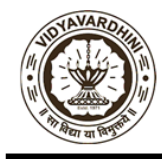

Founder President Late Padmashri H. G. Vartak<br>Approved by AICTE, DTE Maharashtra and Affiliated to University of Mumbai NAAC accredited, 4 Programmes Accredited by NBA

**Criteria Number:** 1 **Criteria Name:** Curricular Planning and Implementation

**Sub criteria Number:** 1.2.1 **Sub-criteria Name:** Academic Flexibility

1.2.1 Number of Certificate/Value added courses offered and online courses of MOOCs, SWAYAM, NPTEL etc. where the students of the institution have enrolled and successfully completed during the last five years)

**This document contains the criteria summary and the associated proofs. The documentary evidence can be accessed by clicking on the link given.**

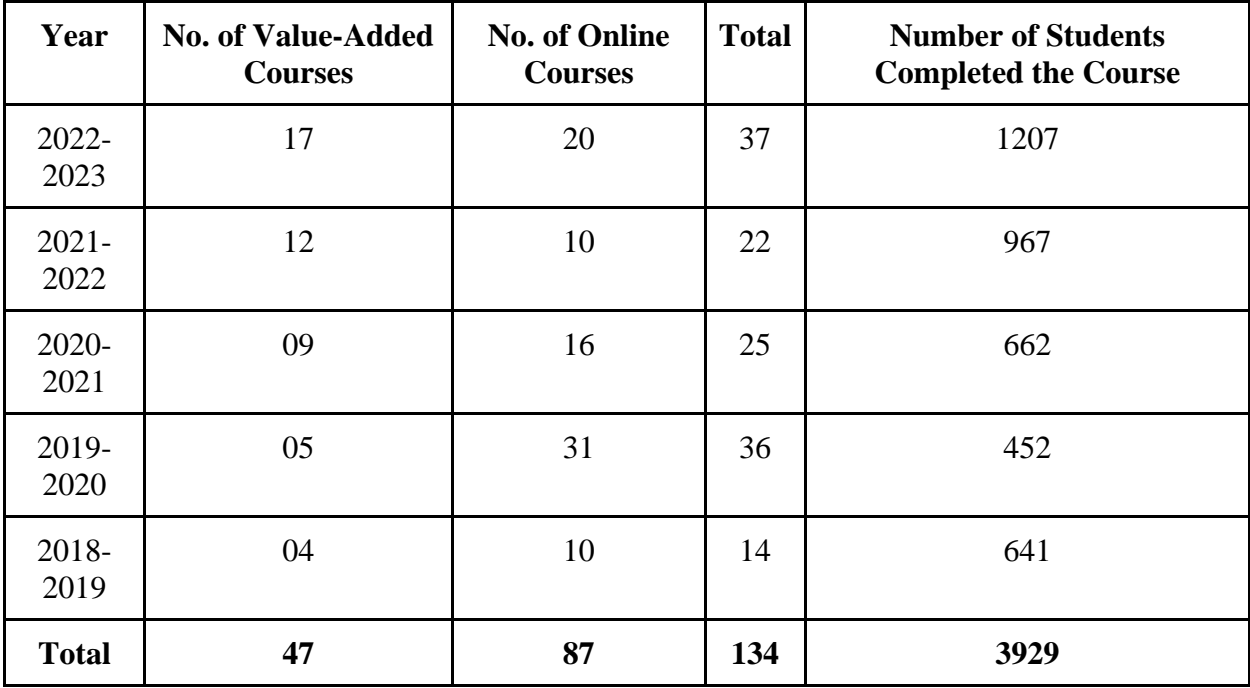

#### **Value Added Courses/Online Courses**

#### **Details of Value-Added Courses/Online Courses**

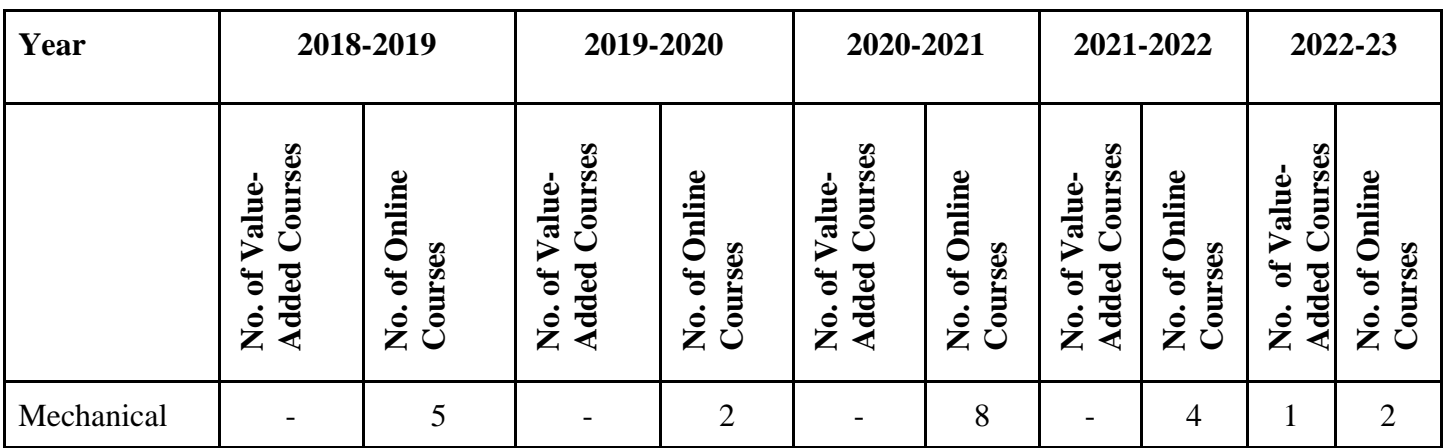

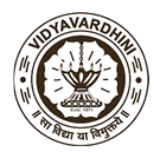

Founder President Late Padmashri H. G. Vartak<br>Approved by AICTE, DTE Maharashtra and Affiliated to University of Mumbai NAAC accredited, 4 Programmes Accredited by NBA

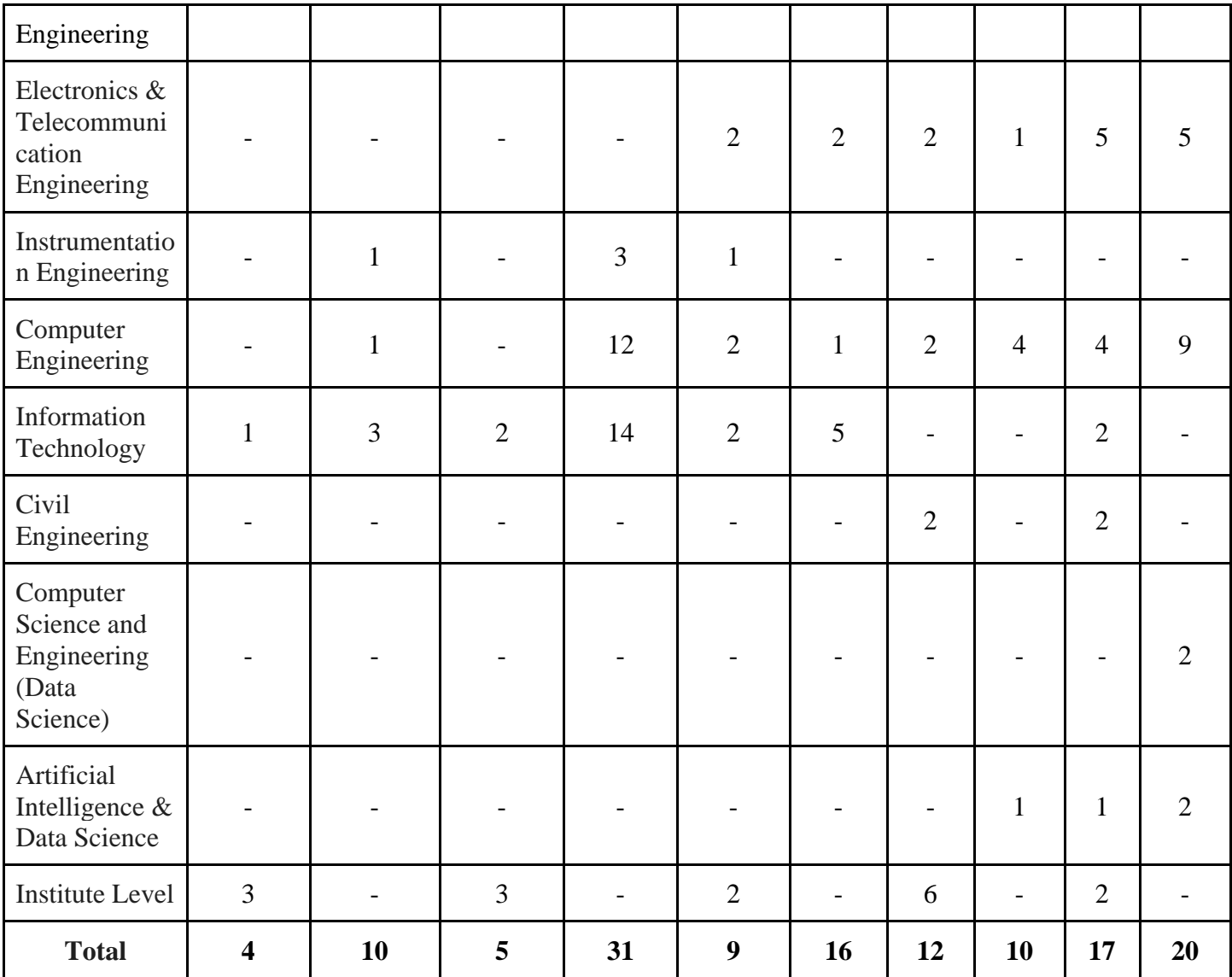

#### **Supporting Documents**

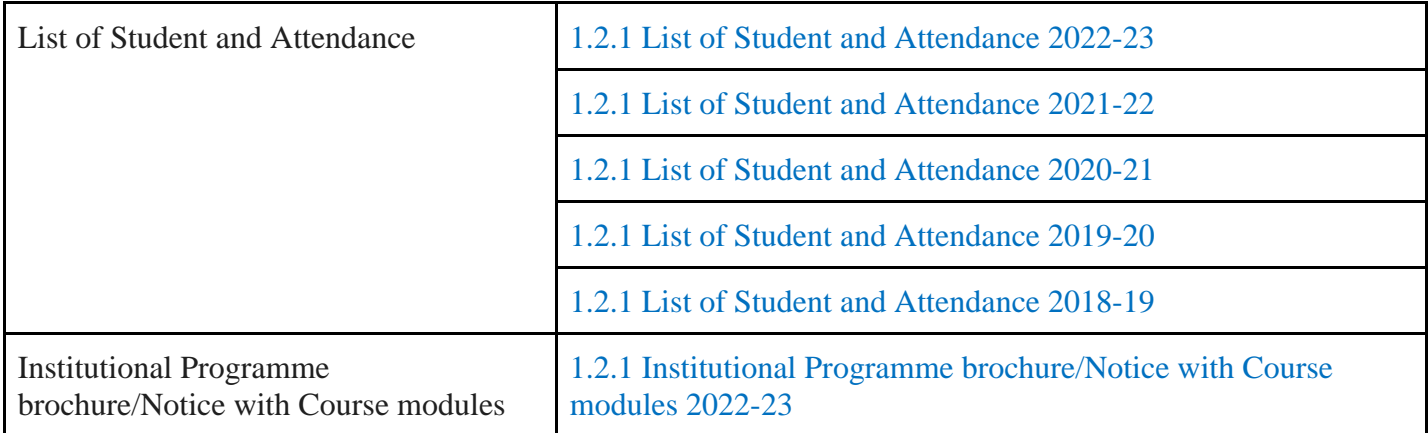

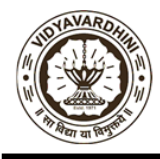

Founder President Late Padmashri H. G. Vartak<br>Approved by AICTE, DTE Maharashtra and Affiliated to University of Mumbai NAAC accredited, 4 Programmes Accredited by NBA

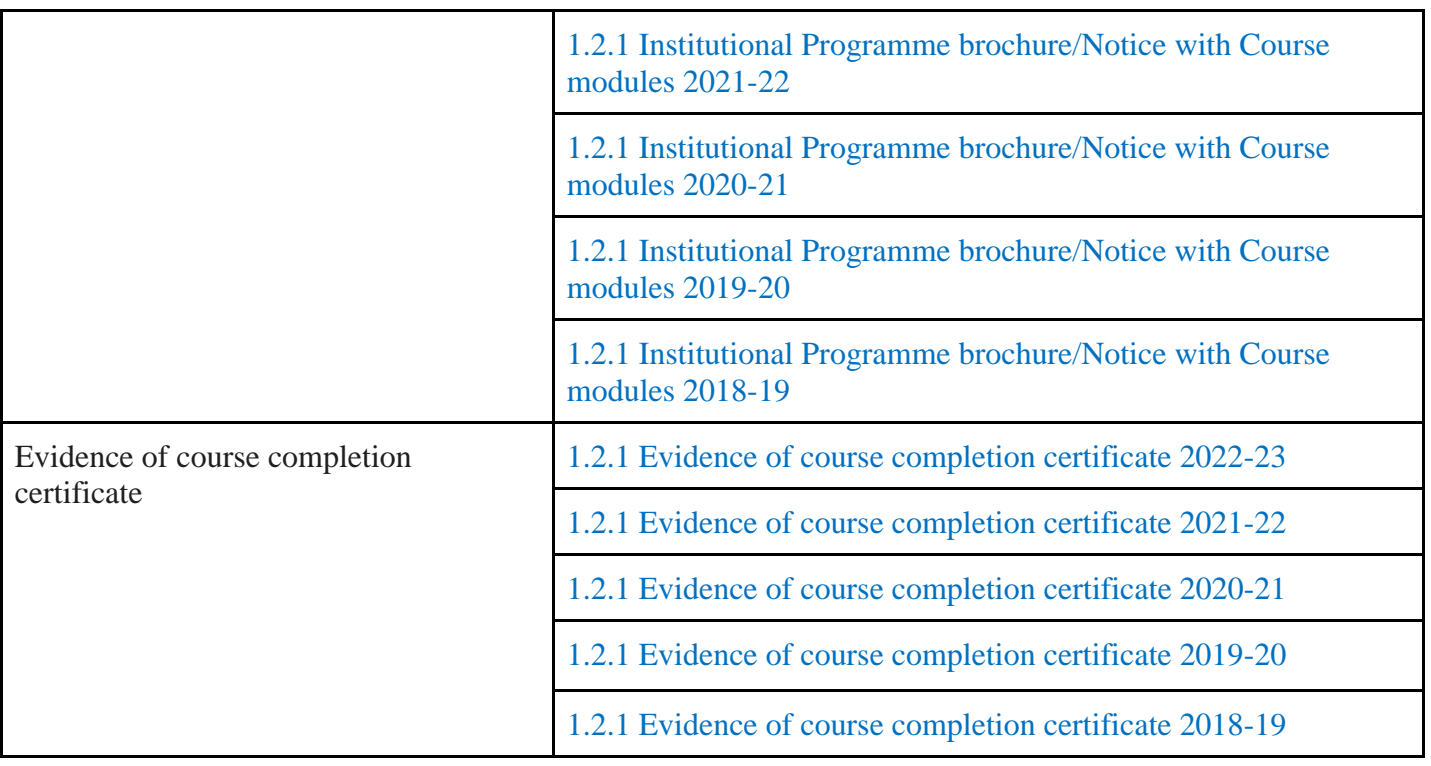

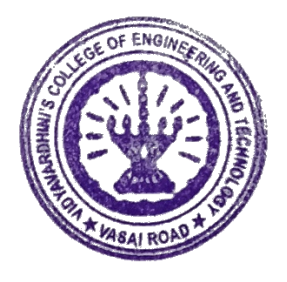

 $\frac{1}{2}$ 

Dr. Harish Vankudre Principal

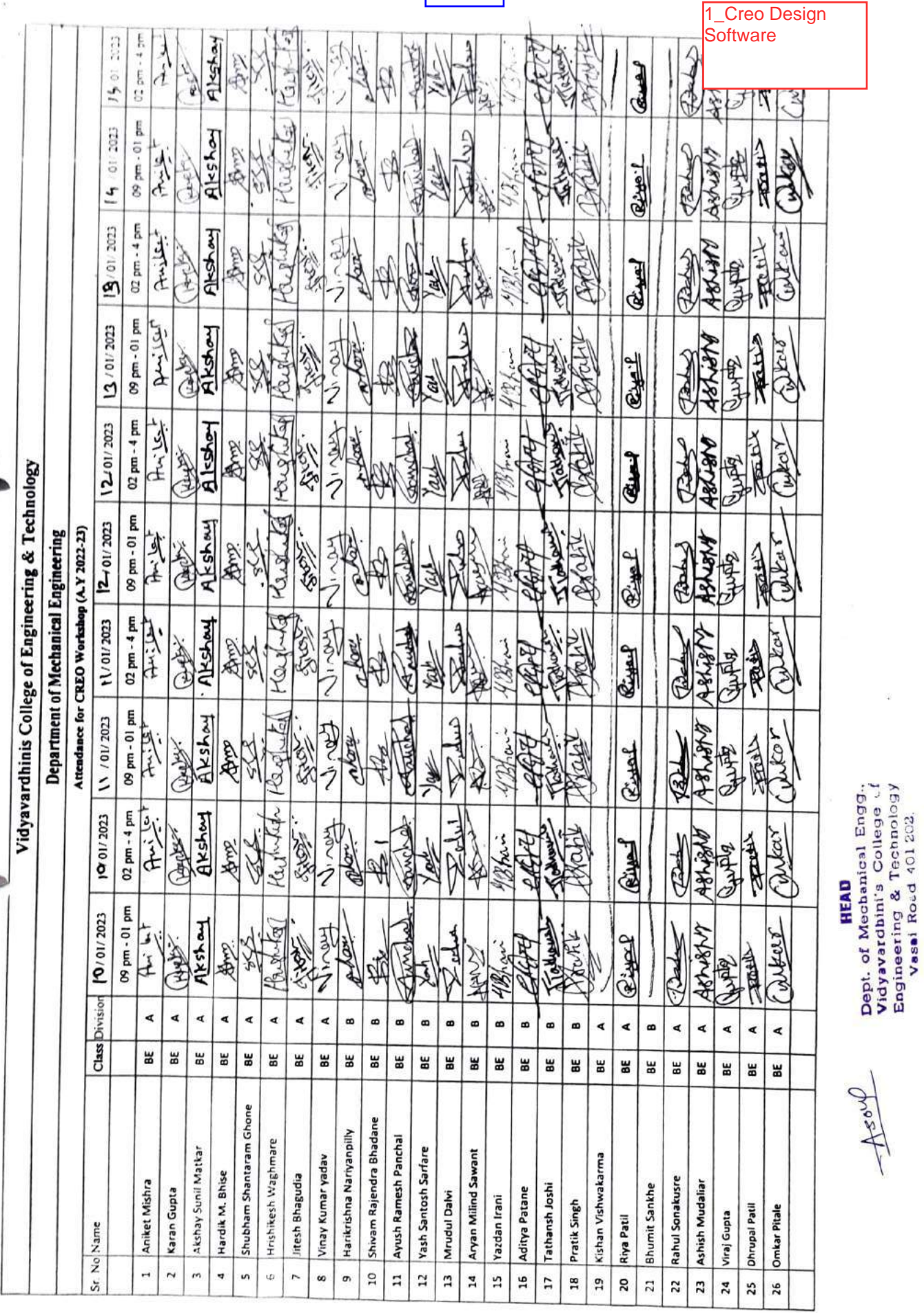

2022-23

<span id="page-3-0"></span> $\overline{\phantom{a}}$ 

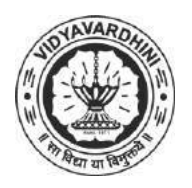

K. T. Marg, Near Railway Station, Vasai Road(W), Dist. Palghar, Pin. 401202

### **Department of Mechanical Engineering**

2\_NPTEL-IC Engines and Gas Turbines

### **Attendance Report for Online Course**

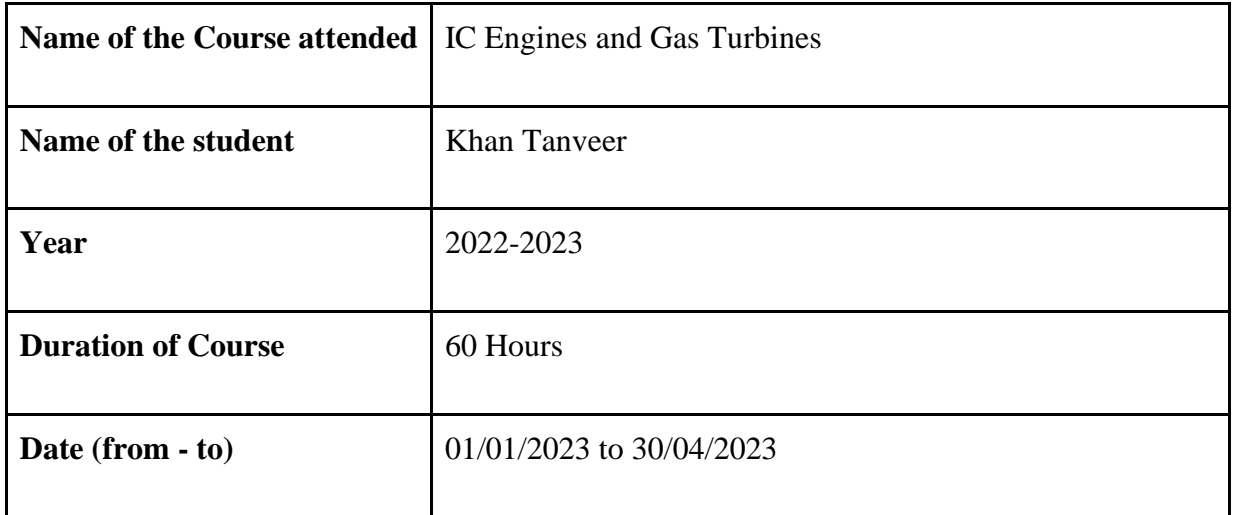

Asoup

**HEAD** Dept. of Mechanical Engg., Vidyavardbini's College Engineering & Technology Vasai Road 401 202.

> HOD Dr. Uday Aswalekar

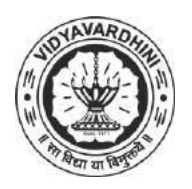

K. T. Marg, Near Railway Station, Vasai Road(W), Dist. Palghar, Pin. 401202

### **Department of Mechanical Engineering**

3\_NPTEL-Introduction to **Mechanical** Vibration

### **Attendance Report for Online Course**

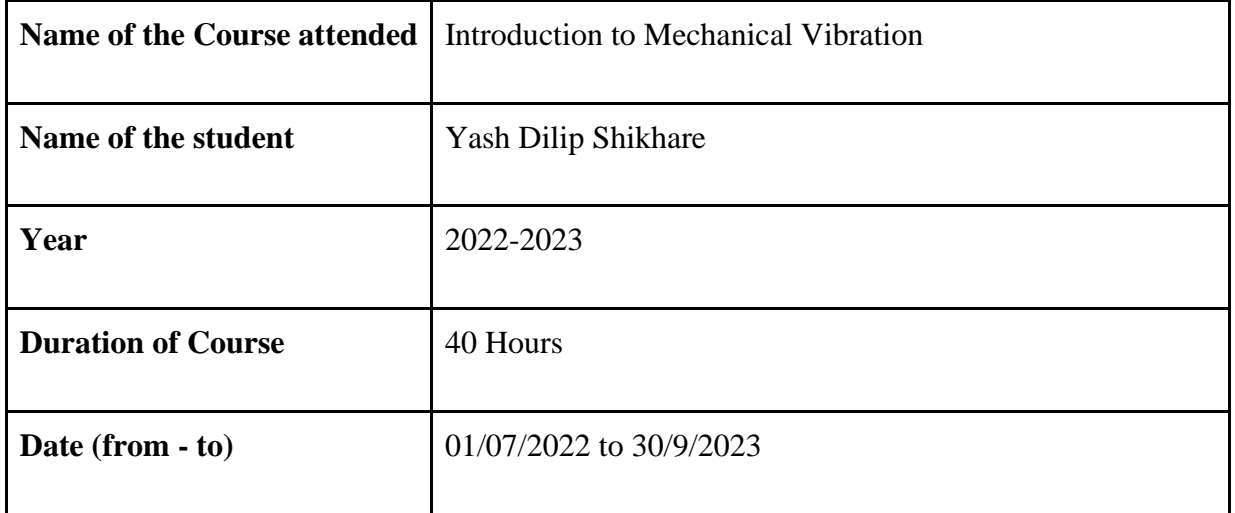

Asoup

**HEAD** Dept. of Mechanical Engg., Vidyavardhin's College Engineering & Technology Vasai Road 401 202.

> HOD Dr. Uday Aswalekar

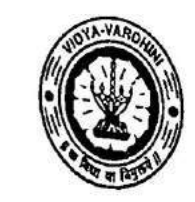

Vidyavardhini's College of Engineering and Technology, Vasai विद्यावर्धिनीचे अभियांत्रिकी आणि तंत्रज्ञान महाविद्यालय, वर्ष्ड Affiliated to the University of Mumbai.

Academic Year 2022/2023

Title of Event: 30 Hours Workshop on STM32

Date: 5th August, 2022

Time: 10.00 am

Venue: Vidyavardhini's College of Engineering and Technology. No. of Staff Present: 68

**Faculty Incharge** 

VCET JETE-SF INCHARGE

HOD Dept. of Electronics and Telecommunication Engg., Vidy vstdnini's College of Eng.neering & Technology Vasai Road 401 202

#### 30Hrs. Workshop on "Flash Microcontroller STM32" | Registration Form

Y.

Name:

68 responses

Himani Manohar Sakpal

Paarth Baradia

Sarvesh Sant

Nikhil Kargatia

Vaidehi Gohil

Dhanashree Tandel

Pinanshu Surve

Saurabh Chavan

Sahil mhapadi

Chandan Thakur

Shraddha Kobnak

Priya Kamlesh Vadera

Mihir hakani

Neha Kini

Vaibhav Mishra

Shreya Darde

Sumant Shankar Ganiga

**Ankit Pandey** 

Mrudula Dilip Bidvi

Nilesh Jangid

Yash Aher

Aditi Bhat

Shikhar Mehta

Shrushti Rane

Soham Kavathkar

Shubham Shukla

Sankalp Yadunath Chavan

Omkar joshi

Atish Rakte

Lakitaa Vangari

Vijay Rajaram Patil

Ninad Yadav

Shruti

 $\epsilon$ 

Smit Shailendra Rane

Aastha Gulhane

PREET NIMESH THAKUR

Achintya Nagar

Gauri Santosh Shinde

Siddhesh Parab

Chinmay Bhoir

Manali Bhadange

Prathamesh

Mayuresh Shinde

kimaya shejwalkar

Mayank Patil

Riddhi Arun Garudkar

Ankit Vyankatesh Mestry

Deven Gharat

Varad Patil

Mayuresh Maryappa Tarwal

Yash Joshi

omkar santosh shivtarkar

Sourabh Teli

**JAYESH SAWANT** 

Akshat Waghmare

SHELAR SHREEYA YATIN

Vinayak Medar

Þ

**TUHIN SAHA** 

**Ritik Milind Bhatre** 

Prathamesh bhalchandra chavan

Raj Pal

Shubhangi surwase

Pawan singh

Kishan Kumar Yadav

Ishika Prasad Kini

Sakshi yejare

Sumedh Arun Vichare

 $\mathbf{I}$ 

#### Email (Personal): 68 responses

sakpalhimani@gmail.com paarthbaradia.psb@gmail.com sarveshsant089@gmail.com nikhil.200171101@vcet.edu.in vaidehi.200111201@vcet.edu.in dhanashreetandel26@gmail.com pinanshu.200441101@vcet.edu.in www.chavansaurabh2003@gmail.com sahilmhapadi3@gmail.com thakurrchandan2019@gmail.com shraddha.200201205@vcet.edu.in preeyavadera@gmail.com mihirhakani27@gmail.com nehakini417@gmail.com vaibhavmishrarrp54321@gmail.com shreyadarde27@gmail.com sumantganiga9878@gmail.com ankit348pandey@gmail.com bidvimrudula@gmail.com nileshjangid2001@gmail.com ysaher8380@gmail.com aditibhat201@gmail.com shikhar.200211101@vcet.edu.in shrushti.200351201@vcet.edu.in smkavathkar@gmail.com shubhamgshukla571@gmail.com sankalp.204001101@vcet.edu.in Omkarkjoshi09@gmail.com atishrakte12@gmail.com lakitavangaria30@gmail.com patilvijay98968@gmail.com yadavninad70@gmail.com shrusawant2002@gmail.com

smitrane7900@gmail.com aasthagulhane28@gmail.com preetnthakur@gmail.com kanishk.nagar.92@gmail.com gauriss2003@gmail.com siddhu171703@gmail.com chinmaybhoir7700@gmail.com manalibhadange2001@gmail.com prathamesh.200331101@vcet.edu.in mayureshshinde9999@gmail.com kimaya.200401201@vcet.edu.in vp281102@gmail.com garudkarriddhi@gmail.com ankitmestry10@gmail.com devengharat167@gmail.com varadpatil1412003@gmail.com mtarwal07@gmail.com ydj7112@gmail.com omkar1234shivtarkar@gmail.com telisourabh469@gmail.com jayeshsawant830@gmail.com akshat18feb@gmail.com shree12.shelar@gmail.com vinayak.s210071102@vcet.edu.in tuhinsaha63@gmail.com ritikbhatre@gmail.com prathameshchavan613@gmail.com

rajspal8108@gmail.com

surwaseshubhangi1226@gmail.com

pawansingh170902@gmail.com

kishan45yadav@gmail.com

kalpanakini1972@gmail.com

sakshiyejare6@gmail.com

vicharesumedh9@gmail.com

### **College Email:**

60 responses

himani.s210091201@vcet.edu.in paarth.211063101@vcet.edu.in

sarvesh.200381101@vcet.edu.in

dhanashree.200451205@vcet.edu.in

pinanshu.200441101@vcet.edu.in

saurabh 200051101@vcet.edu.in

sahil.200231101@vcet.edu.in

shraddha.200201205@vcet.edu.in

priya.200501201@vcet.edu.in

mihir.s210041101@vcet.edu.in

#### VCET

vaibhav.200251101@vcet.edu.in shreya.200061205@vcet.edu.in ankit.200271101@vcet.edu.in mrudula.200041205@vcet.edu.in nilesh.200131101@vcet.edu.in yash.20001105@vcet.edu.in aditi.200021201@vcet.edu.in shrushti.200351201@vcet.edu.in soham.200181105@vcet.edu.in shubham.200421101@vcet.edu.in sankalp.204001101@vcet.edu.in omkar.200151101@vcet.edu.in atish.202515105@vcet.edu.in lakitaa s210121201@vcet.edu.in vijay.200321112@vcet.edu.in ninad.200551102@vcet.edu.in shruti.s210101212@vcet.edu.in smit.200361105@vcet.edu.in aastha.200121205@vcet.edu.in preet.200481111@vcet.edu.in achintya.202495101@vcet.edu.in gauriss2003@gmail.com

siddhesh.200281101@vcet.edu.in chinmay.200031102@vcet.edu.in manali.s210021203@vcet.edu.in prathamesh.200331101@vcet.edu.in mayureshshinde9999@gmail.com kimaya.200401201@vcet.edu.in mayank.200301105@vcet.edu.in ankit.200221105@vcet.edu.in deven.200101105@vcet.edu.in varad.s210081112@vcet.edu.in mtarwal07@gmail.com yash.200161101@vcet.edu.in omkar1234shivtarkar@gmail.com sourabh.200461111@vcet.edu.in jayesh.200391101@vcet.edu.in akshat.200531102@vcet.edu.in vinayak.s210071102@vcet.edu.in tuhin.200371101@vcet.edu.in ritik.s210031102@vcet.edu.in prathameshchavan\_et\_2020@ltce.in raj.200261101@vcet.edu.in shubhangi.s210111207@vcet.edu.in pawan.200431101@vcet.edu.in kishankumar.200541111@vcet.edu.in ishika.200191209@vcet.edu.in Lokmanya tilak college of engineering koperkhairne Branch

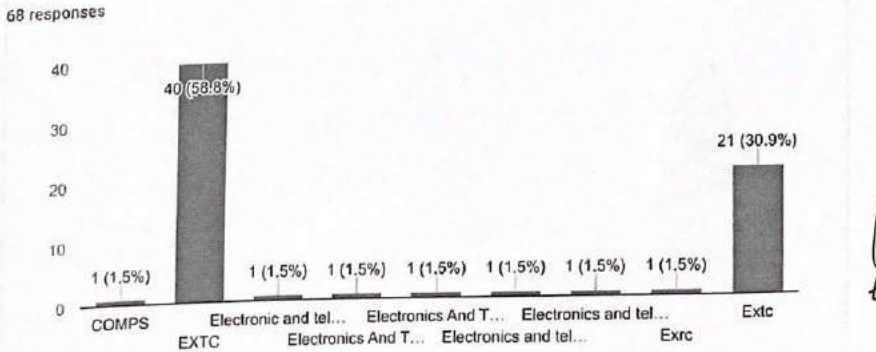

 $\Box$  Copy

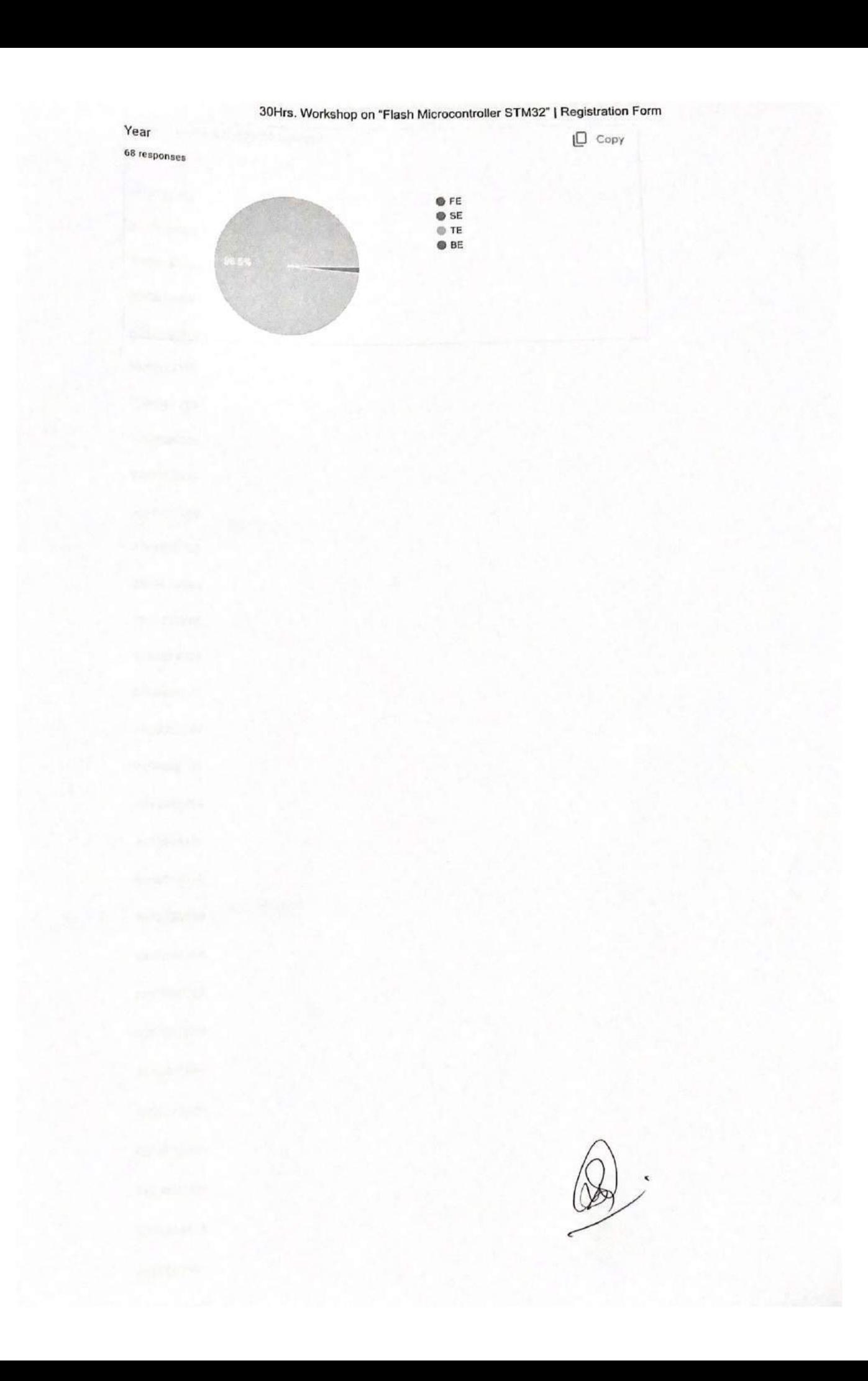

#### 30Hrs. Workshop on "Flash Microcontroller STM32" | Registration Form

Contact No (Preferably WhatsApp): 68 responses

87799 82310

Alternate Contact No.: 68 responses

87799 82310

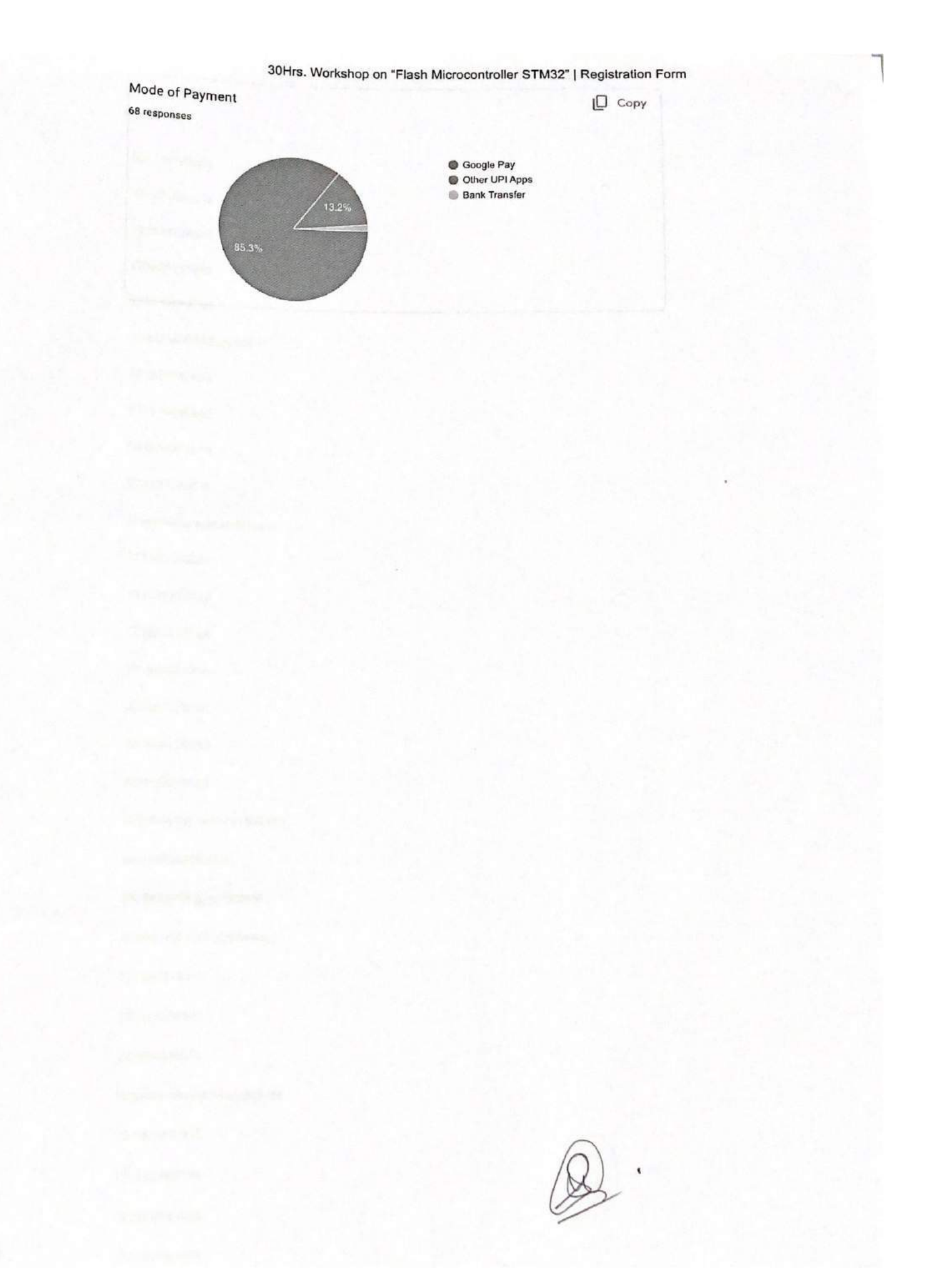

### 30Hrs. Workshop on "Flash Microcontroller STM32" | Registration Form

UPI Transaction ID:

68 responses

pinanshu1234@okaxis

preeyavadera@okhdfcbank

T2208041511431791553455

ysaher8380@oksbl

8828496258@jupiteraxis

shikharmehta0702@okaxis

yadunathchavan1966@oksbi

CICAgJDo6MSdTg

yadavninad70@okaxis

# 30Hrs. Workshop on "Flash Microcontroller STM32" | Registration Form

Upload screenshot of confirmation shown in the payment method selected 68 responses

UPI ID QR CODE (OTHER APPS)

9 responses

Done payment using gpay

Gpay

Google Pay

I accidentally paid 500 inspite of have IETE card

Qr code

Done payment successful

Done

Qr code

This content is neither created nor endotsed by Google Report Abuse - Terms of Service - Privacy Policy,

Google Forms

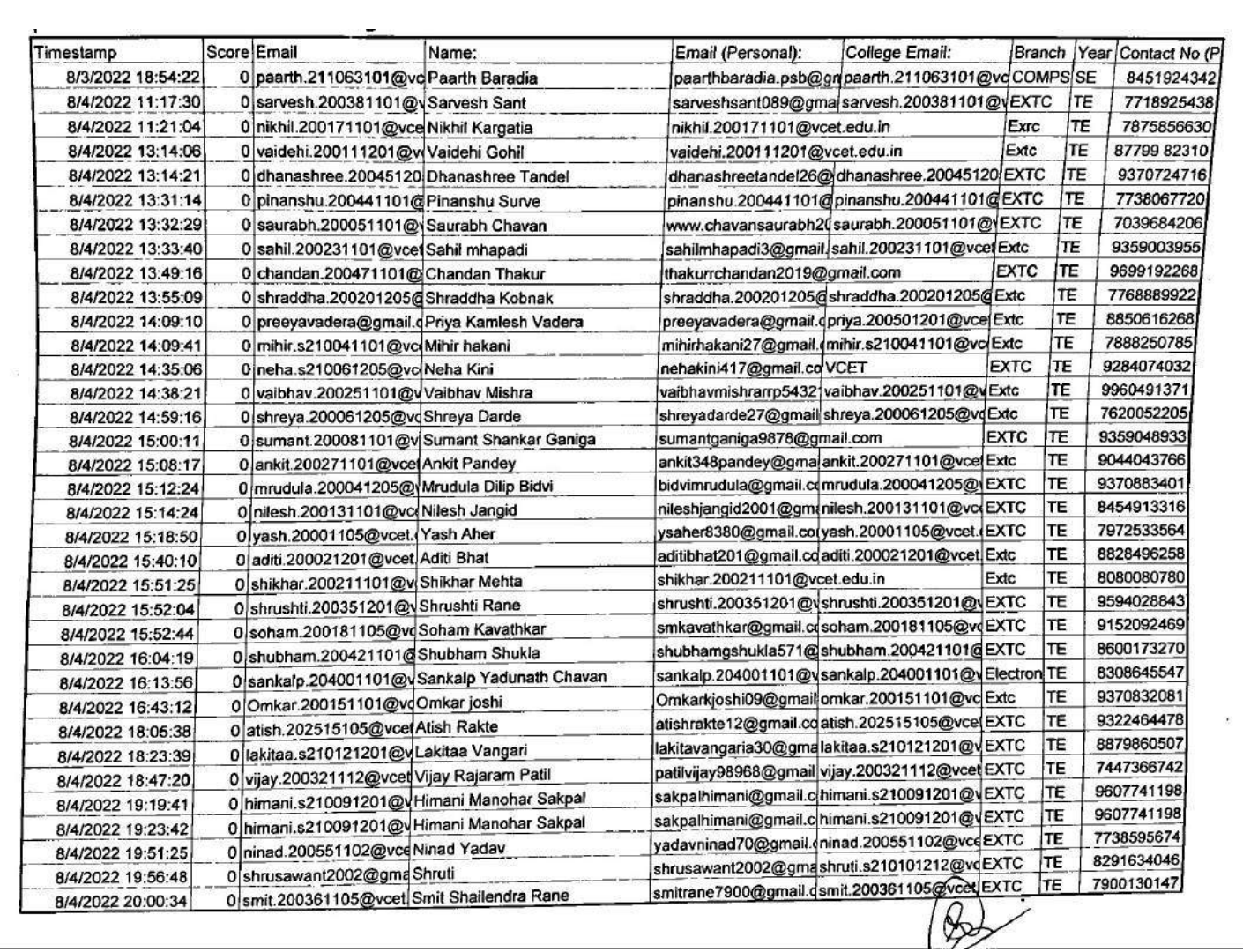

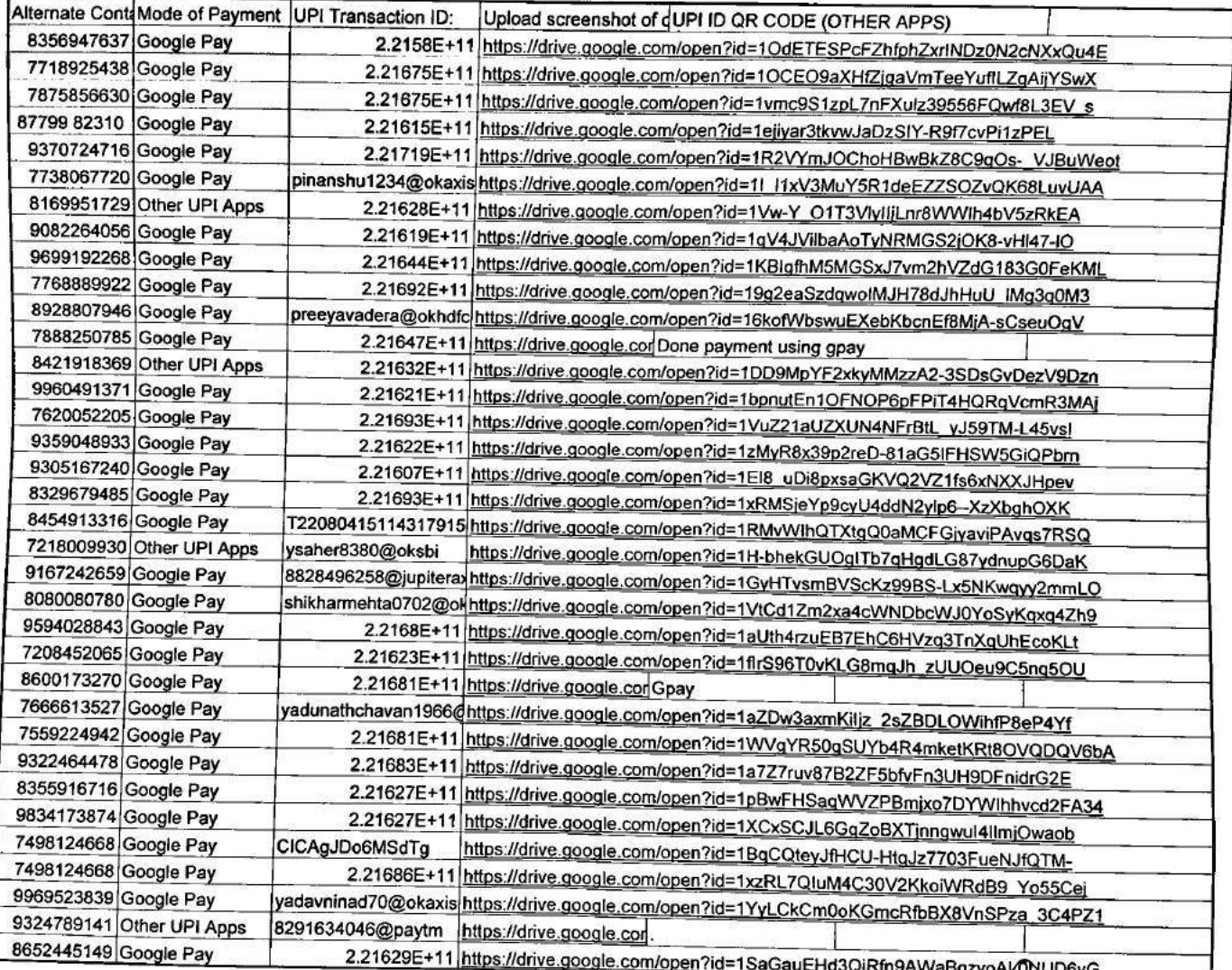

 $\mathcal{R} = \mathcal{R} \quad \boxdot \quad$ 

 $\mathbb{R}$  $\frac{1}{2}$   $\overline{\mathcal{C}}$ 

 $\frac{1}{2}$ 

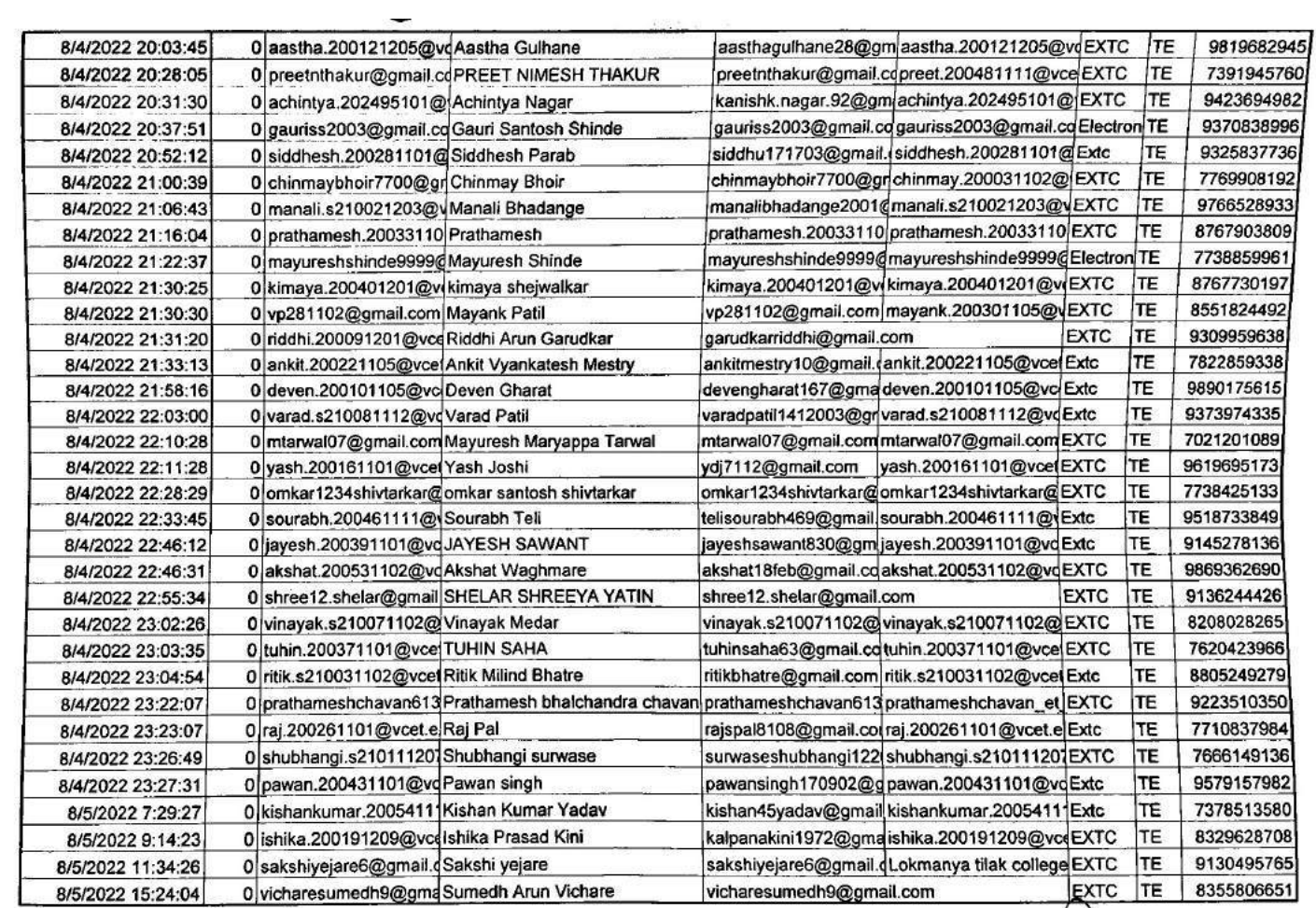

 $\label{eq:2.1} \overline{\mathbf{a}}\overline{\mathbf{a}}$ 

 $\bigotimes$ 

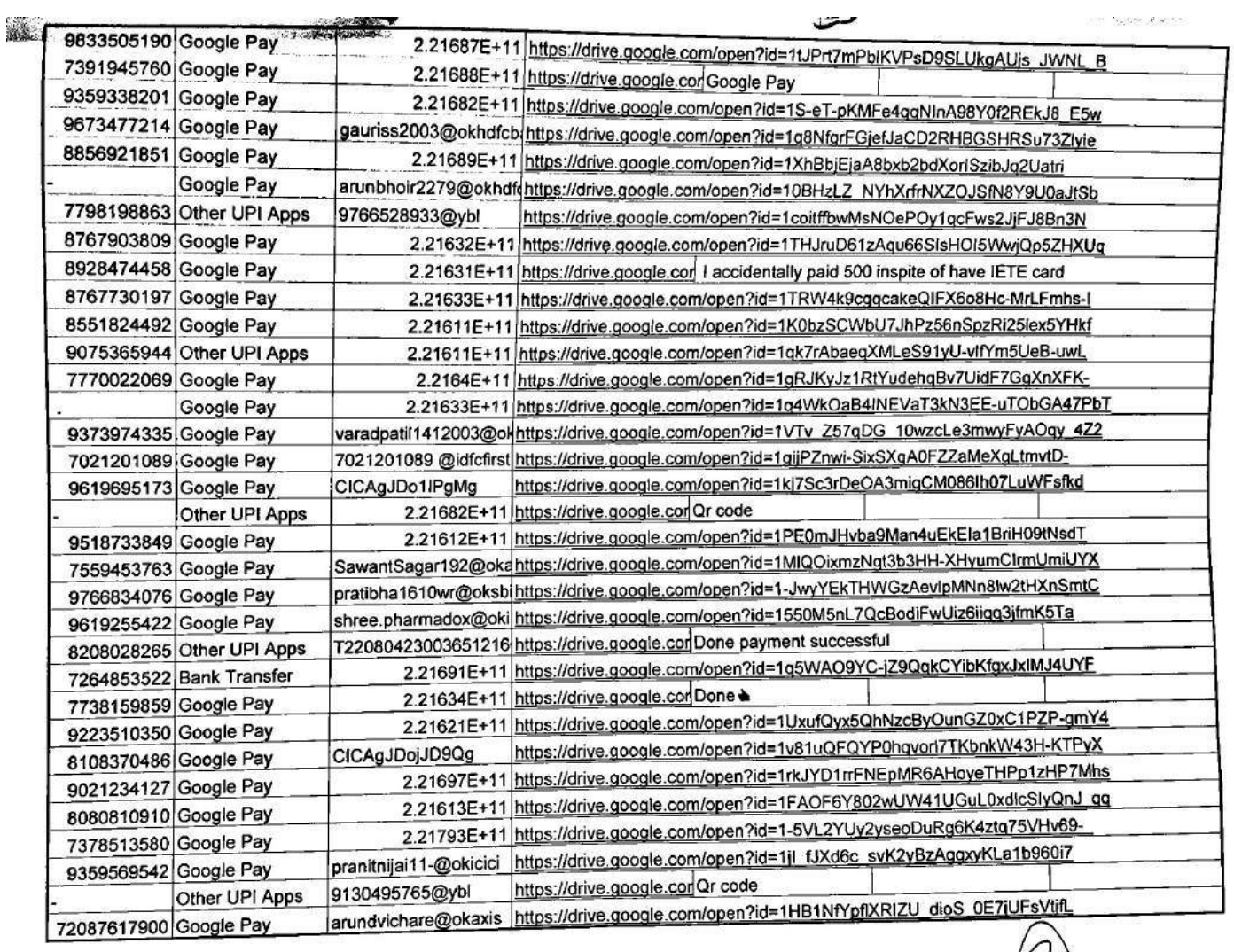

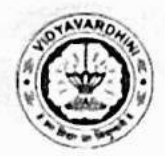

Vidyavardhini's College of Engineering & Technology<br>Department of Electronics and Telecommunication Engineering

#### Event Name: . STM 3.2

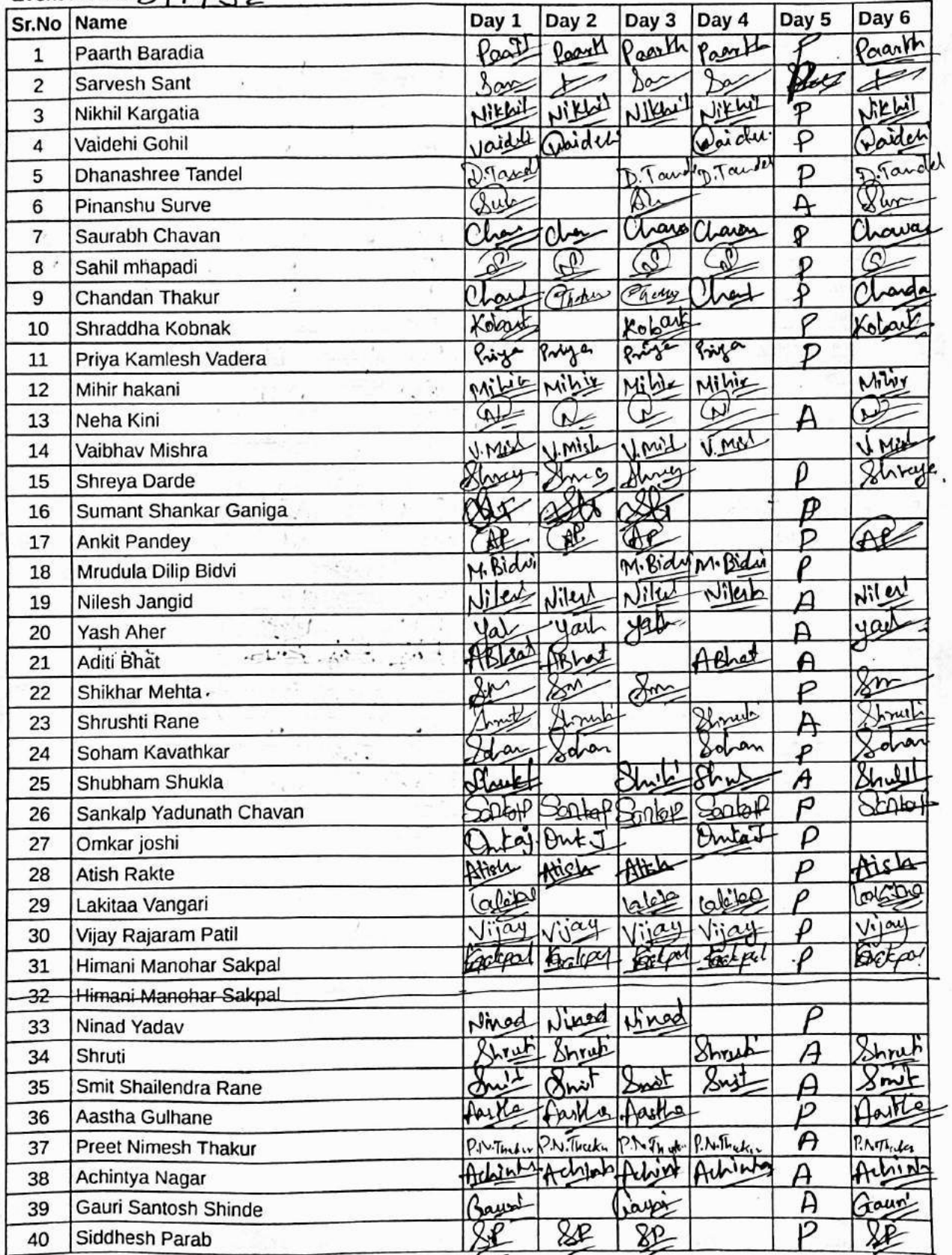

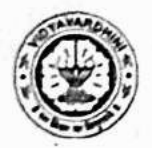

 $\mathcal{T}_{k}$ 

# Vidyavardhini's College of Engineering & Technology<br>Department of Electronics and Telecommunication Engineering

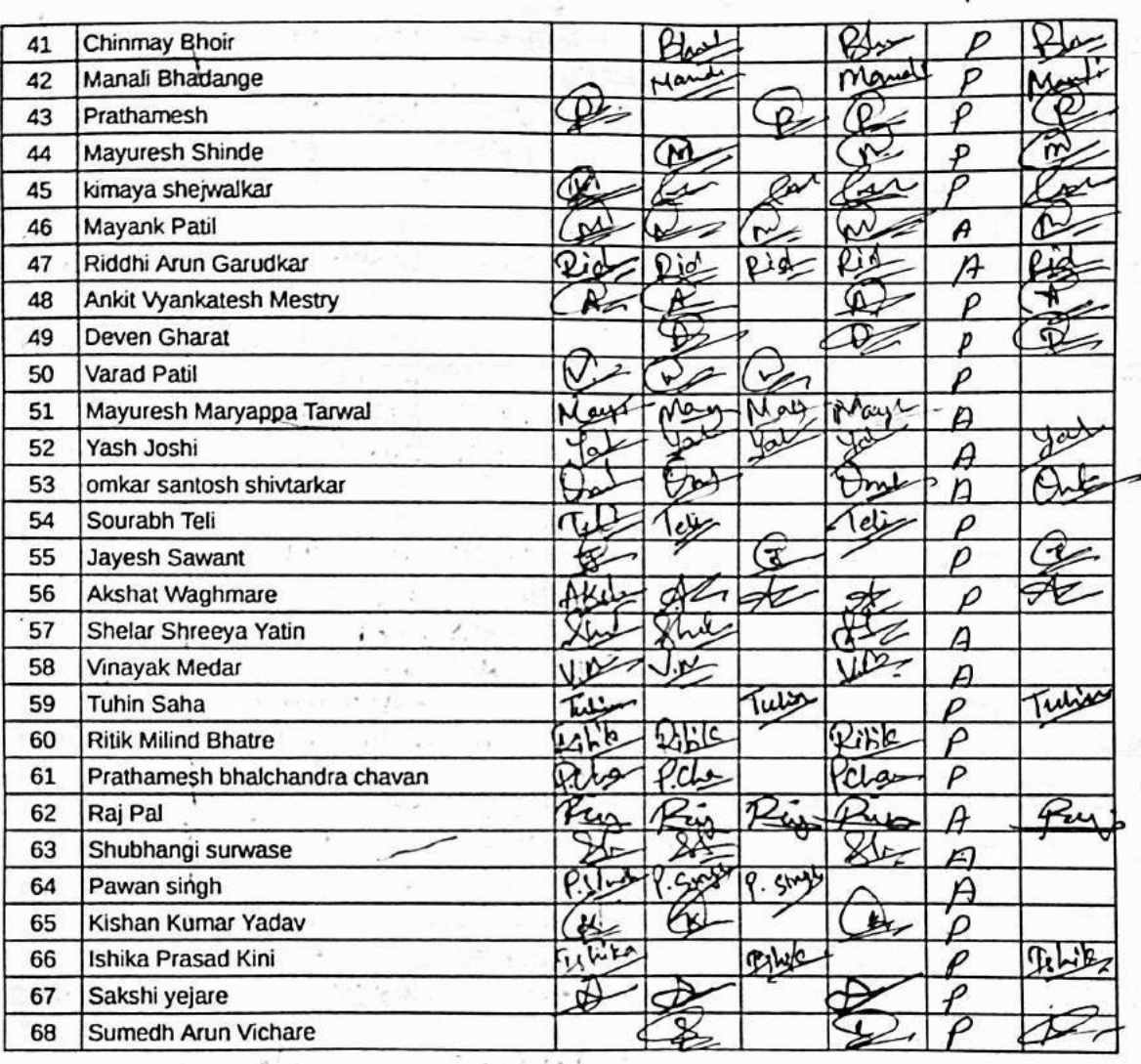

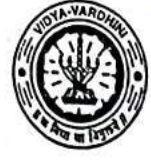

Vidyavardhini's College of Engineering and Technology, Vasai विद्यावर्धिनीचे अभियांत्रिकी आणि तंत्रज्ञान महाविद्यालय, व्यर्ड Affiliated to the University of Mumbai.

Academic Year 2022/2023

**Student Development** rogram: Hands on rduino & MATLAB

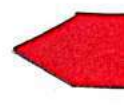

Title of Event: SDP: Hands on Anduino & MATLAB

Date: 2nd January, 2023

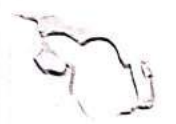

Time:  $9.30$ am

Venue: Vidyavardhini's College of Engineering and Technology Students<br>No. of Staff Present: 74

**Faculty Incharge** VCET IETE-SF INCHARGE

HOD, EXTO **HEAD** Dept of Electronics and Telecommun o tion Engg. Vidy v. tau n.'s Cullege of Engineering & Technology Vasai Road 401 202.

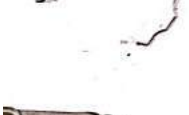

Vidyavardhini's College of Engineering & Technology Department of Electronics And Telecommunication Engineering

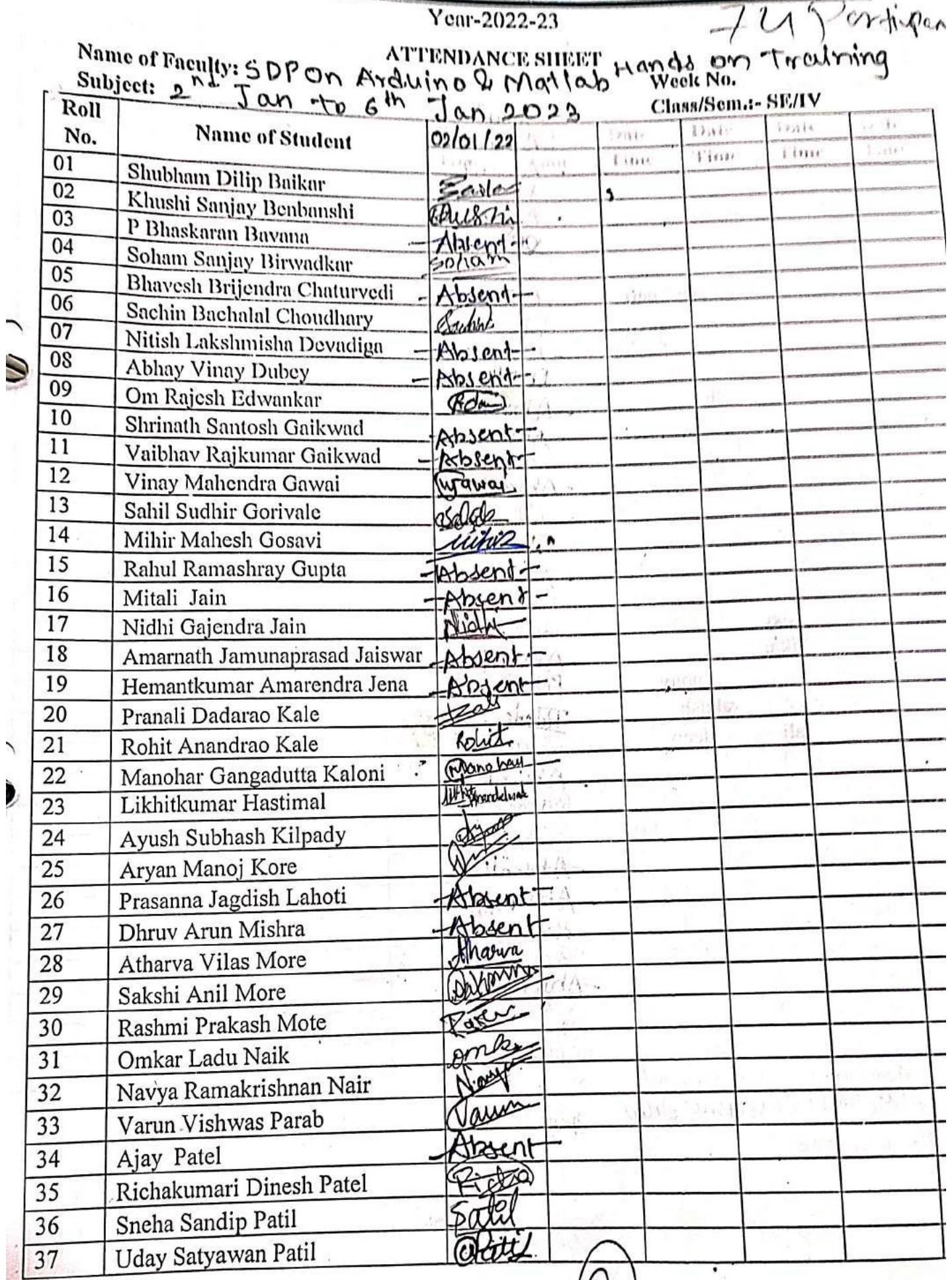

 $\bar{t}$ 

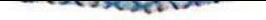

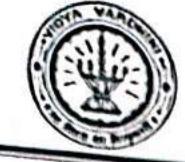

Vidyavardhini's College of Engineering & recurrences Department of Electronics And Telecommunication Engineering

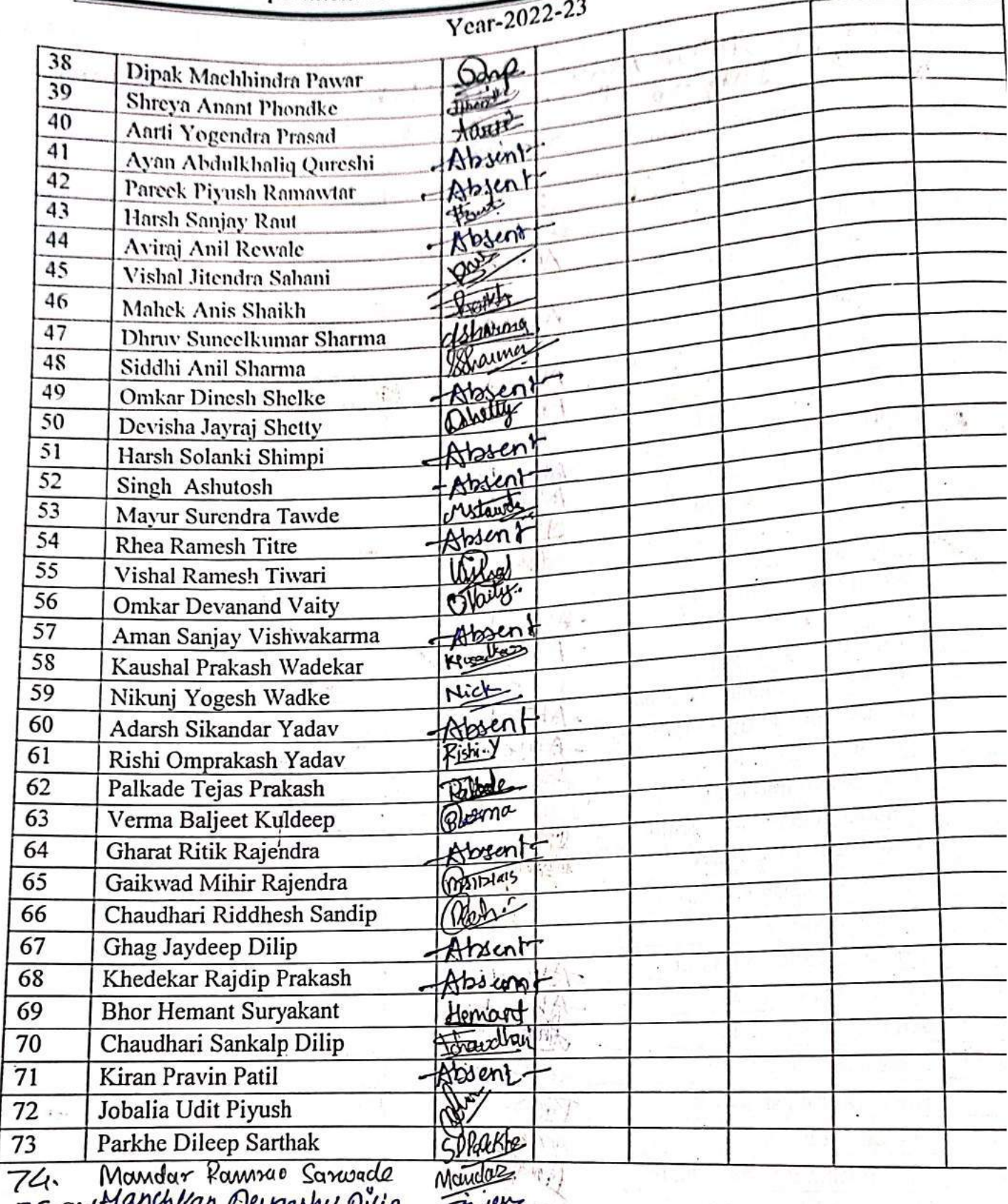

74. Mandar Pannsao Sanwade<br>75 Sighalah deugashu Dilip Faculty In-charge

Mandale  $\sqrt{\ln}$ 

Signature HOD

Vidyavardhini's College of Engineering & Technology Department of Electronics And Telecommunication Engineering

 $\sim$ 

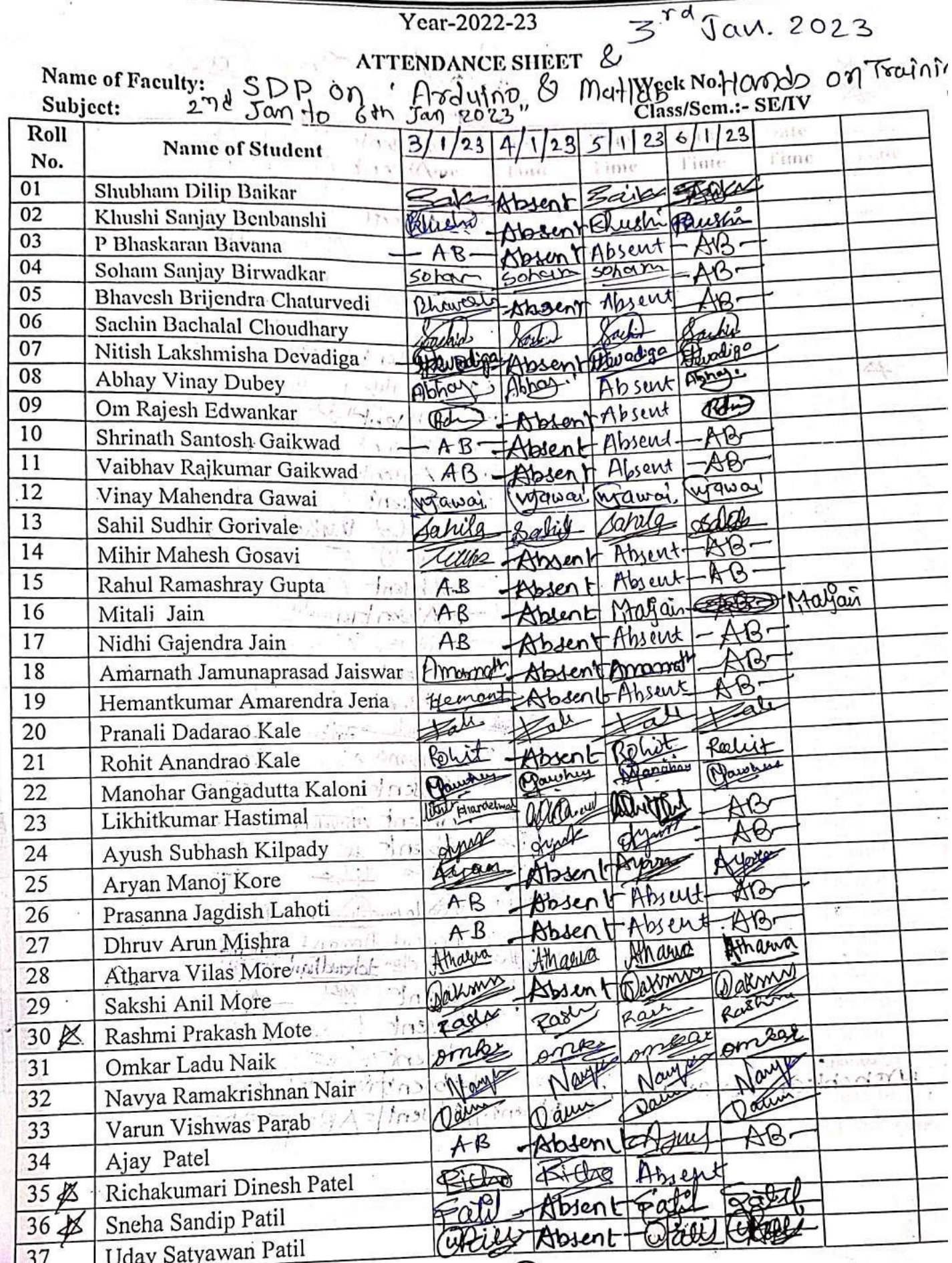

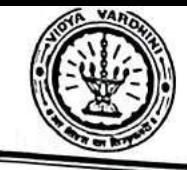

Vidyavardhini's College of Engineering & Technology Department of Electronics And Telecommunication Engineering

Year-2022-23 38 Dipak Machhindra Pawar  $39<sub>4</sub>$ -Kibsent Shreya Anant Phondke  $I$ *vontl<sup>1</sup>s* -lihardte Wordte.  $40 - K$ Aarti Yogendra Prasad  $\sqrt{a}$  $\sqrt{1 + \left( \frac{1}{2} \right)^2}$  $41$ Ayan Abuulkhaliq Qureshi AB.  $-AB$ Absent Absent 42 Pareek Piyush Ramawtar AB.  $-AB$ Absent Ahren 43 Harsh Sanjay Raut Hack Faut المدرماني Frank 44 Aviraj Anil Rewale  $AR$  $f\circledast$ tosent Abnent  $45$ Vishal Jitendra Sahani  $\mathcal{H}$ Sille Absent 46 Mahek Anis Shaikh traikh KOORD VERAL  $71.$ J,  $\overline{47}$ Dhruv Suneelkumar Sharma gener deliarma detproma toharma 48 Siddhi Anil Sharma Drain Johard encory Marme 49 Omkar Dinesh Shelke  $AB$ anaet mos  $i \geq r$ Atosent 50 A Devisha Jayraj Shetty nothetry Onatty Warth 51 Harsh Solanki Shimpi  $A \upbeta$ Absent SARE 52 Singh Ashutosh AB. AO Absent Absent 53 Mayur Surendra Tawde Milan wataw Absent Absent 54 Rhea Ramesh Titre Absent BB. AB Absent 55 Vishal Ramesh Tiwari Astre  $11.04.0$ Vierla *<i>Hard* 56 Omkar Devanand Vaity Daily Orailo Cylaus Atrent 57 Aman Sanjay Vishwakarma  $-A.B.$ Absent Ahunt  $A\mathcal{P}$ 58 Kaushal Prakash Wadekar  $AB$ Absentutioned 59 Nikunj Yogesh Wadke  $A$  $B$ ·Nick  $N$ i $2^R$ Alsent 60 Adarsh Sikandar Yadav  $AB -$ Absent Absent AB 61 Rishi Omprakash Yadav  $Pishi Y$  $1 - 1$ Absent Abject  $AR$ 62 Palkade Tejas Prakash Ralbert Fallede **Ealtade** albede Verma Baljeet Kuldeep 63 Querma rounes Absent AB Gharat Ritik Rajendra 64 Pon Absent tega F 65 Gaikwad Mihir Rajendra, JA **Montals** interent *Prollutions* AR. 66 Chaudhari Riddhesh Sandip  $\omega$ Absentr Added 67 Ghag Jaydeep Dilip Also P Khedekar Rajdip Prakash 68 Fredericon Dodo by Greeker Bhor Hemant Suryakant 69 Hemant Henant lement Chaudhari Sankalp Dilip 70 memore Florence Forgellan Hobsethan Fordhan' 71 Kiran Pravin Patil Reti Absent 72 Jobalia Udit Piyush declada Absent Absen  $\overline{73}$ Parkhe Dileep Sarthak Bogenk Mandaz, Rannao Sanwacle 74.

MINUTE Absen 75. signaturehkar Devanshy Dilip Absent wond 48 **Absent** Signature HOD **Faculty In-charge** 

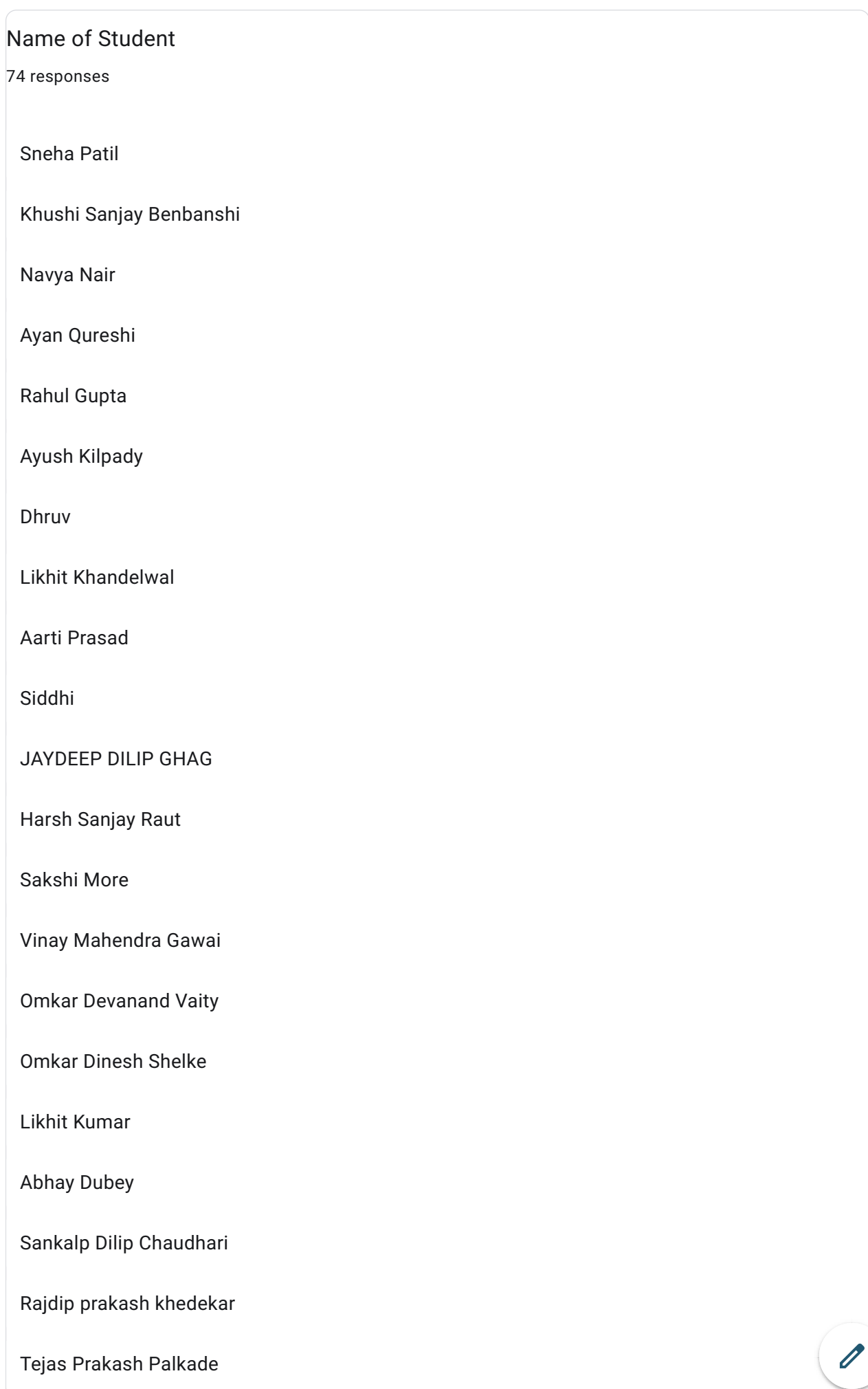

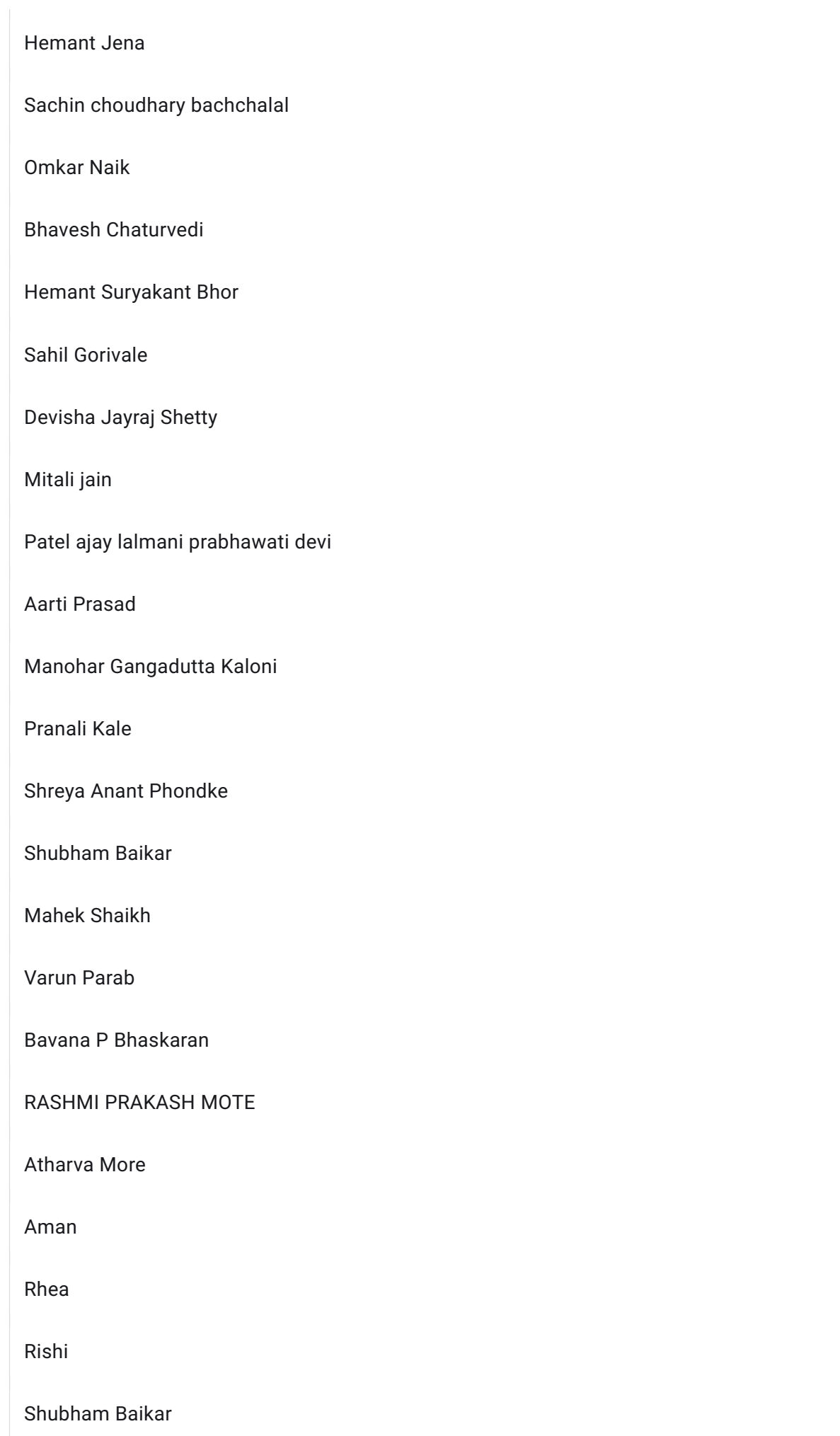

 $\theta$ 

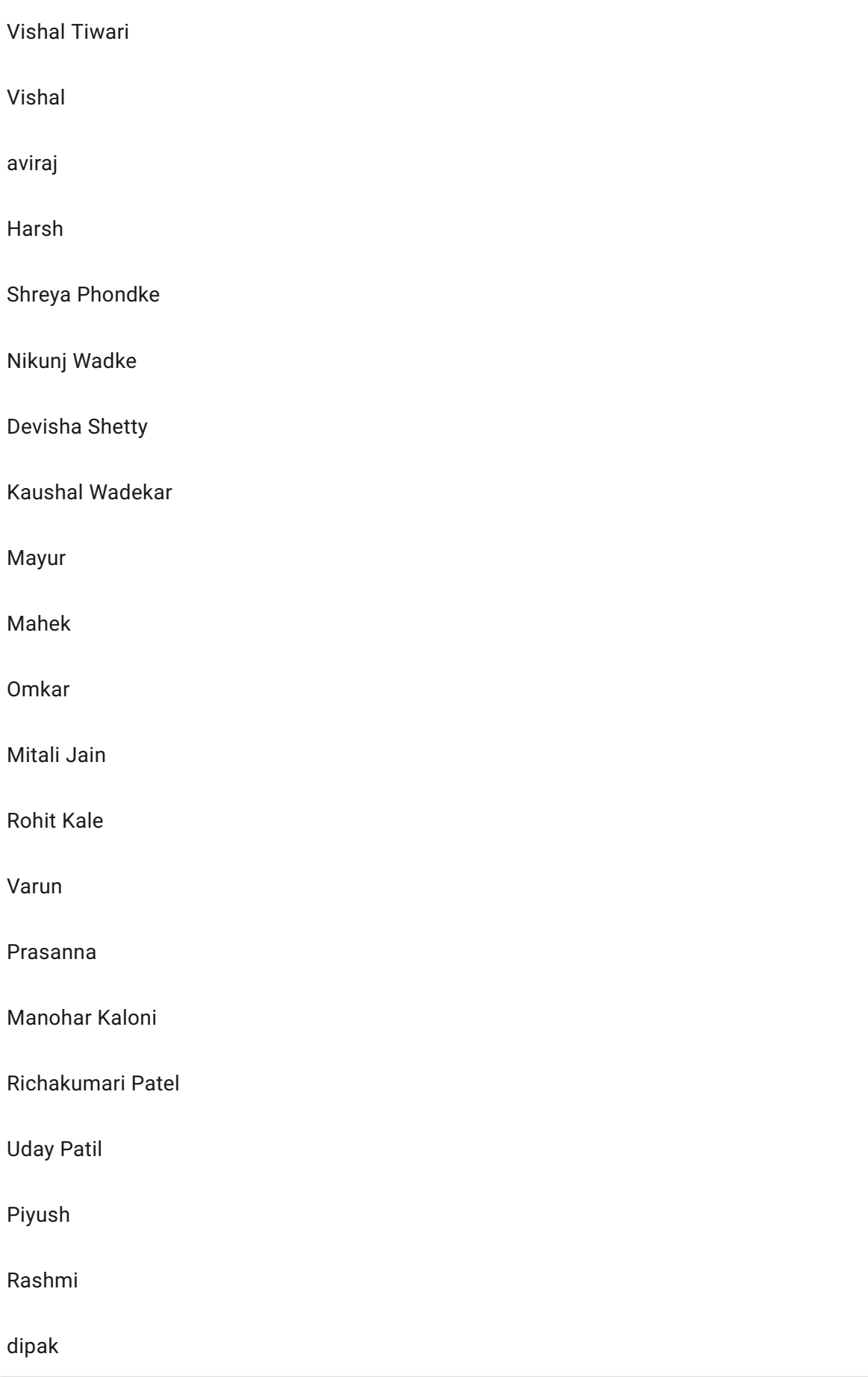

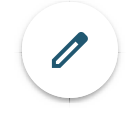

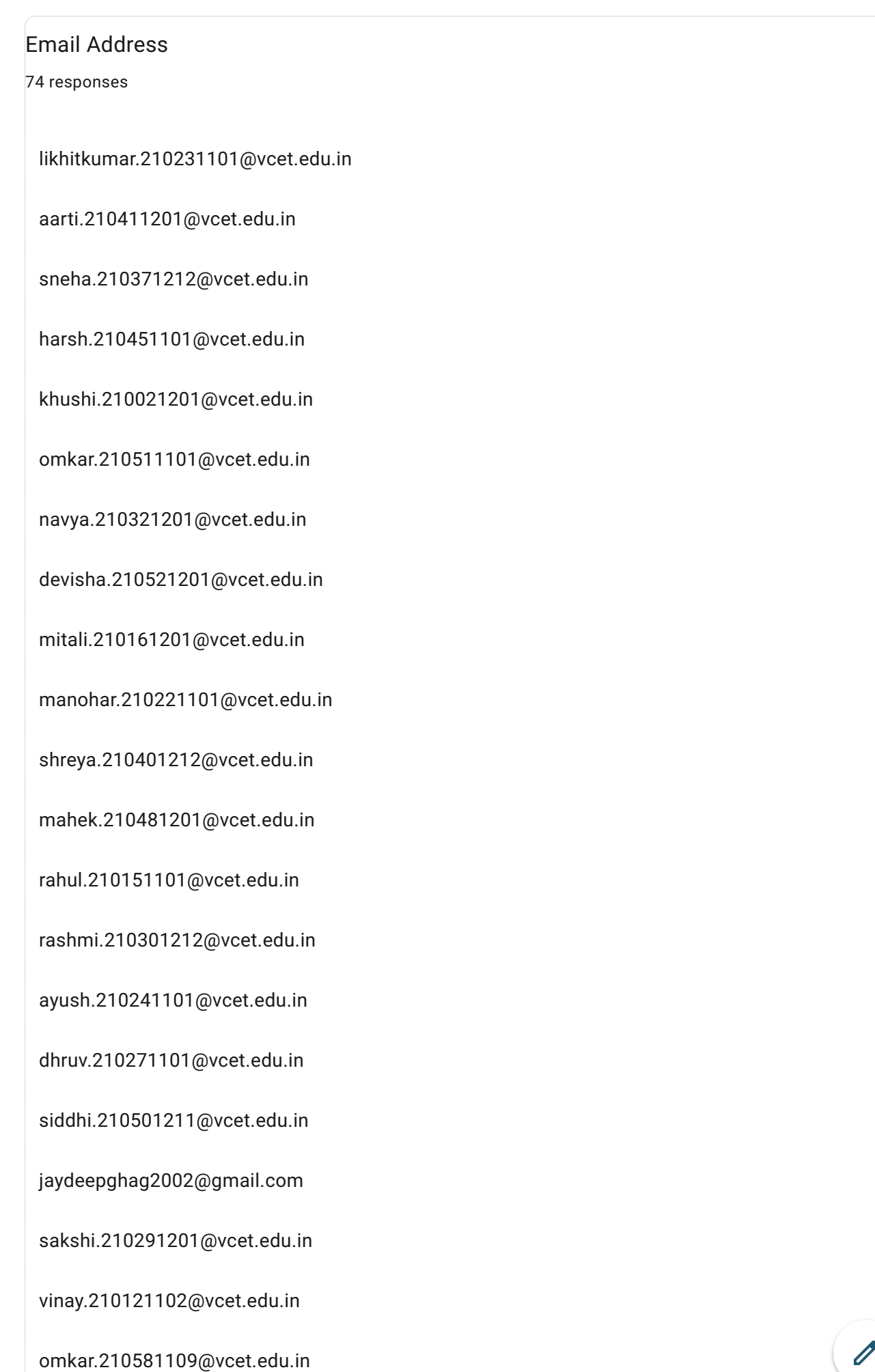
abhaydubey71111@gmail.com chaudharisankalp1@gmail.com rajdipkhedekar@gmail.com palkadetejas@gmail.com hemantkumar.210191111@vcet.edu.in sachin.210061111@vcet.edu.in omkar.210311101@vcet.edu.in bhavesh.210051101@vcet.edu.in hemantbhor303@gmail.com sahil.210131105@vcet.edu.in ajay.210351101@vcet.edu.in pranali.210201201@vcet.edu.in qureshiayan2003@gmail.com shubhambaikar86.sb@gmail.com varunparab777@gmail.com bavana.210031201@vcet.edu.in atharva.210281101@vcet.edu.in aman.210591101@vcet.edu.in rhea.210561201@vcet.edu.in rishi.210631101@vcet.edu.in shubham.210011105@vcet.edu.in vishal.210471101@vcet.edu.in vishal.210571101@vcet.edu.in

 $\mathscr{O}$ 

aviraj.210461105@vcet.edu.in

nikunj.210611105@vcet.edu.in

kaushal.210601101@vcet.edu.in

ayan.210421101@vcet.edu.in

mayur.210551101@vcet.edu.in

rohit.210211107@vcet.edu.in

varun.210341101@vcet.edu.in

prasanna.210261112@vcet.edu.in

richakumari.210361201@vcet.edu.in

uday.210381101@vcet.edu.in

pareek.210431101@vcet.edu.in

dipak.210391101@vcet.edu.in

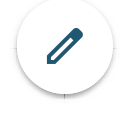

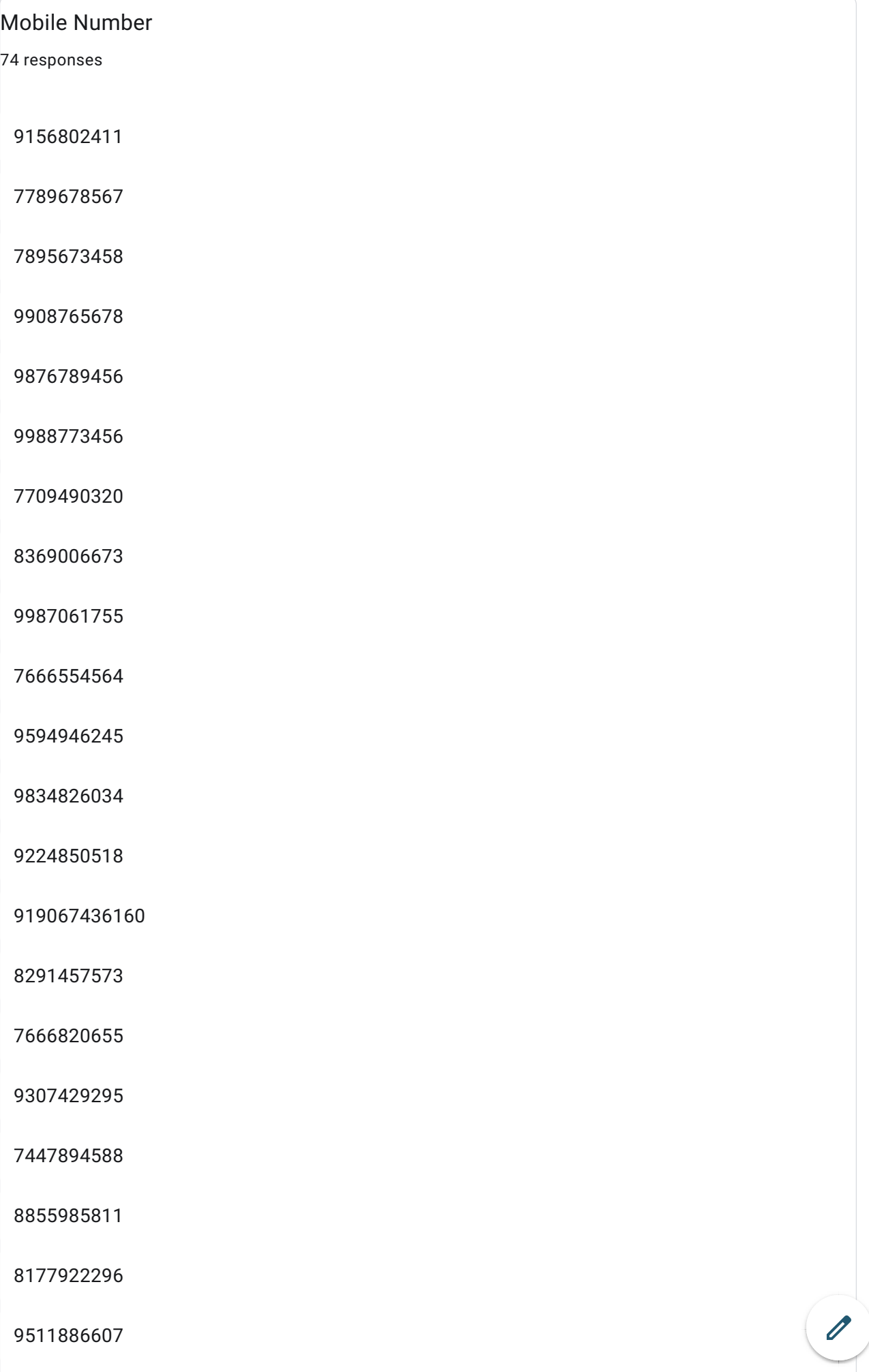

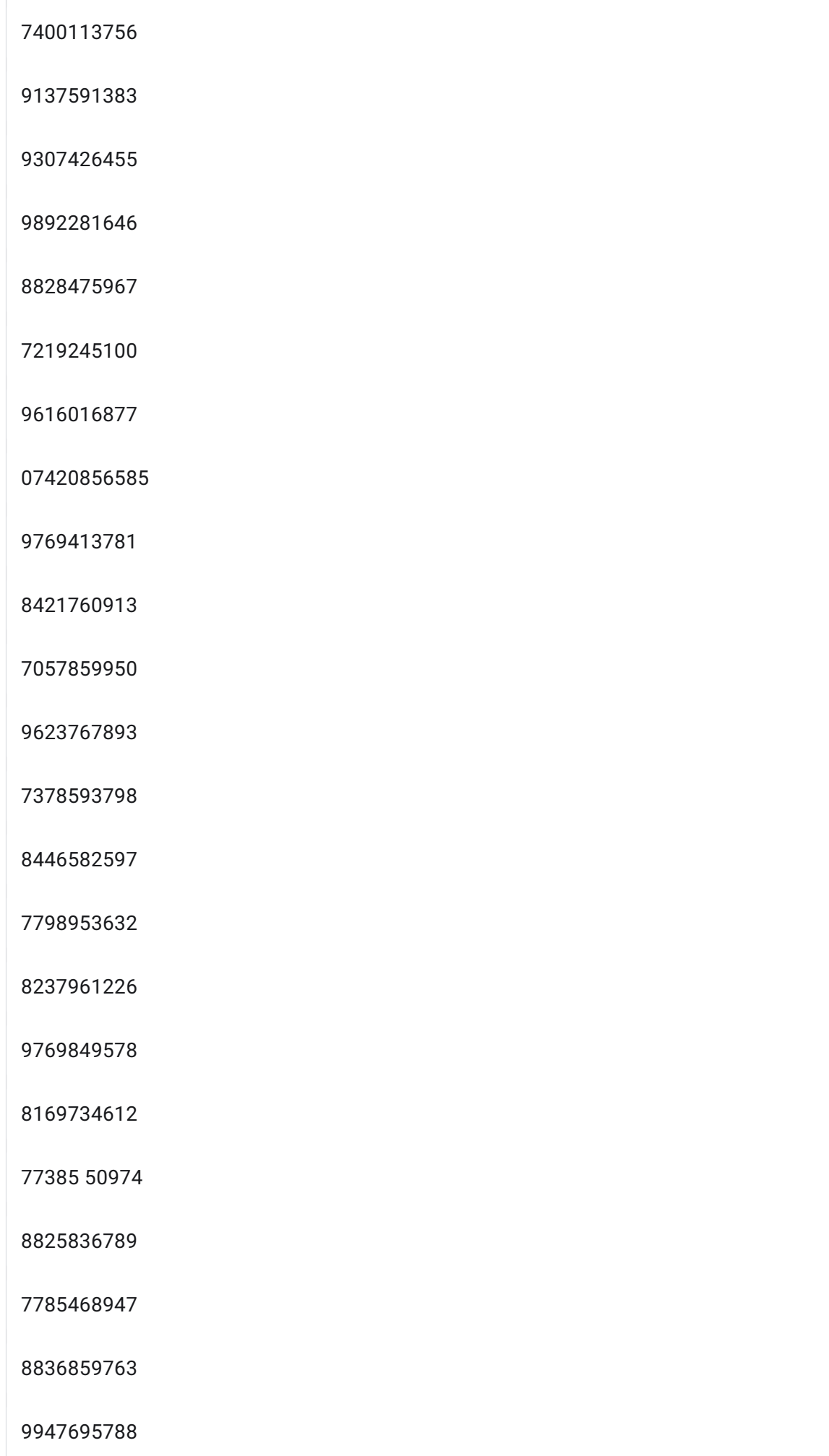

 $\theta$ 

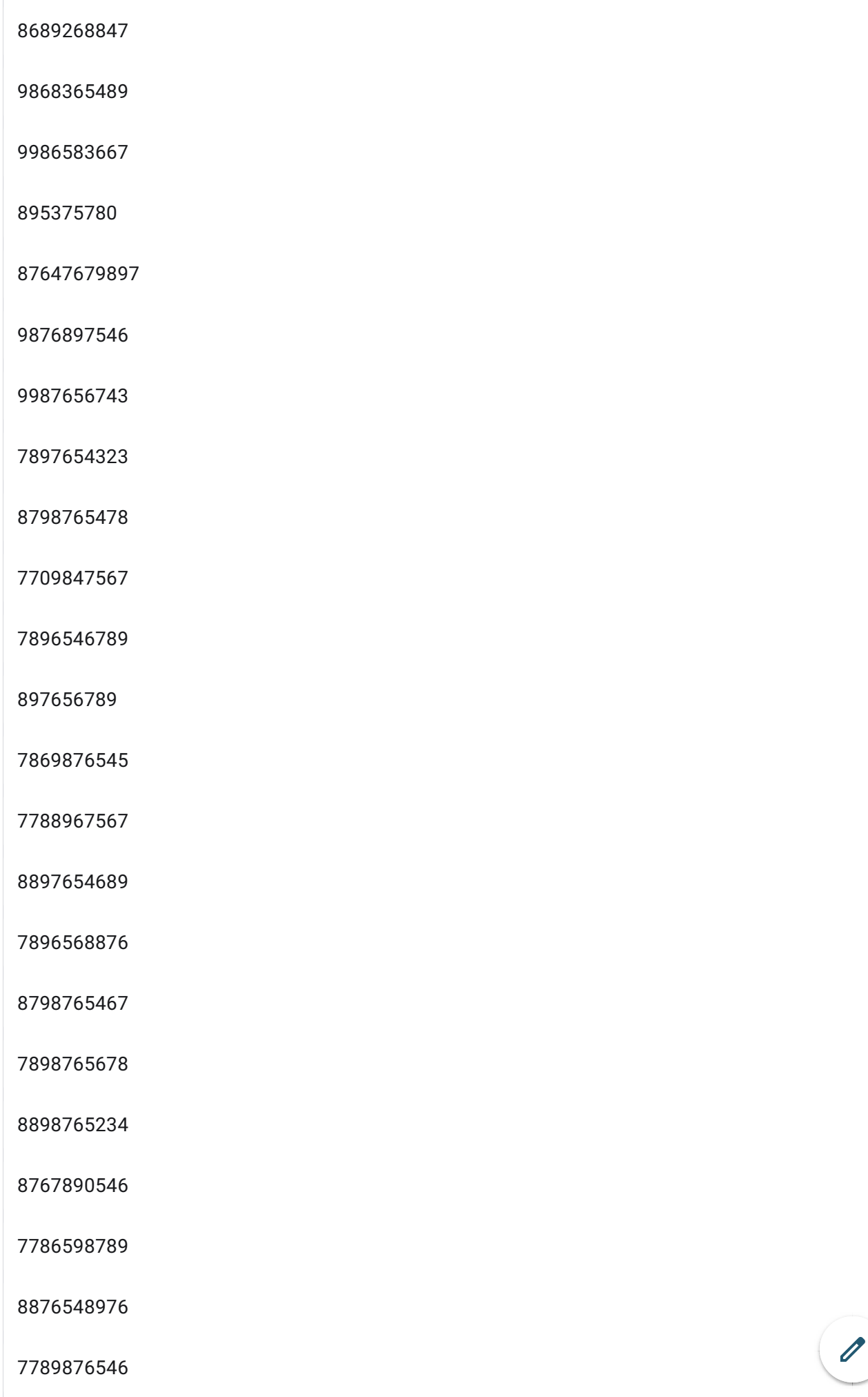

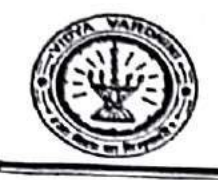

## SO Participant: Vidyavardhini's College of Engineering & Technology

Department of Electronics And Telecommunication Engineering

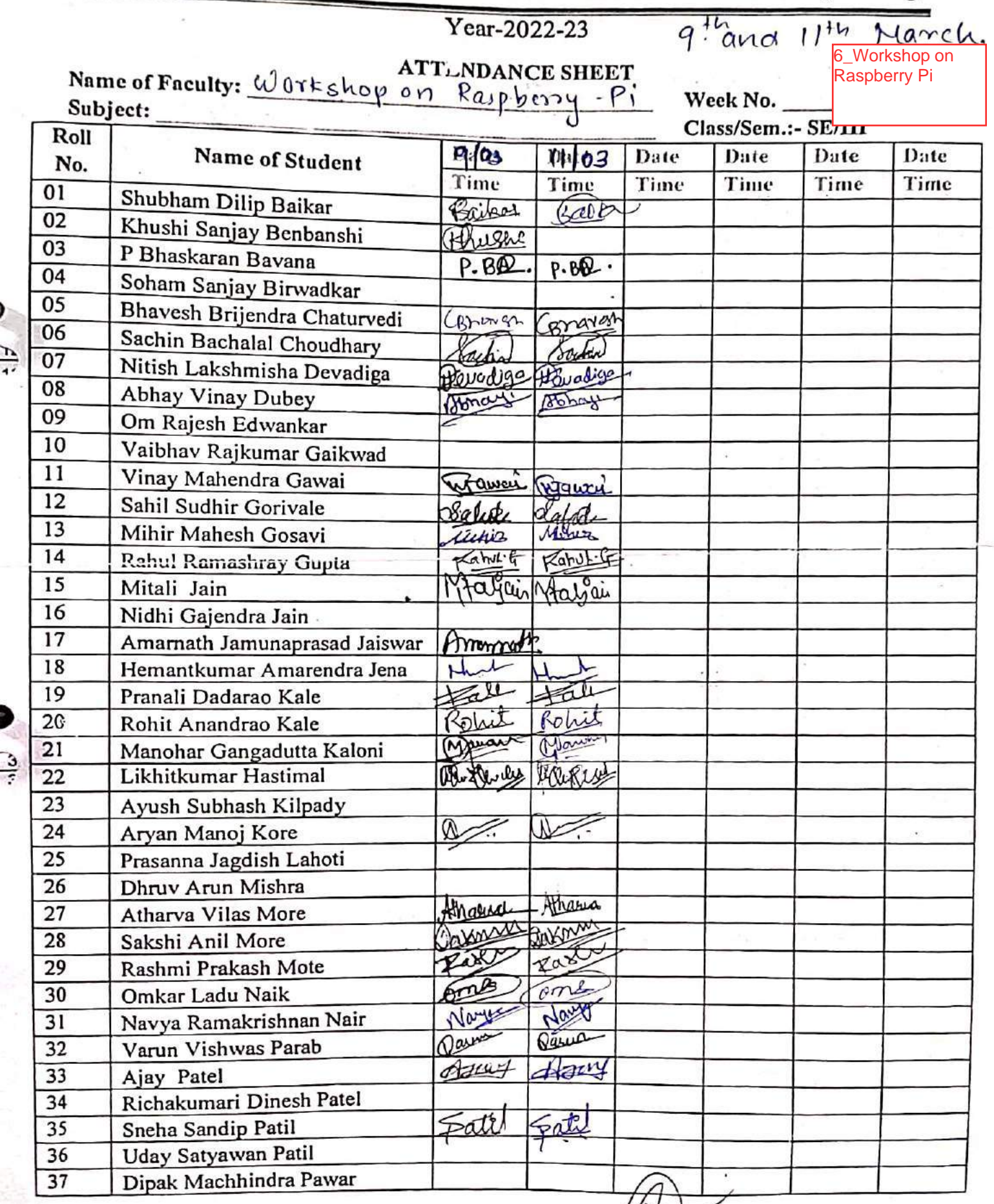

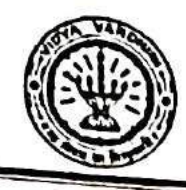

Départment of Electronics And Telecommunication Engineering

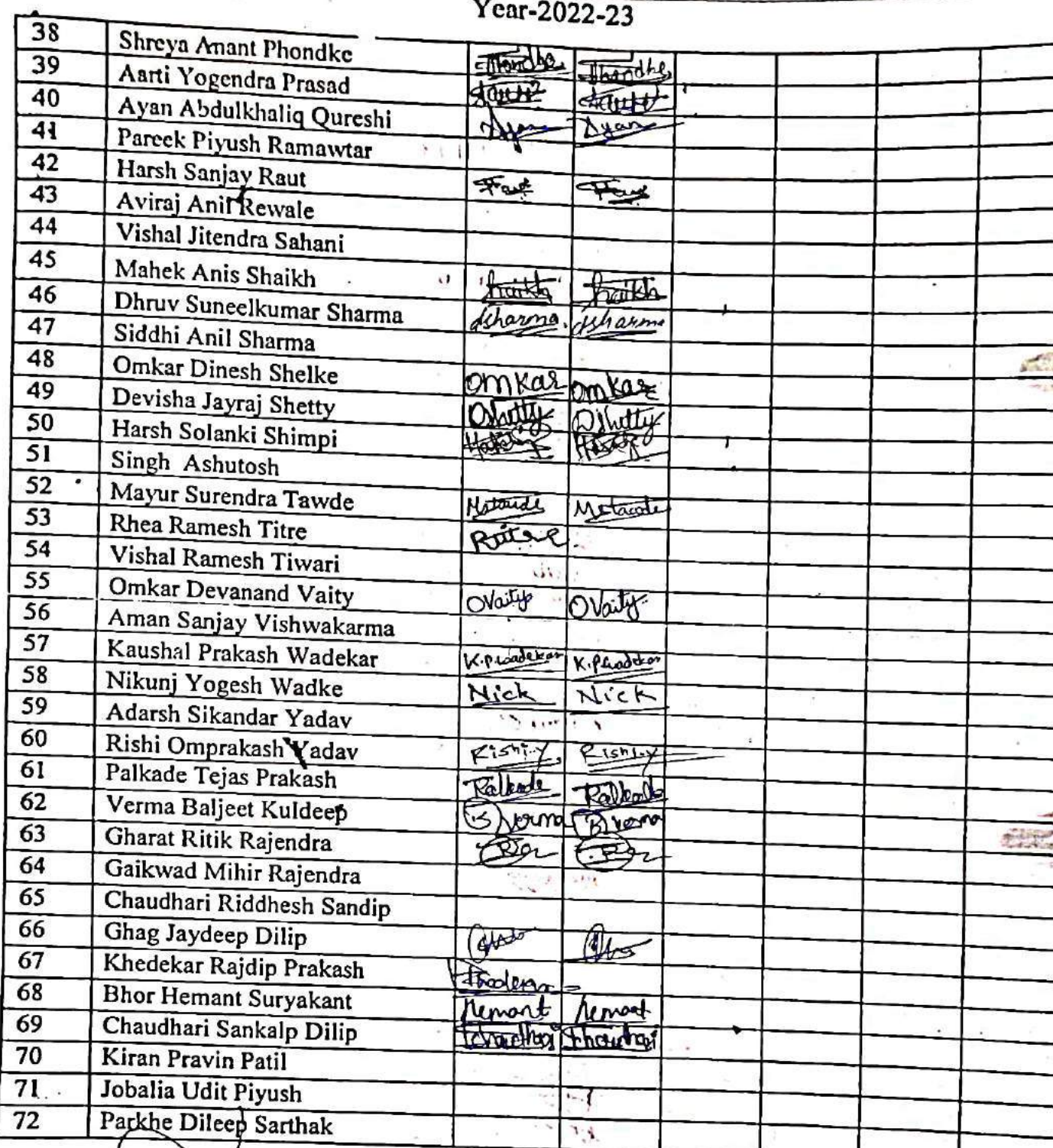

Signatus Faculty arge

**Signature HOD** 

#### Vidyay **Si's College of Engineering and Technology<br>ectronics and telecommunication Engineering Departmet**

**IETE SF** 

## **Workshop on Rapsberry Pi**

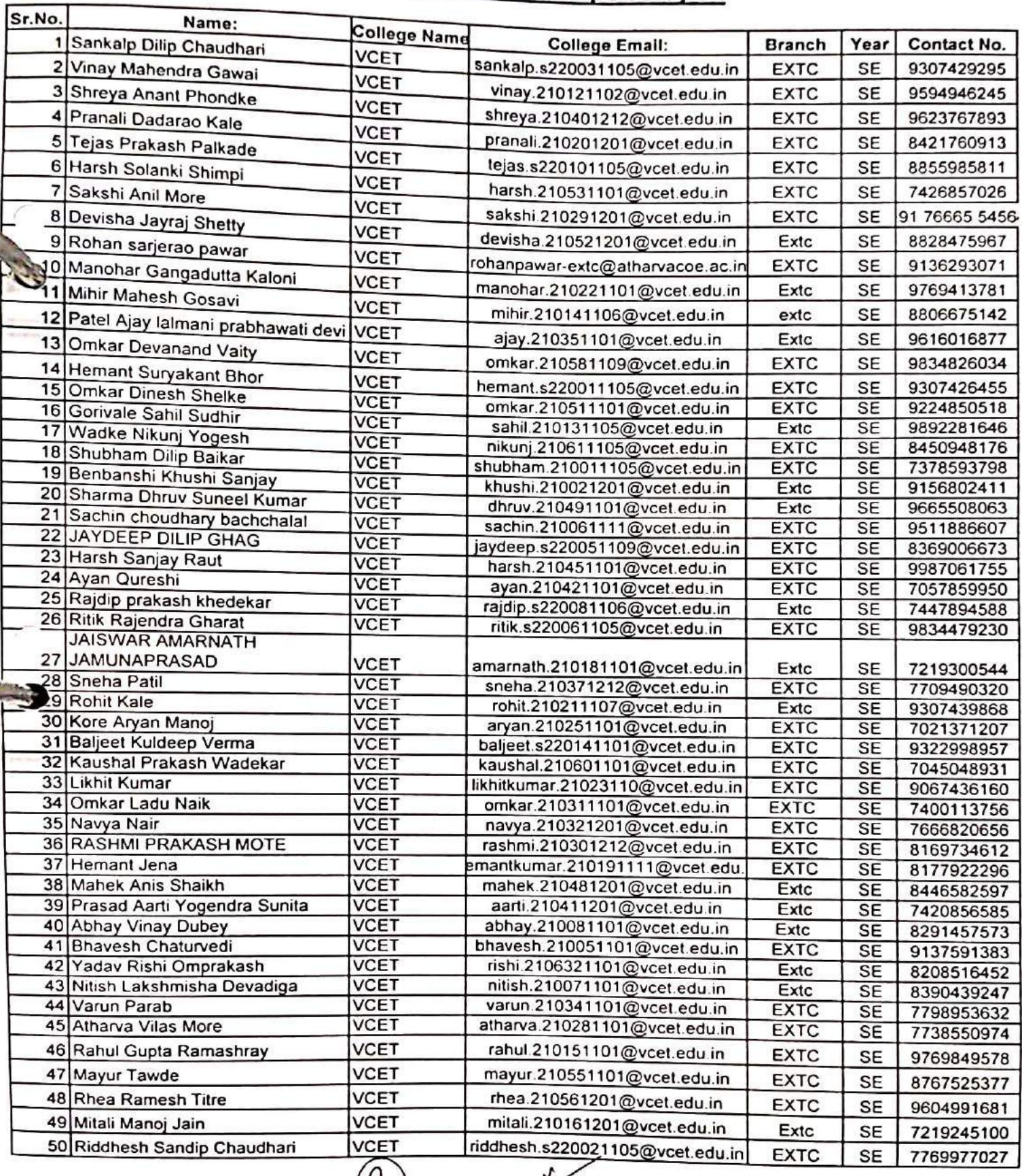

Aluxier

Date: 13/12/2022

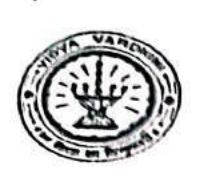

Vidyavardhini's College of Engineering & Logic Device

Electronies & Telecommunication Engg.Academic Year-2022-23

7\_Complex<br>Programmable

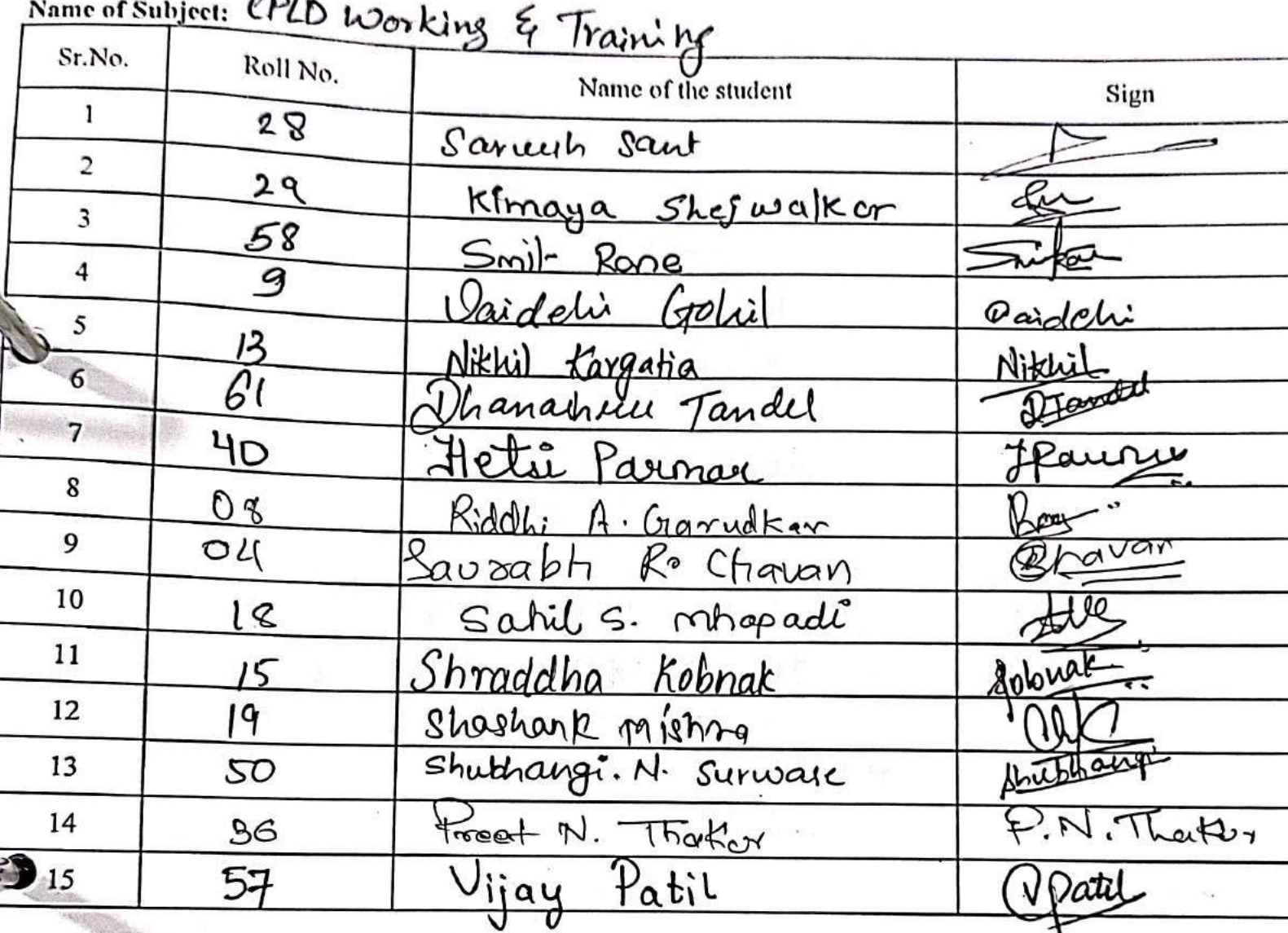

Date: 14/12/2022

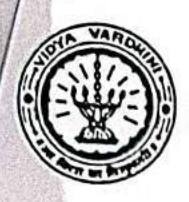

Vidyavardhini's College of Engineering & Technology,

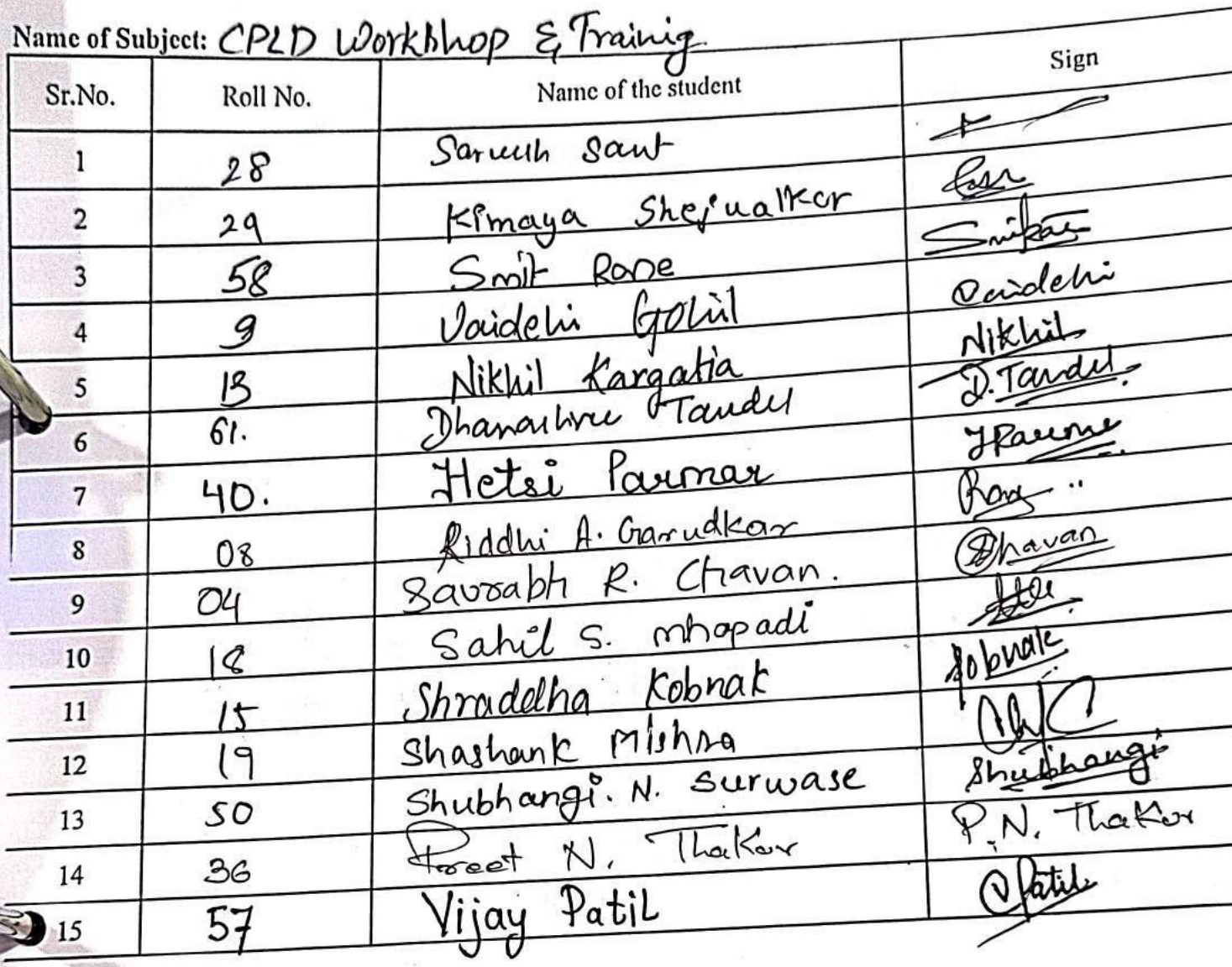

#### $\mathcal{D}$  atc:  $15122022$

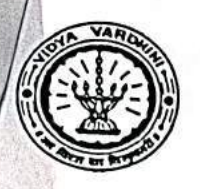

Vidyavardhini's College of Engineering & Technology,

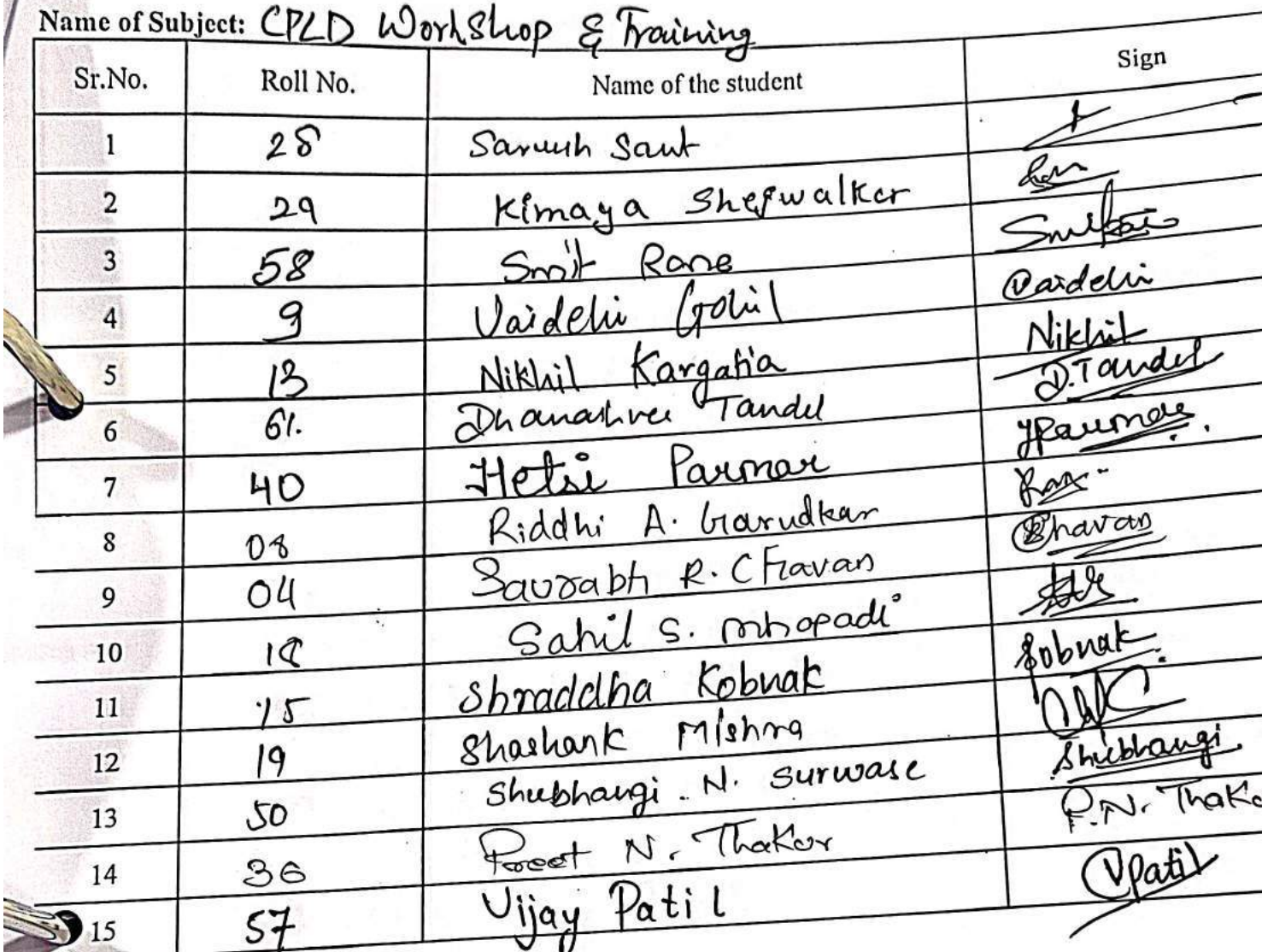

Dat: 16/12/2022

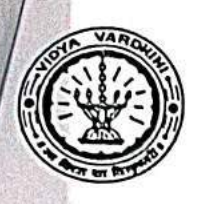

Vidyavardhini's College of Engineering & Technology,

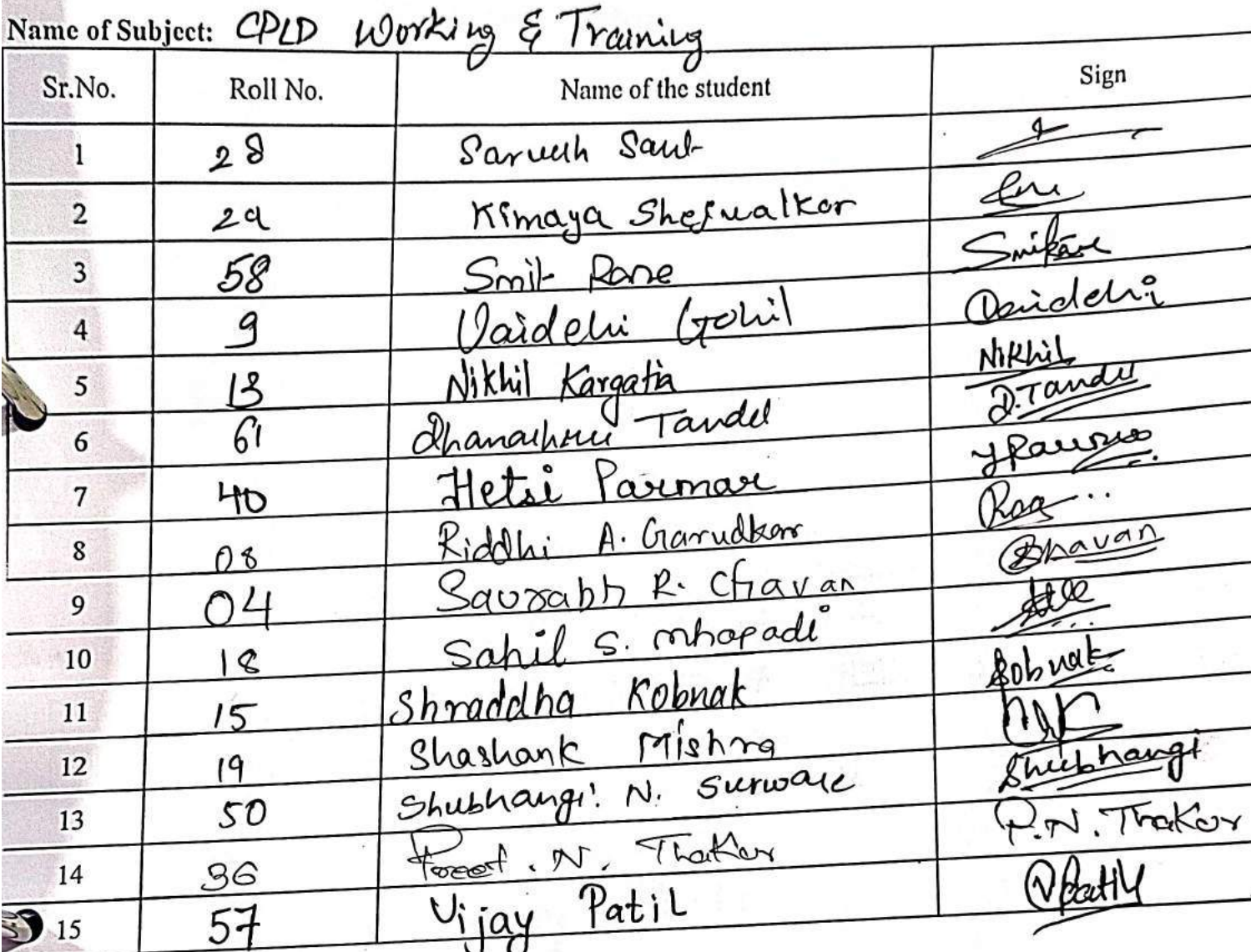

 $\int \atop 0$  (9/12/2022)

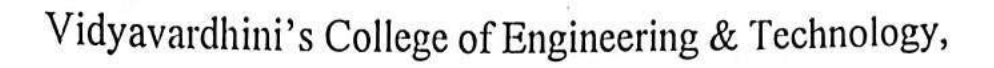

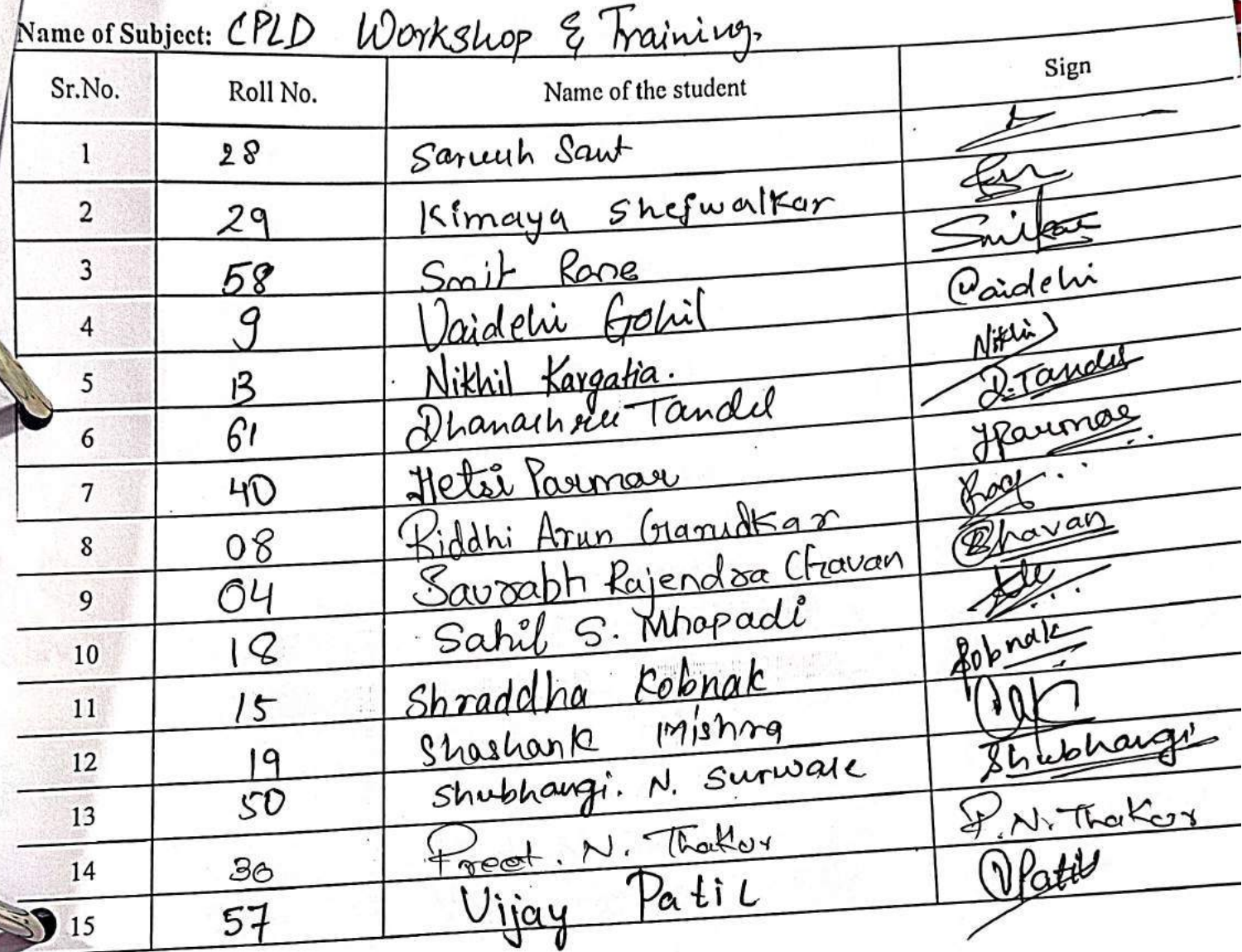

 $20/12/2022$  $\mu$ 

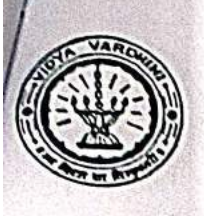

Vidyavardhini's College of Engineering & Technology,

Electronies & Telecommunication Engg.Academic Year-2022-23

Name of Subject: CPLD Workshop & Training.

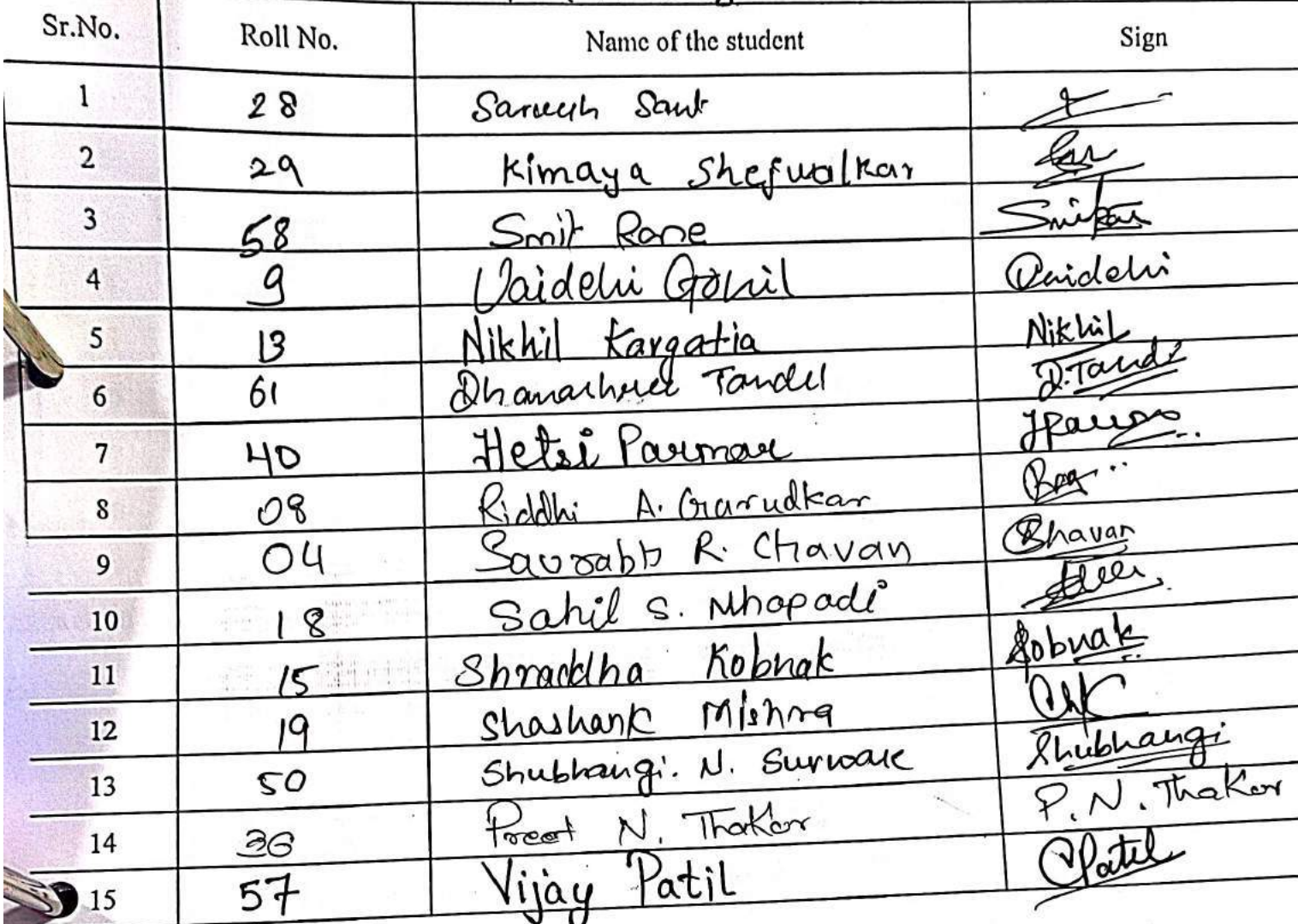

 $hat: 21/12/2022$ 

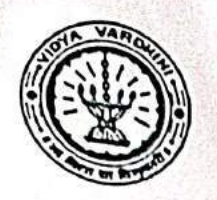

Vidyavardhini's College of Engineering & Technology,

Electronies & Telecommunication Engg.Academic Year-2022-23

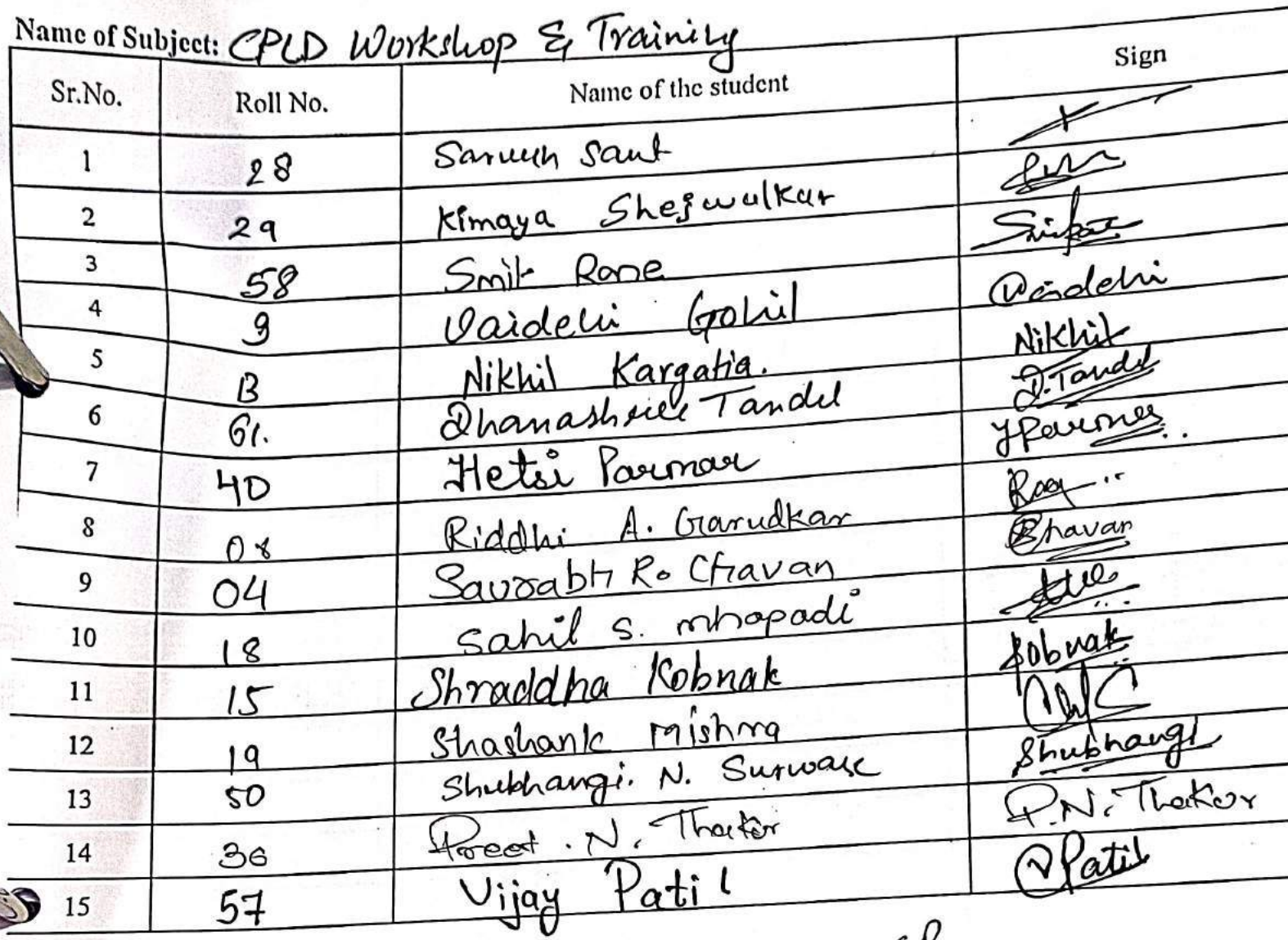

 $\overline{Q}$ 

Jate: 22/12/2022

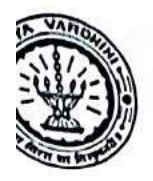

Vidyavardhini's College of Engineering & Technology,

Electronics & Telecommunication Engg.Academic Year-2022-23

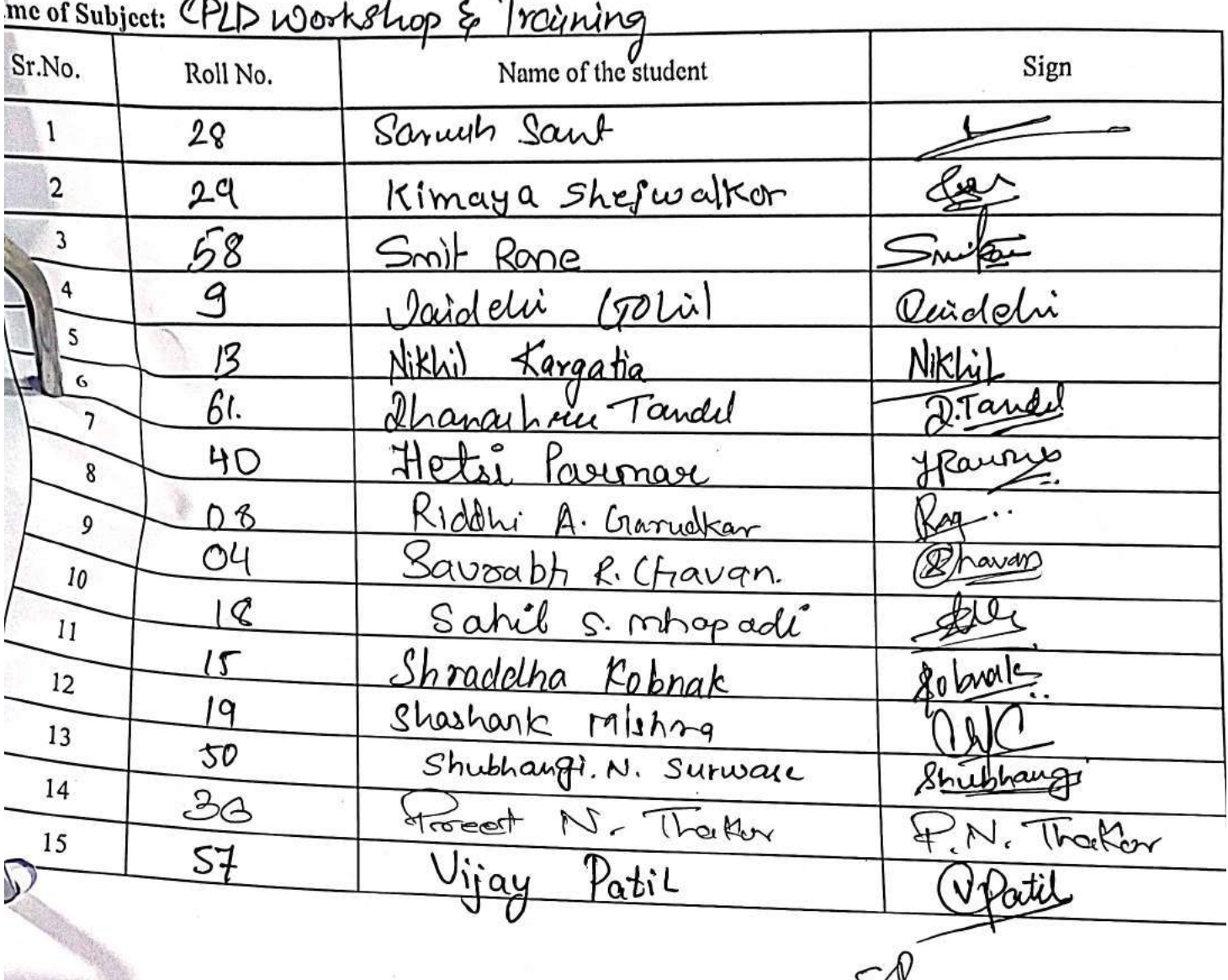

 $\frac{1}{2}$ 

Vidyavardhini's College of Engineering and Technology, Vasal विद्यावर्धिनीचे अभियांत्रिकी आणि तंत्रज्ञान महाविद्यालय, वर्ष्ड Affiliated to the University of Mumbal.

8\_Student Development Program: Industry 4.0 Paradigm Shift in Technology

- 2

#### **Student Development Programme (SDP)** INDUSTRY 4.0: PARADIGM SHIFT IN TECHNOLOGY 26th June to 01st July 2023 Date: 29/6/23

**ATTENDANCE SHEET** 

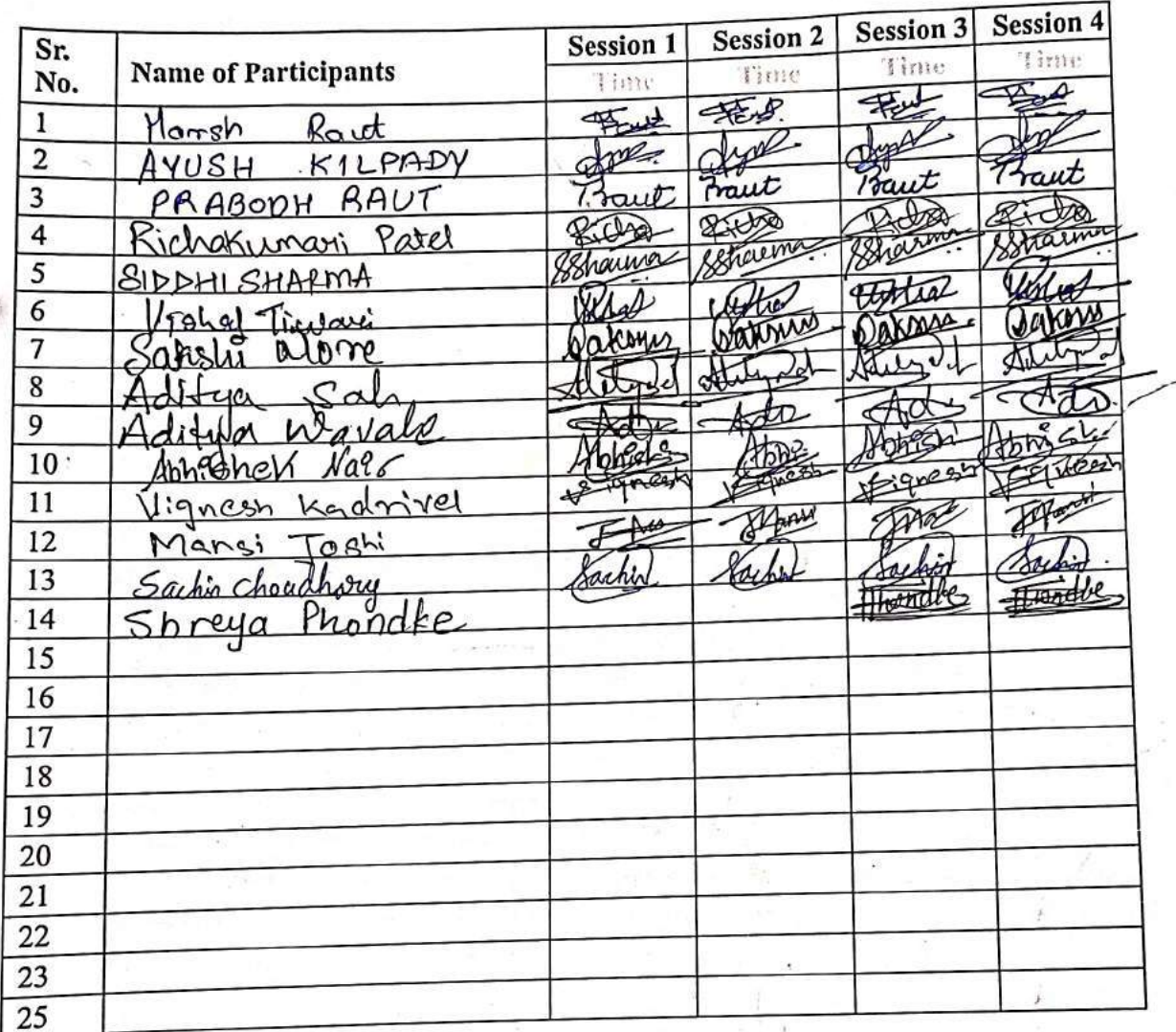

Dr. Sunayana Jadhav Co-ordinator

ARU Signature

**SDP Conveners** 

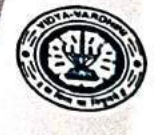

Vidyavardhini's College of Engineering and Technology, Vasal विद्यावर्धिनीचे अभियांत्रिकी आणि तंत्रज्ञान महाविद्यालय, वर्ग़् Affiliated to the University of Mumbel

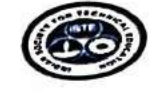

#### **Student Development Programme (SDP) INDUSTRY 4.0: PARADIGM SHIFT IN TECHNOLOGY** 26th June to 01st July 2023

#### **ATTENDANCE SHEET**

Date: 26/06/2023

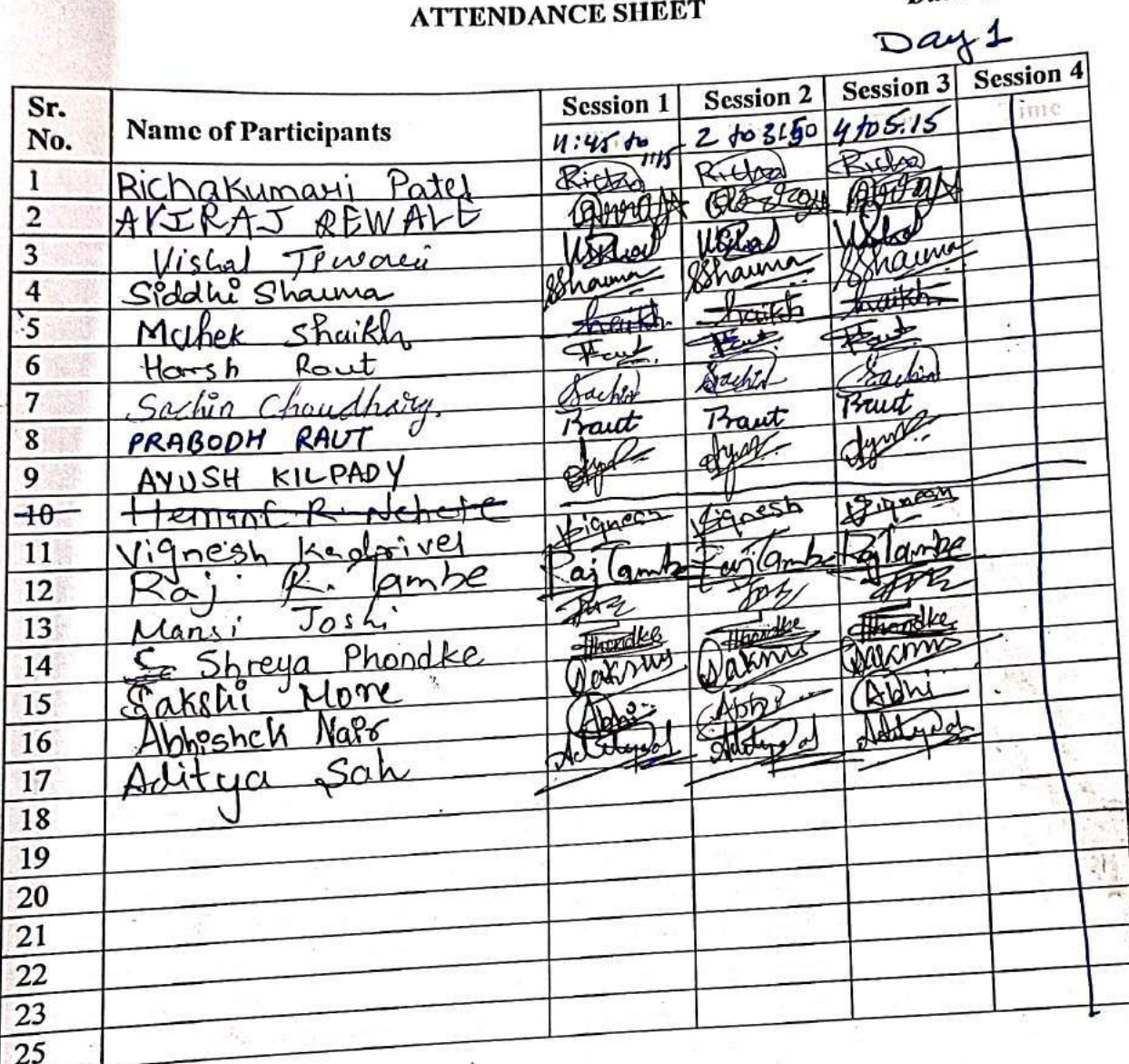

Dr. Sunayana Jadhav Co-ordinator

A fluteur signature

 $\sum_{i=1}^{n}$ 

W28

**COOT F** 

Vidyavardhini's College of Engineering and Technology, Vasal विद्यावर्धिनीचे अभियांत्रिकी आणि तंत्रज्ञान महाविद्यालय, क्लर्ड Affiliated to the University of Mumbal.

#### **Student Development Programme (SDP)** INDUSTRY 4.0: PARADIGM SHIFT IN TECHNOLOGY  $1 - 7 +$ 26th June to 01st July 2023

## **ATTENDANCE SHEET**

Date: 28/06/23

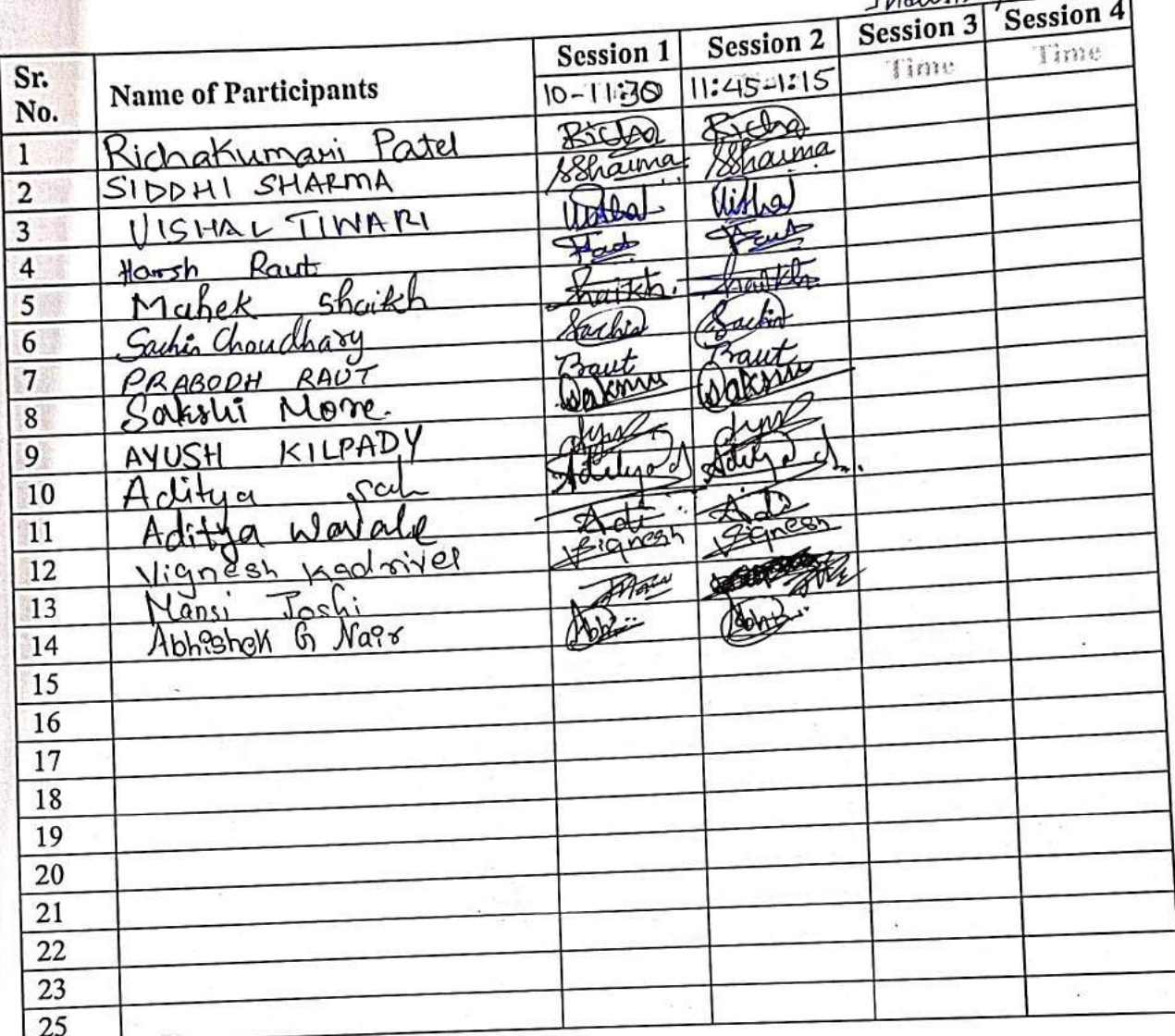

Dr. Sunayana Jadhav Co-ordinator

ö

**Signature SDP Conveners** 

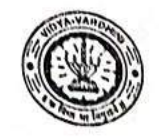

Vidyavardhini's College of Engineering and Technology, Vasal विद्यावार्धनीचे अभियात्रिकी आणि तंत्रज्ञान महाविद्यालय, वर्ग्ब Affiliated to the University of Mumbel.

#### **Student Development Programme (SDP) INDUSTRY 4.0: PARADIGM SHIFT IN TECHNOLOGY** 26th June to 01st July 2023

#### **ATTENDANCE SHEET**

Date: 27/06/23

্

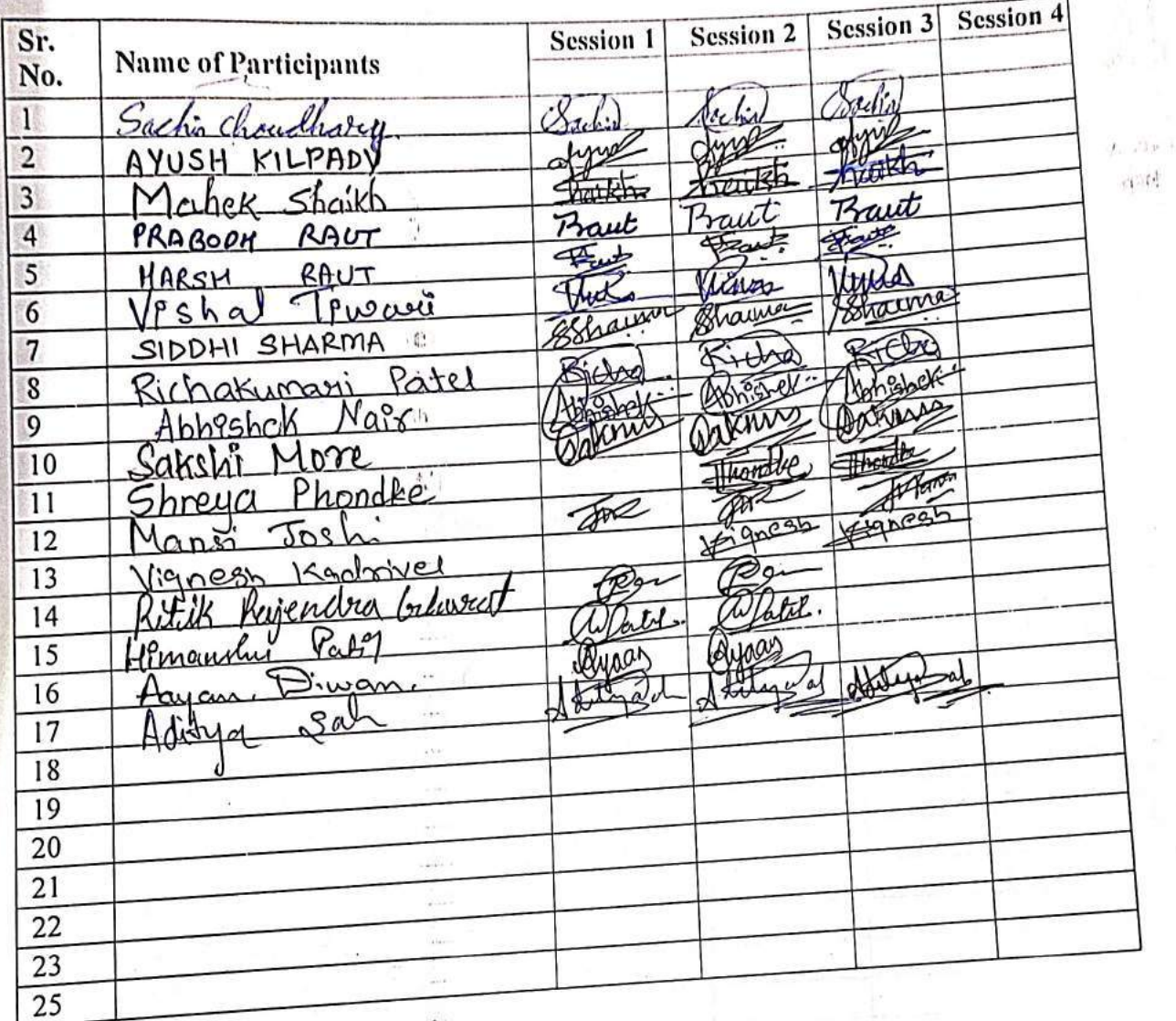

Mark Signature **SDP Conveners** 

Dr. Sunayana Jadhav Co-ordinator

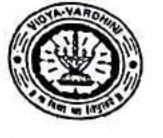

 $\overline{R}$ ir

Ā٧١

PRF

 $3a$ 

 $\lambda$ de

XI: M.

Sr.

No.

 $\mathbf{1}$  $\overline{2}$  $\overline{3}$ 

 $\overline{4}$ 

5

 $\overline{6}$ 

 $\overline{7}$ 

 $\overline{8}$  $\overline{9}$ 10  $11$  $12$ 

13

14 15

Vidyavardhini's College of Engineering and Technology, vasal .<br>विधावार्धिनीचे अभियांत्रिकी आणि तंत्रज्ञान महाविद्यालय, क्यर्ड Affiliated to the University of Mumbal.

## **Student Development Programme (SDP)** INDUSTRY 4.0: PARADIGM SHIFT IN TECHNOLOGY 26th June to 01" July 2023

#### **ATTENDANCE SHEET**

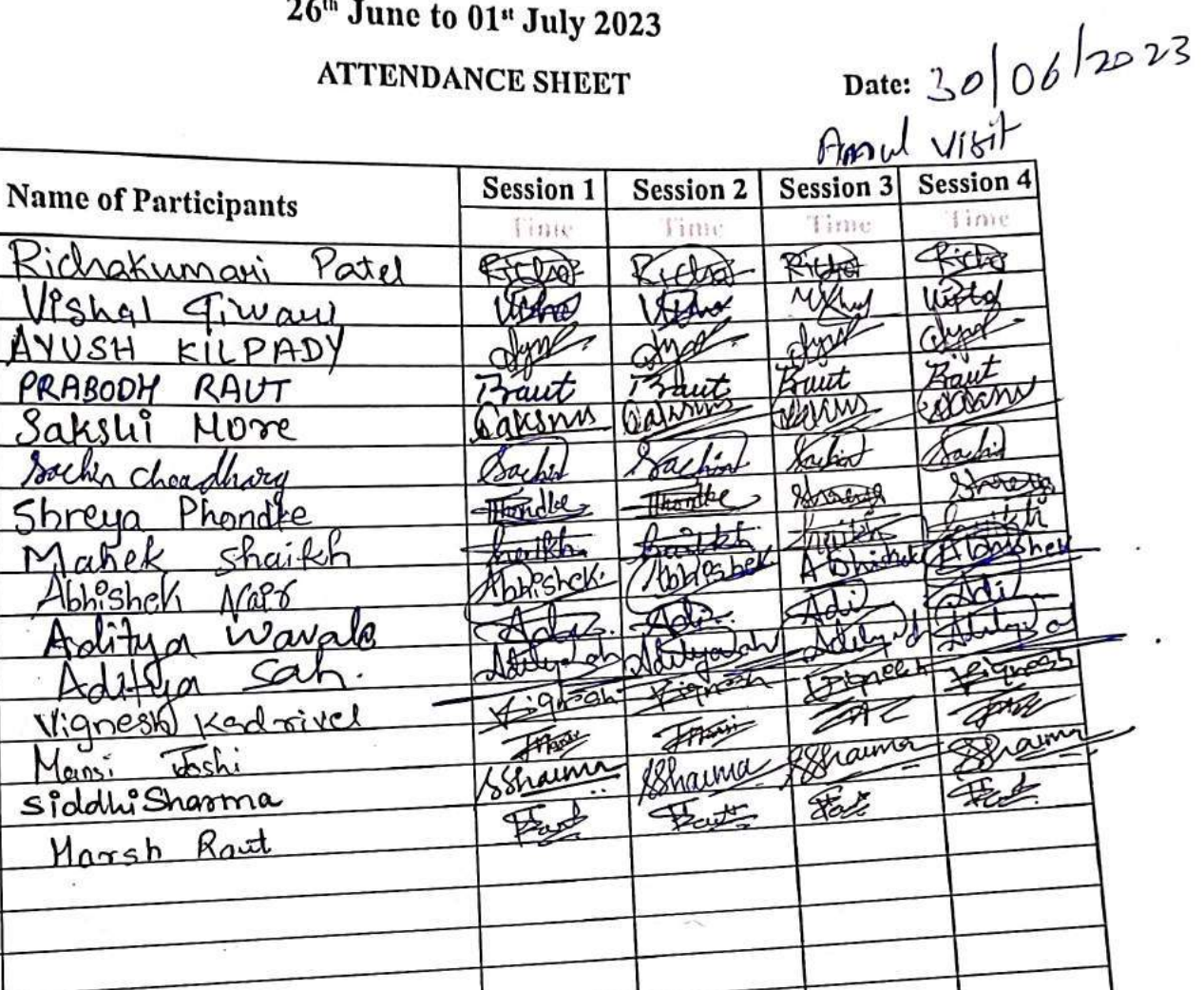

Ý,

Dr. Sunayana Jadhav Co-ordinator

Signature **SDP Conveners** 

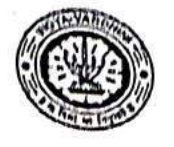

Vidyavardhini's College of Engineering and Technology, Vasal विद्यावर्धिनीचे अभियांत्रिकी आणि तंत्रज्ञान गहाविद्यालय, क्ल Affiliated to the University of Mumbal.

### **Student Development Programme (SDP)** INDUSTRY 4.0: PARADIGM SHIFT IN TECHNOLOGY 26th June to 01" July 2023

**ATTENDANCE SHEET** 

Date: 1 07 2023

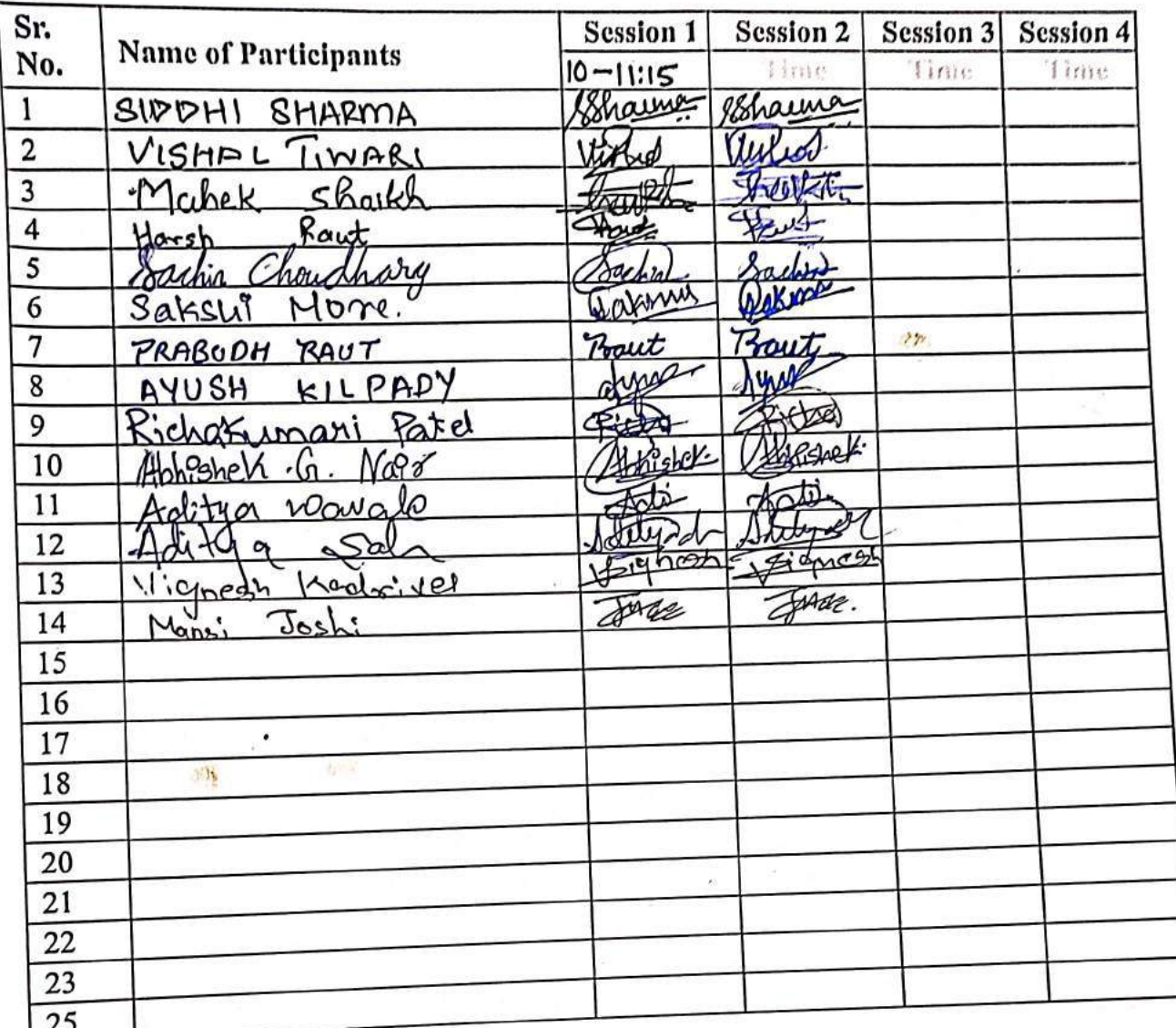

Dr. Sunayana Jadhav Co-ordinator

Signature **SDP Conveners** 

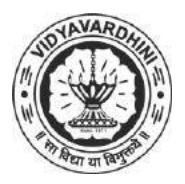

K. T. Marg, Near Railway Station, Vasai Road(W), Dist. Palghar, Pin. 401202

#### **Department of Electronics and Telecommunication Engineering**

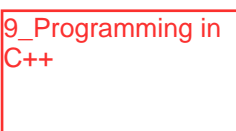

#### **Attendance Report for Online Course**

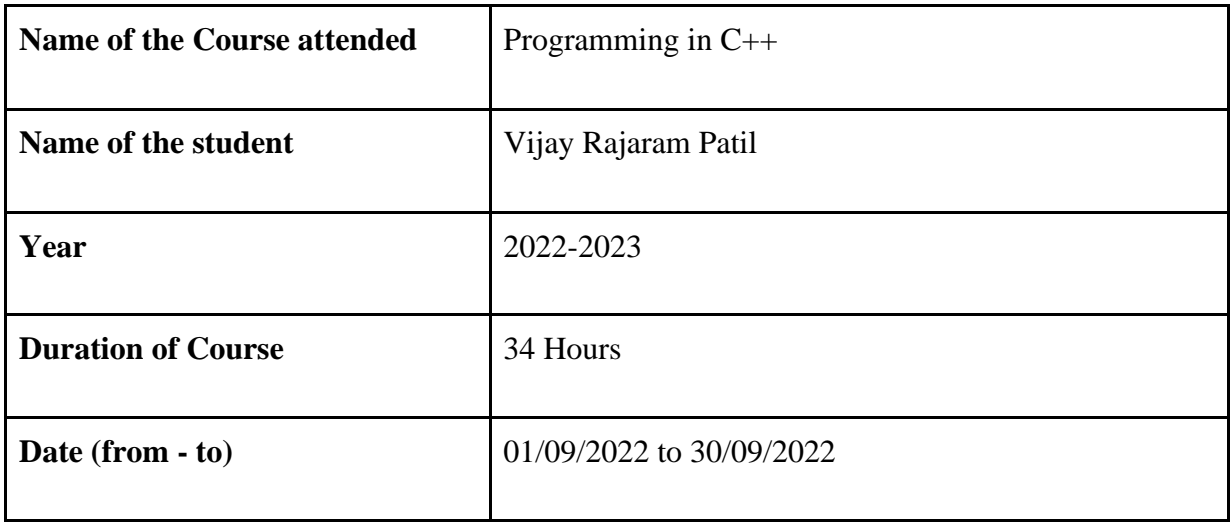

Department Placement Coordinator Ms.Ashwini Katkar

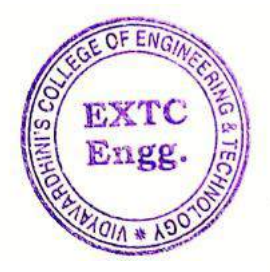

Dr. Amtria Ruperee

(HoD, EXTC)

**HEAD** Dept. of Electronics and Telecommunic lion Engg. Vidy-verdom's " tege of Engineering & New York Vasaí Ro-d +  $74$ 

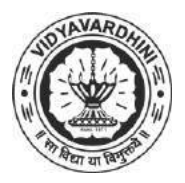

K. T. Marg, Near Railway Station, Vasai Road(W), Dist. Palghar, Pin. 401202

#### **Department of Electronics and Telecommunication Engineering**

10 "Diploma in **Python Development** "

#### **Attendance Report for Online Course**

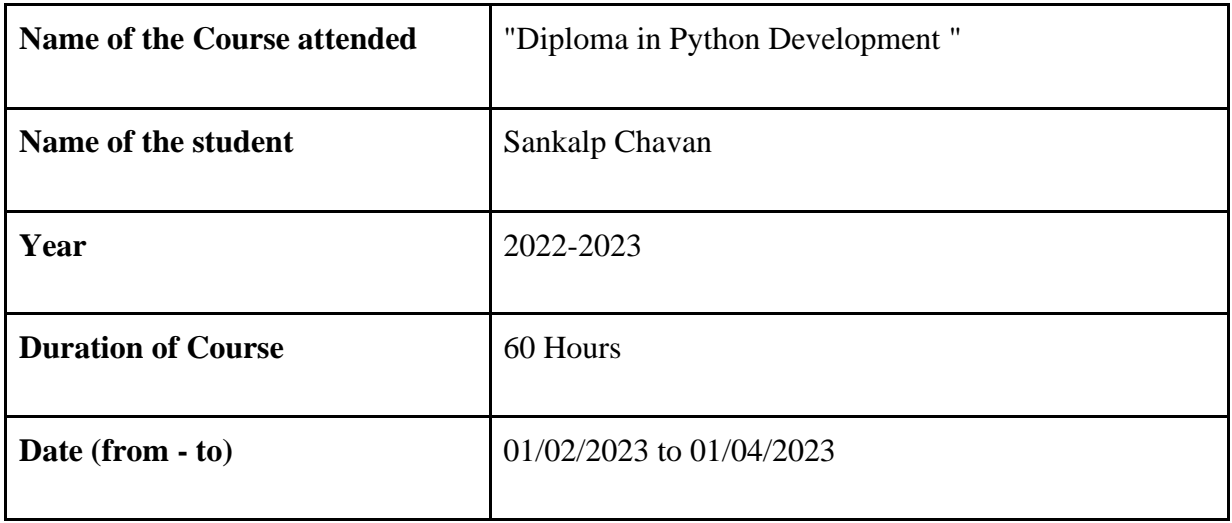

Department Placement Coordinator Ms.Ashwini Katkar

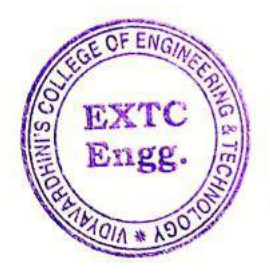

Dr. Amtria Ruperee

(HoD, EXTC)

**HEAD** Dept. of Electronics and Telecommunic lion Engg. Vidy-verdomis " tege of Engineering & New York Vasaí Ro-d +  $74$ 

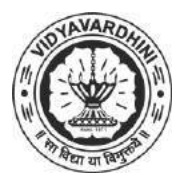

K. T. Marg, Near Railway Station, Vasai Road(W), Dist. Palghar, Pin. 401202

#### **Department of Electronics and Telecommunication Engineering**

11\_Java with DSA

#### **Attendance Report for Online Course**

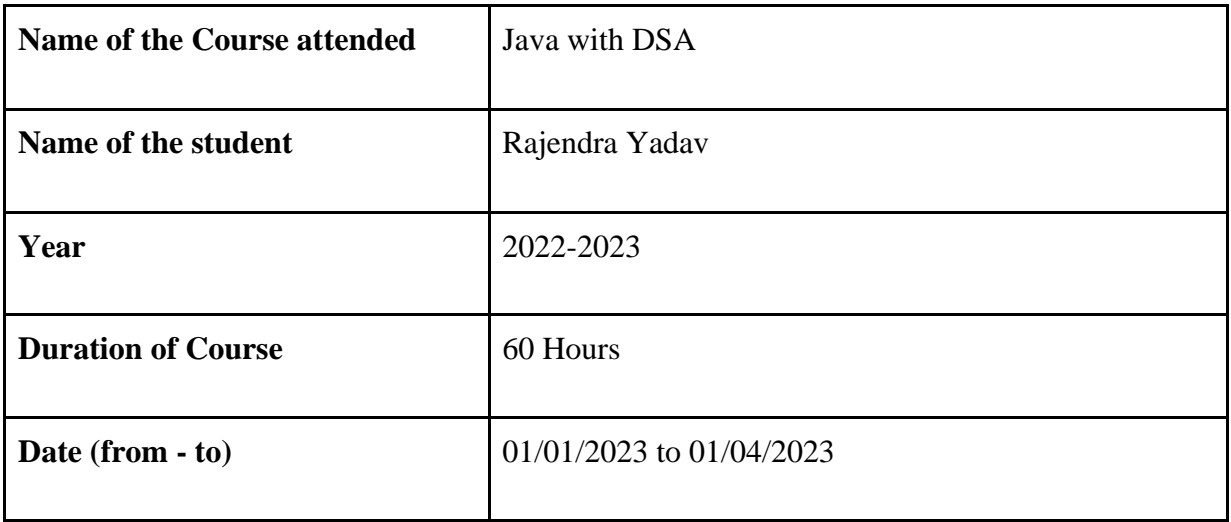

Department Placement Coordinator Ms.Ashwini Katkar

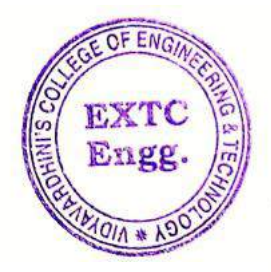

Dr. Amtria Ruperee

(HoD, EXTC)

**HEAD** Dept. of Electronics and Telecommunic lion Engg. Vidy-verdomis " tege of Engineering & New York Vasaí Ro-d +  $74$ 

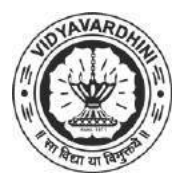

K. T. Marg, Near Railway Station, Vasai Road(W), Dist. Palghar, Pin. 401202

#### **Department of Electronics and Telecommunication Engineering**

12 TCS iON Career Edge-Young Professional

#### **Attendance Report for Online Course**

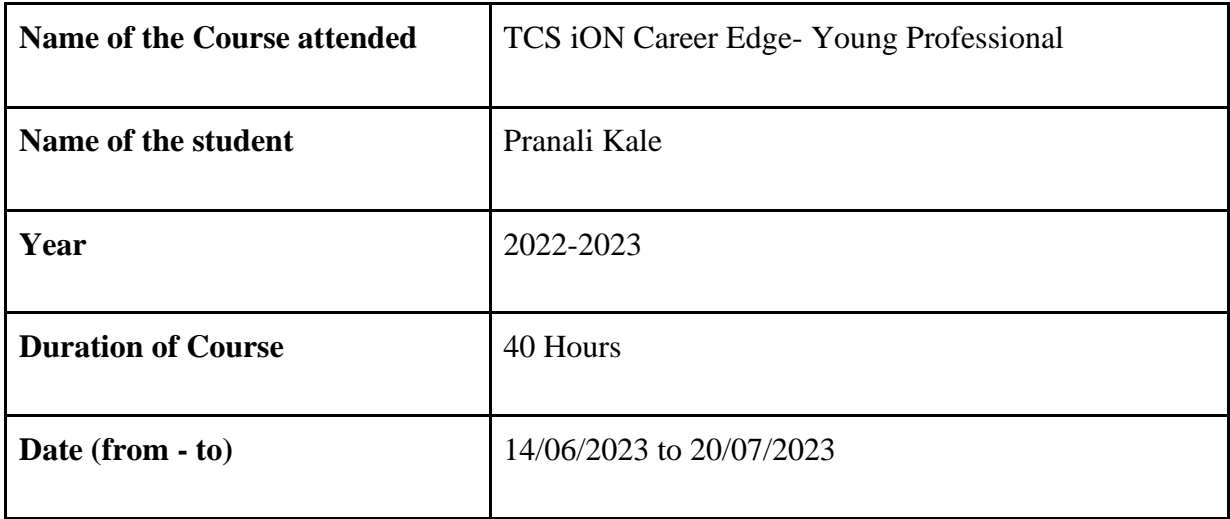

Department Placement Coordinator Ms.Ashwini Katkar

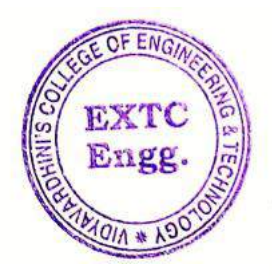

 $\mathbb{A}^{\mathcal{X}}$ 

Dr. Amtria Ruperee

(HoD, EXTC)

**HEAD** Dept. of Electronics and Telecommunic ison Engg. Vidy-verdomi's " tege of Engineering & New York  $V_{\text{H}}$ saí Ro-d $\rightarrow$ 

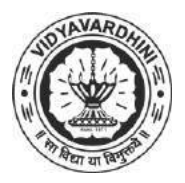

K. T. Marg, Near Railway Station, Vasai Road(W), Dist. Palghar, Pin. 401202

#### **Department of Electronics and Telecommunication Engineering**

13 NPTEL Lab Workshop :Electron ics devices and charectorization

#### **Attendance Report for Online Course**

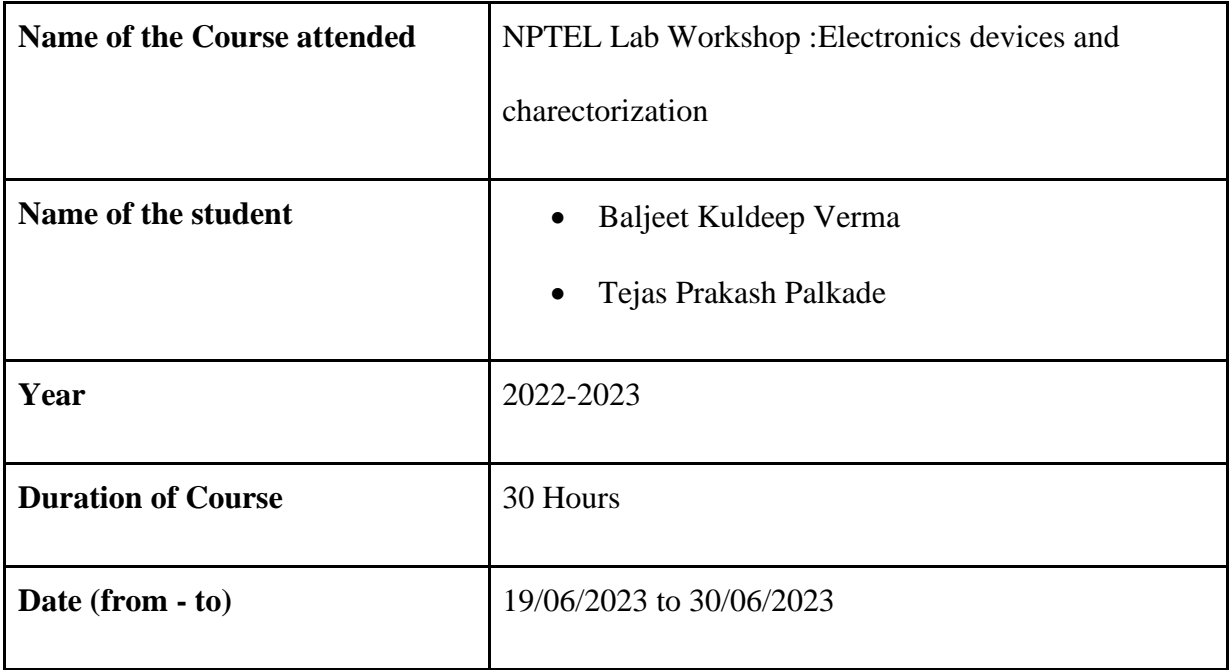

Department Placement Coordinator Ms.Ashwini Katkar

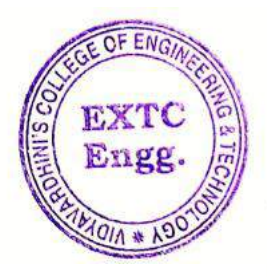

 $\mathbb{A}^{\prime}$ 

Dr. Amtria Ruperee

(HoD, EXTC) **HEAD** Dept. of Electronics and Telecommunication Engq. Vidy-verdom's " tege of Engineering & New York  $V_{\text{B}}$ sai Ro-d + 7%

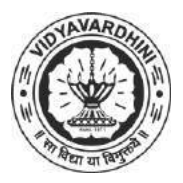

K. T. Marg, Near Railway Station, Vasai Road(W), Dist. Palghar, Pin. 401202

**Department of Electronics and Telecommunication Engineering**

Department of Electronics And Telecommunication Engineering

 $EXTC$ 

## Year-2022-23

#### **ATTENDANCE SHEET**

14\_Competative Exam & Aptitude Gyanteerth

Name of Faculty: Subject:

 $\frac{1}{2}$ 

#### Class/Sem.:- TE/VI

Week No.

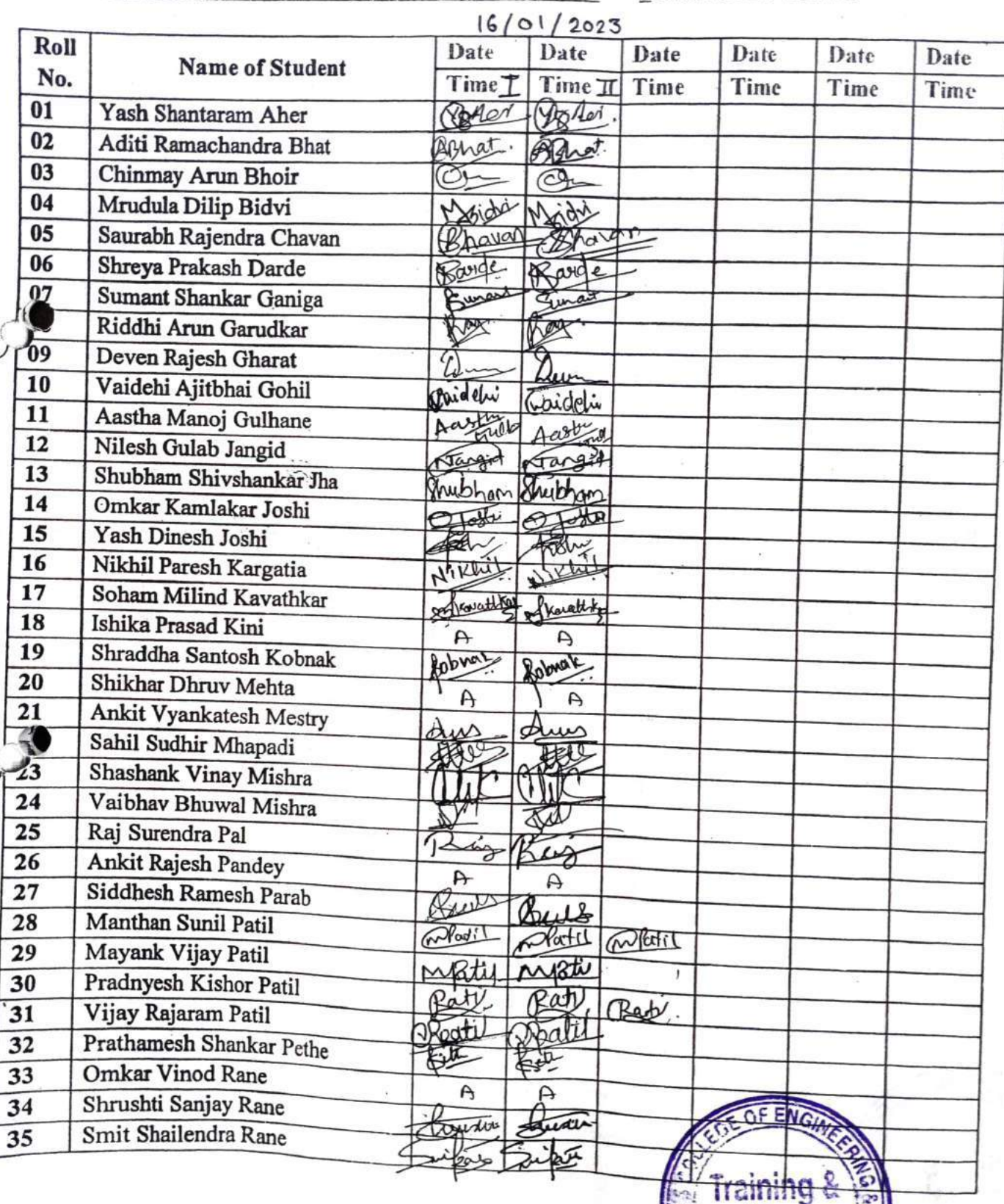

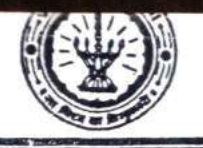

Department of Electronics And Telecommunication Engineering

## Year-2022-23

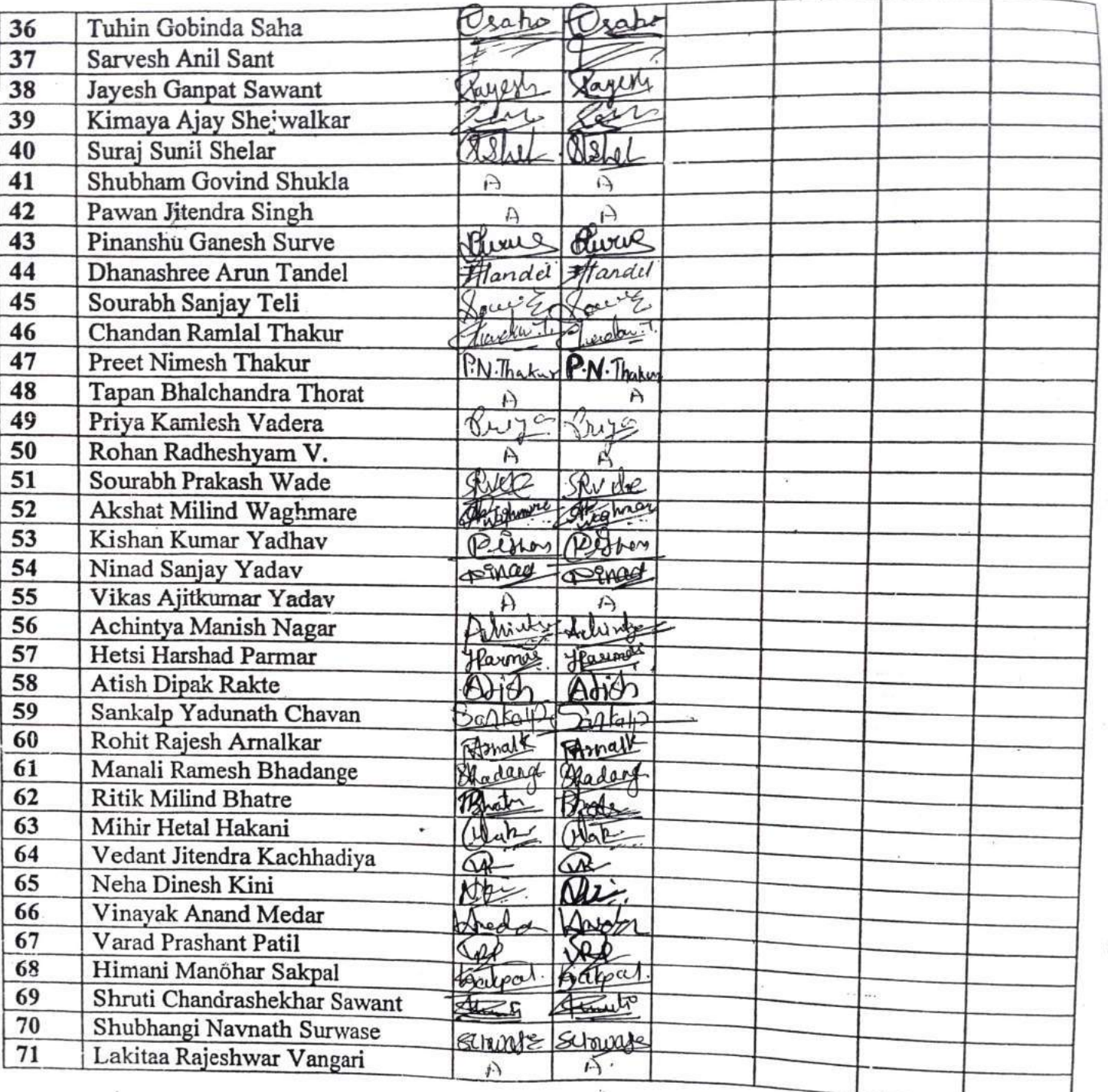

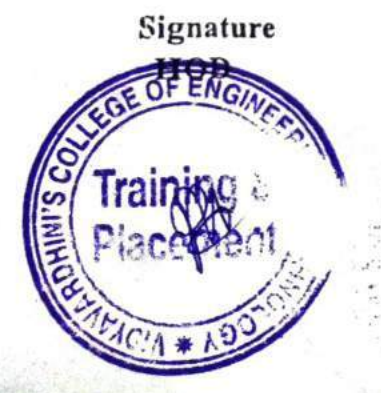

Signature Faculty In-charge

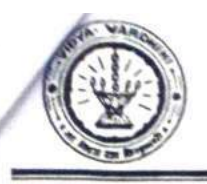

Department of Electronics And Telecommunication Engineering

#### Year-2022-23

#### **ATTENDANCE SHEET**

Name of Faculty: Subject:

Week No.

Class/Sem.:- TE/VI

MCIA + 190

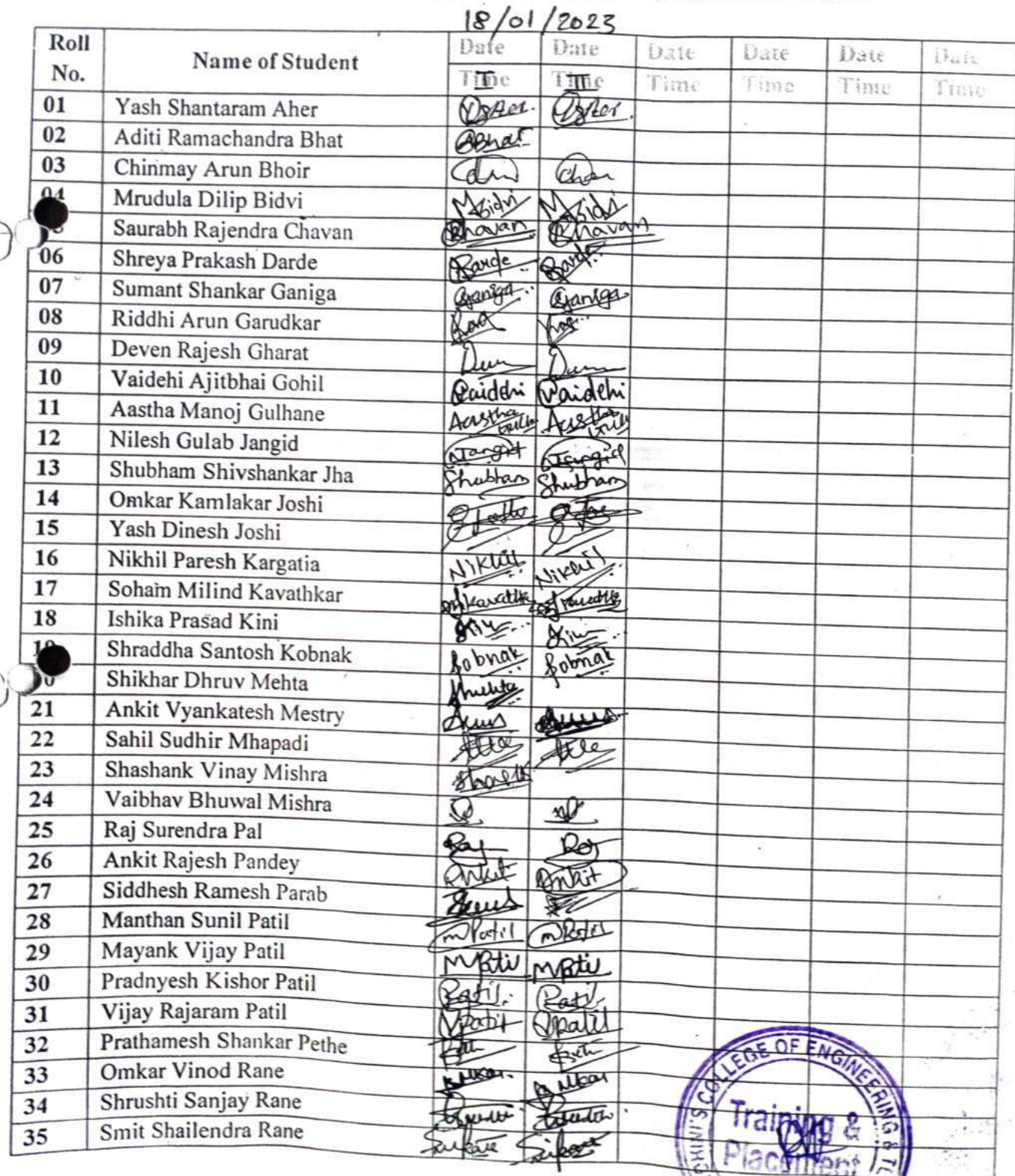

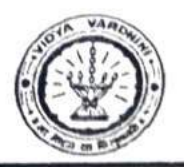

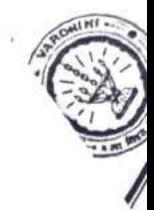

Department of Electronics And Telecommunication Engineering

Year-2022-23

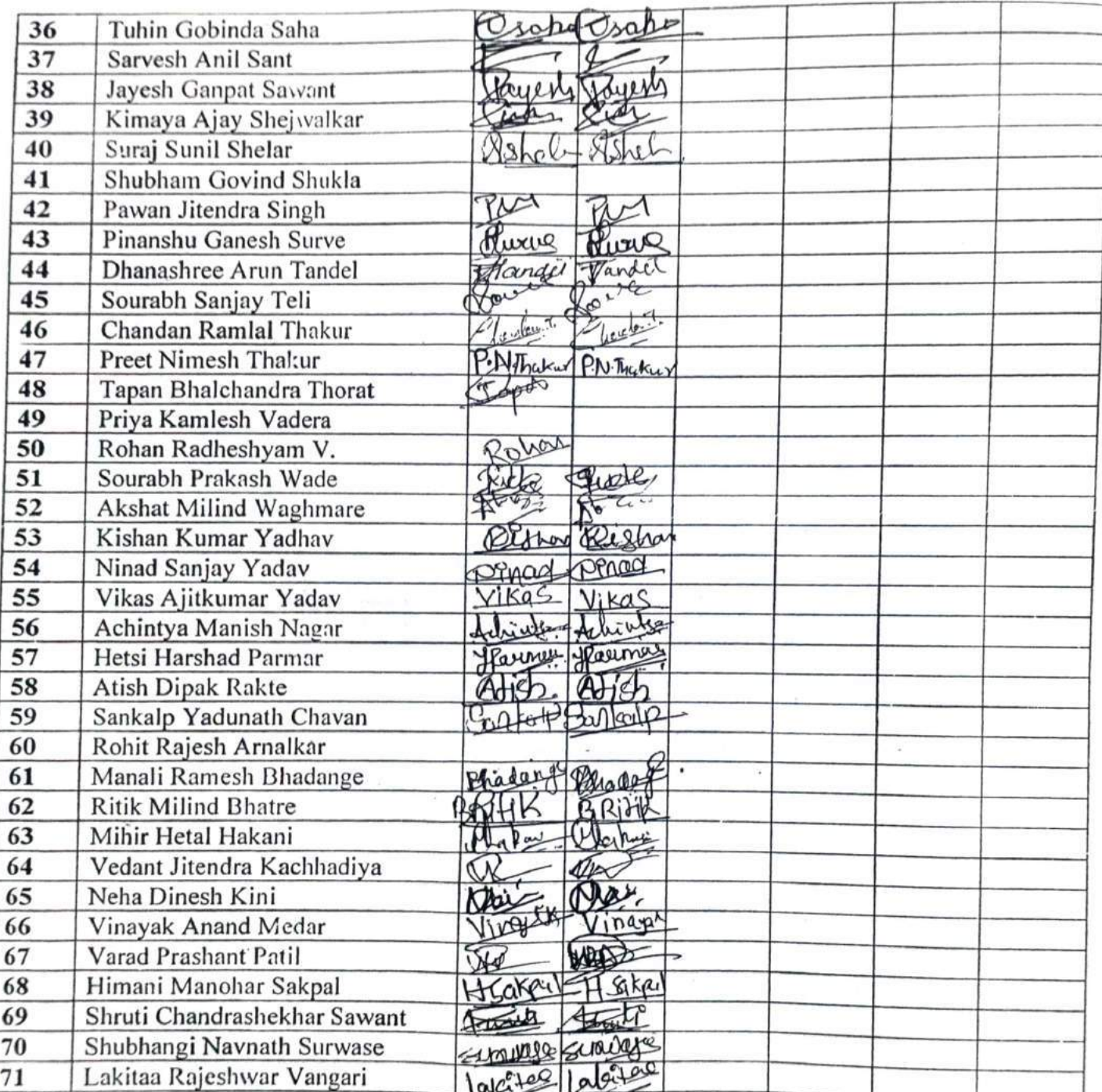

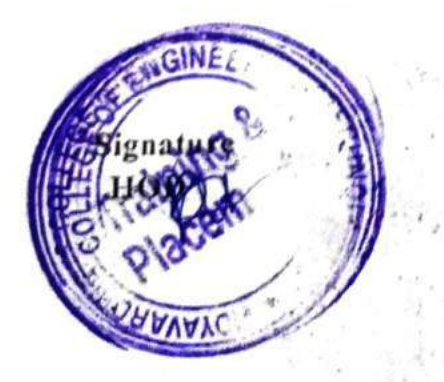

Signature **Faculty In-charge** 

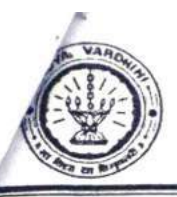

Department of Electronics And Telecommunication Engineering

#### Year-2022-23

#### **ATTENDANCE SHEET**

Name of Faculty: Subject:

Week No. Class/Sem.:- TE/VI

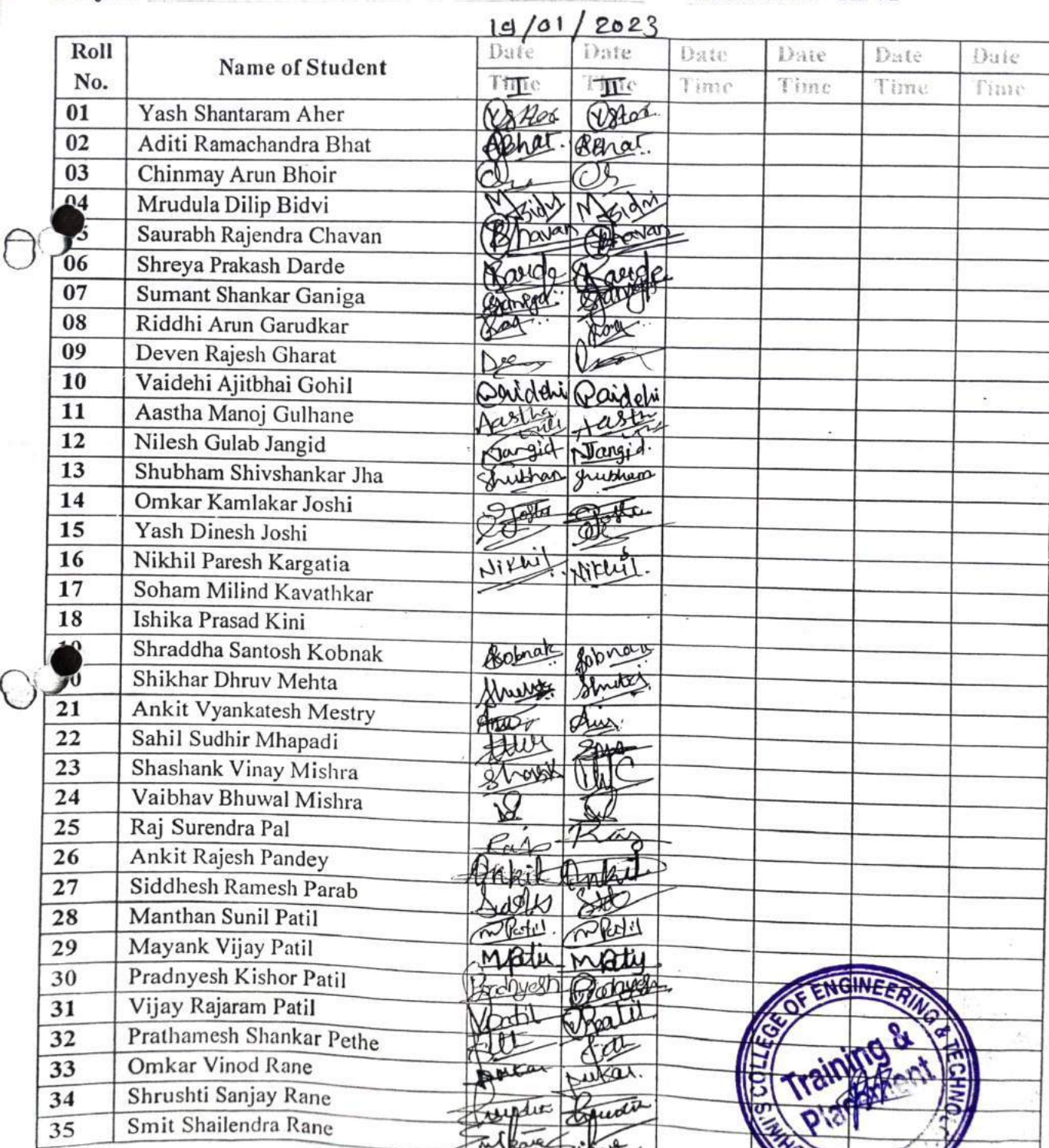

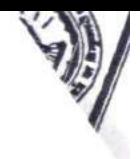

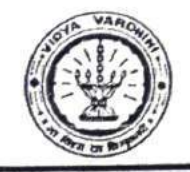

Department of Electronics And Telecommunication Engineering

Year-2022-23

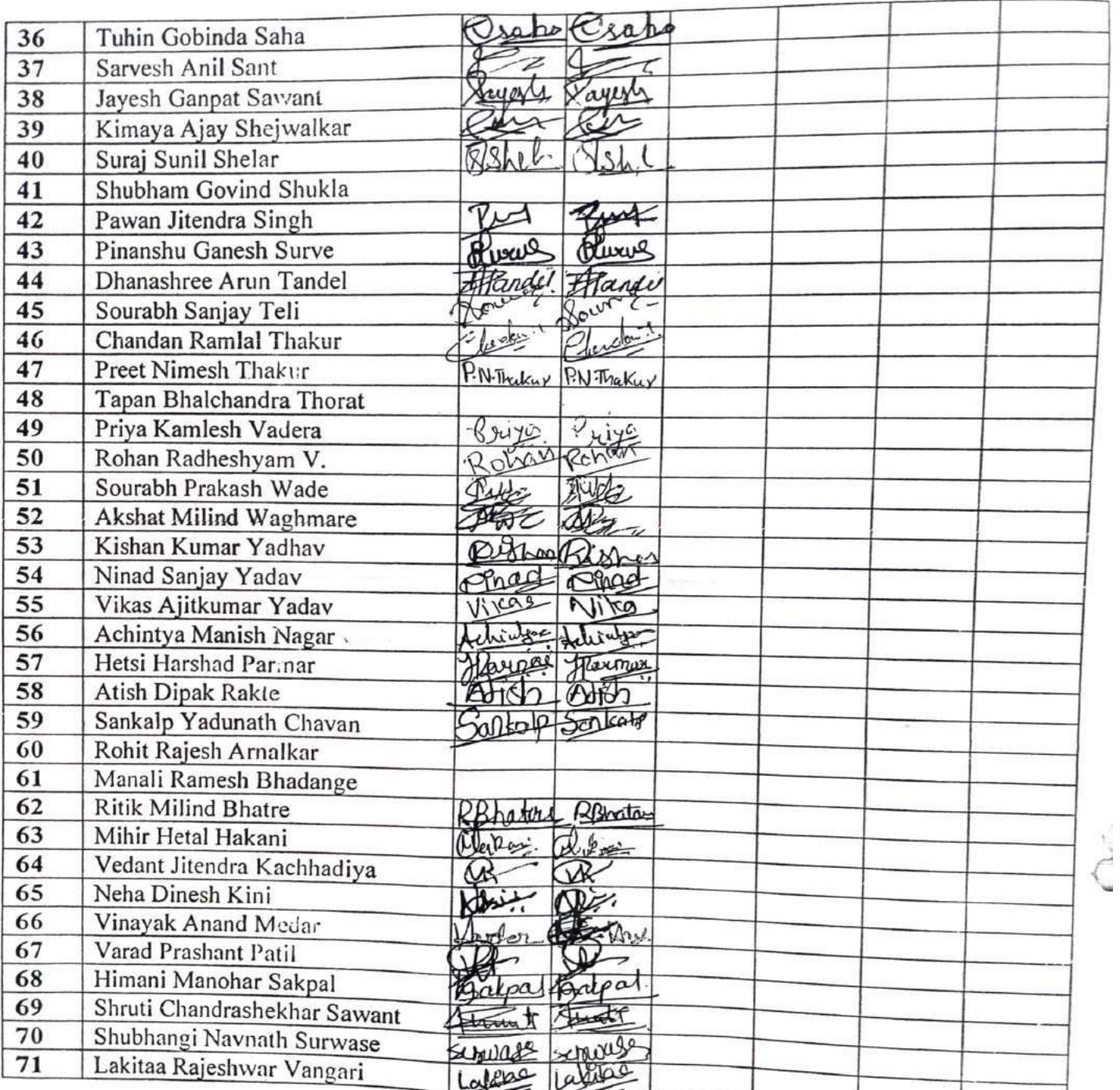

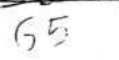

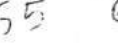

 $\overline{G}$ 

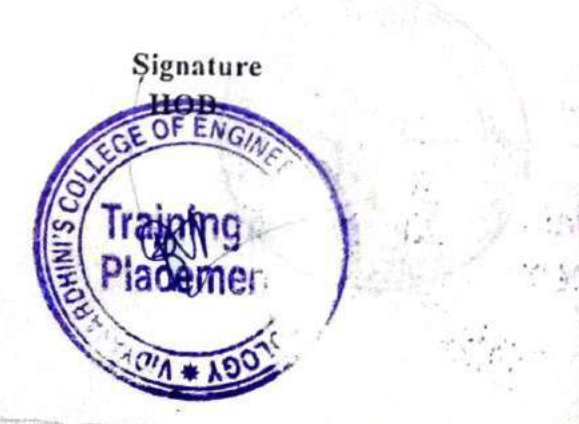

Signature **Faculty In-charge** 

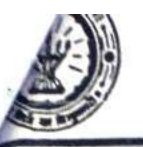

Department of Electronics And Telecommunication Engineering

#### Year-2022-23

#### **ATTENDANCE SHEET**

Week No. Class/Sem.:- TE/VI

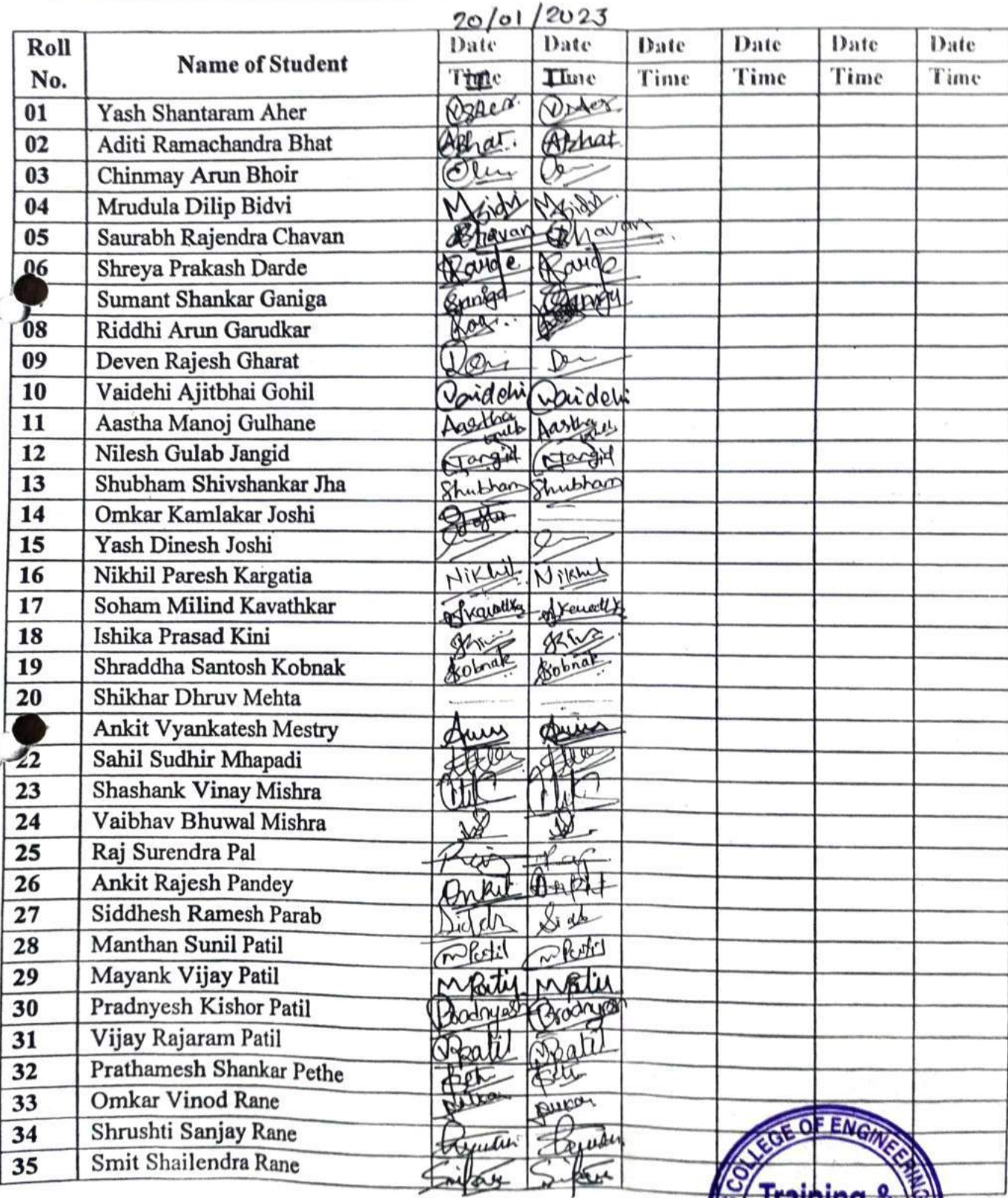

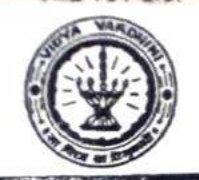

Vidyavardhini's College of Engineering & Technology Department of Electronics And Telecommunication Engineering

Year-2022-23

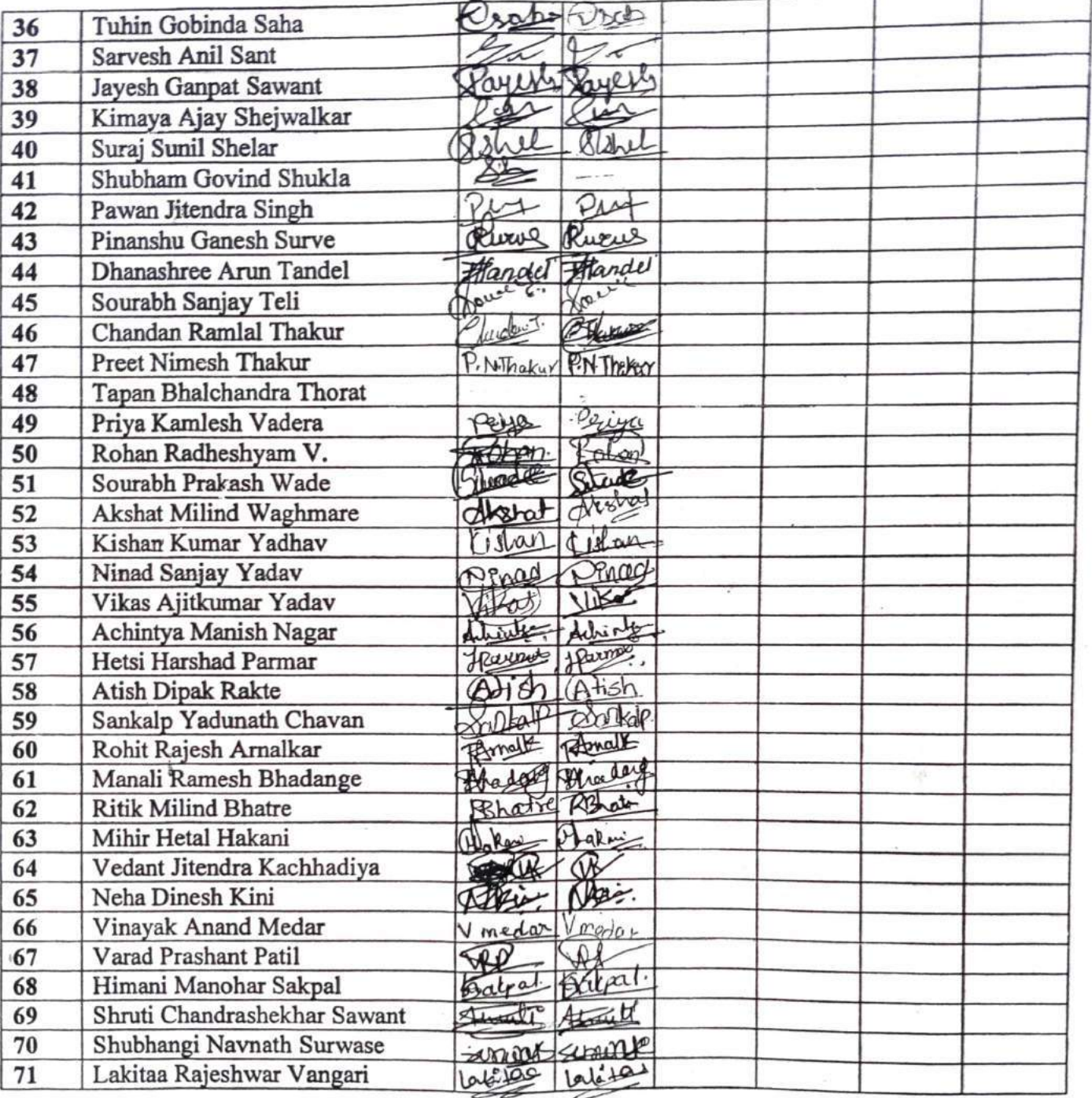

 $-69 - 67$ 

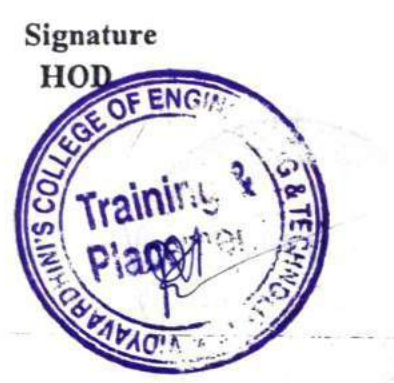

Signature Faculty In-charge
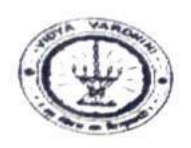

Vidyavardhini's College of Engineering and Technology Department of Computer Science and Engineering (Data Science) Academic year: 2022-23

### **Attendance Sheet**

Sem/Year: VI **Faculty Name:**  Week No.: Subject:

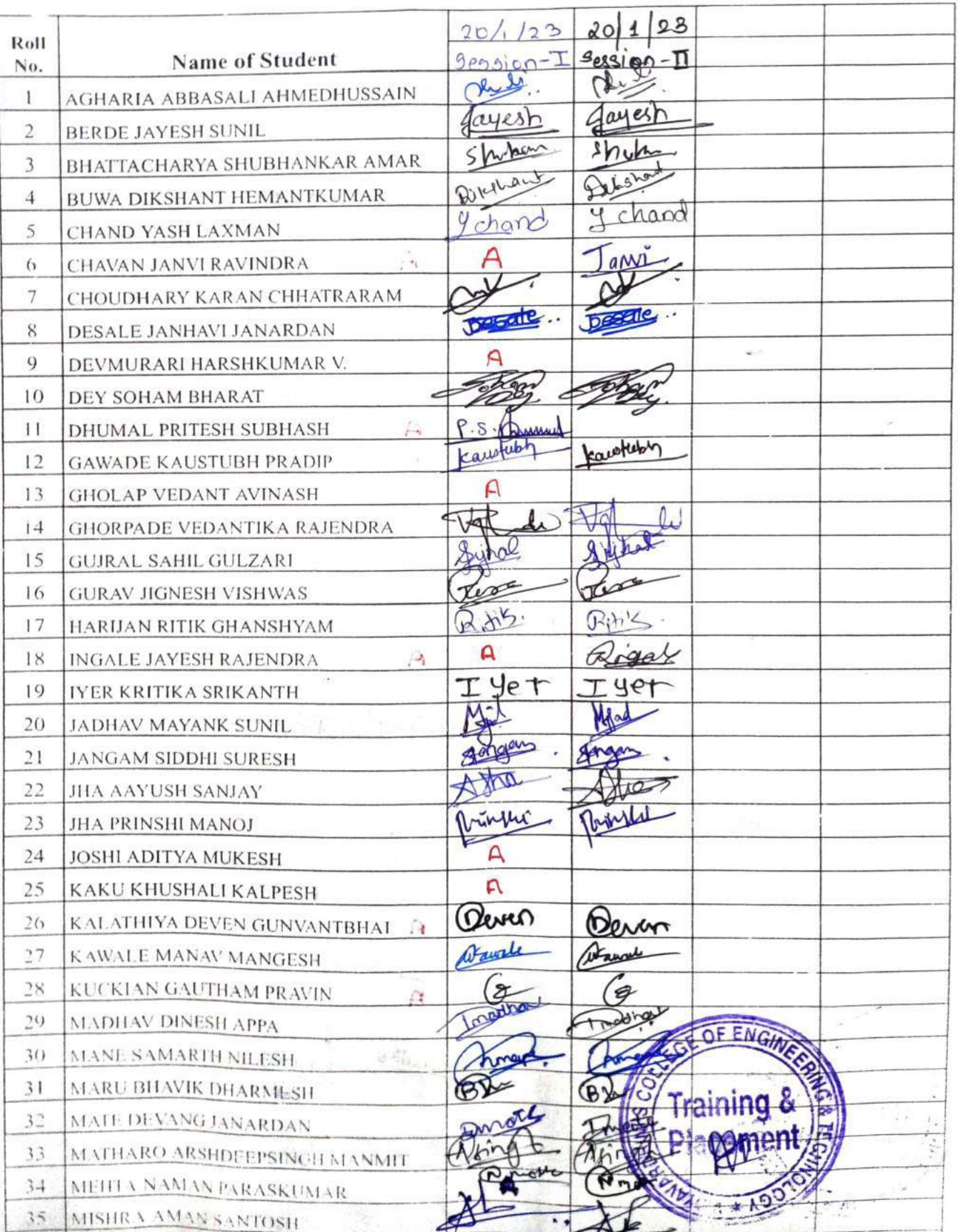

 $\cdot$ 

 $\Delta$ 

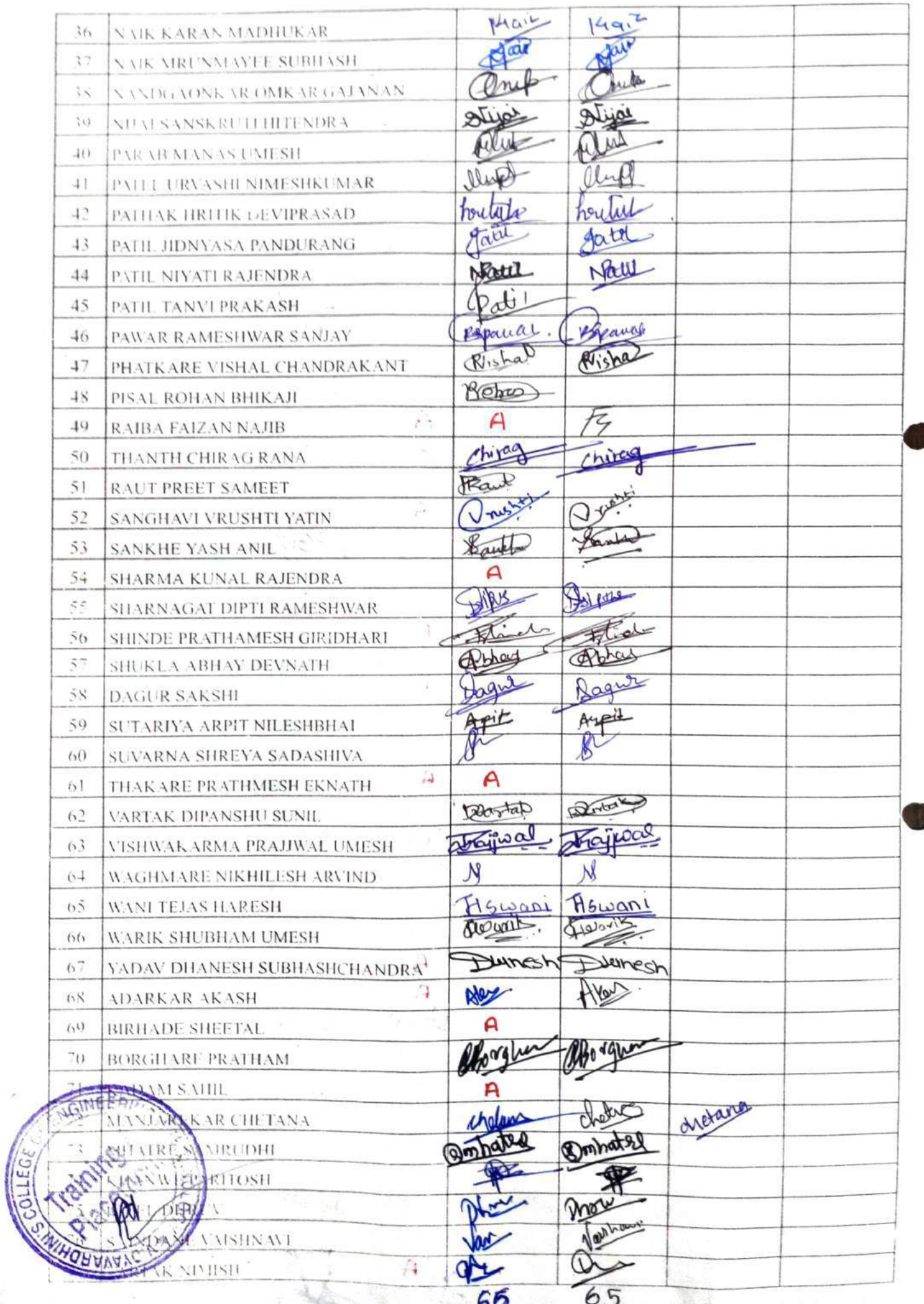

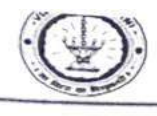

viuyavarumin s Conege or Engineering & Avvinsong,

Department of Mechanical Engineering<br>Academic Year - 2022-23

#### **ATTENDANCE SHEET**

Name of Faculty: Subject:

Week No: Class/Sem.: TE B/VI

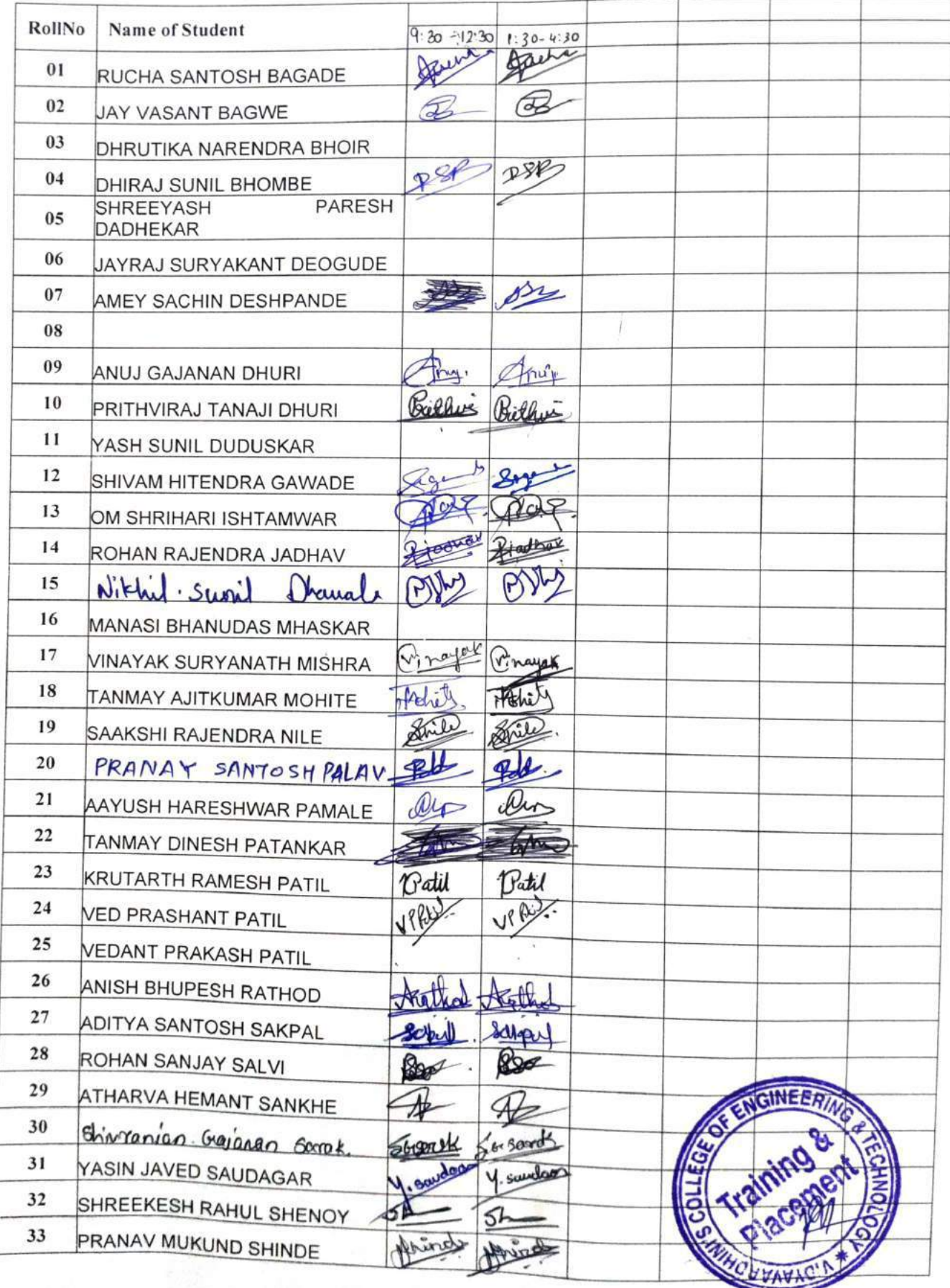

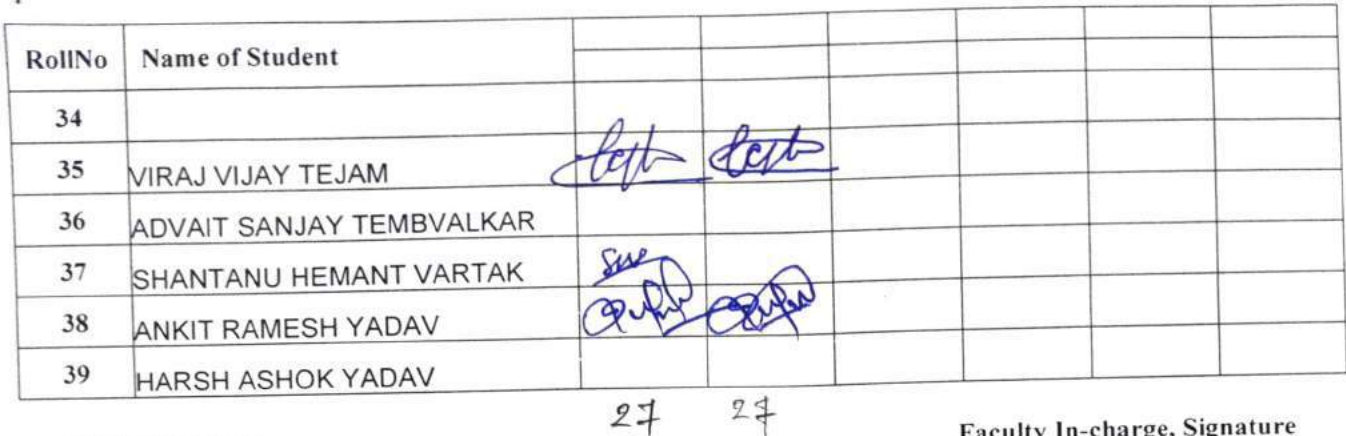

HOD, Signature

Faculty In-charge, Signature

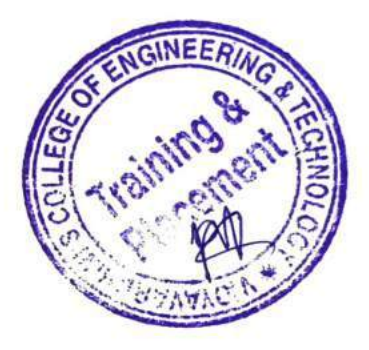

# Vidyavardhini's College of Engineering & Technology

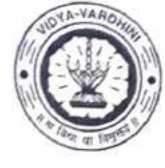

 $\bigvee$ 

Œ

Department of Mechanical Engineering  $20/01/23$ 

Academic Year 2022-23

# ATTENDANCE SHEET

Week No.

Name of Faculty: Subject:

Class/Sem. TE A/V

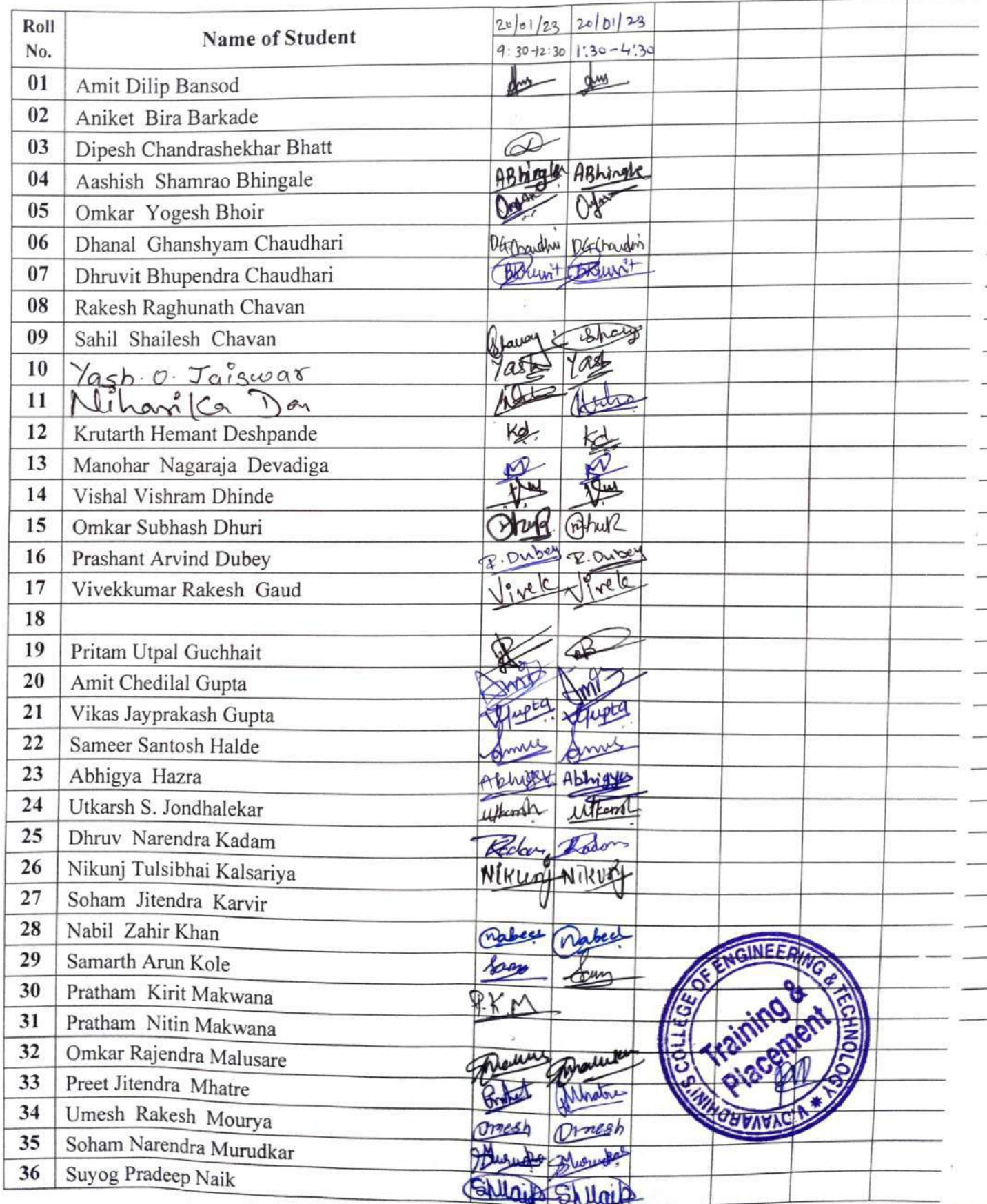

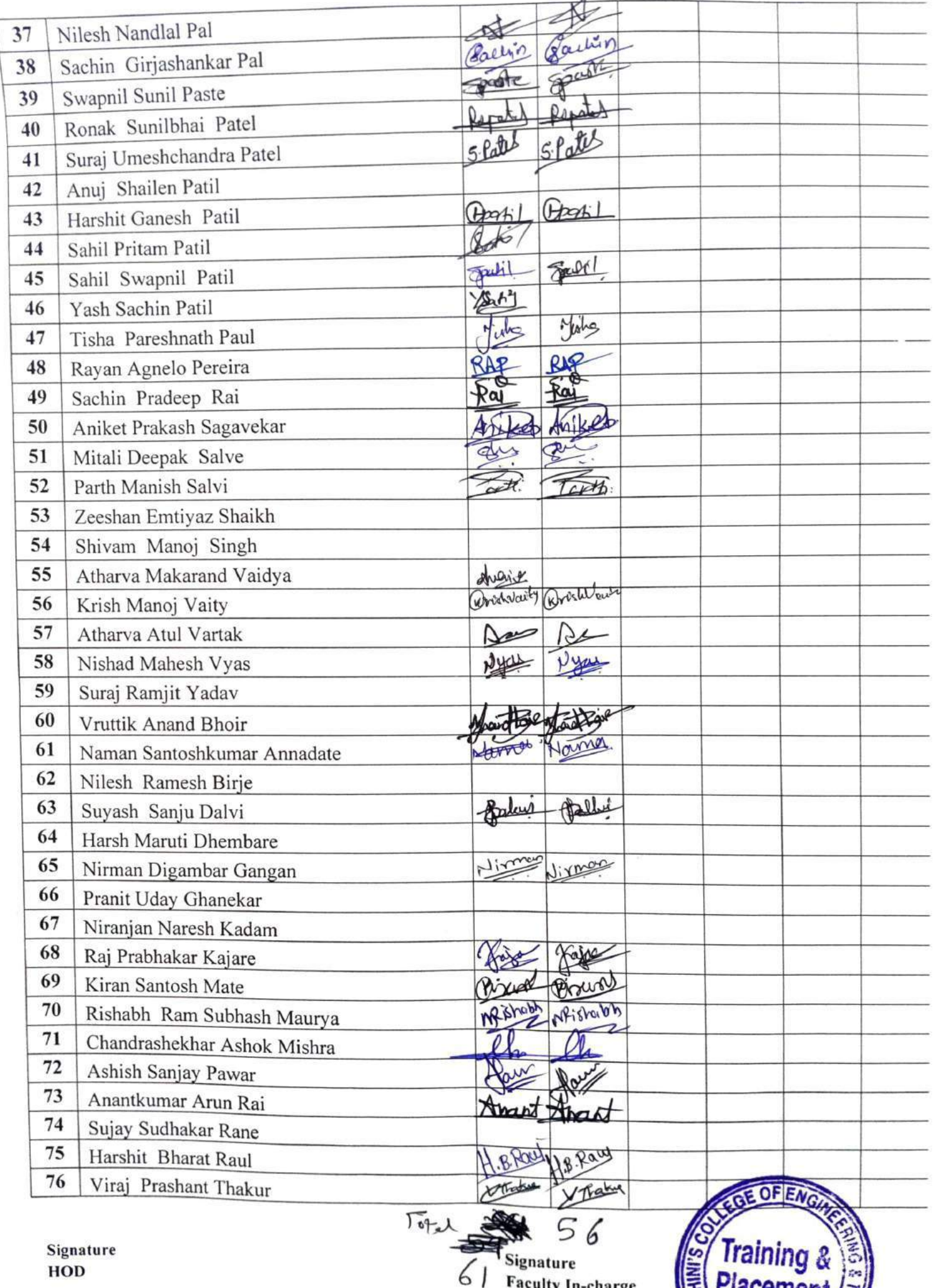

 $1 * h$ G

# Vidyavardhini's College of Engineering & Technology, Vasai Road, (W.)<br>ATTENDANCE RECORD - (Theory)

Civil

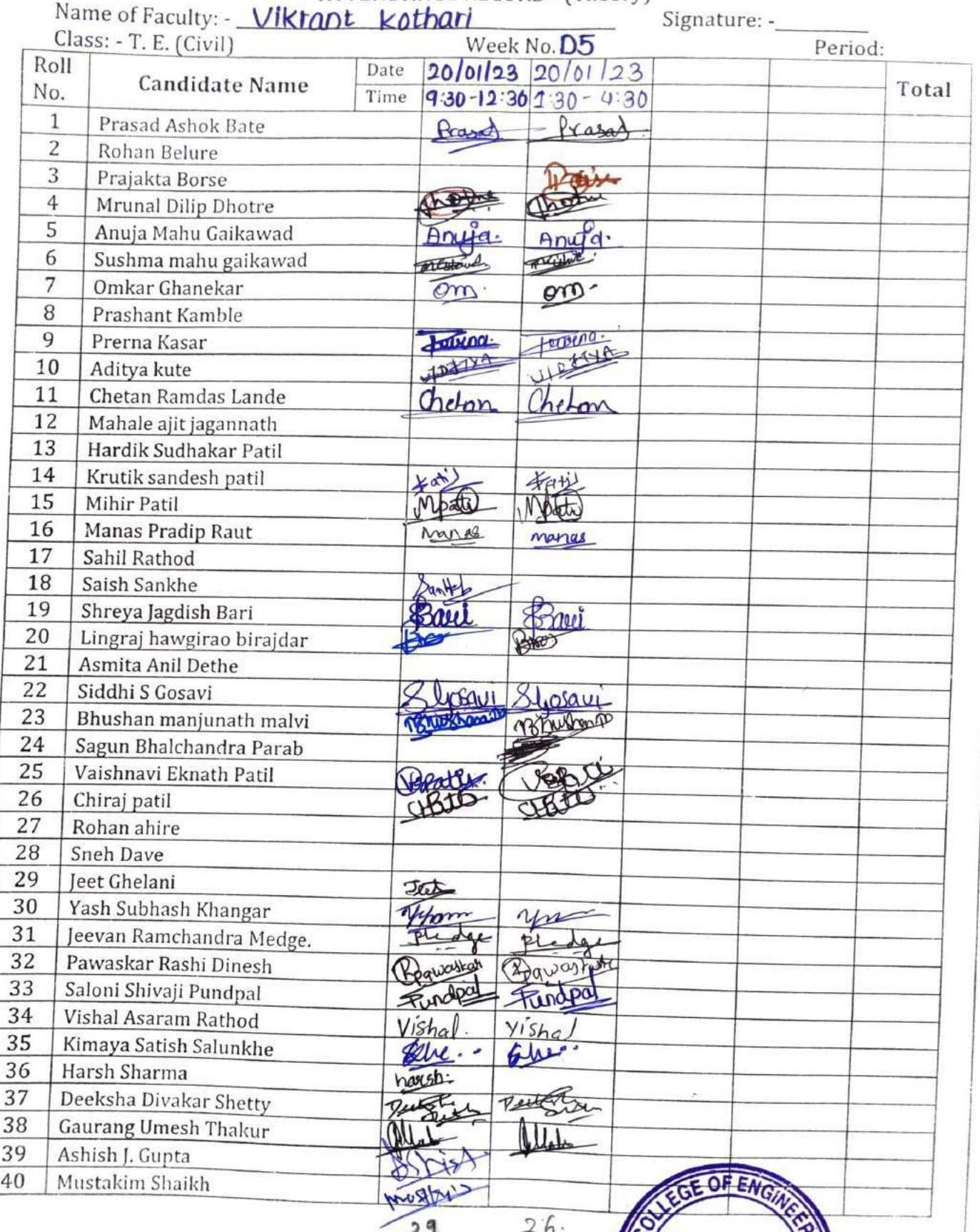

Year 2022-23

# Day-5

# Vidyavardhini's College of Engineering & Technology<br>Department of Instrumentation Engineering Academic Year 2022-23

#### **ATTENDANCE SHEET**

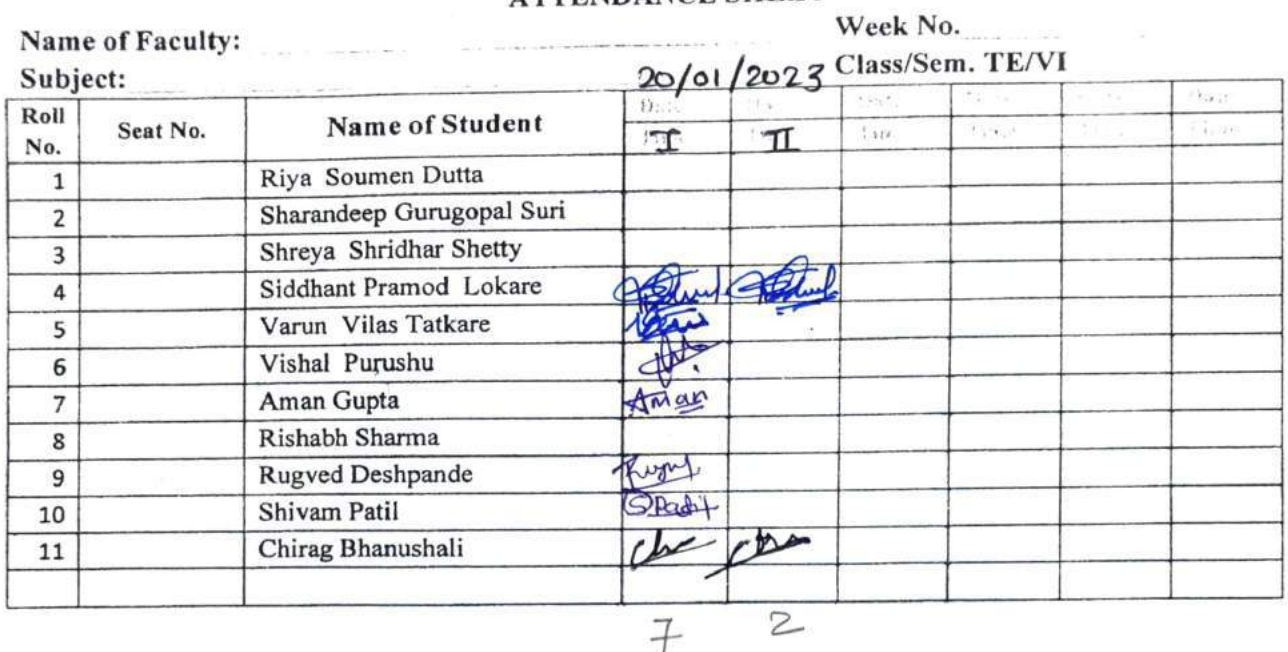

Signature HOD

Signature Faculty In-charge

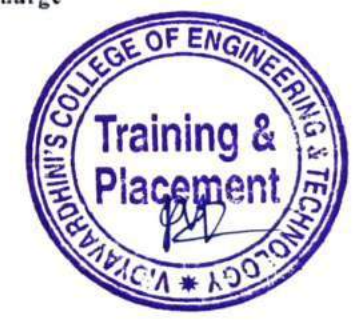

 $AJEDS$ 

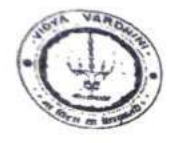

Vidyavardhini's College of Engineering & Technology  $20012023$ Department of Artificial Intelligence and Data Science

Academic Year: 2022-23 **ATTENDANCE SHEET** 

Class/Sem: TE/VL

Name of Faculty:

Week No:

Subject:

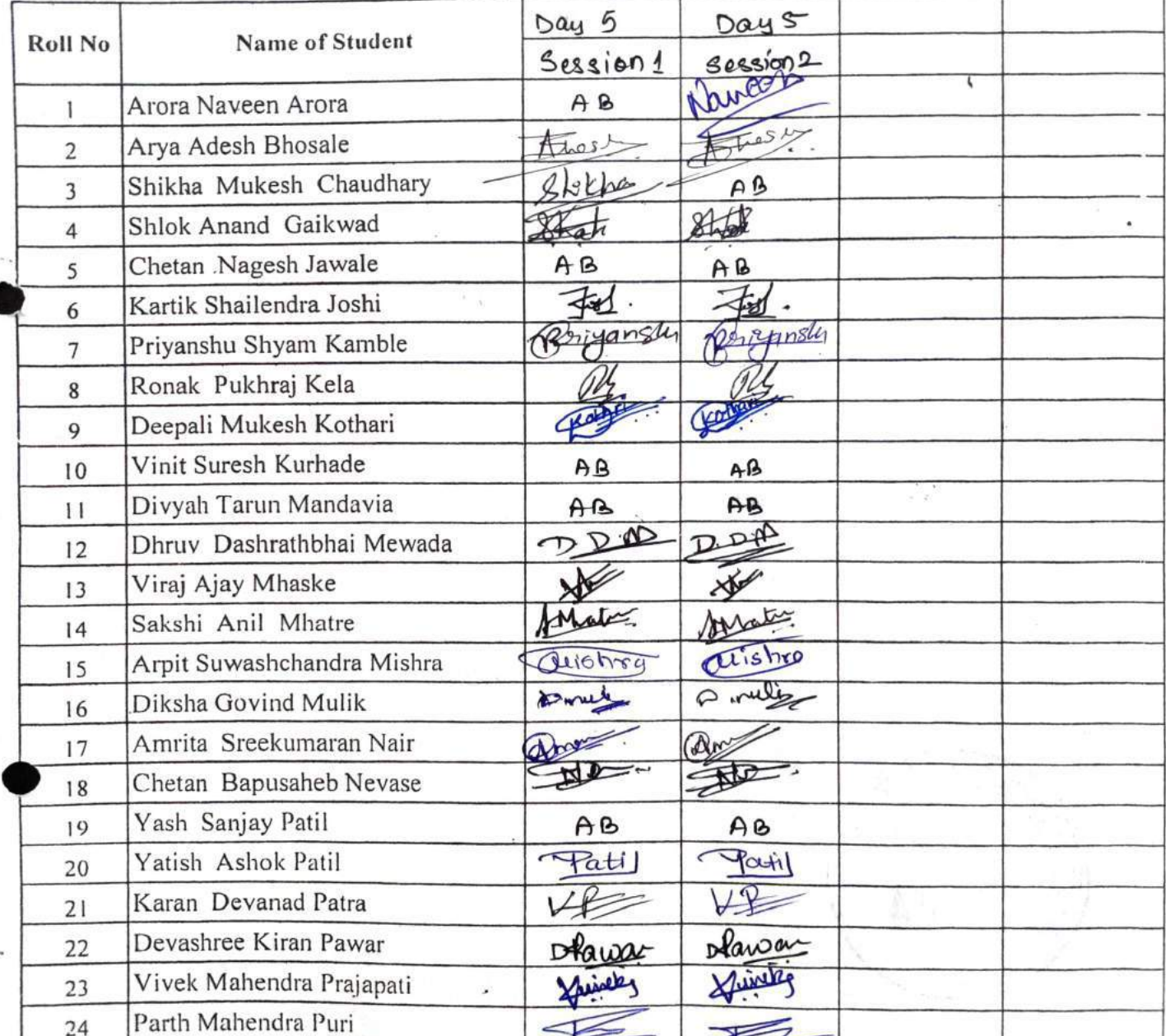

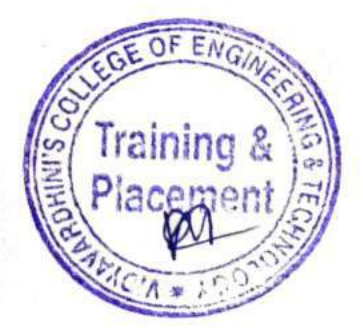

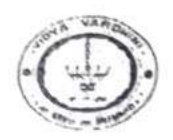

# Vidyavardhini's College of Engineering & Technology Department of Artificial Intelligence and Data Science Academic Year: 2022-23

**ATTENDANCE SHEET** 

### Class/Sem: TE/VI

Week No:

 $\mathfrak{t}$ 

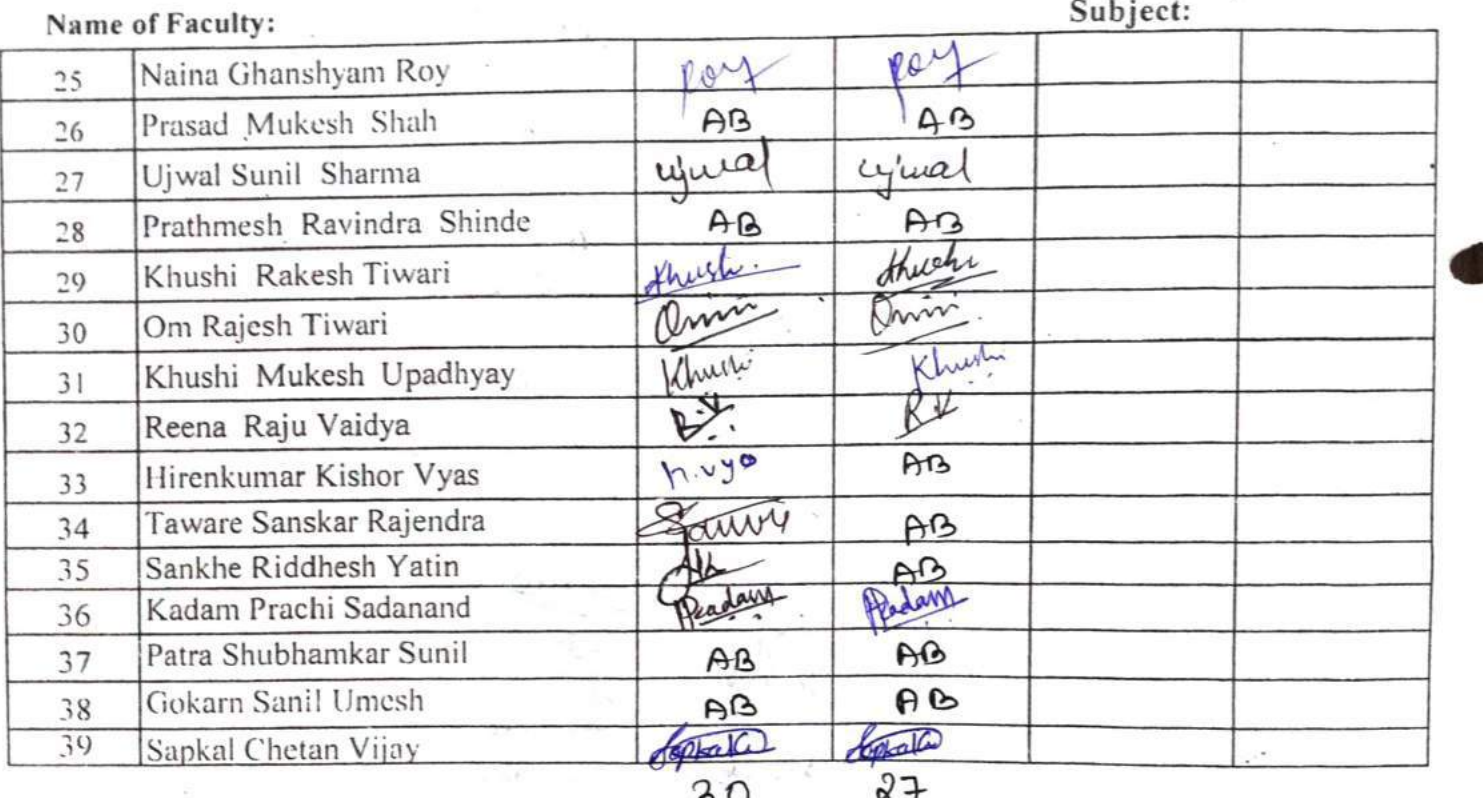

30

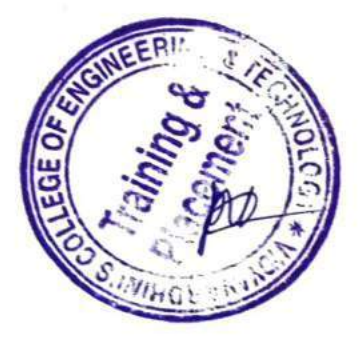

**Faculty Signature** 

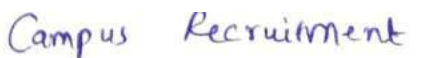

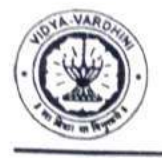

VIDYAVARDHINI'S COLLEGE OF ENGINEERING & TECHNOLOGY

DEPARTMENT OF INFORMATION TECHNOLOGY

K.T. Marg, Vasai Road (W), Dist-Palghar - 401202, Maharashtra

#### Academic Year 2022-23

#### **ATTENDANCE SHEET**

Name of Faculty: Subject:

Week No.

Class/Sem. TE/VI

Trainin

 $(Day4)$ 

 $19 - 1 - 23$ 

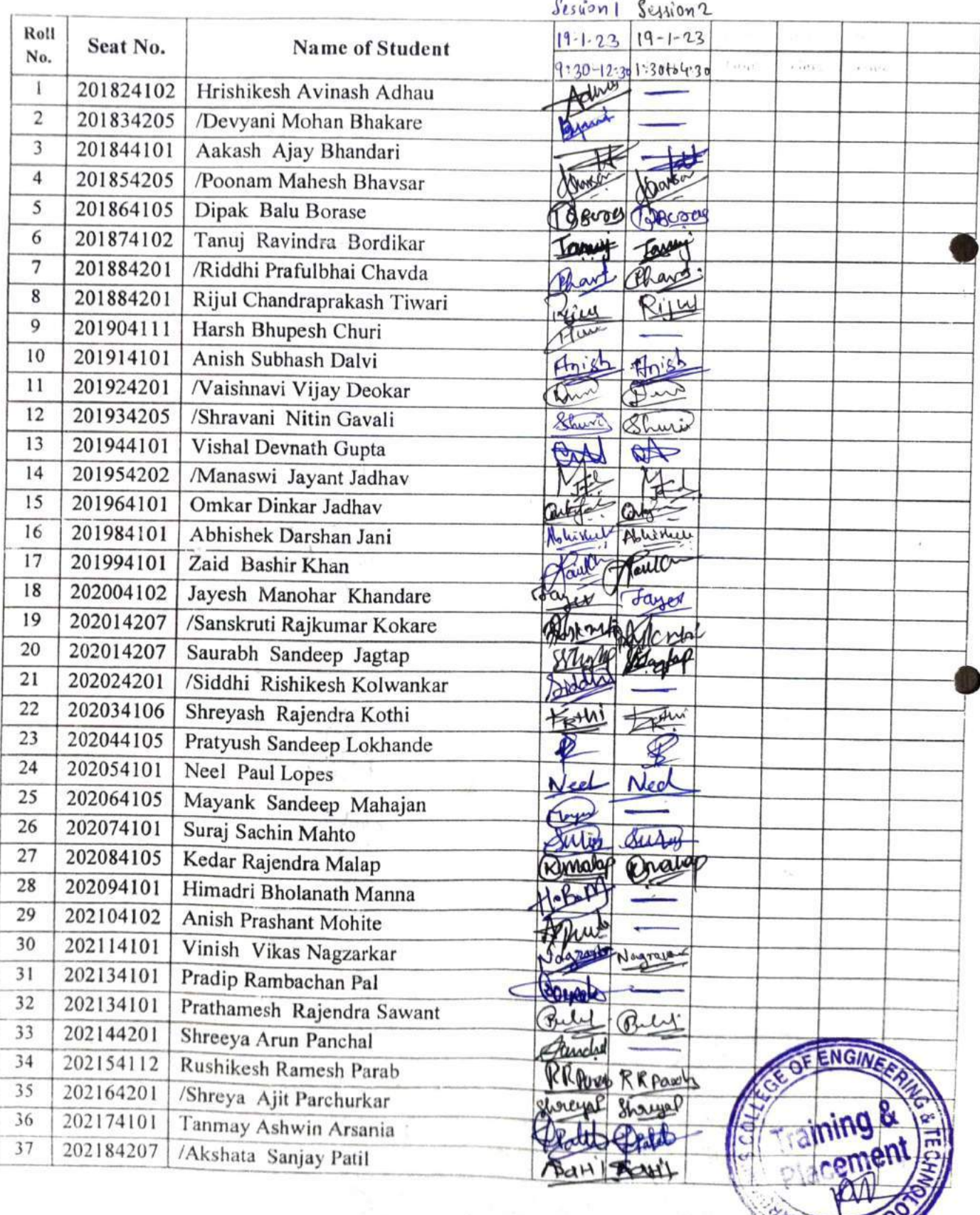

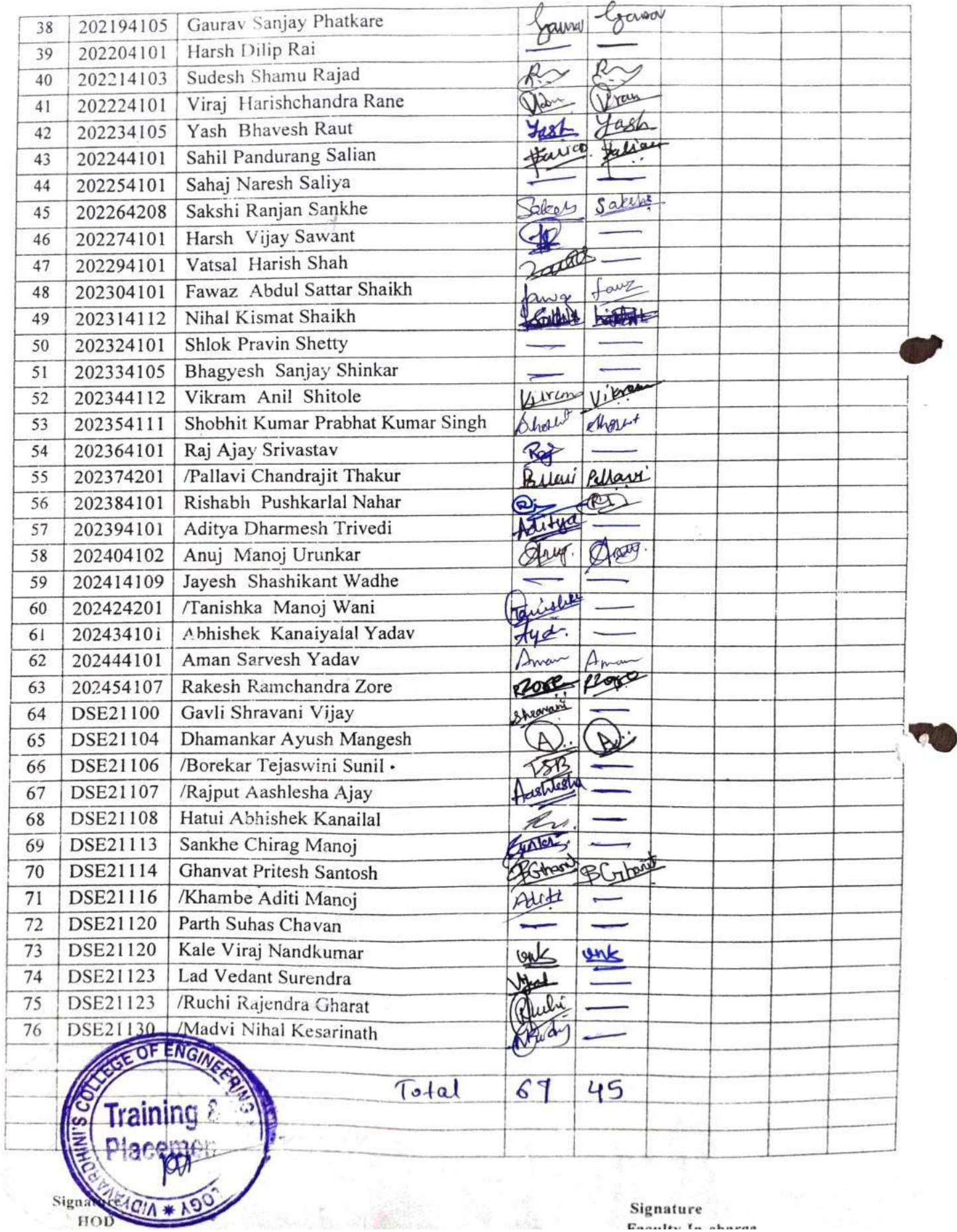

Signature<br>Footby In charge

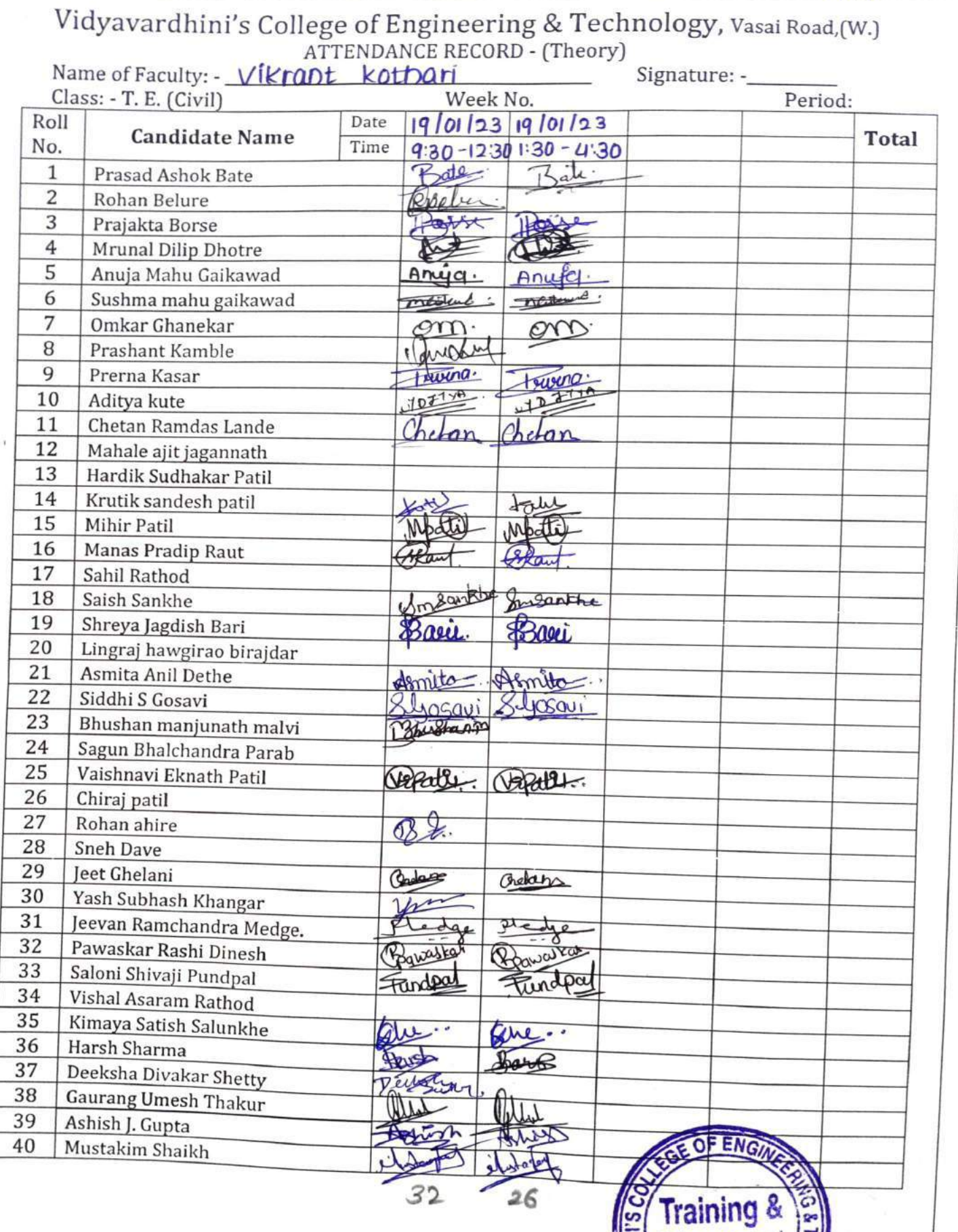

W. S. MARIE ROBERT

Signature of Class In-charge

civil

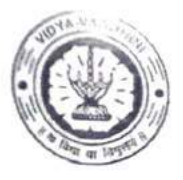

Vidyavardhini's College of Engineering & Technology  $19/01/23$ 

Department of Mechanical Engineering

Academic Year 2022-23

# **ATTENDANCE SHEET**

Name of Faculty: Subject:

Week No. Class/Sem. TE A/V

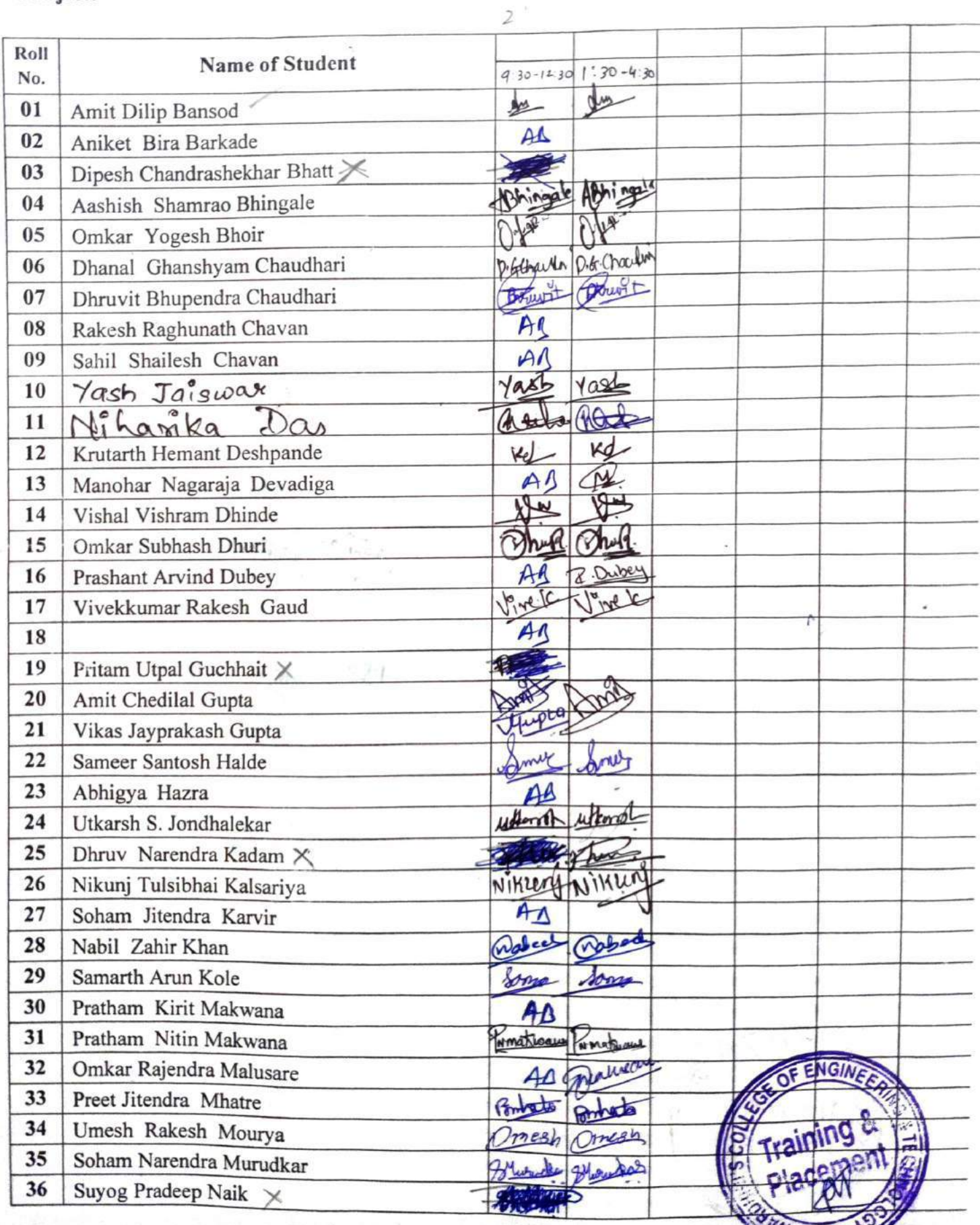

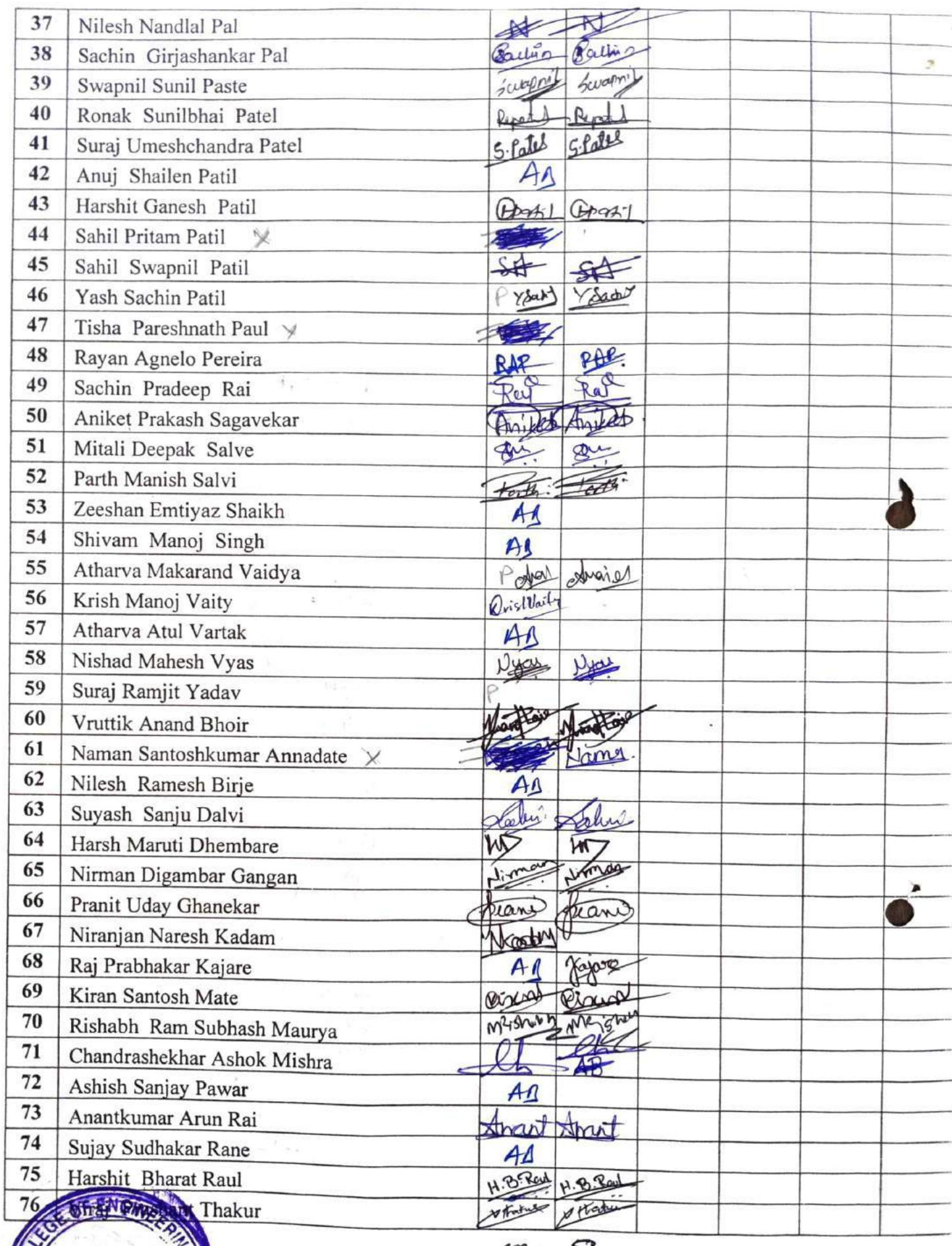

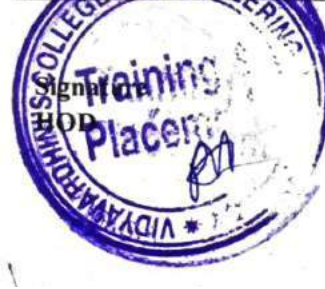

 $50.53$ 

Signature<br>Faculty In-charge

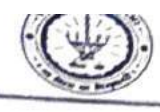

#### **ATTENDANCE SHEET** ä.

Name of Faculty: Subject:

Week No: Class/Sem.: TE B/VI

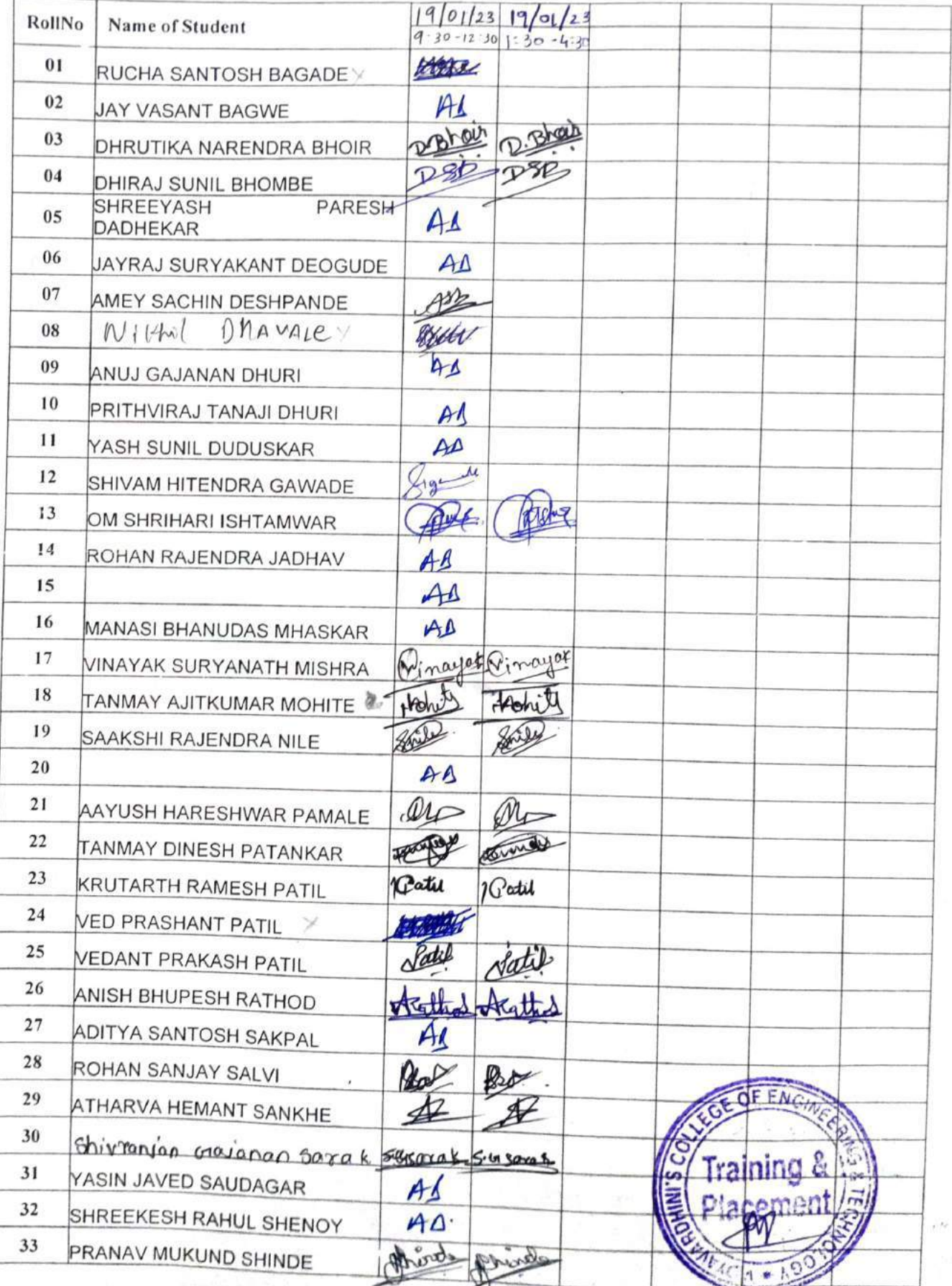

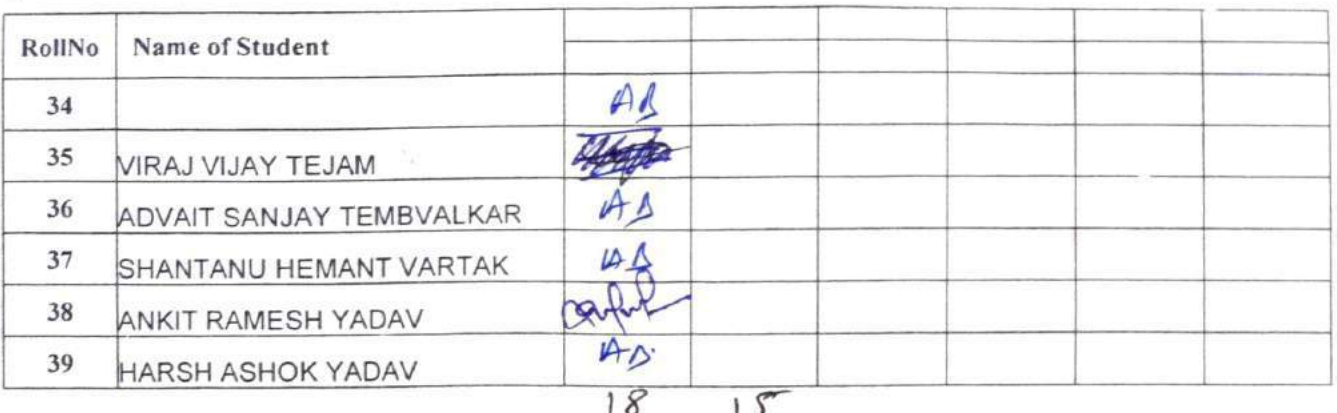

 $k^{\rm Xc}$ 

 $\sim 10$ 

 $\sim 3$ 

HOD, Signature

Faculty In-charge, Signature

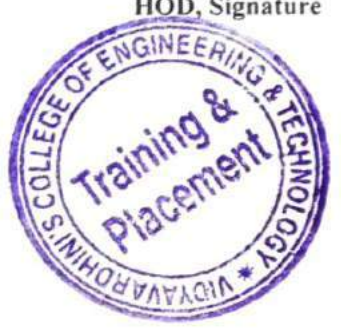

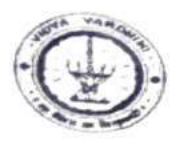

### Vidyavardhini's College of Engineering and Technology Department of Computer Science and Engineering (Data Science) Academic year: 2022-23

### Attendance Sheet

Sem/Year: VI Faculty Name:

Week No.: Subject:

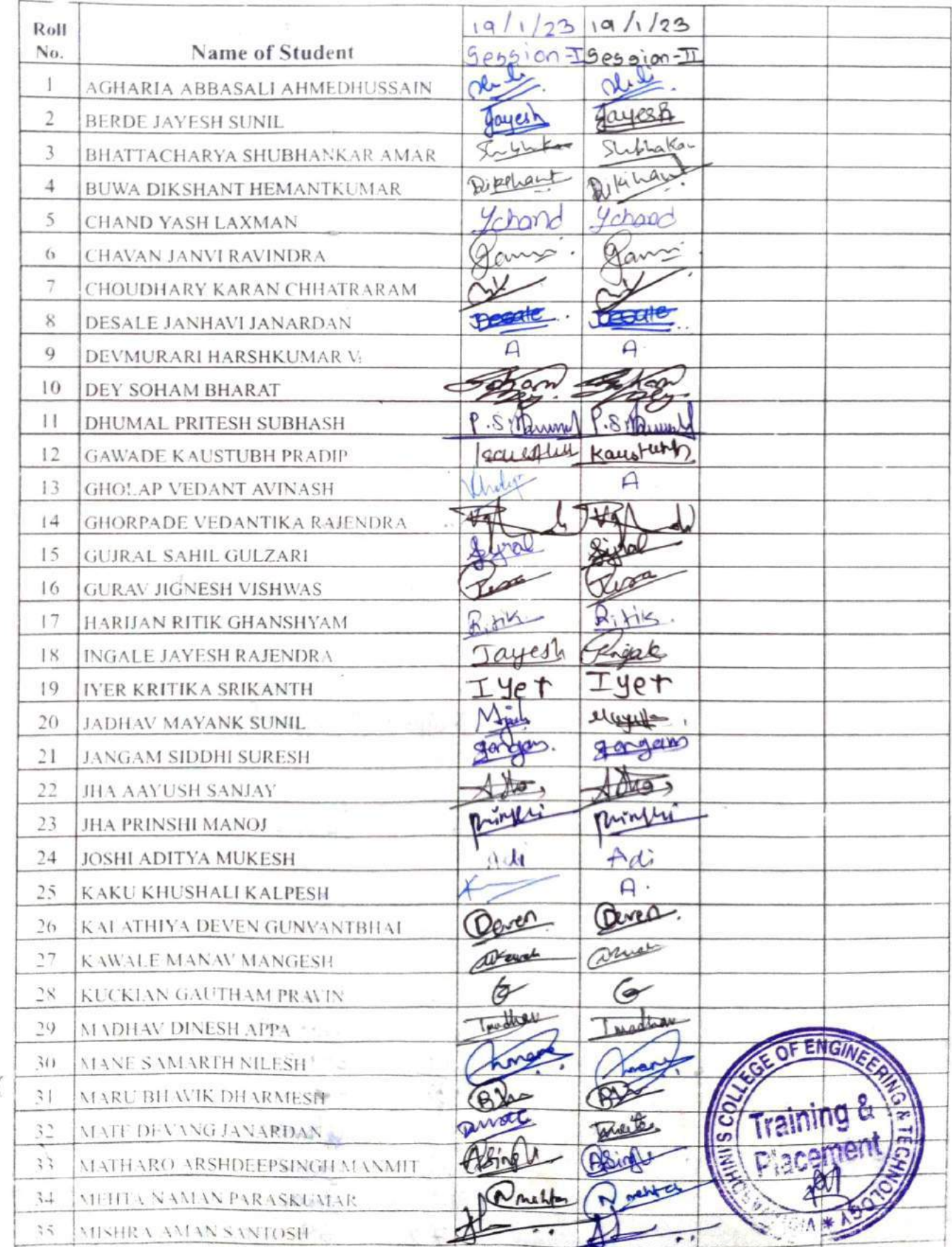

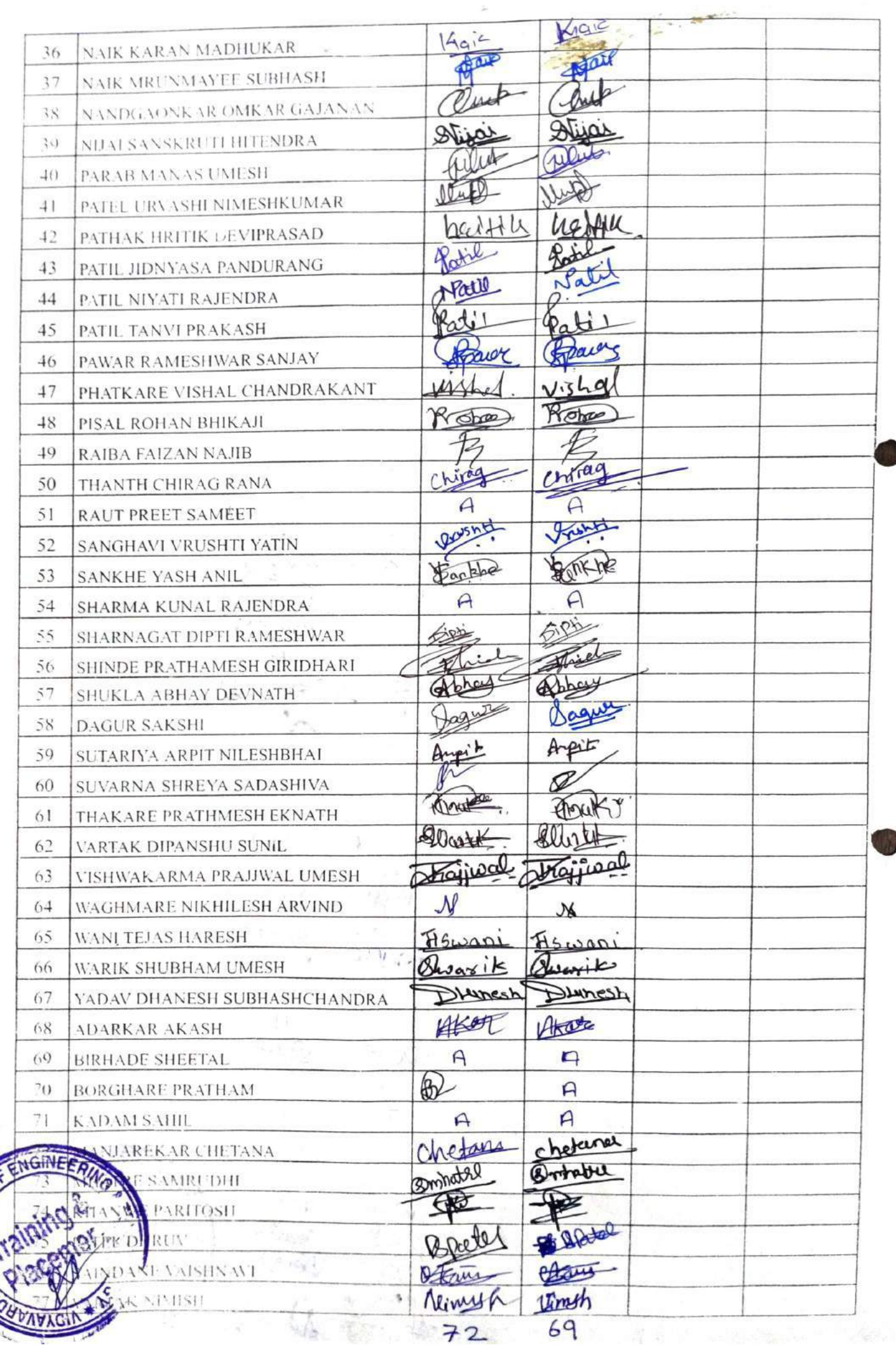

 $70059$ 

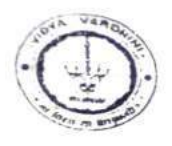

# Vidyavardhini's College of Engineering & Technology Department of Artificial Intelligence and Data Science Academic Year: 2022-23 **ATTENDANCE SHEET**

Class/Sem: TE/VL

Name of Faculty:

Week No:

Subject:

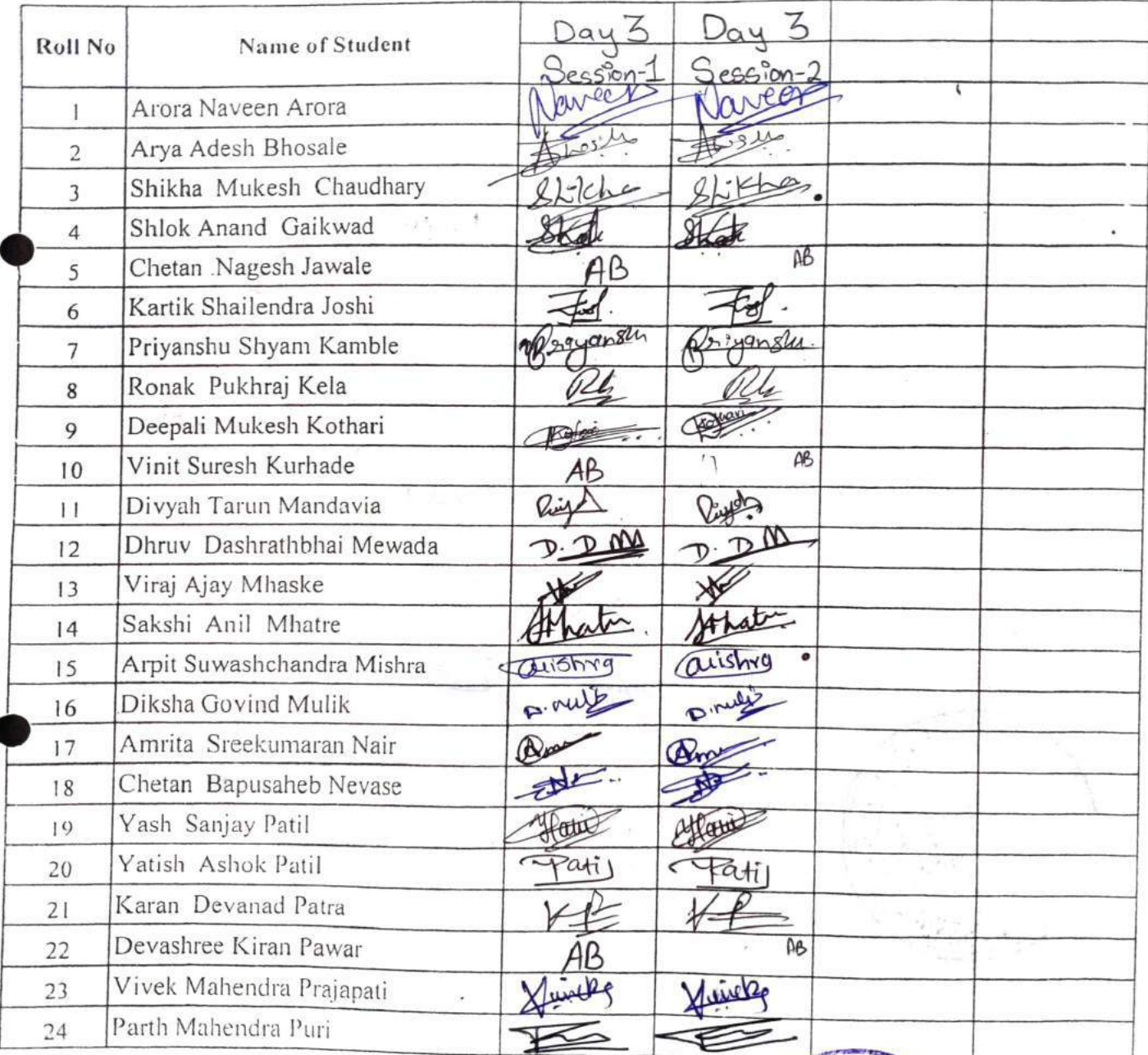

 $21$ 

2

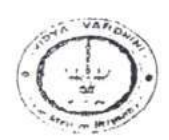

# Vidyavardhini's College of Engineering & Technology Department of Artificial Intelligence and Data Science

Academic Year: 2022-23

**ATTENDANCE SHEET** 

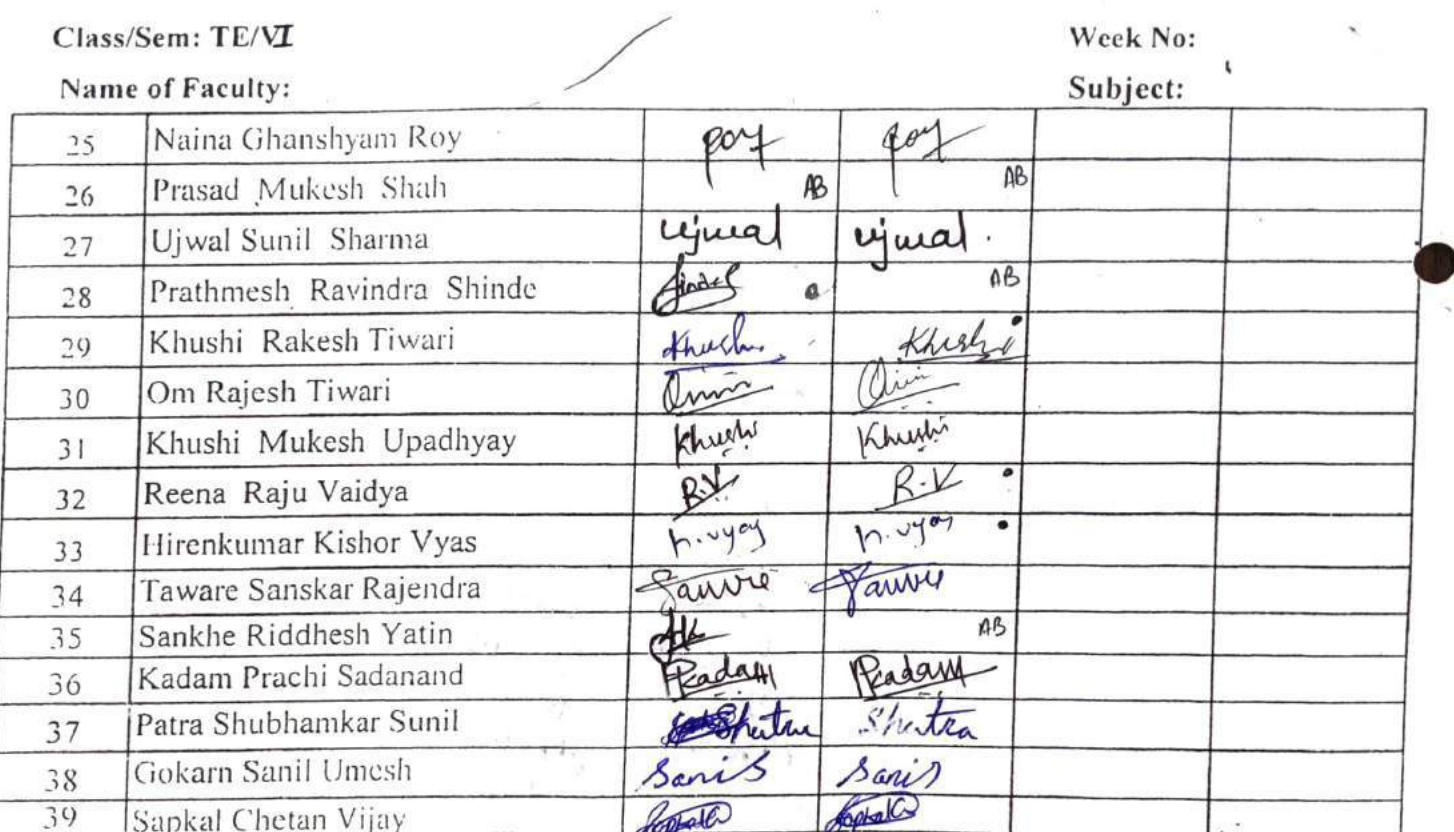

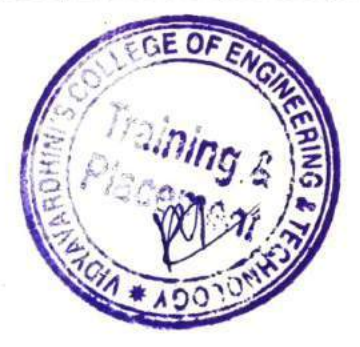

**Faculty Signature** 

33

### Instry

# Vidyavardhini's College of Engineering & Technology Department of Instrumentation Engineering Academic Year 2022-23

## ATTENDANCE SHEET

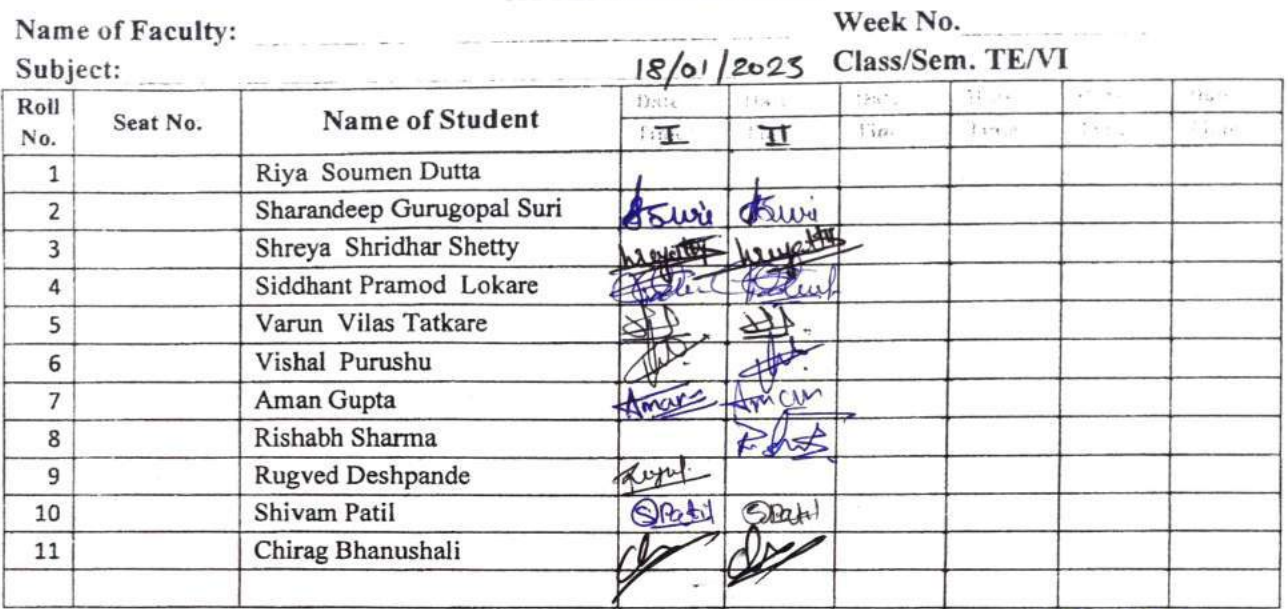

Signature HOD

Signature **Faculty In-charge** 

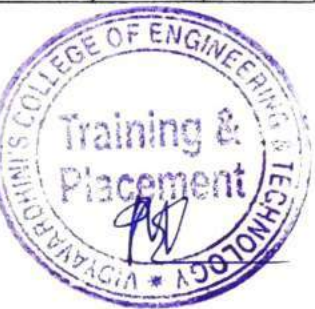

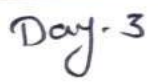

# VIDYAVARDHINI'S COLLEGE OF ENGINEERING & TECHNOLOGY

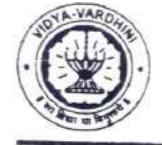

DEPARTMENT OF INFORMATION TECHNOLOGY

K.T. Marg, Vasai Road (W), Dist-Palghar - 401202, Maharashtra

### Academic Year 2022-23

#### **ATTENDANCE SHEET**

Name of Faculty: Subject:

Week No.

#### Class/Sem. TE/VI

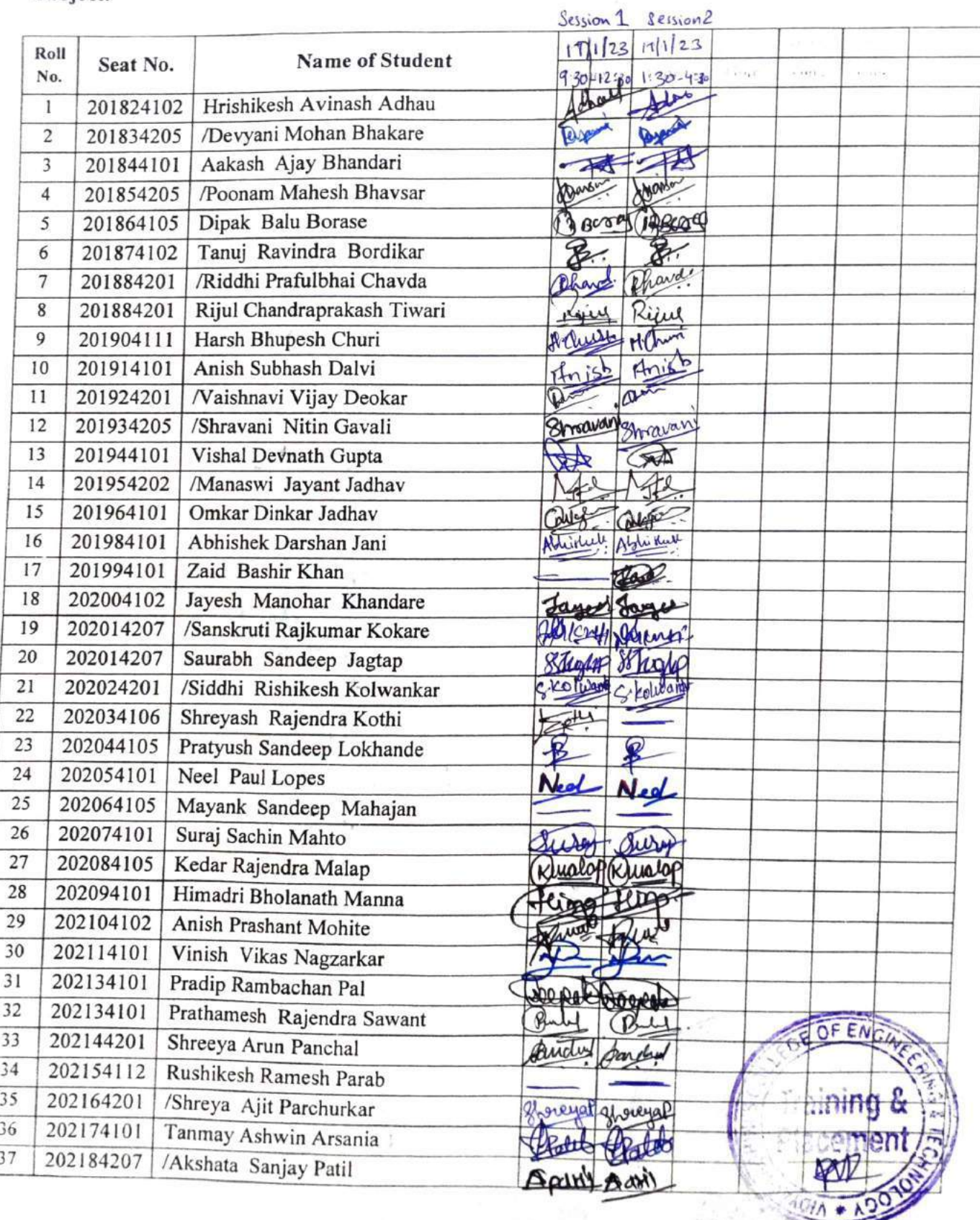

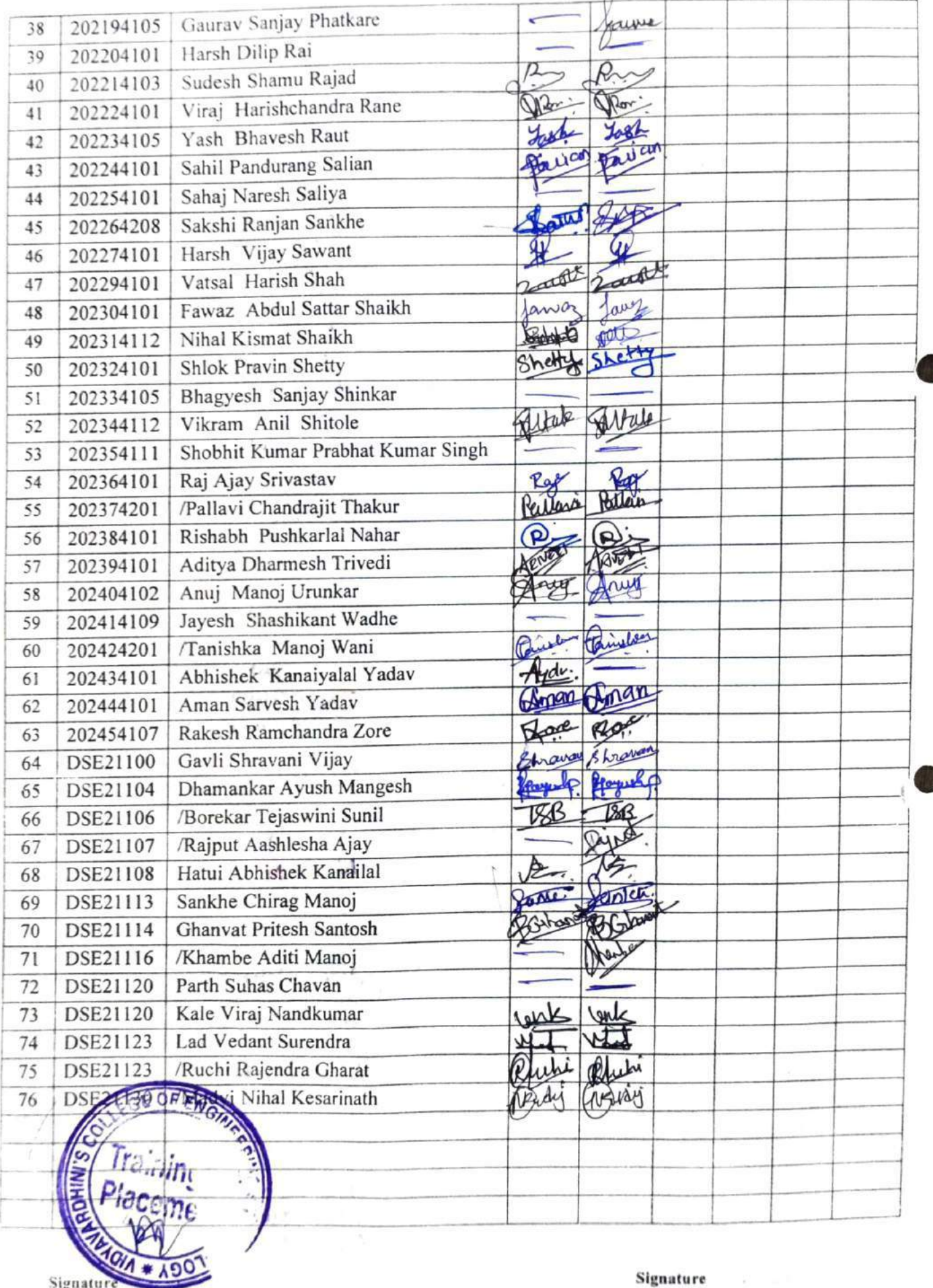

HOD

Faculty In-charge

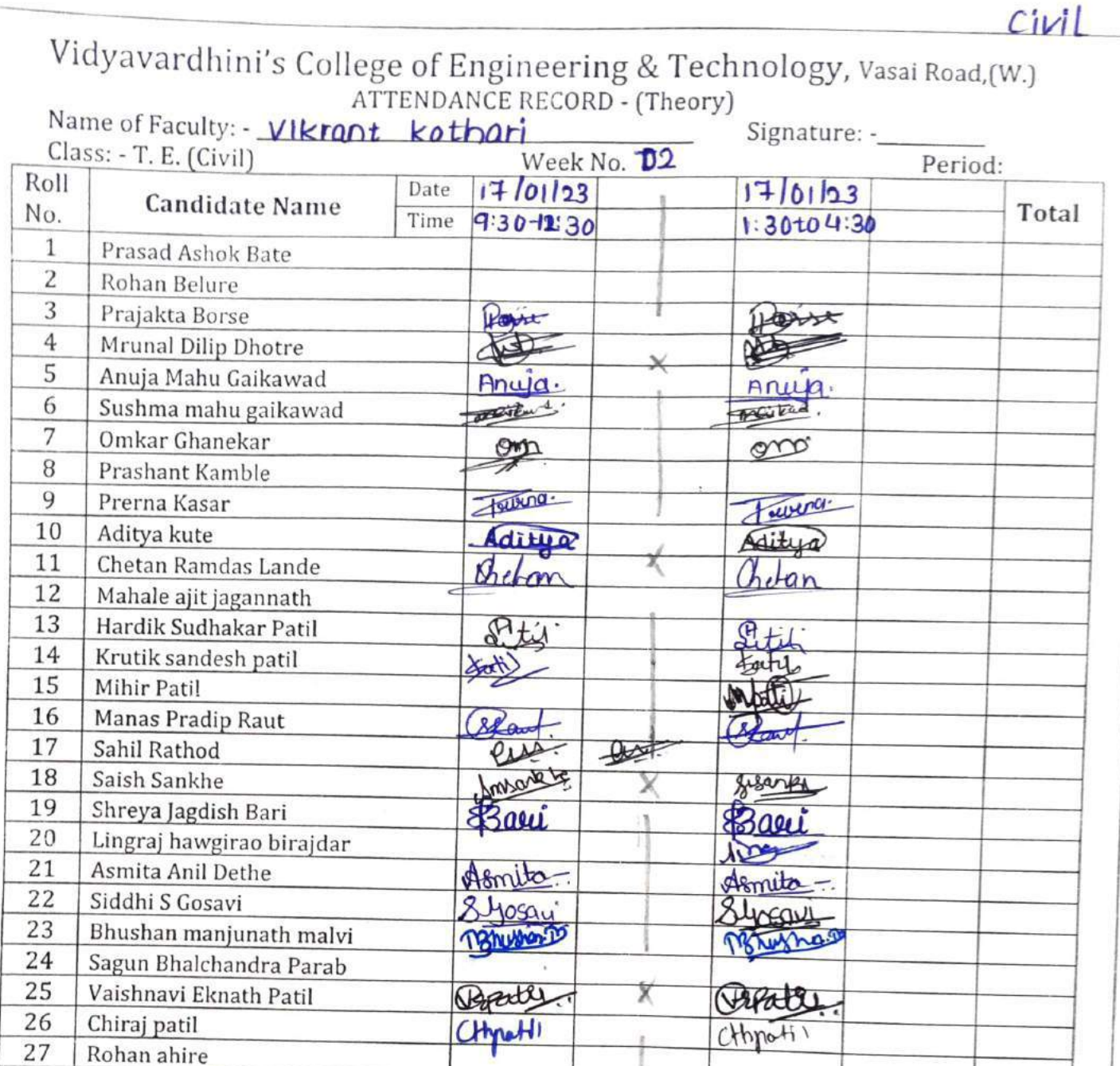

Phelan

your

Pequaster

Fundpa

 $1.5$ hal

 $28$ 

 $\star$ 

 $\nabla_{\mathbf{L}}$ 

Othela

 $29$ 

Signature of Class In-charge

28

29

30

31

32

33

34

35

36

37

38

39

40

Sneh Dave

Jeet Ghelani

Harsh Sharma

Ashish J. Gupta

Mustakim Shaikh

Yash Subhash Khangar

Pawaskar Rashi Dinesh

Saloni Shivaji Pundpal

Vishal Asaram Rathod

Kimaya Satish Salunkhe

Deeksha Divakar Shetty

Gaurang Umesh Thakur

Jeevan Ramchandra Medge.

Year 2022-23

OF ENG

raining

ç

 $D_0 + 2$ 

# EXTC

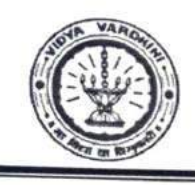

Vidyavardhini's College of Engineering & Technology

Department of Electronics And Telecommunication Engineering

Year-2022-23

### **ATTENDANCE SHEET**

Name of Faculty: Subject:

Week No. Class/Sem.:- TE/VI

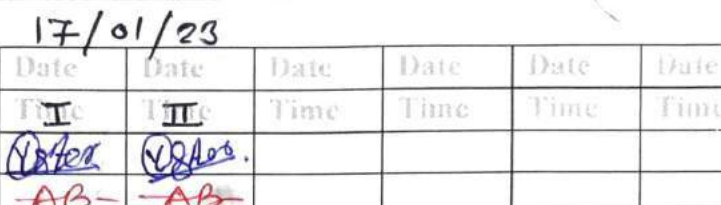

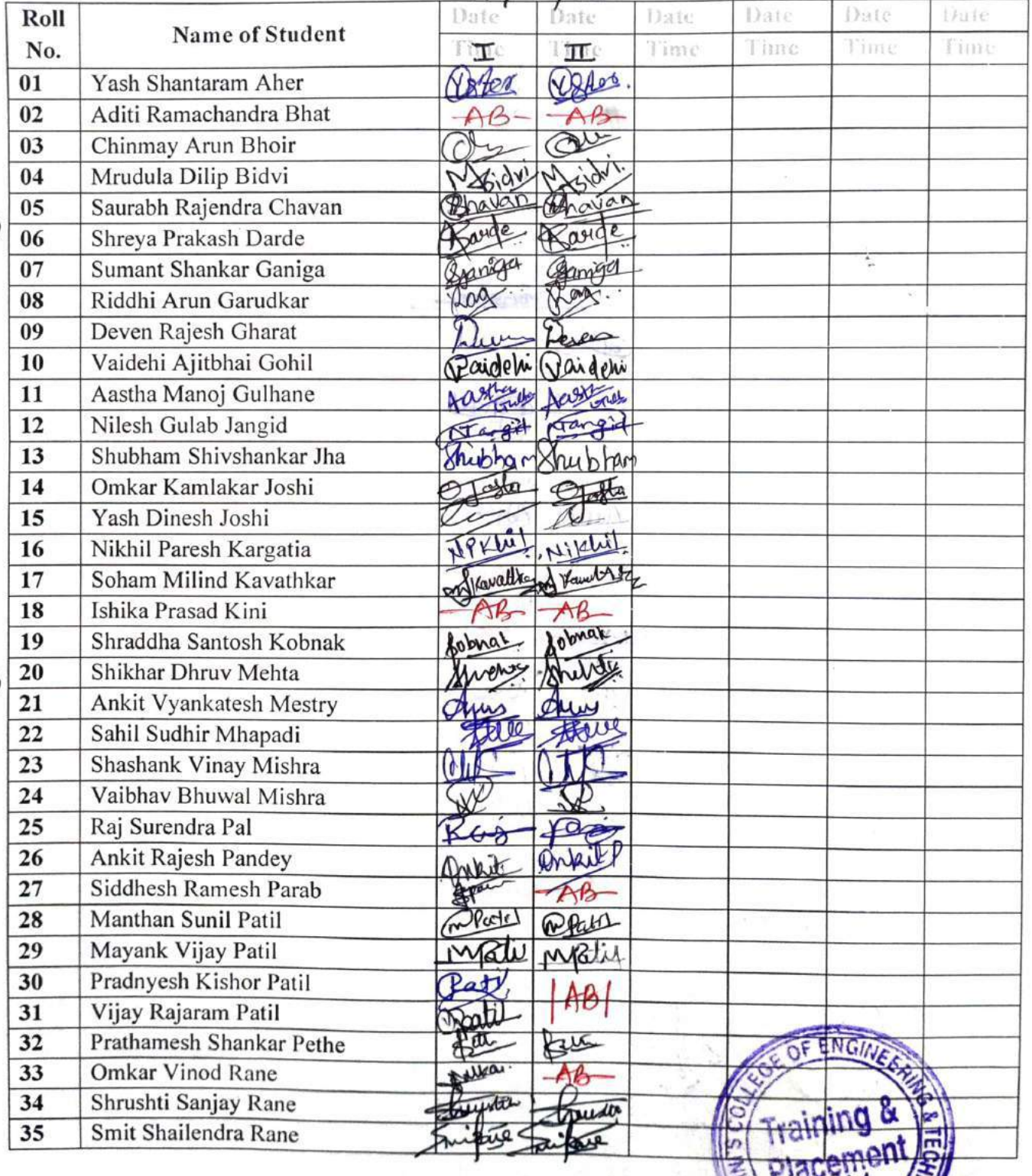

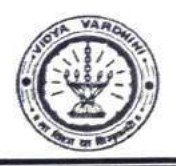

# Vidyavardhini's College of Engineering & Technology Department of Electronics And Telecommunication Engineering

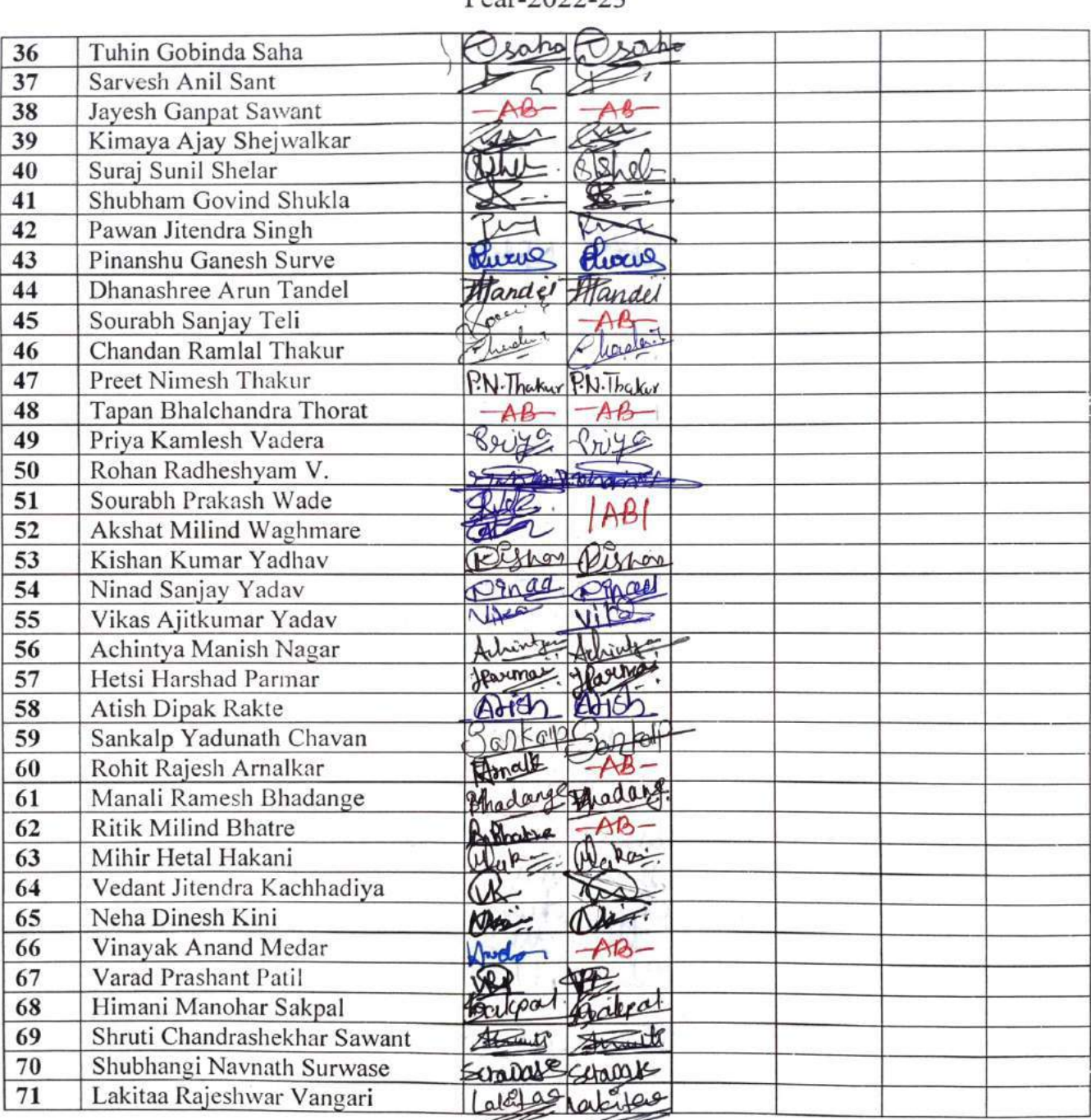

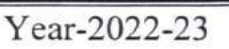

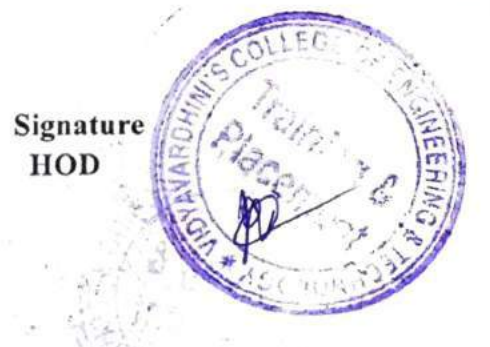

Signature **Faculty In-charge** 

# Vidyavardhini's College of Engineering & Technology  $171123$

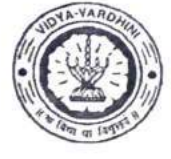

Department of Mechanical Engineering

Academic Year 2022-23

# **ATTENDANCE SHEET**

Name of Faculty: Subject:

Week No.  $D2 (Mech)$ <br>Class/Sem. TE A/V

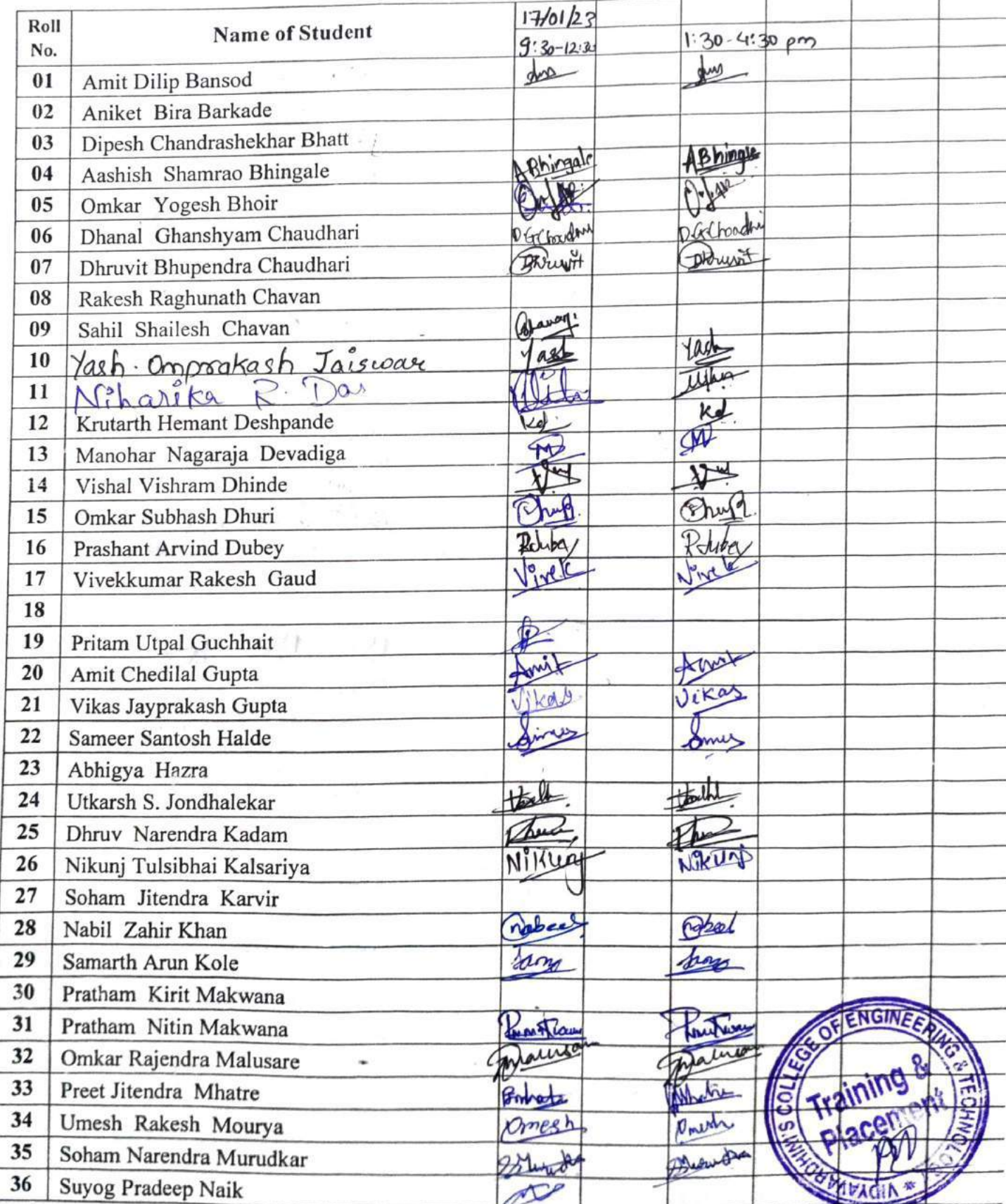

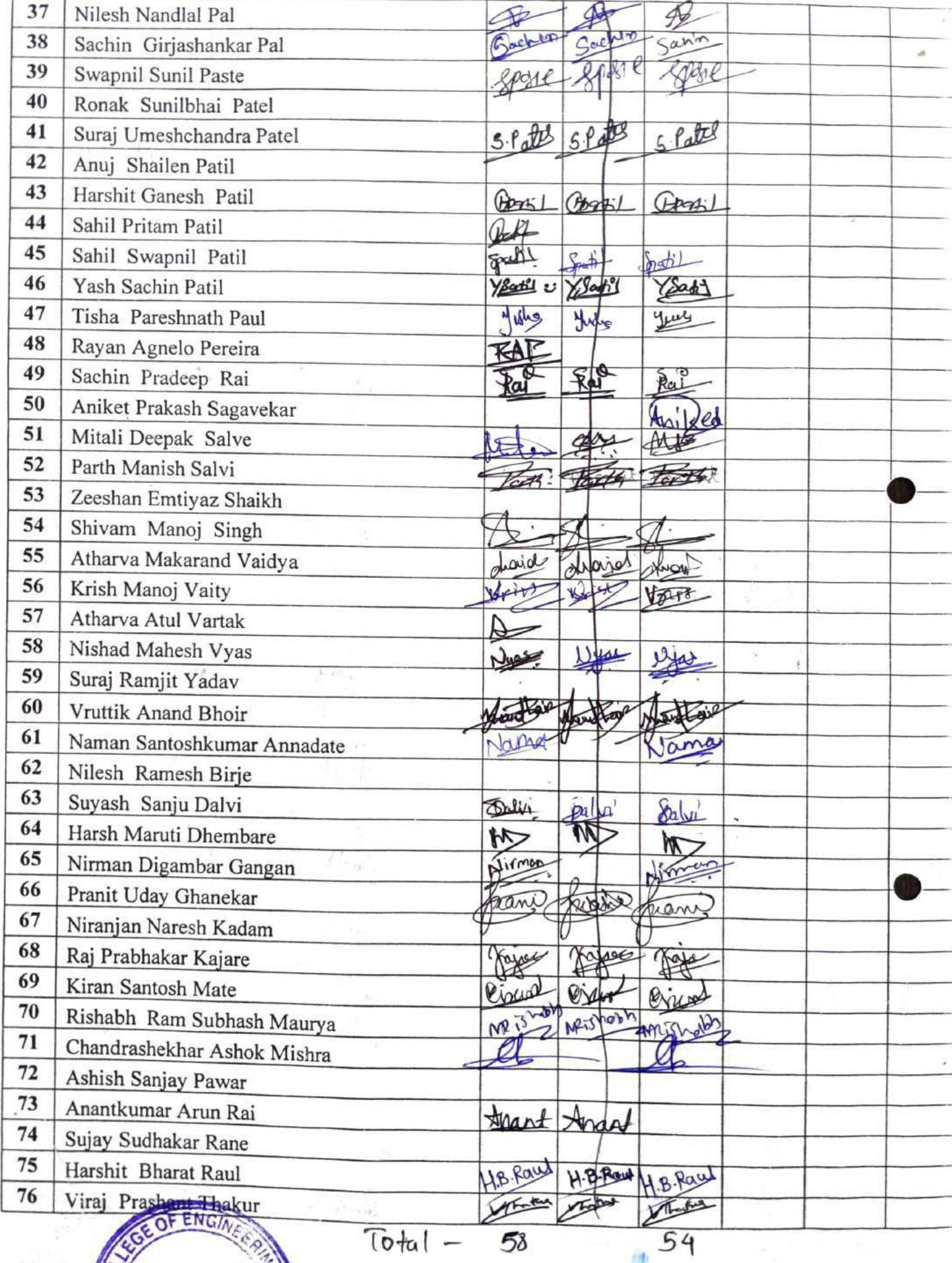

 $\overline{\text{Signature}}$ g,

Signature **Faculty In-charge** 

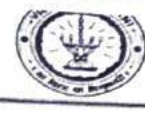

viuyavarumin s Conege or Engineering & recimology Department of Mechanical Engineering<br>Academic Year - 2022-23

### **ATTENDANCE SHEET**

Name of Faculty: Subject:

X

Week No: Class/Sem.: TE B/VI

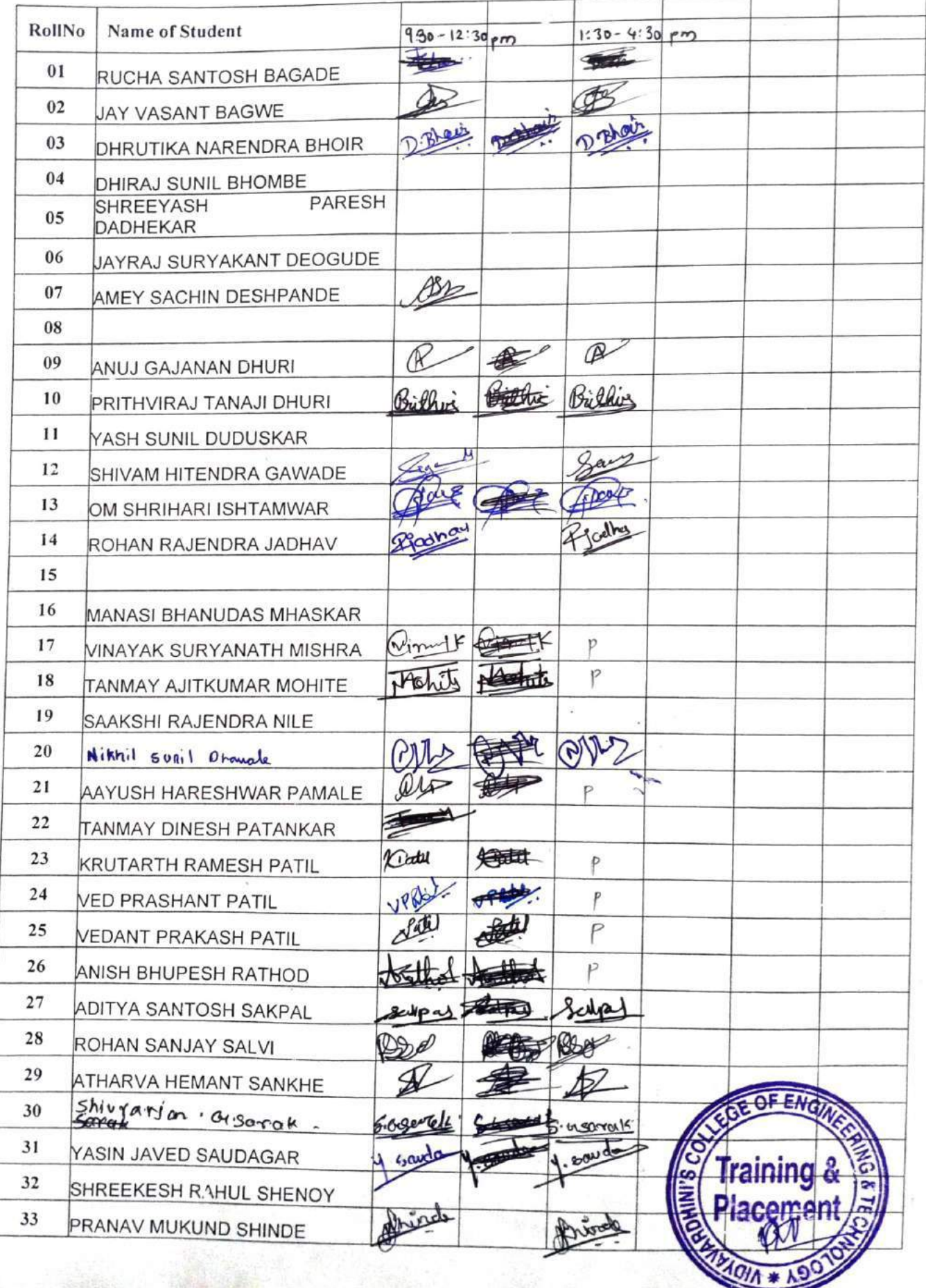

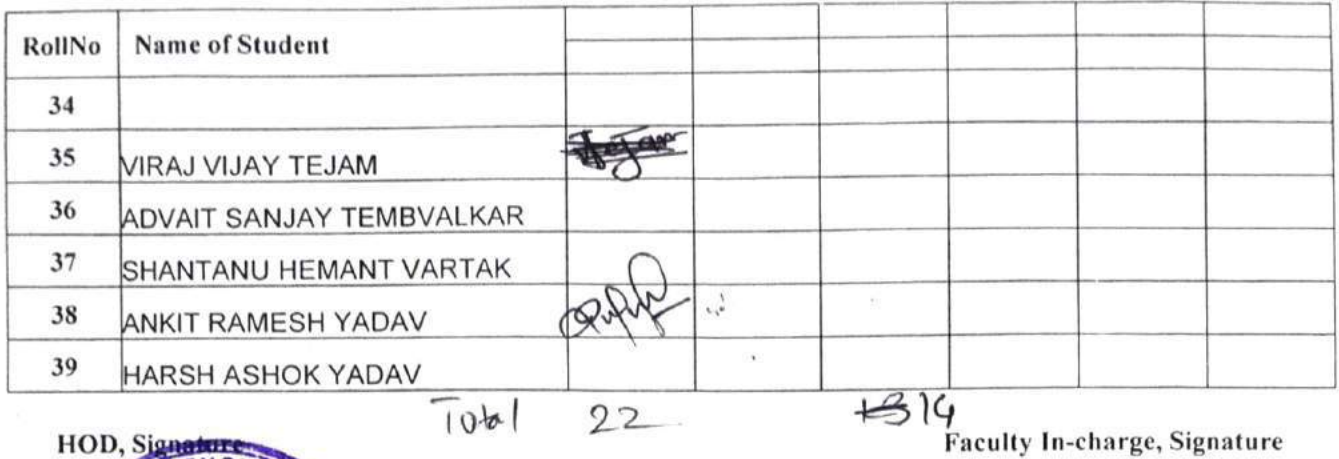

s ile

 $\gamma_{\rm c}$ 

 $\hat{z}$ 

所以 11 网络

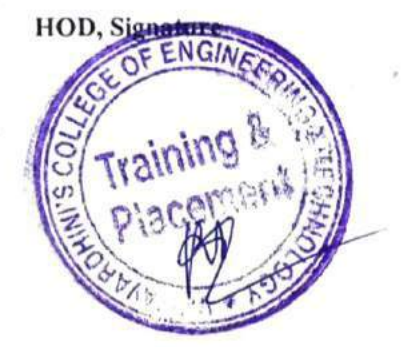

ý

 $\frac{1}{2}$ 

 $\alpha = \frac{\alpha}{\alpha}$ 

INSTRU

# Vidyavardhini's College of Engineering & Technology<br>Department of Instrumentation Engineering Academic Year 2022-23

 $Day - 2$ 

# **ATTENDANCE SHEET**

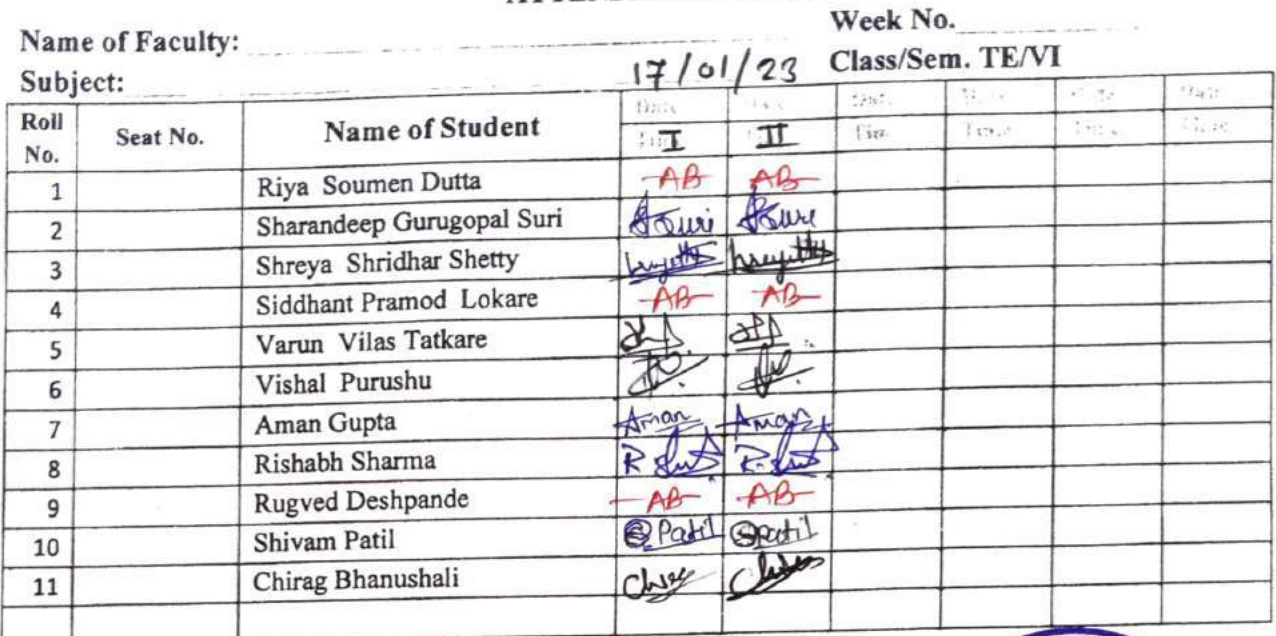

Signature HOD

Signature Faculty In-charge

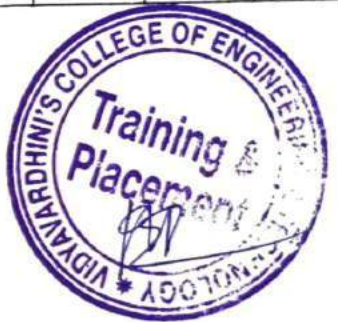

Campus Recruitment Training (Day 1)

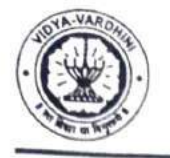

### VIDYAVARDHINI'S COLLEGE OF ENGINEERING & TECHNOLOGY

DEPARTMENT OF INFORMATION TECHNOLOGY

K.T. Marg, Vasai Road (W), Dist-Palghar - 401202, Maharashtra

#### Academic Year 2022-23

#### **ATTENDANCE SHEET**

Name of Faculty: Subject:

Week No.

Class/Sem. TE/VI

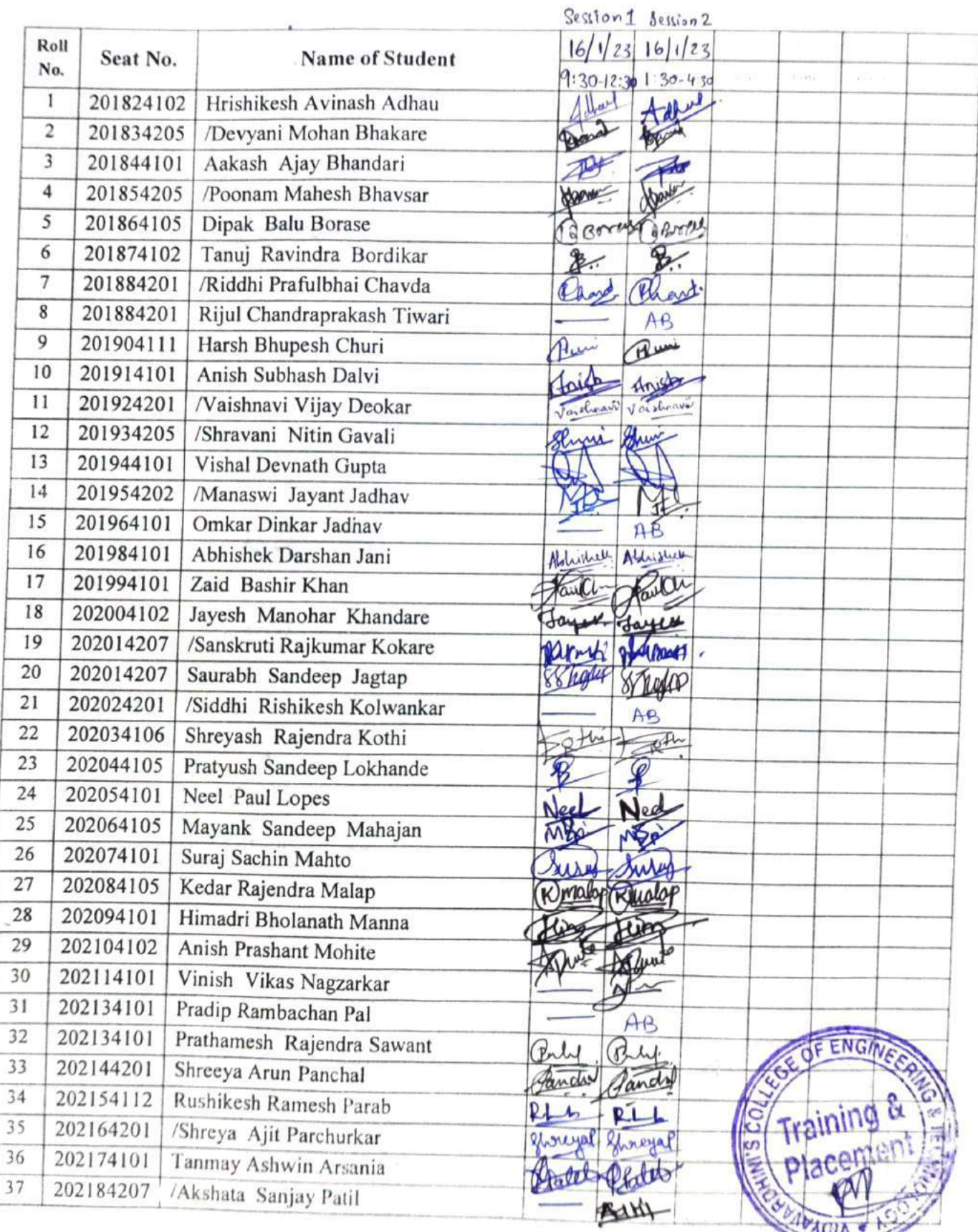

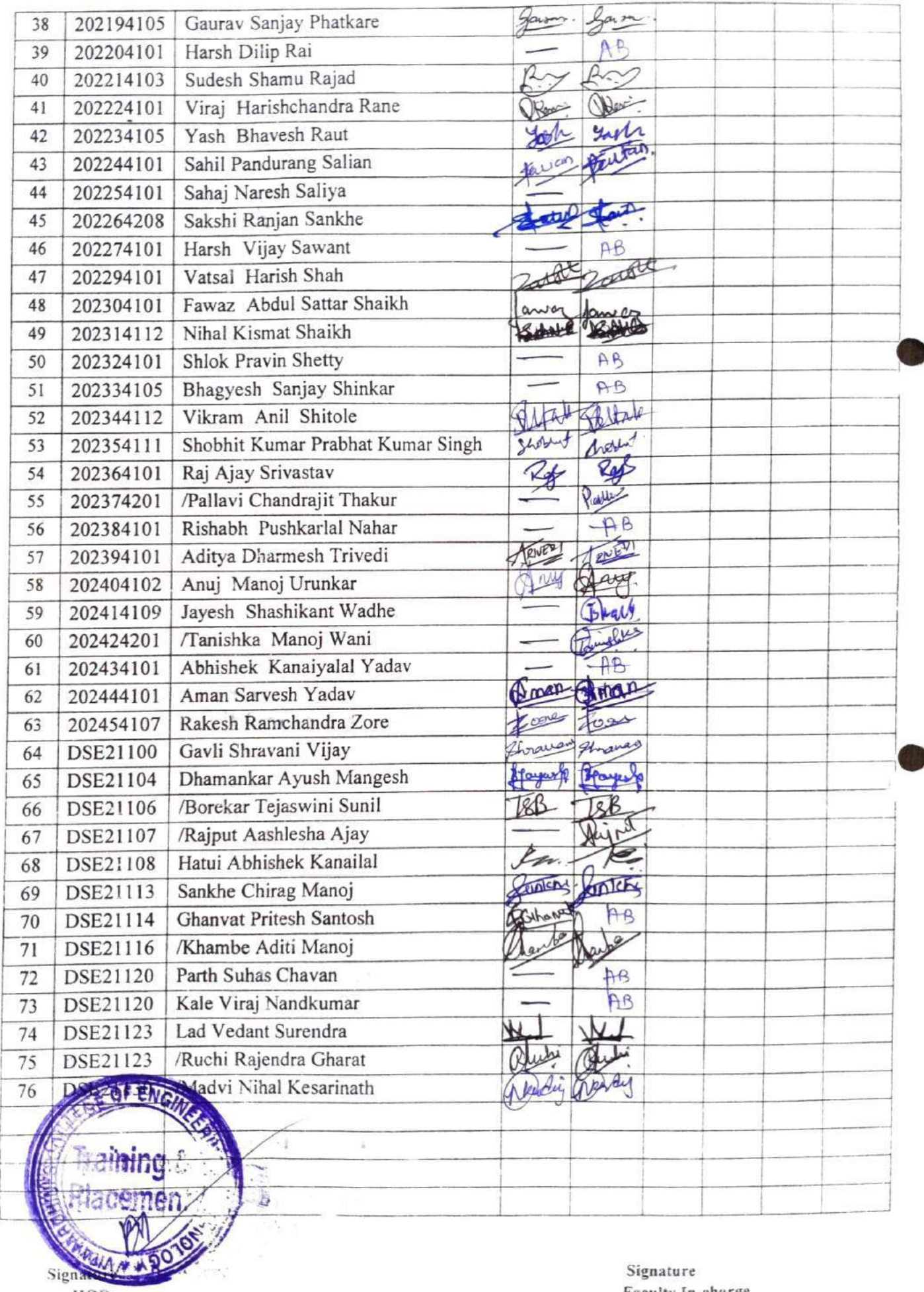

HOD

Signature Faculty In-charge í.

 $CIVIL$ 

ï

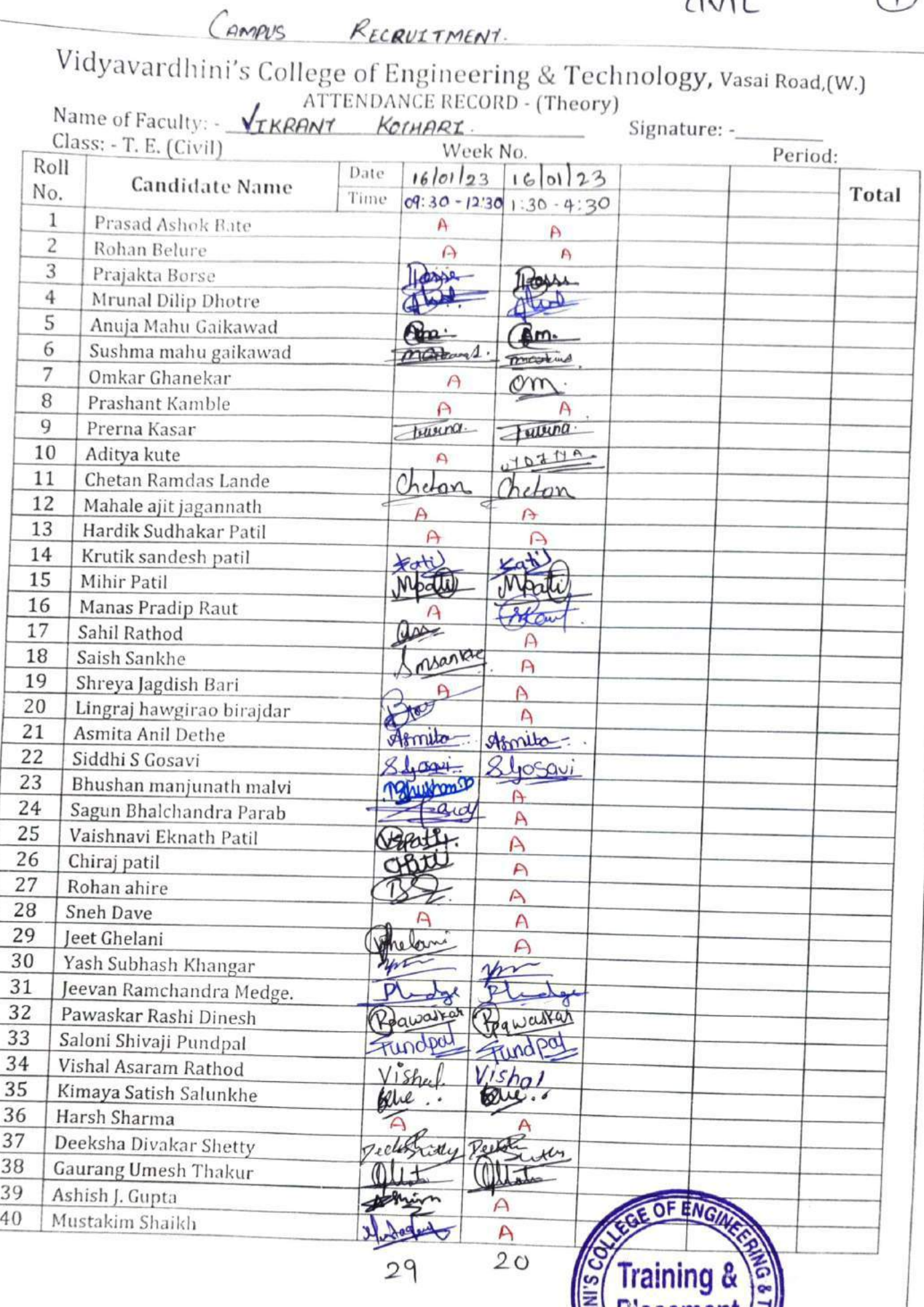

nac

MAGIA \*

 $\cdot$ 

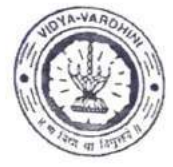

Vidyavardhini's College of Engineering & Technology

Department of Mechanical Engineering

Academic Year 2022-23

# **ATTENDANCE SHEET**

 $\sim$ 

Name of Faculty: Subject:

Week No. Class/Sem. TE A/V

 $1 * \Lambda$ 

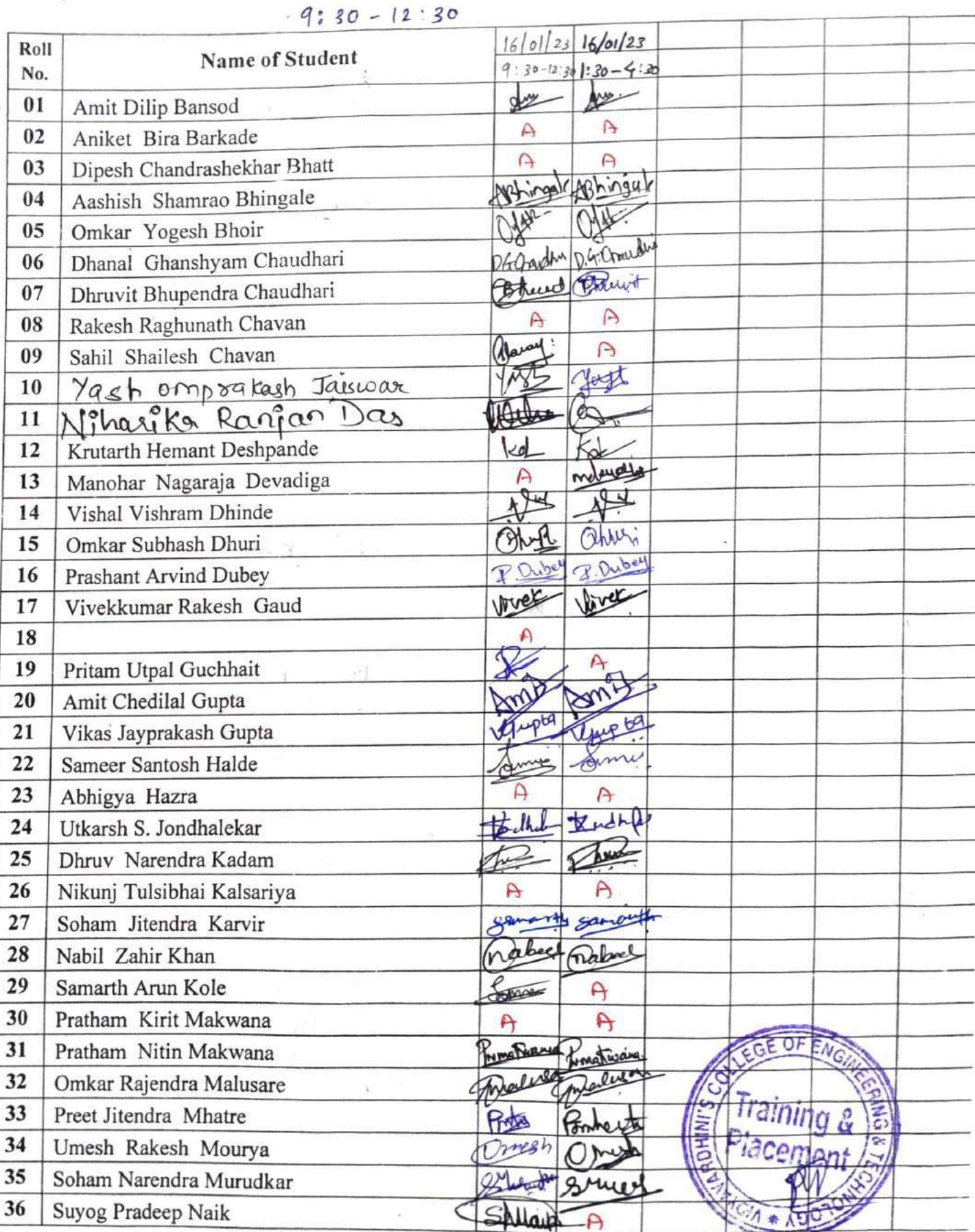
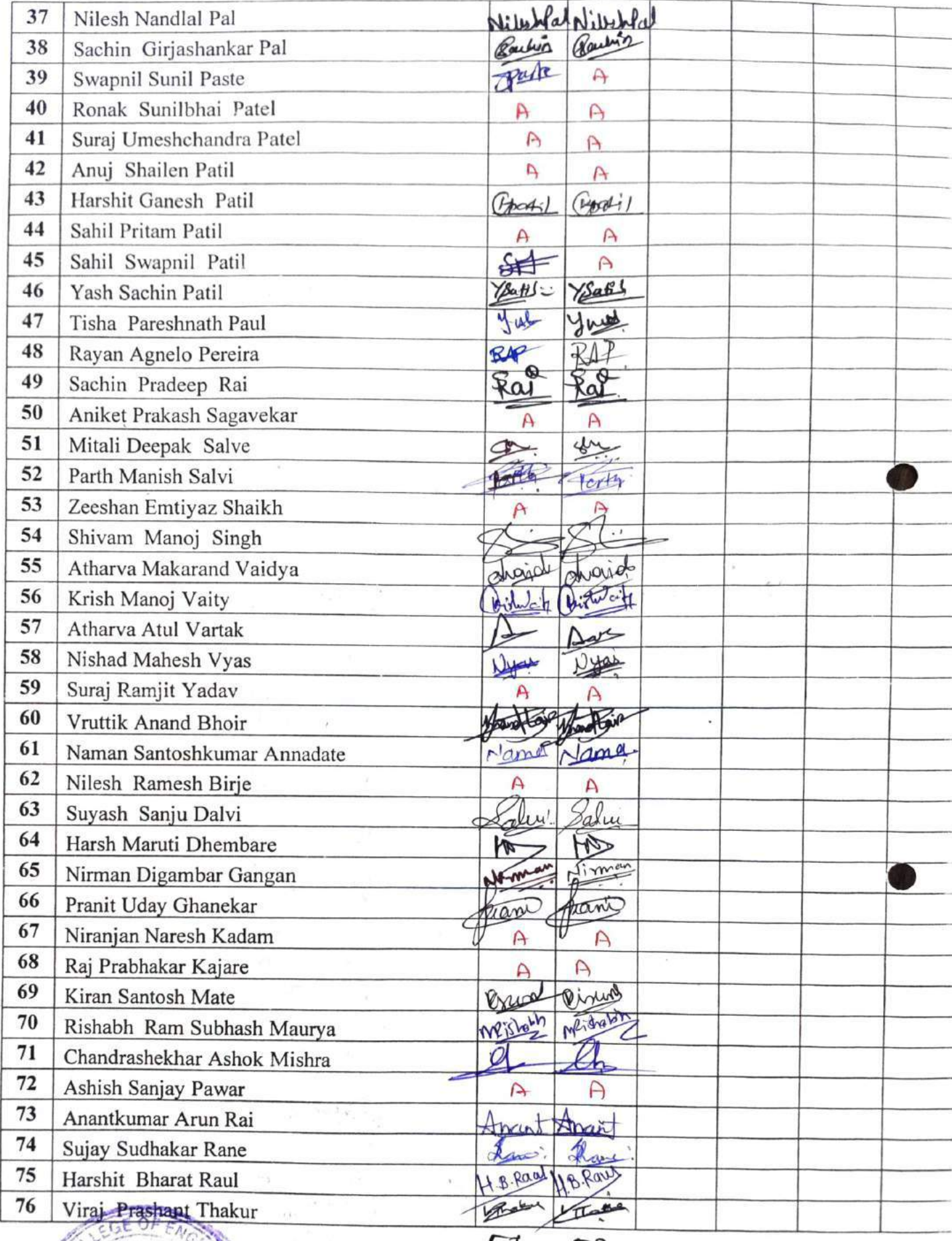

Signature<br>HOD

57  $52$ 

お話しまい

Signature Faculty In-charge

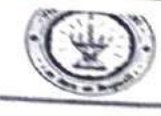

visiyavarumin 5 Conege or Lugmeering & Technology Department of Mechanical Engineering<br>Academic Year - 2022-23

## $16/01/23$ .

#### ATTENDANCE SHEET

Name of Faculty: Subject:

 $9:30 - 12:30$ 

Week No: Class/Sem.: TE B/VI

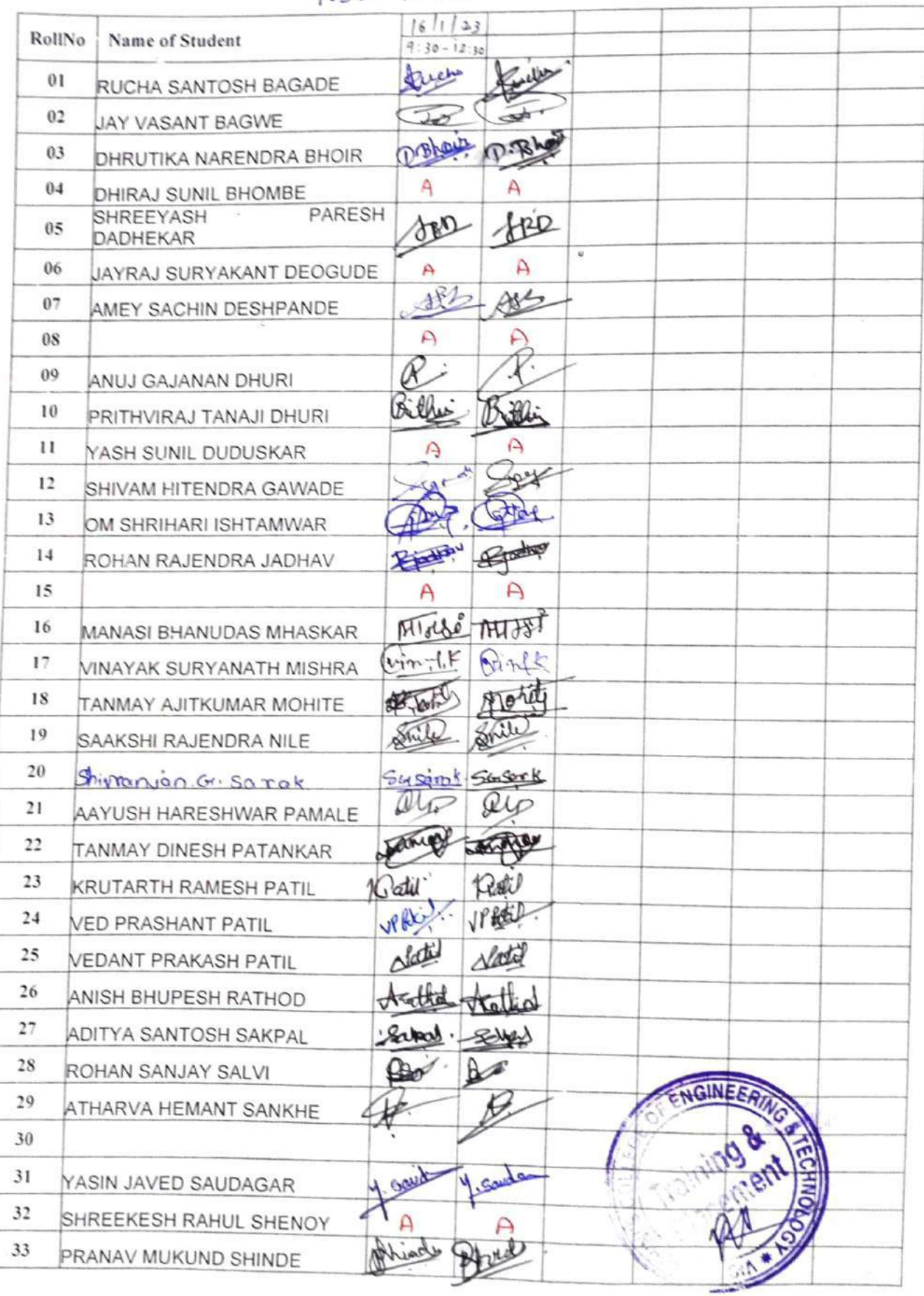

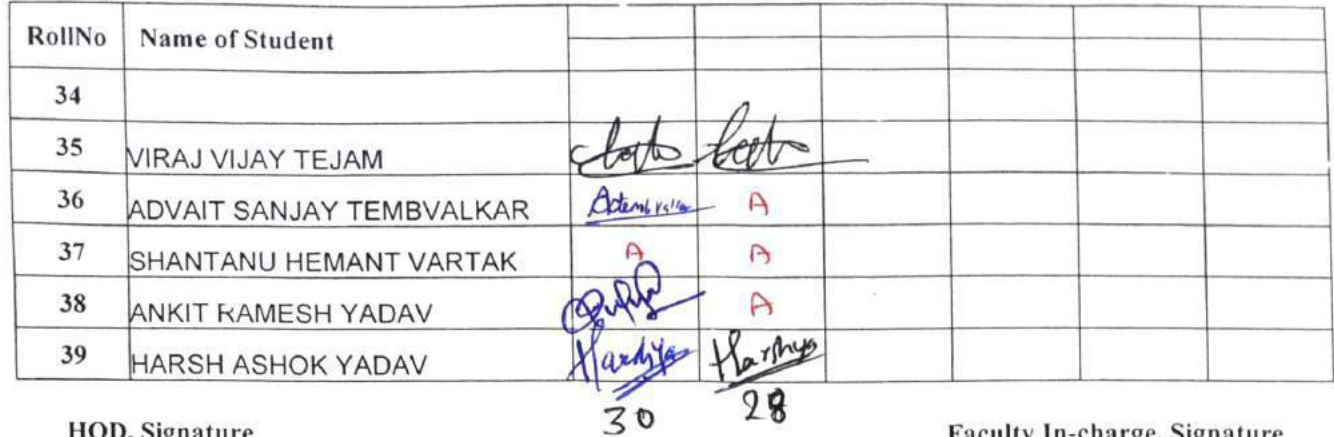

 $\bar{\nu}$  .

R,

 $l_{\perp}$ 

HOD, Signature

 $\frac{1}{2}$ 

Faculty In-charge, Signature

ó

 $\sim$   $20$ 

## INSTRU

 $\bigcap$ 

## Vidyavardhini's College of Engineering & Technology<br>Department of Instrumentation Engineering Academic Year 2022-23

 $Day-1$ 

### ATTENDANCE SHEET

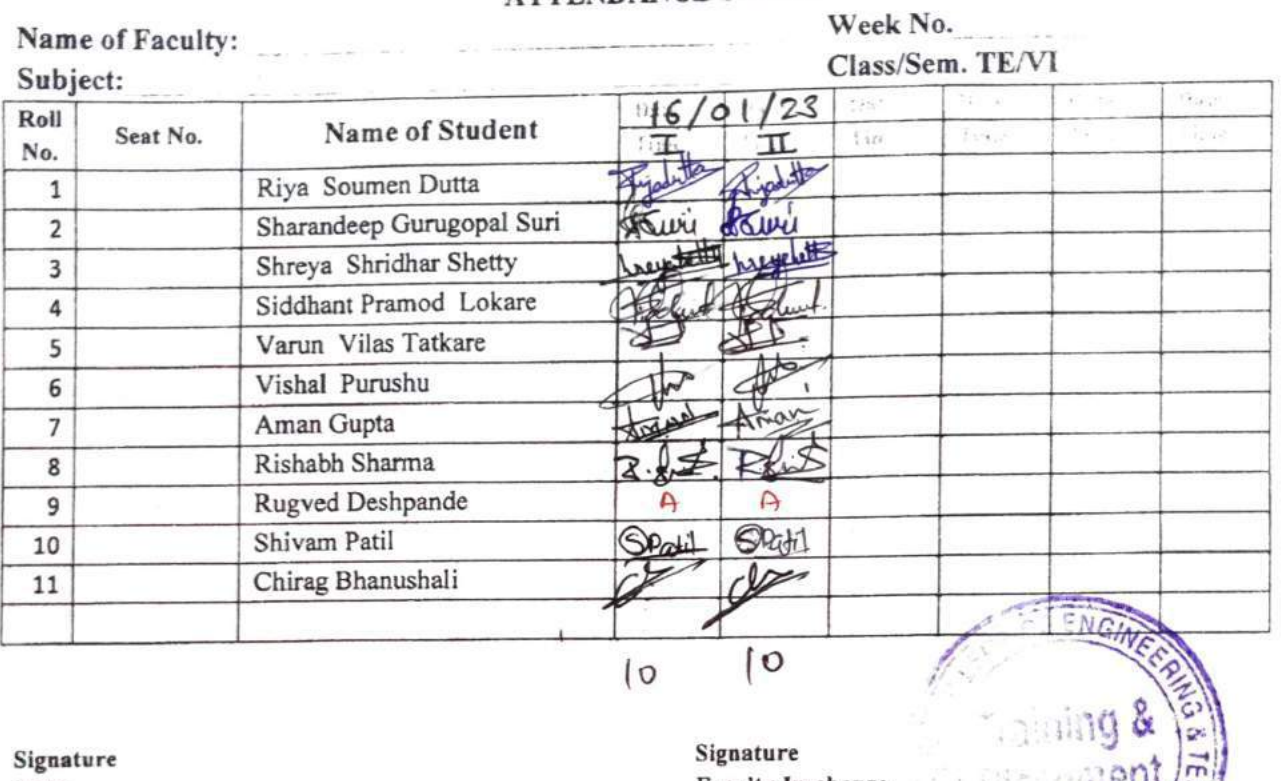

HOD

Faculty In-charge

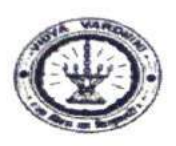

## Vidyavardhini's College of Engineering and Technology<br>Department of Computer Science and Engineering (Data Science) Academic year: 2022-23

#### **Attendance Sheet**

Sem/Year: VI Faculty Name:

Week No.: Subject:

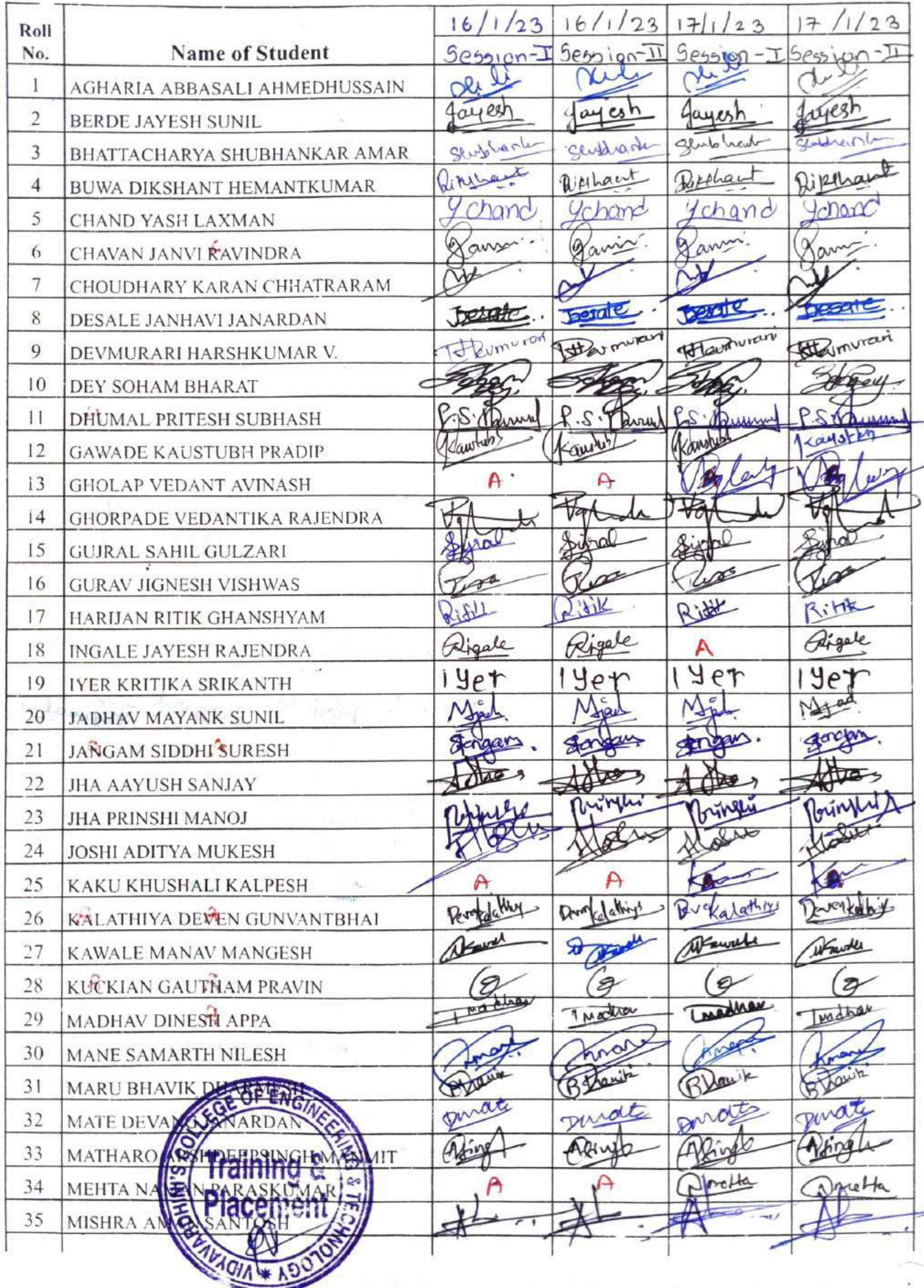

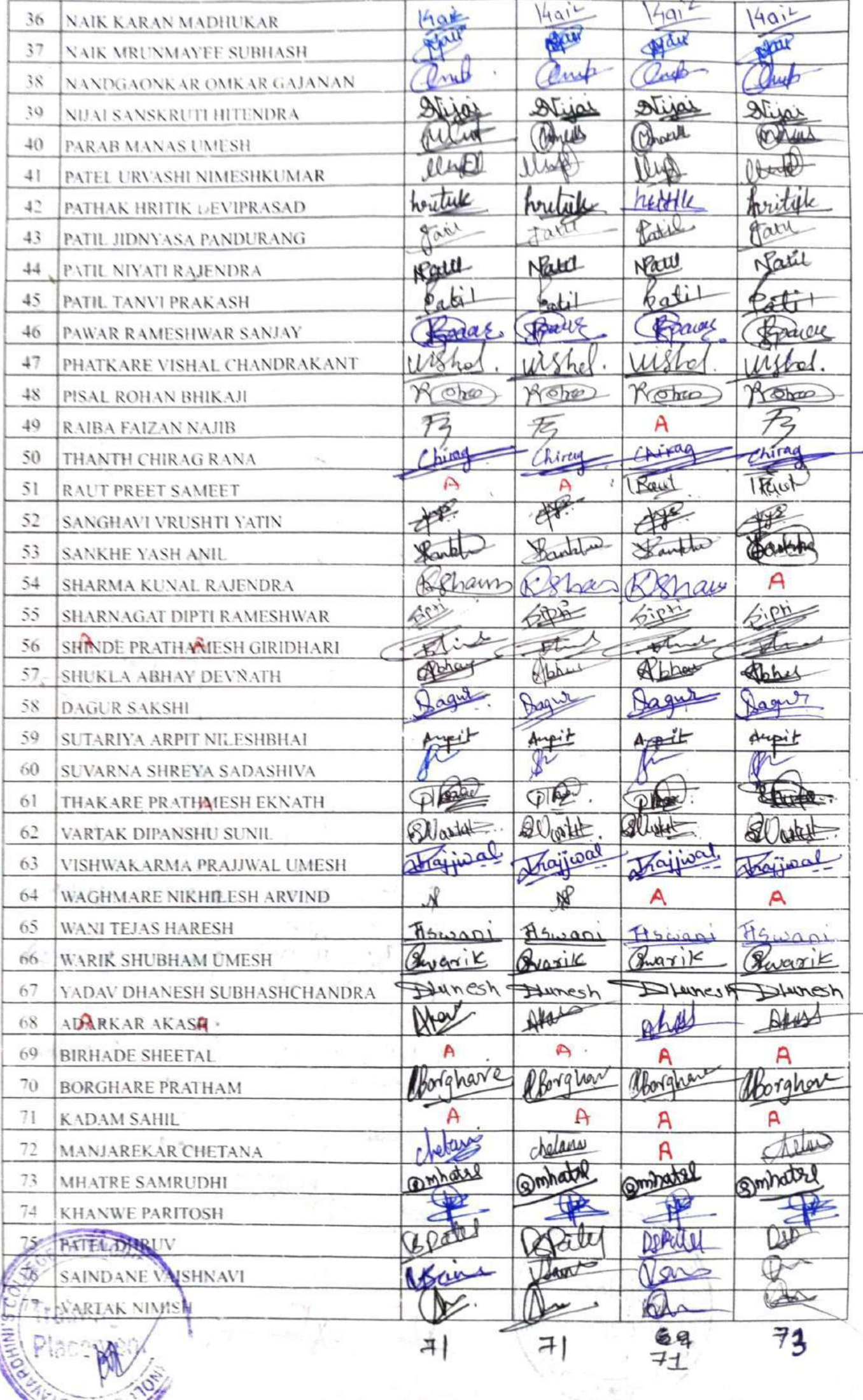

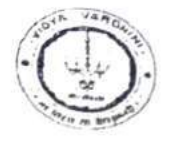

Vidyavardhini's College of Engineering & Technology Department of Artificial Intelligence and Data Science

Academic Year: 2022-23

**ATTENDANCE SHEET** 

Class/Sem: TE/VL

Name of Faculty:

Week No:

19

 $O<sub>1</sub>$ 

AIEDS.

 $202$ 

Subject:

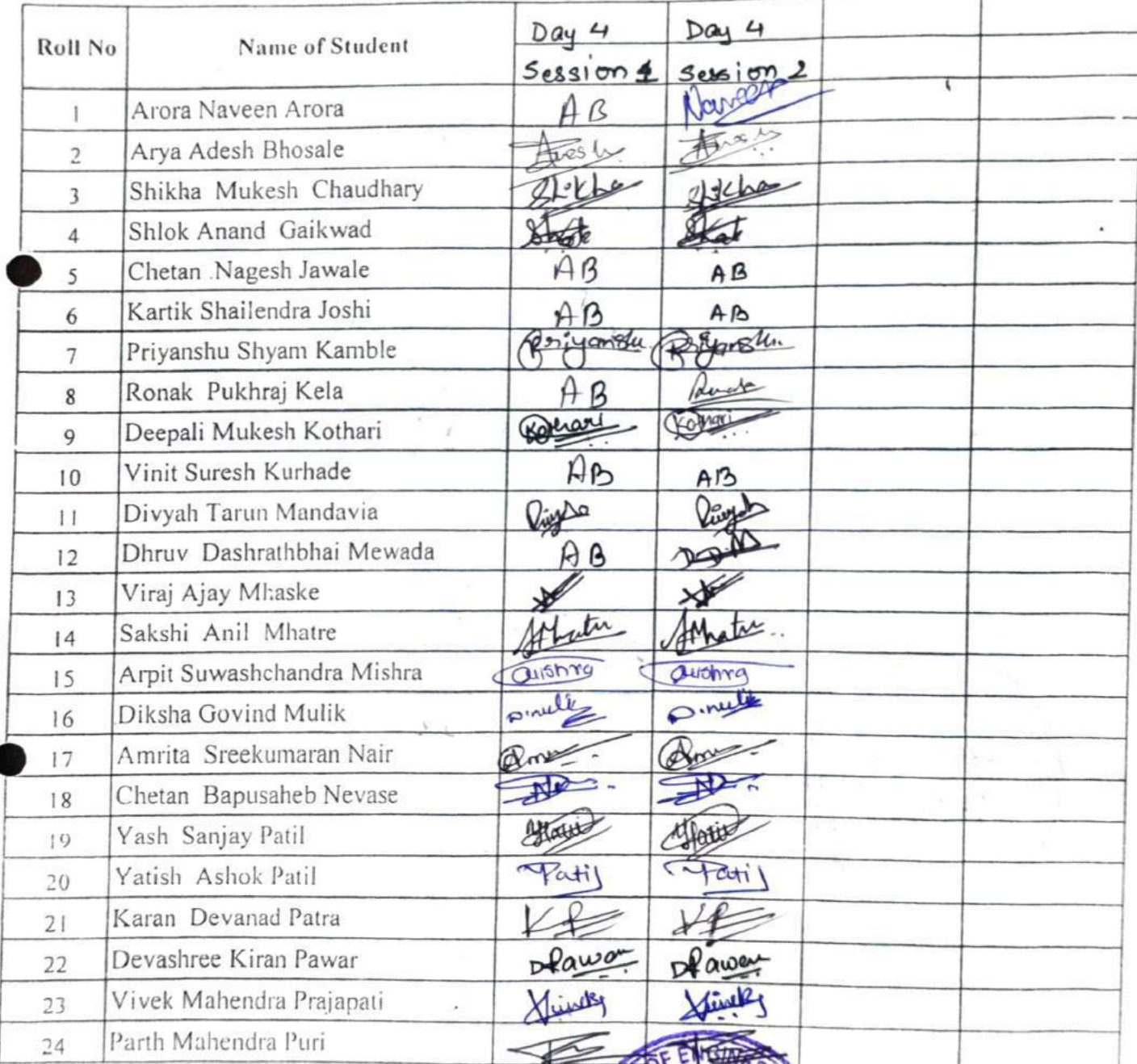

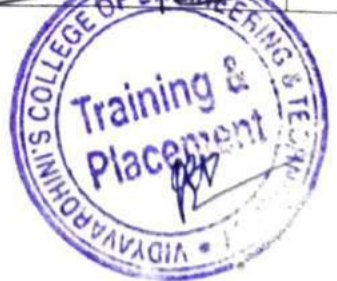

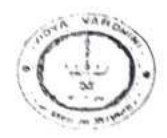

## Vidyavardhini's College of Engineering & Technology Department of Artificial Intelligence and Data Science

Academic Year: 2022-23

**ATTENDANCE SHEET** 

#### Class/Sem: TE/VI

Week No:

 $\epsilon$ 

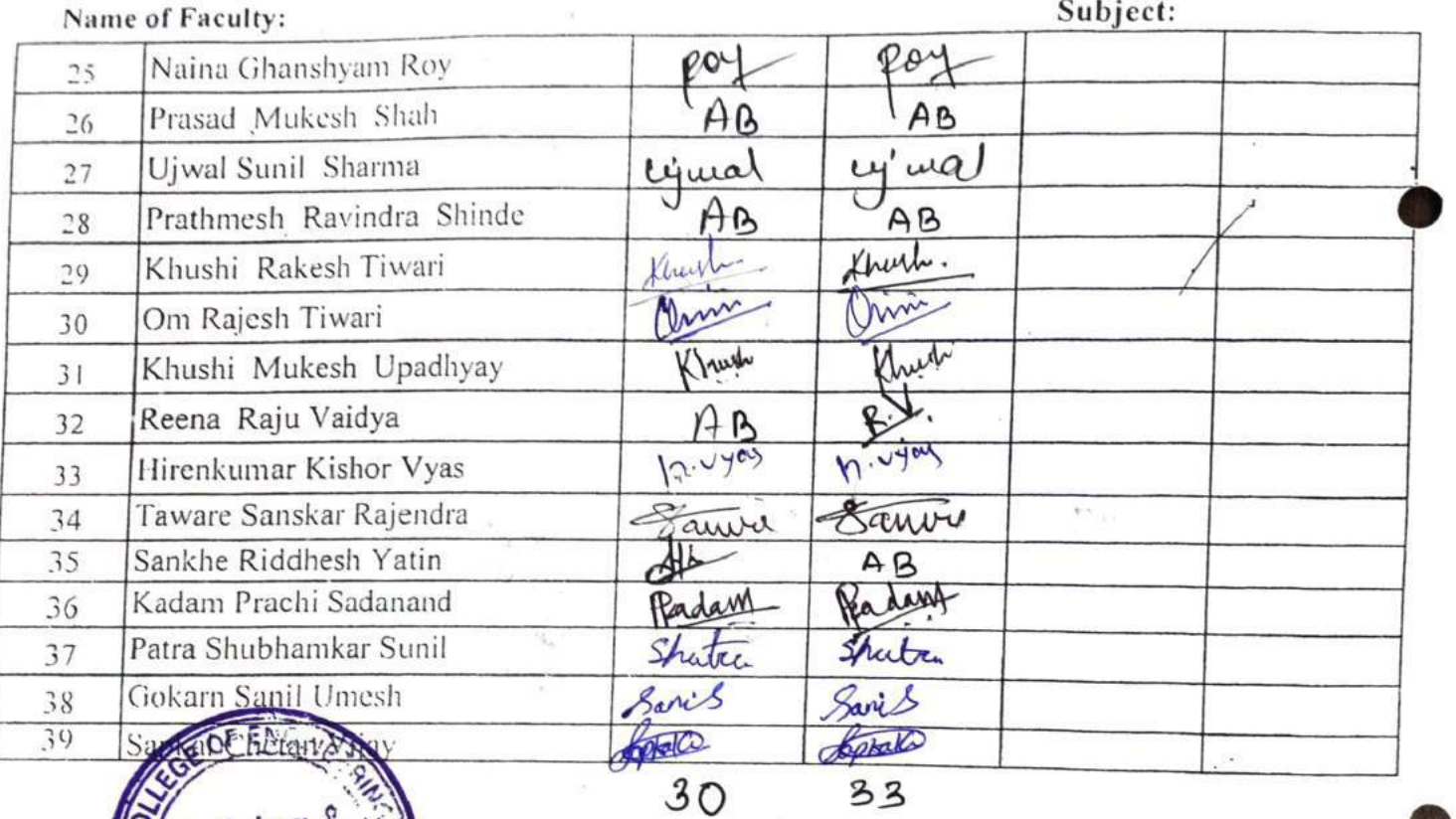

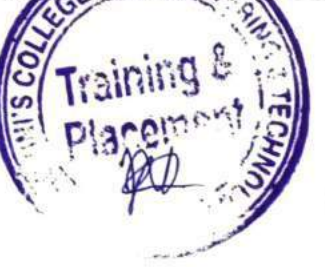

**Faculty Signature** 

AIDS

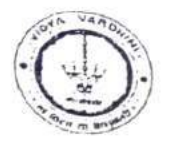

Vidyavardhini's College of Engineering & Technology Department of Artificial Intelligence and Data Science Academic Year: 2022-23

**ATTENDANCE SHEET** 

Class/Sem: TE/YL

Week No:

Name of Faculty:

Subject:

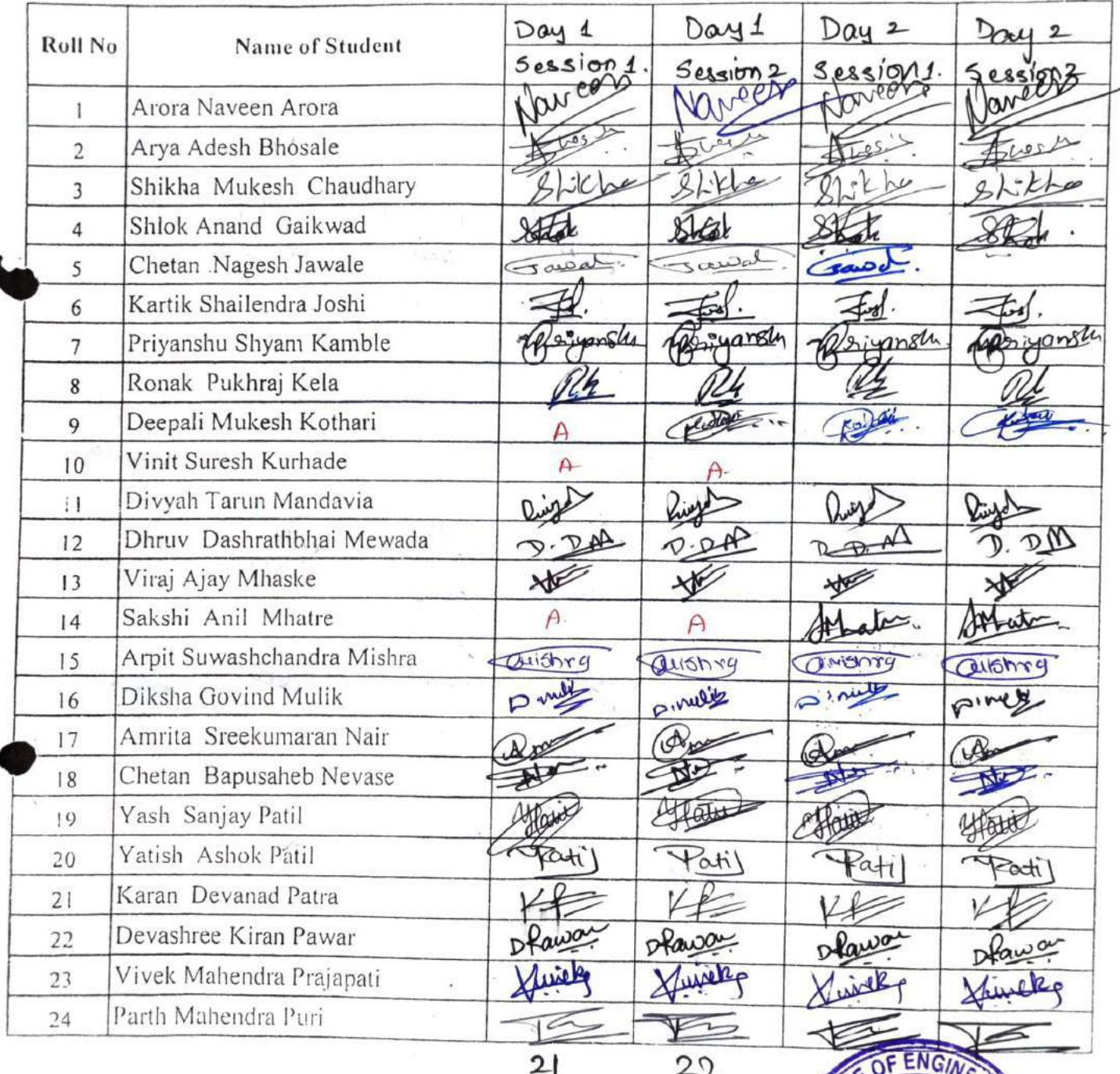

 $2|$ 

 $22$ 

Training

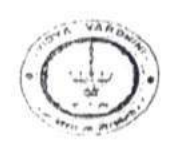

OUVA

## Vidyavardhini's College of Engineering & Technology Department of Artificial Intelligence and Data Science

Academic Year: 2022-23

**ATTENDANCE SHEET** 

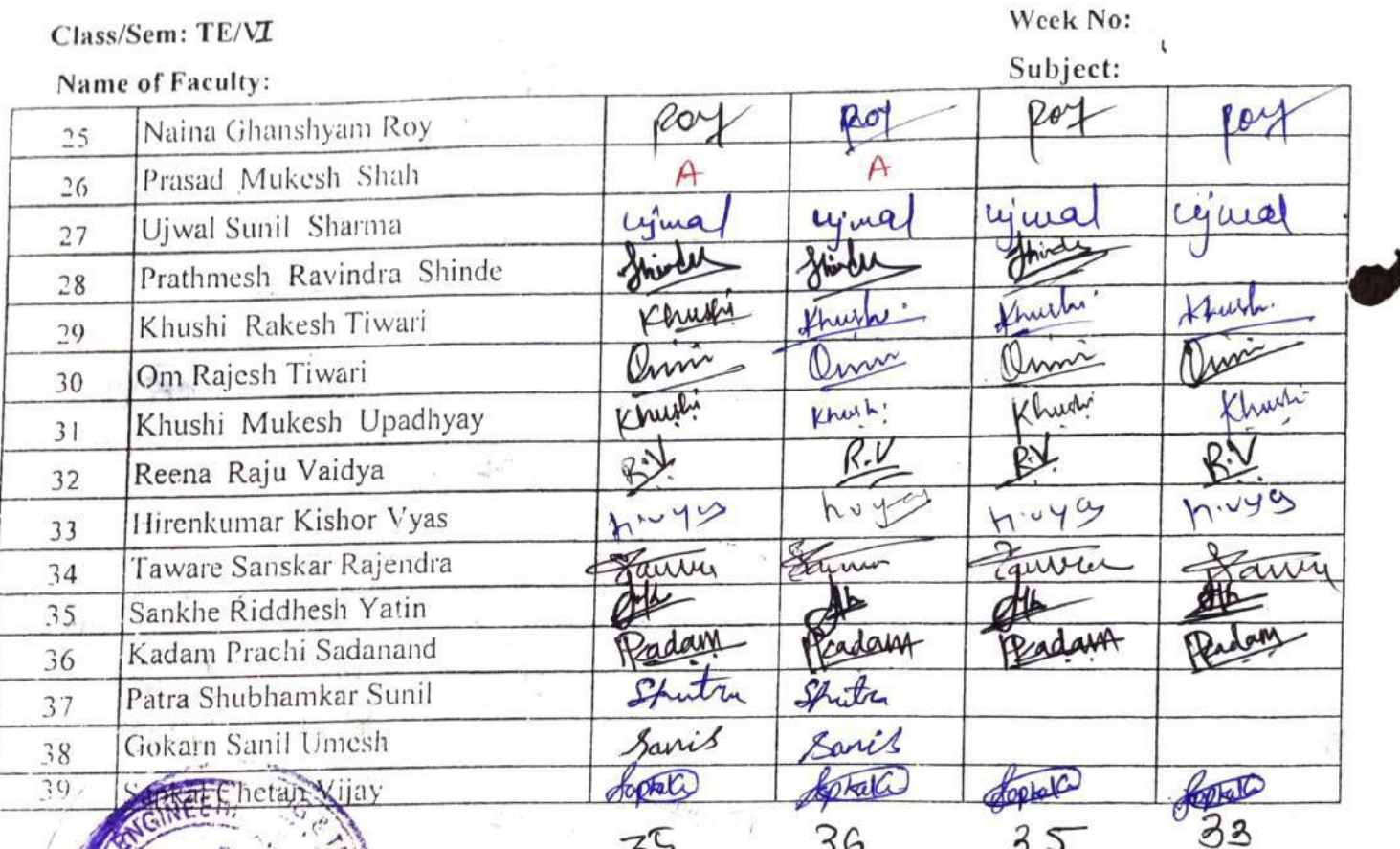

**Faculty Signature** 

## $Doy - 4$

Instru

## Vidyavardhini's College of Engineering & Technology<br>Department of Instrumentation Engineering Academic Year 2022-23

#### **ATTENDANCE SHEET**

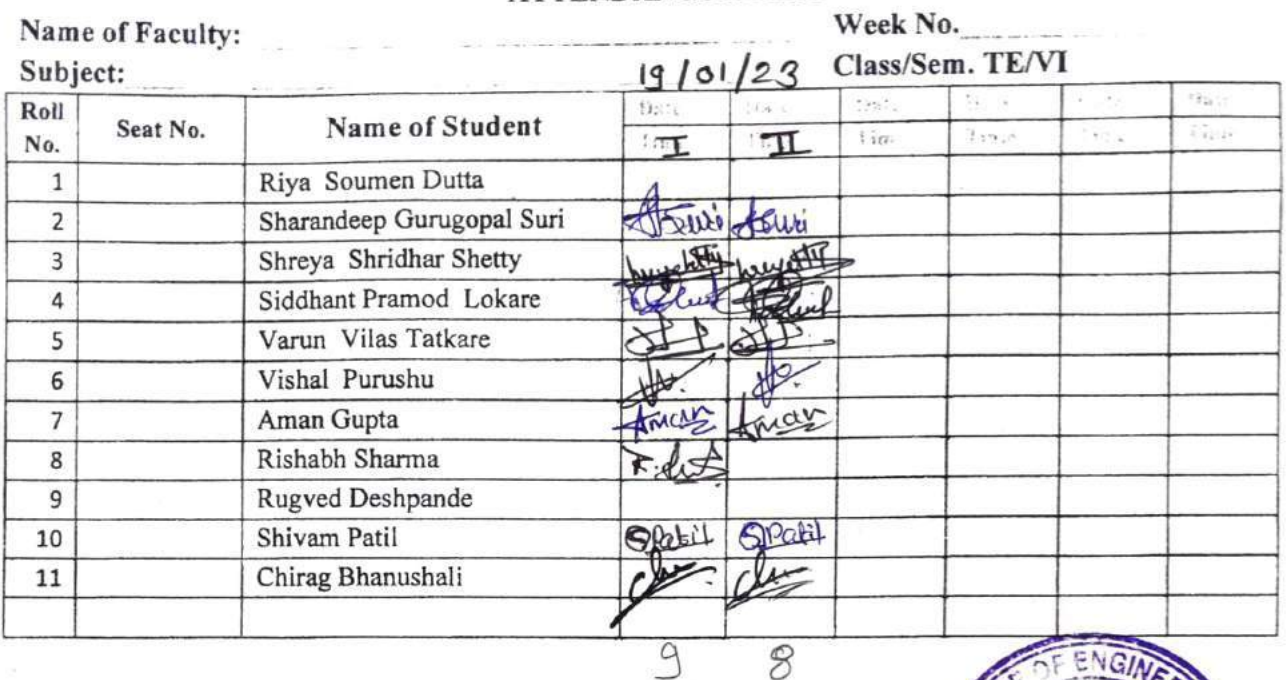

Signature  $HOD$ 

Signature Faculty In-charge

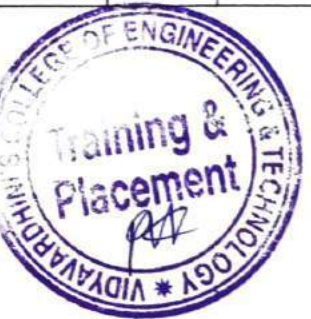

Campus Reconsitment Training

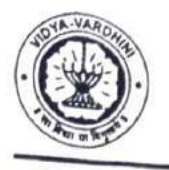

VIDYAVARDHINI'S COLLEGE OF ENGINEERING & TECHNOLOGY

DEPARTMENT OF INFORMATION TECHNOLOGY

K.T. Marg, Vasai Road (W), Dist-Palghar - 401202, Maharashtra

#### Academic Year 2022-23

#### **ATTENDANCE SHEET**

Name of Faculty: Subject:

Week No.

Class/Sem. TE/VI

 $(Day3)$  $19 - 1 - 23$ 

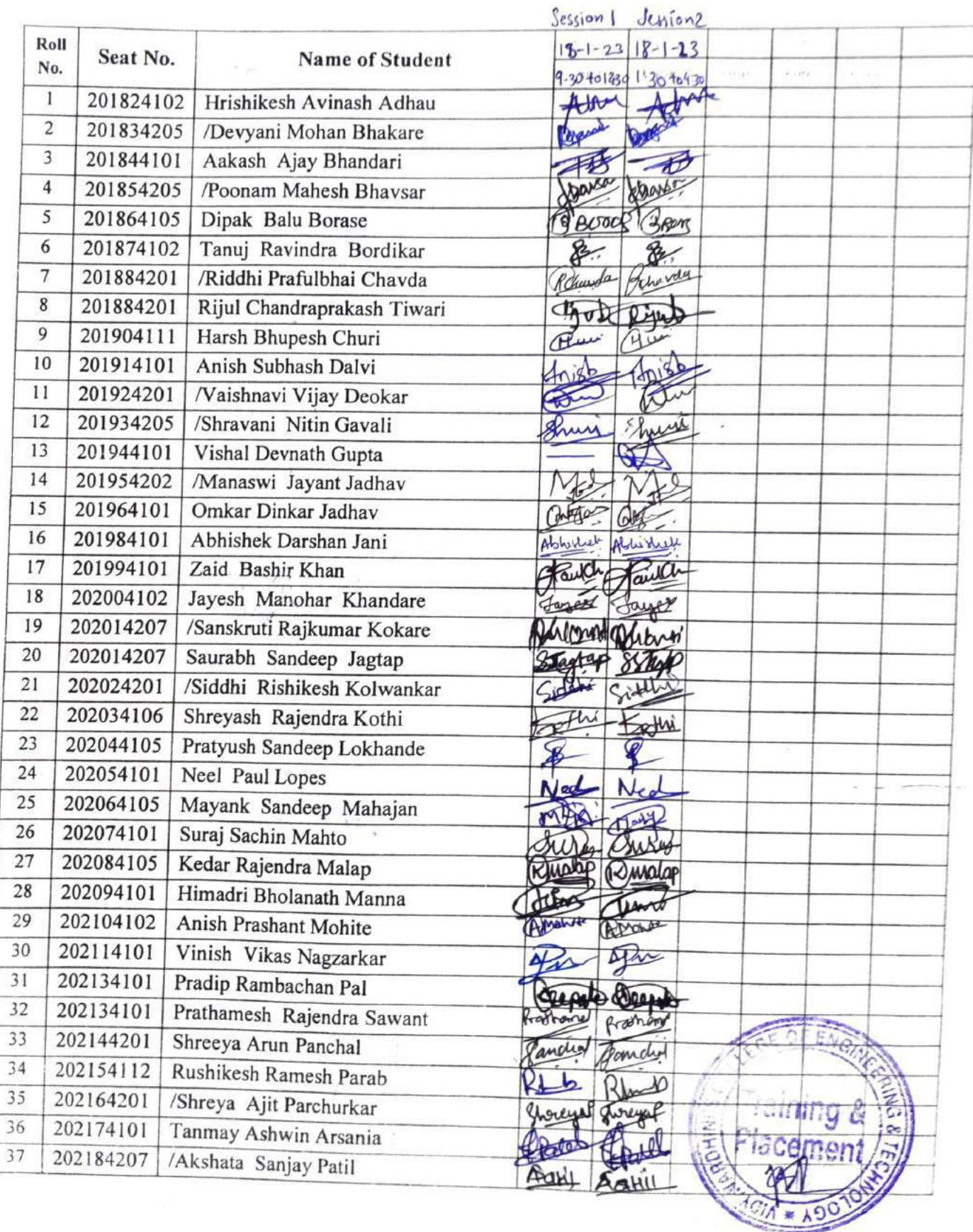

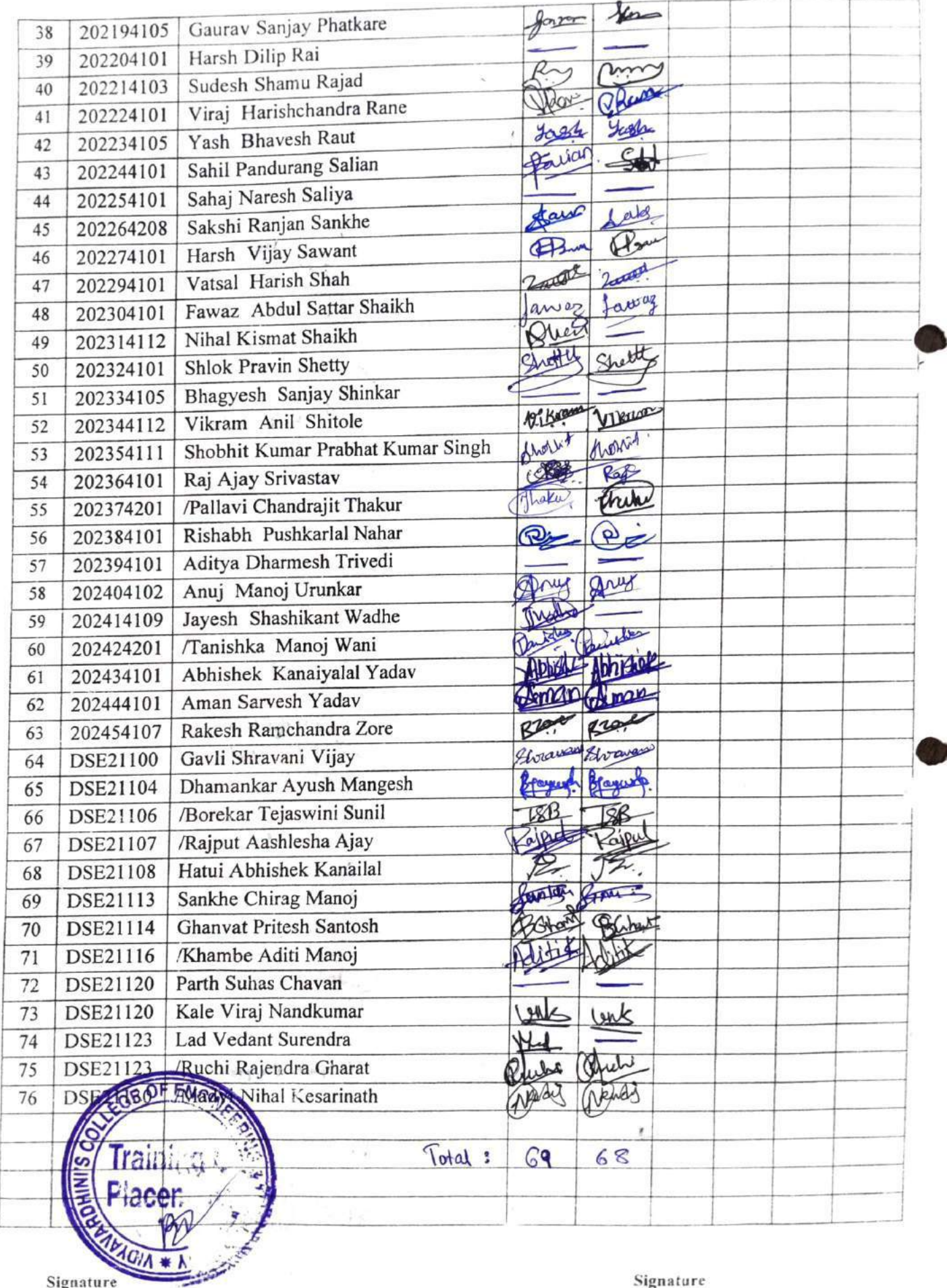

Signature HOD

Signature Faculty In-charge

#### CIVIL

# Vidyavardhini's College of Engineering & Technology, Vasai Road, (W.)<br>ATTENDANCE RECORD - (Theory)

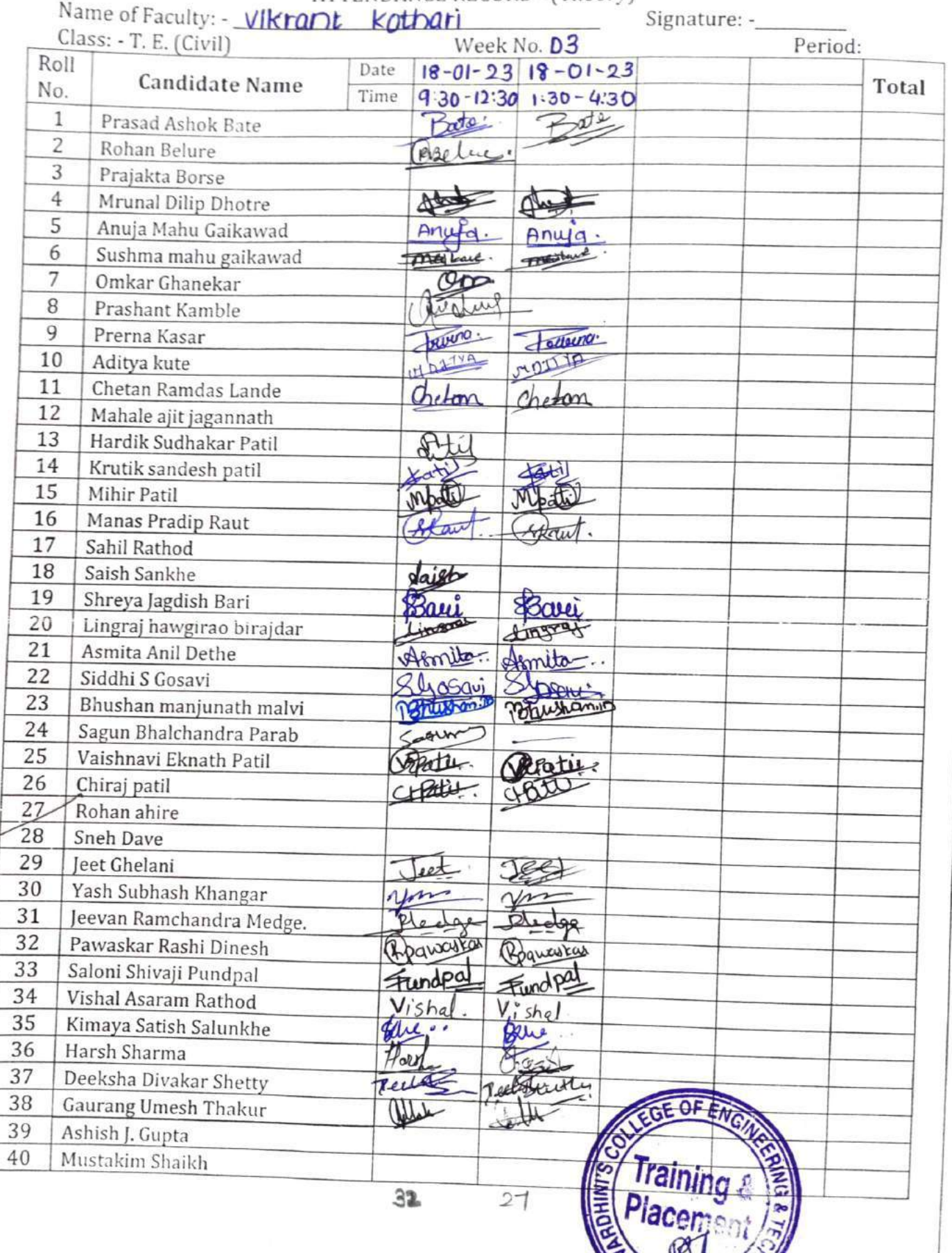

Signature of Class In-charge

Year 2022-23

Vidyavardhini's College of Engineering & Technology  $18/01/23$ 

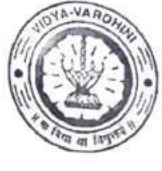

Department of Mechanical Engineering

Academic Year 2022-23

## **ATTENDANCE SHEET**

Name of Faculty: Subject:

Week No. Class/Sem. TE A/V

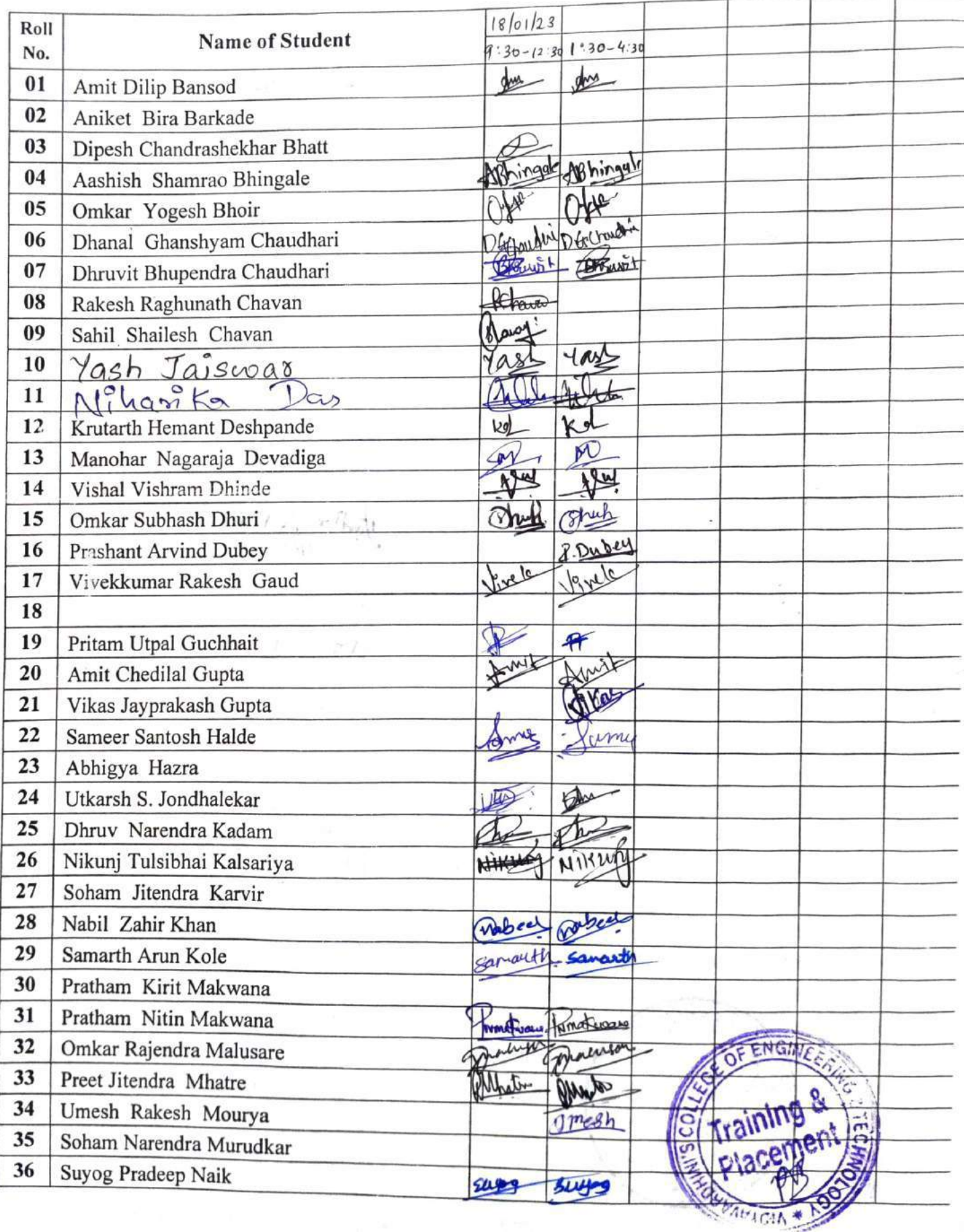

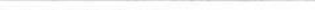

π

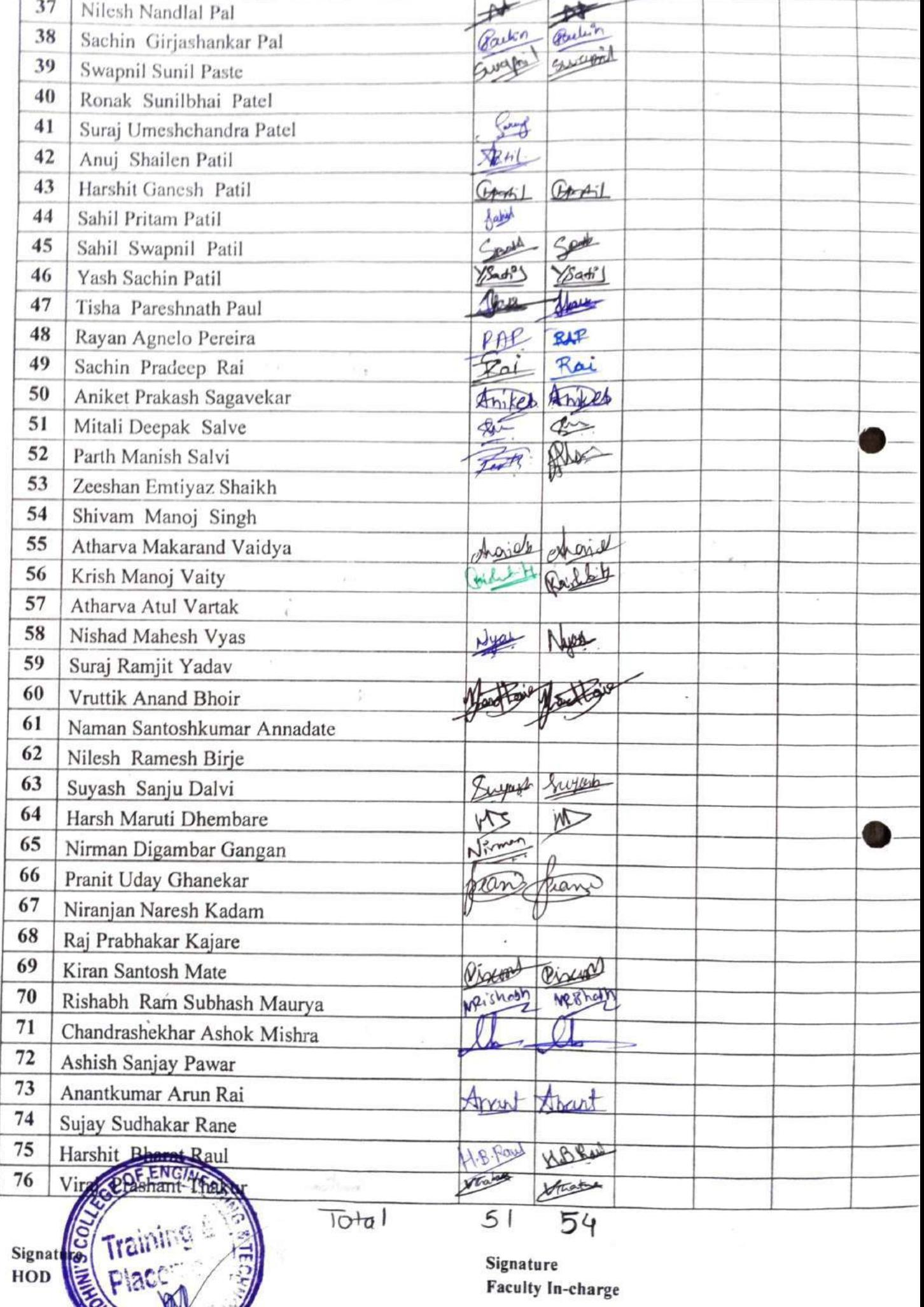

Signature Faculty In-charge

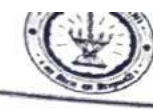

Name of Faculty:<br>Subject:

tuyavarumm 5 Conege or Engineering & recunoiogy

Department of Mechanical Engineering<br>Academic Year - 2022-23

 $18/01/23$ 

#### **ATTENDANCE SHEET**

Week No:<br>Class/Sem.: TE B/VI

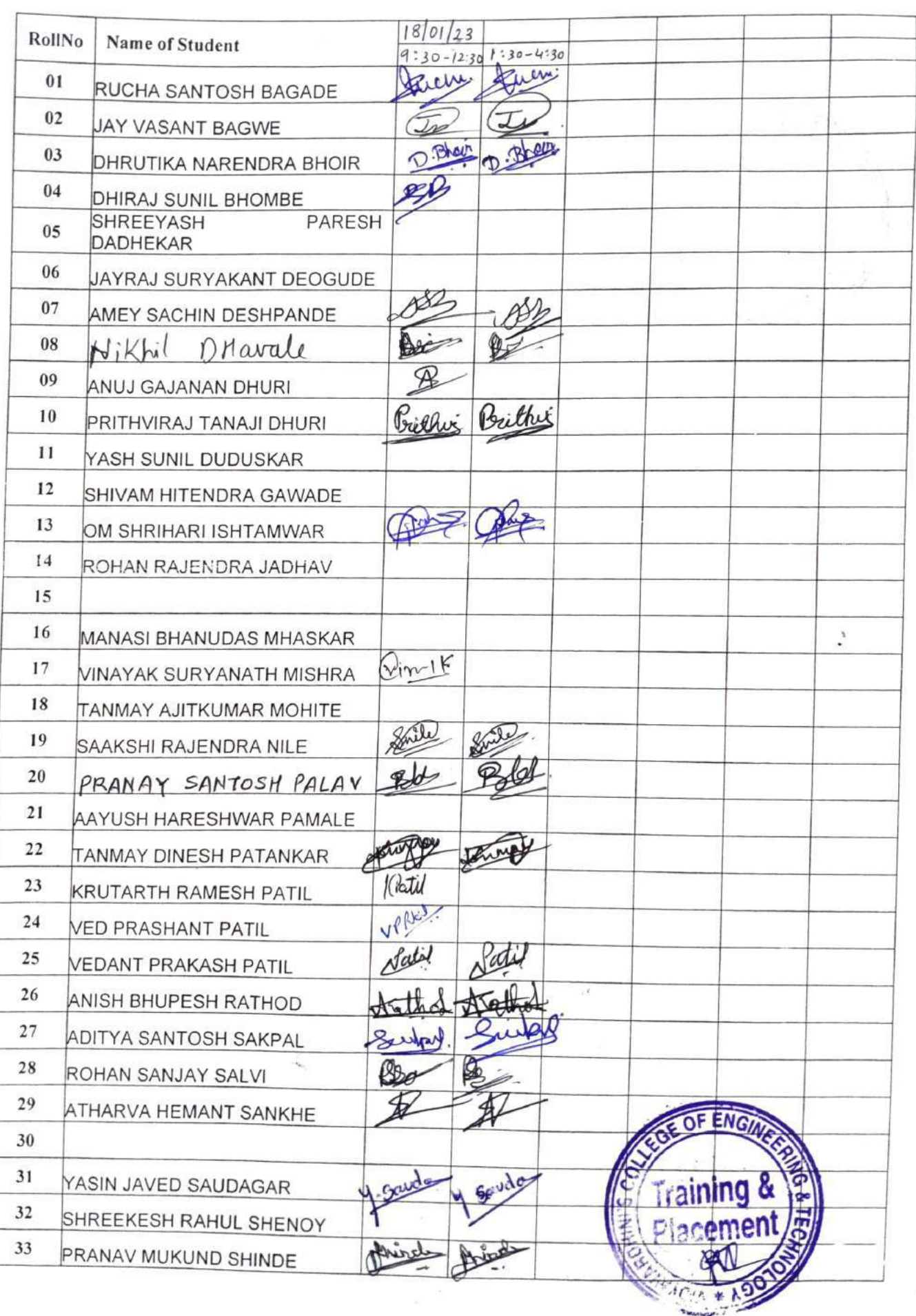

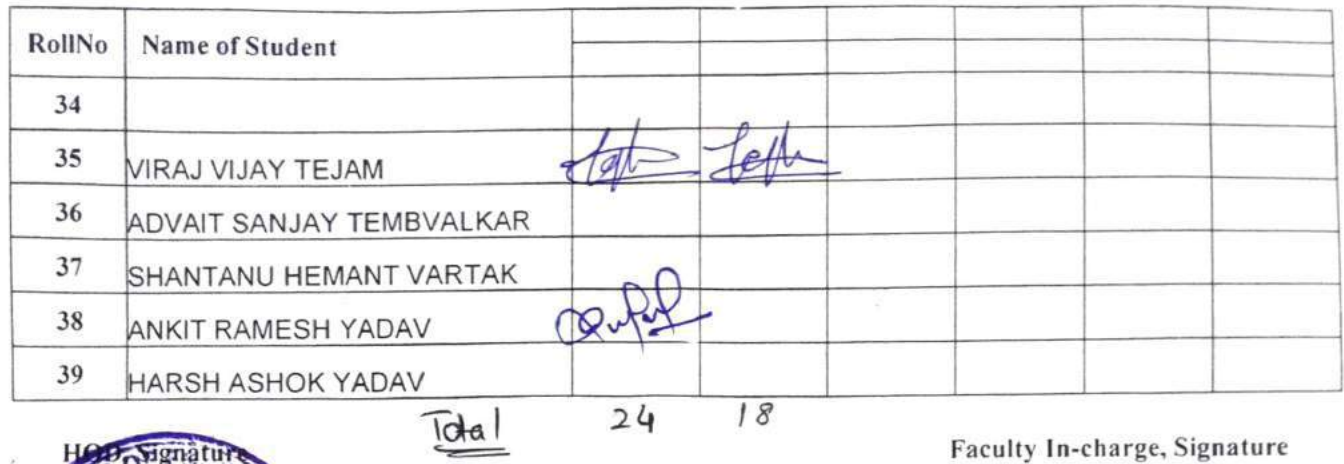

 $\mathcal{H}=\mathcal{U}$ 

 $\sim$ 

 $\tilde{\Xi}$ 

 $\mathbb{R}^d \times \mathbb{R}_{++}$ 

 $\frac{1}{2}$ 

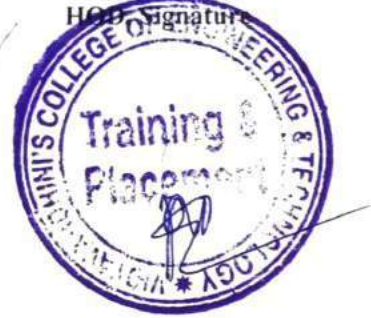

 $\mathcal{L}_{\mathbf{V}}$ 

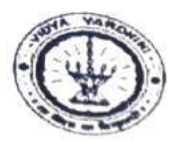

Vidyavardhini's College of Engineering and Technology Department of Computer Science and Engineering (Data Science) .<br>Academic year: 2022-23

#### **Attendance Sheet**

Sem/Year: V1 **Faculty Name:** 

Week No.: Subject:

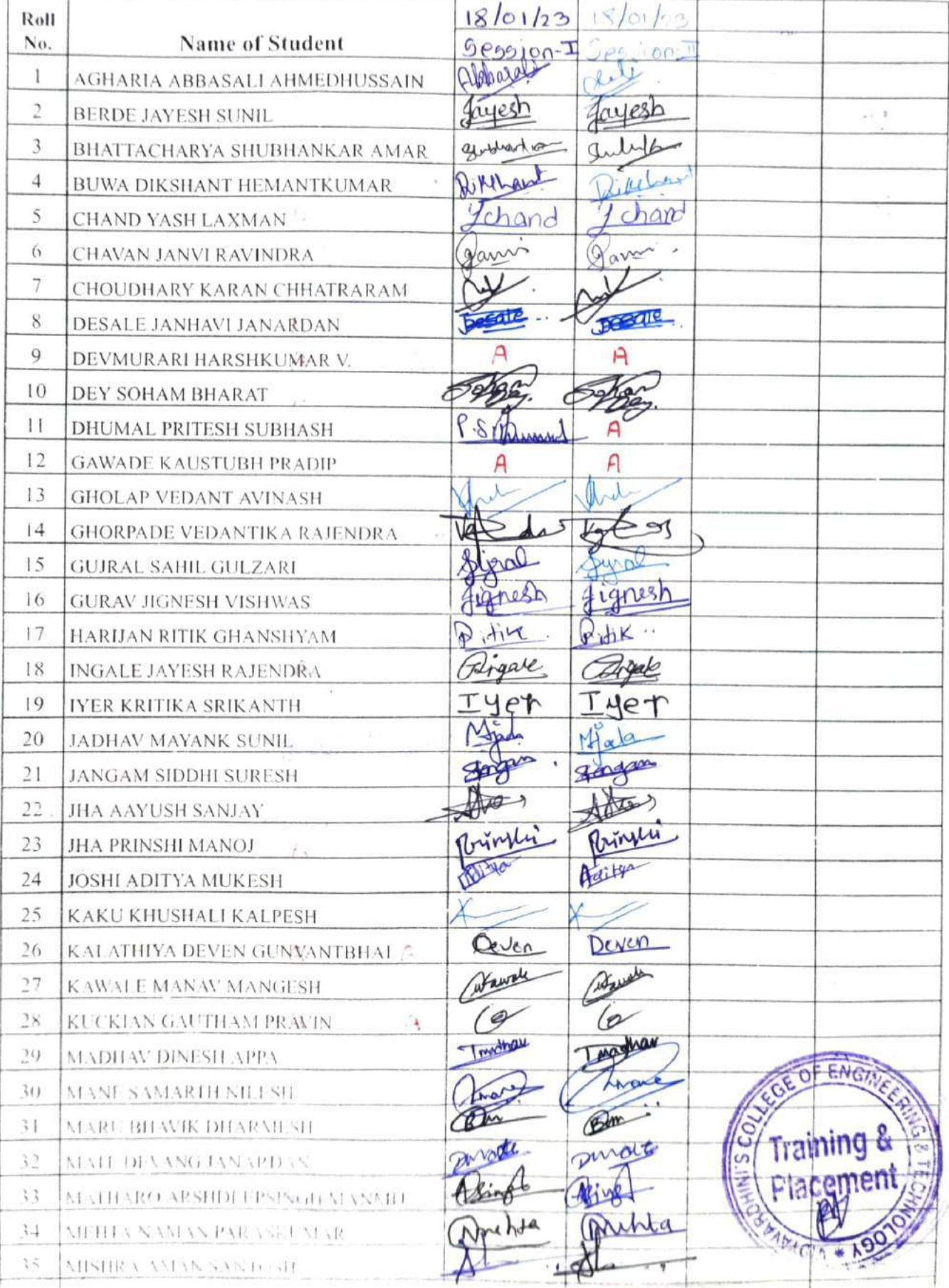

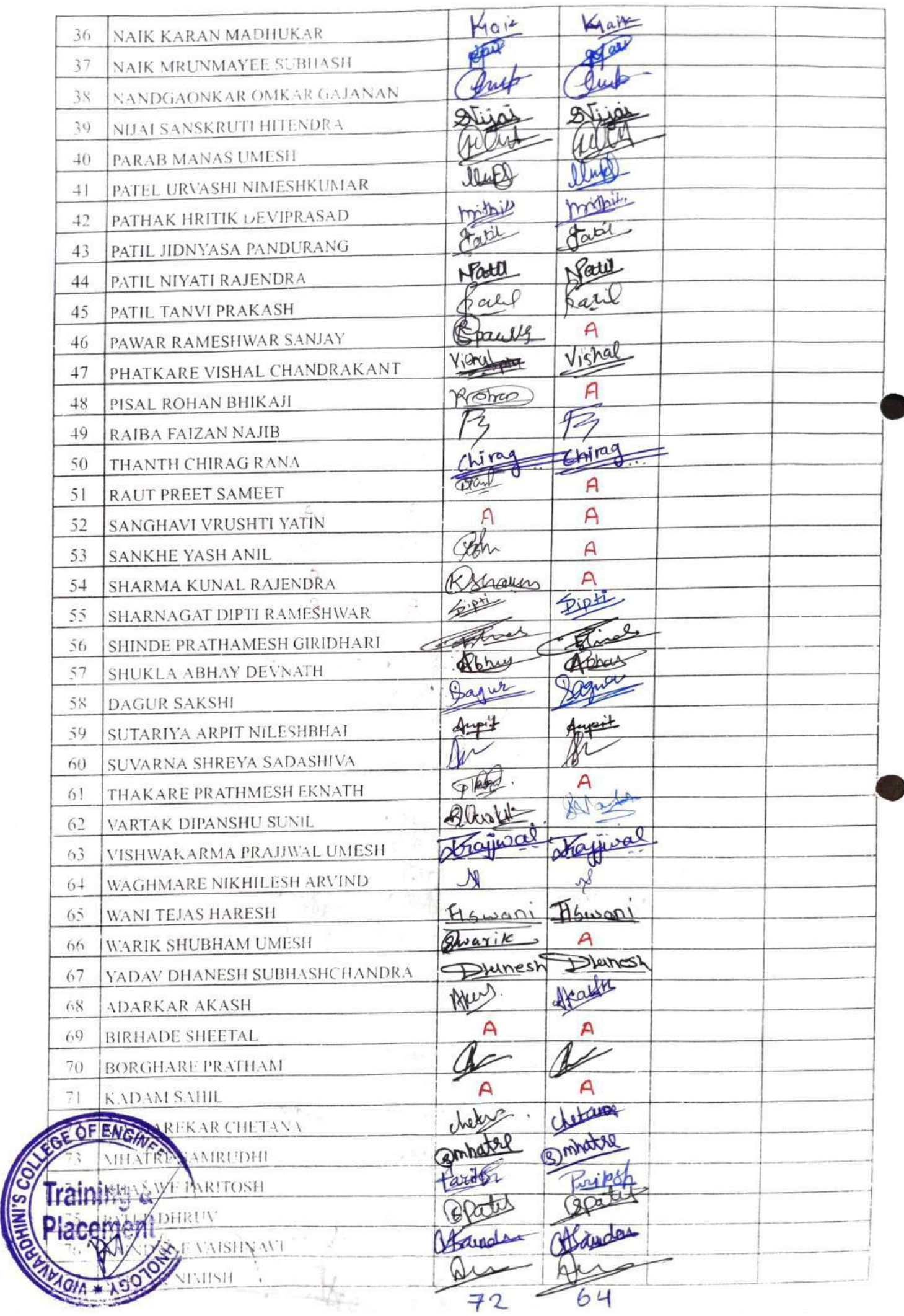

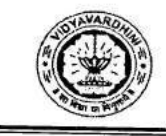

Ŧ

#### Vidyavardhini's College of Engineering & Technology, Vasai (W) Department of Computer Engineering Summer Internship 2022-23

IIIC in association with Autostrings Pvt. Ltd.

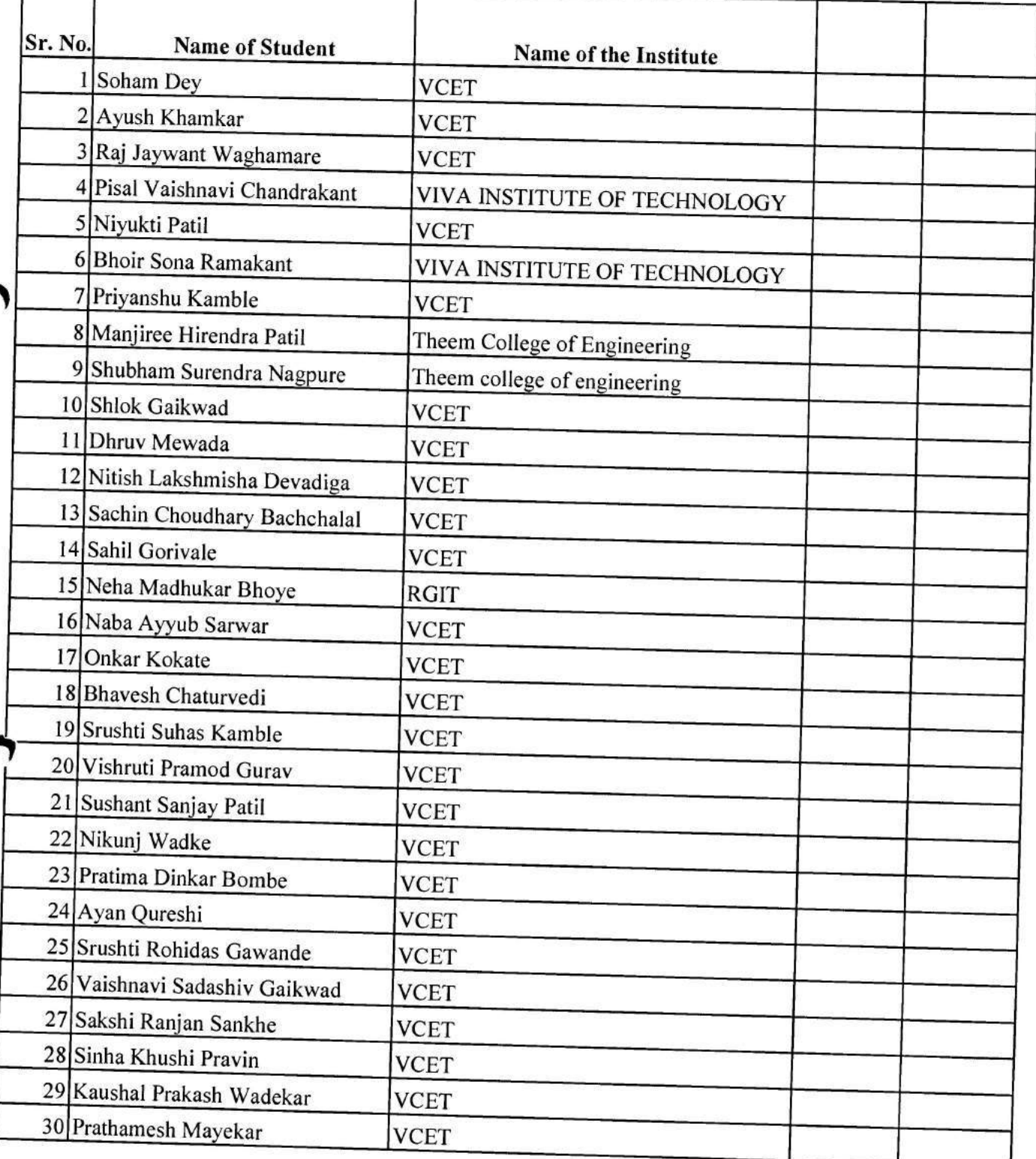

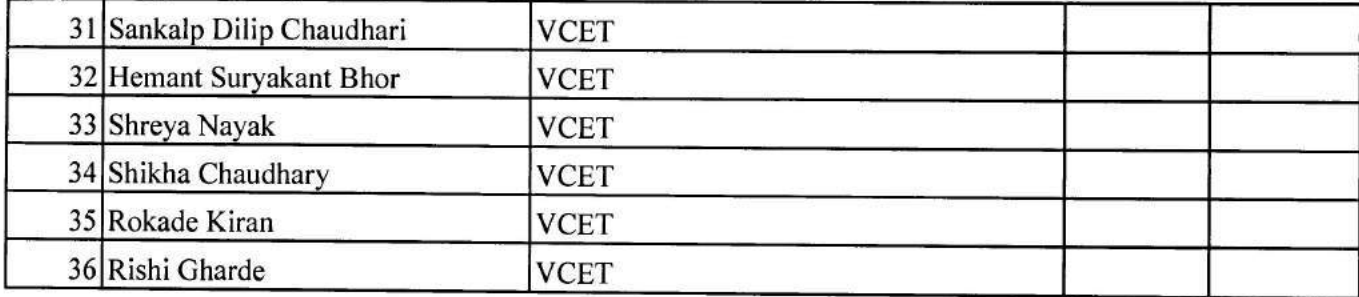

Mrs. Sneha Mhatre

Vidyavardhini's College of Engineering & Technology

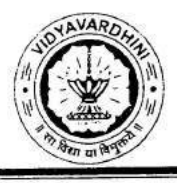

 $\mathbf{1}$ 

ķ

Department of Computer Engineering Summer Internship 2022-23

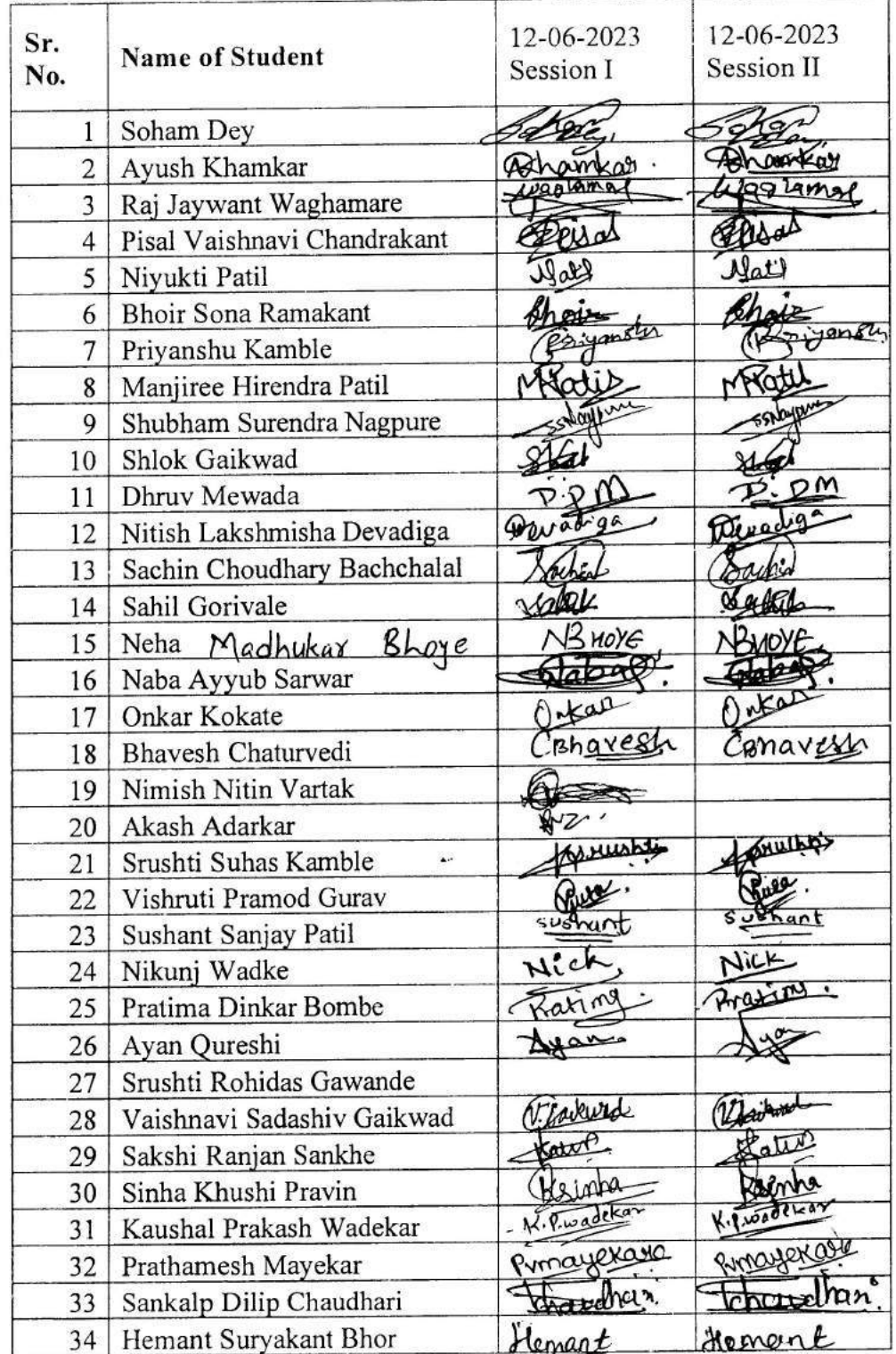

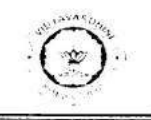

 $\langle \hat{A} \rangle$ 

 $\mathbf{1}$ 

#### Vidyavardhini's College of Engineering & Technology, Vasai (W) Department of Computer Engineering Summer Internship 2022-23

THC in association with Autostrings Pvt. Ltd.

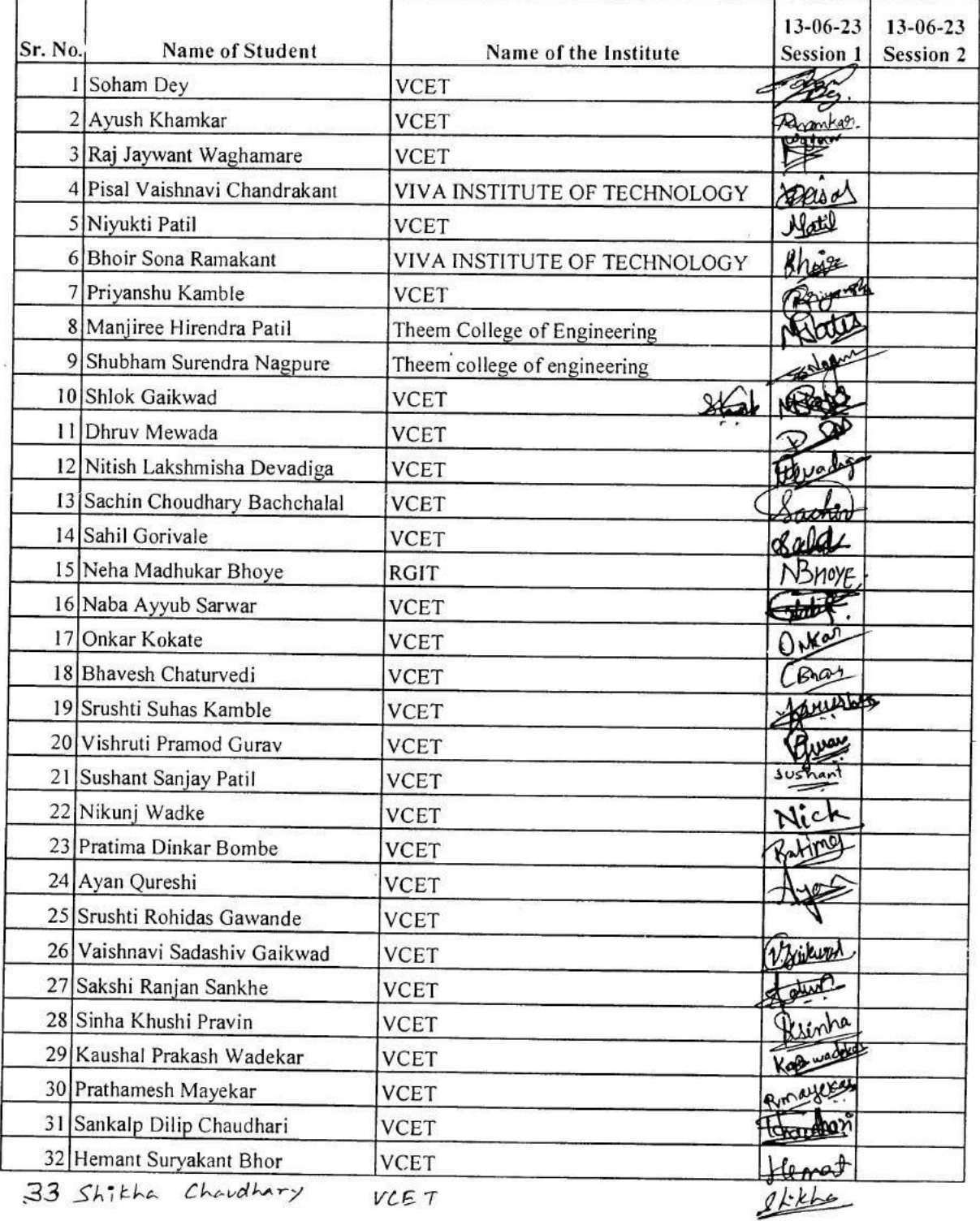

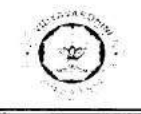

 $\frac{1}{2}$ 

#### Vidyavardhini's College of Engineering & Technology, Vasai (W) **Department of Computer Engineering** Summer Internship 2022-23

IIIC in association with Autostrings Pvt. Ltd.

#### Android Application Development using Kotlin

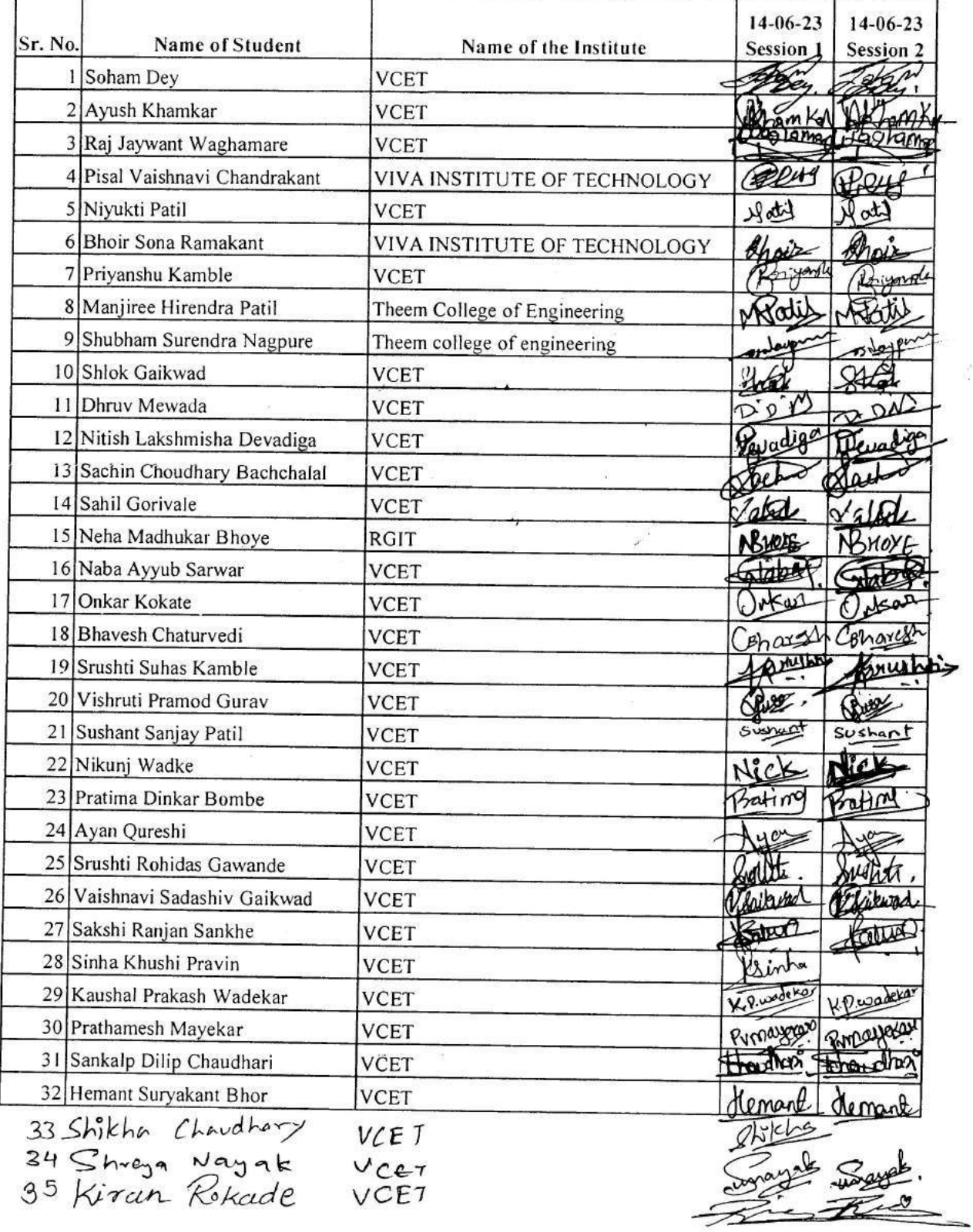

 $\frac{e^{2\pi}}{2\pi}$ 

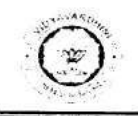

#### Vidyavardhini's College of Engineering & Technology, Vasai (W) Department of Computer Engineering Summer Internship 2022-23

IIIC in association with Autostrings Pvt. Ltd.

#### Android Application Development using Kotlin

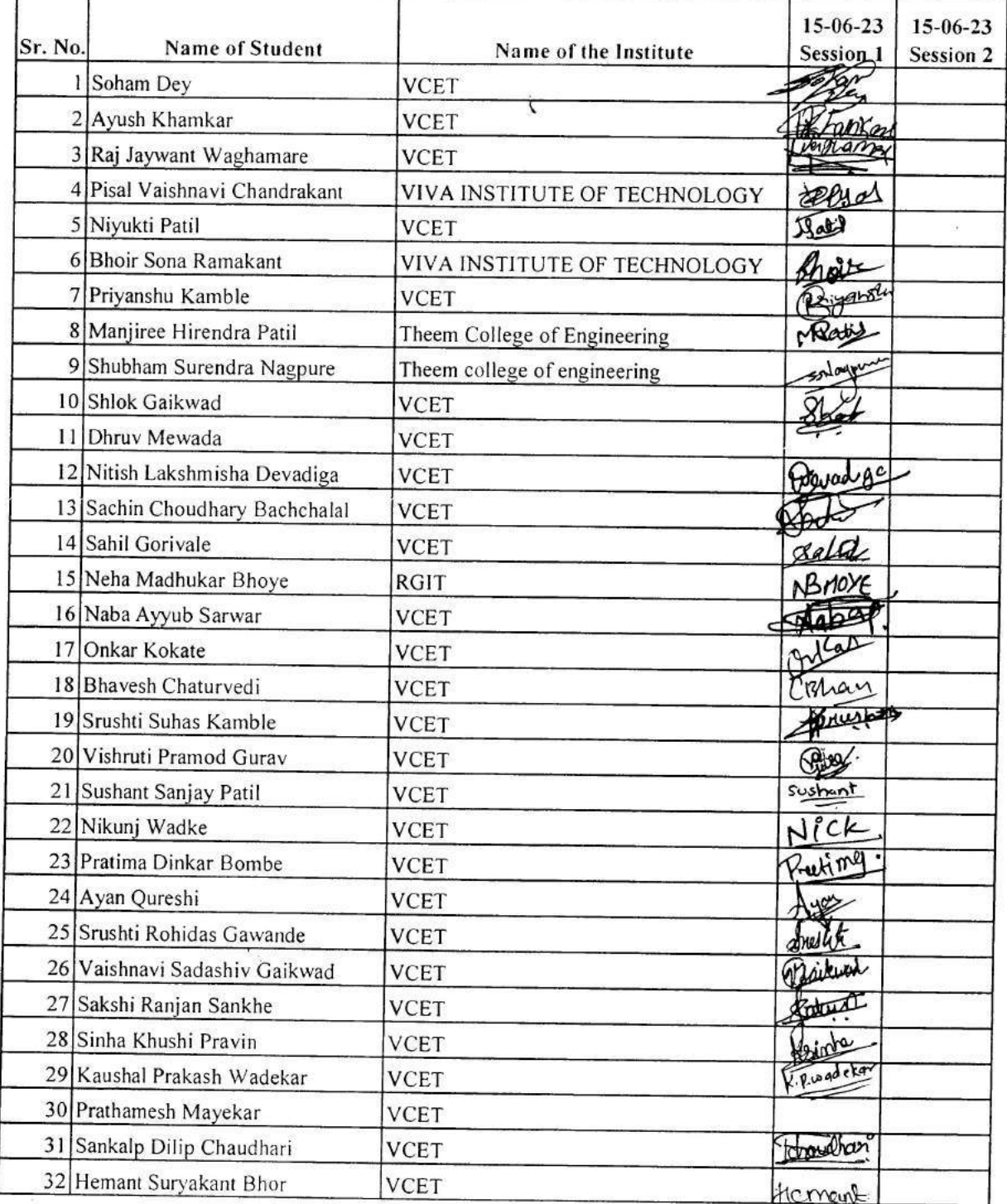

33 Shreya Nayak VCET<br>34 Skikha Chardhary VCET

shikho

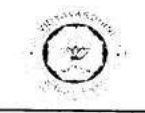

IIIC in association with Autostrings Pvt. Ltd.

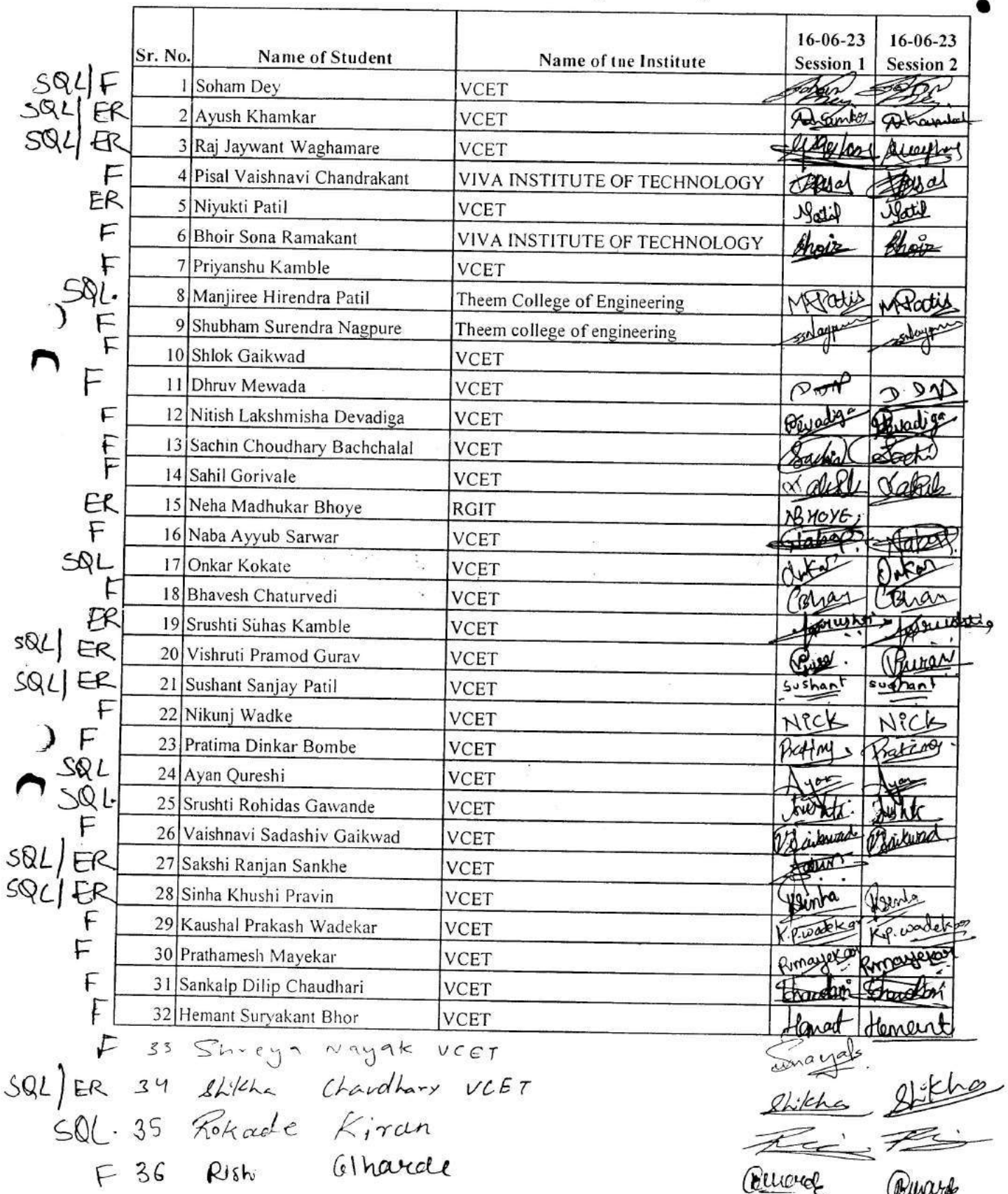

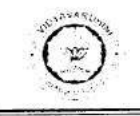

 $\label{eq:1} \mathbf{v}^{(k)} \in \mathbb{R}^{N \times N}$ 

 $2\%$ 

#### Vidyavardhini's College of Engineering & Technology, Vasai (W) **Department of Computer Engineering** Summer Internship 2022-23

IIIC in association with Autostrings Pvt. Ltd.

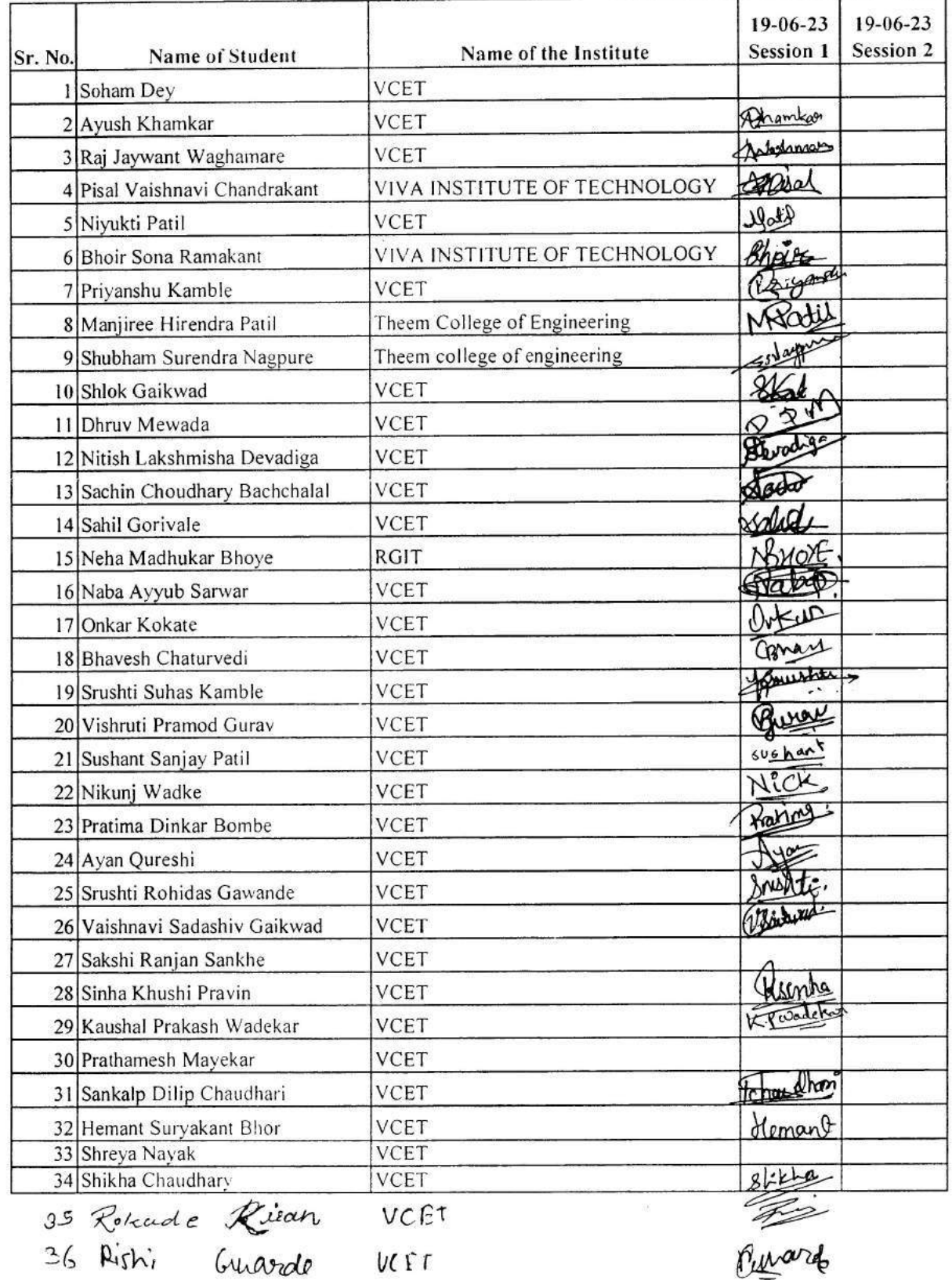

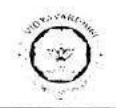

 $\mathbf{H} \cdot \mathbf{C}$ 

IIIC in association with Autostrings Pvt. Ltd.

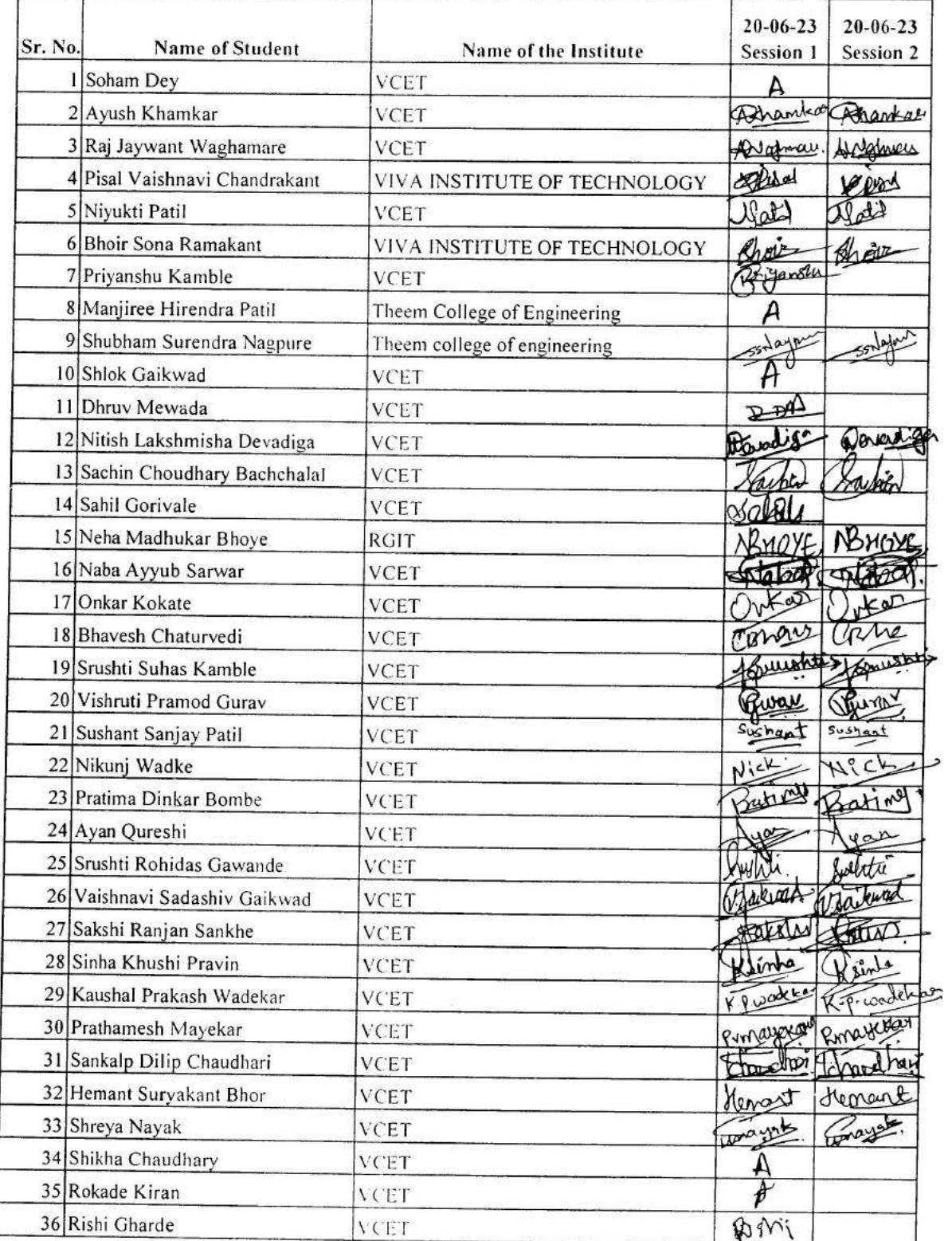

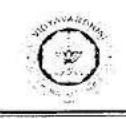

#### Vidyavardhini's College of Engineering & Technology, Vasai (W) Department of Computer Engineering **Summer Internship 2022-23**

HIC in association with Autostrings Pvt. Ltd.

#### Android Application Development using Kotlin

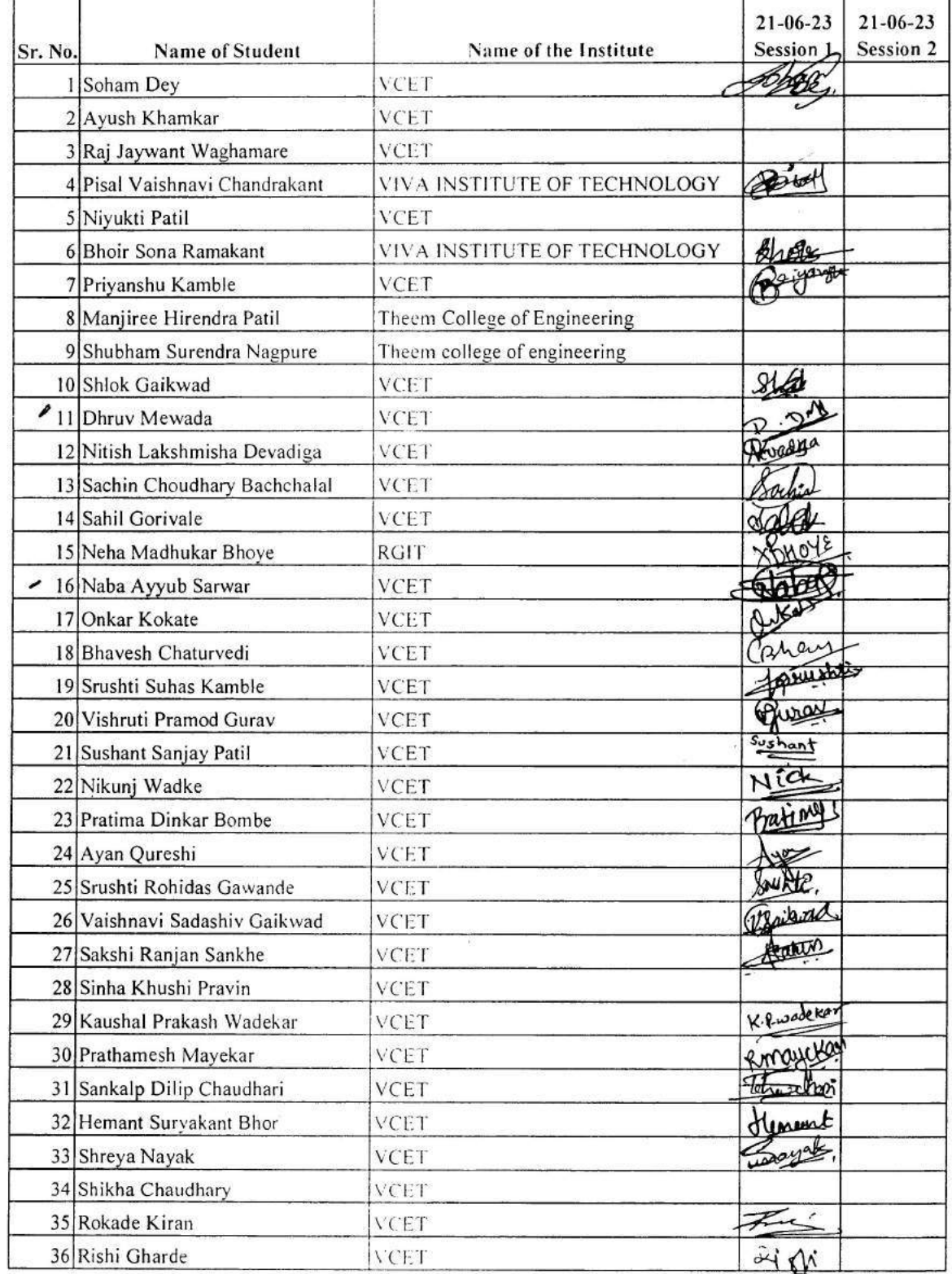

 $\label{eq:3.1} \begin{array}{cc} \mathbb{S}_1 & & \\ & \ddots & \\ & & \mathbb{S}_n \end{array}$ 

℩

 $\bar{3}$  $\frac{1}{2} \mathbb{E} \left[ \mathbb{E} \right]^{-1} \mathbb{E} \left[ \mathbb{E} \right]^{-1}$ 

 $\mathcal{O}$ 

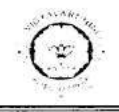

 $\frac{1}{2}$  .  $\hat{\mathbf{x}}$ 

ſ

#### Vidyavardhini's College of Engineering & Technology, Vasai (W) **Department of Computer Engineering** Summer Internship 2022-23

IIIC in association with Autostrings Pvt. Ltd.

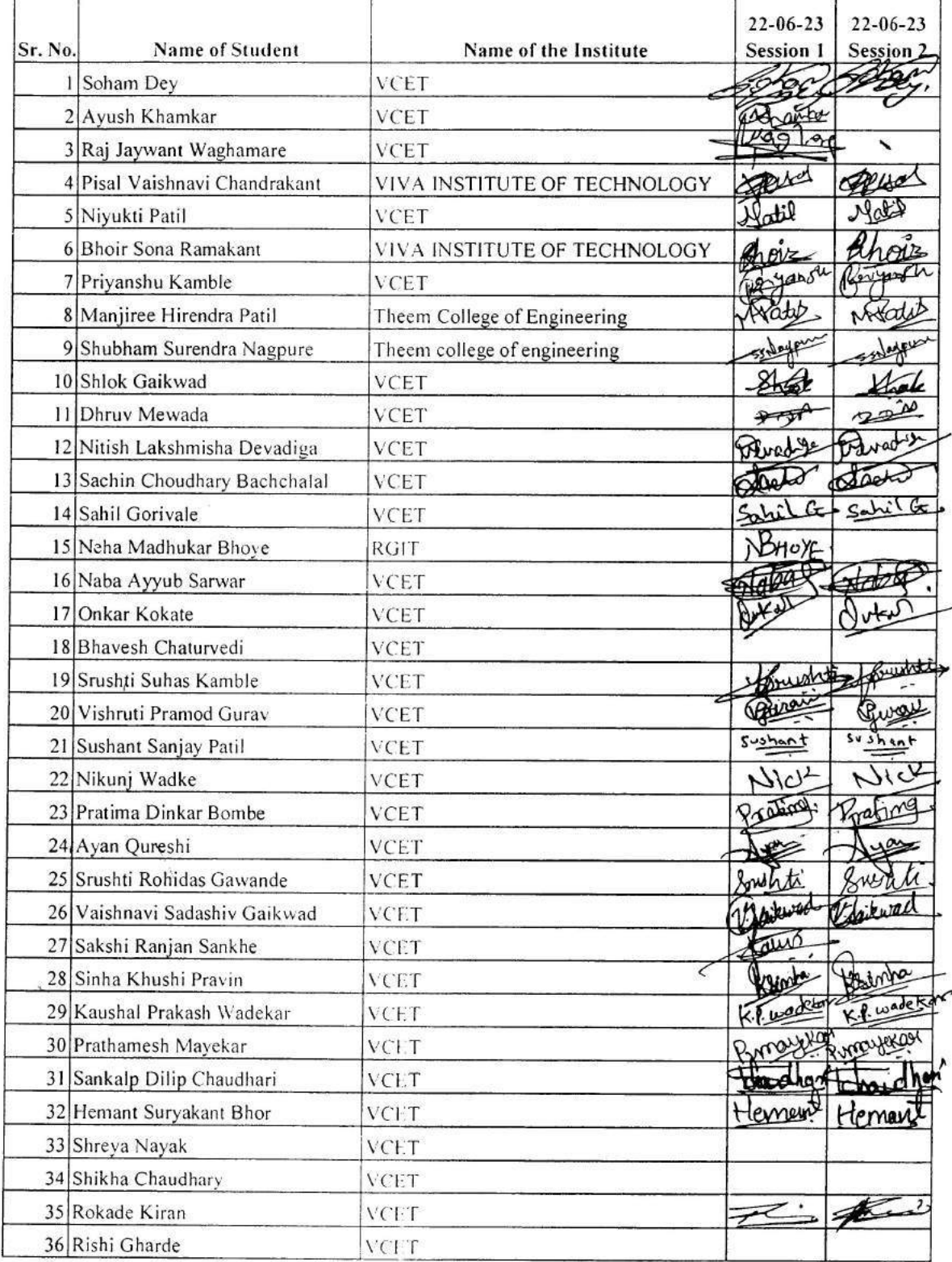

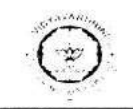

 $\mathbf{v}^{\mathbf{r}} = \mathbf{v}^{\mathbf{r}}$ 

 $\lambda$ 

#### Vidyavardhini's College of <sup>r</sup>ngineering & Technology, Vasai (W) Department of Computer Engineering Summer Internship 2022-23

IIIC in association with Autostrings Pvt. Ltd.

#### **Android Application Development using Kotlin**

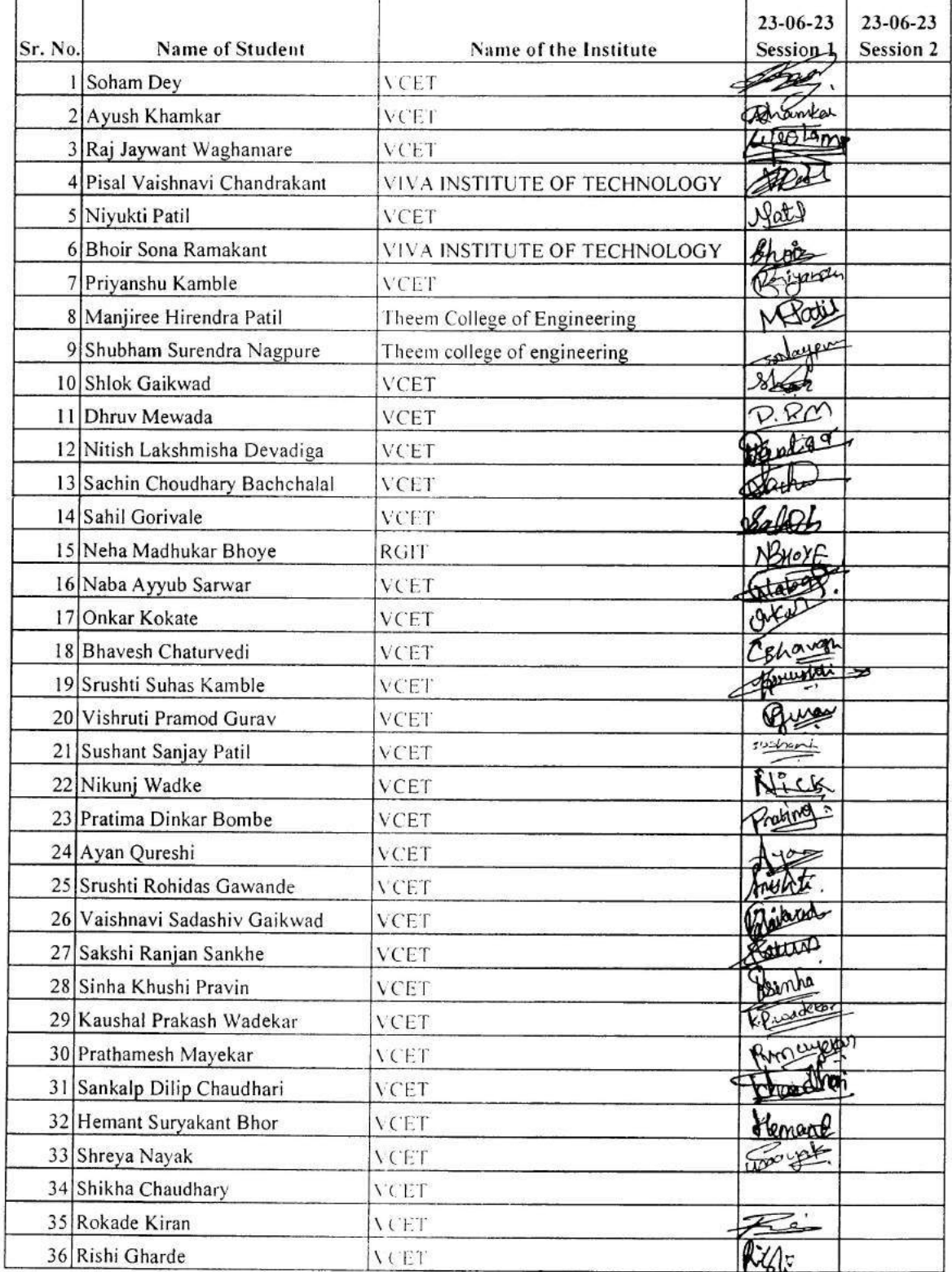

 $\sigma$ 

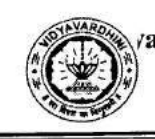

#### avardhini's College of Engineering & Technology, Vasai (W) **Department of Computer Engineering** Summer Internship 2022-23

In association with IIIC VCET and Rigel Infotech, Mumbai

#### **Web Development** List Of Participants

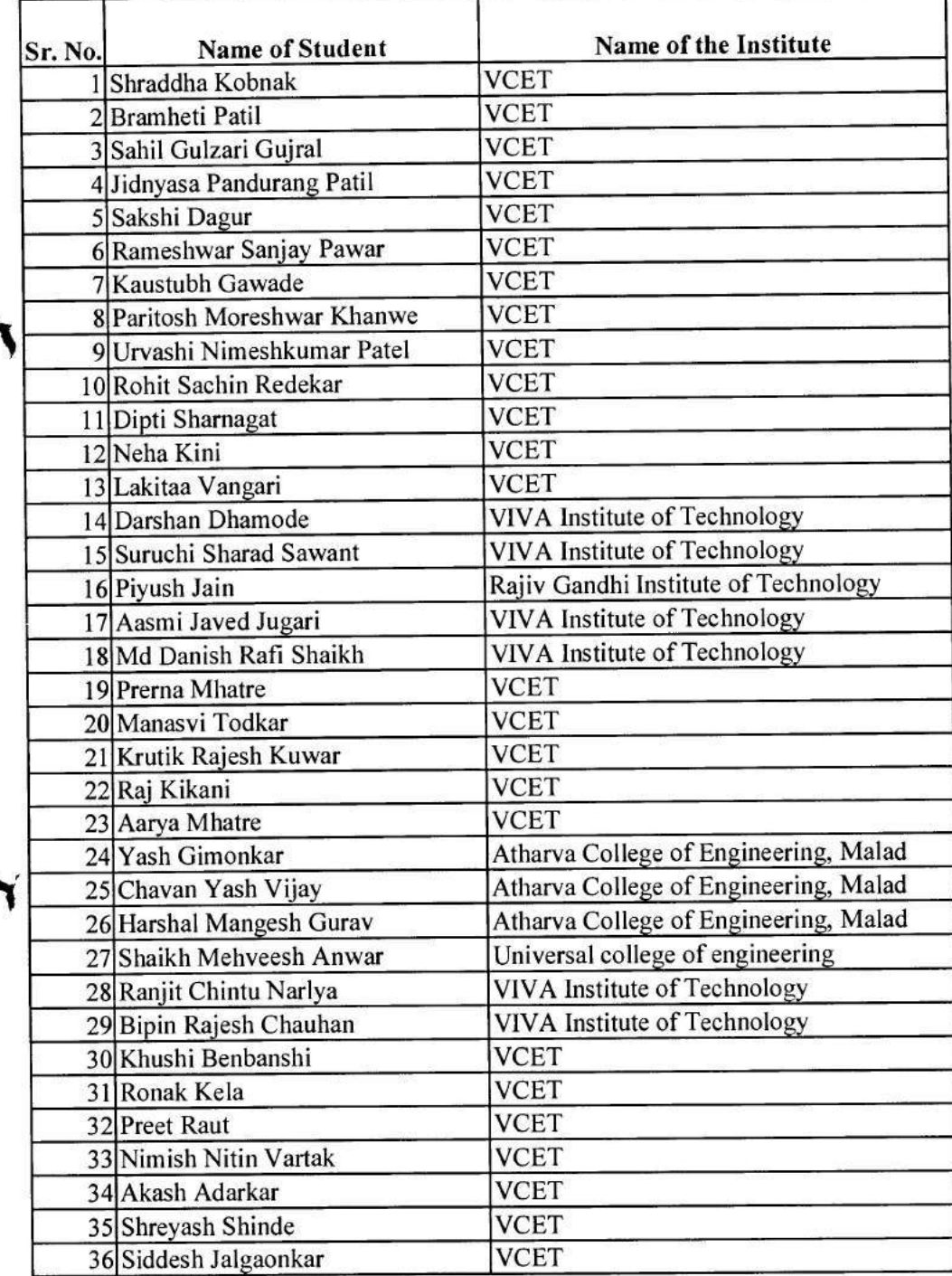

Dr. Dinesh Patil

Co-cordinator

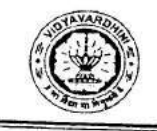

T

Г

#### Vidyavardhini's College of Engineering & Technology, Vasai (W) Department of Computer Engineering Summer Internship 2022-23

in association with IIIC VCET and Rigel Infotech, Mumbai

## **Web Development**

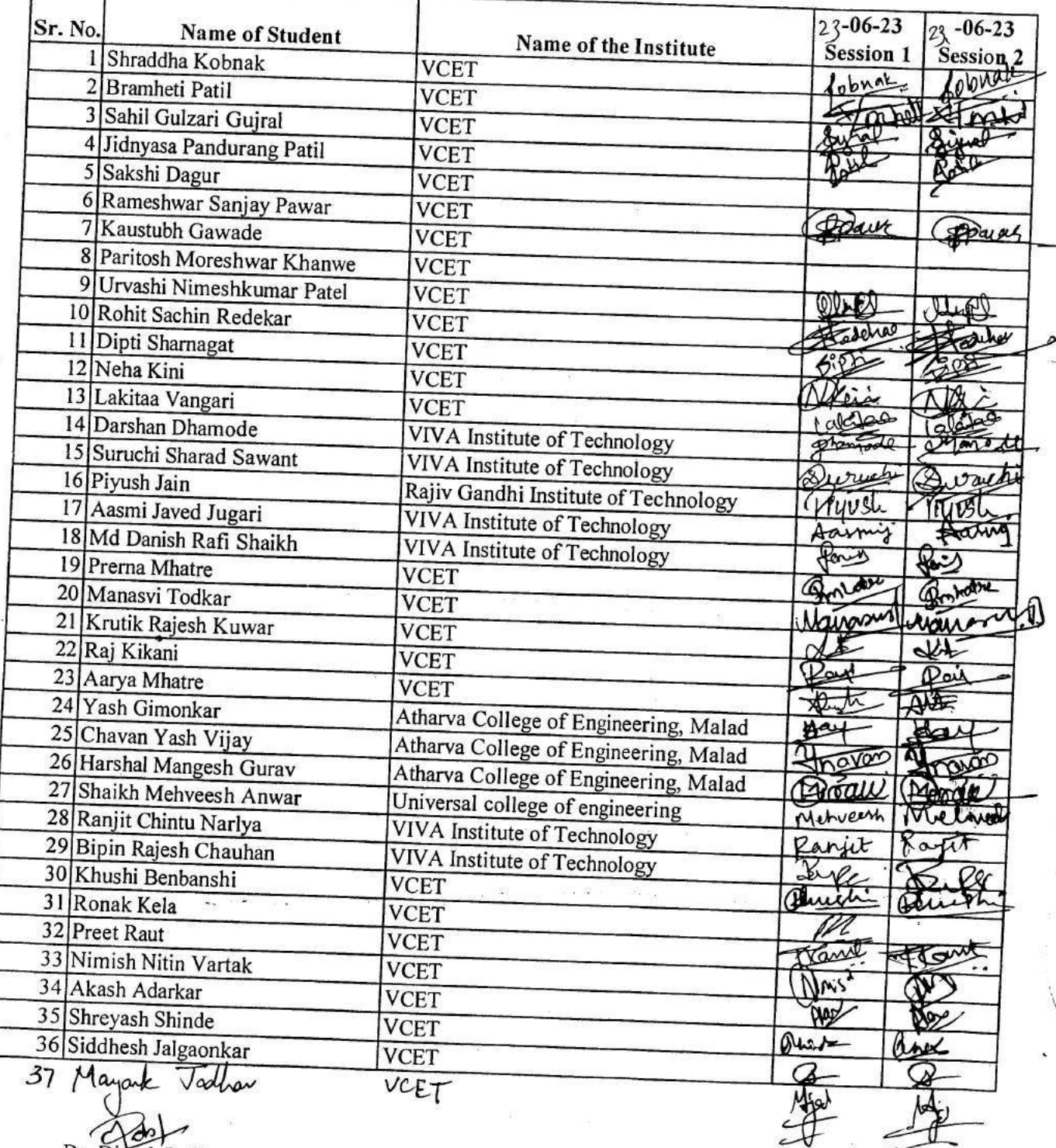

Dr. Dinesh Patil Co-cordinator

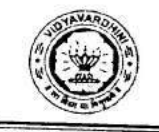

#### Vidyavardhini's College of Engineering & Technology, Vasai (W) Department of Computer Engineering Summer Internship 2022-23

in association with IIIC VCET and Rigel Infotech, Mumbai

## Web Development

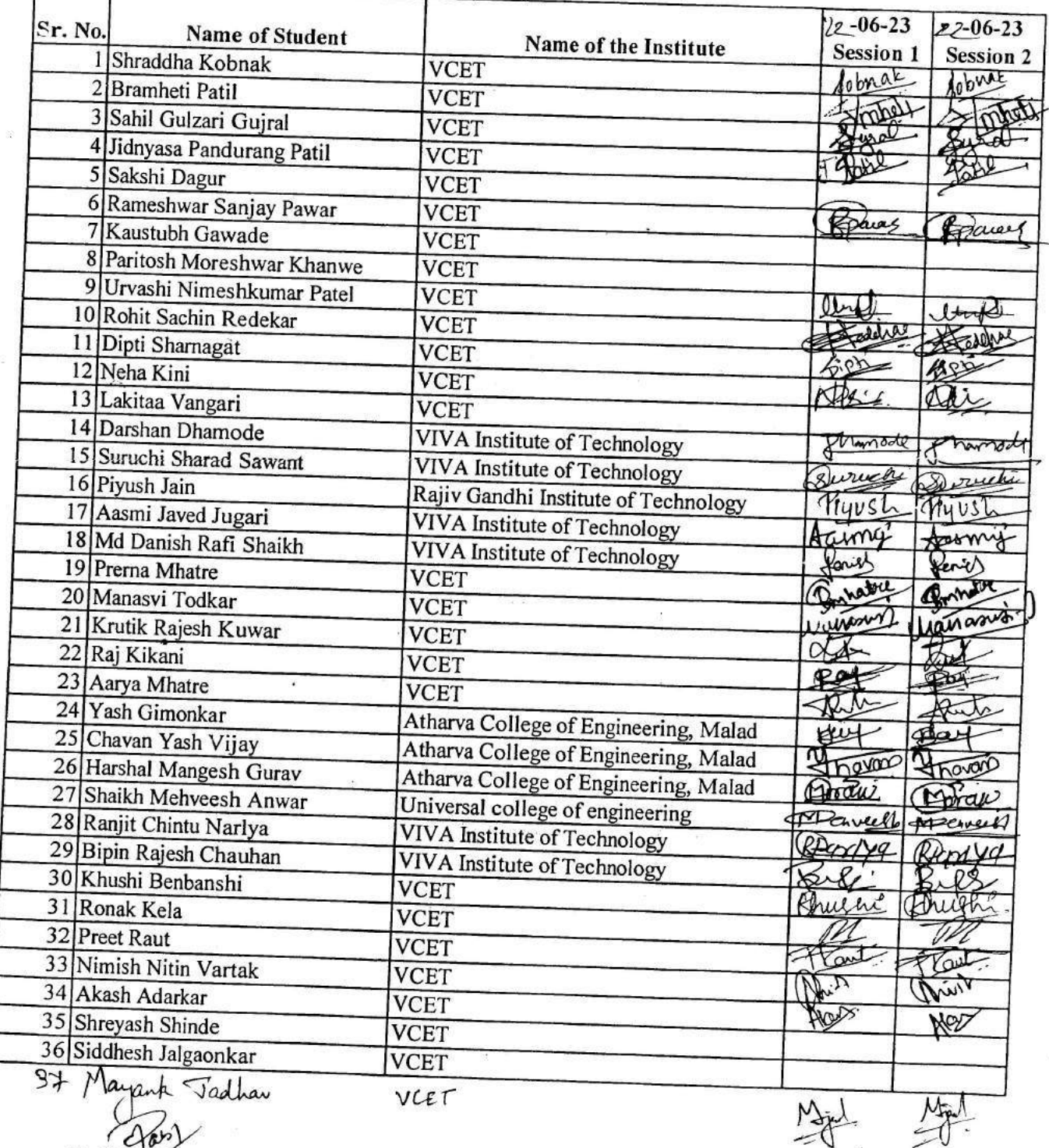

 $\frac{1}{\sqrt{2}}$ 

Dr. Ding h Patil Co-cordinator

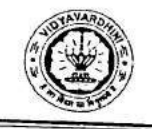

٦

J

#### Vidyavardhini's College of Engineering & Technology, Vasai (W) Department of Computer Engineering Summer Internship 2022-23

in association with IIIC VCET and Rigel Infotech, Mumbai

## Web Development

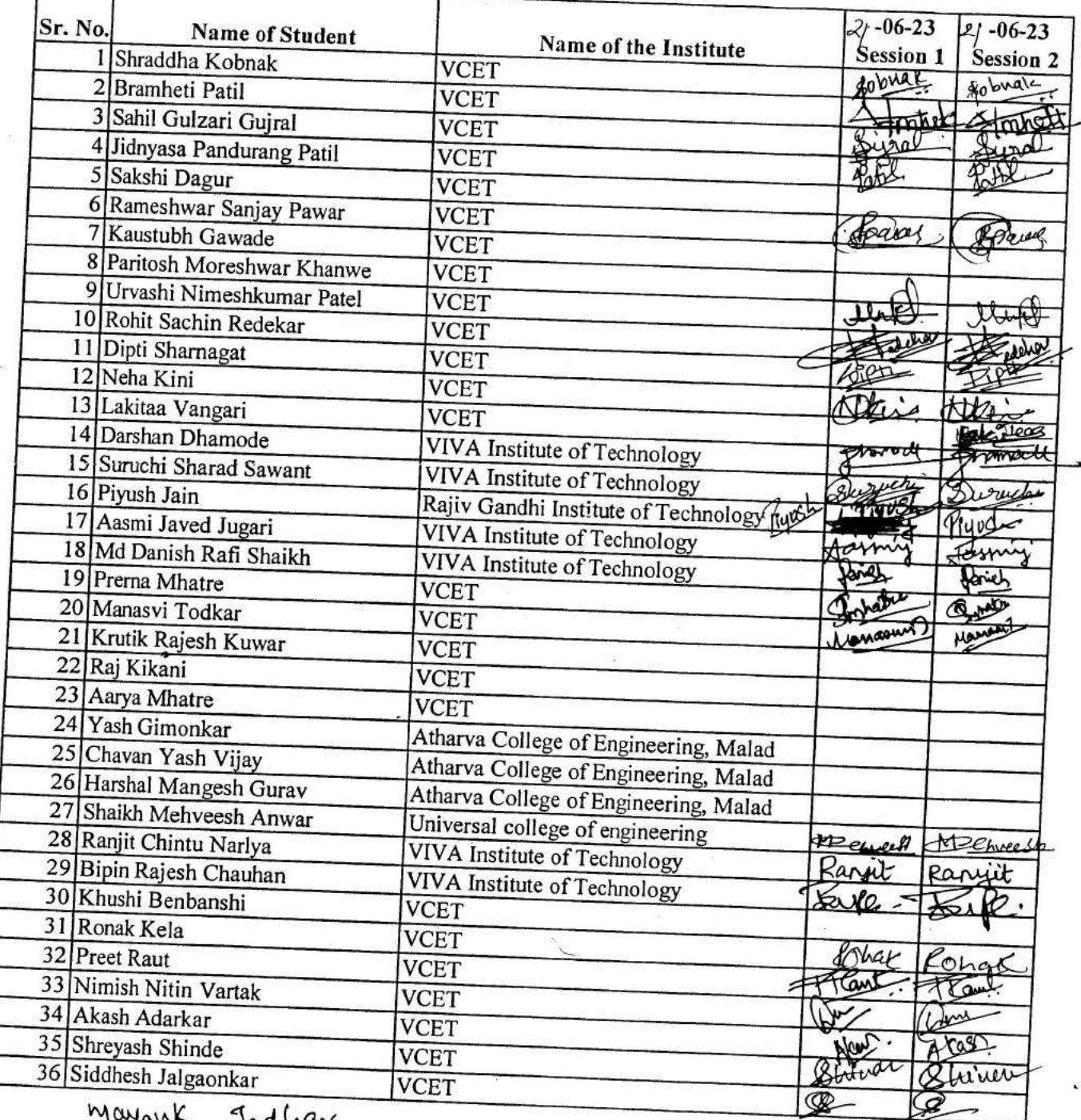

Mars

New

Jadhar

Dr. Di esh Patil Co-cordinator
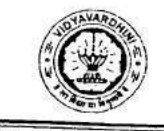

Т

ſ

### Vidyavardhini's College of Engineering & Technology, Vasai (W) Department of Computer Engineering Summer Internship 2022-23

in association with IIIC VCET and Rigel Infotech, Mumbai

# Web Development

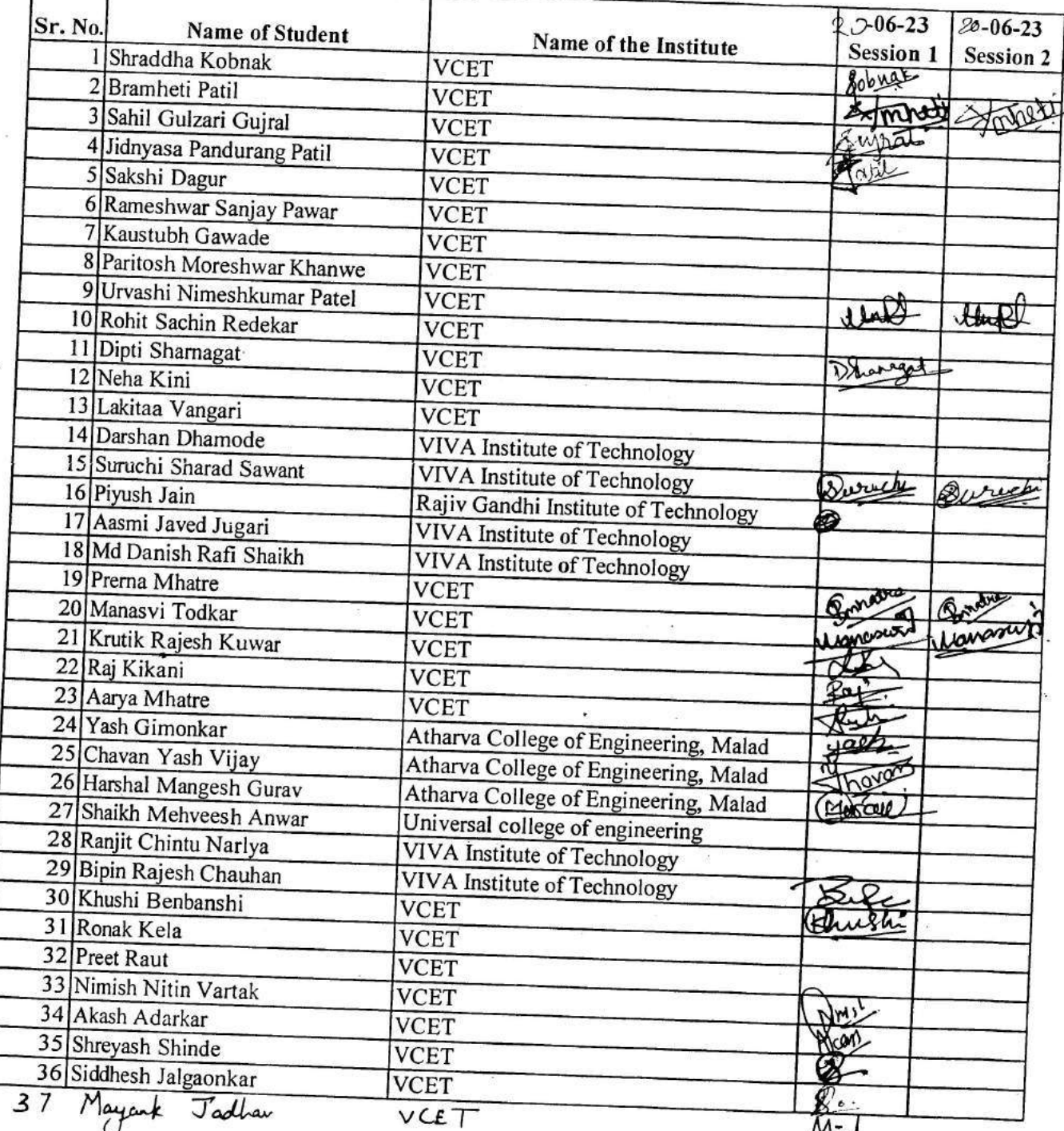

Dr. atil Co-cordinator

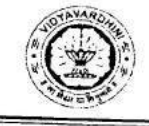

# in association with IIIC VCET and Rigel Infotech, Mumbai

# **Web Development**

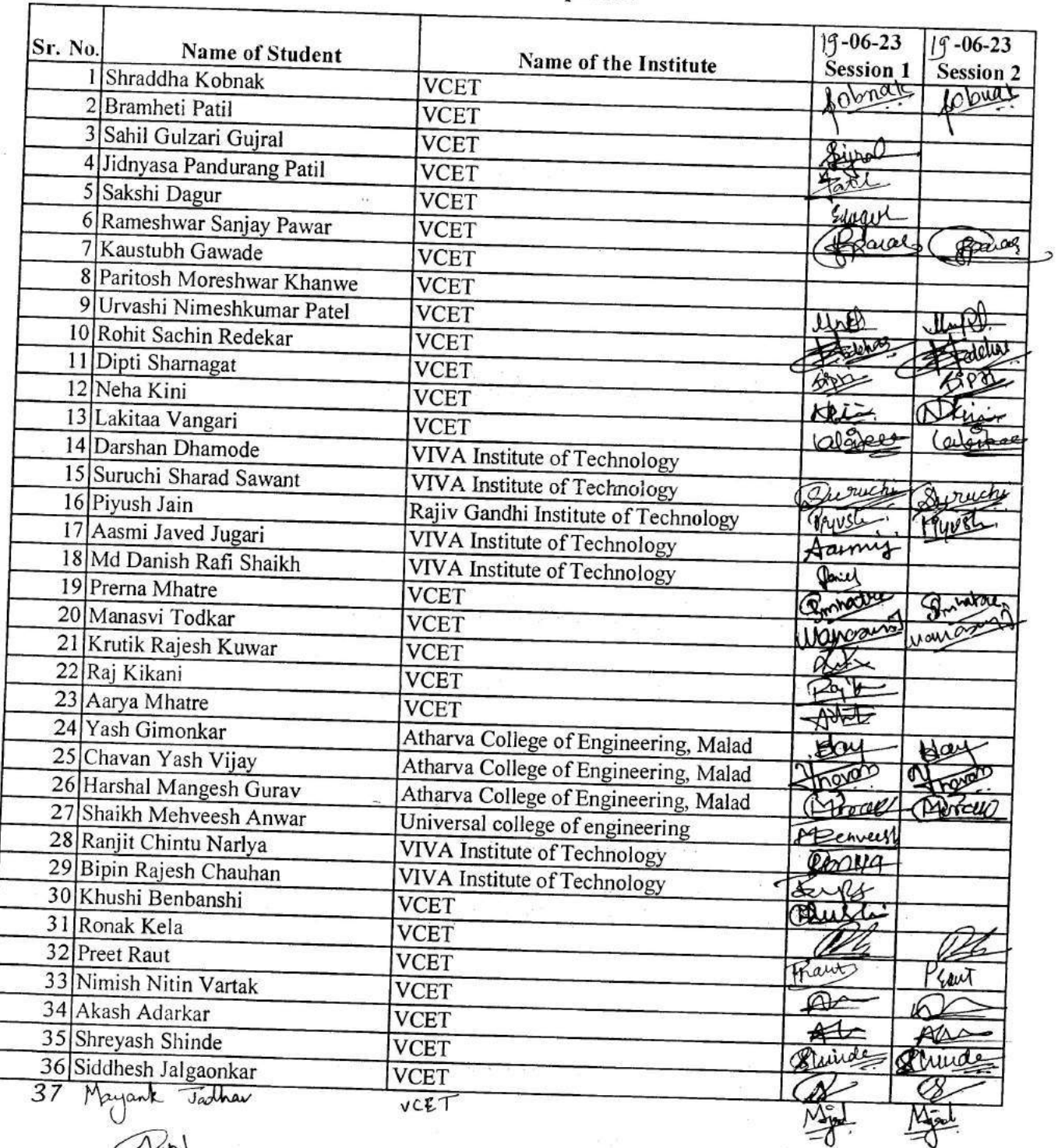

Dr. Dine  $\mathsf{h}$ Patil Co-cordinator

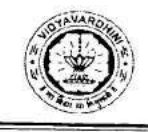

#### Vidyavardhini's College of Engineering & Technology, Vasai (W) Department of Computer Engineering Summer Internship 2022-23

# in association with IIIC VCET and Rigel Infotech, Mumbai

### Web Development

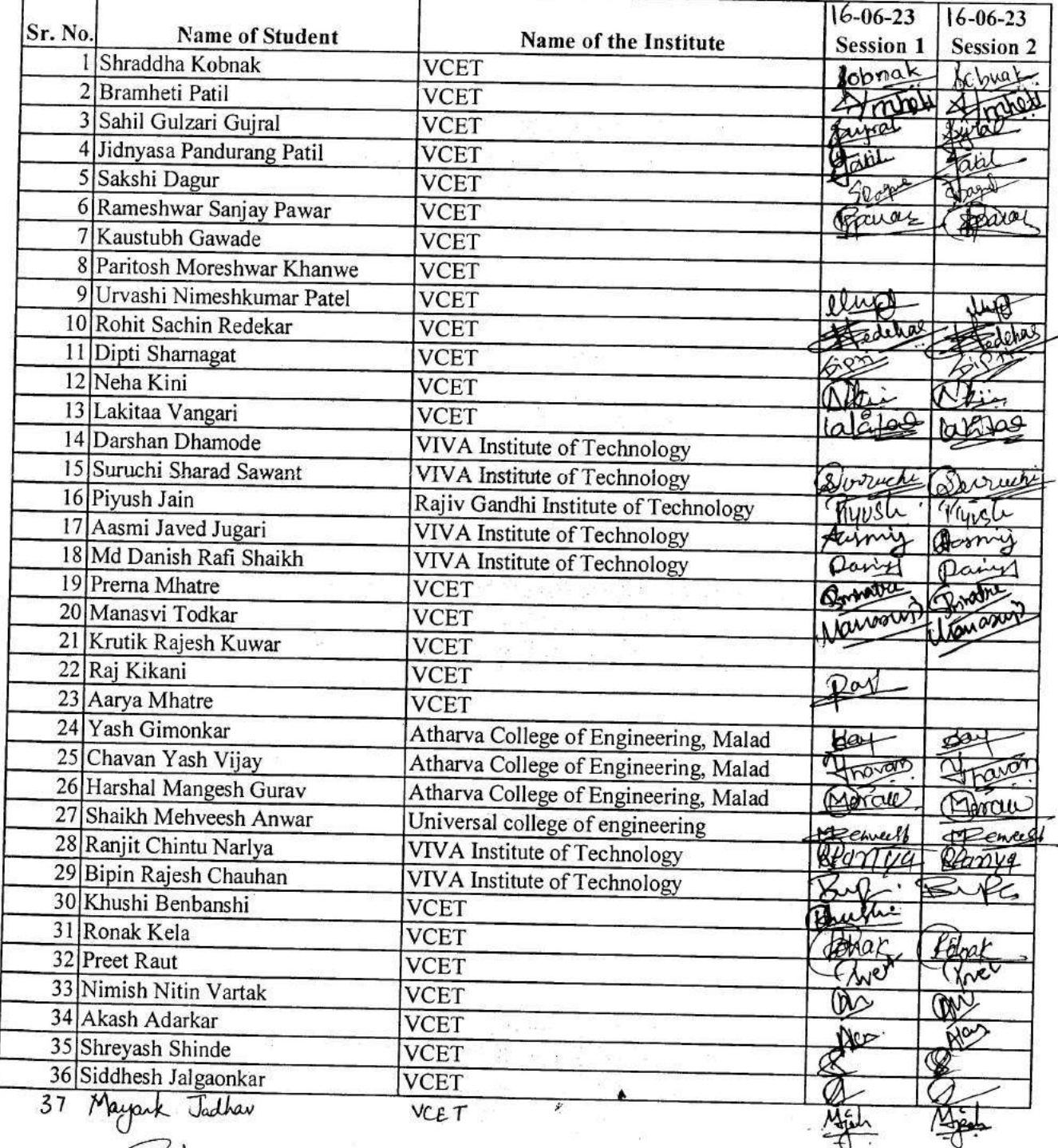

Dr. Dinesh Patil Co-cordinator

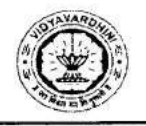

#### Vidyavardhini's College of Engineering & Technology, Vasai (W) Department of Computer Engineering Summer Internship 2022-23

in association with IIIC VCET and Rigel Infotech, Mumbai

### **Web Development**

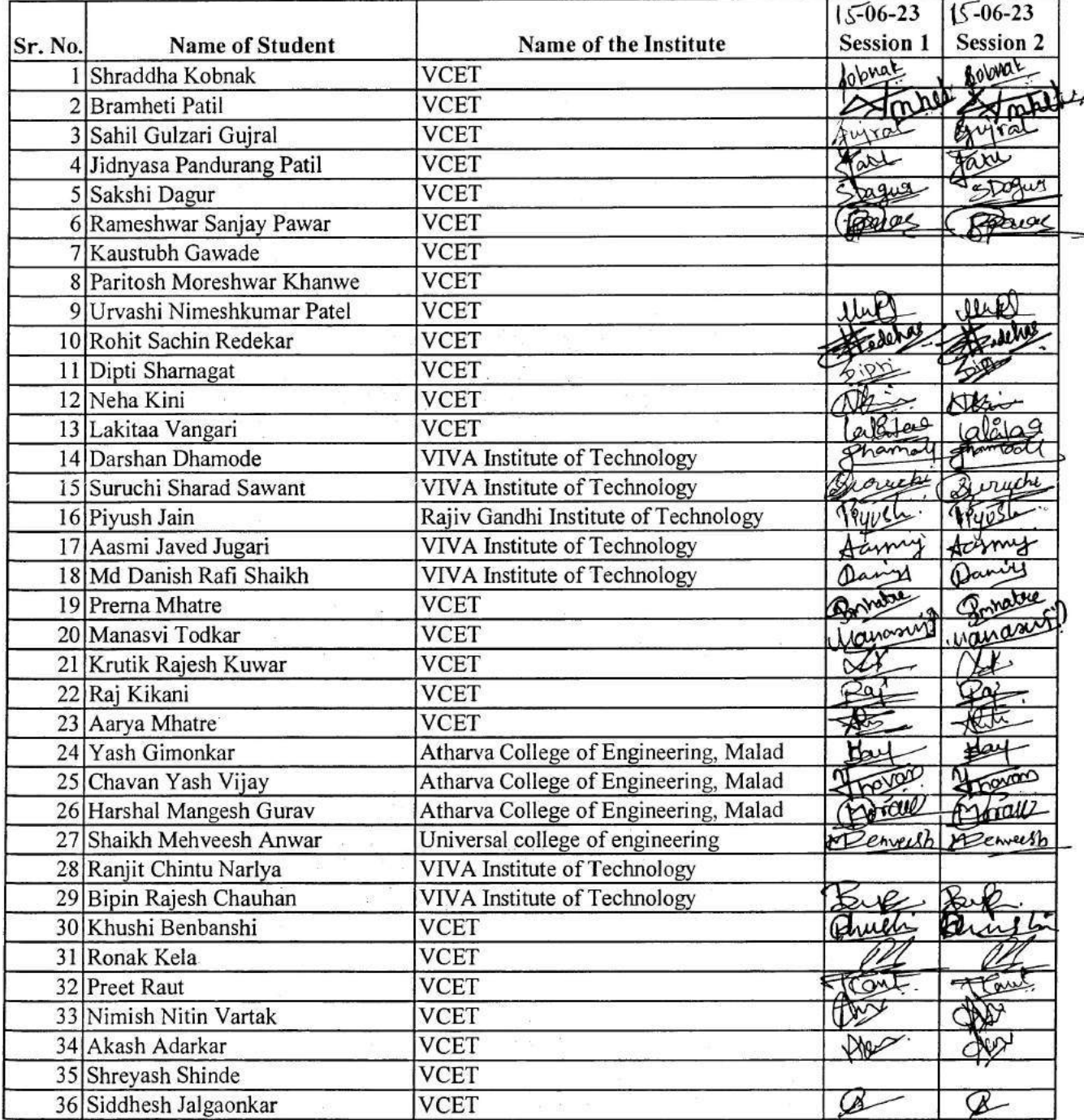

Dr. Diresh Patil Co-cordinator

 $\frac{1}{\sqrt{2}}$ 

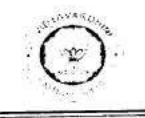

in association with IIIC VCET and Rigel Infotech, Mumbai

#### **Web Development**

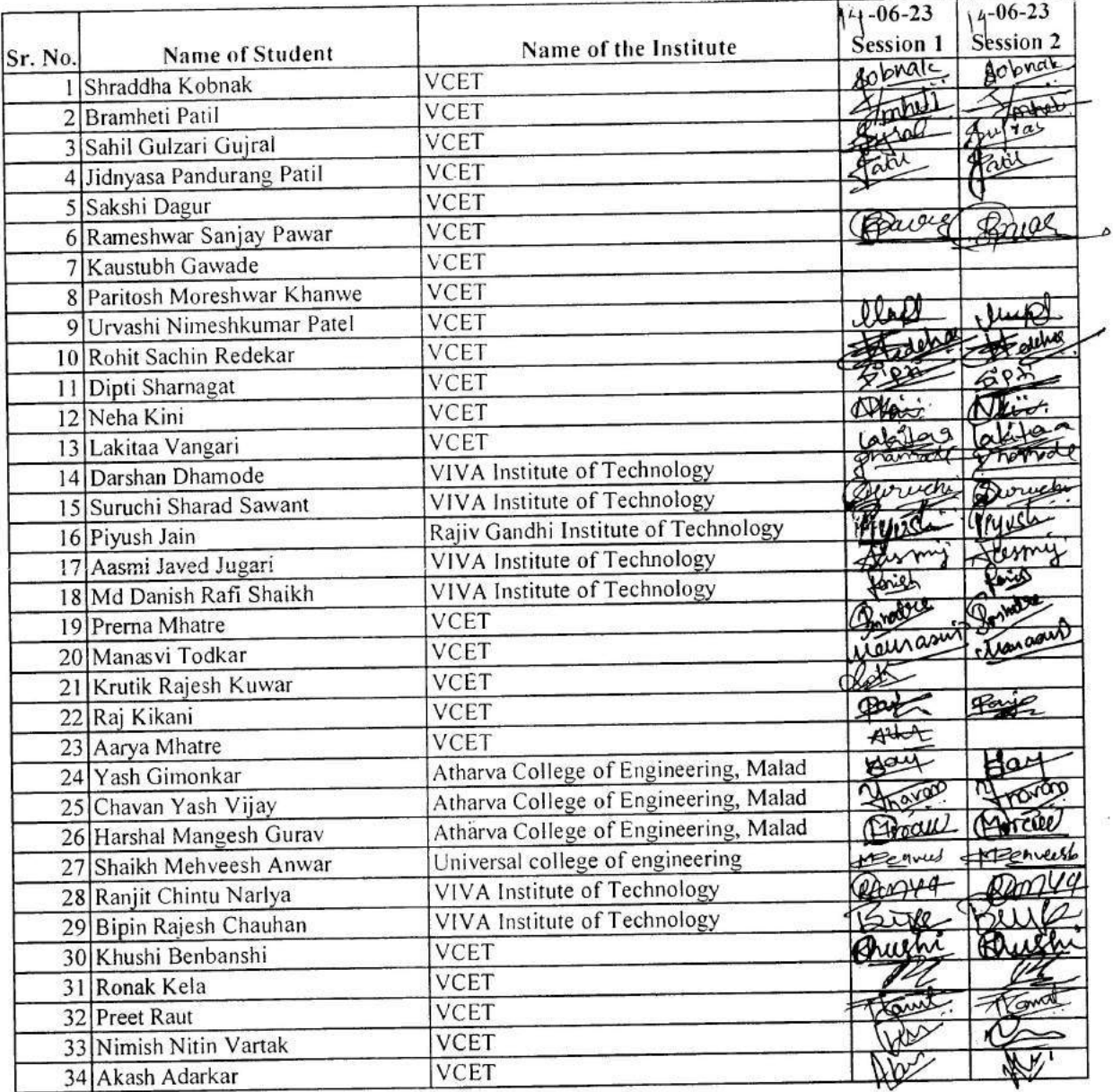

 $\mathsf{L}$  $\epsilon$ Dr. Dinesh Patil Co-cordinator

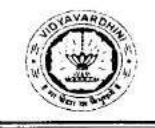

in association with HIC VCET and Rigel Infotech, Mumbai

#### Web Development

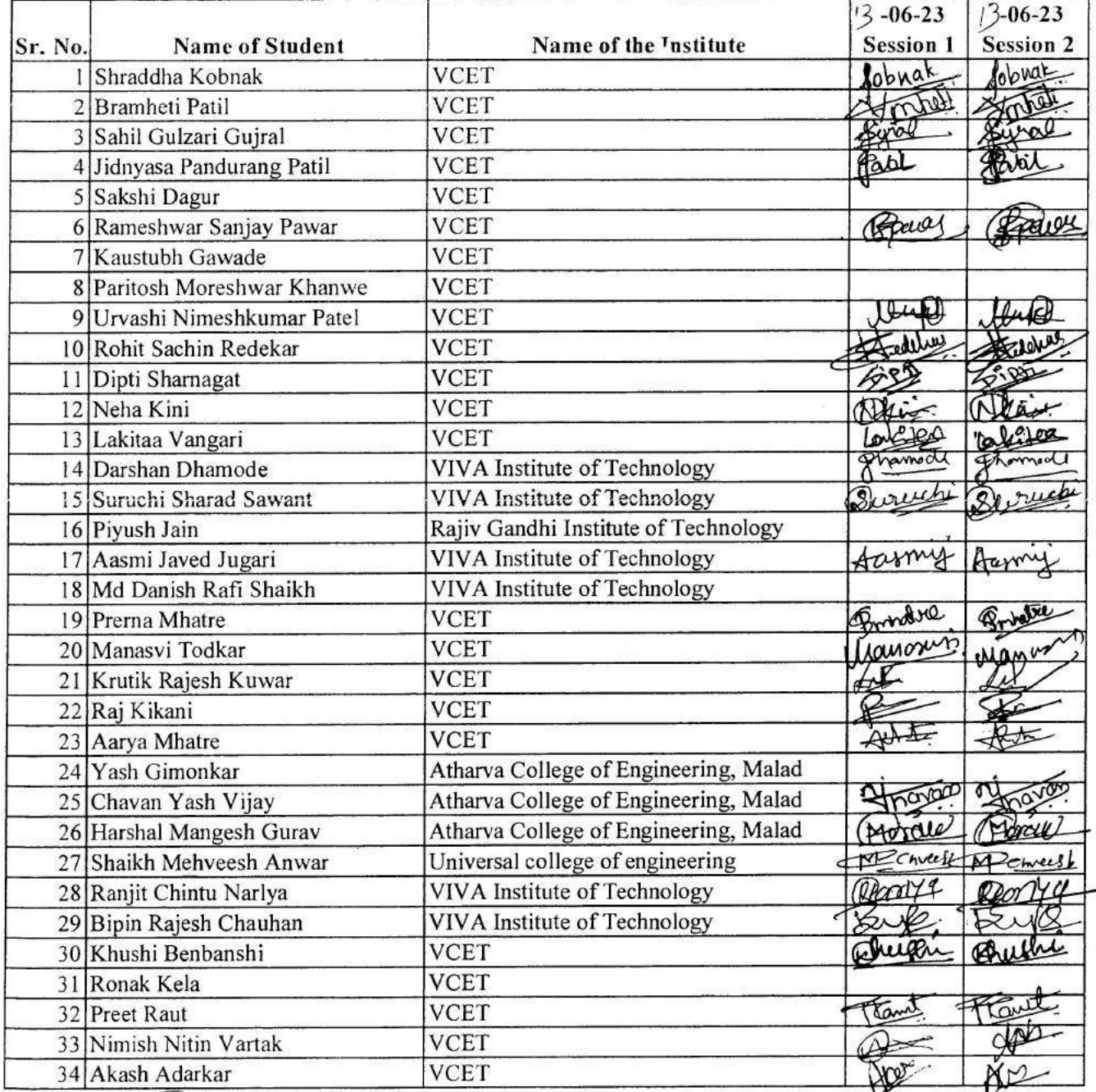

Dr. <del>Dinesh</del> Patil Co-cordinator

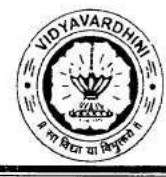

Department of Computer Engineering Summer Internship 2022-23

### Web development

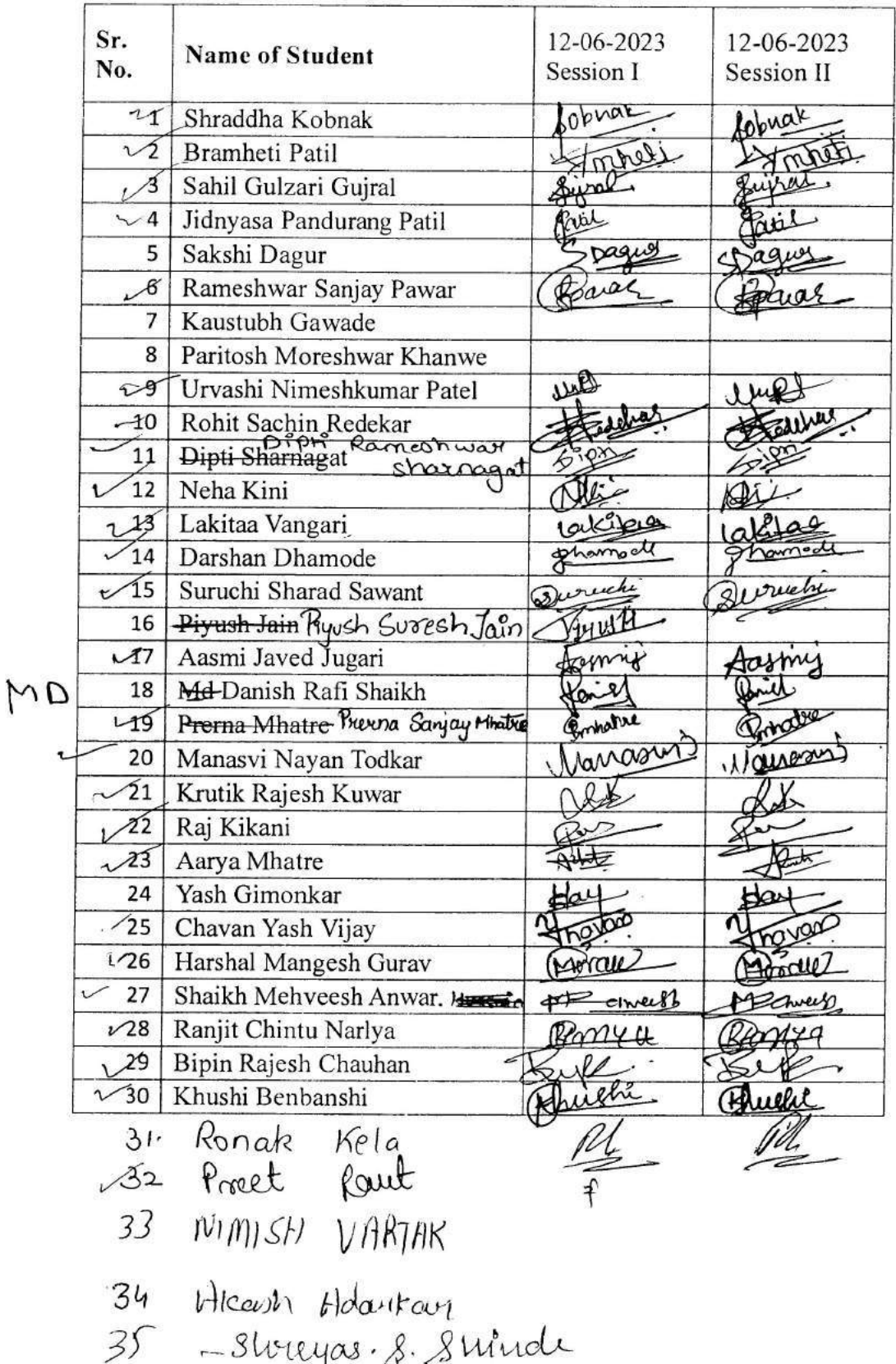

Siddliesh Jalgaankar  $36$ 

D. Dinish Party

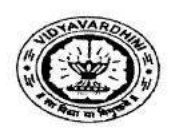

 $\frac{\partial}{\partial t}$ 

 $\cdot$ 

Vidyavardhini's College of Engineering & Technology, Vasai (W) Program on Department of Computer Engineering SDP on Android Applicaion Development using Kotlin 2021-22 List of Participants

17\_Student Android application development using Kotlin

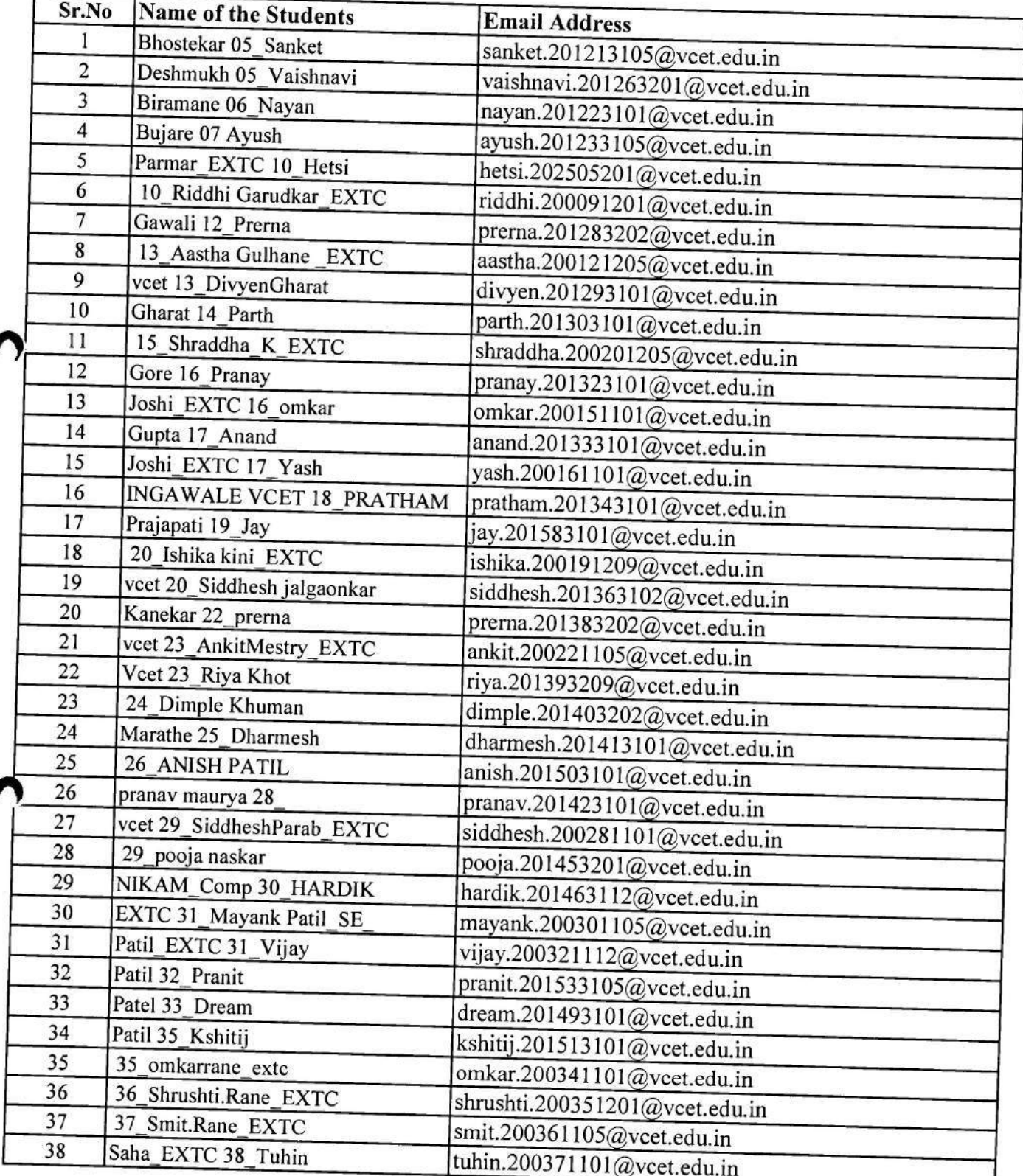

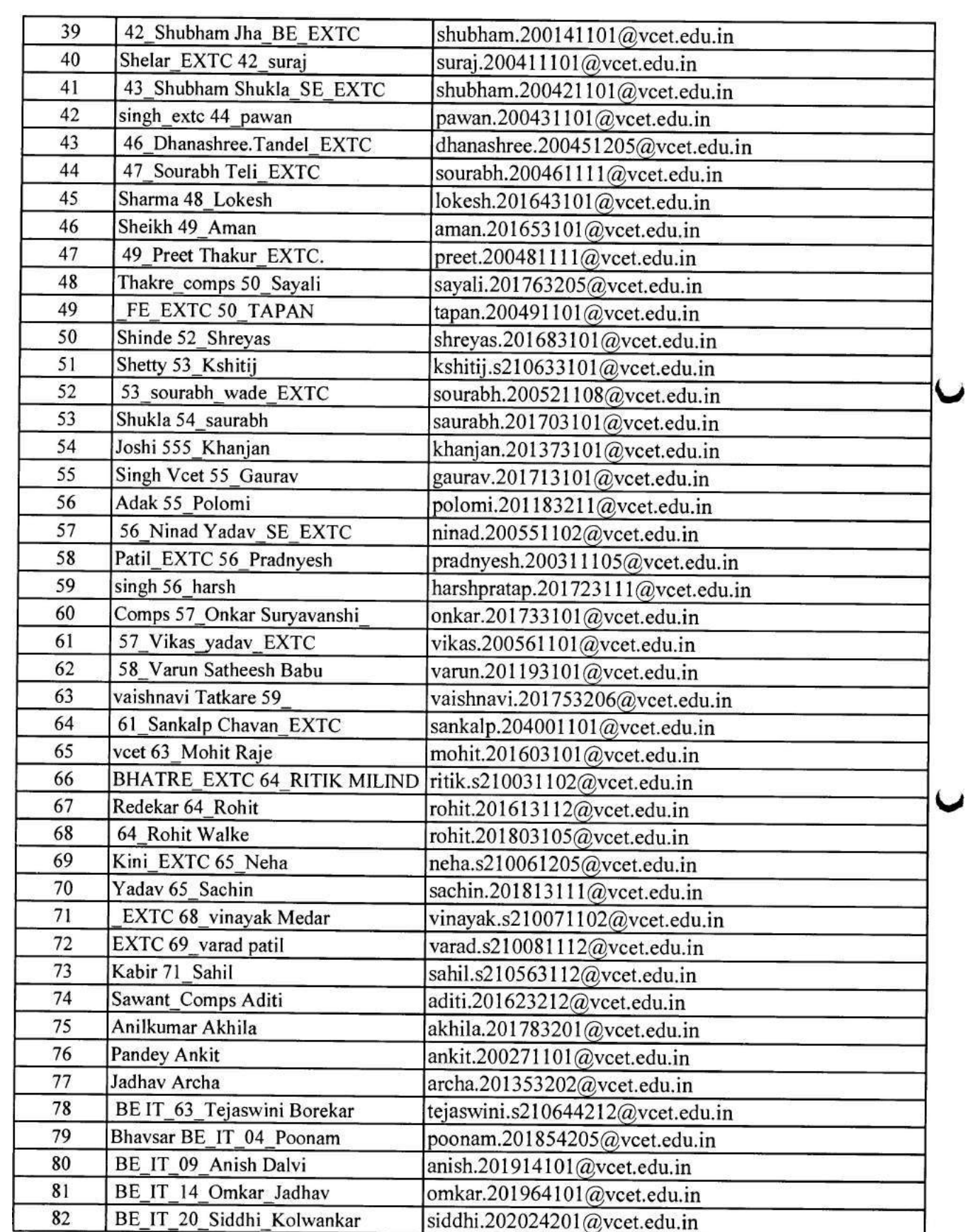

 $\frac{1}{\sqrt{2}}$ 

 $\ddot{\phantom{a}}$  .

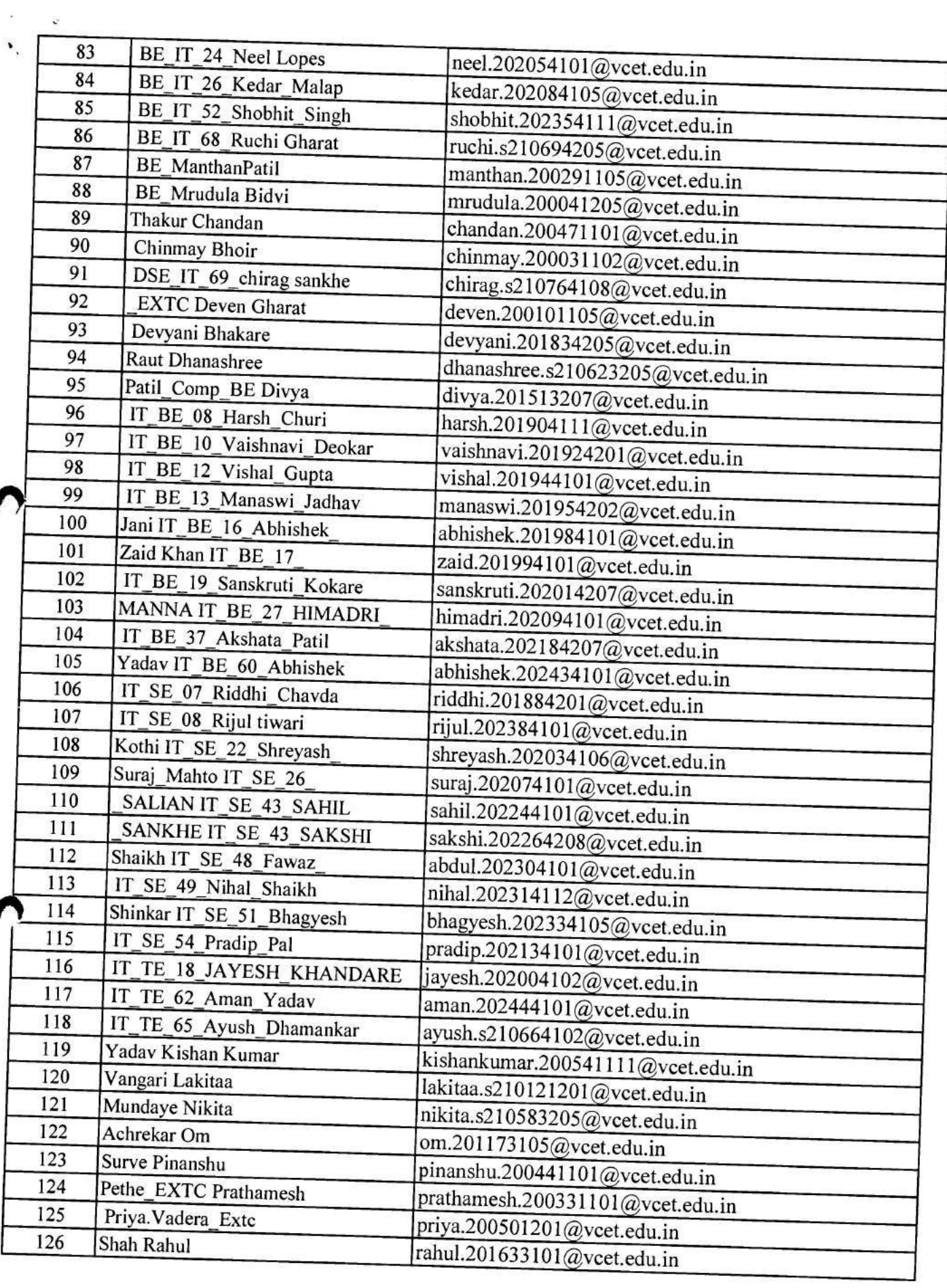

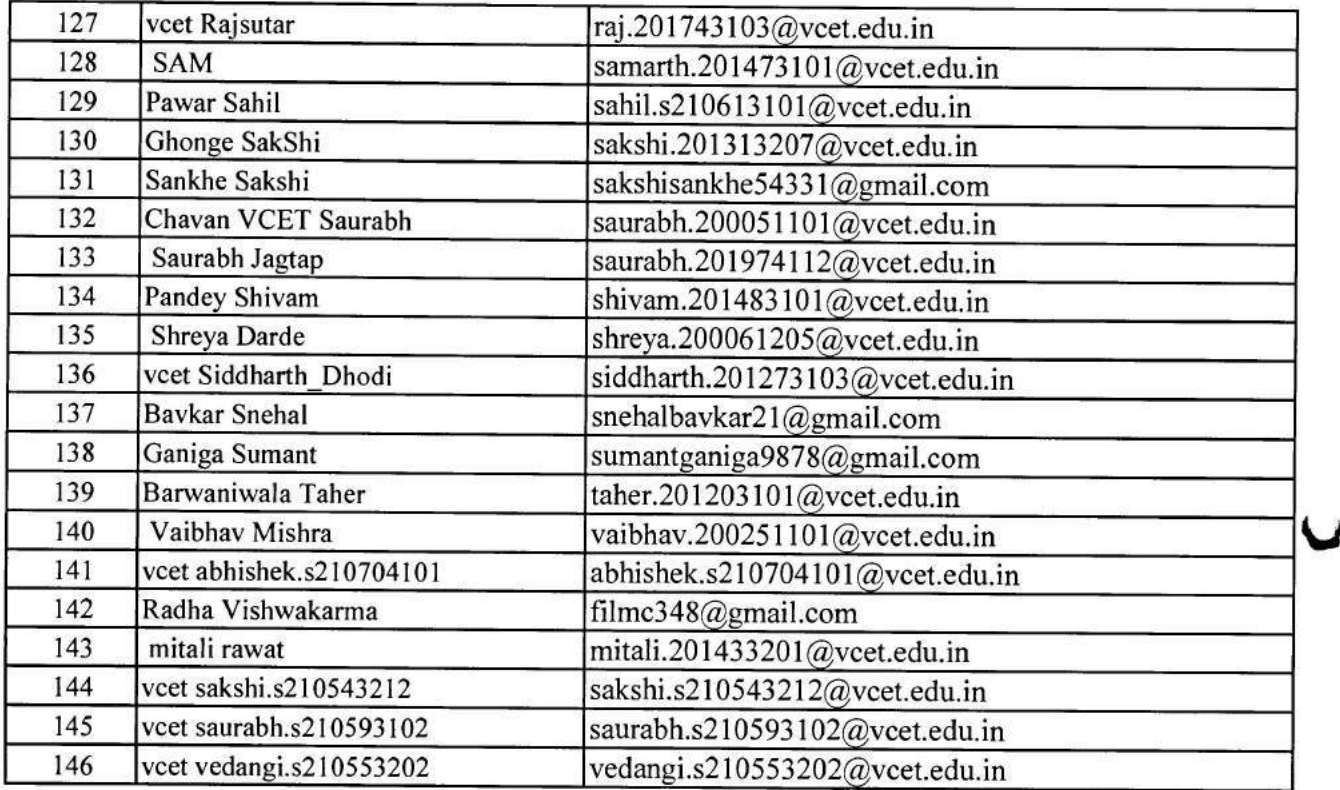

Signature<sup>1</sup><br>HOD

Signature

Faculty In-Charge

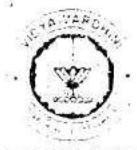

VIDYAVARDHINI'S COLLEGE OF ENGINEERING & TECHNOLOGY

DEPARTMENT OF INFORMATION TECHNOLOGY

K.T. Marg, Vasai Road (W), Dist-Palghar - 401202, Maharashtra

#### Academic Year 2022-23

### ATTENDANCE SHEET

Name of Faculty: Subject:

Class/Sem. TE/V

Week No.

 $(IT)$ 

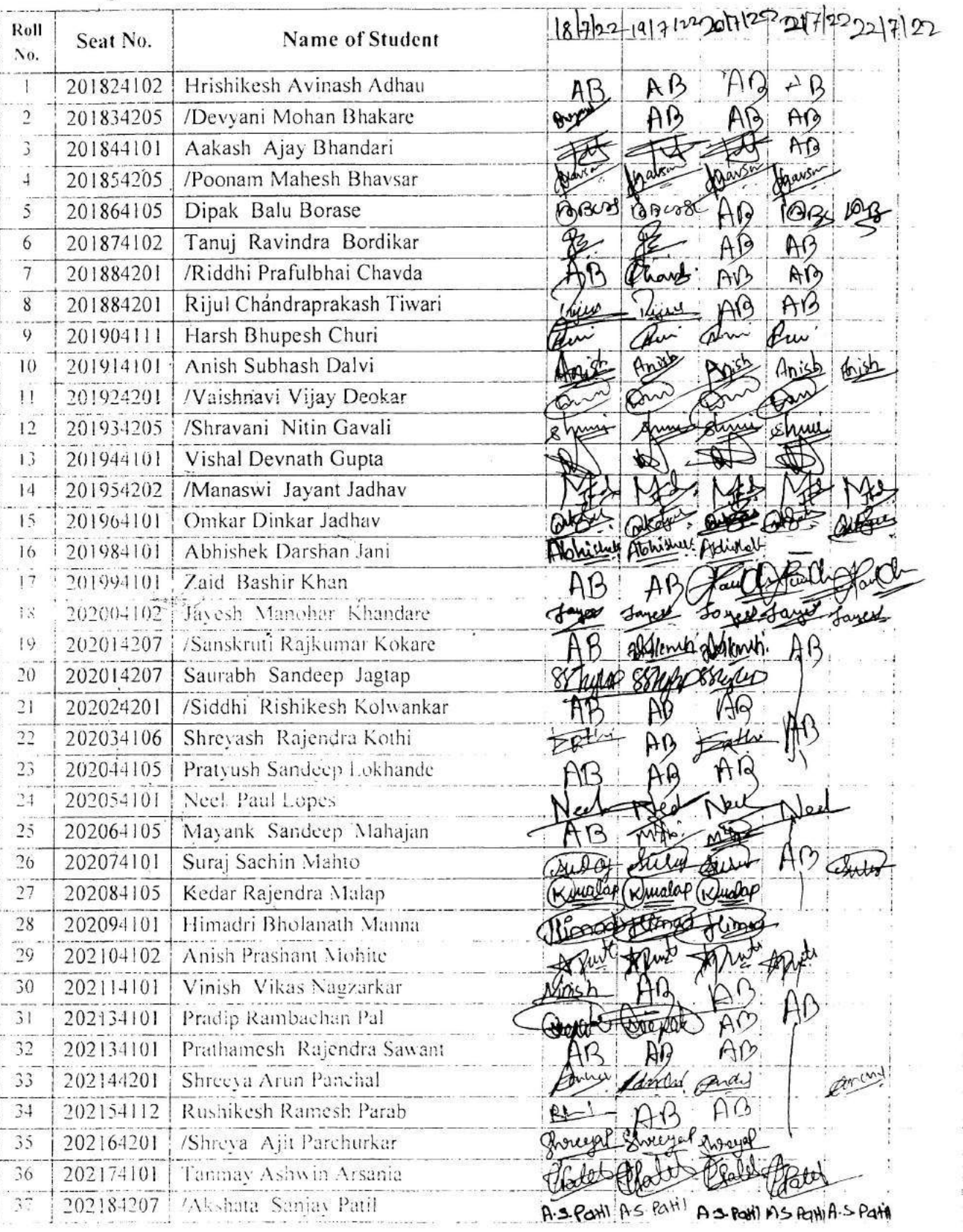

 $(11)$ 

Ŵ.

 $\mathbf{r}$  $\sim$ 

 $\tilde{\Sigma}$  $\frac{1}{\pi}$ 

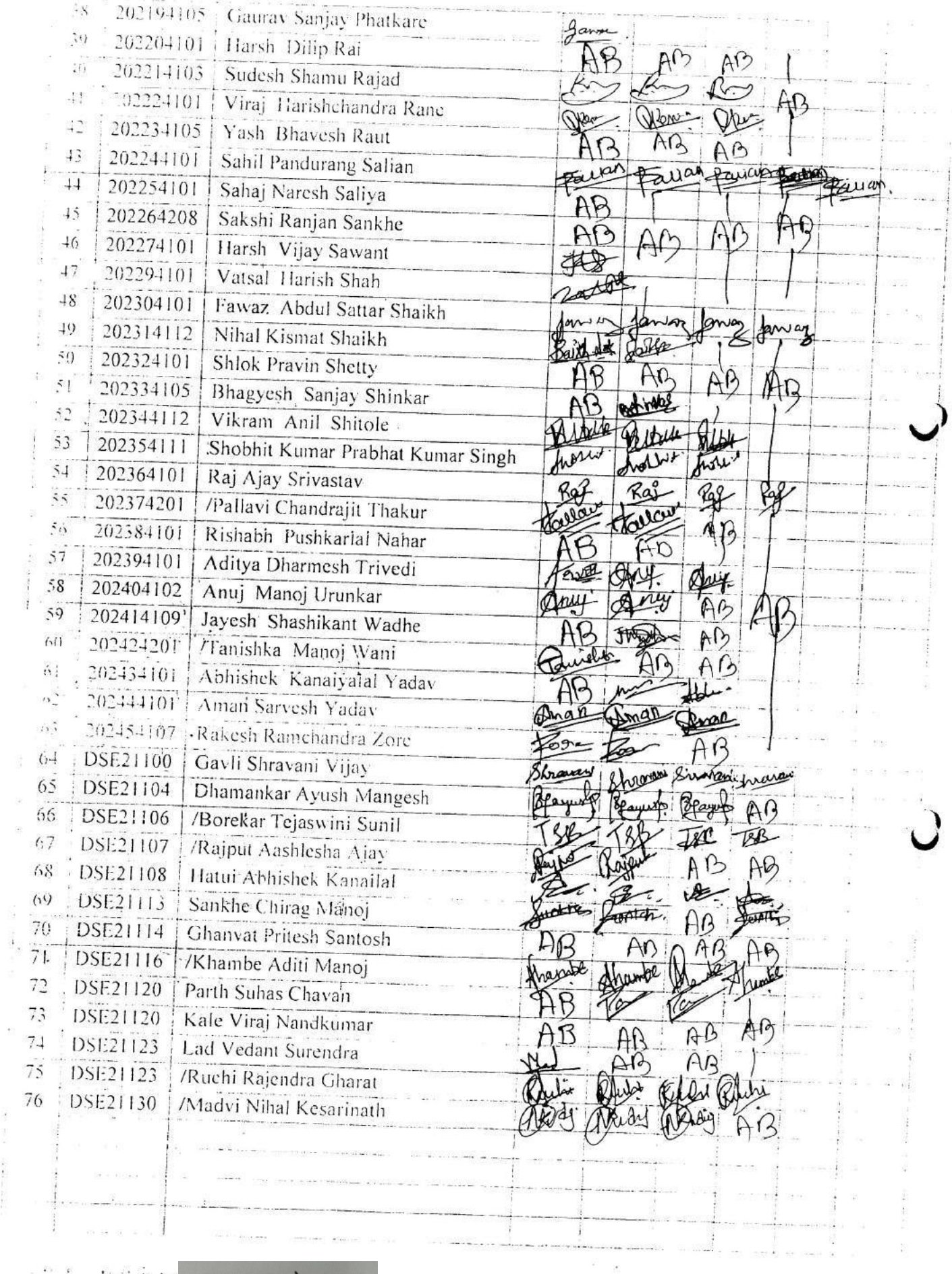

 $\label{eq:1.1} \mathbf{E}(\mathbf{r}) = \mathbf{E}(\mathbf{r}) = \mathbf{E}(\mathbf{r}) \mathbf{E}(\mathbf{r}) \mathbf{E}(\mathbf{r})$ Signature  $HOD$ 

 $\Omega$ 

(後) 書き (教) (教) (教) (教)

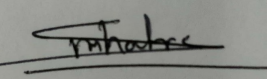

Signature Faculty In-charge VIDYAVARDHINI'S COLLEGE OF ENGINEERING & TECHNOLOGY

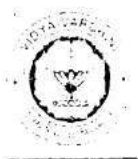

DEPARTMENT OF INFORMATION TECHNOLOGY

K.T. Marg, Vasai Road (W), Dist-Palghar - 401202, Maharashtra

### Academic Year 2022-23

#### **ATTENDANCE SHEET**

Name of Faculty: Subject:

Week No. Class/Sem. TE/V

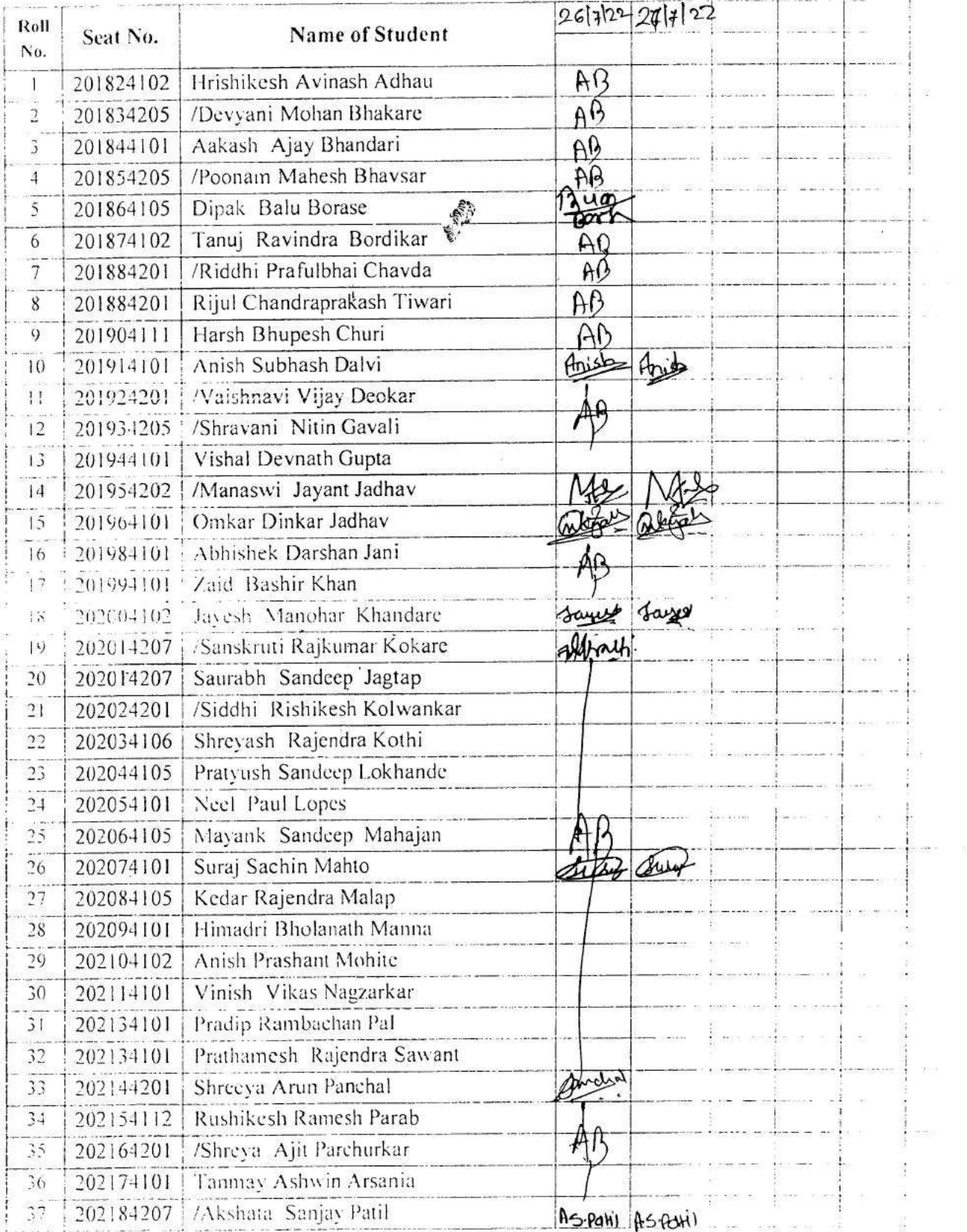

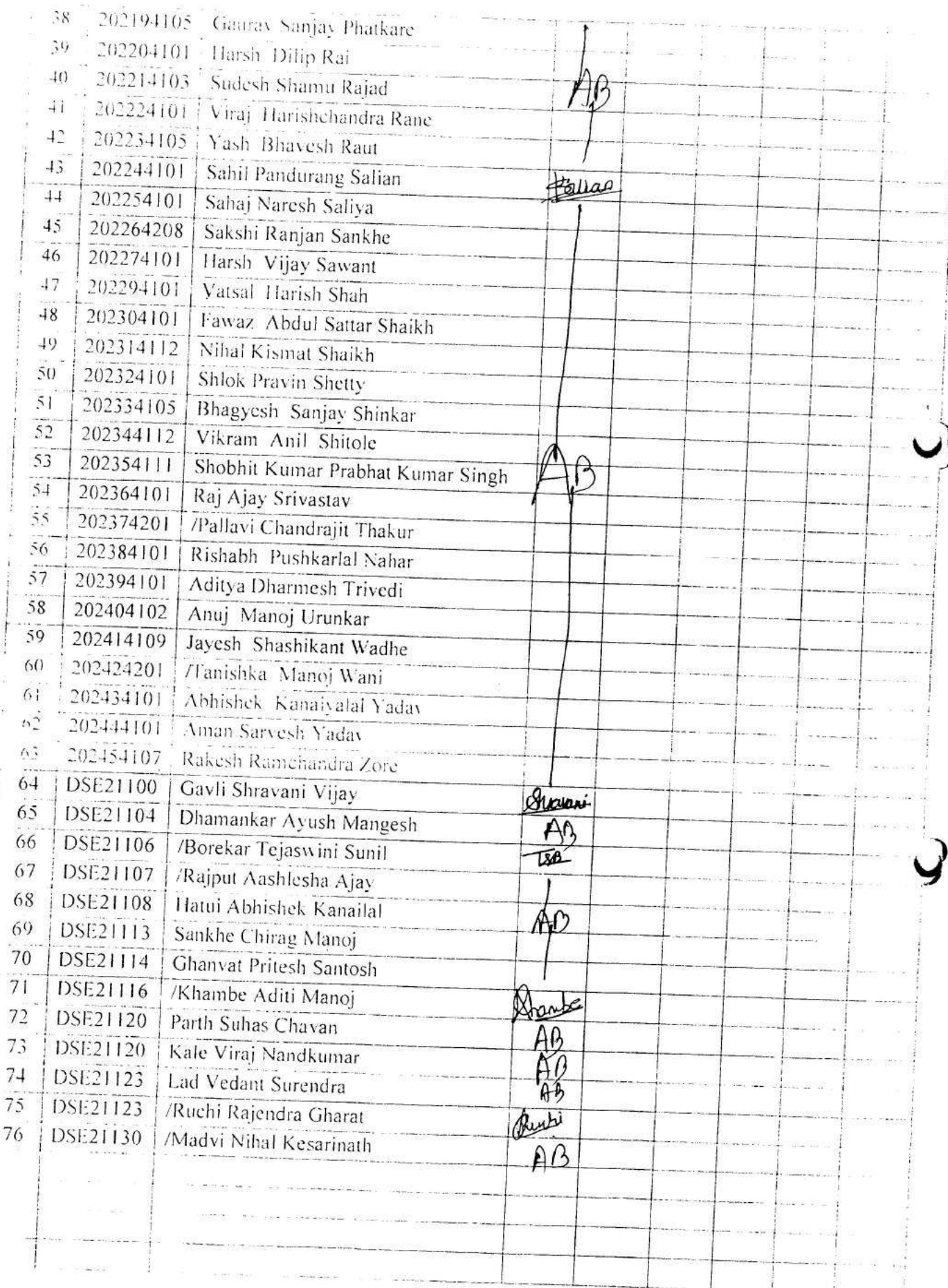

Signature  ${\rm HOD}$ 

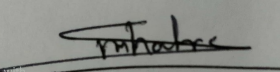

Signature Faculty In-charge

ù.

SOP Android Application A Hendance  $EXTC$   $1372$ Name  $sin \eta$ Mihiy Hakani Œ 6 Rotrik. Amalka~ Varad Patil  $\overline{\mathbf{y}}$  $\mathcal{L}$ Vedgat Kachha  $V\in q$  avak Medux Mildosa ildray Doudecs shelar Cursar Pati  $incu$  $\Omega$ util $\leq$ Tointhan Beet thalis PINANSHU. SURVE Affrew Saurabh Chavan Bhavas mal Mayama portil  $\overline{12}$ Omkar Torli  $16$ Totty Bisher Kumar Ya Kishan  $\sqrt{6}$ Smit Rone 17 Ningd *Laday*  $18$ Downabh Teli 19 peres Coharat  $\ell$   $\circ$ ash lash Josli  $21$ Chinnay Bhoir  $2^{j}$ Kini Jeher  $23$ Hoti Parmar  $24$ Labitas Vangavi<br>Rédelhi Garudker  $2573$  $26 \pm 12$ 

PAhadre

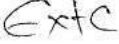

 $\bar{\Sigma}$ 

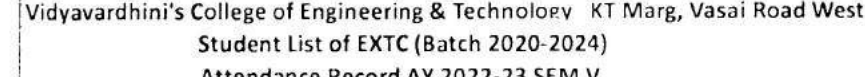

C

 $\frac{1}{2}$ 

 $\bar{c}$ 

 $\langle \bullet \rangle$ 

 $\sim$   $\sim$ 

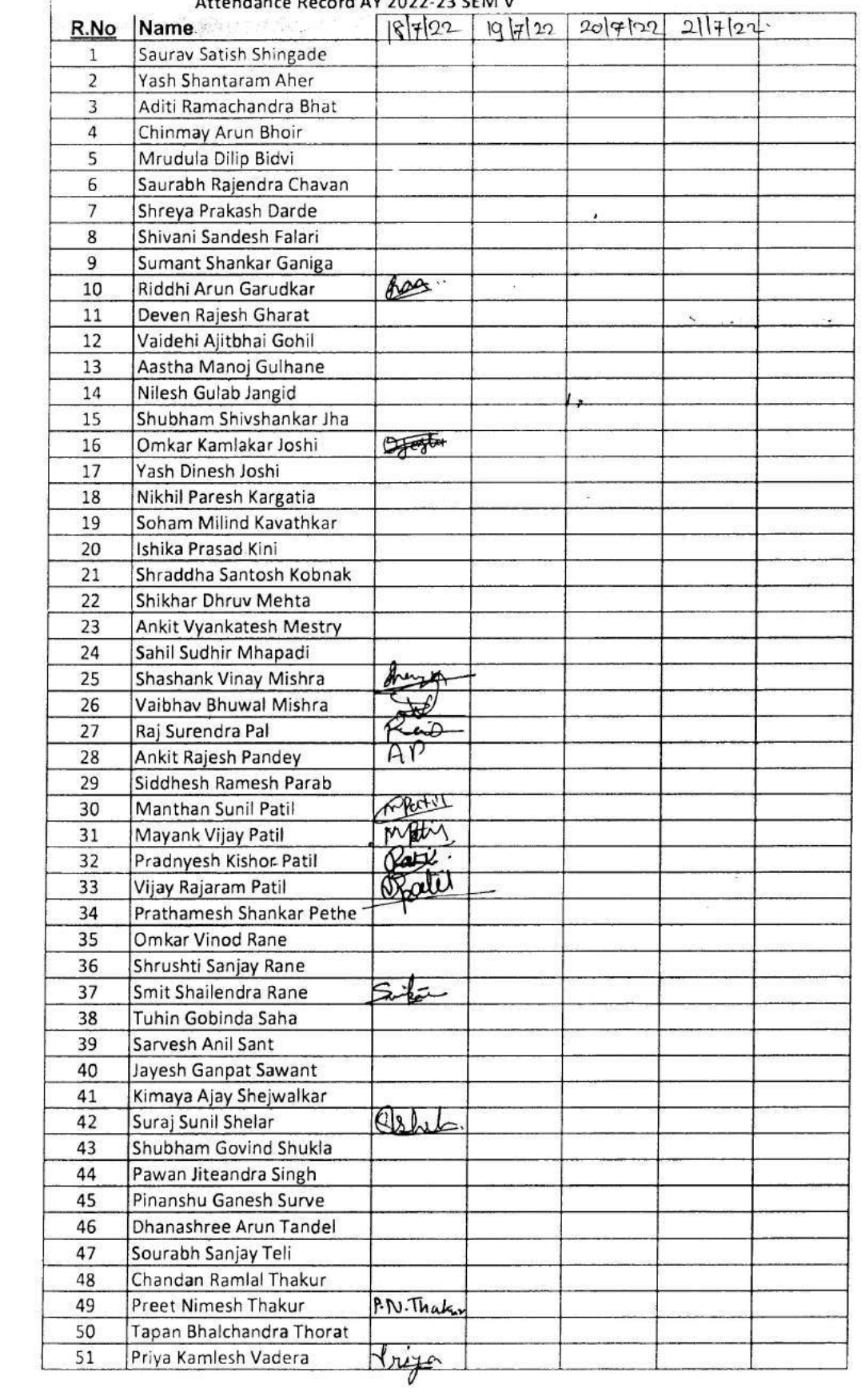

 $E\times TC$ 

 $\frac{1}{\sqrt{2}}$ 

 $\sim$ 

 $\bar{\bar{z}}$ 

 $\mathcal{A}$ 

 $\frac{1}{\sqrt{2}}$ 

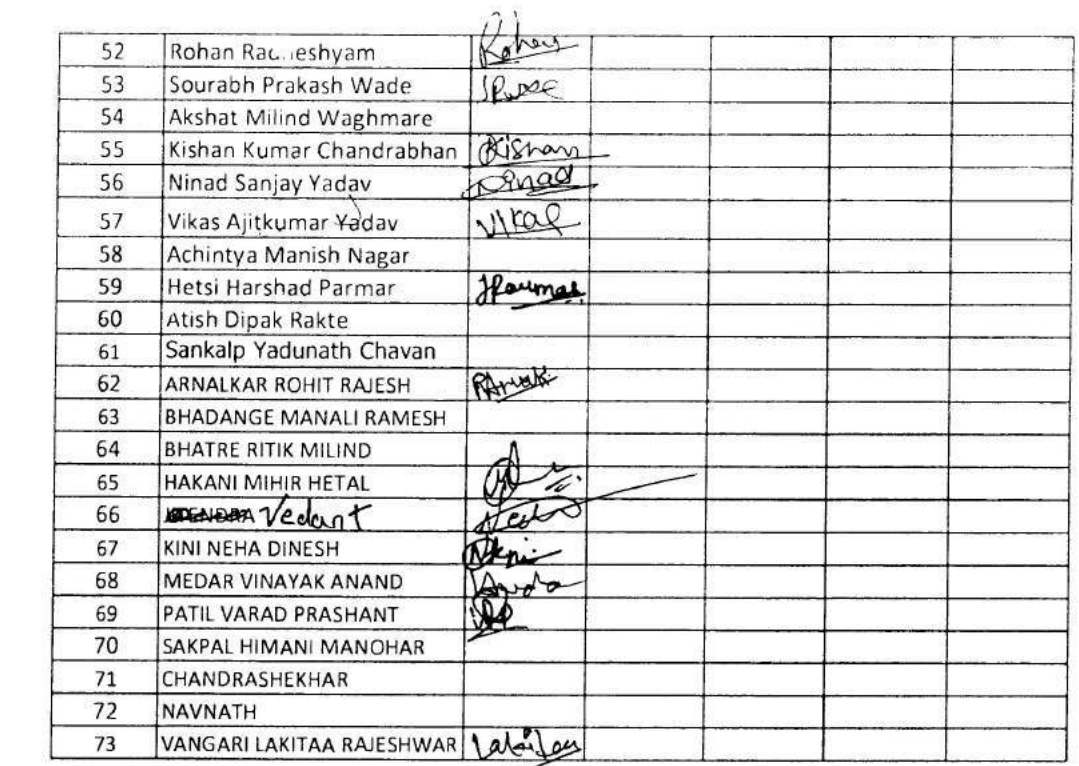

V

 $\mathcal{N}_{\text{max}}$ 

 $\omega$ 

 $\sim$ 

 $\mathfrak{S}$ 

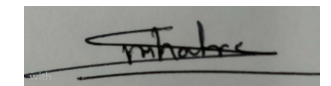

**And I** 

 $\mathbb{S}^1$ 

 $\begin{array}{ccc} \text{or} & \text{if} & \text{if} & \text{if} \\ \end{array}$ 

# COMP

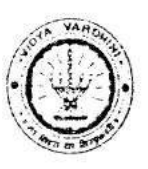

Vidyavardhini's College of Engg. & Technology<br>Department of Computer Engineering Academic Year: 2022-23

ATTENDANCE SHEET

Name of Faculty:

 $\epsilon$ 

#### Week No.  $C_{\text{true}}/\text{C}_{\text{env}}$  TFA

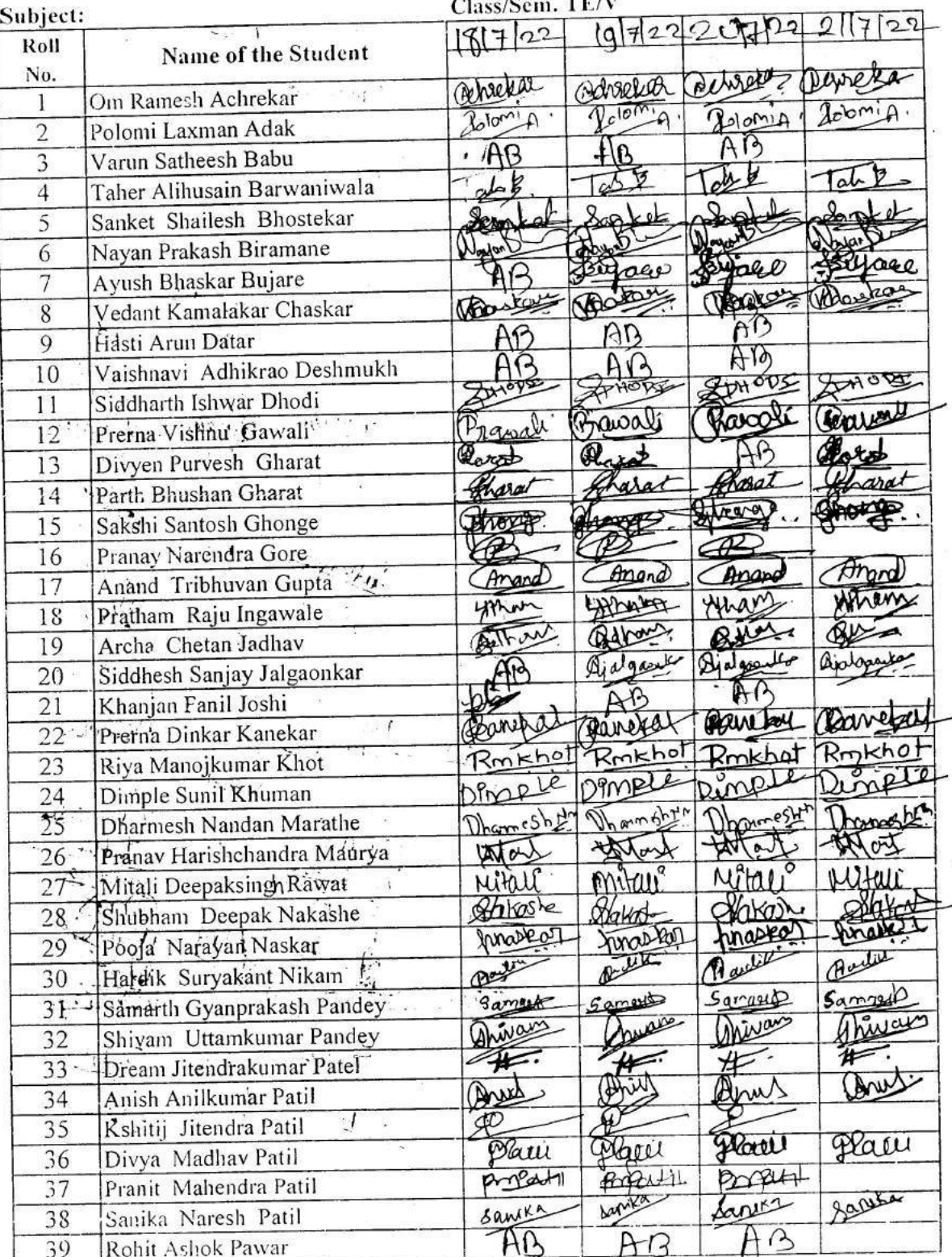

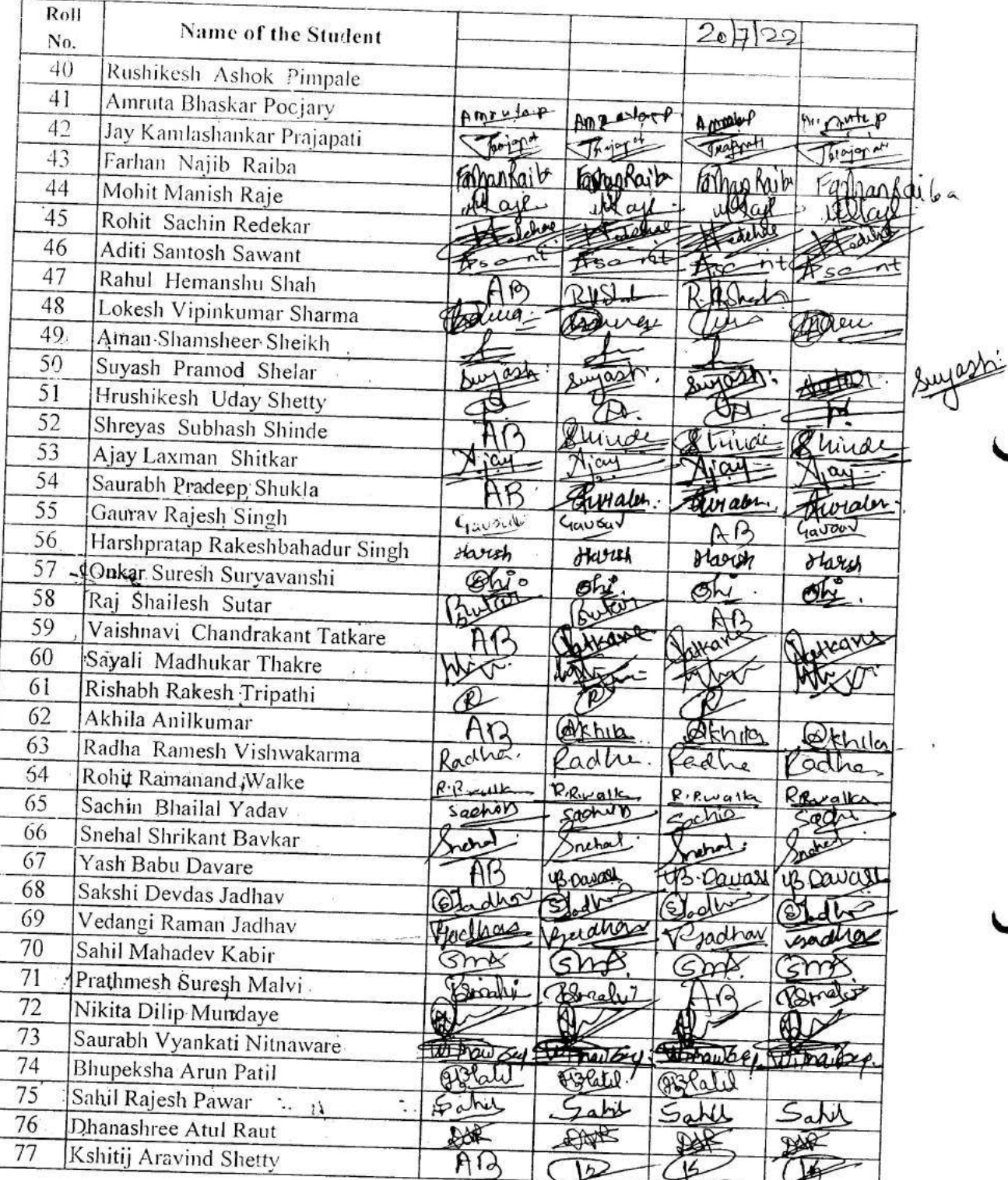

Signature<br>HOD

ă

renal

Signature<br>Faculty In-charge

# Comp

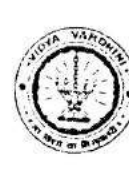

Vidyavardhini's College of Lagg. & Technology<br>Department of Computer Engineering<br>Academic Year: 2022-23 **ATTENDANCE SHEET** 

Name of Faculty:

 $\tilde{t}$ 

 $\tilde{\alpha}$  $\ddot{\cdot}$ 

 $\frac{\alpha}{2}$ 

 $\hat{\mathbf{x}}$ 

Week No.

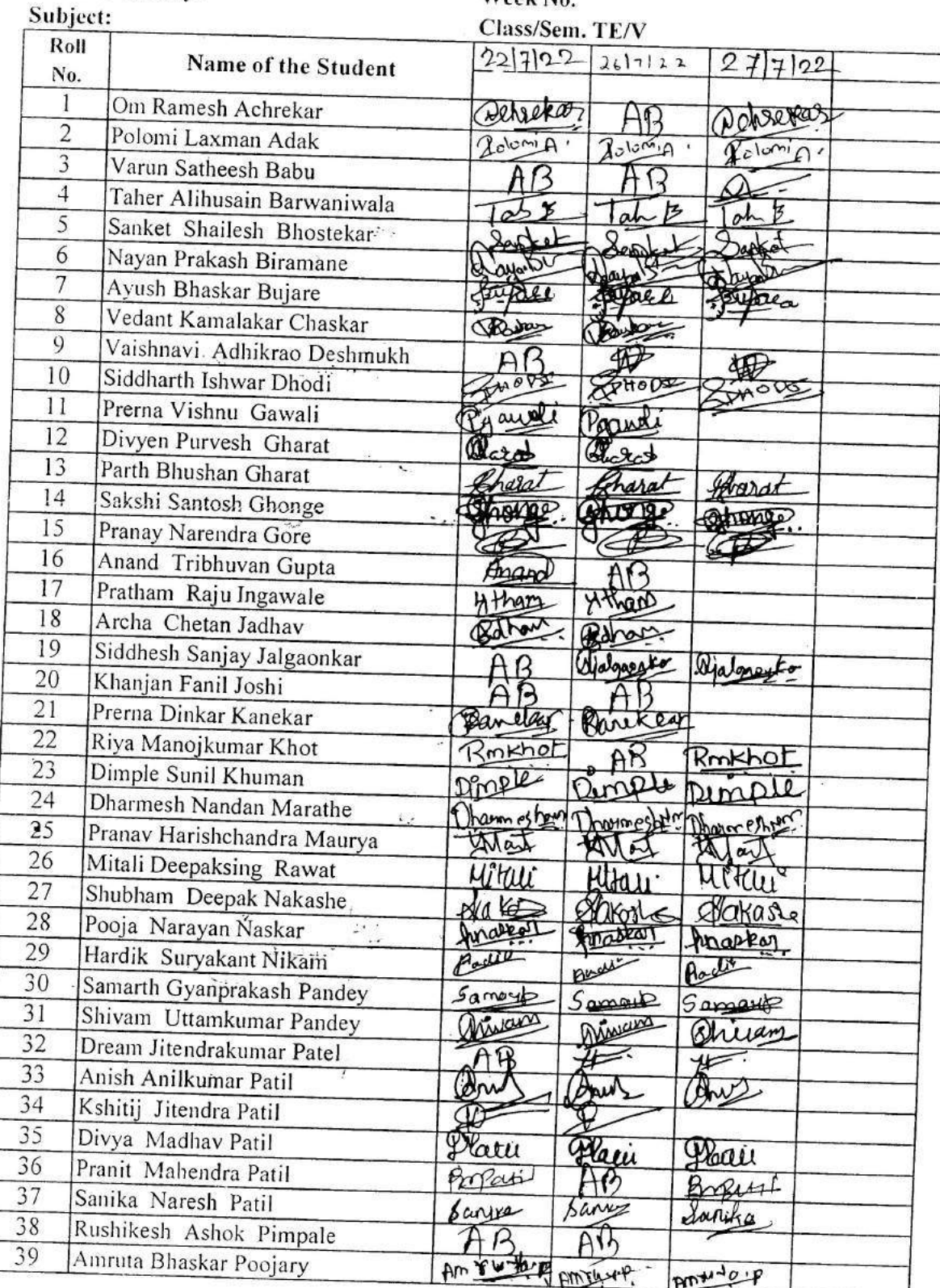

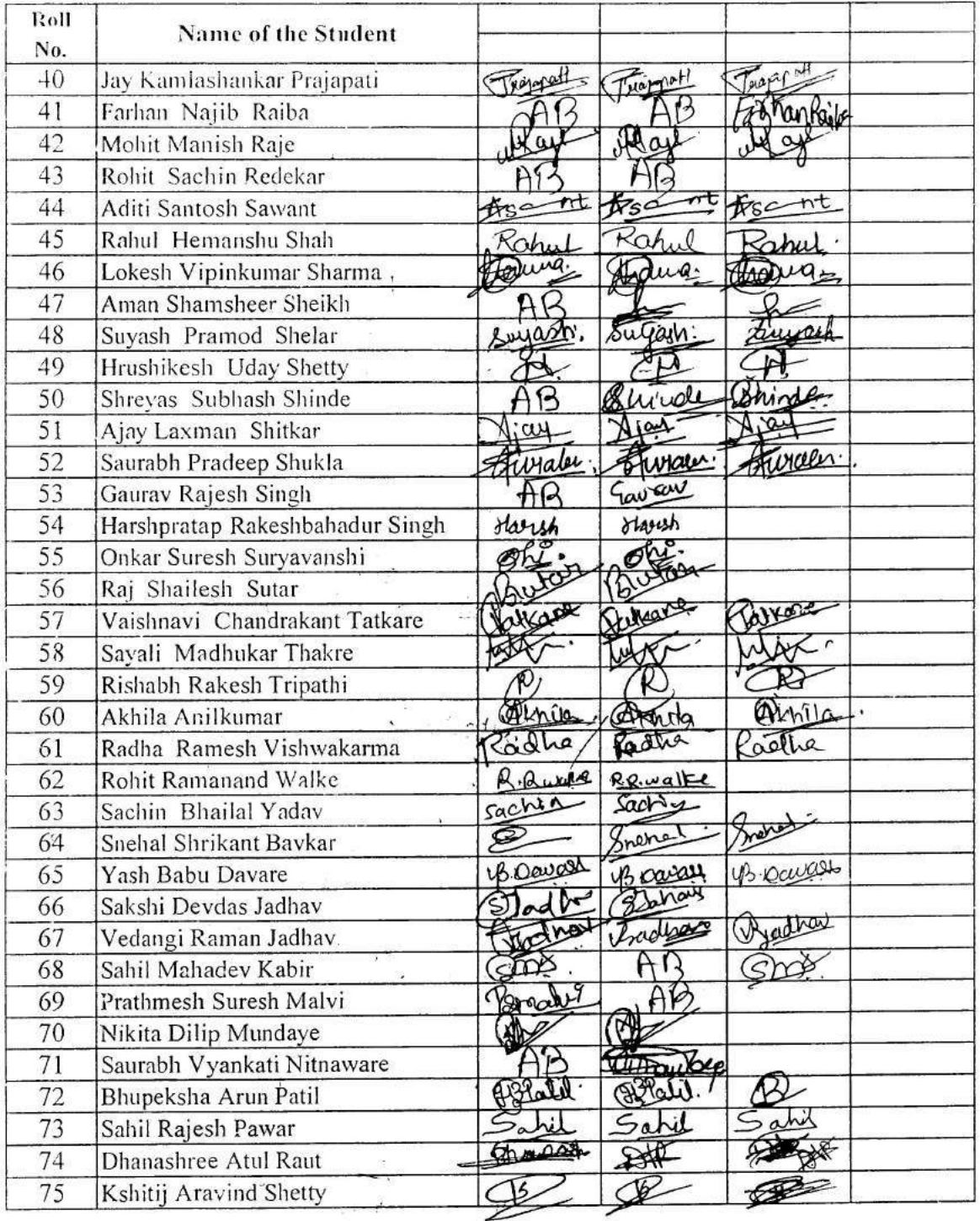

 $\sim \mathcal{N}^{\frac{1}{2} \frac{1}{2}}$ 

T  $\ddot{\phantom{a}}$ 

 $\frac{1}{2}$ 

TATAL

 $\begin{array}{c} t \\ t \\ t \end{array}$ 

 $\frac{1}{\sqrt{2}}$ 

 $\boldsymbol{\cdot}$ 

Signature<br>HOD

Signature<br>Faculty In-charge

 $\overline{\mathcal{C}}$ 

 $\tilde{\mathcal{S}}$ 

 $\infty$ 

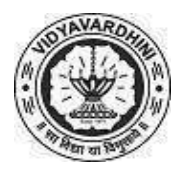

# Vidyavardhini's College of Engineering and Technology Department of Computer Engineering Academic Year: 2022-23

#### Student Development Program

18\_Student Development Program on Chatbot Development using Python and DialogFlow

On

### Chatbot Development using Python and DialogFlow

#### List of Participants

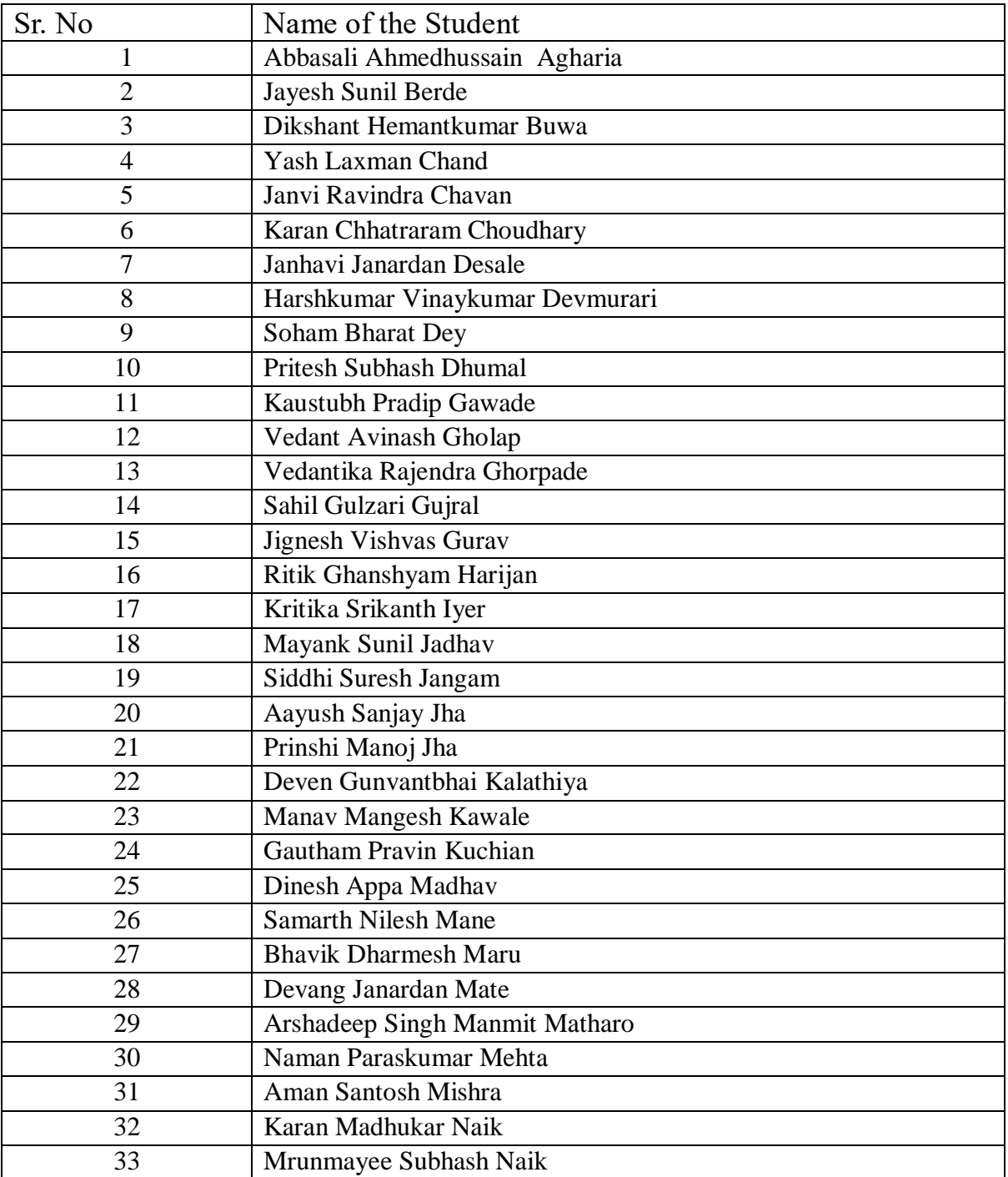

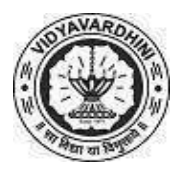

# Vidyavardhini's College of Engineering and Technology Department of Computer Engineering Academic Year: 2022-23

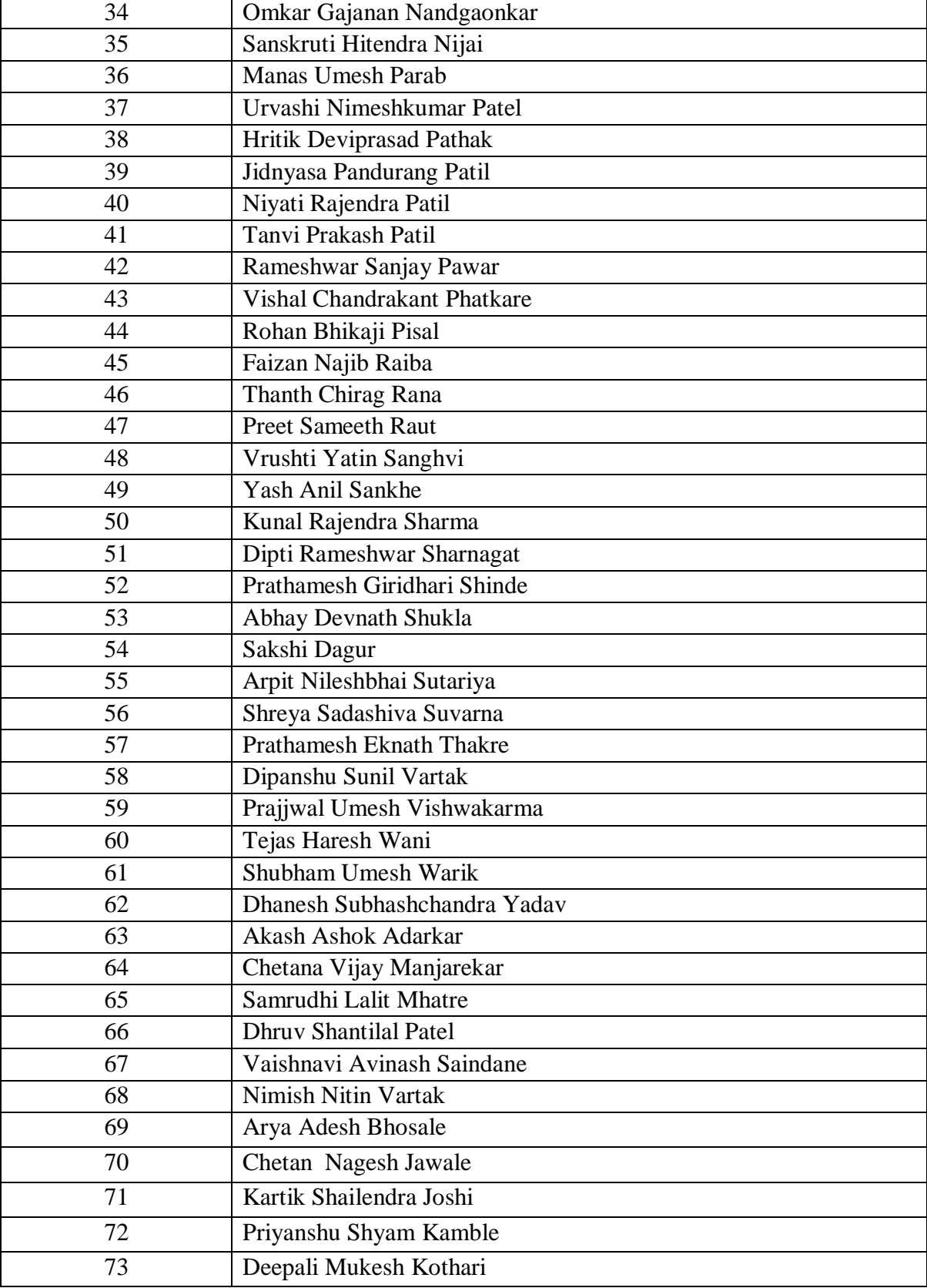

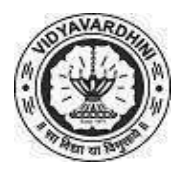

# Vidyavardhini's College of Engineering and Technology Department of Computer Engineering Academic Year: 2022-23

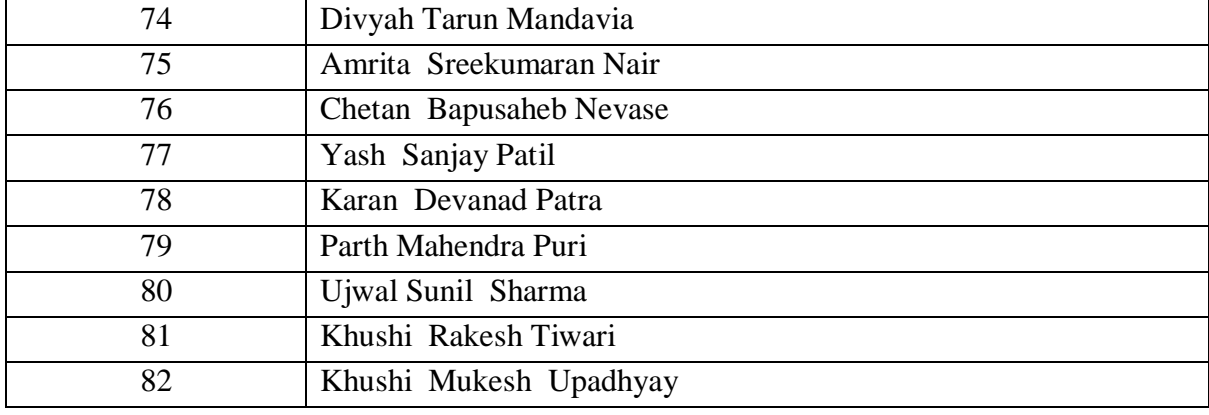

Nagarhalt

Sign of Faculty

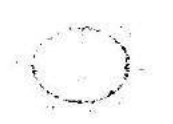

# Vidy avardhini's College of Engineering & Technology

Department of Artificial Intelligence and Data Science  $\omega_{\rm c}$  or

**Academic Year: 2022-23** 

# AFFENDANCE SHEET

Name of Faculty: Subject:SDP

Weck No:2  $\overline{1}$   $\overline{1}$   $\overline{$ 

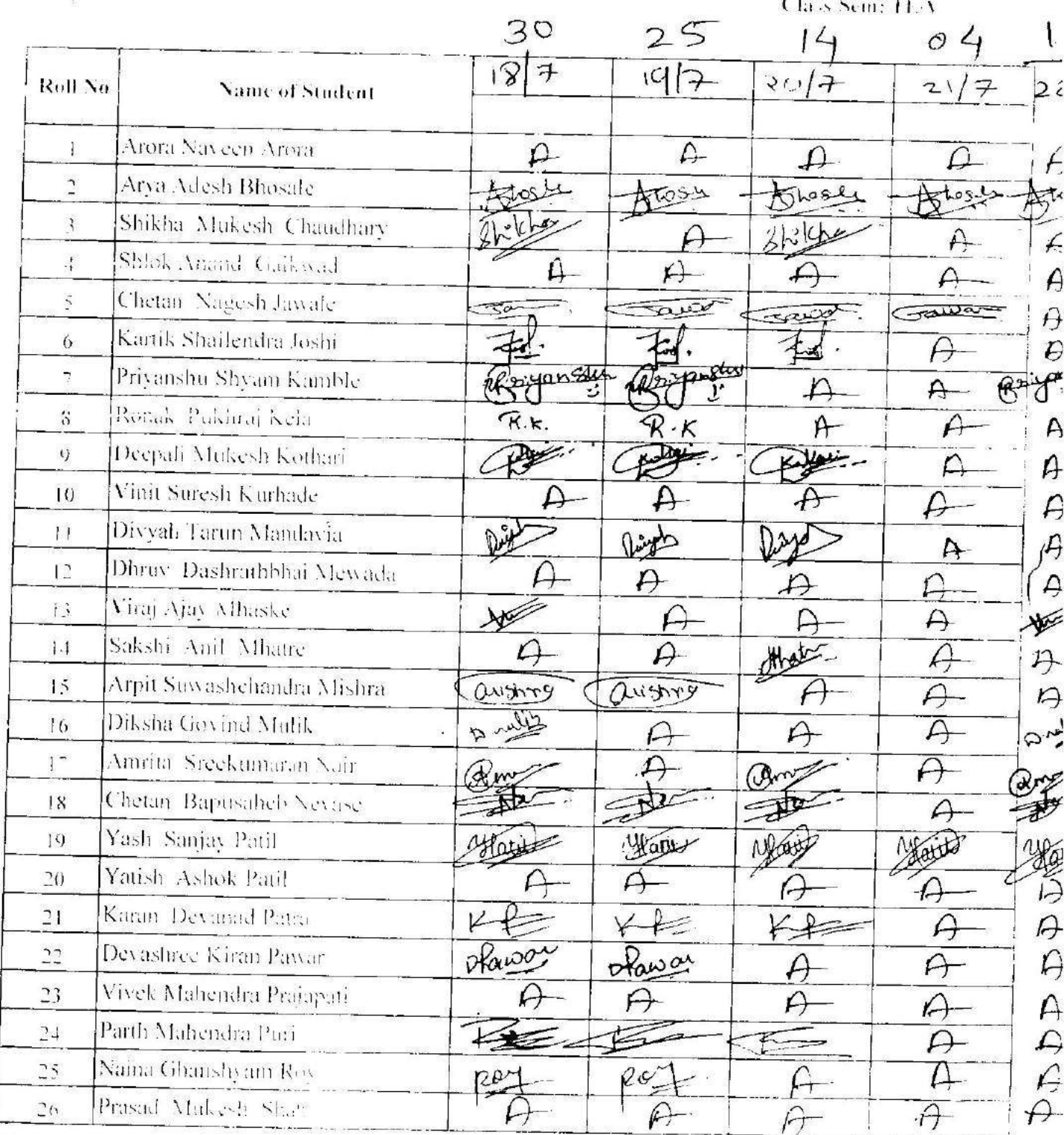

ġ.

 $\omega_{\rm obs}$ 

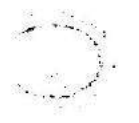

# Vidyavardhini's College of Engineering & Technology Department of Artificial Intelligence and Data Science

Academic Year: 2022-23

# **ATTENDANCE SHEET**

Name of Faculty: Subject:SDP

 $\mathcal{F}_{\mathcal{F}_{\mathcal{F}}}$ 

Week No:2

Class/Sem: TE/V

 $\lambda$ 

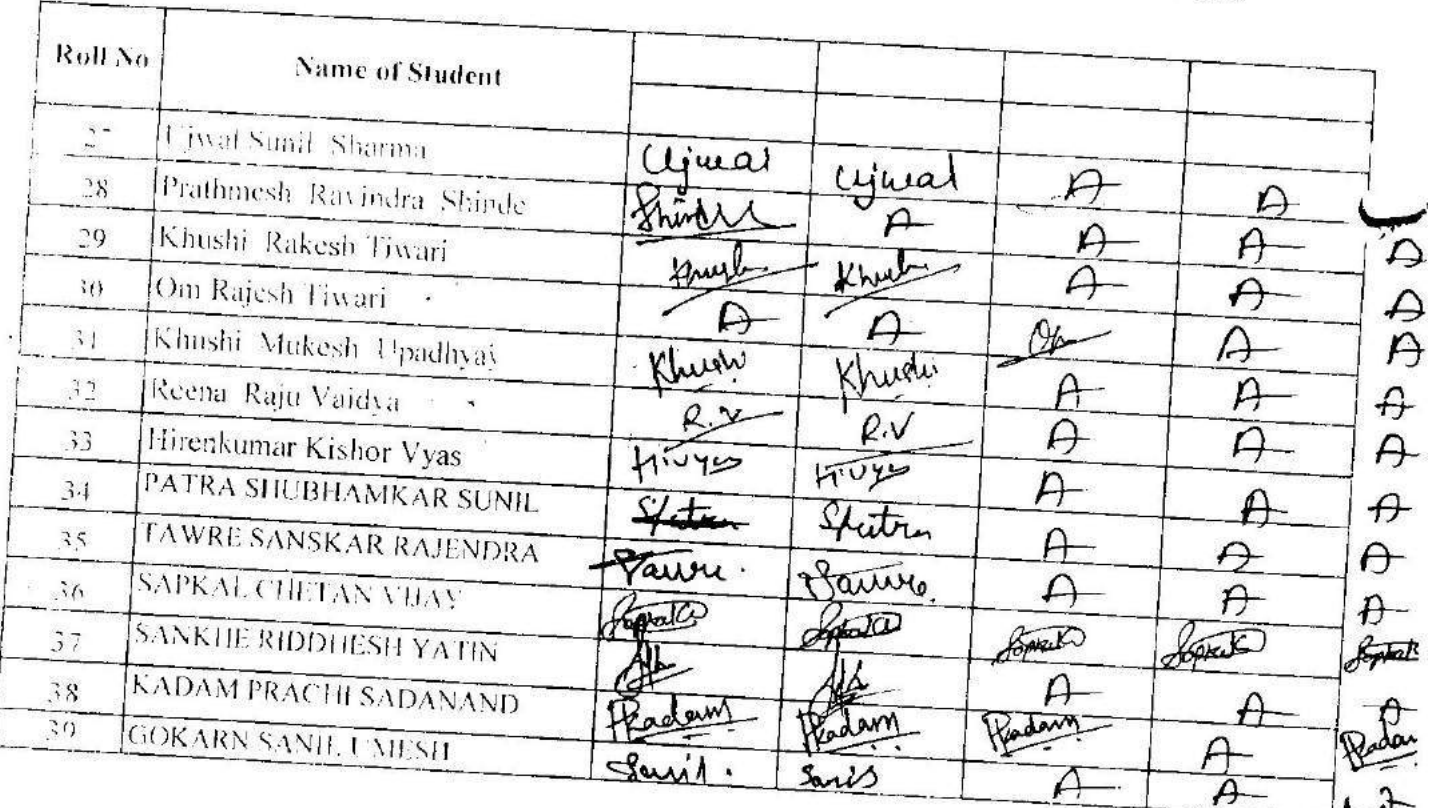

 $\bar{\otimes}$ 

 $\lambda$ 

 $\overline{\mathcal{R}}$ 

 $\mathbf{G}$ 

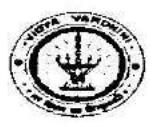

à.

x

 $\mathcal{L}$ 

 $\sim$   $\sim$ 

#### Vidyavardhini's College of Engineering and Technology<br>Department of Computer Science and Engineering (Data Science)  $-$ Academic year: 2022-23  $\epsilon$  -

#### **Attendance Sheet**

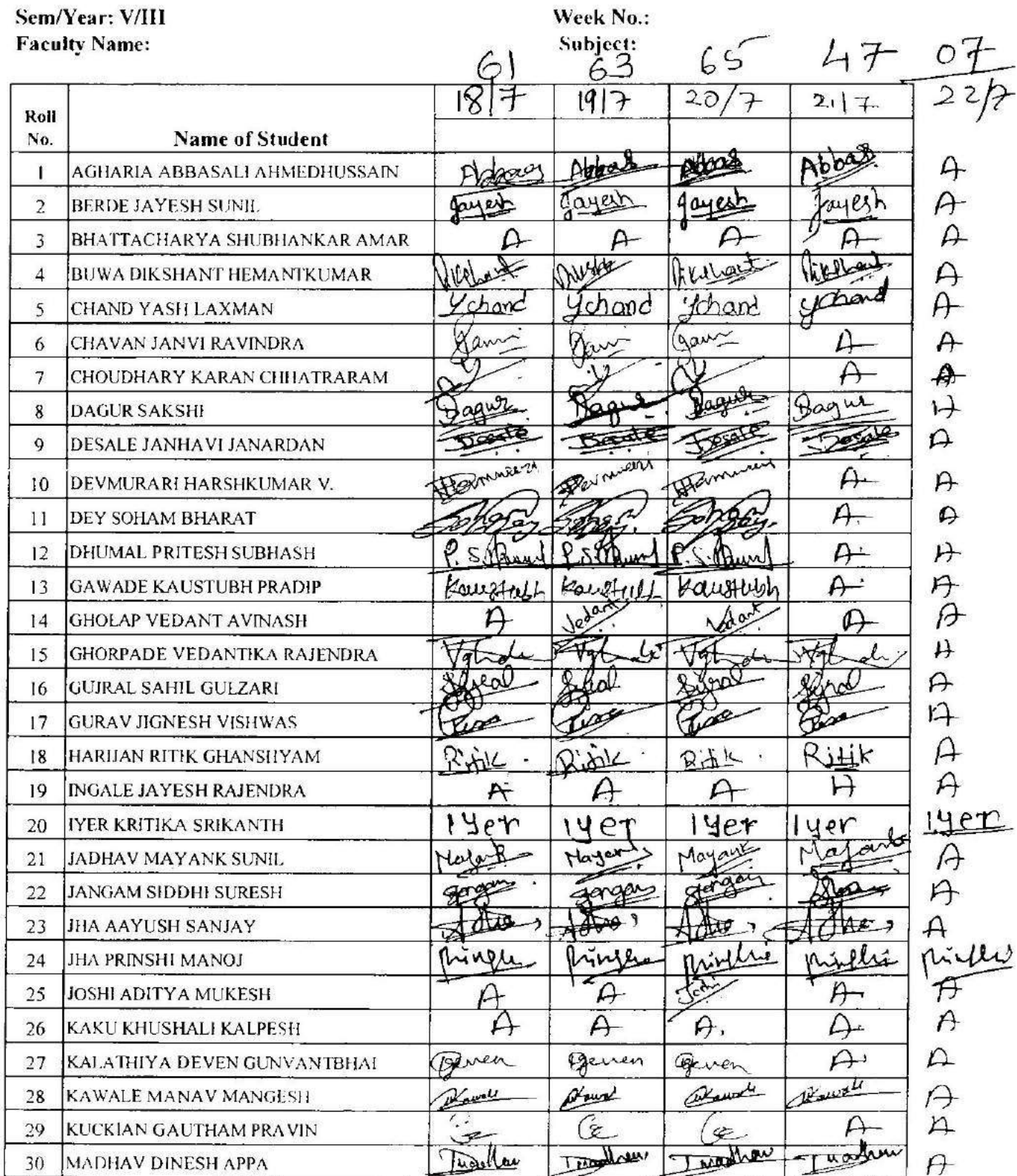

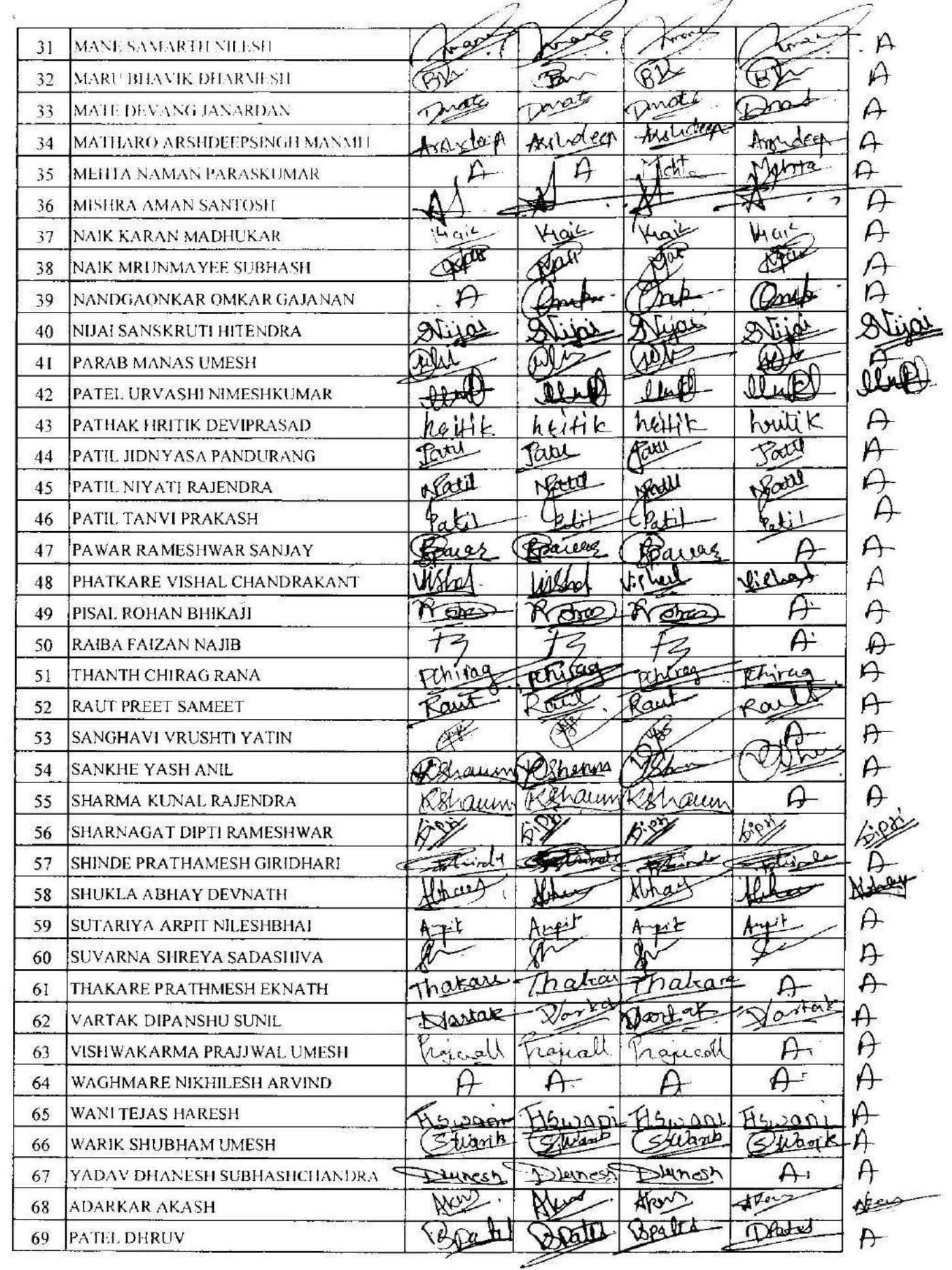

 $\sim$ 

 $\bar{\mathbf{r}}$ 

 $\ddot{\phantom{a}}$  :

 $\overline{\phantom{a}}$ 

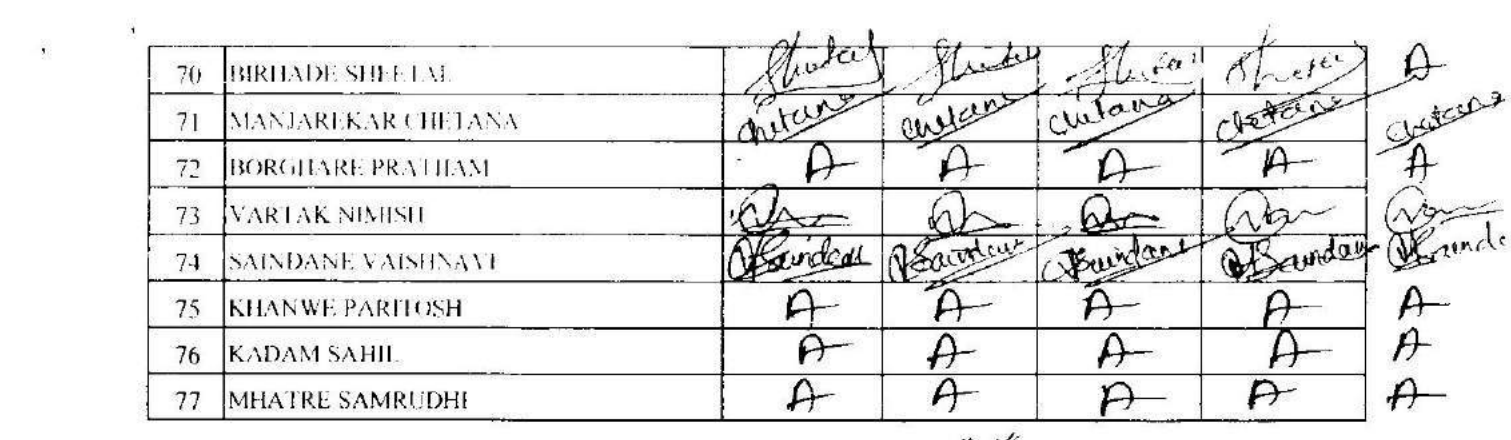

 $\label{eq:2.1} \begin{array}{ll} \mathcal{D}_1 & \mathcal{D}_2 \\ \mathcal{D}_3 & \mathcal{D}_4 \end{array}$ 

 $\mathbf{v}_i$ 

 $\mathbf{C}^{(n)}$  and

 $\overline{\phantom{a}}$ 

 $\rightarrow$ 

 $\frac{1}{2}$ 

Faculty Signature:

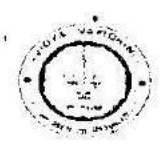

# Vidyavardhini's College of Engineering & Technology

Department of Artificial Intelligence and Data Science

Academic Year: 2022-23

### ATTENDANCE SHEET

Class/Sent: TE/V

Week No:

**Name of Faculty:** 

Subject:

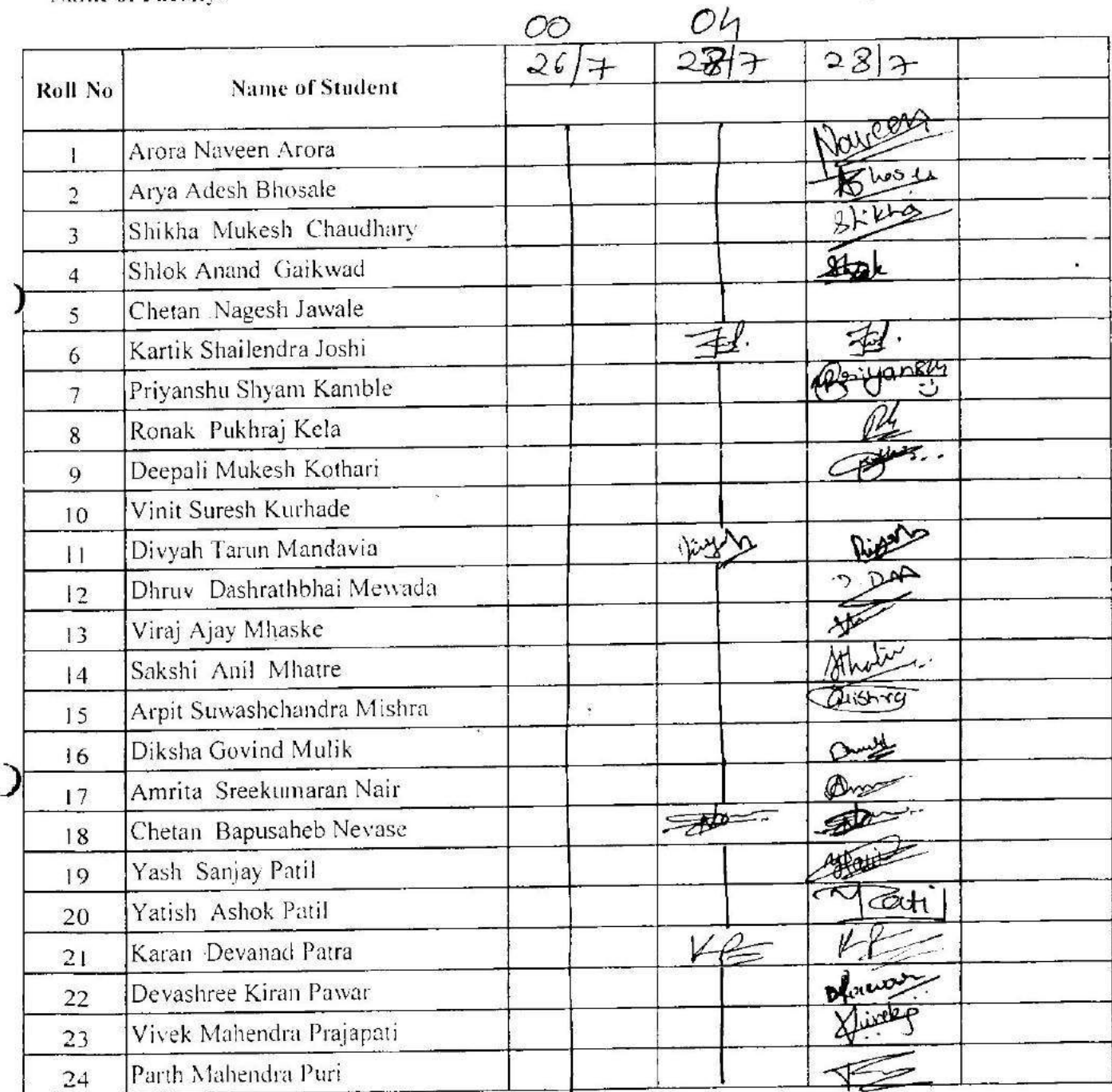

 $\tilde{\mathbf{S}}$ 

 $\frac{1}{2}$ 

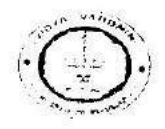

# Vidyavardhini's College of Engineering & Technology Department of Artificial Intelligence and Data Science Academic Year: 2022-23

# **ATTENDANCE SHEET**

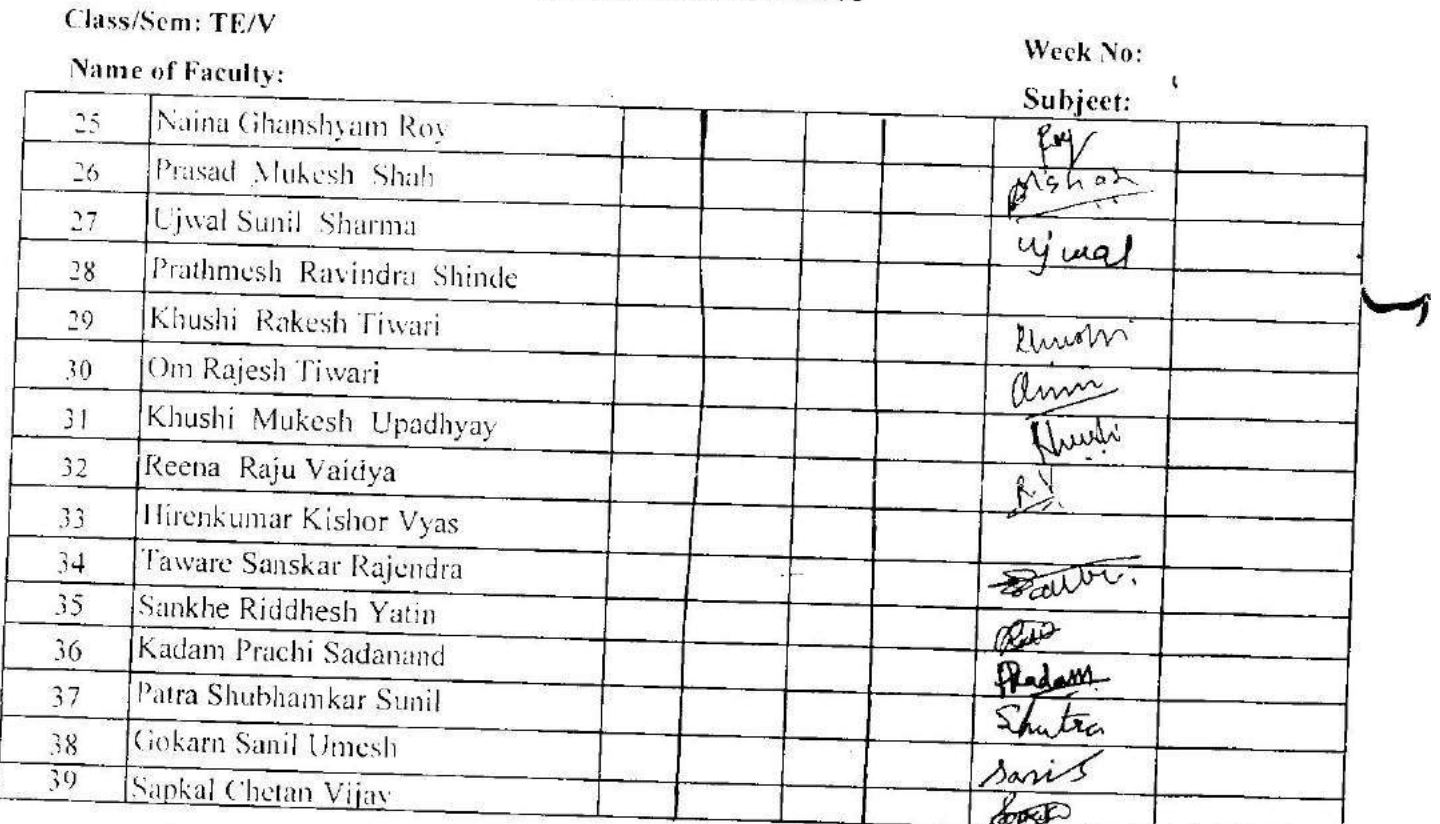

**Faculty Signature** 

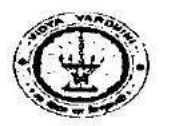

#### Vidyavardhini's College of Engineering and Technology Department of Computer Science and Engineering (Data Science) Academic year: 2022-23

#### **Attendance Sheet**

Sem/Year: V/III **Faculty Name:** 

 $\lambda$ 

Week No.: Subject:

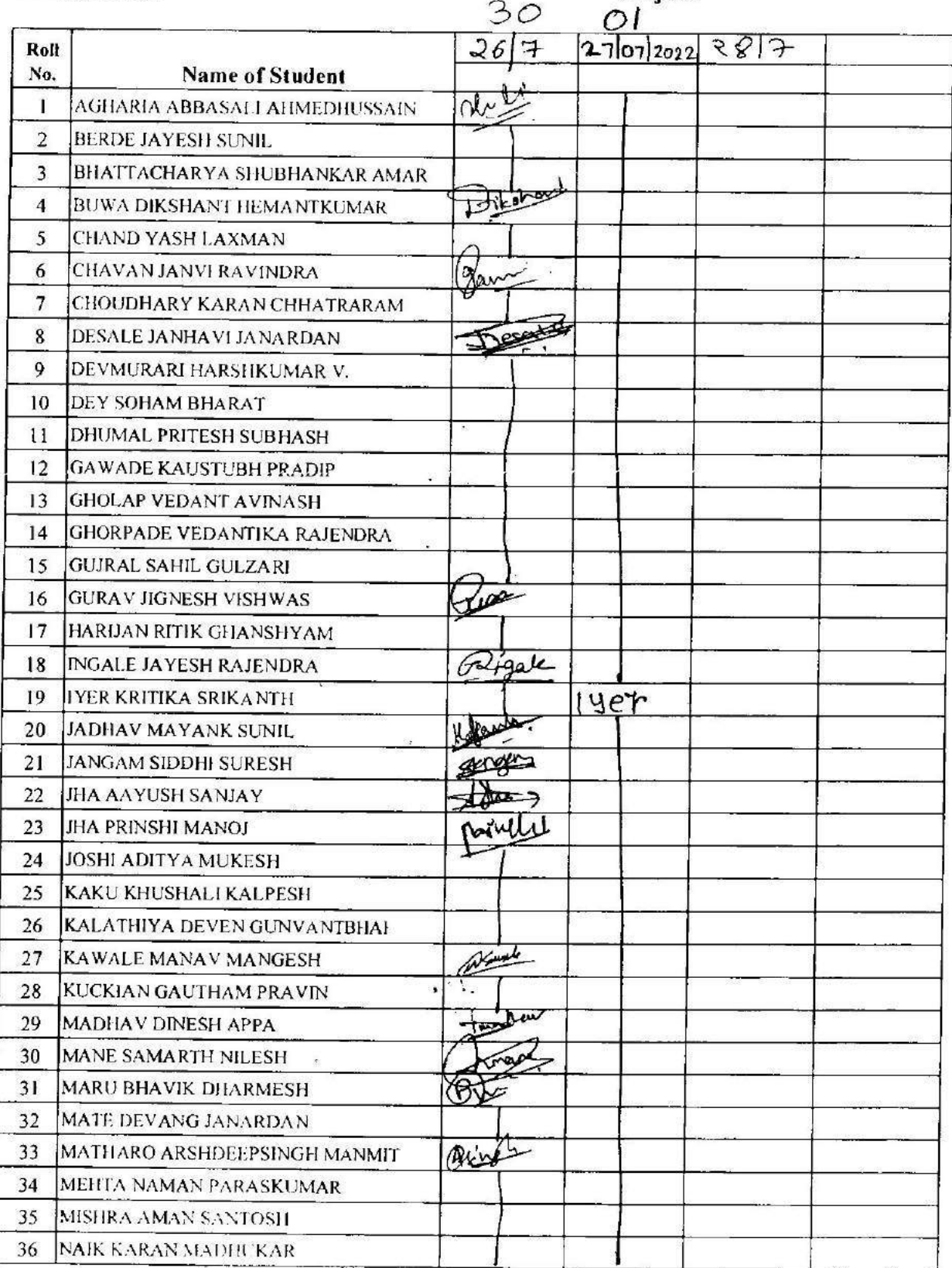

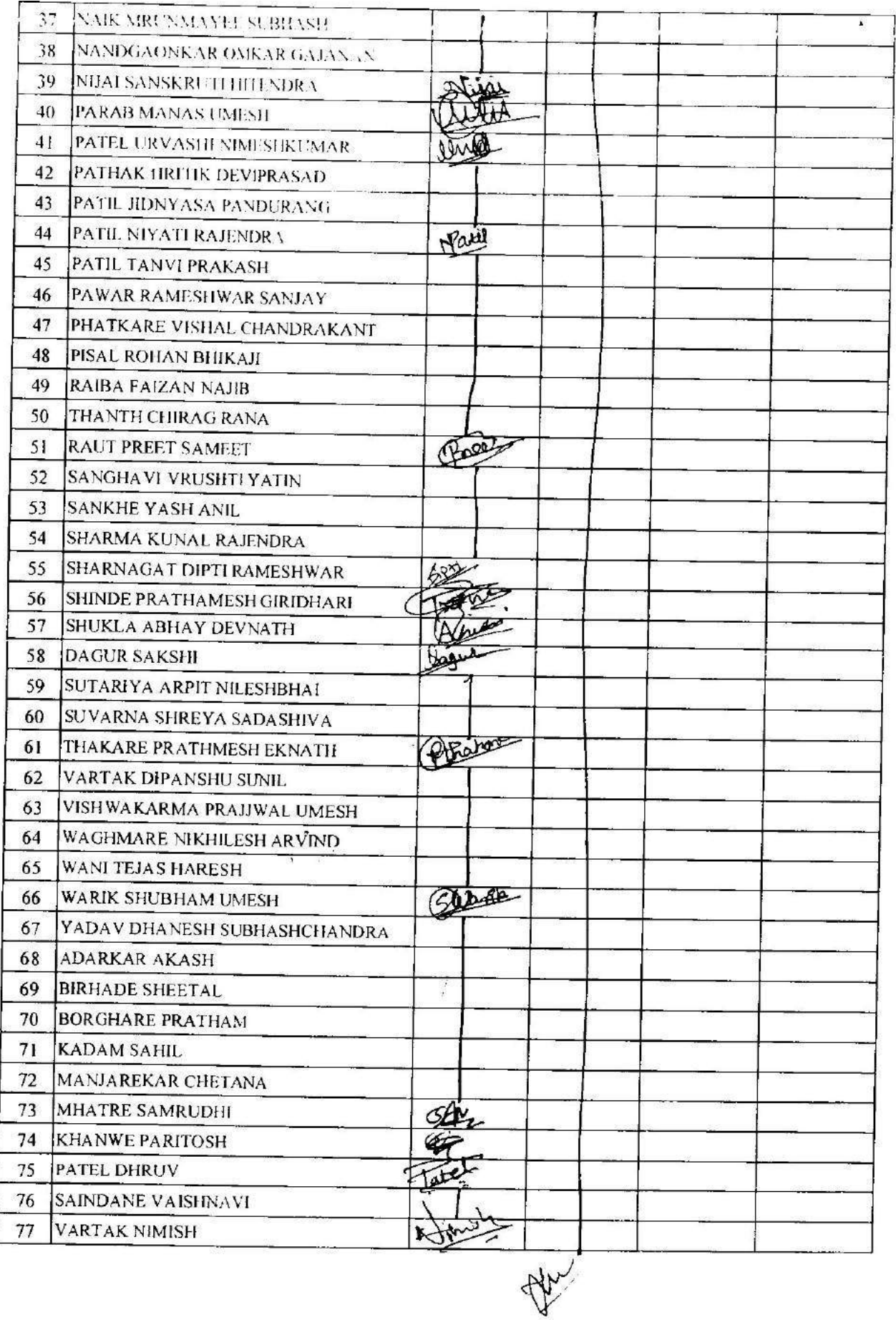

¥

**Faculty Signature:** 

 $\mathbb{R}^2$ 

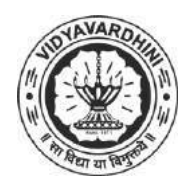

# **Vidyavardhini's College of Engineering & Technology**

K. T. Marg, Near Railway Station, Vasai Road(W), Dist. Palghar, Pin. 401202

### **Department of Computer Engineering**

19\_The complete Node.js Developer Course - Udemy

### **Attendance Report for Online Course**

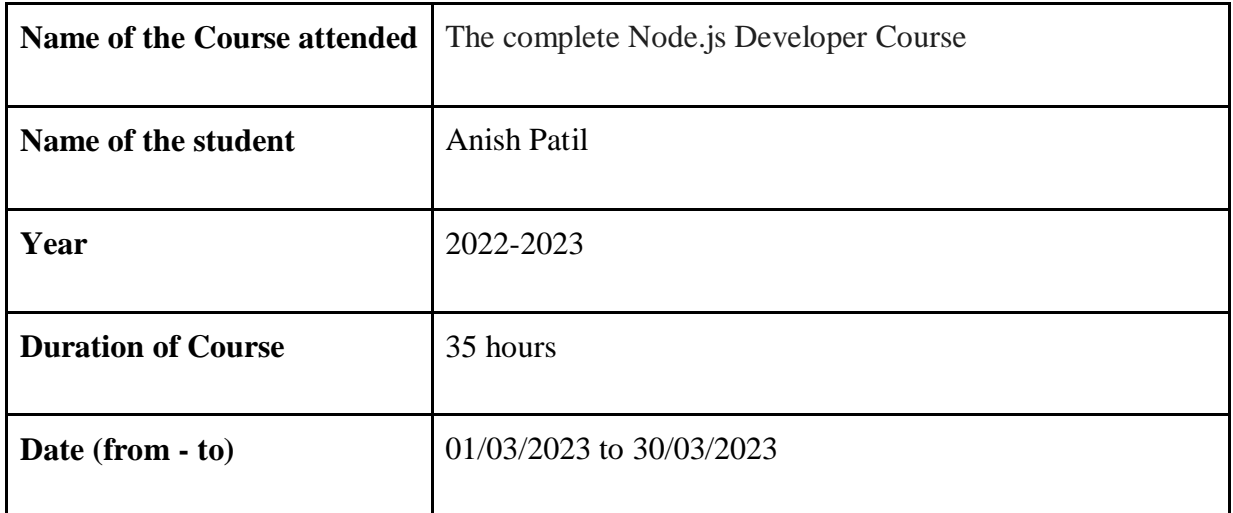

TATORES

 Department Placement Coordinator HOD Mrs. Sneha Mhatre Dr. Megha Trivedi

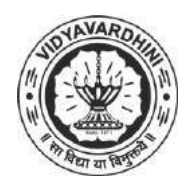

# **Vidyavardhini's College of Engineering & Technology**

K. T. Marg, Near Railway Station, Vasai Road(W), Dist. Palghar, Pin. 401202

### **Department of Computer Engineering**

20\_AWS ML Foundations 2022

### **Attendance Report for Online Course**

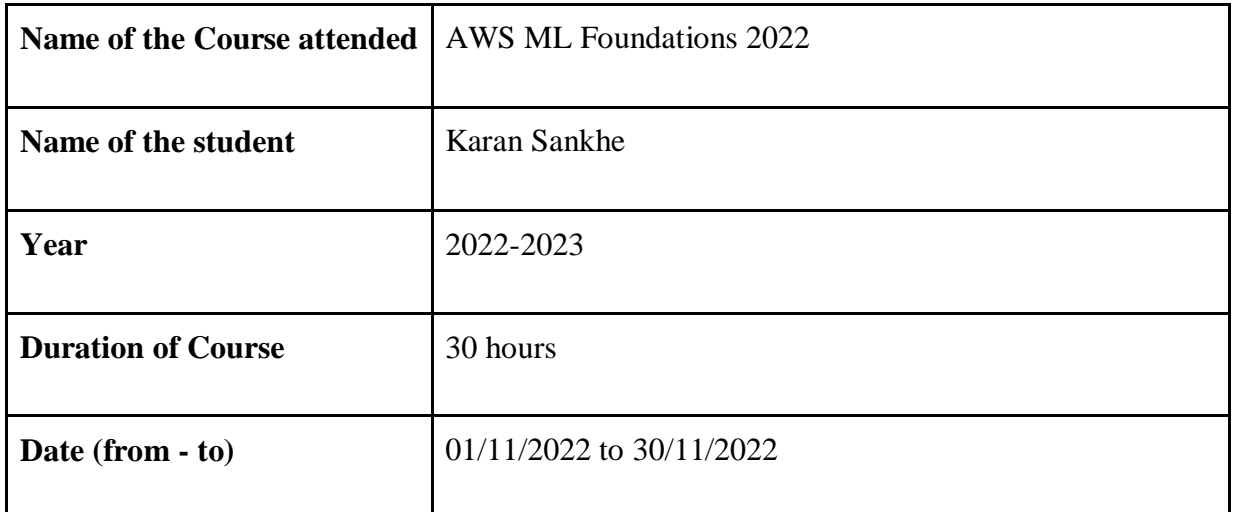

THOUSE

 Department Placement Coordinator HOD Mrs. Sneha Mhatre Dr. Megha Trivedi
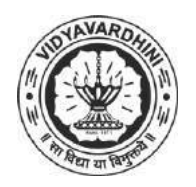

K. T. Marg, Near Railway Station, Vasai Road(W), Dist. Palghar, Pin. 401202

#### **Department of Computer Engineering**

21\_Databases and SQL for Data science with Python- Coursera

#### **Attendance Report for Online Course**

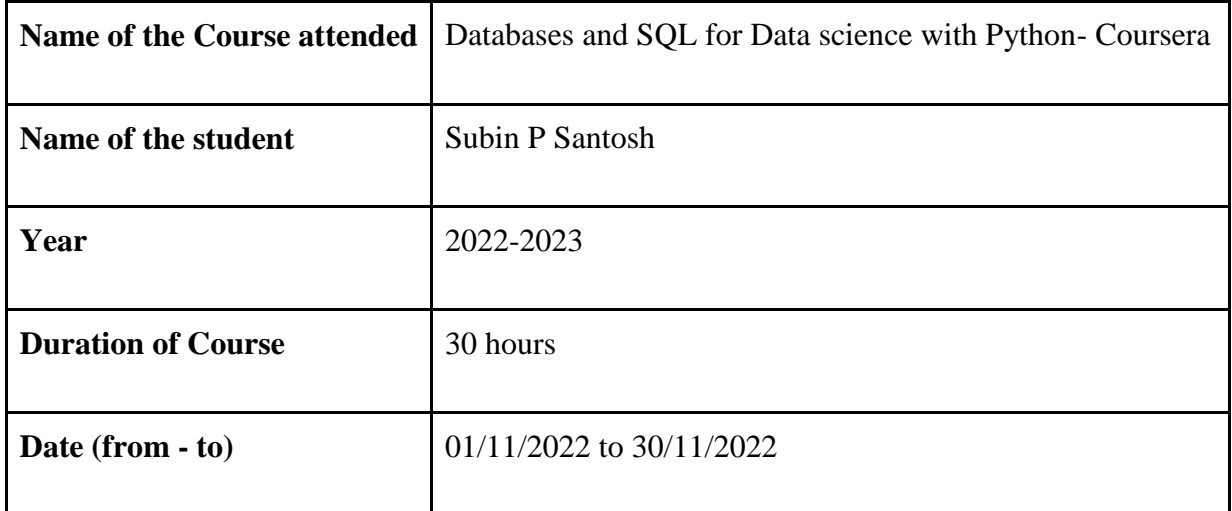

PATOLASE

 Department Placement Coordinator HOD Mrs. Sneha Mhatre Dr. Megha Trivedi

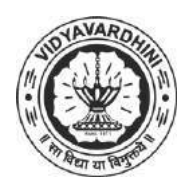

K. T. Marg, Near Railway Station, Vasai Road(W), Dist. Palghar, Pin. 401202

**Department of Computer Engineering**

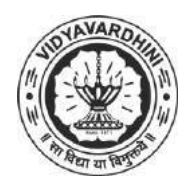

K. T. Marg, Near Railway Station, Vasai Road(W), Dist. Palghar, Pin. 401202

#### **Department of Computer Engineering**

22\_DevOps Begineers to Advanced Decoding- Udemy

#### **Attendance Report for Online Course**

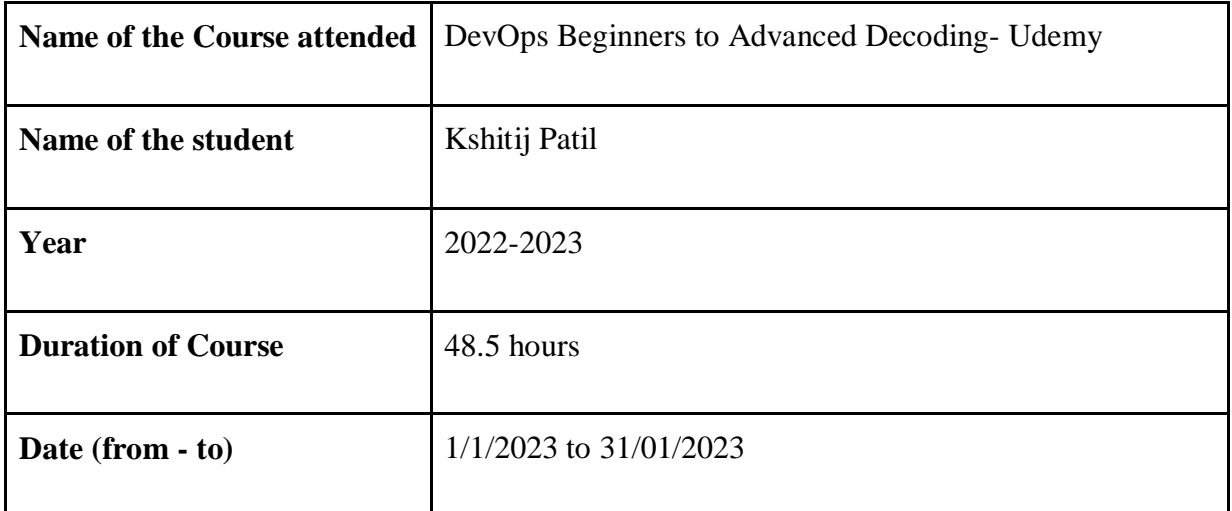

THOUSE

 Department Placement Coordinator HOD Mrs. Sneha Mhatre Dr. Megha Trivedi

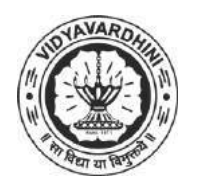

K. T. Marg, Near Railway Station, Vasai Road(W), Dist. Palghar, Pin. 401202

#### **Department of Computer Engineering**

23\_ML: AI, Python & R+ ChatGPT Bonus- Udemy

#### **Attendance Report for Online Course**

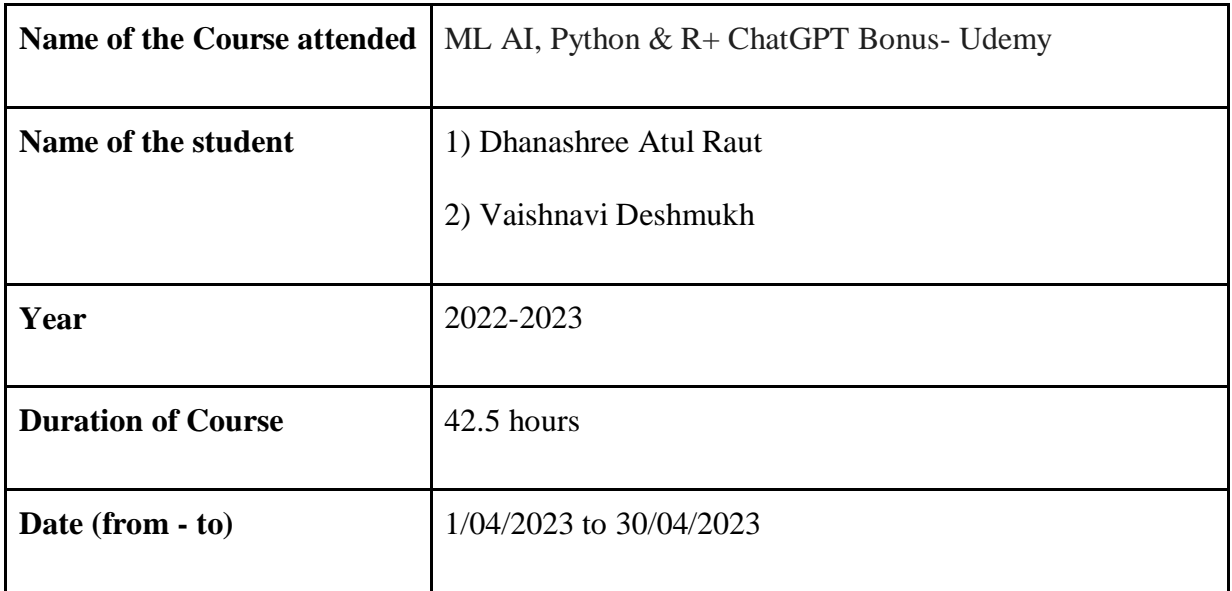

TATALES

Department Placement Coordinator HOD<br>Mrs. Sneha Mhatre Dr. M

Dr. Megha Trivedi

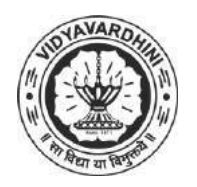

K. T. Marg, Near Railway Station, Vasai Road(W), Dist. Palghar, Pin. 401202

#### **Department of Computer Engineering**

24\_The complete web Development Bootcamp

#### **Attendance Report for Online Course**

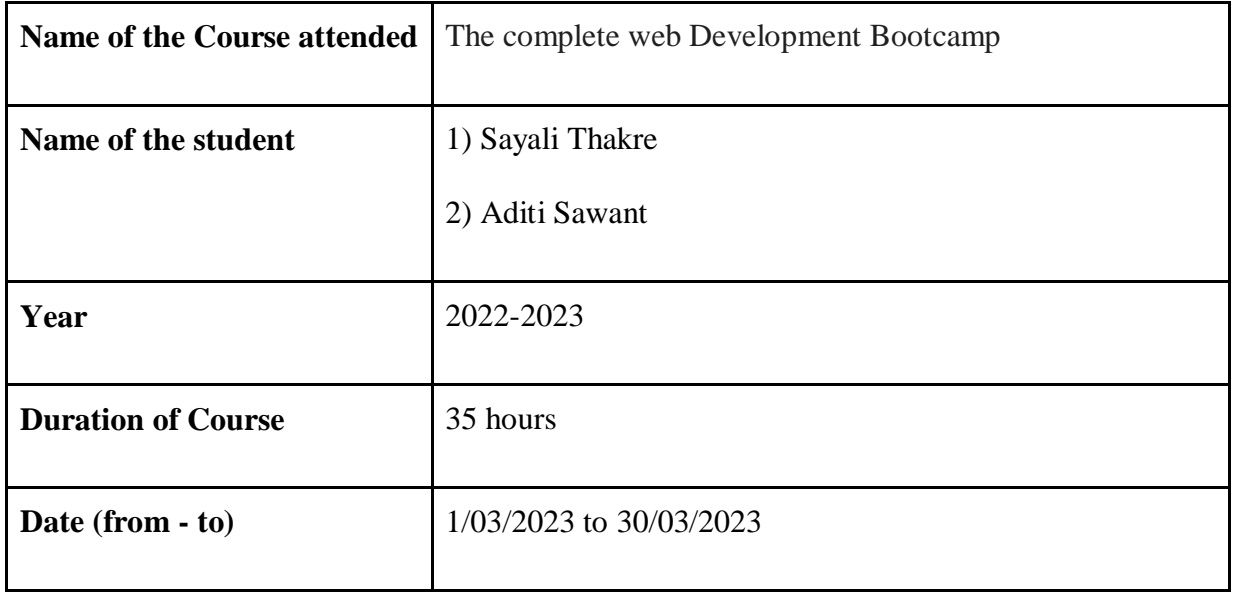

TATORES

 Department Placement Coordinator HOD Mrs. Sneha Mhatre Dr. Megha Trivedi

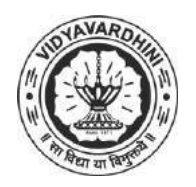

K. T. Marg, Near Railway Station, Vasai Road(W), Dist. Palghar, Pin. 401202

#### **Department of Computer Engineering**

25\_The complete web Development Bootcamp

#### **Attendance Report for Online Course**

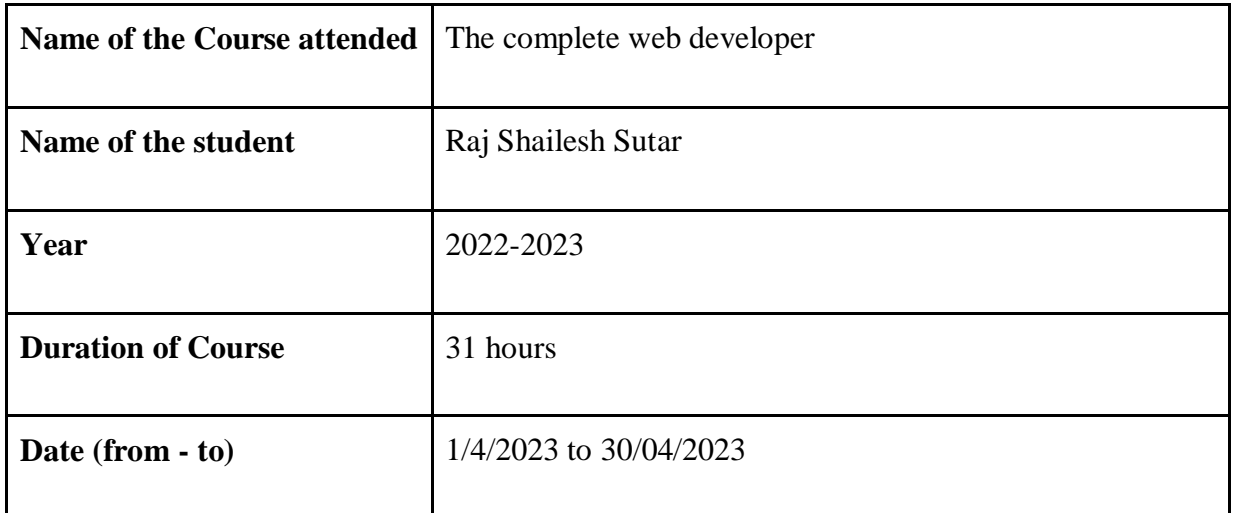

TATORES

 Department Placement Coordinator HOD Mrs. Sneha Mhatre Dr. Megha Trivedi

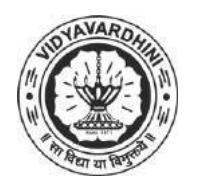

K. T. Marg, Near Railway Station, Vasai Road(W), Dist. Palghar, Pin. 401202

#### **Department of Computer Engineering**

26\_ML with Python-Udemy

#### **Attendance Report for Online Course**

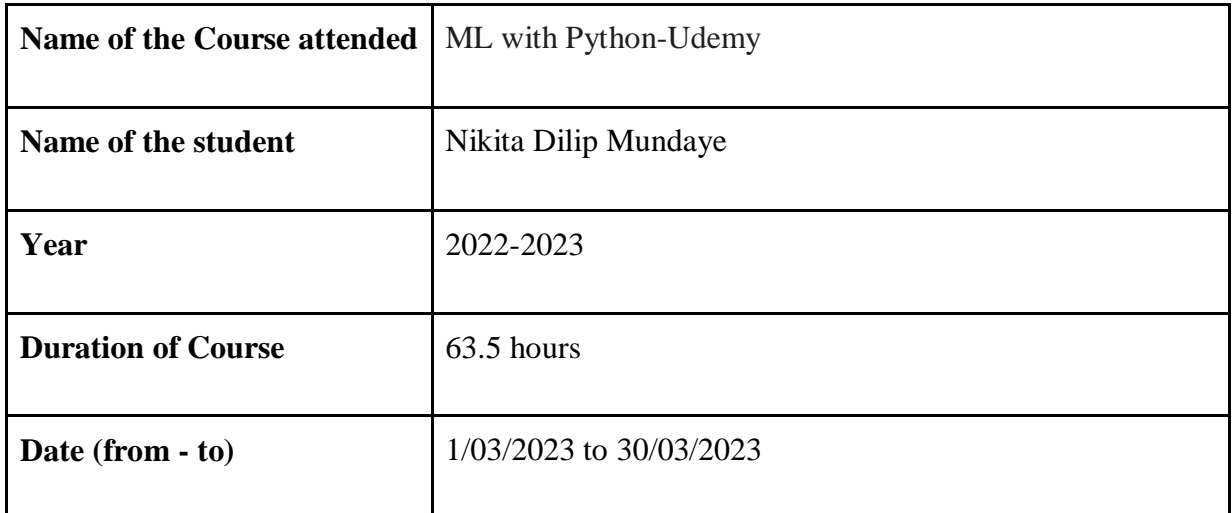

THOUSE

 Department Placement Coordinator HOD Mrs. Sneha Mhatre Dr. Megha Trivedi

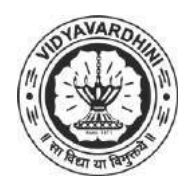

K. T. Marg, Near Railway Station, Vasai Road(W), Dist. Palghar, Pin. 401202

#### **Department of Computer Engineering**

27\_Data Analysis with Python

#### **Attendance Report for Online Course**

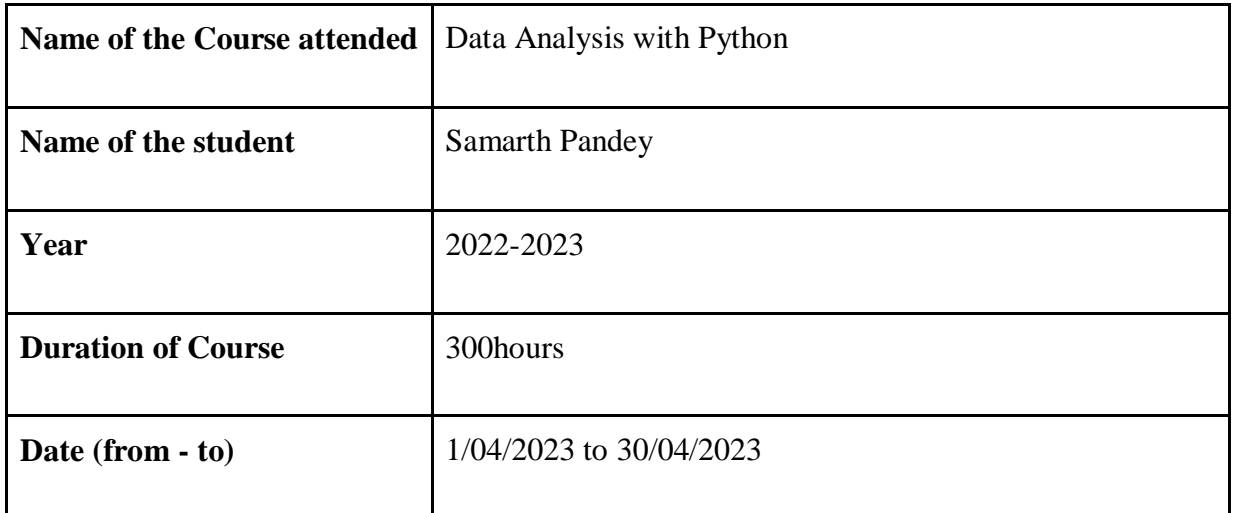

inhadre

 Department Placement Coordinator HOD Mrs. Sneha Mhatre Dr. Megha Trivedi

28\_Student Development Programme on JAVA programing

#### Vidyavardhini's College of Engineering & Technology, Vasai Department of Information Technology Two weeks SDP on "Java Programming"  $(12/12/22$  to  $23/12/22)$

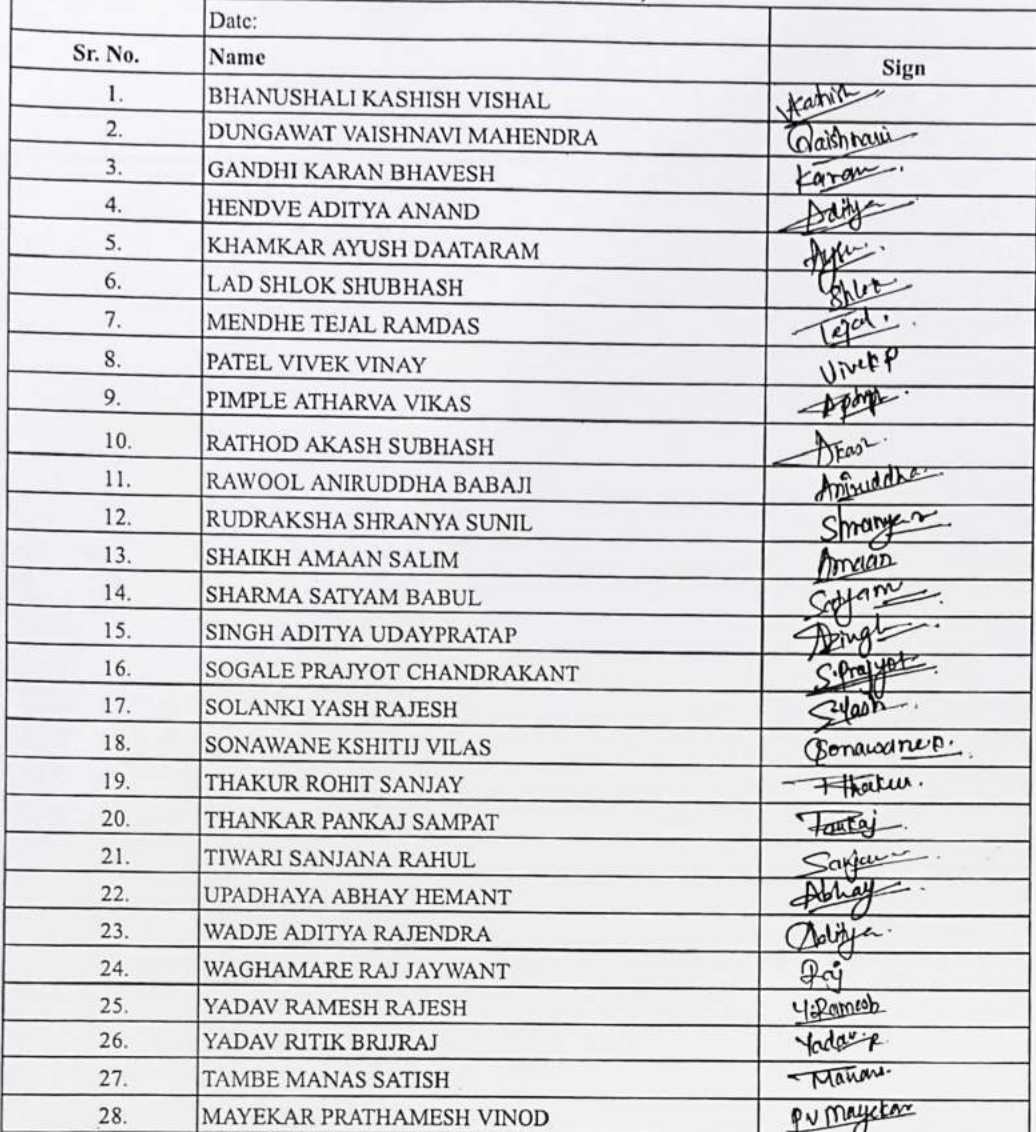

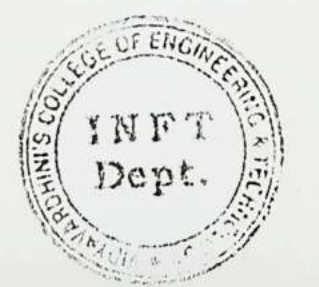

Julia

### $pay 1$

#### Vidyavardhini's College of Engineering & Technology, Vasai Department of Information Technology Two weeks SDP on "Java Programming"  $(12/12/22$  to  $23/12/22)$

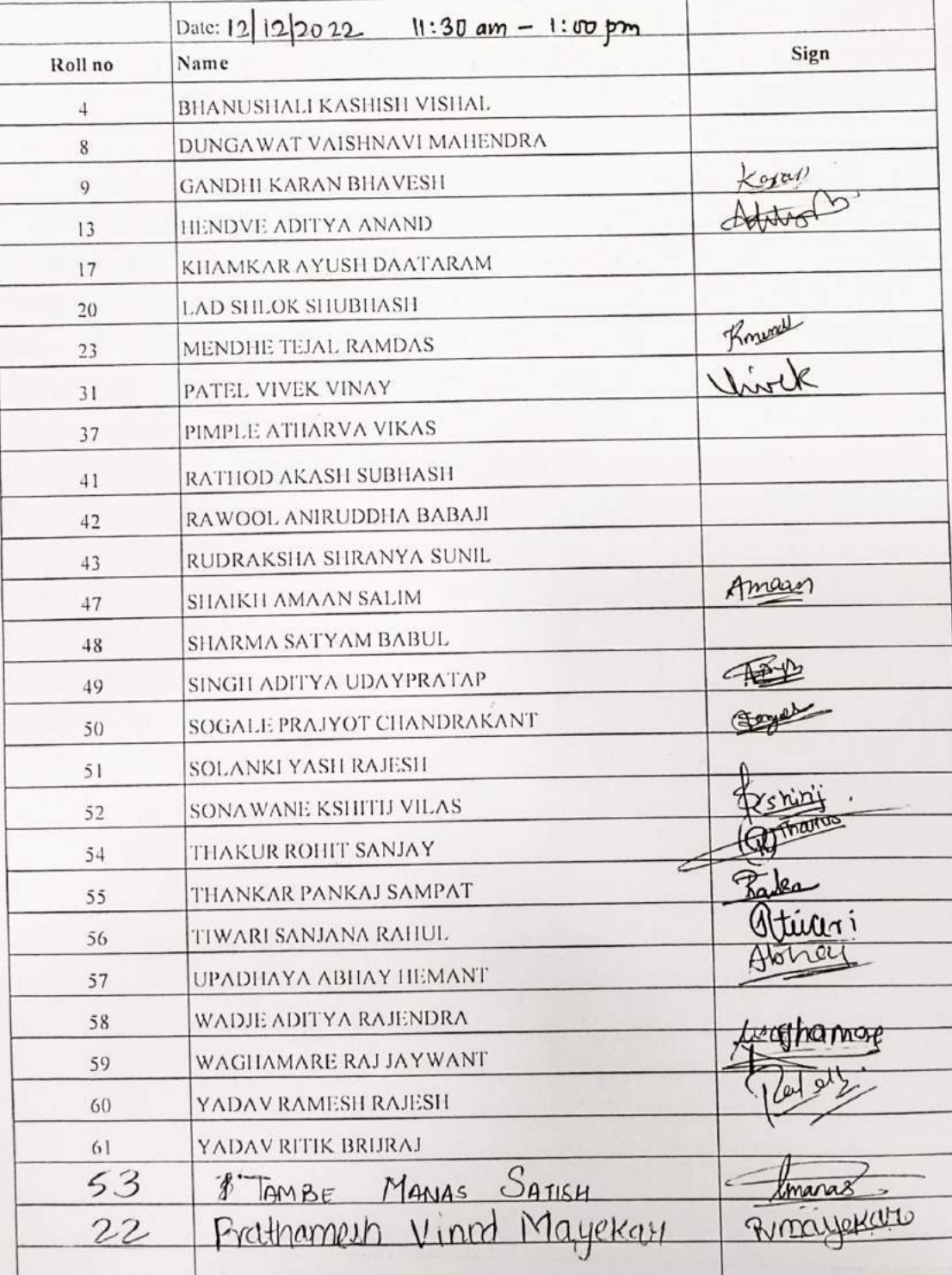

 $\bigcirc$ 

 $\bigcirc$ 

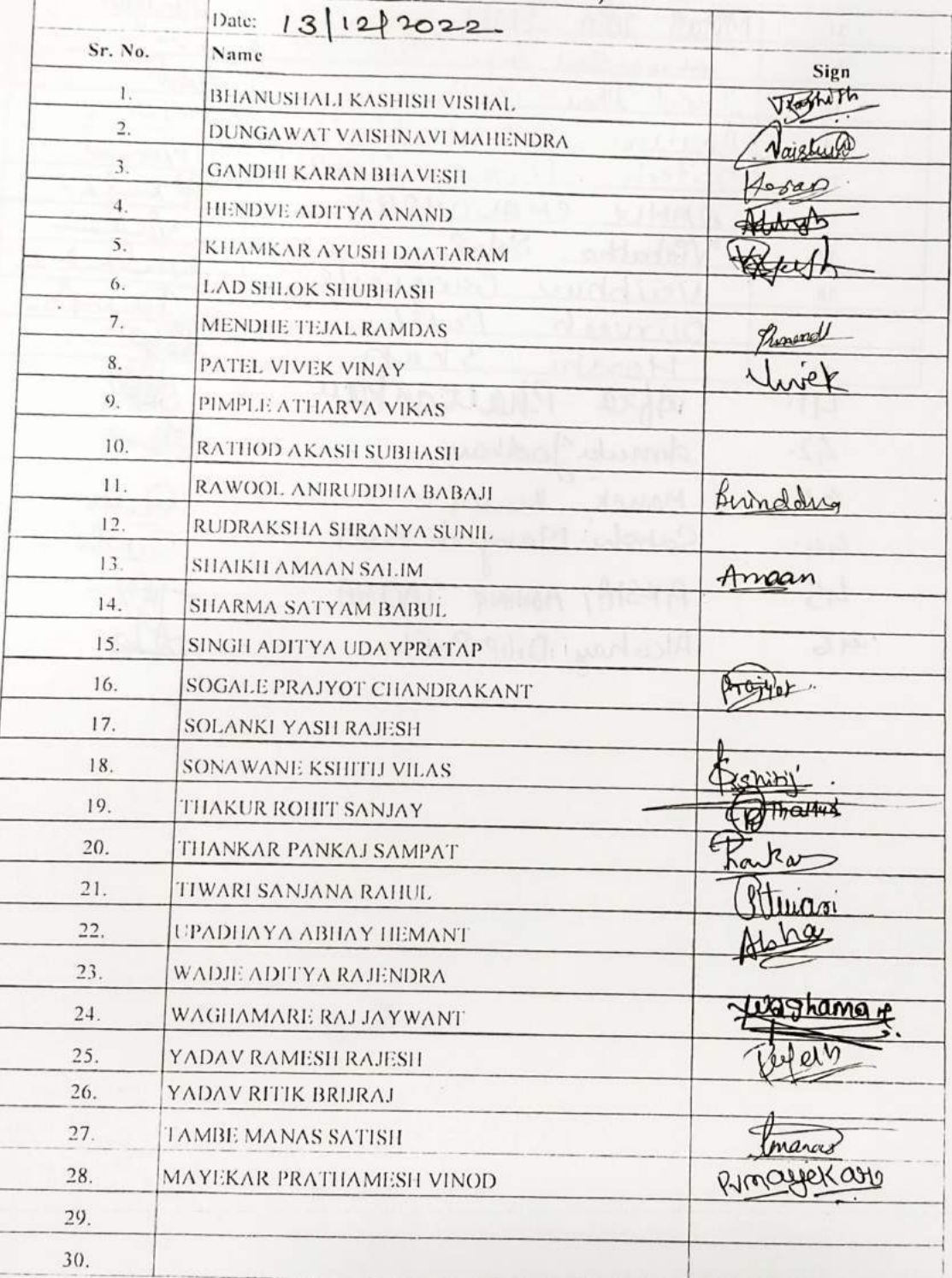

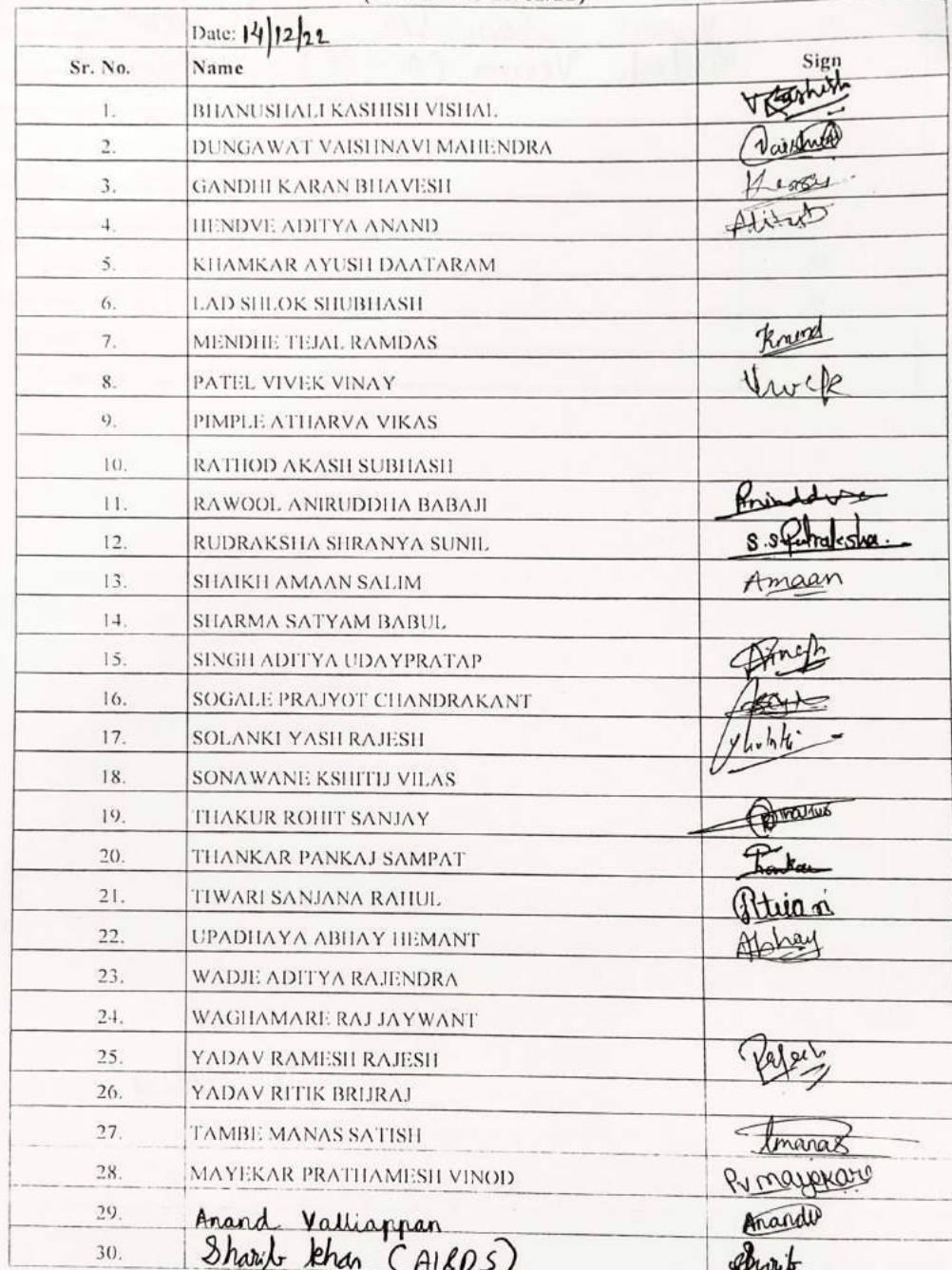

 $\circ$ 

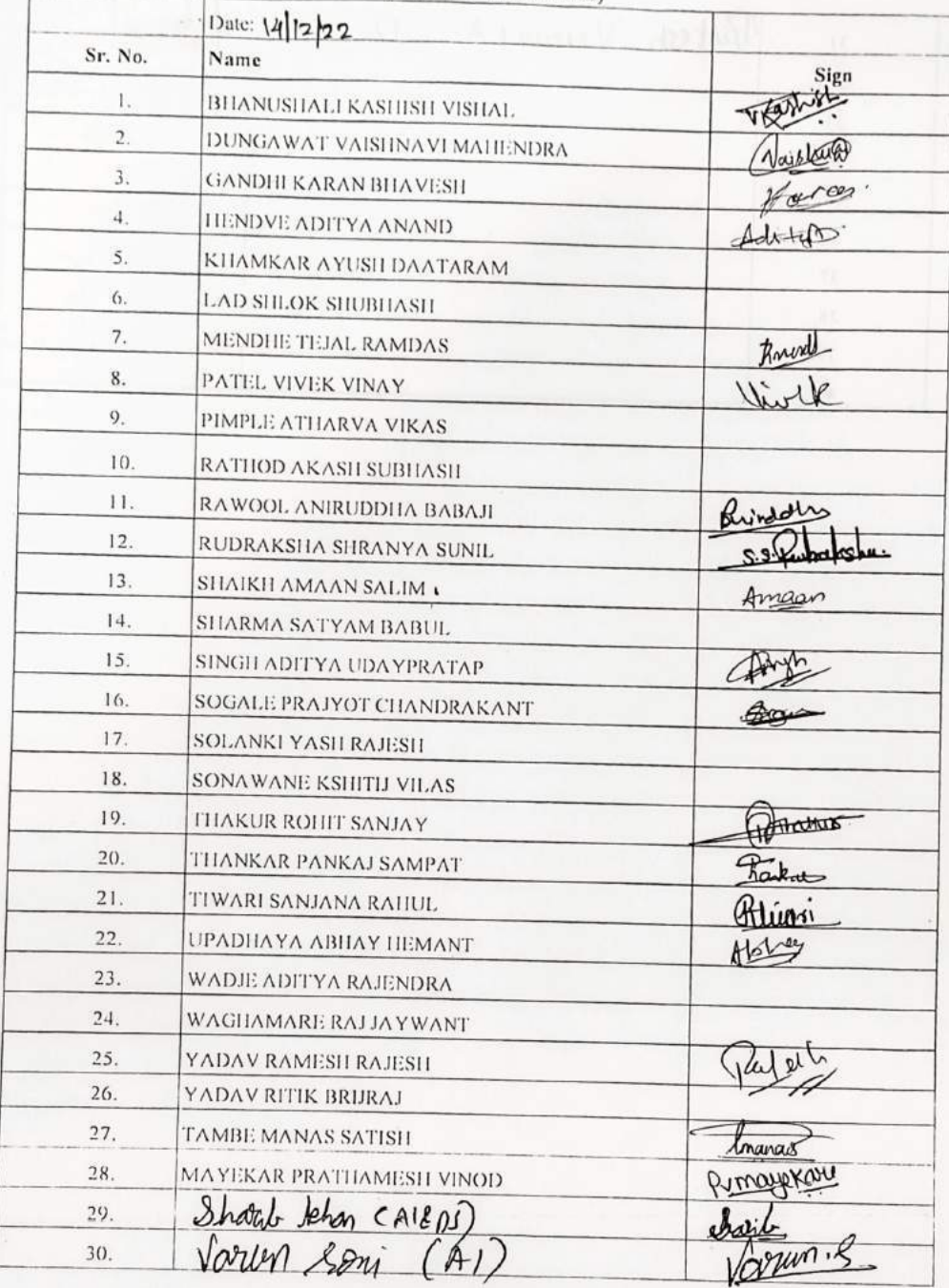

 $\bigcirc$ 

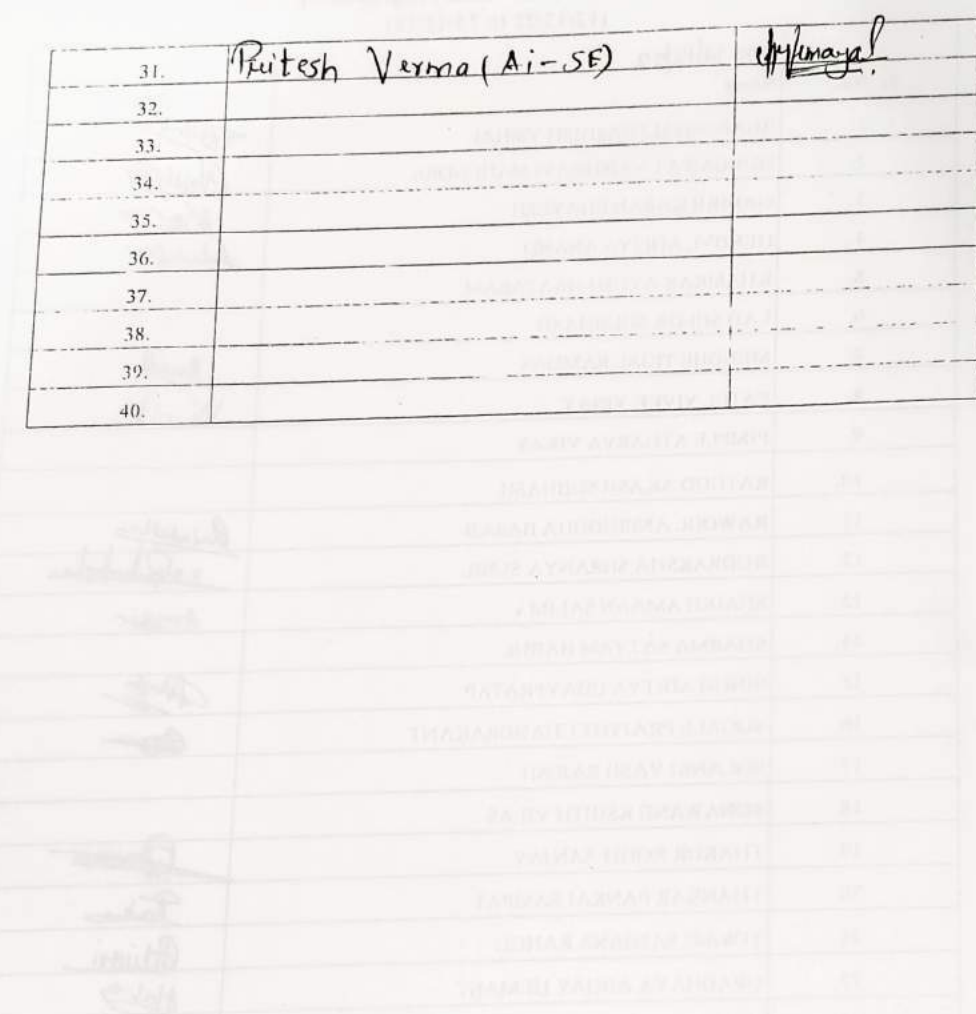

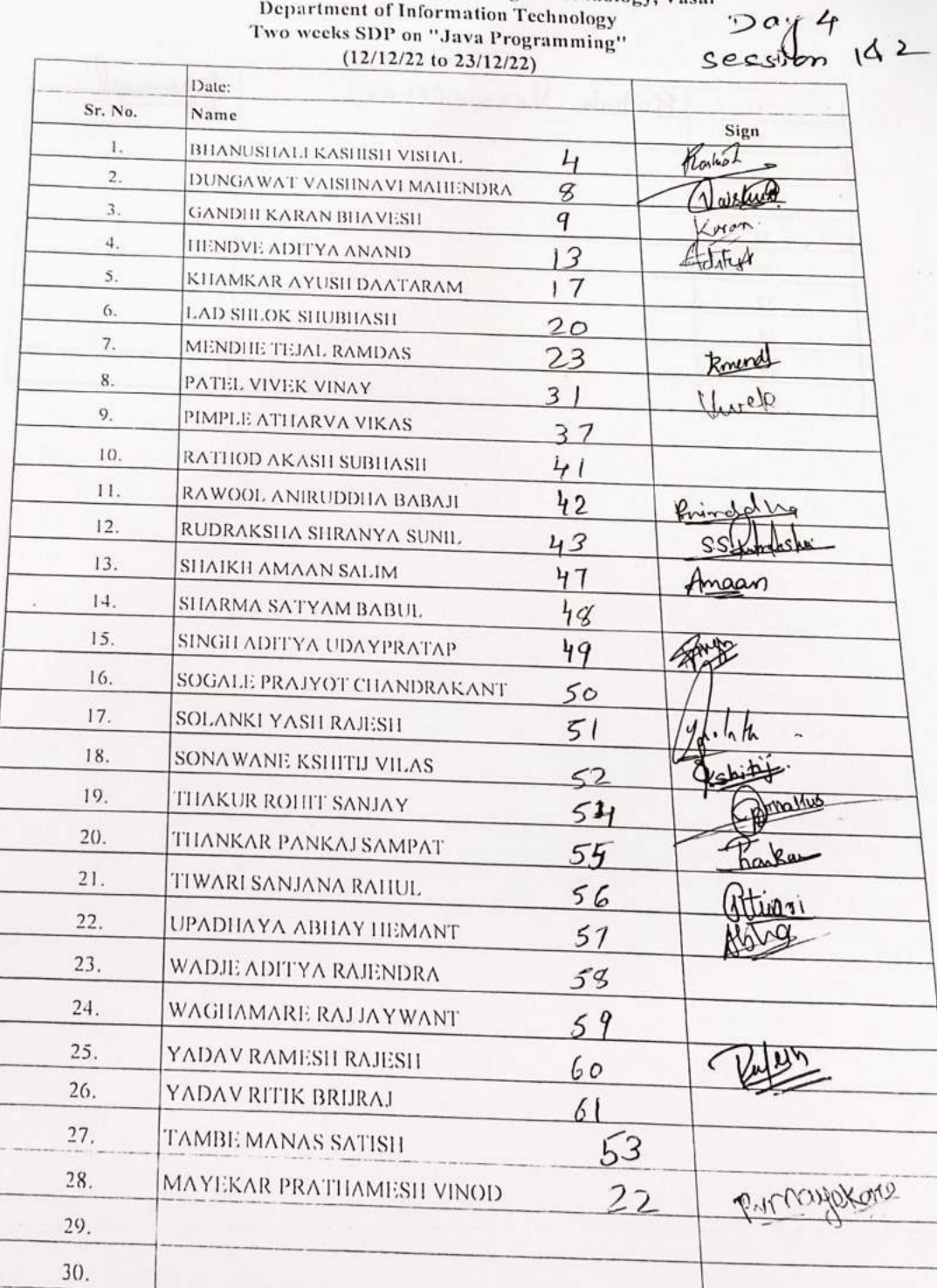

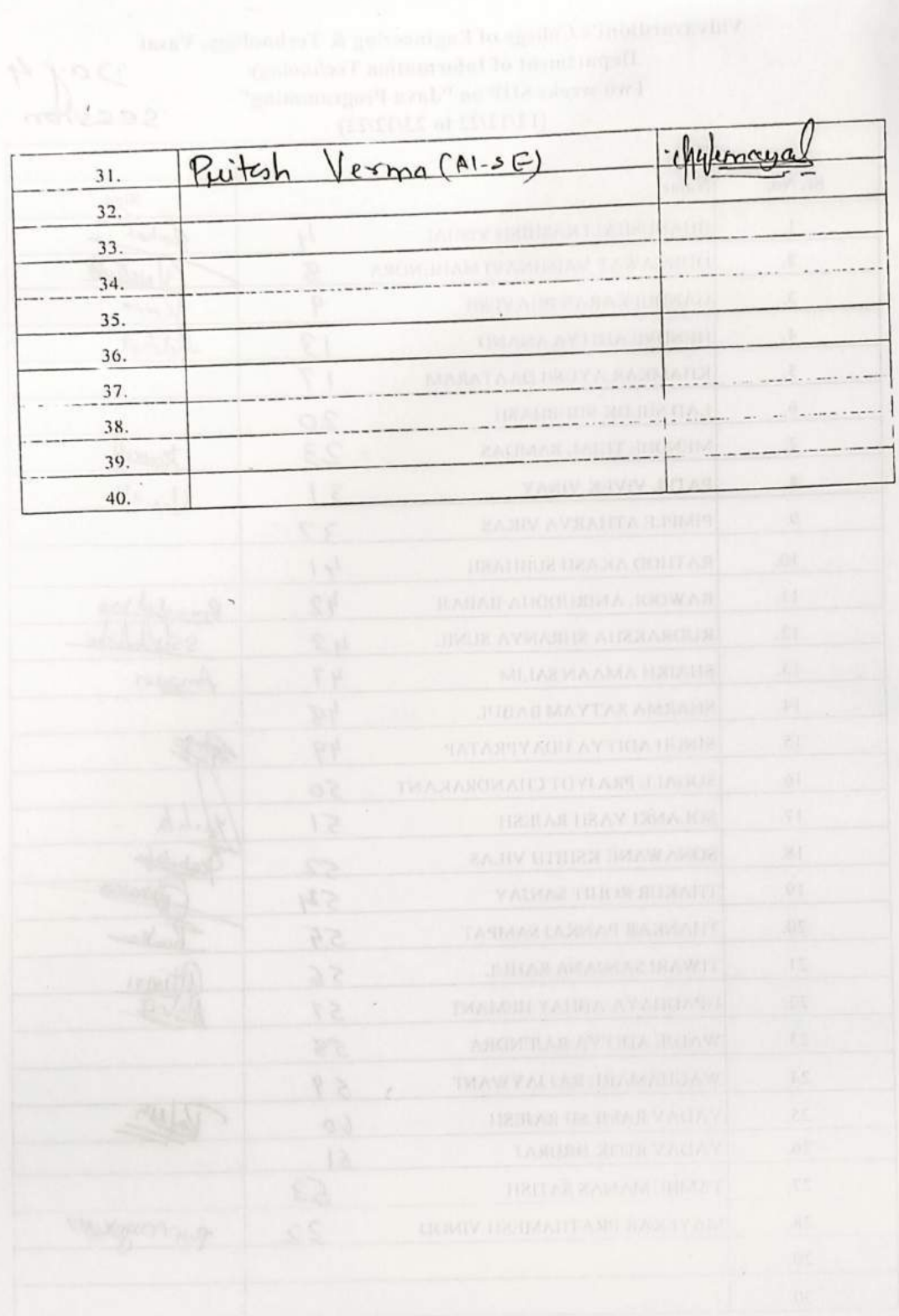

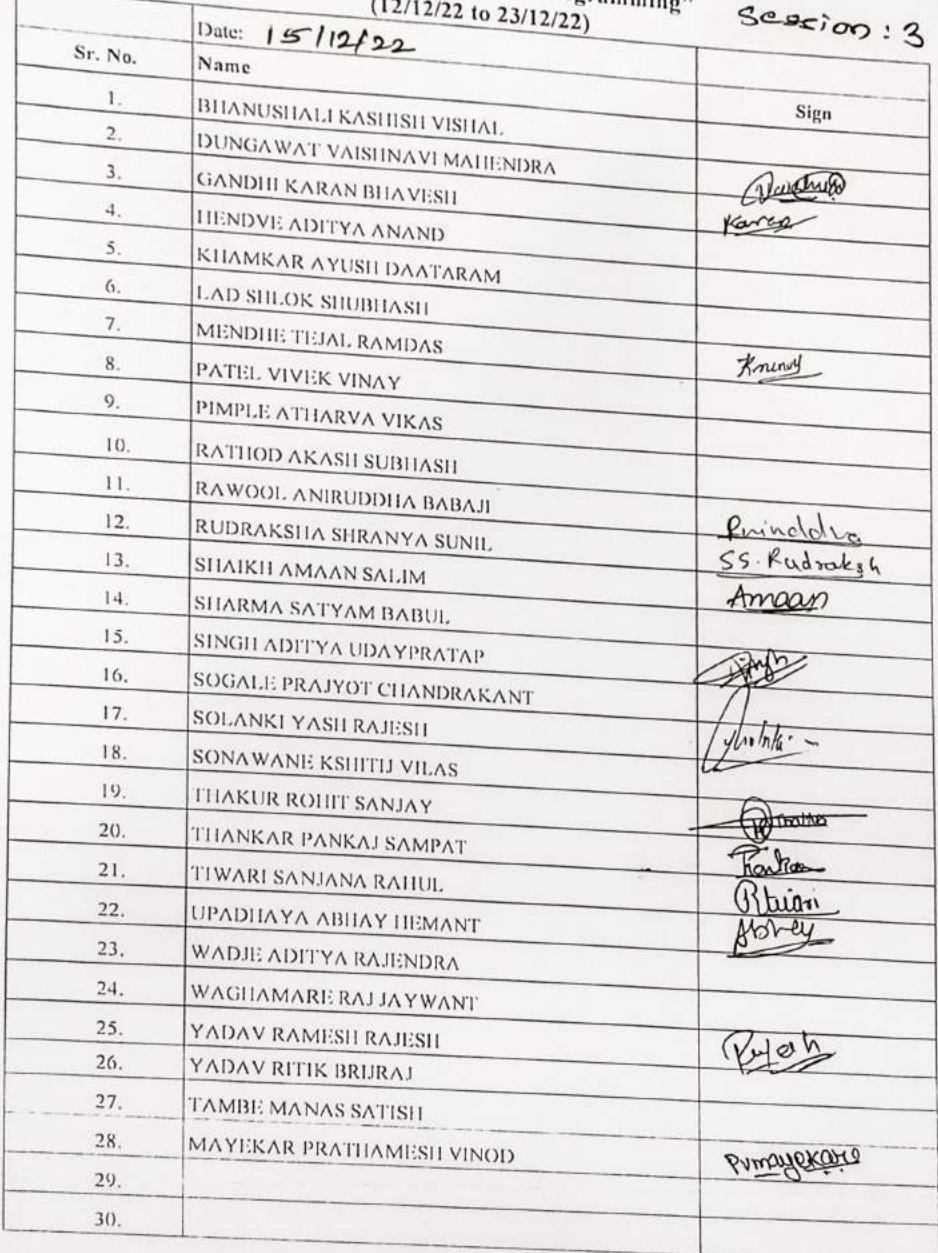

 $\bigcirc$ .

 $\log 5$ 

 $\frac{c}{3}$ 

10 to 1pm

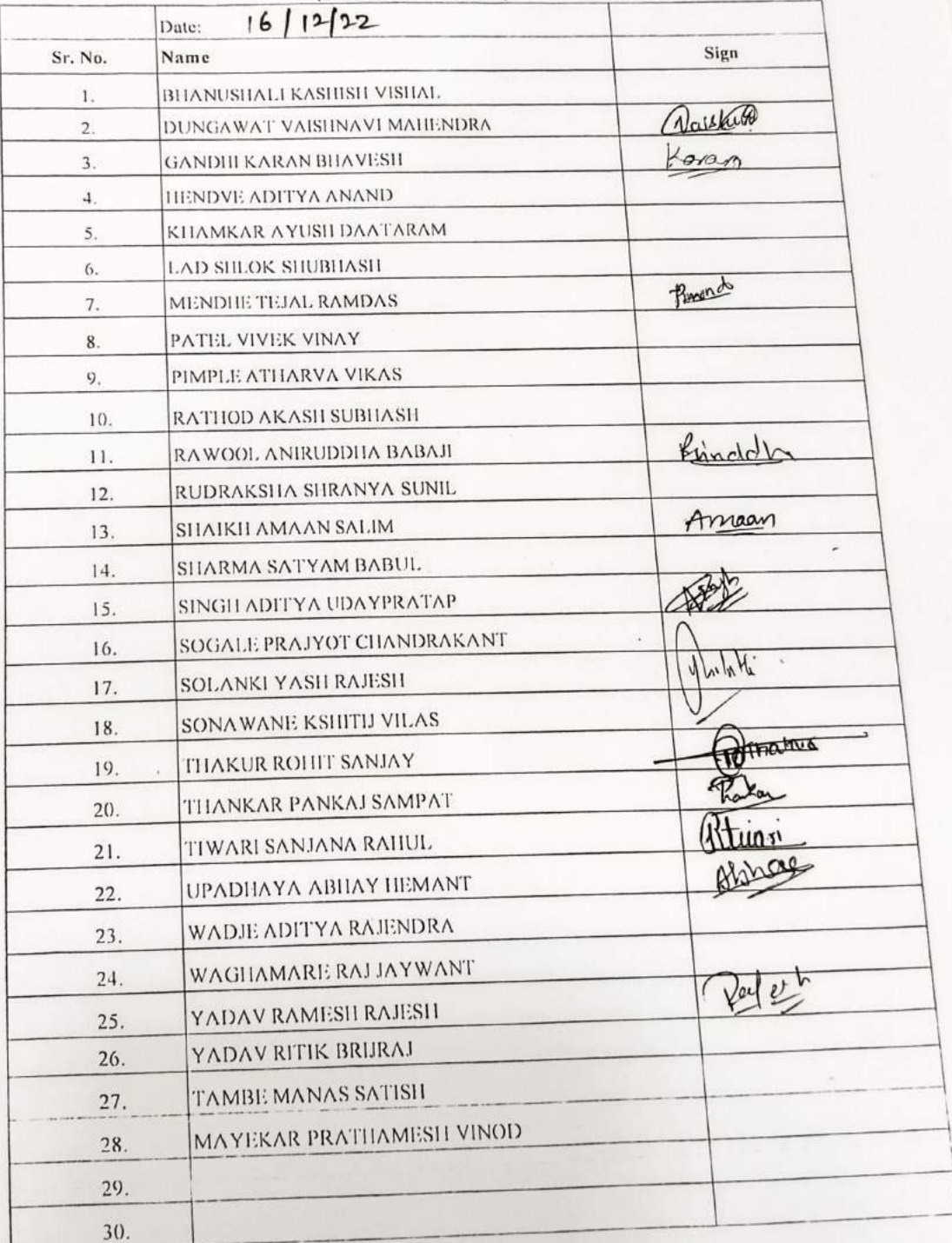

 $\circ^\circ$ 

Days

 $\mathbf{1}$ 

 $\overline{1}$ 

 $\rightarrow$ 

 $\circ$ 

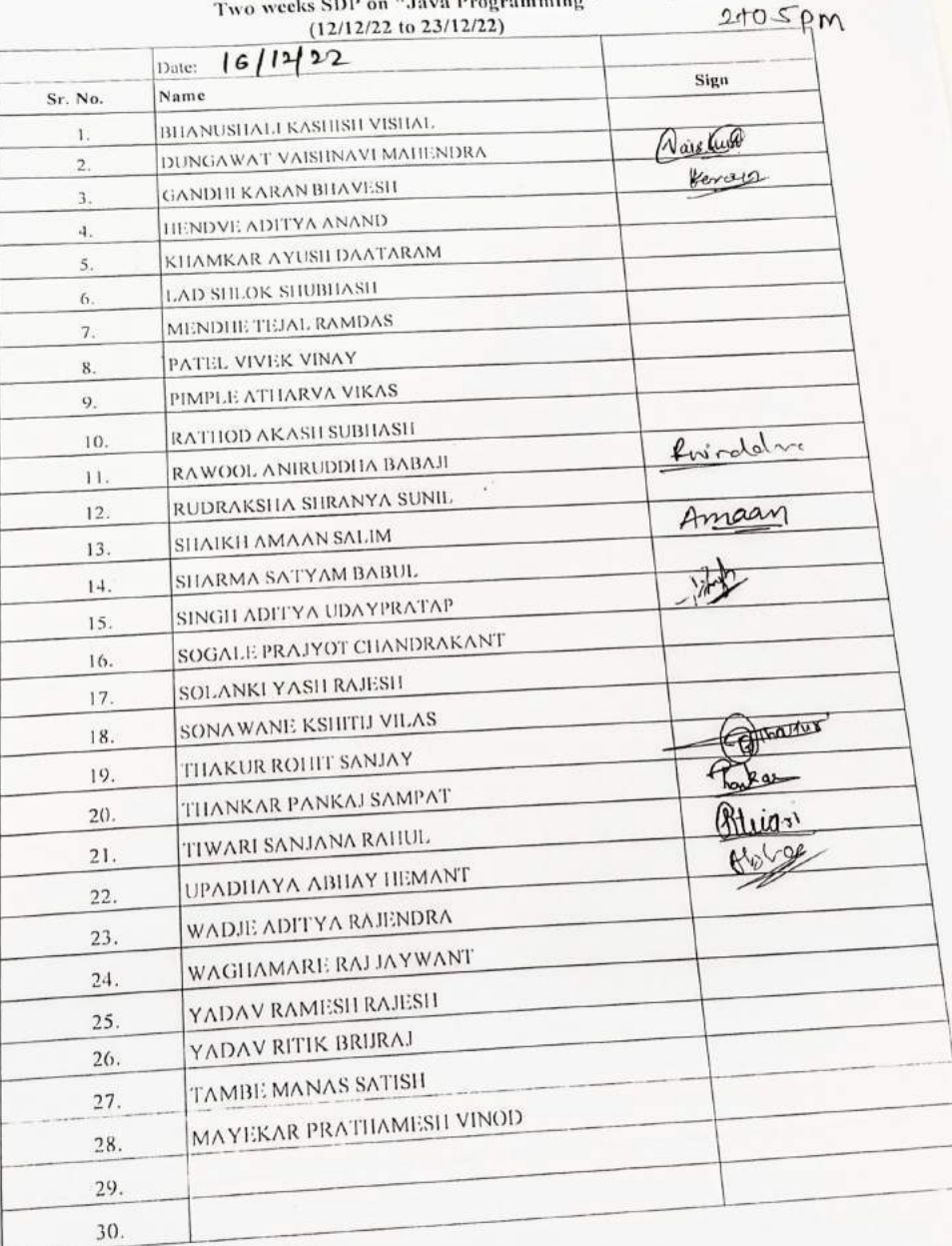

## Vidyavardhini's College of Engineering & Technology, Vasai<br>Denartment of Information Technology<br> $\frac{q_{2}q_{3}0 - 1! \cdot 35}{q_{1}^{5}q_{2}^{6}}$ Two weeks SDP on "Java Programming"  $(12/12/22$  to  $23/12/22)$

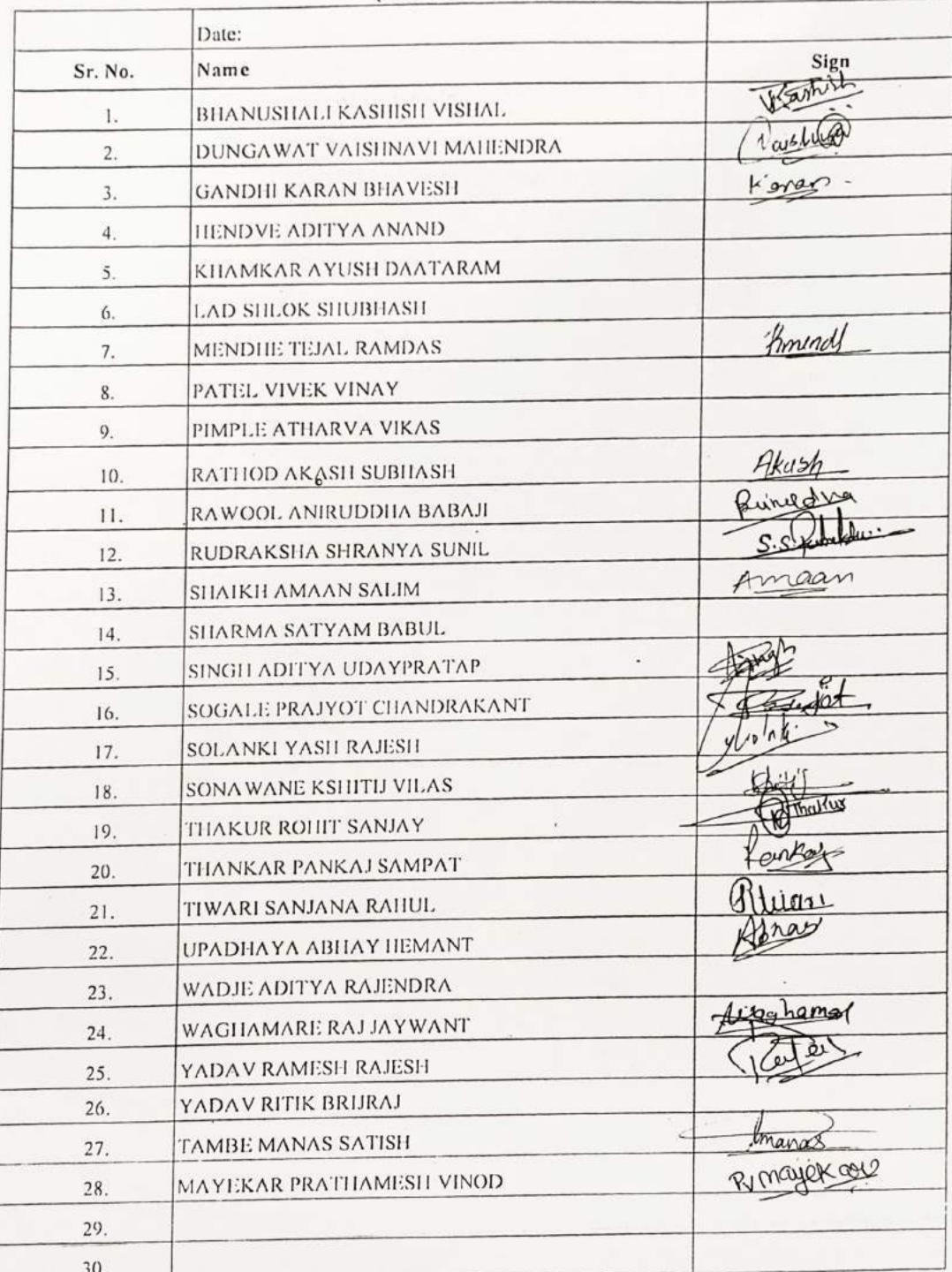

Day 8

 $s$ edsion-2

b.

 $\lambda^{(1)}$ 

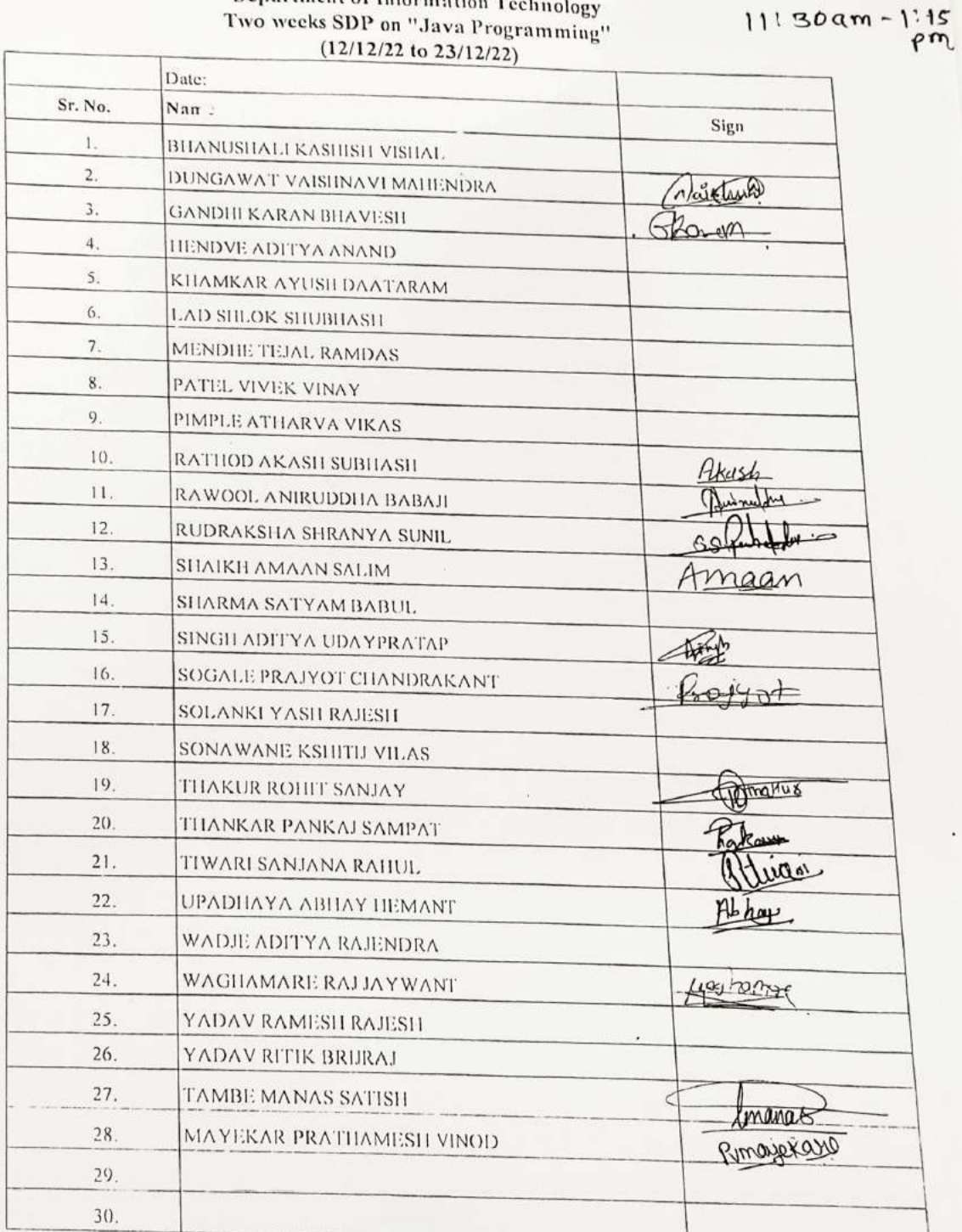

 $\circ$ 

 $\overline{\phantom{1}}$ 

 $5cosin3$ <br>20|12|2022<br>Day 08

 $\bigcirc$ 

 $\odot$ 

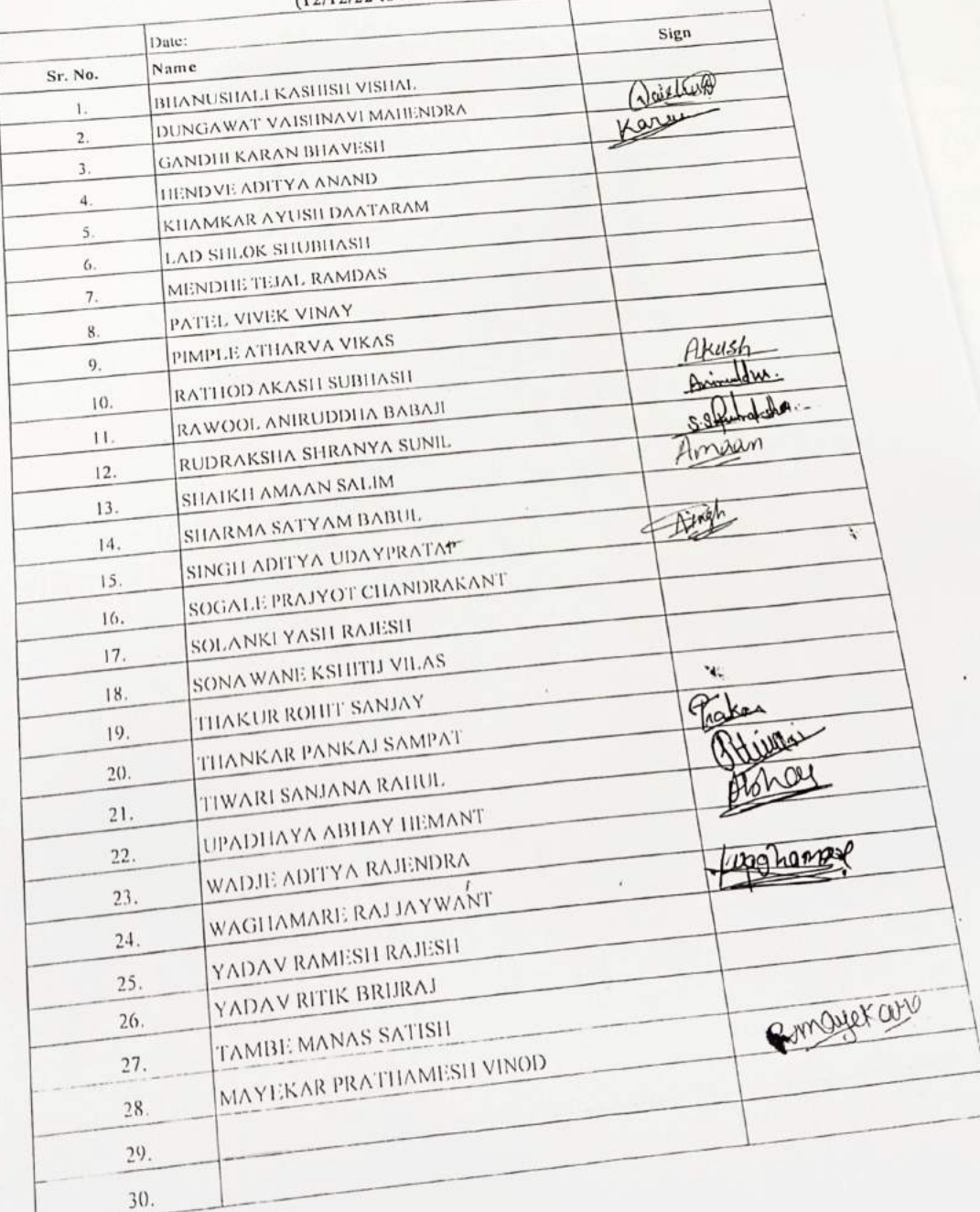

Vidyavardhini's College of E

 $\bigcirc$ 

 $\circlearrowleft$ 

 $\begin{array}{cc}\n\mathcal{S} & \text{Sexion-1} \\
\mathcal{S} & 22/12/2022 \\
\text{Technology, Vasai} & 10 \text{ am to } 11.30\n\end{array}$ 

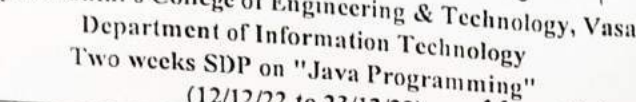

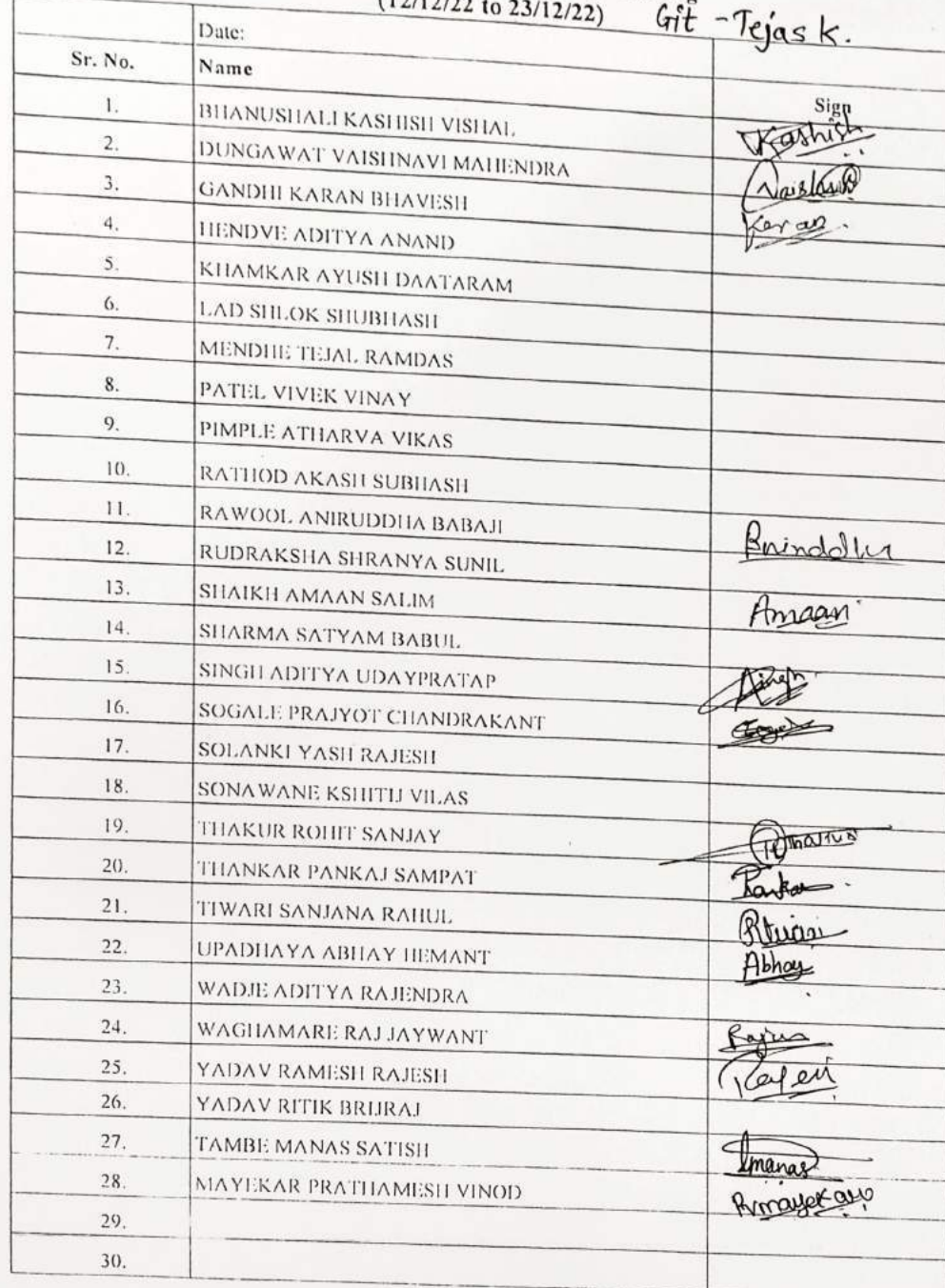

 $\sqrt{5}$ 

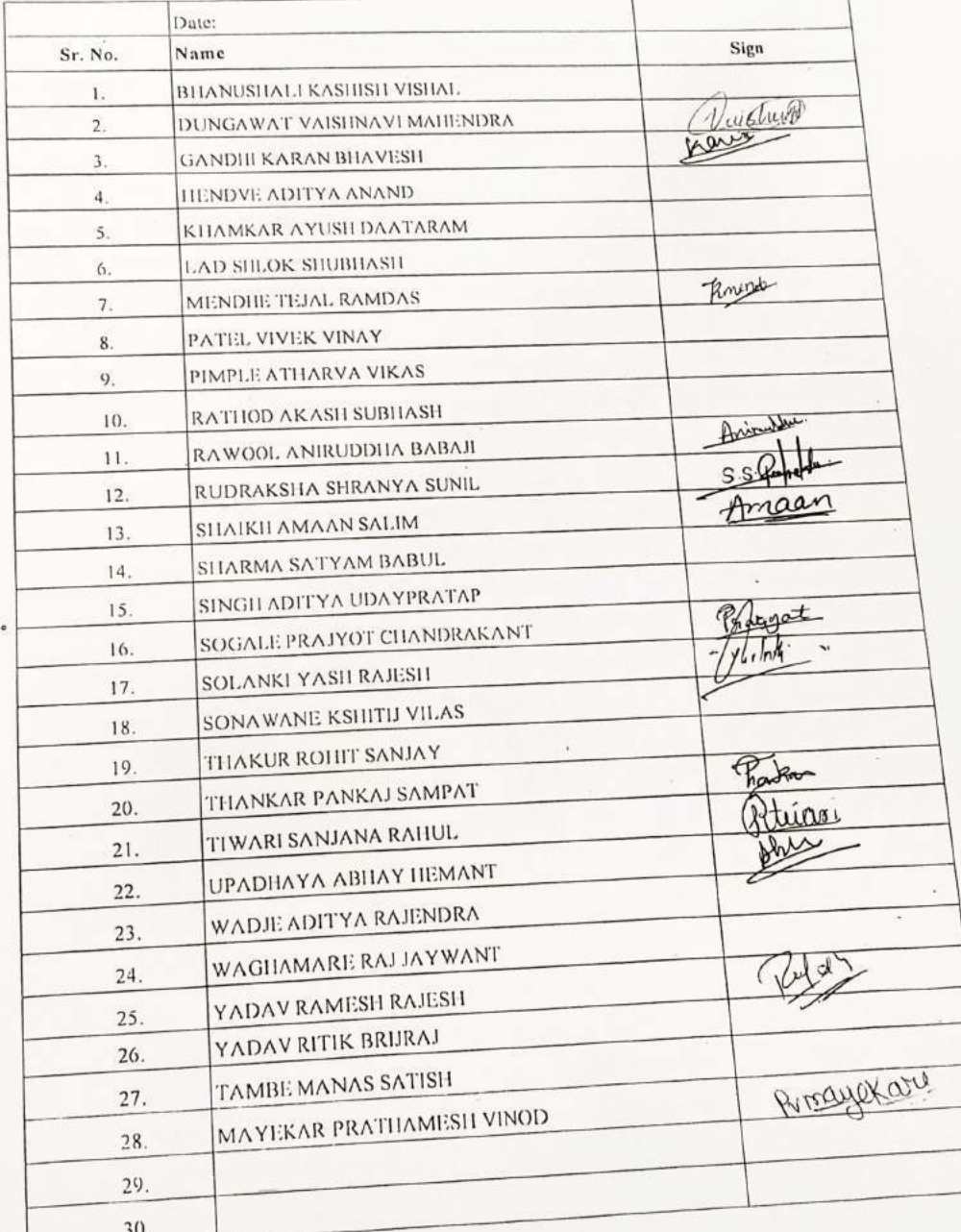

 $\bigcirc$ 

00

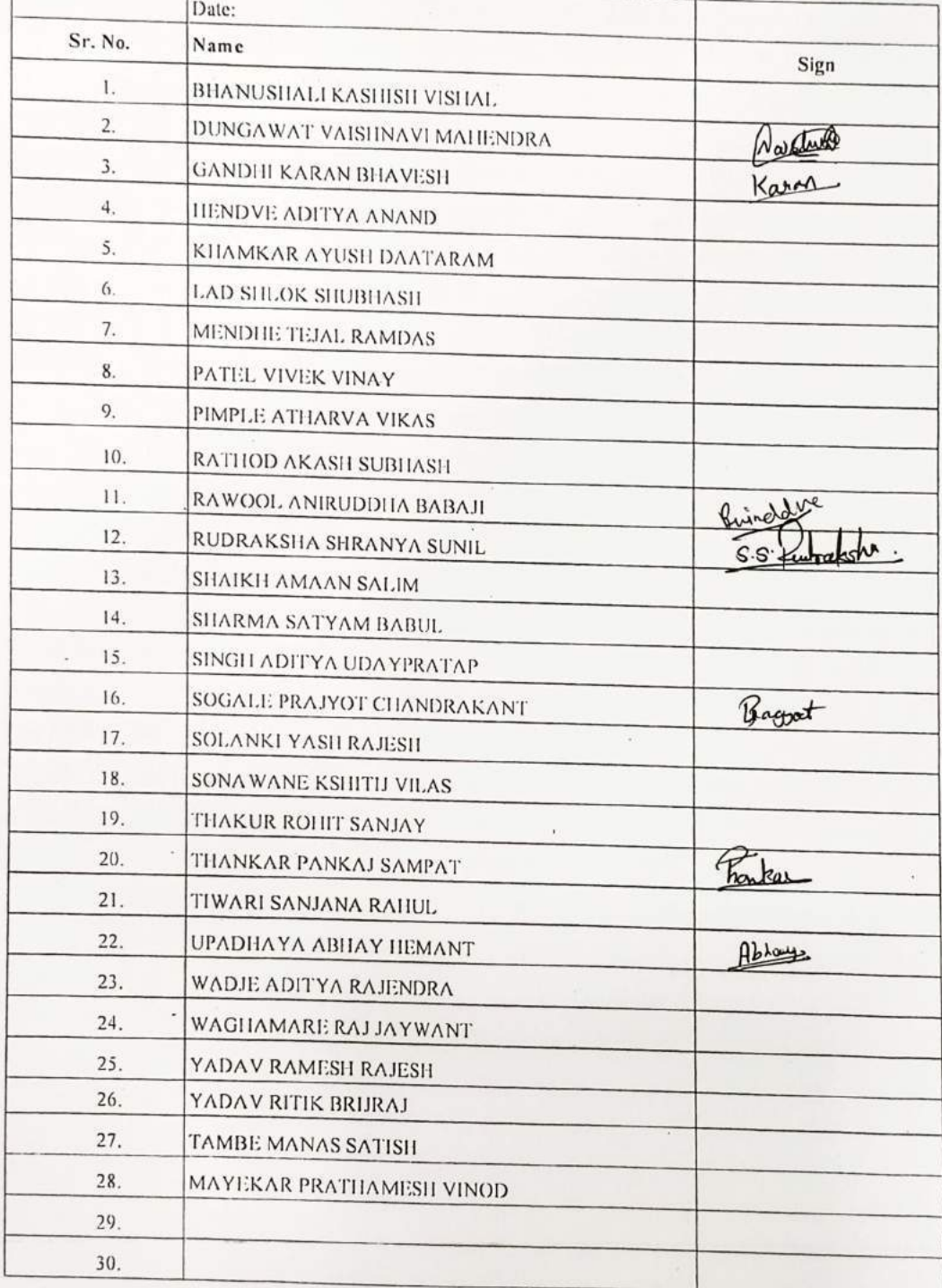

Œ

 $\bigcap$ 

29\_Student<br>Develoment Programme on **MERN** Stack

## Vidyavardhini's College of Engineering & Technology, Vasai Department of Information Technology Two weeks SDP on "Java Programming"<br>(12/12/22 to 23/12/22)

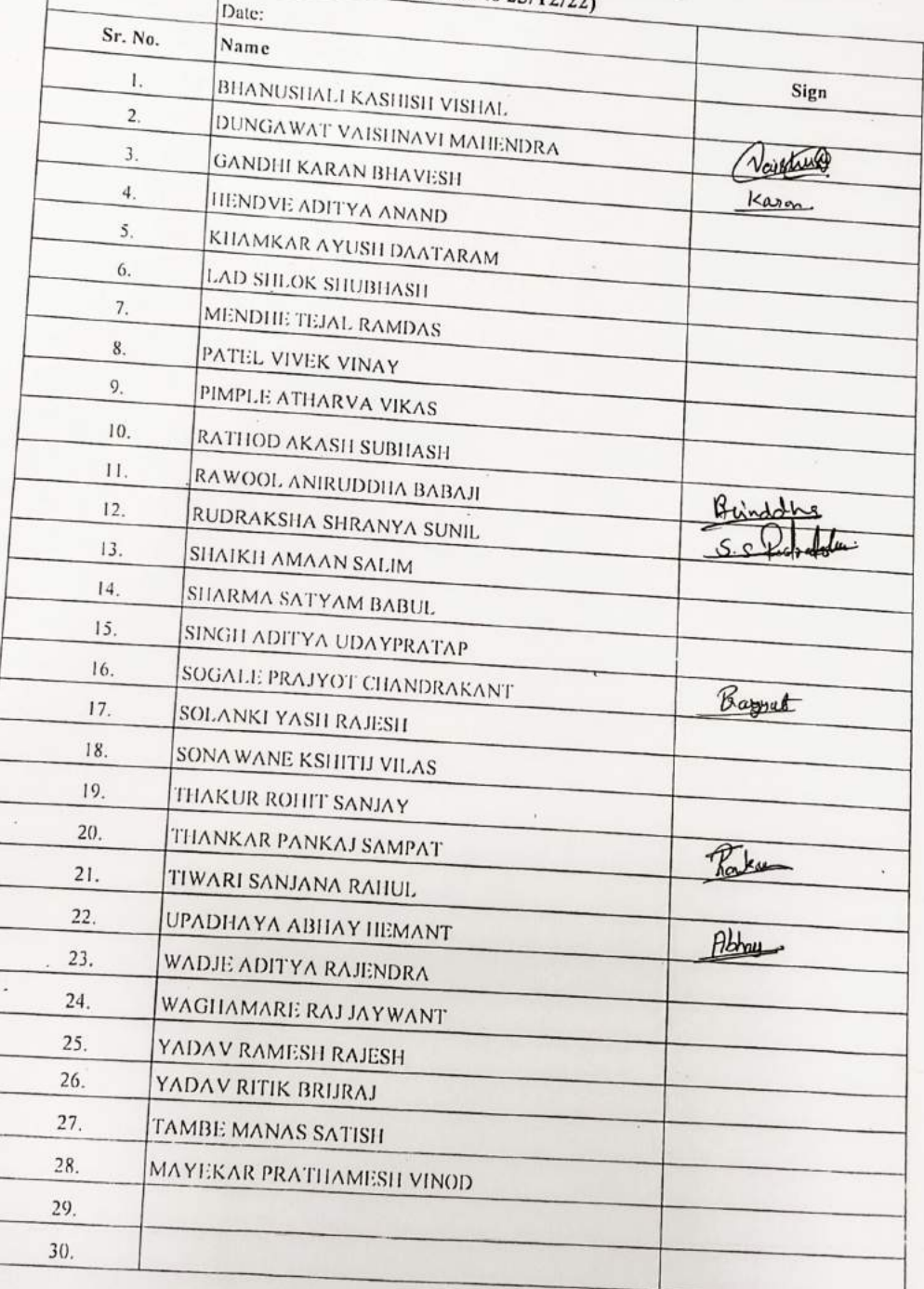

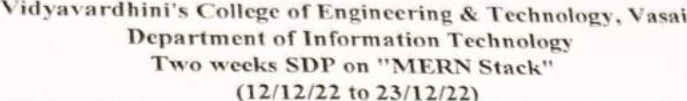

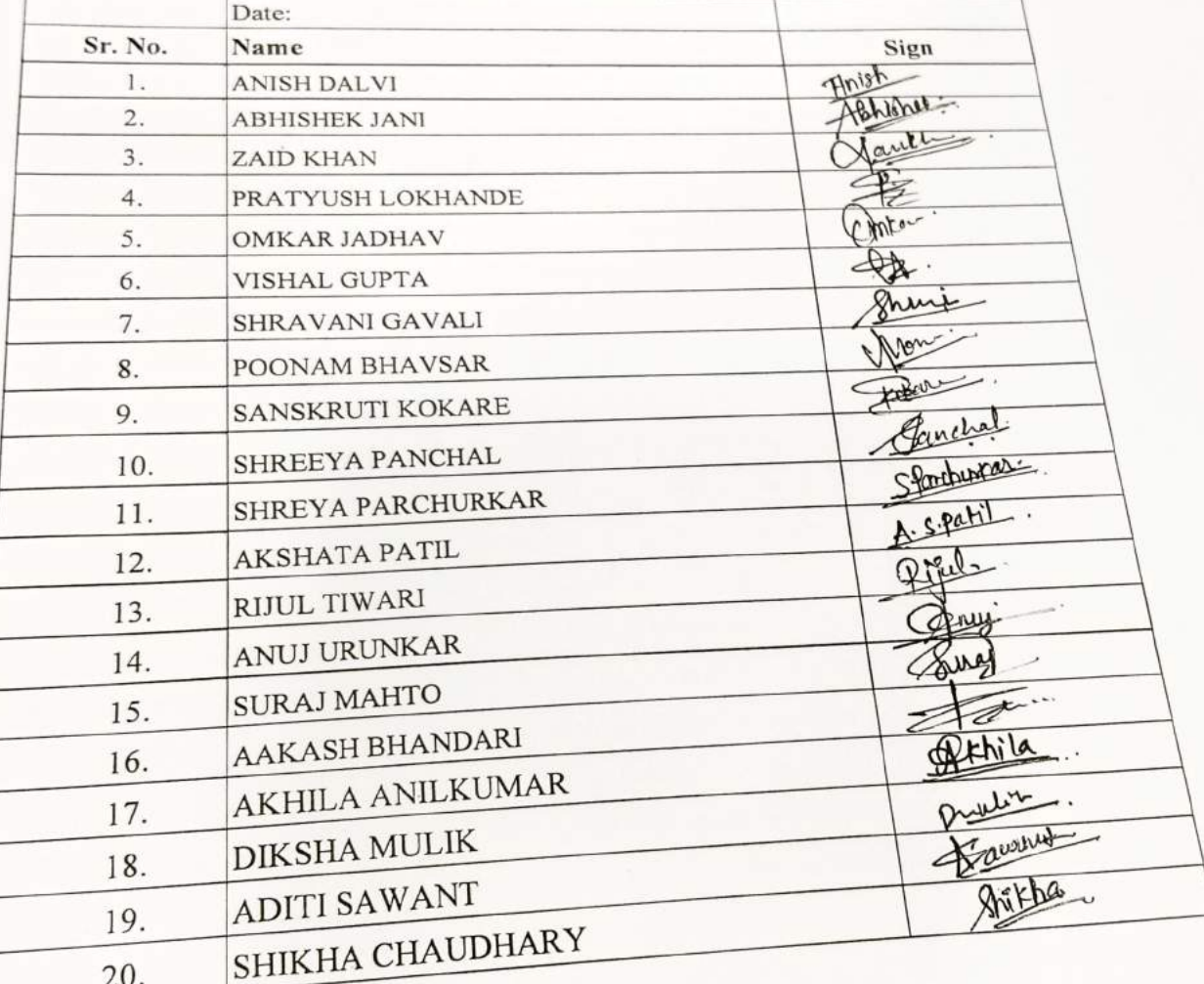

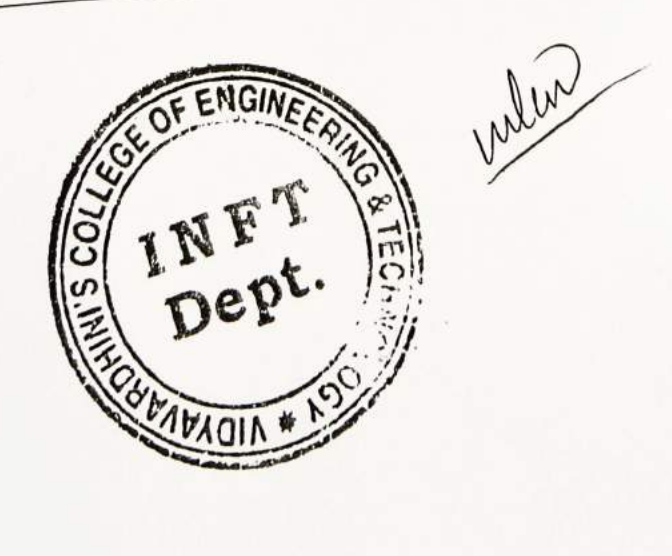

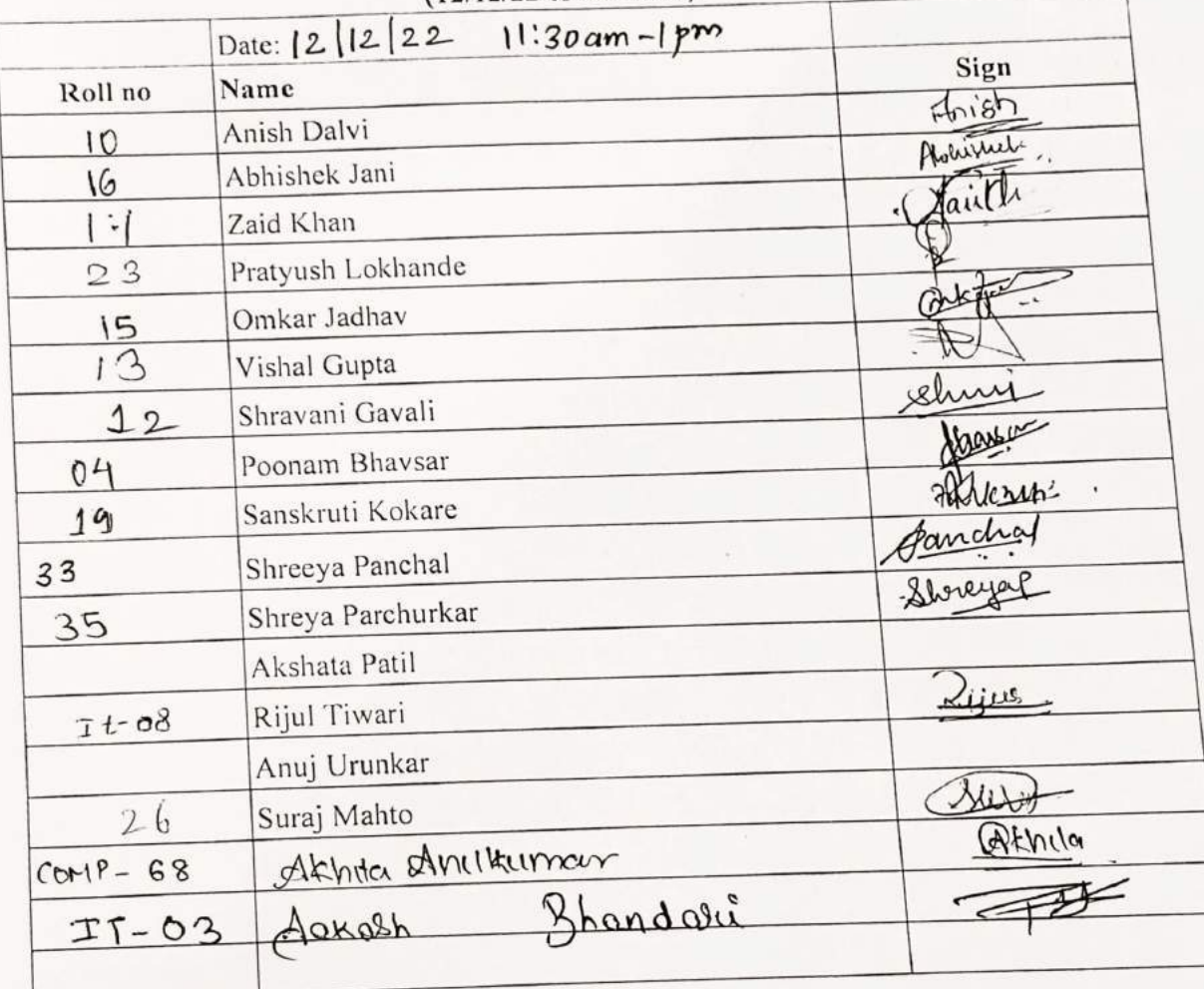

 $\bigcirc$ 

O<sub>O</sub>

Vidyavardhini's College of Engineering & Technology, Vasai Department of Information Technology Two weeks SDP on "MERN Stack"

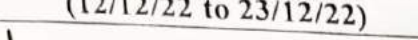

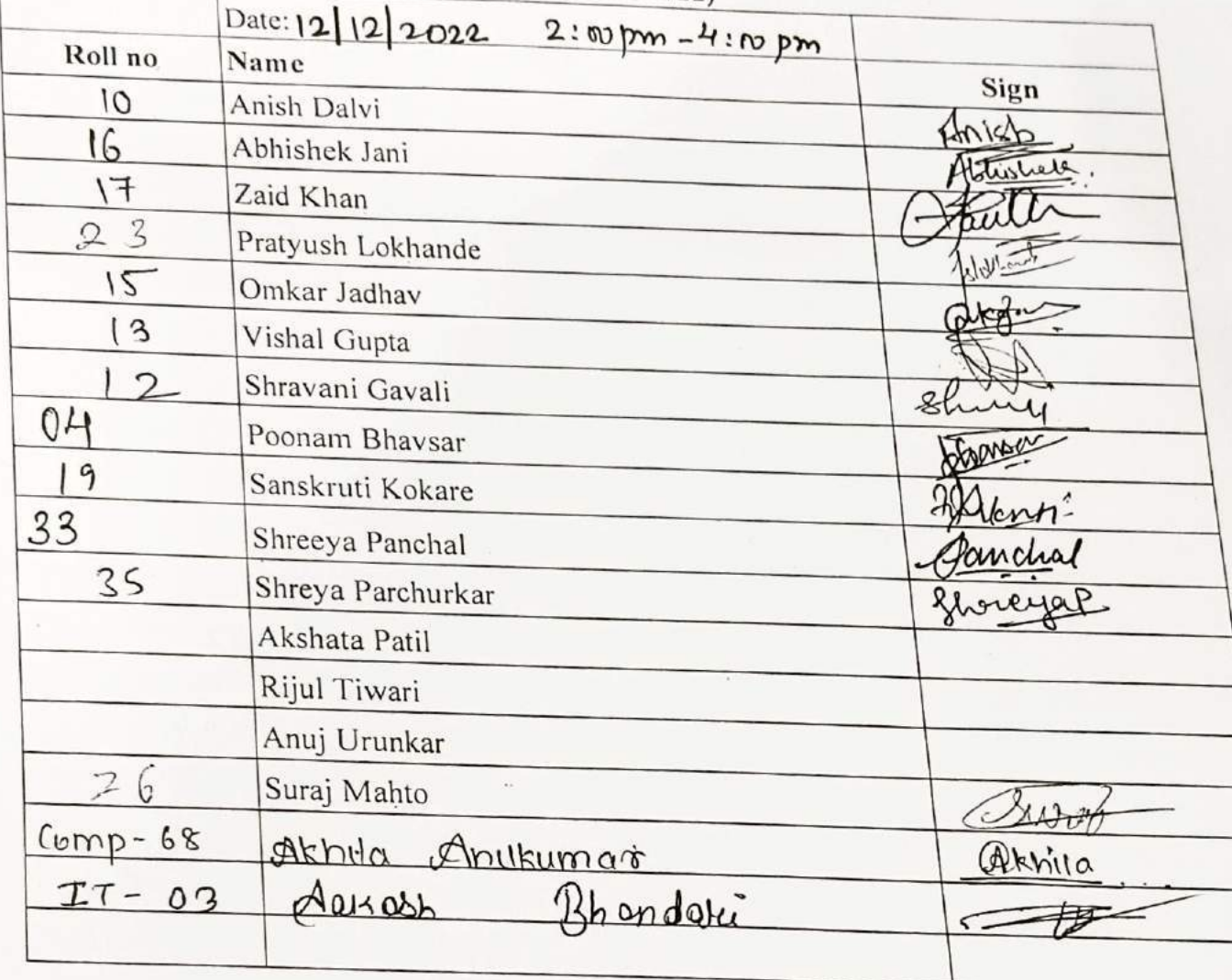

 $12ay$  2

 $13|12|2022$ 

Vidyavardhini's College of Engineering & Technology, Vasai<br>Department of Information Technology<br>Two weeks SDP on "MERN Stack"<br>(12/12/22 to 23/12/22)

 $\circ$ 

 $\circ$ 

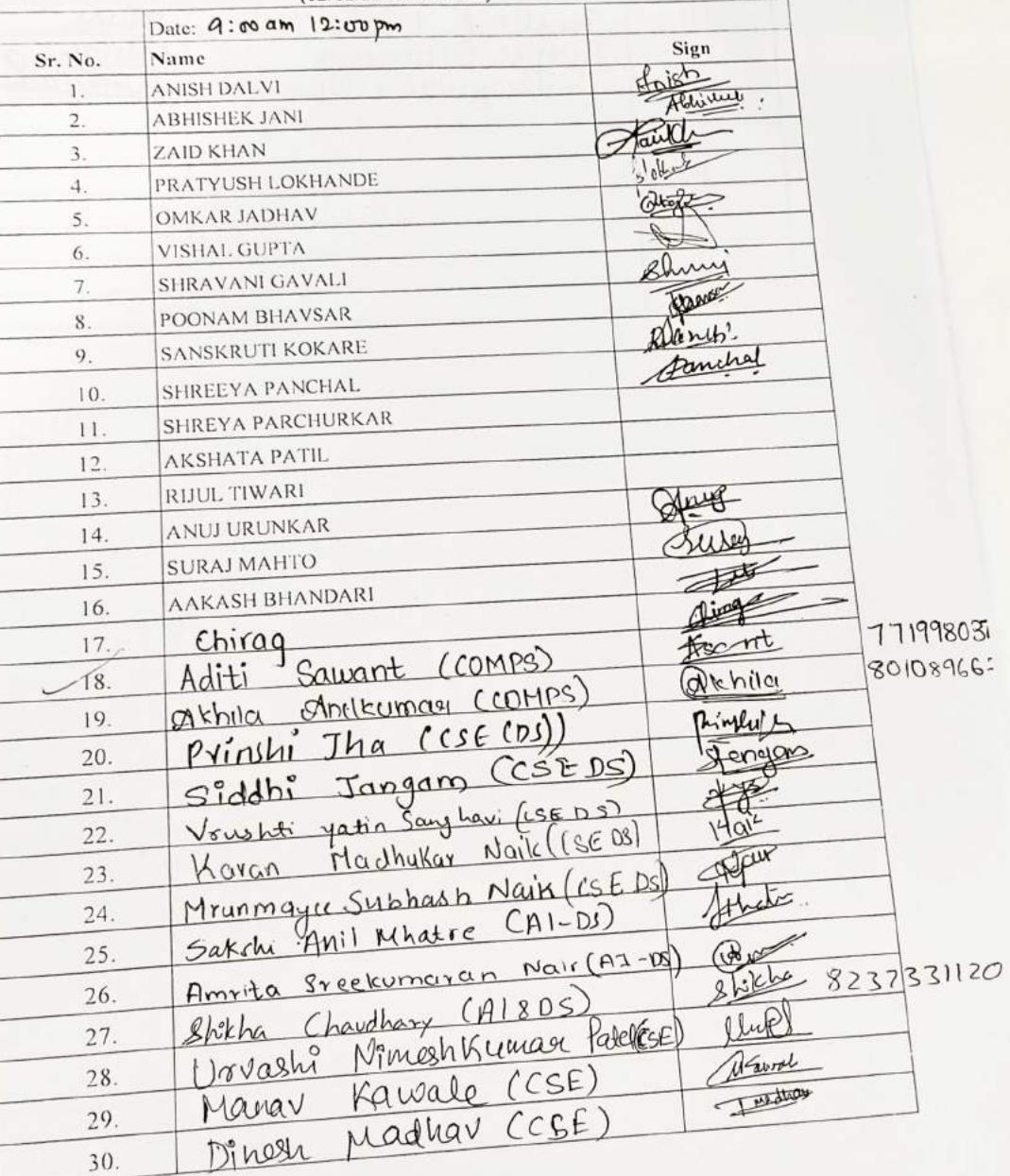

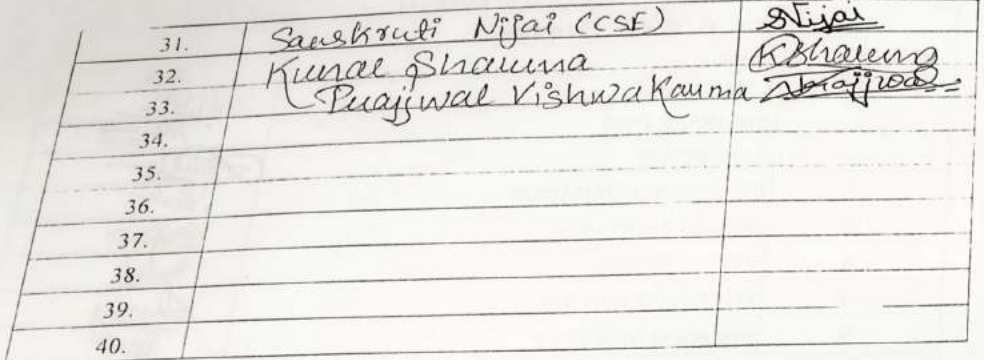

 $\begin{array}{c} 2 \text{ mod } 3 \\ 14 | 2 | 22 \end{array}$ 

# Vidyavardhini's College of Engineering & Technology, Vasai<br>Department of Information Technology<br>Two weeks SDP on "MERN Stack"<br>(12/12/22 to 23/12/22)

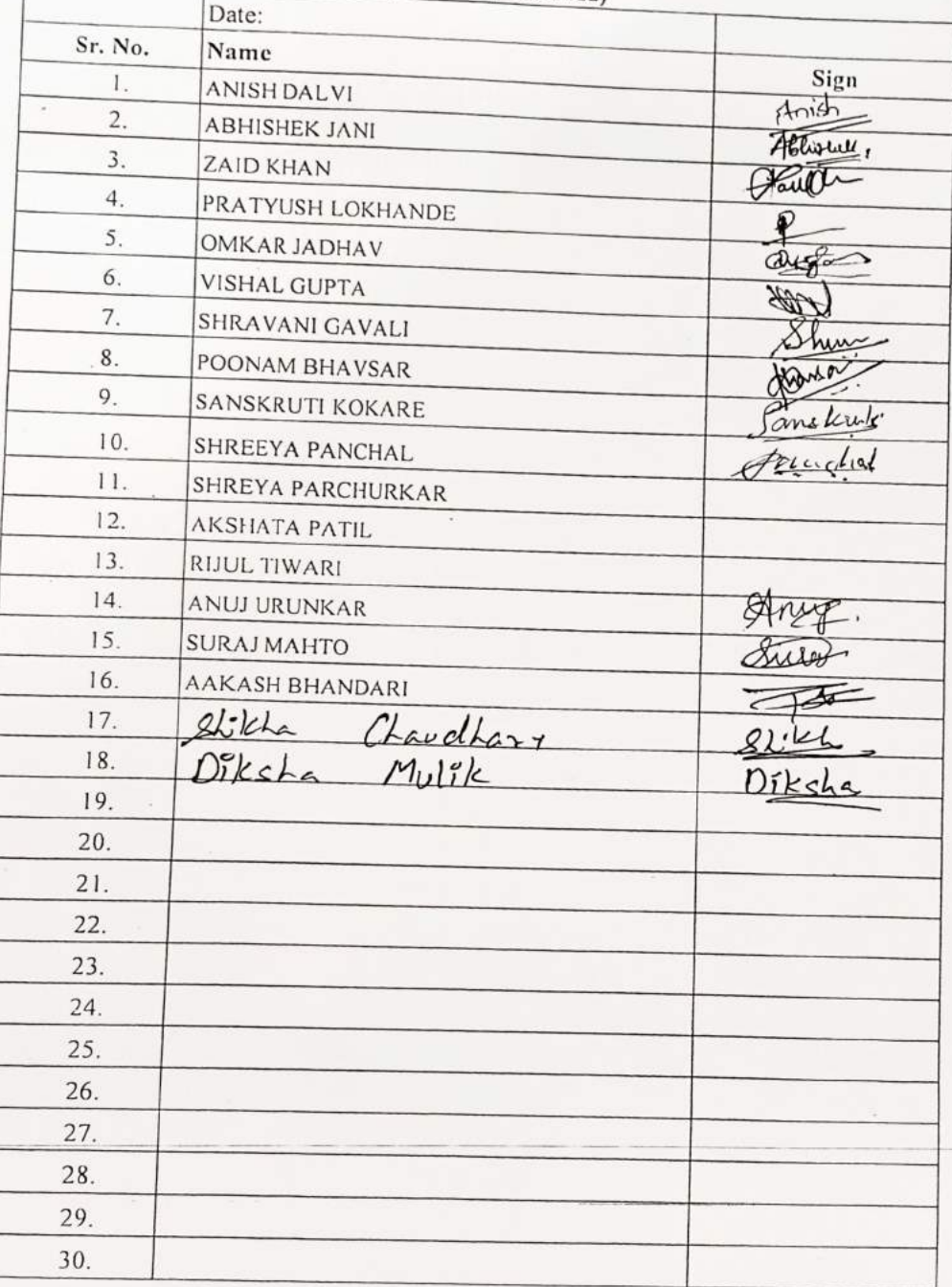

 $\bigcirc$ 

 $\bigcirc$ 

 $rac{|c_1|}{|c_2|}$ 

#### Vidyavardhini's College of Engineering & Technology, Vasai Department of Information Technology Two weeks SDP on "MERN Stack"  $(12/12/22 \text{ to } 23/12/22)$

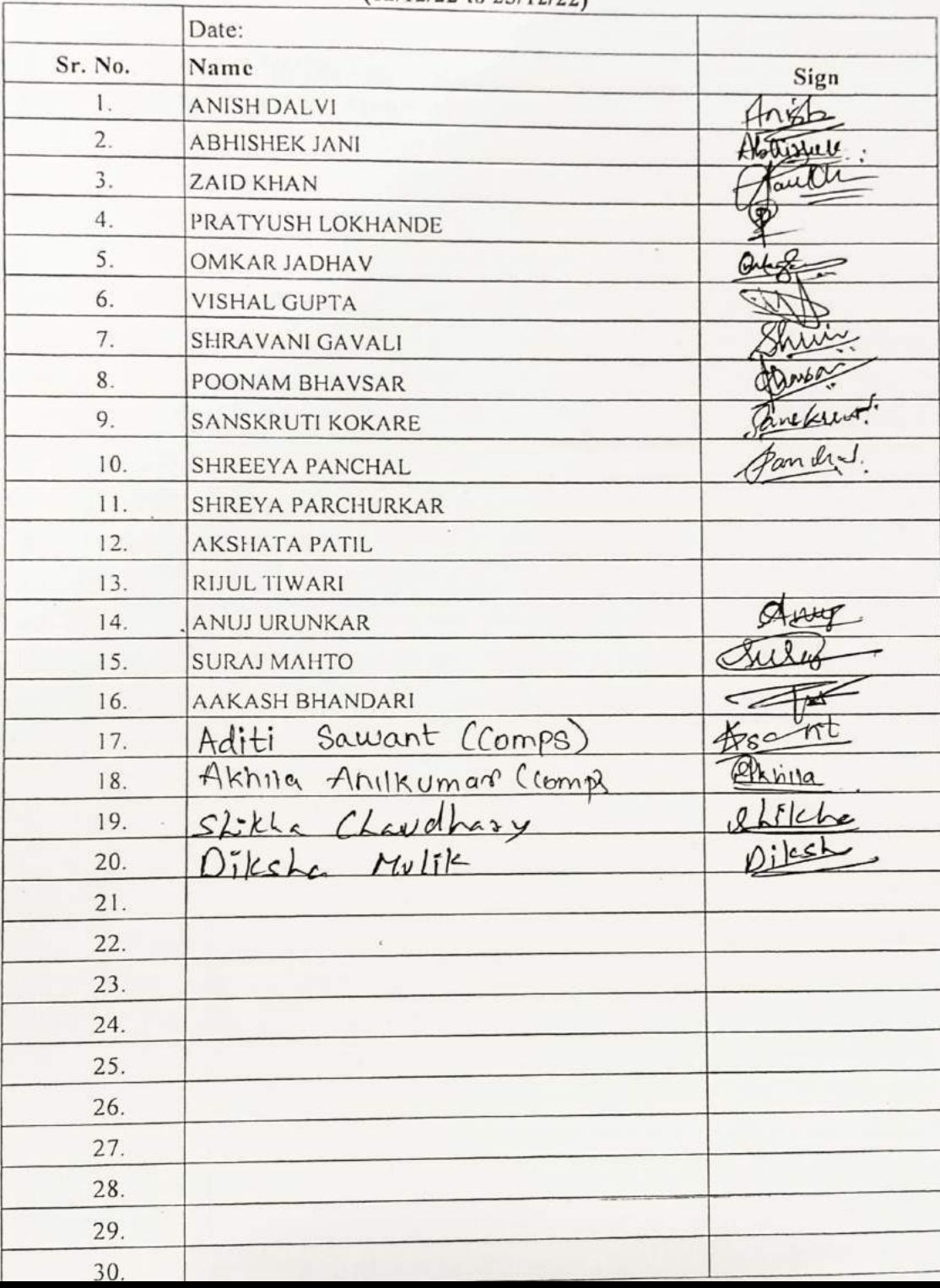

### $Sesión-1$

 $16 - 12 - 22$ 

 $9a$ y 5

## $9:30 - 1:20$

#### Vidyavardhini's College of Engineering & Technology, Vasai Department of Information Technology Two weeks SDP on "MERN Stack"  $(12/12/22$  to  $23/12/22)$

 $\bigcirc$ 

 $\bigcirc$ 

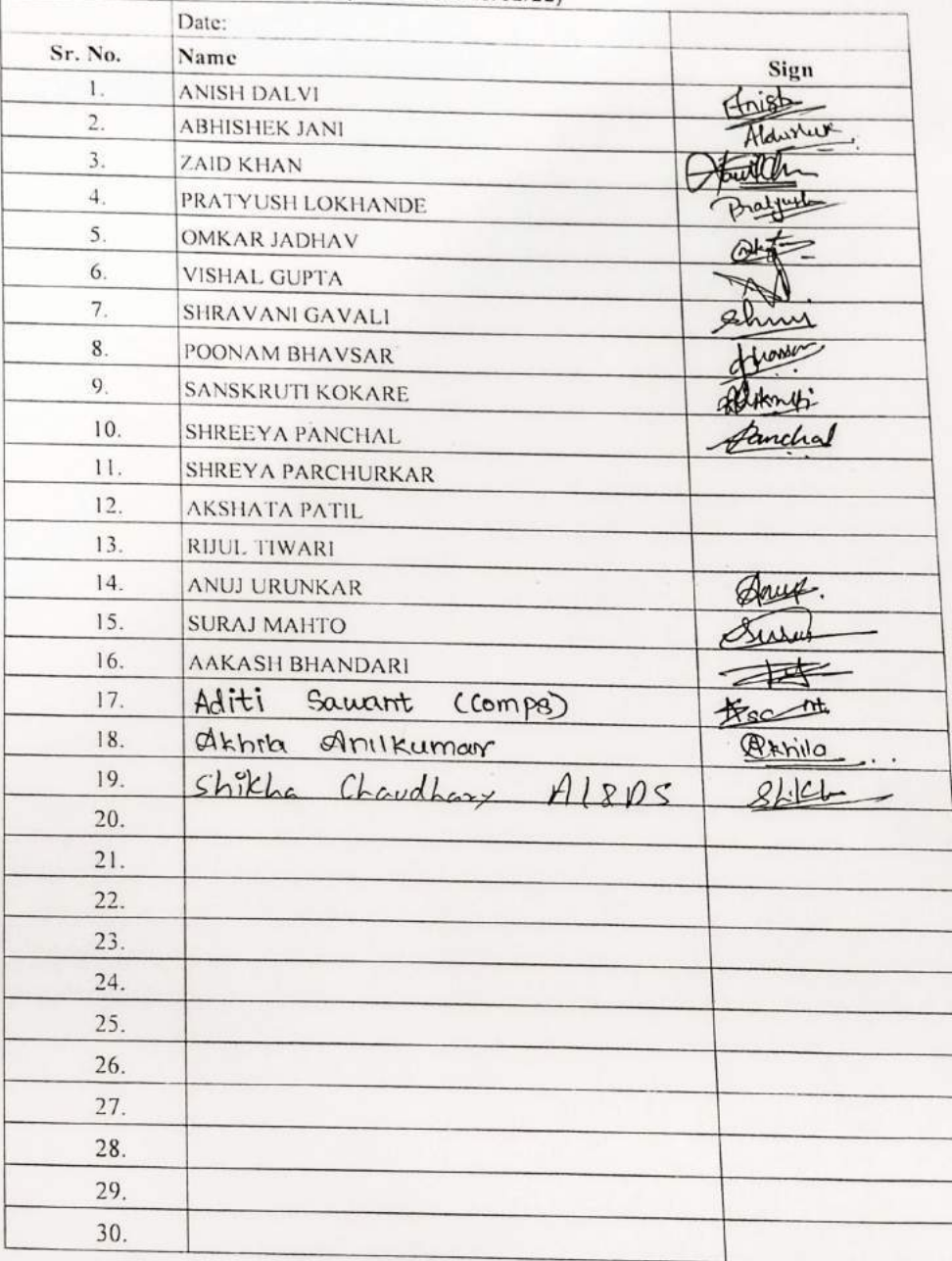

Day5 :  $16-12-22$ <br>Session 2<br>2:00pm 4:00pm

 $\bigcirc$ 

 $\circ$ 

#### Vidyavardhini's College of Engineering & Technology, Vasai Department of Information Technology Two weeks SDP on "MERN Stack"  $(12/12/22$  to  $23/12/22)$

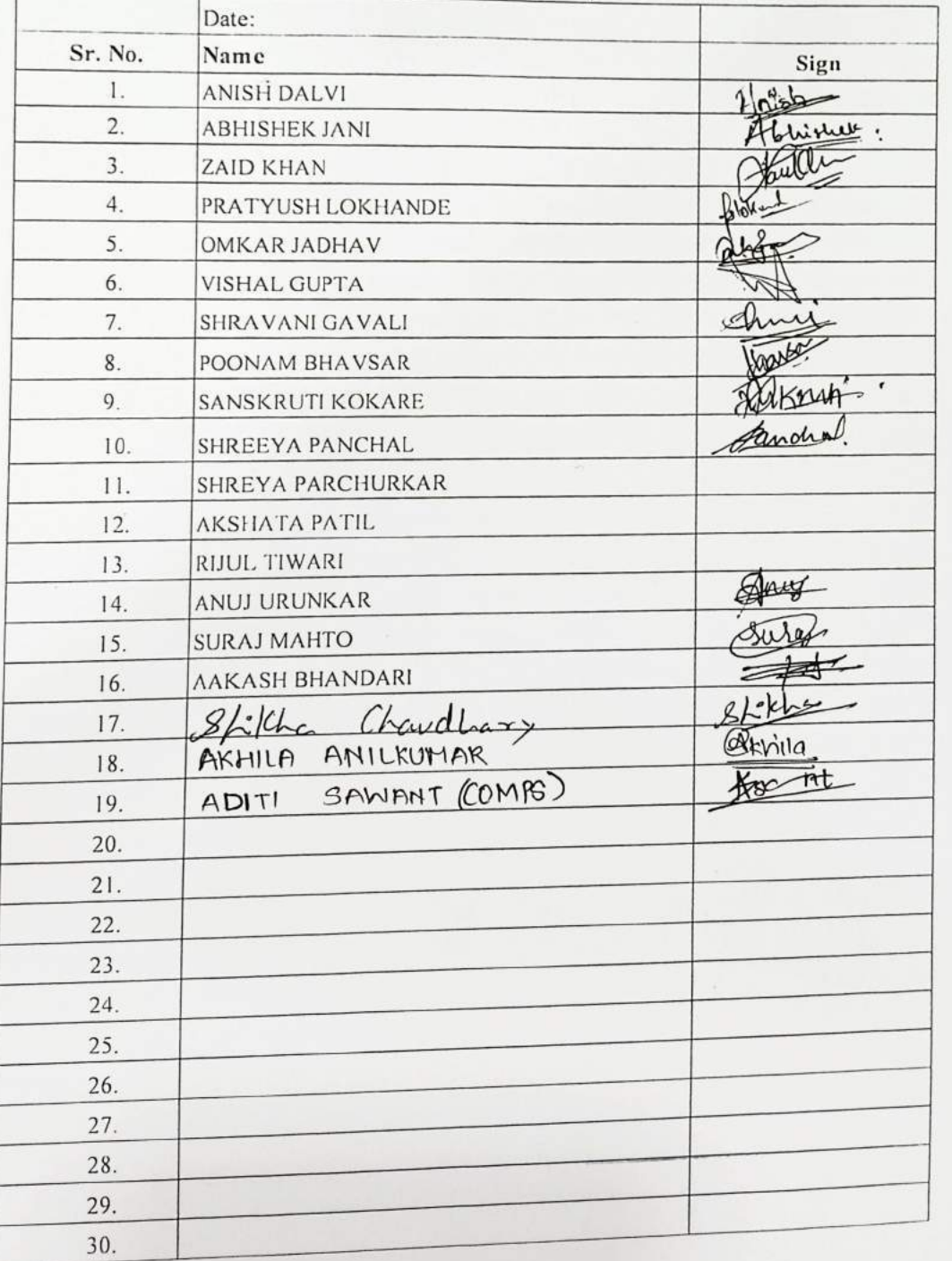

 $\bigcap$ 

 $\bigcirc$ 

 ${\rm D}a$ le.. 18 - 12 - 22  $Sesyion : morning.$ <br> $x. Vassi$   $10.00 - 1.30$ 

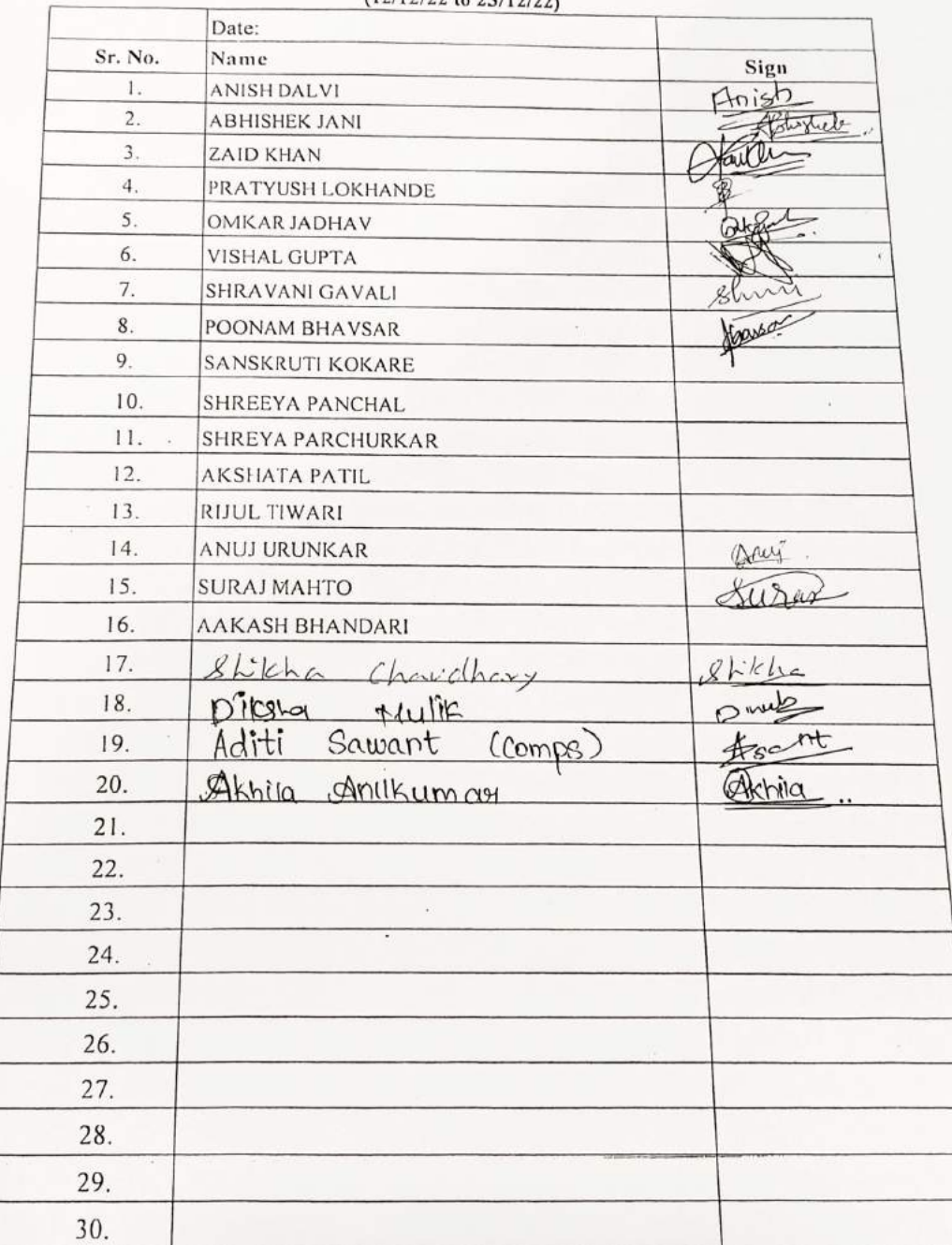

 $\subset$
# Session 2nd<br>18/12/22

#### Vidyavardhini's College of Engineering & Technology, Vasai Time 2: 4 Department of Information Technology Two weeks SDP on "MERN Stack"  $(12/12/22$  to  $23/12/22)$

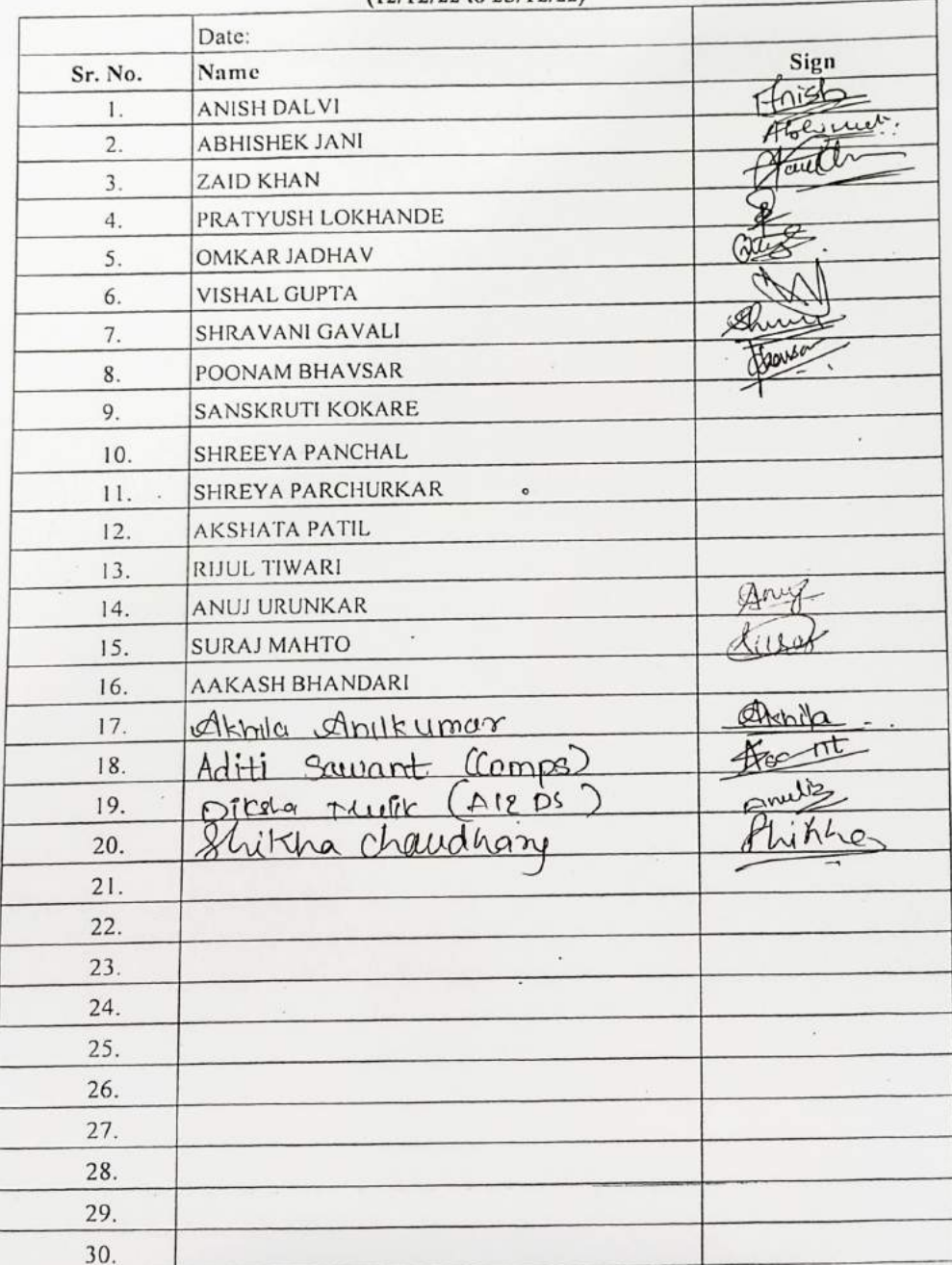

 $\sqrt{r}$ 

 $\mathcal{L}_{\mathcal{L}}$ 

Day-08 1/2/2022<br>1.00pm to 3.31<br>Session-1

 $\circ$ 

 $\circ$ 

#### Vidyavardhini's College of Engineering & Technology, Vasai Department of Information Technology Two weeks SDP on "MERN Stack"  $(12/12/22$  to  $23/12/22)$

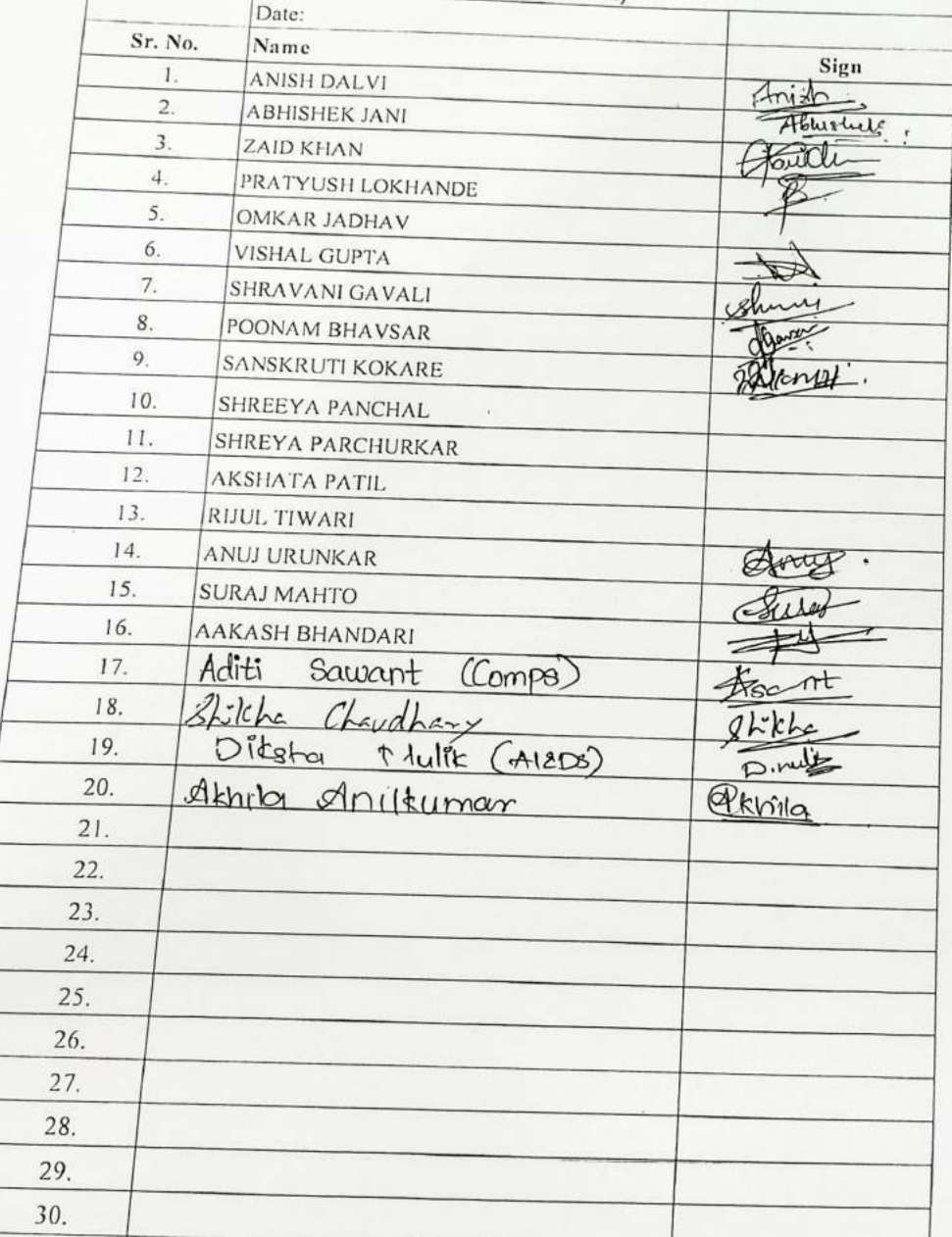

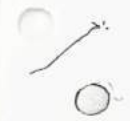

 $\circ$ 

 $\mathbf{5}$ 

 $\log 8$ 

21/12/2022<br>3.30 to 6 pm<br>sai<br>Seesion - 2 Vidyavardhini's College of Engineering & Technology, Vasai<br>Department of Information Technology Two weeks SDP on "MERN Stack"<br>(12/12/22 to 23/12/22)

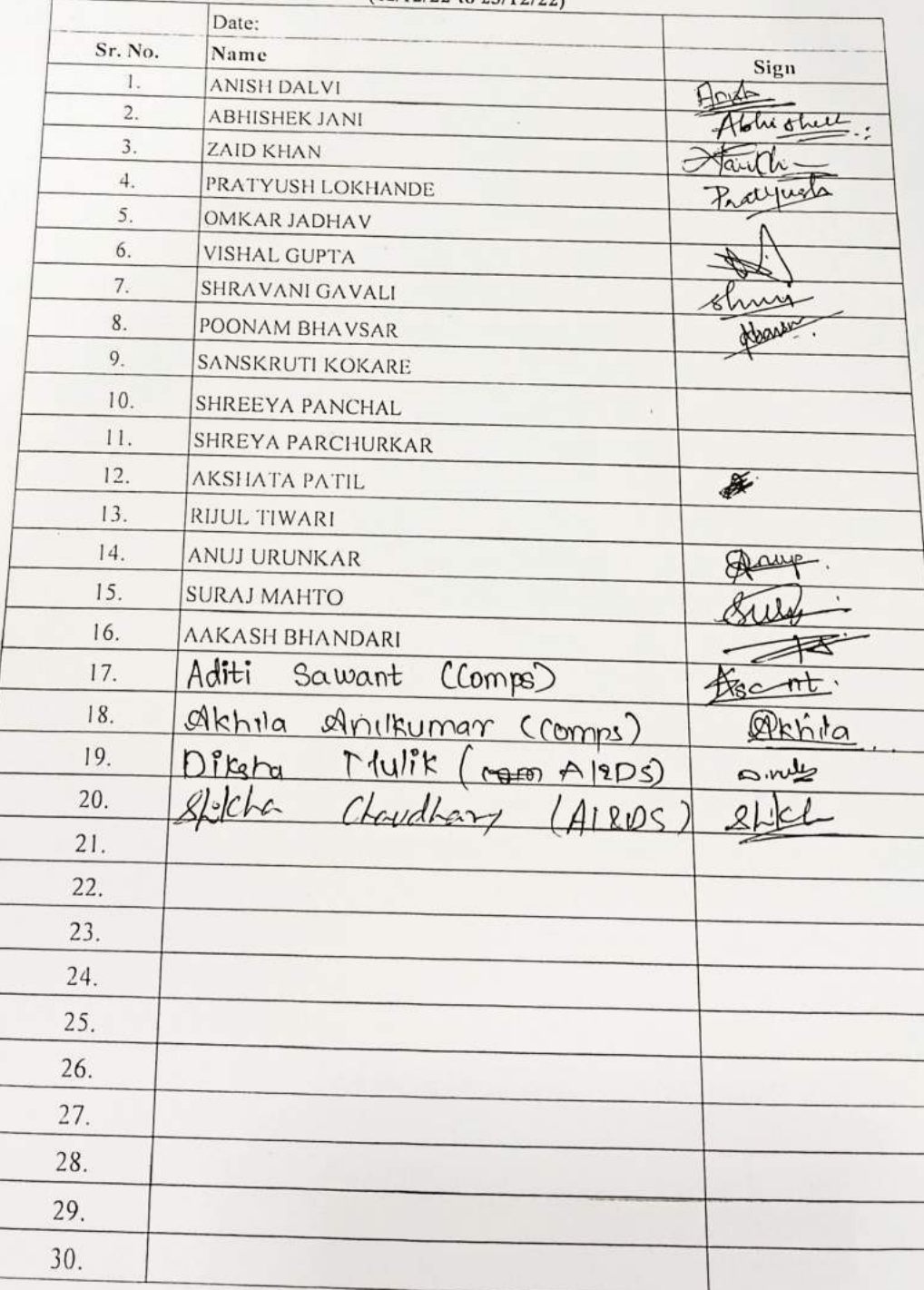

NU

 $\circ$ 

 $\overline{O}$ 

Day-09 201011<br>22/12/2022<br>nology, Vasai 9:30-11.15

Vidyavardhini's College of Engineering & Technology, Vasai Department of Information Technology Two weeks SDP on "MERN Stack"<br>(12/12/22 to 23/12/22)

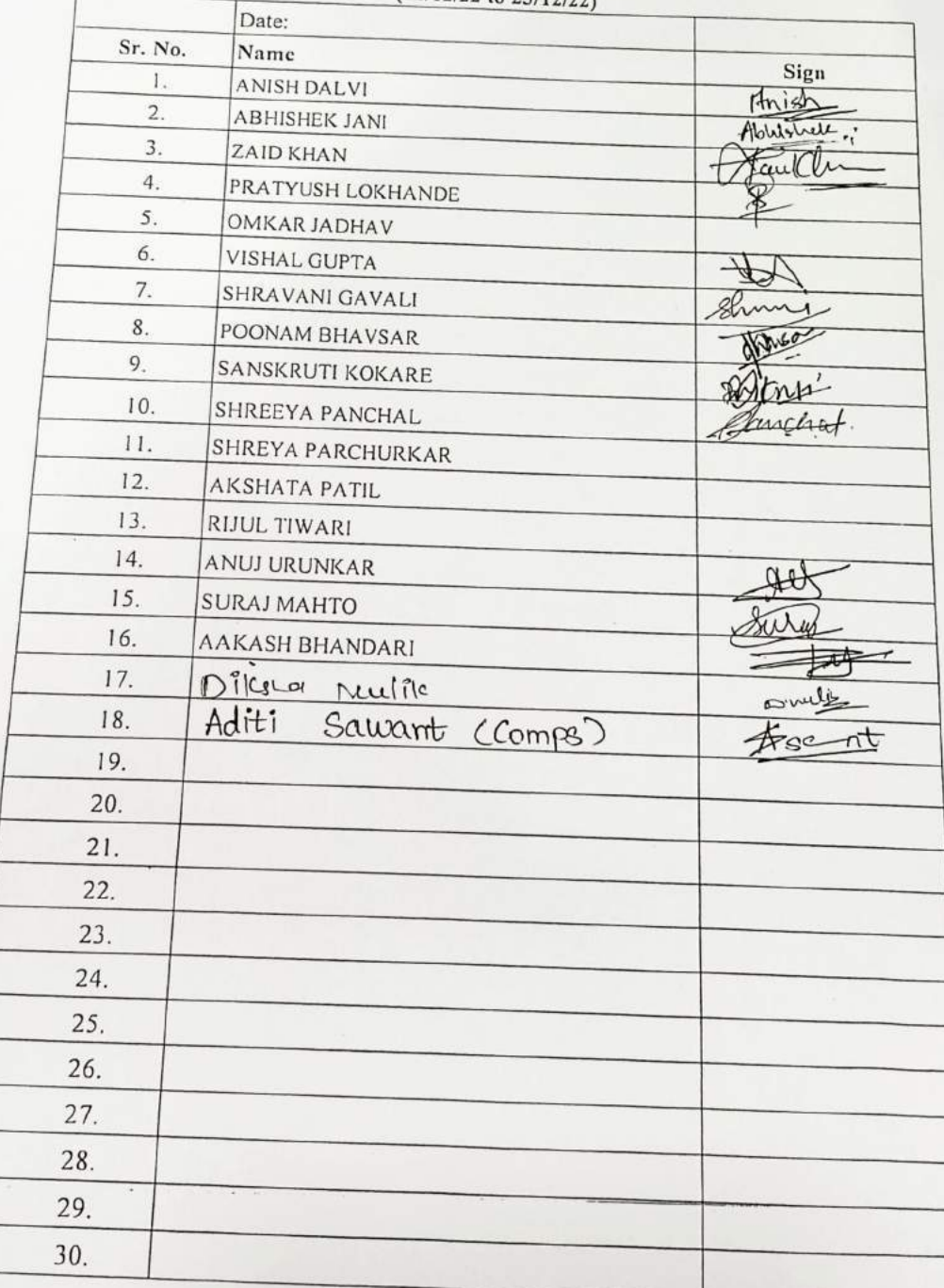

 $\epsilon_{\rm i}$ 

 $\circ$   $\circ$ 

G

 $14$ 

 $209 - 09$  Session-2<br>logy, Vasai 11:30-1pm

Vidyavardhini's College of Engineering & Technology, Vasai Department of Information Technology Two weeks SDP on "MERN Stack"  $(12/12/22$  to  $23/12/22)$ 

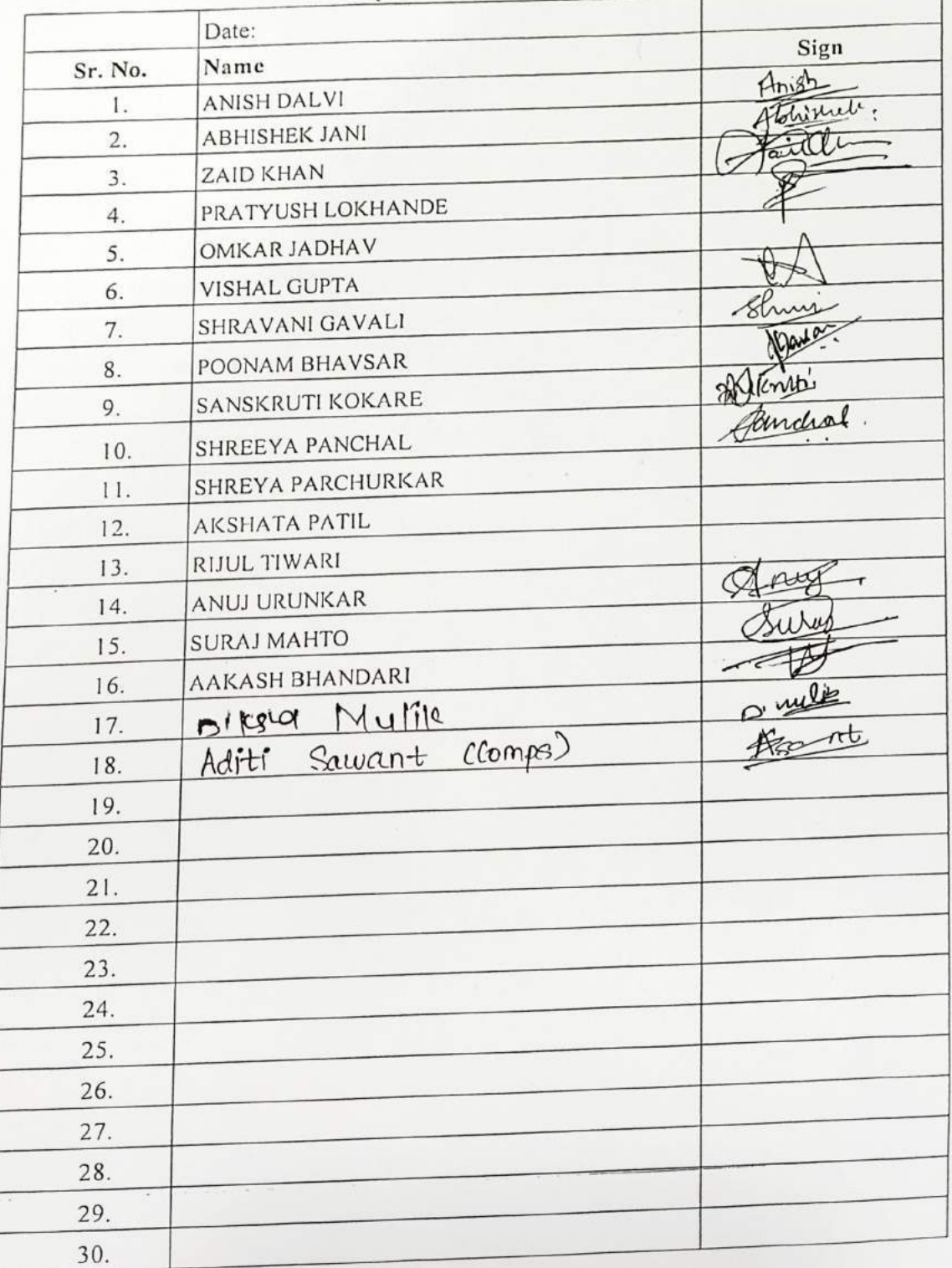

 $\begin{array}{c}\n\frac{0}{2} & \frac{0}{2} & \frac{0}{2}\n\end{array}$ 

i,

### Vidyavardhini's College of Engineering & Technology, Vasai Department of Information Technology Two weeks SDP on "MERN Stack"<br>(12/12/22 to 23/12/22)

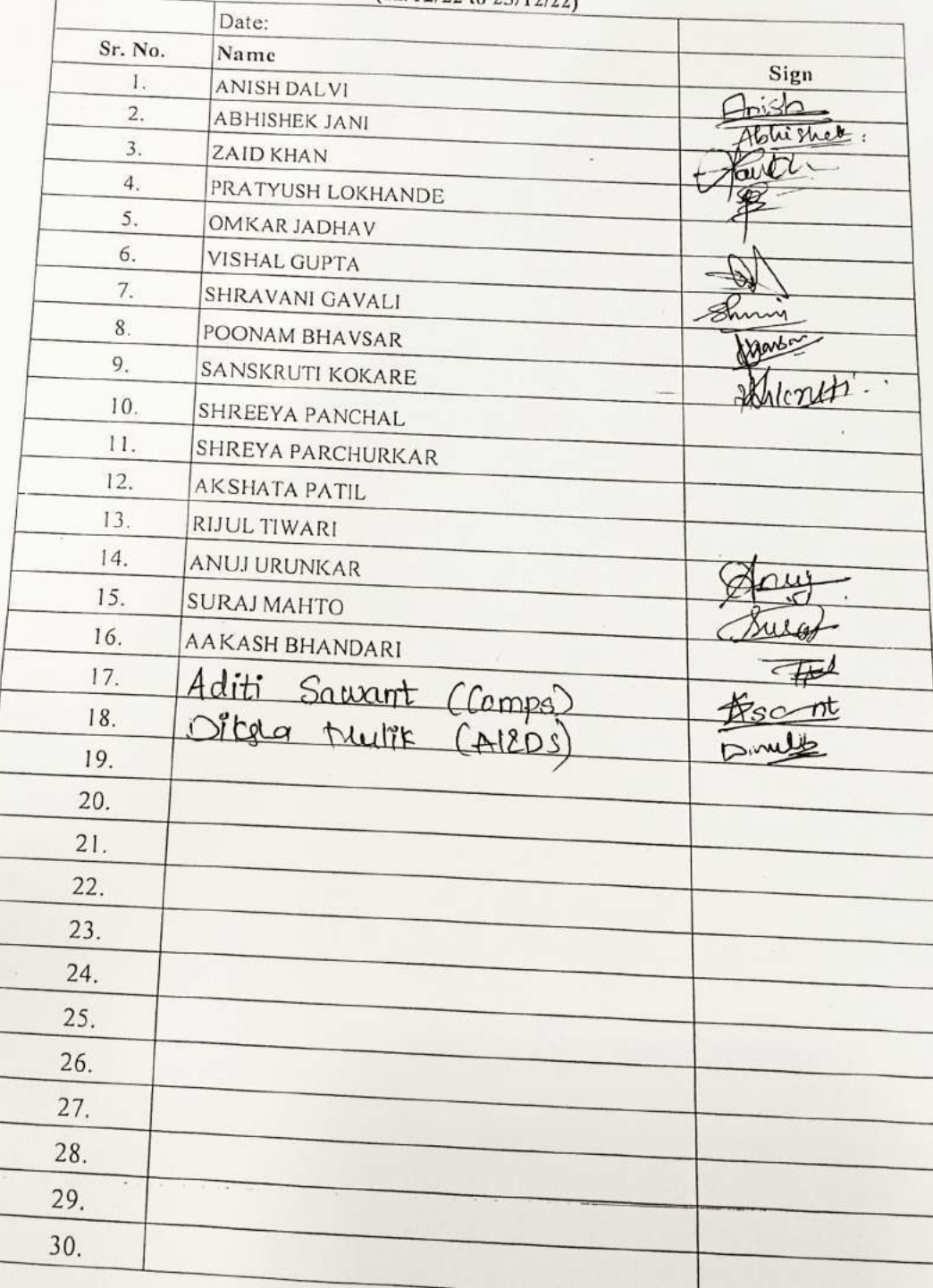

 $\epsilon$ 

 $\bigcap$ 

 $\Theta$ 

 $rac{50001}{9.30 \text{ to }1 \text{ pm}}$ 

 $\alpha$ 

#### Vidyavardhini's College of Engineering & Technology, Vasai Department of Information Technology Two weeks SDP on "MERN Stack"<br>(12/12/22 to 23/12/22)

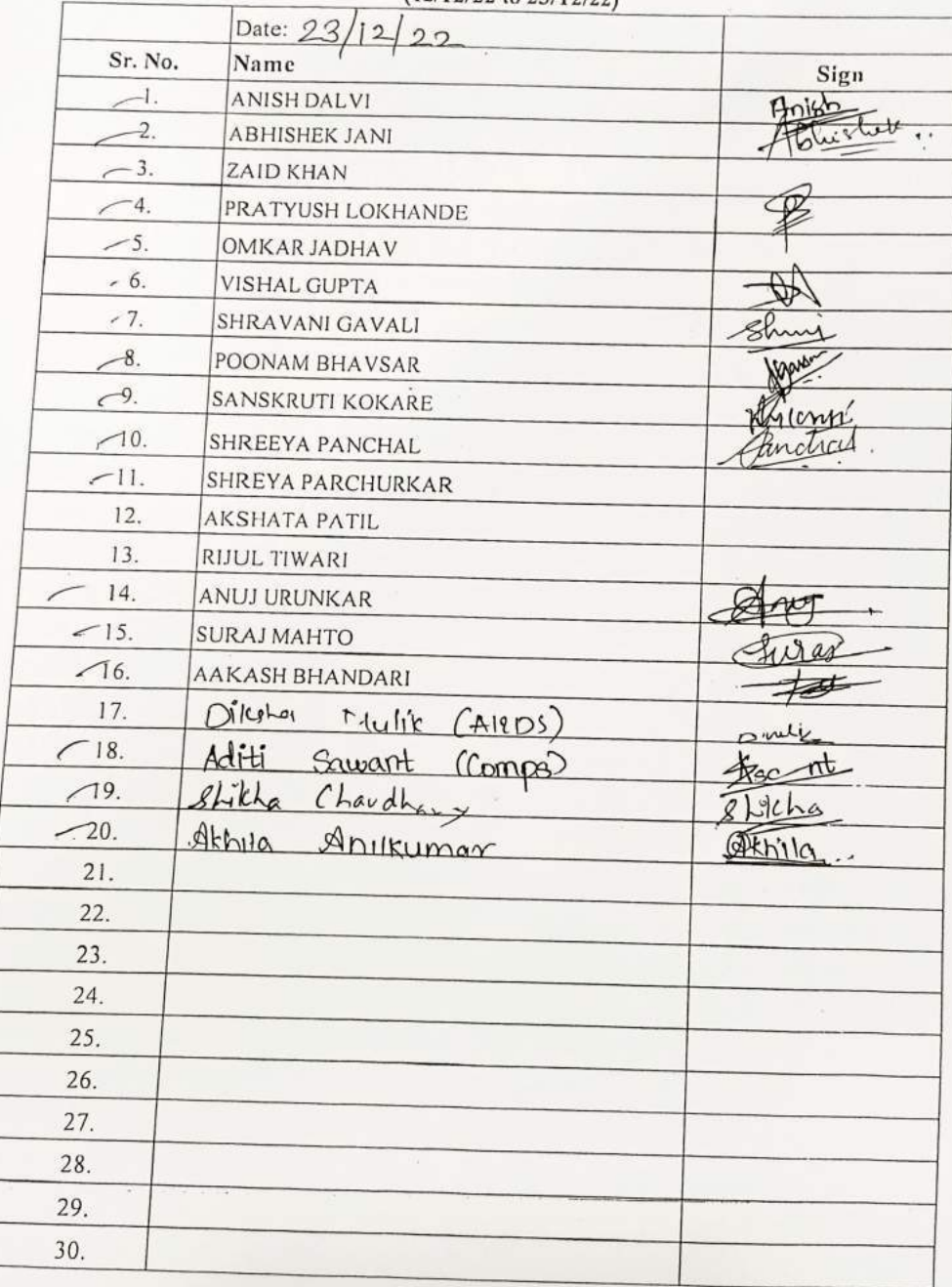

 $\circ$ 

 $\circ$ 

 $\sim$ 

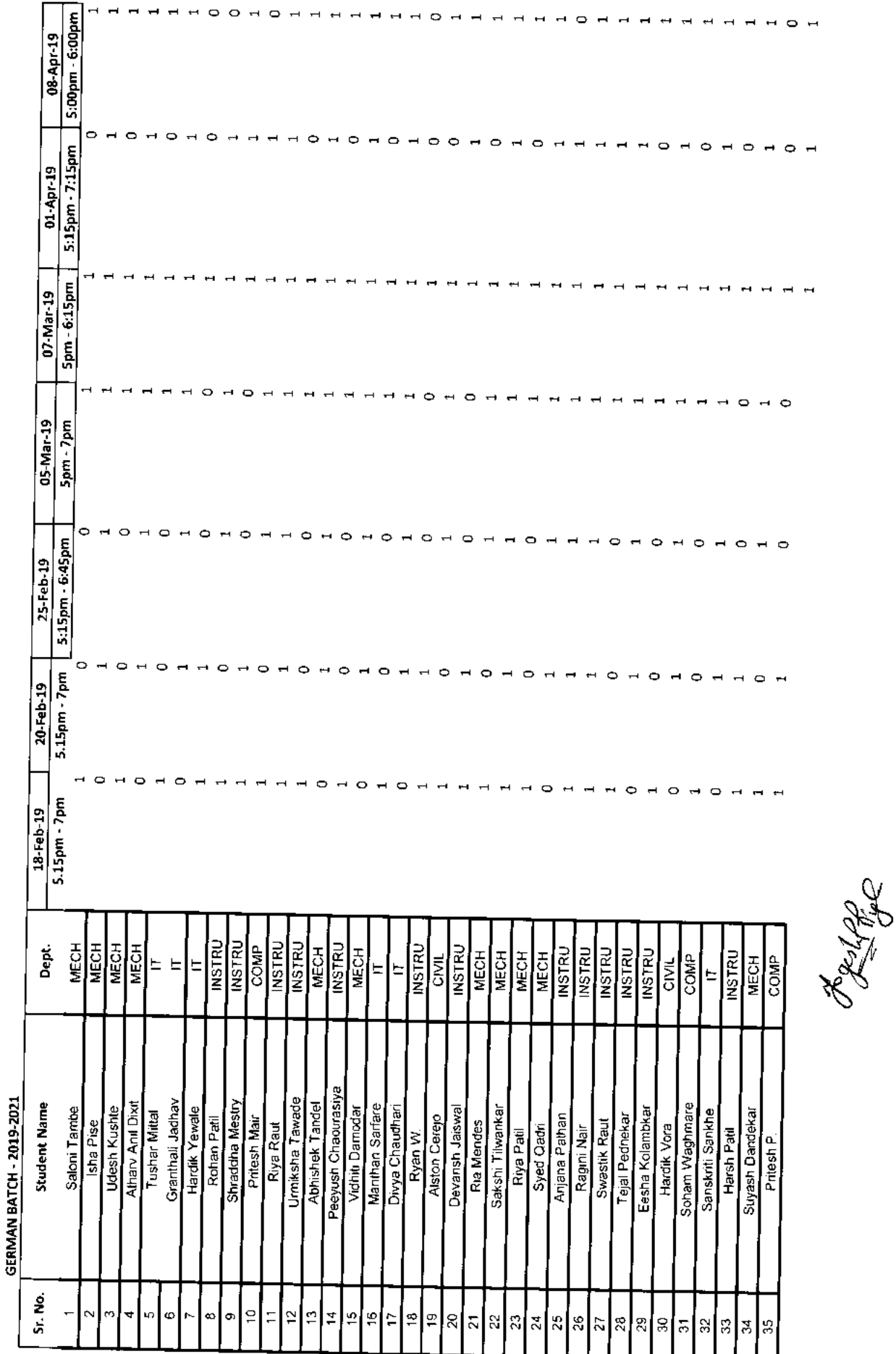

 $\overline{a}$ 

 $\overline{H}$   $\overline{H}$   $\overline{Q}$   $\overline{Q}$ 

 $\overline{\phantom{a}}$  $\hbox{ }$ 

 $\overline{ }$  $\overline{ }$  $\rightarrow$  30\_German<br>Language Training<br>Program

Molyavardhim's College of Engineering and Technology, was Genaan Club - Established in 2016

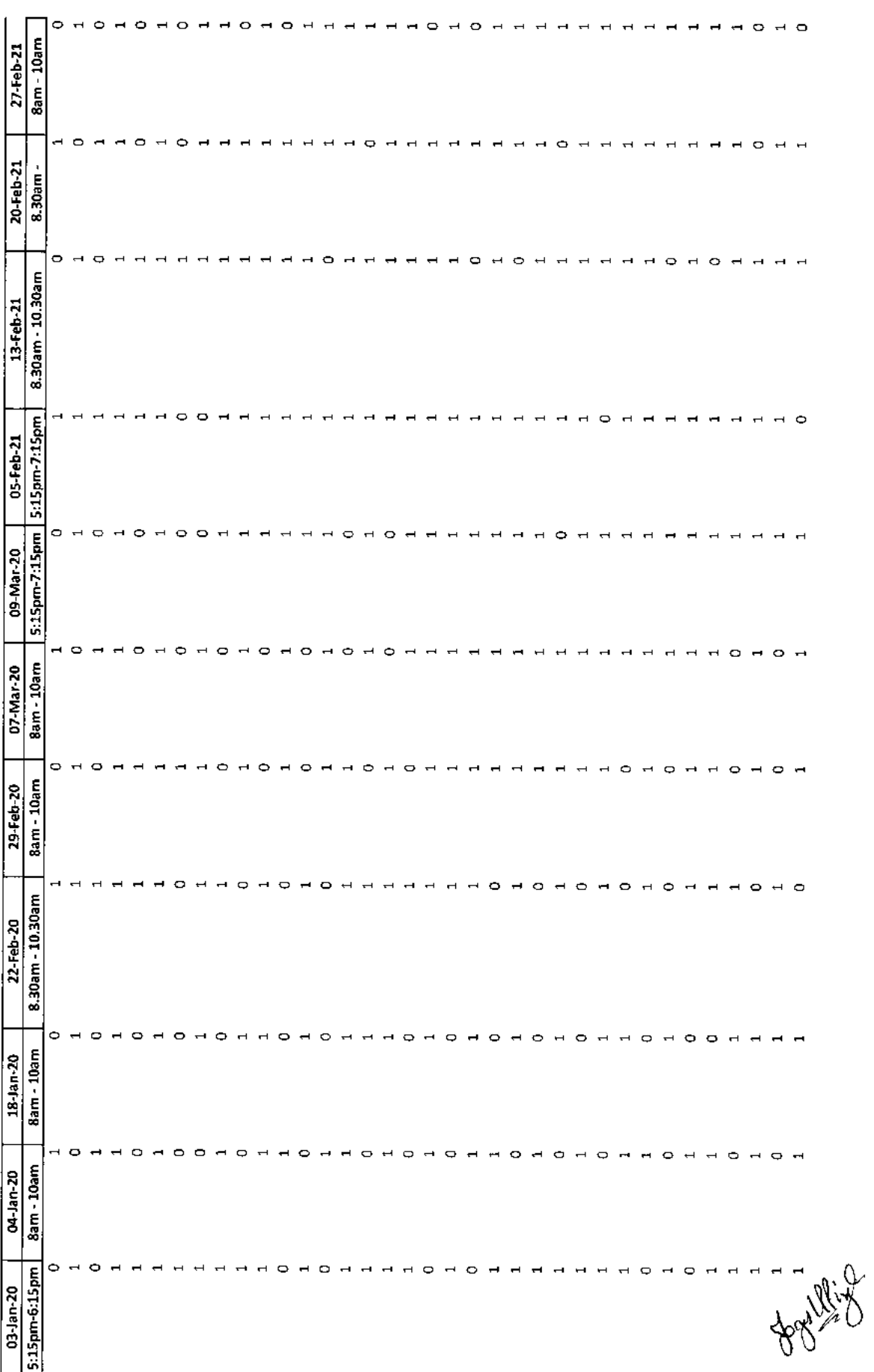

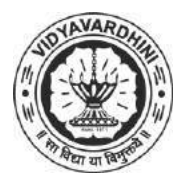

K. T. Marg, Near Railway Station, Vasai Road(W), Dist. Palghar, Pin. 401202

### **Department of Computer Science and Engineering (Data Science)**

31\_Coursera-**Supervised** Machine Learning: Regression and Classification

### **Attendance Report for Online Course**

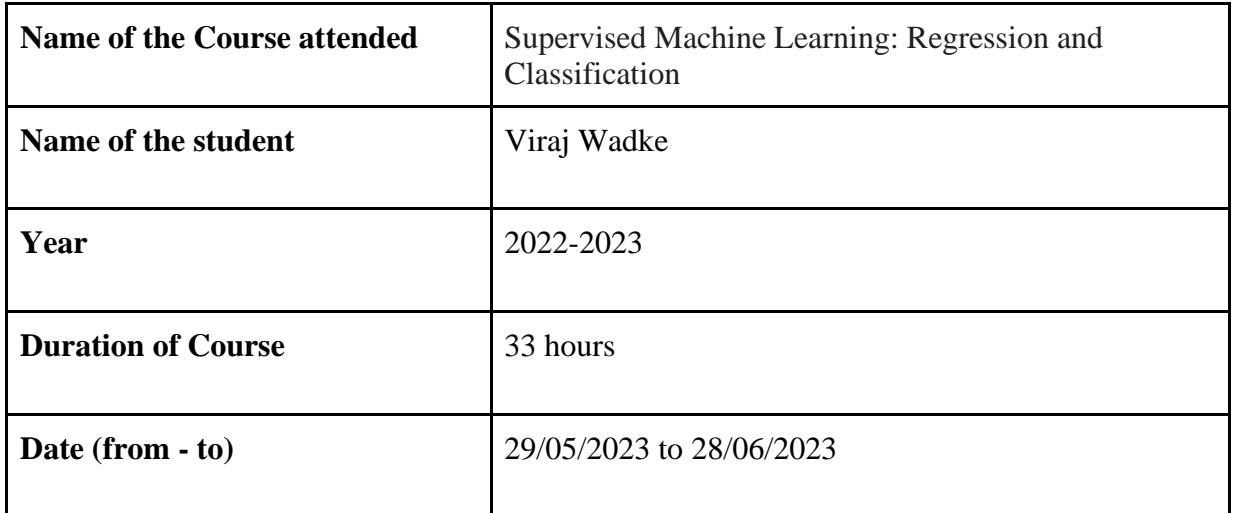

Cedare

Department Placement Coordinator HOD Ms. Carmelita Dabre Dr. Vikas Gupta

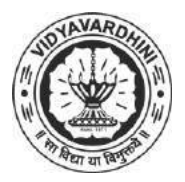

K. T. Marg, Near Railway Station, Vasai Road(W), Dist. Palghar, Pin. 401202

### **Department of Computer Science and Engineering (Data Science)**

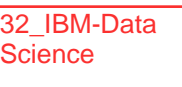

### **Attendance Report for Online Course**

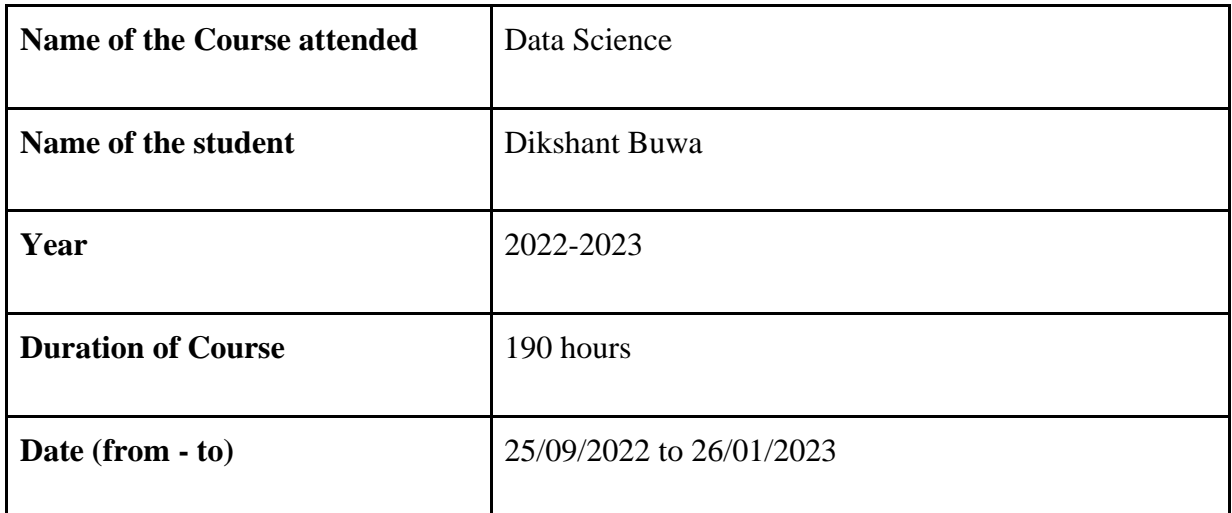

Department Placement Coordinator HOD Ms. Carmelita Dabre Dr. Vikas Gupta

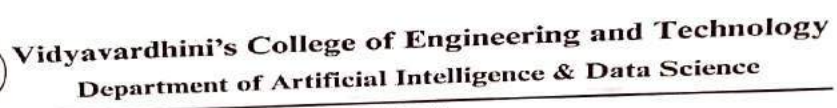

33\_Training on Data Science

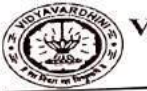

#### Academic Year 2022-23 List of Participants

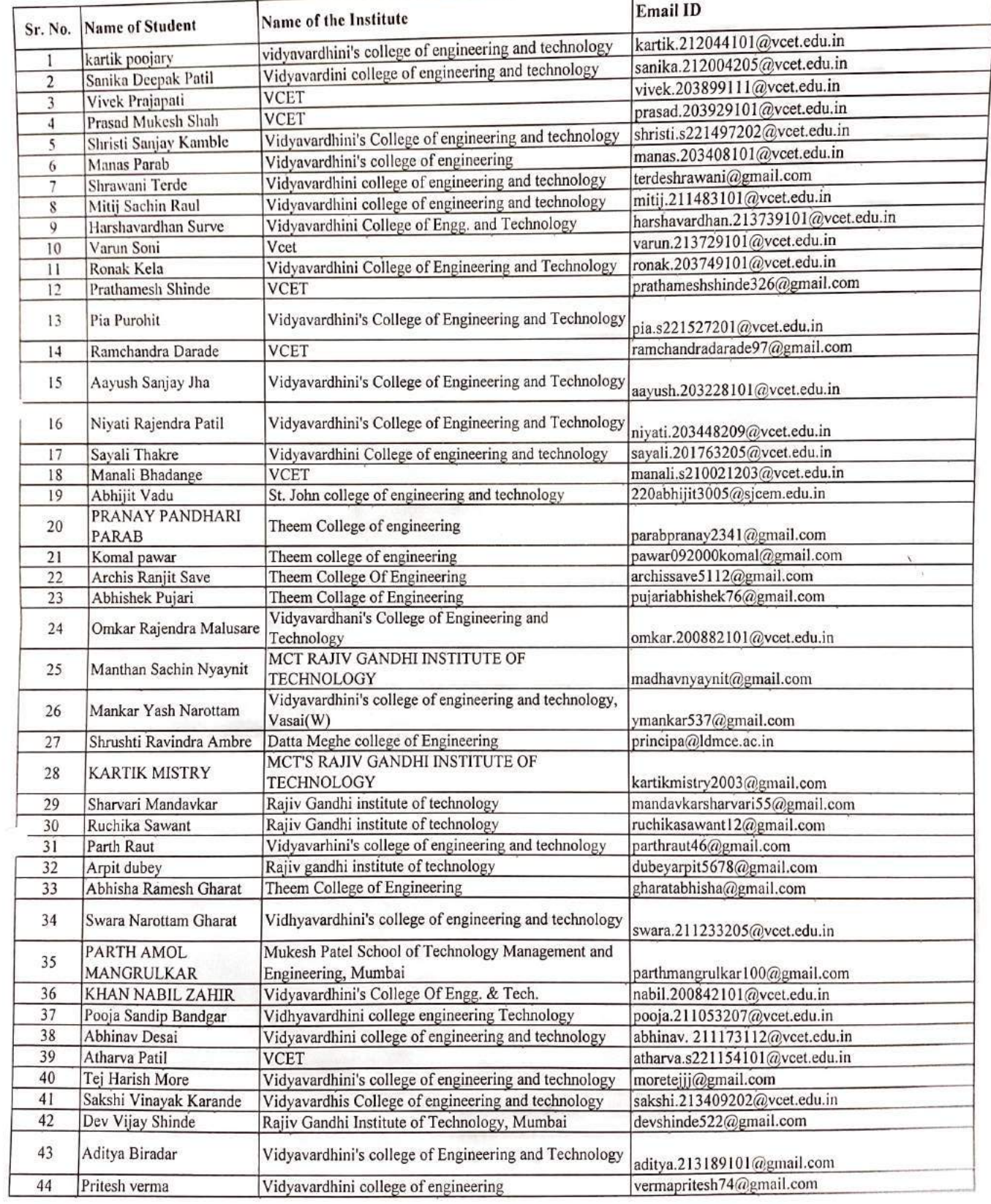

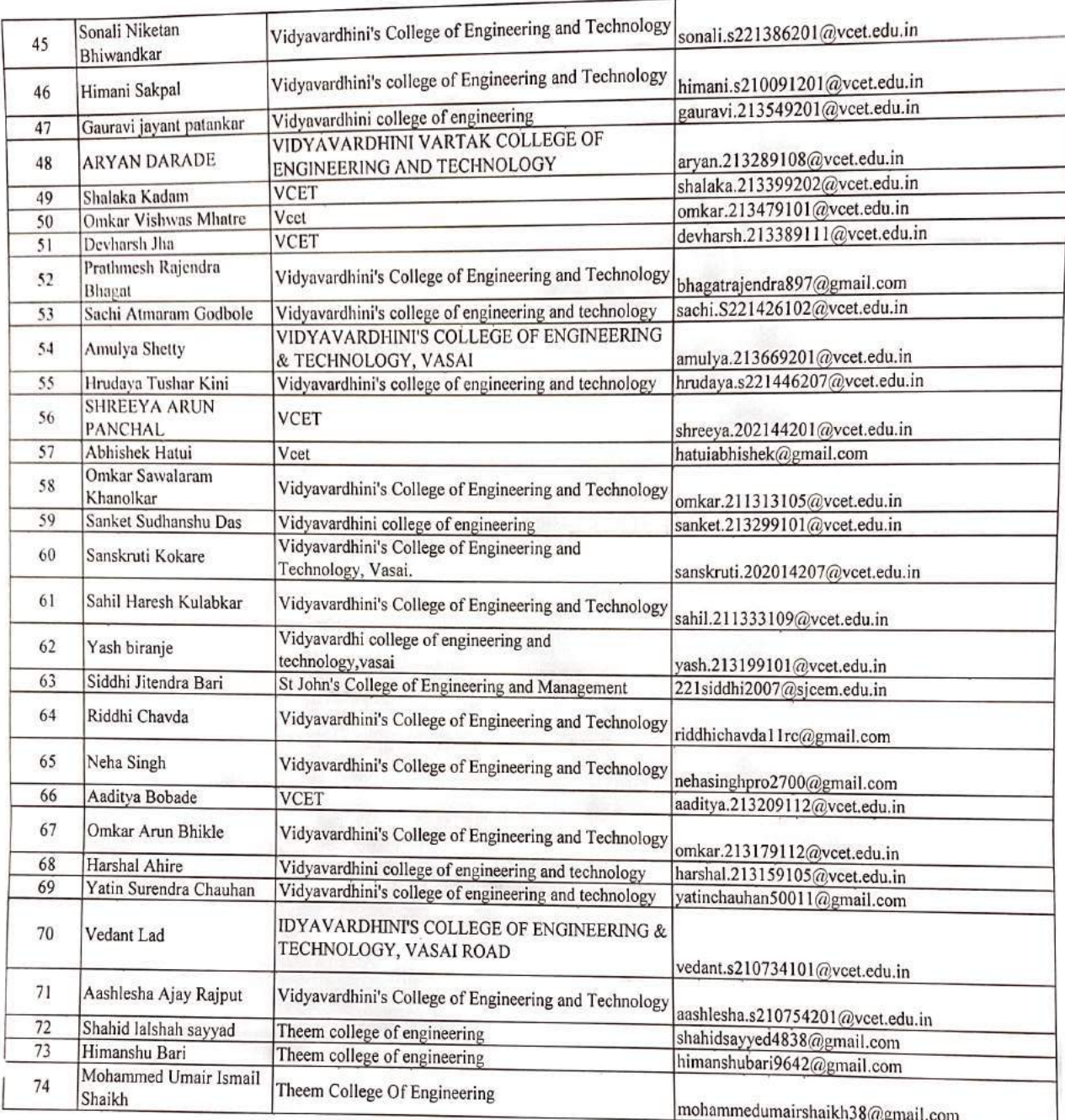

Dr.  $k$ atwadarshi P.N.<br>Hotel Al & DS

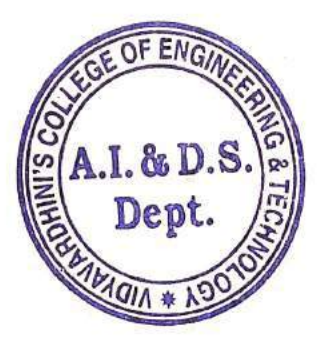

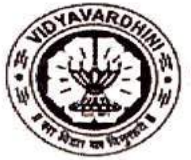

i.

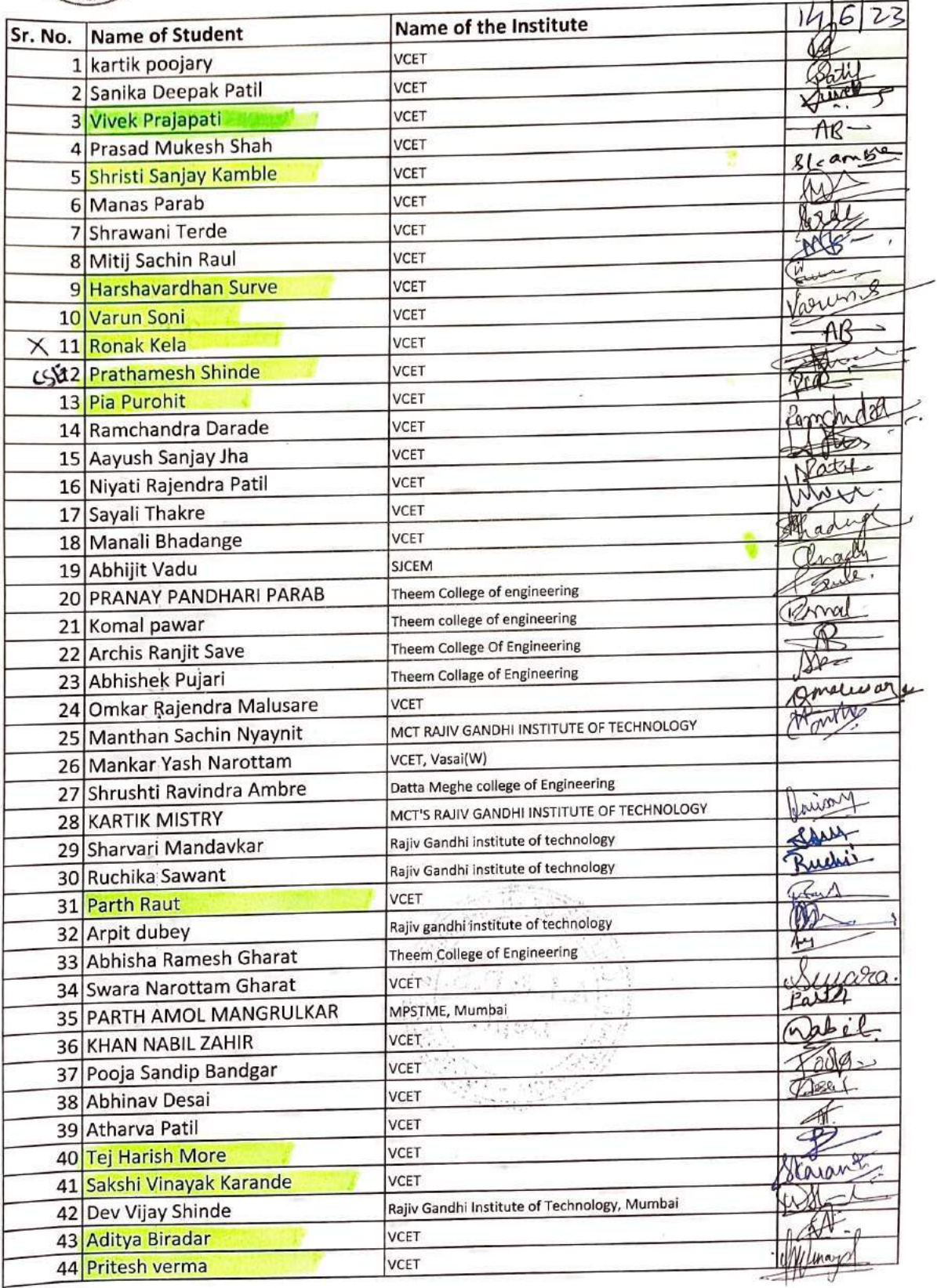

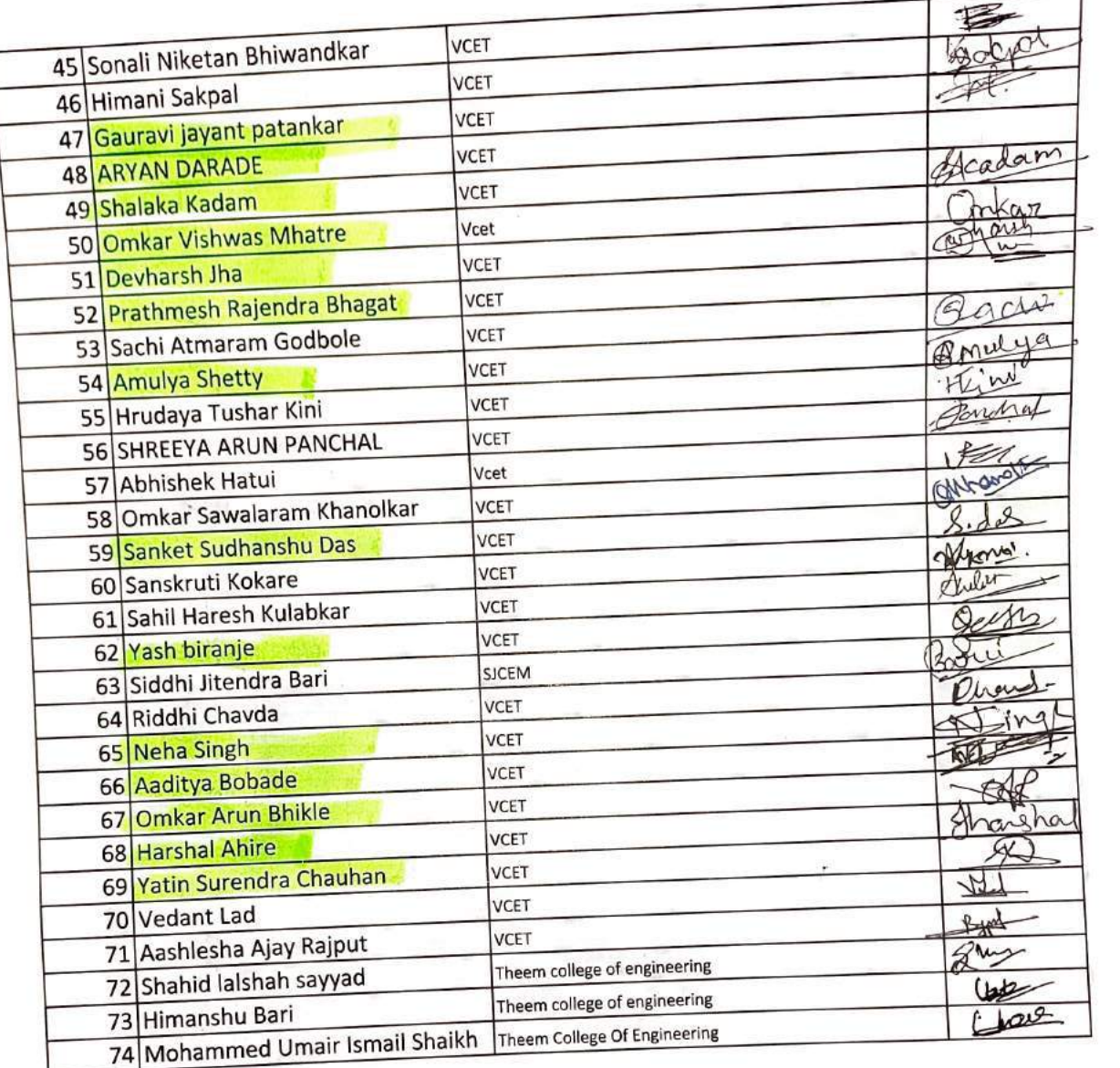

Dr. Tatwadarshi P.N.<br>Holl, AZLPS

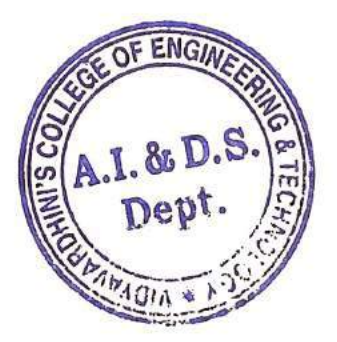

ij,

6

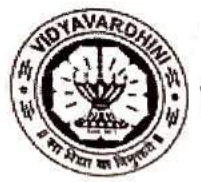

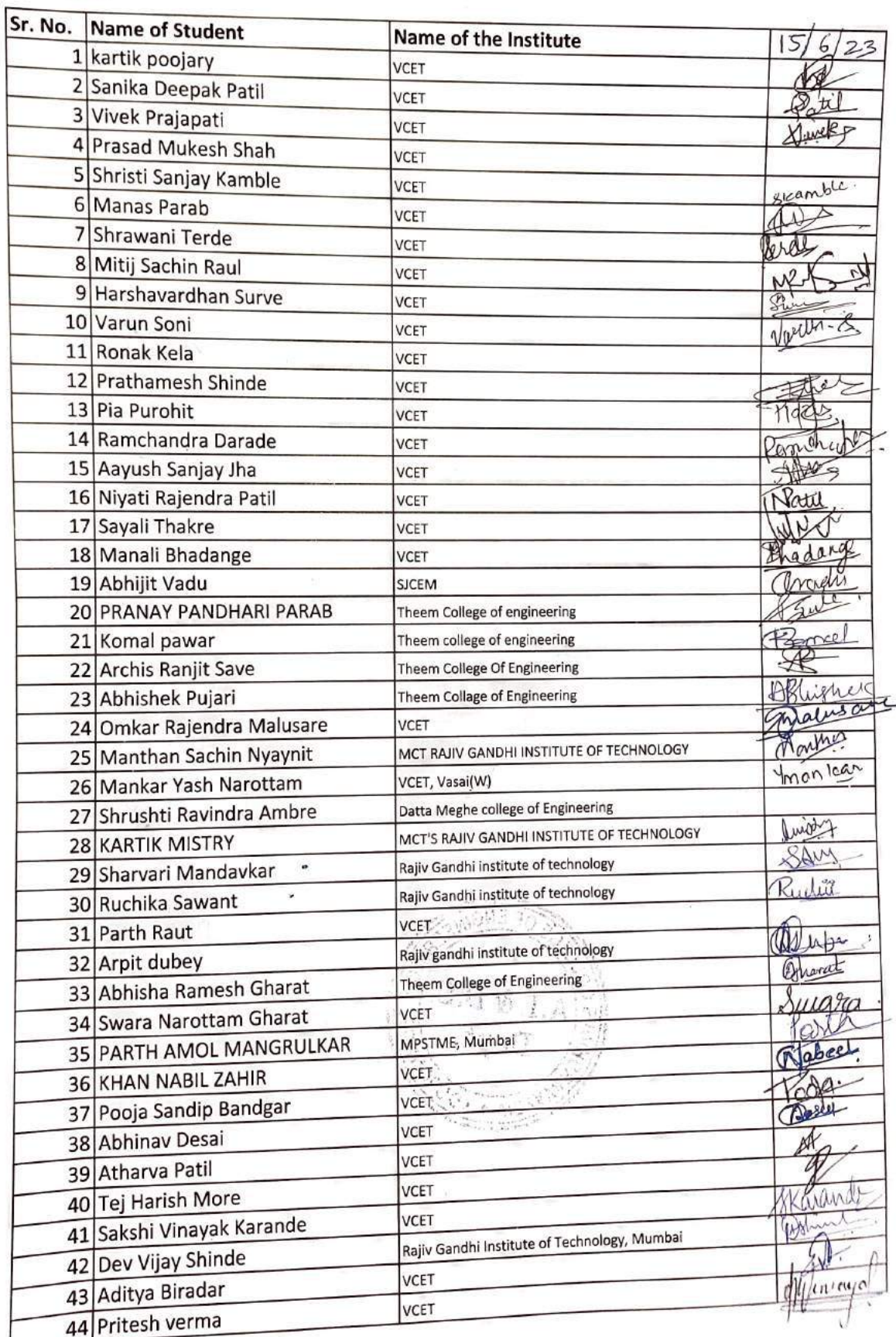

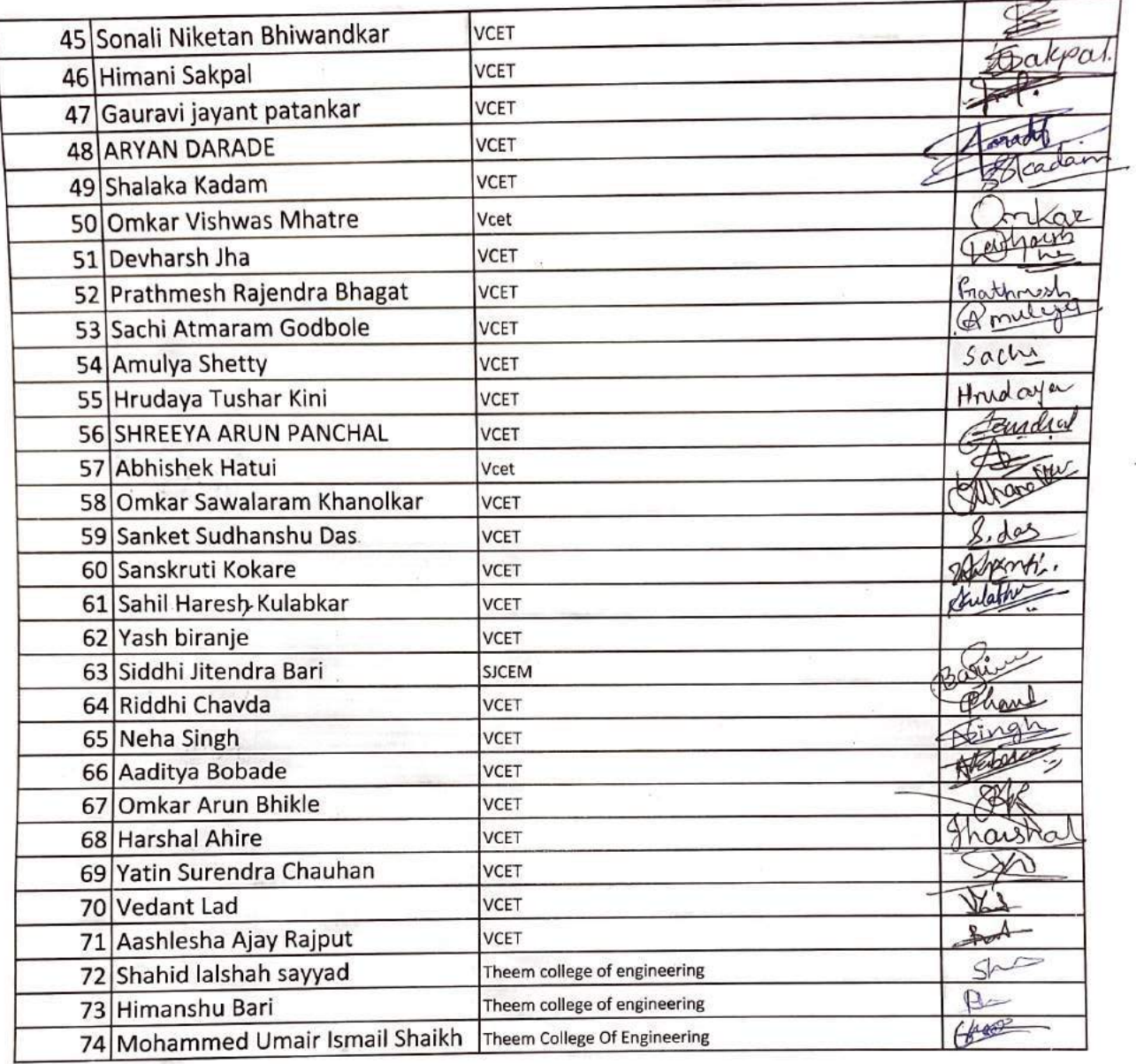

Dr. Tatuardowship.N. HOD, AIR DS

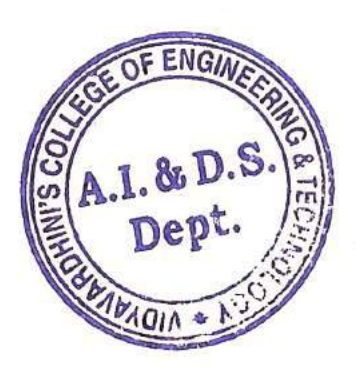

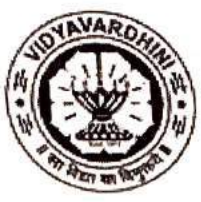

 $\ddot{\phantom{0}}$ 

### Vidyavardhini's College of Engineering and Technology, Vasai

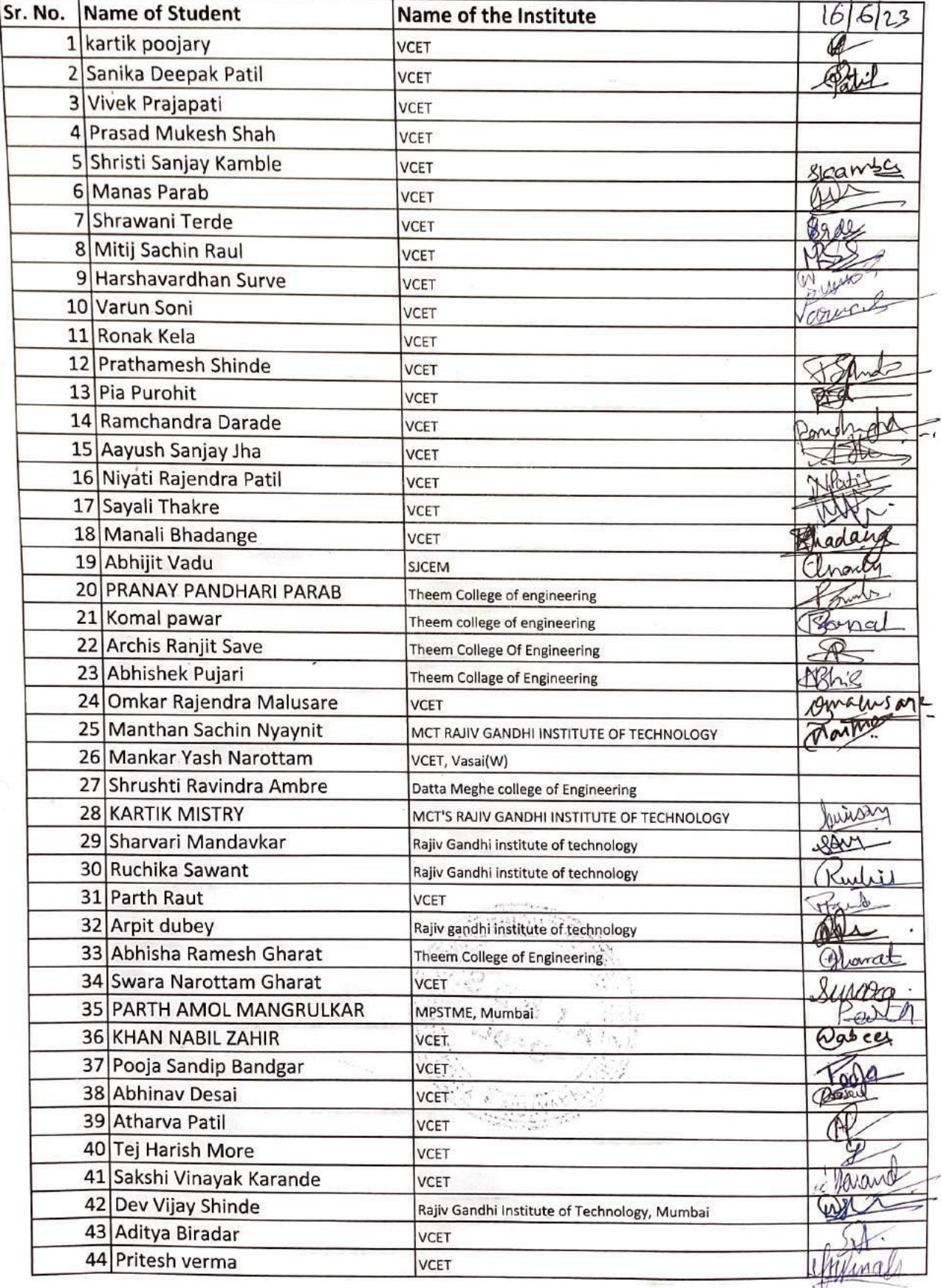

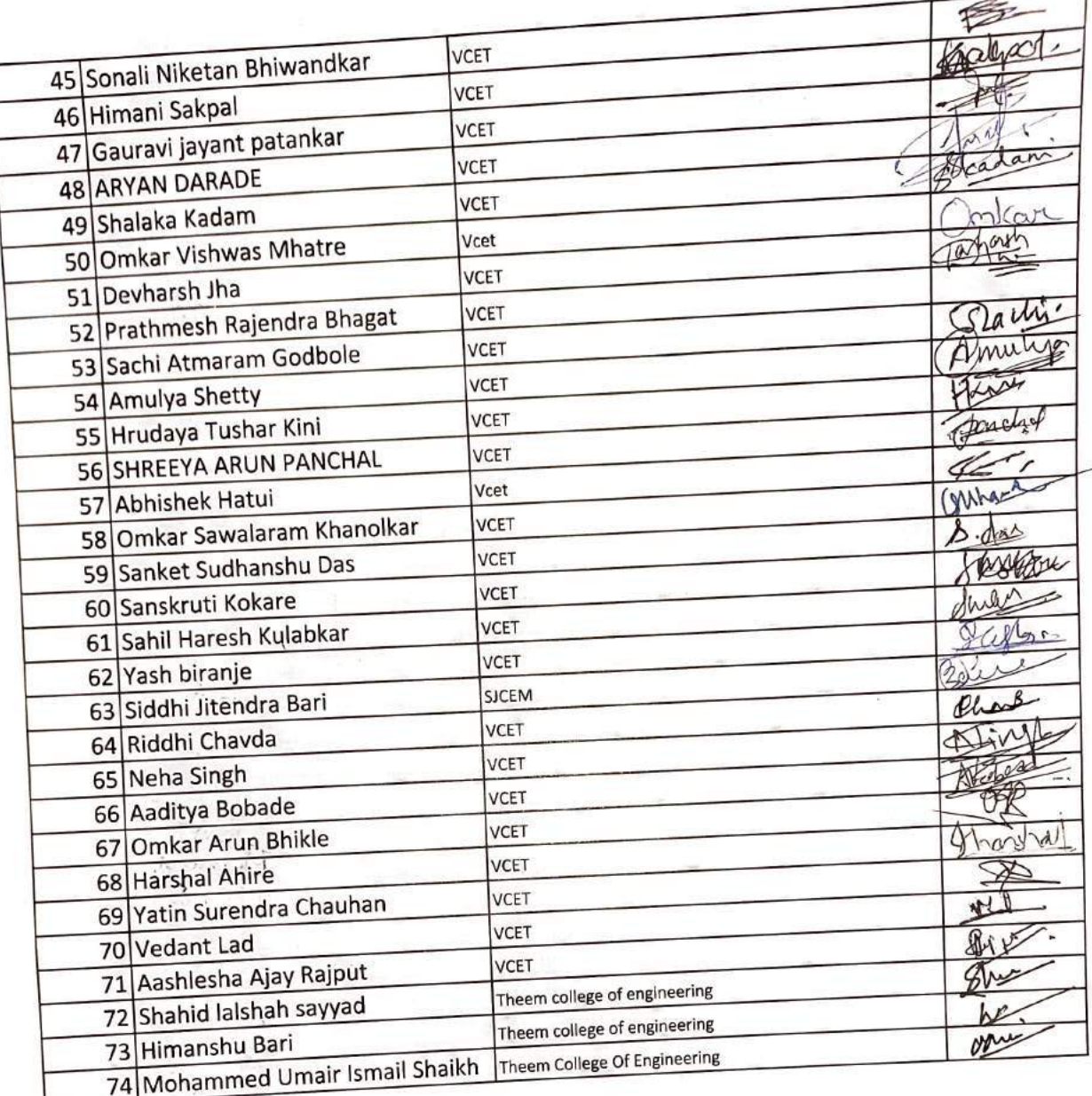

 $\bigcap$ Dr. Tartudado esti P.N.

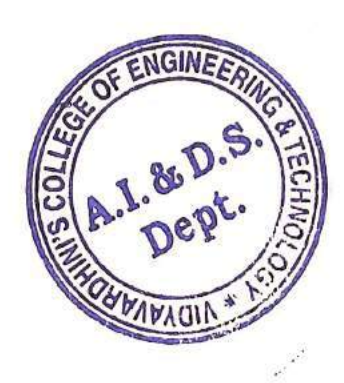

 $\mathfrak{S}$ 

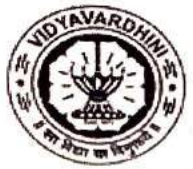

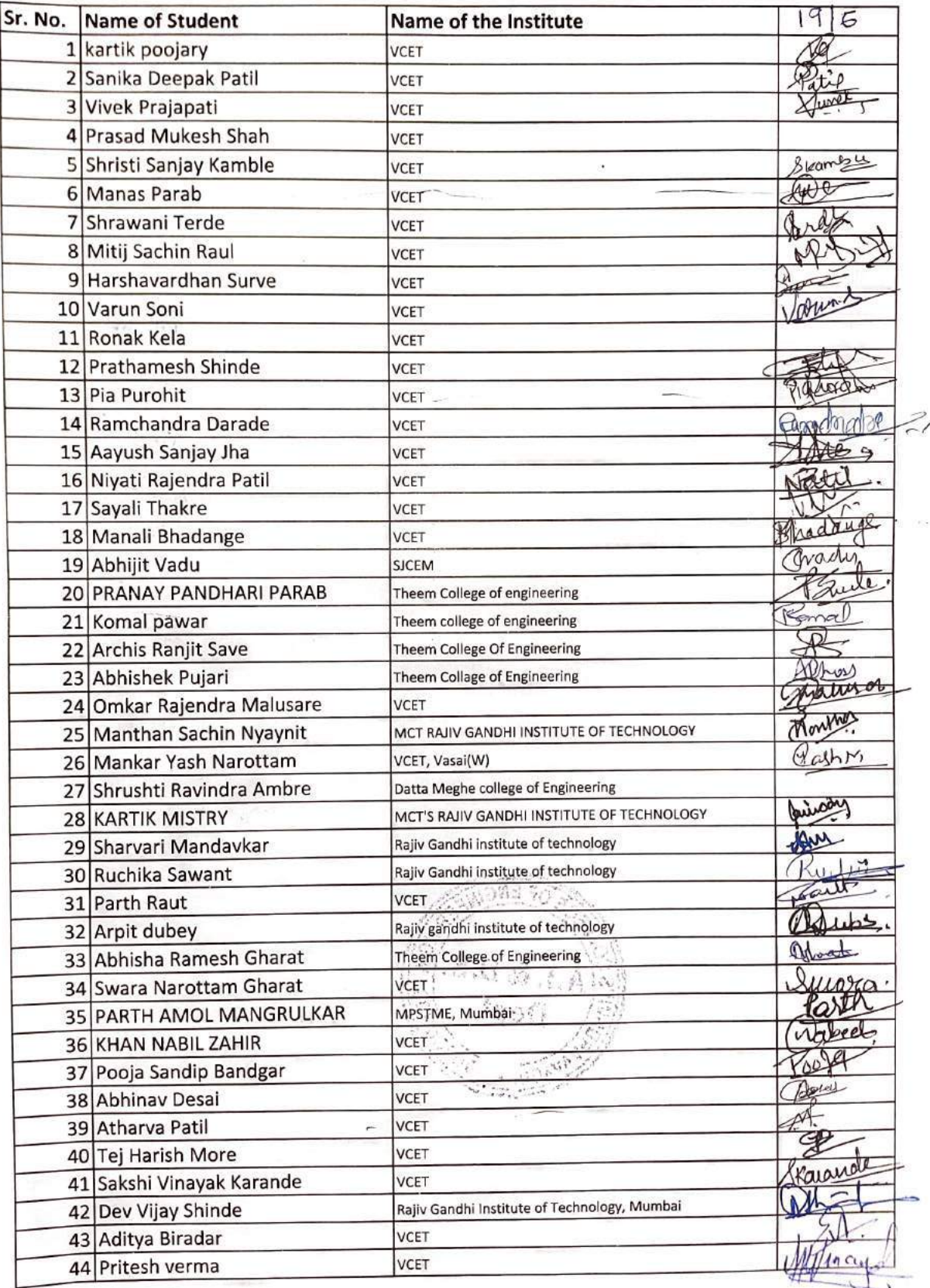

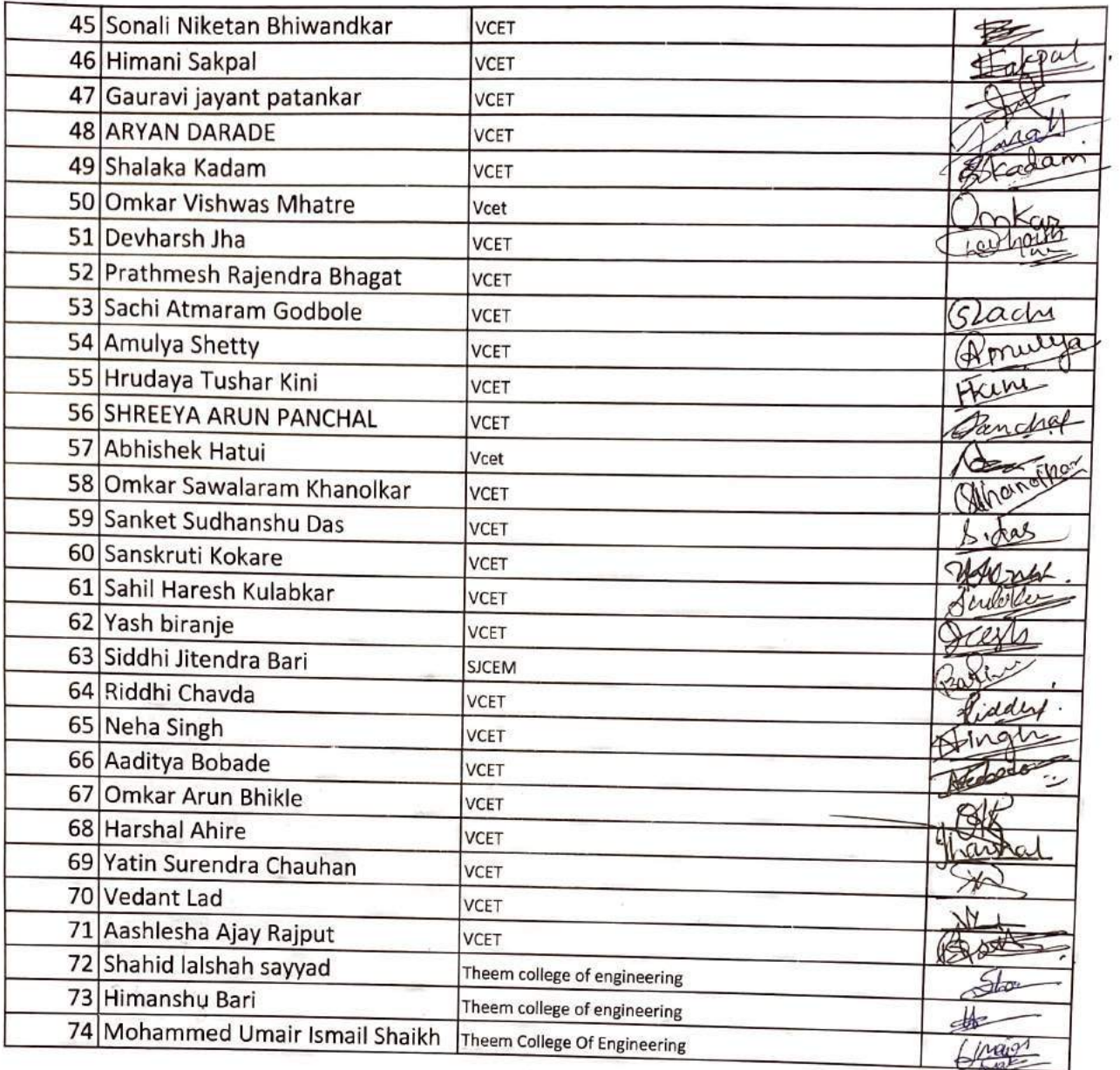

Dr. Tatusadorship.N.

 $H_0D$ ,  $AILRRS$ 

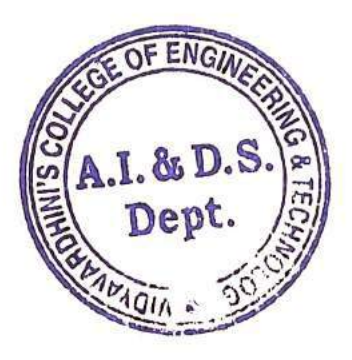

 $\frac{1}{\sqrt{2}}$  ,  $\frac{1}{2}$  ,  $\frac{1}{2}$ 

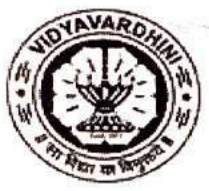

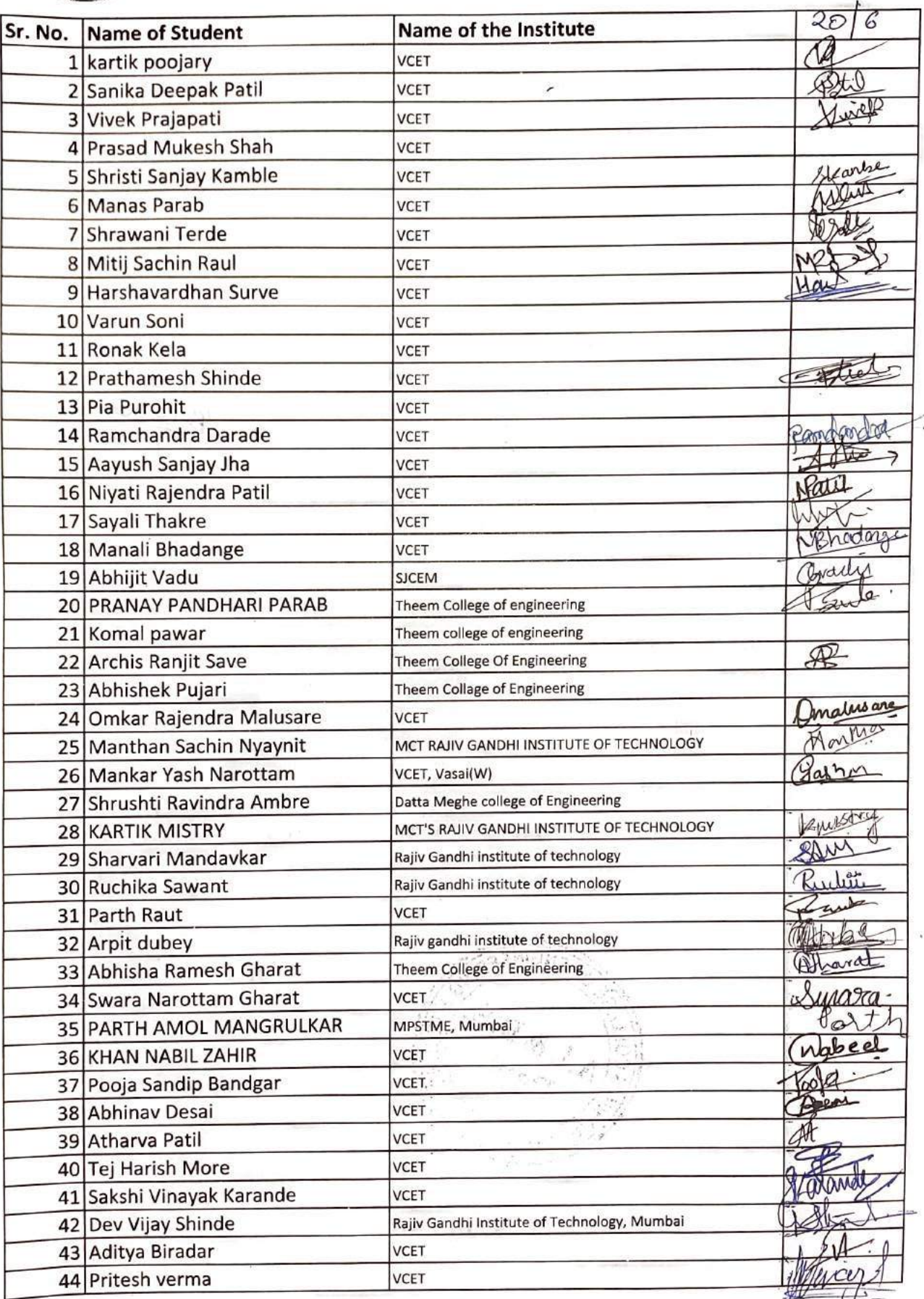

26

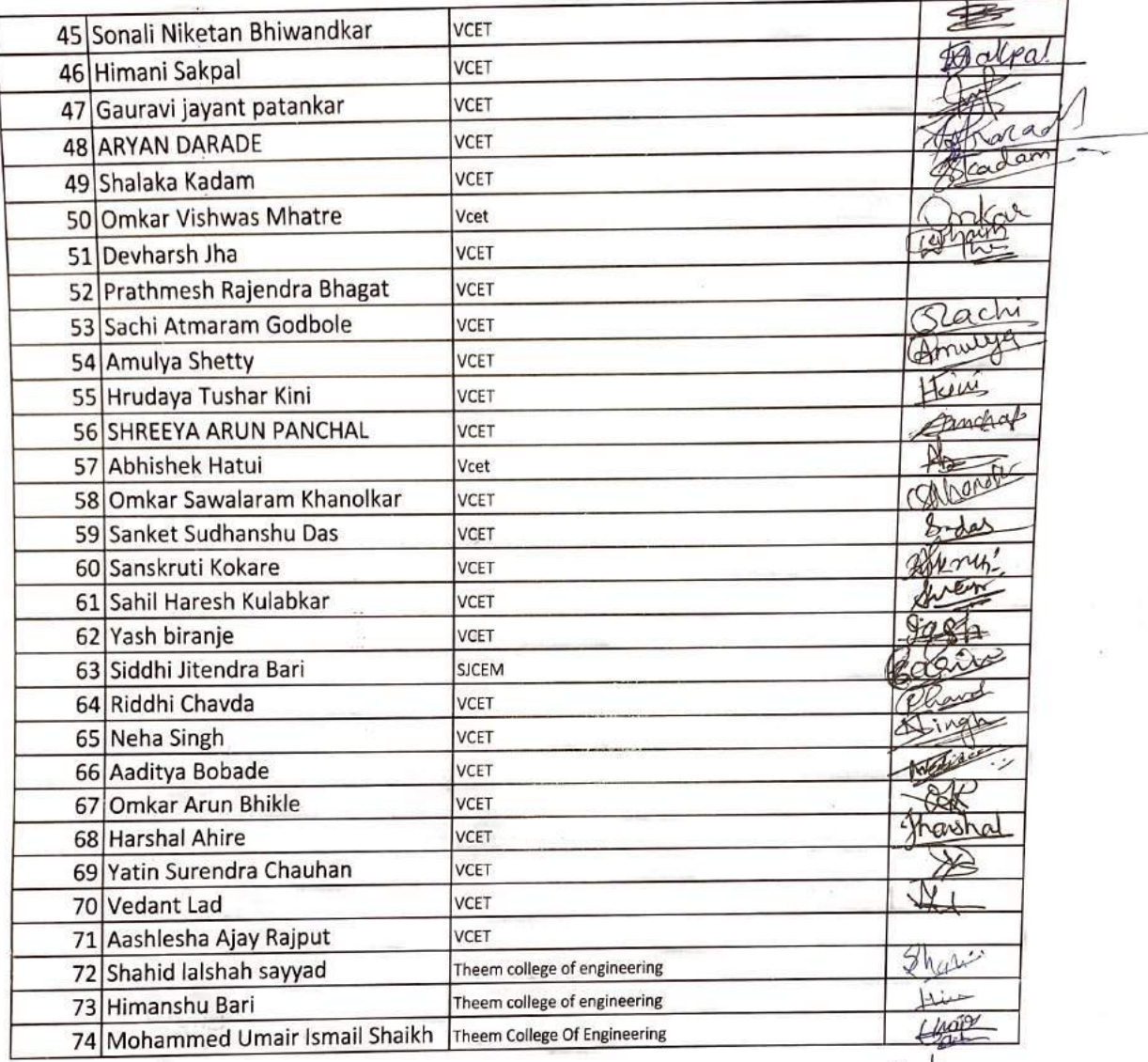

Dr. Totaladashi P.N.  $HoD, AIILOS$ 

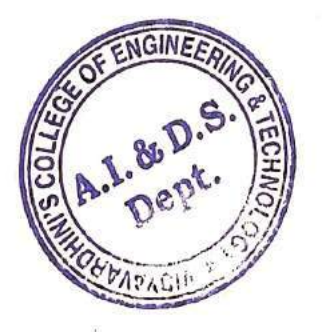

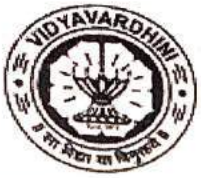

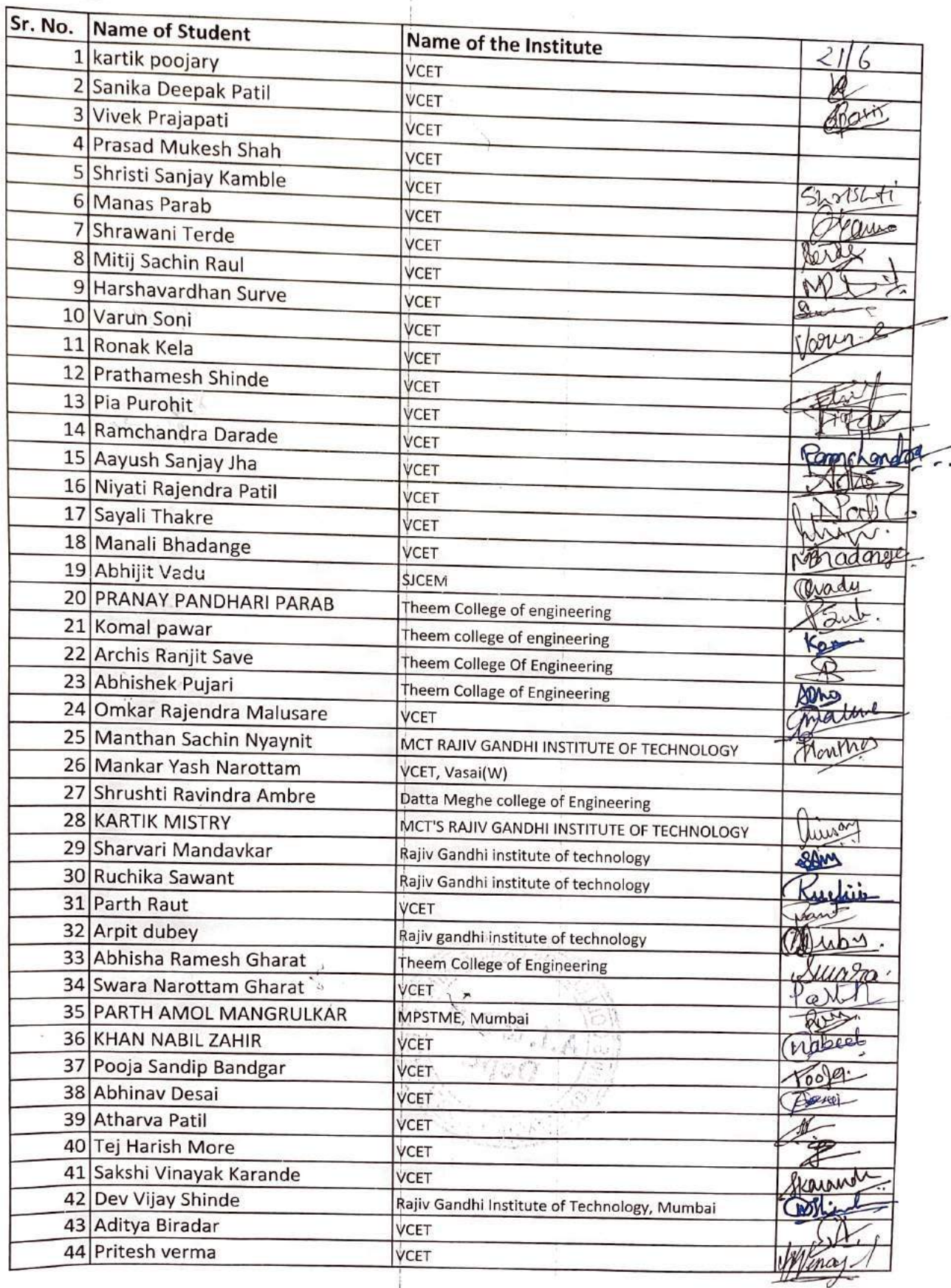

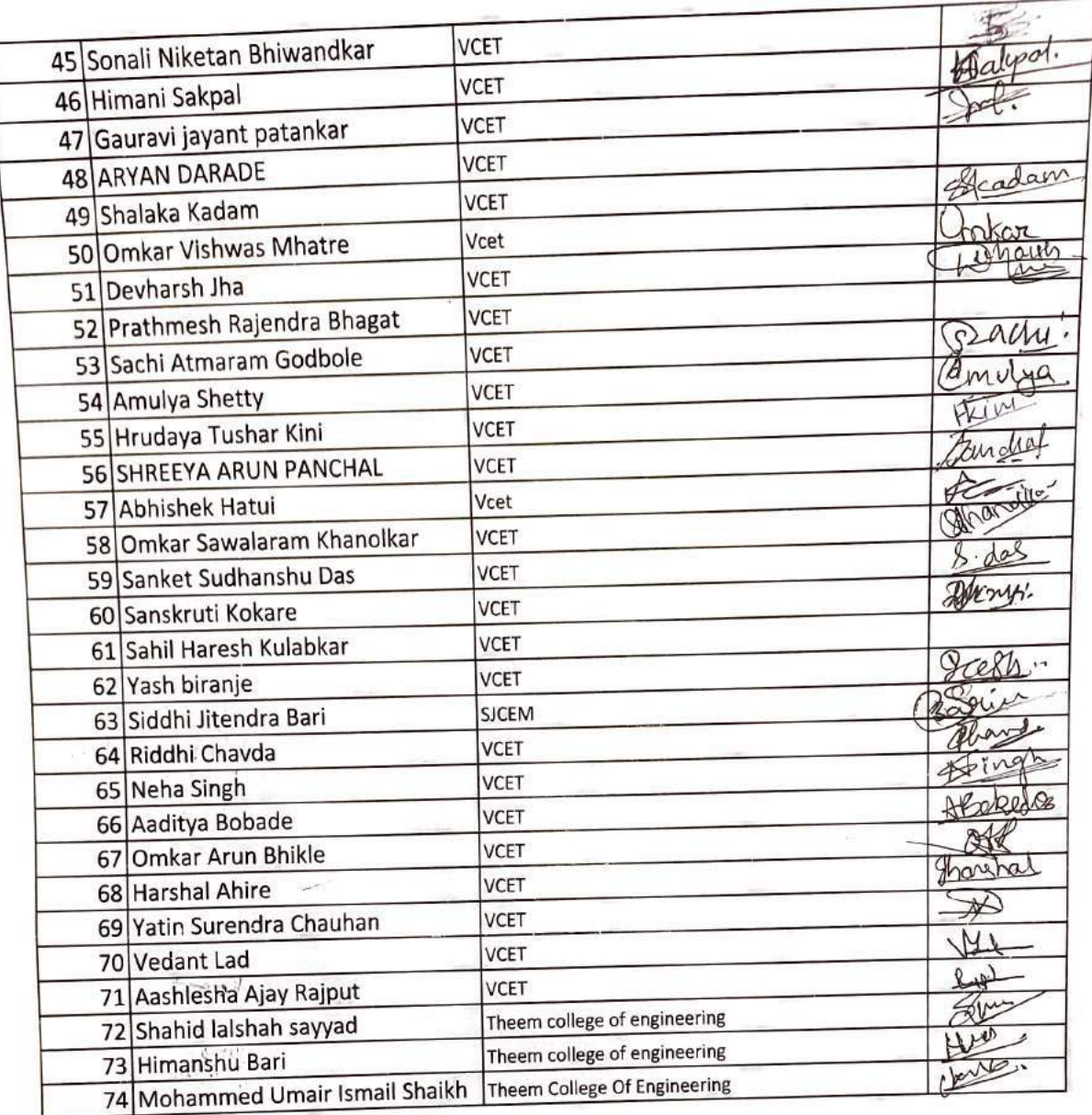

Dr. Taturadonshi P.N.<br>Hop, AILDS

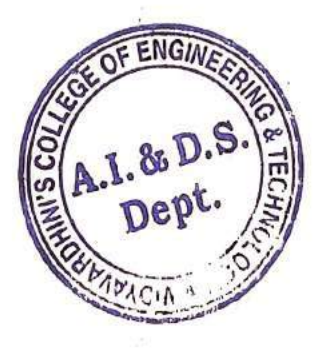

 $\epsilon$  in  $\frac{\partial^2 \mathbf{r}}{\partial \mathbf{r} \partial \mathbf{r}}$  and  $\frac{1}{2}$ 

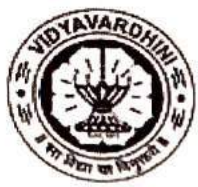

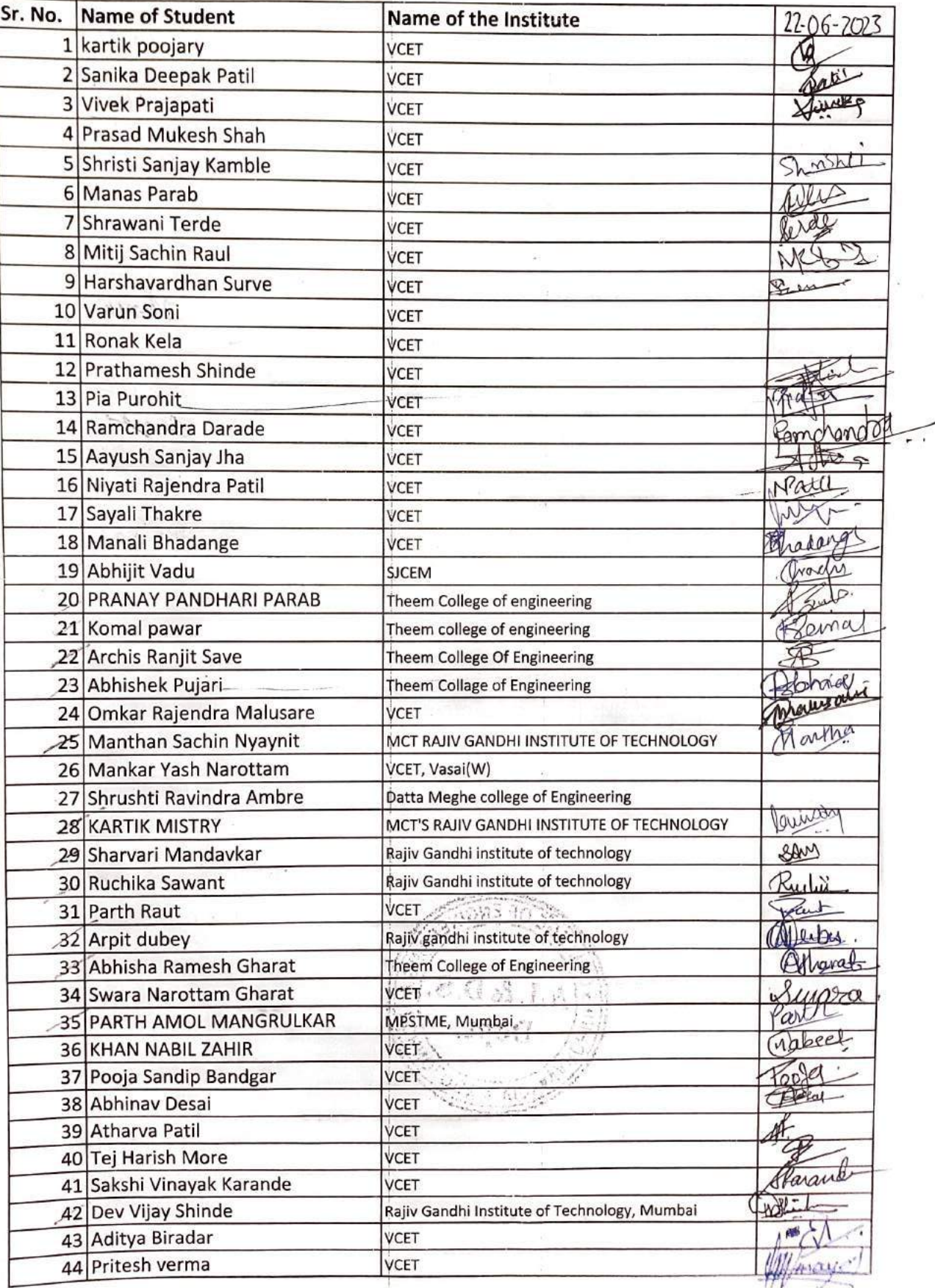

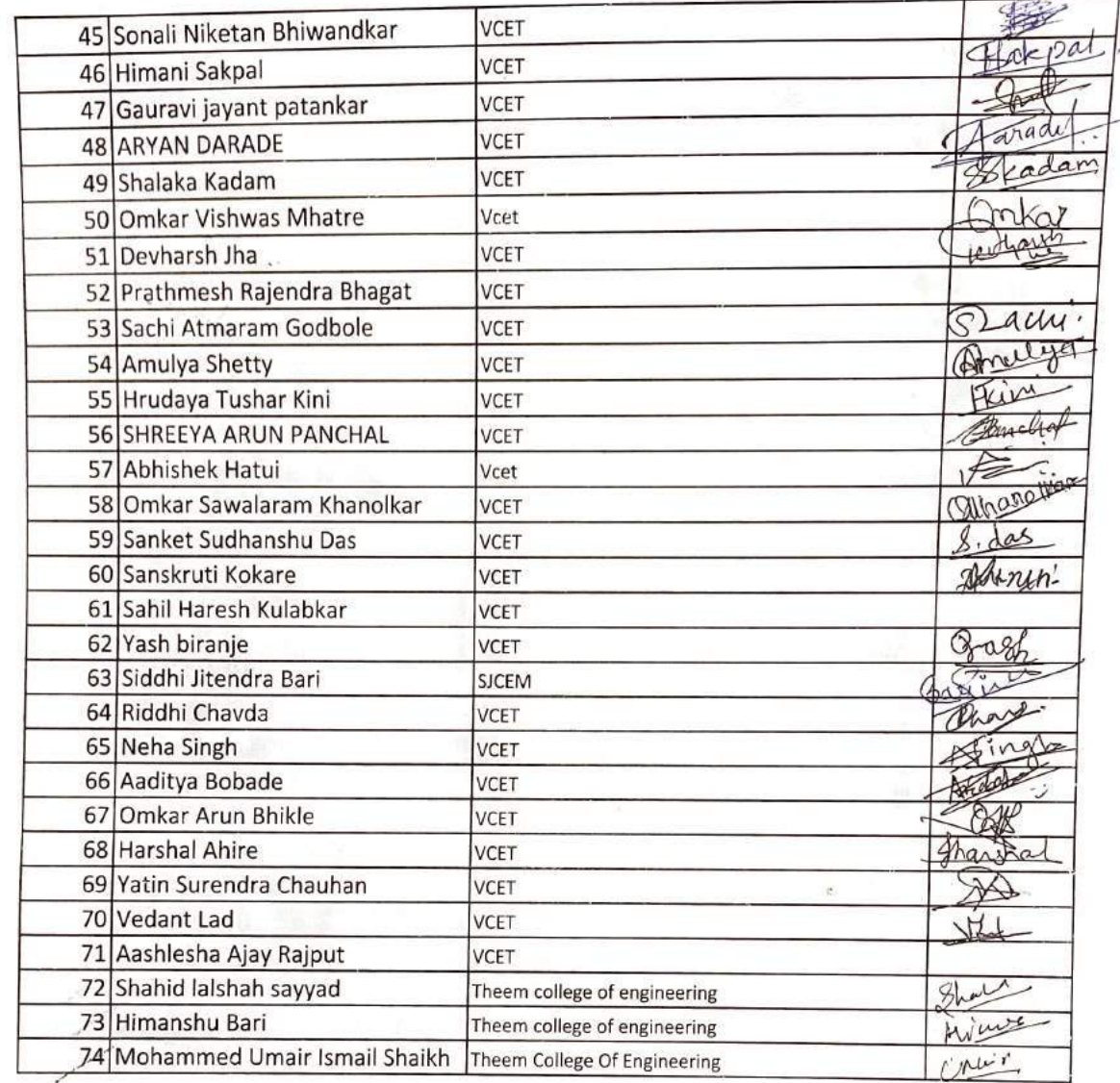

Pr Tatuadorshi P.N.

 $Hob, AILRS$ 

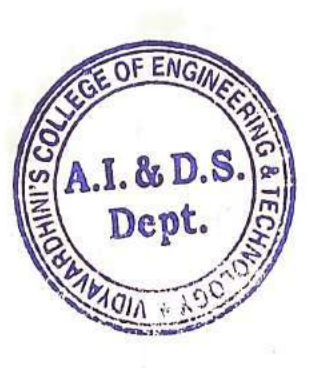

-1

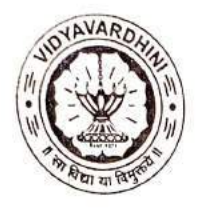

Vidyavardhini's College of Engineering & Technology K. T. Marg, Near Railway Station, Vasai Road(W), Dist. Palghar, Pin. 401202

### Department of Artificial Intelligence & Data Science

34\_Coursera (Supervised Machine Learning)

### Attendance Report for Online Course

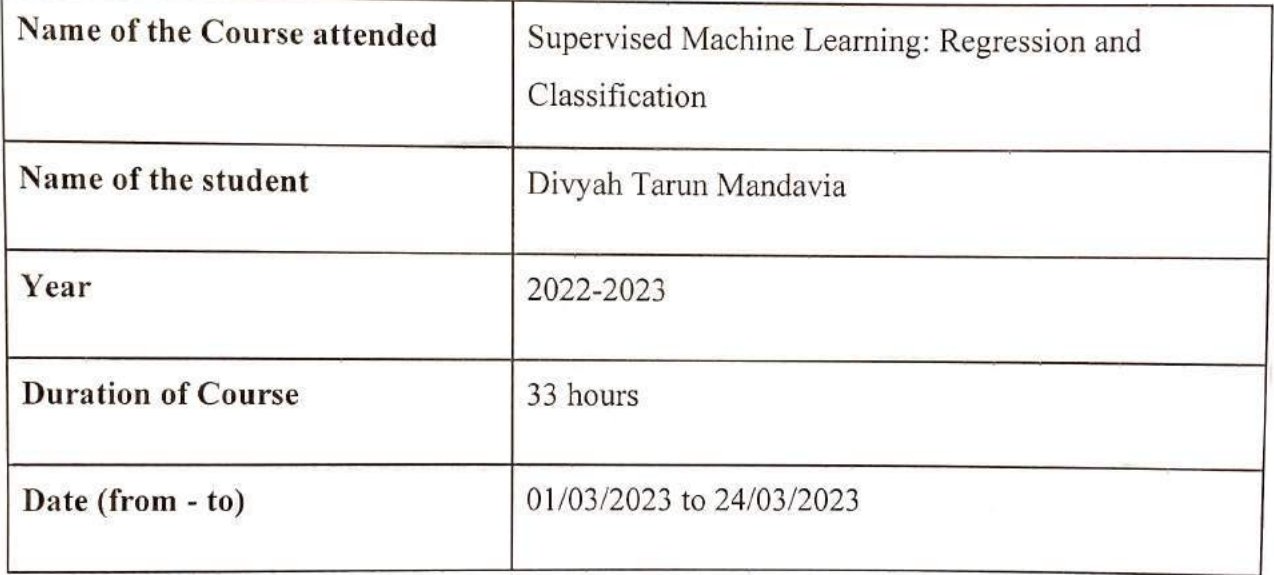

Department Placement Coordinator Mrs. Sneha M. Yadav

HOD (AI& DS) Dr. Tatwadarshi P. N.

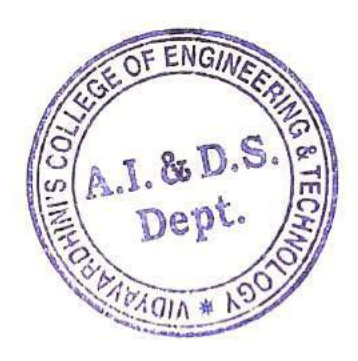

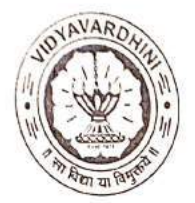

Vidyavardhini's College of Engineering & Technology<br>K. T. Marg, Near Railway Station, Vasai Road(W), Dist. Palghar, Pin. 401202

### Department of Artificial Intelligence & Data Science

35\_Udemy (Machine Learning)

### Attendance Report for Online Course

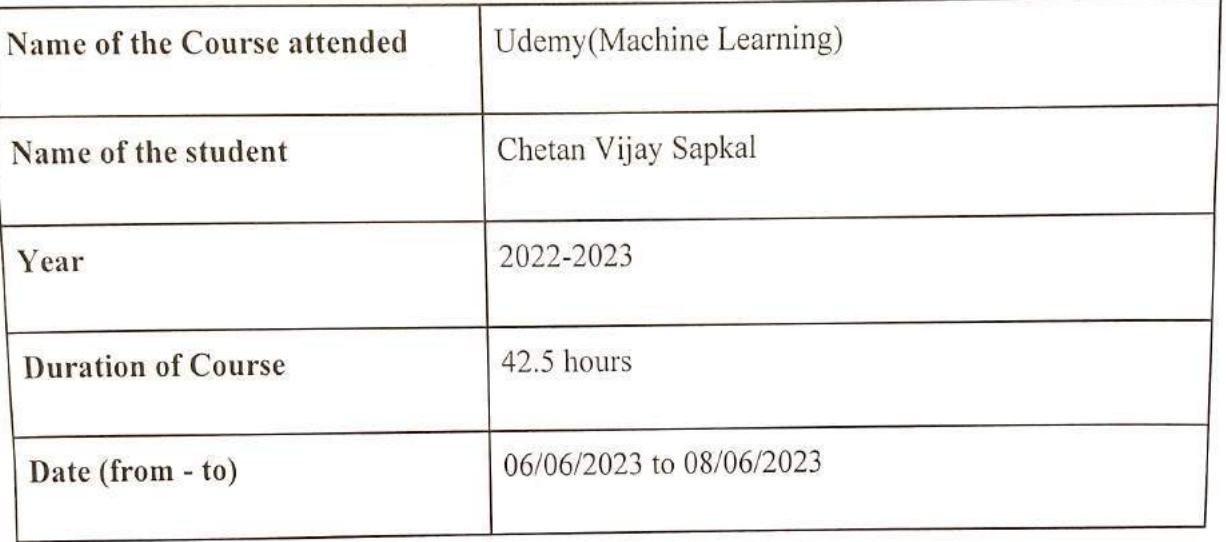

Departíment Placement Coordinator Mrs. Sneha M. Yadav

HOD (AI& DS) Dr. Tatwadarshi P. N.

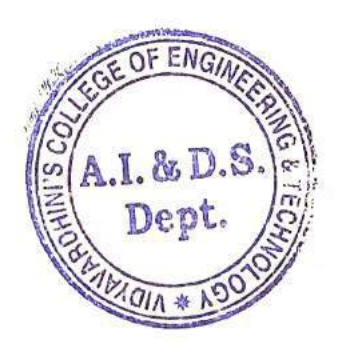

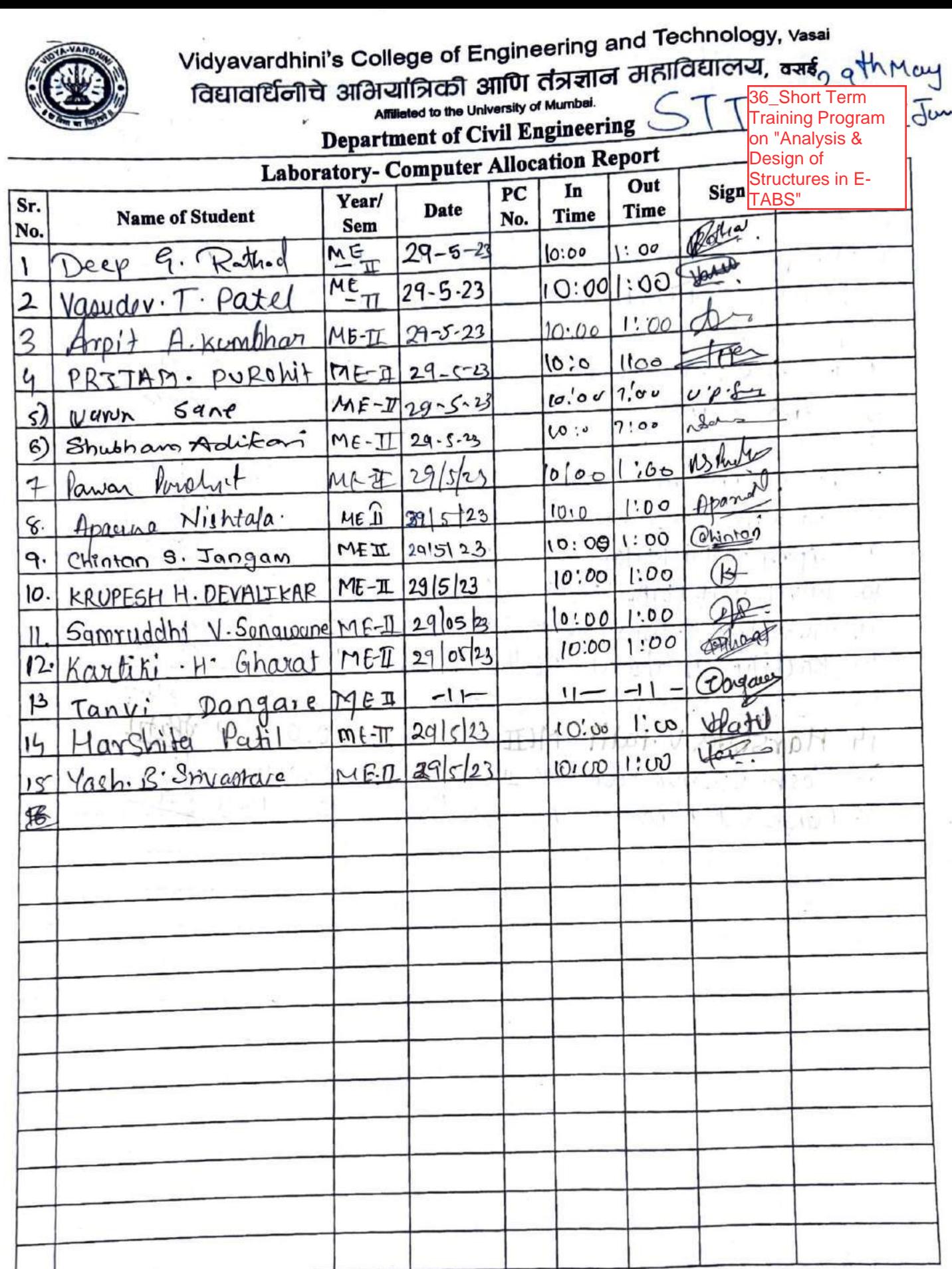

ÿ

ý

ÿ

ÿ

AcRadie

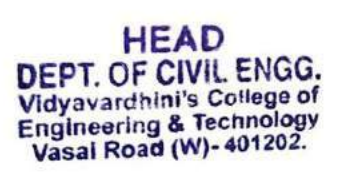

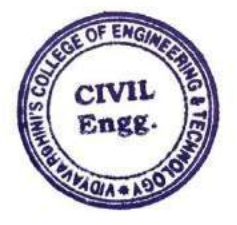

Ŀ

 $290$ 

**Ana** 

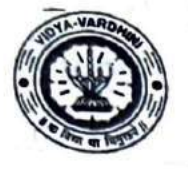

विद्यावर्धिनीचे अभियांत्रिकी आणि तंत्रज्ञान महाविद्यालय, क्सर् Affiliated to the University of Mumbai.

**Department of Civil Engineering** 

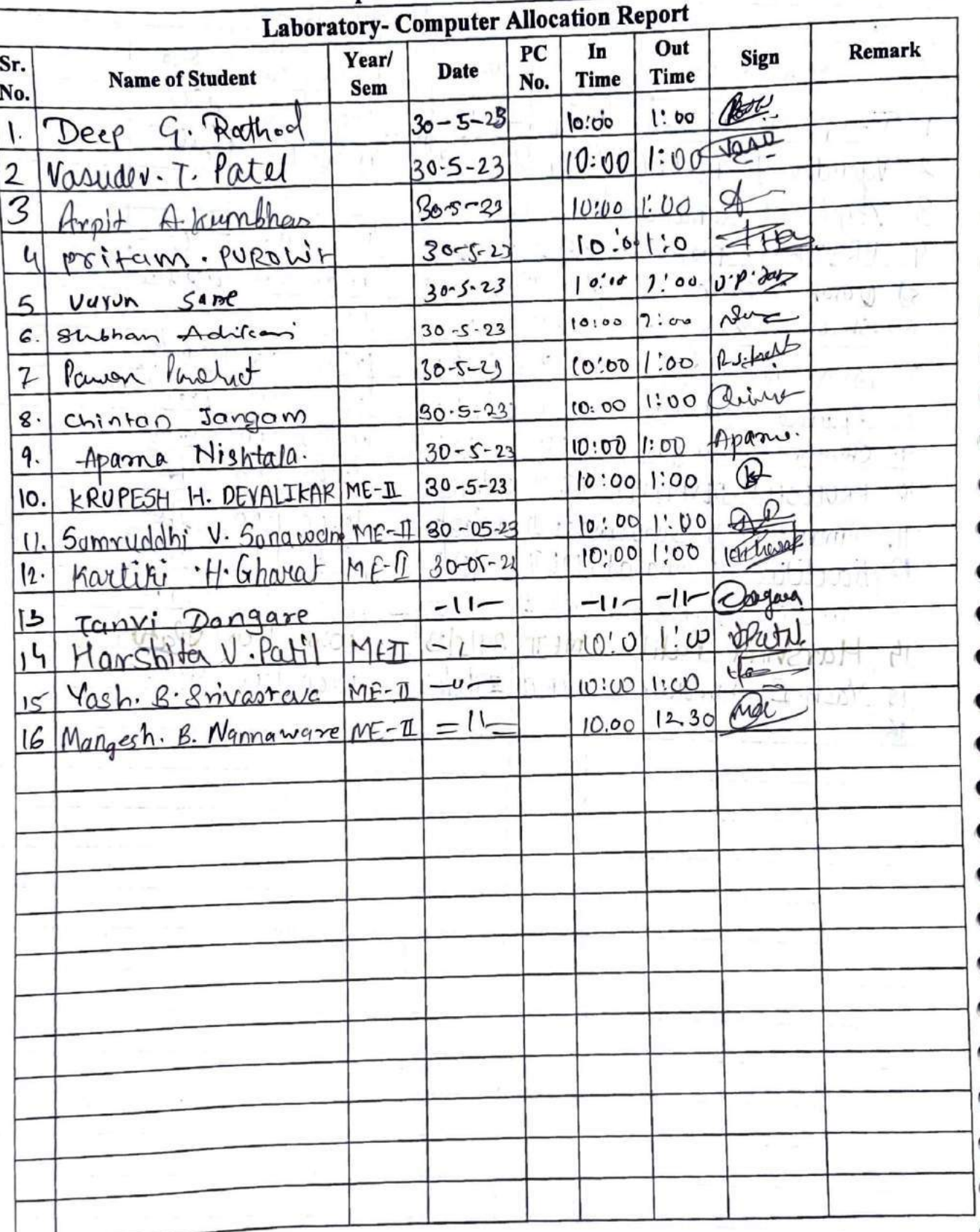

As Raske

ł

HEAD<br>DEPT. OF CIVIL ENGG.<br>Vidyavardhini's College of<br>Engineering & Technology<br>Vasal Road (W)-401202.

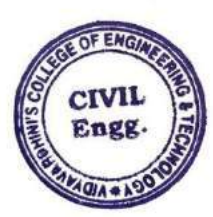

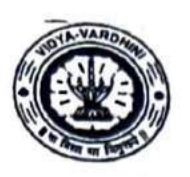

è

ò

Ì

ý

ŷ

ŷ

 $\overline{\mathcal{S}}$ 

S

\$

Š

Î

Ś

Ś

Ì

9

Э

Î

J

J

0

7

7

ý

Ù

ò

ÿ

ÿ

Ç

ij

í

Vidyavardhini's College of Engineering and Technology, vasai

to 2 kd Jane

rayavaranını s college ol Engine alana Əral Gülcidi alana alanan bayyımcılar alanan bayyımcılar alanan alanan b Affiliated to the University of Mumbai.  $\overline{\Gamma}$ 

**Department of Civil Engineering** 

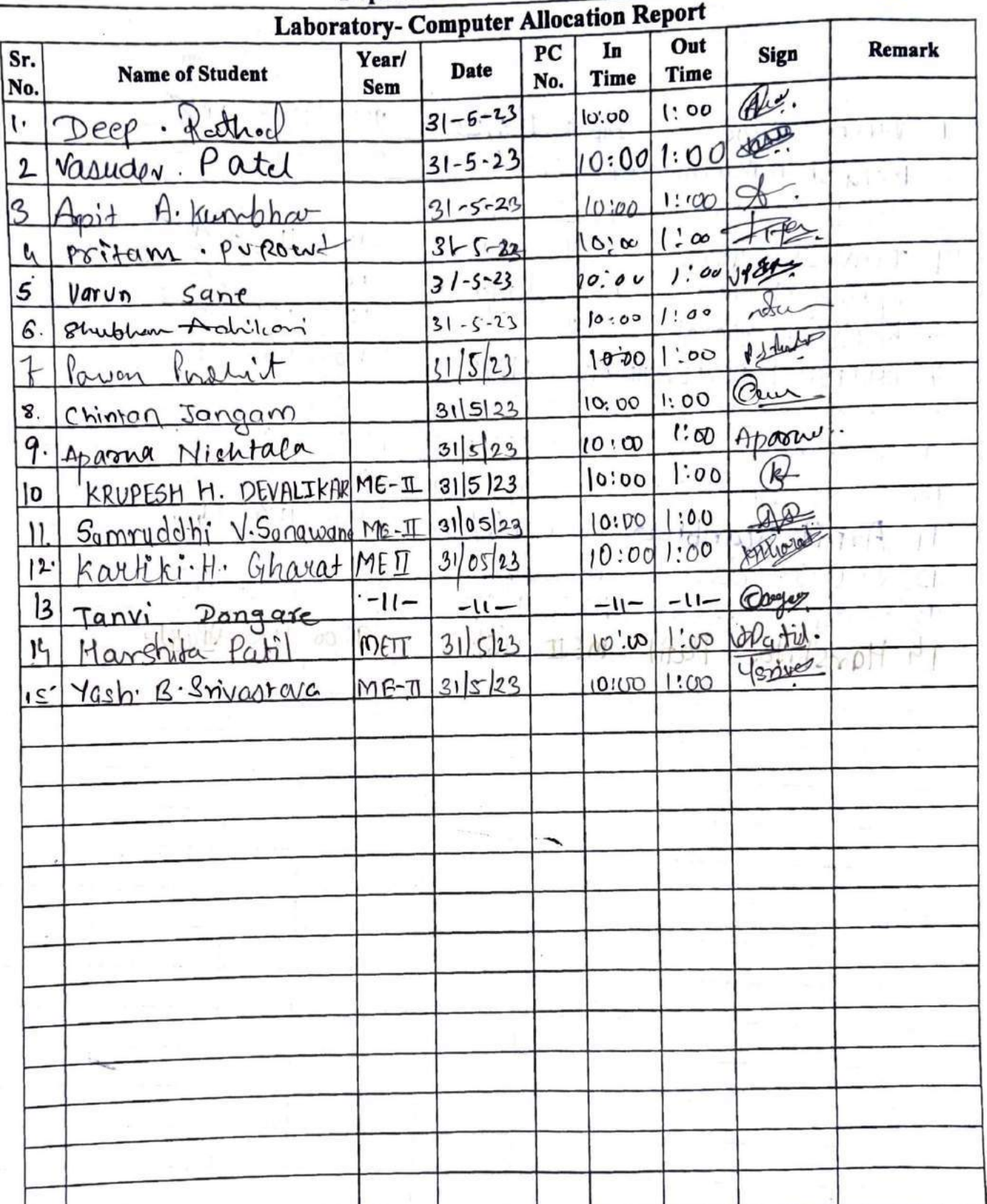

As Raslie

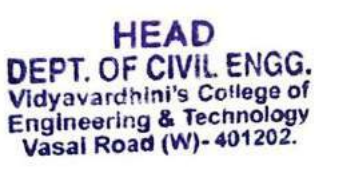

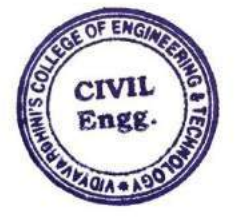

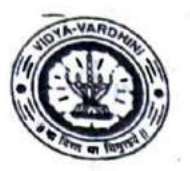

nuyavarummoo Sanaga amuu daada amuu daanaa articide aastaan aastaan amuu daanaa amuu daanaa aastaan aastaan amu<br>Amiliated to the University of Mumbai. aastaan aastaan aastaan aastaan aastaan aastaan aastaan aastaan aastaa Affiliated to the University of Mumbai.

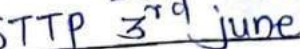

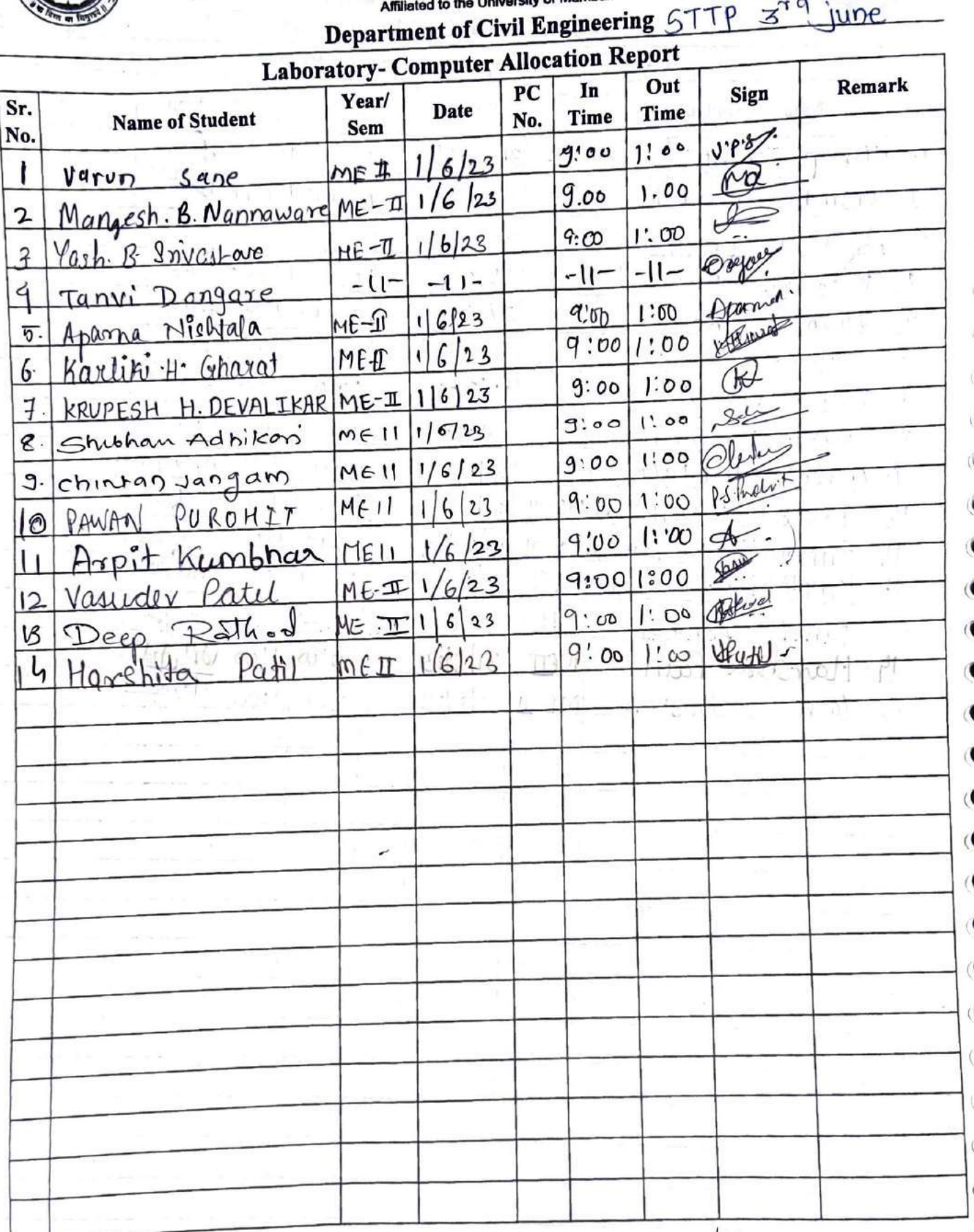

As Raslie

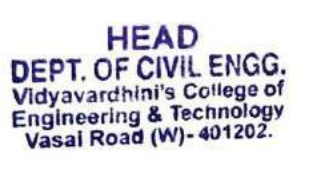

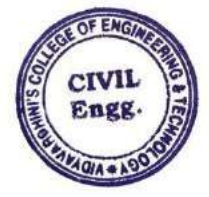

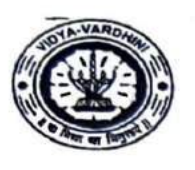

Ì

S

S

S

Ś

3

S

S Î

S

9

9

.

à

Vidyavardhini's College of Engineering and Technology, Vasai

विद्यावर्धिनीचे अभियांत्रिकी आणि तंत्रज्ञान महाविद्यालय, क्यर्ड

Affiliated to the University of Mumbai. **Department of Civil Engineering** 

29th May to D  $\overline{\mathbf{z}}$ 下  $n_e$ 

 $\mathcal{S}^-$ 

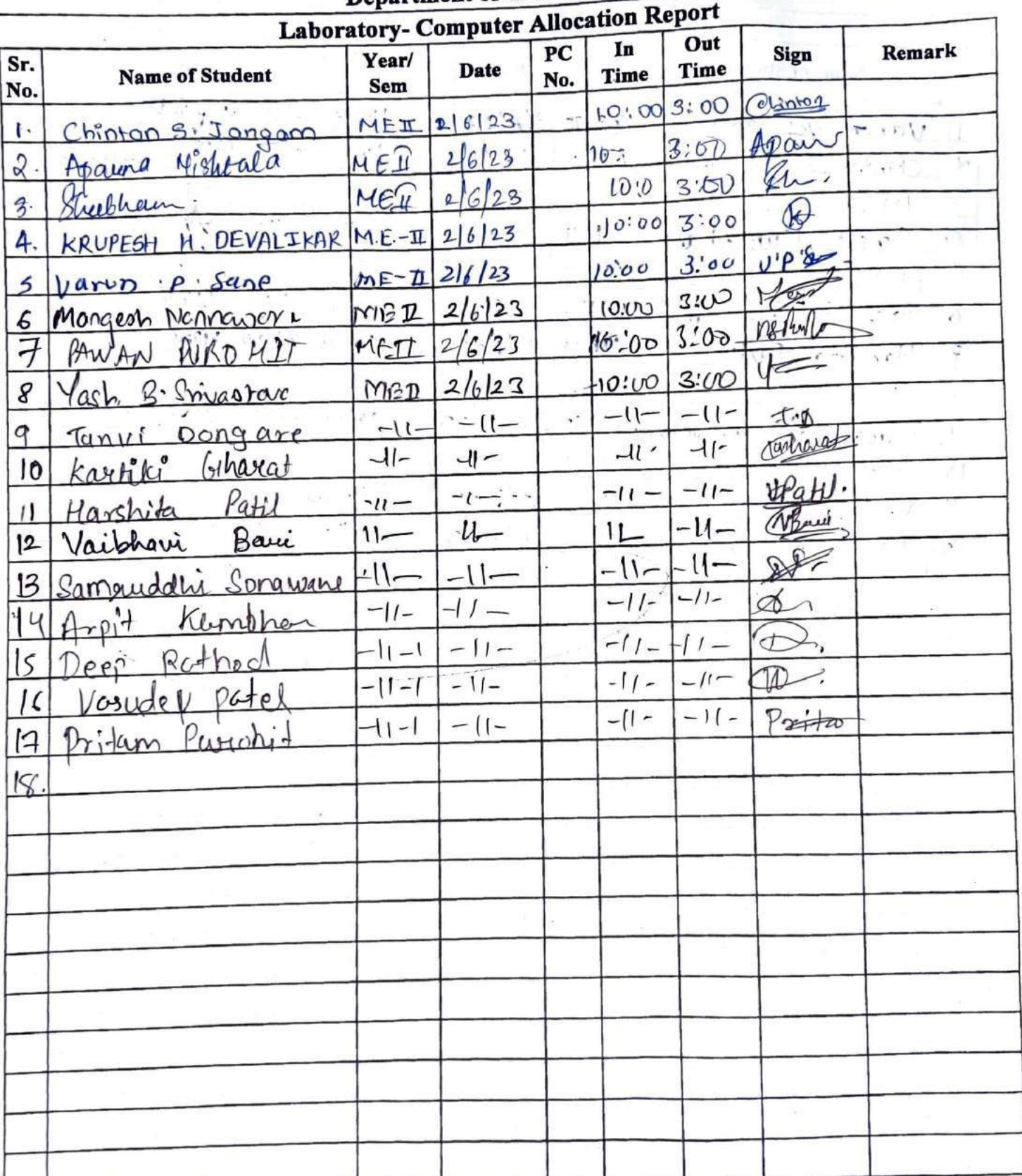

As Radle

**HEAD** DEPT. OF CIVIL ENGG.<br>Vidyavardhini's College of<br>Engineering & Technology<br>Vasal Road (W)-401202.

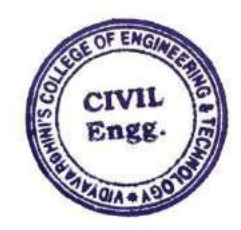

loy

Ò

Ýd

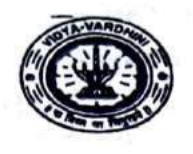

विद्यावर्धिनीचे अभियांत्रिकी आणि तंत्रज्ञान महाविद्यालय, क्ष्म  $29th$ STTP

Affiliated to the University of Mumbai. ant of Civil Engineering

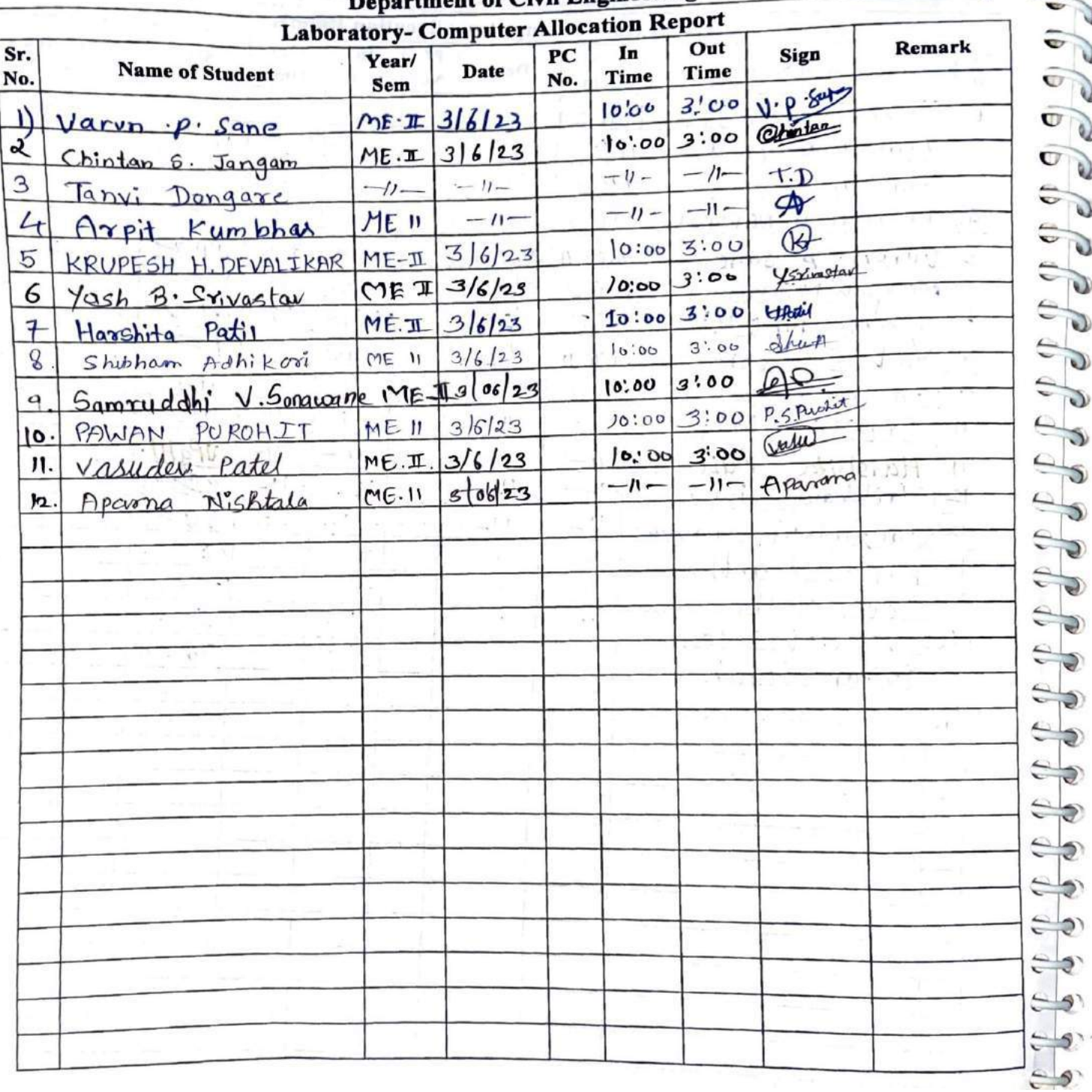

As Radle

**HEAD** DEPT. OF CIVIL ENGG.<br>Vidyavardhini's College of<br>Engineering & Technology<br>Vasal Road (W)-401202.

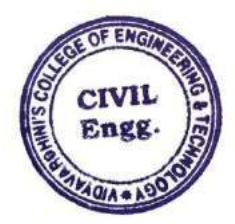

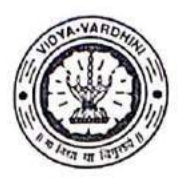

Vidyavardhini's College of Engineering and Technology, Vasai .<br>विद्यावर्धिनीचे अभियांत्रिकी आणि तंत्रज्ञान महाविद्यालय, वर्म्ब

Affiliated to the University of Mumbai.

### **List of Participants**

### STTP on "Analysis & Design of Structures in E-TABS"

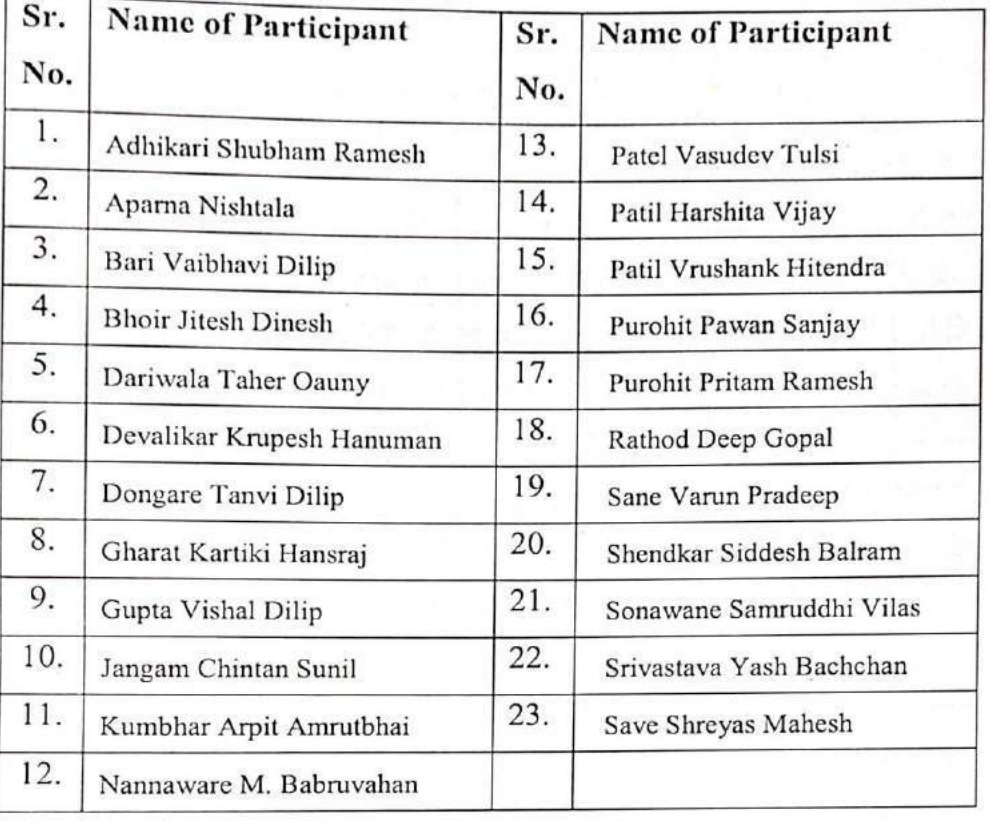

AcRadle

HEAD<br>DEPT. OF CIVIL ENGG.<br>Vidyavardhini's College of<br>Engineering & Technology<br>Vasai Road (W)-401202.

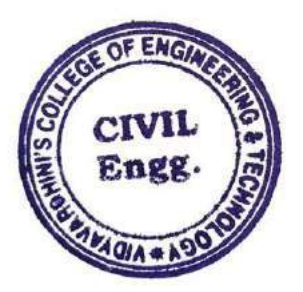
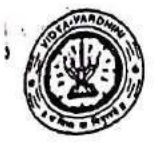

Vidyavardhini's College of Engineering and Technology. Vasai विद्यावर्धिनीचे अभियांत्रिकी आणि तंत्रज्ञान महाविद्यालय, क्लर्ड Affiliated to the University of Mumbal.

and the state of the company of the state of the state of the state of the

# Department of Civil Engineering

37\_Student Development Program on Developments in **Ictural Engineering** 

b.

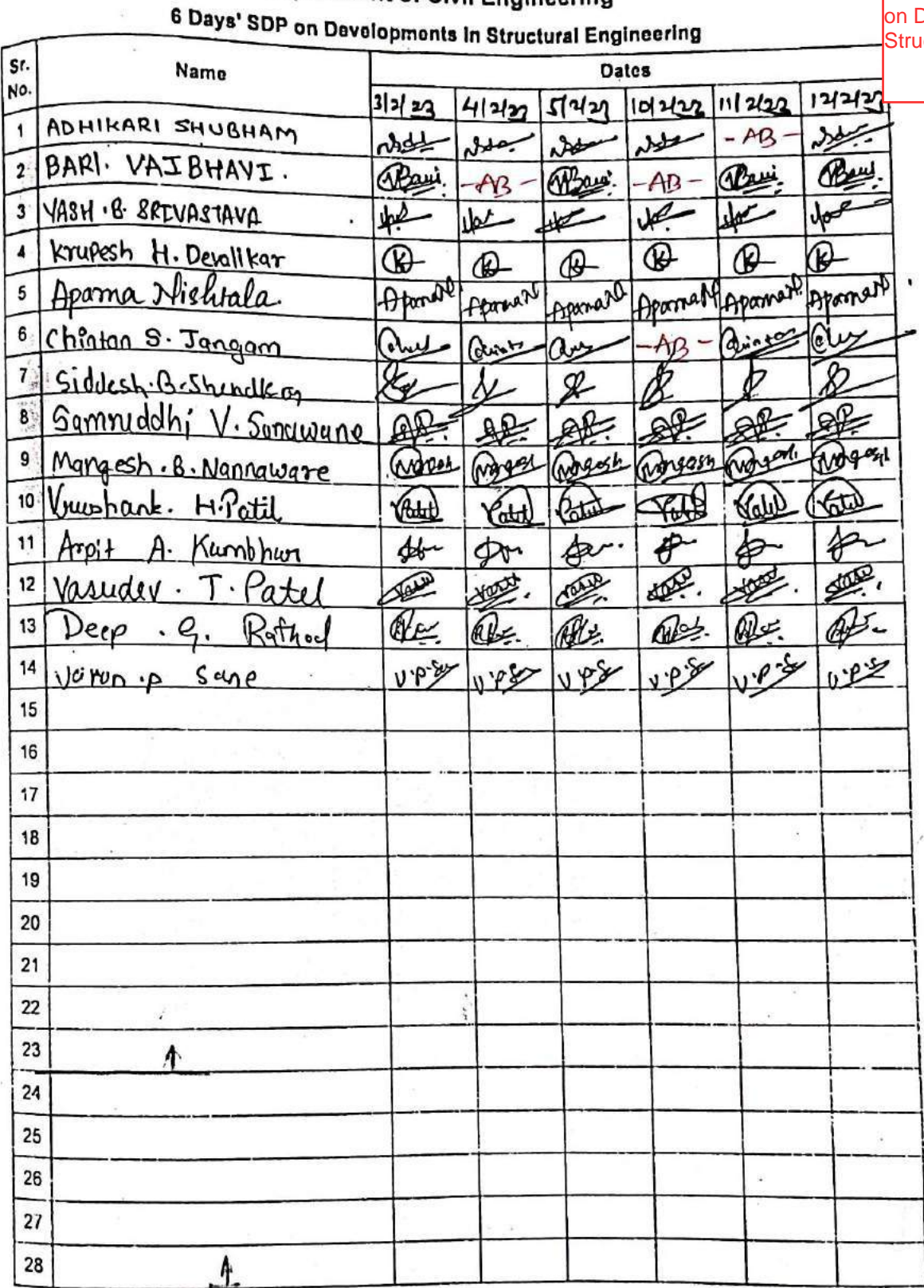

AcRadle

HEAD<br>DEPT. OF CIVIL ENGG.<br>Vidyavardhini's College of<br>Engineering & Technology<br>Vasal Road (W)-401202.

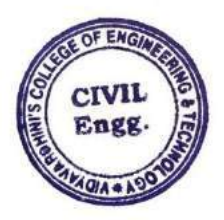

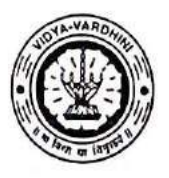

Vidyavardhini's College of Engineering and Technology, vasai विद्यावर्धिनीचे अभियांत्रिकी आणि तंत्रज्ञान महाविद्यालय, वर्म्ब Affiliated to the University of Mumbai.

# **List of Participants**

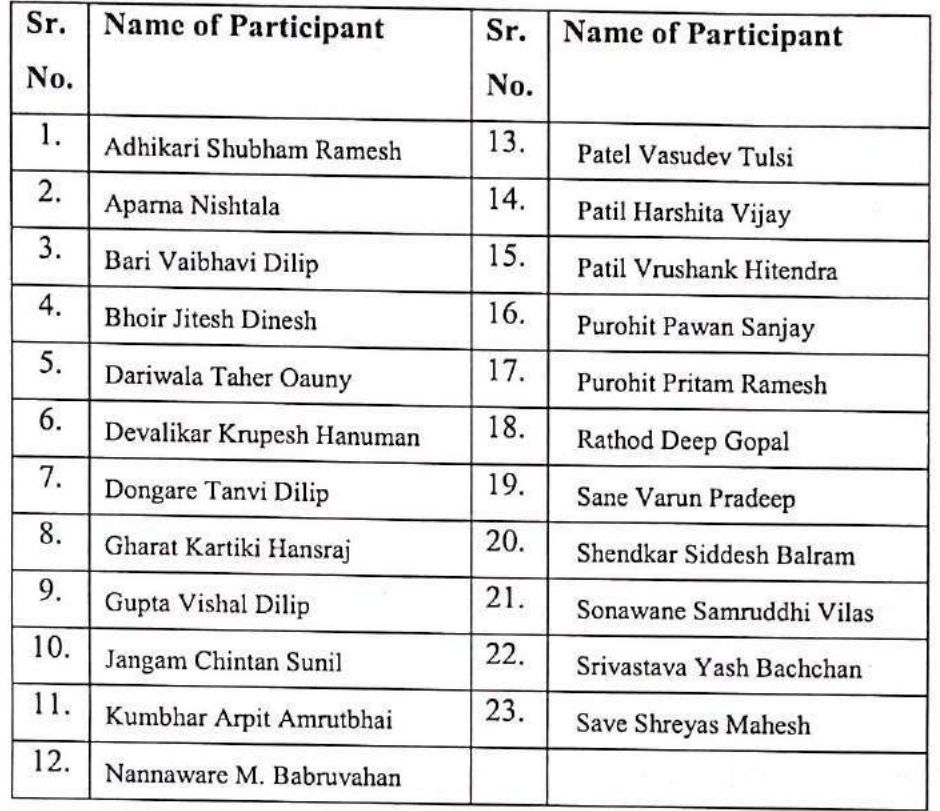

# SDP on "Developments in Structural Engineering"

ALDRadie

**HEAD** DEPT. OF CIVIL ENGG.<br>Vidyavardhini's College of<br>Engineering & Technology<br>Vasal Road (W)-401202.

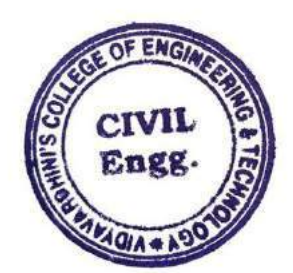

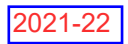

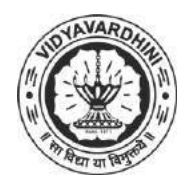

K. T. Marg, Near Railway Station, Vasai Road(W), Dist. Palghar, Pin. 401202

## **Department of Mechanical Engineering**

38\_Advanced SolidWorks, Internshala

### **Attendance Report for Online Course**

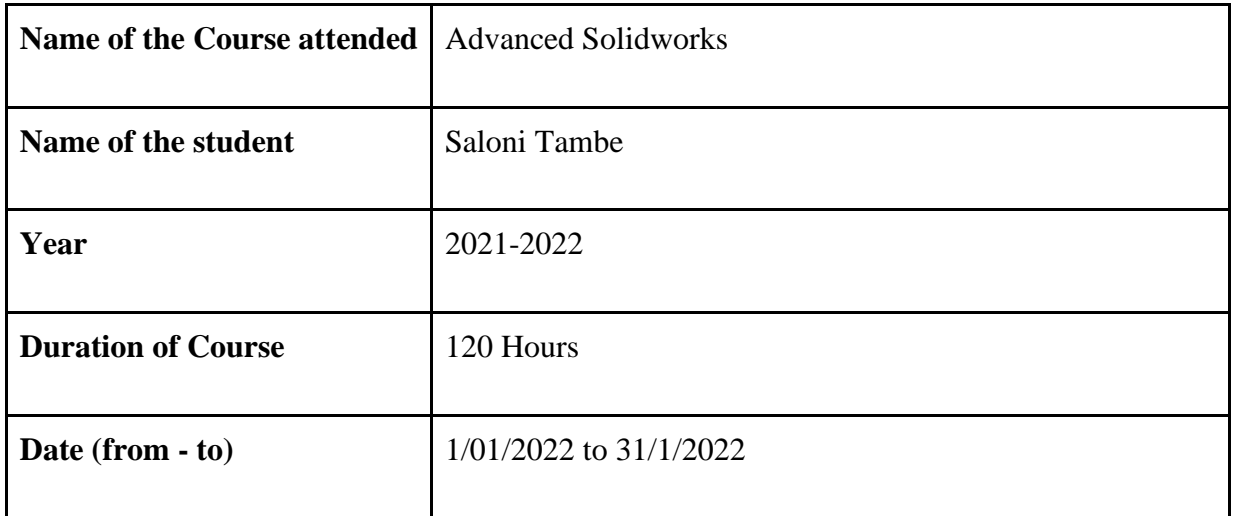

Asoup

**HEAD** Dept. of Mechanical Engg., Vidyavardhin's College Engineering & Technology Vasai Road 401 202.

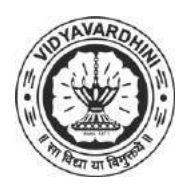

K. T. Marg, Near Railway Station, Vasai Road(W), Dist. Palghar, Pin. 401202

# **Department of Mechanical Engineering**

39\_SolidWorks basic Course, Prolific 3D Learn

# **Attendance Report for Online Course**

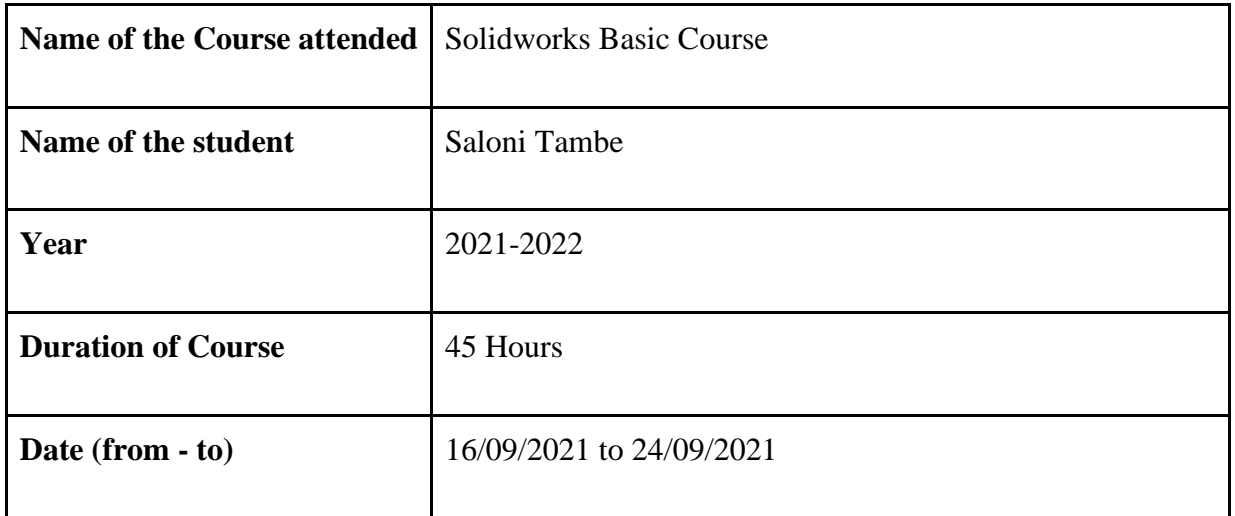

Asoup

**HEAD** Dept. of Mechanical Engg., Vidyavardhin's College Engineering & Technology Vasai Road 401 202.

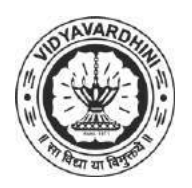

K. T. Marg, Near Railway Station, Vasai Road(W), Dist. Palghar, Pin. 401202

# **Department of Mechanical Engineering**

40\_AutoCAD 2D: A Complete Course for Beginners, CADD Center

# **Attendance Report for Online Course**

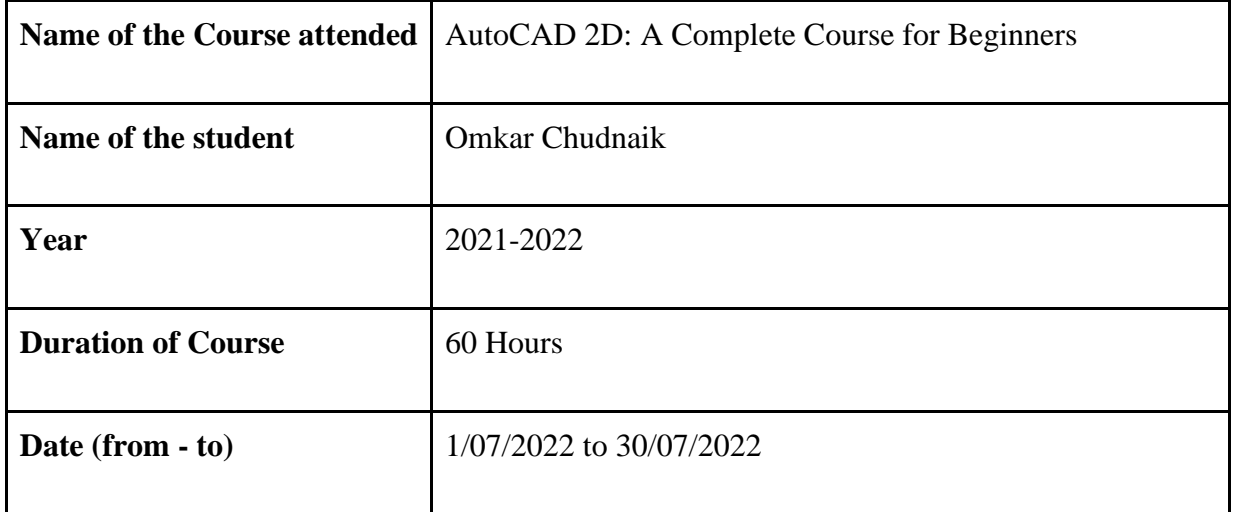

Asoup

**HEAD** Dept. of Mechanical Engg., Vidyavardhin's College Engineering & Technology Vasai Road 401 202.

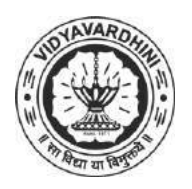

K. T. Marg, Near Railway Station, Vasai Road(W), Dist. Palghar, Pin. 401202

# **Department of Mechanical Engineering**

41\_NPTEL-Introduction to Research

### **Attendance Report for Online Course**

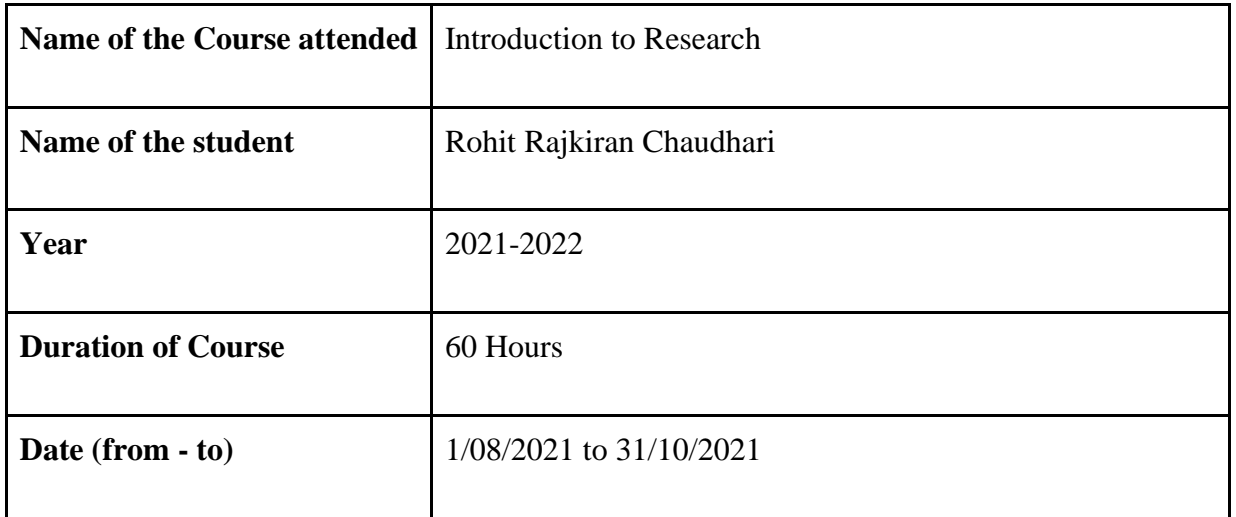

Asoup

**HEAD** Dept. of Mechanical Engg., Vidyavardhin's College Engineering & Technology Vasai Road 401 202.

20-June-2022

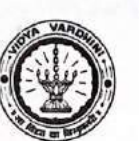

 $\bigcirc$ 

Vidyavardhini's College of Engineering & Technology

 $L-MC$ 

Department of Electronics and Telecommunication Engineering

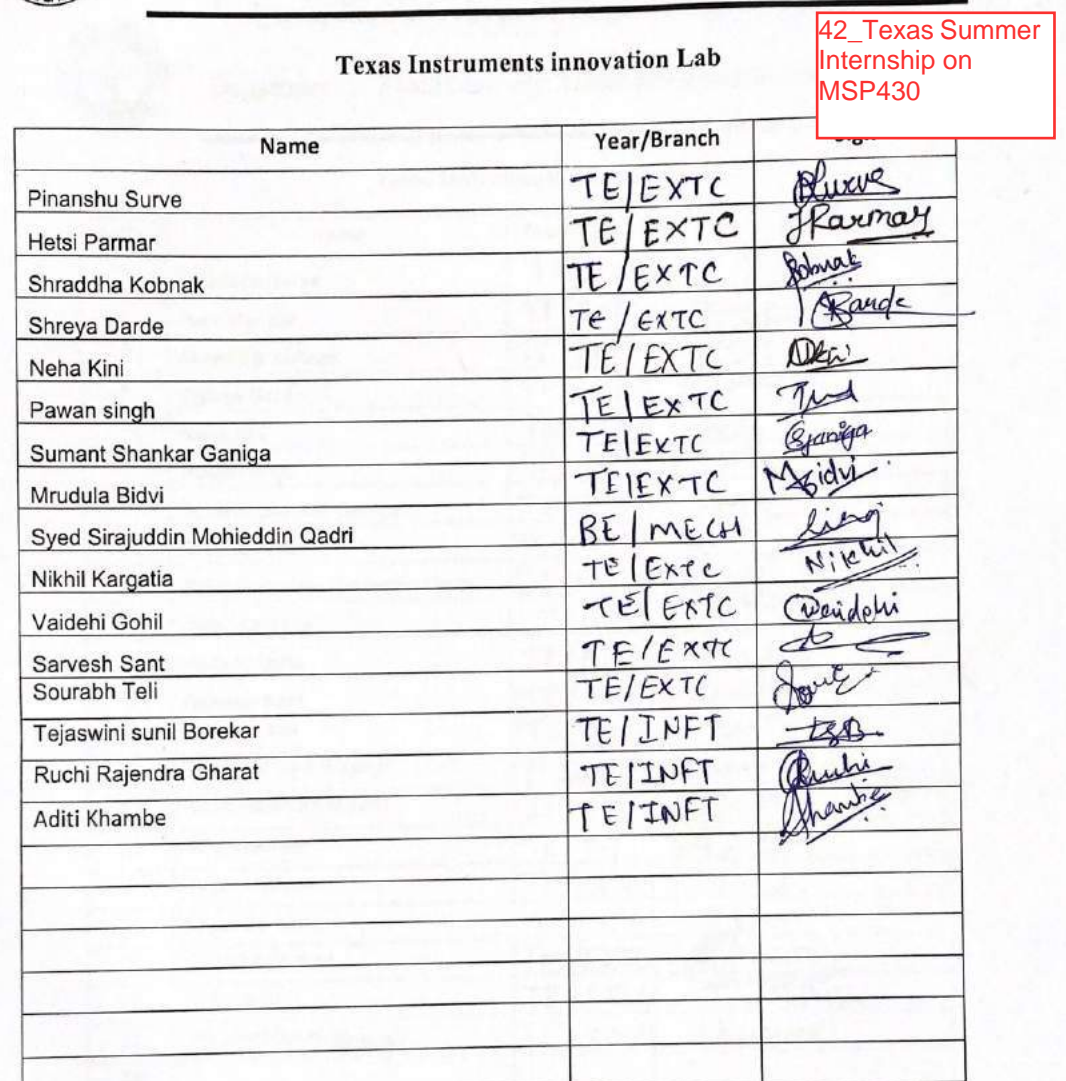

 $-5$ une  $-2022$ 

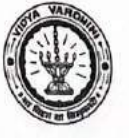

Department of Electronics and Telecommunication Engineering

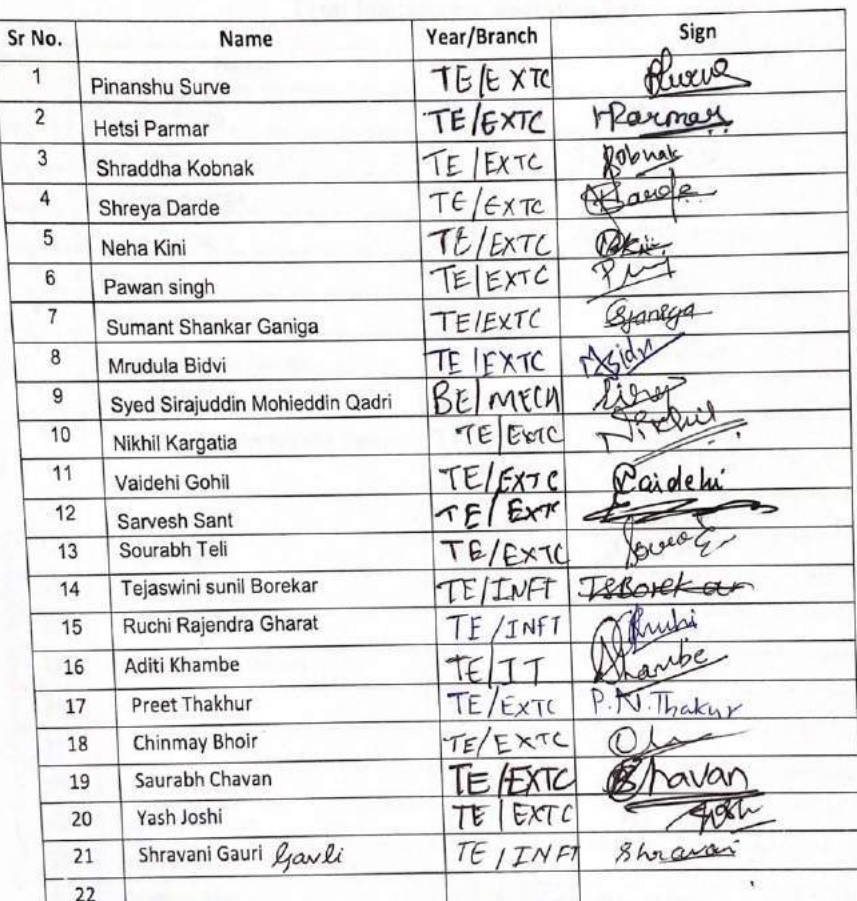

#### **Texas Instruments innovation Lab**

 $\mathcal{L}$ 

C)

106/22.

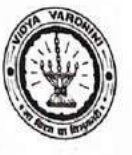

Department of Electronics and Telecommunication Engineering

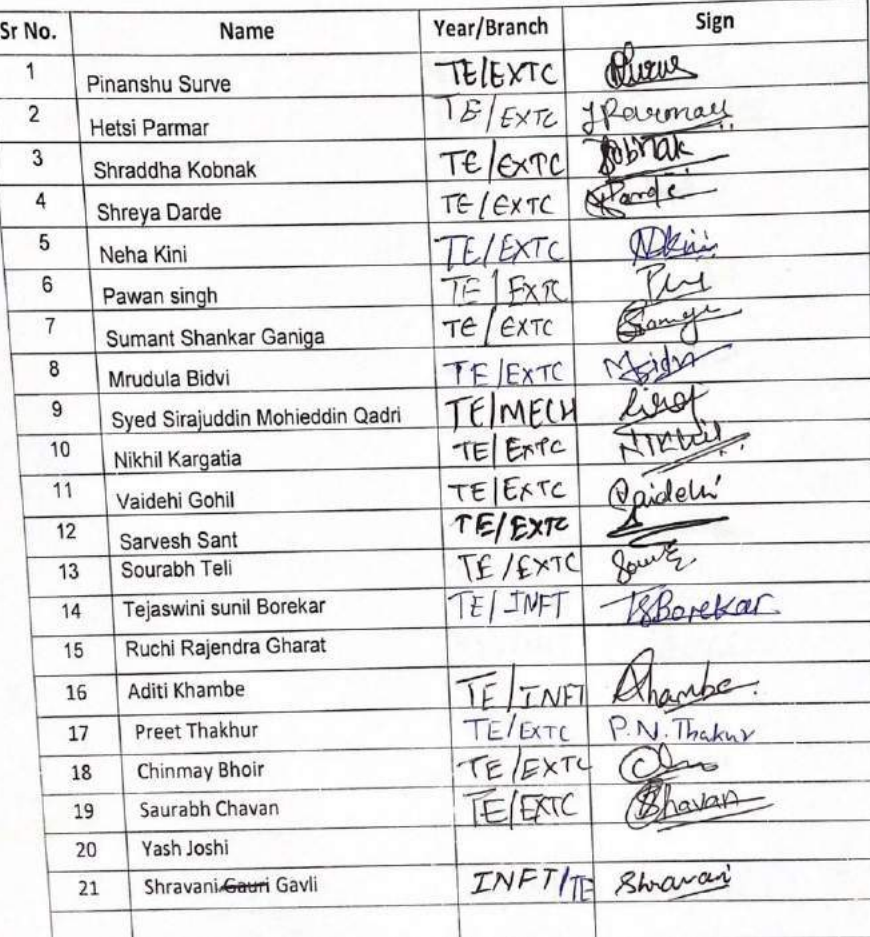

# **Texas Instruments innovation Lab**

106/22.

 $DAY - 4$ .

Department of Electronics and Telecommunication Engineering

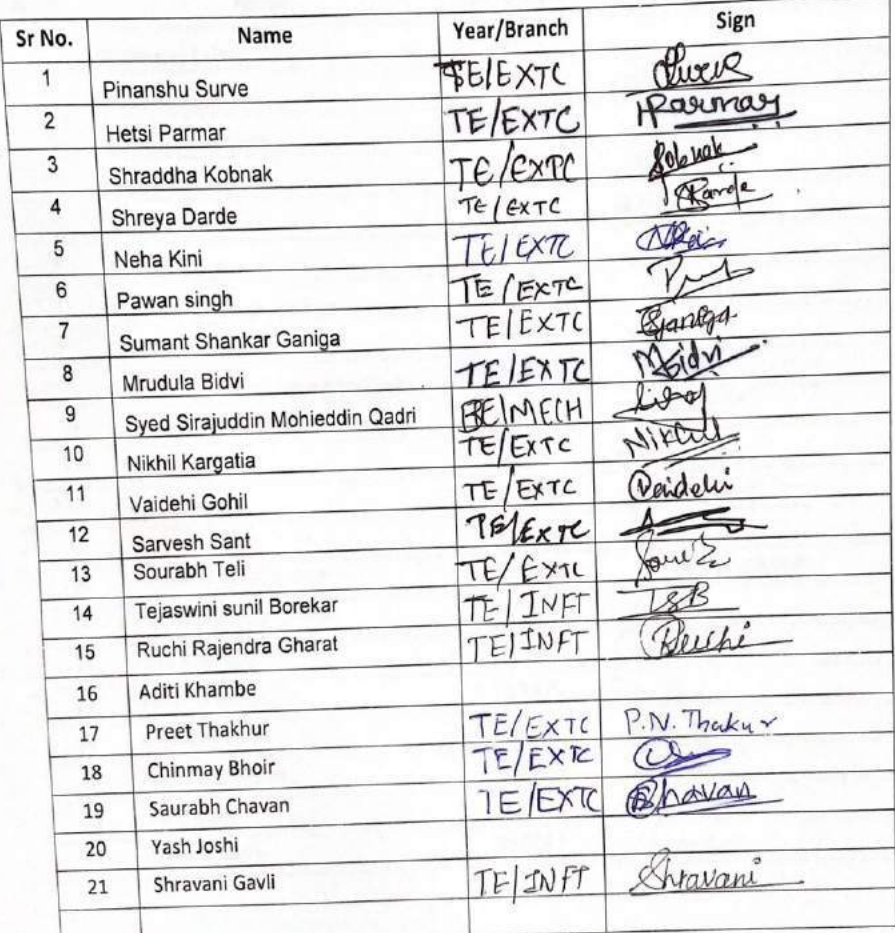

 $\mathbf{r}$ 

# **Texas Instruments innovation Lab**

 $\bullet$ 

 $\mathcal{L}$ 

 $day - 5.$ <br> $24/06$   $22.$ 

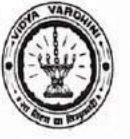

b

 $\circ$ 

Department of Electronics and Telecommunication Engineering

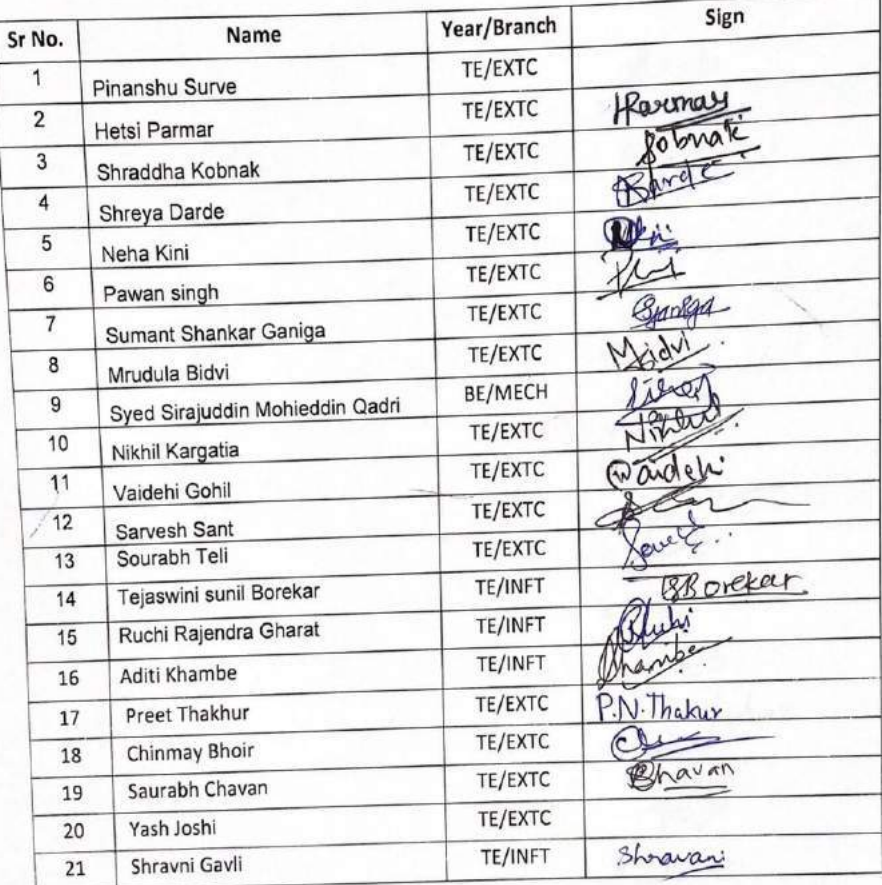

# Texas Instruments innovation Lab

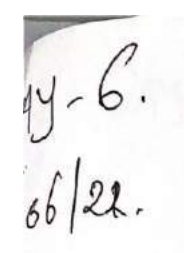

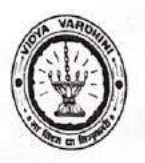

Department of Electronics and Telecommunication Engineering

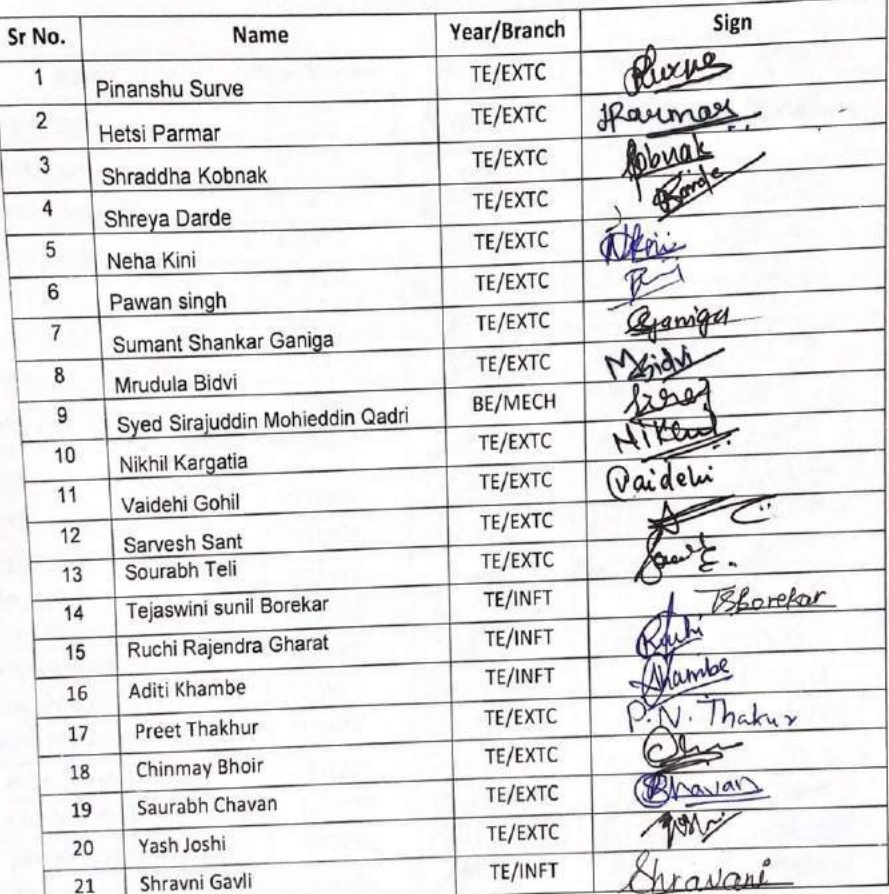

### **Texas Instruments innovation Lab**

 $\mathbb{O}$ 

 $7 - \text{Day}10.$ 

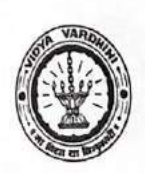

Department of Electronics and Telecommunication Engineering

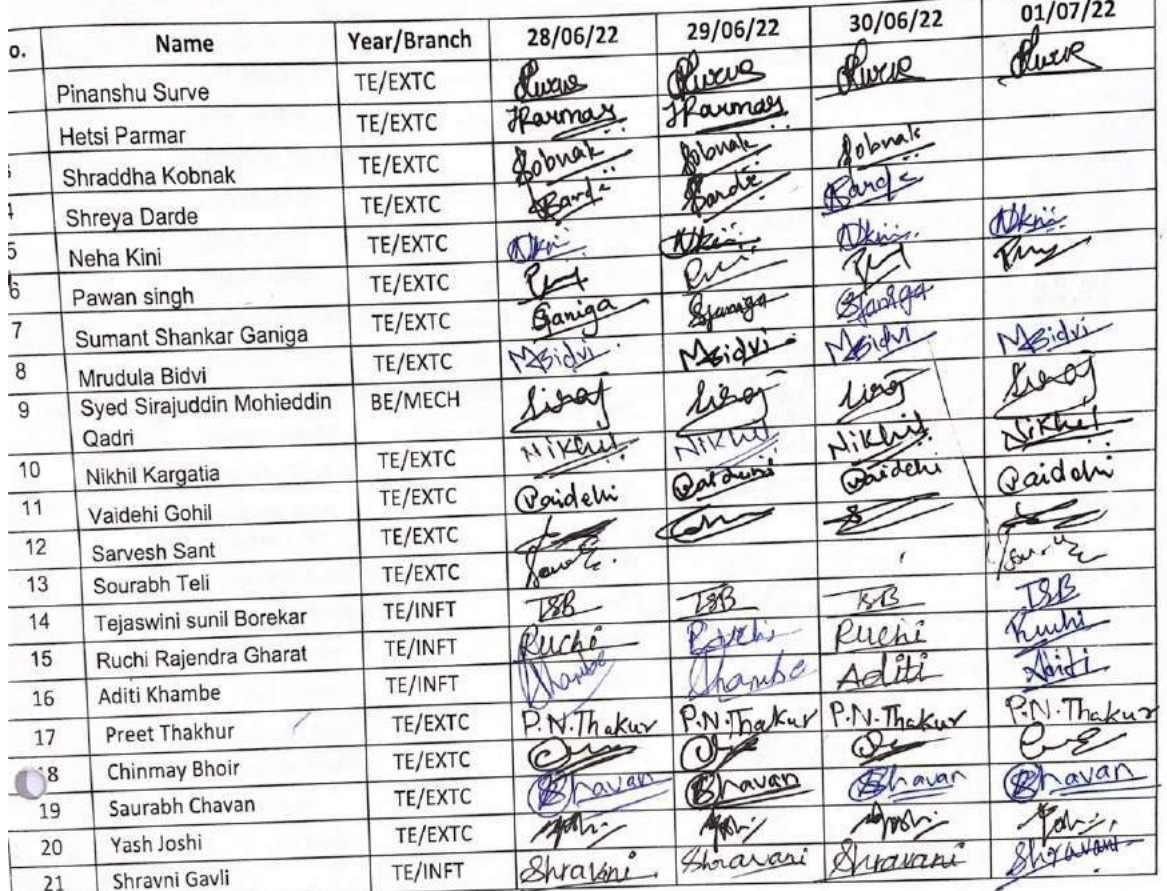

# **Texas Instruments innovation Lab**

43\_Training on Embedded System<br>using Texas<br>Instruments Microcontrollers

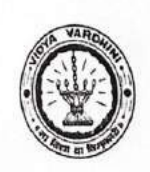

Vidyavardhini's College of Engineering & Technology

Department of Electronics and Telecommunication Engineering

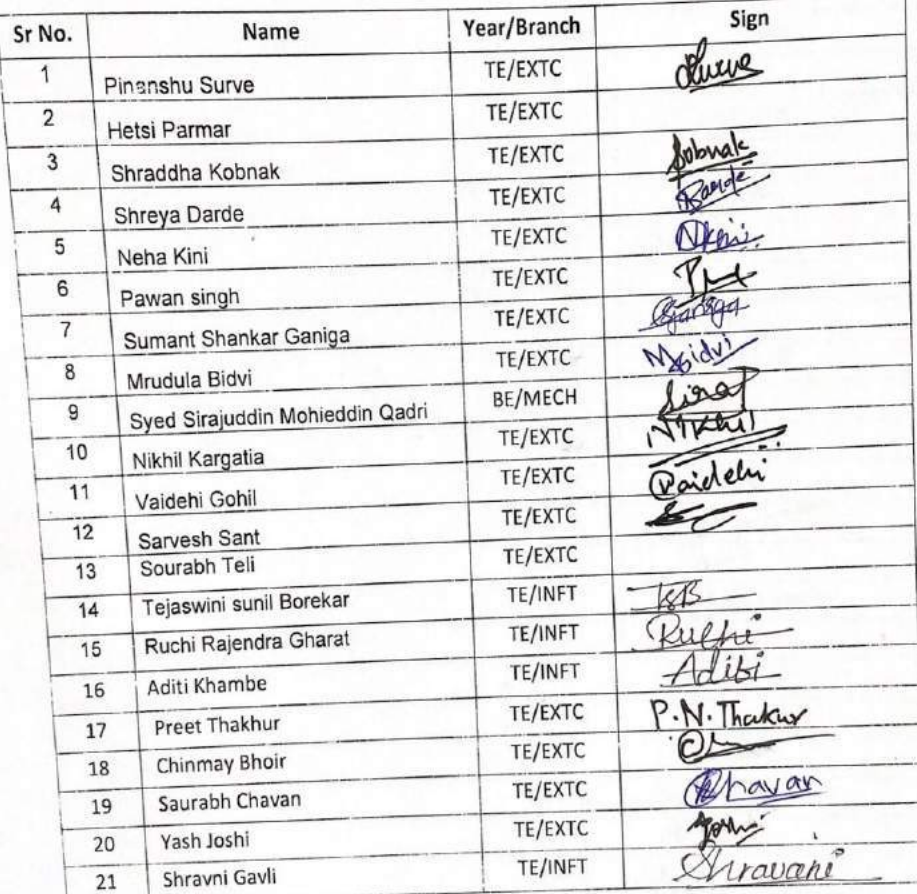

# **EXPERT LECTURE ON INTRODUCTION TO MSP430**

Department of Electronics and Telecommunication Engineering

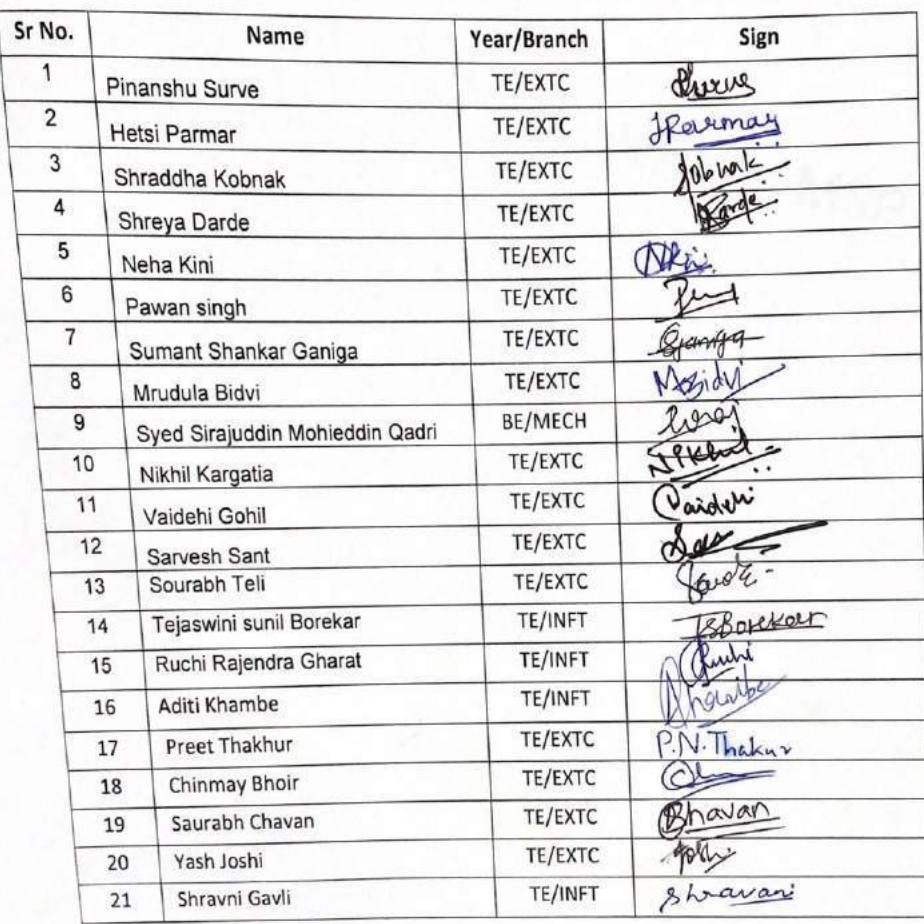

### Texas Instruments innovation Lab

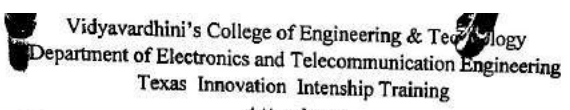

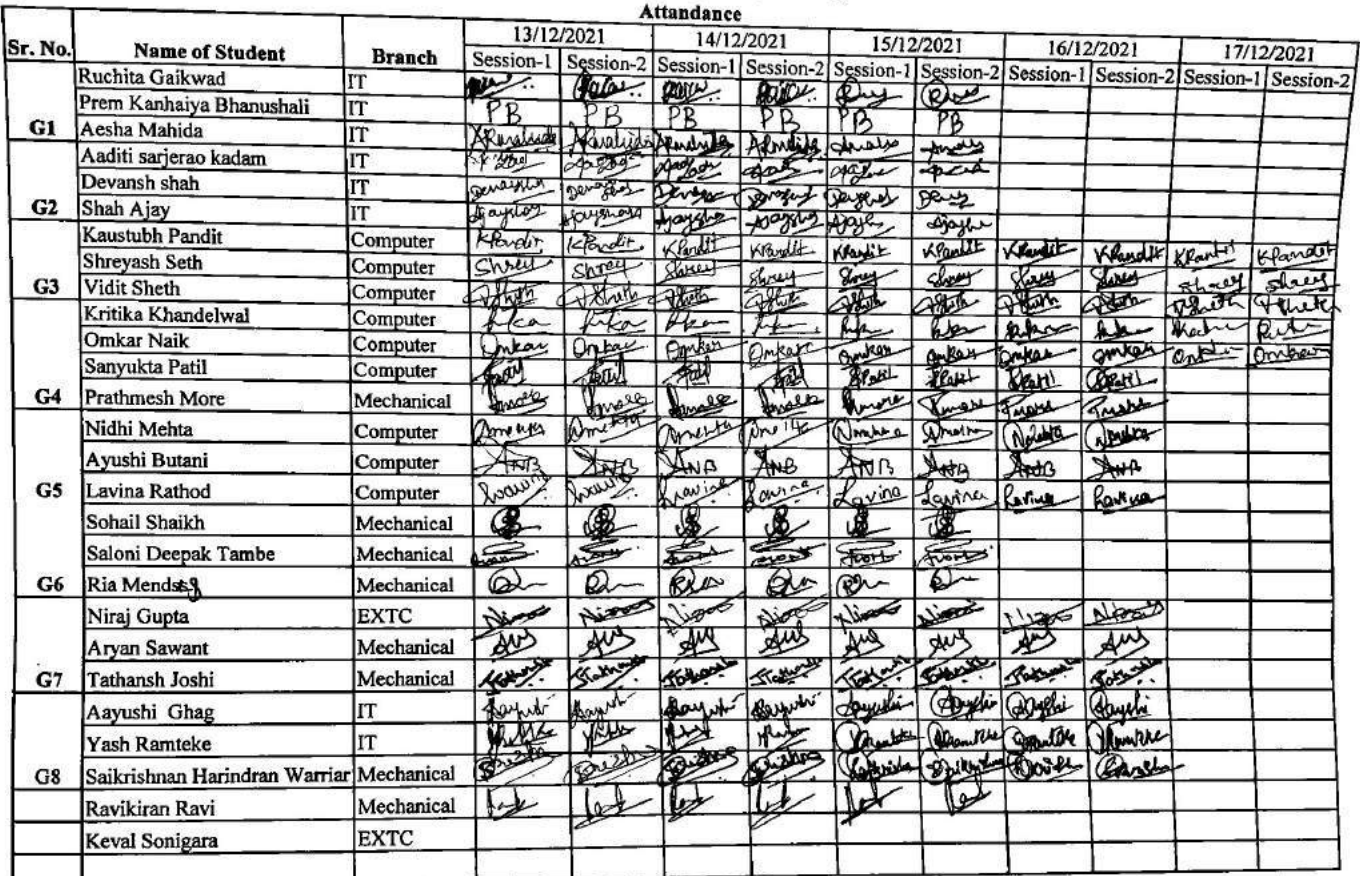

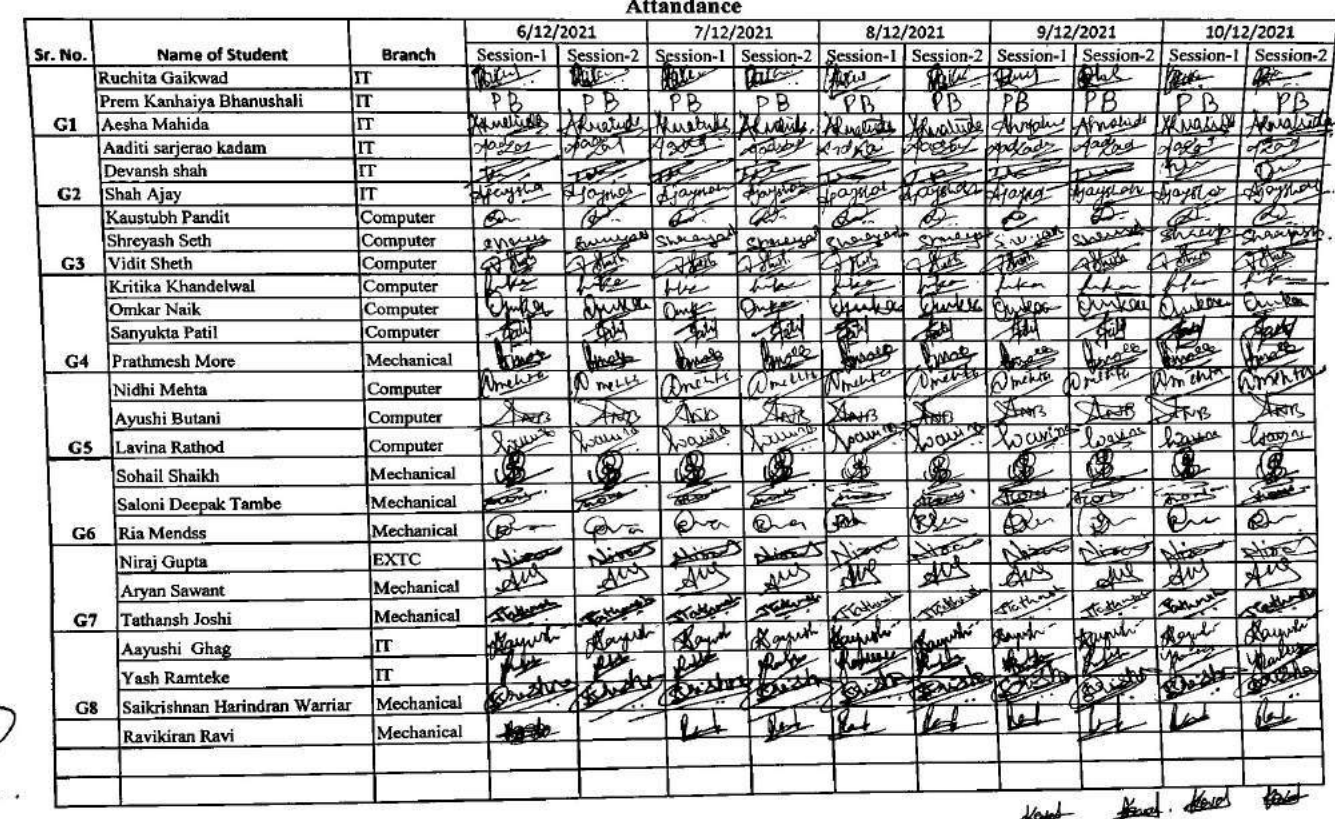

 $\%$ 

Jidyavardhini's College of Engineering & Theology<br>Department of Electronics and Telecommunication Engineering<br>Texas Innovation Intenship Training

Reval sonigers a  $67 +$  $Ex$  Tc

Howd

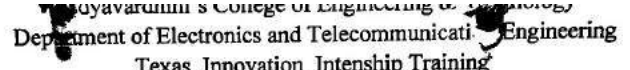

**Attandance** 

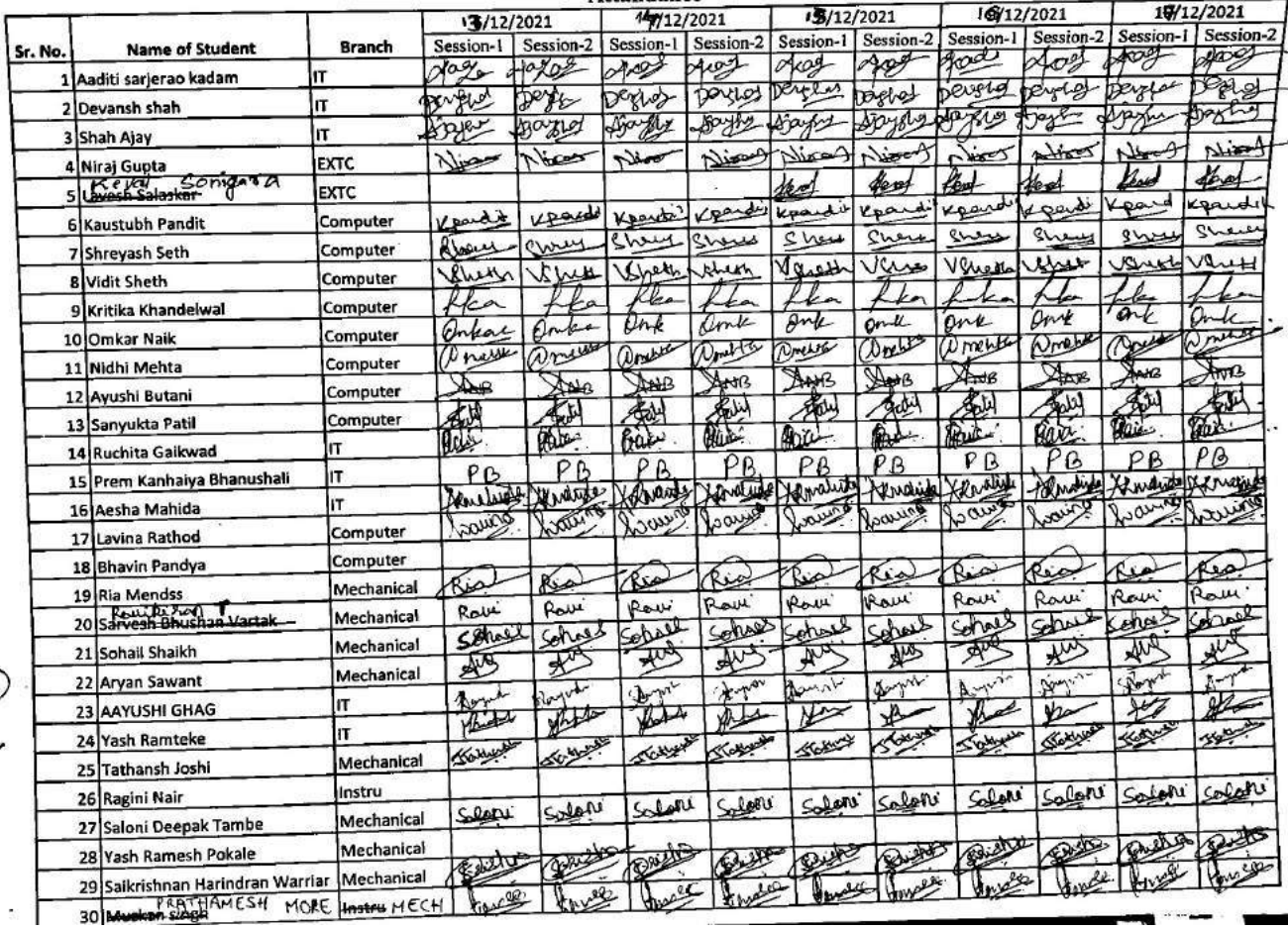

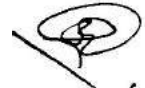

# Vidyavardhini's College of Engineering Technology<br>Texas Instruments Innovation Laboratory Internship Program: Texas Instruments innovation Laboratory Internship

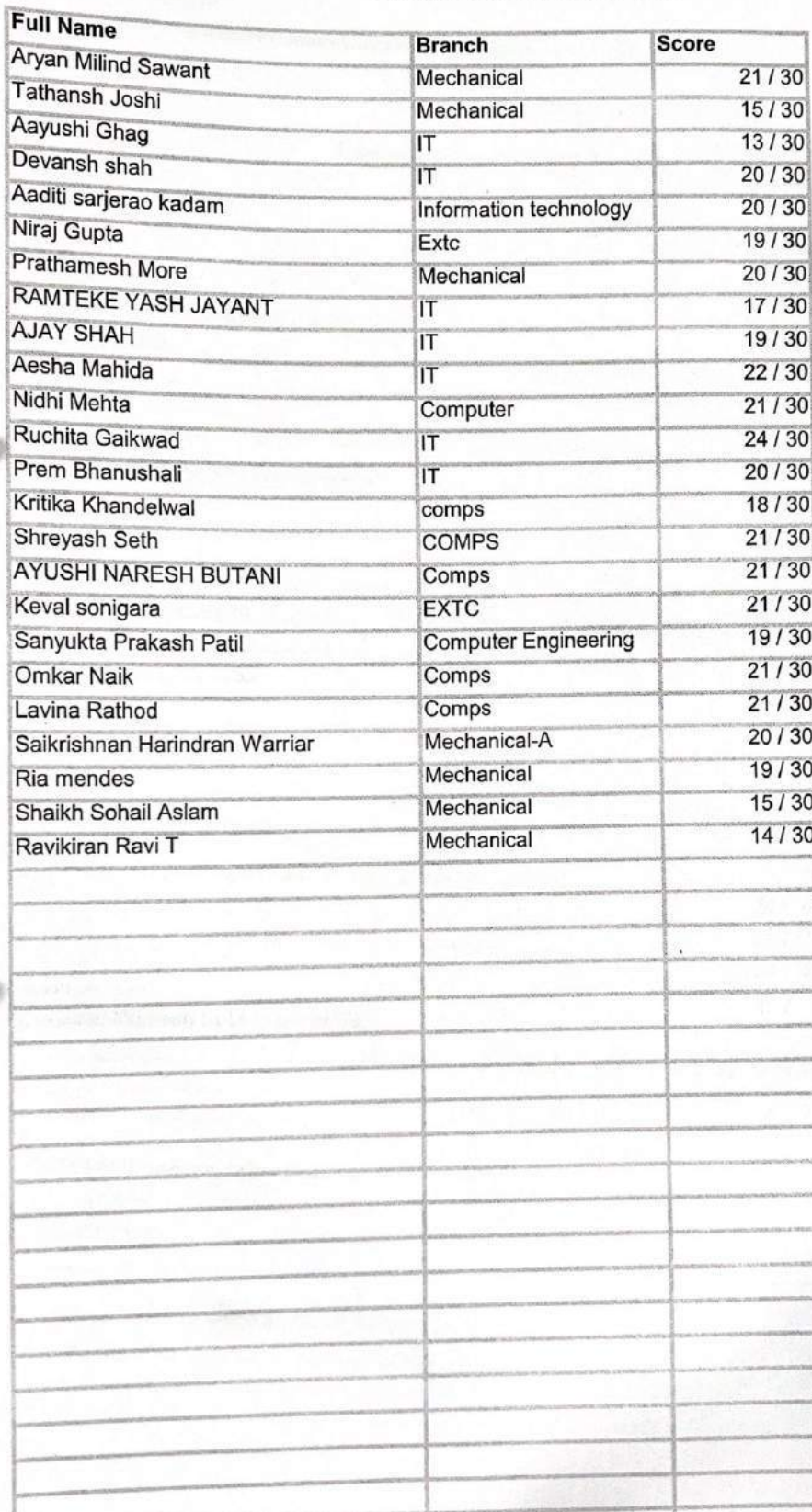

m

Title: Embedded system and IoT

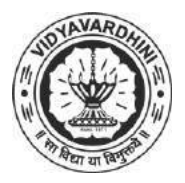

K. T. Marg, Near Railway Station, Vasai Road(W), Dist. Palghar, Pin. 401202

# **Department of Electronics and Telecommunication Engineering**

44\_IBM Full Stack **Software** Development

# **Attendance Report for Online Course**

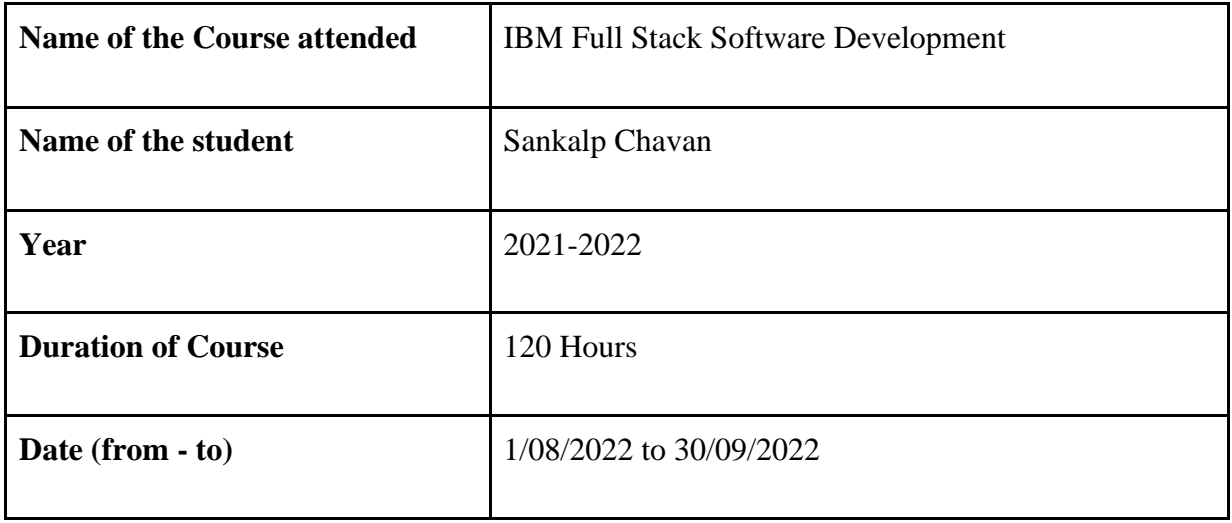

Department Placement Coordinator Ms.Ashwini Katkar

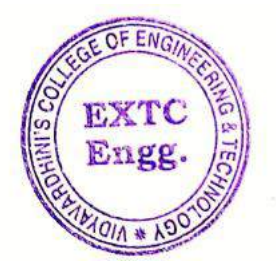

Dr. Vikas Gupta

(HoD, EXTC) **HEAD** Dept of Electronics and Telec minimication Engg., Vidy .v ronin's College of Engineering & Technology Vasai Road 401 202.

# 45\_Campus

 $TE - 2021 - ?$ 

 $\alpha$ 

**Recruitment** Training1

 $\epsilon$ 

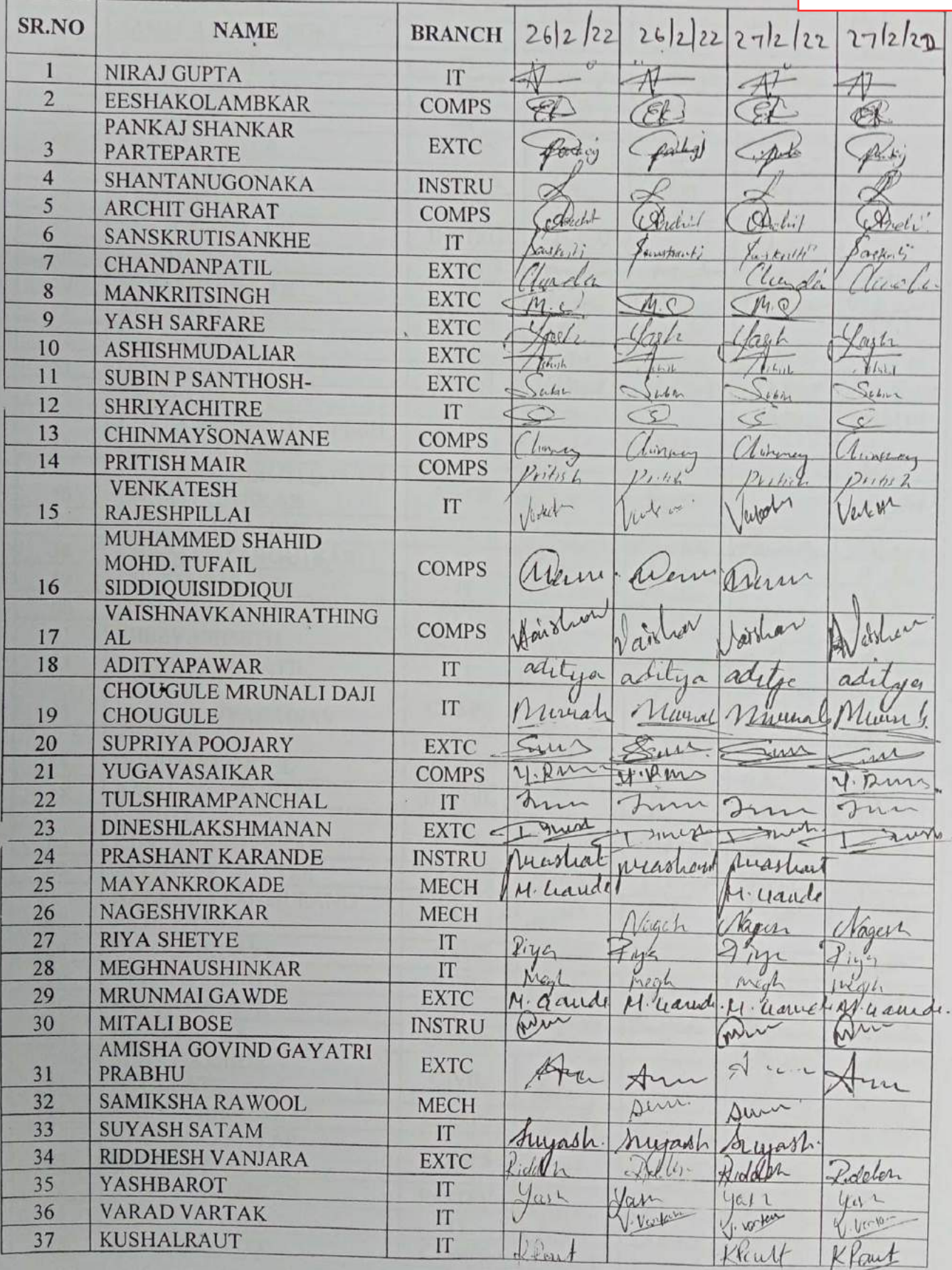

W

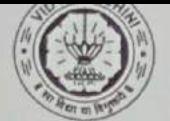

 $\mathcal{I}$ 

Vidyavardhini's College of Engineering & Technology<br>Training and Placement Cell<br>Aptitude Training (2021-22)

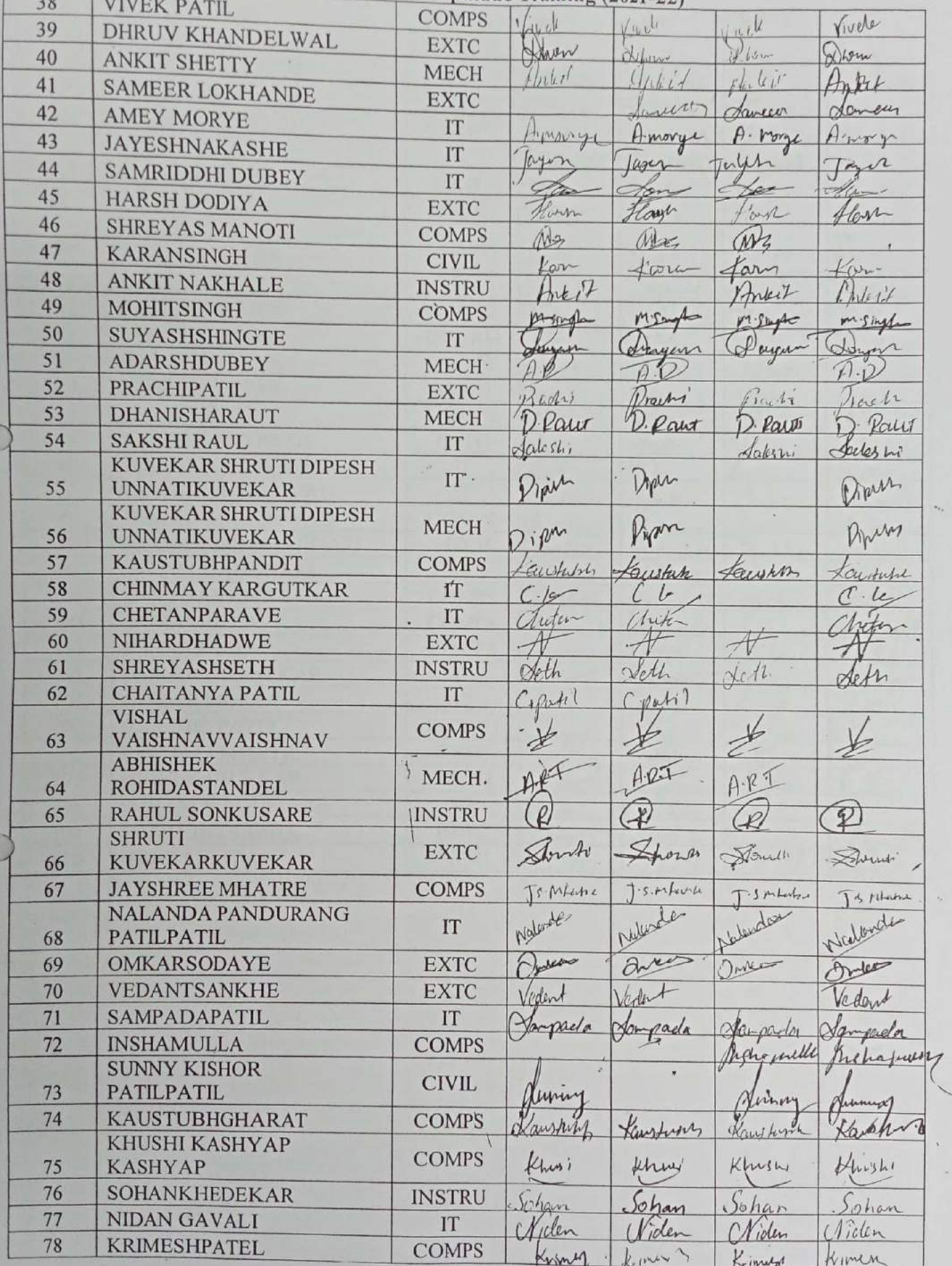

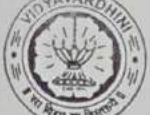

# Vidyavardhini's College of Engineering & Technology<br>Training and Placement Cell<br>Aptitude Training (2021-22)<br>COMPS About

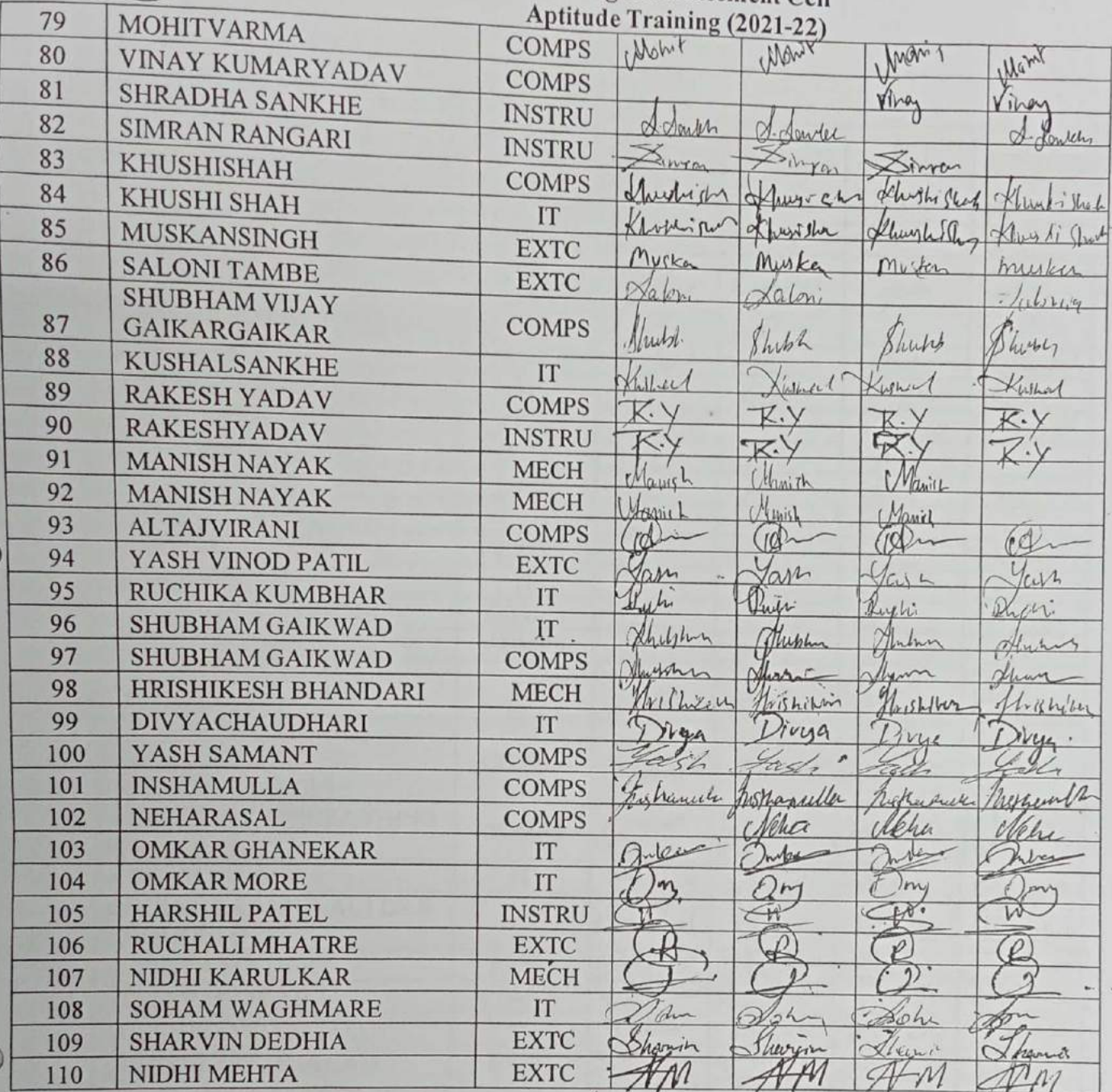

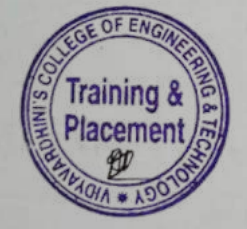

i.

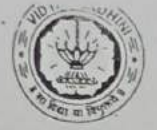

# Vidyavardhini's College of Engineering & Technology<br>Training and Placement Cell<br>Aptitude Training (2021-22)<br>ATTENDANCE SHEET TE-2021-2

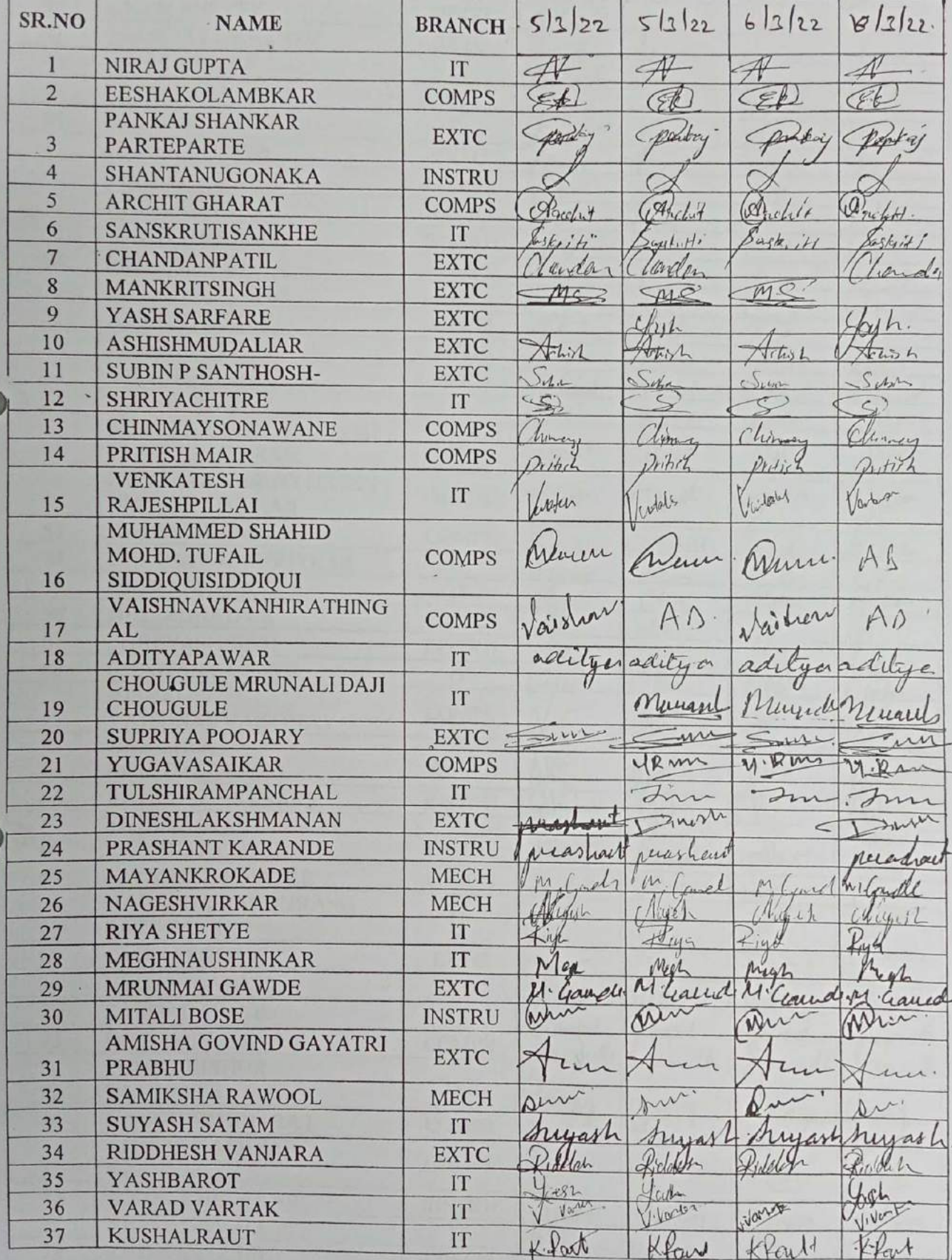

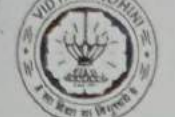

Vidyavardhini's College of Engineering & Technology<br>Training and Placement Cell<br>Aptitude Training (2021-22)

| 38 |                                               |               | Aptitude Training (2021-22) |                |                  |           |
|----|-----------------------------------------------|---------------|-----------------------------|----------------|------------------|-----------|
| 39 | <b>VIVEK PATIL</b>                            | <b>COMPS</b>  | Cycle                       | Livde          | Grete            |           |
| 40 | DHRUV KHANDELWAL                              | <b>EXTC</b>   | 42.004                      | <b>PUMP</b>    |                  | iver      |
|    | <b>ANKIT SHETTY</b>                           | <b>MECH</b>   | Ankel                       | poleck         | Lluga            | Show      |
| 41 | <b>SAMEER LOKHANDE</b>                        | <b>EXTC</b>   |                             |                | Antil            | WW        |
| 42 | <b>AMEY MORYE</b>                             | IT            | Daniel<br>Morg              | Limen          |                  | Laven     |
| 43 | <b>JAYESHNAKASHE</b>                          | IT            |                             | A. Mongo       | Invoy            | Anonga    |
| 44 | <b>SAMRIDDHI DUBEY</b>                        | IT            | Julen2                      | Jayy           | $wy_1$           | En.       |
| 45 | <b>HARSH DODIYA</b>                           | <b>EXTC</b>   | Ber                         | tan            | mo               |           |
| 46 | <b>SHREYAS MANOTI</b>                         | <b>COMPS</b>  | Harry<br>We                 | Harry          | flags            | laye      |
| 47 | KARANSINGH                                    | <b>CIVIL</b>  |                             | mg             | MS               | MAR       |
| 48 | <b>ANKIT NAKHALE</b>                          | <b>INSTRU</b> | Karen                       | Confu          | om               | are       |
| 49 | <b>MOHITSINGH</b>                             | <b>COMPS</b>  | ln k                        | Inter          | Anteil           | Interf    |
| 50 | SUYASHSHINGTE                                 | IT            | Swift                       | M Smith        | Marsh            | Rosnega   |
| 51 | <b>ADARSHDUBEY</b>                            | <b>MECH</b>   | Hogel                       | Sheet          |                  | Shyran    |
| 52 | <b>PRACHIPATIL</b>                            | <b>EXTC</b>   | $\mathcal{D}P$              |                | $\mathcal{F}$    |           |
| 53 | DHANISHARAUT                                  | <b>MECH</b>   | acha'                       | Probi          | Husto            | Preeli    |
| 54 | <b>SAKSHI RAUL</b>                            | IT            | Rowit                       | Part           | 1. Paul          | D. Part   |
|    | <b>KUVEKAR SHRUTI DIPESH</b>                  |               | Makshi                      | Lateshi        | Valenti          | Belen     |
| 55 | <b>UNNATIKUVEKAR</b>                          | IT            | Vinega                      | Spelly         | jem              | /inh      |
| 56 | KUVEKAR SHRUTI DIPESH<br><b>UNNATIKUVEKAR</b> | <b>MECH</b>   | Pipun                       | Dipert         | Direct           | Dipet     |
| 57 | KAUSTUBHPANDIT                                |               |                             |                |                  |           |
| 58 | <b>CHINMAY KARGUTKAR</b>                      | <b>COMPS</b>  | Krichtebl                   | alestably      | Kaustrith        | Taufhan   |
| 59 | <b>CHETANPARAVE</b>                           | IT            | ∞                           | $-\epsilon$    | $\cdot$ k        | K         |
| 60 | NIHARDHADWE                                   | IT            | heta                        | Miker          | hoten            | auton     |
| 61 | <b>SHREYASHSETH</b>                           | <b>EXTC</b>   | 脧                           | $\mathcal{A}$  |                  |           |
| 62 | <b>CHAITANYA PATIL</b>                        | <b>INSTRU</b> | Kert                        | Path           | Loth             | Stelh     |
|    | <b>VISHAL</b>                                 | IT            | Plth1                       | $e^{\theta t}$ | . 100h1          | - partil  |
| 63 | VAISHNAVVAISHNAV                              | <b>COMPS</b>  |                             |                |                  |           |
|    | <b>ABHISHEK</b>                               |               |                             |                |                  |           |
| 64 | ROHIDASTANDEL                                 | <b>MECH</b>   |                             |                |                  |           |
| 65 | <b>RAHUL SONKUSARE</b>                        | <b>INSTRU</b> |                             |                |                  |           |
|    | <b>SHRUTI</b>                                 | <b>EXTC</b>   |                             |                |                  | Ø         |
| 66 | <b>KUVEKARKUVEKAR</b>                         |               | thout                       | trout          | Deformer         | her       |
| 67 | <b>JAYSHREE MHATRE</b>                        | <b>COMPS</b>  | Mutre                       | 5 Matri        | 1.5 Mate         | Spriture. |
| 68 | <b>NALANDA PANDURANG</b><br><b>PATILPATIL</b> | IT            | Walacder                    | Naluds         |                  |           |
| 69 | <b>OMKARSODAYE</b>                            | <b>EXTC</b>   |                             |                |                  |           |
| 70 | <b>VEDANTSANKHE</b>                           | <b>EXTC</b>   | Duber                       | Inde           | $\sum_{i=1}^{n}$ | Jutis     |
| 71 | SAMPADAPATIL                                  | IT            | lendent                     | colent         | Veelen           | Vede      |
| 72 | <b>INSHAMULLA</b>                             |               | Danpel                      | Sampy          | Angel            | youth     |
|    | <b>SUNNY KISHOR</b>                           | <b>COMPS</b>  | alle oule                   | raphamilla     | Therau           | 45hyuly   |
| 73 | <b>PATILPATIL</b>                             | <b>CIVIL</b>  |                             |                |                  |           |
| 74 | KAUSTUBHGHARAT                                | <b>COMPS</b>  | umpy                        | unmy           | anny             | Nunny     |
|    | KHUSHI KASHYAP                                |               | austy                       | anght          | Kaustubi         | Law as    |
| 75 | <b>KASHYAP</b>                                | <b>COMPS</b>  | of Knushi                   | $k$ han        | Khuri            | Khuti     |
| 76 | SOHANKHEDEKAR                                 | <b>INSTRU</b> | Sohan                       |                |                  |           |
| 77 | <b>NIDAN GAVALI</b>                           | IT            | Niclan                      | Oohan          | Sohan            | Johan     |
| 78 | KRIMESHPATEL                                  | <b>COMPS</b>  | Krimy1                      | Victor         | Cliden           | Victor    |
|    |                                               |               |                             | Knowch         | LIMAR            | Inch      |

 $\frac{Z}{I}$ 

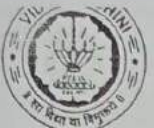

Vidyavardhini's College of Engineering & Technology<br>Training and Placement Cell<br>Aptitude Training (2021-22)

| Mohet<br>Mont<br>80<br>VINAY KUMARYADAV<br>Monit<br>Mark<br><b>COMPS</b><br>81<br>SHRADHA SANKHE<br>They<br>Viney<br>lnm<br>Infra<br><b>INSTRU</b><br>82<br>$t_{\rm ch}$ lefter<br>SIMRAN RANGARI<br>0.11<br>ontil<br>Janket<br><b>INSTRU</b><br>Simmy<br>83<br><b>KHUSHISHAH</b><br>Zimper<br>Sinna<br>$\mathcal{F}_{W}$ 941<br><b>COMPS</b><br>Alwin sur<br>84<br>Hersi la<br><b>KHUSHI SHAH</b><br>thughisha<br>Stuge Sde<br>IT<br>85<br>Mary low<br>Pre<br>thort i Mh<br>MUSKANSINGH<br>the si<br>hurry hote<br><b>EXTC</b><br>Mustan<br>86<br>Musper<br><b>SALONI TAMBE</b><br>Muskan<br>Mus kon<br><b>EXTC</b><br>Valoni<br>Valori<br>SHUBHAM VIJAY<br>Jalan<br>Jaloni<br>87<br><b>GAIKARGAIKAR</b><br><b>COMPS</b><br>Shukh<br>Shiph<br>Shuhr<br>Sher.<br>88<br><b>KUSHALSANKHE</b><br>IT<br>Jushel<br>Erenel<br>Karra<br>89<br><b>RAKESH YADAV</b><br>Kuha<br><b>COMPS</b><br>$\cdot \vee$<br>90<br>$K\cdot Y$<br>$\cdot$ Y<br><b>RAKESHYADAV</b><br><b>INSTRU</b><br>K.Y<br>K<br>91<br><b>MANISH NAYAK</b><br><b>MECH</b><br>$M_{wnd}$<br>Manyh<br>92<br><b>MANISH NAYAK</b><br>Marich<br>Manish<br><b>MECH</b><br>Manus L<br>Marion<br>Manuk<br>93<br>Manich<br><b>ALTAJVIRANI</b><br><b>COMPS</b><br>rd<br>$\omega$<br>94<br>YASH VINOD PATIL<br><b>EXTC</b><br>Gar<br>Yan<br>95<br>RUCHIKA KUMBHAR<br>fash<br>IT<br>dash<br>Kuch:<br>fort.<br>Kreti<br>96<br><b>SHUBHAM GAIKWAD</b><br>T<br>Mehatsbor-<br>Olumne<br>97<br>Husselm<br>SHUBHAM GAIKWAD<br><b>COMPS</b><br>Whutson<br>offun<br>frances<br>98<br>HRISHIKESH BHANDARI<br><b>MECH</b><br>Krithilun<br>Mishilum<br>99<br>Thrishiker<br>This holes<br>DIVYACHAUDHARI<br>IT<br>ivyor<br>Nya<br>Fragon<br>100<br>YASH SAMANT<br>Dinyen<br><b>COMPS</b><br>200<br>265<br>101<br><b>INSHAMULLA</b><br>Eigh<br>all<br><b>COMPS</b><br>Whenubler<br>Zeberty P/h<br>102<br>NEHARASAL<br>Shamille<br><b>COMPS</b><br>Wei<br>Mehr<br>Nelu<br>103<br><b>OMKAR GHANEKAR</b><br>char<br>IT<br>mose<br>In both<br>104<br>$\sigma$<br><b>OMKAR MORE</b><br>IT<br>$v_{\infty}$<br>m=<br>105<br><b>HARSHIL PATEL</b><br>)m,<br><b>INSTRU</b><br>$\frac{1}{2}$<br>106<br>RUCHALI MHATRE<br><b>EXTC</b><br>107<br>NIDHI KARULKAR<br><b>MECH</b><br>108<br><b>SOHAM WAGHMARE</b><br>IT<br>Then<br>Kru<br>Cha<br>109<br><b>SHARVIN DEDHIA</b><br>ohr<br><b>EXTC</b><br>hearin<br>harrin<br>110<br>NIDHI MEHTA<br>heory | 79 | MOHITVARMA |              | <b>Aputude Training (2021-22)</b> |  |  |
|----------------------------------------------------------------------------------------------------|----|------------|--------------|-----------------------------------|--|--|
|                                                                                                    |    |            | <b>COMPS</b> |                                   |  |  |
|                                                                                                    |    |            |              |                                   |  |  |
|                                                                                                    |    |            |              |                                   |  |  |
|                                                                                                    |    |            |              |                                   |  |  |
|                                                                                                    |    |            |              |                                   |  |  |
|                                                                                                    |    |            |              |                                   |  |  |
|                                                                                                    |    |            |              |                                   |  |  |
|                                                                                                    |    |            |              |                                   |  |  |
|                                                                                                    |    |            |              |                                   |  |  |
|                                                                                                    |    |            |              |                                   |  |  |
|                                                                                                    |    |            |              |                                   |  |  |
|                                                                                                    |    |            |              |                                   |  |  |
|                                                                                                    |    |            |              |                                   |  |  |
|                                                                                                    |    |            |              |                                   |  |  |
|                                                                                                    |    |            |              |                                   |  |  |
|                                                                                                    |    |            |              |                                   |  |  |
|                                                                                                    |    |            |              |                                   |  |  |
|                                                                                                    |    |            |              |                                   |  |  |
|                                                                                                    |    |            |              |                                   |  |  |
|                                                                                                    |    |            |              |                                   |  |  |
|                                                                                                    |    |            |              |                                   |  |  |
|                                                                                                    |    |            |              |                                   |  |  |
|                                                                                                    |    |            |              |                                   |  |  |
|                                                                                                    |    |            |              |                                   |  |  |
|                                                                                                    |    |            |              |                                   |  |  |
|                                                                                                    |    |            |              |                                   |  |  |
|                                                                                                    |    |            |              |                                   |  |  |
|                                                                                                    |    |            |              |                                   |  |  |
|                                                                                                    |    |            |              |                                   |  |  |
|                                                                                                    |    |            |              |                                   |  |  |
|                                                                                                    |    |            |              |                                   |  |  |
|                                                                                                    |    |            |              |                                   |  |  |
|                                                                                                    |    |            | <b>EXTC</b>  |                                   |  |  |

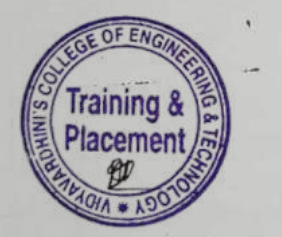

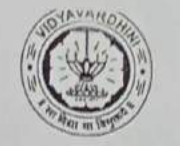

# Vidyavardhini's College of Engineering & Technology<br>Training and Placement Cell<br>Aptitude Training (2021-22)<br>ATTENDANCE SHEET TE-2021-22

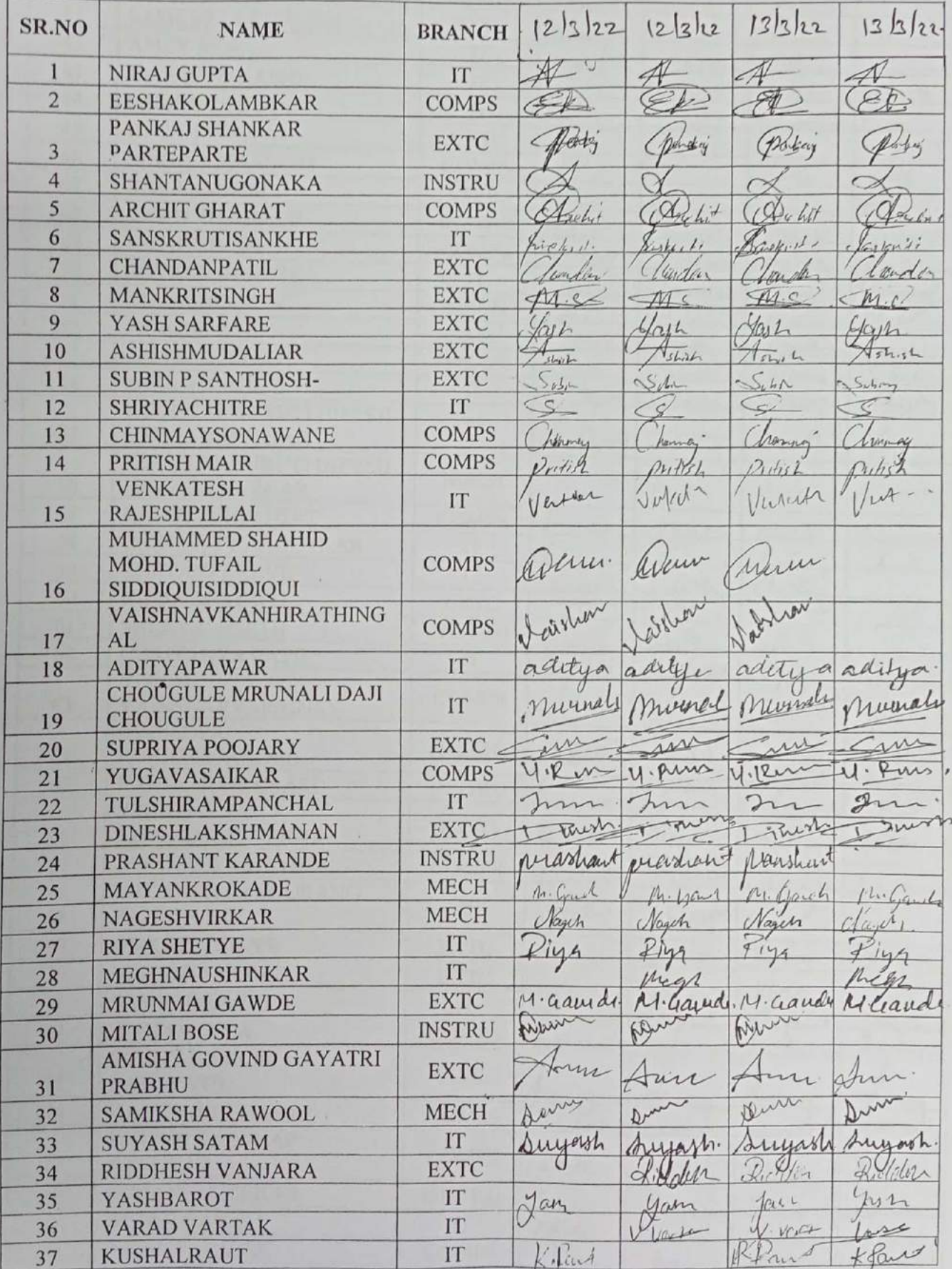

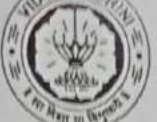

'n

# Vidyavardhini's College of Engineering & Technology<br>Training and Placement Cell<br>Aptitude Training (2021-22)

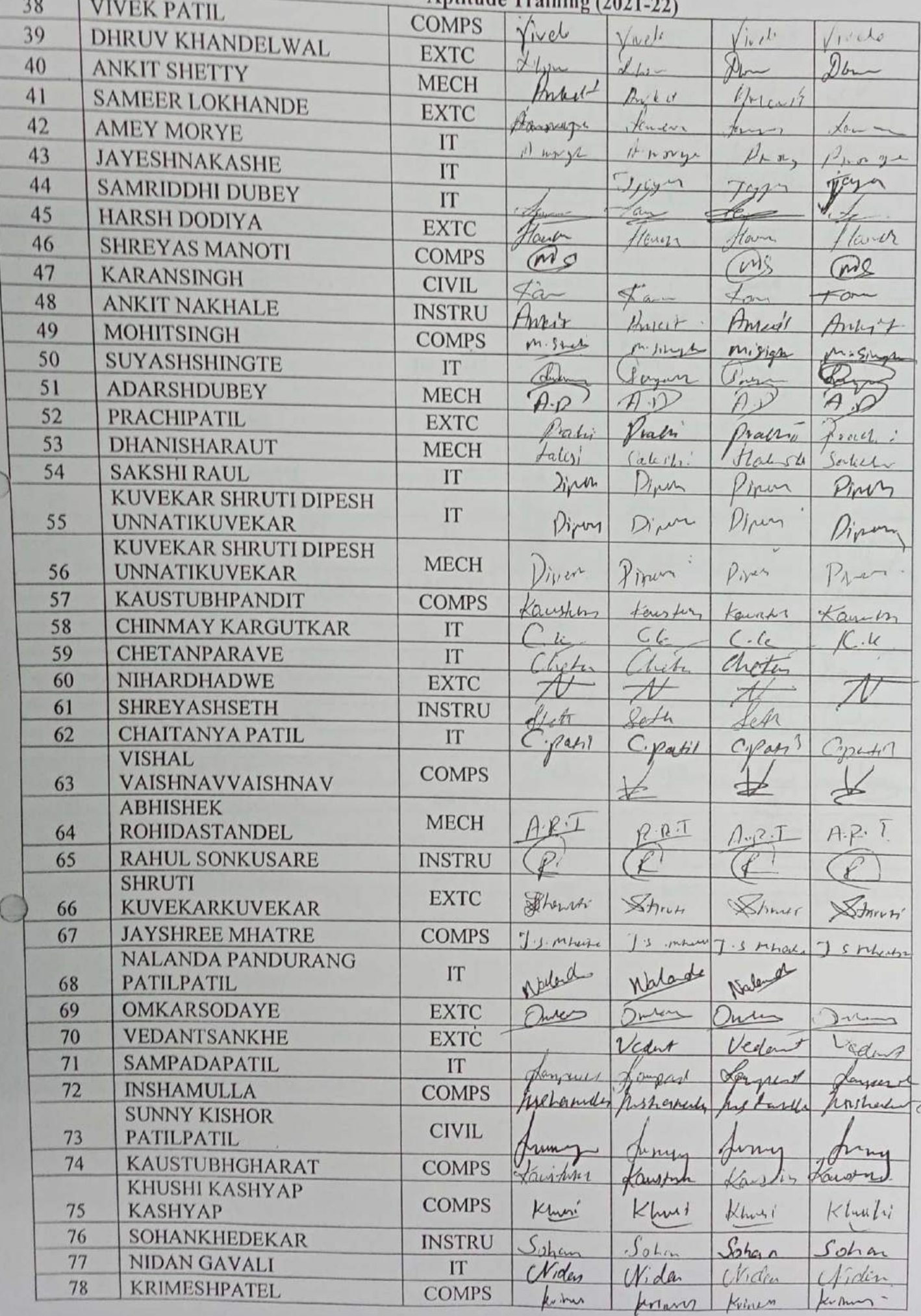

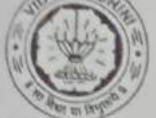

Vidyavardhini's College of Engineering & Technology<br>Training and Placement Cell<br>Aptitude Training (2021-22)

| 79  | MOHITVARMA                          |               | Aptitude Training (2021-22) |               |          |                    |  |
|-----|-------------------------------------|---------------|-----------------------------|---------------|----------|--------------------|--|
| 80  | <b>VINAY KUMARYADAV</b>             | <b>COMPS</b>  | Mohir                       |               |          |                    |  |
| 81  | <b>SHRADHA SANKHE</b>               | <b>COMPS</b>  | / Jung                      | Mant          | Mohil    | $l+sh+1$           |  |
| 82  | SIMRAN RANGARI                      | <b>INSTRU</b> |                             | $16-1$        | mey      | Mey                |  |
| 83  | KHUSHISHAH                          | <b>INSTRU</b> | contin                      | H             | lec.     | explane            |  |
| 84  | KHUSHI SHAH                         | <b>COMPS</b>  |                             | Arrer         | 5mm in   |                    |  |
| 85  | MUSKANSINGH                         | IT            | $m_{11}$                    | Lyr           | Junshit  | $\not\!\!\!\!\!/$  |  |
| 86  | <b>SALONI TAMBE</b>                 | <b>EXTC</b>   | un l                        | Aust          | Lushi Sh | Muyh               |  |
|     | <b>SHUBHAM VIJAY</b>                | <b>EXTC</b>   | Lusken                      | $1\mu$ , Ka   |          | Myslen             |  |
| 87  | GAIKARGAIKAR                        |               | dalon                       | 2200          | Salone   | Certo              |  |
| 88  | KUSHALSANKHE                        | <b>COMPS</b>  | hope                        |               |          |                    |  |
| 89  | <b>RAKESH YADAV</b>                 | IT            | $\frac{1}{1}mL_1$           |               | huzz     | hith               |  |
| 90  | RAKESHYADAV                         | <b>COMPS</b>  |                             | oned          | unv1     | $X$ W $L_1$        |  |
| 91  |                                     | <b>INSTRU</b> |                             |               |          |                    |  |
| 92  | <b>MANISH NAYAK</b>                 | <b>MECH</b>   |                             |               |          |                    |  |
| 93  | <b>MANISH NAYAK</b><br>ALTAJVIRANI  | <b>MECH</b>   |                             | 4a            | Marvi X  | Marny              |  |
| 94  |                                     | <b>COMPS</b>  |                             | Mary. 2       | Harnd on | Minute             |  |
| 95  | YASH VINOD PATIL<br>RUCHIKA KUMBHAR | <b>EXTC</b>   | Jah                         |               |          |                    |  |
| 96  | <b>SHUBHAM GAIKWAD</b>              | IT            | replis                      | Kurtz         | Jan      |                    |  |
| 97  | <b>SHUBHAM GAIKWAD</b>              | IT            | Hurt                        | m             | raci     |                    |  |
| 98  | HRISHIKESH BHANDARI                 | <b>COMPS</b>  | Fruch                       | ph            |          |                    |  |
| 99  | DIVYACHAUDHARI                      | <b>MECH</b>   |                             |               |          |                    |  |
| 100 | YASH SAMANT                         | IT            |                             |               | minutes  |                    |  |
| 101 | <b>INSHAMULLA</b>                   | <b>COMPS</b>  |                             |               | Ged 2    |                    |  |
| 102 | NEHARASAL                           | <b>COMPS</b>  |                             | Lamph         |          |                    |  |
| 103 | <b>OMKAR GHANEKAR</b>               | <b>COMPS</b>  | Cohe                        |               |          | $4 - 61 - \Lambda$ |  |
| 104 | <b>OMKAR MORE</b>                   | IT            | mon                         |               | Che      | Neha               |  |
| 105 | <b>HARSHIL PATEL</b>                | IT            |                             |               |          |                    |  |
| 106 | <b>RUCHALI MHATRE</b>               | <b>INSTRU</b> | $\overline{\mathcal{L}}$    | $\rightarrow$ | $\nu$    | ŢΜ                 |  |
| 107 | NIDHI KARULKAR                      | <b>EXTC</b>   |                             |               |          |                    |  |
| 108 | SOHAM WAGHMARE                      | <b>MECH</b>   | C                           |               |          | Ŋ                  |  |
| 109 | <b>SHARVIN DEDHIA</b>               | IT            | $\gamma_{h}$                |               |          | Å                  |  |
| 110 | NIDHI MEHTA                         | <b>EXTC</b>   |                             |               |          |                    |  |
|     |                                     | <b>EXTC</b>   |                             |               | A        | iri                |  |
|     |                                     |               |                             |               |          |                    |  |

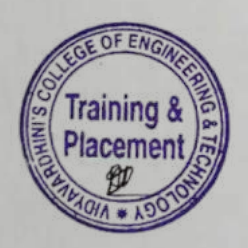

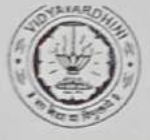

# Vidyavardhini's College of Engineering & Technology<br>Training and Placement Cell<br>Aptitude Training (2021-22)<br>ATTENDANCE SHEET

TE-2021-22

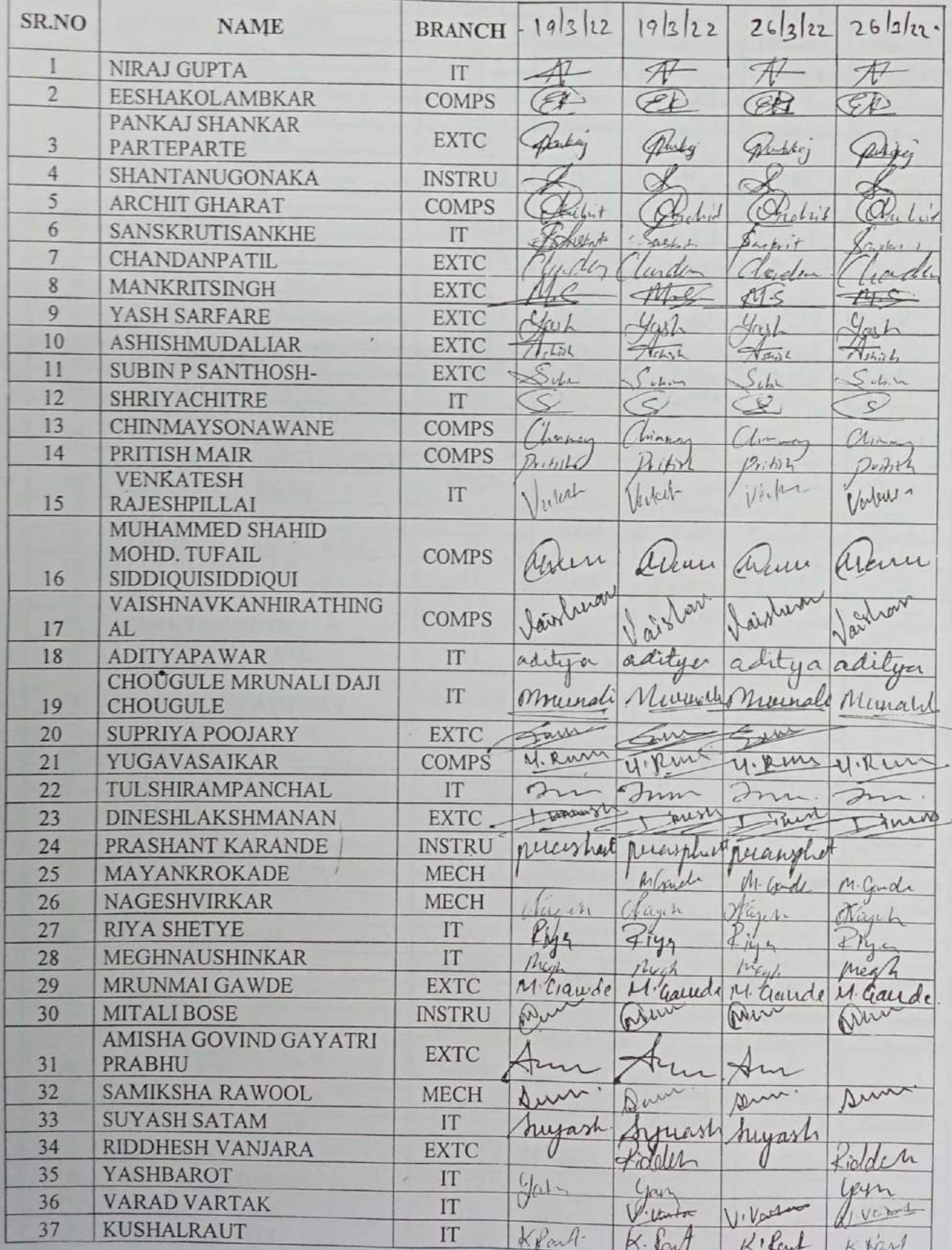

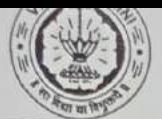

Vidyavardhini's College of Engineering & Technology<br>Training and Placement Cell<br>Aptitude Training (2021-22)

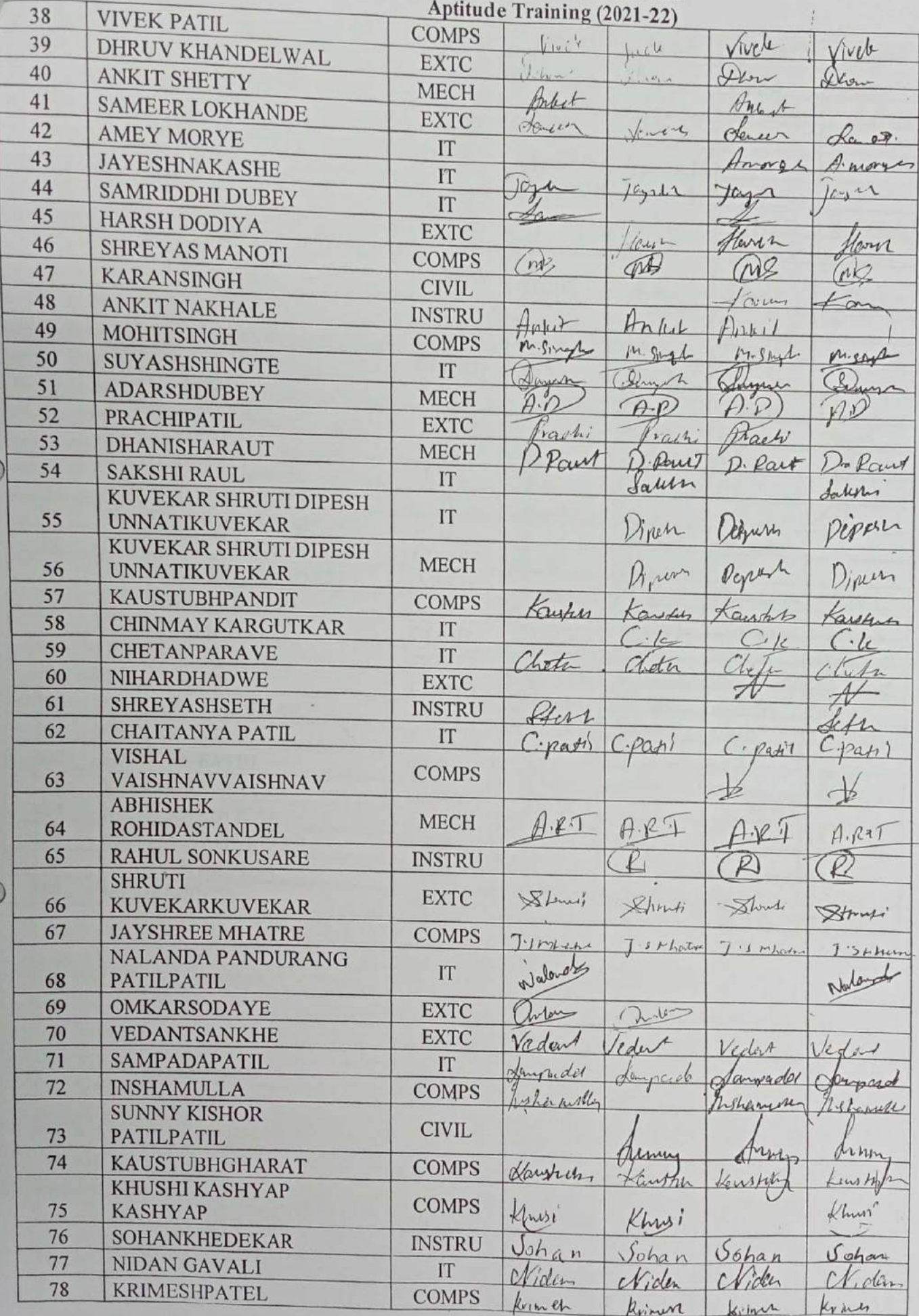

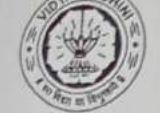

Vidyavardhini's College of Engineering & Technology<br>Training and Placement Cell<br>Aptitude Training (2021-22)<br>COMPS

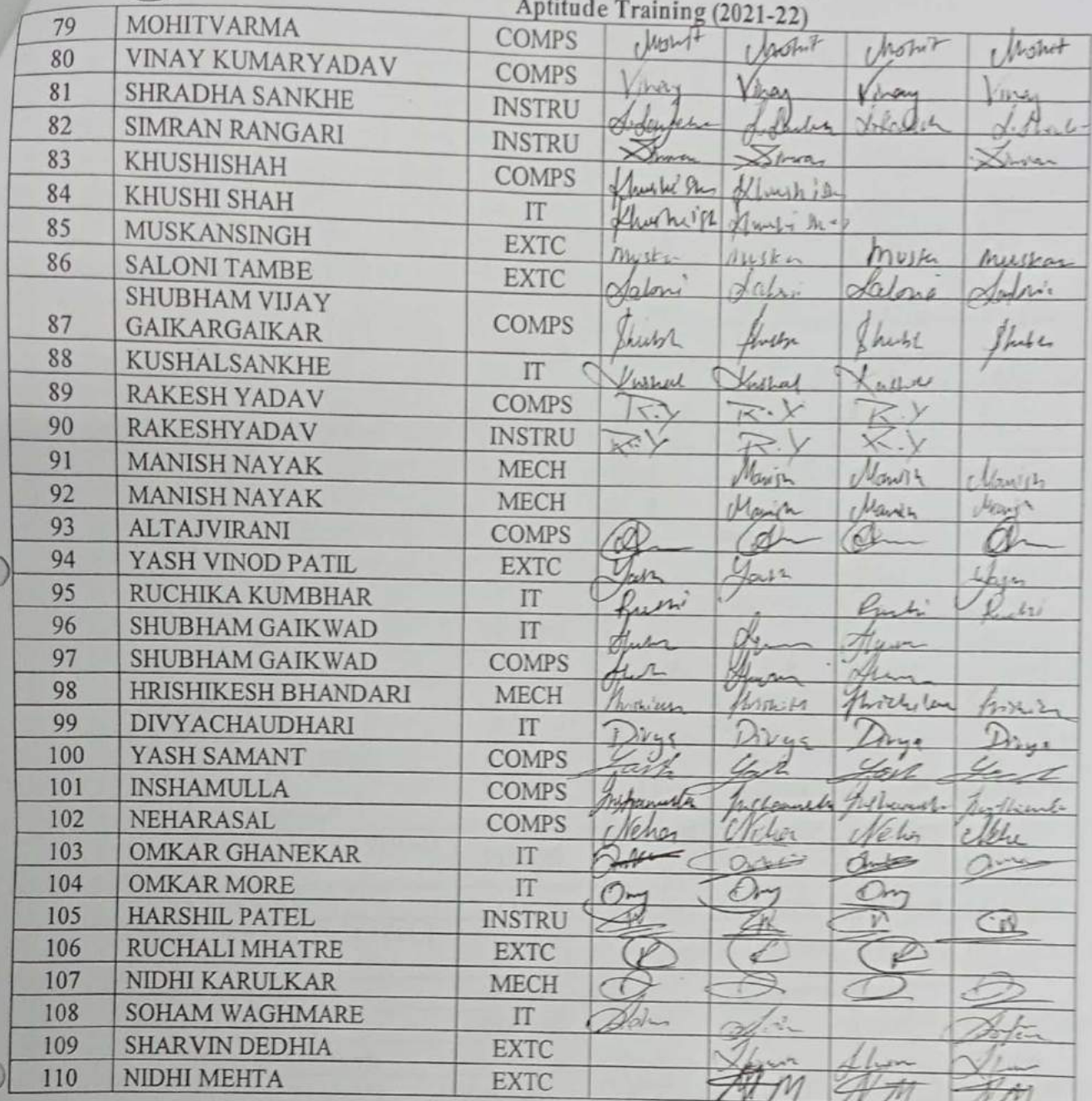

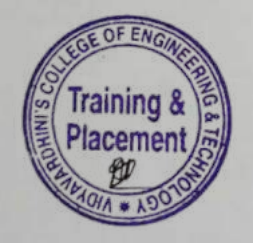

# Vidyavardhini's College of Engineering & Technology<br>Training and Placement Cell<br>Aptitude Training (2021-22)<br>ATTENDANCE SHEET TE-2021-22

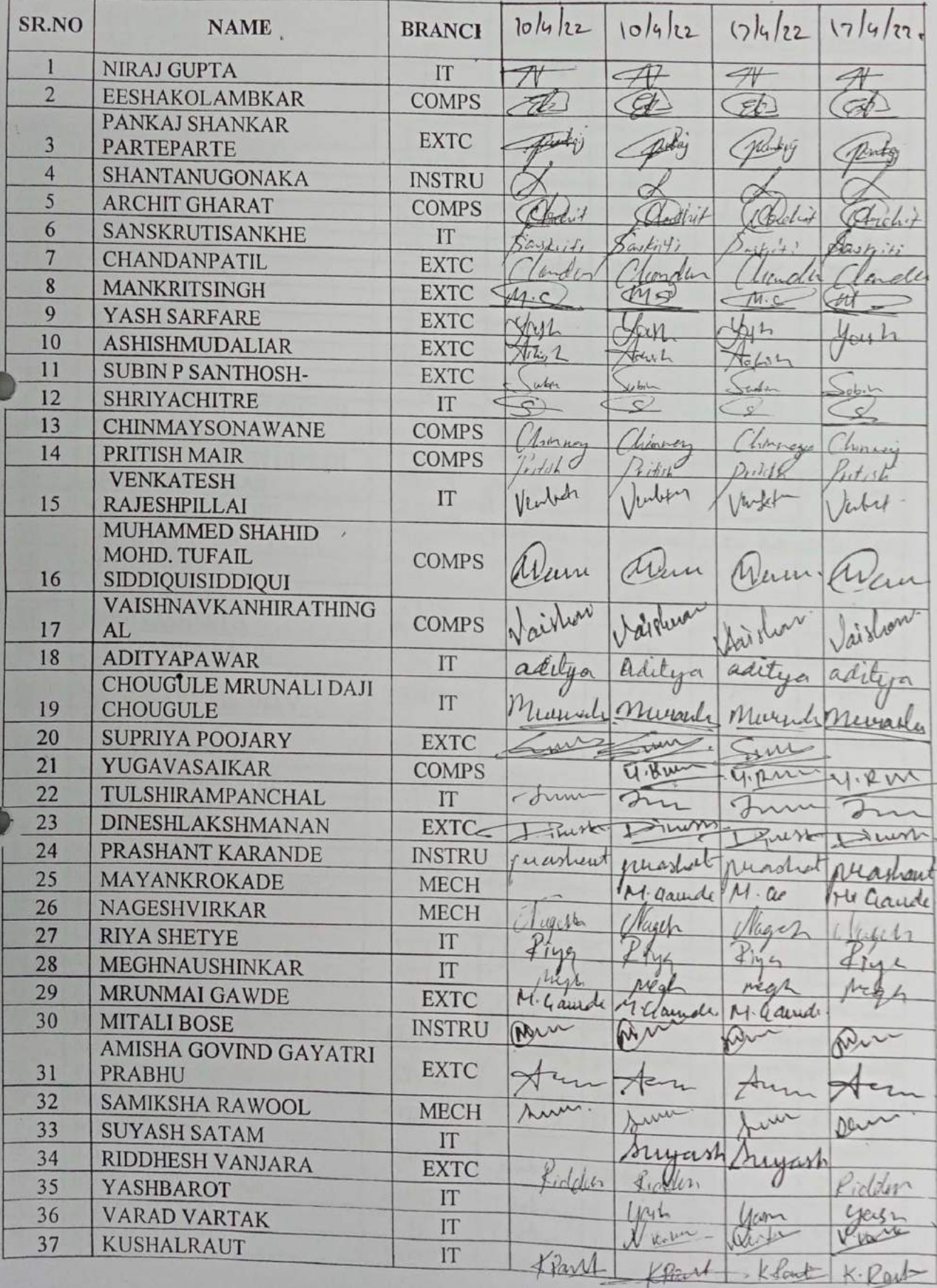

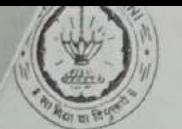

Vidyavardhini's College of Engineering & Technology<br>Training and Placement Cell<br>Aptitude Training (2021-22)

| 38 | VIVEK PATIL                            | <b>COMPS</b>  |              |               |                |           |
|----|----------------------------------------|---------------|--------------|---------------|----------------|-----------|
| 39 | DHRUV KHANDELWAL                       |               | kV           | well          | rively         | Vivel     |
| 40 | <b>ANKIT SHETTY</b>                    | <b>EXTC</b>   | Dhew         | Show          | Hlyv           | X Num     |
| 41 | <b>SAMEER LOKHANDE</b>                 | · MECH        | Ankit        | Arlie-        | 41448          | Antick    |
| 42 | <b>AMEY MORYE</b>                      | <b>EXTC</b>   | Jemeir       | away          | Hurly          | Jamen     |
|    |                                        | IT            | Amorga       | he july       | A. Marye       | Aprope    |
| 43 | <b>JAYESHNAKASHE</b>                   | IT            | lazum        |               | $\int$ ay 1    | Tays      |
| 44 | SAMRIDDHI DUBEY                        | IT            |              | <b>GASTER</b> |                |           |
| 45 | <b>HARSH DODIYA</b>                    | <b>EXTC</b>   | Caryn        | Howy          |                |           |
| 46 | <b>SHREYAS MANOTI</b>                  | <b>COMPS</b>  |              |               |                | Here      |
| 47 | <b>KARANSINGH</b>                      | <b>CIVIL</b>  | Mag          | Wa            |                | my        |
| 48 | <b>ANKIT NAKHALE</b>                   | <b>INSTRU</b> | farn         | tar           | $Q_{\text{N}}$ | Lan       |
| 49 | <b>MOHITSINGH</b>                      |               | Infert       |               | mir            | Anka      |
| 50 | <b>SUYASHSHINGTE</b>                   | <b>COMPS</b>  | Migingles    | M. Single     | progress       | Migungda  |
| 51 |                                        | IT            |              | Parens        | Shyun          |           |
|    | <b>ADARSHDUBEY</b>                     | <b>MECH</b>   |              |               |                |           |
| 52 | PRACHIPATIL                            | <b>EXTC</b>   | Kach!        |               | rachi          |           |
| 53 | <b>DHANISHARAUT</b>                    | <b>MECH</b>   |              |               | DRut.          |           |
| 54 | <b>SAKSHIRAUL</b>                      | IT            | Salon        | Lauri         | faleshi        | fortight' |
|    | <b>KUVEKAR SHRUTI DIPESH</b>           | IT            |              |               |                |           |
| 55 | <b>UNNATIKUVEKAR</b>                   |               | gran         |               | Vepisa         | min       |
|    | KUVEKAR SHRUTI DIPESH                  | <b>MECH</b>   |              |               | Platin         | Piper     |
| 56 | <b>UNNATIKUVEKAR</b>                   |               | Dinn         |               |                |           |
| 57 | KAUSTUBHPANDIT                         | <b>COMPS</b>  | Housturn     | Freeschurt    | Kauskh         | Karshim   |
| 58 | <b>CHINMAY KARGUTKAR</b>               | IT            | $\int c$     | $\cdot$       |                |           |
| 59 | <b>CHETANPARAVE</b>                    | IT            | tick         | toeta         |                | Thedri    |
| 60 | <b>NIHARDHADWE</b>                     | <b>EXTC</b>   |              |               |                |           |
| 61 | <b>SHREYASHSETH</b>                    | <b>INSTRU</b> | $\mu$        | Ath           | feth           | $d^{\mu}$ |
| 62 | <b>CHAITANYA PATIL</b>                 | IT            | pahl         | $\ell$        | · Reuble       | (pati)    |
|    | <b>VISHAL</b>                          | <b>COMPS</b>  |              |               |                |           |
| 63 | VAISHNAVVAISHNAV                       |               |              |               |                | 垄         |
|    | <b>ABHISHEK</b>                        | <b>MECH</b>   |              | AP1           | $A \cdot R$    |           |
| 64 | <b>ROHIDASTANDEL</b>                   |               |              |               |                |           |
| 65 | <b>RAHUL SONKUSARE</b>                 | <b>INSTRU</b> | $\subsetneq$ |               | $\bigoplus$    |           |
| 56 | <b>SHRUTI</b><br><b>KUVEKARKUVEKAR</b> | <b>EXTC</b>   | Showti       | Strawer       |                |           |
| 67 | <b>JAYSHREE MHATRE</b>                 |               |              |               |                |           |
|    | <b>NALANDA PANDURANG</b>               | <b>COMPS</b>  | J. Mahr      | $Jsnk+$       | $J$ . Stirit   | Sthat     |
| 68 | <b>PATILPATIL</b>                      | IT            | Oklender     | Jolande       | Valender       | Wolenel   |
| 69 | <b>OMKARSODAYE</b>                     | <b>EXTC</b>   | Her          |               | Unless         |           |
| 70 | VEDANTSANKHE                           | <b>EXTC</b>   |              | Info          |                |           |
| 71 | <b>SAMPADAPATIL</b>                    | IT            |              | Vedent        | Vechat         | ferent    |
| 72 | <b>INSHAMULLA</b>                      |               | Denpucket    | Danzody       | Javada         | Spinzeler |
|    | <b>SUNNY KISHOR</b>                    | <b>COMPS</b>  | nishalley    | Lieuralle     | Rubellander    | Marcura   |
| 73 | <b>PATILPATIL</b>                      | <b>CIVIL</b>  |              |               |                |           |
| 74 | <b>KAUSTUBHGHARAT</b>                  | <b>COMPS</b>  | Kanny        | www           | um             | Hermos    |
|    | KHUSHI KASHYAP                         |               |              |               | Kawtin         | Kaytets   |
| 75 | <b>KASHYAP</b>                         | <b>COMPS</b>  | Khis         | Definish!     |                | Khrs!     |
| 76 | <b>SOHANKHEDEKAR</b>                   | <b>INSTRU</b> | Johan        |               |                |           |
| 77 | NIDAN GAVALI                           | IT            | Chiden       | Johan         |                | Sohan     |
| 78 | <b>KRIMESHPATEL</b>                    | <b>COMPS</b>  | Kimit        | Victor        | Kiden          | Nida      |
|    |                                        |               |              | Kimm          | $k$ in the     | Kima      |

 $\widetilde{\mathcal{H}}$ 

22

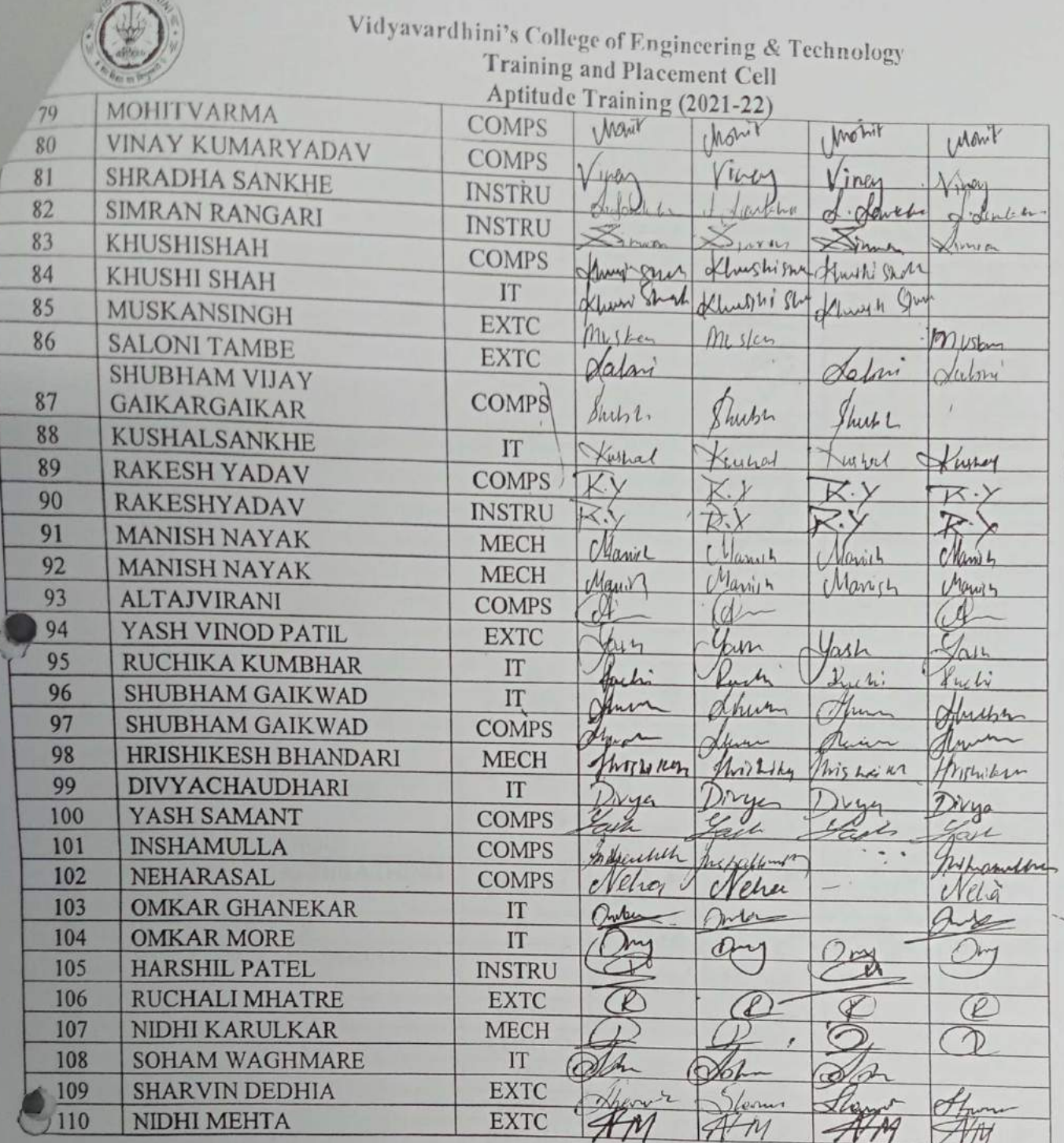

**URNARY** 

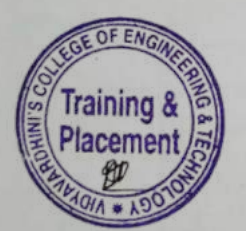

 $\bar{I}$ 

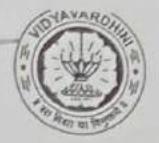

TE-2021-22

46\_Campus **Recruitment** Training2

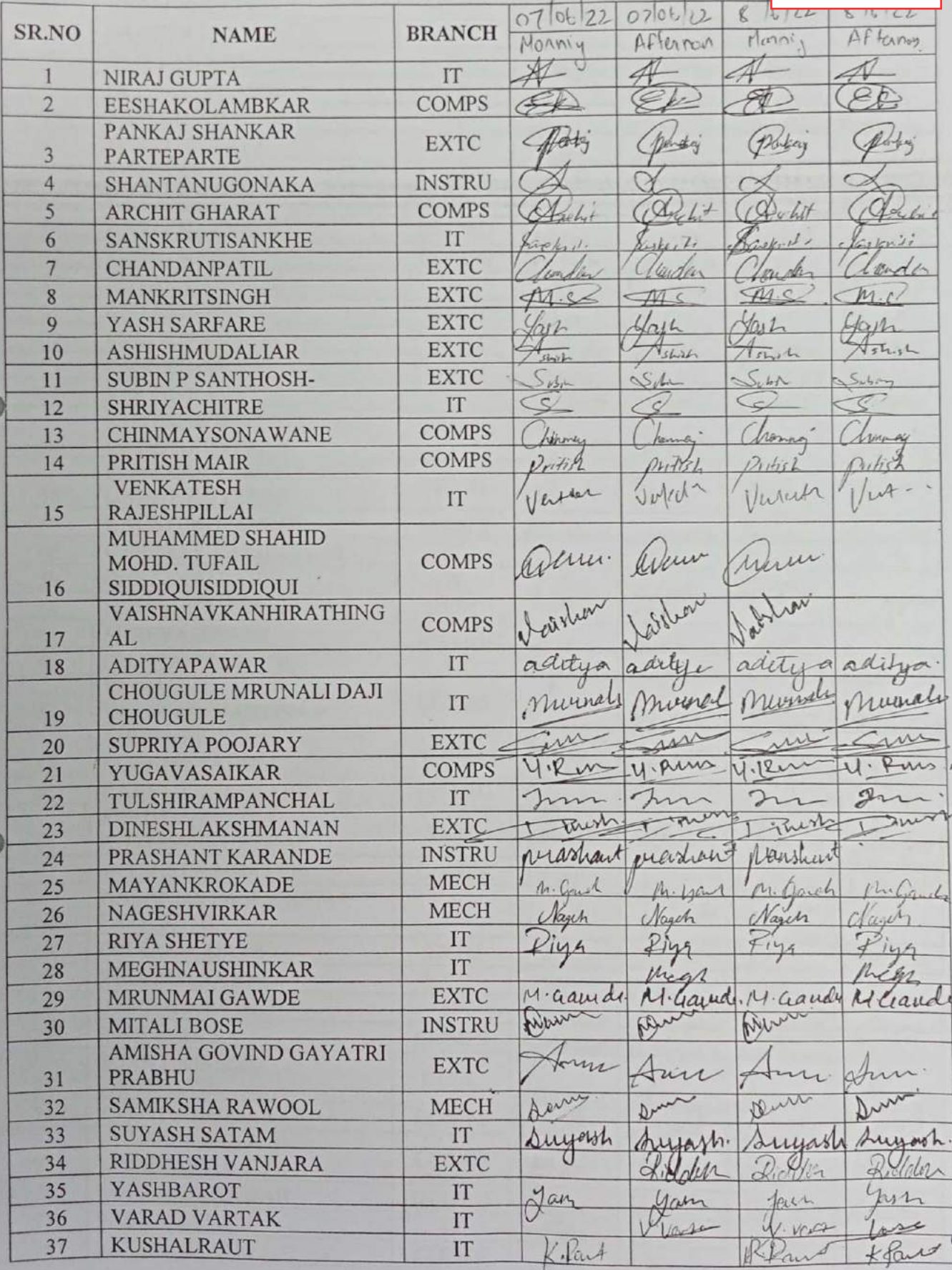
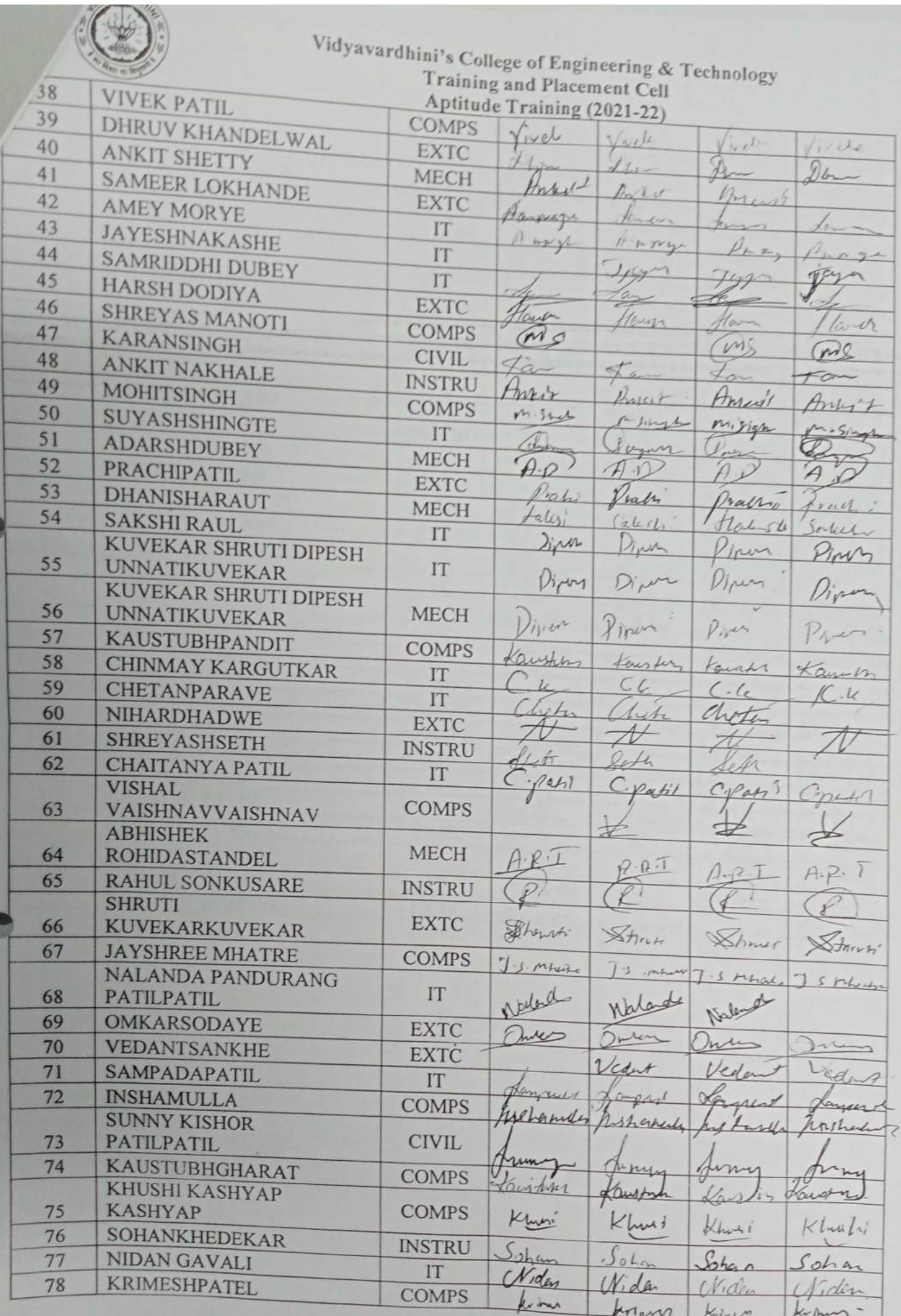

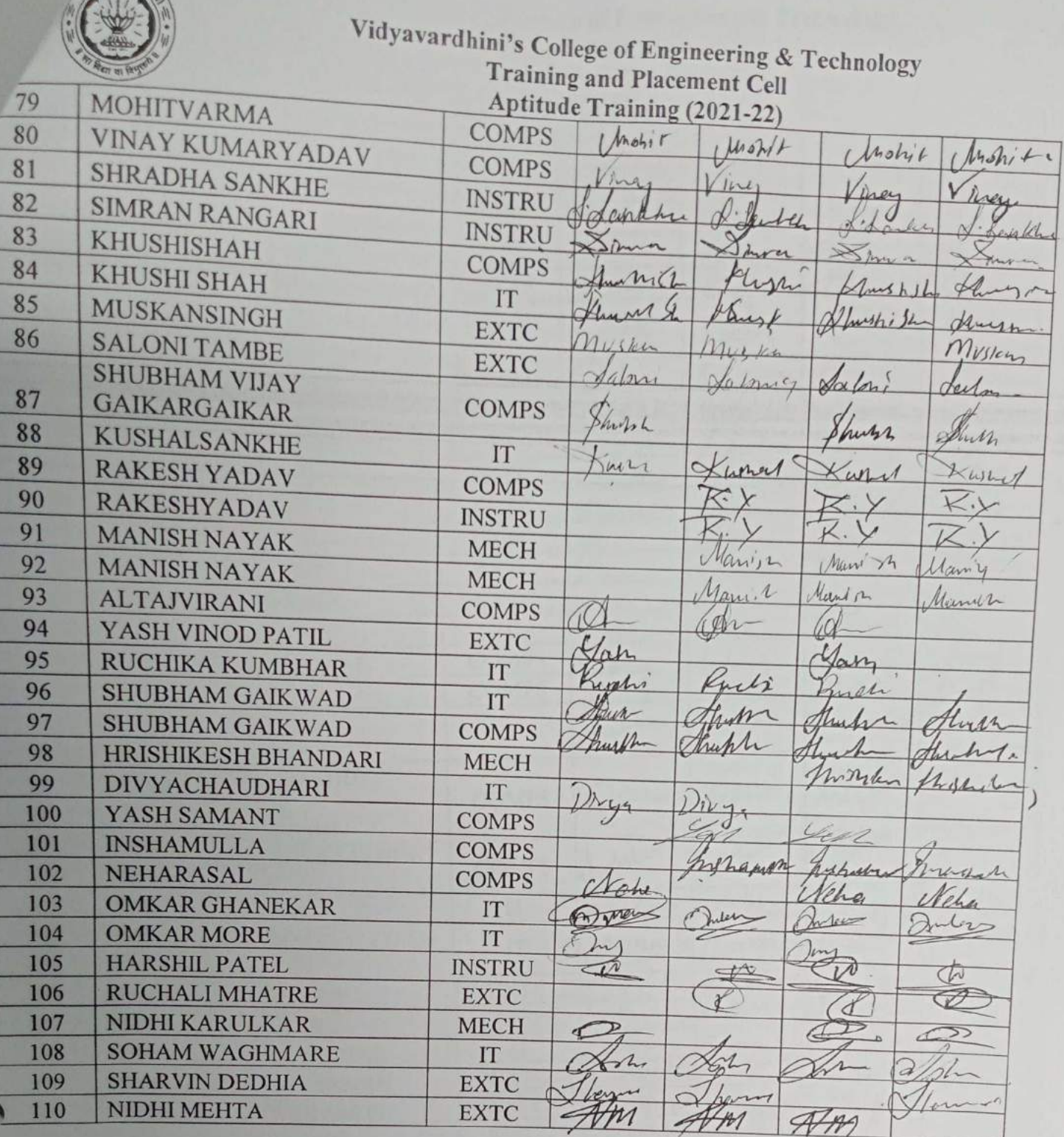

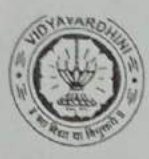

# Vidyavardhini's College of Engineering & Technology<br>Training and Placement Cell<br>Aptitude Training (2021-22)<br>ATTENDANCE SHEET<br>TE-2021-22

TE-2021-22

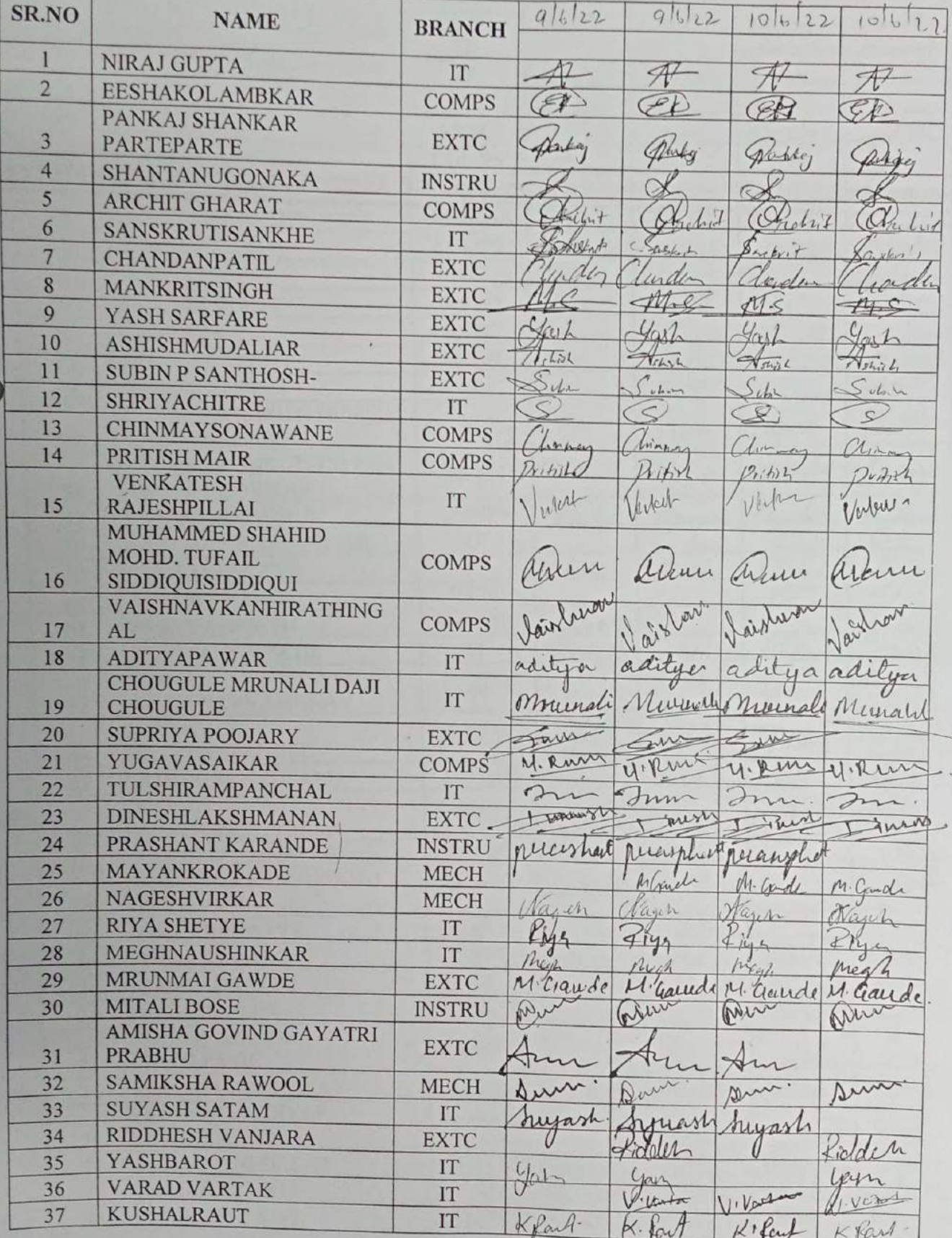

Ţ

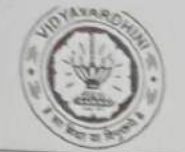

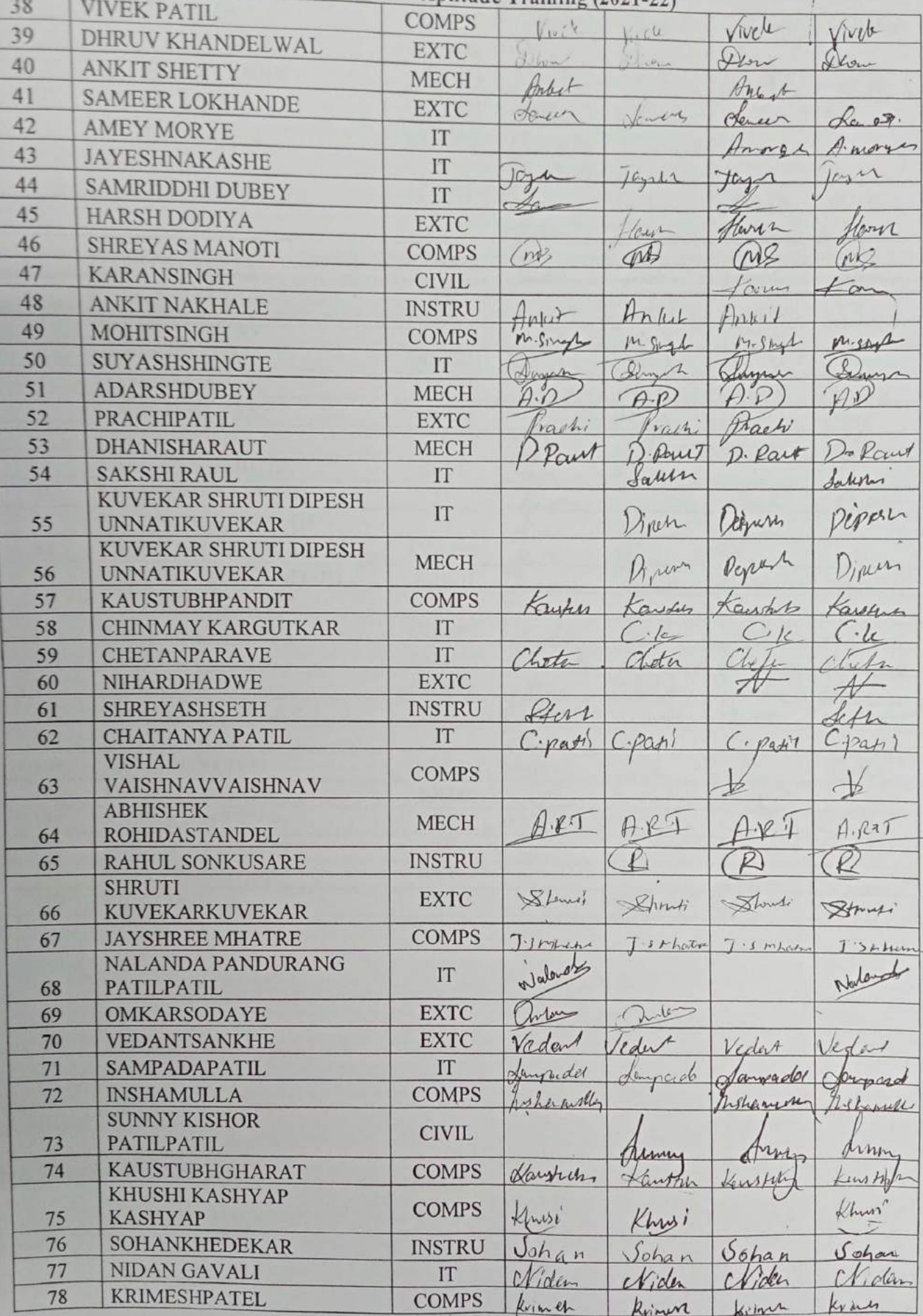

 $\mathcal{L}(\mathcal{A})$ 

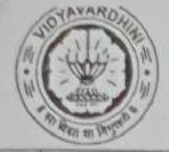

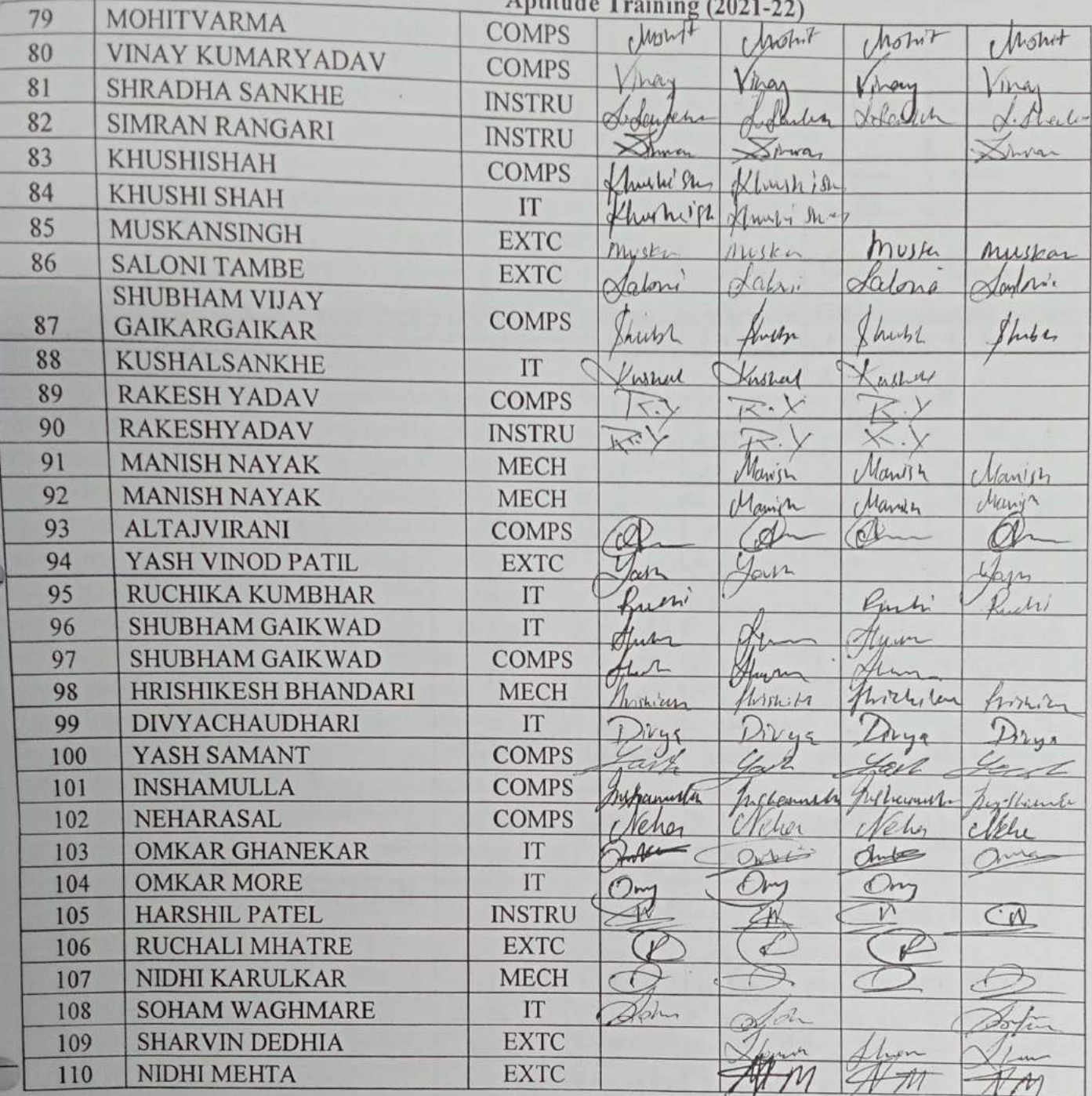

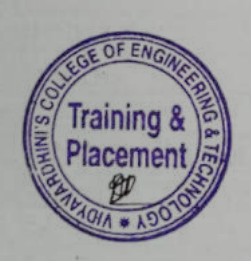

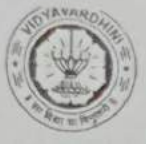

### Vidyavardhini's College of Engineering & Technology<br>Training and Placement Cell<br>Aptitude Training (2021-22)<br>ATTENDANCE SHEET TE-2021-22

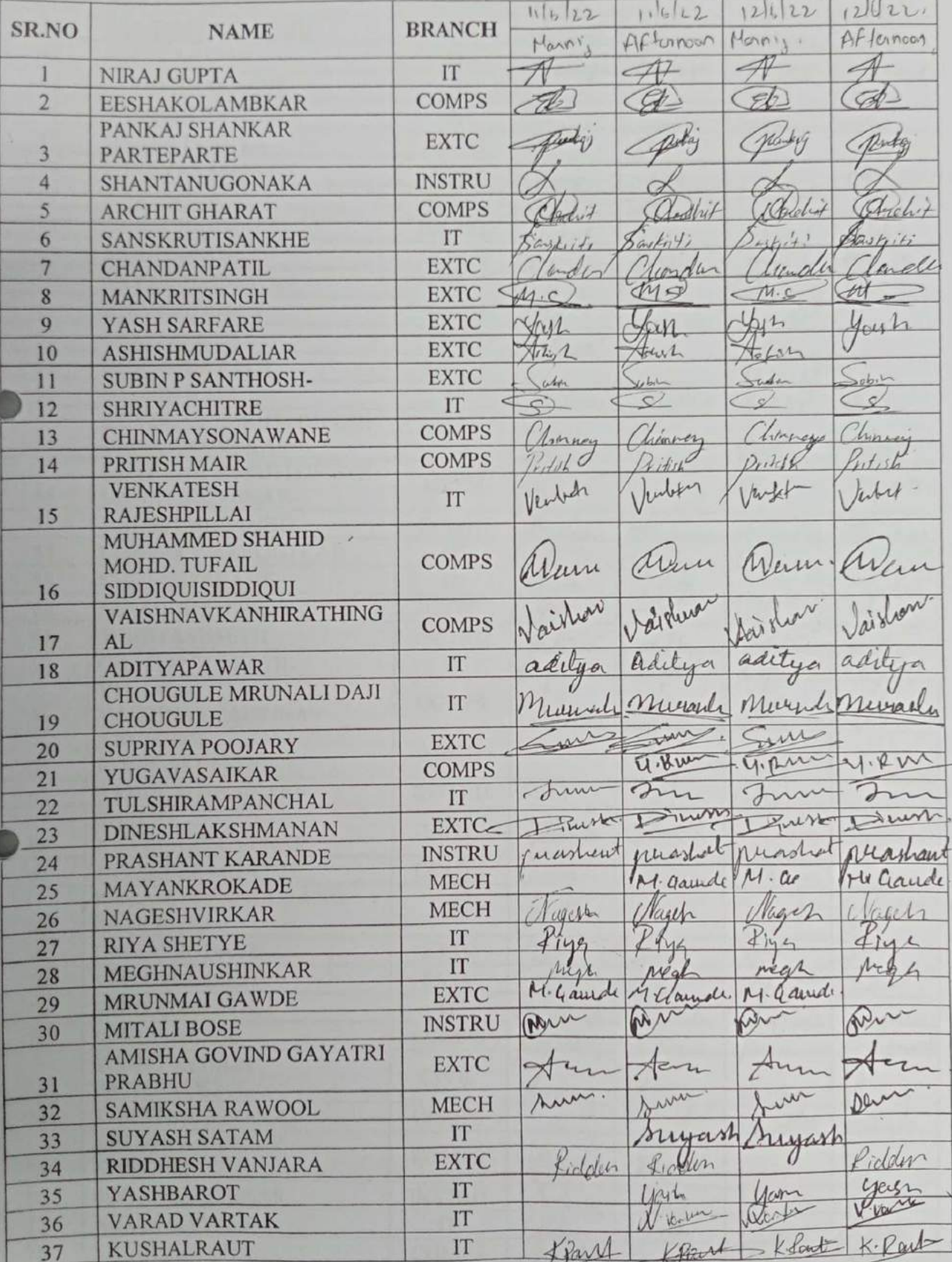

۰,

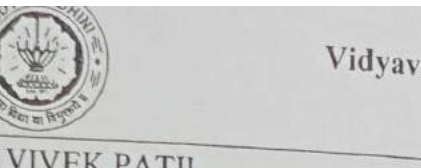

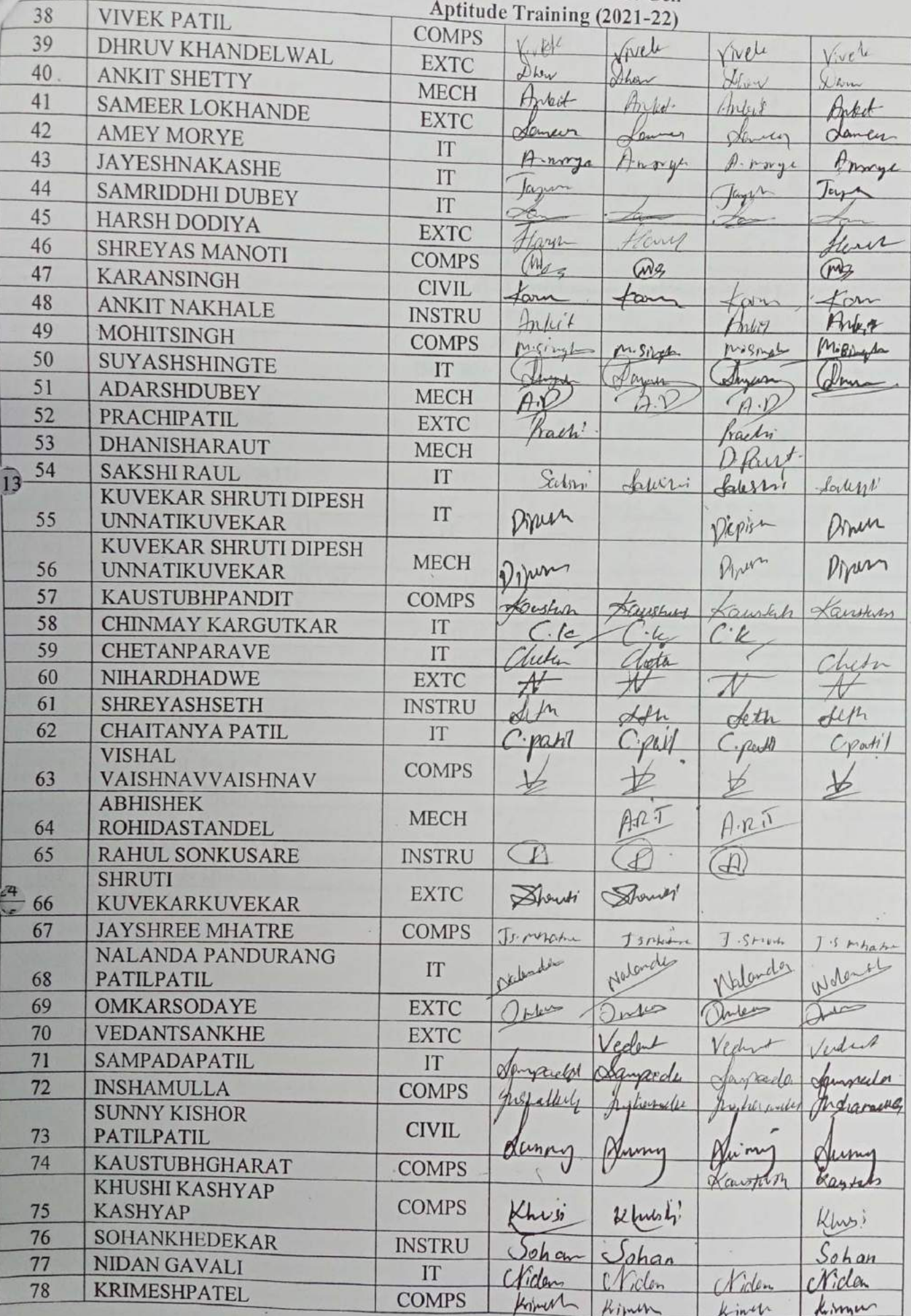

V

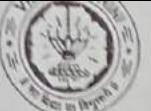

Vidyavardhini's College of Engineering & Technology<br>Training and Placement Cell<br>Aptitude Training (2021-22)

|     |                                       |               | "S and I facement Cell      |              |                              |                 |
|-----|---------------------------------------|---------------|-----------------------------|--------------|------------------------------|-----------------|
| 79  | MOHITVARMA                            |               | Aptitude Training (2021-22) |              |                              |                 |
| 80  | VINAY KUMARYADAV                      | <b>COMPS</b>  | Marit                       | howit        | Mohit                        | Mont            |
| 81  | <b>SHRADHA SANKHE</b>                 | <b>COMPS</b>  |                             | ray          |                              |                 |
| 82  | <b>SIMRAN RANGARI</b>                 | <b>INSTRU</b> |                             | Larchn       | iney                         | Viney           |
| 83  | KHUSHISHAH                            | <b>INSTRU</b> |                             |              | · dower                      | mentin          |
| 84  | KHUSHI SHAH                           | <b>COMPS</b>  | Muy pres                    | $\lambda$    | Druh<br>Llushishy Hushishill | Kima            |
| 85  | MUSKANSINGH                           | IT            | Kluw Shad                   | Kluesti Shot |                              |                 |
| 86  | <b>SALONI TAMBE</b>                   | <b>EXTC</b>   | Muskey                      |              | Alwy 4 Jun                   |                 |
|     | SHUBHAM VIJAY                         | <b>EXTC</b>   | datari                      | Misten       |                              | Musbur          |
| 87  | <b>GAIKARGAIKAR</b>                   | <b>COMPS</b>  |                             |              | Selmi                        | Valory          |
| 88  | <b>KUSHALSANKHE</b>                   |               | Such 2.                     | hubh         | hut L                        |                 |
| 89  | <b>RAKESH YADAV</b>                   | IT            | Kushal                      | Euchar       |                              |                 |
| 90  | RAKESHYADAV                           | <b>COMPS</b>  | K.V                         |              | wheel<br>K.y                 | Kushey<br>A     |
| 91  | <b>MANISH NAYAK</b>                   | <b>INSTRU</b> | $K_{\rm V}$                 |              |                              | べ・〉             |
| 92  | <b>MANISH NAYAK</b>                   | <b>MECH</b>   | Maniel                      | $U$ anik     |                              |                 |
| 93  | <b>ALTAJVIRANI</b>                    | <b>MECH</b>   | Manin                       | Marien       | Marieh<br>Marich             | Manie           |
| 94  | YASH VINOD PATIL                      | <b>COMPS</b>  |                             |              |                              | Mary's          |
| 95  |                                       | <b>EXTC</b>   | ary                         | Jan          |                              |                 |
| 96  | RUCHIKA KUMBHAR<br>SHUBHAM GAIKWAD    | IT            | Sachi                       | Kuch         | lash<br>The hi               | $\lambda$       |
| 97  |                                       | IT            | mm                          | hum          | Hum                          | whi             |
| 98  | SHUBHAM GAIKWAD                       | <b>COMPS</b>  |                             | line         |                              | Mith            |
| 99  | HRISHIKESH BHANDARI<br>DIVYACHAUDHARI | <b>MECH</b>   | Tropher Key                 | Milliky      | Lum<br>his Lei un            |                 |
| 100 | YASH SAMANT                           | IT            | 146                         | rye          | 44                           | Withilam        |
| 101 | <b>INSHAMULLA</b>                     | <b>COMPS</b>  |                             | ail          | rel                          | Divya<br>Fait   |
| 102 | NEHARASAL                             | <b>COMPS</b>  | masculich                   | his ballings |                              |                 |
| 103 | <b>OMKAR GHANEKAR</b>                 | <b>COMPS</b>  | Velio i                     | Neher        |                              | Whatham<br>Welg |
| 104 | <b>OMKAR MORE</b>                     | IT            | Inter                       | $M_{\odot}$  |                              | $\rightarrow$   |
| 105 | <b>HARSHIL PATEL</b>                  | IT            |                             |              |                              |                 |
| 106 | <b>RUCHALI MHATRE</b>                 | <b>INSTRU</b> |                             |              | $\frac{1}{2}$                |                 |
| 107 | NIDHI KARULKAR                        | <b>EXTC</b>   | B                           |              |                              | $\varrho$       |
| 108 | <b>SOHAM WAGHMARE</b>                 | <b>MECH</b>   |                             |              |                              |                 |
| 109 | <b>SHARVIN DEDHIA</b>                 | IT            | alla                        |              | $\circ$                      |                 |
| 110 | <b>NIDHI MEHTA</b>                    | <b>EXTC</b>   |                             | enni         |                              |                 |
|     |                                       | <b>EXTC</b>   |                             | H            |                              |                 |

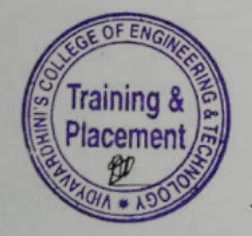

 $\mathbf{I}$ 

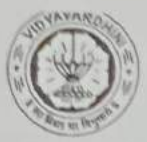

#### Vidyavardhini's College of Engineering & Technology<br>Training and Placement Cell<br>Aptitude Training (2021-22)<br>ATTENDANCE SHEET TE-2021-22

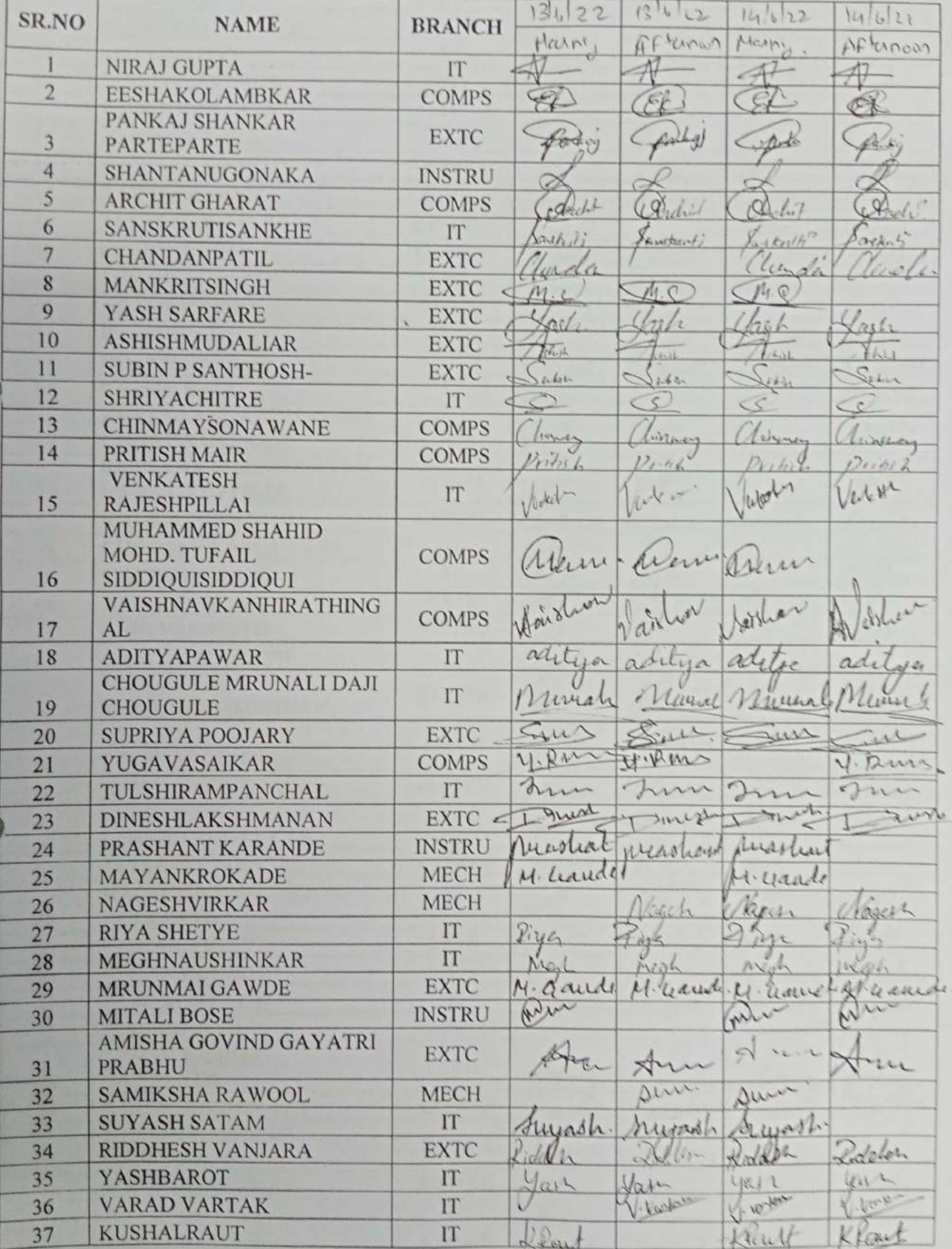

c

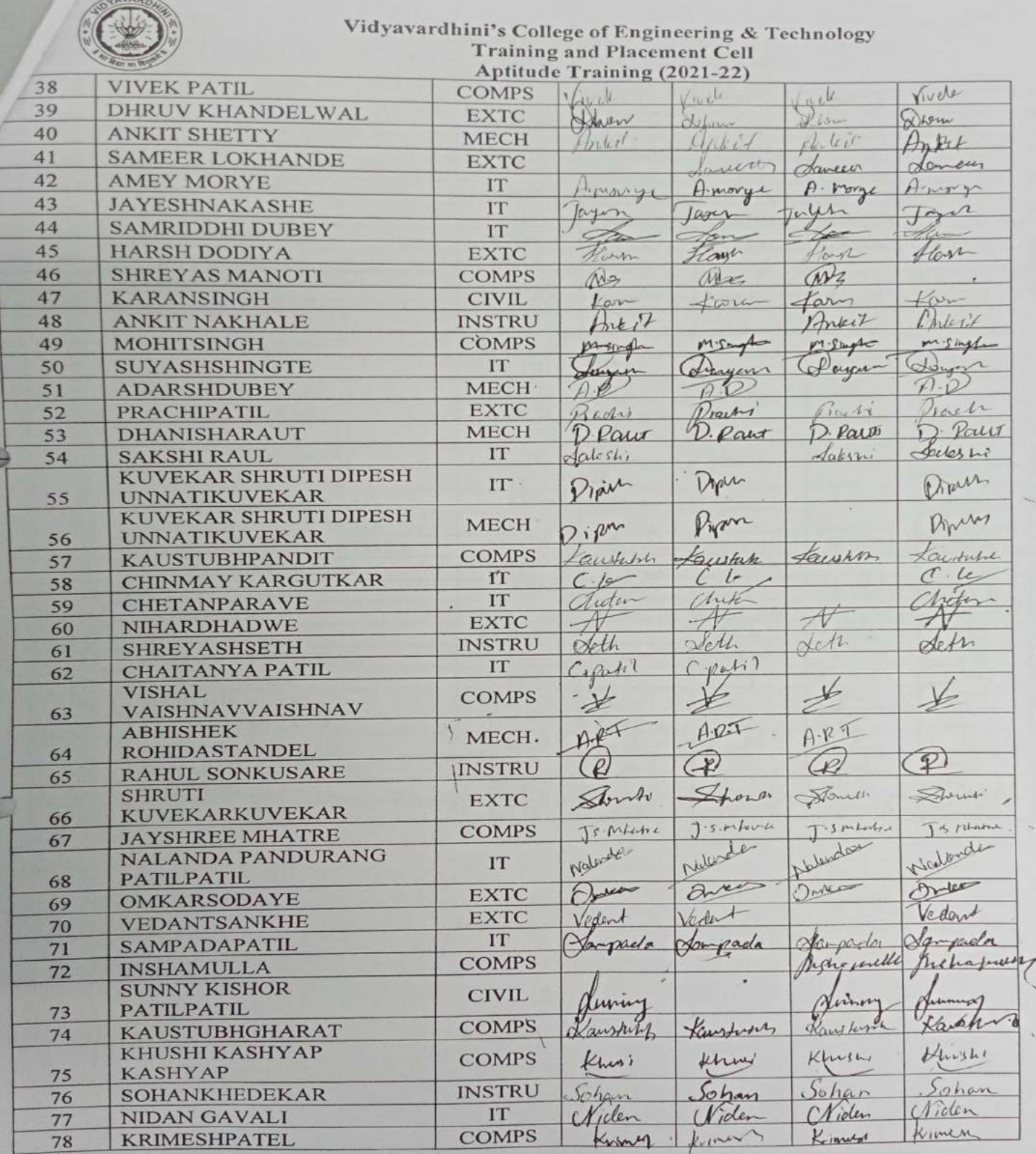

E

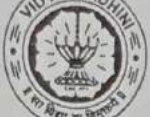

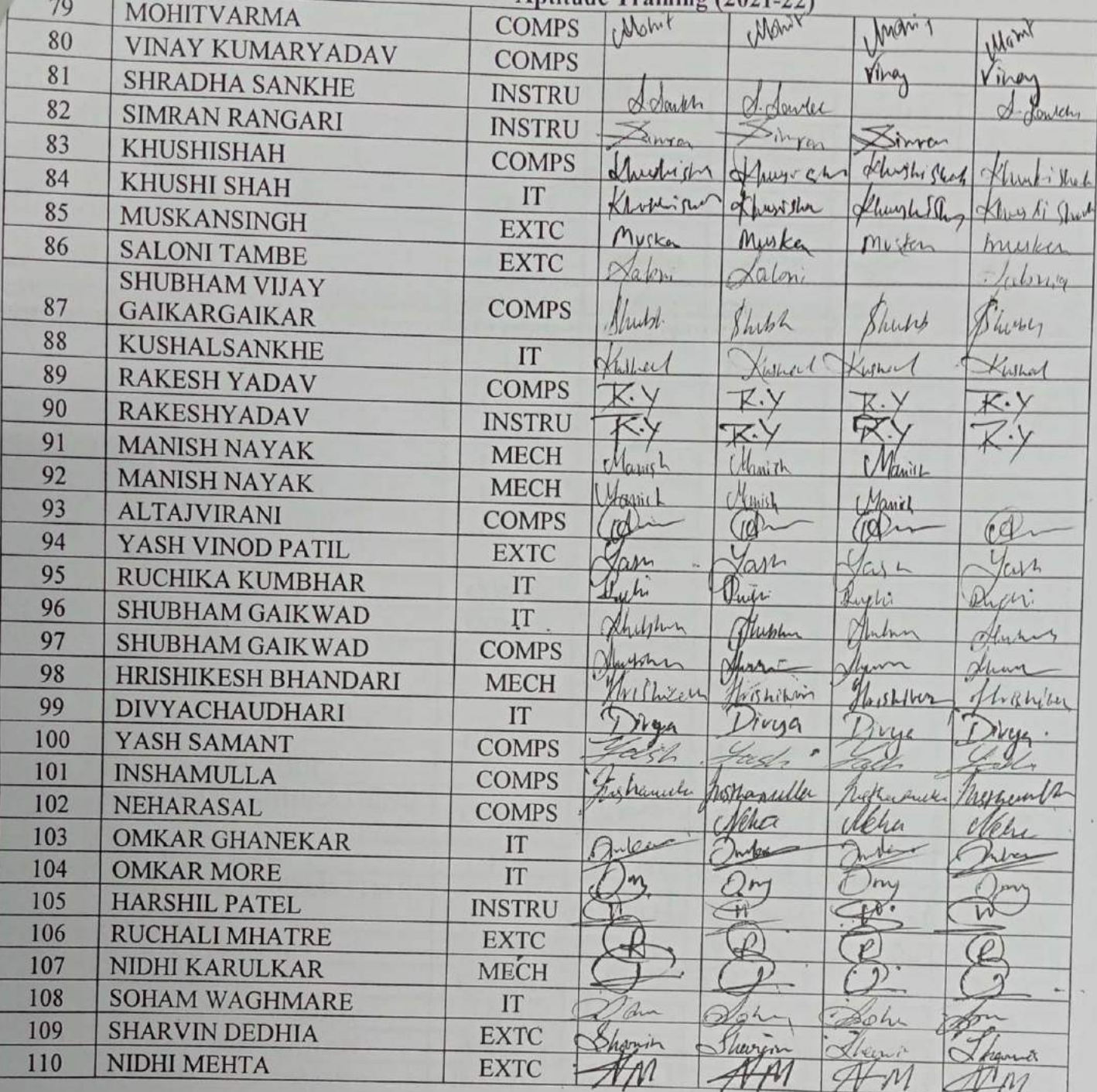

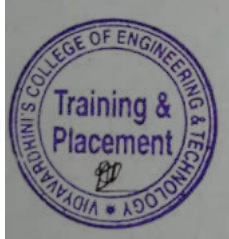

 $\frac{1}{2}$ 

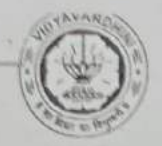

TE-2021-22

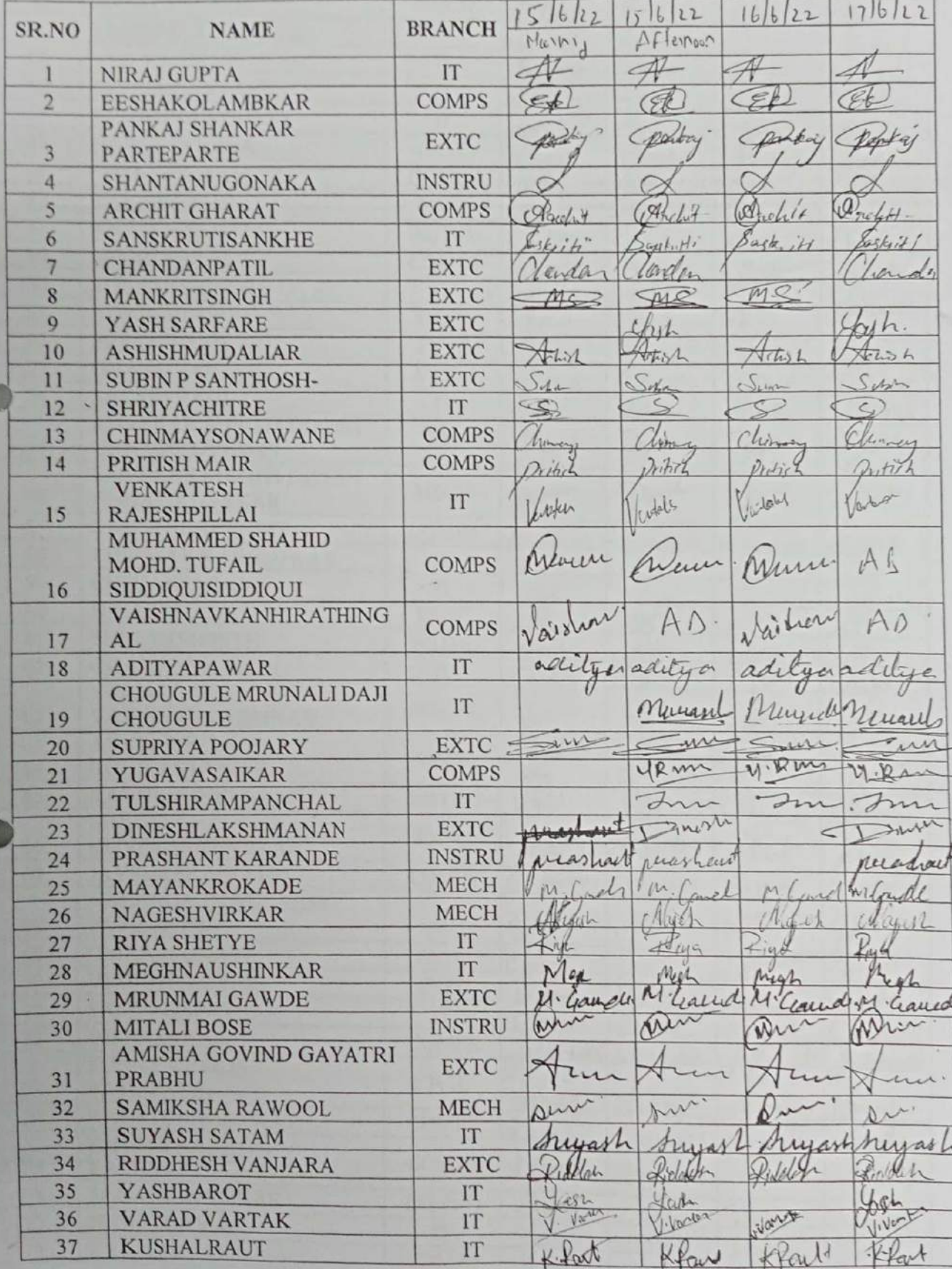

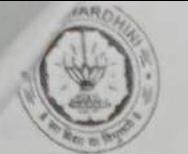

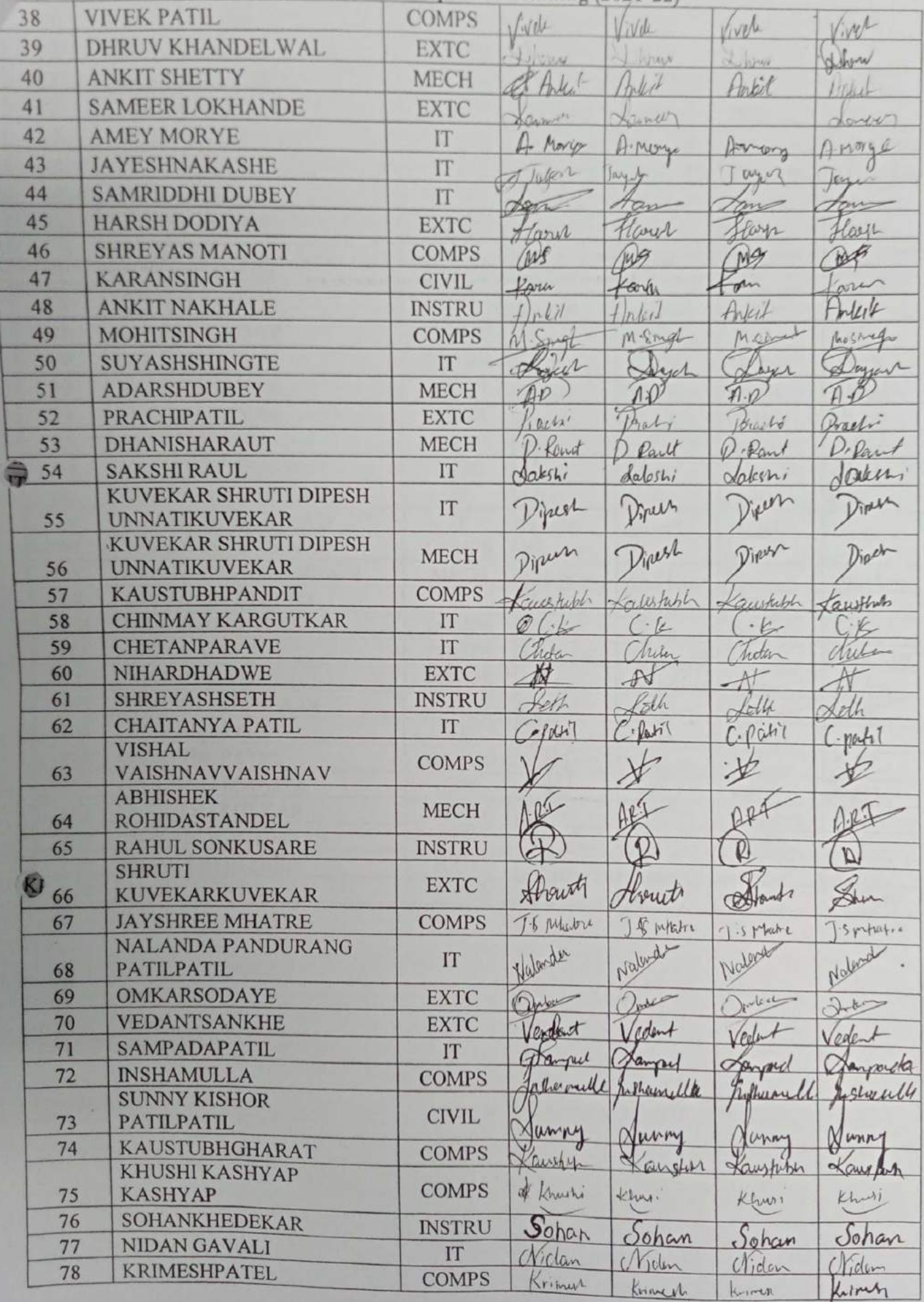

37

 $\mathcal{E}$ 

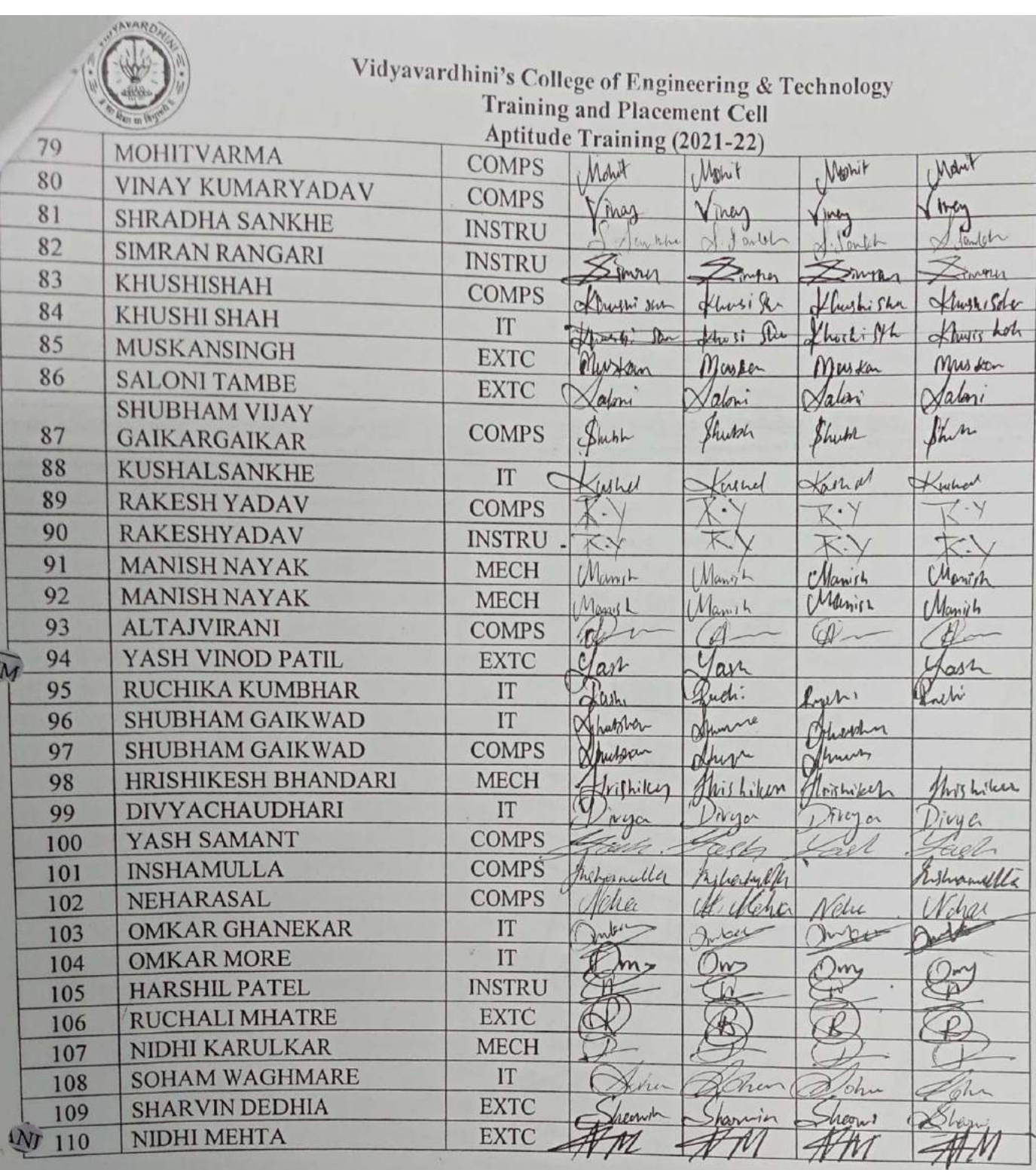

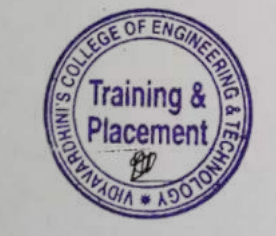

 $\overline{\phantom{a}}$ 

J

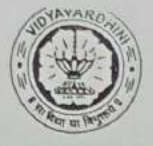

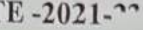

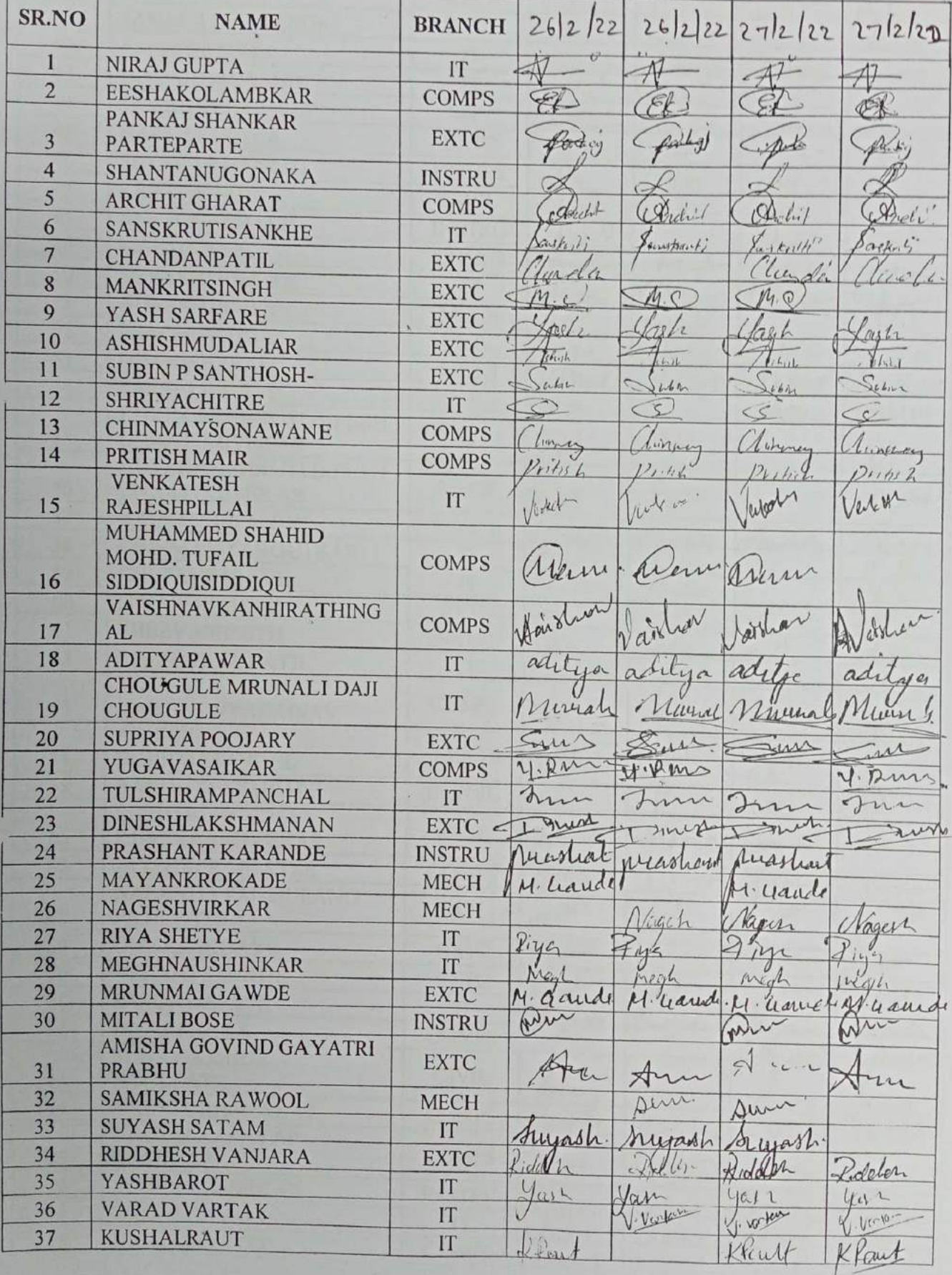

9

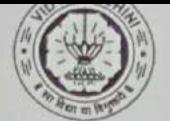

 $\mathcal{I}$ 

Vidyavardhini's College of Engineering & Technology<br>Training and Placement Cell<br>Aptitude Training (2021-22)

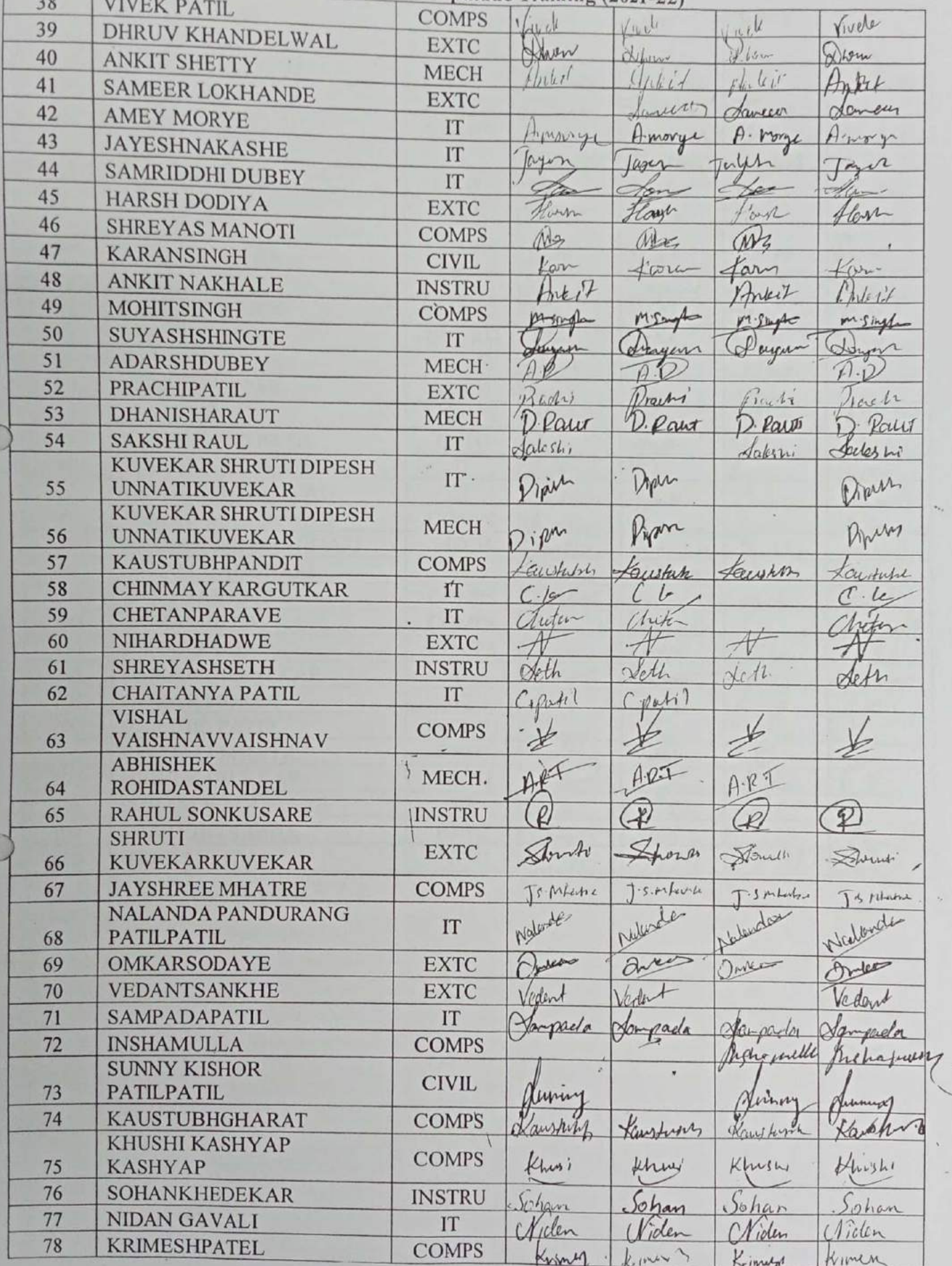

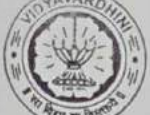

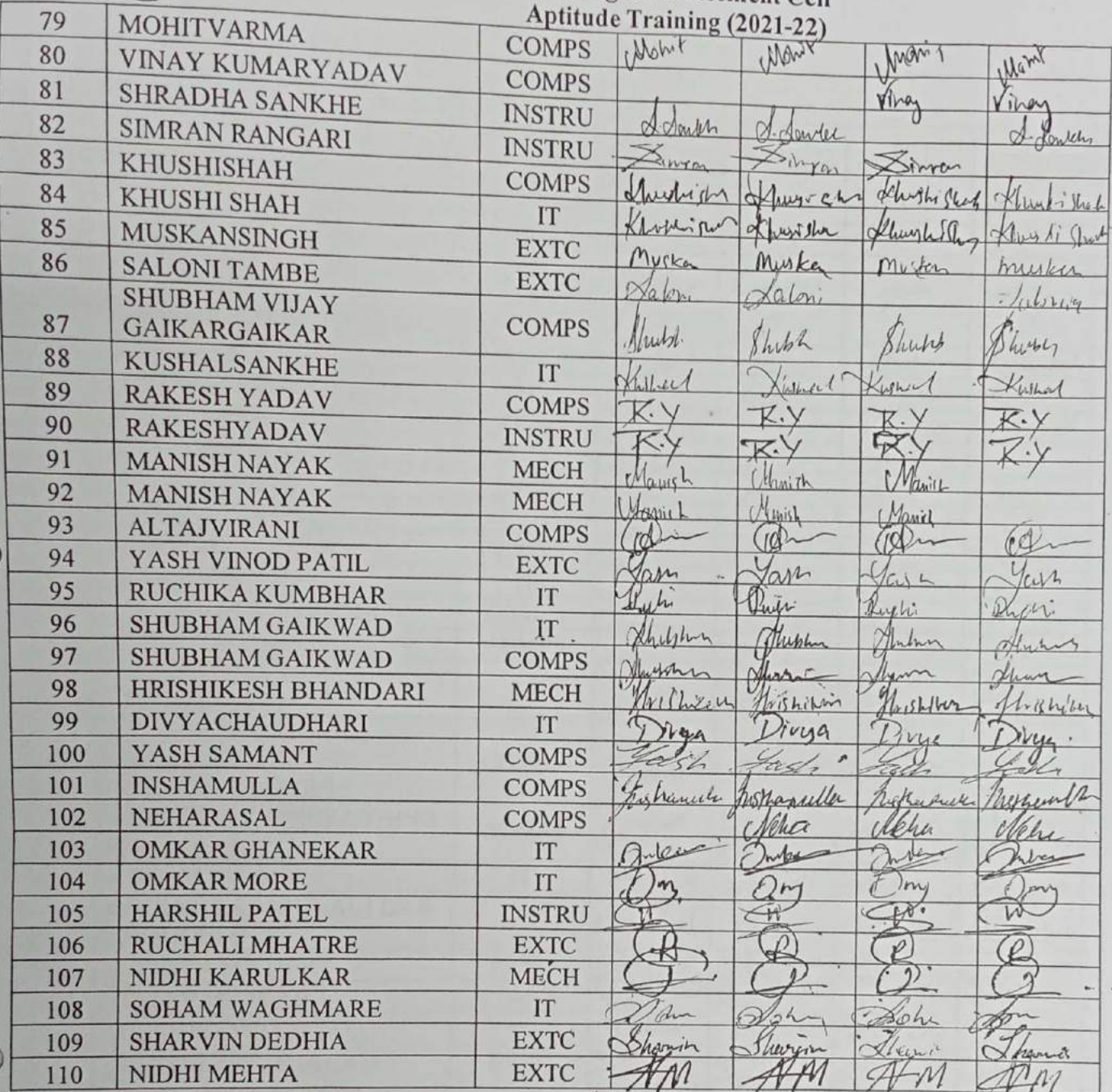

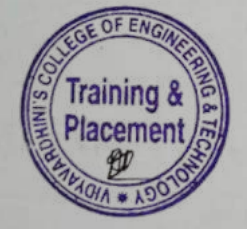

i.

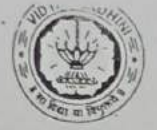

#### Vidyavardhini's College of Engineering & Technology<br>Training and Placement Cell<br>Aptitude Training (2021-22)<br>ATTENDANCE SHEET TE-2021-2

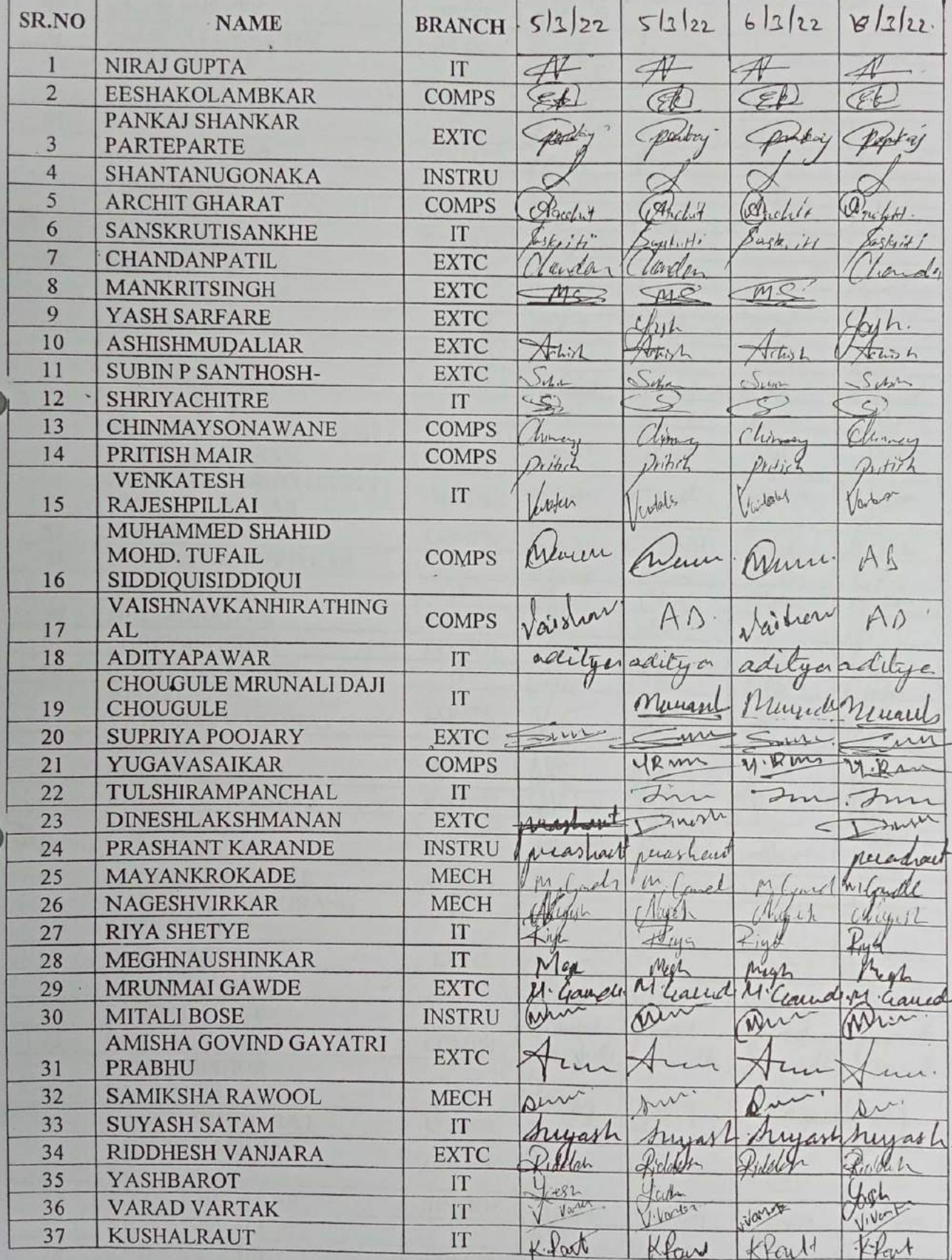

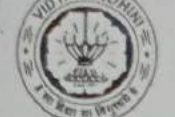

Vidyavardhini's College of Engineering & Technology<br>Training and Placement Cell<br>Aptitude Training (2021-22)

| 38 |                                               |               | Aptitude Training (2021-22) |                |                  |           |
|----|-----------------------------------------------|---------------|-----------------------------|----------------|------------------|-----------|
| 39 | <b>VIVEK PATIL</b>                            | <b>COMPS</b>  | Cycle                       | Livde          | Grete            |           |
| 40 | DHRUV KHANDELWAL                              | <b>EXTC</b>   | 42.584                      | <b>PUMP</b>    |                  | iver      |
|    | <b>ANKIT SHETTY</b>                           | <b>MECH</b>   | Ankel                       | poleck         | Lluga            | Show      |
| 41 | <b>SAMEER LOKHANDE</b>                        | <b>EXTC</b>   |                             |                | Antil            | WW        |
| 42 | <b>AMEY MORYE</b>                             | IT            | Daniel<br>Morg              | Limen          |                  | Laven     |
| 43 | <b>JAYESHNAKASHE</b>                          | IT            |                             | A. Mongo       | Invoy            | Anonga    |
| 44 | <b>SAMRIDDHI DUBEY</b>                        | IT            | Julen2                      | Jayy           | $wy_1$           | En.       |
| 45 | <b>HARSH DODIYA</b>                           | <b>EXTC</b>   | Ber                         | tan            | mo               |           |
| 46 | <b>SHREYAS MANOTI</b>                         | <b>COMPS</b>  | Harry<br>We                 | Harry          | flags            | laye      |
| 47 | KARANSINGH                                    | <b>CIVIL</b>  |                             | mg             | MS               | MAR       |
| 48 | <b>ANKIT NAKHALE</b>                          | <b>INSTRU</b> | Karen                       | Confu          | om               | are       |
| 49 | <b>MOHITSINGH</b>                             | <b>COMPS</b>  | ln k                        | Inter          | Anteil           | Interf    |
| 50 | SUYASHSHINGTE                                 | IT            | Swift                       | M Snigh        | Marsh            | Rosnega   |
| 51 | <b>ADARSHDUBEY</b>                            | <b>MECH</b>   | Hogel                       | Sheet          |                  | Shyran    |
| 52 | <b>PRACHIPATIL</b>                            | <b>EXTC</b>   | $\mathcal{D}P$              |                | $\mathcal{F}$    |           |
| 53 | DHANISHARAUT                                  | <b>MECH</b>   | acha'                       | Probi          | Husto            | Preeli    |
| 54 | <b>SAKSHI RAUL</b>                            | IT            | Rowit                       | Part           | 1. Paul          | D. Part   |
|    | <b>KUVEKAR SHRUTI DIPESH</b>                  |               | Makshi                      | Lateshi        | Valenti          | Belen     |
| 55 | <b>UNNATIKUVEKAR</b>                          | IT            | Vinega                      | Spelly         | jem              | /inh      |
| 56 | KUVEKAR SHRUTI DIPESH<br><b>UNNATIKUVEKAR</b> | <b>MECH</b>   | Pipun                       | Dipert         | Direct           | Dipet     |
| 57 | KAUSTUBHPANDIT                                |               |                             |                |                  |           |
| 58 | <b>CHINMAY KARGUTKAR</b>                      | <b>COMPS</b>  | Krichtebl                   | alestably      | Kaustrith        | Taufhan   |
| 59 | <b>CHETANPARAVE</b>                           | IT            | ∞                           | $-\epsilon$    | $\cdot$ k        | K         |
| 60 | NIHARDHADWE                                   | IT            | heta                        | Miker          | hoten            | auton     |
| 61 | <b>SHREYASHSETH</b>                           | <b>EXTC</b>   | 脧                           | $\mathcal{A}$  |                  |           |
| 62 | <b>CHAITANYA PATIL</b>                        | <b>INSTRU</b> | Kert                        | Path           | Loth             | Stelh     |
|    | <b>VISHAL</b>                                 | IT            | Plth1                       | $e^{\theta t}$ | . 100h1          | - partil  |
| 63 | VAISHNAVVAISHNAV                              | <b>COMPS</b>  |                             |                |                  |           |
|    | <b>ABHISHEK</b>                               |               |                             |                |                  |           |
| 64 | ROHIDASTANDEL                                 | <b>MECH</b>   |                             |                |                  |           |
| 65 | <b>RAHUL SONKUSARE</b>                        | <b>INSTRU</b> |                             |                |                  |           |
|    | <b>SHRUTI</b>                                 | <b>EXTC</b>   |                             |                |                  | Ø         |
| 66 | <b>KUVEKARKUVEKAR</b>                         |               | thout                       | trout          | Defant           | her       |
| 67 | <b>JAYSHREE MHATRE</b>                        | <b>COMPS</b>  | Mutre                       | 5 Matri        | 1.5 Mate         | Spriture. |
| 68 | <b>NALANDA PANDURANG</b><br><b>PATILPATIL</b> | IT            | Walacder                    | Naluds         |                  |           |
| 69 | <b>OMKARSODAYE</b>                            | <b>EXTC</b>   |                             |                |                  |           |
| 70 | <b>VEDANTSANKHE</b>                           | <b>EXTC</b>   | Duber                       | Inde           | $\sum_{i=1}^{n}$ | Jutis     |
| 71 | SAMPADAPATIL                                  | IT            | lendent                     | colent         | Veelen           | Vede      |
| 72 | <b>INSHAMULLA</b>                             |               | Danpel                      | Sampy          | Angel            | youth     |
|    | <b>SUNNY KISHOR</b>                           | <b>COMPS</b>  | alle oule                   | raphamilla     | Therau           | 45hyuly   |
| 73 | <b>PATILPATIL</b>                             | <b>CIVIL</b>  |                             |                |                  |           |
| 74 | KAUSTUBHGHARAT                                | <b>COMPS</b>  | umpy                        | unmy           | anny             | Nunny     |
|    | KHUSHI KASHYAP                                |               | austy                       | aught          | Kaustubi         | Law as    |
| 75 | <b>KASHYAP</b>                                | <b>COMPS</b>  | of Knushi                   | $k$ han        | Khuri            | Khuti     |
| 76 | SOHANKHEDEKAR                                 | <b>INSTRU</b> | Sohan                       |                |                  |           |
| 77 | <b>NIDAN GAVALI</b>                           | IT            | Niclan                      | Oohan          | Sohan            | Johan     |
| 78 | KRIMESHPATEL                                  | <b>COMPS</b>  | Krimy1                      | Victor         | Cliden           | Victor    |
|    |                                               |               |                             | Knowch         | LIMAR            | Inch      |

 $\frac{Z}{I}$ 

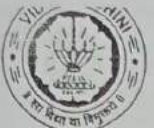

Vidyavardhini's College of Engineering & Technology<br>Training and Placement Cell<br>Aptitude Training (2021-22)

| Mohet<br>Mont<br>80<br>VINAY KUMARYADAV<br>Monit<br>Mark<br><b>COMPS</b><br>81<br>SHRADHA SANKHE<br>They<br>Viney<br>lnm<br>Infra<br><b>INSTRU</b><br>82<br>$t_{\rm ch}$ lefter<br>SIMRAN RANGARI<br>0.11<br>ontil<br>Janket<br><b>INSTRU</b><br>Simmy<br>83<br><b>KHUSHISHAH</b><br>Zimper<br>Sima<br>$\mathcal{F}_{W}$ 941<br><b>COMPS</b><br>Alwin sur<br>84<br>Hersi la<br><b>KHUSHI SHAH</b><br>thughisha<br>Stuge Sde<br>IT<br>85<br>Mary low<br>Pre<br>thort i Mh<br>MUSKANSINGH<br>the si<br>hurry hote<br><b>EXTC</b><br>Mustan<br>86<br>Musper<br><b>SALONI TAMBE</b><br>Muskan<br>Mus kon<br><b>EXTC</b><br>Valoni<br>Valori<br><b>SHUBHAM VIJAY</b><br>Jalan<br>Jaloni<br>87<br><b>GAIKARGAIKAR</b><br><b>COMPS</b><br>Shukh<br>Shiph<br>Shuhr<br>Sher.<br>88<br><b>KUSHALSANKHE</b><br>IT<br>Jushel<br>Erenel<br>Karra<br>89<br><b>RAKESH YADAV</b><br>Kuha<br><b>COMPS</b><br>$\cdot \vee$<br>90<br>$K\cdot Y$<br>$-y$<br><b>RAKESHYADAV</b><br><b>INSTRU</b><br>K.Y<br>K<br>91<br><b>MANISH NAYAK</b><br><b>MECH</b><br>Manch<br>Manyh<br>92<br><b>MANISH NAYAK</b><br>Marich<br>Manish<br><b>MECH</b><br>Manus L<br>Marion<br>Manuk<br>93<br>Manich<br><b>ALTAJVIRANI</b><br><b>COMPS</b><br>rd<br>$\omega$<br>94<br>YASH VINOD PATIL<br><b>EXTC</b><br>Gar<br>Yan<br>95<br>RUCHIKA KUMBHAR<br>fash<br>IT<br>dash<br>Kuch:<br>fort.<br>Kreti<br>96<br><b>SHUBHAM GAIKWAD</b><br>T<br>Mehatsbor-<br>Olumne<br>97<br>Husselm<br>SHUBHAM GAIKWAD<br><b>COMPS</b><br>Whutson<br>offun<br>frances<br>98<br>HRISHIKESH BHANDARI<br><b>MECH</b><br>Krithilun<br>Mishilum<br>99<br>Thrishiker<br>This holes<br>DIVYACHAUDHARI<br>IT<br>ivyor<br>Nya<br>Fragon<br>100<br>YASH SAMANT<br>Dinyen<br><b>COMPS</b><br>200<br>265<br>101<br><b>INSHAMULLA</b><br>Eigh<br>all<br><b>COMPS</b><br>Whenubler<br>Zeberty P/h<br>102<br>NEHARASAL<br>Shamille<br><b>COMPS</b><br>Wei<br>Mehr<br>Nelu<br>103<br><b>OMKAR GHANEKAR</b><br>char<br>IT<br>mose<br>In both<br>104<br>$\sigma$<br><b>OMKAR MORE</b><br>IT<br>$v_{\infty}$<br>m=<br>105<br><b>HARSHIL PATEL</b><br>)m,<br><b>INSTRU</b><br>$\frac{1}{2}$<br>106<br>RUCHALI MHATRE<br><b>EXTC</b><br>107<br>NIDHI KARULKAR<br><b>MECH</b><br>108<br><b>SOHAM WAGHMARE</b><br>IT<br>Then<br>Kru<br>Cha<br>109<br><b>SHARVIN DEDHIA</b><br>ohr<br><b>EXTC</b><br>hearin<br>harrin<br>110<br>NIDHI MEHTA<br>heory | 79 | MOHITVARMA |              | <b>Aputude Training (2021-22)</b> |  |  |
|----------------------------------------------------------------------------------------------------|----|------------|--------------|-----------------------------------|--|--|
|                                                                                                    |    |            | <b>COMPS</b> |                                   |  |  |
|                                                                                                    |    |            |              |                                   |  |  |
|                                                                                                    |    |            |              |                                   |  |  |
|                                                                                                    |    |            |              |                                   |  |  |
|                                                                                                    |    |            |              |                                   |  |  |
|                                                                                                    |    |            |              |                                   |  |  |
|                                                                                                    |    |            |              |                                   |  |  |
|                                                                                                    |    |            |              |                                   |  |  |
|                                                                                                    |    |            |              |                                   |  |  |
|                                                                                                    |    |            |              |                                   |  |  |
|                                                                                                    |    |            |              |                                   |  |  |
|                                                                                                    |    |            |              |                                   |  |  |
|                                                                                                    |    |            |              |                                   |  |  |
|                                                                                                    |    |            |              |                                   |  |  |
|                                                                                                    |    |            |              |                                   |  |  |
|                                                                                                    |    |            |              |                                   |  |  |
|                                                                                                    |    |            |              |                                   |  |  |
|                                                                                                    |    |            |              |                                   |  |  |
|                                                                                                    |    |            |              |                                   |  |  |
|                                                                                                    |    |            |              |                                   |  |  |
|                                                                                                    |    |            |              |                                   |  |  |
|                                                                                                    |    |            |              |                                   |  |  |
|                                                                                                    |    |            |              |                                   |  |  |
|                                                                                                    |    |            |              |                                   |  |  |
|                                                                                                    |    |            |              |                                   |  |  |
|                                                                                                    |    |            |              |                                   |  |  |
|                                                                                                    |    |            |              |                                   |  |  |
|                                                                                                    |    |            |              |                                   |  |  |
|                                                                                                    |    |            |              |                                   |  |  |
|                                                                                                    |    |            |              |                                   |  |  |
|                                                                                                    |    |            |              |                                   |  |  |
|                                                                                                    |    |            |              |                                   |  |  |
|                                                                                                    |    |            | <b>EXTC</b>  |                                   |  |  |

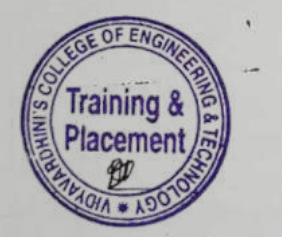

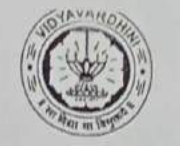

### Vidyavardhini's College of Engineering & Technology<br>Training and Placement Cell<br>Aptitude Training (2021-22)<br>ATTENDANCE SHEET TE-2021-22

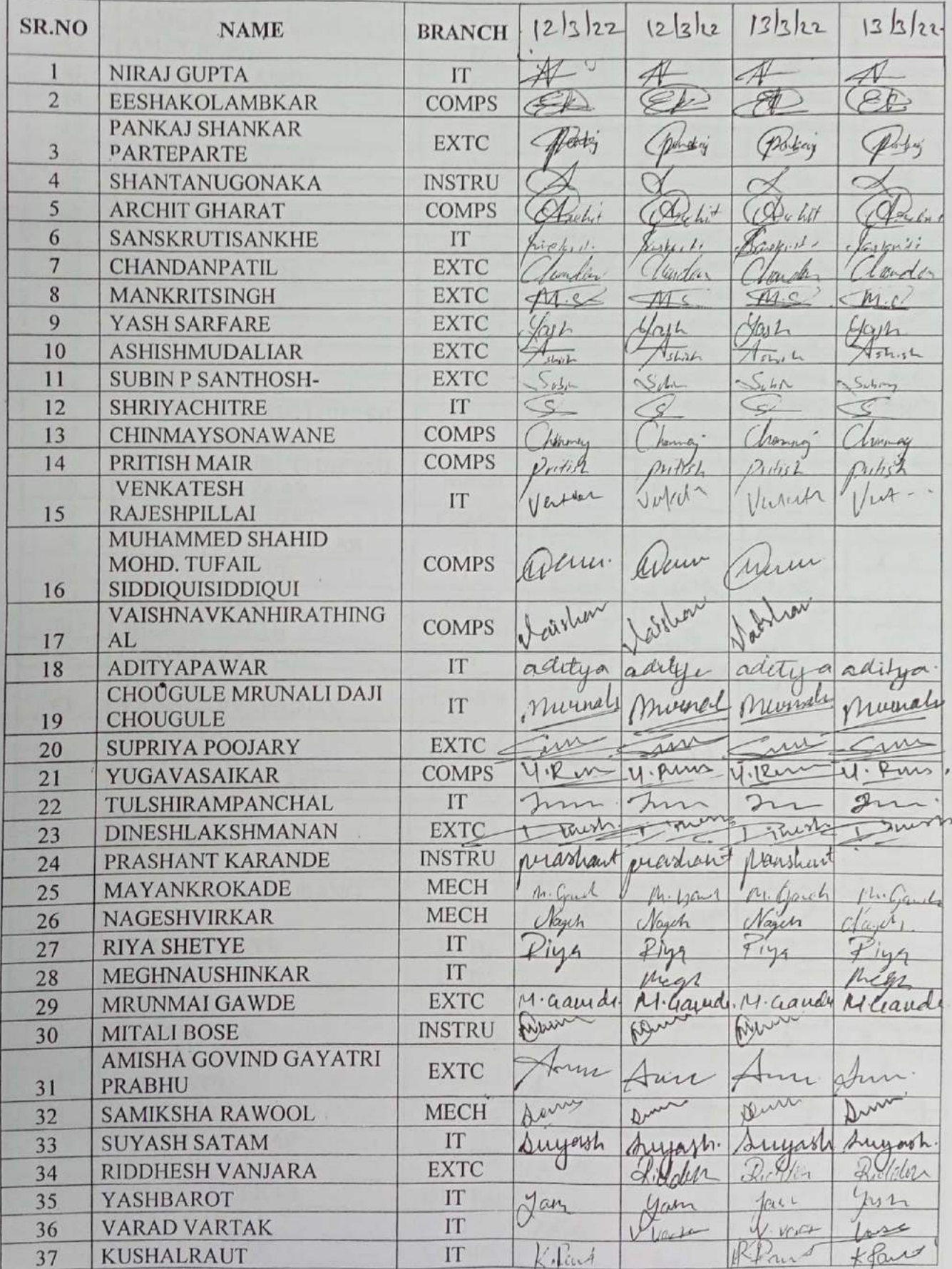

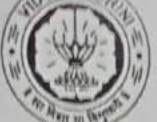

'n

# Vidyavardhini's College of Engineering & Technology<br>Training and Placement Cell<br>Aptitude Training (2021-22)

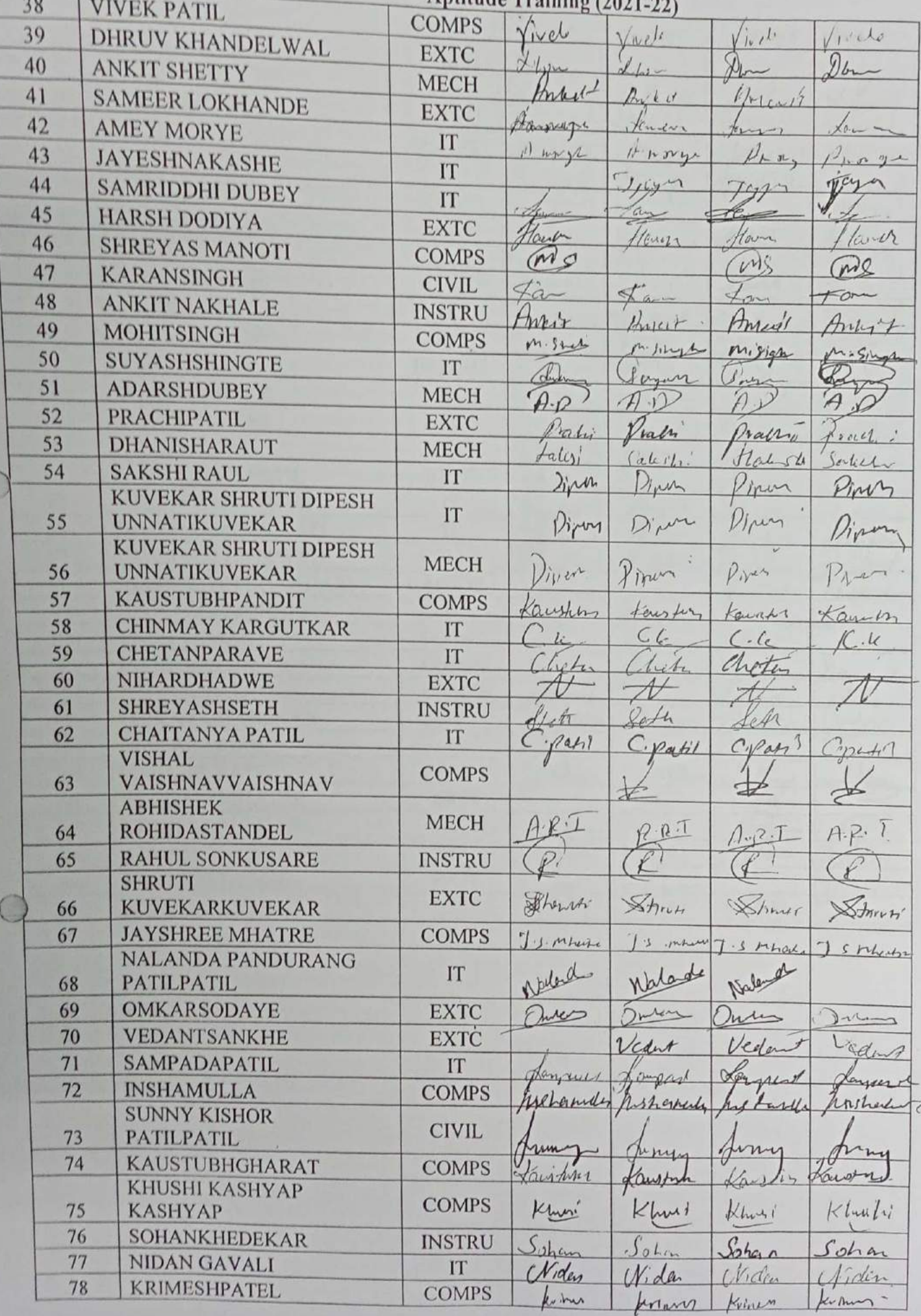

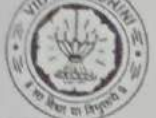

Vidyavardhini's College of Engineering & Technology<br>Training and Placement Cell<br>Aptitude Training (2021-22)

| 79  | MOHITVARMA                          |               | Aptitude Training (2021-22) |               |          |                    |  |
|-----|-------------------------------------|---------------|-----------------------------|---------------|----------|--------------------|--|
| 80  | <b>VINAY KUMARYADAV</b>             | <b>COMPS</b>  | Mohir                       |               |          |                    |  |
| 81  | <b>SHRADHA SANKHE</b>               | <b>COMPS</b>  | / Jung                      | Mant          | Mohil    | $l+sh+1$           |  |
| 82  | SIMRAN RANGARI                      | <b>INSTRU</b> |                             | $16-1$        | mey      | Mey                |  |
| 83  | KHUSHISHAH                          | <b>INSTRU</b> | contin                      | H             | lec.     | explane            |  |
| 84  | KHUSHI SHAH                         | <b>COMPS</b>  |                             | Arra          | 5mm in   |                    |  |
| 85  | MUSKANSINGH                         | IT            | $m_{11}$                    | Lyr           | Junshit  | $\not\sim$         |  |
| 86  | <b>SALONI TAMBE</b>                 | <b>EXTC</b>   | un l                        | Aust          | Lushi Sh | Muyh               |  |
|     | <b>SHUBHAM VIJAY</b>                | <b>EXTC</b>   | Lusken                      | $1\mu$ , Ka   |          | Myslen             |  |
| 87  | GAIKARGAIKAR                        |               | dalon                       | 2200          | Salone   | Certo              |  |
| 88  | KUSHALSANKHE                        | <b>COMPS</b>  | hope                        |               |          |                    |  |
| 89  | <b>RAKESH YADAV</b>                 | IT            | $\frac{1}{1}mL_1$           |               | huzz     | hith               |  |
| 90  | RAKESHYADAV                         | <b>COMPS</b>  |                             | oned          | unv1     | $X$ W $L_1$        |  |
| 91  |                                     | <b>INSTRU</b> |                             |               |          |                    |  |
| 92  | <b>MANISH NAYAK</b>                 | <b>MECH</b>   |                             |               |          |                    |  |
| 93  | <b>MANISH NAYAK</b><br>ALTAJVIRANI  | <b>MECH</b>   |                             | 4a            | Marvi X  | Marny              |  |
| 94  |                                     | <b>COMPS</b>  |                             | Mary. 2       | Harnd on | Minute             |  |
| 95  | YASH VINOD PATIL<br>RUCHIKA KUMBHAR | <b>EXTC</b>   | Jah                         |               |          |                    |  |
| 96  | <b>SHUBHAM GAIKWAD</b>              | IT            | regales                     | Kurtz         | Jan      |                    |  |
| 97  | <b>SHUBHAM GAIKWAD</b>              | IT            | Hurt                        | m             | raci     |                    |  |
| 98  | HRISHIKESH BHANDARI                 | <b>COMPS</b>  | Fruch                       | ph            |          |                    |  |
| 99  | DIVYACHAUDHARI                      | <b>MECH</b>   |                             |               |          |                    |  |
| 100 | YASH SAMANT                         | IT            |                             |               | minutes  |                    |  |
| 101 | <b>INSHAMULLA</b>                   | <b>COMPS</b>  |                             |               | Ged 2    |                    |  |
| 102 | NEHARASAL                           | <b>COMPS</b>  |                             | Lamph         |          |                    |  |
| 103 | <b>OMKAR GHANEKAR</b>               | <b>COMPS</b>  | Cohe                        |               |          | $4 - 61 - \Lambda$ |  |
| 104 | <b>OMKAR MORE</b>                   | IT            | mon                         |               | Che      | Neha               |  |
| 105 | <b>HARSHIL PATEL</b>                | IT            |                             |               |          |                    |  |
| 106 | <b>RUCHALI MHATRE</b>               | <b>INSTRU</b> | $\overline{\mathcal{L}}$    | $\rightarrow$ | $\nu$    | ŢΜ                 |  |
| 107 | NIDHI KARULKAR                      | <b>EXTC</b>   |                             |               |          |                    |  |
| 108 | SOHAM WAGHMARE                      | <b>MECH</b>   | C                           |               |          | Ŋ                  |  |
| 109 | <b>SHARVIN DEDHIA</b>               | IT            | $\gamma_{h}$                |               |          | Å                  |  |
| 110 | NIDHI MEHTA                         | <b>EXTC</b>   |                             |               |          |                    |  |
|     |                                     | <b>EXTC</b>   |                             |               | A        | iri                |  |
|     |                                     |               |                             |               |          |                    |  |

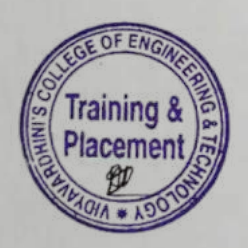

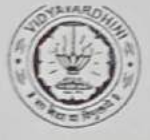

TE-2021-22

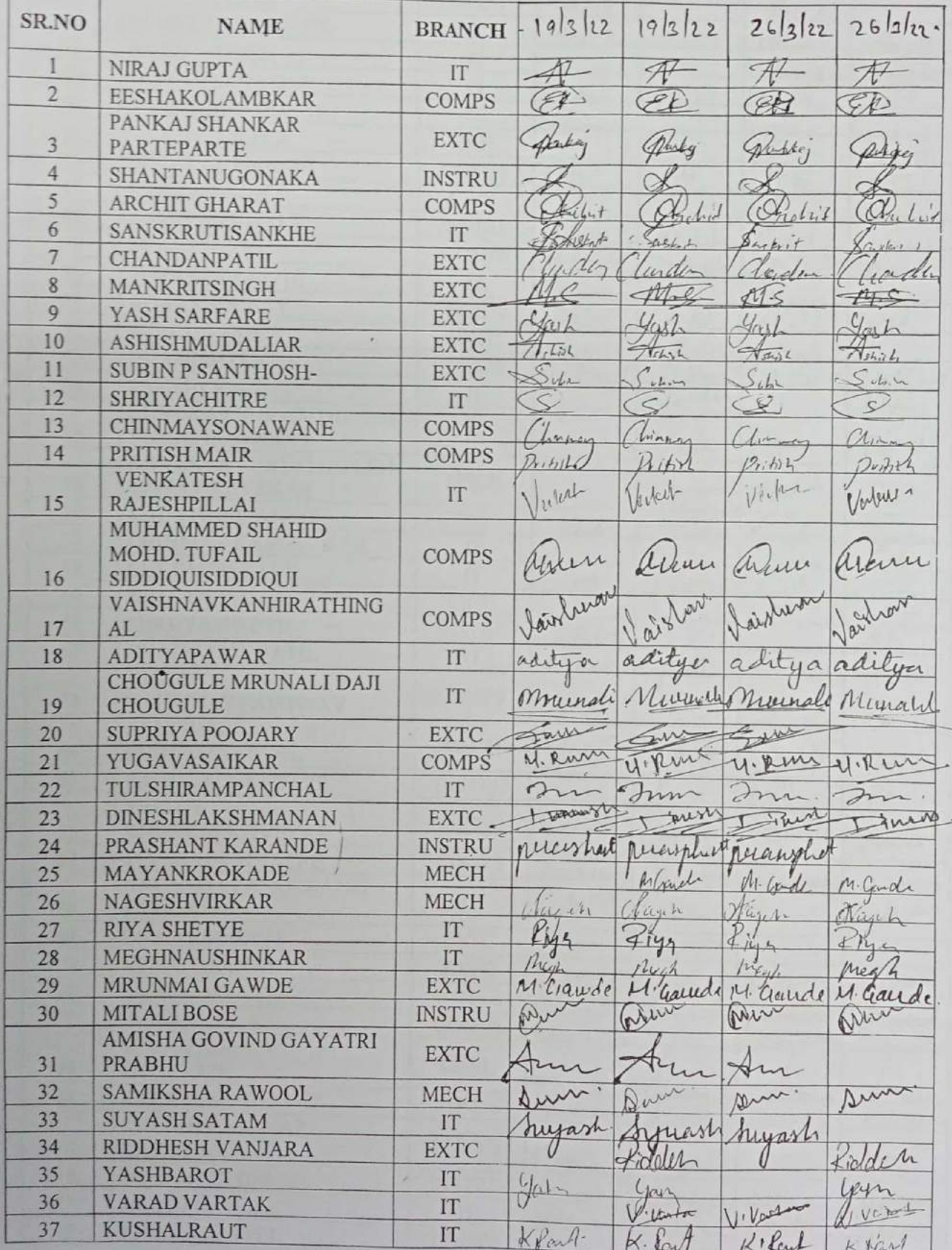

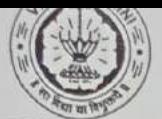

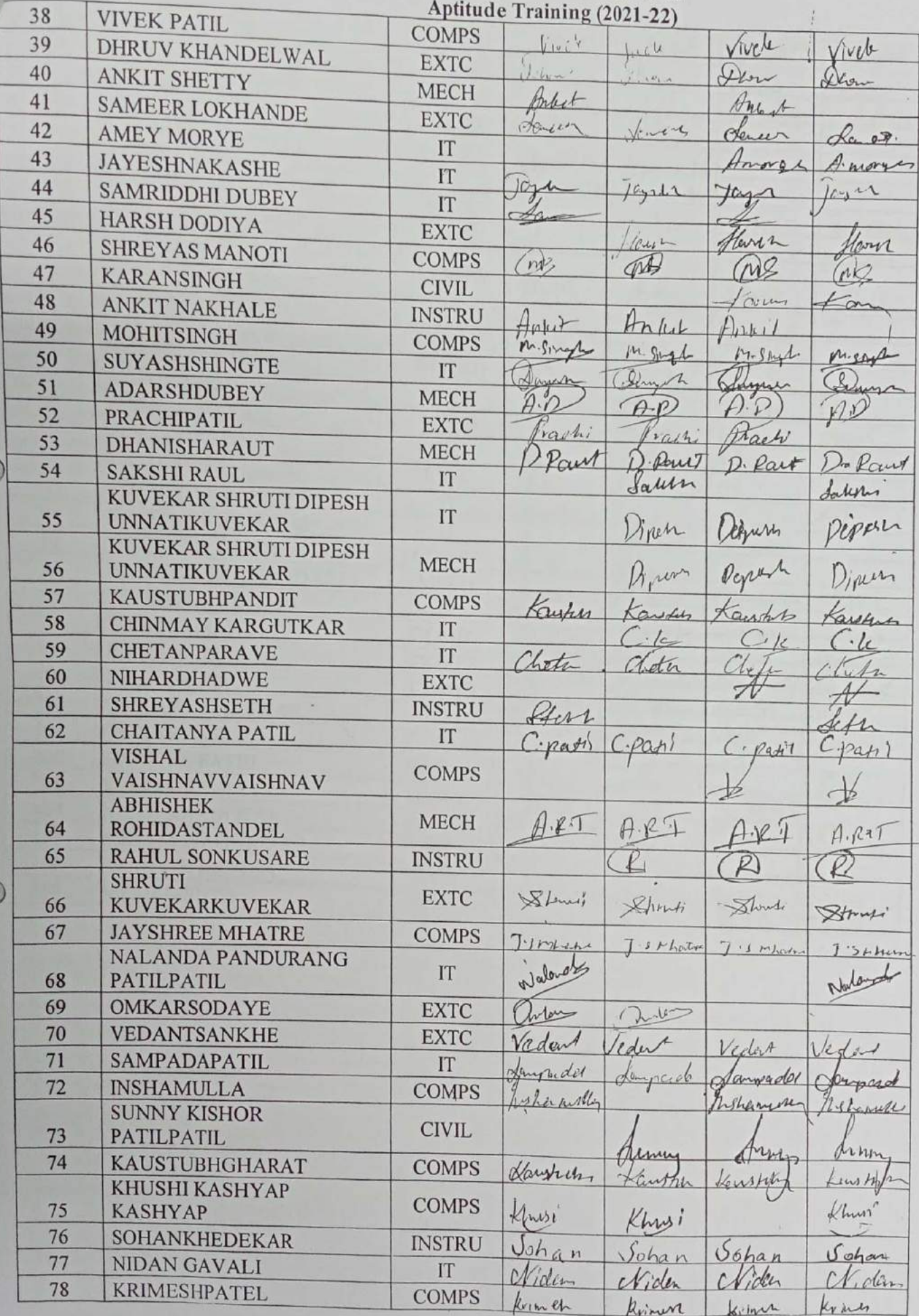

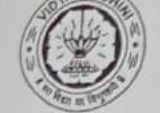

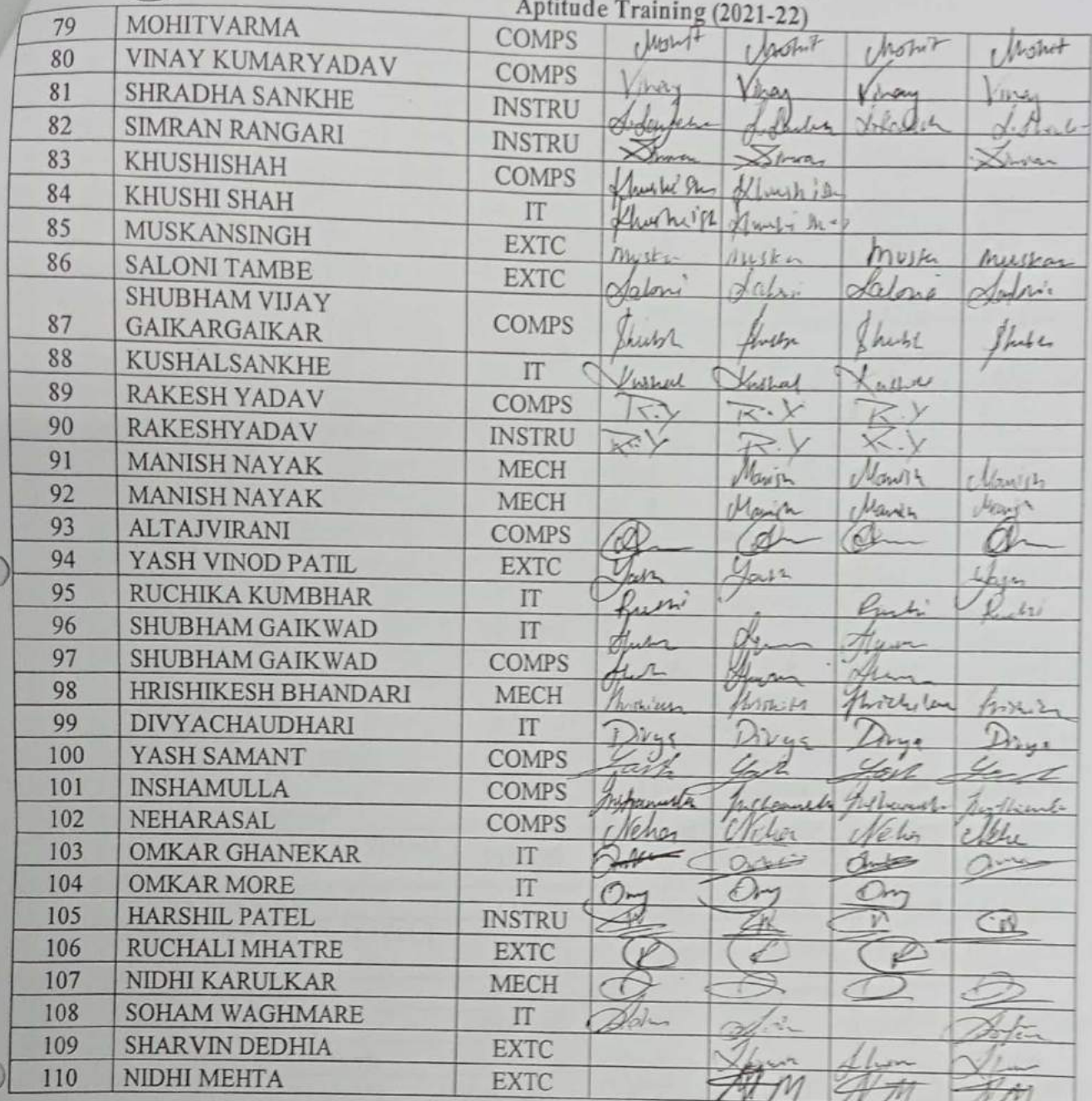

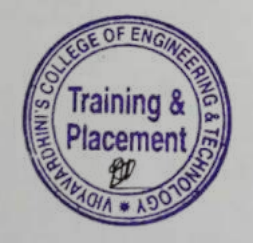

#### Vidyavardhini's College of Engineering & Technology<br>Training and Placement Cell<br>Aptitude Training (2021-22)<br>ATTENDANCE SHEET TE-2021-22

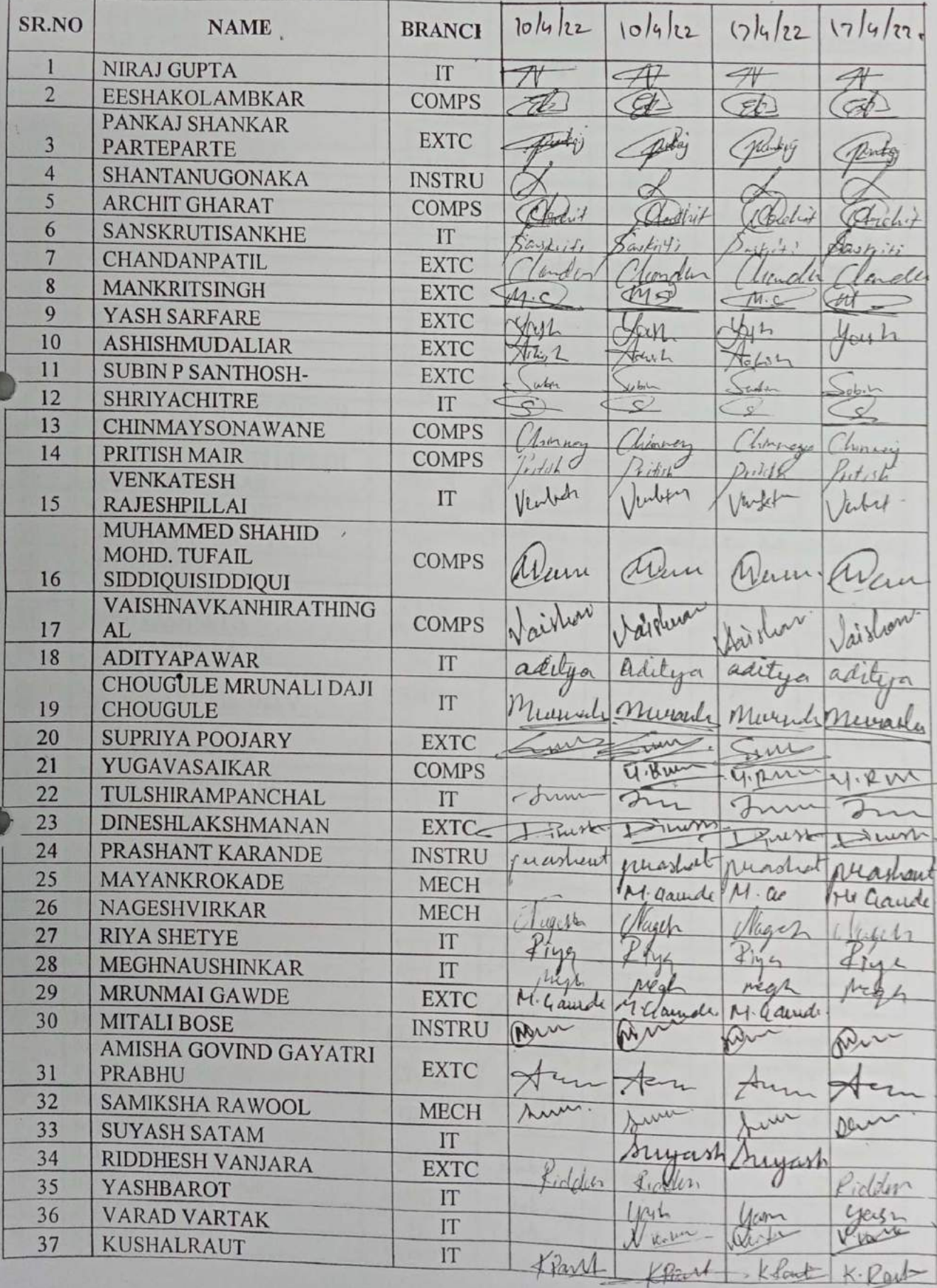

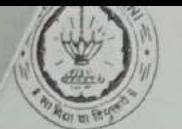

Vidyavardhini's College of Engineering & Technology<br>Training and Placement Cell<br>Aptitude Training (2021-22)

| 38 | VIVEK PATIL                            | <b>COMPS</b>  |              |               |                |           |
|----|----------------------------------------|---------------|--------------|---------------|----------------|-----------|
| 39 | DHRUV KHANDELWAL                       |               | kV           | well          | rively         | Vivel     |
| 40 | <b>ANKIT SHETTY</b>                    | <b>EXTC</b>   | Dhew         | Show          | Hlyv           | X Num     |
| 41 | <b>SAMEER LOKHANDE</b>                 | · MECH        | Ankit        | Arlie-        | 41448          | Antick    |
| 42 | <b>AMEY MORYE</b>                      | <b>EXTC</b>   | Jemeir       | away          | Hurly          | Jamen     |
|    |                                        | IT            | Amorga       | h juli        | A. Marye       | Aprope    |
| 43 | <b>JAYESHNAKASHE</b>                   | IT            | lazum        |               | $\int$ ay 1    | Tays      |
| 44 | <b>SAMRIDDHI DUBEY</b>                 | IT            |              | <b>GASTER</b> |                |           |
| 45 | <b>HARSH DODIYA</b>                    | <b>EXTC</b>   | Caryn        | 1. Cont       |                |           |
| 46 | <b>SHREYAS MANOTI</b>                  | <b>COMPS</b>  |              |               |                | Here      |
| 47 | <b>KARANSINGH</b>                      | <b>CIVIL</b>  | Mag          | Wa            |                | my        |
| 48 | <b>ANKIT NAKHALE</b>                   | <b>INSTRU</b> | farn         | tar           | $Q_{\text{N}}$ | Lan       |
| 49 | <b>MOHITSINGH</b>                      |               | Infert       |               | mir            | Anka      |
| 50 | <b>SUYASHSHINGTE</b>                   | <b>COMPS</b>  | Migingles    | M. Single     | progress       | Migungda  |
| 51 |                                        | IT            |              | Parens        | Shyun          |           |
|    | <b>ADARSHDUBEY</b>                     | <b>MECH</b>   |              |               |                |           |
| 52 | PRACHIPATIL                            | <b>EXTC</b>   | Kach!        |               | rachi          |           |
| 53 | <b>DHANISHARAUT</b>                    | <b>MECH</b>   |              |               | DRut.          |           |
| 54 | <b>SAKSHIRAUL</b>                      | IT            | Salon        | Lauri         | faleshi        | fortight' |
|    | <b>KUVEKAR SHRUTI DIPESH</b>           | IT            |              |               |                |           |
| 55 | <b>UNNATIKUVEKAR</b>                   |               | gran         |               | Vepisa         | min       |
|    | KUVEKAR SHRUTI DIPESH                  | <b>MECH</b>   |              |               | Platin         | Piper     |
| 56 | <b>UNNATIKUVEKAR</b>                   |               | Dinn         |               |                |           |
| 57 | KAUSTUBHPANDIT                         | <b>COMPS</b>  | Housturn     | Freeschurt    | Kauskh         | Karshim   |
| 58 | <b>CHINMAY KARGUTKAR</b>               | IT            | $\int c$     | $\cdot$       |                |           |
| 59 | <b>CHETANPARAVE</b>                    | IT            | tick         | toeta         |                | Thedri    |
| 60 | <b>NIHARDHADWE</b>                     | <b>EXTC</b>   |              |               |                |           |
| 61 | <b>SHREYASHSETH</b>                    | <b>INSTRU</b> | $\mu$        | Ath           | feth           | $d^{\mu}$ |
| 62 | <b>CHAITANYA PATIL</b>                 | IT            | pahl         | $\ell$        | · Reuble       | (pati)    |
|    | <b>VISHAL</b>                          | <b>COMPS</b>  |              |               |                |           |
| 63 | VAISHNAVVAISHNAV                       |               |              |               |                | 垄         |
|    | <b>ABHISHEK</b>                        | <b>MECH</b>   |              | AP1           | $A \cdot R$    |           |
| 64 | <b>ROHIDASTANDEL</b>                   |               |              |               |                |           |
| 65 | <b>RAHUL SONKUSARE</b>                 | <b>INSTRU</b> | $\subsetneq$ |               | $\bigoplus$    |           |
| 56 | <b>SHRUTI</b><br><b>KUVEKARKUVEKAR</b> | <b>EXTC</b>   | Showti       | Strawer       |                |           |
| 67 | <b>JAYSHREE MHATRE</b>                 |               |              |               |                |           |
|    | <b>NALANDA PANDURANG</b>               | <b>COMPS</b>  | J. Mahr      | $Jsnk+$       | $J$ . Stirit   | ·S Mhabe  |
| 68 | <b>PATILPATIL</b>                      | IT            | Oklender     | Jolande       | Valender       | Wolenel   |
| 69 | <b>OMKARSODAYE</b>                     | <b>EXTC</b>   | Her          |               | Unless         |           |
| 70 | VEDANTSANKHE                           | <b>EXTC</b>   |              | Info          |                |           |
| 71 | <b>SAMPADAPATIL</b>                    | IT            |              | Vedent        | Vechat         | ferent    |
| 72 | <b>INSHAMULLA</b>                      |               | Denpucket    | Danzody       | Javada         | Spinzeler |
|    | <b>SUNNY KISHOR</b>                    | <b>COMPS</b>  | nishalley    | Lieuralle     | Rubellander    | Marcura   |
| 73 | <b>PATILPATIL</b>                      | <b>CIVIL</b>  |              |               |                |           |
| 74 | <b>KAUSTUBHGHARAT</b>                  | <b>COMPS</b>  | Kunny        | www           | um             | Hermos    |
|    | KHUSHI KASHYAP                         |               |              |               | Kawtin         | Kaytets   |
| 75 | <b>KASHYAP</b>                         | <b>COMPS</b>  | Khis         | Definish!     |                | Khrs!     |
| 76 | <b>SOHANKHEDEKAR</b>                   | <b>INSTRU</b> | Johan        |               |                |           |
| 77 | NIDAN GAVALI                           | IT            | Chiden       | Johan         |                | Sohan     |
| 78 | <b>KRIMESHPATEL</b>                    | <b>COMPS</b>  | Kimit        | Victor        | Kiden          | Nida      |
|    |                                        |               |              | Kimm          | $k$ in the     | Kima      |

 $\widetilde{\mathcal{H}}$ 

22

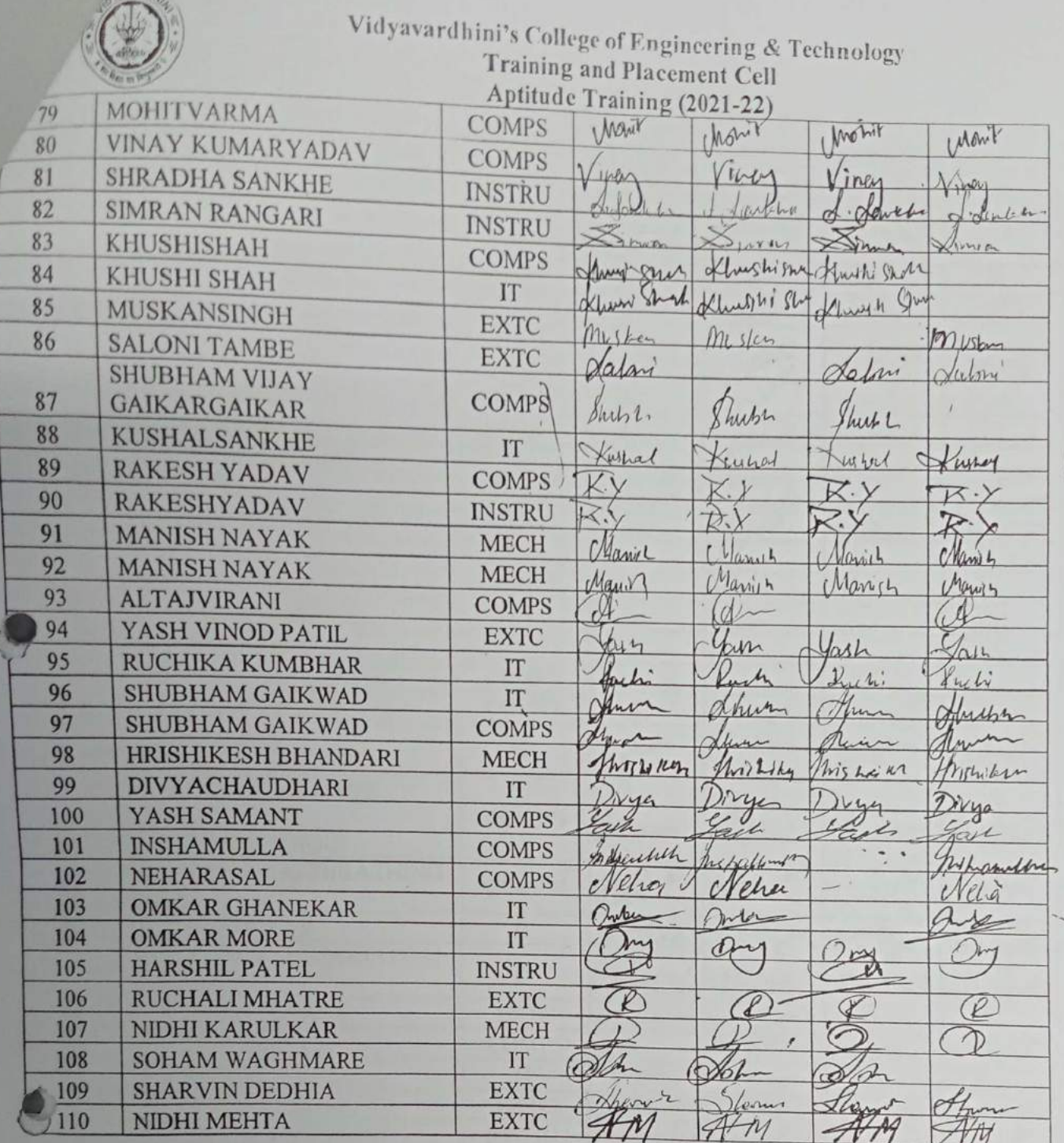

**URNARY** 

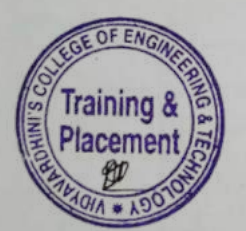

 $\bar{I}$ 

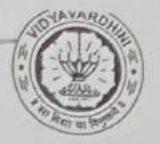

TE-2021-22

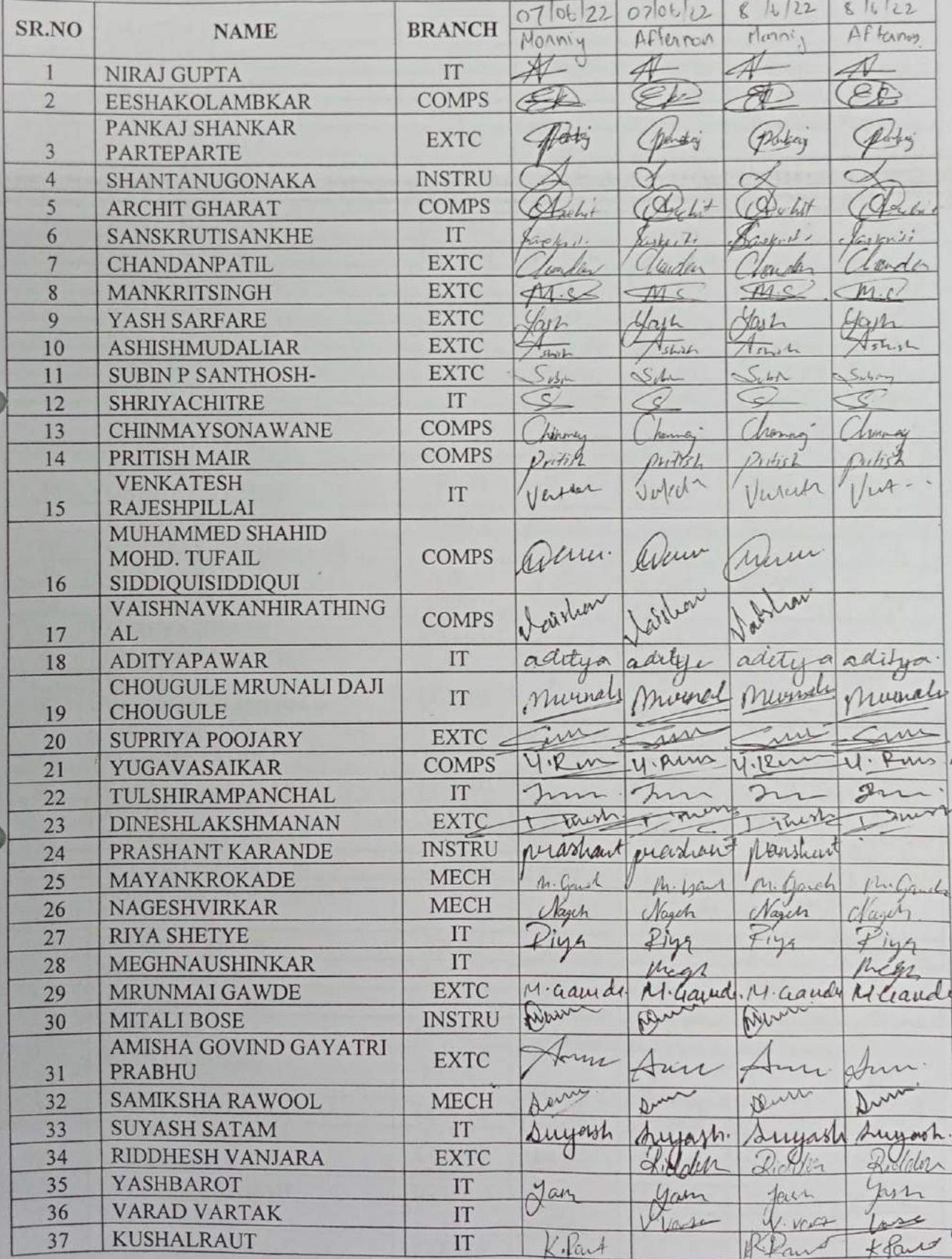

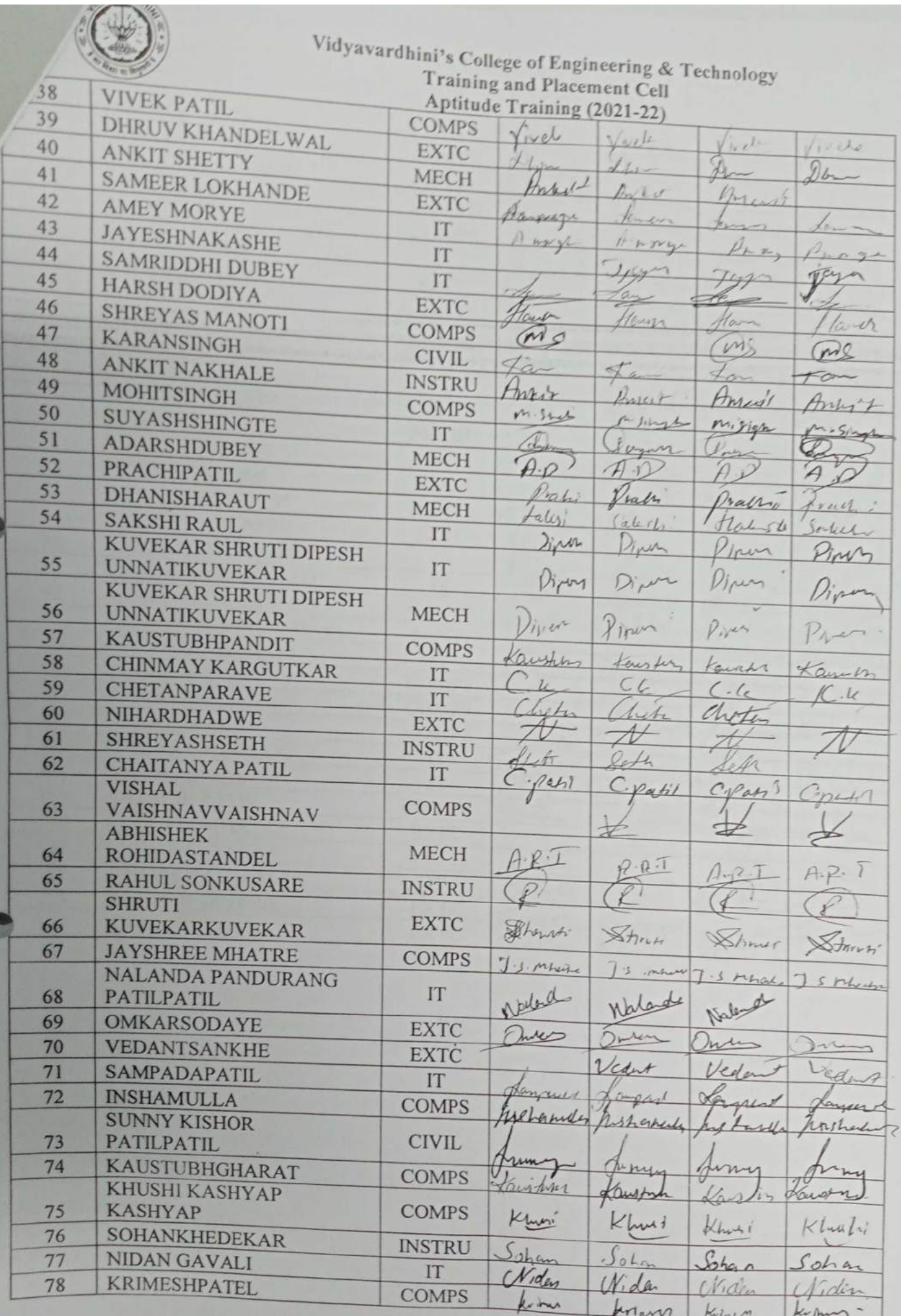

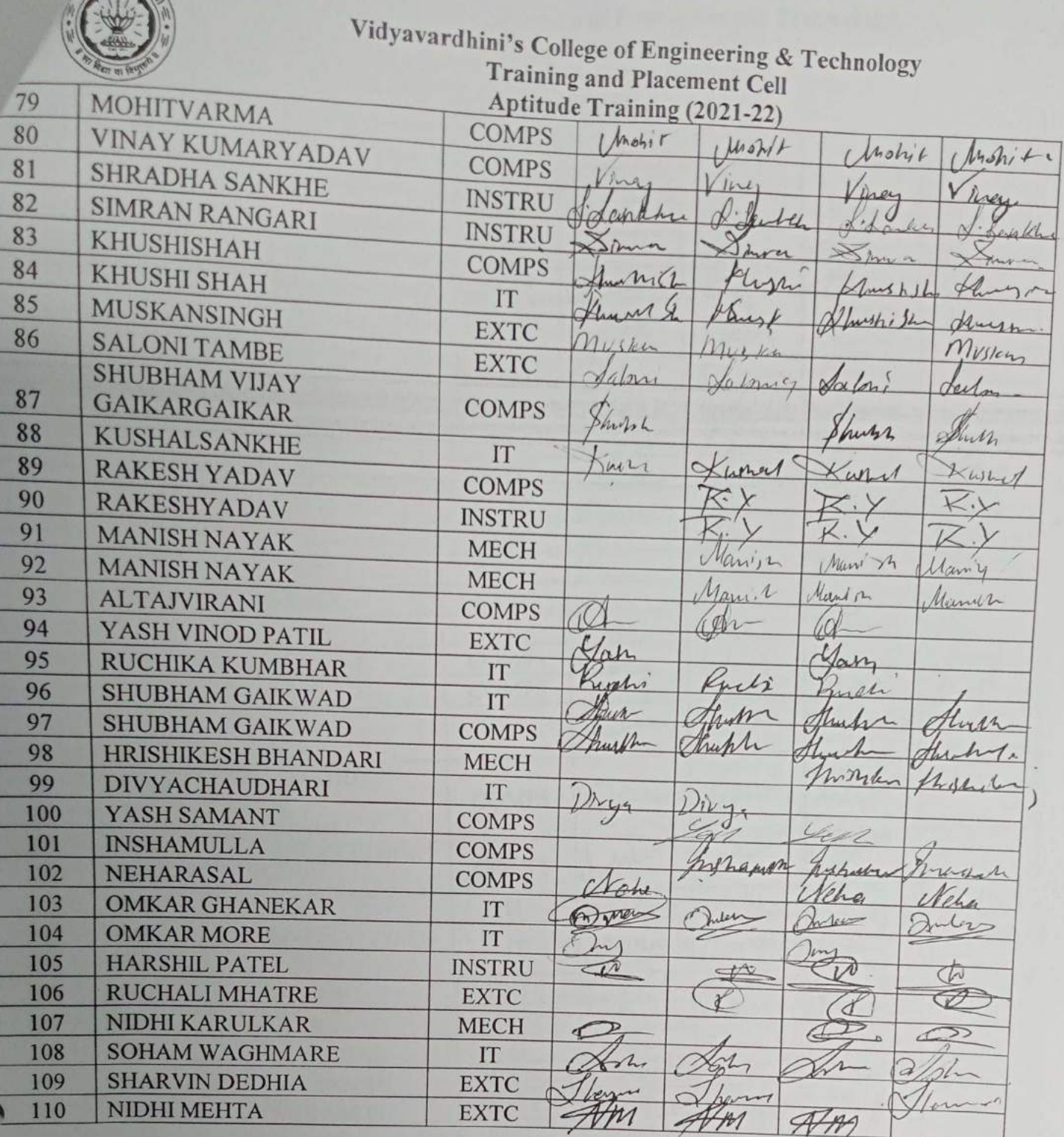

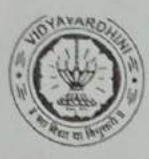

# Vidyavardhini's College of Engineering & Technology<br>Training and Placement Cell<br>Aptitude Training (2021-22)<br>ATTENDANCE SHEET<br>TE-2021-22

TE-2021-22

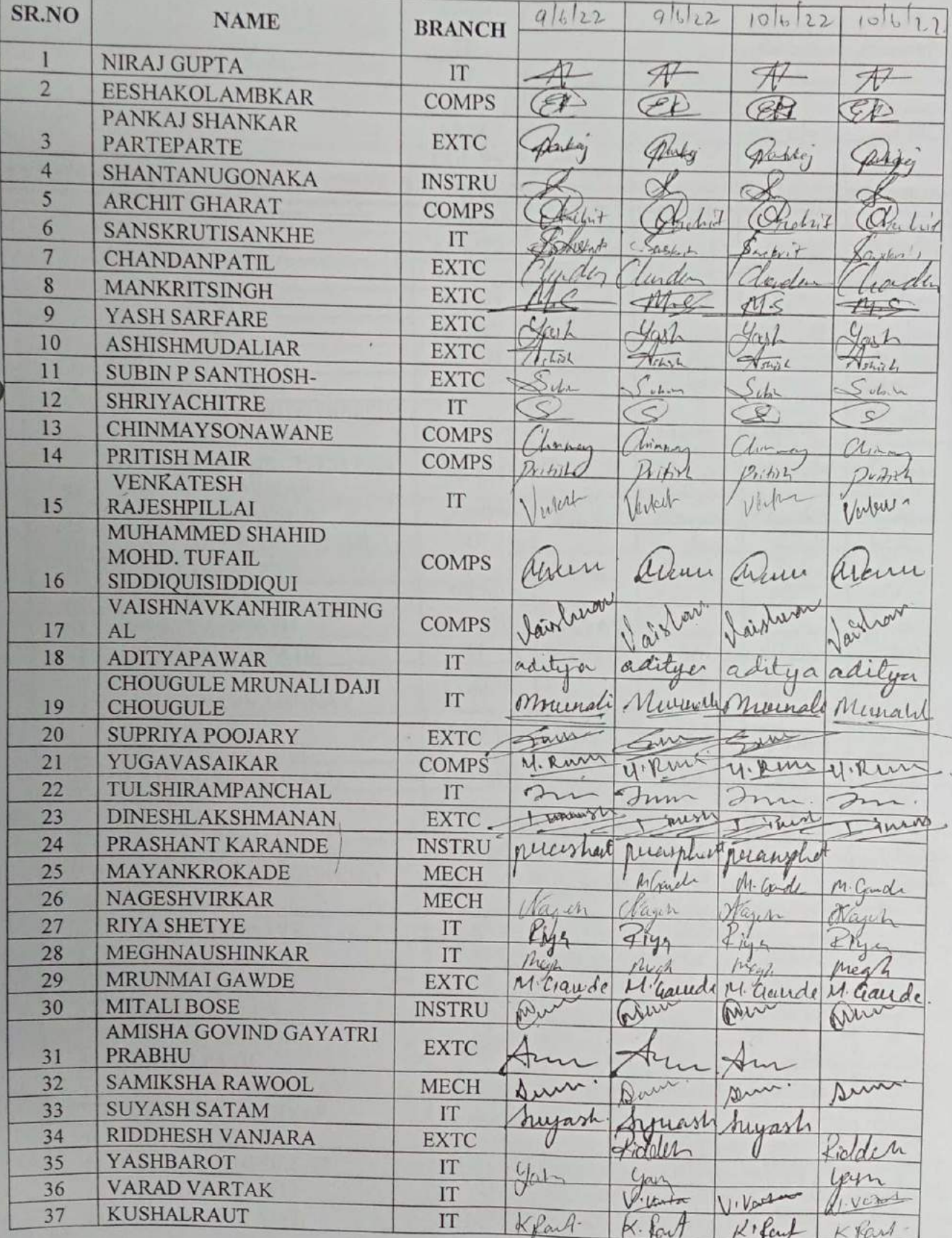

Ţ

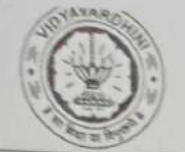

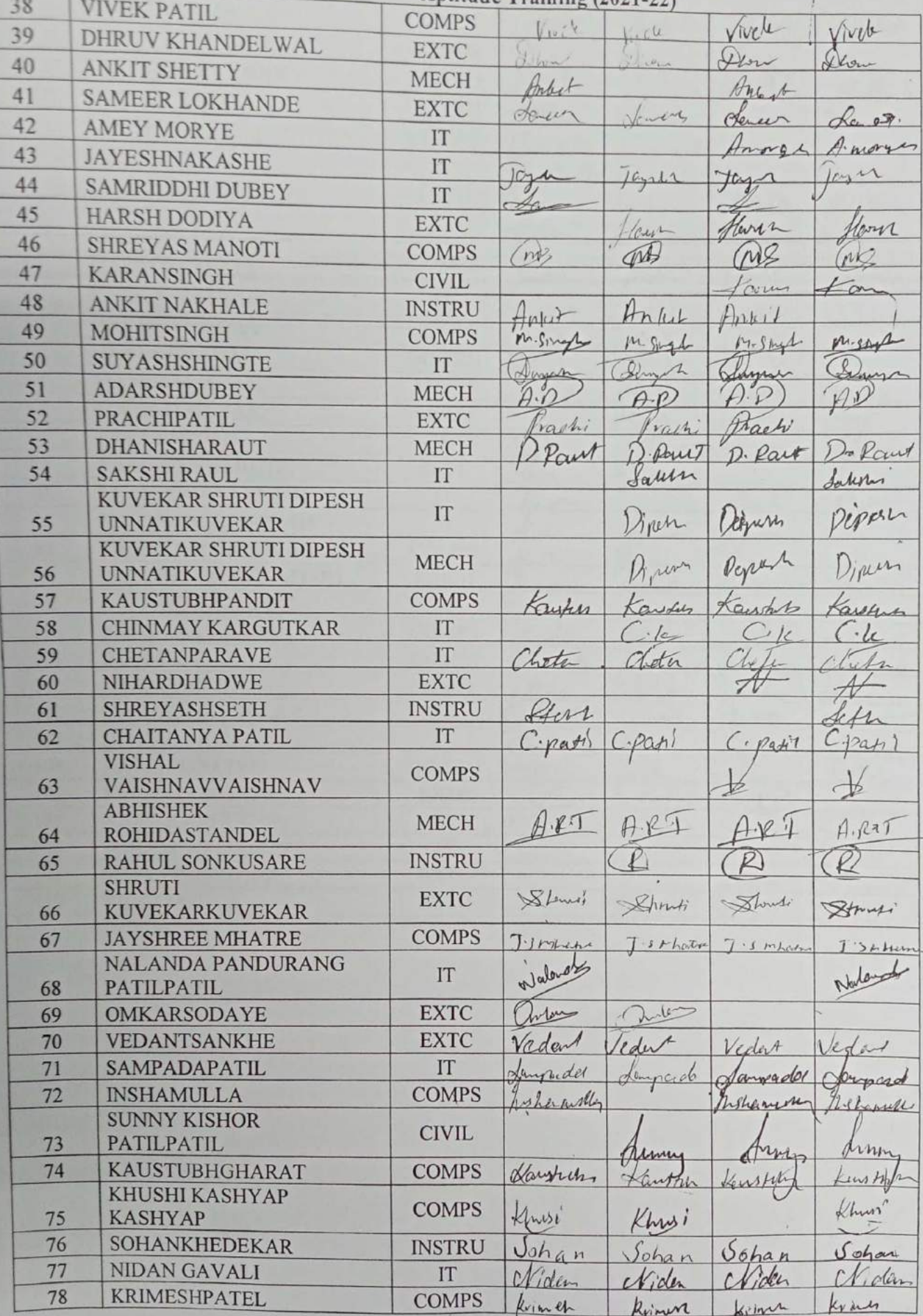

 $\mathcal{L}(\mathcal{A})$ 

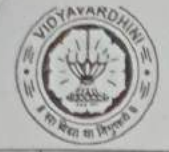

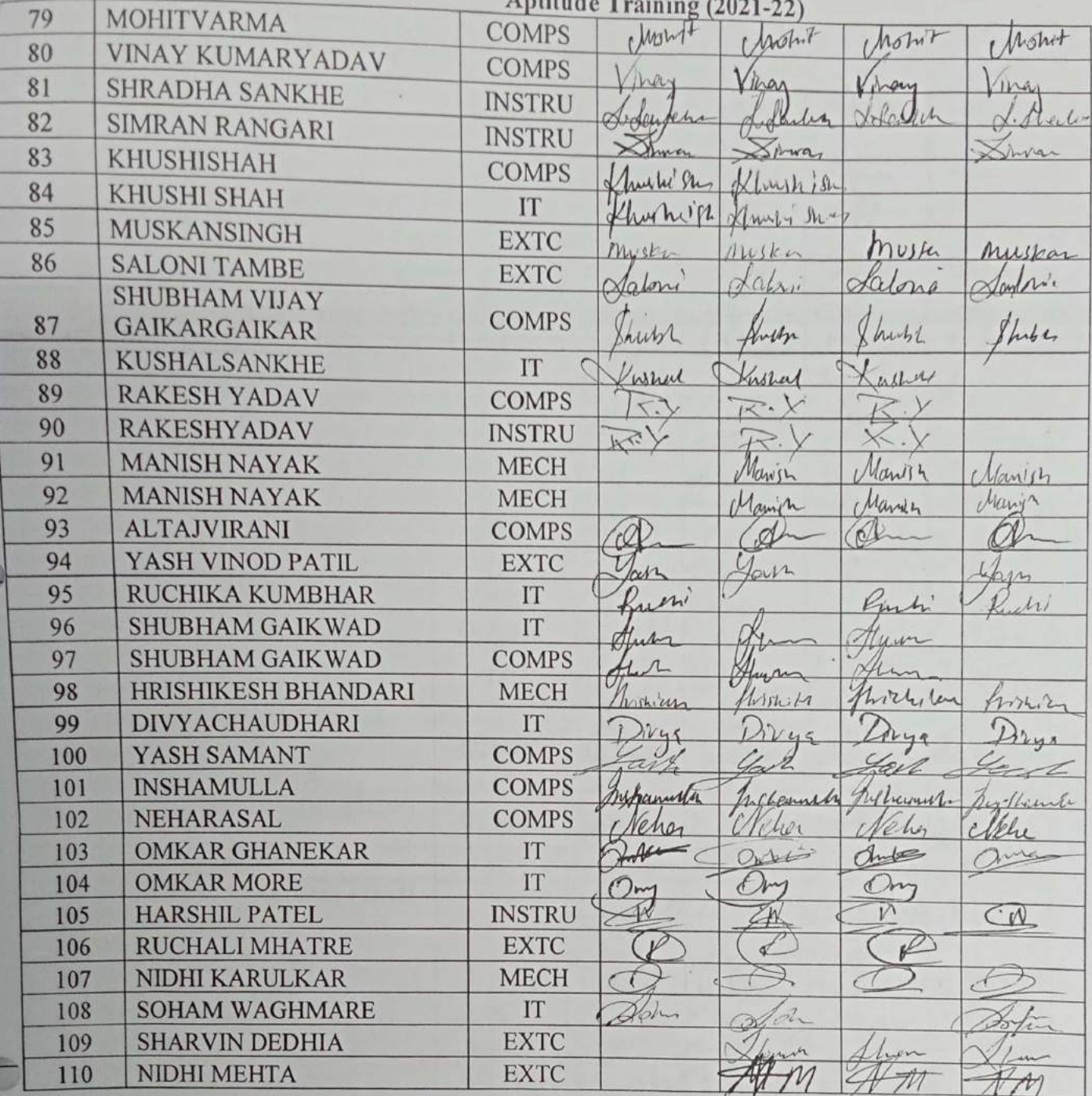

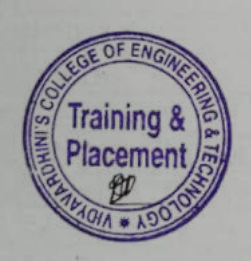

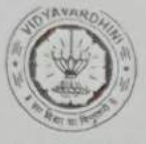

### Vidyavardhini's College of Engineering & Technology<br>Training and Placement Cell<br>Aptitude Training (2021-22)<br>ATTENDANCE SHEET TE-2021-22

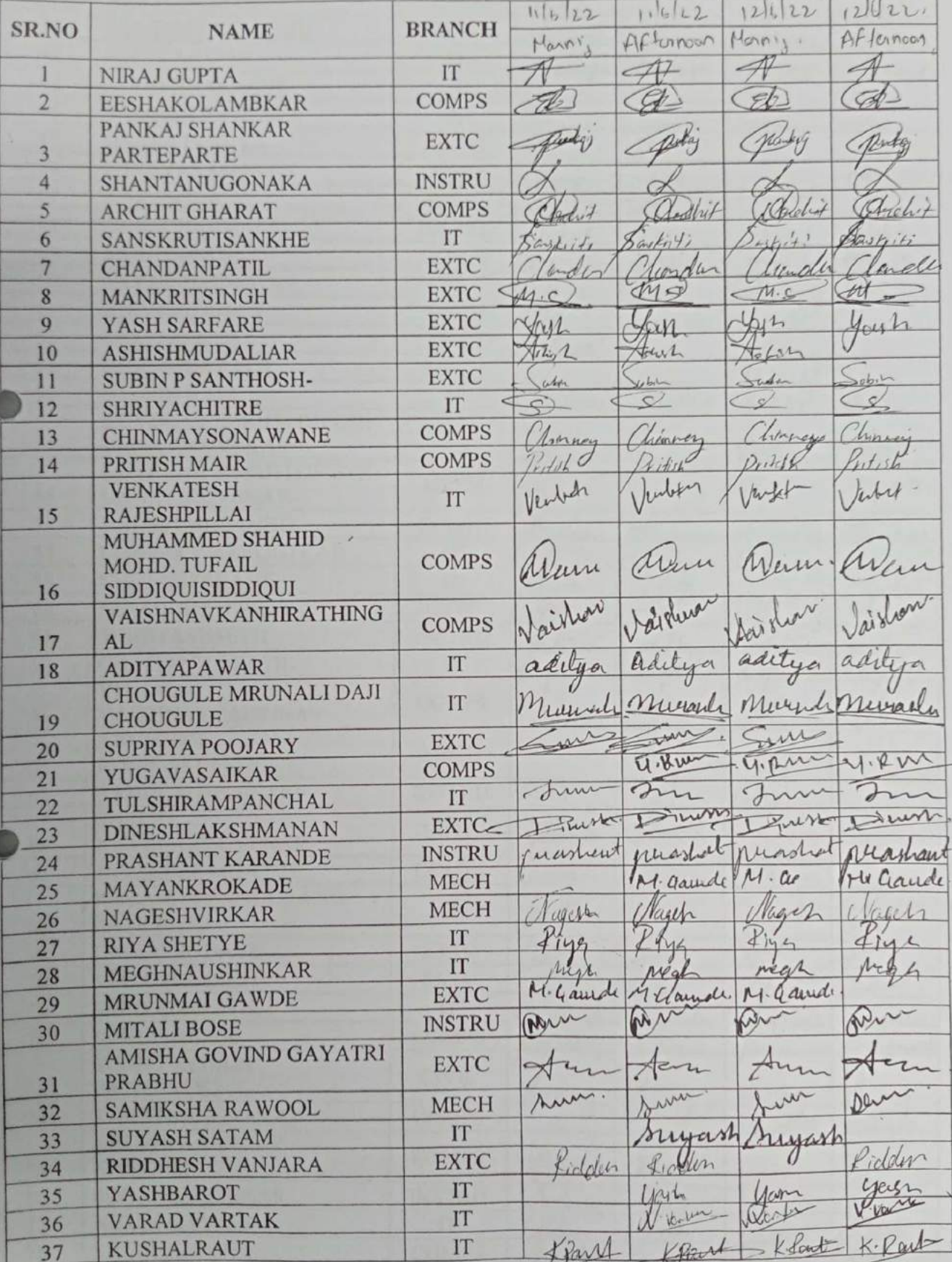

۰,
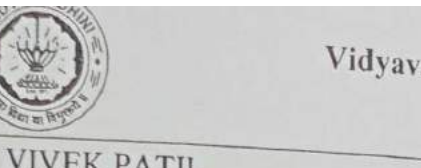

Vardhini's College of Engineering & Technology<br>
Training and Placement Cell<br>
Aptitude Training (2021-22)<br>
COMPS

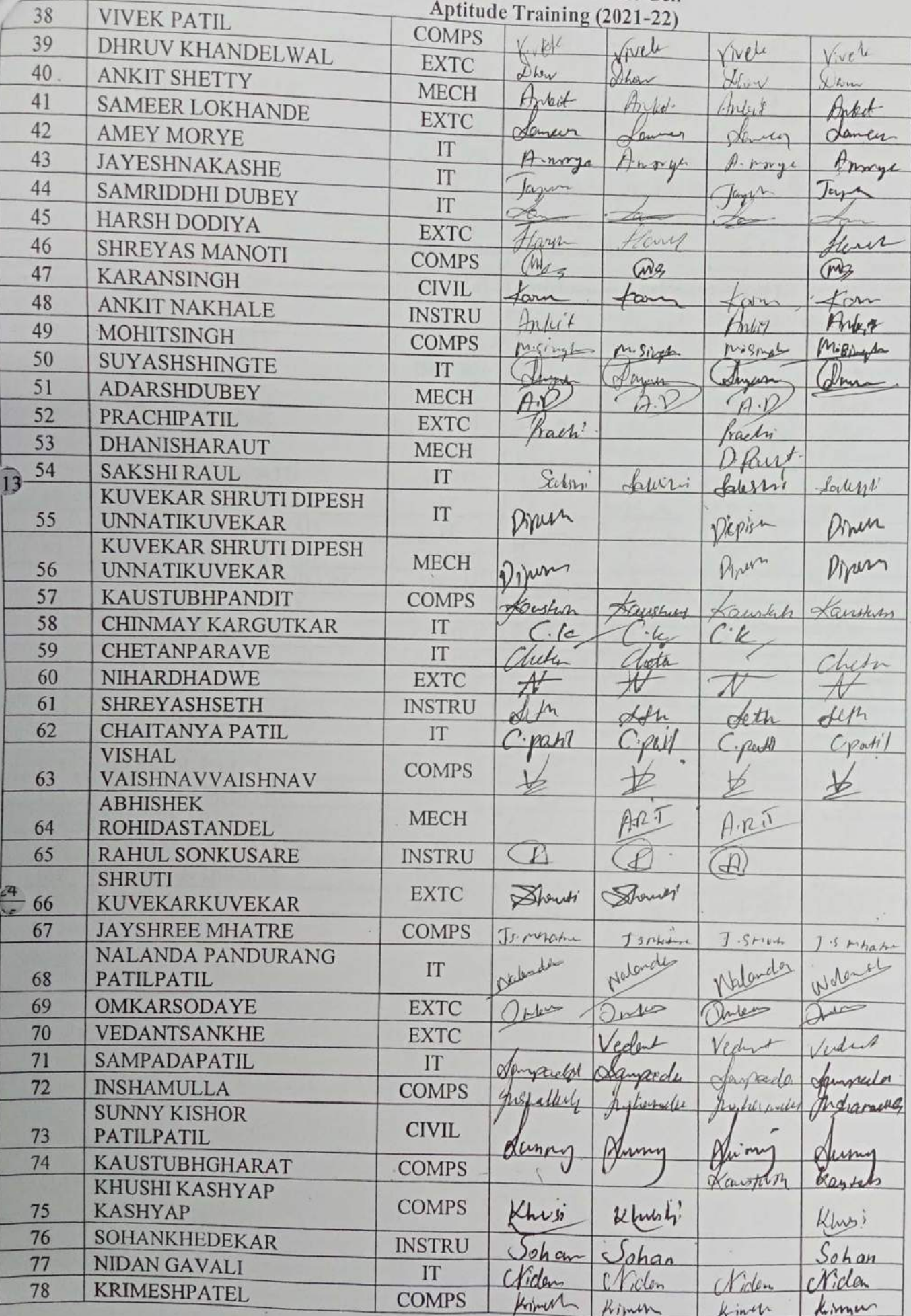

V

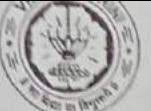

Vidyavardhini's College of Engineering & Technology<br>Training and Placement Cell<br>Aptitude Training (2021-22)

|     |                                       |               | "S and I facement Cell      |              |                              |                 |
|-----|---------------------------------------|---------------|-----------------------------|--------------|------------------------------|-----------------|
| 79  | MOHITVARMA                            |               | Aptitude Training (2021-22) |              |                              |                 |
| 80  | VINAY KUMARYADAV                      | <b>COMPS</b>  | Marit                       | howit        | Mohit                        | Mont            |
| 81  | <b>SHRADHA SANKHE</b>                 | <b>COMPS</b>  |                             | run          |                              |                 |
| 82  | <b>SIMRAN RANGARI</b>                 | <b>INSTRU</b> |                             | Lartcha      | iney                         | Viney           |
| 83  | KHUSHISHAH                            | <b>INSTRU</b> |                             |              | · dower                      | minten          |
| 84  | KHUSHI SHAH                           | <b>COMPS</b>  | Muy pres                    | $\lambda$    | Druh<br>Llushishy Hushishill | Kima            |
| 85  | MUSKANSINGH                           | IT            | Kluw Shad                   | Kluesti Shot |                              |                 |
| 86  | <b>SALONI TAMBE</b>                   | <b>EXTC</b>   | Muskey                      |              | Alwy 4 Jun                   |                 |
|     | <b>SHUBHAM VIJAY</b>                  | <b>EXTC</b>   | datari                      | Misten       |                              | Musbur          |
| 87  | <b>GAIKARGAIKAR</b>                   | <b>COMPS</b>  |                             |              | Selmi                        | Valory          |
| 88  | <b>KUSHALSANKHE</b>                   |               | Such 2.                     | hubh         | hut L                        |                 |
| 89  | <b>RAKESH YADAV</b>                   | IT            | Kushal                      | Euchar       |                              |                 |
| 90  | RAKESHYADAV                           | <b>COMPS</b>  | K.V                         |              | wheel<br>K.y                 | Kushey<br>A     |
| 91  | <b>MANISH NAYAK</b>                   | <b>INSTRU</b> | $K_{\rm V}$                 |              |                              | べ・〉             |
| 92  | <b>MANISH NAYAK</b>                   | <b>MECH</b>   | Maniel                      | $U$ anik     |                              |                 |
| 93  | <b>ALTAJVIRANI</b>                    | <b>MECH</b>   | Manin                       | Marien       | Marieh<br>Marich             | Manie           |
| 94  | YASH VINOD PATIL                      | <b>COMPS</b>  |                             |              |                              | Mary's          |
| 95  |                                       | <b>EXTC</b>   | ary                         | Jan          |                              |                 |
| 96  | RUCHIKA KUMBHAR<br>SHUBHAM GAIKWAD    | IT            | Sachi                       | Kuch         | lash<br>The hi               | $\lambda$       |
| 97  |                                       | IT            | mm                          | hum          | Hum                          | whi             |
| 98  | SHUBHAM GAIKWAD                       | <b>COMPS</b>  |                             | line         |                              | Mith            |
| 99  | HRISHIKESH BHANDARI<br>DIVYACHAUDHARI | <b>MECH</b>   | Tropher Key                 | Milliky      | Lum<br>his Lei M             |                 |
| 100 | YASH SAMANT                           | IT            | 146                         | rye          | 44                           | Withilam        |
| 101 | <b>INSHAMULLA</b>                     | <b>COMPS</b>  |                             | ail          | rel                          | Divya<br>Fait   |
| 102 | NEHARASAL                             | <b>COMPS</b>  | masculich                   | his ballings |                              |                 |
| 103 | <b>OMKAR GHANEKAR</b>                 | <b>COMPS</b>  | Velio :                     | Neher        |                              | Whatham<br>Welg |
| 104 | <b>OMKAR MORE</b>                     | IT            | Inter                       | $M_{\odot}$  |                              | $\rightarrow$   |
| 105 | <b>HARSHIL PATEL</b>                  | IT            |                             |              |                              |                 |
| 106 | <b>RUCHALI MHATRE</b>                 | <b>INSTRU</b> |                             |              | $\frac{1}{2}$                |                 |
| 107 | NIDHI KARULKAR                        | <b>EXTC</b>   | B                           |              |                              | $\varrho$       |
| 108 | <b>SOHAM WAGHMARE</b>                 | <b>MECH</b>   |                             |              |                              |                 |
| 109 | <b>SHARVIN DEDHIA</b>                 | IT            | alla                        |              | $\circ$                      |                 |
| 110 | <b>NIDHI MEHTA</b>                    | <b>EXTC</b>   |                             | enni         |                              |                 |
|     |                                       | <b>EXTC</b>   |                             | H            |                              |                 |

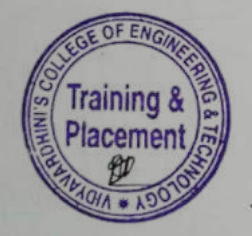

 $\mathbf{I}$ 

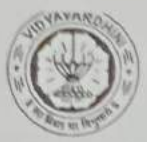

## Vidyavardhini's College of Engineering & Technology<br>Training and Placement Cell<br>Aptitude Training (2021-22)<br>ATTENDANCE SHEET TE-2021-22

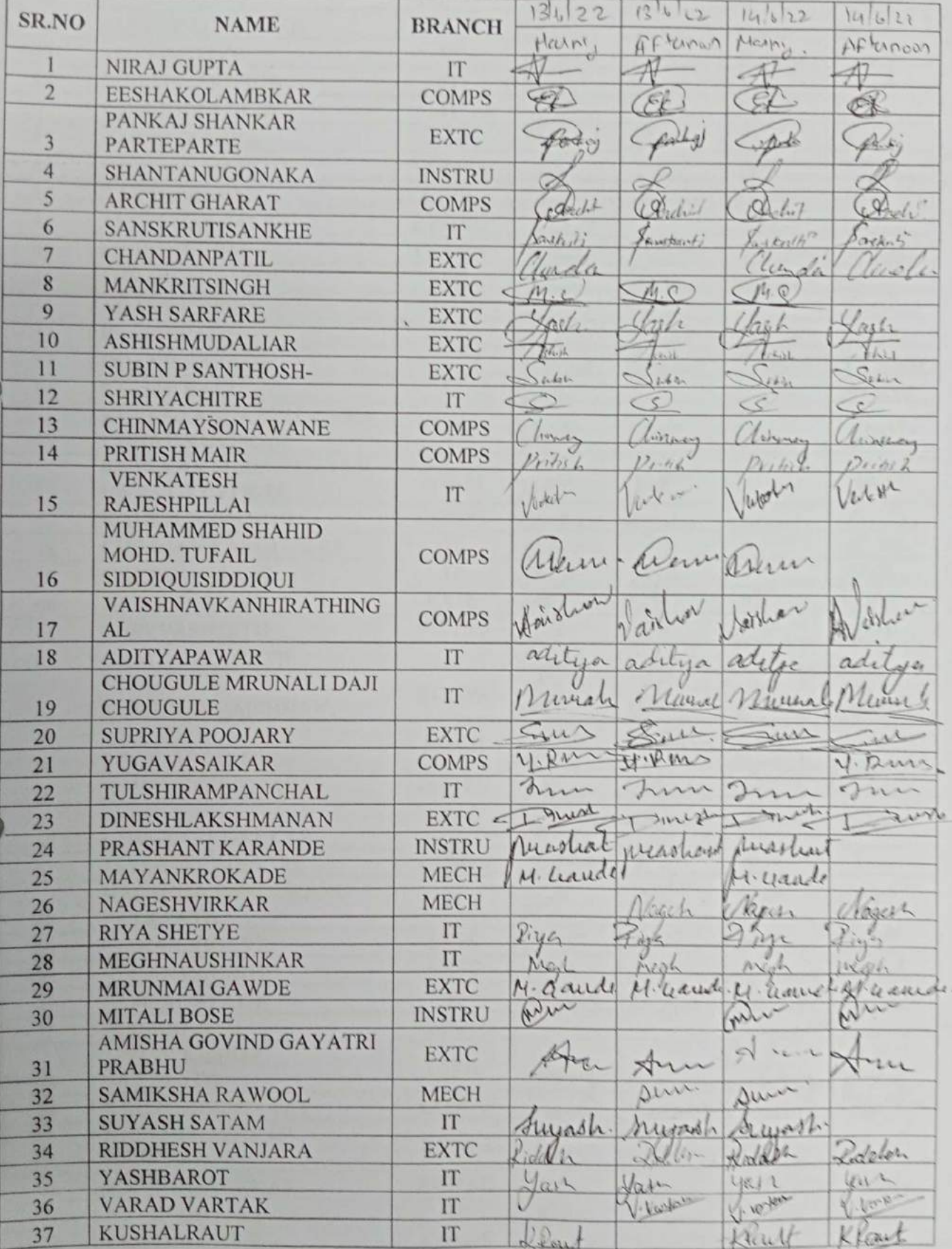

c

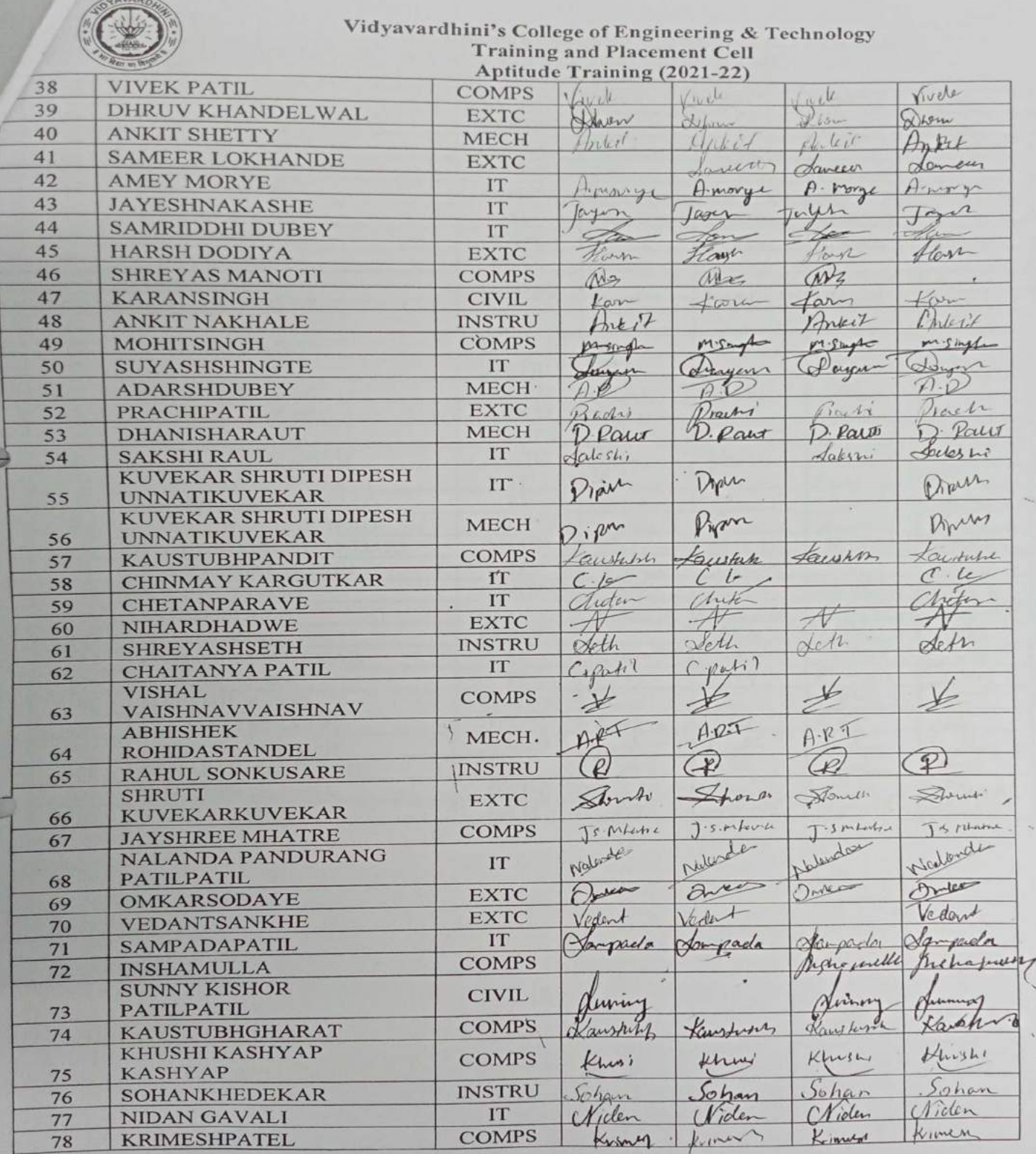

E

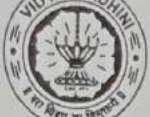

# Vidyavardhini's College of Engineering & Technology<br>Training and Placement Cell<br>Aptitude Training (2021-22)

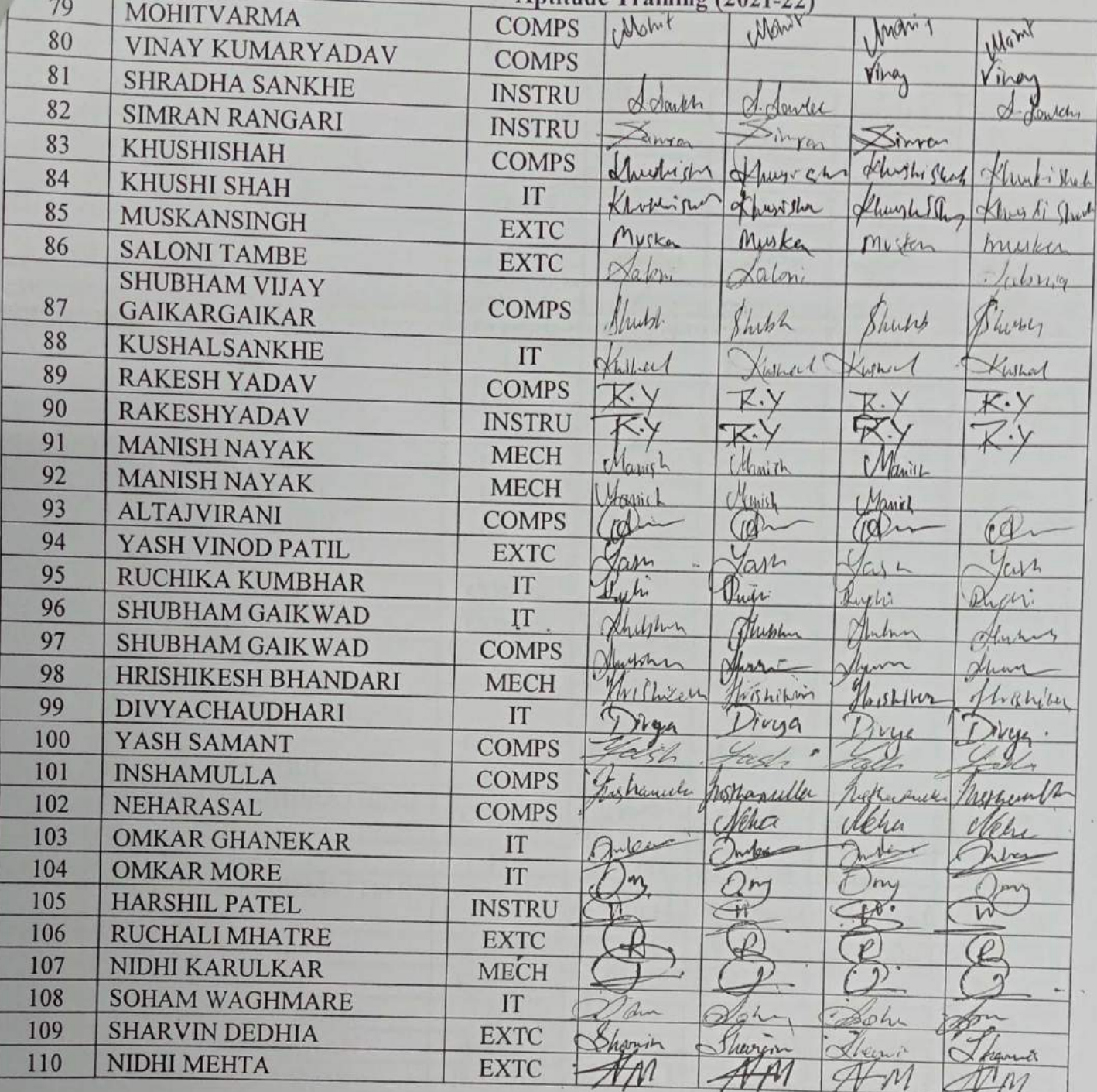

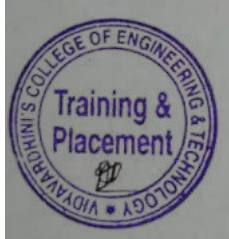

 $\frac{1}{2}$ 

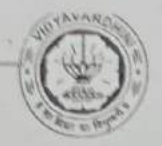

# Vidyavardhini's College of Engineering & Technology<br>Training and Placement Cell<br>Aptitude Training (2021-22)<br>ATTENDANCE SHEET

TE-2021-22

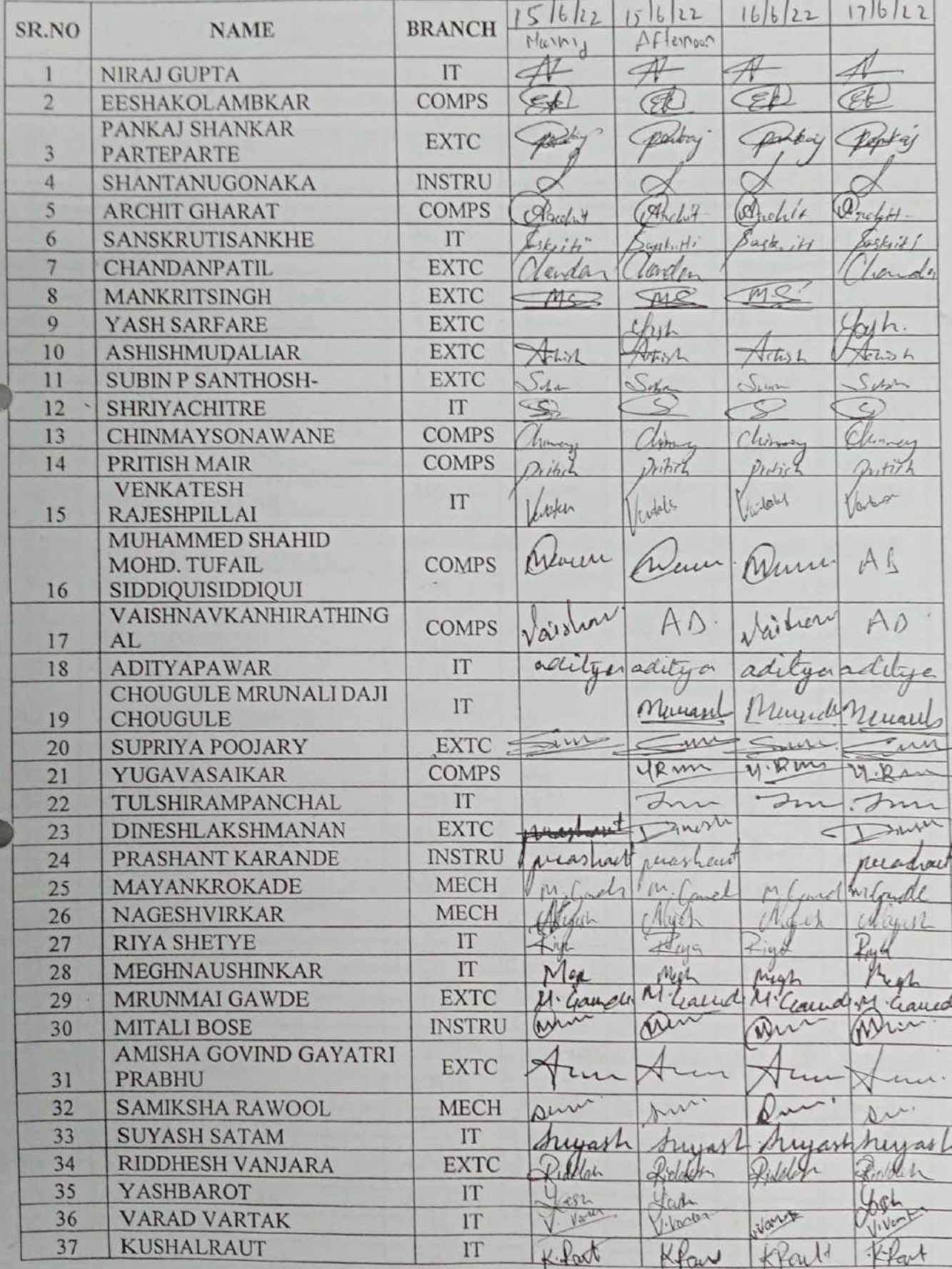

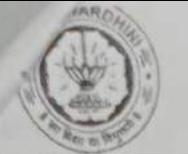

# Vidyavardhini's College of Engineering & Technology<br>Training and Placement Cell<br>Aptitude Training (2021-22)

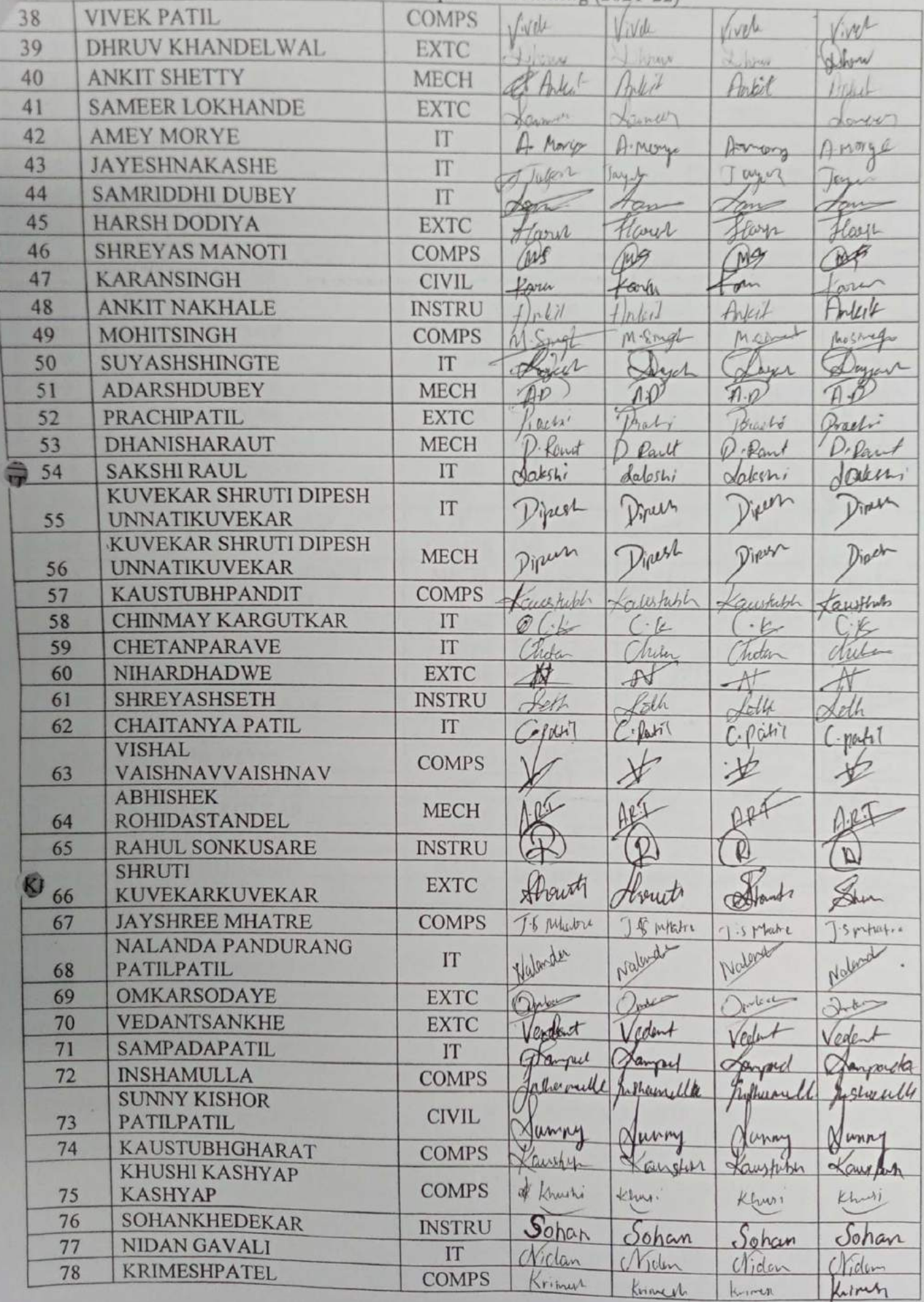

37

 $\mathcal{E}$ 

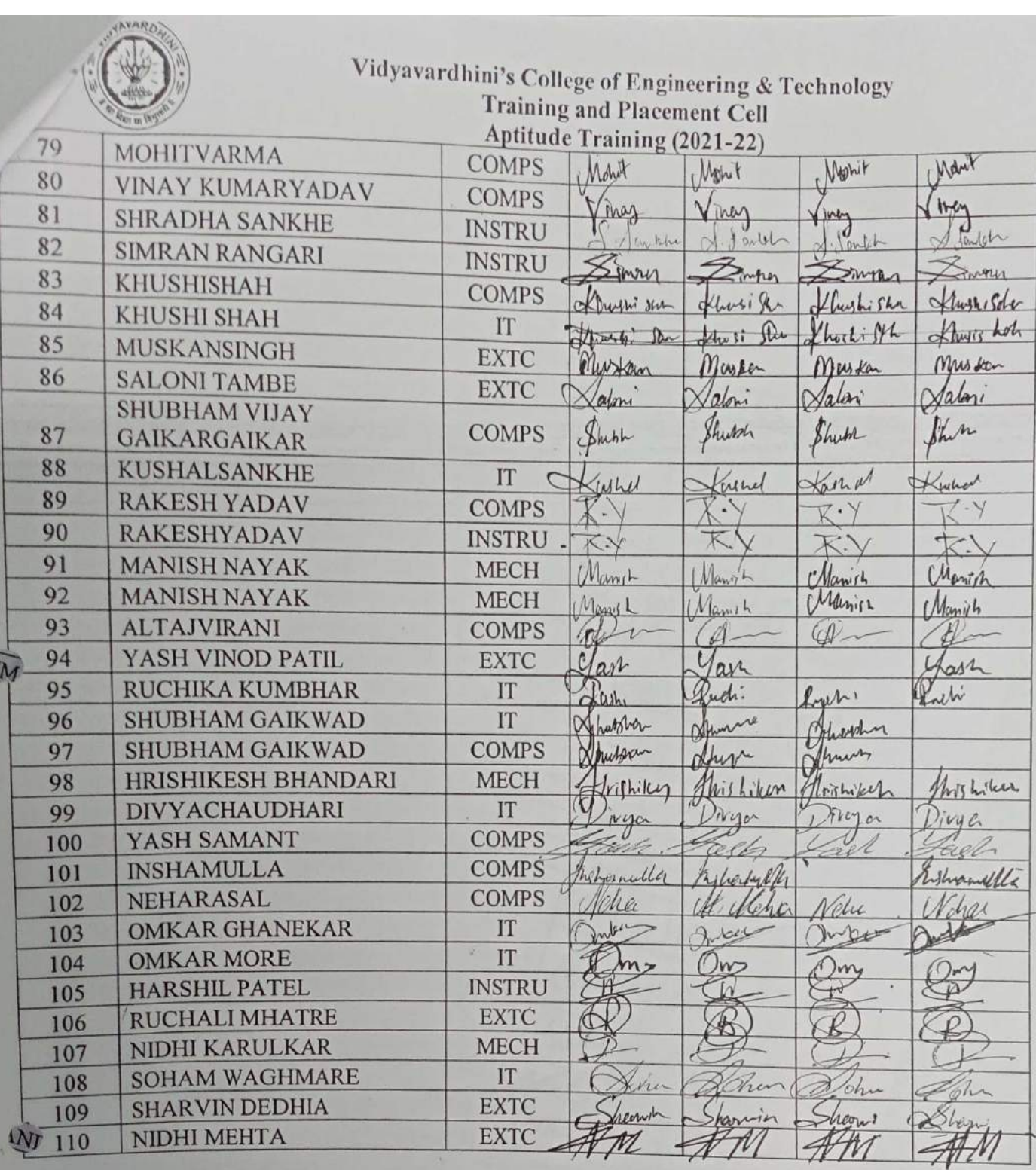

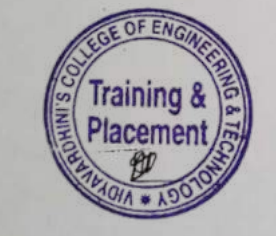

 $\overline{\phantom{a}}$ 

J

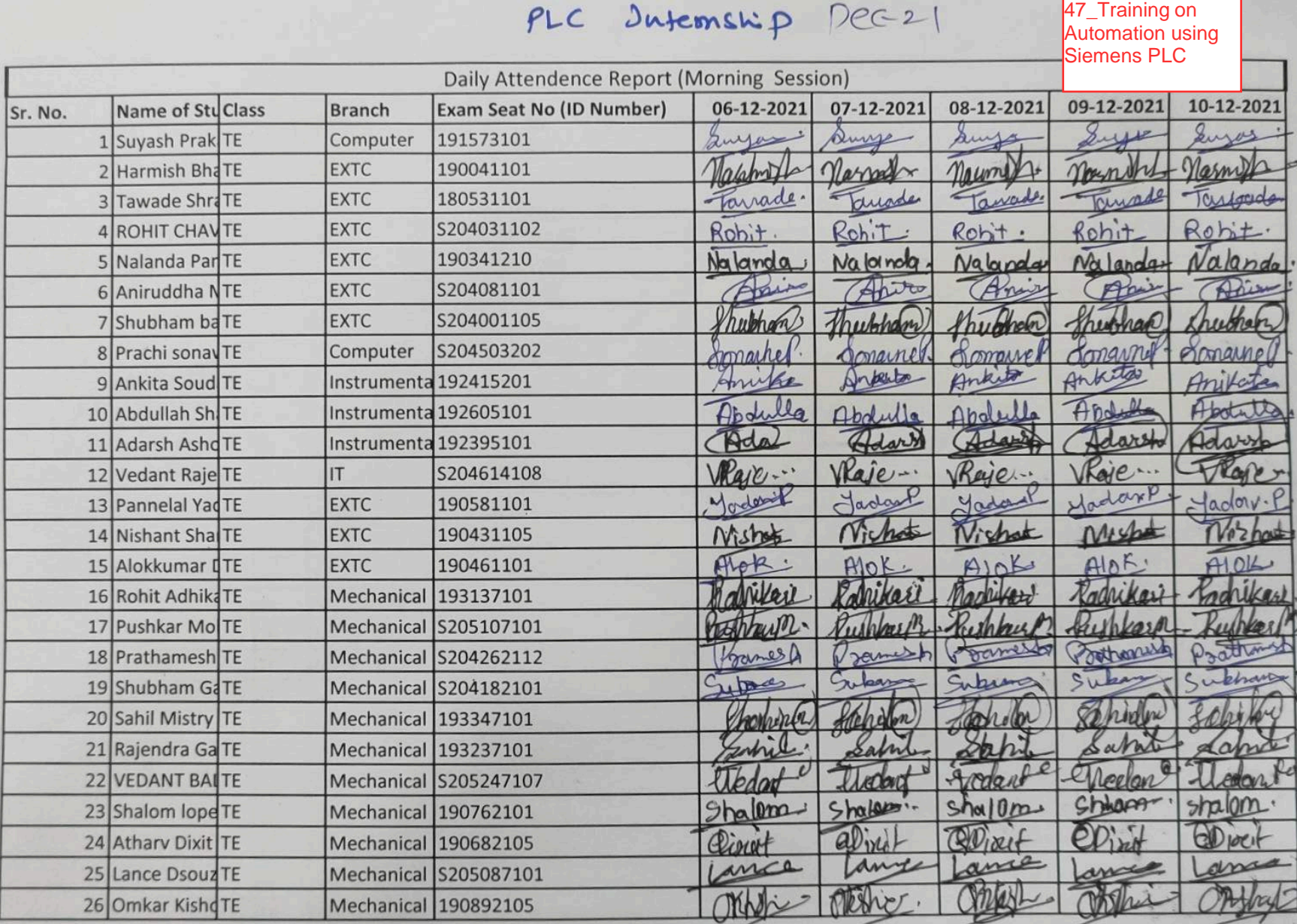

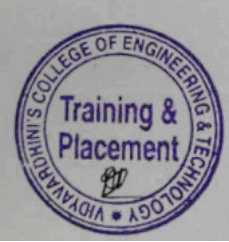

Papel<br>Frafulla Patil<br>Coordinator Sucrement COE

### PLC Dutemenip

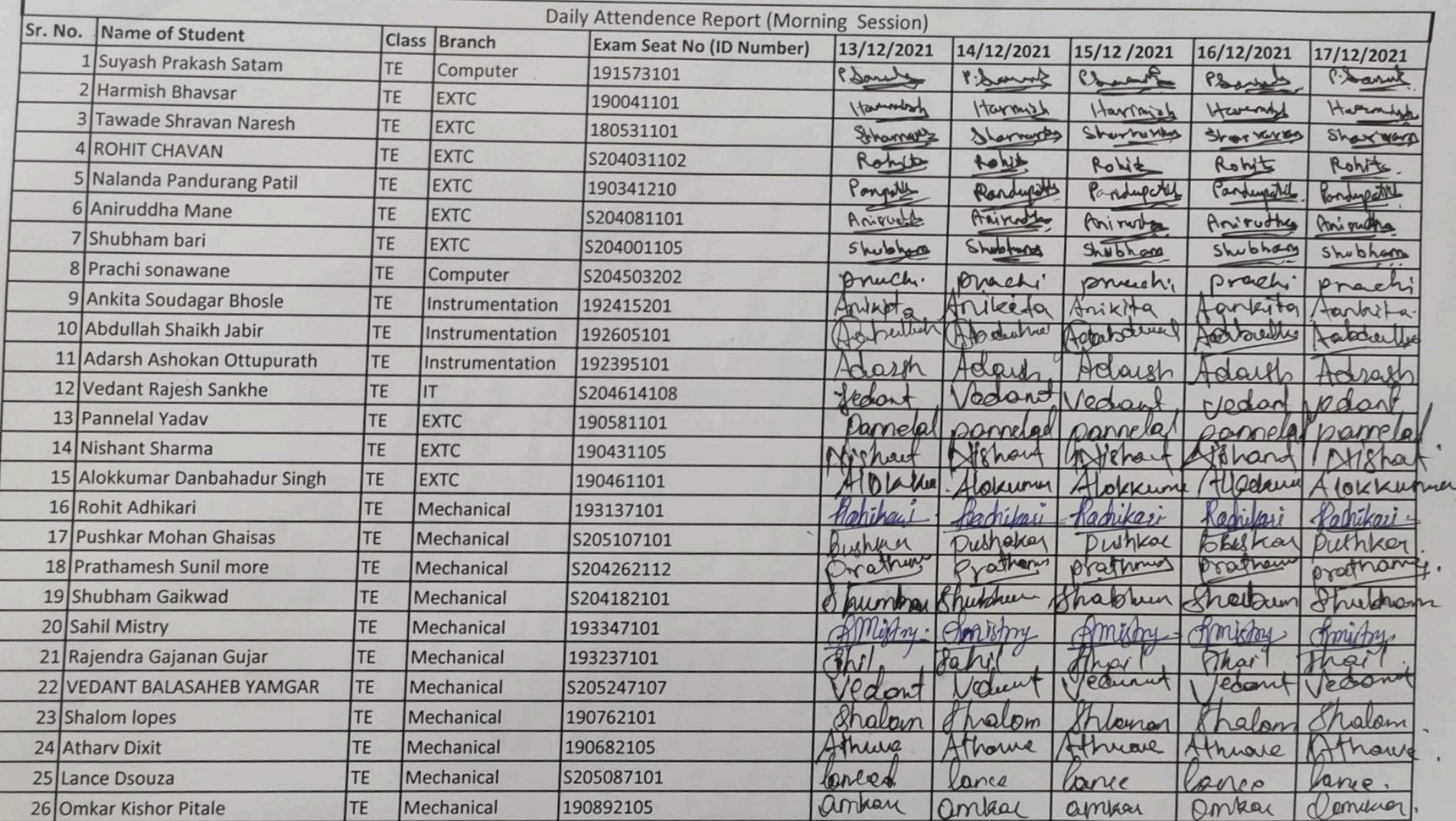

PARNIC RADI<br>Propulla RADI<br>coordinator Sicones cool

#### 48\_Online Training on Personality Development and

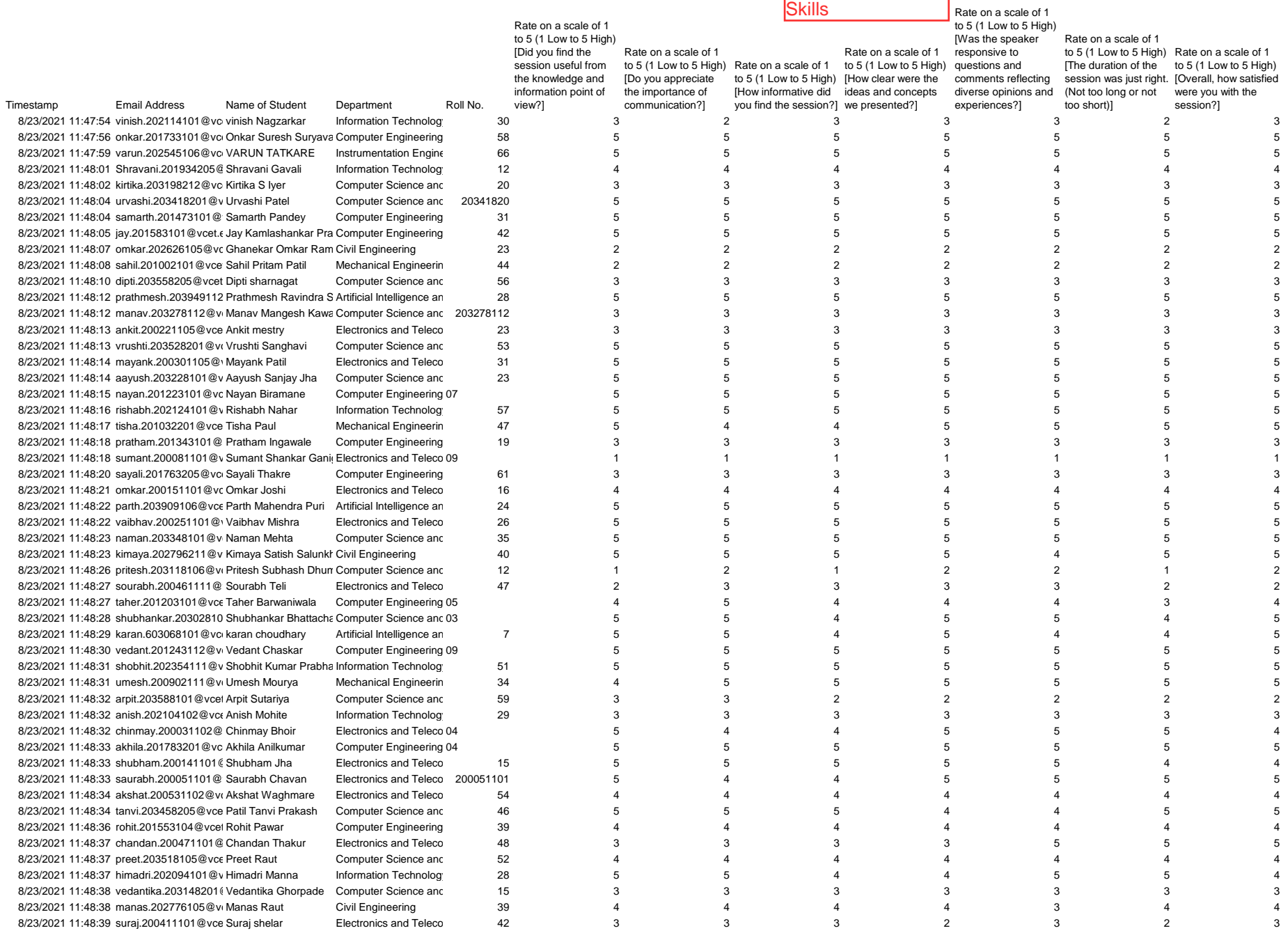

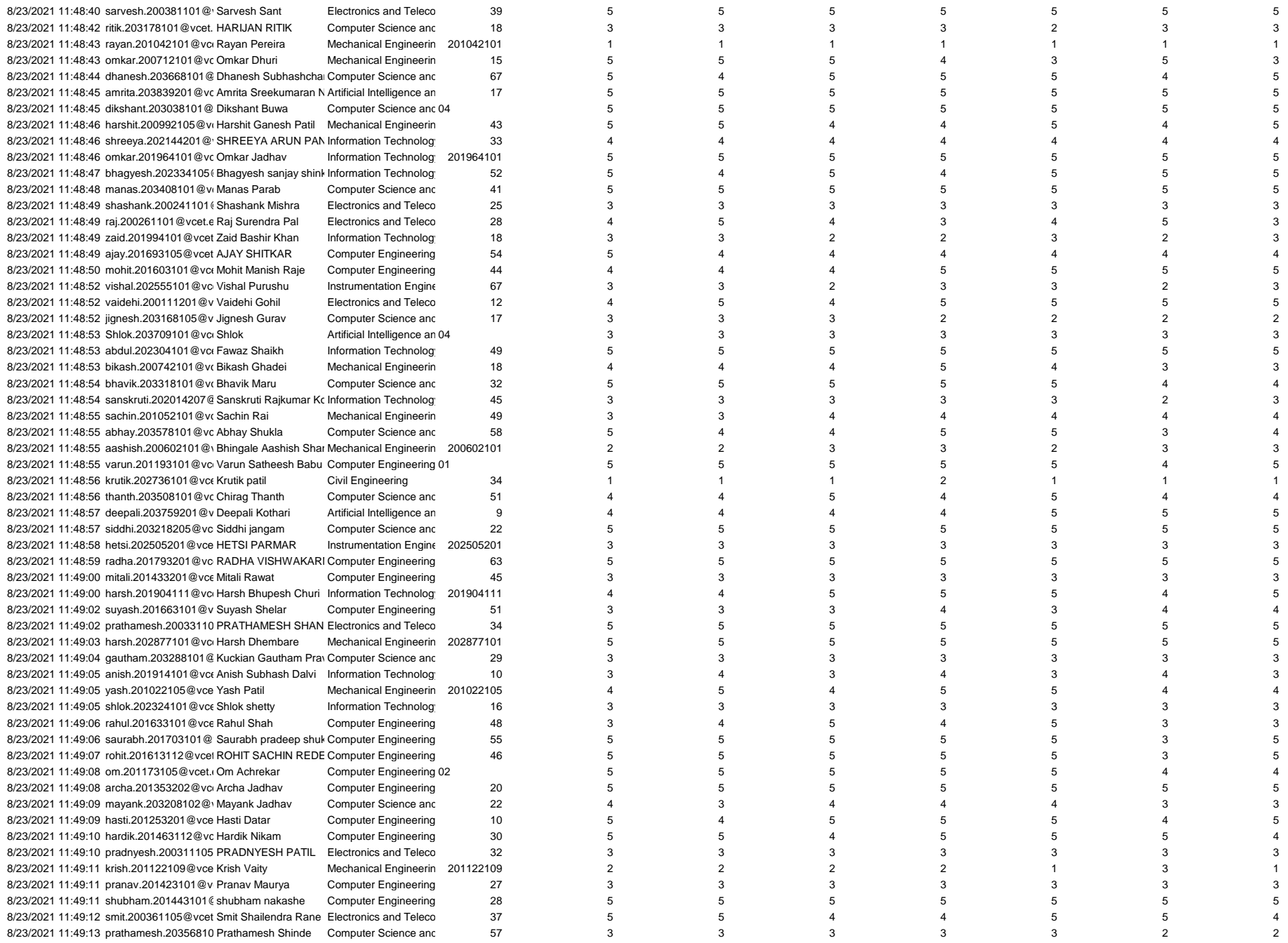

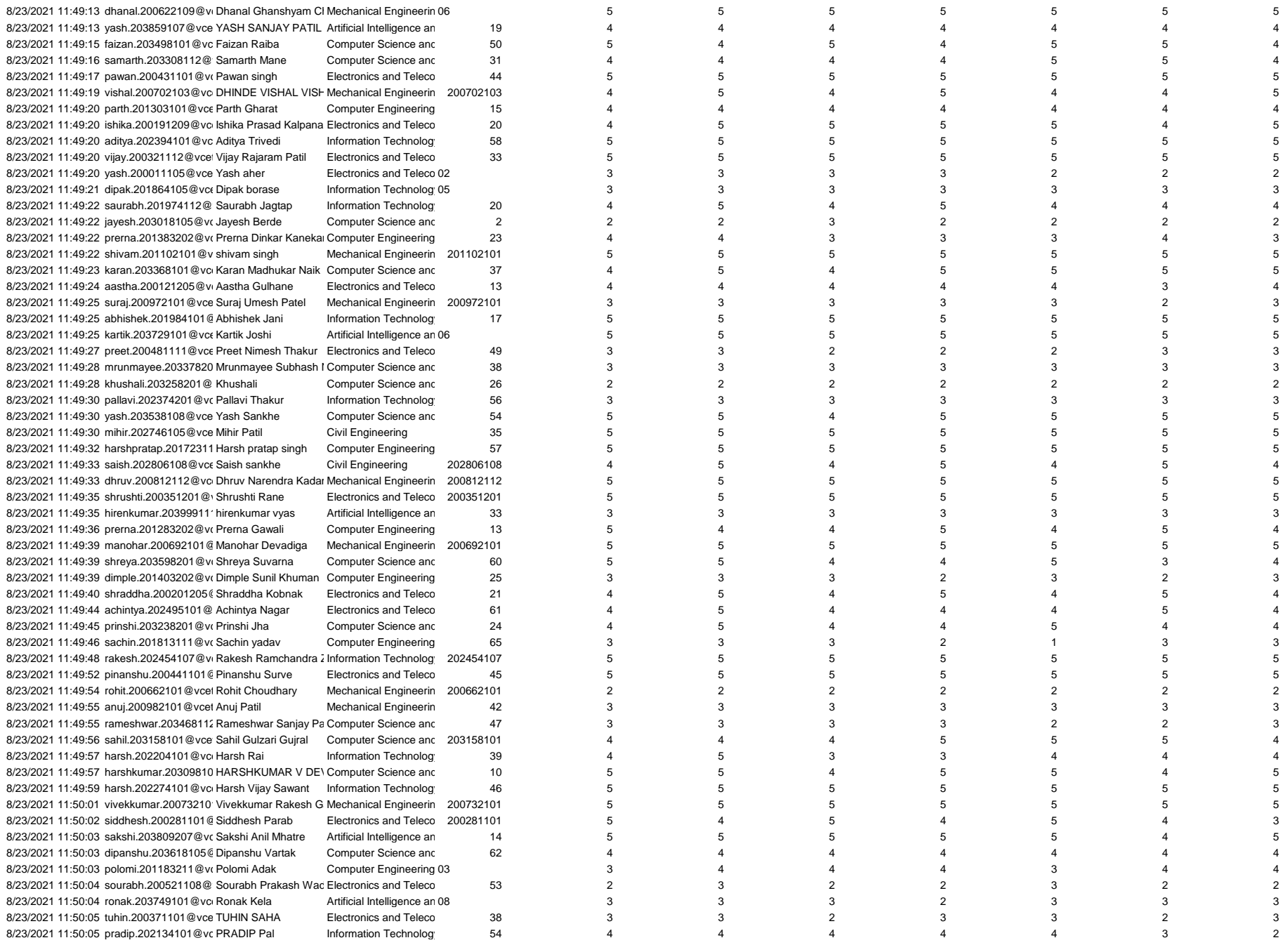

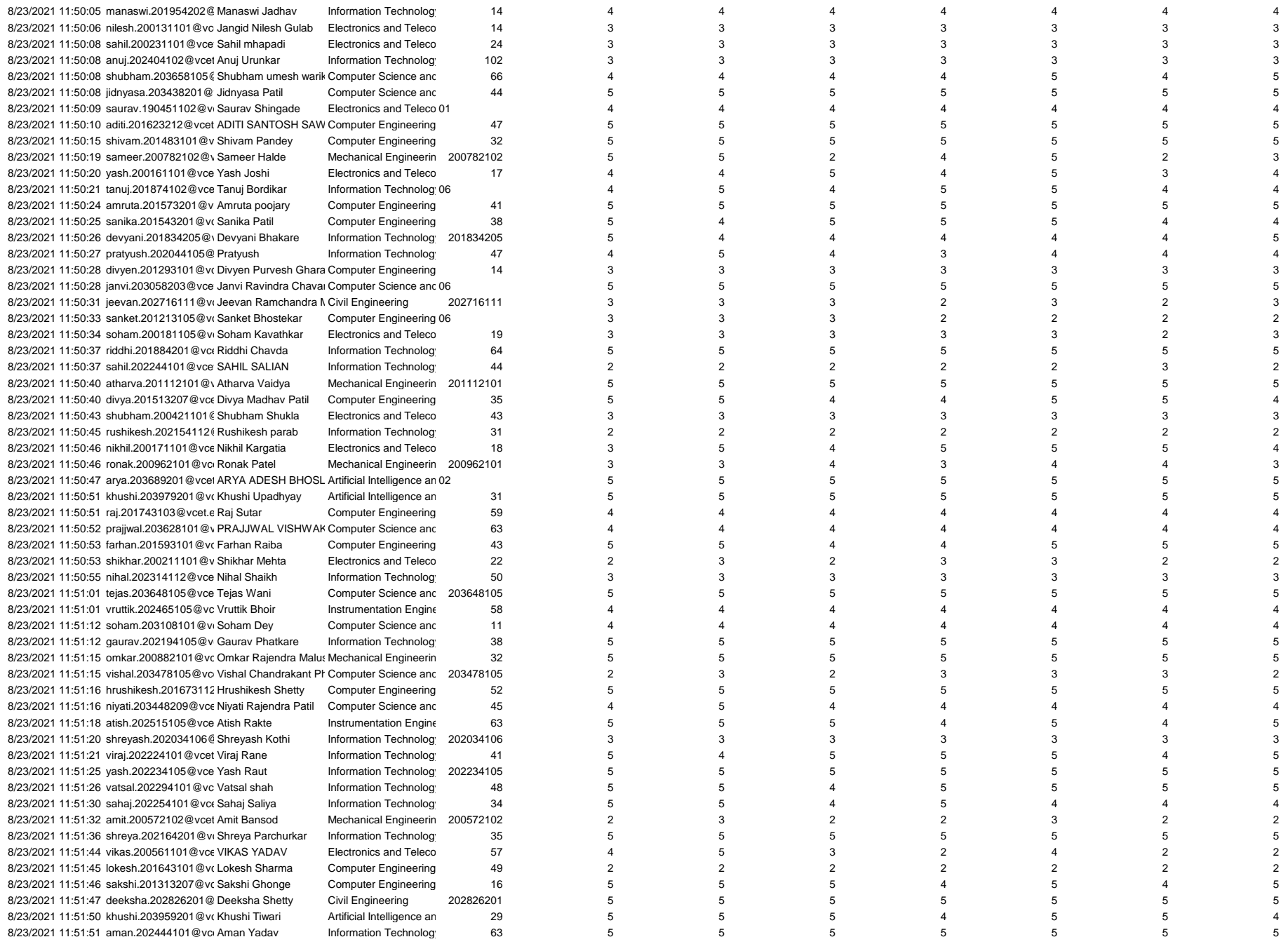

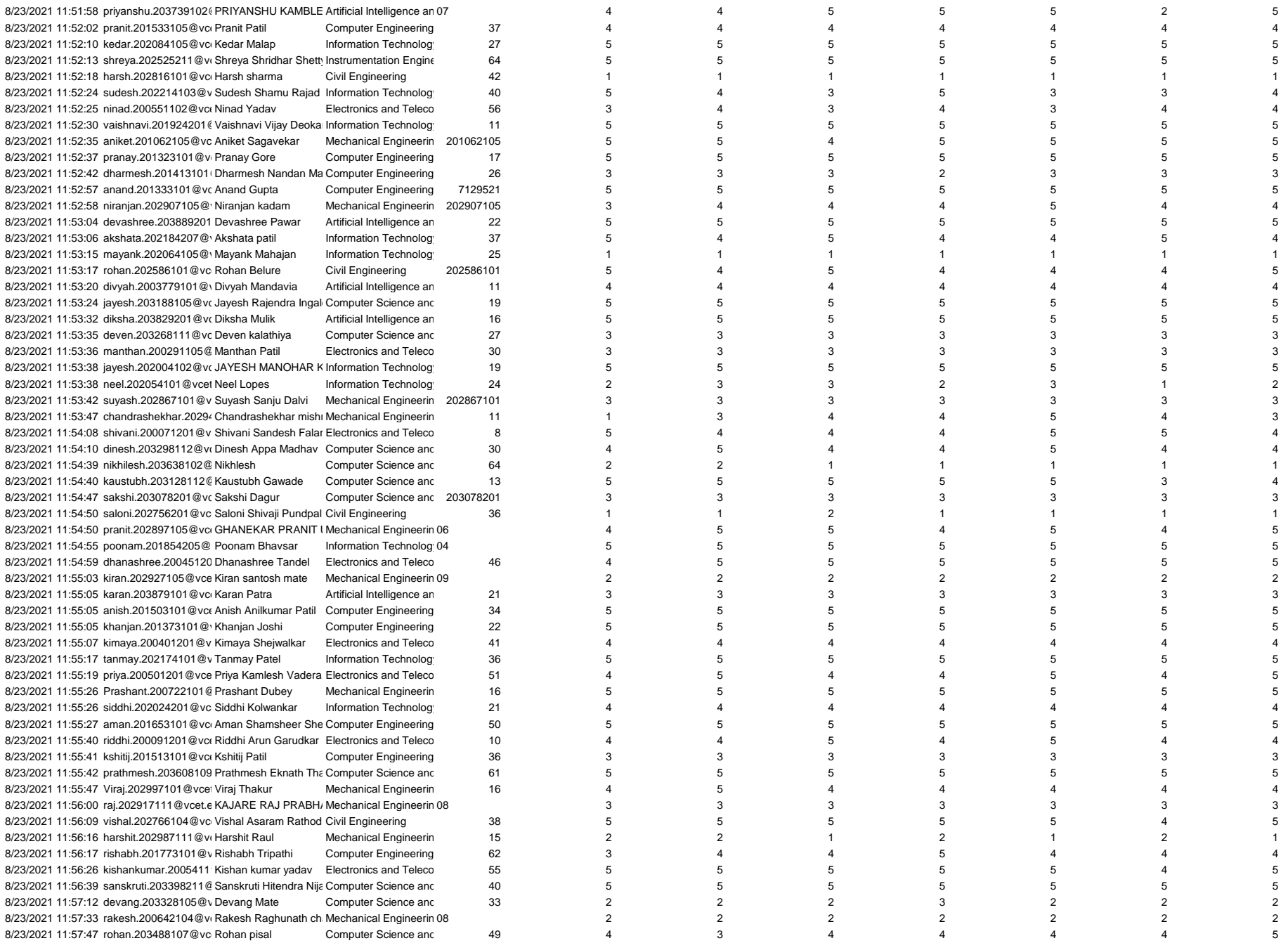

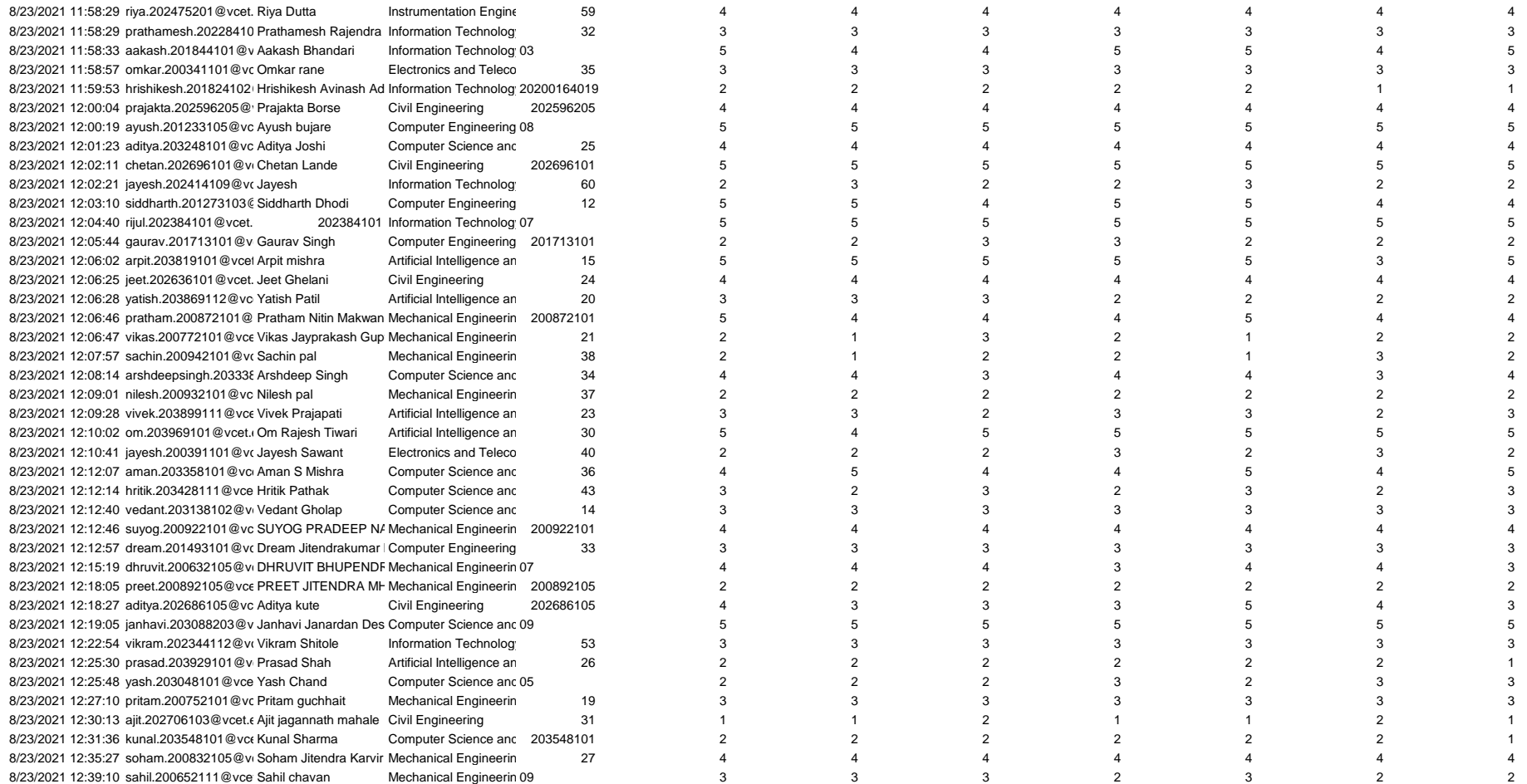

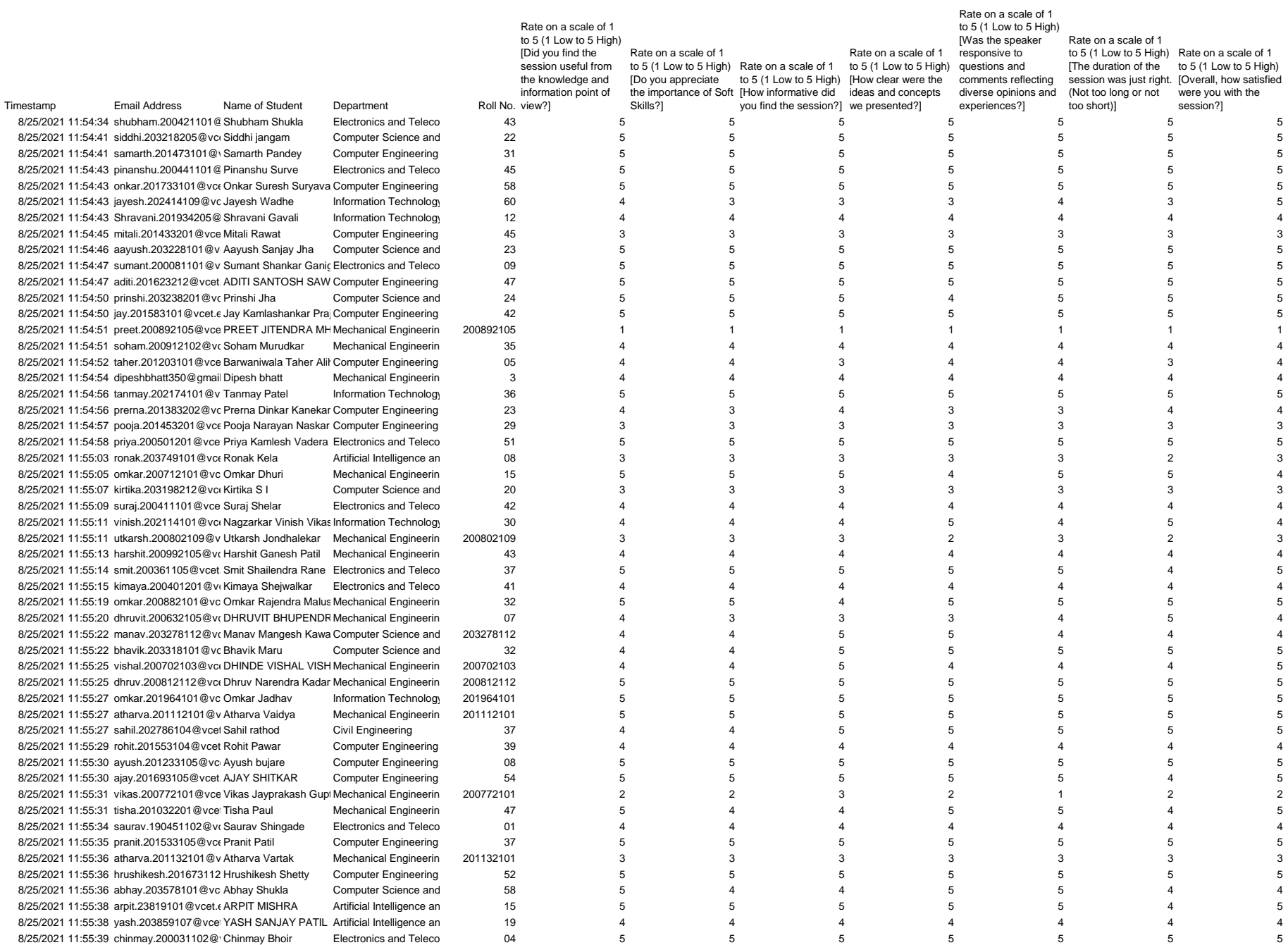

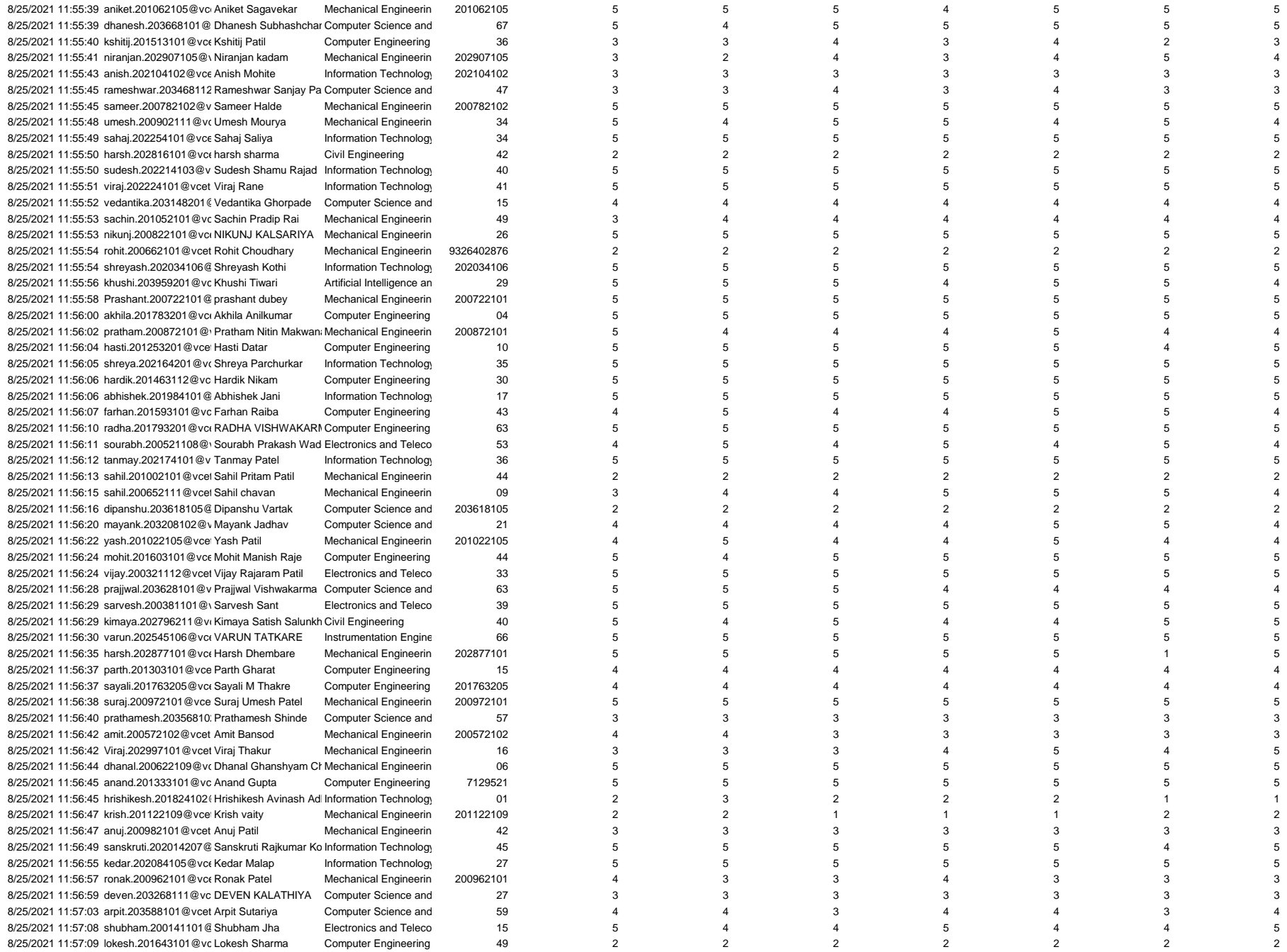

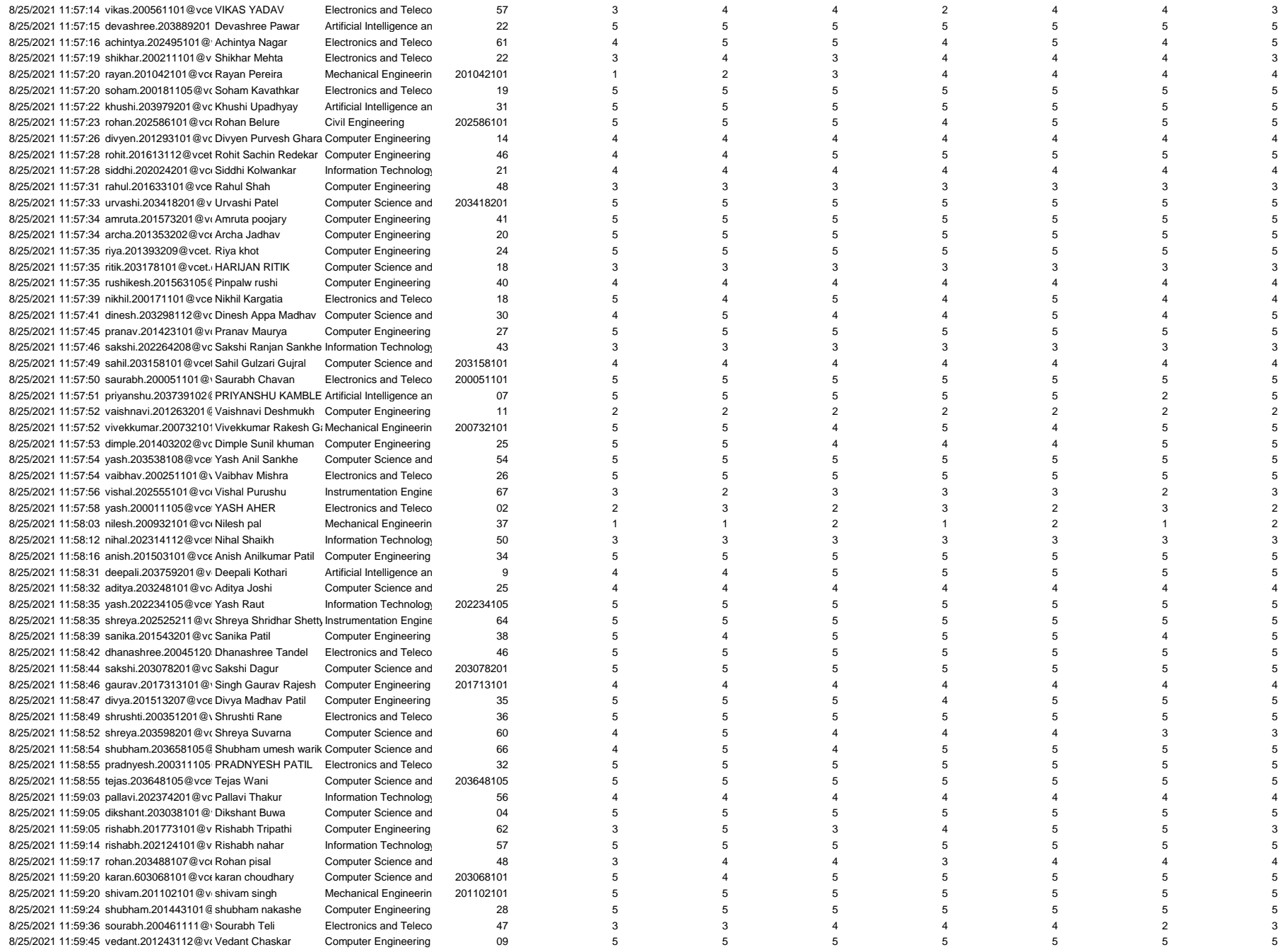

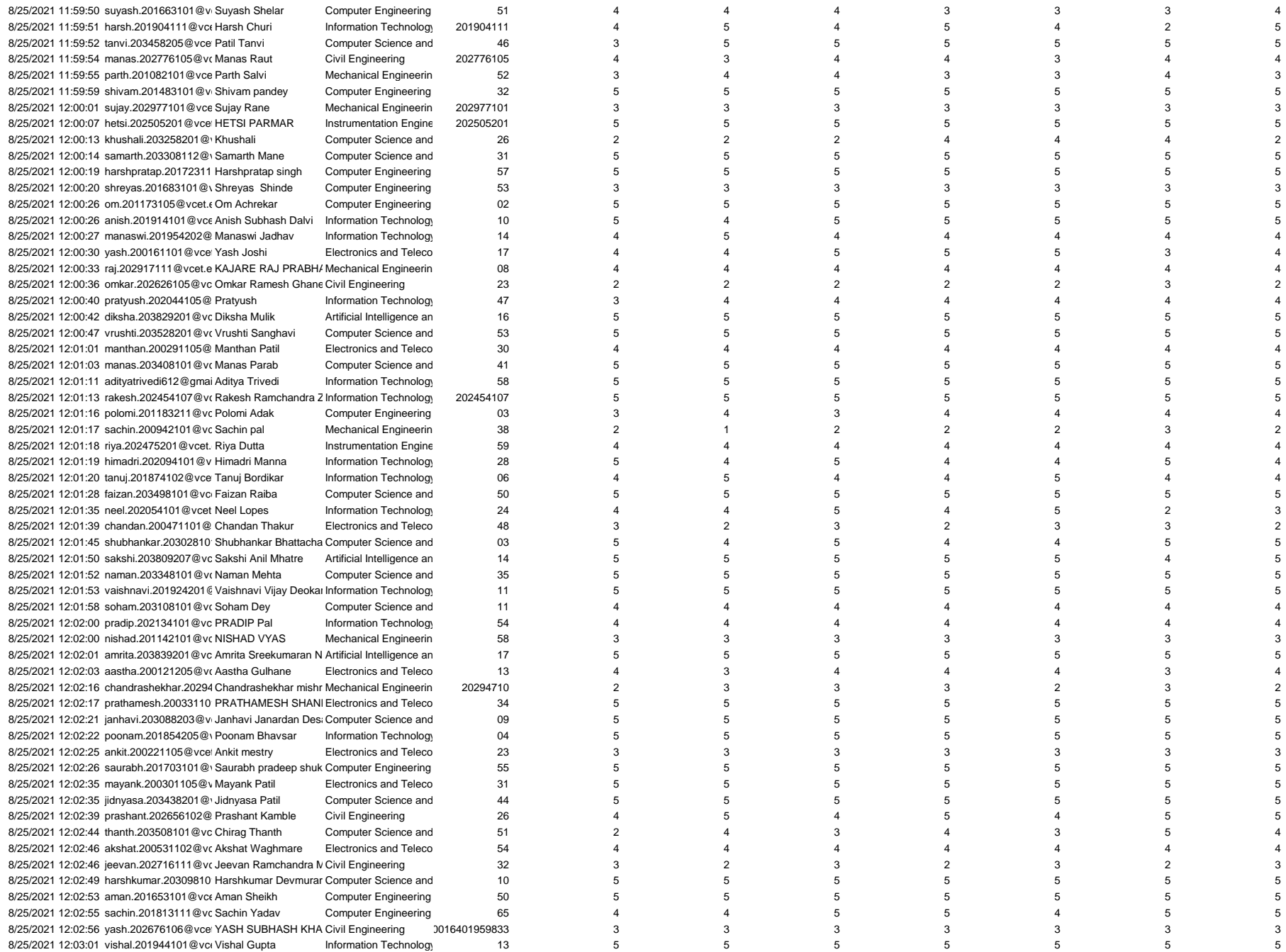

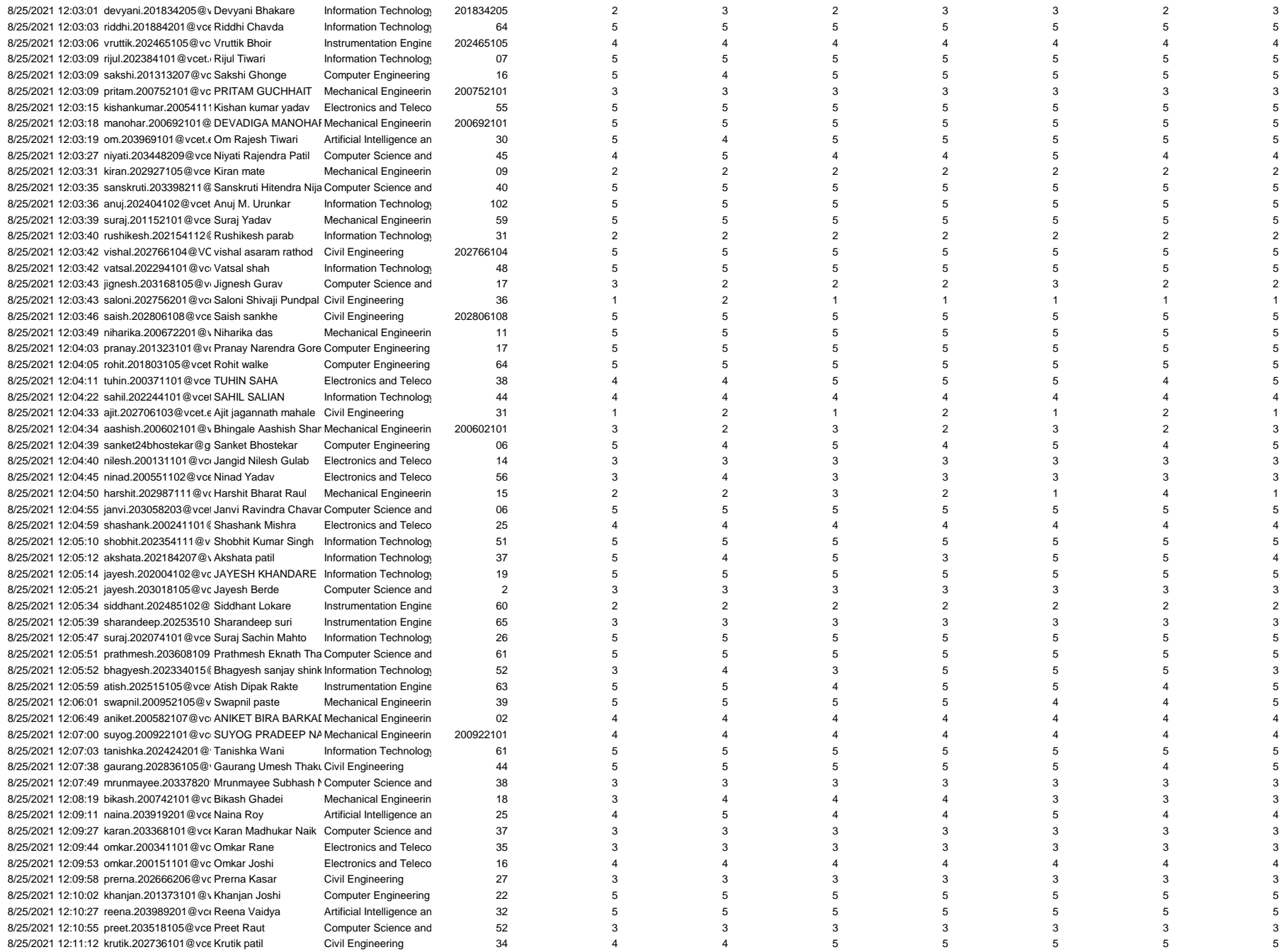

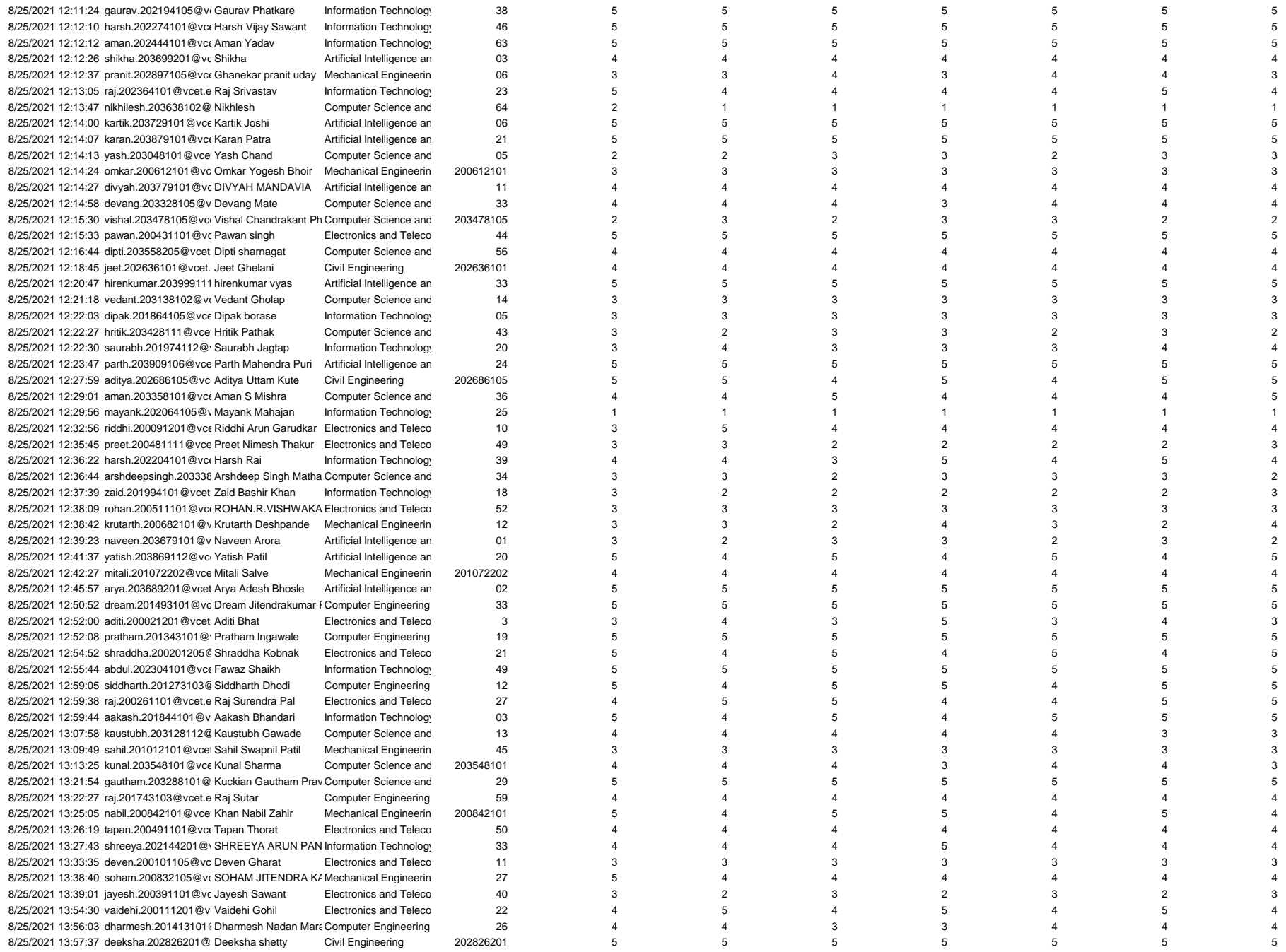

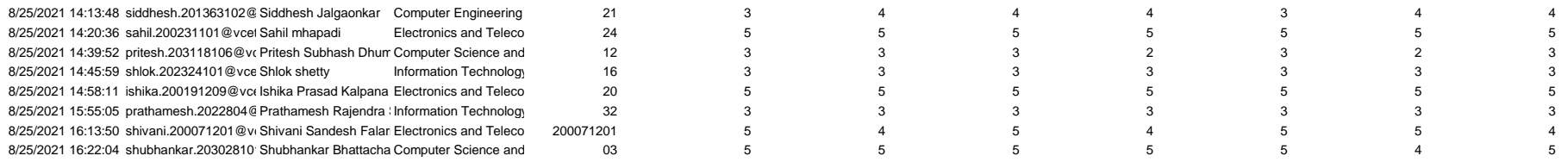

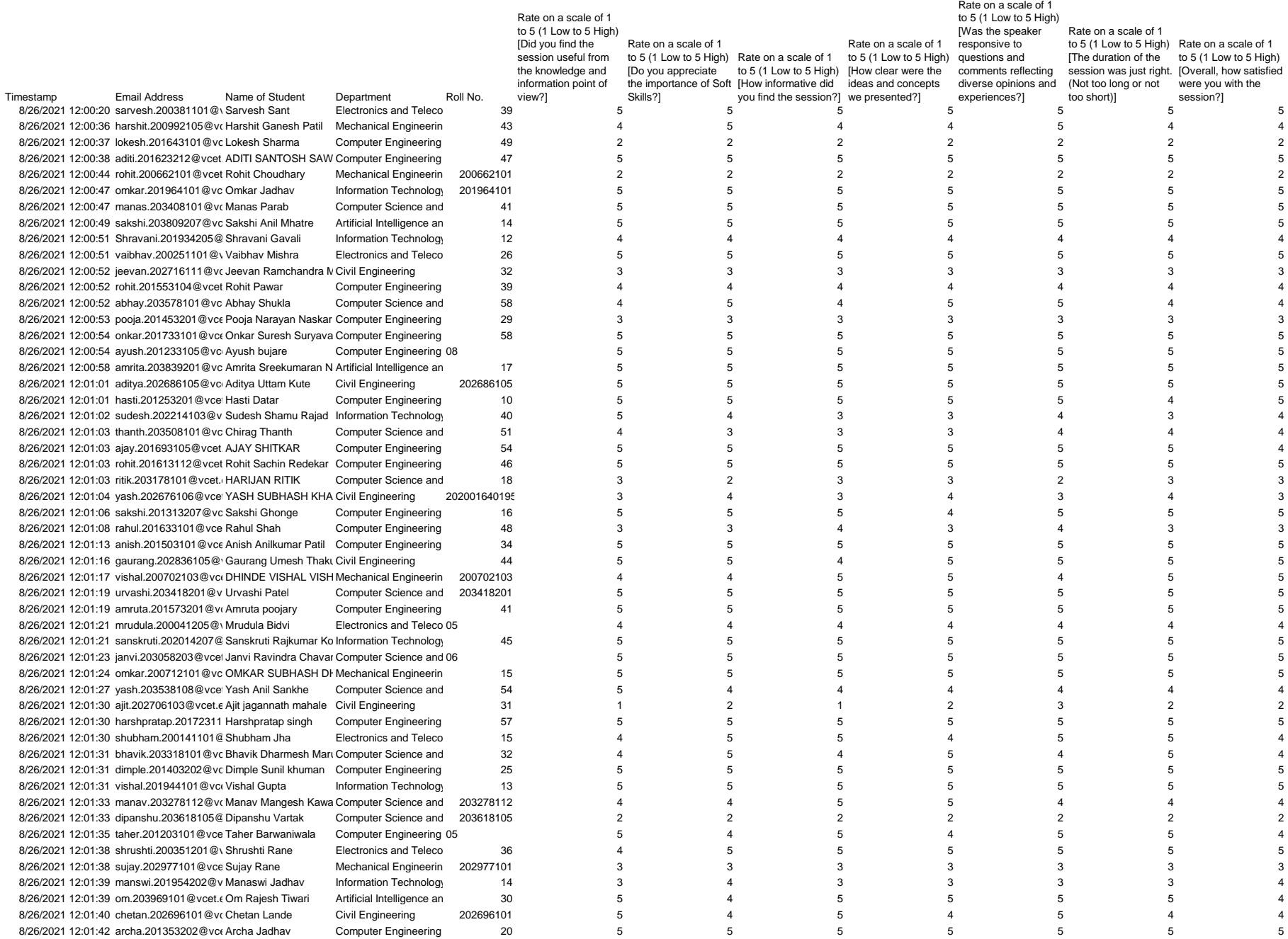

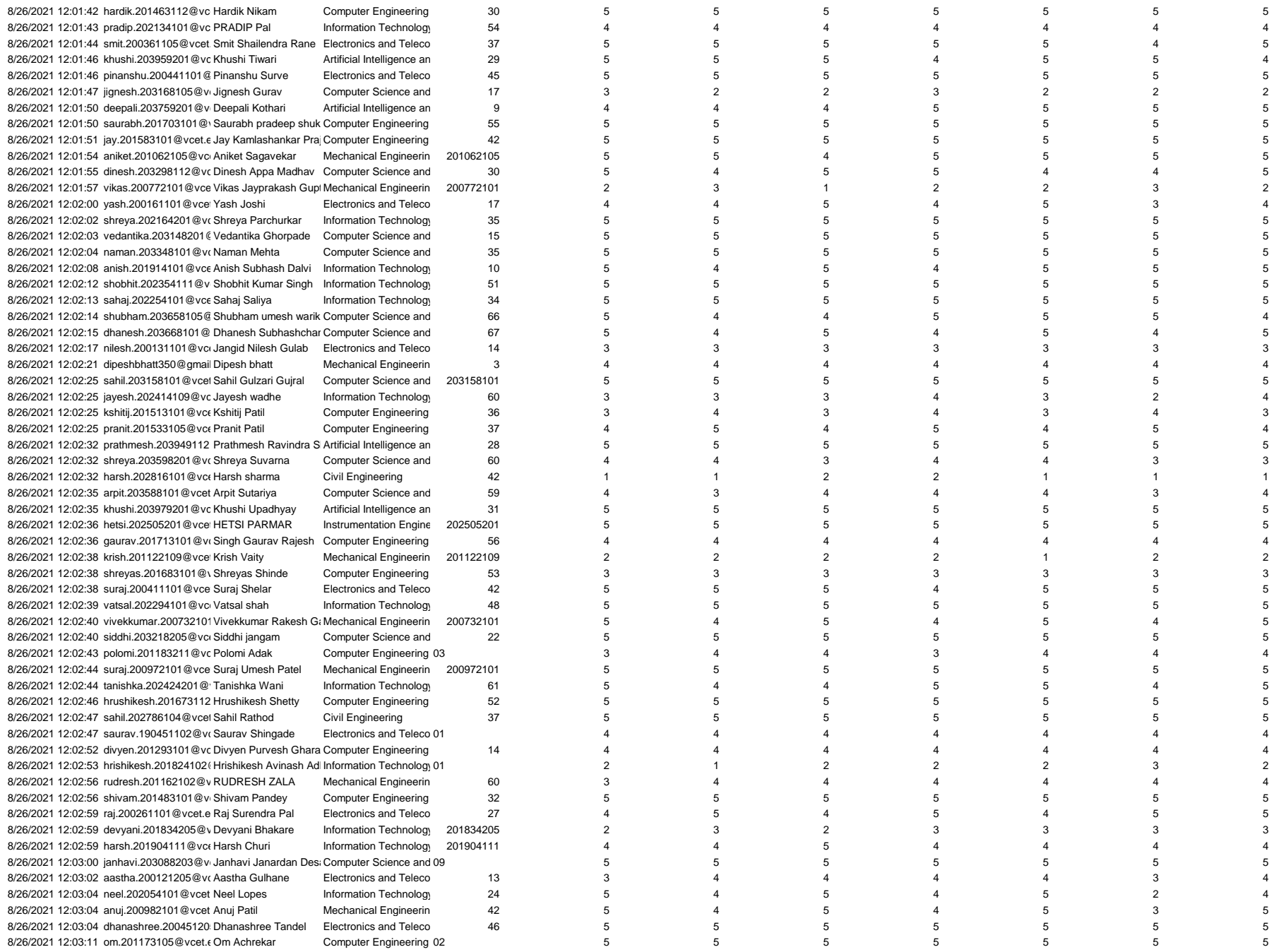

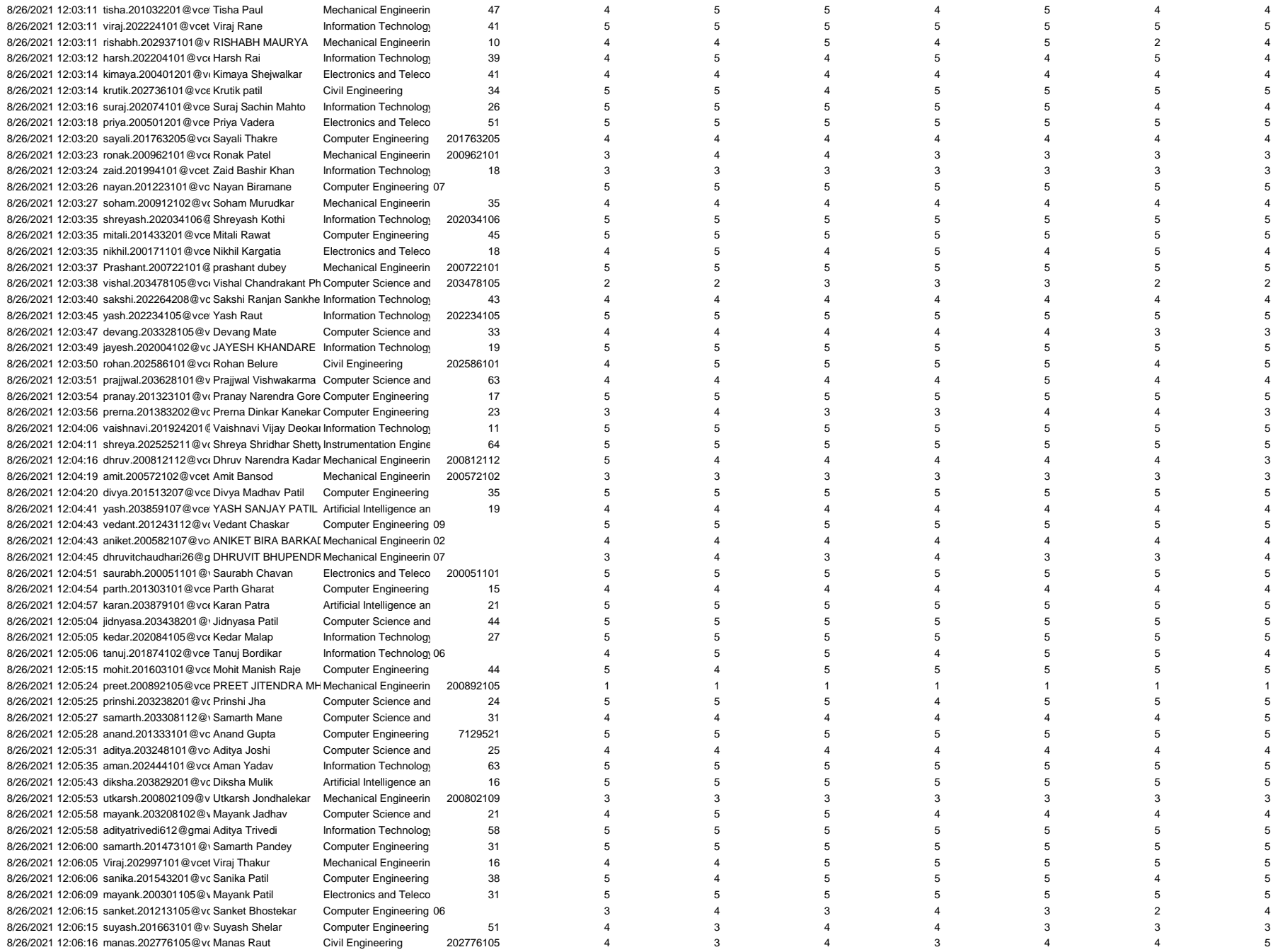

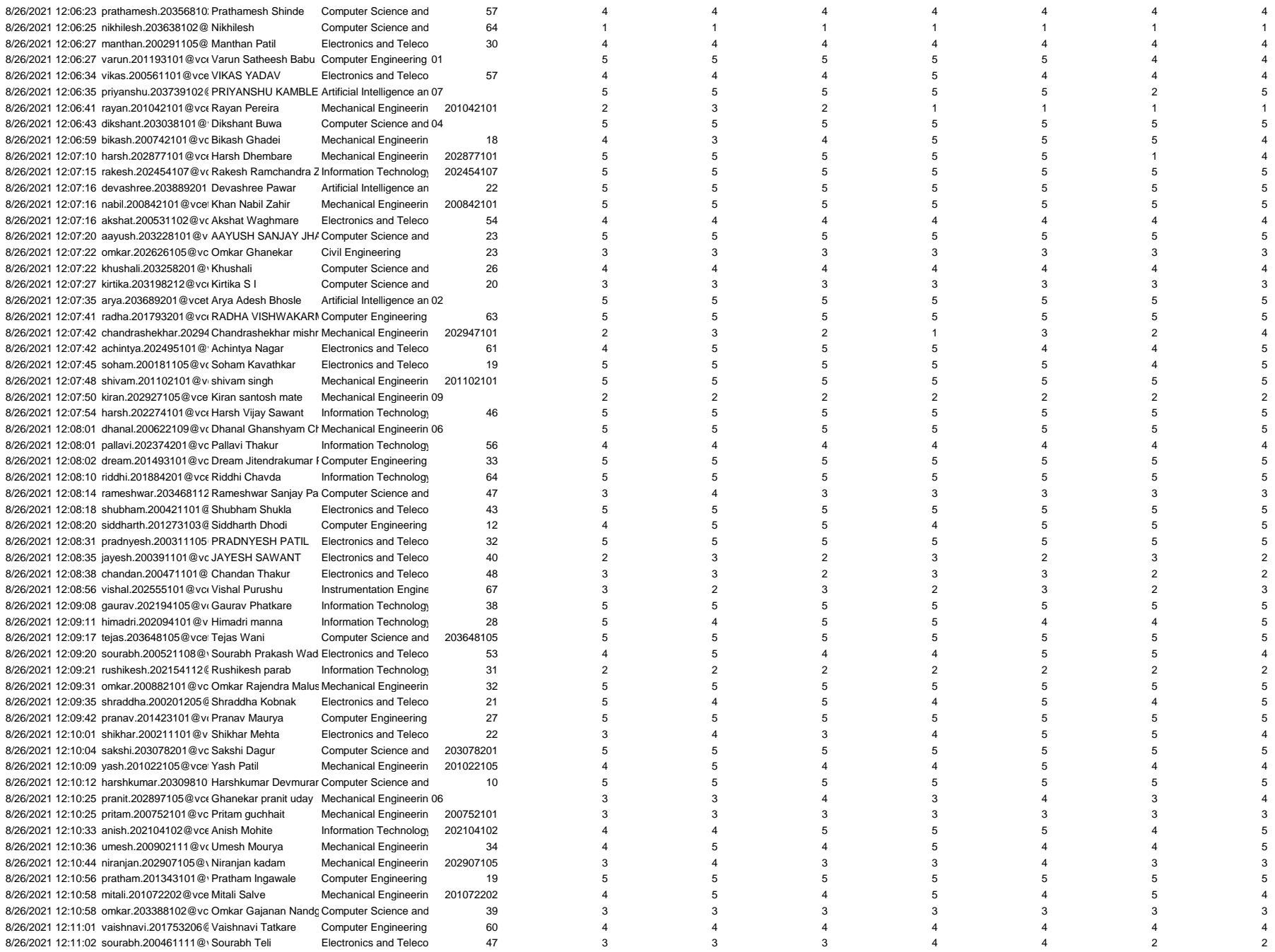

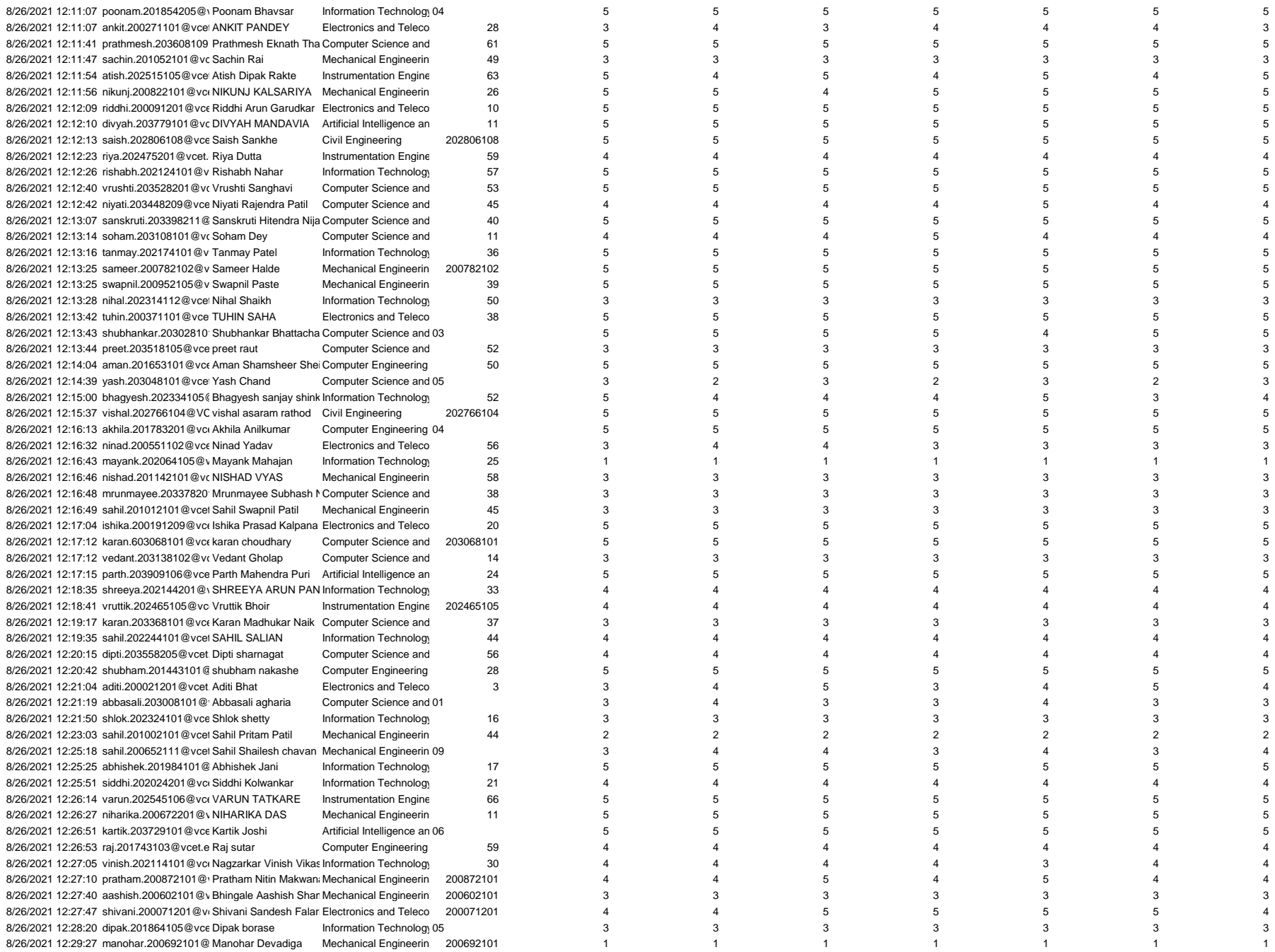

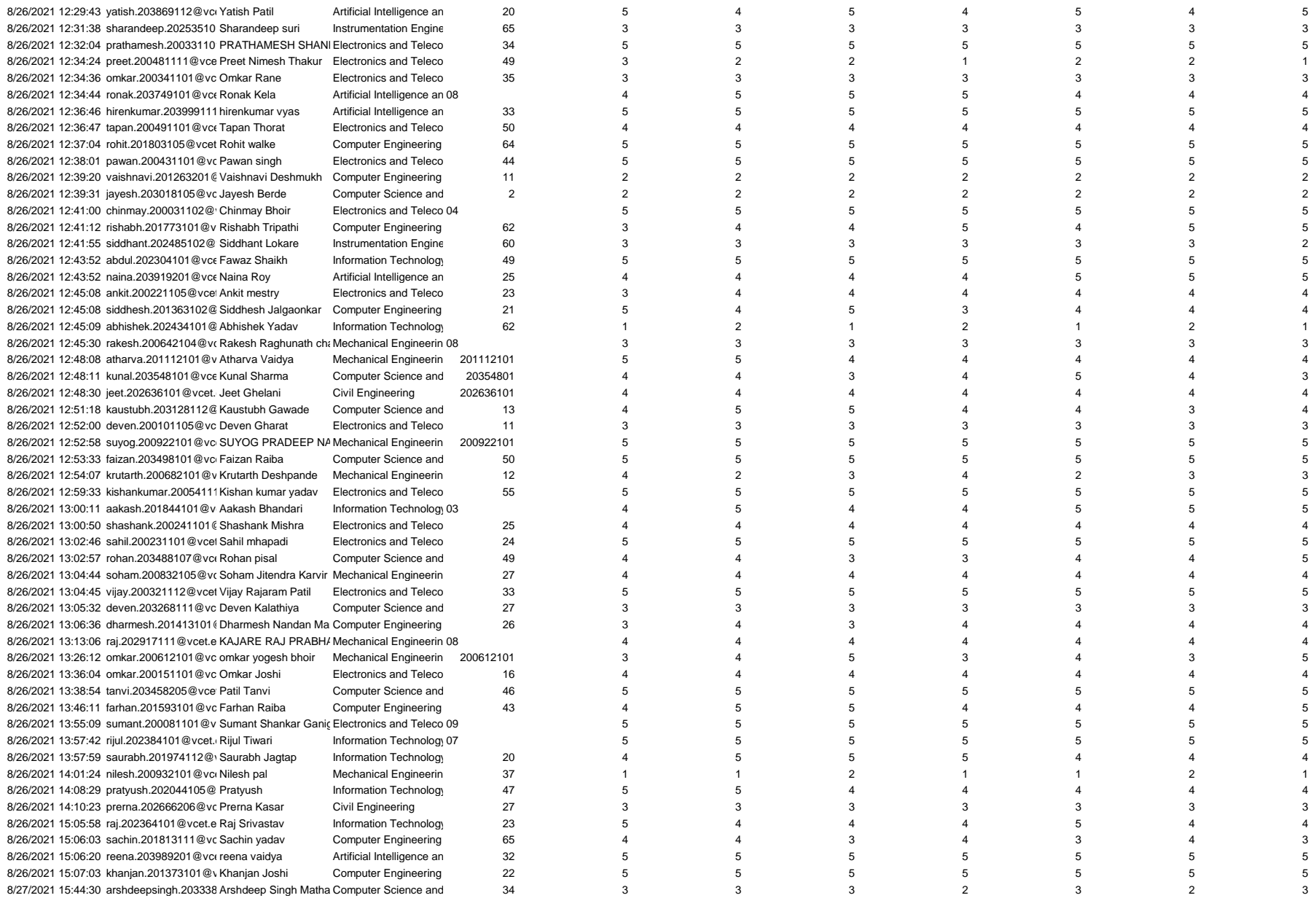

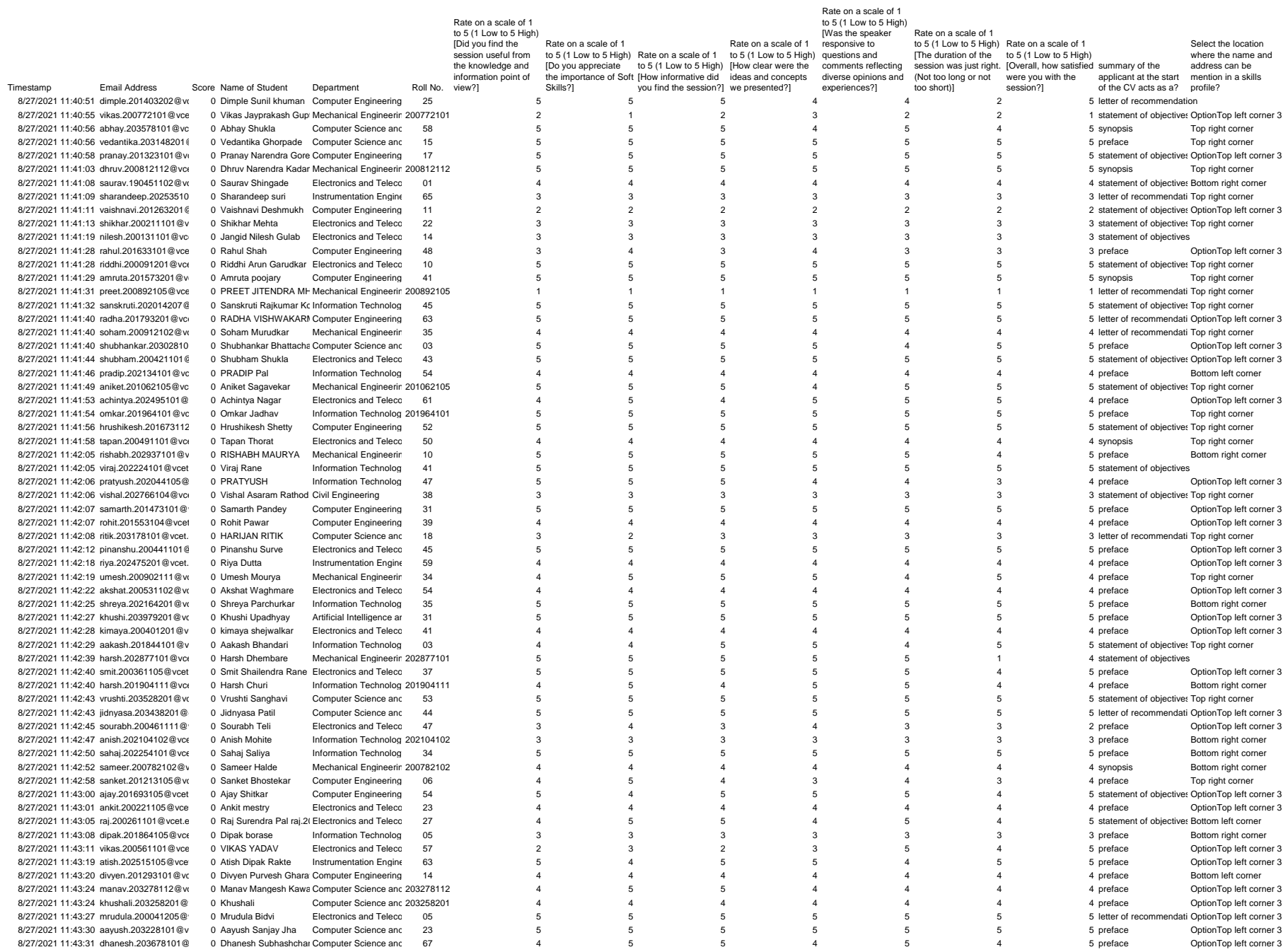

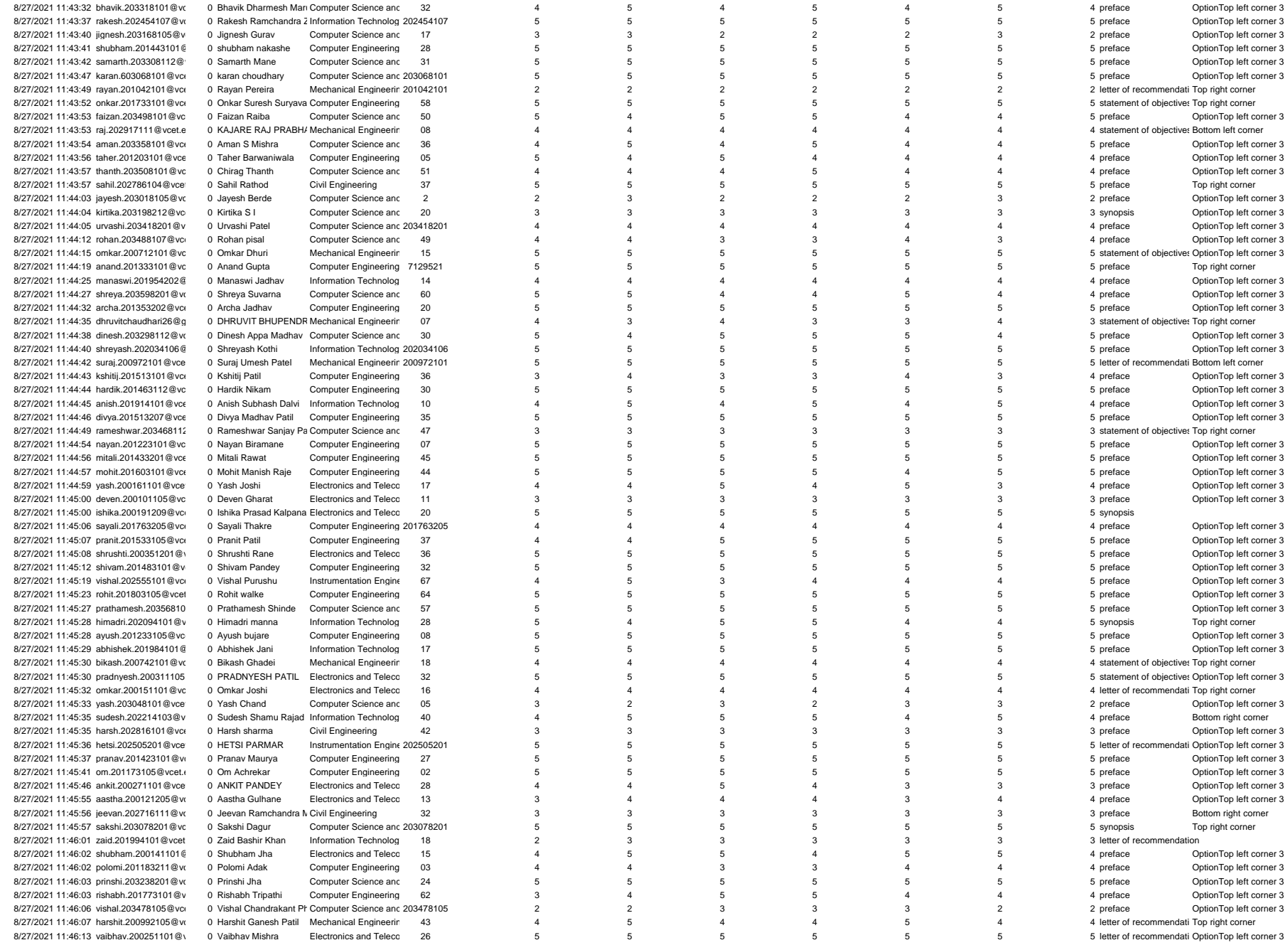

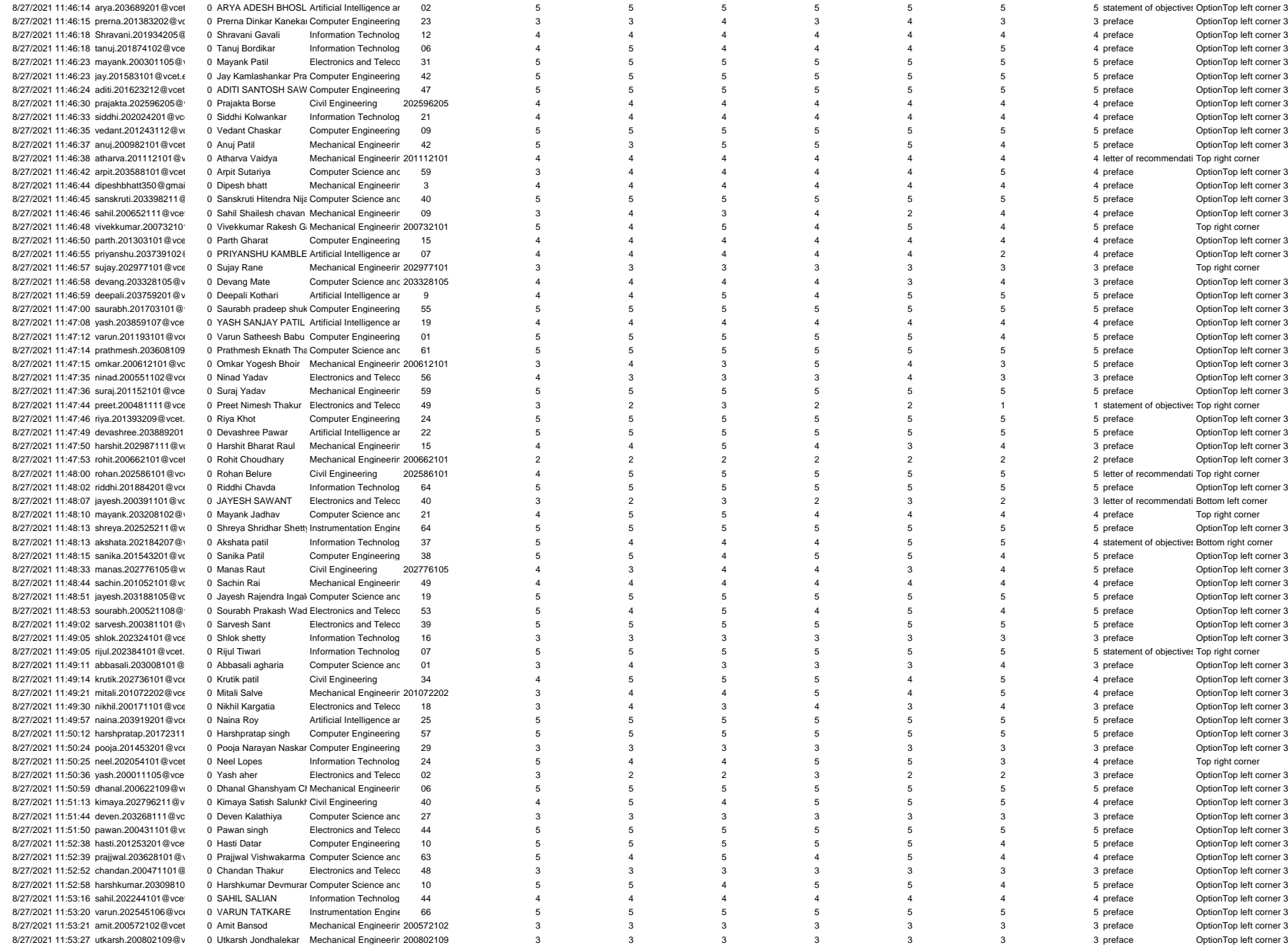

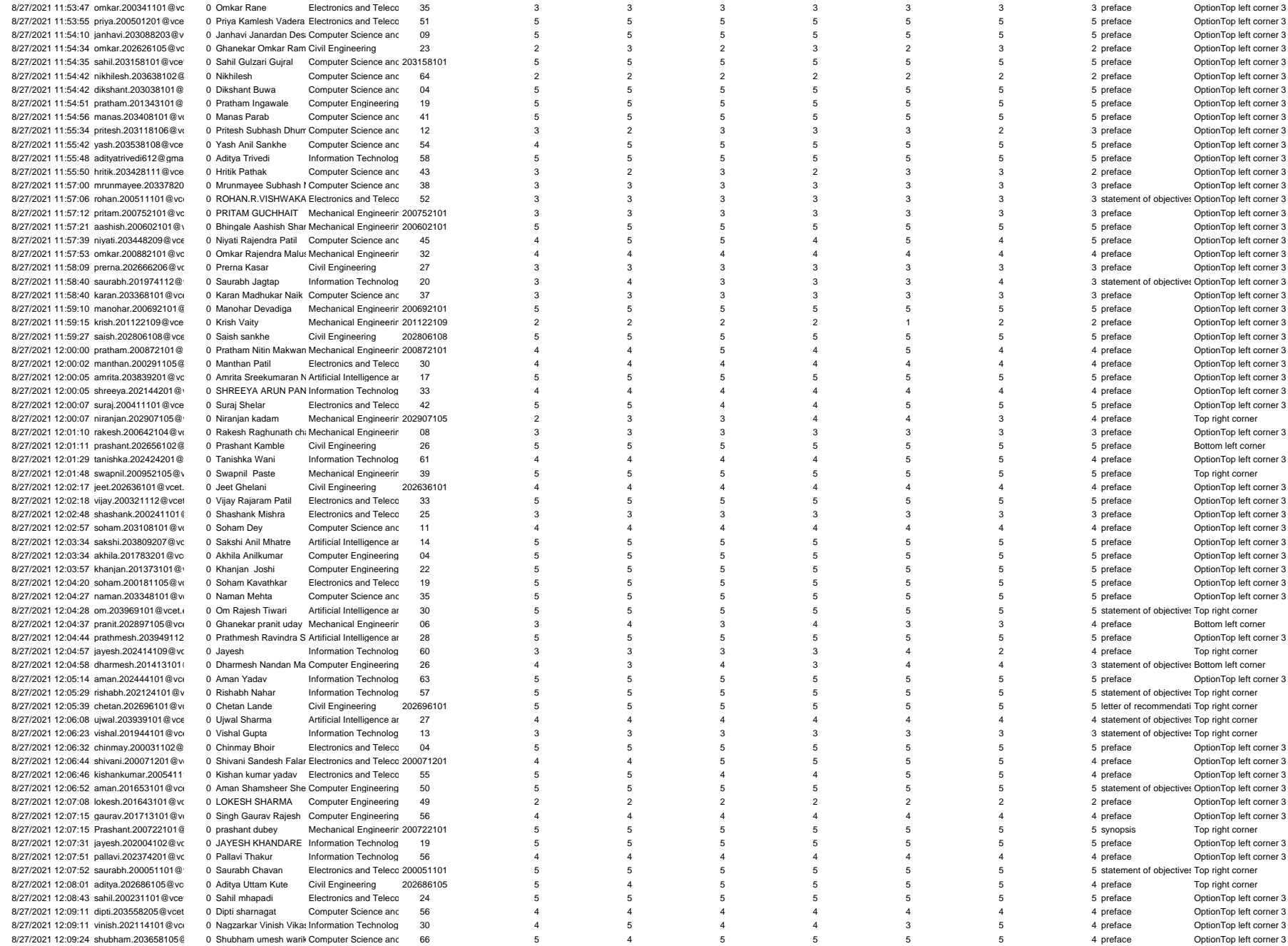

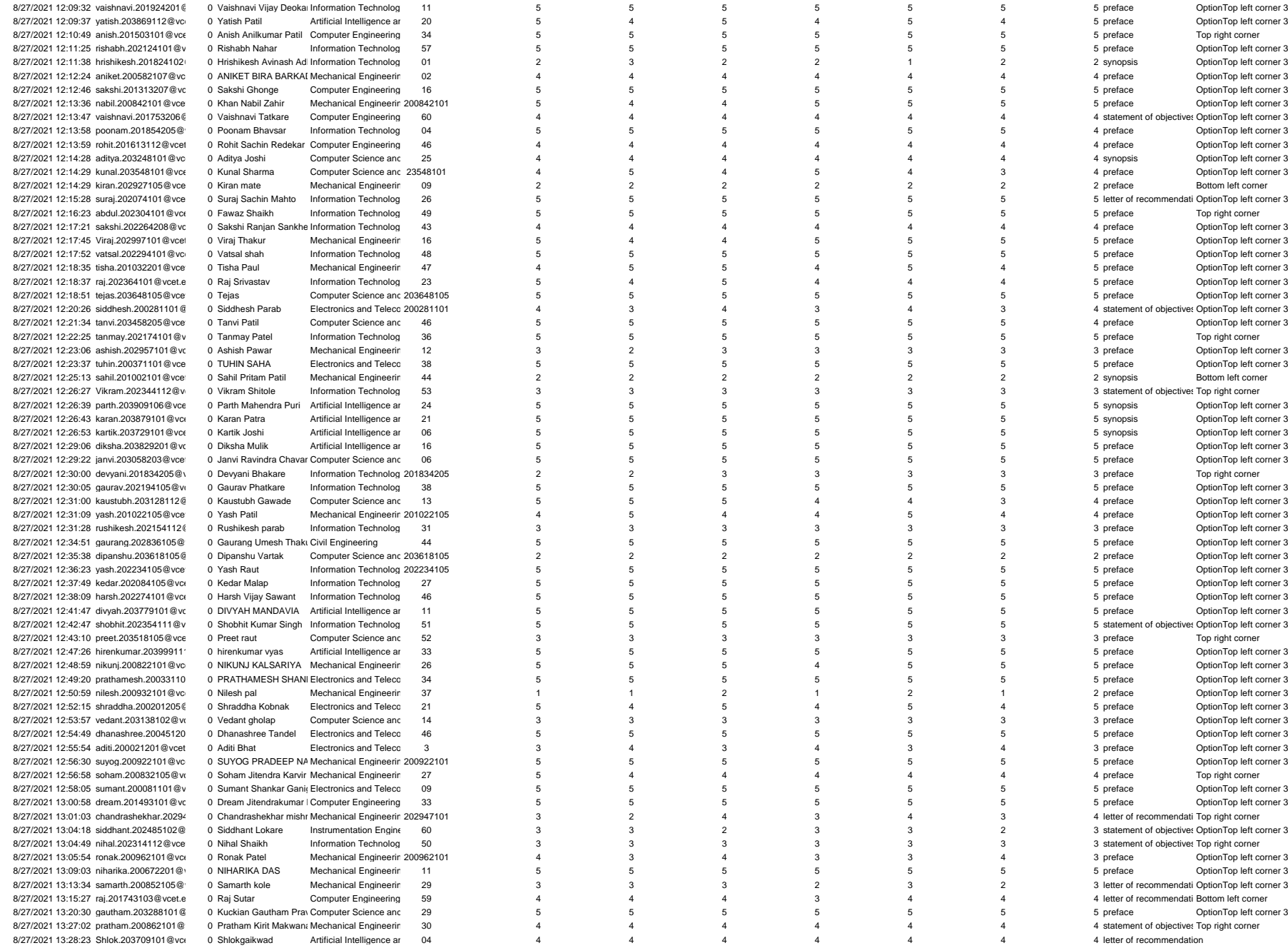

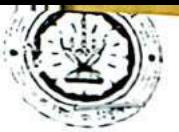

Vidyavardhini's College of Engineering & Technology<br>K. T. Marg, Near Railway Station, Vasai Road(W), Dist. Palghar, Pin. 401202

### Depa. tment of Computer Engineering

#### **EYantra Robotics Internship**

49\_Training on application development using fire V robot

#### 13/12/2021 to 24/12/2021

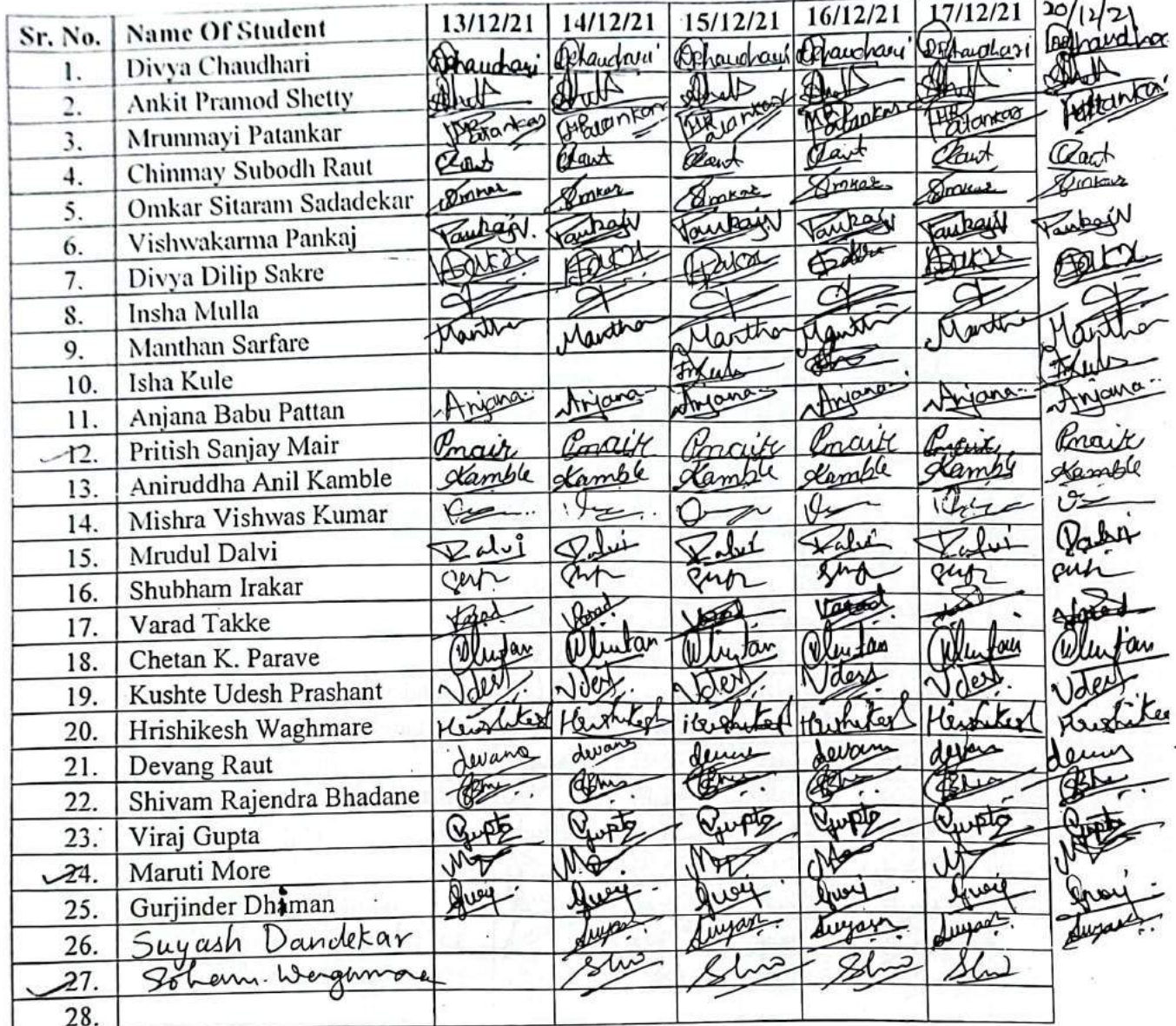

Dr. Megha Trivedi Coordinator, Eyantra Robotics Laboratory

### Vidyavardhini's College of Engineering & Technology

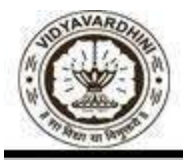

Department of Computer Engineering

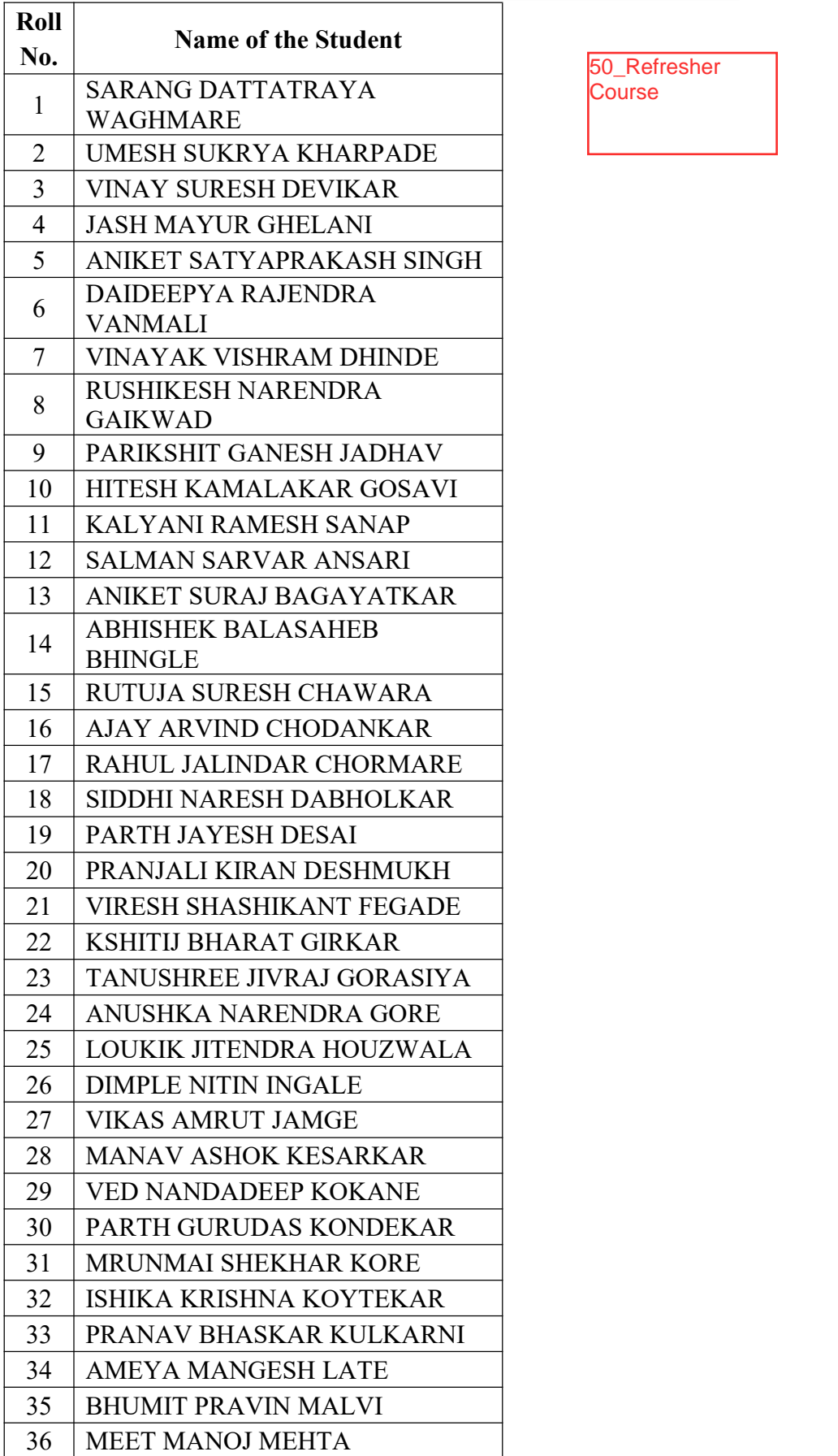

50\_Refresher **Course**
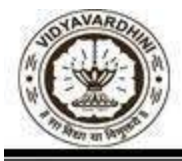

Department of Computer Engineering

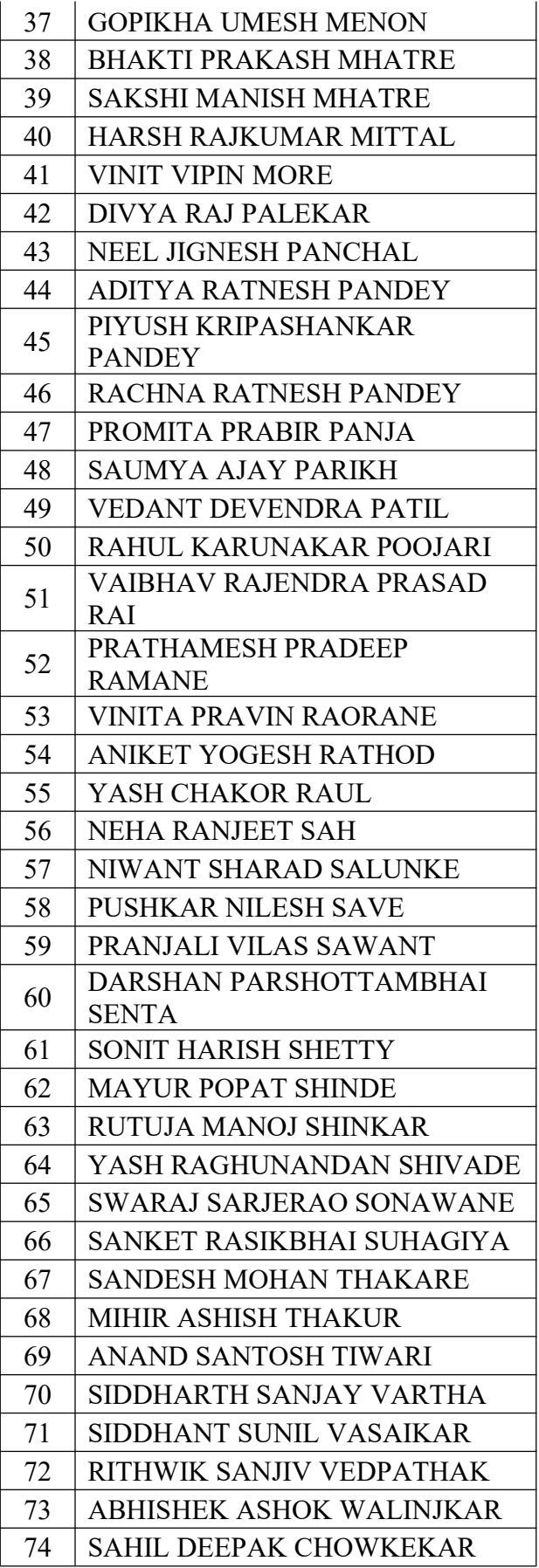

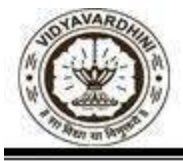

Department of Computer Engineering

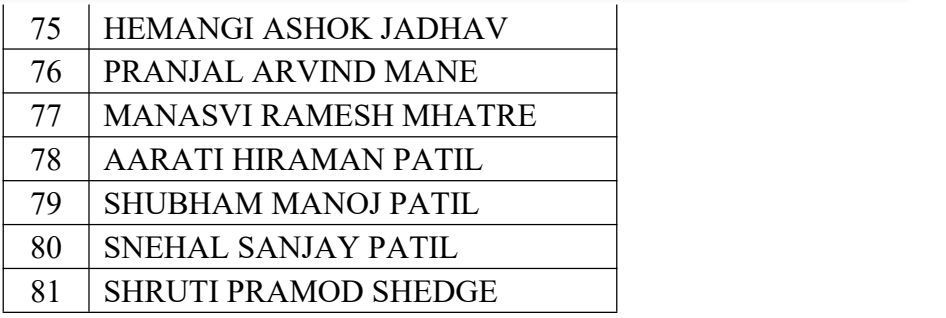

 $\sqrt{2}$ 

Tatwadarshi P. N.

### **Refresher Course Attendance**

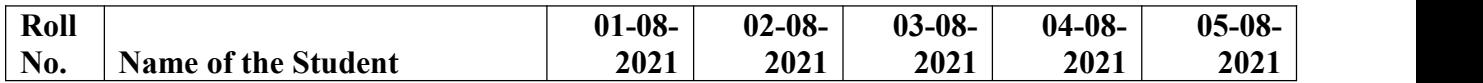

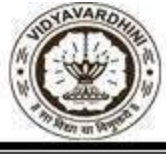

Department of Computer Engineering

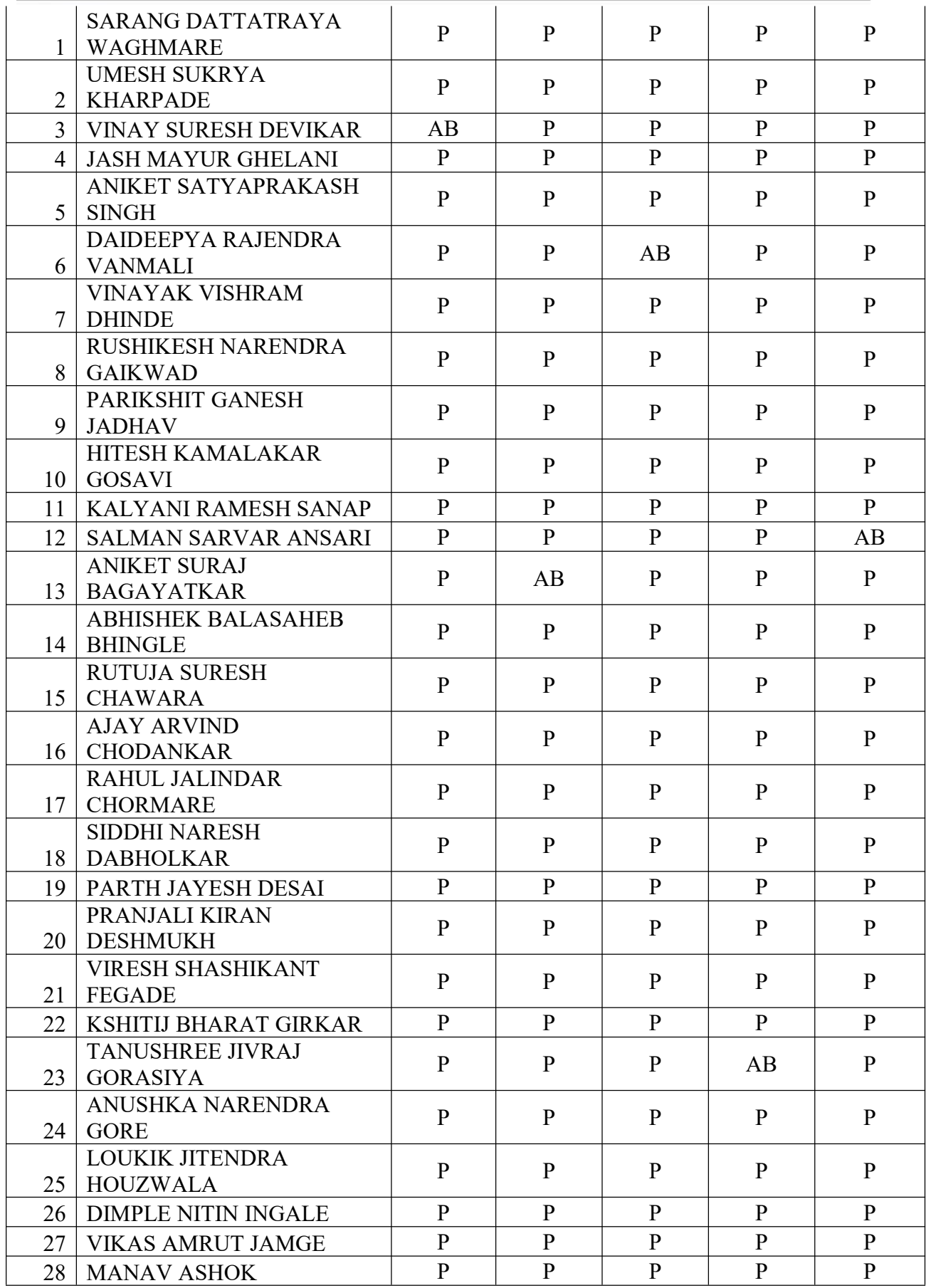

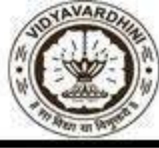

Department of Computer Engineering

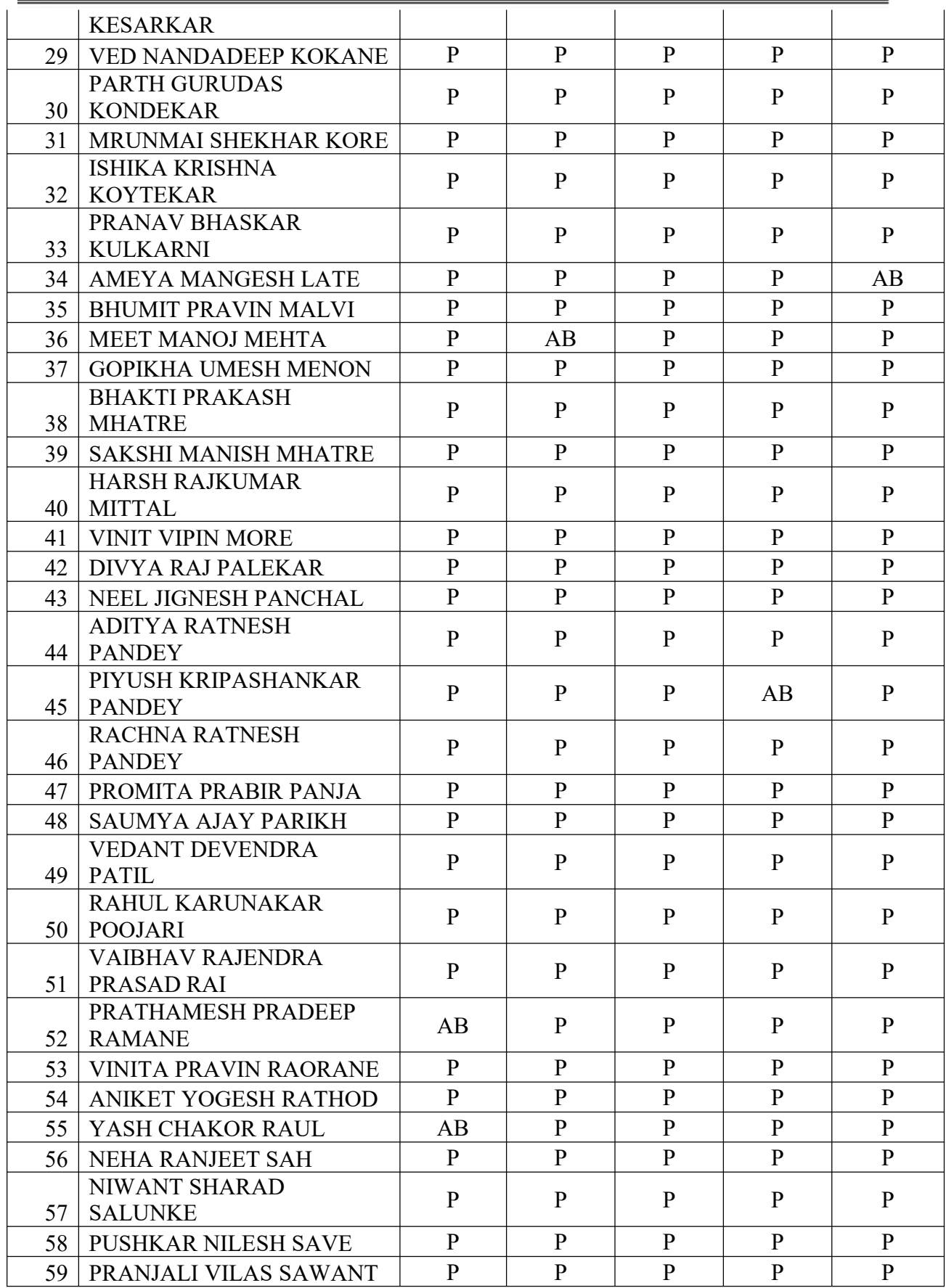

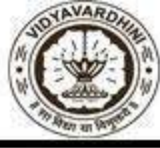

Department of Computer Engineering

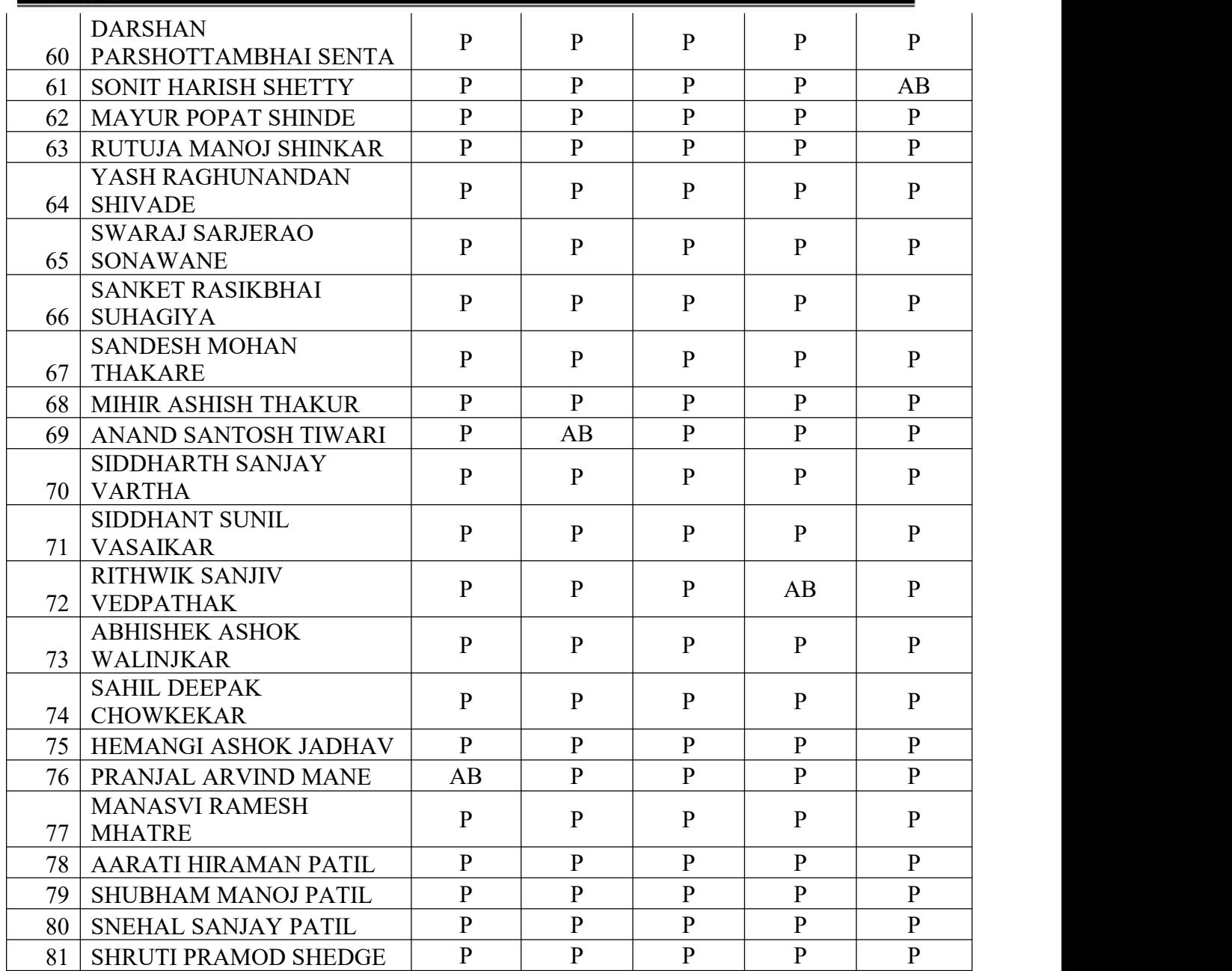

 $\overline{a}$ 

Tatwadarshi P. N.

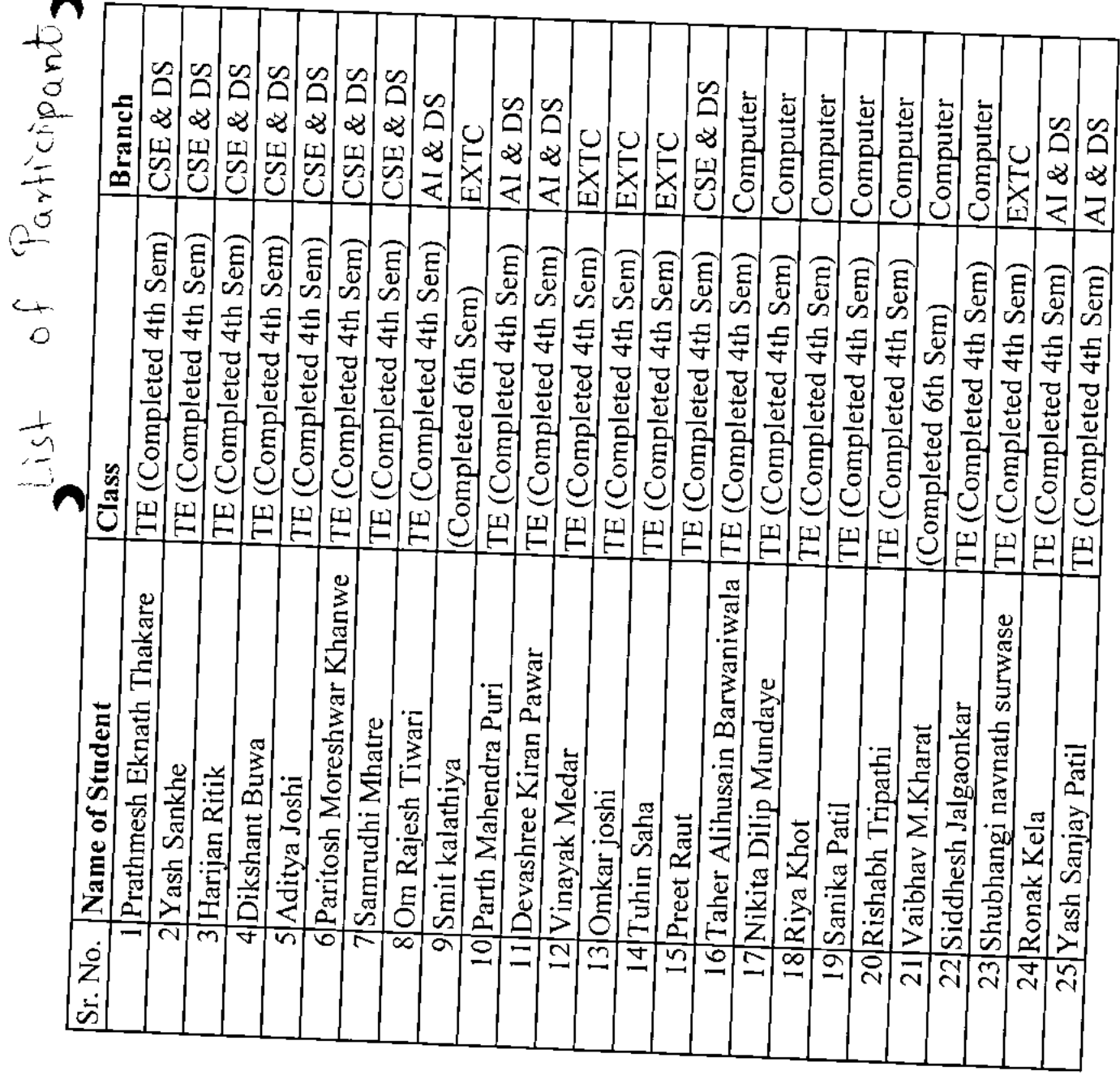

51\_Training on<br>Data Science

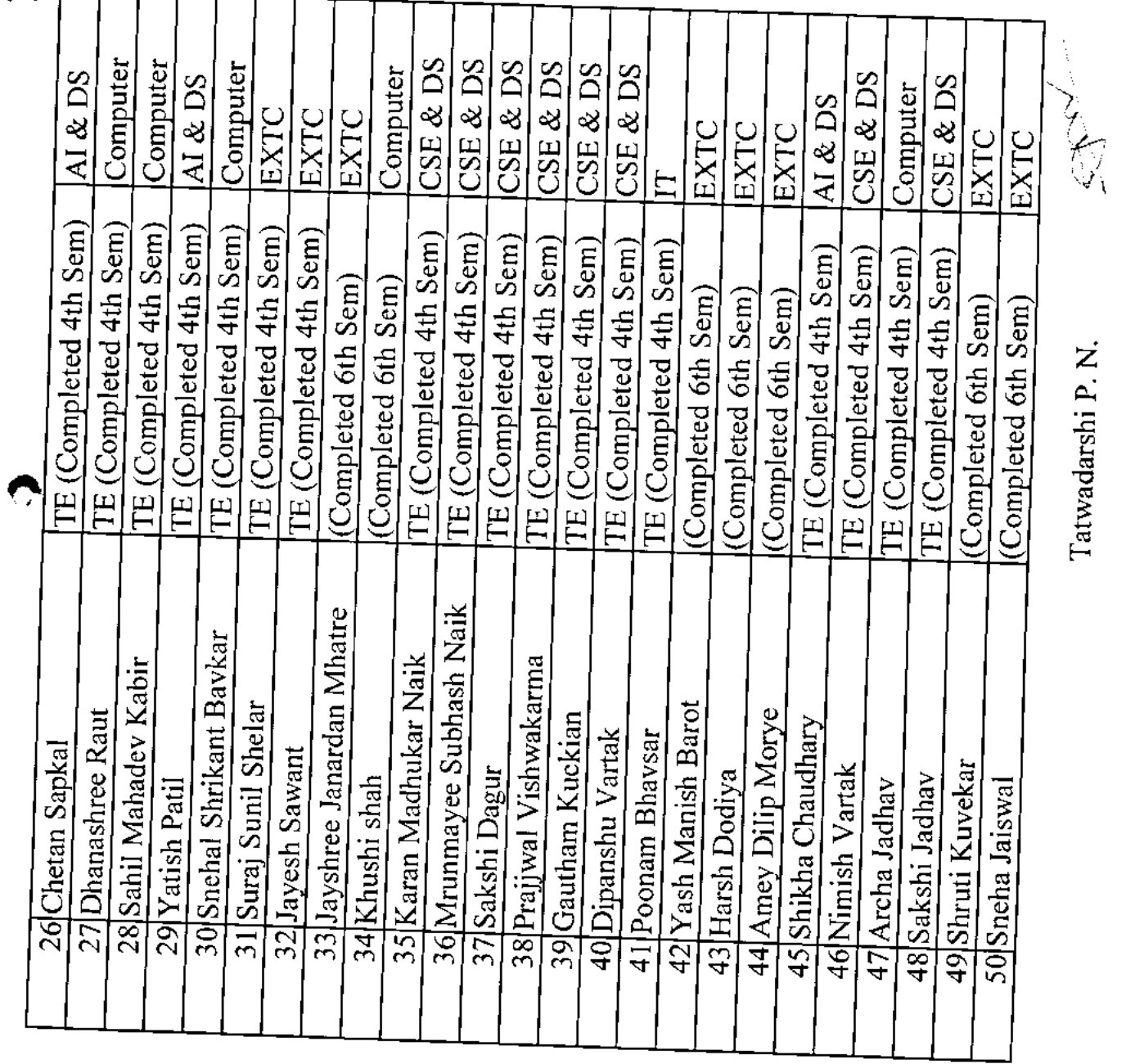

Tatwadarshi P. N.

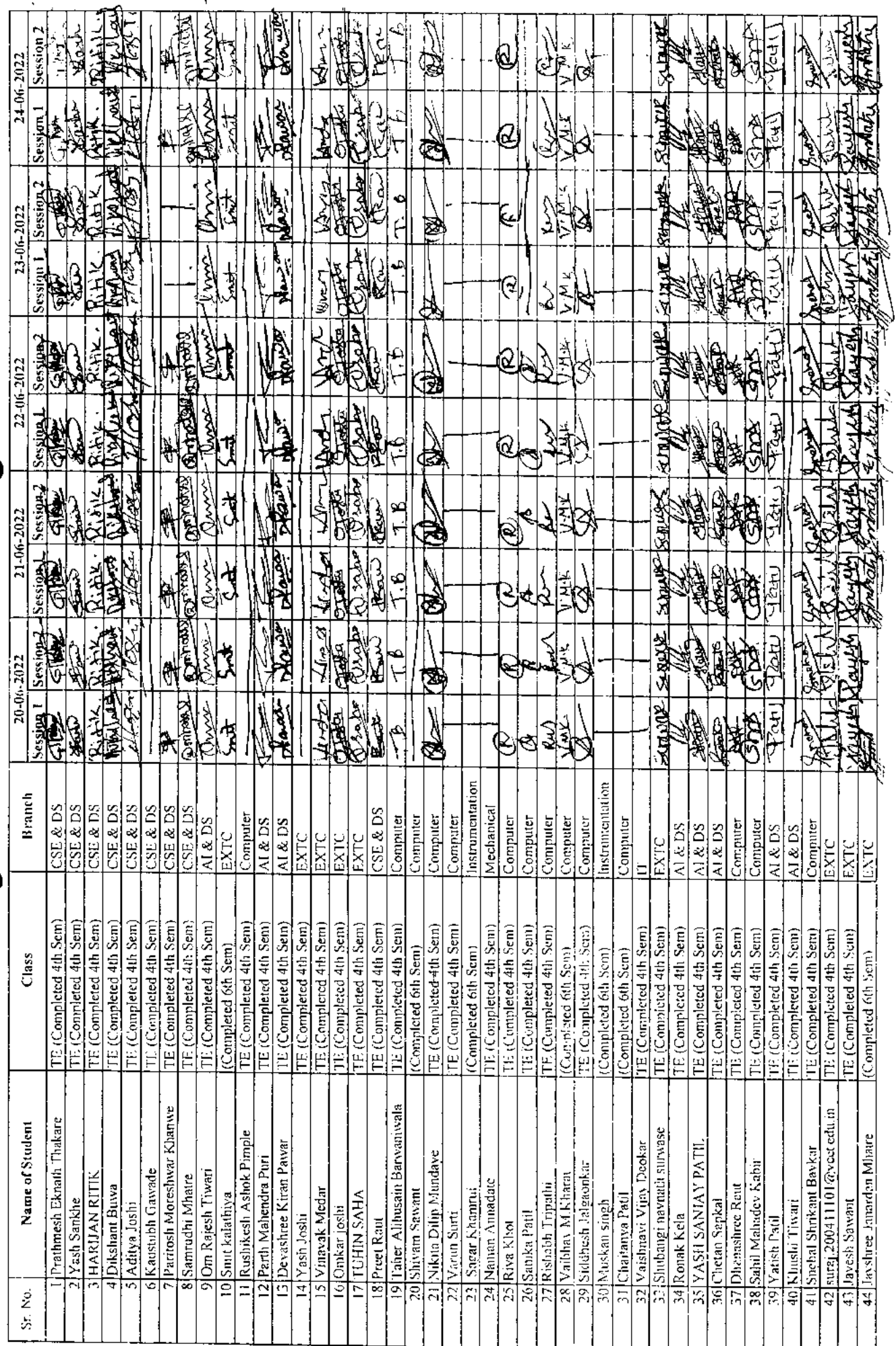

 $\,$   $\,$ 

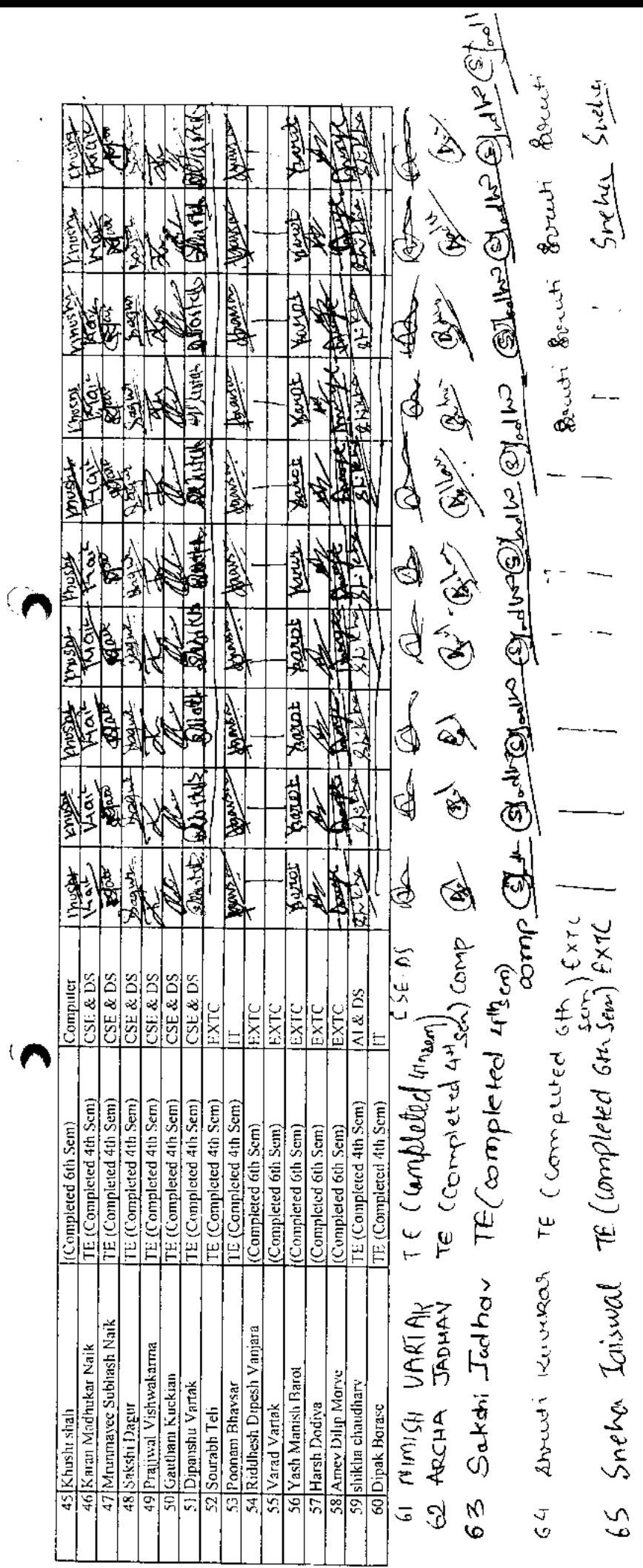

 $\label{eq:2.1} \frac{1}{\sqrt{2}}\int_{\mathbb{R}^3}\frac{1}{\sqrt{2}}\left(\frac{1}{\sqrt{2}}\right)^2\frac{1}{\sqrt{2}}\left(\frac{1}{\sqrt{2}}\right)^2\frac{1}{\sqrt{2}}\left(\frac{1}{\sqrt{2}}\right)^2\frac{1}{\sqrt{2}}\left(\frac{1}{\sqrt{2}}\right)^2.$ 

 $\frac{1}{2}$  .

 $\bullet$ 

 $\mathcal{L}^{(1)}$ 

 $\left\{ \right.$ 

 $\frac{1}{2}$ 

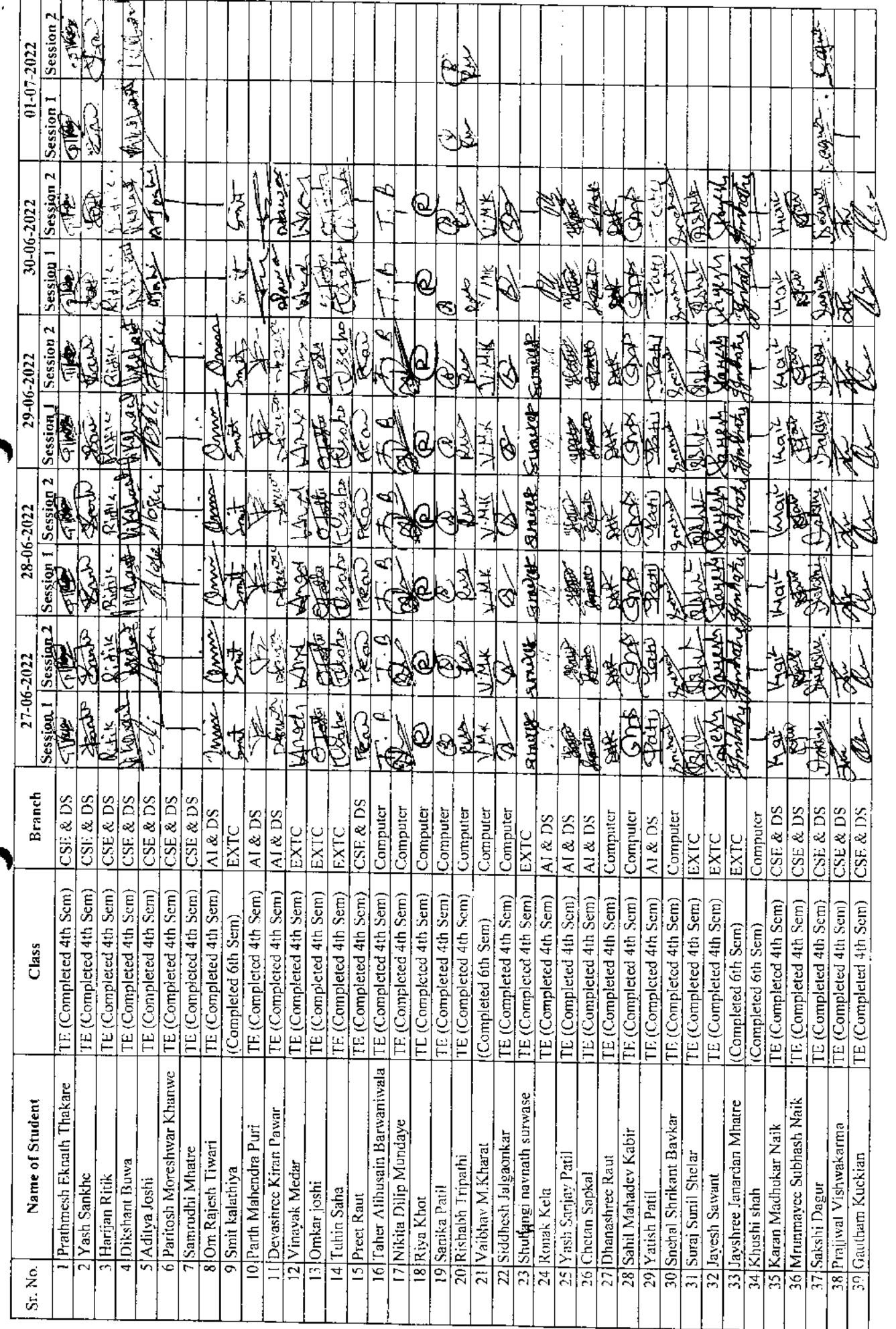

 $\hat{\mathcal{L}}$ 

Ŷ.

 $\epsilon$ 

 $\mathcal{O}$ 

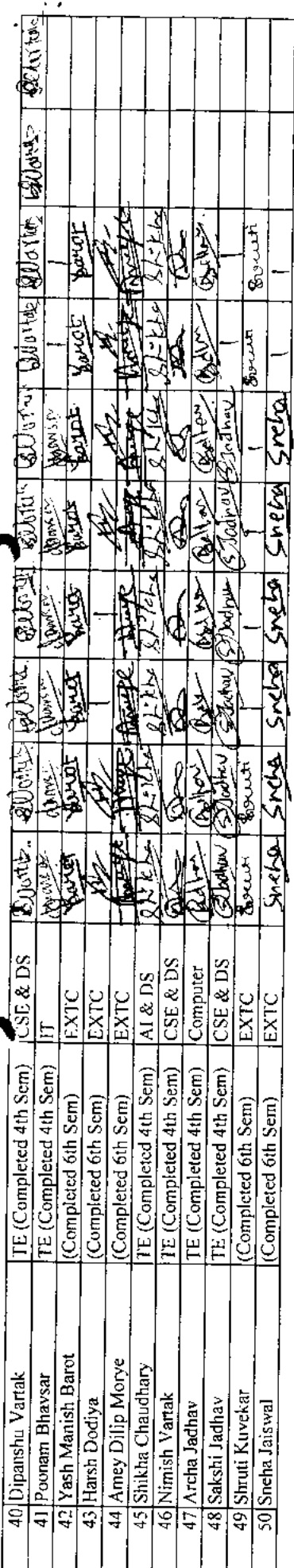

 $\hat{\mathcal{C}}$ 

 $\overline{C}$ 

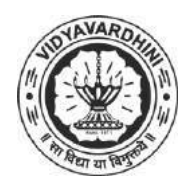

K. T. Marg, Near Railway Station, Vasai Road(W), Dist. Palghar, Pin. 401202

### **Department of Computer Engineering**

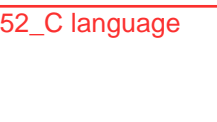

### **Attendance Report for Online Course**

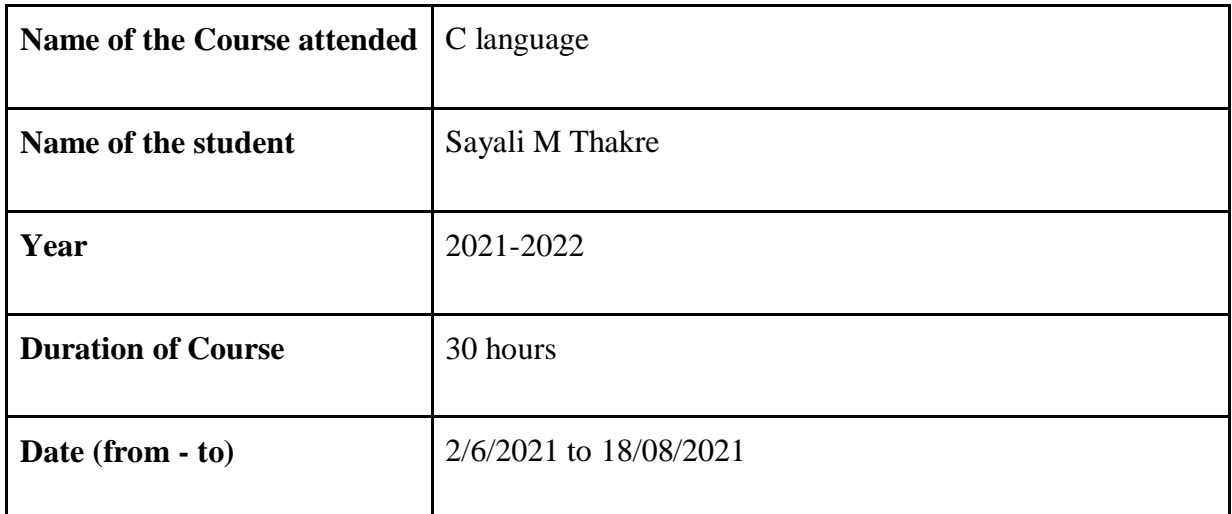

THTOSHIES

 Department Placement Coordinator HOD Mrs. Sneha Mhatre Dr. Megha Trivedi

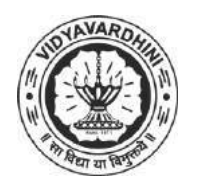

K. T. Marg, Near Railway Station, Vasai Road(W), Dist. Palghar, Pin. 401202

### **Department of Computer Engineering**

53\_Android App Development Course

### **Attendance Report for Online Course**

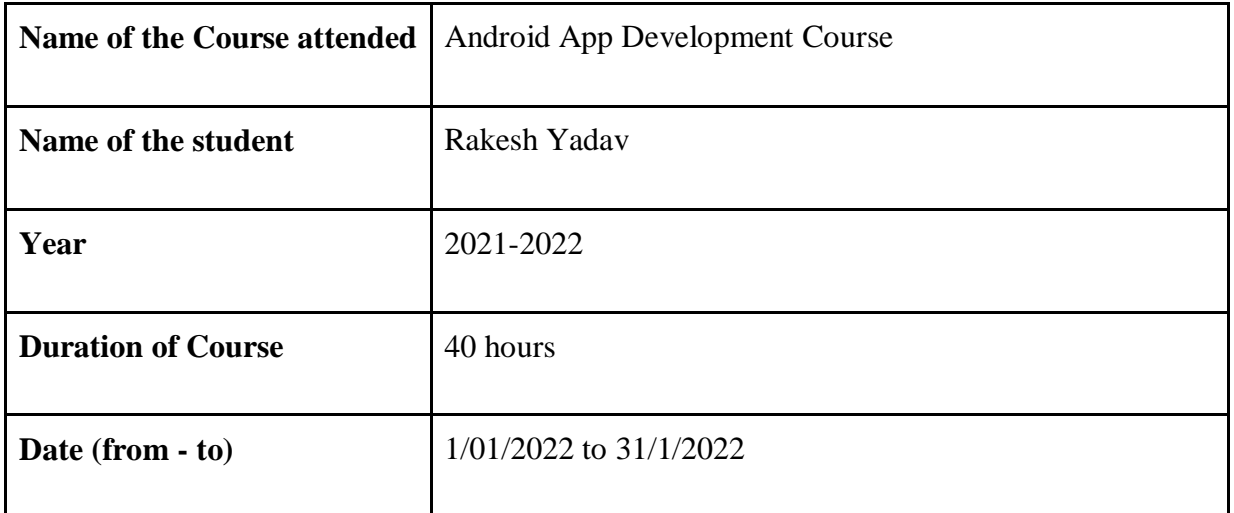

THTOATE

 Department Placement Coordinator HOD Mrs. Sneha Mhatre Dr. Megha Trivedi

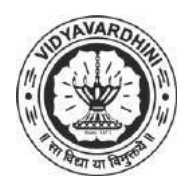

K. T. Marg, Near Railway Station, Vasai Road(W), Dist. Palghar, Pin. 401202

### **Department of Computer Engineering**

54\_Operating System and You:becoming a power user

### **Attendance Report for Online Course**

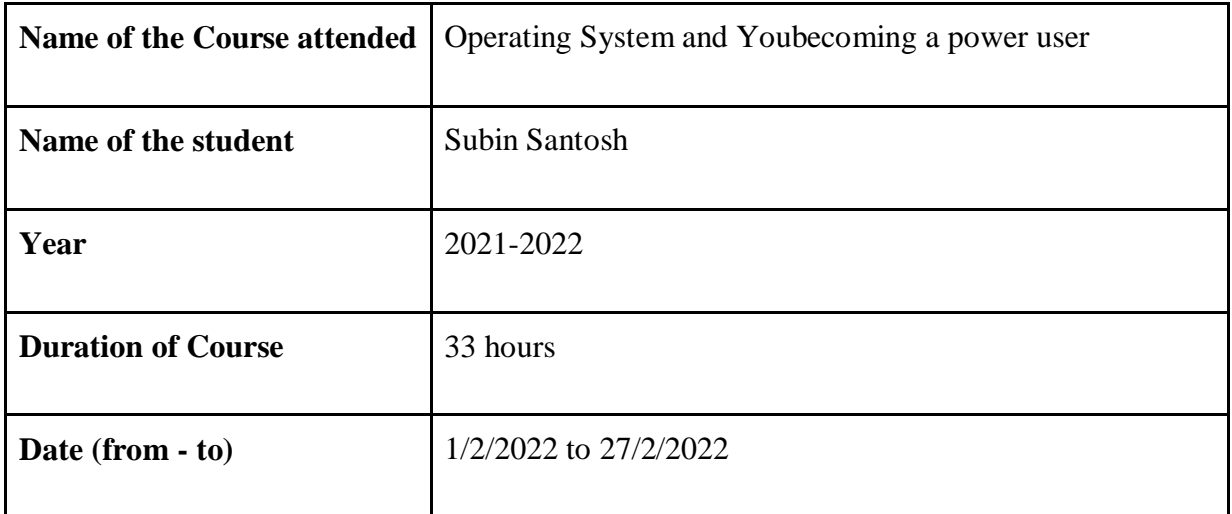

TATORES

 Department Placement Coordinator HOD Mrs. Sneha Mhatre Dr. Megha Trivedi

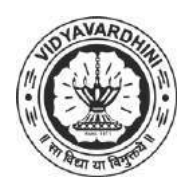

K. T. Marg, Near Railway Station, Vasai Road(W), Dist. Palghar, Pin. 401202

**Department of Computer Engineering**

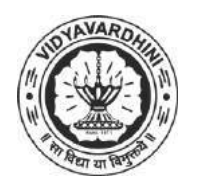

K. T. Marg, Near Railway Station, Vasai Road(W), Dist. Palghar, Pin. 401202

### **Department of Computer Engineering**

55\_The Modern Python 3 Bootcamp

### **Attendance Report for Online Course**

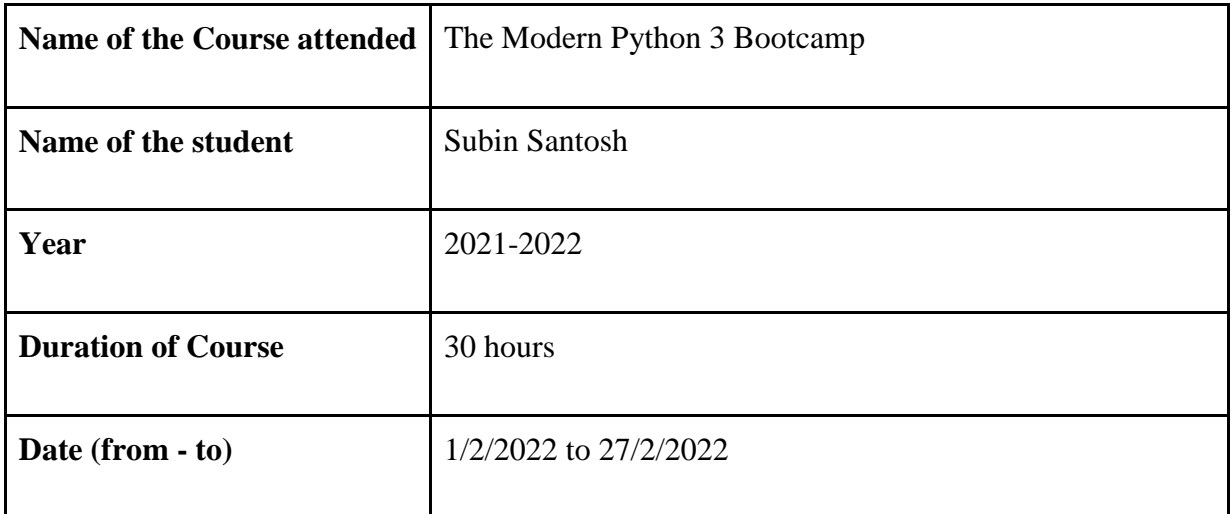

THOUSE

 Department Placement Coordinator HOD Mrs. Sneha Mhatre Dr. Megha Trivedi

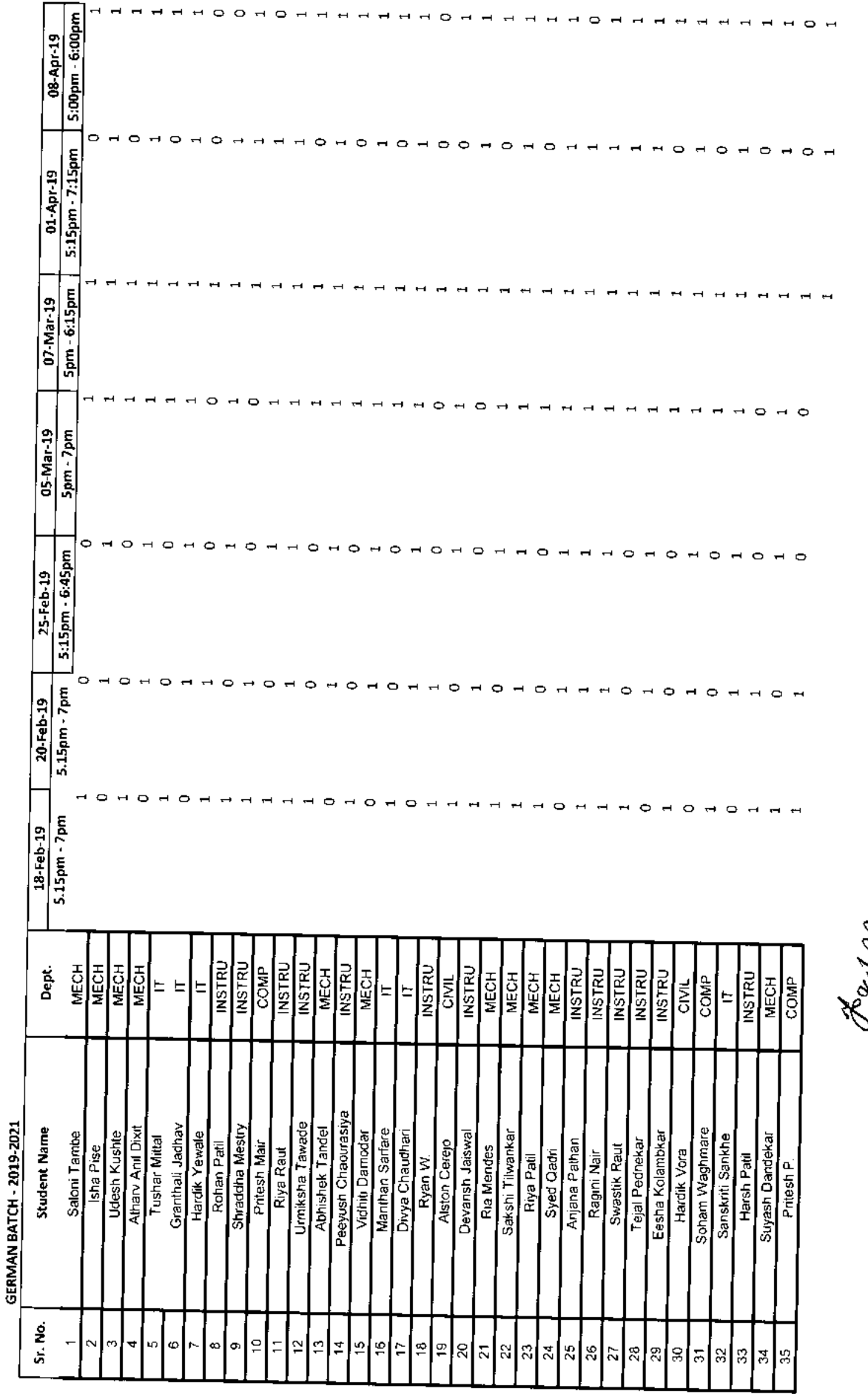

 $\blacksquare$  $\blacksquare$ 

 $\begin{array}{ccccccccccccc} \textbf{H} & \textbf{H} & \textbf{O} & \textbf{O} & \textbf{H} & \textbf{O} \end{array}$ 

 $\overline{H}$   $\overline{H}$  $\rightarrow$ 

**RANGER** 

56\_German<br>Language Training<br>Program

11111011111110111111111101

Genaan Club - Established in 2016

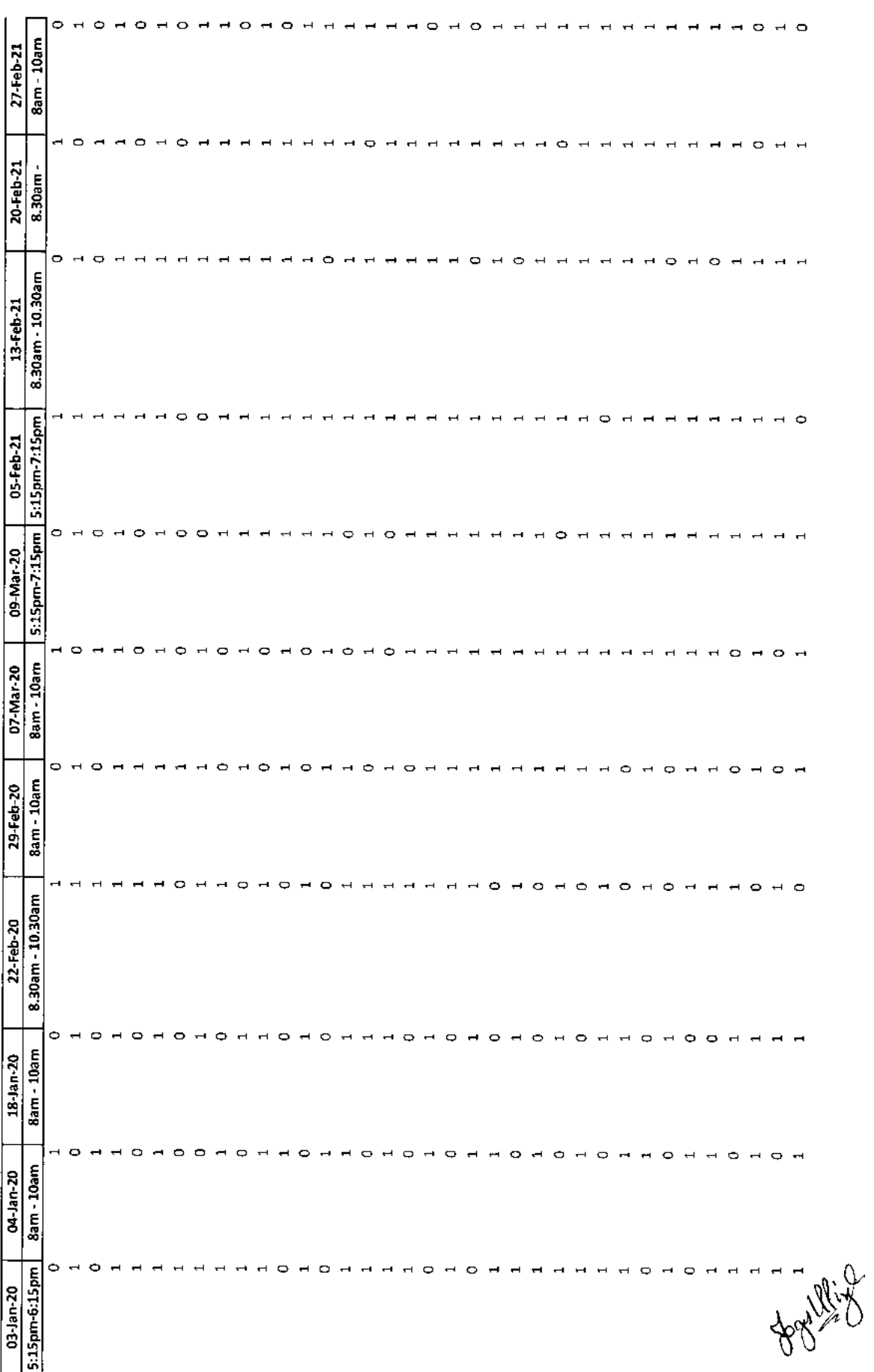

Vidyavardhini's College of Engineering & Technology<br>K. T. Marg, Near Railway Station, Vasai Road(W), Dist. Palghar, Pin. 401202

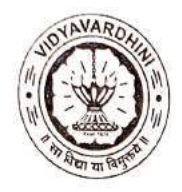

# Department of Artificial Intelligence & Data Science

57\_Internshala Trainings(Ethical Hacking)

# Attendance Report for Online Course

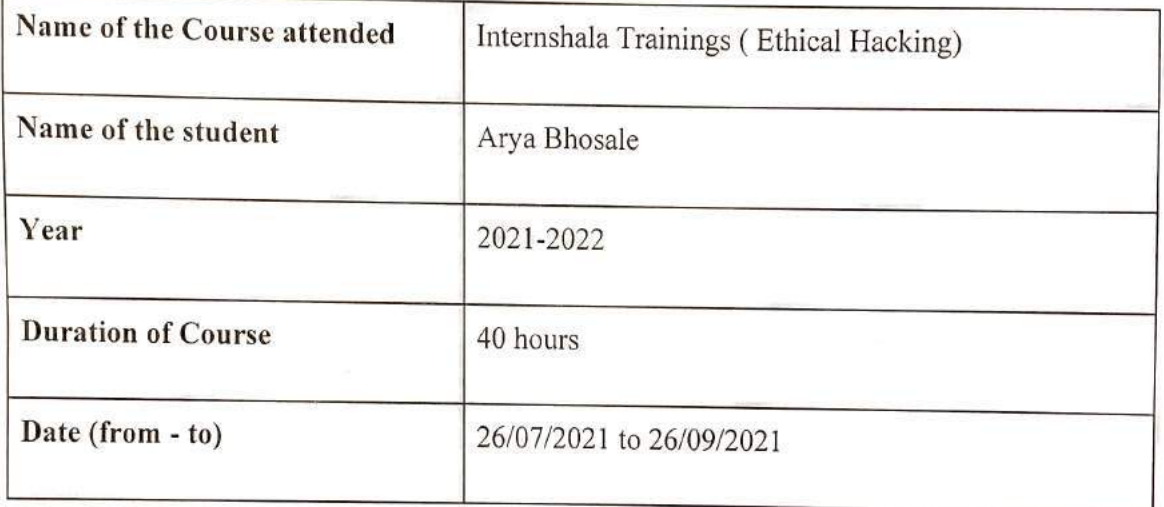

Department Placement Coordinator Mrs. Sneha M. Yadav

HOD (AI& DS) Dr. Tatwadarshi P.N.

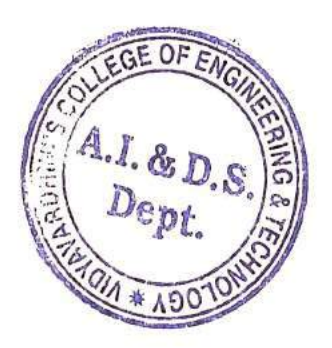

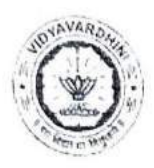

#### Department of Civil Engineering

#### Attendance

58\_Student Development Program on Surveying & Total Station

#### Student Development Program on "Surveying & Total Station"

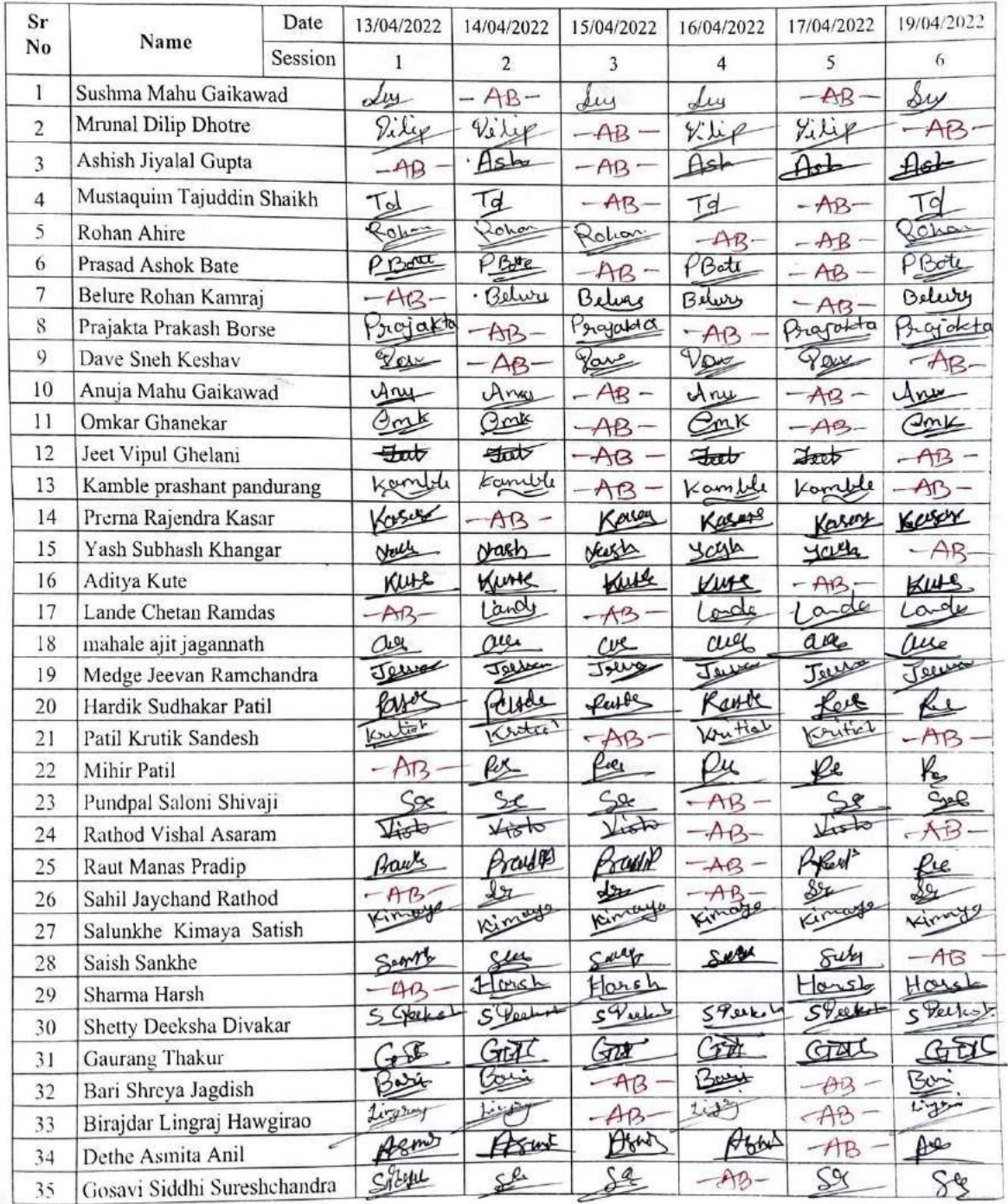

As Raske

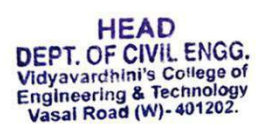

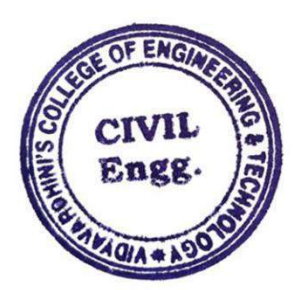

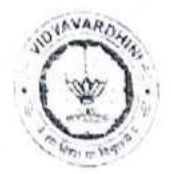

### Department of Civil Engineering

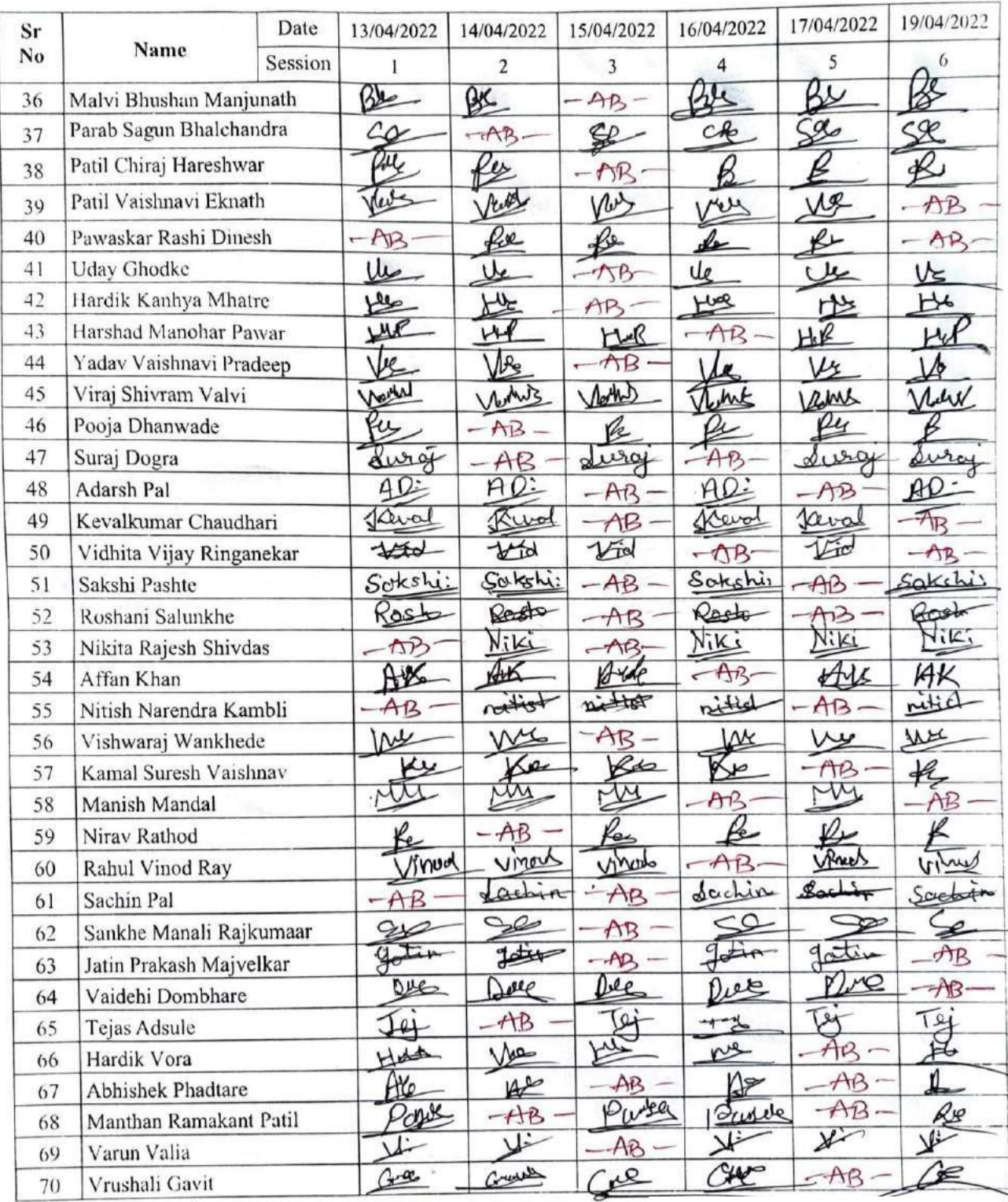

AcRadle

HEAD<br>DEPT. OF CIVIL ENGG.<br>Vidyavardhini's College of<br>Engineering & Technology<br>Vasal Road (W)-401202.

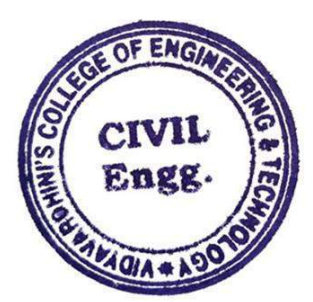

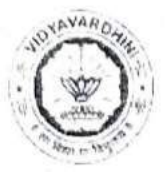

### Department of Civil Engineering

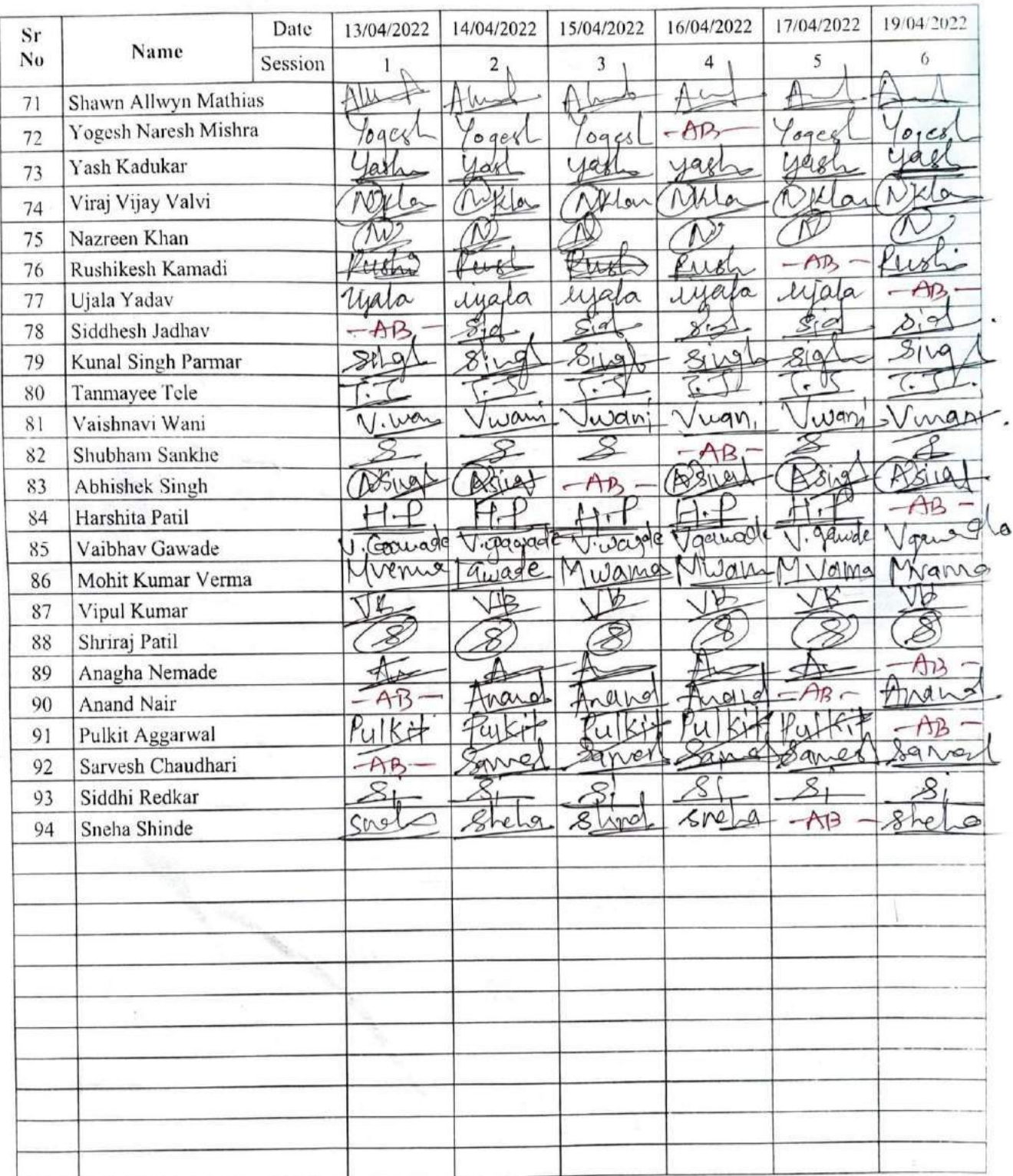

AcRadie

HEAD<br>DEPT. OF CIVIL ENGG.<br>Vidyavardhini's College of<br>Engineering & Technology<br>Vasai Road (W)-401202.

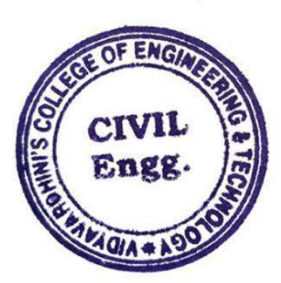

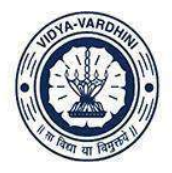

Vidyavardhini's College of Engineering and Technology, vasai विद्यावर्धिनीचे अभियांत्रिकी आणि तंत्रज्ञान महाविद्यालय, वसई

Affiliated to the University of Mumbai.

#### **Department of Civil Engineering**

### List of Participants

SDP on Surveying & Total Station from 13<sup>th</sup> April 2022 to 19<sup>th</sup> April 2022,

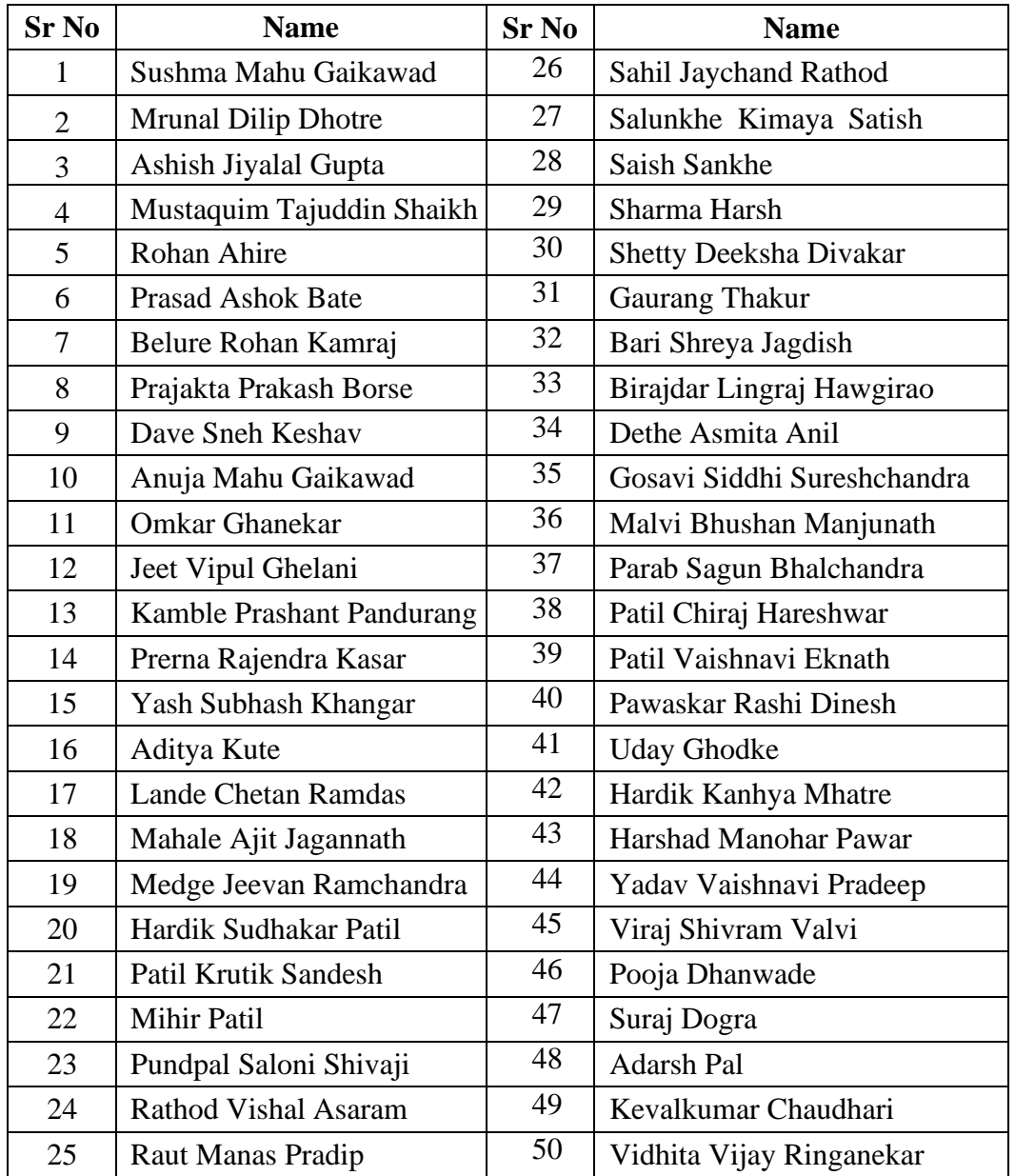

Ackadu

HEAD<br>DEPT. OF CIVIL ENGG.<br>Vidyavardhini's College of<br>Engineering & Technology<br>Vasai Road (W)-401202.

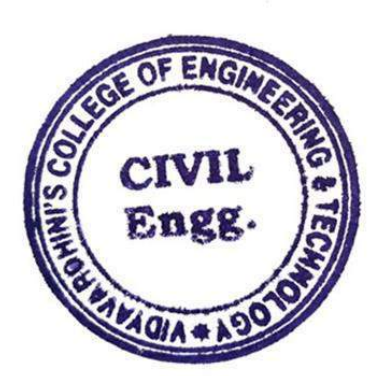

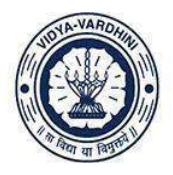

Vidyavardhini's College of Engineering and Technology, vasai विद्यावर्धिनीचे अभियांत्रिकी आणि तंत्रज्ञान महाविद्यालय, वसई

Affiliated to the University of Mumbai.

### **Department of Civil Engineering**

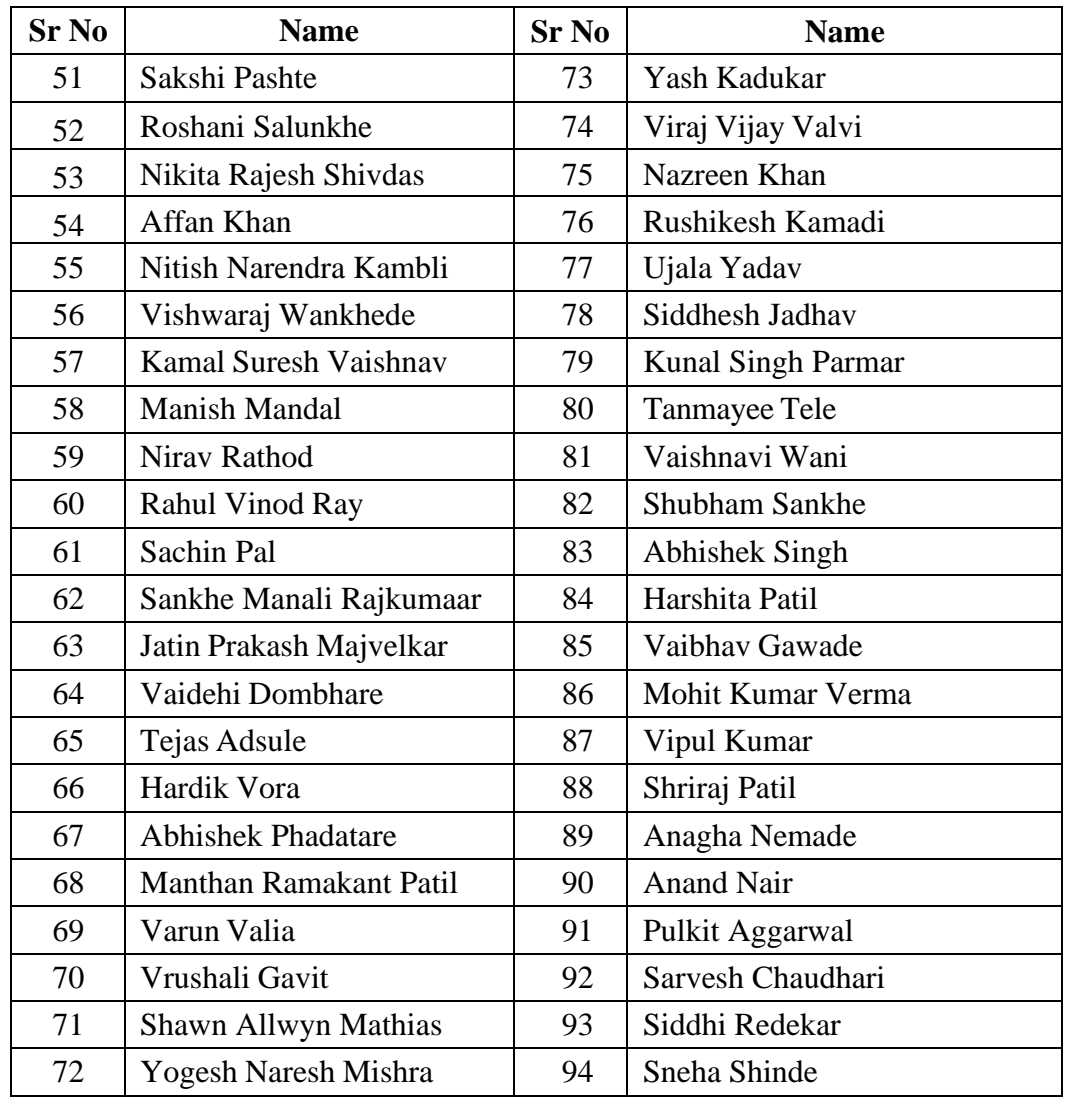

AcRadle

HEAD<br>DEPT. OF CIVIL ENGG.<br>Vidyavardhini's Cotlege of<br>Engineering & Technology<br>Vasal Road (W)-401202.

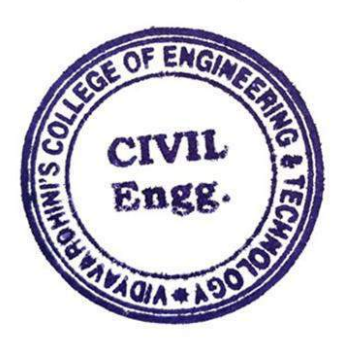

59\_Student

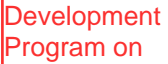

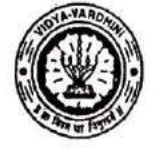

 $\cdot$ 

Vidyavardhini's College of Engineering and Technology, Vasa Application of Microsoft Excel in Civil EngineeringAffiliated to the University of Mumbai.

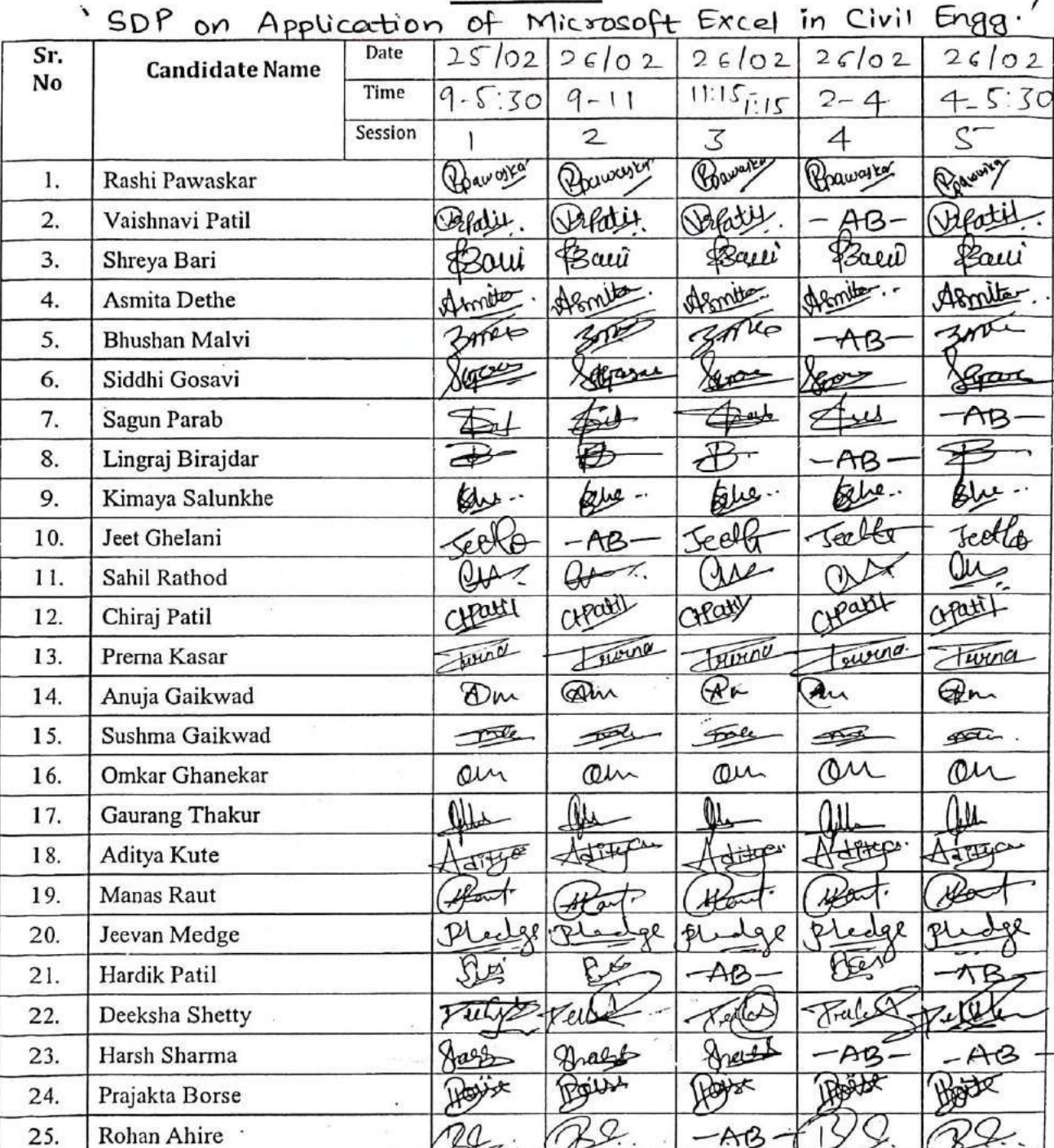

Attendance

As Raske

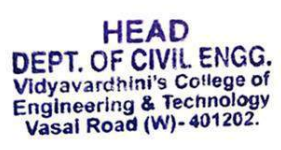

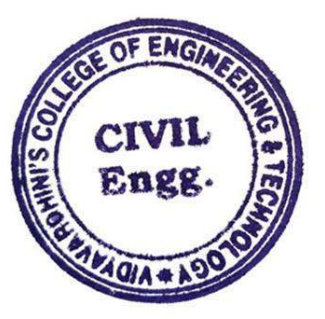

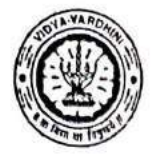

 $\cdot$  :

### Vidyavardhini's College of Engineering and Technology, Vasai विद्यावर्धिनीचे अभियांत्रिकी आणि तंत्रज्ञान महाविद्यालय, वर्म्ब Affiliated to the University of Mumbai.

**Attendance** 

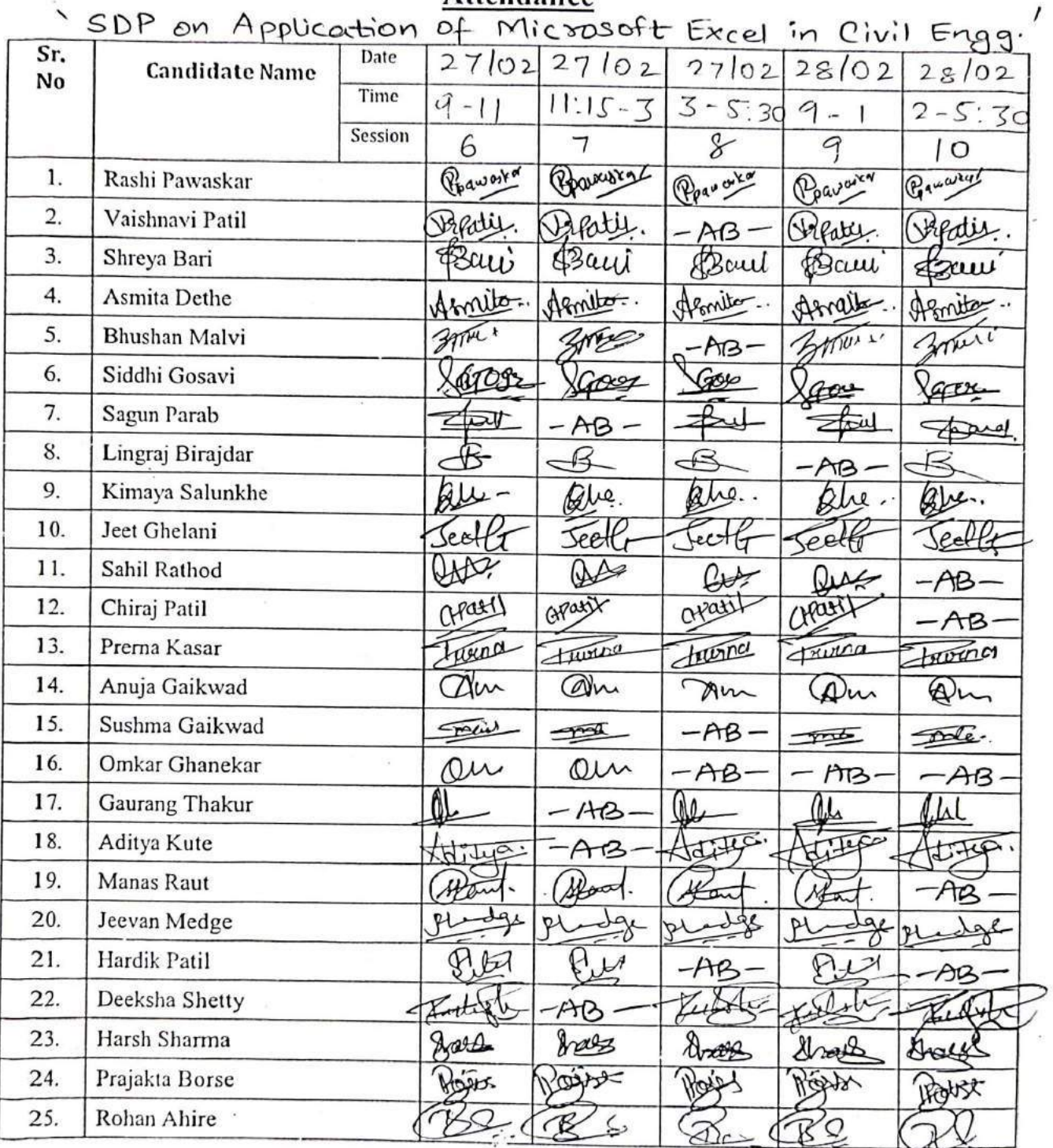

AcRadle

HEAD<br>DEPT. OF CIVIL ENGG.<br>Vidyavardhini's College of<br>Engineering & Technology<br>Vasal Road (W)-401202.

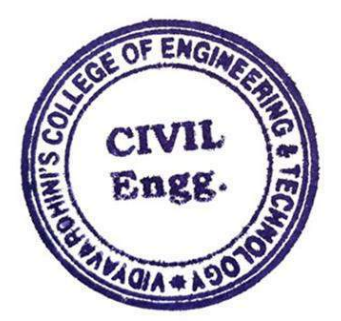

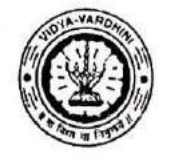

 $\mathcal{C}$ 

 $\sim 5$ 

#### Vidyavardhini's College of Engineering and Technology, Vasai विद्यावर्धिनीचे अभियांत्रिकी आणि तंत्रज्ञान महाविद्यालय, वर्म्ब Affiliated to the University of Mumbai.

*Attendance* 

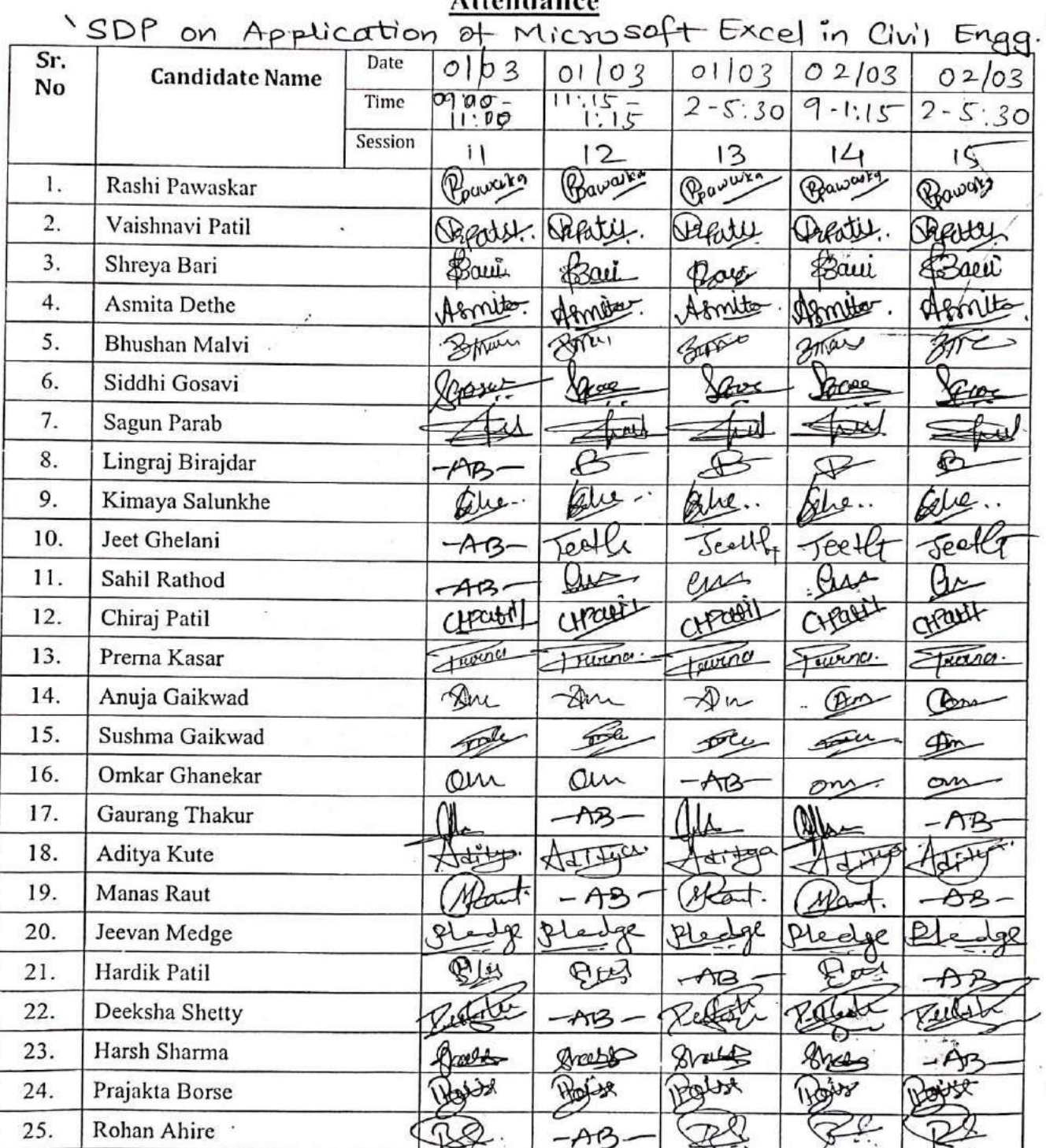

AcRadle

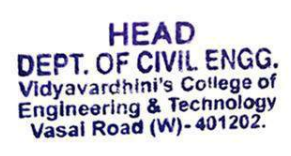

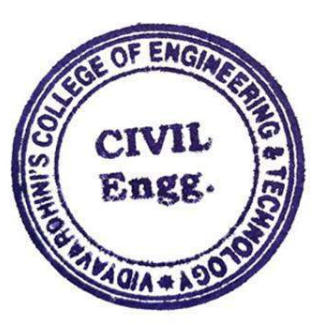

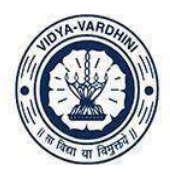

विद्यावर्धिनीचे अभियांत्रिकी आणि तंत्रज्ञान महाविद्यालय, बसई

Affiliated to the University of Mumbai.

### **Syllabus**

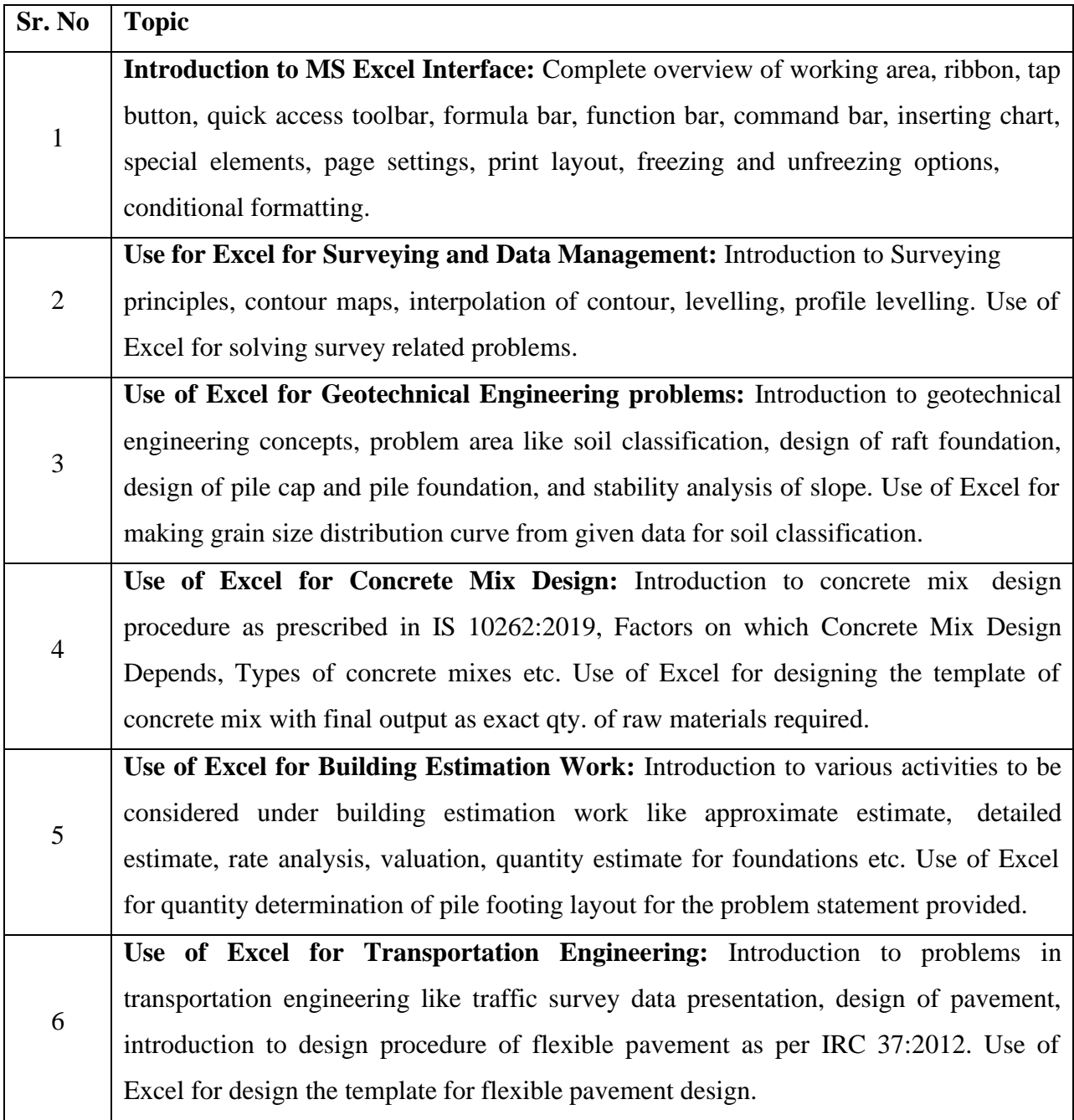

ALRadle

HEAD<br>DEPT. OF CIVIL ENGG.<br>Vidyavardhini's College of<br>Engineering & Technology<br>Vasai Road (W)-401202.

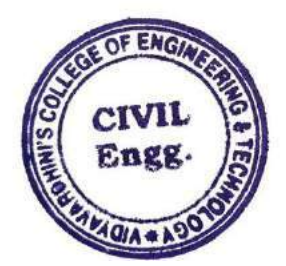

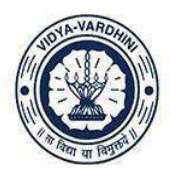

विद्यावर्धिनीचे अभियांत्रिकी आणि तंत्रज्ञान महाविद्यालय, वर्ष्ड

Affiliated to the University of Mumbai.

### **Schedule**

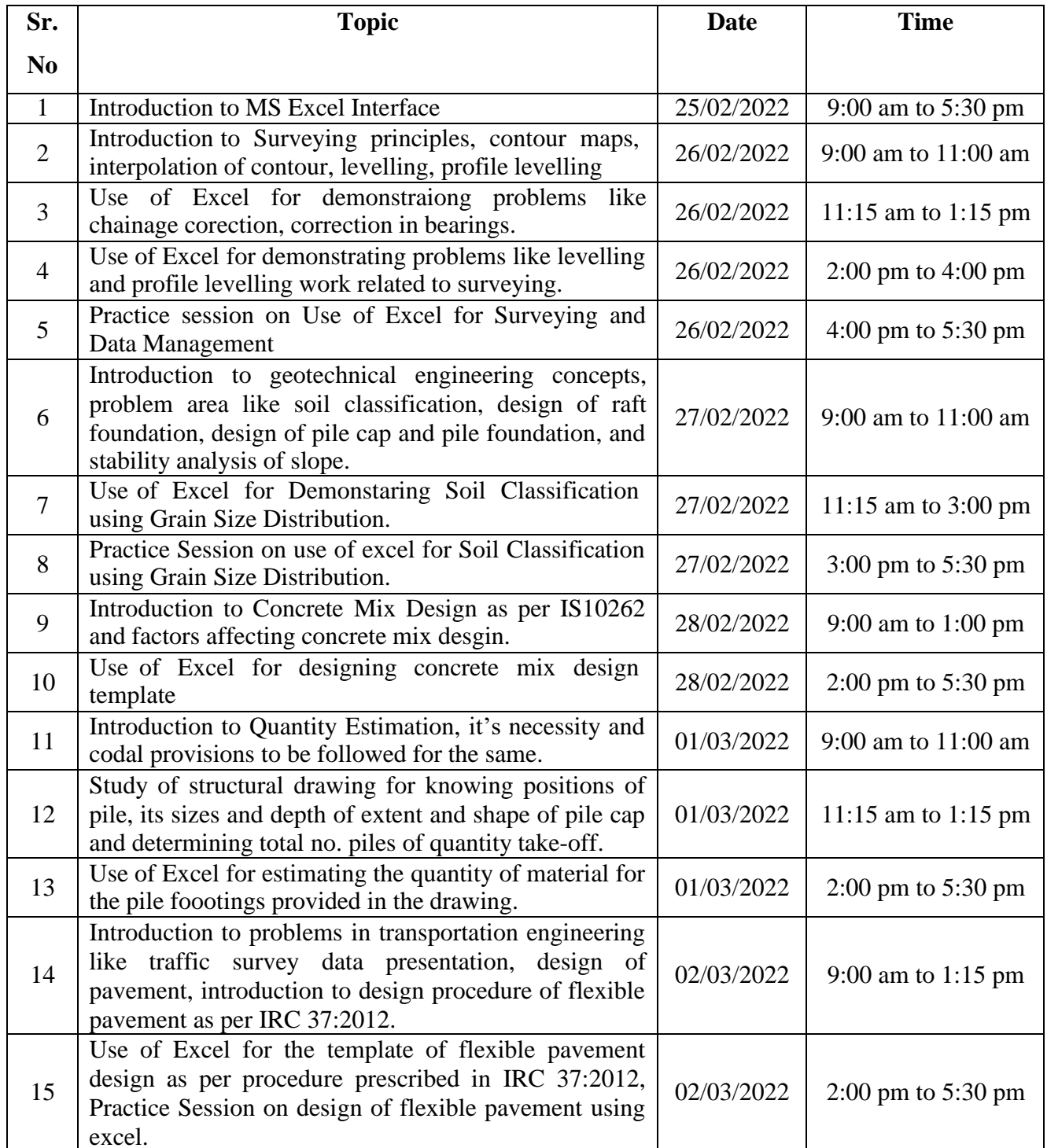

AcRadle

HEAD<br>DEPT. OF CIVIL ENGG.<br>Vidyavardhini's College of<br>Engineering & Technology<br>Vasai Road (W)- 401202.

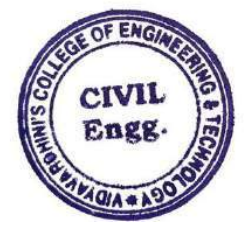

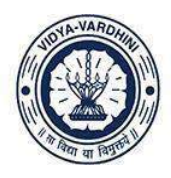

Vidyavardhini's College of Engineering and Technology, vasai विद्यावर्धिनीचे अभियांत्रिकी आणि तंत्रज्ञान महाविद्यालय, बसई

Affiliated to the University of Mumbai.

### **List of Participants**

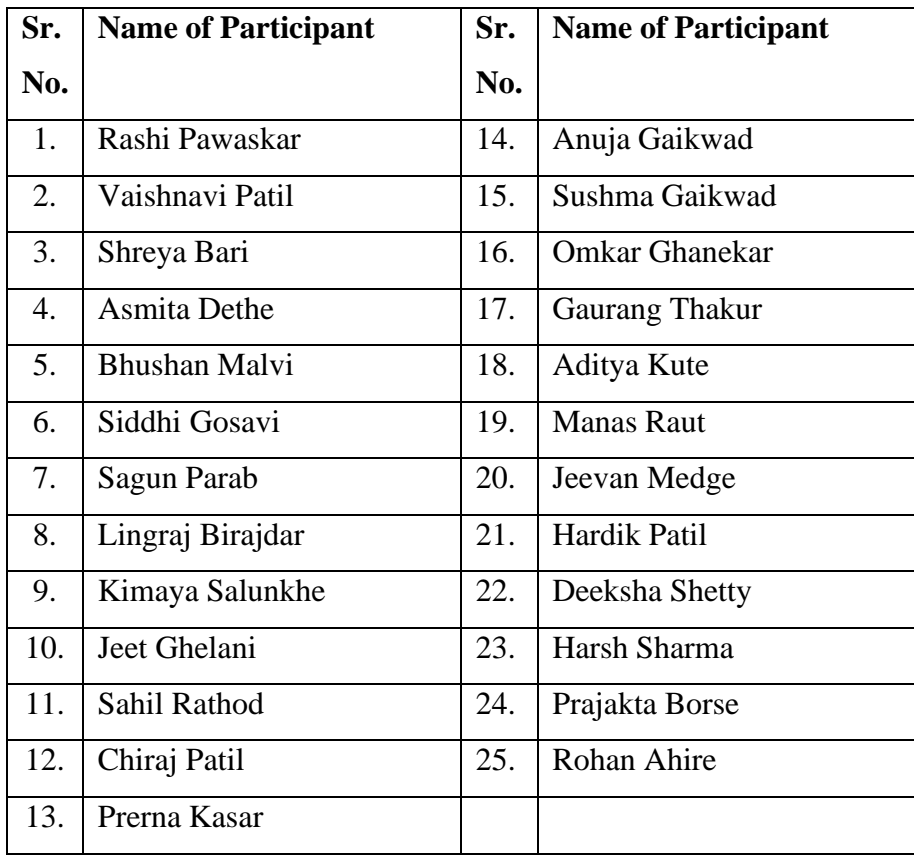

ALRadle

HEAD<br>DEPT. OF CIVIL ENGG.<br>Vidyavardhini's College of<br>Engineering & Technology<br>Vasai Road (W)-401202.

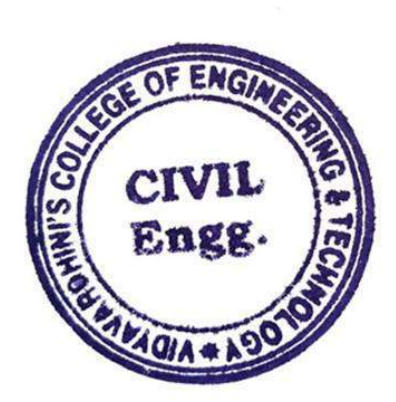

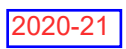

60\_Online Student Induction Program on Universal Human Values

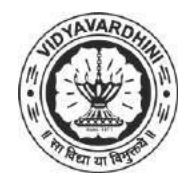

**Vidyavardhini's College of Engineering & Technology**

K. T. Marg, Near Railway Station, Vasai Road(W), Dist. Palghar, Pin. 401202

**Department of Mechanical Engineering**

 **Attendance Report for Online Course** 

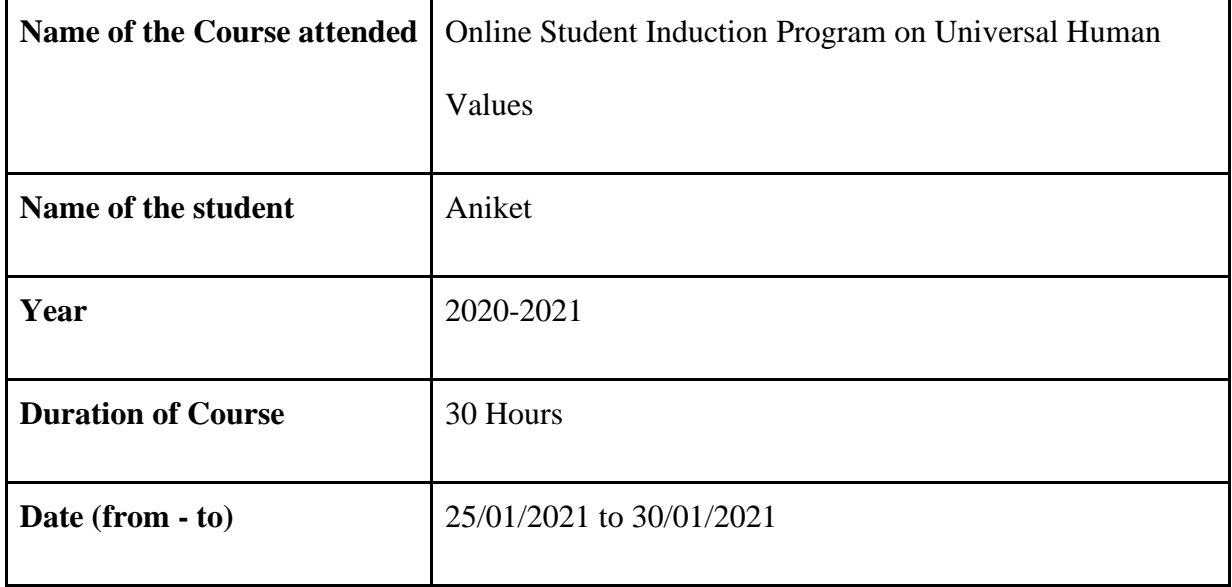

Asoup

**HEAD** Dept. of Mechanical Engg., Vidyavardhini's College Engineering & Technology Vasai Road 401 202.

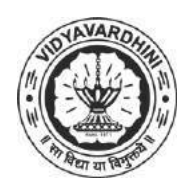

K. T. Marg, Near Railway Station, Vasai Road(W), Dist. Palghar, Pin. 401202

### **Department of Mechanical Engineering**

### **Attendance Report for Online Course**

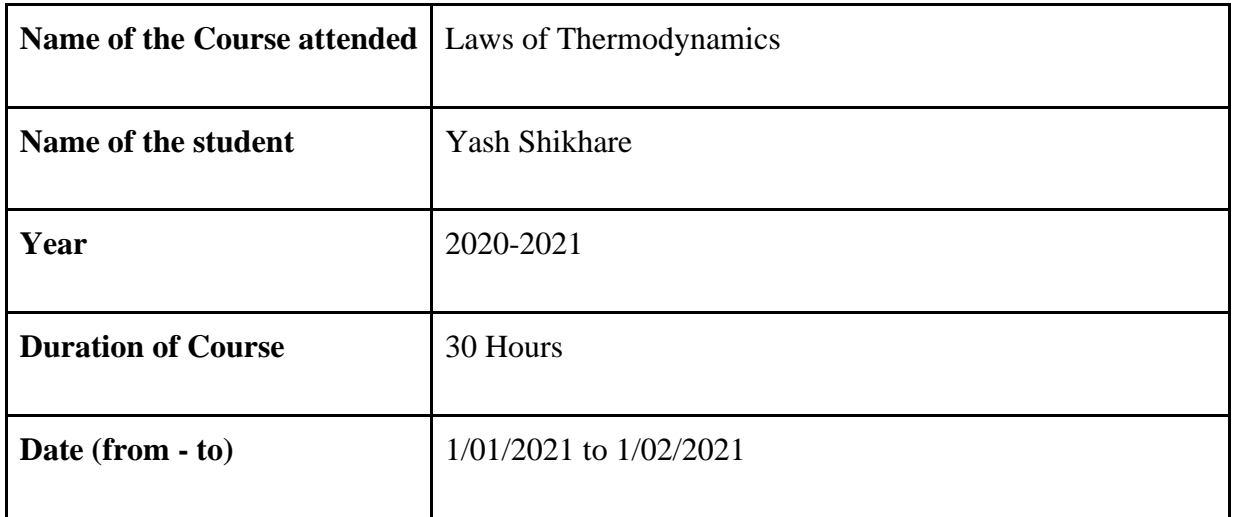

Asoup **HEAD** 

Dept. of Mechanical Engg., Vidyavardhin's College Engineering & Technology Vasai Road 401 202.

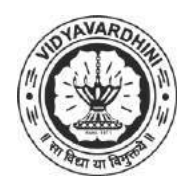

K. T. Marg, Near Railway Station, Vasai Road(W), Dist. Palghar, Pin. 401202

### **Department of Mechanical Engineering**

#### **Attendance Report for Online Course**

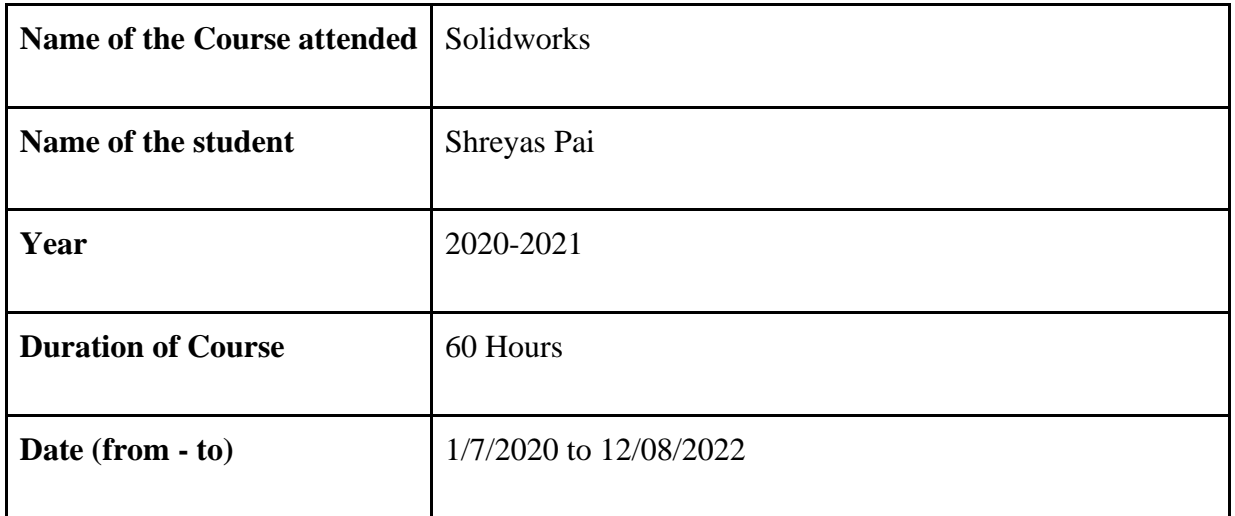

Asoup **HEAD** 

Dept. of Mechanical Engg., Vidyavardhin's College Engineering & Technology Vasai Road 401 202.

63\_Digital Manufacturing & Design Technology, Coursera

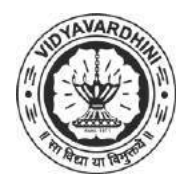

# **Vidyavardhini's College of Engineering & Technology**

K. T. Marg, Near Railway Station, Vasai Road(W), Dist. Palghar, Pin. 401202

### **Department of Mechanical Engineering**

### **Attendance Report for Online Course**

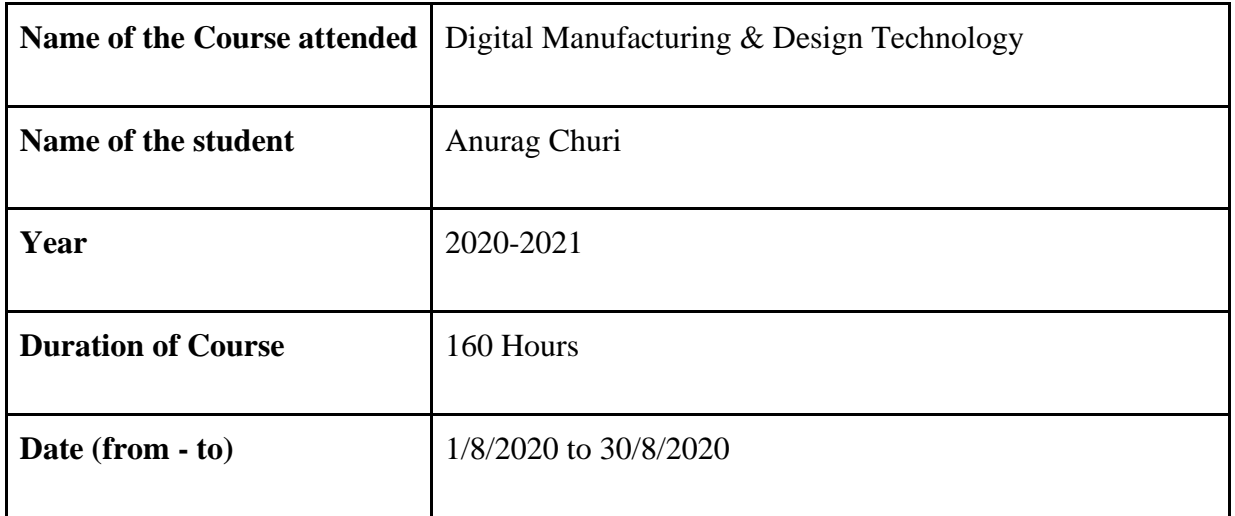

Asoup **HEAD** 

Dept. of Mechanical Engg., Vidyavardhin's College Engineering & Technology Vasai Road 401 202.

64\_Excel Skills for Business: Essentials, Coursera

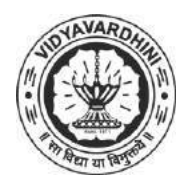

**Vidyavardhini's College of Engineering & Technology**

K. T. Marg, Near Railway Station, Vasai Road(W), Dist. Palghar, Pin. 401202

**Department of Mechanical Engineering**

#### **Attendance Report for Online Course**

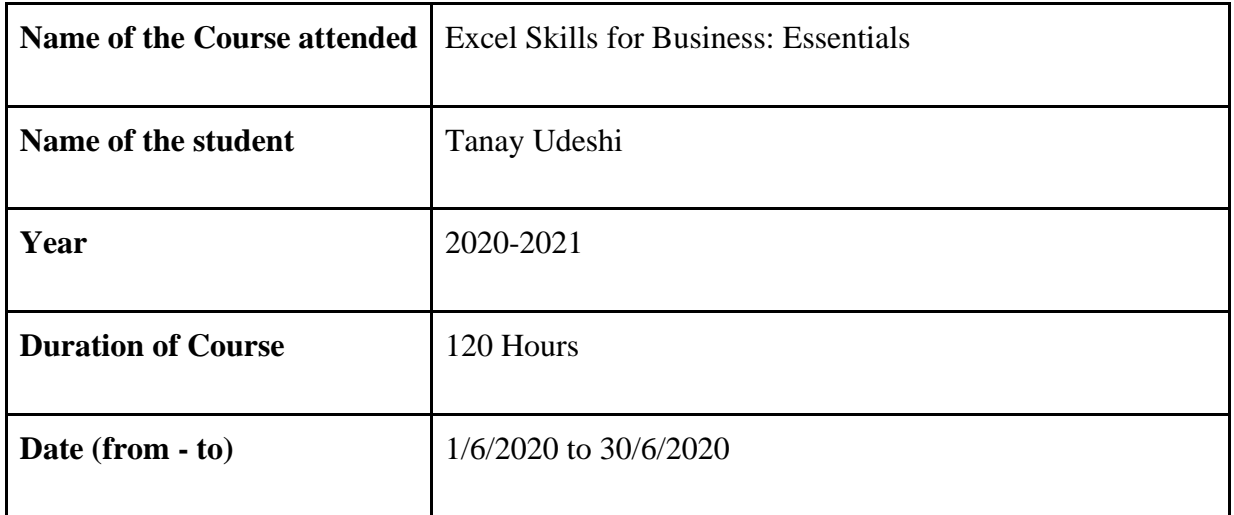

Asoup **HEAD** 

Dept. of Mechanical Engg., Vidyavardhin's College Engineering & Technology Vasai Road 401 202.

65\_Heat Transfer, NPTEL

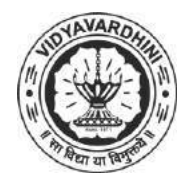

**Vidyavardhini's College of Engineering & Technology**

K. T. Marg, Near Railway Station, Vasai Road(W), Dist. Palghar, Pin. 401202

**Department of Mechanical Engineering**

### **Attendance Report for Online Course**

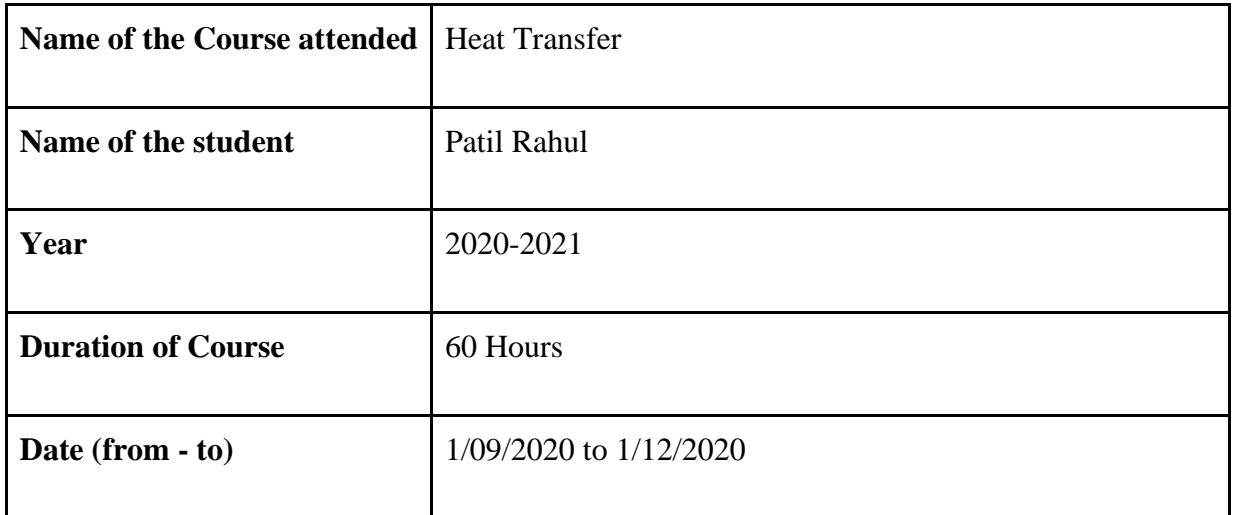

Asoup

**HEAD** Dept. of Mechanical Engg., Vidyavardhin's College Engineering & Technology Vasai Road 401 202.
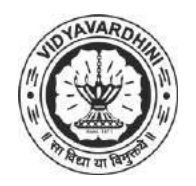

K. T. Marg, Near Railway Station, Vasai Road(W), Dist. Palghar, Pin. 401202

**Department of Mechanical Engineering**

#### **Attendance Report for Online Course**

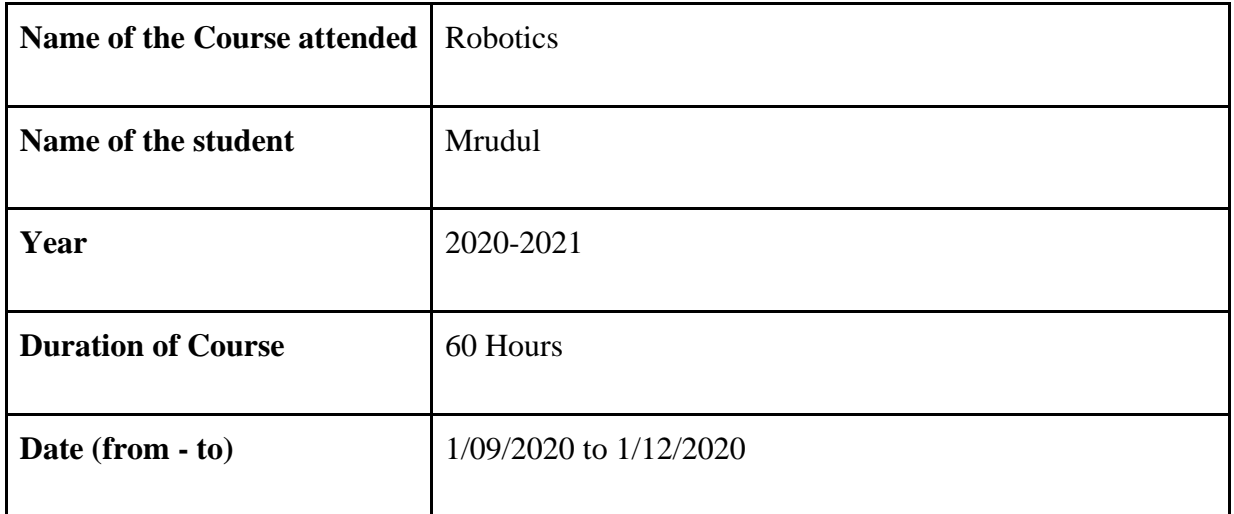

Asoup **HEAD** 

Dept. of Mechanical Engg., Vidyavardhin's College Engineering & Technology Vasai Road 401 202.

> HOD Dr. Uday Aswalekar

67\_Computational Fluid Dynamics using Finite Volume Method, NPTEL

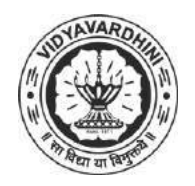

**Vidyavardhini's College of Engineering & Technology**

K. T. Marg, Near Railway Station, Vasai Road(W), Dist. Palghar, Pin. 401202

**Department of Mechanical Engineering**

#### **Attendance Report for Online Course**

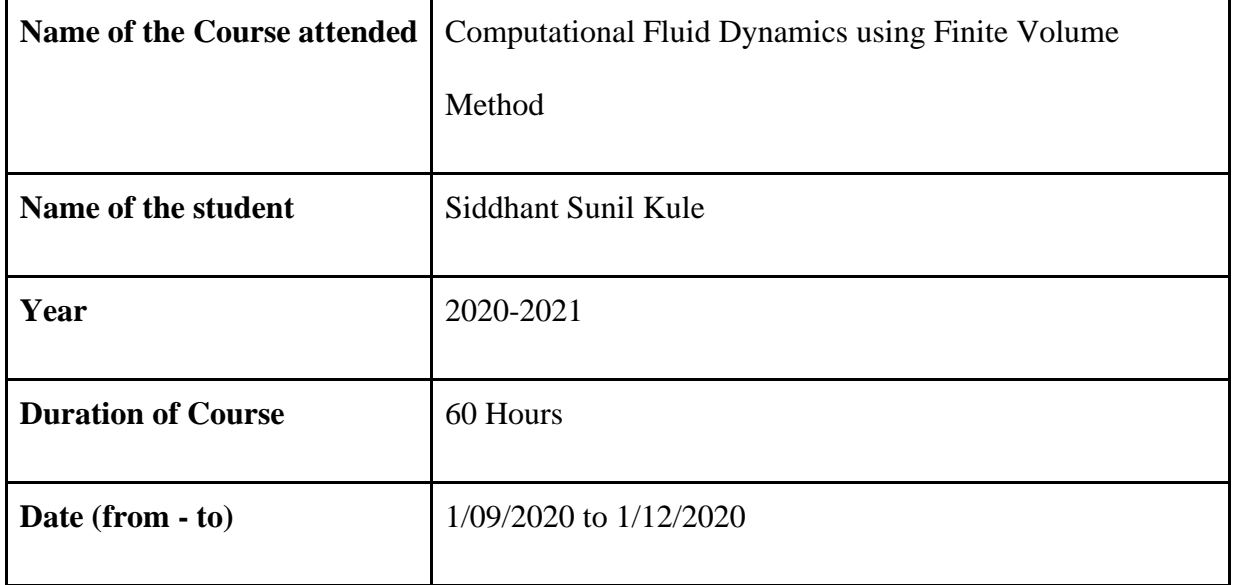

Asoup

**HEAD** Dept. of Mechanical Engg., Vidyavardhini's College Engineering & Technology Vasai Road 401 202.

> HOD Dr. Uday Aswalekar

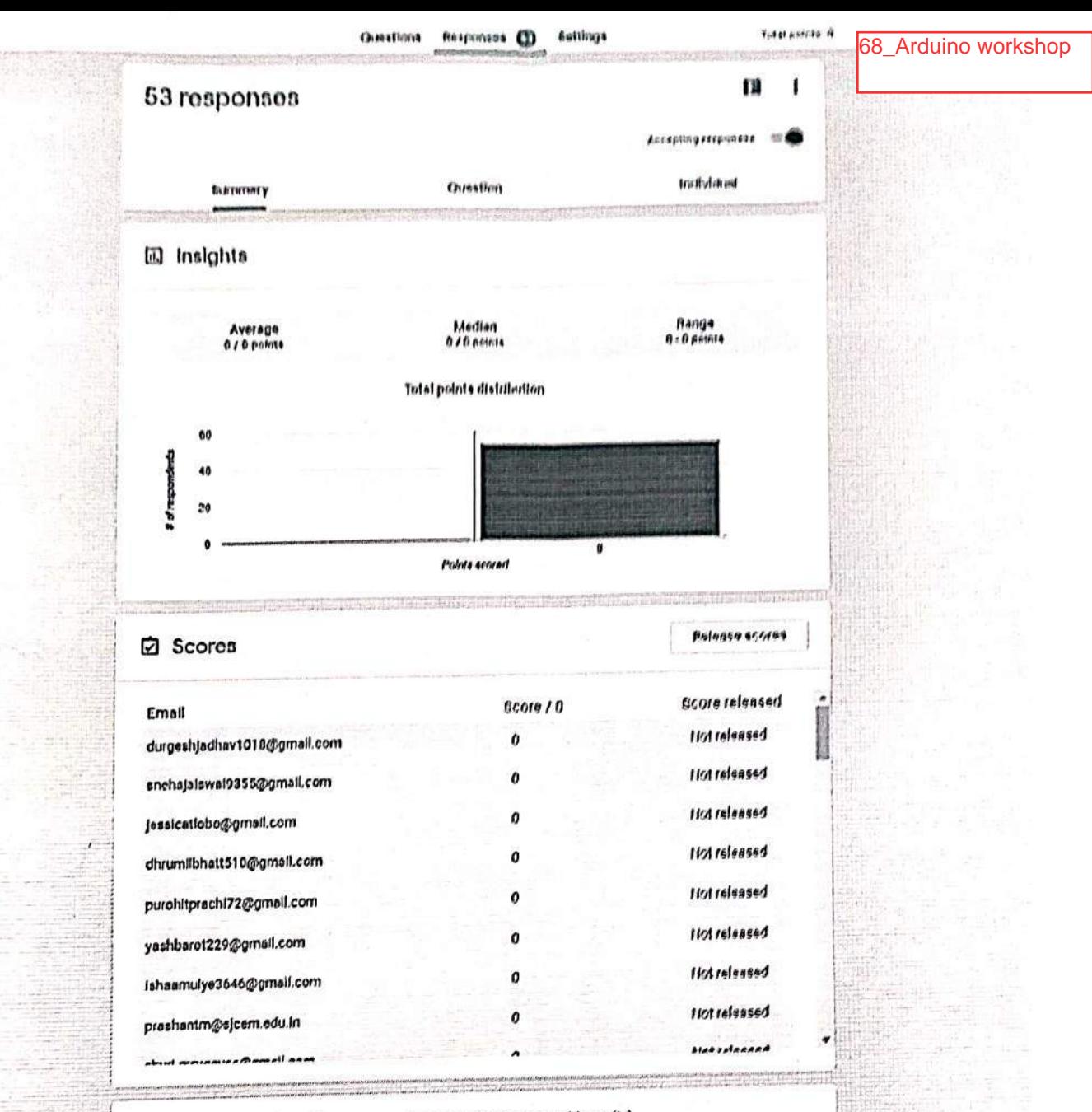

Ñ

Name of Participant (The Name you want on certificate along with prefix). 53 responses

Aditi verma

Jadhay Durgesh Chandrakant

Jalawal Sneha Rajesh

Jessica Lobo

**Dhrumil Hilesh Ehatt** 

Miss Prachl Purohit

Yash Manish Barot

Malshaa Amod Mulye

**Mishra Prashant Amod** 

Institute/organization £3 responses

Vidyavardhini's college of engineering and technology

Vidyavardrinf's College of Engineering and Technology

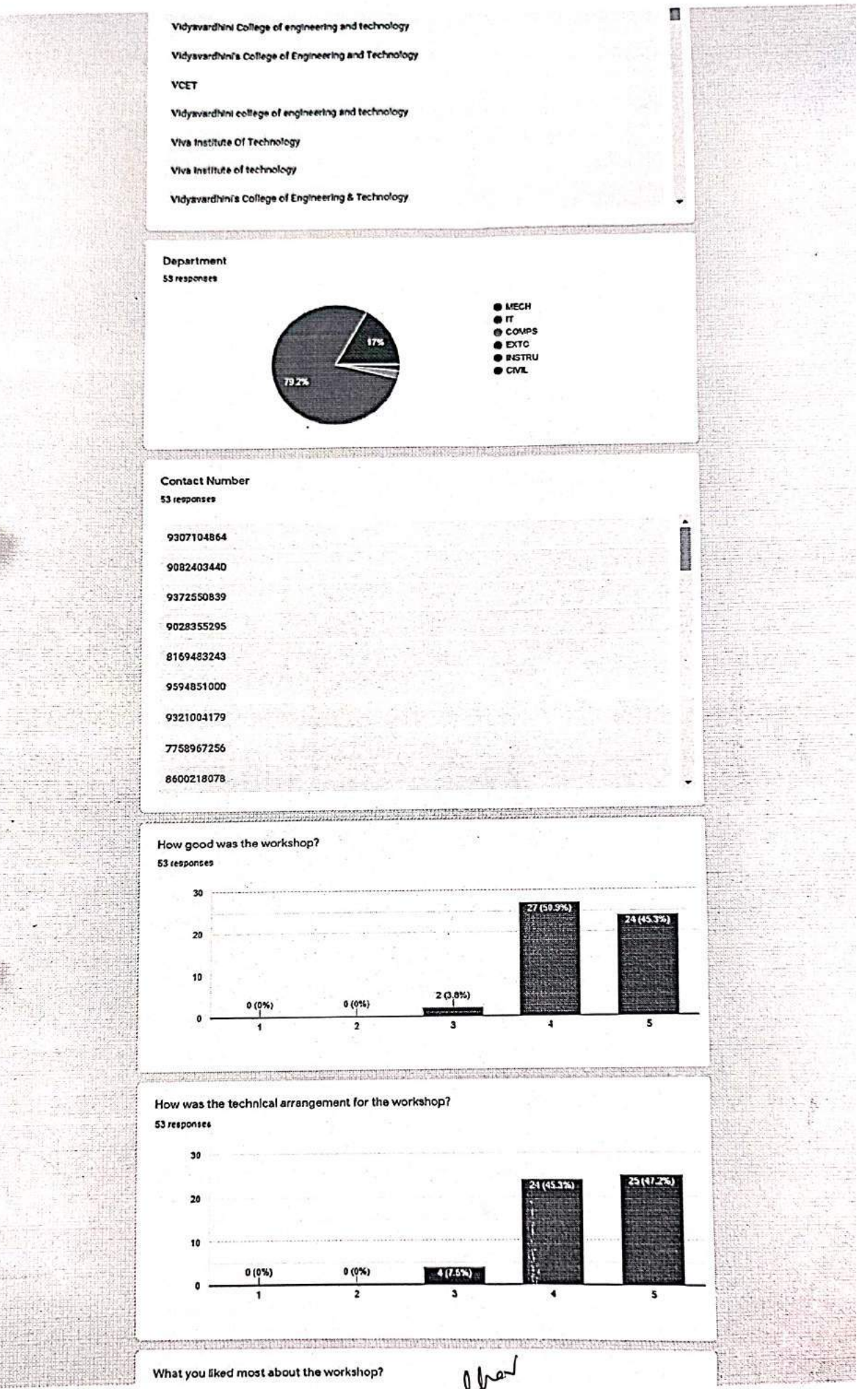

#### 53 responses

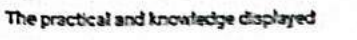

It was interesting and got to know more about what Arduino exactly is

The workshop was too helpful and it gave us a lot of insight about LCD seven segment display

and a strip production of the construction of

● 「大学のことをある」

Great explanation clearing doubts

Arcluino

Led,7 seg display, infrared sensor

Doubts were cleared properly

Precise explanation about working of Arduino

Any sugesstions/opinions \$3 responses

No

No. í,

Nothing

Would love to attend more workshop in future

Na

No suggestions as everything was conducted smoothly

**NO** 

Very good teaching

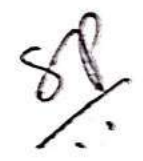

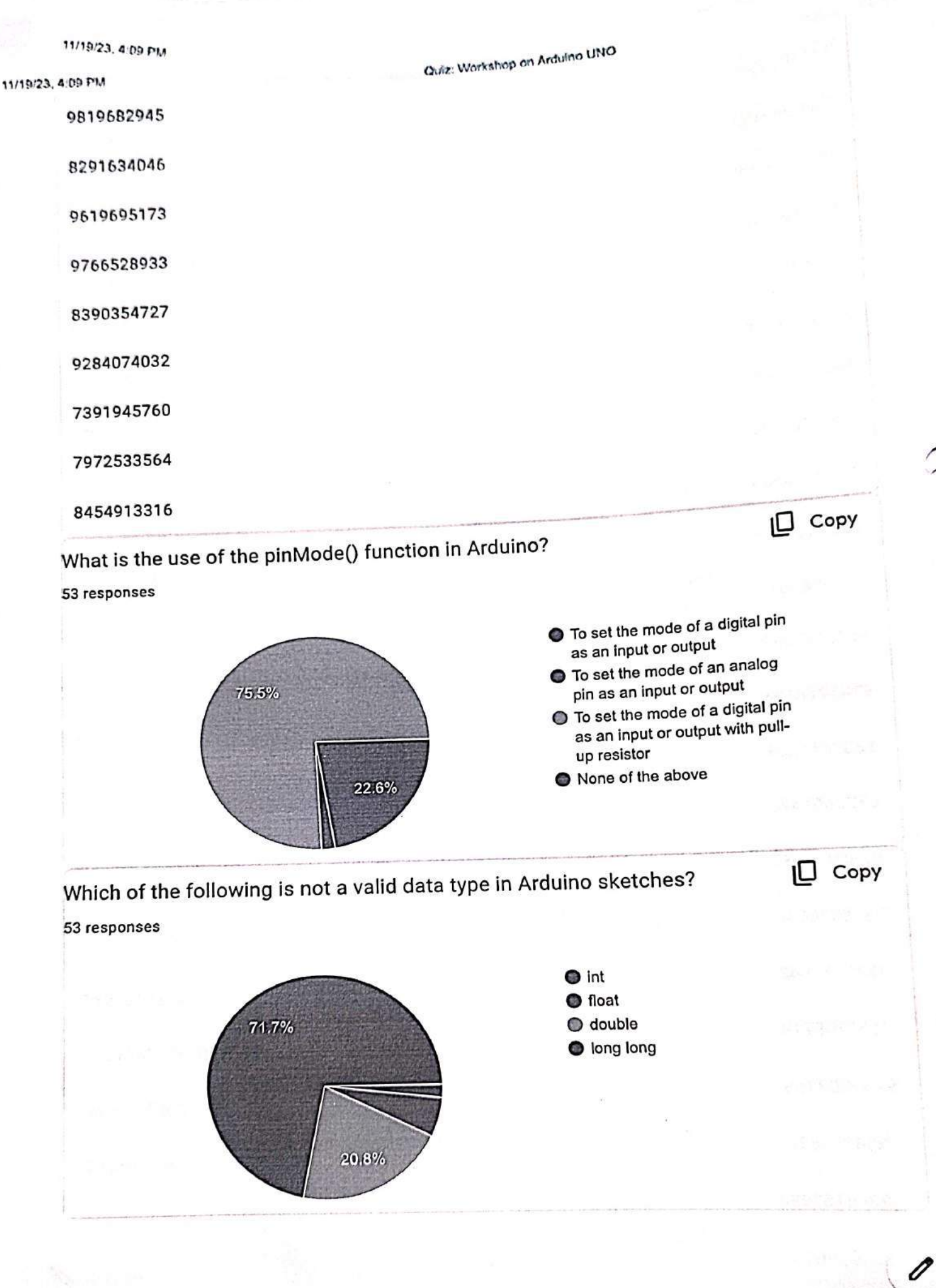

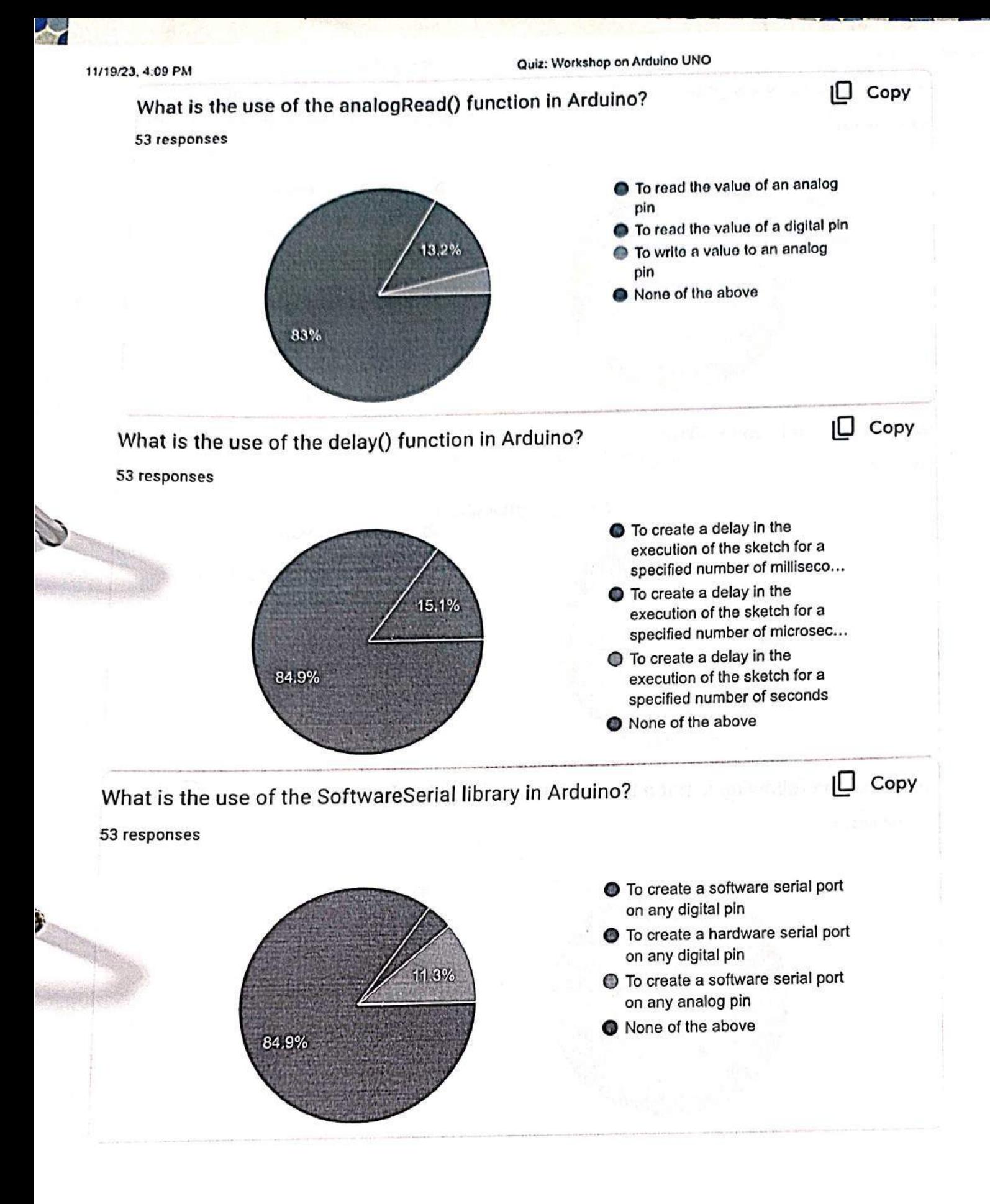

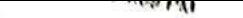

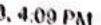

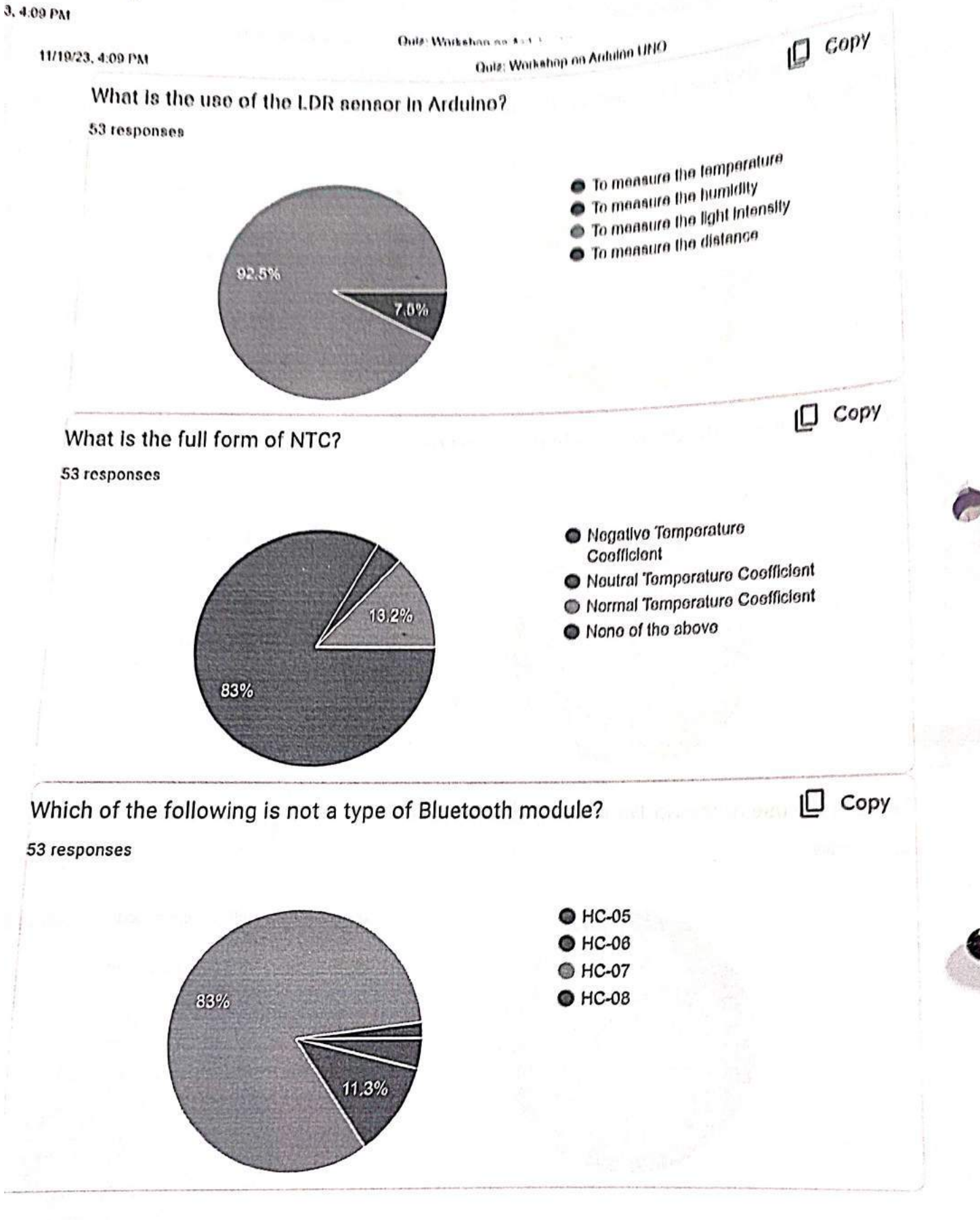

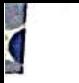

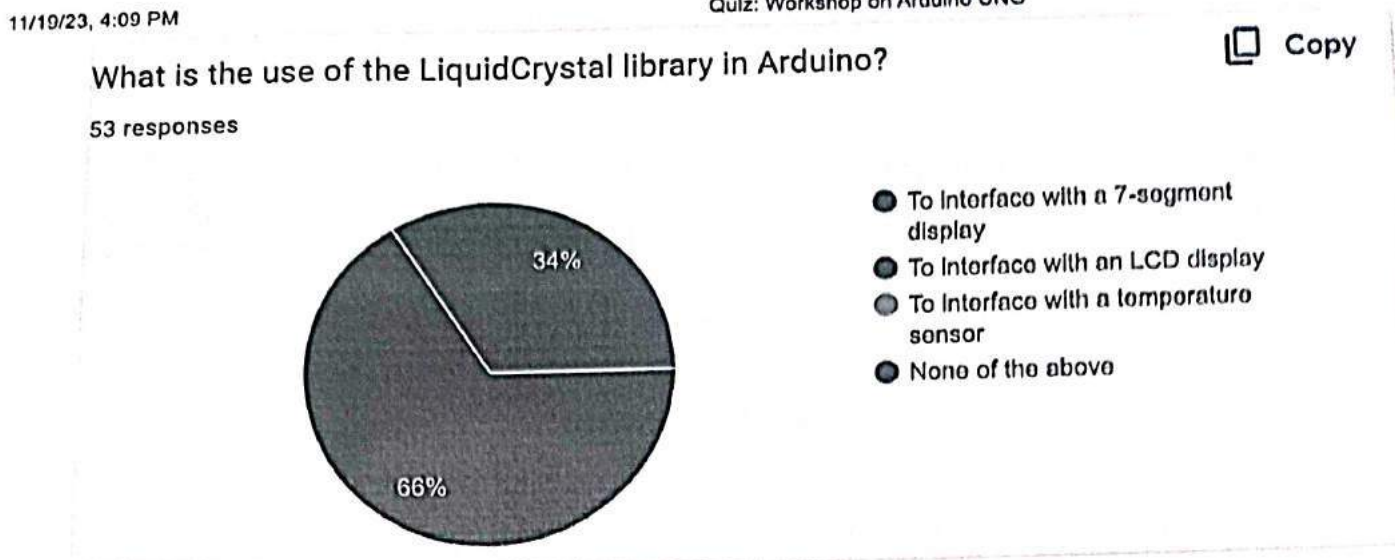

This content is neither created nor endorsed by Google. Report Abuse - Terms of Service - Privacy Policy.

## Google Forms

 $\mathscr O$ 

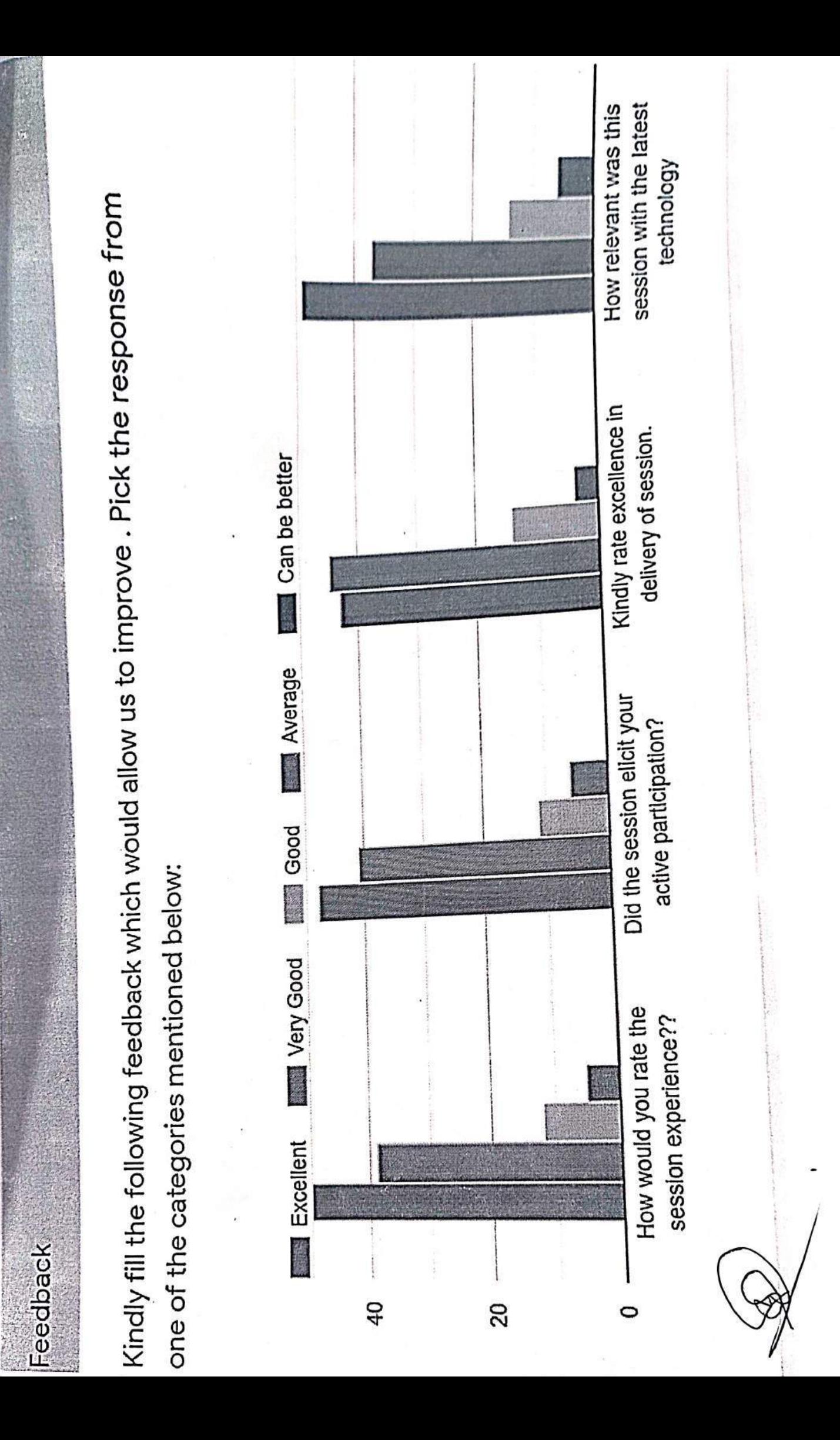

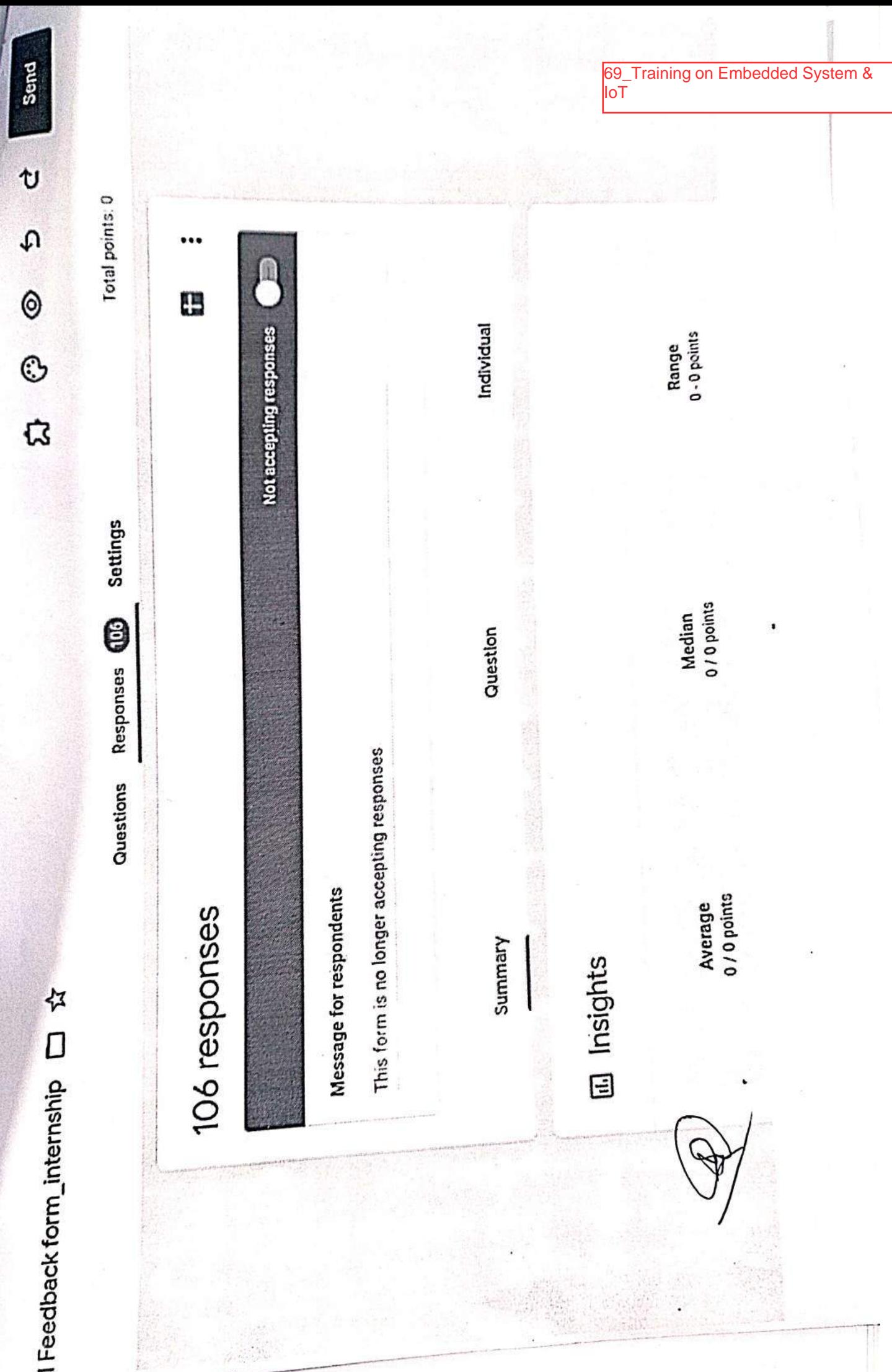

 $\ddot{x}$ 

T,

 $\tilde{\mathcal{G}}$ 

 $\equiv$ 

dil Name (To be printed on Certificate) 08 responses

Niraj Ashok Gupta

Jadhav Durgesh Chandrakant

Jayesh Sambhaji Nakashe

CHIRAG SUNIL CHAVAN

Amey Dilip Morye

SALASKAR LAVESH BHAGWAN

Siddhi Vijay Raut

**Vikas Patekar** 

Bhumika Narendra Bhoir

Rahul Uttam Bera

**Gupta Abhishek Ramsurat** 

Rushikesh shatrughna sawant

Sneha Rajesh Jaiswal

Omkar Sitaram Sadadekar

Samriddhi Dinesh Dubey

Harsh Yadav

**Kushal Dipak Raut** 

Baig zafar shahid

Chinmay Subodh Raut

Rohit Mangesh Chavan

**DHANGAR SAIRAJ NITIN** 

Vanjara Riddhesh Dipesh Bhavini

Ashwin Jayakumar Nair

Aniruddha Anil Kamble

**MARATHE VARAD RAJESH** 

YADAV PANNELAL LALBAHADUR

NALANDA PANDURANG PATIL

**Mitali Binoy Bose** 

Nishant Radharaman Singh

Vivek Vishnu Patil

Alokkumar Danbahadur Singh

Yash Manish Barot

Shreya Mahadev Malewade

Kamble Shivani Balaram Sunanda

Varad Deepak Vartak

**HARSH NITESH DODIYA** 

BHAVSAR HARMISH DAKSHESH MADHAVI

JAYSHREE JANARDAN MHATRE

Rane Nikhil Prakash

D

**Ankit Pramod Shetty** 

Patil Aditya Nilesh Nikita

Sumukh Ranjan Tiwarekar

Nilesh Ramdular Chauhan

Aithun Pankaj Kundu

Sneha Rajesh Jaiswal

Petkar Arhat Bhimrao

Mayank Lalit Joshi

Mandar Anil Payare

Lad Nidhi Gajendra Sharda

Sitanshu Kailash Pandey

SHARMA NISHANT RAMSUBHASH KANCHAN

Prachi Dinesh Purohit

J)

€

JAIN BHAVINKUMAR INDERMAL

Chandan Rajmangal Gupta

Kamble Kadambari Shrikant

YASH GUNPAL KHARAT

Janhavi Ramesh Jadyar

Shubham Vijay Gaikar

Mane Aniruddha Hemant

Muhammad Nomaan Barudgar

Shlok shah and the shah ship and the shah and the shah and the shah and the shah and the shah and the shah and

Jhanvi Tank

SHUBHAM JAYANAND BARI

**THAKKAR YASH PRAKASH** 

**SMIT KALATHIYA** 

**OUNITURBATE NINTOLL VERTICAN** 

likita Yashwant Joshi

# MAURYA PRIYA HARISHCHANDRA

Sayali Sudhir Salvi

Snehal kalpesh singhi

Adisha Jayant Waghare

Prerna Kaushal Tiwari

Vishal B.Vaishnav

♪

Gharat Archit Rajesh

SINGH KARAN NANDLAL ALKA

Rutvik Khimjibhai lakhana

Shamini Venkatramani Iyer

Santosh Mahendra Prajapati

Rutuja Santosh Sankhe

Hrishikesh Dayanand Bhandari

Tanvi Sitaram kocharekar

**BOSE MITALI BINOY** 

Sameer Nitin Lokhande

Keval Harsukhbhai Sonigara

Komal Arvind Gupta

**GUPTA PRAKASH BALINDER PRASAD** 

Talgaonkar Sanskruti Keshav

IZLIANNII IZAD DITADAT NAANIOITAD

Jay Hitendra Solanki

## (hushi Dharmendra Shah

## TAWADE SHRAVAN NARESH

# ROHIT CHANDRAKANT SALUNKHE

**Omkar Suhas Salunkhe** 

**Shreyash Santosh Takke** 

**Posted** 

**REAL** 

areas 1

**Skitche** 

15 51

**SIGNER** 

**CHOOS** 

新城市

1305 600

 $\mu_{\rm C}$  is  $\mu$ 

 $\mathcal{O}(\mathbb{C}^3)$ 

Mat

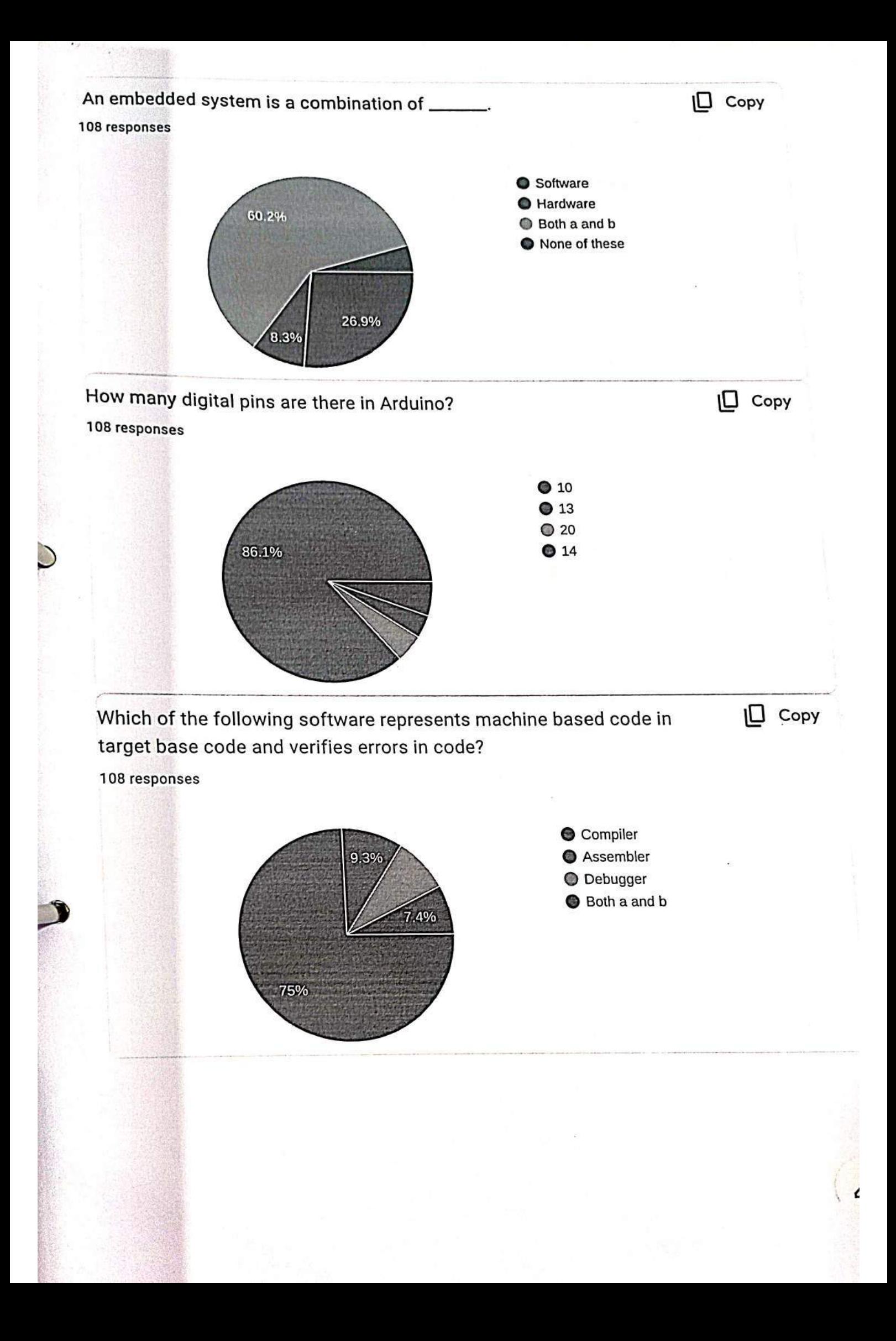

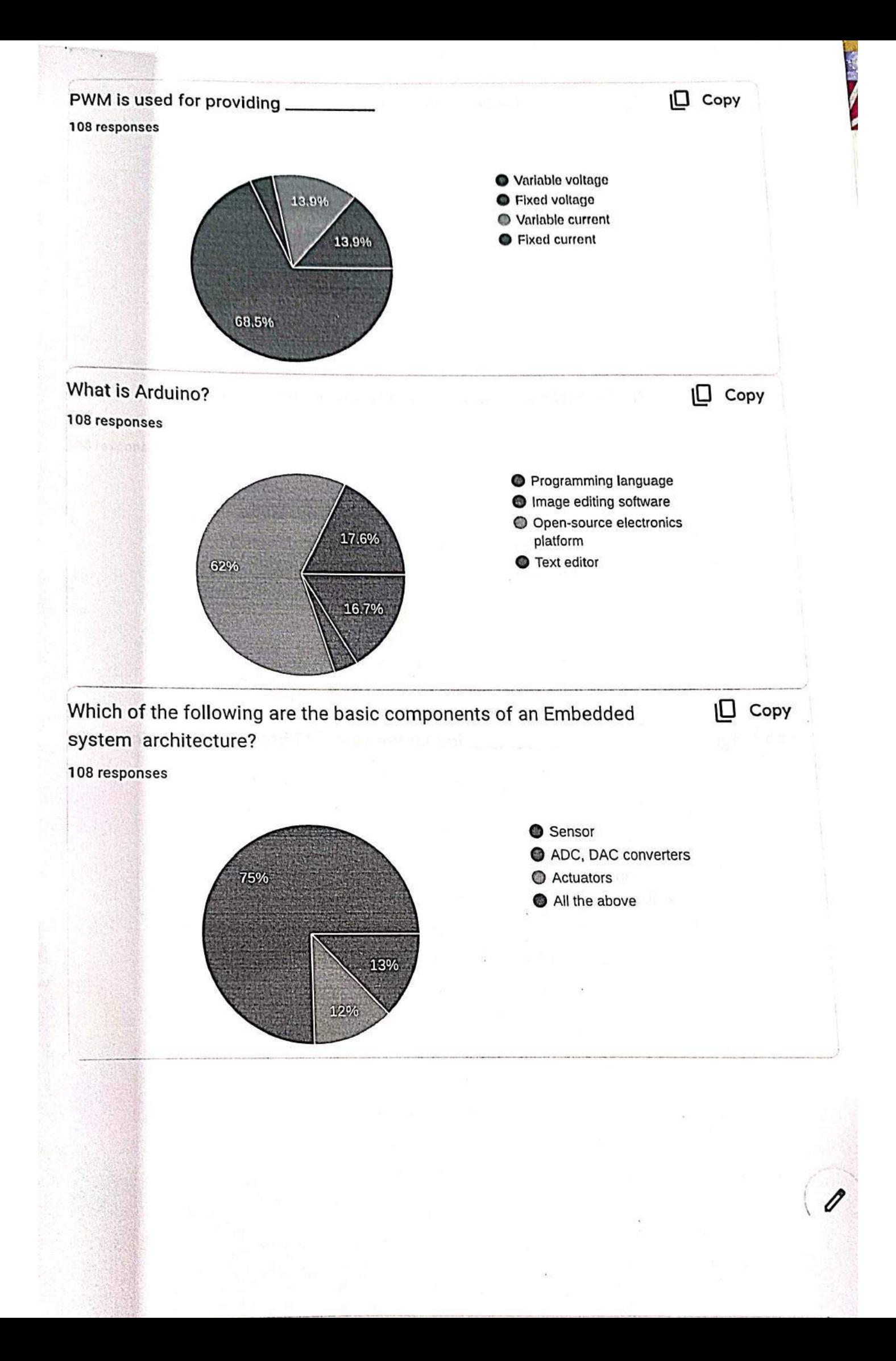

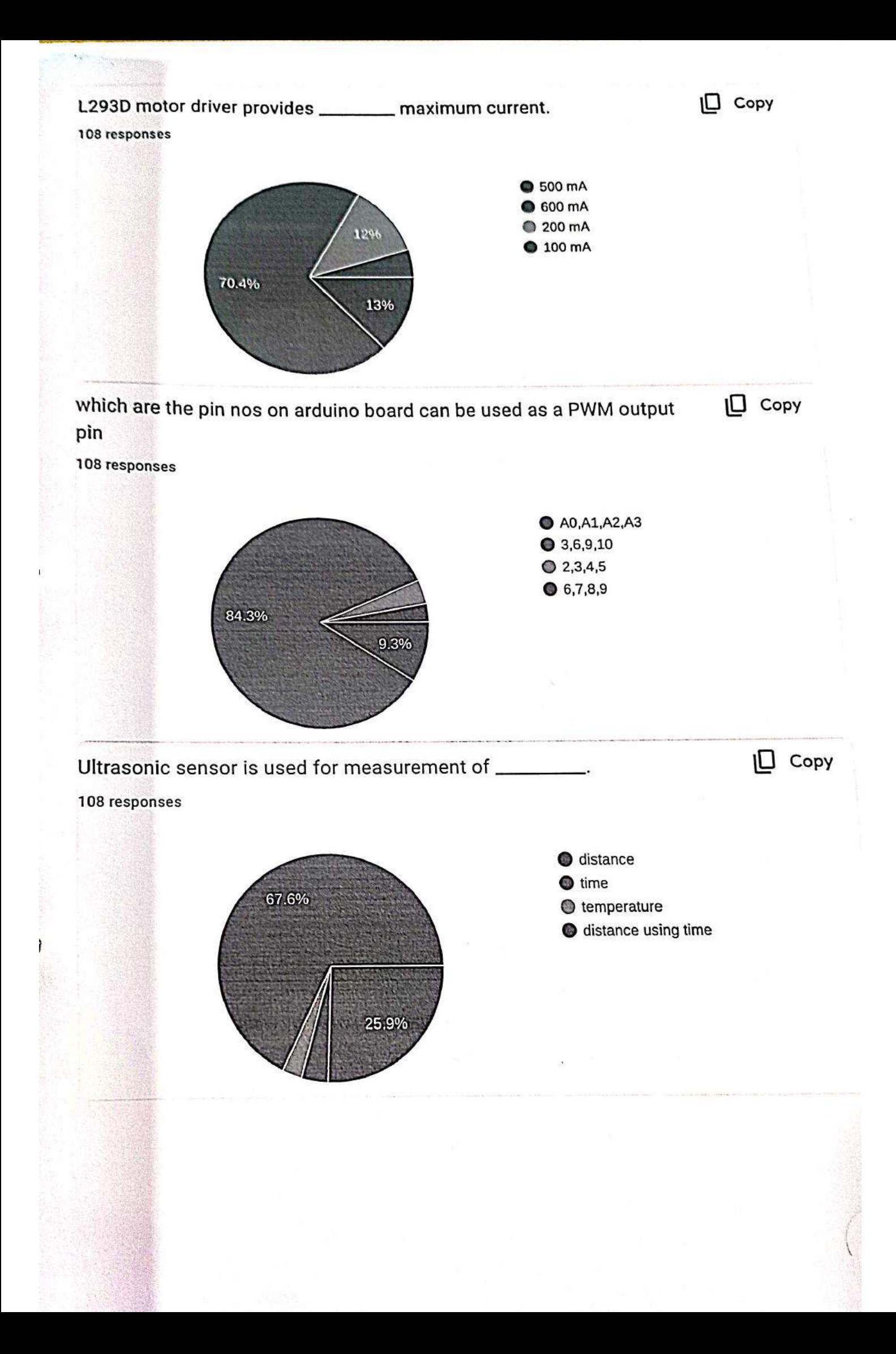

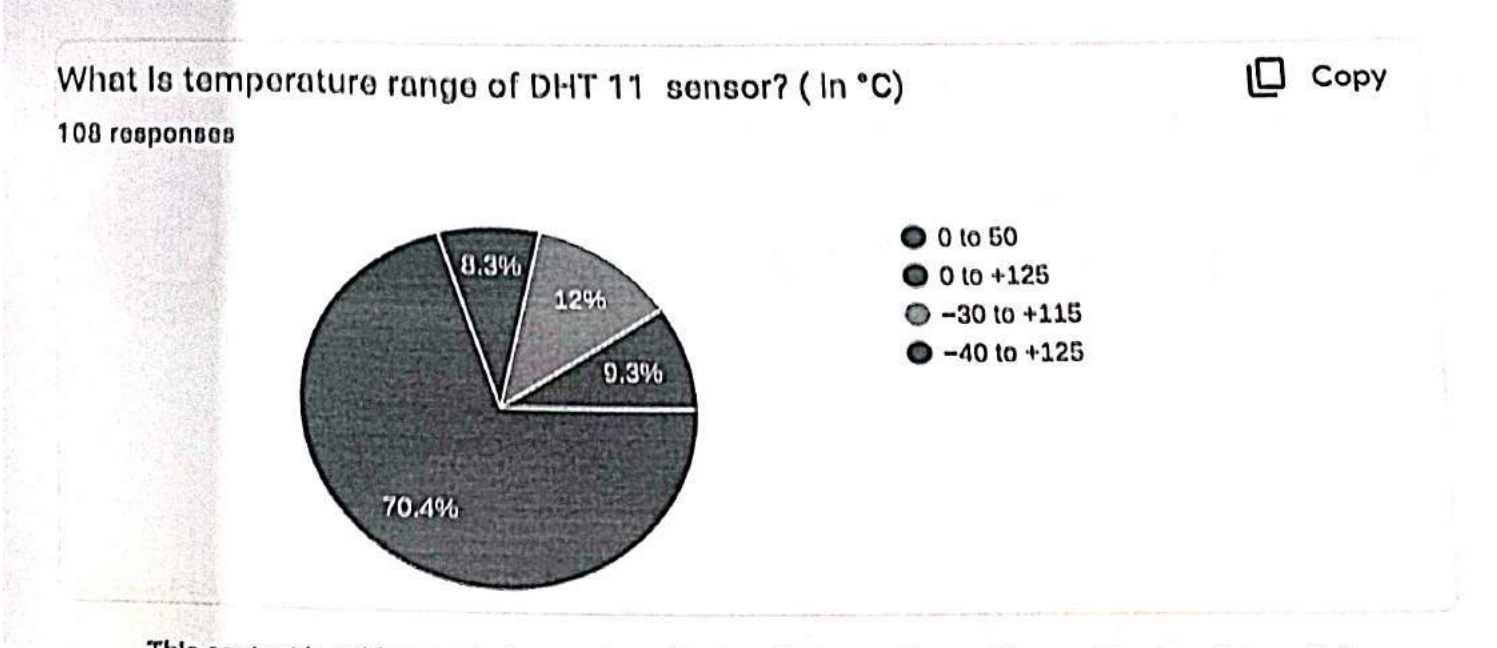

This content is neither created nor endorsed by Google. Report Abuse - Terms of Service - Privacy Policy.

## Google Forms

Ü

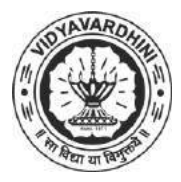

K. T. Marg, Near Railway Station, Vasai Road(W), Dist. Palghar, Pin. 401202

#### **Department of Electronics and Telecommunication Engineering**

#### **Attendance Report for Online Course**

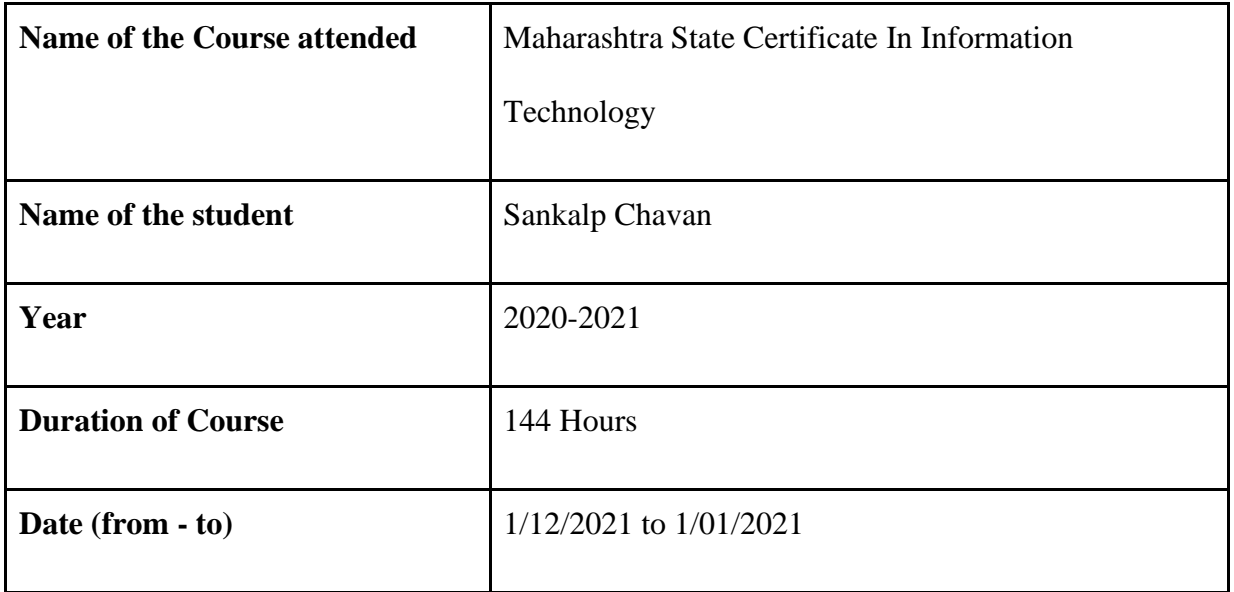

Department Placement Coordinator Ms.Ashwini Katkar

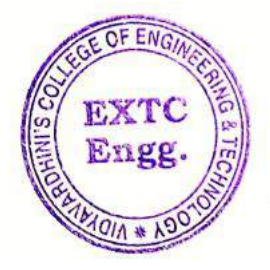

Ďг. Vikas Gupta

(HoD, EXTC) **HEAD** Dept of Electronics and Telecommunication Engg., Vidy v ronini's College of Engineering & Technology Vasai Road 401 202.

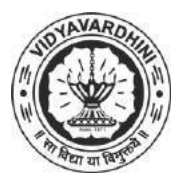

K. T. Marg, Near Railway Station, Vasai Road(W), Dist. Palghar, Pin. 401202

**Department of Electronics and Telecommunication Engineering**

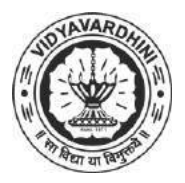

K. T. Marg, Near Railway Station, Vasai Road(W), Dist. Palghar, Pin. 401202

### **Department of Electronics and Telecommunication Engineering**

71\_Universal Human Values

#### **Attendance Report for Online Course**

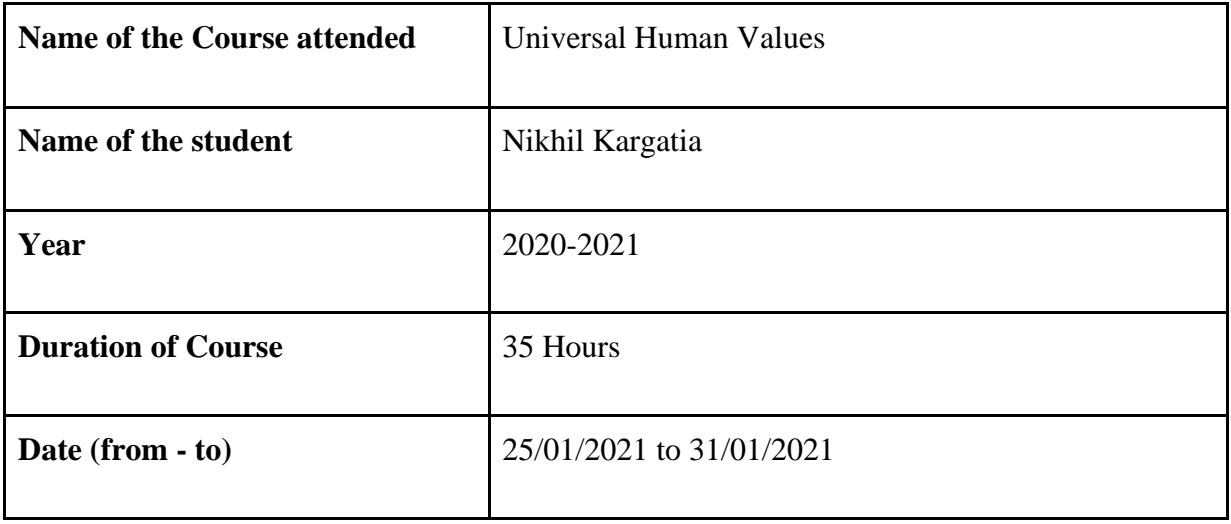

Department Placement Coordinator Ms.Ashwini Katkar

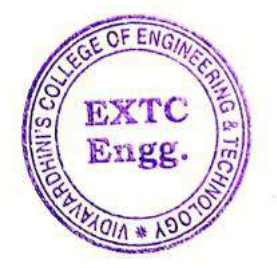

Dr. Vikas Gupta

(HoD, EXTC) **HEAD** Dept of Electronics and Telec minimication Engg., Vidy .v ronin's College of Engineering & Technology Vasai Road 401 202.

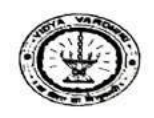

 $\tau_1$ 

38 92  $\frac{1}{\sqrt{2}}$ 

VIDYAVARDHINI'S COLLEGE OF ENGG. & TECHNOLOGY DEPARTMENT OF INSTRUMENTATION ENGINEERING

## AVEVA INTERNSHIP PROGRAM : 06-12-21 TO 16-12-21

72\_Training on<br>Instrumentations for Project Industry

Ŋ

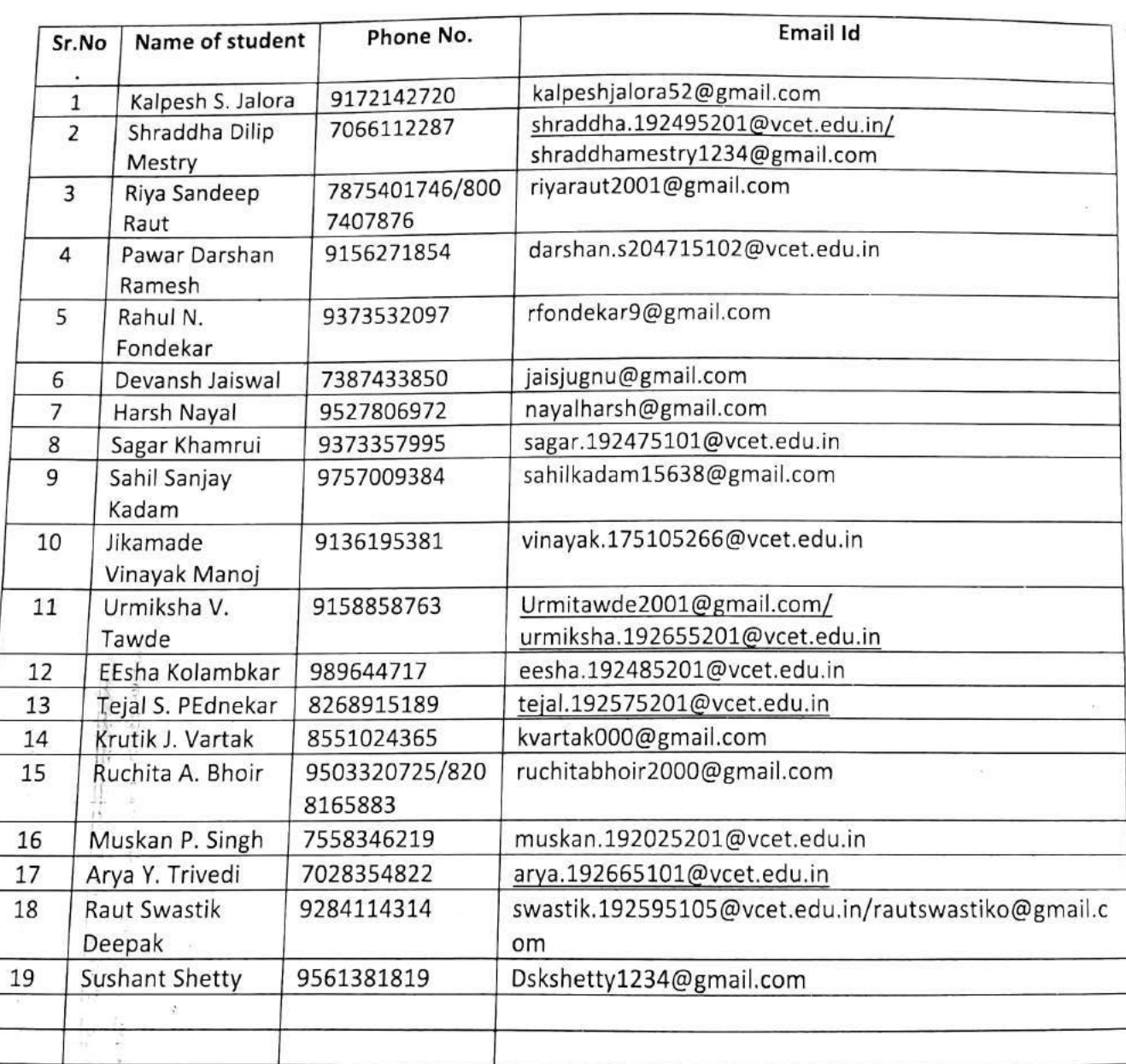

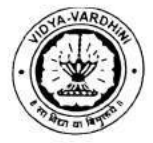

Internship Programme on

#### **AVEVA P&ID**

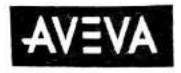

#### **Attendance Record**

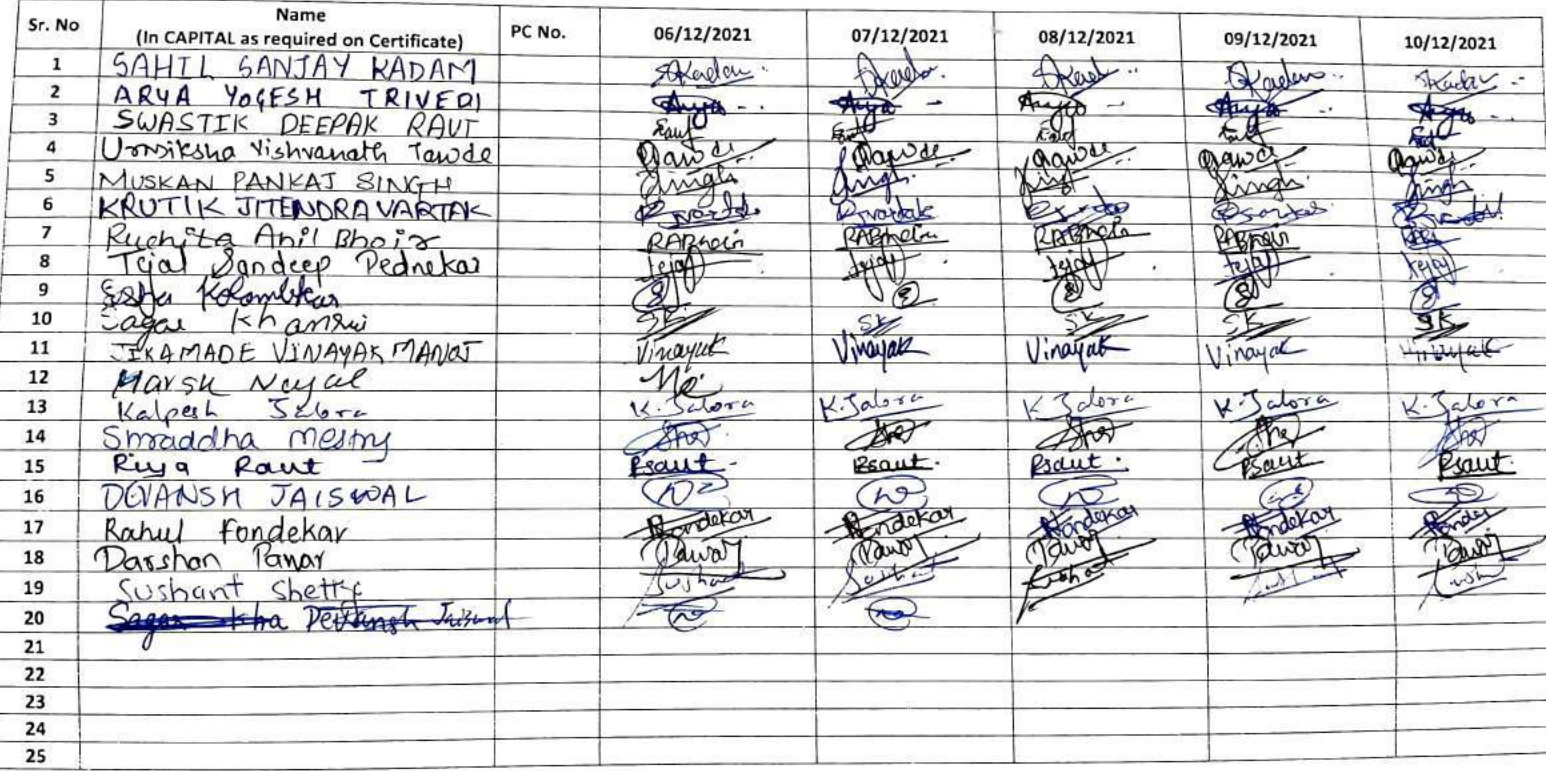

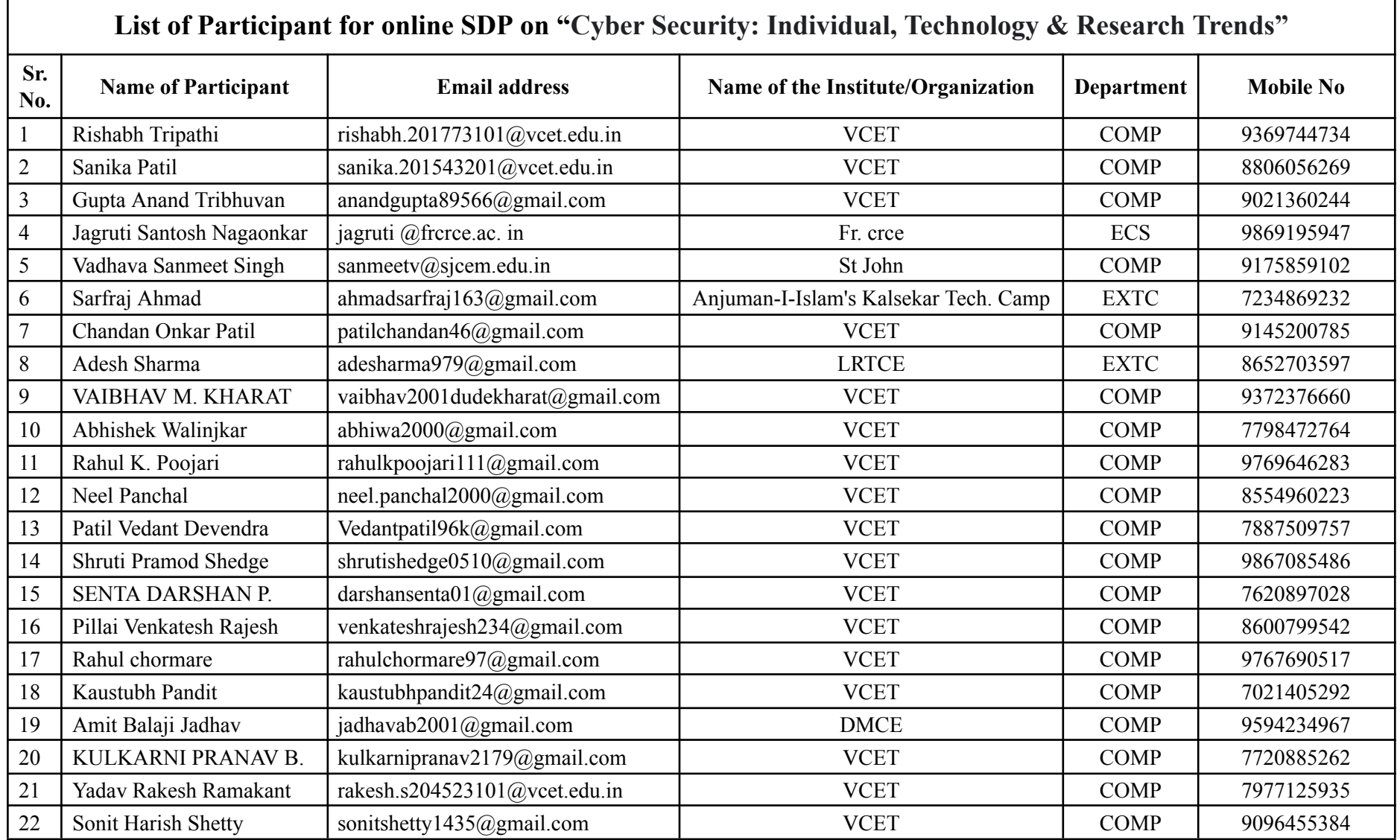

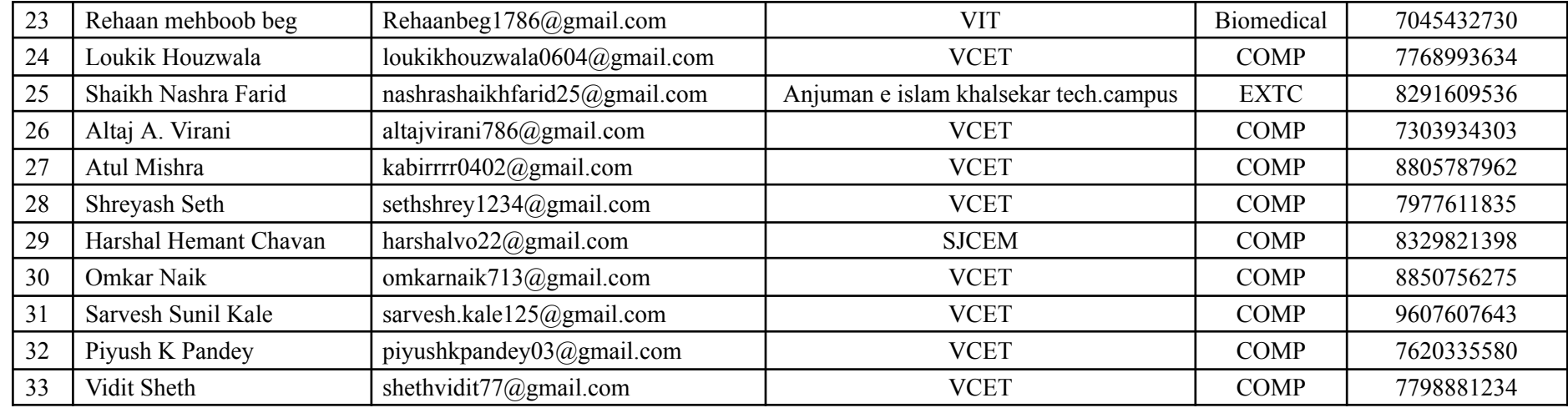

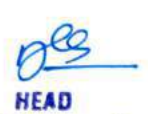

Dept of Computer Engs., Vidyavardhini's College of Engineering and Technology. Vasai Road 401 202

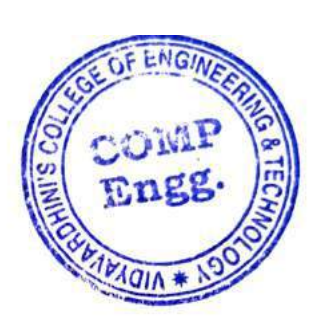

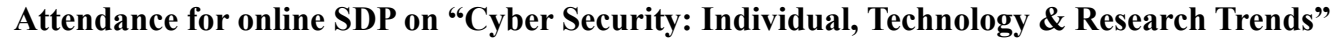

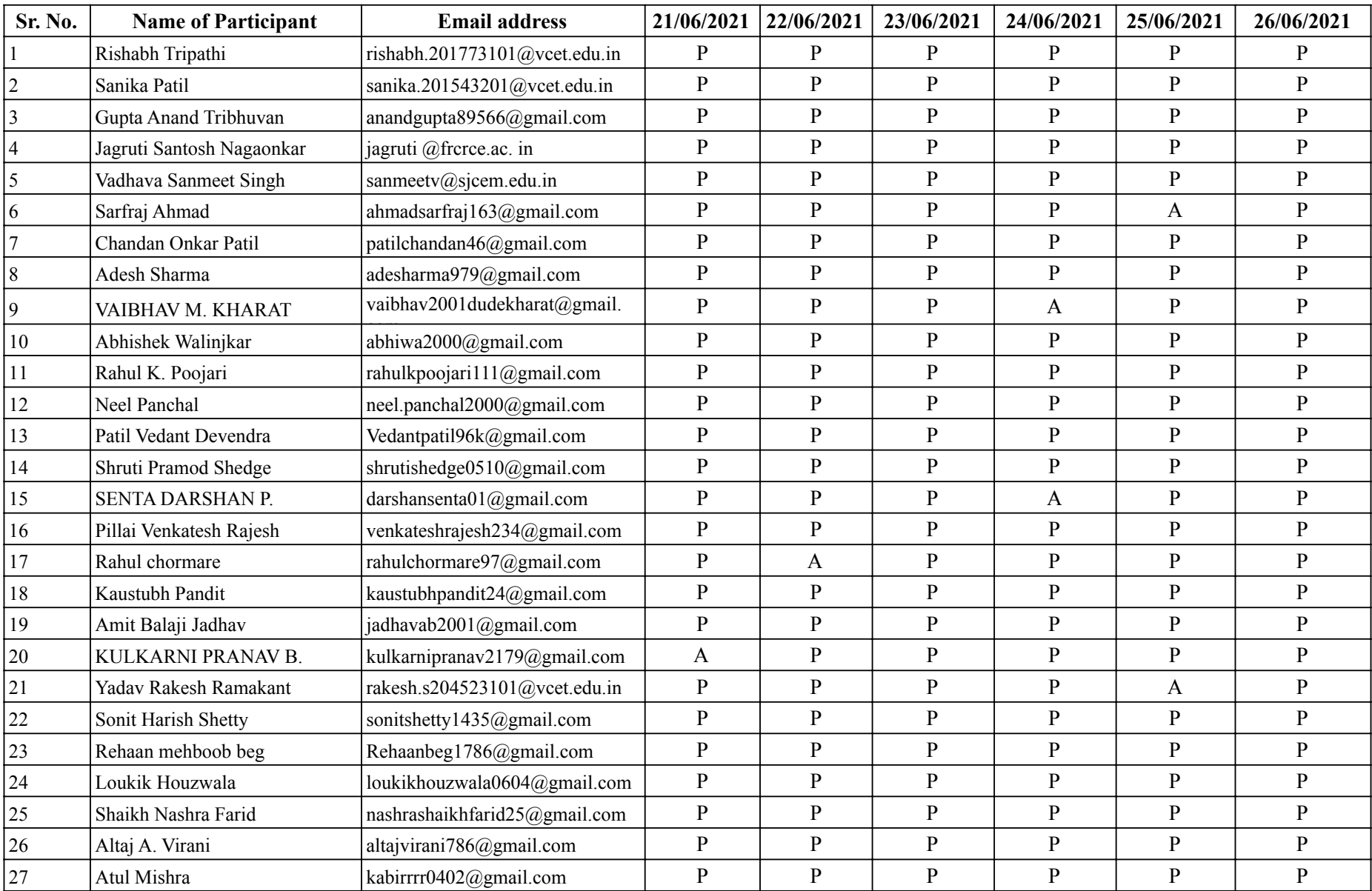

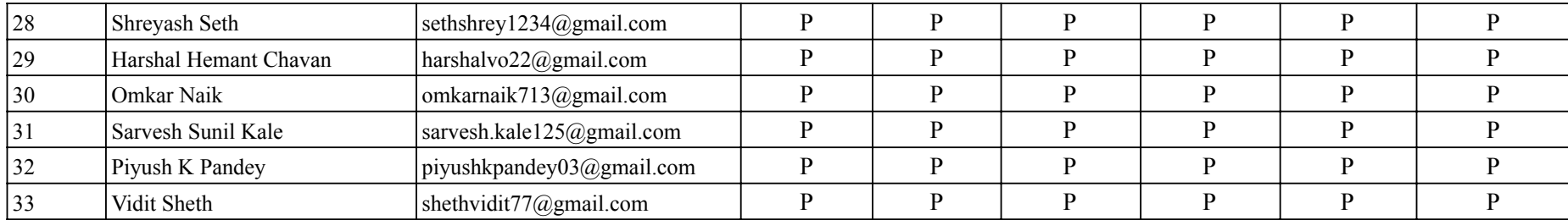

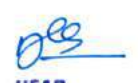

**HEAD** Dept of Computer Engs., Vidyavardhini's College of Engineering and Technology. Vasai Road 401 202

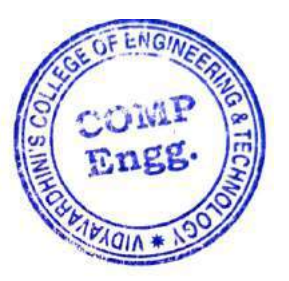

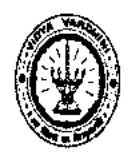

 $\lceil$ 

Vidyavardhini's College of Engineering & Technology

## Department of Computer Engineering

Academic Year 2020-21

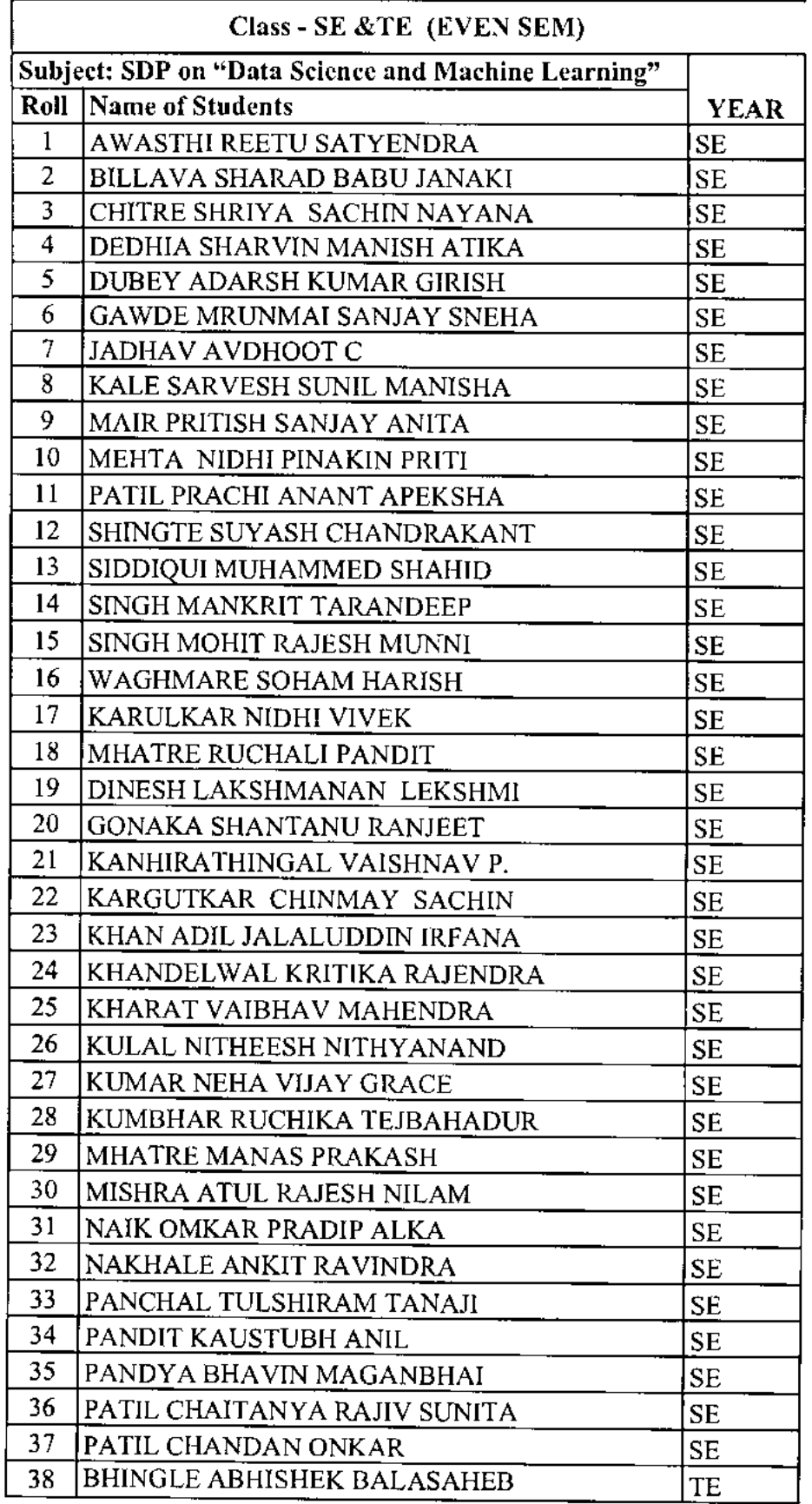

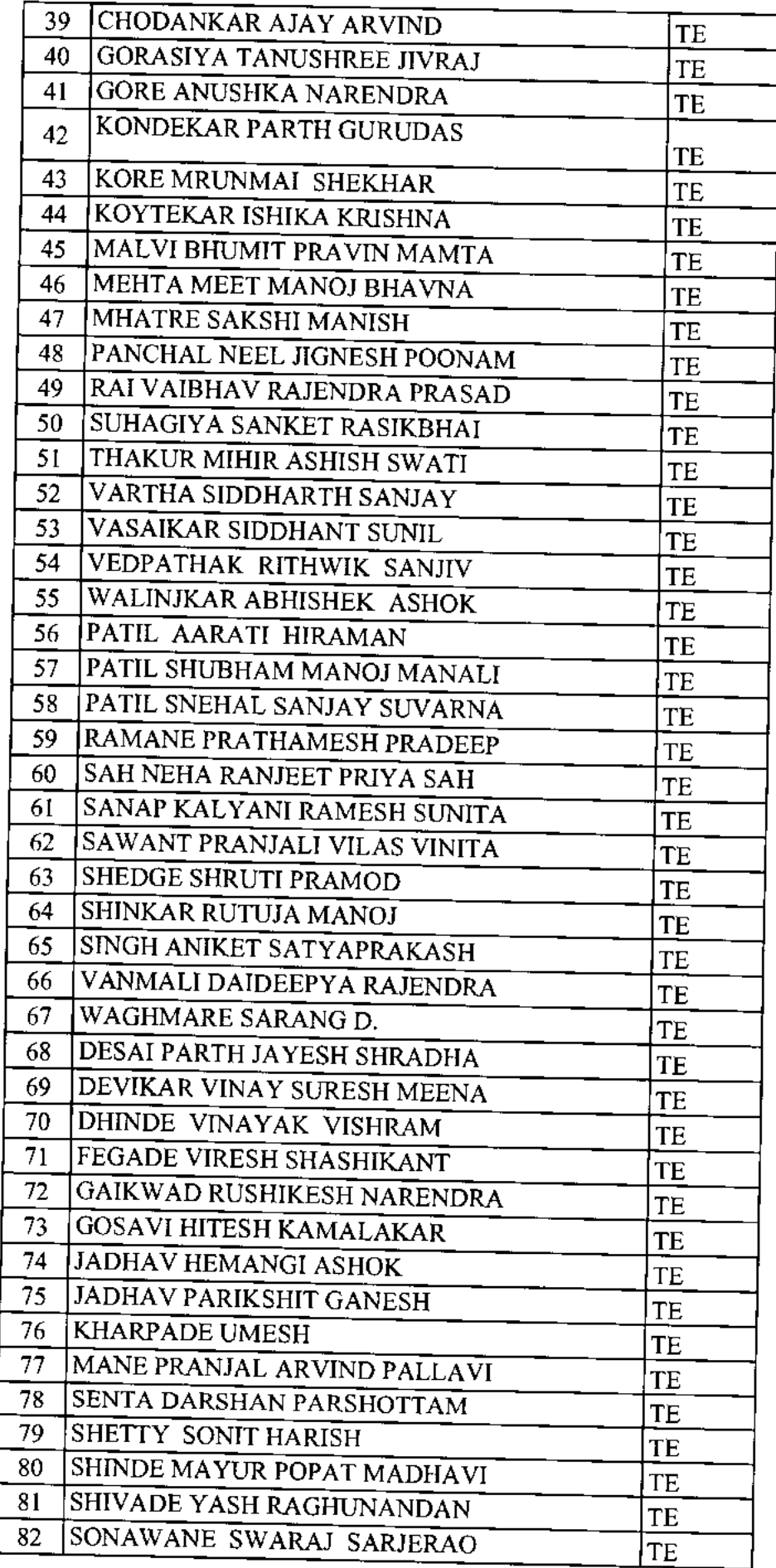

 $\overline{\phantom{a}}$ 

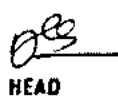

IERU<br>Dept. of Computer Engg.,<br>Vidyaverdhini's College of<br>Engineering and Technology,<br>Vasar Ruad 401.202

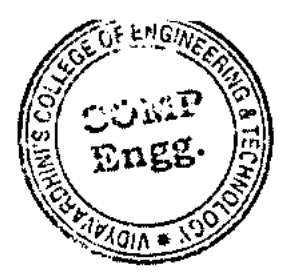

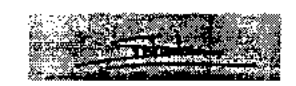

Signature Faculty In-charge

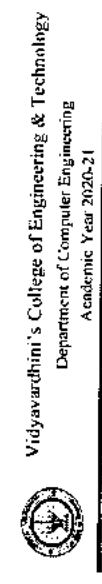

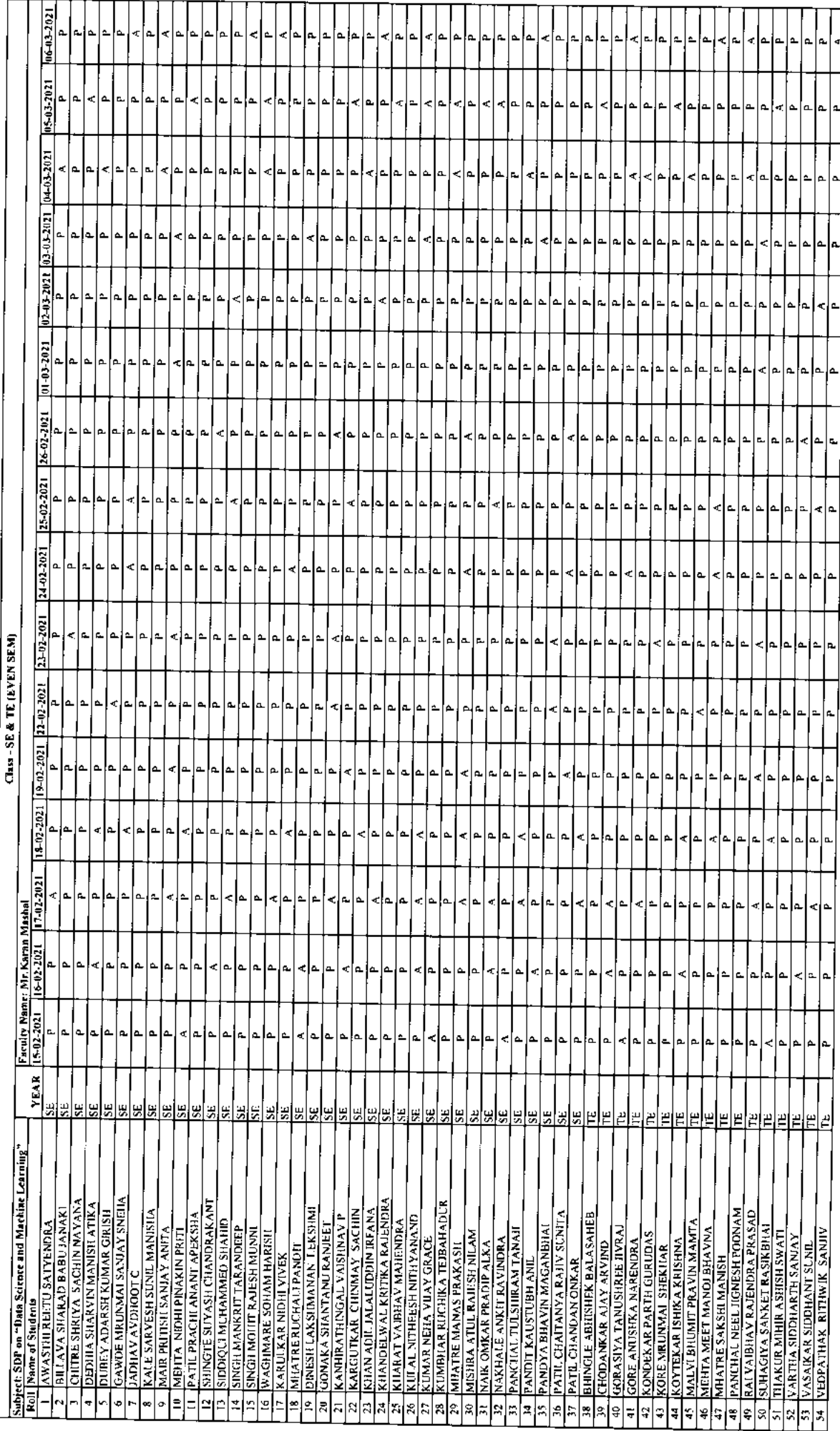

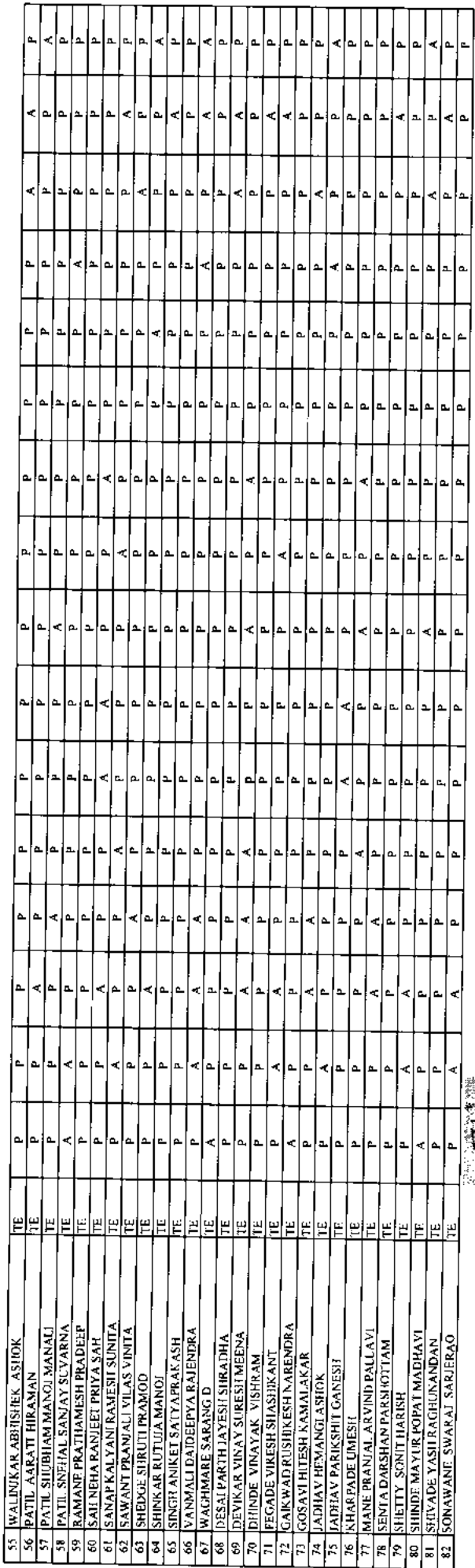

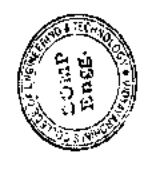

 $\begin{array}{lcl} \displaystyle \sum_{i=1}^{n-1} \sum_{j=1}^{n-1} \left\vert \begin{array}{c} \displaystyle \sum_{i=1}^{n-1} \left\vert \left\langle \begin{array}{c} \displaystyle \sum_{i=1}^{n} \left\vert \left\langle \left\langle \delta_{ij} \right\rangle \right\rangle \right\rangle \right\rangle & \cdots & \displaystyle \left\langle \delta_{ij} \right\rangle \right\rangle \\ \displaystyle \left\langle \delta_{ij} \right\rangle & \displaystyle \left\langle \delta_{ij} \right\rangle & \displaystyle \left\langle \delta_{ij} \right\rangle \left\langle \delta_{ij} \right\rangle & \cdots & \displaystyle \$ 

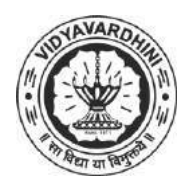

K. T. Marg, Near Railway Station, Vasai Road(W), Dist. Palghar, Pin. 401202

#### **Department of Computer Engineering**

75\_Excel skills for business

#### **Attendance Report for Online Course**

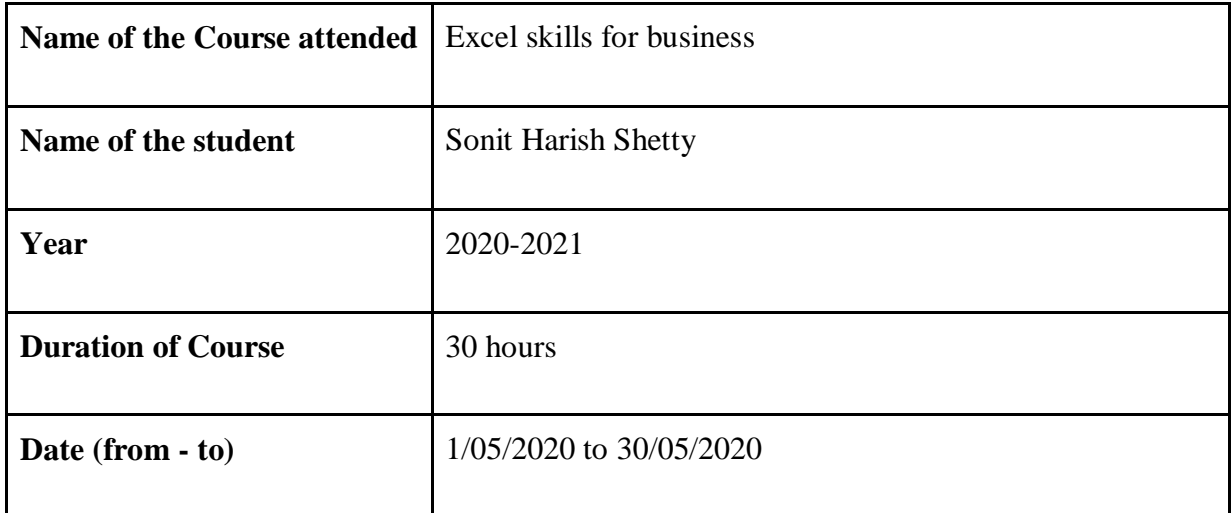

THOUSE

 Department Placement Coordinator HOD Mrs. Sneha Mhatre Dr. Megha Trivedi

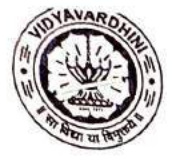

 $\overline{\mathbb{Q}}$ 

 $\frac{1}{\sqrt{2}}$ 

# Vidyavardhini's College of Engineering & Technology<br>Training and Placement Cell<br>Aptitude Training (2020-21)<br>List of Students

76\_Campus Recruitment<br>Training

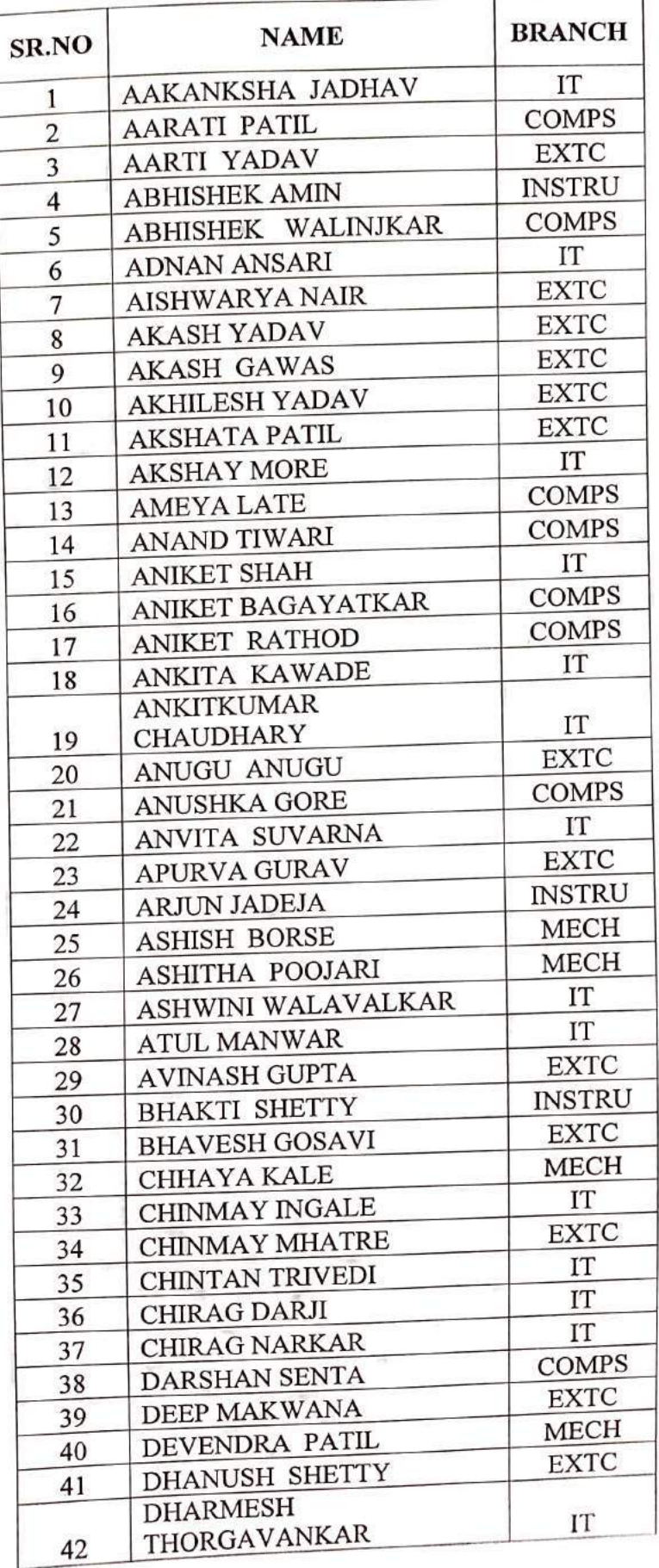

一、製器
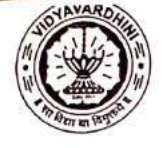

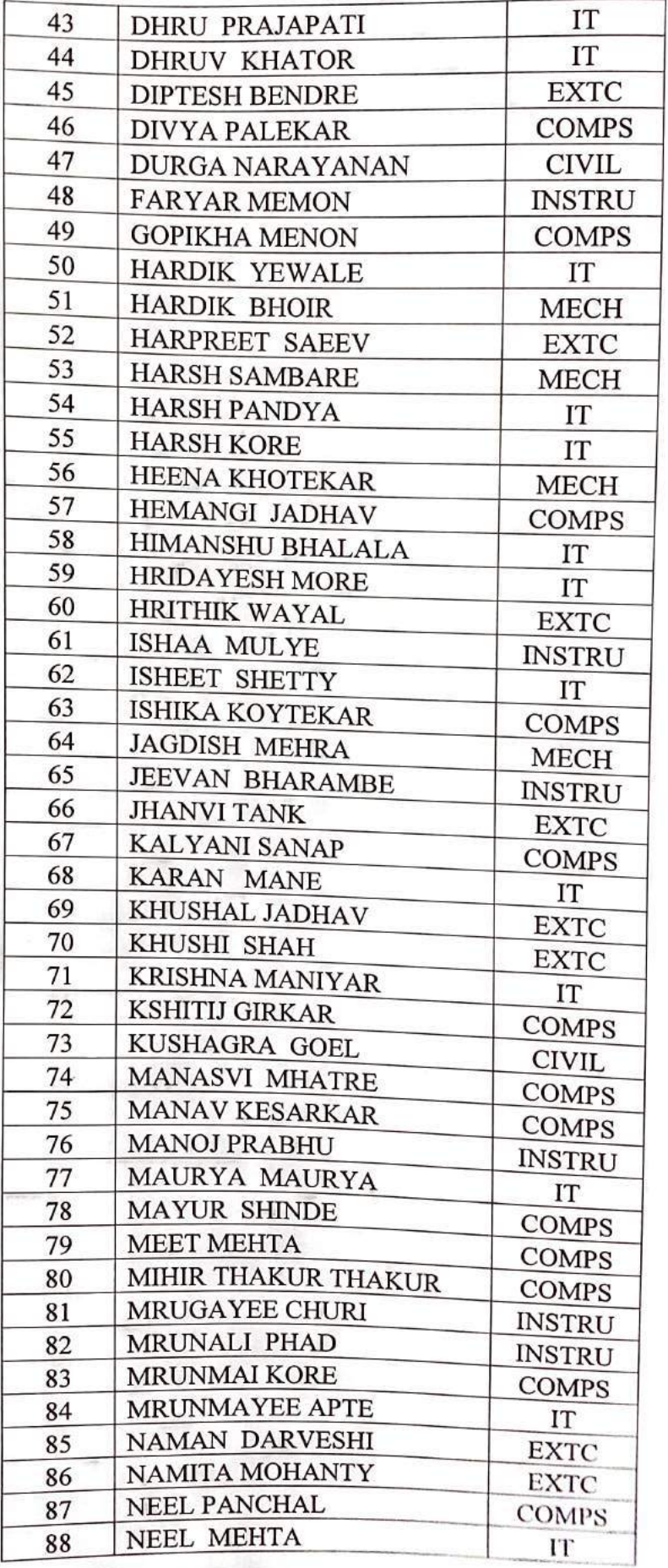

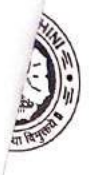

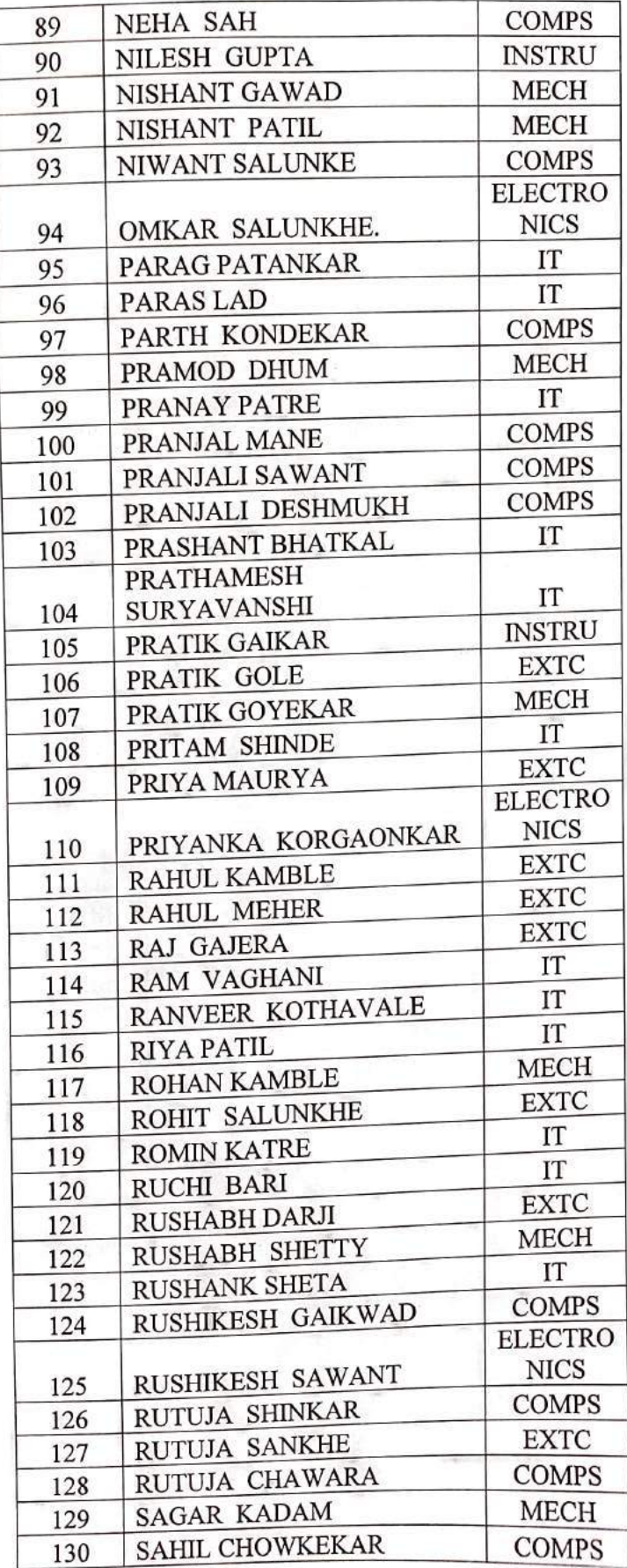

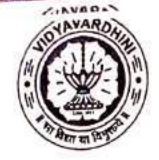

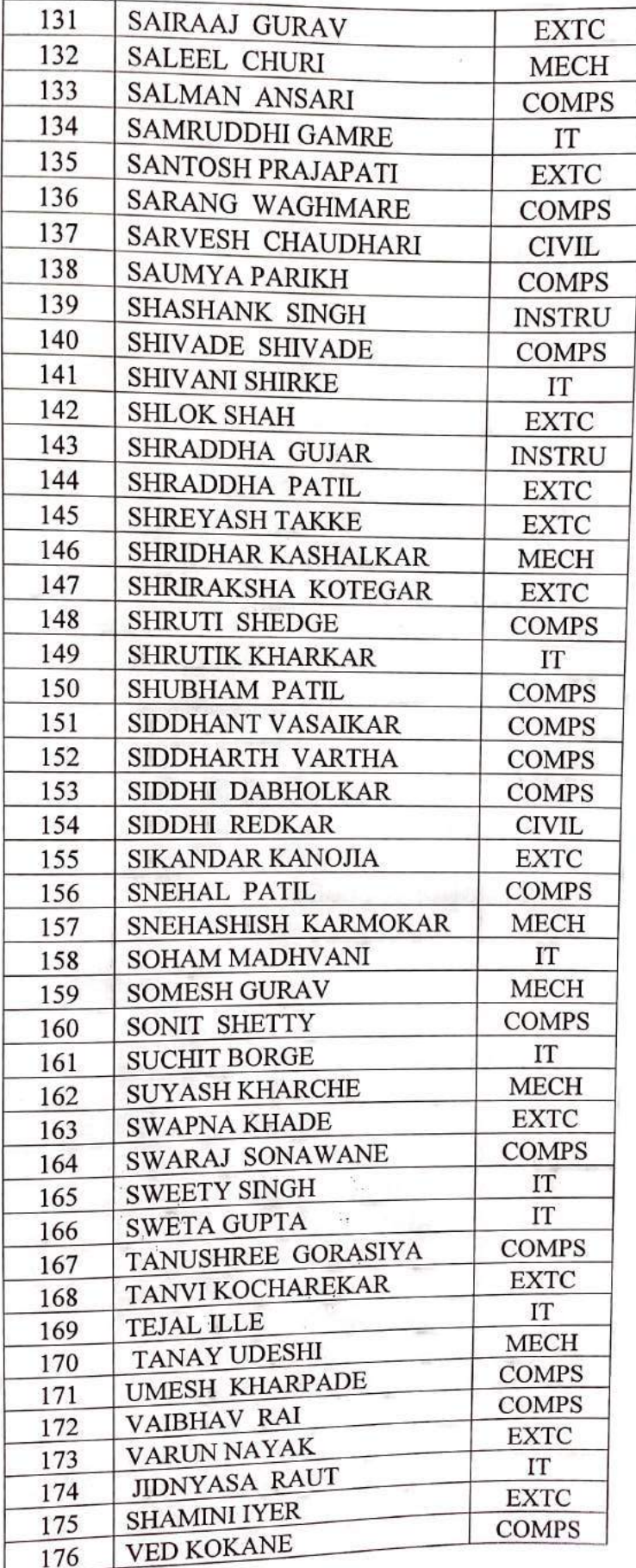

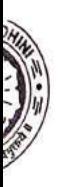

ĺ

#### Vidyavardhini's College of Engineering & Technology **Training and Placement Cell** Aptitude Training (2020-21)<br>List of Students

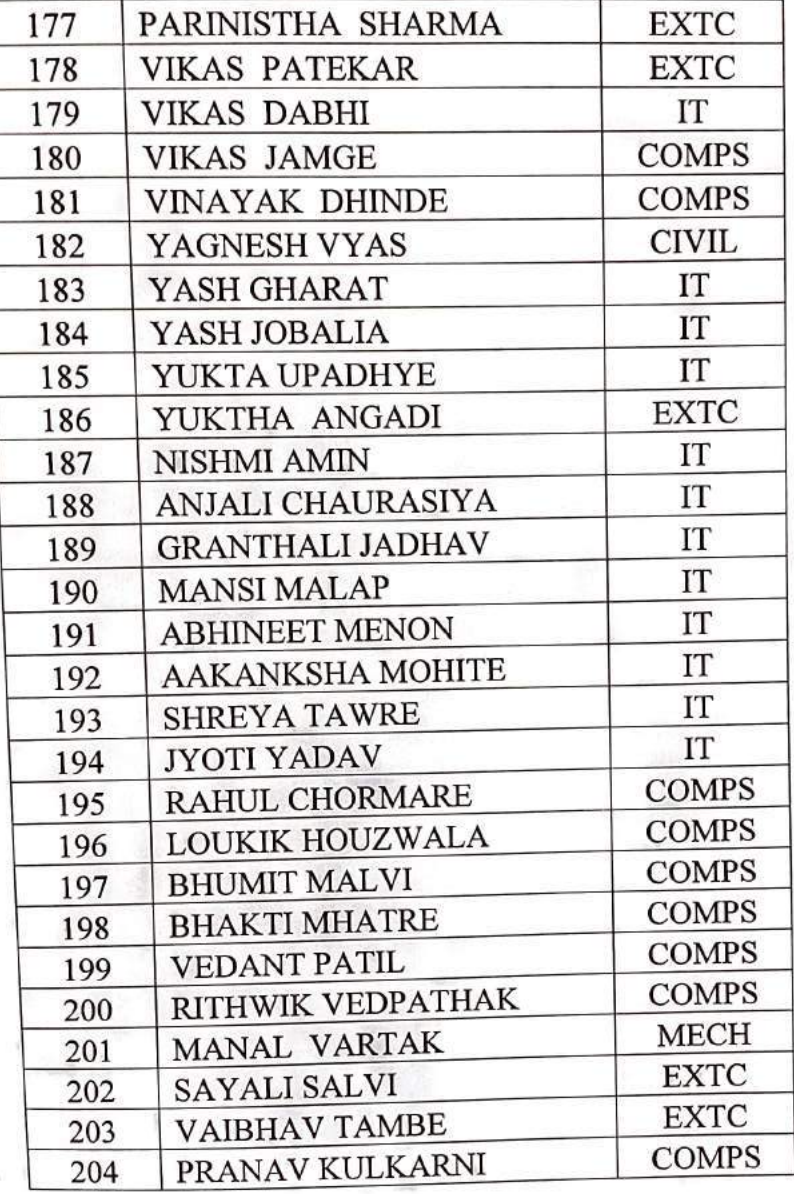

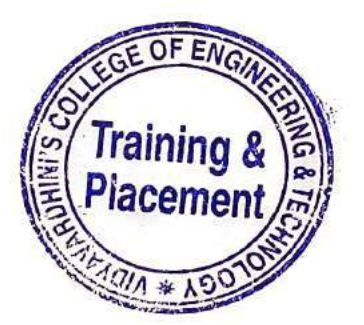

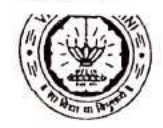

 $\mathcal{T}_1$ 

## Vidyavardhini's College of Engineering & Technology<br>Training and Placement Cell<br>Aptitude Training (2020-21)<br>ATTENDANCE SHEET

TE-2020-21

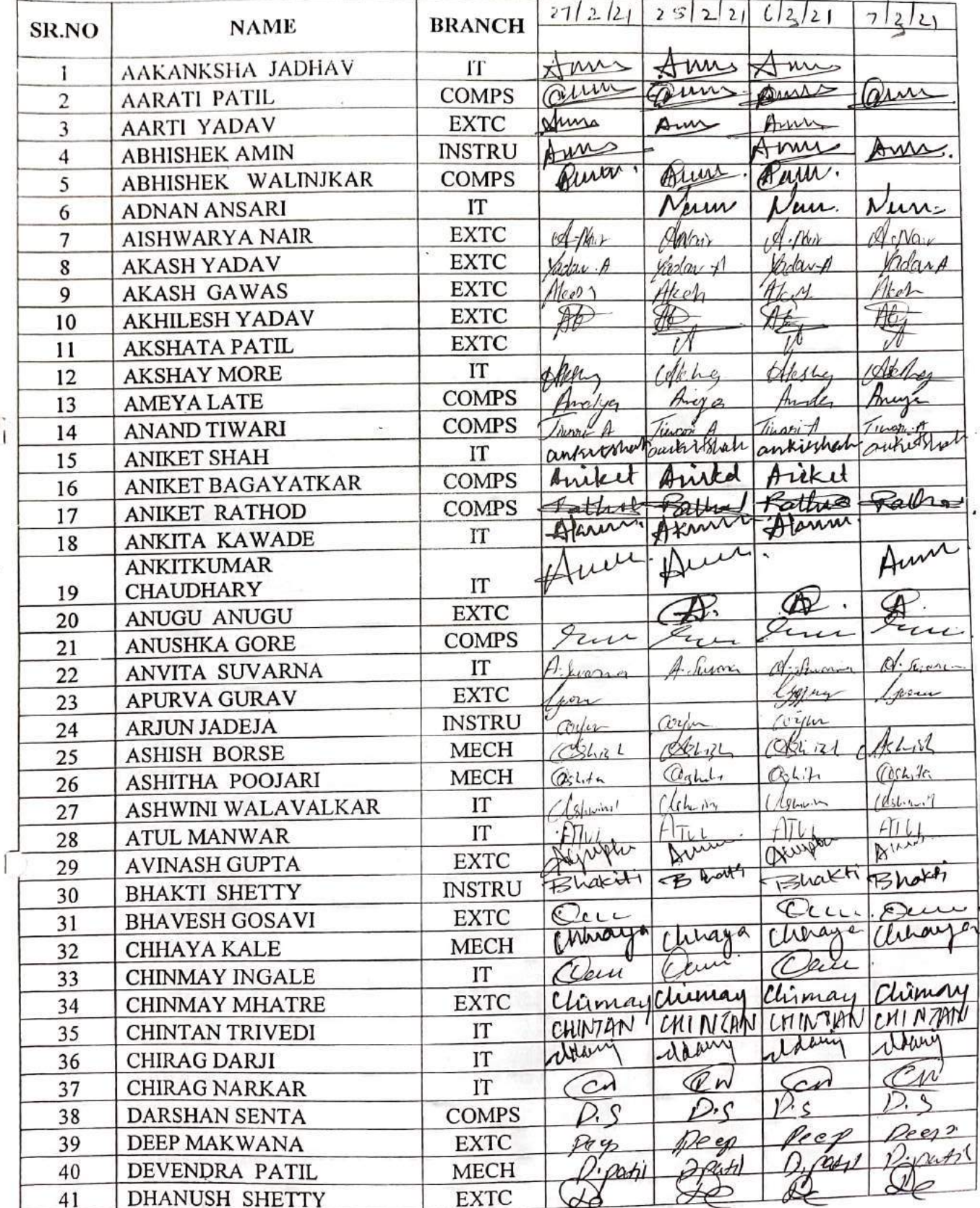

 $\blacksquare$ 

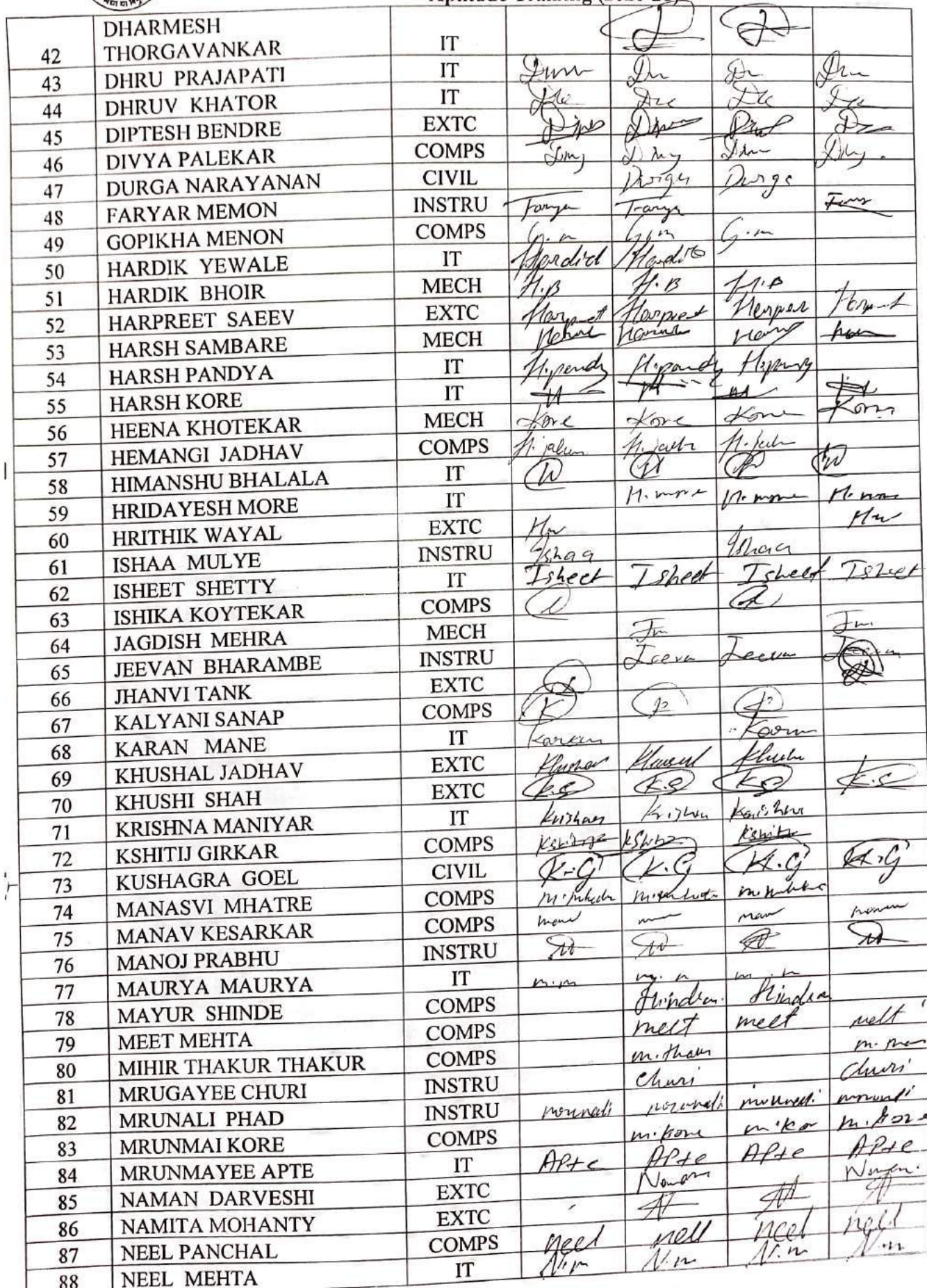

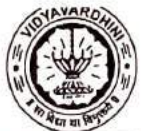

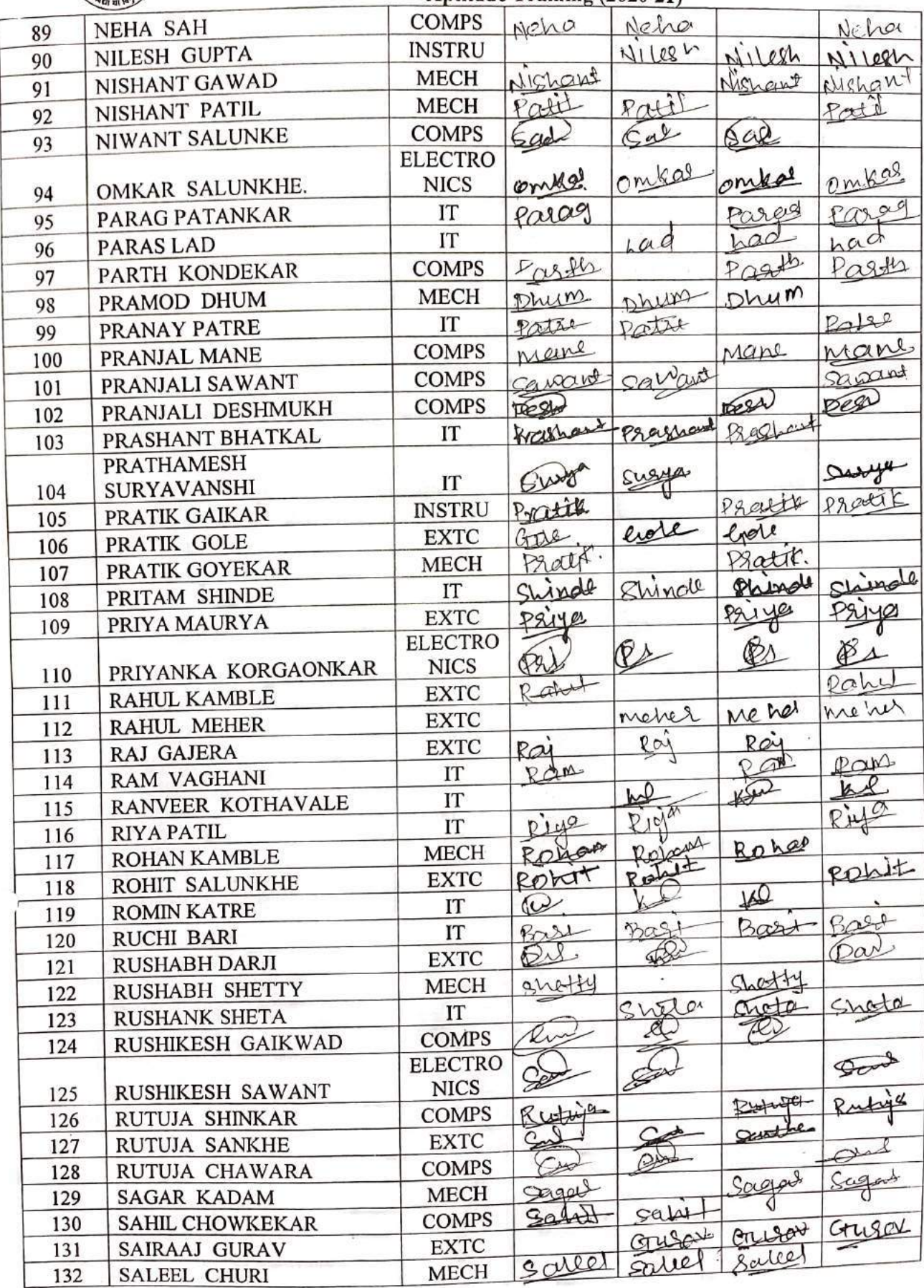

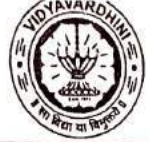

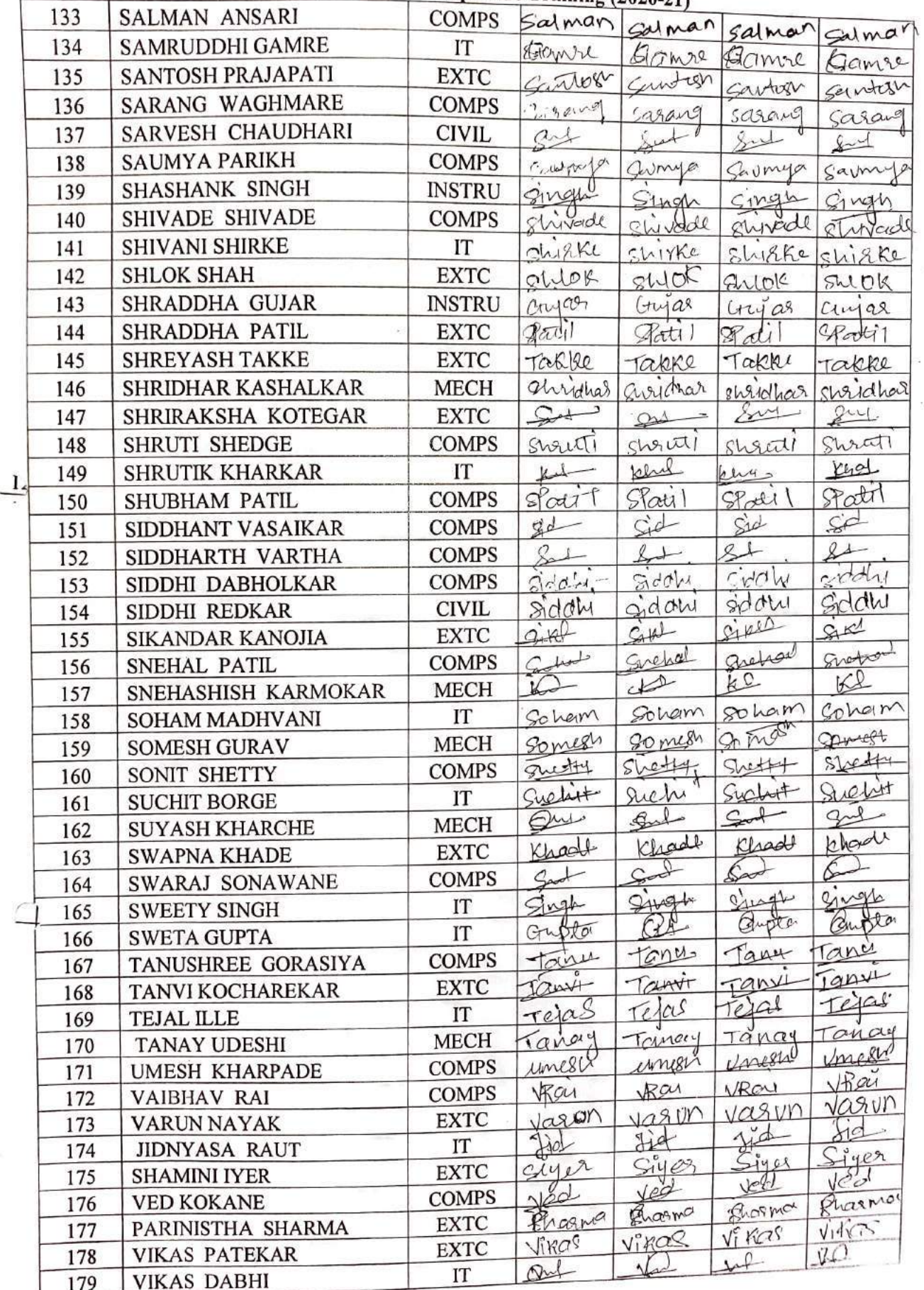

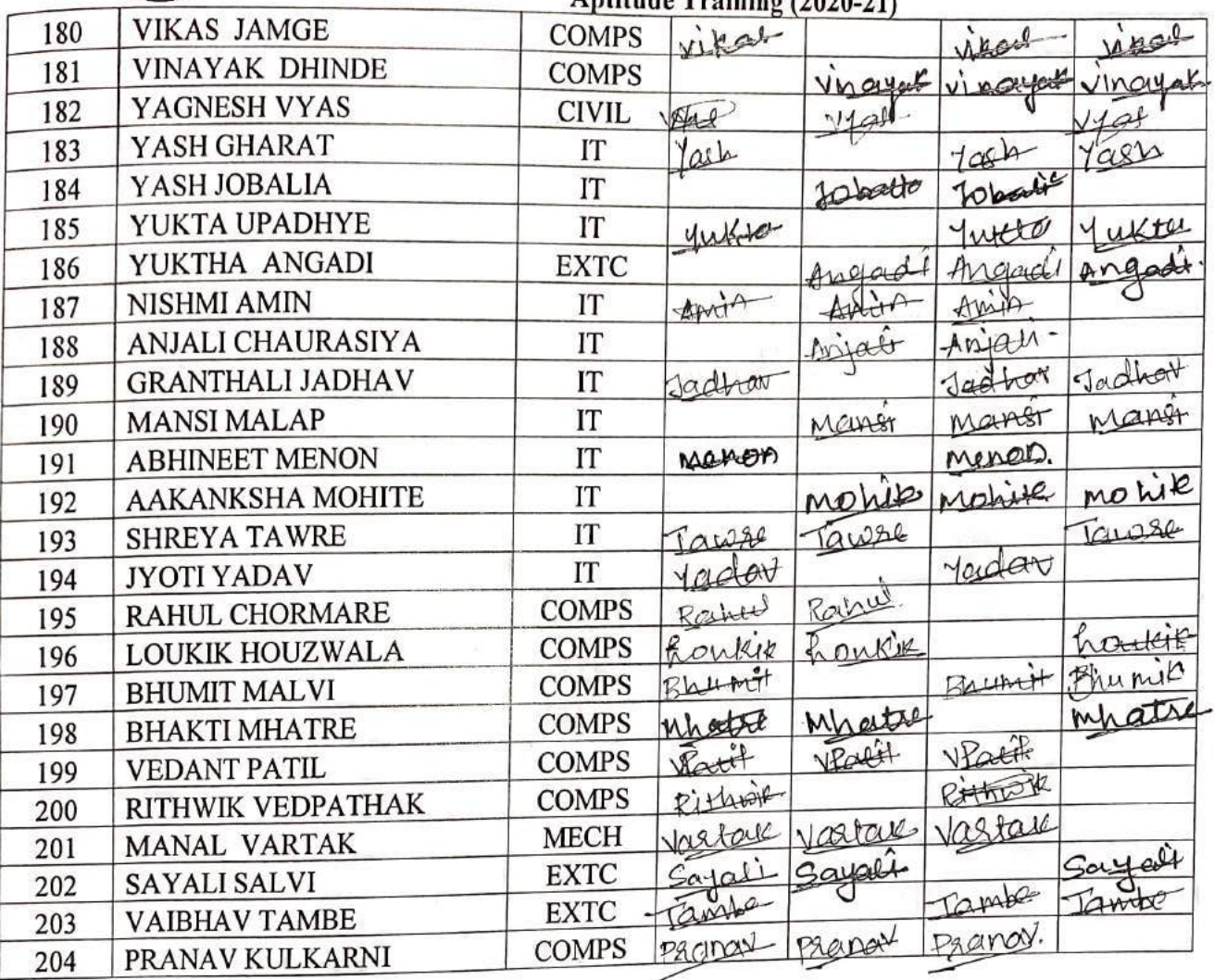

r

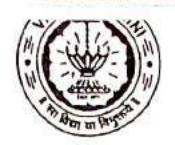

#### Vidyavardhini's College of Engineering & Technology<br>Training and Placement Cell<br>Aptitude Training (2020-21)<br>ATTENDANCE SHEET TE-2020-21

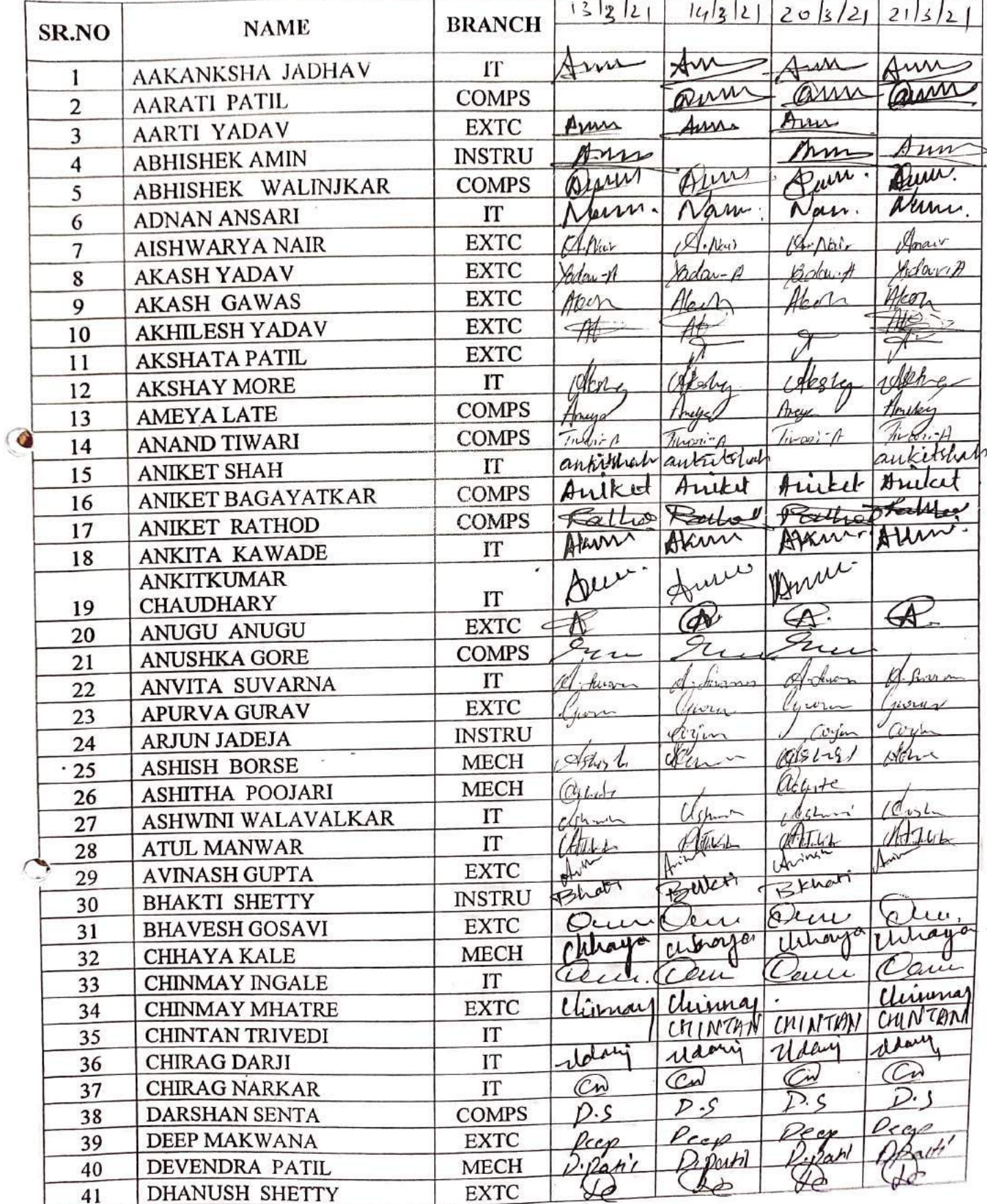

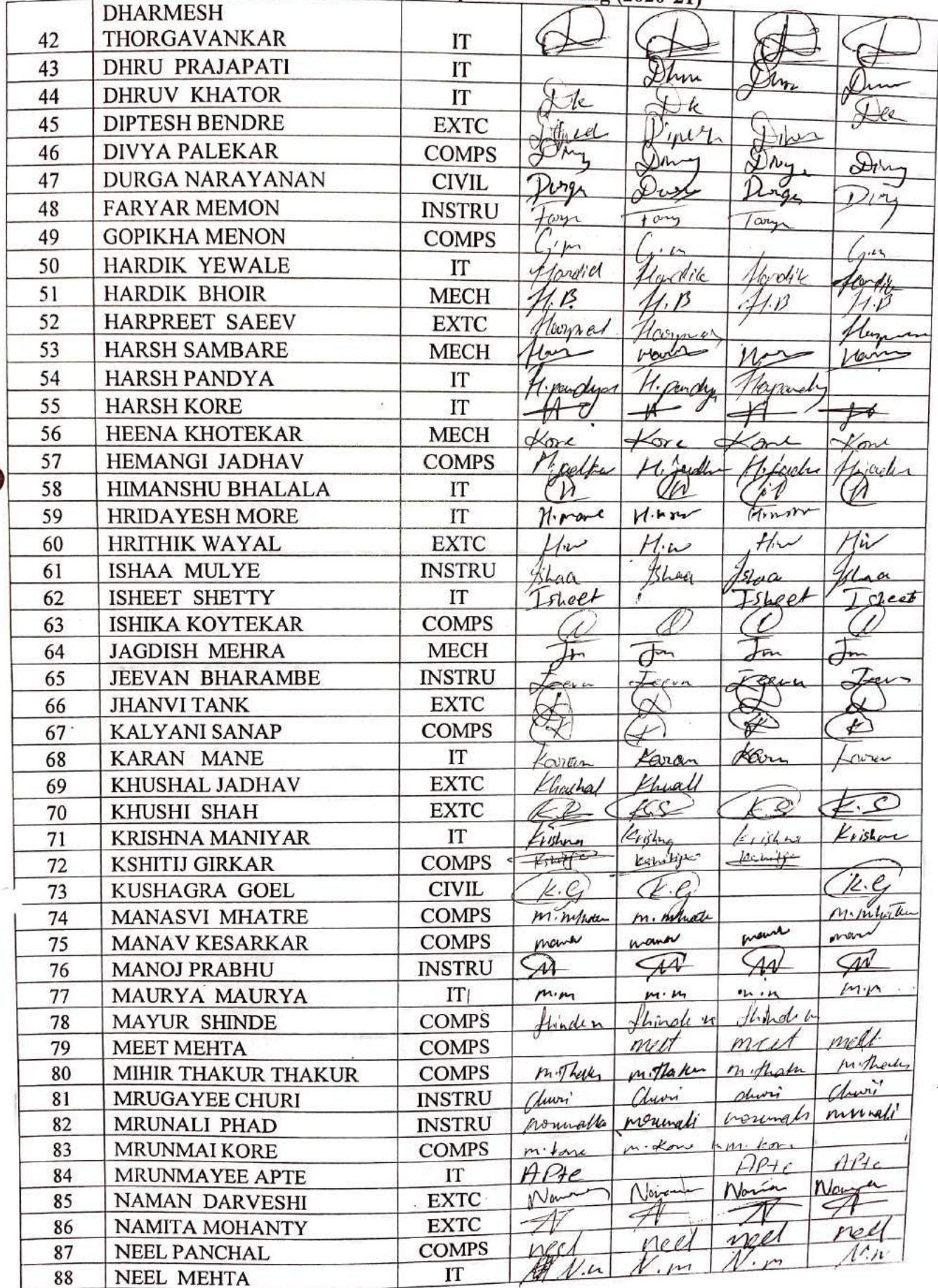

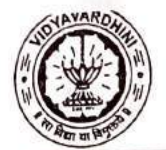

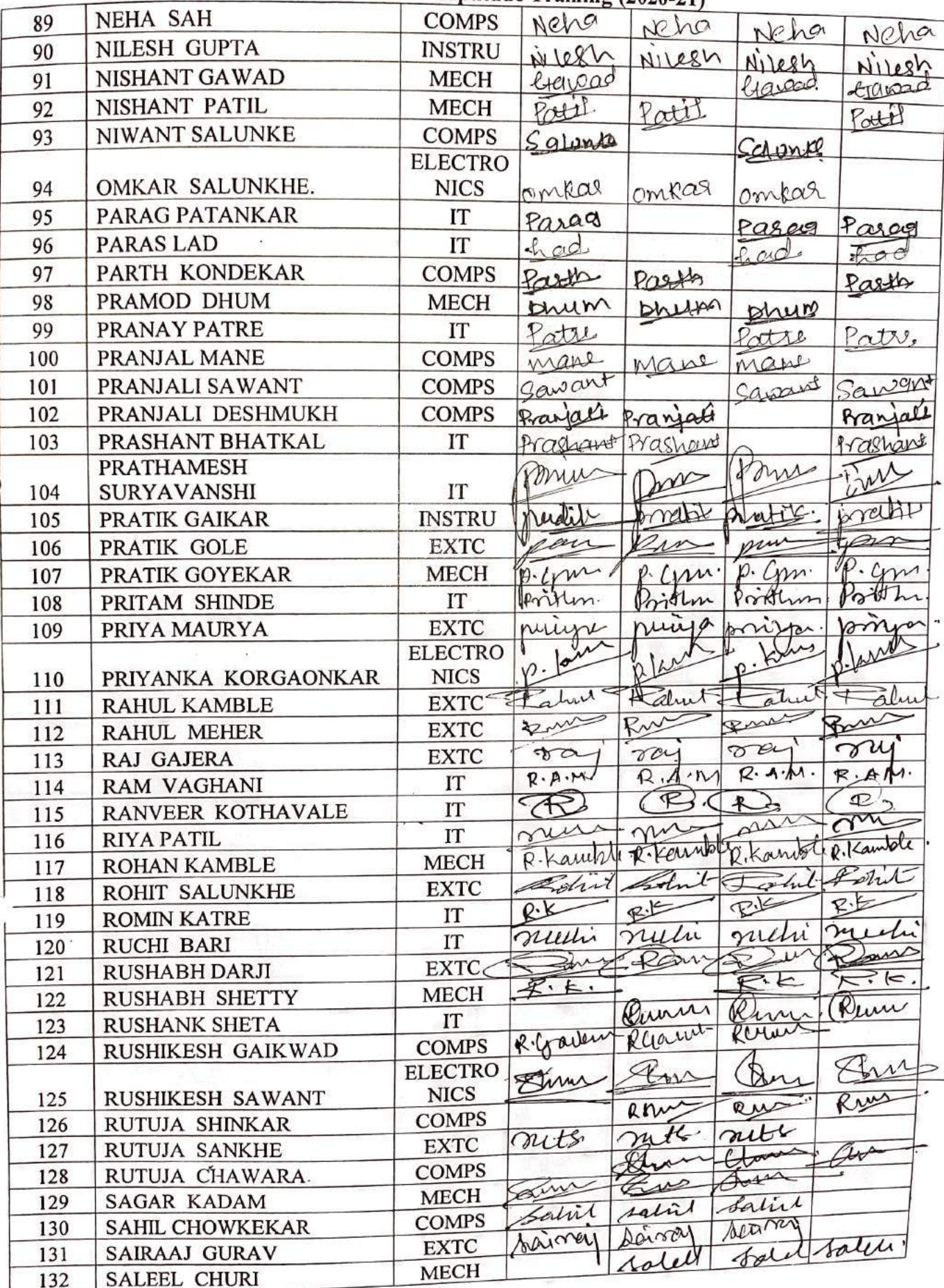

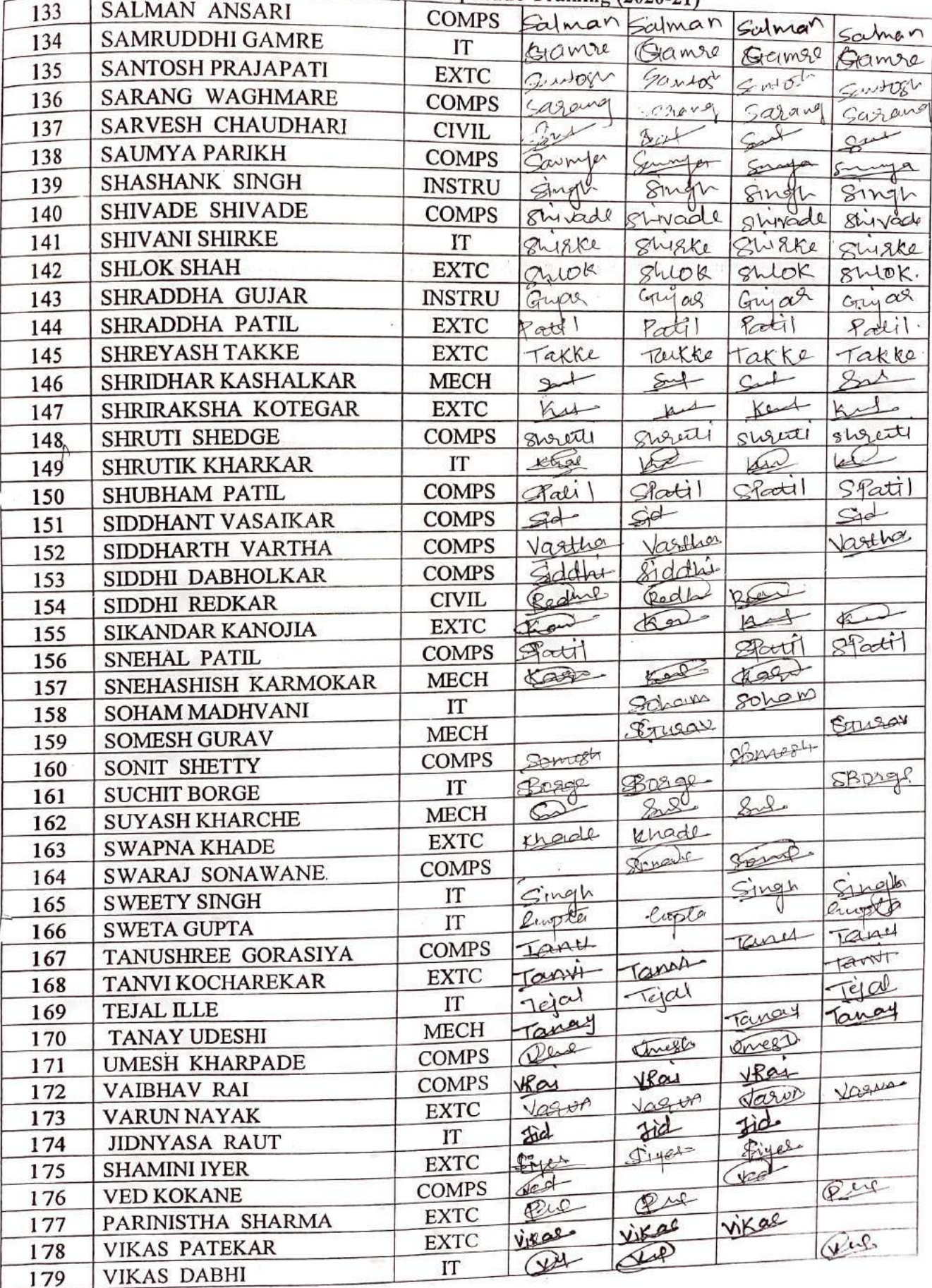

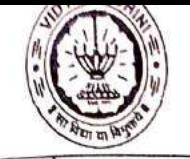

 $\Gamma$ 

 $\sim$ 

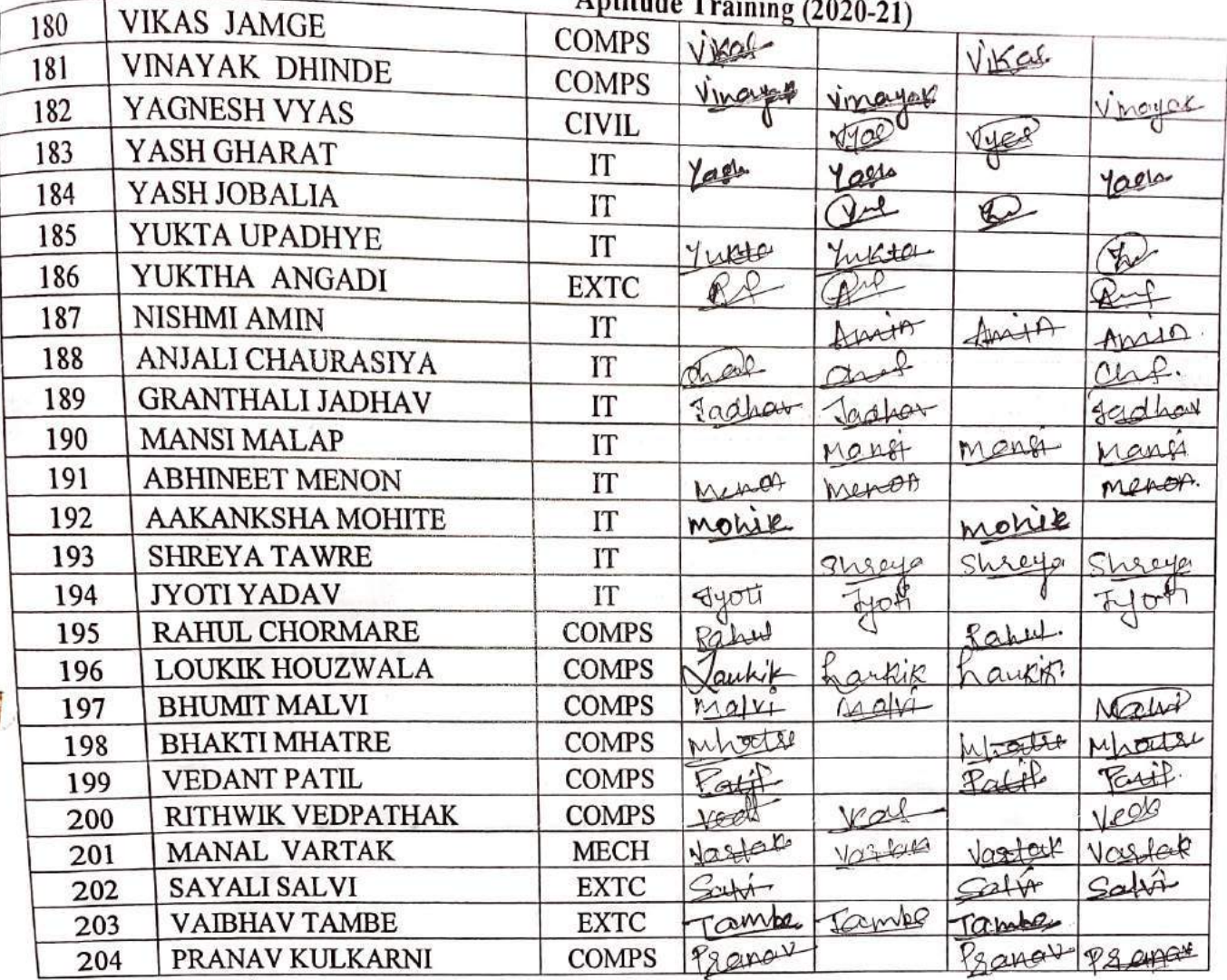

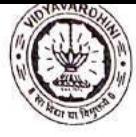

 $\overline{\phantom{a}}$ 

TE-2020-21

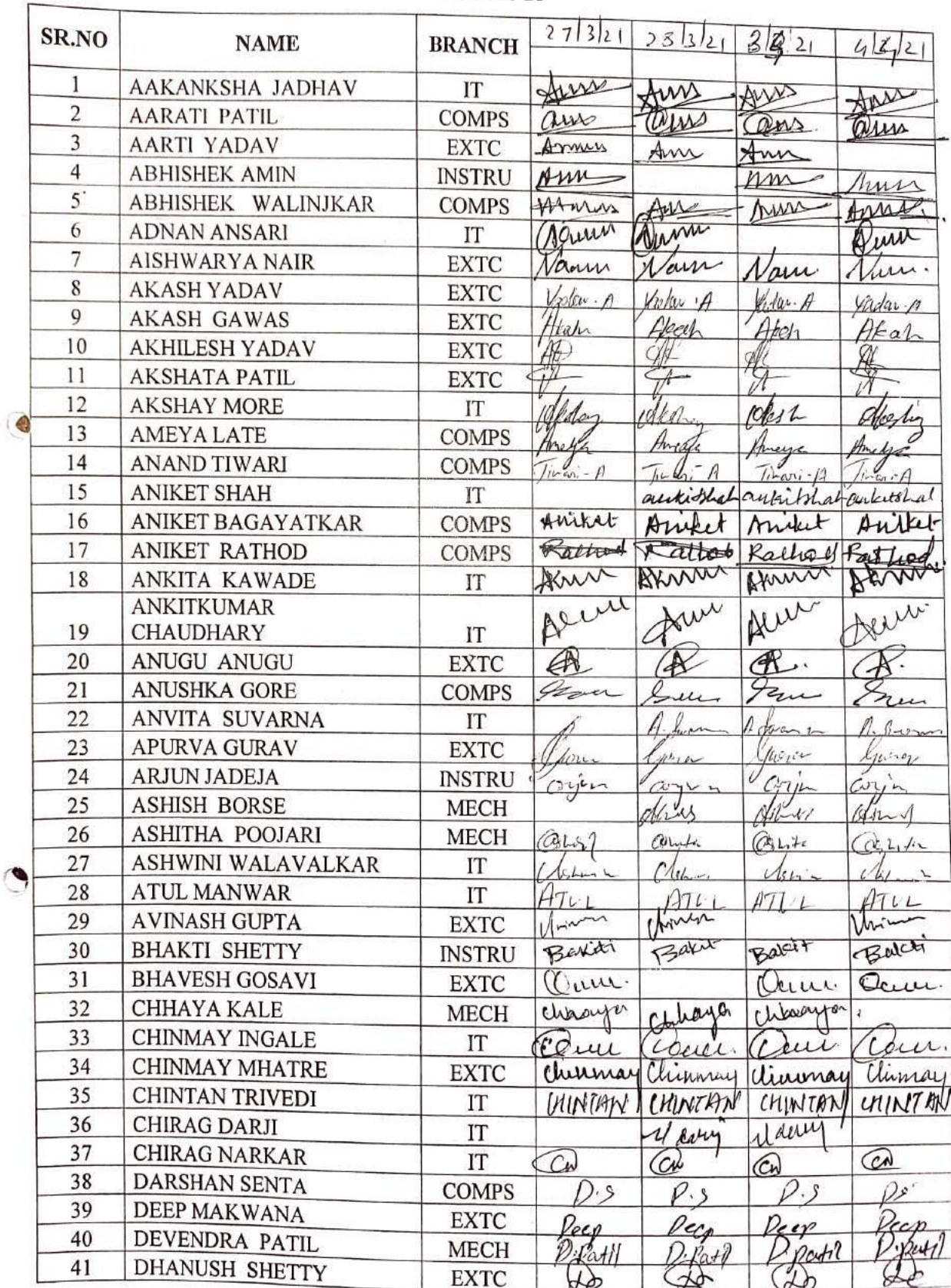

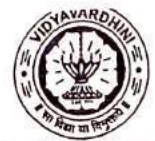

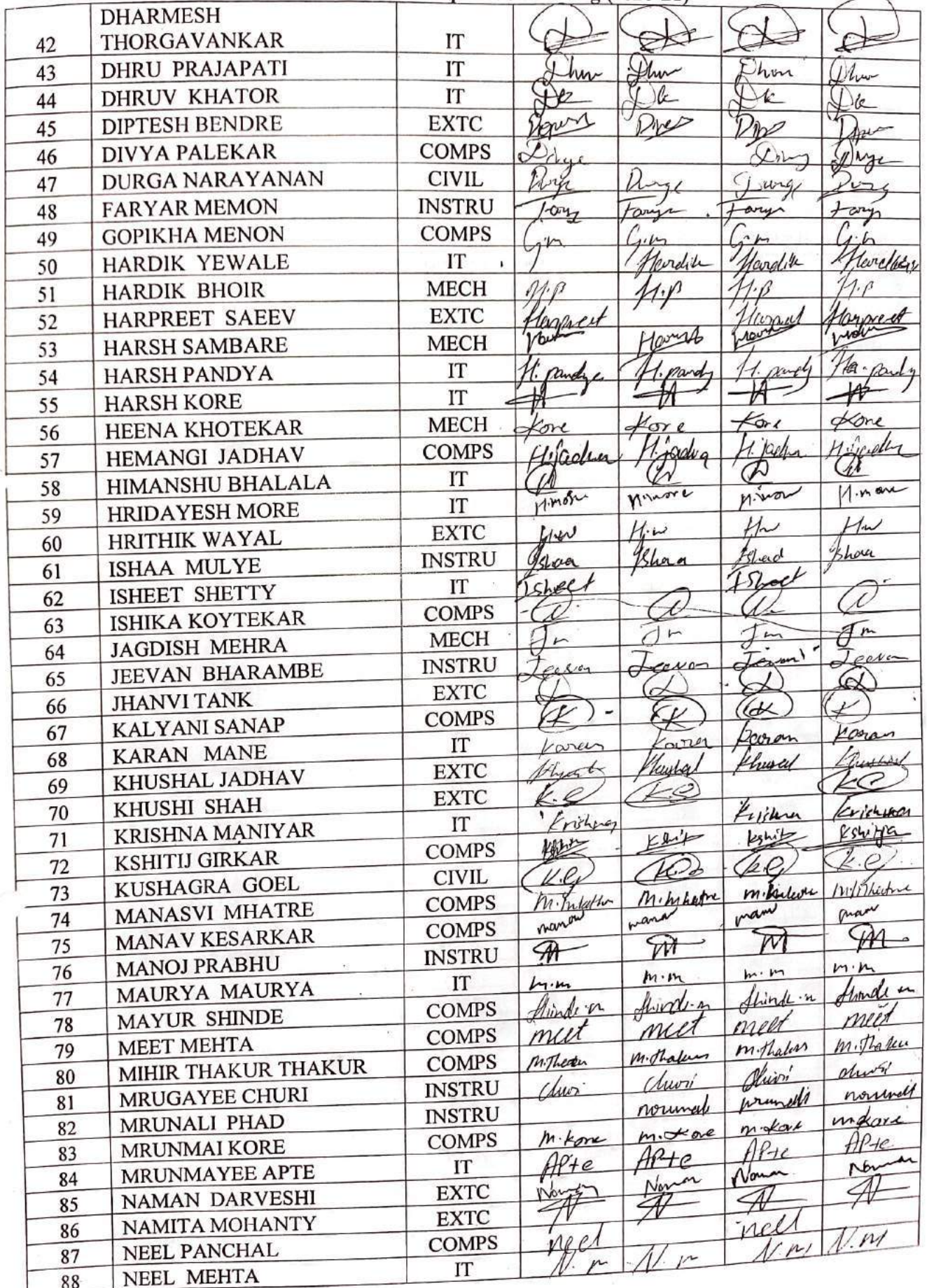

ï

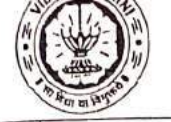

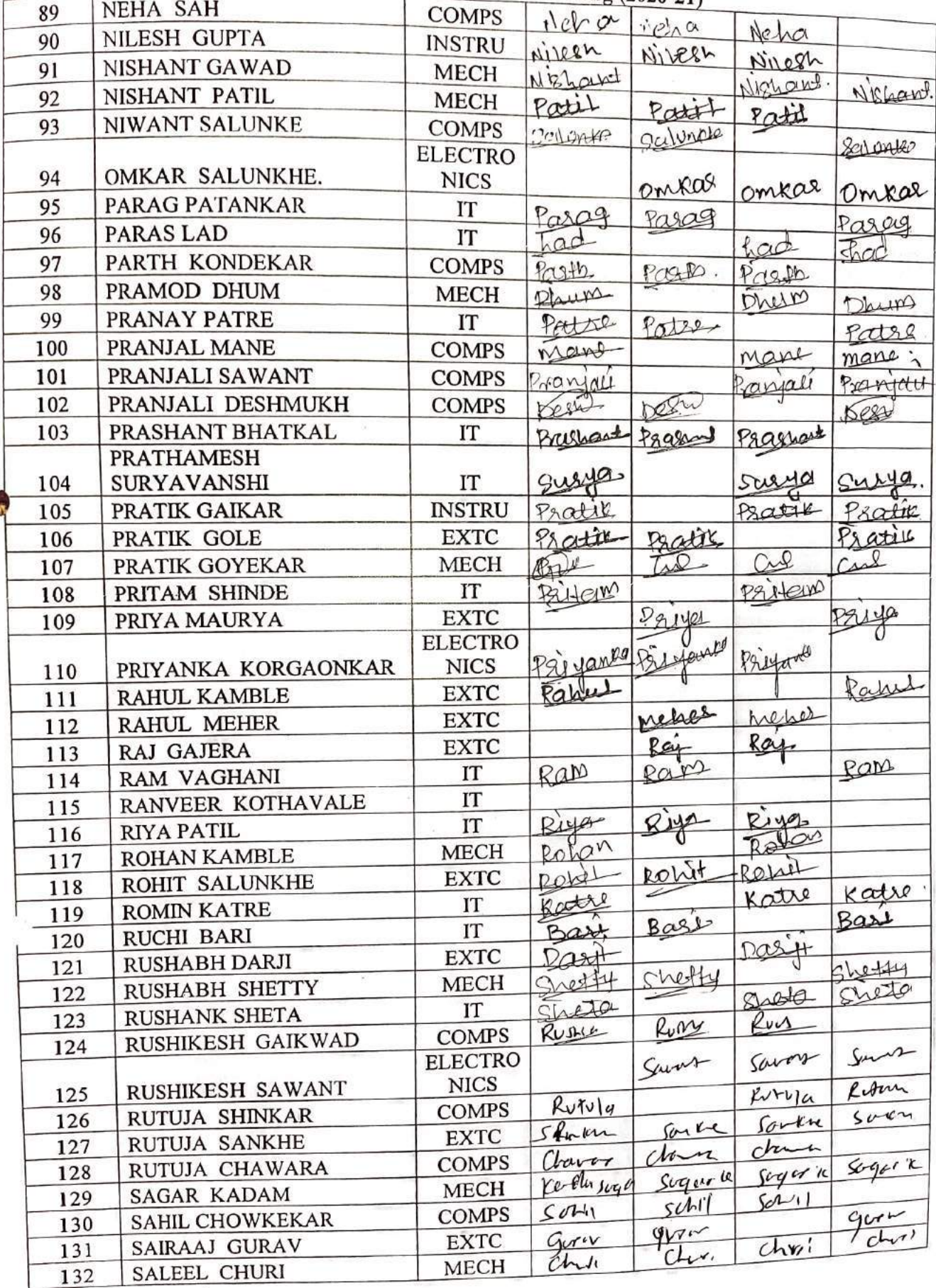

第二章

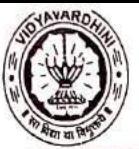

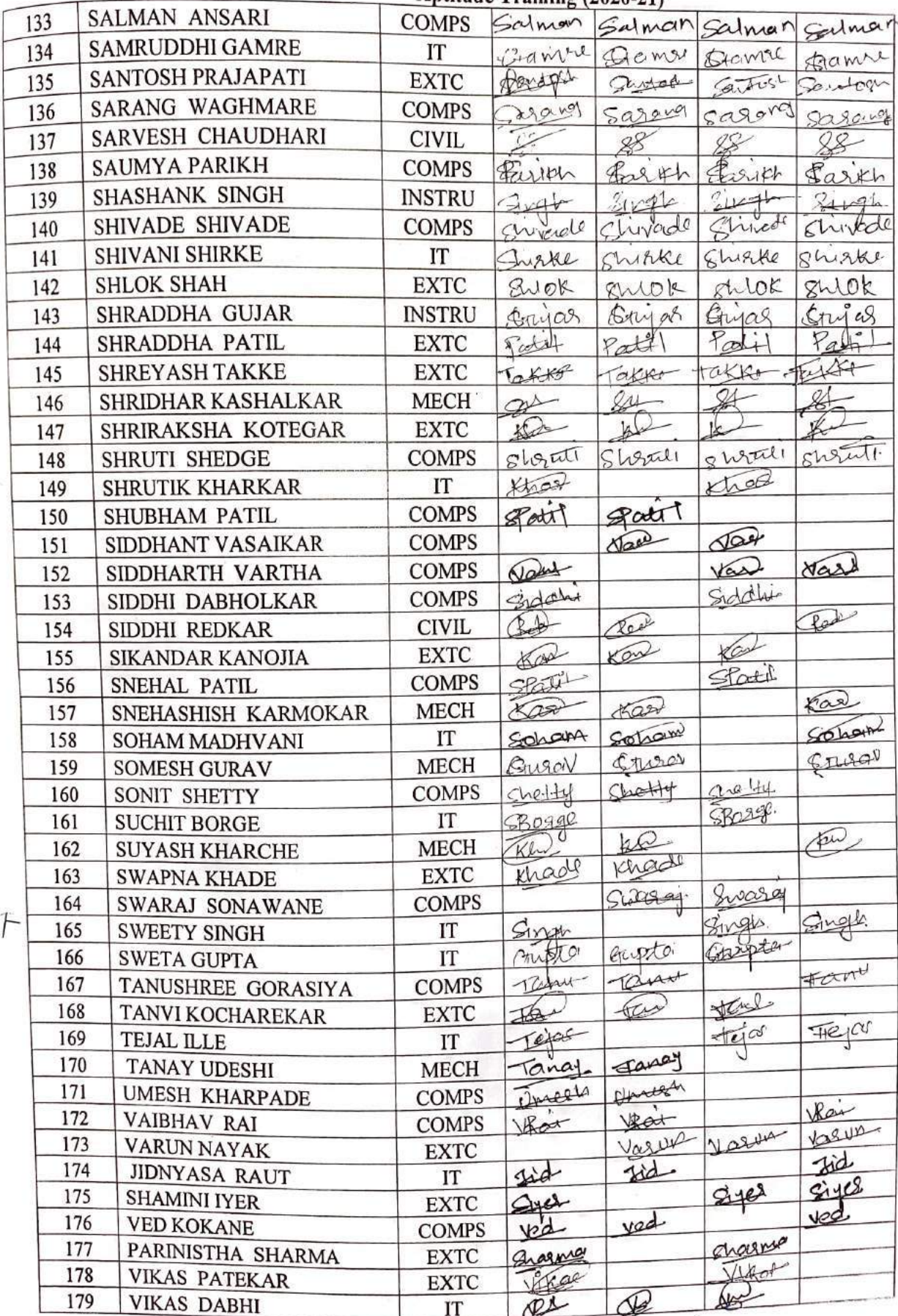

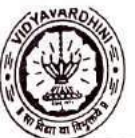

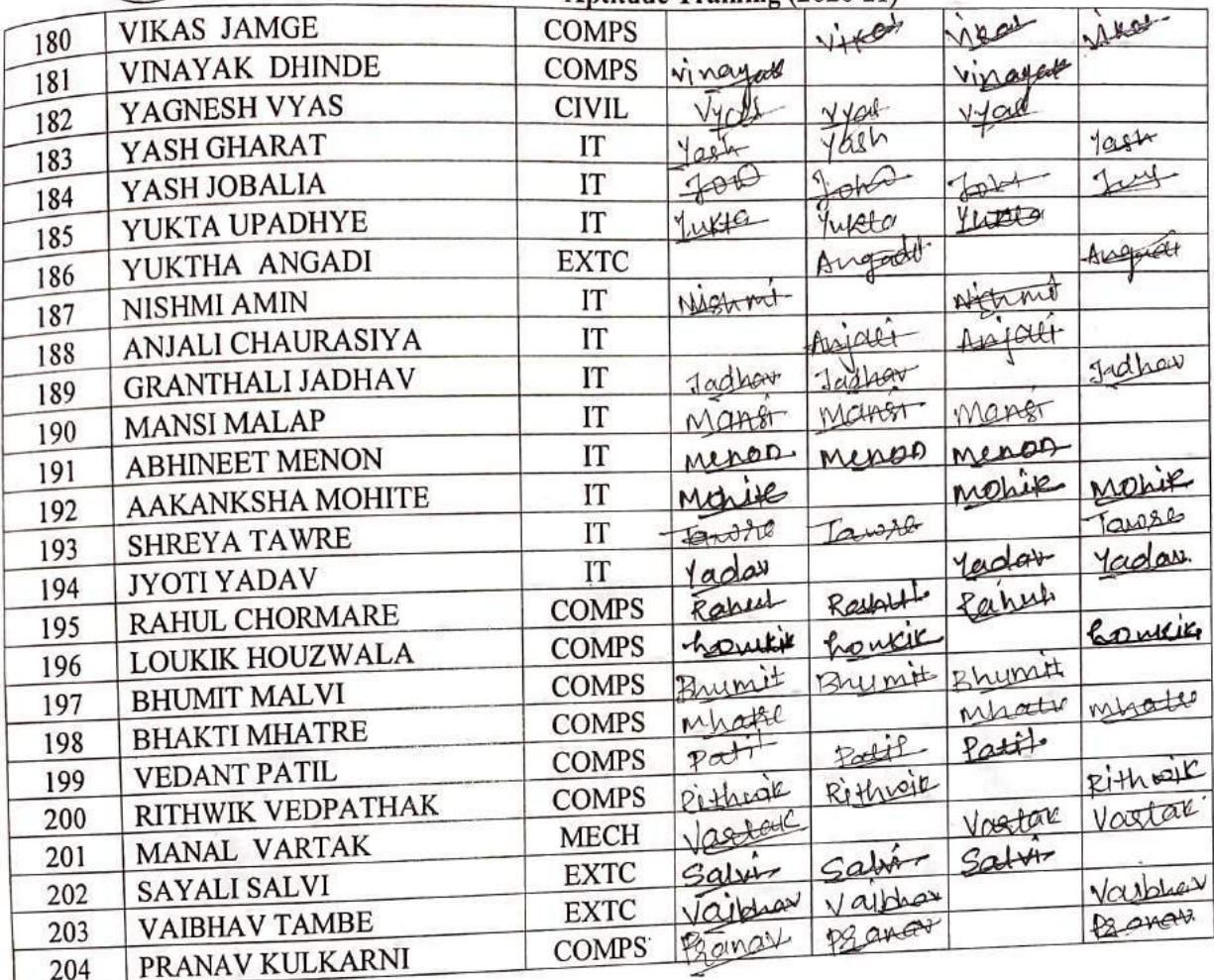

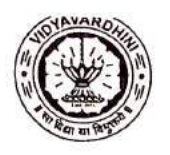

#### Vidyavardhini's College of Engineering & Technology<br>Training and Placement Cell<br>Aptitude Training (2020-21)<br>ATTENDANCE SHEET TE-2020-21

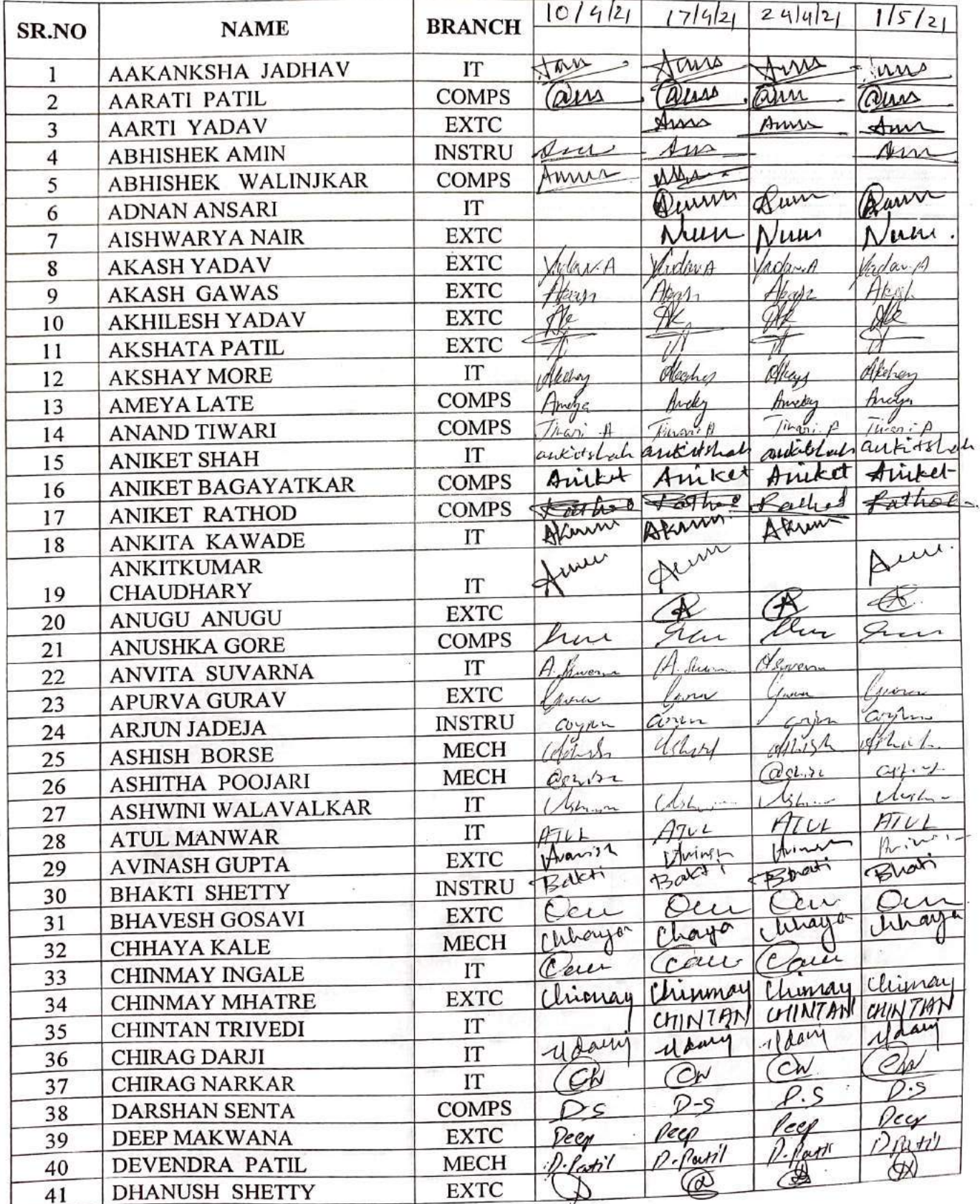

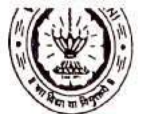

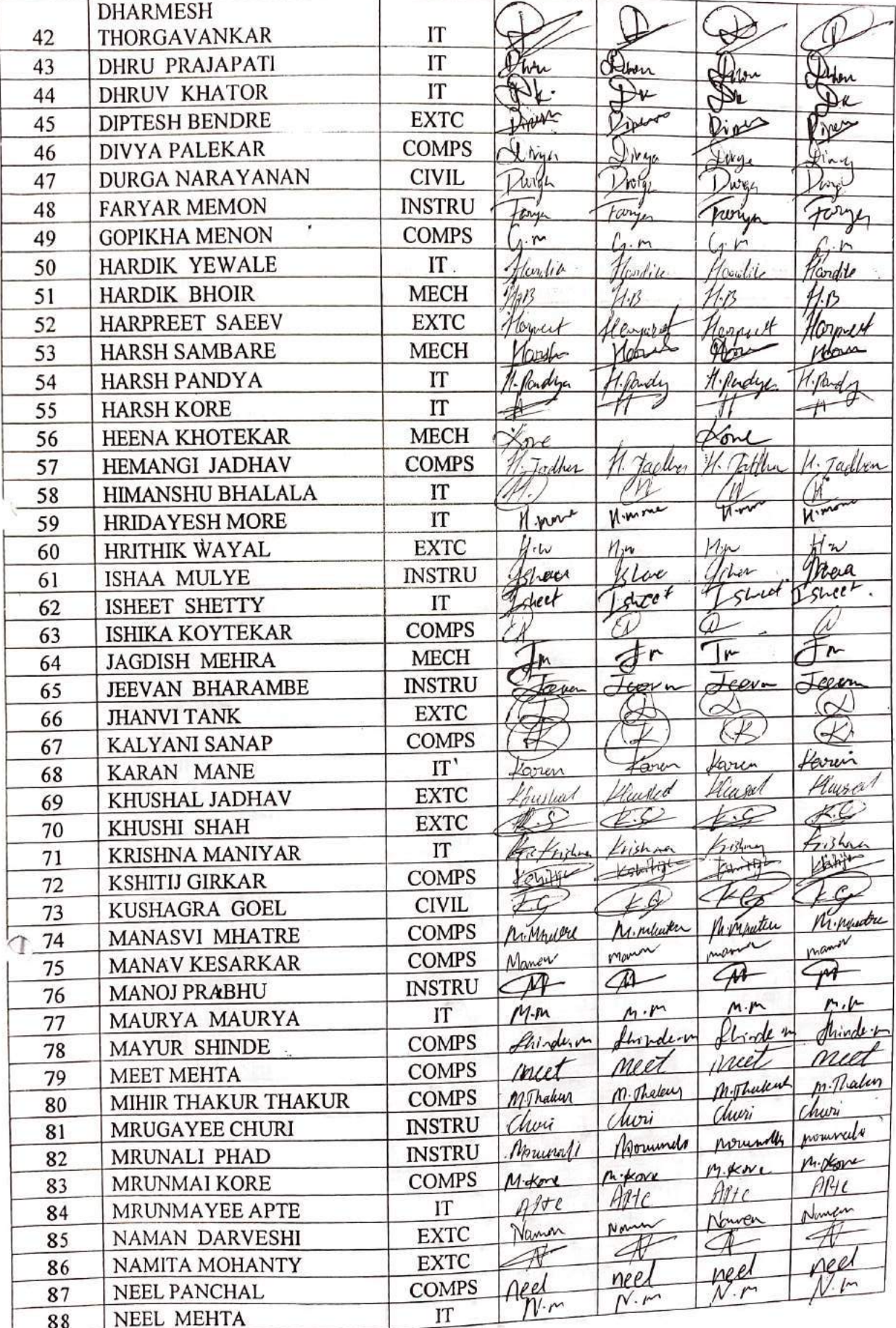

 $\tilde{\Sigma}$ 

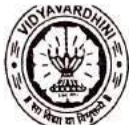

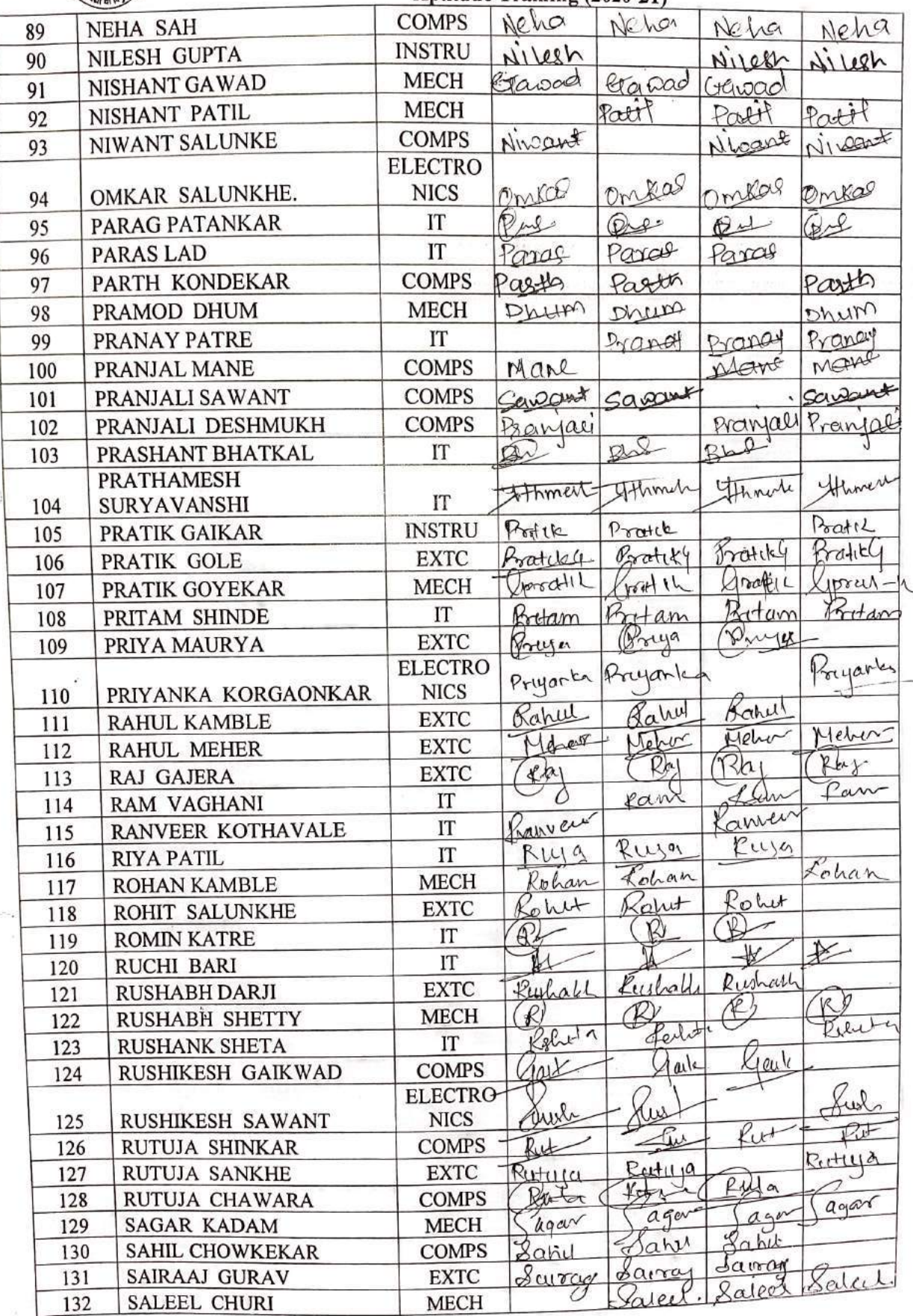

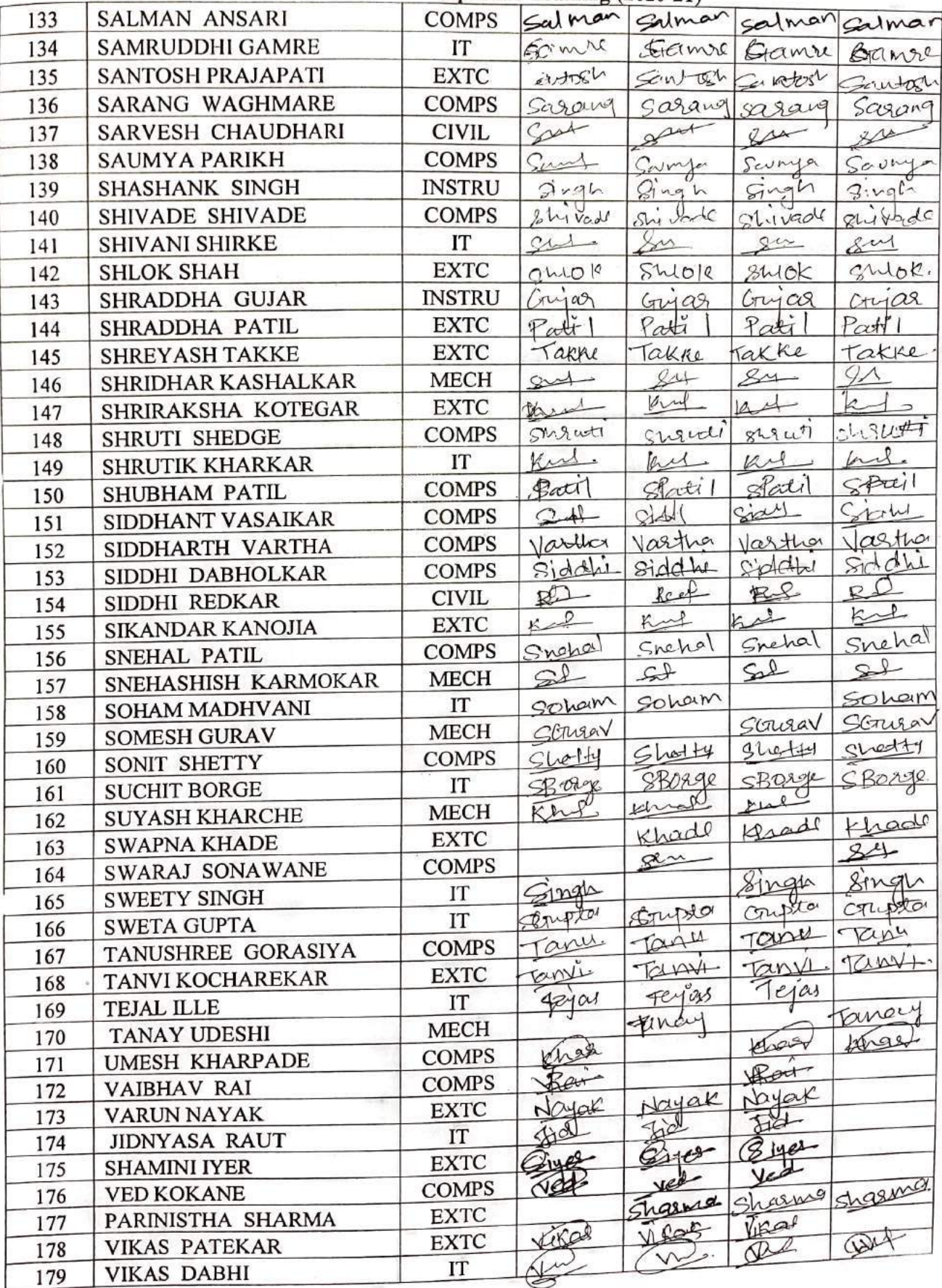

#### **MATERIANCE SHEET**  $\sim$   $\omega$ <sub>1</sub>

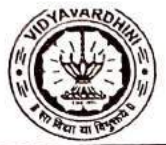

 $\frac{1}{\epsilon}$ 

 $\tilde{\Box}$ 

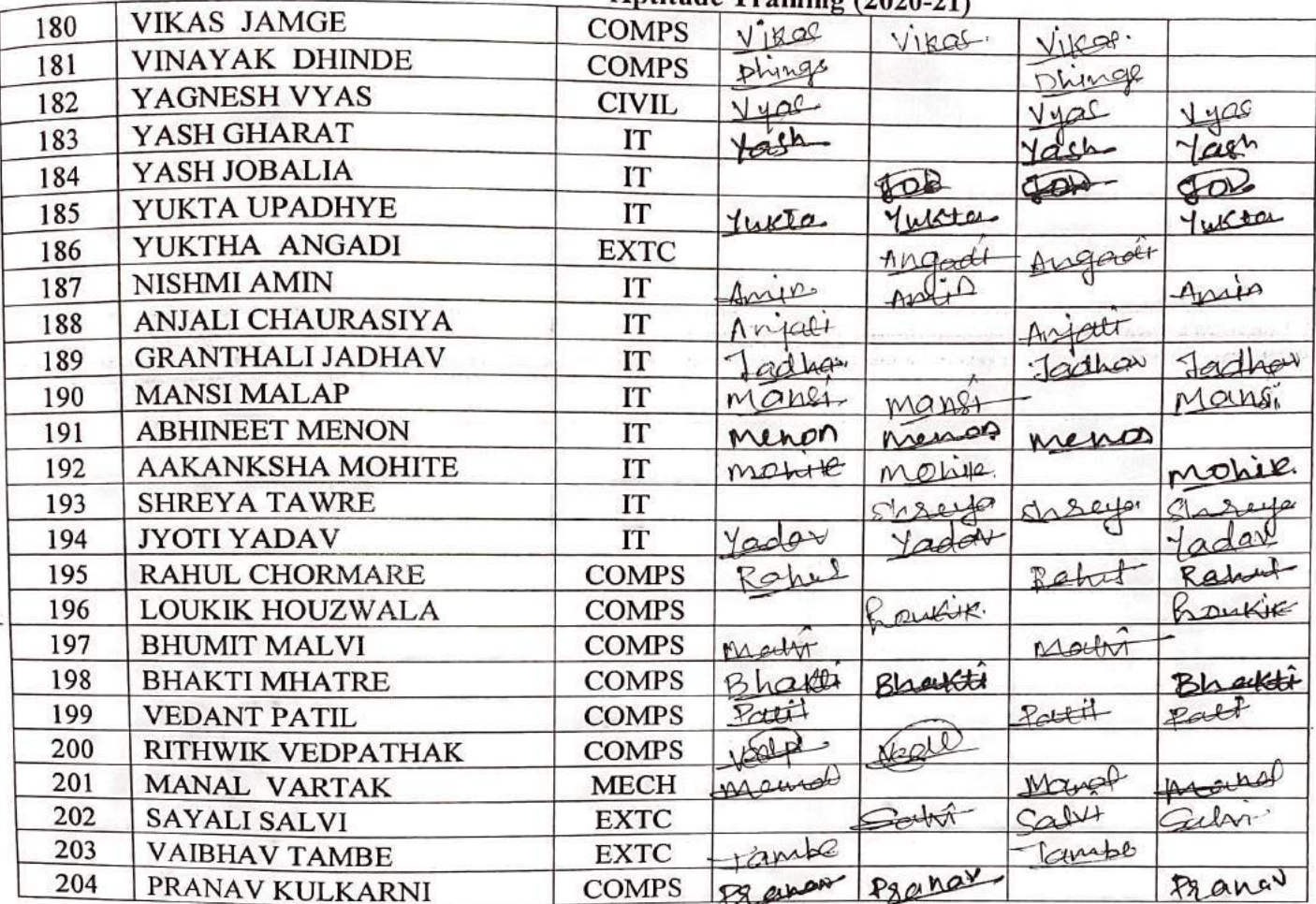

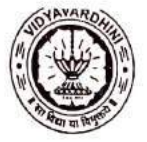

#### Vidyavardhini's College of Engineering & Technology<br>Training and Placement Cell<br>Aptitude Training (2020-21)<br>ATTENDANCE SHEET TE-2020-21

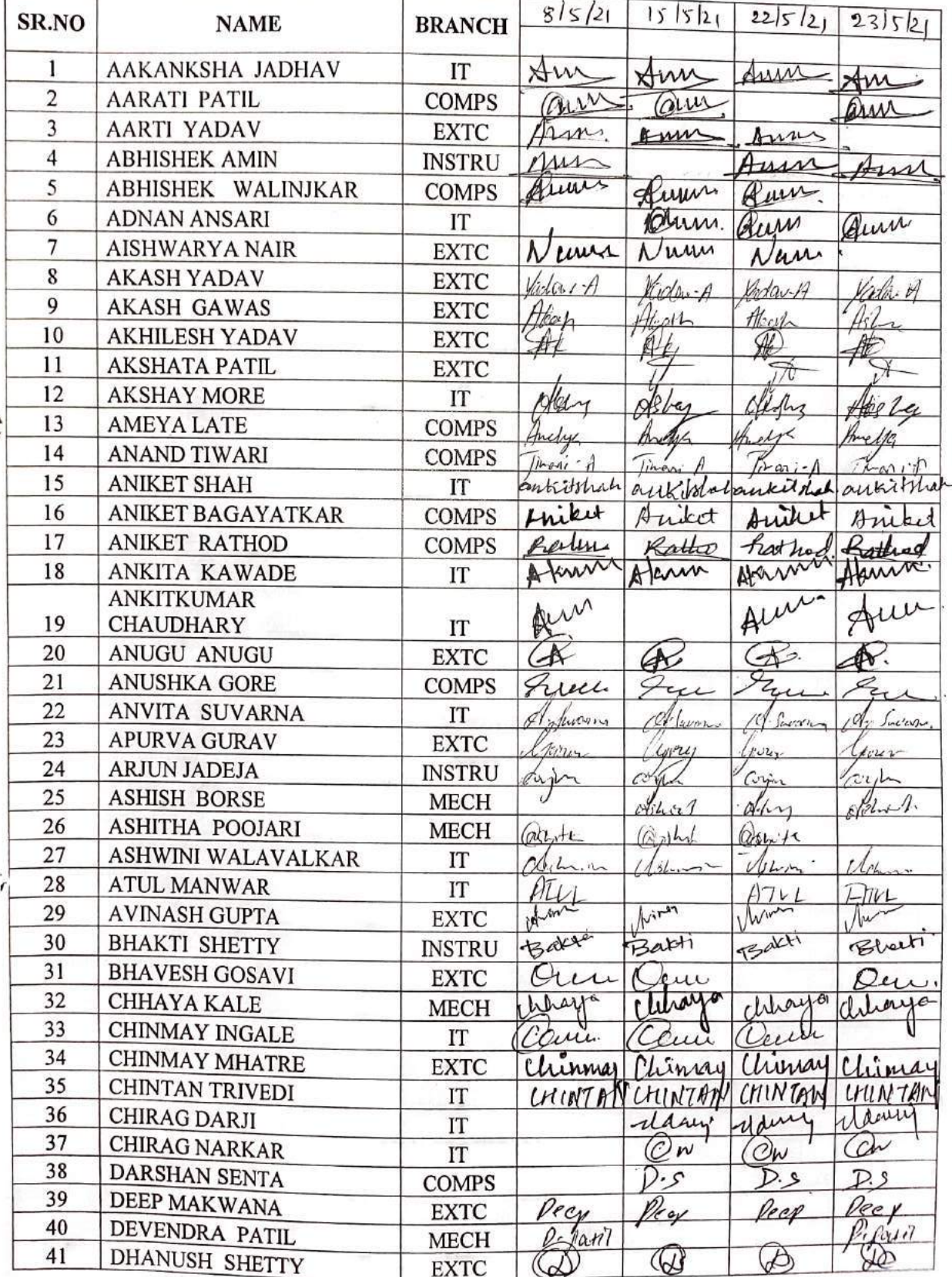

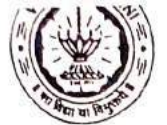

 $\bar{V}$ 

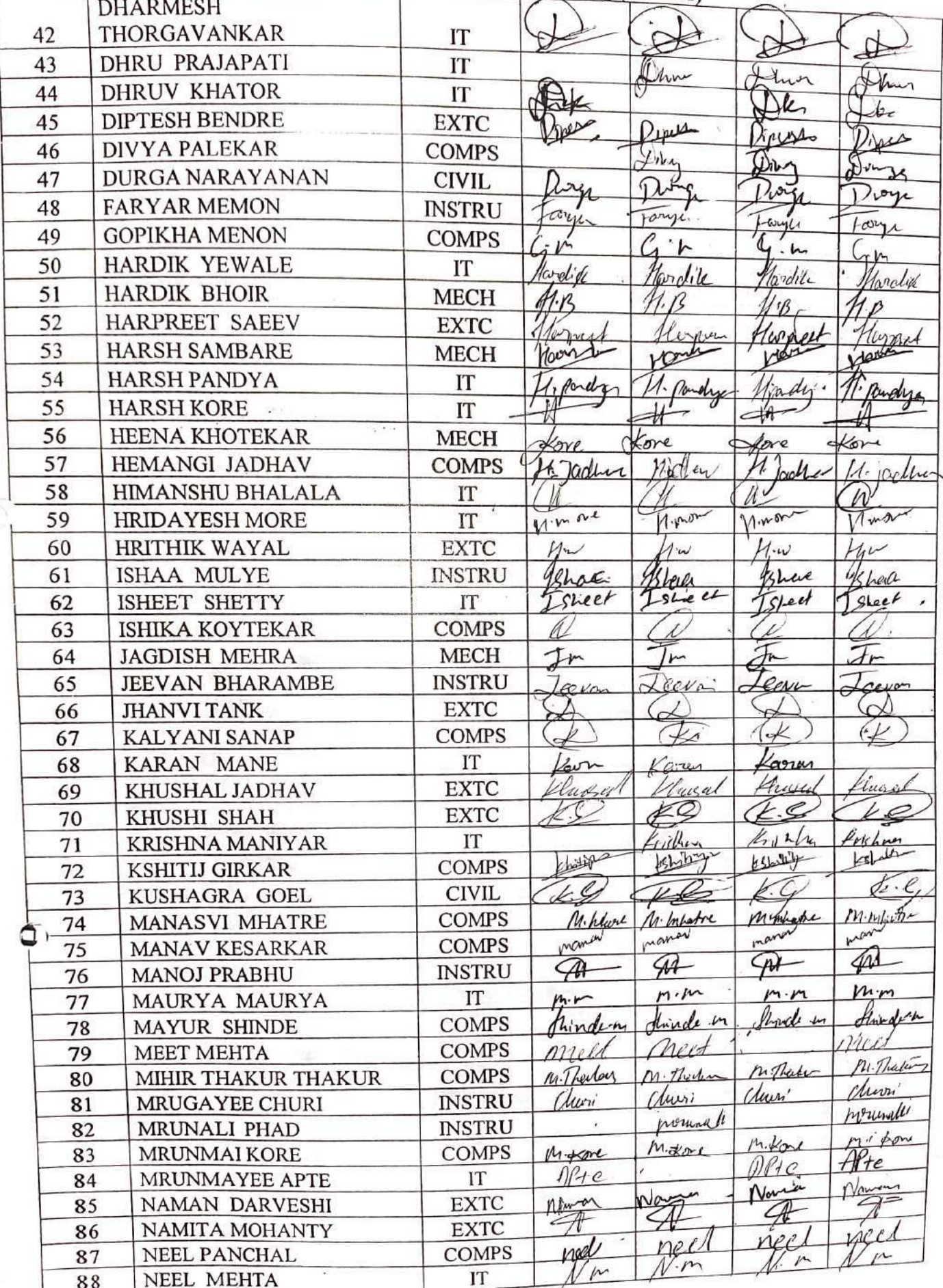

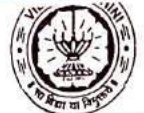

ſ

**Source** 

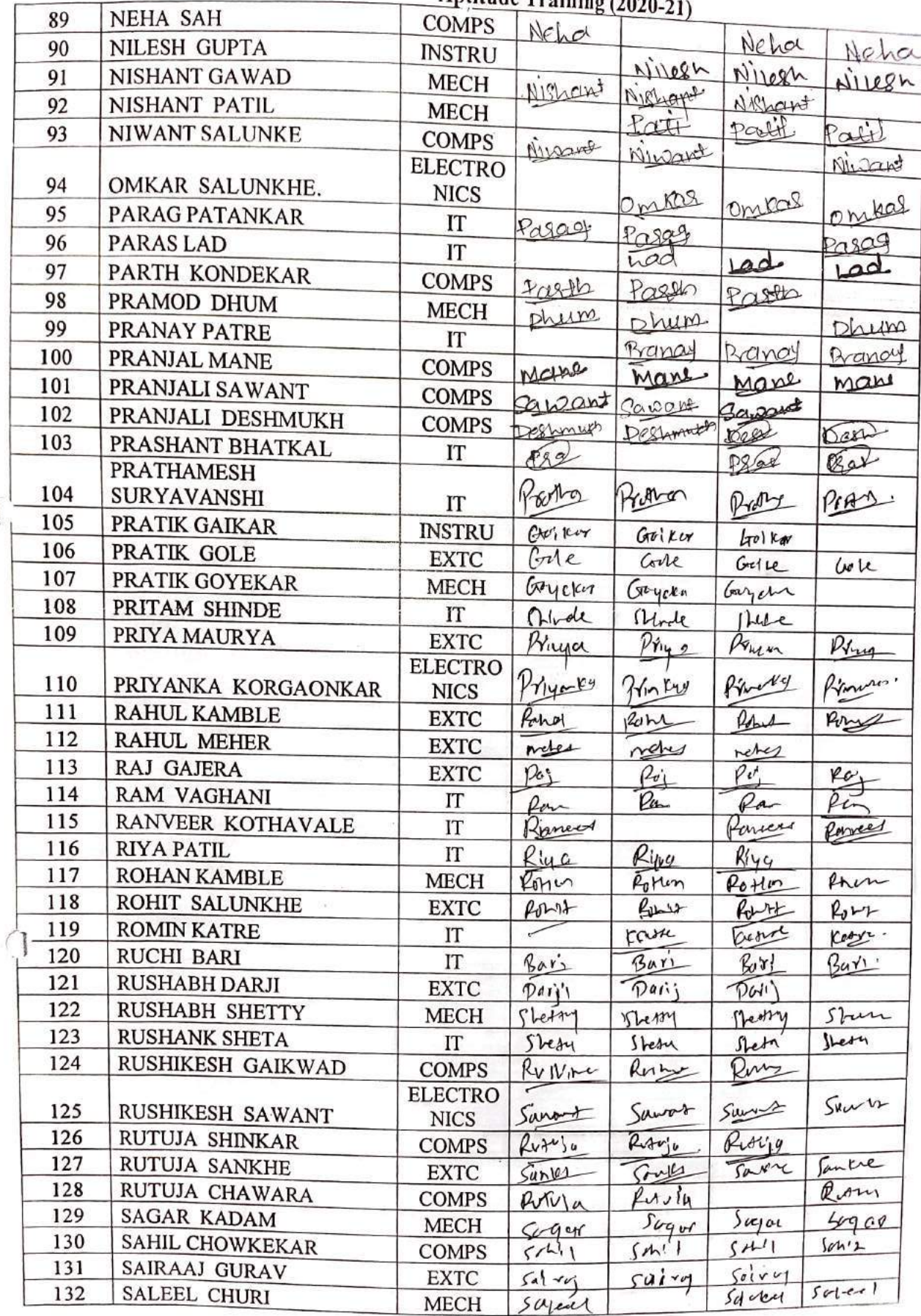

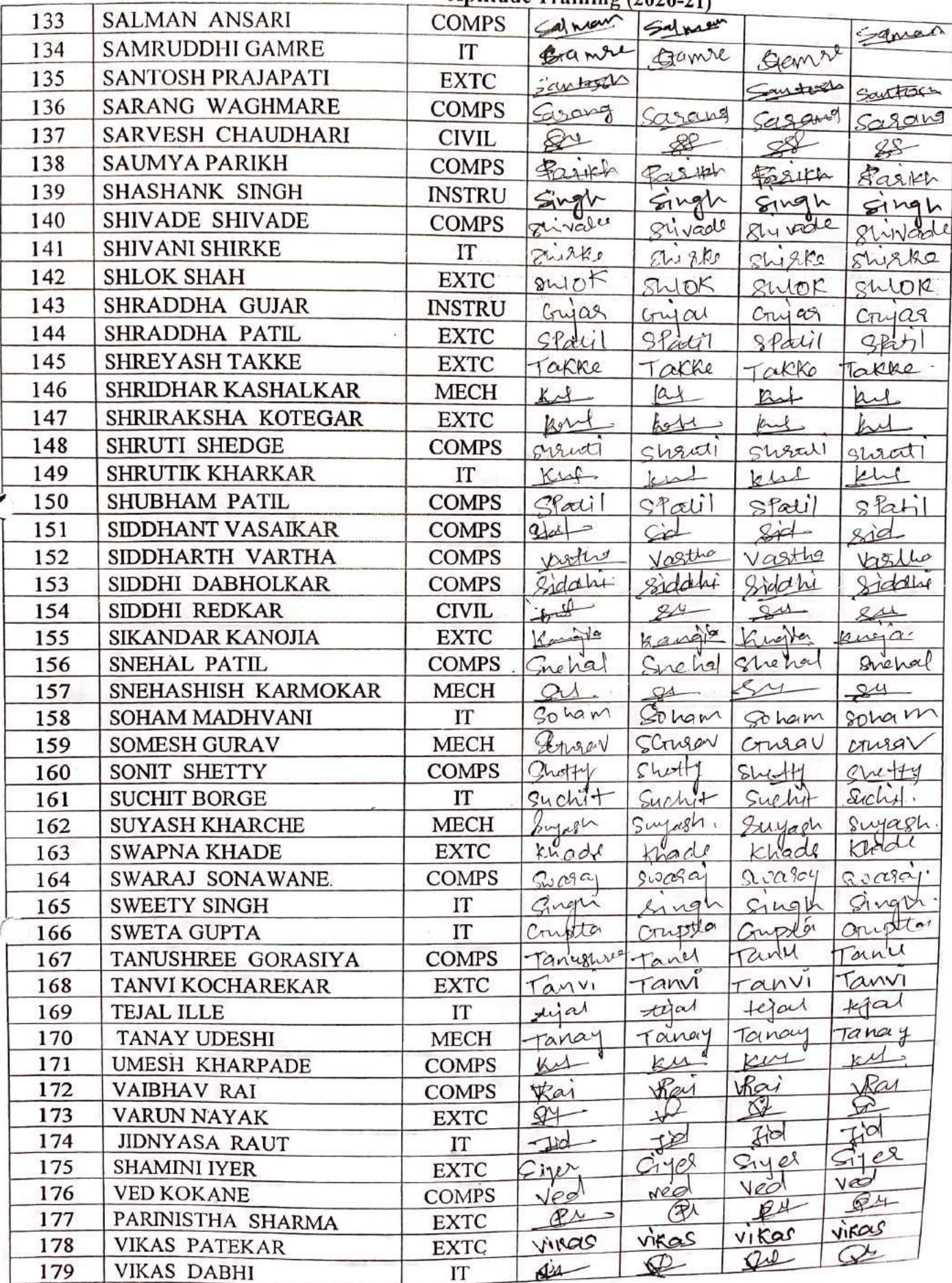

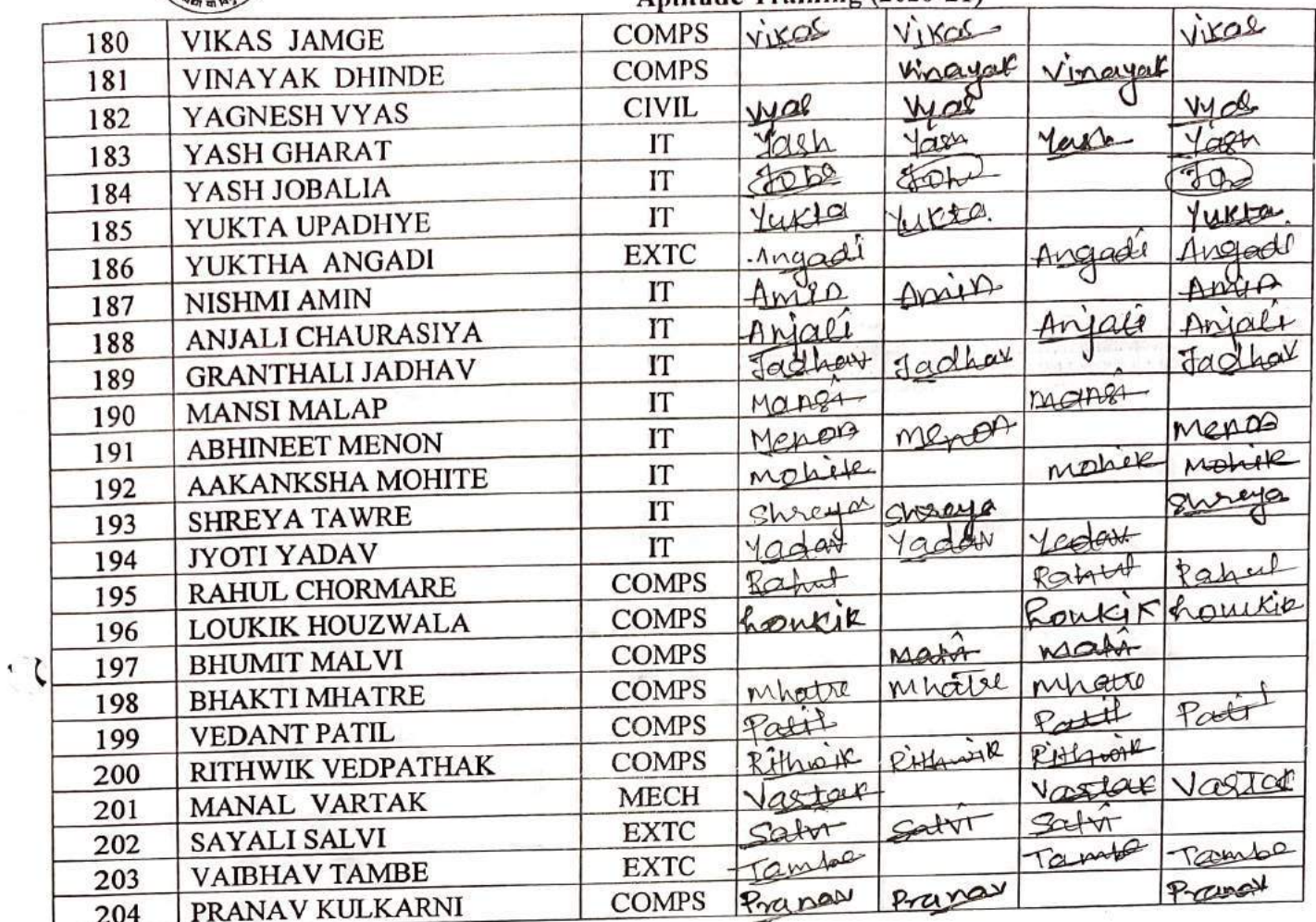

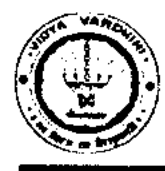

 $\left(\begin{array}{c} \end{array}\right)$ 

#### **Vidyavardhini's College of Engineering & Technology**  German Club (Established in 2016)

#### **Batch 209-20 and 2020-21**

77\_German Language Training Program

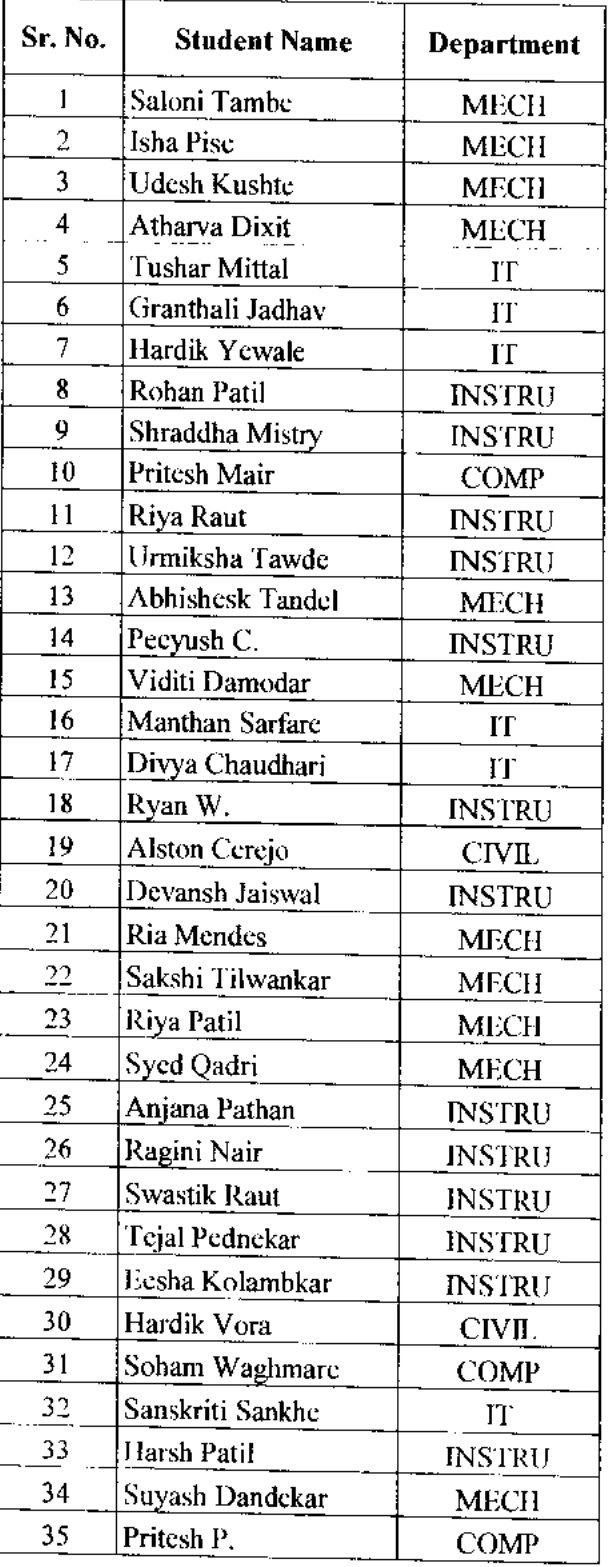

Sogesha Ringe

**NARD** 

 $\mathbb{R}$ Vidyavardhini's College of Engineering and Technology,  $\mathsf{v}_\mathsf{asal}$ 

German Club - Established in 2016

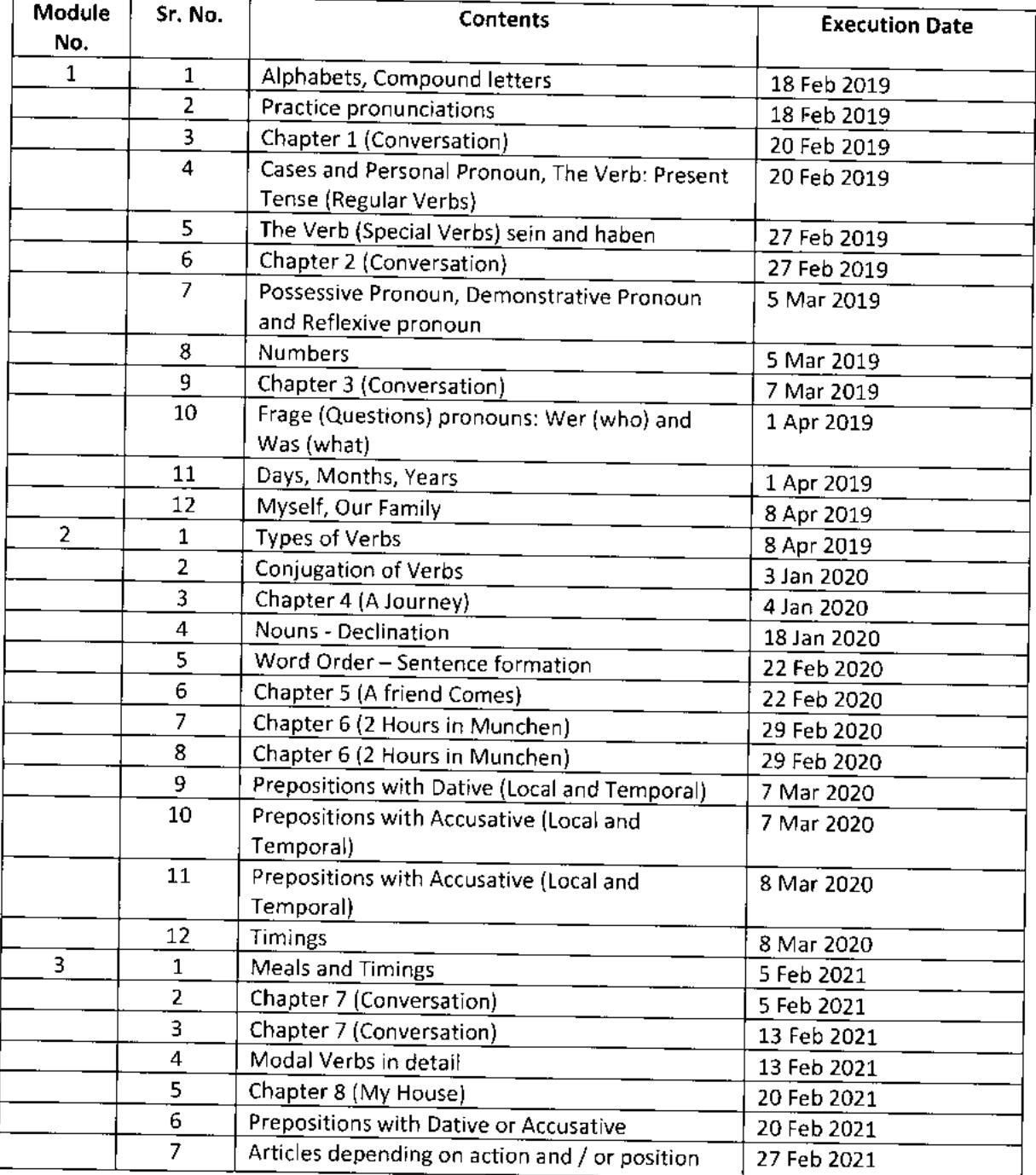

#### **Lectures (2019-2021)**

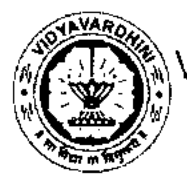

<sub>,</sub>Vidyavardhini's College of Engineering and Technology, <sub>Vasai</sub>

German Club - Established in 2016

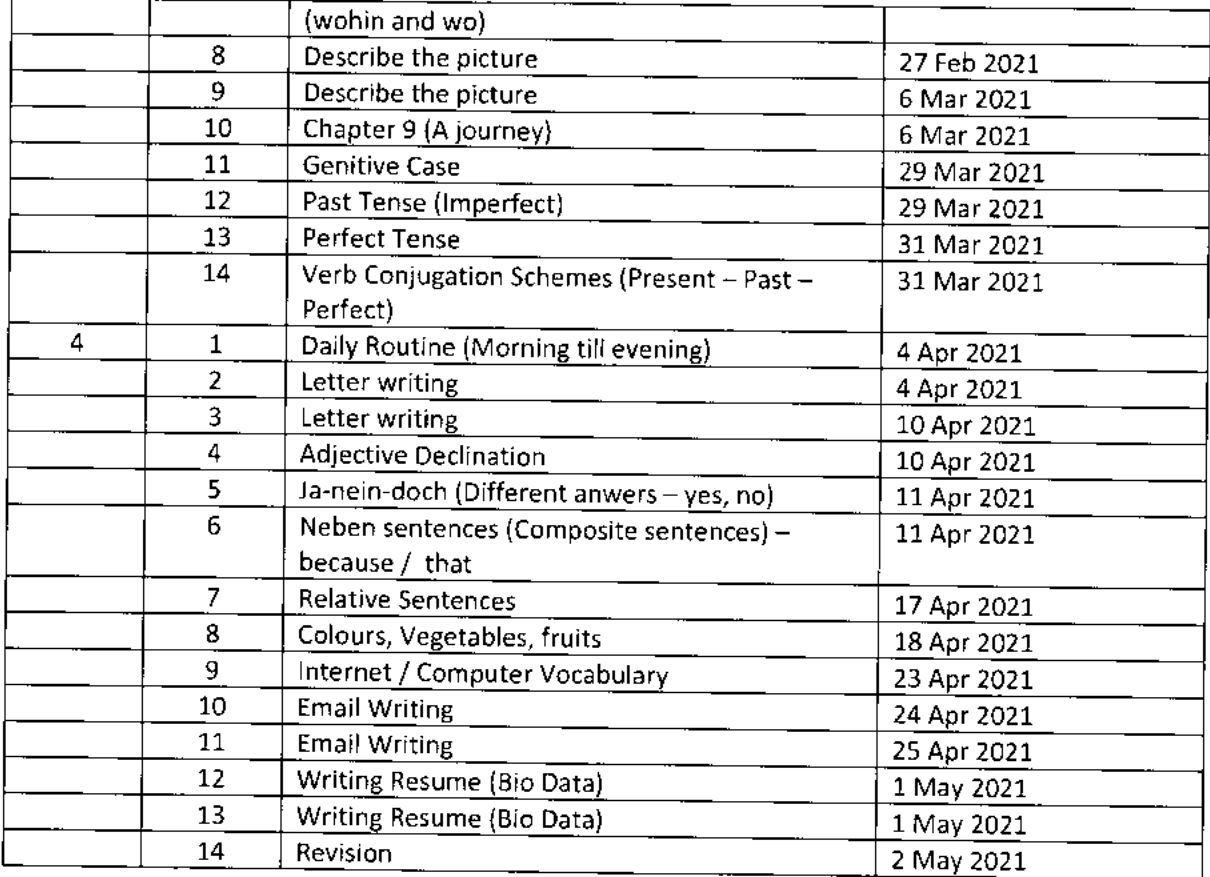

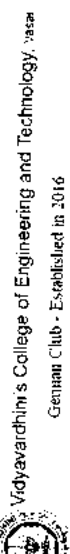

Ł

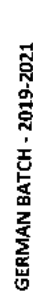

 $\begin{array}{|c|c|c|c|}\n\hline\n07\text{-M} & 19 \\
\hline\n5 \text{pm} & 6:15 \text{pm} & 5:15 \text{pm} & 7:15 \text{pm} & 6:10 \text{pm} & 6:00 \text{pm} \\
\hline\n\end{array}$ 

 $07 - 19$ 

05-Mar-19  $5p(n-7pn)$   $\overline{ }$ 

o

 $\overline{H}$   $\overline{H}$  $\hbox{ }$  $\circ$ 

 $\mathbf{H}$ 

 $\circ$  $\rightarrow$  $\circ$ 

**O H O H O H O H** 

 $\rightarrow$ 

 $\circ$ 

 $\circ$ 

 $\circ$ 

 $\circ$ 

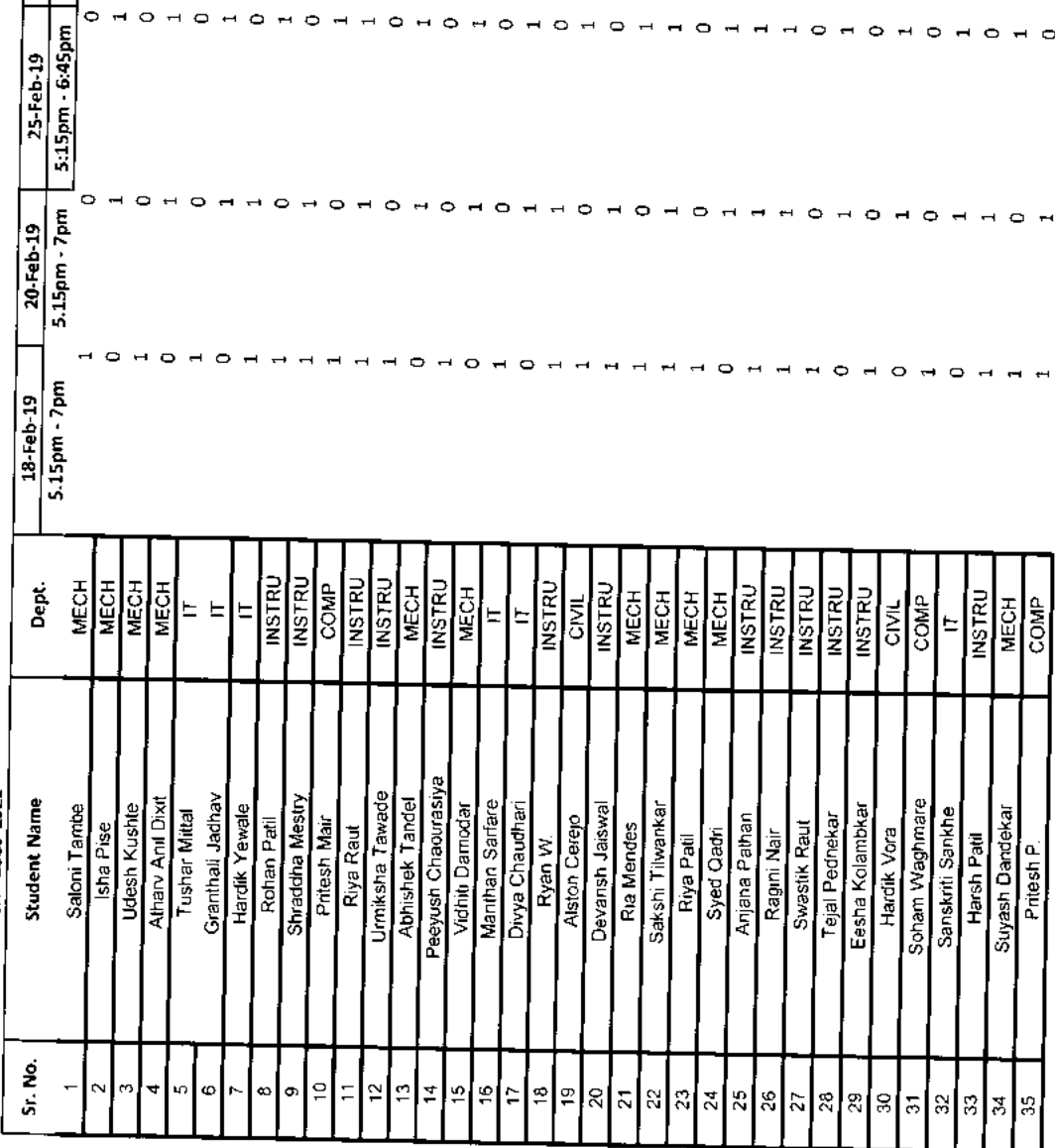

 $\leftrightarrow$ e e e e

> $\overline{ }$  $\rightarrow$

0 H 0 H 0 H H 0 H H H O H O H O H O H O

 $\overline{\phantom{a}}$  $\overline{\phantom{a}}$ 

0 - - - - - - - - - - 0 -

 $\rightarrow$ 

 $\overline{\phantom{0}}$ 

 $\circ$   $\circ$ 

#### $\begin{array}{ccccccccccccc} \hline & \multicolumn{3}{c}{} & \multicolumn{3}{c}{} & \multicolumn{3}{c$  $\rightarrow$  $\rightarrow$  $\overline{ }$  $\circ$  $\circ$  $\circ$  $H$  DO  $H$  D $H$  D $H$  $\rightarrow$  $\overline{a}$  $H$   $H$   $O$  $\circ$  $\circ$  $\circ$   $\overline{ }$  $\rightarrow$

 $\bullet$ 

 $\overline{a}$  $\blacksquare$  $\circ$  $\rightarrow$  $\rightarrow$  $\overline{a}$ 

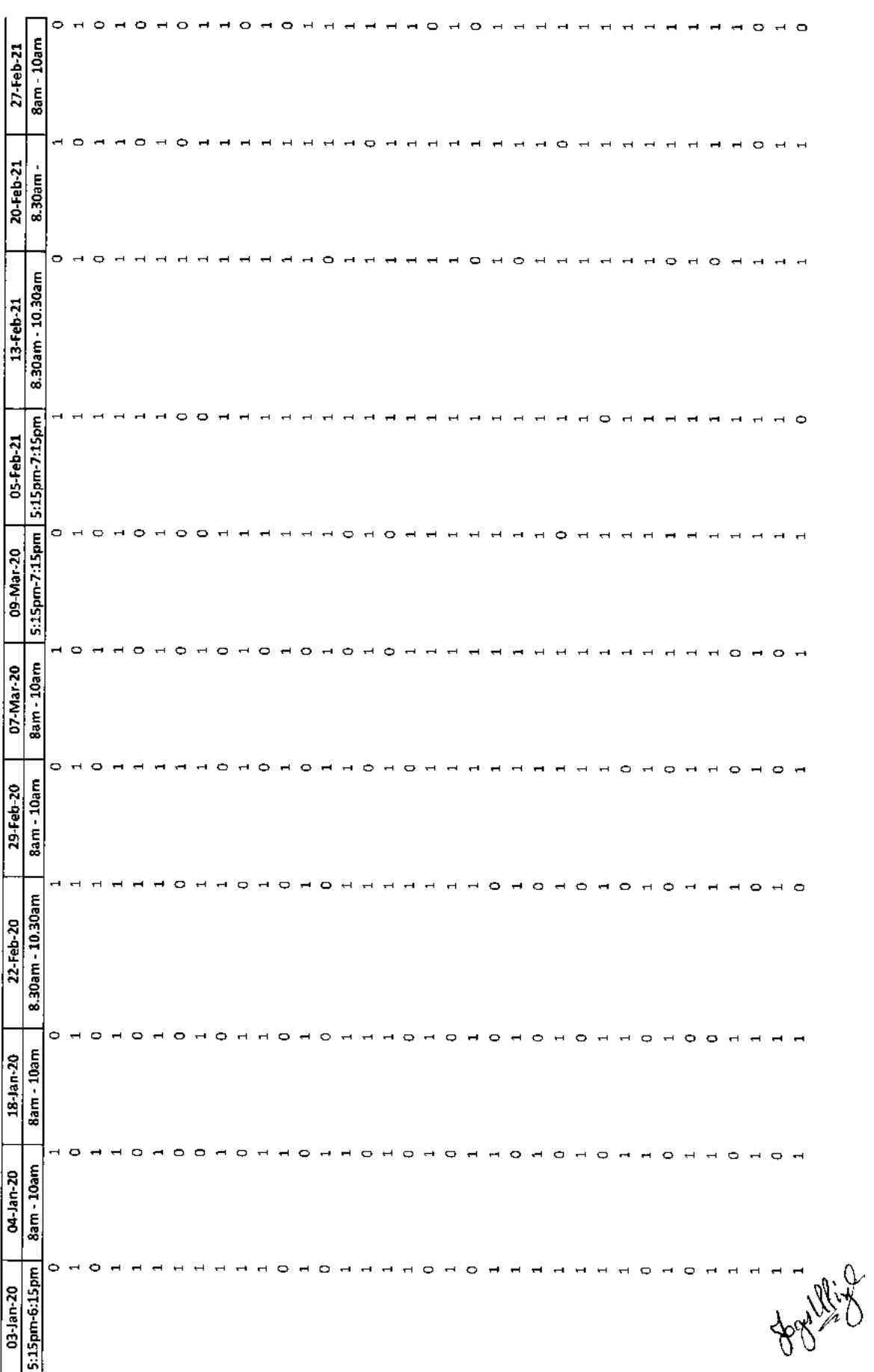

78\_Student Development<br>Programme on "Technological<br>Guideposts"  $2021$ 

> Ī Ī

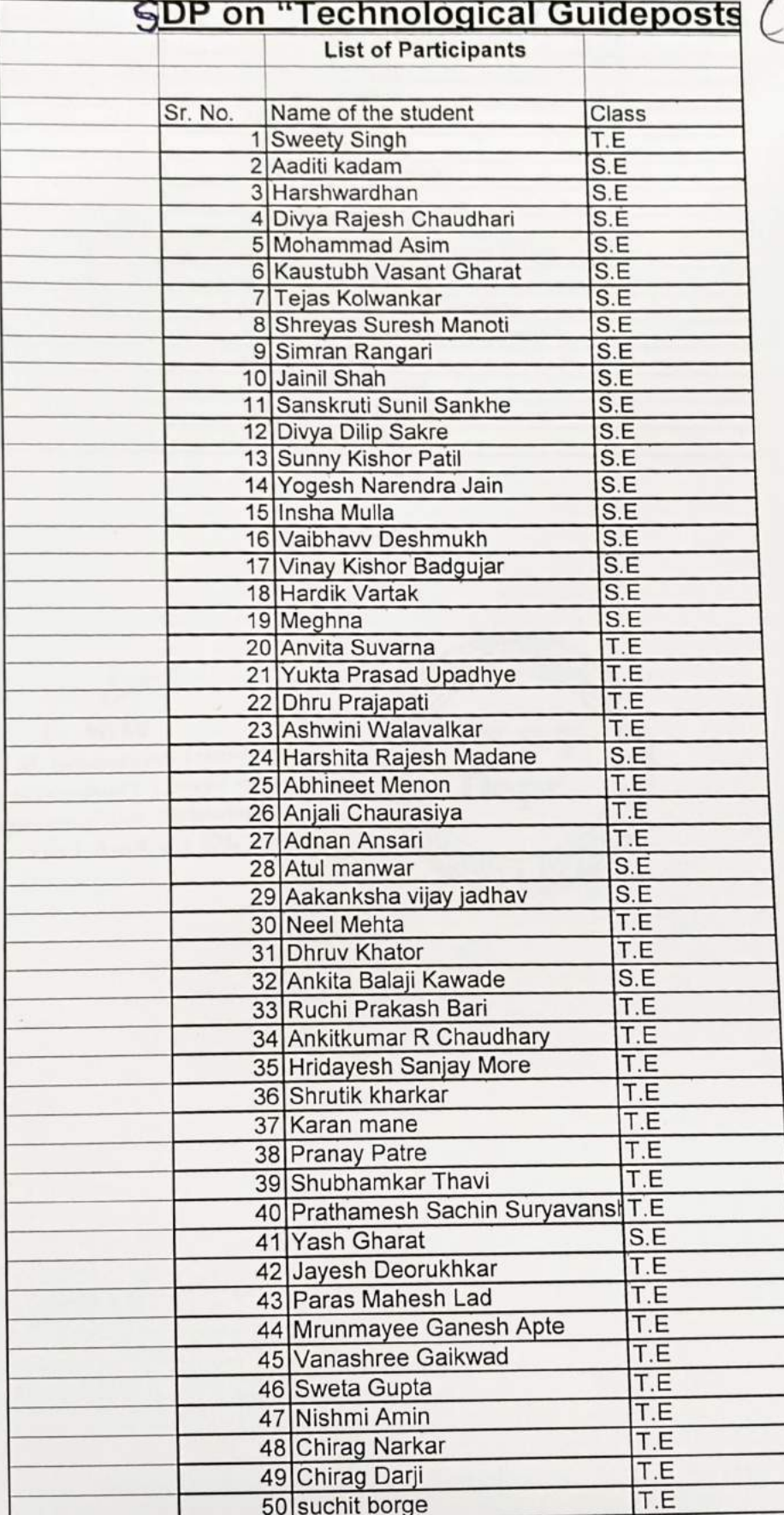

50 suchit borge

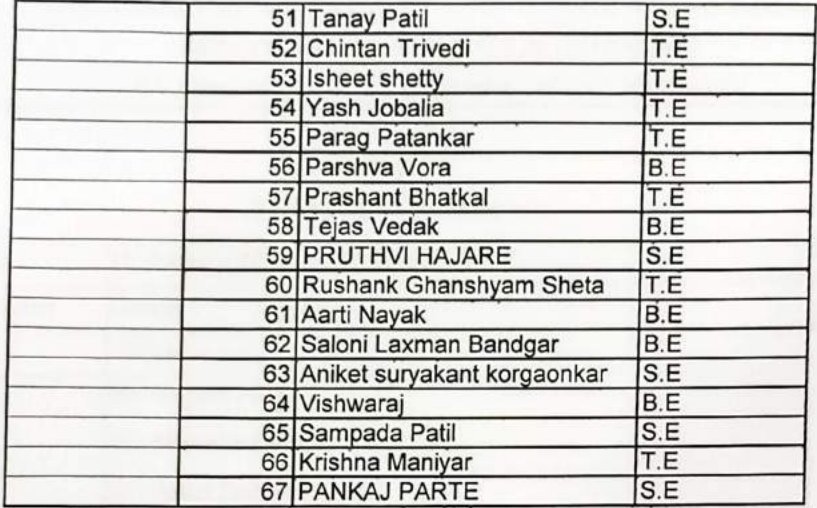

Dept. of Information Technology<br>Vidyavardhim's College of<br>Engineering and Technology. HEAD Vasai Road 401 202

€

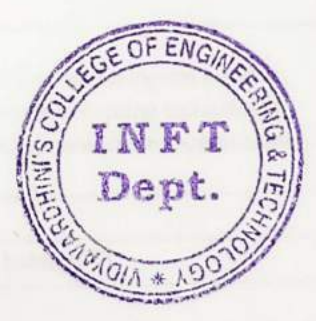
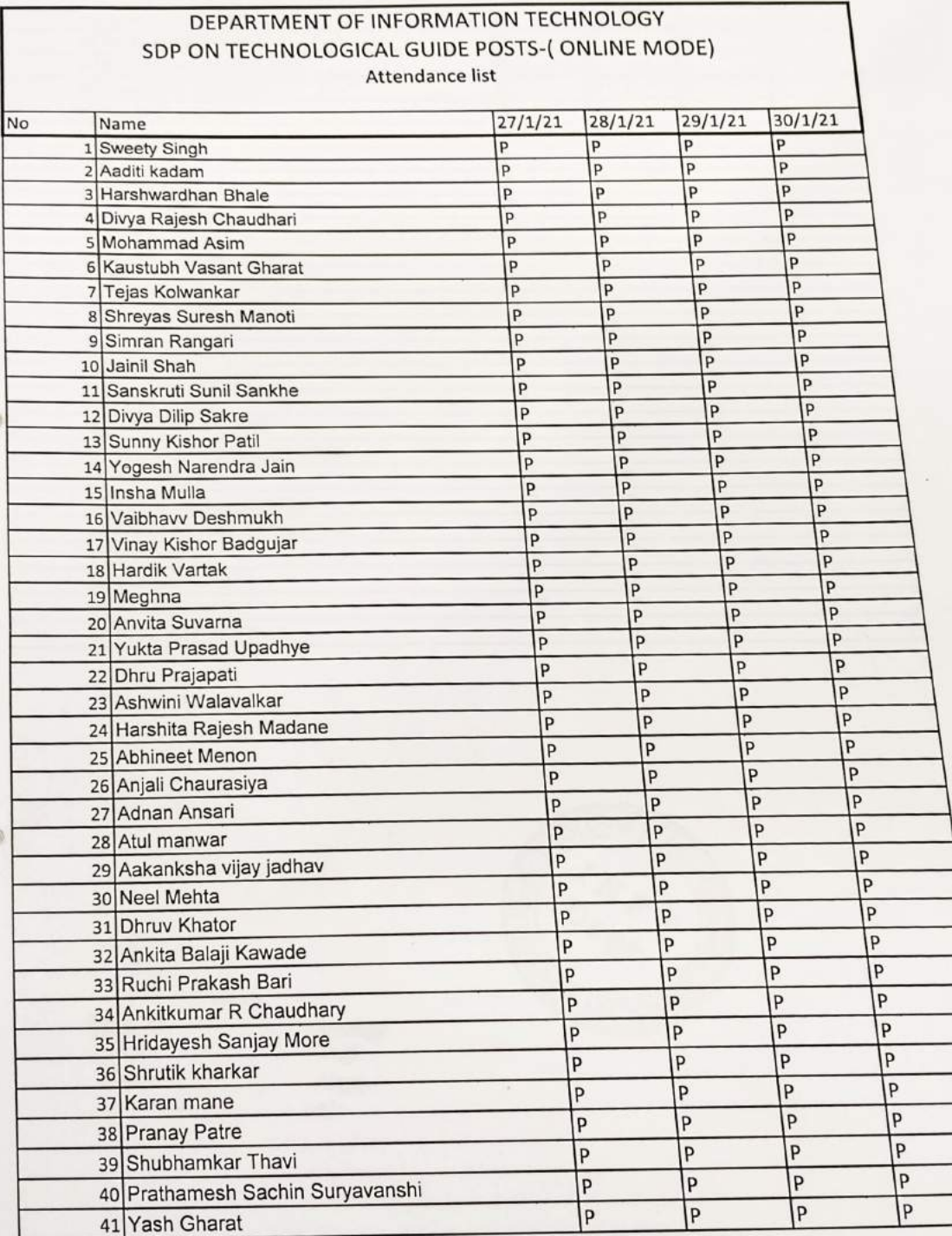

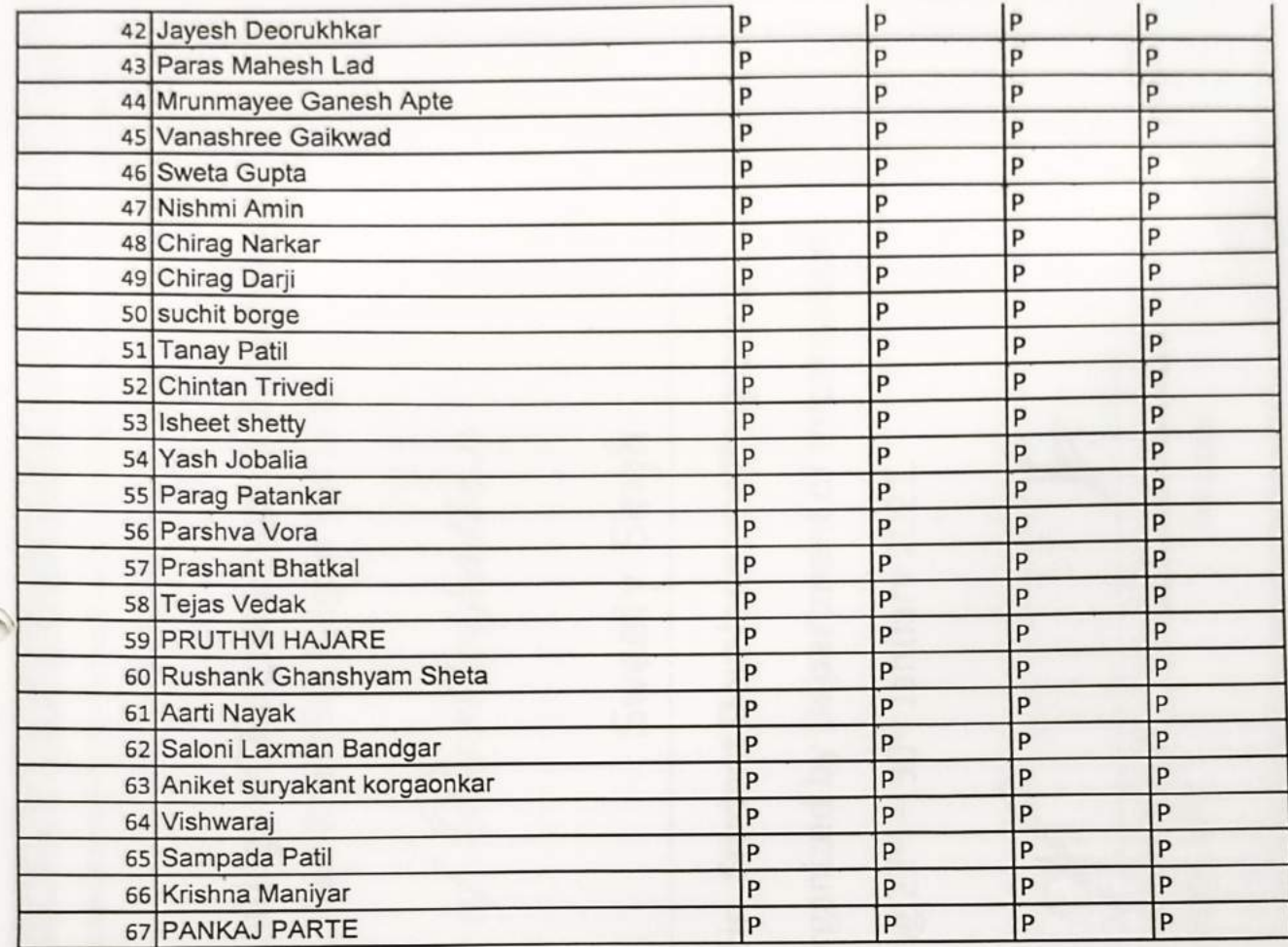

HESD Pent, of it rethnology<br>
Vivis es off<br>
Pasur Russi is a 4 2022. Fethnology

€

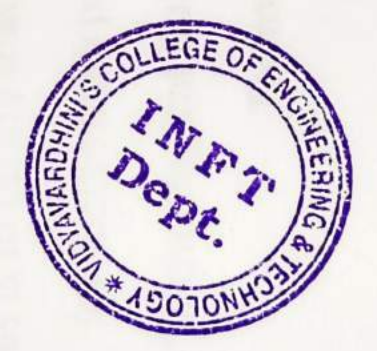

79\_Student Develoment<br>Programme on " Python for<br>Data Science"

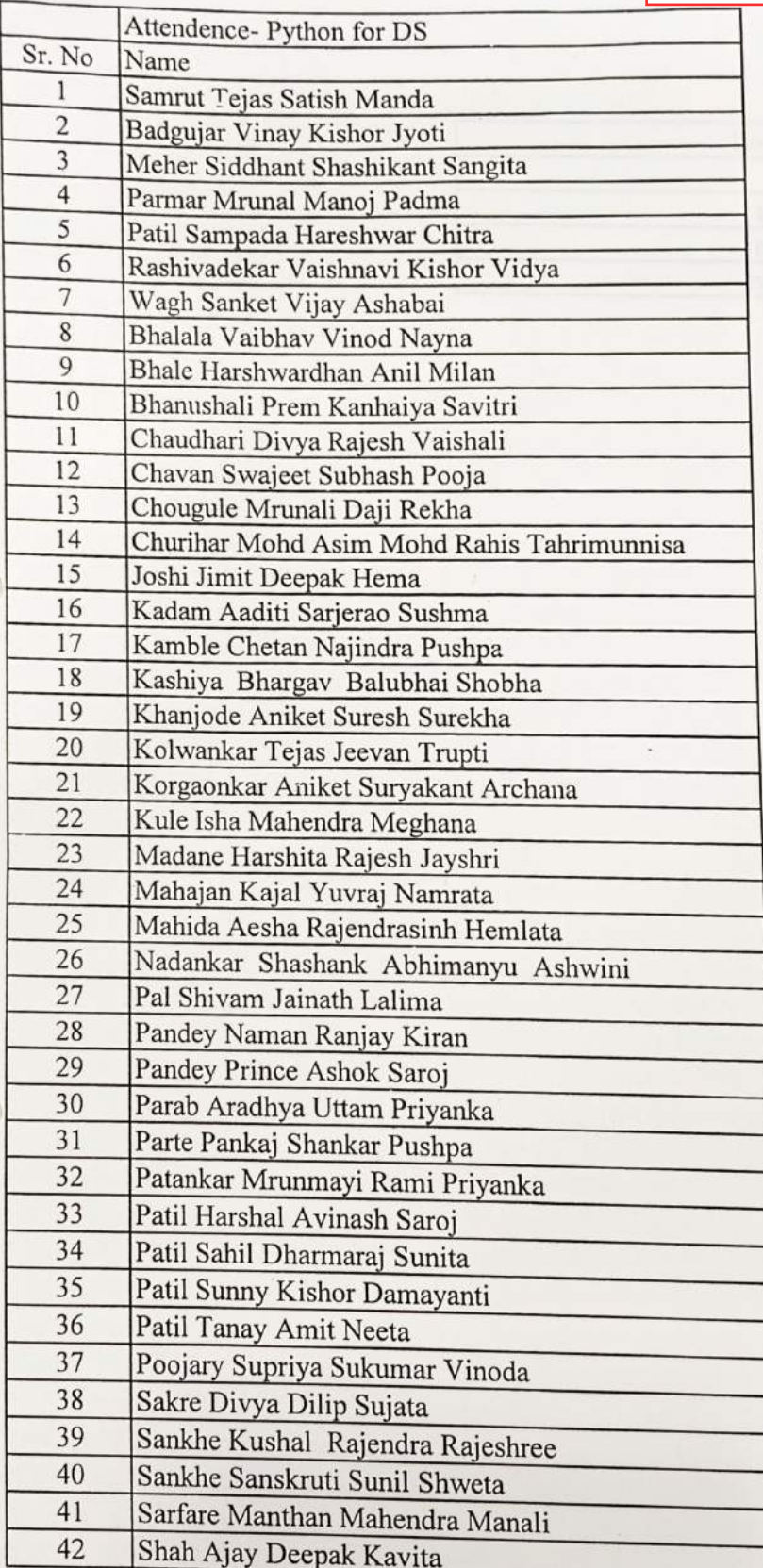

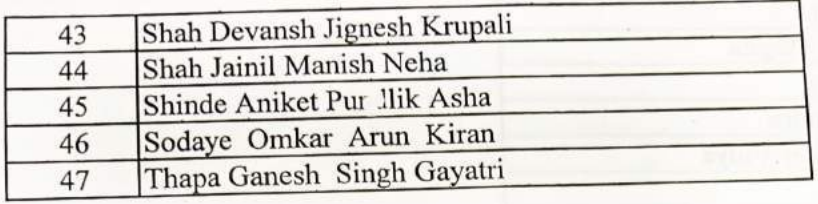

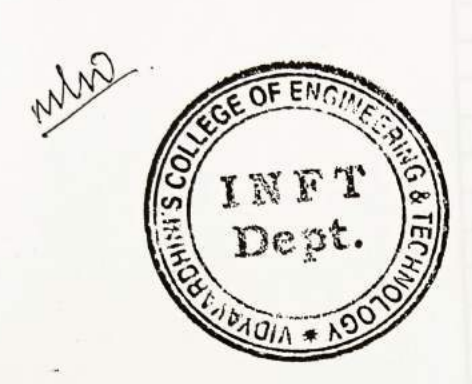

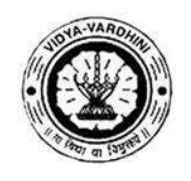

K. T. Marg, Near Railway Station, Vasai Road (W), Dist. Palghar, Pin. 401202

**Department of Information Technology**

#### **Attendance Report for Online Course**

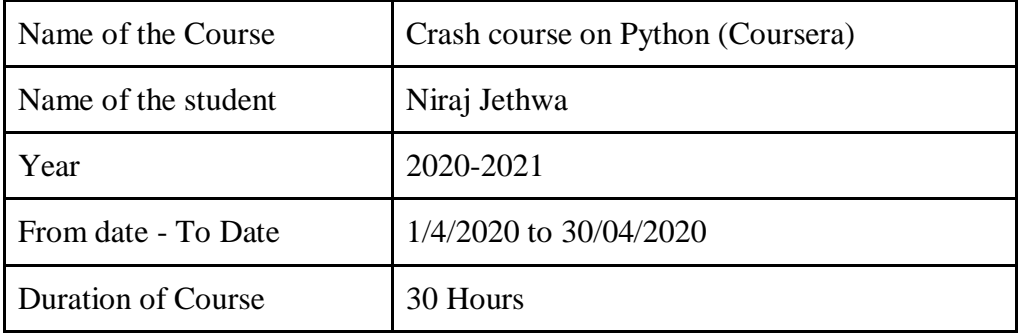

 $\sqrt{}$ 

Department Placement Coordinator HOD<br>Mrs. Anagha Patil Dr. Ashish V

Dr. Ashish Vanmali

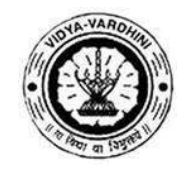

K. T. Marg, Near Railway Station, Vasai Road (W), Dist. Palghar, Pin. 401202

#### **Department of Information Technology**

#### **Attendance Report for Online Course**

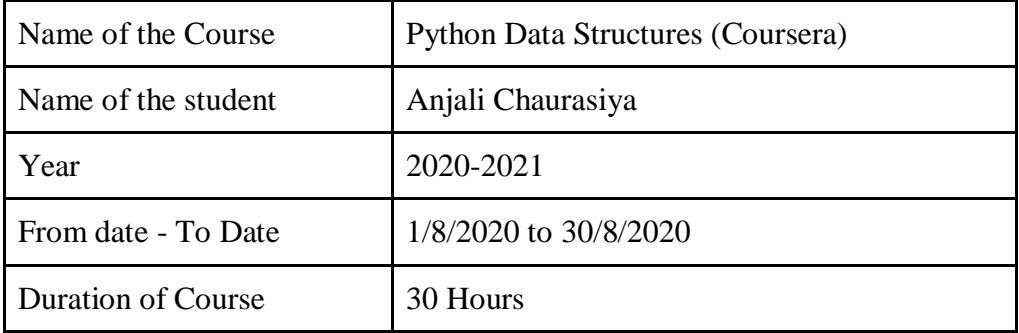

0

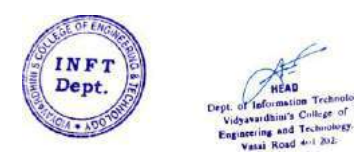

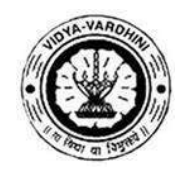

K. T. Marg, Near Railway Station, Vasai Road (W), Dist. Palghar, Pin. 401202

#### **Department of Information Technology**

#### **Attendance Report for Online Course**

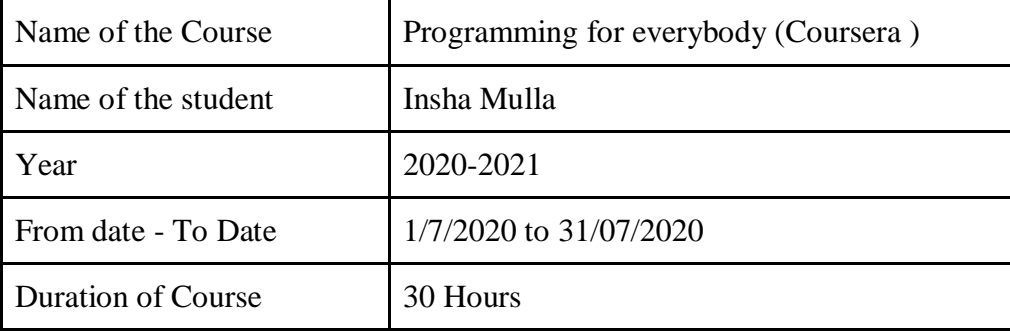

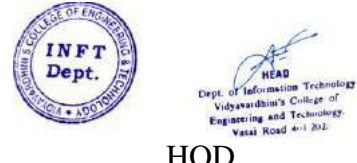

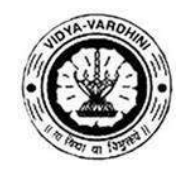

K. T. Marg, Near Railway Station, Vasai Road (W), Dist. Palghar, Pin. 401202

#### **Department of Information Technology**

#### **Attendance Report for Online Course**

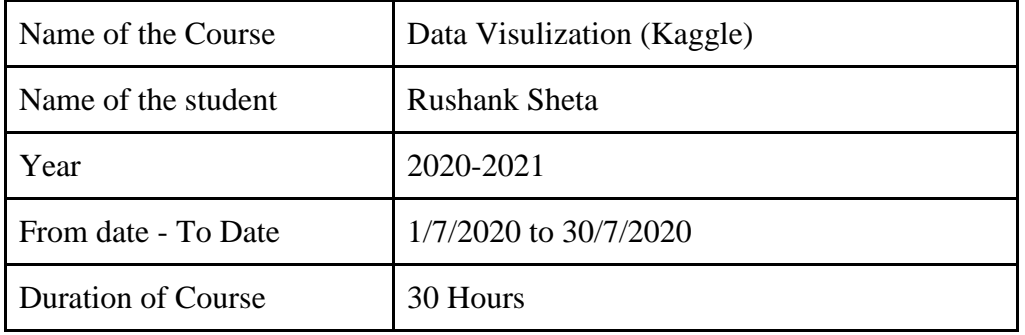

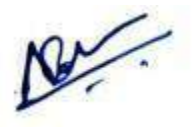

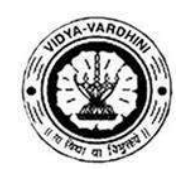

K. T. Marg, Near Railway Station, Vasai Road (W), Dist. Palghar, Pin. 401202

**Department of Information Technology**

#### **Attendance Report for Online Course**

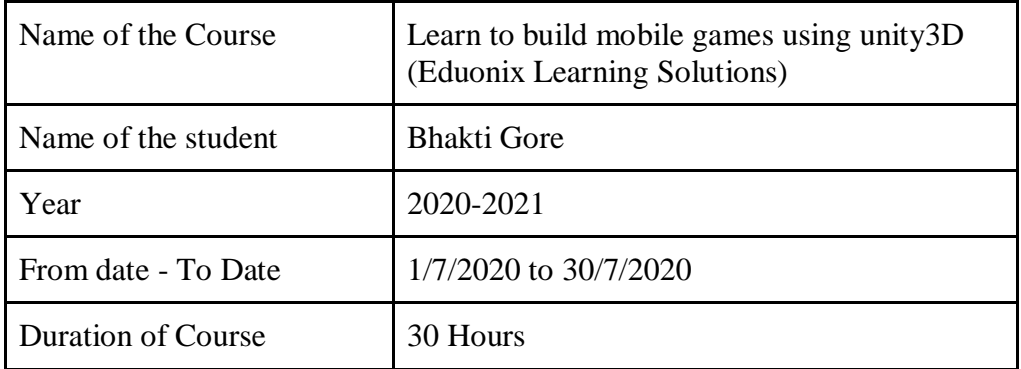

 $\frac{1}{\sqrt{2}}$ 

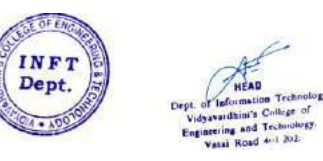

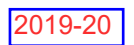

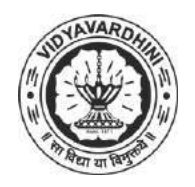

K. T. Marg, Near Railway Station, Vasai Road(W), Dist. Palghar, Pin. 401202

**Department of Mechanical Engineering**

#### **Attendance Report for Online Course**

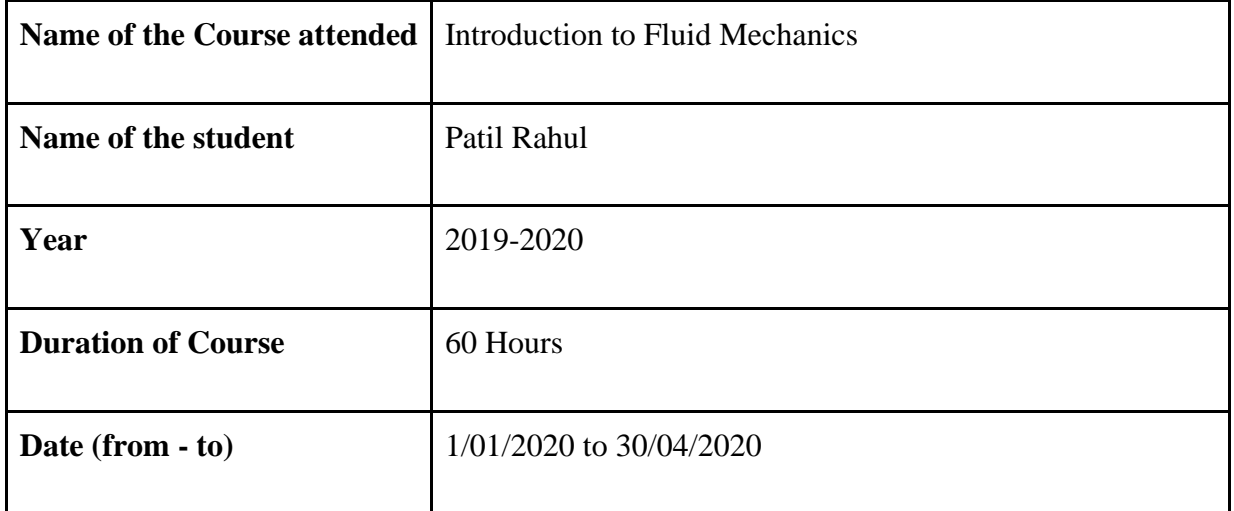

Asoup

**HEAD** Dept. of Mechanical Engg., Vidyavardhin's College Engineering & Technology Vasai Road 401 202.

> HOD Dr. Uday Aswalekar

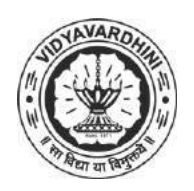

K. T. Marg, Near Railway Station, Vasai Road(W), Dist. Palghar, Pin. 401202

#### **Department of Mechanical Engineering**

#### **Attendance Report for Online Course**

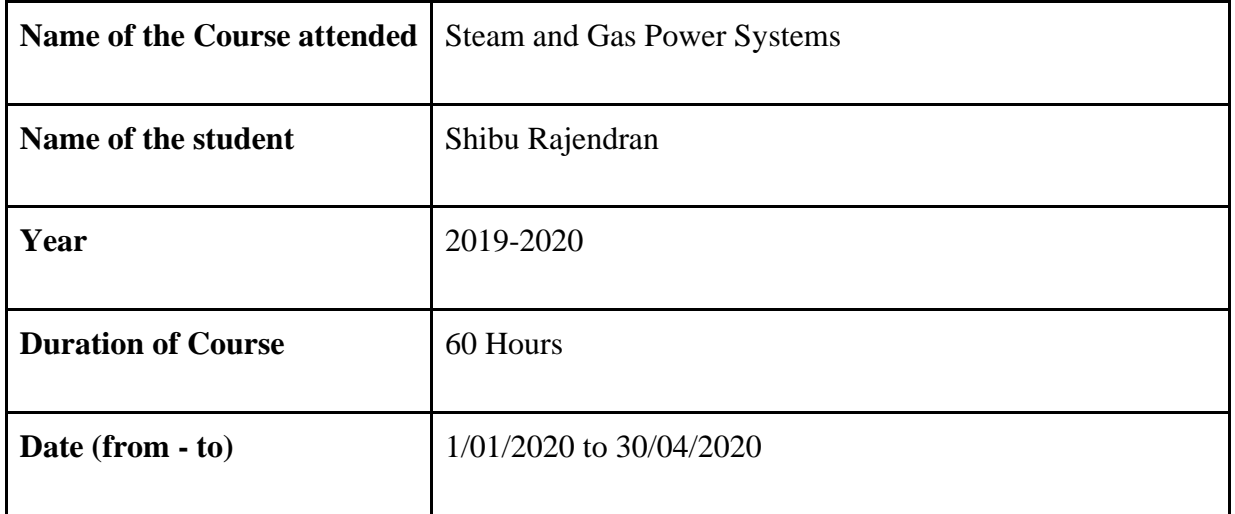

Asoup **HEAD** 

Dept. of Mechanical Engg., Vidyavardhin's College Engineering & Technology Vasai Road 401 202.

> HOD Dr. Uday Aswalekar

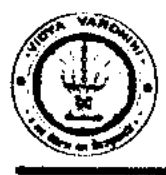

 $\bigcirc$ 

#### **Vidyavardhini's College of Engineering & Technology**  German Club (Established in 2016)

#### **Batch 2018-19**

88\_German Language Training Program

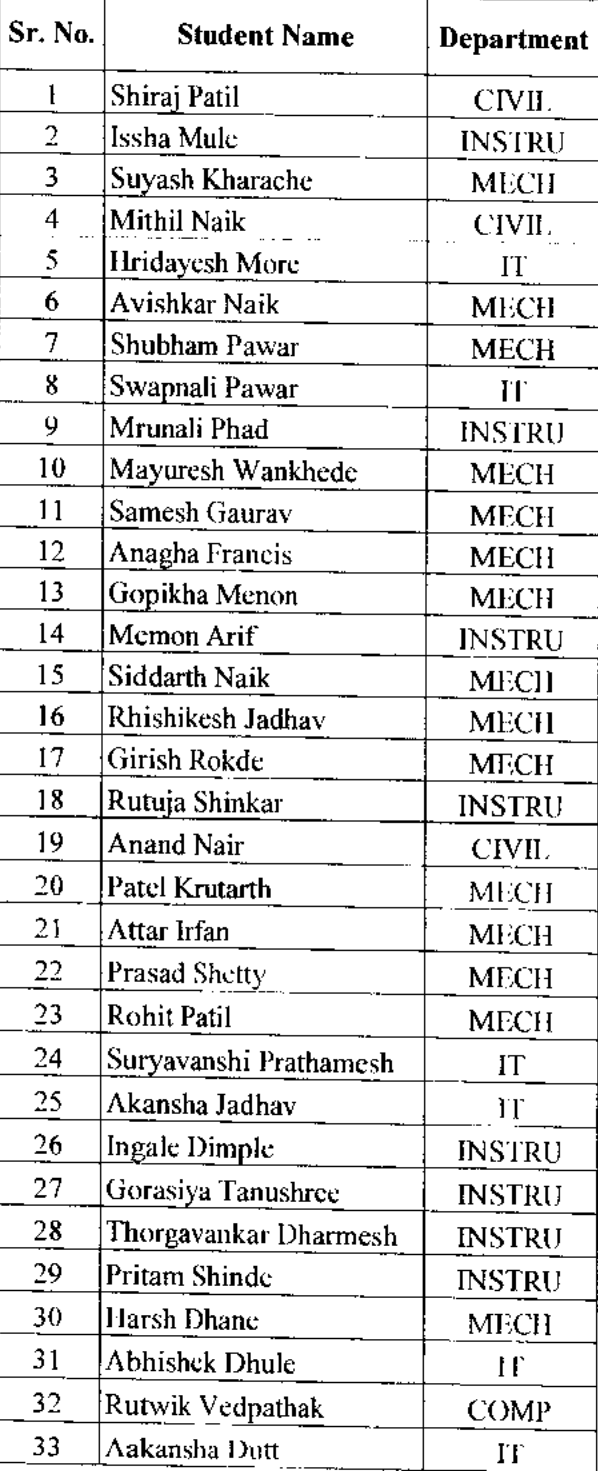

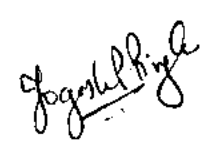

 $57 - 8102$ Also And And  $\tilde{\gamma}_{\rm res}$  in  $\tilde{\gamma}$ **Leave See Section** ia ka  $\begin{bmatrix} 1 \\ 1 \\ 1 \end{bmatrix}$ والمعتبرين Algebra Hadam Babb. Apply 2  $\bigcirc$  $\sum_{i=1}^n \log \left( \frac{1}{n} \right)$  . 青春 **Thomas Strains** 美生 طلولك  $\bigcircled{3}$  $\overrightarrow{\mathbf{J}}$  $208 - 2019$ R. Sagdhar الصلدنكا 電話 ्<br>देश 鎮雪  $\begin{bmatrix} 1 & 0 \\ 0 & 1 \end{bmatrix}$ ستعصيتهم  $\frac{1}{2} \frac{1}{2} \sum_{i=1}^{n} \frac{1}{2} \sum_{j=1}^{n} \frac{1}{2} \sum_{j=1}^{n} \frac{1}{2} \sum_{j=1}^{n} \frac{1}{2} \sum_{j=1}^{n} \frac{1}{2} \sum_{j=1}^{n} \frac{1}{2} \sum_{j=1}^{n} \frac{1}{2} \sum_{j=1}^{n} \frac{1}{2} \sum_{j=1}^{n} \frac{1}{2} \sum_{j=1}^{n} \frac{1}{2} \sum_{j=1}^{n} \frac{1}{2} \sum_{j=1}^{n} \frac{1}{2} \sum$ المعليل نام مواديد آ<br>سا 建造 (ईु 到道  $\hat{\mathbf{z}}$ **Contraction** Righter, 经 **Spainter**  $\frac{d\mathbf{y}}{d\mathbf{y}}$ G. Aardh  $\mathscr{F}(\mathcal{F})$ Ň  $\mathop{\mathrm{Ext}}\nolimits\mathop{\mathrm{Der}}\nolimits_{\mathcal{A}}$  $5636$   $cm^2$  $e^{i\frac{1}{2}t}$   $e^{i\frac{1}{2}t}$   $e^{i\frac{1}{2}t}$   $e^{i\frac{1}{2}t}$  is  $e^{i\frac{1}{2}t}$ 不如子 شقسان **RAY**  $\frac{1}{2}$ البرائيس<br>(بالانسال فيل Land<br>E پ<del>ه</del><br>پېښې ميار<br>پول stermen informal ∯<br>⊥ المنوابياني الألمانية والأ 大气体 不同学 有风的 نشتن Gutak<br>P **REA** ्वे  $44.8$ indra<br>Shekara<br>Shekara لخفيلي نې<br>پېړنې  $\frac{1}{2}$ فعصومها 意念 العلم وباريا<br>المراجع .<br>• ख∲टी . خىمىسۇز  $\sum_{i=1}^{n}$ الجنوبي X 12 ri<br>Ri المصمول **ESSE** Controller district principle 8262 鱼鱼 Czadhur<br>Cz \$Y Ì الأو thurting?  $\frac{1}{2}$  $\mathbb{Z}$ i<br>N 圖 ASC) **AND** Additional **Report** وسفقتك Arithm }}<br>}  $\frac{1}{2}$ es<br>Regl المعادي 医子 图基  $\frac{2717}{718} \frac{67399}{265}$  $k_0$ ll. NO  $(8/2)^{19}$  $\frac{6}{5}$ Calgary ERES **A** Committee of Section المجمعي<br>مطالع 쉨  $\frac{1}{2727}$  (  $\frac{1}{297}$ اليانغ<br>منطقة  $\frac{1}{2}$ **Afran** e<br>Tractric<br>Tractric の otaと  $155<sub>2</sub>$  $27 - 2$  $2206$ .  $\mathbb{Z}$ o $\mathbb{Z}$  .  $\begin{array}{c}\n\sqrt{27} \\
\hline\n292 \\
\hline\n292 \\
\hline\n\end{array}$  $271.$ 2213. خصوم Jode<br>Joer  $2912$  $222$  $27.25$  $2726$  $-732$  $17.31$ ्र द

 $\frac{1}{2}$ **FROM STREET CONTROL CONTROL CONTROL** STATISTICS STATISTICS BIOND There is the march them to the such the well Address Company whais الملو<br>مراجع 03/08 쉪  $\frac{1}{2}$ 保持 興村 電井  $\Delta$ **CARAT** لمبيسموها Carl Barry  $80/50$ Ancod  $\frac{1}{2}$  $\frac{\partial}{\partial \theta}$ Quid. ₫ a) - C Daily draw Origin ستشتعان بنعمهما لميكا يسملط حميطة يصعيط Autot  $2.3/07$ the 쉌 A Charles Report  $73/07$ ASSACTED  $\frac{1}{2}$ 阆 جمعامی ्।<br>सर्वे **Sharedon** खलें हैं।<br>बाह्य شعبهما  $+9.61$ 第 انھى<br>كىلىمى  $11 - e$ पै J. Registration  $+\frac{1}{2}$ **CONSTANT** 制造  $\frac{1}{4}$ كشصصار il Indonésia<br>Pangyayan  $\mathcal{Q}$  in the  $\mathcal{Q}$ 。<br>《城』  $\mathcal{L}$ 董 Outschuft للمحمول  $\epsilon$ めい<br>手 海村 **Rightly**  $\frac{d}{dt}$ ्नारको  $\mathcal{M}^{(n)}$ 34 **CALL CALL**  $\frac{1}{3}$ 学者 e name.  $\frac{\partial}{\partial \xi} = \frac{1}{\partial \xi}$  $\begin{array}{c} \frac{1}{2} \end{array}$  $\bigoplus_{i=1}^{\infty}$ But outry  $E_{\alpha}^{\beta}$ भी<br>기 اره<br>زو 1、 化气量 第十五年 ्रो **HAMPI**  $\frac{1}{4}$  $\frac{1}{2}$  $12/cm$ 美国 (کار<br>اک 香港  $\mathbb{Z}^3$  $\frac{1}{\sqrt{2\sqrt{16}}\sqrt{2}}\frac{1}{2}$  $\begin{pmatrix} 1 \\ 1 \\ 0 \\ 0 \end{pmatrix}$ **TANK** that **Wale Frich** حباها ران<br>آنا فلسفوناه Arthur R ∰ **MORTS**  $\frac{1}{2} \frac{1}{2} \sqrt{16}$  $\left. \frac{\partial}{\partial \mathbf{z}}\right|_{\mathcal{Q}_{\mathbf{z}}^{\prime}}$ algebra معرض من<br>المحمد لىلى<br>ئارايىلى المستحسمها الى<br>مەلبەت Sedder. Brade Orsak Brak  $\begin{pmatrix} 1 \\ 1 \\ 3 \end{pmatrix}$ بهيهل हो (फ़  $10 - 1$  $\mathbb{R}$ **Control** 4750 سطوى  $\mathbb{B}^2$  $\mathbb{R}^4$ 香气 ्<br>द هجم Reader 簿  $E^{\frac{1}{2}}$  $R_1$  all  $\kappa$ المستعا  $t_{\rm m}/t_{\rm O}$ **Right**  $\frac{1}{2}$ **AMAN** Rolandores Charles 举  $t = 0/a$ Anagha F R  $\sum_{i=1}^{n}$ 鎌  $Q - Q$  $\mathcal{P}^{M}(\mathbf{V})$ Rutuja Maynes **Indiana** Sidnaphi. Avishkan Muazan Shukhan. rechabatum. Abbashek. Maurak Anoppi **Many** <u>Aithel</u> Avand U o yangi **HEDHES** somyl ا ھام ماتين<br>ماھا dsnag **Kystath** Mame لخنين <u>Rifiath</u> **RVILLA** 出心

Journal Montage بطولات<br>مولایات  $30/15$ č. **LMAJA / YAKALIYAA** Ê  $31/55$ יש<br>ני . संग्रहन्। كالمحمك 大学 ri<br>P  $24/22$ **CERGIOVES ALTER** みぎう 26/08 الأمولي. **Controll** k<br>S EANT  $19/61$ به<br>ن ׇ֡֝֝֝֓֕׆ׇֺ֧֛<br>׆֧֧֦֦֧֪֪֦֓֓֓֓֓֬֓֓֓֬֓֓֬֓֓֓֬֓֓֓֬֓֓֓  $\boldsymbol{d}$  $39/51$ **COLLECTER** g airsis) **AS**  $\sim$ مي<br>ول المصنيات! Britis **Crowing** Ruhyth  $\begin{picture}(20,20) \put(0,0){\vector(1,0){10}} \put(15,0){\vector(1,0){10}} \put(15,0){\vector(1,0){10}} \put(15,0){\vector(1,0){10}} \put(15,0){\vector(1,0){10}} \put(15,0){\vector(1,0){10}} \put(15,0){\vector(1,0){10}} \put(15,0){\vector(1,0){10}} \put(15,0){\vector(1,0){10}} \put(15,0){\vector(1,0){10}} \put(15,0){\vector(1,0){10}} \put(15,0){\vector(1$  $\frac{1}{2}$  $\mathbb{Z}$  $k$ o/ $\pm$  $\frac{1}{6}$ **Alakumada** Burghe Santa B.  $17/08$  $9 - 18$ الم<br>المراجع 刮 معملهم په پېښې<br>زنگ  $\widetilde{\mathcal{F}}$ ٦ E المختران ्चि<br>बाह्य राज्यसम्पर् حوب بيودوا **A Directory** i di Kili  $12 / 2$ ن<br>أولاد  $\frac{6}{1}$ ىز<br>ئارلىق  $\tilde{t}_{\rm g}$  $\frac{1}{2}$  $\dot{\boldsymbol{\phi}}$  $\frac{1}{2} \sum_{i=1}^n \frac{1}{2} \sum_{j=1}^n \frac{1}{2} \sum_{j=1}^n \frac{1}{2} \sum_{j=1}^n \frac{1}{2} \sum_{j=1}^n \frac{1}{2} \sum_{j=1}^n \frac{1}{2} \sum_{j=1}^n \frac{1}{2} \sum_{j=1}^n \frac{1}{2} \sum_{j=1}^n \frac{1}{2} \sum_{j=1}^n \frac{1}{2} \sum_{j=1}^n \frac{1}{2} \sum_{j=1}^n \frac{1}{2} \sum_{j=1}^n \frac{1}{2} \sum_{j=$  $\Omega \circ \sqrt{\circ}$ **POINTLES** 唐宝 Eurenia<br>Eurenia ř ्<br>कै  $\frac{1}{\pi}$ نا<br>الجما معيزين **Fairly**  $\mathcal{L}$ 人名英  $80/61$ i förlägt. ∱ا<br>غ ہے۔<br>م **All** े प्रकारण है  $g_{\rm e}/\varepsilon_{\rm c}$ ৾৾ড় **ARGER** 8-150 انا الأناريج  $\sum_{i=1}^{n}$  $cos(68)$ **V**OHO **Rever**  $0.5108$ **Changed Count** ببودادان ر دره ب الكليانيا.<br>أحداث  $\mathbb{R}^4$ 曫 喜喜 MUB ZZAM. s haddom Rangers *iter* lakulm **MINEL SLOBING NARIALY AVISHKAR** <u>תקייונוגטן</u> **ANANO** Neme **Exumple**  $k_{L12}h$ **Reduct** ىقىردىك أسسال Anaq 大き

 $\frac{1}{2}$ ج .<br>پ  $\frac{1}{2}$ ا<br>ت j **Roughly** Barted あめる Wurd "最后" 小小 .<br>Said  $01/31$  $\mathcal{F}$  $\frac{1}{2}$ ميتو<br>ج Barre  $\hat{y}$ 海 凤 trained ارا<br>الأ —<br>ره **Patticular** REAR STATES  $\sigma_{F\alpha'}\sigma^4$ 美习 باللهيداة  $\frac{1}{2}$  $\begin{array}{c} \text{if } \mathcal{A} \\ \text{if } \mathcal{A} \end{array}$ مي<br>مر الميلية<br>الجينية<br>الميلية  $\frac{1}{2}$ ان<br>تا  $\Phi^{(1)}(t)$ **Artists LETTER CONTROLLED CONTROLLED STATES** ينا <u>دي</u><br>التكا  $\mathbb{R}^3$ eler<br>A  $\zeta \sim \zeta \sim 1$  $\begin{array}{c} \begin{array}{c} \begin{array}{c} \text{if }\\ \text{if }\\ \$ **Battle** <u>لەتىسىلى ئىمىسى</u>  $50 / n3$ i<br>Fili تعددانات السميانية)<br>منابعة **Butch** ડા<br>પૂ  $\mathbb{Q}$ **Underly** 建成品 و دارد و Ö  $\mathbb{R}$ Julion أسلام ٩ ان<br>مون<br>ما مي<br>پيدائشي المقتصدة 虞念  $\epsilon_1/\epsilon_2$  ( $\epsilon_3/\epsilon_3$ Angule<br>C  $35.7$ ļ, (1 स्तर्भ  $\mathbb{R}$ طلقاتل ふうき ふう أمهمللهلا I AVISNASE, CALE:<br>Schaldenn Statter<br>Steelaban S <u>Kanang Khanay</u> 青雪 ANANO  $C \circ / C$ الشيم المحالا SIDMANT Dhanner S STREERAL THRESKIN Garacs  $H\alpha$ rah **Audien Agadk**  $752.54$ **PARTING**  $rac{1}{2}$ 

 $\overline{\mathbf{A}}$ 

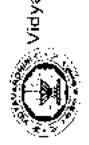

avardhini's College of Engineering and Technology, <sub>Vasar</sub><br>Gemaar Club - Established in 2016

# GERMAN BATCH - 2018-2019

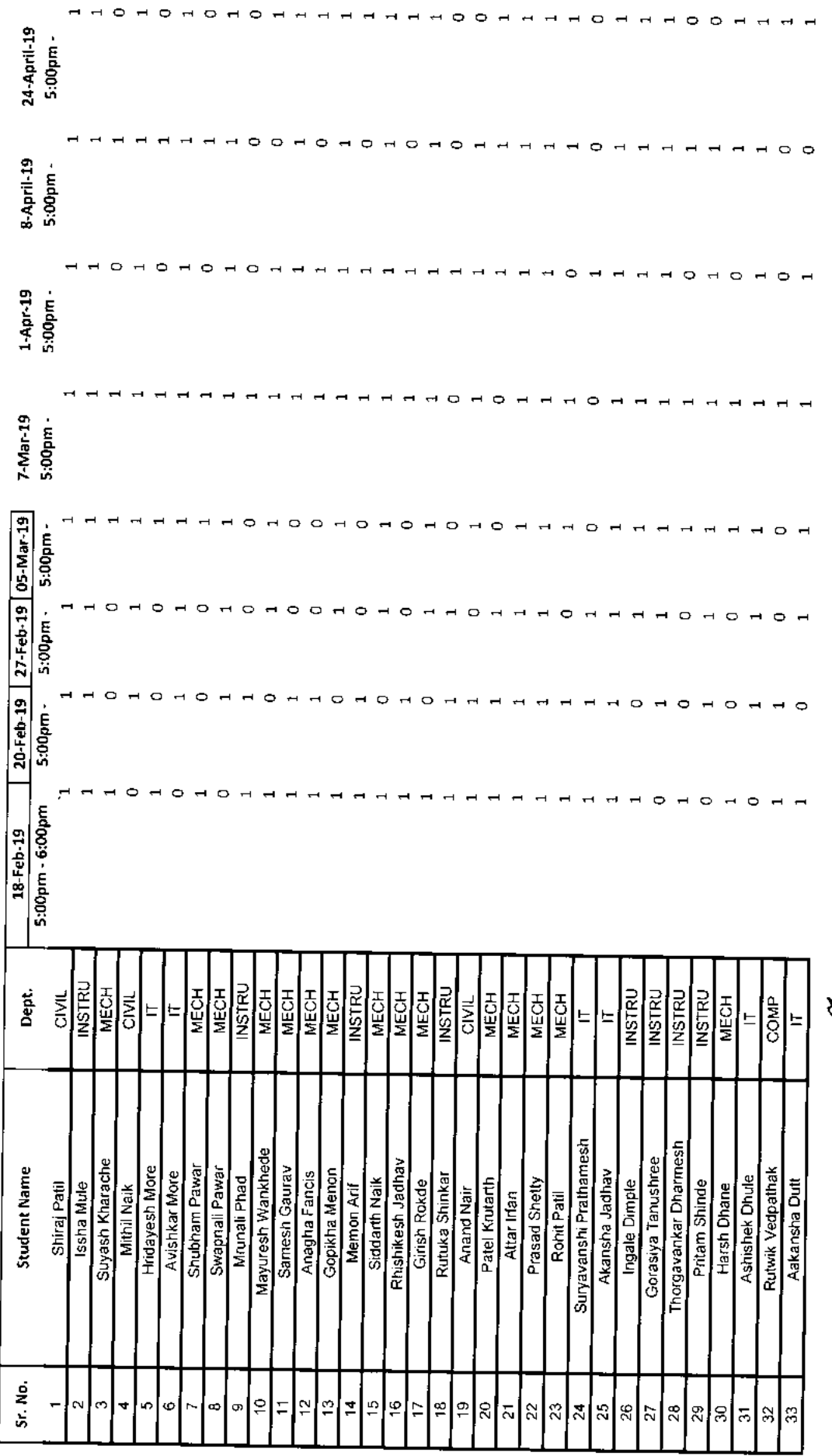

T -1  $\mathbf{I}$  . I

Rock R.R.

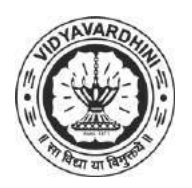

K. T. Marg, Near Railway Station, Vasai Road(W), Dist. Palghar, Pin. 401202

#### **Department of Instrumentation Engineering**

89\_Integrated Circuits, MOSFETs, OP-Amps and their Applications,NPTEL

#### **Attendance Report for Online Course**

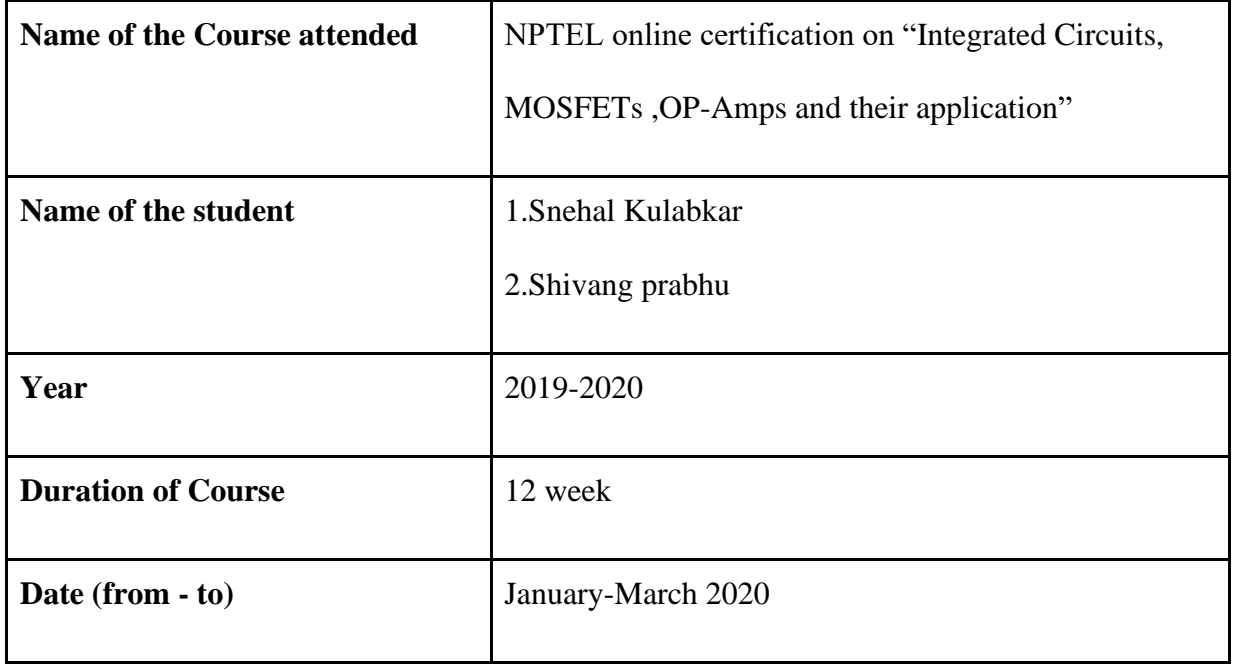

 HOD Dr. Deepak Gawali

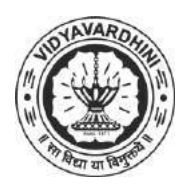

K. T. Marg, Near Railway Station, Vasai Road(W), Dist. Palghar, Pin. 401202

#### **Department of Instrumentation Engineering**

90\_Principles of Communication Systems - I

#### **Attendance Report for Online Course**

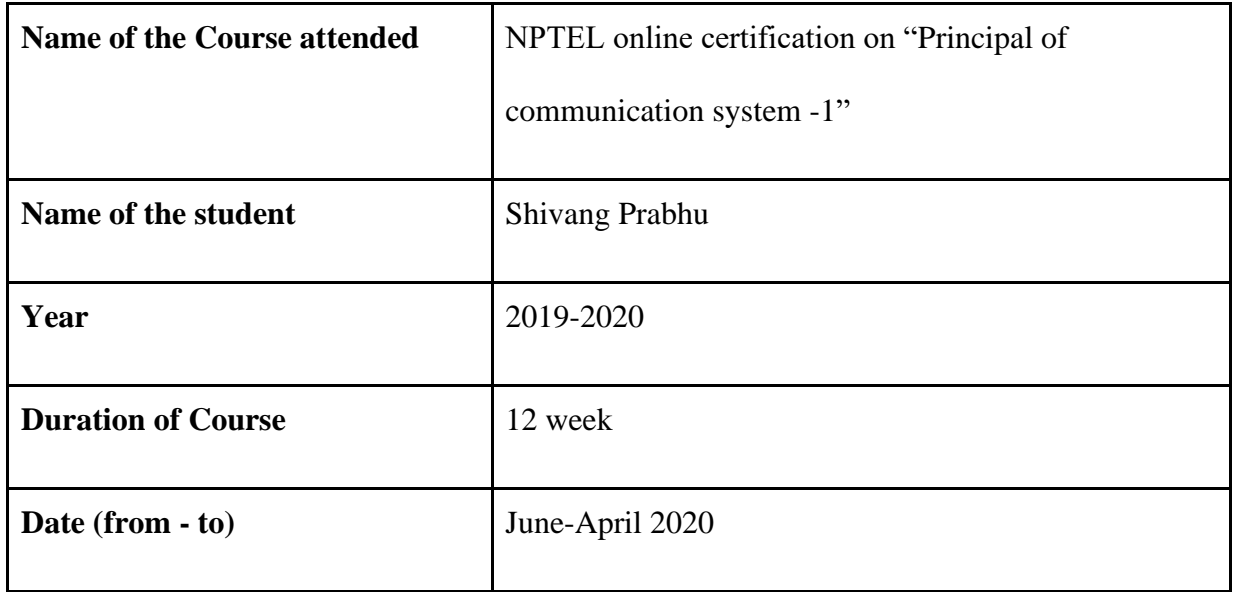

 HOD Dr. Deepak Gawali

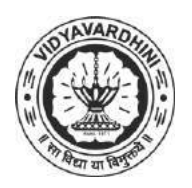

K. T. Marg, Near Railway Station, Vasai Road(W), Dist. Palghar, Pin. 401202

#### **Department of Instrumentation Engineering**

91\_Fuzzy Logic and Neural **Networks** 

#### **Attendance Report for Online Course**

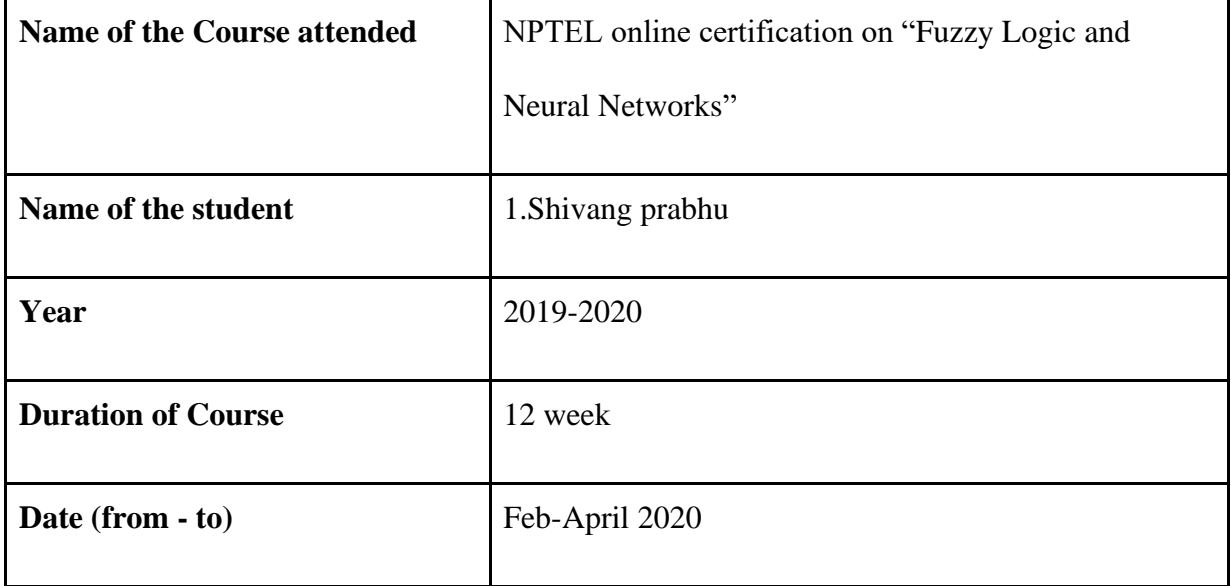

 HOD Dr. Deepak Gawali

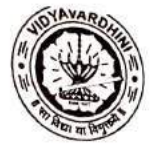

F

## Vidyavardhini's College of Engineering & Technology<br>Training and Placement Cell<br>Aptitude Training (2019-20)<br>List of Students<br>Training fo

92\_Soft Skills (GD and PI)<br>Training for TE (career Launcher)

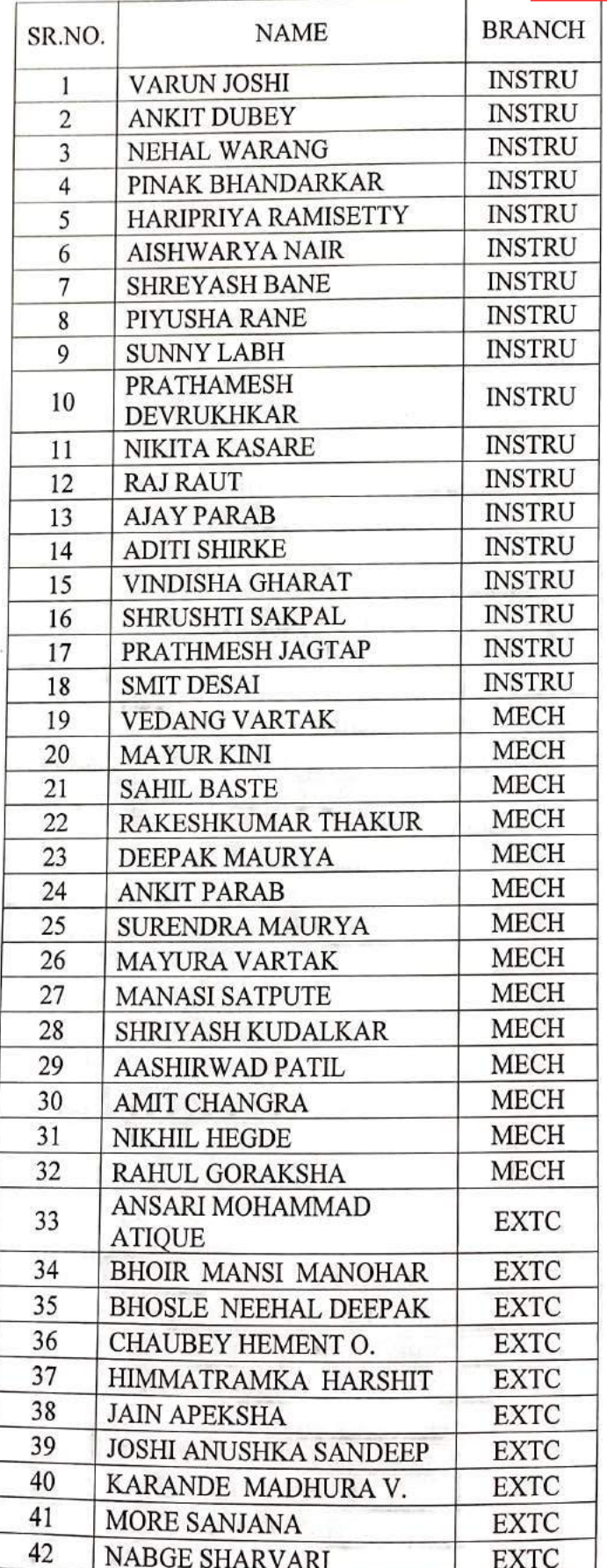

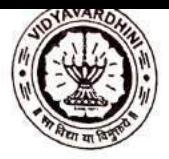

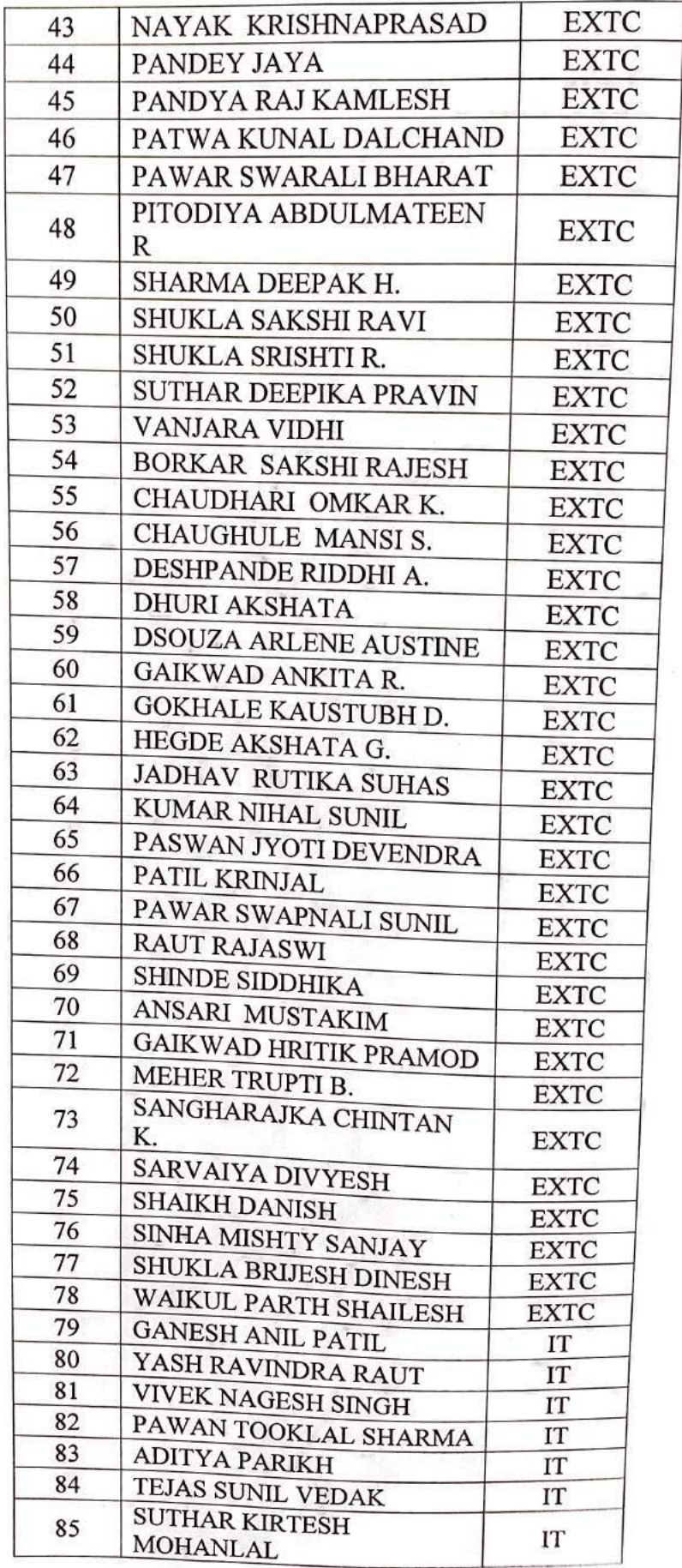

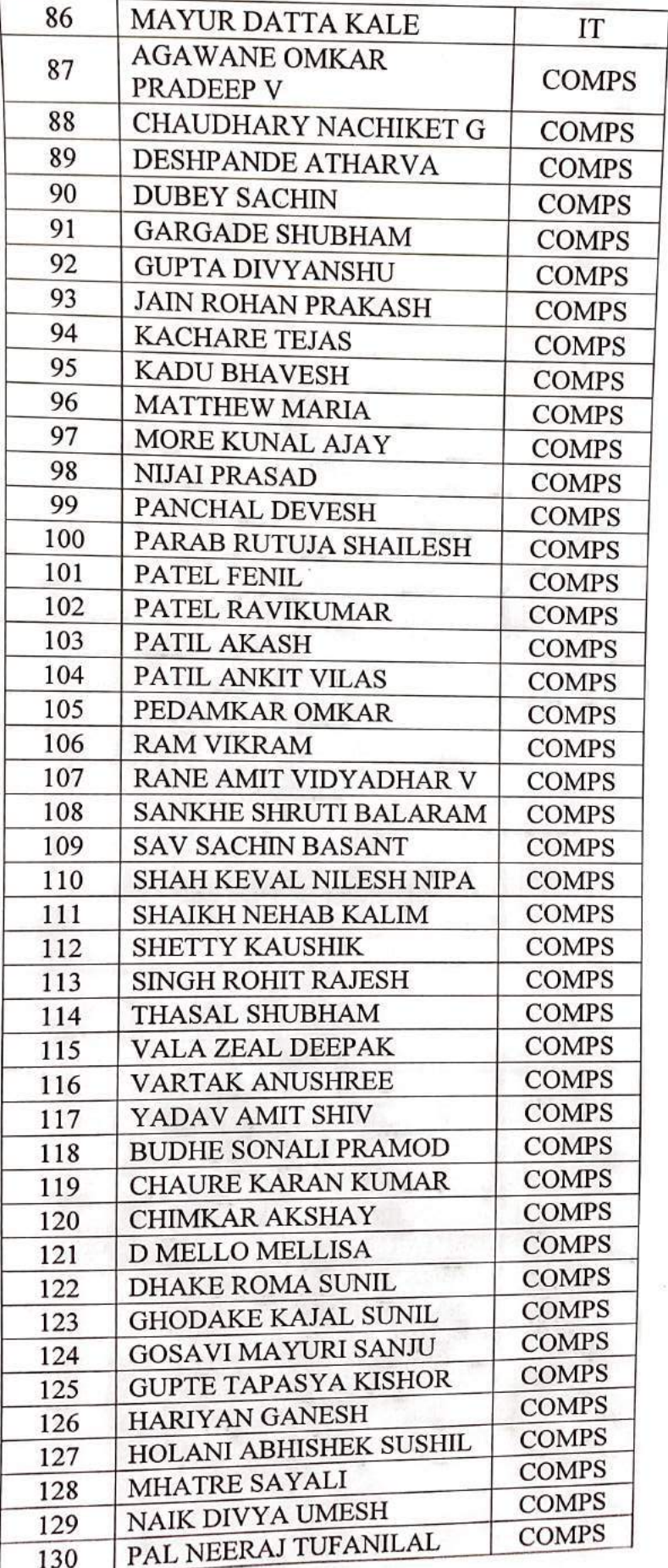

 $\sim$ 

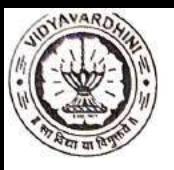

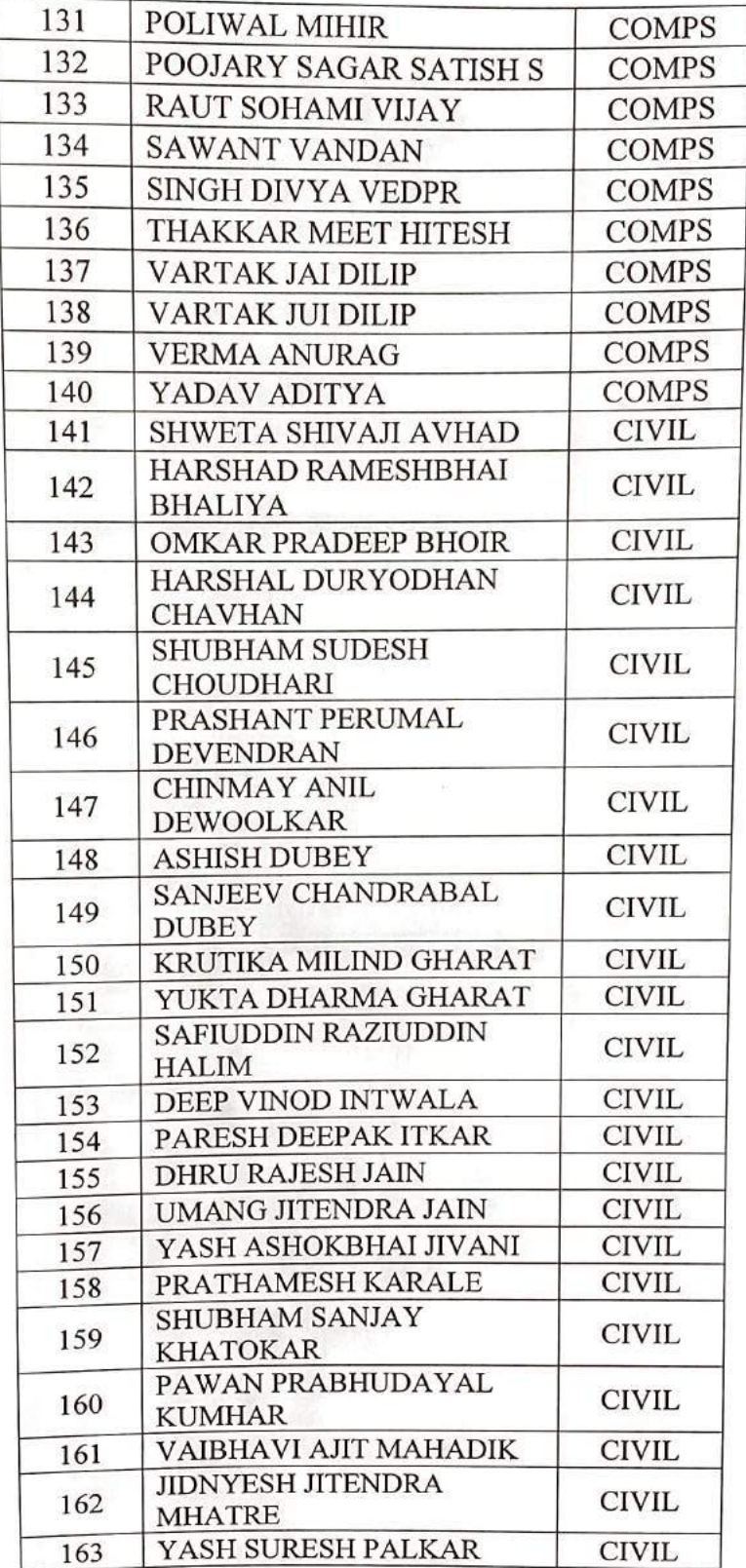

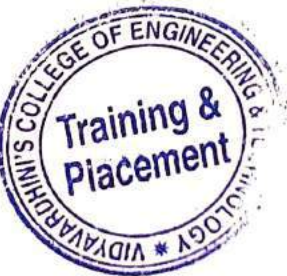

Q

 $\widehat{\mathbb{F}_{q^n}}$ 

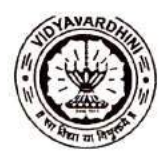

TE-2019-20

93\_Competetive exams and aptitude<br>training by career launcher

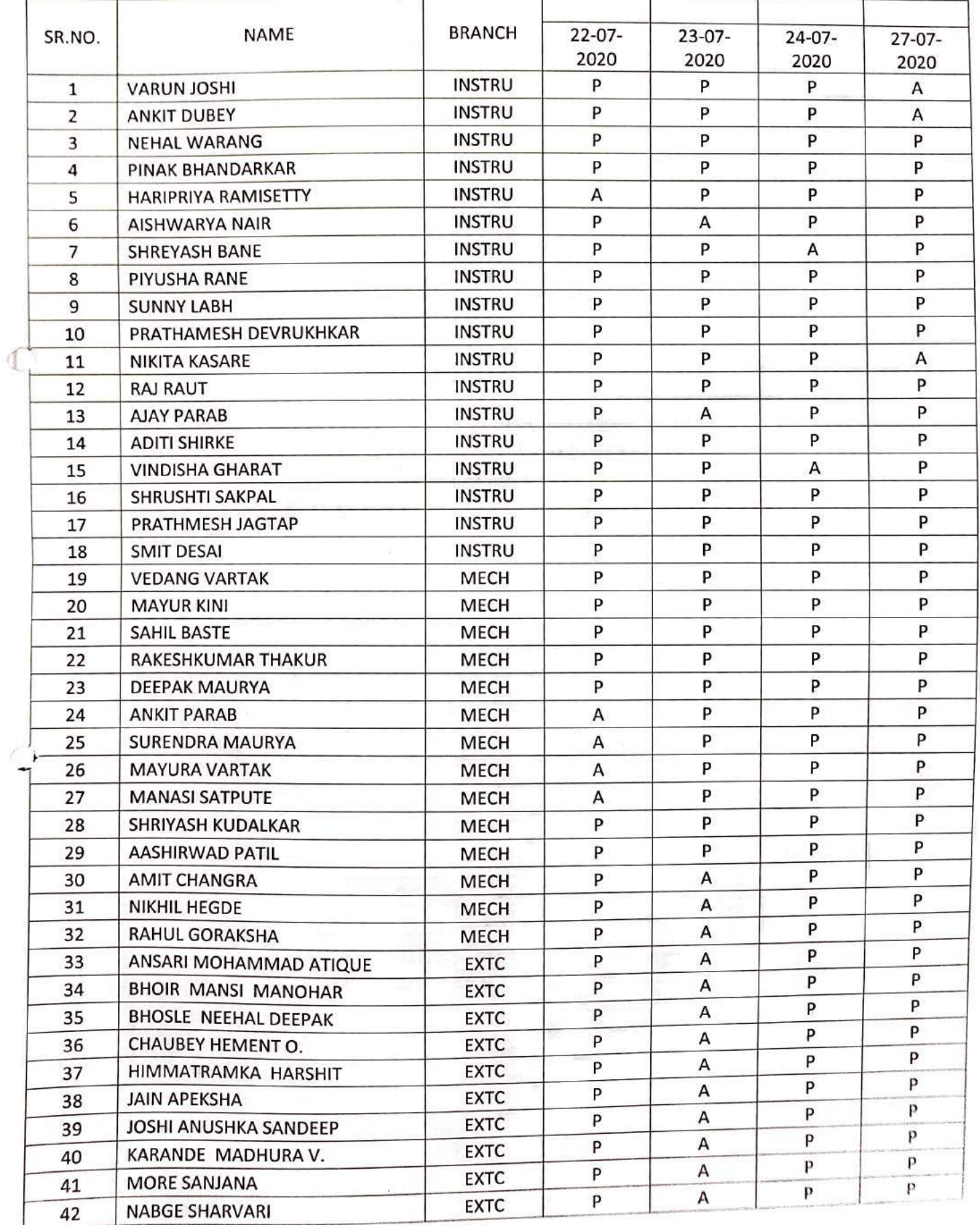

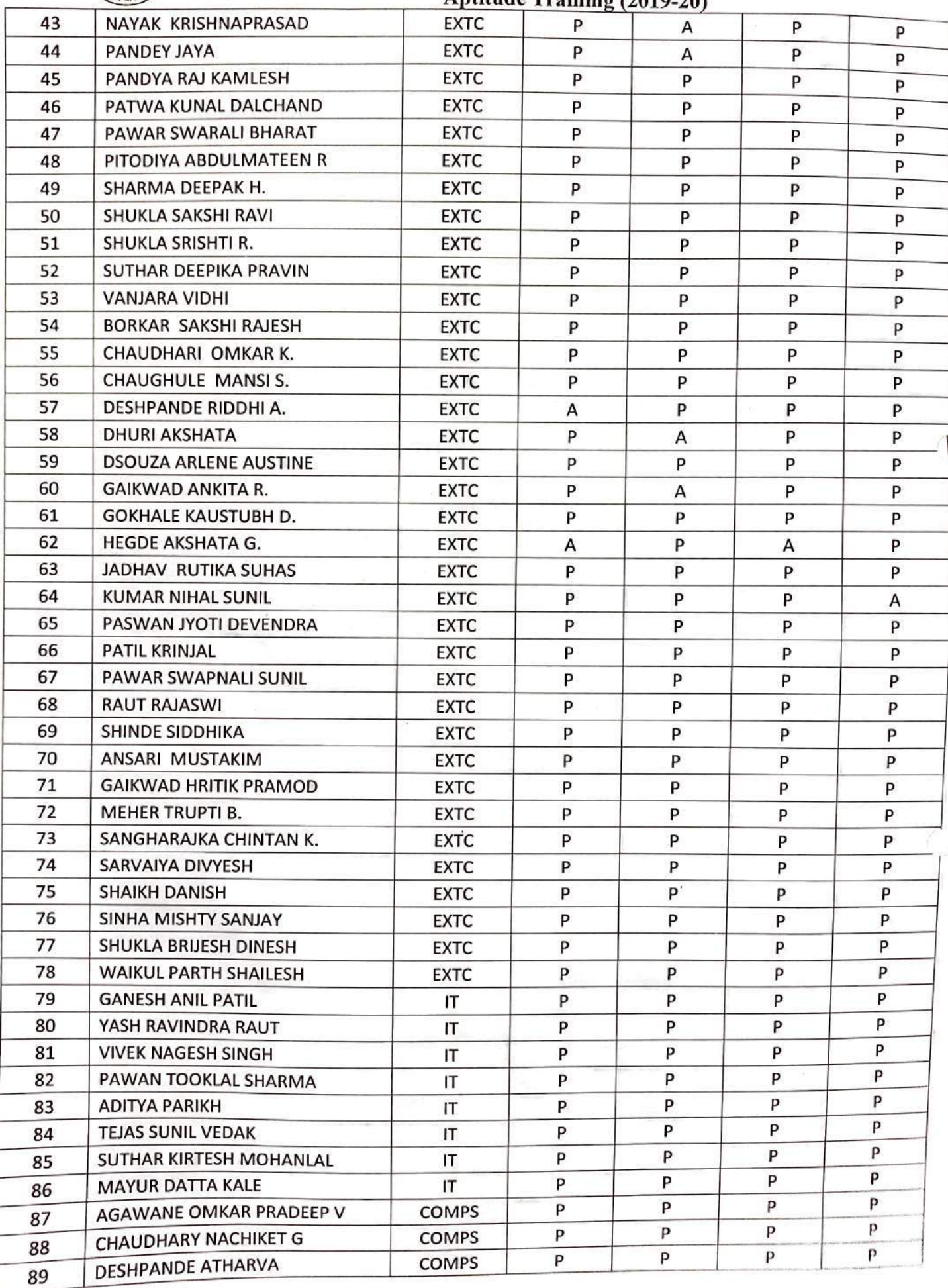

Ŷ.

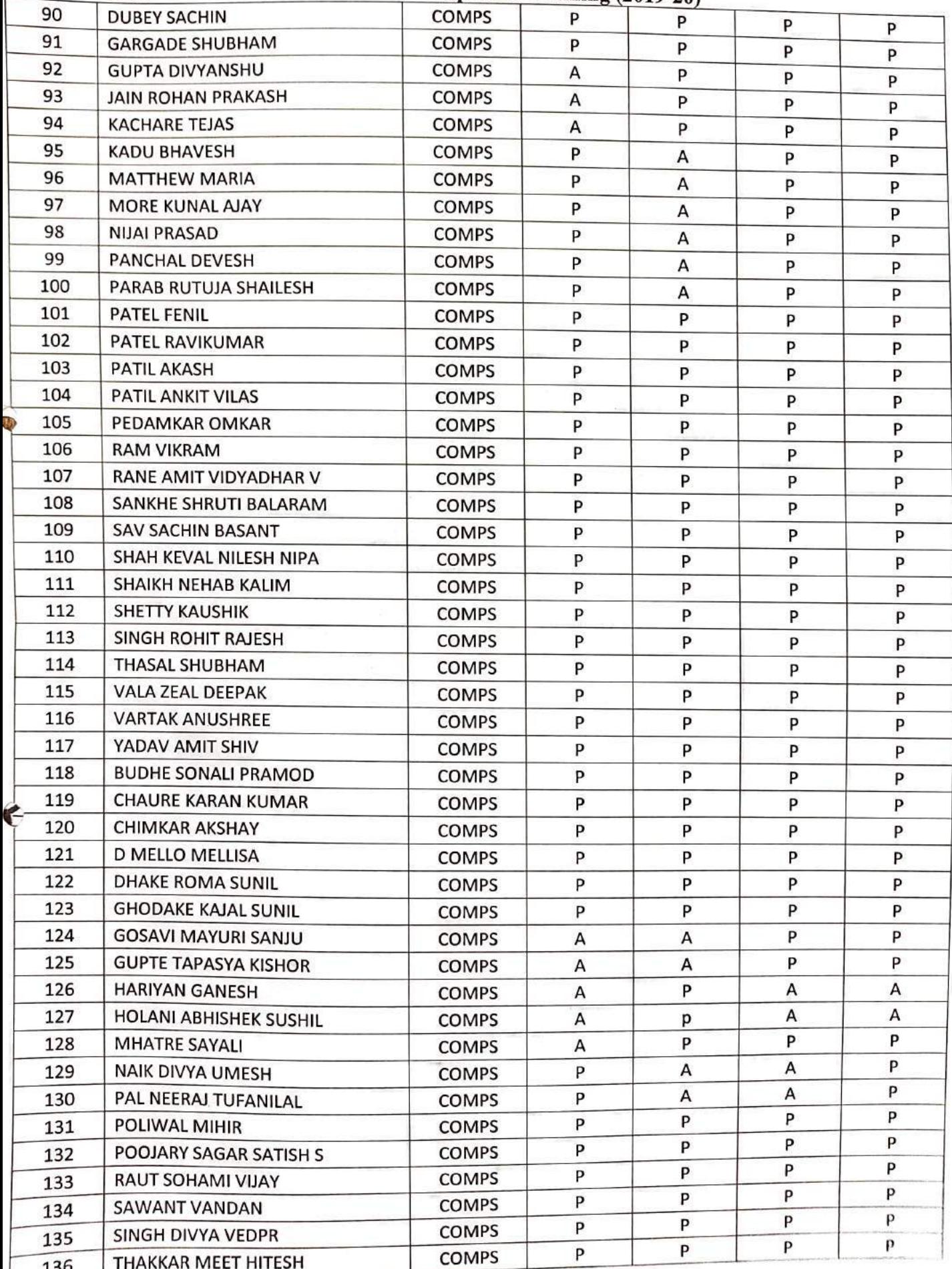

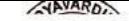

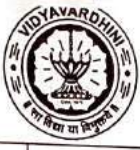

 $\sqrt{1}$ 

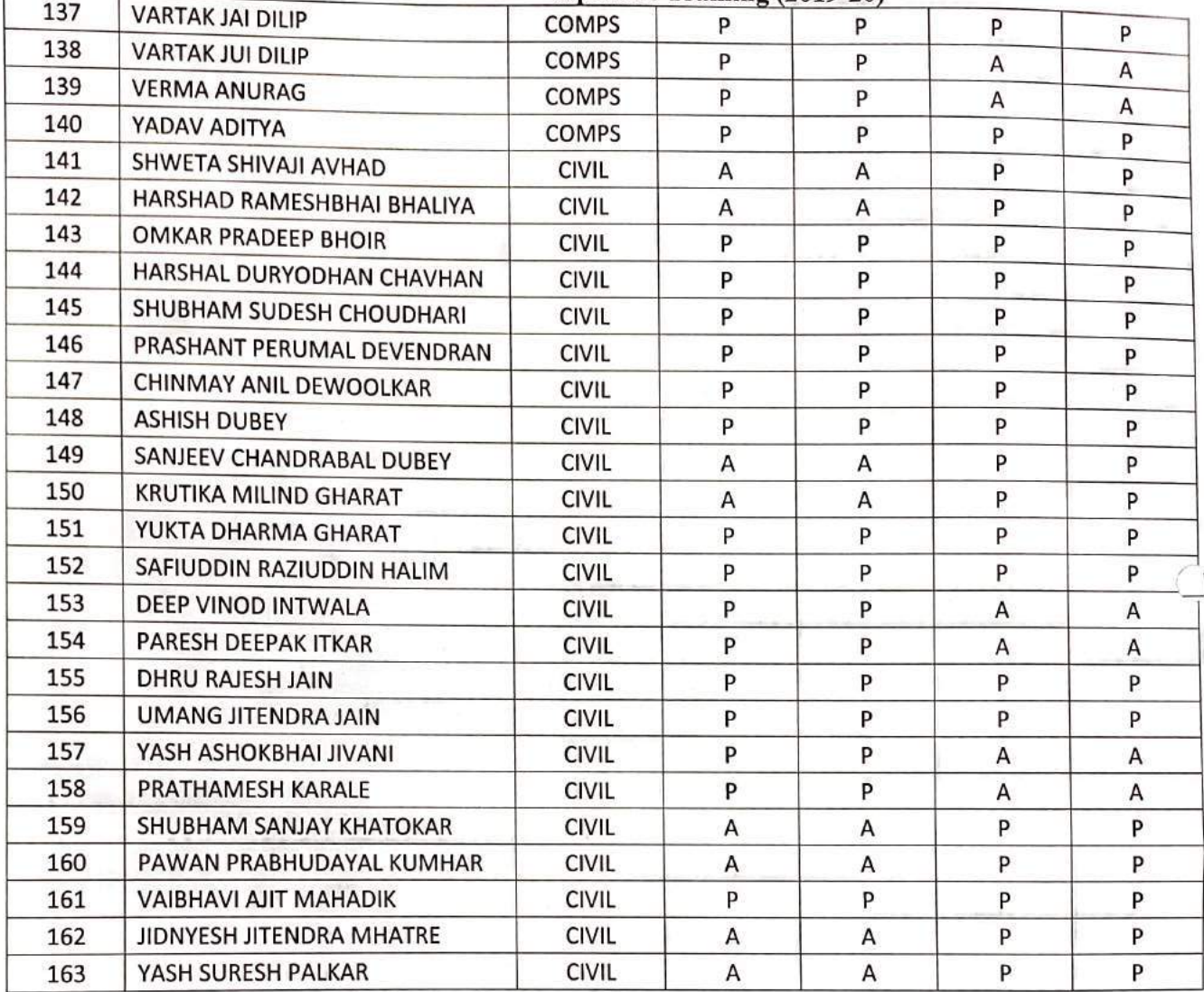

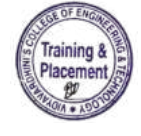

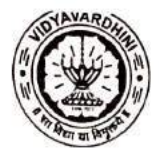

 $\sqrt{2}$ 

### Vidyavardhini's College of Engineering & Technology<br>Training and Placement Cell<br>Aptitude Training (2019-20)<br>ATTENDANCE SHEET TE-2019-20

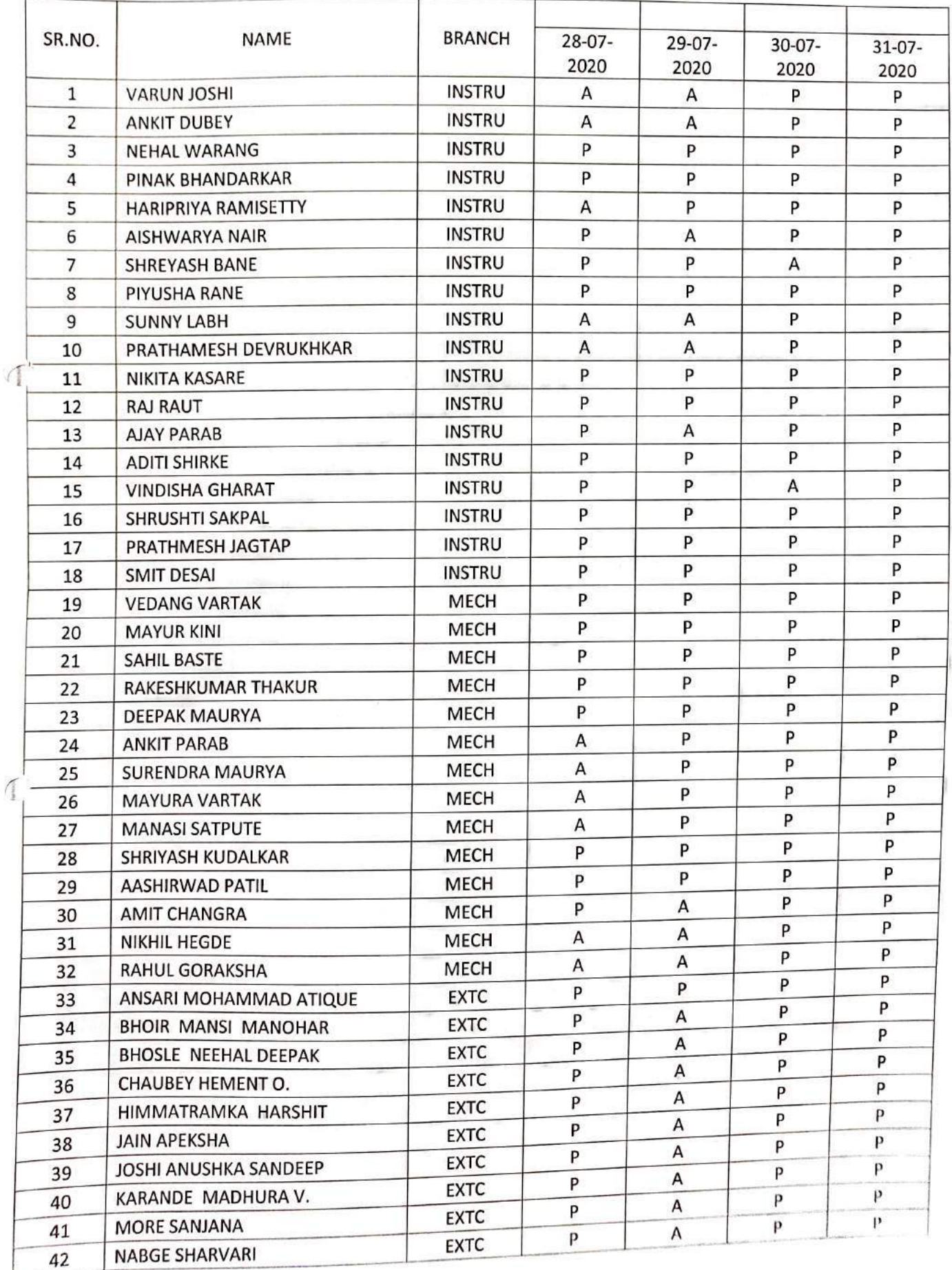

C ARB 34 hr 37

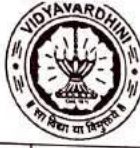

Vidyavardhini's College of Engineering & Technology<br>Training and Placement Cell<br>Aptitude Training (2019-20)

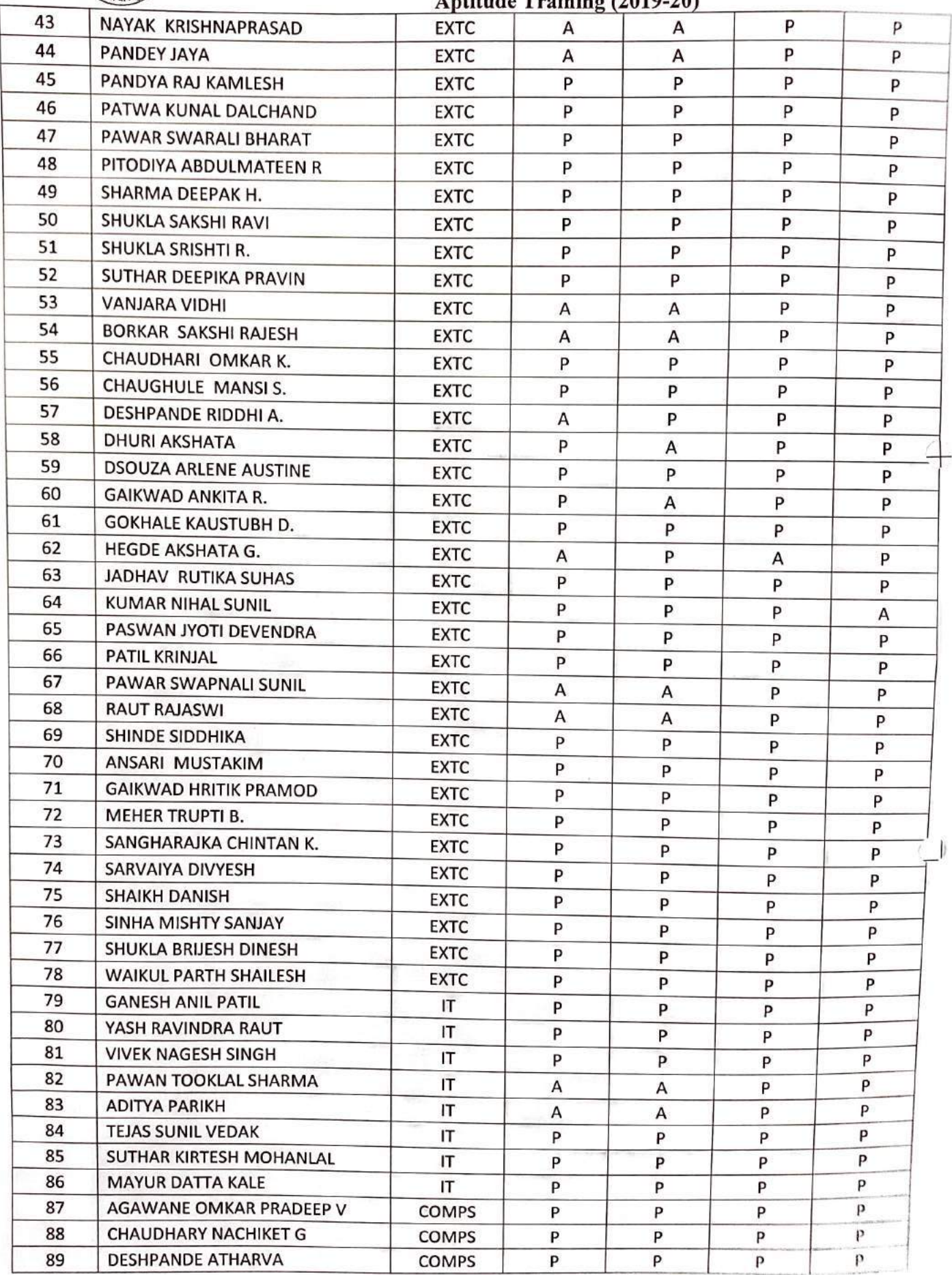

ì

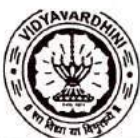

 $\ddot{\phantom{a}}$ 

 $\overline{\mathcal{A}}$ 

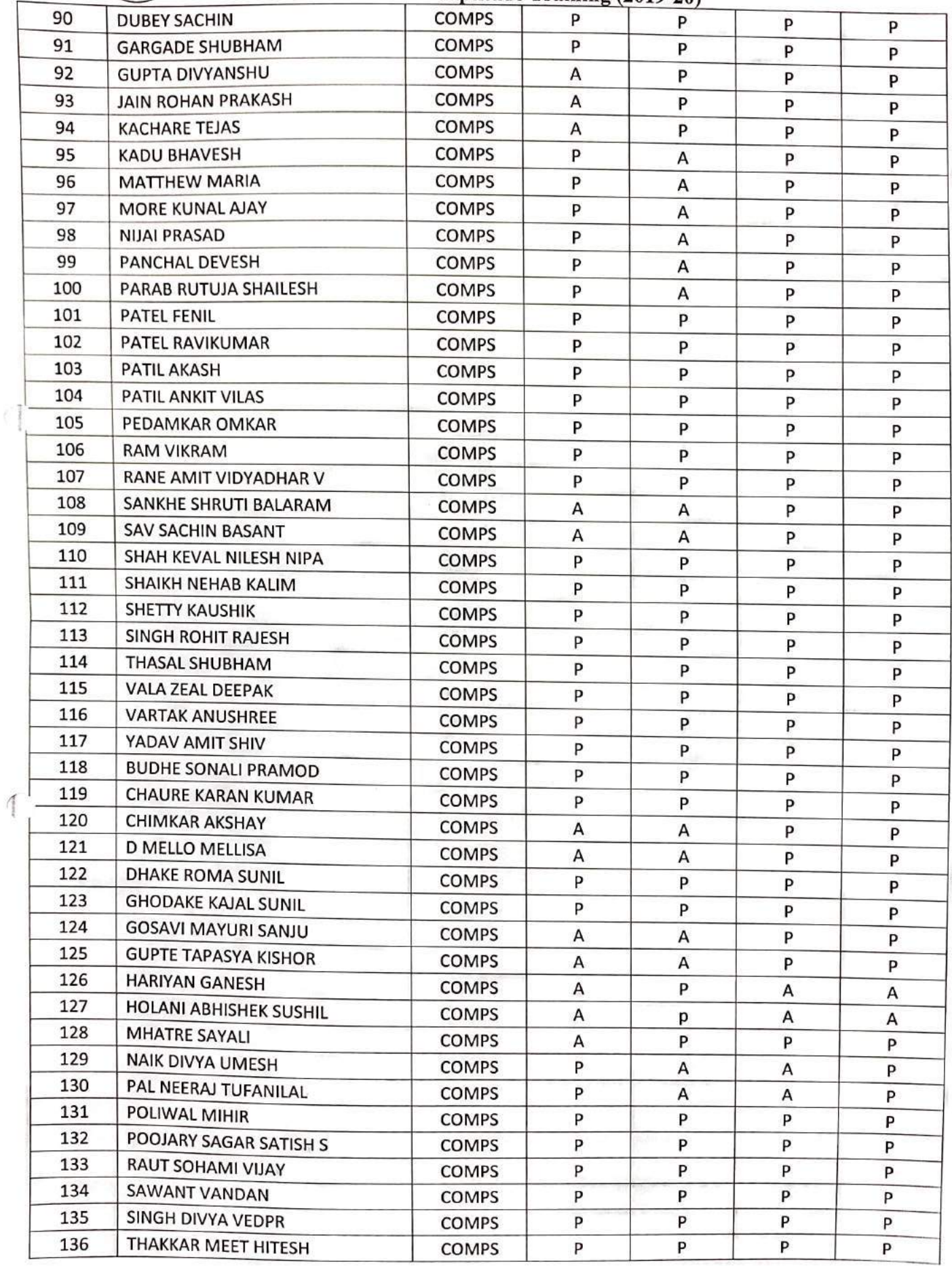

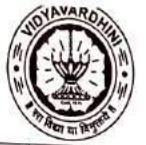

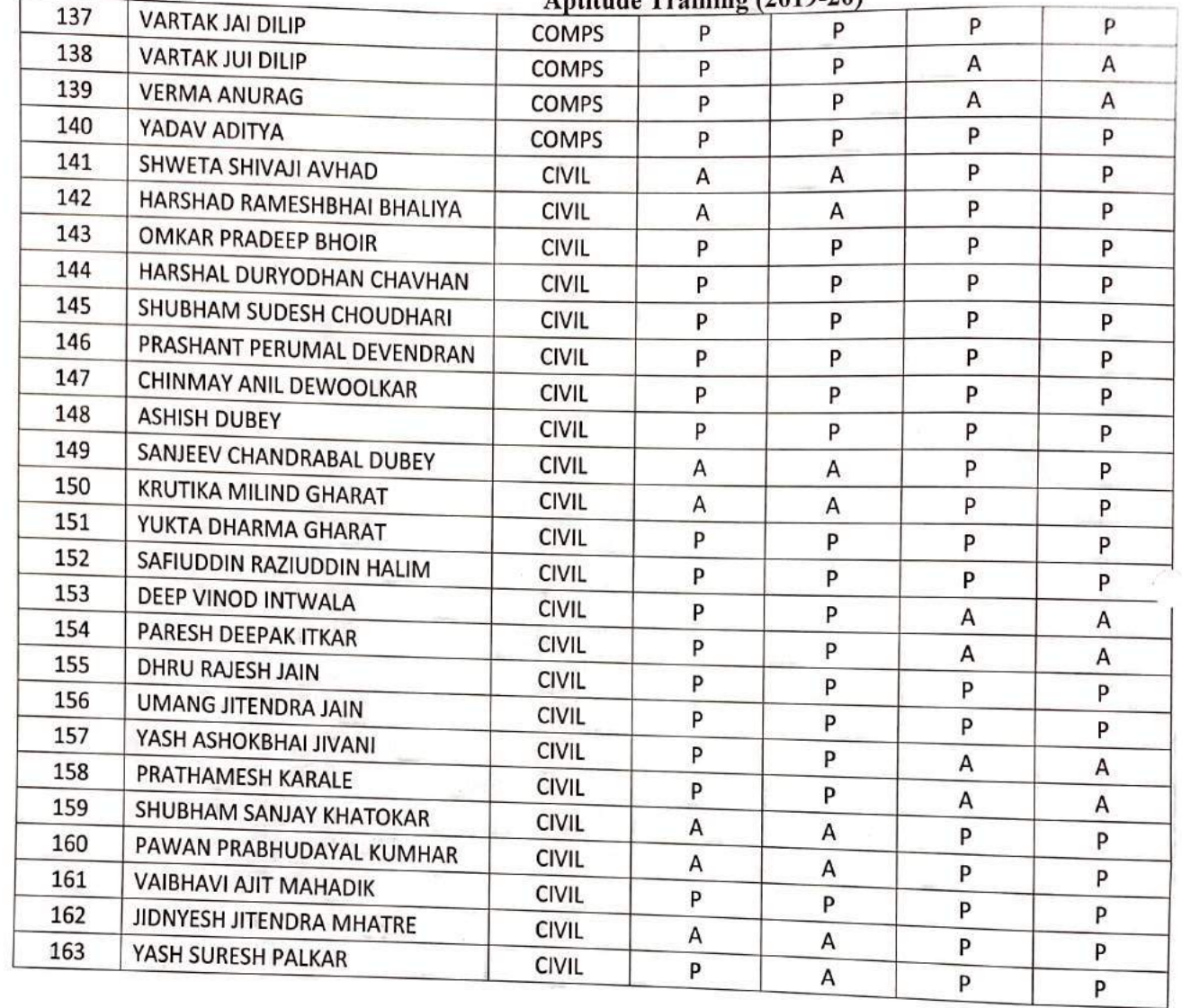

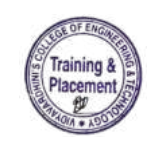

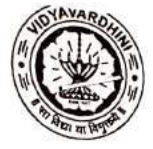

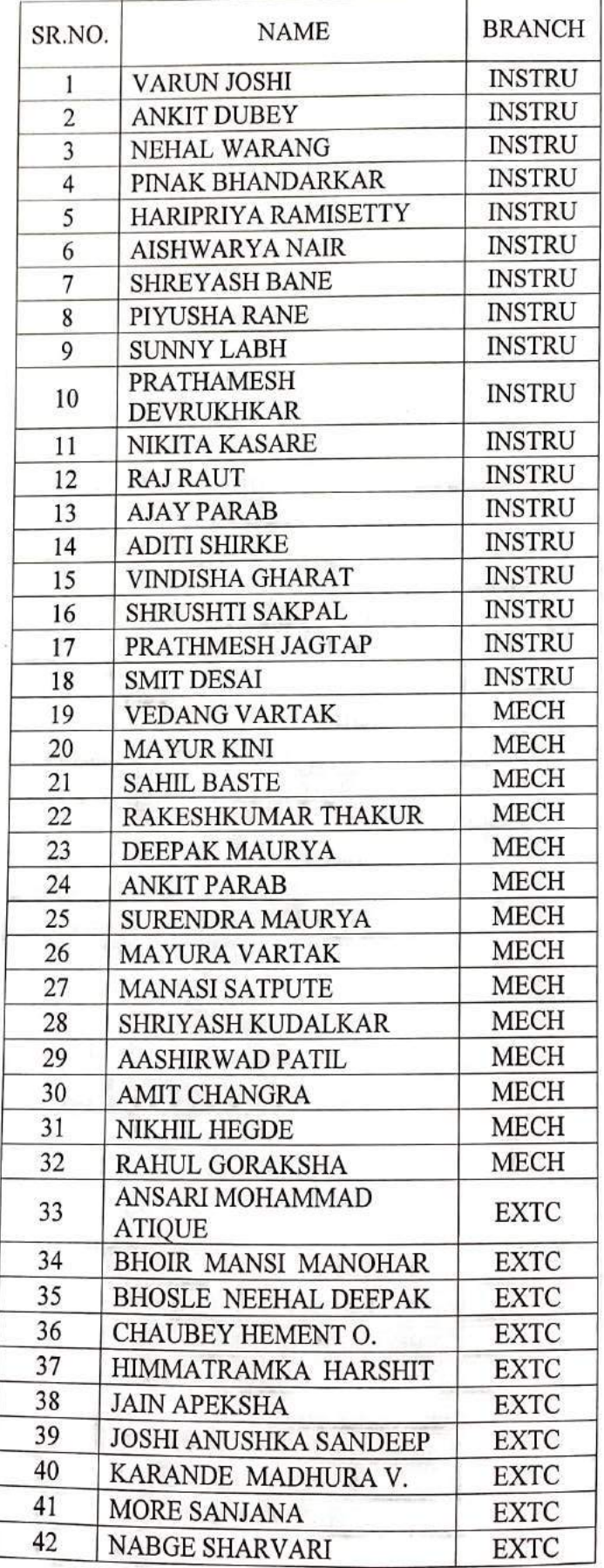

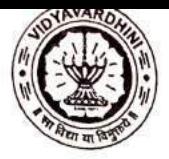

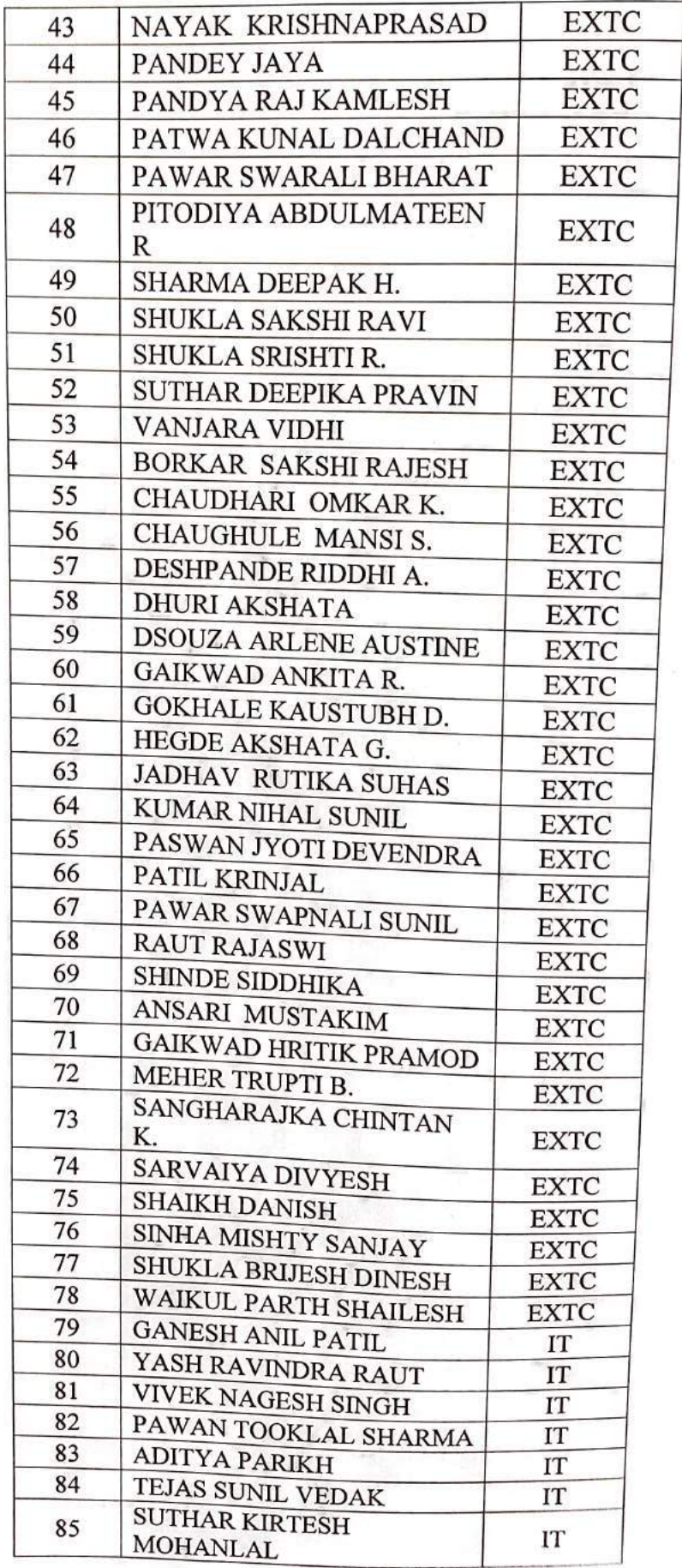

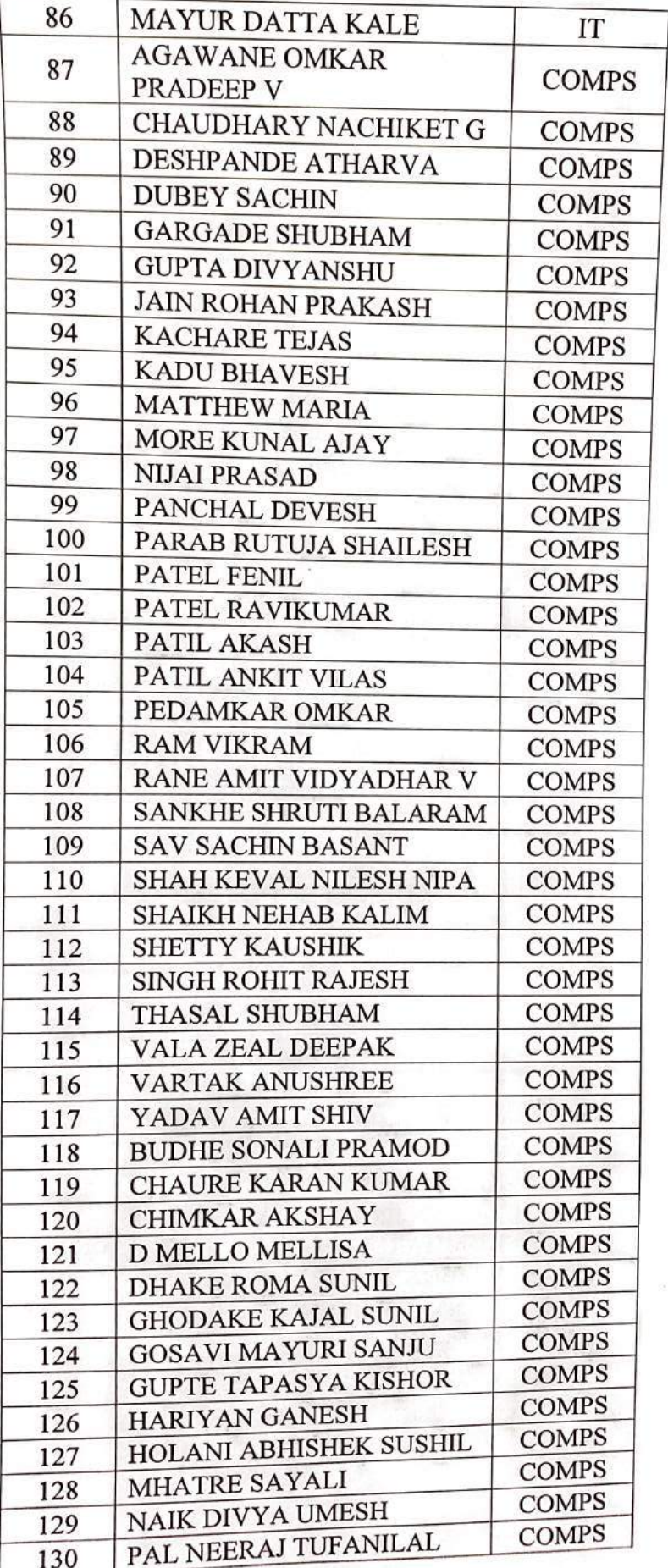

 $\sim$ 

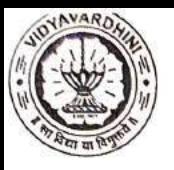

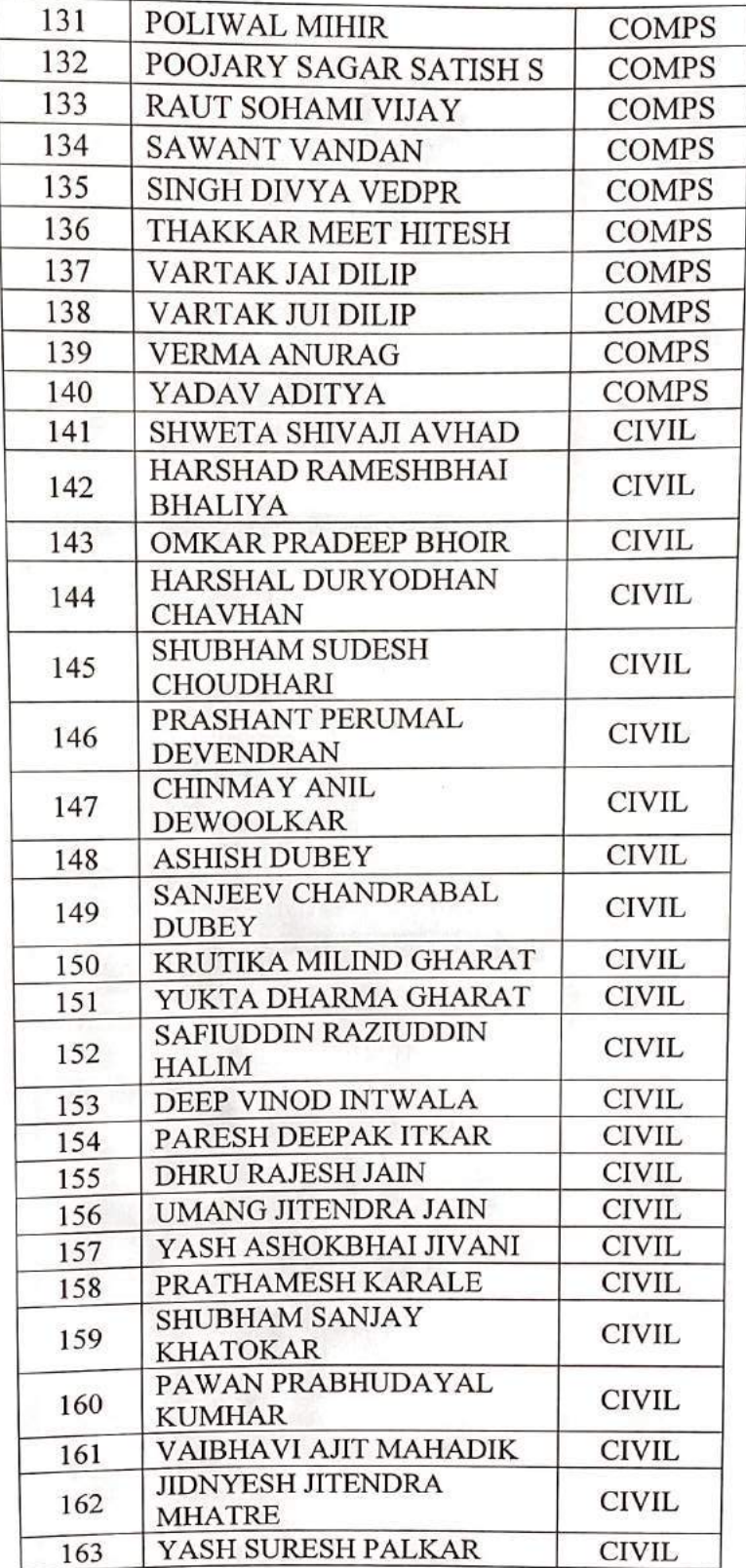

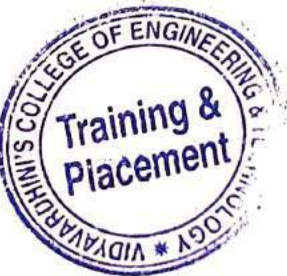

Q

 $\widehat{\mathbb{F}_{q^n}}$
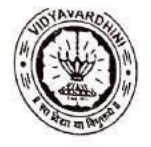

I

## Vidyavardhini's College of Engineering & Technology<br>Training and Placement Cell<br>Aptitude Training (2019-20)<br>ATTENDANCE SHEET

 $\top$ 

TE-2019-20

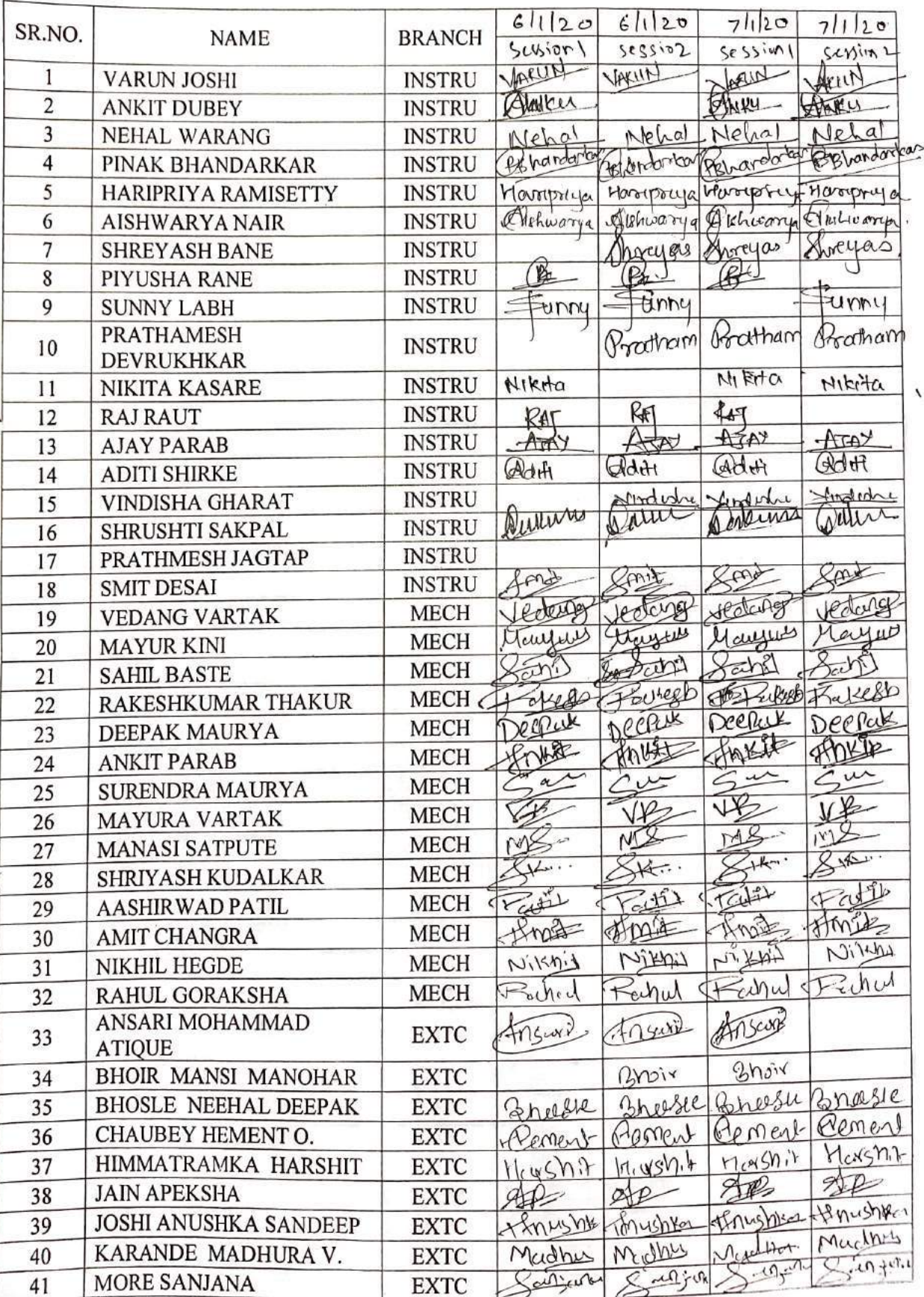

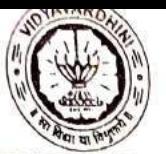

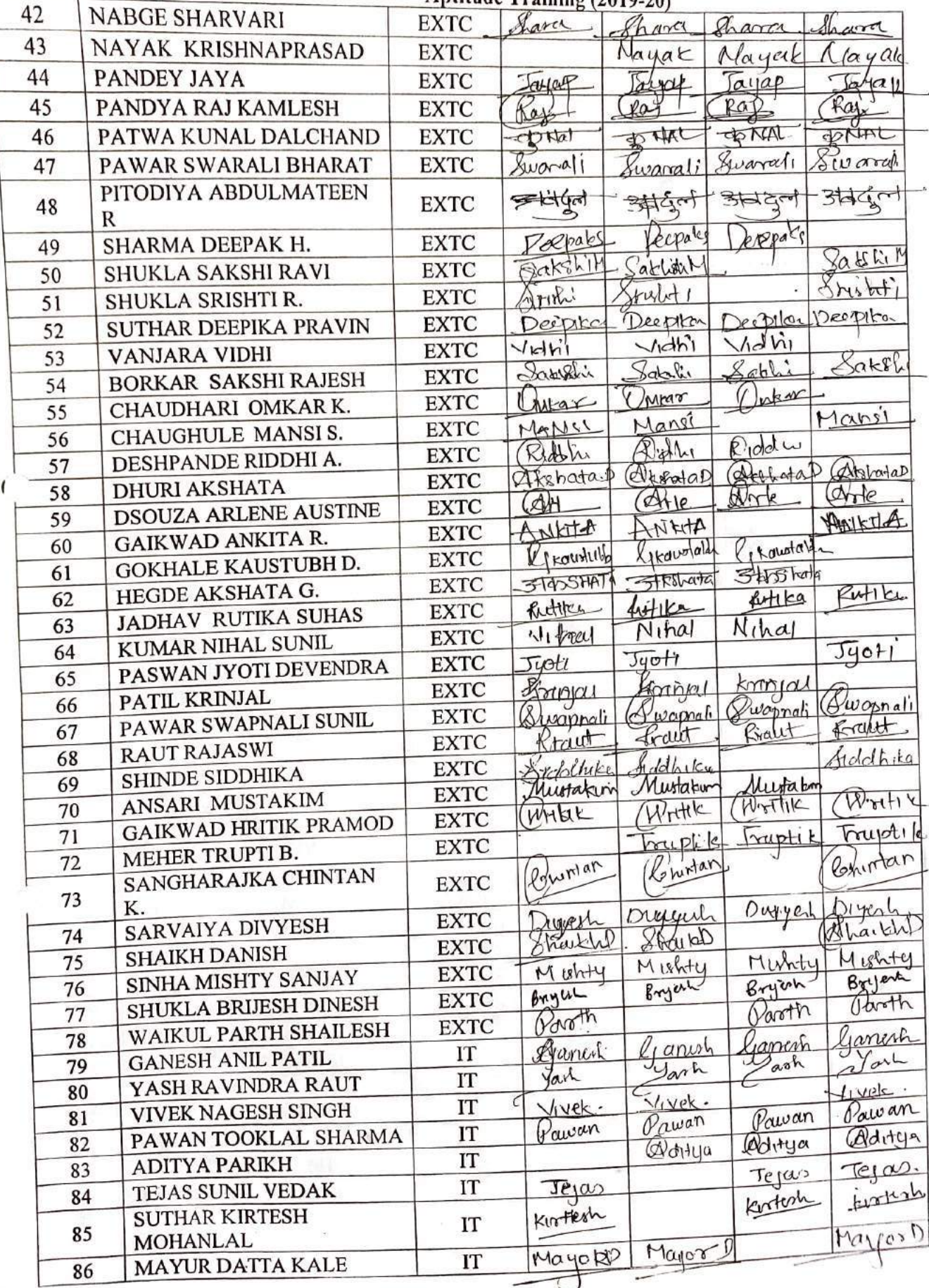

ï

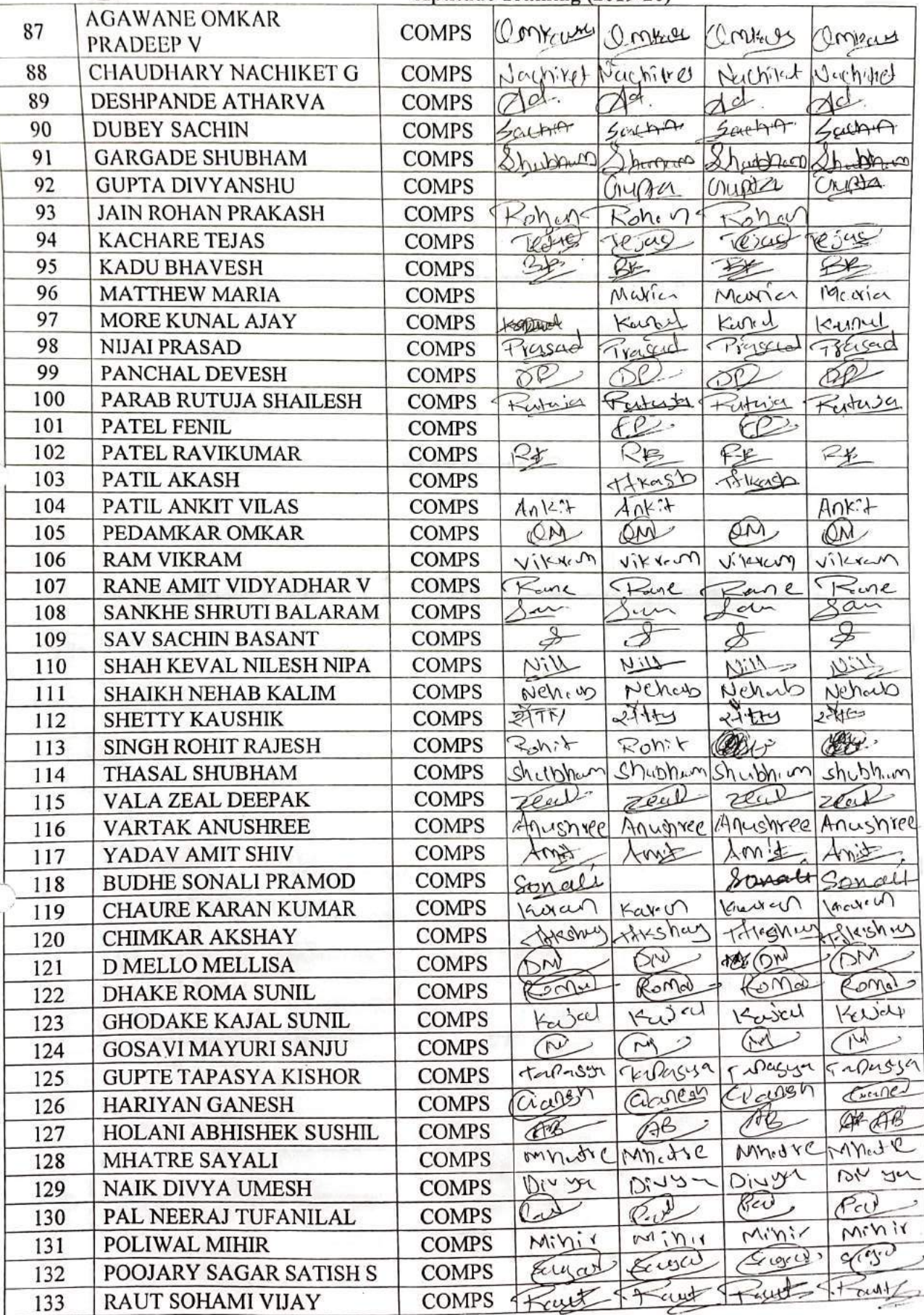

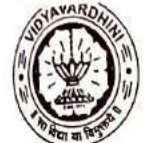

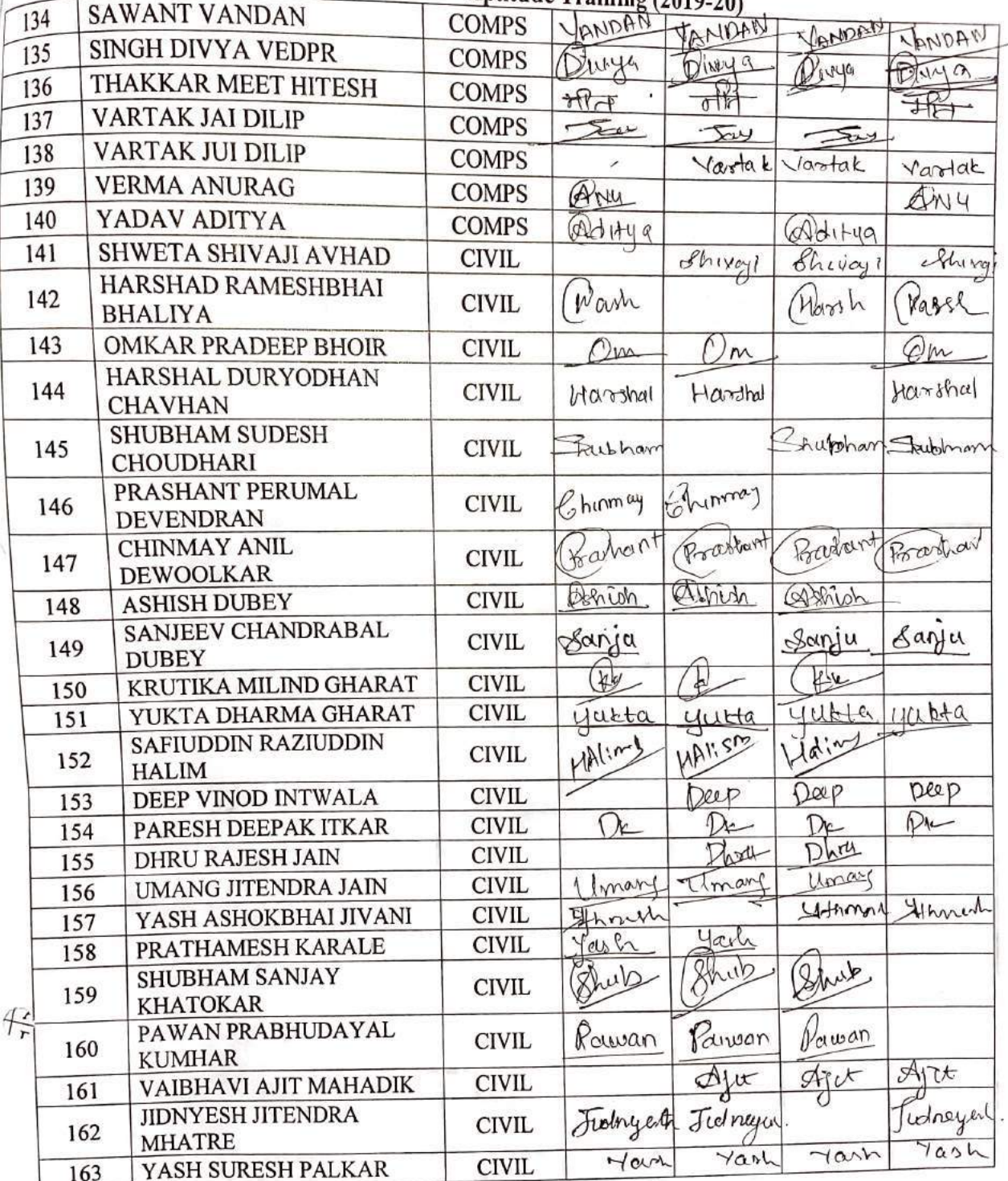

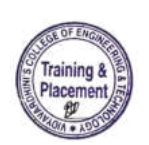

 $\epsilon$ 

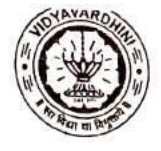

TE-2019-20

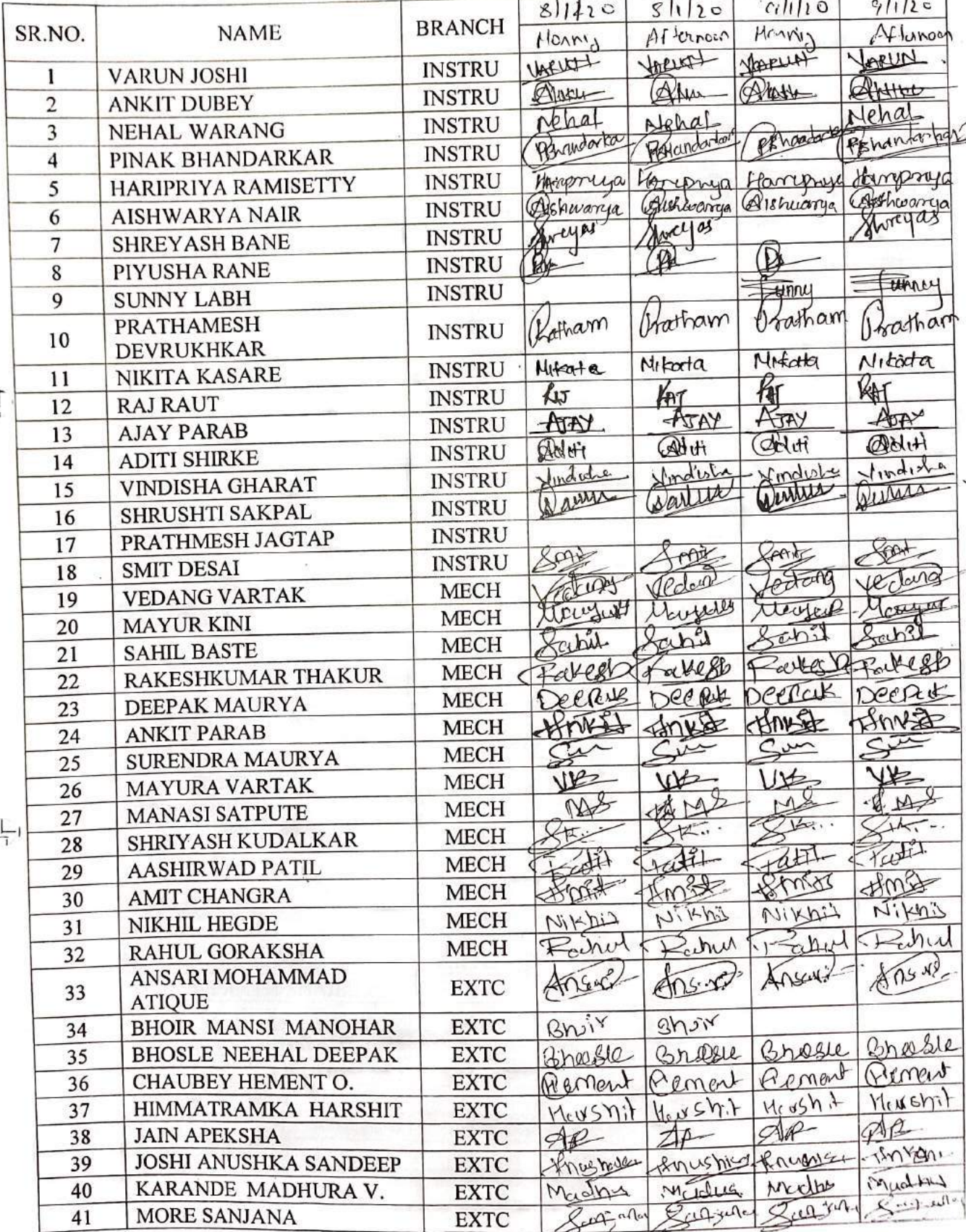

 $\overline{1}$ 

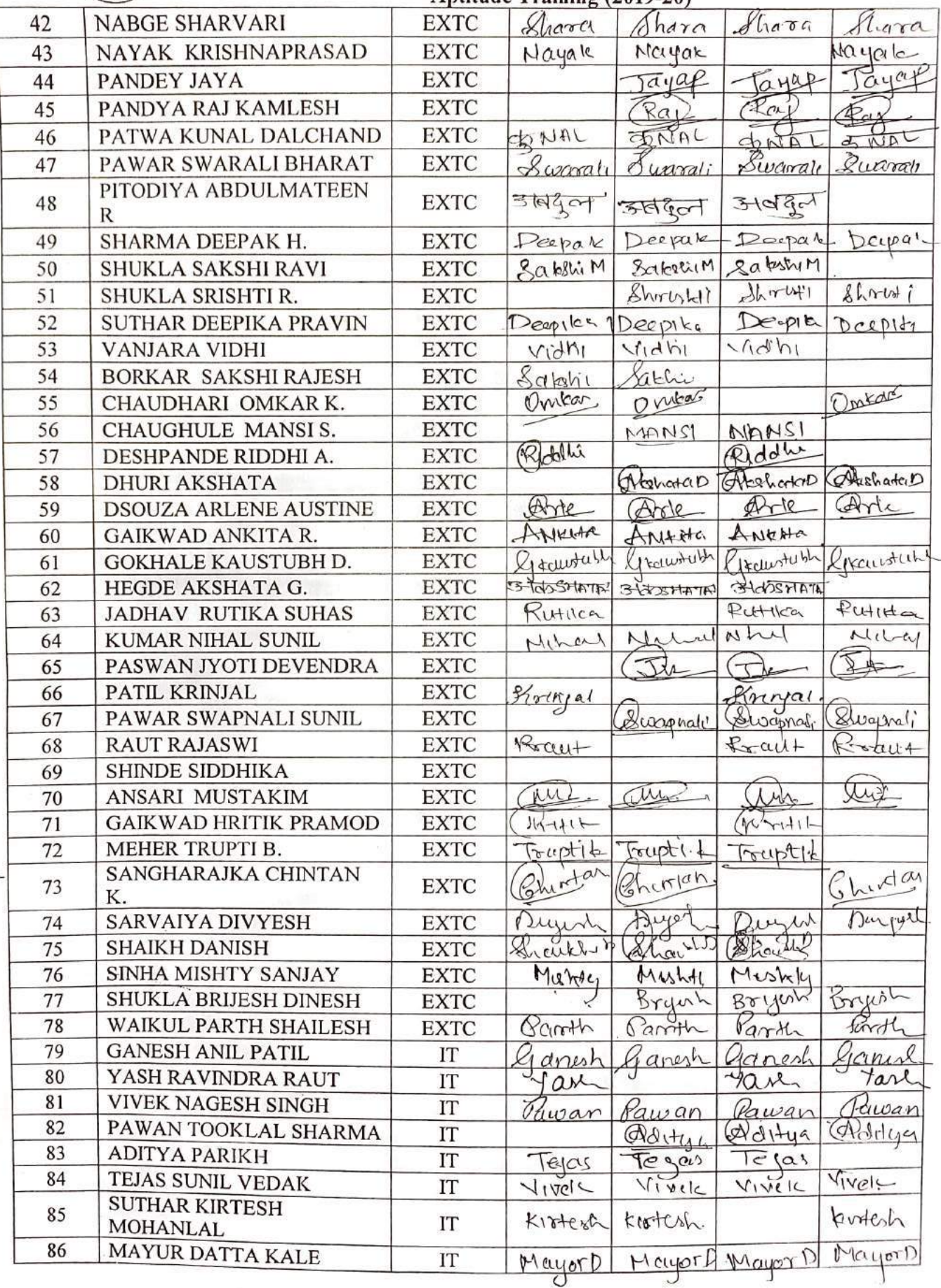

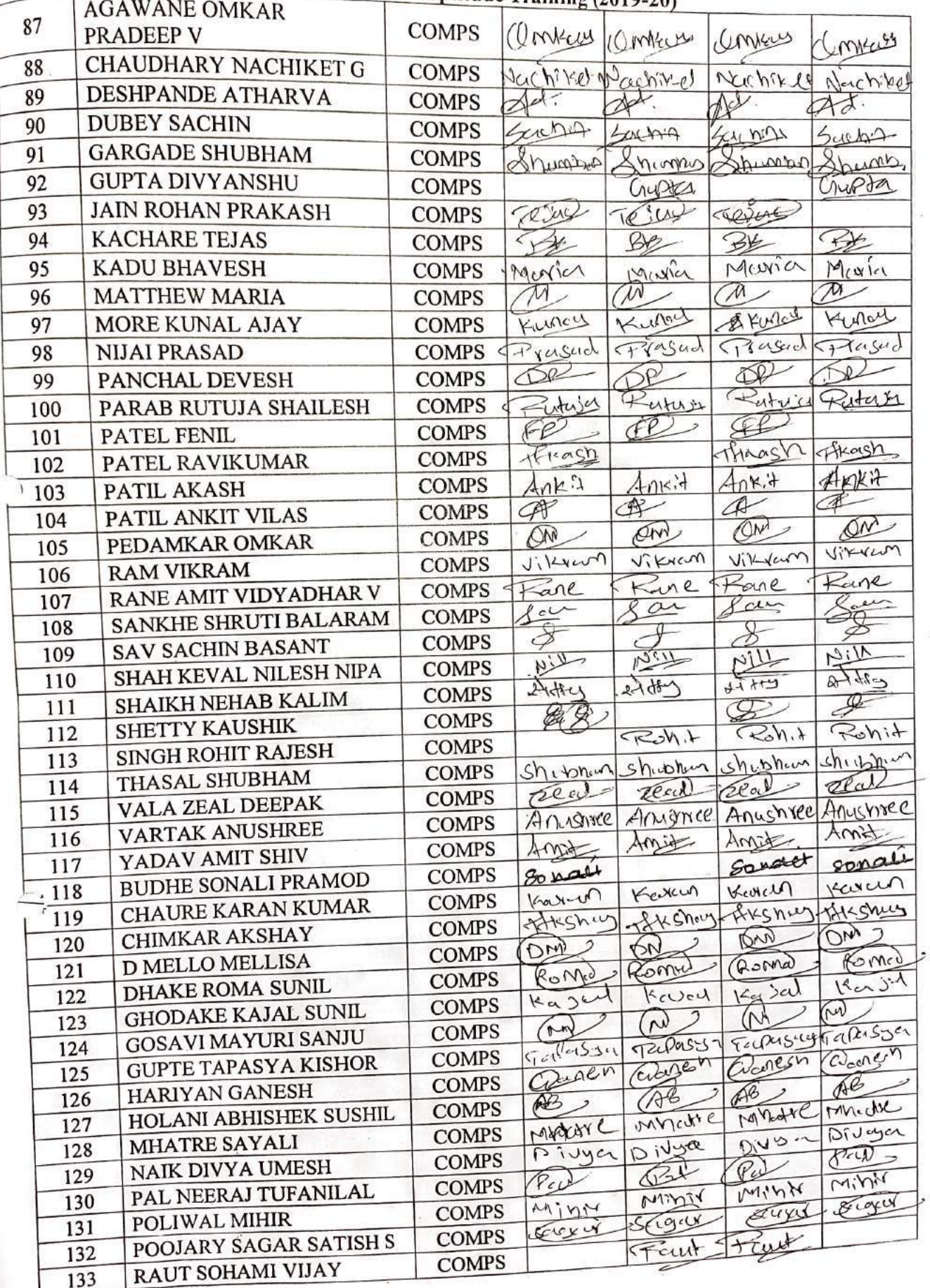

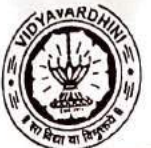

J

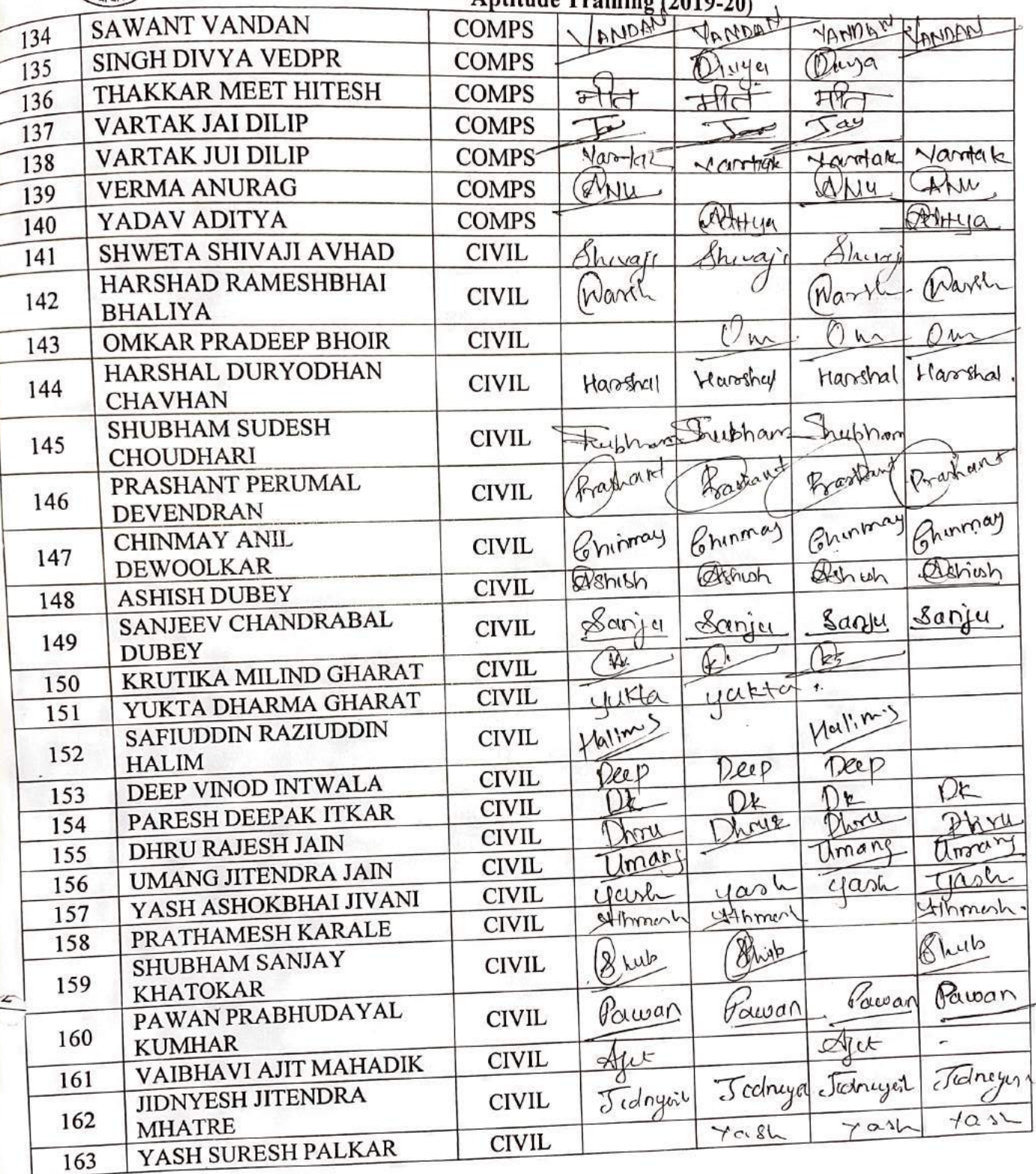

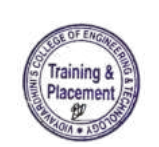

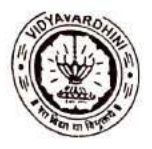

TE-2019-20

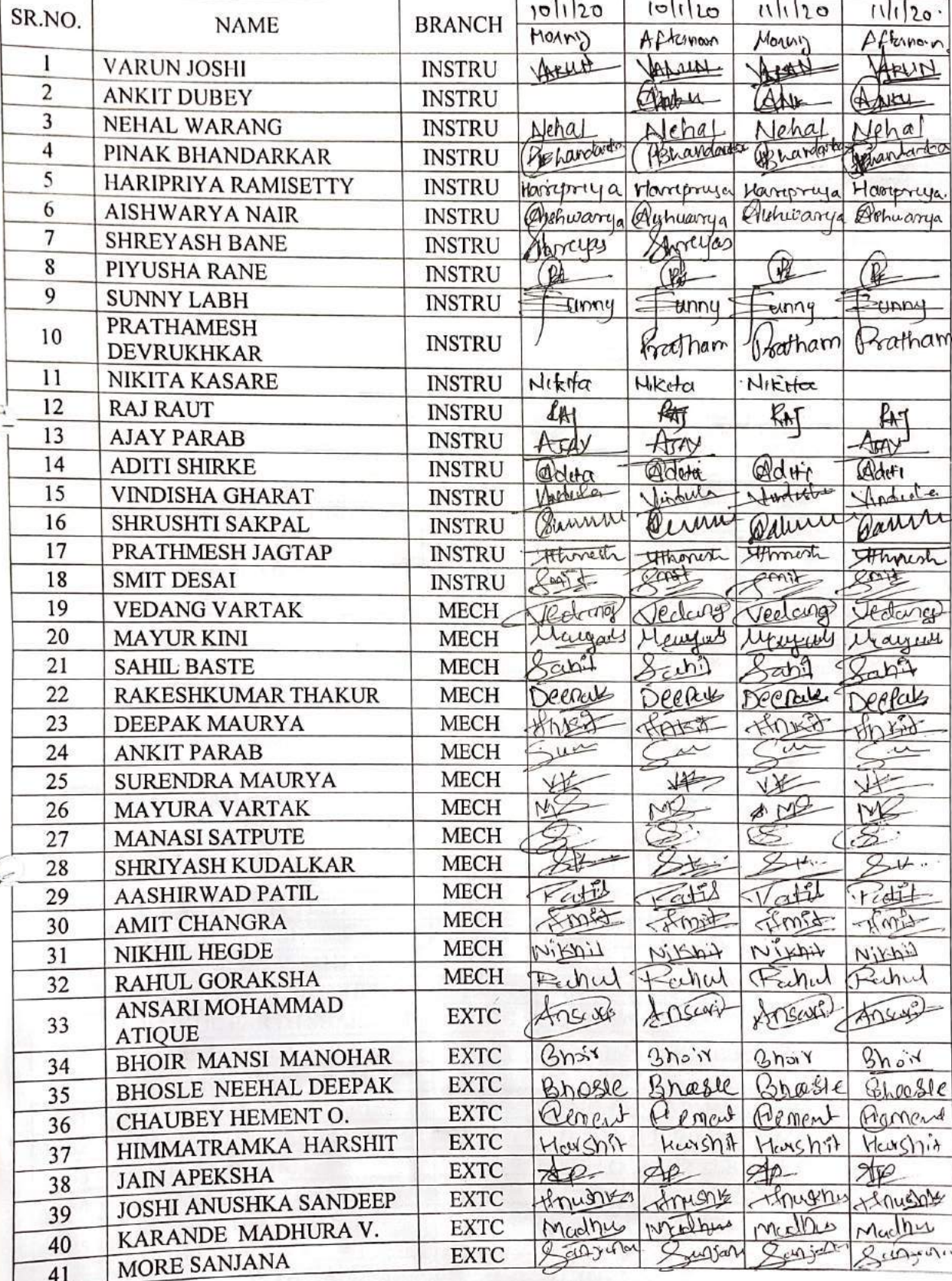

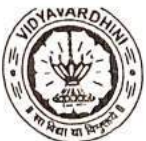

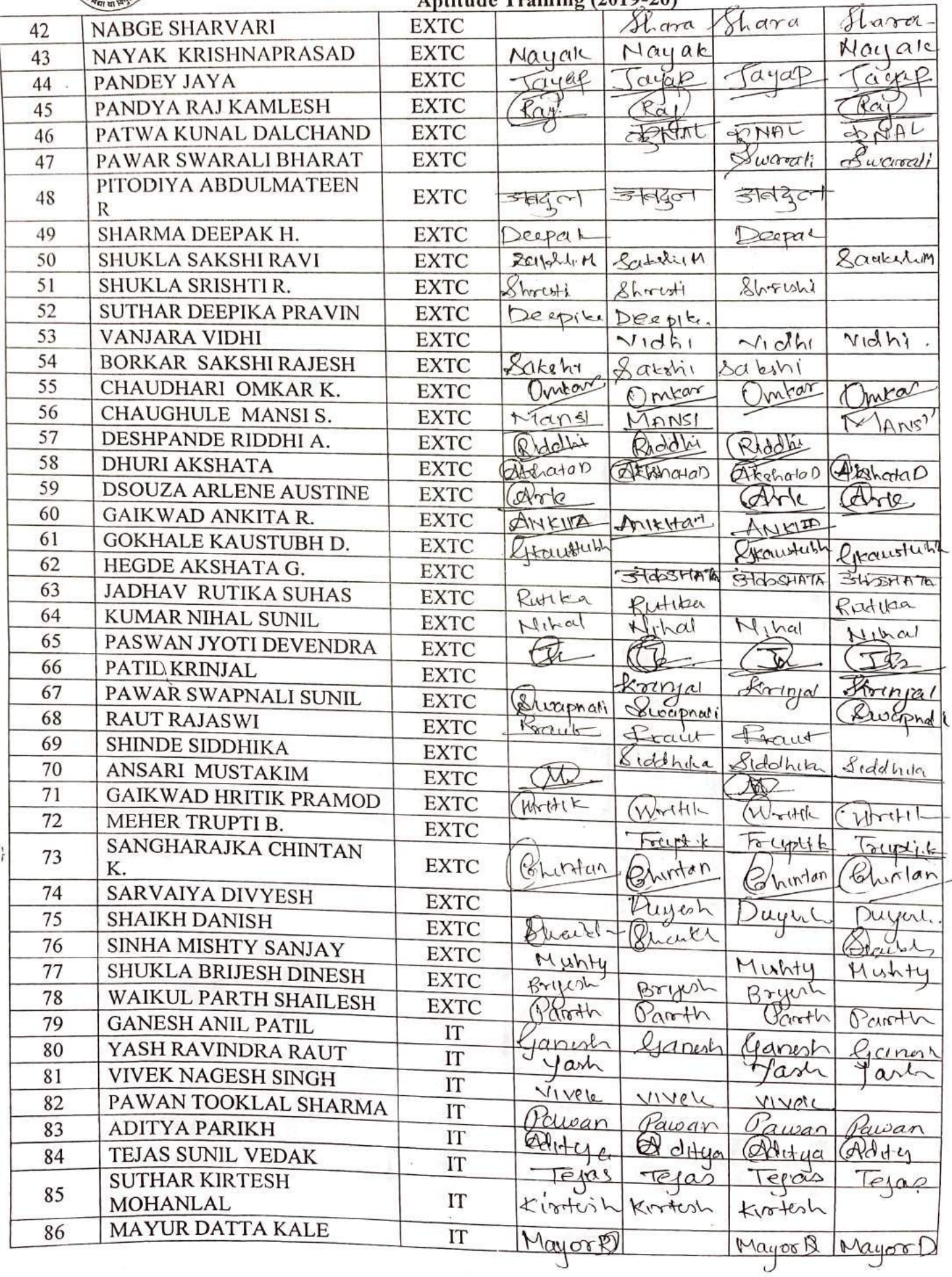

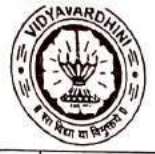

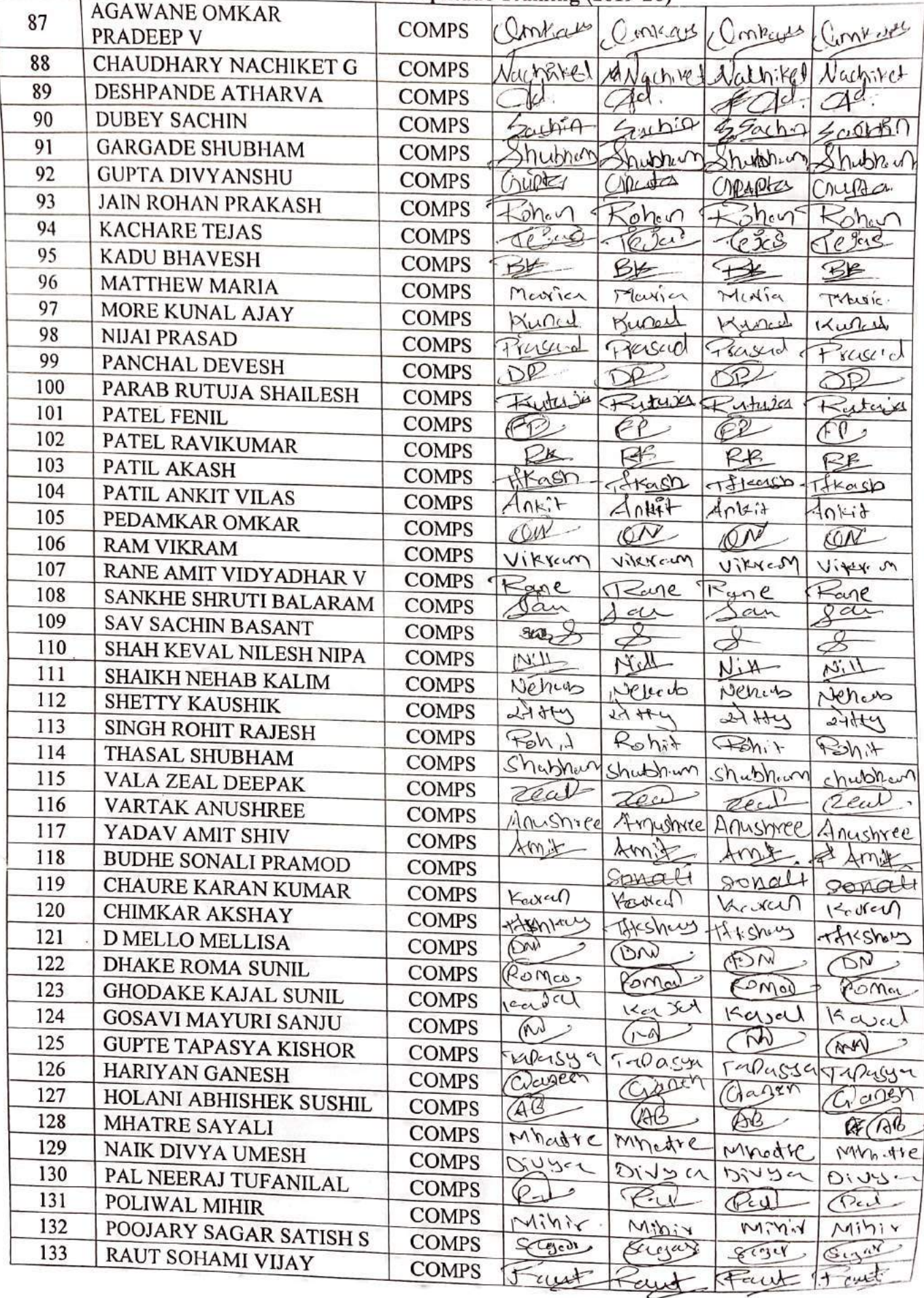

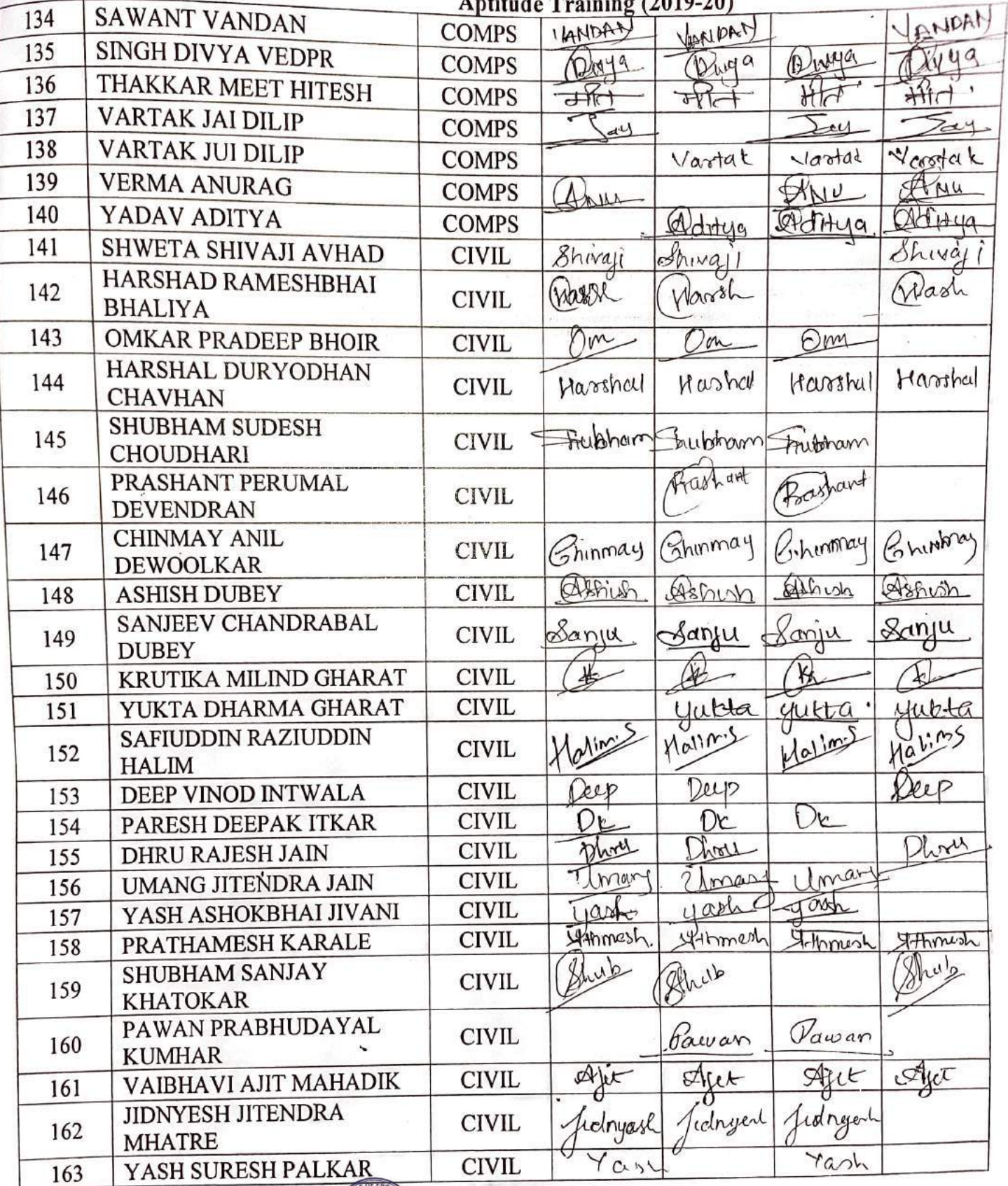

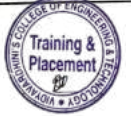

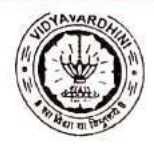

TE-2019-20

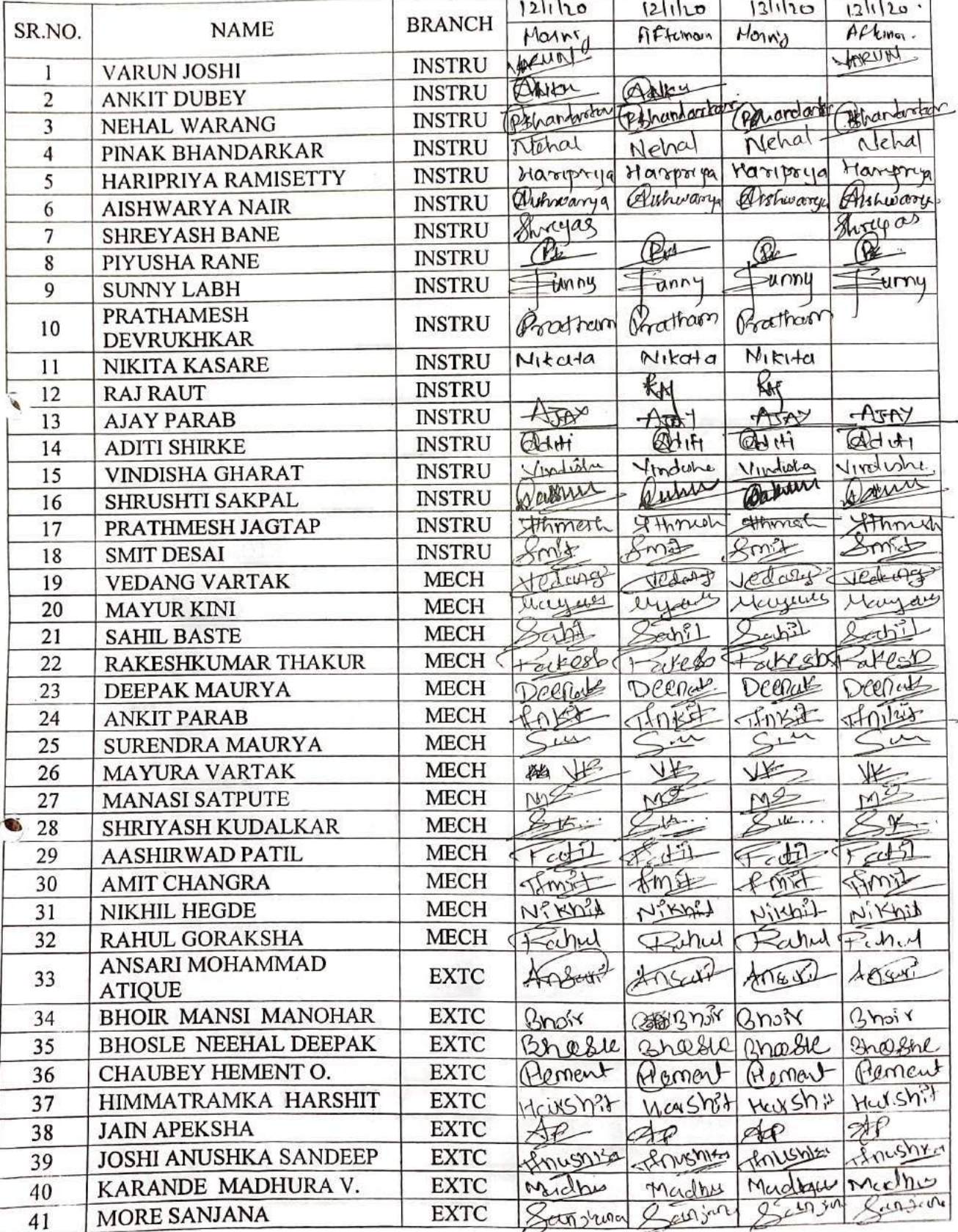

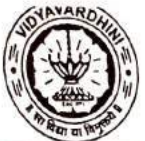

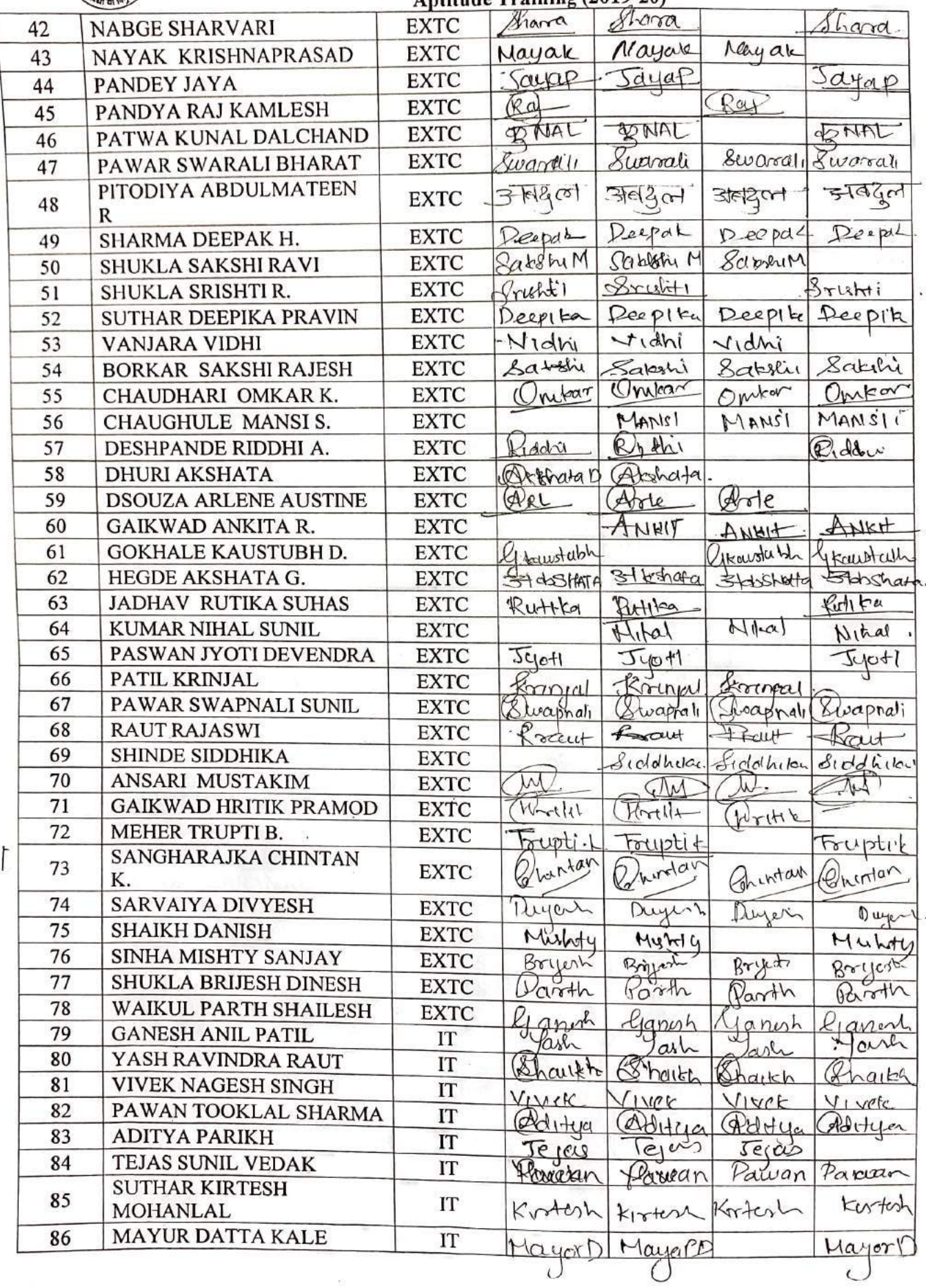

œ

 $\vdash$ 

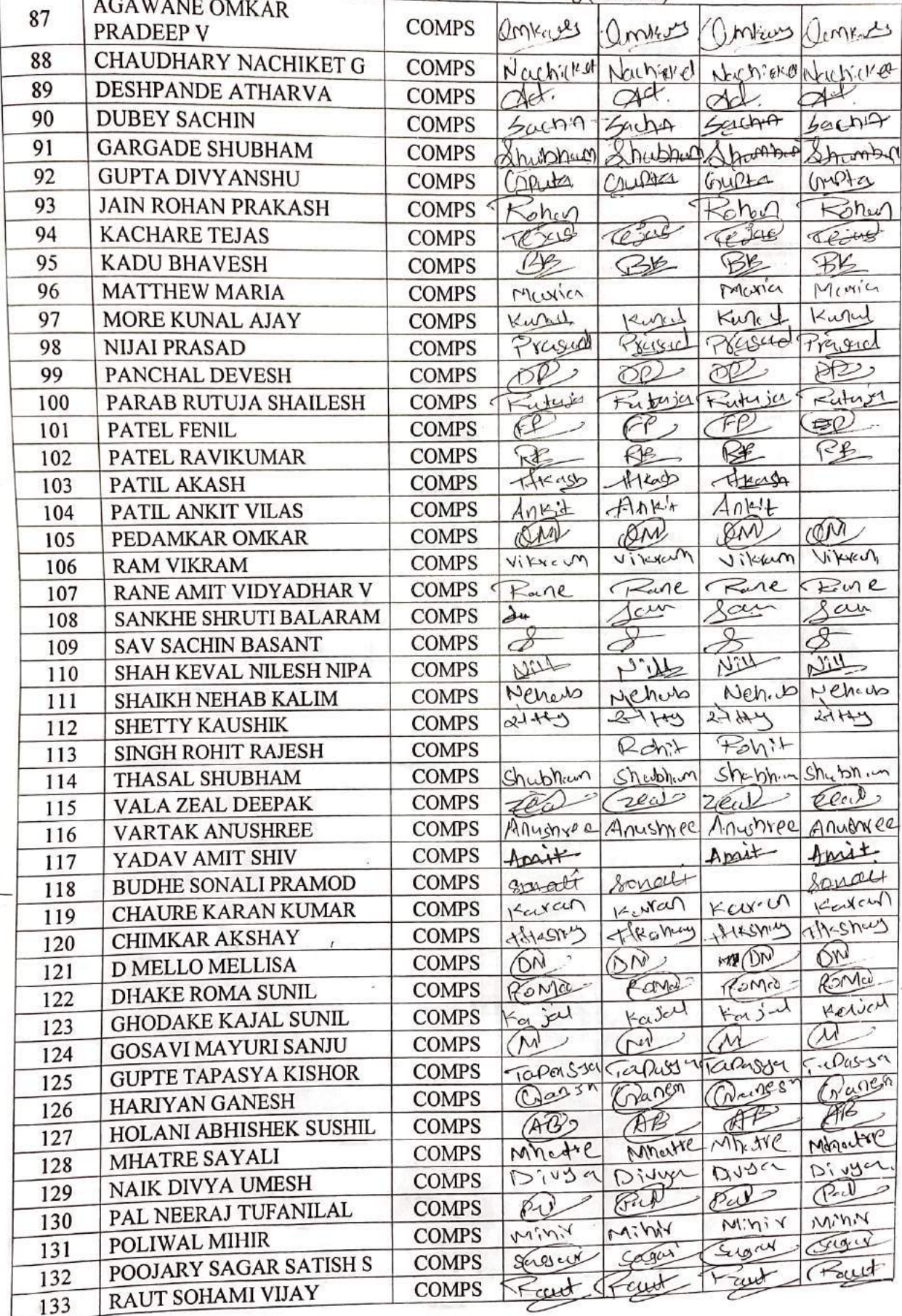

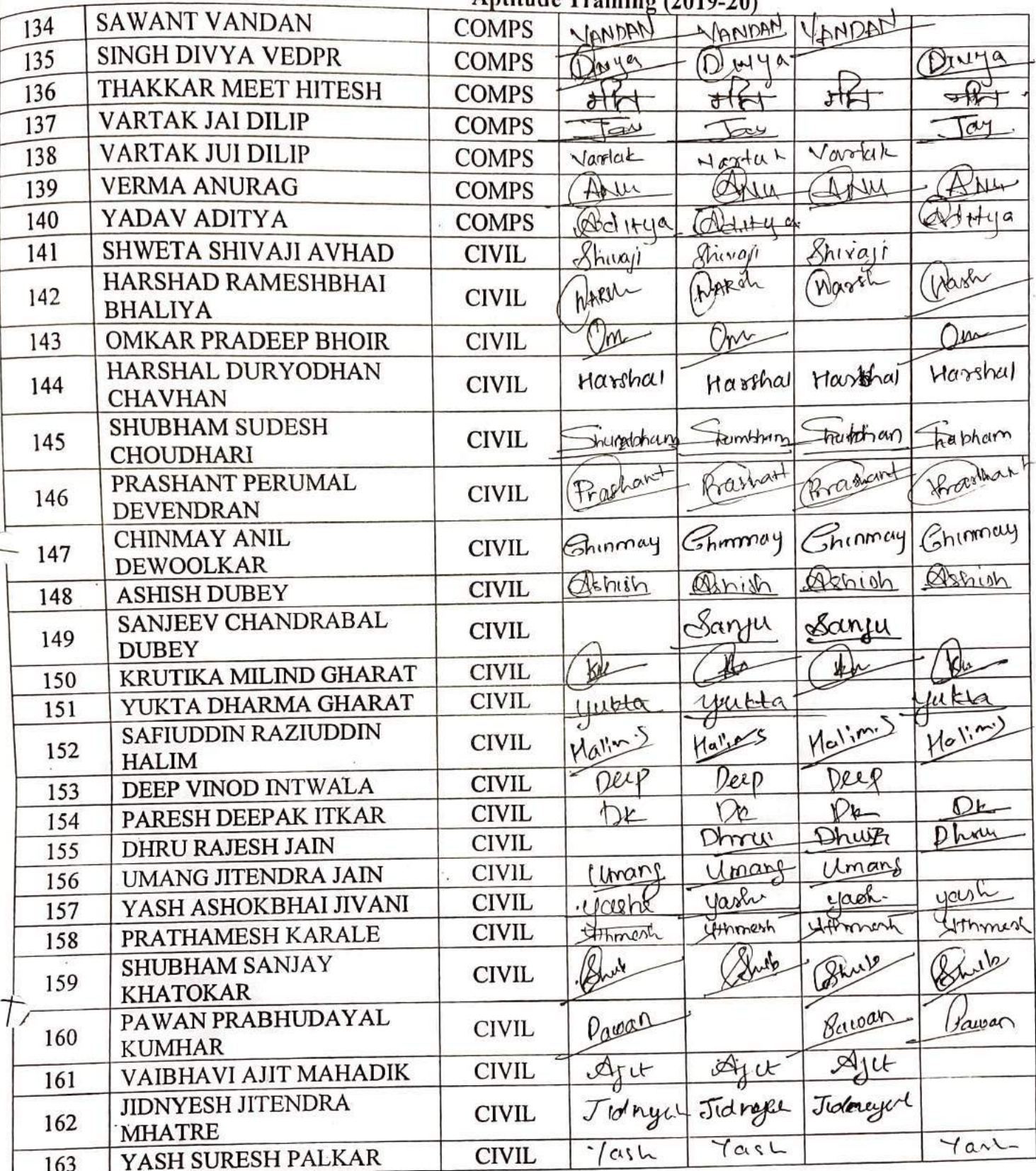

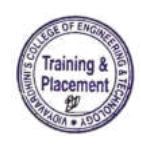

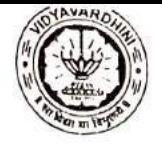

TE-2019-20

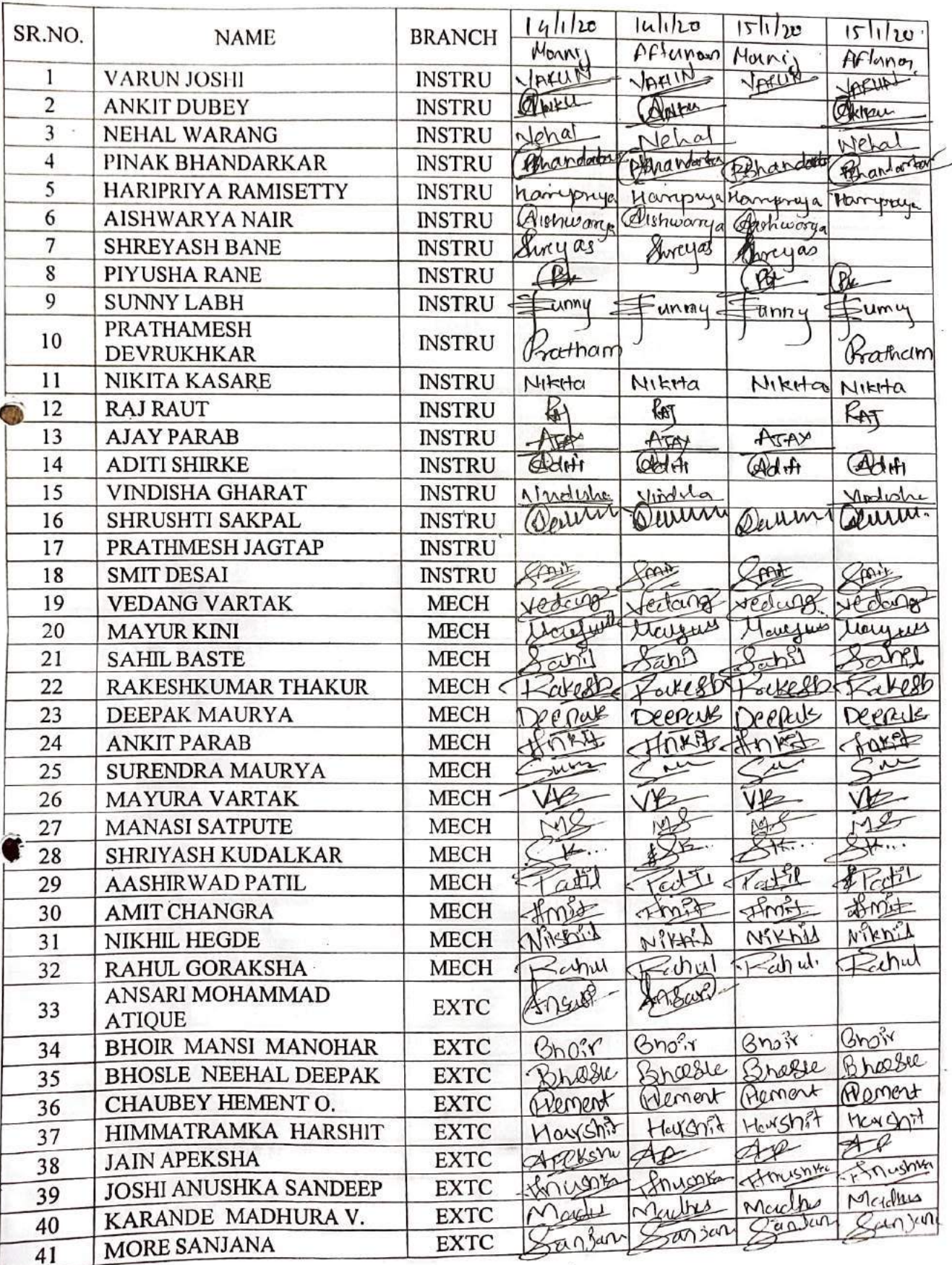

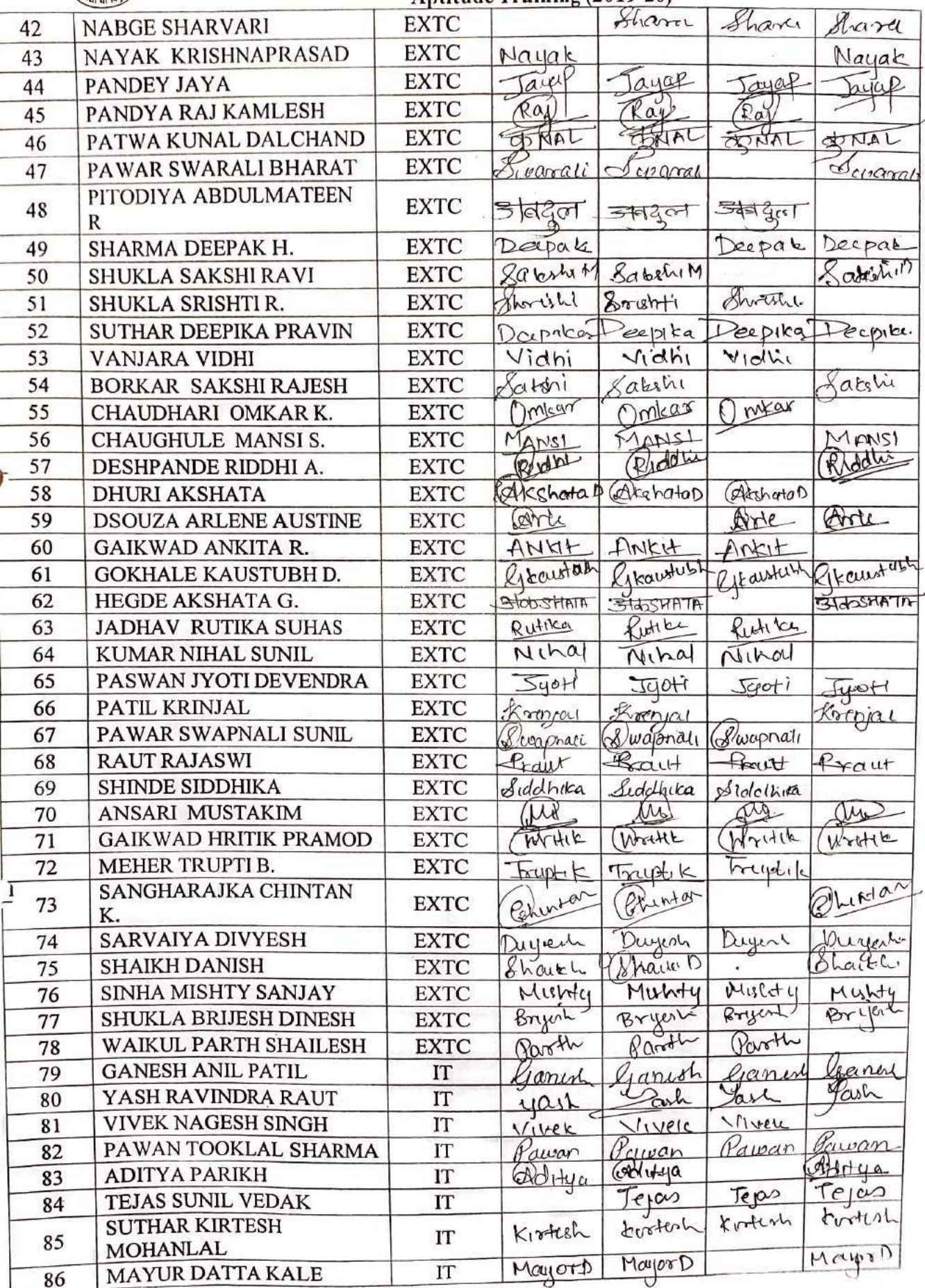

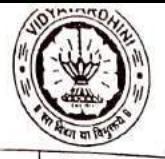

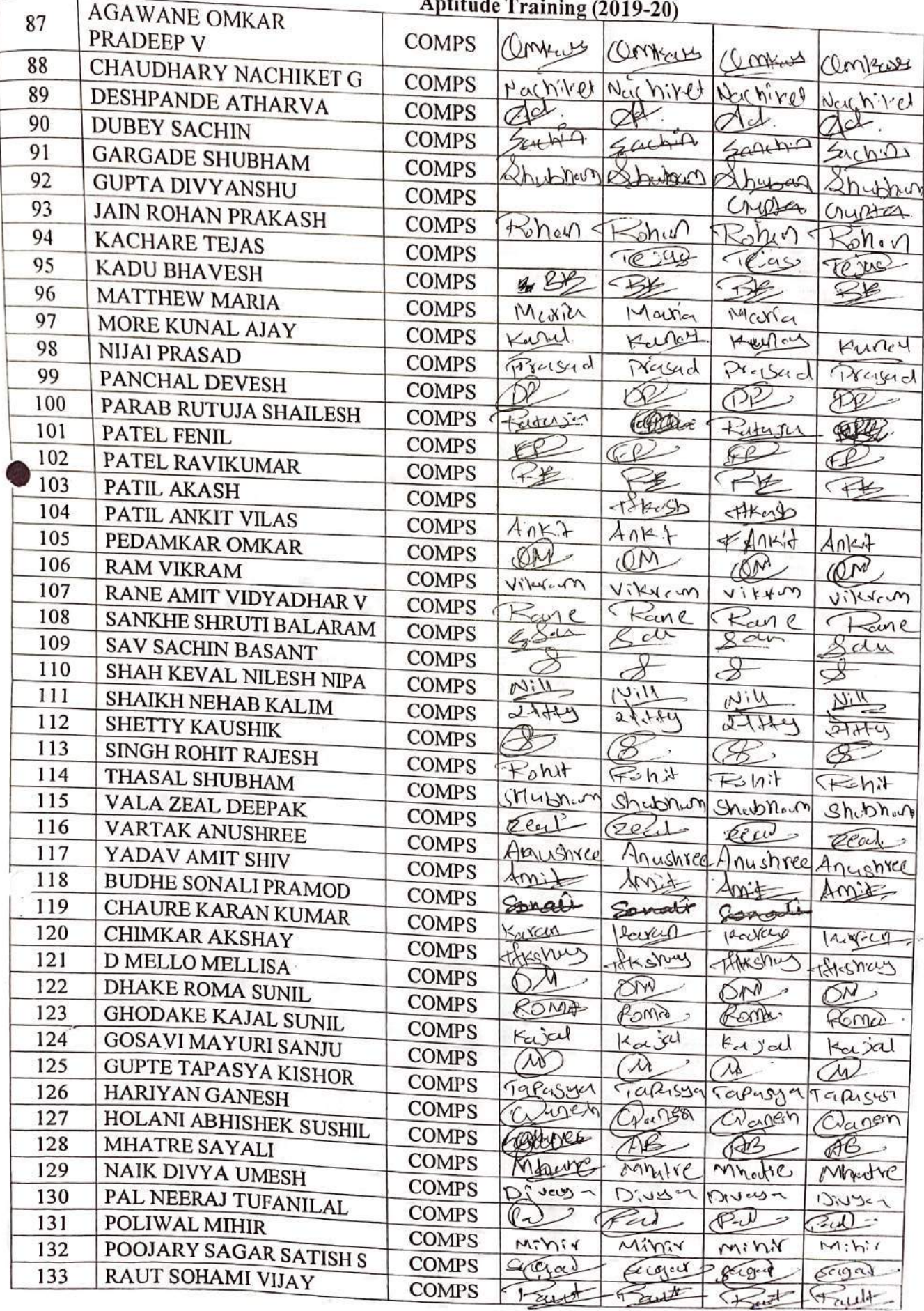

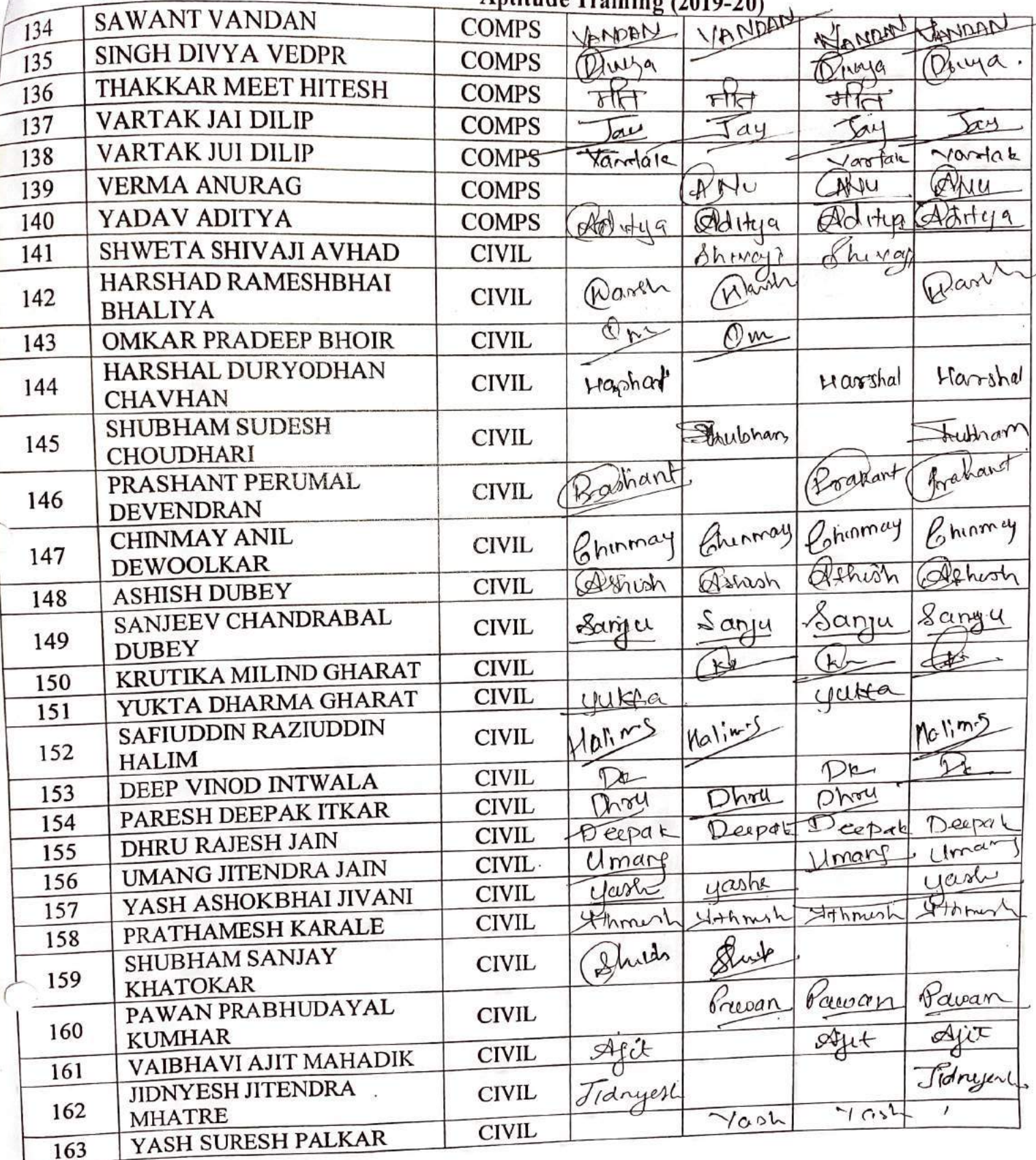

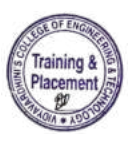

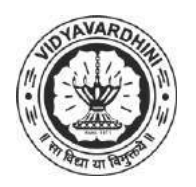

K. T. Marg, Near Railway Station, Vasai Road(W), Dist. Palghar, Pin. 401202

#### **Department of Computer Engineering**

94\_Introduction to Deep Learning-**Coursera** 

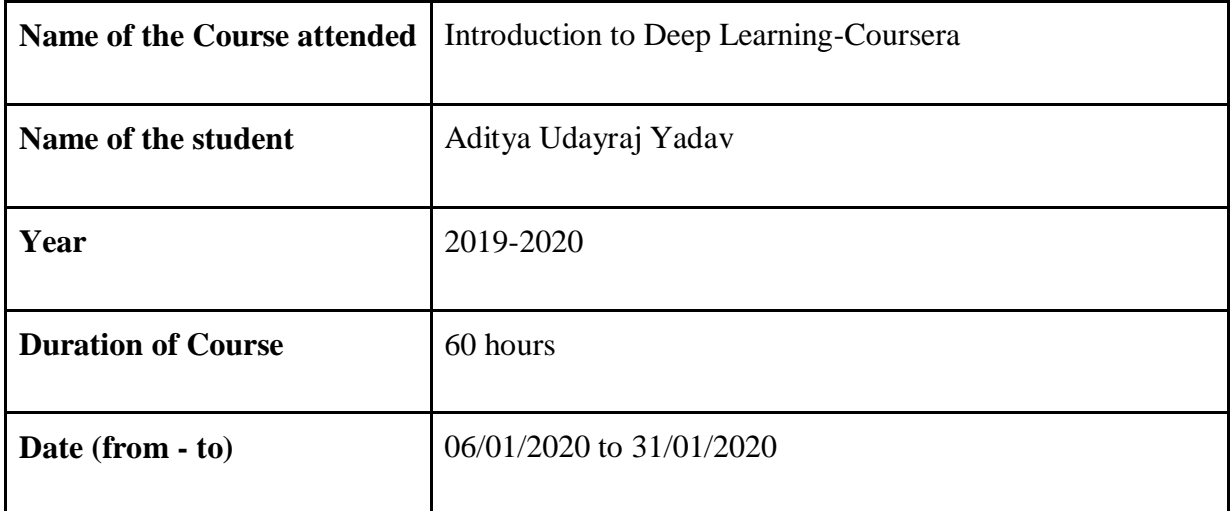

THOUSE

 Department Placement Coordinator HOD Mrs. Sneha Mhatre Dr. Megha Trivedi

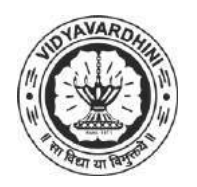

K. T. Marg, Near Railway Station, Vasai Road(W), Dist. Palghar, Pin. 401202

#### **Department of Computer Engineering**

95\_Sequence Models-Coursera

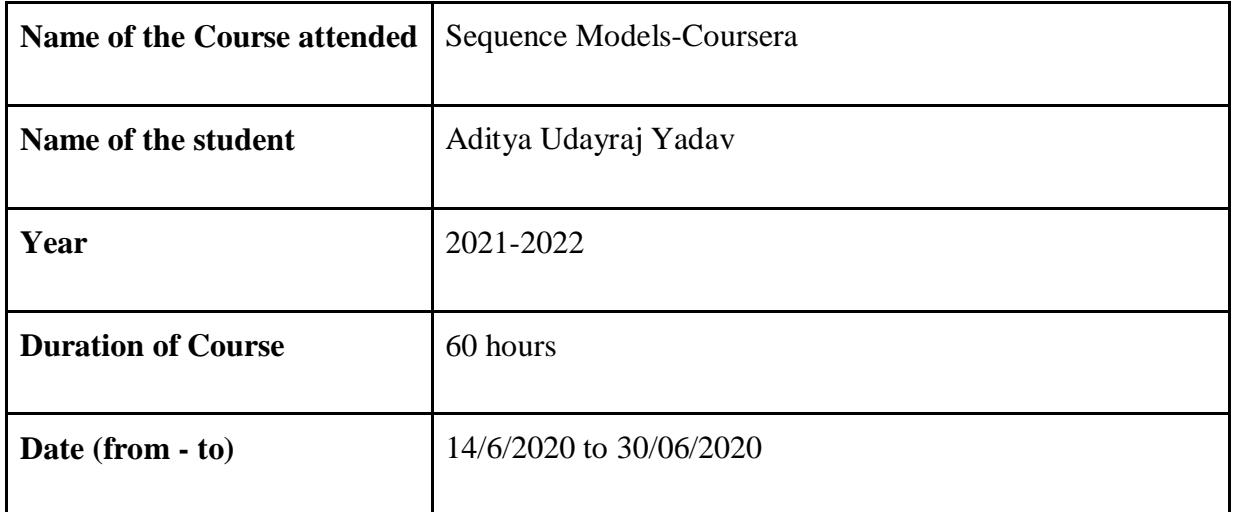

THOUSE

 Department Placement Coordinator HOD Mrs. Sneha Mhatre Dr. Megha Trivedi

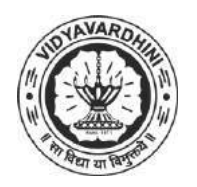

K. T. Marg, Near Railway Station, Vasai Road(W), Dist. Palghar, Pin. 401202

#### **Department of Computer Engineering**

96\_Convolutional Neural Networks - Coursera

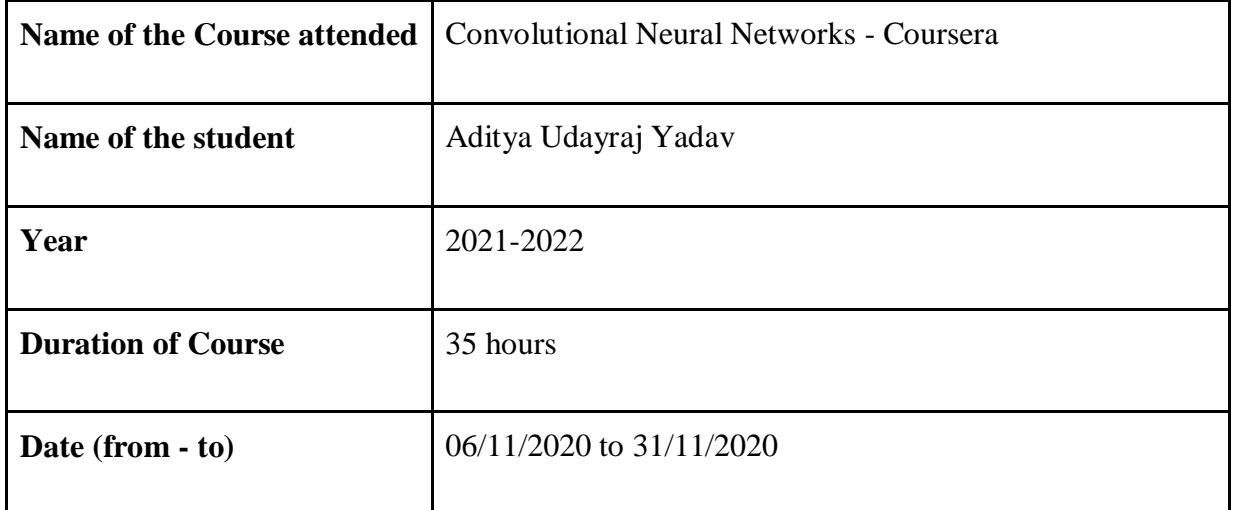

TATORAS

 Department Placement Coordinator HOD Mrs. Sneha Mhatre Dr. Megha Trivedi

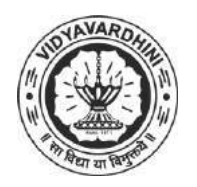

K. T. Marg, Near Railway Station, Vasai Road(W), Dist. Palghar, Pin. 401202

#### **Department of Computer Engineering**

97 Introduction to Data Science in Python-v

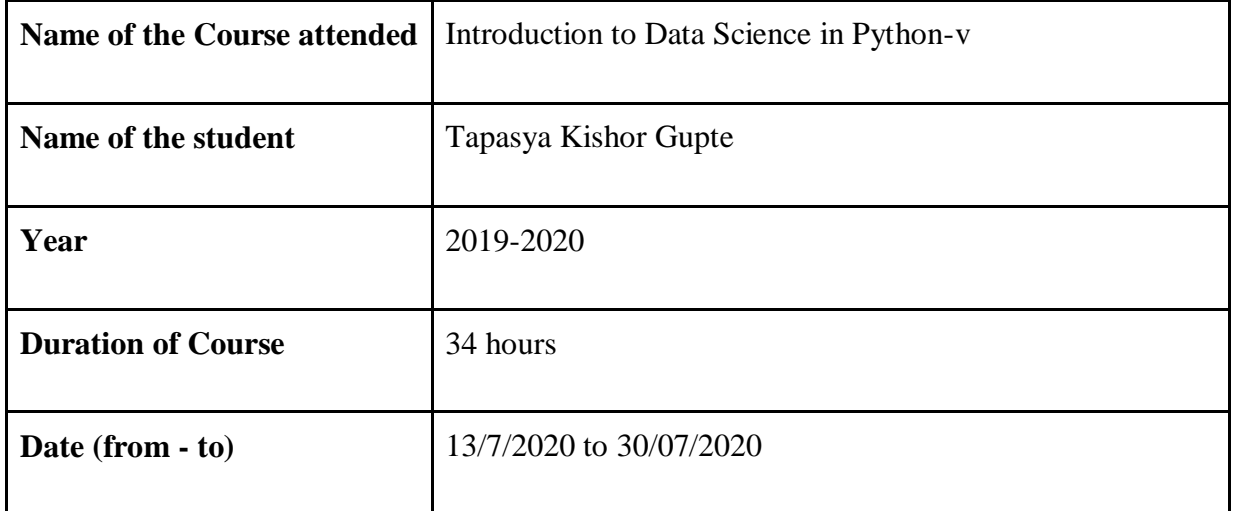

THTOATE

 Department Placement Coordinator HOD Mrs. Sneha Mhatre Dr. Megha Trivedi

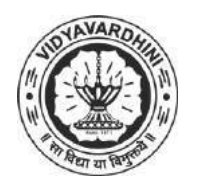

K. T. Marg, Near Railway Station, Vasai Road(W), Dist. Palghar, Pin. 401202

#### **Department of Computer Engineering**

98\_Java for Android - Coursera

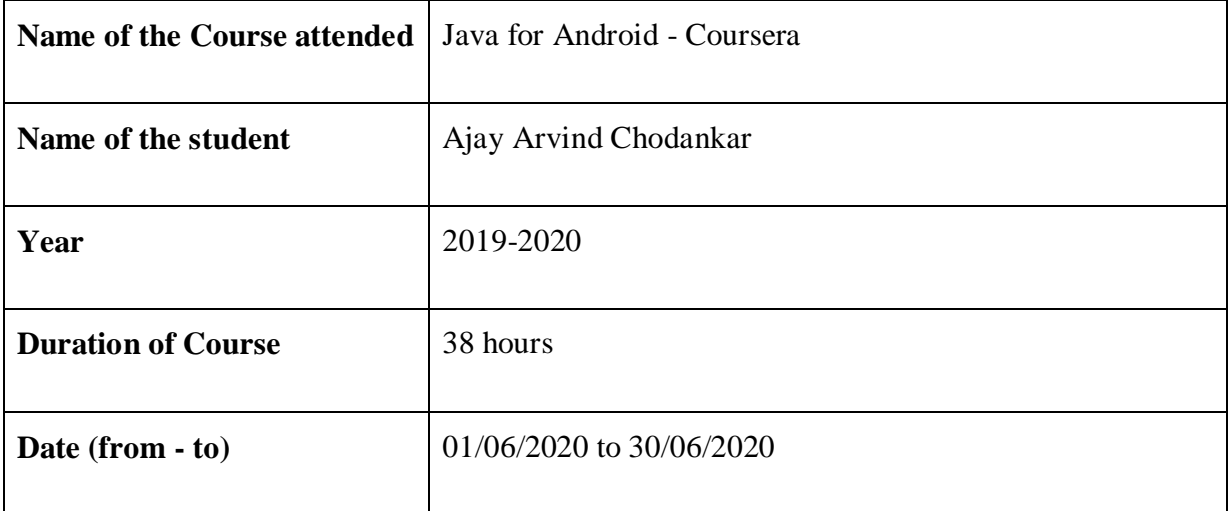

TATION

 Department Placement Coordinator HOD Mrs. Sneha Mhatre Dr. Megha Trivedi

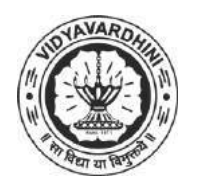

K. T. Marg, Near Railway Station, Vasai Road(W), Dist. Palghar, Pin. 401202

#### **Department of Computer Engineering**

99\_Introduction to Data Analysis Using Excel -Coursera

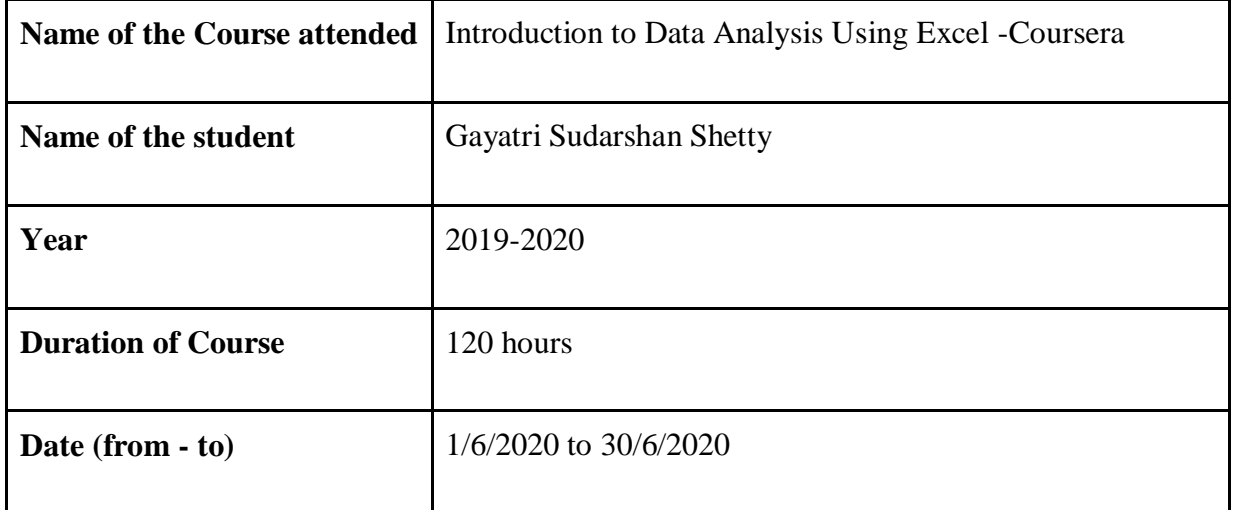

TATORAS

 Department Placement Coordinator HOD Mrs. Sneha Mhatre Dr. Megha Trivedi

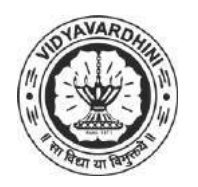

K. T. Marg, Near Railway Station, Vasai Road(W), Dist. Palghar, Pin. 401202

#### **Department of Computer Engineering**

100\_Operating Systems and You: Becoming a Power User.-Coursera

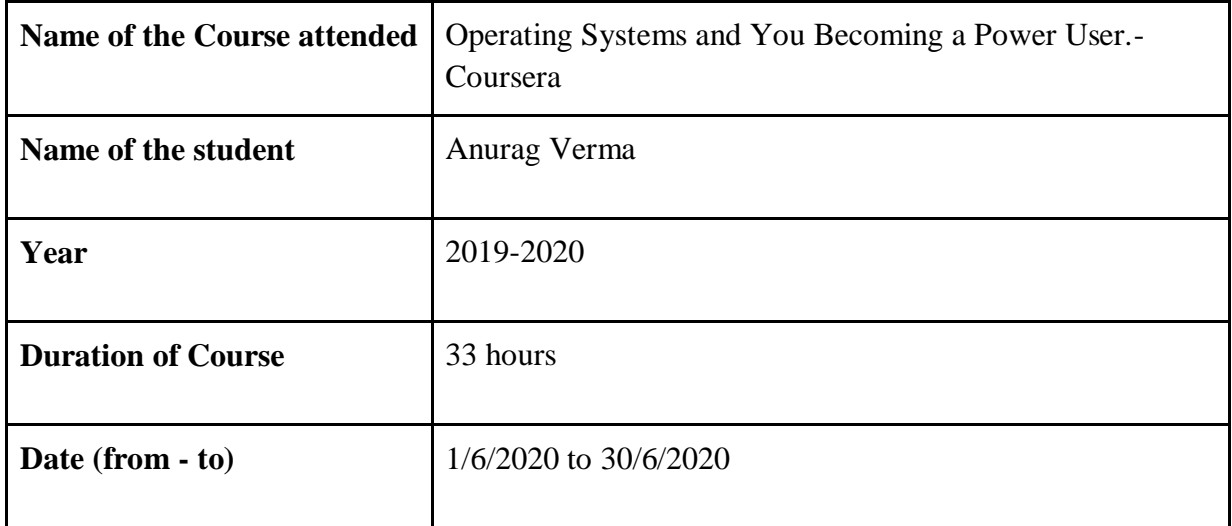

THOUSES

 Department Placement Coordinator HOD Mrs. Sneha Mhatre Dr. Megha Trivedi

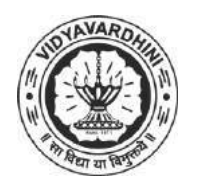

K. T. Marg, Near Railway Station, Vasai Road(W), Dist. Palghar, Pin. 401202

#### **Department of Computer Engineering**

101\_IT Security: Defense against the digital dark arts-Coursera

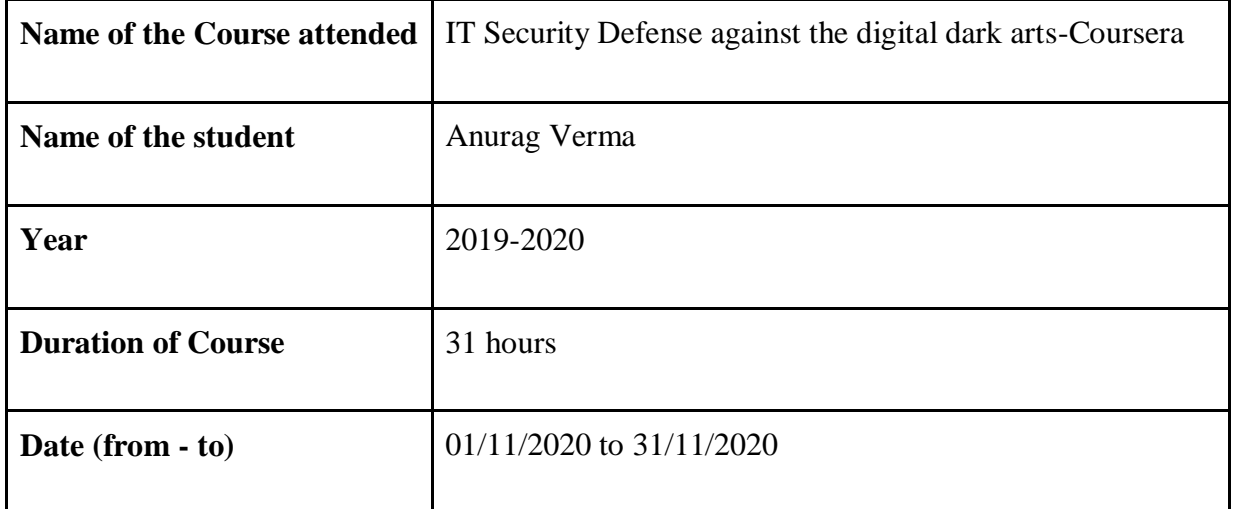

THOUSE

 Department Placement Coordinator HOD Mrs. Sneha Mhatre Dr. Megha Trivedi

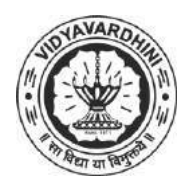

K. T. Marg, Near Railway Station, Vasai Road(W), Dist. Palghar, Pin. 401202

#### **Department of Computer Engineering**

102\_Complete Java Bootcamp: Go from zero to hero with Spring. -Udemy

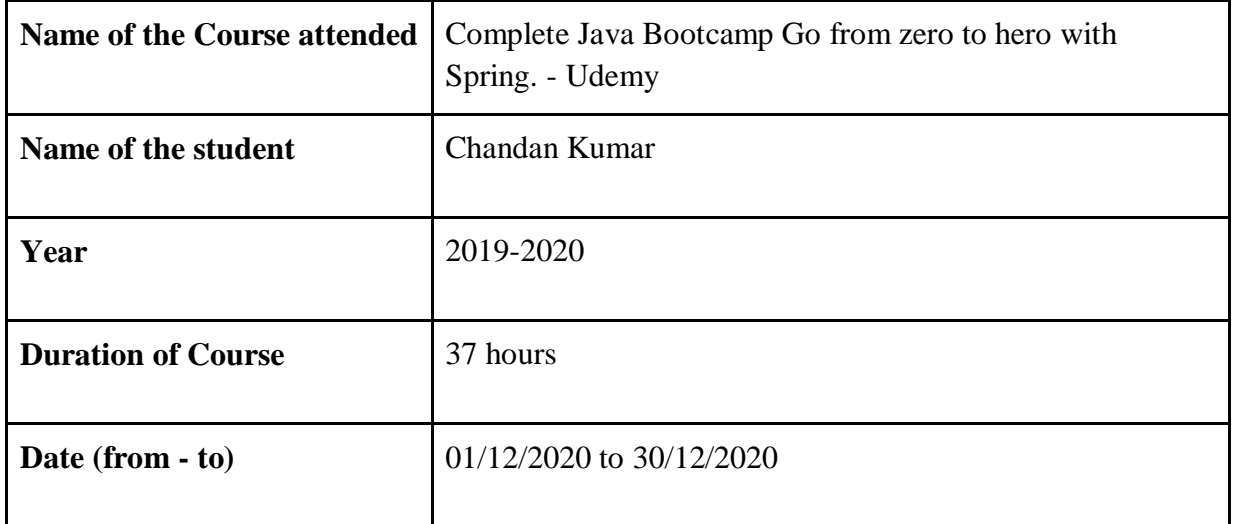

THTOLES

 Department Placement Coordinator HOD Mrs. Sneha Mhatre Dr. Megha Trivedi

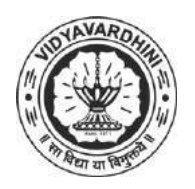

K. T. Marg, Near Railway Station, Vasai Road(W), Dist. Palghar, Pin. 401202

**Department of Computer Engineering**

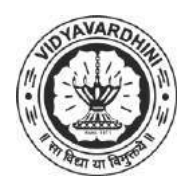

K. T. Marg, Near Railway Station, Vasai Road(W), Dist. Palghar, Pin. 401202

#### **Department of Computer Engineering**

103\_Project Management & Other Tools for Career Development-Coursera

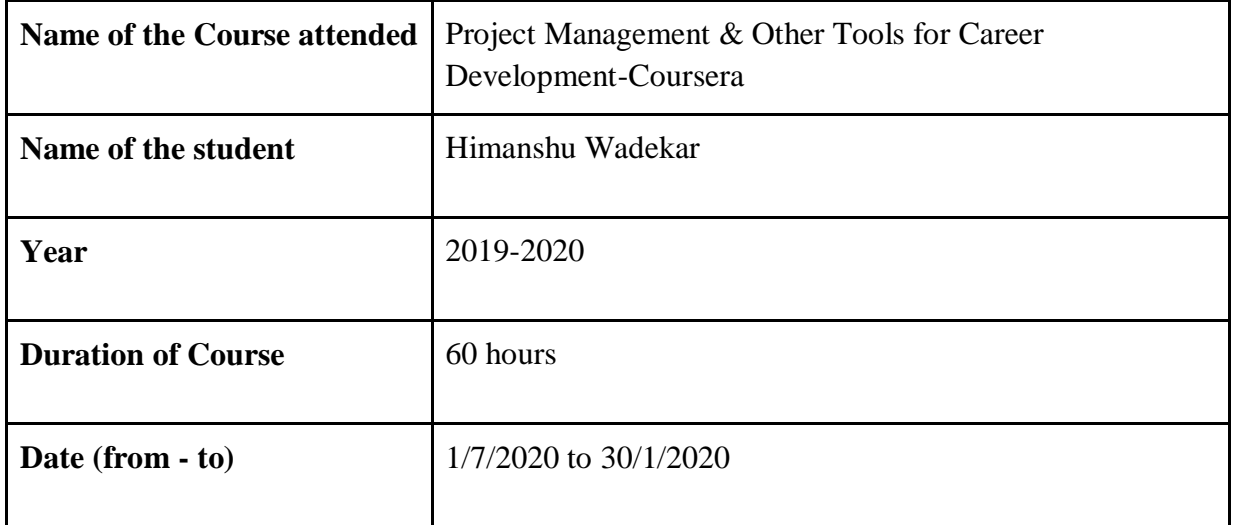

THEODERS

 Department Placement Coordinator HOD Mrs. Sneha Mhatre Dr. Megha Trivedi

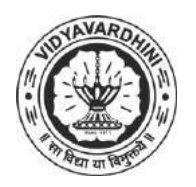

K. T. Marg, Near Railway Station, Vasai Road(W), Dist. Palghar, Pin. 401202

#### **Department of Computer Engineering**

104\_Business English: Management and Leadership-Coursera

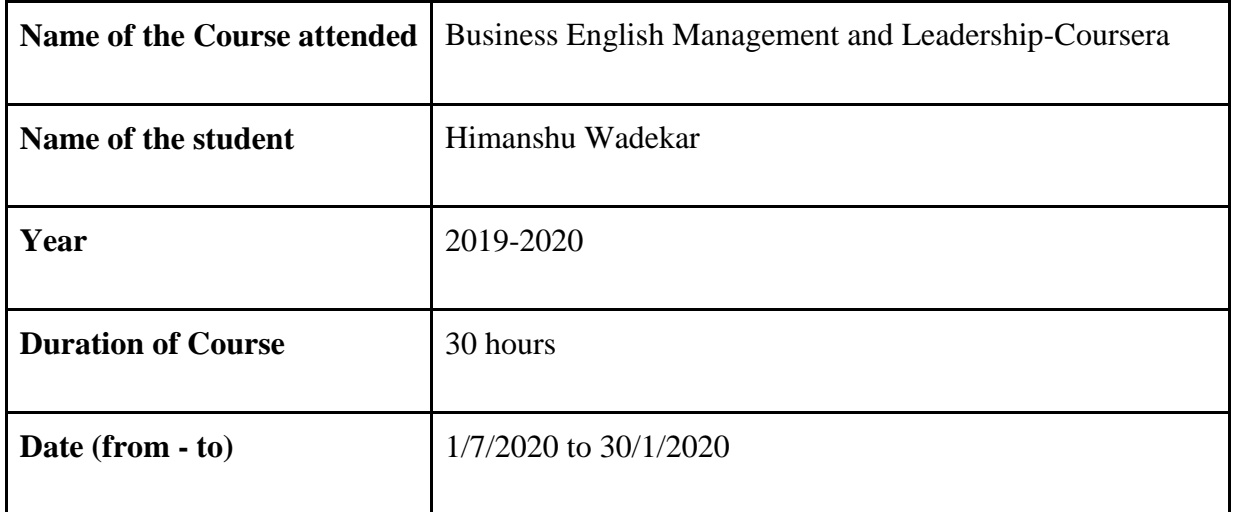

THOUSE

 Department Placement Coordinator HOD Mrs. Sneha Mhatre Dr. Megha Trivedi

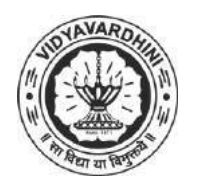

K. T. Marg, Near Railway Station, Vasai Road(W), Dist. Palghar, Pin. 401202

#### **Department of Computer Engineering**

105\_Algorithm on graphs-Coursera

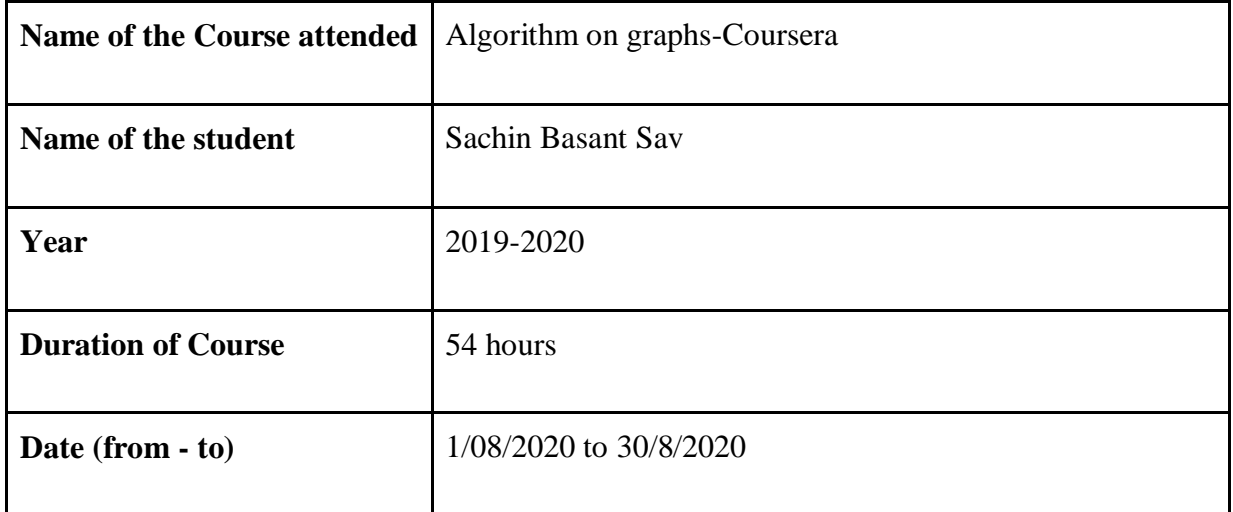

THTOSHE

 Department Placement Coordinator HOD Mrs. Sneha Mhatre Dr. Megha Trivedi

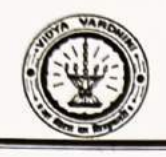

Department of Information Technology

#### SDP on "WEB PROGRAMMING"

107\_Student Development Programme on Primer to Web Programming

#### List of Participants

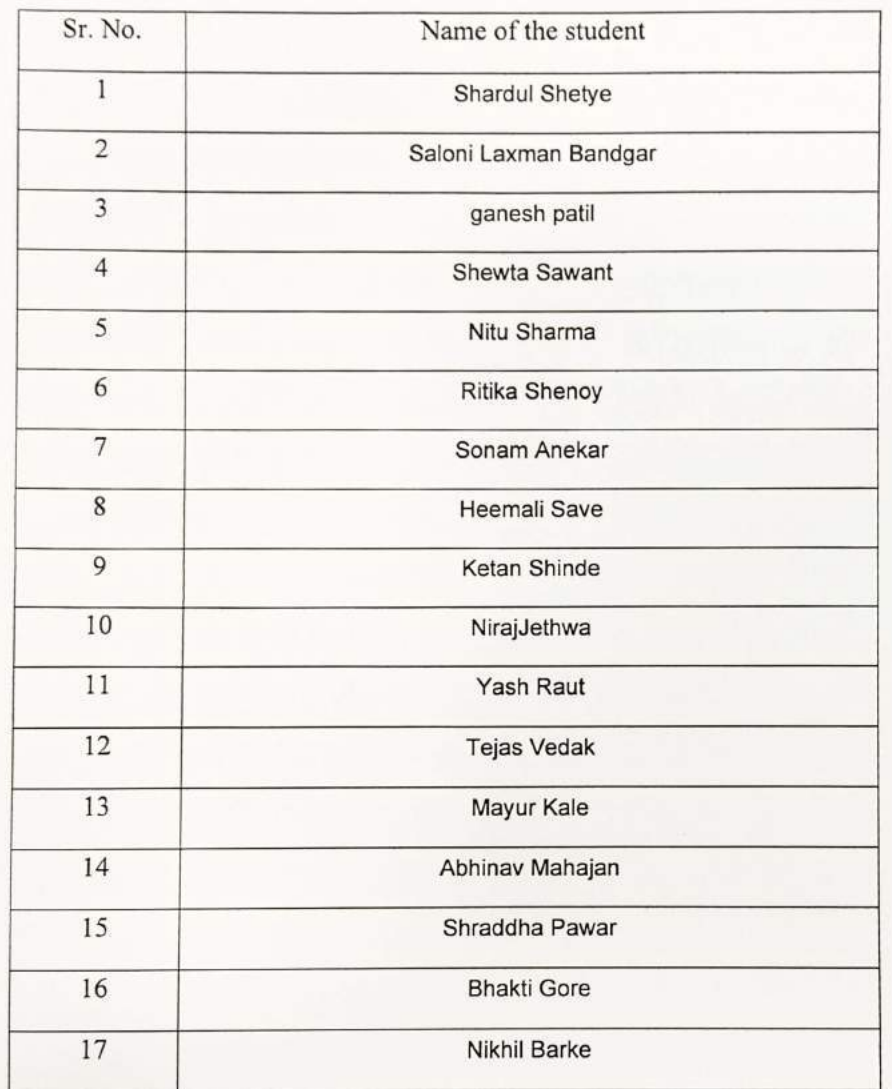

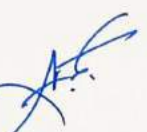

CO

HEAD Pept. of Information Technolog Vidyavardhini's College of Engineering and Technology. Vasai Road 401 202.

#### Vidyavardhini's College of Engineering & Technology Department of Information Technology STUDENT DEVELOPMENT PROGRAMME "WEB PROGRAMMING" T·G.

21" JUNE TO 25" JUNE 2019

Day 1

 $(21<sup>st</sup>$  June 2019.)

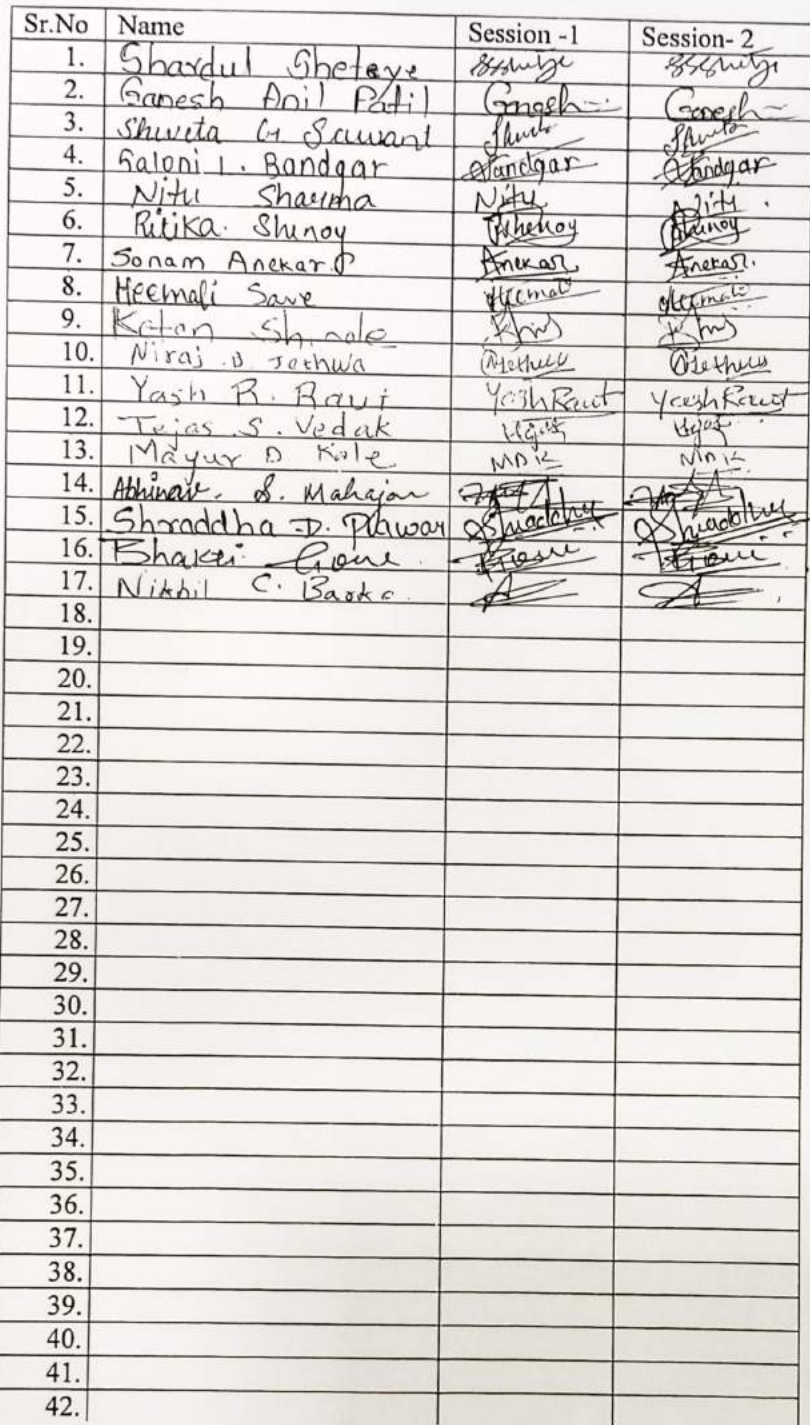

5

#### **Vidyavardhini's College of Engineering & Technology Department of Information Technology**<br> **Student Development Programme on** TE

Web Programming<br>21st June to 30th June 2019

Day 2 (22<sup>nd</sup> June 2019)

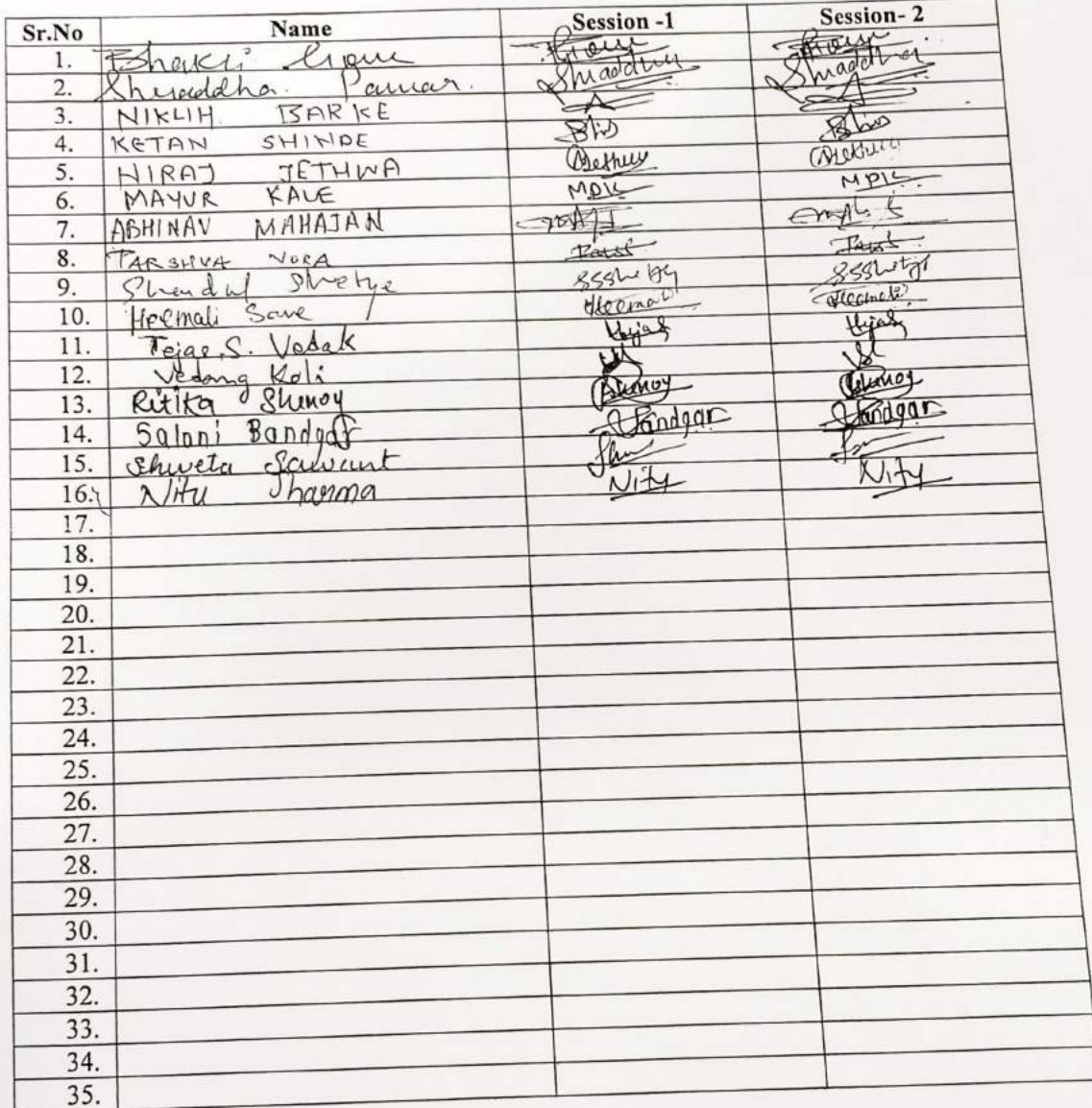

 $\partial$
### **Vidyavardhini's College of Engineering & Technology Department of Information Technology**<br>student Development Programme on TE

#### **Web Programming**

21st June to 30th June 2019

Day 3 (23rd June 2019)

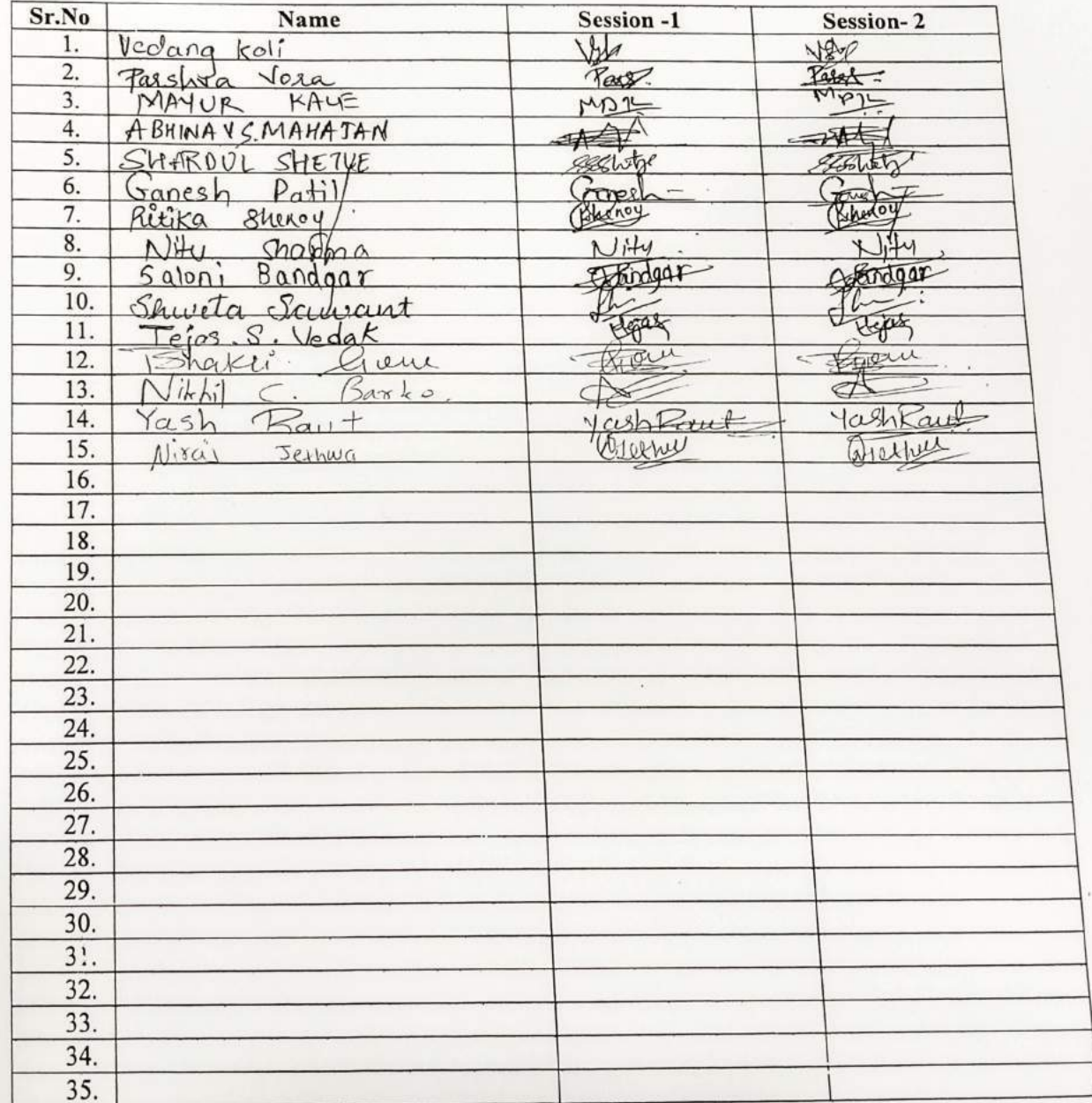

### Vidyavardhini's College of Engineering & Technology **Department of Information Technology<br>
Student Development Programme on TE** Web Programming<br>21st June to 30th June 2019

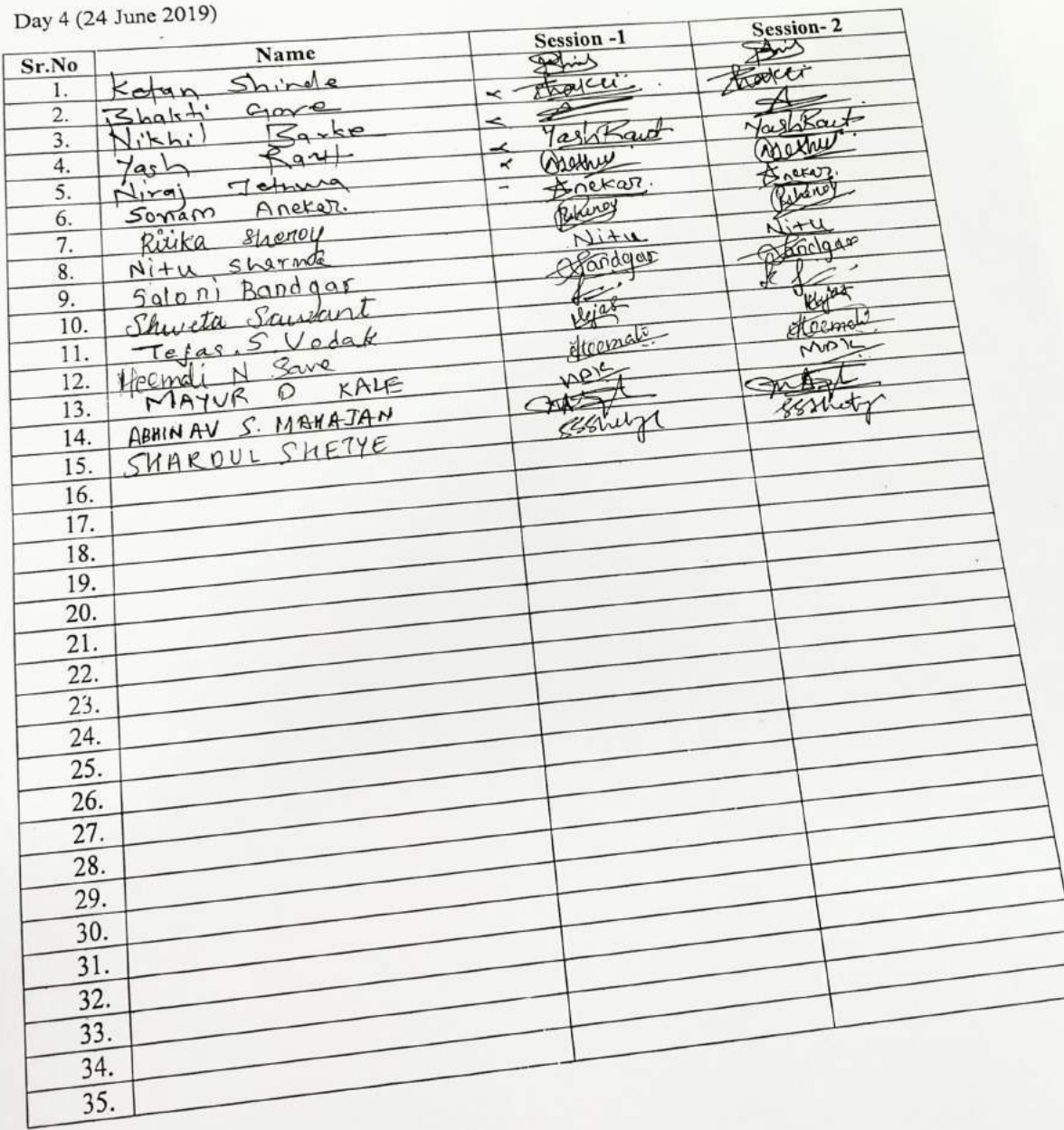

 $\overline{C}$ 

 $\frac{1}{\sqrt{2}}$ 

**Student Development Programme on TE** 

**Web Programming** 

21st June to 30th June 2019

Day 5 (25 June 2019)

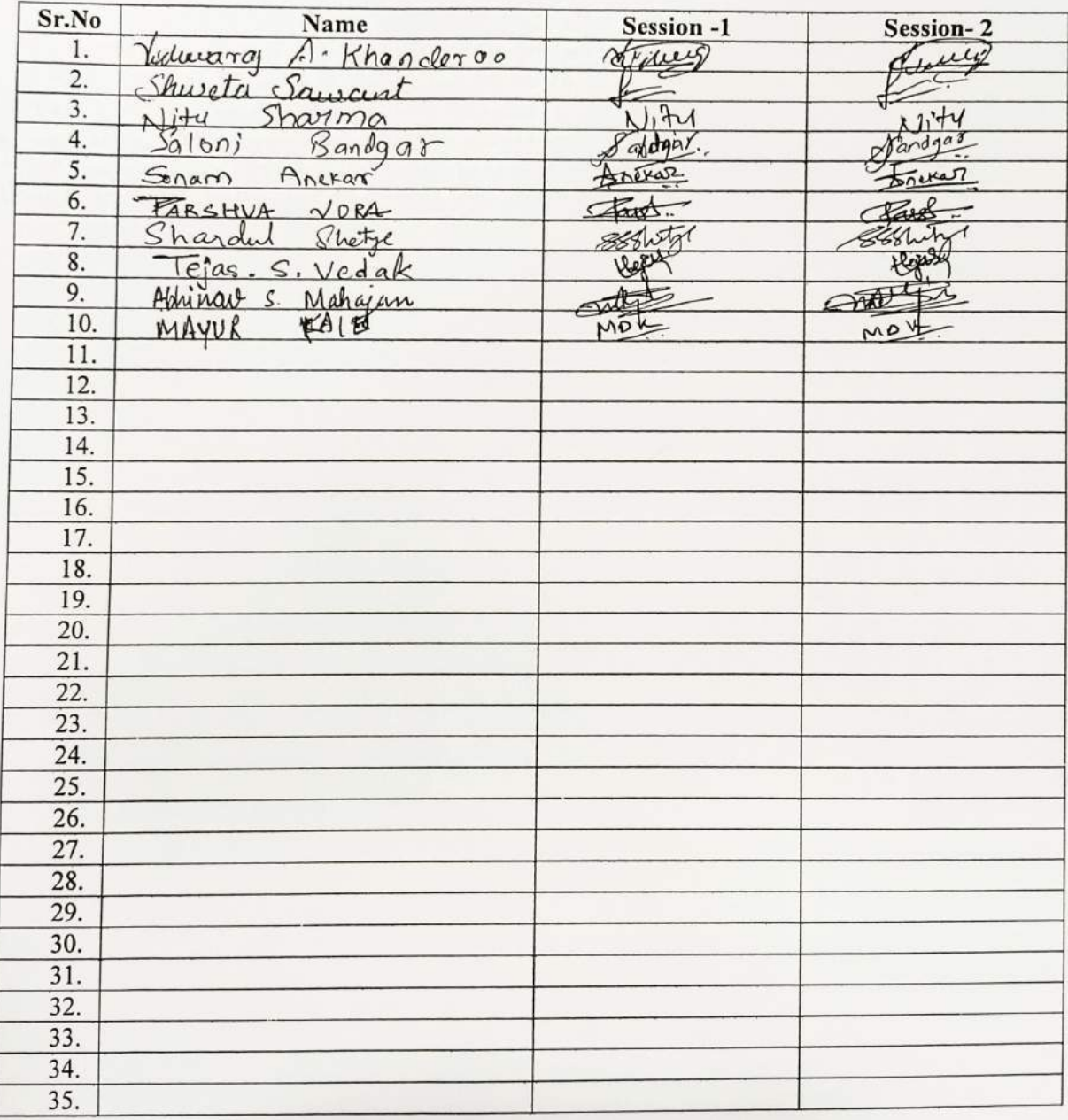

### **Department of Information Technology**

**Student Development Programme on TE** 

### **Web Programming**

#### 21st June to 30th June 2019

Day 6 (26<sup>th</sup> June 2019)

 $\Box$ 

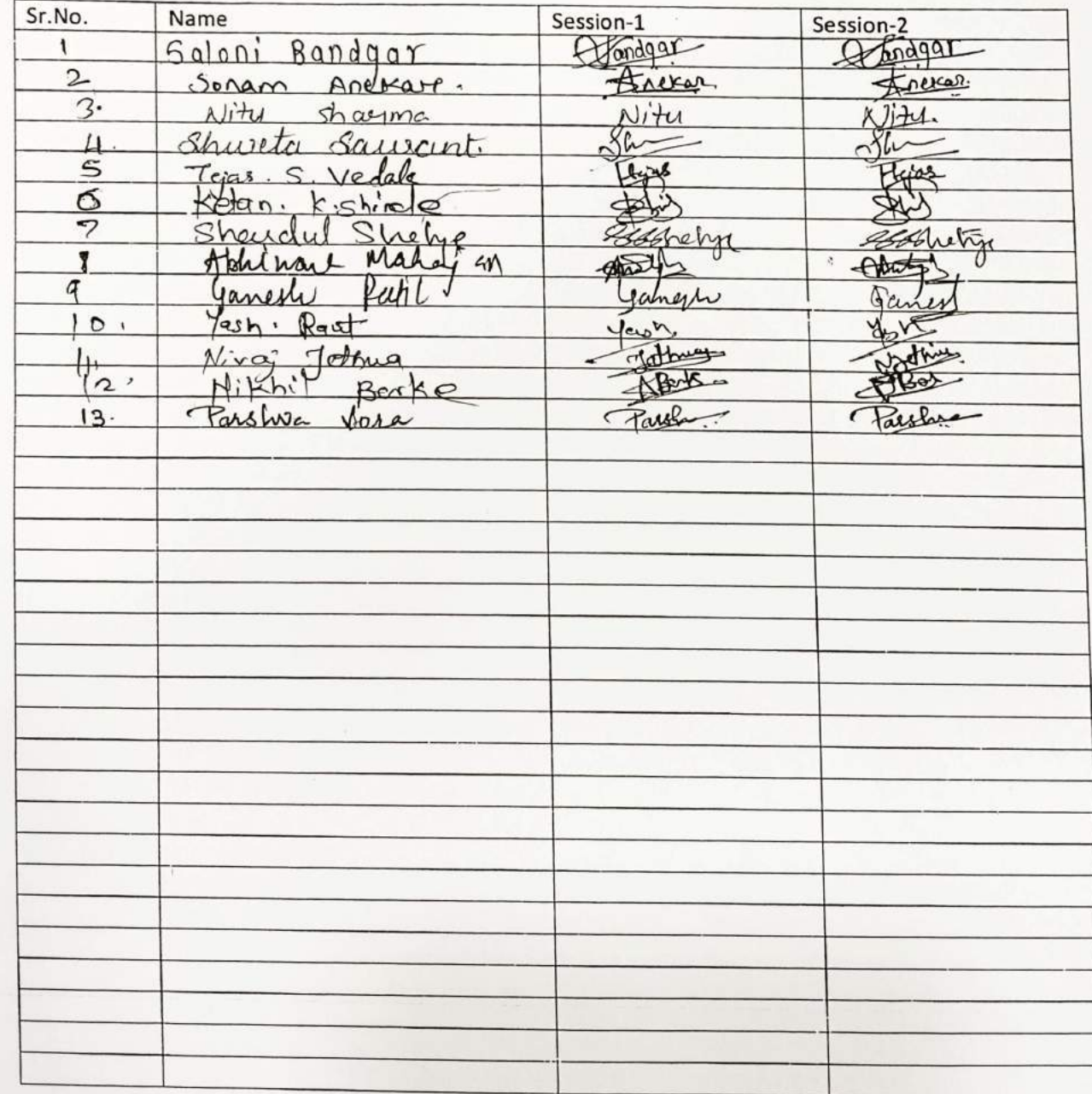

### **Department of Information Technology**

### **Student Development Programme on TE**

### **Web Programming**

#### 21st June to 30th June 2019

Day 7 (27<sup>th</sup> June 2019)

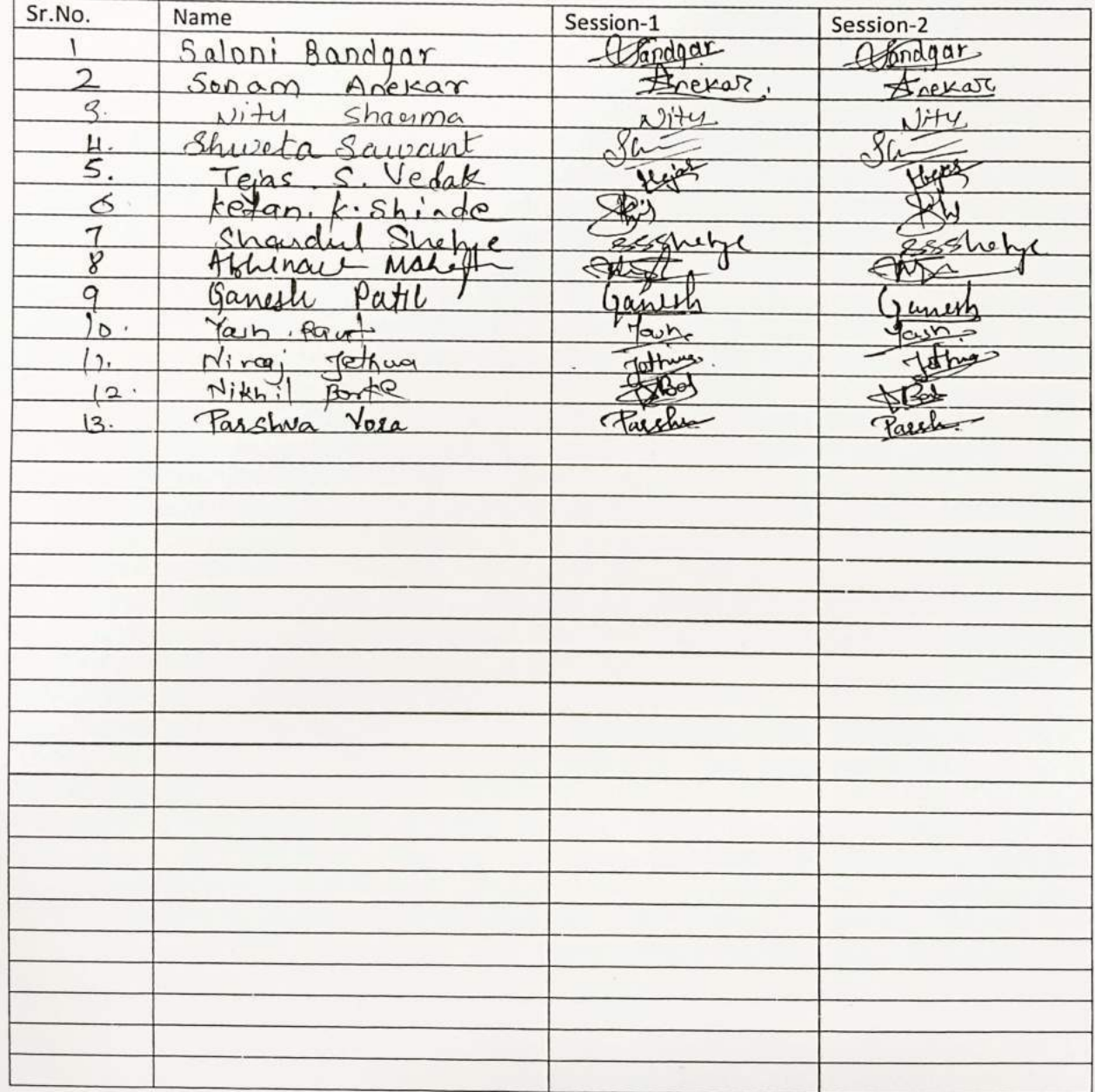

### **Department of Information Technology**

**Student Development Programme on TE** 

### **Web Programming**

21st June to 30<sup>th</sup> June 2019

Day 8 (28<sup>th</sup> June 2019)

 $\bigcirc$ 

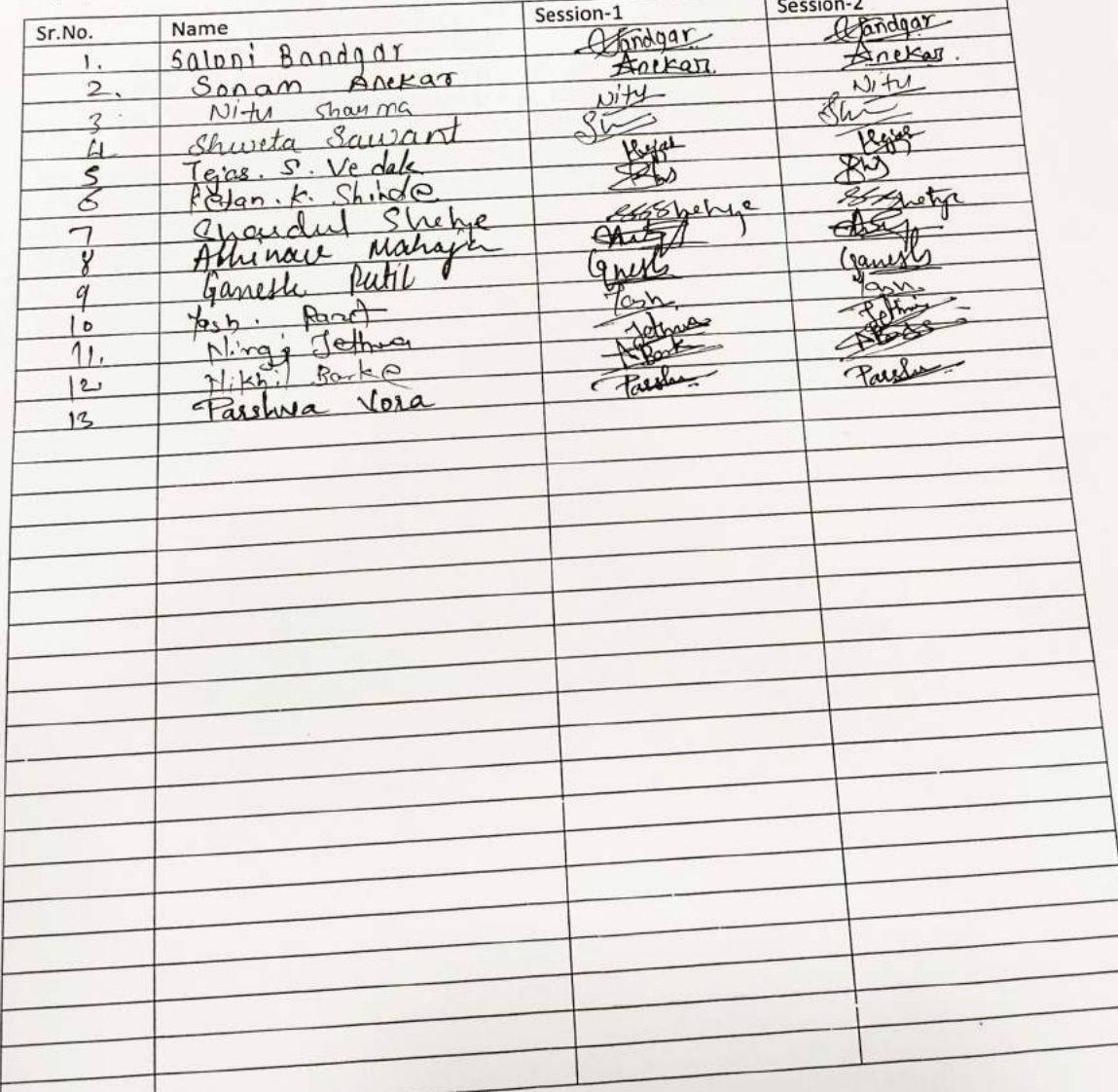

### **Department of Information Technology**

#### **Student Development Programme on TE**

#### **Web Programming**

#### 21st June to 30th June 2019

Day 9 (29<sup>th</sup> June 2019)

 $\cup$ 

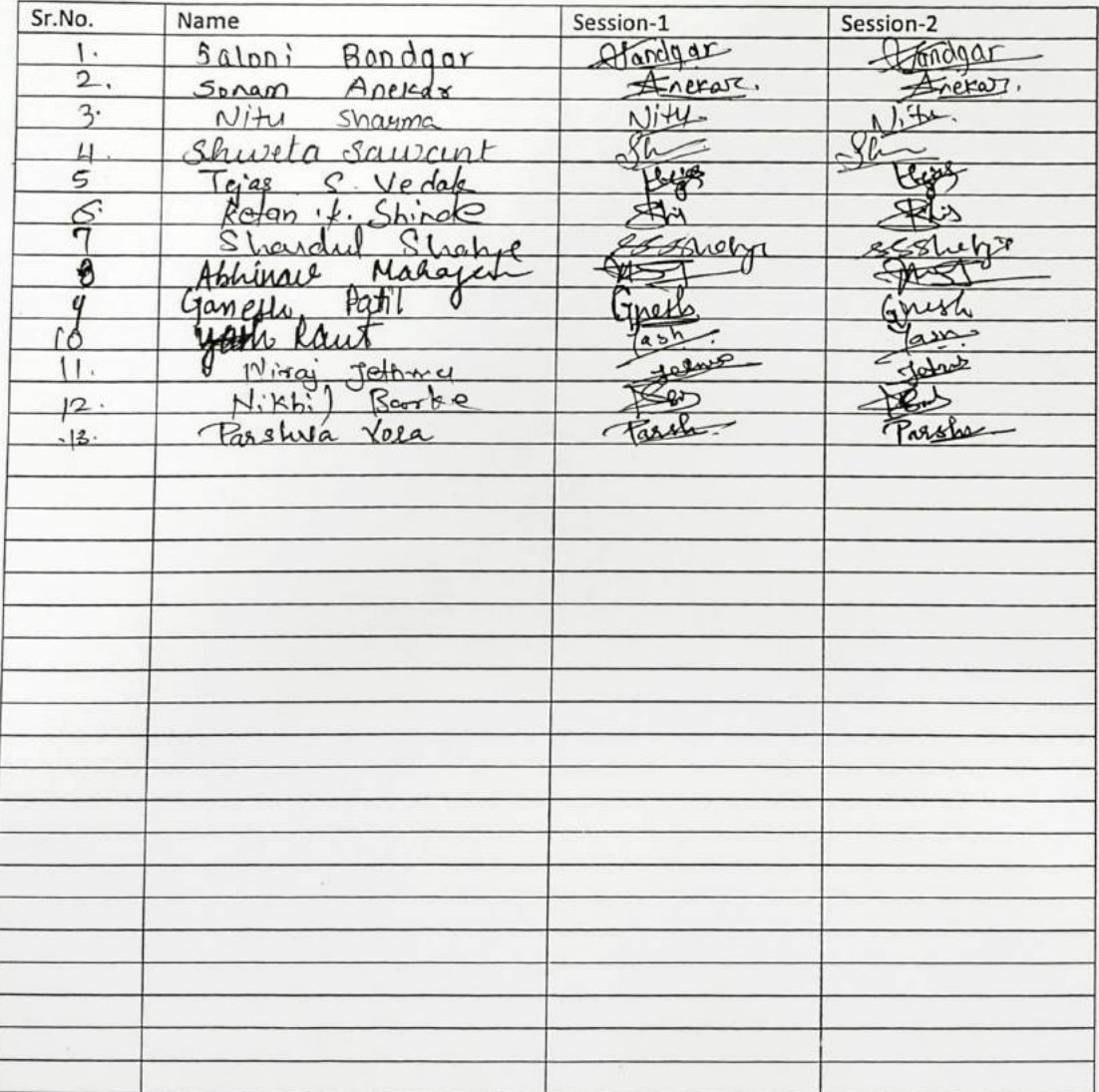

### **Department of Information Technology**

**Student Development Programme on TE** 

#### **Web Programming**

#### 21st June to 30th June 2019

Day 10 (30<sup>th</sup> June 2019)

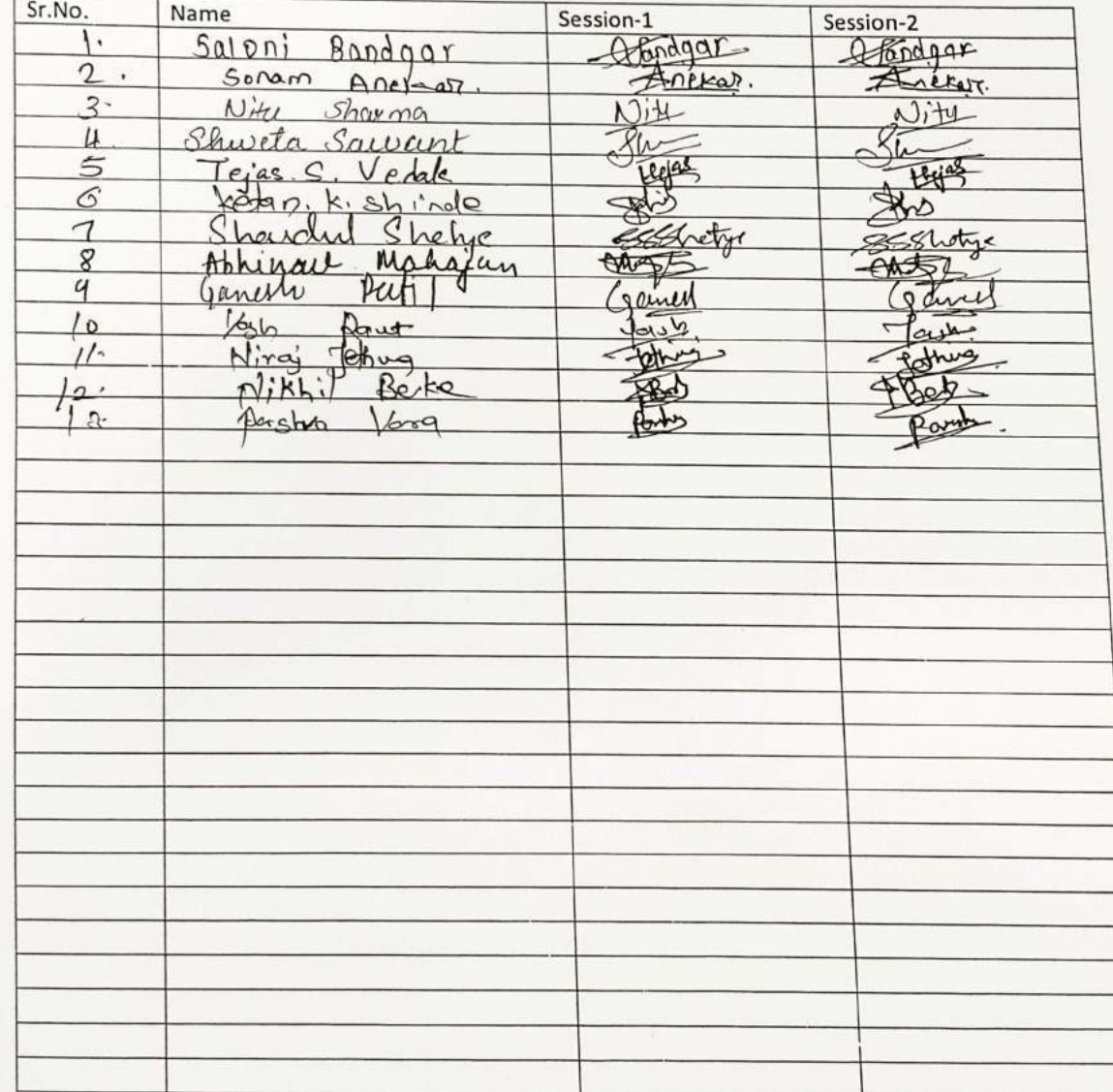

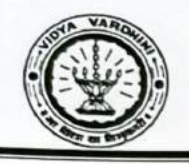

### SDP on "PRIMER TO WEB PROGRAMMING"

### List of Participants

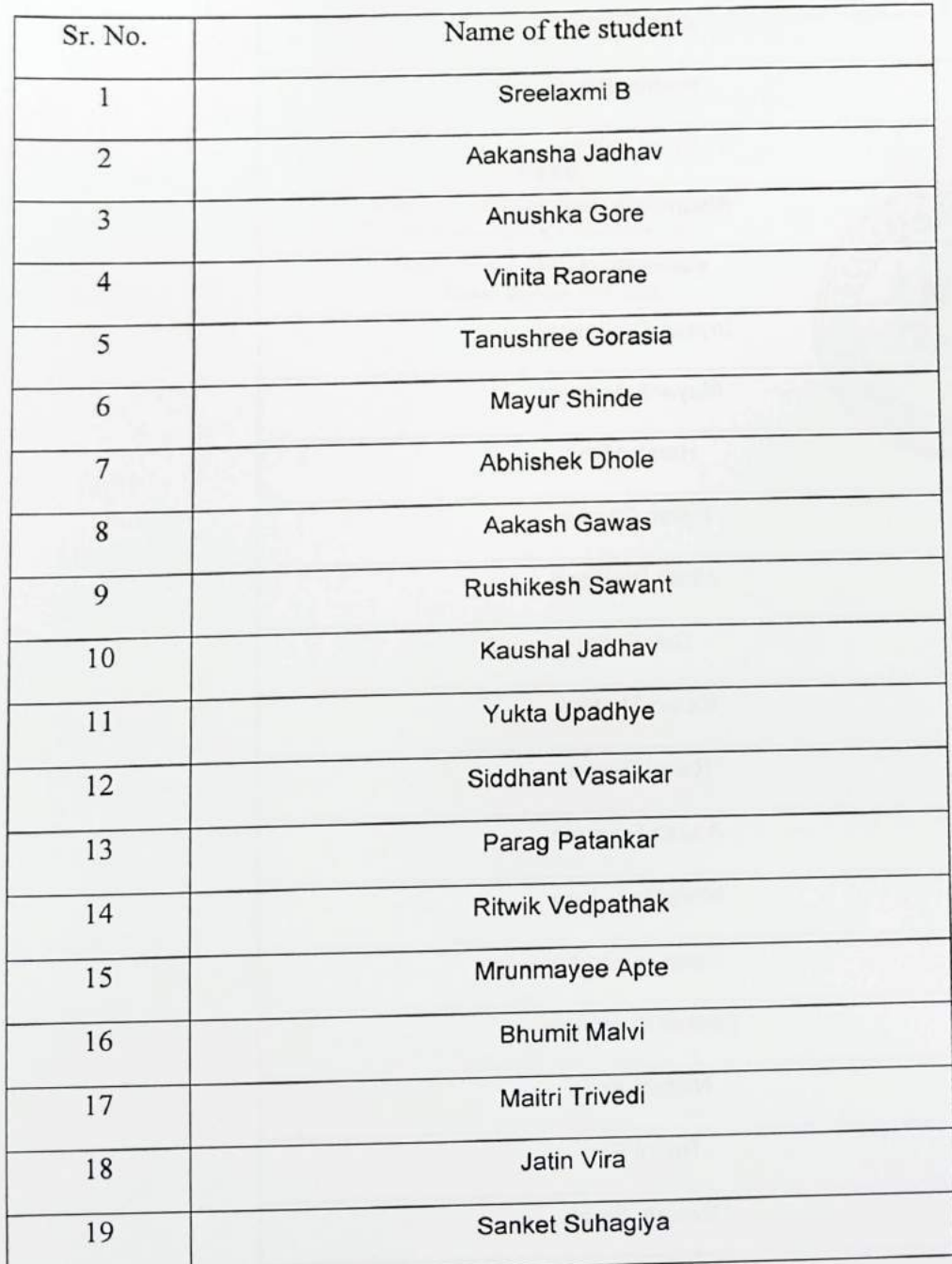

 $\Omega$ 

 $\bigcirc$ 

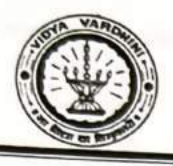

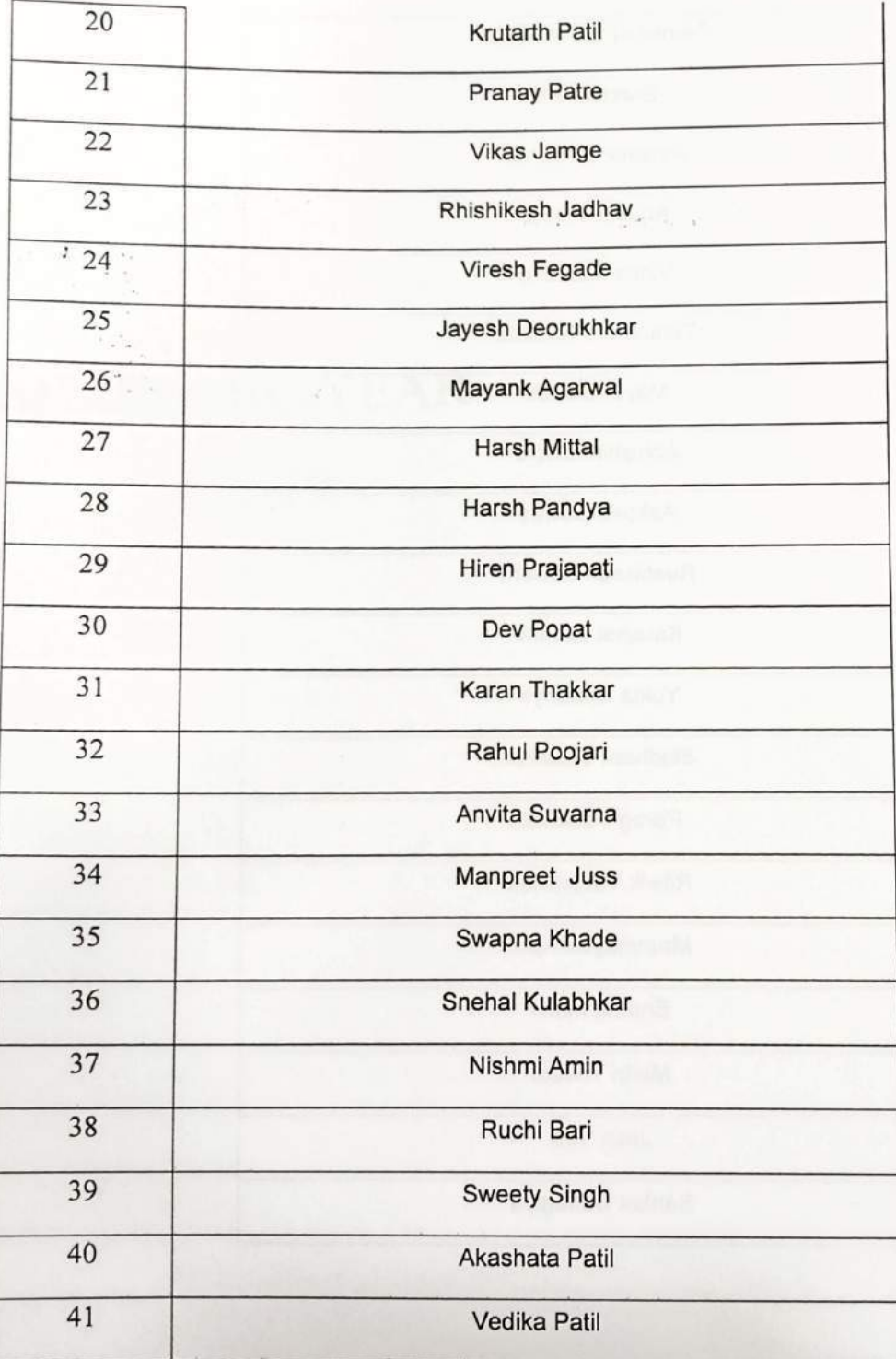

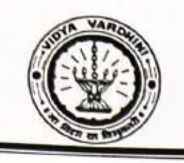

Department of Information Technology

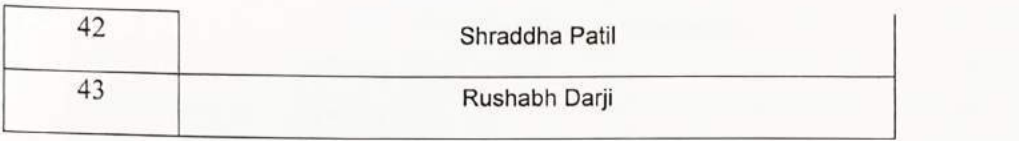

**HEAD** Dept. of Information Technology Vidyavardhior's College of Engineering and Technology. Vasai Road 401 202

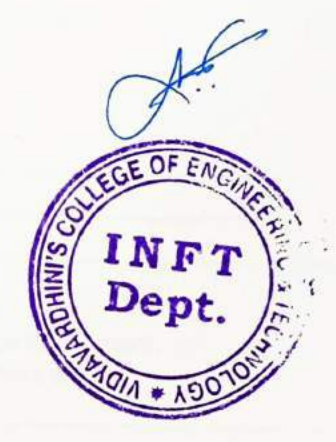

#### Vidyavardhini's College of Engineering & Technology Department of Information Technology<br>STUDENT DEVELOPMENT PROGRAMME  $S - C -$ " PRIMER TO WEB PROGRAMMING"  $21^{\circ}$  JUNE TO  $25^{\circ}$  JUNE 2019<br>Day 1

#### $(21^{st}$  June 2019.)

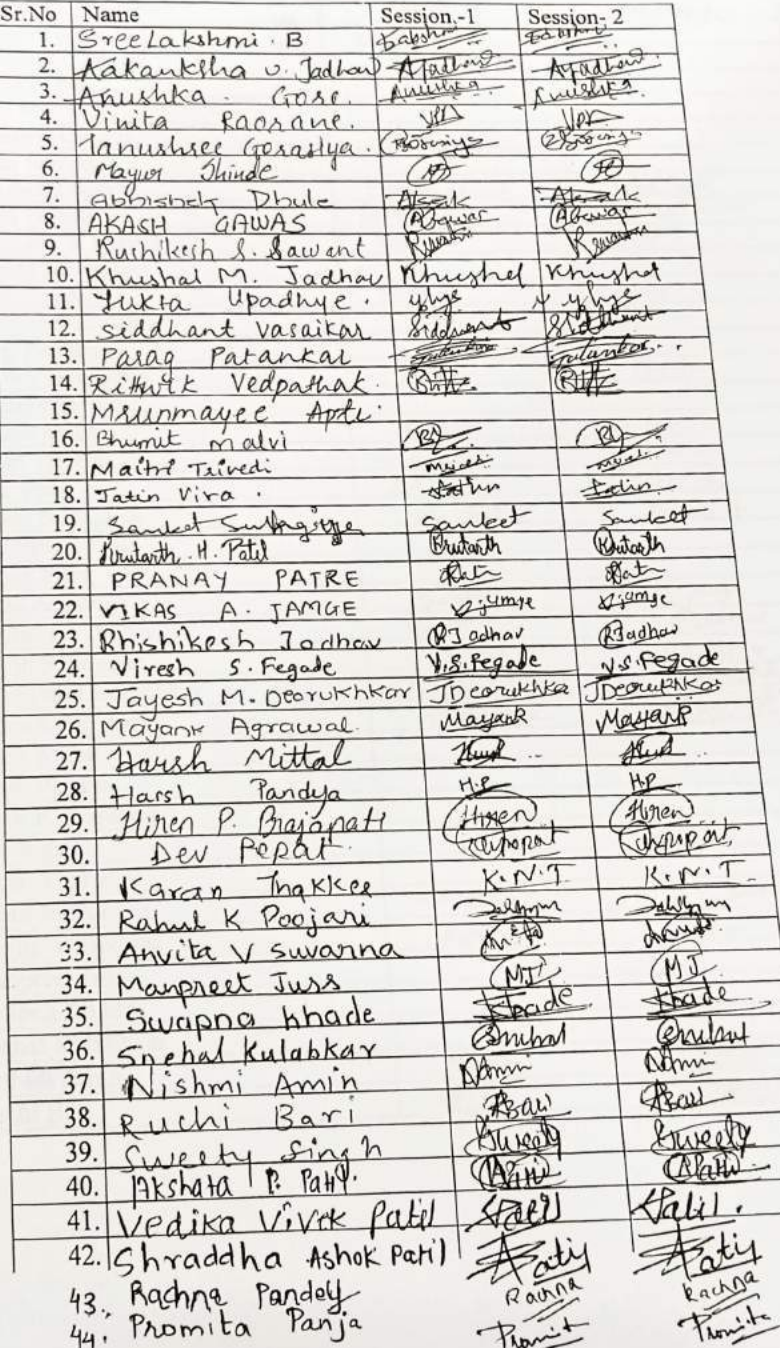

**Student Development Programme on PRIMER TO Web Programming** 

SE

21st June to 30th June 2019

Day 2 (22<sup>nd</sup> June 2019)

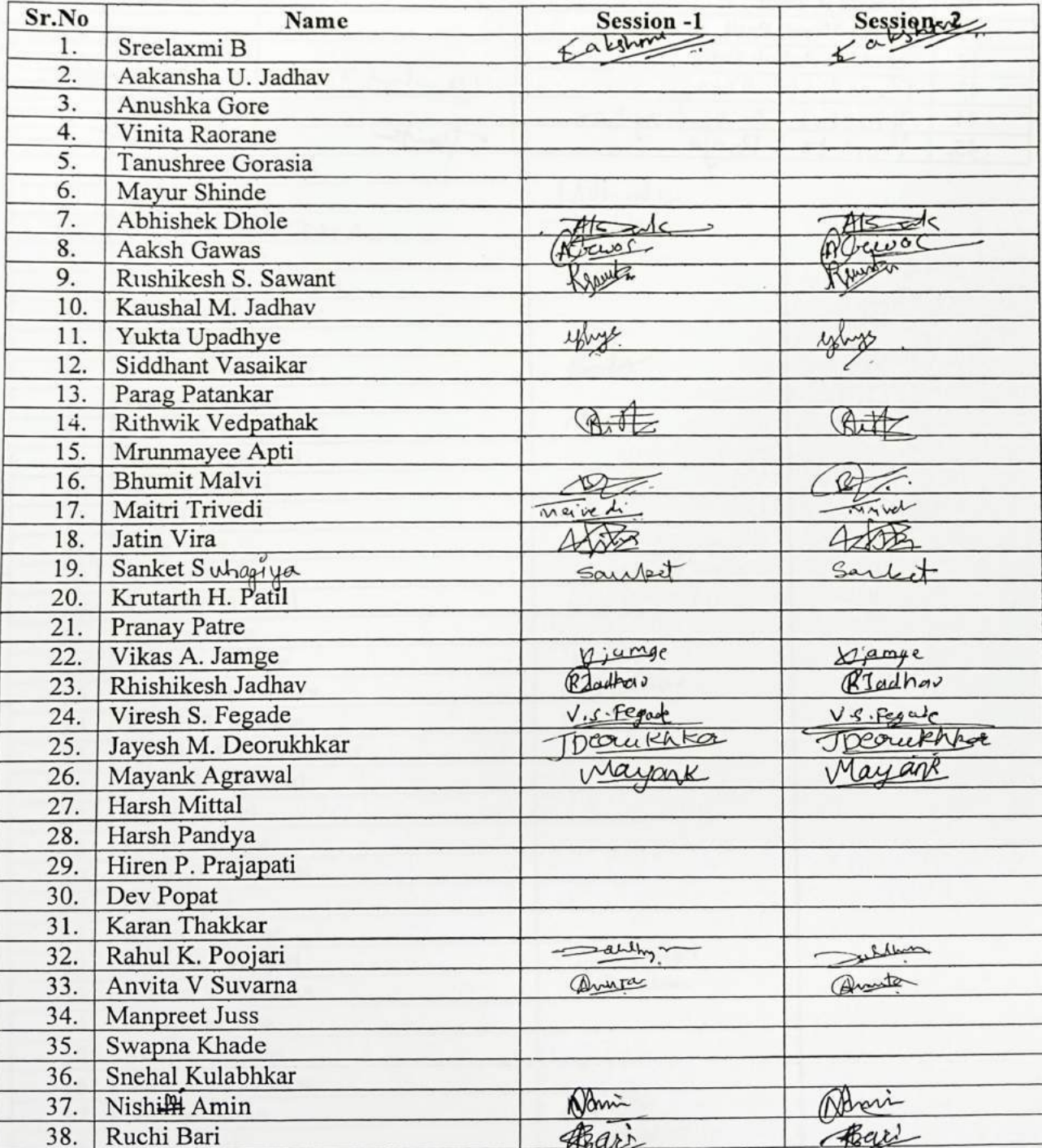

OO

### Vidyavardhini's College of Engineering & Technology **Department of Information Technology SE Student Development Programme on PRIMER TO Web Programming**

21<sup>st</sup> June to 30th June 2019

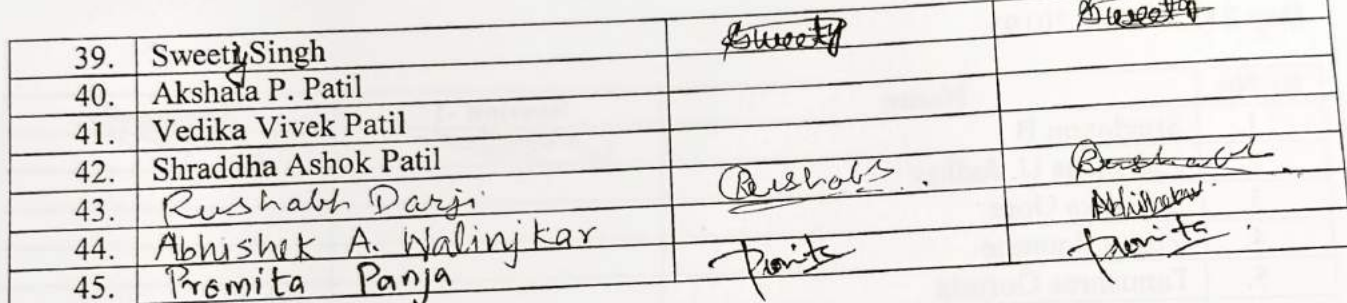

**Student Development Programme on SE** 

**PRIMER TO Web Programming** 

21st June to 25th June 2019

Day 3 (23rd June 2019)

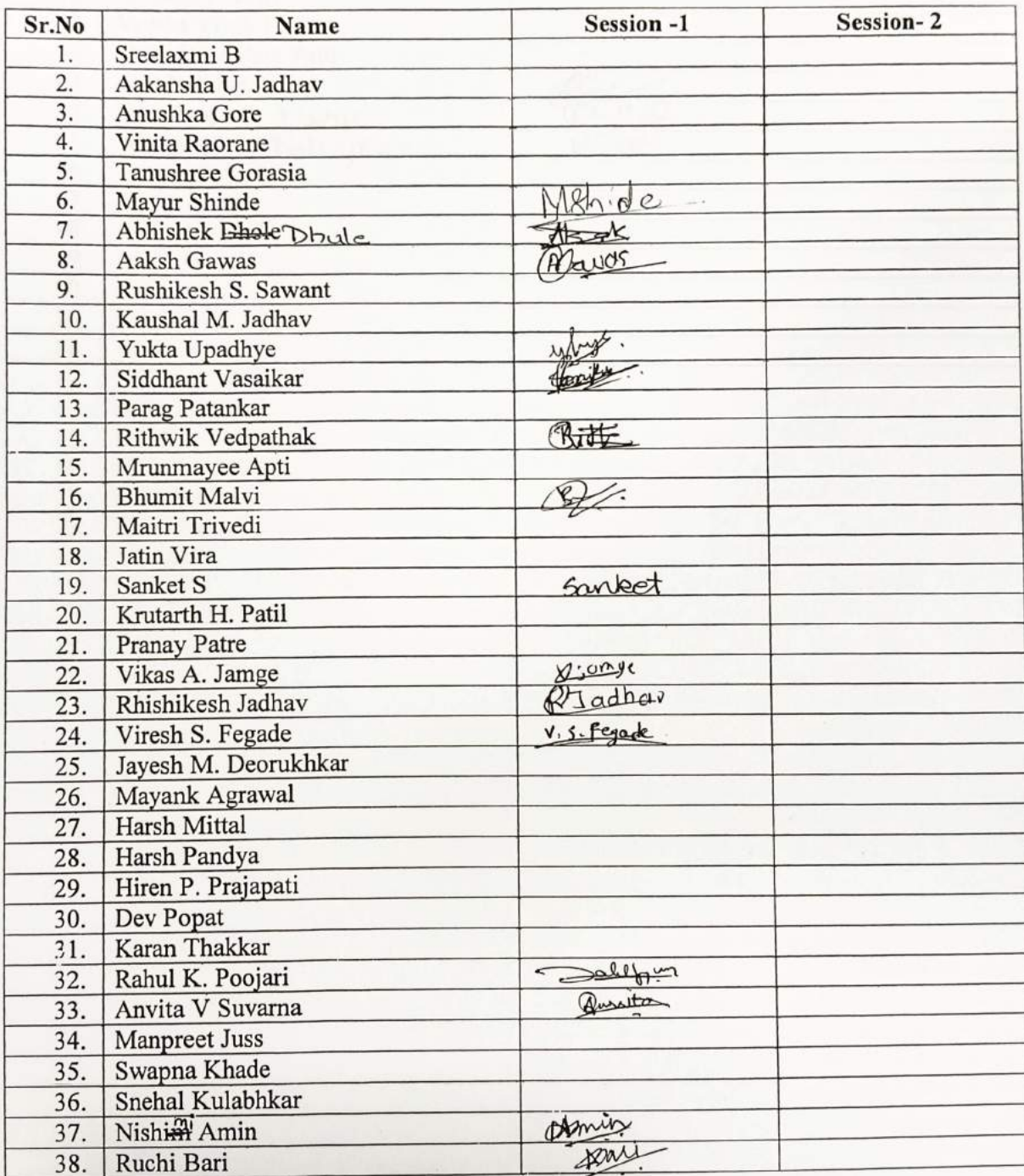

 $\dot{\theta}$ 

 $\bigcirc$ 

 $\mathcal{L}$  $\epsilon$ 

**Vidyavardhini's College of Engineering & Technology Department of Information Technology Student Development Programme on SE** 

 $^{\rm 15}$ 

 $\begin{matrix} 0 \\ 0 \end{matrix}$ 

CO

**PRIMER TO Web Programming** 

21st June to 25th June 2019

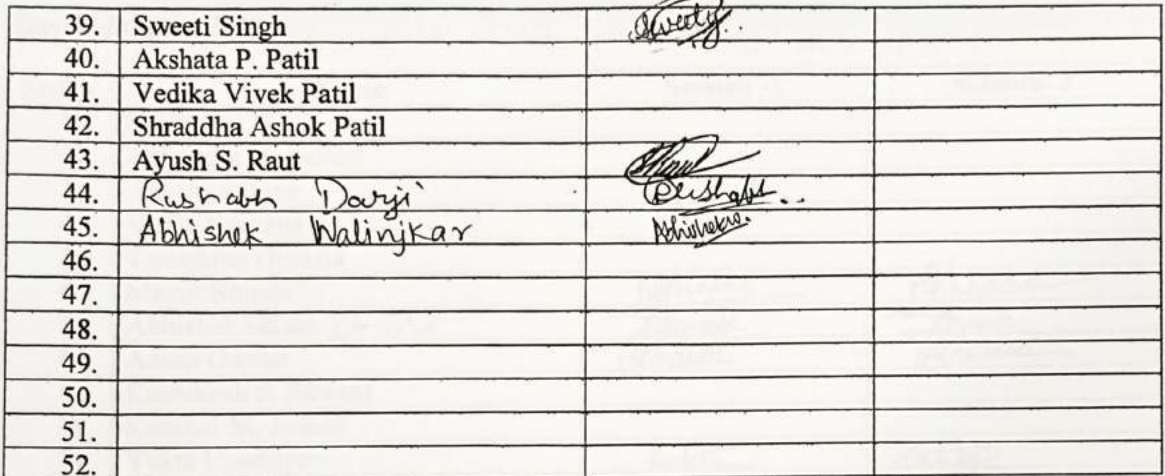

### **Vidyavardhini's College of Engineering & Technology Department of Information Technology**<br>student Development Programme on SE

**PRIMER TO Web Programming** 

21<sup>st</sup> June to 25<sup>th</sup> June 2019

Day 4 (24 June 2019)

 $\circ$ 

 $\infty$ 

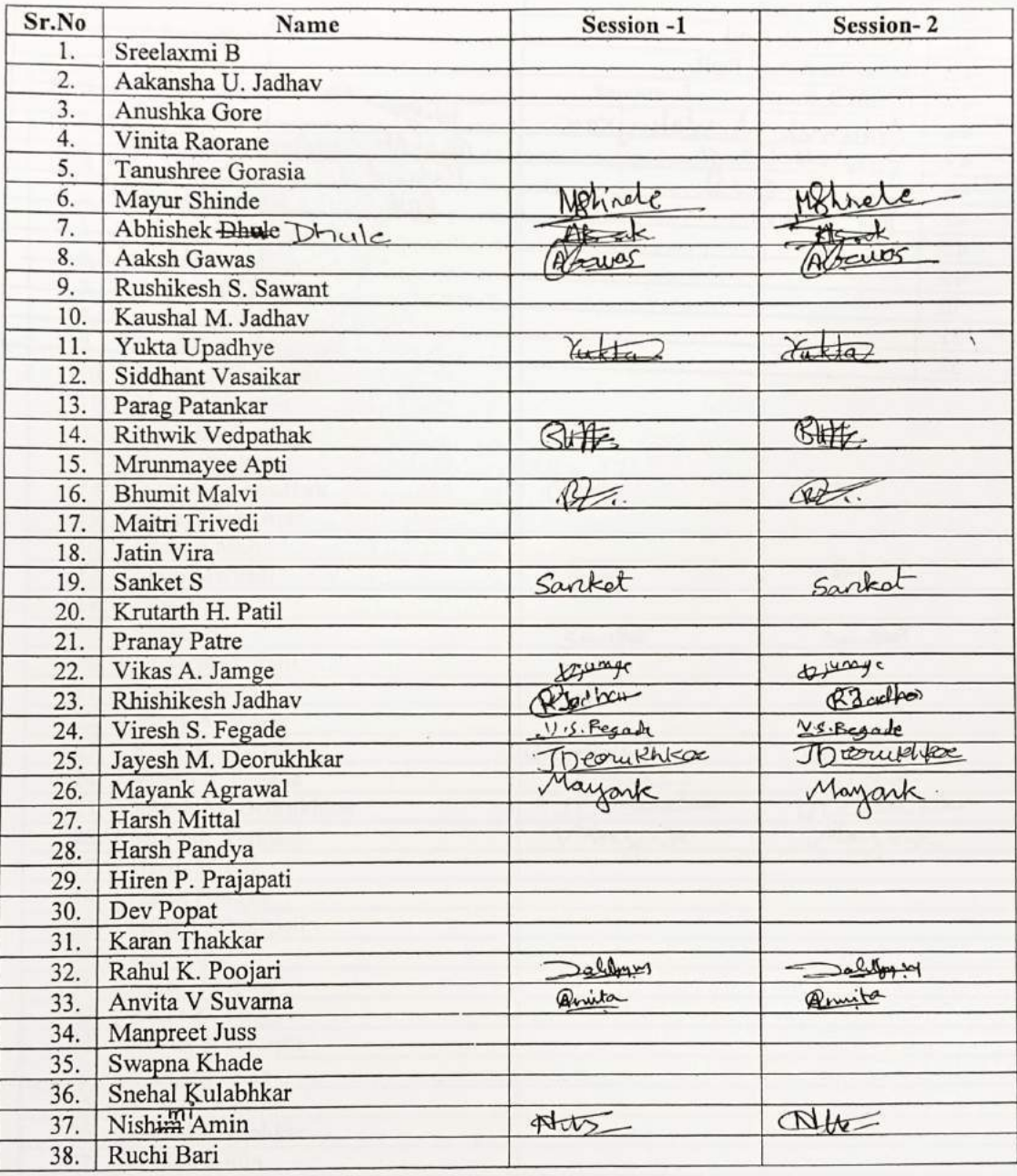

### Vidyavardhini's College of Engineering & Technology **Department of Information Technology Student Development Programme on SE**

**PRIMER TO Web Programming** 

21st June to 25th June 2019

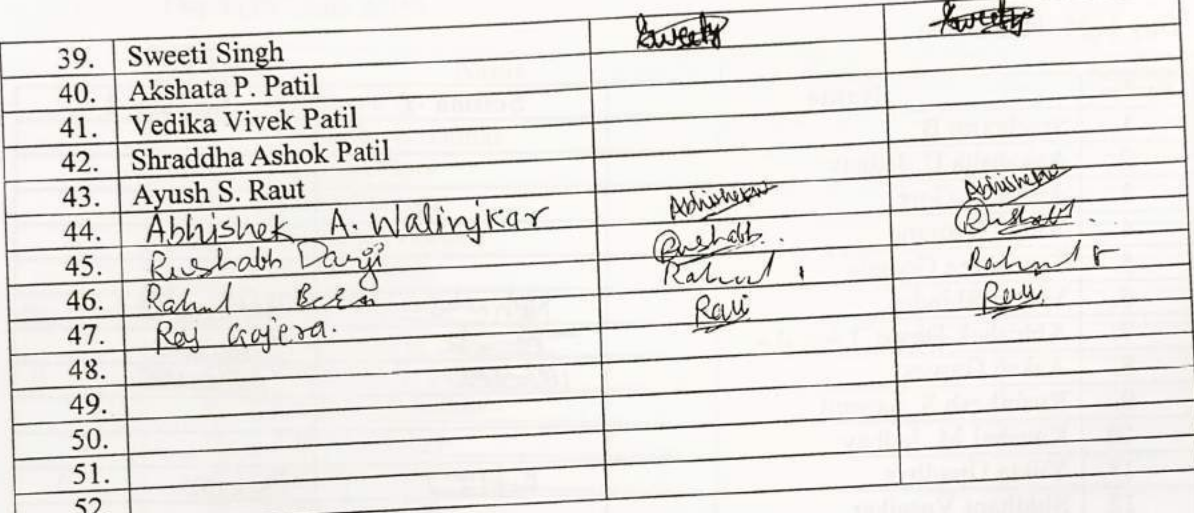

#### **Student Development Programme on SE PRIMER TO Web Programming** 21st June to 25th June 2019

Day 5 (25<sup>th</sup> June 2019)

 $\frac{1}{\sqrt{2}}$ 

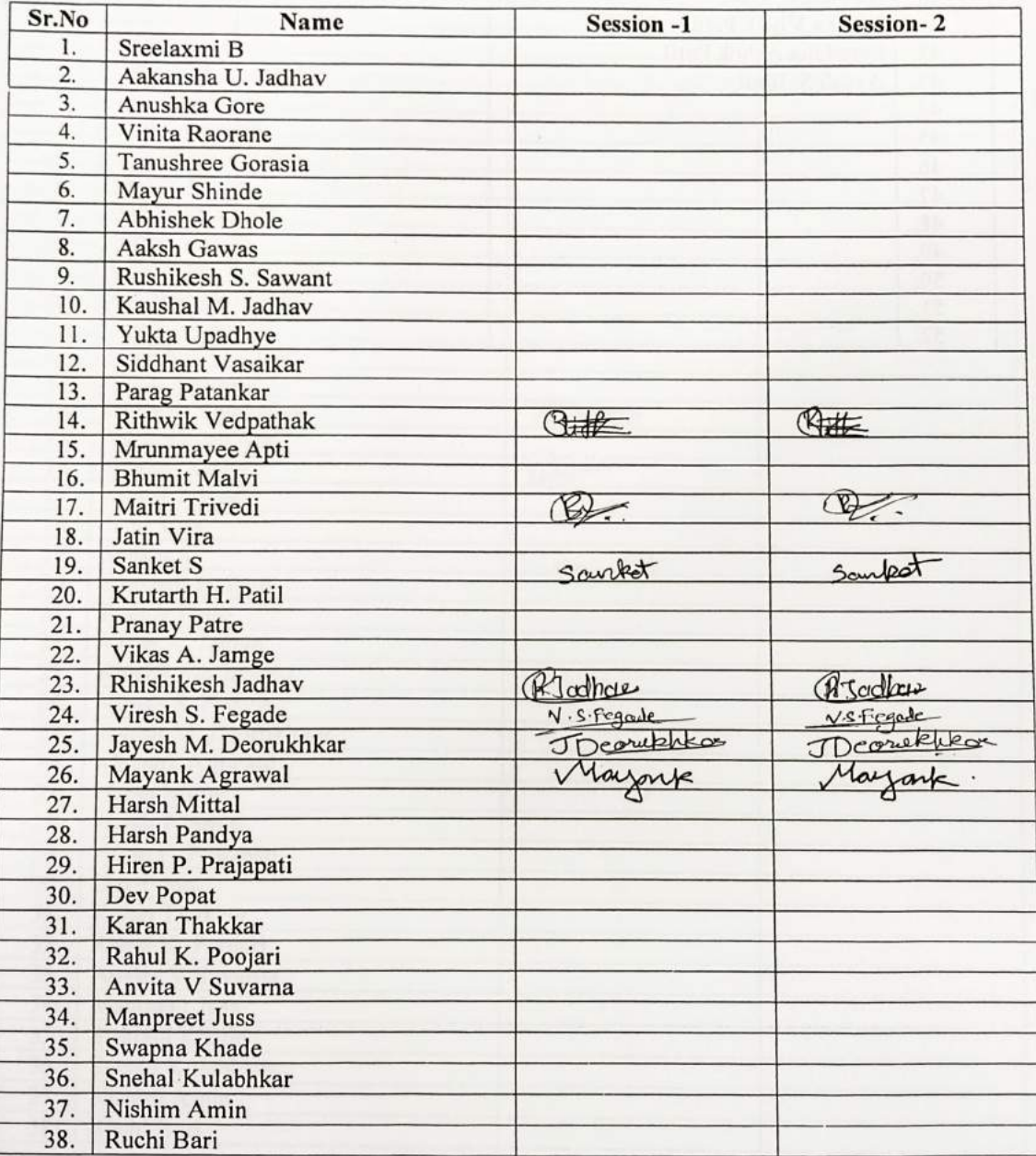

#### **Student Development Programme on SE PRIMER TO Web Programming** 21st June to 25th June 2019

Day 6 (26<sup>th</sup> June 2019)

 $\circ$ 

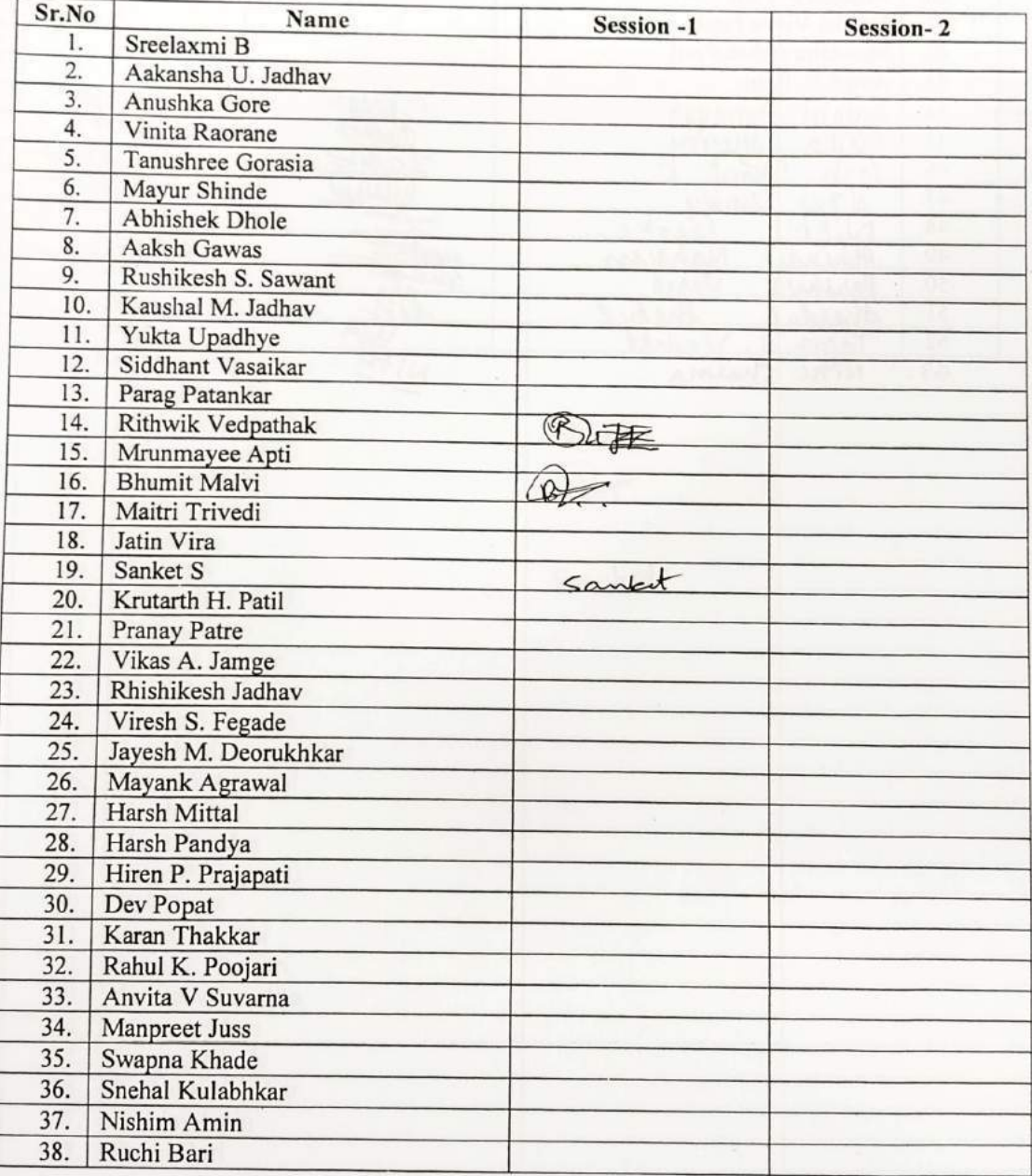

#### **Student Development Programme on SE PRIMER TO Web Programming**

21st June to 25th June 2019

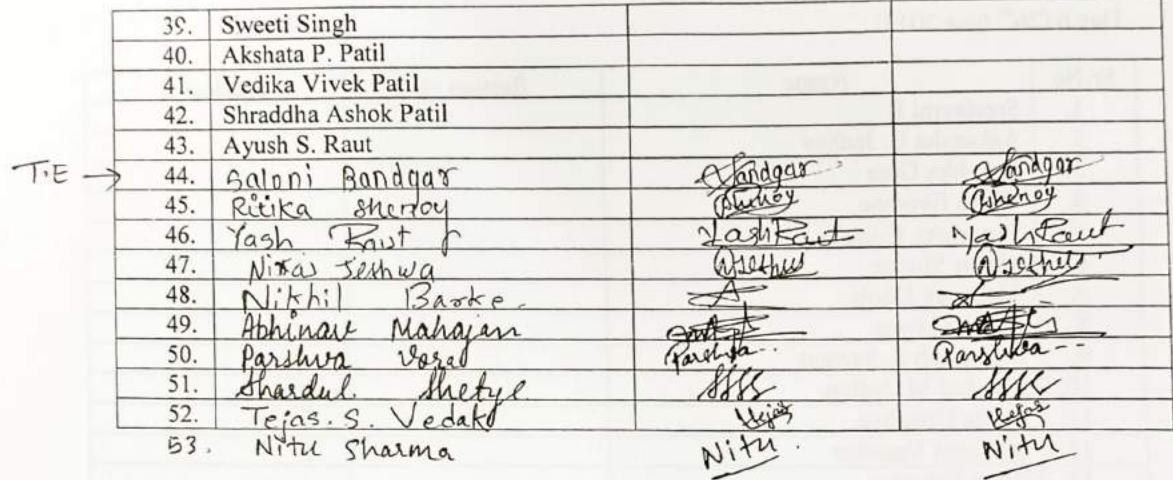

#### **Student Development Programme on SE PRIMER TO Web Programming** 21st June to 25th June 2019

Day 7  $(27<sup>th</sup>$  June 2019)

80

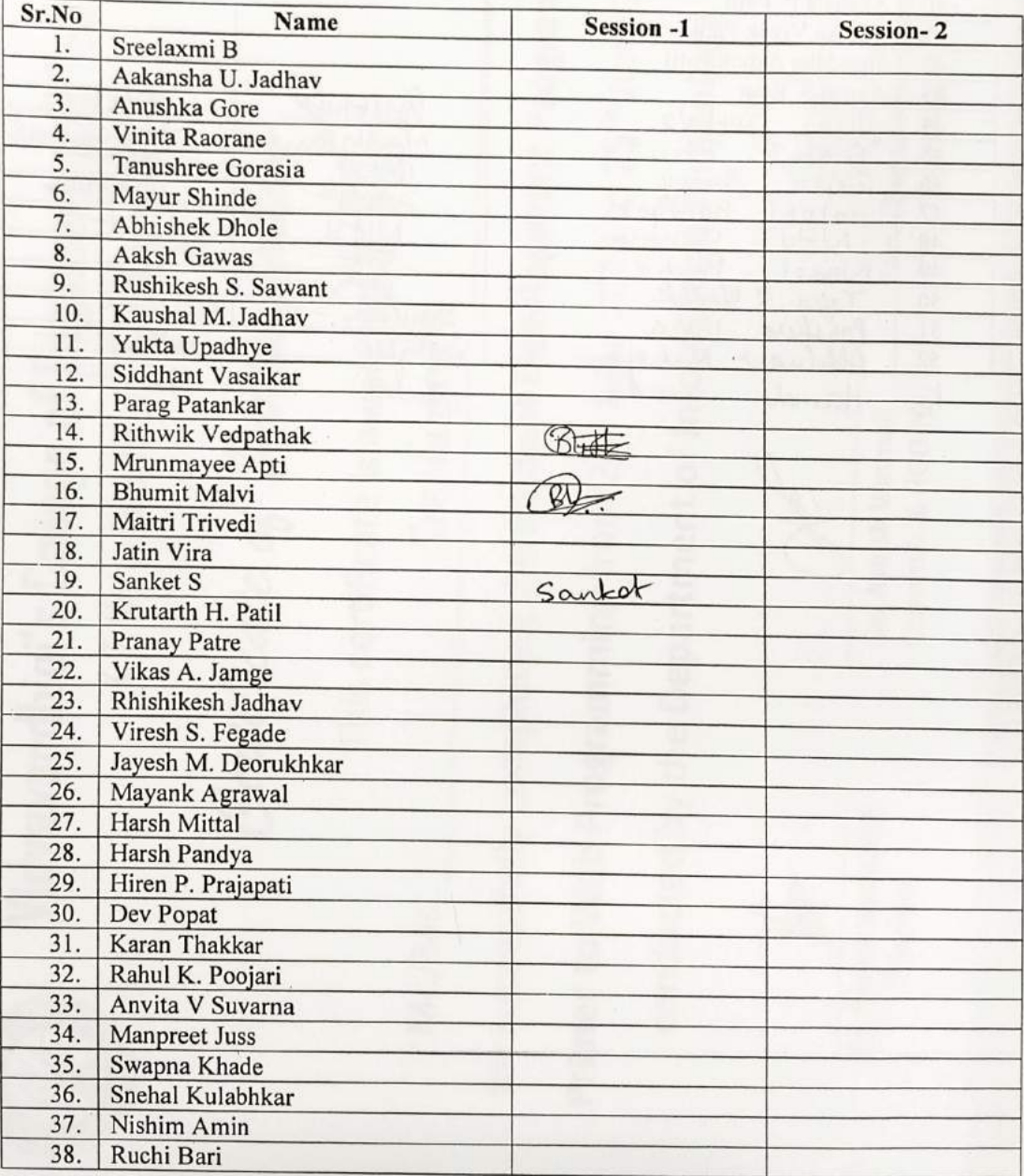

# Vidyavardhini's College of Engineering & Technology **Department of Information Technology<br>
Student Development Programme on SE**

### **PRIMER TO Web Programming** 21st June to 25th June 2019

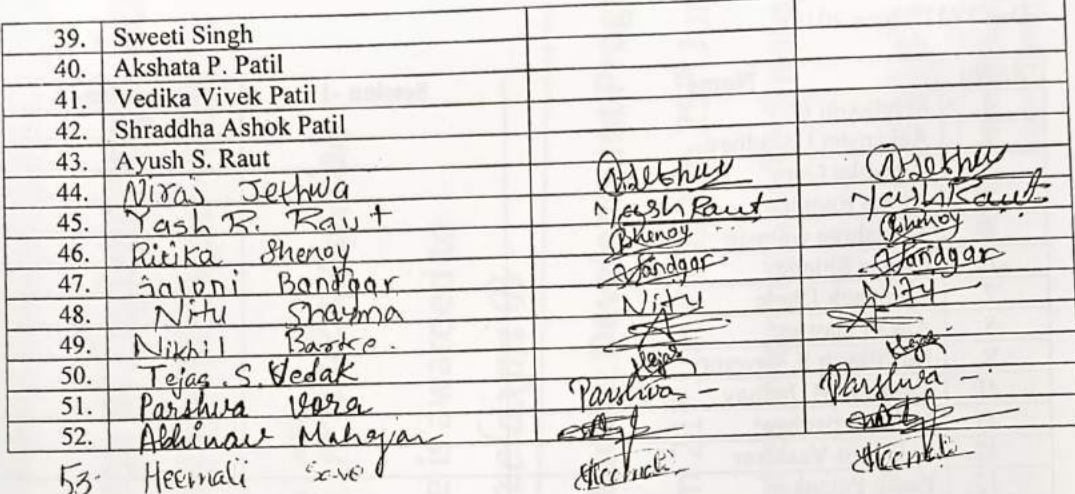

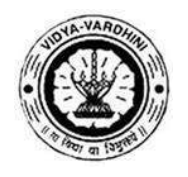

K. T. Marg, Near Railway Station, Vasai Road (W), Dist. Palghar, Pin. 401202

### **Department of Information Technology**

108\_Complete Node .js (Udemy)

### **Attendance Report for Online Course**

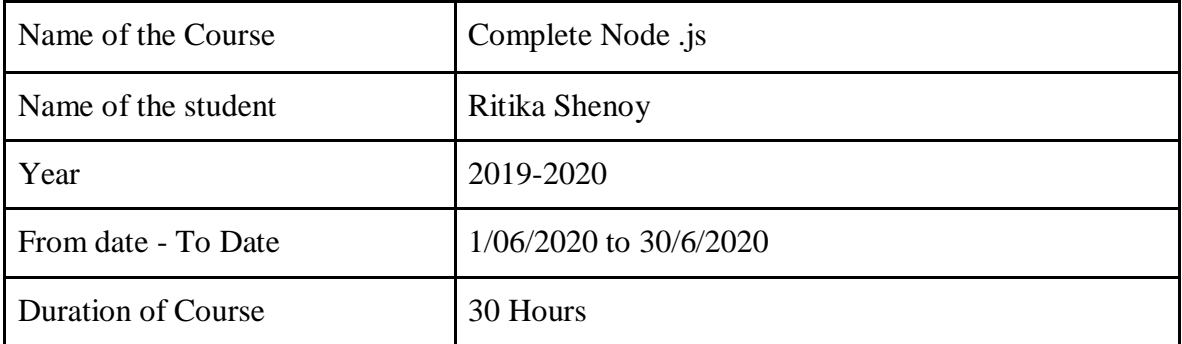

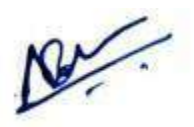

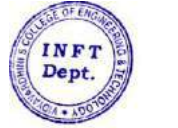

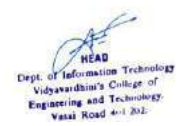

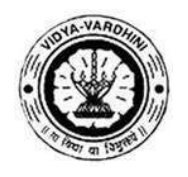

K. T. Marg, Near Railway Station, Vasai Road (W), Dist. Palghar, Pin. 401202

### **Department of Information Technology**

109\_Complete python developer (Udemy)

### **Attendance Report for Online Course**

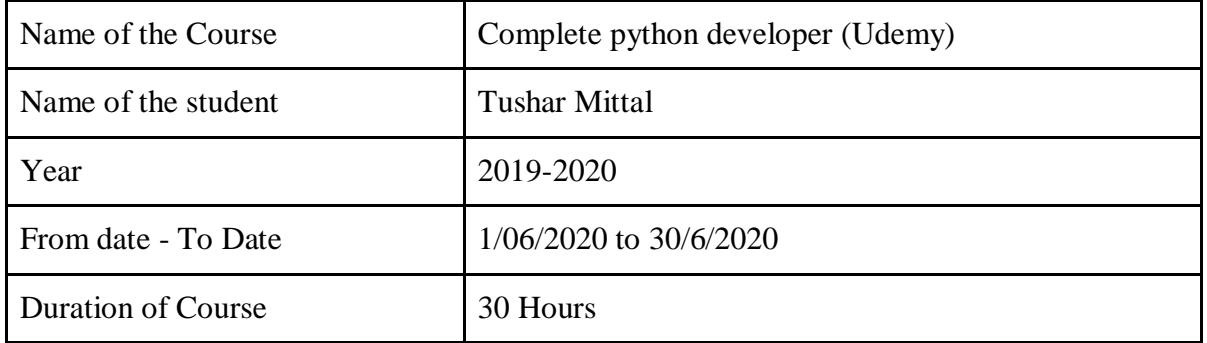

 $\frac{1}{2}$ 

Department Placement Coordinator HOD<br>Mrs. Anagha Patil Dr. Ashish Vanmali Mrs. Anagha Patil

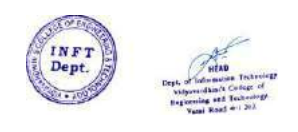

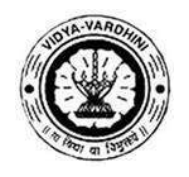

K. T. Marg, Near Railway Station, Vasai Road (W), Dist. Palghar, Pin. 401202

#### **Department of Information Technology**

110\_Complete Node .js (Udemy)

### **Attendance Report for Online Course**

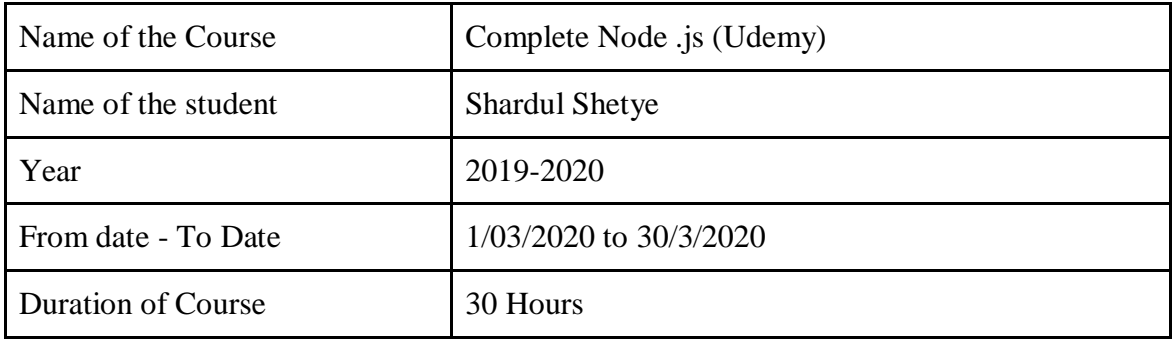

 $V'$ 

K. T. Marg, Near Railway Station, Vasai Road (W), Dist. Palghar, Pin. 401202

### **Department of Information Technology**

111\_Penetration testing , incident response and forensics (Coursera)

#### **Attendance Report for Online Course**

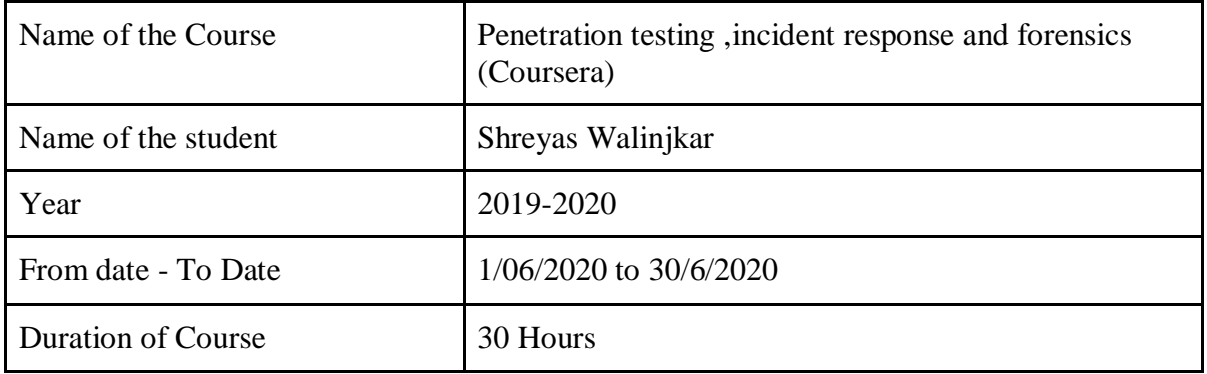

NV.

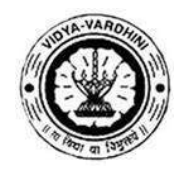

K. T. Marg, Near Railway Station, Vasai Road (W), Dist. Palghar, Pin. 401202

### **Department of Information Technology**

112\_System administration and IT infrastructure (Coursera)

#### **Attendance Report for Online Course**

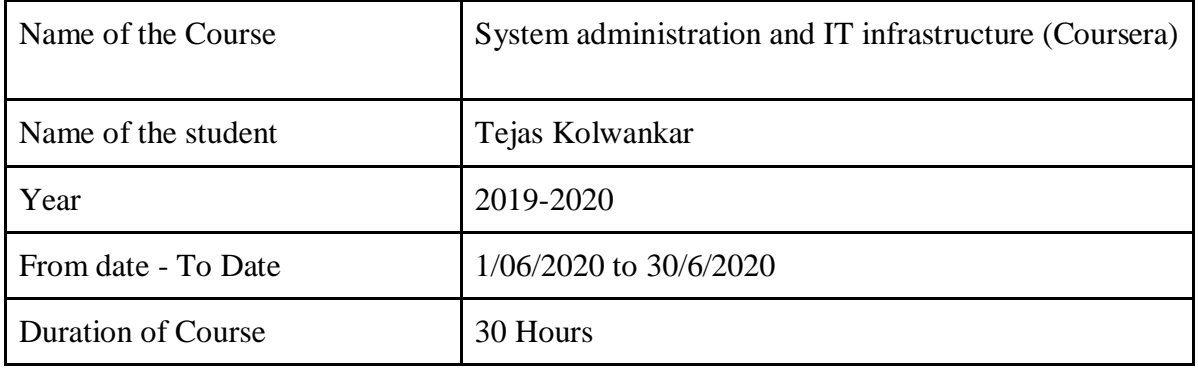

New.

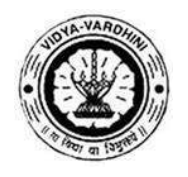

K. T. Marg, Near Railway Station, Vasai Road (W), Dist. Palghar, Pin. 401202

### **Department of Information Technology**

113\_Introduction to machine learning (Coursera)

#### **Attendance Report for Online Course**

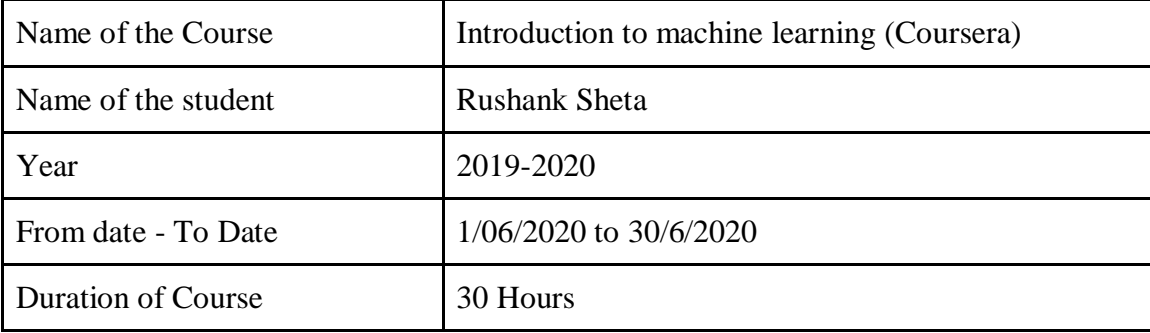

Der.

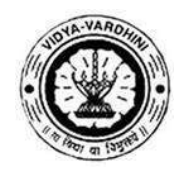

K. T. Marg, Near Railway Station, Vasai Road (W), Dist. Palghar, Pin. 401202

### **Department of Information Technology**

114\_Programming for everybody (Coursera)

#### **Attendance Report for Online Course**

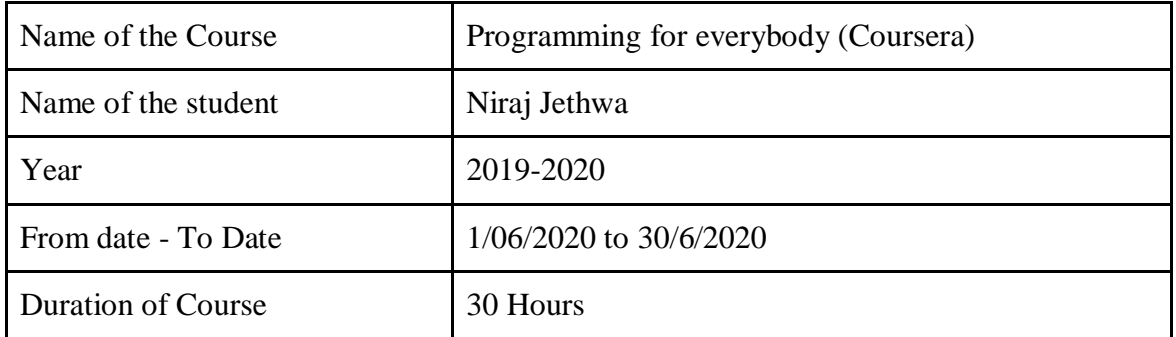

 $\sqrt{}$ 

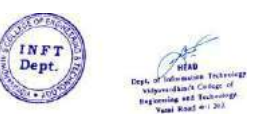

Department Placement Coordinator HOD<br>Mrs. Anagha Patil Dr. Ashish Vanmali Mrs. Anagha Patil

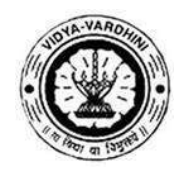

K. T. Marg, Near Railway Station, Vasai Road (W), Dist. Palghar, Pin. 401202

### **Department of Information Technology**

115\_Introduction to virtual reality (Coursera)

### **Attendance Report for Online Course**

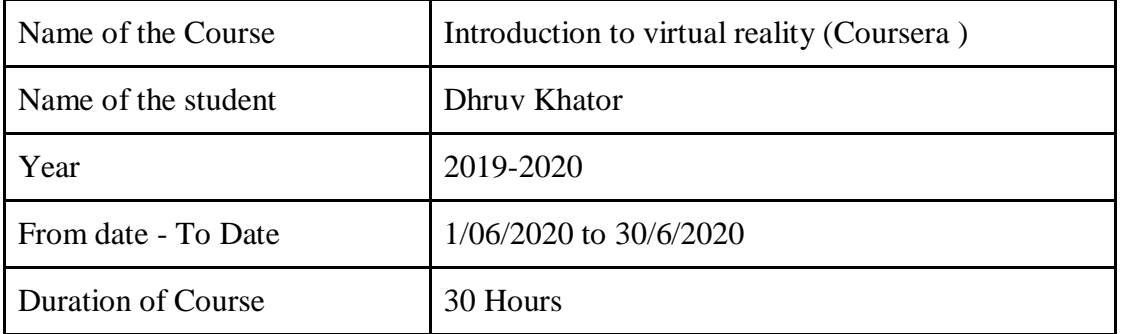

.<br>|}

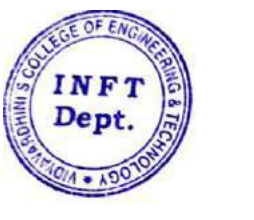

HEAD Dept. of Information Technology pt. of Information Technology Vidyavardhini's Courge on<br>Engineering and Technology.<br>Vasai Road 401 202.

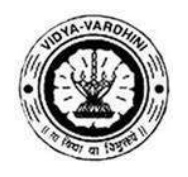

K. T. Marg, Near Railway Station, Vasai Road (W), Dist. Palghar, Pin. 401202

### **Department of Information Technology**

116\_SQL for data science (Coursera )

### **Attendance Report for Online Course**

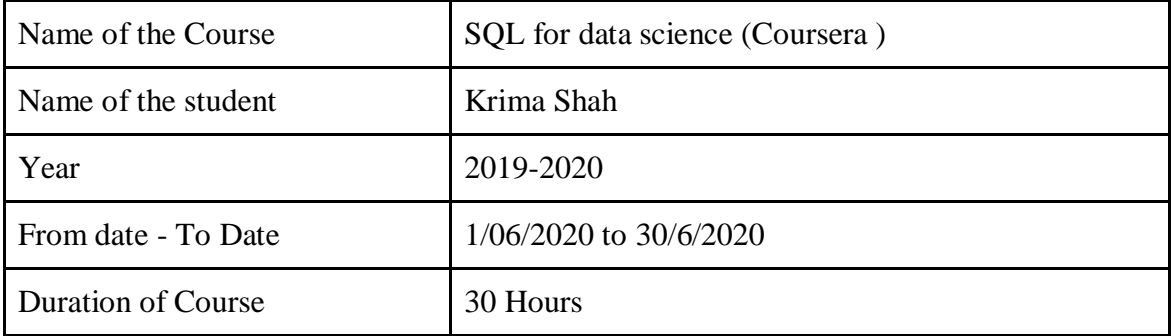

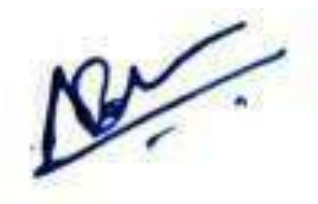

Department Placement Coordinator HOD Mrs. Anagha Patil Dr. Ashish Vanmali

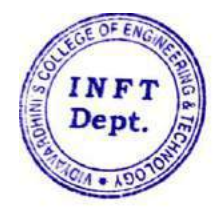

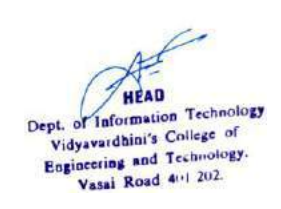

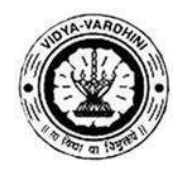

K. T. Marg, Near Railway Station, Vasai Road (W), Dist. Palghar, Pin. 401202

### **Department of Information Technology**

117\_Advance machine learning and signal processsing (Coursera)

#### **Attendance Report for Online Course**

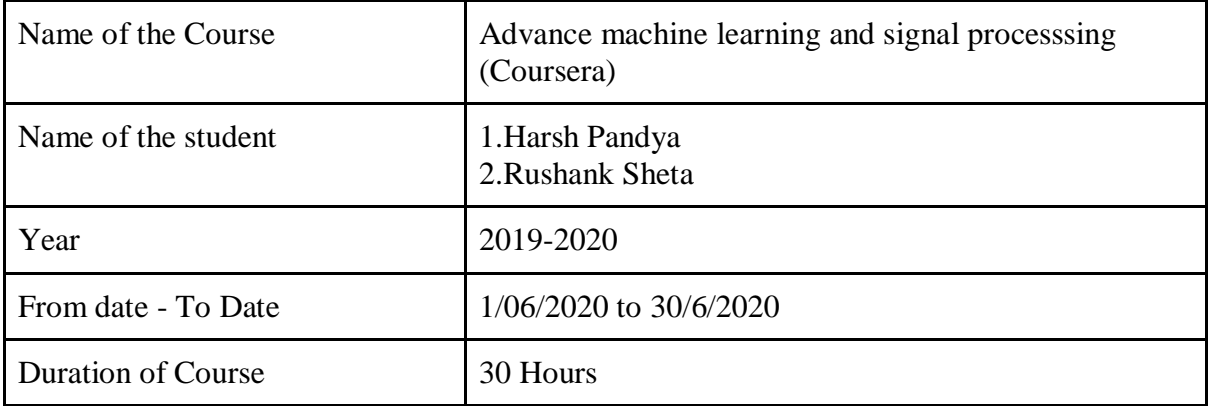

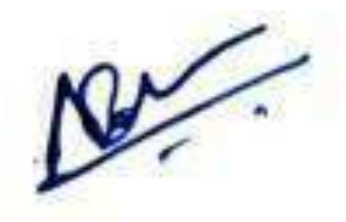

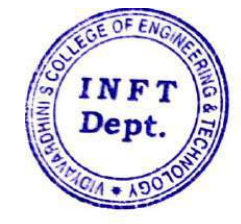

HEAD Dept. of Information Technology pt. of Information Technology Vidyavardhini's Conege of<br>Engineering and Technology. Vasai Road 401 202.

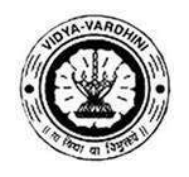

K. T. Marg, Near Railway Station, Vasai Road (W), Dist. Palghar, Pin. 401202

### **Department of Information Technology**

118\_AWSFundamentals (Coursera)

#### **Attendance Report for Online Course**

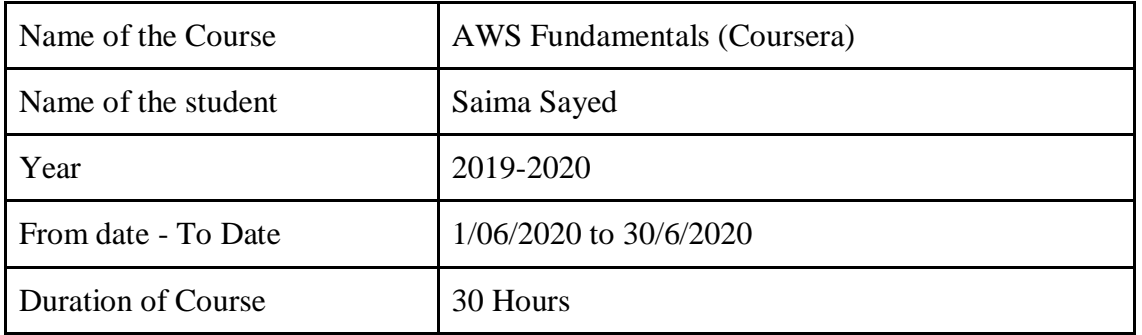

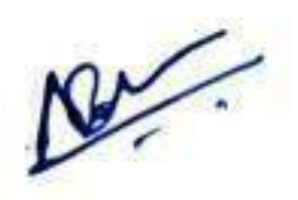

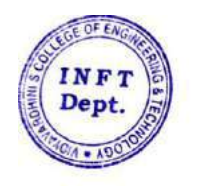

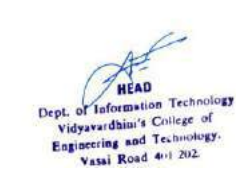

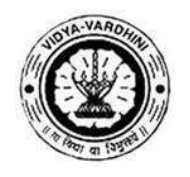

K. T. Marg, Near Railway Station, Vasai Road (W), Dist. Palghar, Pin. 401202

### **Department of Information Technology**

119\_Crash course on python (Coursera)

#### **Attendance Report for Online Course**

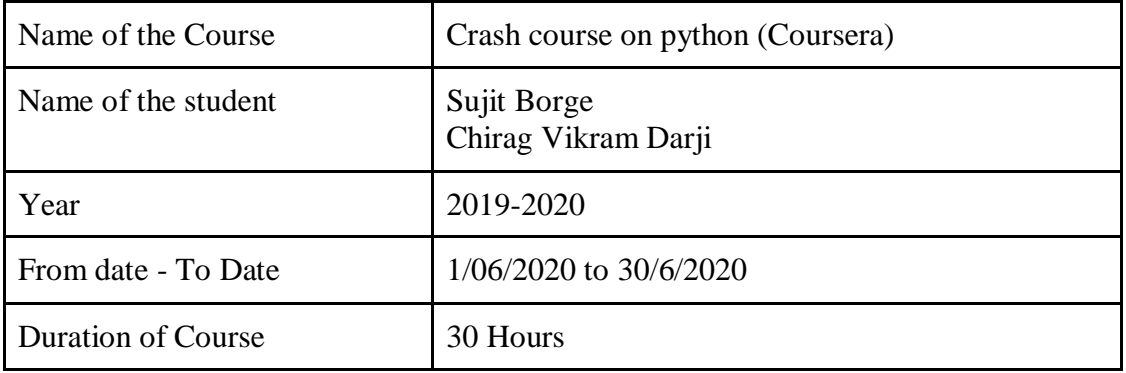

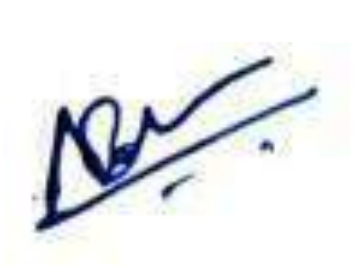

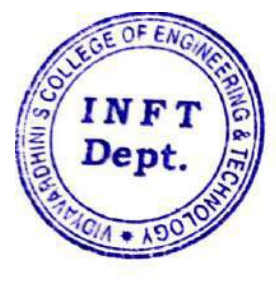

Department Placement Coordinator HOD<br>Mrs. Anagha Patil Dr. Ashish Vanmali Mrs. Anagha Patil

HEAD Dept. or Information Technology pt. of Information recom-<br>Vidyavardhini's College of Vidyavardnin's Company. Vasai Road 401 202.

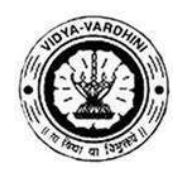

K. T. Marg, Near Railway Station, Vasai Road (W), Dist. Palghar, Pin. 401202

### **Department of Information Technology**

120\_Career Edge (TCS ION)

### **Attendance Report for Online Course**

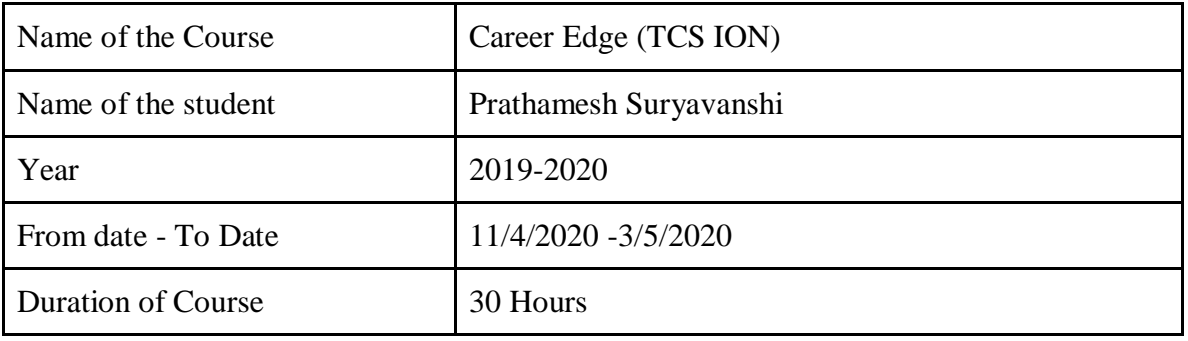

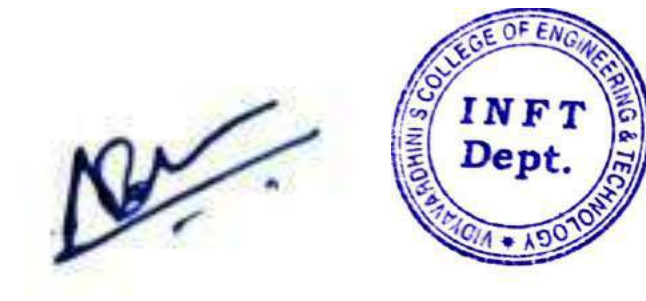

Department Placement Coordinator HOD<br>Mrs. Anagha Patil Dr. Ashish V

HEAD Dept. or Information Technology vidyavardhini's College of Vidyavardnin's Comego.<br>Engineering and Technology. Vasai Road 401 202.

Dr. Ashish Vanmali
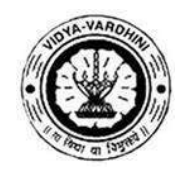

K. T. Marg, Near Railway Station, Vasai Road (W), Dist. Palghar, Pin. 401202

**Department of Information Technology**

#### **Attendance Report for Online Course**

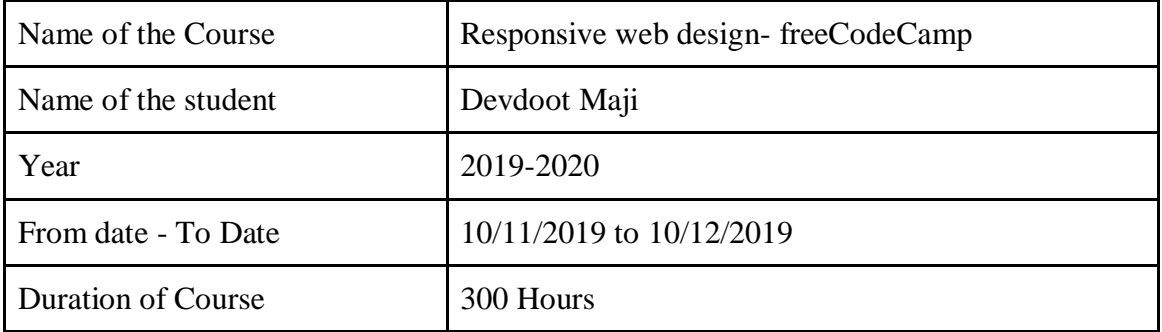

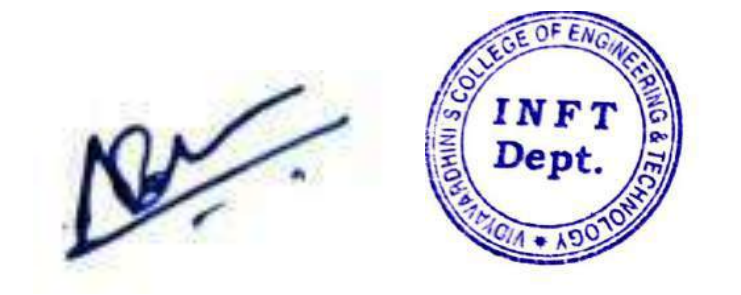

Department Placement Coordinator HOD Mrs. Anagha Patil Dr. Ashish Vanmali

**HEAD** Dept. or Information Technology pt. of Information 11 Vidyavardnin's Comes<br>Engineering and Technology. Vasai Road 401 202.

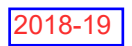

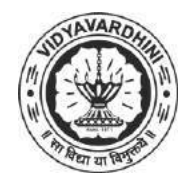

K. T. Marg, Near Railway Station, Vasai Road(W), Dist. Palghar, Pin. 401202

**Department of Mechanical Engineering**

### **Attendance Report for Online Course**

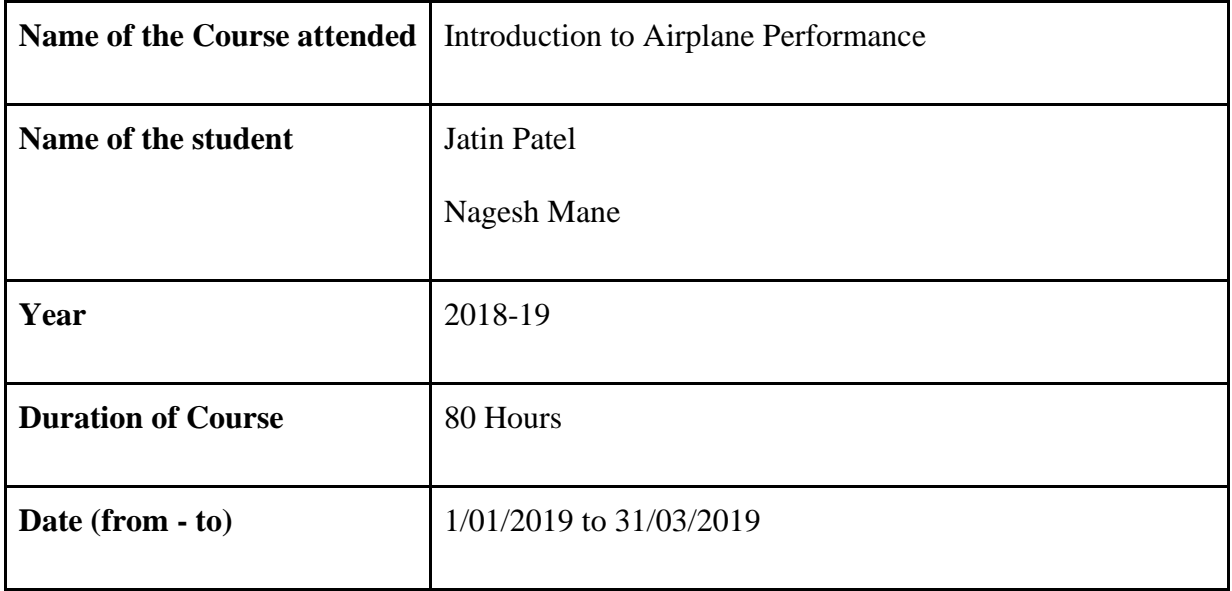

Asoup

**HEAD** Dept. of Mechanical Engg., Vidyavardhini's College Engineering & Technology Vasai Road 401 202.

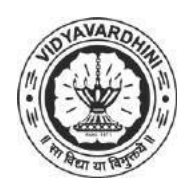

K. T. Marg, Near Railway Station, Vasai Road(W), Dist. Palghar, Pin. 401202

### **Department of Mechanical Engineering**

### **Attendance Report for Online Course**

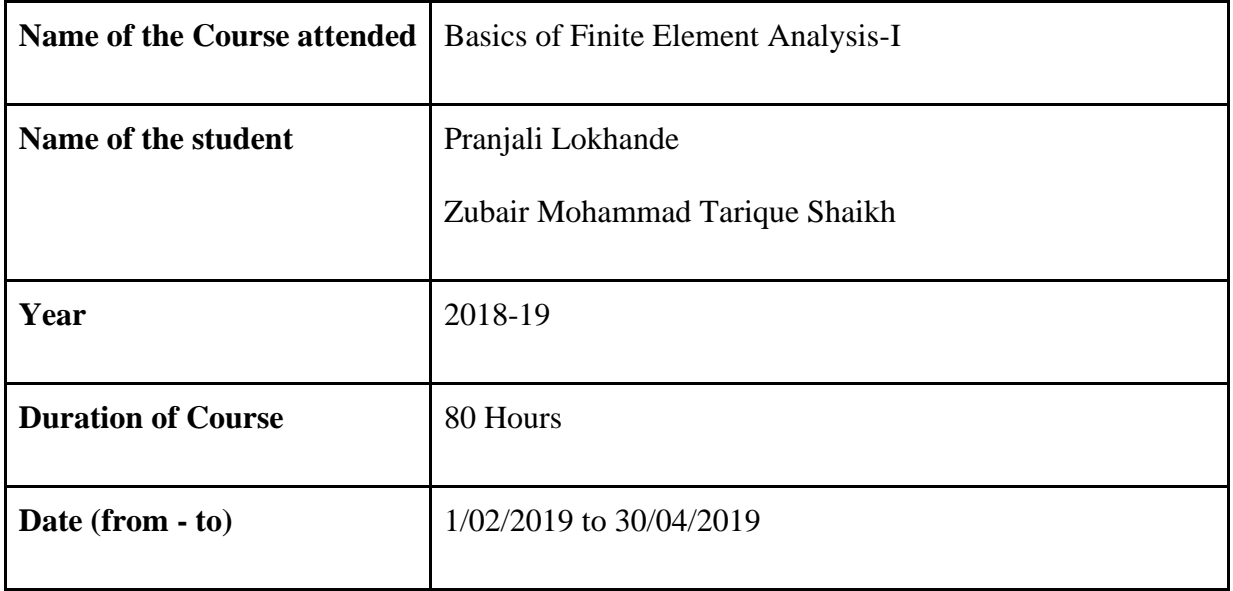

Asoup

**HEAD** Dept. of Mechanical Engg., Vidyavardhini's College Engineering & Technology Vasai Road 401 202.

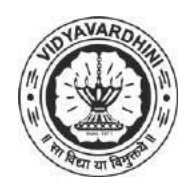

K. T. Marg, Near Railway Station, Vasai Road(W), Dist. Palghar, Pin. 401202

**Department of Mechanical Engineering**

#### **Attendance Report for Online Course**

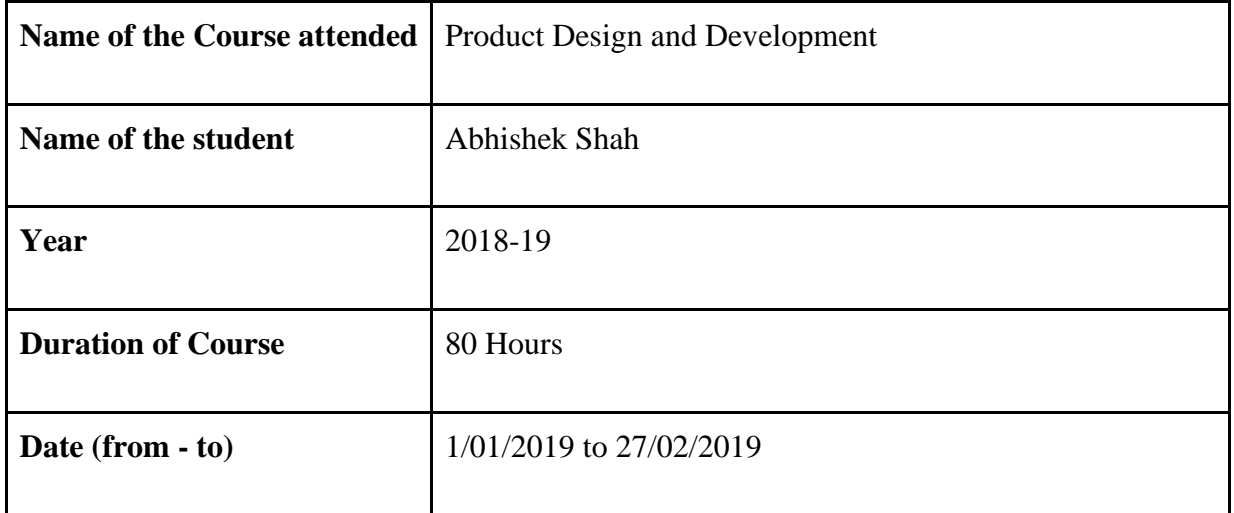

Asoup **HEAD** 

Dept. of Mechanical Engg., Vidyavardhin's College Engineering & Technology Vasai Road 401 202.

125\_Financial Mathematics, NPTEL

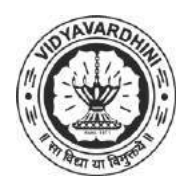

**Vidyavardhini's College of Engineering & Technology**

K. T. Marg, Near Railway Station, Vasai Road(W), Dist. Palghar, Pin. 401202

**Department of Mechanical Engineering**

#### **Attendance Report for Online Course**

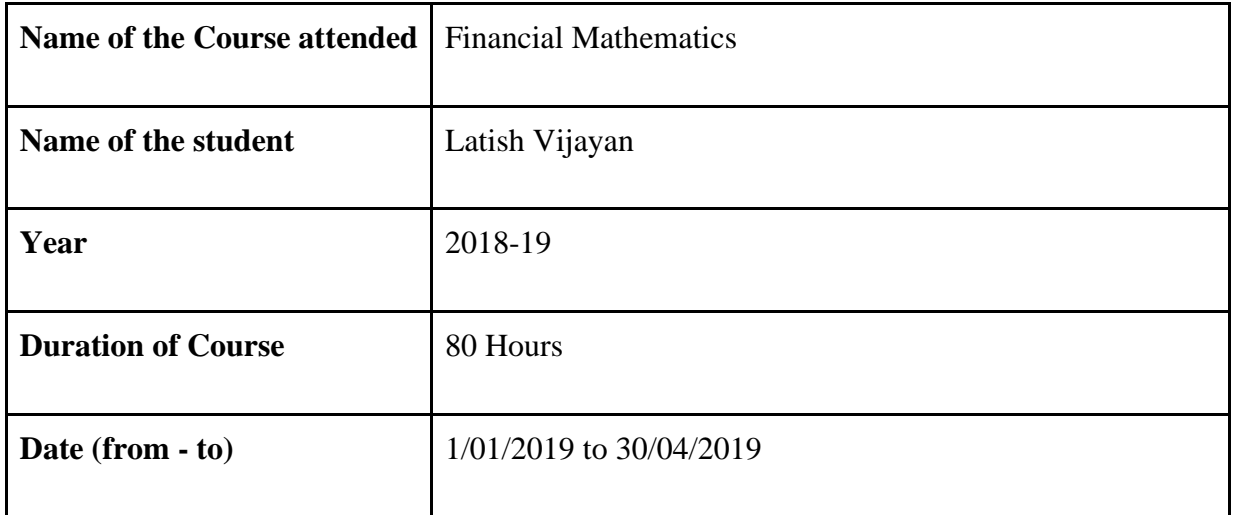

Asoup **HEAD** 

Dept. of Mechanical Engg., Vidyavardhin's College Engineering & Technology Vasai Road 401 202.

126\_Solar Photovoltaics: Principles, Technologies & Materials, NPTEL

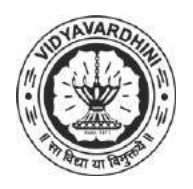

**Vidyavardhini's College of Engineering & Technology**

K. T. Marg, Near Railway Station, Vasai Road(W), Dist. Palghar, Pin. 401202

### **Department of Mechanical Engineering**

#### **Attendance Report for Online Course**

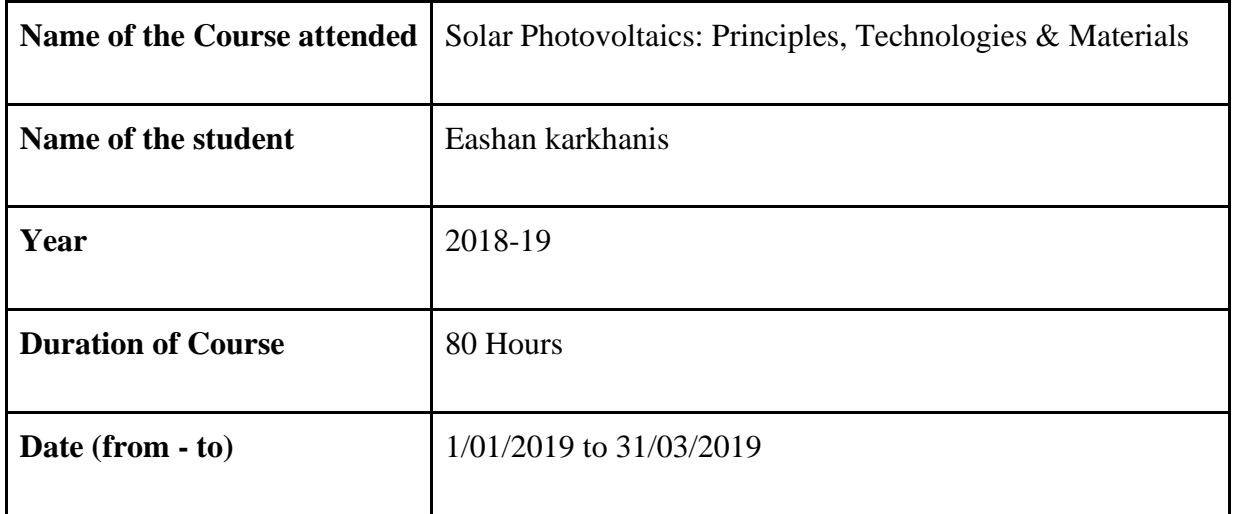

Asoup **HEAD** 

Dept. of Mechanical Engg., Vidyavardhin's College Engineering & Technology Vasai Road 401 202.

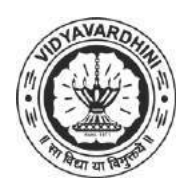

K. T. Marg, Near Railway Station, Vasai Road(W), Dist. Palghar, Pin. 401202

#### **Department of Instrumentation Engineering**

#### **Attendance Report for Online Course**

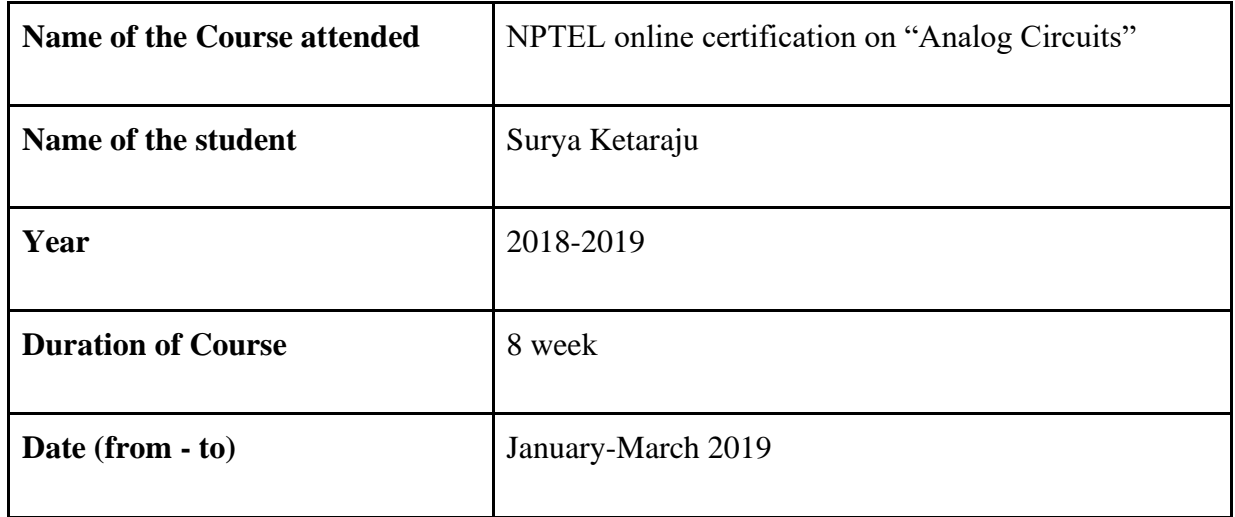

 HOD Dr. Deepak Gawali

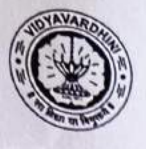

 $\bigcirc$ 

 $\bigcirc$ 

# Vidyavardhini's College of Engineering & Technology<br>Training and Placement Cell<br>Aptitude Training (2018-19)<br>List of Students

128\_Competitive exams &<br>Aptitude Training for TE by<br>Campus credential

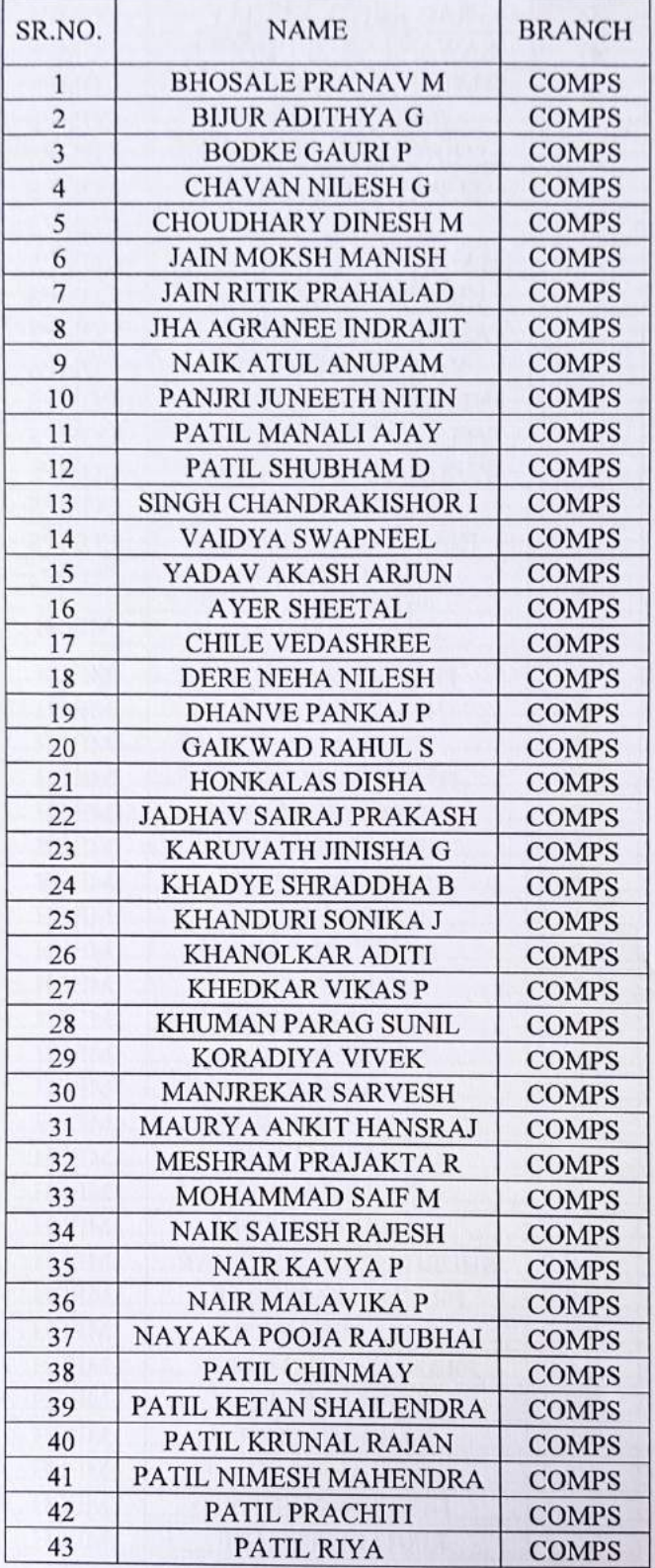

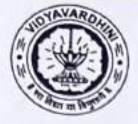

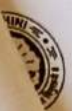

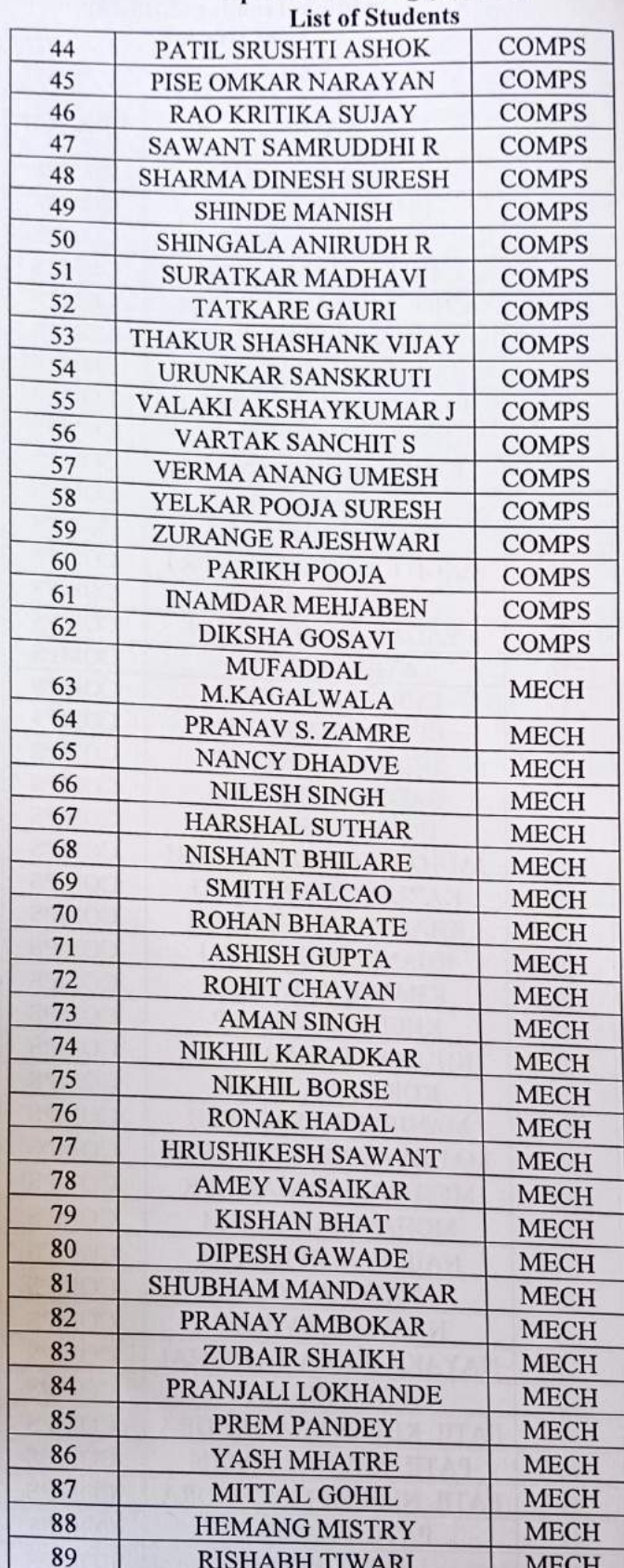

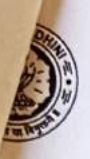

Werel Kessenley

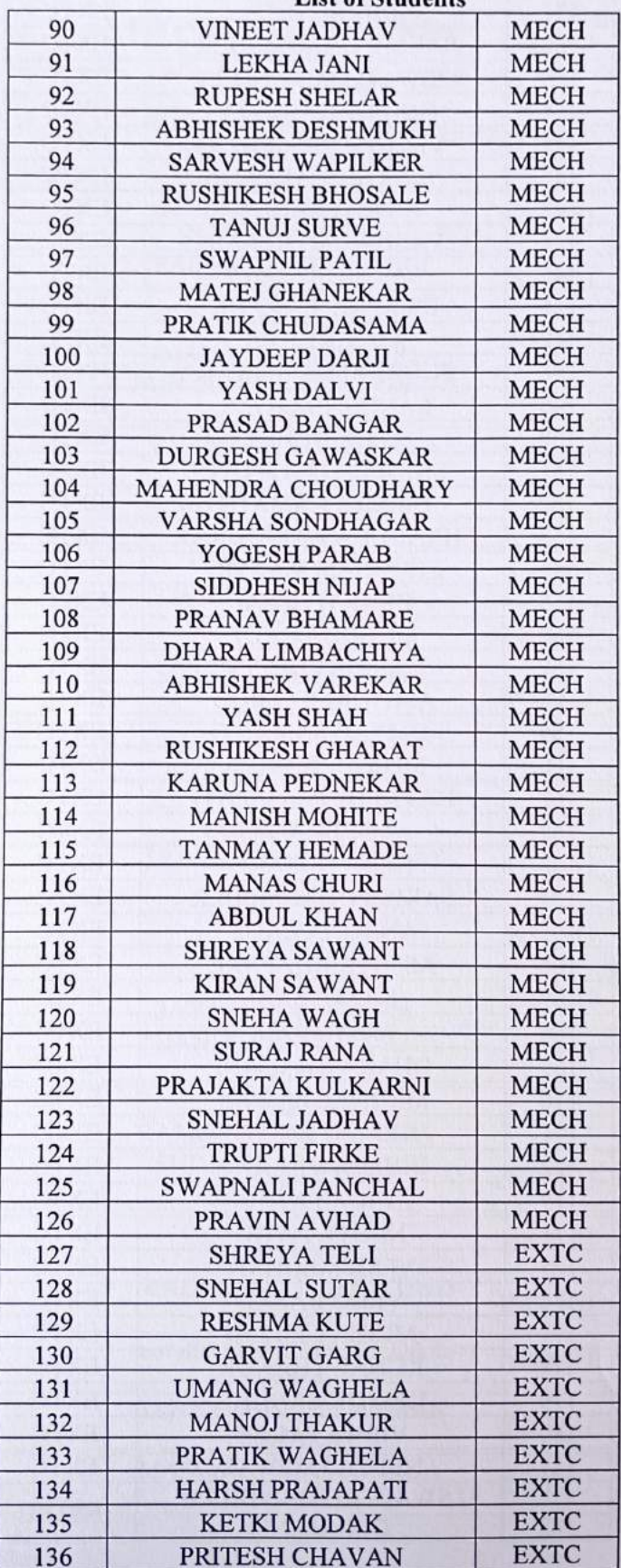

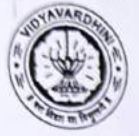

 $\frac{1}{2}$ 

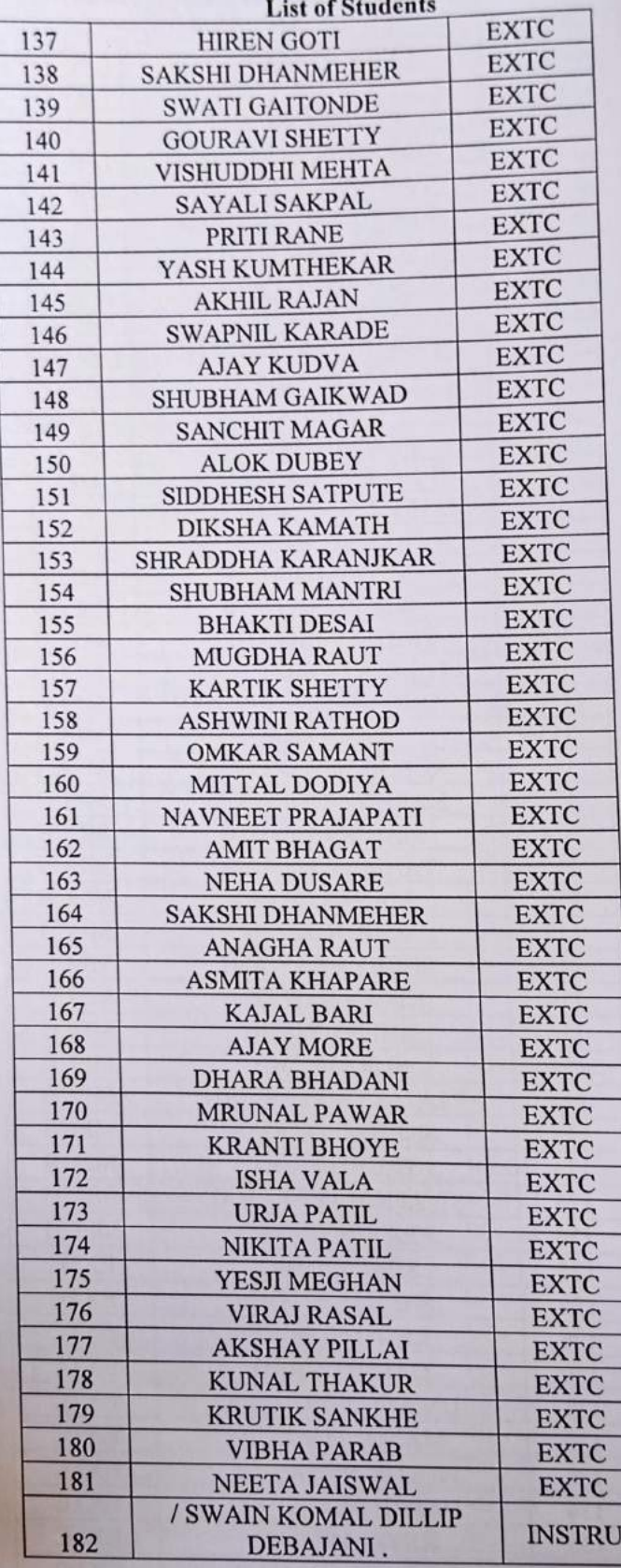

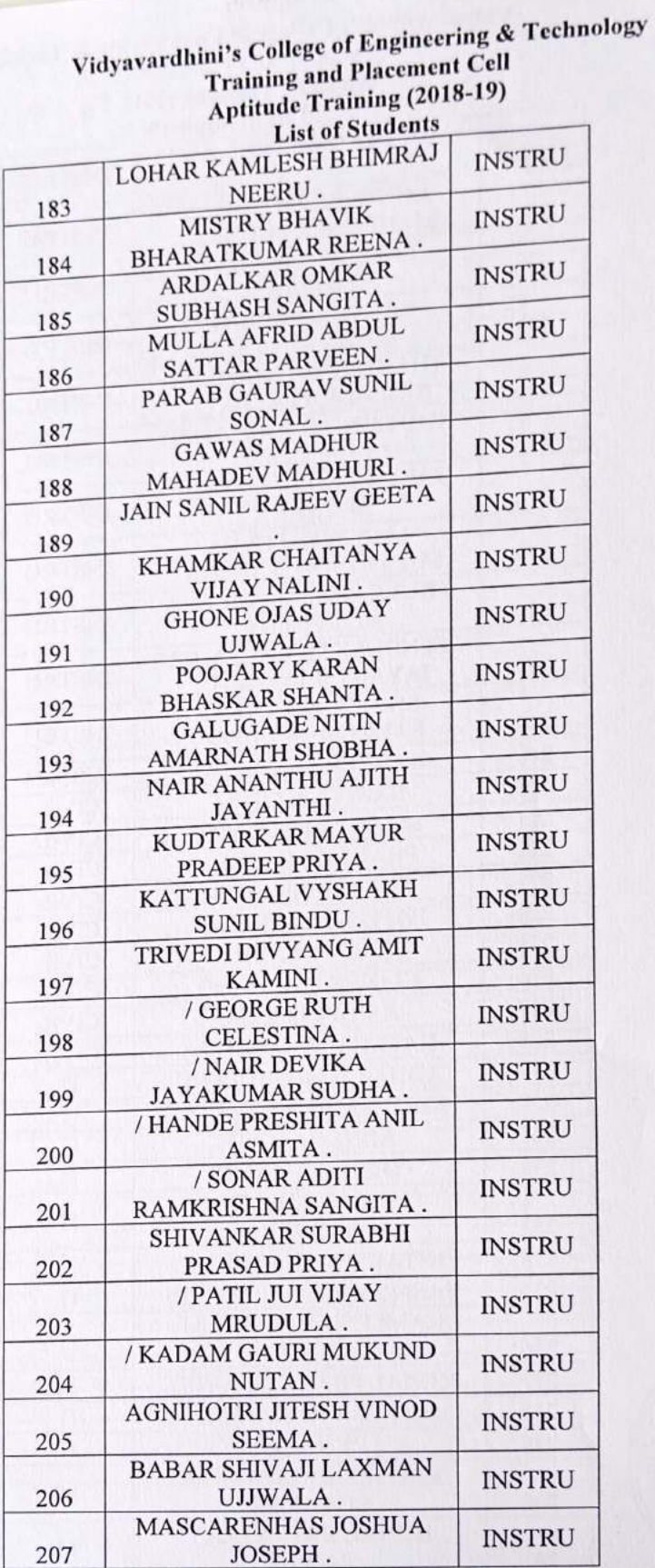

mology.

C

OYAVARDA

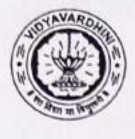

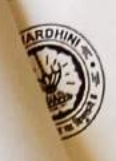

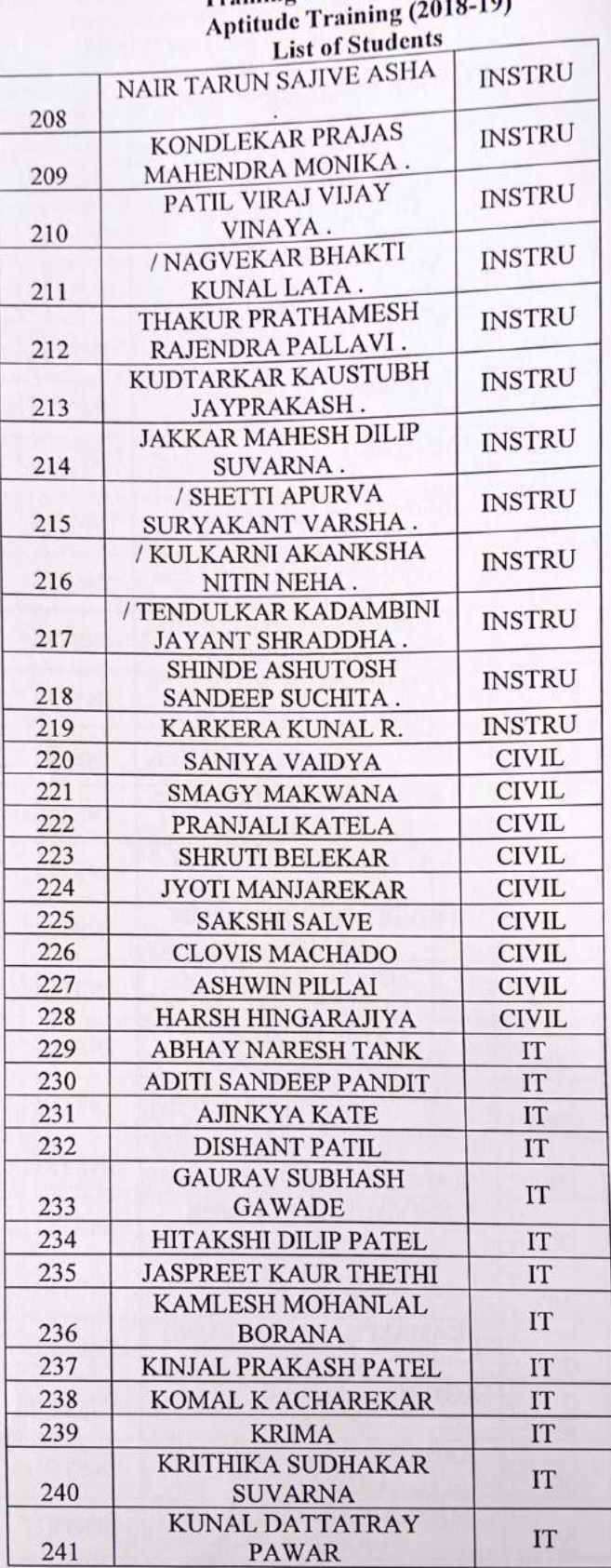

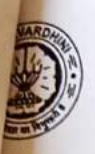

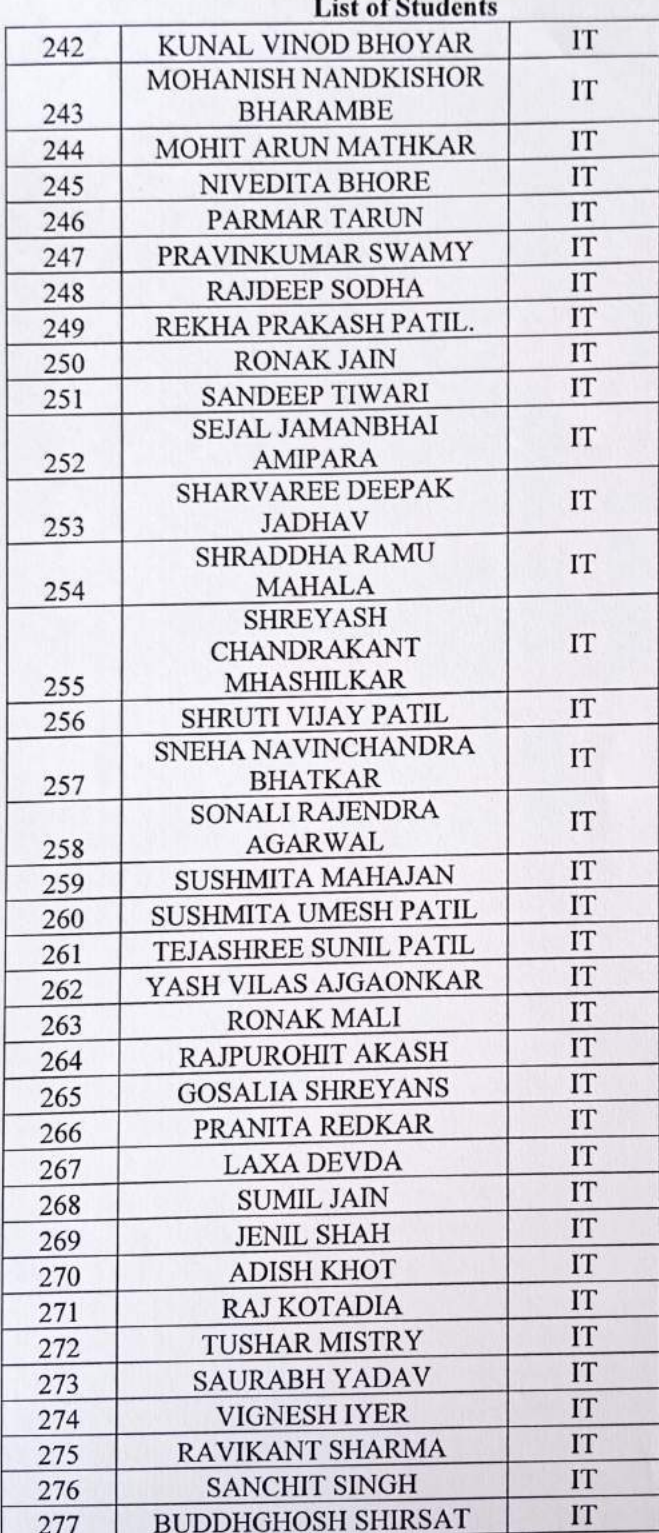

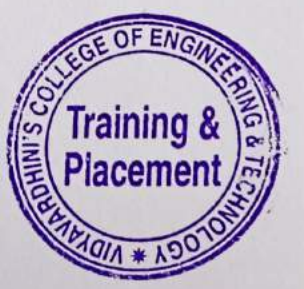

## Vidyavardhini's College of Engineering & Technology<br>Training and Placement Cell<br>Aptitude Training (2018-19)<br>ATTENDANCE SHEET TE-2018-19

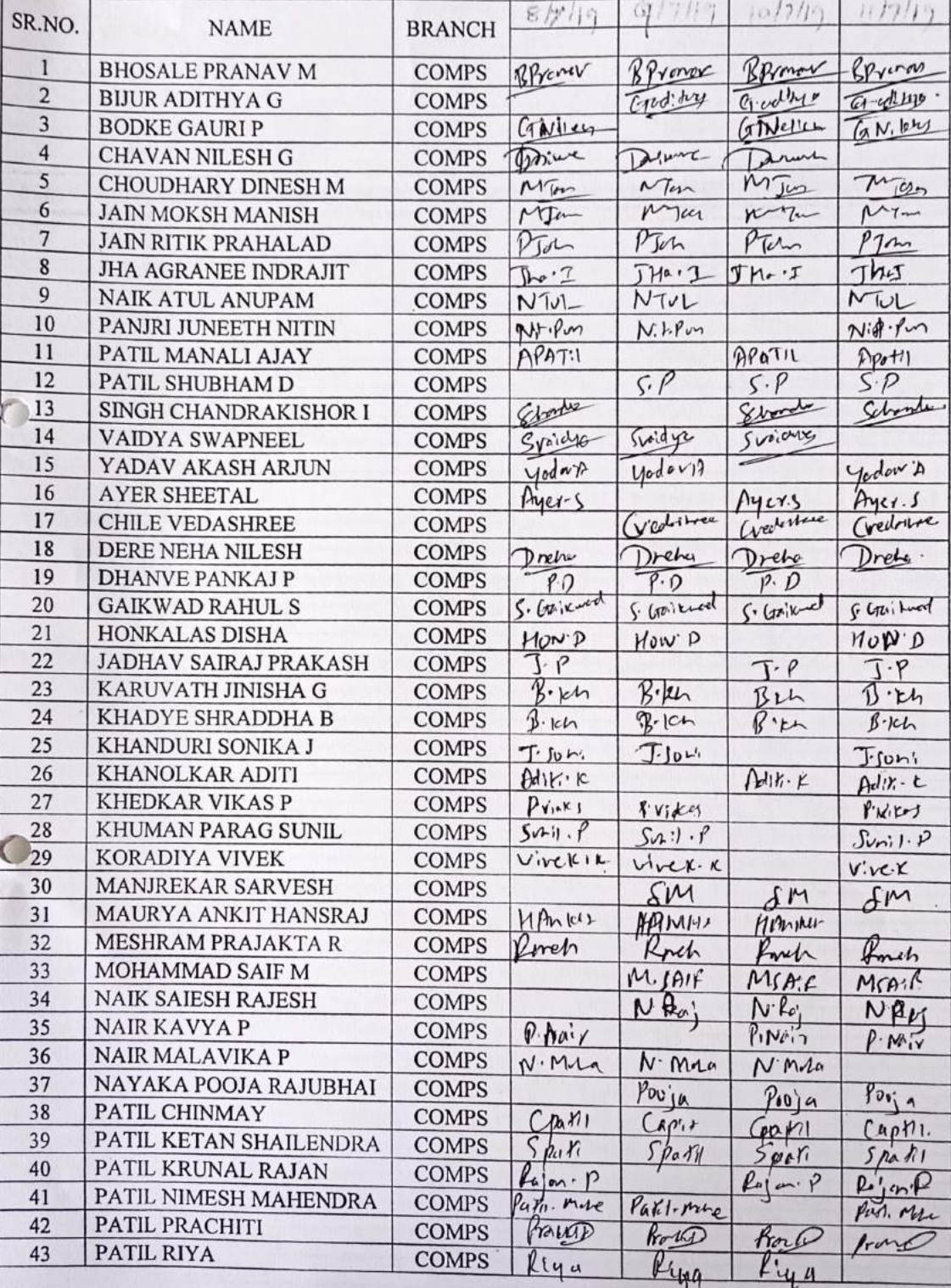

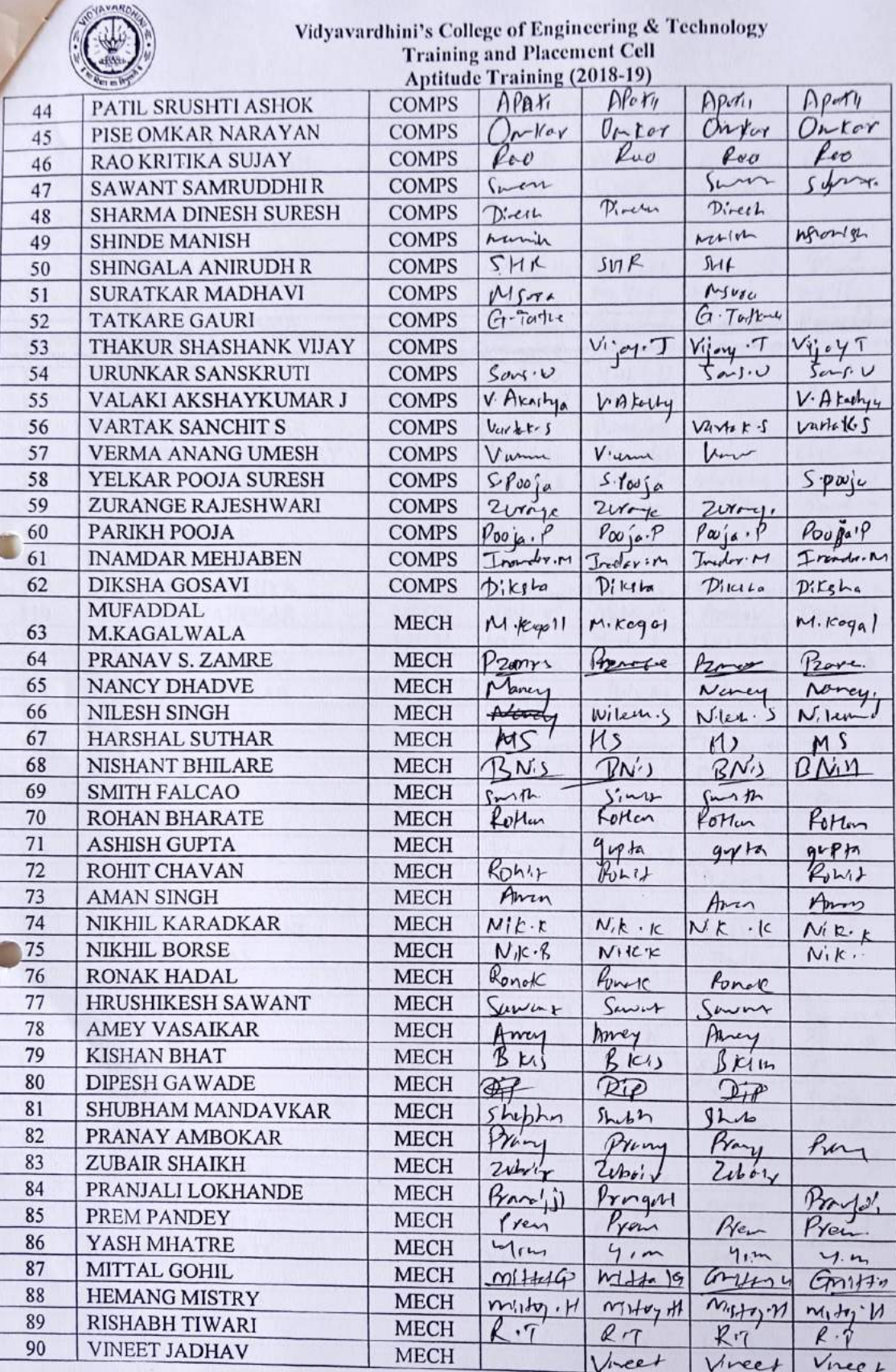

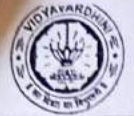

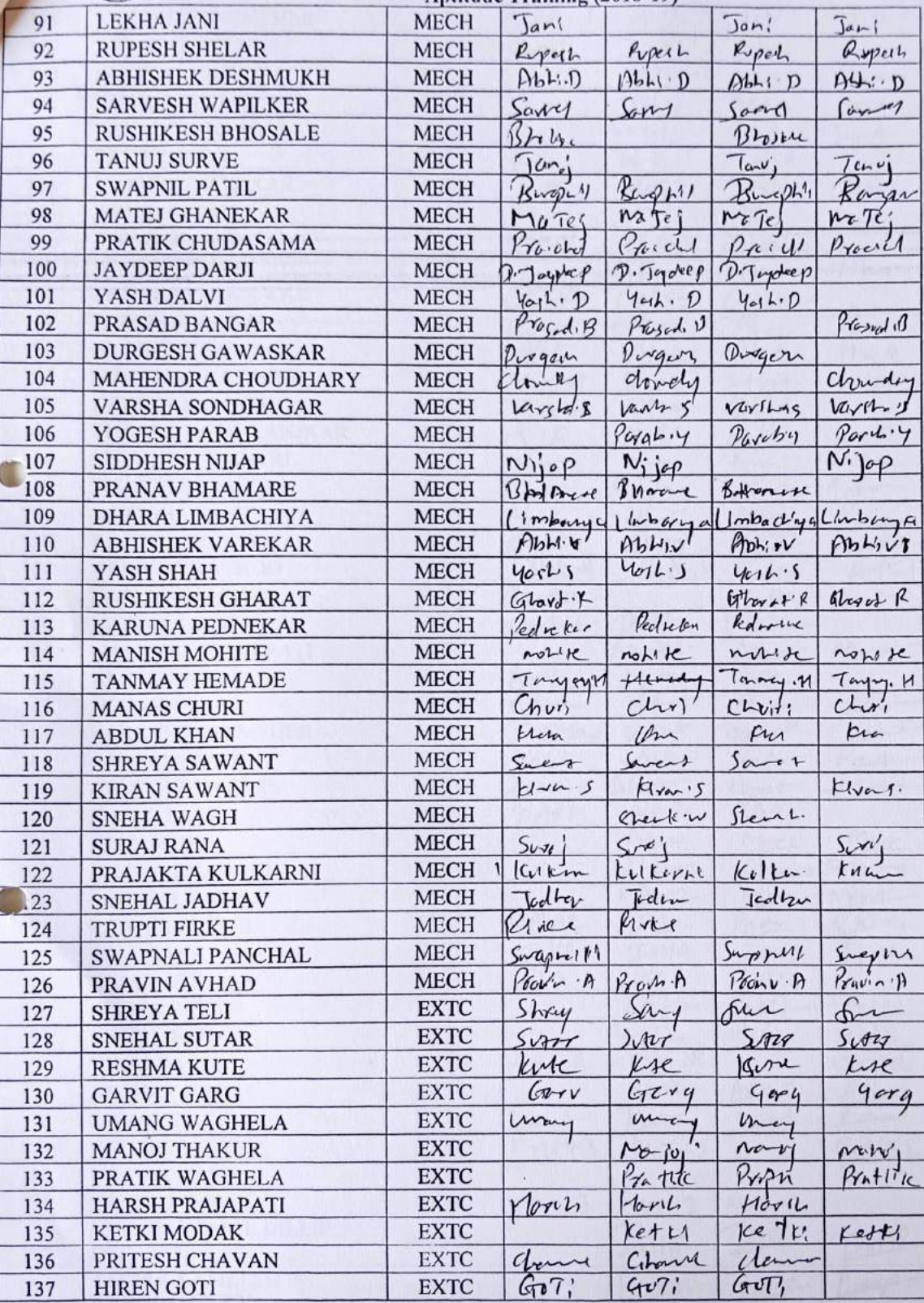

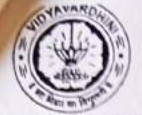

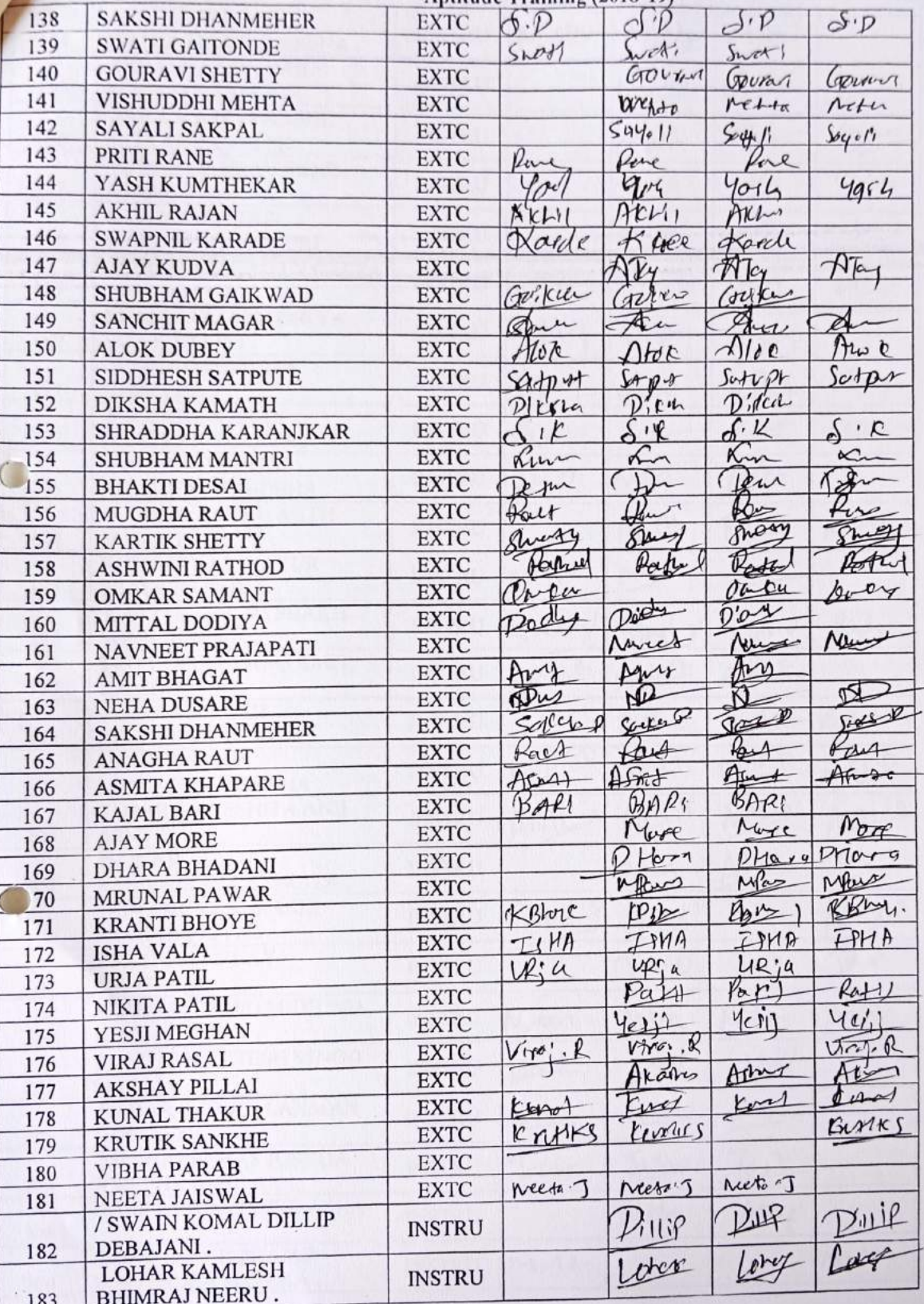

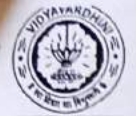

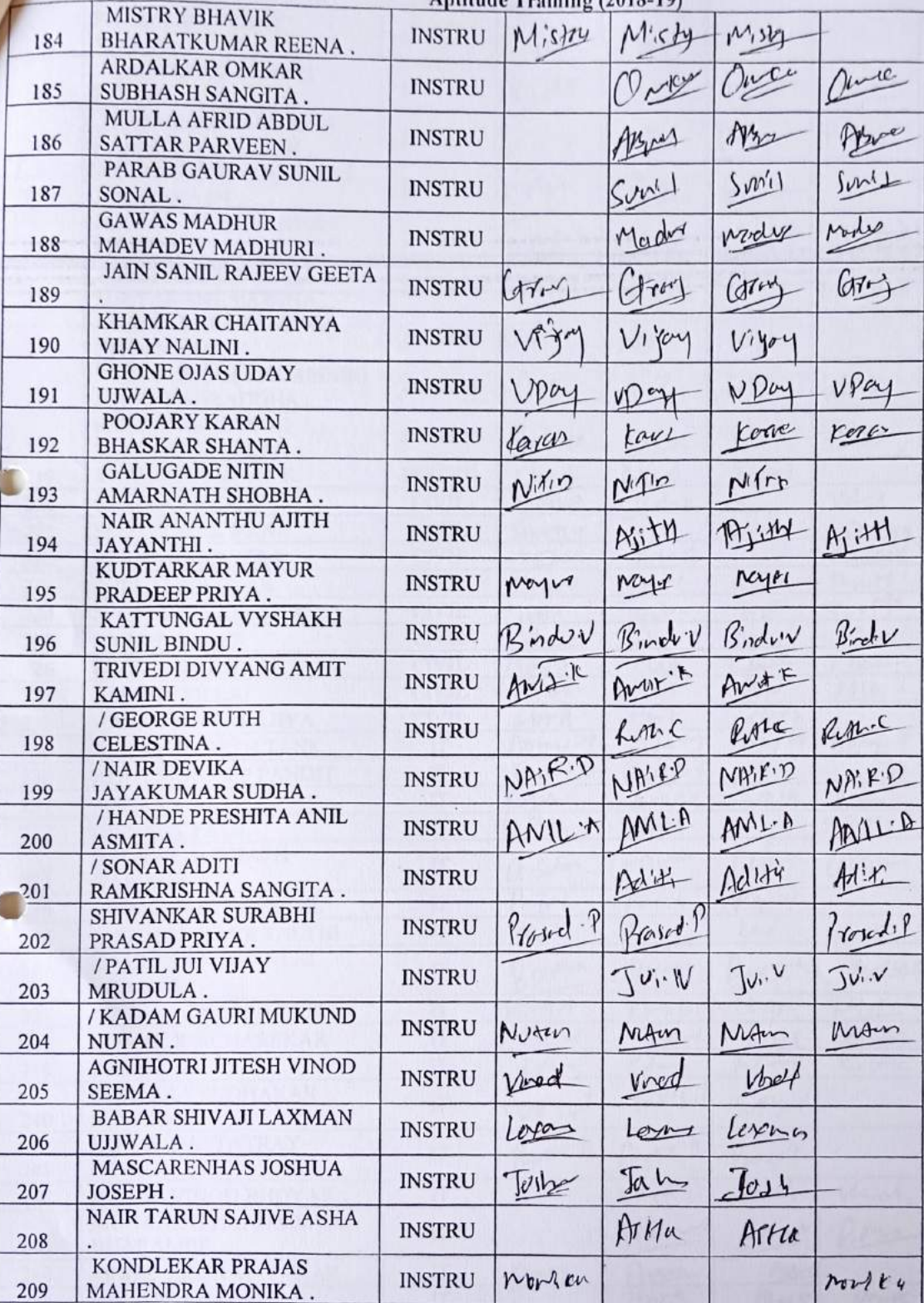

.,

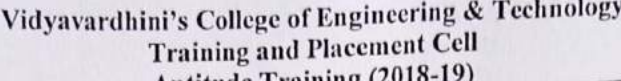

J.

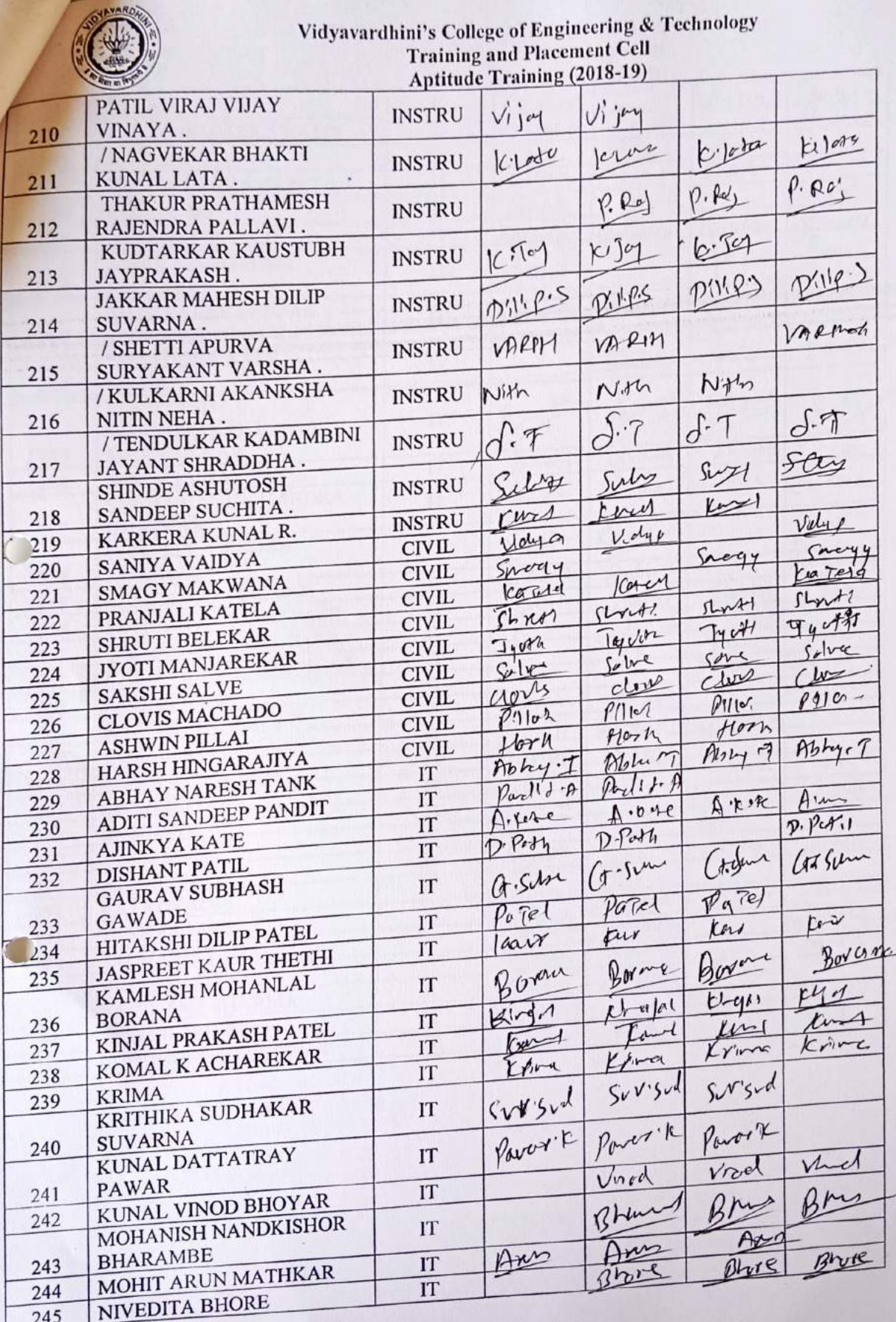

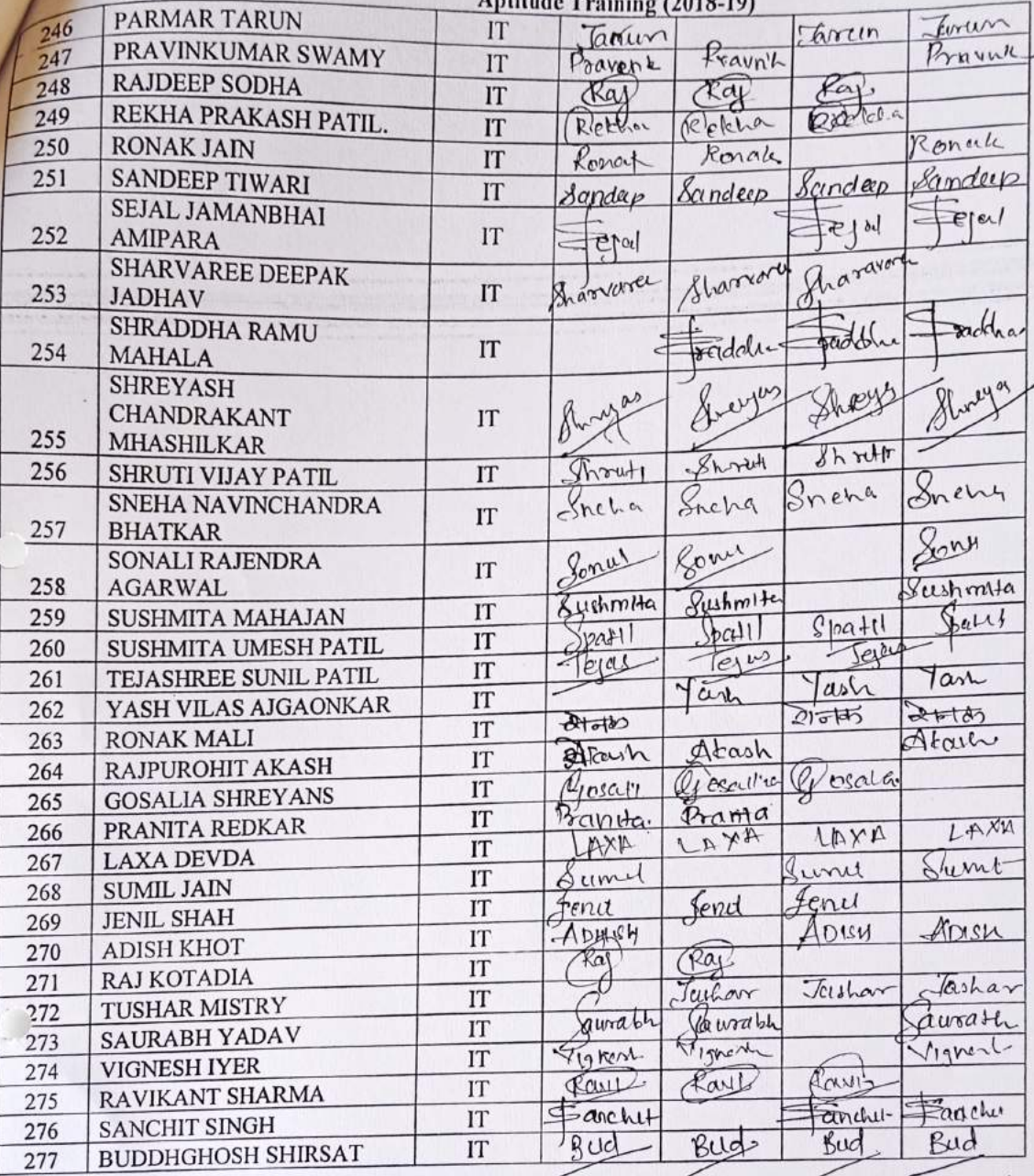

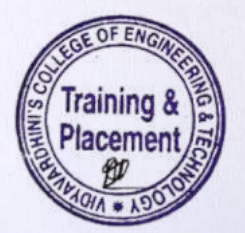

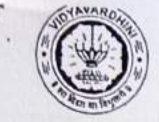

 $\overline{\phantom{a}}$ 

# Vidyavardhini's College of Engineering & Technology<br>Training and Placement Cell<br>Aptitude Training (2018-19)<br>ATTENDANCE SHEET

TE-2018-19

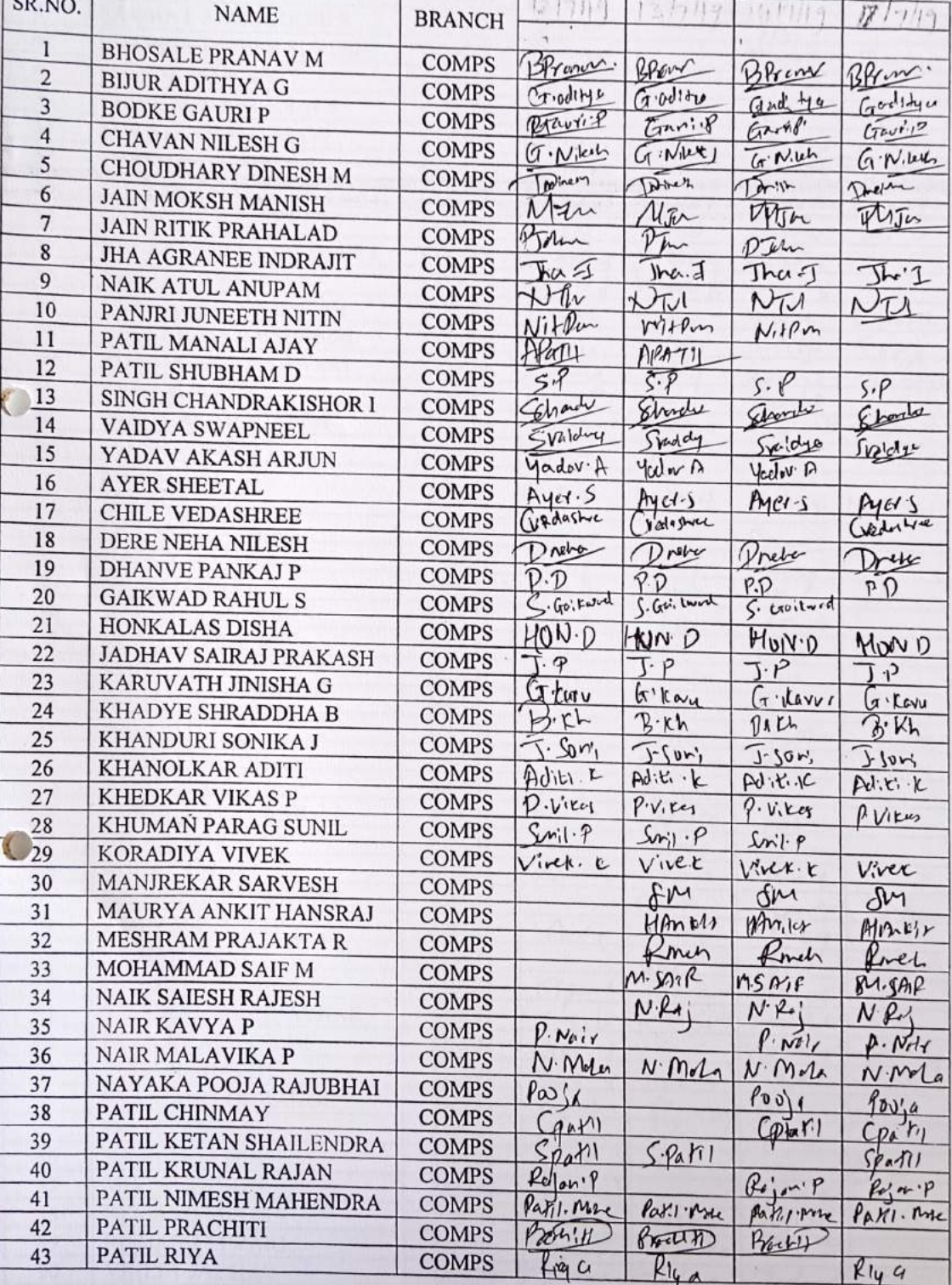

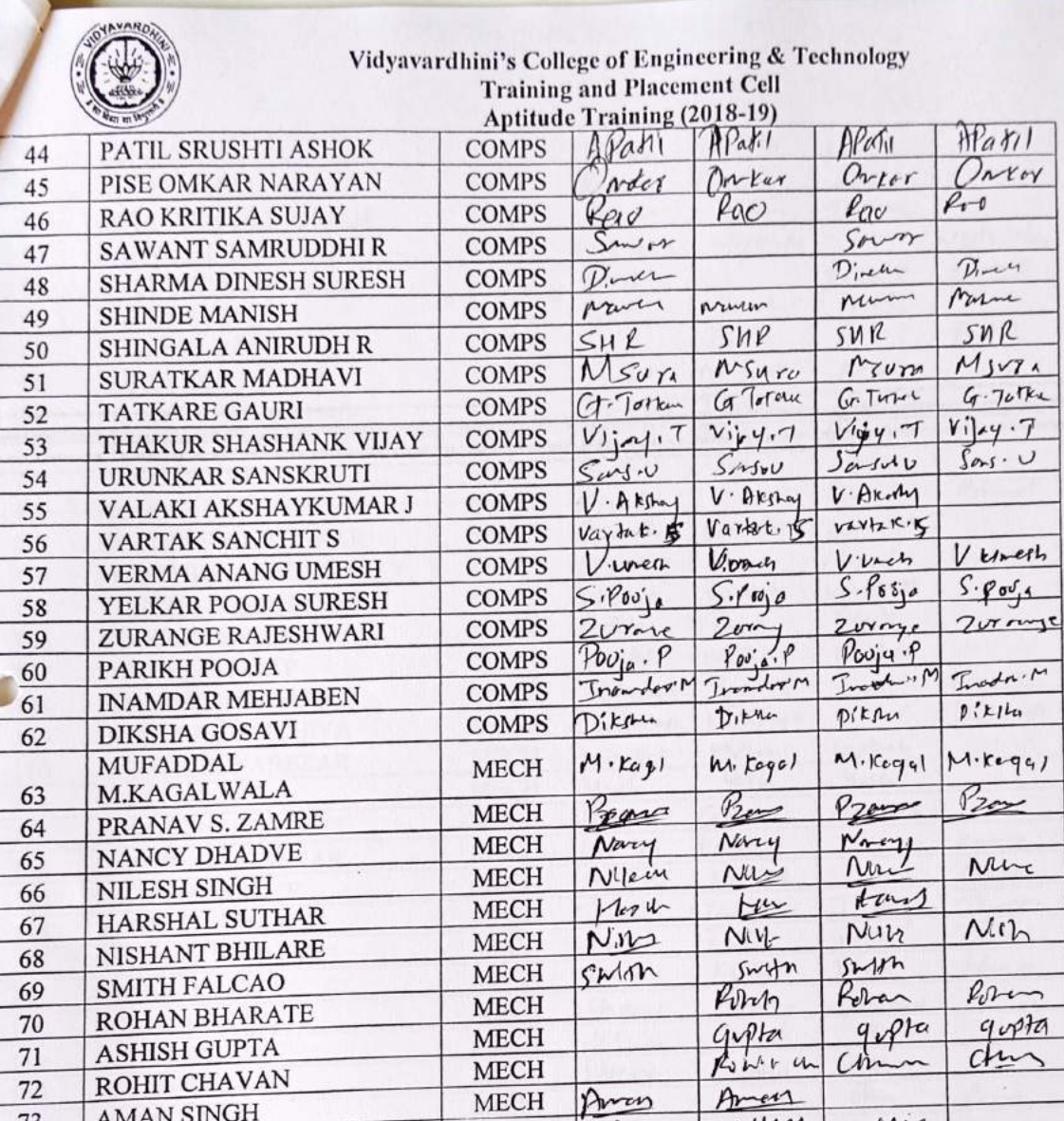

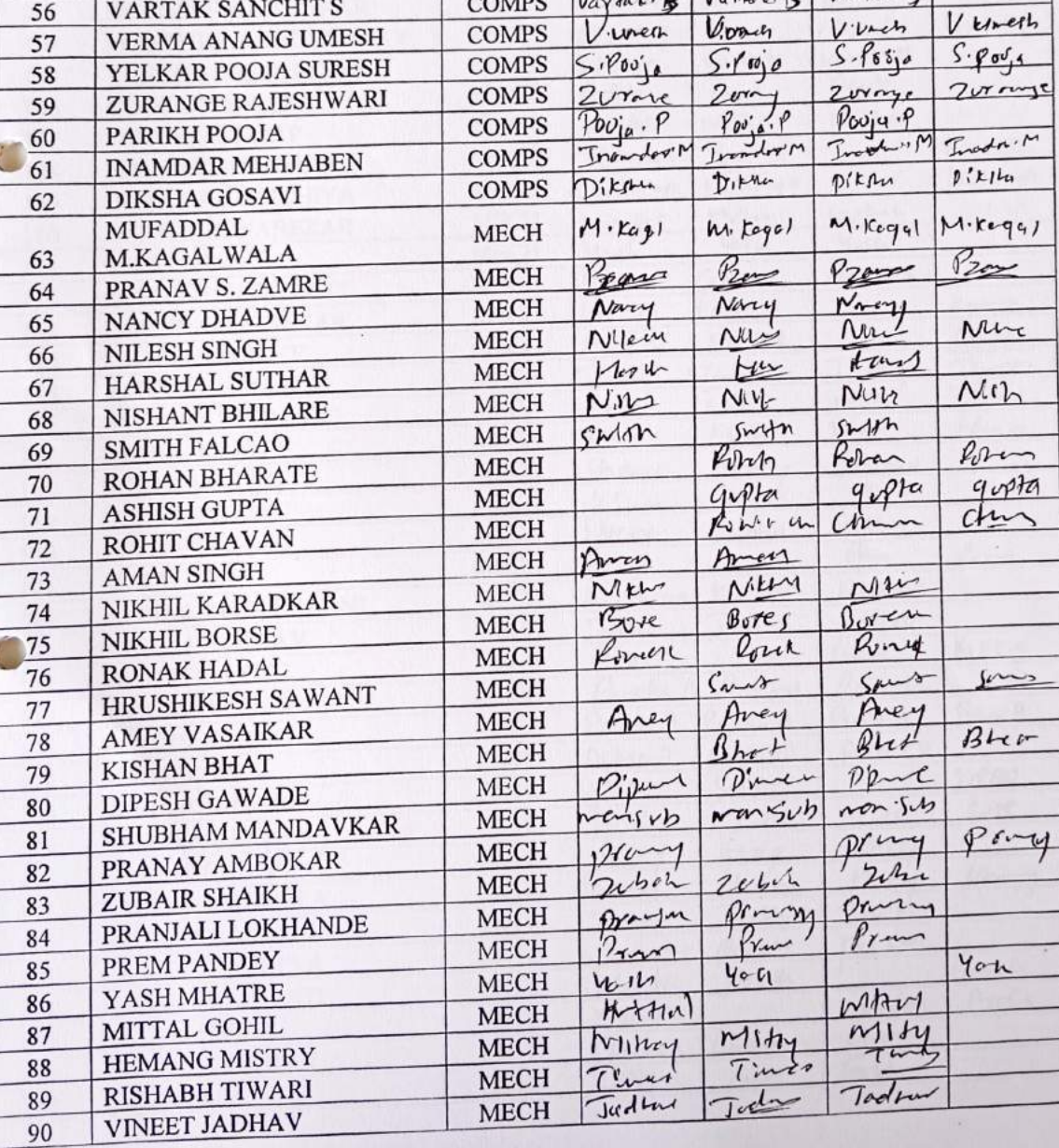

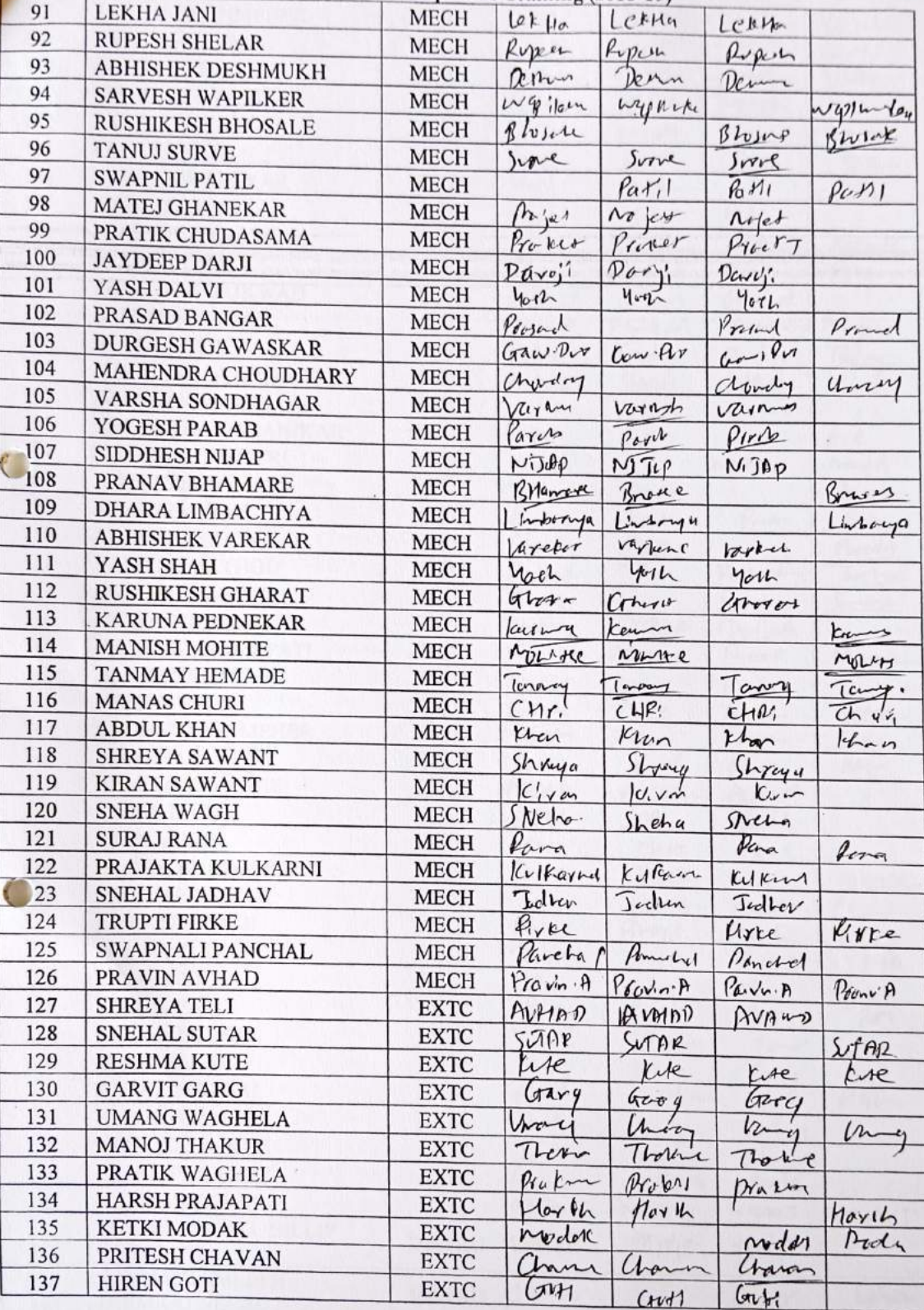

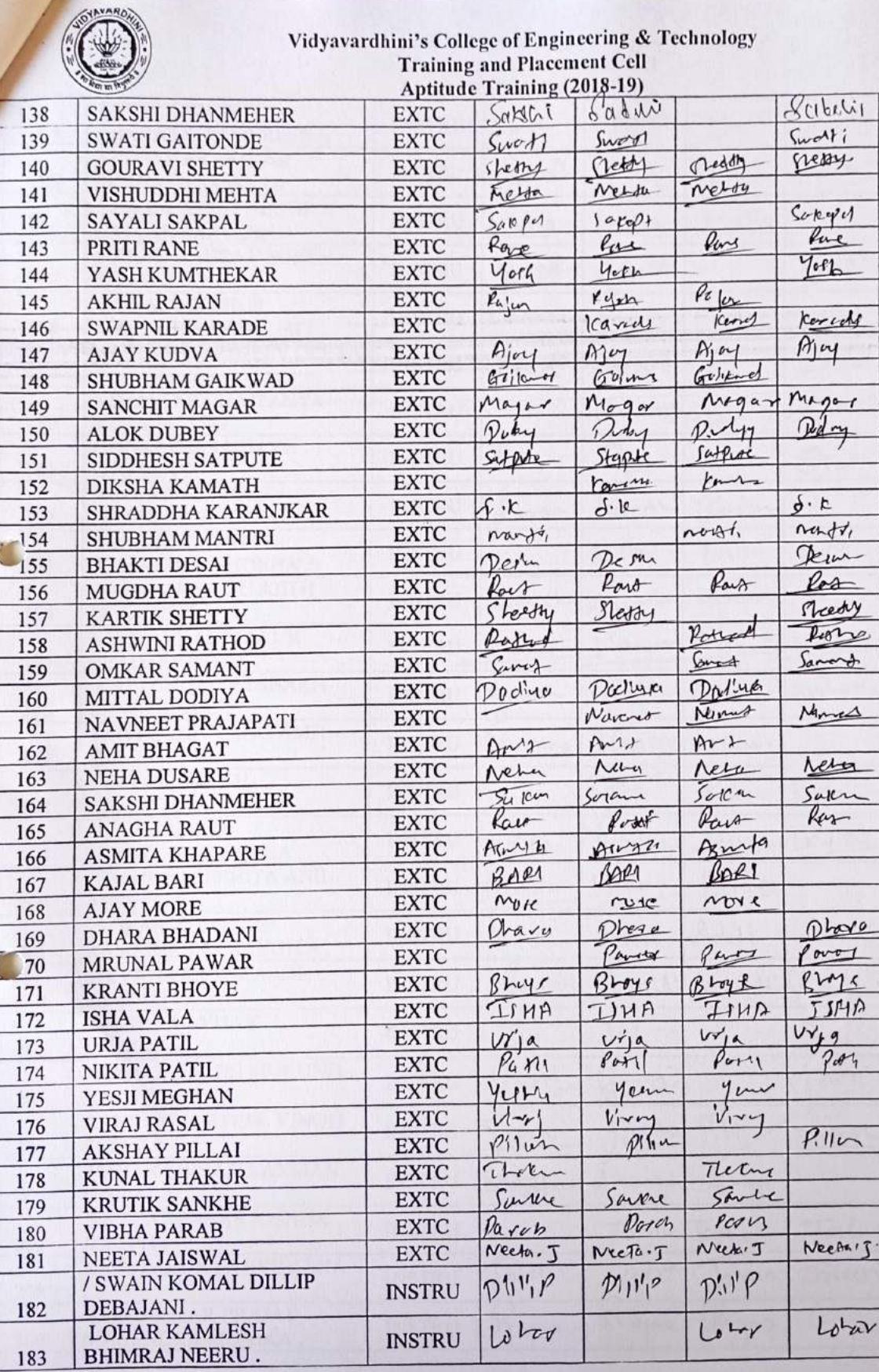

I

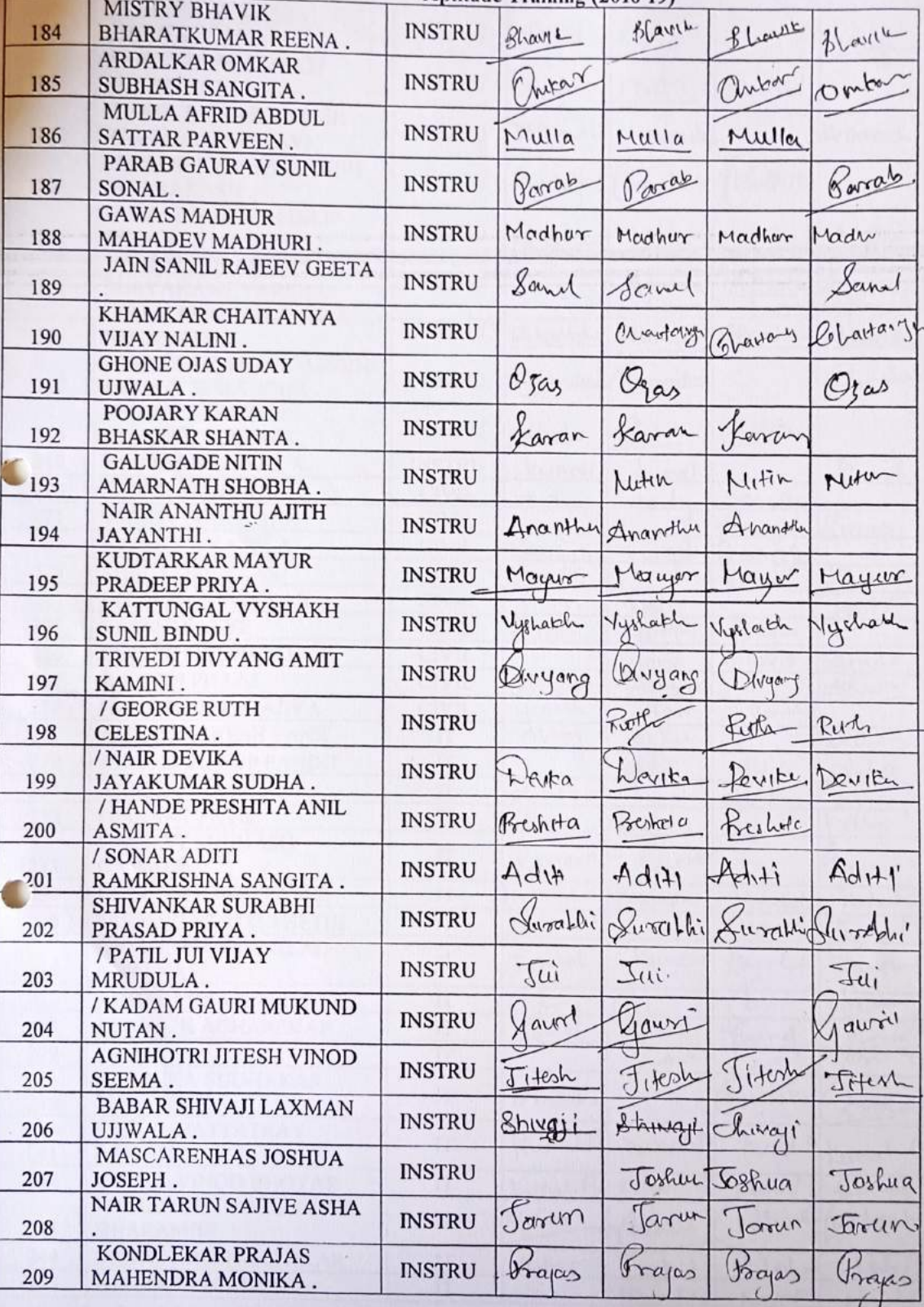

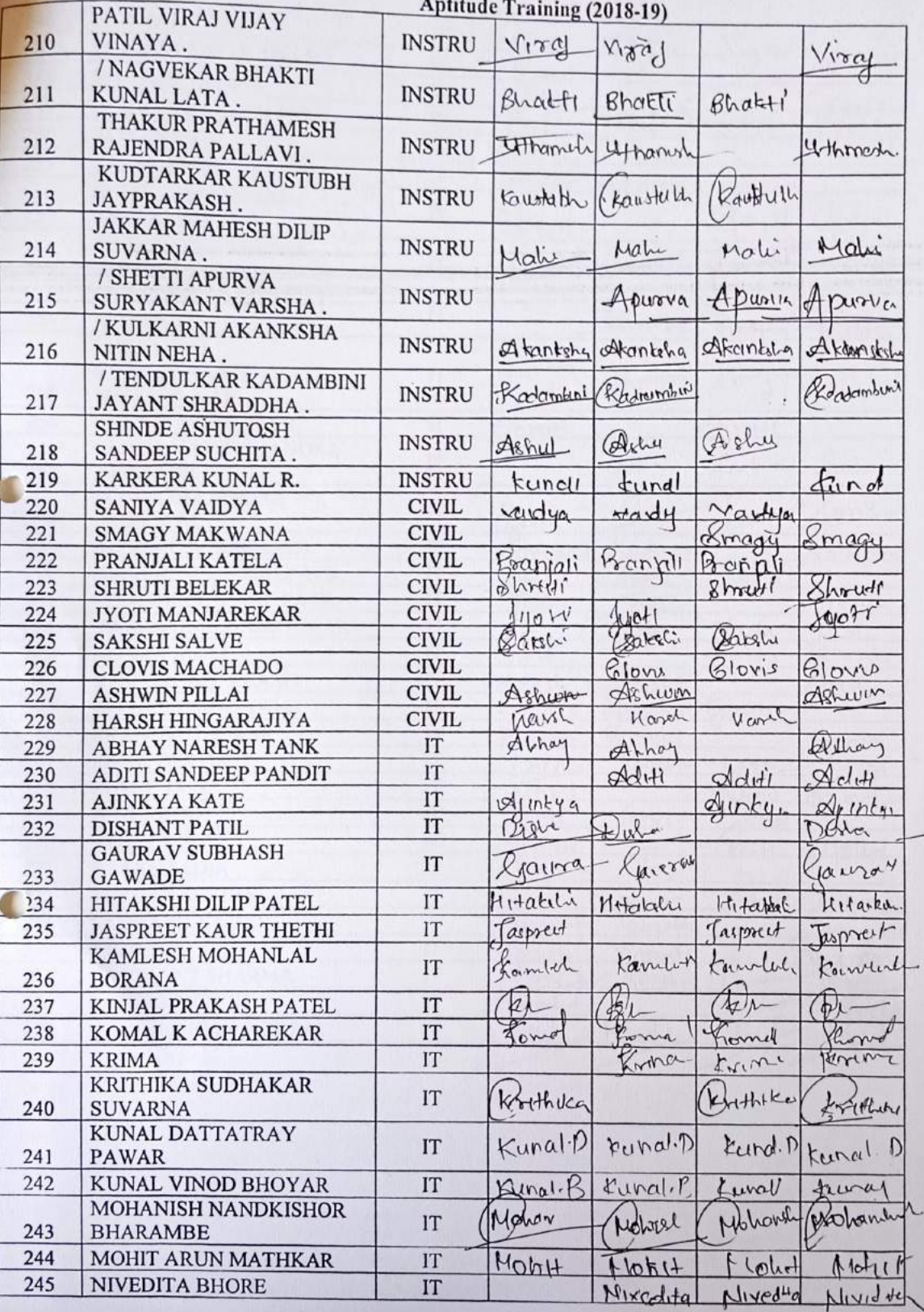

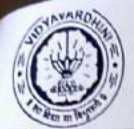

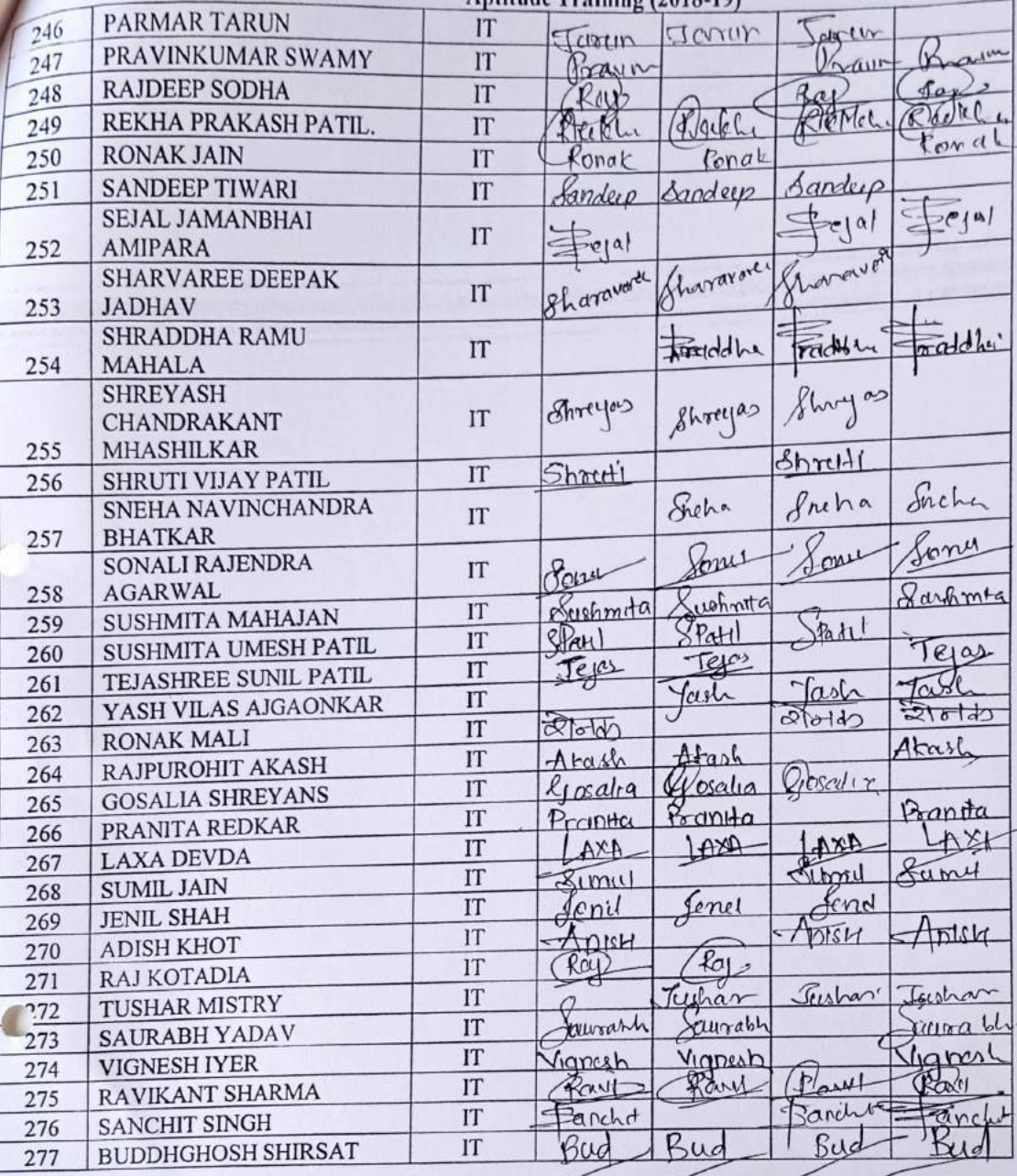

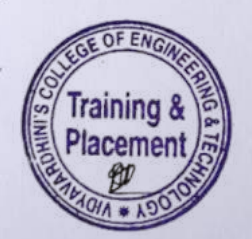

 $\epsilon$ 

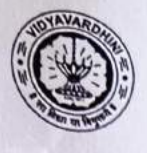

 $\bigcirc$ 

 $\bigcirc$ 

# Vidyavardhini's College of Engineering & Technology<br>Training and Placement Cell<br>Aptitude Training (2018-19)<br>List of Students

129\_Competitive exams &<br>Soft skill training TE by<br>Campus credential

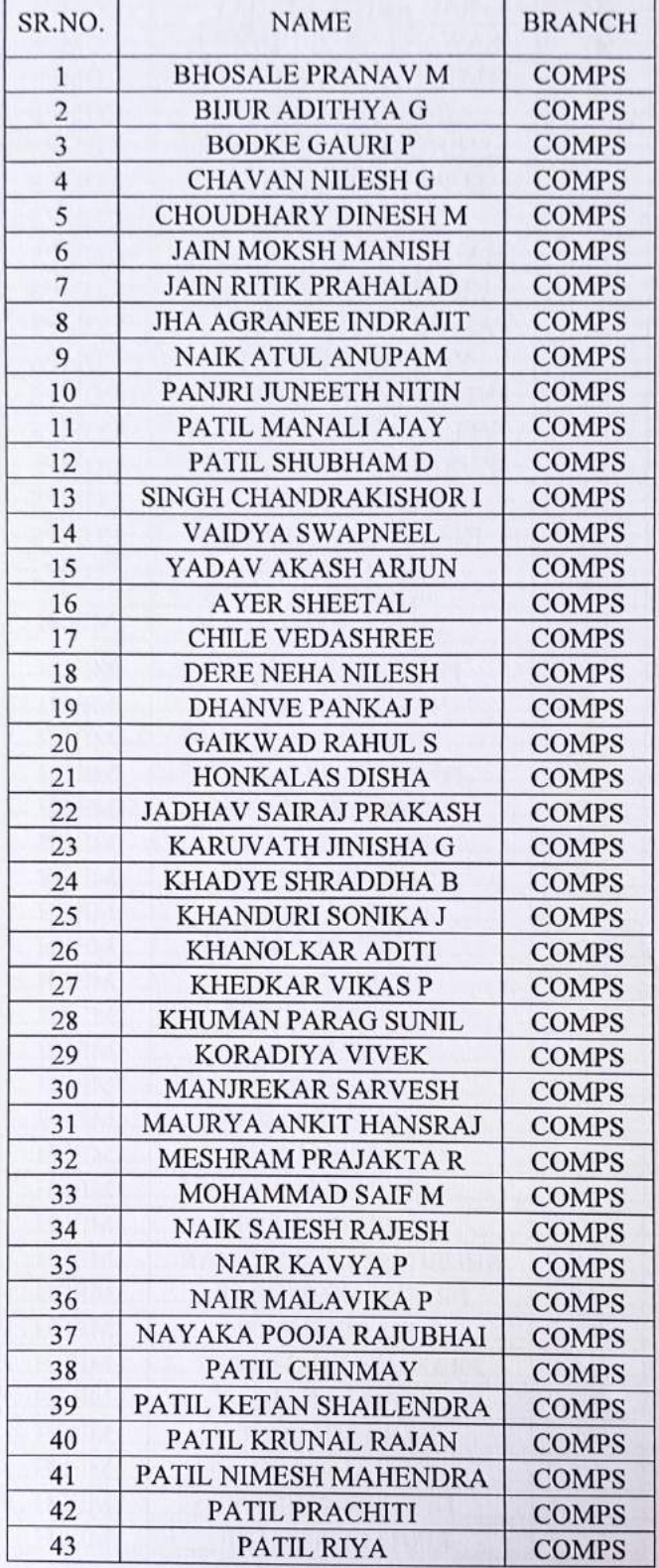

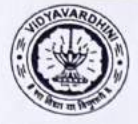

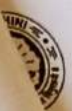

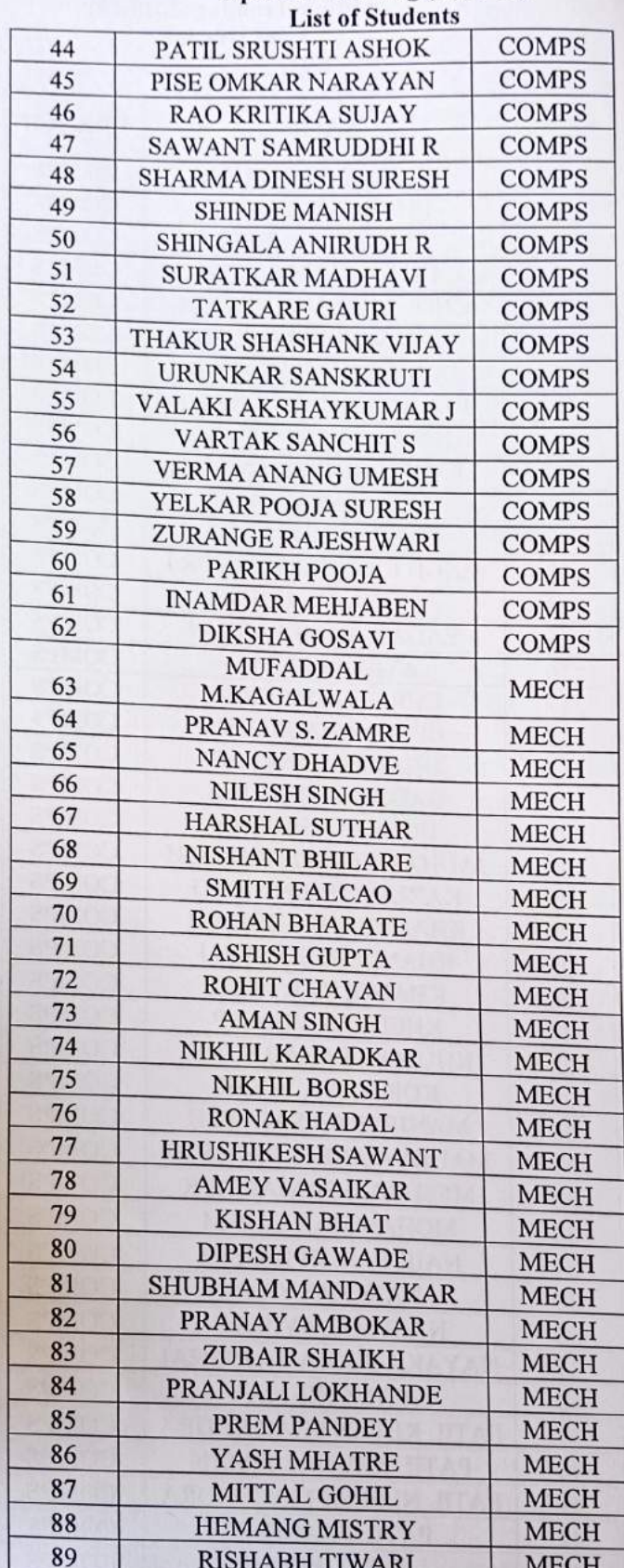

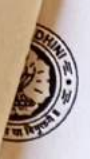

Werel Kessenley

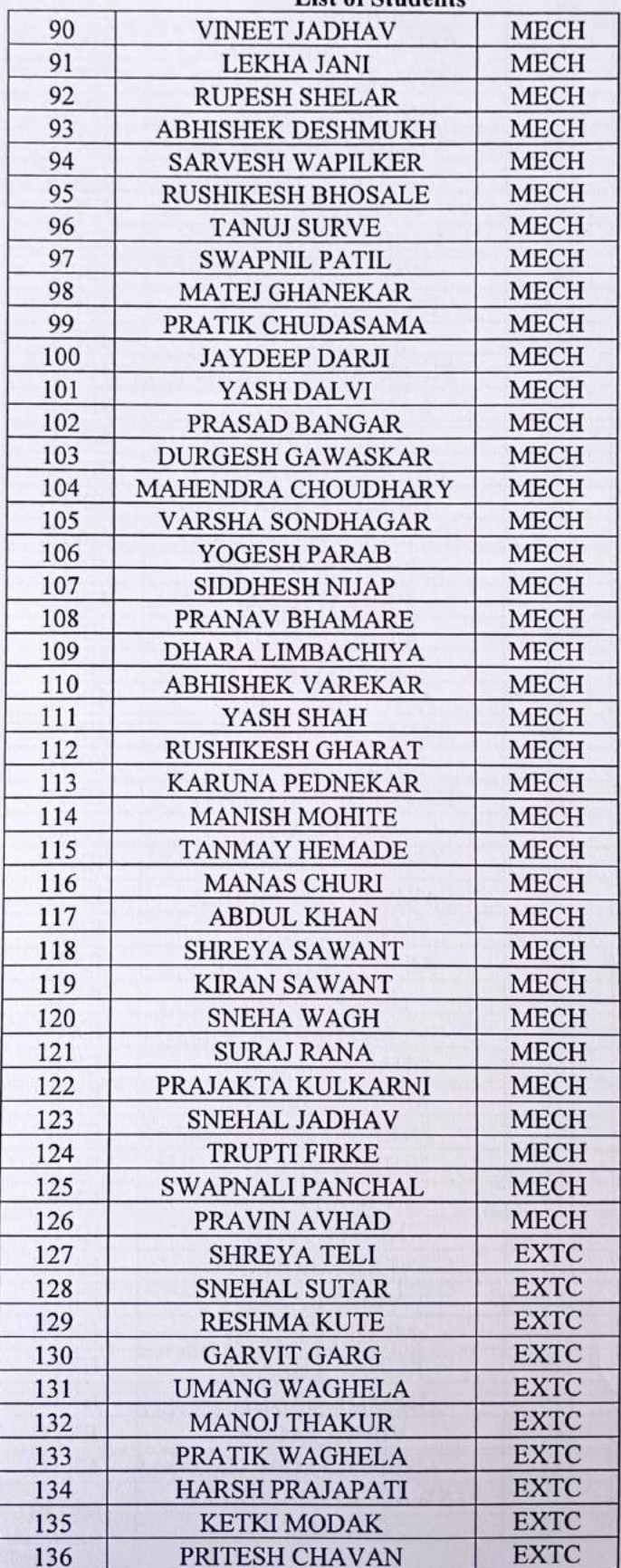

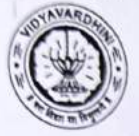

 $\frac{1}{2}$ 

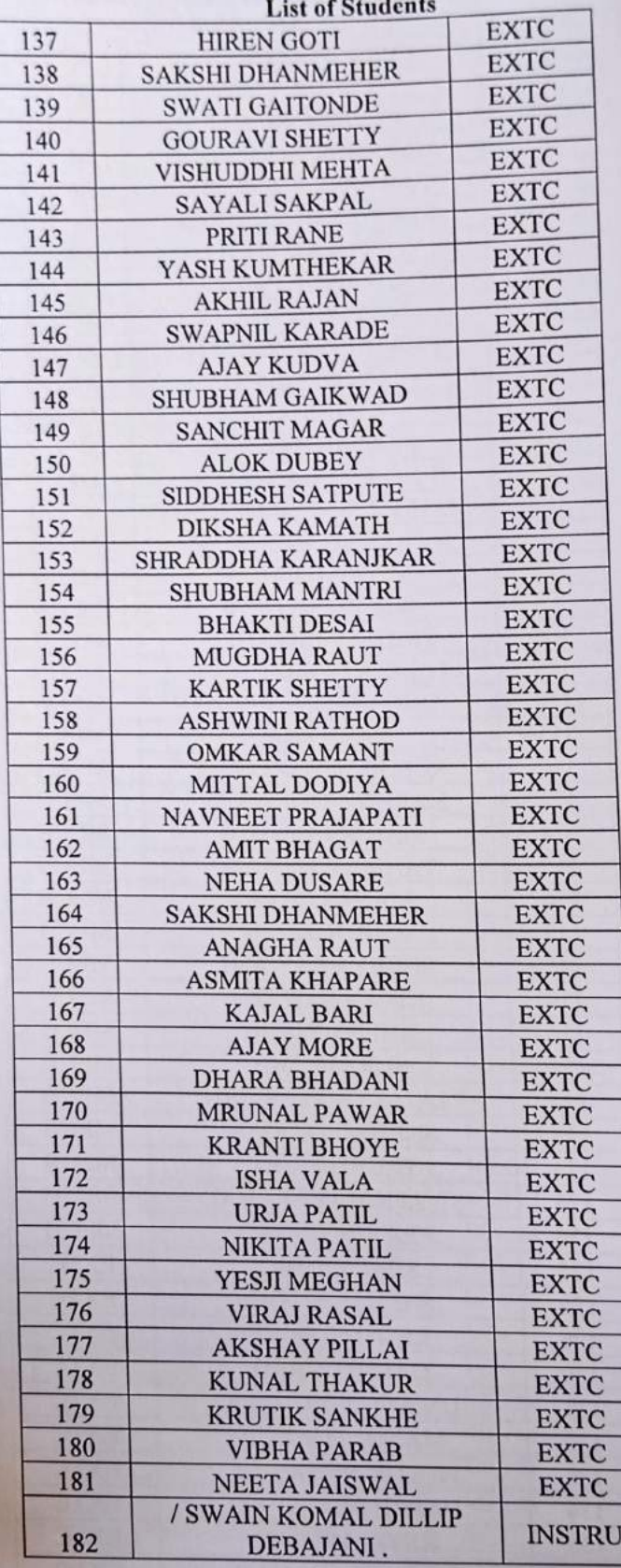

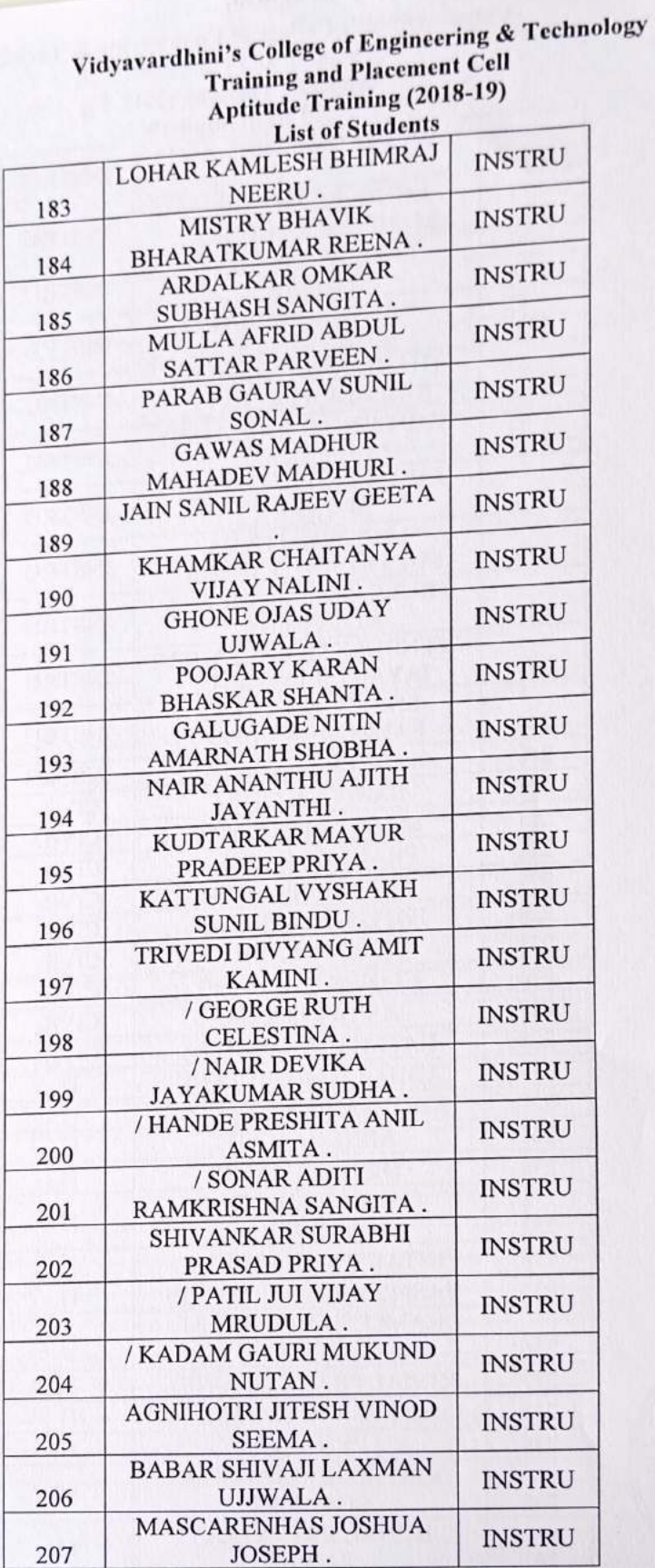

mology.

C

OYAVARDA

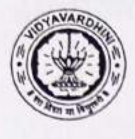

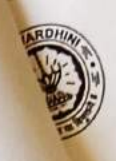

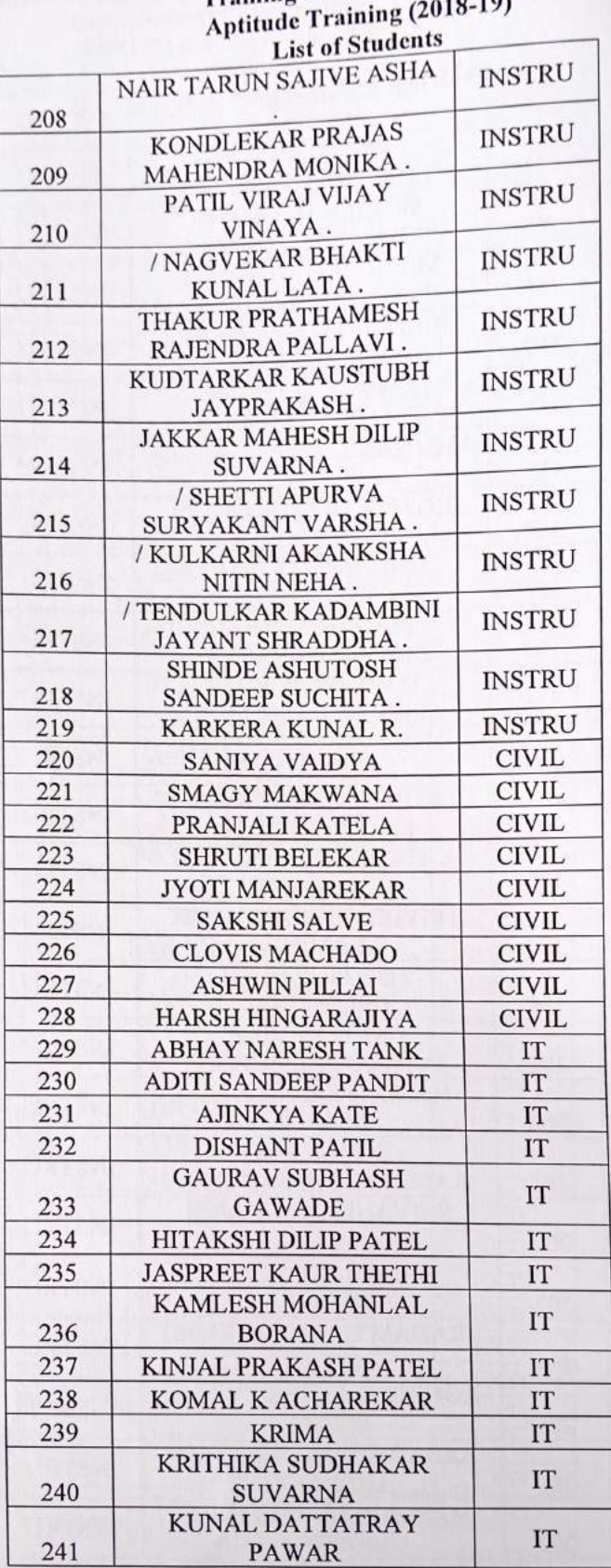

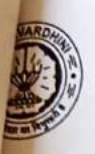

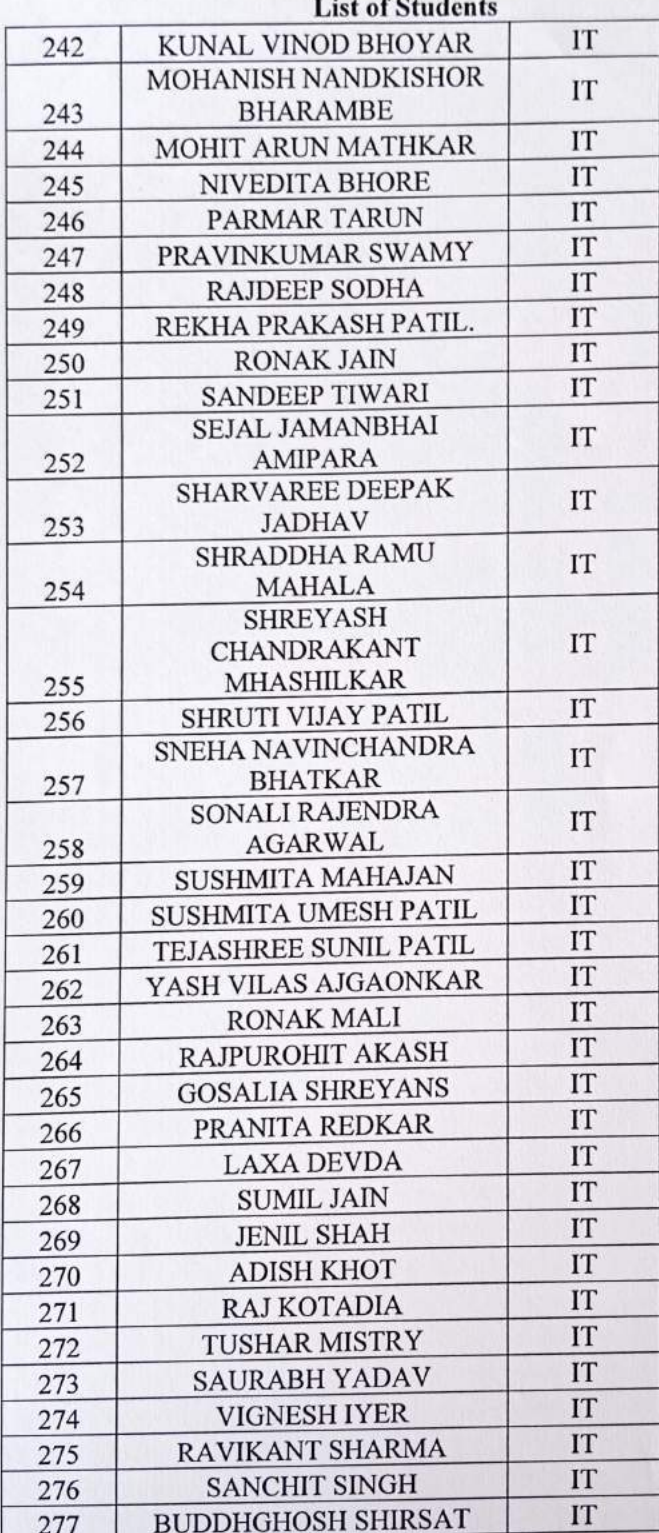

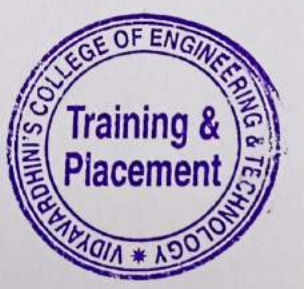

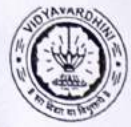

 $\sim$ 

## Vidyavardhini's College of Engineering & Technology<br>
Training and Placement Cell<br>
Aptitude Training (2018-19)<br>
ATTENDANCE SHEET TE<sub>-2018-19</sub>

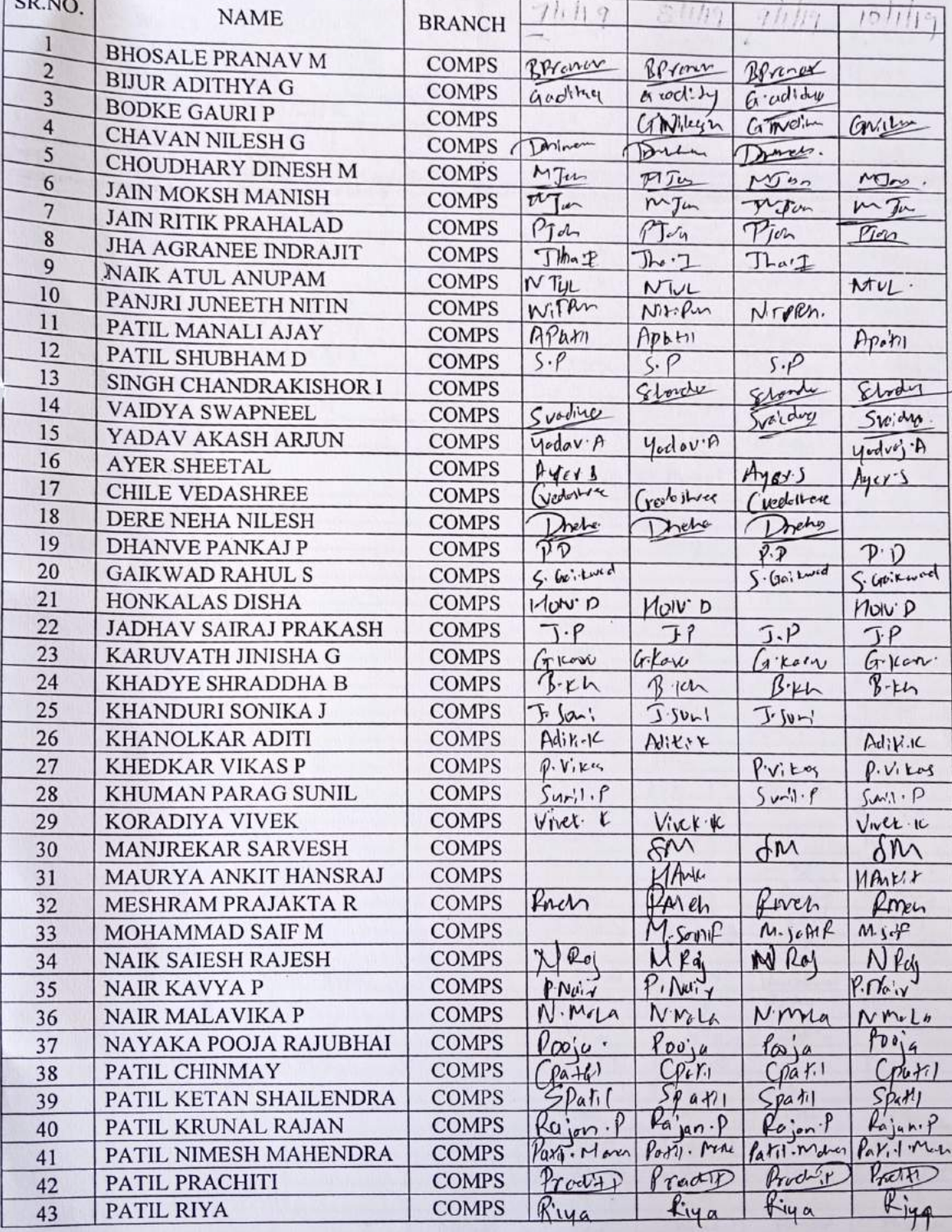
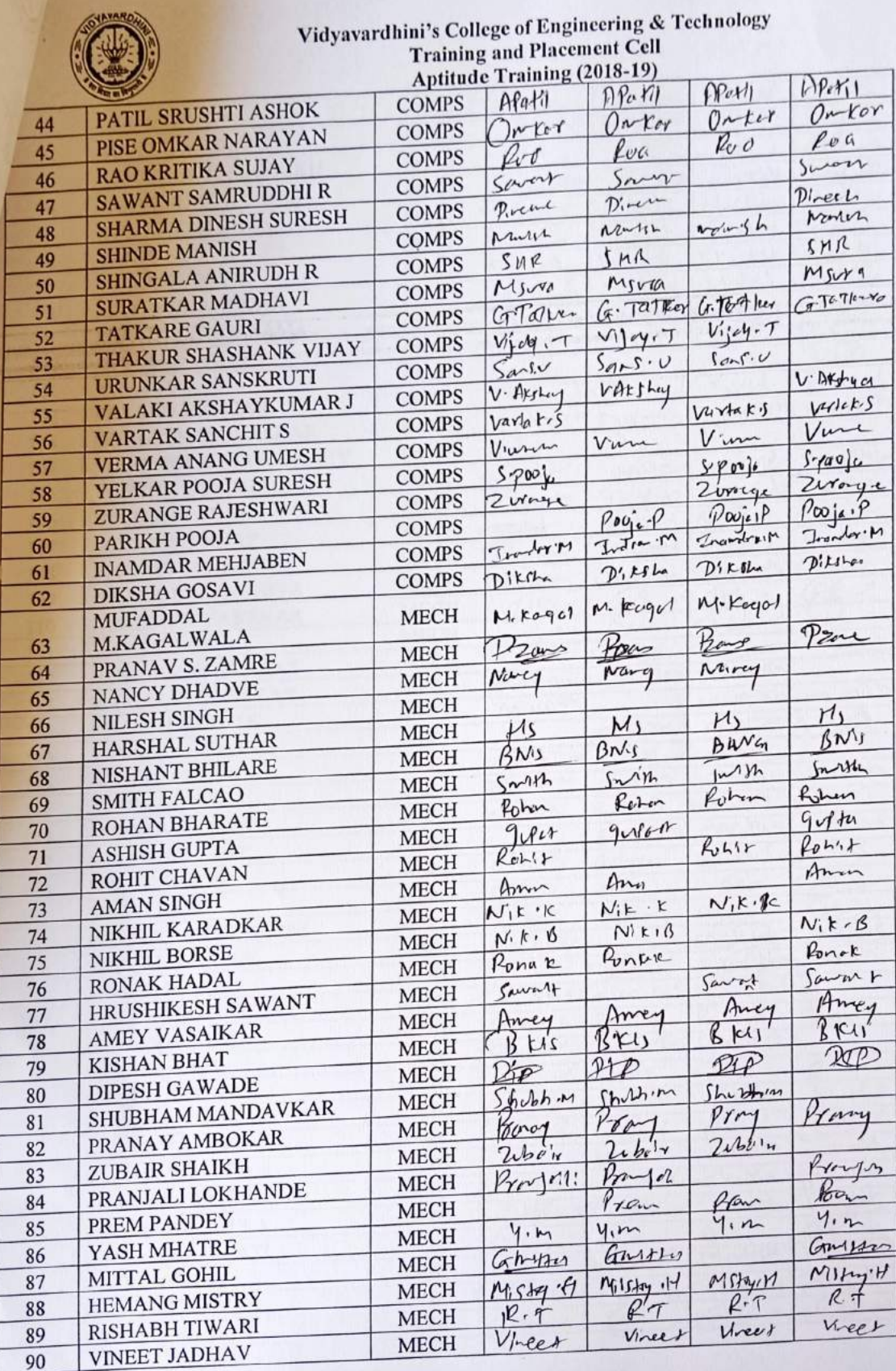

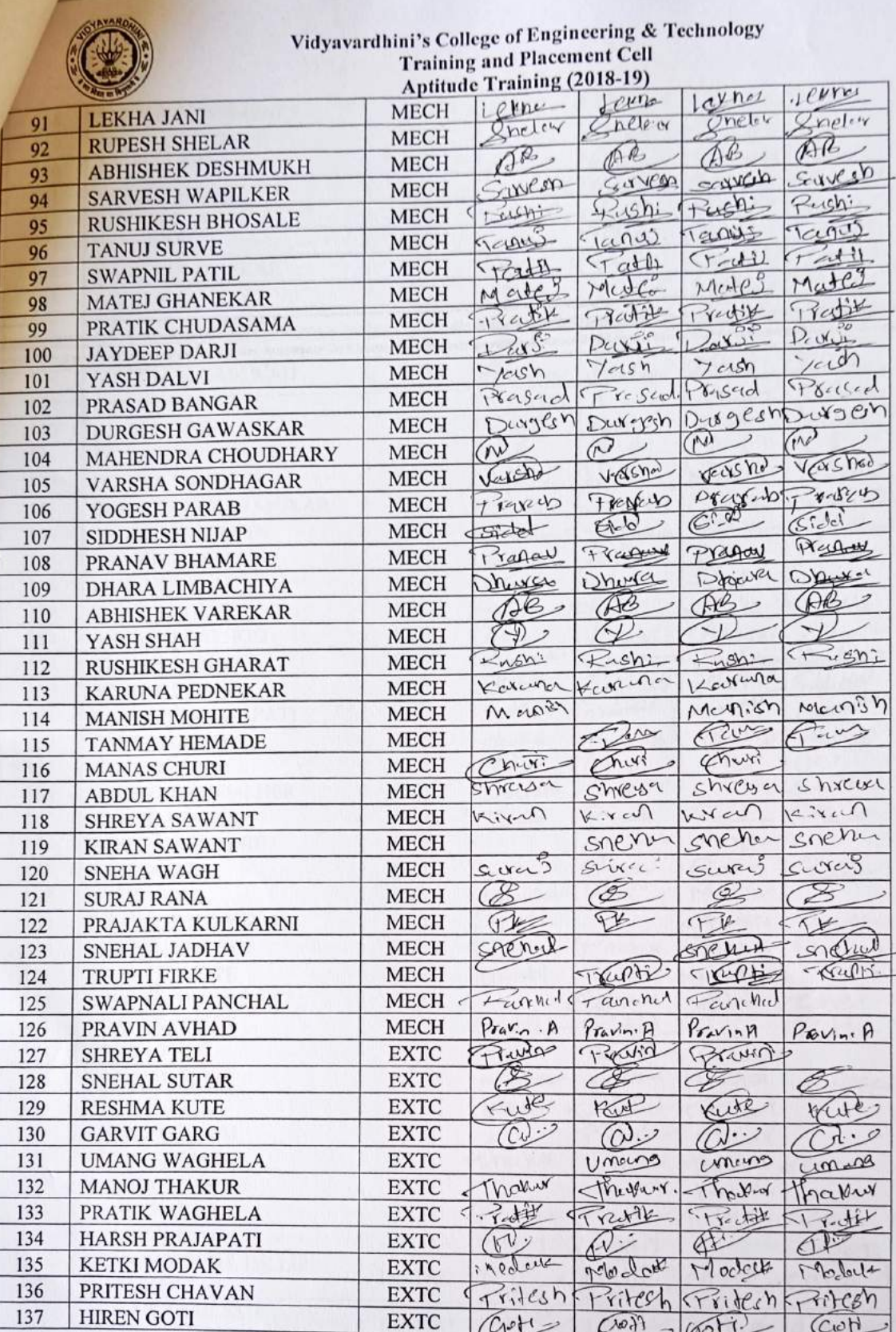

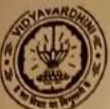

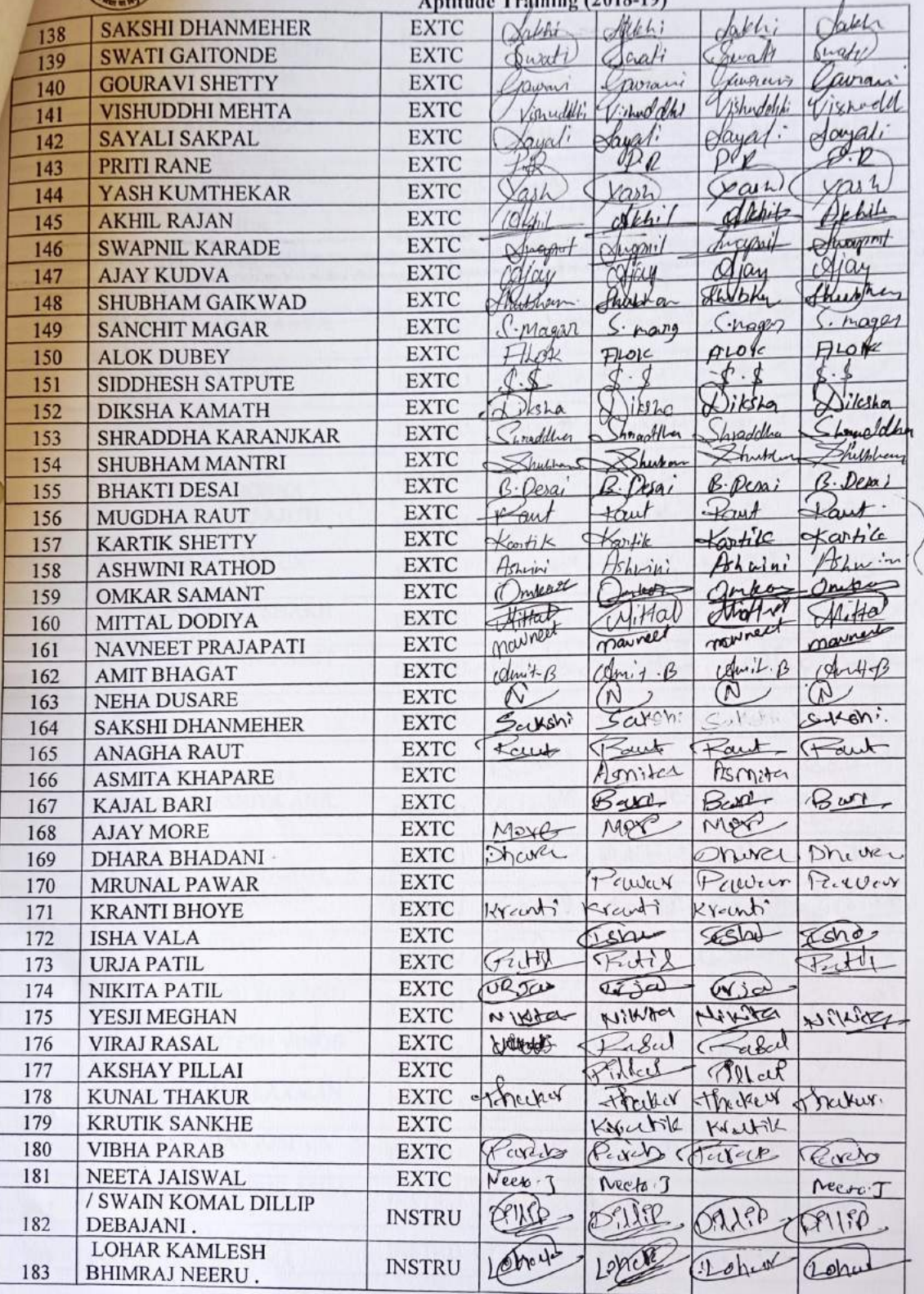

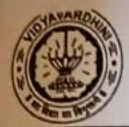

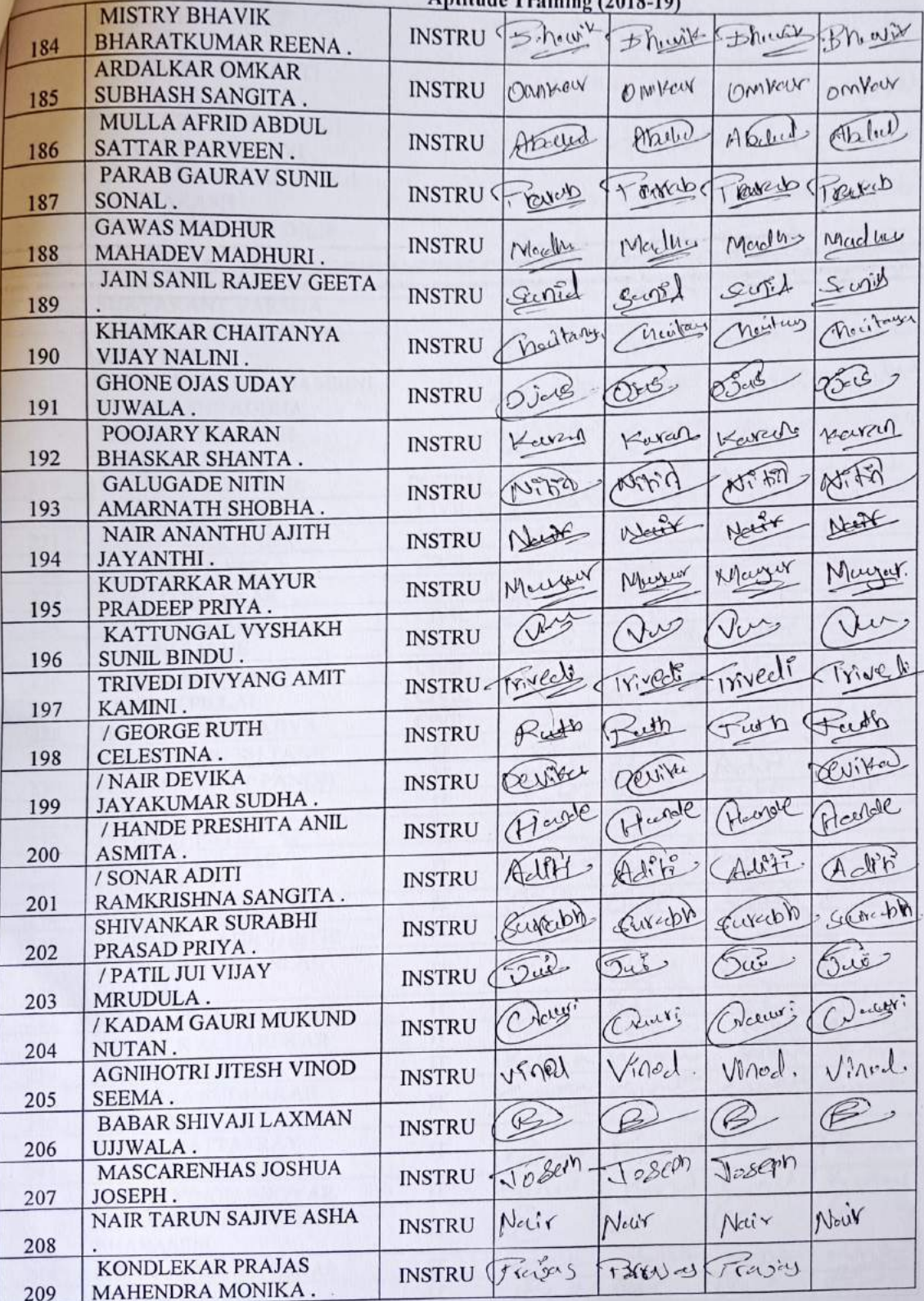

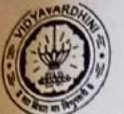

 $\sqrt{2}$ 

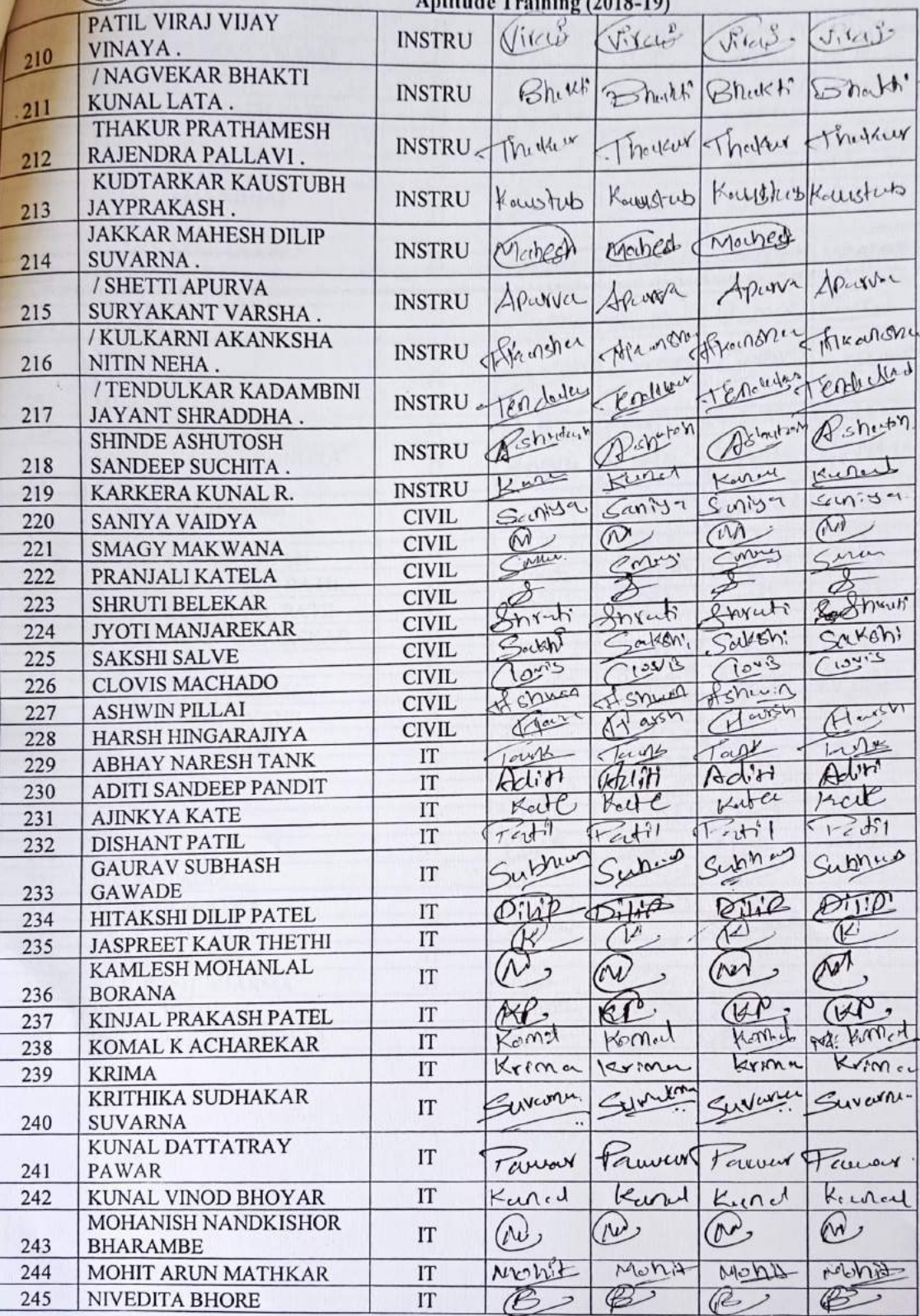

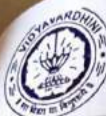

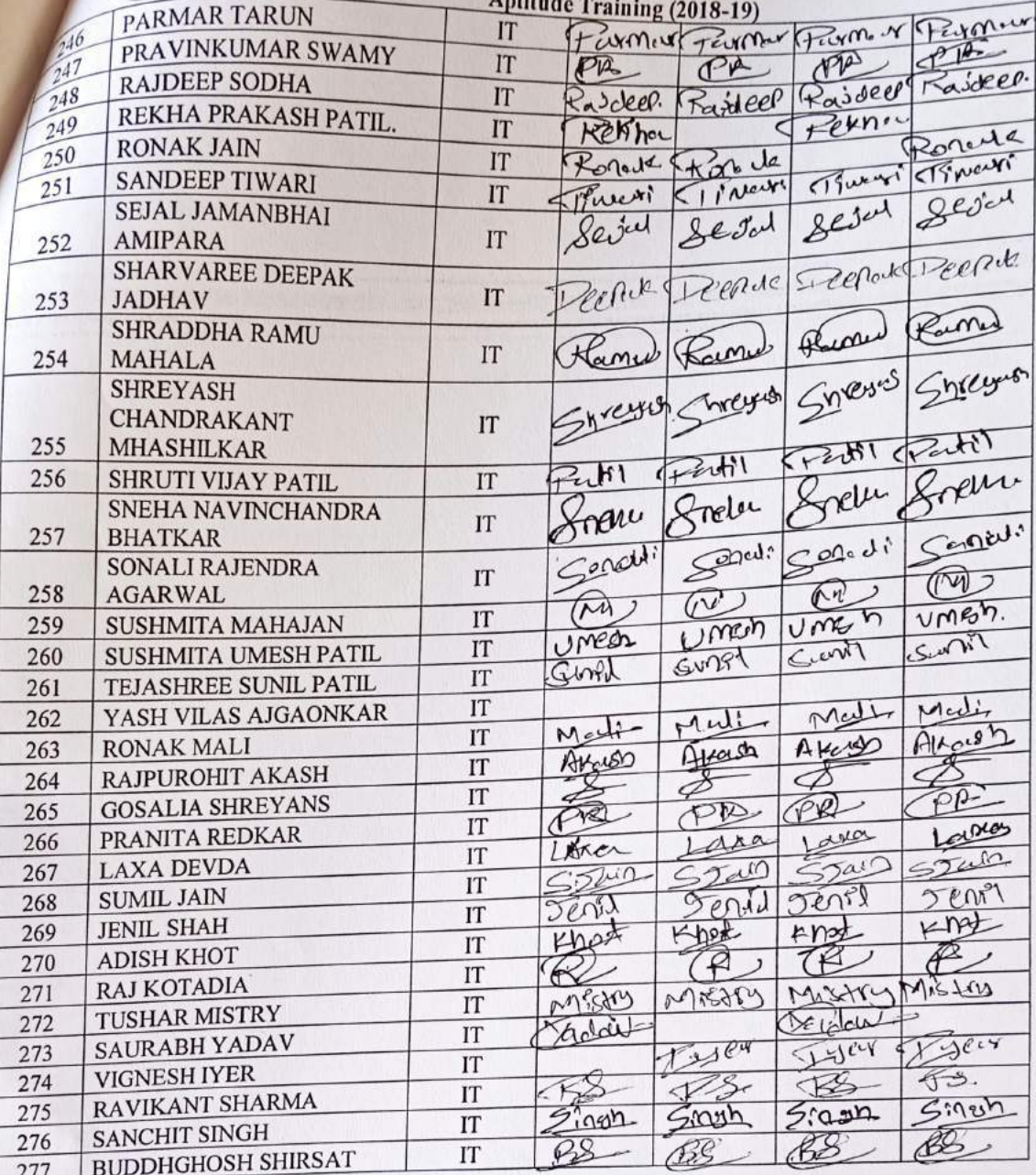

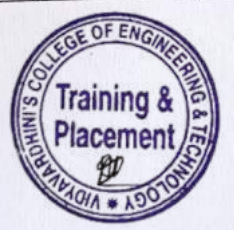

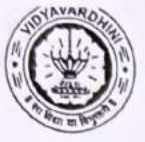

TE-2018-19

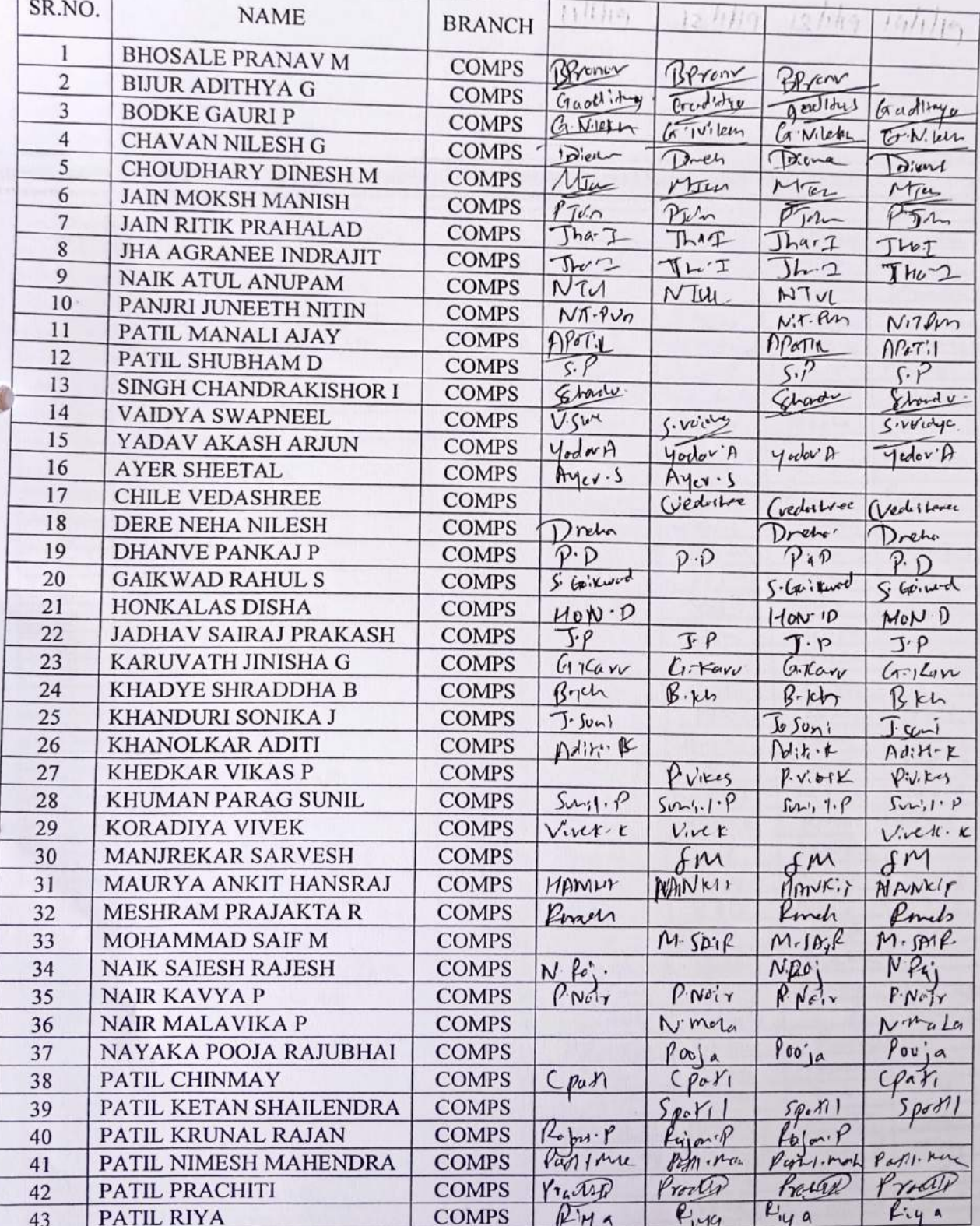

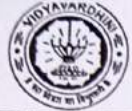

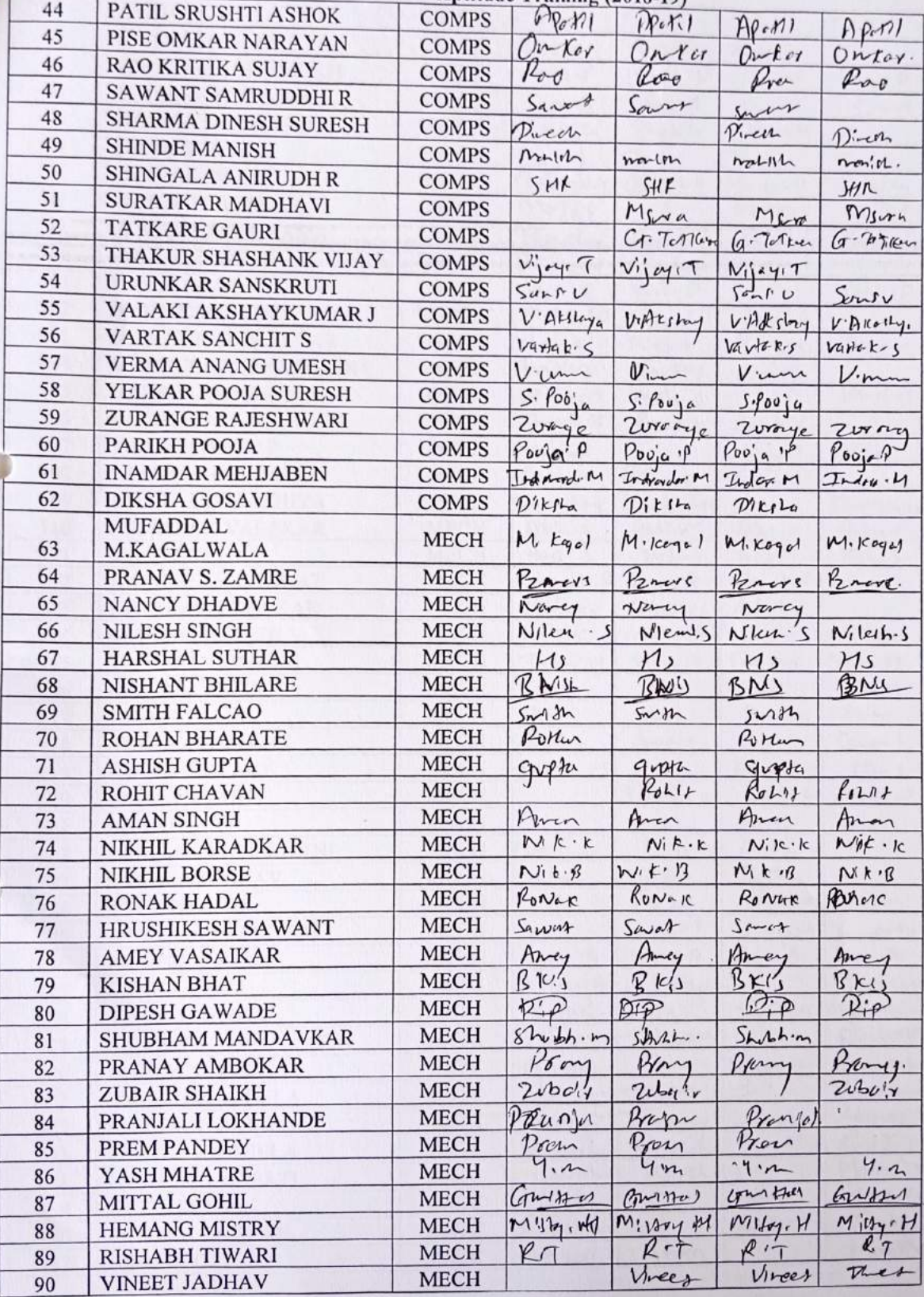

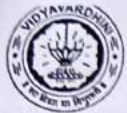

 $\sqrt{2}$ 

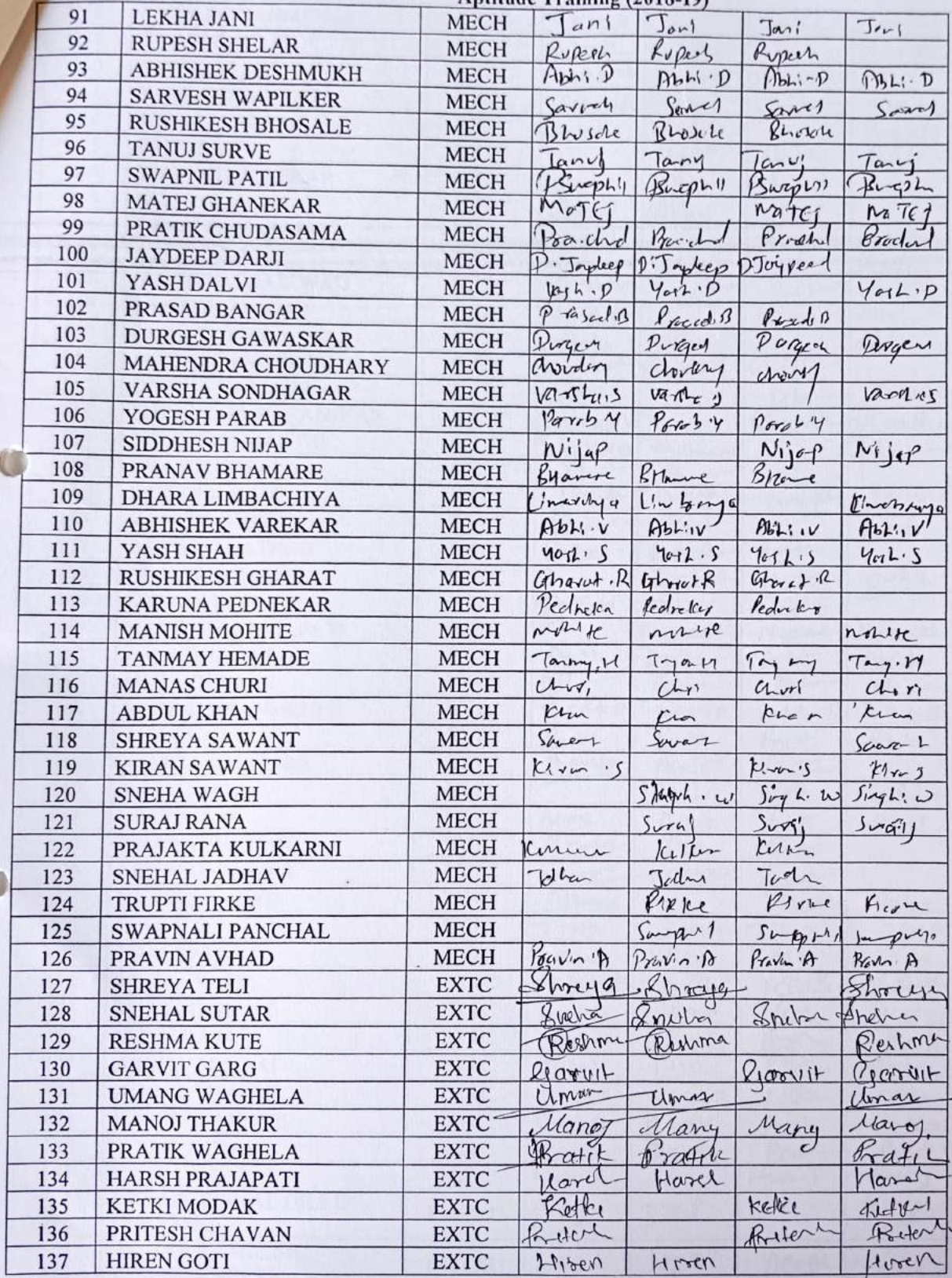

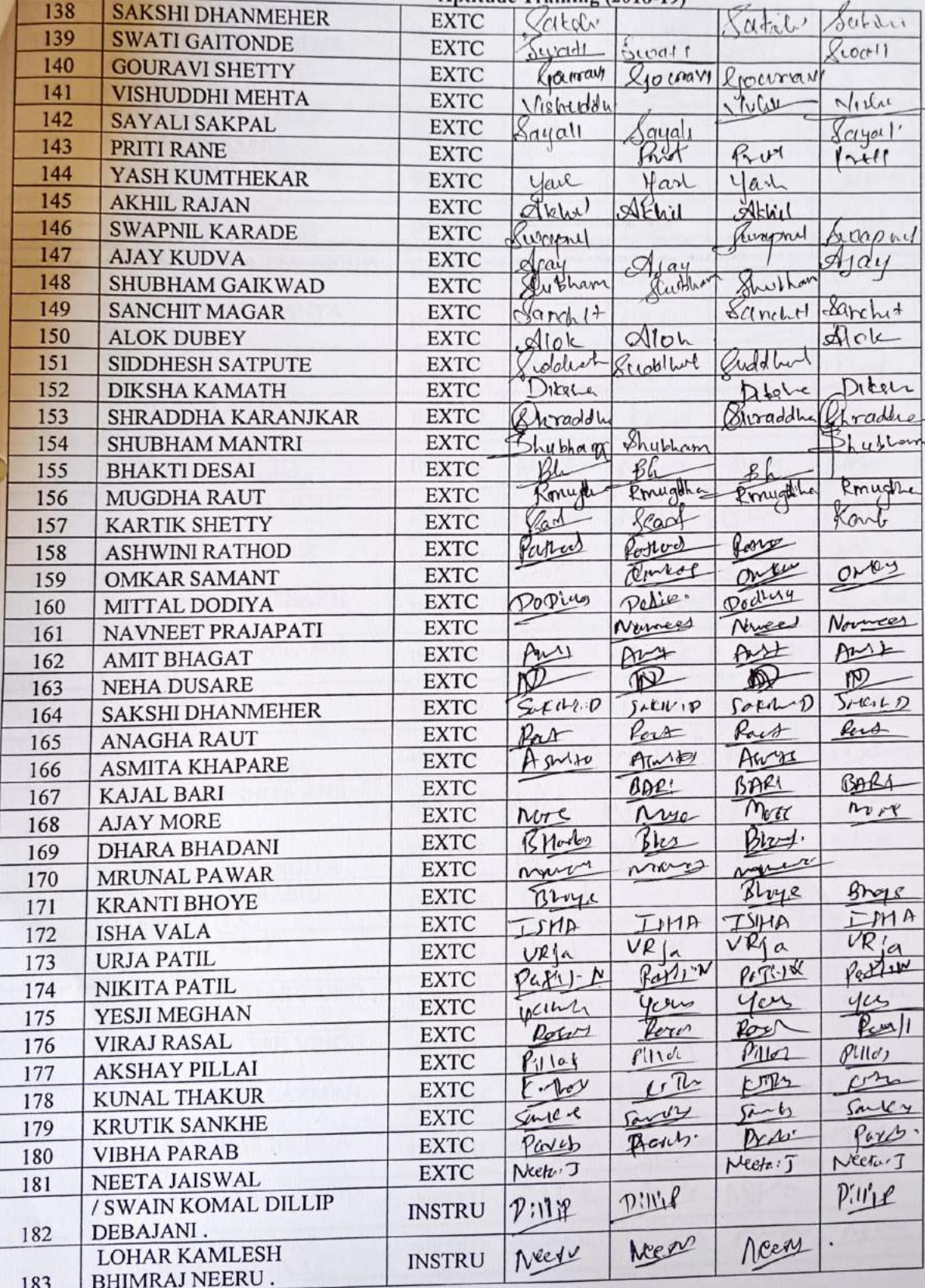

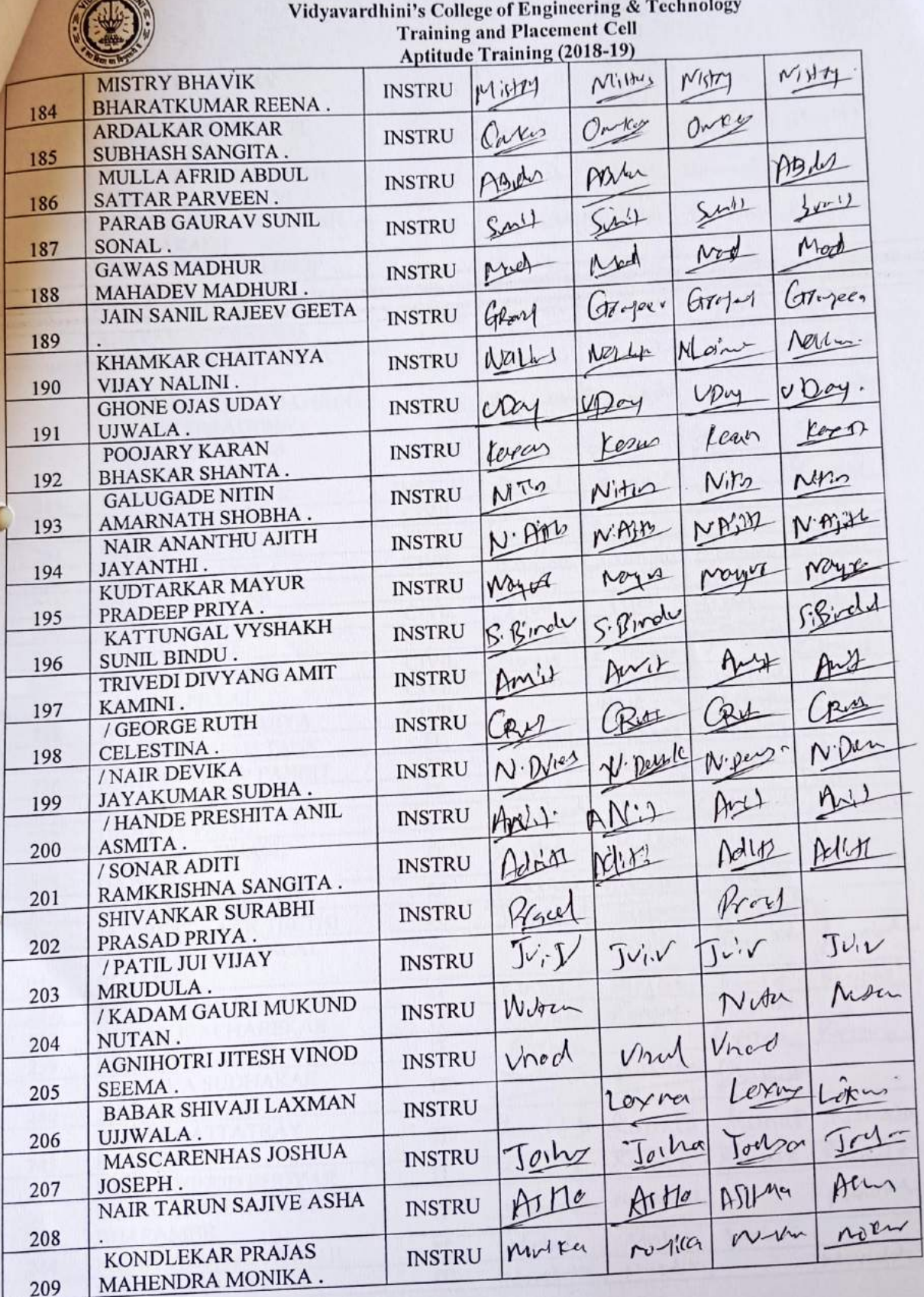

×,

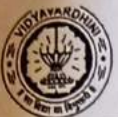

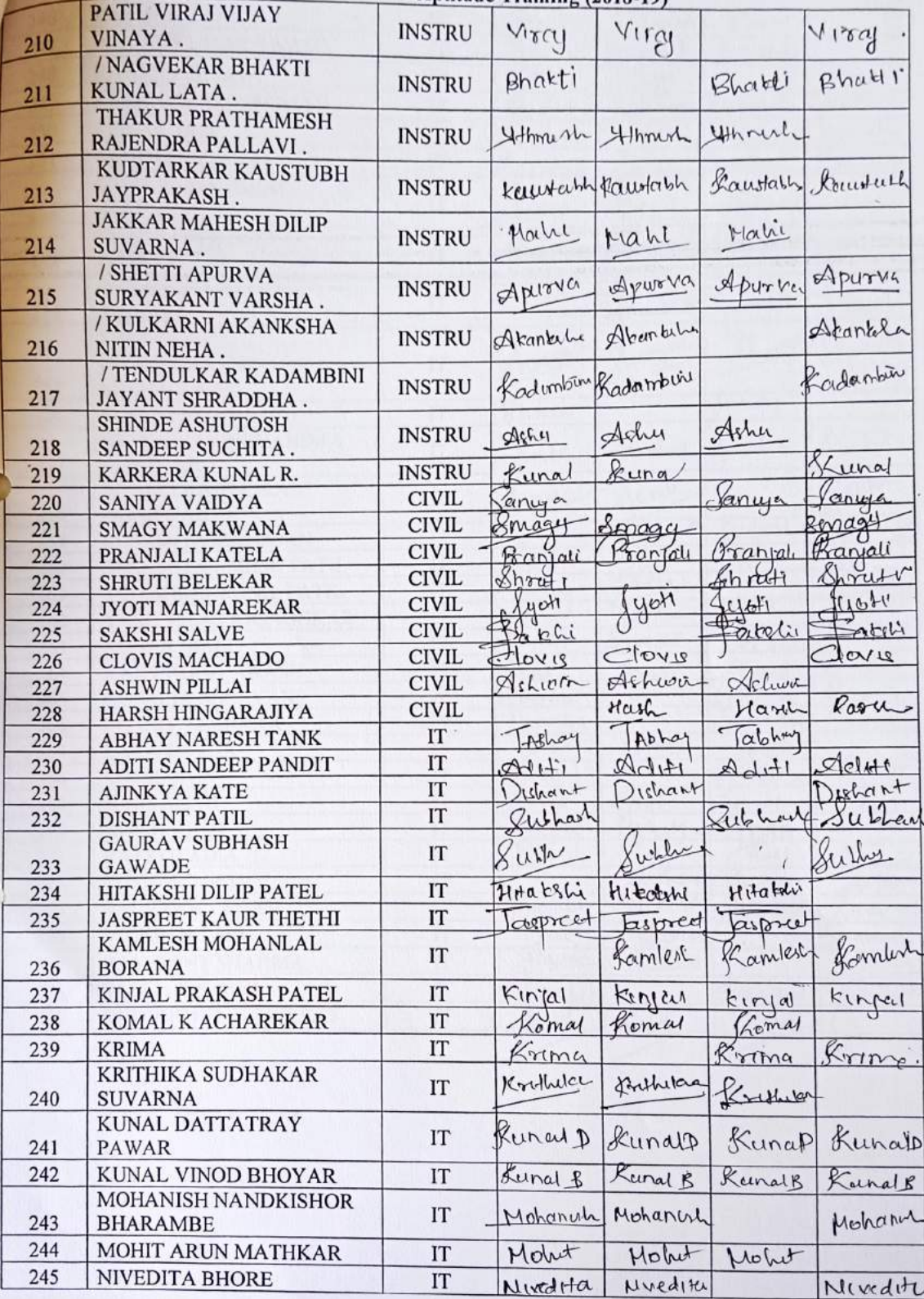

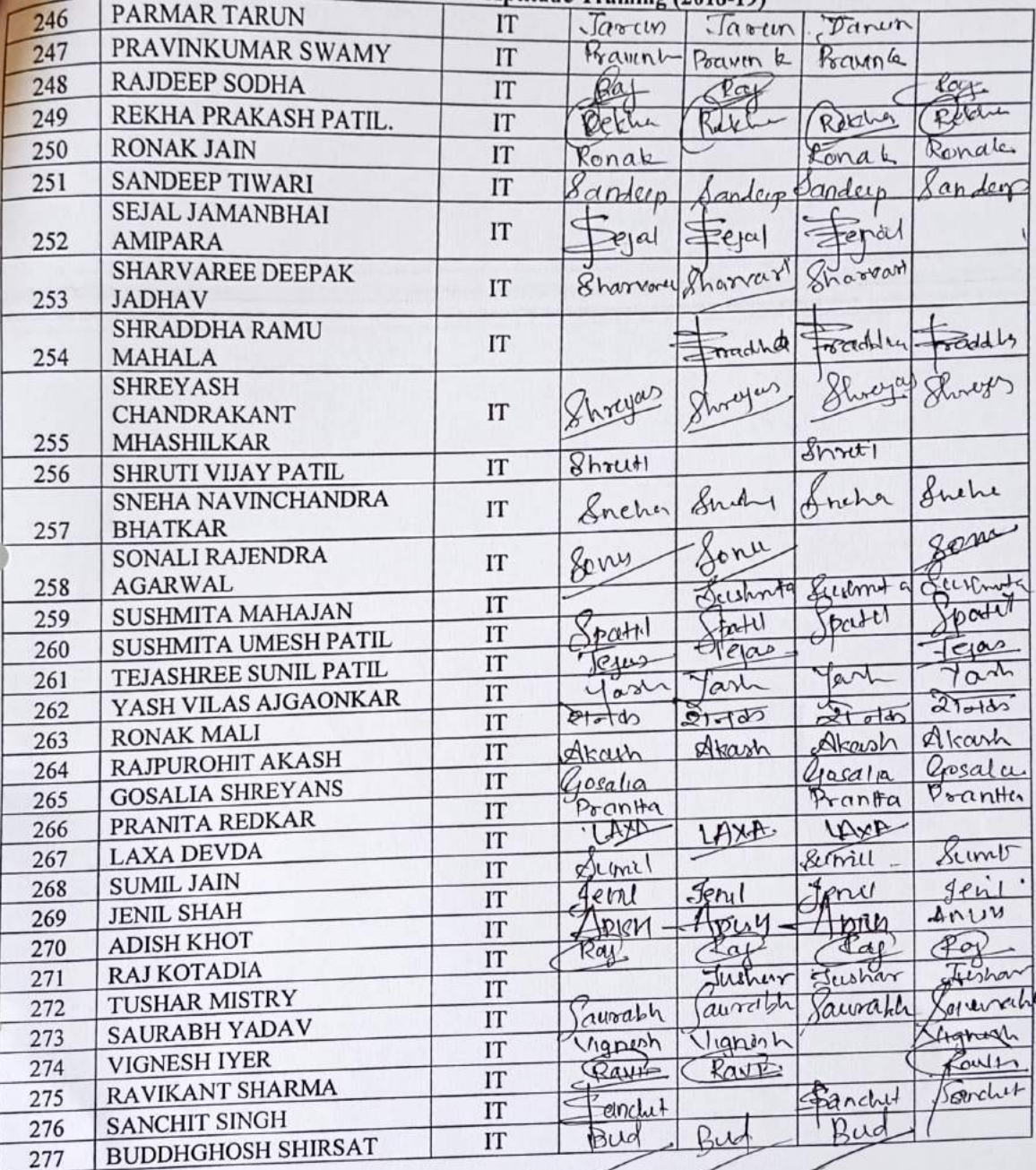

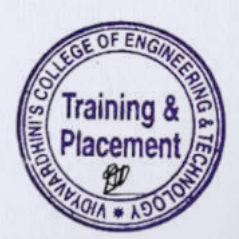

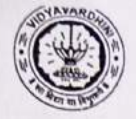

 $\sqrt{ }$ 

Г

#### Vidyavardhini's College of Engineering & Technology<br>Training and Placement Cell<br>Aptitude Training (2018-19)<br>ATTENDANCE SHEET TE-2018-19

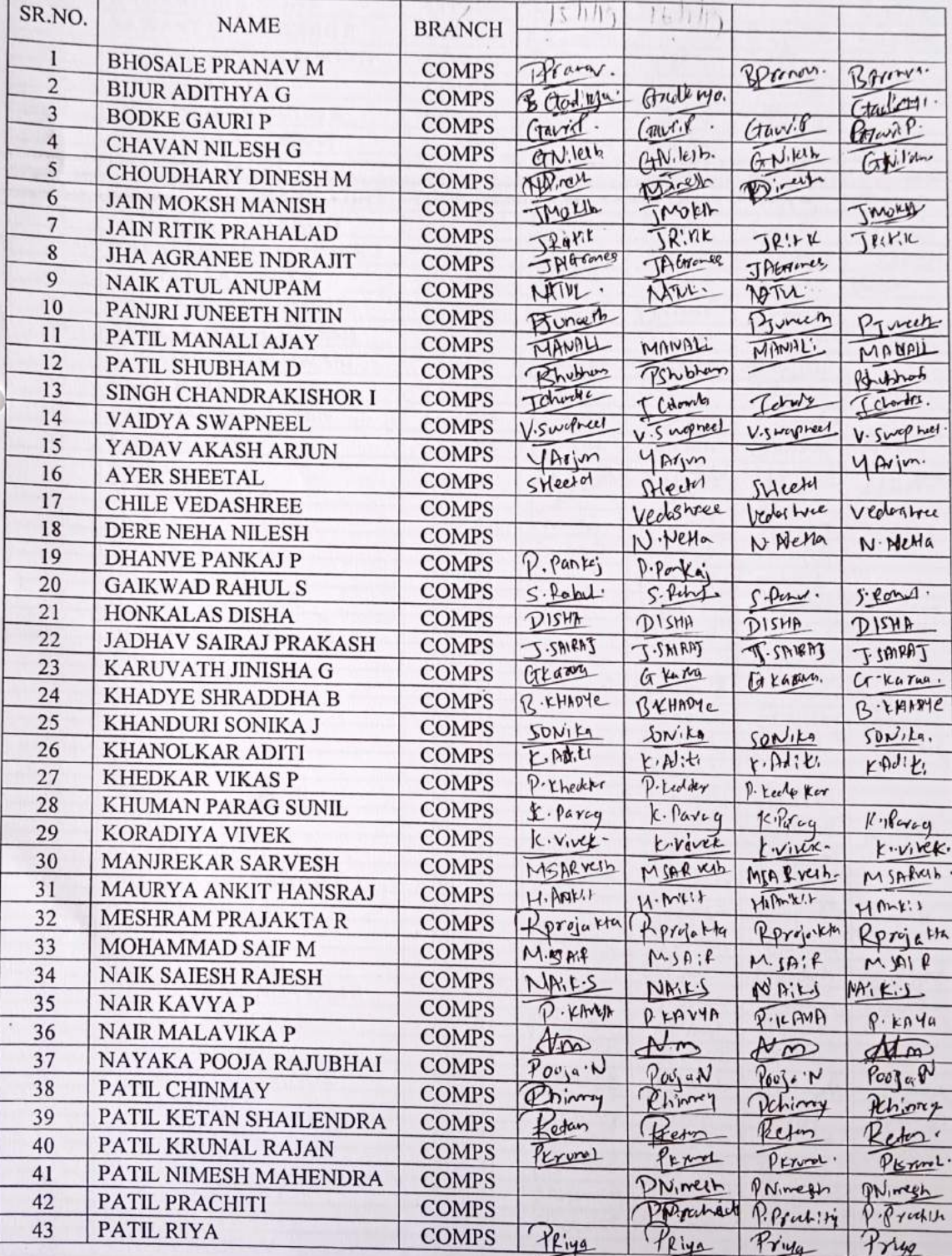

Œ

 $\mathbf{C}$ 

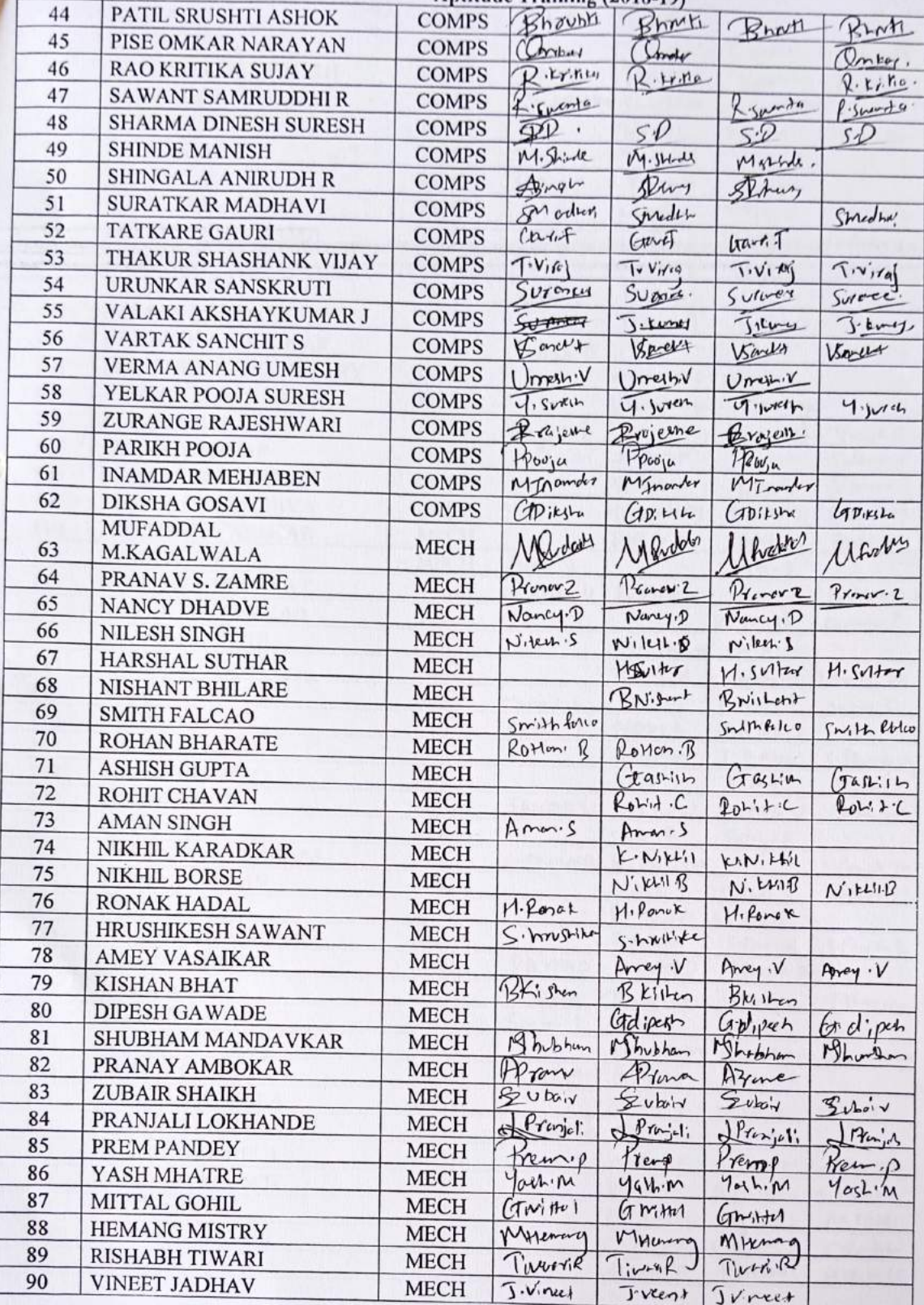

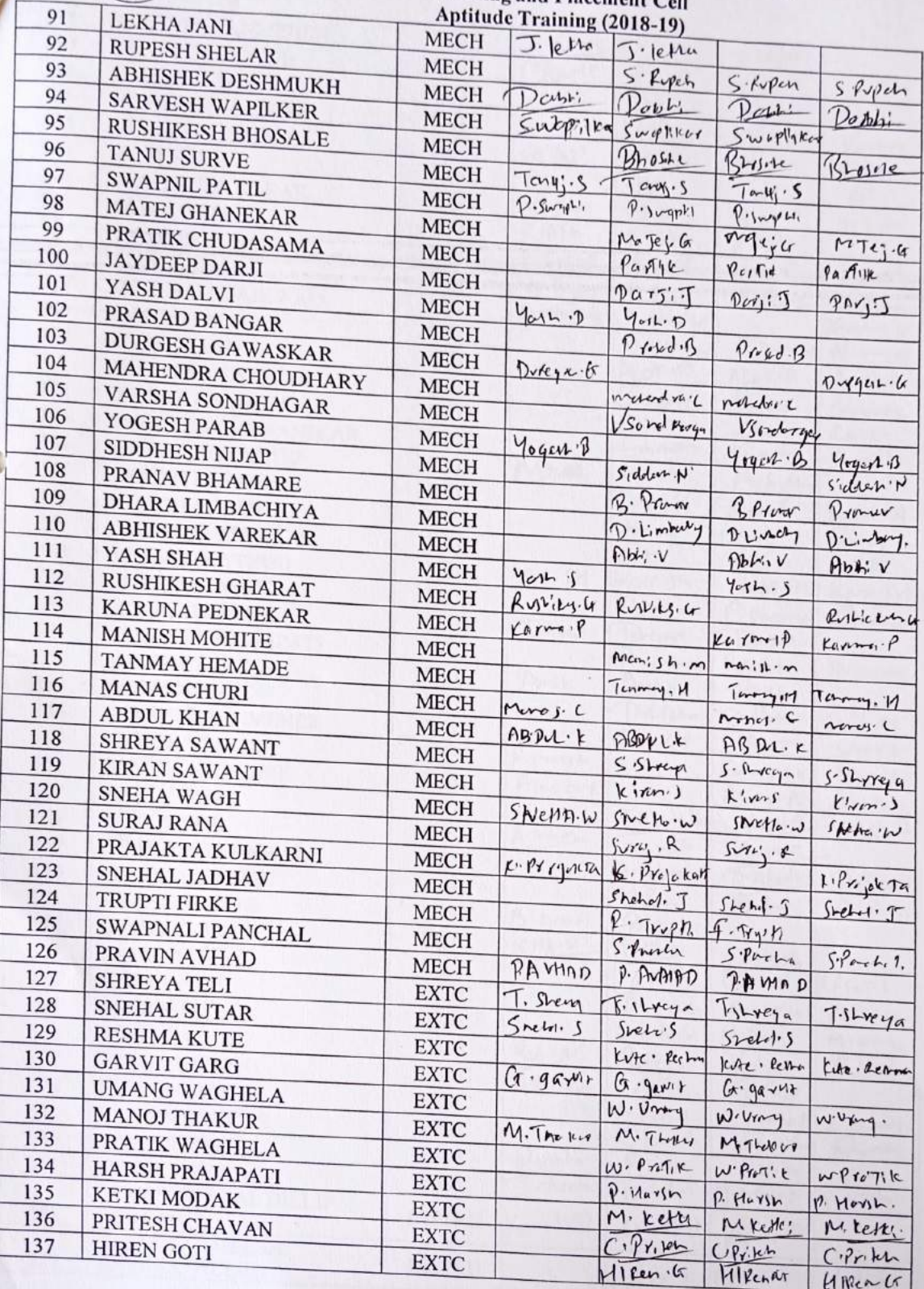

 $\circ$ 

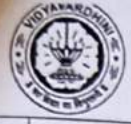

г  $\overline{\cdots}$ 

 $\circledcirc$ 

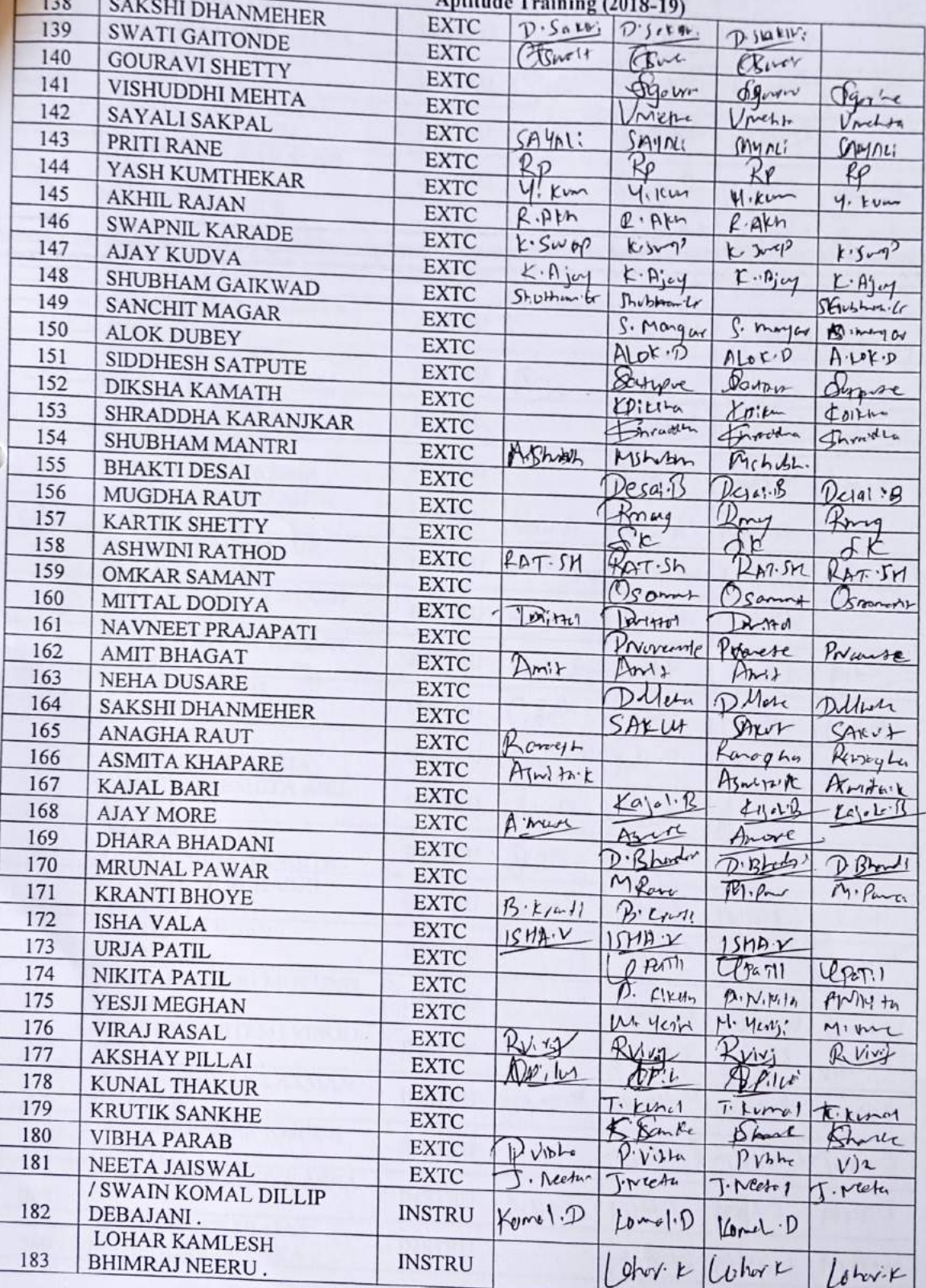

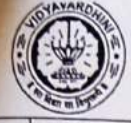

 $\sqrt{2}$ 

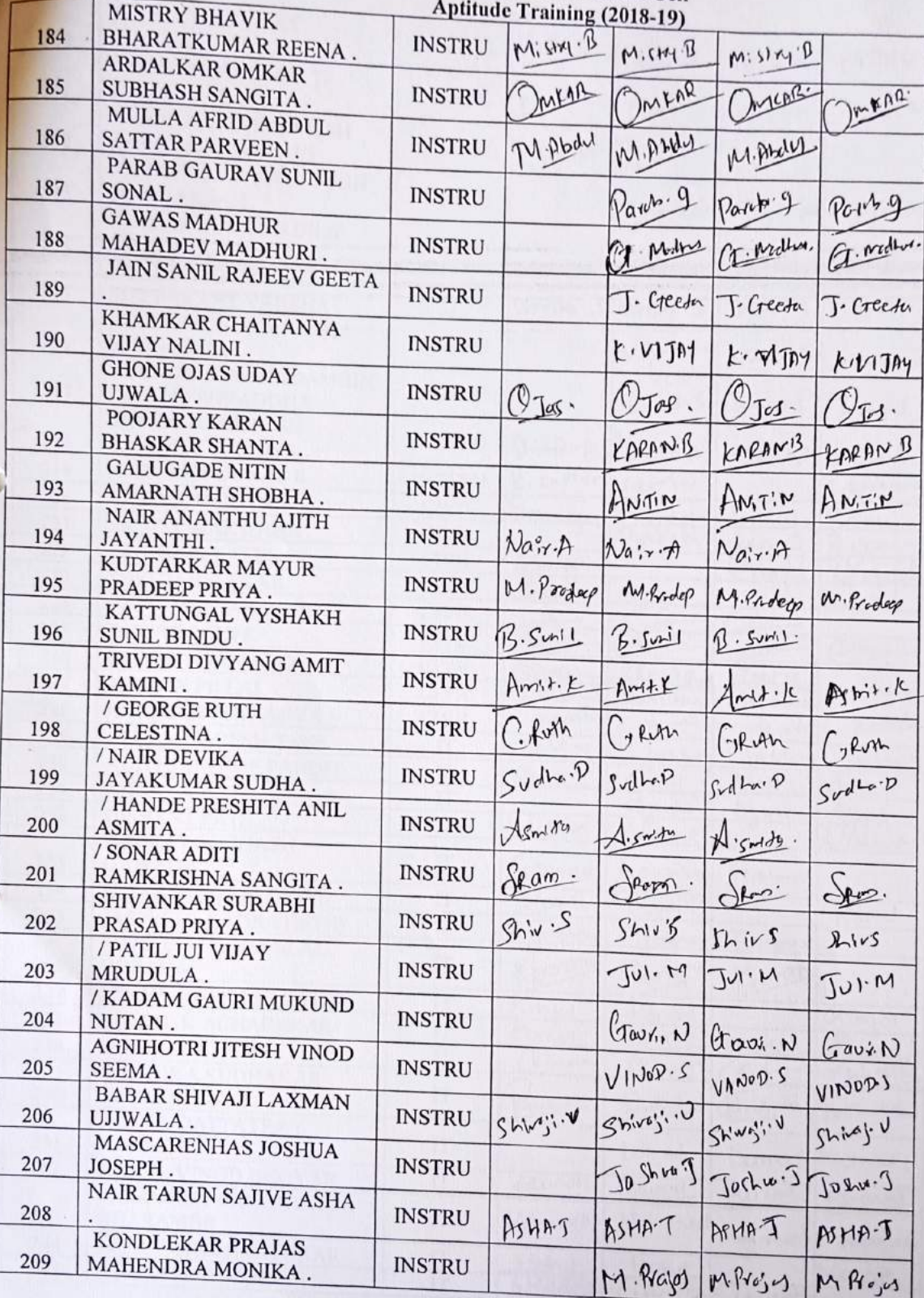

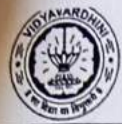

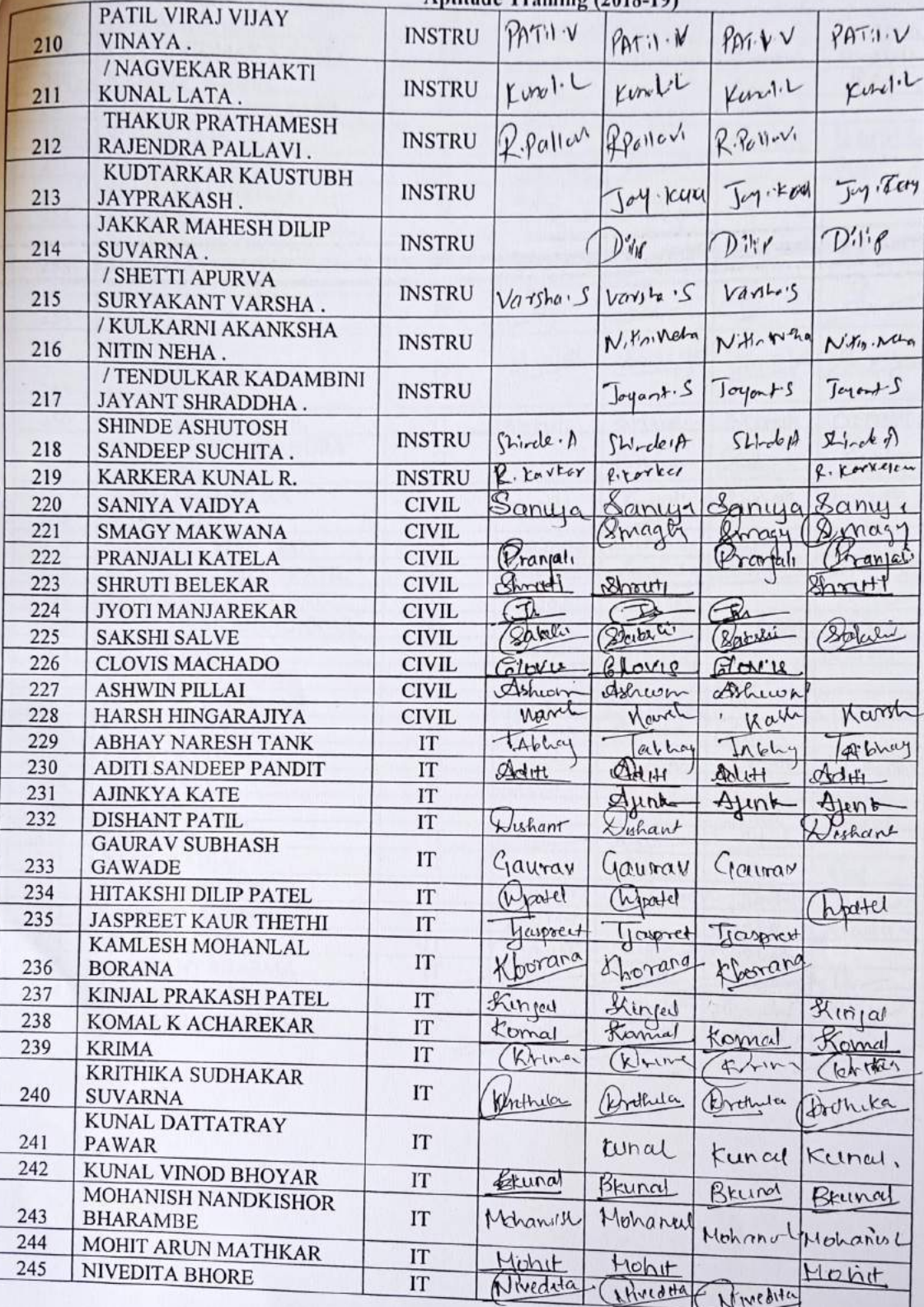

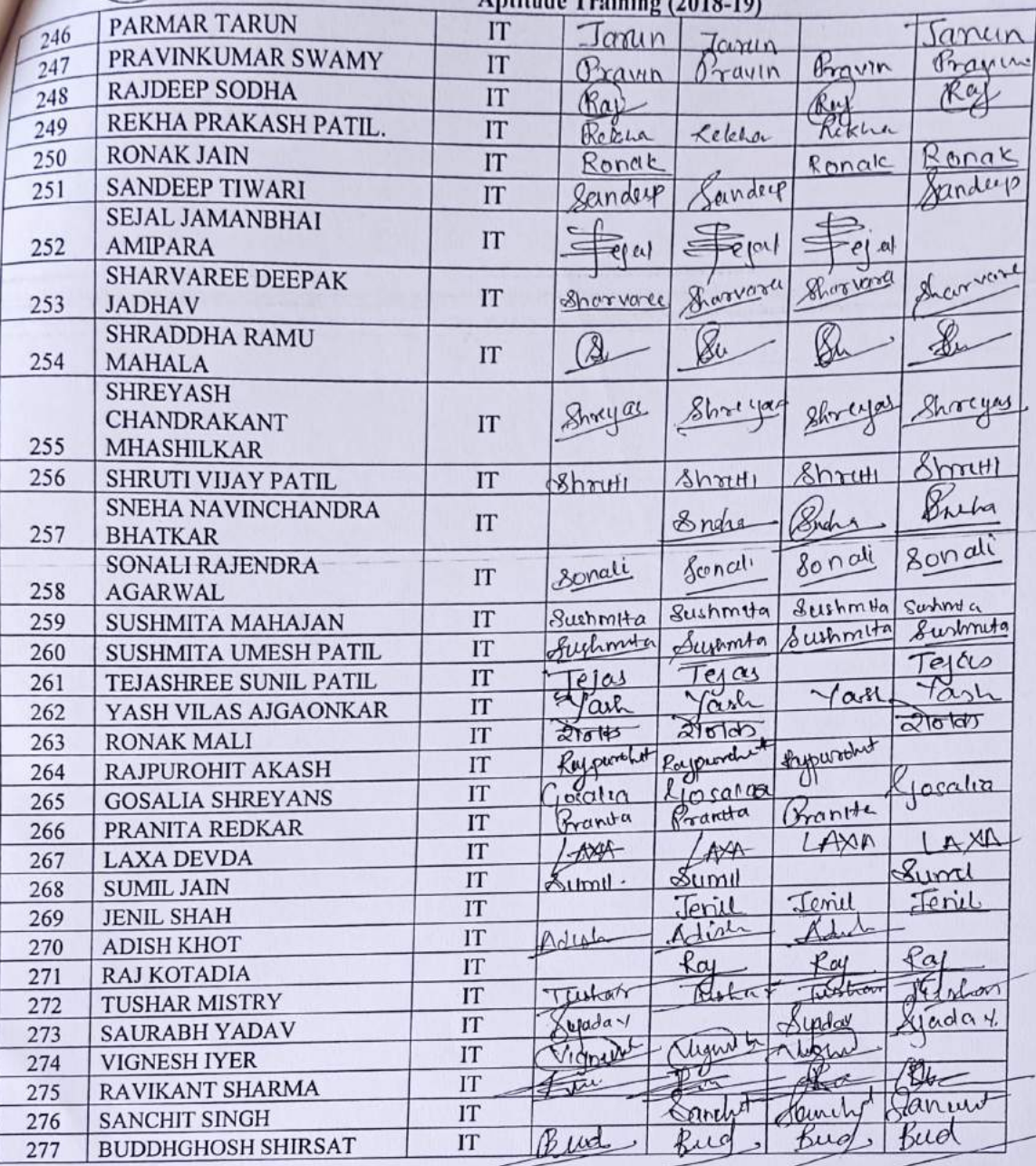

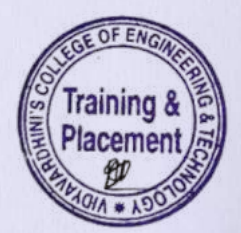

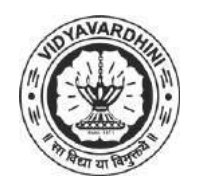

**Vidyavardhini's College of Engineering & Technology**

K. T. Marg, Near Railway Station, Vasai Road(W), Dist. Palghar, Pin. 401202

#### **Department of Computer Engineering**

#### **Attendance Report for Online Course**

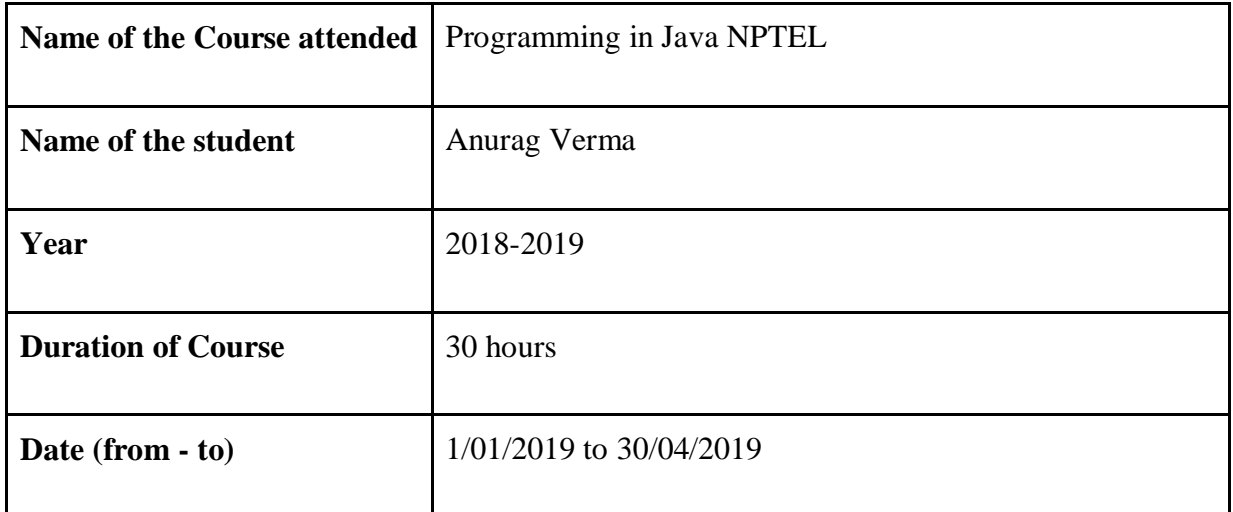

inhabes

 Department Placement Coordinator HOD Mrs. Sneha Mhatre Dr. Megha Trivedi

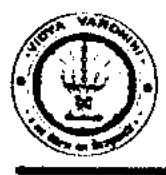

#### **Vidyavardhini's College of Engineering & Technology**  German Club (Established in 2016)

#### **Batch 2018-19**

131\_German Language Training Program

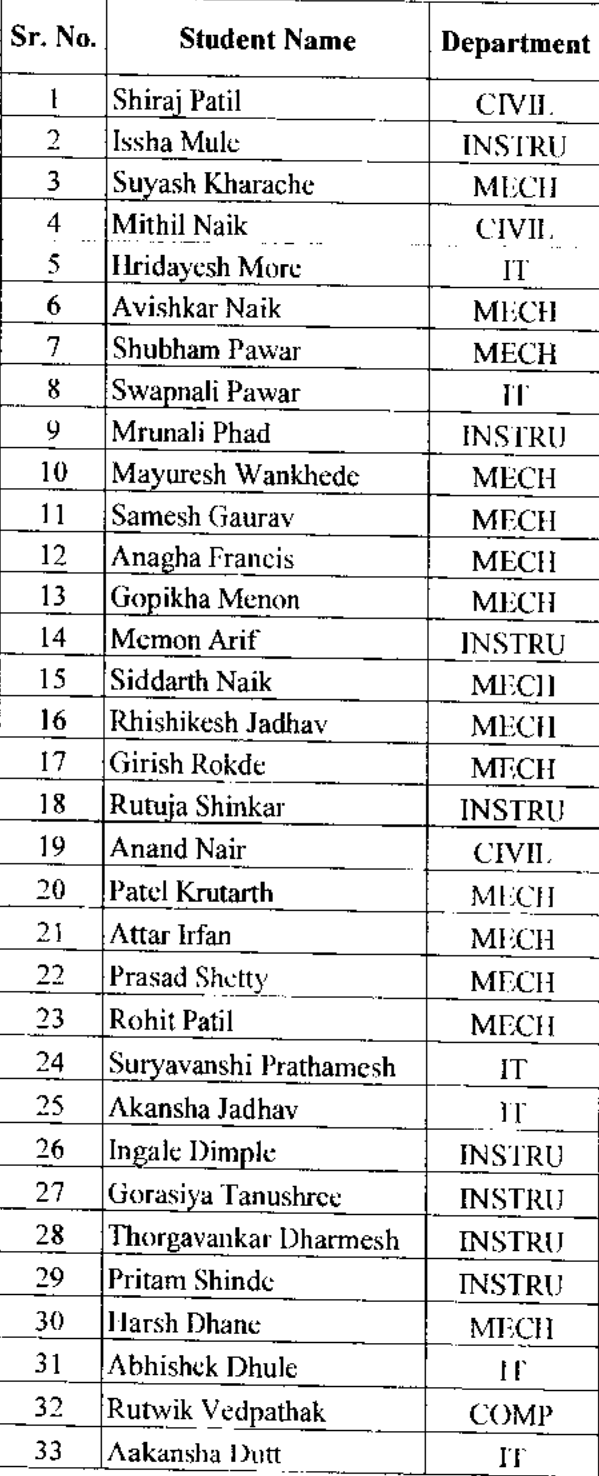

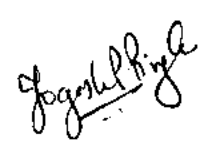

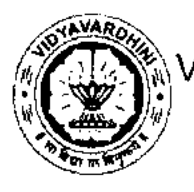

 $\frac{\lambda}{\left|\Omega\right|}$ Vidyavardhini's College of Engineering and Technology, vasai

German Club - Established in 2016

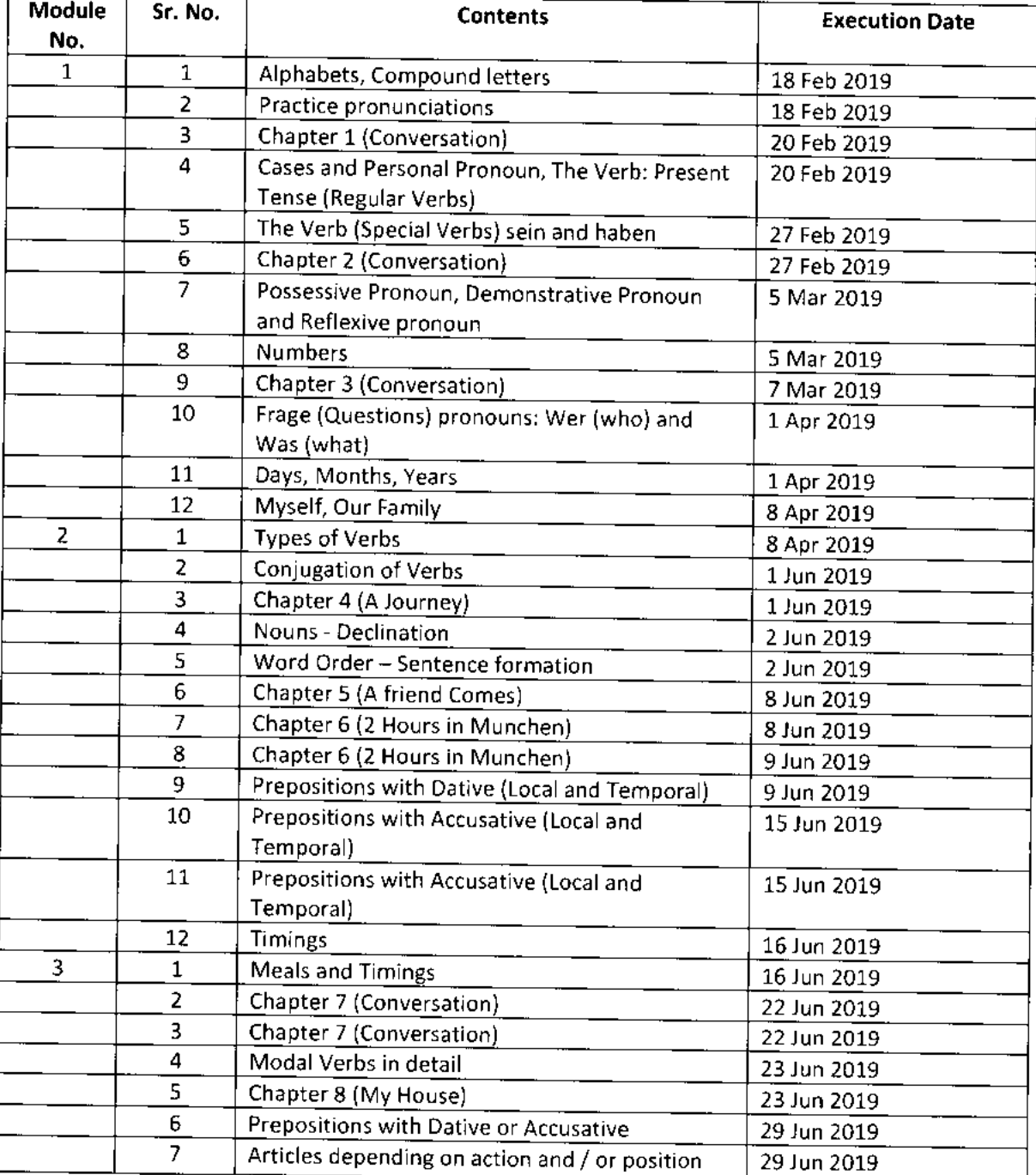

#### **Lectures (2018-19)**

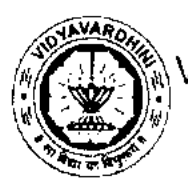

 $\blacksquare$ 

 $\frac{\partial f_{\lambda}}{\partial \lambda}$ Vidyavardhini's College of Engineering and Technology,  $\nu_{\texttt{asal}}$ 

German Club - Established in 2016

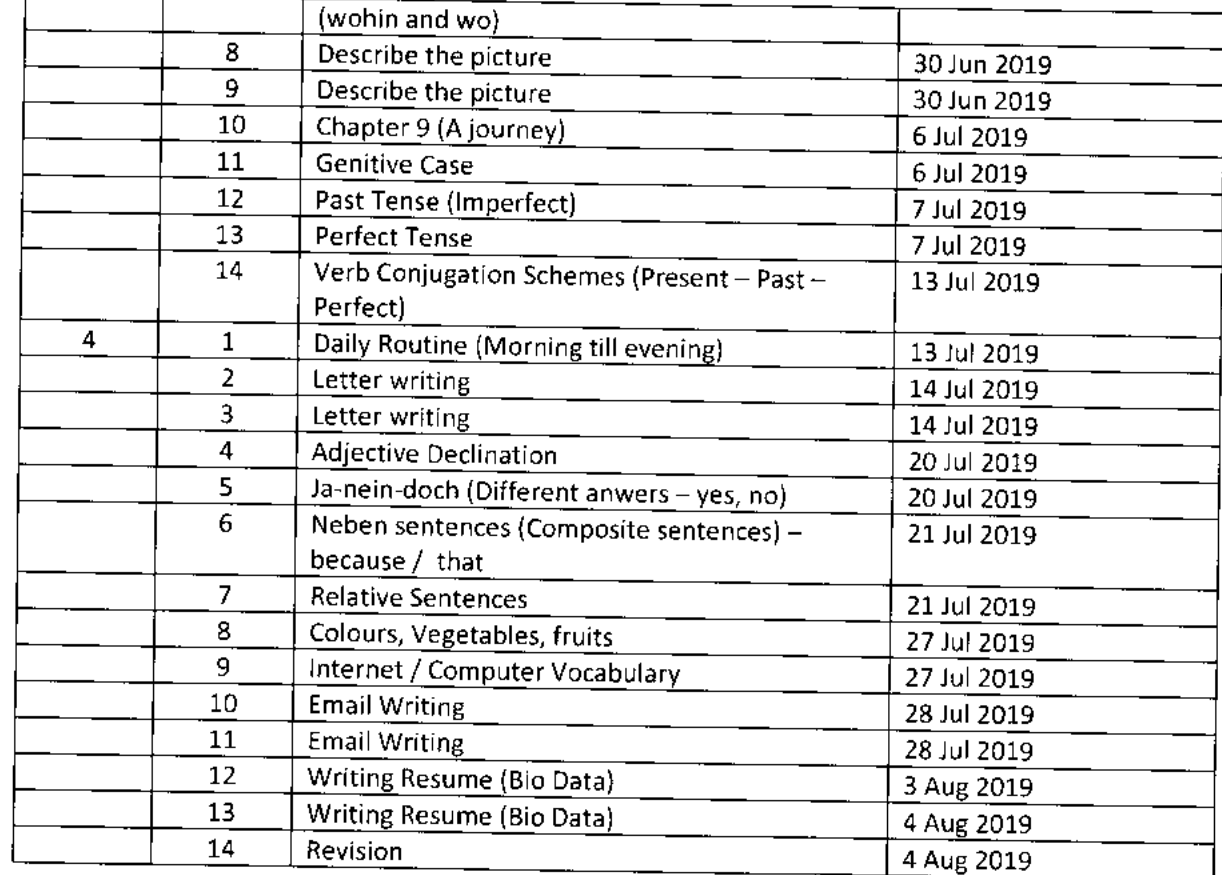

Joguel Aiya

 $57 - 8102$ Also And And  $\tilde{\gamma}_{\rm res}$  in  $\tilde{\gamma}$ **Leave See Section** ia ka  $\begin{bmatrix} 1 \\ 1 \\ 1 \end{bmatrix}$ والمعتبرين Algebra Hadam Babak **Reader**  $\bigcirc$  $\sum_{i=1}^n \log \left( \frac{1}{n} \right)$  , 青春 **Thomas Strains** 美生 طلولك  $\bigcircled{3}$  $\overrightarrow{\mathbf{J}}$  $208 - 2019$ R. Sagdhar الصلدنكا 電話 ्<br>देश 鎮雪  $\begin{bmatrix} 1 & 0 \\ 0 & 1 \end{bmatrix}$ ستعصيته  $\frac{1}{2} \frac{1}{2} \sum_{i=1}^{n} \frac{1}{2} \sum_{j=1}^{n} \frac{1}{2} \sum_{j=1}^{n} \frac{1}{2} \sum_{j=1}^{n} \frac{1}{2} \sum_{j=1}^{n} \frac{1}{2} \sum_{j=1}^{n} \frac{1}{2} \sum_{j=1}^{n} \frac{1}{2} \sum_{j=1}^{n} \frac{1}{2} \sum_{j=1}^{n} \frac{1}{2} \sum_{j=1}^{n} \frac{1}{2} \sum_{j=1}^{n} \frac{1}{2} \sum_{j=1}^{n} \frac{1}{2} \sum$ المعليل نام مواديد آ<br>سا 建造 (ईु 到道  $\hat{\mathbf{z}}$ **Contraction** Righter, 经 **Spainter**  $\frac{d\mathbf{y}}{d\mathbf{y}}$ G. Aardh  $\mathscr{F}(\mathcal{F})$ Ň  $\mathop{\mathrm{Ext}}\nolimits\mathop{\mathrm{Der}}\nolimits_{\mathcal{A}}$  $5636$   $cm^2$  $e^{i\frac{1}{2}t}$   $e^{i\frac{1}{2}t}$   $e^{i\frac{1}{2}t}$   $e^{i\frac{1}{2}t}$  is  $e^{i\frac{1}{2}t}$ 不如某 شقتنا **RAY**  $\frac{1}{2}$ البرائيس<br>(بالانسال فيل Land<br>E پ<del>ه</del><br>پېښې ميار<br>پول stermen informal ∯<br>⊥ المنوابياني الألمانية والأ 大气体 不同学 有风的 نشتن Gutak<br>P **REA** ्वे  $A^{1/2}$ indra<br>Shekara<br>Shekara لخفيلي نې<br>پېړنې  $\frac{1}{2}$ فعصومها 意念 العلم وباريا<br>المراجع .<br>• ख∲टी . خىمىسۇز  $\sum_{i=1}^{n}$ الجنوبي X 12 ri<br>Ri المصمول **ESTA** Controller district principle 8262 鱼鱼 Czadhur<br>Cz \$Y Ì الأو thurting?  $\frac{1}{2}$  $\mathbb{Z}$ i<br>N 圖 ASC) **AND** Additional **Report** ا<br>القانون<br>التي وسفقتك Arithm }}<br>}  $\frac{1}{2}$ es<br>Regl المعادي 医子 图基  $\frac{2717}{718} \frac{67399}{265}$  $k_0$ ll. NO  $(8/2)^{19}$  $\frac{6}{5}$ **Sulphan** ERES **A** Committee of Section المجمعي<br>مطالع 쉨  $\frac{1}{2727}$  (  $\frac{1}{297}$ اليانغ<br>منطقة  $\frac{1}{2}$ **Afran** e<br>Tractric<br>Tractric の otaと  $155<sub>2</sub>$  $27 - 2$  $2206$ .  $\mathbb{Z}$ o $\mathbb{Z}$  .  $\begin{array}{c}\n\sqrt{27} \\
\hline\n292 \\
\hline\n292 \\
\hline\n\end{array}$  $271.$ 2213. خصوم Jode<br>Joer  $2912$  $222$  $27.25$  $2726$  $-732$  $17.31$ ्र द

 $\frac{1}{2}$ **FROM STREET CONTROL CONTROL CONTROL** STATISTICS STATISTICS BIOND There is the method in the state of the second in Address Company whais الملو<br>مراجع 03/08 쉪  $\frac{1}{2}$ 保持 興村 電井  $\Delta$ **CARAT** لمبيسموها Carl Barry  $80/50$ Ancod  $\frac{1}{2}$  $\frac{\partial}{\partial \theta}$ Quid. ₫ a) - C Daily draw Origin ستشتعان بنعمهما لميكا يسملط حميطة يصعيط Autot  $2.3/07$ the 쉌 A Charles Report  $73/07$ ACSAR CONF  $\frac{1}{2}$ 阆 جمعامی ्।<br>सर्वे **Sharedon** खलें हैं।<br>बाह्य दे شعبهما  $+9.61$ 第 لىمى<br>كىلىمى  $11 - e$ पै J. Registration  $+\frac{1}{2}$ **CONSTANT** 制造  $\frac{1}{4}$ كشصصار il Indonésia<br>Pangyayan  $\mathcal{Q}$  in the  $\mathcal{Q}$ 。<br>《城』  $\mathcal{L}(\mathcal{S})$ 董 Outschuft للمحمول  $\epsilon$ めい<br>手 海村 **Rightly**  $\frac{d}{dt}$ ्नारको  $\mathcal{M}^{(n)}$ 34 **CALL CALL**  $\frac{1}{3}$ 青春 angling).<br>Singli  $\frac{\partial}{\partial \xi} = \frac{1}{\partial \xi}$  $\begin{array}{c} \frac{1}{2} \end{array}$  $\bigoplus_{i=1}^{\infty}$ But outry  $E^{\rm d}_{\rm d}$ भी<br>기 اره<br>زو 1、 化气量 第十五年 ्रो **HAMPI**  $\frac{1}{4}$  $\frac{1}{2}$  $12/cm$ 美国 (کار<br>اک 香港  $\mathbb{Z}^3$  $\frac{1}{\sqrt{2\sqrt{16}}\sqrt{2}}\frac{1}{2}$  $\begin{pmatrix} 1 \\ 1 \\ 0 \\ 0 \end{pmatrix}$ **TANK** that **Wale Frich** حباها ران<br>آنا فلسفوناه Arthur R ∰ **MORTS**  $\frac{1}{2} \frac{1}{2} \sqrt{16}$  $\left. \frac{\partial}{\partial \mathbf{z}}\right|_{\mathcal{Q}_{\mathbf{z}}^{\prime}}$ algebra معرض من<br>المحمد لىلى<br>ئارايىلى المستحسمها الى<br>مەلبەت Sedder. Brade Orsak Brak  $\begin{pmatrix} 1 \\ 1 \\ 3 \end{pmatrix}$ بهيهل हो (फ़  $10 - 1$  $\mathbb{R}$ **Control** 4750 سطوى  $\mathbb{B}^2$  $\mathbb{R}^4$ 香气 ्<br>द هجم Reader 簿  $E^{\frac{1}{2}}$  $R_1$  all  $\kappa$ المستعا  $t_{\rm m}/t_{\rm O}$ **Riversity**  $\frac{1}{2}$ **AMAN** Rolandores Charles 举  $t = 0/a$ Anagha F R  $\sum_{i=1}^{n}$ 鎌  $Q - Q$  $\mathcal{P}^{M}(\mathbf{V})$ Rutuja Maynes **Indiana** Sidhamhi. Avishkan Muazan Shukhan. rechabatum. Abbashek. Maurak Anoppi **Many** <u>Aithel</u> Avand U o yangi **HEDHES** somyl ا ھام ماتين<br>ماھا dsnag Kystelle Mame لخنين <u>Rifiath</u> **RVILLA** 出心

Journal Montage بطولول<br>مولايات  $30/15$ č. **LMAJA / YAKALIYAA** Ê  $31/55$ יש<br>ני . संग्रहन्। كالمحمك 大学 ri<br>P  $24/22$ **CERGIOVES Arizie** みぎう 26/08 الأمولي. **RADTOR** k<br>S EANT  $19/61$ به<br>ن ׇ֡֝֝֝֓֕׆ׇֺ֧֛<br>׆֧֧֦֦֧֪֪֦֓֓֓֓֓֬֓֓֓֬֓֓֬֓֓֓֬֓֓֓֬֓֓֓  $\boldsymbol{d}$  $39/51$ **COLLECTER** g airsis) **AS**  $\sim$ مي<br>ول <u>المى: يادى</u>: Britis **Crowing** Ruhyth  $\begin{picture}(20,20) \put(0,0){\vector(1,0){10}} \put(15,0){\vector(1,0){10}} \put(15,0){\vector(1,0){10}} \put(15,0){\vector(1,0){10}} \put(15,0){\vector(1,0){10}} \put(15,0){\vector(1,0){10}} \put(15,0){\vector(1,0){10}} \put(15,0){\vector(1,0){10}} \put(15,0){\vector(1,0){10}} \put(15,0){\vector(1,0){10}} \put(15,0){\vector(1,0){10}} \put(15,0){\vector(1$  $\frac{1}{2}$  $\mathbb{Z}$  $k$ o/ $\pm$  $\frac{1}{6}$ **Alakumada** Burghe Santa B.  $17/08$  $9 - 18$ الم<br>المراجع معملهم په پېښې<br>زنگ  $\widetilde{\mathcal{F}}$ ٦ E المختران ्चि<br>बाह्य राज्यसम्पर् حوب بيودوا **A Directory** i di Kili  $12 / 2$ ن<br>أولاد  $\frac{6}{1}$ ىز<br>ئارلىق  $\tilde{t}_{\rm g}$  $\frac{1}{2}$  $\dot{\boldsymbol{\phi}}$  $\frac{1}{2} \sum_{i=1}^n \frac{1}{2} \sum_{j=1}^n \frac{1}{2} \sum_{j=1}^n \frac{1}{2} \sum_{j=1}^n \frac{1}{2} \sum_{j=1}^n \frac{1}{2} \sum_{j=1}^n \frac{1}{2} \sum_{j=1}^n \frac{1}{2} \sum_{j=1}^n \frac{1}{2} \sum_{j=1}^n \frac{1}{2} \sum_{j=1}^n \frac{1}{2} \sum_{j=1}^n \frac{1}{2} \sum_{j=1}^n \frac{1}{2} \sum_{j=1}^n \frac{1}{2} \sum_{j=$  $\Omega \circ \sqrt{\circ}$ **POINTLES** 唐宝 Elizabeta<br>Elizabeta ř ्<br>कै  $\frac{1}{\pi}$ نا<br>الجما معيزين **Fairly**  $\mathcal{L}$ 人名英马克  $80/61$ i forgel ∱ا<br>غ ہے۔<br>م **All** े प्रकारण है  $g_{\rm e}/\varepsilon_{\rm c}$ ৾৾ড় **ARGER** 8-150 انا الأناريج  $\sum_{i=1}^{n}$  $cos(68)$ **V**OHO **Rever**  $0.5108$ **Changed Count** ببودادان ر دره ب الكليانيا.<br>أحداث  $\mathbb{R}^4$ 曫 喜喜 MUB ZZAM. s haddom Rangers *iter* lakulm **MINEL SLOBING NARIALY AVISHKAR** <u>תקייונוגטן</u> **ANANO** Neme **Exumple**  $k_{L12}h$ **Reduct** ىقىردىك أسسال Anaq 大き

 $\frac{1}{2}$ ج .<br>پ  $\frac{1}{2}$ ا<br>ت j **Roughly** Barted あめる Wurd "最后" 小小 .<br>Said  $01/31$  $\mathbf{r}$  $\frac{1}{2}$ ميتو<br>ج Barre  $\hat{y}$ 海 凤 trained ارا<br>الأ —'<br>ره **Patticular** REAR STATES  $\sigma_{F\alpha'}\sigma^4$ 美习 باللهيداة  $\frac{1}{2}$  $\frac{1}{2}$ الميلية<br>الجينية<br>الميلية  $\frac{1}{2}$ ان<br>تا  $\Phi^{(1)}(t)$ **Artists LETTER CONTROLLED CONTROLLED STATES** ينا <u>دي</u><br>التيان  $\mathbb{R}^3$ eler<br>A  $\zeta \sim \zeta \sim 1$  $\begin{array}{c} \begin{array}{c} \begin{array}{c} \text{if }\\ \text{if }\\ \$ **Battle** <u>لەتىسىلى ئىمىسى</u>  $50 / n3$ i<br>Fili تعددانات السميانية)<br>منابعة **Butch** ુત્ર<br>પૂ  $\mathbb{Q}$ **Underly** 建成品 و دارد و Ö  $\mathbb{R}$ Julion أسلام ٩ ان<br>مون<br>ما مي<br>پيدائشي المقتصدة 虞念  $\epsilon_1/\epsilon_2$  ( $\epsilon_3/\epsilon_3$ Angule<br>C  $35.7$ ļ, (1 स्तर्ज  $\mathbb{R}$ طلقاتل ふうき ふう أمهمللهلا I AVISNASE, CALE:<br>Schaldenn Statter<br>Steelaban S Alenge Aburel 青雪 ANANO  $C \circ / C$ بزار معهلها المستعمل المستعمل SIDMANT Dhanner S STREERAL THRESKIN Garacs  $Hacch$ **Audien Agadk**  $752.54$ **PARTICO**  $rac{1}{2}$ 

 $\overline{\mathbf{A}}$ 

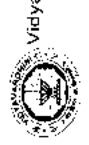

avardhini's College of Engineering and Technology, <sub>Vasar</sub><br>Gemaar Club - Established in 2016

# GERMAN BATCH - 2018-2019

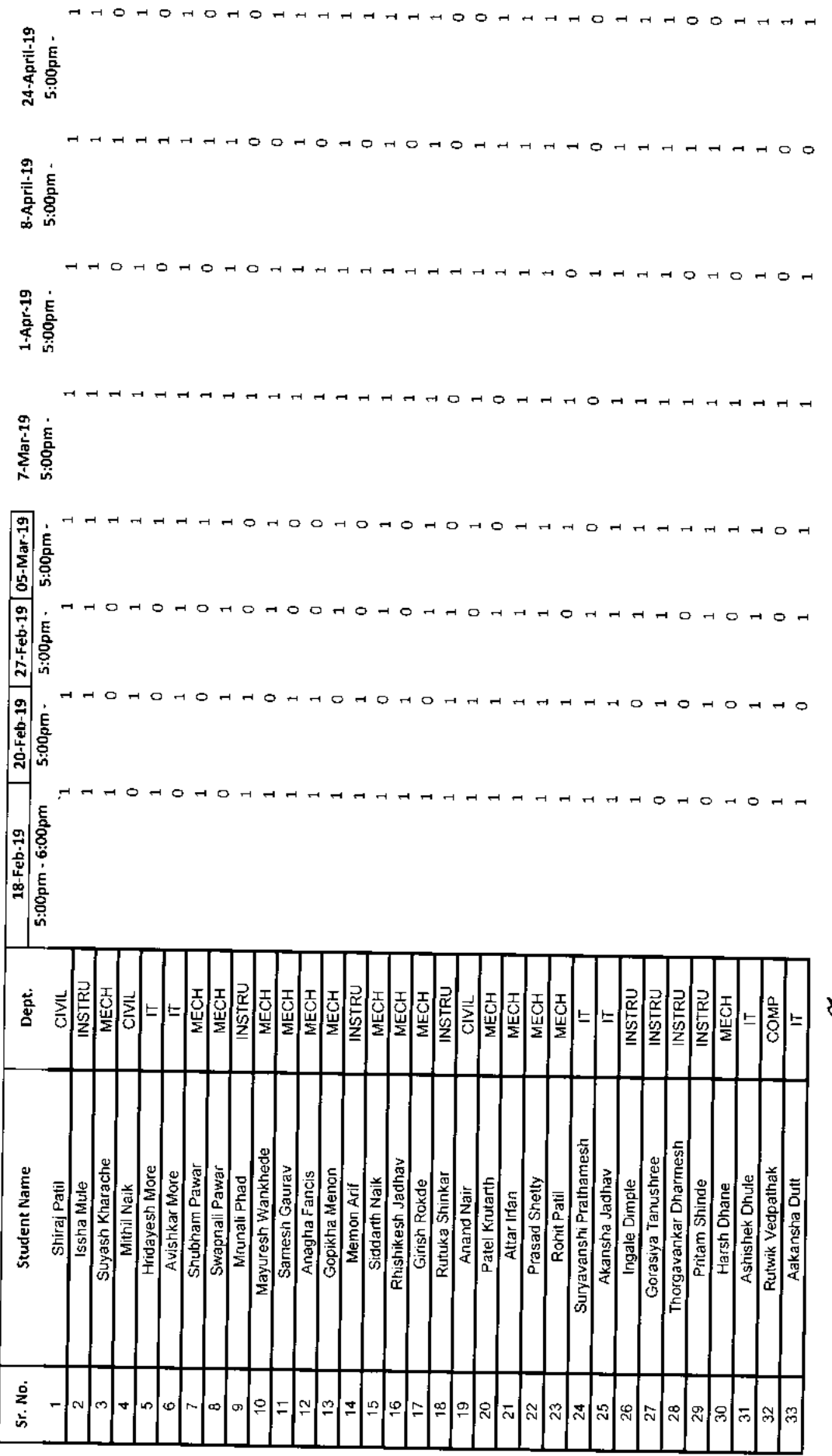

T -1  $\mathbf{I}$  . I

Routing R

132\_Student Development Programme On Full Stack Development

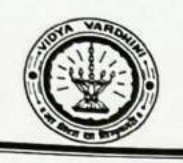

#### Vidyavardhini's College of Engineering & Technology Department of Information Technology

#### SDP on "FULL STACK"

#### List of Participants

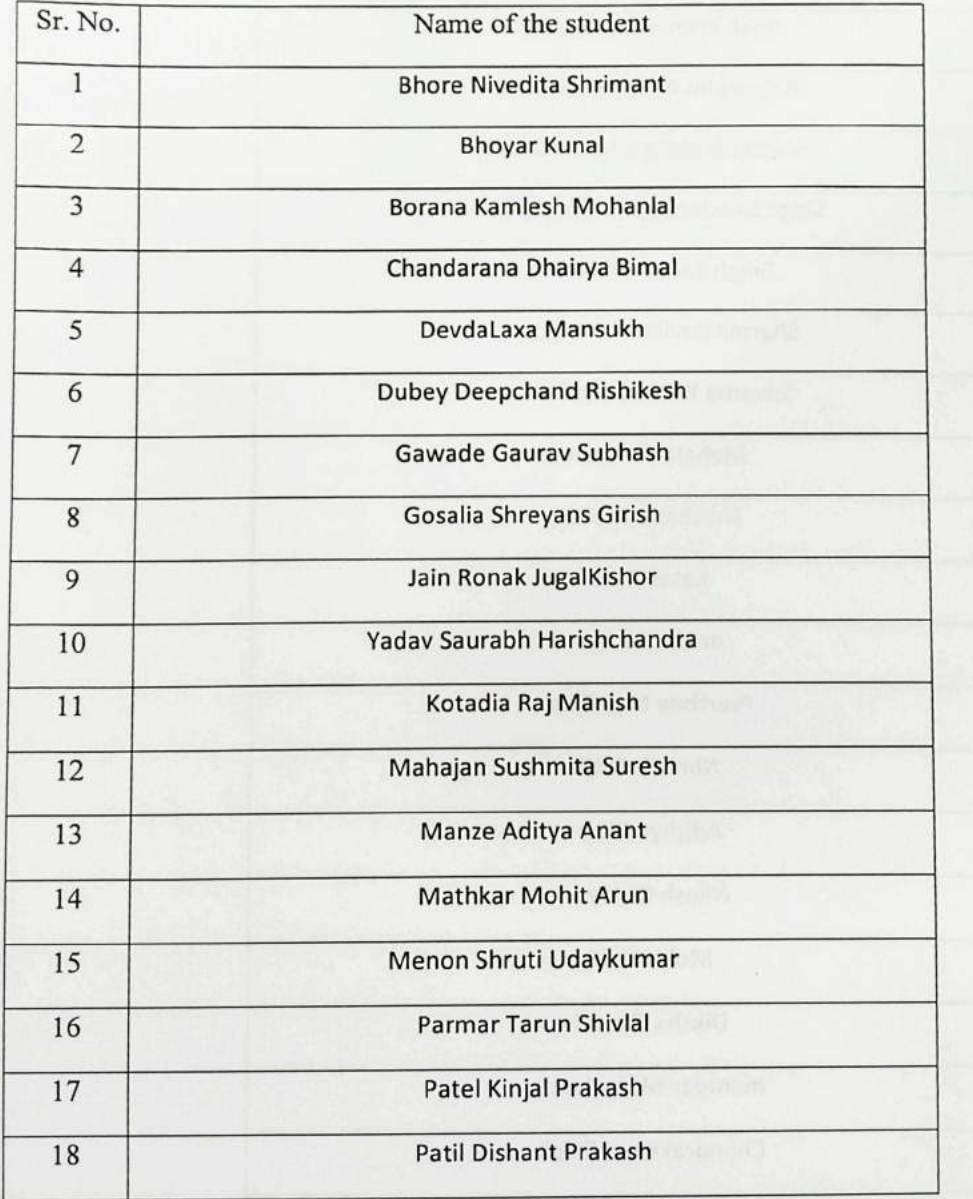

39

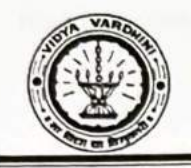

#### Vidyavardhini's College of Engineering & Technology Department of Information Technology

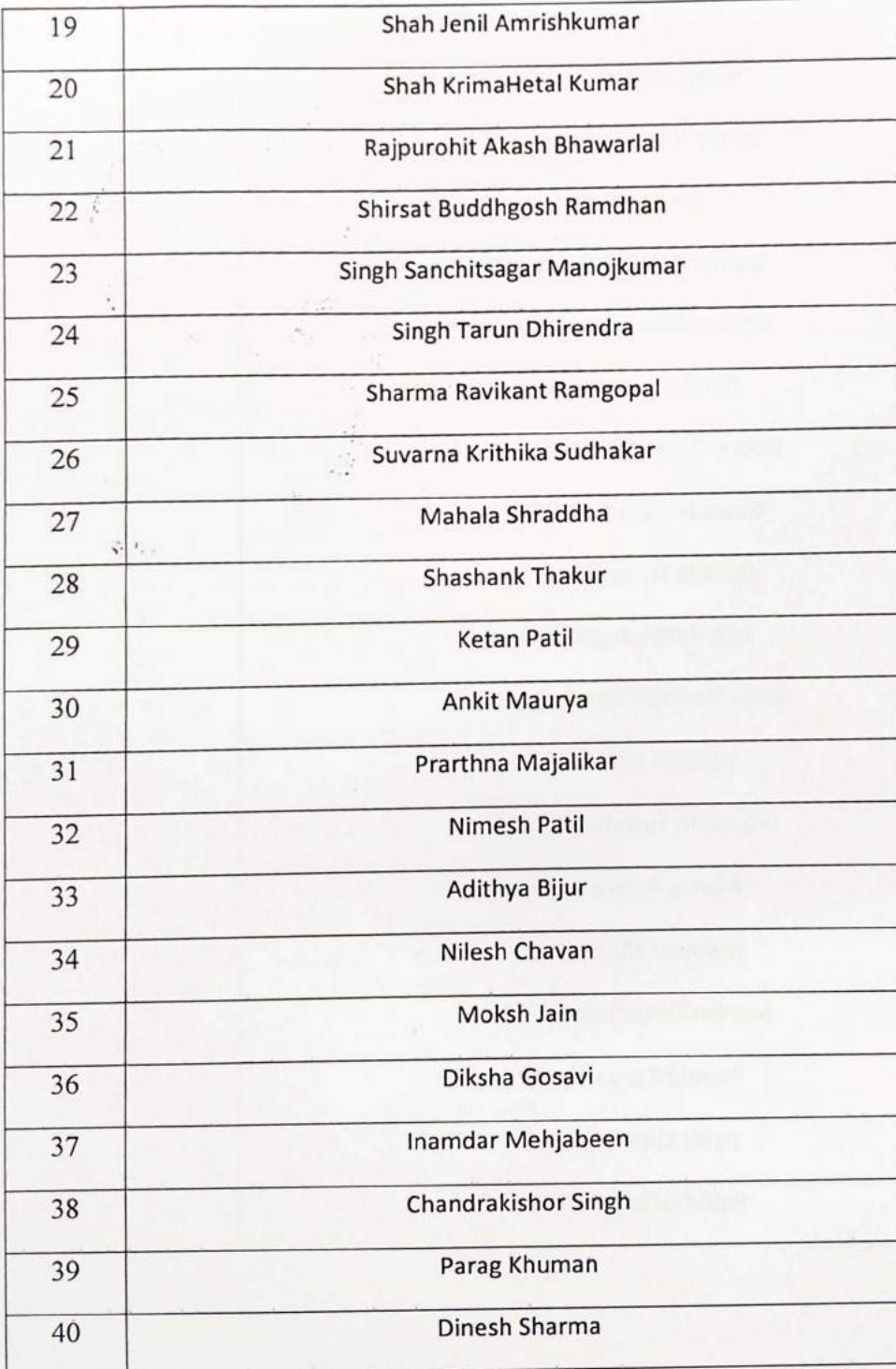

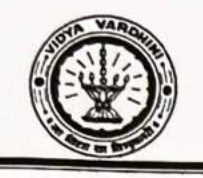

Vidyavardhini's College of Engineering & Technology

Department of Information Technology

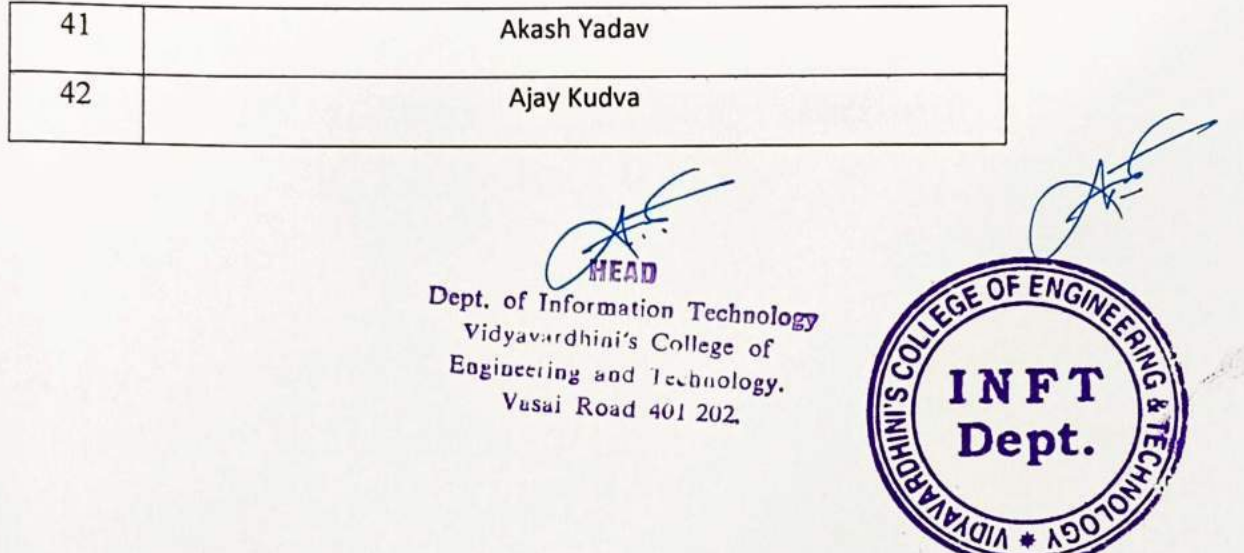

### Vidyavardhini's College of Engineering & Technology<br>Department of Information Technology<br>Attendance Report<br>FULL STACK DEVELOPMENT

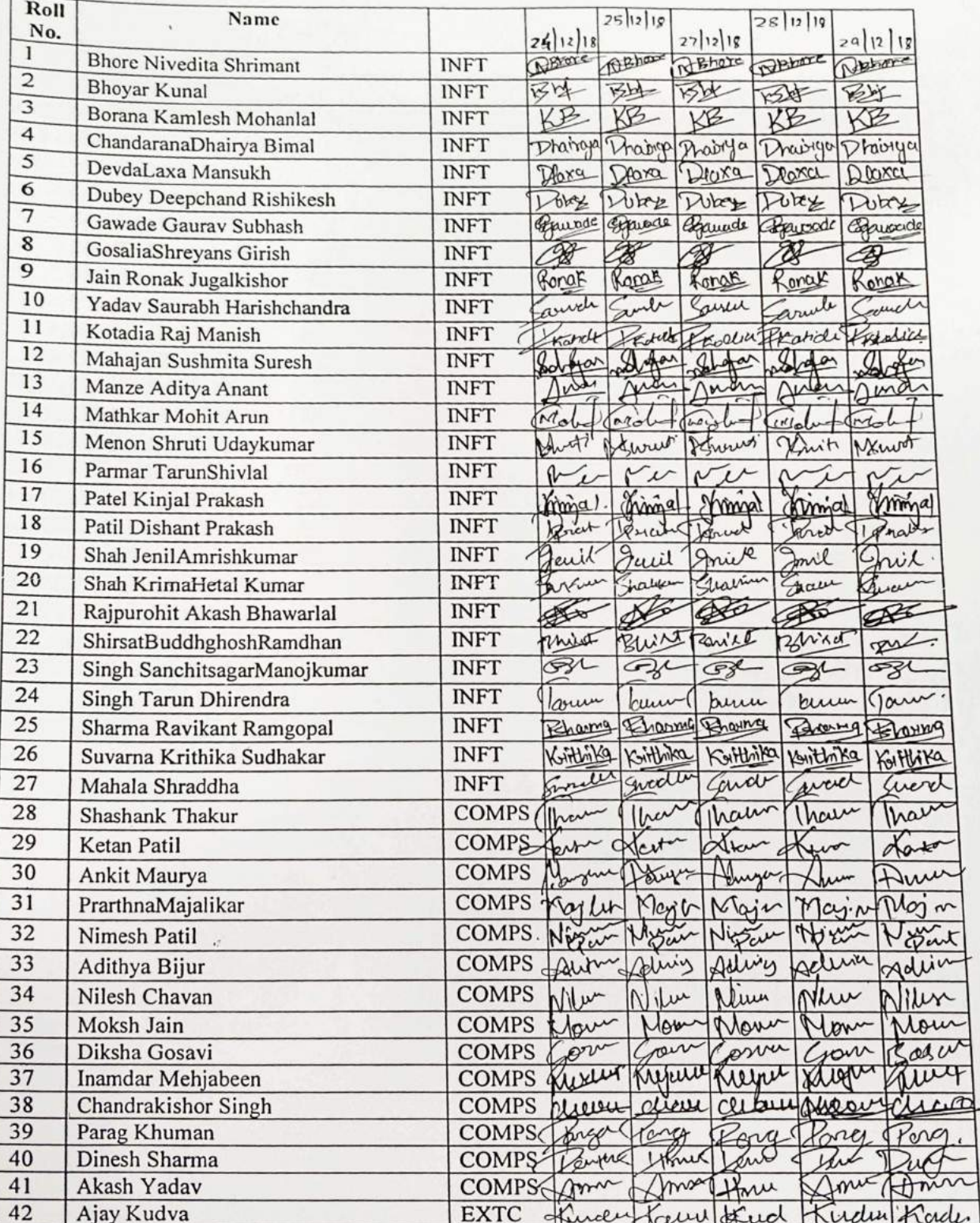

9

### Vidyavardhini's College of Engineering & Technology<br>Department of Information Technology<br>Attendance Report<br>FULL STACK DEVELOPMENT

 $\mathbf{C} = \mathbf{C} \times \mathbf{C}$ 

 $\tilde{f}$ 

 $\sqrt{2}$ 

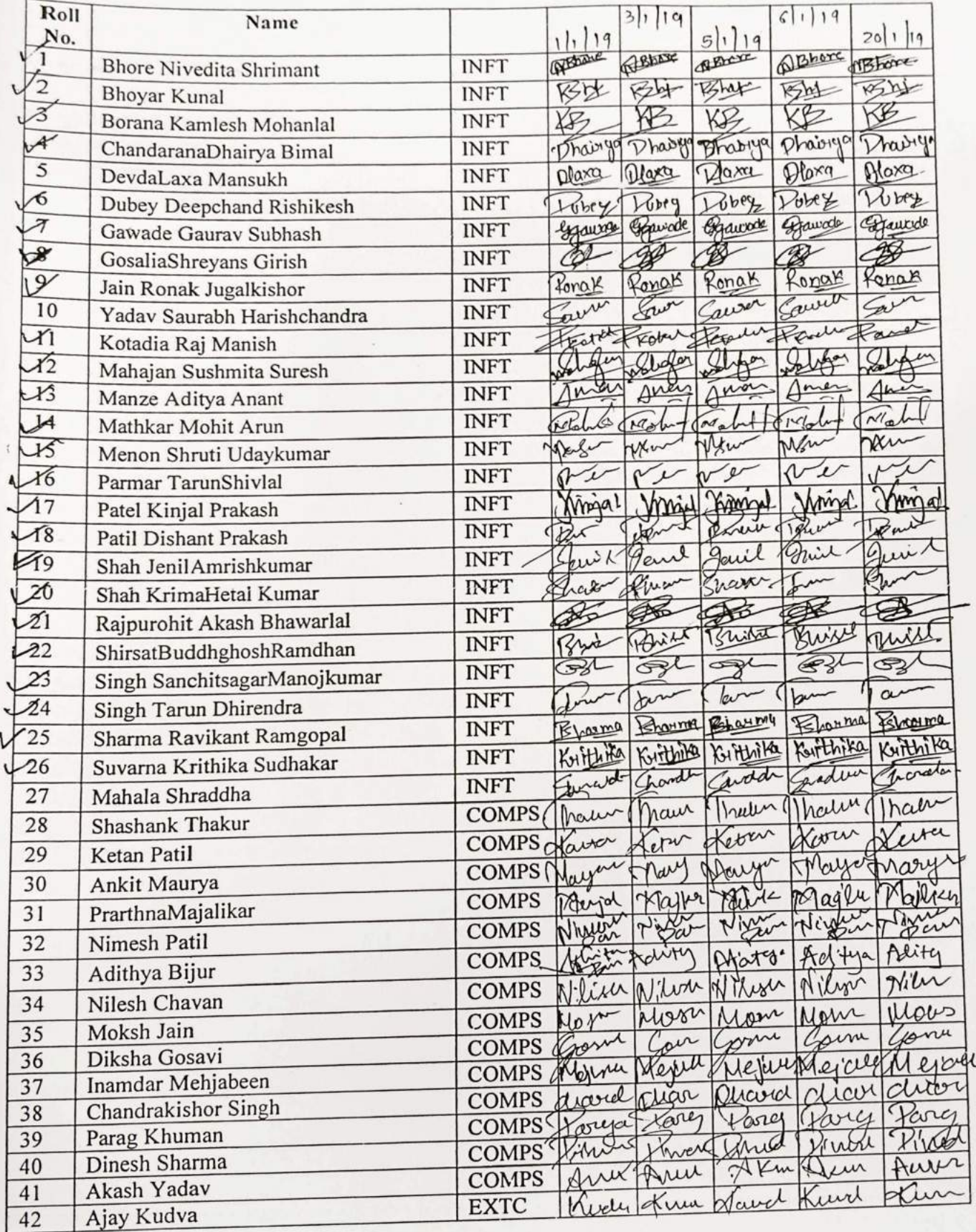

 $\sim$ 

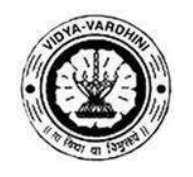

**Vidyavardhini's College of Engineering & Technology**

K. T. Marg, Near Railway Station, Vasai Road (W), Dist. Palghar, Pin. 401202

#### **Department of Information Technology**

#### **Attendance Report for Online Course**

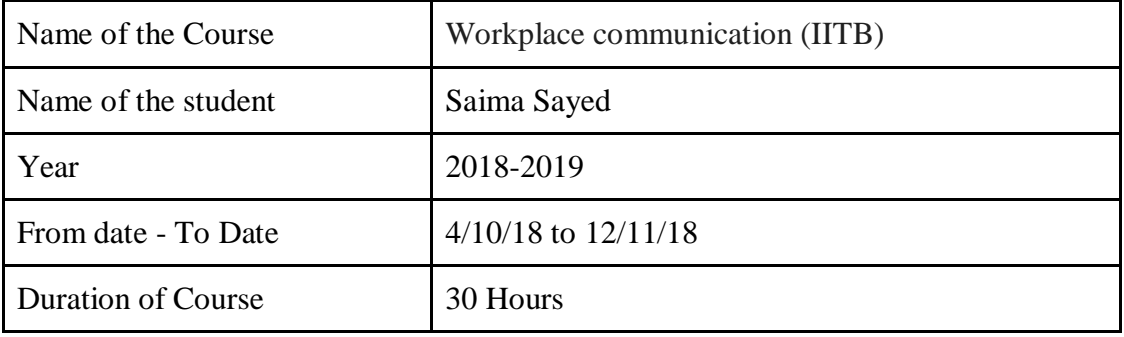

NV.

Department Placement Coordinator HOD Mrs. Anagha Patil Dr. Ashish Vanmali

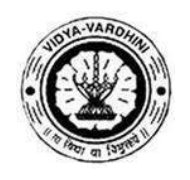

**Vidyavardhini's College of Engineering & Technology**

K. T. Marg, Near Railway Station, Vasai Road (W), Dist. Palghar, Pin. 401202

#### **Department of Information Technology**

#### **Attendance Report for Online Course**

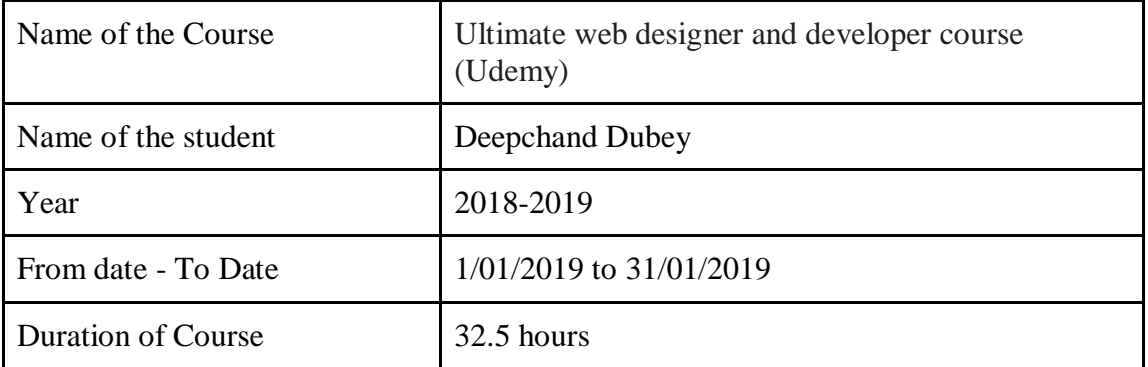

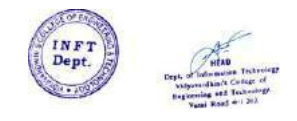

Department Placement Coordinator HOD Mrs. Anagha Patil Dr. Ashish Vanmali
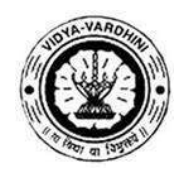

**Vidyavardhini's College of Engineering & Technology**

K. T. Marg, Near Railway Station, Vasai Road (W), Dist. Palghar, Pin. 401202

**Department of Information Technology**

#### **Attendance Report for Online Course**

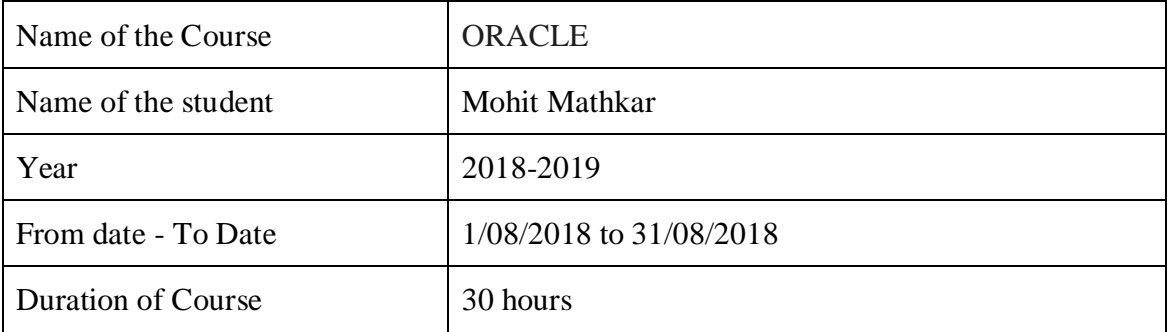

N.

Department Placement Coordinator HOD Mrs. Anagha Patil Dr. Ashish Vanmali

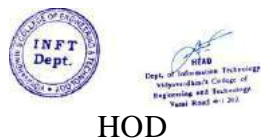

2022-23

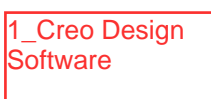

To,

THE PRINCIPAL,

VCET Vasai.

Subject: Appointment of Adjunct Faculty in Mechanical Department for A.Y 2022-23 Respected Sir,

Mechanical Engineering Department have identified Mr. Milind Patil as an Adjunct Faculty<br>for A.Y 2022-23. The Bio data of Mr. Milind Patil is attached herewith for your reference.

Department for A.Y request you to approve the appointment of Mr. Milind Patil as an Adjunct Faculty in Mechanical<br>Jepartment for A.Y 2022-23 from 09<sup>th</sup> Jan, 2023 onwards.

Thanking You.

relate

Prof. Kamlesh Bachkar

Mechanical Department

Dr. Uday Aswalekar

HOD, Mechanical Department<br>Pleese Persnitt

Registren. Accord<br>- Appraned<br>- Pl. issne. appointered (etfer  $\frac{2}{5}$ //23

### Vidyavardhinis College of Engineering & Technology Vasai Report on Adjunct Faculty Lecture conducted for BE Students in A.Y 2022-23

Department of Mechanical Engineering had organized Expert lecture by Adjunct Faculty on topic of Creo Software Design for the student of BE Mech (A & B) Division from 10 Jan 2023 to 14 Jan 2023. The Adjunct Faculty for the sessions was Mr. Milind Patil, CAD Engineer, Cadline Infotech.

Mr. Patil initiated to solve problems related to Computer Aided Drawings by using CAD Modeling Software like CREO. Students were given Assignments and Quizzes on daily basis. Final exam was conducted for all participants students, and those who got passed were issued Certificates.

Program Outcomes relevant to this session were-PO1, PO2, PO3, POS, PO8, PO10, P012, PSO1, PSO2.

Prof. Kamlesh Bachkar Mechanical Department

 $\sim$   $^{\prime}$  $\omega$ 

#### Syllabus

- The fundamentals of CREO Parametric.
- Sketching and Extruding

Charles Corporation

- Solid and Surface Modelling
- · Using the Pattem T'ools
- Using and creating Datum Features such as Axis, Planes and Points
- Using the Chamfer and Round Tools
- Using the Revolve and Thicken Tools
- Using Blend and Rotational Blends
- Creating Rib Features
- Using the Style Tool for complex Surface Modelling
- Creating Swept Blends
- Creating Variable Section Sweeps
- Creating Professional Engineering Drawings
- Using the Hole Tools
- Using the Boundary Blend Tool
- Editing Geometry and Features
- Toroidal Bends and Spinal Bends
- Assemblies, including mechanism constraints.

#### Assessment criteria

Certificates will be provided to the students, if they can complete the given design project in stipulated time period.

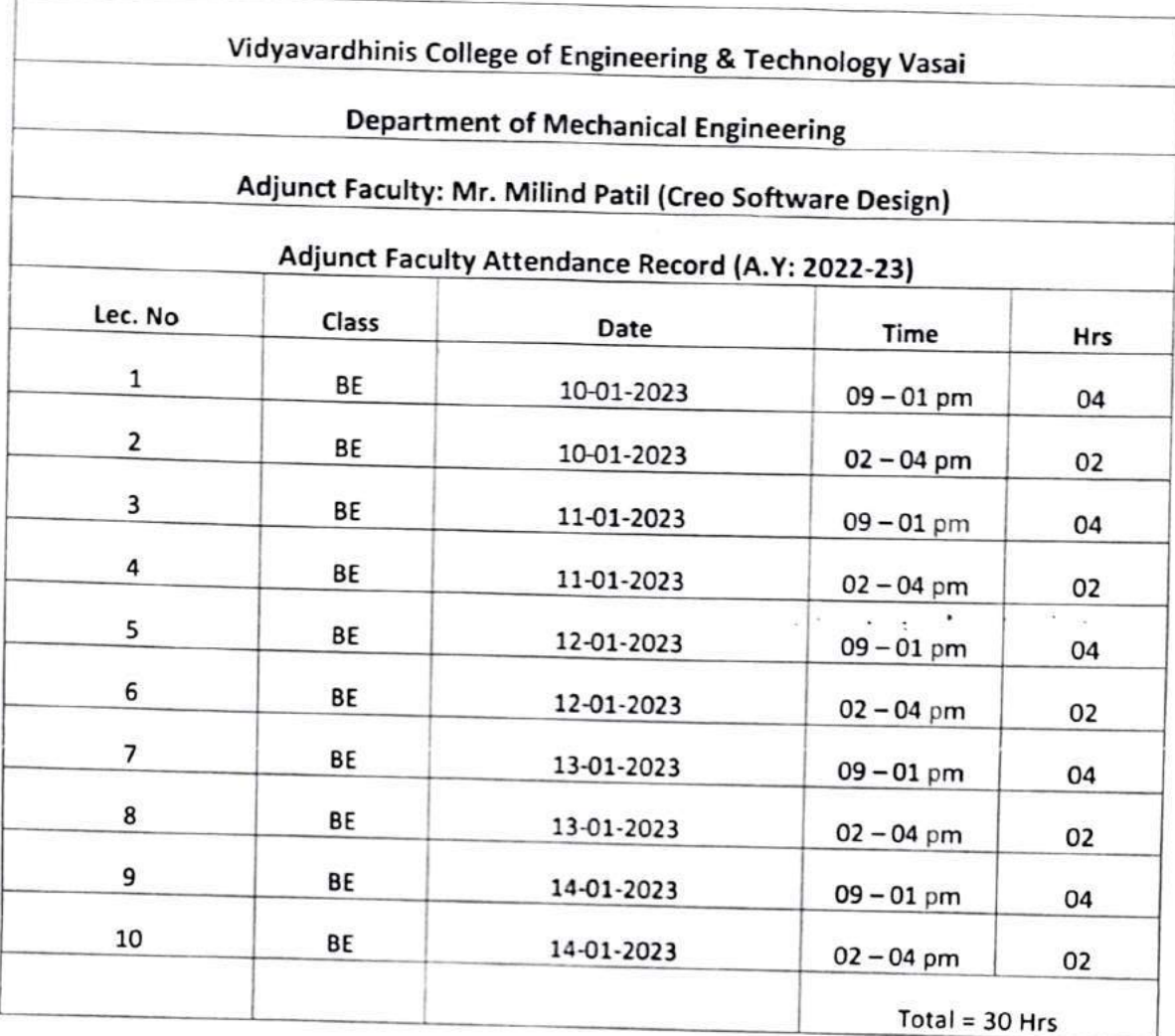

\$

 $\bigcirc$ Ò

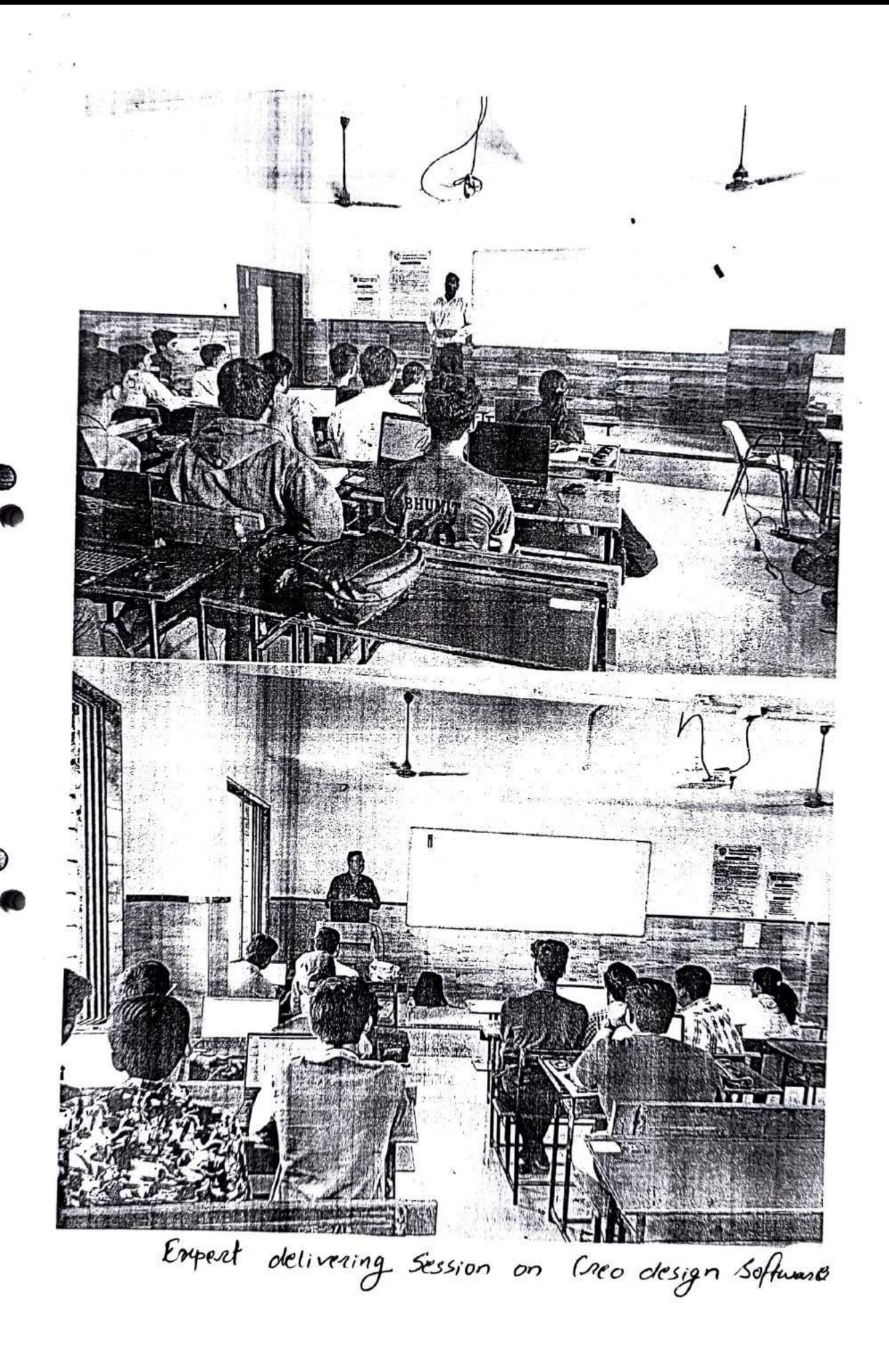

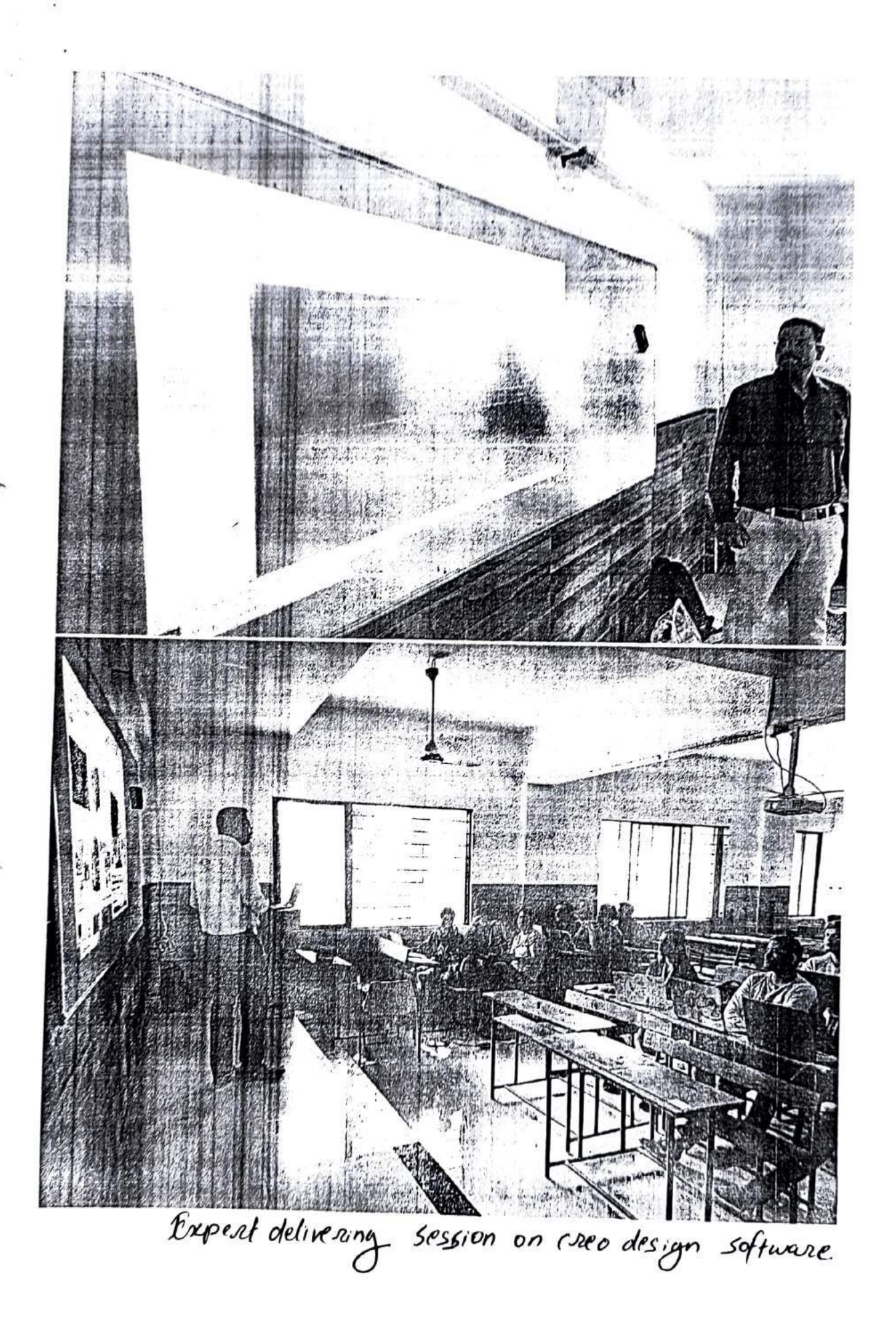

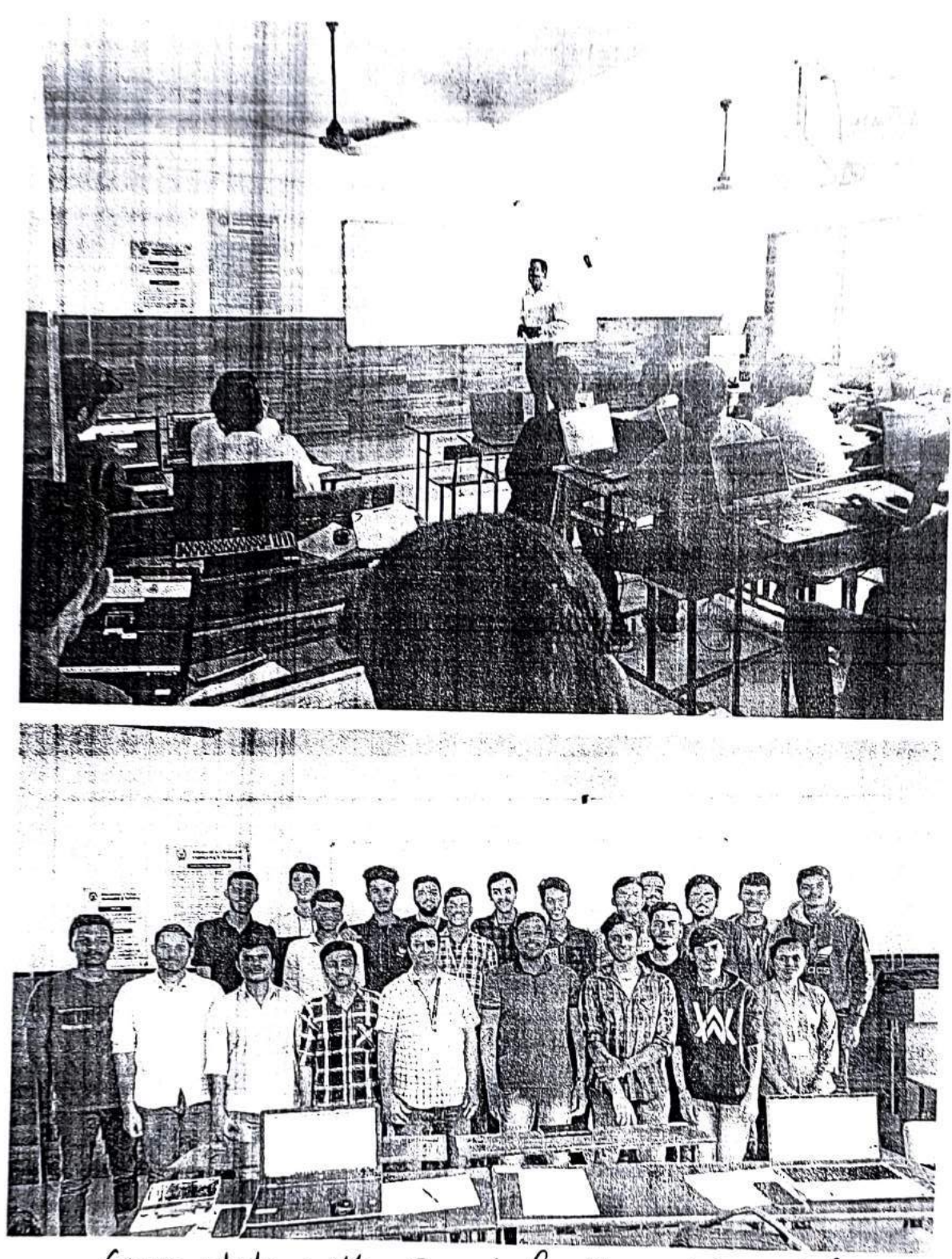

₩

Group photo with Fexpert fuculty, institutional faculty

X

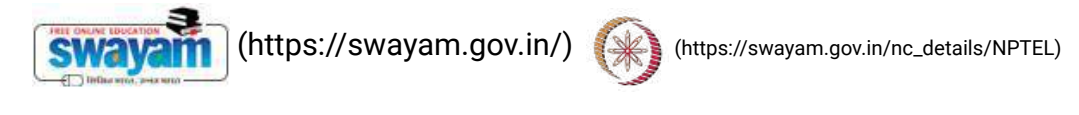

About Swayam [\(https://swayam.gov.in/about\)](https://swayam.gov.in/about) | All [Courses](#page-1389-0) | SIGN-IN / R[EGI](https://onlinecourses.nptel.ac.in/noc22_me65/)STER ()

2\_NPTEL-IC Engines and Gas **Turbines** 

Courses [\(https://swayam.gov.in/explorer\)](https://swayam.gov.in/explorer) >

#### IC Engines and Gas Turbines

By Prof. Pranab K. Mondal, Prof. Vinayak N. Kulkarni | IIT Guwahati

Learners enrolled: 4762

[IC Engines and Gas Turbines \[Introduction Video\]](https://www.youtube.com/watch?v=CO2StedJtAc)

This course deals with the gas power cycles. One part of the course is on IC engines and it focuses on the thermodynamic cycles for different fuels suitable for automobiles. Other part of the course has emphasis on thermodynamic cycle of aircraft engines and the components of the aircraft engine. Thus this course would provide an understanding on electricity generation or transportation application using gas as working medium.

INTENDED AUDIENCE : Undergraduate students of Mechanical/Chemical/Aerospace engg. (5 th semester onwards) and postgraduate students specializing in the thermo-fluids/ Fluid Mechanics/Aerospace/Automobiles; industry personnel associated with automobile and aerospace engineering; faculty members associated with Mechanical/Chemical/Aero-space engg.

PREREQUISITES : Basic UG-level Fluid Mechanics and Thermodynamics

INDUSTRY SUPPORT : Tata Motors, Ashok Layland, General Electric

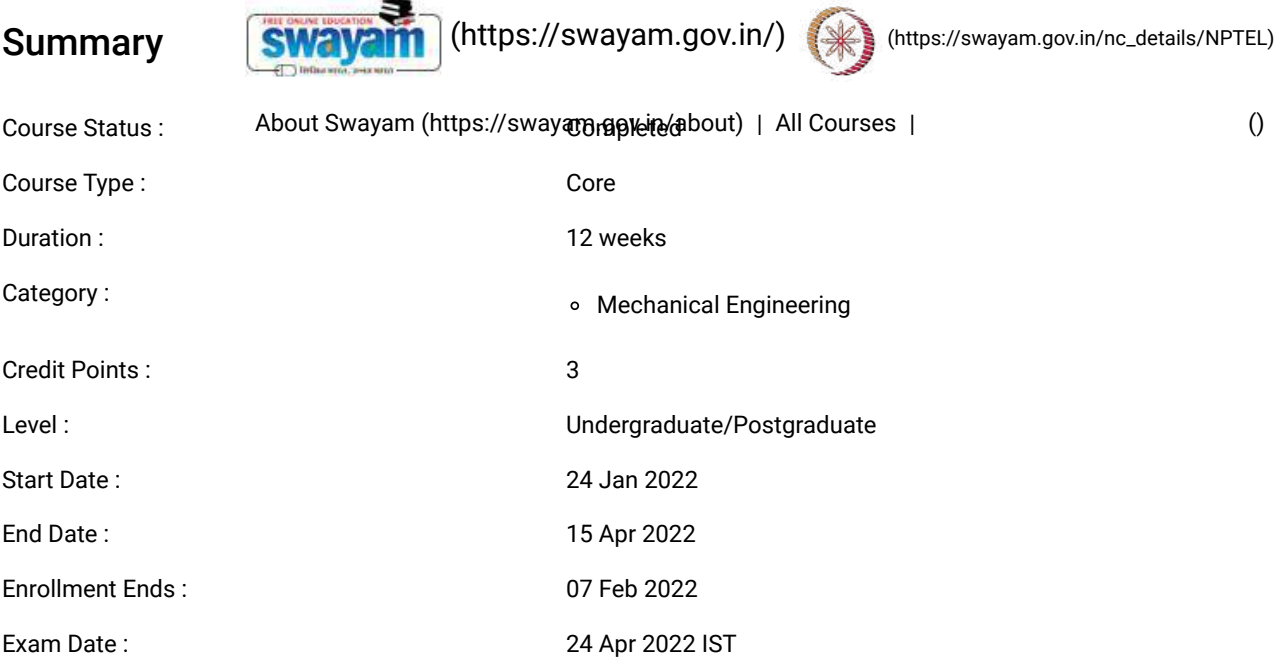

Note: This exam date is subjected to change based on seat availability. You can check final exam date on your hall ticket.

#### This is an AICTE approved FDP course

[\(/#facebook\)](https://onlinecourses.nptel.ac.in/#facebook) [\(/#twitter\)](https://onlinecourses.nptel.ac.in/#twitter) [\(/#email\)](https://onlinecourses.nptel.ac.in/#email) [\(/#linkedin\)](https://onlinecourses.nptel.ac.in/#linkedin) [\(/#whatsapp\)](https://onlinecourses.nptel.ac.in/#whatsapp)

[\(https://www.addtoany.com/share#url=https%3A%2F%2Fonlinecourses.nptel.ac.in%2Fnoc22\\_me65%2Fpreview&title=IC%20Engines%20and%20Gas%20Turbines%20-](https://www.addtoany.com/share#url=https%3A%2F%2Fonlinecourses.nptel.ac.in%2Fnoc22_me65%2Fpreview&title=IC%20Engines%20and%20Gas%20Turbines%20-%20Course) %20Course)

#### Course layout

- Week 1 : Engine
- Week 2 : IC engines
- Week 3 : Air-standard cycles
- Week 4 : Carburation
- Week 5 : Fuel injection systems
- Week 6: Combustion in S.I. and C.I. engines
- Week 7 : Introduction to GasTurbines
- Week 8 : Performance analysis ofBryton Cycle
- Week 9: Aircraft propulsion
- Week 10 : Compressors
- Week 11: Compressors and Turbines
- Week 12: Nozzles and Diffusers

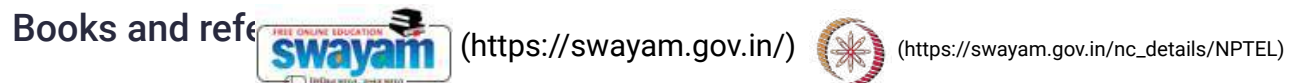

- G. F. C. Rogers and Y. R. Mayhew, Engineering ThermodynamicsWork and Heat Transfer, 4 th Ed., Pearson, 2001.<br>المستخدم المستخدم المستخدم المستخدم المستخدم المستخدم المستخدم المستخدم المستخدم المستخدم المستخدم المستخدم ال
- H. I. H Saravanamuttoo, G. F. C. Rogers and H. Cohen, GasTurbine Theory, 4 th Ed., [Pearson,](https://onlinecourses.nptel.ac.in/noc22_me65/) 2003.
- Gill Paul and W Smith, Fundamentals of Internal combustion Engine, Oxford and Ibh Publishing Co.
- V Ganesan, Internal combustion Engine, 4th Edition, McGraw Hill Education.

#### Instructor bio

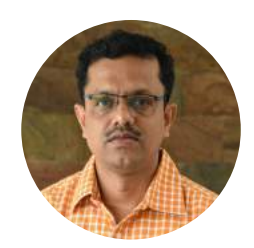

Prof. Pranab K. Mondal

#### IIT Guwahati

Dr. Pranab K. Mondal is an Assistant Professor in the department of Mechanical Engineering at Indian Institute of Technology Guwahati since May 2015. He received his undergraduate and postgraduate degree from Jadavpur University, Kolkata, and completed his Ph.D. from Indian Institute of Technology Kharagpur in 2015. He worked as an Research Associate at IIT Khargpur for nearly one years before joining IIT Guwahati. His principal research interest, encompassing the broad area of Microfluidics, has covered various facets of microscale multiphase transport, electrokinetics microscale transport of heat and experimental microfluidics. He is currently working on stability analysis of flows with free-surfaces, experimental investigations of capillary filling of bio-fluids and droplet dynamics. He has co-authored more than 70 referred journal and conference publications. He is a regular reviewer of many reputed international journals and also associated with several sponsored projects.

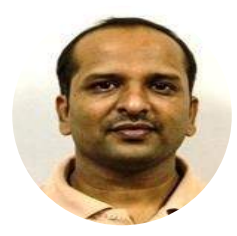

Prof. Vinayak N. Kulkarni

Dr. Vinayak N. Kulkarni is an Associate Professor in the Department of Mechanical Engineering ofIndian Institute of Technology Guwahati since January 2015. He completed his undergraduate studies inMechanical Engineering in the Shivaji University, Maharashtra, India. His post graduation and PhD isfrom Aerospace Engineering Department of Indian Institute of Science Bangalore. His teachinginterests are basic and applied thermodynamics, gas dynamics, aircraft propulsion and fluid mechanics.His research interests are experimental and computational compressible flows, IC engines and non-conventional energy.

#### Course certificate

The course is free to enroll and learn from. But if you want a certificate, you have to register and write the proctored exam conducted by us in person at any of the designated exam centres.

The exam is optional for a fee of Rs 1000/- (Rupees one thousand only).

Date and Time of Exams: 24 April 2022 Morning session 9am to 12 noon; Afternoon Session 2pm to 5pm.

Registration url: Annou **exercise with the registration form is open for registrations.** The online registration **SWAVAM [\(https://swayam.gov.in/\)](https://swayam.gov.in/)** neek is the pay way and overhand the pailable when the exam registration form is published. If there are any changes, it will be mentioned then.

Please check the form f**atbour swayaif (mttps://swayahr.gov.m/zasoun**ywill**/qpc/ol/rsts**e p[onditions](https://onlinecourses.nptel.ac.in/noc22_me65/) you agree to when you fill the form etc.

#### **CRITERIA TO GET A CERTIFICATE**

Average assignment score = 25% of average of best 8 assignments out of the total 12 assignments given in the course. Exam score = 75% of the proctored certification exam score out of 100

Final score = Average assignment score + Exam score

#### YOU WILL BE ELIGIBLE FOR A CERTIFICATE ONLY IF AVERAGE ASSIGNMENT SCORE >=10/25 AND EXAM SCORE >= 30/75. If one of the 2 criteria is not met, you will not get the certificate even if the Final score >= 40/100.

Certificate will have your name, photograph and the score in the final exam with the breakup.It will have the logos of NPTEL and IIT Guwahati .It will be e-verifiable at [nptel.ac.in/noc](http://nptel.ac.in/noc) [\(http://nptel.ac.in/noc\)](http://nptel.ac.in/noc).

Only the e-certificate will be made available. Hard copies will not be dispatched.

Once again, thanks for your interest in our online courses and certification. Happy learning.

- NPTEL team

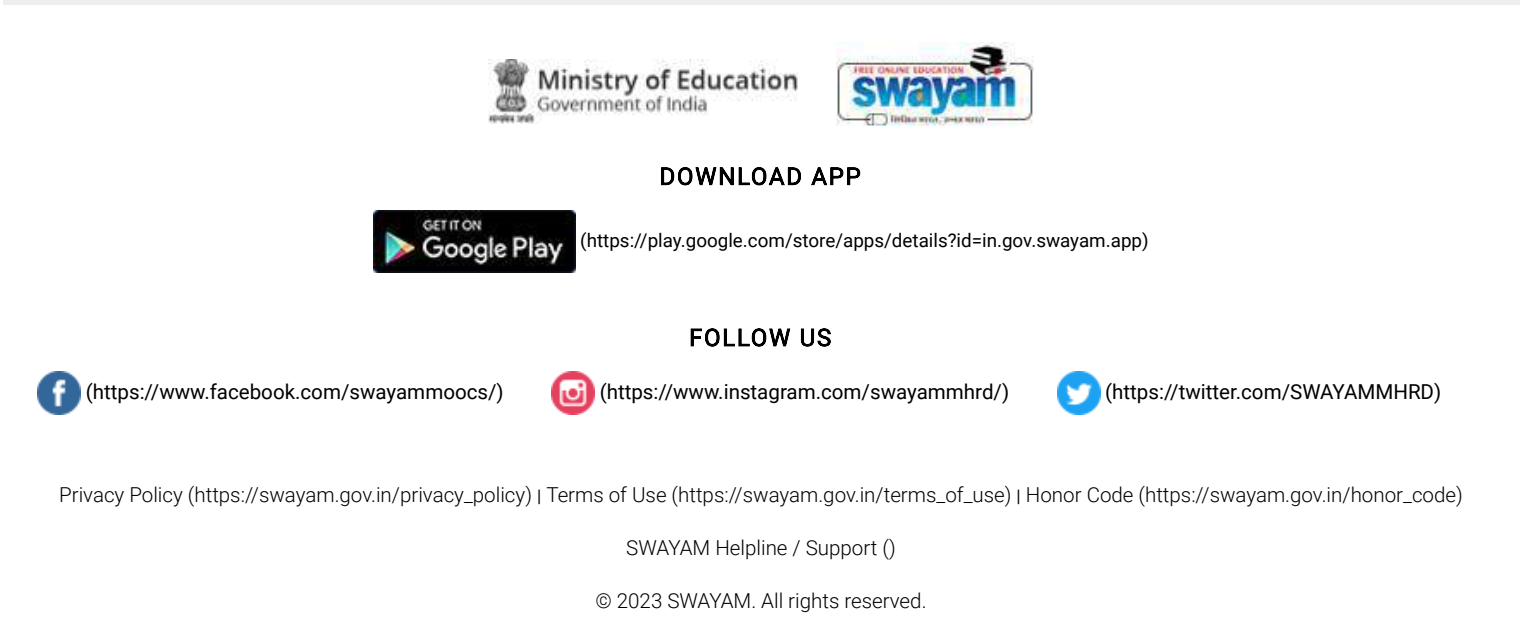

Initiative by : Ministry of Education (Govt of India)

X

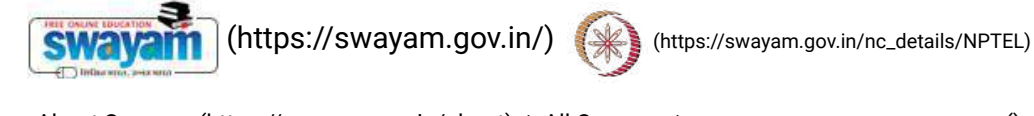

About Swayam [\(https://swayam.gov.in/about\)](https://swayam.gov.in/about) | All [Courses](#page-1393-0) | SIGN-IN / R[EGI](https://onlinecourses.nptel.ac.in/noc22_me76/)STER ()

3\_NPTEL-Introduction to **Mechanical** Vibration

Courses [\(https://swayam.gov.in/explorer\)](https://swayam.gov.in/explorer) >

#### Introduction to Mechanical Vibration

By Prof. Anil Kumar | IIT Roorkee

Learners enrolled: 1347

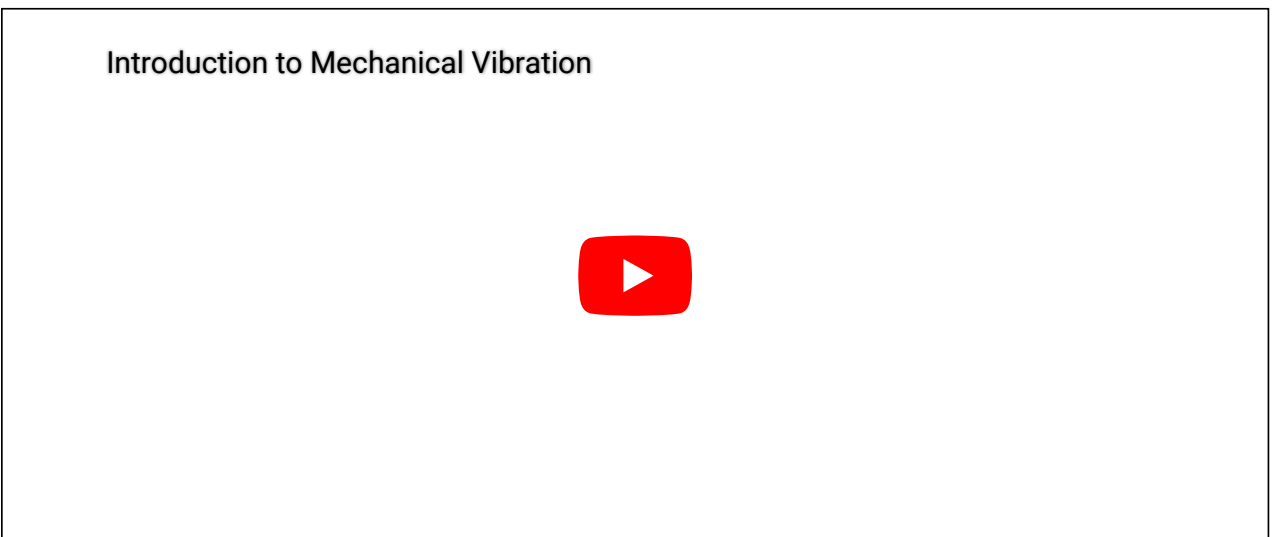

#### ABOUT THE COURSE:

Vibration is a common phenomenon occurring in a mechanical system. For example, vibration of a rotor due to unbalanced mass, vibration of a vehicle engine at varying speed. The study of a dedicated course is required to understand the fundamental and advance concepts of mechanical vibrations for engineers and designers. This course is of basic level. It introduces fundamentals of vibration, free and forced, undamped and damped vibration, vibration of single Degree of Freedom (DoF) system, 2-DoF and multi-DoF systems, theory of vibration absorbers and vibration instruments.

INTENDED AUDIENCE: It is a Elective Course for UG students of Mechanical, Production, Automobile, Aerospace, Civil Engineering and equivalent.

PREREQUISITES: Completed first year of BE/BTech.

#### Summary

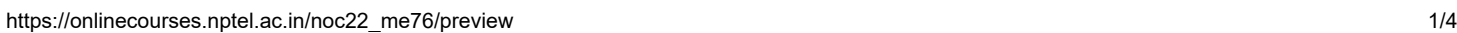

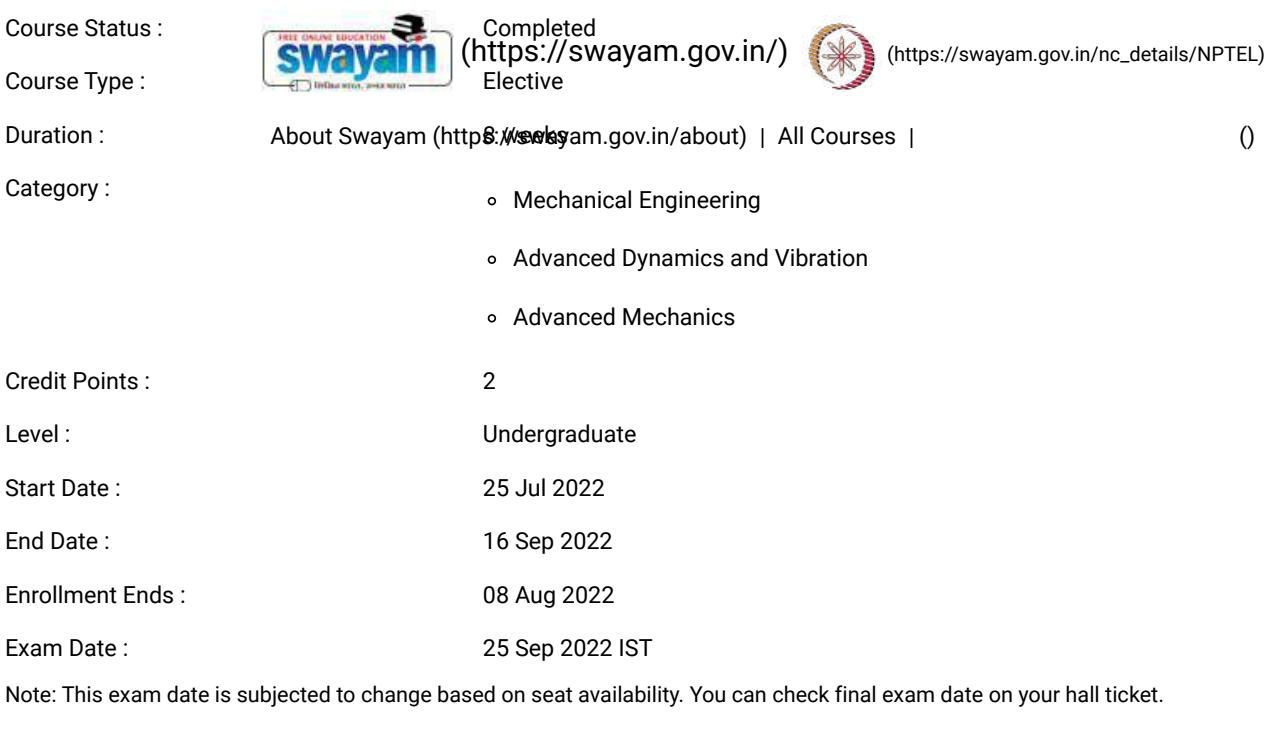

#### This is an AICTE approved FDP course

[\(/#facebook\)](https://onlinecourses.nptel.ac.in/#facebook) [\(/#twitter\)](https://onlinecourses.nptel.ac.in/#twitter) [\(/#email\)](https://onlinecourses.nptel.ac.in/#email) [\(/#linkedin\)](https://onlinecourses.nptel.ac.in/#linkedin) [\(/#whatsapp\)](https://onlinecourses.nptel.ac.in/#whatsapp)

[\(https://www.addtoany.com/share#url=https%3A%2F%2Fonlinecourses.nptel.ac.in%2Fnoc22\\_me76%2Fpreview&title=Introduction%20to%20Mechanical%20Vibration%20-](https://www.addtoany.com/share#url=https%3A%2F%2Fonlinecourses.nptel.ac.in%2Fnoc22_me76%2Fpreview&title=Introduction%20to%20Mechanical%20Vibration%20-%20Course) %20Course)

#### Course layout

Week1: Fundamental of Vibrations.

Week2: Free Vibration of Single Degree of Freedom Systems.

Week3: Forced Vibration of Single Degree of Freedom Systems.

Week4: Forced Vibration of Single Degree of Freedom Systems.

Week5: Vibration Measuring Instruments.

Week6: Vibration of Two Degree of Freedom Systems.

Week7: Vibration Absorbers and Critical Speed of Shafts.

Week8: Vibration of Multi Degree of Freedom Systems.

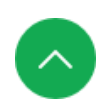

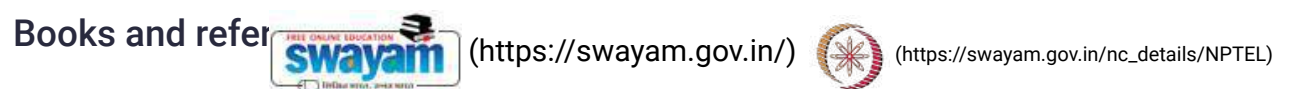

- 1. Grover, G.K., " Mechanical Vibrations", 7th Ed., Nem Chand & Bros.
- About Swayam (https://swayam.gov.in/about) | All Courses | ()<br>2. Rao, S.S., " Mechanical Vibrations", 5th Ed., Addison-Wesley Longman, [Incorporate](#page-1393-0)d[.](https://onlinecourses.nptel.ac.in/noc22_me76/)
- 3. Thomason, W.T., "Theory of Vibrations with Applications", 5th Ed., Prentice-Hall.
- 4. Timoshenko, S.P., "Vibration Problems in Engineering", 2nd Reprint Ed., Wolfenden Press.
- 5. Kelly, S.G., "Mechanical Vibrations", Scgaum's Outlines, Mc Graw Hill Education.

#### Instructor bio

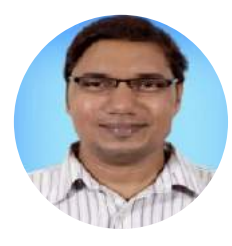

#### Prof. Anil Kumar

#### IIT Roorkee

Dr Anil Kumar works as an Assistant Professor faculty in the Department of Mechanical and Industrial Engineering at IIT Roorkee for more than four years. He teaches subjects like, Automatic Control, Machine Design, Vibrations and Noise, etc. to UG students. His research area belongs to semi-active rail suspension, modal identification of structures, testing of piping joints, pedestrian-structure interaction modelling.

#### Course certificate

The course is free to enroll and learn from. But if you want a certificate, you have to register and write the proctored exam conducted by us in person at any of the designated exam centres.

The exam is optional for a fee of Rs 1000/- (Rupees one thousand only).

Date and Time of Exams: 25 September 2022 Morning session 9am to 12 noon; Afternoon Session 2pm to 5pm.

Registration url: Announcements will be made when the registration form is open for registrations.

The online registration form has to be filled and the certification exam fee needs to be paid. More details will be made available when the exam registration form is published. If there are any changes, it will be mentioned then.

Please check the form for more details on the cities where the exams will be held, the conditions you agree to when you fill the form etc.

#### **CRITERIA TO GET A CERTIFICATE**

Average assignment score = 25% of average of best 6 assignments out of the total 8 assignments given in the course. Exam score = 75% of the proctored certification exam score out of 100

Final score = Average assignment score + Exam score

#### YOU WILL BE ELIGIBLE FOR A CERTIFICATE ONLY IF AVERAGE ASSIGNMENT SCORE >=10/25 AND EXAM SCORE >= 30/75. If one of the 2 criteria is not met, you will not get the certificate even if the Final score >= 40/100.

Certificate will have your name, photograph and the score in the final exam with the breakup.It will have the logos of NPTEL and IIT Roorkee. It will be e-verifiable at [nptel.ac.in/noc](http://nptel.ac.in/noc) [\(http://nptel.ac.in/noc\).](http://nptel.ac.in/noc)

Only the e-certificate will be made available. Hard copies will not be dispatched.

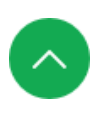

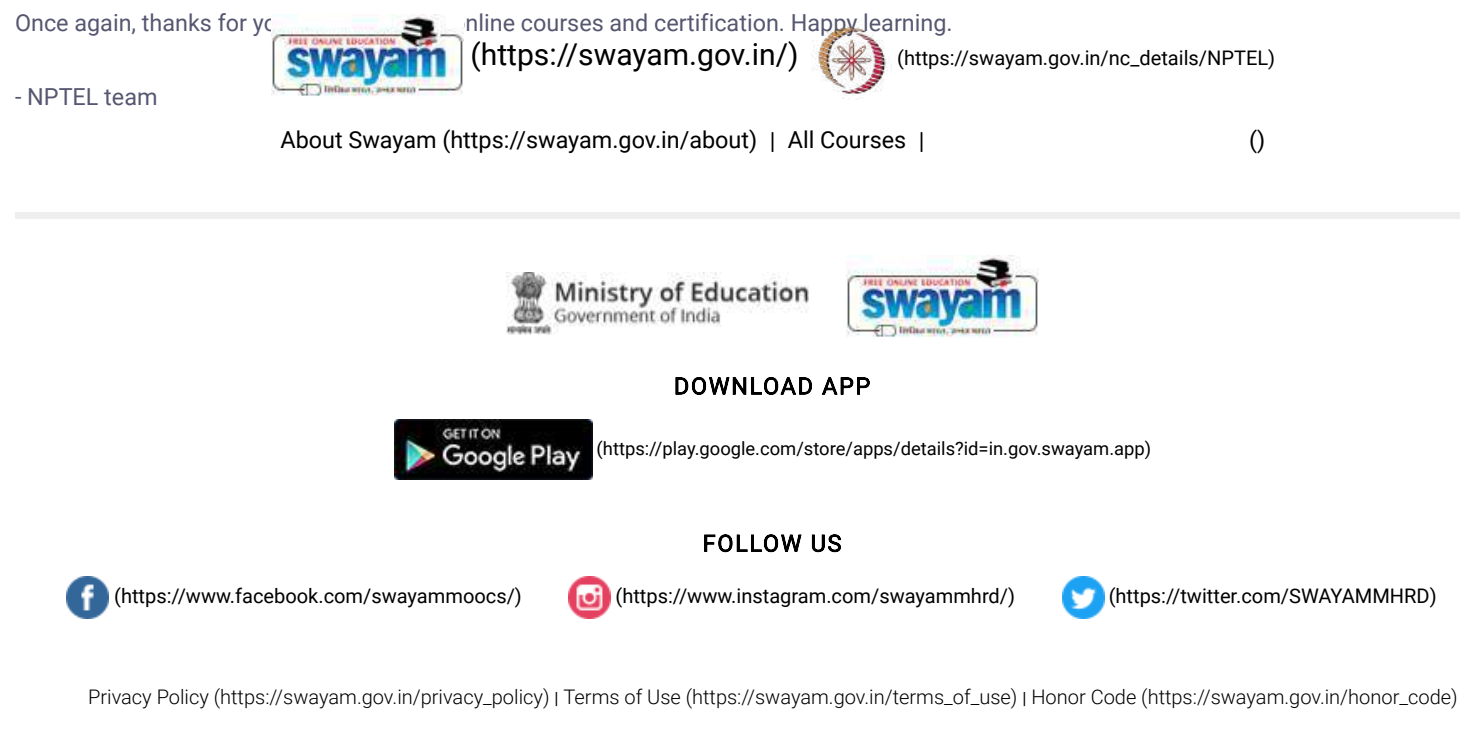

[SWAYAM](https://onlinecourses.nptel.ac.in/noc22_me76/) Helpline / Support [\(\)](https://onlinecourses.nptel.ac.in/noc22_me76/)

© 2023 SWAYAM. All rights reserved. Initiative by : Ministry of Education (Govt of India)

https://onlinecourses.nptel.ac.in/noc22\_me76/preview 4/4

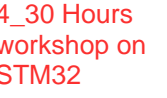

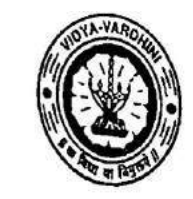

Vidyavardhini's College of Engineering and Technology, Vasai विद्यावर्धिनीचे अभियांत्रिकी आणि तंत्रज्ञान महाविद्यालय, वर्ष्ड Affiliated to the University of Mumbai.

Academic Year 2022/2023

Title of Event: 30 Hours Workshop on STM32

Date: 5th August, 2022

Time: 10.00 am

Venue: Vidyavardhini's College of Engineering and Technology No. of Staff Present: 68

**Faculty Incharge** 

VCET JETE-SF INCHARGE

HOD Dept. of Electronics and Telecommunication Engg., Vidy vstdnini's College of. Eng.neering & Technology Vasai Road 401 202

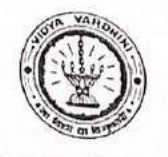

Vidyavardhini's College of Engineering & Technology Department of Electronics and Telecommunication Engineering

August 1st, 2022

To. The Principal. VCET.

Subject: Permission for organizing a "Workshop on Flash Microcontroller STM32".

Respected Sir,

The Department of Electronics and Telecommunication Engineering in association with IETE VCET-SF is organizing a "30 hours Workshop on Flash Microcontroller STM32" starting from 5<sup>th</sup> August 2022. This will be a 30 hour program which will help the students to get insights regarding STM32 microcontrollers, its peripherals and its programming. Workshop will be conducted by Mr. Rajas Patil, working as Embedded Software Engineer in Faurecia Clarion Electronics, Pume.

Fees for the workshop:

VCET Students: 200/-

Non VCET Students: 500/-

We kindly request you to grant us the permission to organize the event. \*workshop content is attached.

Thanking you,

Yours sincerely.

ARuber Petroleugher Dr. Amrita Ruperee,

HOD-EXTC

Ms. Spaista Khanam

VCET IETE-SF INCHARGE

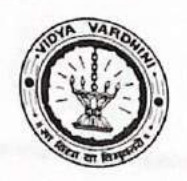

Vidyavardhini's College of Engineering and Technology, Vasai Road (W) Department of Electronics and Telecommunication Engineering

August 4th, 2022.

To, Mr Rajas Patil Embedded Software Engineer, Faurecia Clarion Electronics, Pune.

#### Subject: Invitation for "30 Hours Workshop on Flash Microcontroller STM32".

Respected Sir,

The Department of Electronics And Telecommunication Engineering of Vidyavardhini's College of Engineering and Technology, Vasai Road in association IETE VCET-SF is organising '30 Hours Workshop on Flash Microcontroller STM32' on 5th August, 2022.

By organizing this workshop with you as our honourable speaker, we aim to provide the students of our institution with insights about the microcontroller STM 32, Understanding the basic pin and time configuration, To perform toggle and write operations, Understanding USART connections and to perform read operations and flash code over microcontroller. We value your time, efforts and support which would make this experience truly special.

We would be thrilled to have you as our guest speaker for this workshop. It would commence at 10:00 am IST on the above mentioned date.

Thanking you,

Yours truly,

Ms. Shajsta Khanam, VCET-IETE-SF INCHARGE.

Dr.Amrita Ruperee, HOD-EXTC

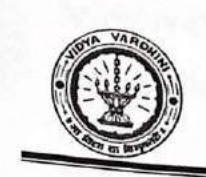

Vidyavardhini's College of Engineering & Technology Department of Electronics and Telecommunication Engineering

10<sup>th</sup> October 2022

To, Mr Rajas Patil Embedded Software Engineer, Faurecia Clarion Electronics, Pune.

#### **Subject: Letter of Appreciation**

Respected Sir,

The Department of Electronics And Telecommunication Engineering in association with the VCET IETE-SF has organized a workshop titled "30 Hours Workshop on Flash Microcontroller STM32" on 5th August 2022.

The workshop provided participants with an insight into the programming of the STM32 microcontroller. The workshop introduced the participants to the STM family of microcontrollers and how they are used in today's devices and systems. The workshop has opened multidimensional doors of opportunity to shape their career. With your guidance, continuous support and encouragement to our students, the event became a grand success. We look forward to similar cooperation and support in future endeavours.

Thanking you

Yours truly,

Ms. Shaista Khanam VCET IETE-SF INCHARGE.

Dr. Amrita Ruperee HOD-EXTC

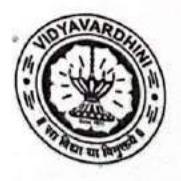

 $\mathbf{r}$ 

Vidyavardhini's College of Engineering and Technology Department Of Electronics and Telecommunication Engineering

Academic Year 2022-2023

### Report on FLASH MICROCONTROLLER STM32 **WORKSHOP**

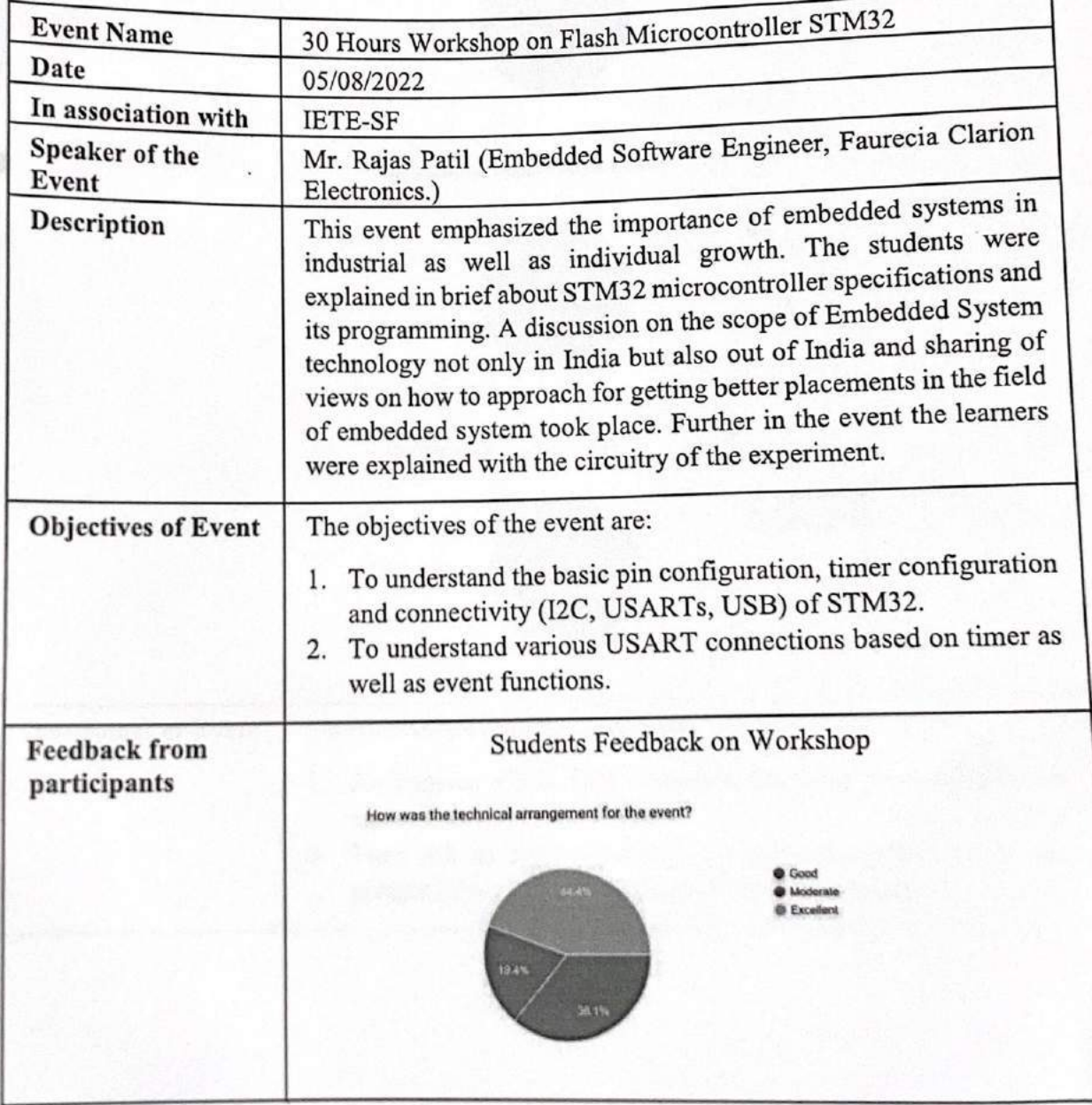

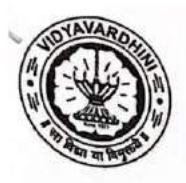

Vidyavardhini's College of Engineering and Technology Department Of Electronics and Telecommunication Engineering N

Academic Year 2022-2023

### Report on FLASH MICROCONTROLLER STM32 **WORKSHOP**

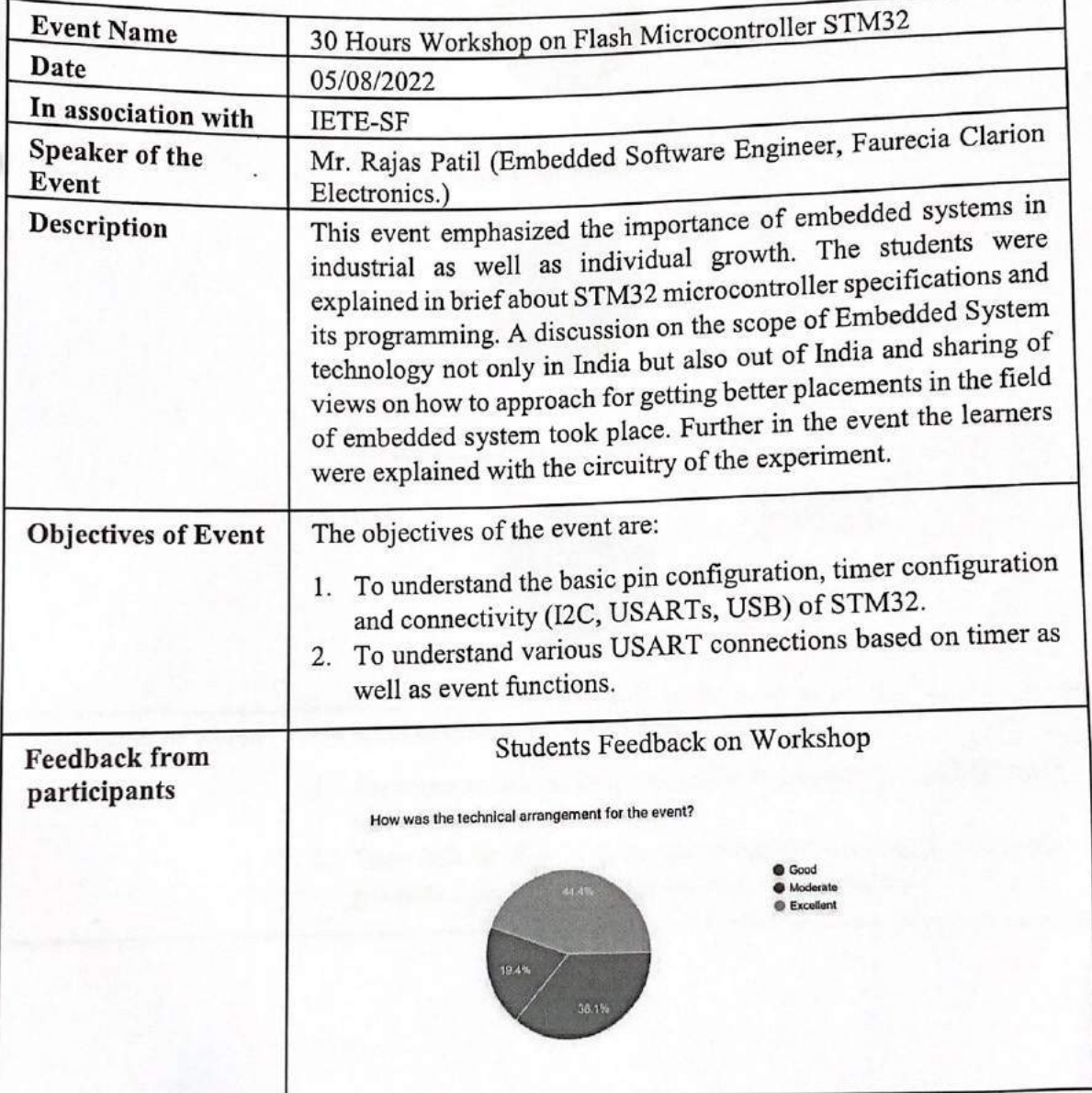

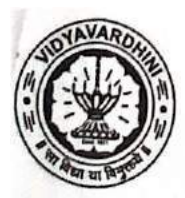

Vidyavardhini's College of Engineering and Technology Department Of Electronics and Telecommunication Engineering

Academic Year 2022-2023

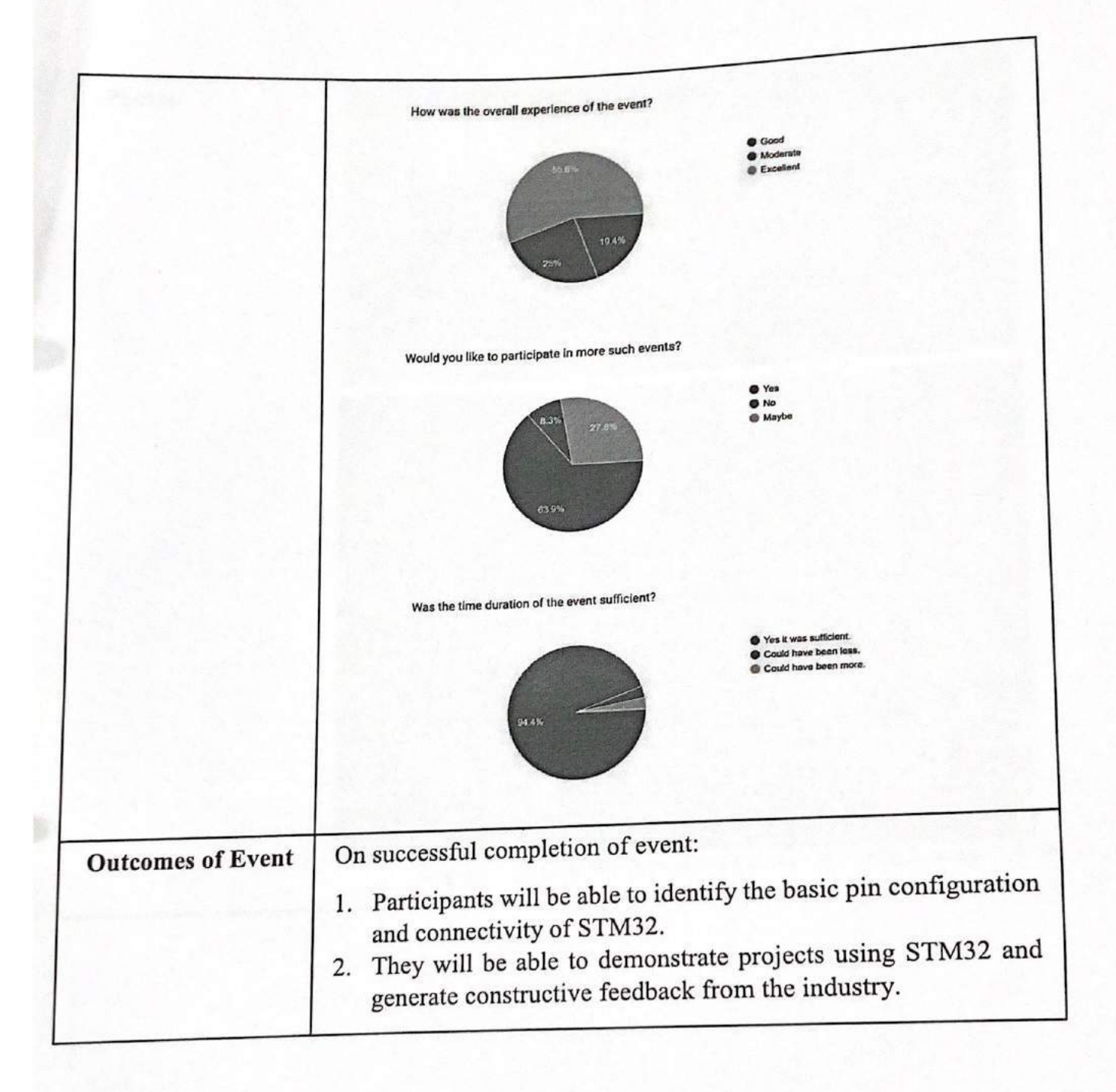

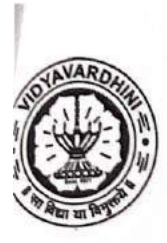

Vidyavardhini's College of Engineering and Technology Department Of Electronics and Telecommunication Engineering Academic Year 2022-2023

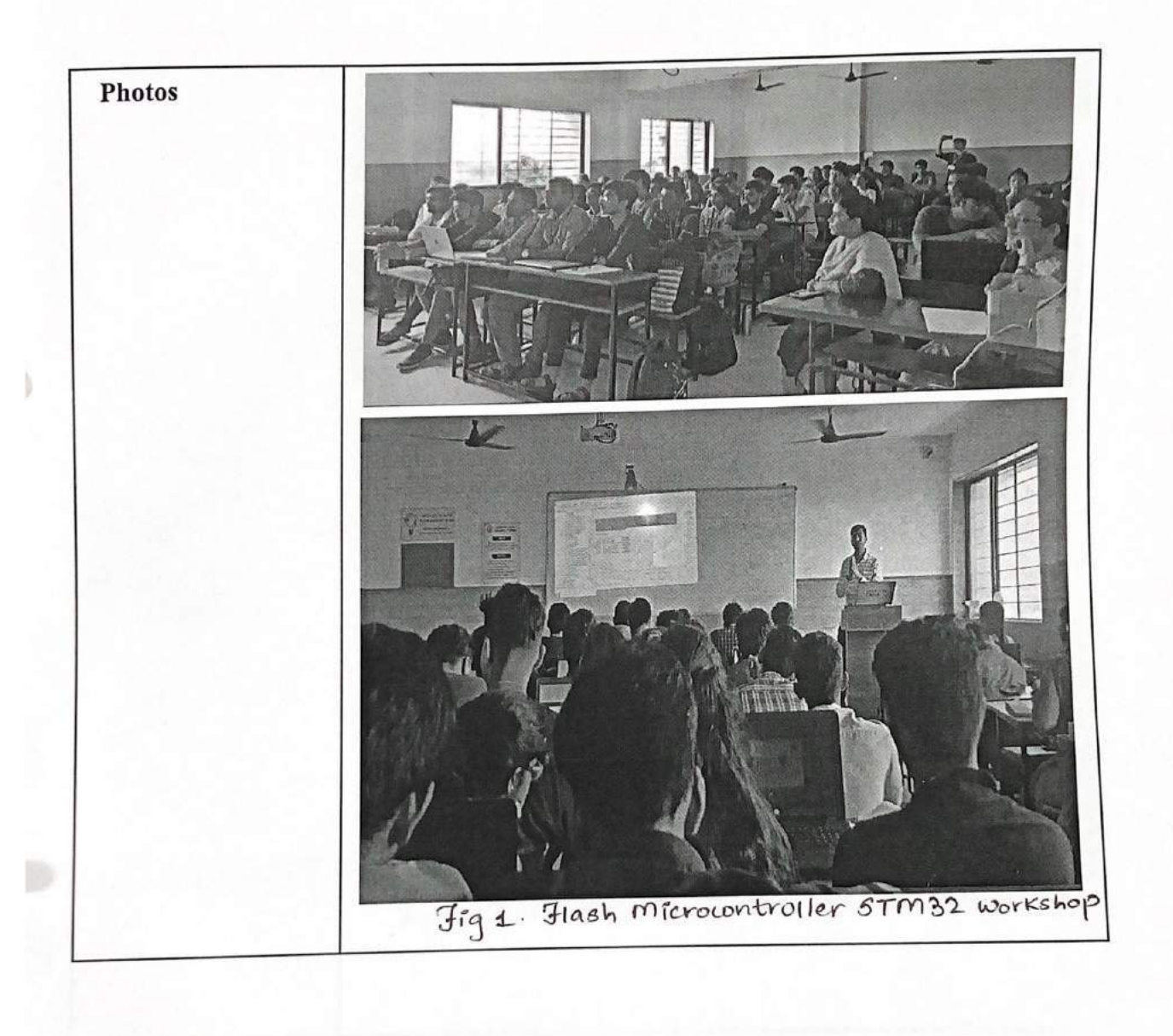

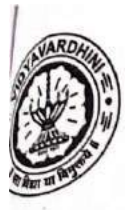

Vidyavardhini's College of Engineering and Technology Department Of Electronics and Telecommunication Engineering Academic Year 2022-2023

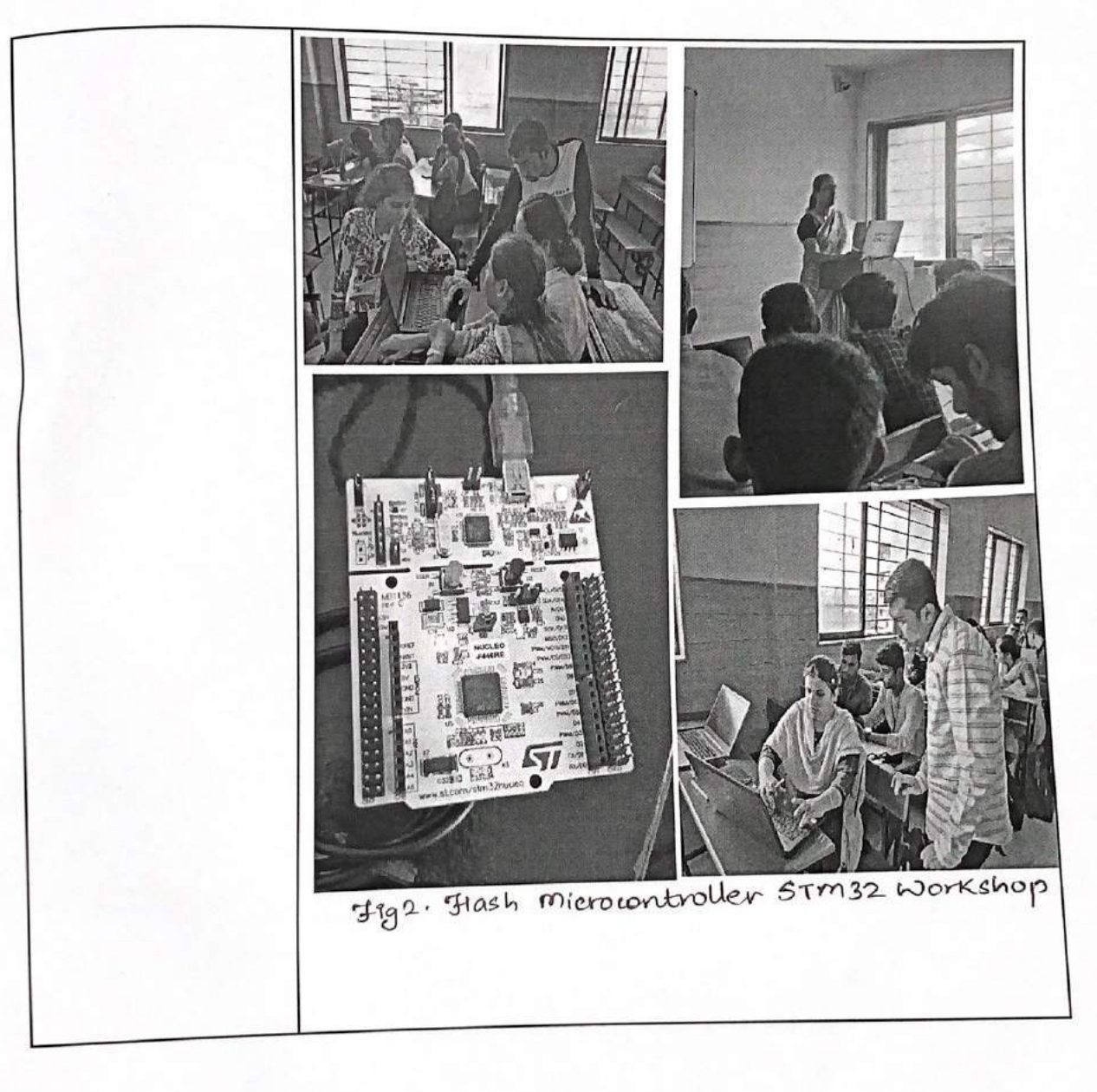

Ms. Shaista Khanam **IETE-SF INCHARGE** 

Rubery

Dr. Amrita Ruperee HOD, EXTC

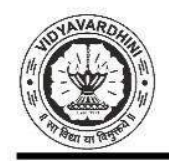

Vidyavardhini's College of Engineering & Technology

Department of Electronics and Telecommunication Engineering

#### **STM 32 WORKSHOP SCHEDULE**

#### **5th August - 30th September**

#### **Time: 10:00AM to 5:00PM**

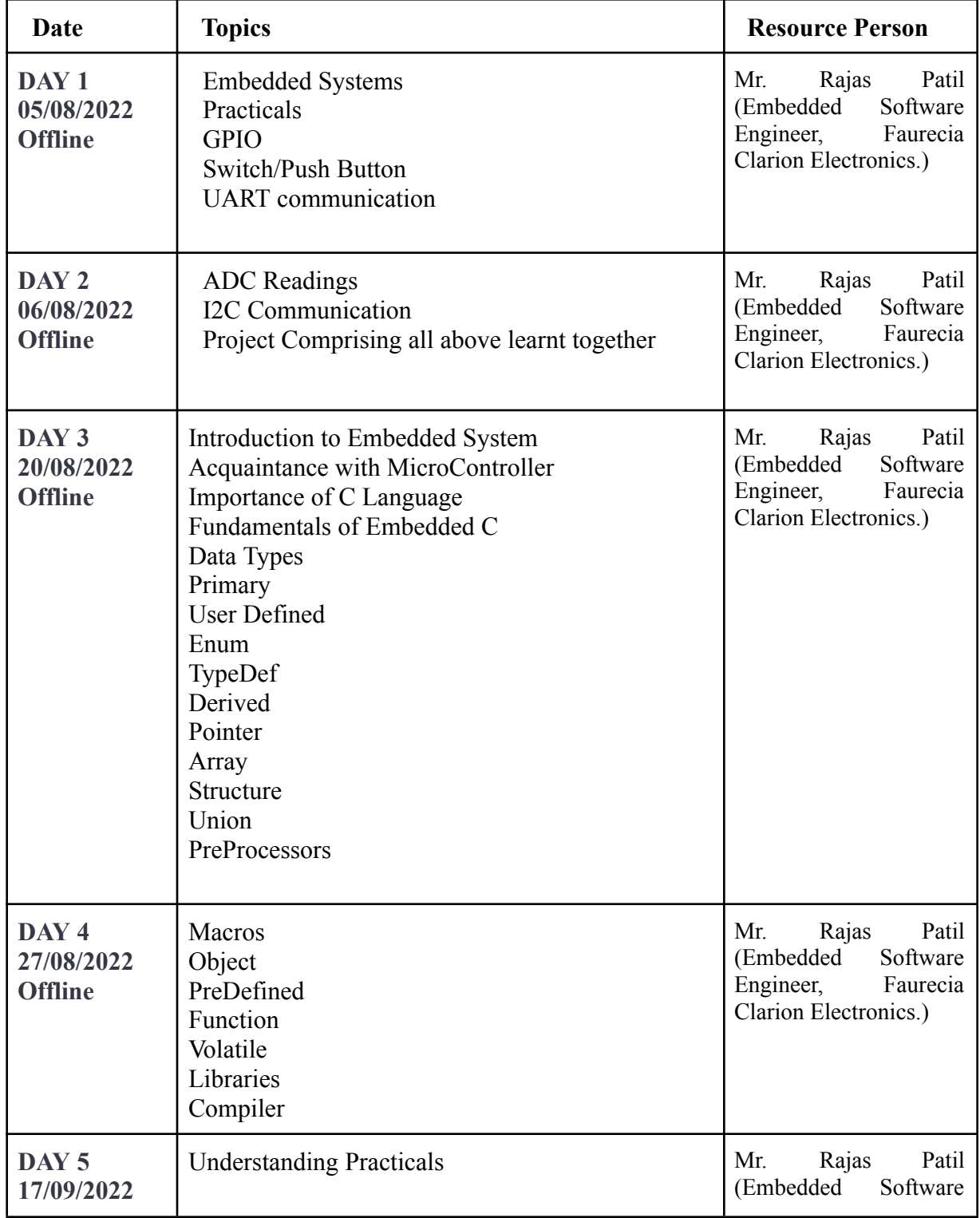

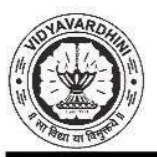

Vidyavardhini's College of Engineering & Technology

Department of Electronics and Telecommunication Engineering

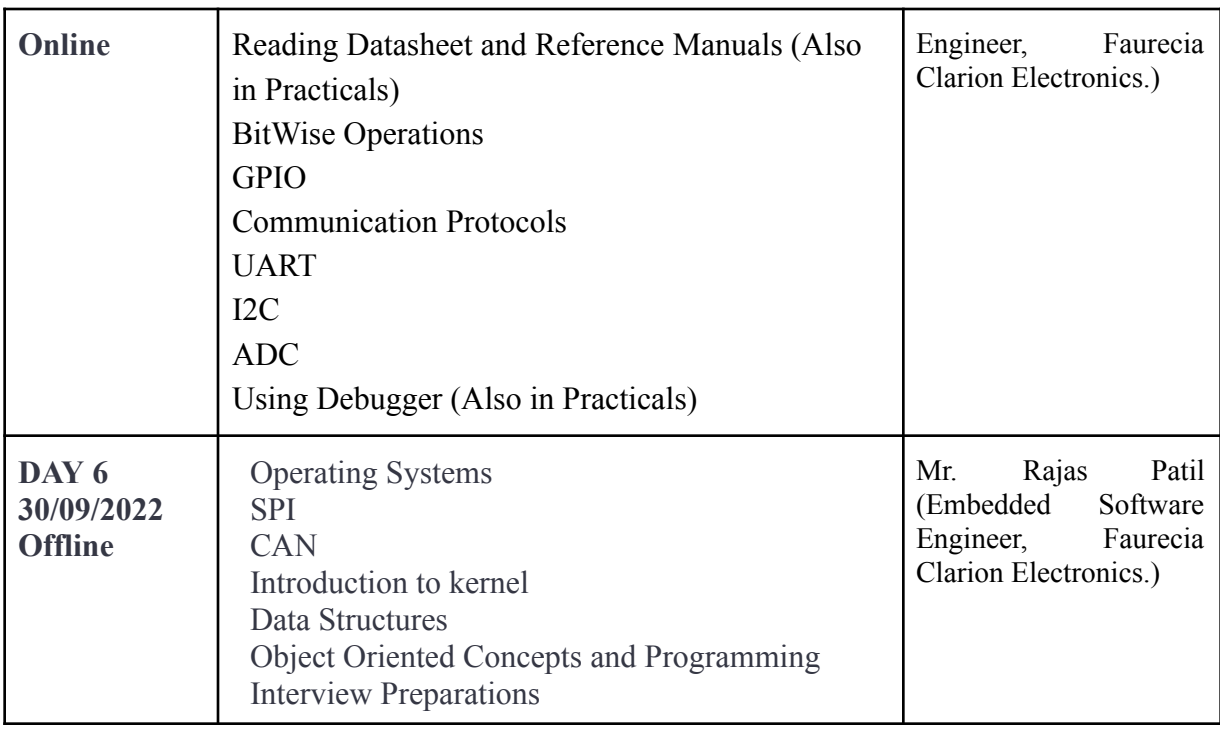

Ms. Shaista Khanam

VCET IETE-SF INCHARGE

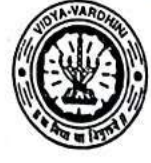

Vidyavardhini's College of Engineering and Technology, Vasai विद्यावर्धिनीचे अभियांत्रिकी आणि तंत्रज्ञान महाविद्यालय, व्यर्ड

Affiliated to the University of Mumbai.

Academic Year 2022/2023

5 Student Development Program: Hands on **Arduino & MATLAB** 

Title of Event: SDP: Hands on Anduino & MATLAB

Date: 2nd January, 2023

Time:  $9.30$ am

Venue: Vidyavardhini's College of Engineering and Technology Students<br>No. of Staff Present: 74

**Faculty Incharge** VCET IETE-SF INCHARGE

HOD, EXTO **HEAD** Dept of Electronics and Telecommun o tion Engg. Vidy v. tau n.'s Cullege of Engineering & Technology Vasai Road 401 202,.

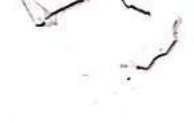

# Vidyavardhini's College of engineering and Tehnology

Department of Electronics and Telecommunication Enginnering

In Asscoation with

#### **IETE SF**

#### **Presesnts**

### **Student development Program**

#### On

### " Arduino and MATLAB Hands on Training"

#### **SCHEDULE**

#### $2^{\rm nd}$ Jan –  $6^{\rm th}$ Jan 2023

#### Time: 9:30AM to 1:15 PM

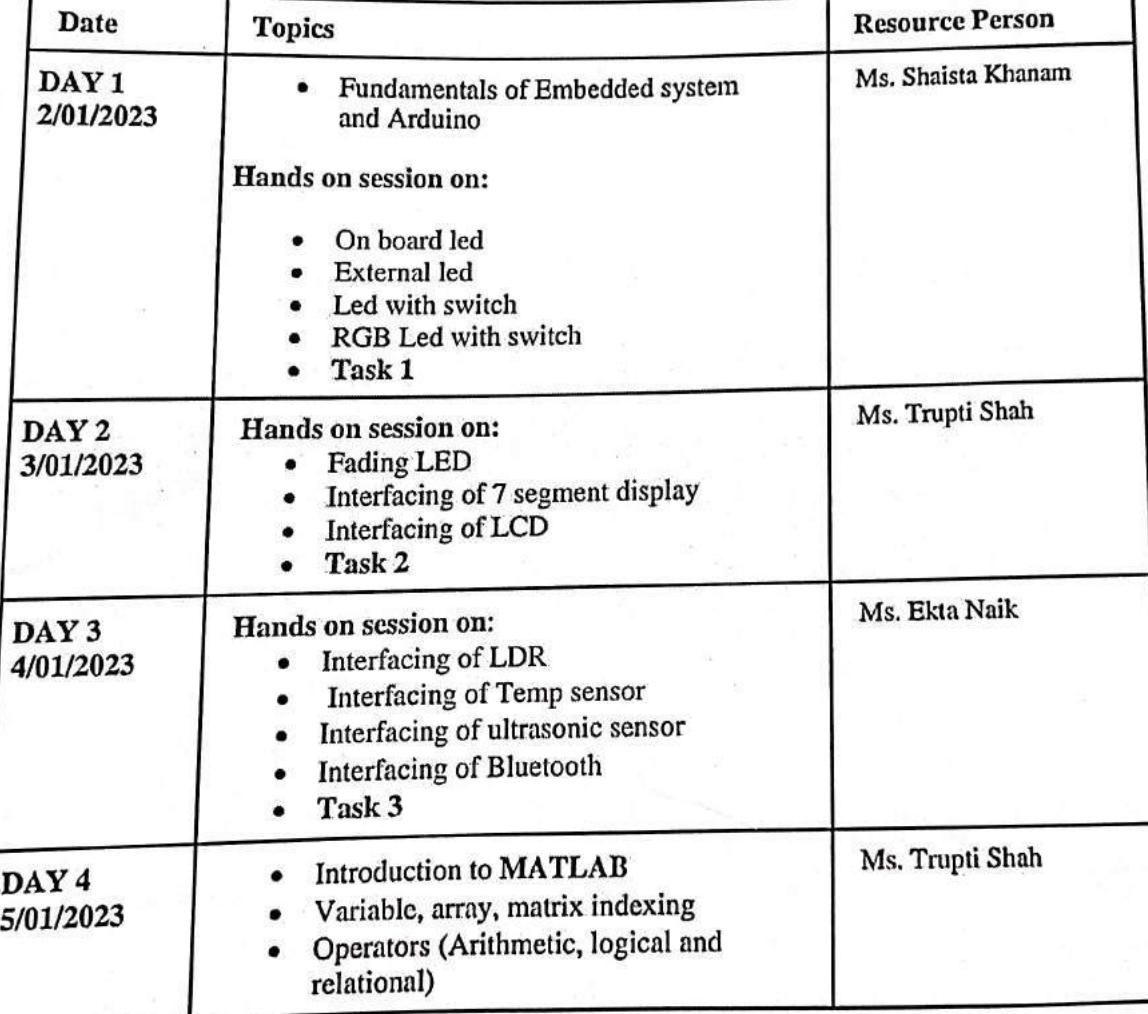

ARubers

CD Scanned with OKE

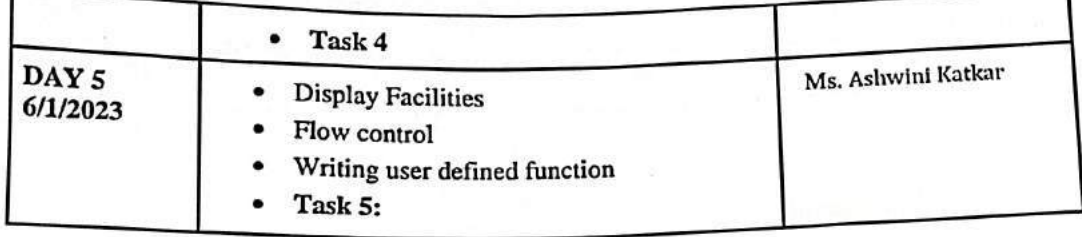

 $\langle \hat{q} \rangle$ 

þ,

ARubeur

 $\alpha$  s

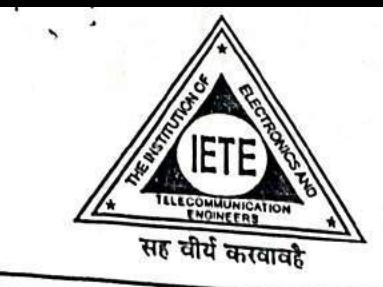

## **VCET IETE STUDENTS FORUM**

Vidyavardhini's College of Engineering & Technology K. T. Marg, Vasal Road (W), Dist. Palghar - 401202, Maharashtra. Tel.: 0250 - 2338234 (6 Lines) Fax: 0250 - 2339486 Email: vcet\_inbox@vcet.edu.in Website : www.vcet.edu.in

January 2<sup>nd</sup>, 2023

To, The Principal. **VCET** 

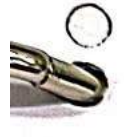

Subject: Permission for organising Student Development Program on "Arduino and **MATLAB Training"** 

Respected Sir,

The Department of Electronics and Telecommunication Engineering in association with the VCET IETE-SF is organising a Student development program from Monday 2nd January to 6th January 2023 on "Arduino and MATLAB Hands on Training" on Monday 2<sup>nd</sup> January, 2023 from 9:30 onwards. The Student development program aims to provide students with hands on training on Arduino and MATLAB. The program will be conducted by the following staff members

1. Ms. Shaista Khanam

2. Ms. Trupti Shah

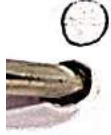

3. Ms. Ekta Naik

4. Ms. Ashwini Katkar

We kindly request you to grant us the permission to organize the event.

Thanking you, Yours sincerely

Ms. Shaista Khanam, VCET IETE-SF INCHARGE

Permitted

Dr. Amrita Ruperee HOD-EXTC

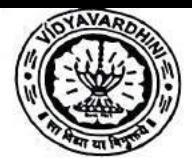

 $\bullet$ 

Vidyavardhini's College of Engineering and Technology Department Of Electronics and Telecommunication Engineering

Academic Year 2022-2023

### Report on SDP on Arduino and MATLAB Hands on **Training**

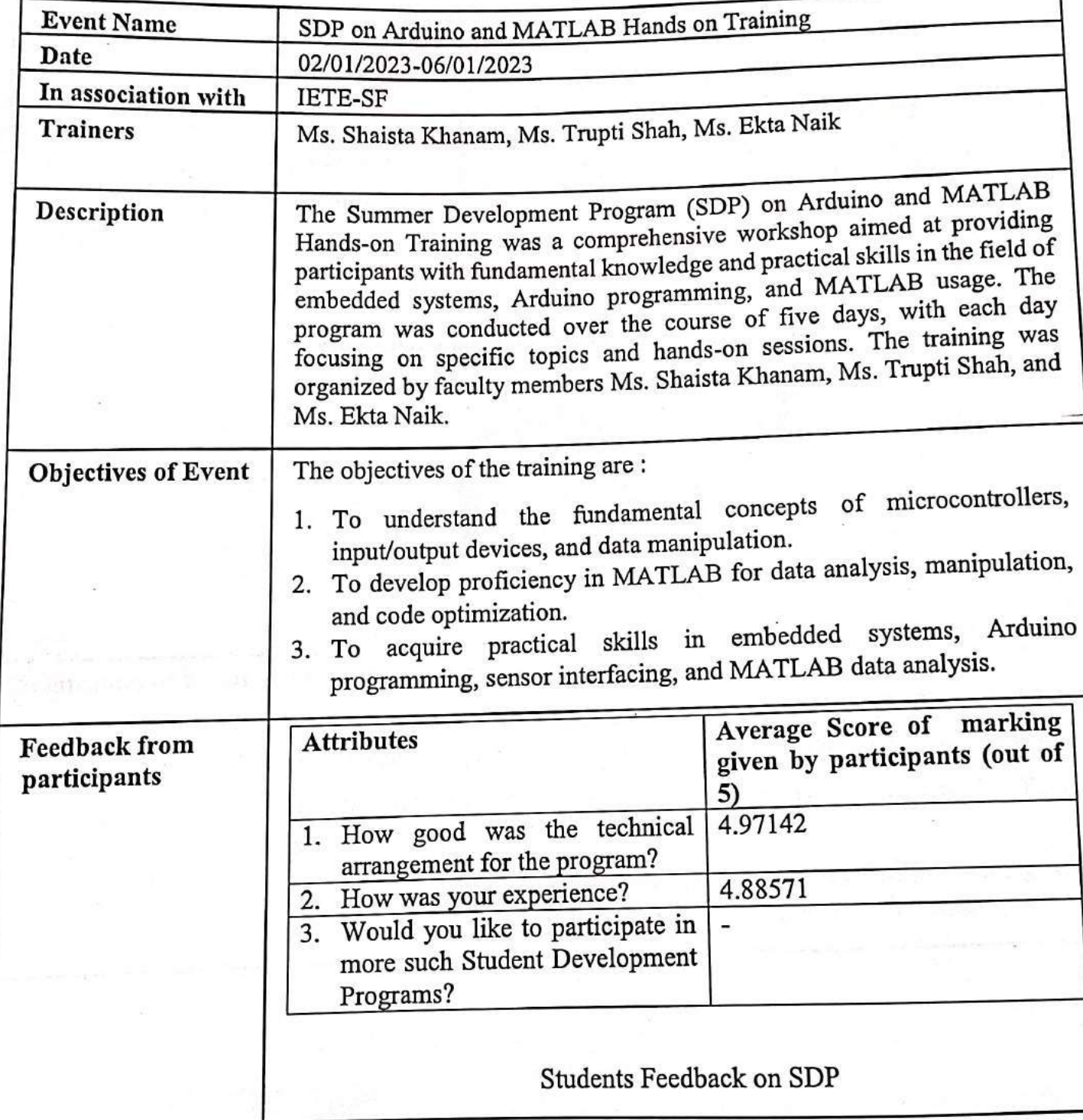

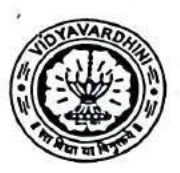

Vidyavardhini's College of Engineering and Technology Department Of Electronics and Telecommunication Engineering

Academic Year 2022-2023

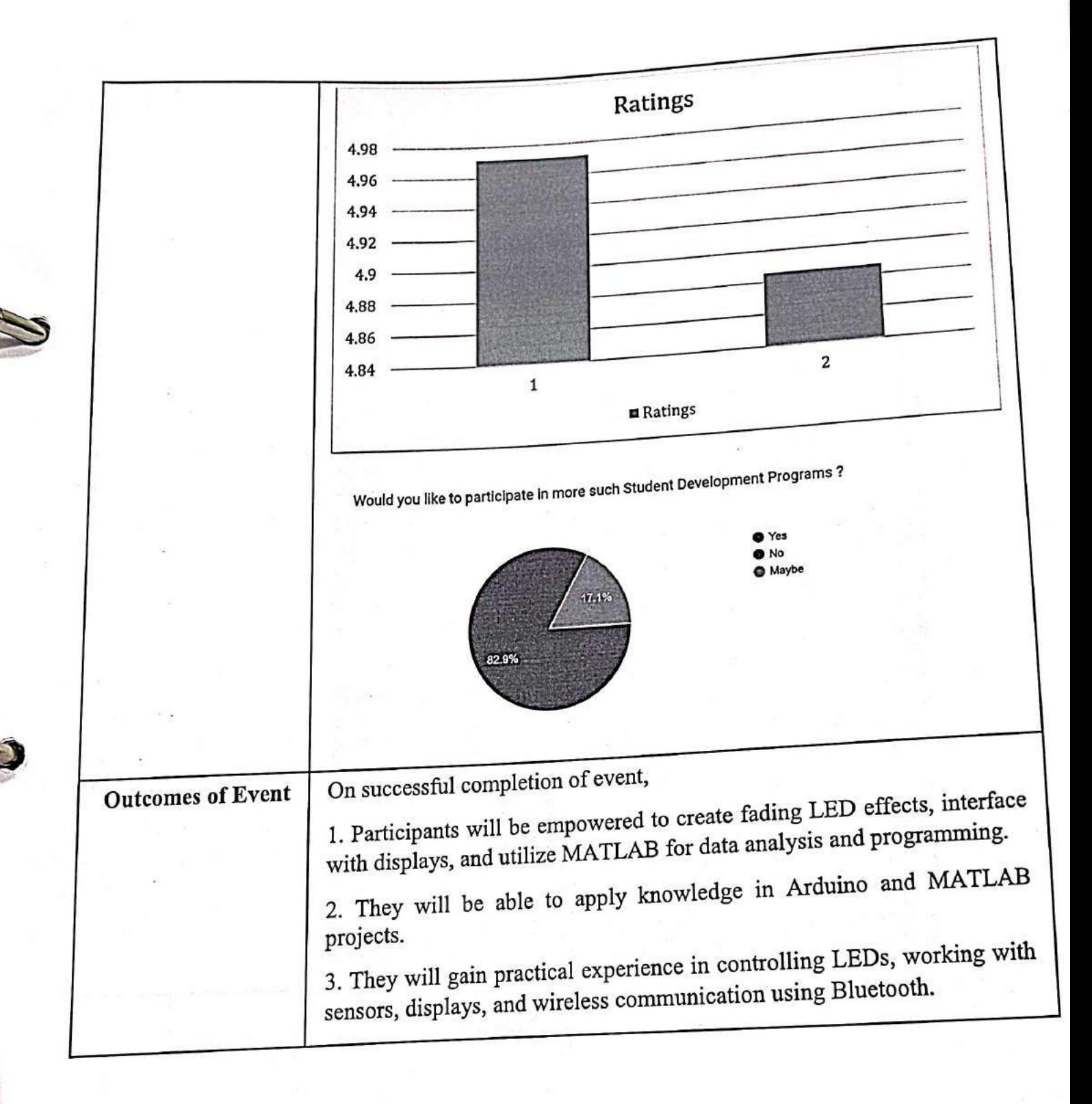

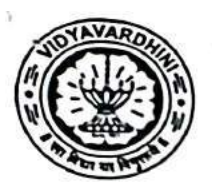

Vidyavardhini's College of Engineering and Technology Department Of Electronics and Telecommunication Engineering Academic Year 2022-2023

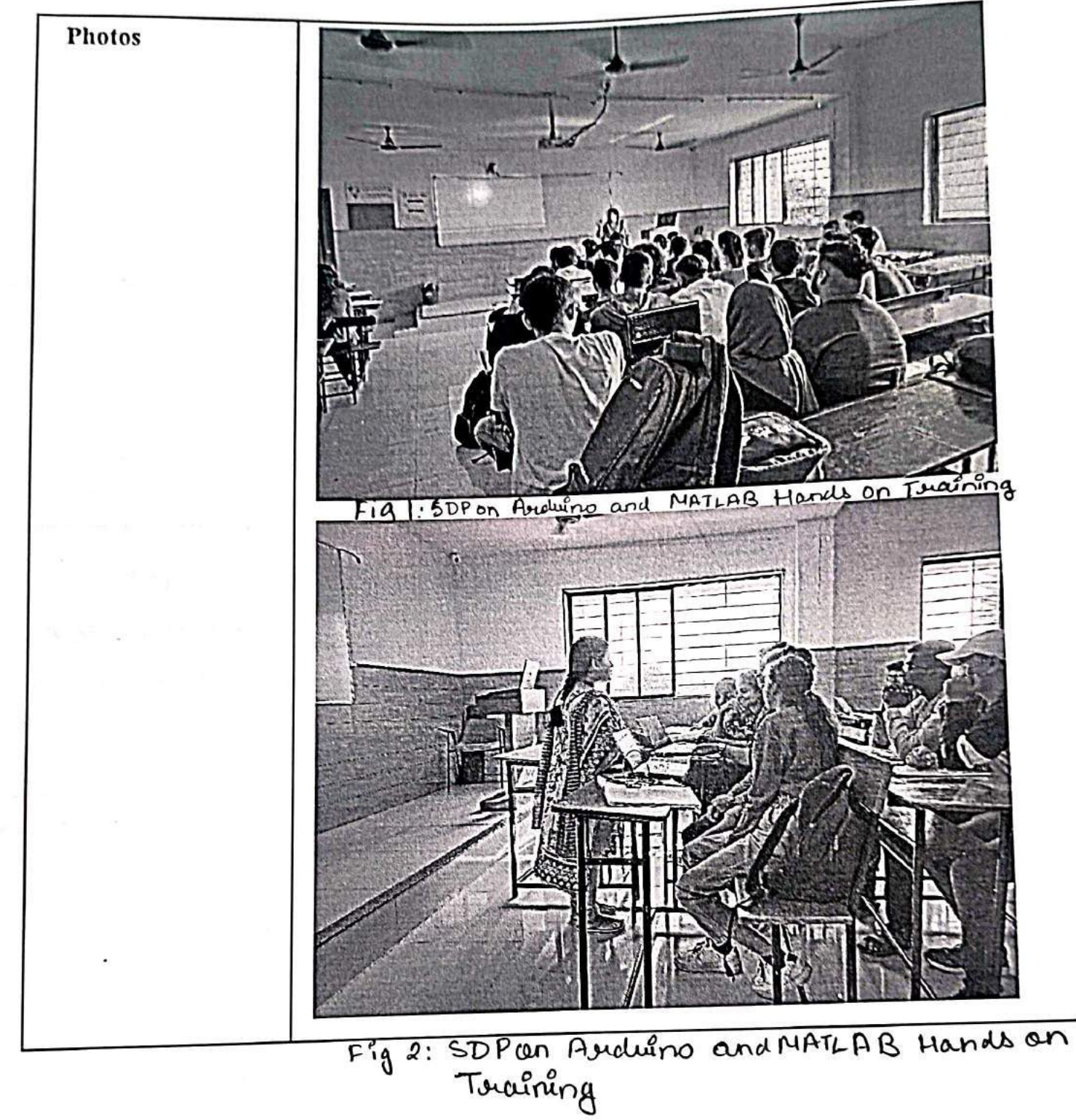

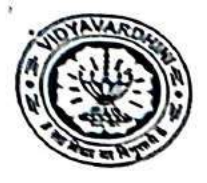

 $\blacktriangleleft$ 

Vidyavardhini's College of Engineering and Technology Department Of Electronics and Telecommunication Engineering Academic Year 2022-2023

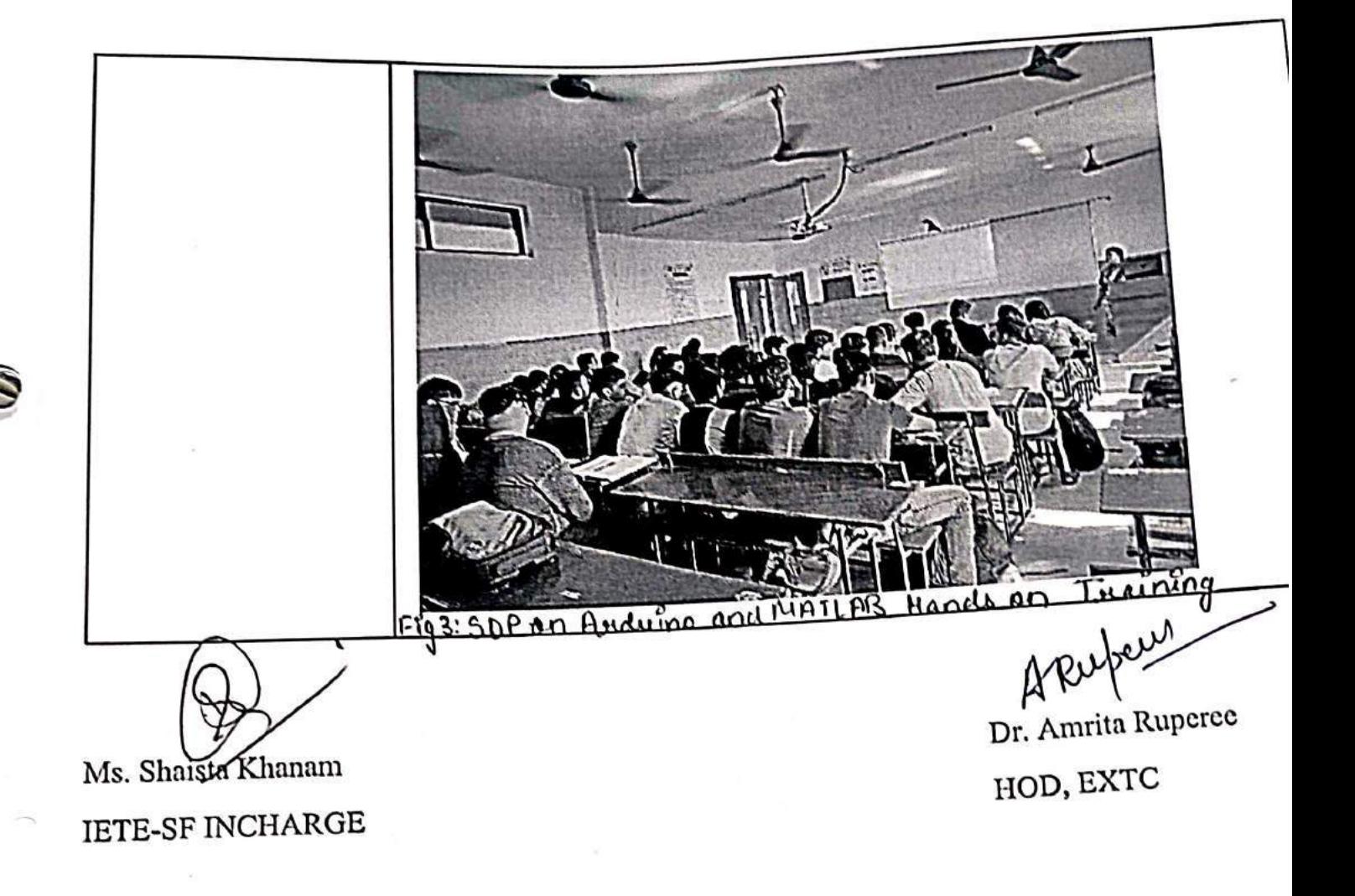

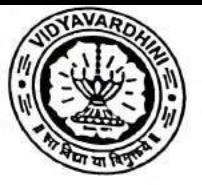

# Vidyavardhini's College of Engineering and<br>Technology, Vasai Road (West)

٦

#### **INTERNSHIP SCHEDULE**

#### 2nd Jan-6th Jan 2023

#### Time: 10:00AM to 1:00PM

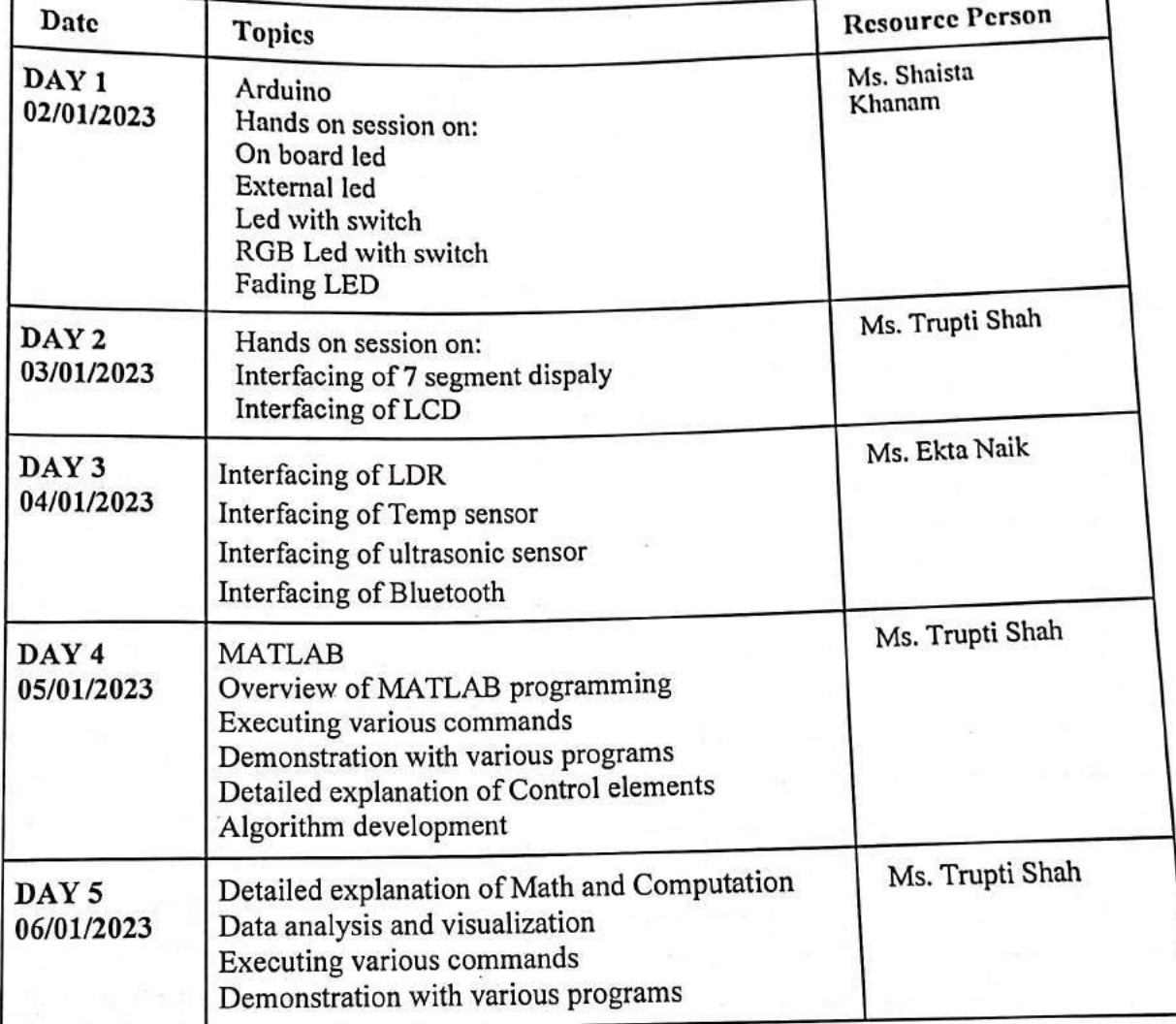
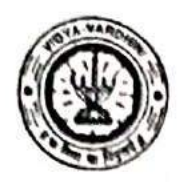

Vidyavardhini's College of Engineering and Technology, Vasai विद्यावर्धिनीचे अभियांत्रिकी आणि तंत्रज्ञान महाविद्यालय, <sub>वसर्ड</sub>

Affiliated to the University of Mumbel

6\_Workshop on Raspberry Pi

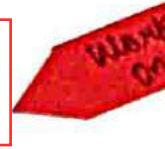

Academic Year 2022/2023

Title of Event: Workshop on RPI Date: 9th March, 2023

Time:  $10.00 \text{ am}$ 

Venue: Vidyavardhini's College of Engineering and Technology Students<br>No. of Staff Present: 50

**Faculty Incharge** 

VCET JETE-SF INCHARGE

 $HOD, E$ 

**HEAD** Dept of Electronics and Telecommunication Engg. Vidy virtuals a chiege of Engineering & Teconology

Vasai Road 401 204

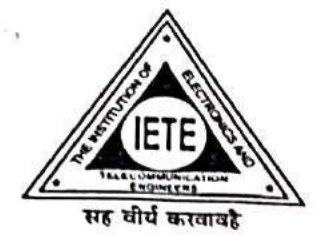

# **VCET IETE STUDENTS FORUM**

Vidyavardhini's College of Engineering & Technology K. T. Marg, Vasal Road (W), Dist. Palghar - 401202, Maharashtra. Tel.: 0250 - 2338234 (6 Lines) Fax: 0250 - 2339486 Email: vcet\_inbox@vcet.edu.in Website : www.vcet.edu.in

28<sup>th</sup> February, 2023

To. The Principal, **VCET** 

# Subject: Permission for conducting Workshop on "Raspberry pi".

Respected Sir.

The Department of Electronics and Telecommunication Engineering in association with the IETE-SF VCET is conducting a Workshop on "Raspberry Pi" on Thursday 9<sup>th</sup>, March and Saturday 11<sup>th</sup>, March 2023 and it will be conducted by Mr. Manoj S. Kavedia, Professor at Thadomal Shahani Engineering College, Mumbai, Maharashtra. The objective of this workshop is to give hands on training to the students and get acquainted with the fundamentals of Raspberry Pi.

The registration fee for the workshop is Rs. 100/- per student and remuneration for the speaker for the two days of workshop is Rs. 12000/-.

Approximate Registration amount =  $65 \times Rs.100/-$  Rs.6500/-. Remuneration for Speaker (2 days) = Rs. 12000/-.

The remaining amount will be deducted from department's student activity budget.

We kindly request you to grant us the permission to organize the event in the internet centre  $(223).$ 

Thanking you, Yours sincerely

 $P_{x}$  mited n) Arcourt Dr. Amrita Ruperee, HOD-EXTC

Ms. Shaista Khanam, VCET IETE-SF INCHARGE

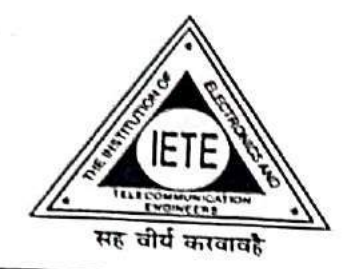

# **VCET IETE STUDENTS FORUM**

Vidyavardhini's College of Engineering & Technology K. T. Marg, Vasal Road (W), Dist. Palghar - 401202, Maharashtra. Tel.: 0250 - 2338234 (6 Lines) - Fax : 0250 - 2339486 - Email : vcet\_inbox@vcet.edu.in Website: www.vcet.edu.in

9<sup>th</sup> March, 2023

To, Mr. Manoj S. Kavedia Assistant Professor, Thadomal Shahani College, Bandra.

# **Subject: Letter of Appreciation**

Respected Sir,

The Department of Electronics And Telecommunication Engineering in association with the VCET IETE-SF has organized a workshop on "Raspberry Pi" on 09<sup>th</sup> & 11<sup>th</sup> March, 2023.

The workshop provided participants with insight into the technology, utilization and applications of Raspberry pi. The workshop has opened multi-dimensional doors of opportunity to shape their careers. With your guidance, continuous support and encouragement to our students, the event became a grand success. We look forward to similar cooperation and support in future

Thanking you

Yours truly,

Ms. Shaista Khanam VCET IETE-SF INCHARGE

Dr. Amrita Ruperee HOD-EXTC

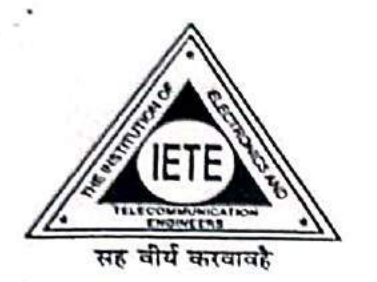

# **VCET IETE STUDENTS FORUM**

Vidyavardhini's College of Engineering & Technology K. T. Marg, Vasai Road (W), Dist. Palghar - 401202, Maharashtra. Tel.: 0250 - 2338234 (6 Lines) \_ Fax: 0250 - 2339486 \_ Email: vcet\_inbox@vcet.edu.in Website : www.vcet.edu.in

8th March, 2023

To. Mr. Manoj S. Kavedia Assistant Professor. Thadomal Shahani College, Bandra.

# Subject: Invitation for workshop on "Raspberry Pi".

Respected Sir,

The Department of Electronics And Telecommunication Engineering in association with VCET IETE-SF is organizing a workshop on "Raspberry Pi" on 9<sup>th</sup> & 11<sup>th</sup> of March, 2023..

By organizing this workshop with you as our honourable speaker, we aim to provide the students of our institution with insights about the technology and utilization of Raspberry pi boards.

We would be thrilled to have you as our guest speaker for this workshop. It would commence at 09:30 am IST on the above mentioned date.

Thanking you,

Yours truly,

ta Khanam, VCET IETE-SF INCHARGE Ms.

Dr. Amrita Ruperee HOD-EXTC

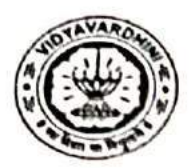

# Vidyavardhini's College of Engineering and Technology Department Of Electronics and Telecommunication Engineering

Academic Year 2022-2023

# Report on RASPBERRY PI WORKSHOP

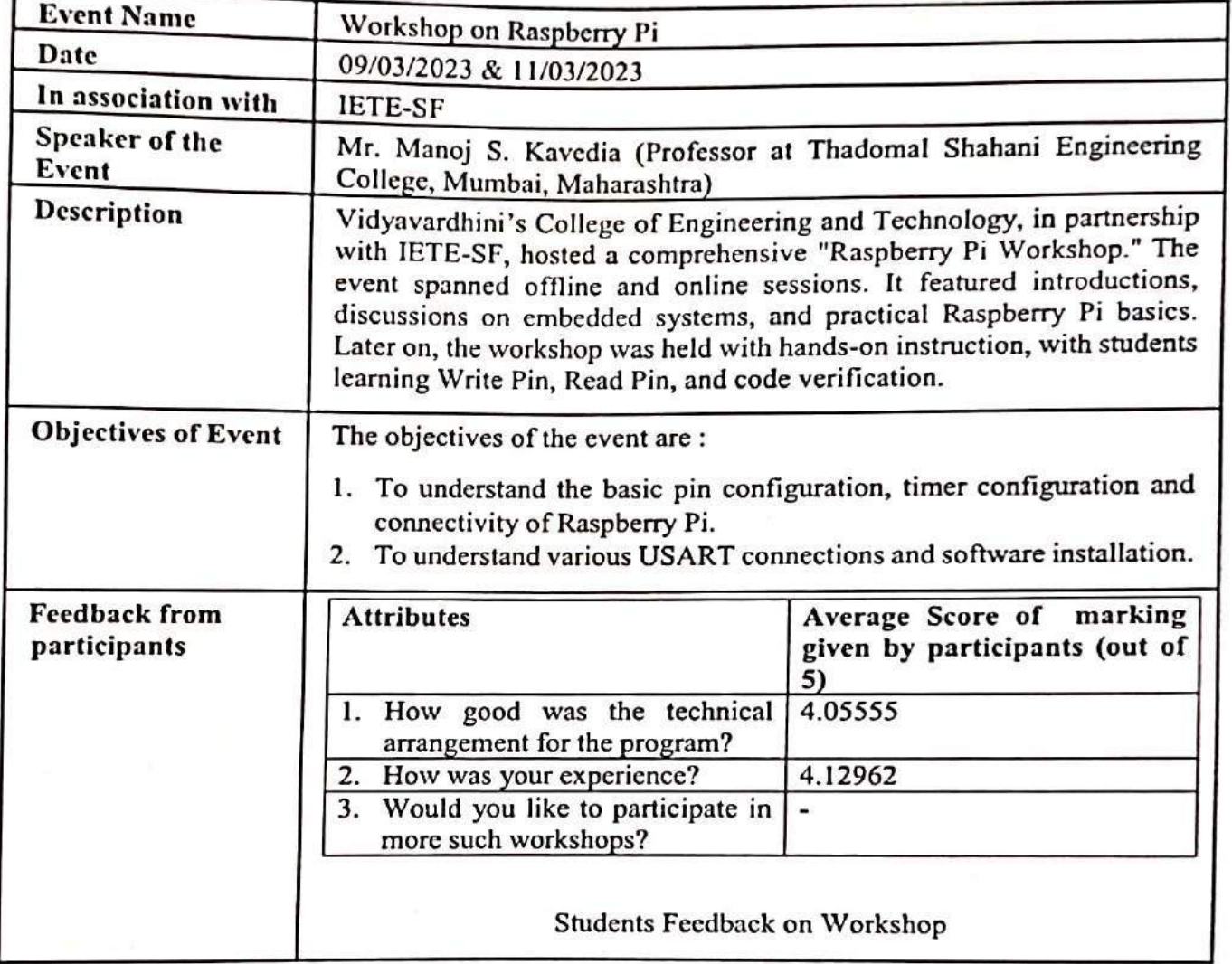

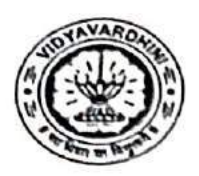

Vidyavardhini's College of Engineering and Technology Department Of Electronics and Telecommunication Engineering Academic Year 2022-2023

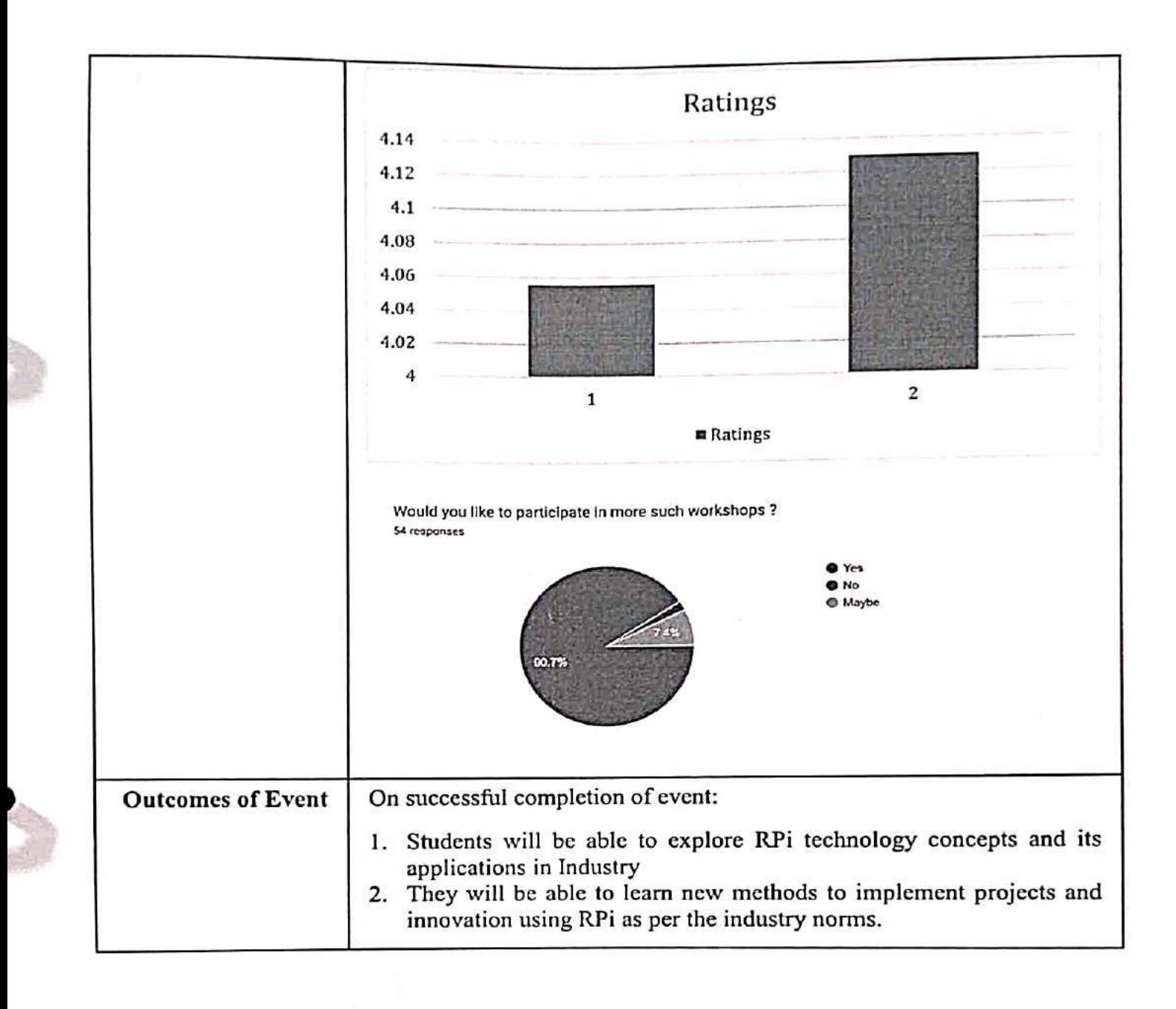

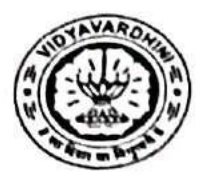

Vidyavardhini's College of Engineering and Technology Department Of Electronics and Telecommunication Engineering Academic Year 2022-2023

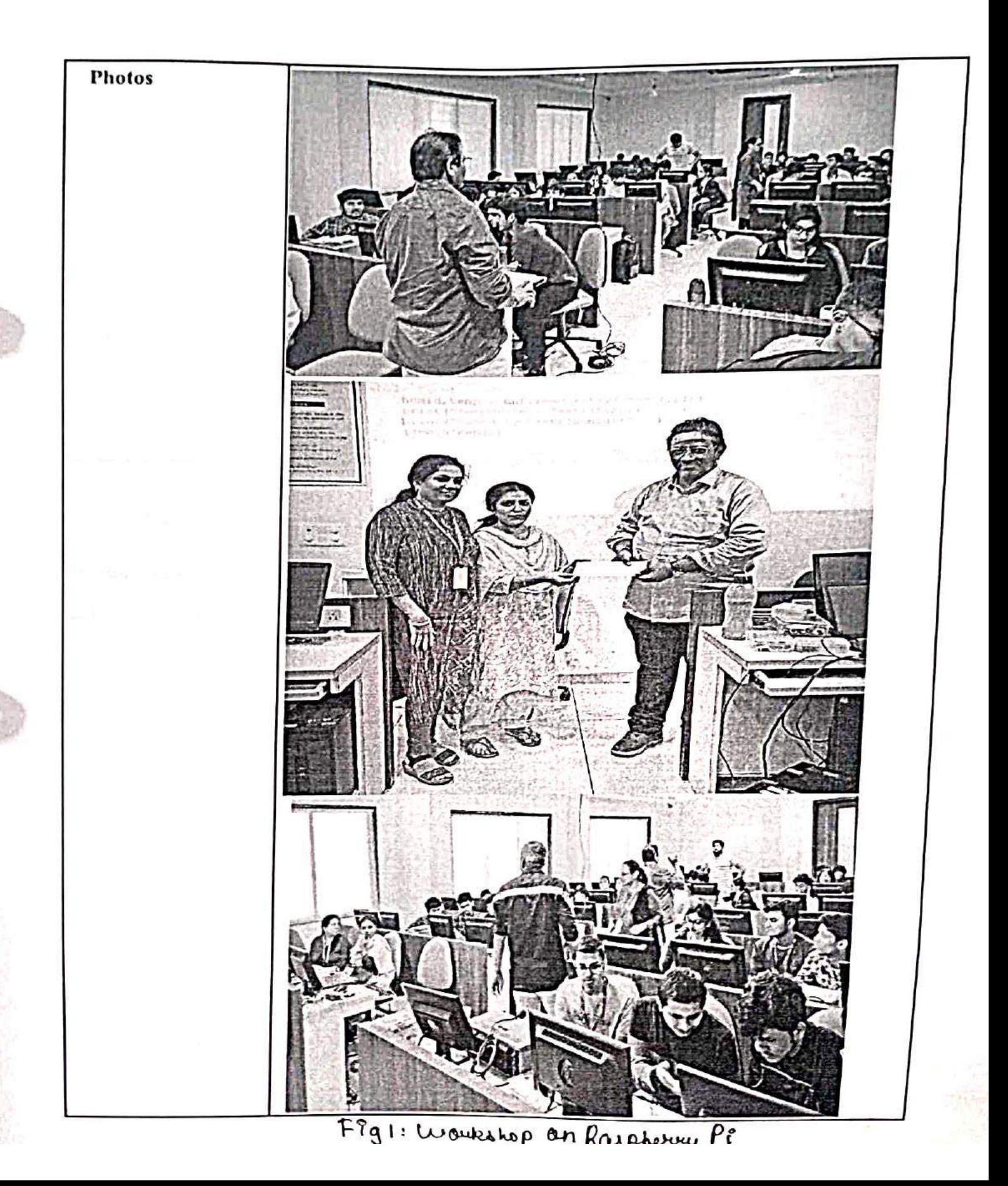

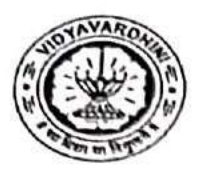

Vidyavardhini's College of Engineering and Technology Department Of Electronics and Telecommunication Engineering Academic Year 2022-2023

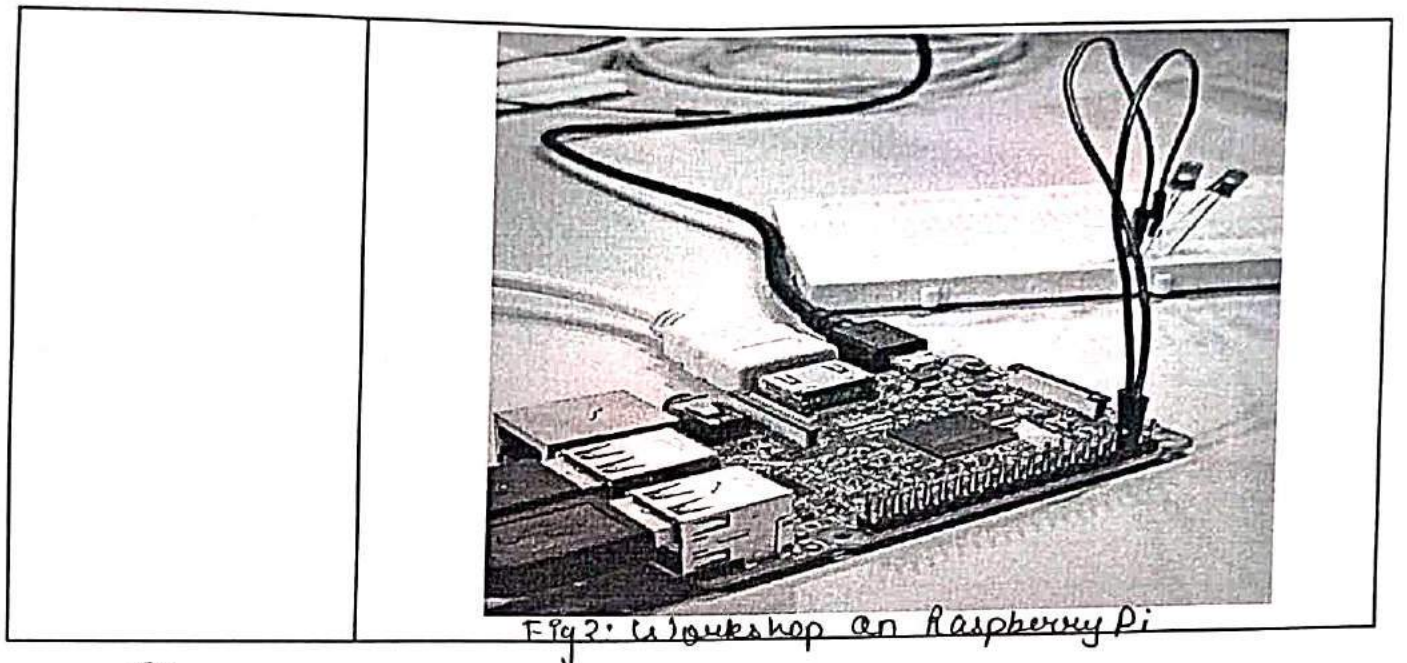

Ms. Shaista Khanam **IETE-SF INCHARGE** 

ARU

Dr. Amrita Ruperee HOD, EXTC

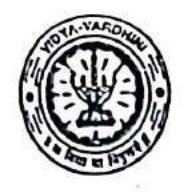

Vidyavardhini's College of Engineering and Technology, Vasai विद्यावर्धिनीचे अभियांत्रिकी आणि तंत्रज्ञान महाविद्यालय, वर्म्ब

Affiliated to the University of Mumbai.

Complex Programmable Logic Device **Training Program** 

Academic Year 2022/2023

Title of Event: Two Week Training Program on Krypton CPLP Date: 13th to 23th December 2022

Time:

<sup>Venue:</sup> Vidyavaidhini's College of Engineering and Technology Stugents<br>No. of Staff Present: 15

Faculty Incharge

 $HOD$ ,

**HEAD** Dept of Electronics and Telecommunication Engg., Vidyavarunimi's College of Engineering & Technology Vasai Road 401 202.

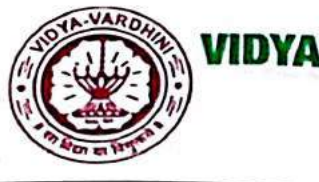

# IDYAVARDHINI'S COLLEGE OF ENGINEERING & TECHNOLOGY

Founder President Late Padmashri H. G. Vartak (Approved by AICTE and Affiliated to the University of Mumbai)

Four Branches Permanently Affiliated by Unviersity of Mumbal

K. T. Marg, Vasai Road (W), Dist. Palghar - 401202, Maharashtra. Tel.: 0250 - 2338234 (6 Lines) • Fax: 0250 - 2339486 • Email: vcet\_inbox@vcet.edu.in • Website: www.vcet.edu.in

# Department of Electronics and Telecommunication Engineering

Date:09/12/2022

To,

The Principal,

VCET, Vasai.

Subject: Permission to conduct a Two week Training/Internship program.

Respected Sir,

Department of Electronics & Telecommunication Engineering in association with IIT Bombay is organizing a two week training program on "Digital Circuit and Systems" for students using Krypton CPLD board from 13<sup>th</sup> December to 24<sup>th</sup> December 2022.

Student scoring more than 60% marks in this Training/ Internship program will receive a certificate from IIT Bombay.

Course Coordinators:

- 1) Dr. Sunayana Jadhav
- 2) Ms.Sandhya Supalkar

www.com/entry

Kindly grant us permission for conducting Training/Internship program.

Dr. Amrita Ruperee

HoD (EXTC)

Permitted.

our programmes Windows Content and Neutral

 $\frac{1}{9|12|}$ 

# VIDYAVARDHINI'S COLLEGE OF ENGINEERING & TECHNOLOGY

Founder President Late Padmashri H. G. Vartak (Approved by AICTE and Affiliated to the University of Mumbai) Four Branches Permanently Affiliated by Unviersity of Mumbai

K. T. Marg, Vasai Road (W), Dist. Palghar - 401202, Maharashtra. Tel.: 0250 - 2338234 (6 Lines) • Fax : 0250 - 2339486 • Email : vcet\_inbox@vcet.edu.in • Website : www.vcet.edu.in

Department of Electronics and Telecommunication Engineering

09/12/2022

## **NOTICE**

Department of Electronics & Telecommunication Engineering in association with IIT Bombay is organizing a two week training program on "Digital Circuit and Systems" for students using Krypton CPLD board from 13<sup>th</sup> December to 24<sup>th</sup> December 2022.

Following students are identified as Advanced Learners from Third Year Engg. (2022-23)

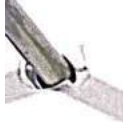

1.Mr.Patil Vijay R. 2.Mr.Kargatia Nikhil P. 3.Mr.Sant Sarvesh A. 4.Mr.Mhapadi Sahil S. 5.Ms.Parmar Hetsi 6.Ms.Tandel Dhanashree A. 7.Ms.Thakur Preet N. 8.Ms.Shejwalkar Kimaya A. 9.Ms.Shuhangi Survase 10.Mr.Pethe Prathamesh S. 11Mr.Patil Mayank V. 12Mr.Mishra Shashank V. 13.Mr.Chavan Saurabh R. 14.Ms.Gohil Vaidehi A. 15.Mr.Rane Smith S.

They all have to compulsorily attend training program on "Digital Circuit and Systems" from 13<sup>th</sup> to 24<sup>th</sup> December 2022. sounds of theirs! Chean and

Student scoring more than 60% marks in this Training/Internship program will receive a certificate from IIT Bombay. the Trafficker Exercision or

Course Coordinators:

- 1) Dr. Sunayana Jadhav
- 2) Ms.Sandhya Supalkar

Dr. Amrita Ruperee HoD(EXTC)

# DYAVARDHINI'S COLLEGE OF ENGINEERING & TECHNOLOGY

with building and to analysis and dischin-

smould deview Forther, course would had no catalacteristic state

one. Also, use of Korgani hour! and its latesticities with sufficient

delity our students for the critical and that it as a relevation set-Rioda soli si gio dell'annono di controllo della condita di poste

This by the complete Five Created CP. Ducasis

also is attributed but foreigns for such counselves an

by towarm bet. Unlead: Hemanique for causal contentions and

Founder President Late Padmashri H. G. Vartak (Approved by AICTE and Affiliated to the University of Mumbal) Four Branches Permanently Affiliated by Unviersity of Mumbal

K. T. Marg, Vasal Road (W), Dist. Palghar - 401202, Maharashtra. Tel.: 0250 - 2338234 (6 Lines) • Fax : 0250 - 2339486 • Email : vcet\_inbox@vcet.edu.in • Website : www.vcet.edu.in

Department of Electronics and Telecommunication Engineering

## **NOTICE**

Department of Electronics & Telecommunication Engineering in association with IIT Bombay is organizing a two week training program on "Digital Circuit and Systems" for students using Krypton CPLD board from 13<sup>th</sup> December to 24<sup>th</sup> December 2022.

Following students are identified as Advanced Learners from Third Year Engg. (2022-23)

1.Mr.Patil Vijay R. 2.Mr.Kargatia Nikhil P. 3.Mr.Sant Sarvesh A. 4.Mr.Mhapadi Sahil S. 5.Ms.Parmar Hetsi 6.Ms.Tandel Dhanashree A. 7. Mr. Thakur Preet N. 8.Ms.Shejwalkar Kimaya A. 9.Ms.Shuhangi Survase 10.Ms.Riddhi Garudkar. 11 Ms.Shraddha Kobnak 12Mr. Mishra Shashank V. 13.Mr.Chavan Saurabh R. 14.Ms.Gohil Vaidehi A. 15.Mr.Rane Smit S.

They all have to compulsorily attend training program on "Digital Circuit and Systems" from  $13<sup>th</sup>$  to  $24<sup>th</sup>$  December 2022.

Student scoring more than 60% marks in this Training/ Internship program will receive a certificate from IIT Bombay.

Course Coordinators:

- 1) Dr. Sunayana Jadhav
- 2) Ms.Sandhya Supalkar

Dr. Amrita Ruperee HoD(EXTC)

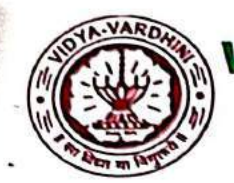

# DYAVARDHINI'S COLLEGE OF ENGINEERING & TECHNOLOGY

Founder President Late Padmashri H. G. Vartak

(Approved by AICTE and Affiliated to the University of Mumbai) Four Branches Permanently Affiliated by Unviersity of Mumbai

K. T. Marg, Vasai Road (W), Dist. Palghar - 401202, Maharashtra. Tel.: 0250 - 2338234 (6 Lines) • Fax: 0250 - 2339486 • Email: vcet\_inbox@vcet.edu.in • Website: www.vcet.edu.in

# Department of Electronics and Telecommunication Engineering

To,

Prof. Siddharth Tallur,

Incharge WEL, EE,

IIT Bombay.

Subject: Feedback on Teachers Training Program on "Digital Circuits & Systems".

Respected Sir,

We the undersigned Faculty members from Vidyavardhini's College of Engineering & Technology, Vasai Rd. are very much thankful to you for organizing a teacher's training program.

The program on "Digital Circuits & Systems" was very well organized with adequate resources made available to us. Course contents began with implementation of basic circuit design and gradually progressed towards complex circuit design. Further, course manual had in detailed step wise explanation of installation of software. Also, use of Krypton board and its interfacing with software were easy to understand for design implementation.

The training program will help us in guiding our students for their mini and major project development. We are very much thankful to Research Assistant Ritu Sharma for guiding and teaching us throughout the program. Also, we are grateful towards Mr. Mahesh Bhaganagre for overall organization and support for the training program.

We would like to extend our gratitude towards IIT Bombay for providing us Five Krypton CPLD boards that will help us in conduction of experiments and projects as well.

We are happy to have been associated with WEL, EE, IITB and look forward for such association in future.

Thanking You

Dr. Sunayana Jadhav Mrs. Sandhya Supalkar

21/12/2022

Dr. Amrita Ruperee

**HoD EXTC** HEAD

Dept. of Electronics and Telecommunication Engg., Vidyav retent's College of Engineering & Technology Vassi Road 401 203

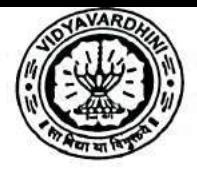

Vidyavardhini's College of Engineering and Technology, Vasai Road (W) Department Of Electronics and Telecommunication Engineering

# **Report on CPLD TRAINING**

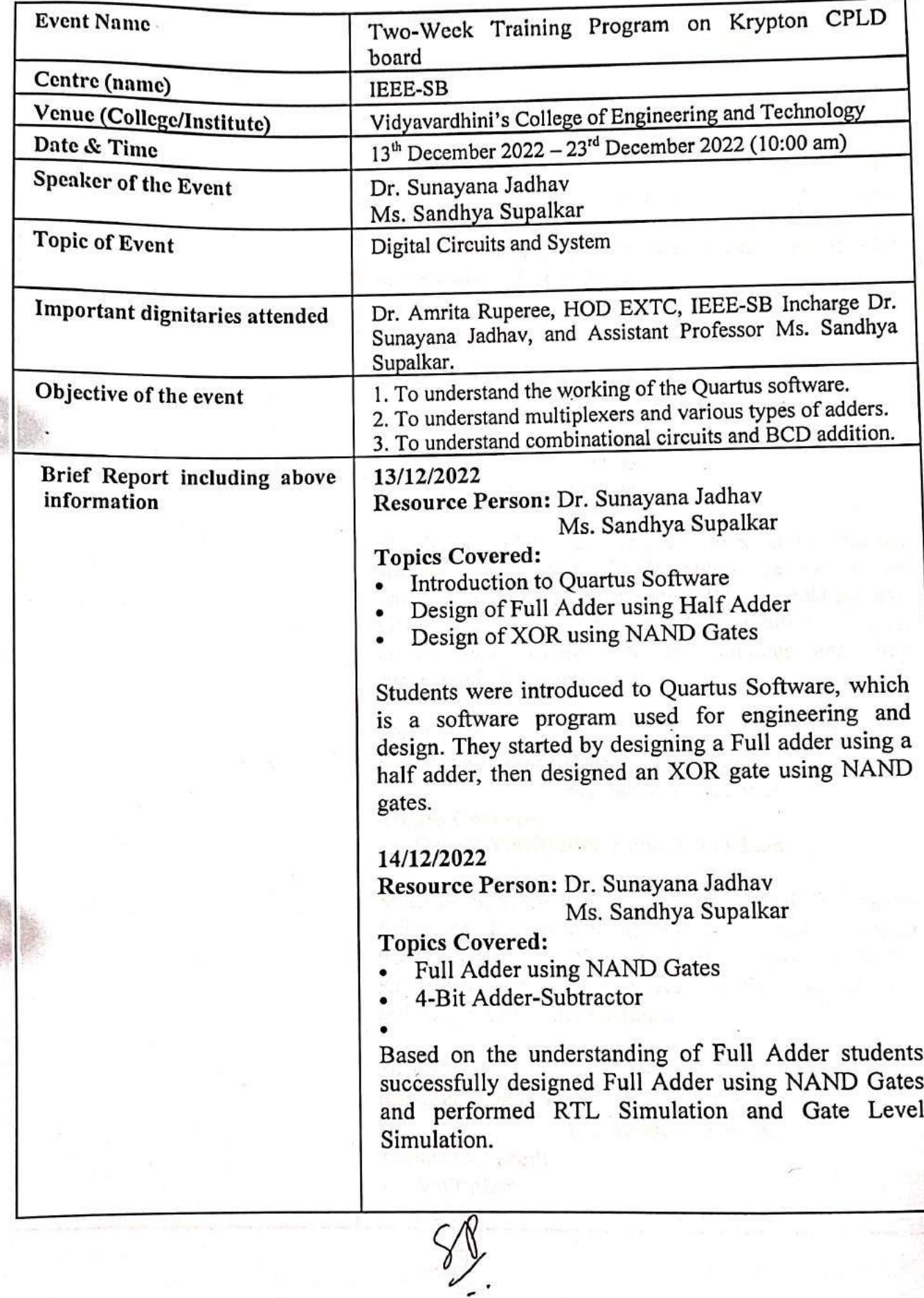

濠

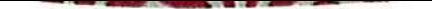

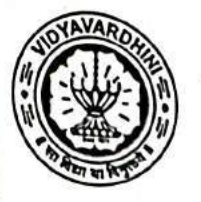

Vidyavardhini's College of Engineering and Technology, Vasai Road (W) Department Of Electronics and Telecommunication Engineering

15/12/2022 Resource Person: Dr. Sunayana Jadhav Ms. Sandhya Supalkar **Topics Covered:** Multiplexers  $\bullet$ Design verification on Krypton Board Faculty described the concept of Multiplexers using a circuit diagram and students with the help of basic gates implemented 2:1, 4:1 and 16:1 Multiplexers. Students were given Krypton Board and downloaded drivers and UrTag Software. 16/12/2022 Resource Person: Dr. Sunayana Jadhav Ms. Sandhya Supalkar **Topics Covered:** Combinational Circuits **BCD Number Addition** ÷ Faculty provided the students with a circuit and the students successfully implemented the circuit on Quartus Software and performed RTL Simulation and Gate Level Simulation. The BCD Number Addition circuit was explained to the students and they successfully implemented it. 19/12/2022 Resource Person: Dr. Sunayana Jadhav Ms. Sandhya Supalkar **Topics Covered:** • Design Verification using Scan Chain Students performed the Scanchain Based Testing by following the steps mentioned in the manual which was to create svf file, and further burn on to the Krypton Board. To test the results of the Scanchain a task was given to the students. 20/12/2022 Resource Person: Dr. Sunayana Jadhav Ms. Sandhya Supalkar **Topics Covered:** Multiplier  $\bullet$ ALU  $\bullet$ 

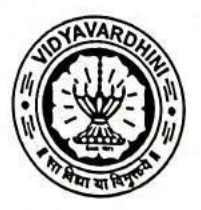

# Department Of Electronics and Telecommunication Engineering

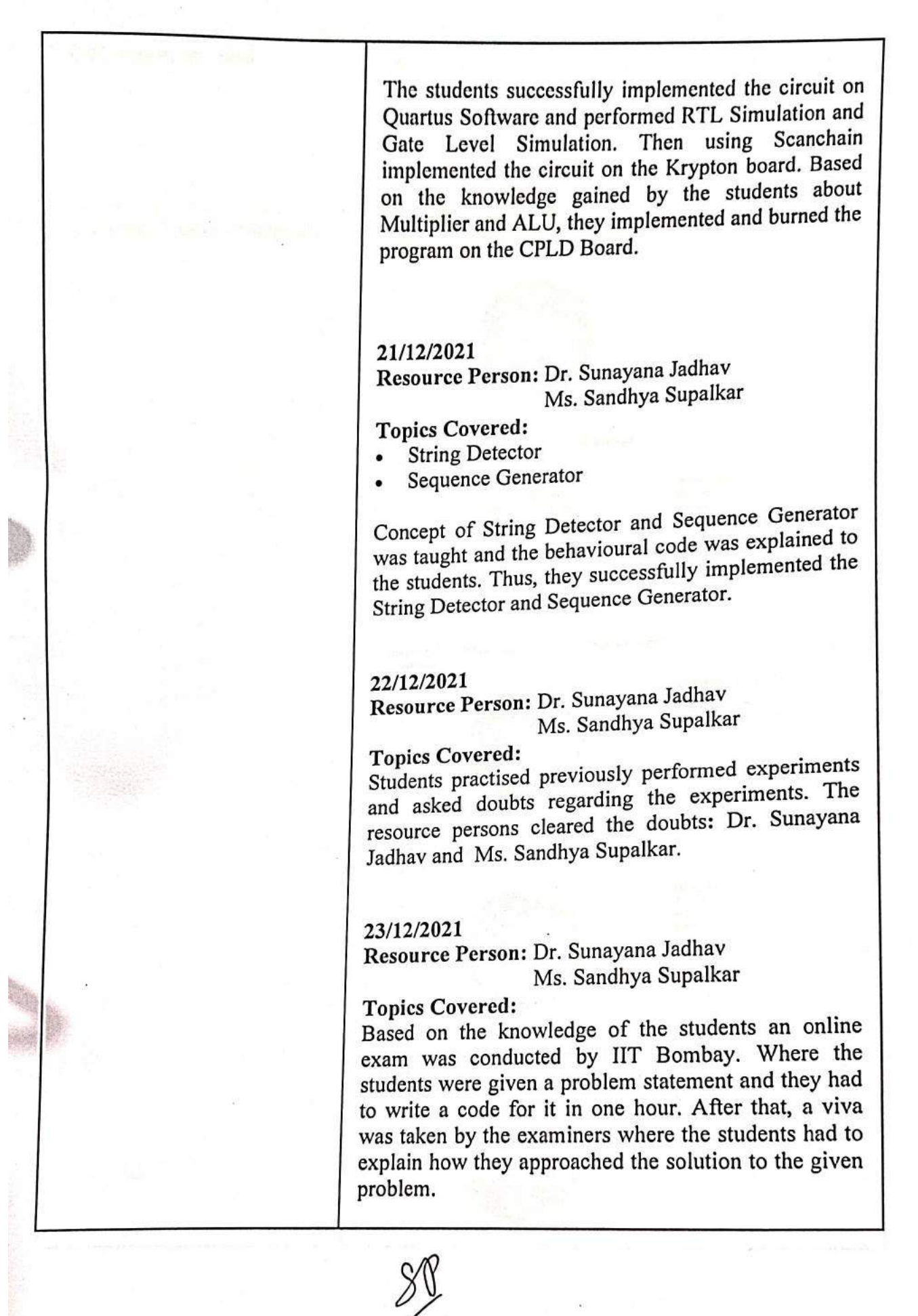

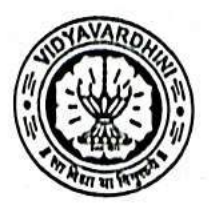

Department Of Electronics and Telecommunication Engineering

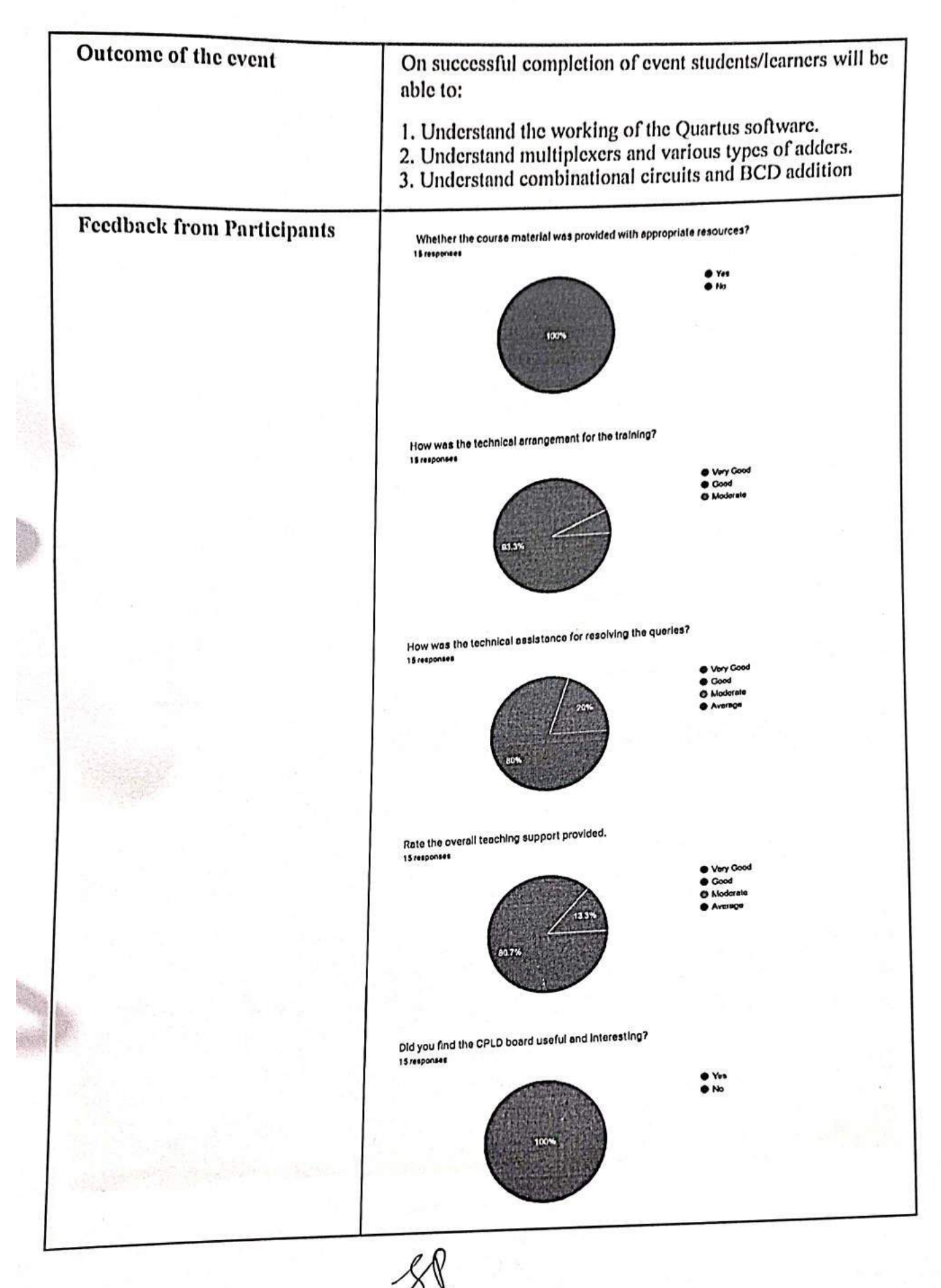

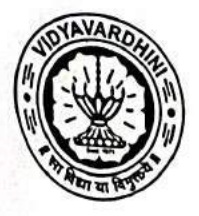

# Vidyavardhini's College of Engineering and Technology, Vasai Road (W) Department Of Electronics and Telecommunication Engineering

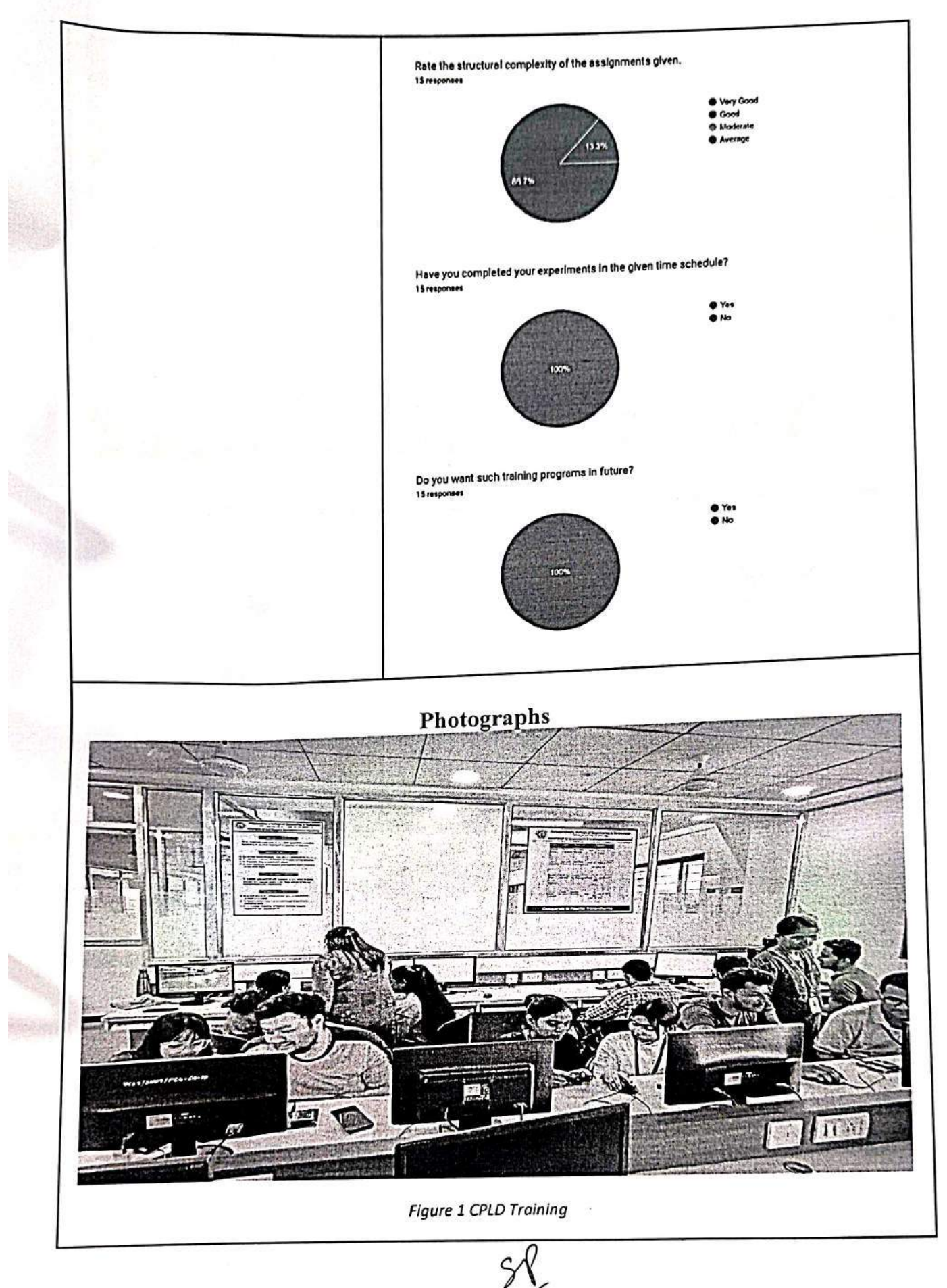

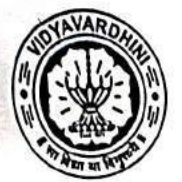

 $\epsilon$ 

Vidyavardhini's College of Engineering and Technology, Vasai Road (W) Department Of Electronics and Telecommunication Engineering

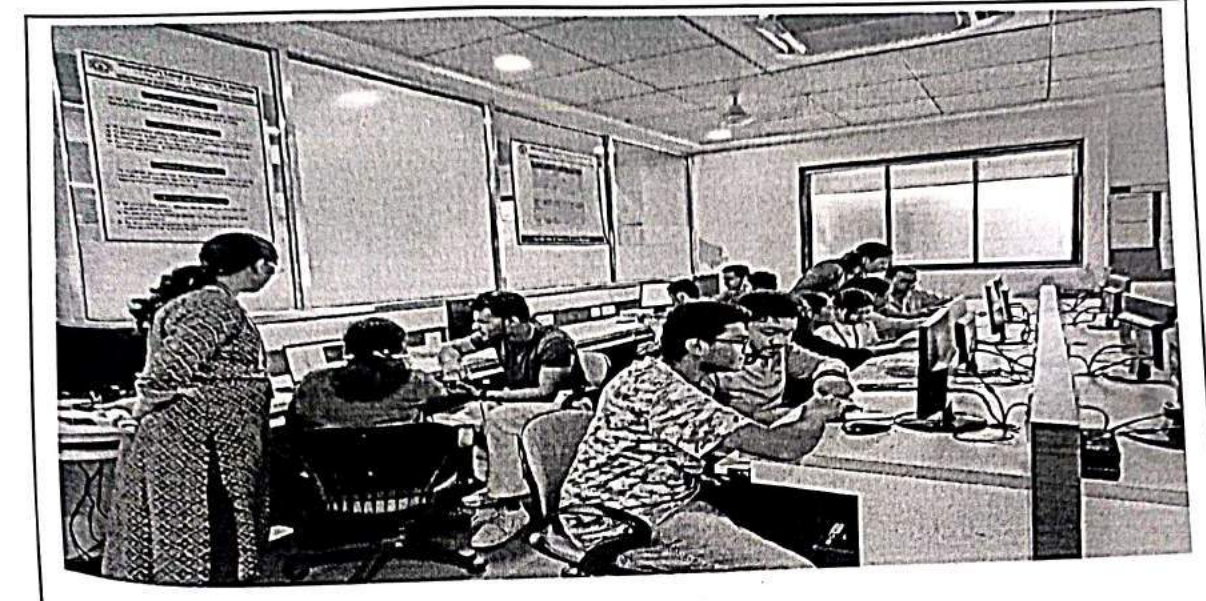

**Figure 2 CPLD Training** 

A Rubeur

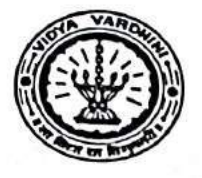

Department of Electronics and Telecommunication Engineering

# INTERNSHIP SCHEDULE WORKSHOP ON CPLD

## 13th Dec-23rd Dec 2022

# Time: 10:00AM to 4:00PM

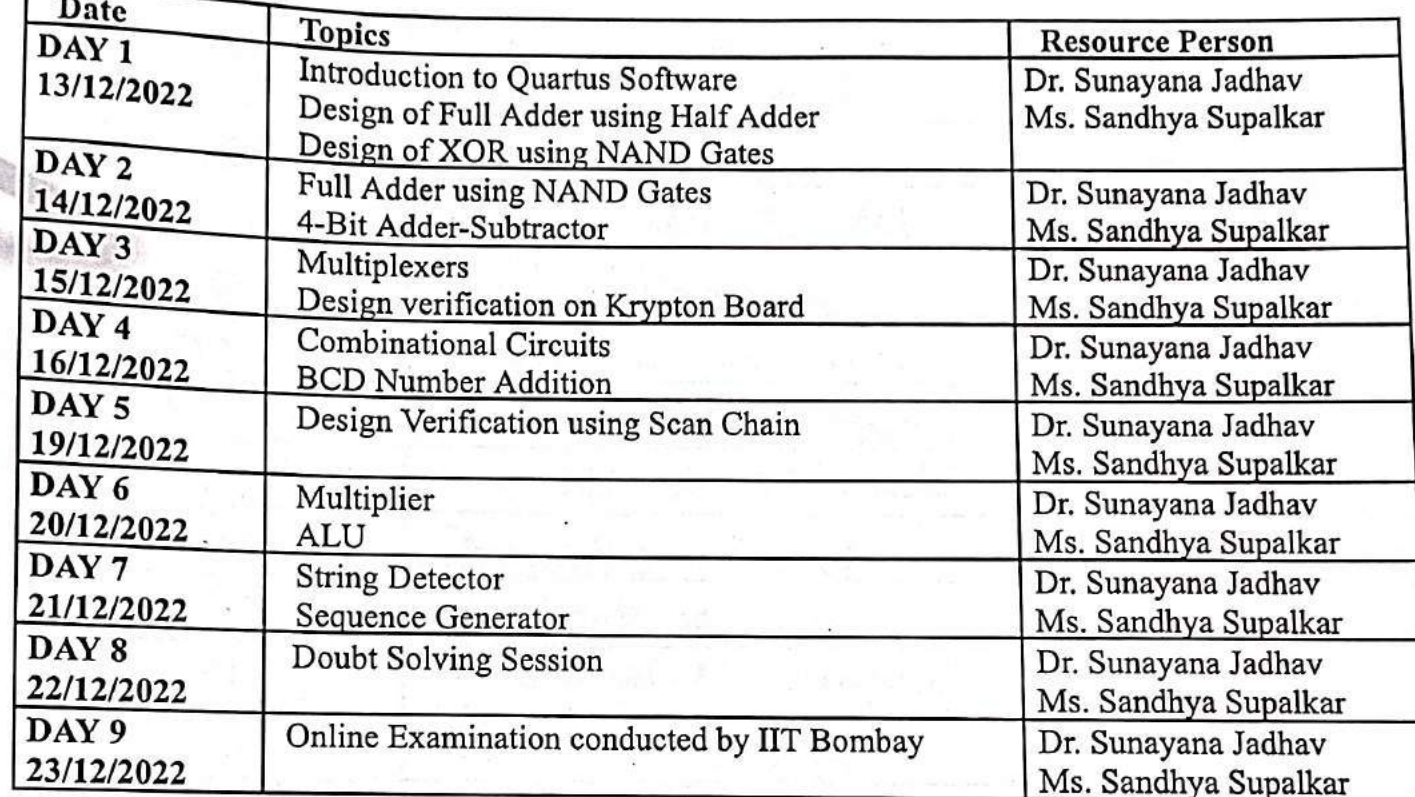

#### **About VCET**

Vidyavardhini' is a body committed to enhancement of knowledge. Vidyavardhini was established as a registered society in the year 1970 by late Padmashri H.G. alias Bhausaheb Vartak for the noble cause of the education in rural areas. Vidyavradhini's College of Engineering and Technology, Vasai is located on the sprawing campus of Vidyavardhini, spread over an area of 12.27 acres. VCET is approved by AICTE and affiliated to the University of Mumbai for the Bachelor's Degree seven Programs Mechanical, Electronics and Telecommunication, Computer Engineering, Information Technology, Civil Engineering, Computer Science & Engineering (Data Science), Artificial Intelligence & Data Science Engineering and Post Graduate program in Civil Engineering (Structural Engineering).

# Department of Electronics and<br>Telecommunication Engineering

Department of Electronics and Telecommunic Engineering was established in the year 1994 with the aim of providing state-of-the-art education in the field of Electronics and Telecommunication engineering. Since then, the department has evolved to match the ever-changing needs of the industry with highly qualified faculty members and staff. Ensuring the efforts for continuous development the Department is reaccredited by NBA. The department strives for the all-round development of the students by implementing Outcome Based Education systems with a regular focus on extra-curricular and co-curricular activities

**Department of Mechanical Engineering** 

Department of Mechanical Engineering was established in the year 1994 with the objective of imparting the knowledge and developing practical skills in the various areas of Mechanical Engineering. The Department has been Re-accredited by NBA and has an intake of 60 students. The Department imparts the skills and expertise in the areas of Design, Thermal sciences, Manufacturing and Renewable energy that are the backbone of Industries. The Department also offers consultancy in the field of Material testing, Product & Process Design, Energy Audit, ISO certification to the Industries. Department caters to the students varied interest through student activities. Team VCET Solecthon is renowned National level champion team for years together.

#### **Patrons**

#### **Chief Patron**

- Shri. Vikas Vartak, President, Vidyavardhini Patron
- Shri . Arun Vartak, Chairman, Vidyavardhini Shri, Shantaram Jadhay, Vice President, Vidyayardhini Shri, Pandurano Naik, Vice President, Vidyayardhini Shri . P. D. Kodolikar, Vice President, Vidyayardhini Shri. Bhausaheb Mohol, Secretary, Vidyayardhini

Shri . Hasmukhbhai Shah, Treasurer, Vidyavardhini

Dr. Harish Vankudre, Principal VCET

#### **Conveners**

Dr. Amrita Ruperee HoD. Electronics & Telecommunication Engineering Dr. Uday Aswalekar HoD, Mechanical Engineering

#### **Co-ordinators**

Dr. Sunayana Jadhay E-mail: sunavana tadhav@vcet.edu.in Mobile No: +91 9766715766 Mr. Sanjay Lohar E-mail: sanjay.lohar@vcet.edu.in Mobile No: +91 9594906115

#### **About the Programme**

The aim of this student development program is to make students aware about the latest technologies. This SDP will make attendees enhance their knowledge of current trends of automation, data exchange, IOT ecosystem, Cognitive & Cloud Computing.

#### **Objective**

- 1. To update Industry 4.0 among the academia framework to the next and provide generation.
- $\overline{2}$ . To update the research scholars, academic faculties and people from industry with stateof-the art technologies

#### **Key features of the SDP**

- 1. Offline sessions by Industry experts and academician.
- 2. Hands-on sessions on latest software and equipment.
- 3. Industrial Visit and discussion forum on research problems.

#### **Expected Outcomes**

- 1. Understand the Industry 4.0 architecture and eco-system.
- 2. Integrate hardware and software for the state of the art technology.
- 3. Apply smart methods of self-optimization, self-configuration, self-diagnostic, cognitive and intelligent support to complex problem.

#### **Topics To Be Covered**

- **D** Building Blocks of HOT
- **Q** Cyber Security
- D AI & ML with its real time application
- Cl Sensor Technology & its application
- **D** Coud Computing
- **Q** Condition Monitoring techniques
- **El Robotics and Automation**
- **Q** Smart / Additive Manufacturing Augmented reality/Virtual reality/Mixed reality
- Digital Twin Technology
- D 5G Technology

#### **Eminent Speakers**

#### Dr. Rita Jain

**Dr. Dieti Patil** 

Dean Student Affairs, Cummins COE, Pune

Co-Founder, AVRN Intellitech Pvt. Ltd Bhopal. Dr. Harish Chandar Founder, Director, INDIATECH Dr. Satyanarayana Bheesette Scientific Officer(H), Dept. of High Energy Physics, TIFR. Mumhai Mr. B. A. Damahe, Head- STA, L&T Skill Trainers Academy, Mumbal Dr. Bhushan Jagyasi Associate Director Accenture Technology, India Dr. Shravani Shahapure Data Security and Quantum Safe, Technical Head, Capgemini Mr. Balasaheb Bhosale Factory Head, Amul India Ltd., Mumbai Dr. Harshit Dave Associate Professor, SVNIT, Surat Dr. Rajesh Buktar Professor, SPCE, Mumbai Dr. Saurabh Mehta CAO, Professor, Vidyalankar Insititute of Technology, Mumbai

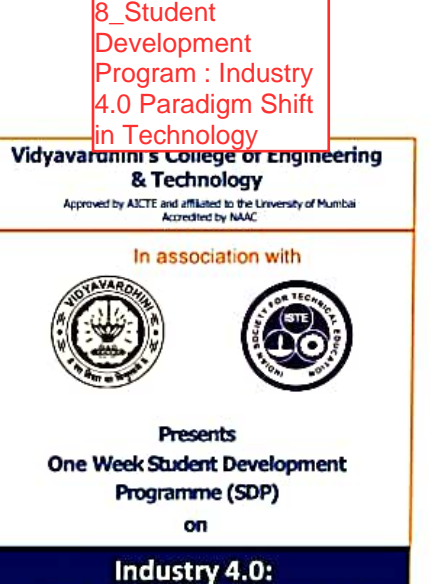

# **Paradigm Shift in Technology**

Date: 26" June to 01" July 2023

#### Organized by

**Department of Electronics and Telecommunication Engineering** (NBA Accredited)

**Department of Mechanical Engineering** (NBA Accredited)

> K.T. Marg, Vasai Road (W), Dist. Palghar, Maharashtra 401202 Contact No: 0250-2339486 Website: https://vcet.edu.in

> > O Scanned with OKEN Scanne

#### **Programme Committee**

Mrs. Shraddha Gosavi

- Mrs. Ekta Naik
- Mrs. Trupti Shah
- **Mr. Vishwas Palve**
- Mr. Kamlesh Bachkar
- Mr. Ganesh Wahile

#### **Event Details**

Date: 26th June 2023 - 01st July 2023 Time: 9.00 am to 5.00 pm Venue: VCET Seminar Hall.

#### **Registration**

Registration Fees: ₹200/-

Fee Payment : Registration fees can be paid<br>through Gpay or any third-party UPI application to

**Beneficiary Name: EKTA RAJPAL** 

Mobile No: 9987622741

UPI ID: rajpal.ekta@okhdfcbank

**Registration Form:** https://forms.gle/Kqu63MXym3gh1MEA7

**Registration OR** 

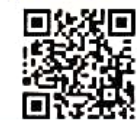

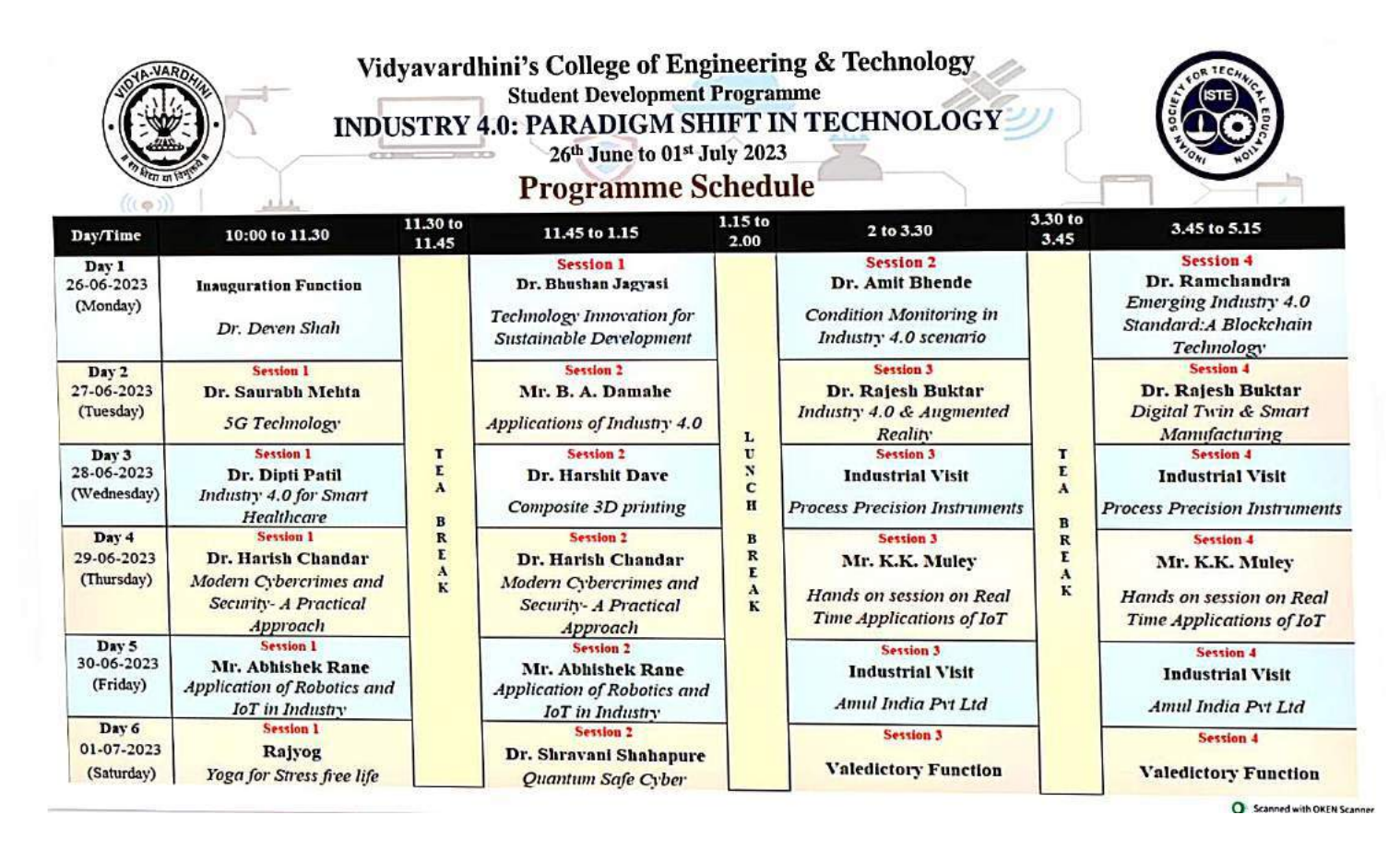

# VIDYAVARDHINI'S COLLEGE OF ENGINEERING & TECHNOLOGY

Founder President Late Padmashri H. G. Vartak (Approved by AICTE and Affiliated to the University of Mumbal) Four Branches Permanently Affiliated by University of Mumbat

K. T. Marg, Vasal Road (W), Dist. Palghar - 401 202, Maharashtra. Tel.: 0250-2338234 (6 Line) · Email : vcet\_inbox@vcet.edu.in · Website : www.vcet.edu.in

To, Dr. Bhushan Jagyasi Associate Director Accenture Technology.

Subject: A note of Thanks.

Respected Sir,

**Contract of the Contract of the Contract of the Contract of the Contract of the Contract of the Contract of the Contract of the Contract of the Contract of the Contract of the Contract of the Contract of the Contract of t** 

Greetings from Vidyavardhini's College of Engineering & Technology, Vasai.

We would like to take this opportunity to thank you for taking time from your busy schedule to be the speaker at our ISTE approved STTP/FDP on Industry 4.0: Paradigm Shift in Technology.

It was a great pleasure to listen to your wise words and learn so much from them. Everyone was amused by your deep insights on the subject. We are extremely grateful to you for discussing Technology Innovation for Sustainable Development on 26<sup>th</sup> June 2023 in your session and creating so much awareness regarding the same. It would be our immense pleasure to invite you once more to spread awareness about the subject in the near future.

Warm Regards,

Dr. Amrita Ruperee

FDP Convenor

Dr. Uday Aswalekar

**FDP** Convenor

Dr. Harish Vankudre

Principal

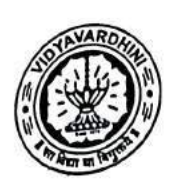

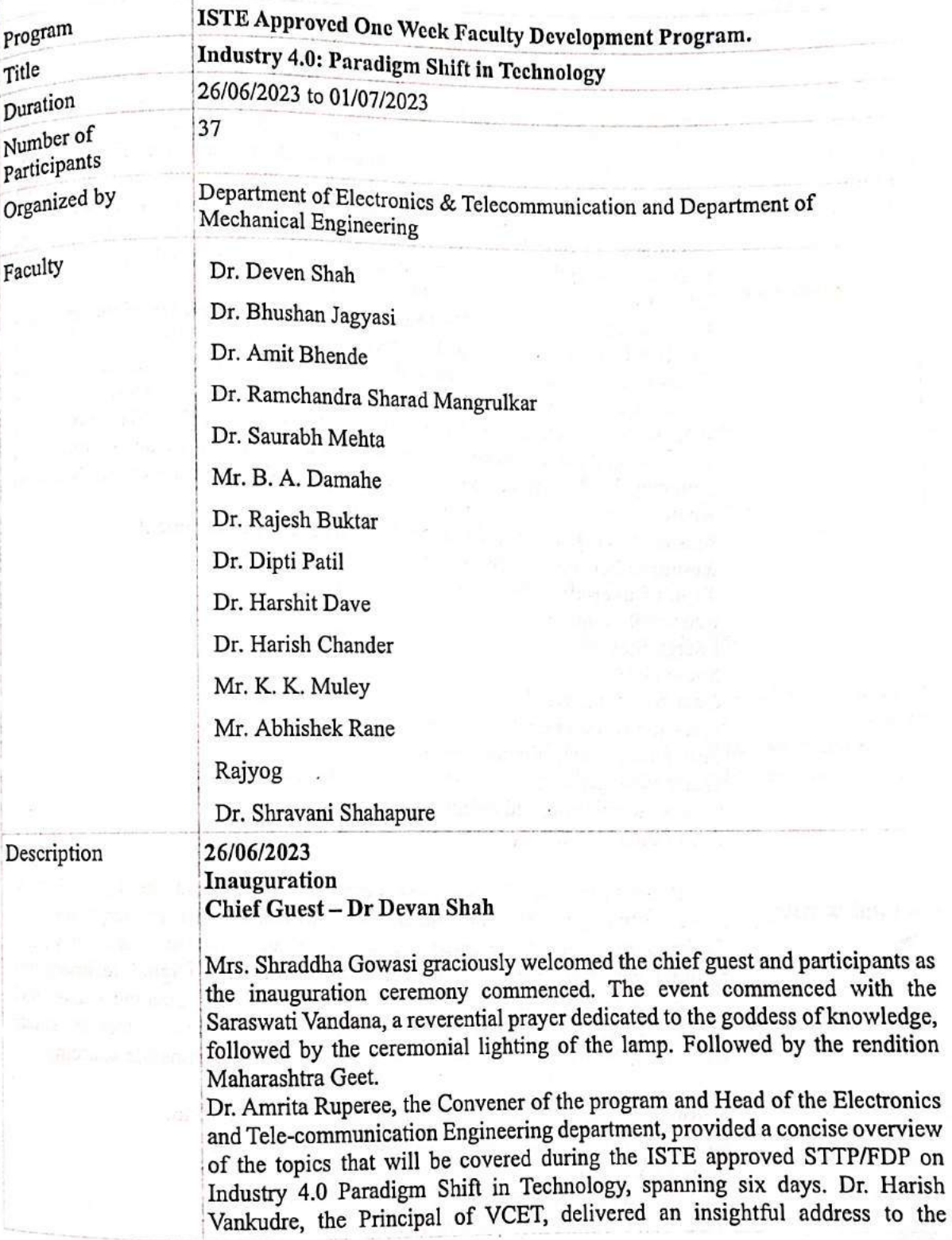

 $\label{eq:R} R_{\rm eff} = 0.05$  <br> And  $R_{\rm eff} = 0.05$  and  $R_{\rm eff} = 0.05$ 

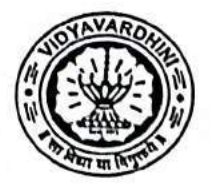

participants, emphasizing the transformative advancements that the fourth industrial revolution has brought to the manufacturing industry.

Mr. Sanjay Lohar introduced the esteemed chief guest, Dr. Devan Shah, shedding light on his illustrious career accomplishments and numerous accolades. Dr. Devan Shah proceeded to deliver a comprehensive session on the importance of blockchain technology in Industry 4.0, providing participants with an in-depth introduction covering both fundamental and advanced concepts.

Concluding the ceremony, Dr. Uday Aswalekar, the Convener of the program and Head of the Mechanical Engineering Department, delivered the Vote of Thanks. He expressed gratitude to the Management of Vidyavardhini's College of Engineering and Technology, ISTE, and the principal, for their invaluable support in organizing the faculty development program. Dr. Uday Aswalekar also extended his appreciation to the coordinator for their dedicated efforts in arranging FDP. The ceremony concluded with the rendition of the National Anthem.

Session 1: Technology Innovation for Sustainable Development Resource Person: Dr. Bhushan Jagyasi

**Topics Covered:** 

Renewable Energy **Energy Storage Smart Grids:** Circular Economy: Precision Agriculture: Sustainable Transportation: Water Management: Climate Monitoring and Adaptation: Social Innovation:

Dr. Bhushan Jagyasi introduce advancements in solar, wind, and hydroelectric power technologies drive the transition to clean and sustainable energy sources. Technology promotes resource efficiency, waste reduction, and recycling through advanced analytics, AI, and IoT applications. Digital technologies enhance agricultural practices, optimizing resource use, reducing waste, and increasing crop vields. Technology, such as blockchain, fosters social innovation by promoting transparency, fair trade, and responsible sourcing

## Session 2: Condition Monitoring in Industry 4.0 scenario. **Resource Person: Dr. Amit R. Bhende Topics Covered**

- **Industrial Revolution**  $\bullet$
- Key Components of Industry 4.0
- History of condition monitoring  $\bullet$
- Condition Monitoring in Industry 4.0
- Condition monitoring Before and After Industry 4.0

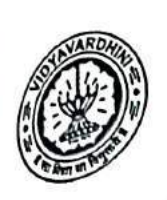

- Industry 4.0 Architecture in Condition Monitoring
- Design of IOT system
- Challenges in Industry 4.0 scenario.
- Cyber security

Dr. Amit Bhende delivered a session on the significance of condition monitoring in Industry 4.0, emphasizing the correlation between industrial development and economic growth. He provided insights into the concept of condition monitoring within the context of Industry 4.0, accompanied by a compelling case study illustrating motor condition monitoring.

## Session 3: Emerging Industry 4.0 standard: Block chain technology Resource Person: Dr. Ram Mangrulkar Topics covered.

- Supply chain Management
- Why blockchain is important in industry 4.0.  $\bullet$
- Overview of Industries using Supply chain solutions.
- Initiatives in India
- Solutions & Block chain frameworks
- Demo on blockchain technology(demoblockchain.org, hlockchain.basics.com)
- example on Distributed blockchain.
- Demo of Mining and Validation (etherscan.io)
- Introduction to Merkle tree
- Understanding definition: Distributed, Transparent.

During his presentation, Dr. Ram Mangrulkar highlighted the significance of blockchain technology as it rapidly establishes itself as a standard in Industry 4.0. Blockchain offers a decentralized and transparent framework that ensures secure data sharing, traceability, and fosters trust among diverse stakeholders within the industrial ecosystem.

## 27/06/2023

Resource Person: Dr. Saurabh Mehta, CAO, Professor, Vidyalankar Insititute of Technology.

# **Topics Covered:**

- Introduction to 5G technology  $\bullet$
- Application of 5G technology  $\bullet$
- Impact of 5G technology in IoT  $\bullet$

Dr. Saurabh Mehta conducted session on 5G Technology. In this session Dr. Mehta introduced working of 5G technology and discussed basic architecture of 5G technology. Further, Dr. Mehta discussed 5G Nanocore features in detail

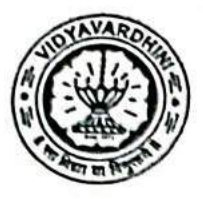

and covered upon design of 5G mobile network. Lastly, Dr. Mehta eleared doubts of participants on topic of 5G technology.

#### 27/06/2023

**Session 2:** 

Resource Person: Mr. B.A. Damahe, Head- STA, L&T Skill Trainers Academy, Mumbai

**Topics Covered:** 

- Introduction to IoT and Industry 4.0.
- Architecture of IoT in applications in Industry 4.0
- Case study discussion and assignment solving.

Mr. B.A. Damahe conducted session on topic of applications of Industry 4.0. where he discussed applications of Industry 4.0 and its architecture. He further discussed IIoT- Art of Possibility and 09 pillars of IoT industry. Lastly he discussed on 06 principles of IoT in Industry 4.0 and concluded the session with question and answers from the participants.

## 27/06/2023

Session 3 &4:

Resource Person: Dr. Rajesh Buktar, Professor, SPCE, Mumbai **Topics Covered:** 

- Introduction to Industry 4.0.
- Different components of Industry 4.0
- Augmented reality
- Digital Twin & Smart Manufacturing

Dr. Rajesh Buktar, Professor, SPCE, Mumbai conducted session on Industry 4.0 & Augmented Reality and Digital Twin & Smart Manufacturing. Dr Buktar introduced the importance of smart manufacturing in Industry 4.0. He explained the concepts of AR/VR with numerous examples and showcased case studies related to it. He further discussed the concept of Digital Twin and its showcased case study example.

## 28/06/2023

Session 1: Industry 4.0 for smart healthcare Resource Person: Dr. Dipti Patil

**Topics Covered:** 

- Internet of Things (IoT) and Connectivity
- Big Data Analytics
- Artificial Intelligence (AI) and Machine Learning (ML)
- Robotics and Automation
- Telemedicine and Remote Care
- Cybersecurity and Data Privacy

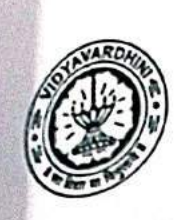

Personalized Medicine

**Collaborative Ecosystems** 

Dr. Dipti Patil discussed how Industry 4.0 technologies are transforming healthcare into a more interconnected, data-driven, and patient-centric ecosystem, offering numerous opportunities for improved healthcare delivery. cost reduction, and better health outcomes.

## **Session 2: Composite 3D Printing** Resource Person: Dr. Harshit Dave **Topics Covered:**

- Material Variety
- Enhanced Material Properties
- Tailored Material Combinations
- Improved Structural Performance
- Lightweight Design
- Design Freedom
- Multi-Functionality
- Process Optimization
- Industrial Applications
- Sustainability

Dr. Harshit Dave highlighted the advancements and benefits of composite 3D printing, which has the potential to revolutionize manufacturing processes, enable new applications, and drive innovation in various industries.

Session 3 & 4 : Industrial Visit Location: Sick India Ltd.

29/06/2023

Session  $1 & 2$ :

Resource Person: Dr. Harish Chandar, Founder Director INDIATECH.

**Topics Covered:** 

- Various modern cybercrimes.  $\bullet$
- How to verify safe websites.  $\bullet$
- Different methods to safeguard personal information.  $\bullet$

Dr. Harish Chander, Founder Director INDIATECH, conducted session on Modern Cybercrimes and Security- A Practical Approach. In this session Dr. Chander showcased different methods which cyber criminals endorse to dupe people. He showcased different methods to safeguard against this crimes by doing hands on session. Dr. Chander also discussed various case studies in which such crimes were conducted and showcased ways to prevent this. Lastly, he cleared doubts of participants on topic related to cybercrimes.

> area factorial dine of cases made depote plant transmission

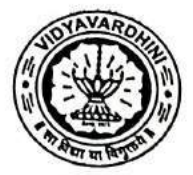

Vidyavardhini's College of Engineering and Technology,

29/06/2023 Session 3 & 4: Resource Person: Mr. K.K. Muley

# **Topics Covered:**

- Hnads on session on IOT and its real time applications.  $\bullet$  $\bullet$
- **IOT** Architecture  $\blacksquare$ 
	- Communications option in IOT

Mr. K. K. Muley and its team conducted hands on session on IOT and its real time application. He discussed various communication options in IOT and discussed IOT architecture. Mr. Muley conducted hands on session on IOT Microcontroller Kit and demonstrated its importance. Lastly, Mr. Muley cleared doubts of participants on topics related to sensors, controllers, etc.

# 30/06/2023

Session 1&2: Application of Robotics and IoT in Industry Resource Person: Mr. Abhishek Rane

**Topics Covered** 

- Robotics in Industry
- IoT in Industry
- Integration of Robotics and IoT
- Industry 4.0 and Smart Factories  $\bullet$

**Industrial Applications**  $\bullet$ 

During his demonstration, Mr. Abhishek Rane showcased the Python programming code for a line-following robot. He also discussed the challenges involved in designing the robot, particularly emphasizing the variations in sensor grades used. Mr. Rane recommended using sensors that adhere to industry standards for optimal performance.

Session 3 & 4 : Industrial Visit Location: Amul Diary Ltd, Virar.

# 01/07/2023 Session 1 and the company of the company of the company of the company of the company of the company of the company of the company of the company of the company of the company of the company of the company of the company o Resource Person: Rajyog

## **Topics Covered:**

- Importance of Yoga  $\bullet$ 
	- Yoga poses to build physical wellness.
	- Importance of Mental strength.

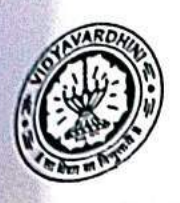

# Rajyog faculty demonstrated various yoga poses to build physical wellness. All<br>participants, did, yoga pated various yoga poses to build physical wellness. All participants did yoga poses along with trainer. BK Bharti held session on Importance of Mental strength and told numerous ways to keep mental

# 01/07/2023

**Session 2** 

Resource Person: Dr. Shravani Shahapure, Data Security and Quantum Safe, Technical Head, Capgemini.

**Topics Covered:** 

- Importance of Cybersecurity.
- Quantum computing
- Data Security

In this session Dr. Shravani Shahapure discussed on Importance of Cybersecurity in today's scenario. She further explained basic structure of cybersecurity and highlighted role of upcoming technologies like quantum computing in cybersecurity. Dr. Shahapure also discussed various roles in cybersecurity for new aspirants, and lastly she cleared participants doubts on topic related to cyber crimes and security aspects.

## **Valedictory Function:**

Prof. Sanjay Lohar gave valedictorian speech where he summarised the sessions of different topics covered in the FDP. He further emphasized on importance of knowledge gained in FDP and its future scope. He further thanked all the participants for putting up their hard work for successfully completing the FDP.

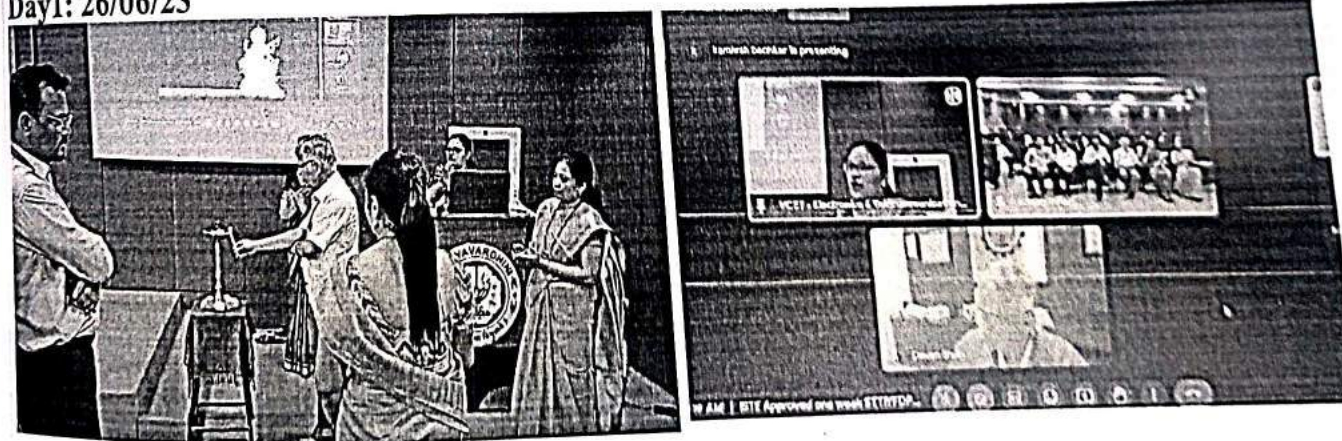

# Day1: 26/06/23

## Photographs

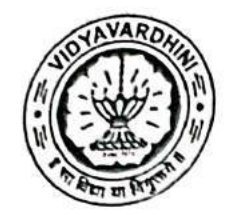

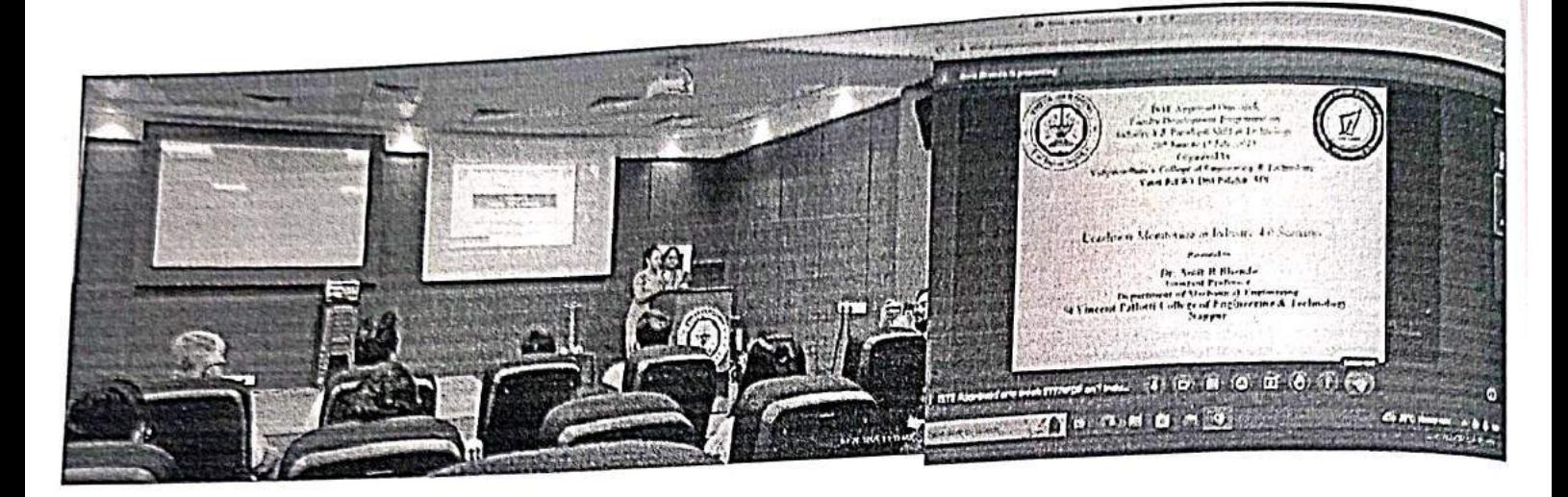

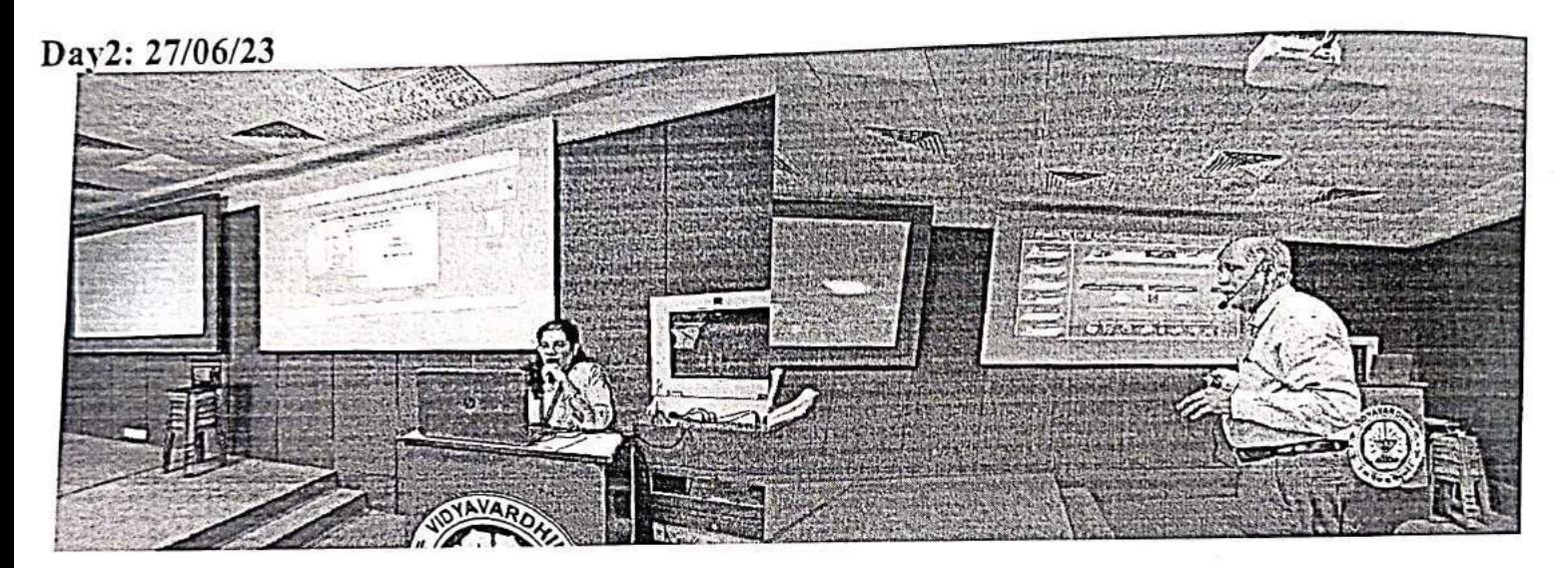

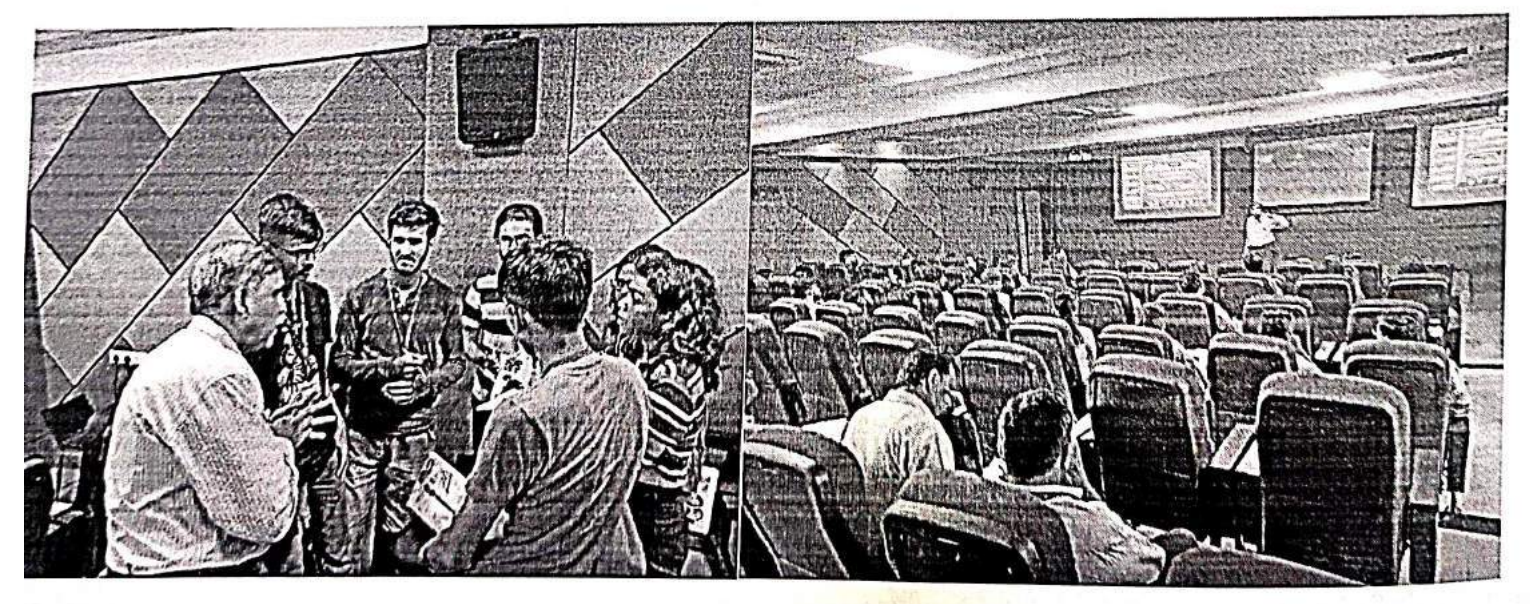

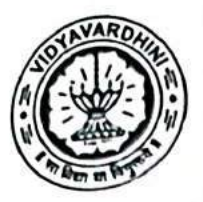

Vidyavardhini's College of Engineering and Technology. Vasal Road (W)

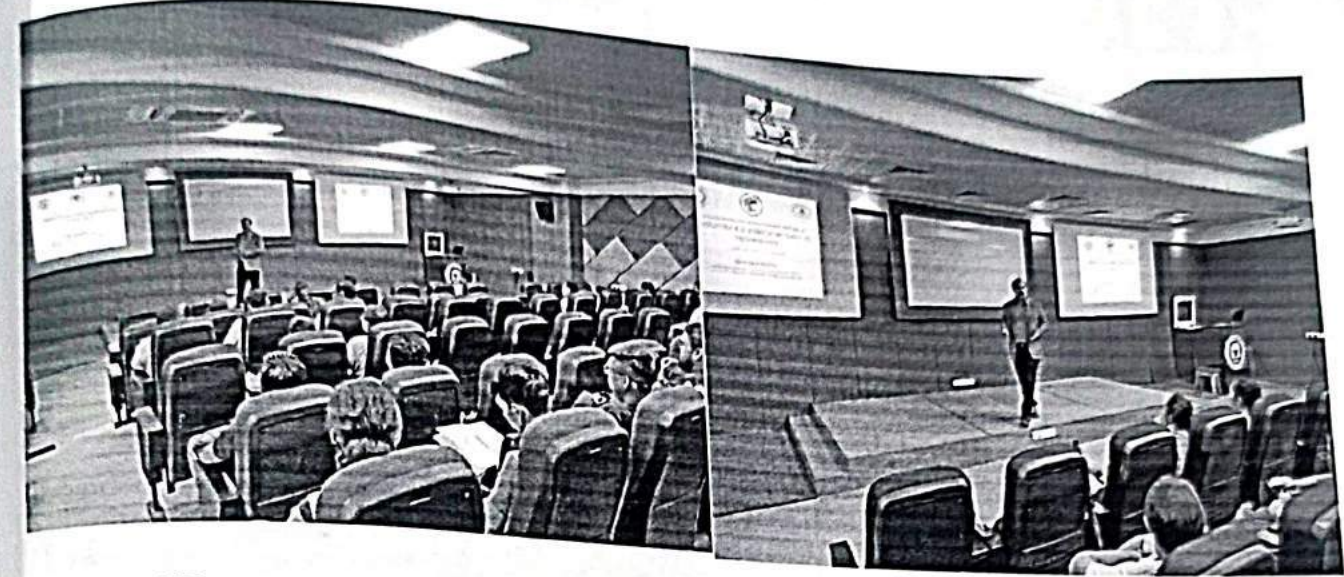

Day3: 28/06/23

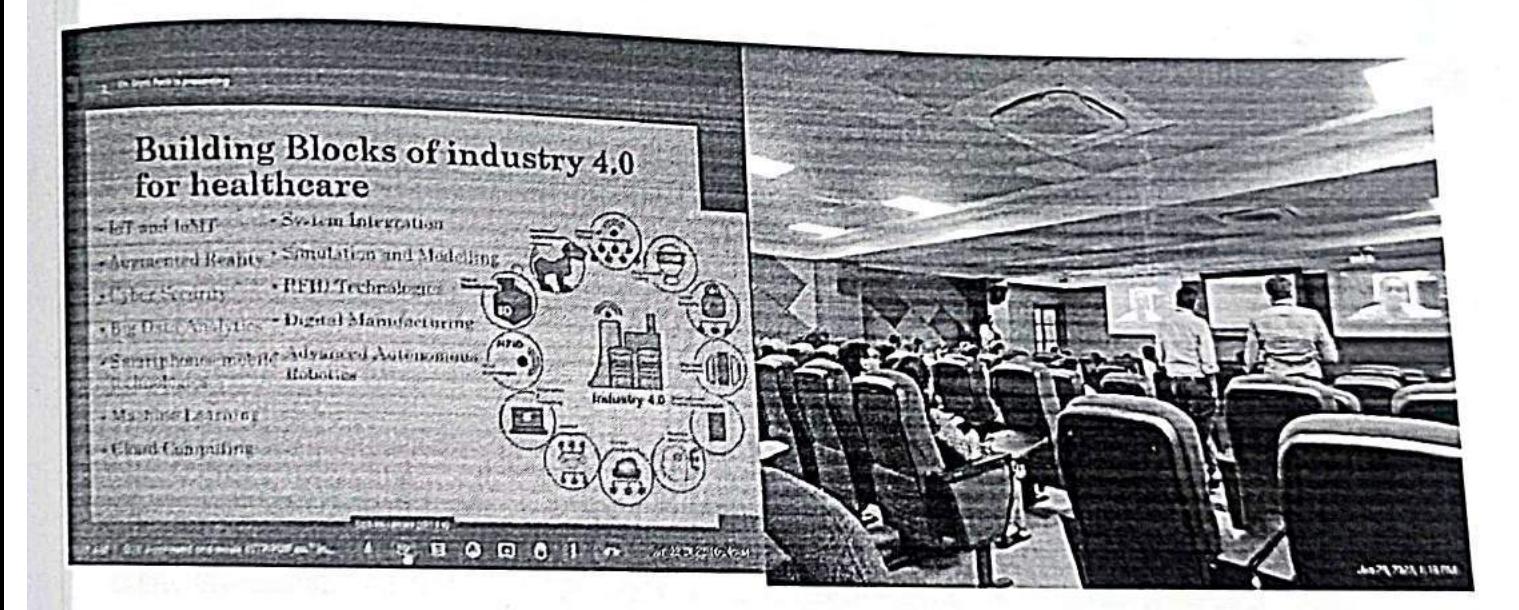

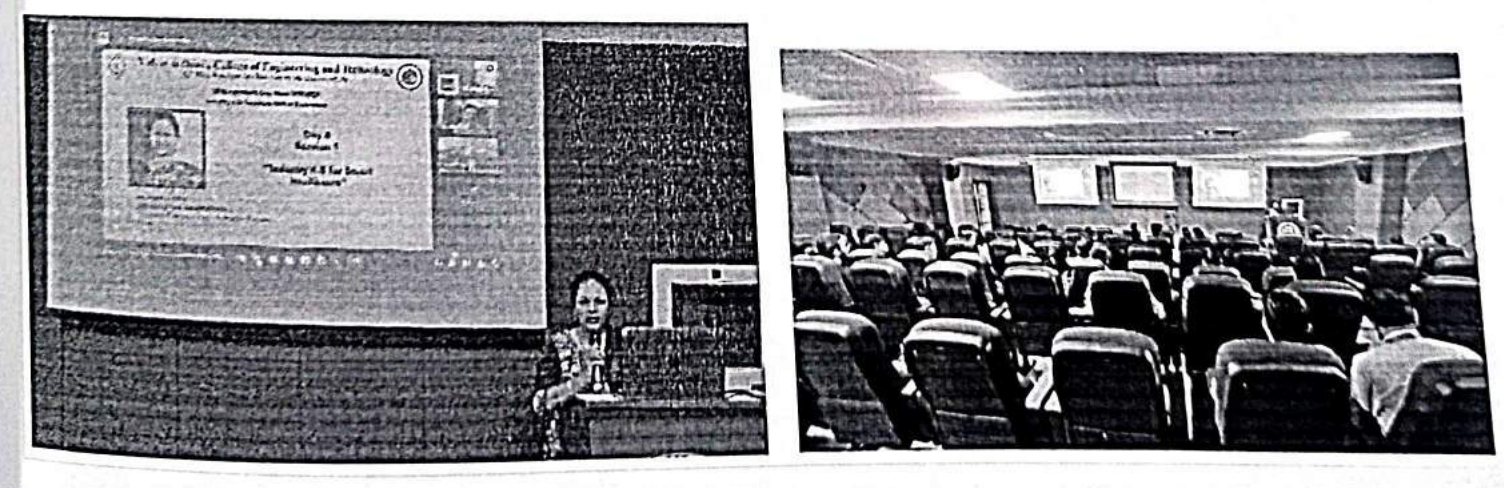

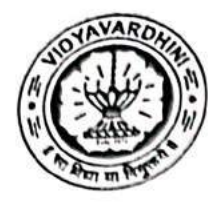

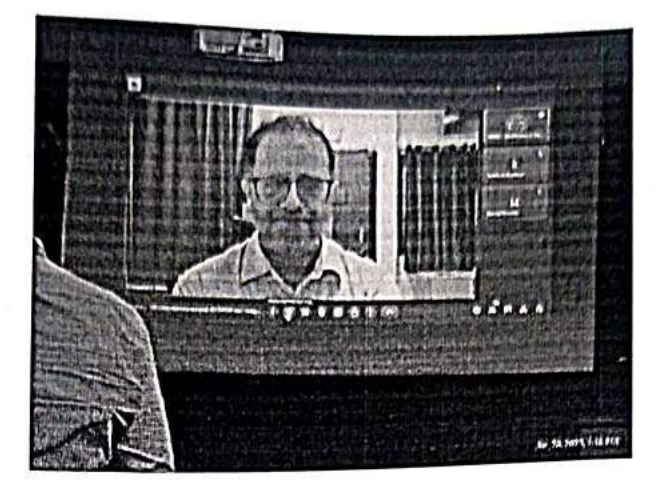

Day4: 29/06/23

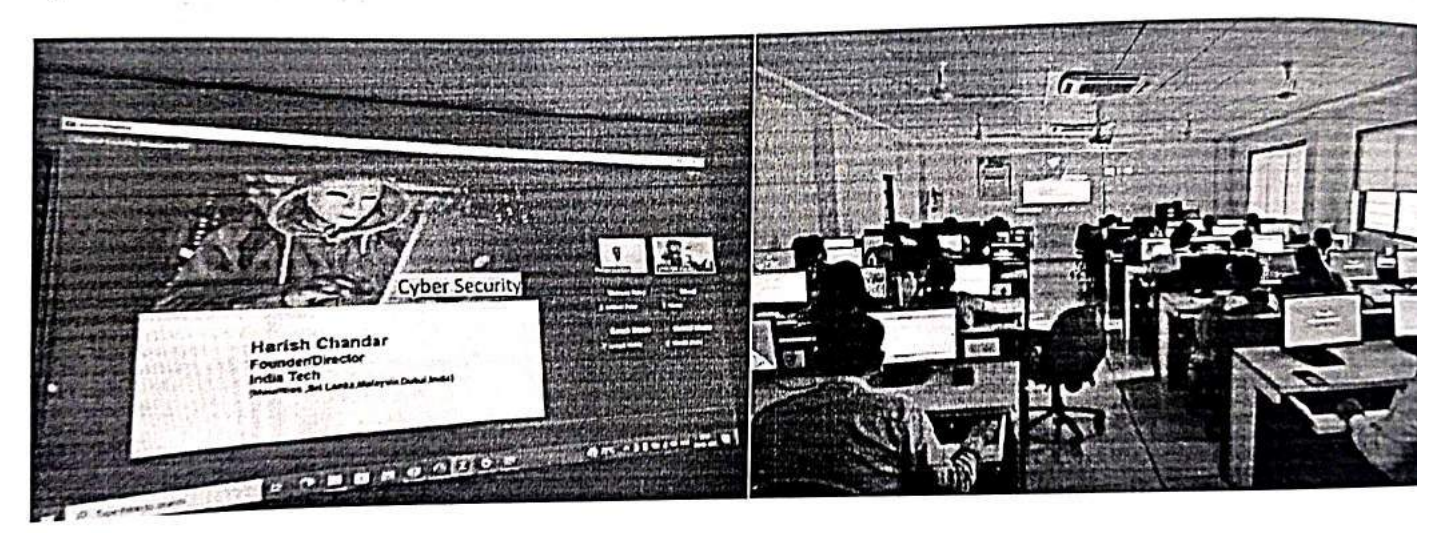

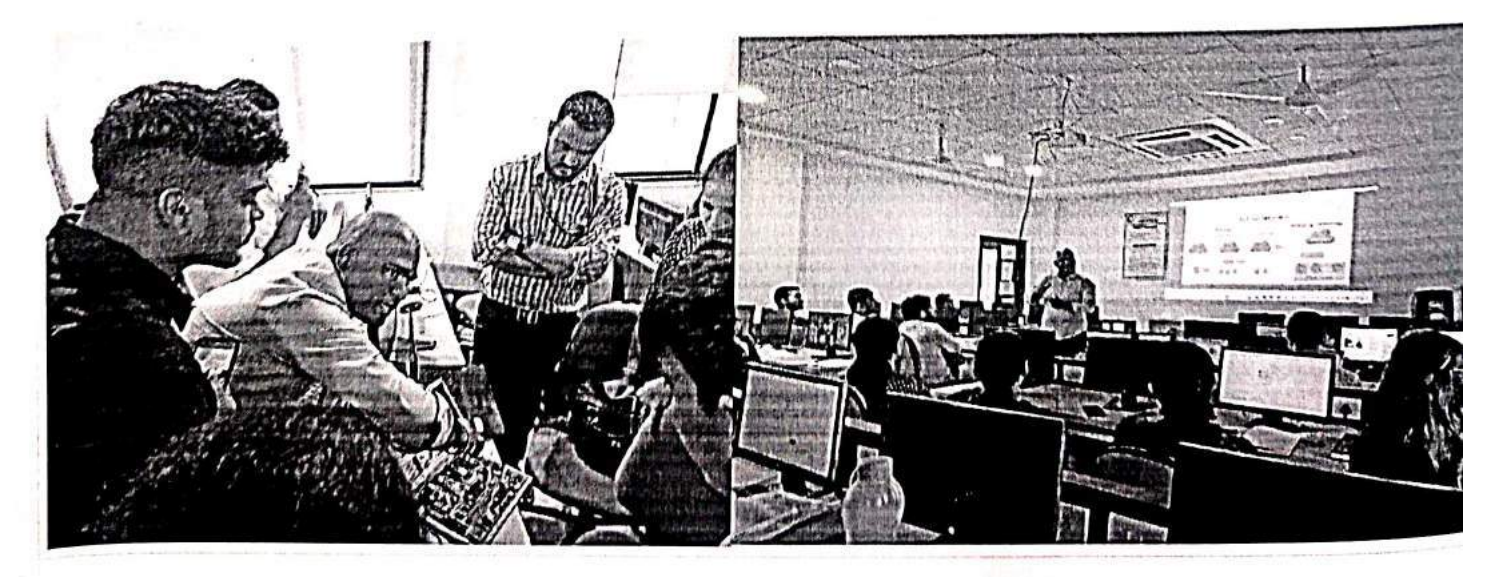

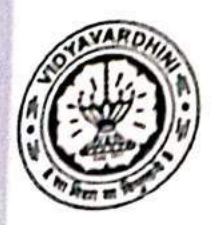

**CANADA** 

Vidyavardhini's College of Engineering and Technology,<br>Vasal Road (W)

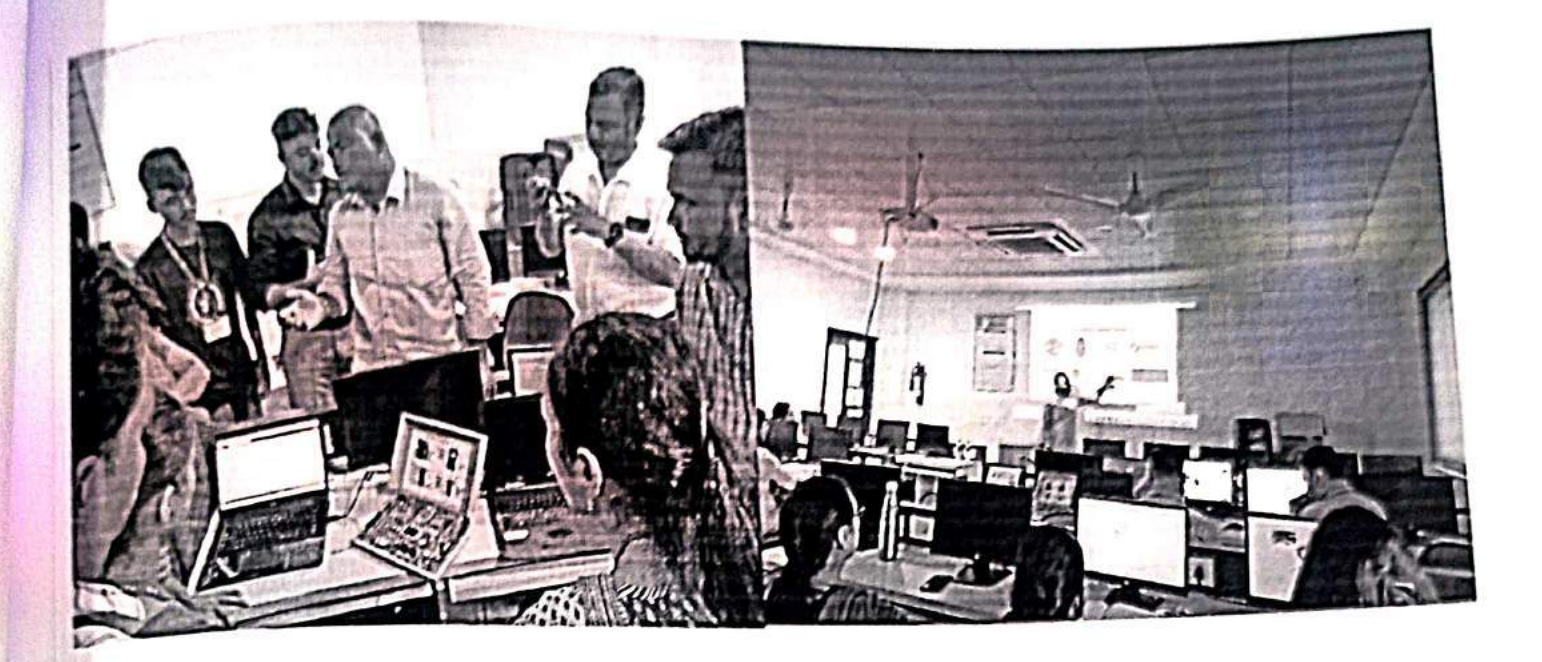

Day5: 30/06/23

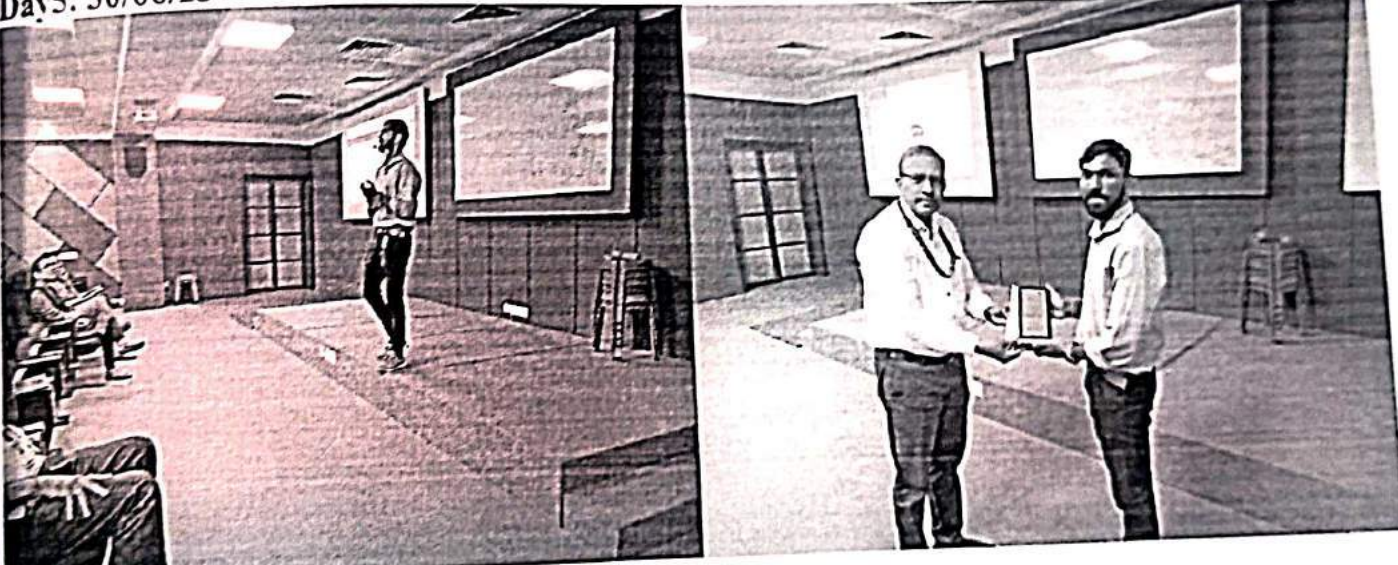

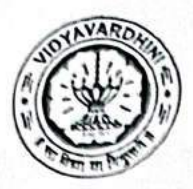

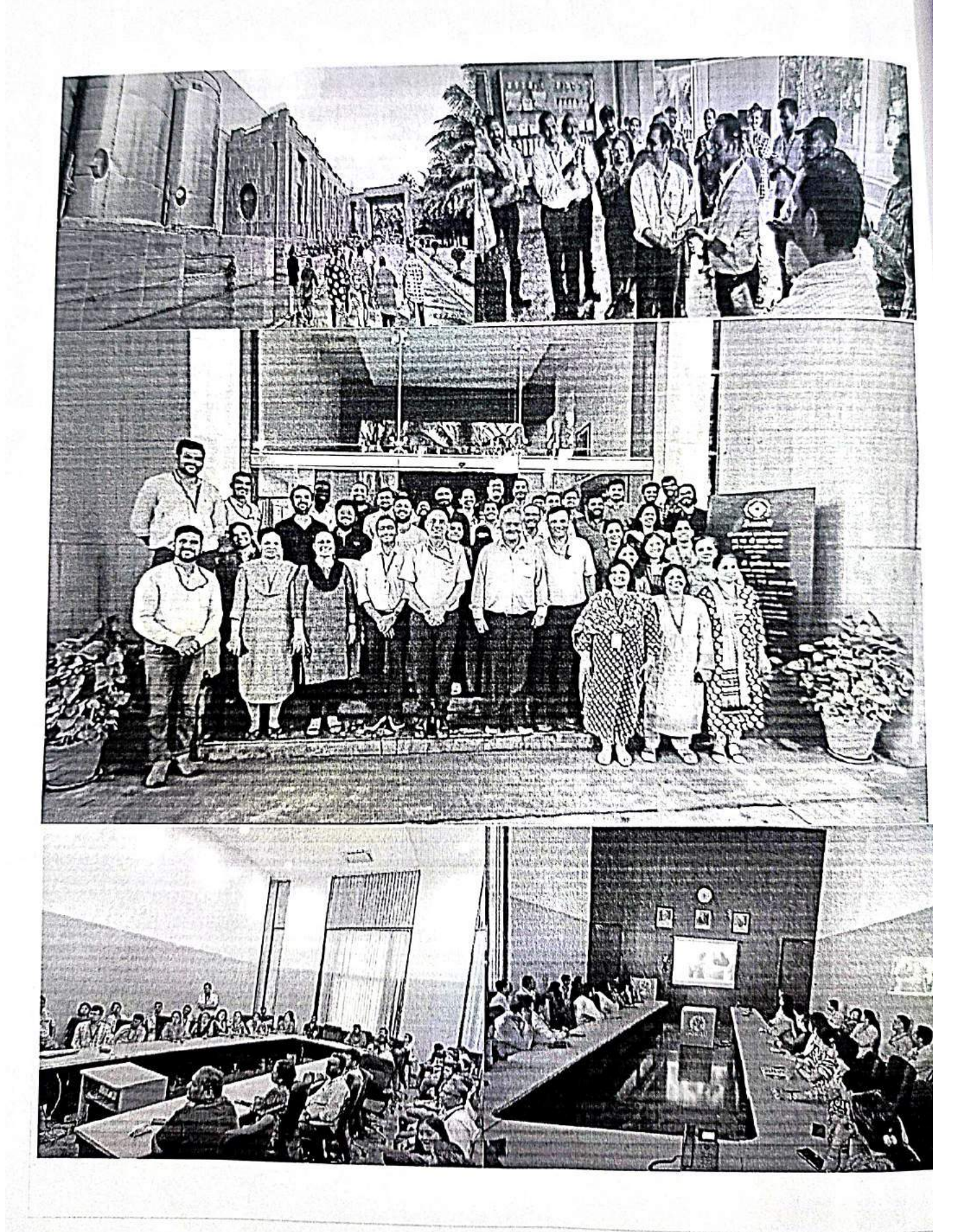

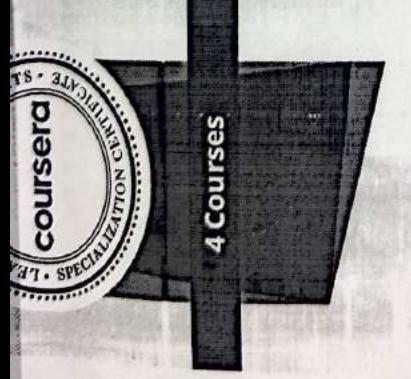

C++ Basics: Selection and tteration

Vectors, Pointers, Strings, C++ Basic Structures: and Files C++ Object Basics: Functions, Recursion, and Objects

Object-Oriented C++: Inheritance and Encapsulation

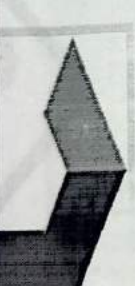

Sep 18, 2022

# Vijay Rajaram Patil

has sulcessfully completed the online, non-credit specialization

# Hands-on Introduction Programming in C++: A

the underlying computer science concepts mat will allow them ons, giving you enough understar ding of the to tackle more write anything experience who seek to develop C++ programming skills and learn specialized topics such as Data Science and Artificial Intelligence. This a localization is intended for people without : logramming to objecta other programming languages quickly "these four arger a will cover everything from fundame sign. These topics will help condarely programs to automate reprintivitias. abo. cde  $\frac{1}{2}$  $\ddot{C}$ COL.  $\ddot{\cdot}$ 

The online specialization named in this certificate may draw on material from courses taught on-campus, but the inclusive<br>courses are not equivalent to on-campus courses, Participation in this violine specialization does n at this university. The call if it are does not conflat a University gradu, course credit or degree, and it does in certify the dentity of the learner

 $\mathcal{P}$ 

Will attack

ash

Elise Deitrick, PhD **VP** of Product Codio

Codio

Curriculum Developer Anh Le

人气空火炬

Curriculum Developer Kevin Noelsaint Codio Programming in

https://coursera.org/verify/specializat

OFFINSPBENDOZ/100

Verify this certificate at:
10 "Diploma in Python Development "

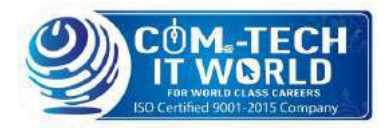

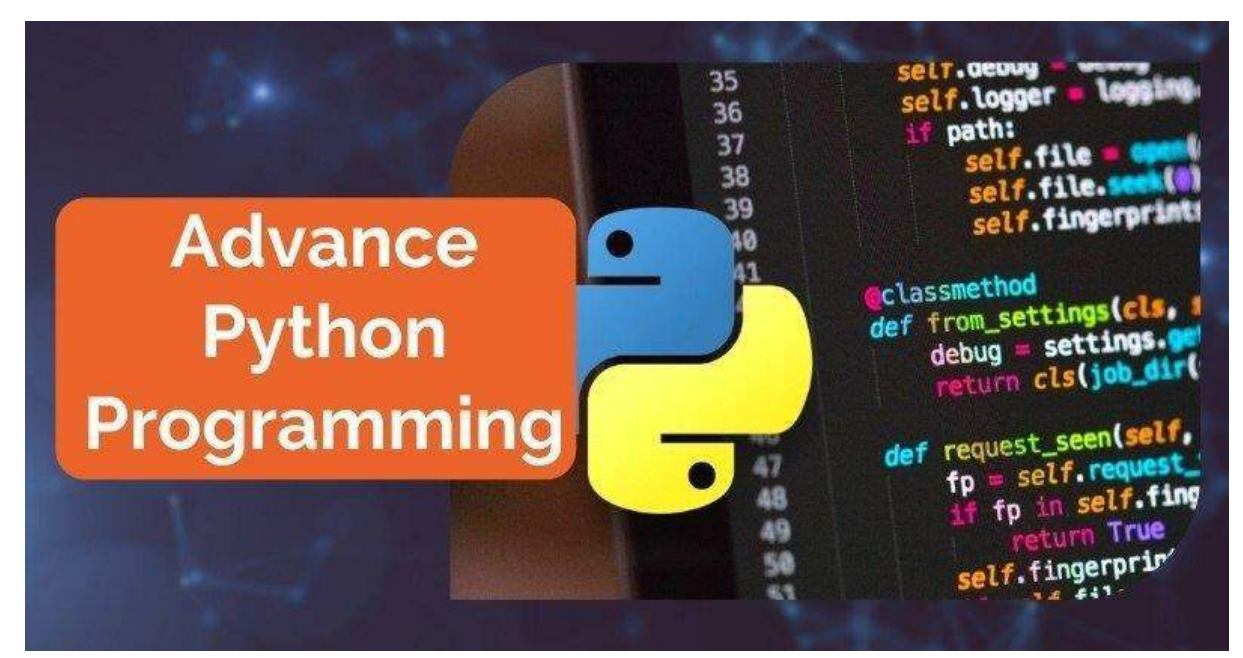

# **Advance Python Programming**

The course is designed by industrial experts from basics to intermediate.

It's divided into modules and further divided into sub-modules.

The Advance Python Programming course contains both Practical and Theory. It will cover everything from OOP concepts to GUI in python

# About the Advance Python Programming

Python is a powerful, versatile, and popular programming language. It is widely used in many industries, from web development to data science. If you are an experienced programmer looking to take your skills to the next level, then consider learning advanced Python course programming. Advance Python programming Tutorial Course goes beyond the basics of the language, allowing you to write more efficient and sophisticated code. In this guide, we will discuss some of the key aspects of python advanced tutorial. We will cover topics such as generators, context managers, objectoriented programming, meta classes, unit testing, and pattern matching.

We will also explore how these concepts can be applied to develop complex applications. By the end of this guide, you should have a better understanding of how to use Python to create more sophisticated software solutions. Furthermore, you should have acquired the knowledge necessary to work with larger projects that involve multiple files, functions, and libraries. To get started, let's look at one of the most important concepts of advance Python programming tutorial: generators. Generators are functions that return values iteratively. This means that instead of returning one single value, they yield multiple values when iterated through. Generators are useful for performing tasks like creating lists or calculating values without consuming too much memory.

# What is the Advance Python Programming | Advanced Python

Learn Advance Python Programming is a higher-level programming language used for developing sophisticated software applications. It has become popular among developers due to its flexibility and ease of use. Learn Advance Python Programming allows developers to write code quickly and efficiently while achieving complex tasks. It's an ideal language for web development, data science, machine learning, and artificial intelligence projects.

Learn Advanced Python course Programming is based on the C programming language's syntax, making it easy to read and understand. It also includes many features such as variables, classes, objects, strings, lists, dictionaries, and other data types. Additionally, Advanced Python Programming offers features such as libraries, modules, and packages that can be used to create powerful applications.

The most important feature of Advance Python Programming is its wide range of features that make it suitable for many different applications. Developers can use it to create user interfaces, web applications, websites, network applications, and games. In addition, developers can use it to develop large scale applications such as scientific and numerical computing, artificial intelligence projects, graphical user interfaces, and game engines. Advance Python Programming tutorial has become a popular choice among developers due to its speed, scalability, and powerful capabilities. As a result, many organizations have adopted Advance Python Programming as their primary programming language. Its popularity is expected to grow in the future as more companies begin to use it in their projects.

# Why should you learn Advanced Python Programming?

Python Advanced tutorial is a powerful programming language that can be used for a variety of tasks, from web development to data science. It is one of the most popular languages among developers today. Learning Advance Python Programming will open up many doors for you in terms of career opportunities, as it is in demand in many different industries.

Advanced Python course Programming tutorial offers a wide range of features and capabilities, including object-oriented programming, metaclasses, unit testing, pattern matching and more. This makes it wellsuited for tasks ranging from small scripts to large applications. It is also an easy language to learn and use, with a comprehensive library and helpful online resources.

For those who are looking to move their career forward, learning python advanced tutorial can be a great way to start. It is versatile, powerful, and easy to use, so it is perfect for anyone who wants to become a more versatile programmer. Additionally, knowing this language can help you create better web applications and develop faster and more efficient algorithms.

Overall, if you're looking to make your mark in the world of programming, learning Advance Python Programming is a must. Its wide range of features and capabilities make it an ideal language for a variety of tasks, from web development to data science. It is also an easy language to learn and use, so even those with limited coding experience can get up and running quickly. With the right approach, you can be confident that learning Advance Python Programming will open up many opportunities for you.

# What jobs are available after the Leaning Advance Python Programming?

Python Advanced tutorial Course is one of the most sought-after skills in the tech industry, and it is a great way to get ahead in your career. With its versatility, you can easily apply it to many different areas and fields, such as software development, data science, machine learning, web development, and more. Software Development: With Advance Python Programming, you can create complex software applications for both desktop and mobile platforms. You can also work with databases to store and manage data. You will be responsible for designing, coding, testing, and debugging various

applications as well as working on developing new features or improving existing ones.

Data Science: Learn Advanced Python Programming Course can be used for data analysis and predictive analytics. With its wide array of libraries, you can explore and analyze large datasets. You can use Advance Python Programming Course to develop algorithms that can help identify patterns, trends, and insights from data. Machine Learning: Advance Python Programming is used to create algorithms that can learn from data and make predictions. You can use it to create predictive models that can be used for various applications such as fraud detection, customer segmentation, natural language processing, and more.

Web Development: With learn Advanced Python Programming, you can create dynamic websites and web applications. You can use the language to develop web frameworks and web APIs that can help with user interaction and data retrieval. You will also be responsible for writing code for frontend and back-end development.

# **Course Content**

**Read Me**

[Read Me](https://tech-gyan.in/lessons/read-me-13/)

**Object Oriented Programming**

[OOP Concepts](https://tech-gyan.in/lessons/oop-concepts/)

**Special Method**

[Magic Methods](https://tech-gyan.in/lessons/magic-methods/)

**CGI Programming**

[CGI Programming \(Part-1\)](https://tech-gyan.in/lessons/cgi-programming-part-1/)

[CGI Programming \(Part-2\)](https://tech-gyan.in/lessons/cgi-programming-part-2/)

**Generators**

[Generators & Iterators](https://tech-gyan.in/lessons/generators-iterators/)

**MySQL Database Access**

[MySQL Database](https://tech-gyan.in/lessons/mysql-database/)

**Networking in Python**

[Socket Programming \(Part-1\)](https://tech-gyan.in/lessons/socket-programming-part-1/)

[Socket Programming \(Part-2\)](https://tech-gyan.in/lessons/socket-programming-part-2/)

**Sending Email**

[Sending email in python](https://tech-gyan.in/lessons/sending-email-in-python/)

**GUI Programming**

[GUI in Python \(Part-1\)](https://tech-gyan.in/lessons/gui-in-python-part-1/)

[GUI in Python \(Part-2\)](https://tech-gyan.in/lessons/gui-in-python-part-2/)

# COLLEGE

# **APNA COLLEGE**

# Alpha Plus | Placement Batch

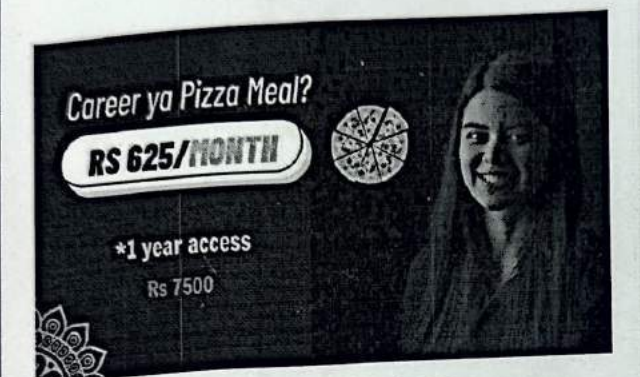

Alpha Plus | Placement Batch (Java) Let's get the journey started!

Course Duration - 4 months Course access will be One year.

With this course, you will get:

- · Complete Java Language
- Complete Data Structures & Algorithms
- Live Doubt Assistance
- . Library of Qs with Video Solutions of Top Companies
- · Alternate Day Chapters
- Live Resume Preparation
- Live Interview Preparation & other sessions
- 300+ Coding Questions on All Important Topics (asked by Top Companies)
- Course Start Date 17th Sept, 2023

# **Payment Details**

#### 11 Java with DSA

#### Amount

₹7,500.00

Special Offer! (18% GST included which is paid to the Government.)

#### Email

Please recheck this email as course access will be given here

Phone

Please recheck as we might use this to add you to the community.

**Full Name** 

Please enter your full name

LIPI» VISA @ RuPay»

Pay ₹7,500.00

#### **Contact Us:**

to KCI<br>Consul **LCS ICIN** 

 $\sum_{\text{Sawgianov}}$ <br> **Building on belief** 

**Building on belief** 

# Certificate of Achievement **Certificate of Achievement**

Congratulations! - Congratulations!

# **Pranali Kale**  Pranali Kale

**TCS ION Career Edge - Young Professional TCS iON Career Edge** - **Young Professional**  for successfully completing for successfully completing a course that covers a course that covers

Communication Skills | Presentation Skills | Soft Skills | Career Guidance Framework | Resume Writing<br>| Group Discussion Skills | Interview Skills | Business Etianette | E<del>rrodition C</del> :ommunication Skills | Presentation Skills | Soft Skills | Career Guidance Framework | Resume Writing<br>| Group Discussion Skills| Interview Skills | Business Etiquette | Effective Email Writing | Telephone<br>Etiquette | Accou Group Discussion Skills | Interview Skills | Business Etiquette | Effective Email Writing | Telephone<br>Etiquette | Accounting Fundamentals | It Foundational cuite. In the Email Writing | Telephone<br>Etiquette | Accounting Fun Etiquette | Accounting Fundamentals | IT Foundational Skills | Overview of Artificial<br>| International School of The University | IT Foundational Skills | Overview of Artificial<br>| Intelligence\*! (Source Artificial Intelligence\*(Source: NPTEL) 12\_TCS iON Career Edge-Young Professional

**CAREER AND APPERTURE IN PRESSURIAL PROPERT READS CONSULTER PROPERTY CONSULTANCE PROPERTY CONSULTANCY CONSULTANCE PROPERTY CONSULTANCE PROPERTY CONSULTANCE PROPERTY CONSULTANCE PROPERTY CONSULTANCE PROPERTY CONSULTANCE PRO** Global Delivery Head - TCS iON. Tata Consultancy Services Mehul Mehta

Cert ID: 119854

 $\left(\bigodot\right)$  CERTIFIED

Career Edge **to.siON**

Mchul Mchas *W?cU ?J?c!w:v* 

**Start Date: 14 Jun 2023 End Date: 20 Jul 2023** 

Start Date: 14 Jun 2023

End Date: 20 Jul 2023

# NPTEL WORKSHOP 2022 0

At Wadhwani Electronics Laboratory • • • •

13\_NPTEL Lab Workshop :Electron ics devices and charectorization

#### About the Worskshop -

WEL has conducted more than 20 workshops at various engineering colleges across India in the last decade and has trained more than 2,000 teachers to use the hardware and laboratory content developed in WEL A two-week workshop was conducted by WEL in association with NPTEL, from July 4, 2022, to July 15, **Ob** 2022, that focussed on skill development within the lab Digital system design & verification using CPLD ÷ **Courses offered** 

#### Microcontroller lab using Pt-51

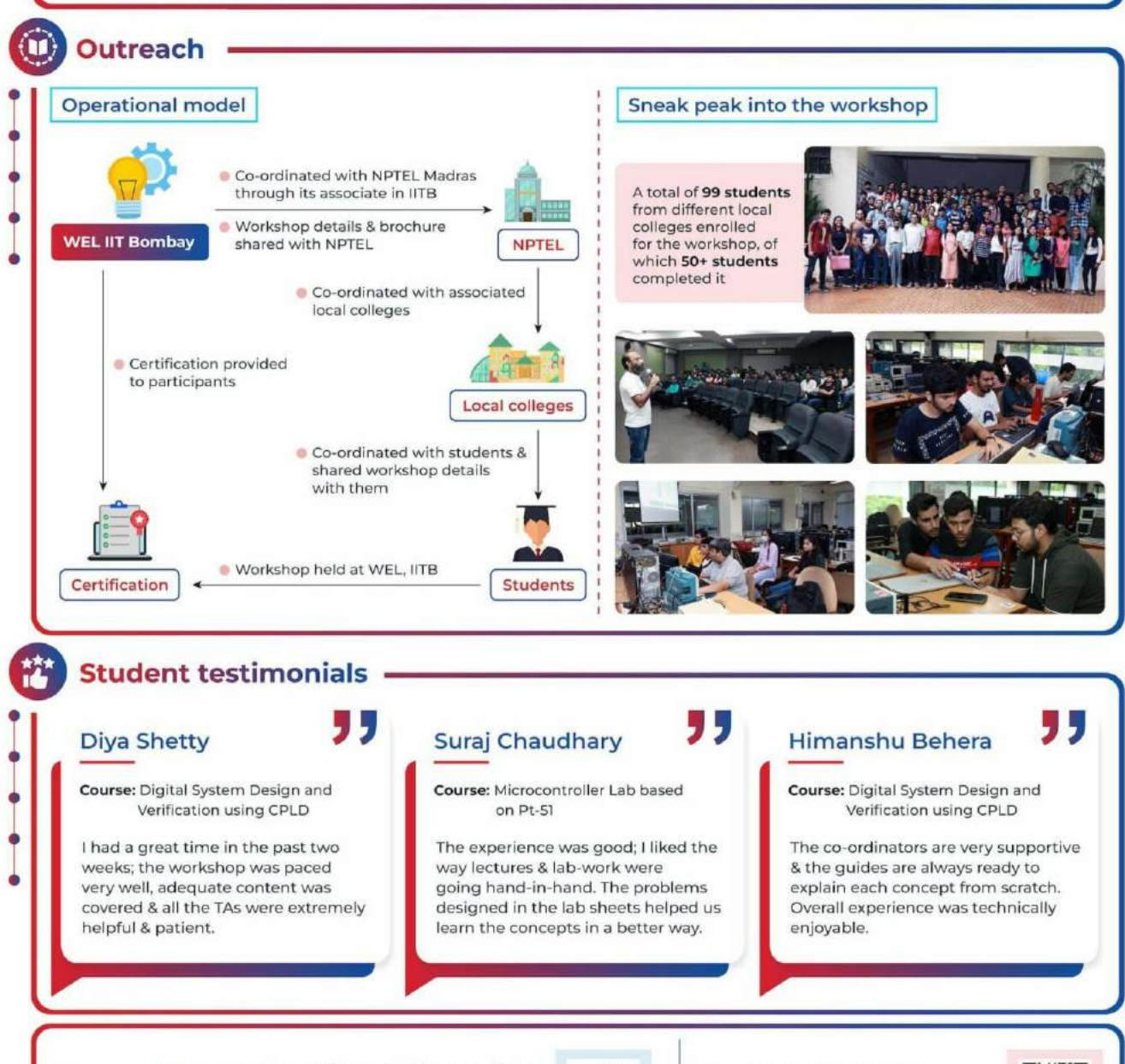

Are you are interested in attending such workshops?

Please contact us!

**SWEI** 

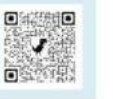

Infographic designed by Ms Rutuja Dattatray Chalke (Science illustrator, WEL, IIT Bombay)

Contact Us: Wadhwani Electronics Laboratory, 3rd Floor Electrical Department, IIT Bombay, Powai, Mumbai 400076

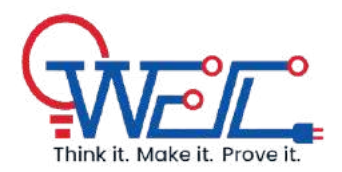

Wadhawani Electronics Laboratory, 3rd Floor Electrical Department, IIT Bombay, Powai, Mumbai 400076

**Contact: 022-2159-3524**

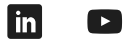

C Hostel I, III Bombay Wadhwani Electr… N<br>Swir Prof. Siddharth Tallur [View larger map](https://maps.google.com/maps?ll=19.131989,72.916487&z=15&t=m&hl=en&gl=IN&mapclient=embed&cid=3617630858542885548) stallur@ee.iitb.ac.in Mahesh Bhaganagare |Wadhwani Electronics<br>|Laboratory<br>|बुसेबर्ट्सनिबस... mab@ee.iitb.ac.in  $\sim$ Padma Vihar Guest<br>House, IIT Bombay<br>पुष्पा विहार<br>तोस्ट हाउस... Ankur Agarwal ankur\_ee@iitb.ac.in Wadhwani Electronics Laboratory Dept. of Electrical Engineering.<br>IIT Bombay, Powai, Mumbai - 400076  $\ddot{\bullet}$ 回線細 Phone: 022 2159 3524  $\frac{1}{2}$ a 运 Google

Map data ©2024 [Report a map error](https://www.google.com/maps/@19.1319889,72.9164874,15z/data=!10m1!1e1!12b1?source=apiv3&rapsrc=apiv3)

© 2023 Wadhawani Electronics Laboratory Updated on October 2023

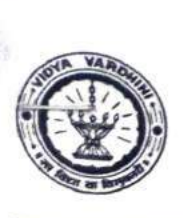

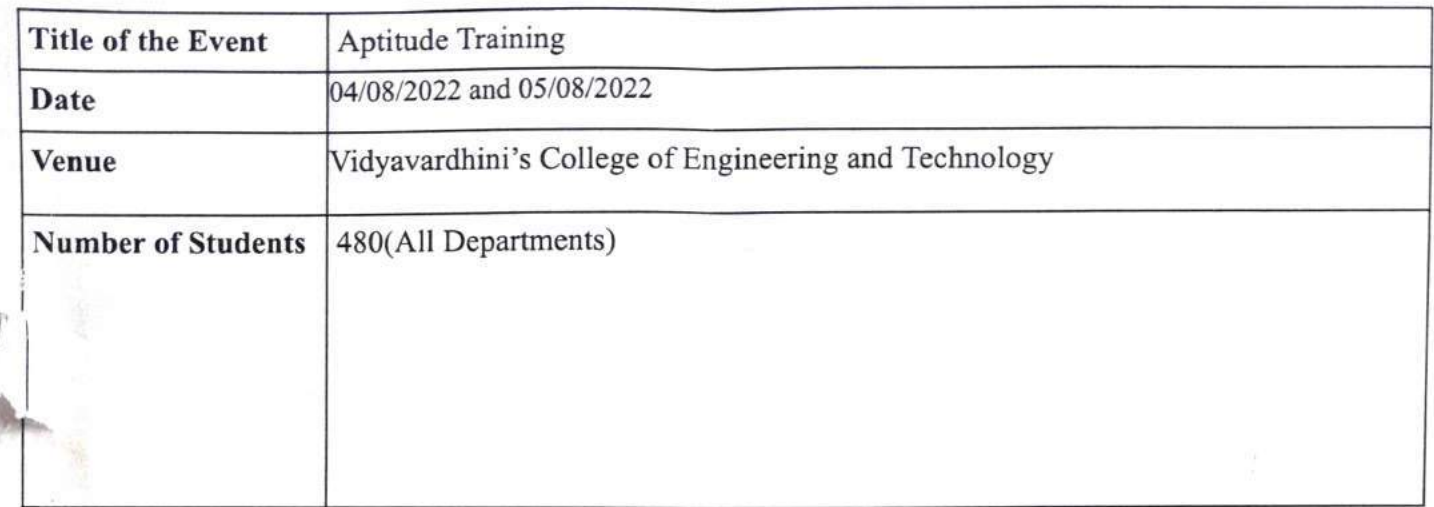

Mr. Prafulla Patil Placement Manager, VCET

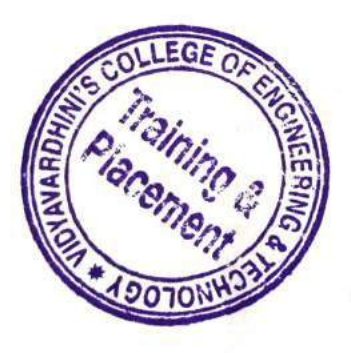

Mr. Sanket Patil TPO, VCET

1.

## Training & Placement Cell

## Academic Year 2022-23 REPORT ON APTITUDE TRAINING

Program: Aptitude Training

Organization involved: Gyanteerth

Duration: 4/08/2022 - 5/08/2022

16/01/2023 - 21/01/2023

Objectives:

- Enhancing Problem-solving Skills  $\bullet$
- **Strengthening Analytical Abilities**
- **Improving Quantitative Reasoning**
- Developing Logical Reasoning Skills
- **Building Verbal Aptitude**
- Preparing for Competitive Exams
- **Fostering Time Management Skills**
- Boosting Confidence.
- **Cultivating Critical Thinking**

The aptitude training program was conducted for 2024 batch students. The key objective was to enhance the participants' problem-solving abilities and analytical skills. The program included various modules covering quantitative aptitude, logical reasoning, and verbal aptitude. The training aimed to equip the participants with the necessary tools to excel in competitive exams and develop critical thinking skills applicable in various professional scenarios.

The syllabus for the training is as follows:

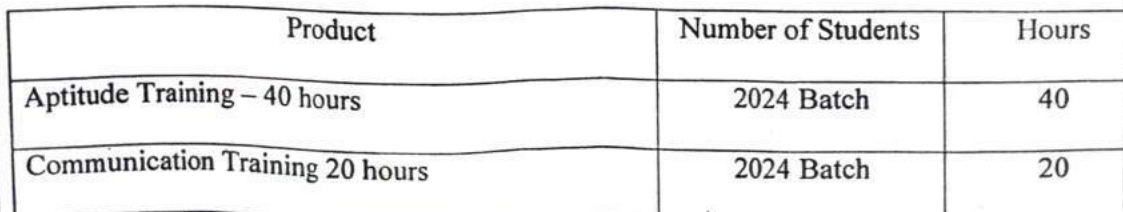

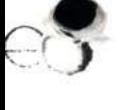

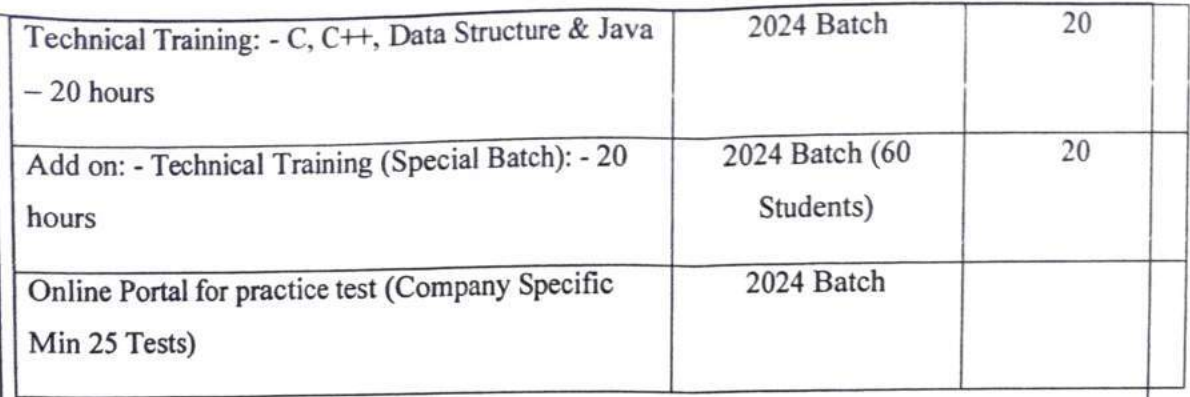

The Terms and Conditions:

 $Cr$ 

 $\mathbb{C}$ 

- 1. Delivery Environment: Mode: In-person, offline
- 2. Delivery Medium Language: Combination of English and Hindi
- 3. Resources: AV material, Reading material (personal copies for each participant)
- 4. BatchSize:80 students per batch. (5 Batches)

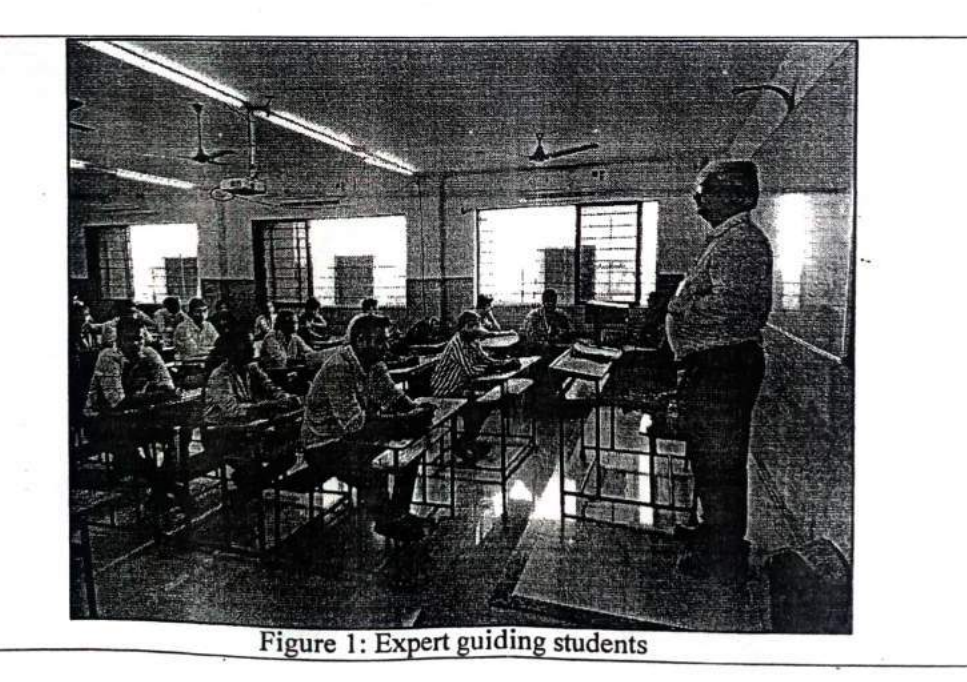

# Vidyavardhinis College of Engineering & Technology, Vasai Training & Placement Cell

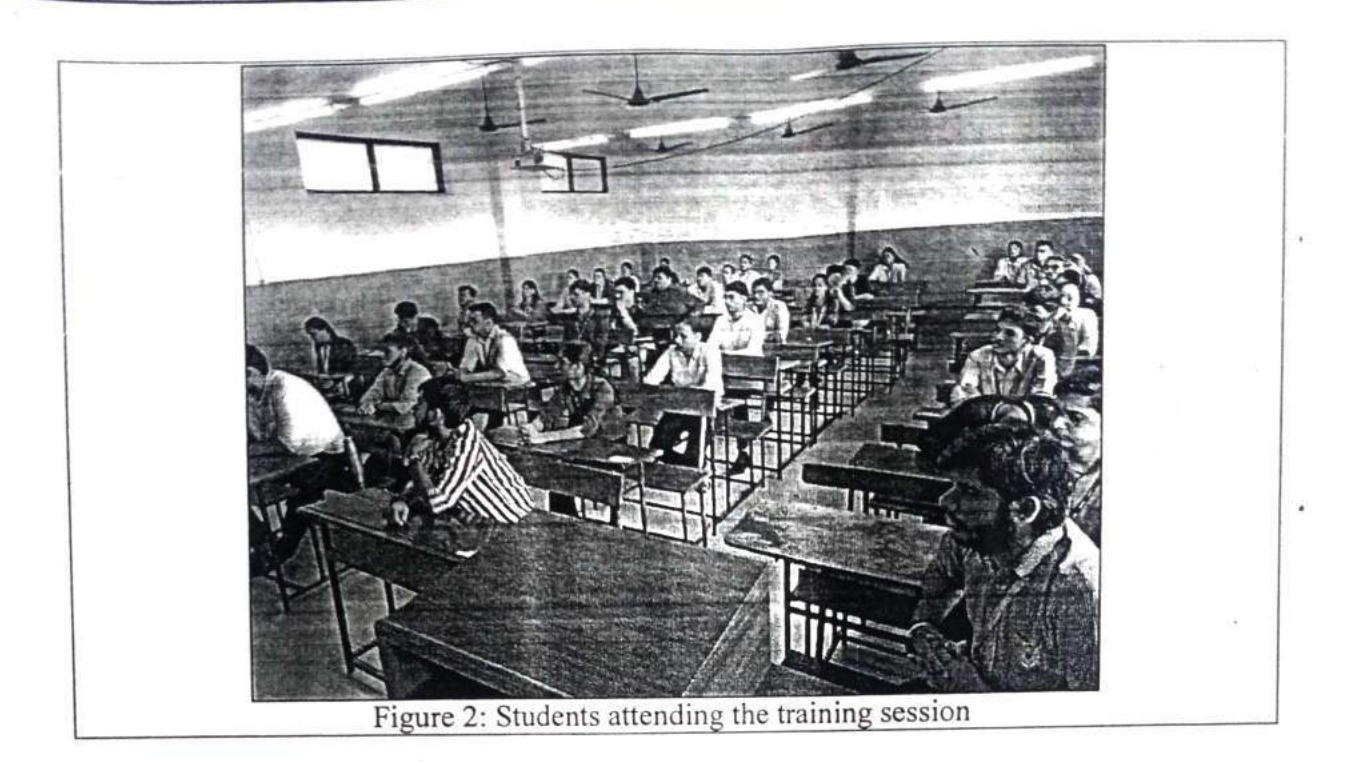

Prafulla Patil

Placement Manager, VCET

Sanket Patil<br>TPO, VCET

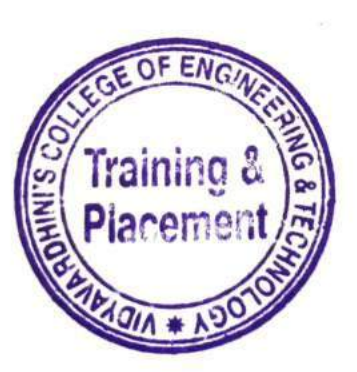

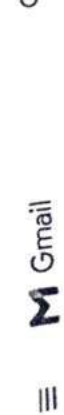

Compose

 $99*$ 

Mail

Q aptitude training

ปั

 $\mathfrak{F}$ 

33 of many

 $\mathbb{Z}$ Ф

Fri, Jan 13, 11:52 AM

CAMPY © ® El Google

 $11 +$ 

 $\times$ 

Campus Recruitment Training for TE Students (16th Jan 2023 to 21st Jan 2023)

Inbox x 3,799

VCET T&P Cell cplacements@vcet.edu.in><br>to hod, teampat. Harish, Vishal, ilic, dean\_academic

 $\mathbf{z}$ 

Snoozed Starred Inbox

Ghat

288

Drafts Sent

Spaces

More

Meet

Labels

Training and Placement Cell is organizing a Campus Recruitment Training for all TE Students from 16th Jan 2023 to 21st Jan 2023. Dear all,

Training Institute: Gyanteerth

Please find the training schedule mentioned below:

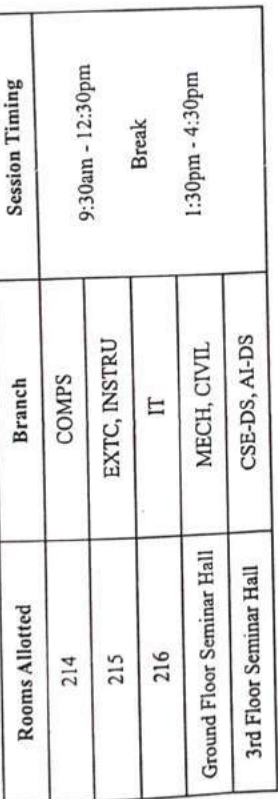

Training session Content: Verbal-Ability. Ouant-Vedic maths. Ouant-Arithmetic. Ouant-Numbers. Ouant-Geometry.

#### **Aptitude Training for Third Year Students**

#### Date - 16th Jan 2023 to 21st Jan 2023

1. The training of phase 1 was purely focused on Aptitude. The objective of the training was to cover all the aspects of Aptitude keeping in mind the difficulty level of major mass recruiters as well as product-based companies.

2. Considering the objective in mind the training started in 5 batches understanding the student's ability to grasp the concepts and based on their pre assessment the content and level of questions were discussed during the sessions.

3. Students were very responsive as they understood the importance of Aptitude not only from the perspective of placements but in general from the point of view of competitive exams as well.

4. Major portion related to Quantitative Aptitude, Logical Reasoning was covered during these sessions and problems from all the difficulty levels from these areas were discussed during the sessions.

5. A lot of emphasis on company specific questions from each topic was given during the training to understand the exact difficulty level of every type of recruiter.

6. New topics in Aptitude which are introduced specially in product-based companies were also discussed to give them the exposure on the current changing recruitment paper patterns.

7. Students were very receptive and they have given a very good response to all the trainers.

8. Assignments were given to students after every topic along with the regular practice questions to enhance their grip on all the topics.

9. Overall, the experience was really excellent and looking forward to Phase II.

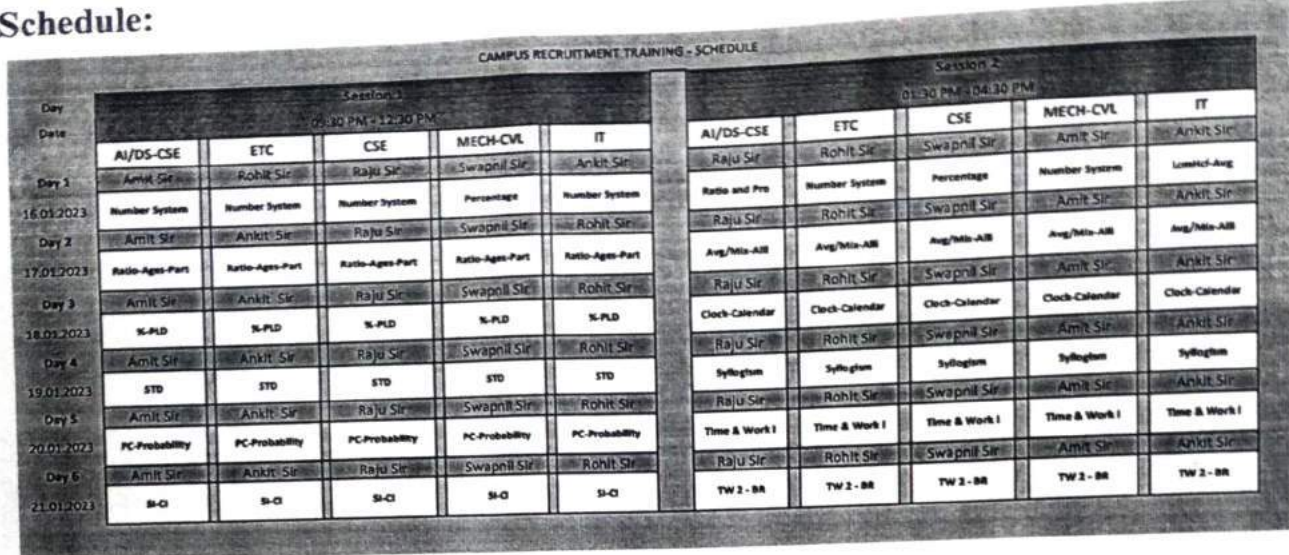

# **Attendance Summary:**

Day 1

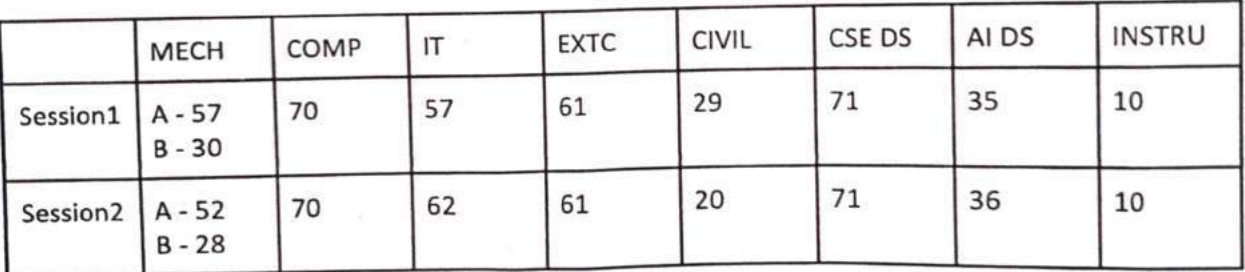

Day 2

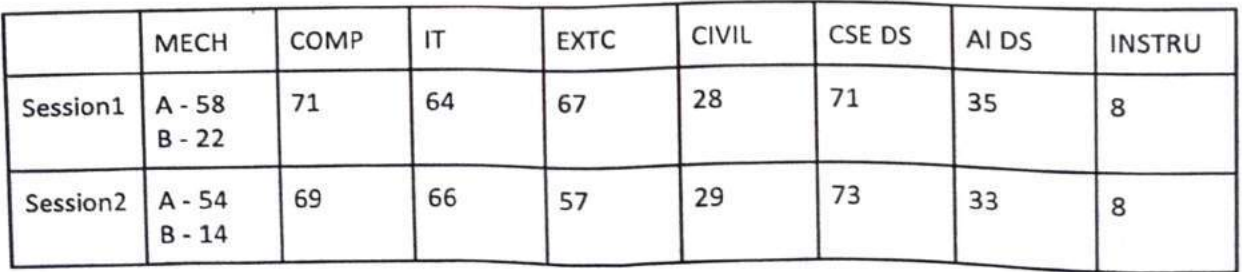

Day 3

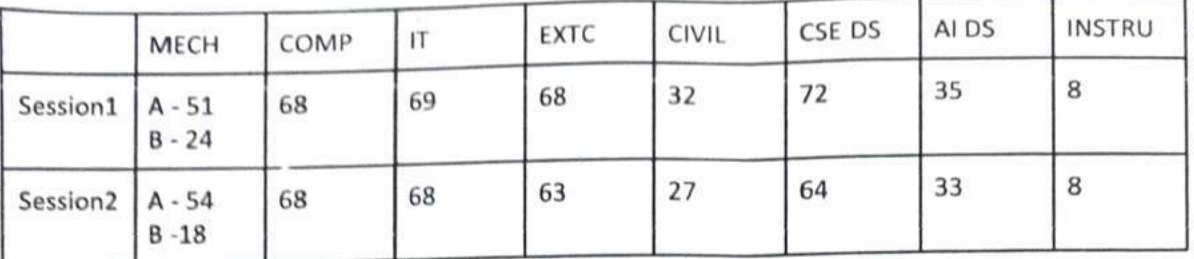

Day 4 (19-01-23)

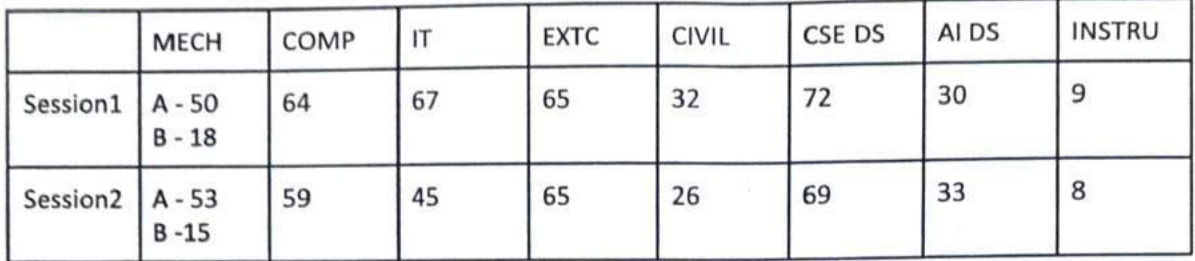

Day 5 (20-01-23)

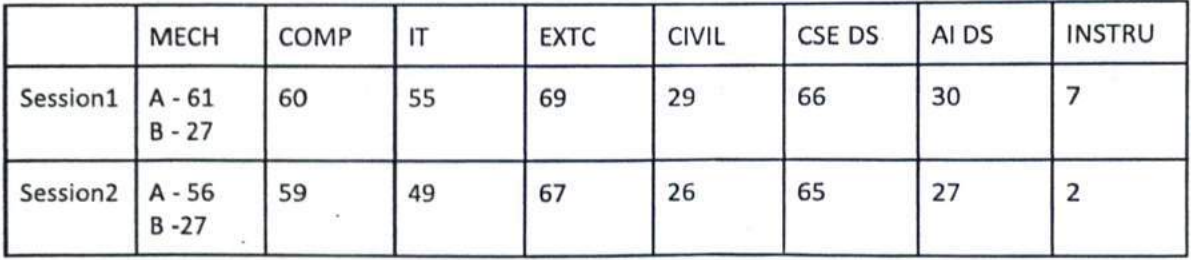

Day 6 (21-01-23):

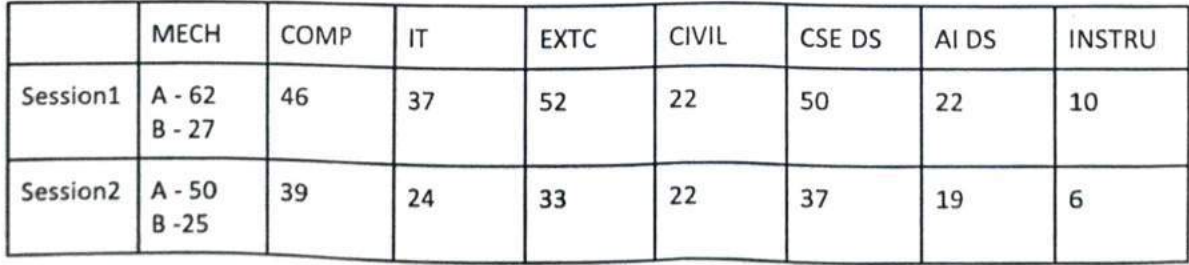

Glimpses of CRT :

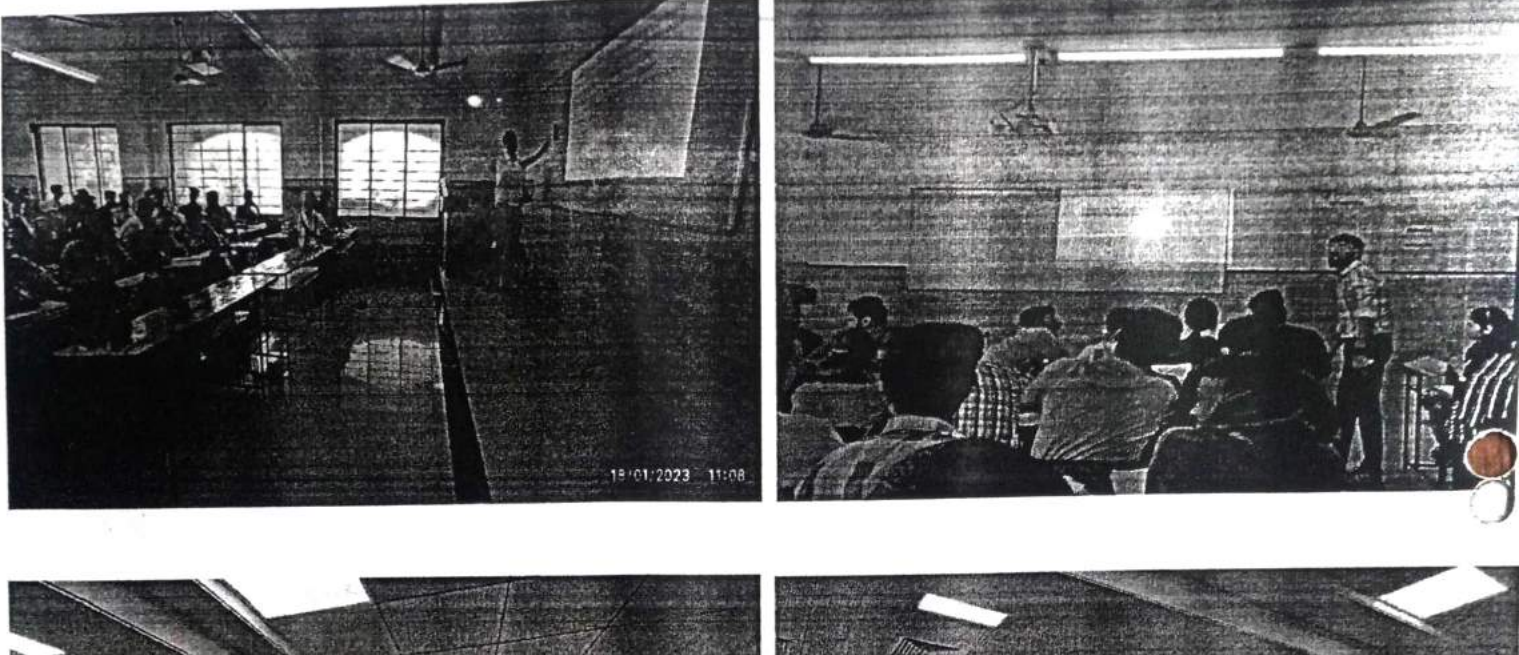

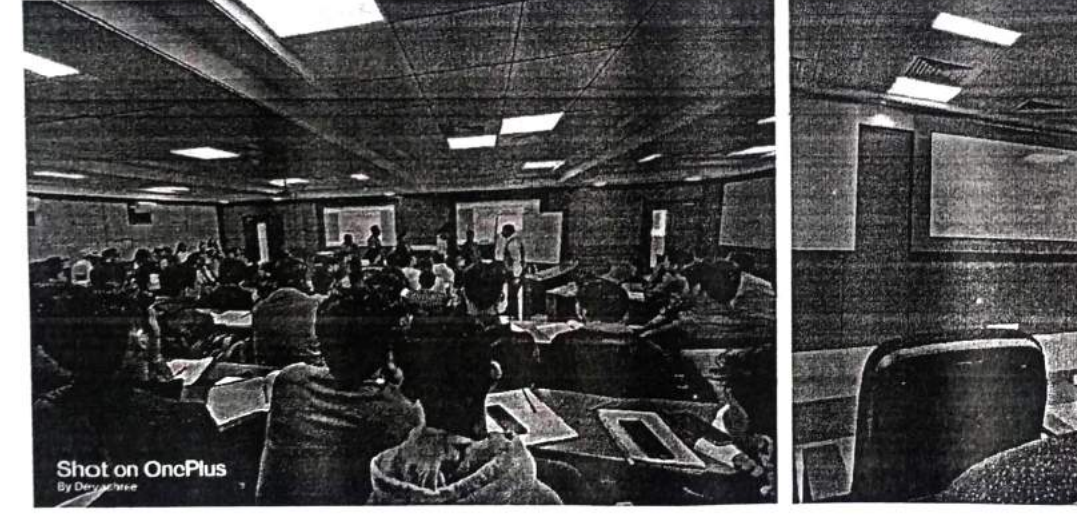

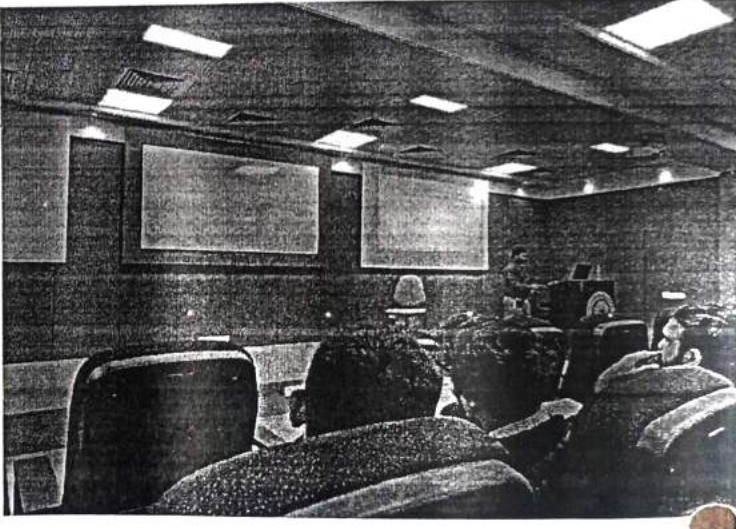

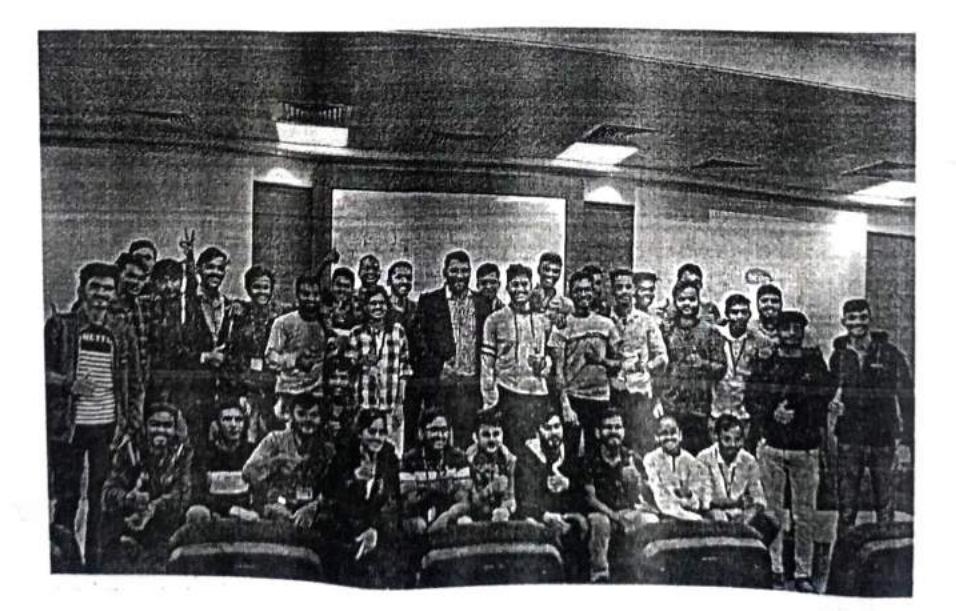

Industry Institute Interaction Cell

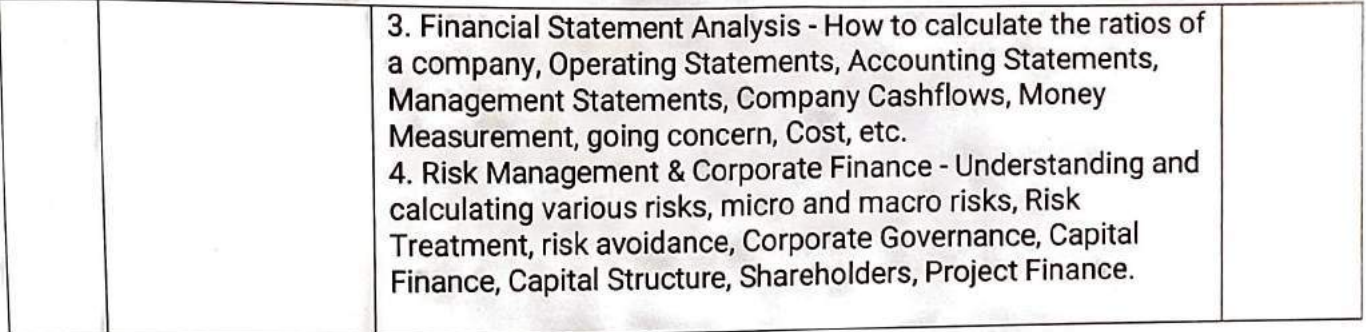

Registration fees for our Institute students is 300 rupees and for outside students 600 rupees. Please permit this such that I can plan accordingly.

Prafulla Patil, Coordinator, IIIC

 $T_{\text{Reqibon}}$   $f(c)$ <br>  $-$  Approved<br>  $\frac{2}{2015723}$ 

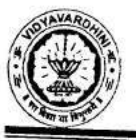

# Report on Intra Institutional Internship on

# **Android Application Development using Kotlin**

Training on ndroid application development using Kotlin

Two Weeks (10 Days) Summer Internship Program on Android Application Development using Kotlin was organised by Android Development Club (ADC) of Department of Computer Engineering & Industry Institute Interaction Cell of Vidyavardhini's College of Engineering and Technology in association with AutoStrings Pvt.Ltd for students from any discipline of the Engg.college from  $12<sup>th</sup>$  June 2023 to 23<sup>rd</sup> June 2023. The sessions were conducted by Prof. Sneha Mhatre, Assistant Professor, Department of Computer Engineering, Vidyavardhini's College of Engineering and Technology.

The details of the Internship were as under:

# Day 1 (12/6/23) Session 1:10:00 am to 1:00pm:

Introduction to Android: Overview of Android and Android SDK, History of Android and Android features

Android Architecture overview: Introduction to OS layers, Linux kernel, Libraries, Android Runtime and Application framework

## Session 2:2:00 pm to 4:00pm:

Quiz and Assignments on above topics

# Day 2 (13/6/23) Session 1:10:00 am to 1:00pm:

Overview of Android App using Kotlin, Installation of Android Studio

#### Session 2:2:00 pm to 4:00pm:

Quiz and Assignments on above topics

# Day 3 (14/6/23) Session 1:10:00 am to 1:00pm:

User Interface: View Hierarchy, View Groups and Layouts, UI Events & Events Listener, Building Menus, Notifying users, Creating dialogs, Graphics & Animations and Applying styles and themes to UI.

Session 2:2:00 pm to 4:00pm:

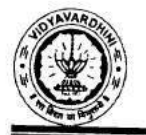

Vidyavardhini's College of Engineering & Technology Department of Computer Engineering

Quiz and Assignments on above topics

Day 4 (15/6/23) Session 1:10:00 am to 1:00pm:

Getting Started with Hello World App: Creating a Registration Form

Session 2:2:00 pm to 4:00pm:

Quiz and Assignments on above topics

Day 5 (16/6/23) Session 1:10:00 am to 1:00pm:

Overview of Autostrings Pvt.Ltd, working modules of Autostrings etc.

Day 6 (19/6/23) Session 1:10:00 am to 1:00pm:

Adding Radio Button, Spinner, and Images in App

Session 2:2:00 pm to 4:00pm:

Quiz and Assignments on above topics

Day 7 (20/6/23) Session 1:10:00 am to 1:00pm:

Creating a Search App and URL request

Session 2:2:00 pm to 4:00pm:

Quiz and Assignments on above topics

Day 8 (21/6/23) Session 1:10:00 am to 1:00pm:

Overview of project assigned to the students and demonstration of SQLite Database.

Day 9 (22/6/23) Session 1:10:00 am to 1:00pm:

Display Search Result, Playing Video using YouTube API

Session 2:2:00 pm to 4:00pm:

Quiz and Assignments on above topics

Day 10 (23/6/23) Session 1:10:00 am to 1:00pm:

Description of the Mini-Project to be submitted by the students

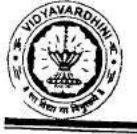

On all the days 1 n half hour were dedicated for the students for practice. A total of 3 Quizzes and 7 Assignments were given to the participants to gauge their understanding about the topics covered on that particular day.

A total of 36 students took part in this internship, the name of the students has been attached.

Prepared by

Mrs.Sneha R. Mhatre

Photos:

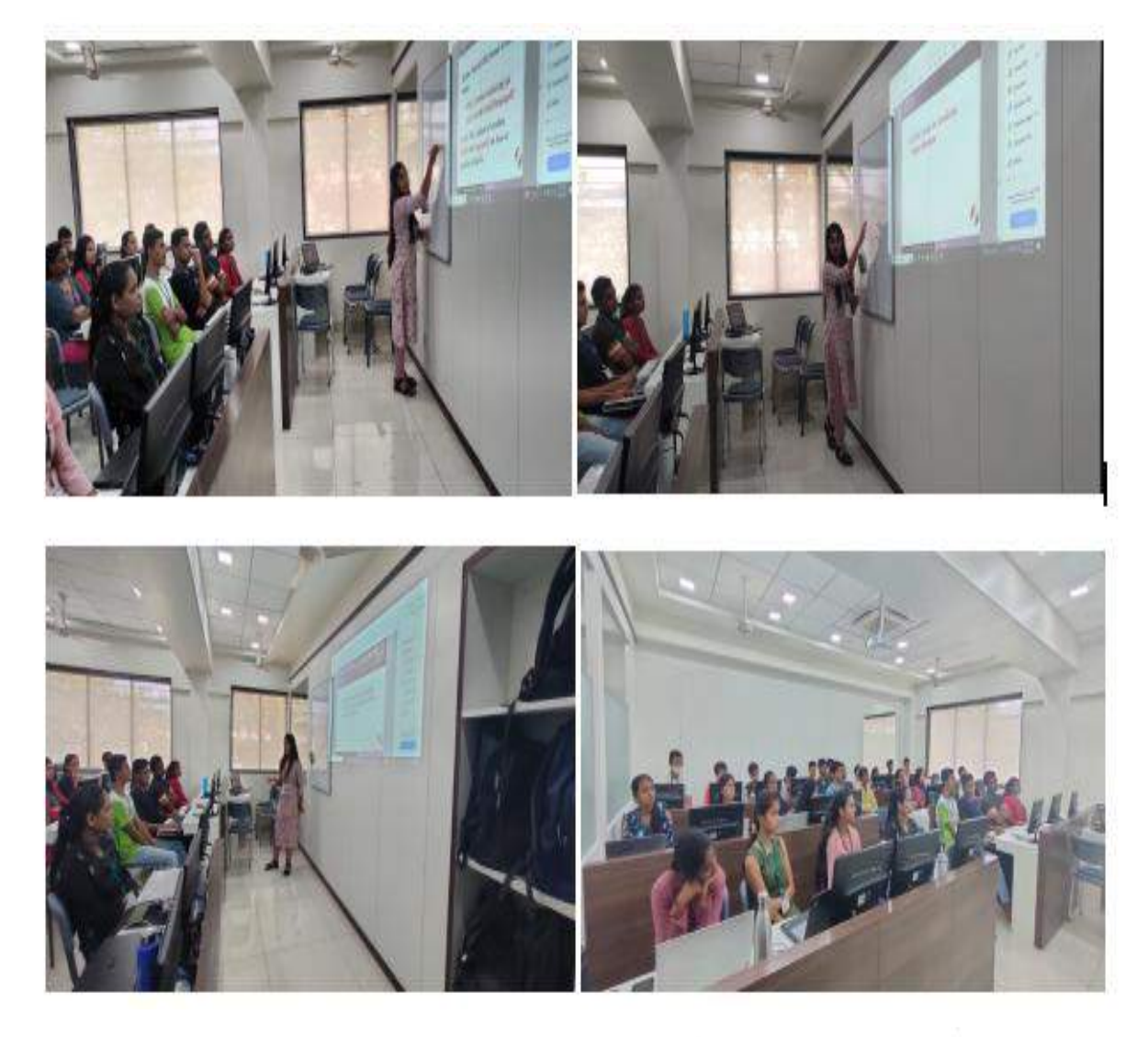

Hands On Session

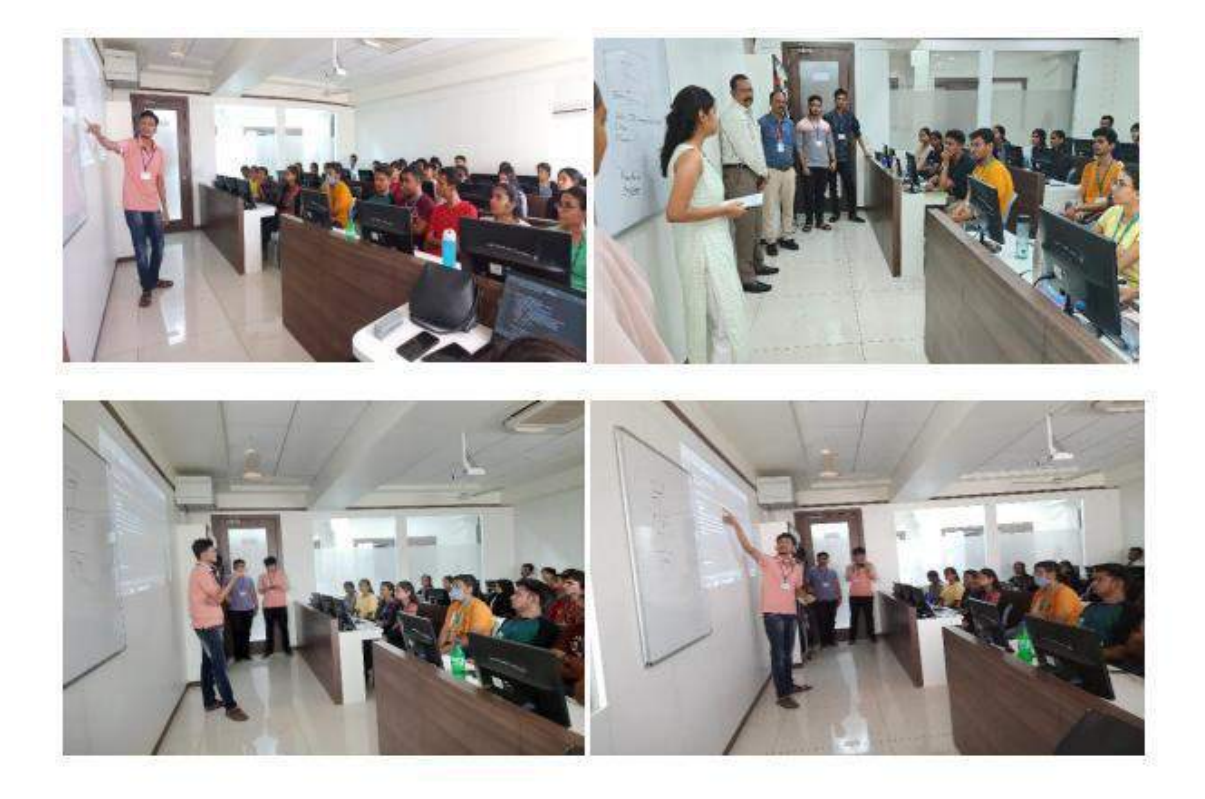

Felicitation and Session Conduction

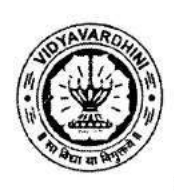

# Industry Institute Interaction Cell & Department of Computer **Engineering**

# In Collaboration with Autostrings Pvt.Ltd.

## **SUMMER INTERNSHIP 2023**

**SUBJECT-Android Application Development** 

**SCHEDULE (2 WEEKS)** 

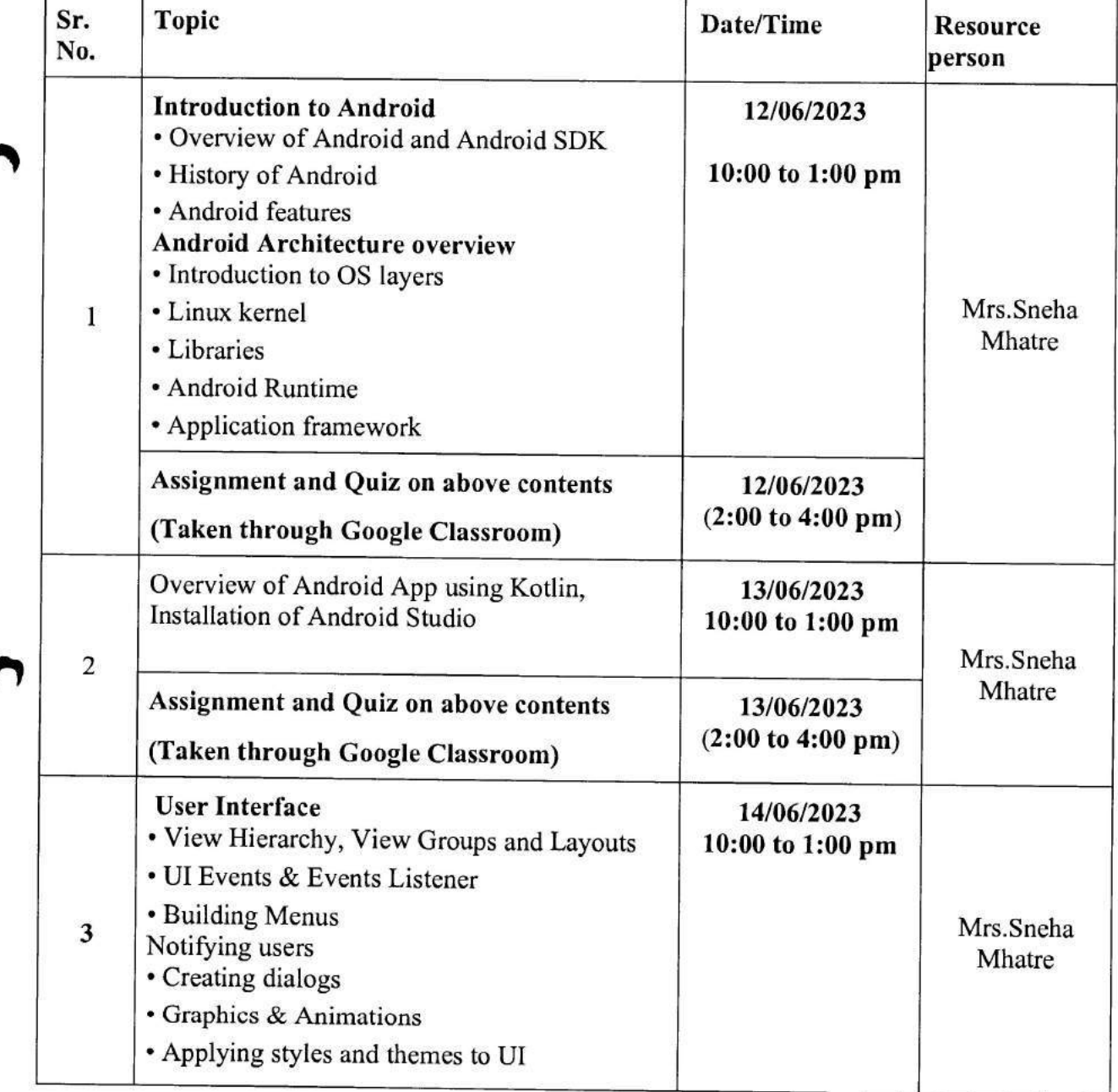

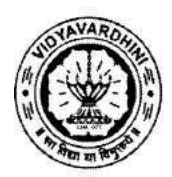

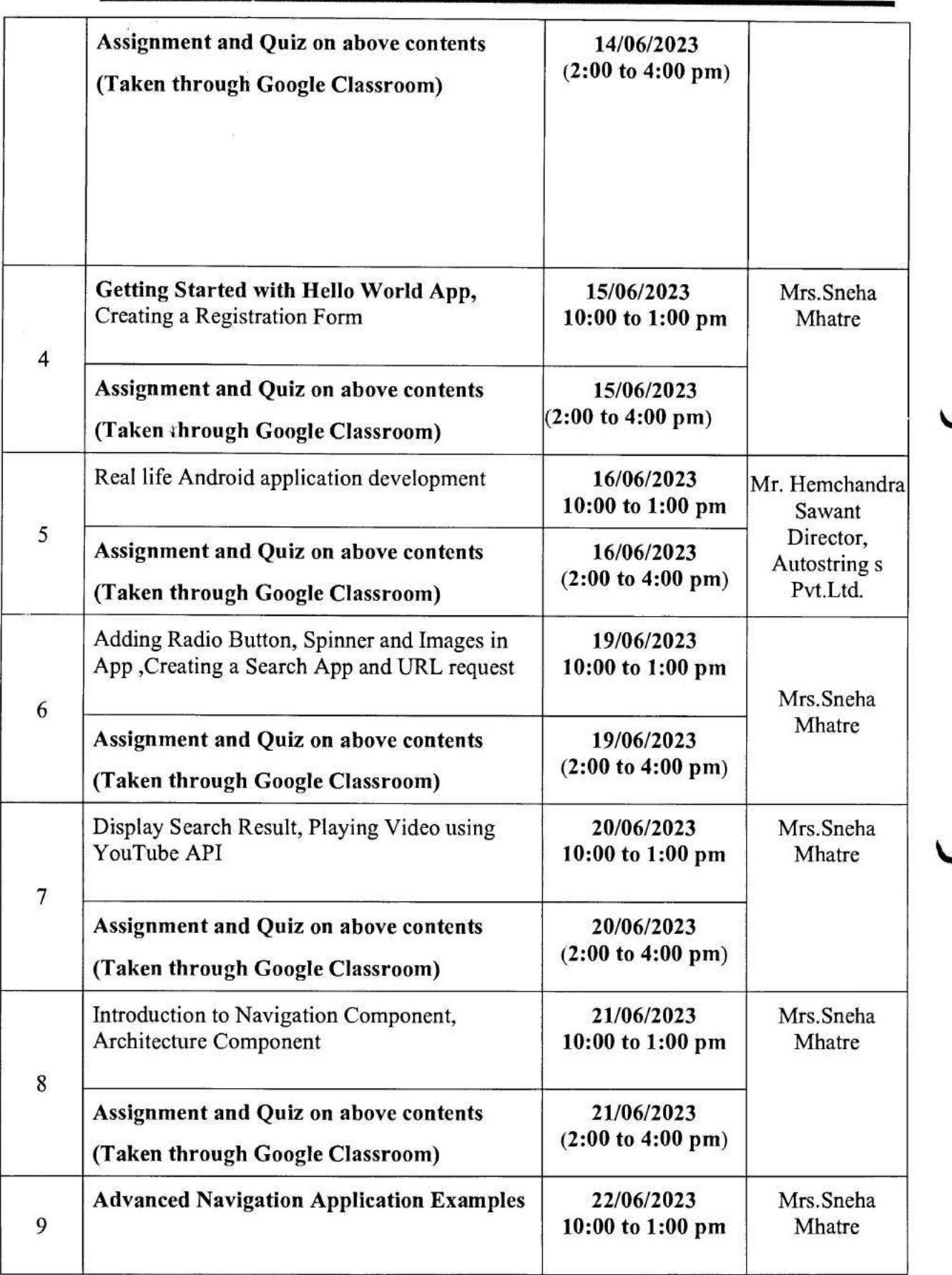

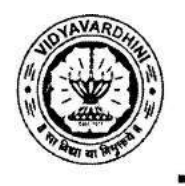

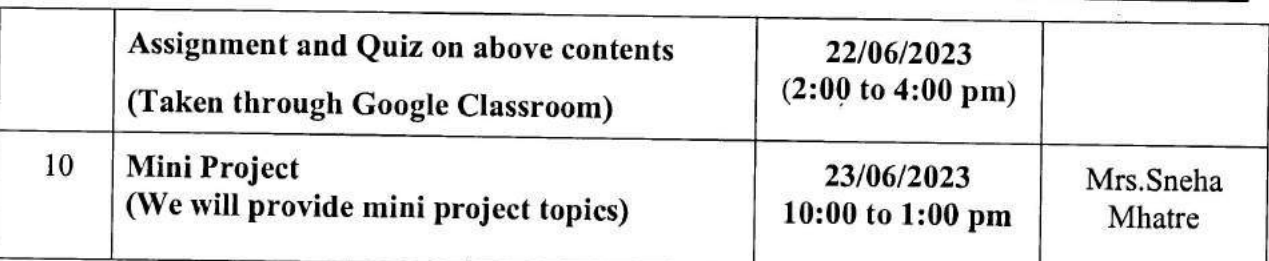

Mrs.Sneha Mhatre

**Subject Co-ordinator** 

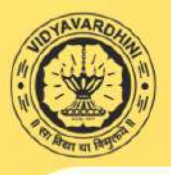

Vidyavardhini's College of Engineering and<br>Technology, Vasai<br>Industry Institute Interaction Cell Summer 2023 Internship at VCET

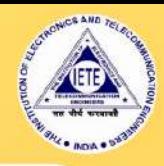

#### **Siemens PLC Programming at Siemens Center of Excellence**

-Basics of PLC. -Programming / Project Development. -Ladder Logic Programming / Interpretation. -Function Block Programming.

> **Vacancy Positions 20** Registration Fees Rs. 800/-

#### Microcontroller Programming and **Applications at Texas Instruments Innovation Lab**

-Microcontroller basics and programming fundamentals. -Arduino - 8-bit Microcontroller MSP 430 Launch Pad 16-bit Microcontroller. -Tiva C launch pad: 32-bit Microcontroller. Interfacing of Sensor, actuators with Microcontroller. -Applications using Blynk and Things speak cloud. **RSLK Robot Kit** 

> **Vacancy Positions 30** Registration Fees Rs. 600/-

#### **Fiduciary Capital Internship-Project Management and Finance**

-Basic Principles of Accounting. MicroEconomic and Macroeconomic Factors.

-Financial Statement Analysis. -Risk Management & Corporate Finance.

> **Vacancy Positions 30** Registration Fees Rs. 600/-

#### **Web Development**

-Client side programming -HTML programming - Java script programming -Web system architecture -PHP programming

> **Vacancy Positions 30** Registration Fees Rs. 600/-

#### Fire Bird V robot Development at E-Yantra **Robotics Lab**

- Introduction to AVR Microcontroller and Programming environment.
- -Analog sensor interfacing using Analog to Digital conversion.
- -Robot programming for white line following
- -Project-Application Development using Fire Brid Robot V-Restaurant Assistant: Order Taking Robot

**Vacancy Positions 30** Registration Fees Rs. 600/-

#### **Android Application Development using KOTLIN**

Introduction to Android and Android Architecture overview.

- -Overview of Android App using Kotlin and Installation of Android Studio.
- -User Interface and Getting Started.
- Introduction to Navigation Component, Architecture Component.

-Advanced Navigation Application Examples.

> **Vacancy Positions 40** Registration Fees Rs. 600/-

#### Artificial Intelligence & Data Science Department Internship-Data Science

Introduction to Data Science Fundamentals -Overview of Machine Learning -Overview of Statistical Learning

- -Regression Vs Classification
- Implementing Machine Learning Models

Supervised Vs Unsupervised Learning -Data Processing / Engineering -Evaluating Learning Models

Vacancy Positions 30 Registration Fees Rs. 600/-

Internship Duration 12 June 2023 to 23 June 2023 For Details Please Contact 7710070966

for registration<br>https://docs.google.com/forms/d/e/1FAIpQLSeAYozTZOBUs8iumtZNJZchNfd\_3Y66gkss4zeuXzzkbZWv<br>Ug/viewform?fbzx=-2421642304654749672

## Industry Institute Interaction Cell

To,

3rd May. 2023

The Principal,

VCET, Vasai

Subject Proposal for summer-23 intra Institutional Internship.

Respected sir,

As per our discussion about the Internship program, IIIC is planning an internship program from 19<sup>th</sup> June 2023 to 30<sup>th</sup> June 2023. These offline internships are planned in our campus at Siemens center of excellence, Texas Instrument innovation lab, E -Yantra Robotic lab, Dept. of Computer Engineering and Dept. of Al &ML. Our students as well as outside students will be allowed for the internship. Detailed proposal is as follows,

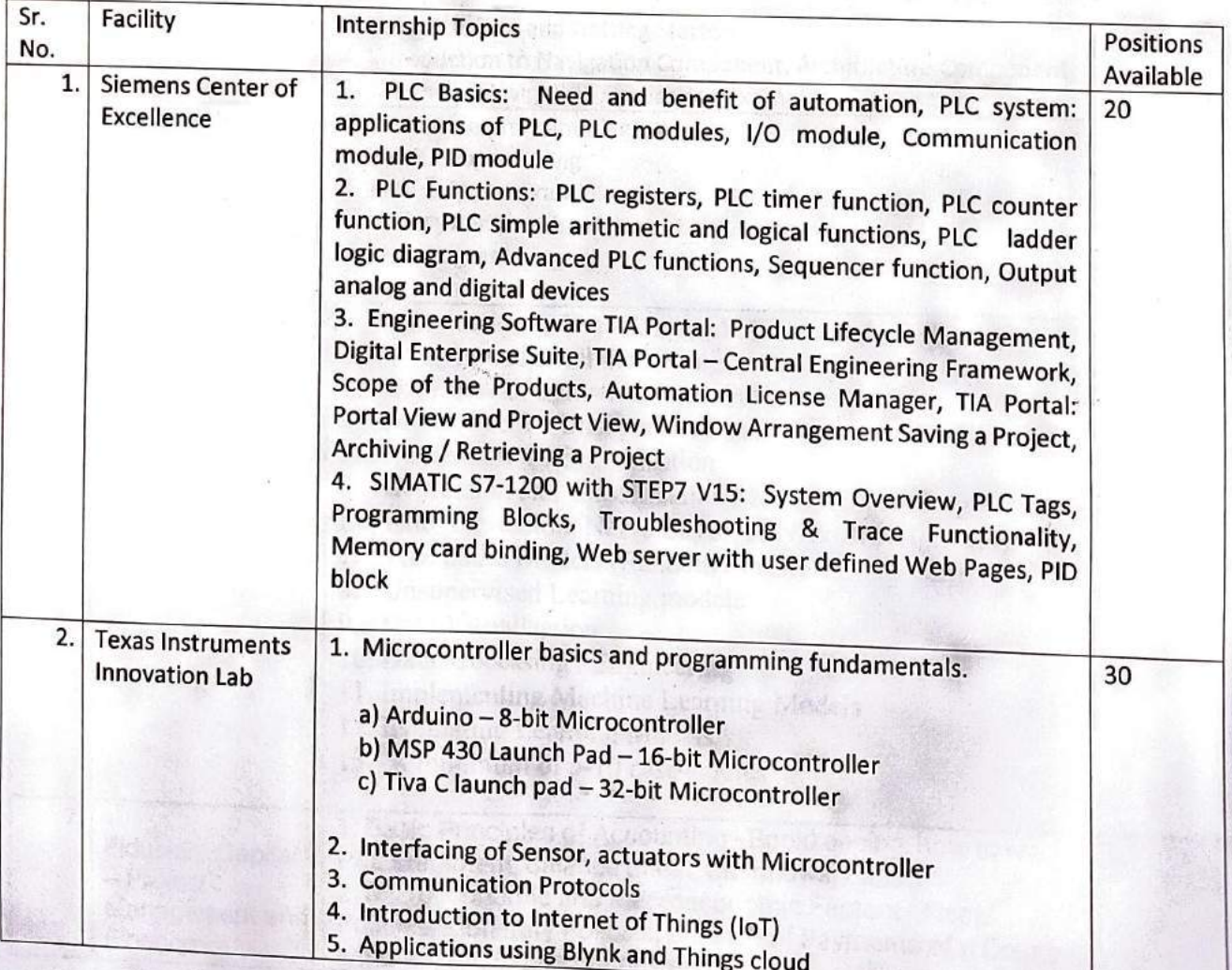

# Industry Institute Interaction Cell

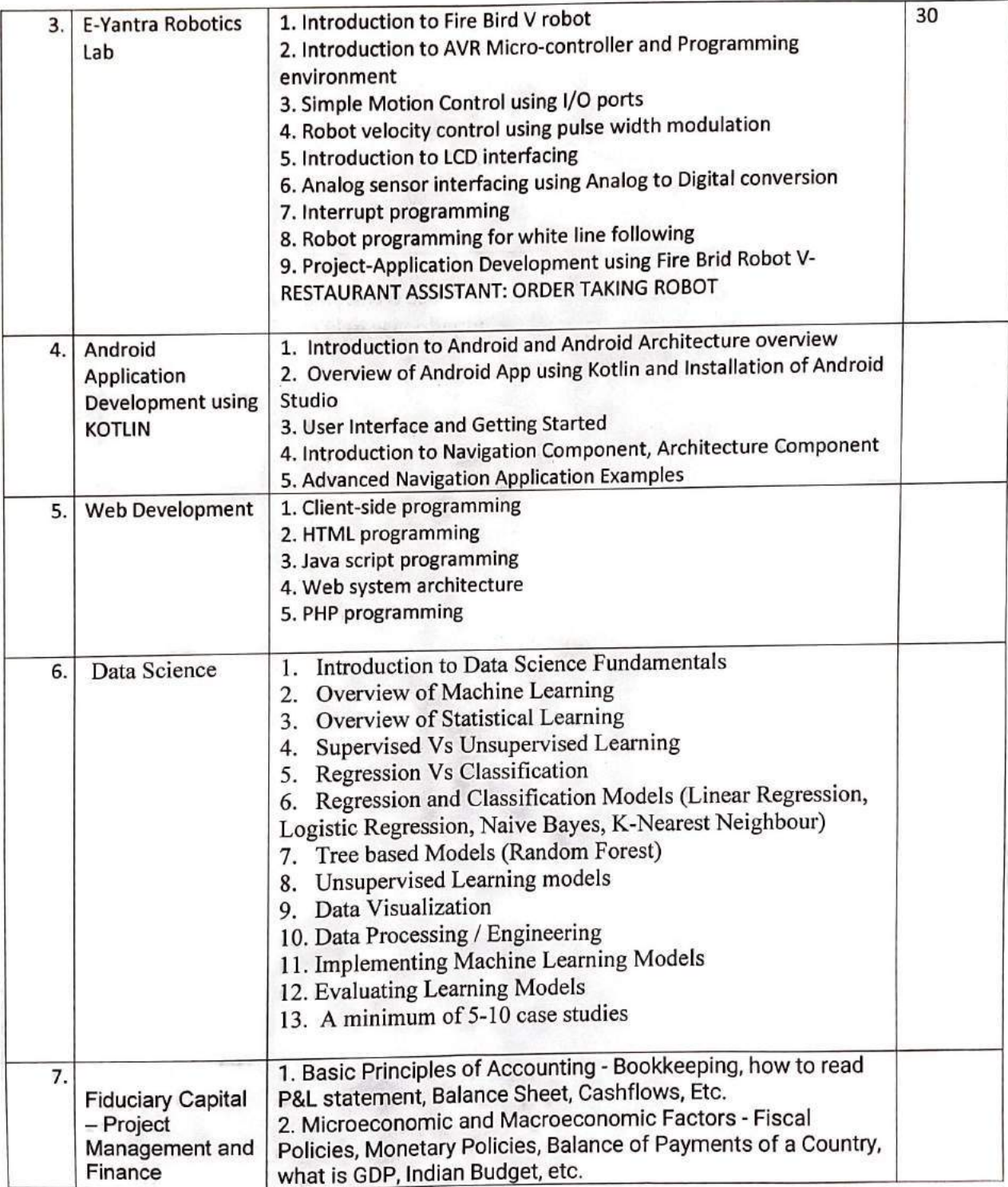

Industry Institute Interaction Cell

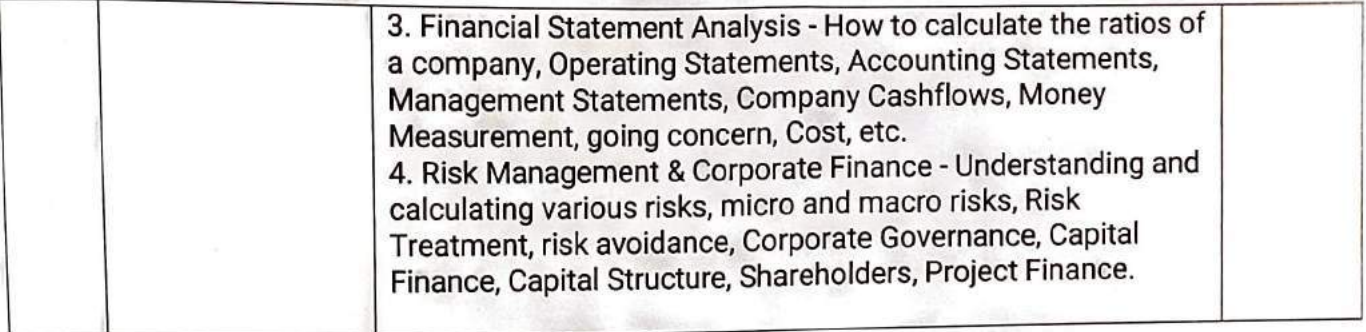

Registration fees for our Institute students is 300 rupees and for outside students 600 rupees. Please permit this such that I can plan accordingly.

Prafulla Patil, Coordinator, IIIC

 $T_{\text{Reqibon}}$   $f(c)$ <br>  $-$  Approved<br>  $\frac{2}{2015723}$ 

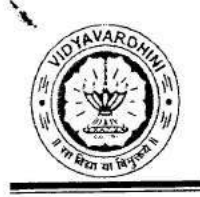

Department of Computer Engineering Academic Year: 2022-23

16 Training on Web development

#### **Report on Web Development Internship**

The Web Development Internship was conducted from 12/06/2023-23/06/2023. The students from different department of the Vidyavardhini's College of Engineering & Technology along with students from the outside institutes also participated in the internship. The internship covered many technologies such as HTML, Java script, XML, Servlet, JSP, PHP which are useful for the development of the web site.

A total number of 37 students participated in the internship.

Date: 12<sup>th</sup> June, 2023

Time: 10 AM to 11:30,

Speaker: Dr. Dinesh Patil, Associate Professor, Computer Engineering Dept, VCET

The session began with a brief introduction of the students

The key points discussed in the session were:

- 1. Introduction to HTML programming
- 2. World wide web concept
- 3. Various HTML elements
- 4. Discussion on a website developed by the industry

The workshop was attended by 30 students

Date: 12<sup>th</sup> June, 2023

Time: 2 PM to 3:30PM

Speaker: Dr. Dinesh Patil, Associate Professor, Computer Engineering Dept, VCET The key points discussed in the session were:

- 1. Introduction to cascading style sheet
- 2. Types of cascading style sheet
- 3. Application of cascading style sheet

The workshop was attended by 28 students

Date: 13th June, 2023

Time: 10 AM to 11:30,

Speaker: Dr. Dinesh Patil, Associate Professor, Computer Engineering Dept, VCET The key points discussed in the session were:

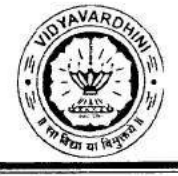

Department of Computer Engineering Academic Year: 2022-23

- 1. Introduction to HTML Form
- 2. Attributes of Form elements
- 3. Web page design using form

The workshop was attended by 27 students

Date: 13<sup>th</sup> June, 2023

Time: 2 PM to 3:30PM

Speaker: Dr. Dinesh Patil, Associate Professor, Computer Engineering Dept, VCET The key points discussed in the session were:

- 1. Various types of media
- 2. Elements to include media on the web page
- 3. Discussion on sample website

The workshop was attended by 27 students

Date: 14<sup>th</sup> June, 2023

Time: 10 AM to 11:30,

Speaker: Dr. Dinesh Patil, Associate Professor, Computer Engineering Dept, VCET

The key points discussed in the session were:

- 1. Introduction to XML concept
- 2. Application of the XML concept in maintaining data
- 3. XML schema and DTD

The workshop was attended by 31 students

Date: 14th June, 2023

Time: 2 PM to 3:30PM

Speaker: Dr. Dinesh Patil, Associate Professor, Computer Engineering Dept, VCET

The key points discussed in the session were:

- 1. Accessing XML data on the web page
- 2. Demonstration of the concept of accessing XML data

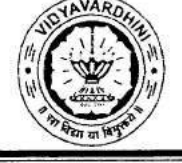

Department of Computer Engineering Academic Year: 2022-23

The workshop was attended by 30 students

Date: 15<sup>th</sup> June, 2023

Time: 10 AM to 11:30AM

Speaker: Mrs. Aarti Puthran, Assistant Professor, Computer Engineering Dept, VCET

The key points discussed in the session were:

- 1. Basic concepts of java script
- 2. Demonstration of java script concept
- 3. Practice problems

The workshop was attended by 32 students

Date: 15th June, 2023

Time: 2 PM to 3:30PM

Speaker: Mrs. Aarti Puthran, Assistant Professor, Computer Engineering Dept, VCET

The key points discussed in the session were:

- 1. Basic concepts of java script control structures
- 2. Demonstration of java script control structures

The workshop was attended by 32 students

Date: 16th June, 2023

Time: 10AM to 11:30AM

Speaker: Mrs. Aarti Puthran, Assistant Professor, Computer Engineering Dept, VCET The key points discussed in the session were:

- 1. Java Script Function
- 2. Practice problem
- 3. Application of Java script function in web development

The session was attended by 33 students

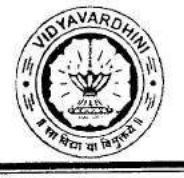

Department of Computer Engineering Academic Year: 2022-23

Date: 16th June, 2023 Time: 2PM to 3:30PM

Speaker: Mrs. Aarti Puthran, Assistant Professor, Computer Engineering Dept, VCET

The key points discussed in the session were:

- 1. Java Script object
- 2. Java script form validation
- 3. Application of Java script object in web development

The session was attended by 32 students

Date: 19th June, 2023

Time: 10 AM to 11:30,

Speaker: Dr. Dinesh Patil, Associate Professor, Computer Engineering Dept, VCET

The session began with a brief introduction of the students

The key points discussed in the session were:

- 1. Introduction to HTML DOM
- 2. Application of HTML DOM

The session was attended by 33 students

Date: 19th June, 2023

Time: 2 PM to 3:30PM

Speaker: Dr. Dinesh Patil, Associate Professor, Computer Engineering Dept, VCET The key points discussed in the session were:

- 1. DOM events
- 2. Making use of DOM events in handling web document

The session was attended by 21 students

Date: 20<sup>th</sup> June, 2023

Time: 10 AM to 11:30,

Speaker: Dr. Dinesh Patil, Associate Professor, Computer Engineering Dept, VCET

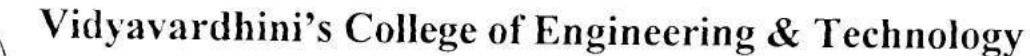

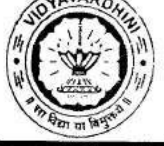

Department of Computer Engineering

Academic Year: 2022-23

The session began with a brief introduction of the students

The key points discussed in the session were:

- 1. Introduction to Dynamic programming
- 3. Basic concept of servlet
- 4. Demonstration of servlet using netbeans

The session was attended by 22 students

Date: 20<sup>th</sup> June, 2023

Time: 2 PM to 3:30PM

Speaker: Dr. Dinesh Patil, Associate Professor, Computer Engineering Dept, VCET

The key points discussed in the session were:

- 1. Cookies concept
- 2. Creation of cookies

The session was attended by 05 students

Date: 21<sup>st</sup> June, 2023

Time: 10 AM to 11:30,

Speaker: Dr. Dinesh Patil, Associate Professor, Computer Engineering Dept, VCET The session began with a brief introduction of the students

The key points discussed in the session were:

- 1. Introduction to JSP programming
- 2. JSP scripting elements

The session was attended by 26 students

Date: 21st June, 2023

Time: 2 PM to 3:30PM

Speaker: Dr. Dinesh Patil, Associate Professor, Computer Engineering Dept, VCET

The key points discussed in the session were:

3. JSP implicit object
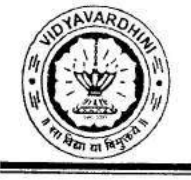

Department of Computer Engineering Academic Year: 2022-23

4. Making use of JSP to develop web page The session was attended by 26 students

Date: 22<sup>nd</sup> June, 2023

Time: 10 AM to 11:30,

Speaker: Mr, Ahmed Shaikh, Founder, Rigel InfoTech, Mumbai

The session began with a brief introduction of the students

The key points discussed in the session were:

- 1. Setting up of PHP environment
- 2. Creating and executing PHP files

The session was attended by 32 students

Date: 22<sup>nd</sup> June, 2023

Time: 2 PM to 3:30PM

Speaker: Mr, Ahmed Shaikh, Founder, Rigel InfoTech, Mumbai

The key points discussed in the session were:

- 3. Integration of HTML in PHP
- 4. PHP operation

The session was attended by 32 students

Date: 23rd June, 2023

Time: 10 AM to 11:30,

Speaker: Mr, Ahmed Shaikh, Founder, Rigel InfoTech, Mumbai

The key points discussed in the session were:

- 1. Working with Forms using PHP
- 2. CRUD operation using PHP and MySQL

The session was attended by 31 students

Vidyavardhini's College of Engineering & Technology

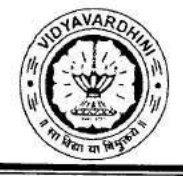

Department of Computer Engineering Academic Year: 2022-23

Date:  $23^{rd}$  June, 2023 Time: 2 PM to 3:30PM Speaker: Mr, Ahmed Shaikh, Founder, Rigel InfoTech, Mumbai The key points discussed in the session were: 1. Designing of Web page using PHP

2. Valedictory function

The session was attended by 31 students

Prepared By

Dr. Dinesh N. Patil Associate Professor Dept. of Computer Engineering VCET, Vasai

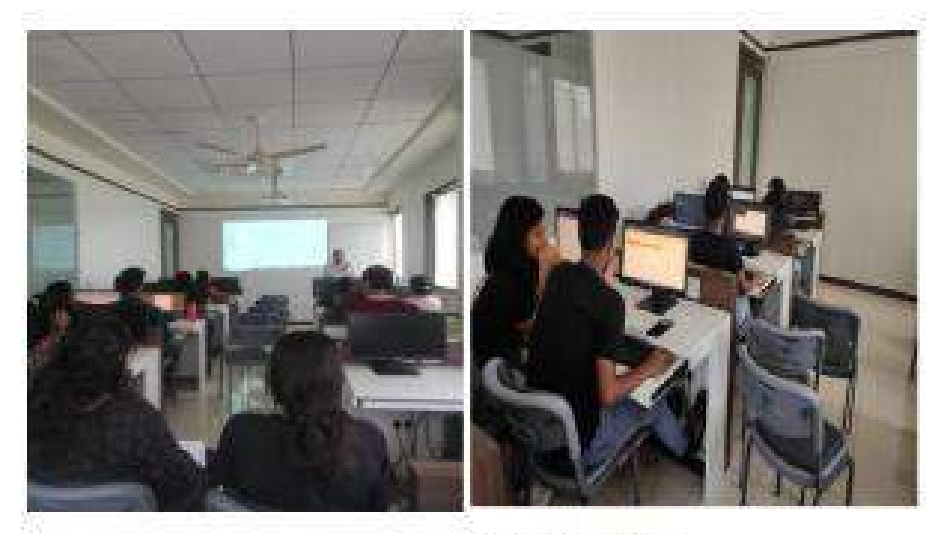

Hands On Session

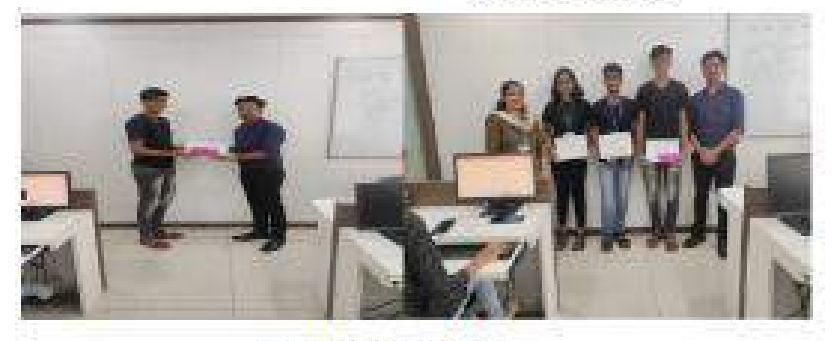

Certificate Distribution

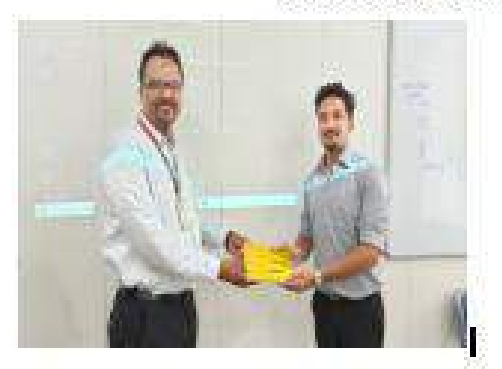

Felicitation Of Guest

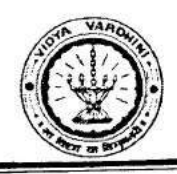

Department of Computer Engineering

# Web Development Internship

In Association with IIC, VCET, Vasai and Rigel InfoTech, Mumbai

### Schedule

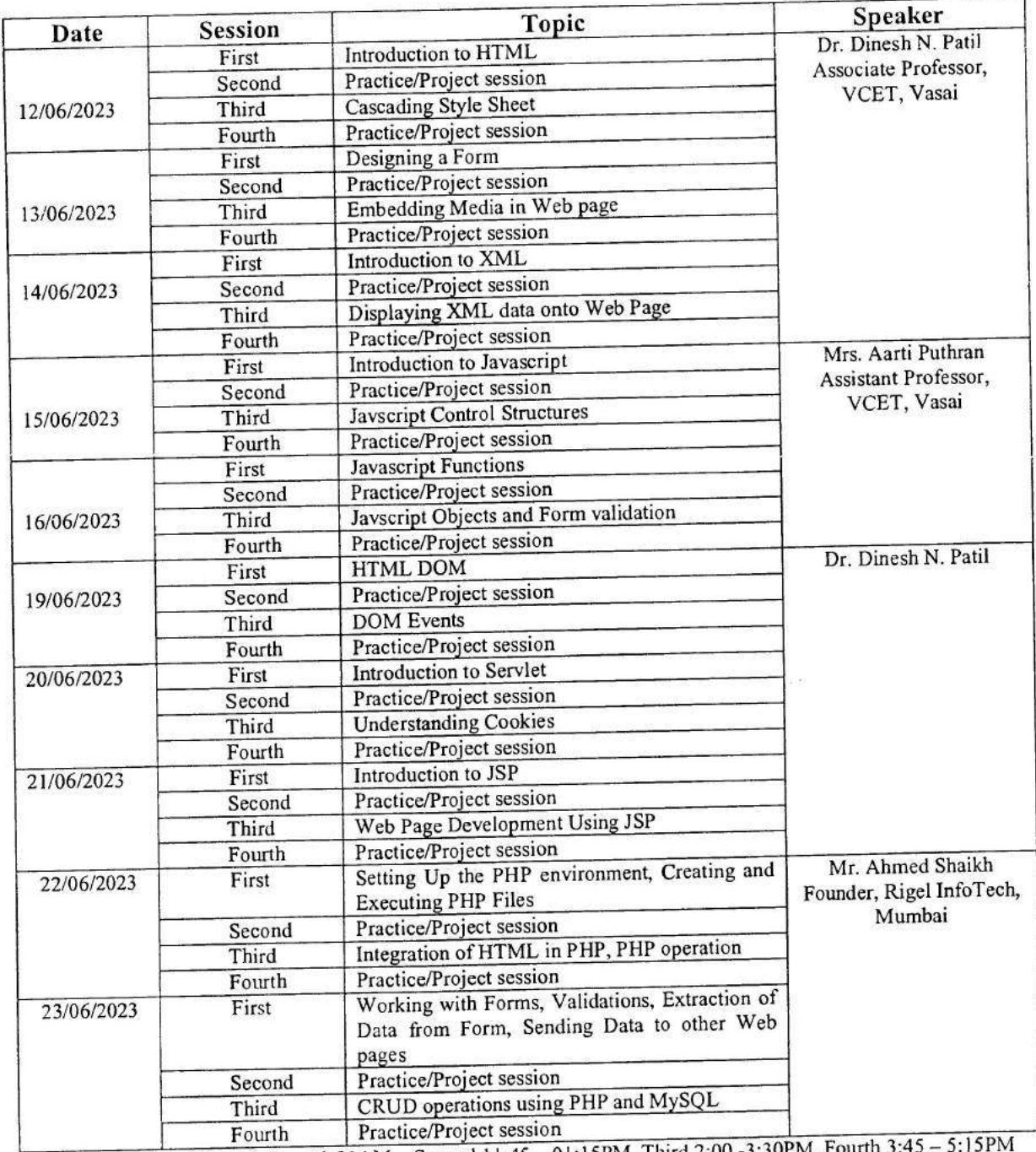

Session Timing: First 10:00 - 11:30AM, Second 11:45 - 01:15PM, Third 2:00 - 3:30PM, F

Venue: Lab 2, Lab 3, Room No.201, Second Floor, Department of Computer Engineering, VCET, Vasai

Internation Coordinator

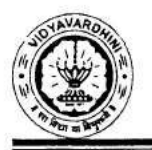

### **Report on Student Development Program on**

## **Android Application Development using Kotlin**

Two Weeks (10 Days) Student Development Program on Android Application Development using Kotlin was organised by Department of Computer Engineering & Industry Institute Interaction Cell of Vidyavardhini's College of Engineering and Technology for the Computer Engineering, Information Technology and Electronics and Telecommunication Engineering students of the college from 18<sup>th</sup> July 2022 to 29<sup>th</sup> July 2022. The sessions were conducted by Prof. Sneha Mhatre, Assistant Professor, Department of Computer Engineering, Vidvavardhini's College of Engineering and Technology.

The details of the Student Development Program were as under

### Day 1 (18/7/22) 2:00 pm to 5:00pm:

Introduction to Android: Overview of Android and Android SDK, History of Android and Android features

Android Architecture overview: Introduction to OS layers, Linux kernel, Libraries, Android Runtime and Application framework

Day 2 (19/7/22) 2:00 pm to 5:00pm:

Overview of Android App using Kotlin, Installation of Android Studio

### Day 3 (20/7/22) 2:00 pm to 5:00pm:

User Interface: View Hierarchy, View Groups and Layouts, UI Events & Events Listener, Building Menus, Notifying users, Creating dialogs, Graphics & Animations and Applying styles and themes to UI.

### Day 4 (21/7/22) 2:00 pm to 5:00pm:

Getting Started with Hello World App: Creating a Registration Form

Day 5 (22/7/22) 2:00 pm to 5:00pm:

Adding Radio Button, Spinner and Images in App

Day 6 (25/7/22) 2:00 pm to 5:00pm:

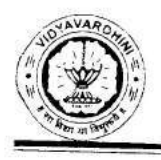

Creating a Search App and URI, request

# Day 7 (26/7/22) 2:00 pm to 5:00pm:

Display Search Result, Playing Video using YouTube API

Day 8 (27/7/22) 2:00 pm to 5:00pm:

Introduction to Navigation Component, Architecture Component

# Day 9 (28/7/22) 2:00 pm to 5:00pm:

Advanced Navigation Application Examples

# Day 10 (29/7/22) 2:00 pm to 5:00pm:

Description of the Mini-Project to be submitted by the students

On all the days 1 n half hour were dedicated for the students for practice. A total of 3 Quizzes and 5 Assignments were given to the participants to gauge their understanding about the topics covered on that particular day.

A total of 189 students took part in this SDP, the name of the students has been attached.

Prepared by

 $\frac{1}{2}$ Mrs.Sneha R. Mhatre

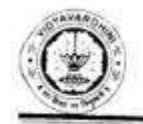

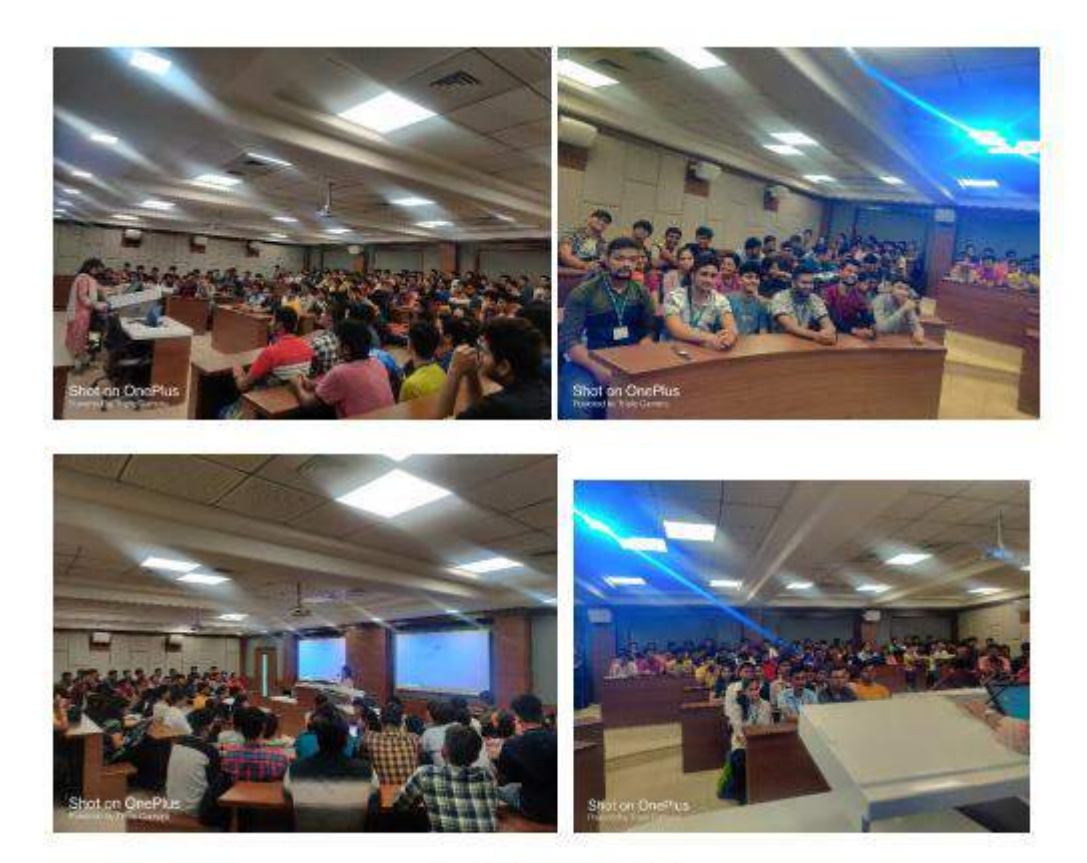

Conduction of Session

To, The Principal,

VCET, Vasai

Subject: Proposal for Student Development Program for SE, TE and BE students of Computer Engineering, Information Technology, Computer Science Engineering and Artificial Intelligence

Respected Sir,

For Second year student SDP we will run InfyTQ (Infosys Platform) course on Programming using Java from fundamental courses and for Third year students we will conduct 1. Android Application Development and 2. Chatbot Development using Python and Dialog Flow. Details are as follows,

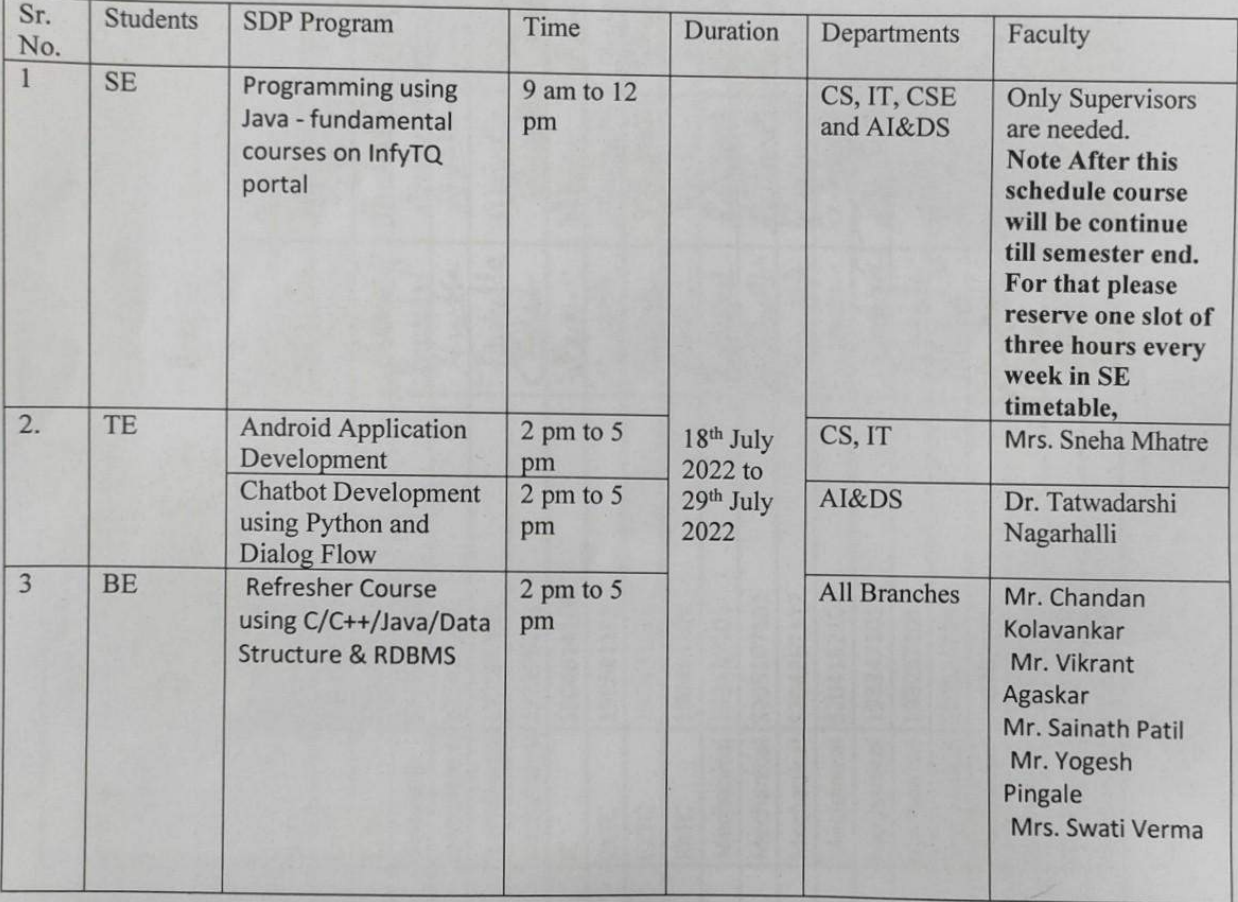

Budget to run above program

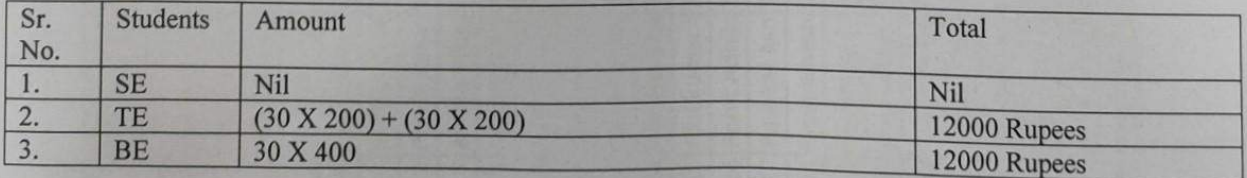

Please permit us to run the program and sanction above amount. Yours sincerely,

Praffoto

Prafułla Patil. **IIIC** Cordinator

17\_Student Development Program on 2, 2022 Android application development using Kotlin

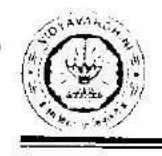

Vidyavardhini's College of Engineering & Technology Department of Computer Engineering

# Report on Student Development Program on

# Chatbot Development using Python and DialogFlusing Python and

18 Student **Development Program** on Chatbot Development **DialogFlow** 

Two Weeks (10 Days) Student Development Program on 'Chatbot Development and DialogFlow' was organised by Department of Computer Engineering & Industry Institute Interaction Cell of Vidyavardhini's College of Engineering and Technology for the Computer Science and Engineering (Data Science), Artificial Intelligence & Data Science and Electronics and Telecommunication students of the college from 18th July 2022 to 29th July 2022. The sessions were conducted by Dr. Tatwadarshi P. Nagarhalli, Associate Professor, Department of Computer Engineering, Vidyavardhini's College of Engineering and Technology.

The details of the Internship was as under

Day 1 (18/7/22) 2:00 pm to 5:00pm:

Introduction to Chatbot: Overview and importance of Chatbot and the technologies involved.

Day 2 (19/7/22) 2:00 pm to 5:00pm:

Overview of Python for chatbot development.

Day 3 (20/7/22) 2:00 pm to 5:00pm:

Overview of Regular Expression and Chatbot development using RE.

Day 4 (21/7/22) 2:00 pm to 5:00pm:

Hands on chatbot development using RE.

Day 5 (22/7/22) 2:00 pm to 5:00pm:

Overview of Chatbot using Chatterbot package.

Day 6 (25/7/22) 2:00 pm to 5:00pm:

Chatbot development using Chatterbot package

Day 7 (26/7/22) 2:00 pm to 5:00pm:

Chatbot development using Chatterbot package

Day 8 (27/7/22) 2:00 pm to 5:00pm:

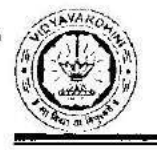

Introduction to DialogFlow and its components

### Day 9 (28/7/22) 2:00 pm to 5:00pm:

Chatbot Development using DialogFlow

### Day 10 (29/7/22) 2:00 pm to 5:00pm:

Chatbot Development using DialogFlow

On all the days 1 n half hour were dedicated for the students for practice. 3 Chatbot development assignments were given to the participants to gauge their understanding about the topics covered on that particular day.

A total of 82 students took part in this SDP, the name of the students has been attached.

Prepared by

Dr. Tatwadarshi P. Nagarhalli

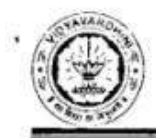

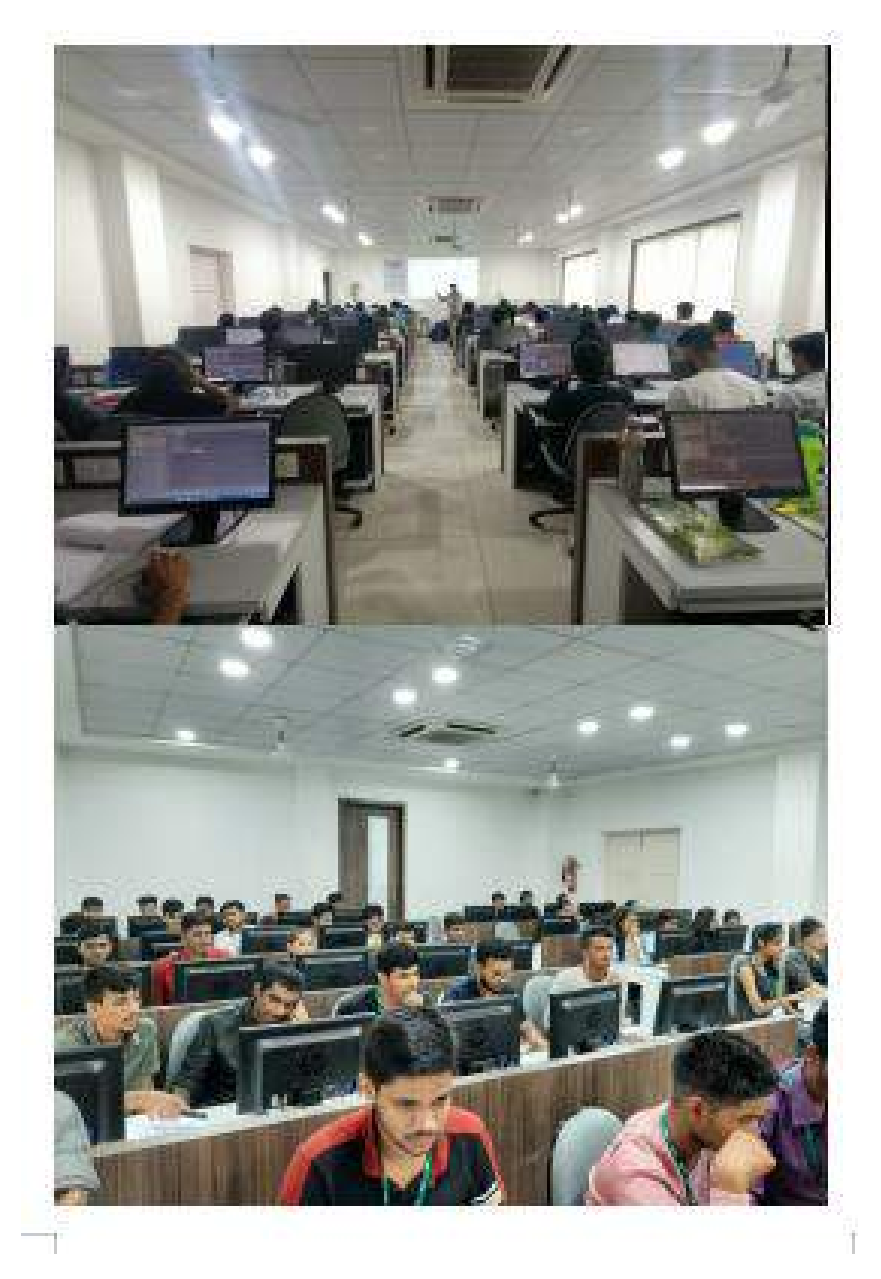

Conduction of Session

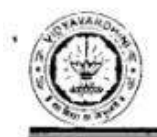

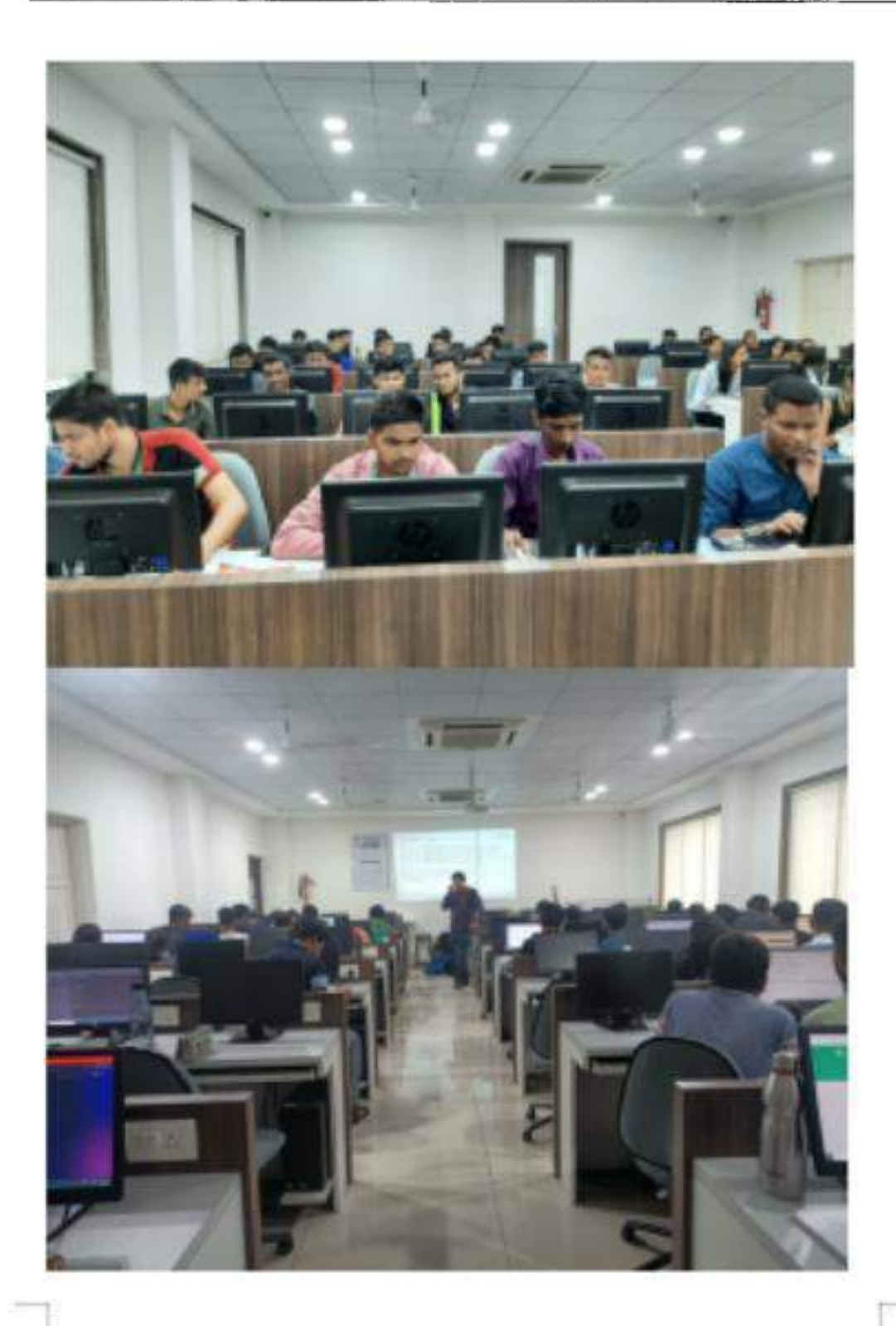

Hands-on Session

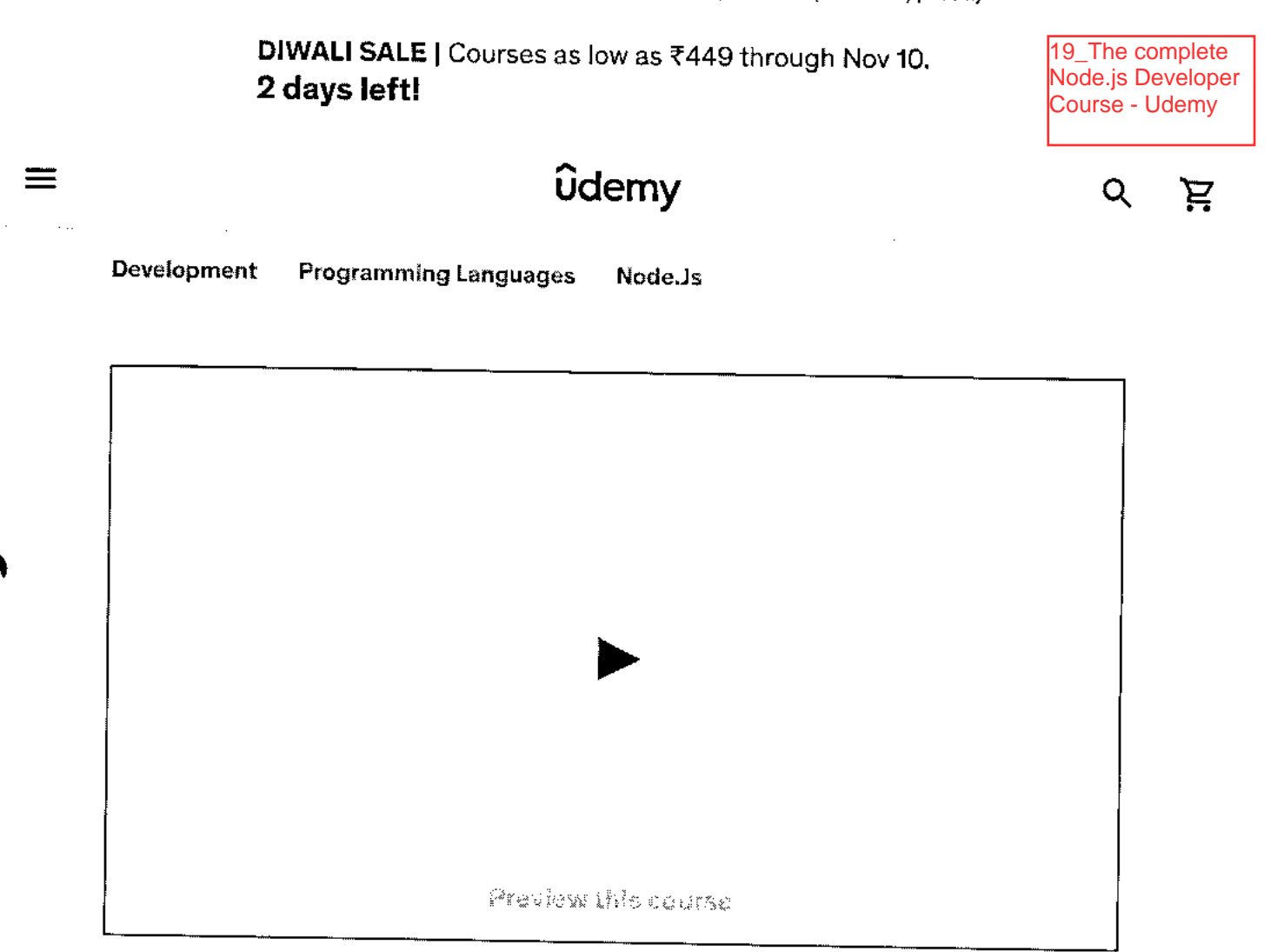

# The Complete Nodale Developer Course (Grd Edition)

Learn Node.js by building real-world applications with Node JS, Express, MongoDB, Jest, and more!

4.5 食食食食食(70,766 ratings) 206,970 studento

Created by Andrew Mead. Rob Percival

Last updated Sh2013

English

Finglish (CC), Arabic [Adio], 11 more

The Complete Nudelis Developer Course (3rd Edition) 4.5 (70,766 ratings) 290,870 students

### **Start subscription**

T449 73,199 88% ef

**2 days** left at this price!

### Add to cast

30-Dav Mur yeldes G.a. amer

Puli : letere succes

Share Clittifs counter

Apply Coopon

# **What you'll learn**

- ✓ **Completely refilmed refilmed for 3rd edition**
- ✓ **Create Express web servers and APIs**
- **V Use cutting-edge ES6/ES7 JavaScript**
- ✓ **Create real-time web apps with SocketlO**
- ✓ **Build, test, and launch Node apps**
- ✓ **Store data with Mongoose and MongoDB**
- ✓ **Deploy your Node apps to production**

# **This course includes:**

**12** 35 hours on-demand video **C3** Closed captions

The Complete Node.js Developer Course (Grd Edition)<br>4.5 170.766 ratiosed 283.027 and and course

(70.766 ratings). 296,970 students

### **Start subscription**

 $\alpha$  ,  $\delta$  ,  $\beta$  ,  $\alpha$ 

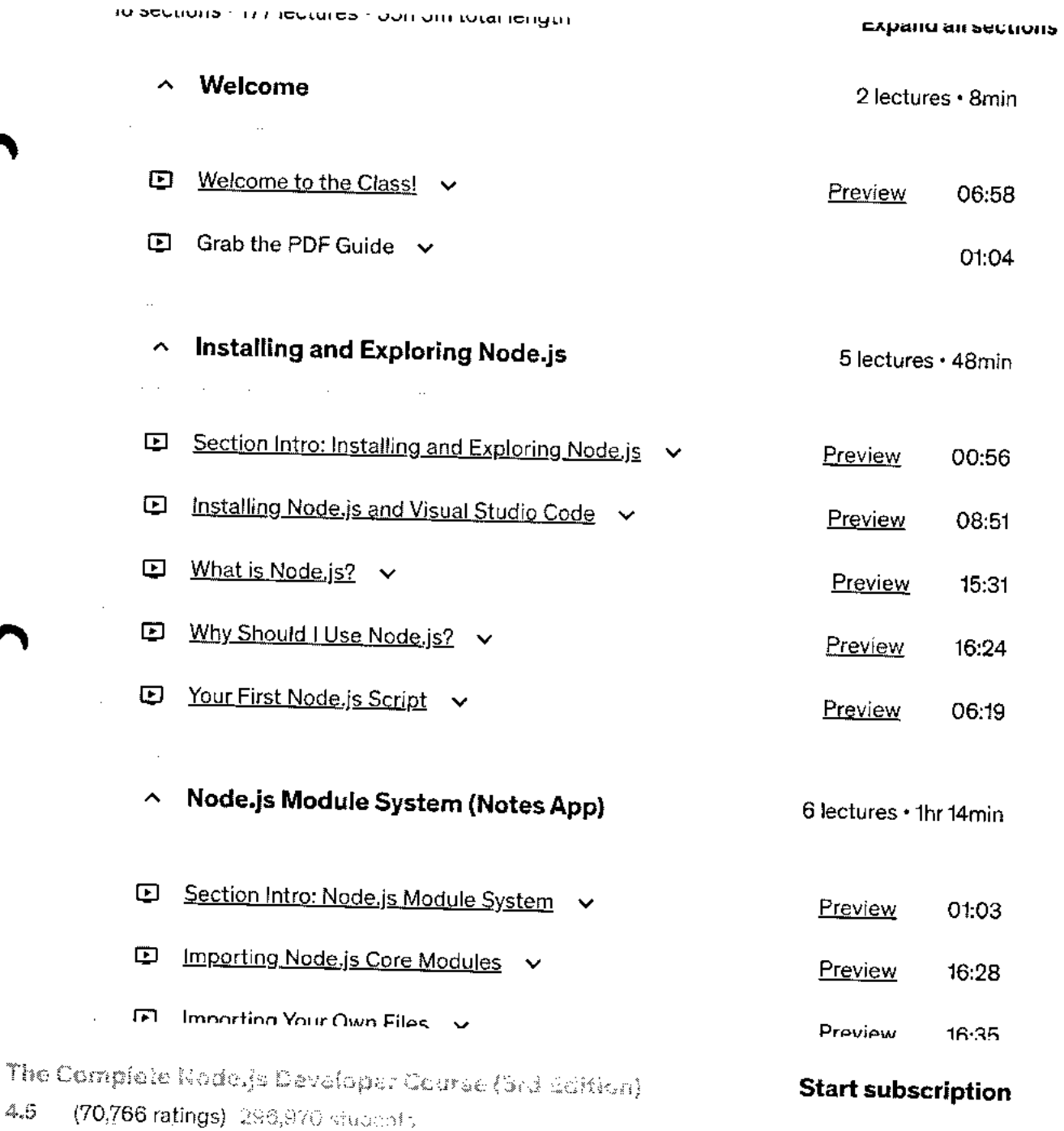

 $\ddot{\phantom{a}}$ 

 $\sim$ 

÷,

 $\ddot{\phantom{a}}$ 

 $\Delta\phi = 0.0000$   $\Delta\phi$ 

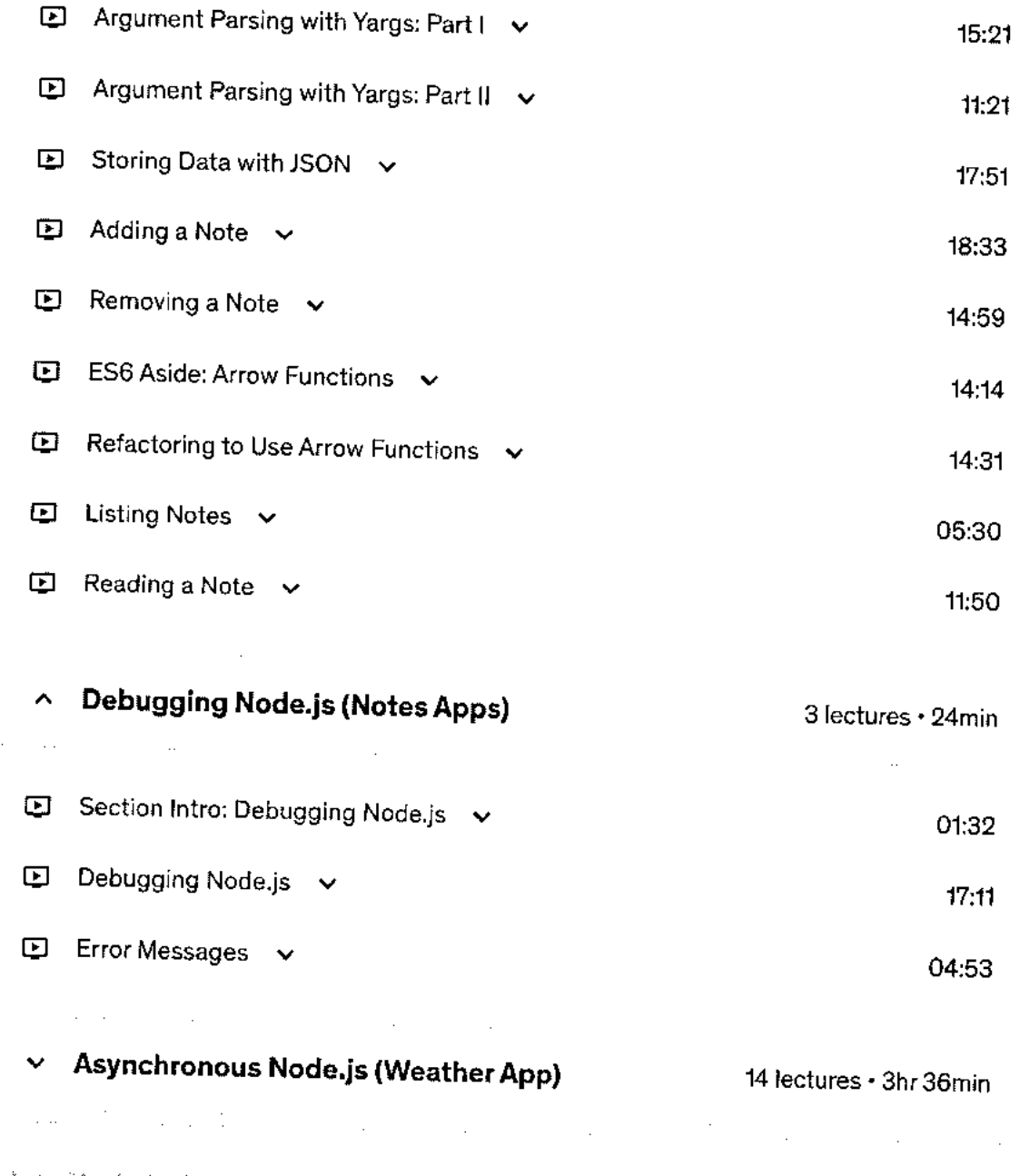

The Complete Node.)s Developer Courss (Srd Edition) 4.5 (70,766 ratings) 296,970 students

**Start subscription** 

# **Requirements**

- A computer on which you can install software (Windows, MacOS, or Linux)
- 00% A basic understanding of JavaScript (variables, functions, objects, arrays, if statements)

# **Description**

Have you tried to learn Node before? You start a new course, and the instructor has you installing a bunch of libraries before you even know what Node is or how it works. You eventually get stuck and reach out to the instructor, but you get no reply. You then close the course and never open it again.

Sound familiar?

# **I created this course to be what I wanted when I was learning Node.**

The Complete Node.js Developer Course covers the fundamentals of Node before diving deep into great tools like Express, Mongoose, and MongoDB.

The entire course is based around a single goal: Turning you into a professional Node developer capable of developing, testing, and deploying real-world production applications.

# **The best way to learn Node is by building Node apps.**

From the very start you'll be programming every project and working through challenges that I've designed to reinforce what you've learned. This will give you the hands-on experience necessary to be able to create and launch your own project once you're done.

You'll be building four projects:

- 1. A note-taking app to get your feet wet
- 2. A weather application that interacts with the MapBox and Dark Sky APIs
- 3. A task manager REST API complete with user accounts and authentication
- 4. A real-time chat app with a client-side companion

# The Complete Node.js Developer Course (3rd Edition)

### **Start subscription**

4,5 (70,766 ratings) 296,970 students

**11,01 pa.•** 

### **You might get stuck. But I'm here to help.**

There's nothing worse than getting five hours into a course, getting stuck, and not getting the help you need to continue.

I'm in the Q&A everyday to help you get unstuck. I reply to every question to get you back on track.

# **Don't take my word for it. Check the reviews and see what other students are saying.**

*"Any questions people seem to have are answered swiftly, clearly, and often with examples posted on GitHub. Even when the questions asked are out of the scope of the course Andrew seems to come up trumps." -* Adam Tait

*"This is amazing. What's even better is the instructor answered all the questions I asked." -* Pak Chu

*"The real value in this course is Andrew,. he is not just a great teacher, but also he's quick to answer questions and provide feedback."-* Nick Hester

I guarantee this is the most up-to-date and engaging Node course available, and it comes with a 30-day money-back guarantee.

### **During eight chapters you'll learn:**

1. Node.js

2. Npm

- 3. Asynchronous programming
- 4. ES6/ES7
- 5. MongoDB
- 6. Express
- 7. Socket.IQ
- 8, JWT Authentication
- 9. Mongoose

# The Complete Node.js Developer Course (3rd Edition) **Start subscription**<br>The Complete Node.js Developer Course (3rd Edition) **Start subscription**

(70,766 ratings). 296,970 stucients

Starting at  $\text{\texttt{\$750}}$  per month. Cancel anytime.

# **Who this course is for:**

• Anyone looking to launch their own Node applications, switch careers, or freelance as a Node developer

Show more  $\vee$ 

# **Featured review**

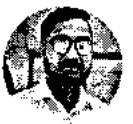

**Anupam K.**  10 courses 3 reviews

**\*\*\*\*\*\*** 3 years ago

I am a 2 year experienced PHP developer with expertise in frameworks like Laravel, Codelgniter, Zend, etc. I was asked to build an application in Node. Initially, I had no idea about it. I found Andrew's course and started it. I surely can say he is the best instructor I have ever found. Now I proudly can say, I am a PHP developer as well as NodeJs developer. Thank you so much, Andrew. I now can build applications in Node and looking ahead to make my carrier more extensive.

Was this review helpful?

Report

# **Students also bought**

Complete Nade.js Developer Course (3rd Edition

4.5 (70,766 ratings) 296,970 students

### **Start subscription**

**I**.[ISI a course

 $\mathbf{y}$ 

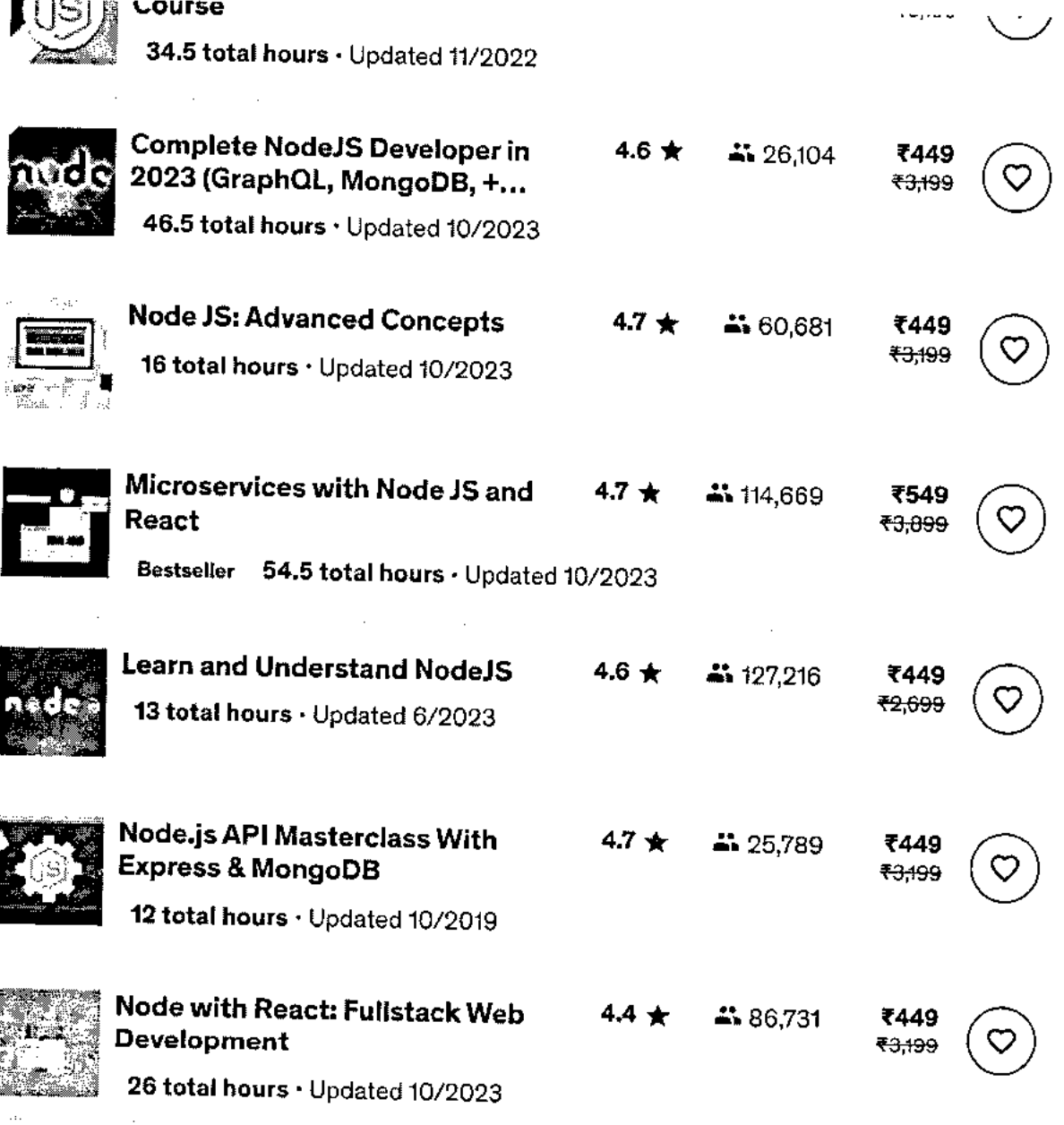

The Complete Node.js Developer Course (3rd Edition) 4.5 (70,766 ratings). 296,970 students

**Start subscription** 

 $\lambda$ 

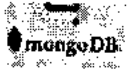

RETEINDEL 9 MAINE TATA

Bestseller 17.5 total hours · Updated 5/2023

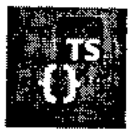

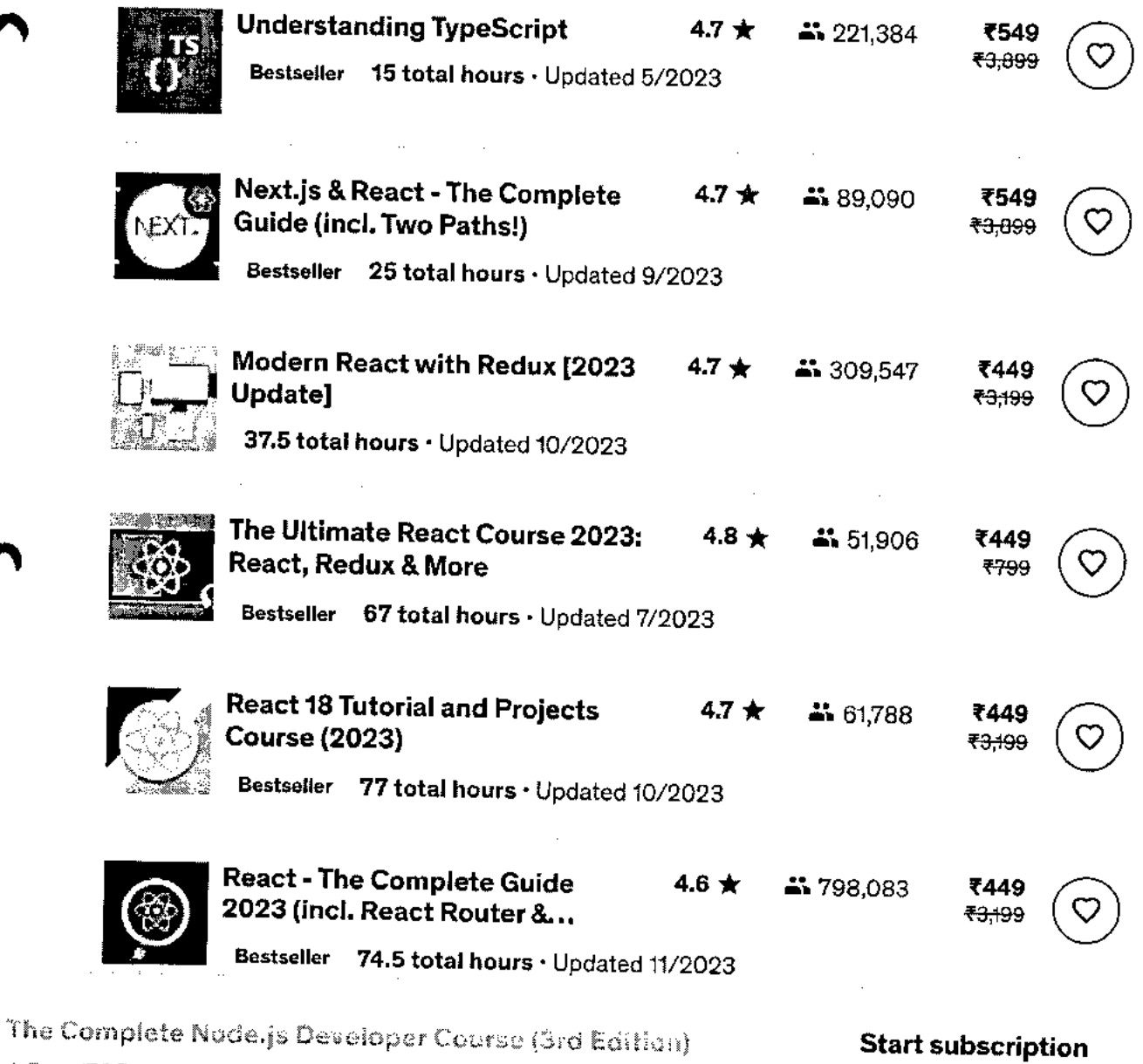

 $\mathbf{4.5}$ (70,766 ratings) 296,970 students

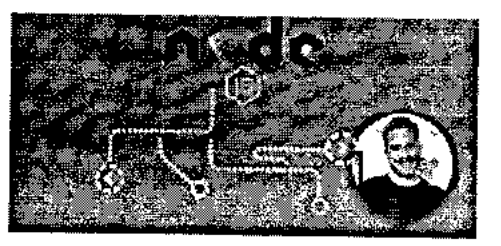

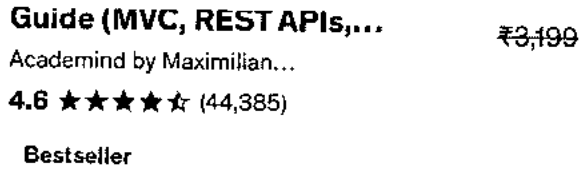

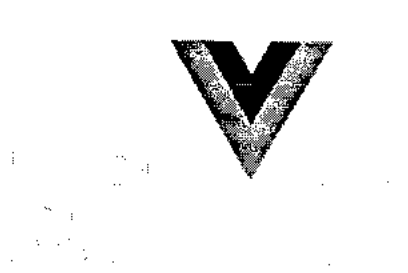

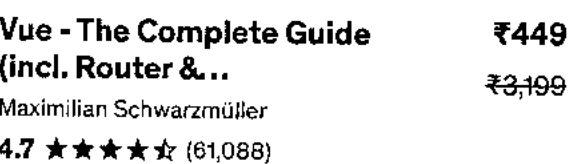

**Bestseller** 

Total: ₹1,347 ₹9,597

 $\sim 10^{11}$  and  $\sim 10^{11}$  and  $\sim 10^{11}$ 

Add all to cart

# **Instructors**

## **Andrew Mead**

A Full-stack Developer & Teacher

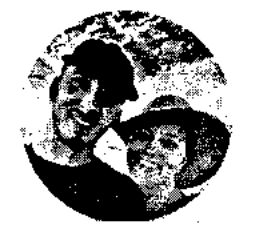

- 4.5 Instructor Rating ★
- 112,181 Reviews  $\Omega$ 
	- 422,152 Students
	- 4 Courses

The Complete Nade.js Developer Course (3rd Edition)

Ο

### (70,766 ratings) 296,970 students 4.5

### **Start subscription**

## **Rob Percival**

Web Developer And Teacher

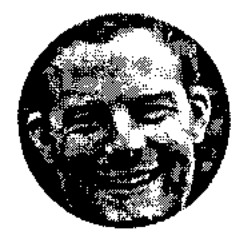

- $\star$  4.5 Instructor Rating
- **At** 483,688 Reviews
- **41** 2,292,374 Students
- **O** 38 Courses

Hi! I'm Rob. **I** have a degree in Mathematics from Cambridge University and you might call me a bit of coding geek.

After building websites for friends and family for fun, I soon learned that web development was a very lucrative career choice. I gave up my successful (and sometimes stressful) job as a teacher to work part time and today, couldn't be happier.

I'm passionate about teaching kids to code, so every summer I run Code School in the beautiful city of Cambridge. I also run the popular web hosting and design service, Eco Web Hosting shish haves me free to share my secrets with people like you.

**You wouldn't believe the freedom that being a web developer offers.** Sign up and find out for yourself why so many people are taking and recommending this course. I genuinely believe it's the best on the market and if you don't agree, I'll happily refund your money.

Sign up to my courses and join me in this amazing adventure today.

# **\* 4.5 course rating • 71K ratings**

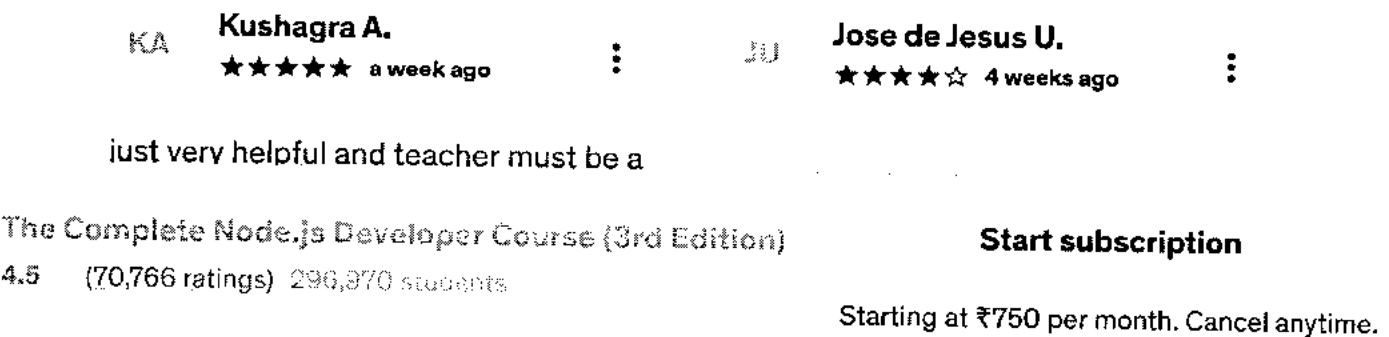

**Helpful? ih** 

### **京京賞賞 a month ago**

Great work and great teacher! Need some updates for some of the classes but the Q&A helps a lot with that.lt really helps me to understand more about node js and create some amazi...

Helpful? **心** QI

### -\* **it-** A—or **1 months ago** •

Actually landed a job with this course and a React course. I thank Andrew for helping me with understanding how a webserver works and now, **I** work as a backend engineer for a large corporat...

QΙ

**Show all reviews** 

# **More Courses by Andrew Mead**

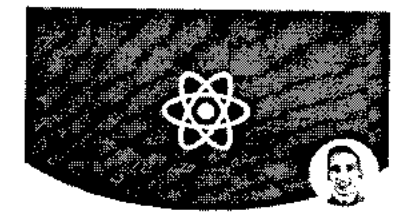

**The Complete React Developer Course (w/... Andrew Mead 4.6 ★★★★☆ (23,018) 39 total hours • 200 lectures • Beginner** 

₹449 <del>₹3,099</del>

 $\blacksquare$ 

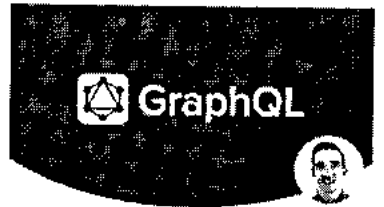

### **The Modern GraphQL Bootcamp (with Node.j... Andrew Mead 4.5 ★★★★★** (5,469)

**23.5 total hours • 118 lectures • Beginner** 

**1449** .13;099

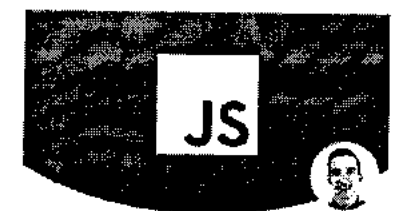

**The Modern JavaScript Bootcamp Andrew Mead 4.8 ★★★★★** (12,928) **29.5 total hours • 155 lectures • All Levels** 

₹449 <del>₹2,999</del>

**he Complete Node.js Developer Course (3rd Edition)**<br>he Complete Node.js Developer Course (3rd Edition) **Start subscription** 

### 4.5 (70,766 ratings) 296,970 students

**BULCT BART** 

 $7549.757$ 

**CD49 FO,099** 

Report abuse

Top companies choose Udemy Business to build in-demand career skillis.

 $\chi_{\rm{max}}=0.5$ 

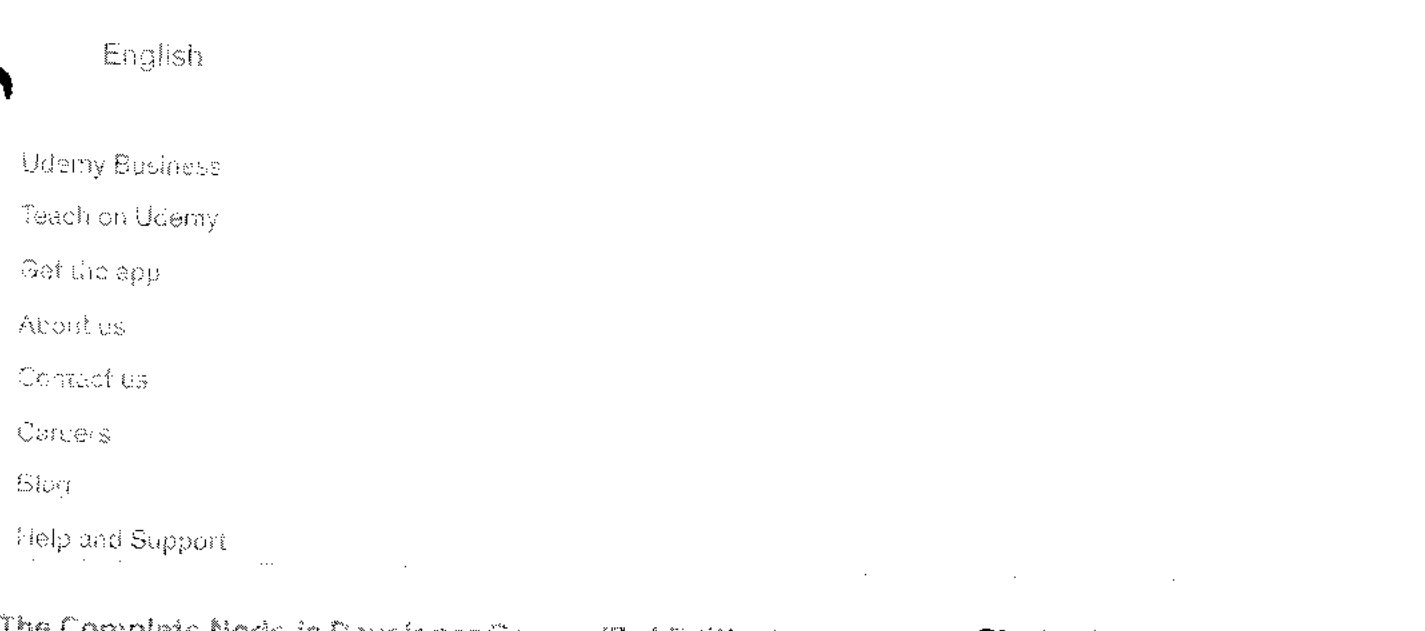

## The Complete Node.js Developer Course (3rd Edition) —

(70,766 ratings) 293,976 shopests  $4.5\,$ 

### **Start subscription**

 $\epsilon$ 

 $\blacktriangle$ 

The Complete Node.js Developer Course (5rd Edition) **Start subscription** 4.5 \* (70,766 ratings) 296,970 students

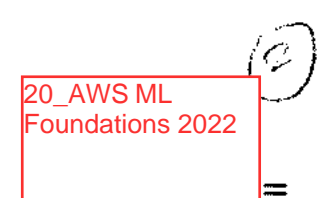

### **WUDACITY**

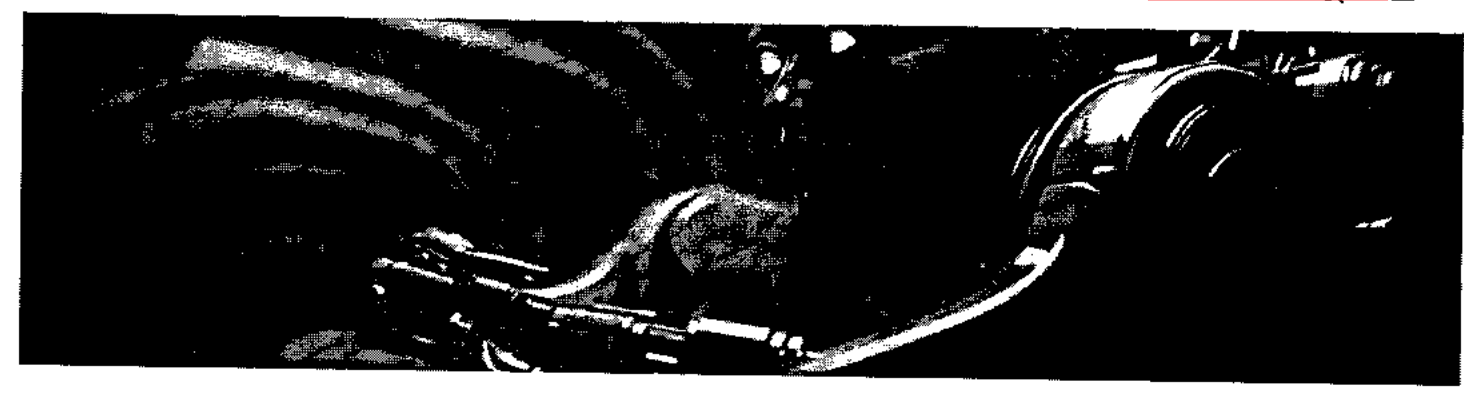

Free

# AWS Machine Learning Foundations

.<br>Сельская рад Бенала су мнизмемарся збюді тібыца свадки падзі, трізбу Санктома акімбі менговна баса ягнасть і з We a sterges will be termine fundamental plud coneciminities surresting to the incompaning slow or descounter businesy are guneration Al Gat handskom of thosen melleworld, using AMS Al Protes punikality due trades AWS Dup (orke, and strate policy) over a best how to prepare, build, train, or dinep by high quality most me him mighting with states in the component and secretable moment pliest as unling bestip marked.

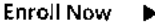

sad presence and enti- $\mathcal{W}_{2}$ 

Last Updated May 11, 2022

Skills you'll learn: Al fluency · Reinforcement learning applications · Model training · Deep autoregressive networks +9 More Prerequisites: No experience required

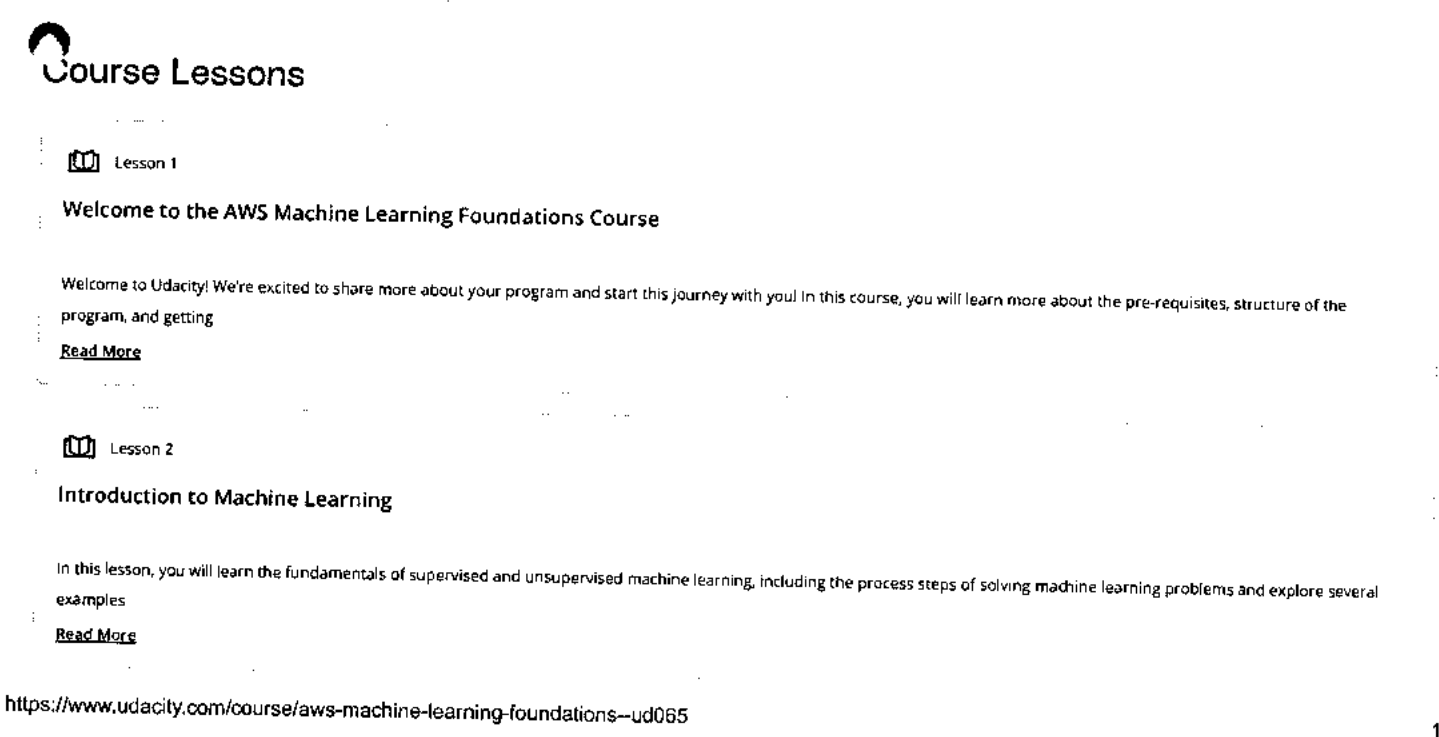

### **UDACITY**

### **Machine Learning with AWS**

In this lesson you will learn about some advanced machine learning techniques: computer vision, reinforcement learning, and generative Al. You will also learn about how to use AWS ML tools.

### **Read More**

 $\overline{a}$ 

### **[Eni** Lesson 4

**Software Engineering Practices, Part 1** 

Learn software engineering practices and how they apply in data science. Part one covers clean and modular code, code efficiency, refactoring, documentation, and version control. **Read More** 

 $\mathcal{L}_{\mathrm{max}}$  $\sim 10^7$  km

### Lesson 5

**"IN Software Engineering Practices, Part 2** 

Learn software engineering practices and how they apply in data science. Part two covers testing code, logging, and conducting code reviews.

 $\Delta\sim 10$  $\sim$   $\sim$  $\mathcal{L}_{\text{max}}$  $\ddot{\phantom{a}}$ 

### $\Box$  Lesson 6

**Introduction to Object-Oriented Programming**   $\mathbf{i}$ 

Learn the basics of object-oriented programming so that you can build your own Python package.

 $\mathcal{A}$  and  $\mathcal{A}$  are the set of  $\mathcal{A}$ 

### It12 Lesson 7

**Congratulations!** 

Congratulations on finishing your program!

 $\mathcal{L}(\mathcal{A})$  and  $\mathcal{L}(\mathcal{A})$  are  $\mathcal{L}(\mathcal{A})$  . The mass  $\mathcal{L}(\mathcal{A})$ 

### El3 Lesson 8

**Next Steps** 

Ť. Take the AWS Machine Learning Foundations Assessment Quiz!

 $\omega \rightarrow \omega$  $\sim 10^{-1}$  $\sim$ 

## **Taught By The Best**

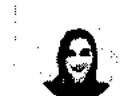

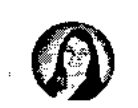

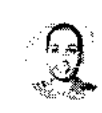

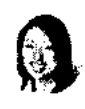

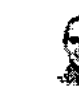

**https://www.udacity.com/course/aws-machine-learning-foundations—ud065** 

11/8/23, 1:03 PM

# **UU UDACITY**

 $\bar{z}$ 

menegalizmi in in

المتشام وتعهدهما المار

As a data scientist at Looplist, Juno built neural networks to analyze and categorize product images, a recommendation system to personalize shopping experiences for each user, and tools to generate insight into user behavior.

Andrew has a engineering d Yale, and has data science s build a jewelry from the grou has additiona courses for Uc Self-Driving Ca Nanodegree p

# The Udacity Difference

ombine technology training for employees with industry experts, mentors, and projects, for critical thinking that pushes innovation. Our proven upskilling system goes after success-relentlessly.

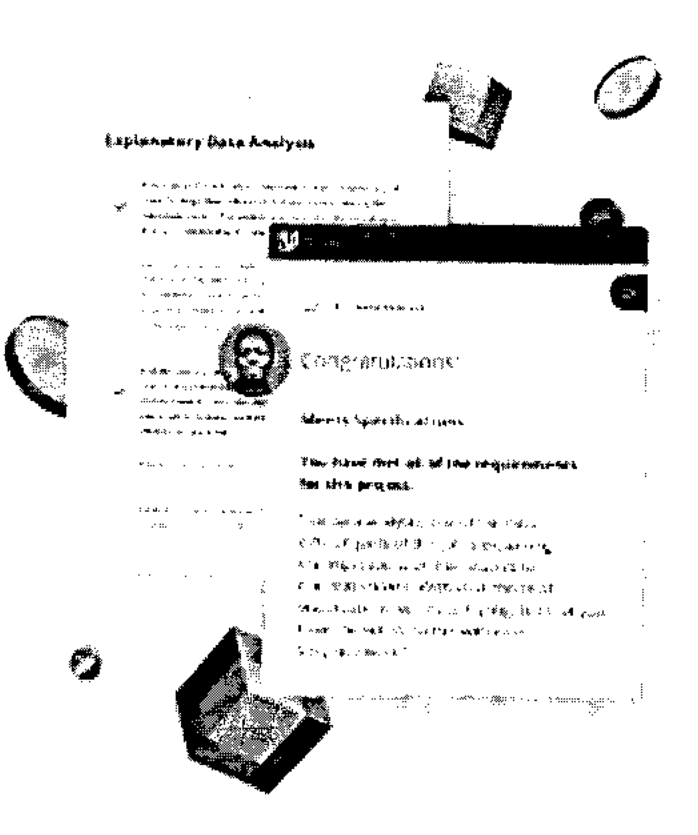

# Demonstrate proficiency with practical projects

Projects are based on real-world scenarios and challenges, allowing you to apply the skills you learn to practical situations, while giving you real hands-on experience.

- ⊘ Gain proven experience
- ⊘ Retain knowledge longer

### **WUDACITY**

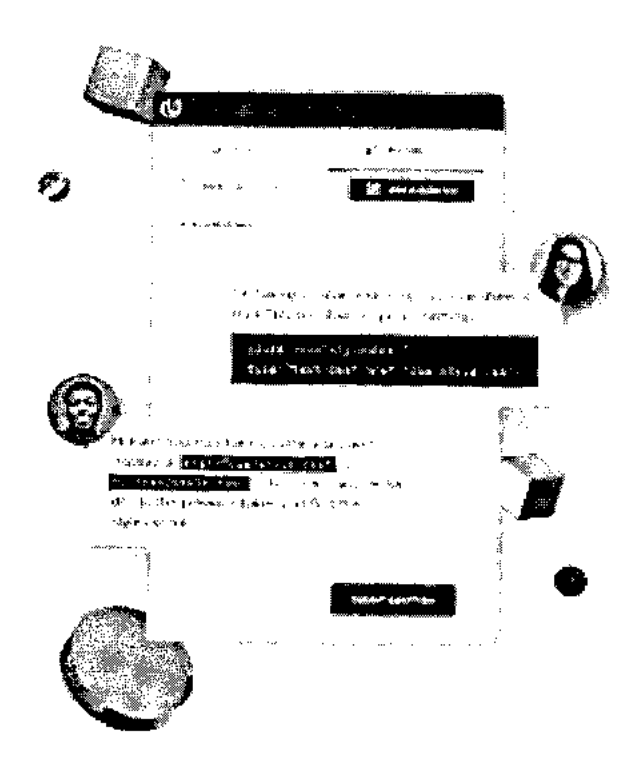

# Top-tier services to ensure learner success

Reviewers provide timely and constructive feedback on your project submissions, highlighting areas of improvement and offering practical tips to enhance your work.

- Get help from subject matter experts
- ⊙ Learn industry best practices

Gain valuable insights and improve your skills

# **Get Started Today AWS Machine Learning Foundations**

### **i1/41,0 UDACITY**

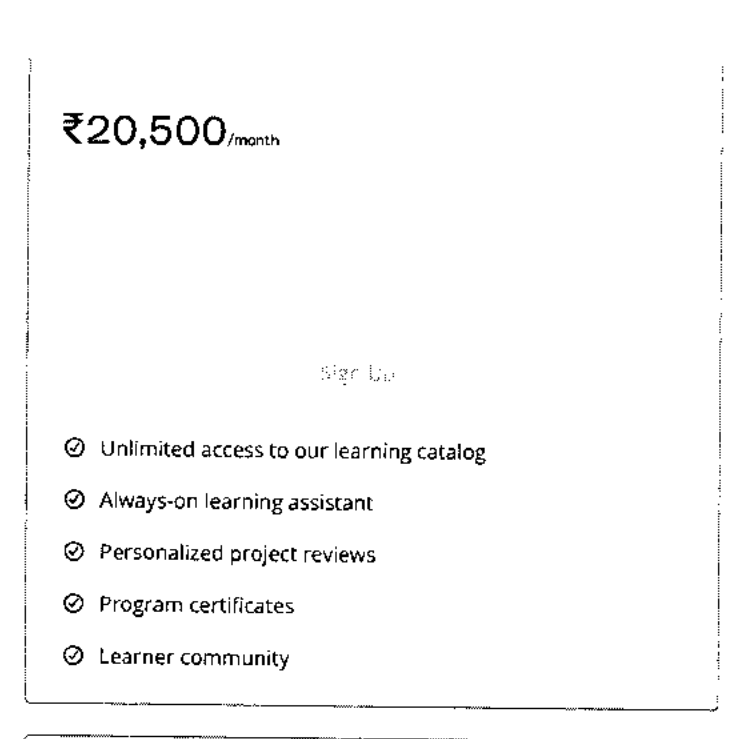

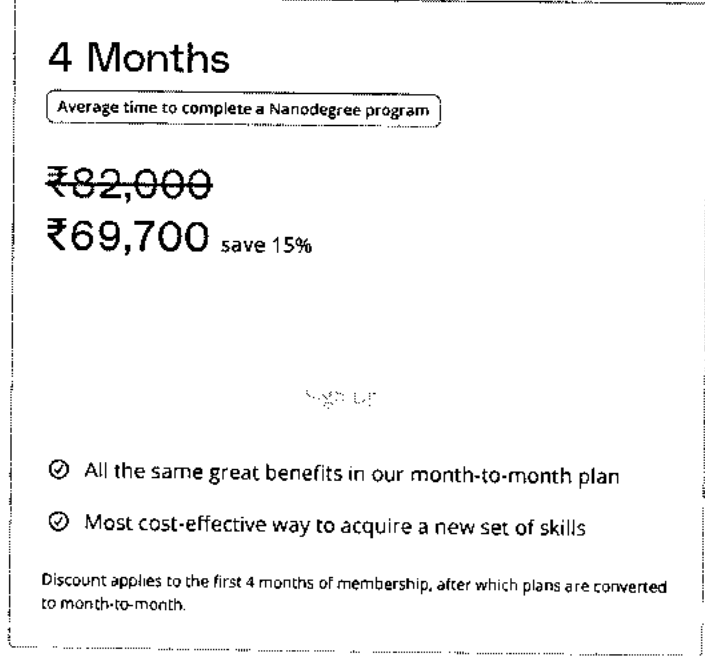

## **Related Programs**

×

### **(1,1) UDACITY**

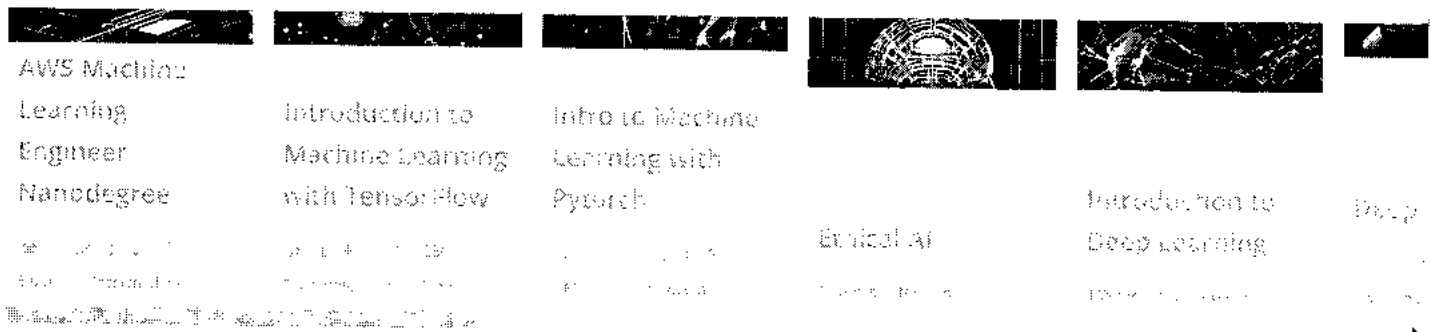

# **110 UDACITY**

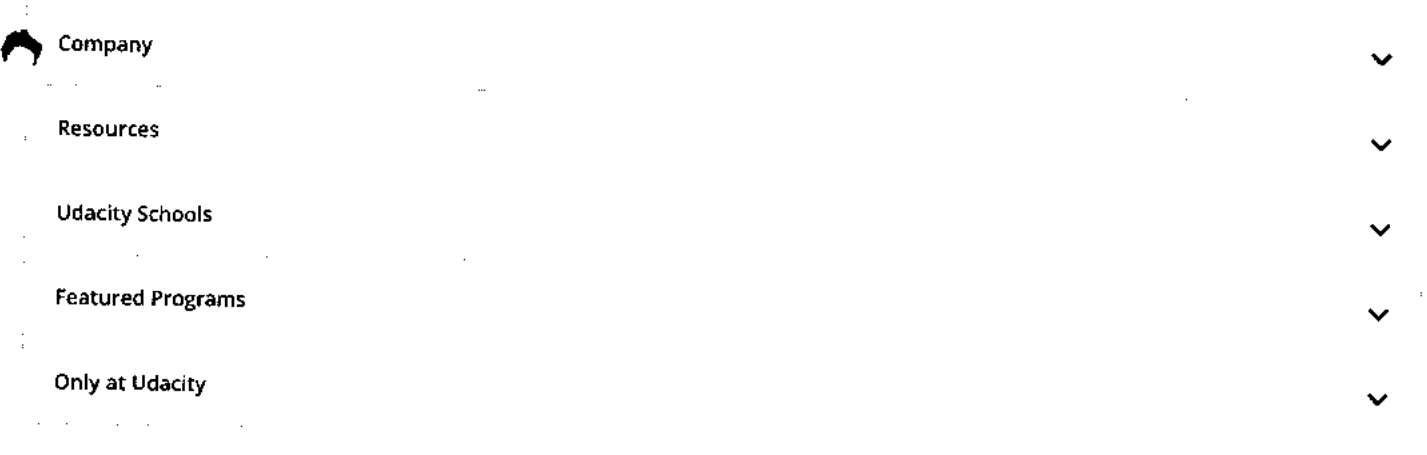

### **Sign up to stay updated on the latest in technology**

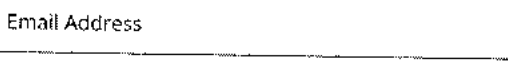

### Subscribe To Newsletter

 $\ldots \ldots \ldots$ 

**Carl Carl** 

 $\ldots$ 

 $\frac{1}{2}$ 

# $0000$

© 2011-2023 Udacity, Inc. "Nanodegree" is a registered trademark of Udacity. © 2011-2023 Udacity, Inc. We use cookies and other data collection technologies to provide the best experience for our customers.

. . . . . . . . .

<u>in martin and a series</u>

### **Legal & Privacy Site Map**

 $\odot$ 

and the company

 $\equiv$ 

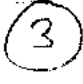

2

### **coursera**

> Browse > Data Science > Data Analysis

# <u>TBM</u>

# **Databases and SQL for Data Science with Pytt**  To create your account, Google will share your

This course is part of multiple programs. **Learn more** 

**7A** Taught in English 18 languages available I Some content may not be translated

Instructors: Rav Ahuja +1 more

**Enroll for Free Starts Nov 8** 

21 Databases and SQL for Data

Sign in to Coursera with Google

name, email address, and profile picture with Coursera. See Coursera's privacy policy and terms

Continue as Situal Javanes

S3\_16\_Kartik Rathod kartik 222563104@vcet.edu.in

of service.

science with Python- Coursera

Financial aid available

**0013,947** already enrolled

**Course**  Gain insight into a topic and learn the fundamentals

**4.6 \*** (18,503 reviews) |  $\frac{1}{2}$  93%

**Beginner level**  Recommended experience  $\bigoplus$ 

**29 hours (approximately)** 

**Flexible schedule**  Learn at your own pace

**View course modules** 

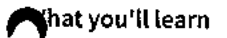

- 
- Construct basic to intermediate level SQL queries using DML commands.  $\blacktriangledown$  Compose more powerful queries with advanced SQL techniques like views,
- **√** Analyze data within a database using SQL and Python. **4/** Create a relational database and work with multiple tables using DDL commands.
	- transactions, stored procedures, and joins.

### **Skills you'll gain**

**Cloud Databases Python Programming Jupyter notebooks Relational Database Management System (RDBMS) SQL** 

 $\frac{5}{8}$  $=$ 

### **Details to know**

h.

**Shareable certificate Assessments** 

- **Add** to your Linkedln profile **15 quizzes**
- $\Xi$
- **https://www.coursera.org/learn/sql-data-science**

**English**  Subtitles: Kazakh, German, +20 more **butitles: Kazakh, German, +20 more** 

**Enroll for Free Starts Nov 8** 

## **See how employees at top companies are mastering in-demand skills**

**Learn more about Coursera for Business** 

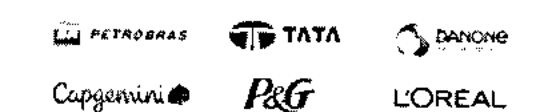

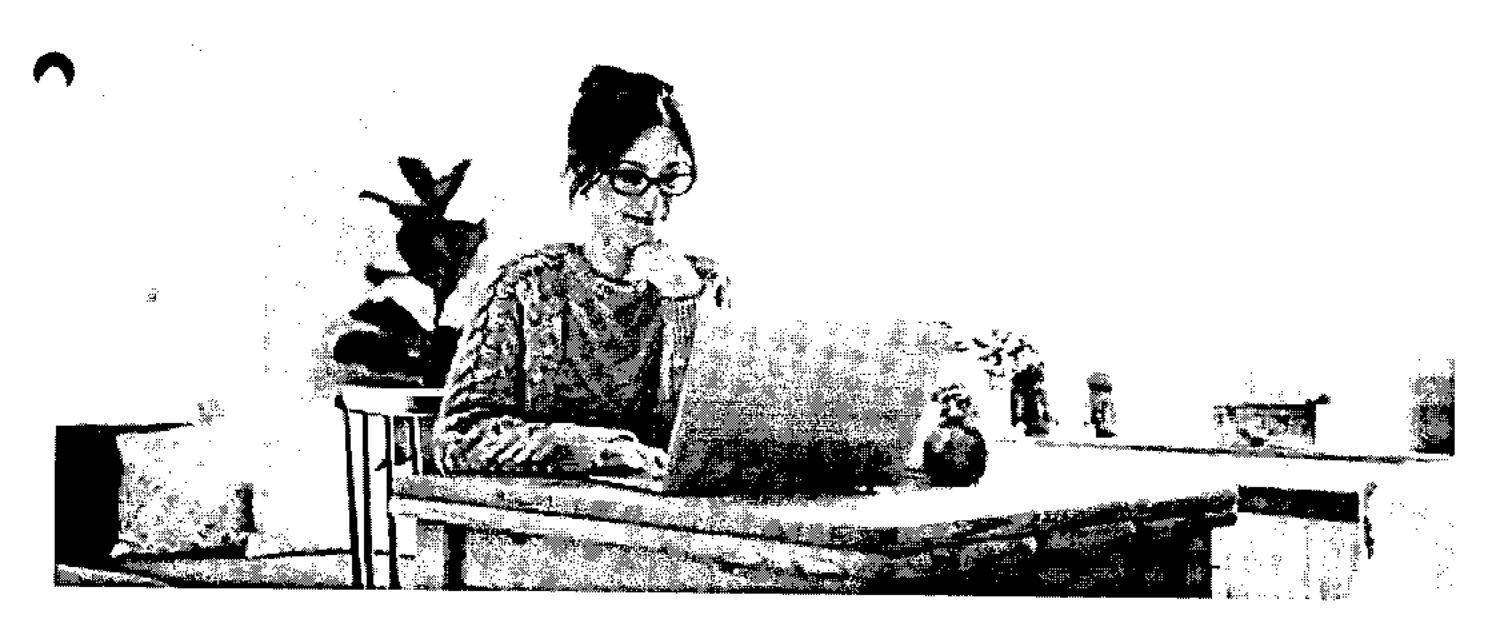

# **uild your subject-matter expertise**

This course is available as part of **multiple programs**  When you enroll in this course, you'll also be asked to select a specific program.

- Learn new concepts from industry experts
- Gain a foundational understanding of a subject or tool
- Develop job-relevant skills with hands-on projects
- Earn a shareable career certificate

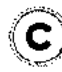

### **coursers**

### **Earn a career certificate**

**Add this credential to your LinkedIn profile, resume, or CV Share it on social media and in your performance review** 

### **There are 6 modules in this course**

**Working knowledge of SQL (or Structured Query Language) is a must for data professionals like Data Scientists, Data Analysts and Data Engineers. Much of the world's data resides in databases. SQL is a powerful language used for communicating with and extracting data from databases.** 

**In this course you will learn SQL inside out- from the very basics of Select statements to advanced concepts like JOINs. You will: -write foundational SQL statements like: SELECT, INSERT, UPDATE, and DELETE -filter result sets, use WHERE, COUNT, DISTINCT, and LIMIT clauses -differentiate between DML & DDL -CREATE, ALTER, DROP and load tables**  we string patterns and ranges; ORDER and GROUP result sets, and built-in database functions **wild sub-queries and query data** from multiple tables **uild sub-queries and query data from multiple tables -access databases as a data scientist using Jupyter notebooks with SQL and Python -work with advanced concepts like Stored Procedures, Views, ACID Transactions, Inner & Outer JOINs through hands-on labs and projects You will practice building SQL queries, work with real databases on the Cloud, and use real data science tools.** 

**In the final project you'll analyze multiple real-world datasets to demonstrate your skills.** 

**Read more** 

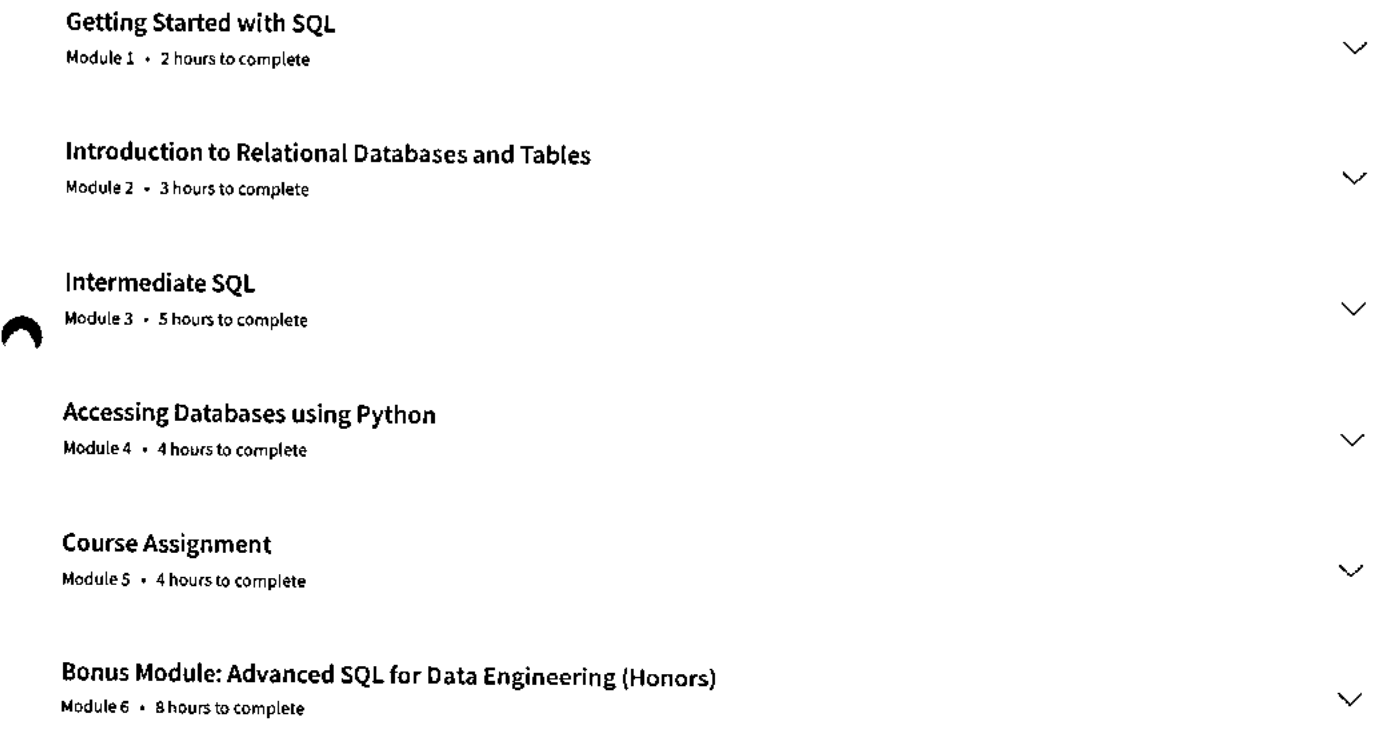

**Instructors** 

**Instructor ratings 0 4.6 \* (2,829 ratings)** 

### Rav Ahuja IBM **coursera** 42 Courses • 1,996,315 learners

11/8/23, 1:18 PM Databases and SQL for Data Science with Python Course (IBM) I Coursera

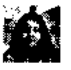

### **Hima Vasudevan**  IBM

4 Courses • 417,036 learners

### **Offered by**

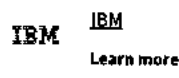

# **Recommended if you're interested in Data Analysis**

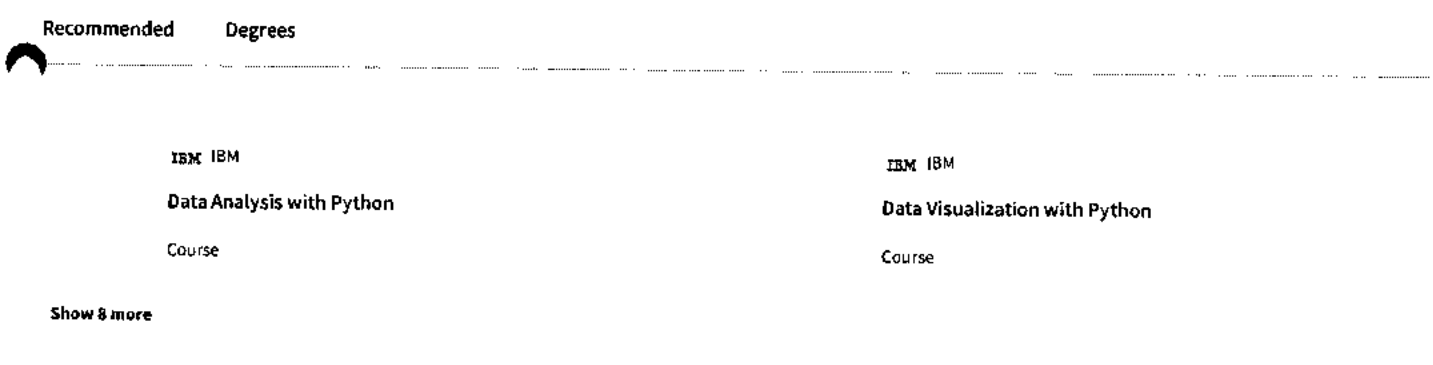

# **Why people choose Coursera for their career**

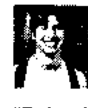

**Felipe M.**  Learner since 2018

"To be able to take courses at my own pace and rhythm has been "I directly applied the concepts and skills I learned from my an amazing experience. I can learn whenever it fits my schedule courses to an exciting new project at work." and mood."

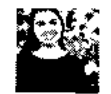

**Jennifer J.**  Learner since 2020

• 0

## **\* 4.6** 18,503 reviews

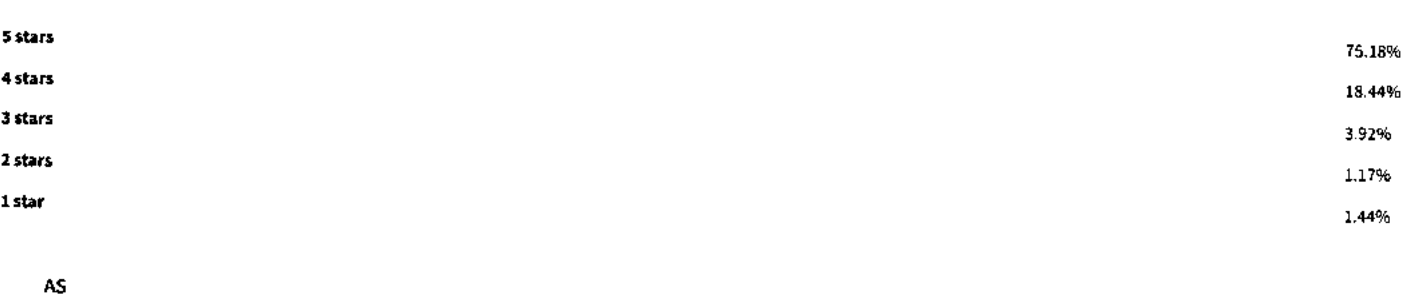

**\* 5 •** Reviewed on Sep 14, 2022

 $\left\langle \right\rangle$
### **11/8/23, 1:18 PM Databases and SQL for Data Science with Python Course (IBM) | Coursera**

This course really helped me to use database in different formats and updated environment. I had the knowledge of SQL but using Db2 and connecting using SQL magic helped me to enhance my knowledge. **coursera** 

#### **IA**

#### $\bigstar$  5 · Reviewed on Feb 22, 2021

The course served as a good SQL refresher and I love the that I get to run all the exercise and assignment on IBM cloud. That really saved me a lot of stress. Good foundational course overall.

#### **MM**

#### $\bigstar$  4 · Reviewed on Oct 7, 2023

This course was an Excellent, Interesting, and knowledgeful game for me. I have been excited to lean SQL and Databases and finally IBM and Coursera let my dream come true. Thanks both of them!

#### View more reviews

#### **New to Data Analysis? Start here.**

SQL vs. MySQL: Differences, 5 SQL Certifications for Your Relational vs. Non-relational<br>
Similarities, Uses, and Benefits Data Career in 2023<br>
Database: The Difference **Similarities, Uses, and Benefits** 

June 16, 2023 June 15, 2023 September 12, 2023 June 16, 2023

**Explained** 

Article Article • 4 min read Article • 6 min read Article

**What Does SQL Stand For?** 

#### coursera

### **Open new doors with Coursera Plus**

Unlimited access to 7,000+ world-class courses, hands-on projects, and job-ready certificate programs-all included in your subscription

Learn more  $\rightarrow$ 

 $\mathbf{r}$ 

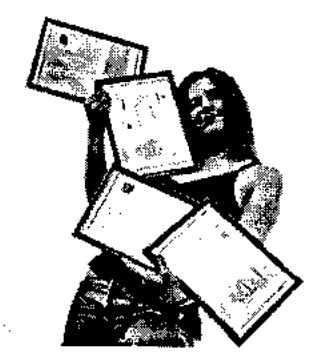

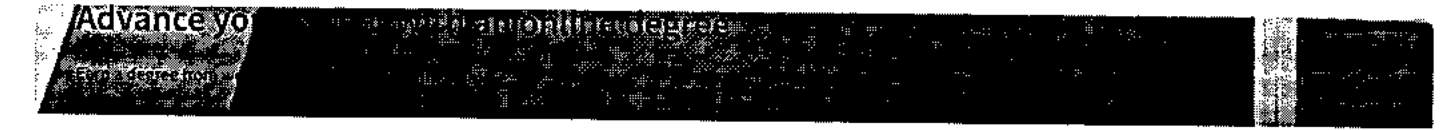

**Databases and SQL for Data Science with Python Course (IBM) I Coursera 11/8/23, 1:18 PM** 

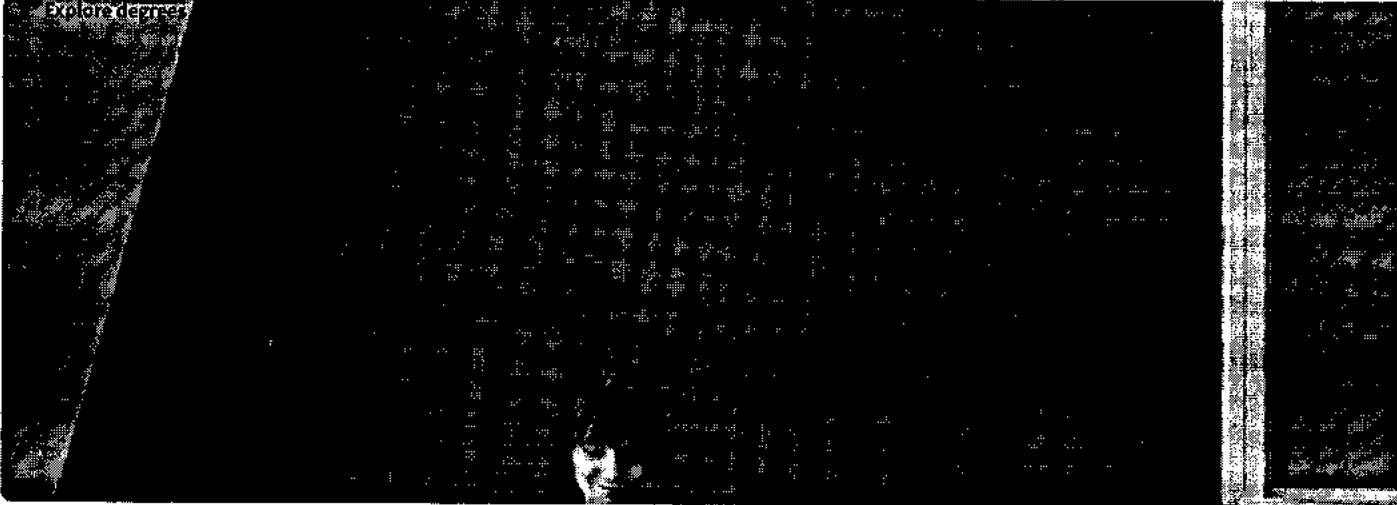

Lindari Se 

## **400 globalcompanies that choose Coursera for Business**

Upskill your employees to excel in the digital economy

#### **Learn more**  $\rightarrow$

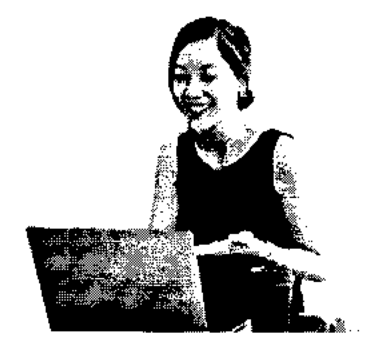

# **Frequently asked questions**

- **> When will I have access to the lectures and assignments?**
- **> What will I get if I subscribe to this Certificate?**
- **> What is the refund policy?**

#### **coursera**

#### **More questions**   $\circledcirc$

**Visit the learner help center** 

#### **Popular Al Content**

**Al For Business Specialization** 

**Al For Everyone** 

**Al Product Management Specialization** 

**Deep Learning Specialization** 

**Generative Al for Everyone** 

**Generative Al with Large Language Models** 

**IBM Applied Al Professional Certificate** 

**"achine Learning Specialization Natural Language Processing** 

**Specialization** 

**Coursera** 

**Prompt Engineering for ChatGPT** 

**Supervised Machine Learning** 

**See All Artificial Intelligence Courses** 

#### **Popular Programs**

**Google Cybersecurity Professional Certificate** 

**Google Data Analytics Professional Certificate** 

**Google Digital Marketing & Ecommerce Professional Certificate** 

**Google IT Automation with Python Professional Certificate** 

**Google IT Support Professional Certificate** 

**Google Project Management Professional Certificate** 

**Google SEO Fundamentals** 

**Google UX Design Professional Certificate** 

**Intuit Academy Bookkeeping Professional Certificate Python for Everybody Specialization** 

**UI / UX Design Specialization** 

**Community** 

**Learners Partners Beta Testers Translators Blog Tech Blog Teaching Center** 

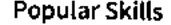

**Cybersecurity Courses Data Analysis Courses Data Science Courses Digital Marketing Courses Excel Courses Google Courses Power BI Courses Product Management Courses Project Management Courses Python Courses SQL Courses See All Courses** 

#### **Popular Career Resources**

**Become a Data Analyst CAPM Certification Requirements Cybersecurity Career Paths Data Analyst Career Guide Essential IT Certifications High-Income Skills Worth Learning How to Get a PMP Certification Popular Cybersecurity Certifications Popular Data Analytics Certifications Popular PMI Certifications Popular SQL Certifications See All Career Resources** 

### **About What We Offer Leadership Careers to log Coursera Plus Professional Certificates MasterTrack<sup>®</sup> Certificates Degrees For Enterprise For Government For Campus Become a Partner**

**Coronavirus Response** 

**Social Impact** 

**Free Courses** 

**All Courses** 

**More Press Help** 

**Investors Terms Privacy Accessibility Contact Articles Directory Affiliates Modern Slavery Statement Do Not Sell/Share** 

#### **Learn Anywhere**

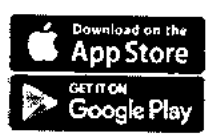

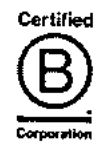

**https://www.coursera.org/learn/sql-data-science** 

11/8/23, 1:18 PM

 $\epsilon = 1$ 

Databases and SQL for Data Science with Python Course (IBM) | Coursera

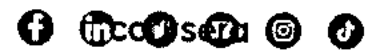

@ 2023 Coursera Inc. All rights reserved.

#### 11/8/23, 1:18 PM

Databases and SQL for Data Science with Python Course (IBM) | Coursera

 $\sim 10$ 

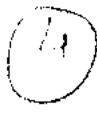

22\_DevOps

Begineers to

Advanced

Prices as four as T449 ! Cornew skills risk fix g. Earts in the 26th 53au

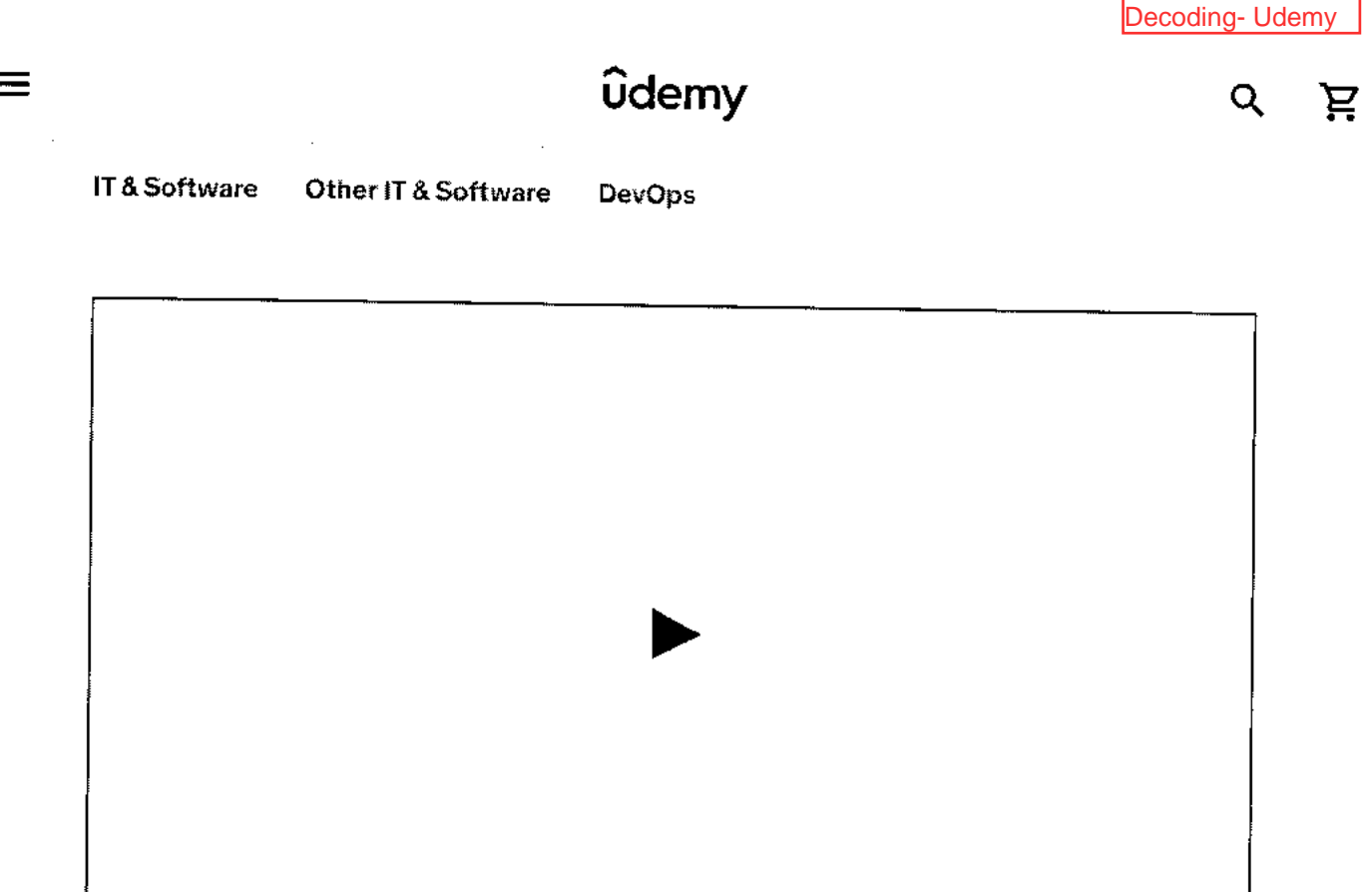

Preview this course

# Detro bestandere te transformative Projecte - 3023

Begin DevOps Career As an Absolute Beginner | Linux, AWS, Scripung. Jenkins, Ansible, Docker, K8s, Projects & ChatGPT

 $\mathcal{L}(\mathcal{A})$  and  $\mathcal{L}(\mathcal{A})$  and

### Bestseller 4.6 ★★★★★☆ (18,780 ratings) 自主形形式的运动

Created by Imran Teli

Last updated 10/2023

English

English (Auto), Bulganan (Auto), 17 more

 $\Delta \sim 10^{11}$  km s  $^{-1}$ 

DevOps Beginners to Advanced with Projects - 2023 Bestseller 4.9 (18,780 ratings) (16,361 sensors

#### Start subscription

T449 T3,199 B6% of

**5 hours** left at this price!

#### Add to cart

Richard Media Society (Agency)

Follower and Advisors

Chare Gift this course C.: C.: Coupon

### **What you'll learn**

- **v Learn DevOps from total scratch Linux, AWS, Bash & Python Scripting, Jenkins, Ansible, Docker, Kubernetes, Cloudformation, Terraform & More**
- **v Understand how various technologies work together in DevOps**
- $\checkmark$ **Get a firm understanding in DevOps Processes, Tools & Technologies**
- 

**This course includes:** 

المراجل والوالد والمسلم

**CD** 52.5 hours on-demand video **CD** Access on mobile and TV  $\mathcal{L}$ 2 is de

DevOps Beginners to Advanced with Projects - 2023 **Start subscription Bestseller 4.6 (18,780 ratings)** 116,551 students

 $\sigma_{\rm{max}}=1$ 

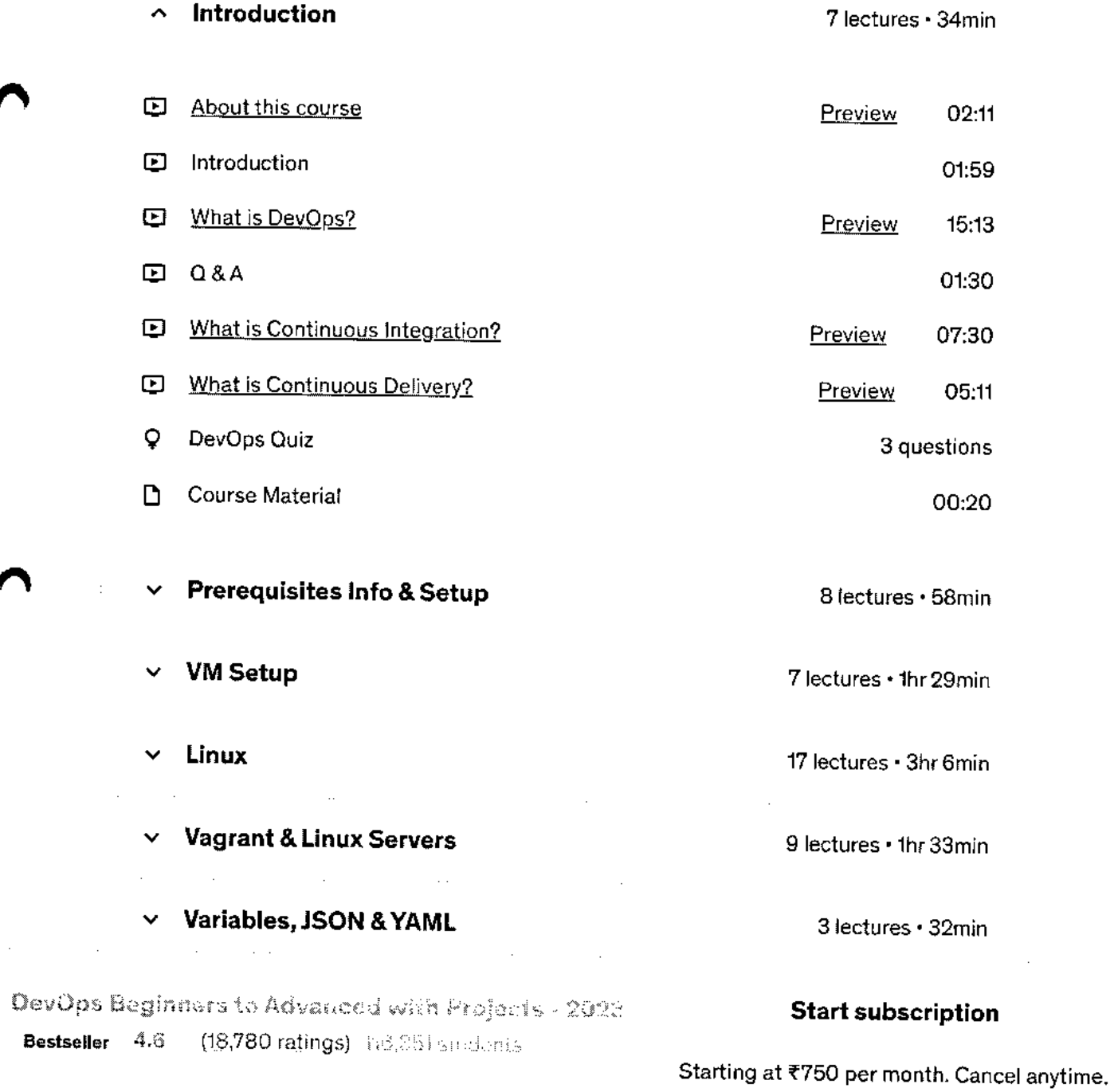

https://www.udemy.com/course/decodingdevops/

**Bestseller** 

 $\frac{1}{2}$ 

 $\sim$   $\sim$ 

### **Requirements**

Basic Computer Knowledge

## **Description**

Decoding DevOps course is for anybody who wants to get started with DevOps.

As there are many tools &technologies in DevOps, it has become difficult for people to choose the right technologies.

This course starts from very basics of command line, hands on demonstrations of many tools & technologies.

Also most importantly it will show you how various technologies in DevOps work together by setting up your own projects.

#### **Step**

- Basics of Linux
- Server Management in Linux
- Vagrant
- Basics of networking
- **Project** 
	- **o** Vprofile **Project** Intro & Setup on VM's

#### **Step 2**

- Bash Scripting
- **Rairc (If grrinfinn**

### DevOps Beginners to Advanced with Projects - 2023 **Start subscription**

**Bestseller 4.6** (18,780 ratings) 116,351 Steamer

- o AWS Cloud For Project Set Up Lift & Shift
- o Re-Architecting Web App on AWS Cloud [PAAS & SAAS]

#### **Step 4**

- Version control system = Git & GitHub
- Build Tools I Build &Test Java Code = Maven
- Continuous Integration Intro
- Jenkins
	- o Jenkins as a Build Server
	- o Jenkins Jobs I Build , Test, Deploy, Notify
	- o Jenkins Master/Slave, Nexus, Sonarqube
	- o Jenkins CI Pipeline
	- o Jenkins Administration
- **Project** 
	- o Continuous Integration Using Jenkins, Nexus, Sonarqube & Slack

#### Step 5

- Python Scripting
- Basics of python programming
- vars, datatypes, conditions, loops, function, modules etc
- Pythons for automating OS tasks

#### **Step 6**

- Ansible Intro
- Ad Hoc commands
- **11/1 11/11 12**

# iffer DevOps Beginziers to Advanced with Projects - 2023 **Start subscription Bestseller** 4.6 (18,780 ratings) (18,851) ensures

**Bestseller** 4.6 (18,780 ratings)1-16,35-1 students

- Log management and custom metrics
- **Project** 
	- o Vprofile on Beanstalk & RDS
	- o Code Commit, Code Build & Code Pipeline
	- **o CI & CD on AWS** Cloud for **Vprofile Project**
	- o Beanstalk, RDS, CodePipeline etc

#### **Step 8**

- Docker Intro
- Understanding and Implementing Containers
	- o Volumes, Network, logs etc
- Building Images for Vprofile project
- Docker compose to run vprofile multi containers
- Kubernetes Intro
- Kubernetes setup for production Env
- Kubernetes objects
	- o Pods, Services, Controllers, Deployment
	- o Replication, Autoscaling, Resource quotas, secret, configmap, namespace.
- **Project** 
	- o Vprofile **Project** deployment **on Kubernetes**

#### **Step 9**

- Terraform for AWS Cloud automation
- Cloudformation for AWS loud automation

# DevOps Beginners to Advanced with Progects - 2023 **Start subscription**<br>**Bestseller** 4.6 (18,780 ratings) (16,851 space)

**Bestseller** 4A\$ (18,780 ratings) 116,351 students

 $\blacksquare$  $\sim 100$ 

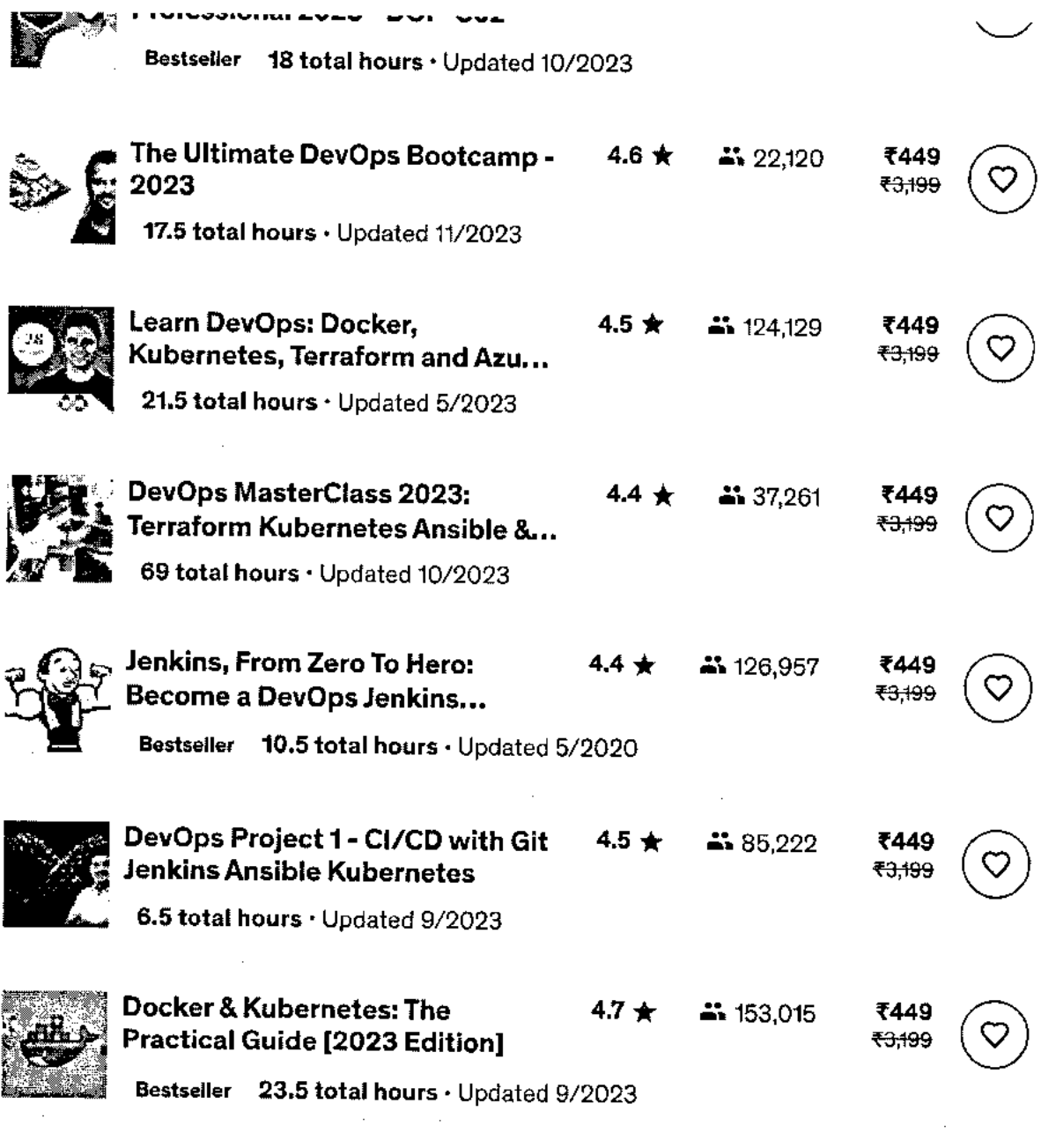

DevOps Beginners to Advacced with Projects - 2013

Bestseller 4.6 (18,780 ratings) 146,551 students

**Start subscription** 

Starting at ₹750 per month. Cancel anytime.

 $\alpha$  ,  $\beta$  ,  $\alpha$  ,  $\alpha$ 

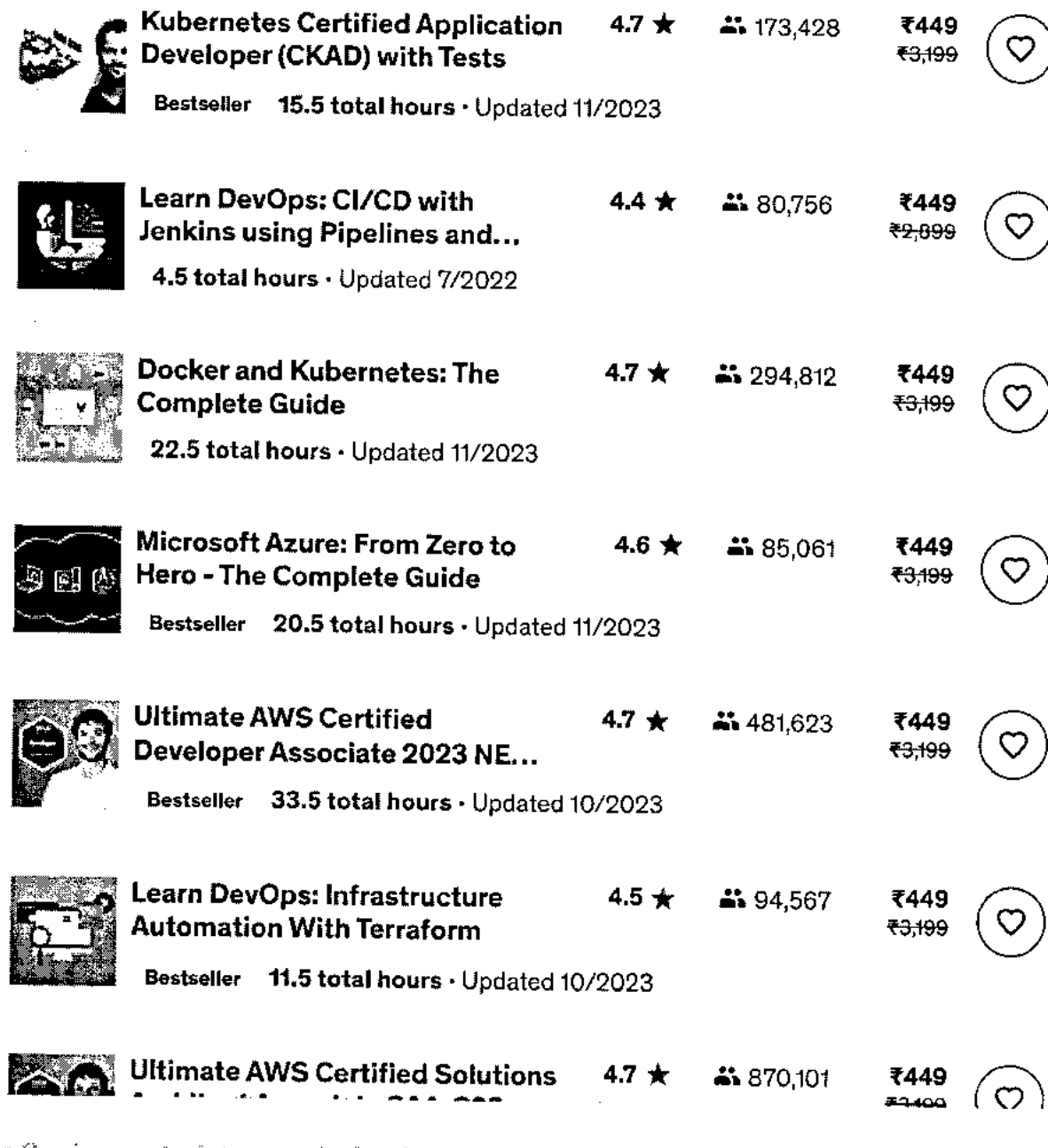

DevOps Beginners to Advanced with Projects - 2020 Bestseller 4.6 (18,780 ratings) did.351 stradents

**Start subscription** 

₹449

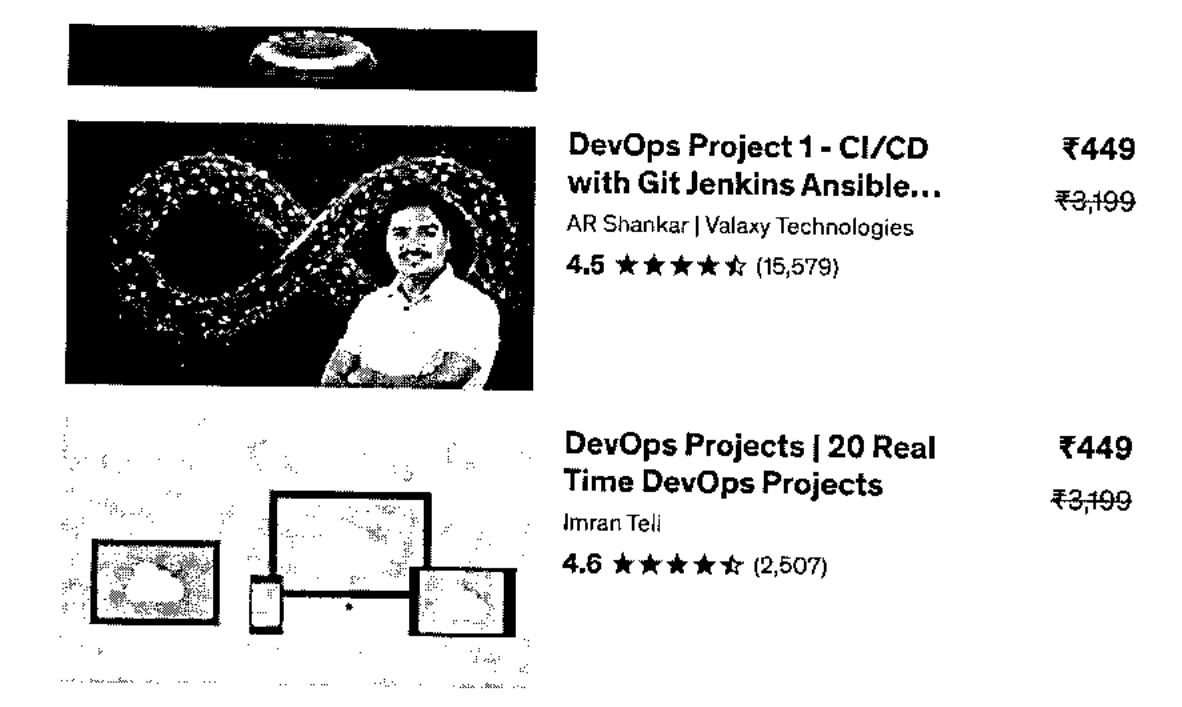

Total: ₹1,347 ₹9,597

Add aff to cart

### **Instructor**

**Imran Tell**  A Technology School

4.6 Instructor Rating

 $A$  and  $A$ 

DevOps Beginners to Advanced with Projects - 2023 **Start subscription Start subscription** 

**(18,780 ratings)** 116,351 stundmis

Starting at ₹750 per month. Cancel anytime.

own.

#### **Natnael T.**  NT ŧ **\*\*\* \*\* a week ago**

**An interesting and well-organized course that shows tools and techniques to use tools without remembering every command with awesome projects to boost confidence in the working area.** 

### **Krunal Ravindra D. \* \*\*\* \* 3 weeks ago**

**This course is an excellent choice for beginners looking to start their DevOps journey from the ground up. I have a request: could you please incorporate GitOps concepts, such as ArgoCD, int...** 

$$
\text{Helpfull?} \quad \text{L} \quad \text{QI}
$$

$$
\text{Helpful?} \quad \bigoplus \quad \bigoplus
$$

ŘŰ.

試験

 $\ddot{\ddot{\cdot}}$ 

$$
\mathcal{L}^{\mathcal{L}}(\mathcal{L}^{\mathcal{L}}(\mathcal{L}
$$

**MA Muhammad A. \*\*\*\*\* a month ago** 

**#1410 This course covered almost everything.ln the last project, you give a bit of tutorial of HELM, i felt like i was totally lost there. I think there should be a section about HELM. I'll be going...** 

**Helpful?** 心 QI

**Show all reviews** 

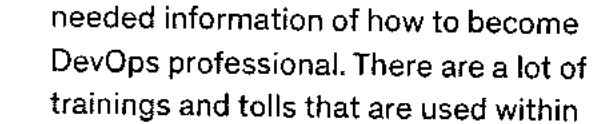

**Radostin G.** 

**\*\*\*\*\* 2 months ago** 

**This course can give you all of the** 

**the course, which are helping the...** 

• •

**Helpful? 115**  ДI

DevOps Beginners to Advanced with Projects - 2023 **Start subscription**<br>**Bestseller** 4.6 (18.780 ratings) detailed used. **(18,780 ratings)** 116,351 student-

**UULCT UPFT** 

**CRAST RAPT** 

**Report abuse** 

Top companies choose Udemy Business to build in-demand career skills.

 $\mathcal{A}^{\text{max}}_{\text{max}}$  , where  $\mathcal{A}^{\text{max}}_{\text{max}}$  $\mathcal{L}^{\text{max}}$  $\mathbb{R}^2$ 

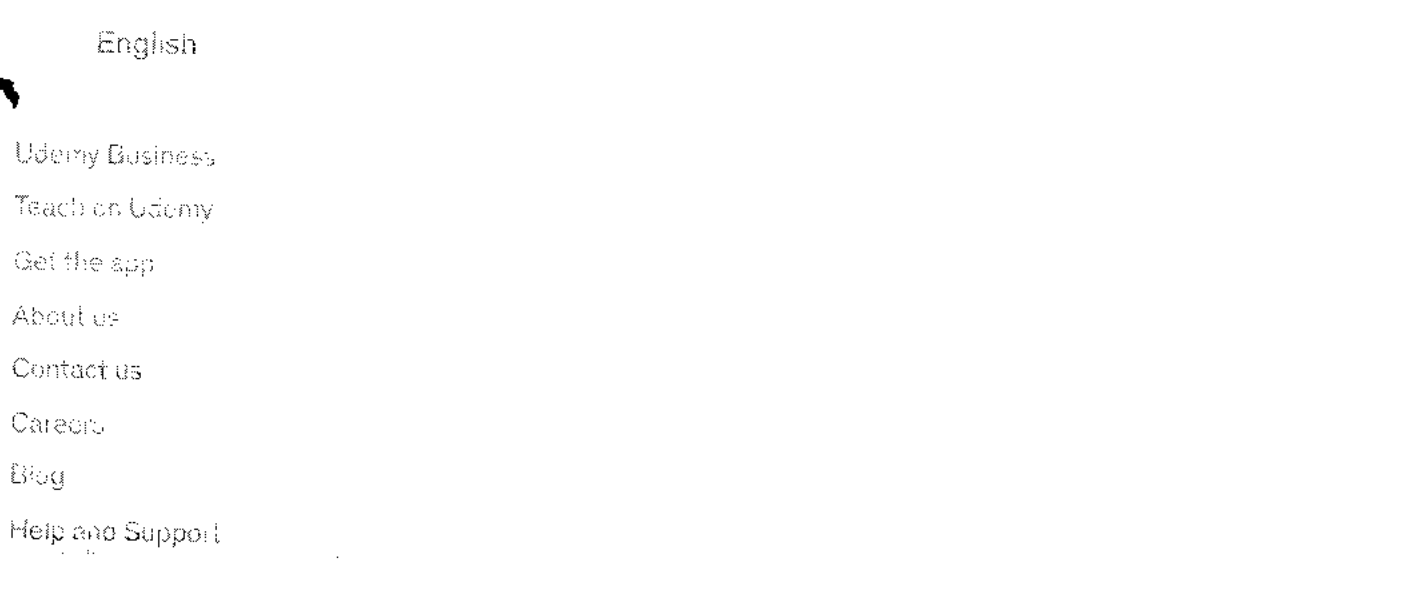

DevOps Beginners to Advanced with Projects - 2023 Bestseller 4.6 (18,780 ratings) 115,351 students

### **Start subscription**

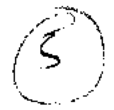

Prices as low as ₹449 | Get new skills risk frest Ends in 11h 22m 35g.

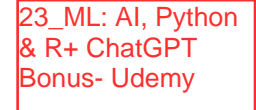

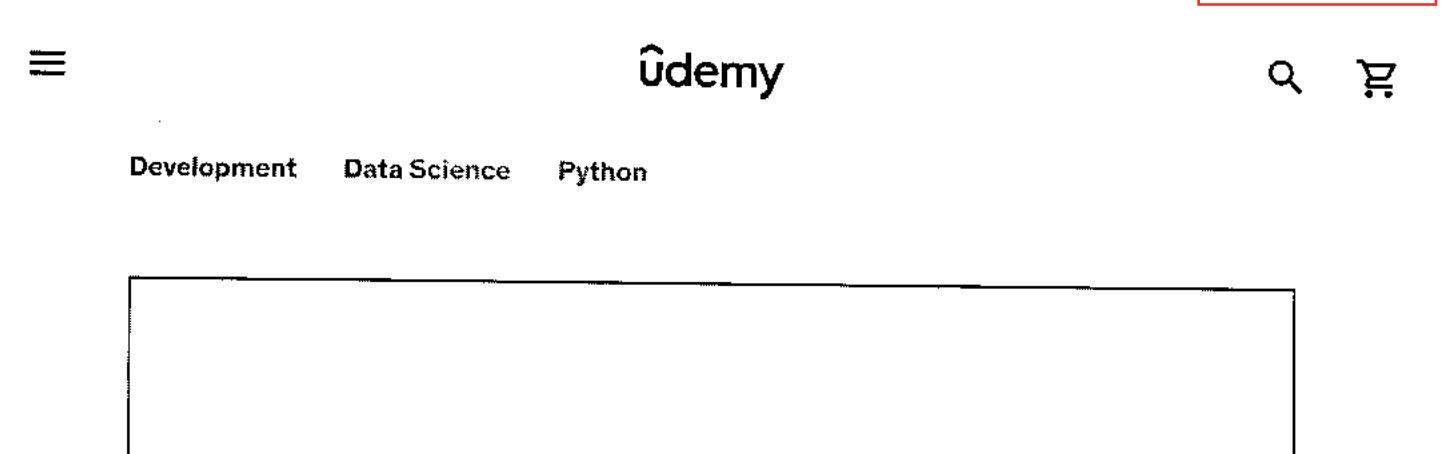

Froview this course

# Machine Learning A-ZIA, AI Python & R + ChatGPT ISomus [2023]

Learn to create Machine Learning Algorithms in Python and R from two Data Science experts. Code templates included.

Bestseller 4.5 食食安安介 (177,007 ratings) 994.160 students

Created by Kirill Eremenko. Hadelin de Ponteves, SuperDataScience Team, Ligency Team Last updated 11/2023

Confish

English [Autoj, Ample [Autoj, 12 more

Machine Learning A-Z<sup>TW</sup>: Al, Python & R + ChatGPT B...

(177,007 ratings) 694,160 students Bestseller 4.5

#### **Start subscription**

₹449 ₹3,100 86% oft

5 hours left at this price!

#### Addito cart

30 Oby Mendy - Was Galacteria

Folloffetime access

Share

Gift this course

Apply Coupon

## What you'll learn

- Master Machine Learning on Python  $\checkmark$ &R
- $\checkmark$  Make accurate predictions
- V Make robust Machine Learning models
- $\checkmark$  Use Machine Learning for personal purpose
- Handle advanced techniques like  $\checkmark$ Dimensionality Reduction

#### Show more  $\sim$

Build an army of powerful Machine  $\checkmark$ Learning models and know how to

- $\vee$  Have a great intuition of many Machine Learning models
- $\checkmark$  Make powerful analysis
- $\checkmark$  Create strong added value to your business
- $\checkmark$  Handle specific topics like Reinforcement Learning, NLP and Deep Learning
- $\checkmark$  Know which Machine Learning model to choose for each type of problem

### Machine Learning A-27": AL, Python & R + CoatGPT B...

**Bestseller 4.5** (177,007 ratings) 984,160 steams

### **Start subscription**

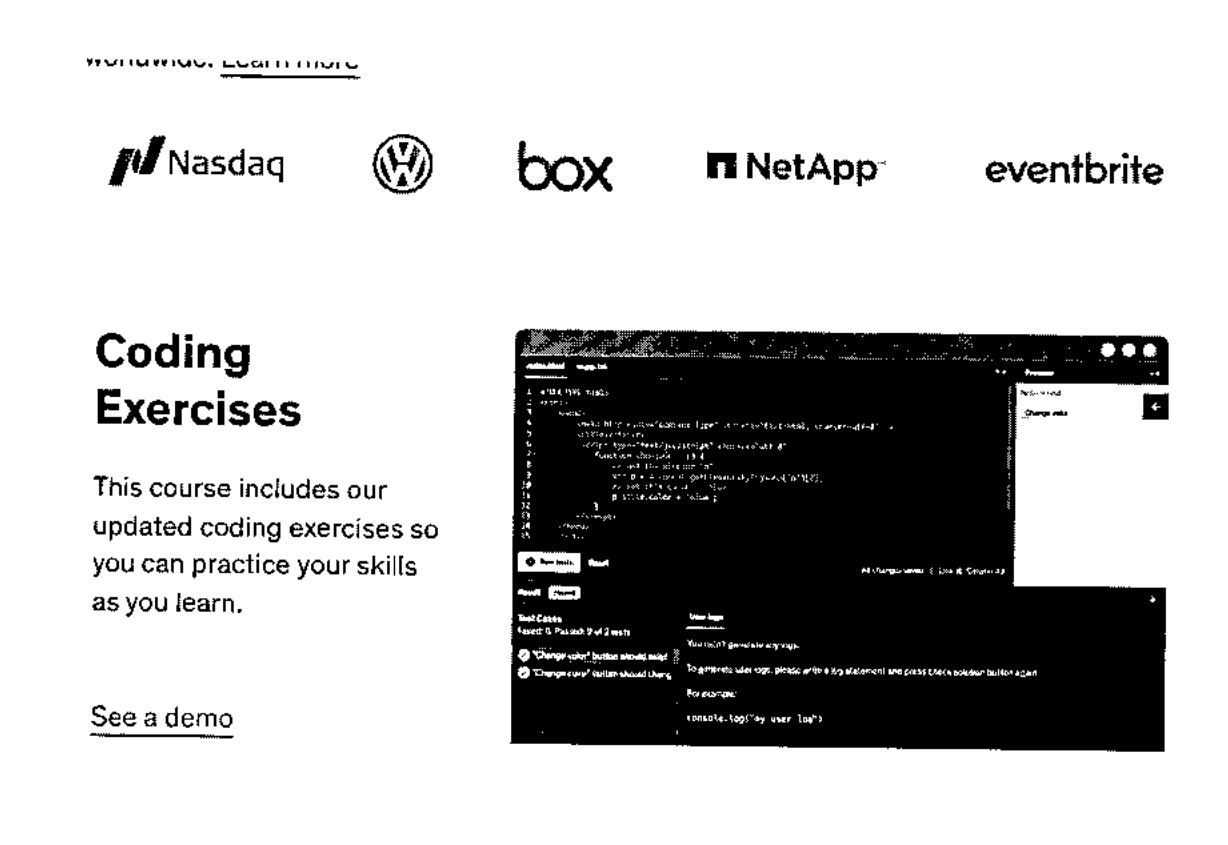

### **Course content**

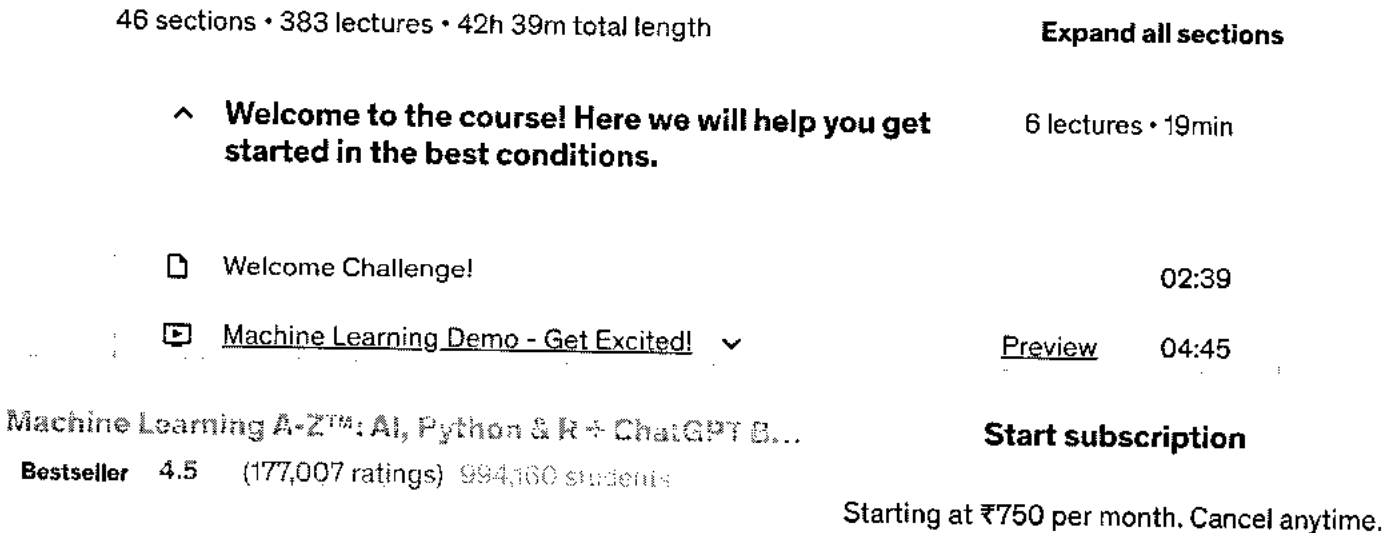

 $\bar{\mathcal{A}}$ 

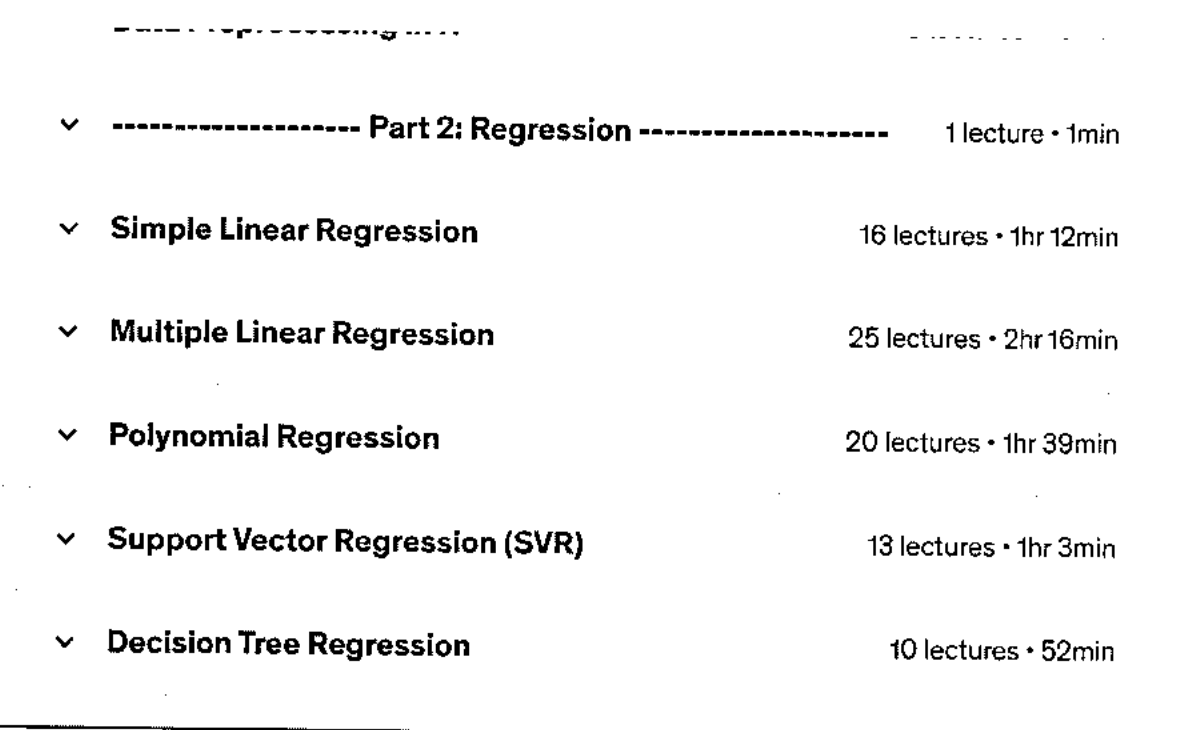

**36 more sections** 

### **Requirements**

• Just some high school mathematics level.

## **Description**

Interested in the field of Machine Learning? Then this course is for you!

This course has been designed by a **Data Scientist and a Machine Learning expert** so that we can share our knowledge and help you learn complex theory, algorithms, and coding libraries in

Machine Learning A-Z<sup>TM</sup>: AI, Python & R + ChatGPT B...

**Bestseller 4.5 (177,007 ratings)** 994,160 students

**Start subscription** 

- Part 3 Classification: Logistic Regression, K-NN, SVM, Kernel SVM, Naive Bayes, Decision  $\bullet$ Tree Classification, Random Forest Classification
- Part 4 Clustering: K-Means, Hierarchical Clustering
- $\bullet$ Part 5 - Association Rule Learning: Apriori, Eclat
- Part 6 Reinforcement Learning: Upper Confidence Bound, Thompson Sampling  $\bullet$
- Part 7 Natural Language Processing: Bag-of-words model and algorithms for NLP  $\bullet$
- Part 8 Deep Learning: Artificial Neural Networks, Convolutional Neural Networks ٠
- Part 9 Dimensionality Reduction: PCA, LDA, Kernel PCA
- Part 10 Model Selection & Boosting: k-fold Cross Validation, Parameter Tuning, Grid ٠ Search, XGBoost

Each section inside each part is independent. So you can either take the whole course from start to finish or you can jump right into any specific section and learn what you need for your career right now.

Moreover, the course is packed with practical exercises that are based on real-life case studies. So not only will you learn the theory, but you will also get lots of hands-on practice building your own models.

And as a bonus, this course includes both Python and R code templates which you can download and use on your own projects.

### Who this course is for:

- Anyone interested in Machine Learning.
- Students who have at least high school knowledge in math and who want to start learning  $\bullet$ Machine Learning.
- Any intermediate level people who know the basics of machine learning, including the classical algorithms like linear regression or logistic regression, but who want to learn more about it and explore all the different fields of Machine Learning.
- Any people who are not that comfortable with coding but who are interested in Machine
- I earning and want to annly it easily on datasets

Machine Learning A-Z<sup>TM</sup>: AI, Python & R + ChatGPT B...

Bestseller 4.5 (177,007 ratings) 994,180 stadents

#### **Start subscription**

### **★★★★\*** 3 years ago

This is an amazing course for the beginners who want to understand about everything in machine learning. Thank you to the instructors (Hadelin de Ponteves and Kirill Eremenko) for explained it clearly and easy to understand. I hope this knowledge can help me for developing my start-up, advancing technology, and giving benefits to others.

Was this review helpful?

 $\Box$ Report

## **Students also bought**

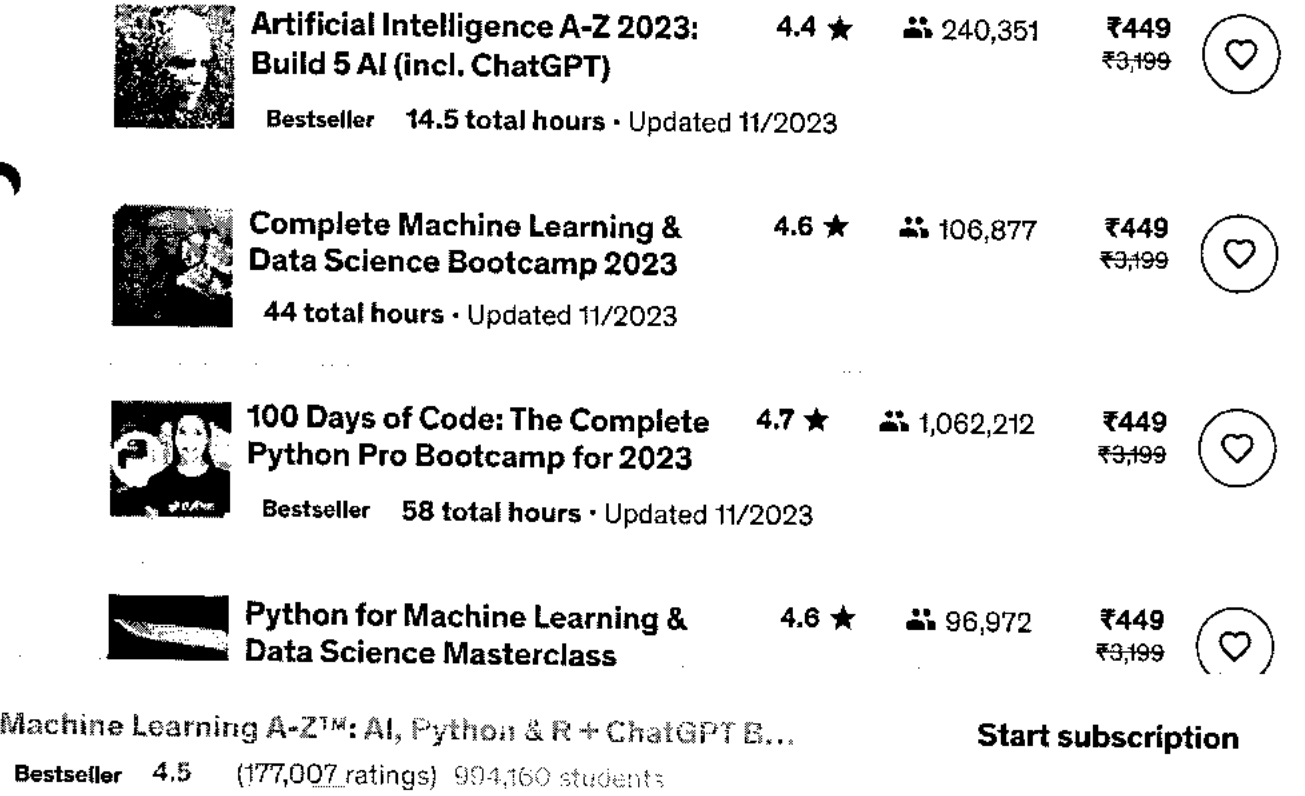

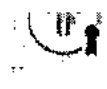

 $\bar{L}$ 

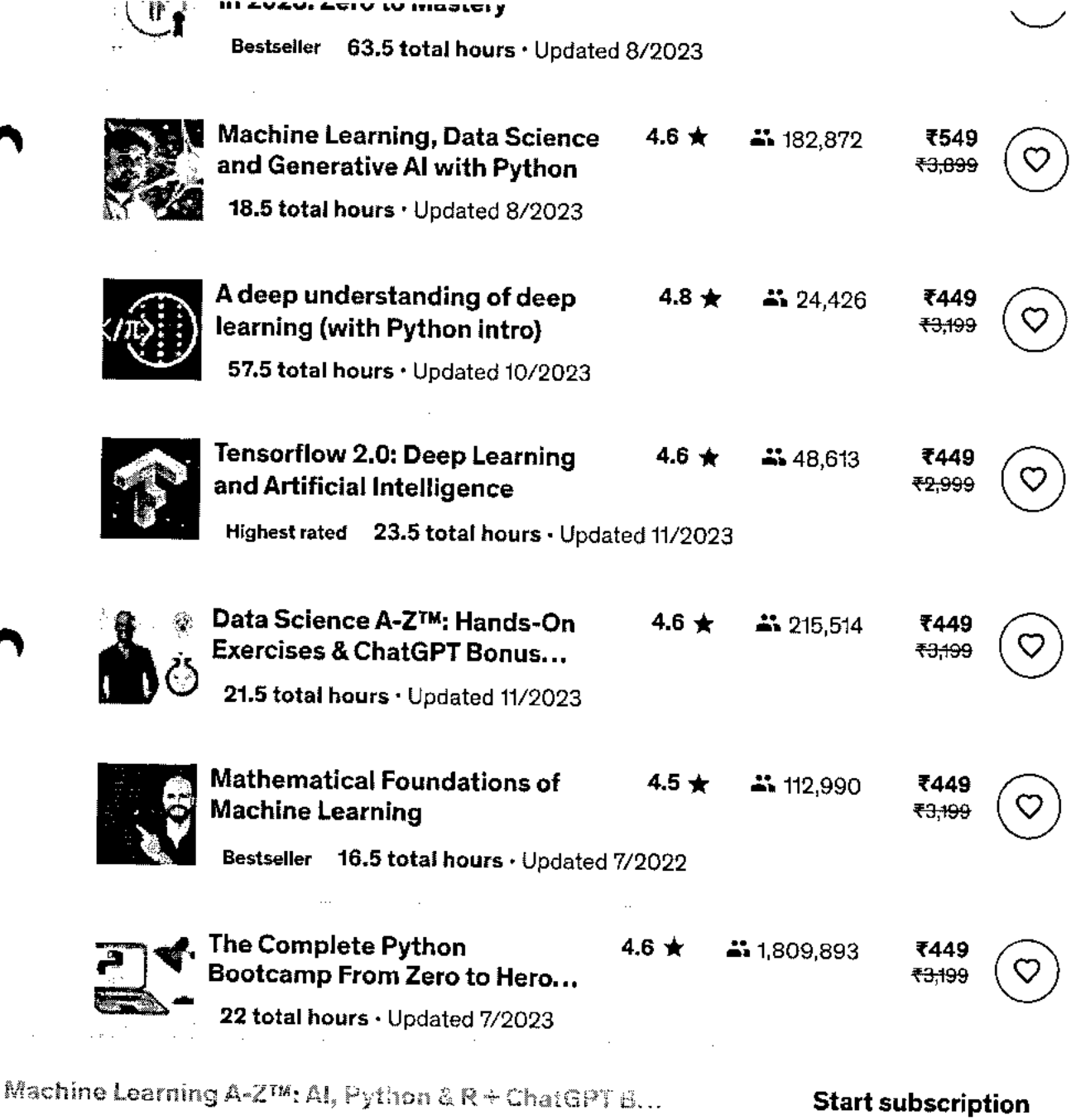

(177,007 ratings) 994,160 stucents Bestseller 4.5

Starting at ₹750 per month. Cancel anytime.

 $\bar{z}$  is  $\bar{z}$ 

 $\bar{z}$ 

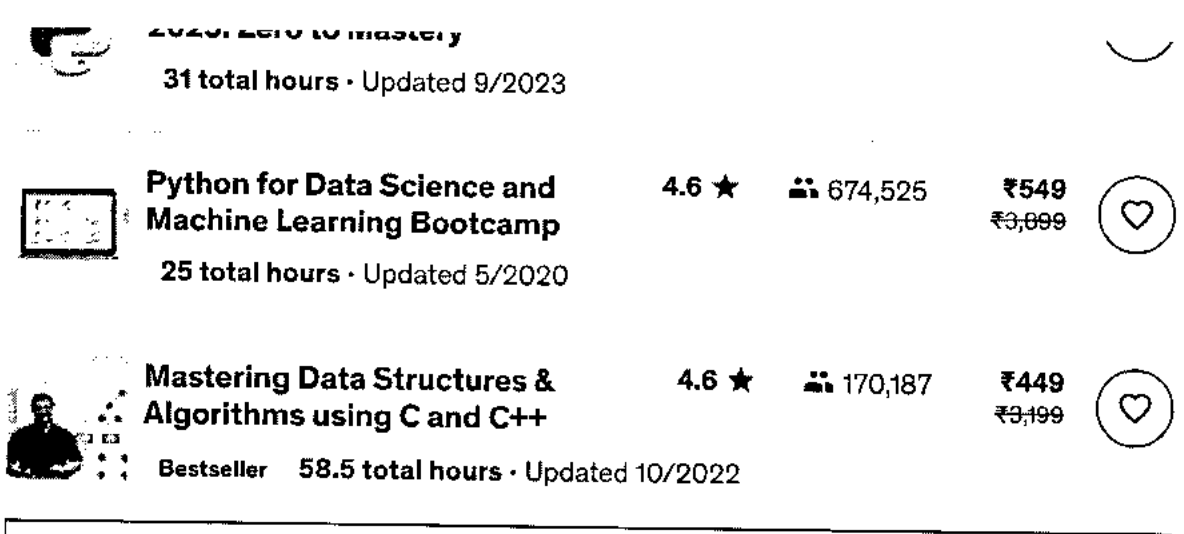

**Show more** 

## **Frequently Bought Together**

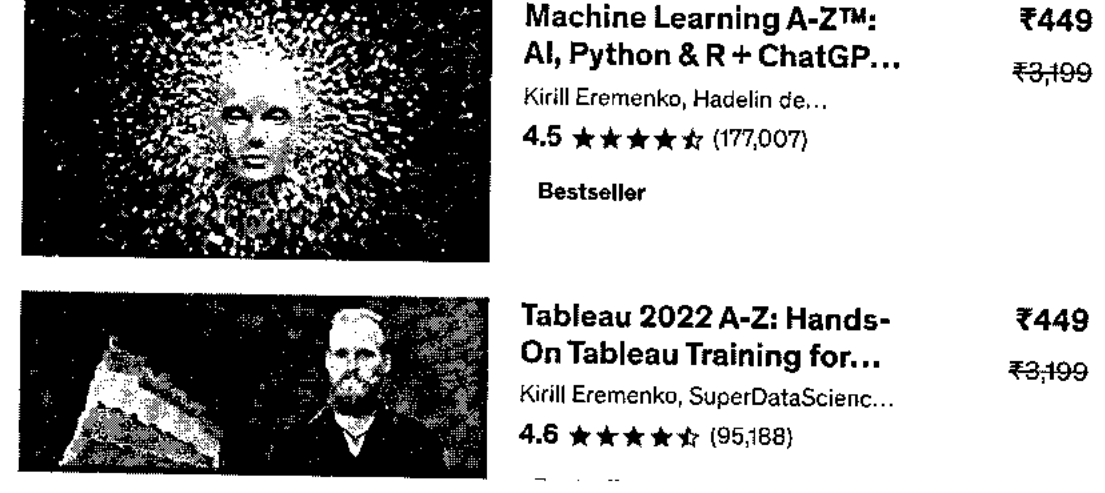

Machine Learning A-Z<sup>TM</sup>: AI, Python & R + ChatGPT B... **Start subscription Start subscription Bestseller** 4.5 (177,007 ratings) 994,16° students

Starting at ₹750 per month. Cancel anytime.

 $\mathcal{L}$  $\bar{a}$  .

### **Instructors**

### **Kirill Eremenko**

### Data Scientist

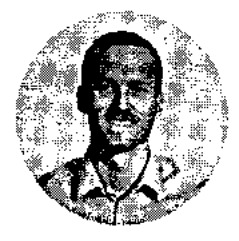

- 4.5 Instructor Rating
- **a** 693,670 Reviews
	- 2,578,241 Students
	- 0 59 Courses

My name is Kirill Eremenko and I am super-psyched that you are reading this!

Professionally, I come from the Data Science consulting space with experience in finance, retail, transport and other industries. I was trained by the best analytics mentors at Deloitte Australia and since starting on Udemy I have passed on my knowledge to thousands of aspiring data scientists.

From my courses you will straight away notice how I combine my real-life experience and academic background in Physics and Mathematics to deliver professional step-by-step **SPACTOR IN THE SPACE OF Data Science. One of the strongest sides of my teaching style is that I** focus on intuitive explanations, so you can be sure that you will truly understand even the most complex topics.

To sum up, I am absolutely and utterly passionate about Data Science and I am looking forward to sharing my passion and knowledge with you!

### **Hadelin de Ponteves**

Passionate Al Instructor

```
Machine Learning A-Z<sup>Ta</sup>: Al, Python & R + ChatGPT B... Start subscription
 Bestseller 4.5 (177,007 ratings). 994,160 students
```
### **SuperDataScience Team**

**Helping Data Scientists Succeed** 

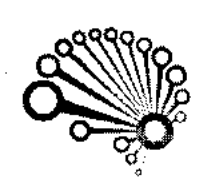

- $\star$  4.5 Instructor Rating
- **R** 693,873 Reviews
- •• 2,610,290 Students
- 151 Courses

Hi there,

We are the SuperDataScience team. You will hear from us when new SuperDataScience courses are released, when we publish new podcasts, blogs, share cheat sheets, and morel

We are here to help you stay on the cutting edge of Data Science and Technology.

See you in class,

Sincerely,

**SbpwDateScience Team!** 

### **Ligency Team**

**Helping Data Scientists Succeed** 

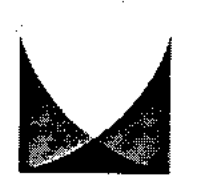

- 4.5 Instructor Rating
- **a** 670,444 Reviews
- •• 2,610,161 Students
- 110 Courses

Hi there,

We are the Ligency PR and Marketing team. You will be hearing from us when new courses are **tvalizacciri woh.r, %Alta int ihlich nnuti** *rtrwiroc+c* **hinric chorea rsh.a+chizafc ond mr.nal** 

Machine Learning A-2<sup>1M</sup>: Af, Python & R + ChatGPT B... **Start subscription** 

**Bestseller 4.5 (177,007 ratings)** 994,160 stollents

**V,VVI J4 1..) C.i 111111V4 V.11 ICAVV IV V VI 1114.1V 61/41**  the subject matter. It however lacks in

much needed depth in some areas such as the intuition behind certain algorithms. Its more of "Look what M...

**I I IV II IIVLI VV.11. AJ VV V LI II IU**  all the topics however I did feel that it was more like a summary. Nothing wrong with it, This class is a great overview, and the way it is organized...

Helpful? **16** Cii

Helpful?  $\bigcap$   $\bigcap$   $\bigcap$  **i** 

 $\mathbb{C}$  is  $\mathbb{R}$ 

 $\mathbb{C}\backslash\mathbb{C}$ 

**dolphin consulting A. \*\*\*\*\* 2 months ago** 

A lot of great knowledge. I would only sometimes prefer to be more straightforward. **I** believe, the whole course could take half time without any important knowledge to be lost....

recommendation would be to update some minor inconsistencies with

**Cameron B.** 

versions of software's that were made at the time of this course and current...

**\*\*\*\*\* 2 months ago** 

 $\colon$ 

Overall, absolutely amazing courseOnly

Helpful? i<sup>2</sup>, 47

Helpful? **16**  ДI

**Show all reviews** 

## **More Courses by Kirill Eremenko**

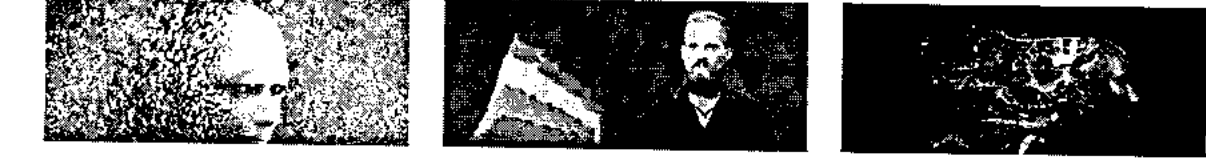

• • •

Machine Learning A-Z<sup>TM</sup>: AI, Python & R + ChatGPT B... **Start subscription Bestseller 4.5 (177,007 ratings)** 994,160 students

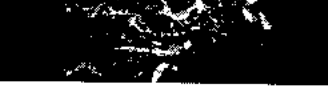

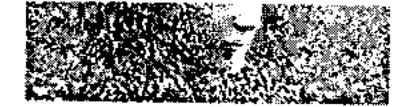

### **Artificial Intelligence A-Z 2023: Build 5 Al (incl....**

**Hadelin de Ponteves, Kirill... 4.4 \*\*\*\*\* (32,721)** 

**14.5 total hours • 113 lectures • All Levels** 

**<sup>1449</sup>T.9** 

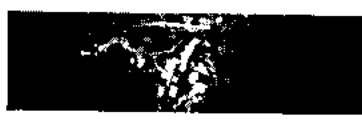

**Deep Learning A-ZTM 2023: Neural Networks... Kirill Eremenko, Hadelin de... 4.5 \*\*\*\*\* (44,416) 23 total hours • 191 lectures • All Levels** 

**t 449 T-3;499** 

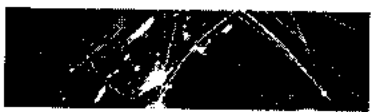

**Blockchain A-Z: Build a Blockchain, a Crypto +... Hadelin de Ponteves, Kirill... 4.5 \*\*\*\*\* (21,029) 14.5 total hours • 97 lectures • All Levels** 

#### ₹449 ₹3,199

## **More Courses by SuperDataScience Team**

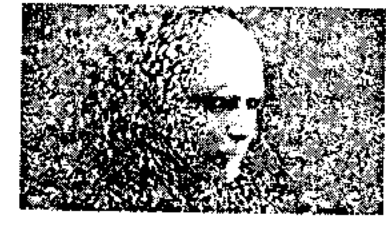

**Artificial Intelligence A-Z 2023: Build 5 Al (incl....** 

**Hadelin de Ponteves, Kirill... 4.4 ★★★★☆** (32,721) **14.5 total hours • 113 lectures** 

**• All Levels** 

**1449 T-3;499** 

 $\blacktriangledown$ 

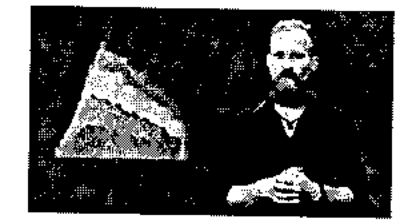

**Tableau 2022 A-Z: Hands-On Tableau... Kirill Eremenko, SuperDataScien... 4.6 ★★★★★** (95,188) **8.5 total hours • 82 lectures** 

**1449 X3;49**.**9** 

**• All Levels** 

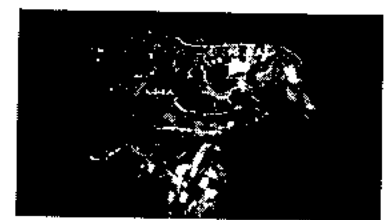

**Deep Learning A-ZTM 2023: Neural Networks...** 

**Kirill Eremenko, Hadelin de...** 

**4.5 ★★★★☆ (44,416) 23 total hours • 191 lectures • All Levels** 

**1449 -f---3;49-9** 

## **More Courses by Ligency Team**

Machine Learning A-2<sup>ru</sup>: AI, Python & R + ChatGPT B... **Start subscription Bestseller** 4.5 (177,007 ratings) 394.360 startscales **(177,007 ratings)** ,994,160 stedents

Starting at ₹750 per month. Cancel anytime.

**https://www.udemy.com/course/machinelearning/** 

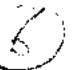

Prices as low as \$449 ( Got new skills ask free. Avais hatti atta 193.

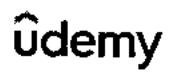

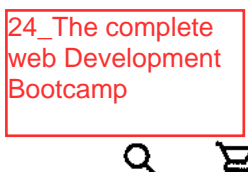

Buy now

₹3,199

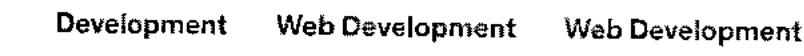

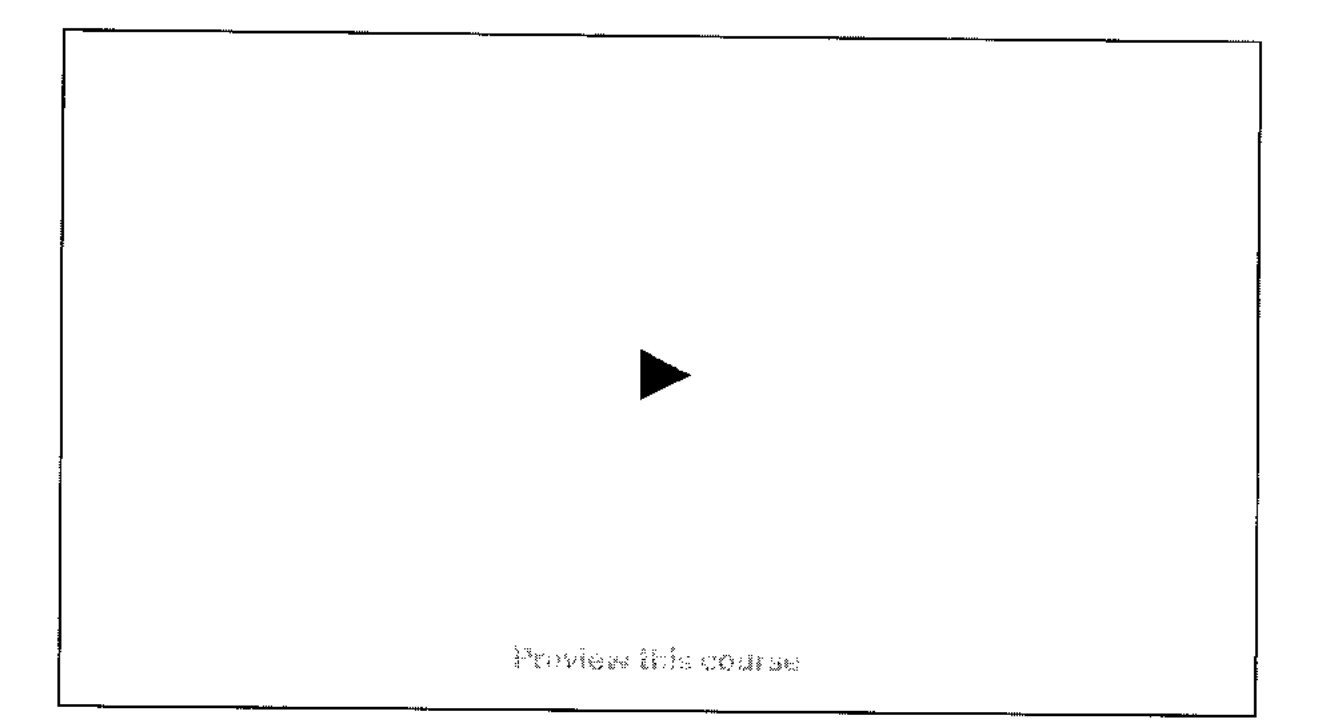

# The Complete 2023 Vieb Development Bootcamp

Become a Full-Stack Web Developer with just ONE course. HTML, CSS, Javascript, Node, React, PostgreSQL, WebS and DApps

Bestseller 4.7 章寅寅安食 (334,610 ratings) 1.112.368 stectents

studensk.

### Created by Dr. Angela Yu

Last updated 11/2023

Engilst

ratings)

English [Auto], Araitic (Auto), 13 more

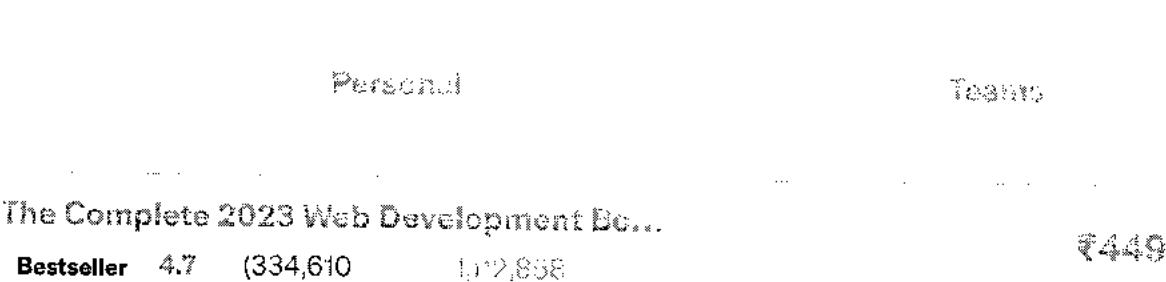

https://www.udemy.com/course/the-complete-web-development-bootcamp/?utm\_source=adwords&utm\_medium=udemyads&utm\_campaign=L...  $1/13$ 

### Subscribe to Udemy's top courses

Get this course, plus 10,500+ of our rep-rated pourses, with Personal Plan. Learn more

#### Stat subscription

Starting of 1750 policienth

Carybo striyhame

## What you'll learn

- $\checkmark$ Build 16 web development projects for your portfolio, ready to apply for junior developer jobs.
- $\checkmark$  After the course you will be able to build ANY website you want.
- $\checkmark$  Work as a freelance web developer.
- $\vee$  Master backend development with Node
- $\checkmark$  Learn the latest technologies, including Javascript, React, Node and even Web3 development.
- $\checkmark$ Build fully-fledged websites and web apps for your startup or business.
- $\checkmark$ Master frontend development with React
- Learn professional developer best  $\checkmark$ practices.

### This course includes:

- $\mathbf{D}$  62 hours on-demand video
- $\leftrightarrow$ 7 coding exercises
- Π. 66 articles
- **El** 118 downloadable resources
- D. Access on mobile and TV
- Φ Certificate of completion

### The Complete 2023 Web Development Bo...

**Bestseller**  $4.7$  $(334.610)$ ratings)

1.02.888 students

 $\Delta \phi = 0.01$  and  $\Delta \phi = 0.01$ 

3449 ₹3,199

 $\bar{z}$  .

 $\alpha=1$ 

you can practice your **SKIIIS**  as you learn.

 $\frac{1}{2}$ the logg Tad Casa\* Fasia. Q Pate.ta, ot2.. **P3.1,8 rnXc a id,** Motor. atxl wench.. schstion tuft. .<br>For a receiver tom.. tag rerf user 1,,

See a demo

## **Course content**

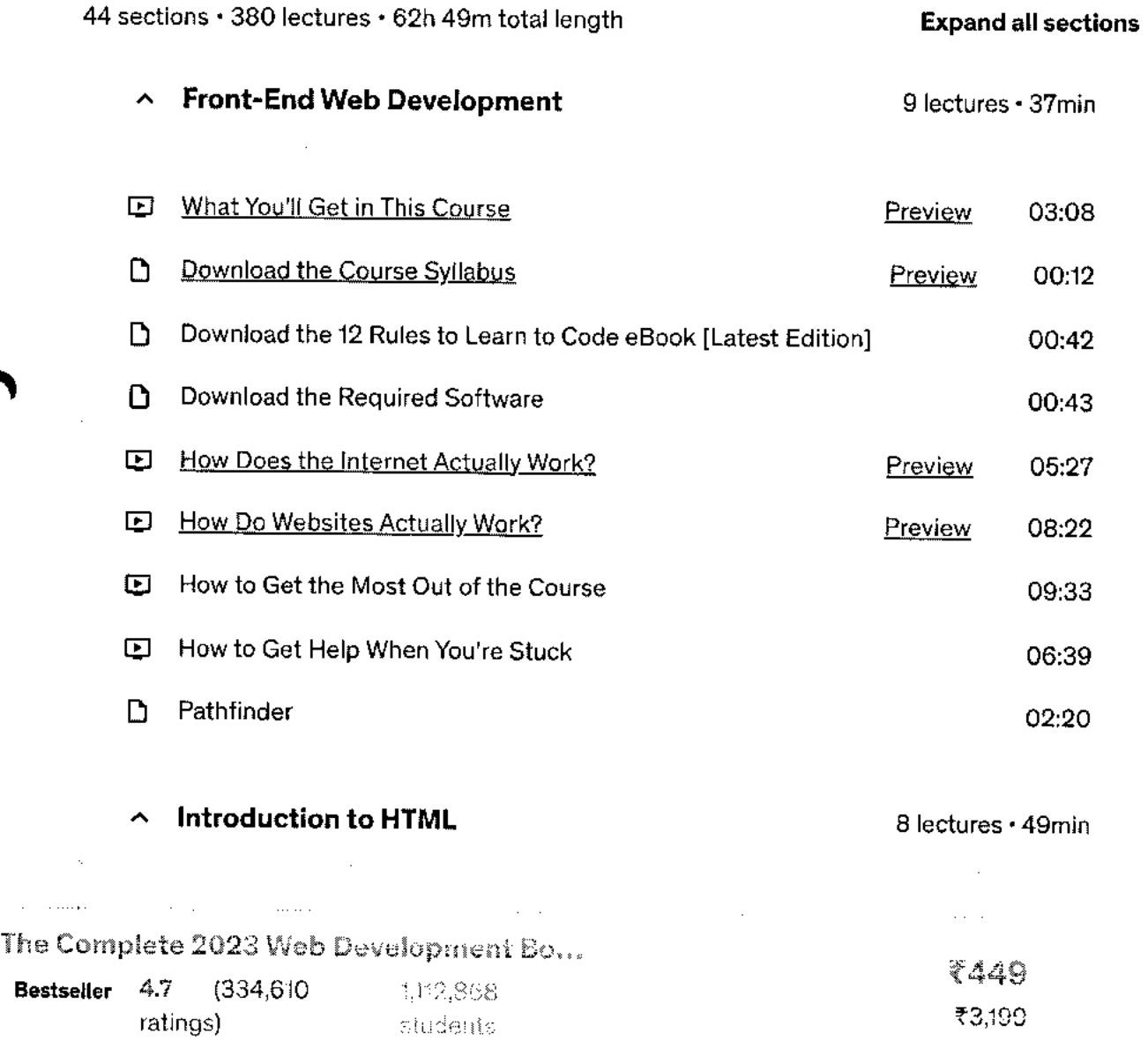

**Intermediate HTML** 7 lectures • 52min (E) The List Element 10:32 **E** Nesting and Indentation **14:09 II:** Anchor Elements **10:45** CD Image Elements 208:17 CD [Project] Birthday Invite 04:01 C3 Tip from Angela - Habit Building with the Calendar Trick 02:52 D Get Access to the Monthly App Brewery Newsletter 00:56 ✓ **Multi-Page Websites**  7 lectures • 1hr 10min **Introduction to CSS** 6 lectures • 59min **• CSS Properties**  5 lectures • 1hr 9min **\ 1 Intermediate CSS**  5 lectures • 1hr 33min **v Advanced CSS**  6 lectures • 1hr 4min ✓ **Flexbox**  6 lectures • 1hr 25min **v Grid**  4 lectures • 1hr 11min  $\Box \Gamma$ The Complete 2023 Web Development Bo... 7449 **Bestseller 4.7 (334,610 1,12,866** ₹3,199 ratings) students

```
https://www.udemy.com/course/the-complete-web-development-bootcamp/?utm_source=adwords&utm_medium=udemyads&utm_campaign=L... 4/13
```
٦.

code and become a full-stack web developer. With 150,000+ ratings and a 4.8 average, my Web Development course is one of the HIGHEST RATED courses in the history of Udemy!

At 62+ hours, this Web Development course is without a doubt the **most comprehensive** web development course available online. Even if you have **zero** programming experience, this course will take you from **beginner to mastery.** Here's why:

- 11.41 The course is taught by the **lead instructor** at the App Brewery, London's **leading inperson programming bootcamp.**
- The course has been updated to be **2023 ready** and you'll be learning the latest tools and technologies used at large companies such as Apple, Google and Netflix.
- This course doesn't cut any corners, there are beautiful **animated explanation videos** and tens of **real-world projects** which you will get to build.
- The curriculum was developed over a period of **four years,** with comprehensive student testing and feedback.
- We've taught over a **million** students how to code and many have gone on to **change their lives** by becoming professional developers or starting their own tech startup.
- You'll save yourself **over 12,000 USD** by enrolling, but still get access to the same teaching materials and learn from the same instructor and curriculum as our in-person programming bootcamp.
- The course is **constantly updated** with new content, with new projects and modules determined by students - that's you!

We'll take you **step-by-step** through engaging video tutorials and teach you everything you need to know to succeed as a web developer.

The course includes over **62 hours** of HD video tutorials and builds your programming knowledge while making real-world websites and web apps.

Throughout this comprehensive course, we cover a massive amount of tools and technologies, including:

- Front-End Web Development
- **HTML** 5
- $\cos s$

**Particular Control** 

The Complete 2023 Web Development Bo...

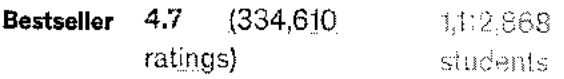

₹449 ₹3,199  $13.44 \times 10^{-1}$ 

- **APIs**
- Databases
- SQL
- **PostgreSQL**
- **Authentication**
- **Firebase**
- **React.js**
- React Hooks
- Web Design
- Deployment with GitHub Pages
- Web3 Development on the Internet Computer
- Blockchain technology
- Token contract development
- NFT minting, buying and selling logic

### By the end of this course, you will be **fluently** programming and be ready to **make any website you can dream of.**

You'll also build a **portfolio** of over 32+ websites that you can **show off** to any potential employer.

#### **Sign up today, and look forward to:**

- Animated Video Lectures
- Code Challenges and Coding Exercises
- Beautiful Real-World Projects
- Quizzes & Practice Tests
- Downloadable Programming Resources and Cheatsheets
- Our best selling 12 Rules to Learn to Code eBook
- 12,000 USD+ worth of web development bootcamp course materials and course curriculum

Don't just take my word for it, check out what existing students have to say about the course:

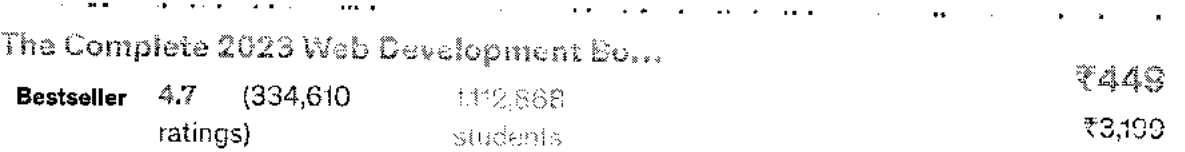

put together the pieces of weo aevelopment this is what you re looking for. Angela explains in an amazing way by **creating projects** all the way during this course, explaining the concepts in real practice. Thank you very much, Angela. I will always consider you my mentor. Look forward to taking more courses with you." - Moises Dionisio Cruz

"An amazing course, perfect for absolute beginners at the start of their coding journey! Angela is an amazing tutor and can explain in the most simple and comprehensible way even complex coding notions. **Learning web development cannot get any more fun!" -** Zoe Moyssoglou

"It's a different approach to teaching Web Development. I like that you are **given everything possible to succeed** from the onset." - Ronick Thomas

The tutor is simply AMAZING, by far the best tutor I have ever had. I would give her 10 stars out of 5. She is not just punching the code and talking to herself, but she is actually explaining things. She keeps on giving really useful hints and she will give you a great load of other references. I always knew what I was doing and why I was doing it. All the extra challenges have just made me remember and understand things better. - Peter Dlugos

**REMEMBER... I'm so confident that you'll love this course that we're offering a FULL money-back guarantee for 30 days! So it's a complete no-brainer, sign up today with ZERO risk and EVERYTHING to gain.** 

So what are you waiting for? Click the buy now button and join the world's highest-rated web development course.

## **Who this course is for:**

- If you want to learn to code through building fun and useful projects, then take this course.
- If you want to start your own startup by building your own websites and web apps.
- If you are a seasoned programmer, then take this course to to get up to speed quickly with the latest frameworks and NodeJS
- If you want to take ONE COURSE and learn everything you need to know about web development, take this course

#### Show more  $\sim$

 $\sim 100$  km s  $^{-1}$ 

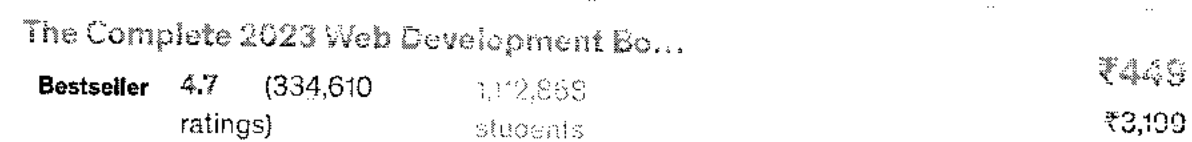

**. 7/13** 

≡

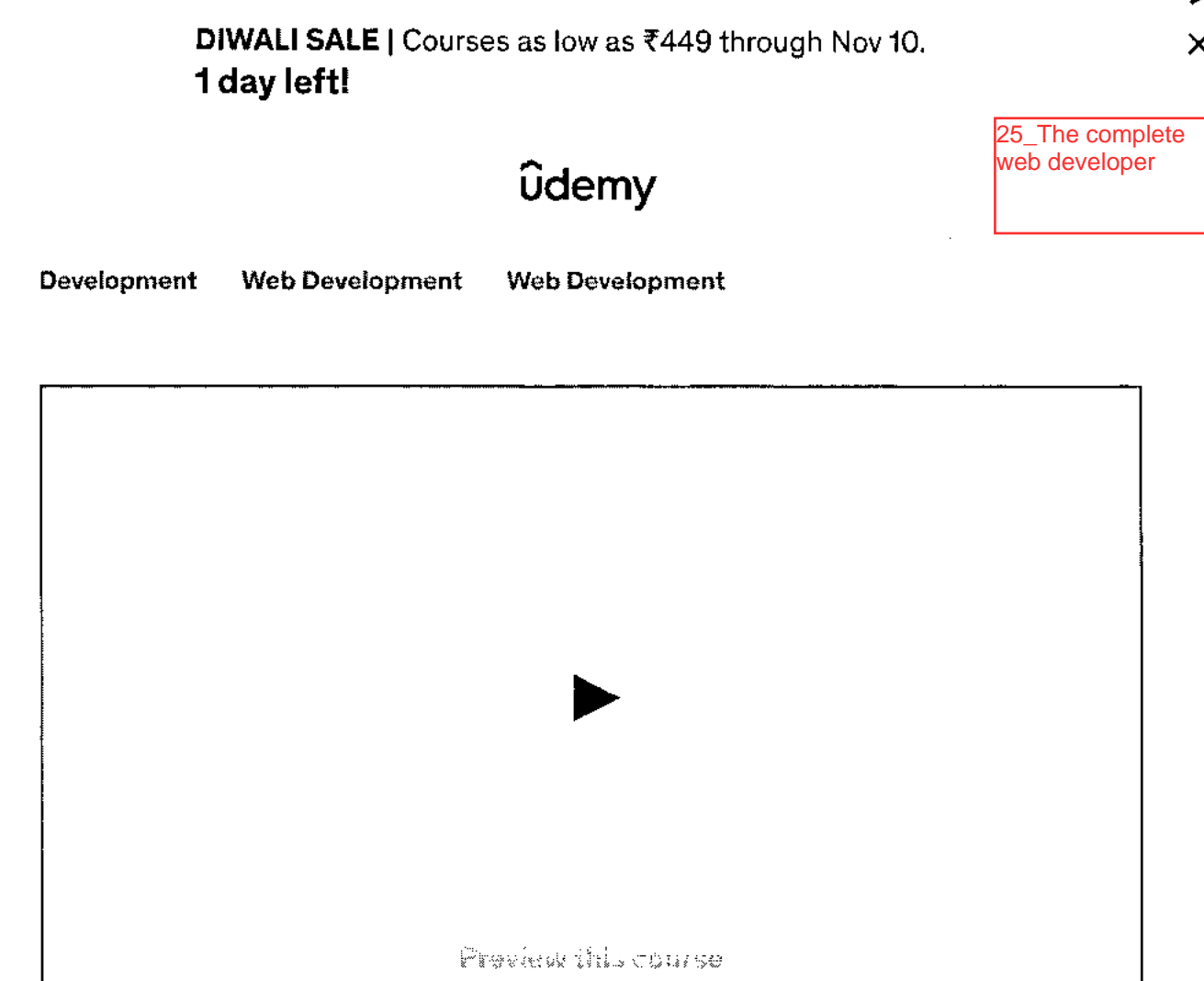

# The Corpyinte Bleb Developer Course 3.0

Learn Web Development in 2025! Build apps, website, projects using HTML, CSS, Javascript, PHP, Python, WySQL & more!

### 4.5 ★★★★☆ (71,729 ratings) 331,867 sittlents

Created by Rob Percival, Codestars · over 2 million students worldwide!

Last updated 9/2023

English

English (Auto), Arabic (Auto), 11 more

Personal

Teans

The Compiete Web Developer Course 3.0 4.5 (71,729 ratings) 311.857 students

7549 **Buy now** ₹3,899

 $\bar{\alpha}$ 

https://www.udemy.com/course/the-complete-web-developer-course-2/
$\sim$ 

 $\sim$ 

 $\overline{a}$ 

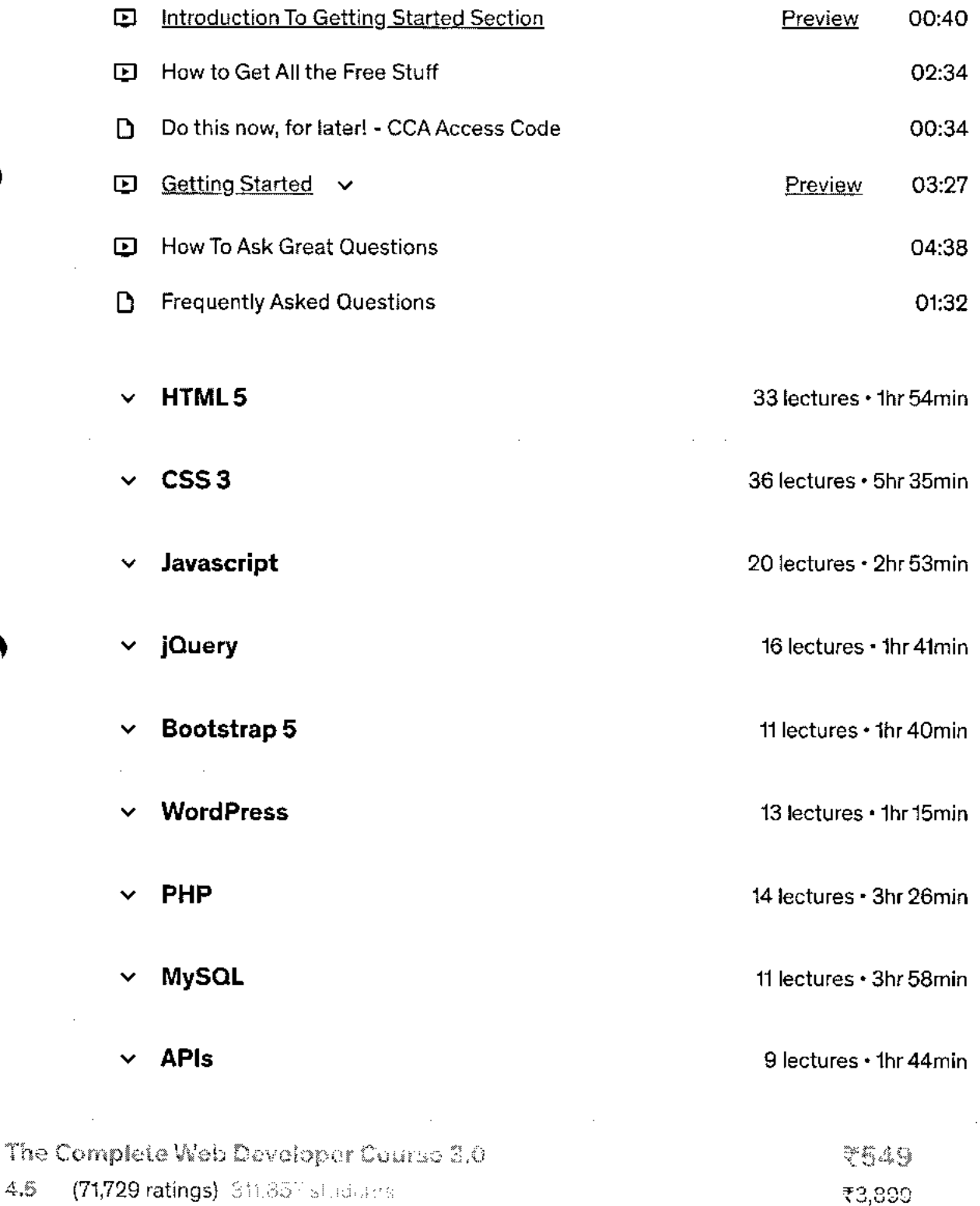

 $\sim$ • 3x free Bootstrap themes, that you'll know exactly how to use after you've finished Section 6: Bootstrap!

#### **Learn from the best!!**

As well as learning directly from Rob Percival, in the second half of this course, Rob's brought in expert instructors to share their skills and expertise with you! You'll learn directly from master coders, industry experts and instructors who have decades of teaching experience.

\*\*\*\*\* Lots of content and a great way to get an understanding of various coding methods ... I definitely recommend.' - Ian B.

\*\*\*\*\*\* 'The course is really helping with some troubling spots I have had with my coding journey.' - Corey H.

Here's what you get with **The Complete Web Developer Course 3.0:** 

You'll get access to 14 chapters that dig deep into the nitty gritty of building successful websites. Each chapter is supported with intelligent video tutorials and practical coding challenges.

#### **All at your fingers tips. Right now.**

- The course starts with the fundamentals. I'll show you insider tips to work quickly and efficiently with web technologies like HTML5, CSS3 and JavaScript.
- Once you've got that locked down, you'll master how to build your own responsive websites using more advanced techniques such as jOuery PHP, MySOL and Twitter Bootstrap.
- By then you'll be developing blogs and sites with WordPress, and learning smart ways to add dynamic content with using APIs.
- Other course sections let you dive in to Python and build an app landing page, learn how to promote your website and boost your success by mastering SEO, and get to grips with Linux Command Line.
- In each section test your new skills with quizzes, challenges and big project builds and if you ever get stuck — we're in the Q&A forum ready to answer your questions!

\*\*\*\*\*\* 'I loved this course. Rob explains everything so well. It's easy to understand. You will get the most of this course as long as you're applying immediately as you're learning. His ebook *:-/* **.** 

The Complete Web Developer Course  $3.0\,$ 4.5 (71,729 ratings)  $313.867$  students and orientation of  $\sqrt{3}$ ,899 The course has been created with a lot of thought and planning. Each topic related to the one before. Rob not only teaches he shows on this course how to google the information needed, which I've been doing and I've learnt a lot from this method of teaching. I've nearly finished the course and I feel very confident to send my CV to potential empolyers. Thanks for an excellent course. Rayaa

Was this review helpful?

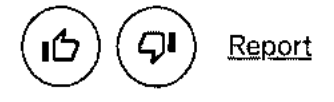

### **Students also bought**

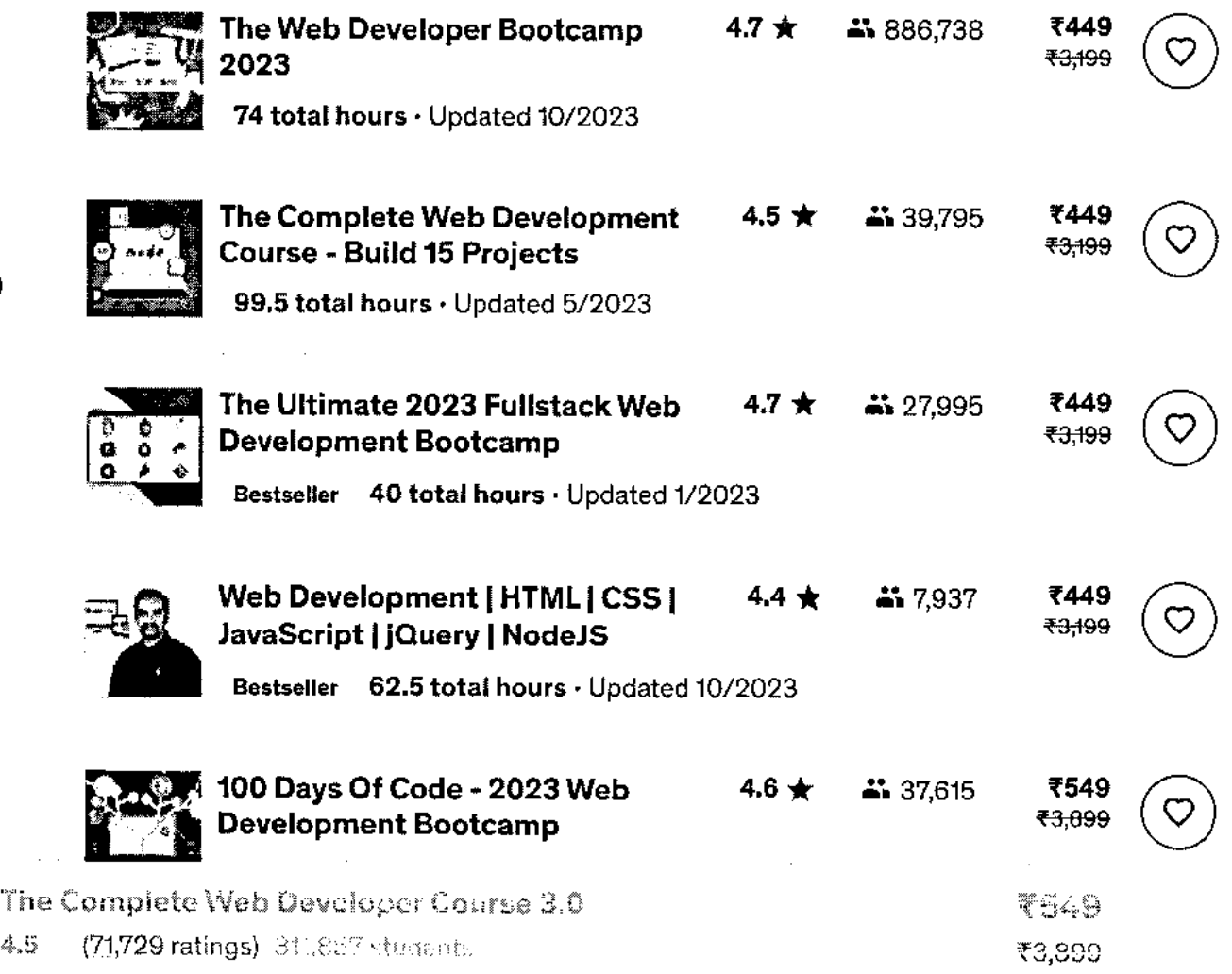

**https://www.udemy.com/course/the-complete-web-developer-course-2/ 7/13** 

 $\bar{z} = \bar{z}$ 

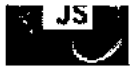

51 total hours · Updated 10/2023

Show more

## **Frequently Bought Together**

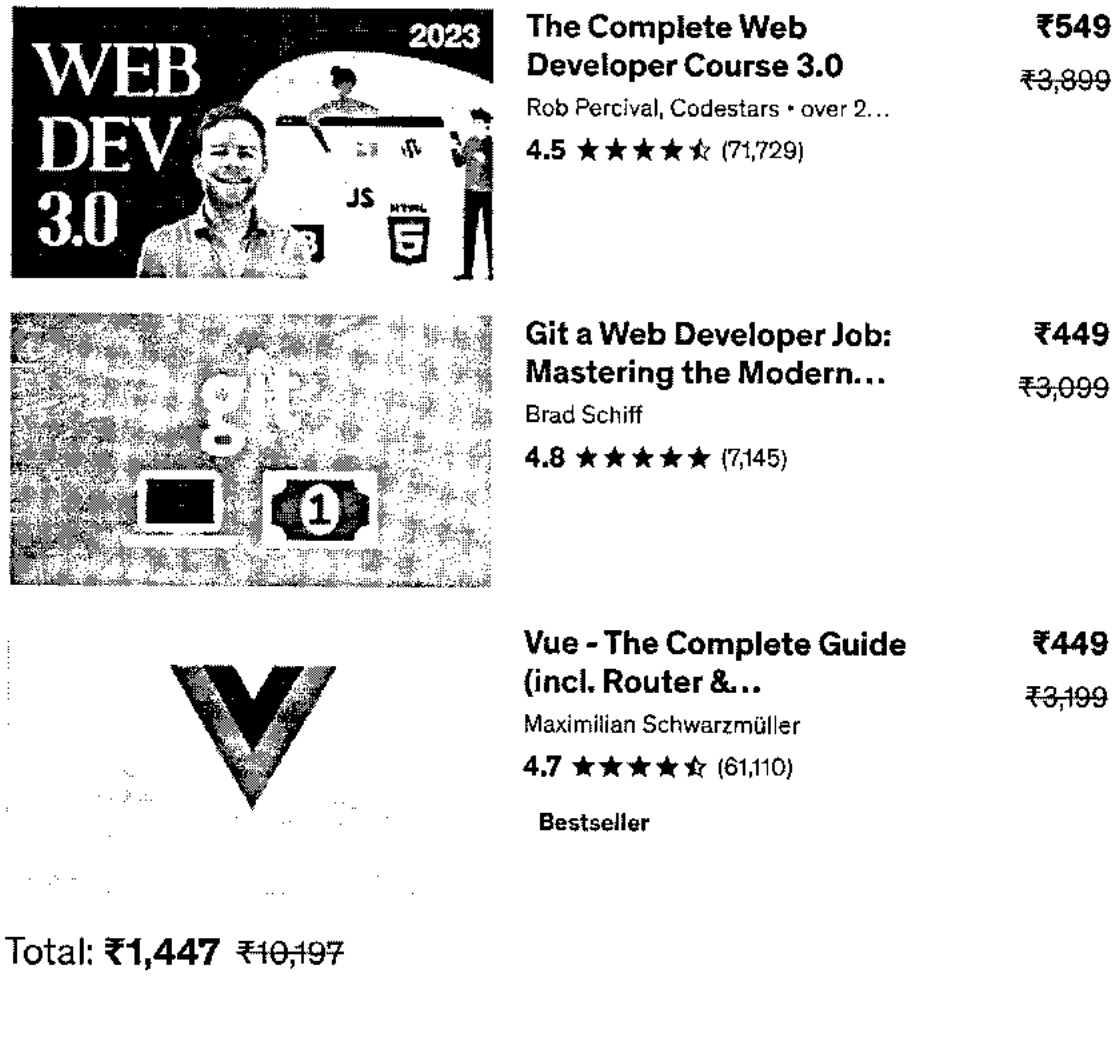

Add all to cart

The Complete Web Doveropor Course 3.0 ₹549 4.5 (71,729 ratings) 3:1.857 students ₹3,899

 $\mathcal{L}^{\text{max}}_{\text{max}}$  ,  $\mathcal{L}^{\text{max}}_{\text{max}}$ 

 $\omega$  and

#### $\blacktriangle$

this course is what i was looking for and it has all the required web topics covered and thanks to our tutor Mr. Rob for making it simple to make understand through out.

#### **months ago** • **Ar 'T.-Z 4 months ago** •

First and foremost, the quality of instruction throughout the course was outstanding. Each teacher brought their unique expertise and teaching style, making the learning process engagin...

Helpful?  $\bigoplus$   $Q$ l

Helpful? **16**   $\Box$ 

**Show all reviews** 

### **More Courses by Rob Percival**

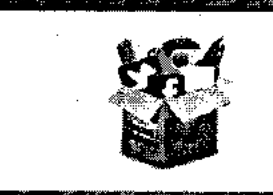

**The Complete Digital Marketing Course - 12...**  Rob Percival, Daragh Walsh,... 4.4 ★★★★☆ (168,253) 22.5 total hours • 247 lectures

• All Levels

₹449 ₹<del>3,1</del>99

 $\mathbf{r}$ 

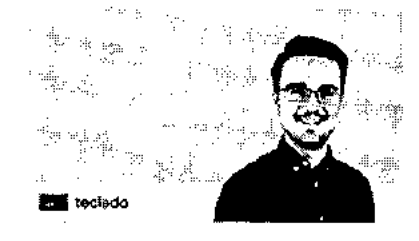

**The Complete Python Course I Learn Python ...**  Codestars • over 2 million studen... **4.6 ★★★★☆ (20,656)** 

35.5 total hours • 345 lectures • All Levels

₹549 ₹3,899

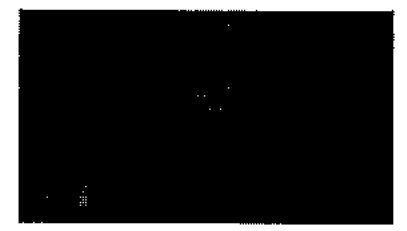

**The Complete Ruby on Rails Developer Course** 

Rob Percival, Mashrur Hossain,...

4.5 ★★★★☆ (15,582) 48 total hours • 432 lectures • All Levels

₹449 ₹3.199

### **More Courses by Codestars • over 2 million students worldwide!**

The Complete Web Developer Course 3.0 4.5 (71,729 ratings) 311,857 students or, and the control of the students of the students of the students of the students of the students of the students of the students of the students of the students of the students of t

7549

 $\bar{a}$ 

**BUFFS RABY** 

4449 73,199

**CARP RAGE** 

**Report abuse** 

Top companies choose Udemy Business to build in-demand career skills.

 $\mathcal{A}=\{x_1,\ldots,x_n\}$  .  $\mathcal{A}(\mathcal{A})$  and  $\mathcal{A}(\mathcal{A})$ 

English Udemy Basinetts legin on Udemy Get the apo About us Contactus Carucrs  $\mathbb{C}^3$ ng Historical Support Afficie Investors Transver  $\leftarrow$ 3949 The Complete Web Drapbyser Course 3.9 ₹3,890  $\mathcal{L}_{k}$  ,  $\mathcal{L}_{k}$ (71,729 ratings) Att.857 sincents

bit of coding geek.

After building websites for friends and family for fun, I soon learned that web development was a very lucrative career choice. **I** gave up my successful (and sometimes stressful) job as a teacher to work part time and today, couldn't be happier.

I'm passionate about teaching kids to code, so every summer **I** run Code School in the beautiful city of Cambridge. **I** also run the popular web hosting and design service, Eco Web Hosting which leaves me free to share my secrets with people like you.

**You wouldn't believe the freedom that being a web developer offers.** Sign up and find out for yourself why so many people are taking and recommending this course. I genuinely believe it's the best on the market and if you don't agree, I'll happily refund your money.

Sign up to my courses and join me in this amazing adventure today.

#### **Codestars • over 2 million students worldwide!**

Teaching the Next Generation of Coders

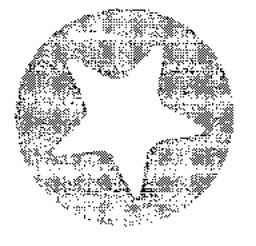

- 4.5 Instructor Rating
- 482,760 Reviews
- **2.349,427 Students**
- 83 Courses

**Best-selling Udemy instructor Rob Percival wants to revolutionize the way people learn to code by making it simple, logical, fun and, above all, accessible.** But as just one man, Rob couldn't create all the courses his students - more than half a million of them - wanted.

That's why Rob created Codestars. Together, the instructors that make up the Codestars team create courses on all the topics that students want to learn in the way that students want to learn them: courses that are **well-structured, super interactive, and easy to understand.**  Codestars wants to make it as easy as possible for learners of all ages and levels to build functional websites and apps.

### **\* 4.5 course rating • 72K ratings**

The **Complete Web Deve**loper Course 2,0 45 (71,729 ratings) (314,857 steeltherman and the contract of the contract of the contract of the contract of the contract of the contract of the contract of the contract of the contract of the contract of the contract of the

7649

 $\overline{\phantom{a}}$ 

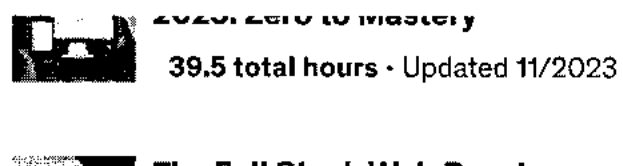

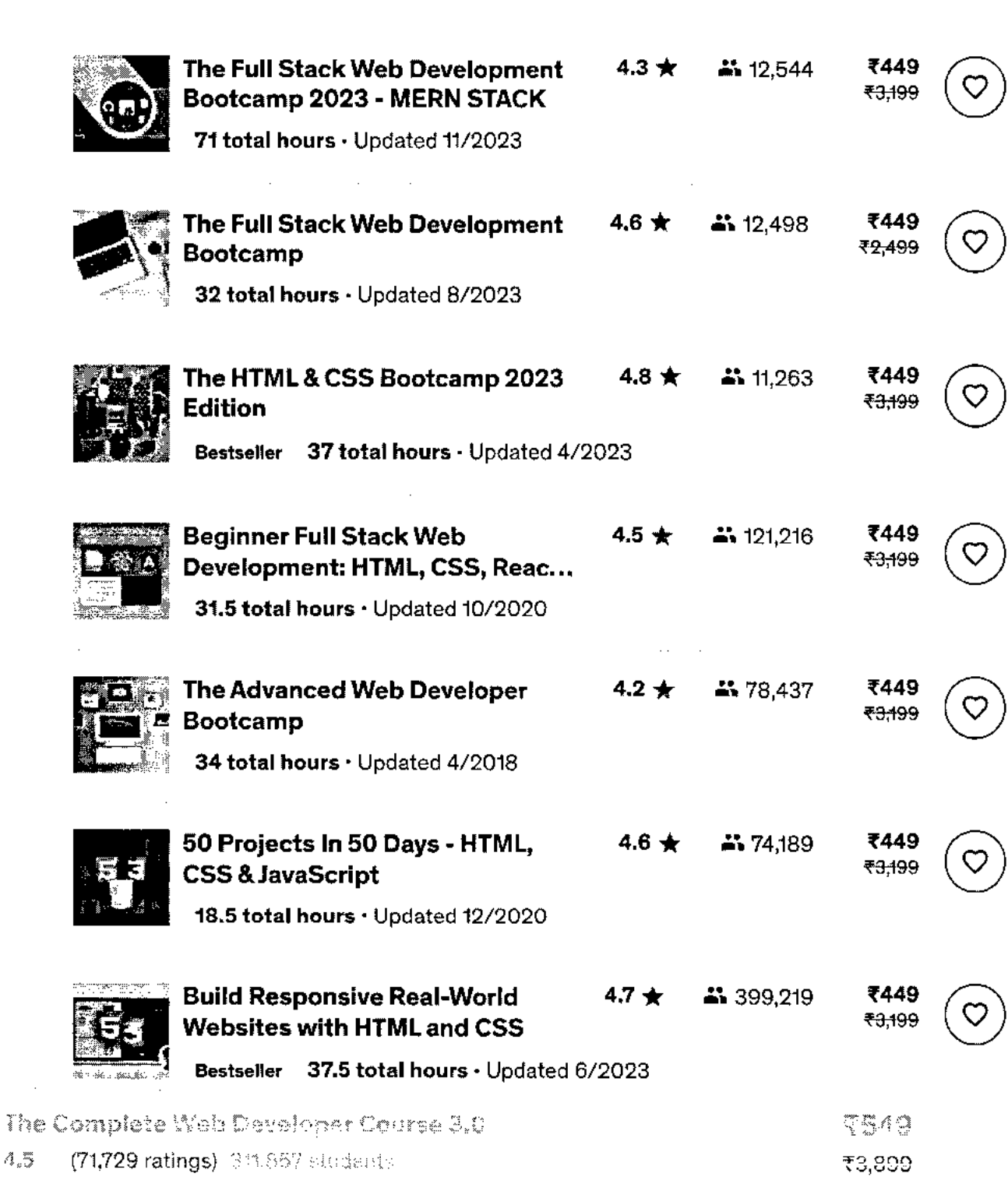

4449-445

 $\cdot$ 

- **MySQL Databases**
- **APIs**
- **Linux Command Line**
- **Python**
- **SEC? search engine optimisation**
- **Web Hosting 101**

Don't waste your time learning from out-of-date books, clunky and expensive online courses and yawnsome YouTube videos again!

With **The Complete Web Developer Course 3.0** everything's ready to go, in one convenient, mapped-out platform.

Plus you'll get fast, friendly, responsive support by email, Twitter and on the Udemy forums. Cr enjoy chatting with thousands of other students in my friendly forums.

*\*\*\*\*\* `By far this course is amazing, all thanks to the instructor, his way of teaching is very understandable and easy for most people, well that's just a typical logical guess, anyways good content!!! -* **Uday** *S.* 

**I guarantee that ANYONE can benefit from taking this course, whether it's earning some extra money or changing your career altogether.** 

So what are you waiting for? Transform your world and sign up to **The Complete Web Developer Course 3.0** today!

Happy coding!

### **Who this course is for:**

- Anyone who wants to learn to code
- Anyone who wants to generate new income streams
- **Animas udss usede to hullel usheltes**

The Complete Wab Dovaloper Cuurse 3,0"

45 (71,729 rating5)mm R57 tudents s onn

3349

 $\blacksquare$ 

Or maybe you're coding already and want to take things to the next level?

#### **Welcome to The Complete Web Developer Course 3.0!**

This course was designed and created by Rob Percival and is the MOST CURRENT, IN-DEPTH and UP TO DATE web development course online!

Over **300,000 students** have already learnt web development from Rob, so join them today and go from beginner to expert in just six weeks (or take it at your own pace—whatever suits you!)

No matter where you are in your coding journey, this web developer course is packed full of the high-quality tutorials and hands-on practical projects you need to developer as a coder.

\*\*\*\*\* It has been a wonderful experience, the concepts have been very well articulated. I am enjoying it.' - Nicholas M.

\*\*\*\*\* 'Awesome course! Very detailed and love the working examples given.' - Vagabond E.

#### **Practical projects and code builds!**

Build new projects across **14** course sections, and build all of the following (and more!) from scratch:

- **A Portfolio Website in CSS** a landing page for you to tell the world about you! Show off all projects you've finished using this page.
- **A Wordule Game in Python** make a game to share with friends, and prove your coding chops at the same time!
- **A Twitter Client** display a twitter feed on your desktop or mobile app with this project build
- **A working WordPress website** for your or your client, and with a dedicated contact form to gather user data too!
- **An App landing page with Bootstrap** exactly what it sounds like!

\*\*\*\*\*' I already had a base, self-taught knowledge of HTML and CSS but this course is giving me a real grounding and better knowledge of the actual intricacies and whys and wherefores of why certain things are the way they are. very much enjoying it. - **Sarah S.** 

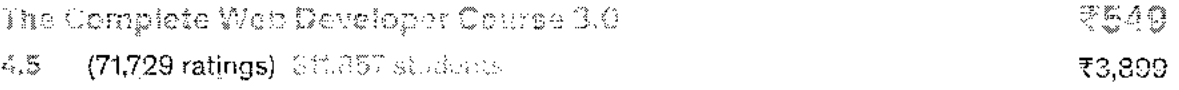

### Subscribe to Udemy's top courses

Get this course, plus 11,000<sup>2</sup> of our tep-raten courses, while Pennetal Plan, Learn more

#### **Start subscription**

Stricting at ₹750 phr moath. Ceardizmaline

### **What you'll learn**

- ✓ **Build websites and webapps**
- ✓ **Get a job as a junior web developer**
- ✓ **Start your own online business**
- ✓ **Be proficient with databases and server-side languages**
- ✓ **Build HTML-based mobile apps**
- ✓ **Bid for projects on freelance websites**
- ✓ **Be a comfortable front-end developer**

### **This course includes:**

- 
- 
- N

 $\overline{C}_{\rm eff}^{\rm N}$  ,  $\overline{C}_{\rm eff}^{\rm N}$ 

- 1:) 31 hours on-demand video a 104 downloadable resources
- **■** Assignments **D** Access on mobile and TV
	- 33 articles  $\Phi$  Certificate of completion

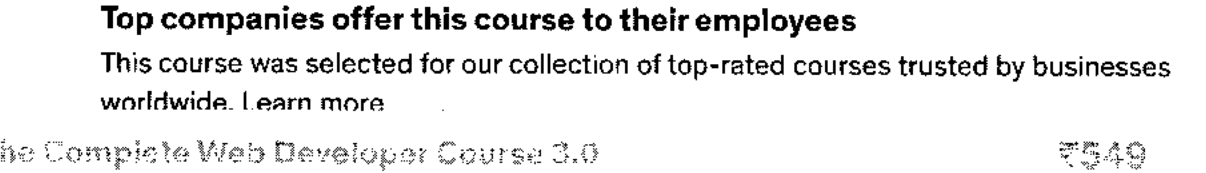

(71,729 ratings) of the Students (2000) and the contract of the contract of the contract of the contract of the contract of the contract of the contract of the contract of the contract of the contract of the contract of th

**https://www.udemy.com/course/the-complete-web-developer-course-2/ 2/13** 

J)

Machine Learning with Python (basic to advanced) | Udemy

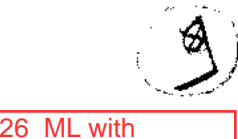

Python-Udemy

DIWALI SALE | Courses as low as ₹449 through Nov 10. 2 days left!

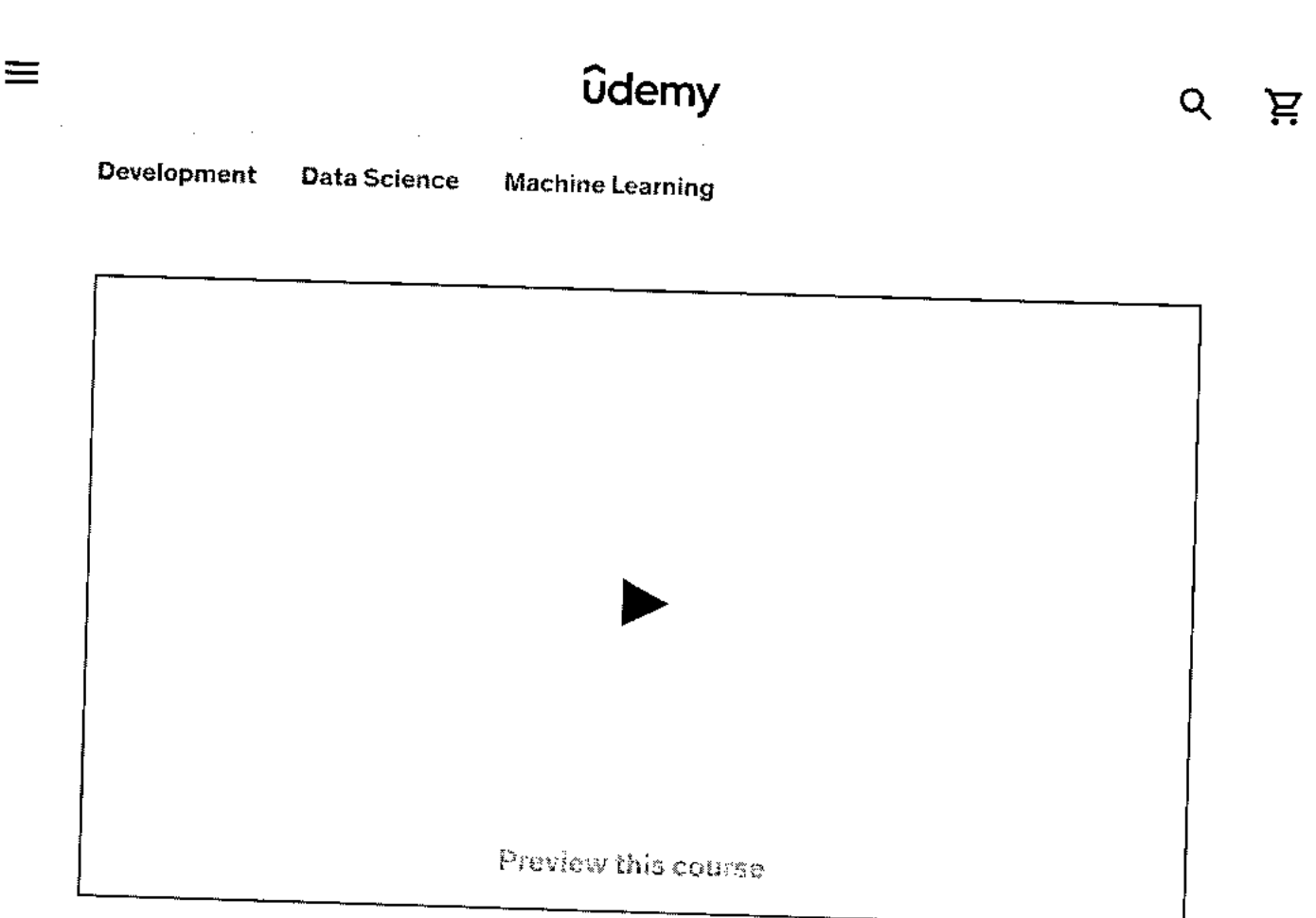

## Machine Learning with Python (basic to advanced}

Learn core concepts of Machine Learning. Apply ML techniques to real-world problems and develop AI/ML based applications

3.7 ★★★☆(198.ratings) 39,206 students

### Created by Uplatz Training

Last updated 1/2021 English

Foglish [Auto]

Machine Learning with Python (basic to adv... (198 ratings) 39,206 mudents 3.7

8449 ₹1,909

Buy now

 $\bar{z}$ 

 $\ddot{\phantom{a}}$ 

 $\frac{1}{2}$ 

 $\frac{1}{2}$  $\bar{z}$  $\bar{a}$ 

 $\bar{z}$ 

 $\pm$  $\frac{1}{2}$ 

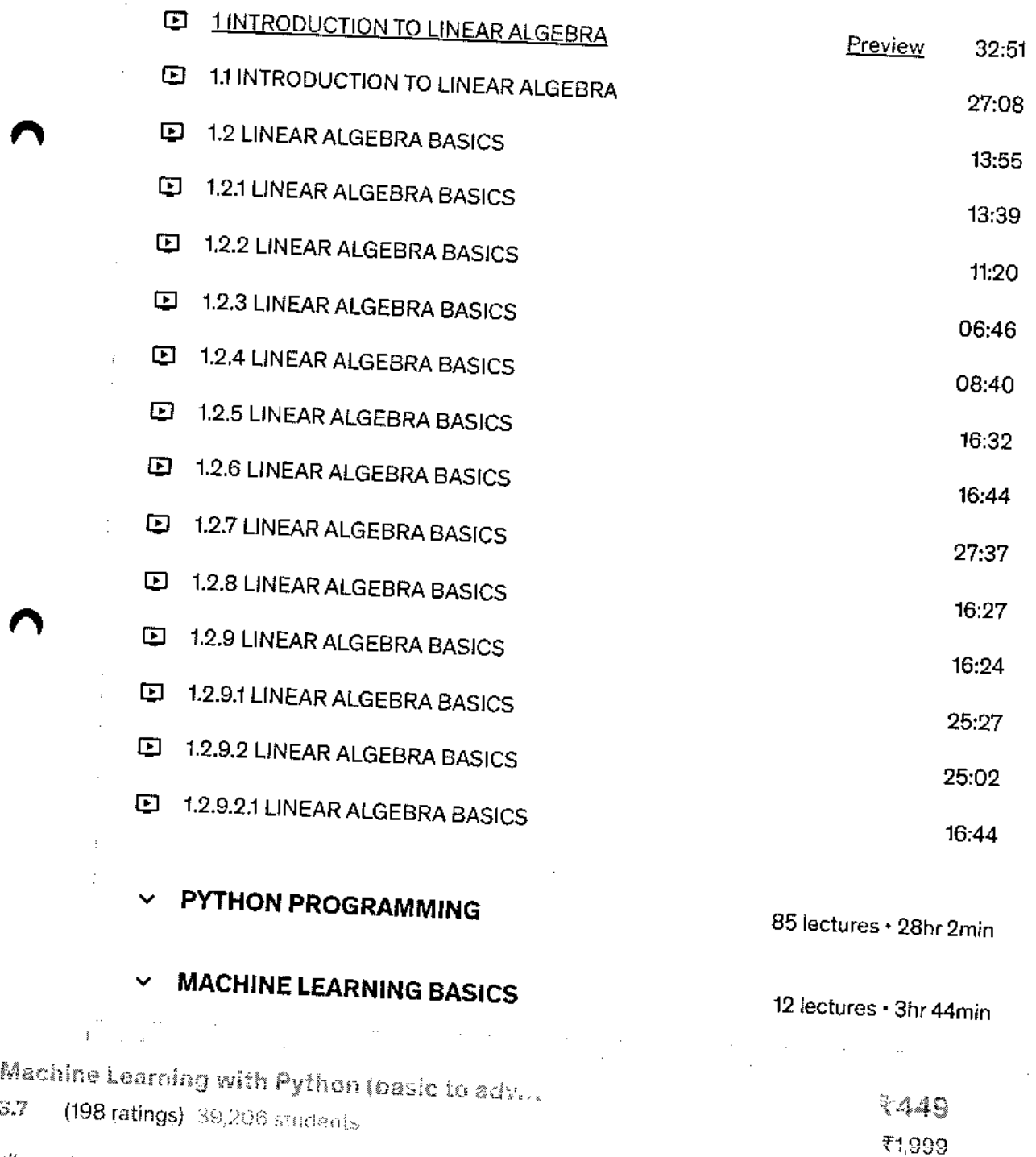

ittps://www.udemy.com/course/machine-learning-concepts-and-application-of-ml-using-python/

 $3.7$ 

- Python may be used to automate data analysis
- Explain what machine learning is
- Work with data that is updated in real time
- Learn about predictive modelling tools and methodologies
- Discuss machine learning algorithms and how to put them into practice
- Validate the algorithms of machine learning
- Explain what a time series is and how it is linked to other ideas
- Learn how to conduct business in the future while living in the now
- Apply machine learning techniques on real world problem or to develop Al based application
- Analyze and Implement Regression techniques
- Solve and Implement solution of Classification problem
- Understand and implement Unsupervised learning algorithms

**Objective:**  Learning basic concepts of various machine learning methods is primary objective of this course. This course specifically make student able to learn mathematical concepts, and algorithms used in machine learning techniques for solving real world problems and developing **0.)** new applications based on machine learning.

#### **Topics**

### **• Python for Machine Learning**

Introduction of Python for ML, Python modules for ML, Dataset, Apply Algorithms on datasets, Result Analysis from dataset, Future Scope of MI..

### **• Introduction to Machine Learning**

What is Machine Learning, Basic Terminologies of Machine Learning, Applications of ML, different Machine learning techniques, Difference between Data Mining and Predictive Analysis, Tools and Techniques of Machine Learning.

### **• Types of Machine Learning**

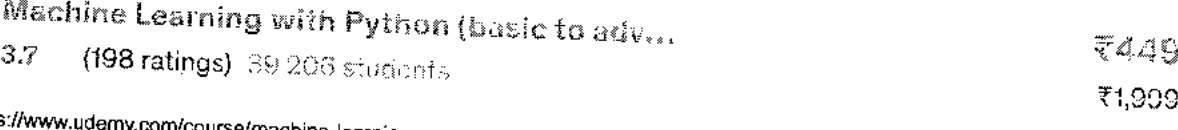

ittps://www.udemy.com/course/machine-learning-concepts-and-application-of-ml-using-python/

• Splitting dataset using TRAINTESTSPLIT

#### **7. Decision Trees**

- Introduction to Decision Tree
- Decision Tree algorithms

#### **8. Unsupervised Learning**

- Introduction to Unsupervised Learning
- Unsupervised Learning algorithms
- Applying Unsupervised Learning

#### **9. AHC Algorithm**

#### **10. K-means Clustering**

- Introduction to K-means clustering
- K-means clustering algorithms in detail

#### **11. DBSCAN**

- Introduction to DBSCAN algorithm
- Understand DBSCAN algorithm in detail
- DBSCAN program

## **Who this course is for:**

- Machine Learning Engineers & Artificial Intelligence Engineers
- Data Scientists & Data Engineers
- Newbies and Beginners aspiring for a career in Data Science and Machine Learning
- Machine Learning SMEs & Specialists
- Anyone (with or without data background) who wants to become a top ML engineer and/or Data Scientist
- Data Analysts and Data Consultants
- **Data Visualization and Business Intelligence Developers/Analysts**

Machine Learning with Python (basic to adv...

3.7 (198 ratings) :39,206 students

₹440 ₹1,999

 $\blacksquare$ 

**(/learn) 40 Menu Sign in(https://api.freecodecamp.org/signin** 

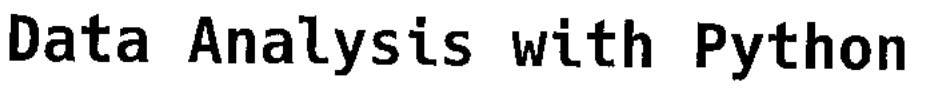

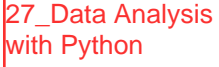

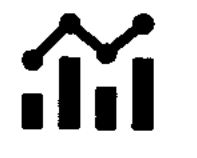

**Data Analysis has been around for a long time. But up until a few years ago, developers practiced it using expensive, closed-source tools like Tableau. But recently, Python, SQL, and other open libraries have changed Data Analysis forever.** 

**In the Data Analysis with Python Certification, you'll learn the fundamentals of data analysis with Python. By the end this certification, you'll know how to read data from sources like CSVs and SQL, and how to use libraries like Numpy, Pandas, Matplotlib, and Seaborn to process and visualize data.** 

### **Courses**

### **Data Analysis with Python**

In these comprehensive video courses, created by Santiago Basulto, you will learn the whole process of data analysi: **You'll be reading data from multiple sources (CSV, SQL, Excel), process that data using NumPy and Pandas, and visualize it using Matplotlib and Seaborn,** 

**Additionally, we've included a thorough Jupyter Notebook course, and a quick Python reference to refresh your programming skills.** 

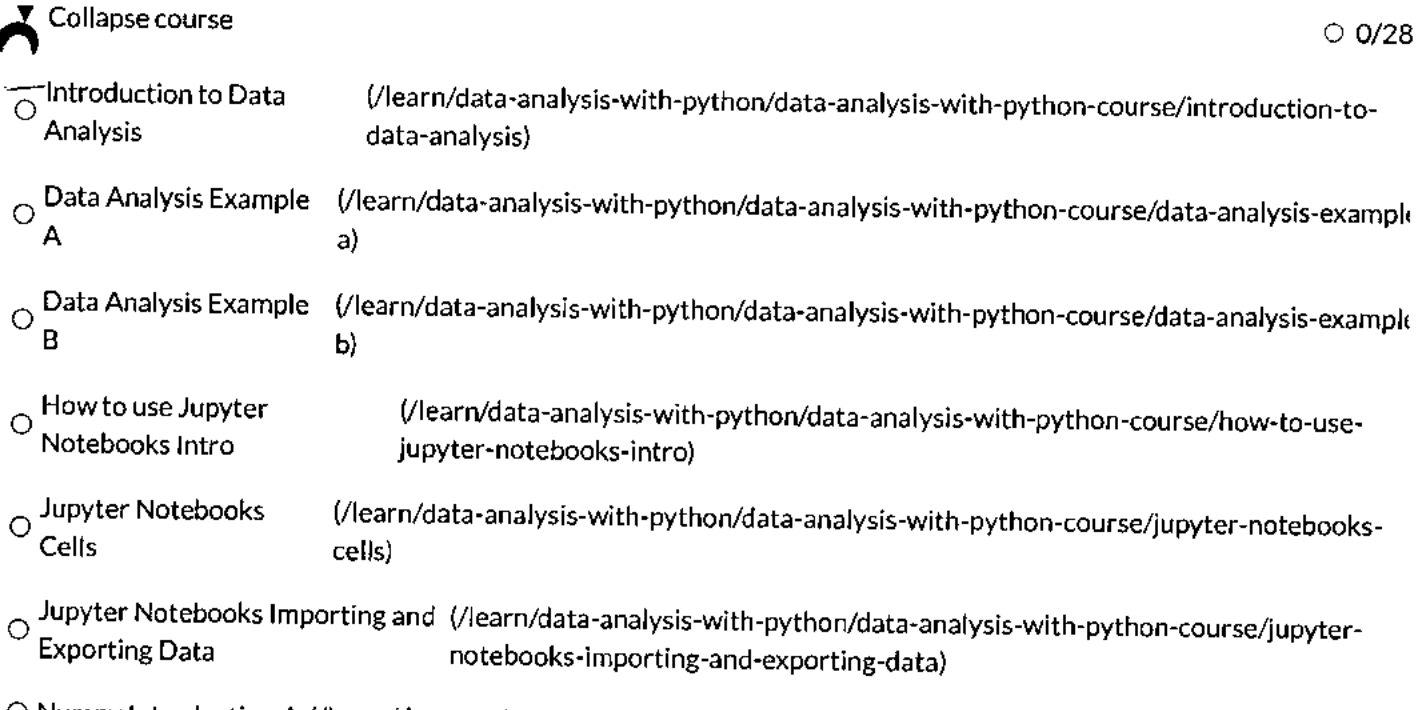

**O Numpy Introduction A (/learn/data-analysis-with-python/data-analysis-with-python-course/numpy-introduction-a)** 

In this course, you'll learn how NumPy works and how it compares to Python's built-in lists. You'll also learn how<br>write code with NumPy, indexing, reshaping, applied statistics, and much more.

 $\blacktriangleright$  Expand course

 $\circ$  0/9

### Data Analysis with Python Projects

There are many ways to analyze data with Python. By completing these projects, you will demonstrate that you have a good foundational knowledge of data analysis with Python.

Finish them all to claim your Data Analysis with Python certification.

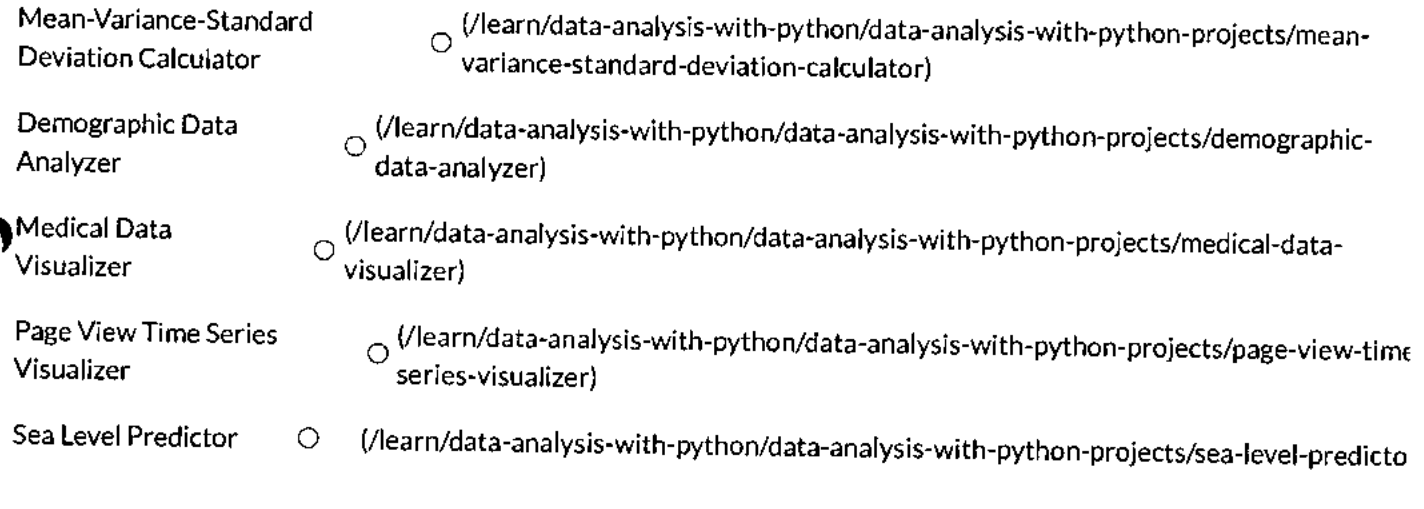

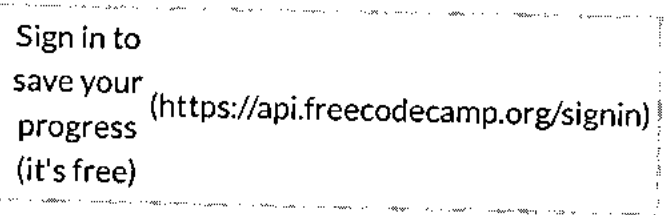

### Browse our other free certifications (we recommend doing these in order)

#### Earn free verified certifications with freeCodeCamp's core curriculum: Г

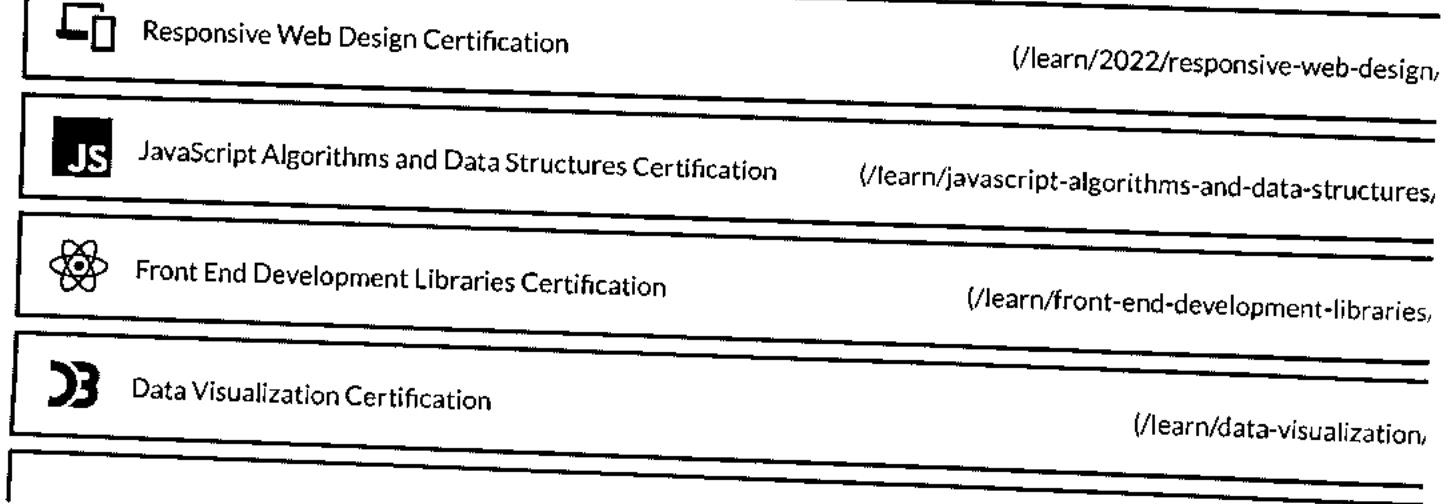

#### 11/8/23, 4:42 PM

#### Data Analysis with Python Certification | freeCodeCamp.org

Donations to freeCodeCamp go toward our education initiatives, and help<br>(/learn) pay for servers, services, and staff.

You can make a tax-deductible donation here (/donate).

JavaScript 2D Array (https://www.freecodcE<del>nt.CorverSearcripters.g</del><br>|- Sign in(https://api.freecodecamp.org/signin) |-Rename Column in Pandas (https://www.frdeclatecamicong/perzy/holtps:// K-Nearest Neighbors Algo (https://www.freifecxtecEumpting/meExx%l-(httaps: Remove From String Python (https://www.ffaecadedailepinalig/mainalidatosi Clear Formatting in Excel (https://www.freekodexatring.htg/inelias/hat/Excell Check if File Exists Python (https://www.frekeochec@wprdDig/thin/Ps/thon-tbet

#### Our Charity

About (https://www.freecodecamp.org/news/about/) Alumni Network (https://www.linkedin.com/school/free-code-camp/people/)

Open Source (https://github.com/freeCodeCamp/) Shop (https://www.freecodecamp.org/shop/)

Support (https://www.freecodecamp.org/news/support/) Sponsors (https://www.freecodecamp.org/news/sponsors/)

Academic Honesty (https://www.freecodecamp.org/news/academic-honesty-policy/)

Code of Conduct (https://www.freecodecamp.org/news/code-of-conduct/) Privacy Policy (https://www.freecodecamp.org/news/privacy-policy/)

Terms of Service (https://www.freecodecamp.org/news/terms-of-service/) Copyright Policy (https://www.freecodecamp.org/news/copyright-policy/

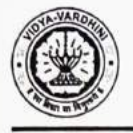

#### VIDYAVARDHINI'S CULLEGE OF ENGINEERING & TECHNOLOGY DEPARTMENT OF INFORMATION TECHNOLOGY K.T. Marg, Vasai Road (W), Dist-Palghar - 401202, Maharashtra

Date: 12/10/22

To, Principal, **VCET** 

28 Student Development Programme on **JAVA** programing

#### Subject: Regarding Value addition program for student development on "Advanced Java Programming" for SE students.

Dear Sir,

Department of Information Technology want to organize Student Development Programme (SDP) and Bridge Course on "Advanced Java Programming", which is to be held from  $12/12/22$  to  $23/12/2022$  in the offline mode. SDP is designed for 60 hrs which is an Advance course on Java Programming. The content of the course is enclosed herewith. The course will be highly beneficial for the students to make them industry ready.

Our faculties will the resource persons for most of the sessions. Some sessions will be arranged by inviting external speaker. The approximate expenses towards the remuneration will be approximately Rs. 20,000/. We herewith request you to grant the permission to conduct the SDP and sanction Rs. 20,000/- for the same.

Dr. Thaksen Parvat HOD IT

To<br>Registos Acroad<br>- Approved.

 $2\sqrt{91122}$ 

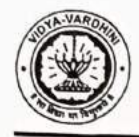

#### VIDYAVARDHINI'S COLLEGE OF ENGINEERING & TECHNOLOGY

DEPARTMENT OF INFORMATION TECHNOLOGY

K.T. Marg, Vasai Road (W), Dist-Palghar - 401202, Maharashtra

#### **Syllabus**

Databases 3 days SQL queries Functions/procedures NoSQL

#### Core java 2 days

Advanced java 3 days

Collections Generics Lambda functions Concurrency Regex Event handling Stream APIs Thread

**Features 2 days** JUnit **JDBC** Hibernate

 $\mathcal{I}$ 

HEAD

Dept. of Information Technology Vidyavardhiut's College of Engineering and Technology. Vasai Road 401 202.

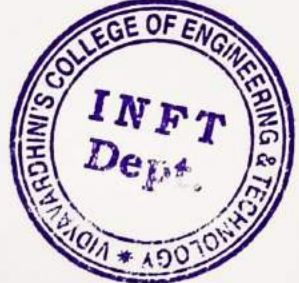

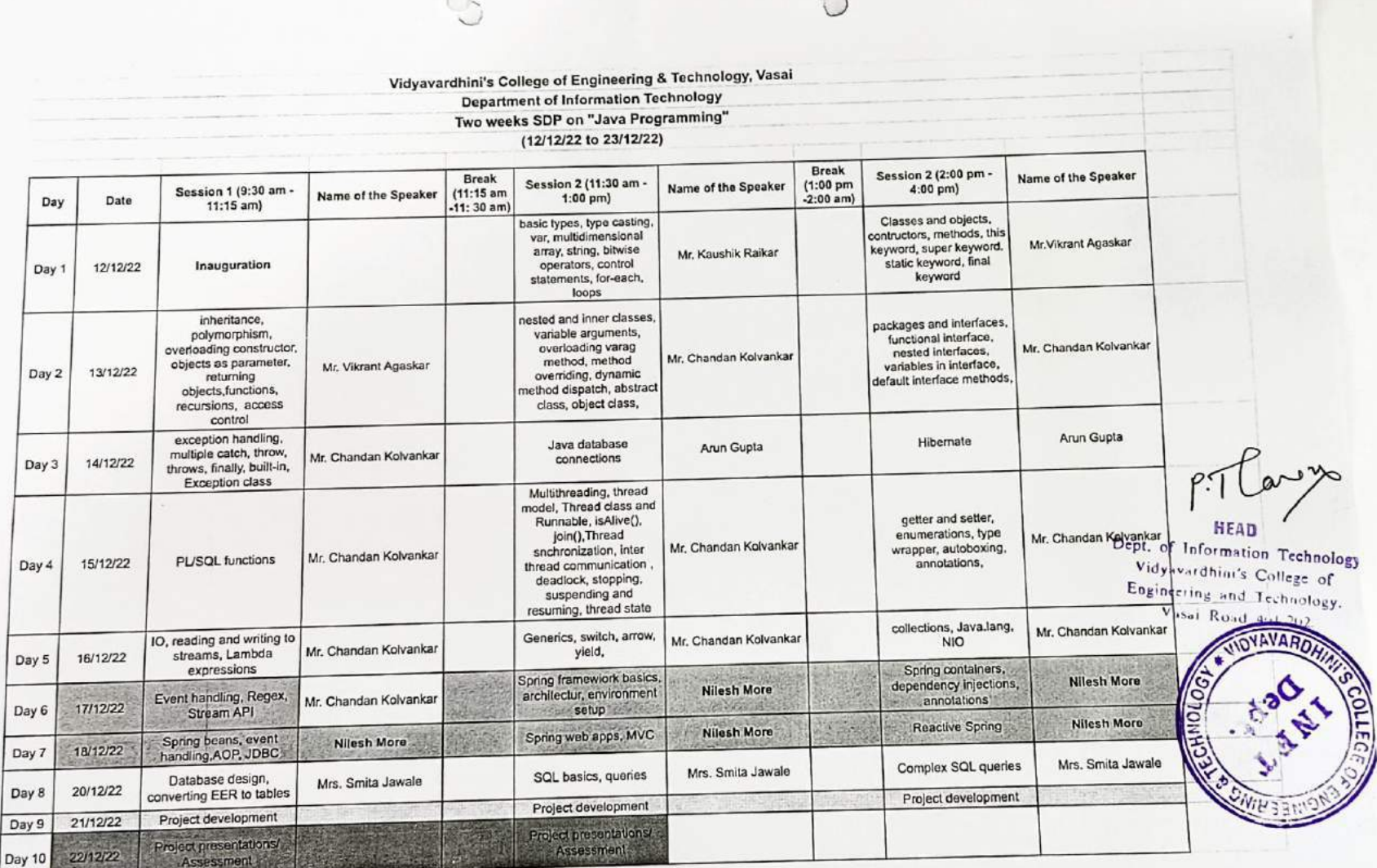

Day

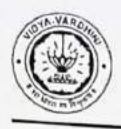

 $\sim$ 

## **VIDYAVARDHINI'S COLLEGE OF ENGINEERING & TECHNOLOGY**

DEPARTMENT OF INFORMATION TECHNOLOGY

K.T. Marg, Vasai Road (W), Dist-Palghar - 401202, Maharashtra

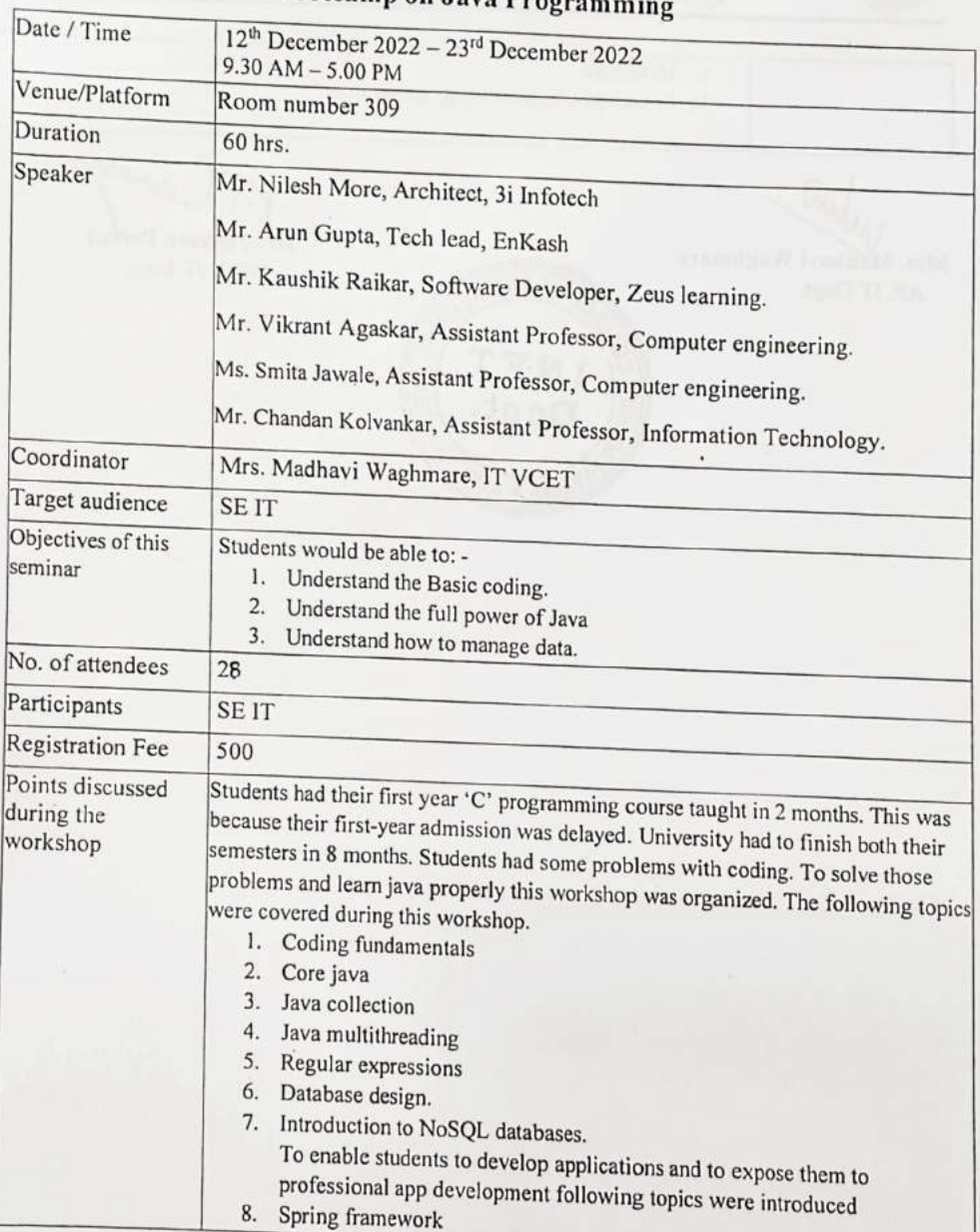

#### Seminar on Bootcamp on Java Progr

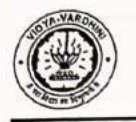

### VIDYAVARDHINI'S COLLEGE OF ENGINEERING & TECHNOLOGY DEPARTMENT OF INFORMATION TECHNOLOGY

K.T. Marg, Vasai Road (W), Dist-Palghar - 401202, Maharashtra

9. Hybernate 10. Project development using Spring Boot.

 $\widehat{M}$ Mrs. Madhavi Waghmare AP, IT Dept.

Dr. Thaksen Parvat

HOD, IT Dept.

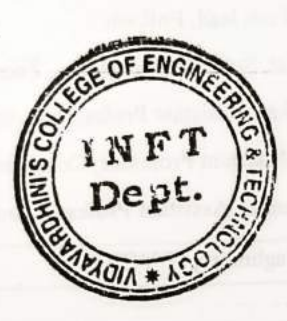

antiquiary in 8 months. Scudents feel some problems will be collected in the same and fears juva property this variations out and the formulation logic grand strip of

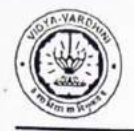

 $\circ$ 

C.

### VIDYAVARDHINI'S COLLEGE OF ENGINEERING & TECHNOLOGY DEPARTMENT OF INFORMATION TECHNOLOGY

K.T. Marg, Vasai Road (W), Dist-Palghar - 401202, Maharashtra

#### Snapshots of the event:

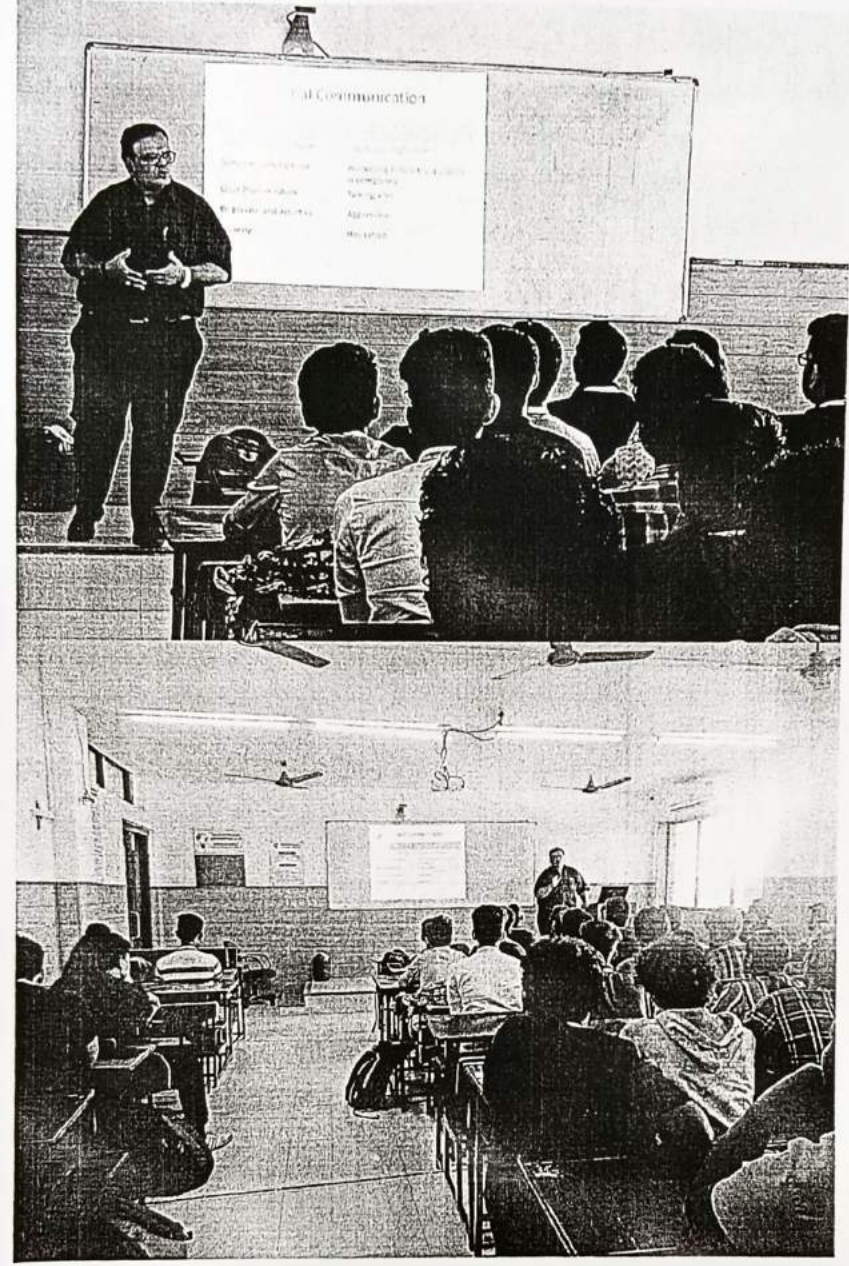

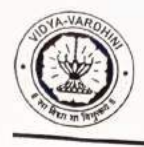

### VIDYAVARDHINI'S COLLEGE OF ENGINEERING & TECHNOLOGY DEPARTMENT OF INFORMATION TECHNOLOGY K.T. Marg, Vasai Road (W), Dist-Palghar - 401202, Maharashtra

29 Student **Develoment** Programme on **MERN Stack** 

Date: 12/10/22

To, The Principal, **VCET** 

## Subject: Regarding Value addition program for student development on "JS Stack" for

Dear Sir.

Department of Information Technology want to organize Student Development Programme (SDP) and Bridge Course on "JS Stack", which is to be held from 12/12/22 to 23/12/2022 in the offline mode. SDP is designed for 60 hrs which is an Advance course on Java Programming. The content of the course is enclosed herewith. The course will be highly beneficial for the students to make them industry ready.

Our faculties will the resource persons for most of the sessions. Some sessions will be arranged by inviting external speaker. The approximate expenses towards the remuneration will be approximately Rs. 20,000/. We herewith request you to grant the permission to conduct the SDP and sanction Rs. 20,000/- for the same.

Dr. Thaksen Parvat **HODIT** 

Registan Acrocut.<br>- Approved.

 $\frac{\gamma}{11!}$ 

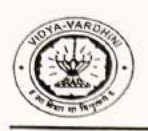

#### VIDYAVARDHINI'S COLLEGE OF ENGINEERING & TECHNOLOGY DEPARTMENT OF INFORMATION TECHNOLOGY K.T. Marg, Vasai Road (W), Dist-Palghar - 401202, Maharashtra

#### Syllabus

JS stack.

1. Databases 2 days

SQL

mongodb

Redis

AWS Redshift

- 2. React 3 days
- 3. React Native 2 days
- 4. Nodejs 3 days

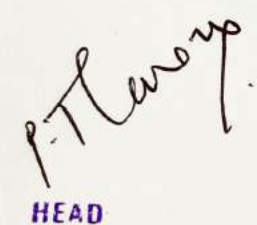

Dept. of Information Technology Vidyavardhim's College of Engineering and Technology. Vasai Road 401 202.

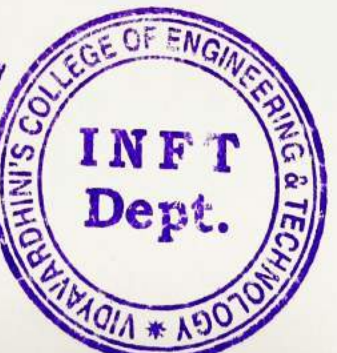

 $\overline{2}$ 

t. of Information Technology Especies and Icchoology. idyavardhin's College of Vata: Rond 4 | 202 Session 2 (2:00  $\left|\frac{\text{Name of the}}{\text{Name of the}}\right|$ HEAD Tayyab Ali Speaker Tarun Singh Tarun Singly Tarun Singh Swapnil Swapnil Mistry Mistry pm - 4:00 pm) NGinx server rendering, MVC Dealing with databases testing and<br>deployment lesting and deployment development Redux Express Project Break  $E_{2,00}$  $(1:00)$ am) Name of the Speaker Vidyavardhini's College of Engineering & Technology, Vasai<br>Department of Information Technology, Vasai Tayyab Ali Tarun Singh Swapnil Mistry Swapnil Mistry Tarun Singh Tarun Singh  $\bigcirc$ Department of Information Technology<br>Two weeks SDP on "Mechnology Session 2 (11:30 am -HTTP, DHCP, DNS, TLS, architecture, Rendering React component design application development (12/12/22 to 23/12/22) Enterprise Applications HTTP module, Crypto Project presentations express, generator,<br>conter SSL, Browser Project development SQL, PL/SQL A simple fullstack  $1:00$  pm) Higher order components NOSQL  $(11:15)$  $am - 11$ : **Break**  $30 \text{ am}$ **Raw Latrikoji** Name of the Sandip Nagale Swapnil Mistry Swapnil Mistry Tejas Kolvankar Tarun Singh Tarun Singh Speaker<br>Speaker Tarun Singh Session 1 (9:30 am -<br>11:45 Messackes Publistic Creating Rest API with Authentication Project presentations Data pipeline, Kafka Nodejs basics, NPM, Project development React hooks, refs, **Technology**<br>The LOS By Dulling Inauguration authentication asynchronous programming Webhooks  $11:15 \text{ am}$ event loop client side Firebase databases  $37/12/22$ 12/12/22 13/12/22 15/12/22 17/12/22 18/12/22 23/12/22 24/12/22 26/12/22 16/12/22 22/12/22 Date Day 10 Day 6 Day 8 Day 11 Day 9 Day 4  $Day 5$  $Day 2$  $Day 7$ Day<sub>1</sub> Day 3 Day Dunbart Butter D

3

### Seminar on **Bootcamp on MERN Stack**

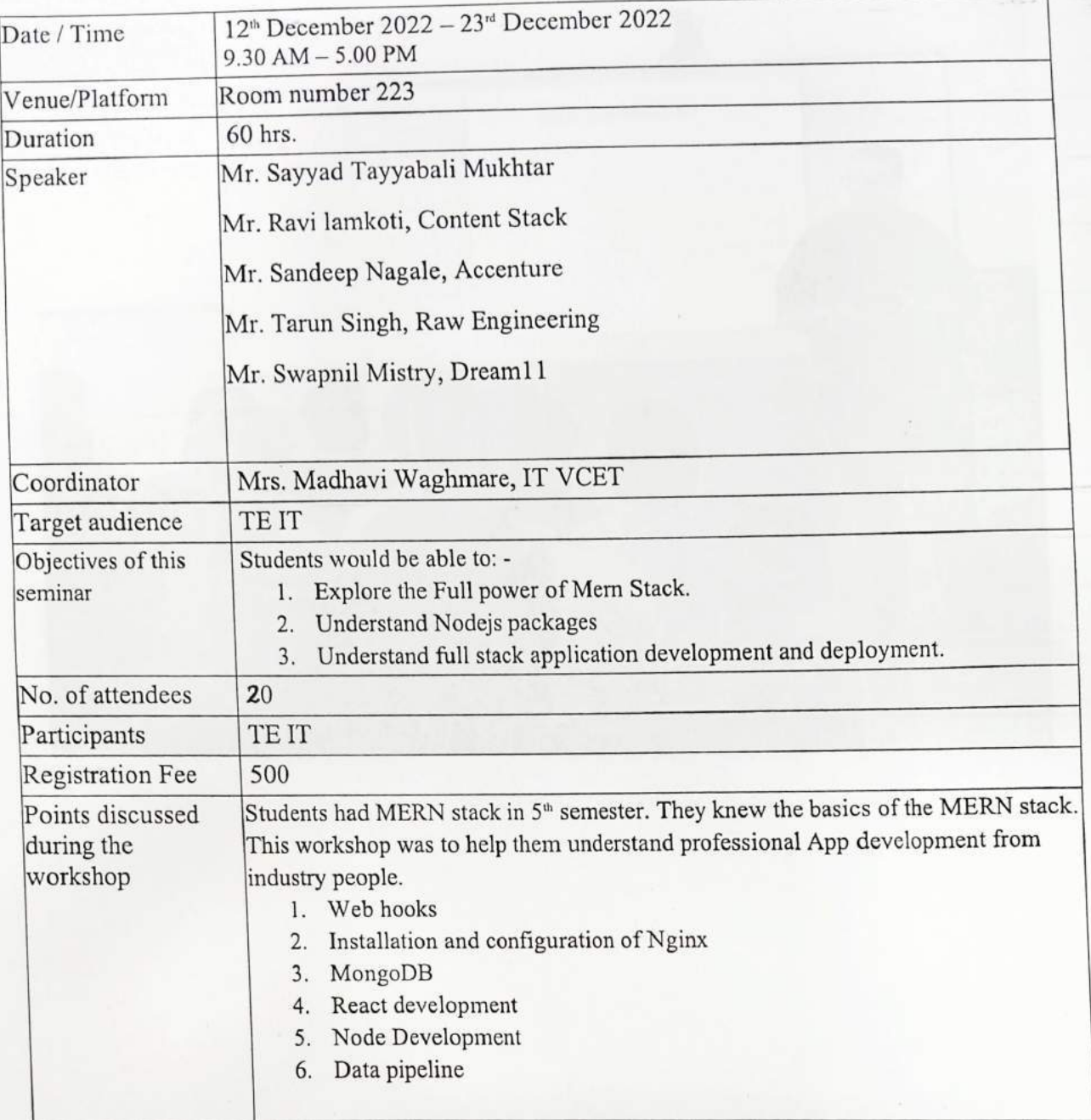

white

Mrs. Madhavi Waghmare AP, IT Dept.

 $\bigcirc$ 

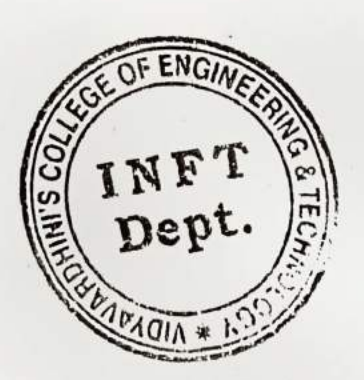

Dr. Thaksen Parvat

HOD, IT Dept.

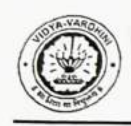

VIDYAVARDHINI'S COLLEGE OF ENGINEERING & TECHNOLOGY

DEPARTMENT OF INFORMATION TECHNOLOGY

K.T. Marg, Vasai Road (W), Dist-Palghar - 401202, Maharashtra

#### Seminar on **Bootcamp on MERN Stack**

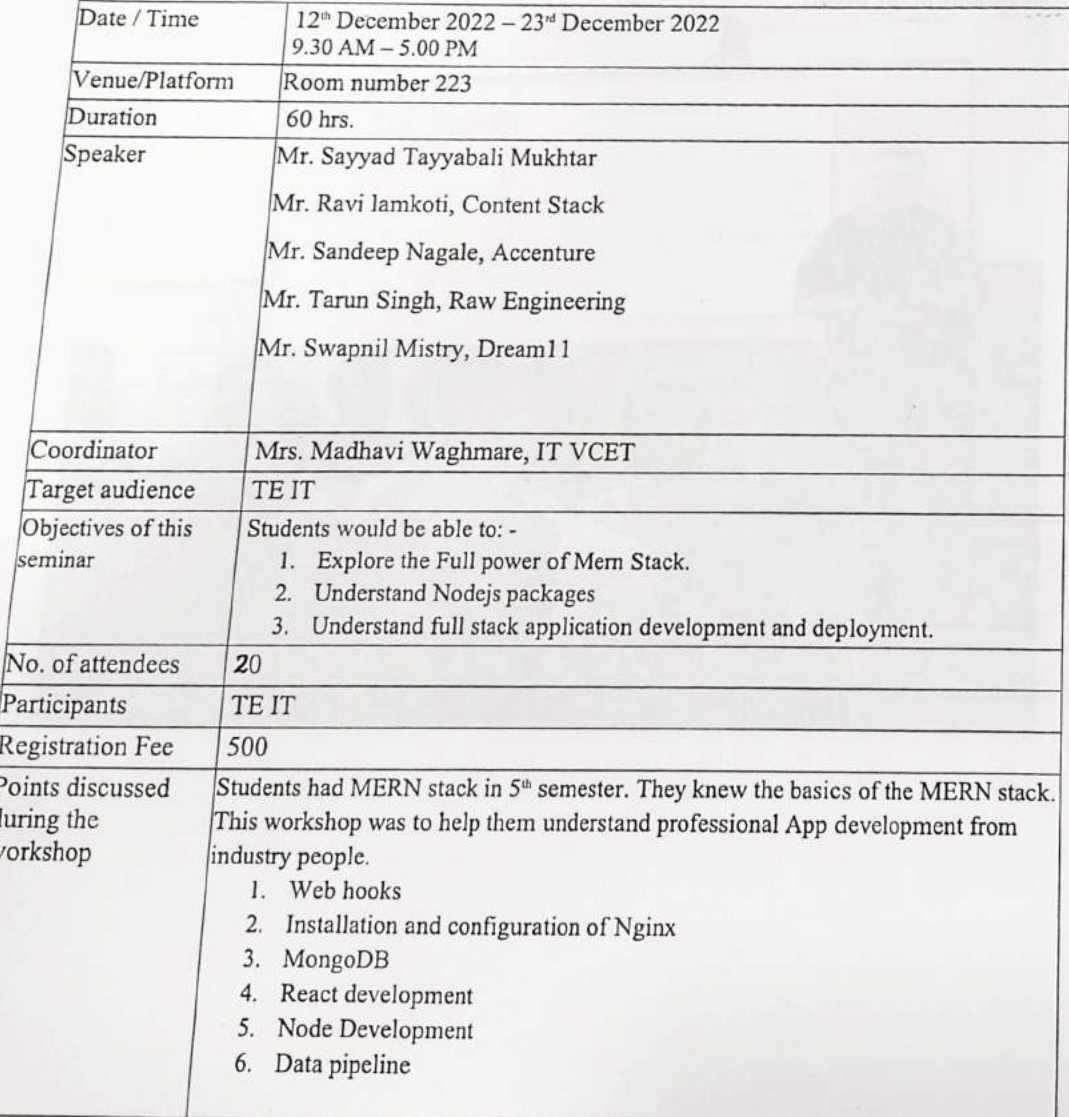

white

Mrs. Madhavi Waghmare AP, IT Dept.

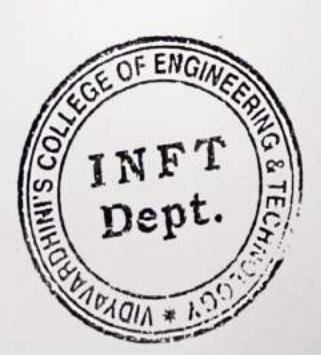

Dr. Thaksen Parvat HOD, IT Dept.

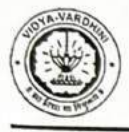

 $\odot$ 

### VIDYAVARDHINI'S COLLEGE OF ENGINEERING & TECHNOLOGY DEPARTMENT OF INFORMATION TECHNOLOGY K.T. Marg, Vasai Road (W), Dist-Palghar - 401202, Maharashtra

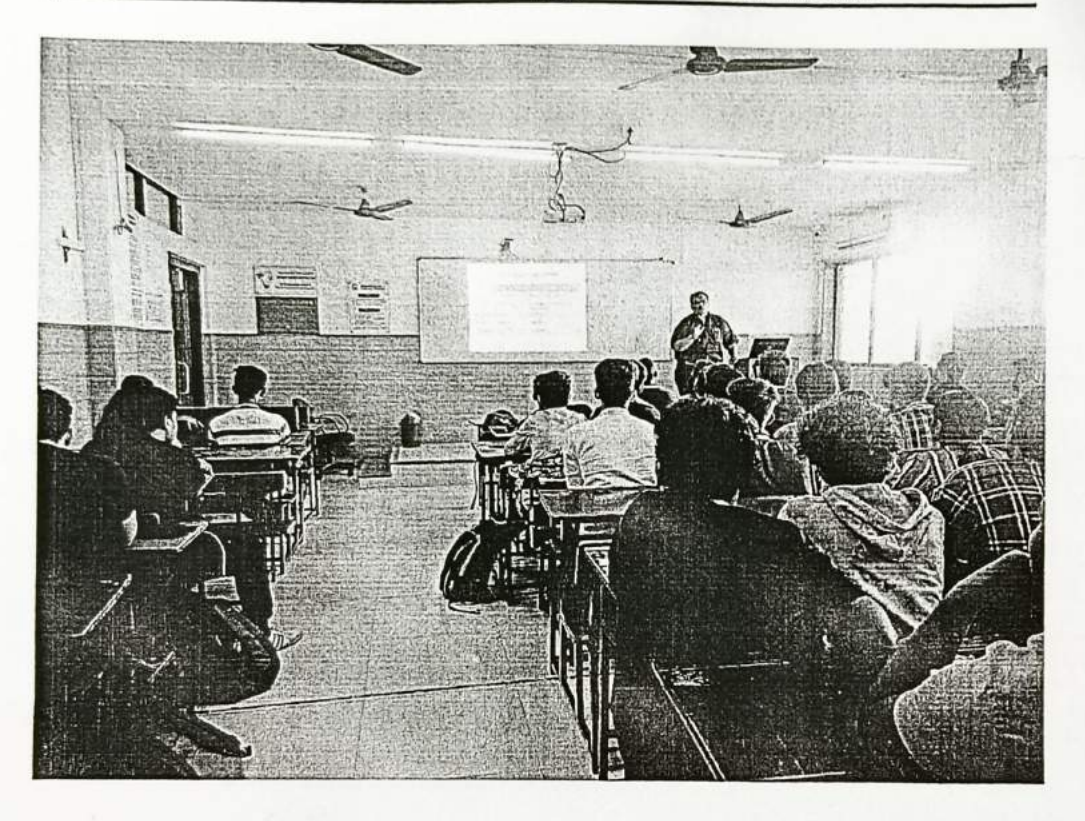

**To The Principal, VCET, Vasai (W)** 

30\_German Language Training Program

### **Subject: Permission for starting new Batch of German Language Course for June 2022- April 2023**

Respected Sir,

We have established German Club in 2016. The coming batch will be the 6<sup>th</sup> batch. The detailed reports **of previous batches are attached herewith.** 

**The syllabus is attached herewith.** 

**The proposed registration fees for this course is Rs. 3000/- only.** 

**Kindly permit to start the new batch.** 

**Thanking you.** 

**Yours faithfully,** 

**Prof. 'ogesh Pingle** 

**German Language Teacher** 

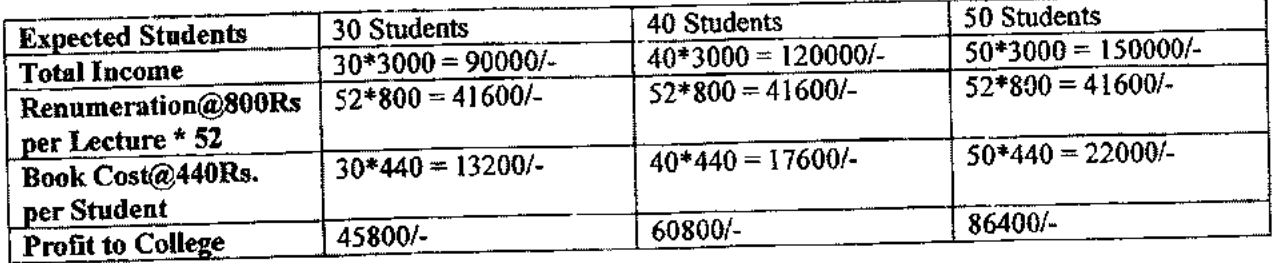

\*Last year permission letter is enclosed.

Kindly permit

 $H0D-TT$ 

 $48$   $\beta$   $\alpha$   $\lambda$   $\lambda$   $\beta$   $\lambda$   $\beta$   $\lambda$   $\beta$   $\lambda$   $\beta$   $\lambda$   $\beta$   $\lambda$   $\beta$   $\lambda$   $\alpha$ **-** 

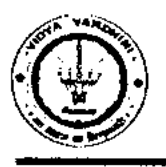

## **Vidyavardhini's College of Engineering & Technology**

German Club (Established in 2016)

### **Syllabus**

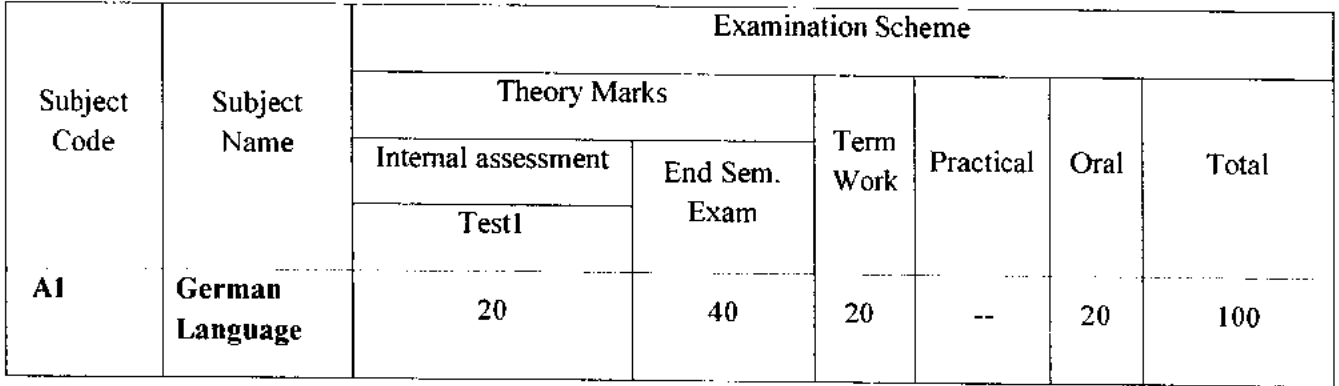

 $\blacktriangle$ 

### **Module —1 (12Hr) CO1**

- 1. Alphabets, Compound letters and their pronunciations
- 2. Practice pronunciations
- 3. Chapter **1** (Conversation)
- 4. Cases and Personal Pronoun, The Verb: Present Tense (Regular Verbs)
- 5. The Verb (Special Verbs) sein and haben
- 6. Chapter 2 (Conversation)
- 7. Possessive Pronoun, Demonstrative Pronoun and Reflexive pronoun
- 8. Numbers
- 9. Chapter 3 (Conversation)
- 10. Frage (Questions) pronouns: Wer (who) and Was (what)
- 11. Days, Months, Years
- 12. Myself, Our Family

# **12. Myself, Our Family**<br> **12Hr)** CO2

- **1.** Types of Verbs
	- a. Regular Verbs & Irregular Verbs
	- b. Transitive & Intransitive Verbs
	- c. Strong & Separable Verbs
	- d. Modal Verbs
- 2. Conjugation of Verbs
- 3. Chapter 4 (A Journey)
- 4. Nouns Declination
- S. Word Order Sentence formation
- 6. Chapter 5 (A friend Comes)
- 7. Chapter 6 (2 Hours 'in Munchen)
- 8. Prepositions with Dative (Local and Temporal)

**Vidyavardhini's College of Engineering & Technology** 

German Club (Established in 2016)

- **9. Prepositions with Accusative (Local and Temporal)**
- **10. Timings**

**Module - 3 (14Hr) CO3** 

- **1. Meals and Timings**
- **2. Chapter 7 (Conversation)**
- **3. Modal Verbs in detail**
- **4. Chapter 8 (My House)**
- **5. Prepositions with Dative or Accusative**
- **6. Articles depending on action and / or position (wohin and wo)**
- **7. Describe the picture**
- **8. Chapter 9 (A journey)**
- **9. Genitive Case**
- **10. Past Tense (Imperfect)**
- **11. Perfect Tense**
- **12. Verb Conjugation Schemes (Present Past Perfect)**

### **Module - 4 (14Hr) CO4**

- **1. Daily Routine (Morning till evening)**
- **2. Letter writing**
- **3. Adjective Declination**
- **4. Ja-nein-doch (Different anwers yes, no)**
- **5. Neben sentences (Composite sentences ) because, that**
- **6. Relative Sentences**
- **7. Colours, Vegetables, fruits**
- **8. Internet / Computer Vocabulary**
- **9. Email Writing**
- **10. Writing Resume (Bio Data)**

### **Text Books:**

- **1. "Deutsche Sprachlehre fur Auslander", by Dora Schulz, Heinz Griesbach, Max Hueber Verlag**
- **2. "Netzwerk Deutsch als Fremdsprache Al", by by Helen Schmitz Stefanie Dengler,Paul Rusch, Langenscheidt; First Indian Edition 2015 edition (2015)**

#### **Online References:**

- 1. https://www.youtube.com/channel/UCPK3Vd cdMZ35q6DWE1KFSA
- 2. https://onlinecourses.nptel.ac.in/noc21 hs30/preview
- 3. https://onlinecourses.nptel.ac.in/noc19\_hs50/preview

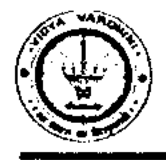

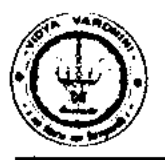

German Club (Established in 2016)

#### **Assessment:**

#### **Internal Assessment for 20 marks:**

Consisting of One Compulsory Class Test Approximately 40% to 50% of syllabus content must be covered in the test.

#### **End Semester Examination:**

End Semester Test consists of full syllabus.

Theory exam is of 40 M.

 $\bigcirc$ 

Term Work = 20 M which consists of at least 4 assignments, 4 quizzes.

Oral Exam = 20 M which consists of Dictation – 5 M, Listening Comprehension – 5 M, Reading Ability  $-5 M$ , Oral  $-5 M$ 

genthister<br>Hogesk 9. Pingle

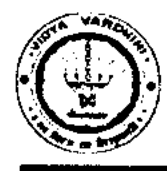

 $\bigcap$ 

### **Batch 209-20 and 2020-21**

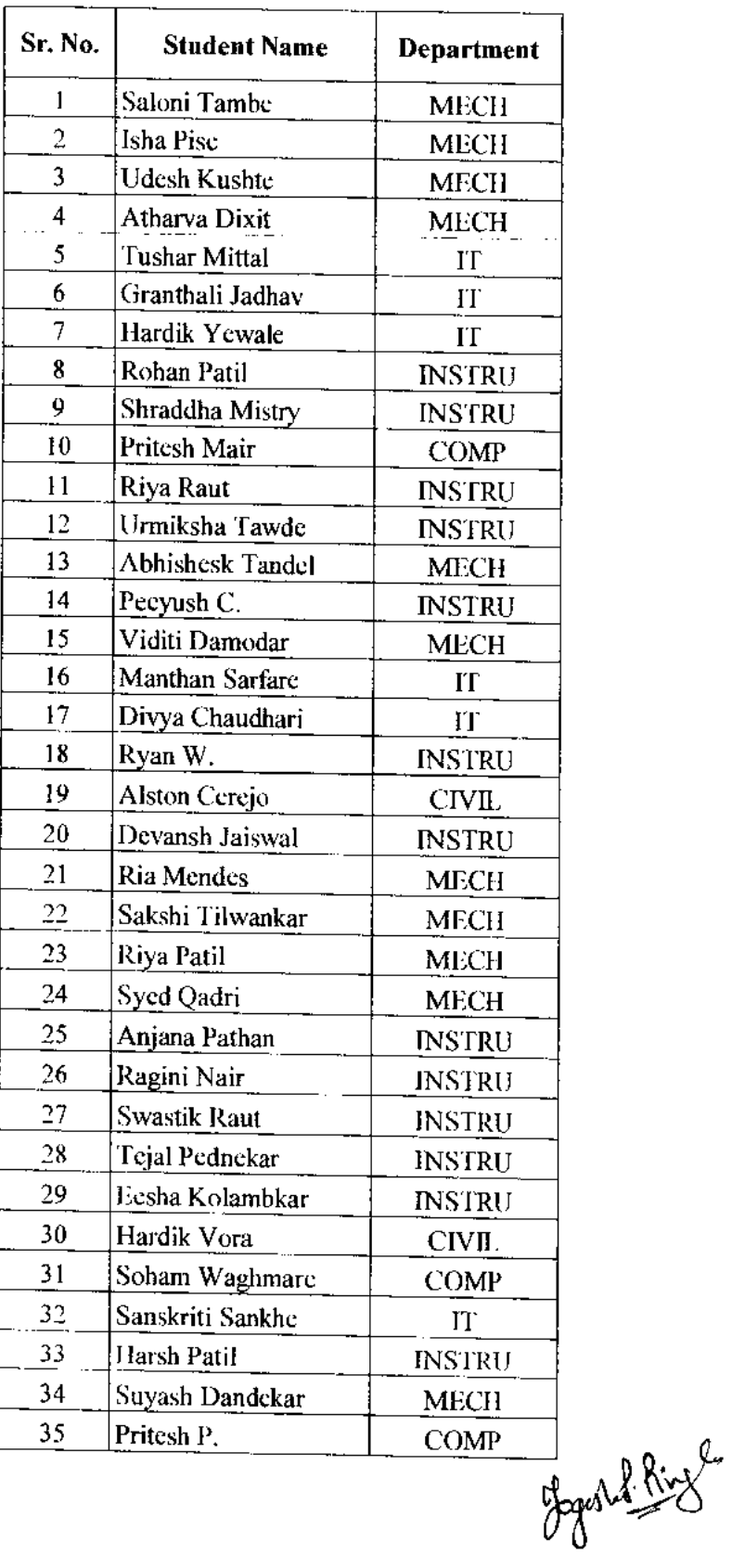

**NARD** 

 $\mathbb{R}$ Vidyavardhini's College of Engineering and Technology,  $\mathsf{v}_\mathsf{asal}$ 

German Club - Established in 2016

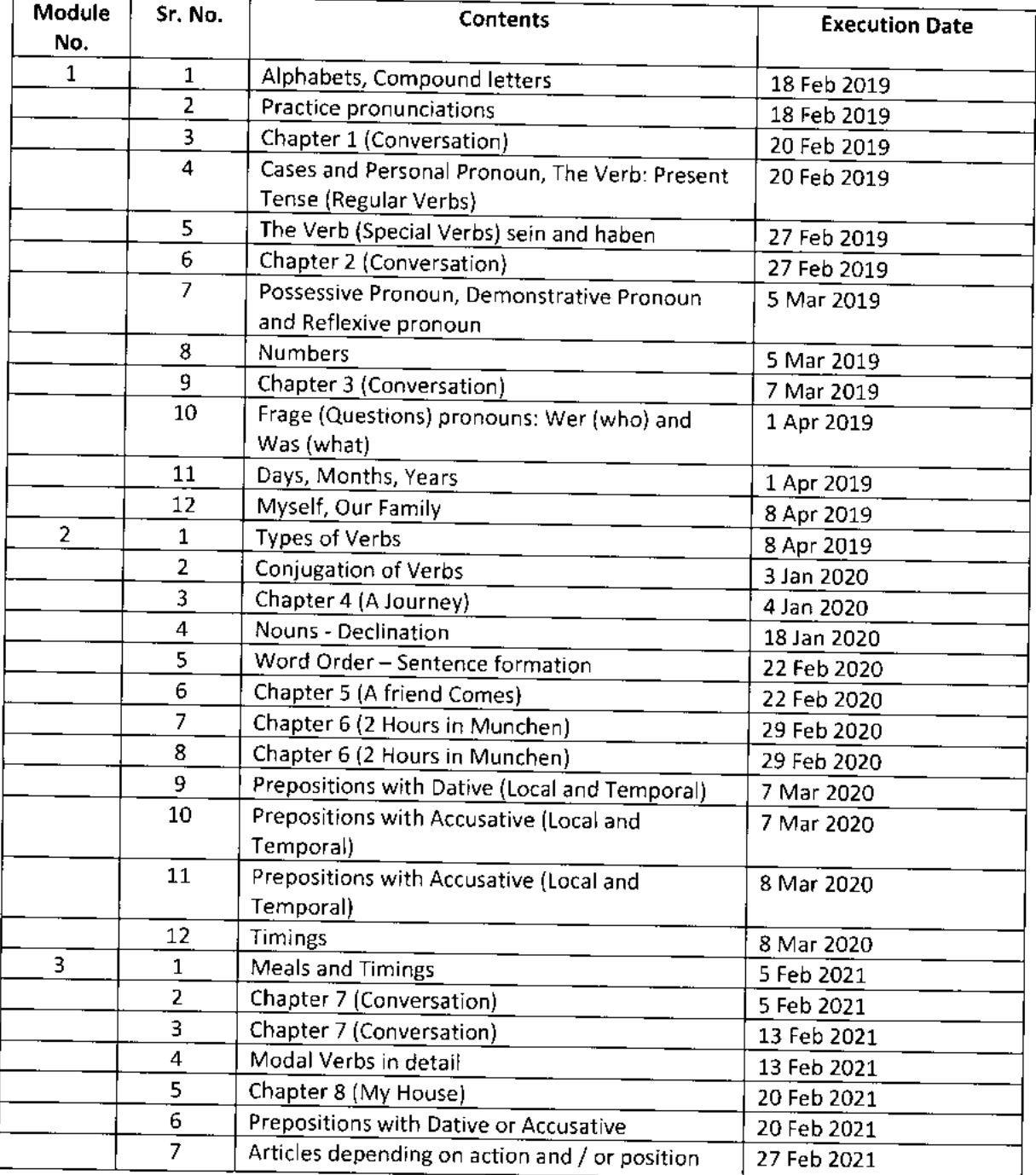

### **Lectures (2019-2021)**
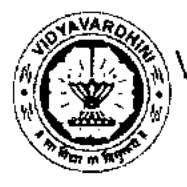

<sub>,</sub>Vidyavardhini's College of Engineering and Technology, <sub>Vasai</sub>

German Club - Established in 2016

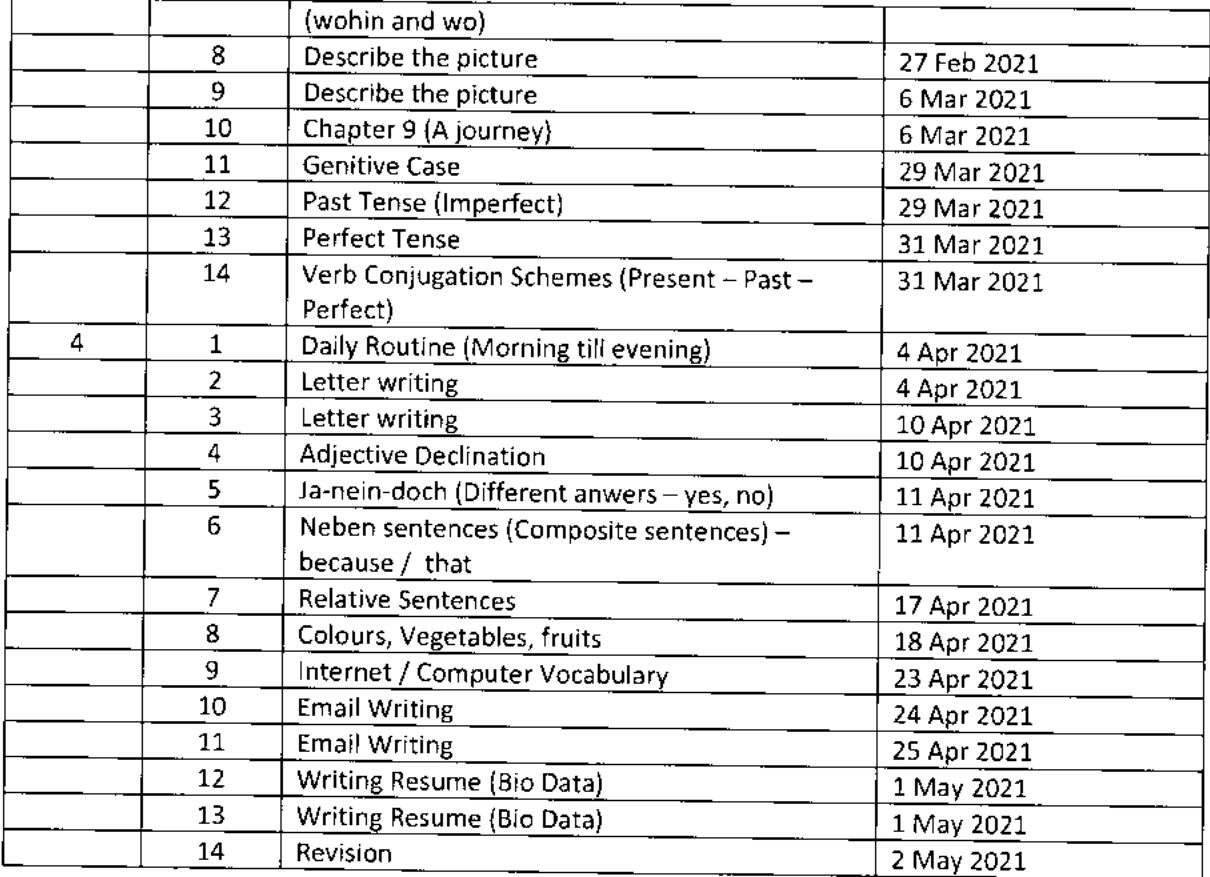

Vidyovordhini's College of Engineering & Technology German Club  $(2000 - 21)$ Deutschsprachiges Papier [40 marken] Allesen Sie und engänzen Sie die Zahlen. [2 marken]  $\mathbb{E}(t)$  null  $\hspace{0.1cm} \hspace{0.1cm} : \hspace{0.1cm} \underline{\hspace{0.1cm}}$  $(a) |4:$  $(4)$  sechs:  $(3)$  20 : \_\_\_\_\_\_ Blægginzen Sie die Verben in der richtigen form. [3 marken] (1) Was \_\_\_\_\_ du von Beruf? Csein)  $\left(9\right)$   $\omega_{\text{1}}$   $\leftarrow$   $\leftarrow$   $\$ (3) Sie \_\_\_\_ in Berlin Carbeiten) Sotzmelodie: Frage oder Antwort? Ergänzen Sie u. " oder u. ?" lesen Sie laut  $2$  marken] (1)Hören Sie gem Musik \_ (2) Halb, Julia \_ Wie geht's \_ Diffin paar worte über (beliebig i) [3 marken] (1) ich selbst (?) meine Familie

A] Finde 4 Wooter aus Puzzle [2 marken]  $\left\langle \mu \right\rangle _{\text{2}}$  $H$  $\mathsf{E}% _{\mathsf{H}}\left( \mathsf{E}\right)$  $\mathsf C$  $\frac{N}{2}$  $\overline{\epsilon}$ ß  $\mathsf{E}% _{0}\left( t\right) \equiv\mathsf{E}_{\mathrm{E}}\left( t\right)$ N ĩΓ  $(2)$  $\overline{F}$  $\overline{P}$  $\omega$  $\overline{R}$  $\mathbf I$ y  $\overline{\mathsf{N}}$ E  $\omega$ A  $\mathcal G$  $\boldsymbol{A}$  $(3)$  $\overline{\mathcal{G}}$  $\overline{\mathsf{S}}$ Β R  $\boldsymbol{\Upsilon}$  $\overline{O}$  $\mathbf{L}$  $(4)$  $S$ D. E. L E T. B] Welches Wort passt nicht? Streichen Sie durch [3, (1) Orange, Tomate, Apfel, Banane (2) Brot, Brötchen, Kuchen, Butter (3) Suppe, Tee, Keks, Wasser C]Beim Essen. Ordren Sie das Gespräch. [3 marken] (1) Gruten Appetit! (a) Ja, das schmeckt sehr; (2) Schmekt es dir? (b) Nein danke, ich bin st (3) Möchtest du mch etuas? (c) Danke, gleichfalls! D] Wie heißen die Sätze richtig ? Notieren Sie-(1) bitte /ich / Entshuldigung / um  $(2)$  leid /  $t$ ut / mir /es

Nschreiben Sie Sätze mil: haben oder sein [3 marken] (1) Tina / gegessen / haben /sein /eine Suppe (2) Daniel / gelernt / drei Stunden Englisch/haben/sein (3) haben /soin / Tina /am Wochmende eine Porty / gemacht gy Welches Getriank Kommt in ein Gilas, welches in eine Tasse?<br>Egganzen Sie die Sätze das Gilas [4 marken]:  $\frac{1}{2}$  Das Gres  $\boxed{1}$   $\boxed{2}$   $\boxed{10}$  die Tasse  $\boxed{3}$   $\boxed{5}$ (1) Ich nehme \_\_\_\_\_\_\_*Cola*.  $\left(2\right)$  Für mich bitte \_\_\_\_\_\_\_ kaffee und \_\_\_\_\_\_ Wasser. (3) Ich möchte gern \_\_\_\_\_\_ Bier.  $\mathcal{I}$ (4) Ich nehme  $\_\_\_\_\_\_\_\_\_\_\_\_\_\_\_\_\_\_\_\_\_\_$ Jidentifiziere das Objekt [3 marken] ် $(1)$  $(2)$  $\left( 3\right)$  A

11

n

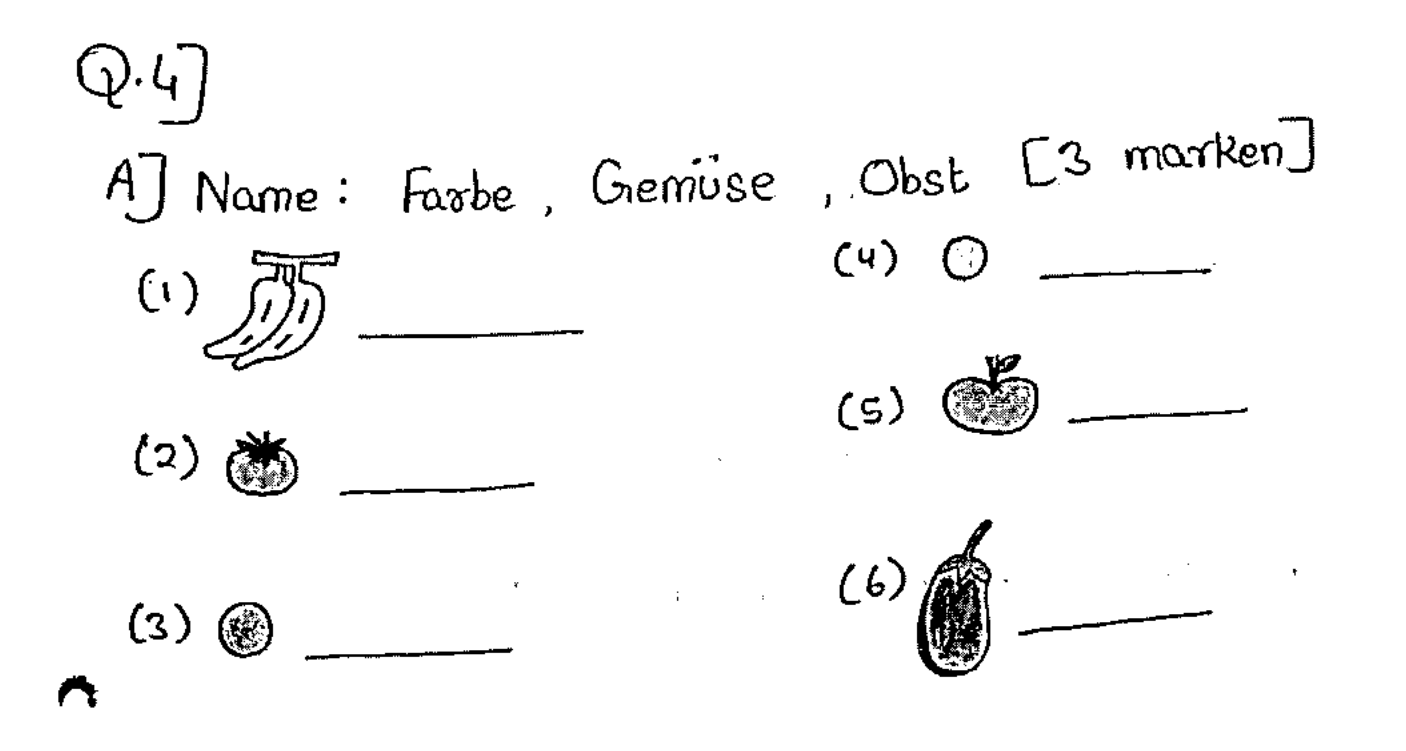

BJ Briefeschreiben [4 marken] (1) Schreibe deinem Freund einen Brief und lade ihn/sie zu deiner Greburtstagsfeier ein

G Lebenslauf schreiben [3 marken]. (Biodaten)

Deutsche Sprache Team Test- $\mathbb{I}$  (20m) Elizelches Wort passt micht? Streichen Sie durch. [3 marken] Kirken, Joghwut, Kase, Milch Guske, Salat, Tonnte, Kiwi Bo Salz, Eler, Buller, Käse Name das Objekt [3 marken] **AD**  $\mathbb{D}$  (  $\mathbb{D}$ 的につ Schreiben Sie die Sätze. [2 marken] will /machen / Johanna / heute Sport muss/fahren/Sie/moggen noch Beolin De Enganzen Sie den passenden Possessivartikel. [2 marken] West das Deutschbuch von Johann? Ja, das ist Deutschbuch. Witchann und Maria, wer ist dem das da? - Das ist  $Devtschlehrærin$ 

zusammen ?  $L3$  montor Q.5] Die Uhozeiten. Was passt  $(4)$  12:00 - 14:00 (1) morgens  $(6)$  22:00 - 6:00 (2) vormittags  $(6)$  18:00 - 22:00 (3) mittags  $(d) 6000 - 900$ (4) nochmittings  $(e)$  9:00 - 12:00 (s) abends  $(f)$  14:00 - 18:00  $(6)$  nochts Q. 6] Langes oder Kurzes e? Was hören Sie? Kreuzer Sie an [2 marken] Ca) Frau keller [ Frau Kehler [ (b) Herr Meerer  $\Box$  Herr Merrer  $\Box$ 2.7] Identifiziere die Farbe [2 marken]  $(a) ②$  $(b)$   $\circledcirc$  $\overline{\zeta}$  $(c)$   $\bigcap$  $(d)$   $\circledcirc$ p.8] Und, oder, aber ? Ergänzen Sie. [3 marken] (a) In meinem Job muss ich viel telefonieren \_\_\_ viel E-mails schreiben. (b) Ich habe viel Stress, \_ die Arbeit macht Spaß Ce) Am Abend treffe ich Freunde \_ ich gehe ins film studio.

Deutsche Sprache<br>Term Test-I (20M) 17 St. Schreiben Sie die Verben in der richtigen form. [2 marken] (0) Tom \_\_\_\_\_\_ (gehen) geon ins Kino Und er \_\_\_\_ (hören) en<br>S gezn Musik. (B) Andrea \_\_\_\_\_ (spielen) gern Fußball Und sie \_\_\_\_ (chatlen) \_ **sa**uch gern. Wotieren Sie die Plusalformen. [3 marken] Ros der Techniker **Bi**der Arzt \_\_\_\_\_\_\_\_ Goodie Frau Zahlen in Worten. [2 marken]  $\bullet$  20 \_\_\_  $(b) 40$  $(do)50$ Was passt zusammen? Ordnen Sie zu [3 marken] Herzlichen Dank für (1) Sehr gut. Danke, das ist  $(2)$  ich bin satt. DiNein danke (3) die Einladung. **BEULED** (4) lieb von dir **D** Schmeckt  $(5)$  Appetit!  $\mathfrak{B}$  hallo  $(6)$  Schöne

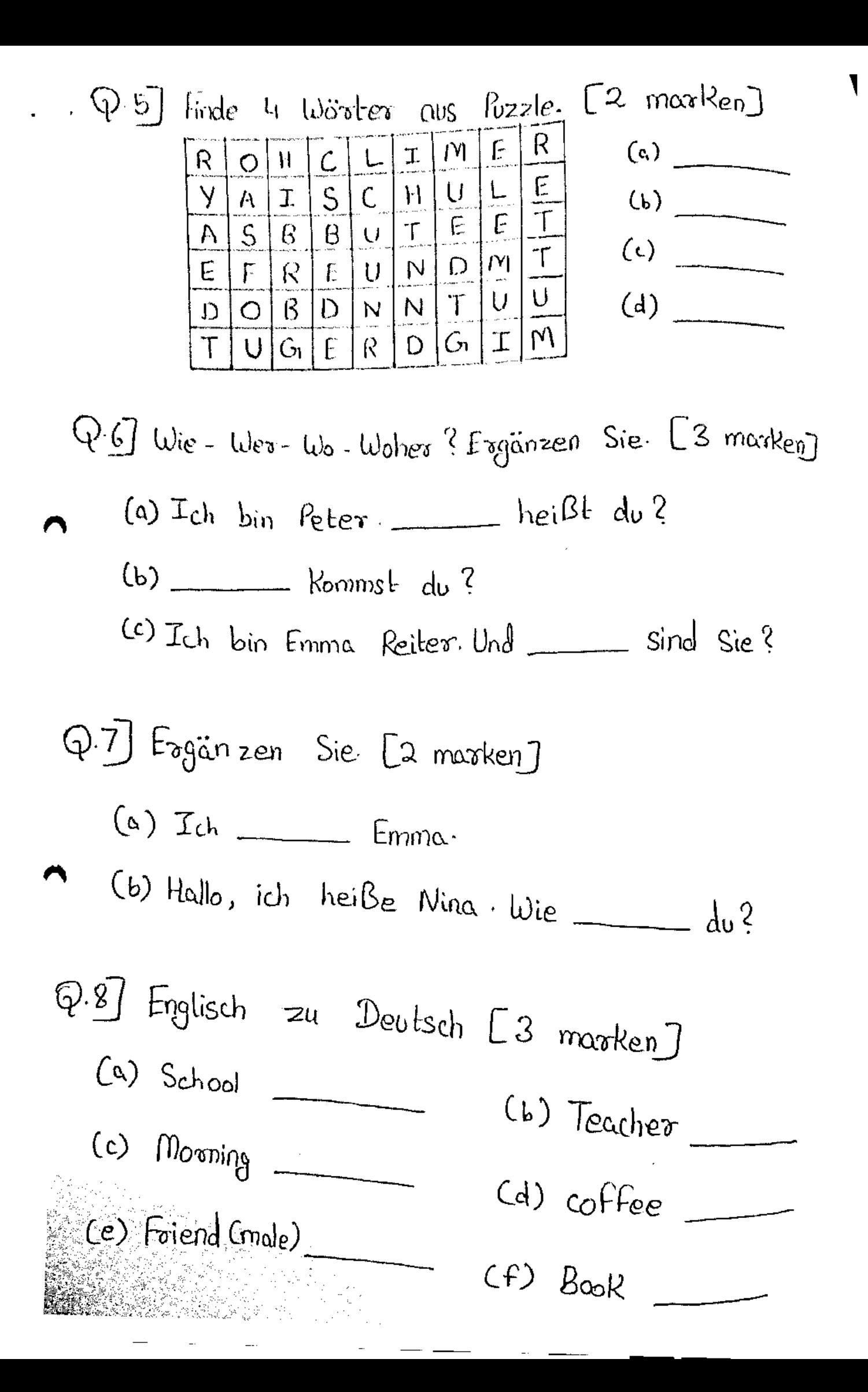

répartment g Computer Engineeung.  $\mathbb{R}$  $V_{s}c_{s}$  e.t.  $s$ Yogesh Pillingle Subject-Incharge. Subject: German Languege class: TEComp Quiz - I.  $Date: 02/02/2018$  $\frac{T_{lm}}{r}$  6. Quiz  $(a,1)$ , a) Englinzen Sie. i) Hallo, ich heiße Mina. Wie \_\_\_\_\_\_du. in the ii) Ich bin Julia. Und wer \_\_\_ du? (sein) jij) Hallo, Annel Nie \_\_\_\_ ? Danke, \_\_\_\_ . Und \_ b) Sie order du ? Ergänzen Sie. i) Guten Tog. Ich helpe Müller, wie heißen Mein Nome ist Wöhner, ha Wörner. li) Hallo. Ich heige Pia. Und werbist \_\_\_? Ich heipe Tum. i)-Hollo, ich bin Maria. Und das ist Klara. c) Ergänzen Sie. Entechnidiquing, vie \_ du? ii) - Guten Tog! Meiro Name - Tina Kleber. -Guten Tog! Jeh heipe Anne Grams. - Entschultigung, vie = Sie? -Grams, Anne Grams. (2,2) a) Wie - Wer - Wo - Woher? Egänzen Sie. i) Ich bin Emma Reiter. Und \_\_ sind sie? ii) Ich wohne in Salzburg. \_\_\_\_ wohnen sie?  $\frac{1}{\sqrt{1-\frac{1}{2}}}$  heipt du? iii) Ich bin feter. tommet du ?  $\mathcal{W}$ 

b) Program und Antuoden, Ordonon Sie zu.  
\n1. D. Wie keipon Sie? A. flux Irland, U<sub>M</sub> by  
\n2. Do twohnst du? B. Bydisch und 
$$
U_{M}
$$
 by  
\n3. Two twohnst du? E. Emilia.  
\n4. Two twohnen Sie? C. Emilia.  
\n5. More kimen Sie? E. Aus Brasil, U<sub>M</sub> by  
\n6. Two brain, U<sub>M</sub> by  
\n7. Two dwohen and S. F. In Berlin, U<sub>M</sub> by  
\n8. The Stubon-tumler du? F. In Berlin, U<sub>M</sub> by  
\n9. Bydineen Sie. Cich-Sie-du- en-Se)  
\n1. Paul kommt au: Sermanich.  
\n2. Wie heipt  
\n3. Das ist Claude, Tmanbuck.  
\n4. Wo umbnen  
\n5. Hollo, In Jún, Uvann, Und du?   
\n6. The Bertin, Und Sir?   
\n7. The Bertin, Und Sir?   
\n8. Dæs is to laudù. Tmanbuck.  
\n9. Dæs is to la. Sätze, und die Trogen nicht?   
\n1. In Berlin / wohnen / ich/. S) helpen/er/ Bter/.  
\n2. Sie/ helpen/ vile? (a) Kommen / wrker(du)?  
\n(b) commen / wrker(du)?   
\n1. Do you then you then  
\n2. Sei/ helpen/ vile? (b) Kommen / wrker(du)?  
\n1. Do you then you can't have

10.5) o) Hibron Sie noch einmal, formen ere oder 19  $\mathbf{r} = \mathbf{r}$ Informall du ? Knownen Sie an.  $\frac{2}{\sin \theta}$  du  $\Box$  $Die <sup>1</sup> = f$ .  $\mathcal{A}$  $g_{in}$   $D$  du  $D$  $\frac{4}{8}$  du  $\Box$  $3.1$  $S_{n+1}$  and  $\Box$ b) Hörrn Sie die Fagenund schreiben die die Anta  $1.$  Job ...  $\cdots$  $\overline{2}$  .  $3.$ c) Hören Sie und schreiben Sie den Zahlen,  $\frac{1}{2}$ ,  $2 - 4 - 1$  $2.$  $3.$ 4. d) Welche Telefonummer hören Sie? Kreuzen Sie an.  $2.56121417$  3.0174-90348905;  $1.3488679$ 56 1224 1 0174 - 903488<sup>0+</sup>  $3489679$  $4.99841435D$ 

79841435 D

 $\frac{1}{2} \left( \frac{1}{2} \right) \left( \frac{1}{2} \right) \left( \frac{1}{2} \right)$ 

 $\mathcal{L}^{\mathcal{C}}$ 

 $\mathcal{C}$ 

 $\frac{1}{2}$ 

Anoverin 1) Ich wohne in Berlin.  $2)$  $3)$  $4)$  $\mathcal{S}$  $6)$  $7)$  $\mathcal{S}$ ). 3) a) Ergänzen die die Tabelle. haben اسنعط hei pen Kommen wohner heipe  $i$ ch Kommet ىنىلى wohnt  $ex/sic$  $S$ è  $i\hbar\tau$ H) a) Lesen Sie und ergänzen Sie die Zahlen. 1) mull: 0 ; il) 3: chrei  $\pi$  ) sechs:  $\frac{1}{\pi}$  ;  $\frac{1}{\pi}$  8:  $\frac{1}{\pi}$  $v)$ elf:  $\frac{1}{2}$  ; vi) 14:  $\frac{1}{2}$  $xii)$  sector:  $yiii)$  siebzehn: -

Gérman Longuage. Quiz-II  $\mathcal{L}^{\text{max}}(\mathbf{Q}^{(1)})$ bot-logar Pingle German langueze Quiz-II Die Tage. - Ergänzen Sie bittel  $(2M)$ @ a) mitt\_\_\_  $c) S = -S$  $d) D = -$ <sup>n</sup> —  $C.3M$ 2) Pluratormen. Singular Plural a) der Arzt b) der Tag c) das Buch d) die Stunde e) der Mensch  $f)$  das Anto

 $\overline{U}$ en <mark>mbalalar</mark> j  $0$   $\omega$ Rof. Yozash Pingle Green an language.  $Quch_2 - 111$  $\mathbb{R}^{(1)}$  Verben.  $(\mathbb{Z} \times \mathbb{Z})$ scin arbeiten Patron ich \_\_\_\_\_\_  $i$ ch ich fabre  $d\nu$  $du =$ du - $\frac{1}{2}$  /sic ist  $er|e$ s/sie  $erles/sec$  $\overline{\mathbf{w}}$ wir \_\_\_\_\_\_\_  $w$ ir arbeiten ihr <u>fahrt</u>  $i$ hr  $\int$ ihr  $si$ e/Sie sie/sie orbeiten  $sie/sie$   $sind$ (2) Zahlen seriber screiben.  $(2\omega)$ a) neurshand cetz wonzig b)  $45$ c) vierzigtausend  $d) 670$ 

 $\mathcal{A}^{\pm}$ 

 $\equiv$ 

#### **coursera**

61 > Browse > Data Science > Machine Learning

 $\mathop{\mathsf{E}}$  Deeptearning Al

## **Supervised Machine Learning: Regression and Classification**

This course is part of **Machine Learning Specialization** 

 $\bar{x}_A$  Taught in English |  $\bar{g}$  languages available | Some content may not be translated

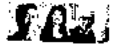

Instructors: Andrew Ng +3 more Top Instructor

> Enroll for Free **Starts Nov 9**

Financial aid available

469,738 already enrolled

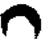

Course

Gain insight into a topic and learn the fundamentals

4.9  $\pm$  (14,733 reviews) |  $\pm$  98%

Beginner level Recommended experience  $\bigcirc$ 

33 hours (approximately)

Flexible schedule Learn at your own pace

View course modules

#### What you'll learn

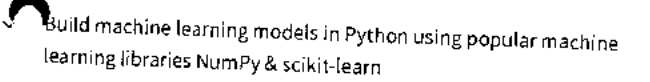

Build & train supervised machine learning models for prediction &  $\checkmark$ binary classification tasks, including linear regression & logistic regression

#### Skills you'll gain

Regularization to Avoid Overfitting Gradient Descent Supervised Learning Linear Regression Logistic Regression for Classification

 $\check{\mathsf{g}} \equiv$ 

Assessments 9 quizzes

#### Details to know

#### ÎΠ

Shareable certificate

Add to your Linkedln profile

#### $\mathbb{D}$

English

Subtitles: Kazakh, German, +19 more

O

. 1/11

### **There are 3 modules in this course coursera**

In the first course of the Machine Learning Specialization, you will:

• Build machine learning models in Python using popular machine learning libraries NumPy and scikit-learn.

• Build and train supervised machine learning models for prediction and binary classification tasks, including linear regression and logistic regression

The Machine Learning Specialization is a foundational online program created in collaboration between DeepLearning.Al and Stanford Online. In this beginner-friendly program, you will learn the fundamentals of machine learning and how to use these techniques to build real-world Al applications.

This Specialization is taught by Andrew Ng, an Al visionary who has led critical research at Stanford University and groundbreaking work at Google Brain, Baidu, and Landing.Al to advance the Al field.

This 3-course Specialization is an updated and expanded version of Andrew's pioneering Machine Learning course, rated 4.9 out of 5 and taken by over 4.8 million learners since it launched in 2012.

It provides a broad introduction to modern machine learning, including supervised learning (multiple linear regression, logistic regression, neural networks, and decision trees), unsupervised learning (clustering, dimensionality reduction, recommender systems), and some of the best practices used in Silicon Valley for artificial intelligence and machine learning innovation (evaluating and tuning models, taking a data-centric approach to improving performance, and more.)

By the end of this Specialization, you will have mastered key concepts and gained the practical know-how to quickly and powerfully apply machine learning to challenging real-world problems. If you're looking to break into Al or build a career in machine learning, the new Machine earning Specialization is the best place to start.

**ead more** 

#### **Week 1: Introduction to Machine Learning**

Module 1 • 7 hours to complete **Module details**  $\wedge$ 

Welcome to the Machine Learning Specialization! You're joining millions of others who have taken either this or the original course, which led to the founding of Coursera, and has helped millions of other learners, like you, take a look at the exciting world of machine learning!

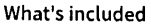

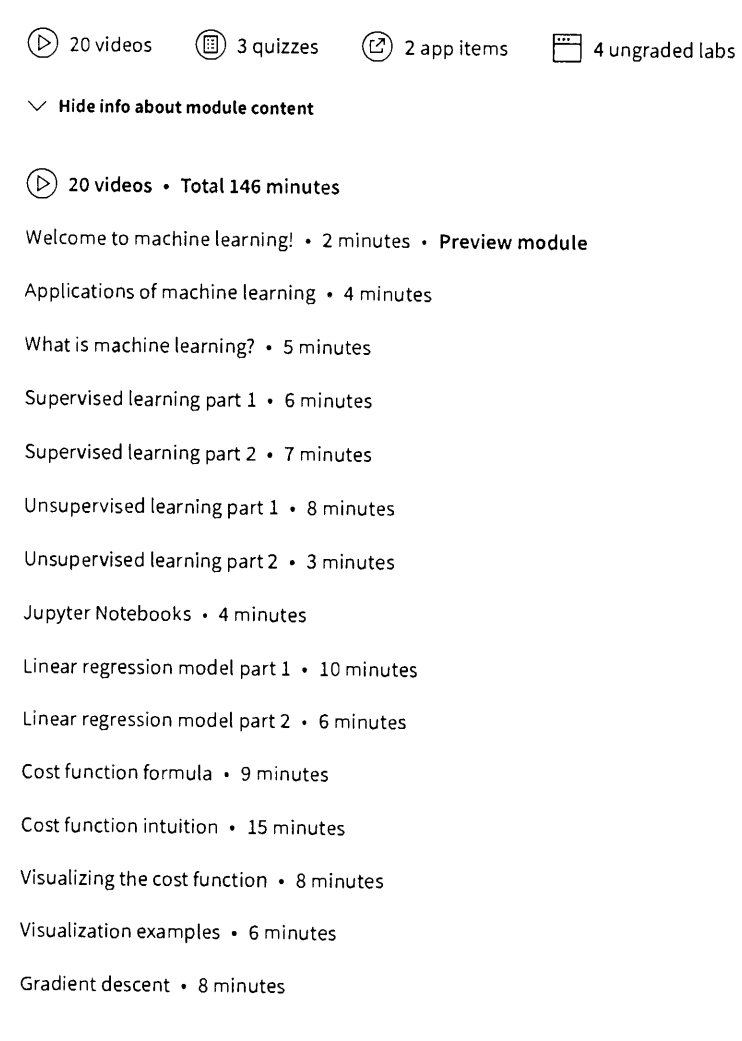

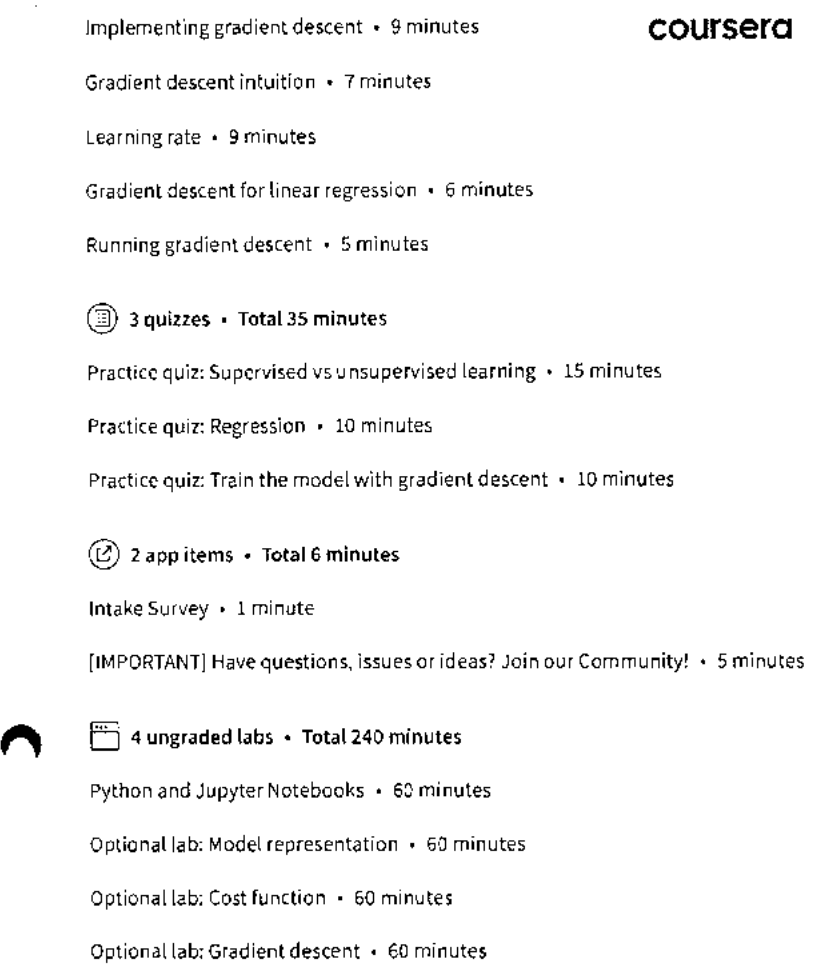

#### **Week 2: Regression with multiple input variables**

#### Module 2 • 9 hours to complete

What's included

This week, you'll extend linear regression to handle multiple input features. You'll also learn some methods for improving your model's training and performance, such as vectorization, feature scaling, feature engineering and polynomial regression. At the end of the week, you'll get to practice implementing linear regression in code.

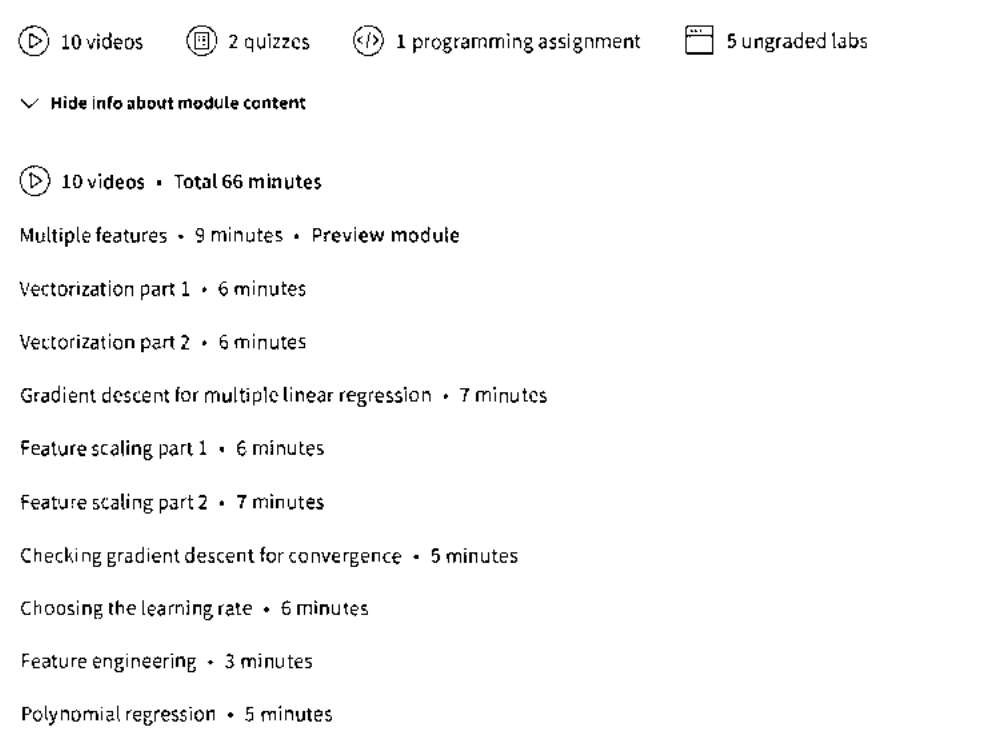

**Module details /\** 

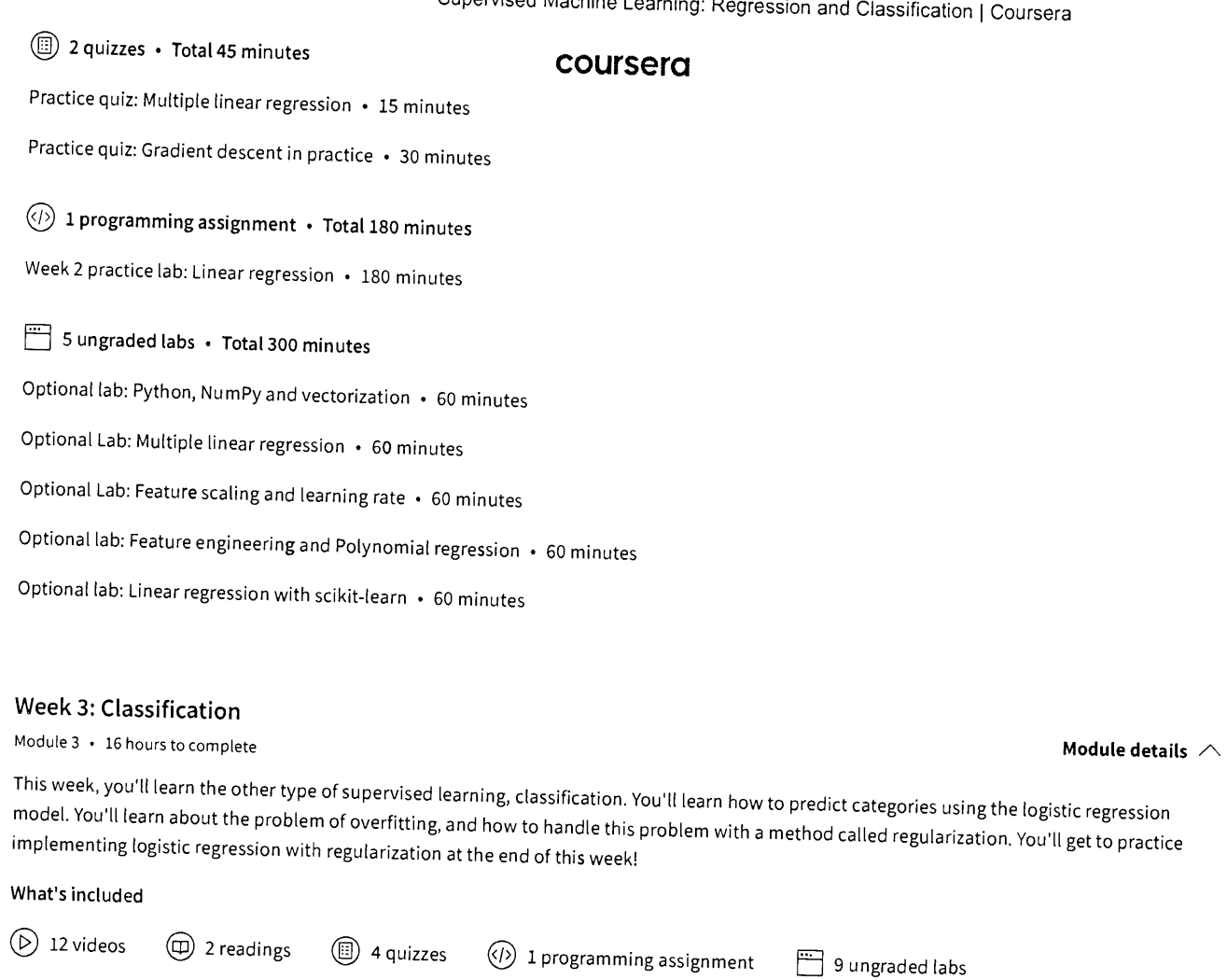

 $\vee$  Hide info about module content

**CD 12** videos • Total 139 minutes Motivations • 9 minutes • Preview module Logistic regression • 9 minutes Decision boundary • 10 minutes Cost function for logistic regression • 11 minutes Simplified Cost Function for Logistic Regression • 5 minutes Gradient Descent Implementation • 6 minutes The problem of overfitting • 11 minutes Addressing overfitting • 8 minutes Cost function with regularization • 9 minutes Regularized linear regression • 8 minutes Regularized logistic regression • 5 minutes Andrew Ng and Fei-Fei Li on Human-Centered AI • 41 minutes g2 readings • Total 4 minutes [IMPORTANT] Reminder about end of access to Lab Notebooks • 2 minutes

Acknowledgments • 2 minutes

O 4 quizzes • Total 120 minutes

5

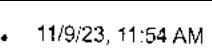

Practice quiz: Classification with logistic regression • 30 minutes **coursera** 

Practice quiz: Cost function for logistic regression • 30 minutes

Practice quiz: Gradient descent for logistic regression • 30 minutes

Practice quiz: The problem of overfitting • 30 minutes

**1 programming assignment • Total 180 minutes**  Week 3 practice lab: logistic regression • 180 minutes

**9 ungraded labs • Total 540 minutes** 

Optional lab: Classification • 60 minutes

Optional lab: Sigmoid function and logistic regression • 60 minutes

Optional lab: Decision boundary • 60 minutes

Optional lab: Logistic loss • 60 minutes

Optional lab: Cost function for logistic regression • 60 minutes

Optional lab: Gradient descent for logistic regression • 60 minutes

Optional lab: Logistic regression with scikit-learn • 60 minutes

Optional lab: Overfitting • 60 minutes

Optional lab: Regularization • 60 minutes

**Instructors**  Instructor ratings **0 5.0 \*** (5,819 ratings)

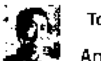

e

**Top Instructor Andrew Ng**  DeepLearning.AI 42 Courses • 6,734,439 learners

**View all 4 instructors** 

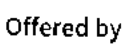

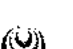

**DeepLearning,AJ Learn more** 

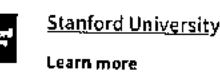

### **Recommended if you're interested in Machine Learning**

**Recommended Related courses Degrees** 

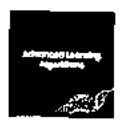

**DeepLearning.AI** 

**Advanced Learning Algorithms**  Course

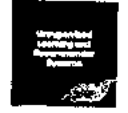

**S** DeepLearning.AI

Unsupervised Learning, Recommenders, Reinforcement Learning

6

 $\frac{1}{\frac{1}{2}}$ 

#### **coursera**

> Browse > Data Science > Data Analysis

32\_IBM-Data **Science** 

## IBM.

### **IBM Data Science Professional Certificate**

Prepare for a career as a data scientist. Develop in-demand skills and hands-on experience to get job-ready in as little as 5 months. No prior experience required.

 $\bar{x}_A$  Taught in English |  $\underline{8}$  languages available | Some content may not be translated

Instructors: Dr. Pooja **+12 more** 

**Enroll for Free Starts Nov 9** 

Financial aid available

**239,963** already enrolled

#### **Professional Certificate - 10 course series**

Earn a career credential that demonstrates your expertise

**4.6 \*** (66,669 reviews)

**Beginner level**  No previous experience necessary

**5 months at 10 hours a week** 

**Flexible schedule**  Learn at your own pace

 $\Delta\Delta\Delta\Delta\Delta\Delta\gamma$ 

**Earn degree credit** 

Learn more

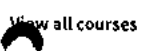

#### **What you'll learn**

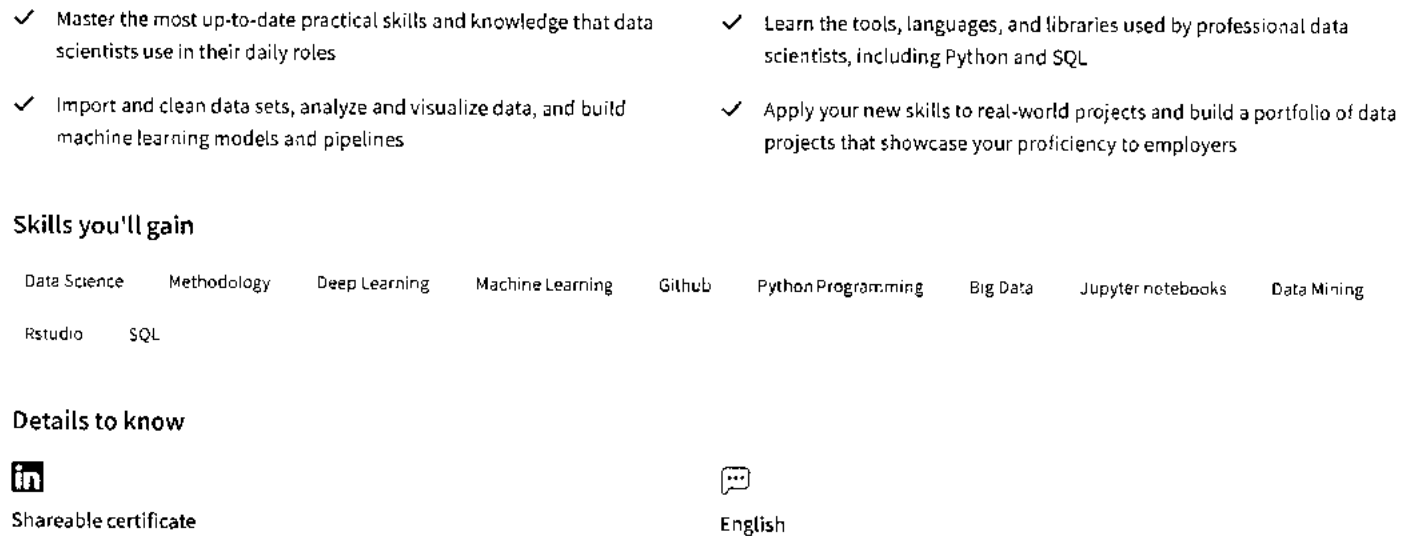

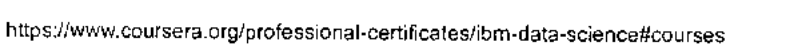

Add to your LinkedIn profile **Subtitles: English, Arabic, <b>+22 more Subtitles: English, Arabic, <b>+22 more** 

#### **coursera**

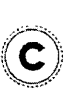

#### **Earn a career certificate**

Add this credential to your LinkedIn profile, resume, or CV Share it on social media and in your performance review

#### **Professional Certificate - 10 course series**

Prepare for a career in the **high-growth field of data science.** In this program, you'll develop the skills, tools, and portfolio to have a programming languages is required.

competitive edge in the job market as an entry-level data scientist in as little as 5 months. No prior knowledge of computer science or<br>programming languages is required.<br>Data science involves gathering, cleaning, organizi ata science involves gathering, cleaning, organizing, and analyzing data with the goal of extracting helpful insights and predicting expected comes. The demand for skilled data scientists who can use data to tell compelling stories to inform business decisions has never been greater.

**You'll learn in-demand skills** used by professional data scientists including databases, data visualization, statistical analysis, predictive modeling, machine learning algorithms, and data mining. You'll also work with the latest languages, tools,and libraries including Python, SQL, Jupyter notebooks, Github, Rstudio, Pandas, Numpy, ScikitLearn, Matplotlib, and more.

Upon completing the full program, you will have built **a portfolio of data science projects** to provide you with the confidence to excel in your interviews. You will also receive access to join IBM's Talent Network where **you'll see job opportunities** as soon as they are posted, recommendations matched to your skills and interests, and tips and tricks to help you stand apart from the crowd.

This program is ACE® recommended—when you complete, you can earn up to 12 college credits.

#### Applied Learning Project

This Professional Certificate has a strong emphasis on applied learning and includes a series of hands-on labs in the IBM Cloud that give you practical skills with applicability to real jobs.

**Tools you'll use:** Jupyter / JupyterLab, GitHub, R Studio, and Watson Studio

**Libraries you'll use:** Pandas, NumPy, Matplotlib, Seaborn, Folium, ipython-sql, Scikit-learn, ScipPy, etc.

#### **nojects you'll complete:**

- Extract and graph financial data with the Pandas Python library
- Use SQL to query census, crime, and school demographic data sets
- Wrangle data, graph plots, and create regression models to predict housing prices with data science Python libraries
- Create a dynamic Python dashboard to monitor, report, and improve US domestic flight reliability
- Apply and compare machine learning classification algorithms to predict whether a loan case will be paid off or not
- Train and compare machine learning models to predict if a space launch can reuse the first stage of a rocket

#### **Read more**

#### **What is Data Science?**

Course  $1 \cdot 11$  hours  $\cdot 4.7 \star (65,883 \text{ ratings})$ 

#### **Tools for Data Science**

Course 2 • 17 hours • **4.5 \*** (27,547 ratings)

#### **Data Science Methodology,**

Course 3 • 6 hours • **4.6 \*** (19,546 ratings)

N'

÷,

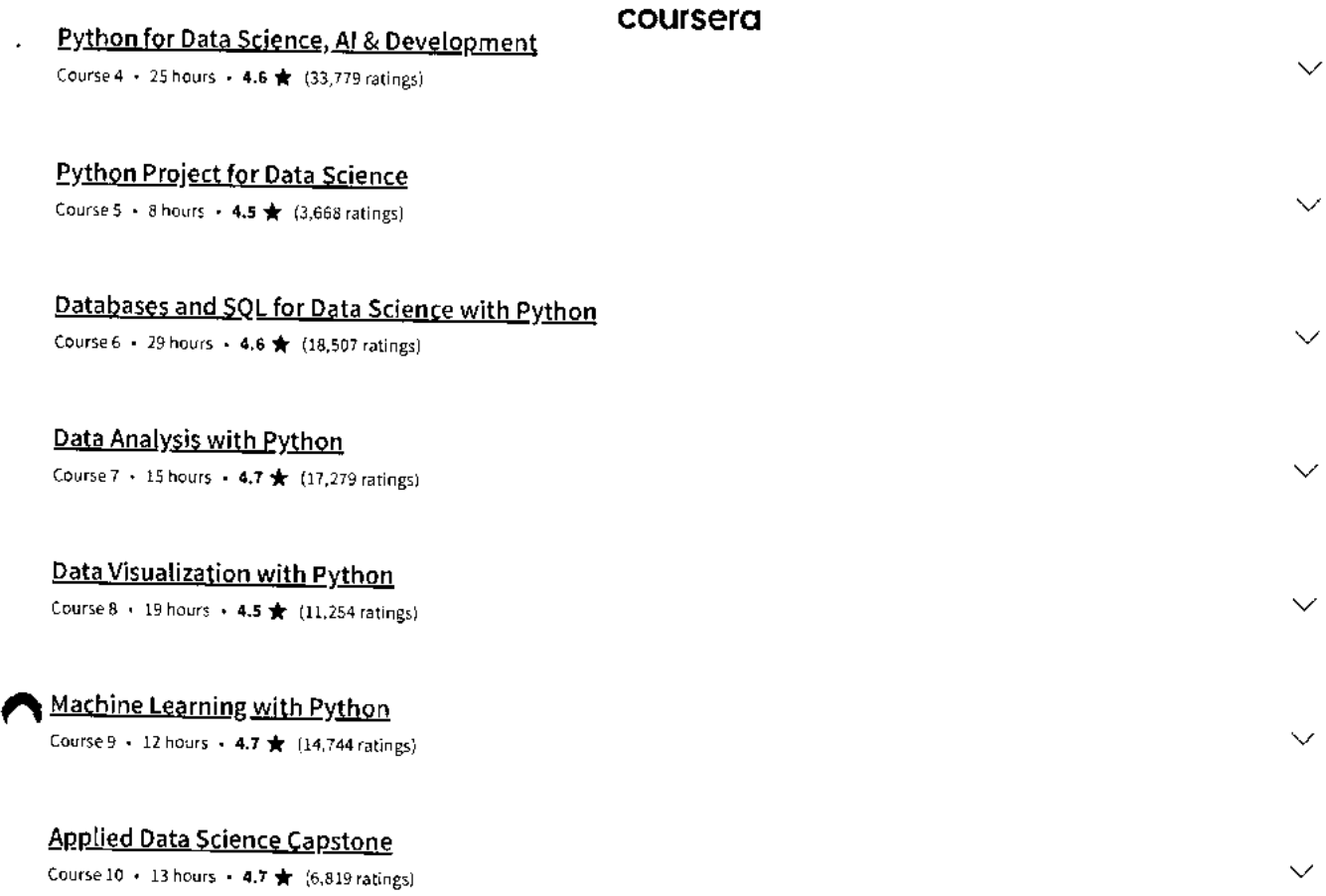

#### Instructors

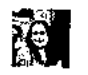

Dr. Pooja IBM

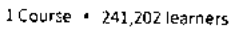

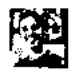

Romeo Kienzler IBM 10 Courses • 591,835 learners

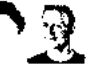

**Palaceph Santarcanggio** IBM 25 Courses • 1,139,847 learners

**View all 13 instructors** 

Offered by

**IBM**  IBM **Learn more** 

### **Get a head start on your degree**

When you complete this Professional Certificate, you can earn college credit if you are admitted and enroll in one of the following online degree programs.'

**View eligible degrees** 

## Vidyavardhini's College of Engineering and Technology, Vasai

#### Industry Institute Interaction Cell

3rd May. 2023

To,

The Principal,

VCET, Vasai

Subject Proposal for summer-23 intra Institutional Internship.

Respected sir,

As per our discussion about the Internship program, IIIC is planning an internship program from 19th June 2023 to 30<sup>th</sup> June 2023. These offline internships are planned in our campus at Siemens center of excellence, Texas Instrument innovation lab, E -Yantra Robotic lab, Dept. of Computer Engineering and Dept. of AI &ML. Our students as well as outside students will be allowed for the internship. Detailed proposal is as follows,

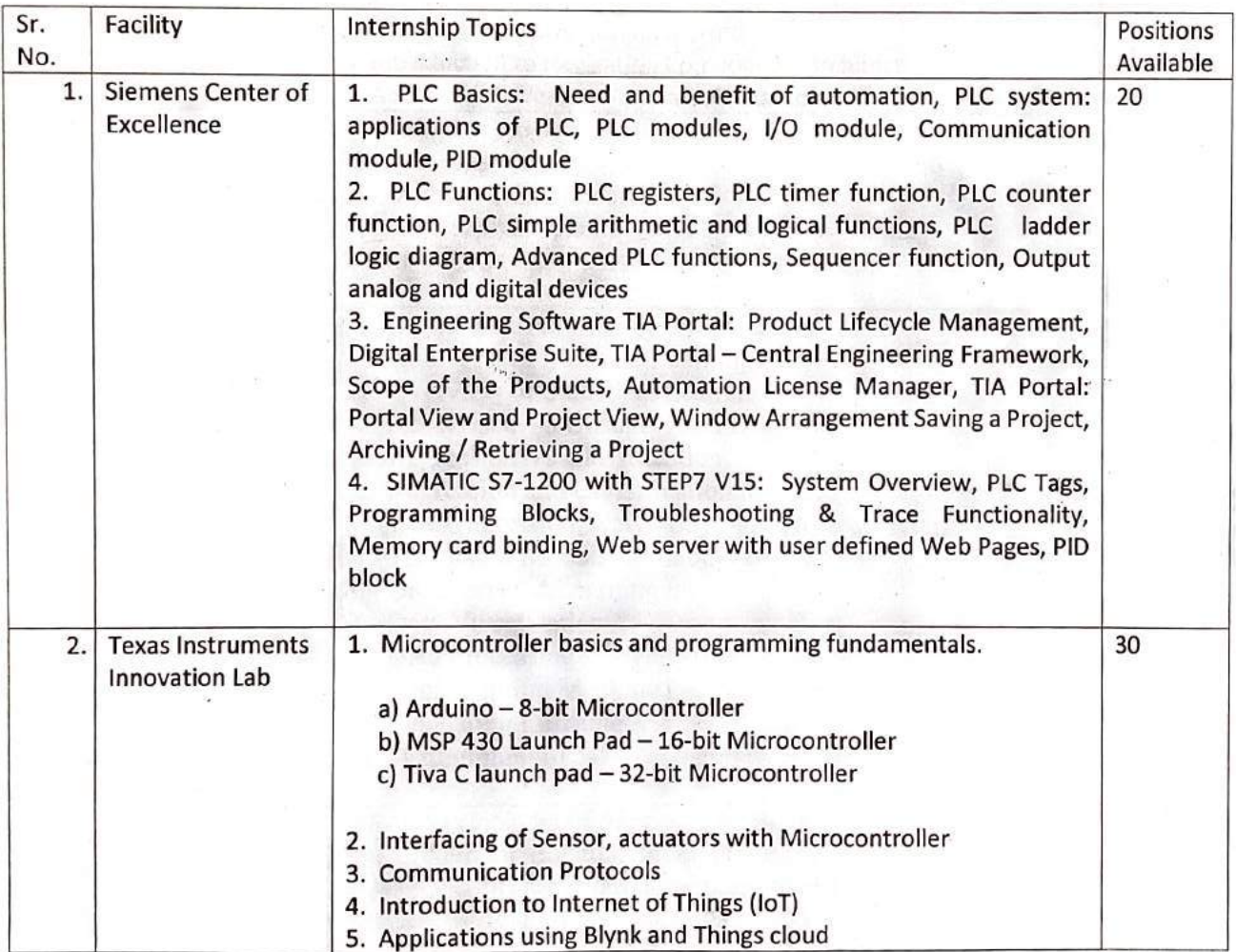

## Vidyavardhini's College of Engineering and Technology, Vasai

### Industry Institute Interaction Cell

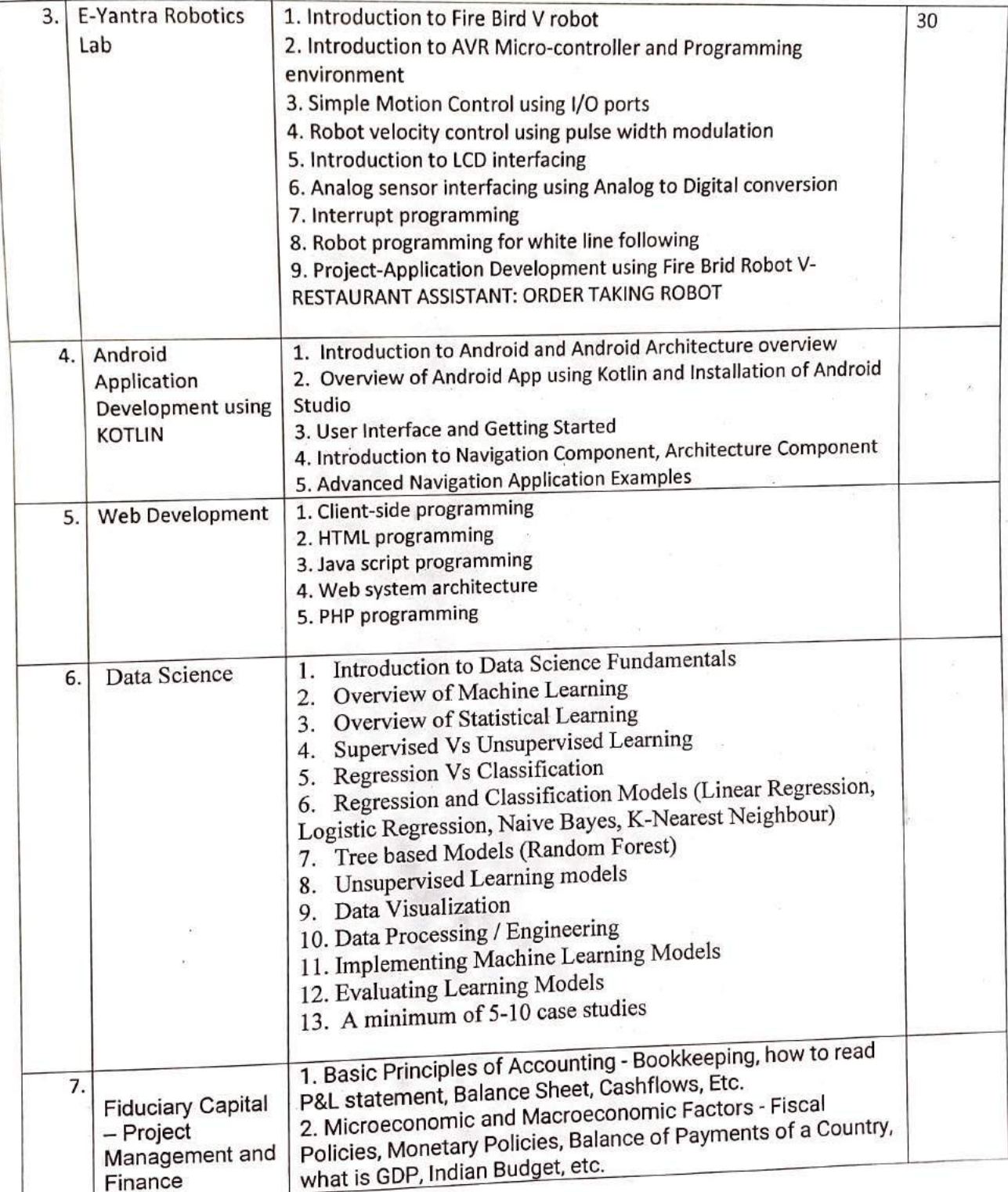

# Vidyavardhini's College of Engineering and Technology, Vasai

Industry Institute Interaction Cell

3. Financial Statement Analysis - How to calculate the ratios of a company, Operating Statements, Accounting Statements, Management Statements, Company Cashflows, Money Measurement, going concern, Cost, etc. 4. Risk Management & Corporate Finance - Understanding and calculating various risks, micro and macro risks, Risk Treatment, risk avoidance, Corporate Governance, Capital Finance, Capital Structure, Shareholders, Project Finance.

Registration fees for our Institute students is 300 rupees and for outside students 600 rupees. Please permit this such that I can plan accordingly.

Prafulla Patil, Coordinator, IIIC

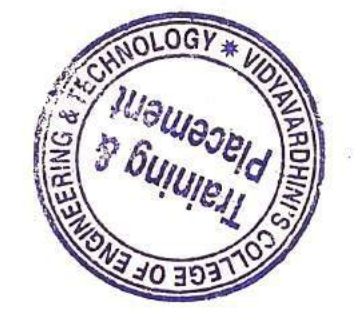

To Registron / Hor)<br>- Approved<br>- 215123.

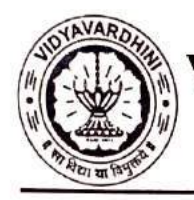

Vidyavardhini's College of Engineering and Technology

Department of Artificial Intelligence & Data Science

Academic Year 2022-23 **Report on** 

### Internship on Data Science

33 Training on Data Science

**Class: SE/TE** 

Date of Conduction: 12/06/2023 to 23/06/2023

#### Description:

An internship was conducted by the Department of Artificial Intelligence & Data Science, Industry Institute Interaction Cell of Vidyavardhini's College of Engineering and Technology in Association with TechCryptors for SE and TE students of various affiliated to University of Mumbai on 'Data Science'. The Internship was kept open for all the students.

A Total of 74 students of different branches of different engineering institutes of the Mumbai region attended the internship.

The internship was conducted using the following schedule,

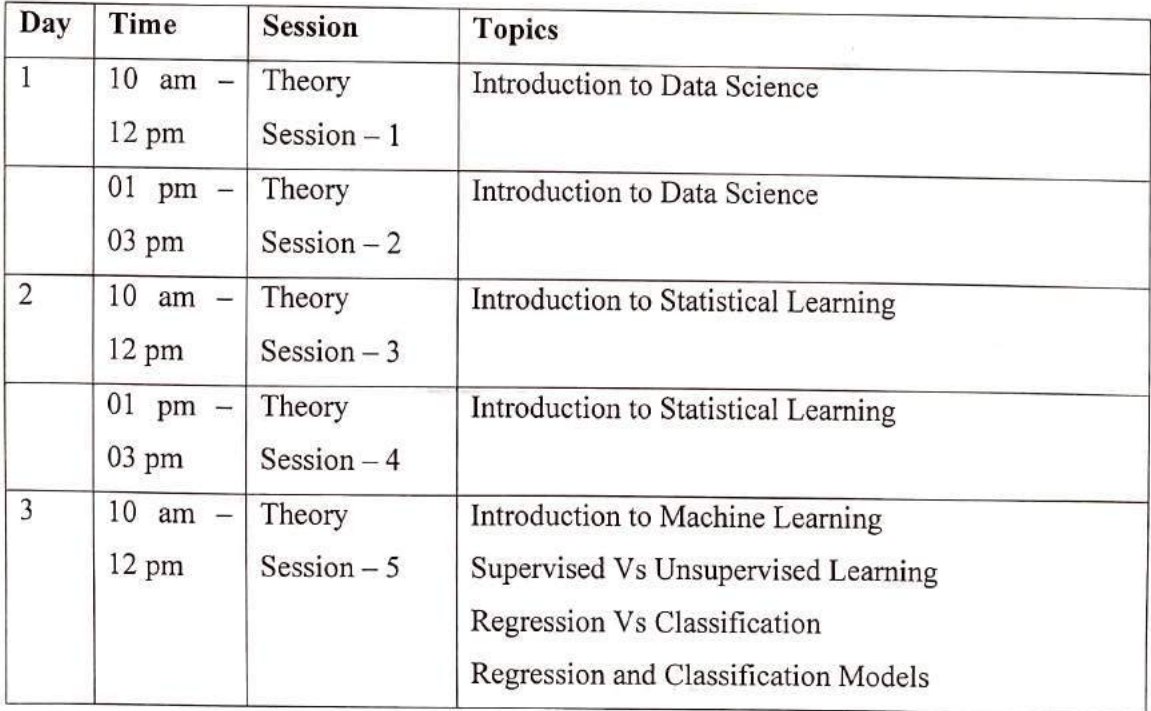

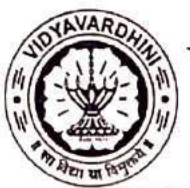

Vidyavardhini's College of Engineering and Technology

Department of Artificial Intelligence & Data Science

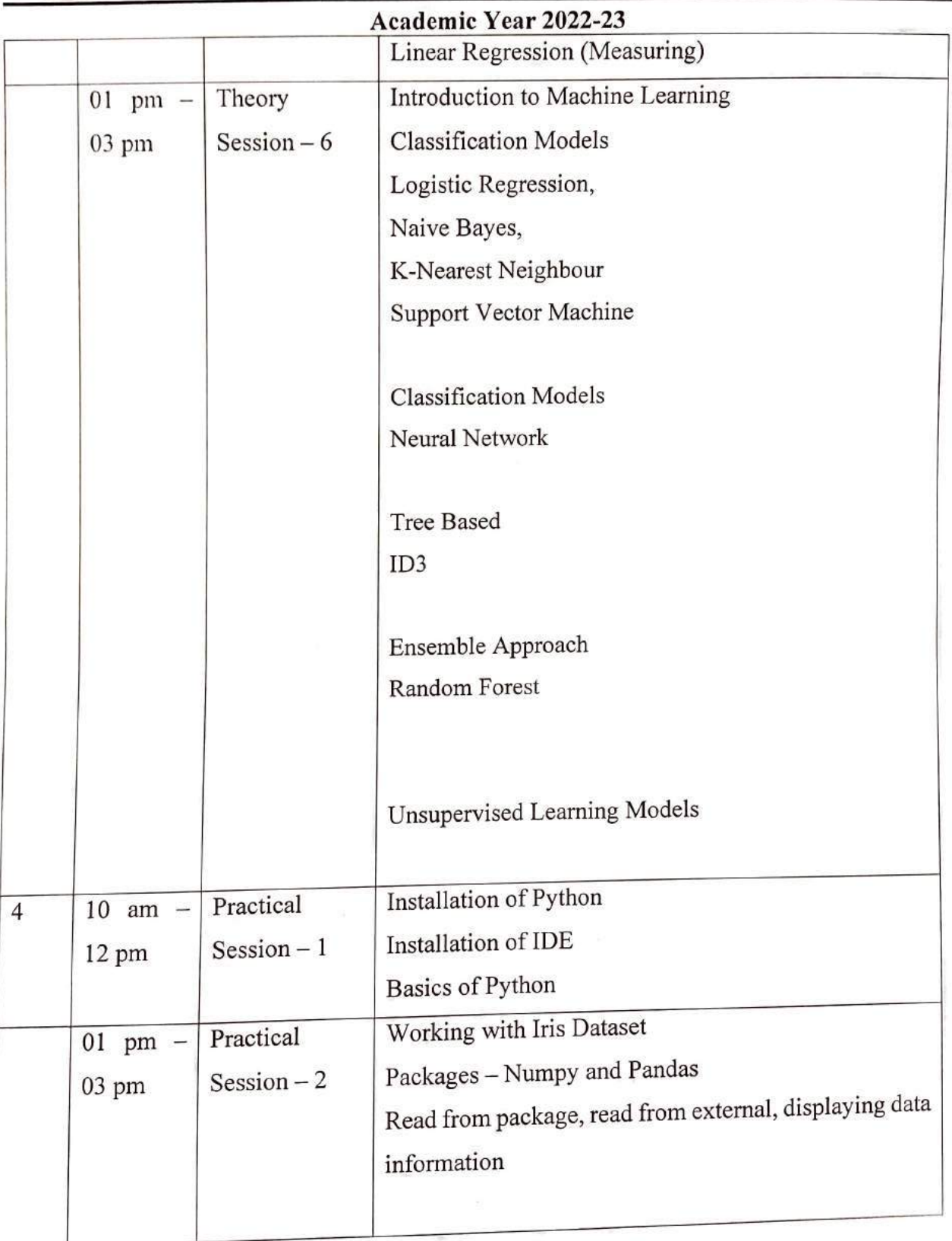

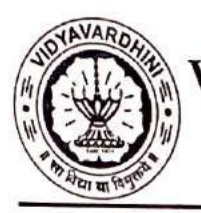

## Vidyavardhini's College of Engineering and Technology

Department of Artificial Intelligence & Data Science

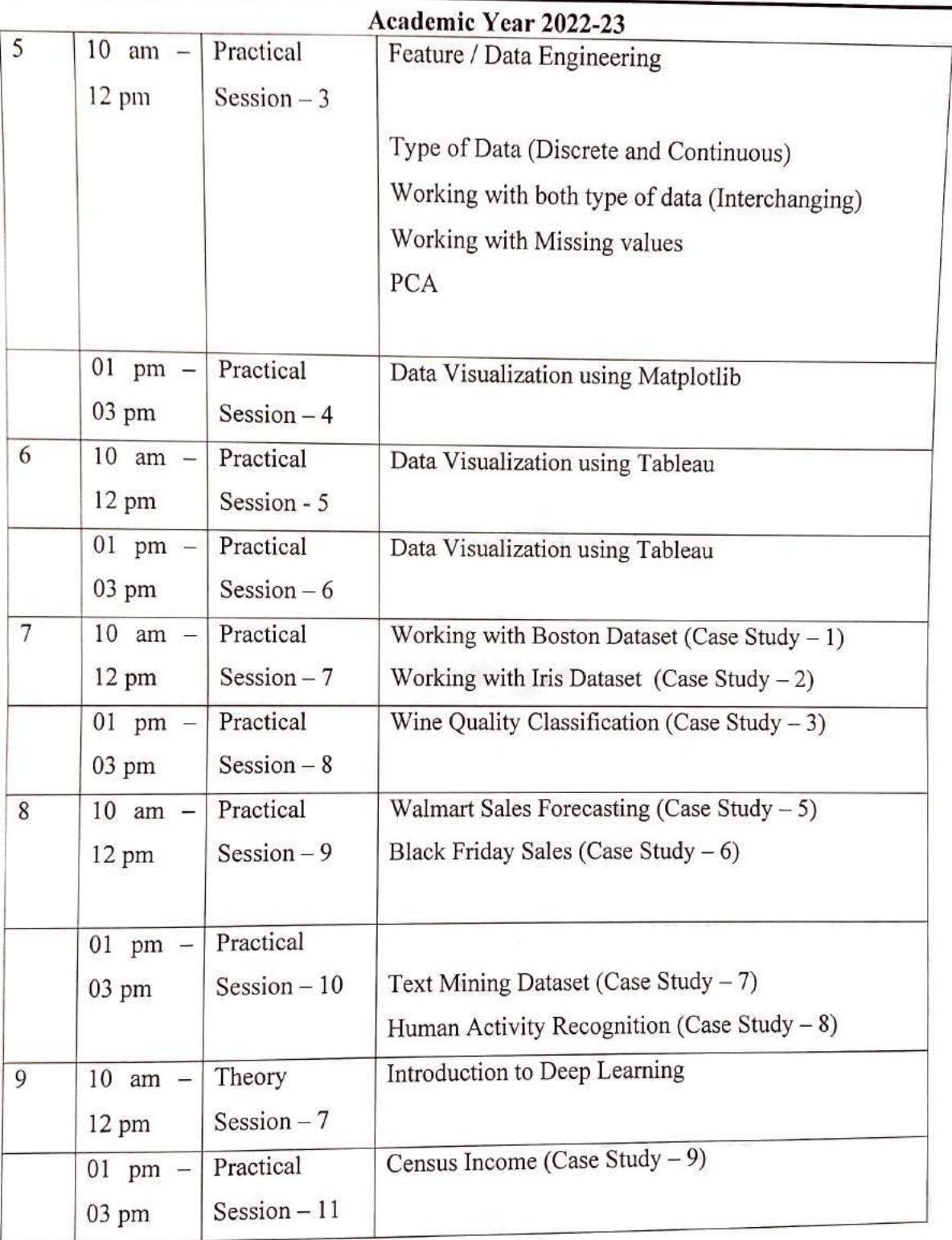

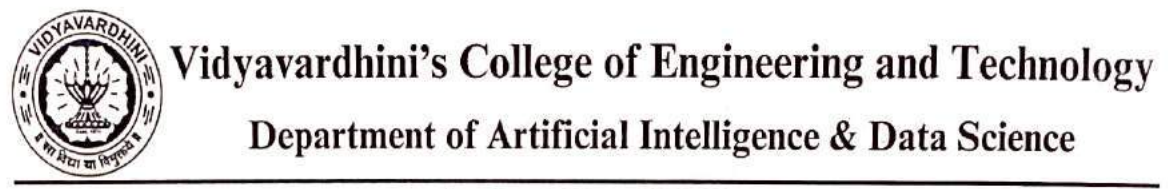

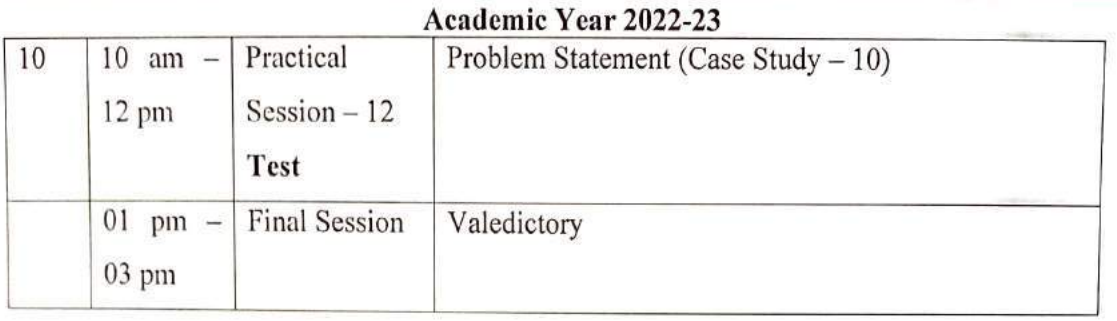

At the end of the internship the students were able to work on 10 case studies and have uploaded these case studies on their GitHub account. The list of GitHub accounts has been attached.

Prepared by

M

Dr. Tatwadarshi P. Nagarhalli

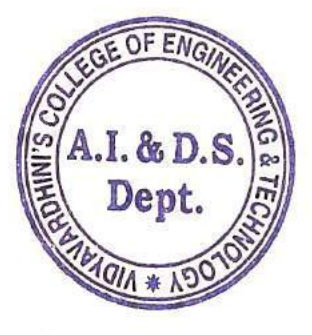

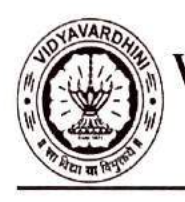

Academic Year 2022-23

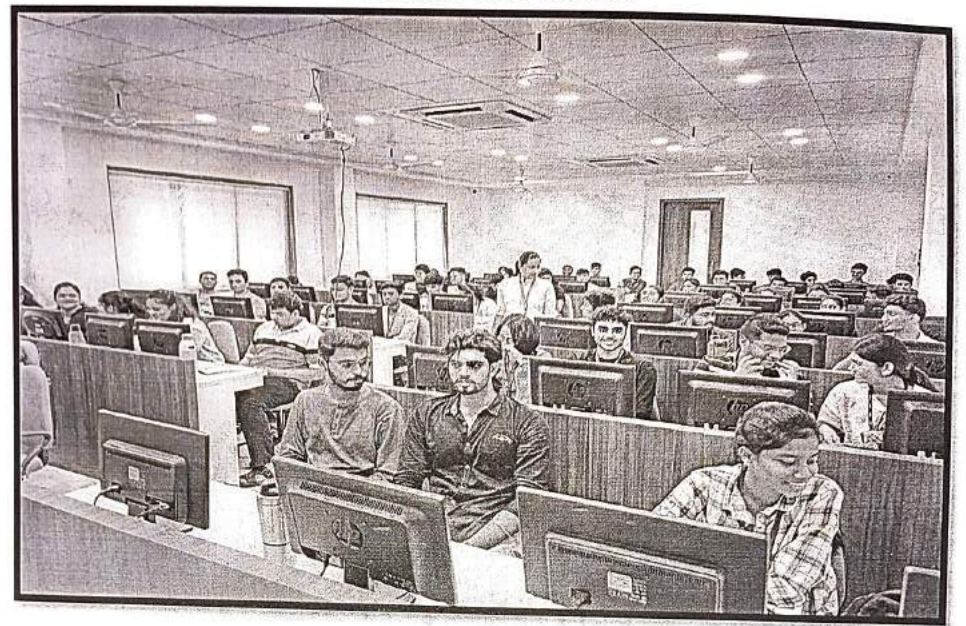

Introduction to Data Science

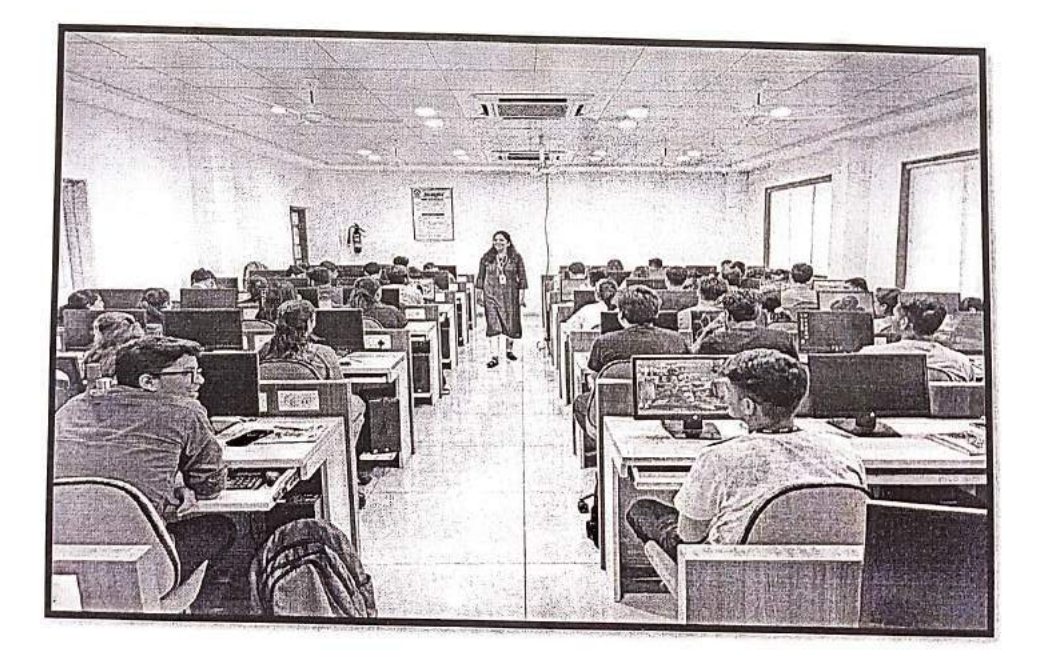

Data Science and its applications.

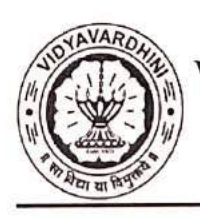

Academic Year 2022-23

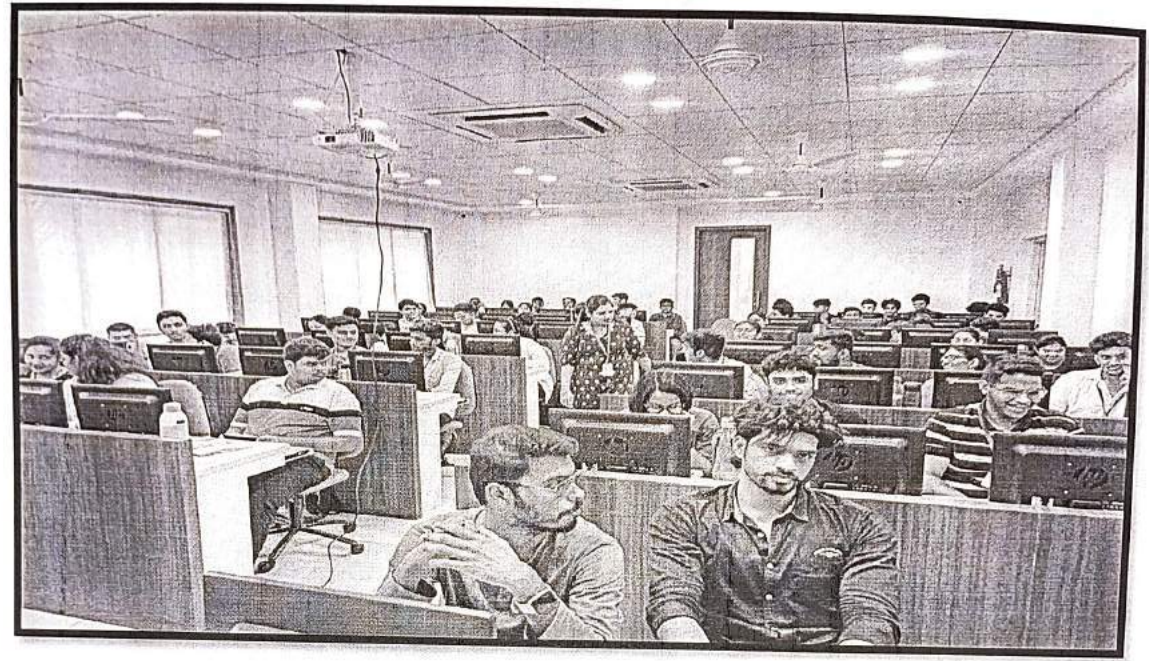

Introduction to Statistical Learning

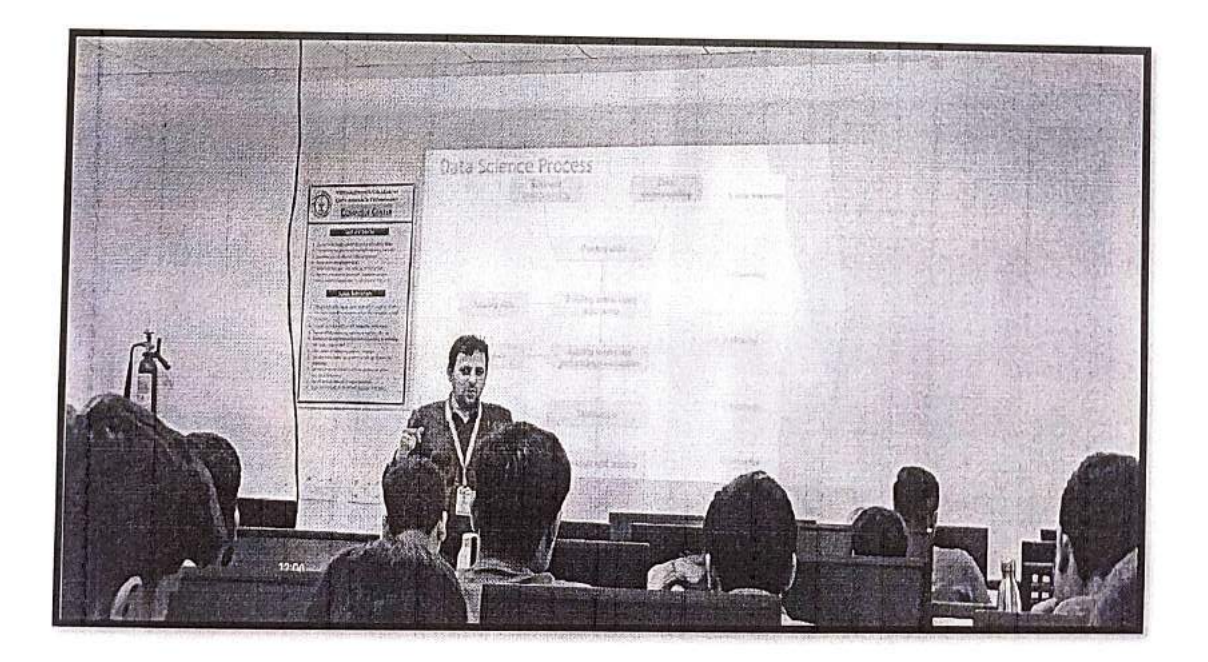

Introduction to Machine Learning

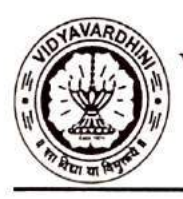

Academic Year 2022-23

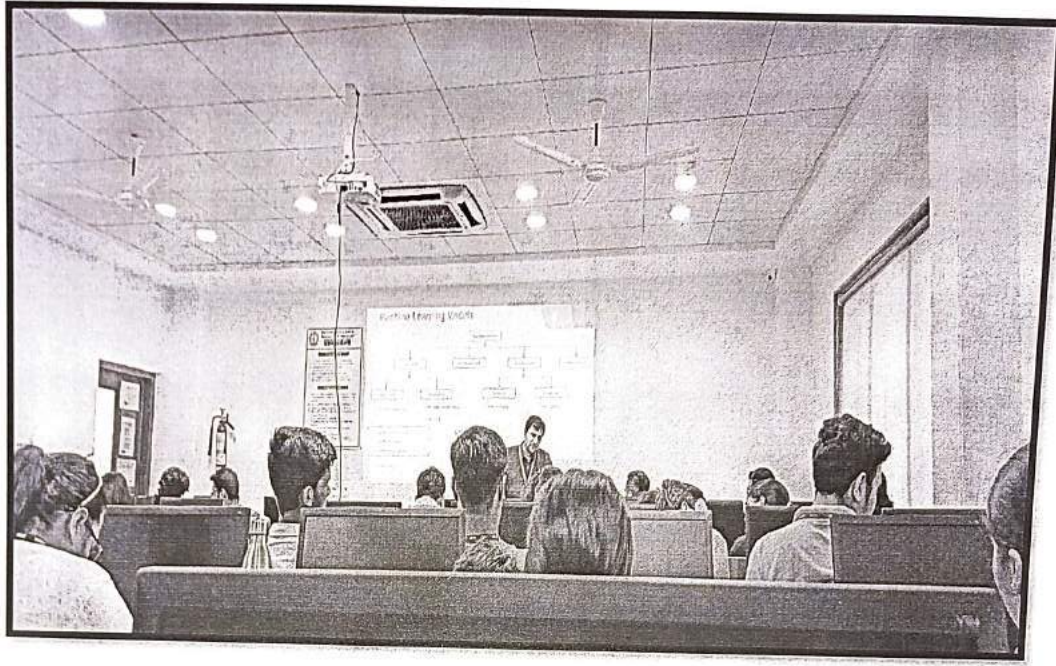

Installation to IDE and Working with Dataset

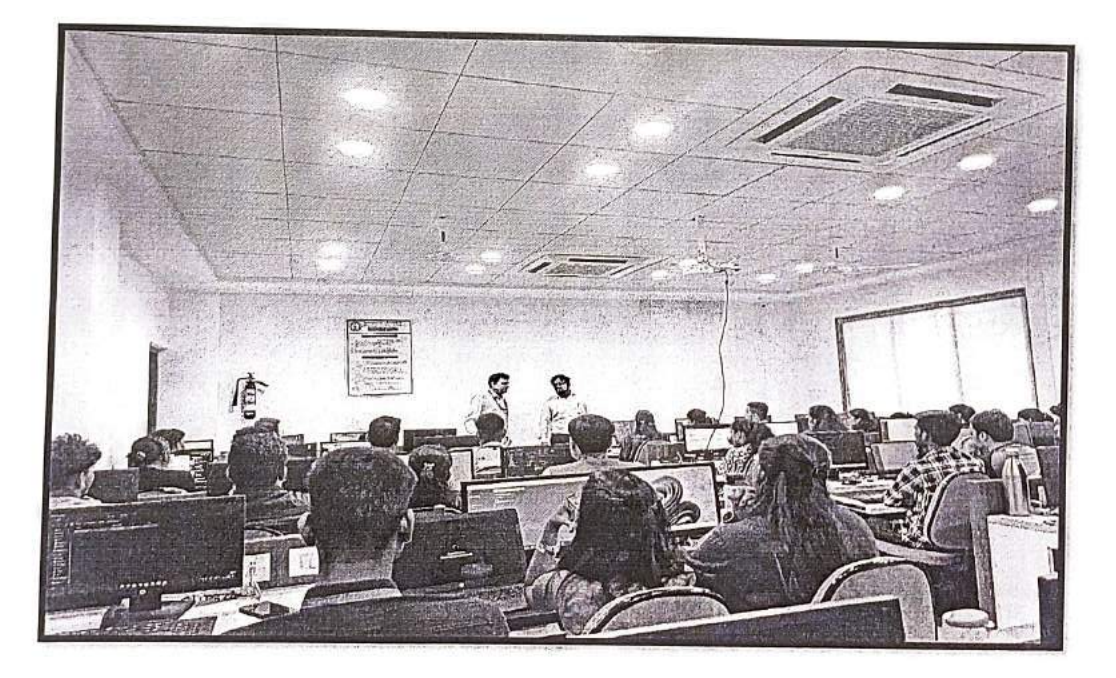

Data Visualization with Tableau

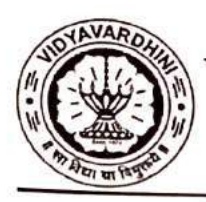

Academic Year 2022-23

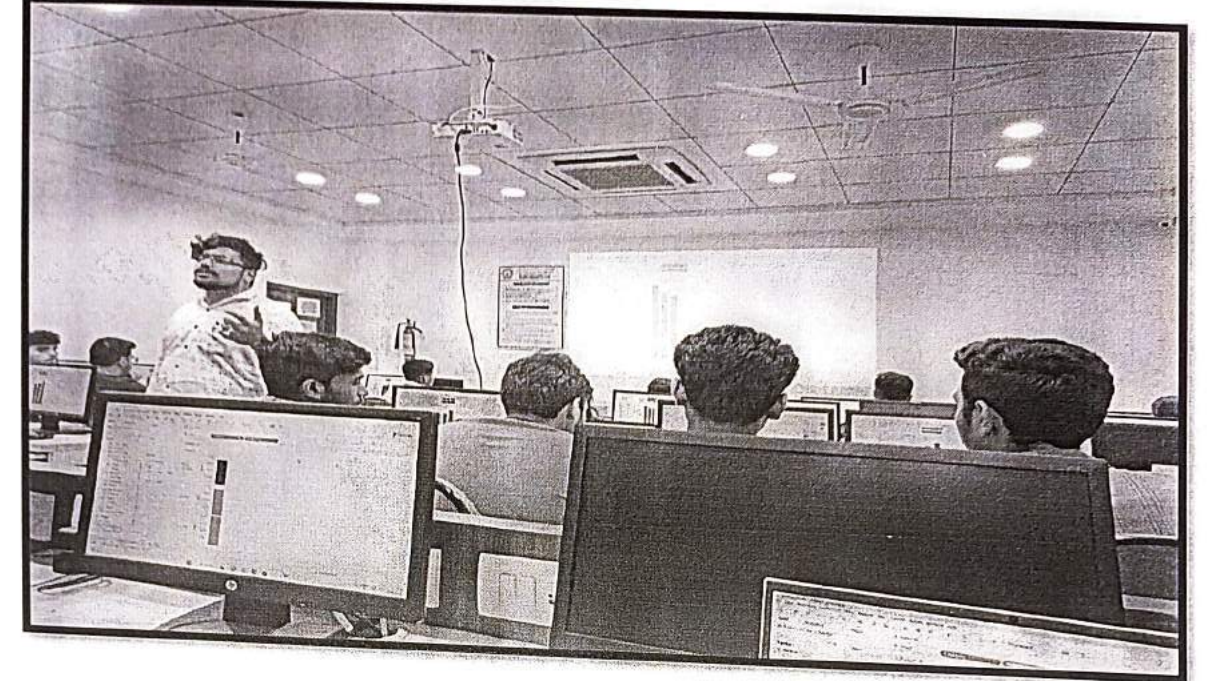

Introduction to Deep Learning

Dr. Tatwadarshi P. N.  ${\rm HoD}$  , AI &  ${\rm DS}$ 

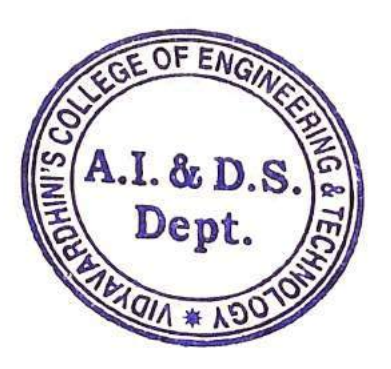

Mrs. Sheha M. Yadav **IIIC** Coordinator
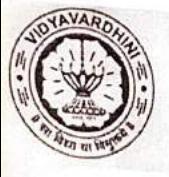

Vidyavardhini's College of Engineering and Technology, Vasai<br>Industry Institute Interaction Cell Summer 2023 Internship at VCET

### **Siemens PLC Programming at Siemens** Center of Excellence

-Basics of PLC. -Programming /Project Development. -Ladder Logic Programming / Interpretation. -Function Block Programming.

> **Vacancy Positions 20** Registration Fees Rs. 800/-

#### Microcontroller Programming and **Applications at Texas Instruments** Innovation Lab

1icrocontroller basics and programming fundamentals. -Arduino - 8-bit Microcontroller -MSP 430 Launch Pad: 16-bit Microcontroller. -Tiva C launch pad: 32-bit Microcontroller. -Interfacing of Sensor, actuators with Microcontroller. -Applications using Blynk and Things speak cloud. -RSLK Robot Kit

> **Vacancy Positions 30** Registration Fees Rs. 600/-

#### Juciary Capital Internship-Project Management and Finance

-Basic Principles of Accounting. MicroEconomic and Macroeconomic Factors.

-Financial Statement Analysis. Risk Management & Corporate Finance.

> **Vacancy Positions 30** Registration Fees Rs. 600/-

> > $4JIR+K$

#### Web Development

-Client side programming **HTML** programming - Java script programming -Web system architecture -PHP programming

> **Vacancy Positions 30** Registration Fees Rs. 600/-

#### Fire Bird V robot Development at E-Yantra Robotics Lab

- Introduction to AVR Microcontroller and Programming environment.
- Analog sensor interfacing using Analog to Digital conversion.
- -Robot programming for white line following
- Project-Application Development using Fire Brid Robot V-Restaurant Assistant: Order Taking Robot

**Vacancy Positions 30** Registration Fees Rs. 600/-

#### **Android Application Development using KOTLIN**

Introduction to Android and Android Architecture overview. -Overview of Android App using Kotlin and Installation of Android Studio. -User Interface and Getting Started. Introduction to Navigation Component, Architecture Component. Advanced Navigation Application Examples.

> **Vacancy Positions 40** Registration Fees Rs. 600/-

Artificial Intelligence & Data Science Department Internship- Data Science Introduction to Data Science Fundamentals -Overview of Machine Learning -Overview of Statistical Learning -Supervised Vs Unsupervised Learning Regression Exchassification -Data Processing / Engineering Imployating Machine Learning Models -Evaluating Learning Models Dr. Tachardanh p Yorkancy Positions 30 Registration Fees Rs. 600/- $H \circ \mathcal{D}$ .

Internship Duration 12 June 2023 to 23 June 2023 For Details Please Contact 7710070966 for registration<br>https://docs.google.com/forms/d/e/1FAIpQLSeAYozTZOBUs8iumtZNJZchNfd\_3Y66gkss4zeuXzzkbZWv<br>Ug/viewform?fbzx=-2421642304654749672

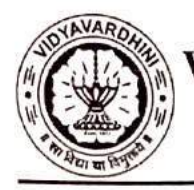

Department of Artificial Intelligence & Data Science

### Academic Year 2022-23 **Internship on Data Science**

#### **Class: SE/TE**

Date of Conduction: 12/06/2023 to 23/06/2023

### Contents

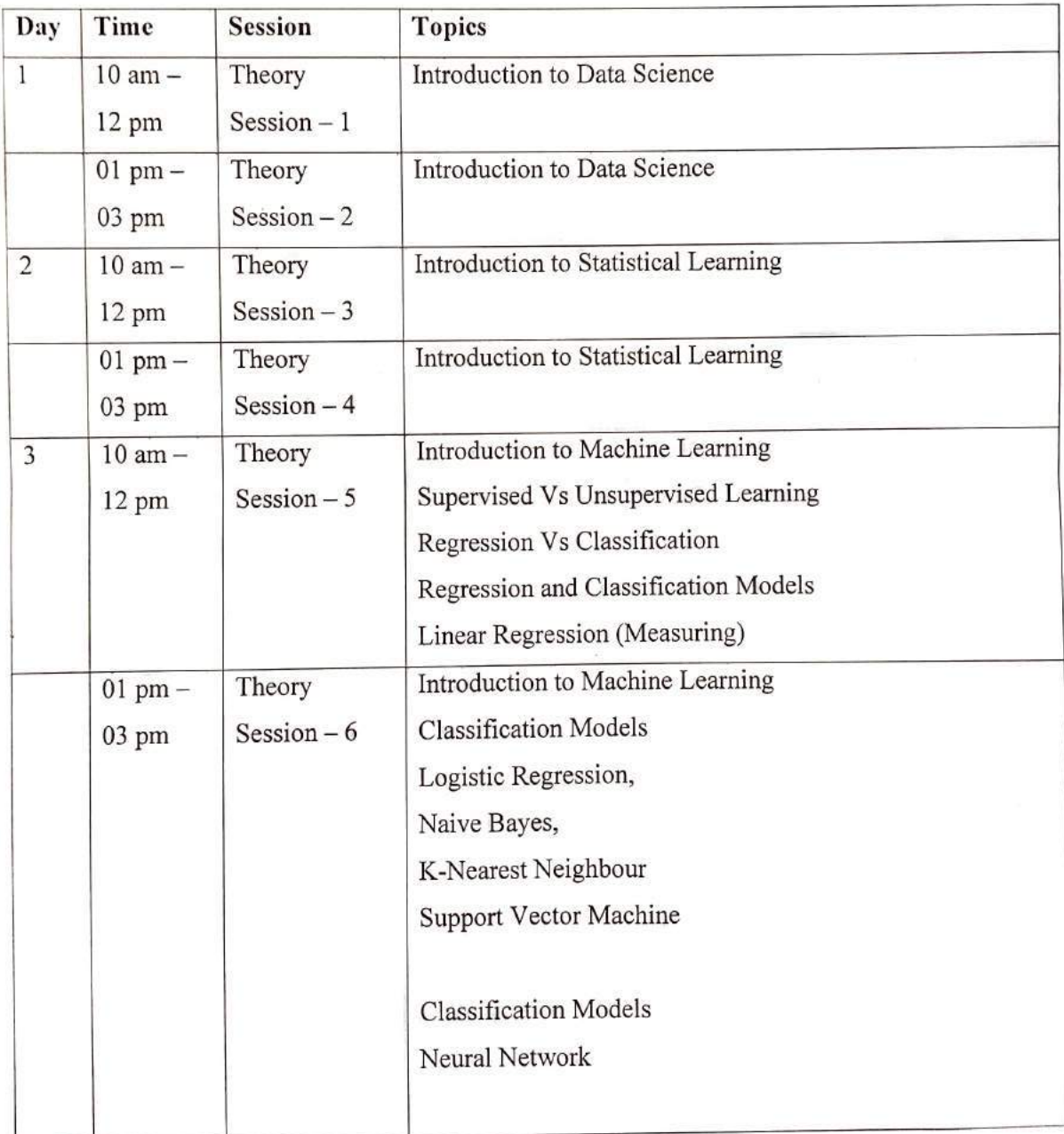

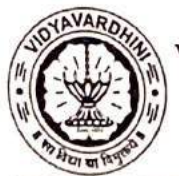

 $\,$   $\,$ 

 $\uparrow$ 

# Vidyavardhini's College of Engineering and Technology

Department of Artificial Intelligence & Data Science

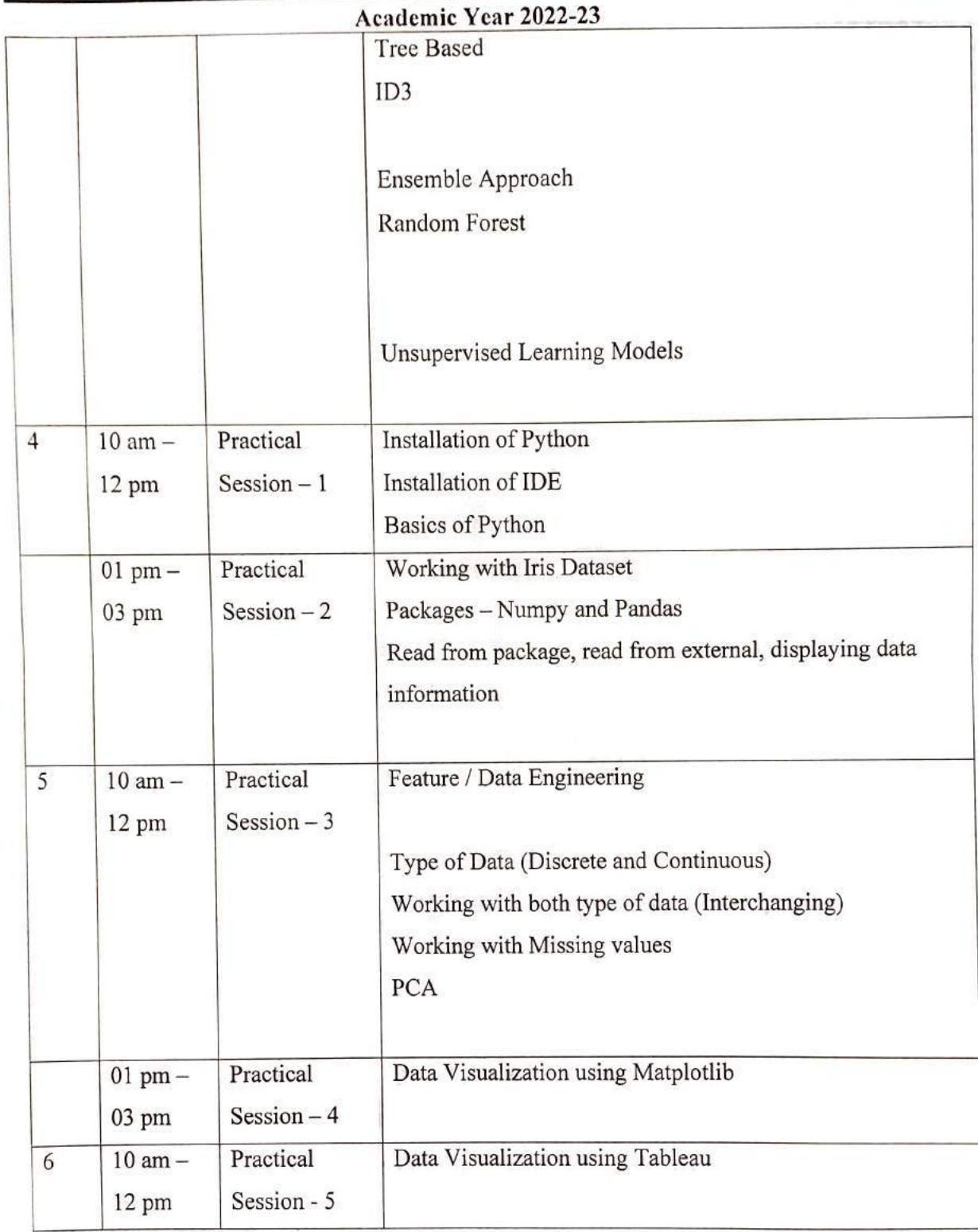

Q > Browse > Data Science > Machine Learning

34\_Coursera (Supervised Machine Learning) Ο

9Deeplearning.Al

# Supervised Machine Learning: Regression and Ciassification

This course is part of Machine Leaning Specialization

 $\mathbf{\hat{x}}$ A Taught in English | 8 languages available | Some content may not be translated

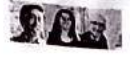

Instructors: Andrew Ng +3 more Top Instructor

> Enroll for Free Starts Nov 16

Financial aid available

475,930 already enrolled

#### Course Gain insight into a topic and learn the fundamentals

4.9  $\star$  (14,887 reviews) |  $\bullet$  98%

Beginner level Recommended experience

33 hours (approximately)

Flexible schedule Learn at your own pace

View course modules

### What you'll learn

- Build machine learning models in Python using popular machine lcarning libraries NumPy & scikit-learn
- $\vee$  Build & train supervised machine learning models for prediction & binary classification tasks, including linear regression & logistic regression

## Skills you'll gain

Regularization to Avoid Overfitting

Gradient Descent Supervised Learning Linear Regression

Logistic Regression for Classification

petails to know

# $\mathbb{E}$  in certificate

Add to your Linkedin profile

 $\frac{u}{u}$ Assessments 9 quizzes

# There are 3 modules in this course

COUISerC

In the first course of the Machine Learning Specialization, you will:

. Build machine learning models in Python using popular machine learning libraries NumPy and scikit-learn.

• Build and train supervised machine learning models for prediction and binary classification tasks, including linear regression and logistic regression

Tne Machine Learning Specialization is a foundational online program created in collaboration between DeepLearning.Al and Stanford Online. In this veginner-friendly program, you will learn the fundamentals of macline learning and how to use these techniques to build realworld Al applications.

Inis Specialization is taught by Andrew Ng, an Al visionary who has led critical research at Stanford University and groundbreaking work at Google Drain, Baidu, and Landing.Al to advance the Al field.

This 3-course Specialization is an updated and expanded version of Andrew's pioneering Machine Learning course, rated 4.9 out of 5 and taken by<br>Over 4.8 million learners since it launched in 2012.

It provides a broad introduction to modern machine learning, including supervised learning (multiple linear regression, logistic regression, neural networks, and decision trees), unsupervised learning (clustering, dimensionality reduction, recommender systems), and some of the best practices<br>used in Silicon Valley for artificial intelligence and machine learning innov Improving performance, and more.)

By the end of this Specialization, you will have mastered key concepts and gained the practical know-how to quickly and powerfully apply machine learning to challenging real-world problems. If you're looking to break into AI or build a career in machine learning, the new Machine Learning<br>Specialization is the best place to start.

Road more

#### Week 1: Introduction to Machine Learning

Module  $1 + 7$  hours to complete

Welcome to the Machine Learning Specialization! You're joining millions of uthers who have taken cither this or the original course, which led to the founding of Coursera, and has helped millions of other iearners, like you, take a look at the exciting world of machine learning!

What's included

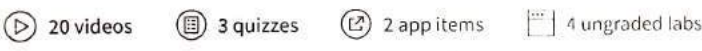

 $>$  Show info about module content

#### Week 2: Regression with multiple input variables

Module 2 · 9 hours to complete

This week, you'll extend linear regression to handle multiple input features. You'll also learn some methods lor improving your model's training and performance, such as vectorization, feature scaling, feature engineering and polynomial regression. At the end of the week, you'll get to practice implementing linear regression in code.

What's included

 $(D)$  10 videos  $(D)$  2 quizzes  $\circled{)}$  1 programming assignment  $\circ$  5 ungraded labs

> Show info about module content

#### Week 3: Classification

Module 3 · 16 hours to complete

This week, you'll learn the other type of supervised learning, classilicalion. You'l learn how to predict categories using the logistic regression model. You'll learn about the problem of overfitting, and how to handle this problem with a method called regularization. You'll get to practice implementing logistic regression with regularization at the end of this week!

#### What's included

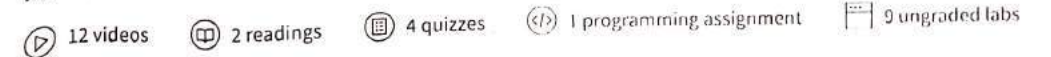

#### Module details  $\triangle$

#### Module details  $\triangle$

Module details  $\triangle$ 

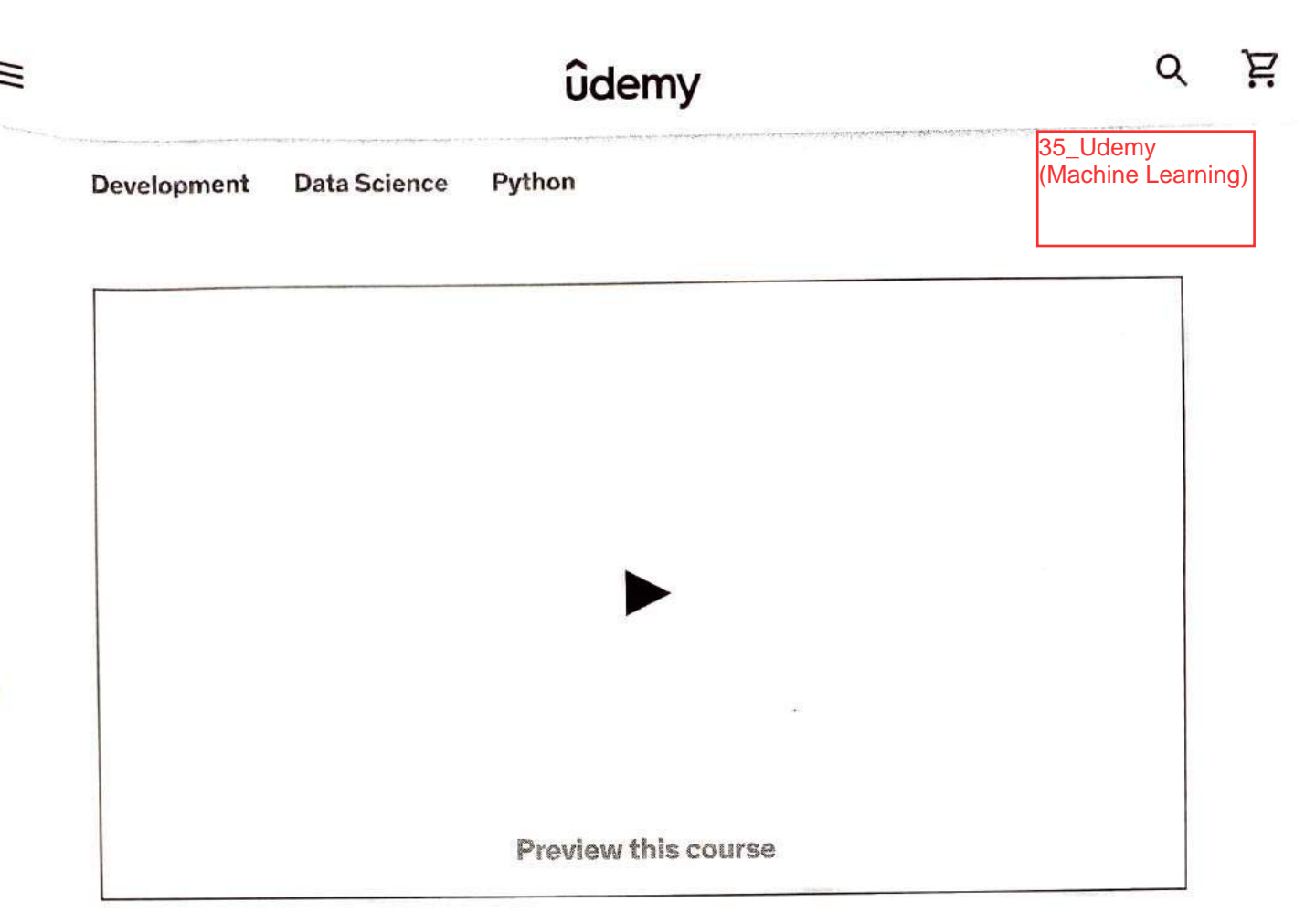

# Machine Learning A-ZTM; Al, Python & R + ChatGPT Bonus (2023)

Learn to create Machine Learning Aigorithms in Python and R from two Data Science experts. Code templates included.

**Bestseller 4.5 ☆☆☆☆☆** (<u>177,337 ratings)</u> 996,149 students

Created by Kirill Eremenko, Hadelin de Ponteves, SuperDataScience Team, Ligency Team

Last updated 11/2023

English

English [Auto], Arabic [Auto], 12 more

Personal

Teams

Machine Learning A-ZTM; Al, Python &R + ChatGPT B... Bestseller 4.5 (177,337 ratings) 996,149 students

Start subscription

#### Add to cart

30-Day Money-Back Guarantee

Full Lifetime Access

Gift this course

Apply Coupon

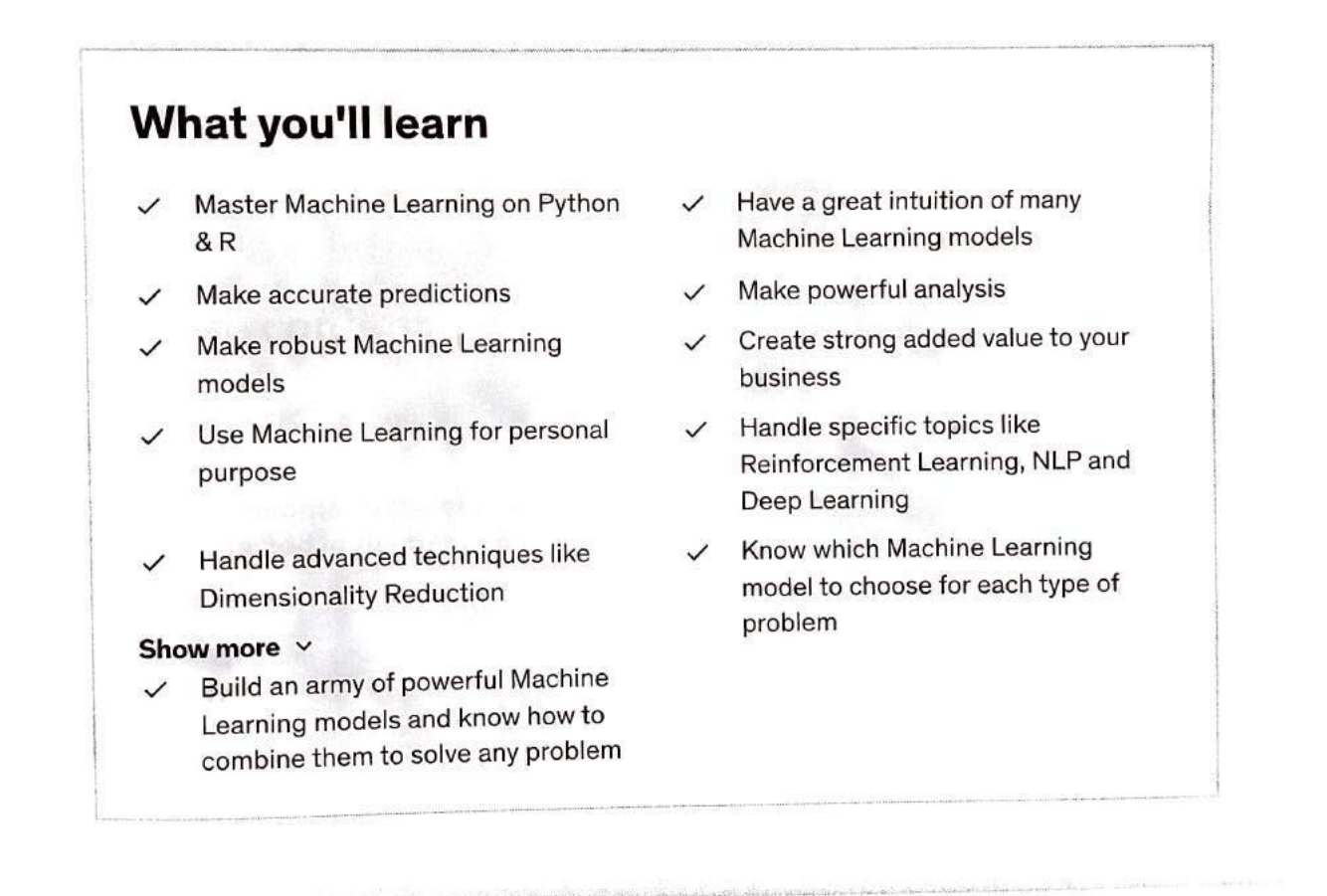

Machine Learning A-ZTM: Ai, Python & R+ ChatGPTB...

#### Start subscription

Bestseller 4.5 (177,337 ratings) 996,149 students

# Coding **Exercises**

This course includes our updated coding exercises so you can practice your skills as you learn.

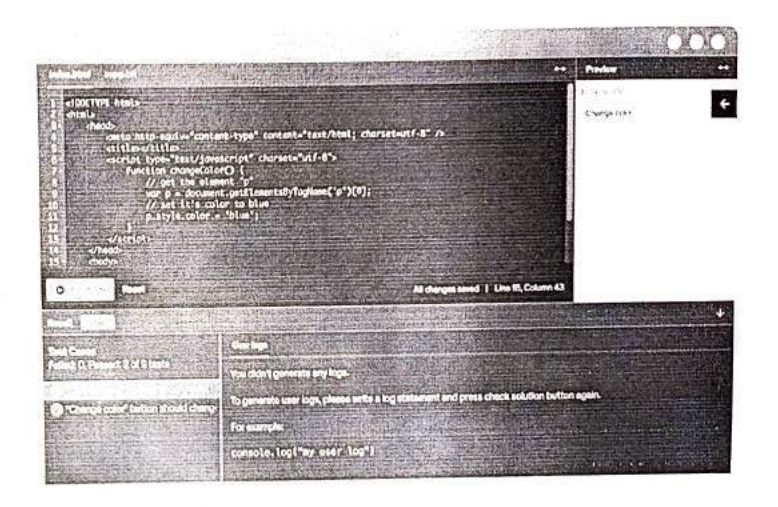

See a demo

# **Course content**

Machine Learning A-2000 **Bestseller**  $4.5$  (177,337 ratings)

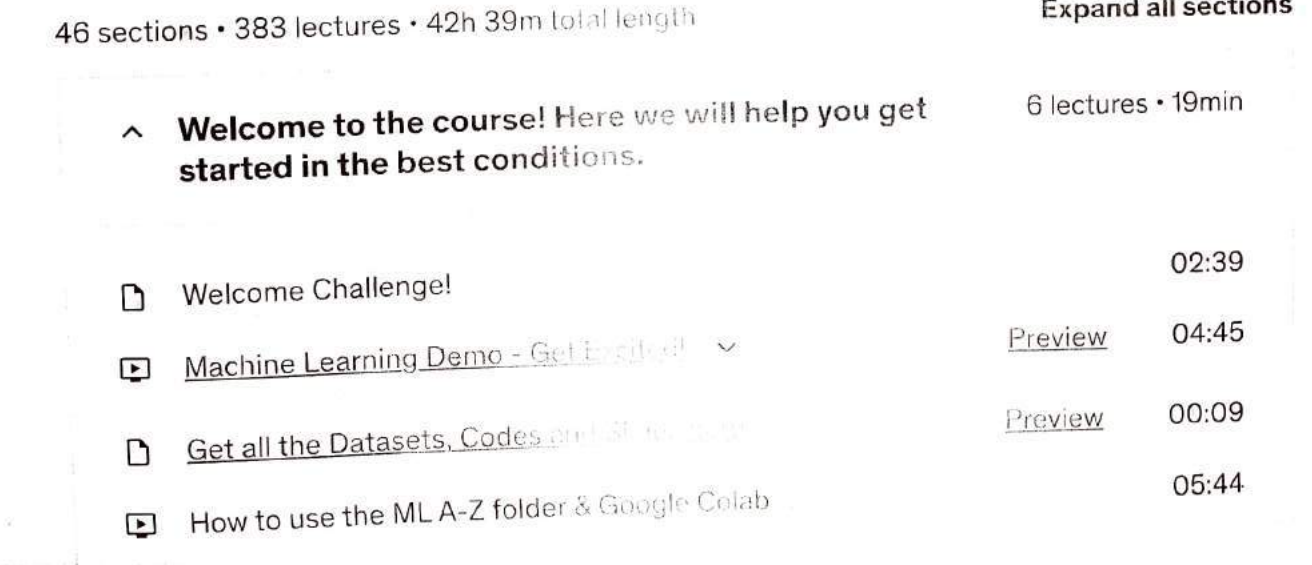

## **Start subscription**

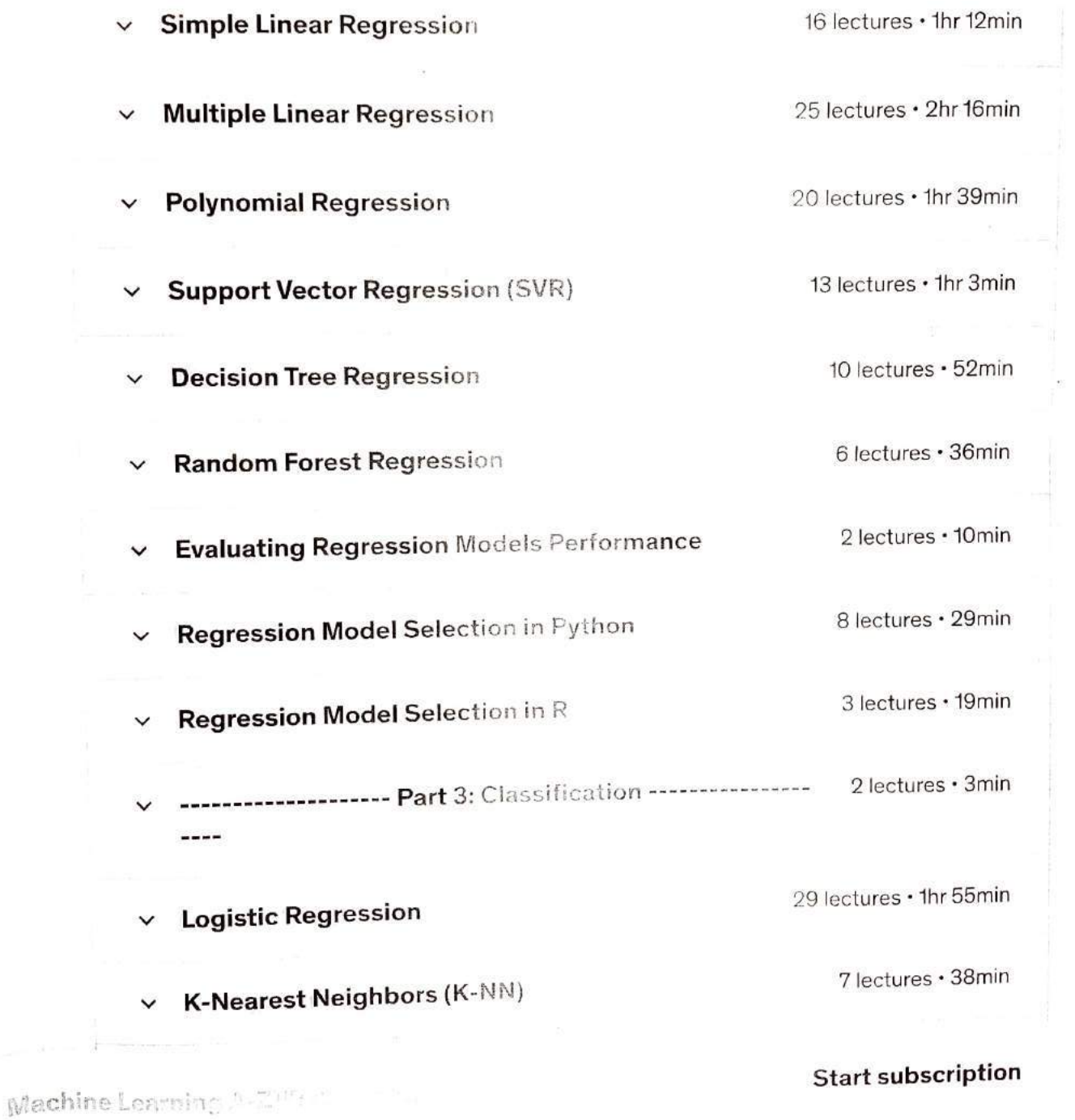

Bestseller 4.5  $(177,337 \text{ radius})$ 

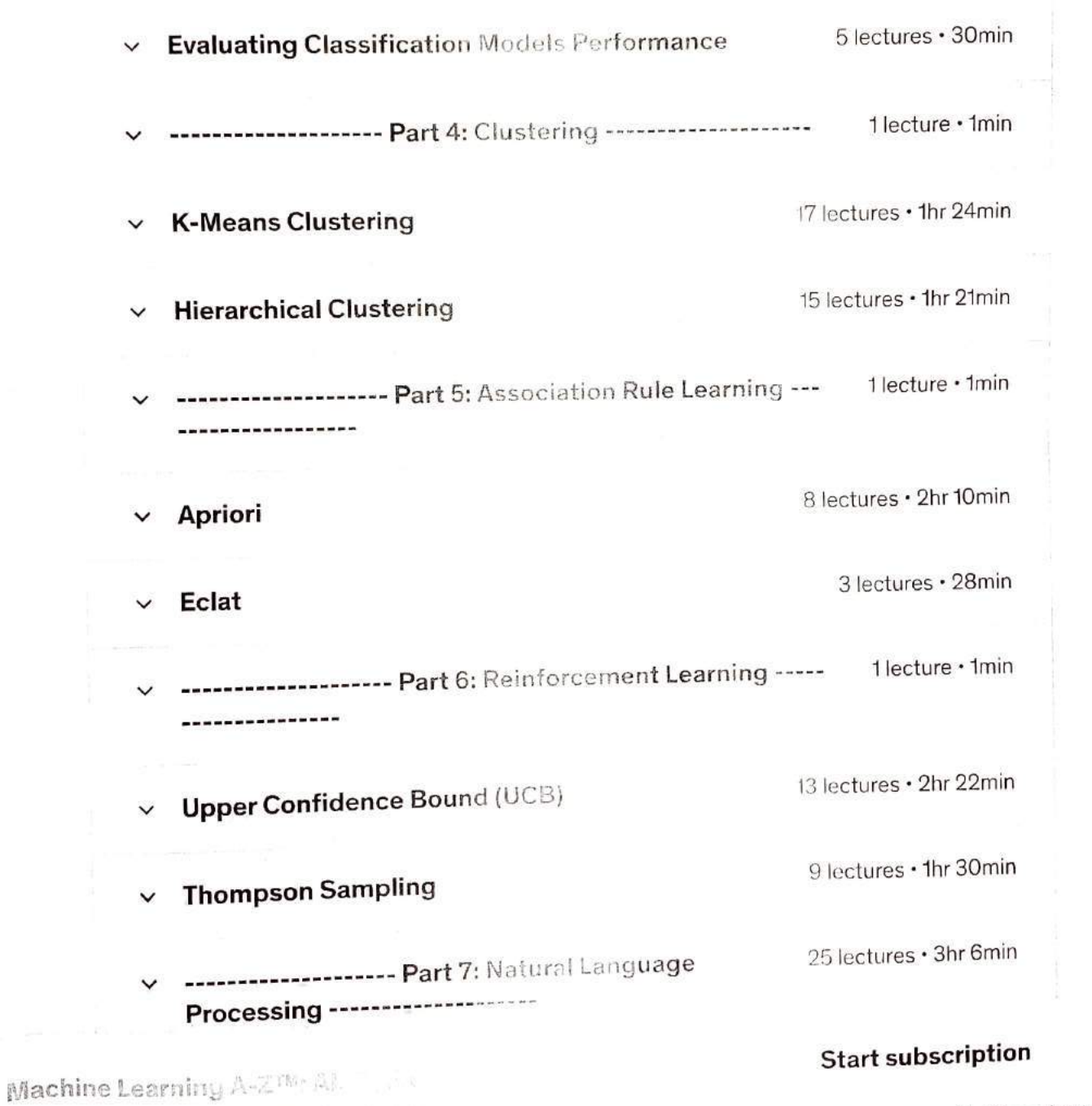

**Bestseller** 4.5 (177,337 ratings)

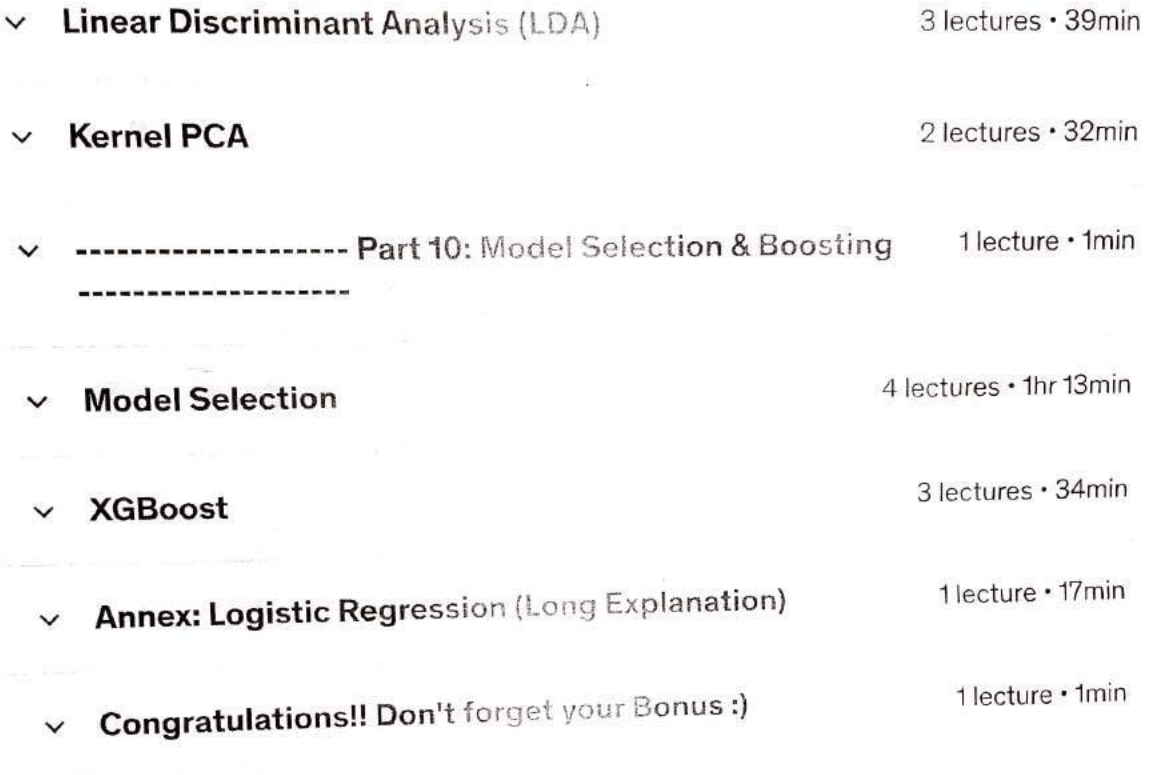

# Requirements

Just some high school mathematics level.  $\bullet$ 

# Description

Interested in the field of Machine Learning? Then this course is for you!

This course has been designed by a Data Scientist and a Machine Learning expert so that we can share our knowledge and help you learn complex theory, algorithms, and coding libraries in a simple way.

Bestseller 4.5 (177,337 ratinçs) Machine Learning A-ZTA- Aller in the Start subscription

- Part 4 Clustering: K-Means, Hierarchical Ciustering
- Part 5 Association Rule Learning: Apriori, Lclat
- Part 6 Reinforcement Learning: Upper Confidence Bound. Thompson Sampling
- Part 7 Natural Language Processing: Bag of words model and algorithms for NLP
- Part 8 Deep Learning: Artificial Neural Natworks. Convolutional Neural Networks
- Part 9 Dimensionality Reduction: PCA. LDA Kernel PCA
- Part 10 Model Selection & Boosting: k-fold Cross Validation, Parameter Tuning, Grid ۰ Search, XGBoost

Each section inside each part is independent. So you can either take the whole course from start to finish or you can jump right into any specific section and learn what you need for your career right now.

Moreover, the course is packed with practical exercises that are based on real-life case studies. So not only will you learn the theory, but you will also get lots of hands-on practice building your own models.

And as a bonus, this course includes both Python and R code templates which you can download and use on your own projects.

# Who this course is for:

- Anyone interested in Machine Leaning.
- Students who have at least high school knowledge in math and who want to start learning  $\bullet$ Machine Learning.
- Any intermediate level people who know the basics of machine learning, including the classical algorithms like linear regression or logistic regression, but who want to learn more about it and explore all the different fields of Machine Learning.
- Any people who are not that comfortable with coding but who are interested in Machine Learning and want to apply it easily on datasets.
- Any students in college who want to start a career in Data Science.

#### Start subscription

Machine Learning Alexandr Bestseller 4.3 (177,337 ratings)

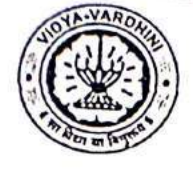

To,

## Vidyavardhinis College of Engineering and Technology, Vasai Road (W)

# Department of Civil Engineering

36\_Short Term **Training Program** on "Analysis & Design of Structures in E-TABS"

Date: 26/05/2023

The Principal, VCET, Vasai (W).

> Sub: Proposal for conducting "One Week Short term training program (STTP) on "Analysis and Design of Structures in ETABs Software".

Respected Sir,

The Department of Civil Engineering of VCET, Vasai (W) is planning to conduct a One Week Short term training program STTP on "Analysis and Design of Structures" in ETABs Software between 29<sup>th</sup> May to 3<sup>rd</sup> June 2023.

This STTP will be a value-added course for students. The expected audience for the said STTP will be BE and ME (Structures) students, faculty members, and Industry personnel. We request you to grant permission for the conduction of STTP.

Thank You

Prof. Viren Chandanshive PG Coordinator

Dr. Ajay S Radke HOD (Civil Engg Department)

Permitted<br>Regis

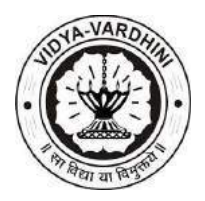

#### **A Report on**

### **"One Week STTP on Analysis and Design of Structures in ETABs Software"**

#### **Duration: 29th May 2023 to 3rd June 2023**

Department of Civil Engineering of Vidyavardhini's College of Engineering and Technology organized a One Week STTP on Analysis and Design of Structures in ETABs Software for B.E Civil & M.E Structure Students. Sessions were conducted on the Analysis and Design of Structures; also hands-on training was given to students on ETABs software.

#### **About the STTP:**

ETABS plays a significant role in civil engineering due to its importance in the design, analysis, and evaluation of building structures. ETABS allows civil engineers to perform advanced structural analysis of building systems. It can simulate the behaviour of structures under different loading conditions and accurately predict their response to forces such as gravity, wind, and earthquakes. This helps in ensuring the structural integrity and safety of buildings. ETABS provides powerful design capabilities that enable engineers to optimize the design of structural components. It automates the process of generating design loads, performing codebased design checks, and producing detailed design reports. This helps in producing efficient and cost-effective structural designs. This STTP will provide a deep insight into the Design of RCC (Reinforced Cement Concrete) Structures and Steel Structures in ETABs software. Also, the STTP will develop interest among the students in the field of Structural Design.

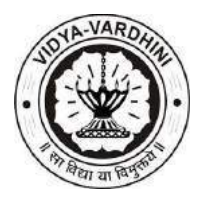

Following are the details of sessions conducted during the one-week STTP: -

#### **Course Content and Schedule:**

Time: 9 AM to 4 PM each day

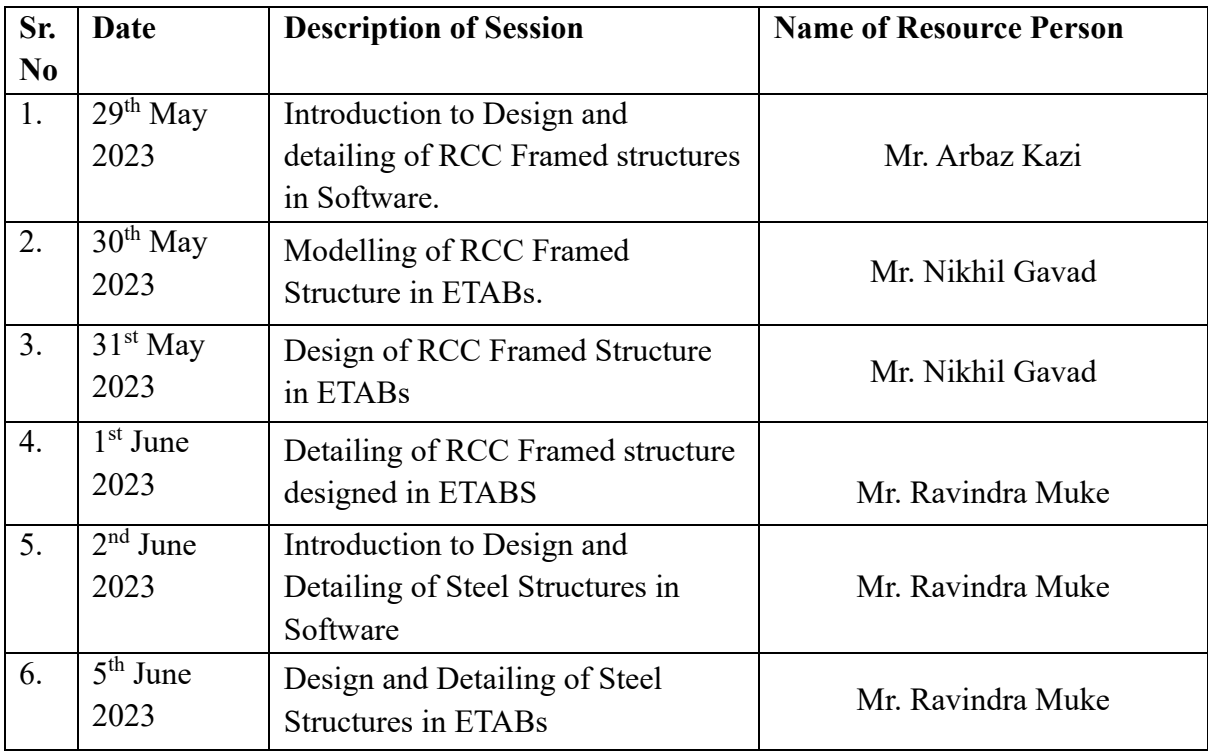

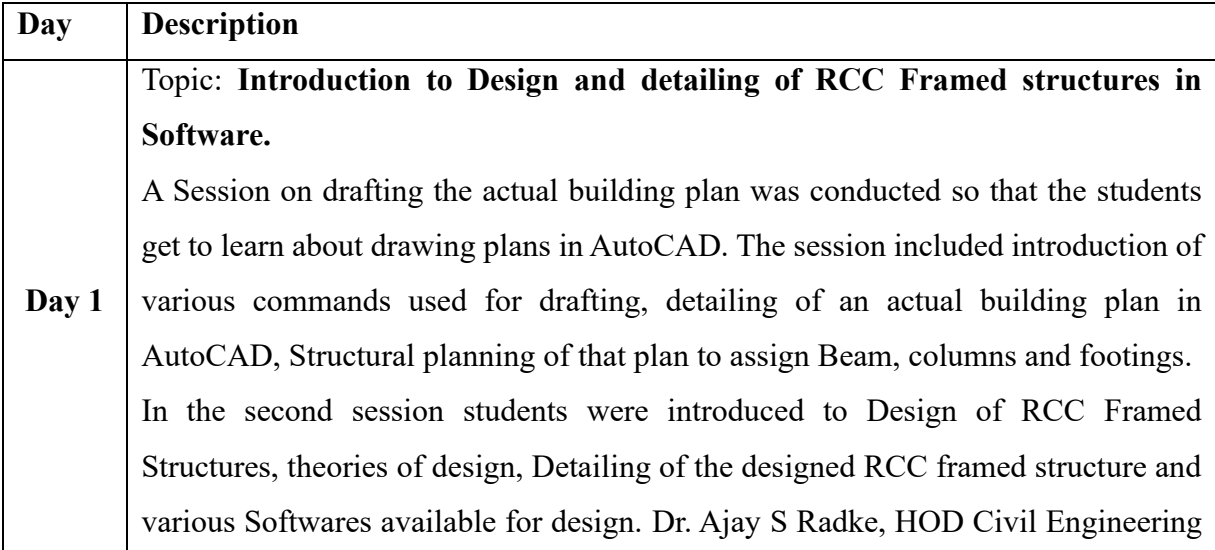

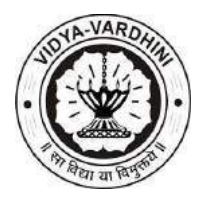

Department added important points related to Analysis of Building and Materials used for construction.

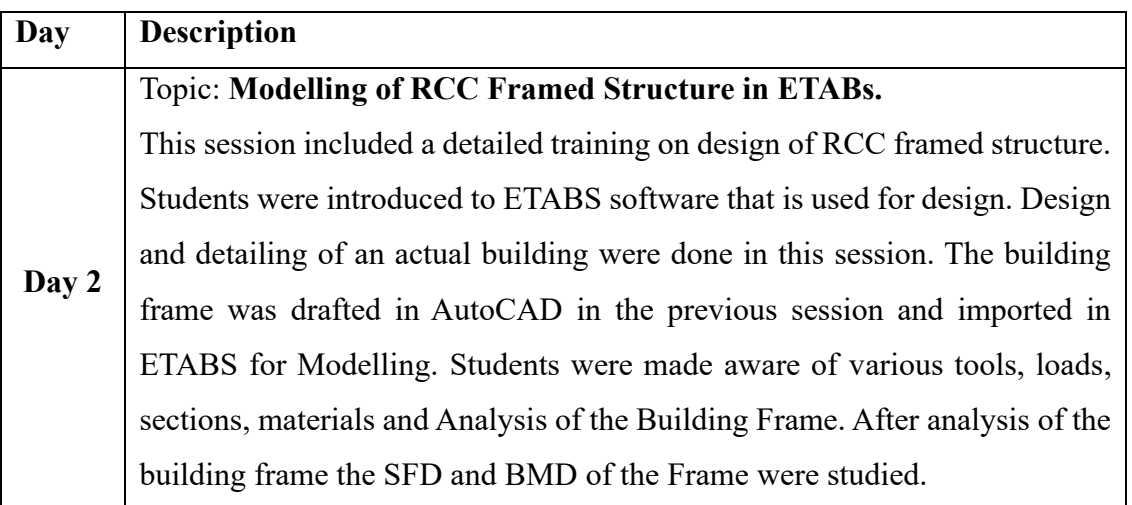

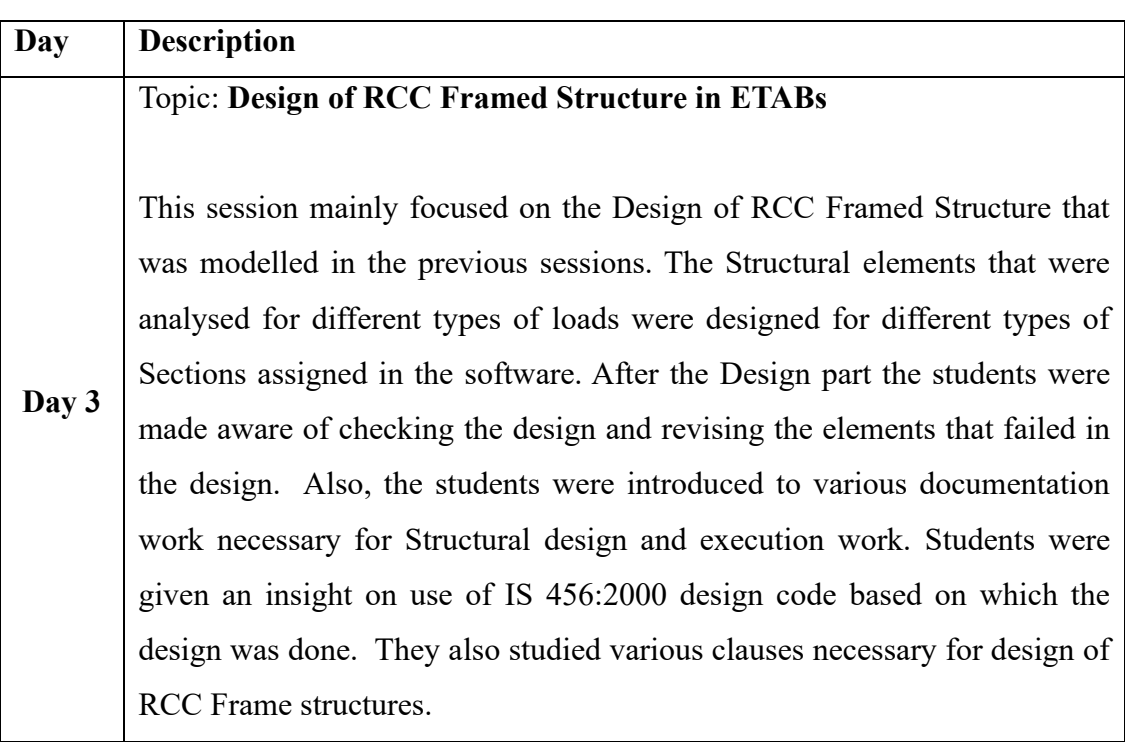

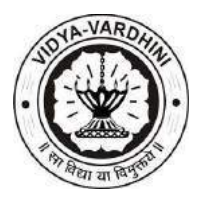

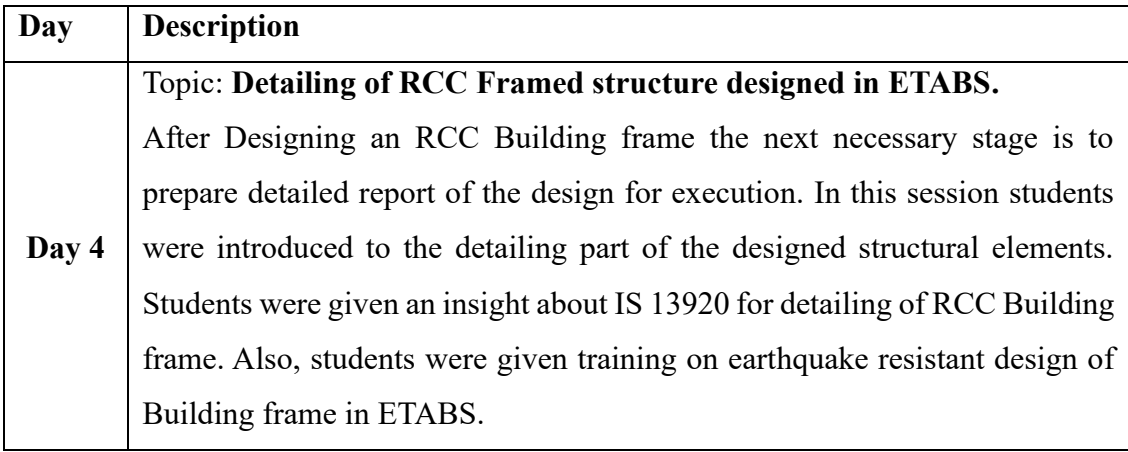

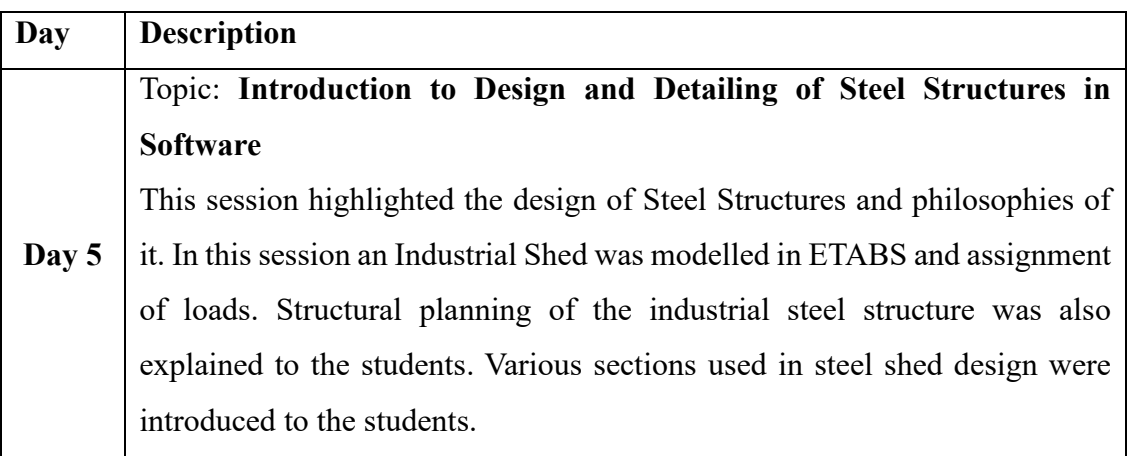

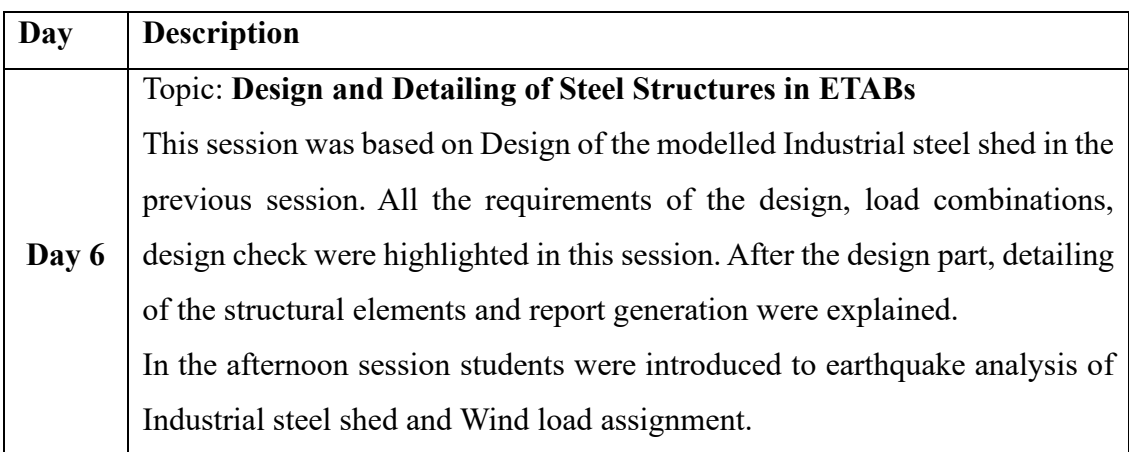

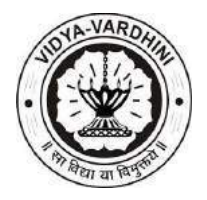

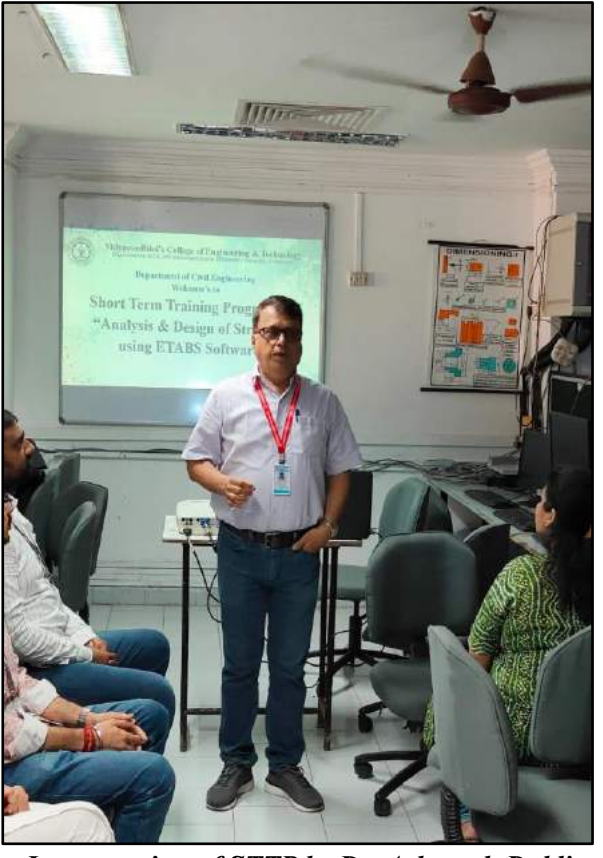

*Inauguration of STTP by Dr. Ashutosh Dabli* 

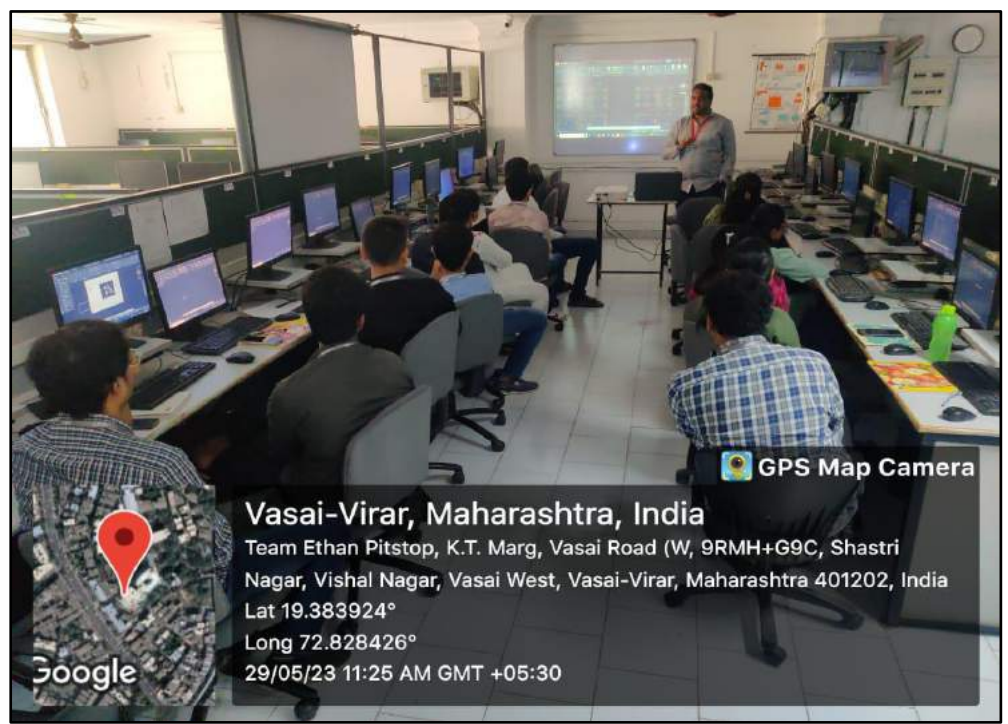

*Use of AutoCAD for Structural Drafting*

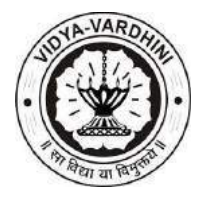

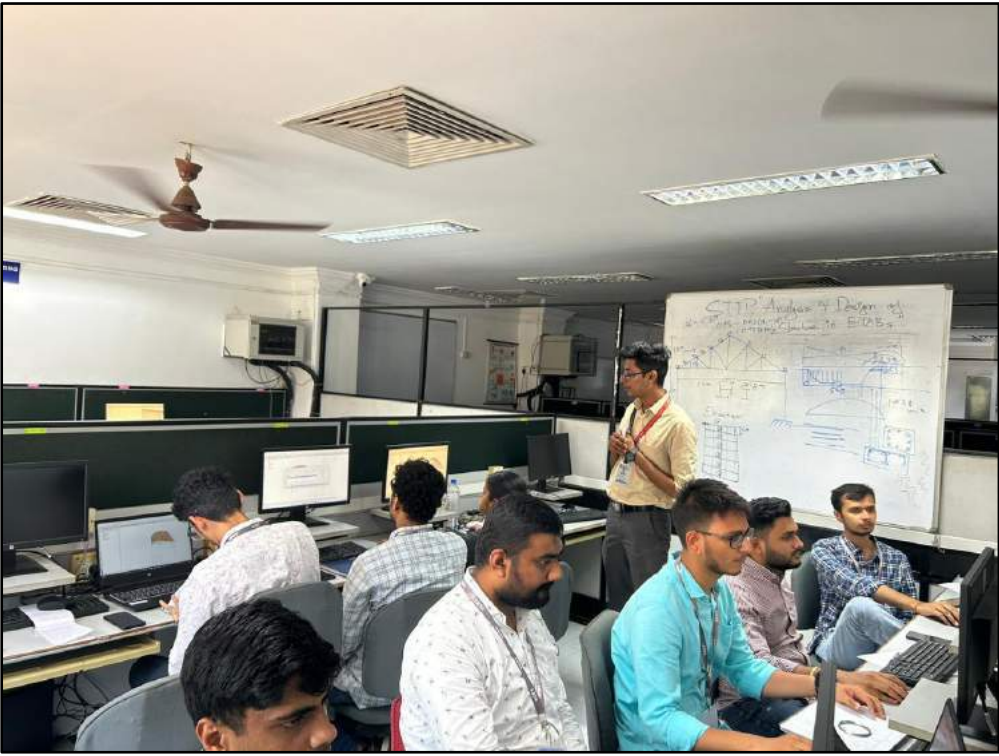

*Expert delivering session on RCC Design using E-TABS*

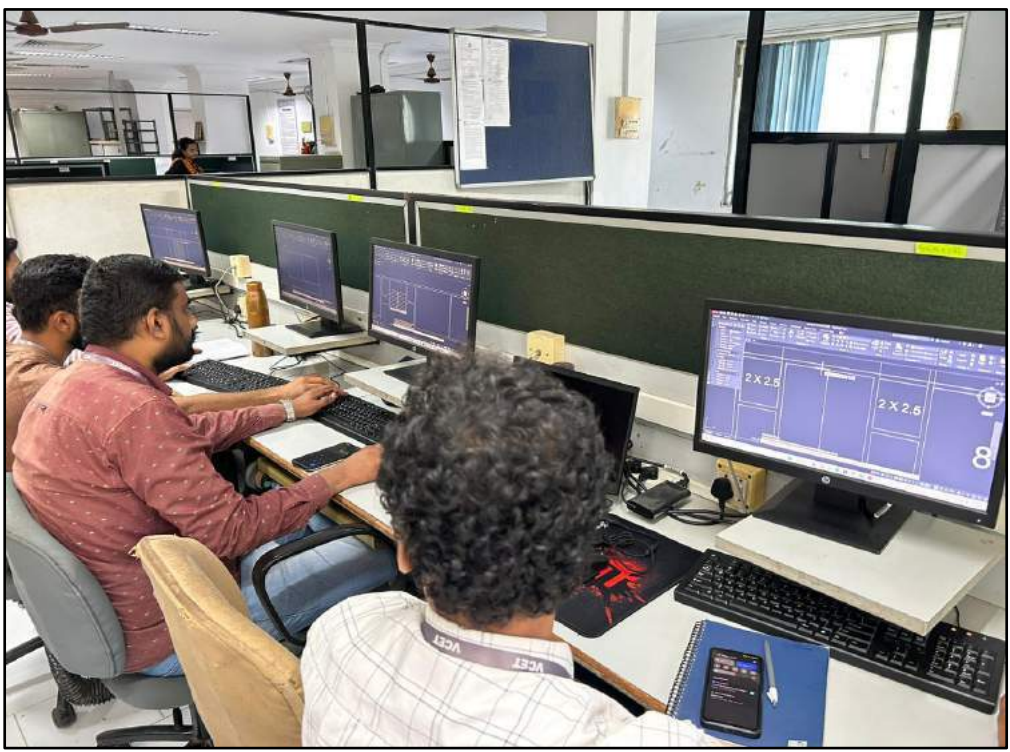

*Students preparing structural drawing for importing in E-TABS*

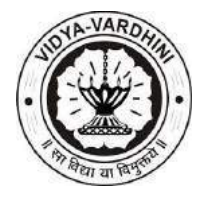

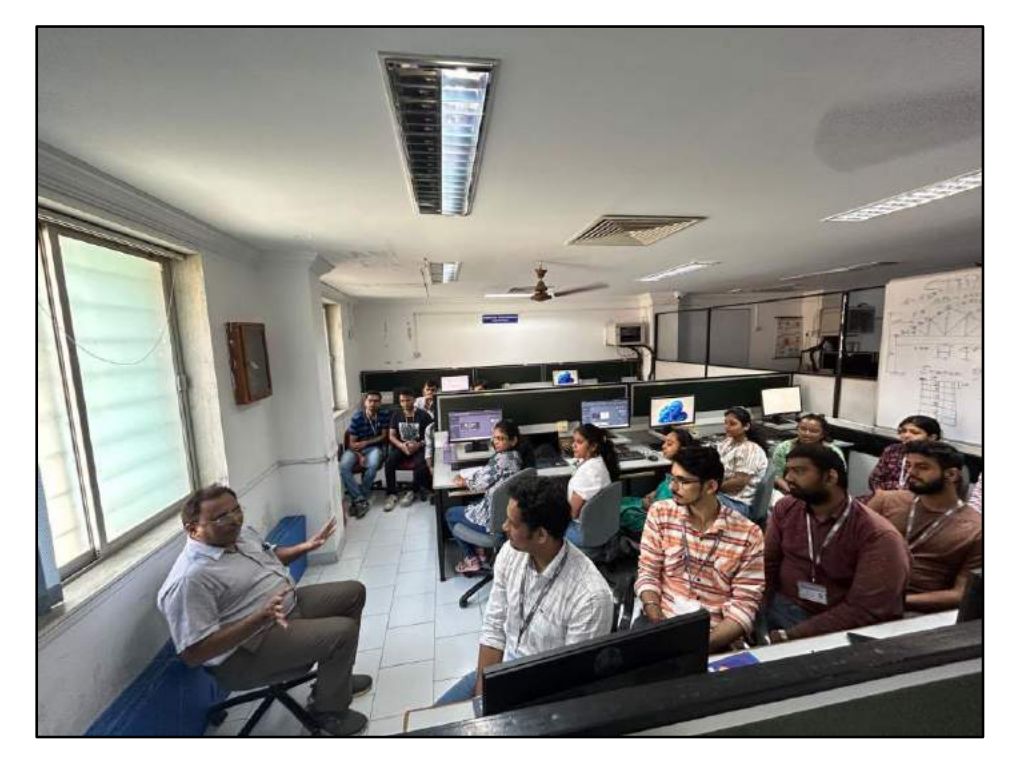

 *Expert explaining the fundamentals of RCC Design to Students*

ALRadle

HEAD<br>DEPT. OF CIVIL ENGG.<br>Vidyavardhini's Cotlege of<br>Engineering & Technology<br>Vasai Road (W)-401202.

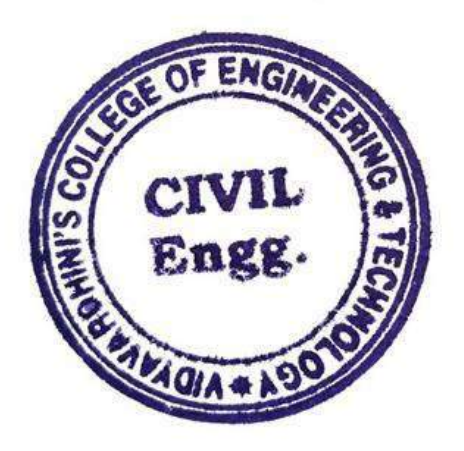

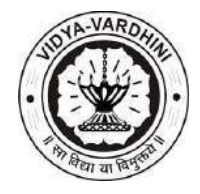

**Department of Civil Engineering**

**Academic Year 2022-23**

### **Assessment Method**

At the end of the Short-Term Training Program on "Analysis and Design of Structures in ETABs Software", the students will have to complete the project on "Design of Steel Truss using E-TABs". On successful completion. Students shall be awarded certificates on the successful completion of the project & submission of feedback for the program.

#### **Project Question:**

Design an Industrial Structure containing Steel Roof Trusses. Consider the following data:

#### 1. **Loading Criteria:**

The Structure is subjected to Dead load, Live Load  $(3 \text{ kN/m}^2)$ , and Wind Load  $(2 \text{ kN/m}^2)$  $kN/m<sup>2</sup>$ ).

#### 2. **Material Specifications:**

Use Fe 500 grade of steel for all the sections to be designed for the Truss

#### 3. **Geometric Parameters:**

- Span: 14 m
- Height of the Truss: 8 m
- Type of the truss: Double Howe type truss
- Rise of the truss: 3 m
- No. of Storeys: one
- No. of Bays: 5

#### 4. **Analysis Process:**

General process of structural analysis for a roof truss conforming to IS 800:2007in ETABs. To evaluate what are the critical internal forces and reactions at the joints that must be determined during the analysis.

#### 5. **Member Design:**

Designing individual truss members (chords, webs, diagonals) as per IS 800:2007. Also, address factors like buckling, shear, and bending in member design.

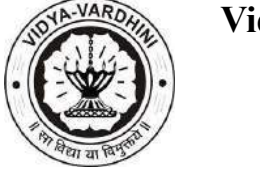

**Department of Civil Engineering**

**Academic Year 2022-23**

### **Work Submitted by Student:**

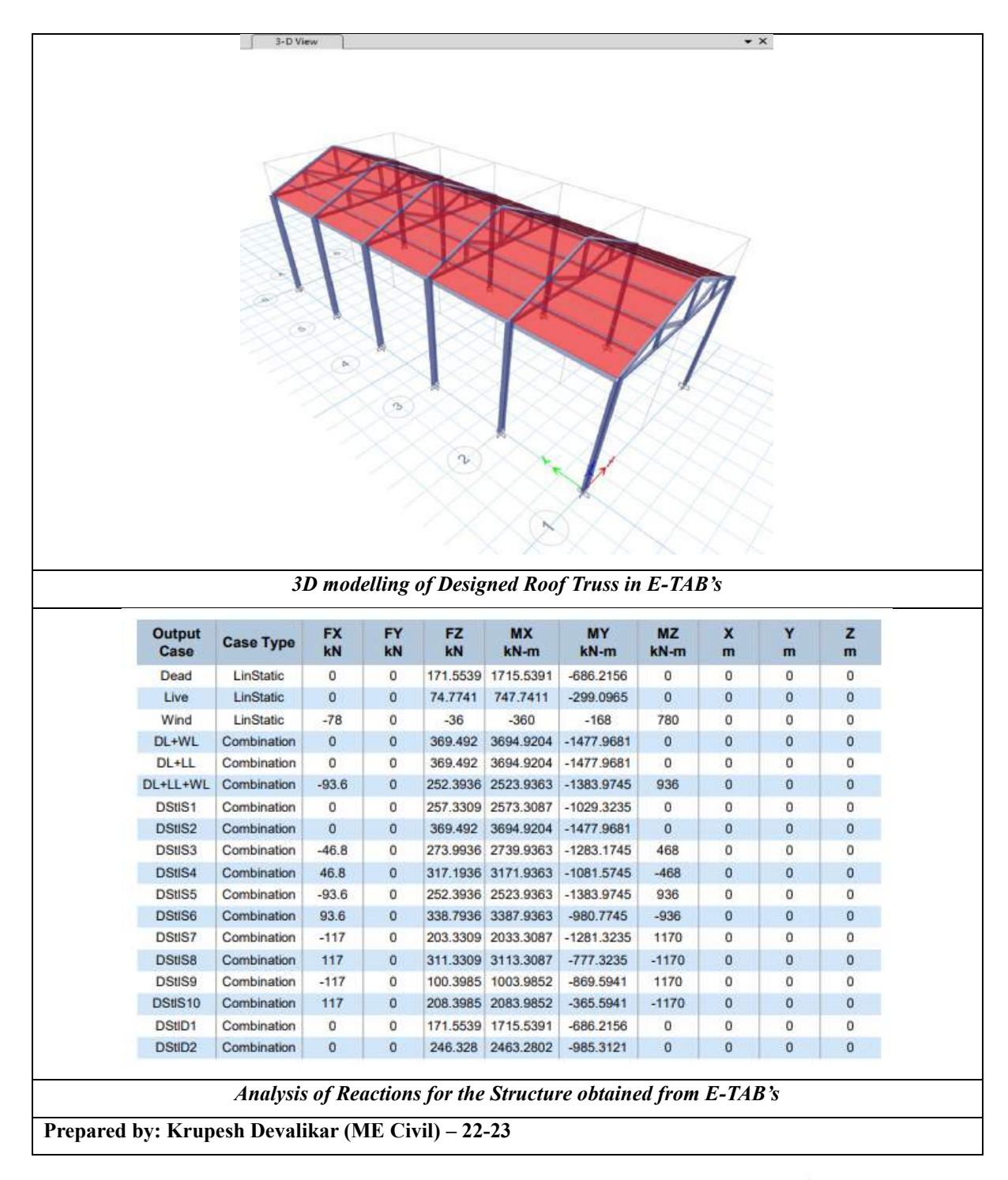

AcRadle

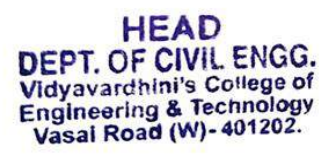

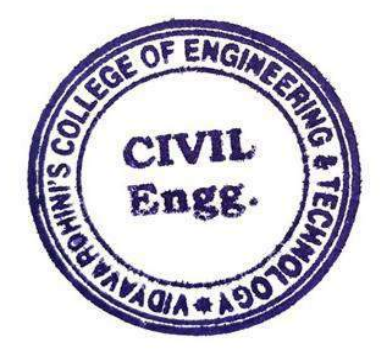

IDYAVARDHINI'S COLLEGE OF ENGINEERING & TECHNOLOGY

Founder President Late Padmashri H. G. Vartak (Approved by AICTE and Affiliated to the University of Mumbal) Four Branches Permanently Affiliated by Unviersity of Mumbai

K. T. Marg, Vasal Road (W), Dist. Palghar - 401202, Maharashtra. rel; 0250 - 2338234 (6 Lines) • Fax : 0250 - 2339486 • Email : vcet\_inbox@vcet.edu.in • Website : www.vcet.edu.in

### nartment of Civil Engineering

Date: 17/01/2023

37 Student

Program on

Structural **Engineering** 

المت

**Development** 

Developments in

ţ, To.

The Principal.

VCET, Vasai (W).

Sub: Proposal for "6 Days' Student Development Program" (SDP) on

"Developments in Structural Engineering".

Respected Sir,

We The Department of Civil Engineering propose to organize a 6 Days' Student development program on "Developments in Structural Engineering", which will be considered a value-added course for students. The SDP will be beneficial to the students of Civil Engineering Department, who wish to pursue career in Structural Engineering field.

The resource persons details or the student development program are as follows,

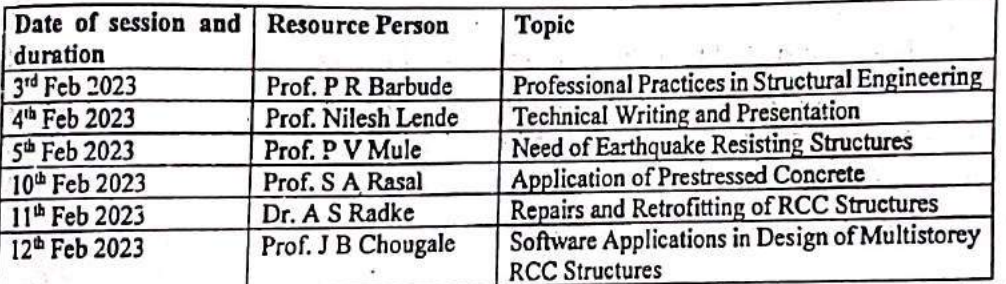

Proposed Schedule of Student development program: Dates : 3rd Feb, 4th Feb. 5th Feb, 10th Feb, 11th Feb 2023 and 12th Feb 2023 Time : 10am to 12 noon and 1.00 pm to 4.00 pm.

We request you to kindly grant us the permission.

Thanking You,

Jaydeep Chougale Program Coordinator

ASRAZL

Dr. Ajay Radke H.O.D. Civil

Registrar<br>Br Peomited.<br>Konstantinople

### **K.T MARG VASAI (WEST)**

#### **DEPARTMENT OF CIVIL ENGINEERING**

#### **ACADEMIC YEAR 2022-23** Date:

#### **A Report on**

#### **"6 days Student Development Program (SDP) on developments in Structural Engineering" for B.E Civil & M.E Structure Students.**

Department of Civil Engineering of Vidyavardhini's college of Engineering and Technology organized a 6 days Student Development Program (SDP) on developments in Structural Engineering" for B.E Civil & M.E Structure Students. A guest lectures were conducted on various different topics on each by various professional industrial experts as follows: -

**Day: 1**

**Date:** 3 rd Feb,2023.

**Time:** 10:00 am to 12:00 pm & 1:00 pm to 4:00 pm

### **Topic: "Professional Practices in Structural Engineering" for B.E Civil & M.E Structure Students.**

Department of Civil Engineering of Vidyavardhini's college of Engineering and Technology organized a Lecture on "Professional Practices in Structural Engineering" on 3rd February 2023 was delivered by Prof. P. R. Barbude. The lecture included the importance of understanding client requirements, following IS codes and standards, and efficient project management. He also highlighted the need for good communication skills and ethical practices in the field of structural engineering.

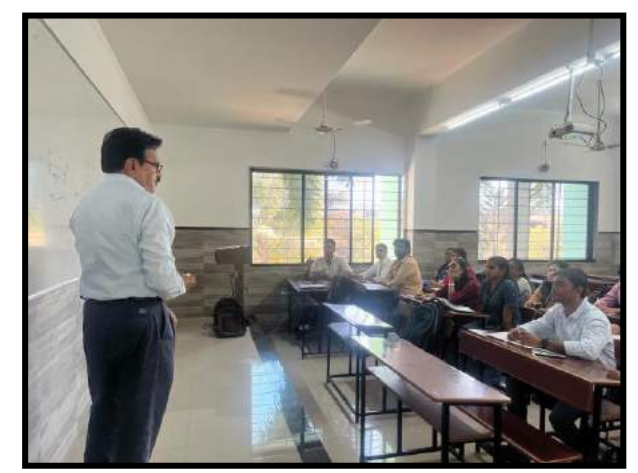

*Expert addressing students about Professional practices followed in the field.*

Overall, the lecture was informative and thought-provoking, providing valuable insights to the students. The lecture was well-received by the audience and received positive feedback from students.

#### **Day: 2**

Date: 4<sup>th</sup> Feb, 2023.

**Time:** 10:00 am to 12:00 pm & 1:00 pm to 4:00 pm

#### **Topic: "Technical Writing and Presentation" for B.E Civil & M.E Structure Students.**

On 4th February 2023, Prof. Nilesh Lende delivered an informative lecture on "Technical Writing and Presentation" to the students of the Department of Civil Engineering of Vidyavardhini's college of Engineering and Technology. The lecture aim was to improve the technical writing and presentation skills of the students, which are essential skills for professionals in the field of engineering.

Prof. Nilesh Lende began by discussing the importance of clear and concise writing, highlighting the need for accurate documentation and effective communication. He also introduced students about various known writing formats like IEEE & APA for research paper.

Overall, the lecture was engaging and informative, providing attendees with valuable insights into the essential skills required for technical writing and presentation. A vote of thanks was given by Jaydeep Chougale of Civil Engineering Department and also valuable feedback of the students was collected at the end of the seminar.

**Day: 3**

Date: 5<sup>th</sup> Feb, 2023.

**Time:** 10:00 am to 12:00 pm & 1:00 pm to 4:00 pm

### **Topic: "Need of Earthquake Resisting Structures" for B.E Civil & M.E Structure Students.**

On 5th February 2023, Prof. P. V. Mule delivered a guest lecture on " Need of Earthquake Resisting Structures" to the students of the Department of Civil Engineering of Vidyavardhini's college of Engineering and Technology. The lecture highlighted the importance of building structures that can withstand the devastating impact of earthquakes. Prof. P. V. Mule emphasized the need for proper design by using IS Codes 1893:2015 part-I and 13920:2016 for design of structures. He also highlighted the use of advanced technologies and materials for construction like use of various types of shear walls and dampers.

The lecture was informative and thought provoking, and it provided the students better understanding of importance of earthquake resisting structures. The lecture was later concluded by giving a voted of thanks by Prof. Nikhil Gavad of Civil Engineering Department and also valuable feedback was given by students.

#### **Day: 4**

**Date:** 10<sup>th</sup> Feb, 2023.

**Time:** 10:00 am to 12:00 pm & 1:00 pm to 4:00 pm

#### **Topic: "Application of Prestressed Concrete" for B.E Civil & M.E Structure Students.**

Department of Civil Engineering of Vidyavardhini's college of Engineering and Technology organized a Guest Lecture on "Application of Prestressed Concrete" on 10th February 2023 was delivered by Prof. S A Rasal. The lecture focused on the principles and applications of prestressed concrete in modern construction. Prof. Rasal highlighted the advantages of using prestressed concrete over traditional reinforced concrete, including its higher ability to withstand higher loads and resist cracking. He also discussed various methods used for prestressed concrete like pre-tensioning and post-tensioning.

Overall, the lecture was a valuable addition to the field of civil engineering and lecture was concluded by vote of thanks given by Prof. Ashutosh Dabli of Civil Engineering Department and valuable feedback by students.

**Day: 5**

Date: 11<sup>th</sup> Feb, 2023.

**Time:** 10:00 am to 12:00 pm & 1:00 pm to 4:00 pm

### **Topic: "Repairs and Retrofitting of RCC Structures" for B.E Civil & M.E Structure Students.**

On 11th February 2023, Dr. A. S. Radke delivered an informative guest lecture on Repairs and Retrofitting of RCC Structures to the students of the Department of Civil Engineering of Vidyavardhini's college of Engineering and Technology. Dr. Radke began by discussing the common causes of deterioration in reinforced concrete structures and the need for repairs and retrofitting. He emphasized the importance of timely repairs and maintenance to ensure the safety & serviceability of the buildings and infrastructure. The lecture covered the various methods of repairs and retrofitting of RCC structures, including epoxy injection, jacketing, and carbon fiber reinforcement. Dr. Radke explained the pros and cons of each method and shared examples of successful repairs and retrofitting projects.

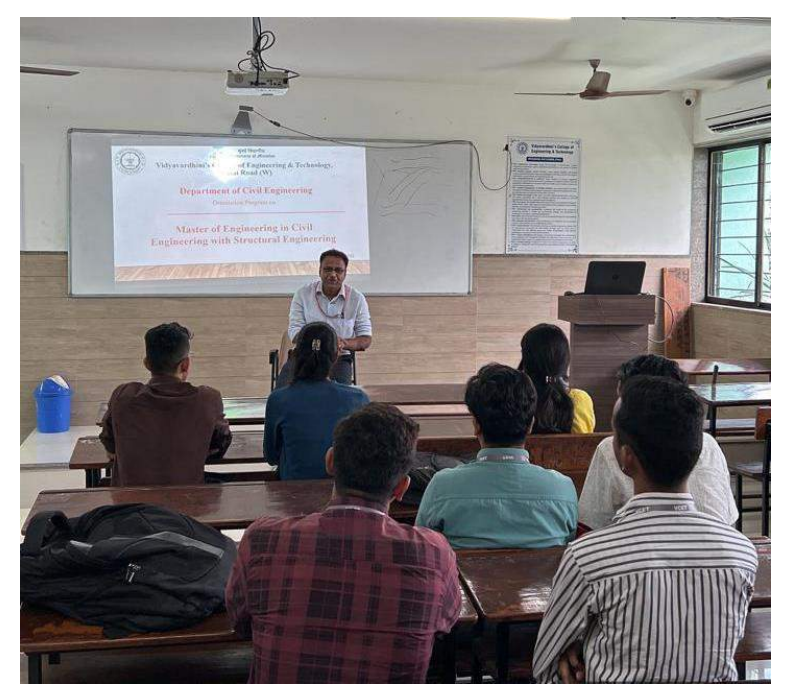

*Expert delivering session on Repairs && Retrofitting of Projects*

Overall, the lecture was informative and insightful, providing students with valuable insights into the methods and techniques used in repairs and retrofitting of RCC structures. The students & faculty appreciated the practical advice and guidance provided by Dr. A. S. Radke, and the lecture received positive feedback from students. Lastly, the lecture was concluded giving a vote of thanks by Prof. Vikrant Kothari of Civil Engineering Department and valuable feedback by students.

**Day: 6**

**Date:** 12<sup>th</sup> Feb, 2023.

#### **Time:** 10:00 am to 12:00 pm & 1:00 pm to 4:00 pm

### **Topic: "Software Applications in Design of Multi-storey RCC Structures" for B.E Civil & M.E Structure Students.**

On 12th February 2023, Prof. J B Chougale delivered an enlightening guest lecture on "Software Applications in Design of Multi-storey RCC Structures" at the Vidyavardhini's college of Engineering and Technology. The lecture was attended by students and faculty from the Civil Engineering department. The importance of software applications in the design of multi-storey RCC structures was the first topic Prof. Chougale addressed. He emphasized the need for precise and efficient software tools to assist civil engineers in designing complex structures. The lecture covered the various software applications used in the design of multistorey RCC structures, including ETABS, SAFE, STAAD PRO, Tekla and SAP2000. Prof. Chougale provided examples of successful projects that made use of these software tools as well as an explanation of the features and capabilities of each software.

Overall, the lecture was a valuable addition to the field of civil engineering and lecture was concluded by vote of thanks given by Prof. Viren Chandanshive of Civil Engineering Department and valuable feedback by students.

#### **Feedback**

Kindly fill the following feedback which would allow us to improve . Pick the response from one of the categories mentioned below:

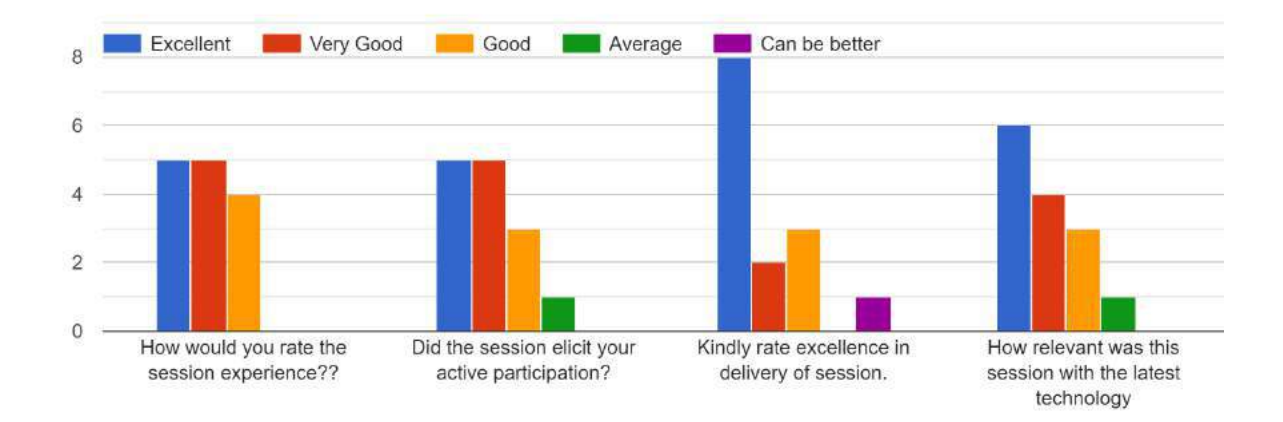

ALRaslie

**HEAD** DEPT. OF CIVIL ENGG. Vidyavardhini's College of Engineering & Technology<br>Vasal Road (W)-401202.

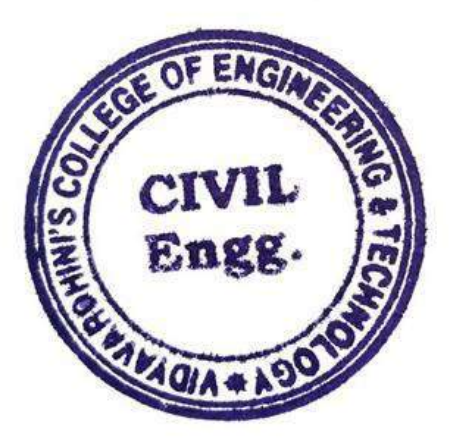

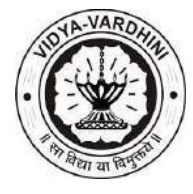

**Department of Civil Engineering**

**Academic Year 2022-23**

### **Student Development Program (SDP) on "Developments in Structural Engineering"**

#### **Schedule**

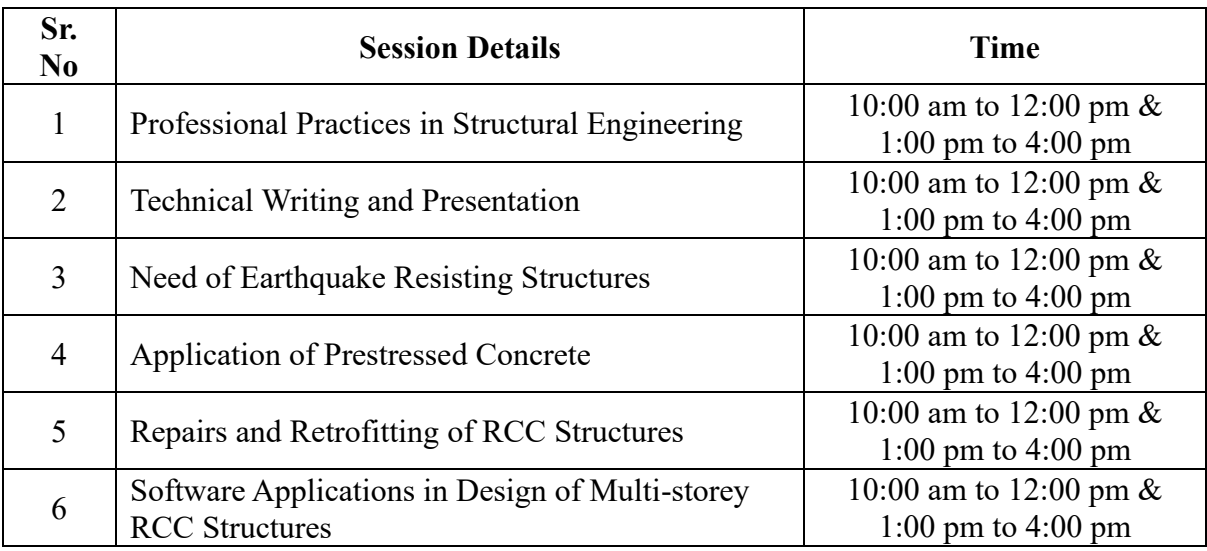

ALRadle

**HEAD** DEPT. OF CIVIL ENGG.<br>Vidyavardhini's College of<br>Engineering & Technology<br>Vasal Road (W)-401202.

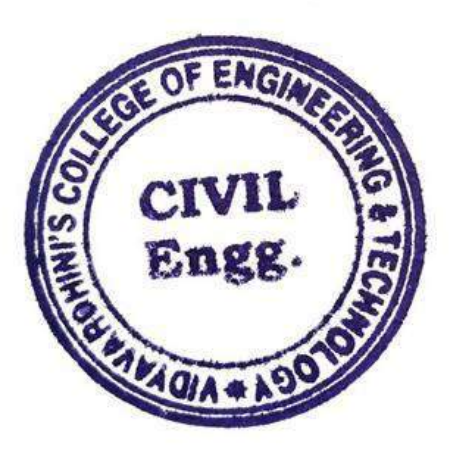

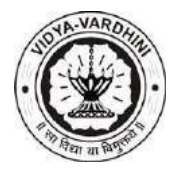

**Department of Civil Engineering**

**Academic Year 2022-23**

### **Student Development Program (SDP) on "Developments in Structural Engineering"**

### **Syllabus**

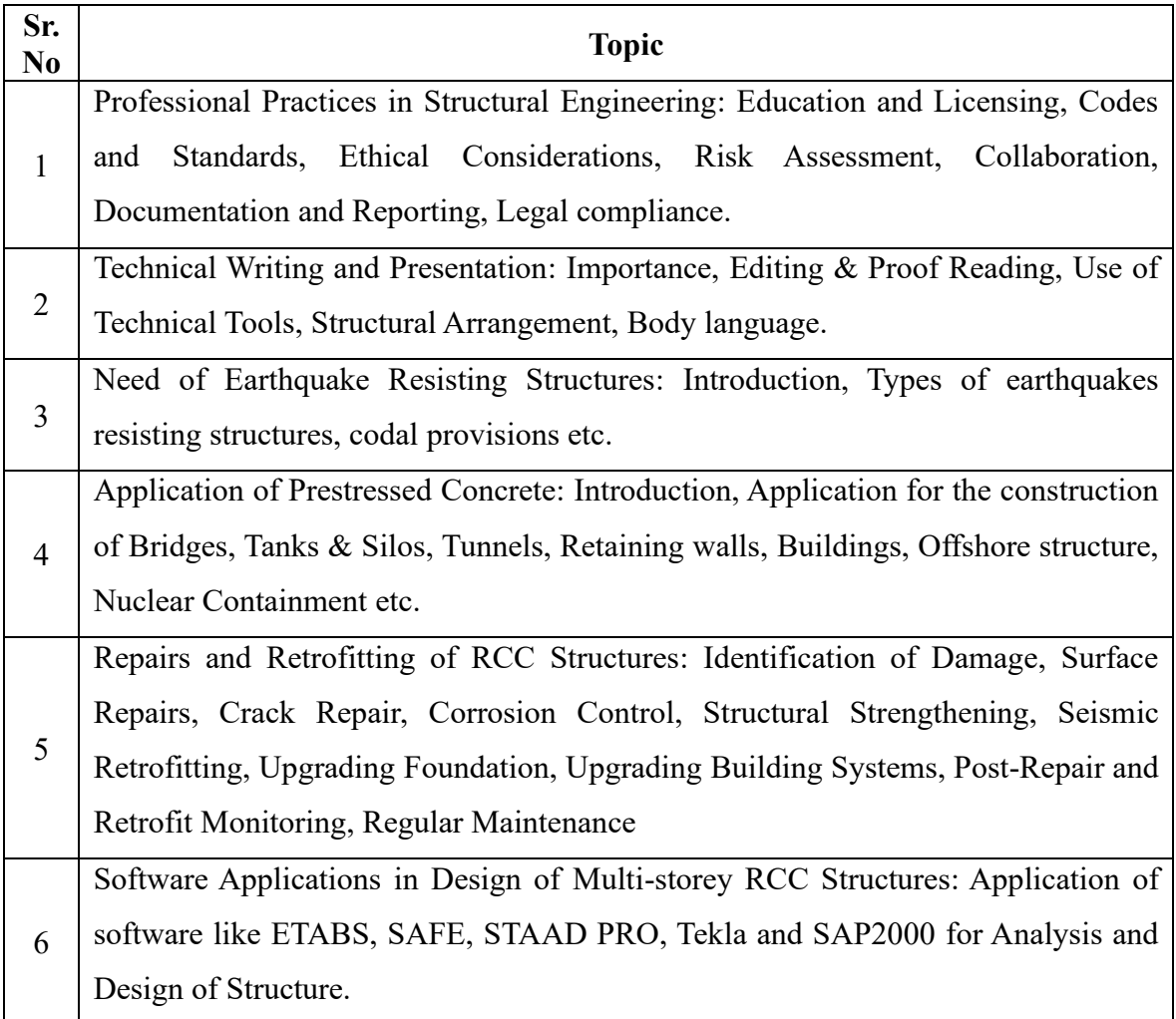

AcRadle

**HEAD** DEPT. OF CIVIL. ENGG.<br>Vidyavardhini's College of<br>Engineering & Technology<br>Vasal Road (W)-401202.

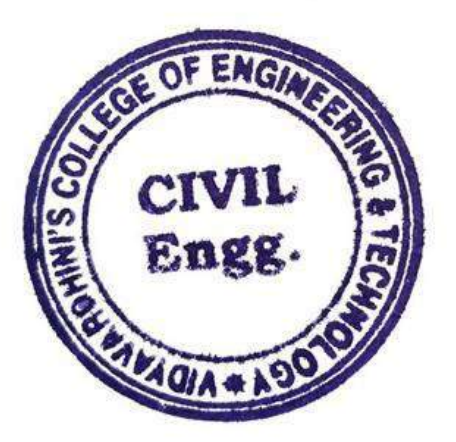

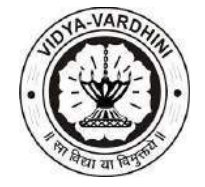

**Department of Civil Engineering**

**Academic Year 2022-23**

## **Assessment Method**

At the end of the Student Development Program (SDP) on "Developments in Structural Engineering", the students will be awarded certificate after successfully completing the quiz test followed by the feedback.

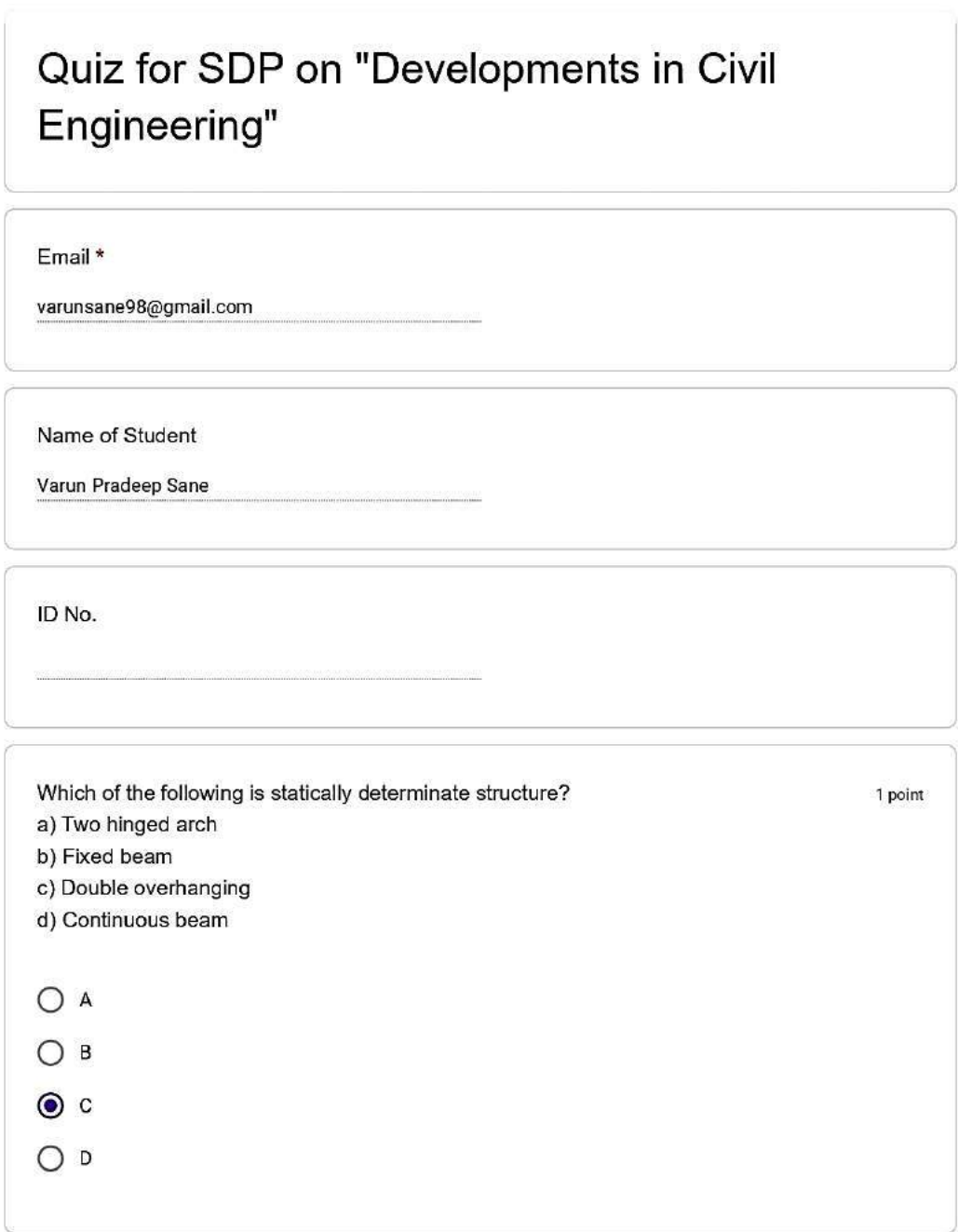

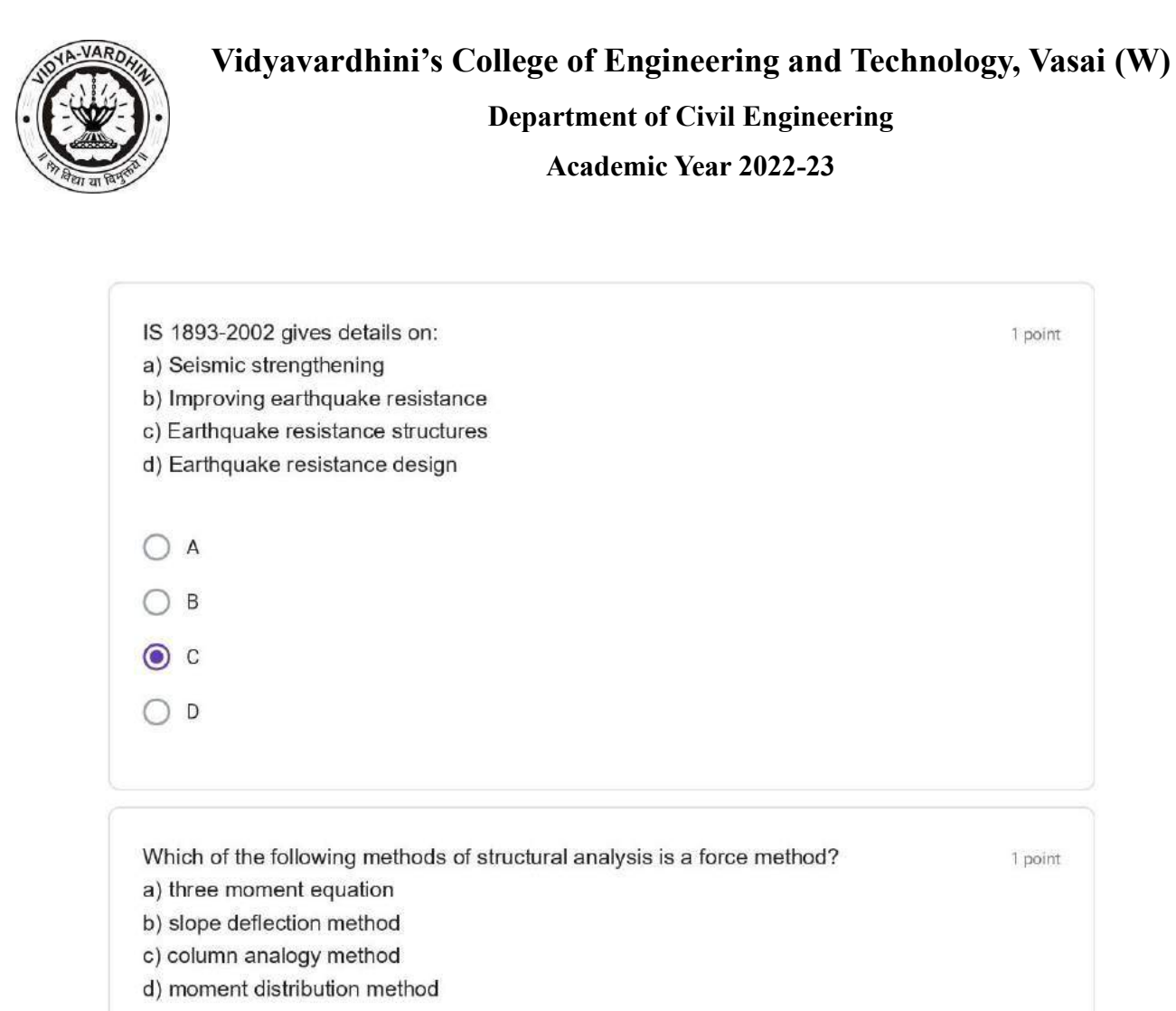

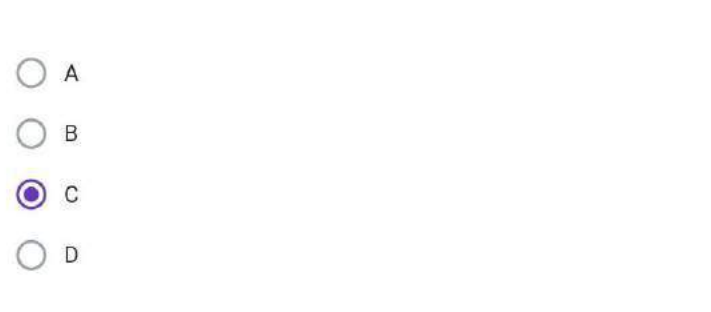

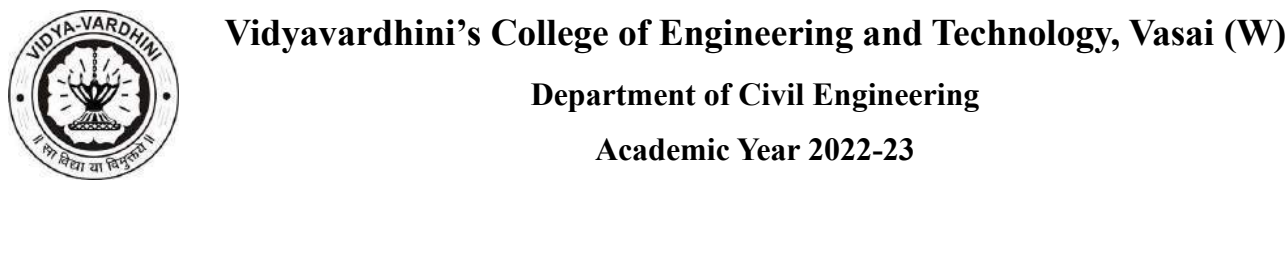

- 2

 $-10 - 10$ 

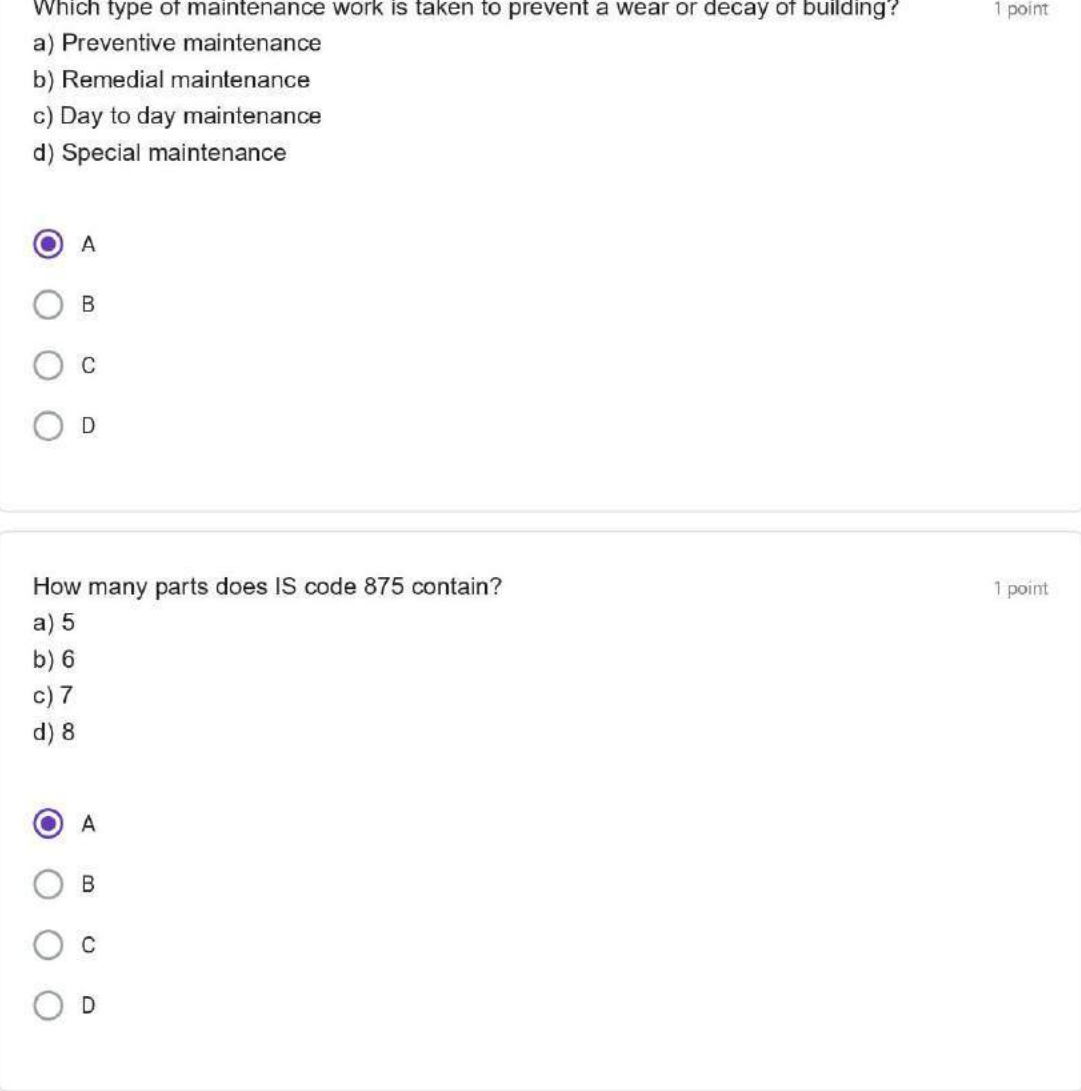

This form was created inside of vidyavardhini's college of engineering and technology.

Google Forms

 $2.2 - 2.2$ 

A-C Radle<br>HEAD<br>DEPT. OF CIVIL ENGG.<br>Vidyavardhini's Co<sup>tlege</sup> of<br>Engineering & Technology<br>Vasai Road (W)-401202.

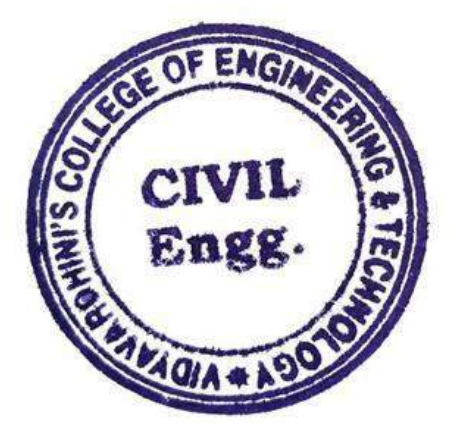

# Course Highlights

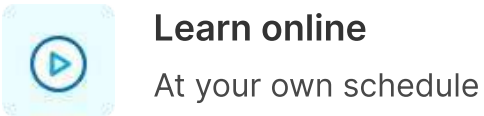

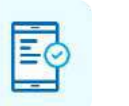

## Mobile friendly No laptop? No problem

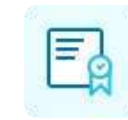

### Certificate of Training From Internshala Trainings

Placement assistance To build your career

#### Government-certified online training

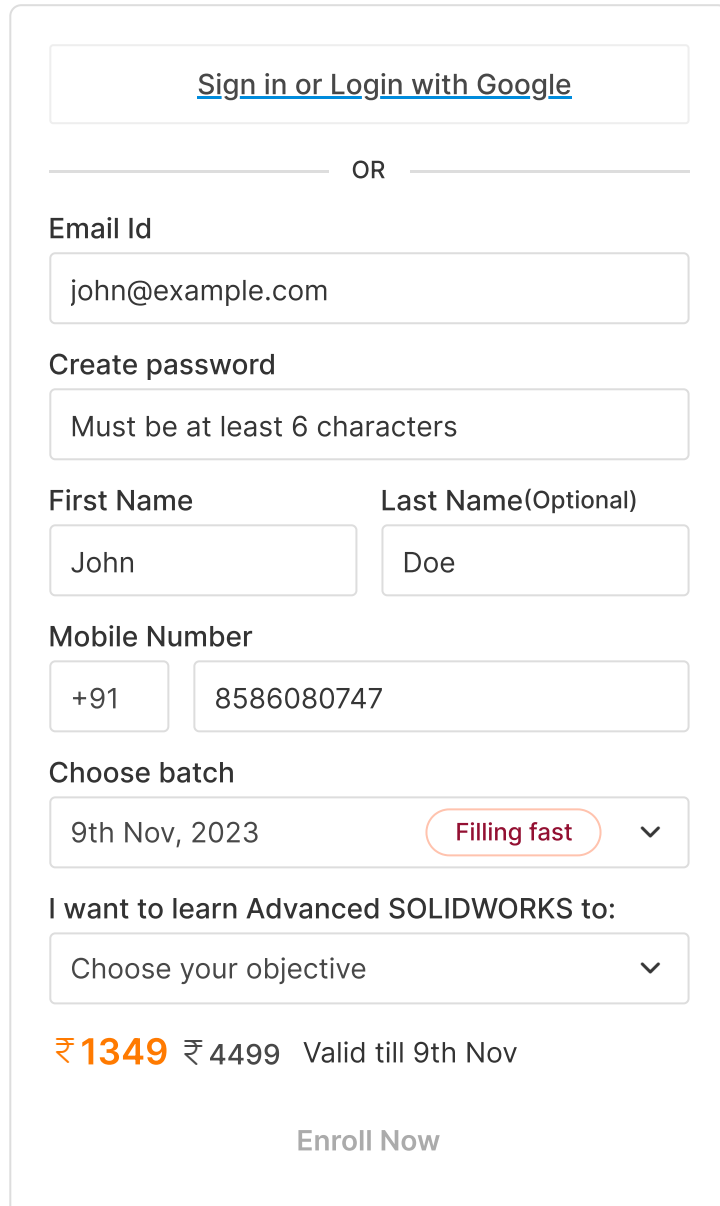

# SOLIDWORKS Advanced Course

Certificate DIscement Sullabus Teachers Deviews [Certificate](#page-1111-0) [Placement](#page-1112-0) [Syllabus](#page-1113-0) [Teachers](#page-1113-1) [Reviews](#page-1114-0)

> Learn about design tables, mates, assemblies, and other advanced features to become a certified SOLIDWORKS professional.

4.3 1,205 Students Placement Assistance

6 Weeks, 1 hr/day (flexible schedule)

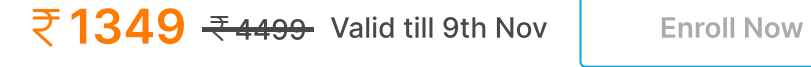

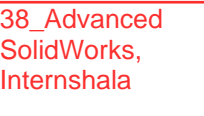

# Why Learn Advanced SOLIDWORKS?

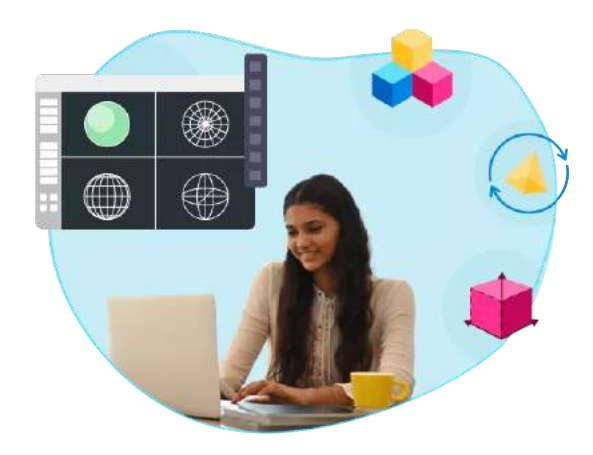

#### A cut above the rest

Separate yourself from the millions of designers and mechanical engineers that have basic SOLIDWORKS skills with more advanced level skills!

#### Become a SOLIDWORKS professional

- $\sqrt{\ }$  Internshala Trainings certificate trusted by 100,000+ companies hiring on Internshala.
- $\checkmark$  Government approved certificate from NSDC (National Skill Development Corporation) & Skill India.

Learn all the skills required to take the official SOLIDWORKS certification exam and grab a highly competitive design or mechanical engineer job.

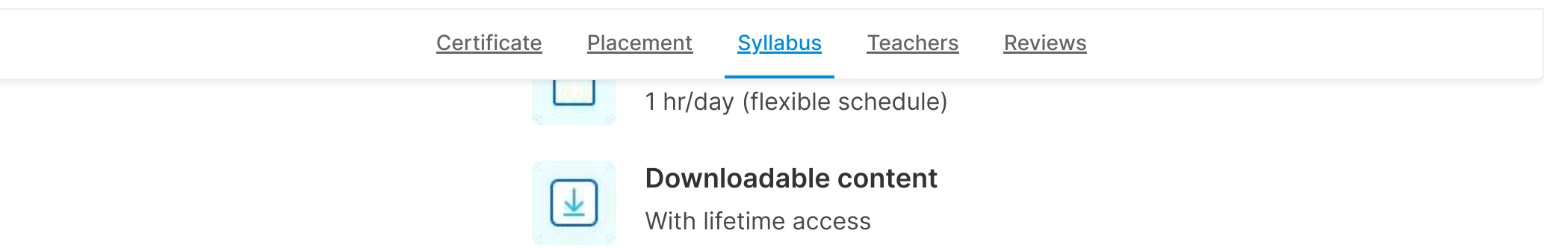

#### Make complex designs

No matter how complex, design your next creation with ease. The sky's the limit!

# Industry recognized & government approved Advanced SOLIDWORKS certification

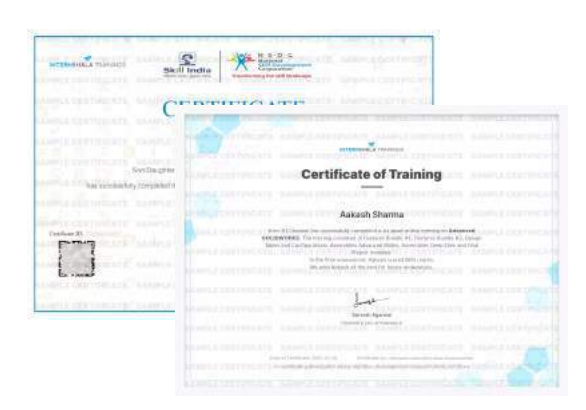

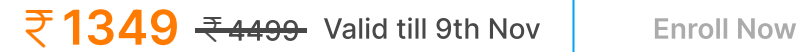

[Certificate](#page-1111-0) [Placement](#page-1112-0) [Syllabus](#page-1113-0) [Teachers](#page-1113-1) [Reviews](#page-1114-0)

# What placement assistance will you receive?

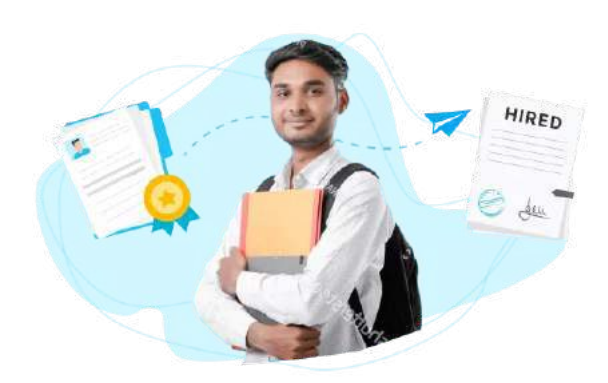

#### Free Placement Prep Training

Learn how to build your resume, make great applications, and ace your interviews.

#### Curated internships & jobs

Get internships and fresher jobs as per your preference in your inbox.

#### Get highlighted on Internshala

Top performers will be highlighted in their internship & job applications on Internshala.

# How will your training work?

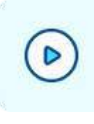

#### Learn concepts

Go through training videos to learn concepts

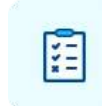

#### Test yourself

Test your knowledge through quizzes & module tests at regular intervals

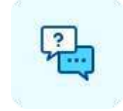

#### 1:1 doubt solving

Get your doubts solved by experts through Q&A forum within 24 hours

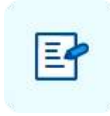

#### Take final exam

Complete your training by taking the final exam

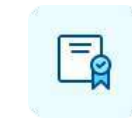

Get certified Get certified in Advanced SOLIDWORKS upon successful completion of this training

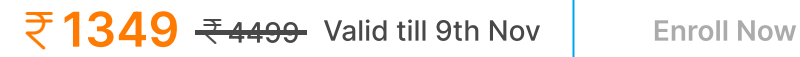

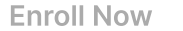
[Certificate](#page-1111-0) [Placement](#page-1112-0) [Syllabus](#page-1113-0) [Teachers](#page-1113-1) [Reviews](#page-1114-0)

# Advanced SOLIDWORKS Training Syllabus

After completing the training, you can also download videos for future reference

> 10+ years of experience as a designer in different industries. Has taught 15,000 students across the globe and has also authored a book on SOLIDWORKS.

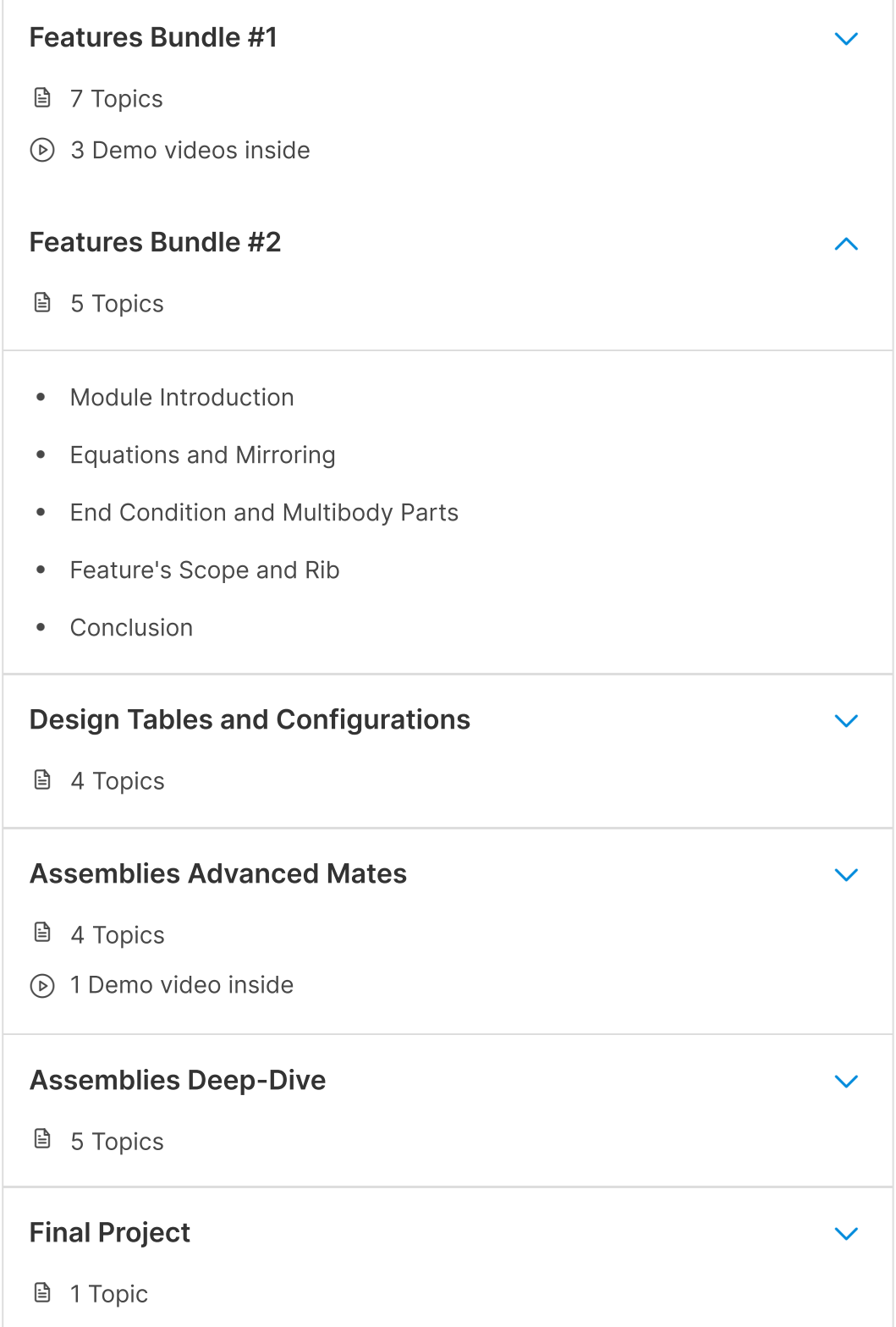

#### Your teacher

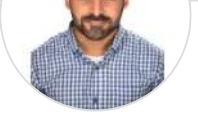

#### Tayseer Almattar

SOLIDWORKS specialist, Founder of TforDesign and Ideabee Design co-chair.

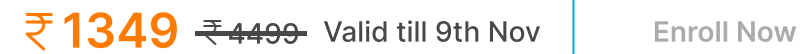

### Reviews from students

Q. What software/tools would be needed for the training and how can I get them?  $+$ 

AVERAGE RATINGS

4.3 ★ ★ ★ ★ ★

#### $5.0$  <del>★ ★ ★ ★ ★</del>

### Other in-demand trainings

Q. Do I need to have a laptop or desktop to do the training or can I do it on mobile too?  $+$ 

Q. What system configuration is needed to do this training?  $+$ 

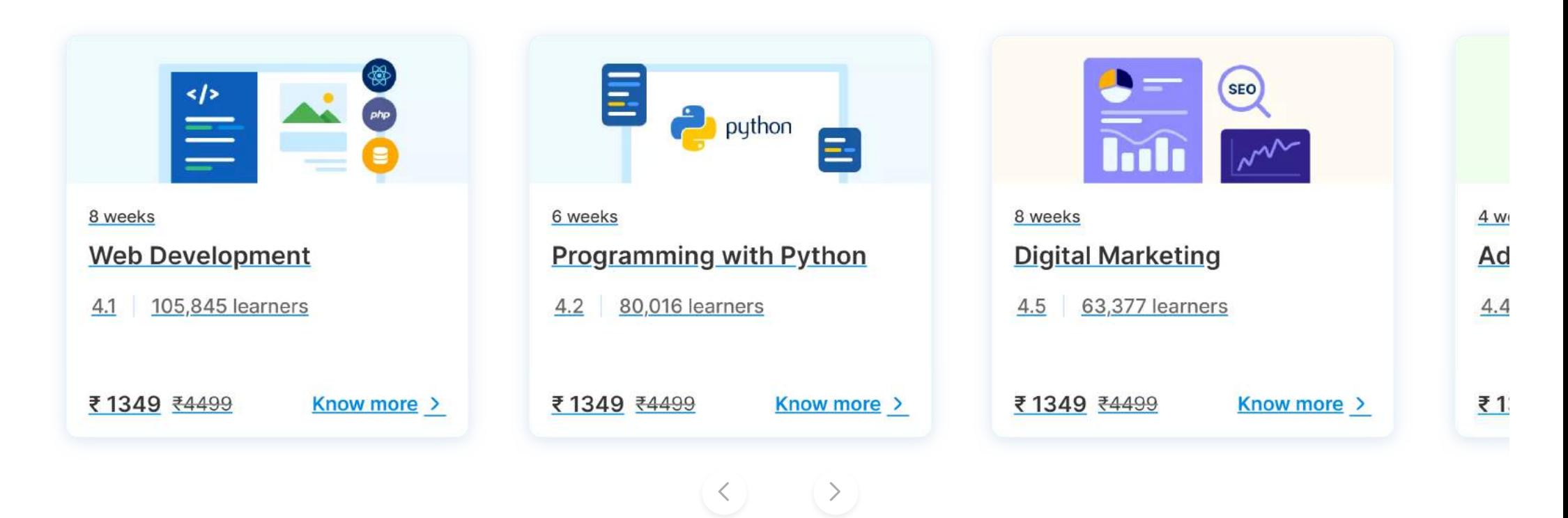

#### Advanced SOLIDWORKS Training FAQs

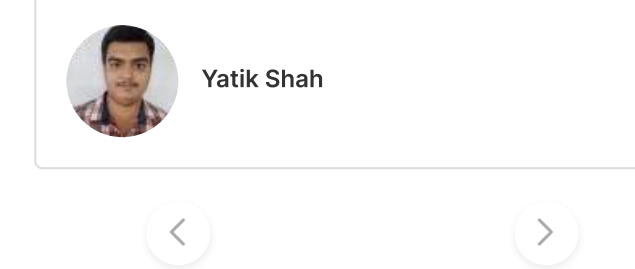

It was a nice experience learning new mates, assemblies, and designing different parts. It also helped me in attaining the CSWP Certificate. All the concepts were easy to understand. Thanks Internshala!

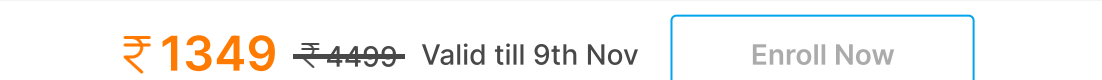

[Certificate](#page-1111-0) [Placement](#page-1112-0) [Syllabus](#page-1113-0) [Teachers](#page-1113-1) [Reviews](#page-1114-0)

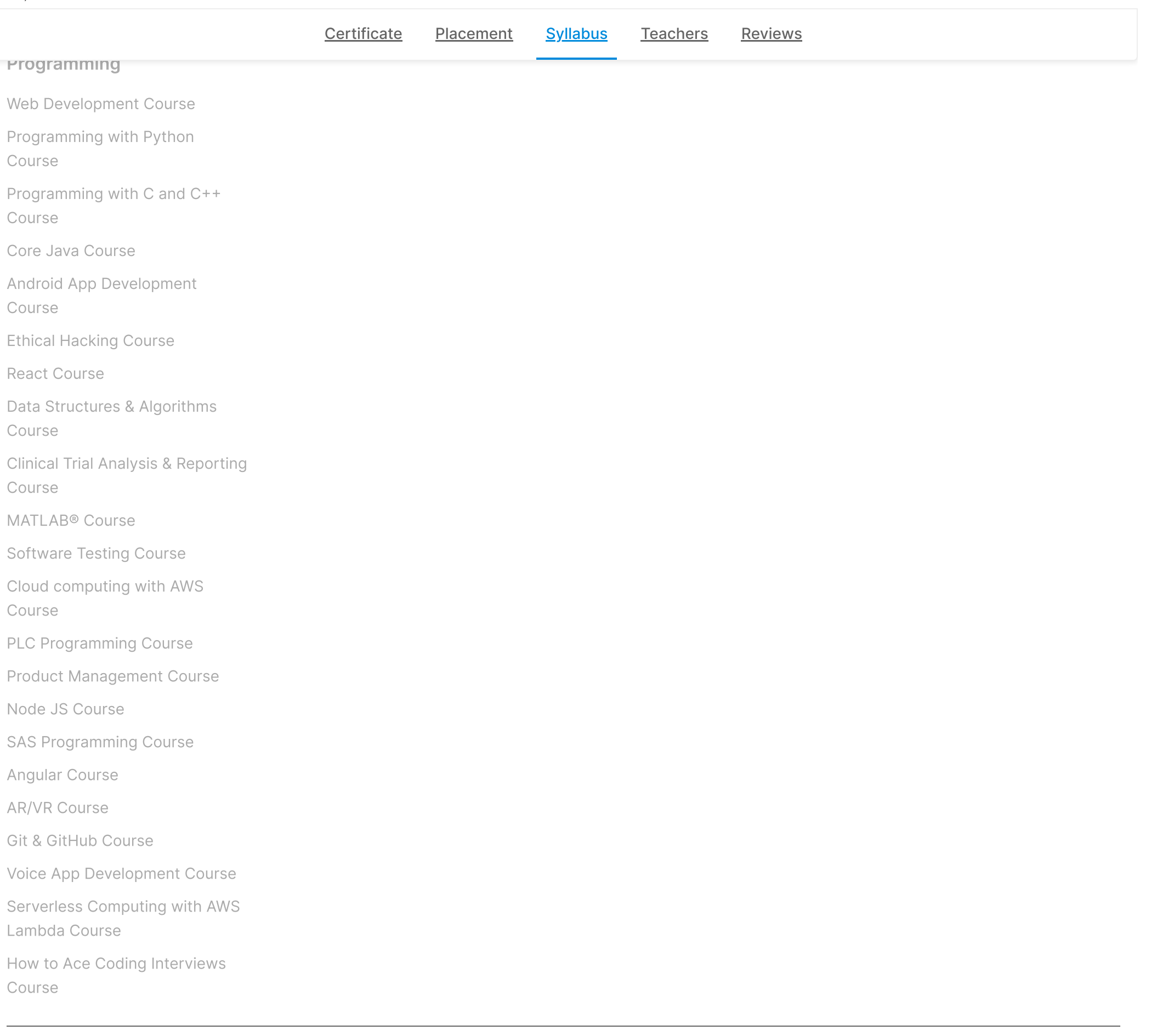

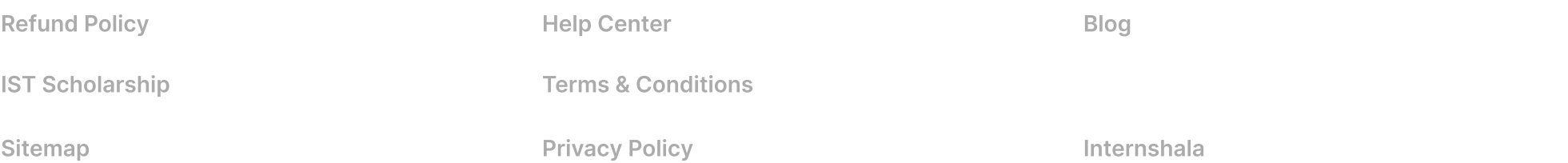

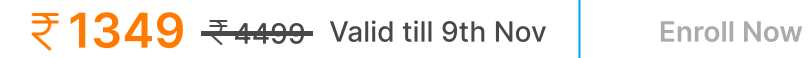

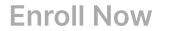

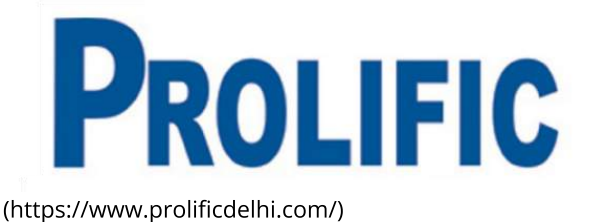

39\_SolidWorks basic Course, Prolific 3D Learn

## SOLID WORKS

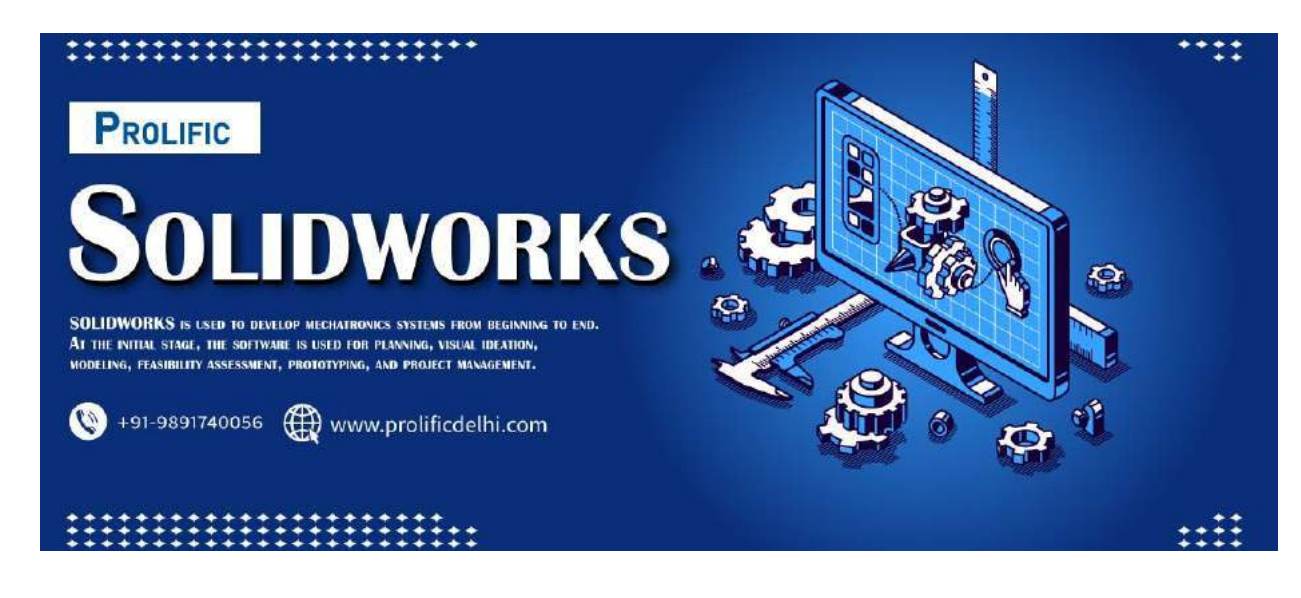

# How to Prepare Solid Works in Noida

If you are planning to become a Solidworks engineer, but do not know how to prepare for the exam, you can get help from a solidworks training institute in Noida. These institutes are equipped with high-quality teaching staff, state-of-the-art infrastructure, and modern study material. They offer excellent training at affordable prices. You can also avail of hostel facilities if you wish. The average cost of the training institute in Noida is , including free study material and video training. In addition to this, there are lab guides and exam preparation materials. You can avail of one-to-one attention and access to a dedicated trainer, which is very useful in enhancing your knowledge of complex technical concepts. You can also pay the fee using cash, credit card, debit card, net banking, or credit card.

### Prolific Automation

If you are looking for the best SOLIDWORKS training in Noida, then look no further than Prolific Automation. It is the No. 1 training provider in Noida since the last decade, providing custom-designed training solutions. Prolific Automation is a registered training provider with 15 years of industry experience and has well-equipped training A

 $\odot$ 

ල)

facilities and labs. It has experienced SOLIDWORKS trainers with real-world experience who can help you learn the fundamentals of SOLIDWORKS.

The training course at Prolific Automation includes 50+ advanced technologies, and a team of trained technicians. Students are continually mentored, coached, and guided by skilled instructors. This personal attention helps students develop solid, industry-specific knowledge. A course at Prolific Automation can be taken multiple times, giving you the best chance to complete it in one go. And because Prolific Automation is accredited by various organizations and certification bodies, you can be confident that the training you receive is top-notch.

## Prolific Automation

If you are looking for a job in the IT sector, then the Prolific training in Noida can help you get there. They have a team of experienced trainers who have been managing steady ventures for 15 years. This helps them to offer the most up-to-date training in the field. Their training is 100% job-oriented and gives students hands-on experience and industry exposure.

Prolific provides industrial training in 300+ technology domains. The instructors are well-versed in Oracle, MySQL, PHP, SAP, and many other technologies. They also offer flexible batch schedules so that students can attend classes at their own time. There is no specific requirement for a particular batch date. In addition, all students are guaranteed individual attention from the trainers. Learning from industry professionals and gaining practical experience is a top priority at Prolific.

# Online training

If you are looking for a solid works Online training in Noida, you have come to the right place. Prolific Automation is a leading professional development institute offering SOLIDWORKS training in Noida. They are ISO 9001:2015 certified and provide SOLIDWORKS training that is practical, hands-on, and career-oriented. Prolific has several branches in Noida with well-equipped labs and training facilities. Their trained professionals are experienced in their field, with anywhere from five to fifteen years of experience. They provide extensive practice sessions and encourage their students to use the labs.

Apart from online training, solidworks students can choose onsite training or remote training. The latter includes both in-class and remote live sessions. The former includes the option to study at a customer's location in Noida. In-person training is also offered by NobleProg, if you live in the area. Besides, you can customize your training according to your requirements. By completing the training, you will receive free study material and lifetime support.

### Placement assistance

One of the most popular training institutes offering SOLIDWORKS courses in Noida is Prolific. Prolific Automation focuses on practical SOLIDWORKS training in Noida. The institute also offers placement assistance to students who complete the course. Whether you are fresher or an experienced professional, Prolific can provide you with quality training, placement assistance, and industry-oriented study materials.

Prolific Noida provides the best training in Noida with industry-standard curriculum and comprehensive job placement assistance. This training institute provides a unique blend of academic learning and hands-on exercises, which turn naive students into thorough professionals. Apart from this, students can also opt for placement assistance, which will help them secure an interview at an MNC. Here, you can also join other courses that complement your course and get a good job opportunity.

A

 $\odot$ 

ල

# Prolific Solid Works Institute In Noida

There are many benefits of joining Prolific Solid Works Institute In Noido. Apart from offering advanced and specialized training in Solidworks, the institute offers numerous study materials. Your tuition fee will be affordable, and the institute customizes the training program to suit your needs and schedule. The courses offered by Prolific Solid Works Institute In Noida are suitable for both freshers and working professionals.

In case you are new to this technology, you can start with a solidworks certification course. The training course is meant to help you understand the implementation process and the methodologies that you can apply to make the best use of Solidworks. After you graduate, you can continue to expand your career with Cloud computing, using the solidworks certification course. The training course duration varies from 12 days to six months, but most training institutes will cover the following topics in their course syllabus:

SolidWorks certification is an advanced-level software that is widely used in manufacturing and engineering. This program is a 3-D computer-aided engineering (CAD) program that is used by more than 130,000 organizations worldwide. It is also used by 1.3 million engineers and designers. In Noida, Croma Campus is a leading SolidWorks institute that offers comprehensive training in this popular technology. You can take advantage of the Institute's life-time support and study material to help you succeed in the course.

The quality of teaching is a major benefit of the AutoCAD training classes in Noida. Apart from AutoCAD, these institutes also provide training in other courses. Teachers are supportive and experienced, and provide quality content and practical knowledge to students. The institute boasts of several alumni and is highly rated by many professionals. This means that it's worth checking out the institute for its excellent autoCAD training classes.

In addition, students can choose to attend the AutoCAD Institute in Noida if they are interested in learning the most advanced course in the field. Apart from quality training, teachers at the institute have years of experience in the software development industry. Students are given individual attention and guidance throughout the course. This is essential in this field of study, as you'll be relying on these professionals to advance your career.

Prolific Training is one of the best AutoCAD training institutes in Noida, with advanced infrastructure and lab support. With the help of its certified trainers, thousands of students have learned how to use AutoCAD in the industry. Students can take advantage of 100% placement assistance, customized training, and flexible schedules. They can choose from daytime classes, evening classes, and fast-track training programs. The institute also employs expert trainers with years of industry experience.

# SolidWorks Syllabus Total Duration : 75 Hour

## Session 1

Introduction to CAD, CAE, PDM Features of SolidWorks, Various products available in SolidWorks for Product Design, Simulation, Communication SolidWorks Graphical User Interface – Feature manager design tree, Callouts, Handles, Confirmation corner, mouse buttons, keyboard shortcuts, Command Manager, Hardware and Software requirements, SolidWorks Task Scheduler, SolidWorks Rx.

#### Session 2

#### **SKETCHER**

Sketch Entities – Inference line, Centerline line, Line, Circle, Arc, Ellipse, Rectangle, Slots, Polygon, Parabola, Ellipse, Partial Ellipse,

- Spline, Spline tools, Spline on surface, Equation driven curve,  $\mathbf \Omega$
- Points,  $\odot$
- Text, Construction geometry, Snap, grid, രി

### Session 3

Sketch Tools – Fillet, Chamfer, Offset, Convert entities, Intersection curve, Face curve, Trim, Extend, Split, Jog Line, Construction Geometry, Mirror, Dynamic Mirror, Move, Copy, Rotate, Scale, Stretch, Sketch pattern , Polygon,Make path, Close Sketch To Model, Sketch picture, Check Sketch for Feature, Area hatch/Fill Blocks – Make block, Edit block, Insert block, Add/Remove Entities, Rebuild, Save, Explode Relations – Adding Sketch Relation, Automatic relations,

Dimensioning – Smart, Horizontal, Vertical, Ordinate, Horizontal ordinate, Vertical ordinate, Align ordinate, Fully define sketch. **Sketch** 

Diagnosis, SketchXpert, 3D Sketching, Rapid Sketch

#### PART MODELING

Part Modeling Tools Creating reference planes Creating Extrude features – Direction1, Direction2, From option, Thin feature, Applying draft, Selecting contours Creating Revolve features – Selecting Axis, Thin features, Selecting contours Creating Swept features-Selecting, Profile and Path, Orientation/twist type, Path Alignment, Guide Curves, Start/End tangency, Thin feature

 $\odot$ 

 $\mathbf{\Omega}$ 

൫

## Session 5

Creating Loft features – Selecting Profiles, Guide curves, Start/End Constraints, Centerline parameters, Sketch tools, Close loft. Selecting geometries – Selection Manager, Multiple Body concepts Creating Reference – points, axis, coordinates

#### Session 6

Creating curves –

Split curve, Project curve, Composite curve, Curve through

points,

Helix and Spiral

Creating Fillet features

Inserting Hole types

Creating Chamfer Creating Shell Creating Rib Creating Pattern – Linear pattern, Circular pattern, Sketch driven pattern, Curve driven pattern, Table driven pattern, Fill pattern, mirror Advanced Modeling Tools- Dome, Free form, Shape feature, Deform, indent, Flex

# Session 8

#### Ą

- Inserting Fastening features- Mounting boss, snap hook, Snap  $\odot$
- hook ര

groove, Vent

Environment & Utilities – Working with views and manipulating views, Trouble shooting Inserting Library feature, Adding Configuration, Inserting Design table, System options, Measuring Geometries, Calculating Mass Properties, Feature Statistics, Working With Equations

#### Session 9

#### ASSEMBLY MODELING

Assembly Modeling Tools Introduction to Assembly Modeling & Approaches – Top down and Bottom up approach Applying Standard Mates- Coincident, Parallel, Perpendicular, Tangent, Concentric, Lock, Distance, Angle.

Applying Advanced Mates – Symmetric, Width, Path Mate, Linear/Linear Coupler, Limit Mate.

Applying Mechanical Mates – Cam, Hinge, Gear, Rack Pinion,

Screw, Universal Joint.

Applying Smart mates

Applying Mate reference

# Session 11

- Manipulating Components Replacing Components, Rotating  $\mathbf{\Omega}$
- Components, Move Components, Collision Detection, Physical  $\odot$
- Dynamics, Dynamic Clearance, Detecting Interference ൫

Creating Pattern – Assembly Pattern, Mirror

Creating Explode Views

Top Down Design – Layout Sketch, Work Part In the Context of an

assembly.

Smart Components, Smart Fasteners, Physical Simulation

# Session 12

#### SURFACE MODELING

Surface Modeling tools

Creating Extrude, Revolve, Swept, loft, Boundary surface. Inserting Planar Surface, Offset Surface, Radiate Surface. Extending a surface, Surface fill, Ruled Surface, Trimming Surface,

Mid surface, Replace Face, Delete face, Untrim surface, Knit surface, Thickening a Surface, Move Face

Ą

 $\odot$ 

### Session 13

#### DRAFTING

Generating Drawing Views Introduction To Angle Of Projection Generating Views – Generating Model View, Projected Views, Inserting Standard 3 View View creation relative to model, Inserting predefined views, empty views, Auxiliary Views, Detailed Views, Crop view, Broken –Out Section, Broken Views, Section View, Aligned Section View, Alternate Position View, Working assembly specific view, Drawing

properties, Manipulating views ര

### Session 14

Creating Dimensions – Smart, Horizontal, Vertical, Baseline, Ordinate, Horizontal Ordinate, Vertical Ordinate, Chamfer, Attach

Dimensions, Align Collinear/Radial, Align Parallel/Concentric, Model Dimensions, Auto dimension, DimXpert, Annotations, **Spell** 

check

### Session 15

Inserting Annotations – Datum Features, Geometric Tolerance, Surface Finish, Jog Leaders, Hole Callout, Datum Target, Dowel Pins,

Area Hatch, Cosmetic Thread, Balloon, Centre Mark, Centre Lines, Layers, Working With Tables, Bill Of Materials, Hole Table, Sheets And Templates, Sheet Format.

## Session 16

#### SHEET METAL

Sheet Metal Design

Concepts in Sheet metal design bend allowance bend deduction,

Kfactor

Inserting Base Flange, Sheet Metal Tab, Edge Flange, Miter

Flange,  $\mathbf{\Omega}$ 

Hem, Jog.

Creating Break Corner/Corner Trim, Closed Corners, Rip.

ල)

 $\odot$ 

Inserting Sketched Bend, Fold/Unfold, Forming Tools. Inserting Cross Break, Welded Corner. Adding Corner Trim, Lofted Trim Conversion Of Solid Body To Sheet Metal. Working with import data – Importing In SolidWorks, Editing Imported Features, Feature Recognition, 2d To 3d Conversion

# Session 17

#### PRODUCT DATA MANAGEMENT

Product Data Management Introduction to PDM, LAN, WAN, Server, client, user, administrator, advantages of using PDM vault admin. How to log in to PDM Vault

Admin? About vault settings, Creating new group, user and accessing

rights, PDM data storage, setting up revision schemes

#### Session 18

Creating new project, Check In/Check Out of a new document, viewing the configurations, How to Check In associated files, viewing

document information, Check In documents to vault from local disk,

- adding notes to the document. How to change document to other  $\mathbf{\Omega}$
- group? Archive/Restore a document, Delete/Rollback a  $\odot$
- document. ල)

#### Session 19

Attaching non SolidWorks document, How to switch vault to other

user? How to customize display of a Vault? How to do bulk **Check** 

In? How to make a project archive? How to copy a project? How to

assign lifecycle status to a component? How to add property to a

document? How to add standard libraries to a vault? About global

settings

### Session 20

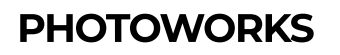

**PhotoWorks** Introduction to PhotoWorks, How to render model in **PhotoWorks** Studio? How to render specified area? How to save image to a specified file? How to edit scenery? How to apply background and base? Scene editor, How to apply material and decal? How to

set camera and lights? Render options

## Session 21

#### WELDMENT DESIGN  $\mathbf{\Omega}$

- Weldment Design  $\odot$
- Introduction to Weldment, 3D sketch, How to create user defined ල)

profile for structural member? How to insert structural member? How

to apply gusset and fillet bead? How to insert end cap? Extruded

Boss/Base, Trim/Extend, mirror, placing holes, using different structural members, Weldment cut list

## Session 22

MOLD DESIGN

MOLD DESIGN

Introducion of Mold, type of mold design, how to used draft analysis,

undercut analysis, parting line analysis, parting line, shut off, parting

surface, tool split, core.

#### 23 DATA MIGRATION

### Session 24

#### 23 DATA EDITING

## Session 25

#### SIMULATION EXPRESS

- Stress or static analysis calculates the displacements, strains, A
- and stresses in a part  $\odot$
- based on material, fixtures, and loads. A material fails when the stress reaches a certain level. Different materials fail at different stress levels. **SimulationXpress** uses linear static analysis, based on the Finite Element Method, to calculate stresses. Linear static analysis makes several assumptions to calculate stresses in the part. ල)

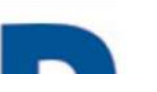

A

 $\odot$ 

ම

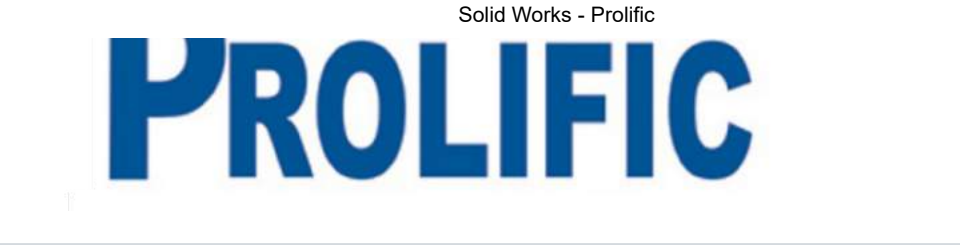

**Your Email Address** Subscribe 9891740056 9968389880 enquiry@prolificdelhi.com  $\boldsymbol{\mathsf{Q}}$ B-8, B Block, Sector 2, Noida, Uttar Pradesh 201301 **Navigation** Legal (https://www.prc 各 Home(https://www.prolificdelhi.com/) Privacy അ Courses(https://www.prolificdelhi.com/courses/) Policy Policy Policy Policy Policy Policy Policy Policy Policy Policy Policy Policy Policy Policy Policy Policy Policy Policy Policy Policy Policy Policy Policy Policy Policy Policy Policy Policy Policy Policy Policy Policy Polic  $\mathbf{r}$ (https://www.prolificdelhi.com/certificate-C Certificate Placement(https://www.prolificdelhi.com/placement/) (https://www.prolificdelhi.com/student-Student îñ Reviews @2022- All Rights Reserved

40 AutoCAD 2D: A Complete Course for Beginners, **CADD Center** 

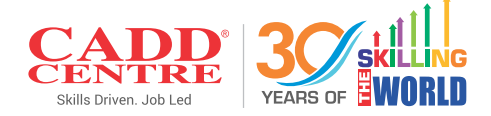

#### **Super specialization** is the need of the hour.

Niche skills are increasingly in demand and engineers who empower themselves with indemand tech skills can go a long way in their career.

CADD Centre offers you a range of technical skill course for different streams of engineering. Each course is constantly updated to meet current industry trends and requirements. Our goal is to ensure that you find a job that you enjoy and get going in your career!

# **MECHANICAL CADD**

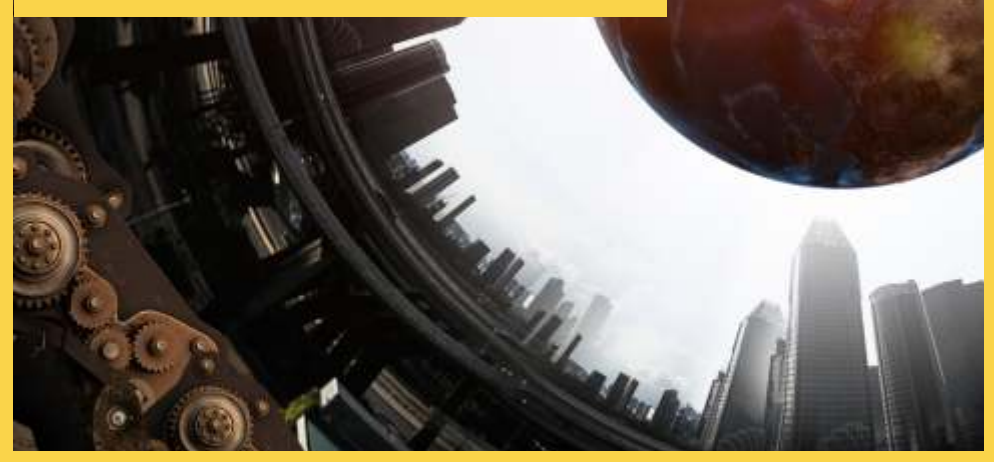

**Suitable for:** Mechanical / Automation / Automobile / Oil & Gas / Production Aeronautical / Plant & Maintenance Engineering field

#### AutoCAD for **Mechanical Engineers**

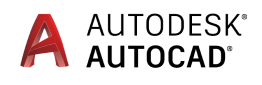

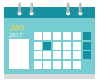

**Duration** 60 Hours

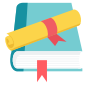

**Courseware Issued** AutoCAD for Mechanical Engineers Reference Guide

- Introduction to engineering drawings and AutoCAD
- Drafting basic geometry shapes in AutoCAD ×
- Modifying drawings in AutoCAD ٠
- Layer management  $\blacksquare$
- Hatching and gradient technics
- Isometric drawings ×.
- Dimensioning and Tolerancing ×
- Parametric drawing ×
- **Blocks and attributes** ×
- External reference (Xref) concepts
- Object linking and embedding (ole) concepts ×
- Plot and publish ä,
- 3D modeling
- Advanced drafting using ×. AutoCAD Mechanical
- Mechanical features drawing
- Drafting assemblies
- Tutorials and projects

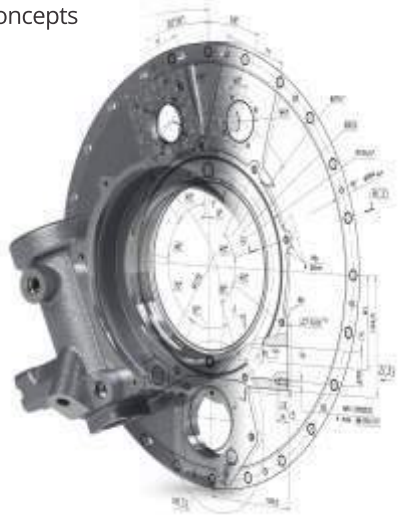

#### **Course on 2D Drafting**

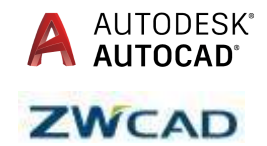

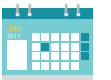

**Duration** 60 Hours

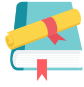

#### **Courseware Issued**

- AutoCAD 2D for Mechanical Engineers Reference Guide - ZWCAD

- Introduction to engineering drawings and AutoCAD ×
- Drafting basic geometry shapes in AutoCAD Î.
- Modifying drawings in AutoCAD ٠
- Layer management  $\blacksquare$
- Hatching and gradient technics п
- Dimensioning and Tolerancing a.
- Parametric drawing ×.
- **Blocks and attributes** ×
- Xref, OLE concepts
- Plot and publish
- Tutorials and projects

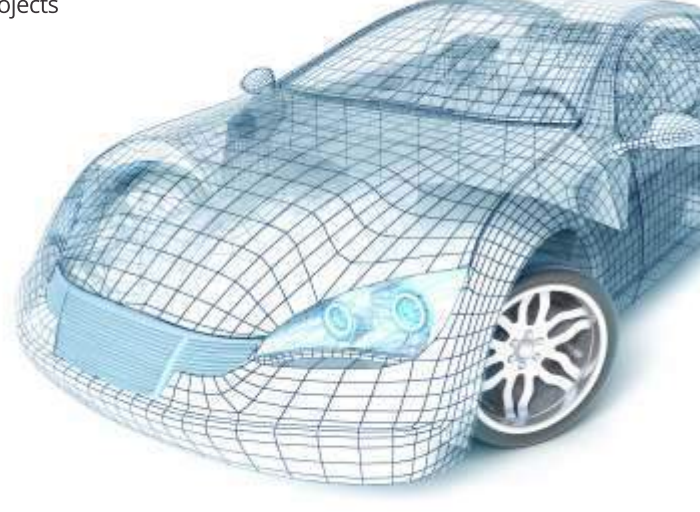

X

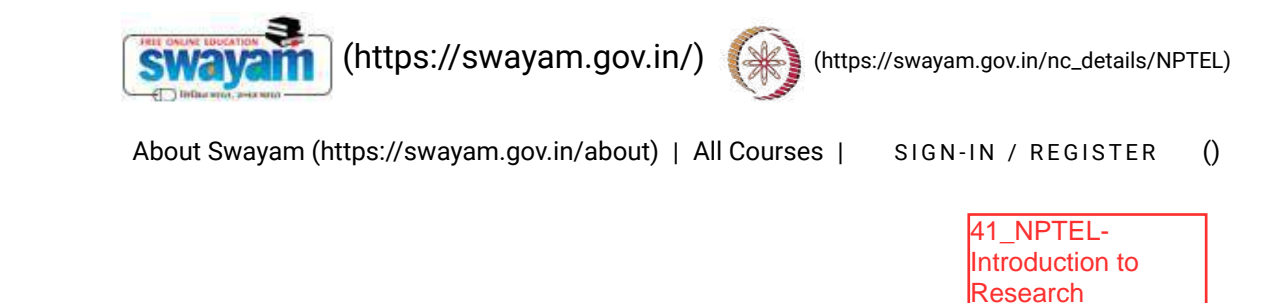

Courses [\(https://swayam.gov.in/explorer\)](https://swayam.gov.in/explorer) >

#### Introduction to Research

By Prof. Prathap Haridoss | IIT Madras

#### Learners enrolled: 5154

[Introduction to Research](https://www.youtube.com/watch?v=lfWlbjl1zzU)

Large numbers of students are actively considering and taking up research and associated higher studies. This course aims to introduce students to the important aspects of research. The intent of the course is to make students aware of the details associated with formal research and to help students overcome common misconceptions that may be present in their minds. By going through this course, students are likely to be able to take up research activities in a more systematic and formal manner right from the beginning.

#### INTENDED AUDIENCE : Students of ME/MTech/MS/MSc/PhD can benefit.

PRE-REQUISITES : Students who have completed undergraduate studies (in Engineering or Science) will be in a better position to benefit from this course

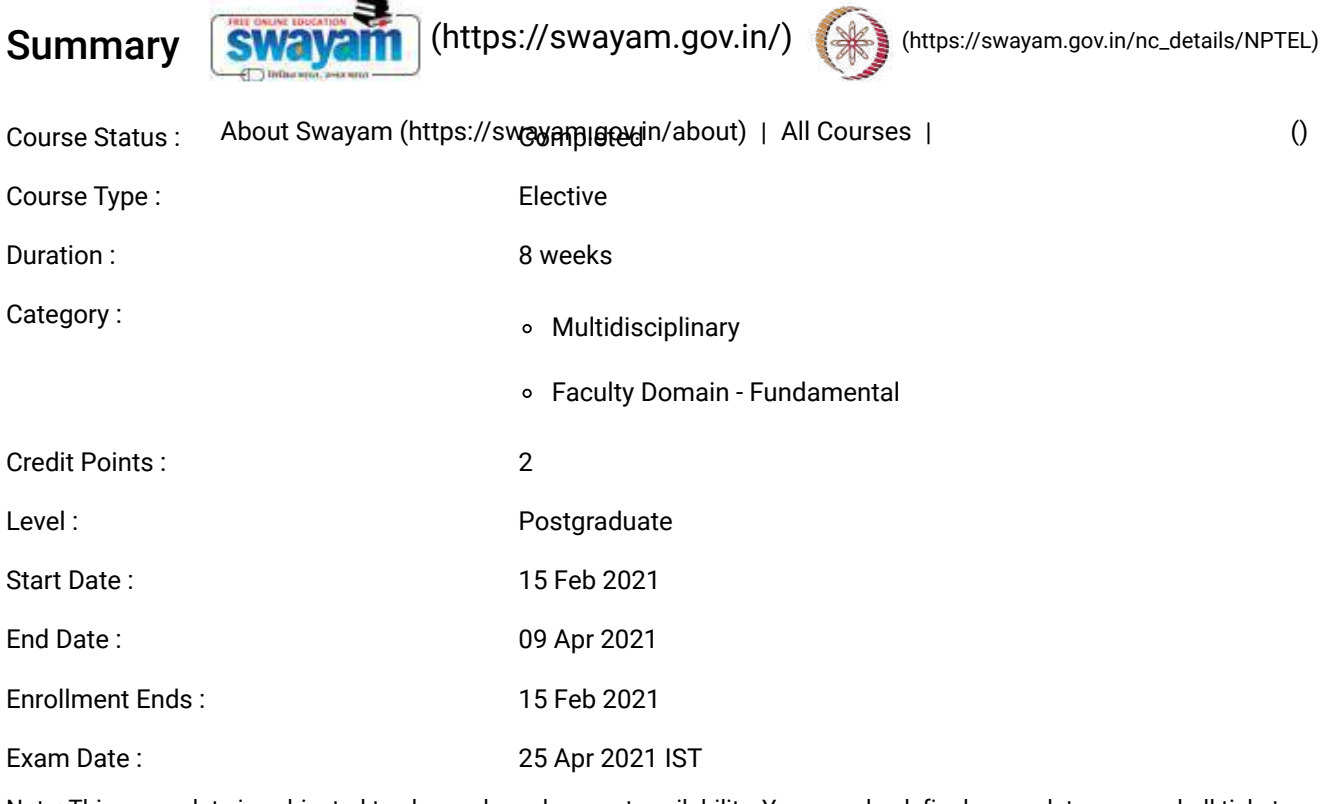

Note: This exam date is subjected to change based on seat availability. You can check final exam date on your hall ticket.

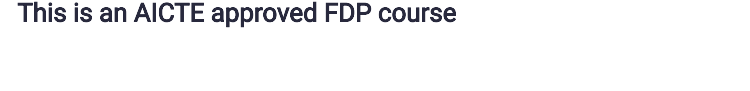

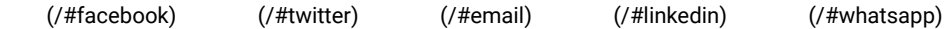

[\(https://www.addtoany.com/share#url=https%3A%2F%2Fonlinecourses.nptel.ac.in%2Fnoc21\\_ge03%2Fpreview&title=Introduction%20to%20Research%20-](https://www.addtoany.com/share#url=https%3A%2F%2Fonlinecourses.nptel.ac.in%2Fnoc21_ge03%2Fpreview&title=Introduction%20to%20Research%20-%20Course) %20Course)

#### Course layout

- Week 1 : A group discussion on what is research; Overview of research;
- Week 2 : Literature survey, Experimental skills;
- Week 3 : Data analysis, Modelling skills;
- Week 4: Technical writing; Technical Presentations; Creativity in Research
- Week 5 : Creativity in Research; Group discussion on Ethics in Research
- Week 6 : Design of Experiments
- Week 7 : Intellectual Property
- Week 8 : Department specific research discussions

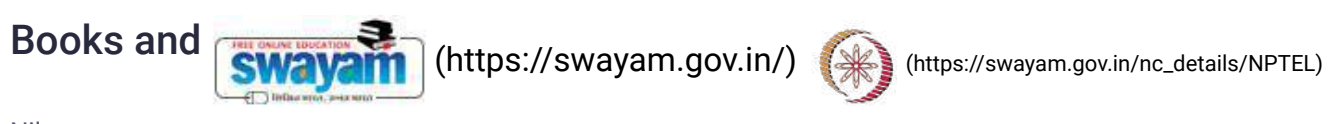

Nil

About Swayam [\(https://swayam.gov.in/about\)](https://swayam.gov.in/about) | All [Courses](#page-1397-0) | [\(\)](https://onlinecourses.nptel.ac.in/noc21_ge03/)

#### Instructor bio

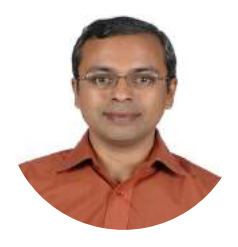

#### Prof. Prathap Haridoss

#### IIT Madras

Prof. Prathap Haridoss is a Professor in the Department of Metallurgical and Materials Engineering at IIT Madras. He works in the areas of Fuel Cell and Carbon nanomaterials. He has a B.Tech in Metallurgical Engineering from IIT Madras, and a PhD in Materials Science and Engineering from the University of Wisconsin-Madison, USA. Before he joined as a faculty at IIT Madras, he served as a Senior Scientist at Plug Power, a Fuel Cell company in New York. He has 3 US patents, several International Journal publications, and has published a book titled "Physics of Materials, Essential Concepts of Solid State Physics"

#### Course certificate

The course is free to enroll and learn from. But if you want a certificate, you have to register and write the proctored exam conducted by us in person at any of the designated exam centres.

The exam is optional for a fee of Rs 1000/- (Rupees one thousand only).

Date and Time of Exams: 25 April 2021 Morning session 9am to 12 noon; Afternoon Session 2pm to 5pm.

Registration url: Announcements will be made when the registration form is open for registrations.

The online registration form has to be filled and the certification exam fee needs to be paid. More details will be made available when the exam registration form is published. If there are any changes, it will be mentioned then.

Please check the form for more details on the cities where the exams will be held, the conditions you agree to when you fill the form etc.

#### **CRITERIA TO GET A CERTIFICATE**

Average assignment score = 25% of average of best 6 assignments out of the total 8 assignments given in the course. Exam score = 75% of the proctored certification exam score out of 100

Final score = Average assignment score + Exam score

#### **YOU WILL BE ELIGIBLE FOR A CERTIFICATE ONLY IF AVERAGE ASSIGNMENT SCORE >=10/25 AND EXAM SCORE >=** 30/75. If one of the 2 criteria is not met, you will not get the certificate even if the Final score >= 40/100.

Certificate will have your name, photograph and the score in the final exam with the breakup.It will have the logos of NPTEL and IIT Madras .It will be e-verifiable at [nptel.ac.in/noc](http://nptel.ac.in/noc) [\(http://nptel.ac.in/noc\)](http://nptel.ac.in/noc).

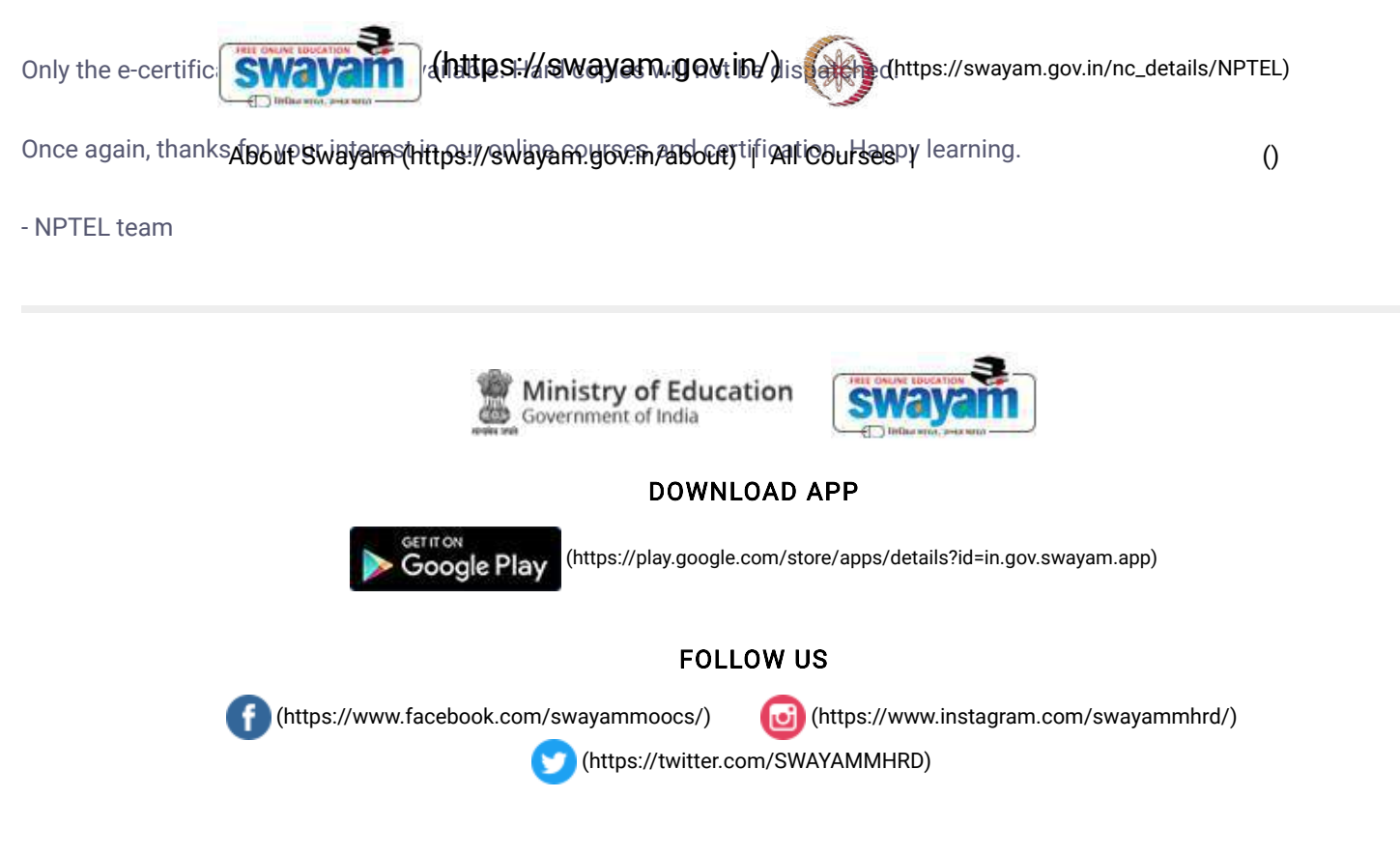

[Privacy](https://swayam.gov.in/privacy_policy) Policy [\(https://swayam.gov.in/privacy\\_policy\)](https://swayam.gov.in/privacy_policy) | [Terms](https://swayam.gov.in/terms_of_use) of Use [\(https://swayam.gov.in/terms\\_of\\_use\)](https://swayam.gov.in/terms_of_use) | [Honor](https://swayam.gov.in/honor_code) Code [\(https://swayam.gov.in/honor\\_code\)](https://swayam.gov.in/honor_code)

[SWAYAM](https://onlinecourses.nptel.ac.in/noc21_ge03/) Helpline / Support [\(\)](https://onlinecourses.nptel.ac.in/noc21_ge03/)

© 2023 SWAYAM. All rights reserved. Initiative by : Ministry of Education (Govt of India)

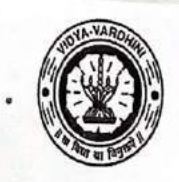

Vidyavardhini's College of En Inteering and Technology, Vasai विद्यावर्धिनीचे अभियांत्रिकी आणि तंत्रज्ञान महाविद्यालय, क्सई Affiliated to the University of Mumbai.

42\_Texas Summer Internship on

Alegal Situ

MSP430

Academic Year 2022/2022.

Title of Event: Texas Summer Internship on MSP430

Date: 20th June, 2022 to 30th June, 2022

Time: 9am to 4pm.

venue: Vcet Campus.

student No. of Staff Present: 2.

FacultyIncharge

HOD

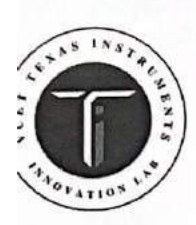

VIDYAVARDHINI'S COLLEGE OF ENGINEERING & TECHNOLOGY K.T. Marg, Vasai Road(W), Dist. Palghar - 401202, Maharashtra. Tel.: 0250-2338234 (6 Lines) Fax: 0250 - 2339486 Email: vcet\_inbox@vcet.edu.in Website: www.vcet.edu.in

#### **INTERNSHIP SCHEDULE**

#### 5th August 2022

#### Time: 10:00AM to 5:00PM

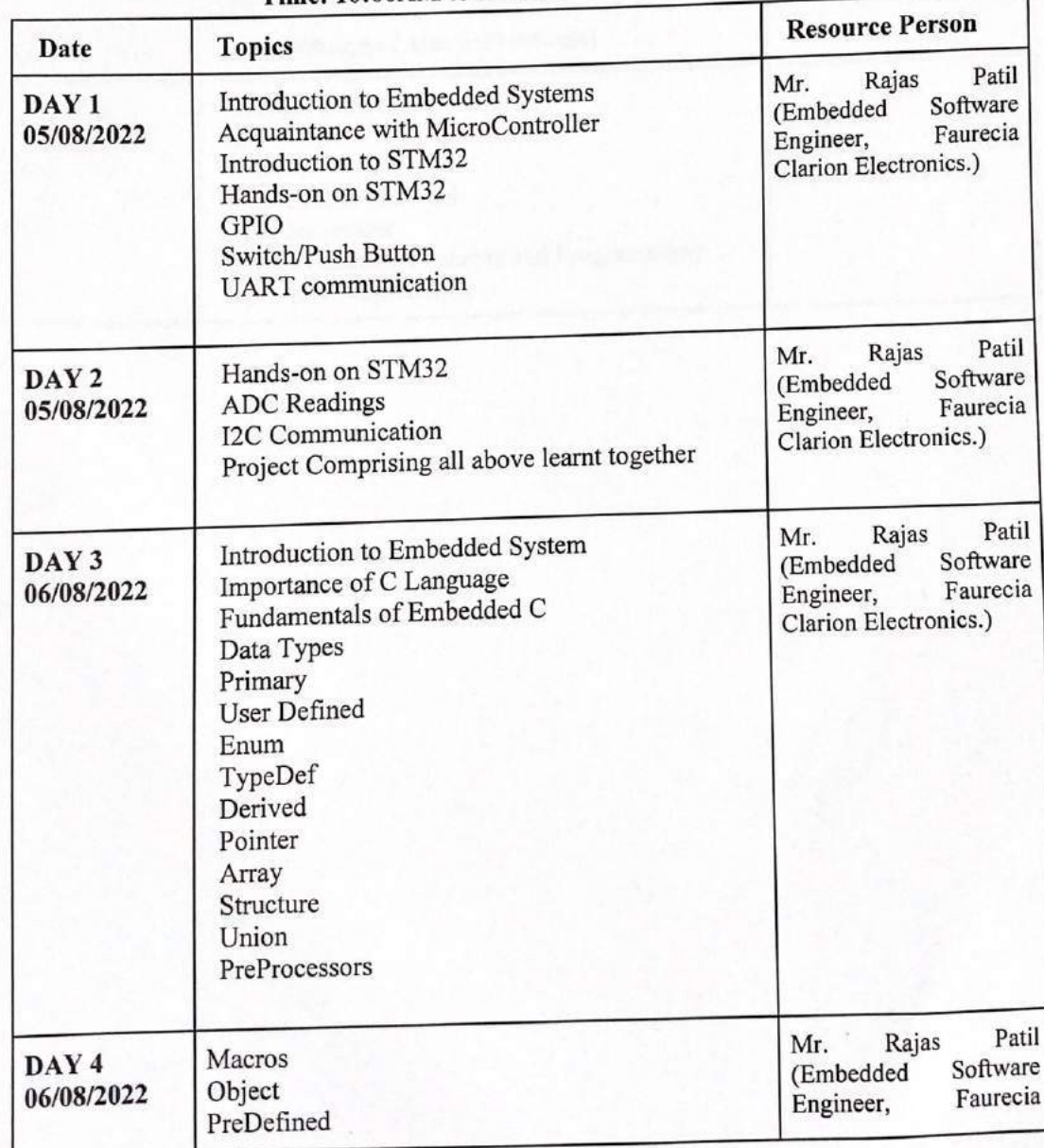

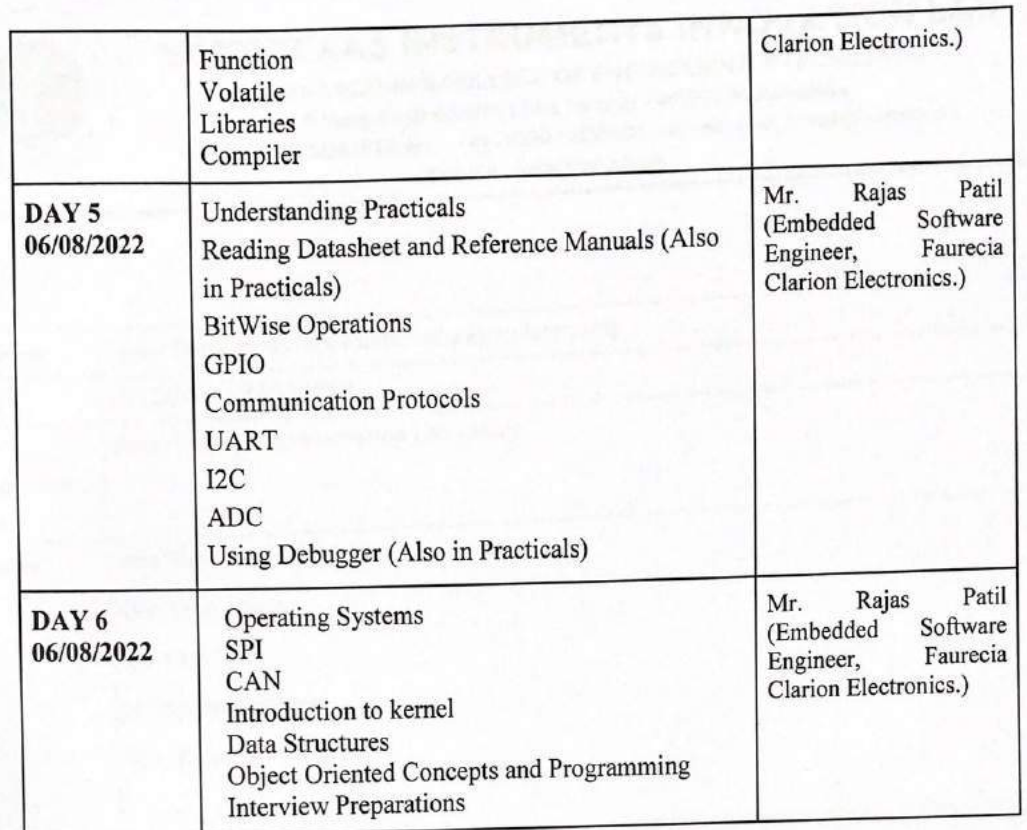

A DISPARATOR OF TAXABLE PARTIES. the most off operations with the party of the company of the form of the company

 $\chi$ 

**B** 

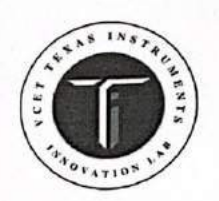

VIDYAVARDHINI'S COLLEGE OF ENGINEERING & TECHNOLOGY K.T. Marg, Vasai Road(W), Dist. Palghar - 401202, Maharashtra. Tel.: 0250-2338234 (6 Lines) Fax: 0250 - 2339486 Email: vcet\_inbox@vcet.edu.in Website:www.vcet.edu.in

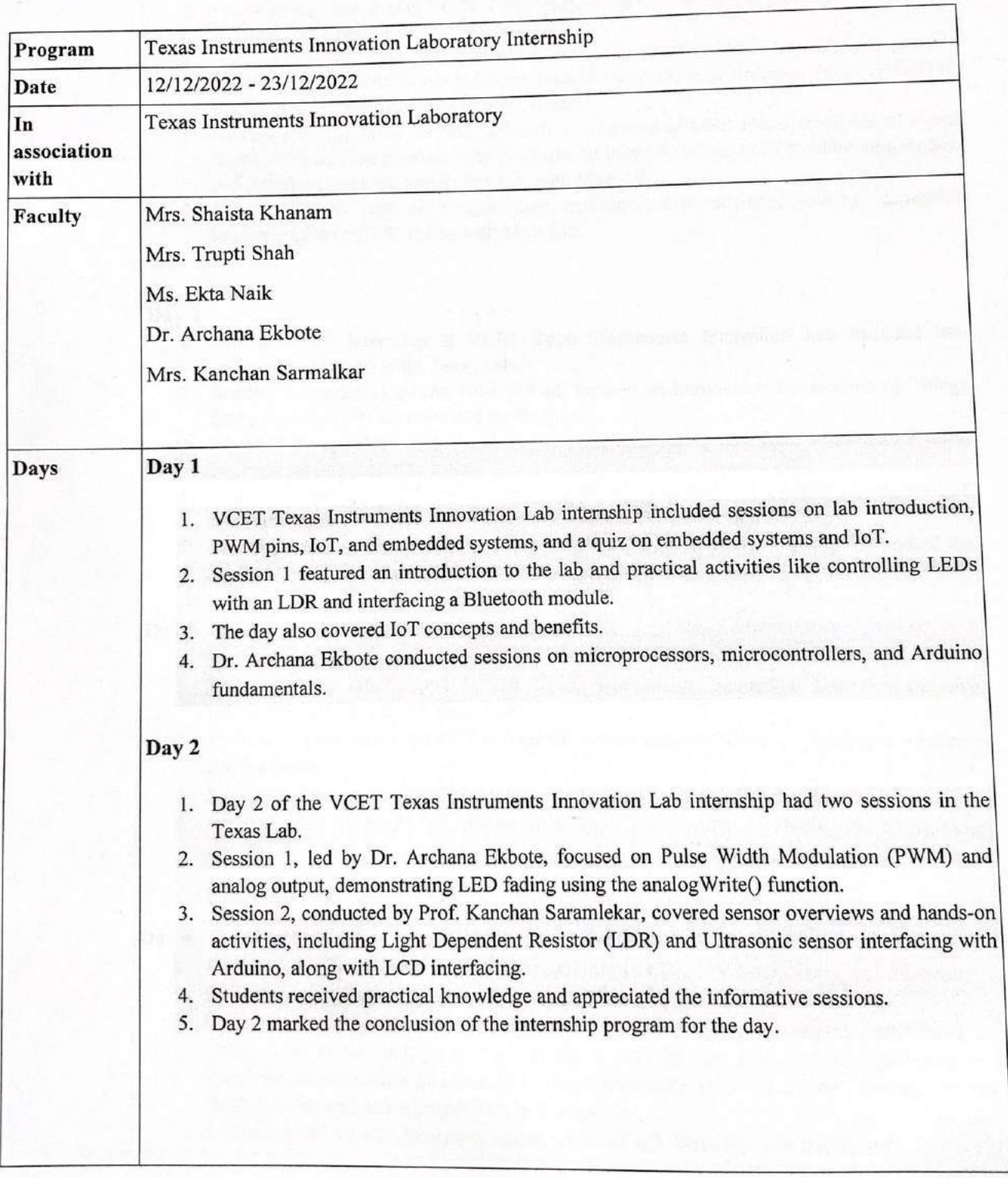

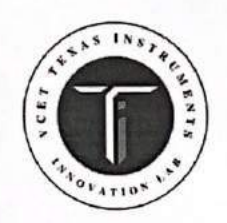

VIDYAVARDHINI'S COLLEGE OF ENGINEERING & TECHNOLOGY K.T. Marg, Vasai Road(W), Dist. Palghar - 401202, Maharashtra. Tel.: 0250-2338234 (6 Lines) Fax : 0250 - 2339486 Email : vcet\_inbox@vcet.edu.in Website: www.vcet.edu.in

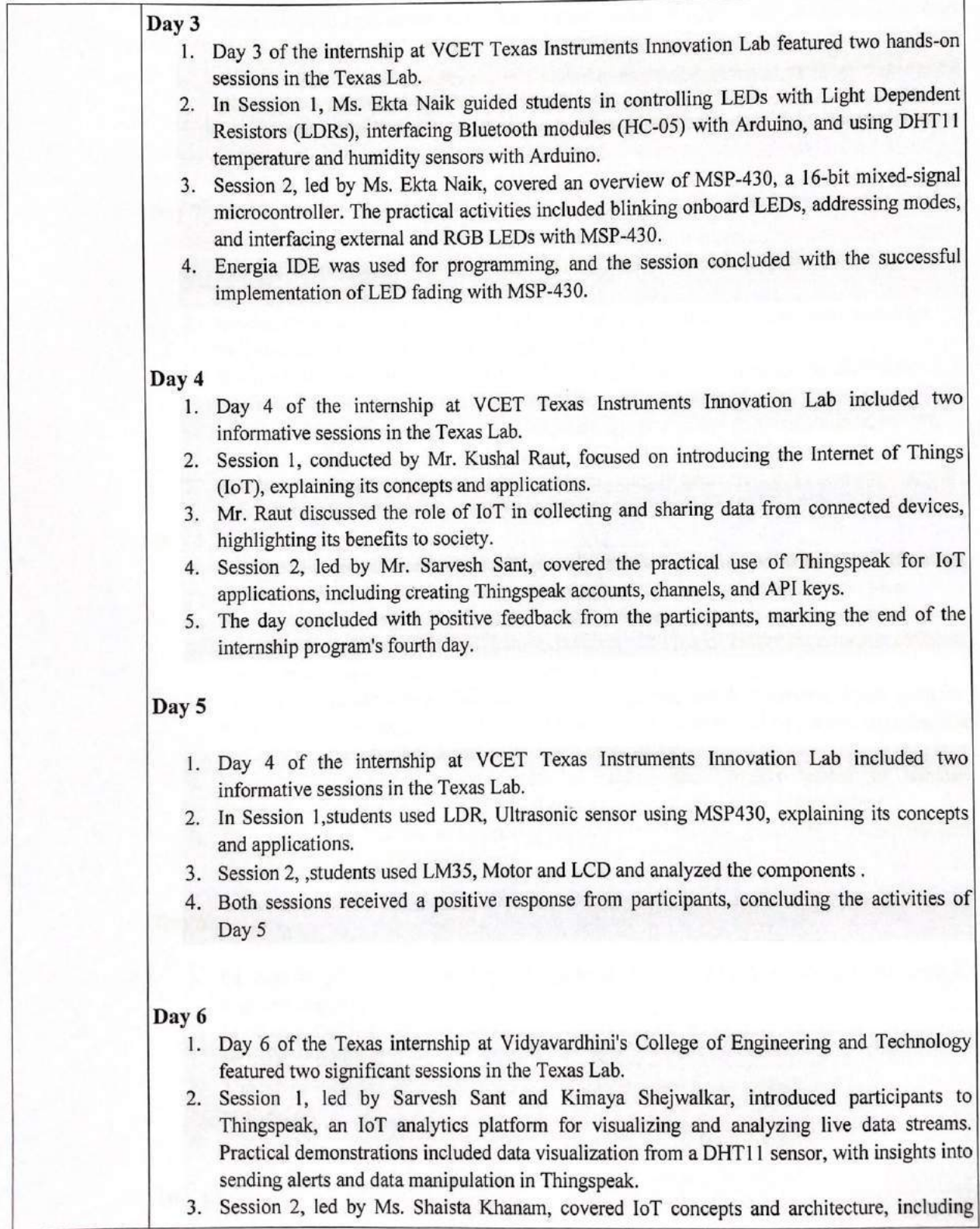

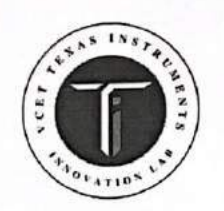

VIDYAVARDHINI'S COLLEGE OF ENGINEERING & TECHNOLOGY K.T. Marg, Vasai Road(W), Dist. Palghar - 401202, Maharashtra. Tel.: 0250-2338234 (6 Lines) Fax: 0250 - 2339486 Email: vcet\_inbox@vcet.edu.in Website: www.vcet.edu.in

computer terminology such as IP and TCP/IP models. Practical implementations involved displaying IP addresses with Tiva C using a CC3100 Wi-Fi module and creating a webpage with buttons to control onboard LEDs. Another practical application included reading analog values from a potentiometer on a web server. 4. Both sessions received a positive response from participants, concluding the activities of Day 6. Day 7 1. Day 7 of the program at the Texas Lab featured multiple sessions focused on Tiva C Launchpad and IoT. 2. Session 1 introduced the Tiva C Launchpad, highlighting its features and applications for IoT, such as connectivity with internet and WiFi modules. 3. Session 2 explored the architecture of Tiva C, with discussions on ADC bits, differences between microprocessors and microcontrollers, and the benefits of using protocols. 4. Session 3 delved into the Launchpad's diagram, digital read and write capabilities, and the connection of additional sensors, including the CC 3100 WiFi module. 5. The later sessions covered topics like IoT components, IP addresses, WiFi connectivity, and web server tasks, concluding the day's activities. Day 8 1. Day 8 of the Texas Internship at Vidyavardhini's College of Engineering and Technology featured an expert lecture on the MSP430 microcontroller conducted via Google Meet. 2. Mr. Kushal Nesarkar, an experienced Embedded System Engineer, was the speaker. He has expertise in various aspects of microcontrollers, DSP, and Texas Instruments software, having worked at EdGate Technologies Pvt Ltd. 3. The lecture covered MSP430 features, pin diagrams, block diagrams, clock systems, programming language, practical LED implementation, pull-up and pull-down registers, and topics like interrupts, timers, and pulse width modulation. 4. Mr. Nesarkar's extensive experience in training and projects related to wireless communication, memory units, IoT, and communication protocols was highlighted. 5. The session concluded with interactive questionnaire sessions, providing valuable insights into MSP430 and embedded systems. Day 9 1. On June 30, 2022, at 9:30 am, Day 9 of the internship in the Texas Lab began with a project implementation session. 2. Mr. Sunil Katkar and Mr. Kamlesh Bachkar conducted the session, where students worked on projects they had chosen. 3. The topics were selected to provide knowledge and had future potential for further student exploration. 4. The session concluded with interactive discussions among the participants. Day 10

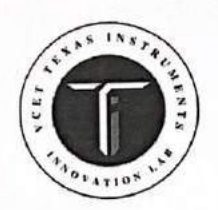

VIDYAVARDHINI'S COLLEGE OF ENGINEERING & TECHNOLOGY K.T. Marg, Vasai Road(W), Dist. Palghar - 401202, Maharashtra. Tel.: 0250-2338234 (6 Lines) Fax: 0250 - 2339486 Email: vcet\_inbox@vcet.edu.in Website: www.vcet.edu.in

1. Day 10 of the internship featured a project implementation session in the Texas Lab from 09:40 am to 11:30 am. 2. Mr. Sunil Katkar and Mr. Kamlesh Bachkar conducted the session, guiding the participants in their project work. 3. Participants were tasked with creating project videos and capturing images to document their progress. 4. The session concluded with participants actively engaged in building and researching their projects. In June 2022, the Texas Lab hosted a session led by Dr. Archana Ekbote and Ms. Kanchan **Description** Saramlekar, aiming to introduce the VCET Texas Instruments Innovation Lab. It commenced promptly at 9:35 AM, offering an overview of the lab's objectives, kits, and activities.Participants learned about an array of kits, from Ultra Low Power to Digital Signal Processors and Robotics. The engaging presentation included highlights of past events like the "Drishti Online Contest" and training sessions in "Embedded Systems and IoT." The session concluded with images depicting the lab's inauguration in 2019 and memorable moments from various TI Labs events, leaving attendees inspired and eager to explore this innovative world further. Objectives of The objectives of MSP430 workshop are: **VNPS** 1. Introduce VCET Texas Instruments Innovation Lab and its applications. 2. Familiarize participants with the lab's various fields of study and available kits. 3. Highlight past activities and events of TI Labs, promoting engagement. 4. Showcase the lab's history, including its inauguration, to inspire participants to actively engage with its resources. Mrs. Shaista Khanam Organizing Committee Mrs. Trupti Shah Ms. Ekta Naik Dr. Archana Ekbote Mrs. Kanchan Sarmalkar Participation 21 **Details Outcomes of** 1. Introduction to VCET Texas Instruments Innovation Lab: Participants gained an workshop understanding of the lab's objectives and applications. 2. Kit Awareness: Attendees were made aware of the available kits in the Texas lab, including Ultra Low Power, Embedded systems, Digital Signal Processors, and Robotics. 3. Activities and Events: The workshop highlighted activities conducted at TI Labs, such as the

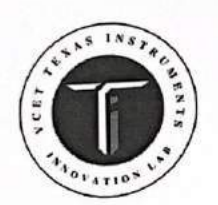

VIDYAVARDHINI'S COLLEGE OF ENGINEERING & TECHNOLOGY K.T. Marg, Vasai Road(W), Dist. Palghar - 401202, Maharashtra. Tel.: 0250-2338234 (6 Lines) Fax : 0250 - 2339486 Email : vcet\_inbox@vcet.edu.in Website: www.vcet.edu.in

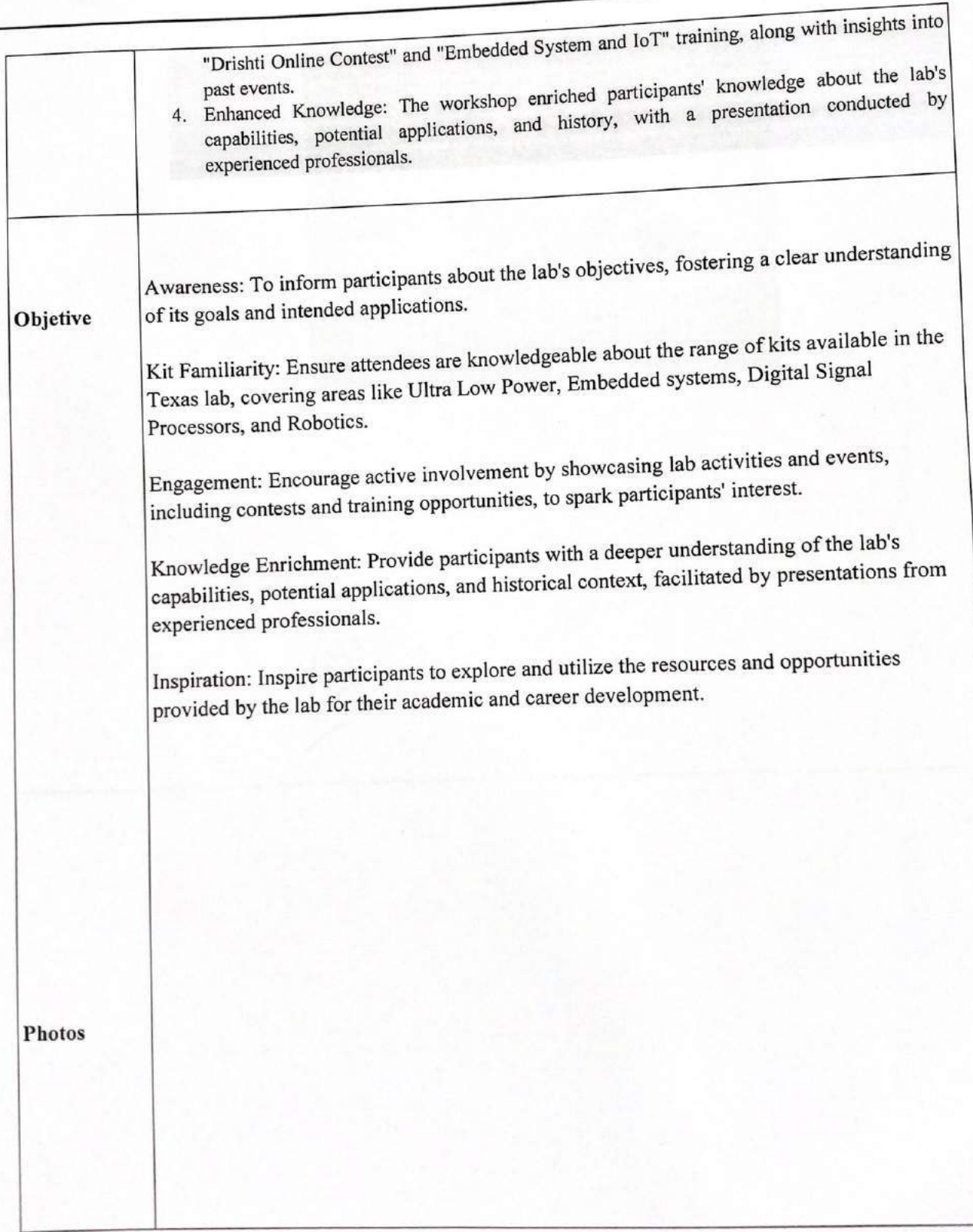

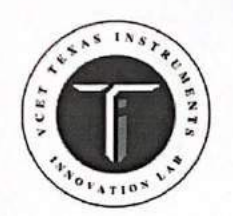

VIDYAVARDHINI'S COLLEGE OF ENGINEERING & TECHNOLOGY K.T. Marg, Vasai Road(W), Dist. Palghar - 401202, Maharashtra. Tel.: 0250-2338234 (6 Lines) Fax : 0250 - 2339486 Email : vcet\_inbox@vcet.edu.in Website:www.vcet.edu.in

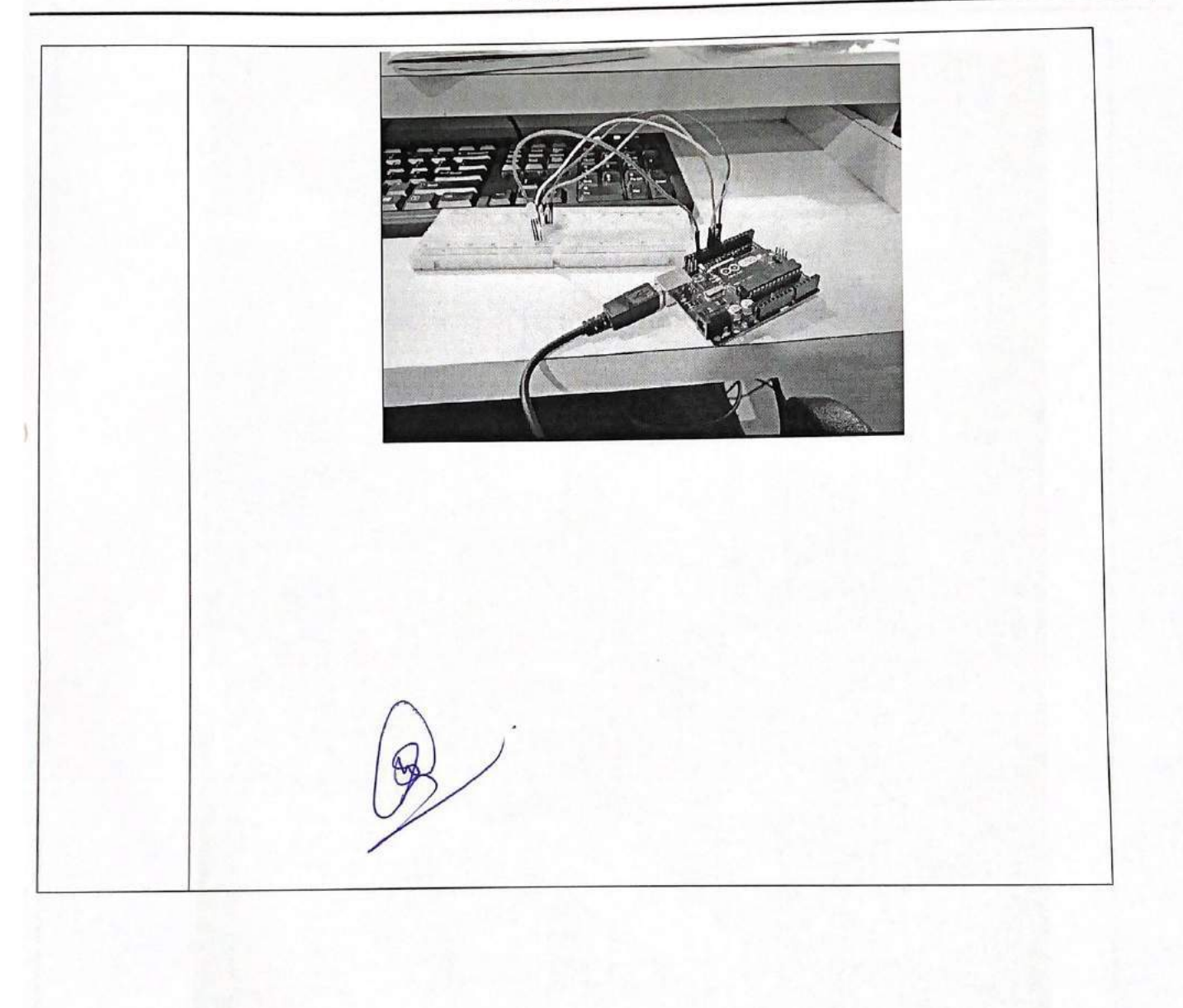

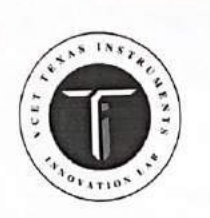

VIDYAVARDHINI'S COLLEGE OF ENGINEERING & TECHNOLOGY K.T. Marg, Vasai Road(W), Dist. Palghar - 401202, Maharashtra. Tel.: 0250-2338234 (6 Lines) Fax : 0250 - 2339486 Email : vcet\_inbox@vcet.edu.in Website:www.vcet.edu.in

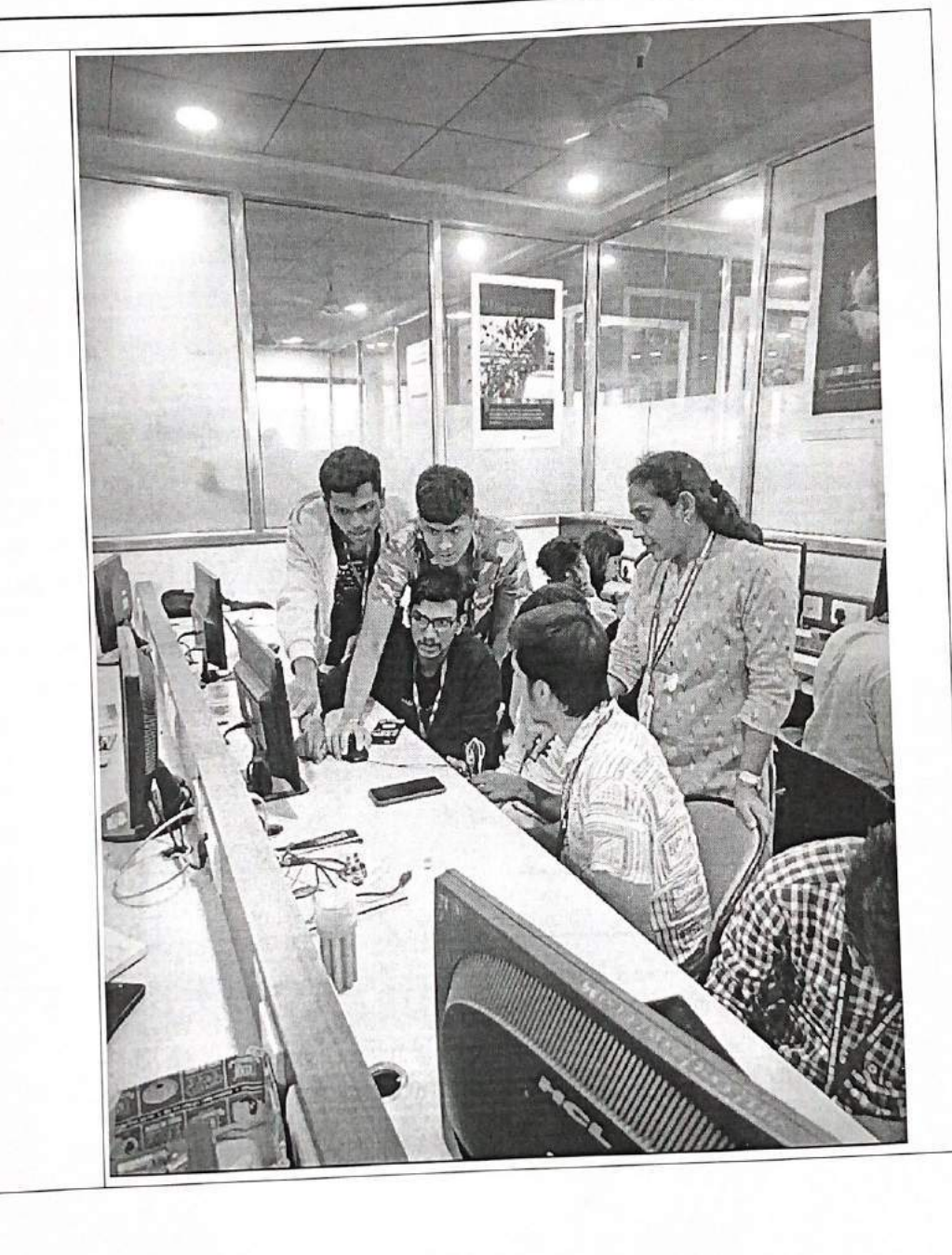

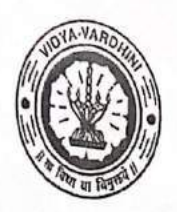

Vidyavardhini's College of Engineering and Technology, Vasai विद्यावर्धिनीचे अभियांत्रिकी आणि तंत्रज्ञान महाविद्यालय, वर्म्ब Affiliated to the University of Mumbai.

Academic Year 20 /20

43\_Training on **Embedded System** using Texas Instruments Microcontrollers

Title of Event: Embedded system and IoT Internship

Date:  $6/12/2021$  to  $17/12/2021$ 

Time:  $9:30$  am to  $12:30$  pm

Texas Instruments Innovation Laboratory Venue:

Students: No. of Staff Present:  $2.6$ 

Faculty/incharge

HO.

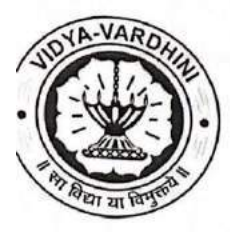

Vidyavardhini's College of Engineering & Technology

# Department of Electronics and Telecommunication Engineering

### **Texas Instruments Innovation Lab**

# Internship on "Embedded system and IoT"

#### $6^{\text{th}}$  -  $17^{\text{th}}$  December 2021

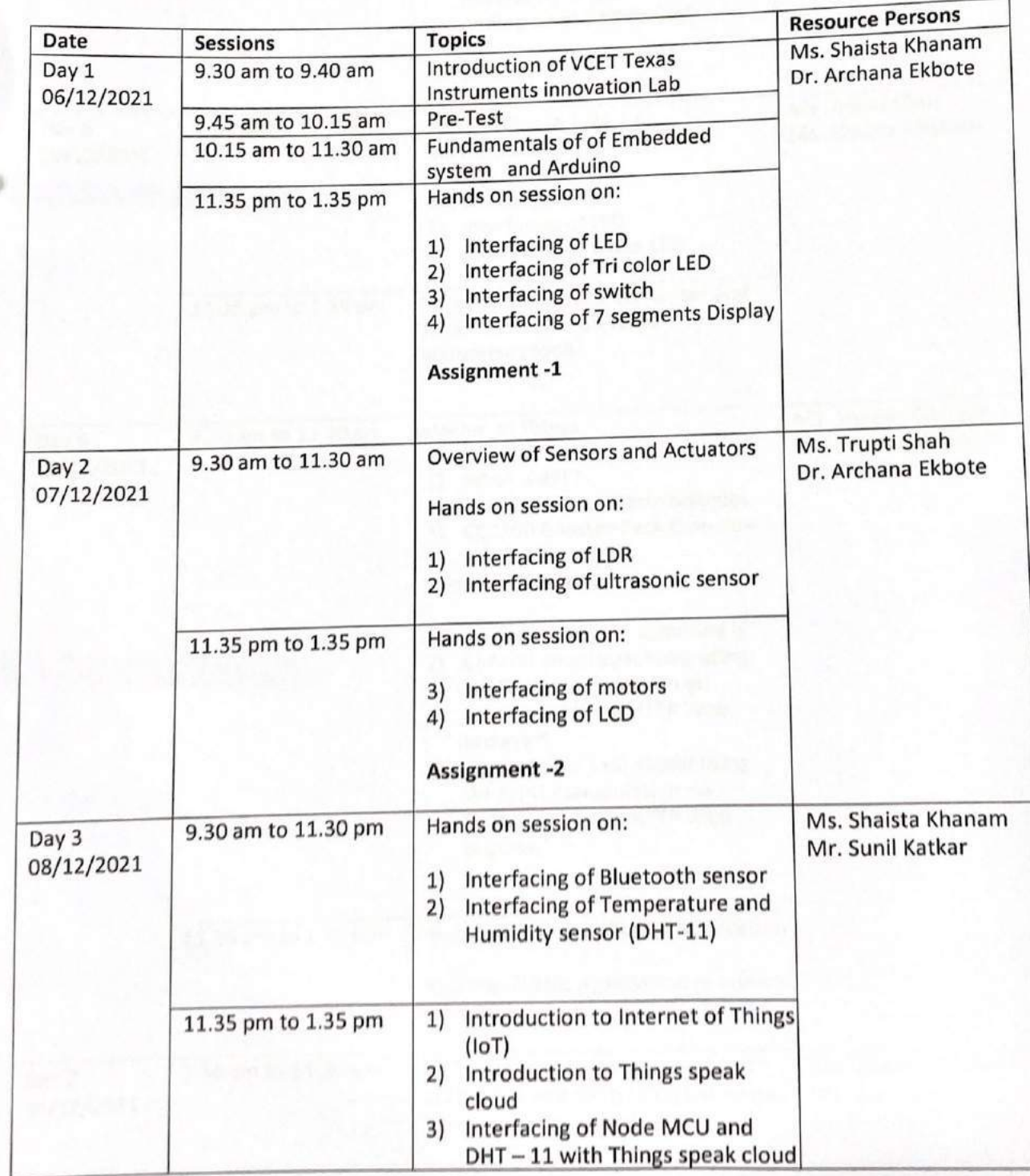
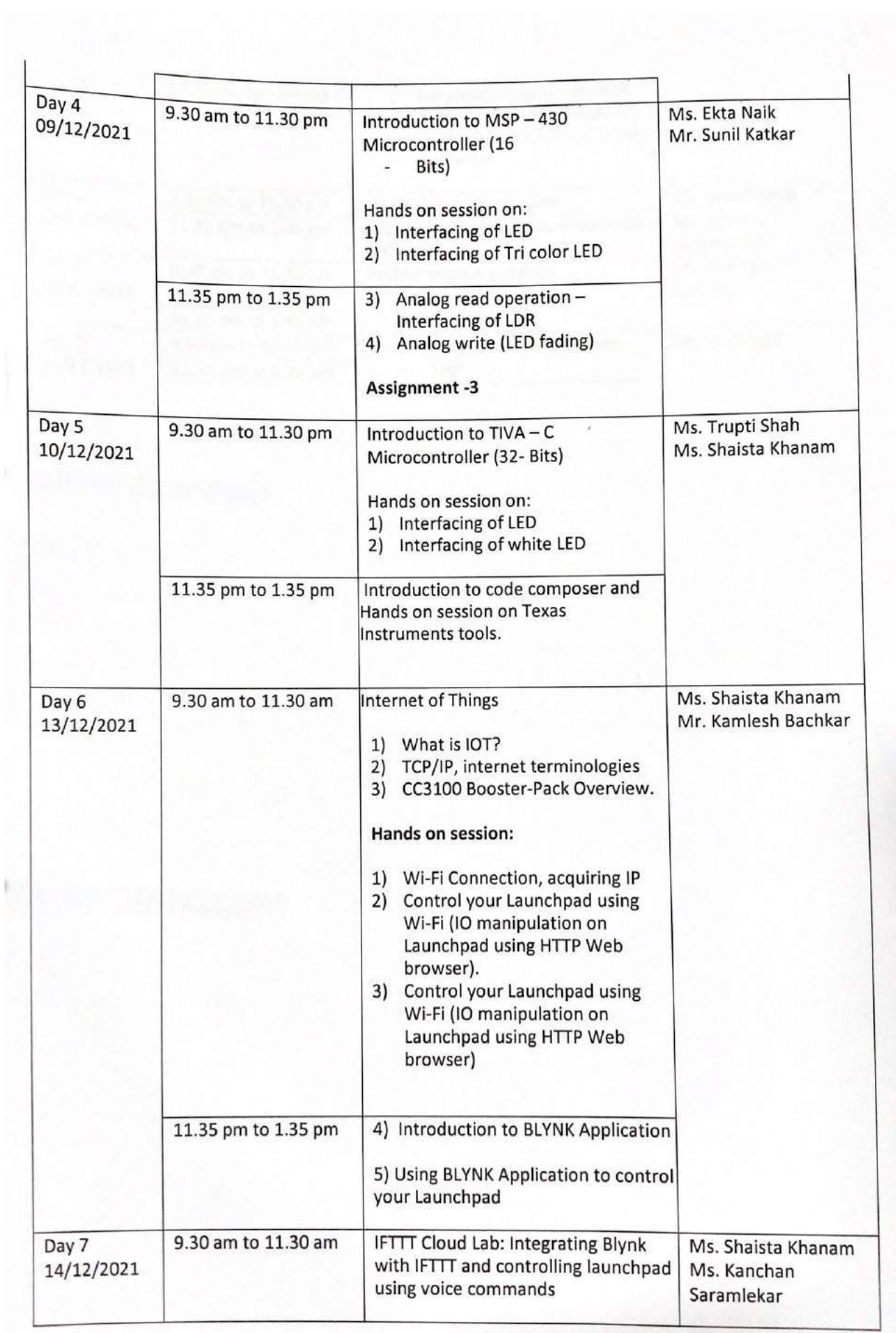

f.

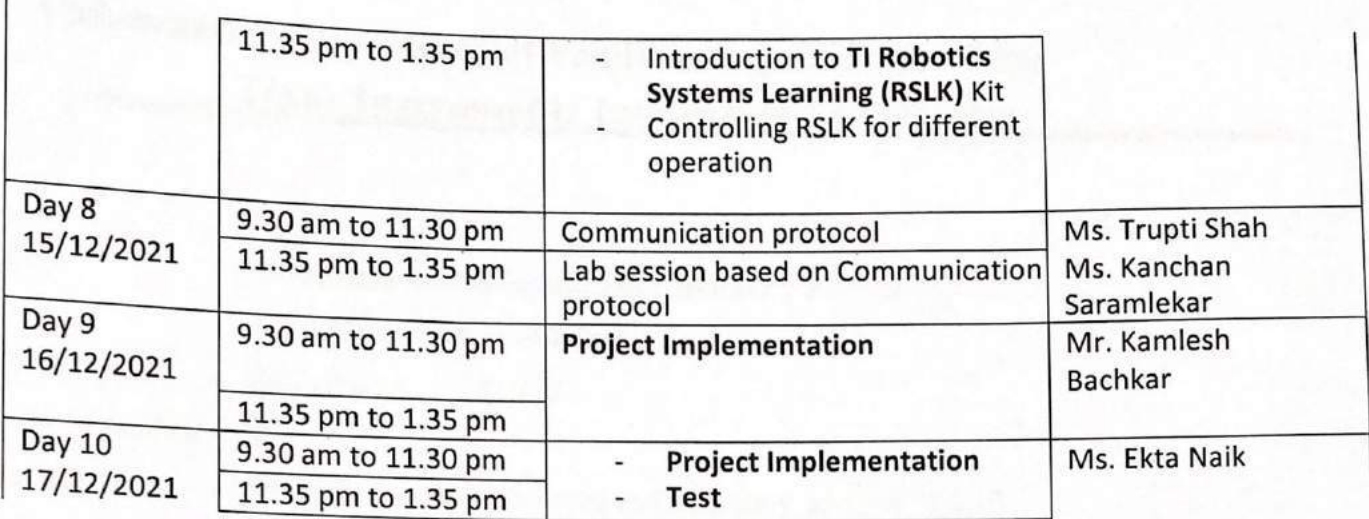

**Flish Millions** 

. SPERT TERRA TAGINTEEN SUBMIT

# Vidyavardhini's College of Engineering & Technology **Texas Instruments Innovation Laboratory**

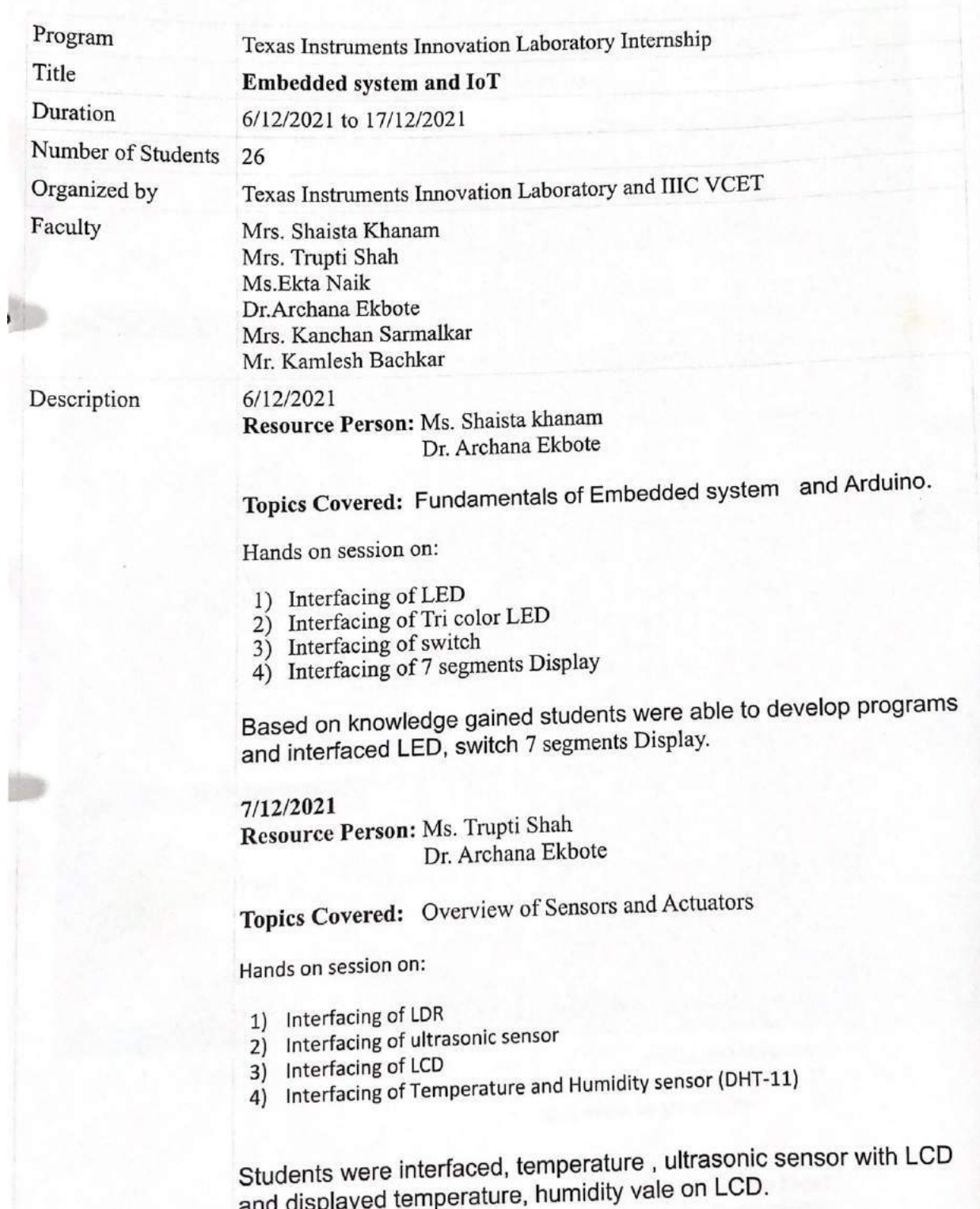

# Vidyavardhini's College of Engineering & Technology **Texas Instruments Innovation Laboratory**

#### 8/12/2021

Resource Person: Ms. Shaista khanam Ms. Trupti shah

Topics Covered: Introduction to Internet of Things (IoT) and Things speak cloud

Hands on session on:

- 1) Interfacing of Bluetooth sensor
- 2) Interfacing of Node MCU and DHT 11 with Things speak cloud

Based on knowledge gained students were able to interface temperature sensor with Things speak cloud.

#### $9/12/2021$

Resource Person: Ms. Ekta naik Ms. Shaista khanam Ms. Trupti shah

Topics Covered: Introduction to MSP - 430 Microcontroller (16 Bits) and energia IDE

Hands on session on:

- Interfacing of LED 1)
- $2)$ Interfacing of Tri color LED
- $3)$ Analog read operation - Interfacing of LDR
- $4)$ Analog write (LED fading)

Based on understanding of peripheral interfacing with Arduino Students interfaced ultrasonic sensor, temperature humidity sensor and Potentiometer with MSP 430.

#### 10/12/2021

Resource Person: Ms. Trupti shah Ms. Shaista khanam

Topics Covered: Introduction to TIVA - C Microcontroller (32- Bits)

#### Hands on session on:

- 1) Interfacing of LED
- $2)$ Interfacing of white LED

Based on understanding gained in session of Arduino (8 bit) and MSP 430 (16 bit) microcontroller, students applied knowledge in TIVA c (32 bit) microcontroller and

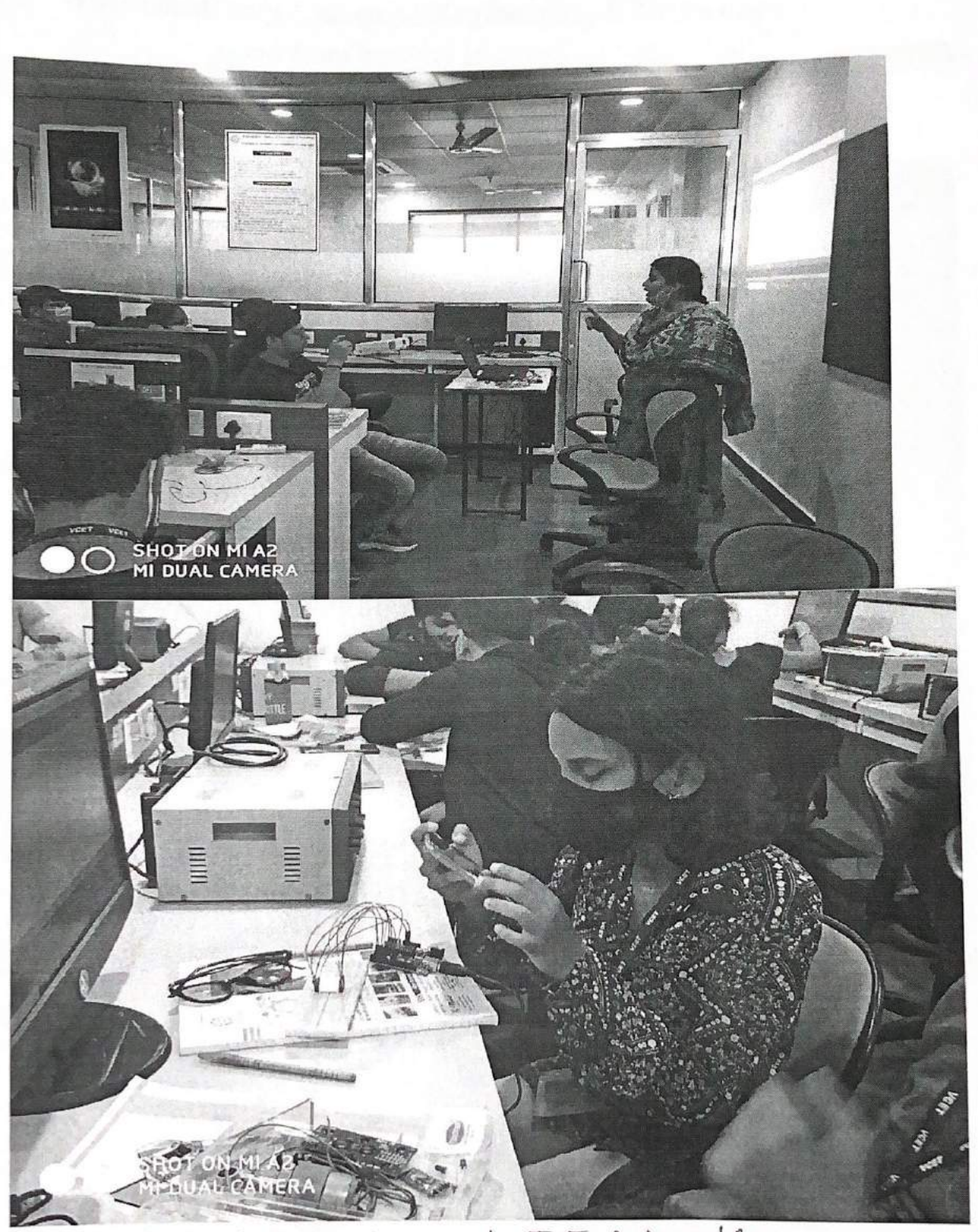

IoT internship. Fig1. Embedded System and

B

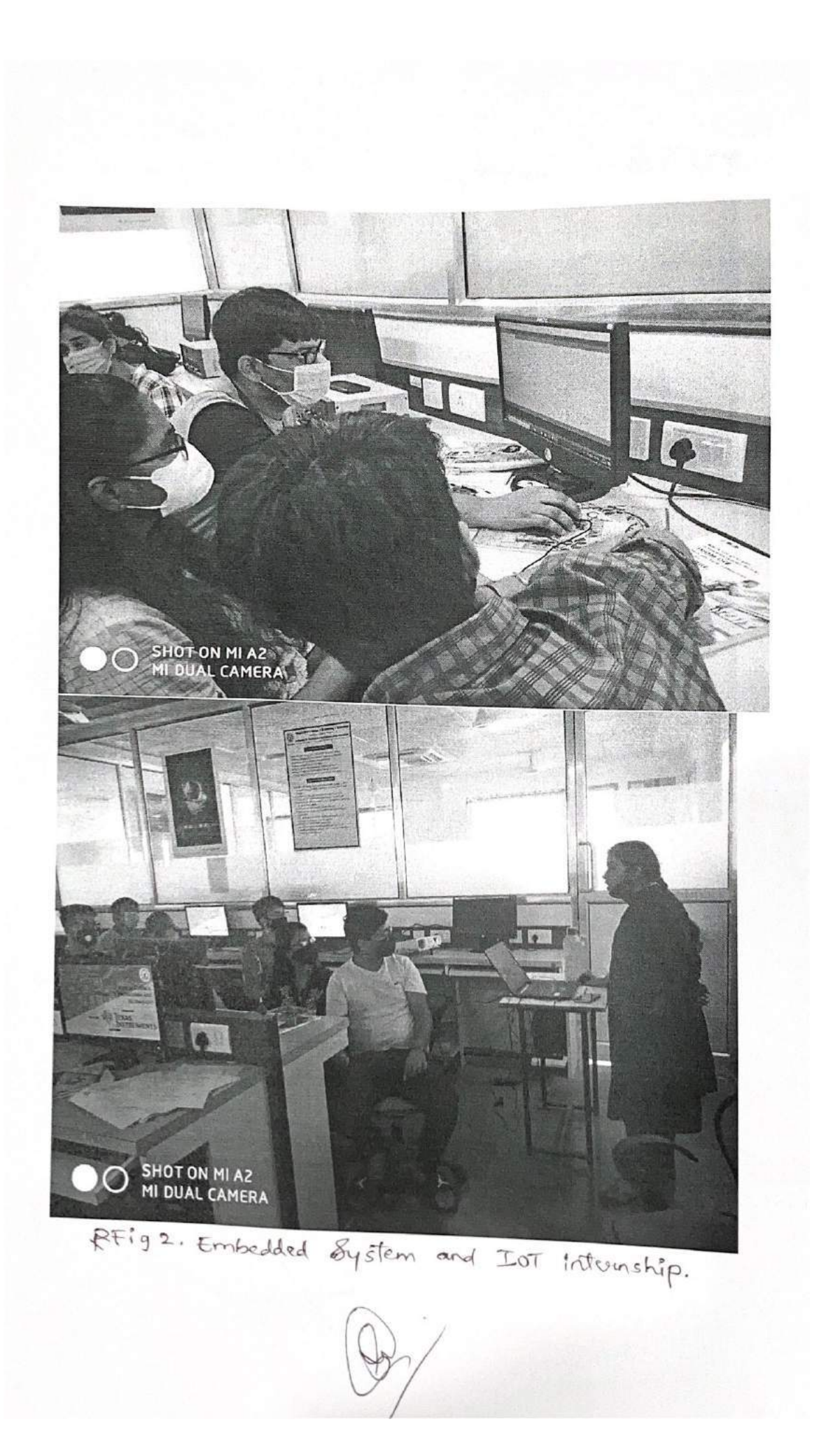

# Vidyavardhini's College of Engineering & Technology **Texas Instruments Innovation Laboratory**

developed applications.

13/12/2021 Resource Person: Ms. Shaista khanam Ms. Trupti shah

Topics Covered: Internet of Things

 $1)$ What is IOT?

 $2)$ TCP/IP, internet terminologies

 $3)$ CC3100 Booster-Pack Overview.

4) Introduction to BLYNK Application

Hands on session on: .

- 1) Wi-Fi Connection, acquiring IP
- 2) Control your Launchpad using Wi-Fi (IO manipulation on Launchpad using HTTP Web browser).
- 3) Control your Launchpad using Wi-Fi (IO manipulation on Launchpad using HTTP Web browser)
- 4) Using BLYNK Application to control your Launchpad

14/12/2021

Resource Person: Mr. Shubham Bari (Student) Mr. Aditya Patil (Student) Ms.Kanchan Sarmalkar

Topics Covered: Introduction to TI Robotics Systems Learning (RSLK) Kit Controlling RSLK for different operation

Hands on session on:

- 1) Interfacing of motors
- 2) Robots for different directions

#### 14/12/2021

Resource Person: Mr. Rahul Kamble (Student) Mr. Aditya Patil (Student)

Topics Covered: 1) Communication protocol 2) IFTTT Cloud Lab: Integrating Blynk with IFTTT and controlling launchpad using voice commands

Lab session:

# Vidyavardhini's College of Engineering & Technology **Texas Instruments Innovation Laboratory**

1) based on Communication protocol(I2C) - OLED interfacing

2) Voice control using node mcu

15/12/2021 and 16/12/2021

Resource Person: Ms. Ekta Naik Ms.Kanchan Sarmalkar Mr. Kamlesh Bachkar

Students implemented mini projects based on knowledge gain in internship. Internship completed with project submission, test conduction and feedback.

Sign. with Date

 $\frac{1}{25101}$  /22.

 $4$ 

# coursera VAL CIA 12 Courses

Introduction to Cloud Computing

duction to Web Developm ICh HTML CSS, JavaScript eting Started with Git and

ping Cloud Native

reloping Cloud Apps with<br>de.js and React

reduction to Containers w/<br>cker, Kubernetes & OpenShift

n for Data Science, Al &

n Project for Al & Application

eveloping Applications with SQL.<br>atabases, and Django

ication Development using<br>services and Serveriess

Ill Stack Cloud Development gone Project

Full Stack Software Developer  $\overline{a}$ 

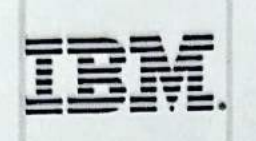

Aug 31, 2022

## **Sankalp Yadunath Chavan**

has successfully completed the online, non-credit Professional Certificate

# **IBM Full Stack Software Developer**

The earner of this Professional Certificate has completed 10 courses on various Application Development and Cloud technologies and is now equipped with the skills and know how to undertake challenges of Developing Cloud Native Applications. The Certificate earner has hands-on working knowledge with HTML, CSS, JavaScript, GitHub, Node.js, React, Cloud Native practices, DevOps, CI/CD, Containers, Docker, Kubernetes, OpenShift, Python programming, Databases, SQL. NoSQL, Django ORM, Bootstrap, Application Security, Microservices, Serverless computing, and more. The learner has also deployed several applications on cloud, completed a capstone project, and delivered a Software as a Service (SaaS) solution using Cloud Native methodologies.

The online specialization named in the certificate may show on mateful from courses taught on-campus, but the include<br>courses are not equivalent to on-campus courses. Participation in this online specialization does not co

فرسل Ray Ahuja

**Software** 

**Development** 

44\_IBM Full Stack

Al & Data Science **Program Director IBM Skills Network** 

Verify this certificate at: https://coursera.org/verify/profession al-cert/MUZ33CD2MEMN

 $1/1$ 

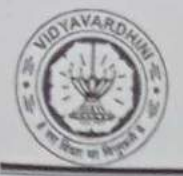

Training and Placement Cell

### Academic Year: 2021-22

## **Value Added Courses**

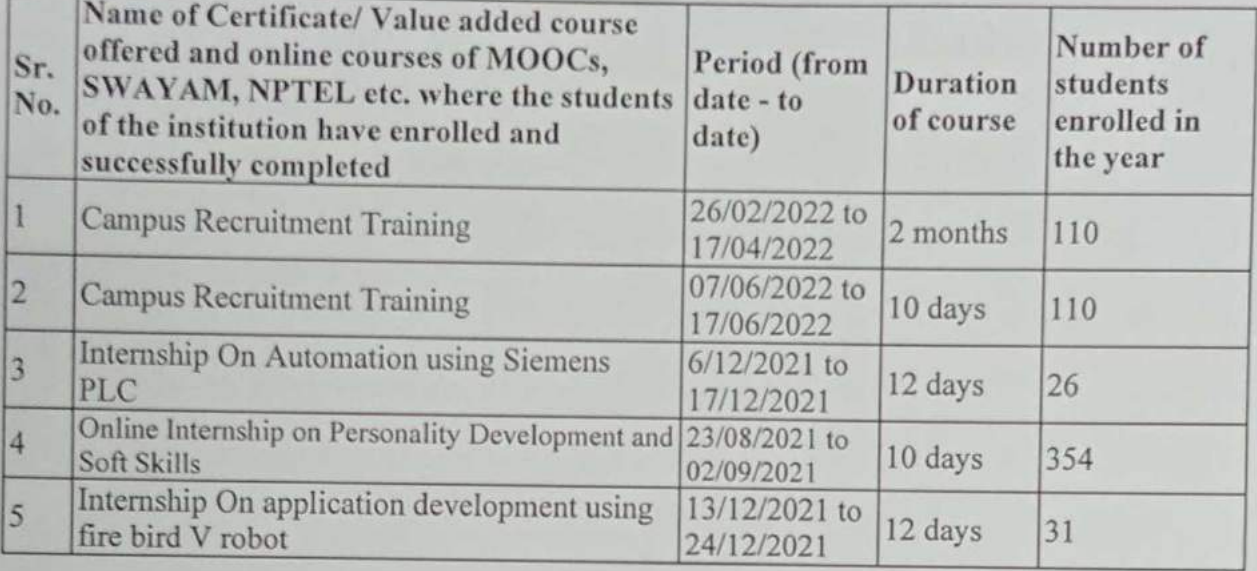

Mr.Sanket Patil

Training and Placement Officer

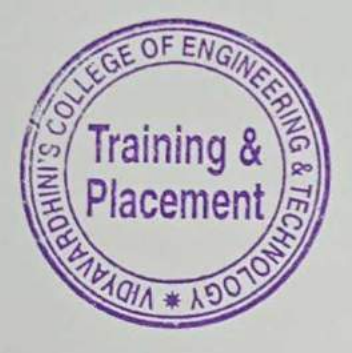

Mr.Prafulla Patil Placement Manager

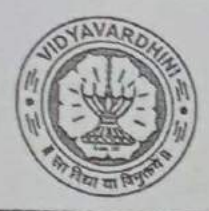

# VIDYAVARDHINI'S COLLEGE OF ENGINEERING & TECHNOLOGY

Founder President Late Padmashri H. G. Vartak

(Approved by AICTE and Affiliated to the University of Mumbai) Four Branches Permanently Affiliated by University of Mumbai

K. T. Marg, Vasai Road (W), Dist. Palghar - 401 202, Maharashtra. Tel.: 0250-2338234 (6 Line) • Email : vcet\_inbox@vcet.edu.in • Website : www.vcet.edu.in

**PAT Centre** 

45 Campus Recruitment Training1

Date:11-10-2021

 $\overline{1}$ 

To.

The Principal,

VCET Vasai.

Subject: Request to permit CRT Aptitude Training Sessions for Third Year students graduating in June 2023...

#### Respected Sir,

Training & Placement Cell is planning to schedule CRT Aptitude Training session by Campus Credential for Academic Year 2021-22.

CRT Aptitude Training will assist students to prepare for Placement & Higher Studies entrance examination. Completion certificate will be awarded to students at the end of the training. after assessing at regular intervals.

Attached herewith is the proposal including Syllabus for the training.

Kindly permit our request.

Thank You.

Best Regards,

Prof. Prafulla Patil,

possin

**Placement Manager** 

**VCET Vasai** 

## Vidyavardhini's College of Engineering & Technology, Vasai Training & Placement Cell

## APTITUDE AND SOFT SKILLS TRAINING

#### **BY CAMPUS CREDENTIAL**

#### **Year 2021-22**

Campus Credential (CC) is fastest growing training institute that is established itself as Campus Credential (CC) is a forerunner in the education and training sector since its inception. CC has successfully provided aptitude training to various colleges with high success rate. The philosophy of the company has always been student-centric rather than profit-centric, which makes CC the ideal choice for students. a most reputed aptitude and soft skill training academy of Maharashtra. The philosophy of the academy has always been student-centric rather than profit-centric, which makes CC the ideal choice for students. Campus Credential provide Campus Recruitment Training (CRT) to VCET students from last few years. CRT is dynamic course that is constantly updated according Industrial requirement. Campus Credential specializes in MBA entrance exam and other competitive exams training, including CAT, XAT, IIFT, SNAP, NMAT, CET, Bank PO, etc. CampPAT, the unique training module designed by CC, is an innovative learning concept that enables students to crack these exams more efficiently. Camp Test Series is an e-learning module designed to help students learn concepts without classroom training. Campus Credential also trains students for GRE, GMAT, TOEFL, IELTS, etc. along with personalized counselling that enables students to plan and execute their further studies outside India. CC provide mentors and counsellors to students to monitor the entire training session.

"Success is where preparation and opportunity meet" is a philosophy adapted by campus Credential.

CC has designed their own testing platform, training modules and course materials, which enables students to update and upgrade regularly. The trainers and mentors are highly experienced with the credentials to match.

Training and Placement cell had organized aptitude and soft skill training to VCET students through Campus Credential at college premises. Selection of Campus Credential as training partner is based on students' feedback on demo lecture of Campus Credential.

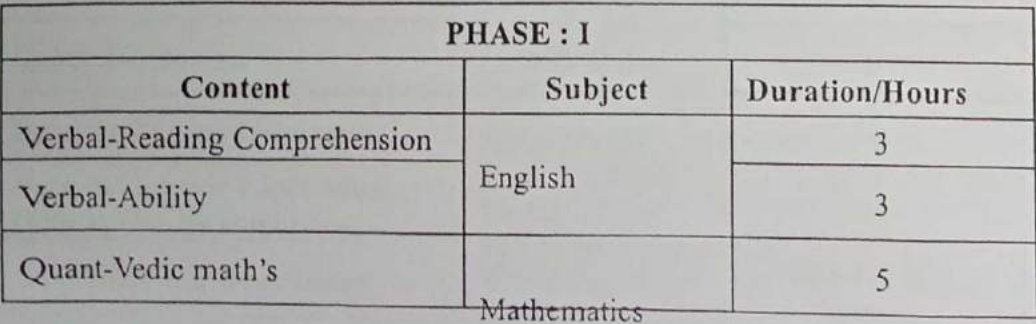

Aptitude training was conducted in 3 phases details of training contents as below

# Vidyavardhini's College of Engineering & Technology, Vasai<br>Training & Placement Cell<br>Interior Lines

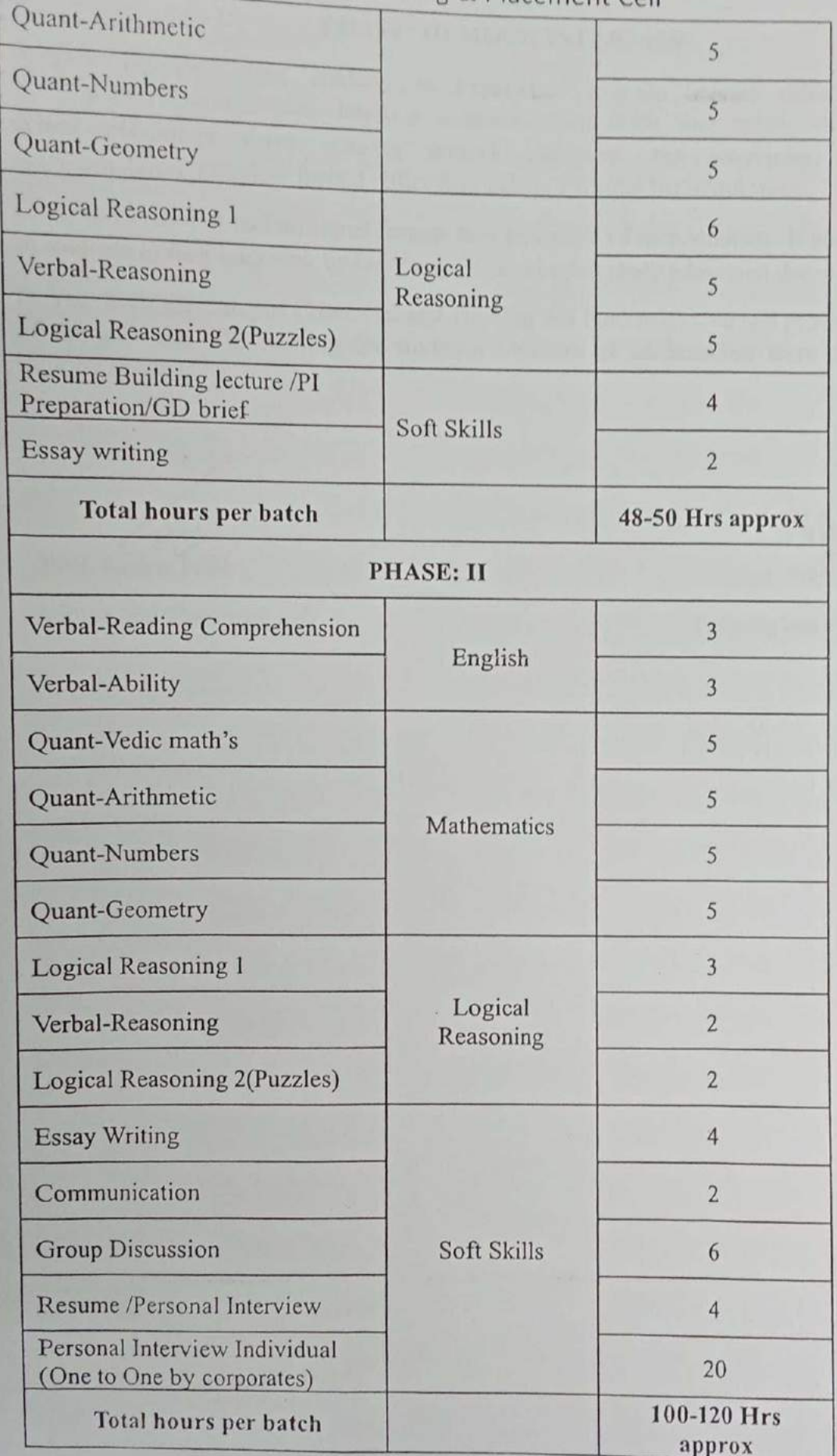

## Vidyavardhini's College of Engineering & Technology, Vasai Training & Placement Cell PHASE: III MOCK INTERVIEW

A mock interview helps students to experience way to answer difficult questions, develop interview strategies, improve communication skills, and reduce stress before an actual placement drive. During a mock interview. the interviewer may use a semi-structured interview format rather than asking a formal list of questions.

Campus Credential had arranged face to tace interview of each students. It build confidence in students to face interview by company HR and higher study admission decision committee.

In Year 2021-22 Campus Credential and Training and Placement Cell had provided all phases of aptitude and soft training for students. Students of all branches were attended these training sessions.

Prof. Sanket

Training and Placement cell

Folded

Prof. Prafulla Patil Training and Placement cell

# Vidyavardhini's College of Engineering and Technology - Online

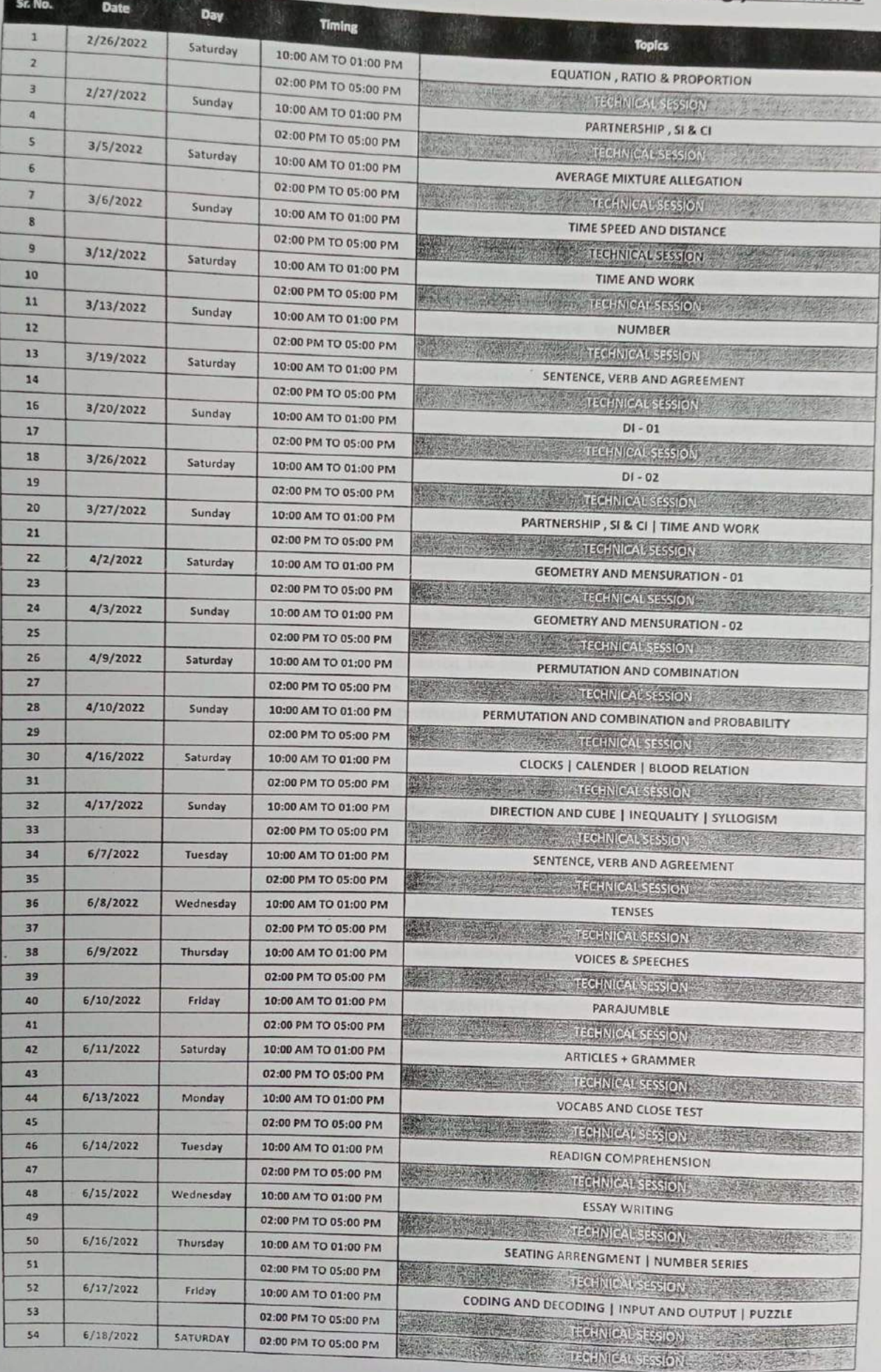

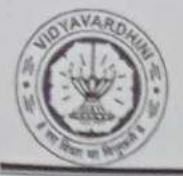

Training and Placement Cell

### Academic Year: 2021-22

## **Value Added Courses**

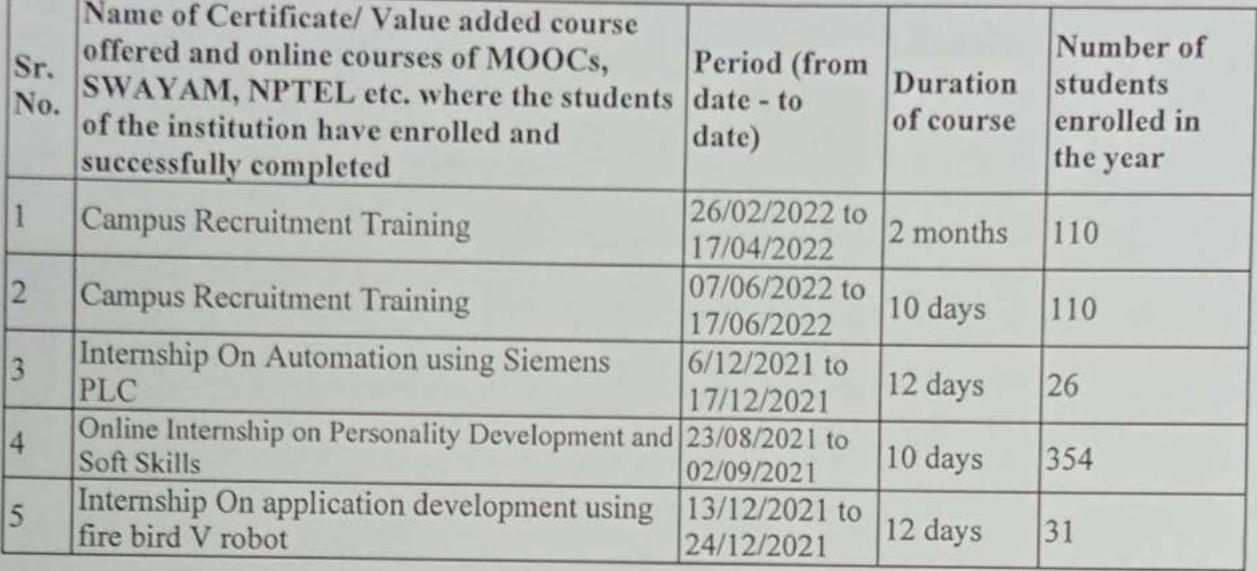

Mr.Sanket Patil

Training and Placement Officer

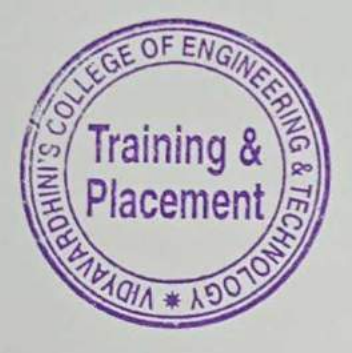

Mr.Prafulla Patil Placement Manager

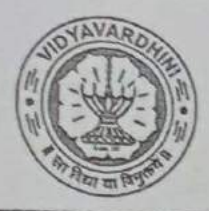

# VIDYAVARDHINI'S COLLEGE OF ENGINEERING & TECHNOLOGY

Founder President Late Padmashri H. G. Vartak

(Approved by AICTE and Affiliated to the University of Mumbai) Four Branches Permanently Affiliated by University of Mumbai

K. T. Marg, Vasai Road (W), Dist. Palghar - 401 202, Maharashtra. Tel.: 0250-2338234 (6 Line) • Email : vcet inbox@vcet.edu.in • Website : www.vcet.edu.in

**PAT Centre** 

46 Campus Recruitment Training1

Date:11-10-2021

To.

The Principal,

VCET Vasai.

Subject: Request to permit CRT Aptitude Training Sessions for Third Year students graduating in June 2023...

#### Respected Sir,

Training & Placement Cell is planning to schedule CRT Aptitude Training session by Campus Credential for Academic Year 2021-22.

CRT Aptitude Training will assist students to prepare for Placement & Higher Studies entrance examination. Completion certificate will be awarded to students at the end of the training. after assessing at regular intervals.

Attached herewith is the proposal including Syllabus for the training.

Kindly permit our request.

Thank You.

Best Regards,

Prof. Prafulla Patil,

possin

 $\overline{1}$ 

**Placement Manager** 

**VCET Vasai** 

## Vidyavardhini's College of Engineering & Technology, Vasai Training & Placement Cell

## APTITUDE AND SOFT SKILLS TRAINING

#### **BY CAMPUS CREDENTIAL**

#### **Year 2021-22**

Campus Credential (CC) is fastest growing training institute that is established itself as Campus Credential (CC) is a forerunner in the education and training sector since its inception. CC has successfully provided aptitude training to various colleges with high success rate. The philosophy of the company has always been student-centric rather than profit-centric, which makes CC the ideal choice for students. a most reputed aptitude and soft skill training academy of Maharashtra. The philosophy of the academy has always been student-centric rather than profit-centric, which makes CC the ideal choice for students. Campus Credential provide Campus Recruitment Training (CRT) to VCET students from last few years. CRT is dynamic course that is constantly updated according Industrial requirement. Campus Credential specializes in MBA entrance exam and other competitive exams training, including CAT, XAT, IIFT, SNAP, NMAT, CET, Bank PO, etc. CampPAT, the unique training module designed by CC, is an innovative learning concept that enables students to crack these exams more efficiently. Camp Test Series is an e-learning module designed to help students learn concepts without classroom training. Campus Credential also trains students for GRE, GMAT, TOEFL, IELTS, etc. along with personalized counselling that enables students to plan and execute their further studies outside India. CC provide mentors and counsellors to students to monitor the entire training session.

"Success is where preparation and opportunity meet" is a philosophy adapted by campus Credential.

CC has designed their own testing platform, training modules and course materials, which enables students to update and upgrade regularly. The trainers and mentors are highly experienced with the credentials to match.

Training and Placement cell had organized aptitude and soft skill training to VCET students through Campus Credential at college premises. Selection of Campus Credential as training partner is based on students' feedback on demo lecture of Campus Credential.

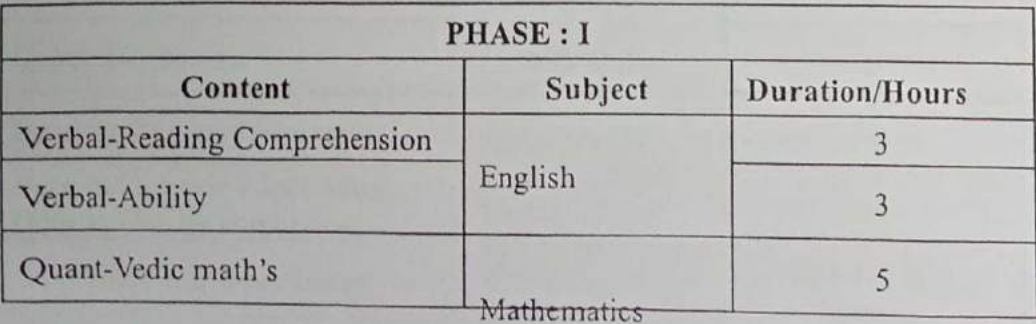

Aptitude training was conducted in 3 phases details of training contents as below

# Vidyavardhini's College of Engineering & Technology, Vasai<br>Training & Placement Cell<br>Interior Lines

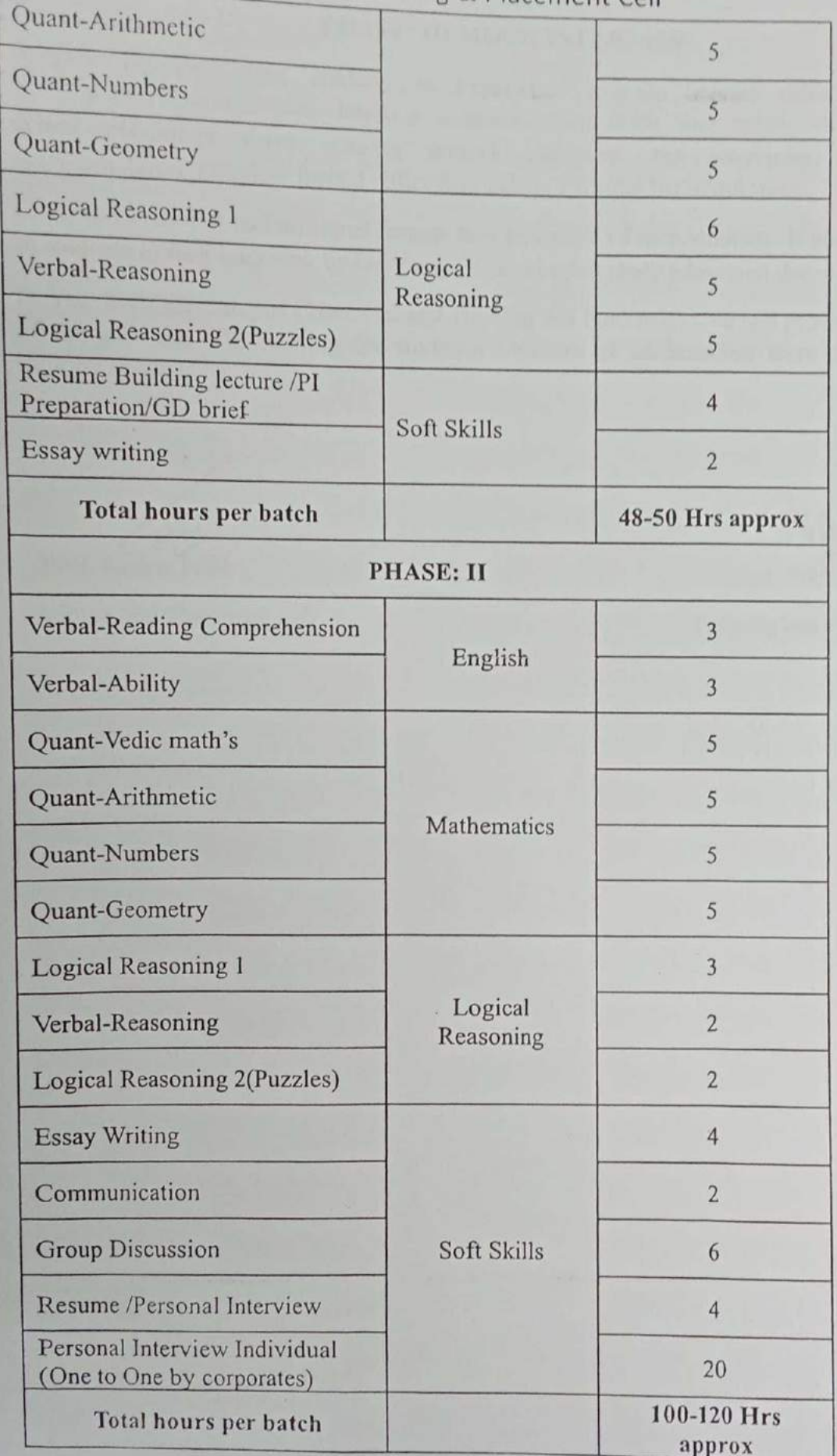

## Vidyavardhini's College of Engineering & Technology, Vasai Training & Placement Cell PHASE: III MOCK INTERVIEW

A mock interview helps students to experience way to answer difficult questions, develop interview strategies, improve communication skills, and reduce stress before an actual placement drive. During a mock interview. the interviewer may use a semi-structured interview format rather than asking a formal list of questions.

Campus Credential had arranged face to tace interview of each students. It build confidence in students to face interview by company HR and higher study admission decision committee.

In Year 2021-22 Campus Credential and Training and Placement Cell had provided all phases of aptitude and soft training for students. Students of all branches were attended these training sessions.

Prof. Sanket

Training and Placement cell

Folded

Prof. Prafulla Patil Training and Placement cell

# Vidyavardhini's College of Engineering and Technology - Online

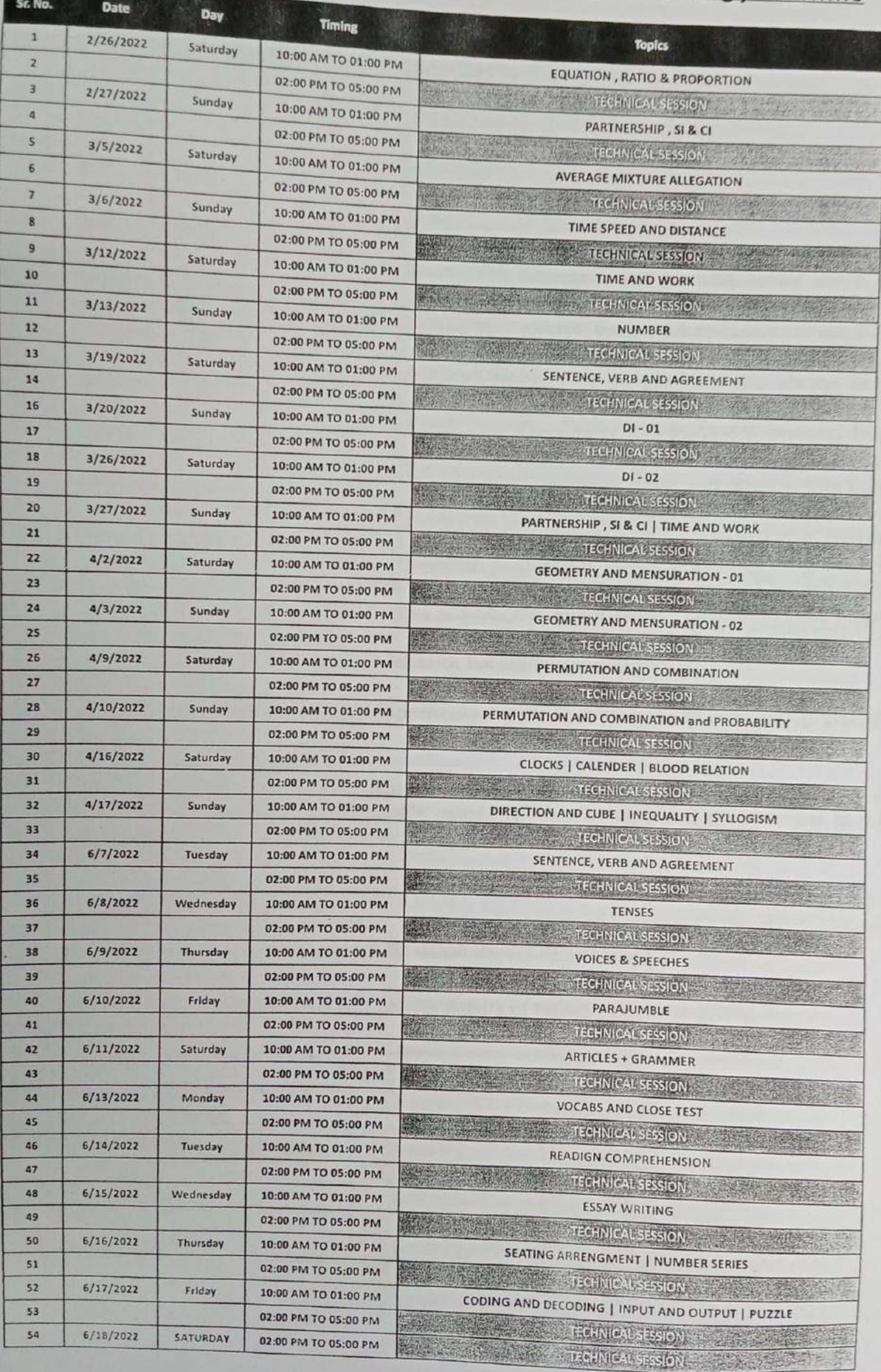

## 18th Nov. 2021

Training on **Automation using** Siemens PLC

To,

 $\overline{C}$ 

#### The Principal,

<sup>2</sup> VCET, Vasal

Subject Proposal for Internship of third year (After V sem) students.

Respected sir,

As per our discussion about the TE Internship program, IIIC is planning an internship program from 6<sup>th</sup> December. 2021 to 17th December 2021. After pandemic offline Internship are planned in our campus at Siemens center of excellence, Texas Instrument Innovation lab, AVIVA center of excellence and E -Yantra Robotic lab. Only fully vaccinated TE students will be allowed for the Internship. Detailed proposal is as follows,

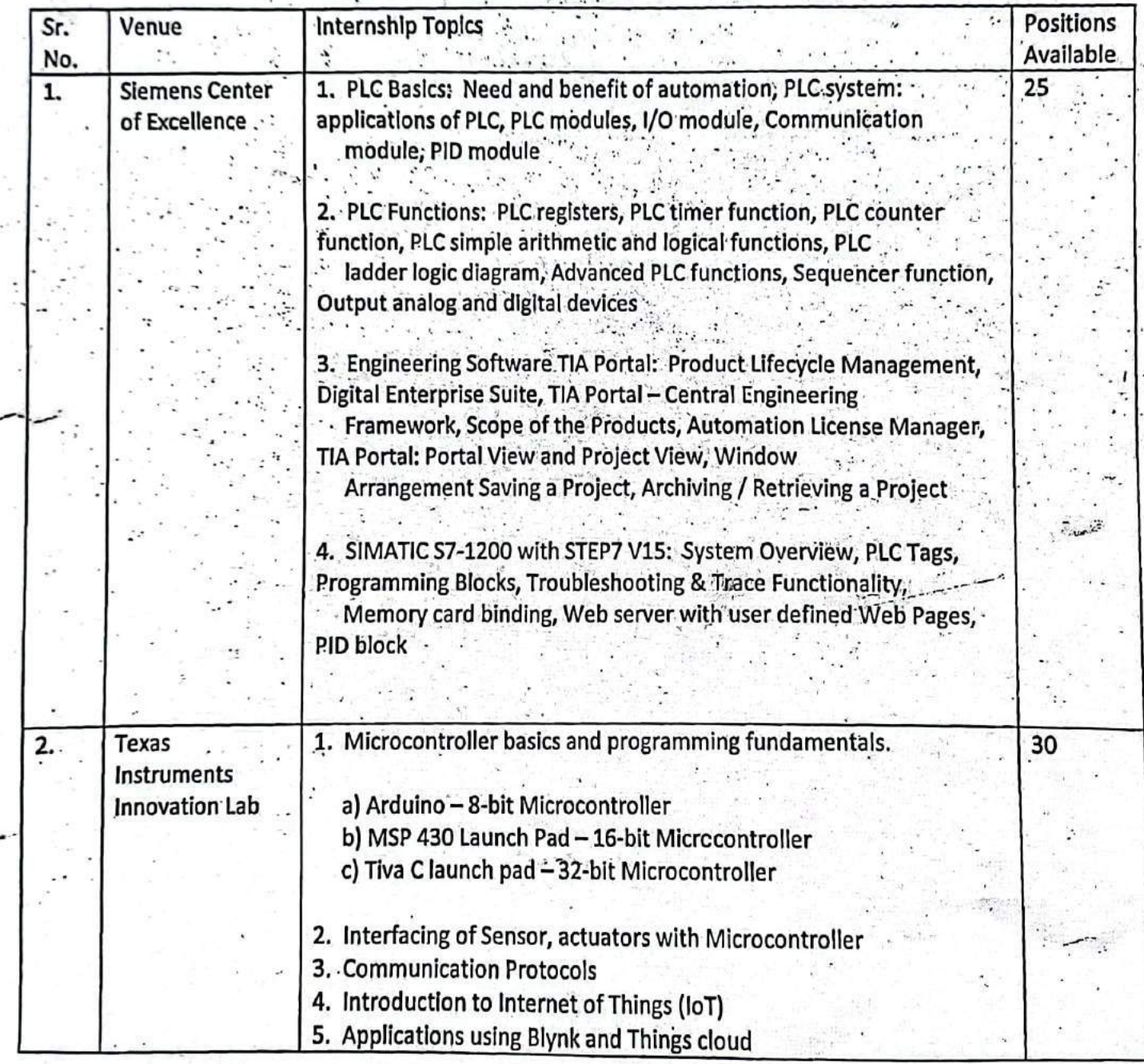

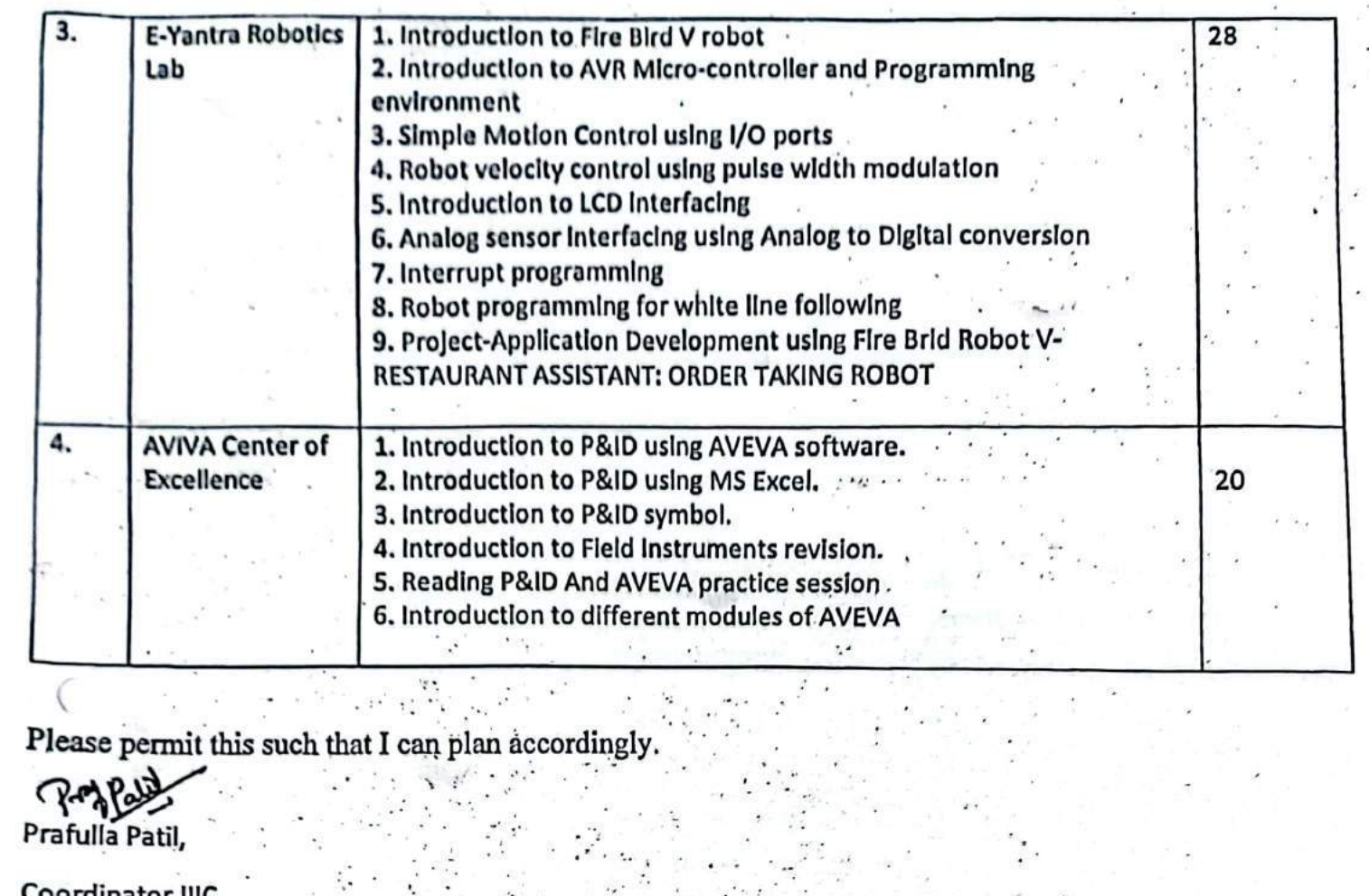

## Coordinator, IIIC

 $\left($ 

 $\curvearrowleft$ ÞФ

### Report on December 2021 Internship Program

A two-week internship program on "Siemens PLC Programming is successfully conducted at Siemens center of excellence and organized by IIIC, Vidyavardhini's College of Engineering from 6<sup>®</sup> December 2021 to 17<sup>®</sup> December 2021, 26 students from various branches completed the internship. Sessions are conducted by our faculty members Prafulla Patil, Kamlesh Bachkar, Vishal Pande, Ekta Naik and Kanchan Sarmalkar associated with center of excellence. Topics covered are as follows,

1. PLC Basics

2. PLC Functions: PLC registers, PLC timer function, PLC counter function, PLC simple arithmetic and logical functions, PLC ladder logic diagram, Advanced PLC functions, Sequencer function, Output analog and digital devices

3. Engineering Software TIA Portal: Product Lifecycle Management, Digital Enterprise Framework, Automation License Manager, TIA Suite, TIA Portal – Central Engineering Portal: Portal View and Project View, Window Arrangement Saving a Project, Archiving / Retrieving a Project

4. SIMATIC S7-1200 with STEP7 V15: System Overview, PLC Tags, Programming Blocks, Troubleshooting & Trace Functionality,

Praful Coordinator, Siemens COE

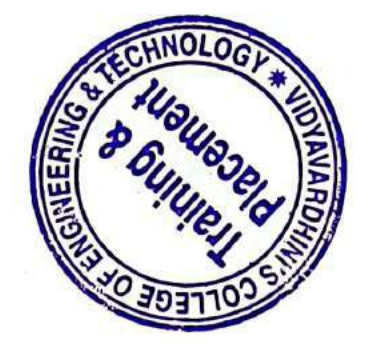

# Details of Dec. 2021 TE Internship in Siemens COE

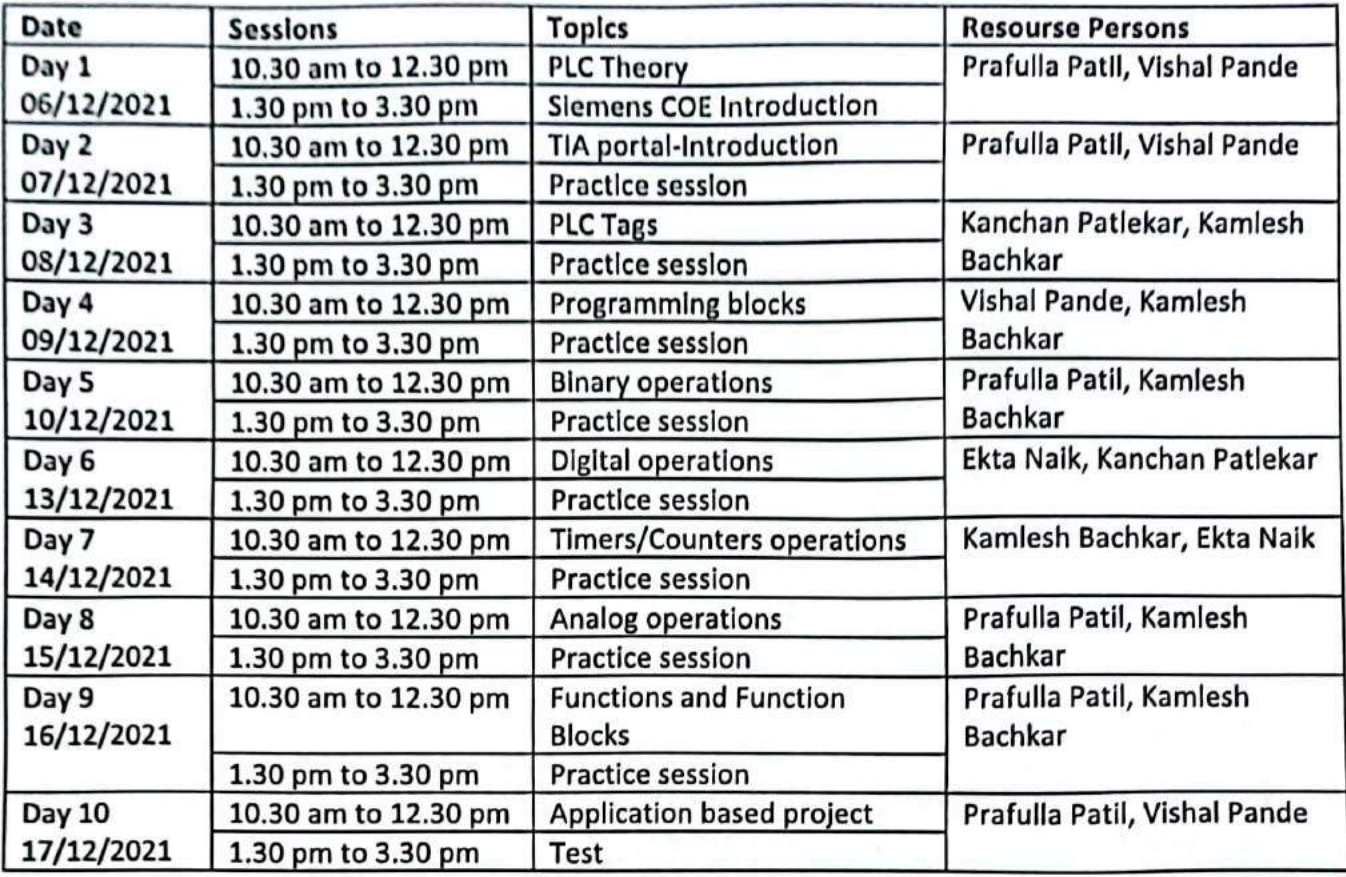

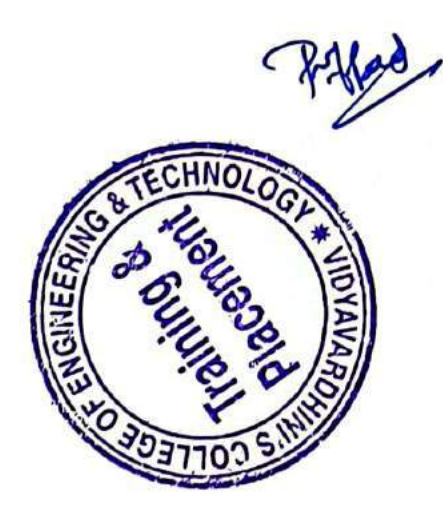

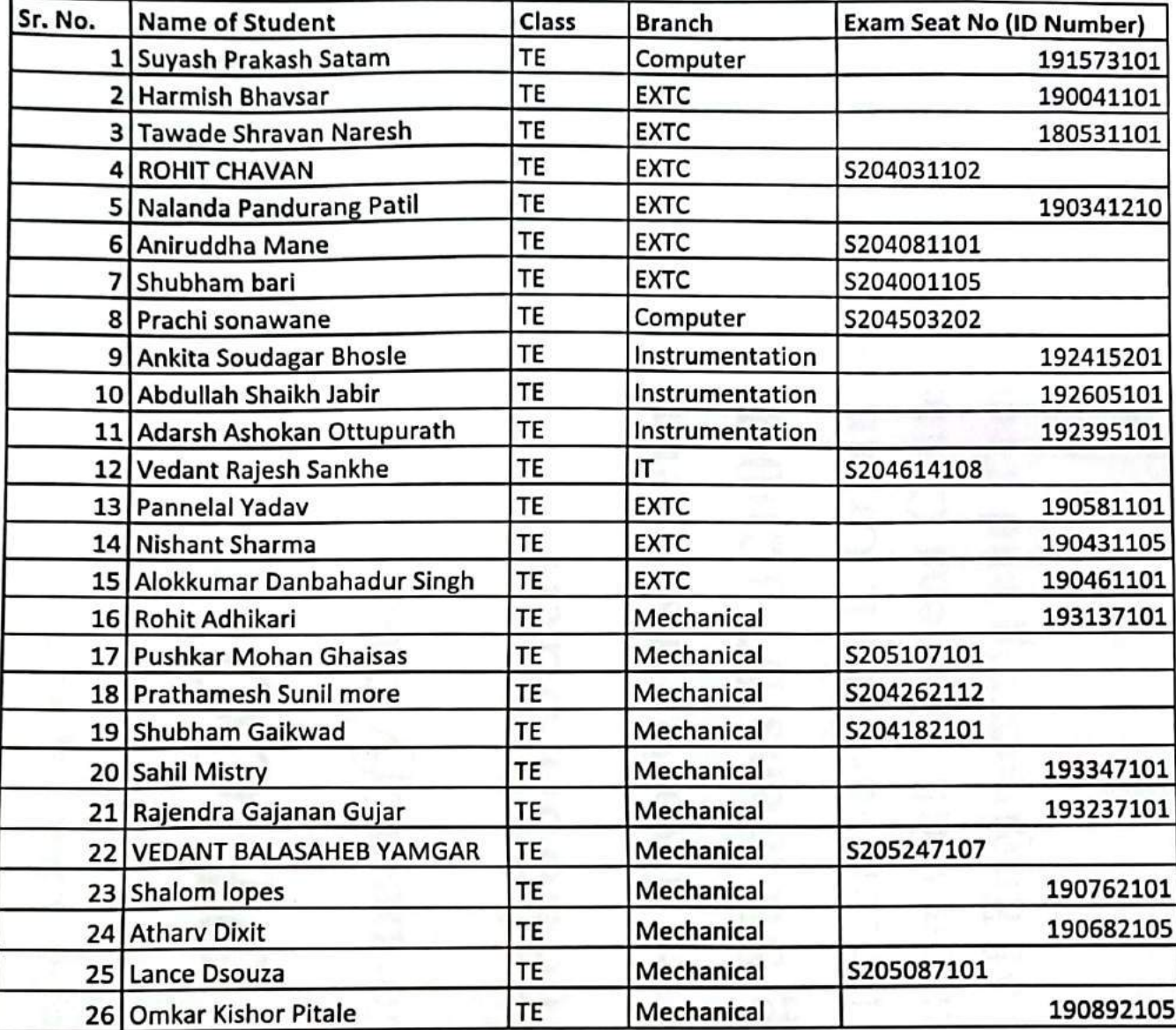

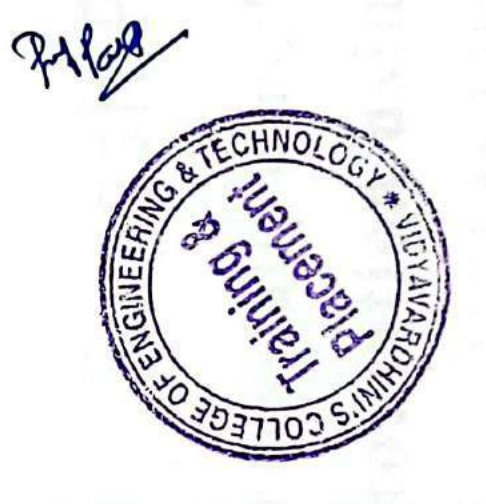

# Vidyavardhini's College of Engineering and Technology, Vasai

# Industry Institute Interaction Cell

23rd July 2021

To,

The Principal,

VCET, Vasai

Subject Proposal for Internship of students entering in second year Engineering.

Respected sir,

As per our discussion about the FE Internship program, IIIC is planning an internship program from 23rd August 2021 to 2nd September 2021. Detailed proposal is as follows,

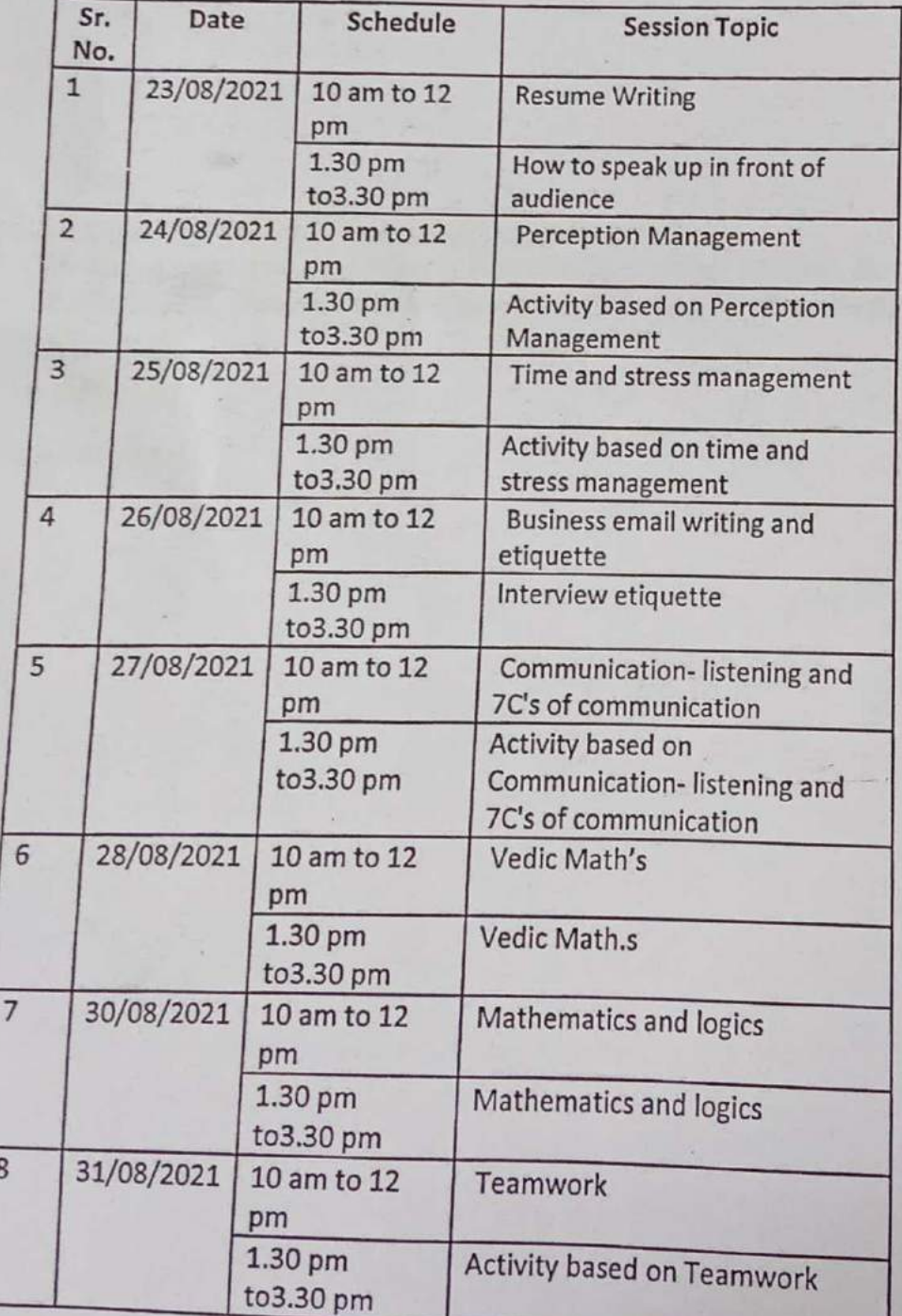

48 Online Training on Personality Development and Skills

Vidyavardhini's College of Engineering and Technology, Vasai

Industry Institute Interaction Cell

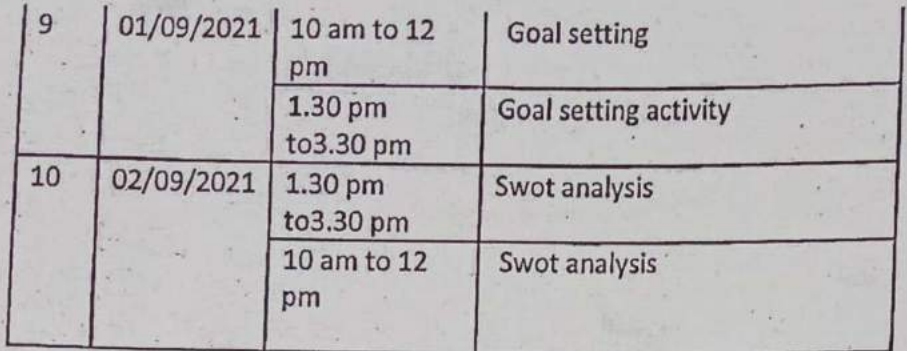

All these sessions are conducted by experts from industry.

We have to pay remuneration of rupees1000 per hour to them. So total  $1000 \times 40$  hours = 40,000 rupees. Please sanction this such that  $\hat{I}$  can plan accordingly.

Prafulla Patil,

Coordinator, IIIC

Aposovet

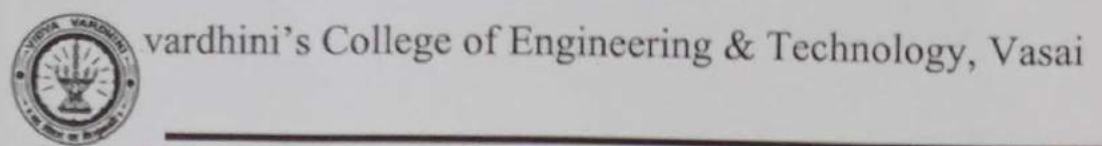

Industry Institute Interaction Cell

## A Report on Internship of students entering in second year Engineering

Two Weeks (10 Days) Internship Programme on Soft skills Development was organized by Industry Institute Interaction Cell of Vidyavardhini's College of Engineering and Technology for all the students entering in second year engineering from 23<sup>rd</sup> August, 2021 to 2<sup>rd</sup> September, 2021. The internship sessions were conducted by Ms. Shruti Mishra from Campus Credential.

The details of the Internship were as under,

## Day 1 (23/08/21) 10:00am to 12:00pm and 1:30 pm to 3.30 pm

Change Management, Confidence building

# Day 2 (24/08/21) 10:00am to 12:00pm and 1:30 pm to 3.30 pm

Perception Management, Fixed Mindset vs Growth Mindset

## Day 3 (25/08/21) 10:00am to 12:00pm and 1:30 pm to 3.30 pm

Time and stress management, Resume Writing

## Day 4 (26/08/21) 10:00am to 12:00pm and 1:30 pm to 3.30 pm

Business email writing and etiquette Interview etiquette

## Day 5 (27/08/21) 10:00am to 12:00pm and 1:30 pm to 3.30 pm

Communication- listening and 7C's of communication, Activity based on Communication- listening and 7C's of communication

#### Day 6 (28/08/21) 10:00am to 12:00pm and 1:30 pm to 3.30 pm

Teamwork, Activities for teamwork

## Day 7 (30/08/21) 10:00am to 12:00pm and 1:30 pm to 3.30 pm

Goal setting, Goal setting activity

Day 8 (31/08/21) 10:00am to 12:00pm and 1:30 pm to 3.30 pm

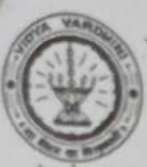

vardhini's College of Engineering & Technology, Vasai

Industry Institute Interaction Cell

# Goal setting, Business email writing

# Day 9 (01/09/21) 10:00am to 12:00pm and 1:30 pm to 3.30 pm

SWOT analysis, Activity to find individual's Strength and weakness

# Day 10 (02/09/21) 10:00am to 12:00pm and 1:30 pm to 3.30 pm

Emotional wellness: Anxiety, Failure etc

Quizzes were given to the participants to gauge their understanding about the topics covered on that particular day.

A total of 352 students from all the departments took part in this internship, the name of the students has been attached.

vidyavardhini's college of engineering and technology Mail - Fwd: A Report on Internship of students entering in second year...

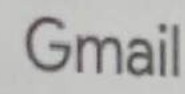

**A12 PM** 

Aarti Puthran <aarti.puthran@vcet.edu.in>

# Fwd: A Report on Internship of students entering in second year Engineering

sneha mhatre <sneha.mhatre@vcet.edu.in> To: aarti.puthran@vcet.edu.in

Fri, Oct 13, 2023 at 2:17 PM

- Forwarded message -From: iiic vcet <iiic@vcet.edu.in> Date: Fri, 13 Oct 2023, 13:59 Subject: Fwd: A Report on Internship of students entering in second year Engineering To: <sneha.mhatre@vcet.edu.in>

- Forwarded message From: iiic vcet <iiic@vcet.edu.in> Date: Wed, Sep 8, 2021 at 9:06 AM Subject: A Report on Internship of students entering in second year Engineering To: Dr. Harish Vankudre <principal@vcet.edu.in> Cc: <hod@vcet.edu.in>, <dean\_academic@vcet.edu.in>, Vishal Save <registrar@vcet.edu.in>

# A Report on Internship of students entering in second year Engineering

Two Weeks (10 Days) Internship Programme on Soft skills Development was organized by Industry Institute Interaction Cell of Vidyavardhini's College of Engineering and Technology for all the students entering in second year engineering from 23<sup>rd</sup> August, 2021 to 2<sup>nd</sup> September, 2021. The internship sessions were conducted by Ms. Shruti Mishra from Campus Credential.

The details of the Internship were as under,

# Day 1 (23/08/21) 10:00am to 12:00pm and 1:30 pm to 3.30 pm

Change Management, Confidence building

# Day 2 (24/08/21) 10:00am to 12:00pm and 1:30 pm to 3.30 pm

Perception Management, Fixed Mindset vs Growth Mindset

# Day 3 (25/08/21) 10:00am to 12:00pm and 1:30 pm to 3.30 pm

Time and stress management, Resume Writing

# Day 4 (26/08/21) 10:00am to 12:00pm and 1:30 pm to 3.30 pm

Business email writing and etiquette Interview etiquette

# Day 5 (27/08/21) 10:00am to 12:00pm and 1:30 pm to 3.30 pm

Communication- listening and 7C's of communication, Activity based on Communication- listening and 7C's of communication

#### Day 6 (28/08/21) 10:00am to 12:00pm and 1:30 pm to 3.30 pm

Teamwork, Activities for teamwork

vidyavardhini's college of engineering and technology Mail - Fwd: A Report on Internship of students entering in second year...

7 (30/08/21) 10:00am to 12:00pm and 1:30 pm to 3.30 pm

Goal setting, Goal setting activity

 $M$ 

Day 8 (31/08/21) 10:00am to 12:00pm and 1:30 pm to 3.30 pm

Goal setting, Business email writing

Day 9 (01/09/21) 10:00am to 12:00pm and 1:30 pm to 3.30 pm

SWOT analysis, Activity to find individual's Strength and weakness

Day 10 (02/09/21) 10:00am to 12:00pm and 1:30 pm to 3.30 pm

Emotional wellness: Anxiety, Failure etc

Quizzes were given to the participants to gauge their understanding about the topics covered on that particular day.

A total of 352 students from all the departments took part in this internship, the name of the students has been attached.

Prafulla Patil. **IIIC Coordinator,** Vidyavardhini's College of Engineering & Technology, Vasai Mobile-7710070966

Prafulla Patil, **IIIC Coordinator,** Vidyavardhini's College of Engineering & Technology, Vasai Mobile- 7710070966

#### 2 attachments

FE Internship Analysis.docx  $24K$ 

Student list.xlsx

 $2/2$ 

# Fwd: FE Internship Link and schedule

sneha mhatre <sneha.mhatre@vcet.edu.in> To: aarti.puthran@vcet.edu.in

Fri, Oct 13, 2023 at 2:16 PM

- Forwarded message ---------From: Megha Trivedi <hod comp@vcet.edu.in> Date: Sun, 22 Aug 2021, 22:07 Subject: Fwd: FE Internship Link and schedule To: Dr. Tatwadarshi P. Nagarhalli <tatwadarshi.nagarhalli@vcet.edu.in>, sneha mhatre <sneha.mhatre@vcet.edu.in>

Pls send reminder to students. Thanks

- Forwarded message ---------From: iiic vcet <iiic@vcet.edu.in> Date: Sun, Aug 22, 2021, 16:58

Subject: FE Internship Link and schedule

To: ekta naik <ekta.naik@vcet.edu.in>, <mariyam.jawadwala@vcet.edu.in>, <tatwadarshi.nagarhalli@vcet.edu.in>, vikrant kothari <vikrant.kothari@vcet.edu.in>, mukund kavekar <mukund.kavekar@vcet.edu.in>, <kamlesh.bachkar@vcet.edu.in>, <sandeep.pawar@vcet.edu.in> Cc: <hod@vcet.edu.in>, <dean\_academic@vcet.edu.in>, Vishal Save <registrar@vcet.edu.in>, Dr. Harish Vankudre

<principal@vcet.edu.in>, <fe\_coordinator@vcet.edu.in>

Dear all.

Please share the schedule and link of the Internship program with the students entering in second year. Take help of FE class incharges if needed. 100% attendance is mandatory for all the students. Link for 1st half (10 am to 12 pm)- https://us02web.zoom.us/meeting/register/tZlqcmuqjorHNLfhC96fyxXbMhQBjLbAOpm

Link for 2nd half (1.30 pm to 3.30 pm) - https://us02web.zoom.us/meeting/register/tZAvc-CoqD4uEtYPv5m8aPTu57m80xSMErv8

Note -

#### Students need to join accordingly on each day

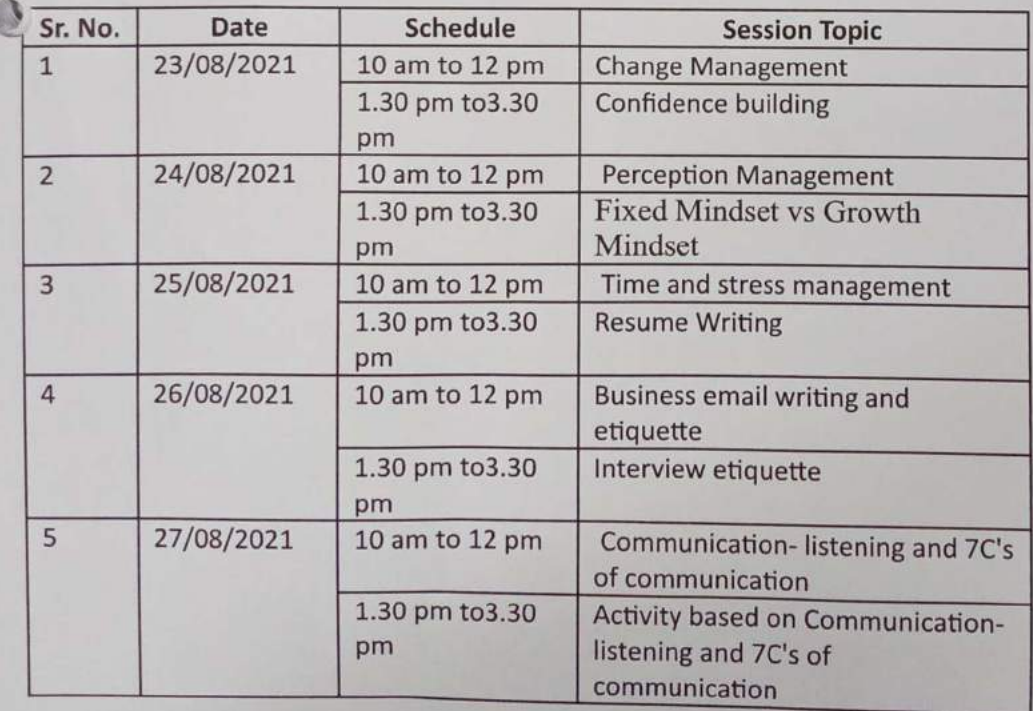

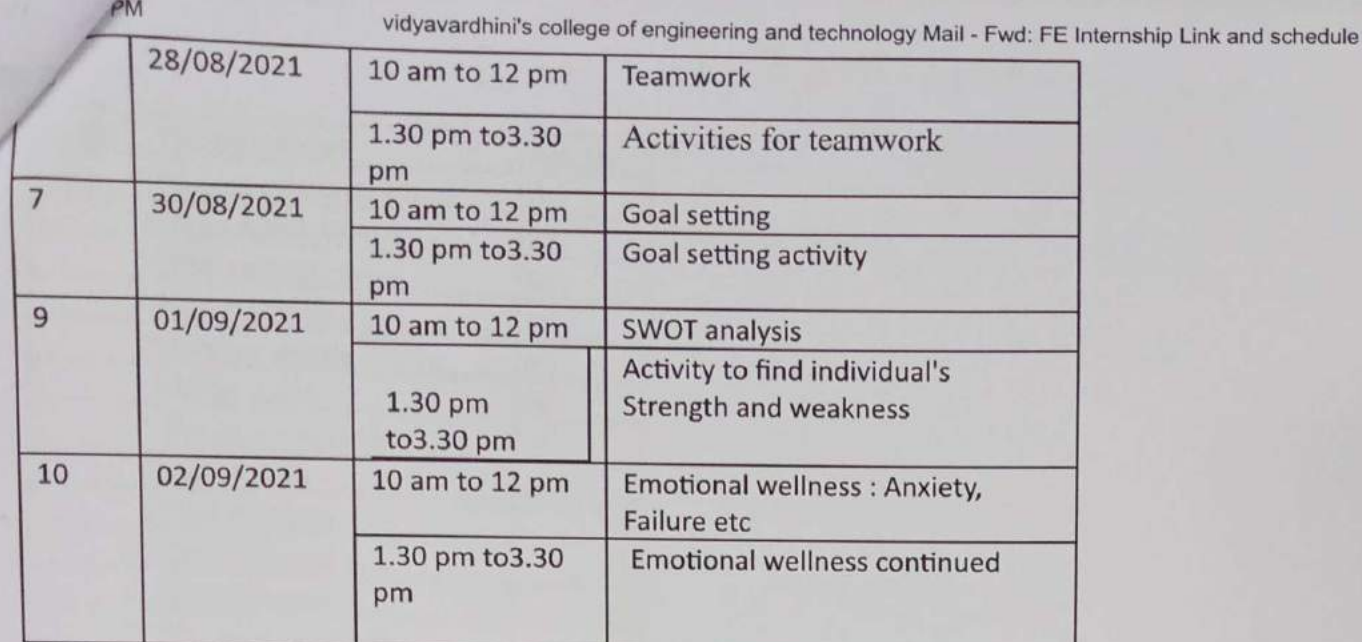

Prafulla Patil,

**IIIC Coordinator,** 

Vidyavardhini's College of Engineering & Technology, Vasai

Mobile-7710070966

You received this message because you are subscribed to the Google Groups "hod vcet" group. To unsubscribe from this group and stop receiving emails from it, send an email to hod+unsubscribe@vcet.edu.in. To view this discussion on the web visit https://groups.google.com/a/vcet.edu.in/d/msgid/hod/ CAPBzFLem07o1j2gS00Vjc0Tm-OiSc4ZBtg\_KVXo8XV4rnr\_otg%40mail.gmail.com.

# List of Participants, ??

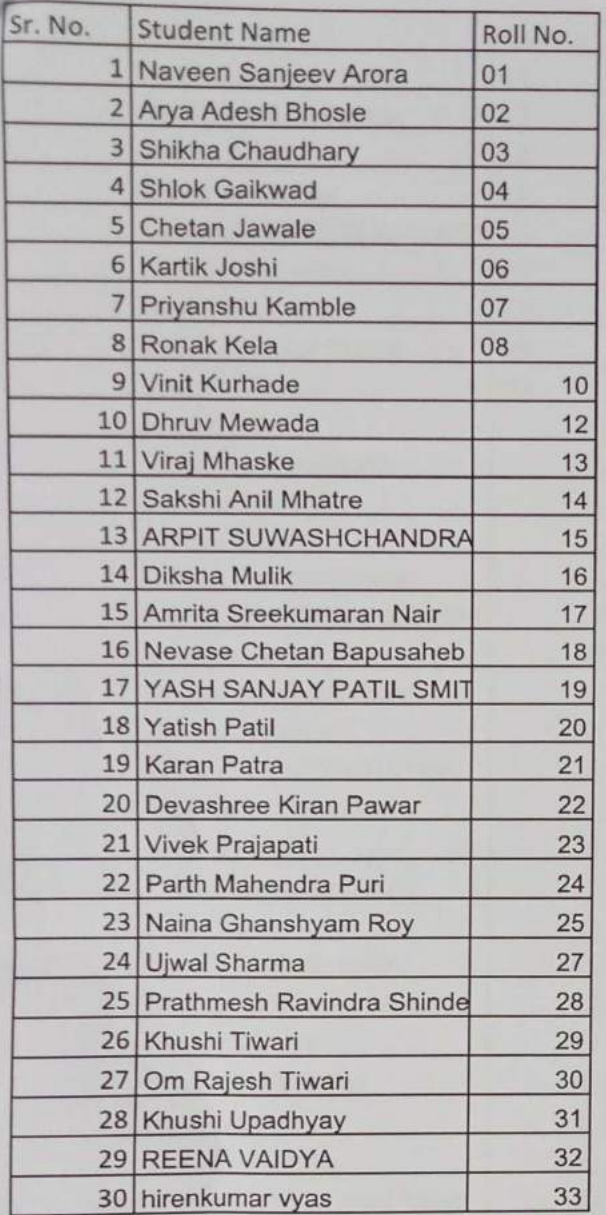

 $\overline{a}$ 

0

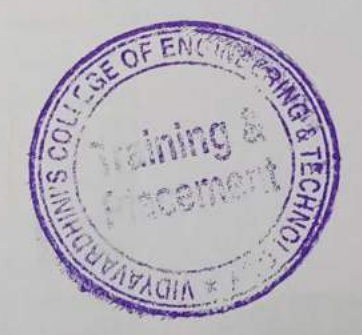

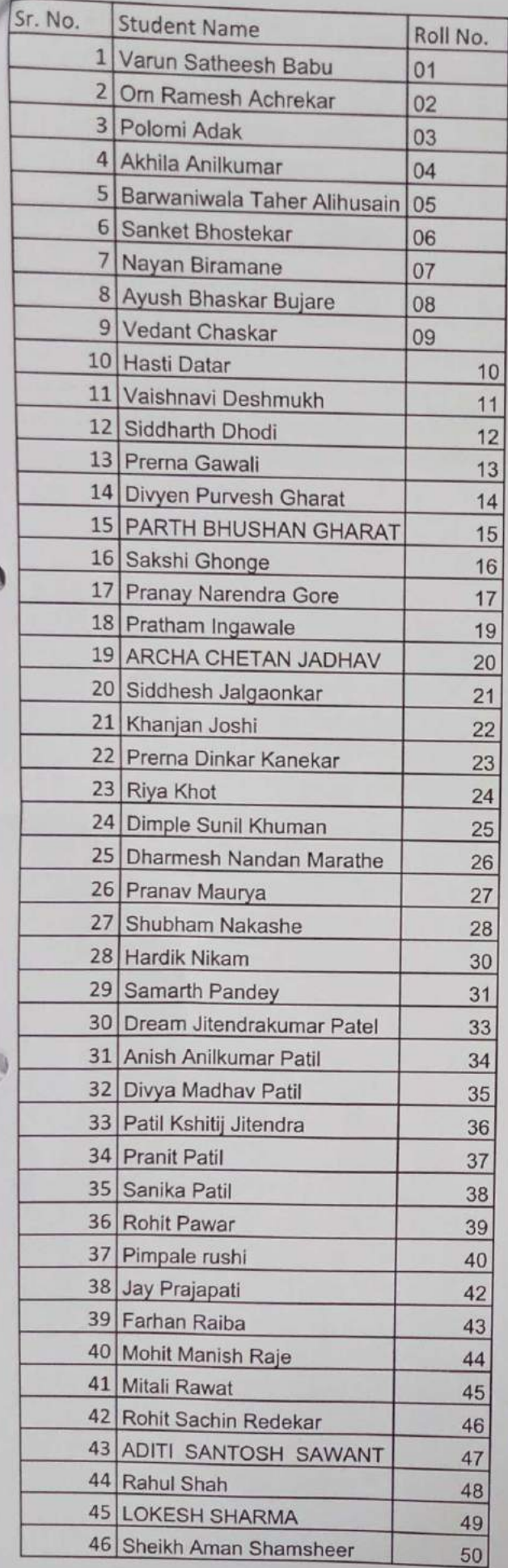

 $($ 

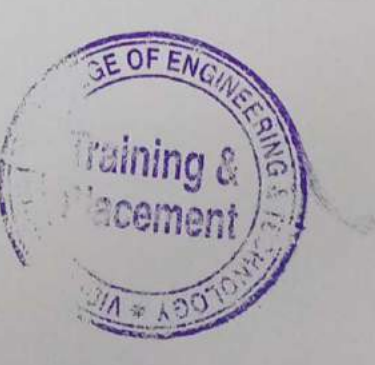
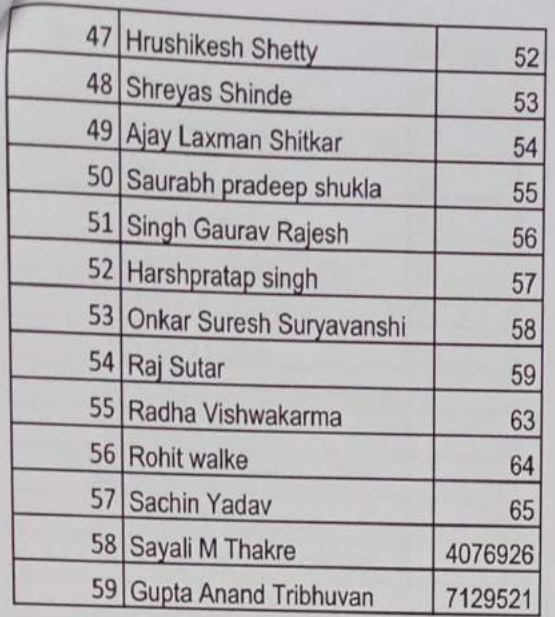

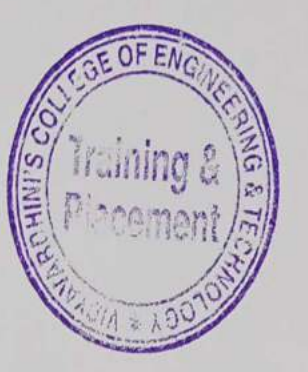

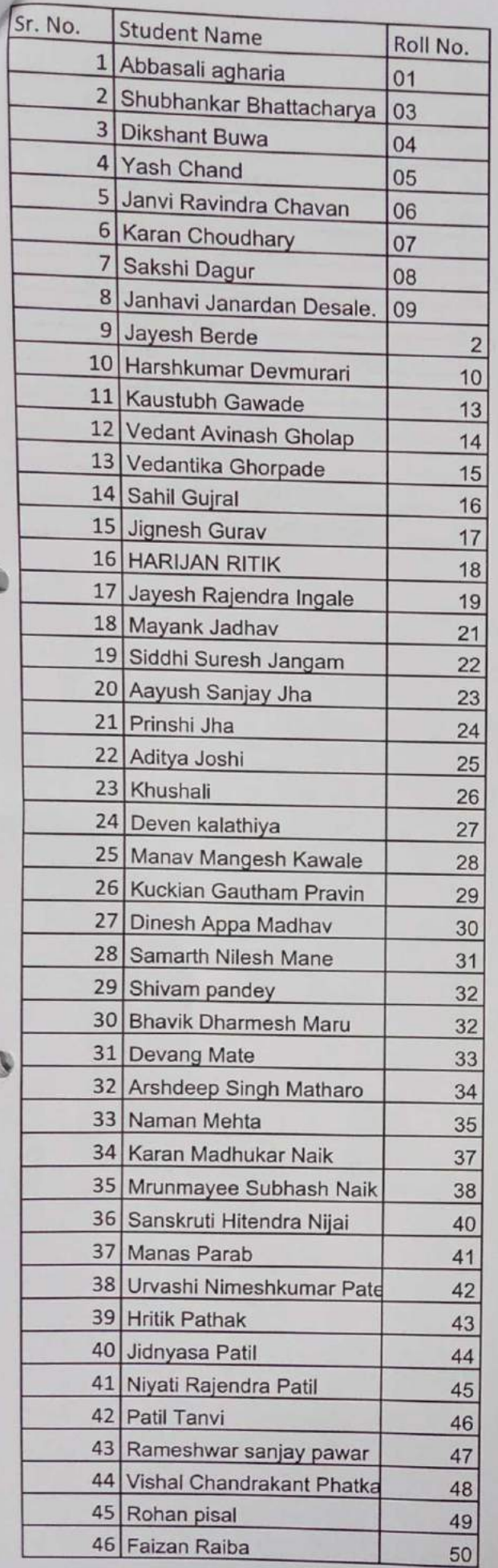

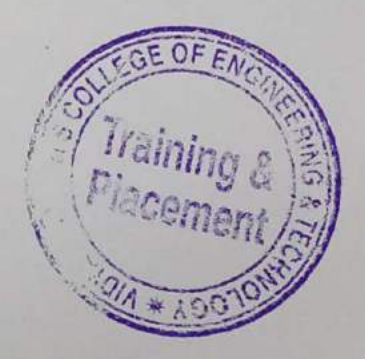

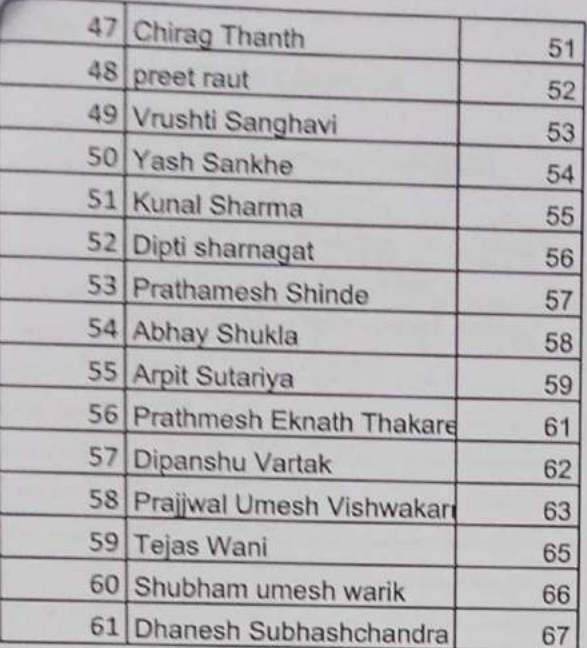

 $^{\circ}$ 

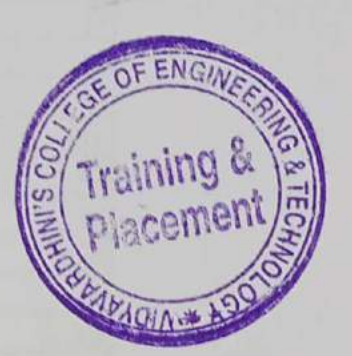

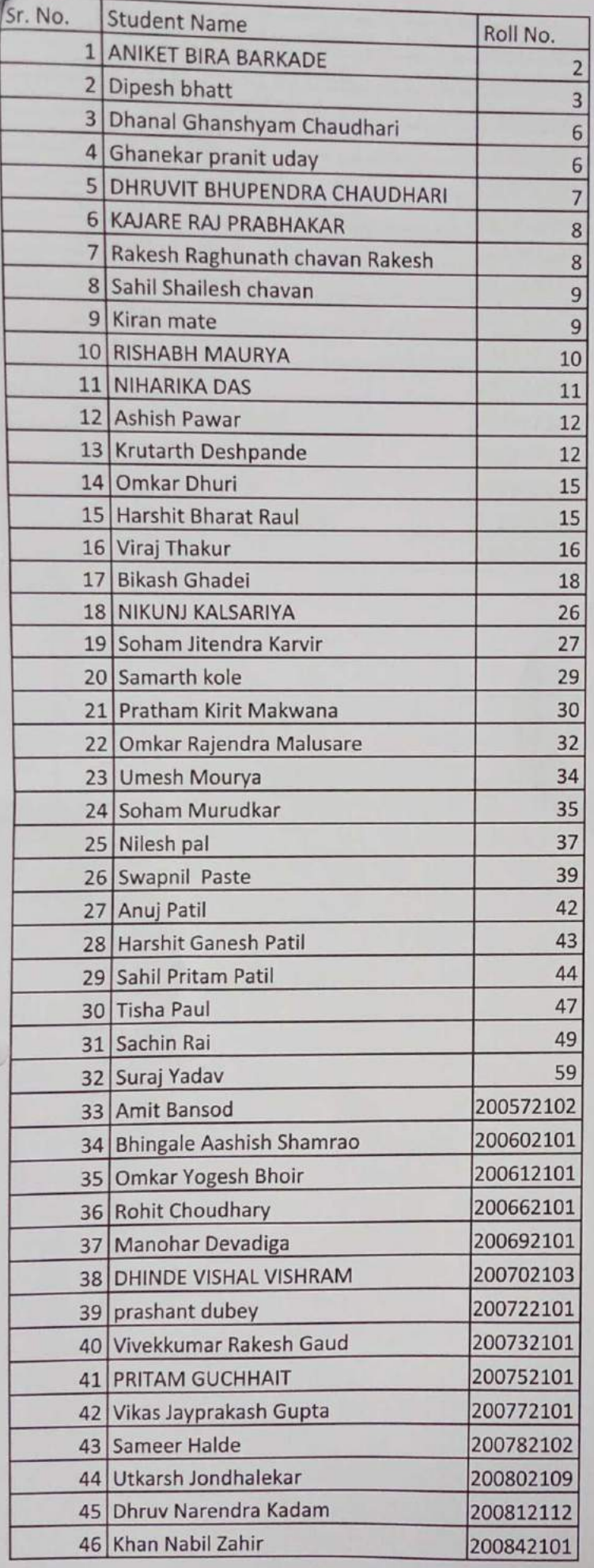

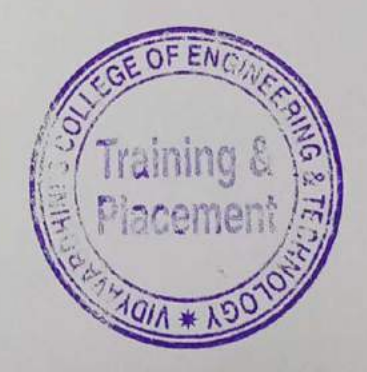

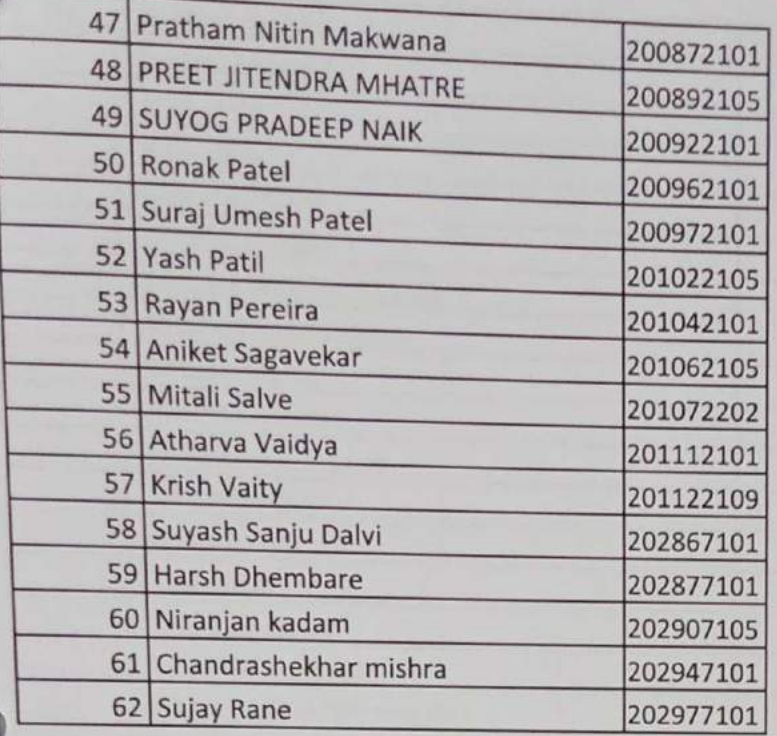

.k

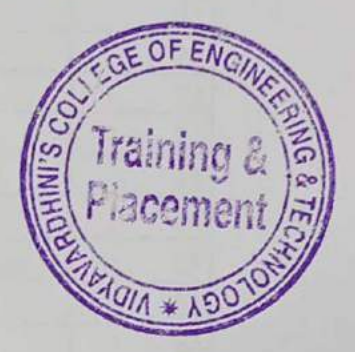

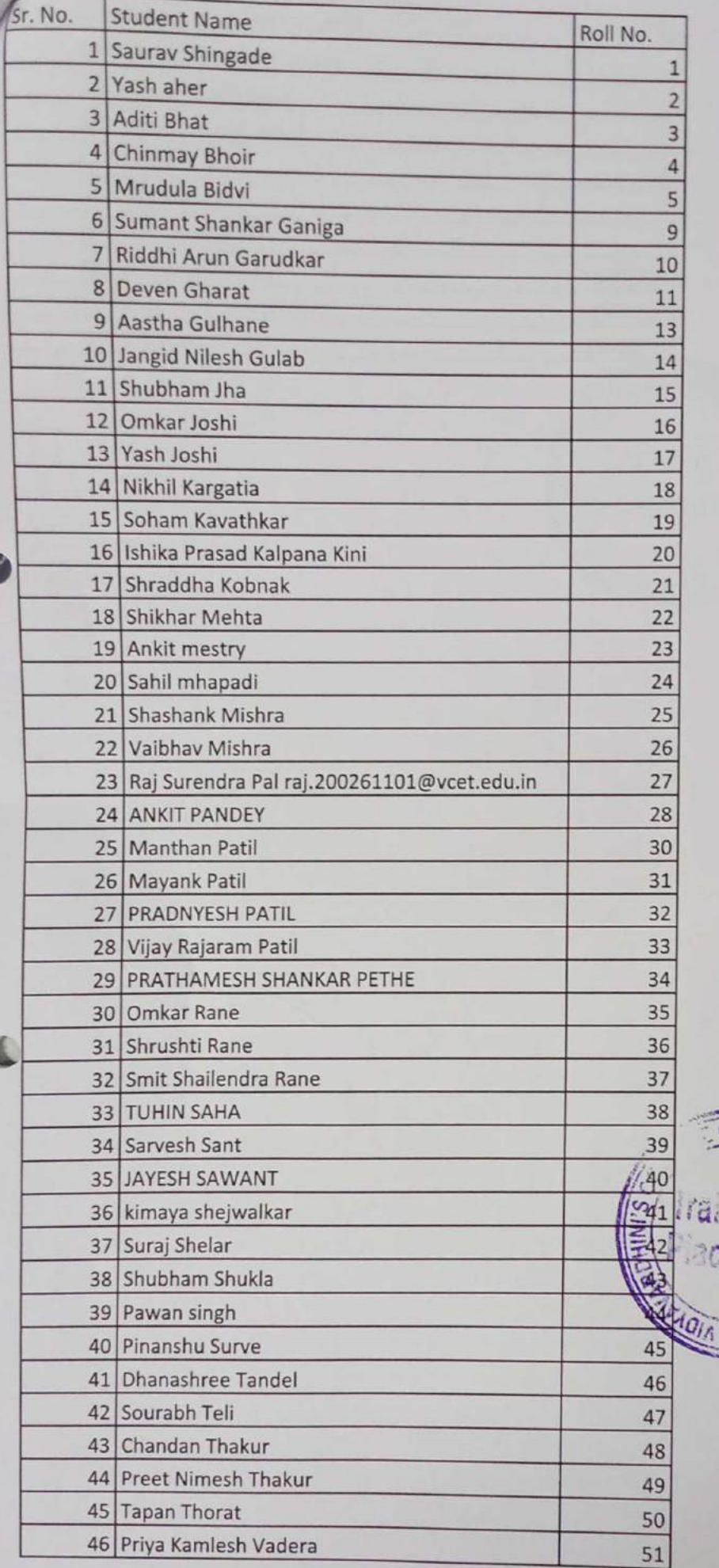

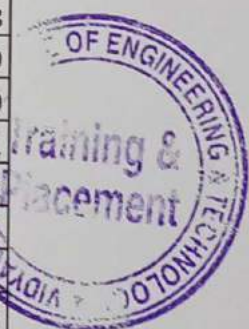

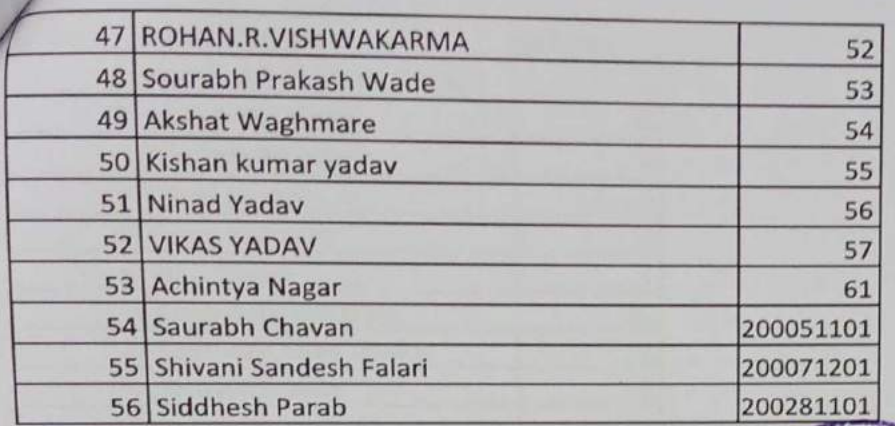

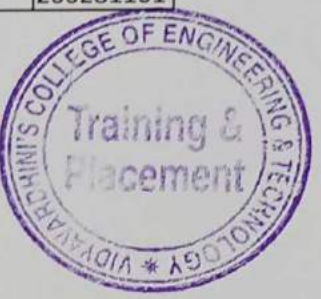

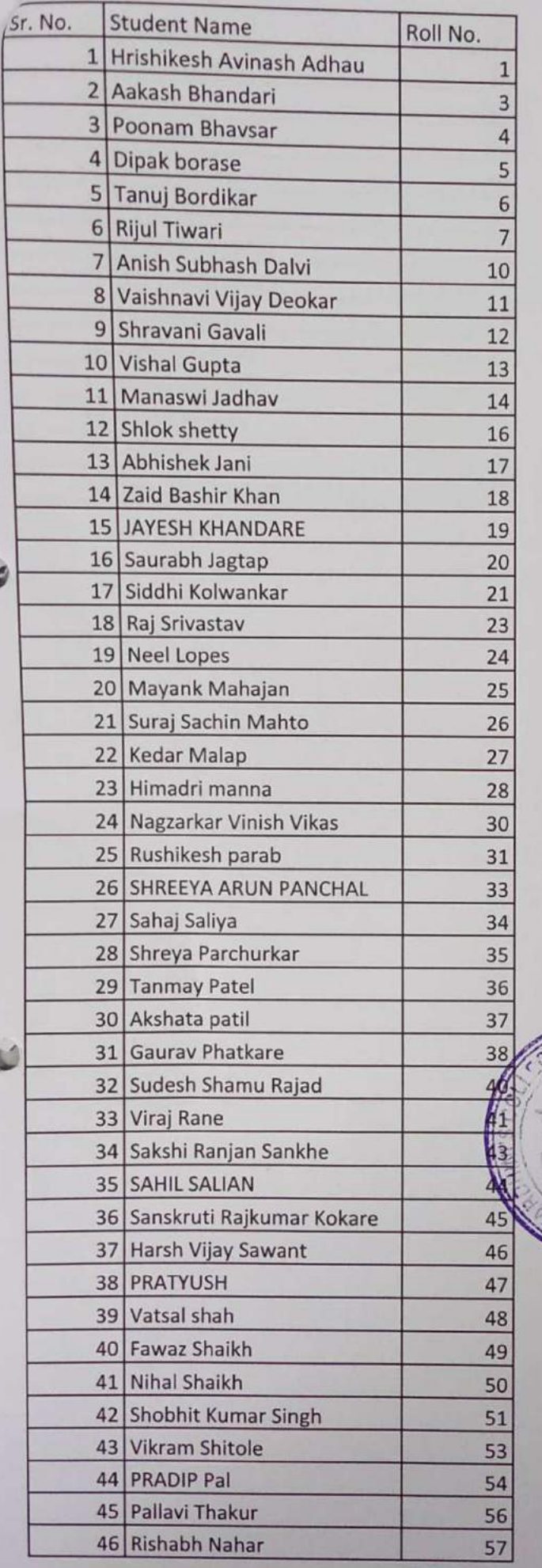

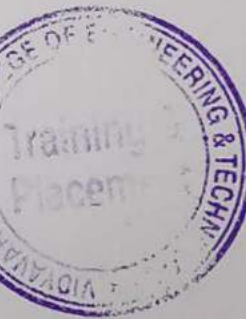

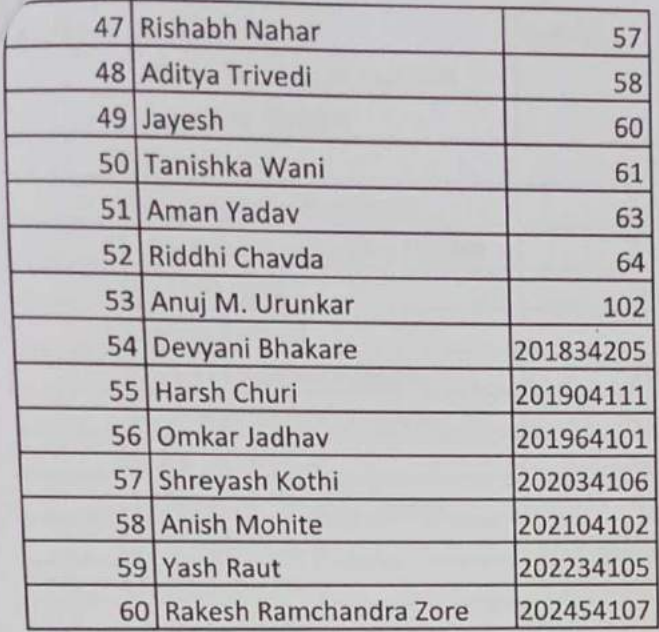

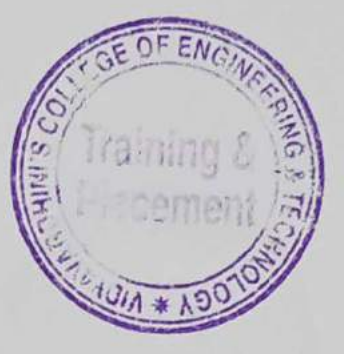

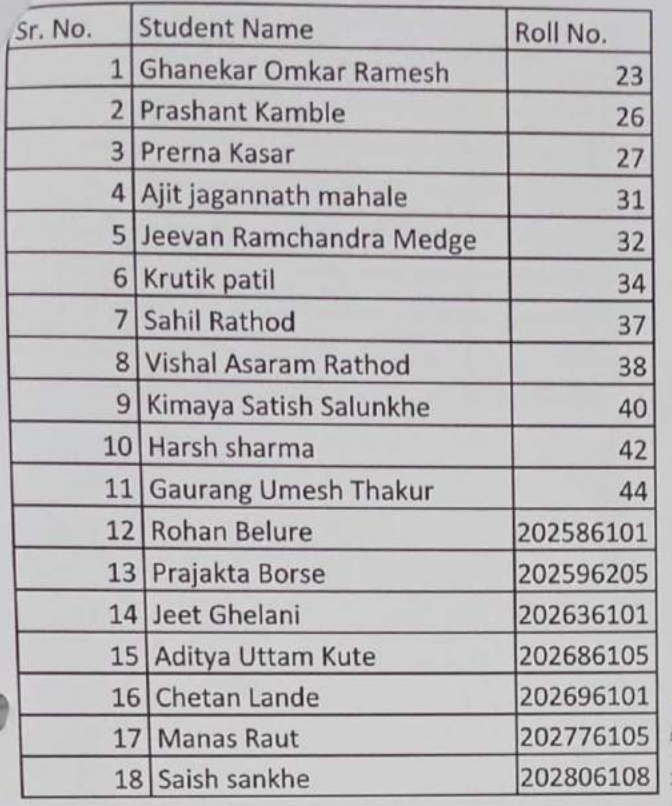

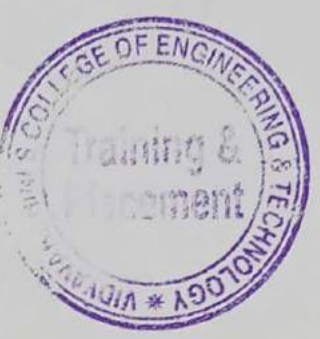

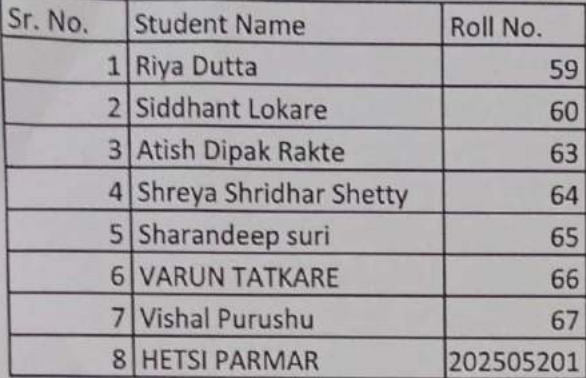

**Sold** 

L

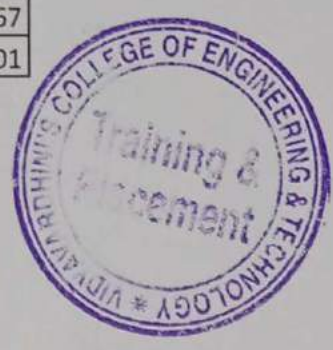

To,

## The Principal,

<sup>2</sup> VCET, Vasal

Subject Proposal for Internship of third year (After V sem) students.

Respected sir,

As per our discussion about the TE Internship program, IIIC is planning an internship program from 6th December. 2021 to 17<sup>th</sup> December 2021. After pandemic offline internship are planned in our campus at Siemens center of excellence, Texas Instrument innovation lab, AVIVA center of excellence and E -Yantra Robotic lab. Only fully vaccinated TE students will be allowed for the internship. Detailed proposal is as follows,

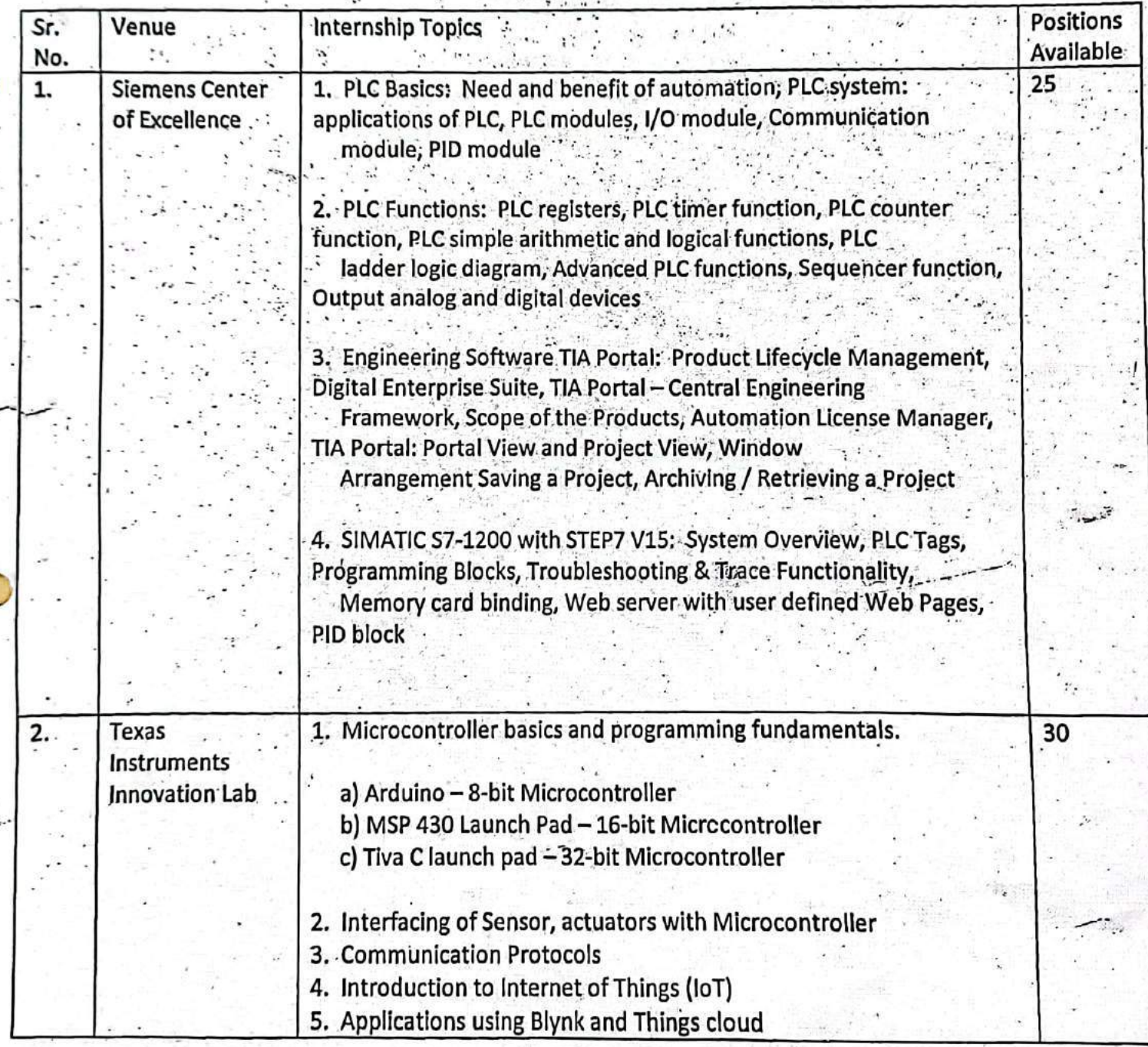

**In Nov** 

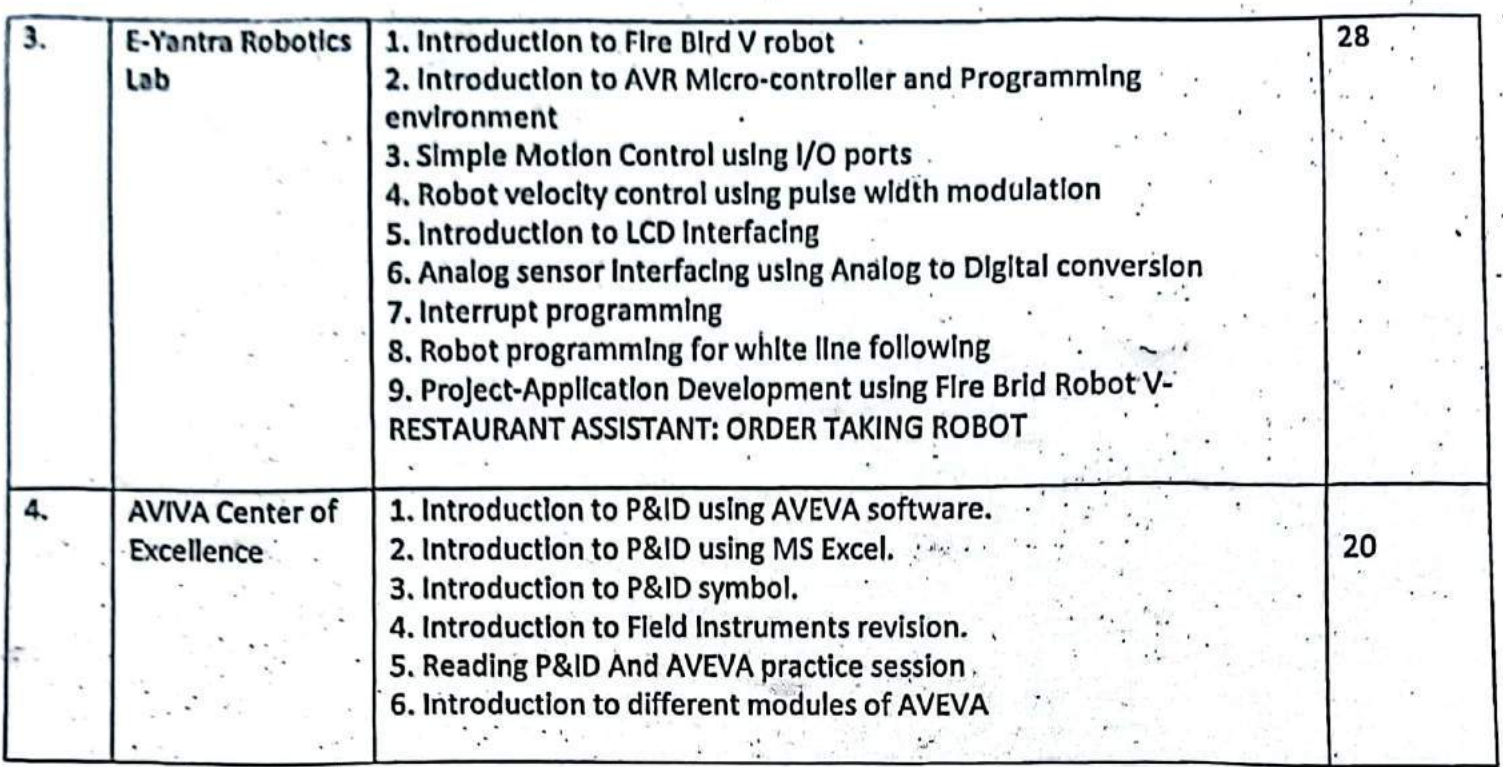

Please permit this such that I can plan accordingly.

Prave Post

Coordinator, IIIC

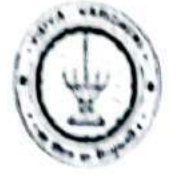

# Vidyavardhini's College of Engineering & Technology

Department of Computer Engineering

Academic Year: 2021-22

49 Training on application development using fire V robot

## eYantra Robotics Internship

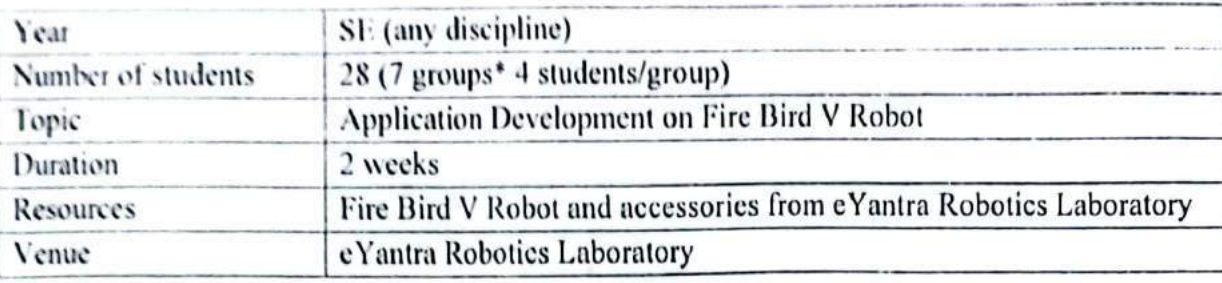

## Objective:

To impart hands-on training using the Firebird V Robot. To introduce the students to embedded systems and microcontroller and programming of AVR microcontroller.

## Outcomes:

At the end of the course the students will be able to: Develop program in AVR microcontroller environment Develop applications using Fire Bird V Robot

## **Detail Contents**

Day 1

## Module 1. Introduction to Fire Bird V robot

the basic components and features of Atmega 2560 based Firebird V. 1.Introduction to 2. This module will include discussion about the sensors, communication, power options and programming aids **Tor Firebird V** 

Module 2. Introduction to AVR Micro-controller and Programming environment

1. I/O port programming of Atmega 2560 and writing the very first program for Firebird V. 2. This module will also involve installation of the required software and description of the programming environment

## Day 2

## Module 3. Simple Motion Control using I/O ports

 $\frac{1}{2}$ 

1. This module involves discussion about the motor driver IC L293D and its interfacing on the Firebird V platform. 2. Apart from this, direction control of Firebird V using I/O port assignments will form an integral part of this module.

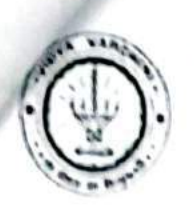

Department of Computer Engineering

Academic Year: 2021-22

## Module 4. Robot velocity control using pulse width modulation

I Introduction to pulse width modulation (PWM) for speed control and description of the inbuilt registers to **PWM** signal. generate 2.A simple experiment to gradually increase/decrease the robot's velocity using PWM to better assimilate the topic.

Day 3

## Module 5. Introduction to LCD interfacing

1. Introduction to the on board 16x2 LCD and its hardware interfacing on the Firebird V platform. 2. Description about the command sequences for LCD interfacing and allied hands on experiments related to LCD programming.

Module 6. Analog sensor interfacing using Analog to Digital conversion

## \*Interfacing with white line sensors, \*Interfacing with Infrared range finder sensor

1. Description of the inbuilt ADC module and the sensors connected to its channels on the Firebird V. 2. Hands on experiment to read and interpret the digital equivalent of the analog value indicated by the on board sensors.

Day 4

## 7. Interrupt programming \*Closed loop position control of robot using position encoders

1. Overview about the general mechanism for interrupt handling, description of the inbuilt position encoders and combination distance traversed  $b\nu$ the robot. using the of the two to control the 2.An experiment based on precise control of linear as well as angular motion of Firebird V will also be a major hart of this module.

## 8. Robot programming for white line following

following algorithm. 1.Introduction white basic line to 2. An experiment to program the robot to follow a line on a white line strip

Day 5-10: Project-Application Development using Fire Brid Robot V

Dr. Megha Trivedi

HOD, Computer Engineering

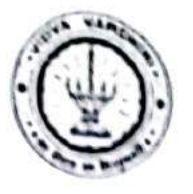

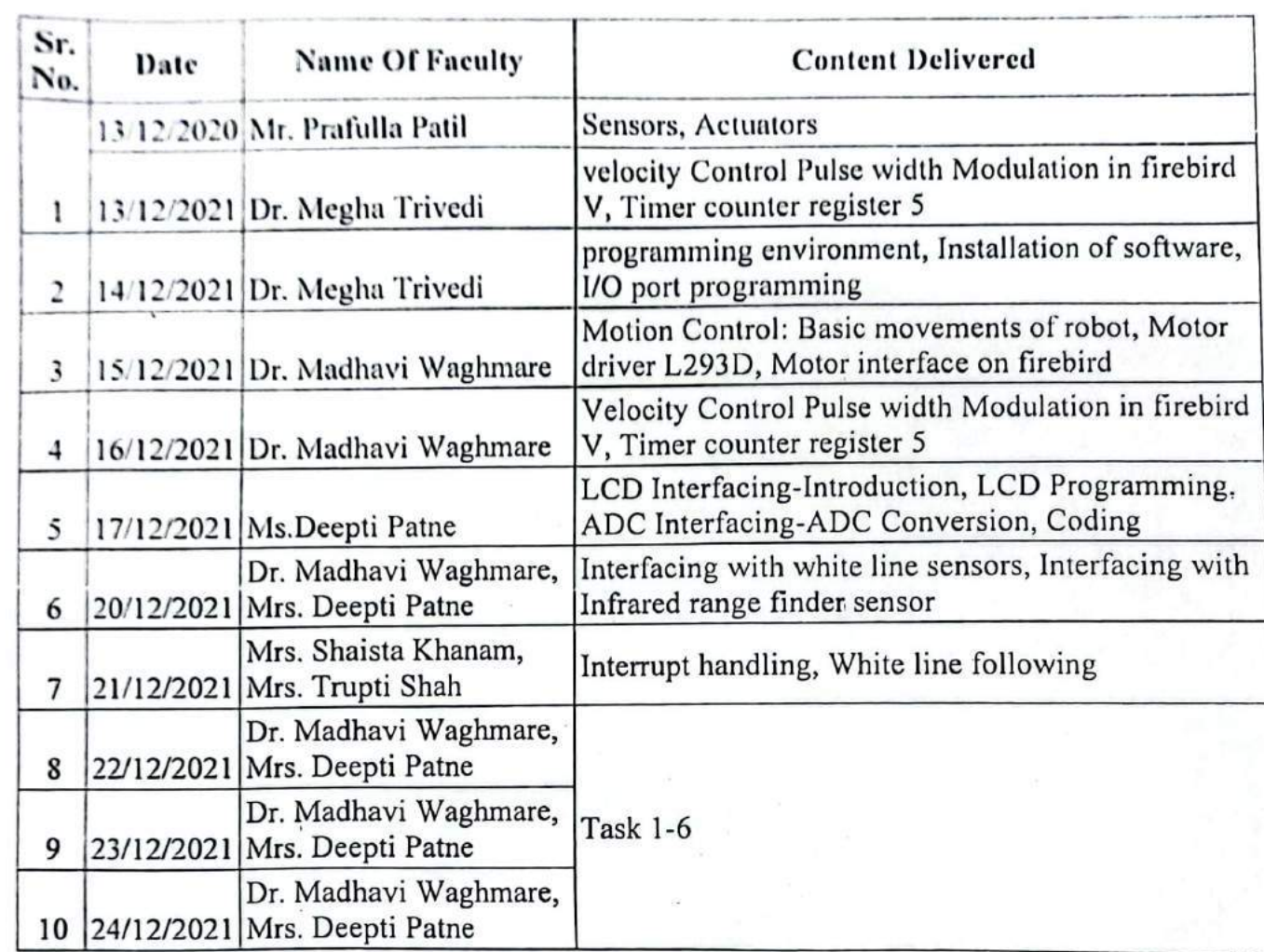

## eVantra Robotics Internship-Schedule

 $96$ 

Dr. Megha Trivedi Co-ordinator, Eyantra Laboratory

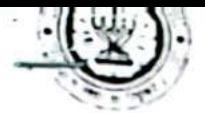

Vidyavardhini's College of Engineering & I Connors by K. T. Marg. Near Railway Station, Vasai Road(W), Dist. Palghar, Pin. 401202

## **Department of Computer Engineering**

## **EYantra Robotics Internship**

## 13/12/2021 to 24/12/2021

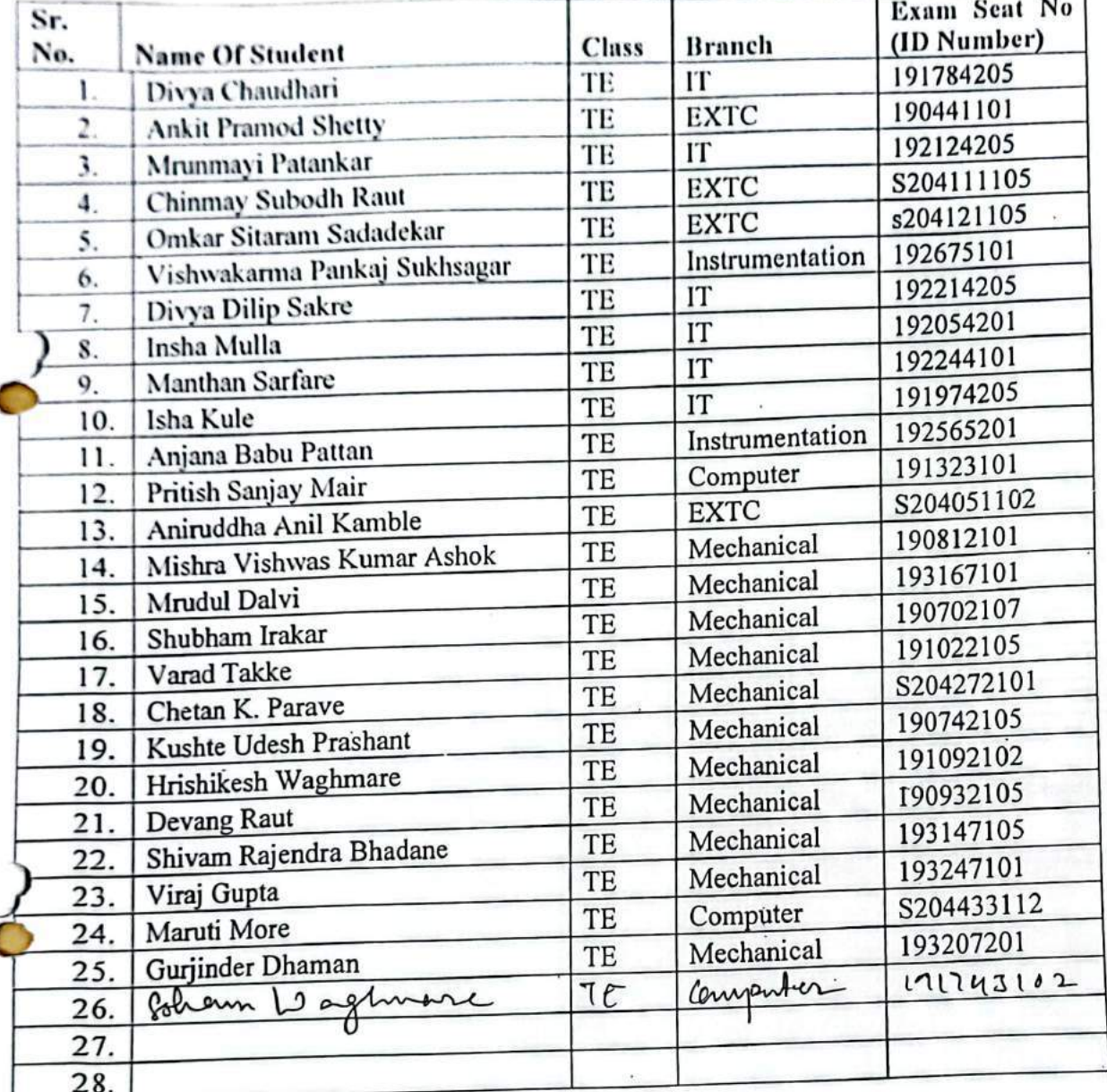

Dr. Megha Trivedi Coordinator, Eyantra Robotics Laboratory

## 3/12/2021

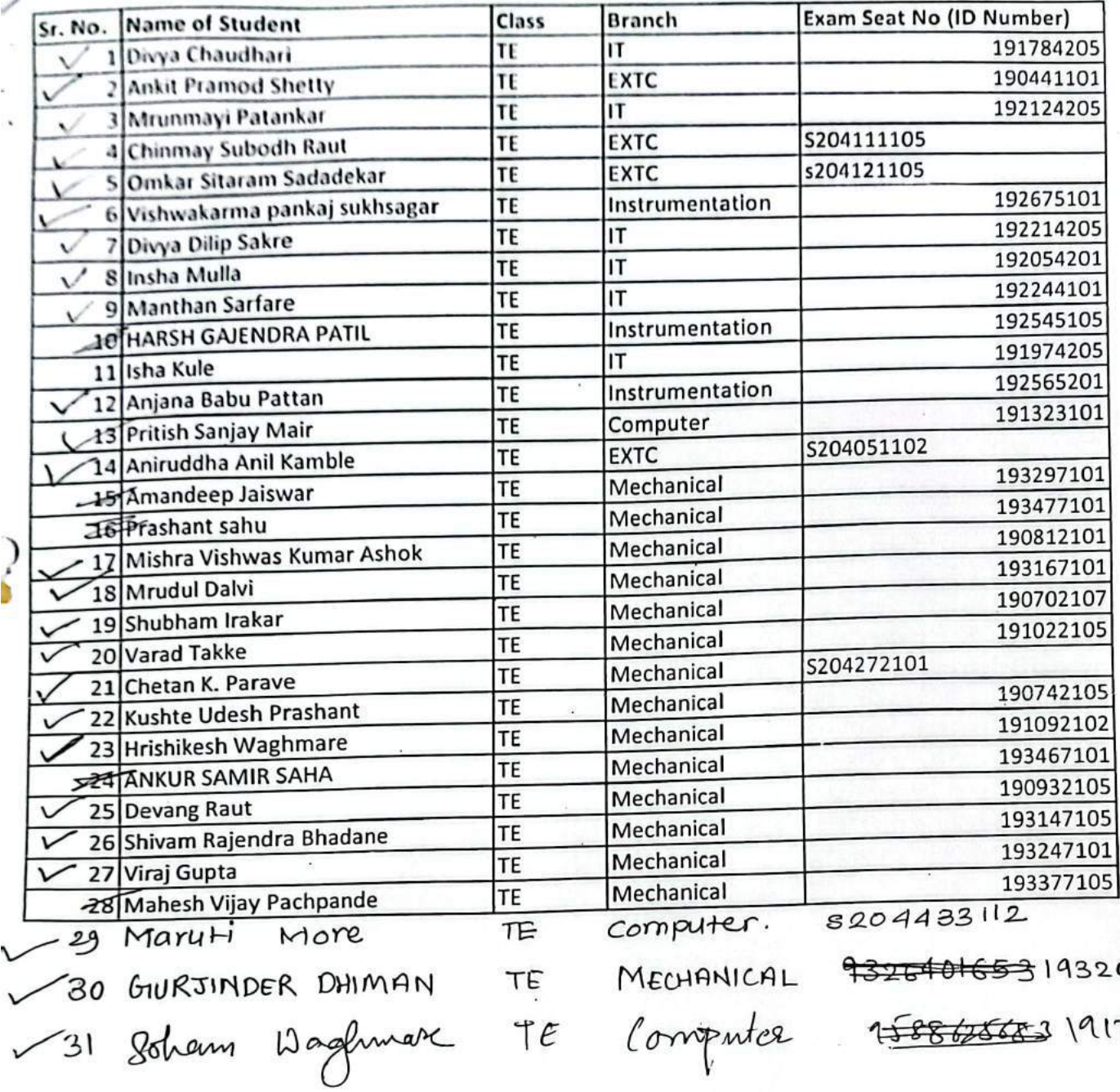

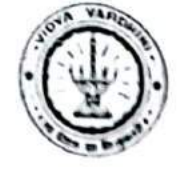

Vidyavardhini's College of Engineering & Technology<br>Department of Computer Engineering<br>Academic Year : 2021-22

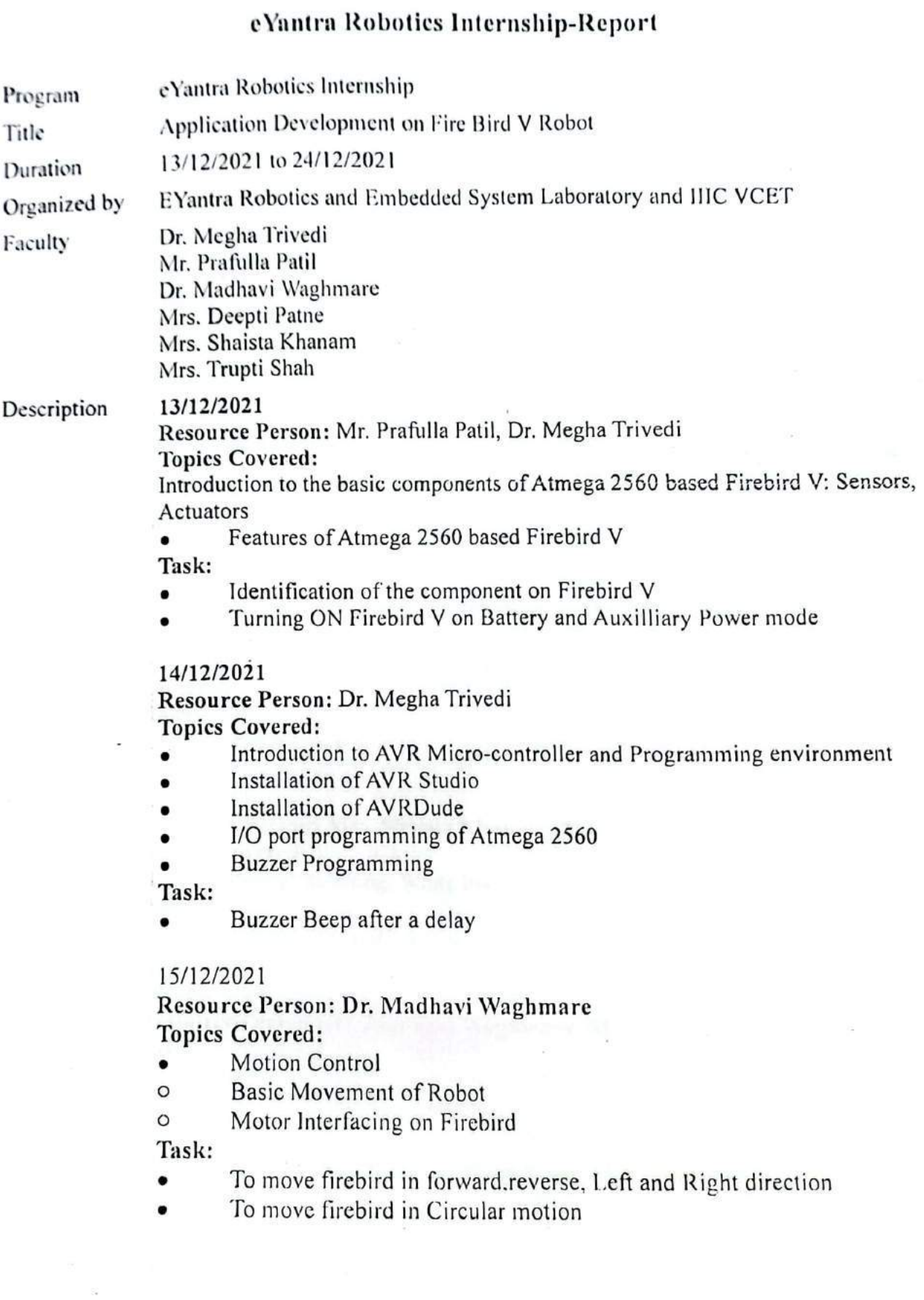

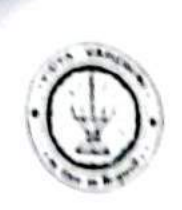

# Vidyavardhini's College of Engineering & Technology

Department of Computer Engineering Academic Year: 2021-22

## 16.12.2021

Resource Person: Dr. Madhavi Waghmare

## **Topics Covered:**

- Velocity Control PWM control  $\bullet$
- **Pulse Width Modulation**  $\circ$
- Registers  $\circ$

Task:

- To move firebird in different speed for circle, rectangle and square  $\bullet$
- To move firebird in different speed for Star shape

### 17/12/2021

Resource Person: Mrs. Deepti Patne **Topics Covered:** 

Introduction to the on board 16x2 LCD and its hardware interfacing on  $\bullet$ the Firebird V platform.

Description about the command sequences for LCD interfacing and allied hands on experiments related to LCD programming.

Task:

Display message on LCD  $\mathbf c$ 

### 20/12/2021

Resource Person: Dr. Madhavi Waghmare, Mrs. Deepti Patne **Topics Covered:** 

Interfacing with white line sensors, Interfacing with Infrared range finder  $\bullet$ sensor

Task:

Draw a figure-star  $\bullet$ 

## 21/12/2021

### Resource Person: Mrs. Shaista Khanam, Mrs. Trupti Shah **Topics Covered:**

Interrupt handling, White line following  $\bullet$ 

Task:

Draw a circle and speed with speed variation  $\bullet$ 

## 22/12/2021

Resource Person: Dr. Madhavi Waghmare, Mrs. Deepti Patne Task:

 $1,2$  $\bullet$ 

## 23/12/2021

Resource Person: Dr. Madhavi Waghmare, Mrs. Deepti Patne Task:

 $3.4$  $\bullet$ 

 $\tau_{\rm{new}}$ 

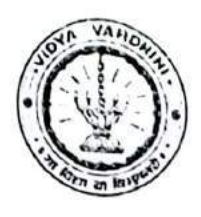

# Vidyavardhini's College of Engineering & Technology

Department of Computer Engineering Academic Year: 2021-22

24/12/2021 Resource Person: Dr. Madhavi Waghmare, Mrs. Deepti Patne Task: 5,6  $\blacksquare$ 

Sign. with Date

24/12/2021

# Vidyavardhini's College of Engineering & Technology Department of Computer Engineering

05/07/2021

To,

The Principal

50 Refresher Course

Vidyavardhini's College of Engineering and Technology

Vasai

Subject: Permission for organizing Refresher course for the BE students

Respected Sir.

We, in the department of Computer Engineering of Vidyavardhini's College of Engineering and Technology would like to arrange a Refresher course for the Final Year students of our department from 1<sup>st</sup> to 5<sup>th</sup> August 2021. The course will be taking by the faculty of out department itself through online mode.

We believe that this course will be helpful for them for their placement preparations.

Sir, kindly consider the request and give the permission to conduct the course.

Thanking You,

Yours Sincerely,

Tatwadarshi P. Nagarhalli

Forwarded.

Dept. of Computer Engg.; Vidyavardhini's College of Figure ing and Technology. or Road 401-202

Apomed

# Vidyavardhini's College of Engineering & Technology

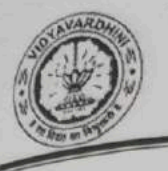

Department of Computer Engineering

 $21 - 22$ 

# **Report on**

# **Refresher Course**

Date: 1st to 5<sup>th</sup> August, 2021

Time:  $2 - 9$  PM

Speaker: Smita Jawale, Sneha Mhatre and Tatwadarshi P. N.

Organized by: Computer Engineering Department, VCET

Mode: Google Meet

Refresher course on the following subject were taken

- 1. Analysis of Algorithm
- 2. Database Management System
- 3. Data Structures
- 4. Operating System
- 5. Computer Networks

The Refresher course was attend by all the students of the BE class.

Prepared by

Dr. Tatwadarshi P. N.

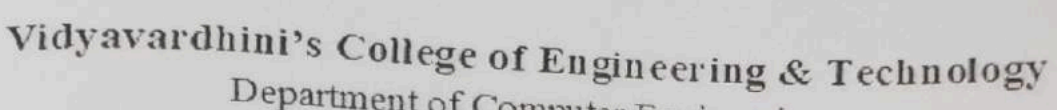

Department of Computer Engineering

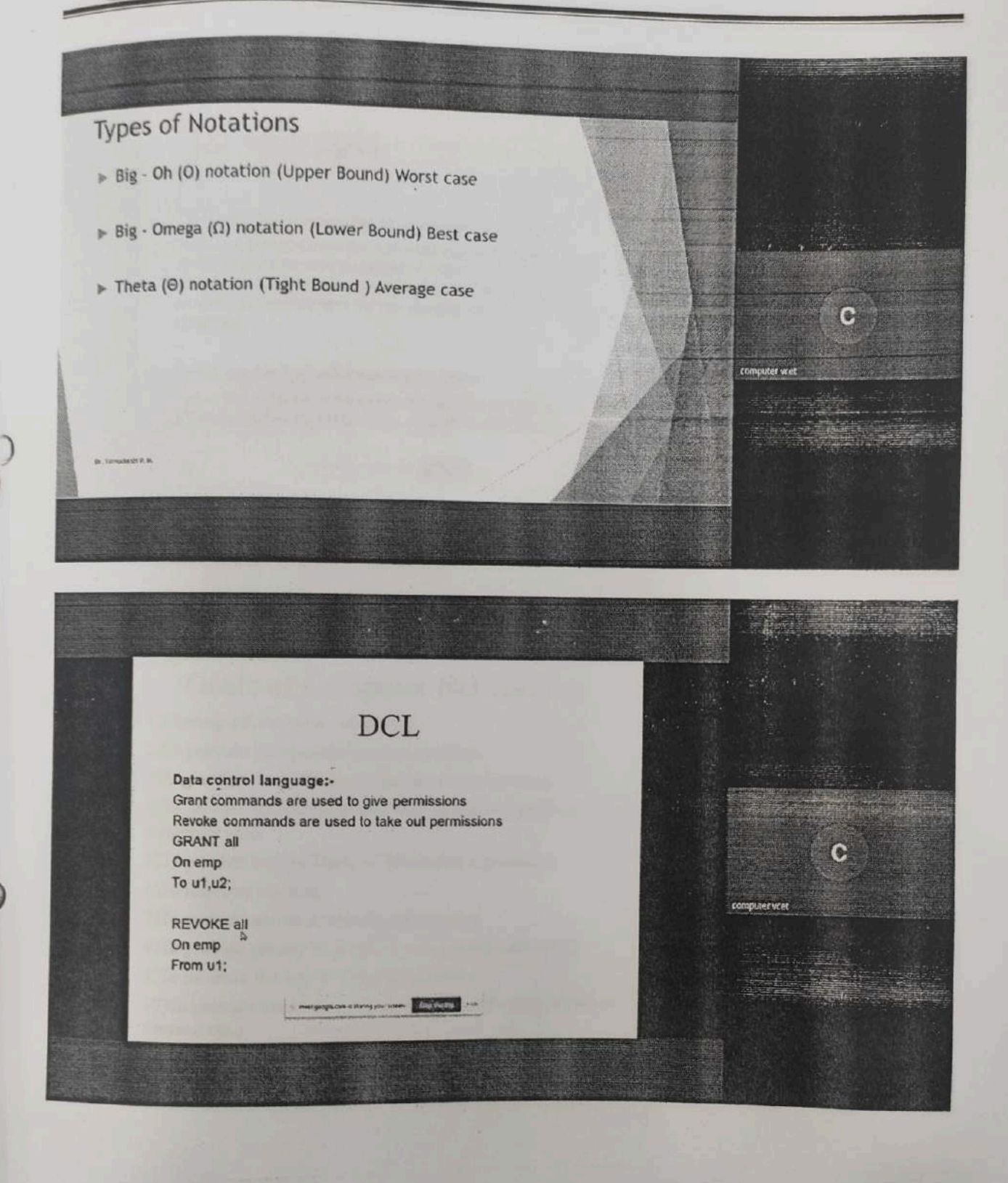

Vidyavardhini's College of Engineering & Technology

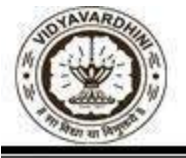

Department of Computer Engineering

## **Refresher Course for BE 2021-22**

Mode of Conduction: Online

Google Meet Link: meet.google.com/vxs-ybvq-odm

**Important: Students will be provided certificate of completion only if they attend 4 out of the 5 sessions.**

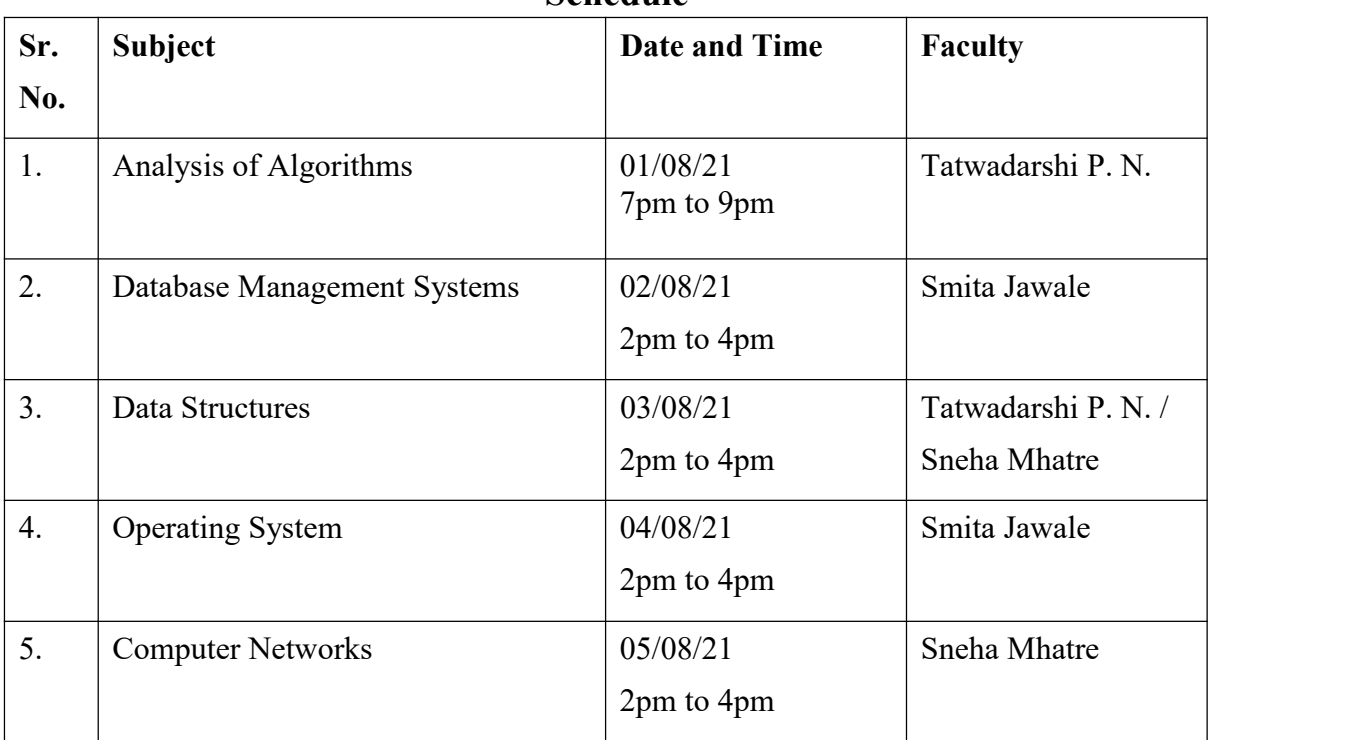

**Schedule**

 $\sim$ 

Tatwadarshi P. N.

## **AY: 2021-22**

**Student list for Refresher course**

Vidyavardhini's College of Engineering and Technology

## Industry Institute Interaction Cell

 $6<sup>th</sup>$  June, 2022

To,

The Principal,

VCET, Vasai

Subject Proposal for Internship of VCET students.

Respected sir,

As per our discussion about the Internship program, IIIC is planning an internship program from 20<sup>th</sup> June 2022 to 1st July 2022. Offline internships are planned in our campus at Siemens center of excellence, Texas Instrument innovation lab, E-Yantra Robotic lab, Internship in Data Science and Internship in Building Services, Repairs & Personality Development. Students willing to do Internships can register for this program with registration fee of 200 rupees. Detailed proposal is as follows,

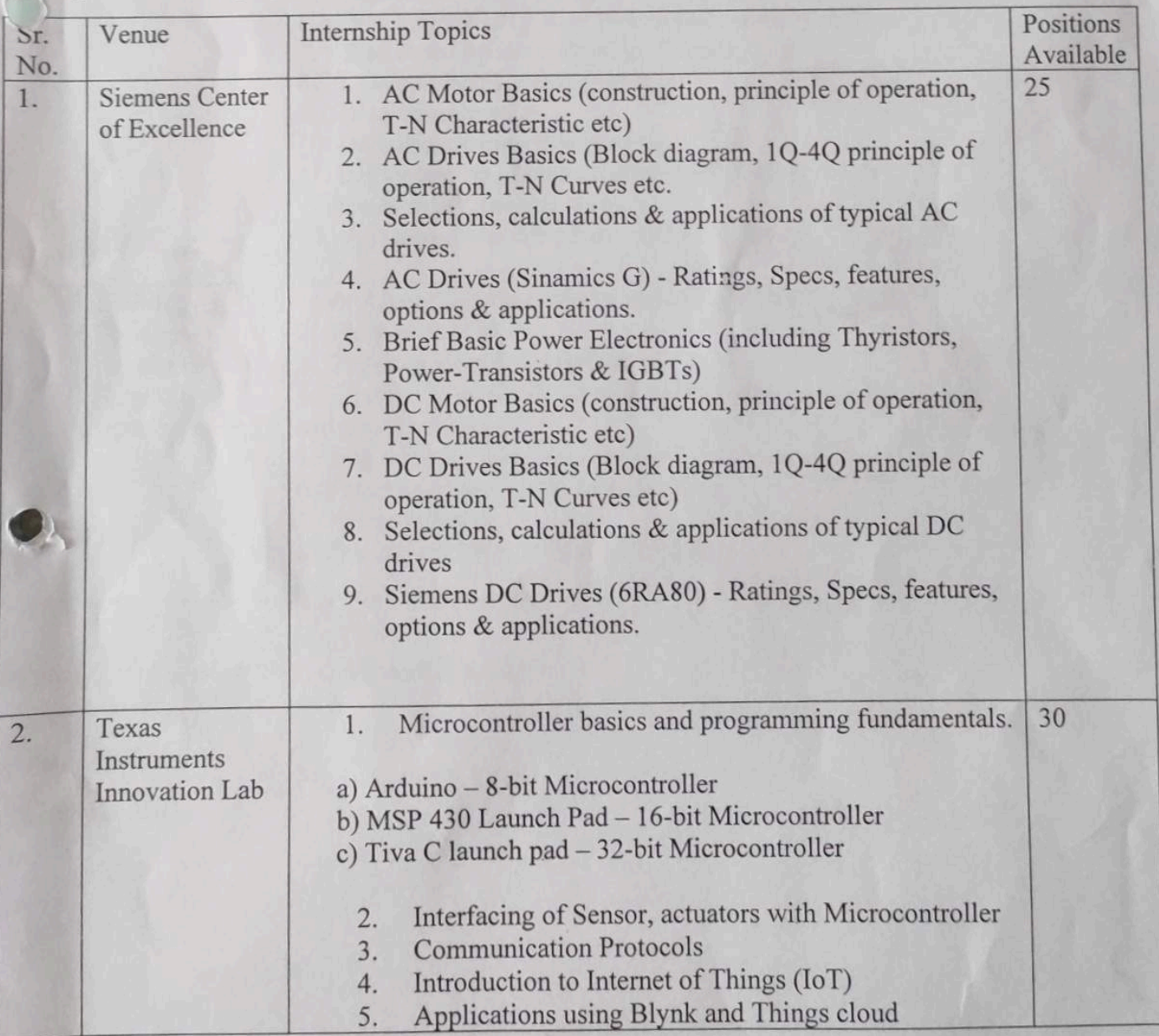

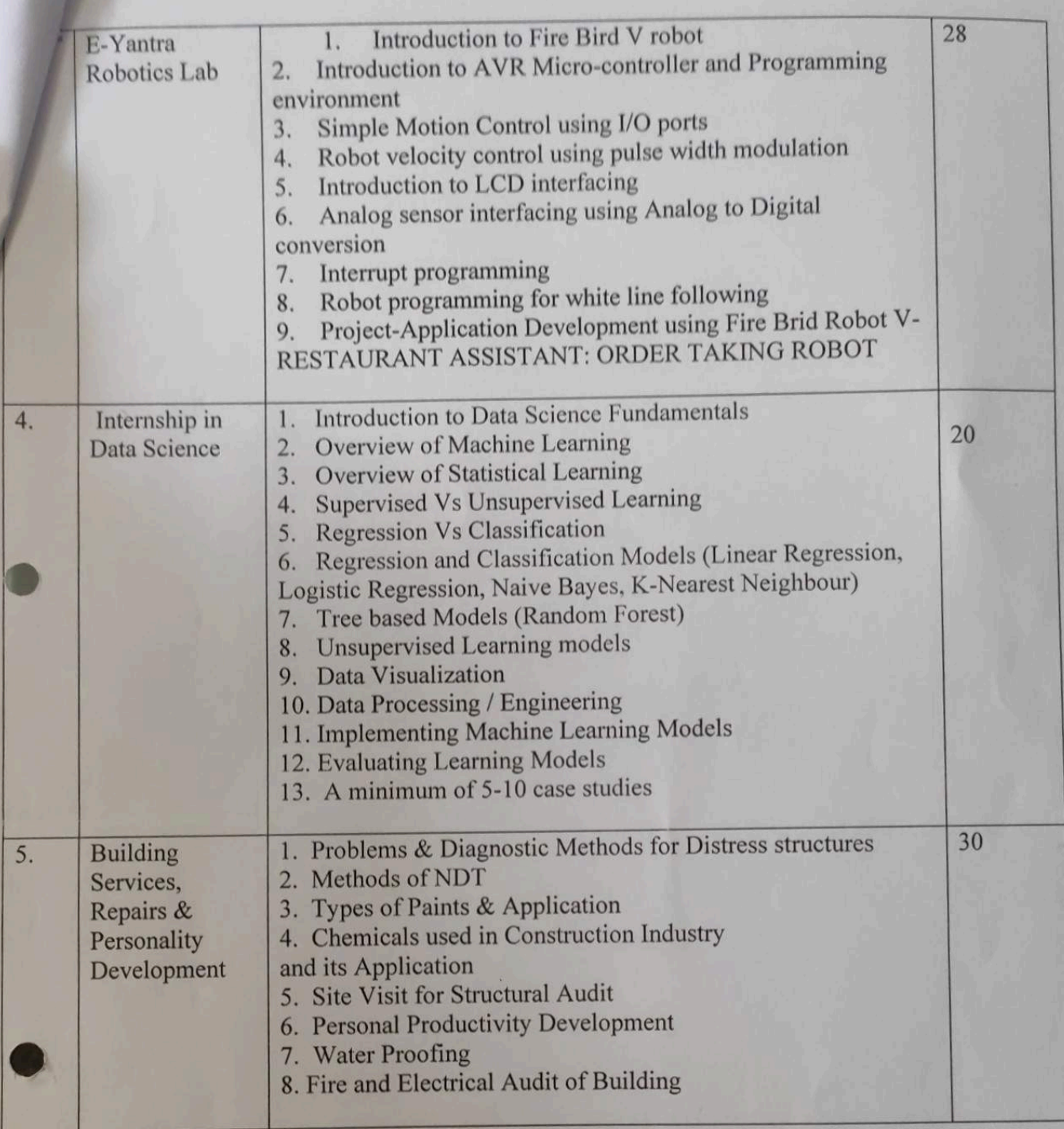

Please permit this such that I can plan accordingly.

Pullars Prafulla Patil,

Coordinator,IIIC

 $\frac{H_{0}^{3}}{16128n}$ 

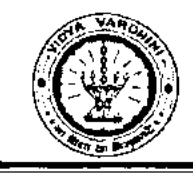

# Vidyavardhini's College of Engineering & Technology Depaitment of Computer Engineering

**Report on** 

**Internship on Data Science** 

51\_Training on Data Science

**Class: SE/TE Date of Conduction: 20/0672022 to 01/07/2022** 

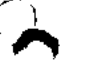

## Description:

An internship was conducted by Vidyavardhini's College of Engineering and Technology in Association with Mumbai Metropolitan Region Development Authority for SE and TE of the college on 'Data Science'. The Internship was kept open for all the students.

A Total of 50 students of different branches attended the internship.

The internship was conducted using the following schedule,

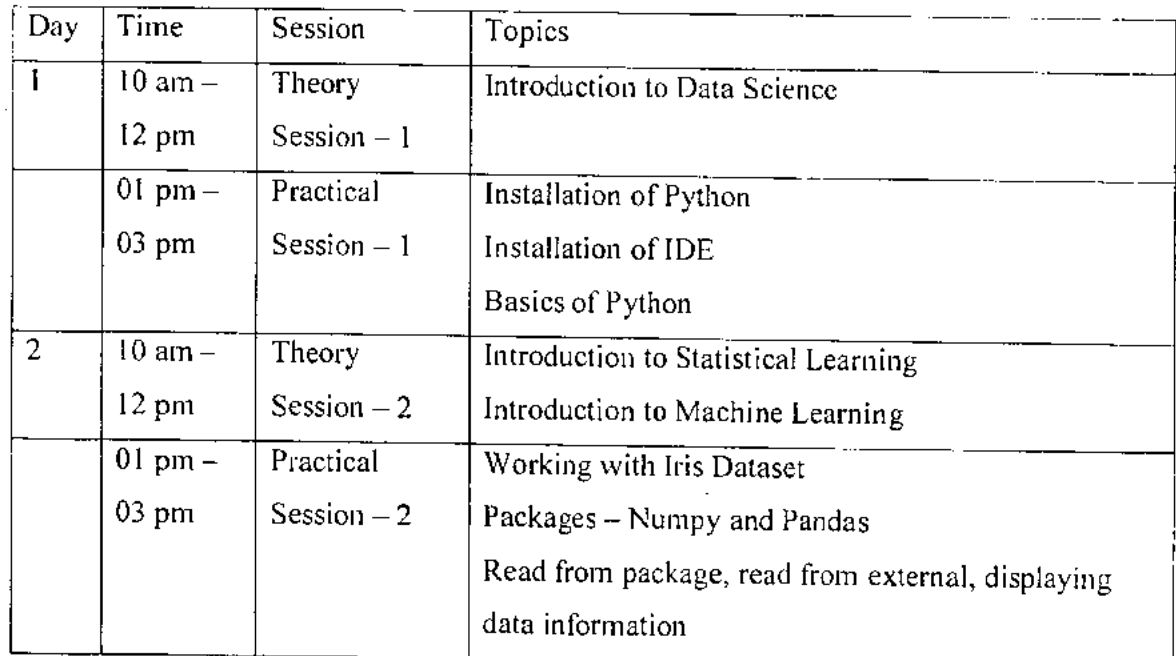

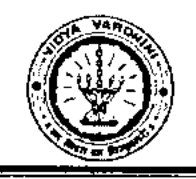

# Vidyavardhini's College of Engineering &. Technology Department of Computer Engineering

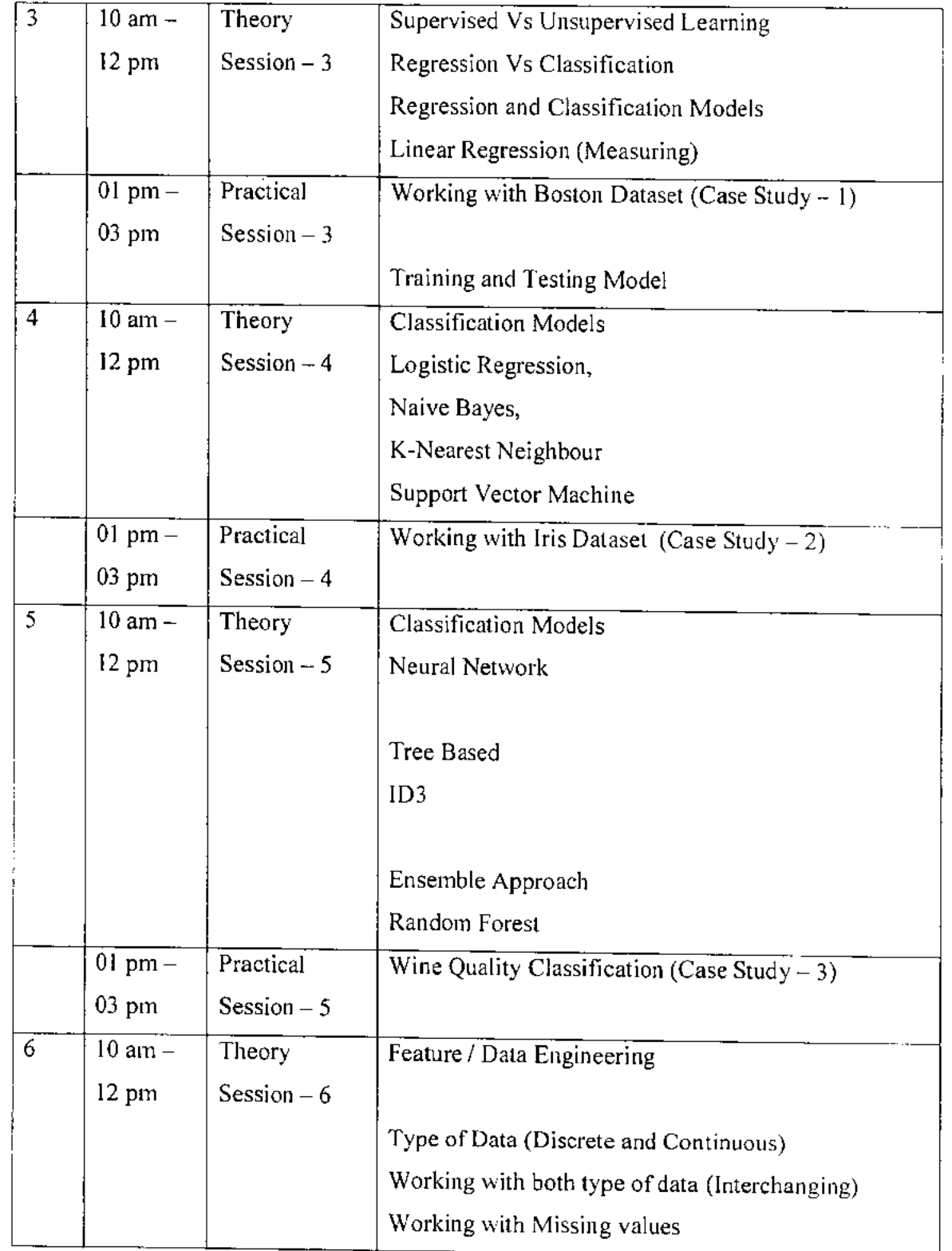

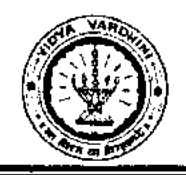

# Vidyavardhini's College of Engineering &. Technology Department of Computer Engineering

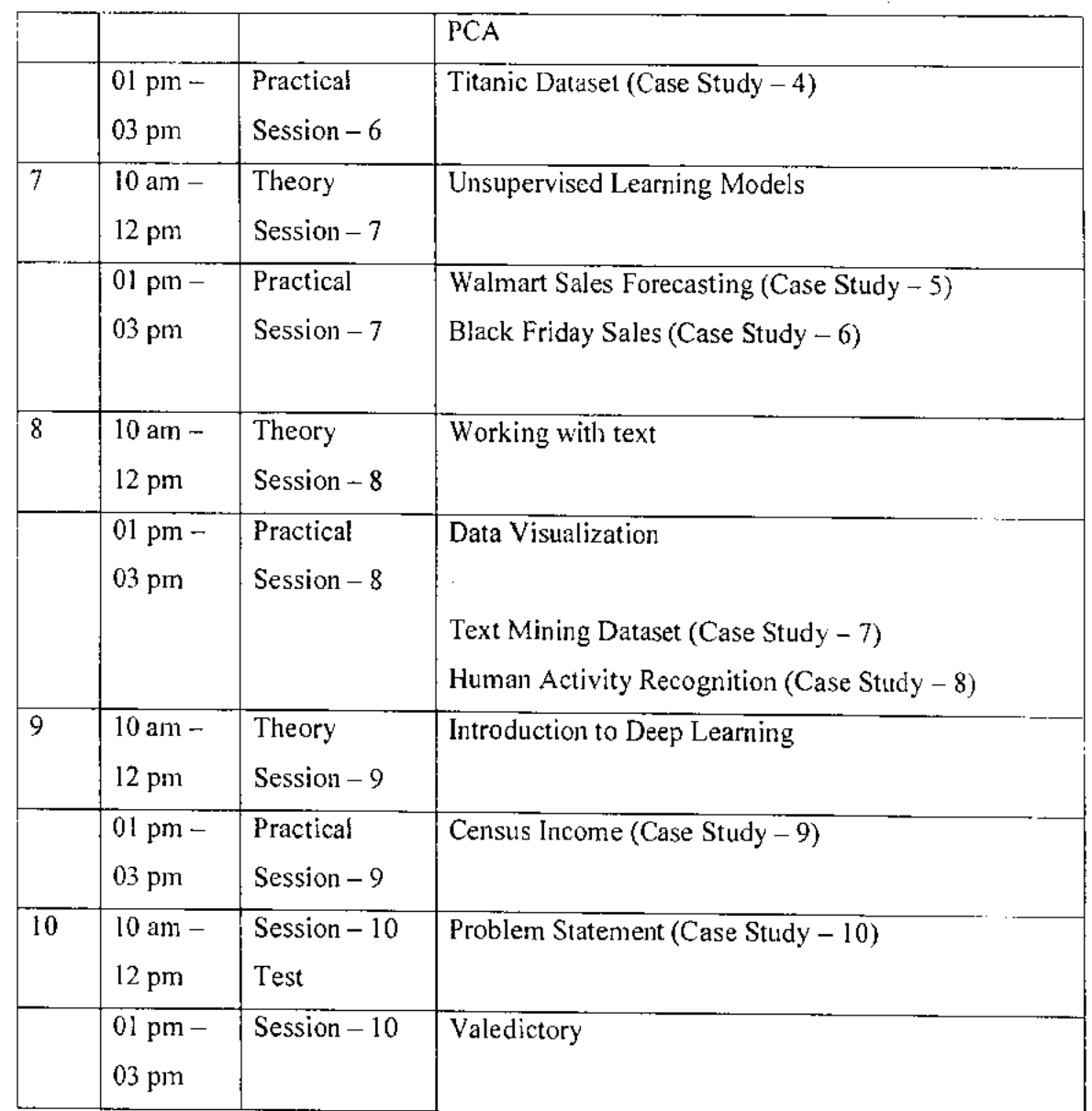

At the end of the internship the students were able to work on 10 case studies and have uploaded these case studies on their GitHub account. The list of GitHub accounts has been attached.

Prepared by

Dr. Tatwadarshi<sup>b</sup>. Nagarhalli

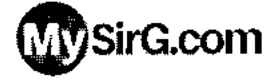

Home Competitive Coding Premium Join Coaching Campus Prep. Video Courses Prog. Examples Webcast and LIVE Login

C Language

 $\frac{1}{2}$ 

52\_C language

Future Bright Technology Learn Digital Marketing Learning Often Happens in Classrooms but It. Doesn't Have to

**Website Later and Later Later Constructions** 

## **Learn C language in Hindi through FREE videos**

If you are new to the programming world and confused about which language should you learn among several programming languages, then vanish out all your confusions and learn C language in Hindi. Even if you want to excel in other programming language then also it is worth learning.

This course will give you all required knowledge to make computer programs. You will be learning about all the common and elementary ingredients of programming languages. We recommend you to follow all the lectures in a sequential manner to gain it maximum.

C language is also useful in campus preparation and learning various aspects of computer fundamentals.

Watch videos to learn C language in the simplest way possible. Here is the list of videos **Installation** setup guide How to install code blocks How to use code blocks for C language **Begin Course**  Lecture 1: Introduction to C Language Part-1 (Hindi) Lecture 1: Introduction to C Language Part-2 (Hindi)

**c** x

# **All In 1 Place**

### MongoDB Atlas

Lecture-1: Introduction to C Language Part-3 (Hindi)

Sac

Δ

 $\frac{6}{x}$ 

# **For Now. For a Lifetime. Levi's Exclusive Store-Vasai**

### MongoDB Atlas

Lecture-2: Identifiers in C Language Part 1 (Hindi) Lecture-3 Data Type Declaration Instruction in C Part 1 (Hindi) Lecture-4 Input Output **Instruction** in C Part 1 (Hindi) Lecture-4 Input Output **Instruction** in C Part 2 (Hindi) Lecture-4 Input Output instruction in C Part 3 (Hindi) Lecture 4 Input Output Instruction in C Part 4 (Hindi) How to use gotoxy in code blocks **Hindi**  What are ASCII codes? Lecture-5 Aritmetic Instruction in C Part 1 (Hindi) Lecture-5 Arithmetic Instruction in C Part 2 (Hindi) Lecture-5 Arithmetic Instruction in C part 3 (Hindi) Modulus Operator (%) in C Hindi Lecture-5 Arithmetic Instruction in C Part 4 (Hindi) Bitwise NOT (—) Operator in C language (Hindi) Lecture-5 Aritmetic Instruction in C Part 5 (Hindi) Lecture-5 Arithmetic Instruction in C Part 6 (Hindi) Lecture-5 Arithmetic Instruction in C Part 7 (Hindi) Conditional Operator (?:) in C language Compound Assignment Operator Lecture-6 Decision Control in C Part 1 (Hindi) Lecture-6 Decision Control in C Part 2 (Hindi ) Lecture-6 Decision Control in C Part 3 (Hindi) Nested if else in C language if else ladder in C language

Sk.

 $\odot$   $\times$ 

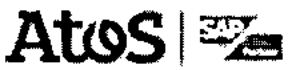

## **SAP Training by Atos Leading SAP Training Partner 15,000+ Professionals Trained 8, Certified**

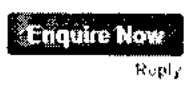

Lecture-7 Loops in C Part 1 (Hindi) Lecture-7 Loops in C Part 2 (Hindi) Lecture-7 Loops in C Part 3 (Hindi) Lecture-8 Switch case in C Part 1 (Hindi) Lecture-9 Functions in C Part 1 (Hindi) Lecture-9 Functions in C Part **2** (Hindi) Lecture-9 Functions in C Part 3 (Hindi) Lecture-9 Functions in C Part 4 (Hindi)

A

When to use an array | Hindi

Lecture-13 Strings in C Part 1(Hindi) Lecture-13 Strings in C Part 2 (Hindi) Lecture-14 Pointers in C Part 1(Hindi) Lecture-14 Pointers in C Part 2(Hindi) Lecture-15 Application of Pointers in C Part 1 (Hindi) Lecture-15 Application of Pointers in C Part 2(Hindi)

 $\odot$  x

ែកព

## **SP SAT: Science Apti1 Test. Help yourself to a better career in scie**

### SP Classes

Lecture-15 Application of Pointers in C Part 3 (Hindi) Lecture-15 Application of Pointers in C Part 4(Hindi) Lecture-15 Application of pointers in C Part 5 (Hindi) Lecture-16 Structure in C Language Part 1(Hindi) Lecture 16 Structure in C language Part 2 Hindi Lecture-17 union in C Language Part 1(Hindi) Lecture-18 Dynamic Memory Allocation in C Language Part 1(Hindi) Lecture-18 Dynamic Memory Allocation in C language Part 2 (Hindi) Lecture-19 Enumerators in C Language (Hindi) Lecture-20 typedef in C language (Hindi) Lecture-21 Preprocessor Command #include in C Language (Hindi) Lecture-22 Preprocessor Command #define #undef in C Language (Hindi) Lecture-23 Preprocessor Commands in C Language (Hindi) Lecture-24 File Handling in C Language (Hindi) Lecture-25 Writing in a file in C Language (Hindi) Lecture-26 File Opening Modes in C Language (Hindi) Lecture-27 Reading from a file in C Language (Hindi) Lecture-28 Reading from file using fgets in C Language (Hindi) Lecture-29 Writing in a file using fputs in C Language (Hindi) Lecture-30 Writing file using fwrite function in C language (Hindi) Lecture-31 Reading from a file using fread in C language (Hindi) Lecture-32 Writing in a file using fprinf function in C language (Hindi) Lecture-33 Reading from a file using fscanf function in C language (Hindi) Lecture-34 Storage classes in C Language Part 1 of 2 (Hindi) Lecture-34 Storage classes in C language Part 2 of 2 (Hindi) Lecture-35 Bit Fields in C Language (Hindi) Lecture-36 Command Line Arguments in C language (Hindi) Lecture-37 How to use graphics in code blocks in C language (Hindi) Lecture-38 How to draw circle, rectangle, line in C graphics (Hindi) Lecture-39 How to draw an ellipse in C graphics (Hindi) Lecture-40 How to set drawing color in C graphics (Hindi) Lecture-50 const in C Language (Hindi) Special Lectures on Pointers in C What is Wild Pointer in C Language (Hindi) What is NULL Pointer in C language(Hindi) What is void pointer in C language (Hindi) What is dangling Pointer in C language (Hindi) What is function Pointer in C language? (in Hindi)

́

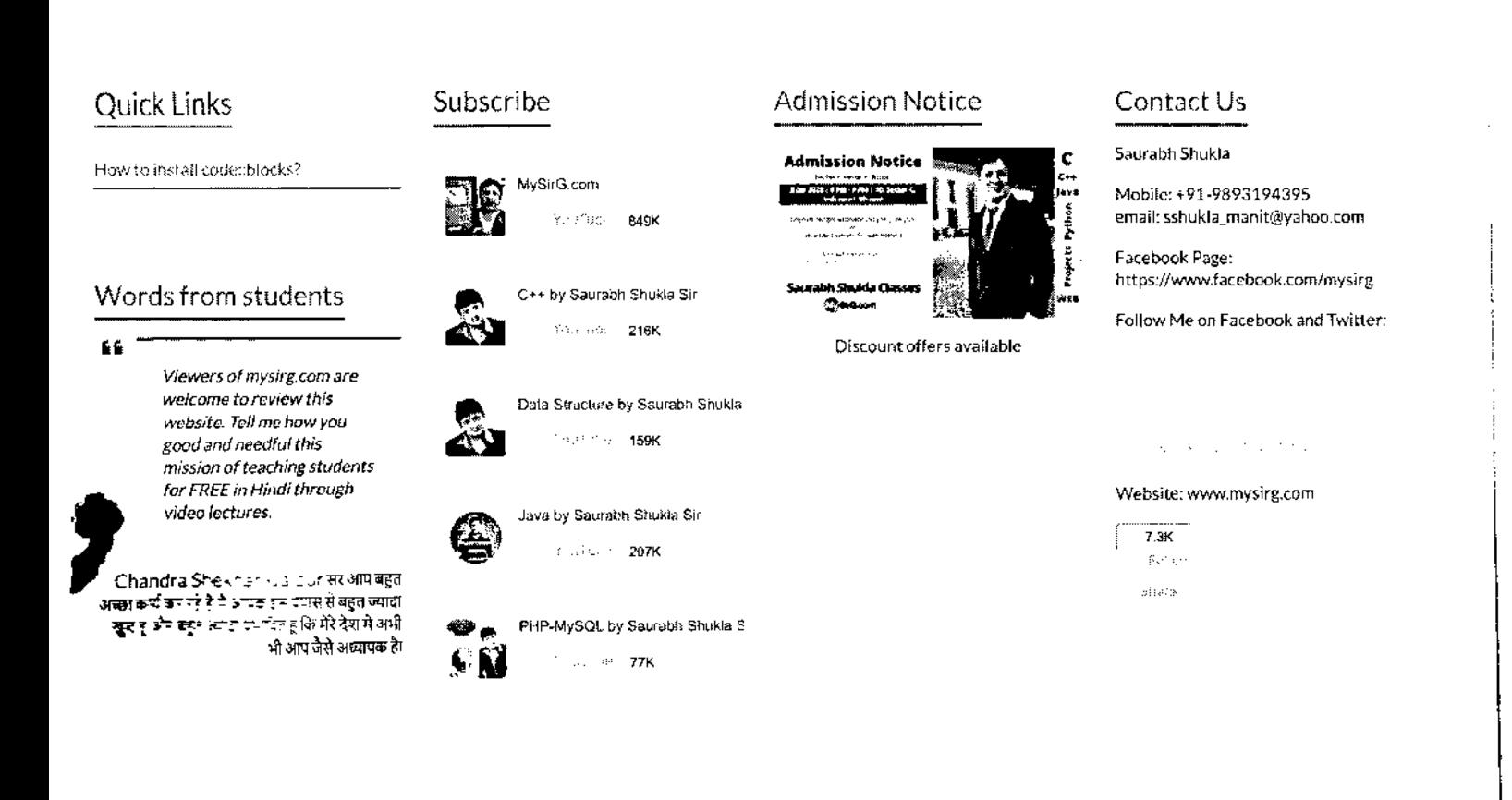

Copyright © 2023 MyS HD 1: H Powered by WordPress, The His Spacious by ThemeGrill. Testimonials About About mysirg About Teacher Join Classroom Terms and Conditions Pricing Refund Privacy Contact

 $\lambda$ 

Ì

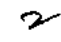

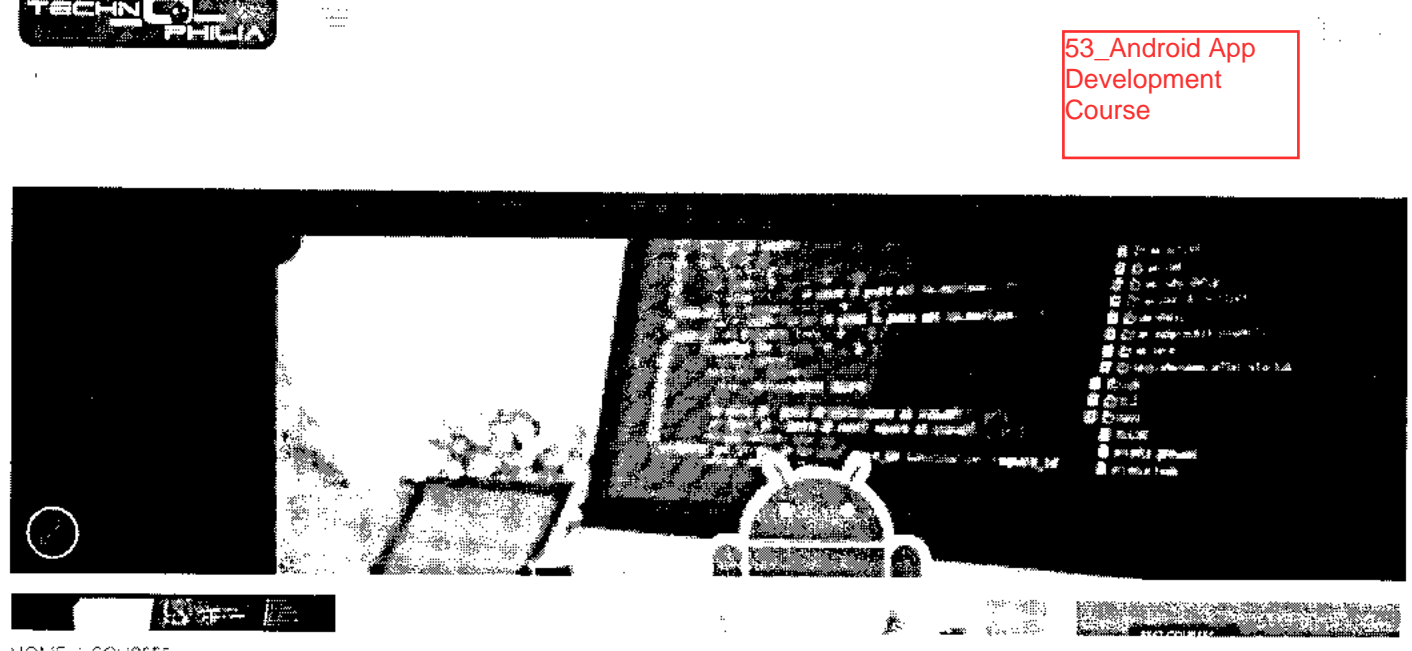

HOME COURSES

## **android App Development Course**

 $\leftarrow$ 

## **1699.00**

**The internet of things course will cover all the concepts from basics to intermediate and will upgrade the skills of a learner** 

**The course contains both theory and practical.** 

**The course is 40 hours of extensive learning Lifetime access to videos Complete all modules and get certified.** 

ADD TO CART

Category: Courses

Tags: Android App Development Course, android course, android development course, best android development course

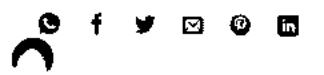

**DESCRIPTION** COURSE CONTENT SKILLS YOU WILL LEARN PROJECTS

# **Mission**

**Android Development is a powerful tool for creating mobile applications for the Android platform. With its open-source framework and comprehensive set of tools, anyone can create an app that can be distributed and used on any Android device. Whether you're a beginner or an experienced developer, this course will help you learn how to develop apps for the Android platform. Android App Development Course teaches you how to set up your development environment, understand activities and fragments, create your first app, work with views and layouts, add event listeners, consume web services, save data, and publish your app. You'll also explore best practices, testing, debugging and other important concepts.** 

**By the end of this course, you'll have a strong foundation in Android Development and the skills to begin building your own apps.Learn to build Android apps from scratch and how industry experts design Android Architectures. Use some of the famous libraries, and design a beautiful User Interface.** 

# **Android App Course Description**

**Produce cloud-connected Android apps, and learn the tools, principles, and best practices of mobile and Android development that you'll apply to your own projects.**  $\overline{a}$  and best practices of mobile and  $\overline{a}$  and  $\overline{a}$  and  $\overline{a}$  and  $\overline{a}$  and  $\overline{a}$  and  $\overline{a}$  and  $\overline{a}$  and  $\overline{a}$  and  $\overline{a}$  and **All Col** 

 $\ddot{\phantom{1}}$ 

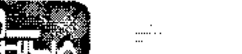

**ICA a I•l.likAll ,111,11L3** 

Ż

**C** 

You are enthusiastic and motivated to learn. Participation in this course requires consistently meeting project deadlines and active participation.

### • Program-Specific Requirements

You have access to a computer with an internet connection, on which you'll install the latest Android Studio with SDK 23.

You can independently solve and describe your solution to a math or programming problem.

## **Course Content**

### **Read Me**

Read Me

## **Android App Development Course**

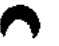

Module 2

Module 1

Module 3

Module 4

Module 5

Module 6

Module 7

Module 8

Module 9

Module 10

### **Form for internship letter**

Read Me
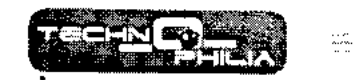

## **RELATED PRODUCTS**

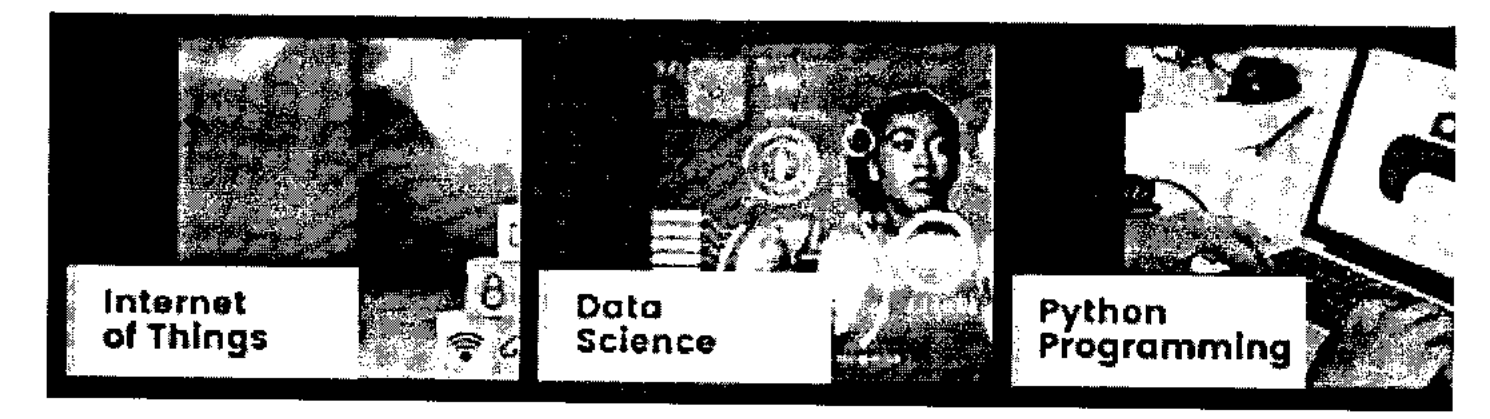

### been additional alters

We alm to make the most contribution in eradinating unemployment from India. This recurring chall-inge in youth inspired us to conduct carcer events across the country where we halp students got the right career counseling advice, training, and mentoring.

Poli an Gu

## Contact Us

)<br>∛harist

B - 92 Second Floor, tear Aryabhatta Polytechnic and Shakti Nagar Telephane Exchange, GT Karnal Road Industrial Area, Delui 110033

i<br>Maria Kalendar

stem case en sus le commission a

.<br>In the contract of the common profile and a series of the company of the contract of

Fm R infold cheop tills ingigata bremforce. +93-9253273955

## Find Us Here

<sup>(2)</sup> Now can children at?

The Children Company and Children Strategy and

**With Content County of the Co** 

**SSS** 

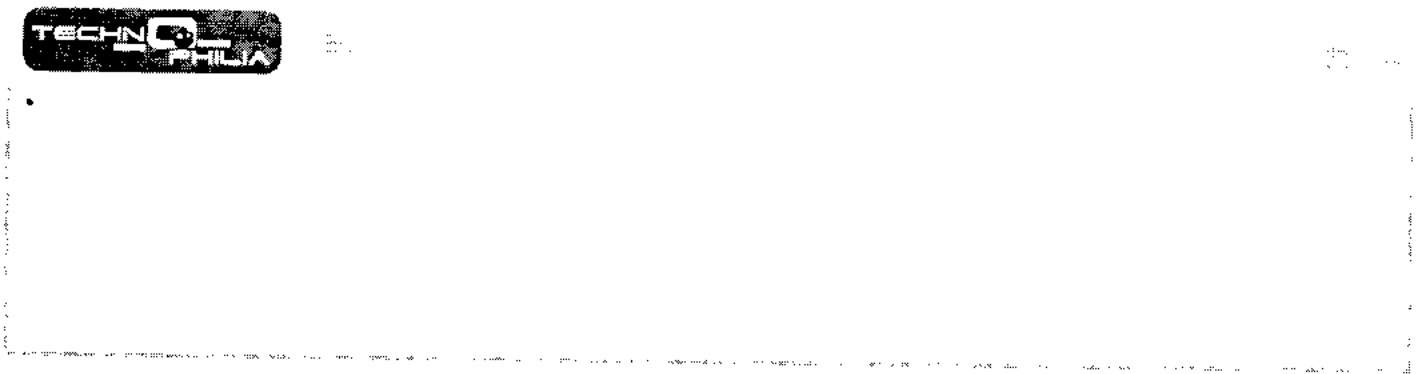

# Quick Links

Terms of Service

Privacy Policy

**B** Have at Belg an

三.

54\_Operating System and You:becominga power user

**coursera** 

> Browse > Information Technology > Support and Operations

# Go gie

# **Operating Systems and You: Becoming a Power User**

**This course is part of Google IT Support Professional Certificate** 

**\* Taught in English** 

**Correct Coogle Career Certificates 4107Top Instructor** 

> **Enroll for Free Starts Nov 8**

**Financial aid available** 

**449,305 already enrolled** 

**icluded with coursera Ma • Learn more** 

## **Course**

**Gain insight into a topic and learn the fundamentals** 

**4.7 \*** (26,395 reviews) | **4.7** 97%

**Beginner level No previous experience necessary** 

**33 hours (approximately)** 

**Flexible schedule Learn at your own pace** 

**View course modules** 

**Skills you'll gain** 

**Powershell Linux File Systems Linux Command-Line Interface** 

### **Details to know**

## m

**Shareable certificate Assessments Add to your Linkedln profile 17 quizzes** 

回

**English** 

**Subtitles: English** 

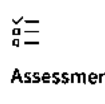

**See how employees at top companies are mastering in-demand skills** 

**https://www.coursera.org/learn/os-power-user** 

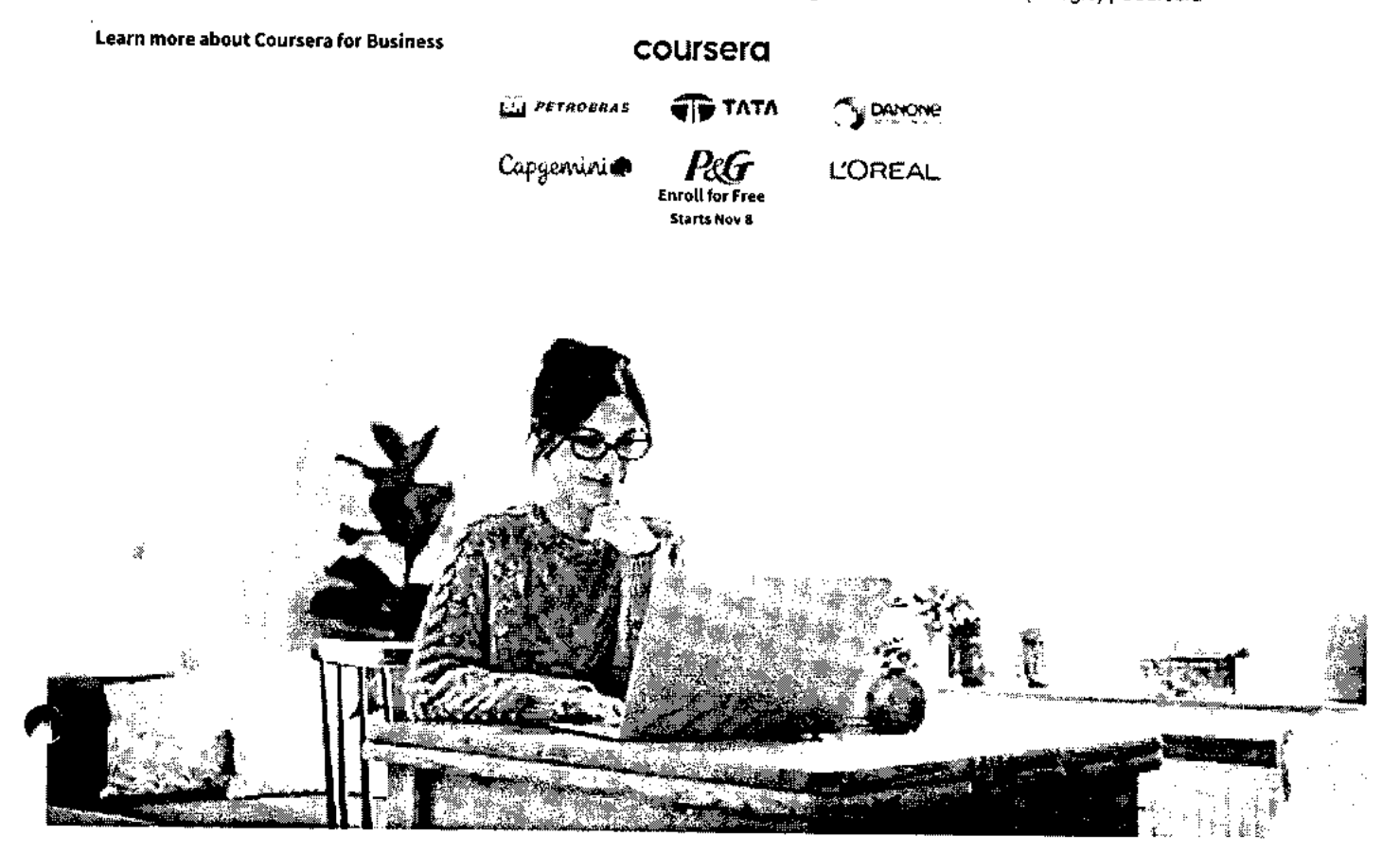

# **Build your Support and Operations expertise**

**This course is part of the Google IT Support Professional Certificate When you enroll in this course, you'll also be enrolled in this Professional Certificate.** 

- **Learn new concepts from industry experts**
- **Gain a foundational understanding of a subject or tool**
- **Develop job-relevant skills with hands-on projects**
- **Earn a shareable career certificate from Google**

 $\blackcap$ 

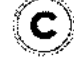

**456169\$5.9524..** 

## **Earn a career certificate**

**Add this credential to your Linkedln profile, resume, or CV Share it on social media and in your performance review** 

11/8/23, 12:00 PM Operating Systems and You: Becoming a Power User Course (Google) I Coursera

# **There are 6 modules in this course coursera**

In this course -- through a combination of video lectures, demonstrations, and hands-on practice -- you'll learn about the main components of an operating system and how to perform critical tasks like managing software and users, and configuring hardware.

By the end of this course you'll be able to:

- navigate the Windows and Linux filesystems using a graphical user interface and command line interpreter
- set up users, groups, and permissions for account access
- install, configure, and remove software on the Windows and Linux operating systems
- configure disk partitions and filesystems
- understand how system processes work and how to manage them
- **work** with system logs and remote connection tools
- utilize operating system knowledge to troubleshoot common issues in an IT Support Specialist role

**Read more** 

## **Navigating the System**

**Module 1 • 5 hours to complete Module details /\** 

Welcome to the Operating Systems course of the **IT** Support Professional Certificate! In the first module of this course, we will cover the basics of Windows and Linux operating systems (OS). We will learn about how directories and files work in Windows and Linux OS. You will also learn practical ways to manipulate files and directories in the Windows graphical user interface (GUI), Windows command line interface (CLI), and Linux shell. By the end of this module, you will interact with files and directories and perform basic text manipulation in Windows and Linux OS.

## **What's included**

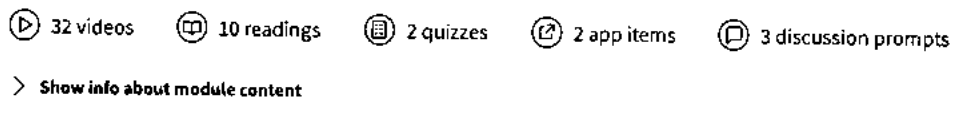

#### **Users and Permissions**

Module 2 • 4 hours to complete **Module details**  $\wedge$ 

In the second module of this course, we'll learn about configuring users and permissions in Windows and Linux OS. As an IT Support Specialist, it's important to know how to grant the appropriate permissions to users and groups for both Windows and Linux OS. By the end of this module, you will know how to add, modify, and remove users for a computer and for specific files and folders by using the Windows GUI, Windows CLI, and Linux shell.

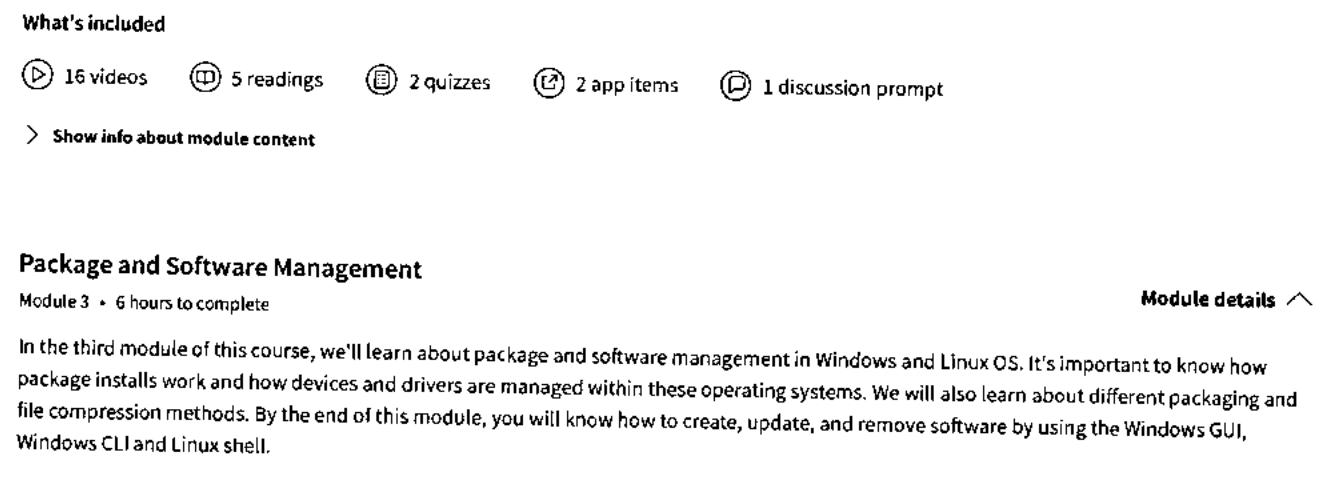

**What's included** 

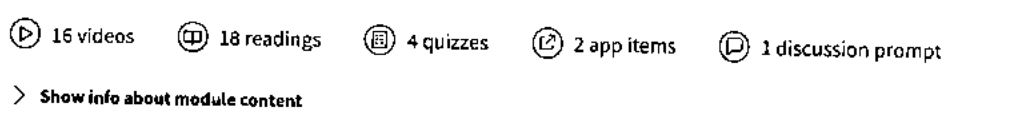

#### **Filesystems**

**Module 4 • 5 hours to complete Module details /\** 

In the fourth module of this course, we'll learn about how filesystems work for Windows and Linux OS. We'll learn about filesystem types and why they're different for certain OS. We'll learn about disk partitioning and virtual memory and why these are so important for an IT Support Specialist's role. We'll also cover ways mount and unmount filesystems, read disk usage, and repair filesystems. By the end of this module, you will

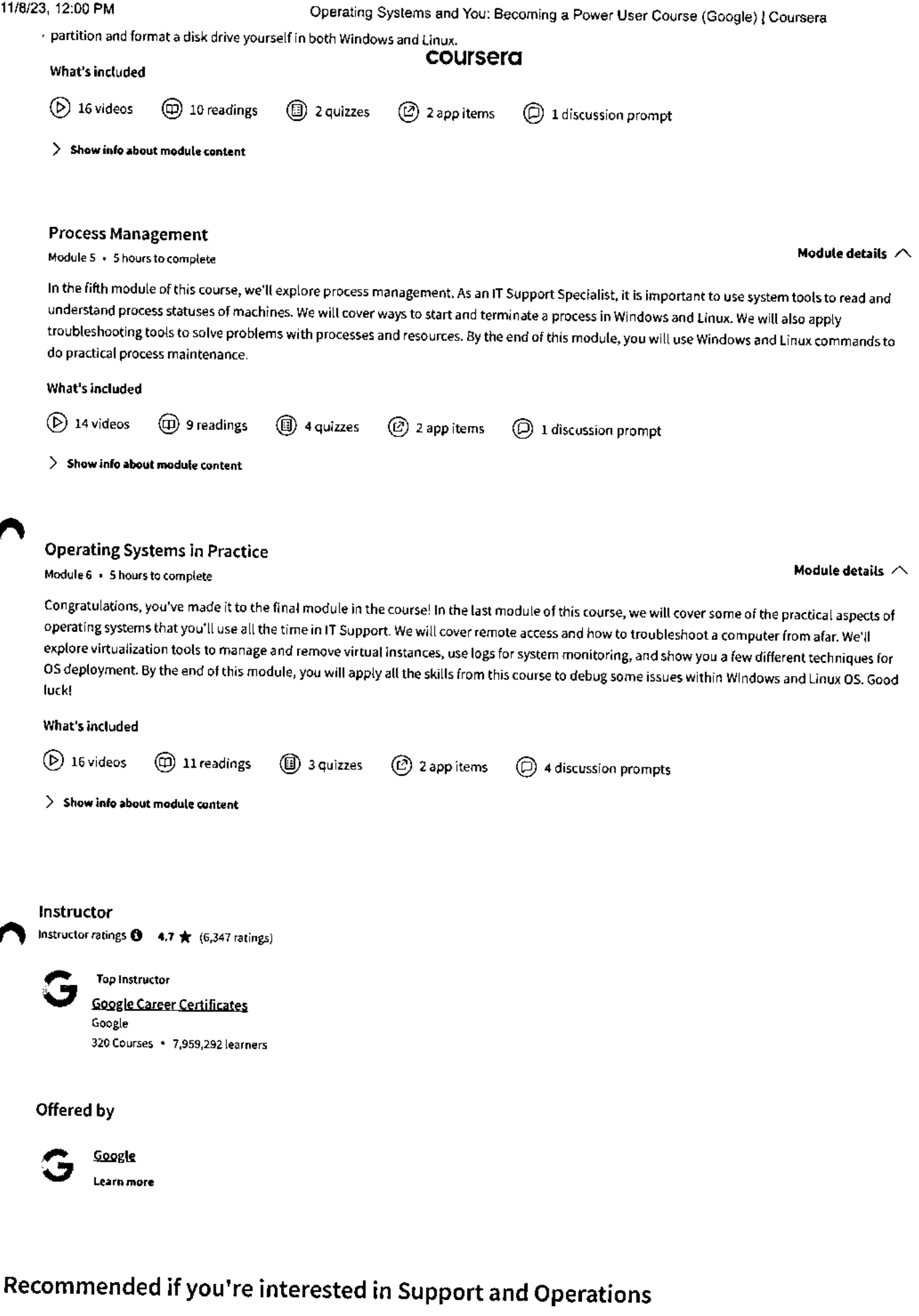

**Recommended Related courses Degrees** 

## **coursers**

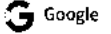

System Administration and IT Infrastructure Services **In Administration Inc.** IT Security: Defense against the digital dark arts

Course Course

 $G$  Google

**Show 8 more** 

# **Why people choose Coursera for their career**

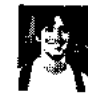

✓

**Felipe M. Learner since 2018** 

**"To be able to take courses at my own pace and rhythm has been an amazing experience. I can learn whenever it fits my schedule and mood."** 

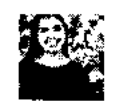

**Jennifer J. Learner since 2020** 

**"I directly applied the concepts and skills I learned from my courses to an exciting new project at work."** 

et  $\blacksquare$ et  $\blacksquare$ 

## **\* 4.7** 26,395 reviews

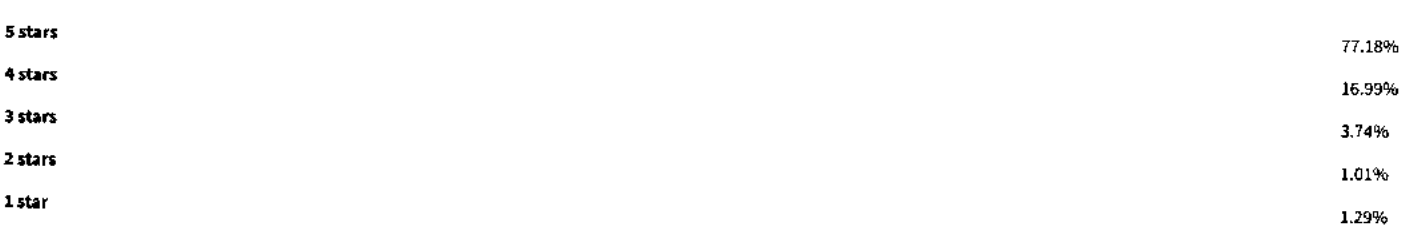

#### **VJ**

**\* 5 •** Reviewed on Jul 5, 2020

**Well , quite wonderful ! Windows ws abit tougher than the linux . some command** syntax **are long which require much practice .** 

**THank you so much Cindy and all your hard work pays off . Cheers HU** 

#### **BV**

 $\boldsymbol{\cap}$ 

**\* 4 •** Reviewed on Jun 4, **<sup>2018</sup>**

**Should of separate the lessons in a way where it compliments one another. Windows by itself and Linux by itself instead of mixing it one after another (Windows then Linux). But either way, good videos** 

#### **WS**

**\* 5 •** Reviewed on Jul 25, 2018

It's **a great pleasure to learn how to deal with Operating** systems **with GUI, Powershell, and Linux.** This course is definitely **useful for those who wish to become a power user in operating** systems.

#### **View more reviews**

**New to Support and Operations? Start here.** 

ゝ

**What Is a Command-Line Interface?** 

July 24, 2023

August 22, 2023 **Article • 2 min read** June 23, 2023 July 25, 2023<br>Article • 2 min read Article • 4 min read Article • 2 min read Article • 4 min

**What Is PowerShell? 15 Linux Interview Questions courser°, Sample Answers)** 

**Unix vs. Linux Comparison Guide** 

Article • 2 min read Article • 8 min read Article • 4 min read

### **coursera <b><u></u></u>ZUER**

# **Open new doors with Coursera Plus**

Unlimited access to 7,000+ world-class courses, hands-on projects, and job-ready certificate programs - all included in your subscription

**Learn more** 

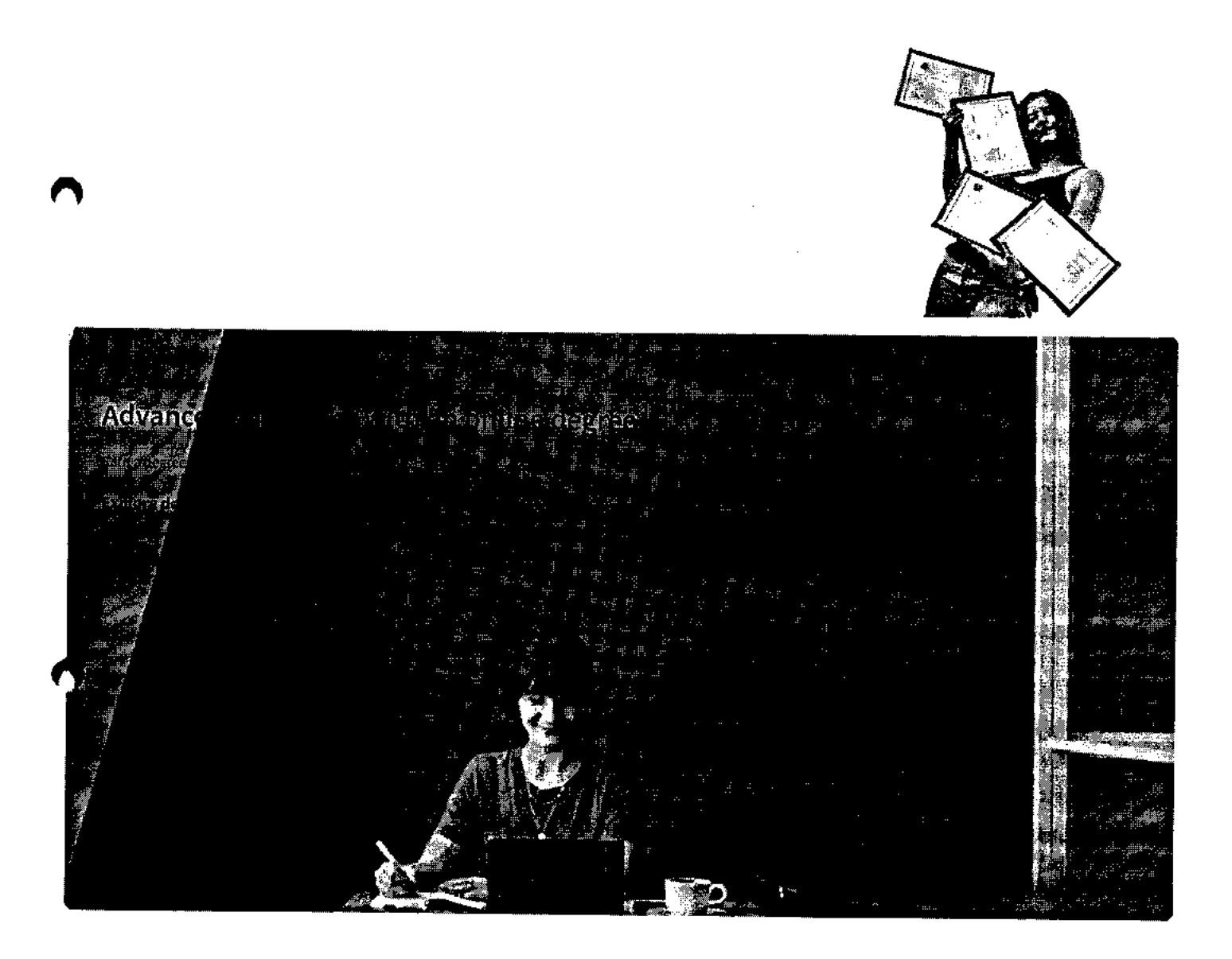

# **Join over 3,400 global companies that choose Coursera for Business**

Upskill your employees to excel in the digital economy

**Learn more** 

 $\label{eq:1} \frac{d\mathbf{p}}{d\mathbf{p}}\left(\mathbf{p}\right) = \frac{1}{\|\mathbf{p}\|^{2}}\left(\mathbf{p}\right)^{2}$ 

 $\bar{z}$  .

 $\sim 10$ 

#### coursera in Li

**Frequently asked questions** 

**> When will I have access to the lectures and assignments?** 

 $\mathcal{L}_{\mathcal{A}}$ 

 $\sim 10^{11}$  $\mathcal{A}^{\mathcal{A}}$ 

 $\sim 10$ 

**> What will I get if I subscribe to this Certificate?** 

 $\geqslant$  What is the refund policy?

## **0 More questions**

**Visit the learner help center** 

#### **Popular Al Content**

Al For Business Specialization

Al For Everyone

Al Product Management Specialization

Deep Learning Specialization Deep Learning Specialization<br>Generative Al for Everyone

Generative Al with Large Language Models

IBM Applied Al Professional Certificate

Machine Learning Specialization

Natural Language Processing Specialization

Prompt Engineering for ChatGPT

Supervised Machine Learning

See All Artificial Intelligence Courses

## **Popular Programs**

Google Cybersecurity Professional Certificate

Google Data Analytics Professional Certificate

Google Digital Marketing & Ecommerce Professional Certificate

Google IT Automation with Python Professional Certificate

Google IT Support Professional Certificate

Google Project Management Professional Certificate

Google SEO Fundamentals

Google UX Design Professional Certificate

Intuit Academy Bookkeeping Professional Certificate

Python for Everybody Specialization UI / UX Design Specialization

#### **Popular Skills**

Cybersecurity Courses Data Analysis Courses Data Science Courses Digital Marketing Courses Excel Courses Google Courses Power BI Courses Product Management Courses Project Management Courses Python Courses SQL Courses See All Courses

### **Popular Career Resources**

Become a Data Analyst CAPM Certification Requirements Cybersecurity Career Paths Data Analyst Career Guide Essential IT Certifications High-Income Skills Worth Learning How to Get a PMP Certification Popular Cybersecurity Certifications Popular Data Analytics Certifications Popular PMI Certifications Popular SQL Certifications

See All Career Resources

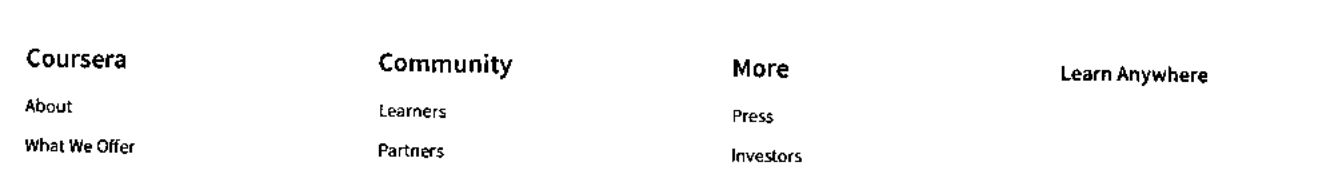

**https://www.coursera.org/learn/os-power-user** 

**11/8/23, 12:00 PM**  Leadership **Beta Testers** Careers Translators Catalog Blog Coursera Plus **Tech Blog** Professional Certificates Teaching Center MasterTrack<sup>\*</sup> Certificates Degrees For Enterprise For Government For Campus Become a Partner Coronavirus Response Social Impact Free Courses All Courses Terms courserg Download on the **App Store**  Help Accessibility Contact Articles Directory Affiliates Modern Slavery Statement Do Not Sell/Share cet from<br>**Google Play certified Corporation**  Operating Systems and You: Becoming a Power User Course (Google) I Coursera

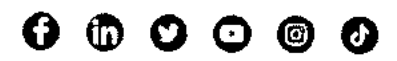

© 2023 Coursera Inc. All rights reserved.

 $\overline{\phantom{a}}$ 

 $\frac{1}{2}$ 

 $\frac{1}{2}$ 

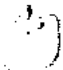

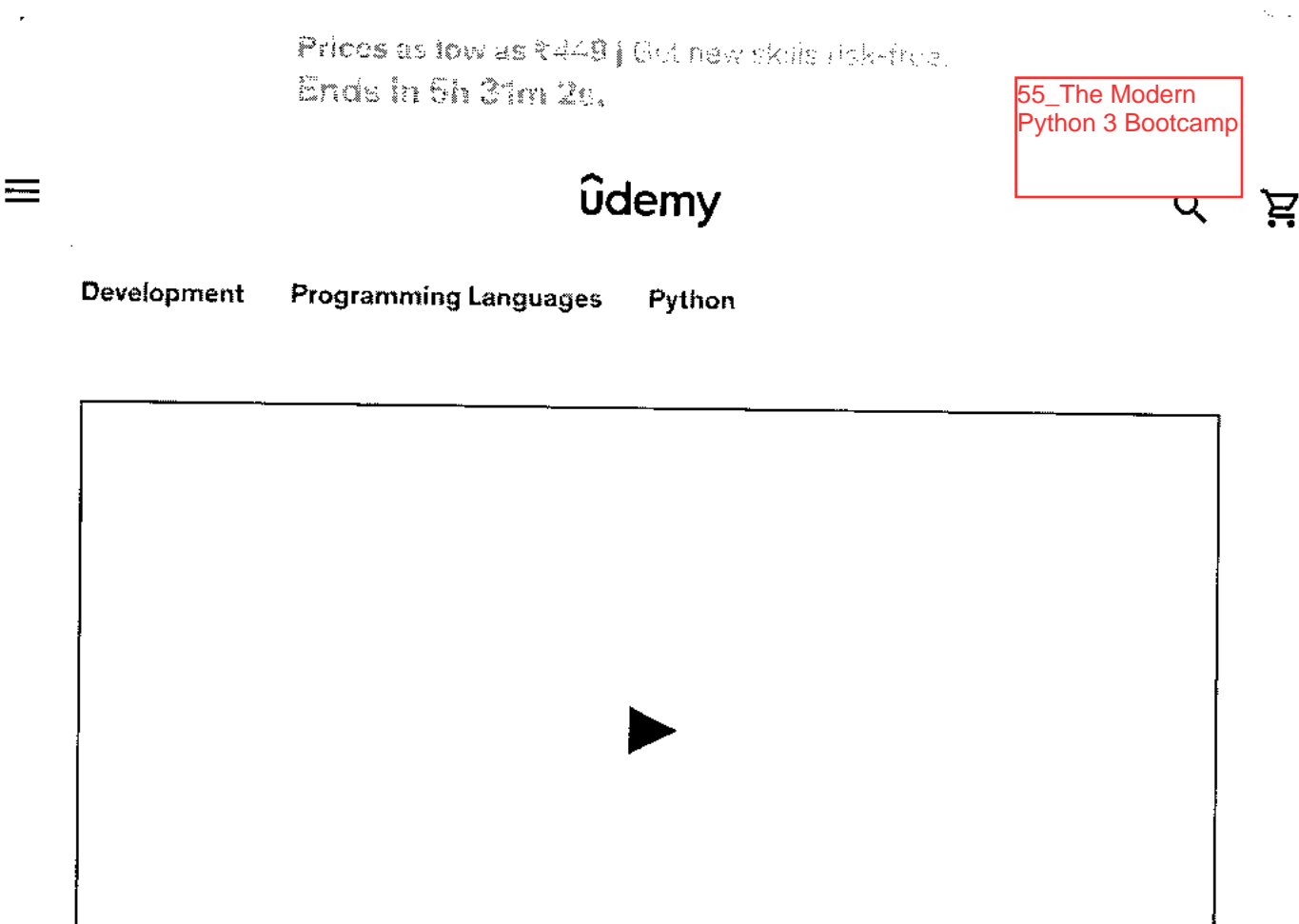

Proview this course

# en a a la production de la production de la production de la production de la production de la production de l<br>Il production de la production de la production de la production de la production de la production de la produ

A Unique Interactive Python Exparience With Nearly 200 Exercises and Quizzes

## 4.7 女女女女女 (28,962 ratings) 113,477 students

Created by Colt Steele

Last updated 4/2023

English

English [Auto], Arabid (Fetto), 13 more

Personui

Teans

₹449 ₹3,199 86% of

The Modern Python 3 Bootcamp 4.7 (28,962 ratings) 113, 177 students

₹449 **Buy now** ₹3.199

https://www.udemy.com/course/the-modern-python3-bootcamp/

l.

Get this course, plus "Q,500+ or car top-ration courses, with Han and Preas Learn more

## Stat schemiglion

Streething at ATDC paintments. Cancel and service

# **What you'll learn**

- $\checkmark$  Learn all the coding fundamentals in Python!
- $\vee$  Learn about all of the latest features in Python 3.6
- ✓ Make complex HTTP requests to APIs using Python
- ✓ Really Really Understand Object Oriented programming in Python
- ✓ Write your own Decorators and higher order functions

Show Om didently work with Lambdas!

- Build games with Python
- $\vee$  Work with all the Python data structures: lists, dictionaries, sets, tuples, and more!
- $\vee$  Master built-in python functions like zip and filter
- Write your own custom modules
- ✓ Work through nearly 200 exercises and quizzes!
- ✓ Use Python to create an automated web crawler and scraper
- $\checkmark$  Master the quirks of Python style and conventions
- ✓ Learn testing and TDD (Test Driven Development) with Python
- ✓ Write your own Generators and other **Iterators**
- $\checkmark$  Master tricky topics like Multiple Inheritance and Polymorphism
- $\angle$  Build larger projects that span across multiple files
- ✓ Become an expert at list and dictionary comprehensions
- $\vee$  Handle errors and debug code
- Work with files, including CSV

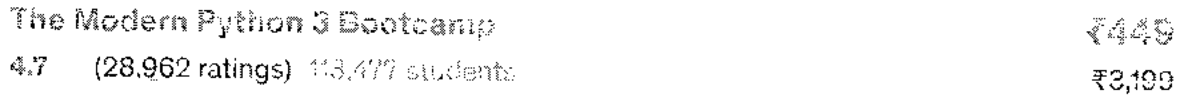

l,

**111,11 RA V111,4,,** 

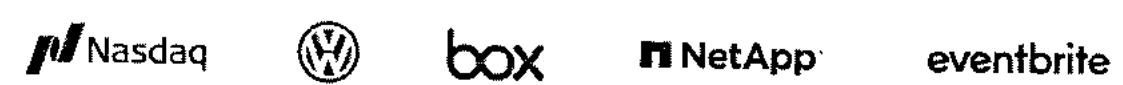

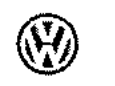

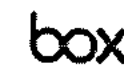

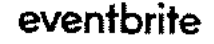

**Expand all sections** 

# **Coding Exercises**

**This course includes our updated coding exercises so you can practice your skills as you learn.** 

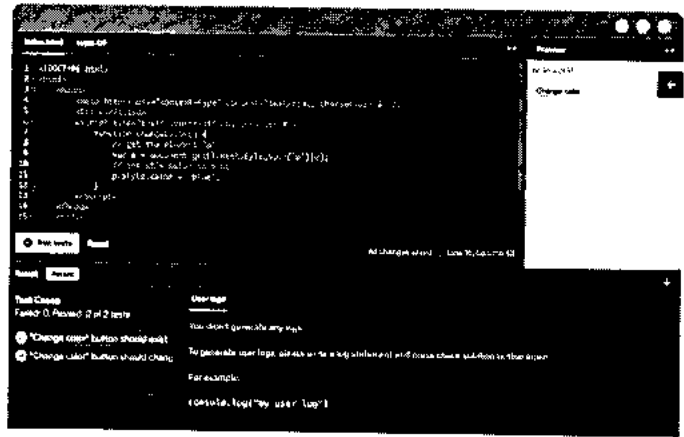

**See a demo** 

# **Course content**

**36 sections • 376 lectures • 29h 59m total length** 

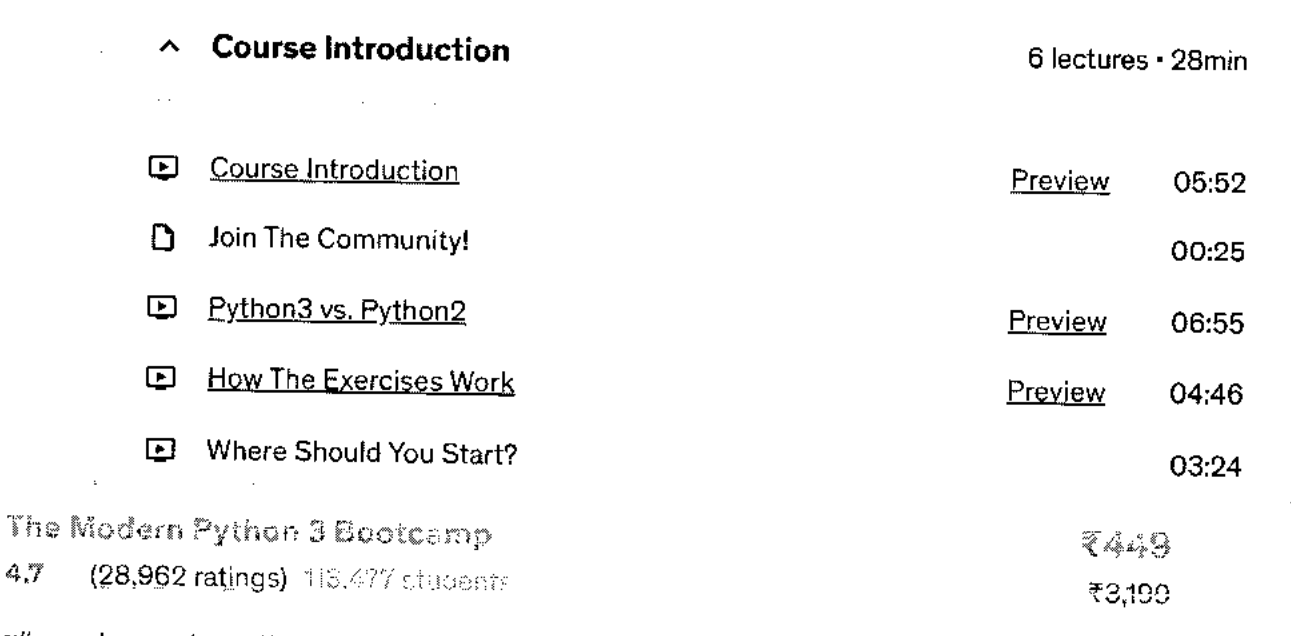

 $\sim$   $\epsilon$ 

 $\bar{1}$ 

 $\bar{z}$ 

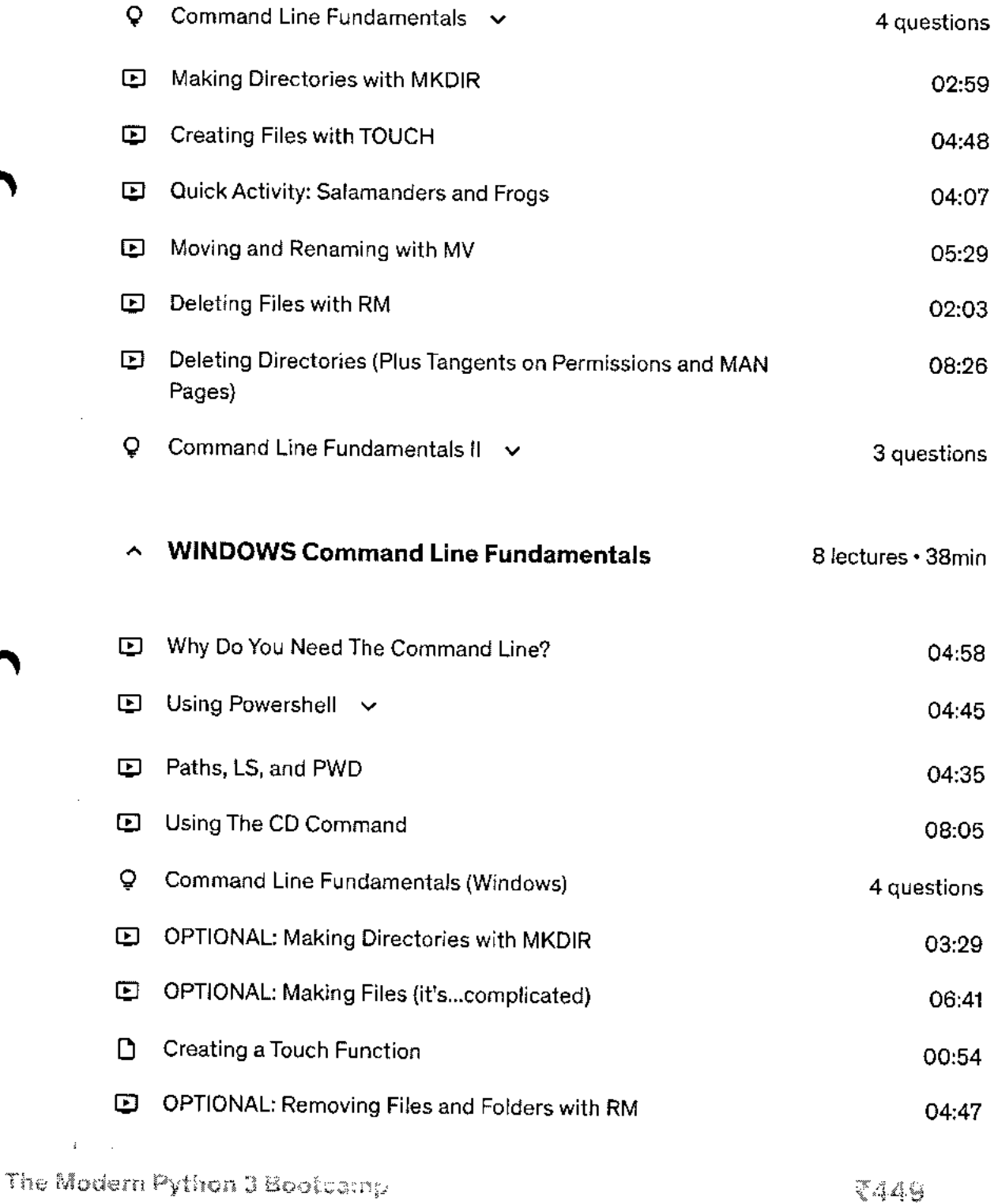

(28,962 ratings) 113,477 students  $4.7\,$ 

 $\hat{\mathcal{A}}$ 

 $\frac{1}{2}$ 

 $\bar{z}$ 

₹3,199

 $\sim$ 

l,

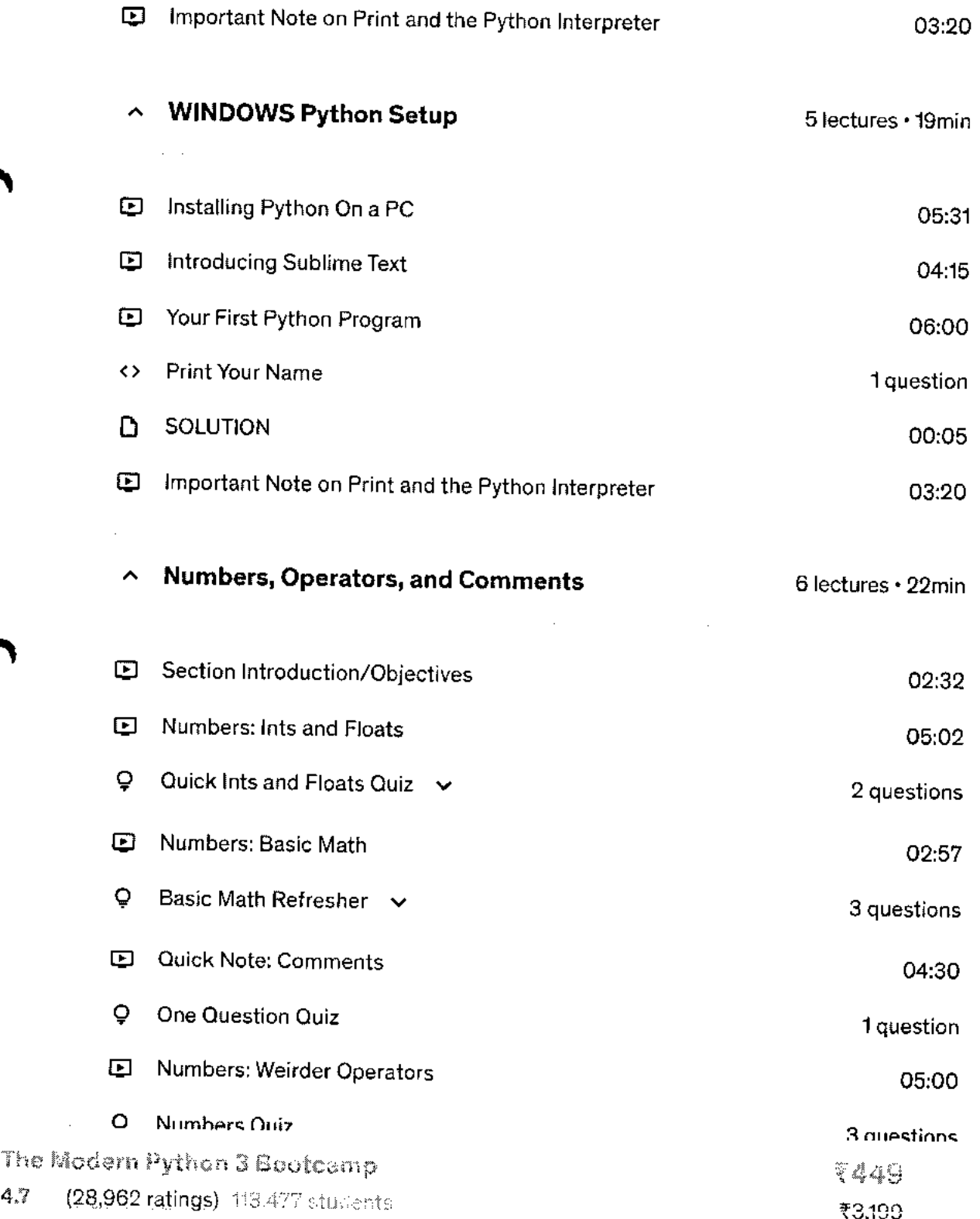

**https://www.udemy.com/course/the-modern-python3-bootcamp/ 5/15** 

 $\mathcal{L}$ 

 $\pm$ 

 $\sim$   $\sim$ 

 $\sim$ 

 $\sim 10^{-7}$ 

**U** OVED HOTE

 $\mathbb{R}^2$ 

 $\mathbf{r}$ 

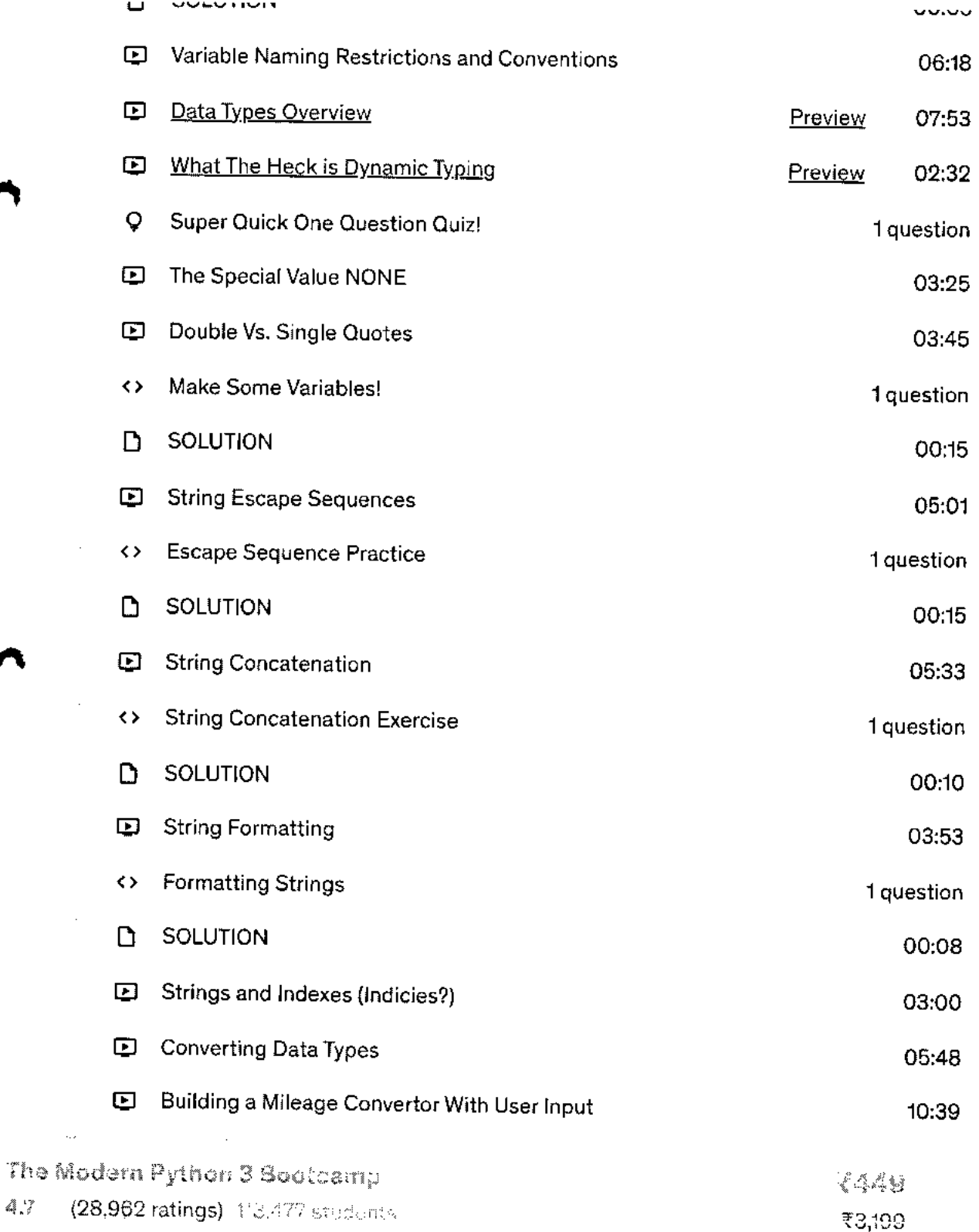

**https://www.udemy.com/course/the-modern-python3-bootcamp/** 

l,

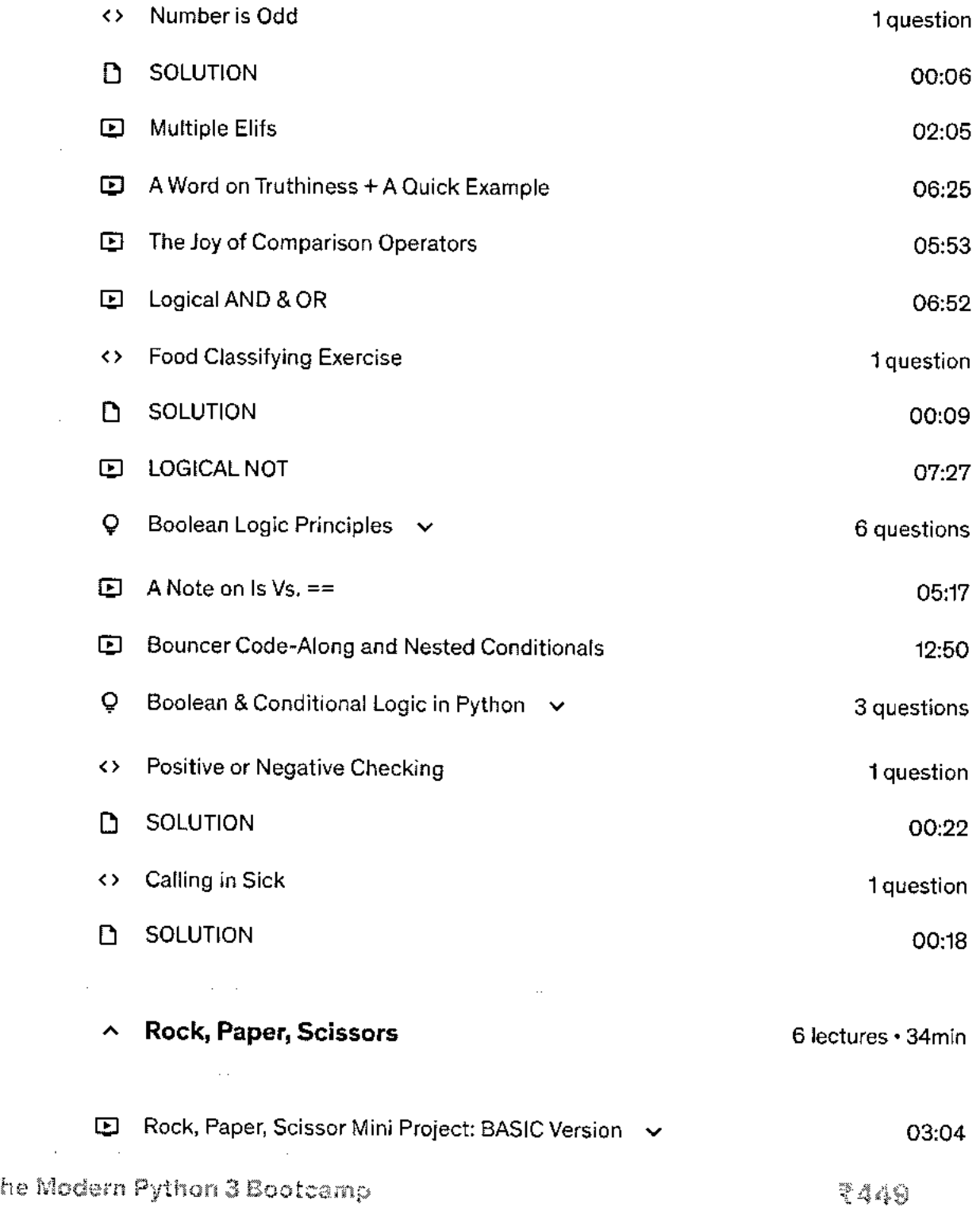

4.7 (28,9Q2iatings). 113477 students

₹3,199

ست

 $\bar{z}$ 

 $\sim$ 

 $\hat{\boldsymbol{\beta}}$ 

l,

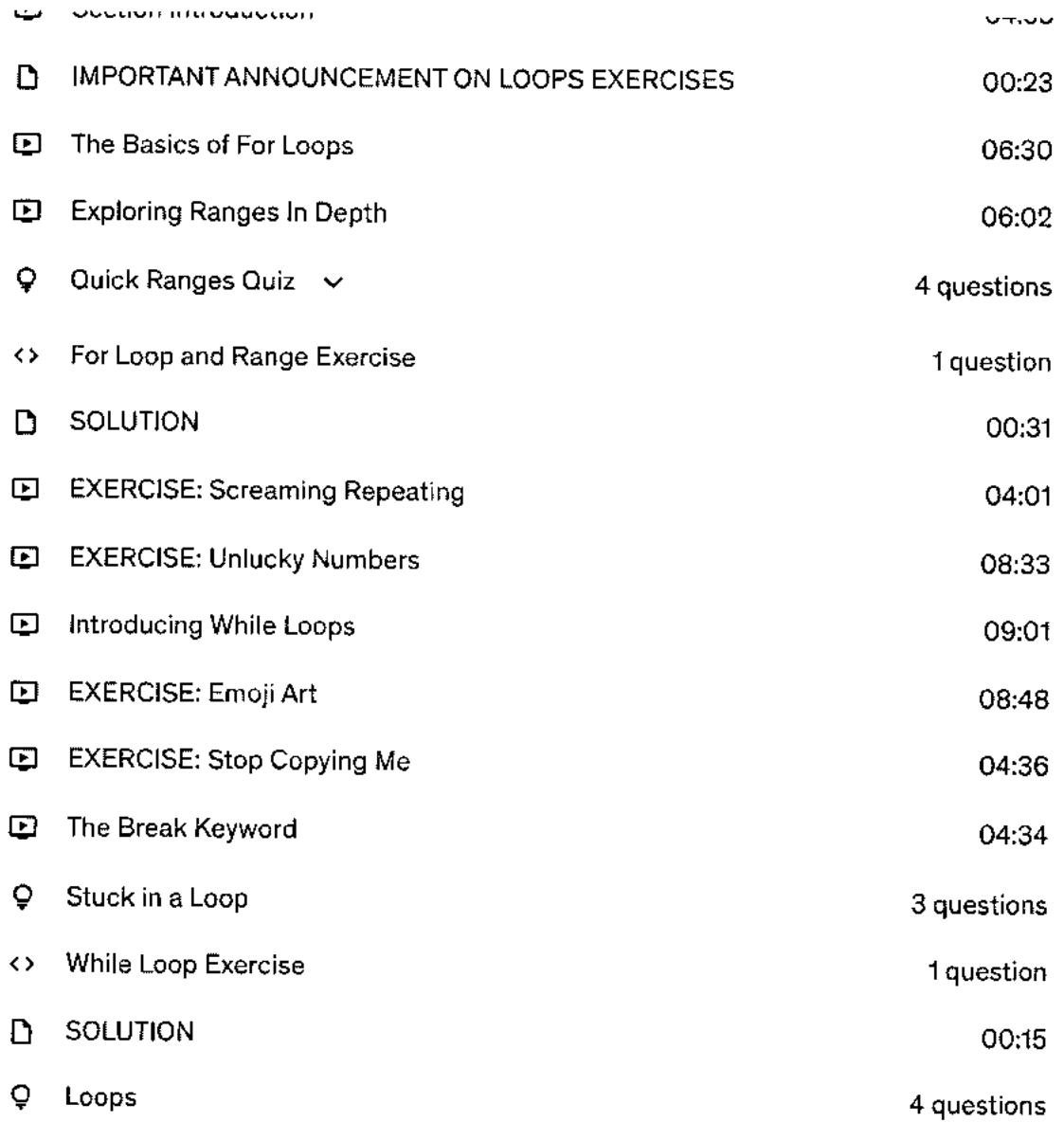

### 26 **more sections**

# **Requirements**

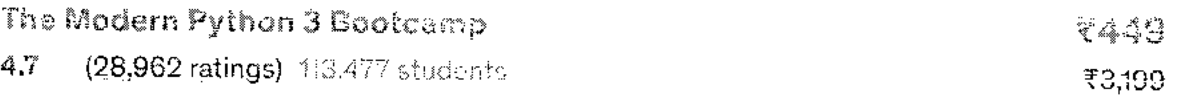

 $1$ **1115. COUFSE IS TUIFY DUITE arounter the County exercises. This Course is all about getting you withing** code ASAP, rather than sitting back watching a bunch of videos.

In development, I referred to this course as a **hybrid between a typical Udemy course and an interactive Codecademy-style course.** You get over 25 hours of in-depth videos and my dumb Lokes along with meticulously created exercises and quizzes to test your knowledge as you go. **Show more \,** 

Many of the older Python courses still focus on Python 2. This course is all about writing the **most modern, up-to-date Python code,** so Python 3 was the obvious choice. The course covers all the latest additions and changes to the Python language. The course also places a large emphasis on thinking like a Python developer, and writing code the "Pythonic" way.

As for the curriculum, This course teaches all the key topics covered by other Python courses, but also covers more advanced topics like web scraping, crawling, and testing, just to name a few. Please feel free to explore the curriculum and watch some of the free preview videos!

Python is consistently ranked in either first or second place as the **most in-demand programming languages** across the job market. It has applications in data science, machine learning, web development, self-driving cars, automation, and many many other disciplines. There has never been a better time to learn it!

I'm spent years teaching people to program at in-person bootcamps in the San Francisco Bay Area. In recent years, I've started bringing my methods from the classroom to the online world. In my first year teaching online, I was selected as the **Best Newcomer Instructor in the Udemy Instructor Awards 2015.** I'm passionate about making the best possible online learning experiences that mirror my in-person courses.

**If you want to take ONE COURSE to master Python take this course.** 

# **Who this course is for:**

- Anyone who wants to learn Python.
- Anyone who is curious about data science, machine learning, or web development
- Anyone who wants to get tons of practice with the interactive exercises.

## **Featured review**

**III.** Ian K.

The Modern Python 3 Bootcamp 4.7 (28,962 ratings) 113,477 students  $\overline{1}$ 

# **Students also bought**

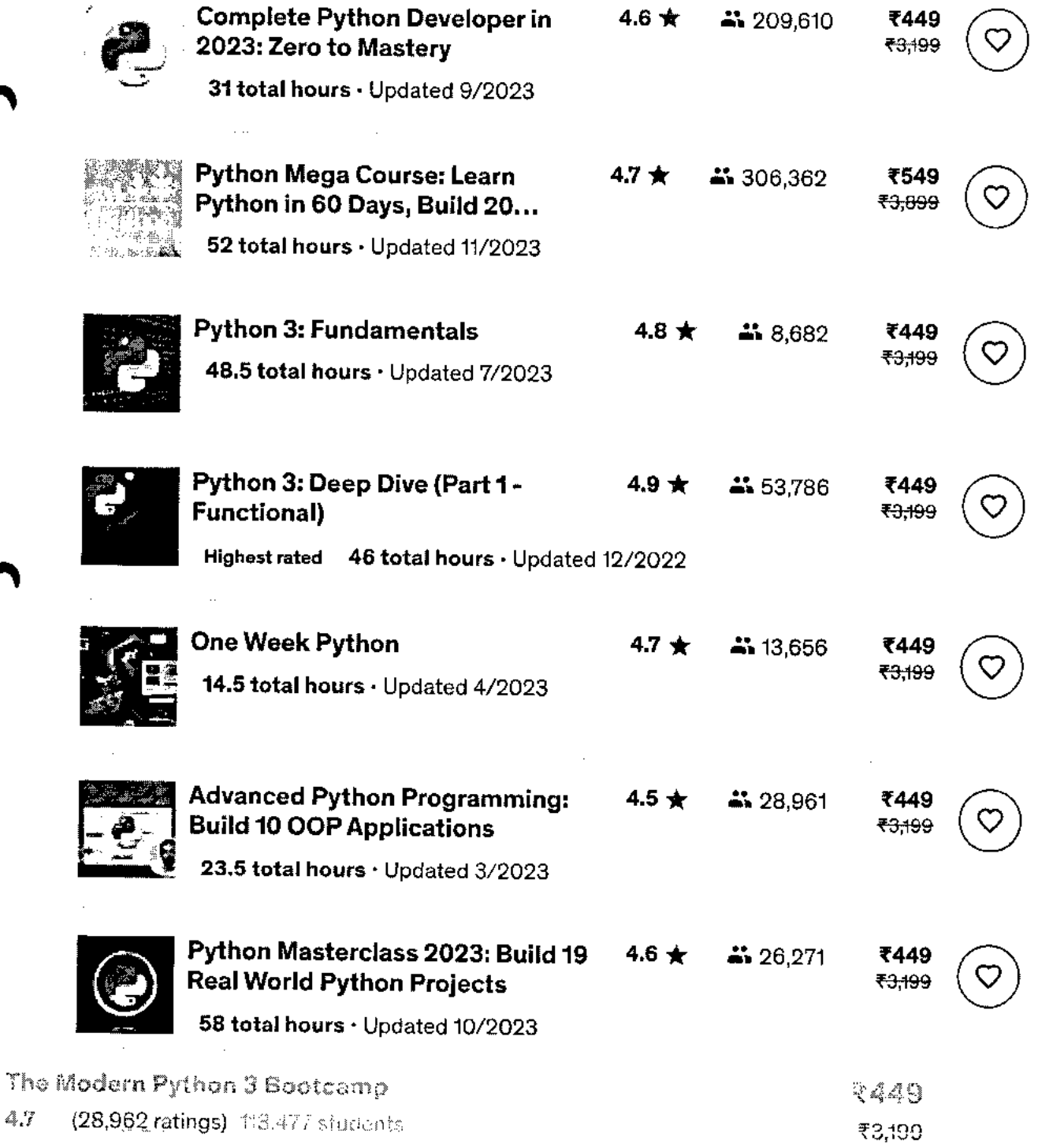

**https://www.udemy.com/course/the-modern-python3-bootcamp/** 

J.

**bb total hours • Updated 9/2U22** 

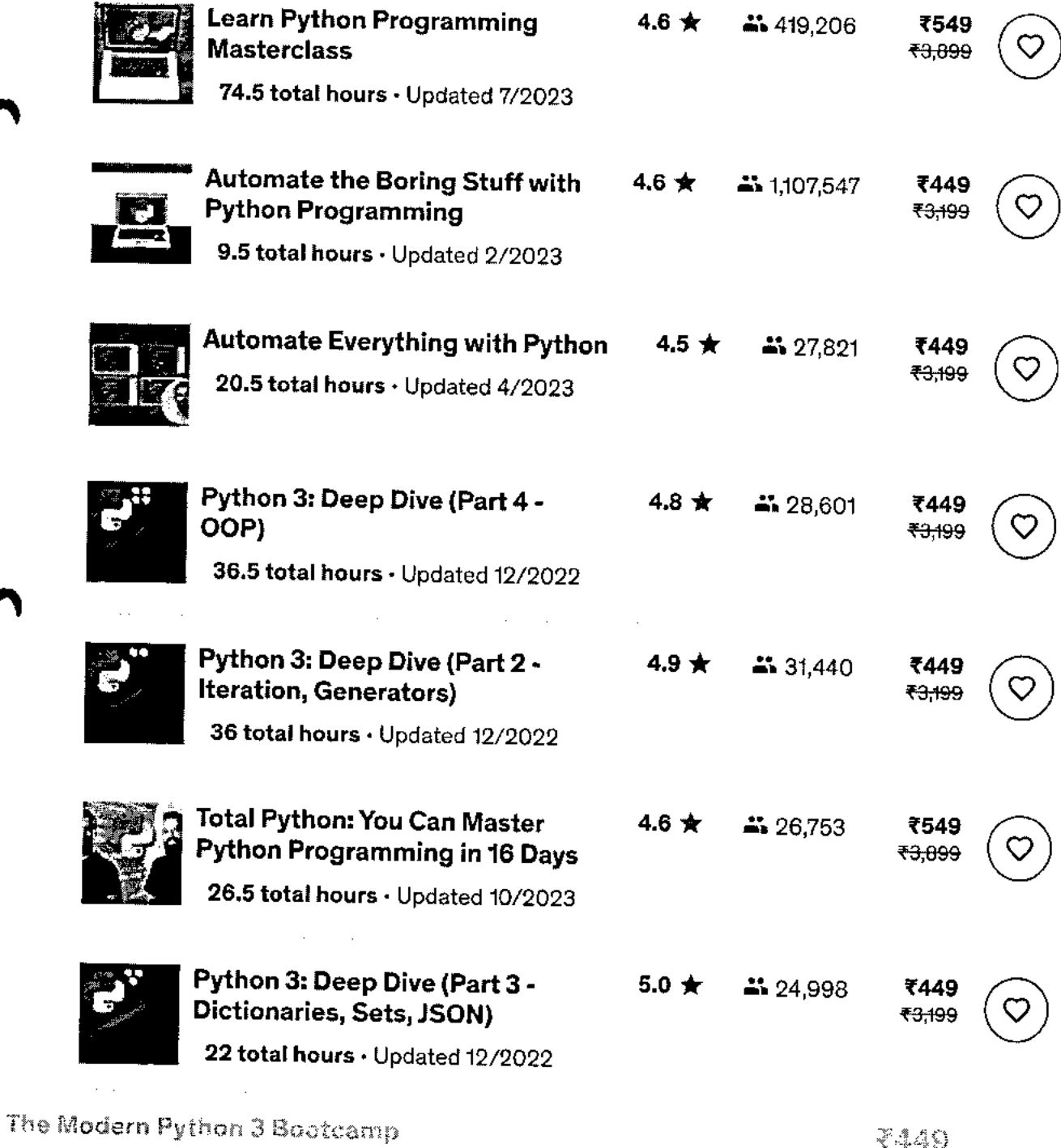

19e Modern Python 3 Bootcamp<br>43 (28,962 ratings) 1!3,477 students Innocential Innocential Innocential Innocential Innocential Innocential

 $\ddot{\phantom{0}}$ 

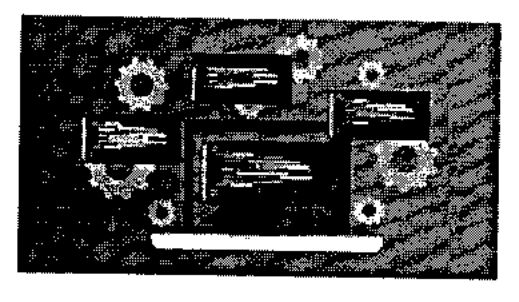

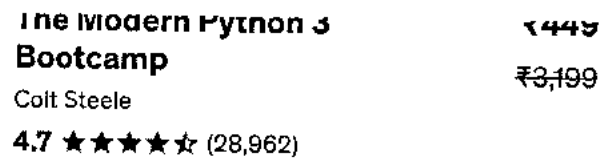

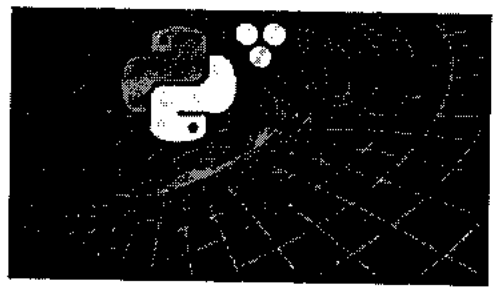

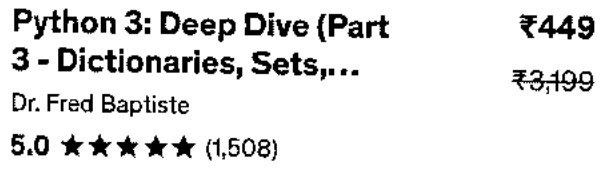

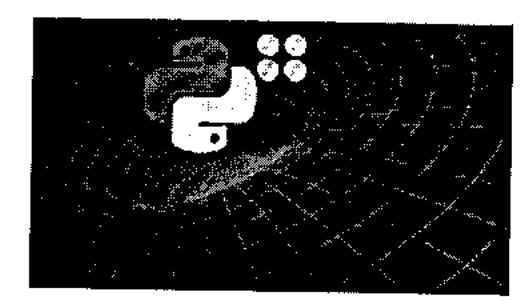

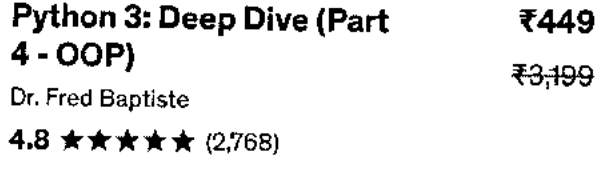

Total: ₹1,347 ₹9,597

Add all to cart

 $\mathcal{V}(\mathcal{A})=\mathcal{V}(\mathcal{A})$ **Contract Contract State**  $\mathcal{O}(\mathcal{O}_\mathcal{O})$  . The contribution of the set of  $\mathcal{O}_\mathcal{O}(\mathcal{O}_\mathcal{O})$  $\sim 10^{11}$  km s  $^{-1}$  $\hat{\boldsymbol{\beta}}$ 

# Instructor

# **Colt Steele**

Developer and Bootcamp Instructor

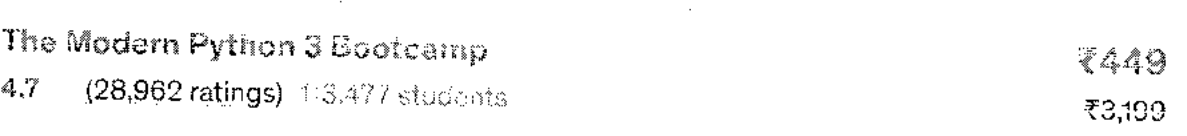

1ttps://www.udemy.com/course/the-modern-python3-bootcamp/

maan kunsa gessammang enversa personal at the server and announce that are full-time developer roles. I also worked at Udacity as a **Senior Course Developer** on the web development team where I got to reach thousands of students daily. **Show more v** 

I've since focused my time on bringing my classroom teaching experience to an online environment. In 2016 I launched my **Web Developer Bootcamp course,** which has since gone on to become one of the best selling and top rated courses on Udemy. I was also voted **Udemy's Best New Instructor of 2016.** 

I've spent years figuring out the "formula" to teaching technical skills in a classroom environment, and I'm really excited to finally share my expertise with you. I can confidently say that my online courses are without a doubt the most comprehensive ones on the market.

**Join me on this crazy adventure!** 

# **\* 4.7 course rating • 29K ratings**

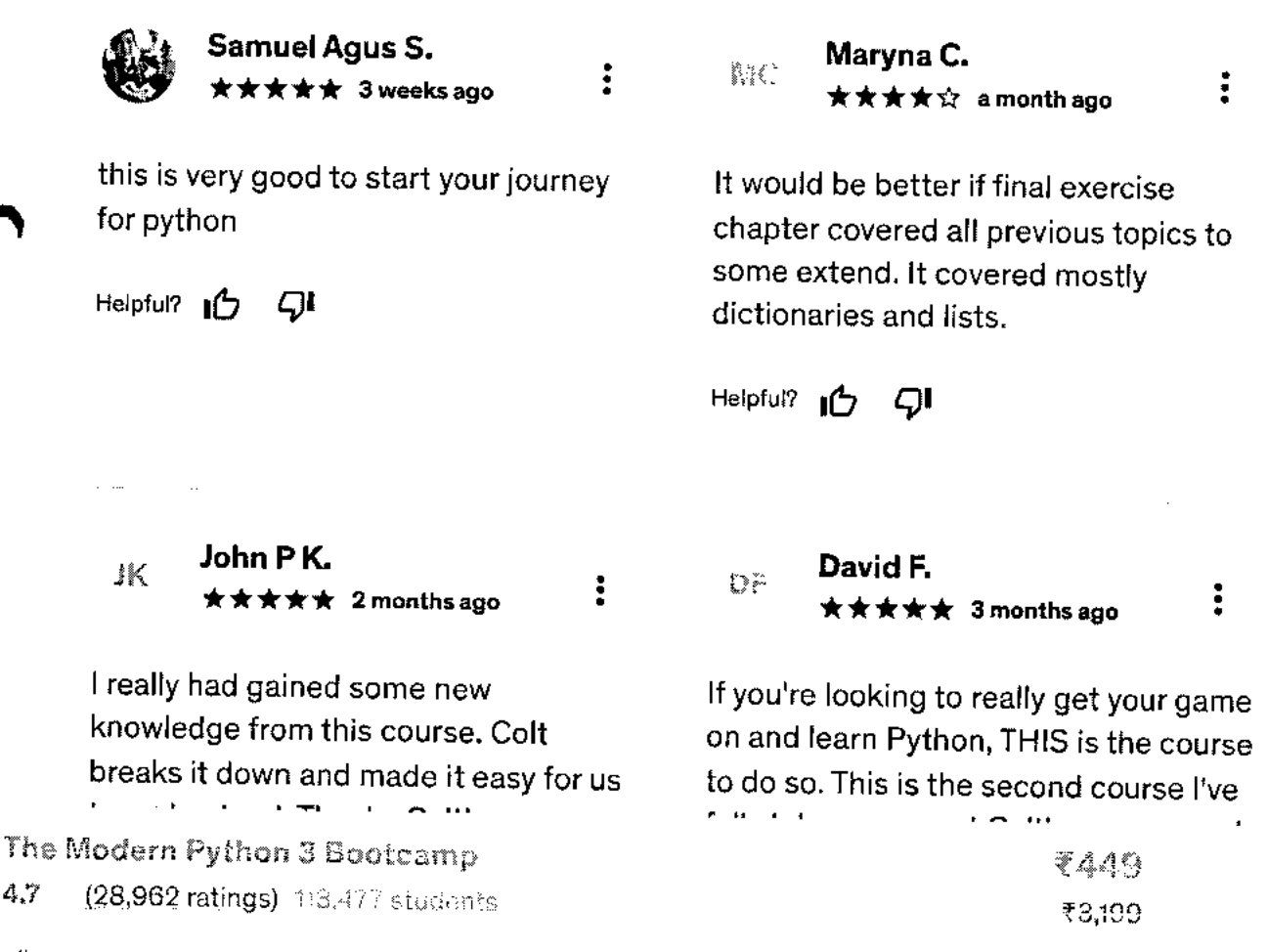

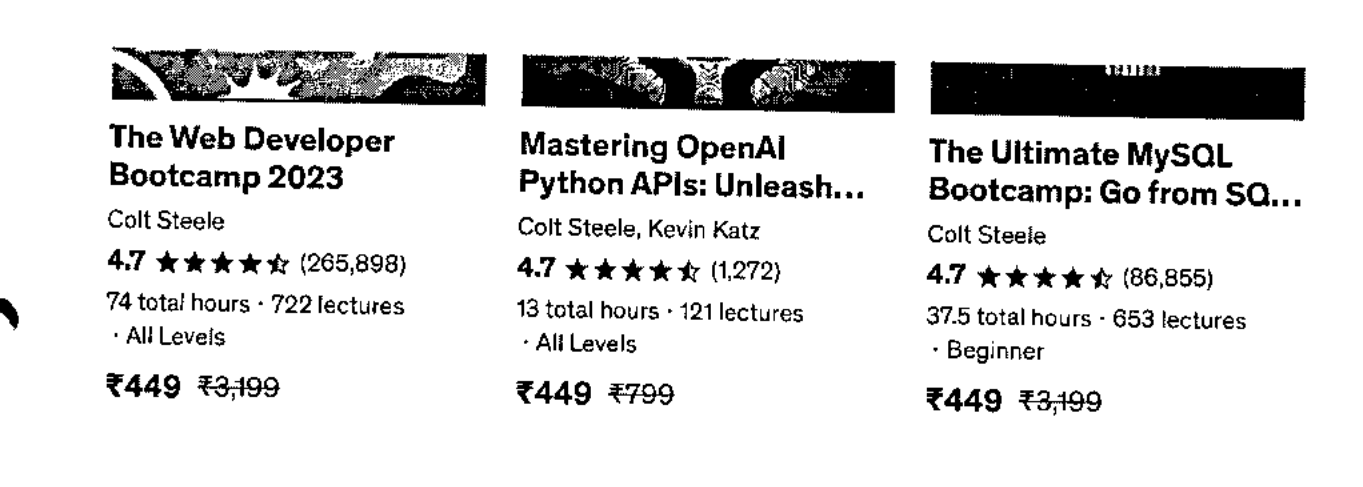

**Report abuse** 

Top companies choose Udemy Business to build in-demand career skills.

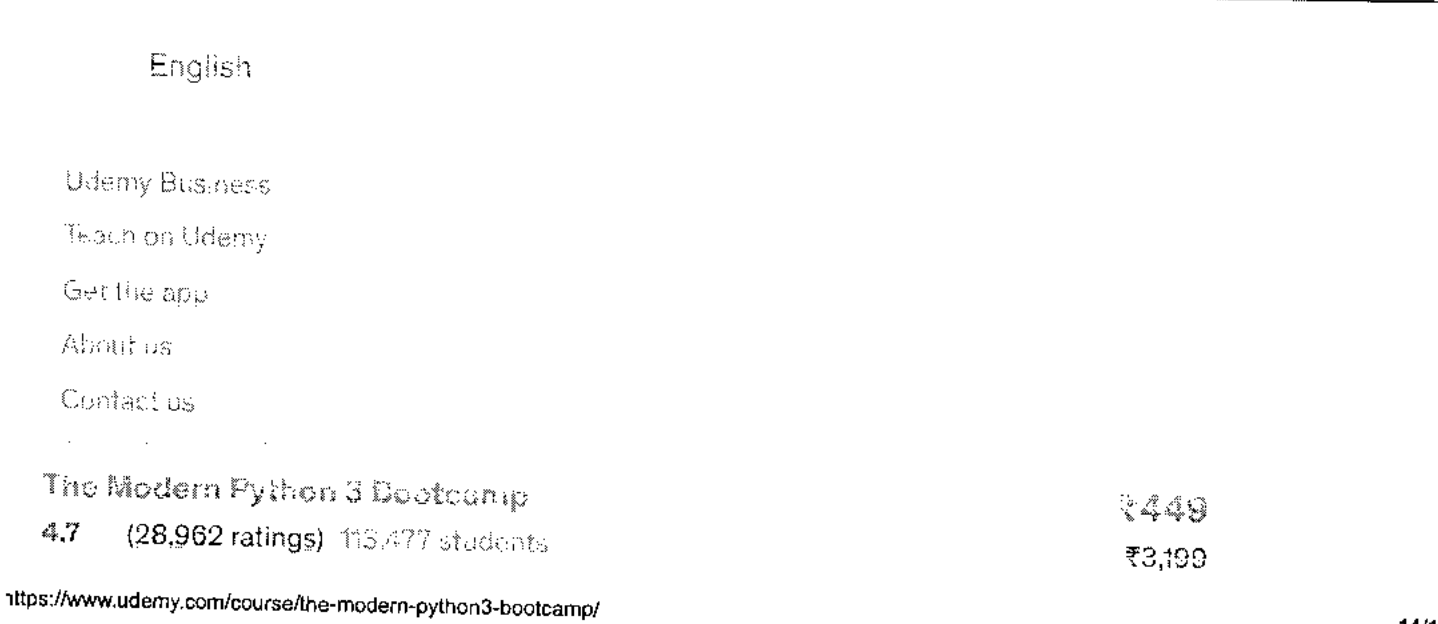

l,

÷

C 2023 Udeniy, Inc.

 $\overline{\phantom{0}}$ 

 $\blacktriangle$ 

The Modern Python 3 Bootcamp ene wodern Python 3 Boatcamp<br>4.7 ★ (28,962 ratings) 113,477 students On yields On yields on yields the students

**To The Principal, VCET, Vasai (W)** 

56\_German Language Training Program

# **Subject: Permission for starting new Batch of German Language Course for June 2022- April 2023**

Respected Sir,

We have established German Club in 2016. The coming batch will be the 6<sup>th</sup> batch. The detailed reports **of previous batches are attached herewith.** 

**The syllabus is attached herewith.** 

**The proposed registration fees for this course is Rs. 3000/- only.** 

**Kindly permit to start the new batch.** 

**Thanking you.** 

**Yours faithfully,** 

**Prof. 'ogesh Pingle** 

**German Language Teacher** 

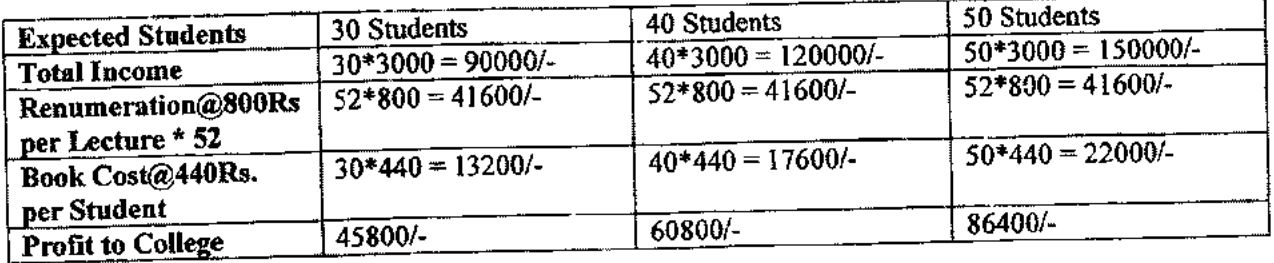

\*Last year permission letter is enclosed.

Kindly permit

 $H0D-TT$ 

 $48$   $\beta$   $\alpha$   $\lambda$   $\lambda$   $\beta$   $\lambda$   $\beta$   $\lambda$   $\beta$   $\lambda$   $\beta$   $\lambda$   $\beta$   $\lambda$   $\beta$   $\lambda$   $\alpha$ **-** 

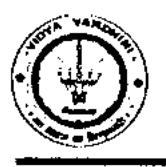

# **Vidyavardhini's College of Engineering & Technology**

German Club (Established in 2016)

# **Syllabus**

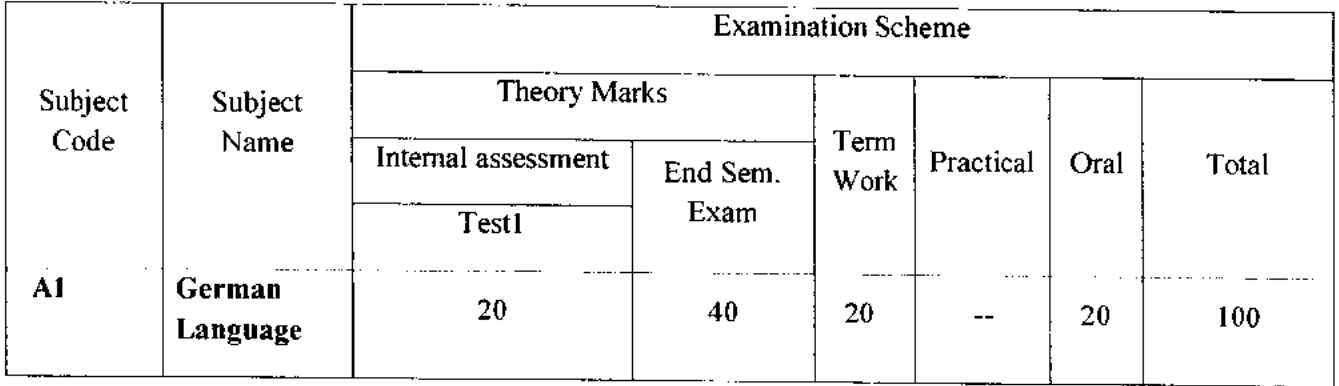

 $\blacktriangle$ 

# **Module —1 (12Hr) CO1**

- 1. Alphabets, Compound letters and their pronunciations
- 2. Practice pronunciations
- 3. Chapter **1** (Conversation)
- 4. Cases and Personal Pronoun, The Verb: Present Tense (Regular Verbs)
- 5. The Verb (Special Verbs) sein and haben
- 6. Chapter 2 (Conversation)
- 7. Possessive Pronoun, Demonstrative Pronoun and Reflexive pronoun
- 8. Numbers
- 9. Chapter 3 (Conversation)
- 10. Frage (Questions) pronouns: Wer (who) and Was (what)
- 11. Days, Months, Years
- 12. Myself, Our Family

# **12. Myself, Our Family**<br> **12Hr)** CO2

- **1.** Types of Verbs
	- a. Regular Verbs & Irregular Verbs
	- b. Transitive & Intransitive Verbs
	- c. Strong & Separable Verbs
	- d. Modal Verbs
- 2. Conjugation of Verbs
- 3. Chapter 4 (A Journey)
- 4. Nouns Declination
- S. Word Order Sentence formation
- 6. Chapter 5 (A friend Comes)
- 7. Chapter 6 (2 Hours 'in Munchen)
- 8. Prepositions with Dative (Local and Temporal)

**Vidyavardhini's College of Engineering & Technology** 

German Club (Established in 2016)

- **9. Prepositions with Accusative (Local and Temporal)**
- **10. Timings**

**Module - 3 (14Hr) CO3** 

- **1. Meals and Timings**
- **2. Chapter 7 (Conversation)**
- **3. Modal Verbs in detail**
- **4. Chapter 8 (My House)**
- **5. Prepositions with Dative or Accusative**
- **6. Articles depending on action and / or position (wohin and wo)**
- **7. Describe the picture**
- **8. Chapter 9 (A journey)**
- **9. Genitive Case**
- **10. Past Tense (Imperfect)**
- **11. Perfect Tense**
- **12. Verb Conjugation Schemes (Present Past Perfect)**

# **Module - 4 (14Hr) CO4**

- **1. Daily Routine (Morning till evening)**
- **2. Letter writing**
- **3. Adjective Declination**
- **4. Ja-nein-doch (Different anwers yes, no)**
- **5. Neben sentences (Composite sentences ) because, that**
- **6. Relative Sentences**
- **7. Colours, Vegetables, fruits**
- **8. Internet / Computer Vocabulary**
- **9. Email Writing**
- **10. Writing Resume (Bio Data)**

## **Text Books:**

- **1. "Deutsche Sprachlehre fur Auslander", by Dora Schulz, Heinz Griesbach, Max Hueber Verlag**
- **2. "Netzwerk Deutsch als Fremdsprache Al", by by Helen Schmitz Stefanie Dengler,Paul Rusch, Langenscheidt; First Indian Edition 2015 edition (2015)**

## **Online References:**

- 1. https://www.youtube.com/channel/UCPK3Vd cdMZ35q6DWE1KFSA
- 2. https://onlinecourses.nptel.ac.in/noc21 hs30/preview
- 3. https://onlinecourses.nptel.ac.in/noc19\_hs50/preview

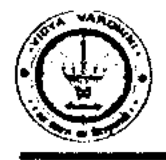

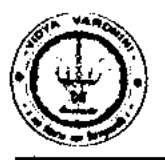

German Club (Established in 2016)

## **Assessment:**

## **Internal Assessment for 20 marks:**

Consisting of One Compulsory Class Test Approximately 40% to 50% of syllabus content must be covered in the test.

## **End Semester Examination:**

End Semester Test consists of full syllabus.

Theory exam is of 40 M.

 $\bigcirc$ 

Term Work = 20 M which consists of at least 4 assignments, 4 quizzes.

Oral Exam = 20 M which consists of Dictation – 5 M, Listening Comprehension – 5 M, Reading Ability  $-5 M$ , Oral  $-5 M$ 

genthister<br>Hogesk 9. Pingle

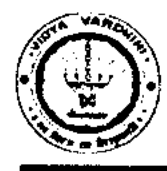

 $\bigcap$ 

# **Batch 209-20 and 2020-21**

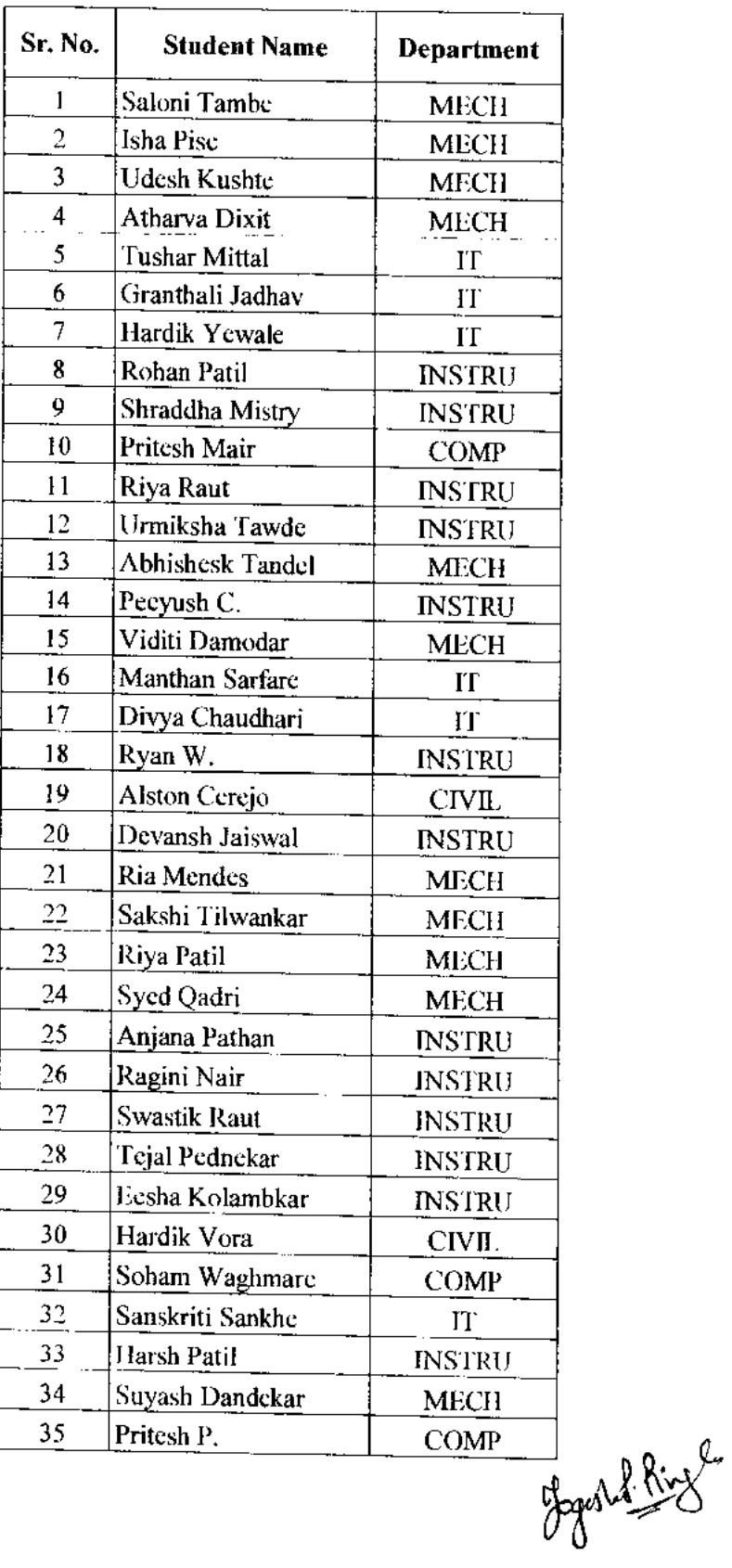

**NARD** 

 $\mathbb{R}$ Vidyavardhini's College of Engineering and Technology,  $\mathsf{v}_\mathsf{asal}$ 

German Club - Established in 2016

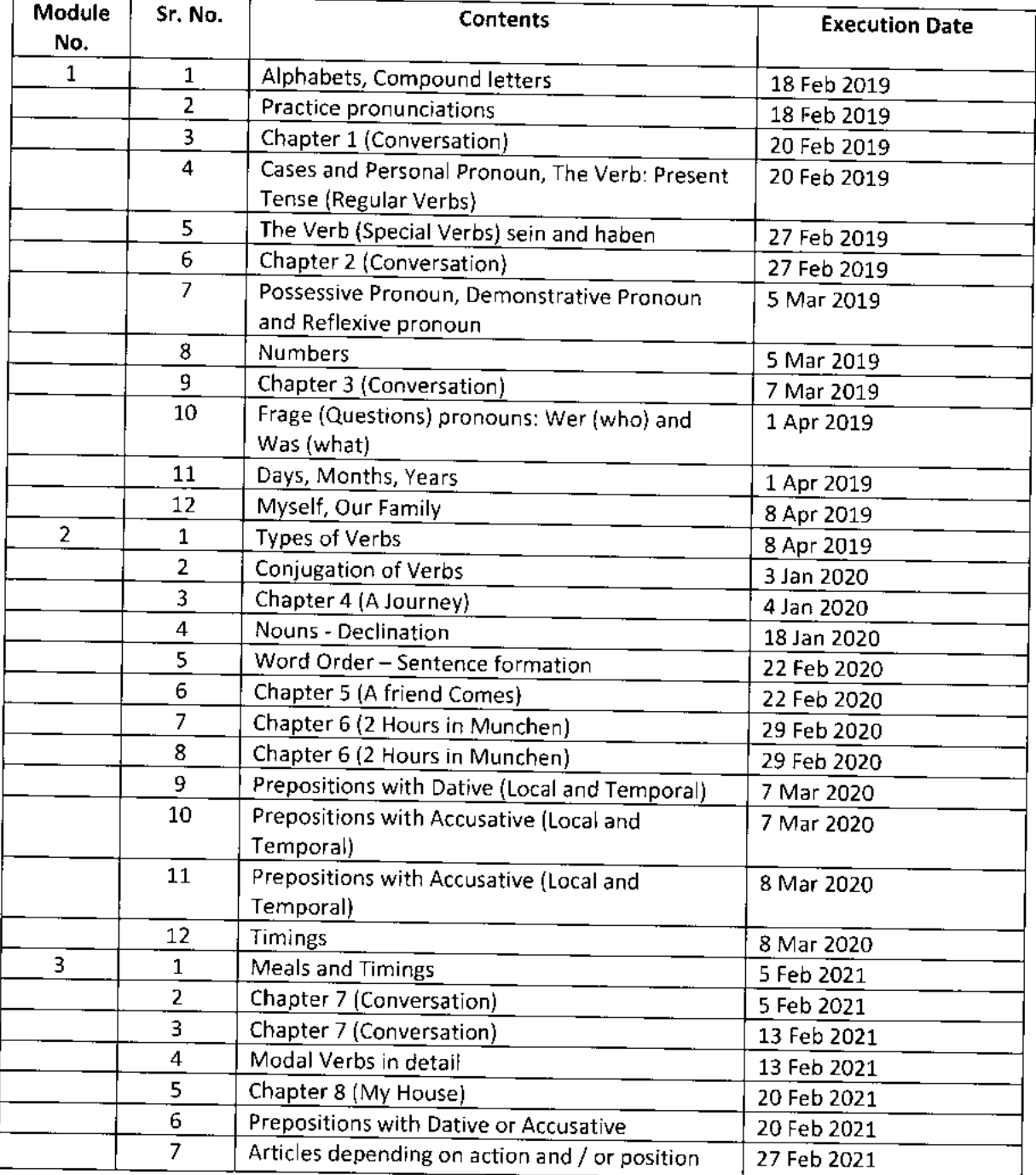

# **Lectures (2019-2021)**

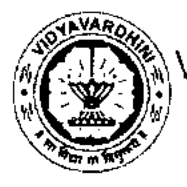

<sub>,</sub>Vidyavardhini's College of Engineering and Technology, <sub>Vasai</sub>

German Club - Established in 2016

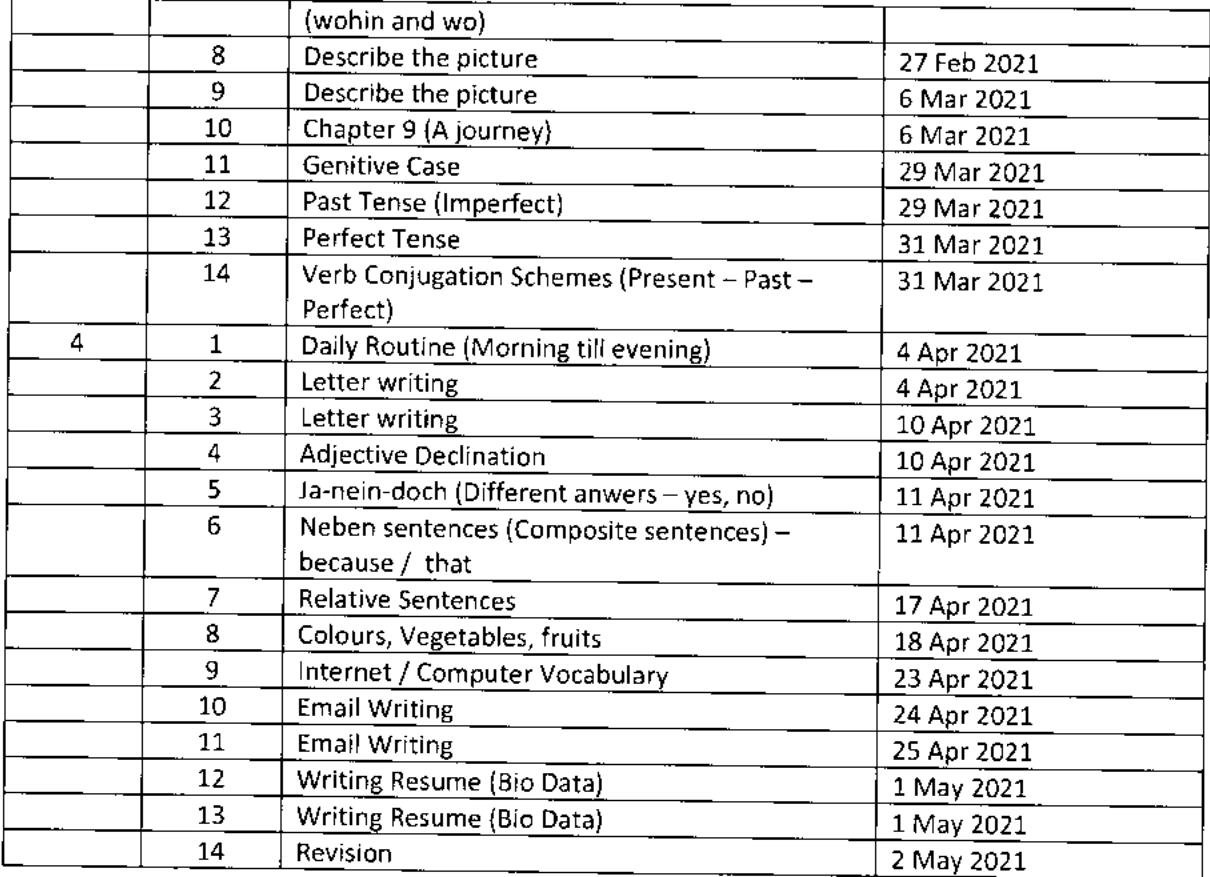

Sheha, get FLAT 80% OFF and save R3650 on Ethical Hiacking training during the Skiis Wali Diwali. Use Coupon: DIWALI80. 0ffct ends in. 06: 2Grnfh) Now!

**Ethical Hacking Course** 

I Placement Assistance

57\_Internshala Trainings(Ethical

Hacking)

8 Weeks, 1 hr/day (flexible schedule)

English, हिन्दी

☆ 4.3

Government-certified online training

Learn to hack and secure websites ike an expert

**2**, 32,823 Students

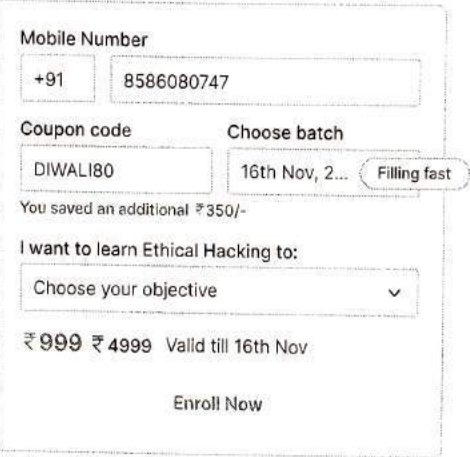

## Course Highlights

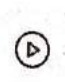

Learn online At your own schedule

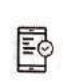

Mobile friendly No laptop? No problem

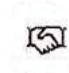

Placement assistance To build your career

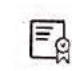

Certificate of Training From Internshala Trainings

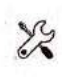

72 hacking challenges & 1 project

To help you practice hacking

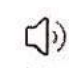

Learn in English, हिन्दी As per your choice

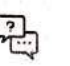

Doubt clearing Through Q&A forum

 $\cdot$ e

Certificate Placement Syllabus

Projects Ieachers Revicws

# Ethical Hacking Training Syllabus

## After completing the training, you can also download videos for future reference

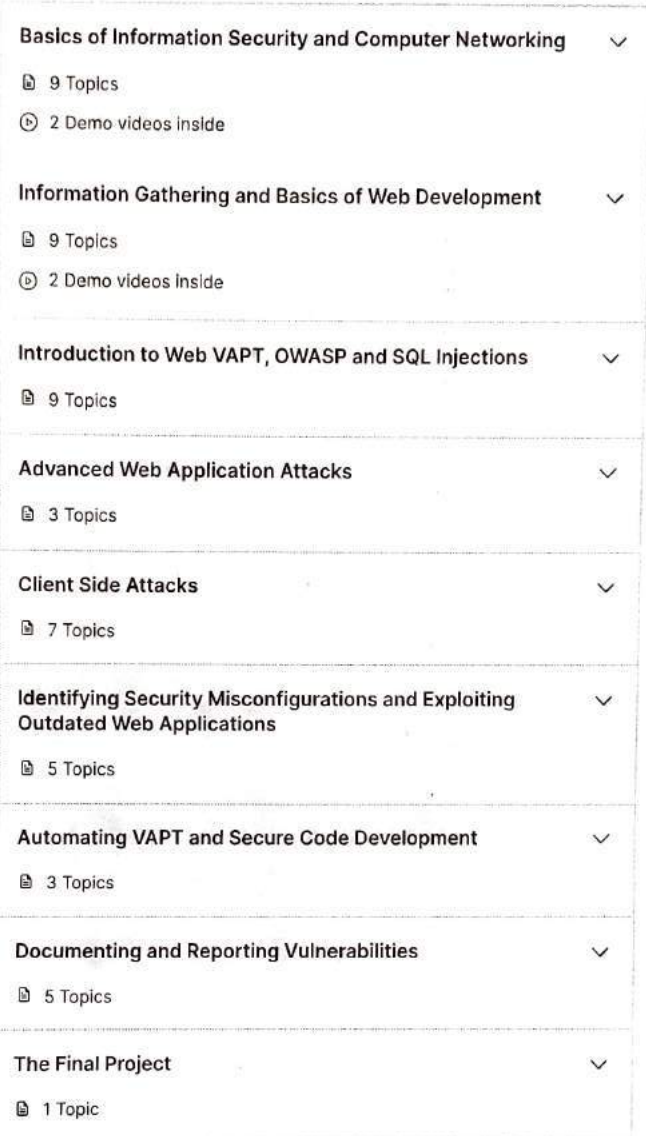

# Ethical Hacking Course Project Details

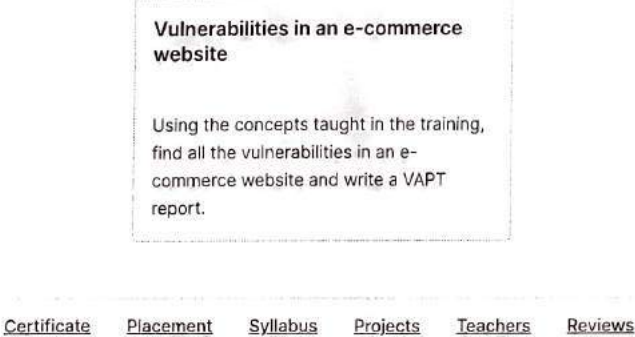

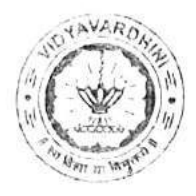

# **Department of Civil Engineering**

58 Student **Development** Program on Surveying & Total Station

Date: 09/04/2022

To

The Principal

VCET, Vasai

Subject: Permission for conducting SDP on "Surveying & Total Station"

Respected Sir,

I. the undersigned, Mr. Vikrant Kothari, Assistant Professor of our Civil Engineering Department request you to grant the permission to conduct SDP on "Surveying & Total Station" which is to be held between 13<sup>th</sup> April 2022 to 19<sup>th</sup> April 2022.

The speaker for the same is Mr. Fauwaz Parker and Mr. Junaid Siddique, who are Faculty Members at AIKTC, Panvel

We request you to grant us permission for the same.

Thanking you

Yours Faithfully

Mr. Vikrant Kothari **Assistant Professor Civil Engg Department** 

Dr. Ajay S Radke HOD **Civil Engg Department** 

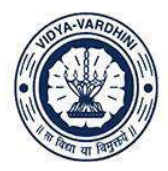

Vidyavardhini's College of Engineering and Technology, Vasai विद्यावर्धिनीचे अभियांत्रिकी आणि तंत्रज्ञान महाविद्यालय, बसई Affiliated to the University of Mumbai.

# **Department of Civil Engineering**

# **Report on "SDP on Surveying & Total Station"**

**Date of Program**- 13<sup>th</sup> April 2022 to 19<sup>th</sup> April 2022, from 9:00 a.m. to 05:30 p.m.

**No. of Participant**- 94

**Name of the Speakers**- Mr. Fauwaz Parkar, Mr. Junaid Siddique (Assistant Professor, Department of Civil Engineering, AIKTC - Panvel)

**Introduction:** The Student Development Program on "Application of Microsoft Excel in Civil Engineering" took place between  $13<sup>th</sup>$  April 2022 to  $19<sup>th</sup>$  April 2022. The workshop aimed to provide participants with a comprehensive understanding of total stations and their applications in surveying and construction. The workshop consisted of theoretical sessions and hands-on practical exercises to enhance participants' skills and knowledge in working with total stations. The Total Station is a common surveying tool that precisely measures angles and distances by using electronic distance measurement (EDM) and electronic theodolite technology. The training course aimed to provide students with the knowledge and abilities necessary to use Total Station for surveying applications.

## **Session 1: Introduction to Surveying**

This comprises of the topic and brief overview on the importance of surveying in various industries, Key surveying concepts, terminology, and principles, Historical development of surveying techniques, Land surveying, construction surveying, topographic surveying, boundary surveying, and more and the role of cadastral surveys and geodetic surveys.

## **Session 2: Levelling using Auto Level**

In this session, the experts demonstrated how to setup auto level, setting of temporary and permanent benchmarks, calibration of instrument, Adjusting the Level, sighting and reading the rod, Recording the data and calculation to measure the height difference which was then followed by a practice session.

## **Session 3: Angle Measurement using Theodolite**

In this session, the experts demonstrated how to set up the theodolite using the tripod legs and bubble level, Centring the theodolite using optical sight to align theodolite with target, measurement of horizontal angle as displayed on the horizontal circle in degrees, minutes, and seconds, measurement of vertical angle as displayed on the vertical circle in degrees, minutes, and seconds, recording of the data and interpretation using trigonometry and mathematical
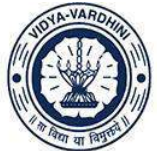

Vidyavardhini's College of Engineering and Technology, Vasai विद्यावर्धिनीचे अभियांत्रिकी आणि तंत्रज्ञान महाविद्यालय, क्ष्मई

Affiliated to the University of Mumbai.

formulas which was then followed by a practice session.

#### **Session 4: Introduction to Total Station**

This session comprises of Basics of Total Station, setting up the total station over survey points, Angle and distance measurement techniques, setting up and measuring control points, Data collection methods, Data Processing I.e. Importing and exporting survey data, Data reduction and adjustment, generating maps and reports, Application of Total Station, Error Analysis and Quality Control, Real-world examples and case studies demonstrating the use of total stations in various projects.

#### **Session 5: Hands on Session on Total Station**

In this session, the experts demonstrated how to setup and level the total station, installation of prism, turning on the total station, measure horizontal angle, measure vertical angle, measure distances, recording and saving the data for future use which was then followed by a practice session.

#### **Session 6: Data Processing and Conclusion**

In this session, the experts demonstrated how to process the data collected from total station during the practice session from the total station software to the AutoCAD to draft the drawing in the complete manner which can be further used for documentation purpose.

#### **Conclusion:**

The student development program SDP on surveying and total station provided participants with a comprehensive understanding of the fundamental principles and practical applications of surveying technology, particularly total stations. Throughout the program, participants are equipped with the knowledge, skills, and hands-on experience necessary to excel in the field of surveying and related industries.

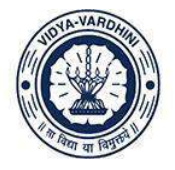

Vidyavardhini's College of Engineering and Technology, Vasai विद्यावर्धिनीचे अभियांत्रिकी आणि तंत्रज्ञान महाविद्यालय, वसई

Affiliated to the University of Mumbai.

#### **Glimpses:**

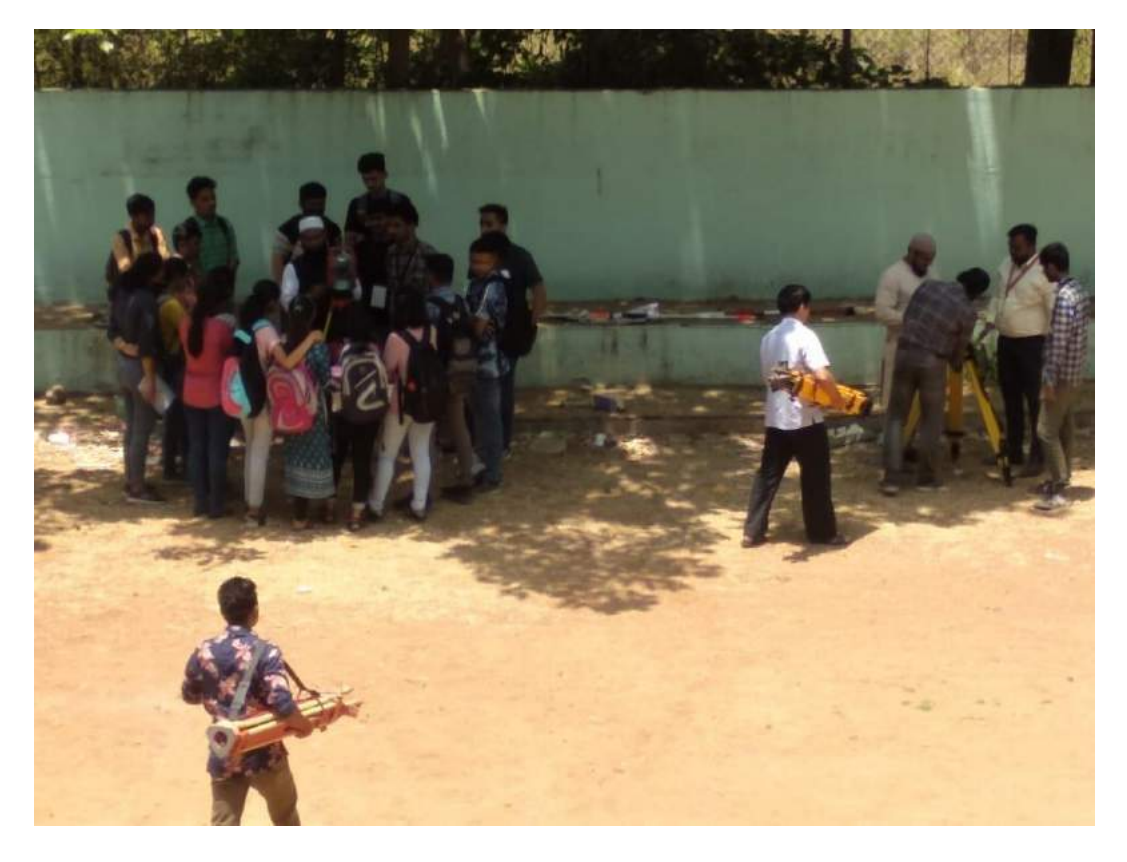

*Experts explaining about the setting of total station*

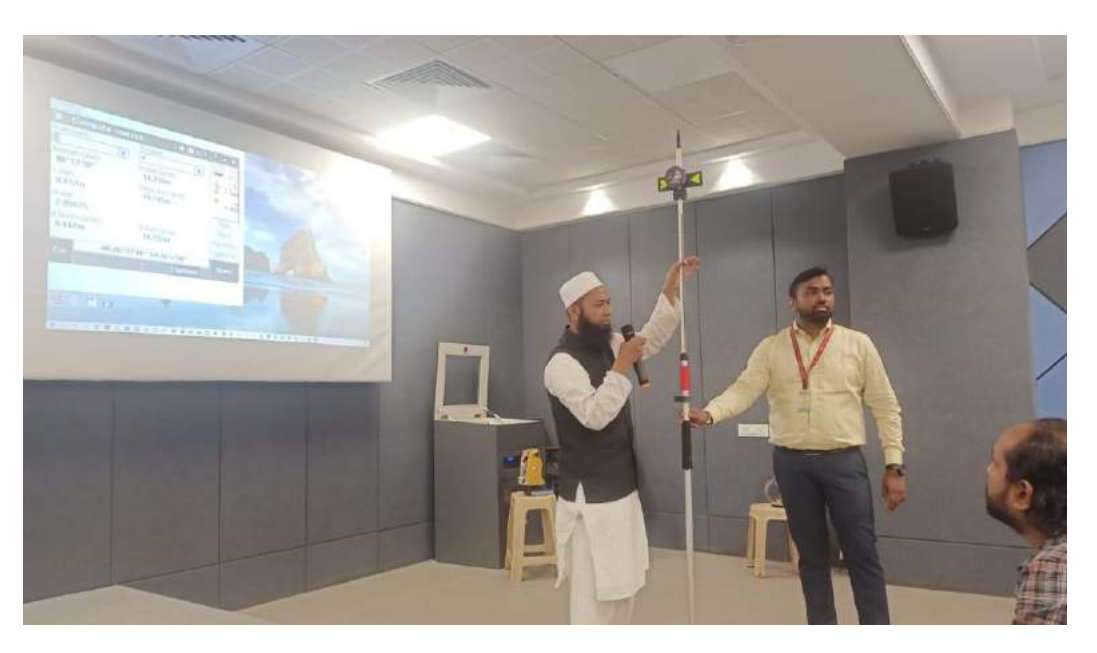

*Experts explaining about the use of rod for data determination*

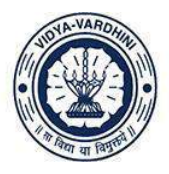

Vidyavardhini's College of Engineering and Technology, Vasai विद्यावर्धिनीचे अभियांत्रिकी आणि तंत्रज्ञान महाविद्यालय, बसई

Affiliated to the University of Mumbai.

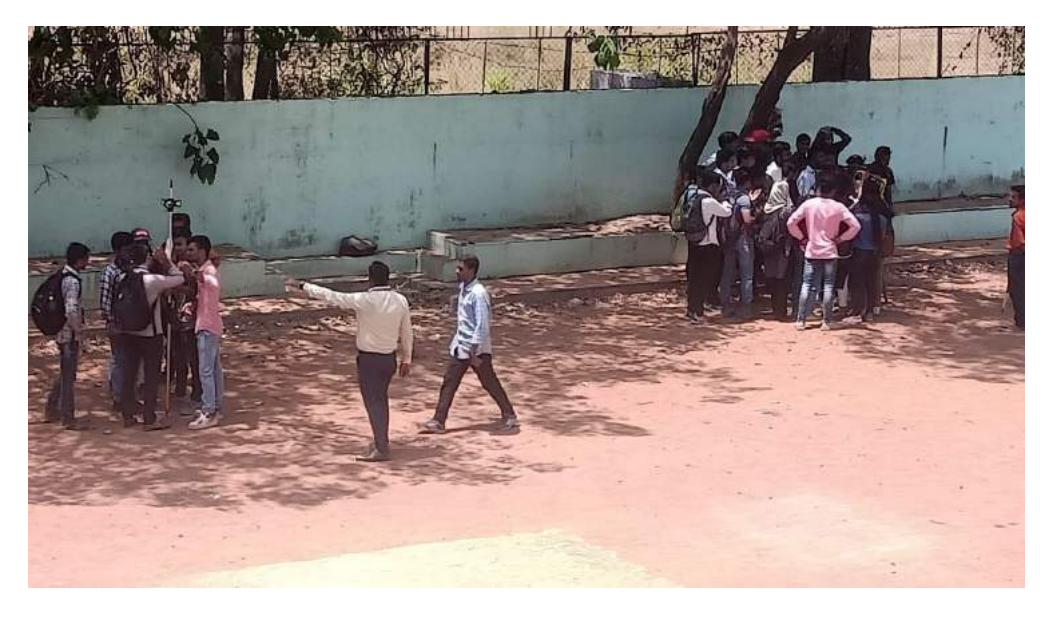

*Practice session done by students*

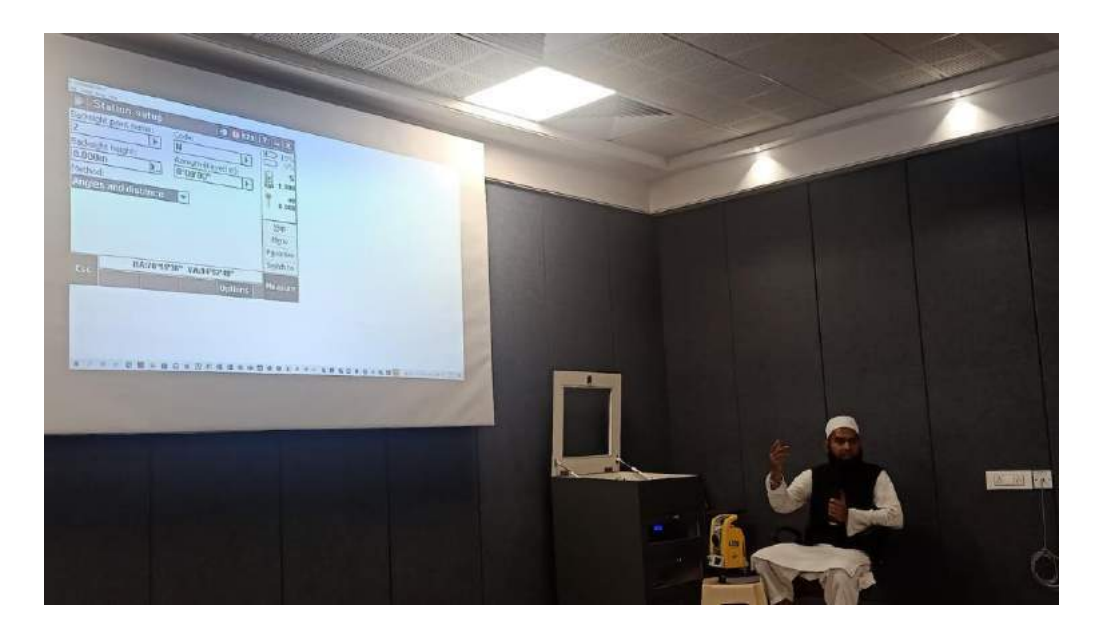

*Expert explaining about data processing from instrument to Computer*

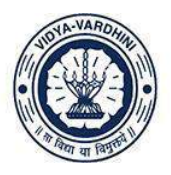

Vidyavardhini's College of Engineering and Technology, Vasai विद्यावर्धिनीचे अभियांत्रिकी आणि तंत्रज्ञान महाविद्यालय, क्ष्मई

Affiliated to the University of Mumbai.

### **Syllabus**

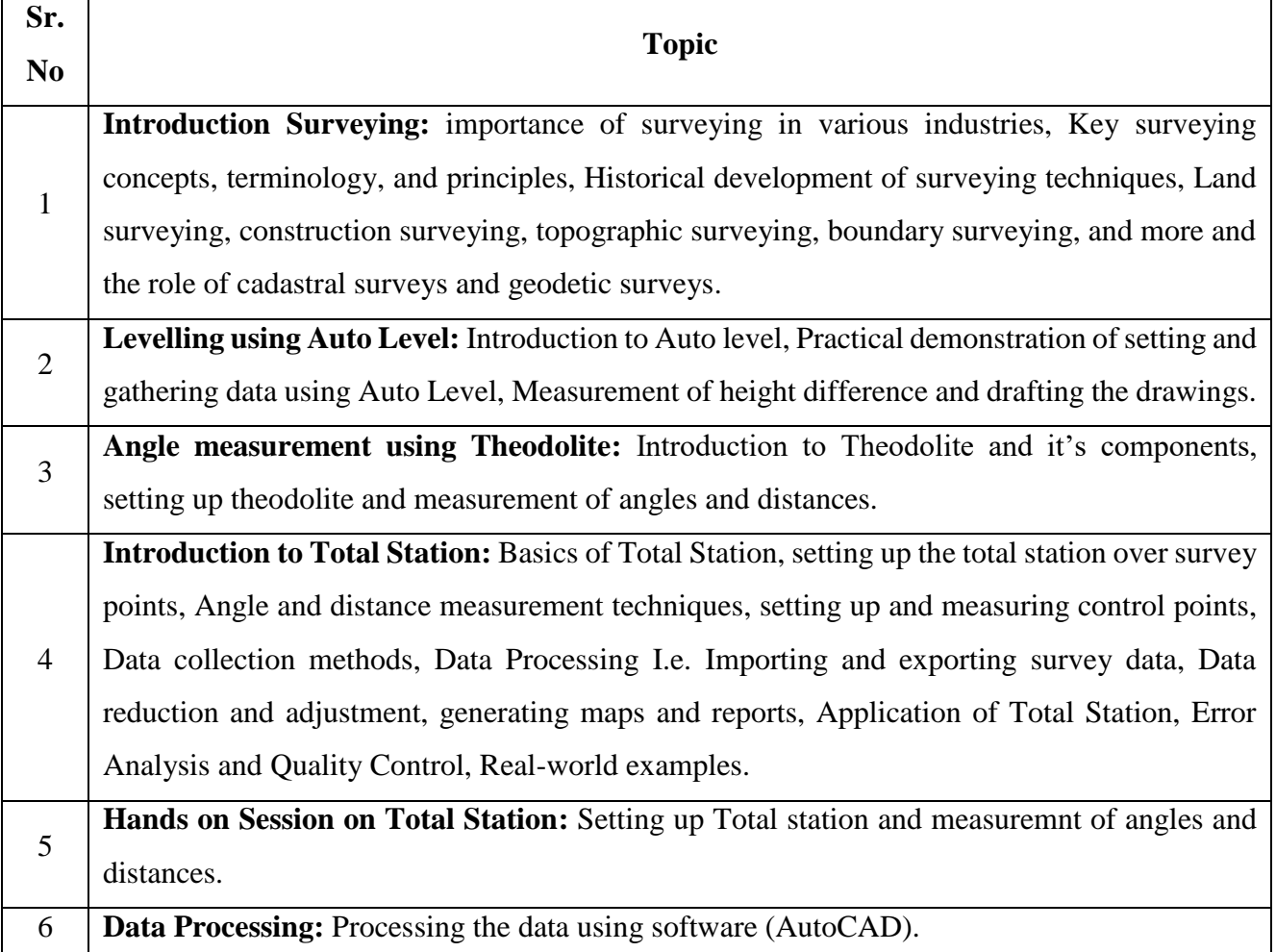

## **Schedule**

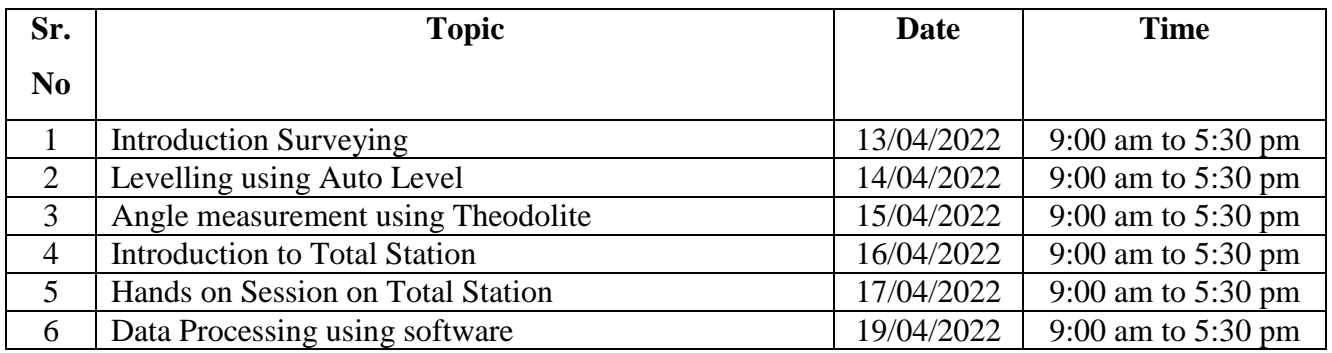

### **Assessment Method**

At the end of the Student Development Program on "Surveying and Total Station", the students will be awarded certificate on the successful submission of feedback for the program.

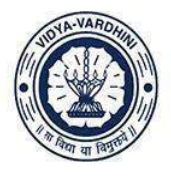

Vidyavardhini's College of Engineering and Technology, vasai विद्यावर्धिनीचे अभियांत्रिकी आणि तंत्रज्ञान महाविद्यालय, क्ष्मई

Affiliated to the University of Mumbai.

### **SDP on "Surveying & Total Station" from 13th April to 19th April 2022**

## **Syllabus**

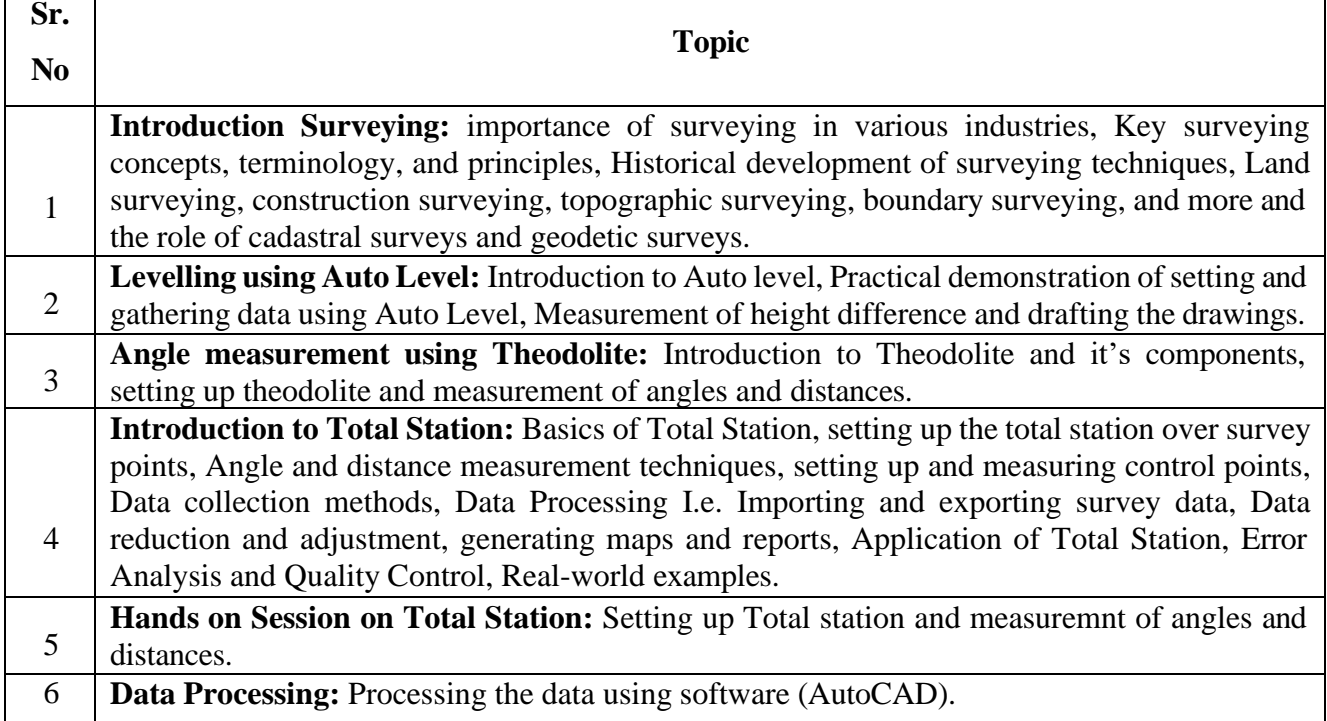

## **Schedule**

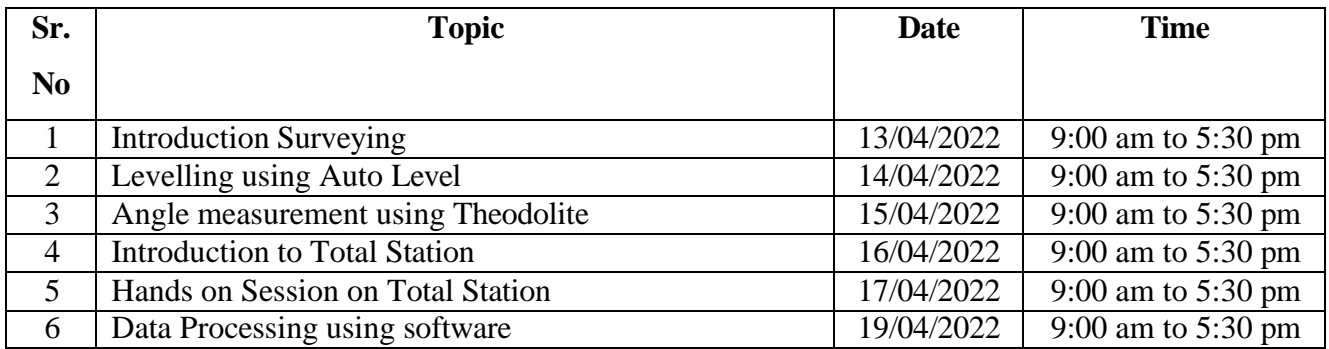

AcRadle

HEAD<br>DEPT. OF CIVIL ENGG.<br>Vidyavardhini's College of<br>Engineering & Technology<br>Vasal Road (W)-401202.

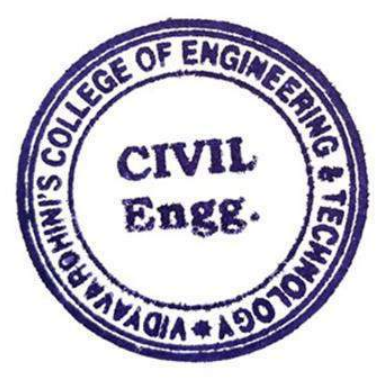

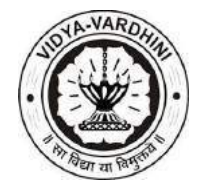

**Department of Civil Engineering**

**Academic Year 2021-22**

### **Assessment Method**

At the end of the Student Development Program (SDP) on "Surveying & Total Station", the students will be awarded certificate after successfully completing the quiz test.

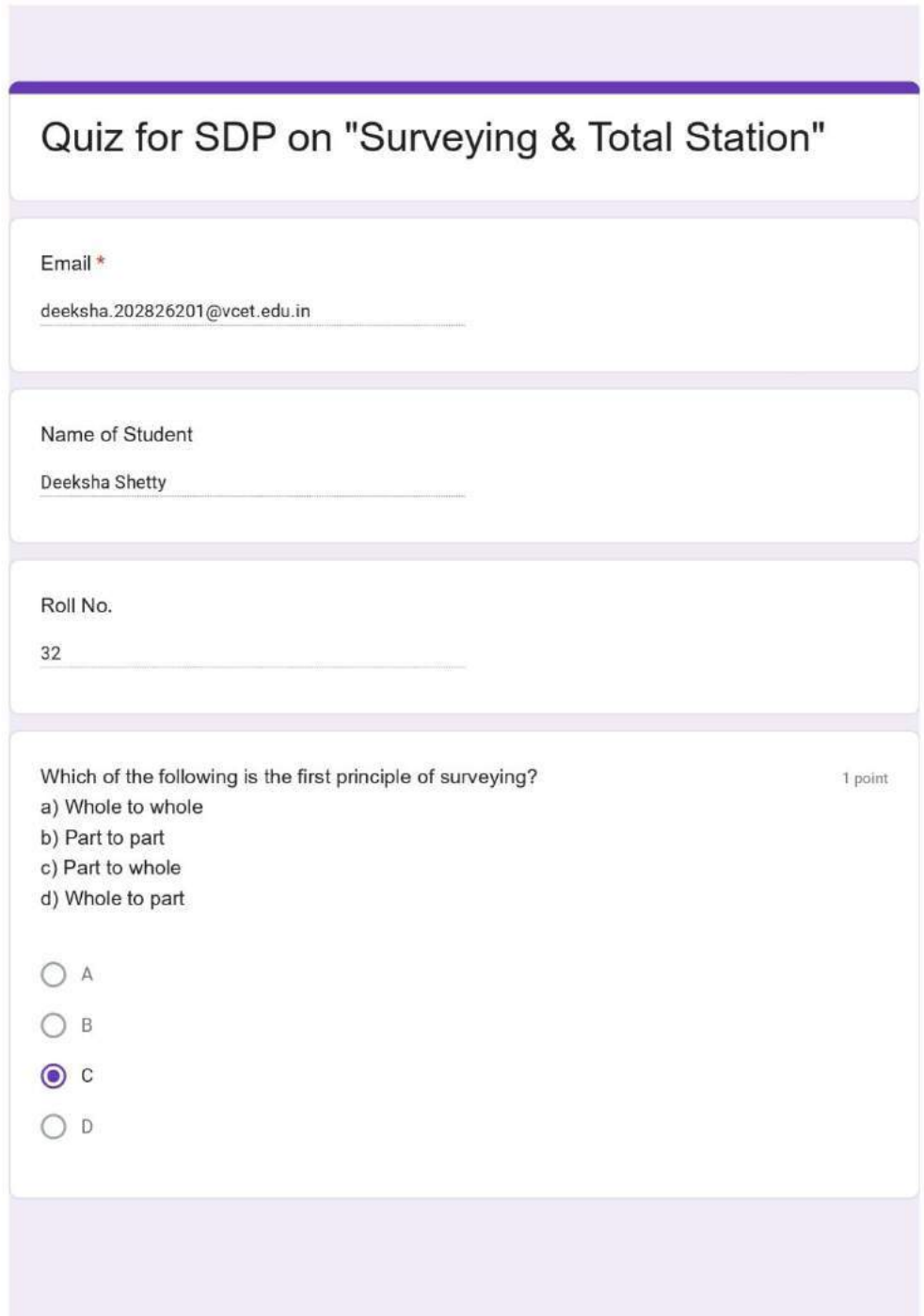

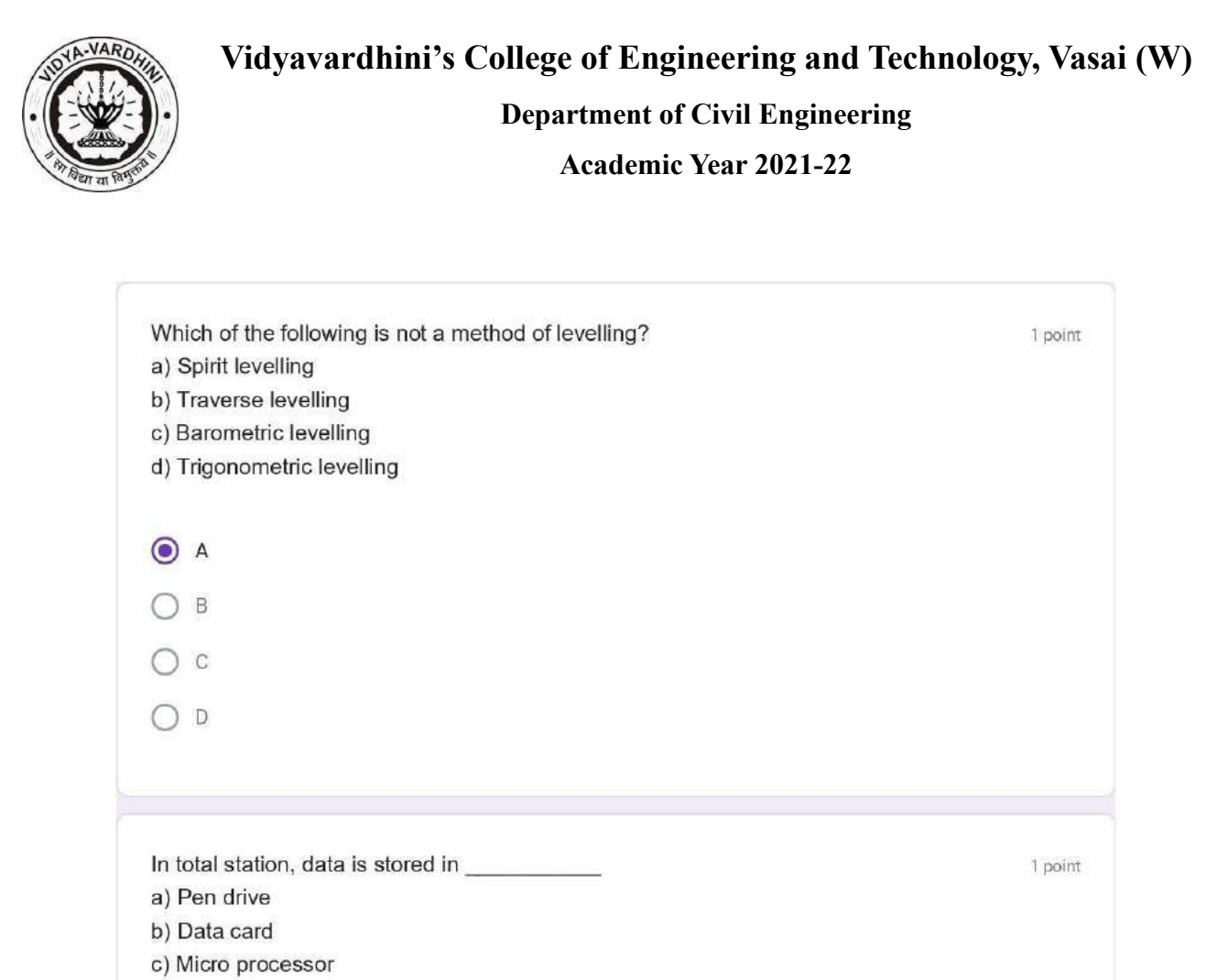

d) External hardware

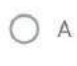

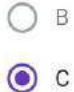

 $O<sub>D</sub>$ 

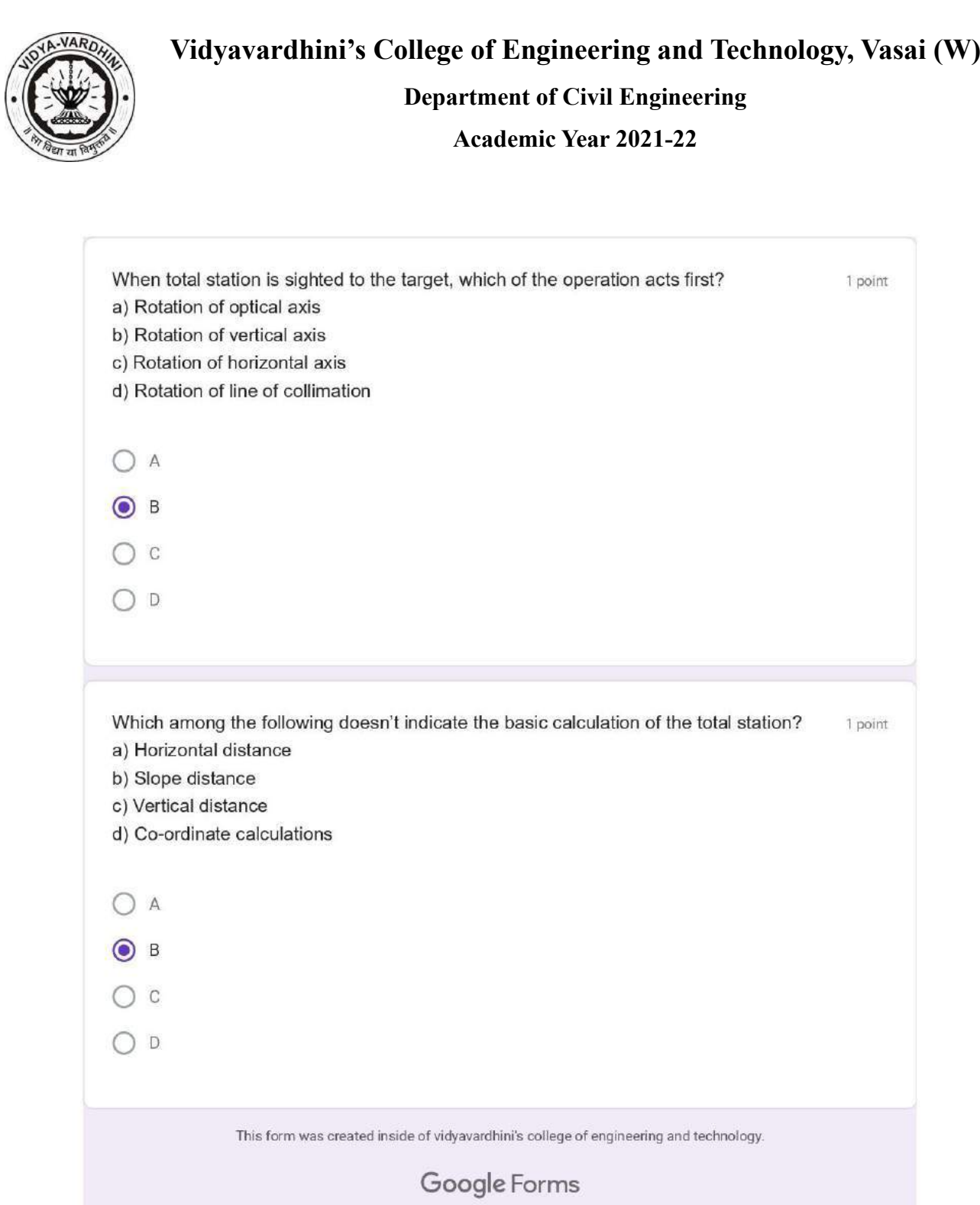

As Raske

HEAD<br>DEPT. OF CIVIL ENGG.<br>Vidyavardhini's Cotlege of<br>Engineering & Technology<br>Vasal Road (W)-401202.

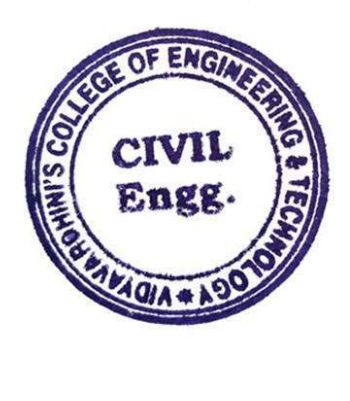

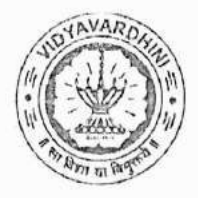

Department of Civil Engineering

59 Student **Development Program** on Application of Microsoft Excel in Civil Engineering

Date: 02/02/2022

To

The Principal

VCET, Vasai

Subject: Permission for conducting SDP on "Application of Microsoft Excel in Civil Engineering"

Respected Sir,

I, the undersigned, Mr. Vikrant Kothari, Assistant Professor of our Civil Engineering Department request you to grant the permission to conduct SDP on "Application of Microsoft Excel in Civil Engineering" which is to be held between 25<sup>th</sup> February 2022 to 2<sup>nd</sup> March 2022.

The speaker for the same is Mr. Arbaz Kazi and Mr. Viren Chandanshive who are Assistant Professors at the Civil Engineering Department, VCET, Vasai.

We request you to grant us permission for the same.

Thanking you

Yours Faithfully

Mr. Vikrant Kothari **Assistant Professor Civil Engg Department** 

Dr. Ajay S Radke

HOD **Civil Engg Department** 

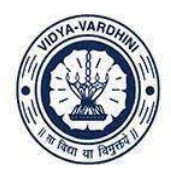

Vidyavardhini's College of Engineering and Technology, Vasai विद्यावर्धिनीचे अभियांत्रिकी आणि तंत्रज्ञान महाविद्यालय, बसई

Affiliated to the University of Mumbai.

### **Department of Civil Engineering**

## **Report on "SDP on Application of Microsoft Excel in Civil Engineering"**

**Date of Program**- 25<sup>th</sup> February 2022 to 02<sup>nd</sup> March 2022, from 9:00 a.m. to 05:30 p.m.

#### **No. of Participant**- 25

**Name of the Speakers**- Mr. Arbaz M. Kazi, Mr. Viren Chandanshive, Mr. Prakash Panda (Assistant Professor, Department of Civil Engineering)

**Introduction:** The Student Development Program on "Application of Microsoft Excel in Civil Engineering" took place between  $25<sup>th</sup>$  February 2022 to  $02<sup>nd</sup>$  March 2022 through offline mode. The aim of the SDP was to make students acquaint about the use of MS Excel as robust tool to solve various analysis and design problems related to Civil Engineering.

#### **Keynote Speaker:**

Mr. Arbaz M. Kazi currently working as Assistant Professor in the department of civil engineering at Vidyavardhini's College of Engineering & Technology. He holds professional degree in Bachelor of engineering (B.E) in Civil Engineering and Master of Technology (M. Tech) in Construction Engineering & Management. He has vast experience in making use of MS Excel for solving civil engineering problems.

#### **Description of the lecture:**

The Student Development Program on "Application of Microsoft Excel in Civil Engineering" was conducted from 25<sup>th</sup> February 2022 to 02<sup>nd</sup> March 2022. The details of different session conducted are described below:

#### **Session 1: Introduction to MS Excel Interface**

This session focused on an introduction to the key elements of the Excel interface which includes Tittle bar, Ribbon, Quick Access Toolbar, Worksheet area, Formula bar, Status bar, Scroll bar, File menu and how this element are to be used for demonstration.

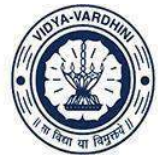

Vidyavardhini's College of Engineering and Technology, Vasai विद्यावर्धिनीचे अभियांत्रिकी आणि तंत्रज्ञान महाविद्यालय, वर्ष्ड

Affiliated to the University of Mumbai.

#### **Session 2: Use of Excel for Surveying and Data Management**

Survey data collected during civil engineering projects can be efficiently managed and analyzed in Excel. It is used for organizing data, creating contour maps, and performing calculations related to land surveying and geospatial analysis. In this session speaker demonstrate the use of Excel for converting bearings, chain surveying corrections, levelling and profile levelling work.

#### **Session 3: Use of Excel for Geotechnical Engineering problems**

In geotechnical engineering, Excel is used to analyze soil test data, calculate bearing capacities, and perform slope stability analysis. In this Session the speaker demonstrated the use of excel for preparing Grain Size Distribution chart and classification of soil based on it. This was followed by the practices exercise based on the above demonstrated problem.

#### **Session 4: Use of Excel for Concrete Mix Design**

In this session speaker demonstrated the use of excel for making a Concrete Mix Design template which can be reused number of times based on the changes to be incorporated by different stakeholders. The IS code method was used for explanation and later students were asked to prepare mix design template using excel and adopting other method on concrete mix design.

#### **Session 5: Use of Excel for Building Estimation Work**

In this session speaker demonstrated the use of excel for quantity estimation of pile foundation which includes material estimation of steel, aggregate, sand, cement for different geometry of pile footings as shown in the drawing. Later the students were asked to prepare the template for quantity take-off calculation for pile foundation.

#### **Session 6: Use of Excel for Transportation Engineering**

In this session speaker demonstrated the use of excel for design of flexible pavement as per IRC 37:2001 design procedure. The final results showed the exact thickness of subgrade, sub-base, base and surface course thickness. Later the students were asked to prepare the design of rigid pavement using excel.

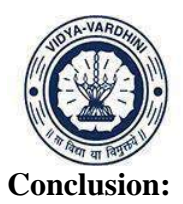

Vidyavardhini's College of Engineering and Technology, Vasai विद्यावर्धिनीचे अभियांत्रिकी आणि तंत्रज्ञान महाविद्यालय, क्ष्मई

Affiliated to the University of Mumbai.

Microsoft Excel is a versatile and indispensable tool in the field of civil engineering. It supports structural analysis, quantity estimation, project management, data analysis, and a wide range of engineering tasks. Its user-friendly interface and extensive capabilities make it an essential software for civil engineers, enabling them to efficiently plan, design, and execute projects while maintaining accuracy and data integrity. Excel's adaptability and utility continue to drive its integration into various aspects of civil engineering, contributing to better project outcomes and data-driven decision-making.

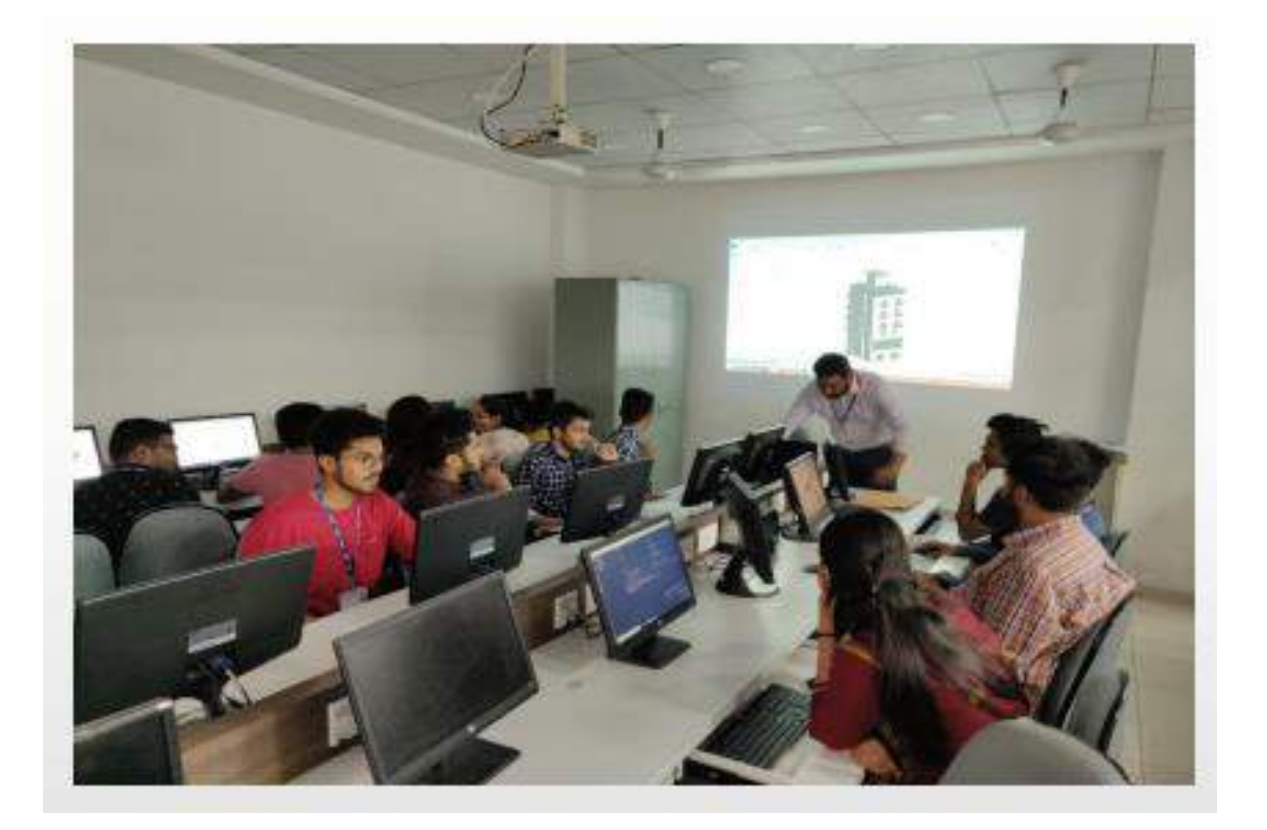

*Session on use of Excel for Building Estimation Work*

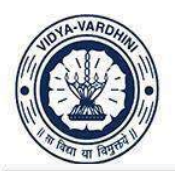

Vidyavardhini's College of Engineering and Technology, vasai विद्यावर्धिनीचे अभियांत्रिकी आणि तंत्रज्ञान महाविद्यालय, बसई

Affiliated to the University of Mumbai.

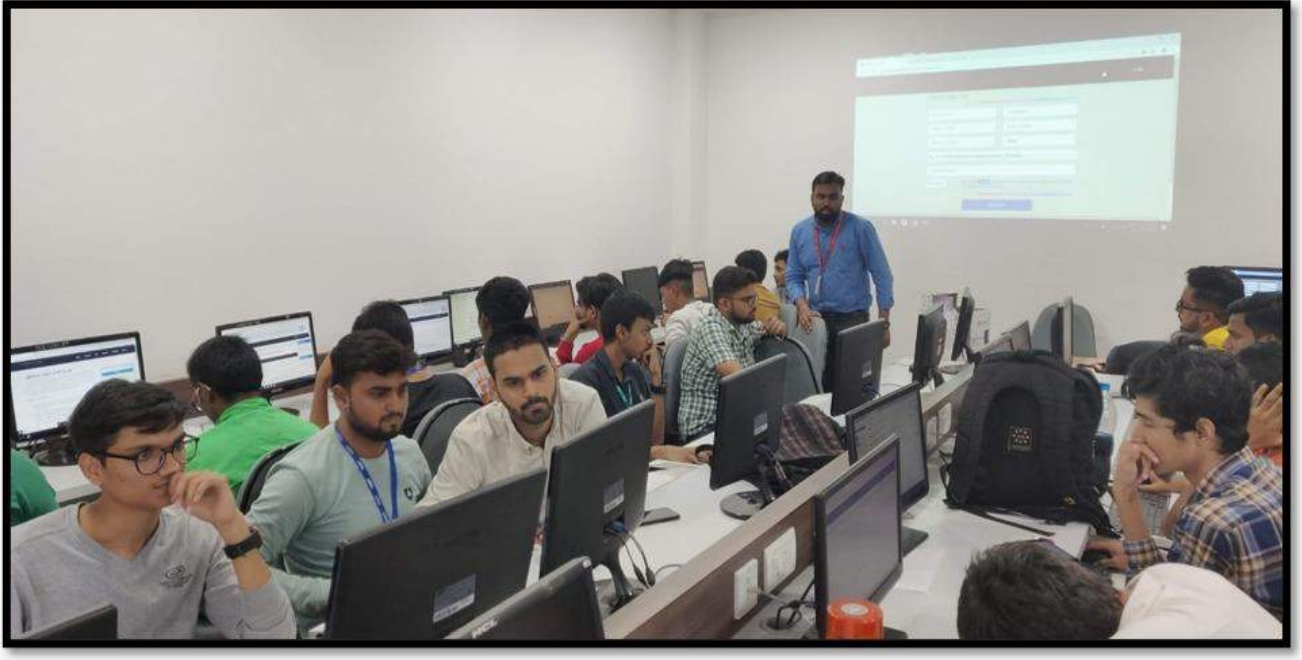

*Session on use of Excel for Surveying*

ALRadle

HEAD<br>DEPT. OF CIVIL ENGG.<br>Vidyavardhini's College of<br>Engineering & Technology<br>Vasal Road (W)-401202.

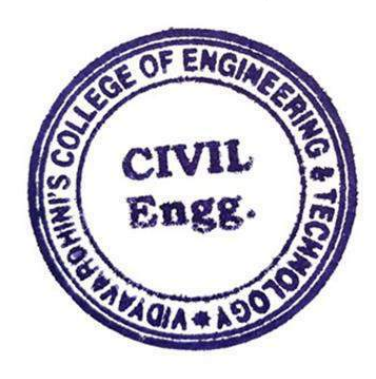

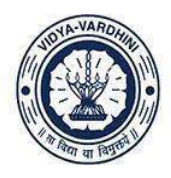

विद्यावर्धिनीचे अभियांत्रिकी आणि तंत्रज्ञान महाविद्यालय, बसई

Affiliated to the University of Mumbai.

## **Syllabus**

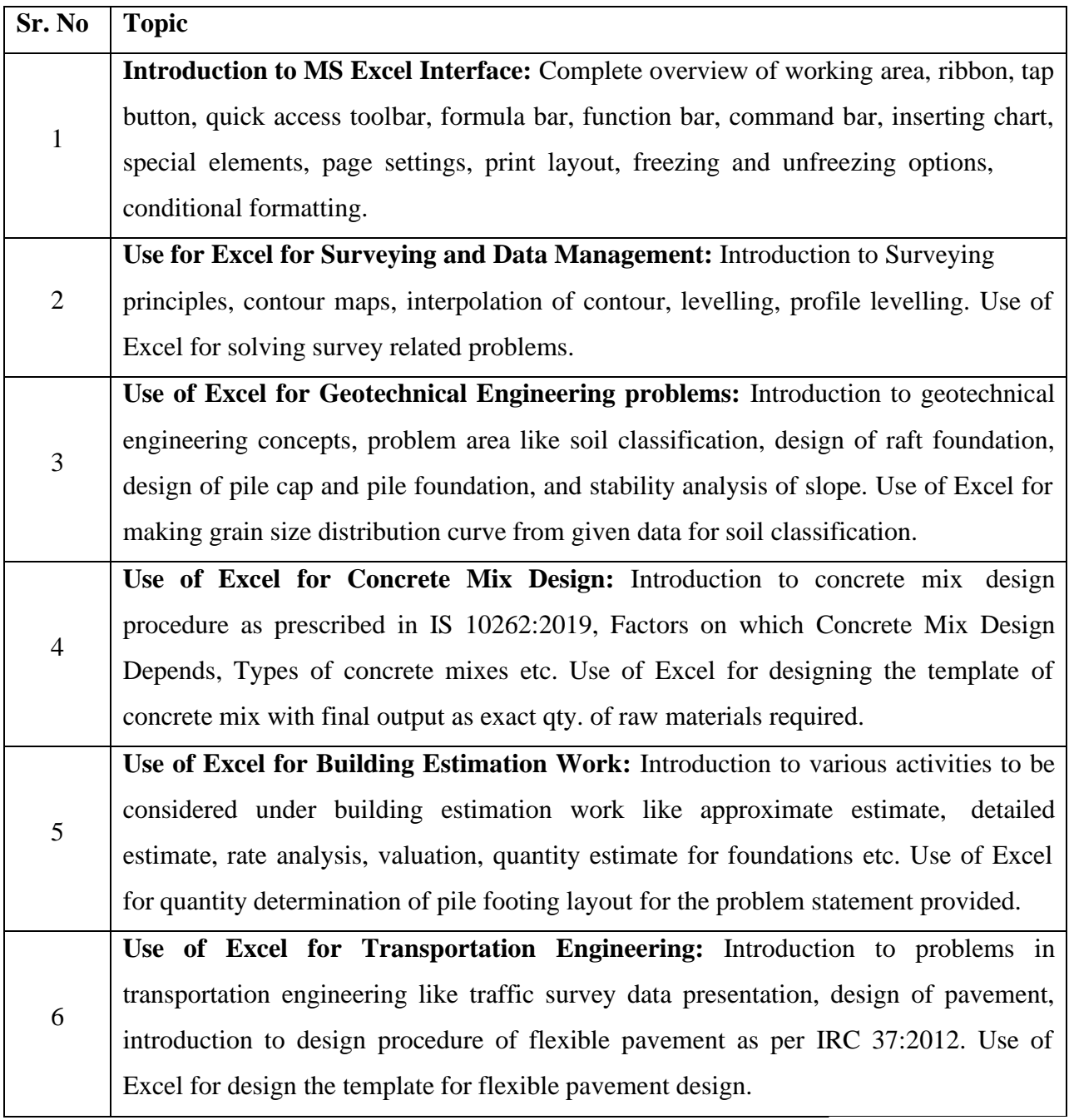

AcRadle

CIVIL HEAD<br>DEPT. OF CIVIL ENGG.<br>Vidyavardhini's College of<br>Engineering & Technology<br>Vasal Road (W)-401202. Engg **ACAGIA 4** 

OF ENG

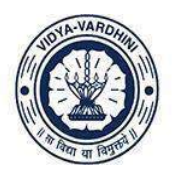

विद्यावर्धिनीचे अभियांत्रिकी आणि तंत्रज्ञान महाविद्यालय, क्ष्मई

Affiliated to the University of Mumbai.

## **Schedule**

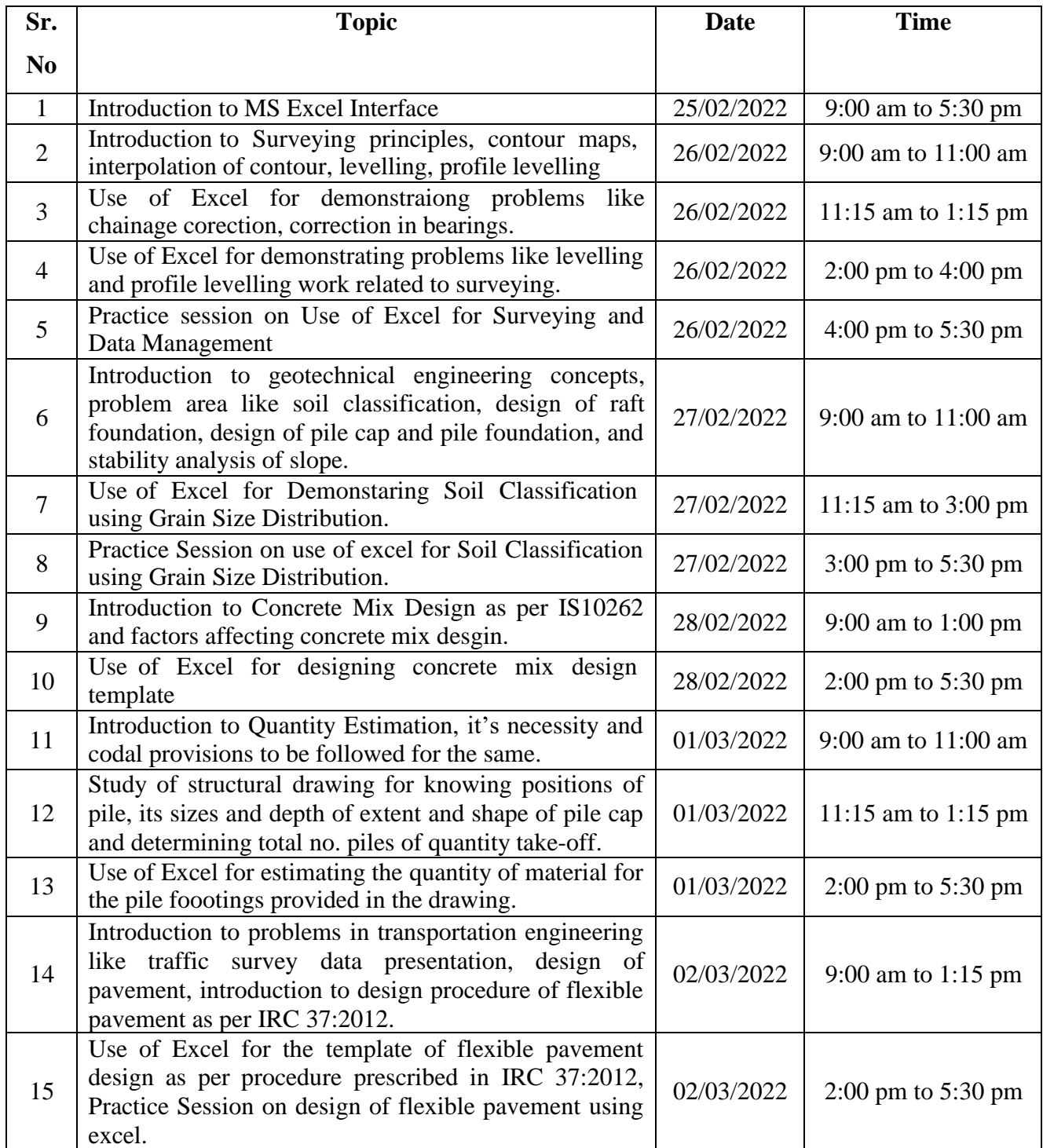

As Raslie

HEAD<br>DEPT. OF CIVIL ENGG.<br>Vidyavardhini's College of<br>Engineering & Technology<br>Vasai Road (W)-401202.

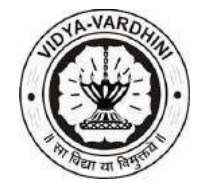

**Department of Civil Engineering**

**Academic Year 2021-22**

### **Assessment Method**

At the end of the Student Development Program (SDP) on "Application of Microsoft Excel in Civil Engineering", the students will be awarded certificate after successfully completing the project work.

### **Project Question:**

Prepare a template for:

- 1. Concrete Mix Design
- 2. Particle Size Distribution
- 3. Design of Flexible Pavement

The use of Microsoft Excel is a must for preparing the template. Use relevant IS Codes, data from cited sources for completing the project work in all aspects.

#### **Students Work:**

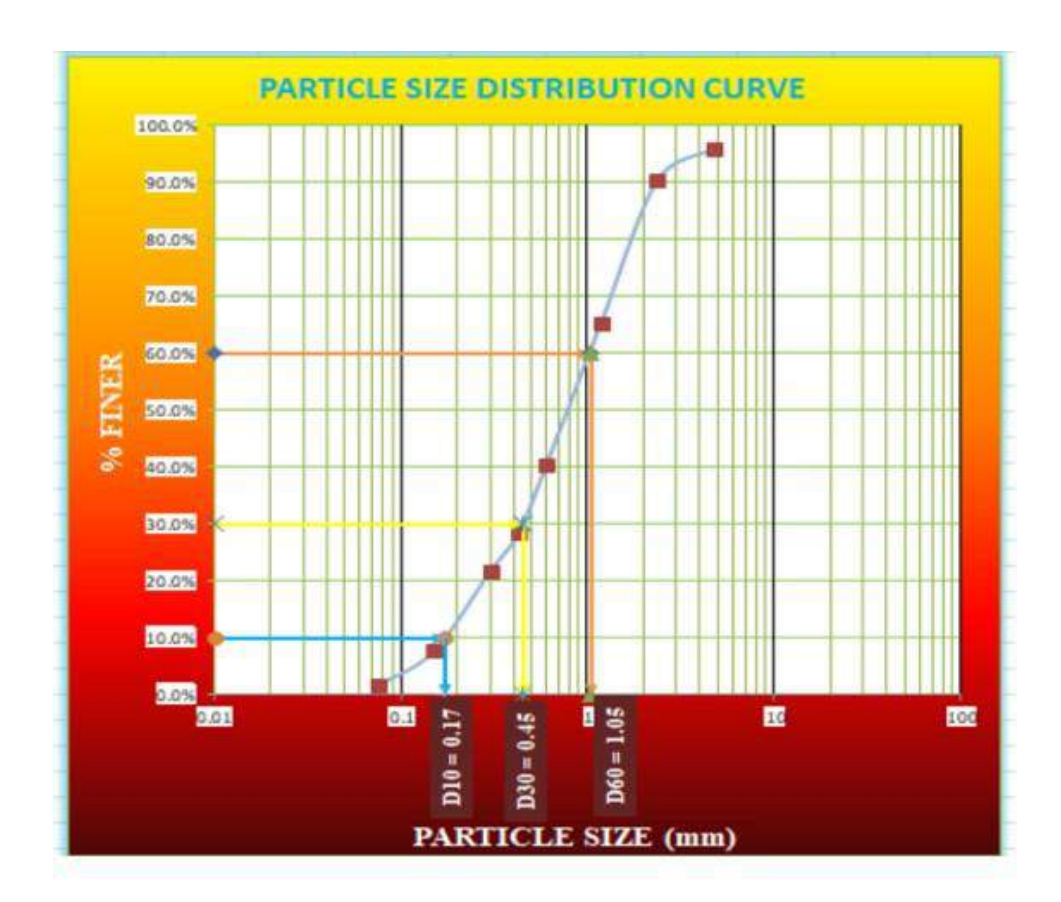

Jeevan Medge

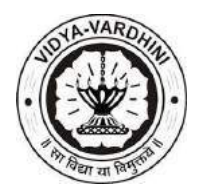

**Department of Civil Engineering**

**Academic Year 2021-22**

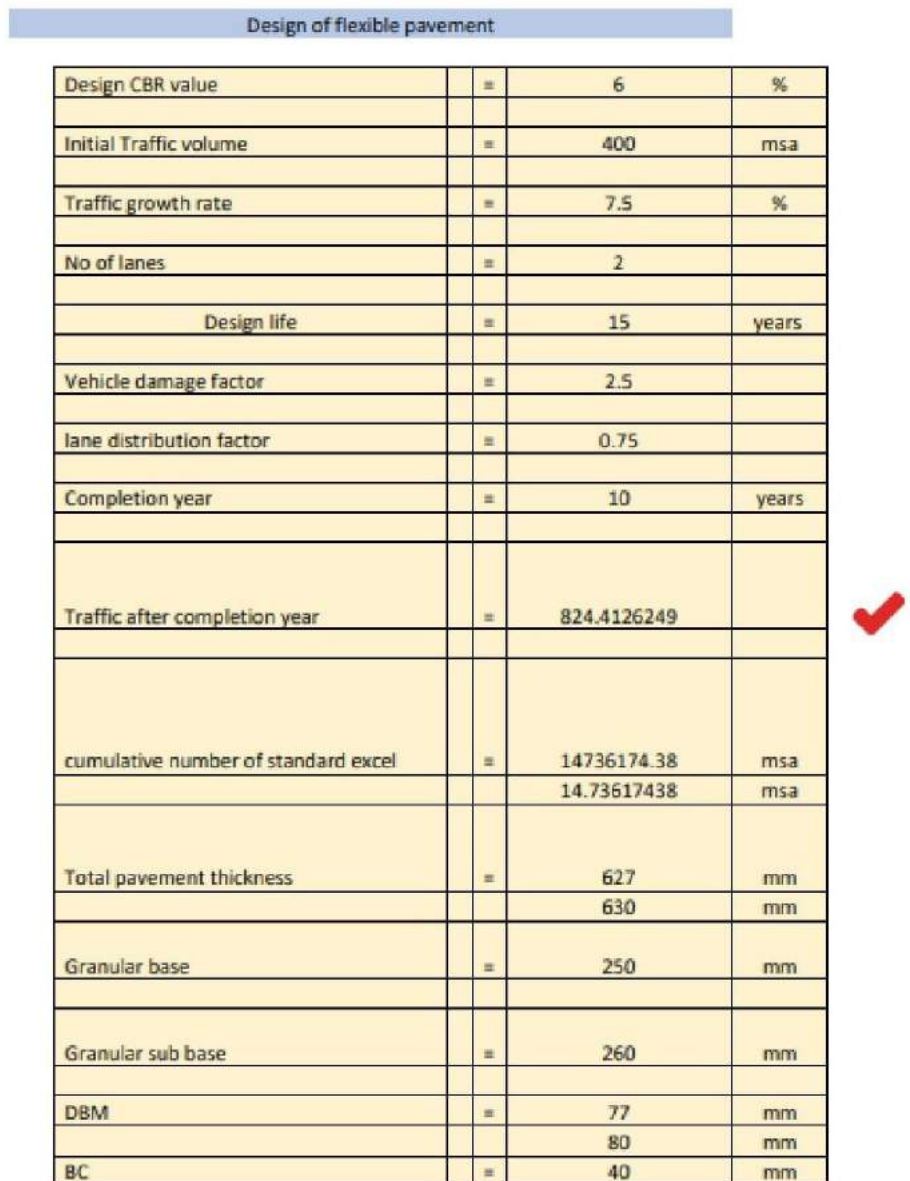

#### SHEET 1 : IRC DESIGN OF FLEXIBLE PAVEMENT

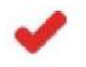

**CHIRAJ PATIL** 

**S.E Civil** 

Roll No. 38

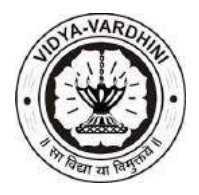

**Department of Civil Engineering**

**Academic Year 2021-22**

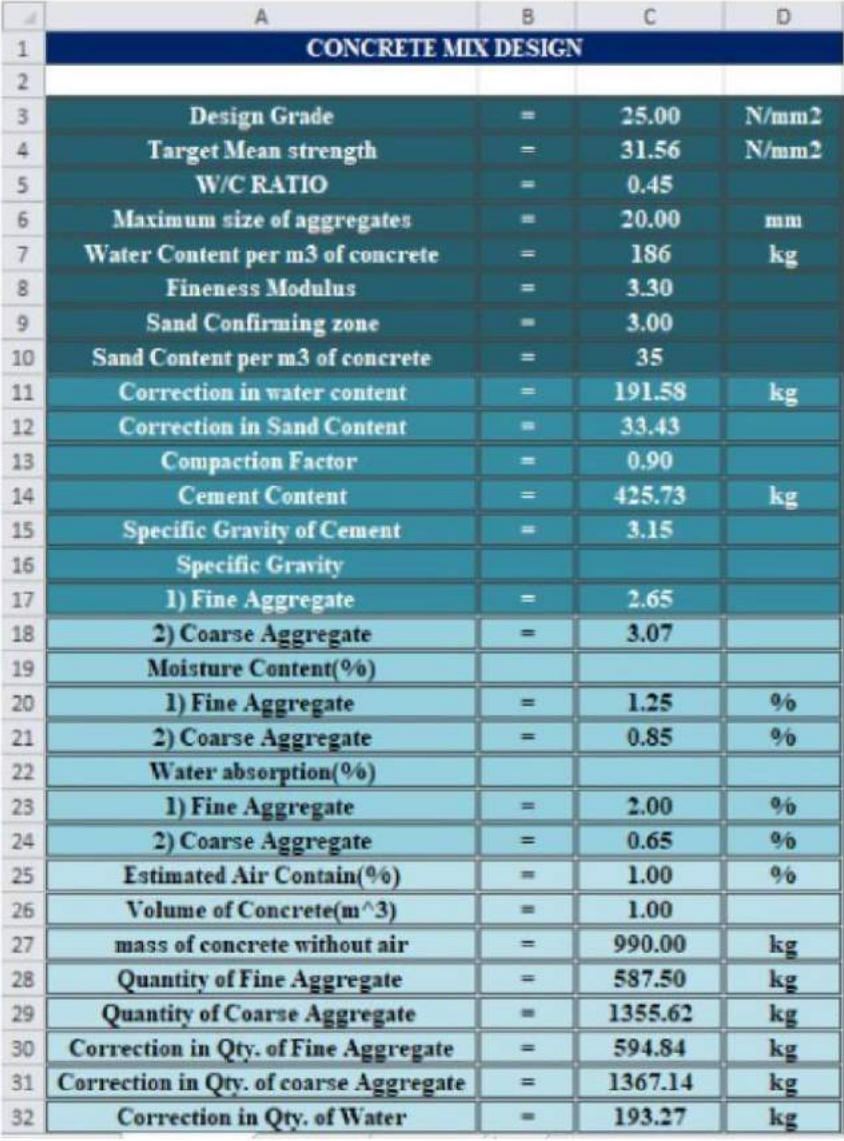

Final Concrete Mix Design Template for M25 Grade Concrete Prepared by: Ms. Deeksha Shetty (30) - SE Civil

AcRastle

HEAD<br>DEPT. OF CIVIL ENGG.<br>Vidyavardhini's College of<br>Engineering & Technology<br>Vasal Road (W)-401202.

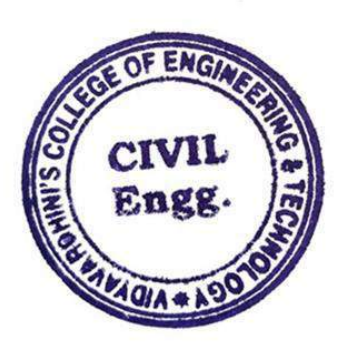

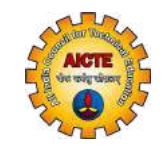

## STUDENT INDUCTION PROGRAM

2020-21

## For a smooth transition from school to higher education

**Circulars**

**[Announcem](https://fdp-si.aicte-india.org/verifiedProgramDetailsList.php)**

#### **Introduction and What is Student Induction Program (SIP)**

The 3-week Student Induction Program (SIP) is to prepare newly admitted undergraduate students for the new stage in their life by facilitating a smooth transition from their home and school environment into the college and university environment through various discussions and activities before formal classes begin.

In line with the thoughts expressed in the NEP 2020, the SIP consists of 9 modules – one on Universal Human Values, one on health, five on Indian Knowledge System (modules 4, 5, 7-9) and two on skills (modules 3 and 6).

#### **SIP Module 1: Universal Human Values I (UHV I) 22 hours**

The purpose is to help develop a holistic perspective about life. A universal self-reflective methodology of teaching is adopted. It opens the space for the student to explore his/her role (value) in all aspects of living – as an individual, as a member of a family, as a part of the society and as a unit in nature. Through this process of self-exploration, students are able to discover the values intrinsic in them.

**SIP Module 2: Physical Health and Related Activities 51 hours**

 $\sim$   $-$ 

This module is intended to help understand the basic principles to remain healthy and fit and practice them through a healthy routine which includes exercise, games, sports etc.

#### **SIP Module 3: Familiarization of Department/ Branch and Innovation 06 hours**

This module is for introducing and relating the student to the institution/department/branch; how it plays a role in the development of the society, the state, region, nation and the world at large and how students can participate in it.

#### **SIP Module 4: Visit to a Local Area 10 hours**

To relate to the social environment of the educational institution as well as the area in which it is situated through interaction with the people, place, history, politics…

#### **SIP Module 5: Lectures by Eminent People 06 hours**

Listening to the life and times of eminent people from various fields like academics, industry etc. about careers, art, self-management and so on enriches the student's perspective and provides a holistic learning experience.

#### **SIP Module 6: Proficiency Modules 06 hours**

This module is to help fill the gaps in basic competency required for further inputs to be absorbed. It includes effort to make student proficient in interpersonal communication and expression as well as awareness about linguistic and thereafter NLP.

#### **SIP Module 7: Literature / Literary Activities including Indian Knowledge System-I (IKS-I) 30 hours**

Through the exposure of local, national and international literature, this module is aimed at helping the student explore by practice traditional as well as contemporary values and thought.

#### **SIP Module 8: Creative Practices 49 hours**

This module is to help develop the clarity of humanistic culture and its creative, joyful expression through practice of art forms like dance, drama, music, painting, pottery, sculpture etc. Local, national and international case studies, particularly Indian Knowledge Systems, Languages, Culture and Values.

#### **SIP Module 9: Other Co-curricular Activities 06 hours**

This is a category under which things that are not placed in any of the above may be placed. Some clubs and hobby group may be made for each of the above categories, so that students may pursue them even after SIP.

#### **Download Policy, Syllabus and Implementation Cell Details**

Policy and details of SIP in AICTE Model [Curriculum](https://www.aicte-india.org/sites/default/files/Model_Curriculum/UG-1/ug-vol1.pdf#page=58) - Volume 1 Appendix 1 pp 58-64 UHV Cell, Nodal and Resource Centres to [implement](https://fdp-si.aicte-india.org/download/G911%20UHV%20Cell,%20Nodal%20and%20Resource%20Centres.pdf) SIP and other UHV related activities Student Activity Cell for guiding Student Clubs, [Societies](https://fdp-si.aicte-india.org/download/Student%20Activity%20Cell%20(SAC).pdf) More about [policy…](https://fdp-si.aicte-india.org/Holistic_Eductation.php)

#### **Videos**

#### Former Chairman AICTE on SIP

Prof. Anil D. Sahasrabudhe

Chairman NCC-IP on SIP

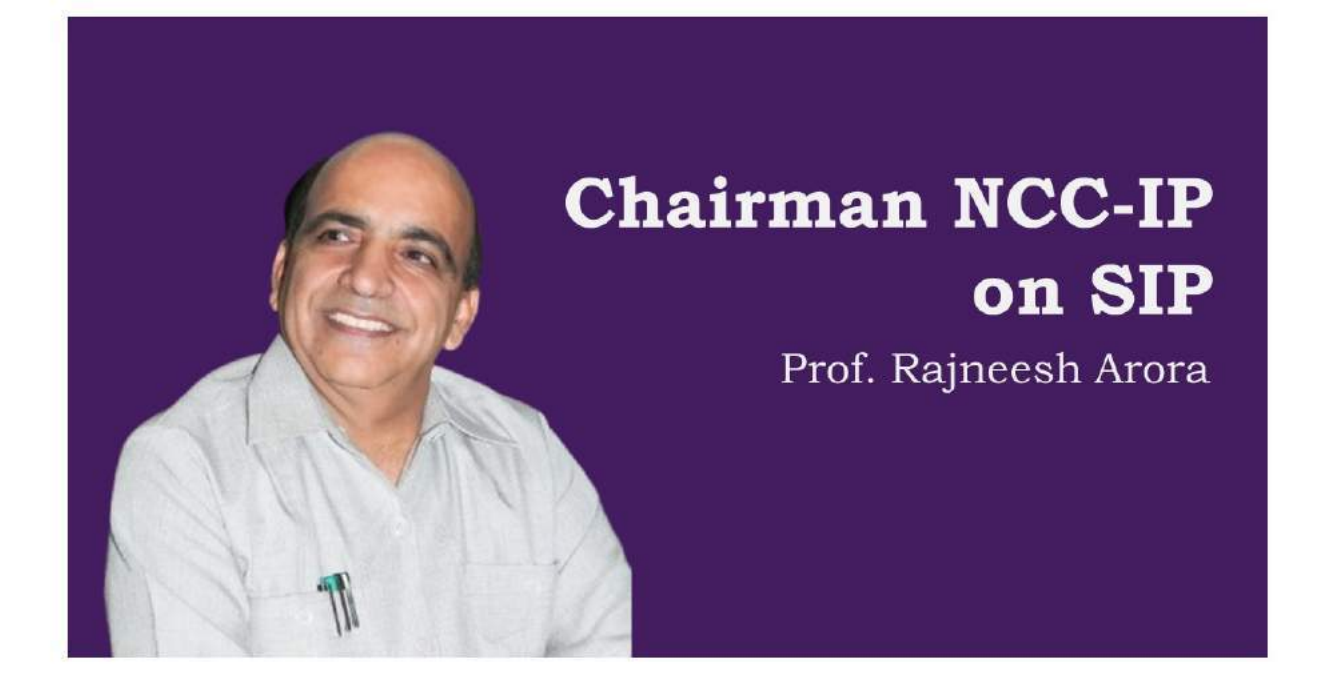

SIP Experience of Colleges

## **SIP Experience of Colleges**

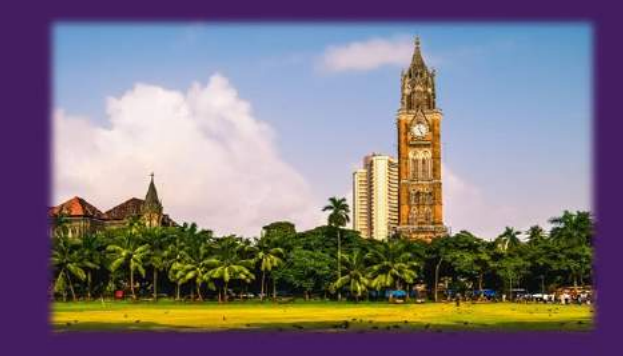

#### **How to Conduct SIP**

Every institution is expected to conduct an effective Student Induction Program every year before formal classes start. SIP is

- For 3 weeks BEFORE formal classes start
- Conducted by qualified faculty (who have attended the introductory sessions on SIP. If not, then at least they have gone through the audio-visual material from the links mentioned above)
- UHV-I is conducted completely, even if the SIP duration is compromised

#### **Please note that**

SIP is not to be conducted just as an activity for compliance.

It is for a smooth and meaningful transition from school/coaching environment to higher education.

It is an introduction to what NEP expects, an education that will help students to develop to their full human potential and contribute willingly to an equitable and just family, society... development of the Nation..

#### **Download SIP Implementation Guidelines, Handbooks, Manuals**

SIP Hand Book V2 (for [faculty\)](https://fdp-si.aicte-india.org/download/G012_SIP_Hand_Book_v2.pdf)

SIP Registration and Survey

(to be filled by all student [participants](https://fdp-si.aicte-india.org/download/Model_SIP_Registration_&_Survey.pdf) before they attend SIP and submitted to NCC-IP, AICTE as part of college report)

Post-SIP Survey

(to be filled by all student [participants](https://fdp-si.aicte-india.org/download/Model%20Post%20Workshop%20Survey%20for%20SIP.pdf) after they attend SIP and submitted to NCC-IP, AICTE as part of college report)

#### **Download SIP Teaching Material**

Module 1 Universal Human Values: UHV-I Universal Human [Values-Introduction](https://fdp-si.aicte-india.org/SIPTeachMaterialM1.php) 15 Sessions Presentations

[Facilitator](https://fdp-si.aicte-india.org/download/G008_Facilitator(Mentor)Manual_Version2.1.pdf) (Mentor) Manual Version 2.1 (for faculty)

Post UHV-I Feedback and Survey (to be filled by all student [participants](https://fdp-si.aicte-india.org/download/Model%20Self-Evaluation%20&%20Feedback%20for%20UHV%20I%20Module.pdf) after they attend UHV-I and submitted to NCC-IP, AICTE as part of college report)

Module 2: Physical Health and Related Activities Holistic Health – Its [Philosophy](https://fdp-si.aicte-india.org/SIPTeachMaterialM2.php) and Practice 12 sessions

Module 3: [Familiarization](#page-1389-0) of Department/ Branch and Innovation

[Module](https://fdp-si.aicte-india.org/download/Visit%20to%20Ajanta-Ellora.pdf) 4: Visit to a Local Area

Module 5: [Lectures](#page-1389-0) by Eminent People

Module 6: [Proficiency](#page-1389-0) Modules

Module 7: [Literature](#page-1389-0) / Literary Activities

Module 8: Creative [Practices](https://fdp-si.aicte-india.org/SIPTeachMaterialM8.php)

Module 9: Extra [Curricular](#page-1389-0) Activities

#### **Actions Required Post SIP**

The SIP is only the beginning of the interaction with newly joined students.

#### **Faculty Mentorship Program**

An important part of the SIP is to associate one faculty mentor to every small group of about 20 students. Mentoring is to be continued in all semesters of the ongoing academic program along with other cultural activities.

#### **Student Buddy Program**

Associate one senior student buddy to an even smaller groups of about 5 students for the guidance required for holistic development of the newly joined student throughout his/her time in the institution/college. As these students become senior, they can act as buddies for their junior students. This will give them a chance to take the role of elder sibling.

#### **How to Report SIP**

Institutions may develop and share with AICTE a consolidated report consisting of

- SIP activity with photos
- SIP Schedule with resource person details
- Impact of SIP
- How and by whom was UHV-I module conducted
- Impact of UHV-I
- Best practices followed (1-2 pages, can be useful for other universities/colleges)
- Suggestions for further improvement (1-2 pages, can be useful for other universities/colleges)
- Attach Post SIP Survey (as per AICTE Format, Excel File)
- Attach Pre UHV-I Survey (as per AICTE Format, Excel File)
- Attach Post UHV-I Survey (as per AICTE Format, Excel File)

#### **Download Reports Format and Model Surveys to be Included**

Model of SIP Report (to be submitted within 2 weeks after [completion](#page-1389-0) of SIP by college to NCC-IP, AICTE)

Copy of SIP Registration and Survey (to be filled by all student [participants](https://fdp-si.aicte-india.org/download/Model_SIP_Registration_&_Survey.pdf) before they attend SIP and submitted to NCC-IP, AICTE as part of college report)

Copy of Post-SIP Survey

(to be filled by all student [participants](https://fdp-si.aicte-india.org/download/Model%20Post%20Workshop%20Survey%20for%20SIP.pdf) after they attend SIP and submitted to NCC-IP, AICTE as part of college report)

Copy of Post UHV-I Feedback and Survey

(to be filled by all student [participants](https://fdp-si.aicte-india.org/download/Model%20Self-Evaluation%20&%20Feedback%20for%20UHV%20I%20Module.pdf) after they attend UHV-I and submitted to NCC-IP, AICTE as part of college report)

#### **Assessing the Implementation and Impact of SIP**

The institution / college is expected to take feedback and prepare appropriate reports for assessing the impact and for further improvement of SIP. The basic feedback forms are included with the SIP Teaching Materials.

AICTE will also conduct periodic assessment to ascertain the implementation efforts and impact of the SIP and related activities.

#### **How to Prepare Faculty to Conduct SIP and Post SIP Mentoring**

#### **eSIP Sampler conducted online**

**eSIP: Overview, Inaugural, Celebration Click [here to](https://www.youtube.com/watch?v=P_SbWkugy6Q&list=PLYwzG2fd7hzc99jssmIN5fdnKph8_Kmlj) Watch**

**Feedback and Sharing Sessions Click [here to](https://www.youtube.com/watch?v=g1hnDi0w4hs&list=PLYwzG2fd7hzeqsl9fTRXZw7zTljzSWSwv) Watch**

#### **Module 1: Universal Human Values I (UHV I)**

Hindi Click here to [Watch](https://www.youtube.com/watch?v=nBdLaFUlO8E&list=PLYwzG2fd7hzeSdsr3W9-8B6mFlx-FIsgB)

English Click here to [Watch](https://www.youtube.com/watch?v=OgdNx0X923I&list=PLYwzG2fd7hzer-n_sVjmtFnuSs_Mph4Bi)

#### **Module 2: Physical Health and Related Activities**

Hindi Click here to [Watch](https://www.youtube.com/watch?v=39xA_fPr3RE&list=PLYwzG2fd7hzcvN6V6KoGvLaKMbLEeOxud)

English Click here to [Watch](https://www.youtube.com/watch?v=R-k6MVIcYK4&list=PLYwzG2fd7hzeD8xpWoZlIIO2sKHwHRWkp)

#### **Module 3: Familiarization of Department/ Branch and Innovation**

**Module 4: Visit to a Local Area**

#### **Module 5: Lectures by Eminent People**

#### **Module 8: Creative Practices Module 9: Extra Curricular Activities Certified Faculty Requirements**

m**eMfolHl§ጓi?e \$ttbeent**s for all semesters) Faculty mentors must attend at least one Introductory UHV FDP **Click [here to](https://www.youtube.com/watch?v=aMUhYwUYpWM&list=PLYwzG2fd7hzfqkzjFumUcHiiHBvZvBBxb) Watch Minimum 1faculty per 20 students** (faculty from every department / branch / discipline to be prepared for

pre**MarLu**o 6: Proficiency Modules **Minimum 1faculty per 60 students** (faculty from every department / branch / discipline to be prepared for teaching UHV-I Module of Student Induction Program. A minimum of 2 faculty per institution/college must be

Facalty teachfrig bho to tou Yathand at least one online UHV-II FDP

Pre<sup>S</sup>PO@akistesi&herest�MମାନାPoductory UHV FDP

Further development: weekly meetings and other regular UHV activities conducted by NCC-IP

**Module 7: Literature and Literary Activities Click [here to](https://www.youtube.com/watch?v=zM1Oi_DDQvw&list=PLYwzG2fd7hzcV6BKhflOy9LkzooEa1QWp) Watch** These FDPs are available online as well as in face-to-face mode. Scheduled FDPs are listed in the Registration tab

## **AICTE**

All India Council for Technical Education (AICTE) was set up in November 1945 as a national-level Apex Advisory Body to conduct a survey on the facilities available for technical education and to promote development in the country in a coordinated and integrated manner.

## **CONTACT INFO**

- $\bigcup$  [+91-11-2958-1013](tel:+911129581013)
- $\bigcup$  [+91-11-2958-1015](tel:+911129581015)
- [ipc.pap@aicte-india.org](mailto:ipc.pap@aicte-india.org)
- **Q** New Delhi, india [110040](#page-1389-0)

f ゞ ◎ 閊

## **QUICK LINKS**

- $\rightarrow$  [Home](https://fdp-si.aicte-india.org/index.php)
- $\rightarrow$  Holistic [Education](https://fdp-si.aicte-india.org/Holistic_Eductation.php)
- **→ [Universal](http://uhv.org.in/) Human Values**
- $\rightarrow$  [Terms](https://fdp-si.aicte-india.org/Term%20and%20Condition.php) of Use

© Copyright 2019[.AICTE](https://www.aicte-india.org/) | all rights reserved

X

11/9/23, 1:59 PM Laws of Thermodynamics - Course

61 Laws of Thermodynamics, NPTEL

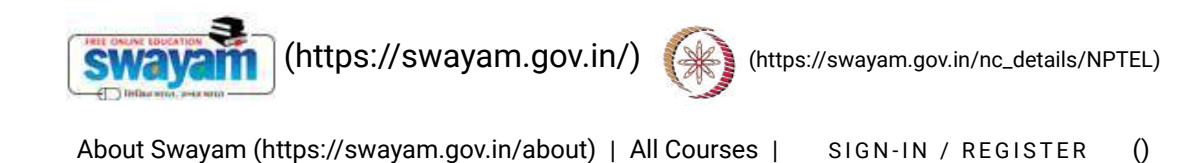

Courses [\(https://swayam.gov.in/explorer\)](https://swayam.gov.in/explorer) >

#### Laws of Thermodynamics

By Prof. Sankar Kumar Som, Prof. Suman Chakraborty | IIT Kharagpur

Learners enrolled: 3435

Laws of Thermodynamics by Prof. S. K. Som and Prof. Suman Chakraborty

Thermodynamics is the branch of science that describes the basic laws and principles governing the processes of transfer and transformation of energy along with the changes in properties of the substances affected by such processes. The laws are formulated from observations in nature. The basic principles as corollaries of the laws are established through logical deductions following the laws. The science of thermodynamics also provides the relationships of the properties of substances for their use in determining the changes of properties in physical processes performed by the substances. The subject thermodynamics is of prime importance as a foundation pillar of all branches of engineering, since technological processes and their developments involve transfer and transformation of energy.

In the present course we will discuss the laws of thermodynamics and its corollaries. The discussion will be based on physical concepts, mathematical expressions and illustrated examples of practical applications. This will not only clear the physical concepts, of the students but will enable the students to get rid of usual misleading concepts in understanding the laws and their appli

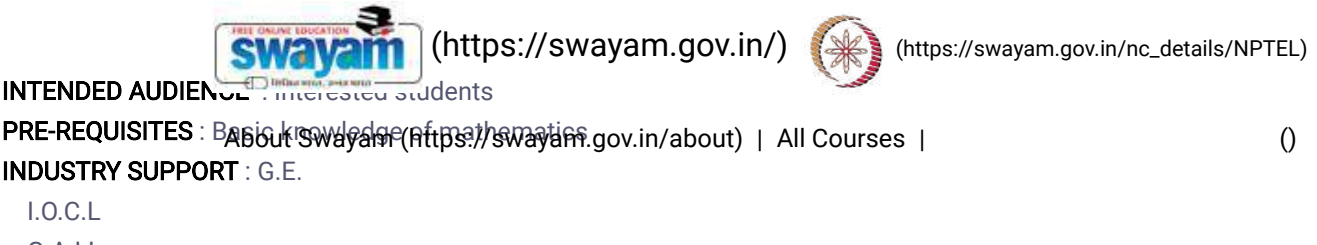

G.A.I.L. O.N.G.C Shell

### **Summary**

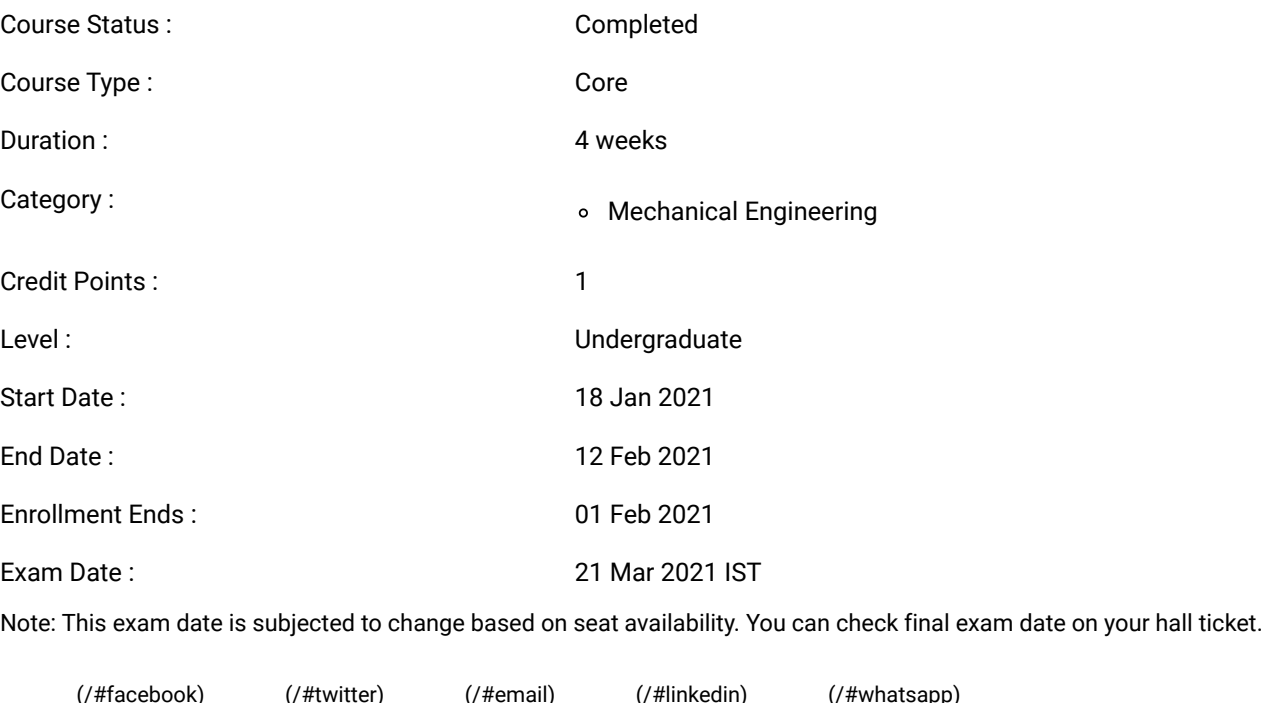

[\(https://www.addtoany.com/share#url=https%3A%2F%2Fonlinecourses.nptel.ac.in%2Fnoc21\\_me07%2Fpreview&title=Laws%20of%20Thermodynamics%20-](https://www.addtoany.com/share#url=https%3A%2F%2Fonlinecourses.nptel.ac.in%2Fnoc21_me07%2Fpreview&title=Laws%20of%20Thermodynamics%20-%20Course) %20Course)

### Course layout

Week 1: Introduction and Fundamental Definitions

**Week 2**: First Law of Thermodynamics

**Week 3**: First Law (continued), Second Law of Thermodynamics

Week 4: Entropy and its transport

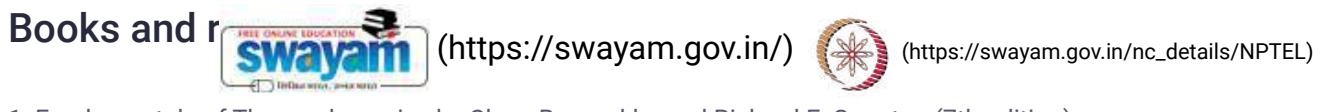

1. Fundamentals of Thermodynamics by Claus Borgnakke and Richard E. Sonntag (7th edition) 2. Thermodynamics: An Engineering Approach by Yunus A. Cengel and Michael A. Boles (7th [Edition\)](https://onlinecourses.nptel.ac.in/noc21_me07/) About Swayam [\(https://swayam.gov.in/about\)](https://swayam.gov.in/about) | All [Courses](#page-1393-0) | ()

### Instructor bio

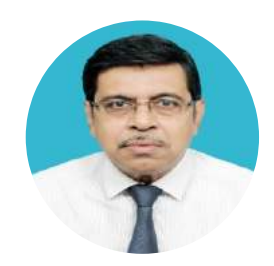

Prof. Sankar Kumar Som

Prof. Sankar Kumar Som is currently an emeritus Professor (on re-employment) in the department of Mechanical Engineering at the Indian Institute of Technology, Kharagpur. His field of expertise is thermo fluid sciences. His research interest is combustion science, and in particular, droplet and spray combustion. Apart from guiding 16 doctoral students and publishing more than 100 research papers in peer-reviewed international journals, he has served as principal investigator and chief consultant in several industrial projects with different government and private organizations. He has authored a text book titled 'Introduction to Heat Transfer ', published by PHI learning, and has also co-authored a text book titled 'Introduction to Fluid Mechanics and Fluid Machines', published by McGraw-Hill Education. He has made significant contributions in national programs on distant learning. He has contributed to NPTEL through his video based and web based courses on 'Fluid Mechanics', 'Thermodynamics', 'Fluid Machines and Compressible flows'. He has also taught Fluid Mechanics in a program titled 'Train Ten Thousand Teachers' under NMEICT. The present UG and PG course curricula in Engineering and Science at IIT Kharagpur were developed under his leadership as the chairman of a Curriculum Review Committee. He is a fellow of the National Academy of Sciences, India (FNASc) and also of Indian National Academy of Engineering (FNAE). In recognition to his consistent and high level teaching, he was bestowed with the INSA Teachers Award (2014). He has also served the administration at IIT Kharagpur as Head, Department of Mechanical Engineering; Dean, Undergraduate Studies; and Director (officiating)

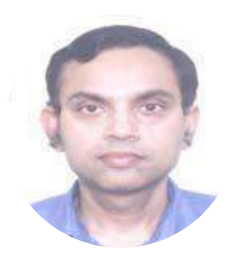

Prof. Suman Chakraborty

#### IIT Kharagpur

Dr. Suman Chakraborty is currently a Prof essor in the MechanicalEngineering Department as well as an Institute Chair Professor of theIndian Institute of Technology Kharagpur, India, and the Head of th eSchool of Medical Science and Technology. He is also the AssociateDean for Sponsored Research and Industrial Consultancy. His cu rrentareas of research include microflu idics, nanofluidics, micro-nano scaletransport, with particular focus o n biomedical applications. He has beenawarded the Santi Swaroop Bhatn in the year 2013, which isthe highest Scientific Award from the Government of India. He has beenelected as a Fellow of the  $\AA$ 

Physical Society, Fellow of Chemistry, Fellow of ASME, Fellow of all the Indian NationalAcademies of Science and Engineering, recipie **SWAVAM [\(https://swayam.gov.in/\)](https://swayam.gov.in/)** ng Stigh that ps://swayam.gov.in/hetidetails/NPTEL darch in scientific/technical Journals, and Toung Scientist/ YoungEngineer Awards from various National Academies of Science andEngineering. He **An ail swayan an Alex***y* **swayan. Jumb al bol** Plow An Caris ing [Professor](https://onlinecourses.nptel.ac.in/noc21_me07/) at the Stanford University. He h as 380+ Journal publications.

### Course certificate

The course is free to enroll and learn from. But if you want a certificate, you have to register and write the proctored exam conducted by us in person at any of the designated exam centres.

The exam is optional for a fee of Rs 1000/- (Rupees one thousand only).

Date and Time of Exams: 21 March 2021 Morning session 9am to 12 noon; Afternoon Session 2pm to 5pm.

Registration url: Announcements will be made when the registration form is open for registrations.

The online registration form has to be filled and the certification exam fee needs to be paid. More details will be made available when the exam registration form is published. If there are any changes, it will be mentioned then.

Please check the form for more details on the cities where the exams will be held, the conditions you agree to when you fill the form  $_{\text{at}}$ 

#### **CRITERIA TO GET A CERTIFICATE**

Average assignment score = 25% of average of best 3 assignments out of the total 4 assignments given in the course. Exam score = 75% of the proctored certification exam score out of 100

Final score = Average assignment score + Exam score

YOU WILL BE ELIGIBLE FOR A CERTIFICATE ONLY IF AVERAGE ASSIGNMENT SCORE >=10/25 AND EXAM SCORE >= 30/75. If one of the 2 criteria is not met, you will not get the certificate even if the Final score >= 40/100.

Certificate will have your name, photograph and the score in the final exam with the breakup.It will have the logos of NPTEL and IIT Kharagpur .It will be e-verifiable at [nptel.ac.in/noc](http://nptel.ac.in/noc) [\(http://nptel.ac.in/noc\)](http://nptel.ac.in/noc).

Only the e-certificate will be made available. Hard copies will not be dispatched.

Once again, thanks for your interest in our online courses and certification. Happy learning.

- NPTEL team

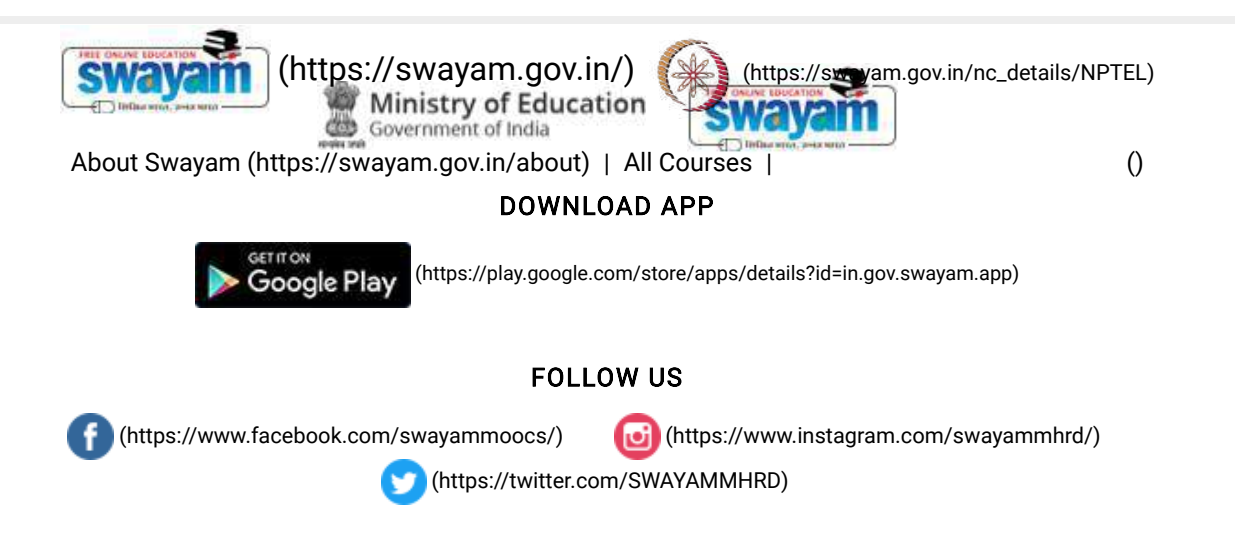

[Privacy](https://swayam.gov.in/privacy_policy) Policy [\(https://swayam.gov.in/privacy\\_policy\)](https://swayam.gov.in/privacy_policy) | [Terms](https://swayam.gov.in/terms_of_use) of Use [\(https://swayam.gov.in/terms\\_of\\_use\)](https://swayam.gov.in/terms_of_use) | [Honor](https://swayam.gov.in/honor_code) Code [\(https://swayam.gov.in/honor\\_code\)](https://swayam.gov.in/honor_code)

[SWAYAM](https://onlinecourses.nptel.ac.in/noc21_me07/) Helpline / Support [\(\)](https://onlinecourses.nptel.ac.in/noc21_me07/)

© 2023 SWAYAM. All rights reserved. Initiative by : Ministry of Education (Govt of India)

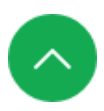

## Course Highlights

Government-certified online training

# SOLIDWORKS Course

Learn Solidworks and begin your journey as 3D design engineer

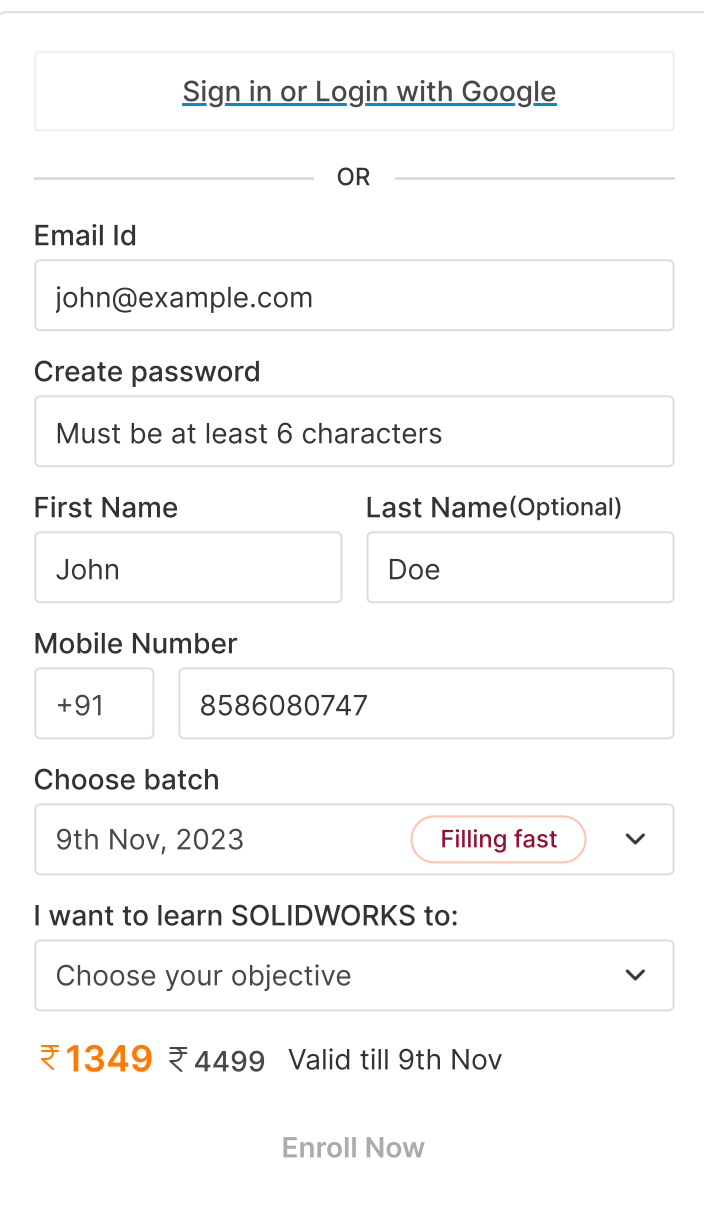

4.4 11,884 Students Placement Assistance

Certificate DIscement Syllabus Projects Teachers Peyjews [Certificate](#page-1111-0) [Placement](#page-1112-0) [Syllabus](#page-1113-0) [Projects](#page-1113-1) [Teachers](#page-1113-2) [Reviews](#page-1114-0)

6 Weeks, 1 hr/day (flexible schedule)

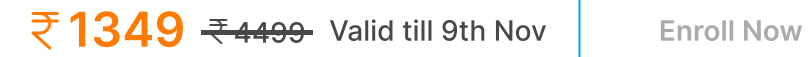

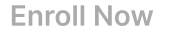

62\_Solidworks, Intershala

[Certificate](#page-1111-0) [Placement](#page-1112-0) [Syllabus](#page-1113-0) Projects [Teachers](#page-1113-2) [Reviews](#page-1114-0)

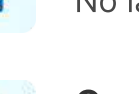

Mobile friendly No laptop? No problem

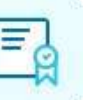

Certificate of Training From Internshala Trainings

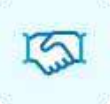

Placement assistance To build your career

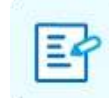

17 assignments & 1 project For hands-on practice

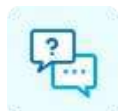

Doubt clearing Through Q&A forum

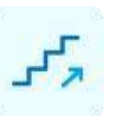

Beginner friendly No prior knowledge required

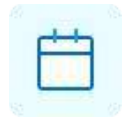

6 weeks duration 1 hr/day (flexible schedule)

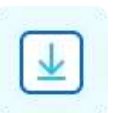

Downloadable content With lifetime access

## Why Learn SOLIDWORKS?

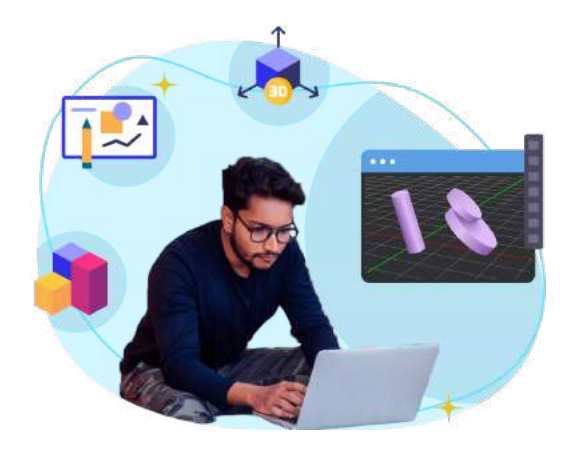

#### Popularity

SOLIDWORKS is one of the most used 3D CAD Software in the industry. So if you wish to make a career as a design or mechanical engineer, knowing SOLIDWORKS will help.

Beginner friendly

A simple user interface makes SOLIDWORKS an easy software for a beginner to pick up.

Get creative

Design an engine, robotic arm, and more! Stretch your imagination because nothing is beyond your reach.

## <span id="page-1111-0"></span>Industry recognized & government approved SOLIDWORKS certification

 $\overline{5}$  1349  $\overline{5}$   $\overline{4}$   $\overline{4}$ 

- $\checkmark$  Internshala Trainings certificate trusted by 100,000+ companies hiring on Internshala.
- $\checkmark$  Government approved certificate from NSDC (National Skill Development Corporation) & Skill India.

## <span id="page-1112-0"></span>What placement assistance will you receive?

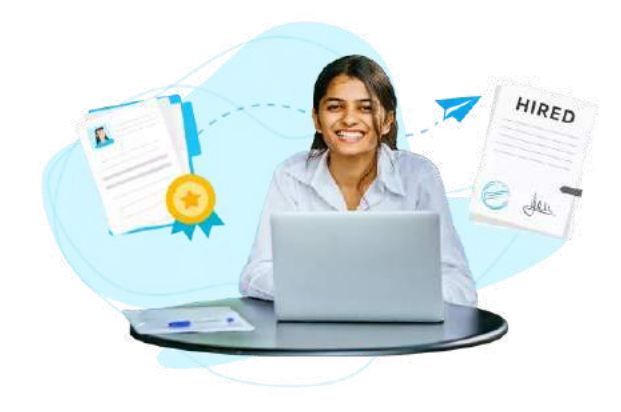

#### Free Placement Prep Training

Learn how to build your resume, make great applications, and ace your interviews.

#### Curated internships & jobs

Get internships and fresher jobs as per your preference in your inbox.

#### Get highlighted on Internshala

Top performers will be highlighted in their internship & job applications on Internshala.

## How will your training work?

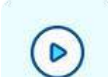

Learn concepts

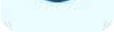

Go through training videos to learn concepts

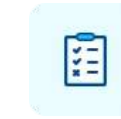

## Test yourself

Test your knowledge through quizzes & module tests at regular intervals

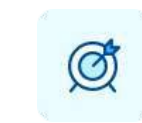

### Hands-on practice

Work on assignments and

projects

11 doubt and uinne

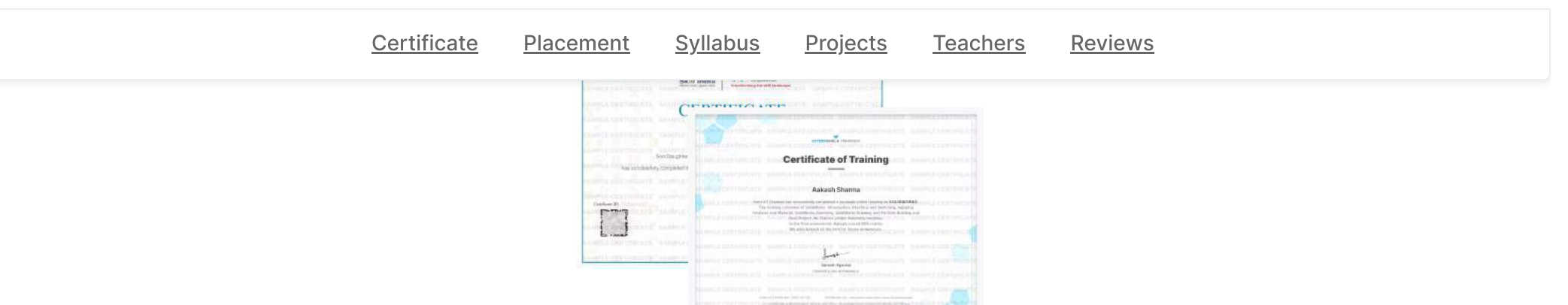

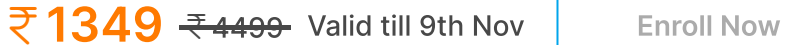

Syllabus Projects Teachers experts the control of the control of the control of the control of the control of the control of the control of the control of the control of the control of the control of the control of the control of the control of the [Certificate](#page-1111-0) [Placement](#page-1112-0) [Syllabus](#page-1113-0) [Projects](#page-1113-1) [Teachers](#page-1113-2) [Reviews](#page-1114-0)

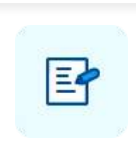

## within 24 hours Take final exam

Complete your training by taking the final exam

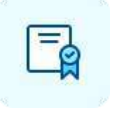

### Get certified

Get certified in SOLIDWORKS upon successful completion of training

## <span id="page-1113-0"></span>SOLIDWORKS Training Syllabus

### After completing the training, you can also download videos for future reference

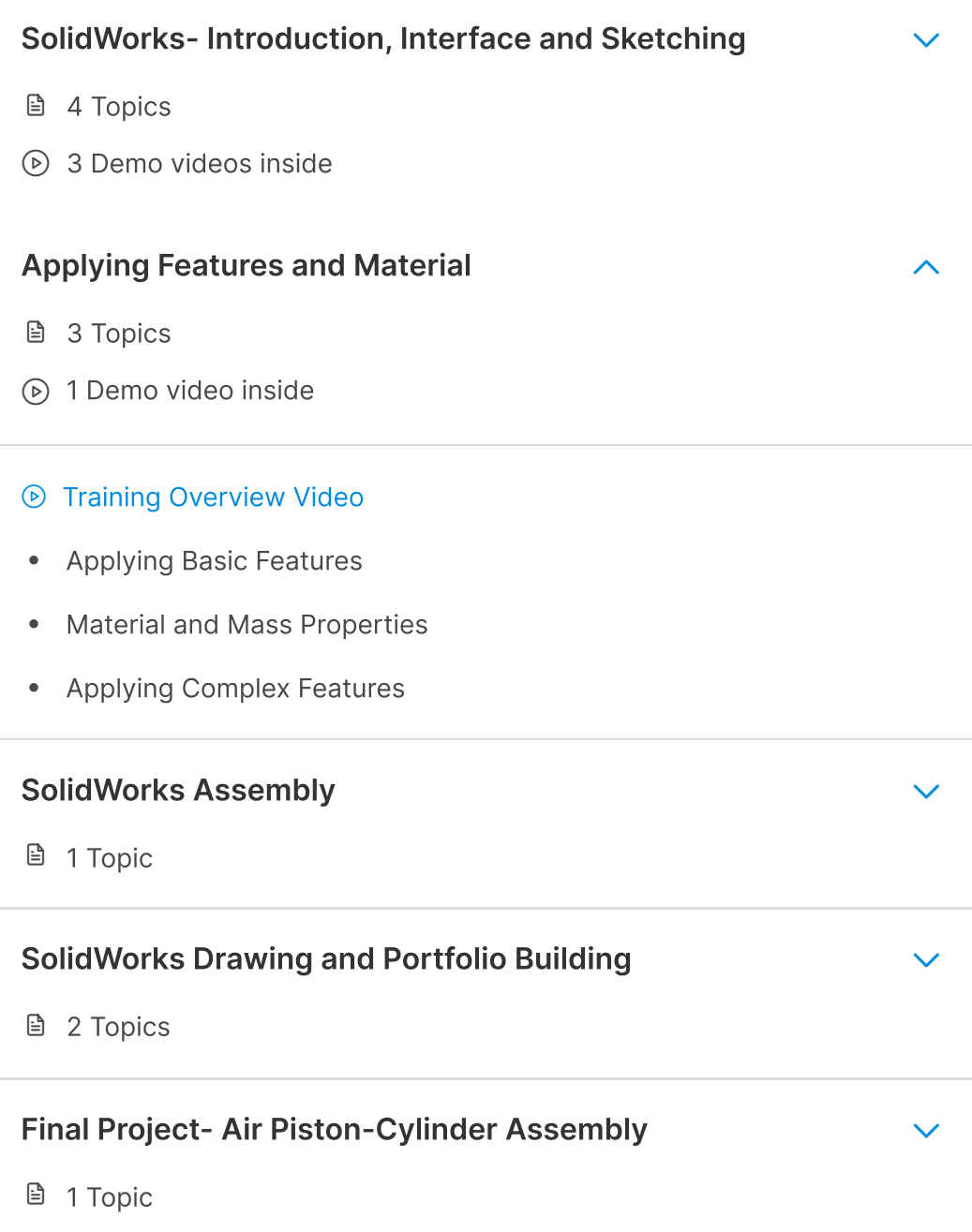

## <span id="page-1113-1"></span>SOLIDWORKS Course Project Details

Air piston

<span id="page-1113-2"></span>Design individual parts of an air piston like cylinder and flywheel in SOLIDWORKS, and assemble it

## Your teacher

 $\overline{5}$  1349  $\overline{5}$  4499 Valid till 9th Nov Fenroll Now

## <span id="page-1114-0"></span>Reviews from students

AVERAGE RATINGS

4.4 **\* \* \* \* \*** 

### $5.0$  ★ ★ ★ ★ ★

## Other in-demand trainings

 $\begin{matrix} \left\langle \right. \right. & \left. \left. \right. & \left. \right. & \left. \right. \\ \left. \left. \right. & \left. \right. & \left. \right. & \left. \right. \\ \left. \left. \right. & \left. \right. & \left. \right. & \left. \right. \\ \left. \right. & \left. \right. & \left. \right. & \left. \right. \\ \left. \right. & \left. \right. & \left. \right. & \left. \right. \\ \left. \right. & \left. \right. & \left. \right. & \left. \right. \\ \left. \right. & \left. \right. & \left. \right. & \left. \right. \\ \left. \right.$ 

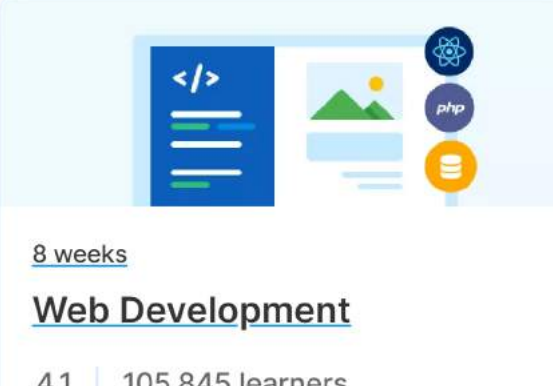

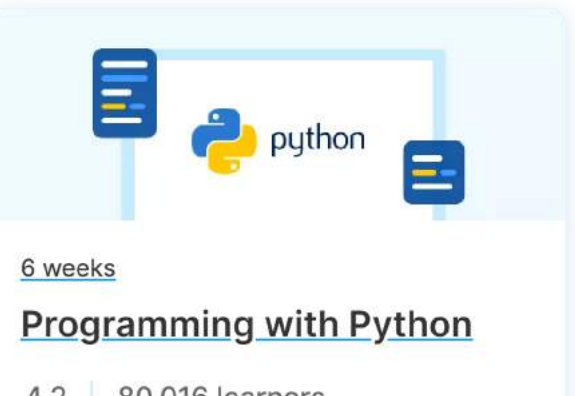

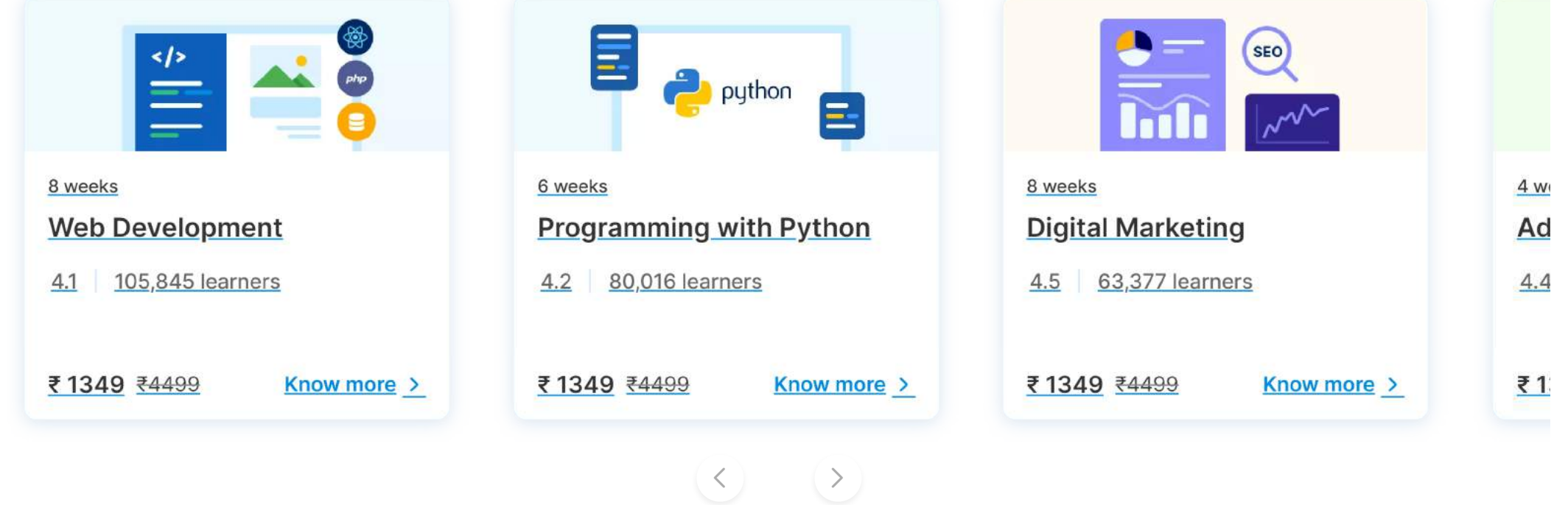

#### Tayseer Almattar

10+ years of experience as a designer in different industries. Has taught 15,000 students across the globe and has also authored a book on SOLIDWORKS.

SOLIDWORKS specialist, Founder of TforDesign and Ideabee Design co-chair.

Systematic approach, crisp videos, and a wide coverage of concepts are the key benefits of this training program which separates it from other platforms. It also helped me in getting an internship!

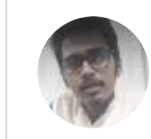

Shubh Krishna Shrivastava Sinhgad College of Engineering, Pune

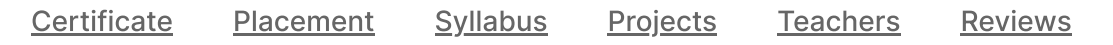

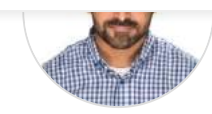

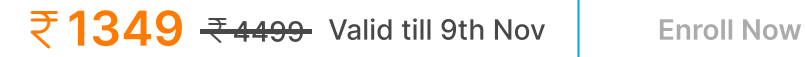

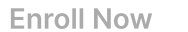

### Programming

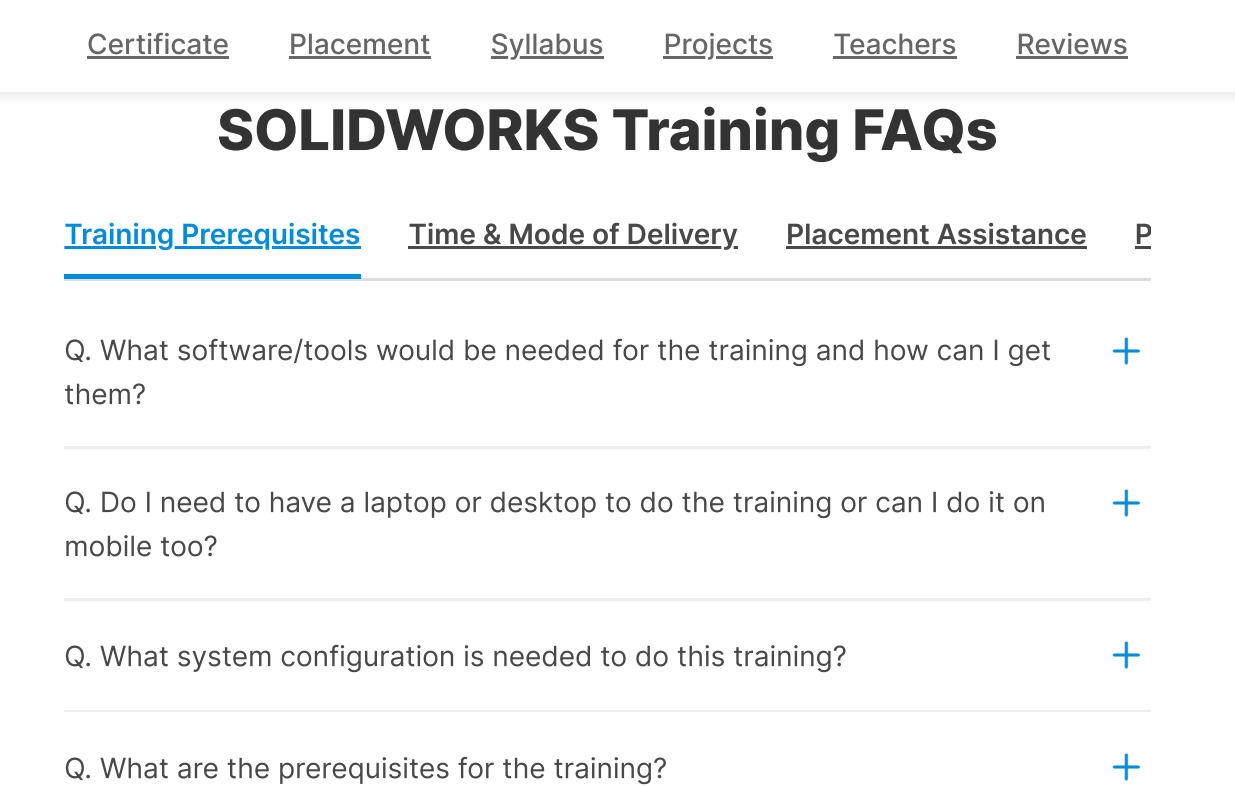

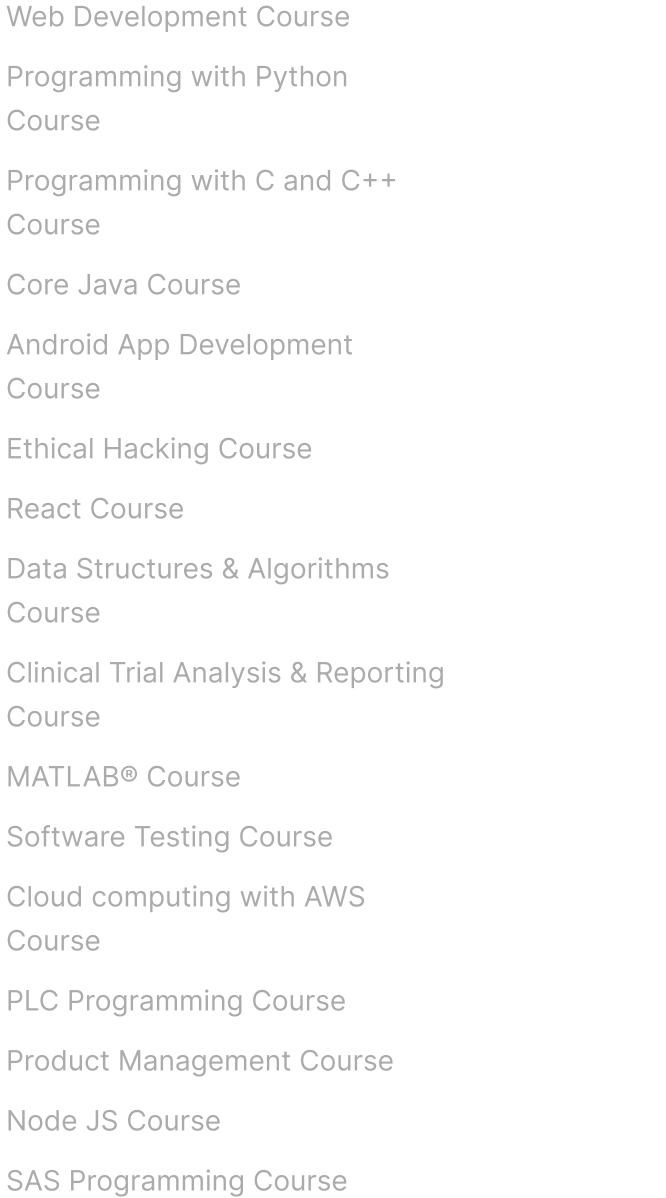

[Angular](https://trainings.internshala.com/angular-course/?tracking_source=trainings-footer-programming--sp) Course

AR/VR [Course](https://trainings.internshala.com/ar-vr-course/?tracking_source=trainings-footer-programming--sp)

Git & GitHub [Course](https://trainings.internshala.com/git-course/?tracking_source=trainings-footer-programming--sp)

Voice App [Development](https://trainings.internshala.com/voice-apps-course/?tracking_source=trainings-footer-programming--sp) Course

Serverless [Computing](https://trainings.internshala.com/aws-serverless-computing-course/?tracking_source=trainings-footer-programming--sp) with AWS [Lambda](https://trainings.internshala.com/aws-serverless-computing-course/?tracking_source=trainings-footer-programming--sp) Course

How to Ace Coding [Interviews](https://trainings.internshala.com/how-to-ace-coding-interviews-course/?tracking_source=trainings-footer-programming--sp) [Course](https://trainings.internshala.com/how-to-ace-coding-interviews-course/?tracking_source=trainings-footer-programming--sp)

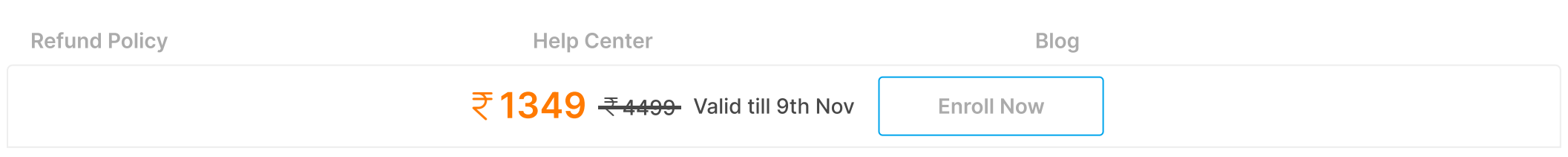
[Certificate](#page-1111-0) [P](https://internshala.com/privacy)[la](#page-1112-0)[c](https://internshala.com/privacy)[e](#page-1112-0)[m](#page-1112-0)e[n](#page-1112-0)t [Syllabus](#page-1113-0) [Projects](#page-1113-1) Teachers [R](#page-1114-0)eview[s](https://internshala.com/)

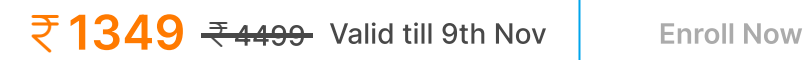

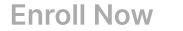

 $=$ 

coursera

63\_Digital Manufacturing & Design Technology, Coursera  $\hbox{\large \it Q}$ 

 $\hat{\omega}$  > [Browse](https://www.coursera.org/browse) > Physical Science and [Engineering](https://www.coursera.org/browse/physical-science-and-engineering/electrical-engineering) > Electrical Engineering

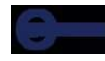

## **Digital Manufacturing & Design Technology Specialization**

Understand Manufacturing's Fourth Revolution. Learn how manufacturing is evolving with advances in digital-based technology.

Taught in English  $\mid$  <u>8 languages available</u>  $\mid$  Some content may not be translated

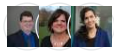

Instructors: Ken [English](https://www.coursera.org/instructor/kwenglish) **+4 more**

**Enroll for Free Starts Nov 8**

Financial aid available

**33,054** already enrolled

Included with **COUISEIC PLUS** · [Learn](https://www.coursera.org/courseraplus) more

#### **Specialization - 9 course series**

Get in-depth knowledge of a subject

**4.6** (3,632 reviews)

#### **Beginner level**

No previous experience necessary

#### **4 months at 10 hours a week**

**Flexible schedule**

Learn at your own pace

**View all [courses](#page-1118-0)**

#### **Skills you'll gain**

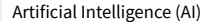

Digital [Design](https://www.coursera.org/courses?query=digital%20design) | [Manufacturing](https://www.coursera.org/courses?query=manufacturing%20engineer) Engineer | [Industry](https://www.coursera.org/courses?query=industry%204.0) 4.0

#### **Details to know**

ò.

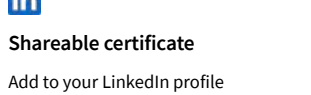

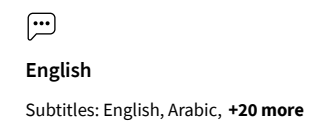

### **See how employees at top companies are mastering in-demand skills**

**Learn more about [Coursera](https://www.coursera.org/business?utm_medium=coursera&utm_source=xdp&utm_campaign=website&utm_content=c4b-xdp-thin-card&utm_term=out) for Business**

11/8/23, 11:33 PM Digital Manufacturing & Design Technology Specialization [9 courses] (SUNY) | Coursera

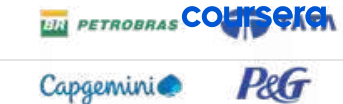

**L'ORÉAL** 

**DANONE** 

**Enroll for Free Starts Nov 8**

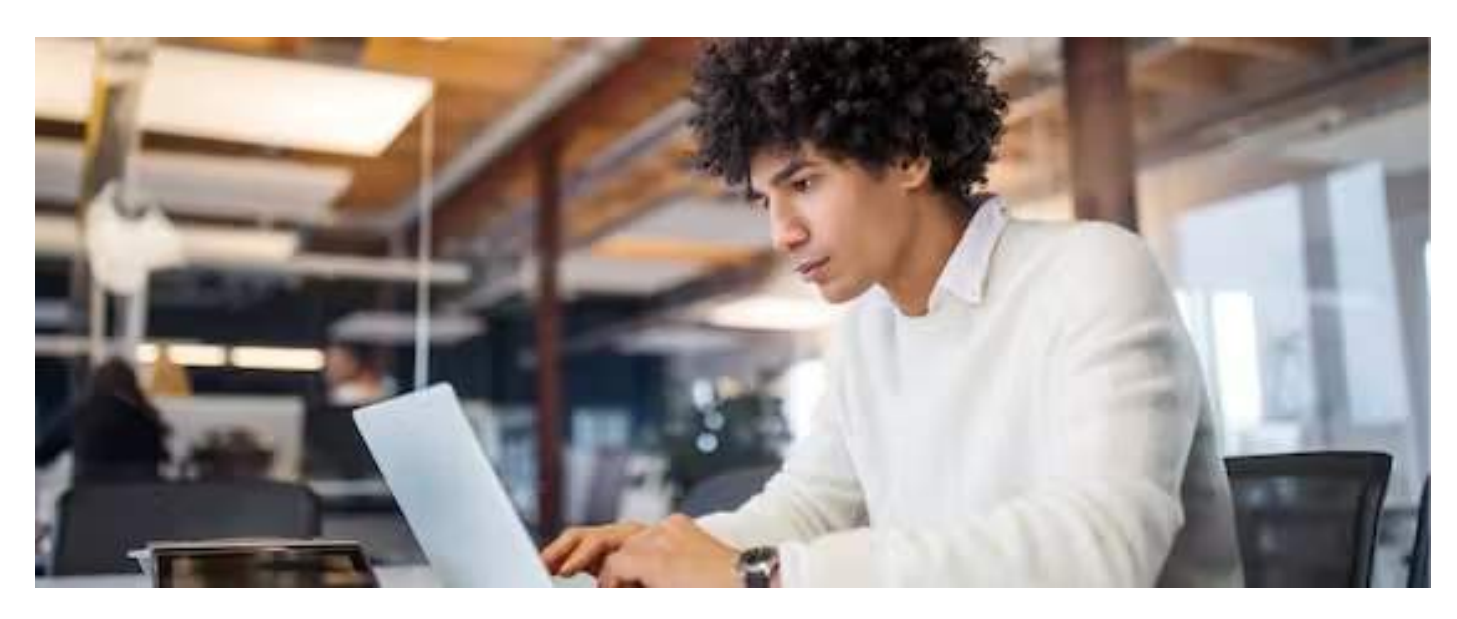

### **Advance your subject-matter expertise**

- Learn in-demand skills from university and industry experts
- Master a subject or tool with hands-on projects
- Develop a deep understanding of key concepts
- Earn a career certificate from The State University of New York

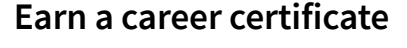

Add this credential to your LinkedIn profile, resume, or CV Share it on social media and in your performance review

### <span id="page-1118-0"></span>**Specialization - 9 course series**

Whether you're a high school graduate exploring manufacturing careers, or an operations manager hungry for an understanding of the newest manufacturing technologies, this specialization will provide a foundation in how digital advances are changing the landscape and capabilities of factories. Nine courses – developed with input from the manufacturing industry – touch on Industry 4.0 and its components, including digital manufacturing and design practices, the concept of the digital thread, the Internet of Things and Big Data. To learn more about the Digital Manufacturing and Design Technology specialization, please watch the overview video by copying and pasting the following link into your web browser: <https://youtu.be/wETK1O9c-CA> [

#### Applied Learning Project

Learners will create a roadmap to achieve their own personal goals related to the digital manufacturing and design (DM&D) profession, which will help them leverage relevant opportunities. The culminating project provides a tangible element to include in their professional portfolios that showcases their knowledge of Industry 4.0.

**Read more**

coursera

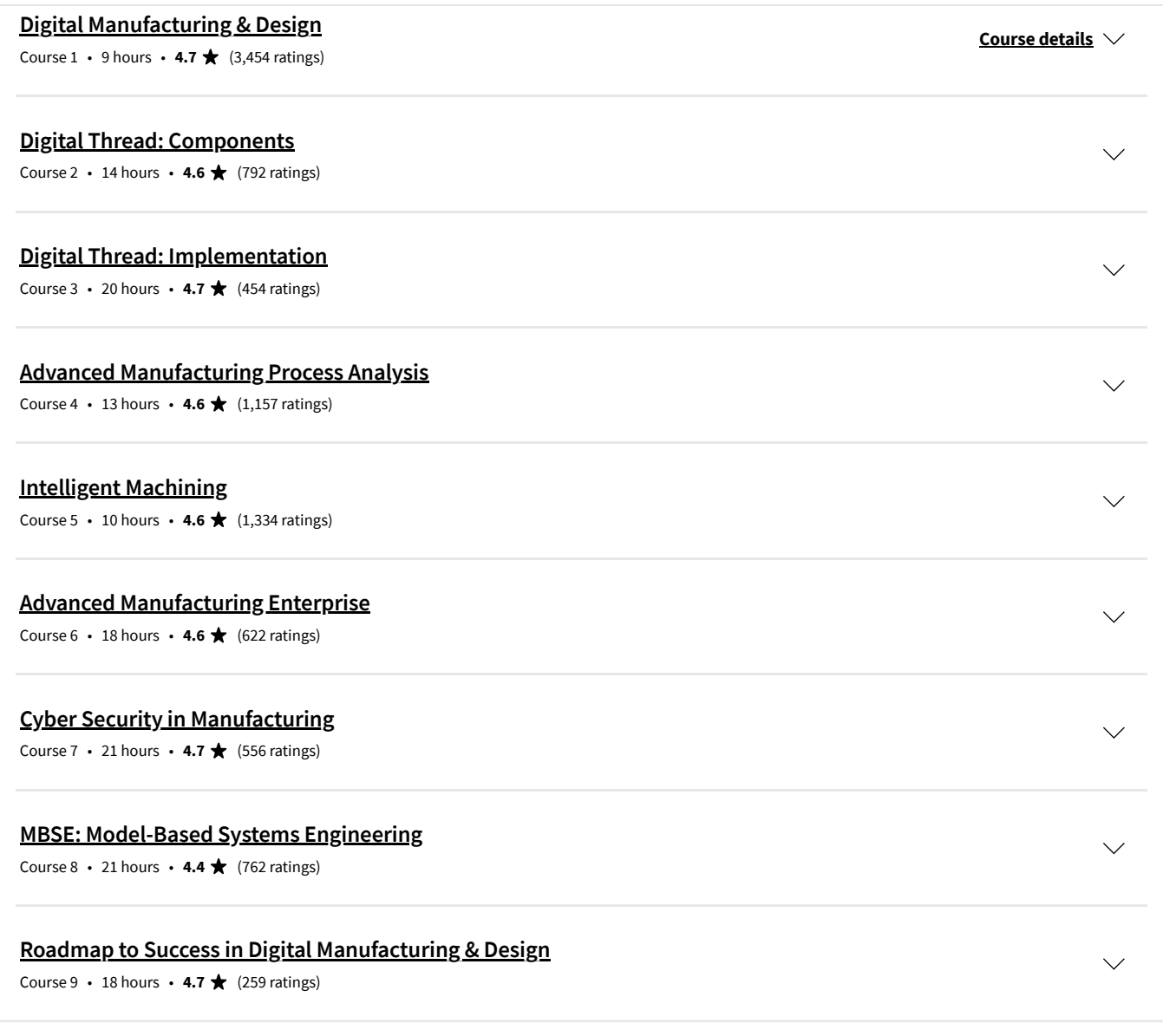

#### **Instructors**

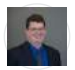

**Ken [English](https://www.coursera.org/instructor/kwenglish)** The State University of New York 4 Courses • 73,449 learners

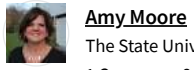

The State University of New York 1 Course • 8,135 learners

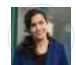

**Sara [Behdad](https://www.coursera.org/instructor/~22586053)** The State University of New York 1 Course • 16,197 learners

#### **View all 5 instructors**

#### **Offered by**

SUNY

**The State [University](https://www.coursera.org/suny) of New York**

**[University](https://www.coursera.org/ubuffalo) at Buffalo 4b** 

**Learn more**

**Learn more**

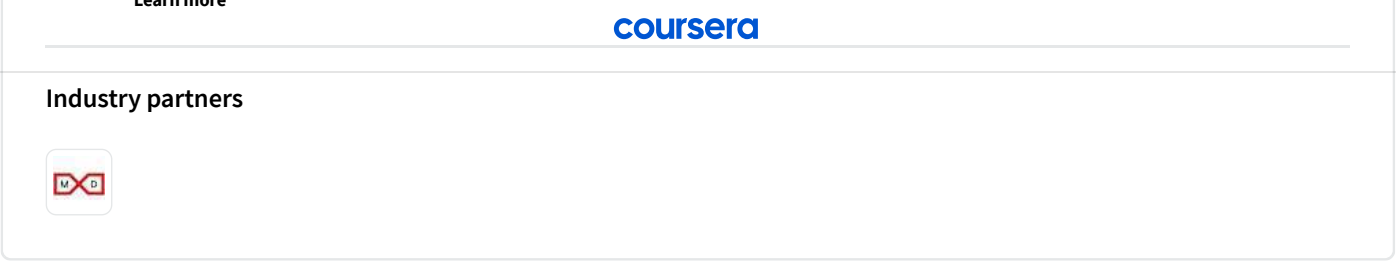

### **Why people choose Coursera for their career**

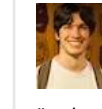

 $\langle$ 

**Felipe M.** Learner since 2018

"To be able to take courses at my own pace and rhythm has been an amazing experience. I can learn whenever it fits my schedule and mood."

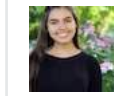

**Jennifer J.** Learner since 2020

"I directly applied the concepts and skills I learned from my courses to an exciting new project at work."

 $\bullet$   $\circ$ 

#### **COURSER DUST**

### **Open new doors with Coursera Plus**

Unlimited access to 7,000+ world-class courses, hands-on projects, and job-ready certificate programs - all included in your subscription

**[Learn](https://www.coursera.org/courseraplus)** more  $\rightarrow$ 

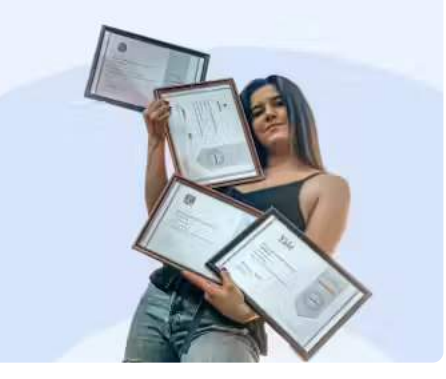

### **Advance your career with an online degree**

Earn a degree from world-class universities - 100% online

**Explore [degrees](https://www.coursera.org/degrees)**

 $\left\langle \right\rangle$ 

### **Join over 3,400 global companies that choose Coursera for Business**

Upskill your employees to excel in the digital economy

**[Learn](https://www.coursera.org/business?utm_medium=coursera&utm_source=xdp&utm_campaign=website&utm_content=c4b-xdp-upsell-card&utm_term=out)** more  $\rightarrow$ 

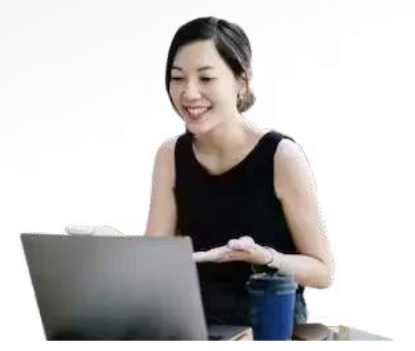

### **Frequently asked questions**

**How long does ittake to complete the Specialization?**

**What background knowledge is necessary?**

**Do I need to take the courses in a specific order?**

**Show all 10 frequently asked questions**

 $\odot$ 

**More questions**

**[Visitthe](https://learner.coursera.help/hc/) learner help center**

## AI For Business [Specialization](https://www.coursera.org/specializations/ai-for-business-wharton)

AI Product [Management](https://www.coursera.org/specializations/ai-product-management-duke) [Specialization](https://www.coursera.org/specializations/ai-product-management-duke)

Deep Learning [Specialization](https://www.coursera.org/specializations/deep-learning) [Generative](https://www.coursera.org/learn/generative-ai-for-everyone) AI for Everyone

AI For [Everyone](https://www.coursera.org/learn/ai-for-everyone)

Google [Cybersecurity](https://www.coursera.org/professional-certificates/google-cybersecurity) Professional [Certificate](https://www.coursera.org/professional-certificates/google-cybersecurity)

Google Data Analytics [Professional](https://www.coursera.org/professional-certificates/google-data-analytics) [Certificate](https://www.coursera.org/professional-certificates/google-data-analytics)

Google Digital [Marketing](https://www.coursera.org/professional-certificates/google-digital-marketing-ecommerce) & Ecommerce [Professional](https://www.coursera.org/professional-certificates/google-digital-marketing-ecommerce) Certificate

[Cybersecurity](https://www.coursera.org/courses?query=cybersecurity) Courses Data [Analysis](https://www.coursera.org/browse/data-science/data-analysis) Courses Data Science [Courses](https://www.coursera.org/browse/data-science) Digital [Marketing](https://www.coursera.org/courses?query=digital+marketing) Courses Excel [Courses](https://www.coursera.org/courses?query=microsoft+excel)

#### **Popular AI Content Popular Programs Popular Skills Popular Career Resources**

[Become](https://www.coursera.org/articles/how-to-become-a-data-analyst) a Data Analyst CAPM Certification [Requirements](https://www.coursera.org/articles/capm-certification-guide) [Cybersecurity](https://www.coursera.org/articles/cybersecurity-career-paths) Career Paths Data [Analyst](https://www.coursera.org/articles/what-does-a-data-analyst-do-a-career-guide) Career Guide Essential IT [Certifications](https://www.coursera.org/articles/essential-it-certifications-entry-level-and-beginner)

#### 11/8/23, 11:33 PM Digital Manufacturing & Design Technology Specialization [9 courses] (SUNY) | Coursera

[Generative](https://www.coursera.org/learn/generative-ai-with-llms) AI with Large Language [Models](https://www.coursera.org/learn/generative-ai-with-llms)

[Certificate](https://www.coursera.org/professional-certificates/applied-artifical-intelligence-ibm-watson-ai)

Machine Learning [Specialization](https://www.coursera.org/specializations/machine-learning-introduction)

Natural Language [Processing](https://www.coursera.org/specializations/natural-language-processing)

Prompt [Engineering](https://www.coursera.org/learn/prompt-engineering) for ChatGPT

[Supervised](https://www.coursera.org/learn/machine-learning) Machine Learning See All Artificial [Intelligence](https://www.coursera.org/courses?query=artificial%20intelligence) [Courses](https://www.coursera.org/courses?query=artificial%20intelligence)

Google IT [Automation](https://www.coursera.org/professional-certificates/google-it-automation) with Python [Professional](https://www.coursera.org/professional-certificates/google-it-automation) Certificate

IBM Applied AI [Professional](https://www.coursera.org/professional-certificates/applied-artifical-intelligence-ibm-watson-ai)

[Specialization](https://www.coursera.org/specializations/natural-language-processing)

Google SEO [Fundamentals](https://www.coursera.org/learn/seo-fundamentals) Google UX Design [Professional](https://www.coursera.org/professional-certificates/google-ux-design) [Certificate](https://www.coursera.org/professional-certificates/google-ux-design) Intuit Academy [Bookkeeping](https://www.coursera.org/professional-certificates/intuit-bookkeeping)

[Certificate](https://www.coursera.org/professional-certificates/google-it-support)

[Professional](https://www.coursera.org/professional-certificates/intuit-bookkeeping) Certificate Python for [Everybody](https://www.coursera.org/specializations/python) [Specialization](https://www.coursera.org/specializations/python)

UI / UX Design [Specialization](https://www.coursera.org/specializations/ui-ux-design)

Google IT Support [Professional](https://www.coursera.org/professional-certificates/google-it-support)

Google Project [Management](https://www.coursera.org/professional-certificates/google-project-management) [Professional](https://www.coursera.org/professional-certificates/google-project-management) Certificate

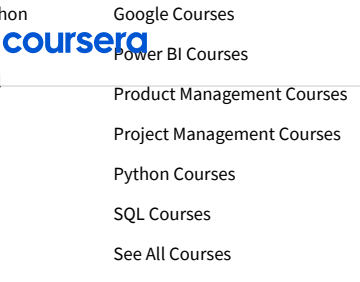

[High-Income](https://www.coursera.org/articles/high-income-skills) Skills Worth Learning How to Get a PMP [Certification](https://www.coursera.org/articles/the-pmp-certification-a-guide-to-getting-started) Popular [Cybersecurity](https://www.coursera.org/articles/popular-cybersecurity-certifications) [Certifications](https://www.coursera.org/articles/popular-cybersecurity-certifications) Popular Data [Analytics](https://www.coursera.org/articles/data-analytics-certification) [Certifications](https://www.coursera.org/articles/data-analytics-certification) Popular PMI [Certifications](https://www.coursera.org/articles/a-guide-to-pmi-certifications) Popular SQL [Certifications](https://www.coursera.org/articles/sql-certifications-for-your-data-career)

See All Career [Resources](https://www.coursera.org/articles)

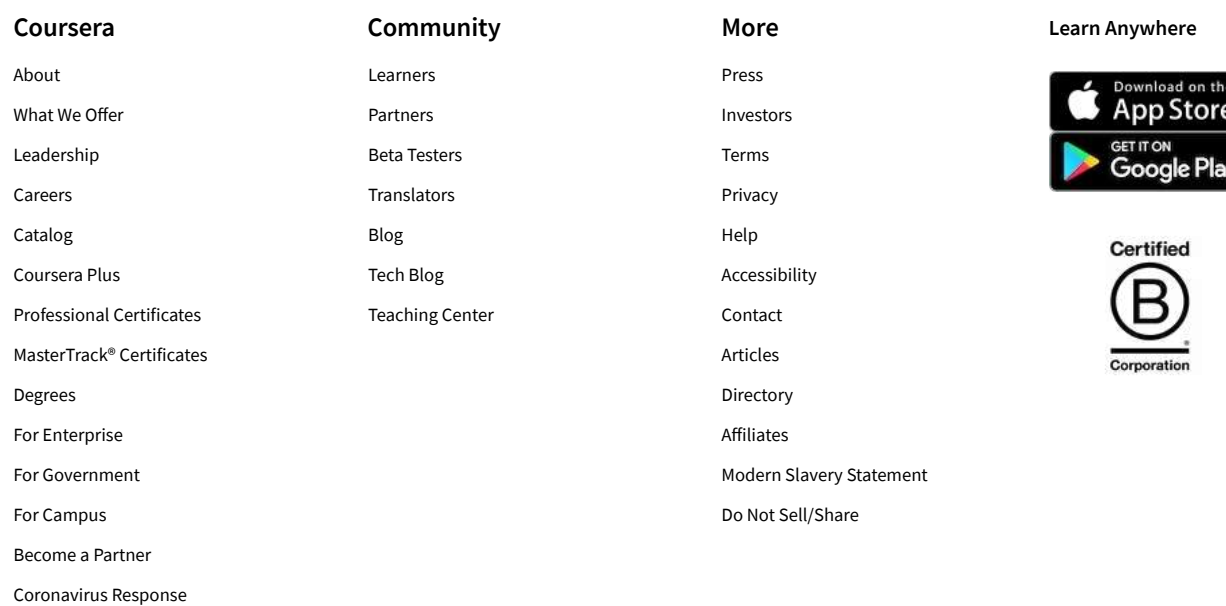

Social [Impact](https://www.coursera.org/social-impact) Free [Courses](https://www.coursera.org/courses?query=free)

All [Courses](https://www.coursera.org/courses)

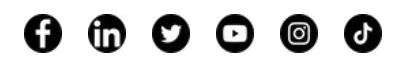

© 2023 Coursera Inc. All rights reserved.

 $\equiv$ 

#### coursera

 $\hat{\omega}$  > [Browse](https://www.coursera.org/browse) > [Business](https://www.coursera.org/browse/business) > Business [Essentials](https://www.coursera.org/browse/business/business-essentials)

MACQUARIE

64 Excel Skills for Business: Essentials, Coursera

## **Excel Skills for Business Specialization**

Learn Excel Skills for Business. Master Excel to add a highly valuable asset to your employability portfolio.

Taught in English  $\mid$  <u>8 languages available</u>  $\mid$  Some content may not be translated

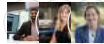

Instructors: Dr Prashan S. M. [Karunaratne](https://www.coursera.org/instructor/prashan-karunaratne) **+2 more**

**Enroll for Free Starts Nov 9**

Financial aid available

**507,196** already enrolled

Included with **COUISEIC PLUS** . [Learn](https://www.coursera.org/courseraplus) more

#### **Specialization - 4 course series**

Get in-depth knowledge of a subject

**4.9 ★** (44,319 reviews)

#### **Beginner level**

Recommended experience (i)

#### **3 months at 10 hours a week**

**Flexible schedule**

Learn at your own pace

#### **View all [courses](#page-1126-0)**

#### **What you'll learn**

- Be comfortable navigating the Excel user interface, entering,  $\checkmark$ manipulating and formatting data.
- $\checkmark$ and tables that effectively summarize raw data.

#### **Skills you'll gain**

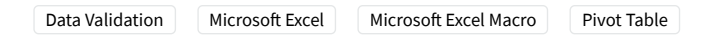

#### **Details to know**

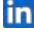

#### **Shareable certificate**

Add to your LinkedIn profile

Use formulas and functions to perform calculations on data. Automate choices and data lookups using functions.

Analyze data and present the results in a user-friendly way. Create charts √ Create easy-to-use spreadsheets. Validate data, find and correct errors. Create navigation aids for large workbooks.

 $\boxed{...}$ **English** Subtitles: English, Arabic, **+21 more**

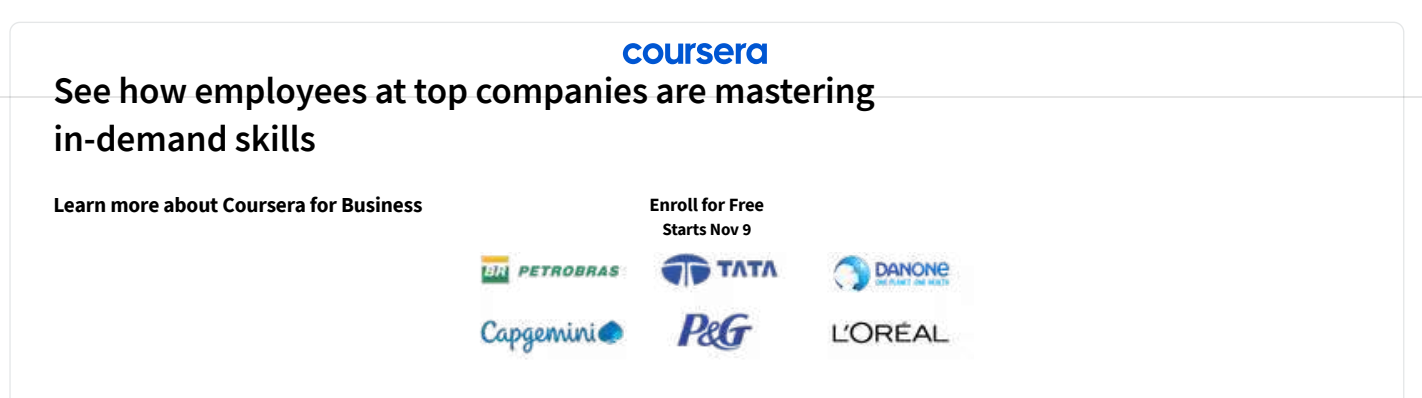

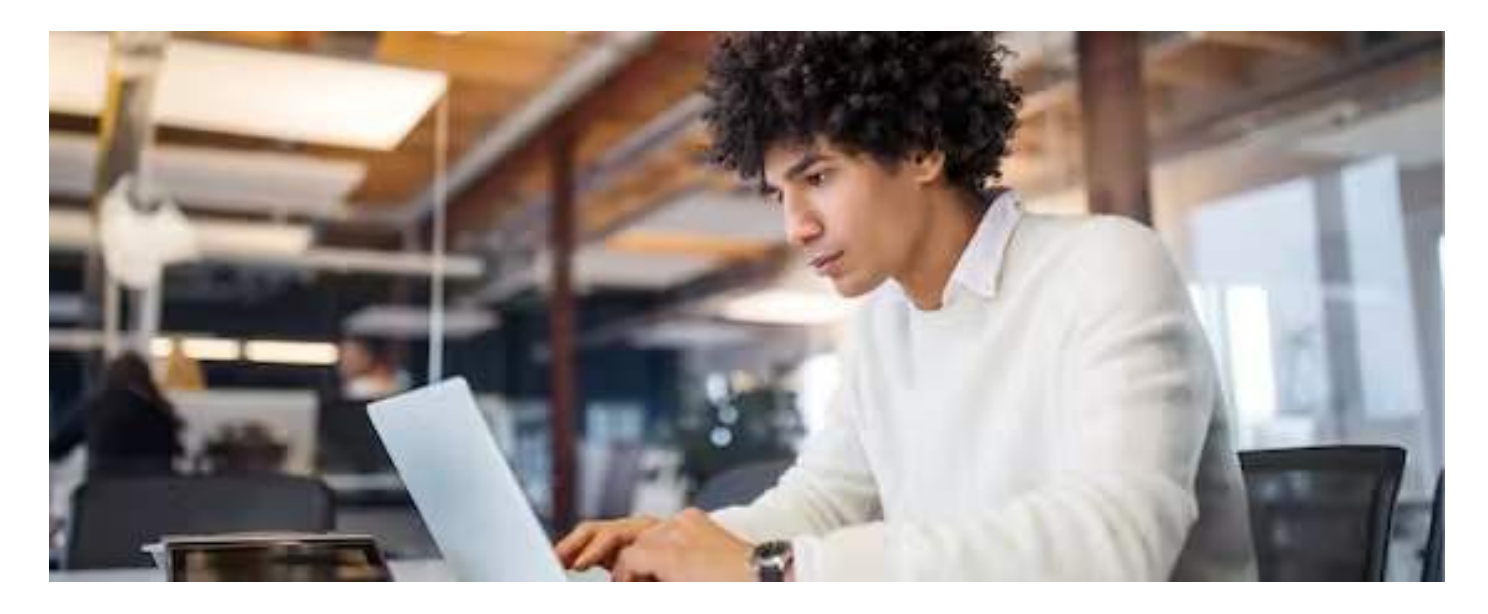

### **Advance your subject-matter expertise**

- Learn in-demand skills from university and industry experts
- $\bullet$ Master a subject or tool with hands-on projects
- Develop a deep understanding of key concepts  $\bullet$
- Earn a career certificate from Macquarie University

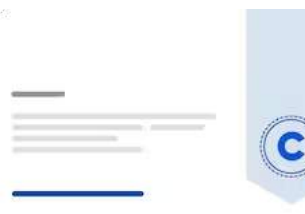

### **Earn a career certificate**

Add this credential to your LinkedIn profile, resume, or CV Share it on social media and in your performance review

### <span id="page-1126-0"></span>**Specialization - 4 course series**

#### coursera

This specialization is intended for anyone who seeks to develop one of the most critical and fundamental digital skills today. Spreadsheet software remains one of the most ubiquitous pieces of software used in workplaces across the world. Learning to confidently operate this software means adding a highly valuable asset to your employability portfolio. In the United States alone, millions of job advertisements requiring Excel skills are posted every day. **Research by Burning Glass [Technologies](http://burning-glass.com/research/digital-skills-gap/) and Capital One** shows that digital skills lead to higher income and better employment opportunities. At a time when digital skills jobs are growing much faster than non-digital jobs, completing this specialization will position you way ahead of others.

In this Specialization, learners develop advanced Excel Skills for Business. Upon completing the four courses in this Specialization, learners can design sophisticated spreadsheets, including professional dashboards, and perform complex calculations using advanced Excel features and techniques. Learners have acquired the skills to manage large datasets efficiently, extract meaningful information from datasets, present data and extract information effectively. In addition, learners have mastered the skills needed to validate data and prevent errors in spreadsheets, create automation, apply advanced formulas and conditional logic to help make decisions and create spreadsheets that help forecast and model data.

#### Applied Learning Project

The best way to learn Excel is to use Excel. In this specialization, learners will solve a broad range of business problems as they apply the Excel skills and techniques they learn along the way. This specialization uses downloadable Excel workbooks and full data sets with applied examples and practical challenge exercises. This provides learners with countless opportunities to practice their Excel skills while discovering new and useful productivity features of Excel for a variety of business contexts.

#### **Read more**

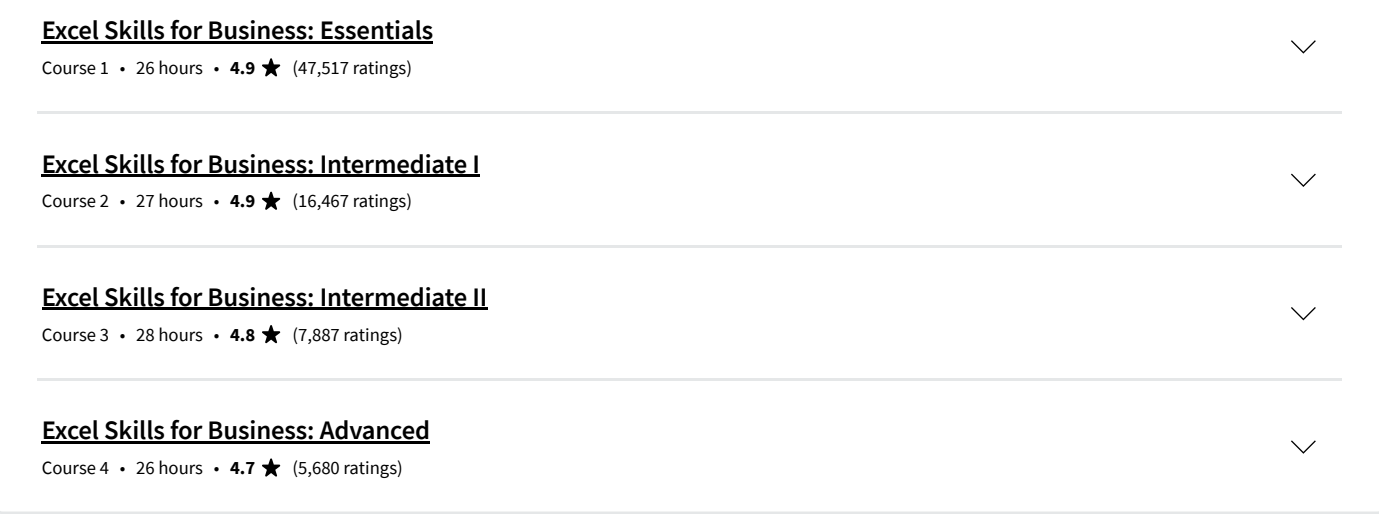

#### **Instructors**

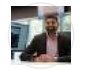

**Dr Prashan S. M. [Karunaratne](https://www.coursera.org/instructor/prashan-karunaratne)** Macquarie University 28 Courses • 1,191,893 learners

#### **View all 3 instructors**

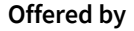

**[Macquarie](https://www.coursera.org/macquarie) University Learn more**

### **Why people choose Coursera for their career**

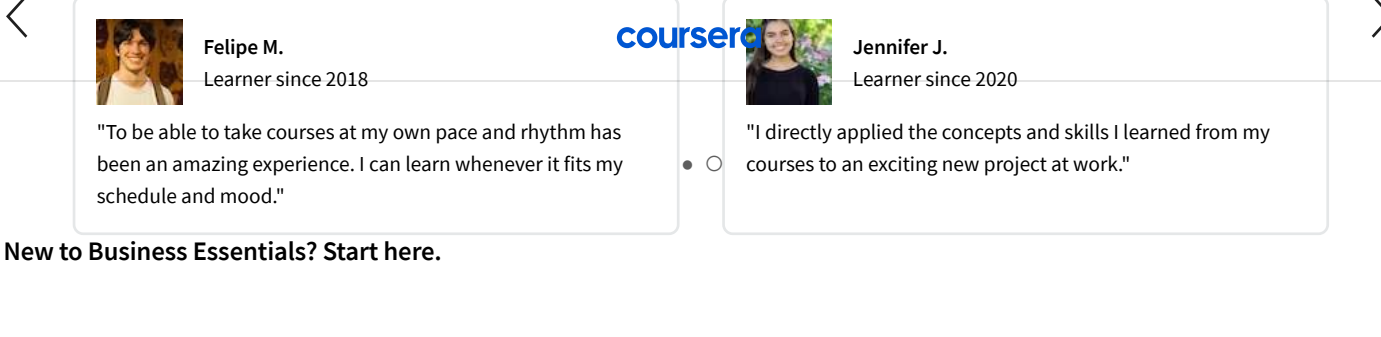

**Microsoft Office [Certification:](https://www.coursera.org/articles/microsoft-office-certification?trk_ref=articles_unified_description_page_recs_card) Benefits + How to Get Started**

**Supply Chain [Analytics:](https://www.coursera.org/articles/supply-chain-analytics?trk_ref=articles_unified_description_page_recs_card) What It Is, Why It Matters, and More**

June 16, 2023 Article

June 16, 2023 Article · 6 min read **What Is [Management](https://www.coursera.org/articles/management-information-system?trk_ref=articles_unified_description_page_recs_card) Information Systems (MIS)? Your Career Guide**

August 31, 2023 Article · 6 min read **[Business](https://www.coursera.org/articles/business-systems-analyst?trk_ref=articles_unified_description_page_recs_card) Systems Analyst: Duties, Salary, Jobs, and More**

June 16, 2023 Article · 6 min read

#### **COUISEIG RUS**

### **Open new doors with Coursera Plus**

Unlimited access to 7,000+ world-class courses, hands-on projects, and job-ready certificate programs - all included in your subscription

**[Learn](https://www.coursera.org/courseraplus)** more  $\rightarrow$ 

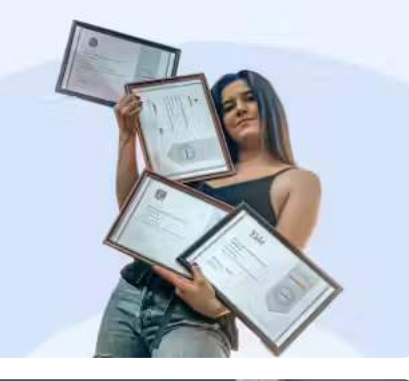

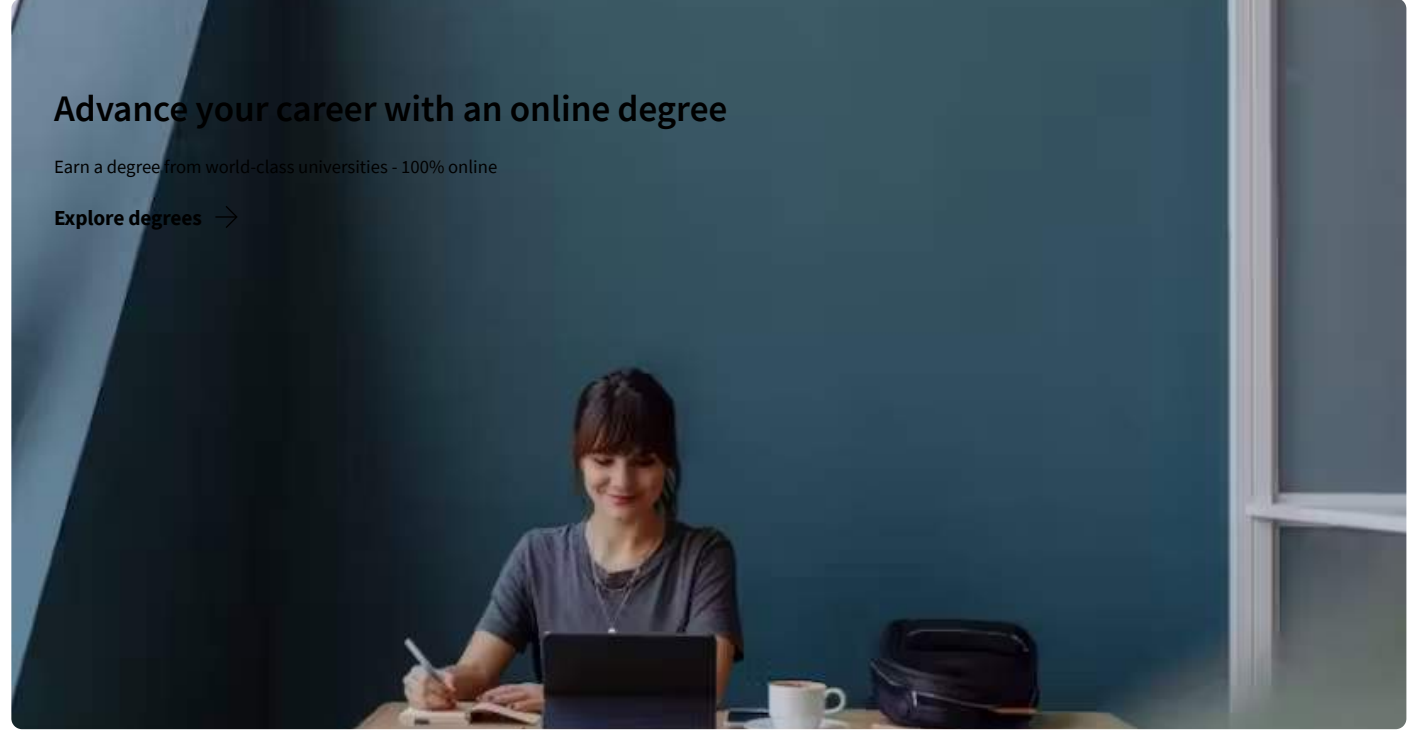

#### coursera

### **Join over 3,400 global companies that choose Coursera for Business**

Upskill your employees to excel in the digital economy

**[Learn](https://www.coursera.org/business?utm_medium=coursera&utm_source=xdp&utm_campaign=website&utm_content=c4b-xdp-upsell-card&utm_term=out)** more  $\rightarrow$ 

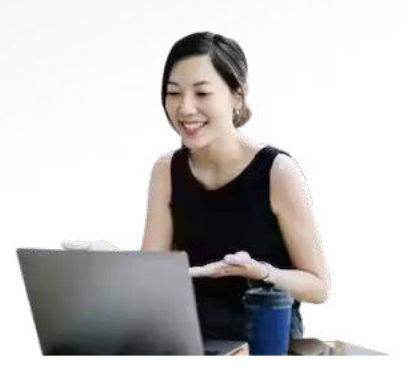

### **Frequently asked questions**

**How long does ittake to complete the Specialization?**

**What background knowledge is necessary?**

 $\sum$ **Do I need to take the courses in a specific order?**

**Show all 10 frequently asked questions**

#### **More questions**  $(2)$

**[Visitthe](https://learner.coursera.help/hc/) learner help center**

AI For Business [Specialization](https://www.coursera.org/specializations/ai-for-business-wharton)

AI For [Everyone](https://www.coursera.org/learn/ai-for-everyone)

AI Product [Management](https://www.coursera.org/specializations/ai-product-management-duke) [Specialization](https://www.coursera.org/specializations/ai-product-management-duke)

Deep Learning [Specialization](https://www.coursera.org/specializations/deep-learning)

[Generative](https://www.coursera.org/learn/generative-ai-for-everyone) AI for Everyone

[Generative](https://www.coursera.org/learn/generative-ai-with-llms) AI with Large Language [Models](https://www.coursera.org/learn/generative-ai-with-llms)

IBM Applied AI [Professional](https://www.coursera.org/professional-certificates/applied-artifical-intelligence-ibm-watson-ai) [Certificate](https://www.coursera.org/professional-certificates/applied-artifical-intelligence-ibm-watson-ai)

Machine Learning [Specialization](https://www.coursera.org/specializations/machine-learning-introduction)

Google [Cybersecurity](https://www.coursera.org/professional-certificates/google-cybersecurity) Professional [Certificate](https://www.coursera.org/professional-certificates/google-cybersecurity) Google Data Analytics [Professional](https://www.coursera.org/professional-certificates/google-data-analytics) [Certificate](https://www.coursera.org/professional-certificates/google-data-analytics) Google Digital [Marketing](https://www.coursera.org/professional-certificates/google-digital-marketing-ecommerce) & Ecommerce [Professional](https://www.coursera.org/professional-certificates/google-digital-marketing-ecommerce) Certificate Google IT [Automation](https://www.coursera.org/professional-certificates/google-it-automation) with Python

[Professional](https://www.coursera.org/professional-certificates/google-it-automation) Certificate Google IT Support [Professional](https://www.coursera.org/professional-certificates/google-it-support)

[Certificate](https://www.coursera.org/professional-certificates/google-it-support) Google Project [Management](https://www.coursera.org/professional-certificates/google-project-management)

[Professional](https://www.coursera.org/professional-certificates/google-project-management) Certificate

[Cybersecurity](https://www.coursera.org/courses?query=cybersecurity) Courses Data [Analysis](https://www.coursera.org/browse/data-science/data-analysis) Courses Data Science [Courses](https://www.coursera.org/browse/data-science) Digital [Marketing](https://www.coursera.org/courses?query=digital+marketing) Courses Excel [Courses](https://www.coursera.org/courses?query=microsoft+excel) Google [Courses](https://www.coursera.org/courses?query=google) Power BI [Courses](https://www.coursera.org/courses?query=power+bi) Product [Management](https://www.coursera.org/professional-certificates/meta-front-end-developer) Courses Project [Management](https://www.coursera.org/courses?query=project+management) Courses

Python [Courses](https://www.coursera.org/courses?query=python)

#### **Popular AI Content Popular Programs Popular Skills Popular Career Resources**

[Become](https://www.coursera.org/articles/how-to-become-a-data-analyst) a Data Analyst CAPM Certification [Requirements](https://www.coursera.org/articles/capm-certification-guide) [Cybersecurity](https://www.coursera.org/articles/cybersecurity-career-paths) Career Paths Data [Analyst](https://www.coursera.org/articles/what-does-a-data-analyst-do-a-career-guide) Career Guide Essential IT [Certifications](https://www.coursera.org/articles/essential-it-certifications-entry-level-and-beginner) [High-Income](https://www.coursera.org/articles/high-income-skills) Skills Worth Learning How to Get a PMP [Certification](https://www.coursera.org/articles/the-pmp-certification-a-guide-to-getting-started) Popular [Cybersecurity](https://www.coursera.org/articles/popular-cybersecurity-certifications) [Certifications](https://www.coursera.org/articles/popular-cybersecurity-certifications)

Natural Language [Processing](https://www.coursera.org/specializations/natural-language-processing) [Specialization](https://www.coursera.org/specializations/natural-language-processing) Prompt [Engineering](https://www.coursera.org/learn/prompt-engineering) for ChatGPT

[Supervised](https://www.coursera.org/learn/machine-learning) Machine Learning

See All Artificial [Intelligence](https://www.coursera.org/courses?query=artificial%20intelligence) [Courses](https://www.coursera.org/courses?query=artificial%20intelligence)

Google SEO [Fundamentals](https://www.coursera.org/learn/seo-fundamentals) Google UX Design [Professional](https://www.coursera.org/professional-certificates/google-ux-design) **COUNTING [See](https://www.coursera.org/) All [Courses](https://www.coursera.org/courses)** [Certificate](https://www.coursera.org/professional-certificates/google-ux-design)

Intuit Academy [Bookkeeping](https://www.coursera.org/professional-certificates/intuit-bookkeeping) [Professional](https://www.coursera.org/professional-certificates/intuit-bookkeeping) Certificate Python for [Everybody](https://www.coursera.org/specializations/python)

[Specialization](https://www.coursera.org/specializations/python) UI / UX Design [Specialization](https://www.coursera.org/specializations/ui-ux-design)

11/9/23, 11:32 AM Excel Skills for Business | Coursera

SQL [Courses](https://www.coursera.org/courses?query=sql)

Popular Data [Analytics](https://www.coursera.org/articles/data-analytics-certification) [Certifications](https://www.coursera.org/articles/data-analytics-certification)

Popular PMI [Certifications](https://www.coursera.org/articles/a-guide-to-pmi-certifications)

Popular SQL [Certifications](https://www.coursera.org/articles/sql-certifications-for-your-data-career)

See All Career [Resources](https://www.coursera.org/articles)

[About](https://www.coursera.org/specializations/ai-for-business-wharton) [What](https://www.coursera.org/learn/ai-for-everyone) We Offer [Leadership](https://www.coursera.org/specializations/ai-product-management-duke) [Careers](https://www.coursera.org/specializations/deep-learning) [Catalog](https://www.coursera.org/learn/generative-ai-for-everyone) [Coursera](https://www.coursera.org/learn/generative-ai-with-llms) Plus [Professional](https://www.coursera.org/professional-certificates/applied-artifical-intelligence-ibm-watson-ai) Certificates [MasterTrack®](https://www.coursera.org/specializations/machine-learning-introduction) Certificates [Degrees](https://www.coursera.org/specializations/natural-language-processing) For [Enterprise](https://www.coursera.org/learn/prompt-engineering) For [Government](https://www.coursera.org/learn/machine-learning) For [Campus](https://www.coursera.org/courses?query=artificial%20intelligence) [Become](https://partnerships.coursera.org/?utm_medium=coursera&utm_source=partnerships&utm_campaign=website&utm_content=corp-to-home-footer-become-a-partner) a Partner

[Coronavirus](https://www.coursera.support/s/article/360041137871-A-community-response-to-COVID-19) Response Social [Impact](https://www.coursera.org/social-impact) Free [Courses](https://www.coursera.org/courses?query=free) All [Courses](https://www.coursera.org/courses)

[Learners](https://www.coursera.org/professional-certificates/google-cybersecurity) [Partners](https://www.coursera.org/professional-certificates/google-data-analytics) Beta [Testers](https://www.coursera.org/professional-certificates/google-digital-marketing-ecommerce) [Translators](https://www.coursera.org/professional-certificates/google-it-automation) [Blog](https://www.coursera.org/professional-certificates/google-it-support) [Tech](https://www.coursera.org/professional-certificates/google-project-management) Blog [Teaching](https://www.coursera.org/learn/seo-fundamentals) Center

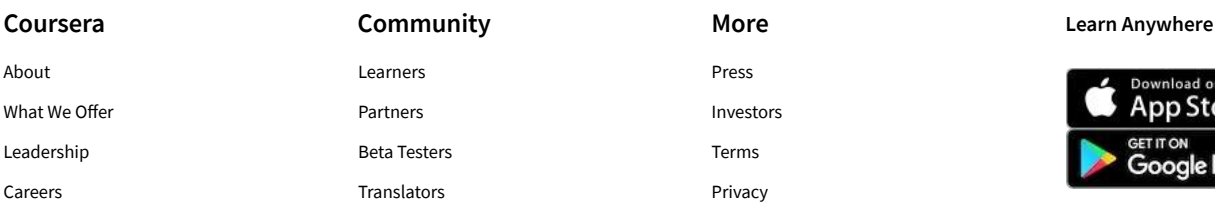

[Help](https://www.coursera.org/courses?query=microsoft+excel) [Accessibility](https://www.coursera.org/courses?query=google) [Contact](https://www.coursera.org/courses?query=power+bi) [Articles](https://www.coursera.org/professional-certificates/meta-front-end-developer) [Directory](https://www.coursera.org/courses?query=project+management) [Affiliates](https://www.coursera.org/courses?query=python)

Modern Slavery [Statement](https://www.coursera.org/courses?query=sql)

Do Not [Sell/Share](https://www.coursera.org/courses)

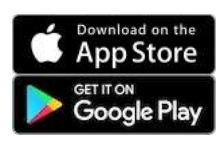

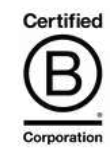

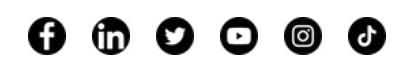

© 2023 Coursera Inc. All rights reserved.

X

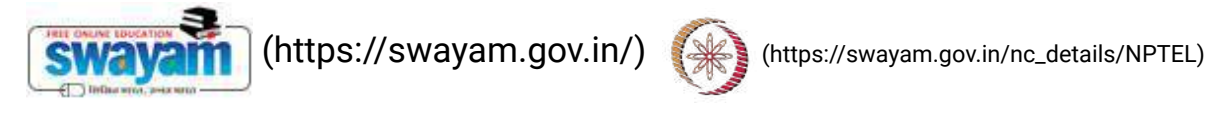

About Swayam [\(https://swayam.gov.in/about\)](https://swayam.gov.in/about) | All [Courses](#page-1401-0) | SIGN-IN / R[EGI](https://onlinecourses.nptel.ac.in/noc20_ch12/)STER ()

65\_Heat Transfer, NPTEL

Courses [\(https://swayam.gov.in/explorer\)](https://swayam.gov.in/explorer) >

### Heat Transfer

By Prof. Ganesh Viswanathan | IIT Bombay

Learners enrolled: 2001

[Prof.Ganesh Viswanathan](https://www.youtube.com/watch?v=yJyUSpMmc40)

Heat transfer occurs in many unit operations in variety of processes in chemical, petrochemical, power and pharmaceutical industries. Understanding the fundamentals governing heat transfer is key to designing equipment that involves heat exchange. This course for undergraduate students covers the fundamental aspects and quantitation of different modes of heat transport. The course can also serve as a refresher for graduate students

INTENDED AUDIENCE : Undergraduate and graduate students from Chemical and Mechanical Engineering, College teachers, Process engineers

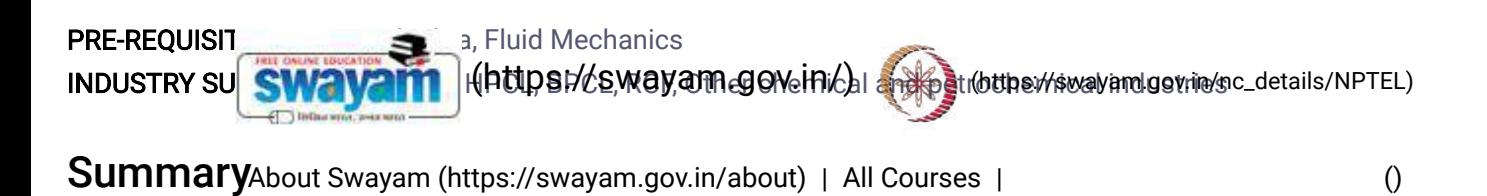

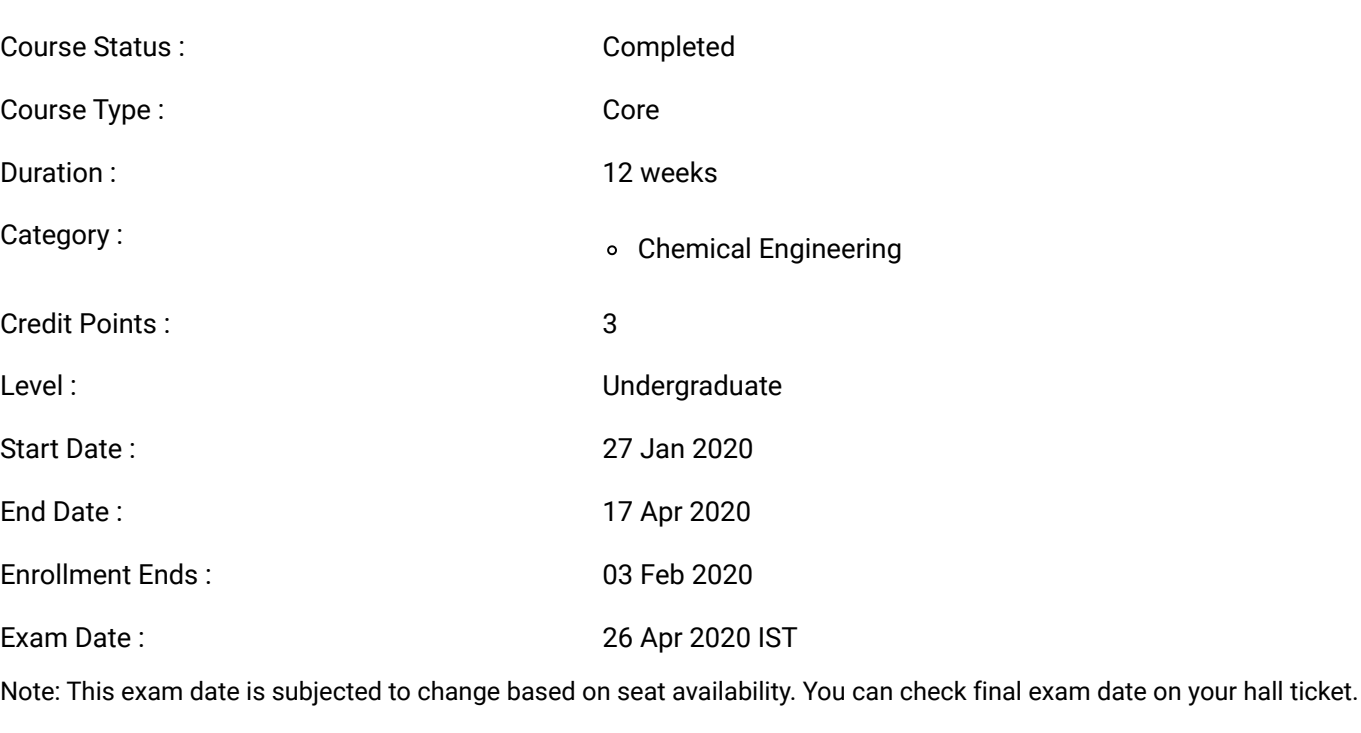

[\(/#facebook\)](https://onlinecourses.nptel.ac.in/#facebook) [\(/#twitter\)](https://onlinecourses.nptel.ac.in/#twitter) [\(/#email\)](https://onlinecourses.nptel.ac.in/#email) [\(/#linkedin\)](https://onlinecourses.nptel.ac.in/#linkedin) [\(/#whatsapp\)](https://onlinecourses.nptel.ac.in/#whatsapp)

[\(https://www.addtoany.com/share#url=https%3A%2F%2Fonlinecourses.nptel.ac.in%2Fnoc20\\_ch12%2Fpreview&title=Heat%20Transfer%20-](https://www.addtoany.com/share#url=https%3A%2F%2Fonlinecourses.nptel.ac.in%2Fnoc20_ch12%2Fpreview&title=Heat%20Transfer%20-%20Course) %20Course)

## Course layout

Week 1

Lecture 1: Introduction

Lecture 2: Introduction to Conduction

Lecture 3: Energy Balance

Lecture 4: 1D Steadystate Conduction - Resistance Concept

Lecture 5: Resistances in Composite Wall Case

Week 2

Lecture 6: Resettances in American systems Lecture 7: Heat **SWAVAM** r(https://iswiayia/milgov.in/) (#1) [\(https://swayam.gov.in/nc\\_details/NPTEL\)](https://swayam.gov.in/nc_details/NPTEL) Lecture 8: Introduction to Extended Surfaces

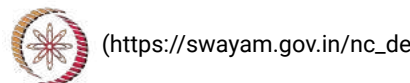

Lecture 9: Extended Surfaçam (https://sv/ayam.gov.in/about) | All [Courses](#page-1401-0) | [\(\)](https://onlinecourses.nptel.ac.in/noc20_ch12/) Lecture 10: Extended Surfaces II - Uniform Cross-sectional Area

#### Week 3

Lecture 11: Extended Surfaces III - Varying Cross-section area

Lecture 12: 2D Plane wall

Lecture 13: Transient Analyses I: Lumped Capacitance Method

Lecture 14: Transient Analyses II: Full Method

Lecture 15: Transient Analyses : Semi-infinite Case

#### Week 4

Lecture 16: Introduction to Convective Heat Transfer Lecture 17: Heat and Mass Transport Coefficients Lecture 18: Boundary Layer: Momentum, Thermal and Concentration Lecture 19: Laminar and Turbulent Flows ; Momentum Balance Lecture 20: Energy and Mass Balances ; Boundary Layer Approximations

#### Week 5

Lecture 21: Order of Magnitude Analysis Lecture 22: Transport Coefficients Lecture 23: Relationship between Momentum, Thermal and Concentration boundary Layer Lecture 24: Reynolds and Chilton-Colburn Analogies Lecture 25: Forced Convection : Introduction

#### Week 6

Lecture 26: Flow Past Flat Plate I - Method of Blasius Lecture 27: Flow Past Flat Plate II - Correlations for Heat and Mass Transport Lecture 28: Flow Past Cylinders Lecture 29: Flow through Pipes I Lecture 30: Flow through Pipes II

#### Week 7

Lecture 31: Flow through Pipes III Lecture 32: Flow through Pipes IV - Mixing-cup Temperature **Lecture 33:** Flow through Pipes  $V - Log$  mean Temperature difference Lecture 34: Flow through Pipes VI - Correlations for Laminar and Turbulent Conditions Lecture 35: Example problems : Forced Convection

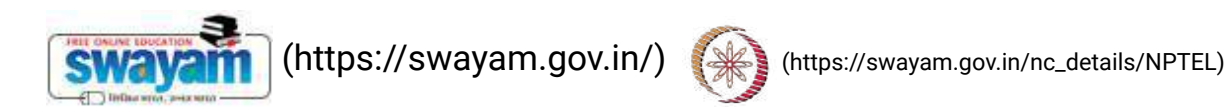

Lecture 36: Introduction to Free/Natural Convection About Swayam [\(https://swayam.gov.in/about\)](https://swayam.gov.in/about) | All [Courses](#page-1401-0) | [\(\)](https://onlinecourses.nptel.ac.in/noc20_ch12/)

Lecture 38: Heated plate in a quiescent fluid- II

Lecture 37: Heated plate in a quiescent fluid- I

Lecture 39: Boiling I

Lecture 40: Boiling II

#### Week 9

Week 8

Lecture 41: Condensation : I Lecture 42: Condensation : II Lecture 43: Radiation : Introduction Lecture 44: Spectral Intensity Lecture 45: Radiation : Spectral properties, Blackbody

#### Week 10

Lecture 46: Properties of a Blackbody Lecture 47: Surface Adsorption Lecture 48: Kirchoff's Law Lecture 49: Radiation Exchange - View Factor Lecture 50: View Factor Examples

#### Week 11

Lecture 51: View factor - Inside Sphere Method, Blackbody Radiation Exchange Lecture 52: Diffuse, Gray Surfaces in an Enclosure Lecture 53: Resistances - Oppenheim matrix method Lecture 54: Resistances - Examples Lecture 55: More Examples : Volumetric Radiation

### Week 12

Lecture 56: Introduction and Examples Lecture 57: Parallel Flow Heat Exchangers Lecture 58: LMTD I Lecture 59: Shell and Tube Heat Exchangers Lecture 60: Epsilon-NTU Method

## Books and references

Fundamentals of heat and mass transfer 5th Ed. Incropera FR and DeWitt DP. Wiley

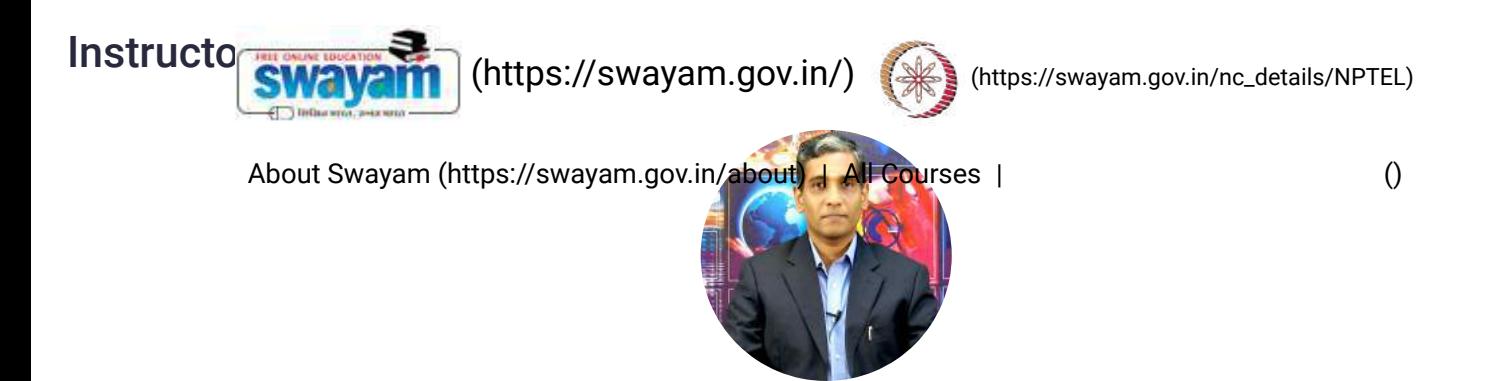

Prof. Ganesh Viswanathan

#### IIT Bombay

Ganesh Viswanathan is an Associate Professor in Department of Chemical Engineering at Indian Institute of Technology Bombay, Mumbai. He completed his Ph.D in Chemical Engineering from University of Houston, Houston and Postdoctoral Fellowship at Mount Sinai School of Medicine, New York. He conducts research in systems biology of signaling networks and nonlinear dynamics of reactors. Further information about his research and teaching activities is available at <http://www.che.iitb.ac.in/faculty/ganesh/> [\(http://www.che.iitb.ac.in/faculty/ganesh/\)](http://www.che.iitb.ac.in/faculty/ganesh/)

### Course certificate

• The course is free to enroll and learn from. But if you want a certificate, you have to register and write the proctored exam conducted by us in person at any of the designated exam centres.

• The exam is optional for a fee of Rs 1000/- (Rupees one thousand only).

• Date and Time of Exams: 26th April 2020, Morning session 9am to 12 noon; Afternoon Session 2pm to 5pm.

• Registration url: Announcements will be made when the registration form is open for registrations.

• The online registration form has to be filled and the certification exam fee needs to be paid. More details will be made available when the exam registration form is published. If there are any changes, it will be mentioned then.

• Please check the form for more details on the cities where the exams will be held, the conditions you agree to when you fill the form etc.

#### CRITERIA TO GET A CERTIFICATE:

- Average assignment score = 25% of average of best 8 assignments out of the total 12 assignments given in the course.
- Exam score = 75% of the proctored certification exam score out of 100
- Final score = Average assignment score + Exam score

### YOU WILL BE ELIGIBLE FOR A CERTIFICATE ONLY IF AVERAGE ASSIGNMENT SCORE >=10/25 AND EXAM SCORE >= 30/75.

- If one of the 2 criteria is not met, you will not get the certificate even if the Final score >= 40/100.
- Certificate will have your name, photograph and the score in the final exam with the breakup.It will have the logos of NPTEL and IIT Bombay. It will be e-verifiable at [nptel.ac.in/noc](http://nptel.ac.in/noc) [\(http://nptel.ac.in/noc\).](http://nptel.ac.in/noc)
- Only the e-certificate will be made available. Hard copies will not be dispatched.

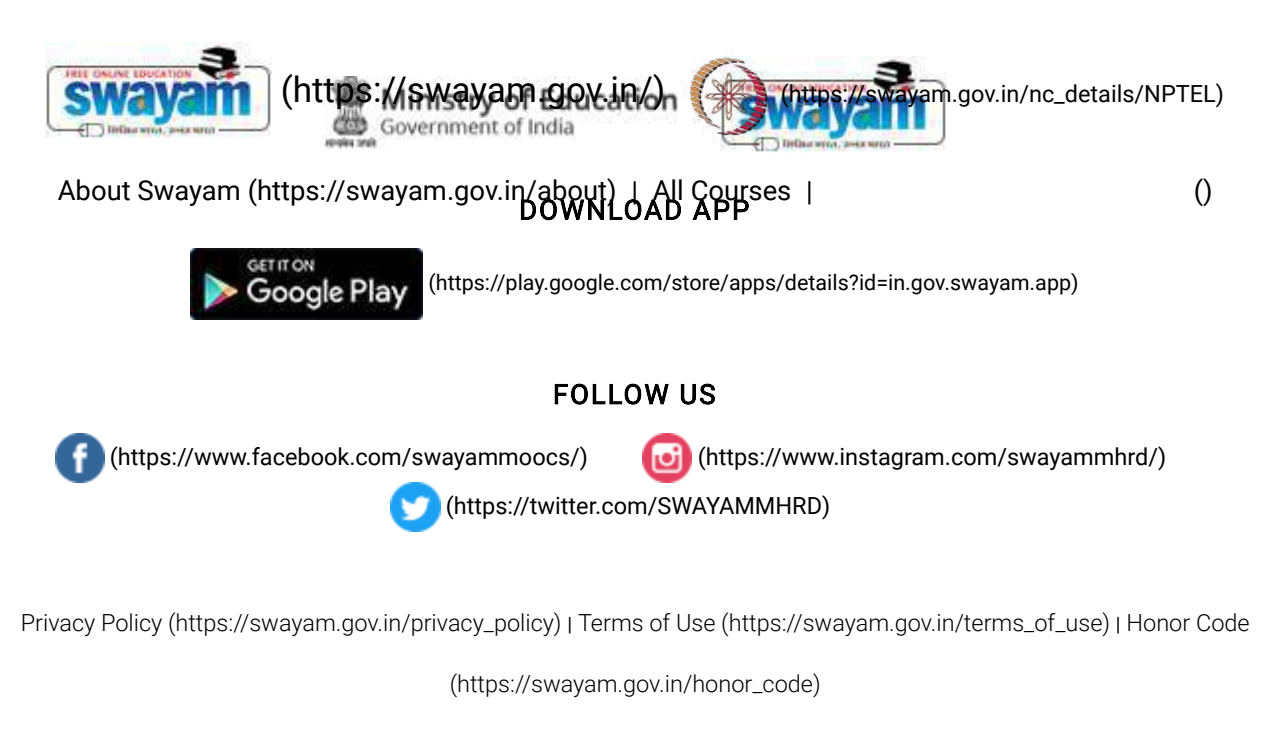

[SWAYAM](https://onlinecourses.nptel.ac.in/noc20_ch12/) Helpline / Support [\(\)](https://onlinecourses.nptel.ac.in/noc20_ch12/)

© 2023 SWAYAM. All rights reserved.

Initiative by : Ministry of Education (Govt of India)

X

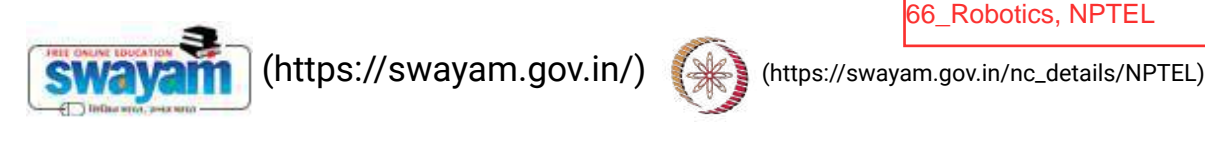

Courses [\(https://swayam.gov.in/explorer\)](https://swayam.gov.in/explorer) >

### **Robotics**

By Prof. Dilip Kumar Pratihar | IIT Kharagpur

Learners enrolled: 4982

[Robotics by Prof D K Pratihar](https://www.youtube.com/watch?v=rYWJdZ5qg6M)

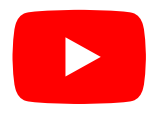

The course will start with a brief introduction to robots and robotics. The motivation behind keeping robots in modern industries will be discussed. After providing a brief history of robotics, different components of a robotic system will be identified. The method of determining degrees of freedom of a robotic system will be discussed with some examples. After classifying the robots based on certain criteria, workspace analysis of manipulators will be carried out. Applications of robots in different areas like in manufacturing units, medical science, space, and others, will be discussed. Various methods of robot teaching will be explained with some suitable examples. Economic analysis will be conducted to decide whether we should purchase a robot. Both forward and inverse kinematics problems will be solved with the help of some suitable

examples. To ensure smooth variation of joint angles of the robot, trajectory planning schemes will be explained. After carrying out verto and the help of Analysis with the help of the solve of the help of the matrix of the solved using Lagrange-Euler formulation. Control scheme used in robots to realize the joint torques will be discussed. Besides manipulators, **analyriswayahf (https://swayamvgov:In/about)mulairleggnsdes**phots. The working [principles](https://onlinecourses.nptel.ac.in/noc21_me76/) of marious sensors used in robots will be explained in detail. The steps to be followed in robot vision will be [discussed](https://onlinecourses.nptel.ac.in/noc21_me76/) with some suitable examples. The principles of motion planning algorithms will be explained in detail. Thus, this course will deal with all the issues related to kinematics, dynamics, control schemes and robot intelligence.

**INTENDED AUDIENCE**: Students belonging to all disciplines of Engineering, Researchers and practicing Engineers can take this course PREREQUISITES : Nil

INDUSTRY SUPPORT : 1. RDCIS, Ranchi 2. CMERI, Durgapur 3. Reliance Industries, 4. C-DAC, Kolkata, and others

### Summary

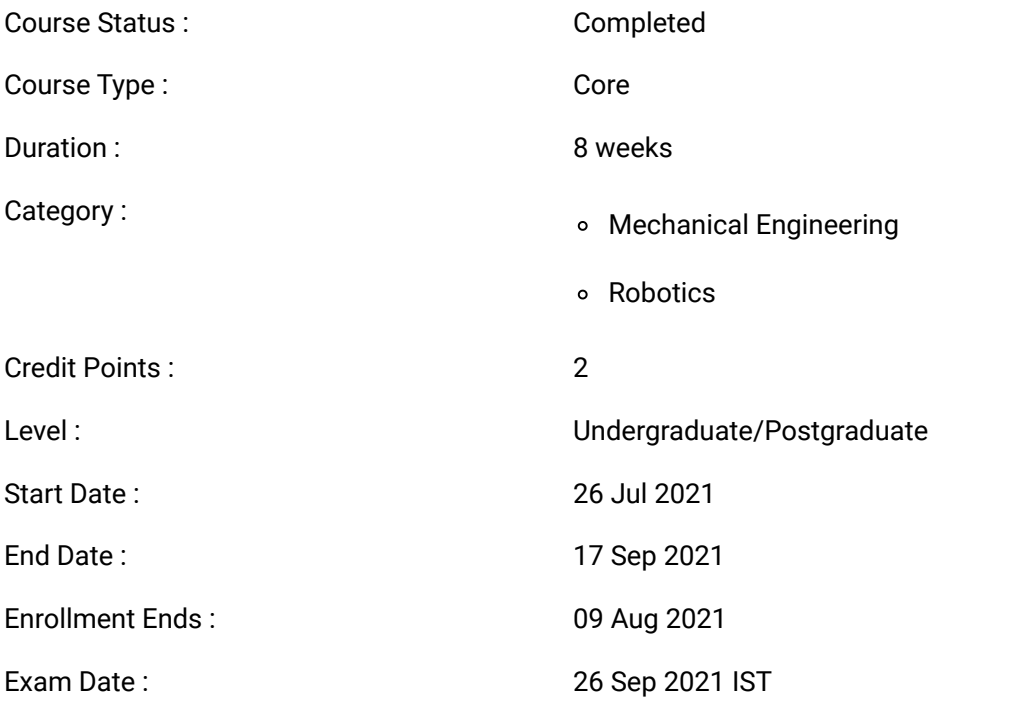

Note: This exam date is subjected to change based on seat availability. You can check final exam date on your hall ticket.

#### This is an AICTE approved FDP course

[\(/#facebook\)](https://onlinecourses.nptel.ac.in/#facebook) [\(/#twitter\)](https://onlinecourses.nptel.ac.in/#twitter) [\(/#email\)](https://onlinecourses.nptel.ac.in/#email) [\(/#linkedin\)](https://onlinecourses.nptel.ac.in/#linkedin) [\(/#whatsapp\)](https://onlinecourses.nptel.ac.in/#whatsapp)

[\(https://www.addtoany.com/share#url=https%3A%2F%2Fonlinecourses.nptel.ac.in%2Fnoc21\\_me76%2Fpreview&title=Robotics%20-](https://www.addtoany.com/share#url=https%3A%2F%2Fonlinecourses.nptel.ac.in%2Fnoc21_me76%2Fpreview&title=Robotics%20-%20Course) %20Course)

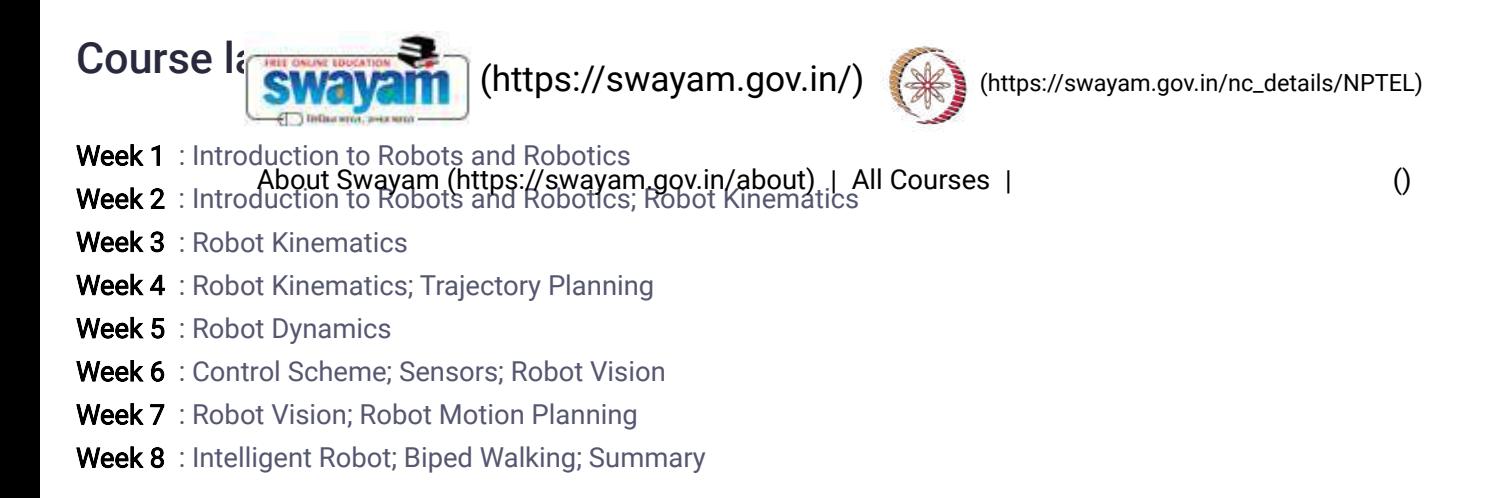

## Books and references

1.Fundamentals of Robotics by D.K. Pratihar, Narosa Publishing House, New-Delhi, 2017 2.Robotics by K.S. Fu, R.C. Gonzalez, C.S.G. Lee, McGraw-Hill Book Company, 1987 3.Introduction to Robotics by J.J. Craig, Addison-Wesley Publishing Company, 1986

### Instructor bio

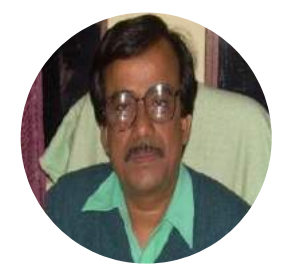

Prof. Dilip Kumar Pratihar

### IIT Kharagpur

I received BE (Hons.) and M. Tech. from REC (NIT) Durgapur, India, in 1988 and 1994, respectively. I obtained my Ph.D. from IIT Kanpur, India, in 2000. I received University Gold Medal, A.M. Das Memorial Medal, Institution of Engineers' (I) Medal, and others. I completed my post-doctoral studies in Japan and then, in Germany under the Alexander von Humboldt Fellowship Programme. I received Shastri Fellowship (Indo-Canadian) in 2019, INSA Teachers' Award 2020, New Code Of Education 2021 Award. I am working now as a Professor (HAG scale) of IIT Kharagpur,India. My research areas include robotics, soft computing and manufacturing science. I have published more than 300 papers and book-chapters. I have written the textbooks on "Soft Computing" and "Fundamentals of Robotics", co-authored another textbook on "Analytical Engineering Mechanics", edited a book on "Intelligent and Autonomous Systems", co-authored reference books on "Modeling and Analysis of Six-legged Robots"; "Modeling and Simulations of Robotic Systems Using Soft Computing"; "Modeling and Analysis of Laser Metal Forming Processes by Finite Element and Soft Computing Methods" and "Multibody Dynamic Modeling of Multi-legged Robots". My textbook on "Soft Computing" had been translated into Chinese language in 2009. I have guided 23 Ph.D.s. I am in editorial board of a few International Journals. I have been elected as FIE, MASME and SMIEEE. I have completed a few sponsored (funded by DST, DAE, MHRD) and consultancy projects. I have filed two patents.

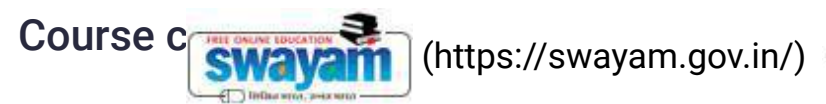

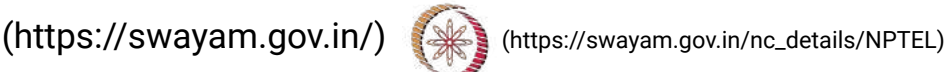

The course is free to enroll and learn from. But if you want a certificate, you have to [register](https://onlinecourses.nptel.ac.in/noc21_me76/) and write the proctored exam conducted by us in person at any of the designated exam centres. About Swayam [\(https://swayam.gov.in/about\)](https://swayam.gov.in/about) | All [Courses](#page-1405-0) | ()

The exam is optional for a fee of Rs 1000/- (Rupees one thousand only).

Date and Time of Exams: 26 September 2021 Morning session 9am to 12 noon; Afternoon Session 2pm to 5pm.

Registration url: Announcements will be made when the registration form is open for registrations.

The online registration form has to be filled and the certification exam fee needs to be paid. More details will be made available when the exam registration form is published. If there are any changes, it will be mentioned then.

Please check the form for more details on the cities where the exams will be held, the conditions you agree to when you fill the form etc.

### **CRITERIA TO GET A CERTIFICATE**

Average assignment score = 25% of average of best 6 assignments out of the total 8 assignments given in the course. Exam score = 75% of the proctored certification exam score out of 100

Final score = Average assignment score + Exam score

### **YOU WILL BE ELIGIBLE FOR A CERTIFICATE ONLY IF AVERAGE ASSIGNMENT SCORE >=10/25 AND EXAM SCORE** >= 30/75. If one of the 2 criteria is not met, you will not get the certificate even if the Final score >= 40/100.

Certificate will have your name, photograph and the score in the final exam with the breakup.It will have the logos of NPTEL and IIT Kharagpur .It will be e-verifiable at [nptel.ac.in/noc](http://nptel.ac.in/noc) [\(http://nptel.ac.in/noc\)](http://nptel.ac.in/noc).

Only the e-certificate will be made available. Hard copies will not be dispatched.

Once again, thanks for your interest in our online courses and certification. Happy learning.

- NPTEL team

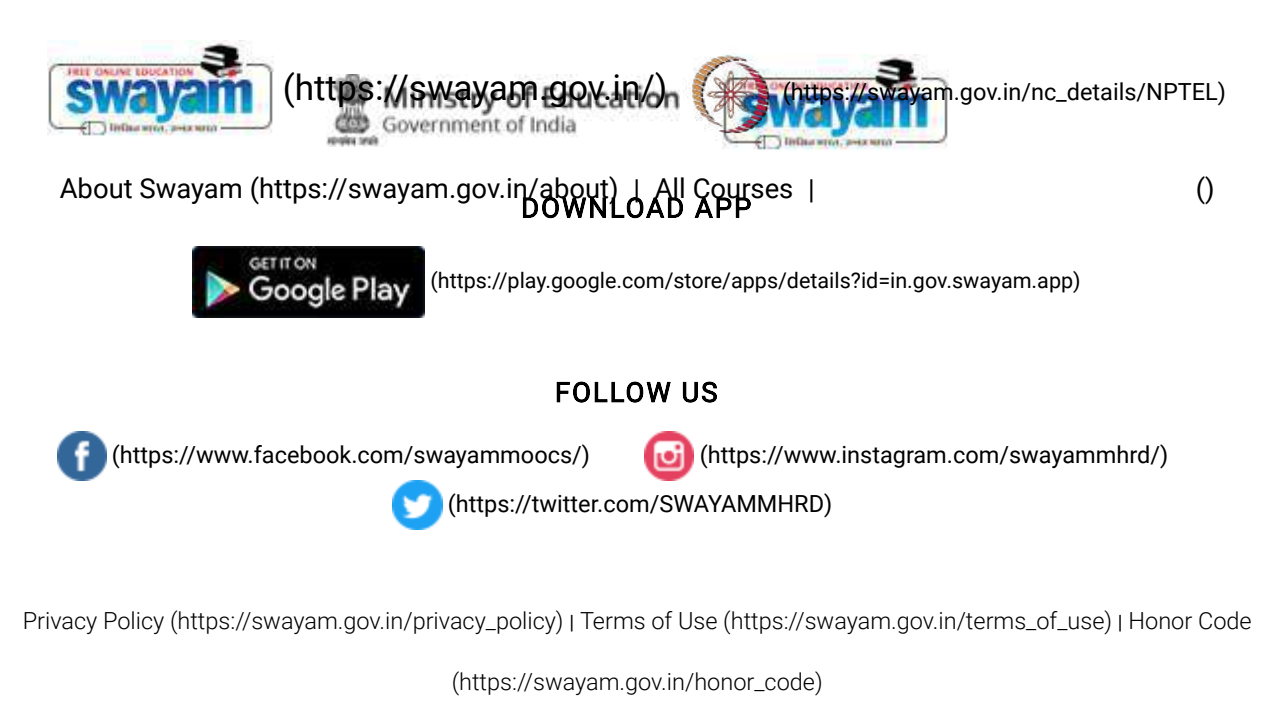

[SWAYAM](https://onlinecourses.nptel.ac.in/noc21_me76/) Helpline / Support [\(\)](https://onlinecourses.nptel.ac.in/noc21_me76/)

© 2023 SWAYAM. All rights reserved.

Initiative by : Ministry of Education (Govt of India)

<span id="page-1142-0"></span>X

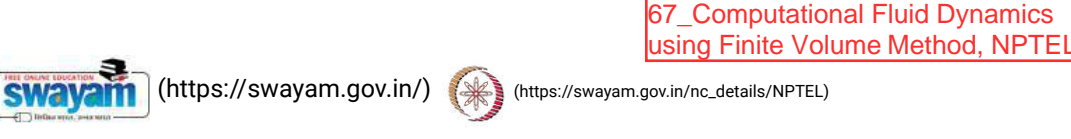

About Swayam [\(https://swayam.gov.in/about\)](https://swayam.gov.in/about) | All [Courses](#page-1142-0) | SIGN-IN / R[EGI](https://onlinecourses.nptel.ac.in/noc20_me82/)STER ()

Courses [\(https://swayam.gov.in/explorer\)](https://swayam.gov.in/explorer) >

#### Computational Fluid Dynamics using Finite Volume Method

By Prof. Kameswararao Anupindi | IIT Madras

#### Learners enrolled: 2740

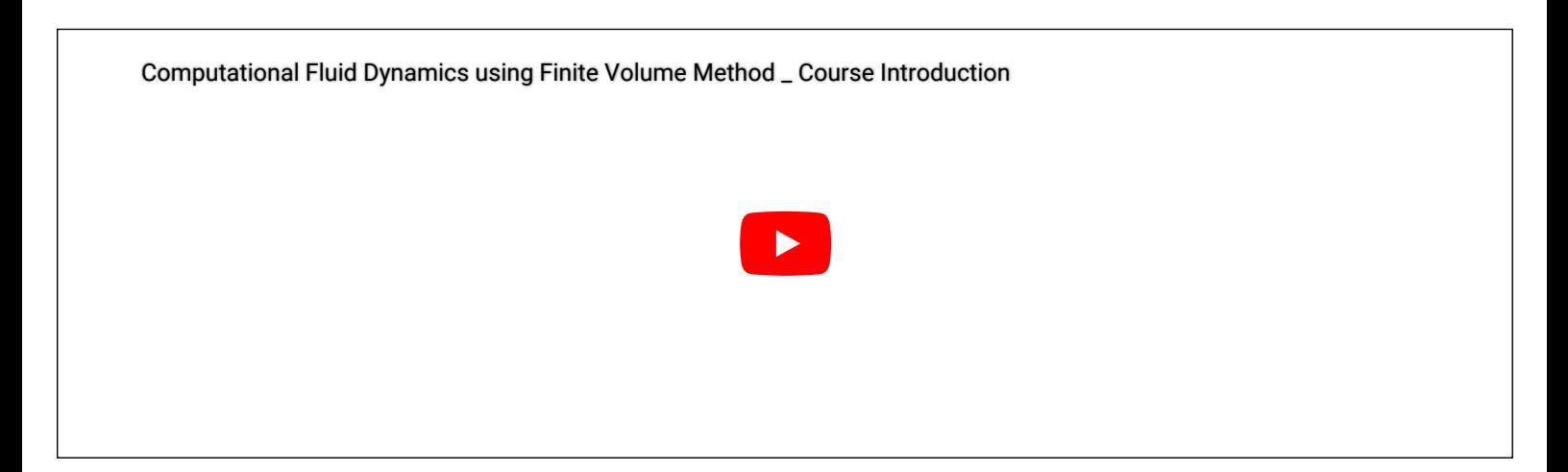

In this course, the discretization and solution of diffusion, convection-diffusion, and incompressible fluid flow equations are discussed. Finite volume method is used to discretize each of the equations. The discretization and solution methods are formulated on structured as well as unstructured meshes. This course involves hand-calculations on simple meshes as well as numerical programming of the algorithms discussed.

INTENDED AUDIENCE : Bachelors, masters and doctoral students, practicing scientists and engineers from industry. PREREQUISITES : Courses on linear algebra, numerical methods, incompressible fluid mechanics, and heat transfer INDUSTRIES SUPPORT : General Electric, General Motors, ANSYS, ISRO, DRDO

#### **Summary**

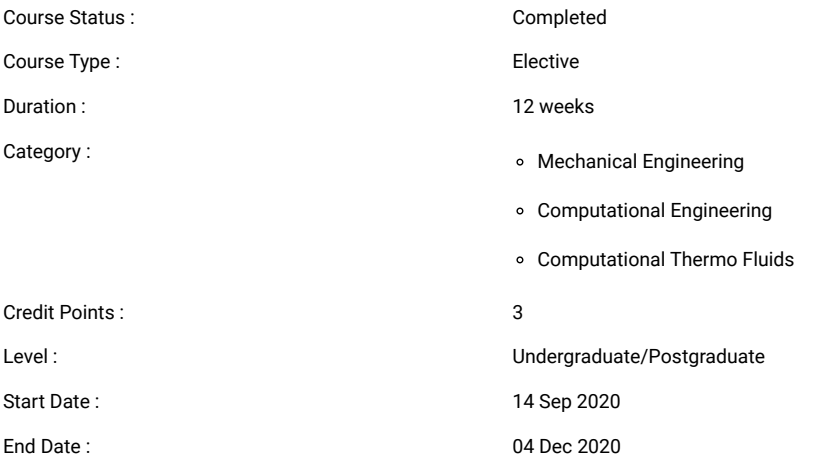

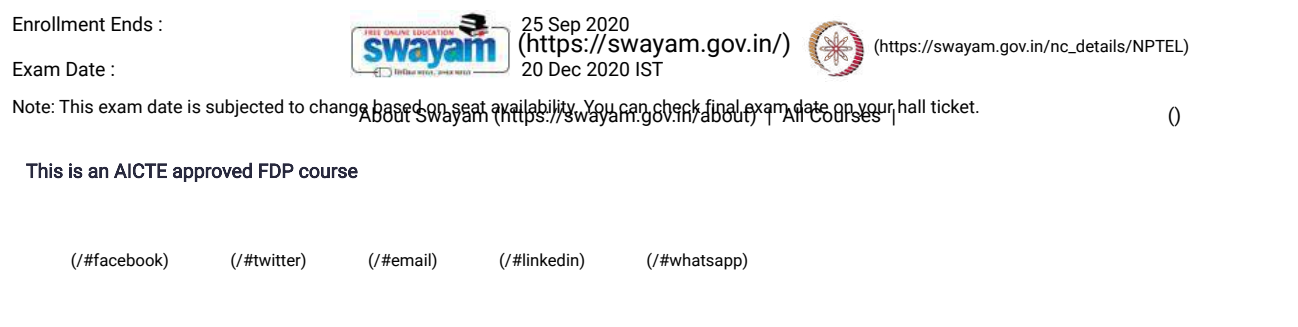

[\(https://www.addtoany.com/share#url=https%3A%2F%2Fonlinecourses.nptel.ac.in%2Fnoc20\\_me82%2Fpreview&title=Computational%20Fluid%20Dynamics%20using%20Finite%20Volume%20Method%20-](https://www.addtoany.com/share#url=https%3A%2F%2Fonlinecourses.nptel.ac.in%2Fnoc20_me82%2Fpreview&title=Computational%20Fluid%20Dynamics%20using%20Finite%20Volume%20Method%20-%20Course) %20Course)

#### Course layout

- Week 1: Review of governing equations Week 2: Classification of governing equations Week 3: Overview of numerical solution methods Week 4: Steady diffusion equation on structured meshes Week 5: Unsteady diffusion equation on structured meshes Week 6:Diffusion in unstructured meshes Week 7: Convection and diffusion Week 8: Higher-order schemes Week 9: Convection and diffusion on unstructured meshes Week 10: Linear system solvers Week 11: Incompressible flow field calculation
- Week 12:Staggered and co-located formulation

### Books and references

- 1. Numerical Heat Transfer and Fluid Flow, Suhas V. Patankar, Hemisphere, New York, 1980.
- 2. An Introduction to Computational Fluid Dynamics The Finite Volume Method, H. K. Versteeg and W. Malalasekra, Pearson Education, 2017.
- 3. Computational Fluid Dynamics, T. J. Chung, Cambridge University Press, 2010.
- 4. The Finite Volume Method in Computational Fluid Dynamics, F. Moukalled, L. Mangani, M. Darwish, Springer, 2015
- 5. Computational Methods for Fluid Dynamics, J. H. Ferziger and M. Peric, Springer, 2002

#### Instructor bio

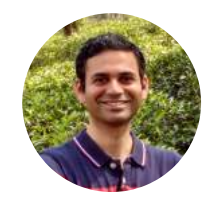

#### Prof. Kameswararao Anupindi

#### IIT Madras

Dr. Kameswararao Anupindi is an Assistant Professor in the Department of Mechanical Engineering at IIT Madras (IITM), Chennai. He obtained his Ph.D. from Purdue University in 2013. Prior to joining IITM, he worked as a post-doctoral researcher at Oak Ridge National Laboratory and at University of Southampton. His research interests include computational fluid dynamics, turbulence modeling and lattice Boltzmann methods.

#### Course certificate

•The course is free to enroll and learn from. But if you want a certificate, you have to register and write the proctored exam conducted by us in person at any of the designated exam centres.

- The exam is optional for a fee of Rs  $10$   $\qquad \qquad \blacksquare$  thousand only).
- Date and Time of Exams:20 December SWAVANTI stilt in 1940 and 1940 and 1940 in 1950, Montgom Sov.in/nc\_details/NPTEL)
- Registration url: Announcements will be made when the registration form is open for registrations.
- The online registration form has to be f<mark>Als6ursWagan (Nitp3!/pswagan f.gov.nn/abbur</mark>e Pai**r conses**tails will be made [available](https://onlinecourses.nptel.ac.in/noc20_me82/) when the exam registration form is published. If there are any changes, it will be mentioned then.
- Please check the form for more details on the cities where the exams will be held, the conditions you agree to when you fill the form etc.

#### CRITERIA TO GET A CERTIFICATE:

- Average assignment score = 25% of average of best 8 assignments out of the total 12 assignments given in the course.
- Exam score = 75% of the proctored certification exam score out of 100
- Final score = Average assignment score + Exam score

#### YOU WILL BE ELIGIBLE FOR A CERTIFICATE ONLY IF AVERAGE ASSIGNMENT SCORE >=10/25 AND EXAM SCORE >= 30/75.

- If one of the 2 criteria is not met, you will not get the certificate even if the Final score >= 40/100.
- Certificate will have your name, photograph and the score in the final exam with the breakup.It will have the logos of NPTEL and IIT Madras. It will be e-verifiable at [nptel.ac.in/noc](http://nptel.ac.in/noc) [\(http://nptel.ac.in/noc\)](http://nptel.ac.in/noc)
- Only the e-certificate will be made available. Hard copies will not be dispatched.

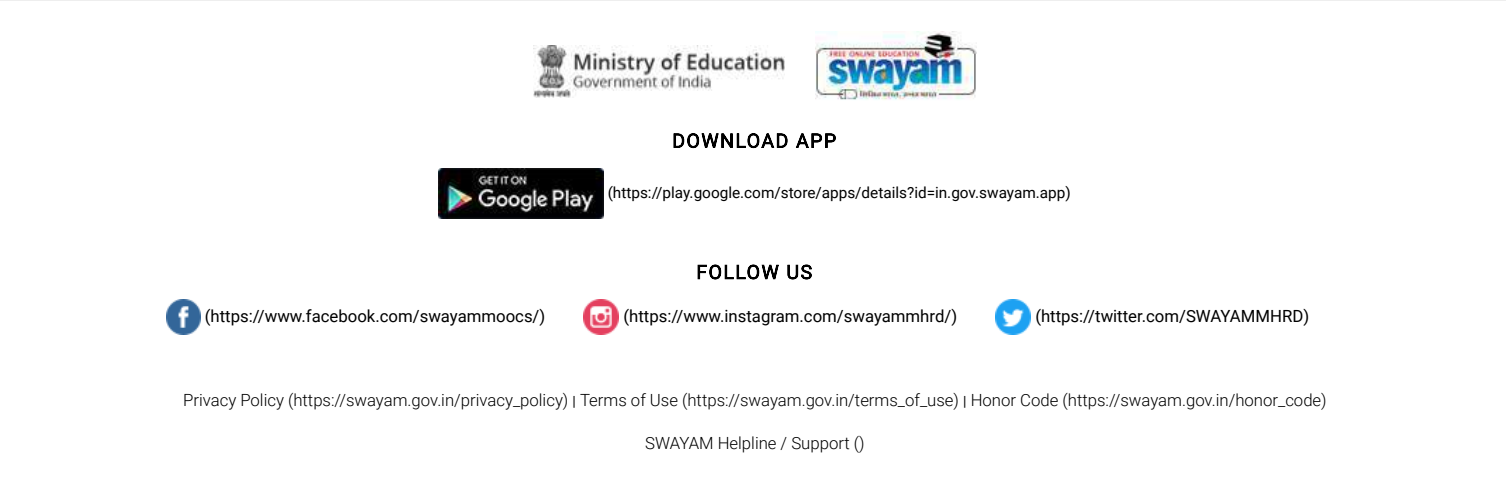

© 2023 SWAYAM. All rights reserved. Initiative by : Ministry of Education (Govt of India)

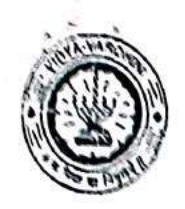

Vidyavardhini's College of Engineering and Technology, vasal विद्यावर्धिनीचे अभियांत्रिकी आणि तंत्रज्ञान महाविद्यालय, क्लर्ड

Affiliated to the University of Mumbai

Academic Year 2020/2021

Title of Event: ARDUINO WORKSHOP

Date:

Time:

 $1^{5t} - 3^{rot}$ FBBRUARY, 2021

ZPM

Venue:

ONLINE

Organizing Committee:  $TEEE - 3B$ 

No. of Students Present:

No. of Staff Present:

1

53

Faculty Uncharge

HOD

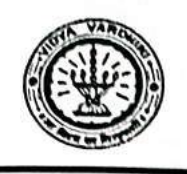

 $\mathbf{r}$ 

Vidyavardhini's College of Engineering & Technology Department of Electronics and Telecommunication Engineering

Report on "Arduino Workshop"

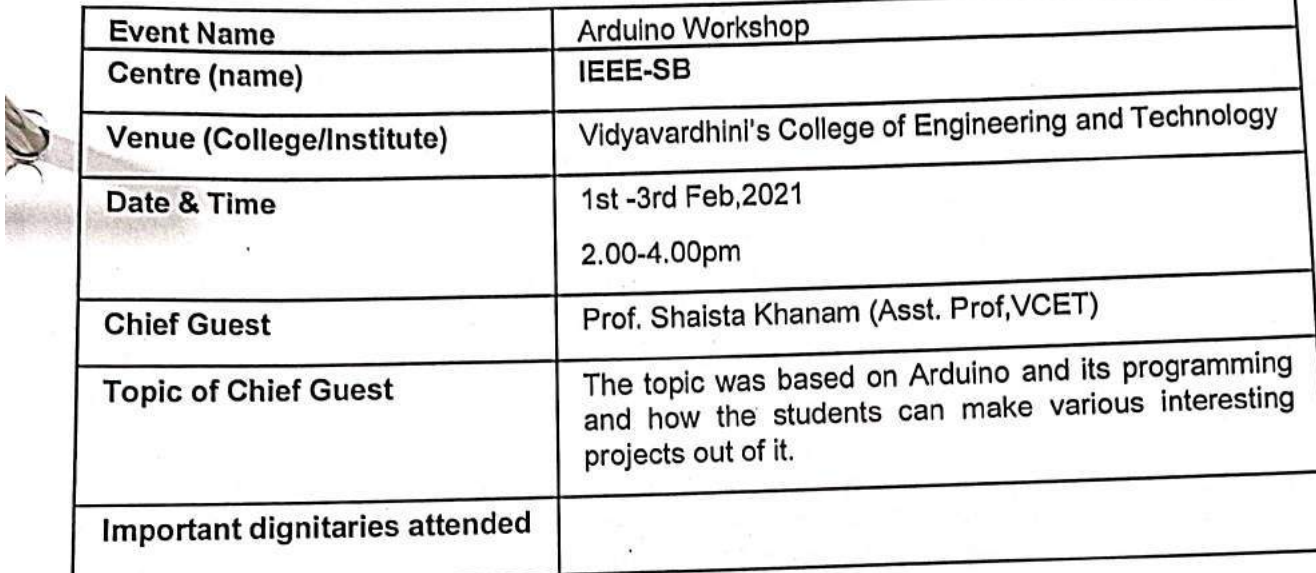

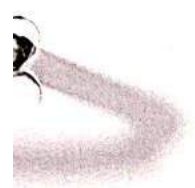

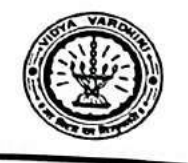

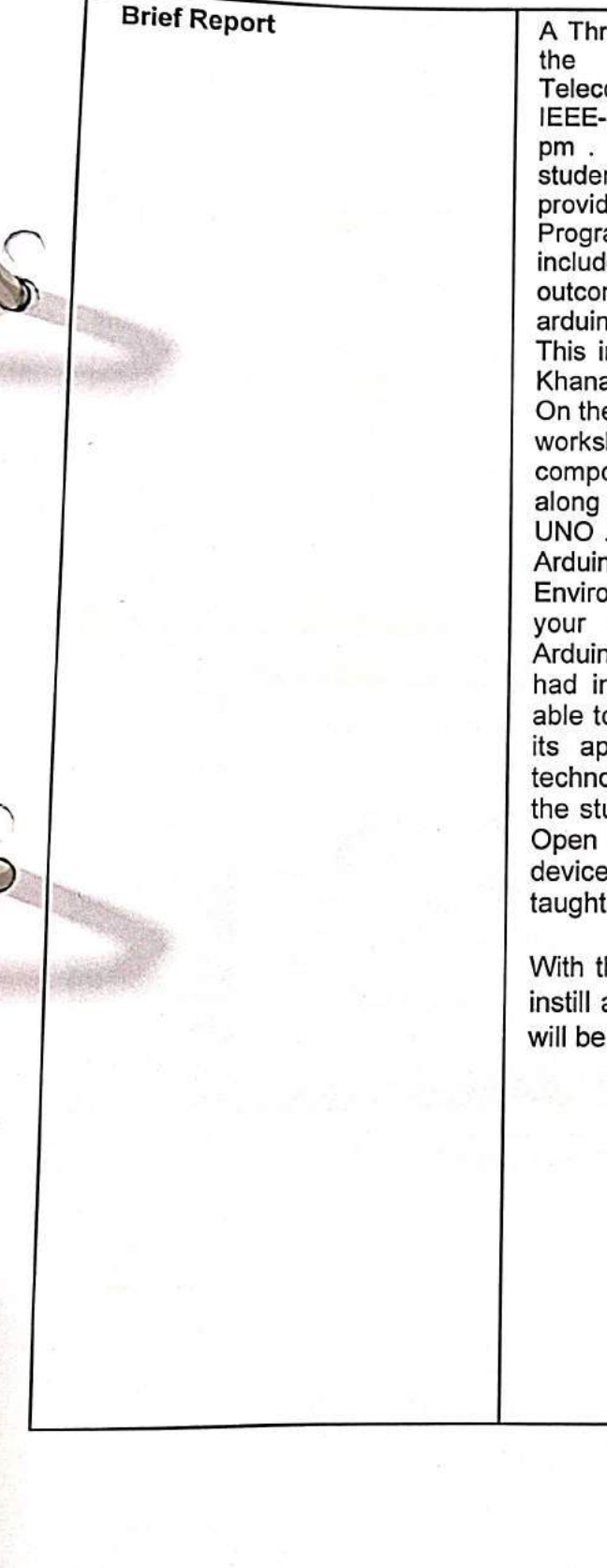

A Three Day workshop on Arduino was organized by **VCET's** Department of Electronics Telecommunication Engineering in association with IEEE-SB from 1st-3rd February, 2021 from 2:00 -4:00 pm. The workshop was organized for Second Year students. The main objective of this workshop was to provide the fundamental knowledge of Arduino Programming . The topics covered in the workshop include - Hardware and Software Programming. The outcome of the workshop was to brush our skills on arduino as well as its simulator.

This informative workshop was taken by Prof.Shaista Khanam (Asst.professor, VCET).

On the first day, Prof.Shaista Khanam started the event workshop by giving a brief description of the components which will be used during the workshop along with the basic coding required for coding Arduino UNO .On second day we got to know How to use the (Integrated Arduino **IDE** Development Environment), Powering and connecting your Arduino to your computer and Uploading programs to your Arduino board. By the end of the third day students had in-depth knowledge of arduino and hence were able to technically know how to work with arduino and its application in various domains of the present technological era. During the session of three days, the students were given an insight into Introduction to Open Source platform system tools, Interfacing of I/O devices, LEDs, Switch, Buzzer. The students were also taught about Interfacing of Display Devices.

With the help of this workshop, IEEE -SB has tried to instill a basic knowledge of Arduino on students which will be very useful to them for their future projects.

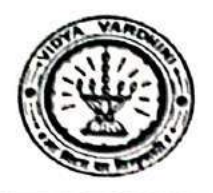

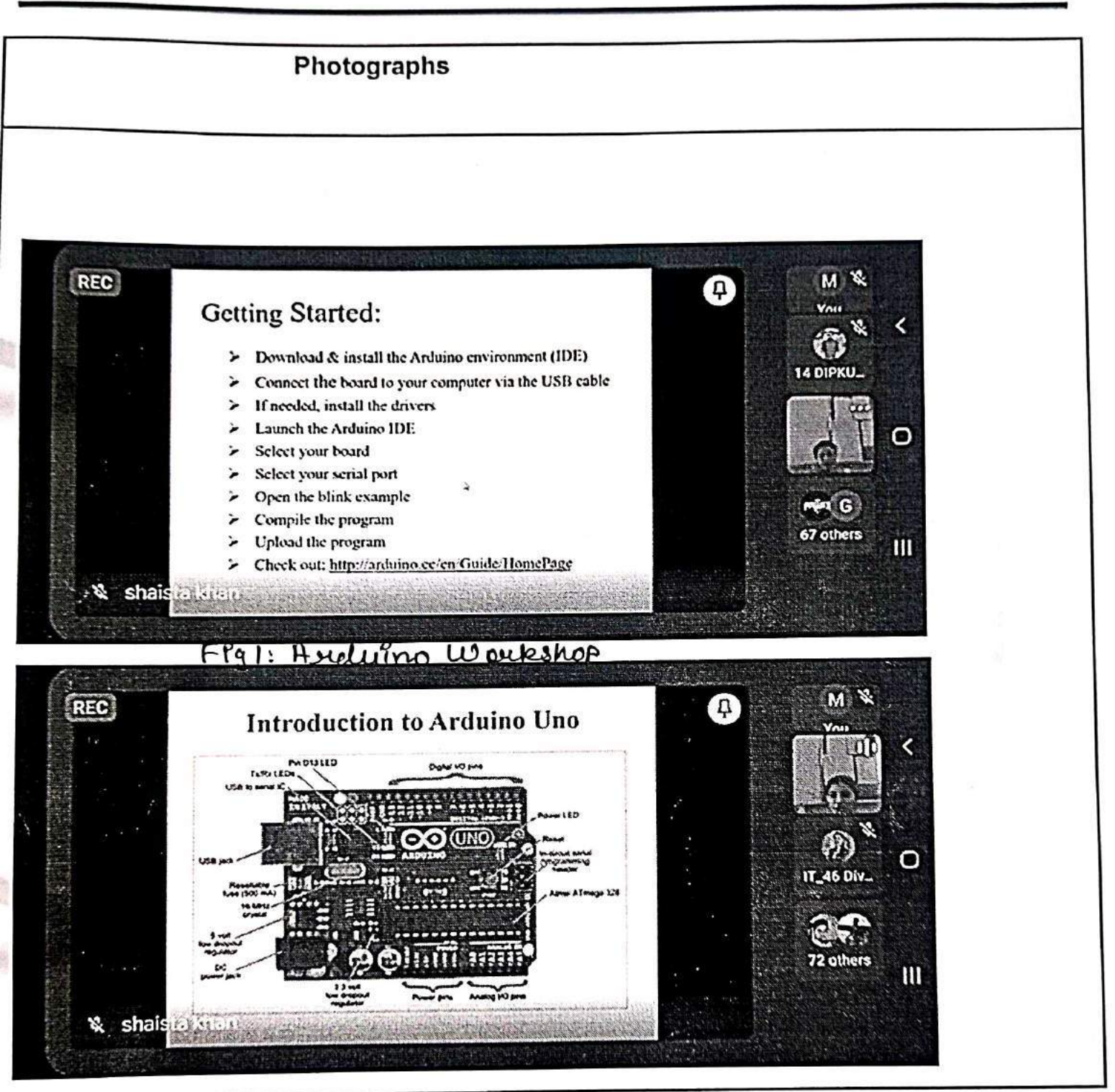

FPg2: Arduino Workshop

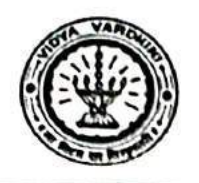

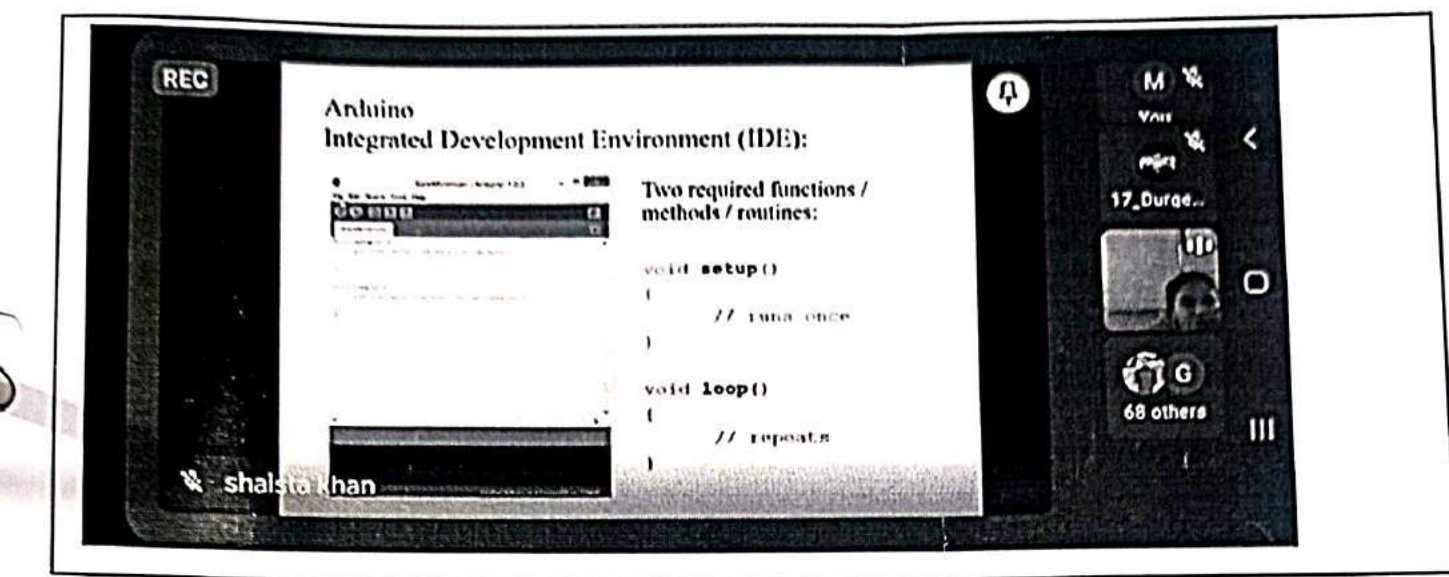

Flg 3: Auduino Workehop

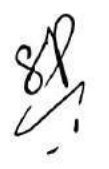

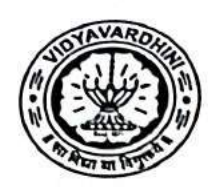

D

# Vidyavardhini's College of Engineering and<br>Technology, Vasai Road (West)

## **INTERNSHIP SCHEDULE**

### 1st Feb-3rd Feb 2021

### Time: 10:00AM to 1:00PM

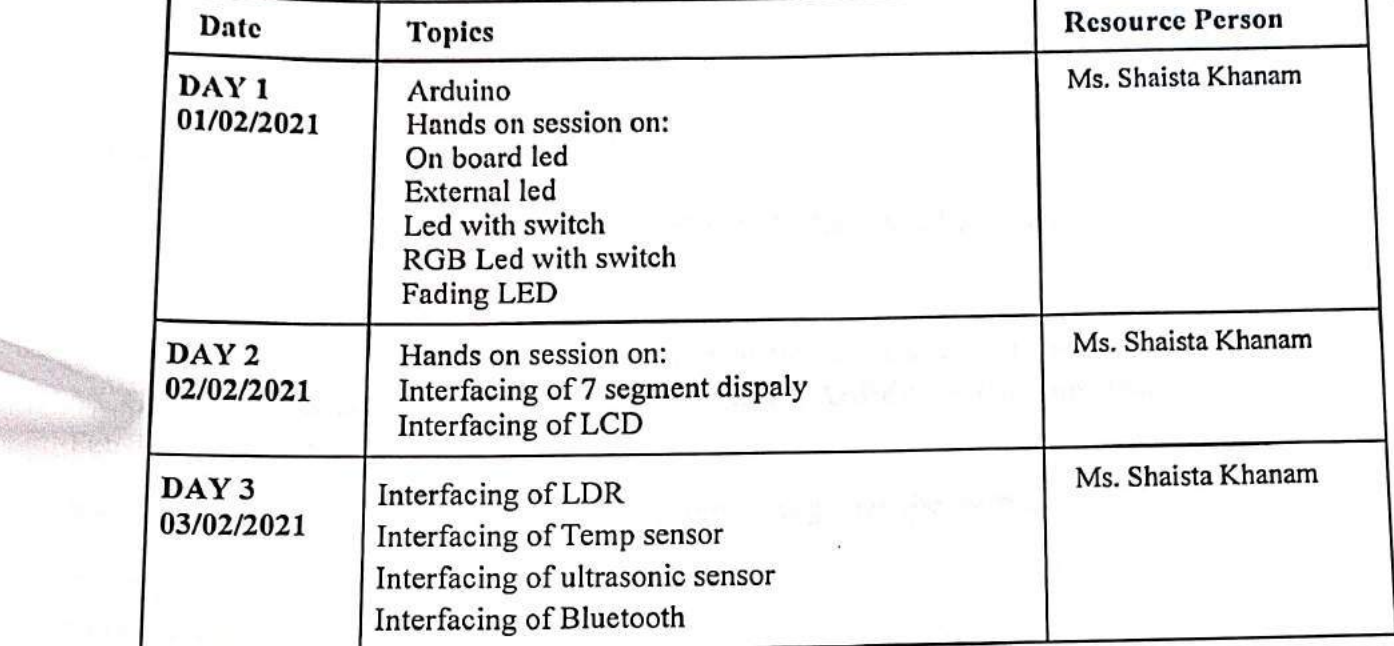

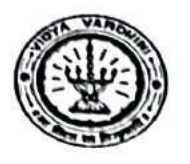

 $1<sup>st</sup>$  Feb, 2021

To, The Principle, **VCET** 

### Subject: Permission for organising the workshop.

Respected Sir,

The Department of Electronics and Telecommunication Engineering in association IEEE VCET-SB is organising a workshop on 'Arduinoless Arduino workshop' from  $1^{st} - 3^{rd}$ Feb 2021 from 2 pm onwards.

We kindly request you to grant us the permission to organize the event.

Thanking you, Yours sincerely

Dr Vikas Gupta

HOD-EXTC

Dr.Sunayana Jadhav **IEEE VCET-SB INCHARGE**
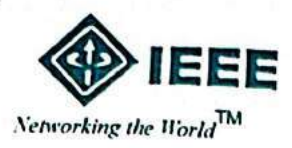

### **IEEE VCET STUDENT BRANCH**

Vidyavardhini's College of Engineering And Technology, K. T. Marg, Vasai (W), Pin 401 202. Tel. + 91-0250 - 2338234 Fax +91 - 0250-2339486 Http://www.vcet.edu.in

 $3<sup>st</sup>$ Feb 2021.

To, Prof Shaista Khanam Asst Prof, Vcet

#### Subject: Appreciation letter

Respected Madam,

The Department of Electronics and Telecommunication Engineering in association with IEEE VCET-SB organized a workshop on "Arduinoless Arduino workshop" which was held from 1st  $-3^{rd}$  Feb 2021.

The webinar provided participants an insight into the latest projects and programming related to Arduino. The workshop has opened multi-dimensional doors of opportunity to shape the careers of the students. By your guidance, continuous support and encouragement to our students, the workshop became a grand success. We look forward to similar cooperation and support in the future endeavours.

Thankyou, Yours truly

Dr. Vikas Gupta **HOD-EXTC** 

elle-

Dr.Sunavana Jadhav **IEEE Branch Counsellor** 

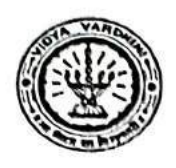

Vidyavardhini's College of Engineering & Technology Department of Electronics and Telecommunication Engineering

出す点す

EVENT: Arduino workshop.

DATE: 1-3<sup>rd</sup> Feb 2021.

#### **IMPACT ANALYSIS:**

- Briefing and introduction to a new software/tool Tinker cad for implementation  $\bullet$ of simple circuit on Arduino. S,
- Students can use software for testing and implementation of projects Also,  $\bullet$ engagement of students in product development activities.
	- Students implemented their knowledge of Arduino in their Mini Project.  $\bullet$

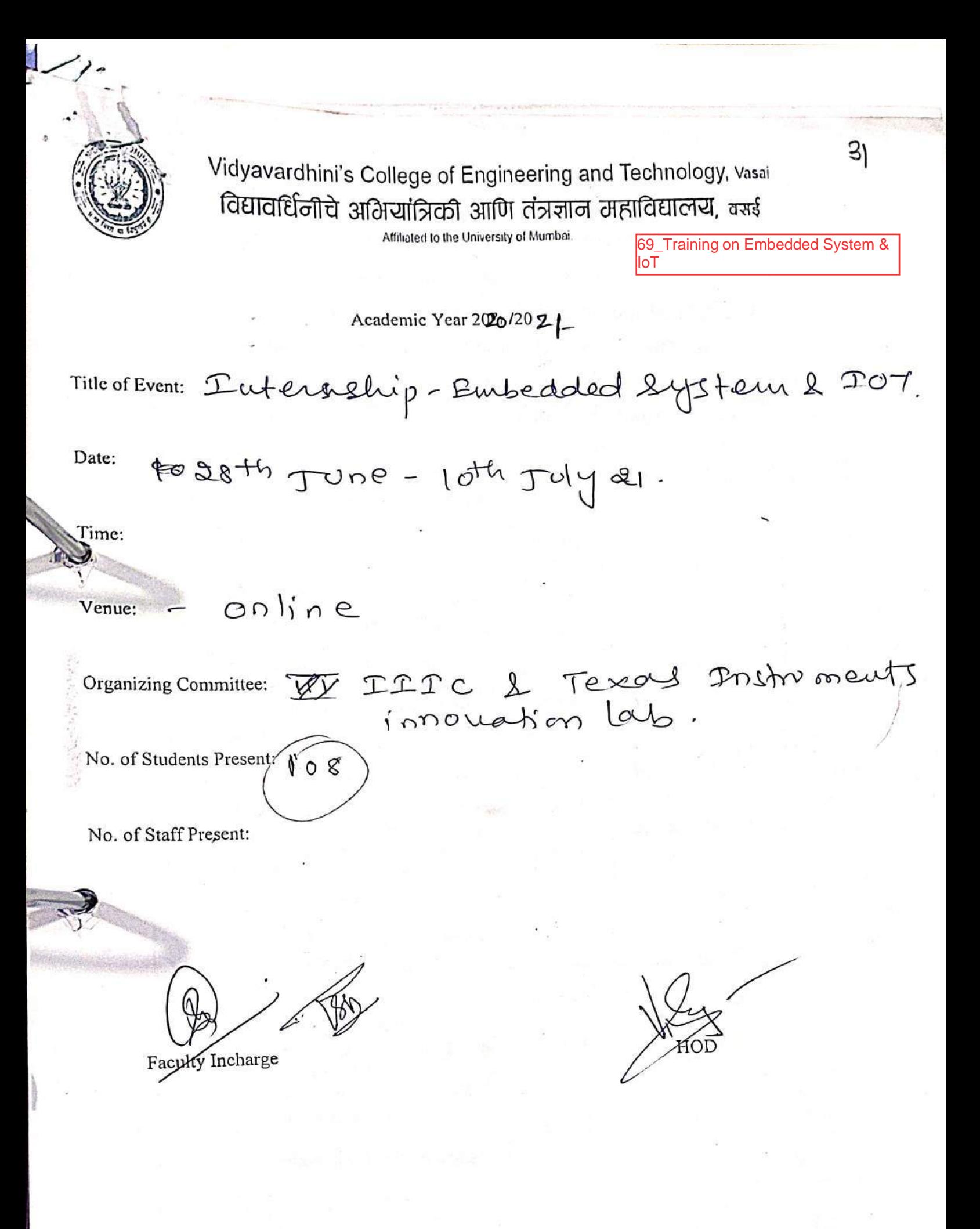

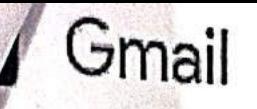

shalsta khan <shalsta.khan@vcet.edu.in>

which the second car

#### iternship - Details - EXTC-Instru message

haista khan <shaista.khan@vcet.edu.ln> o: prafulla patil <prafulla.patil@vcet.edu.in> C: hod extc <hod\_extc@vcet.edu.in>, ekta nalk <ekta.nalk@vcet.edu.in>

Sun, Jun 20, 2021 at 5:53 PM

Hello Sir,

I

As per discussion Please find the attachment for detailed content of Internship on "Embedded System and IoT (overview to development)".

nd Course\_content\_details\_Internship\_IoT\_Texas.docx 44K

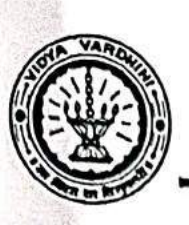

J

Department of Electronics and Telecommunication Engineering

#### **Texas Instruments innovation Lab**

### Internship - Embedded System and IoT (overview to development)

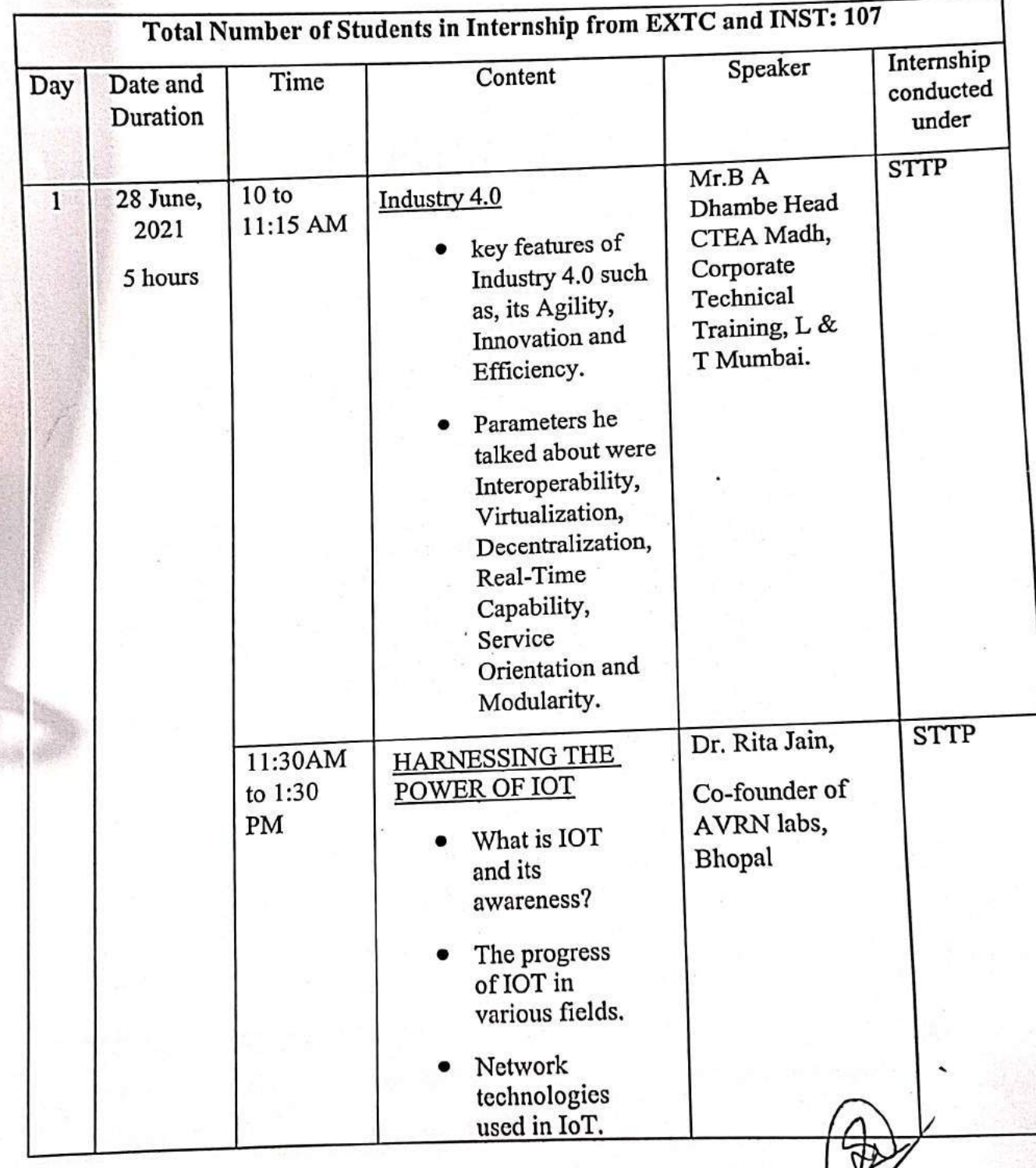

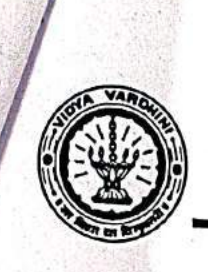

Department of Electronics and Telecommunication Engineering

**Texas Instruments innovation Lab** 

### Internship - Embedded System and IoT (overview to development)

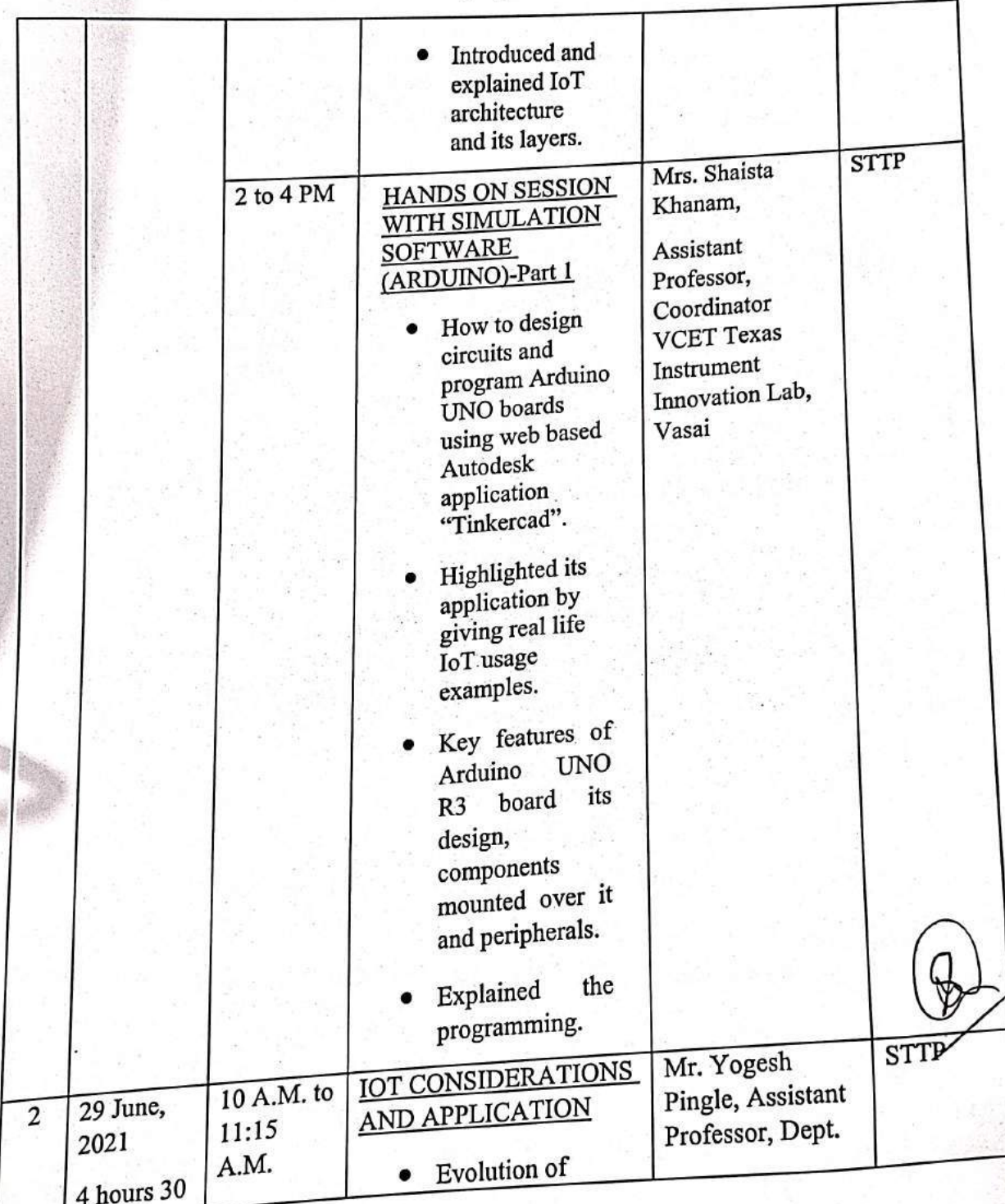

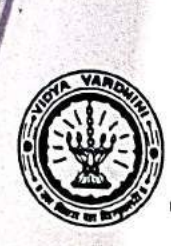

Department of Electronics and Telecommunication Engineering

#### **Texas Instruments innovation Lab**

### Internship - Embedded System and IoT (overview to development)

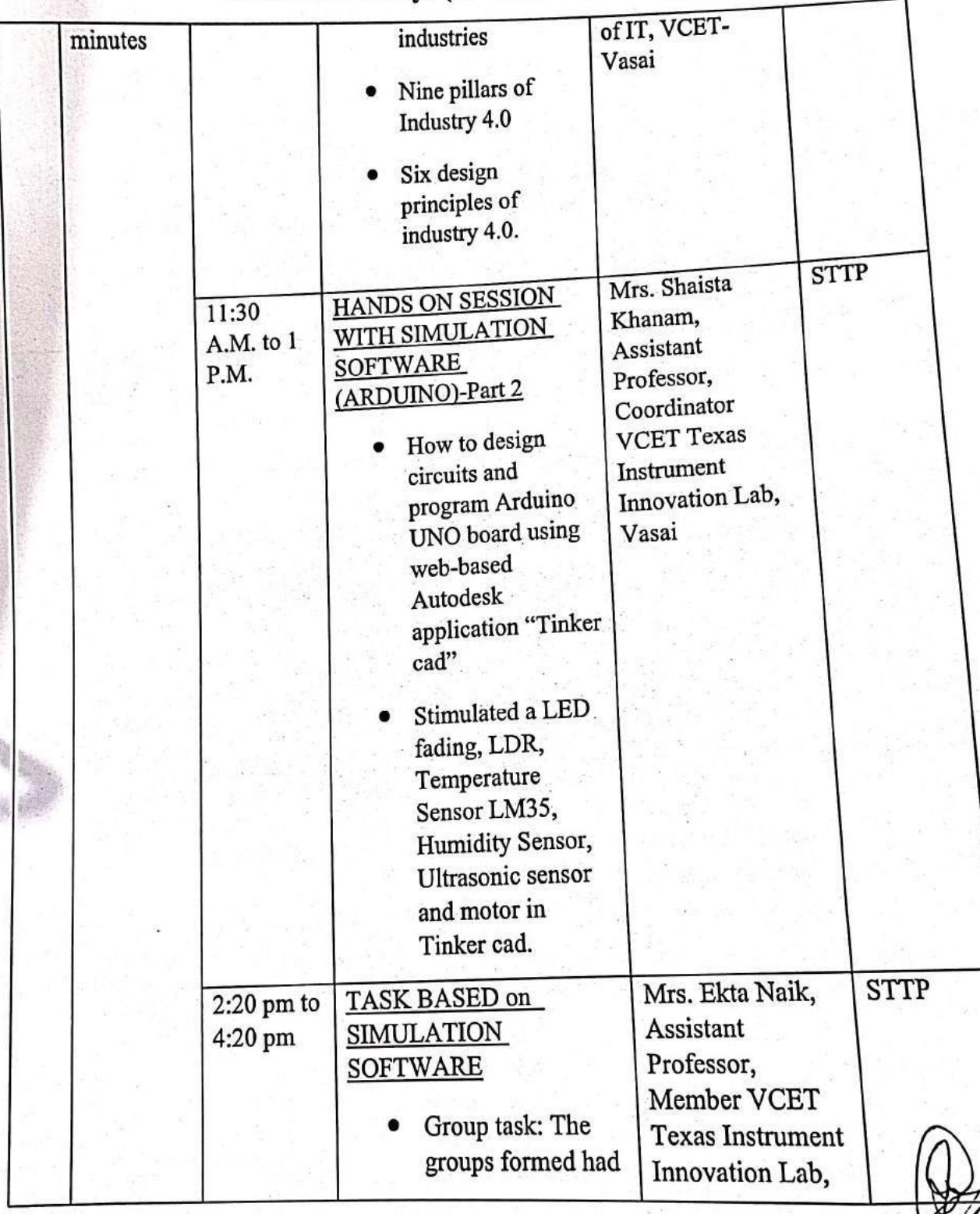

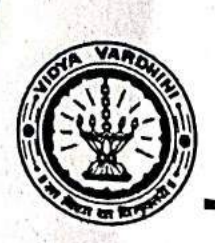

Vidyavardhini's College of Engineering & Technology Department of Electronics and Telecommunication Engineering

### **Texas Instruments innovation Lab**

# Internship - Embedded System and IoT (overview to development)

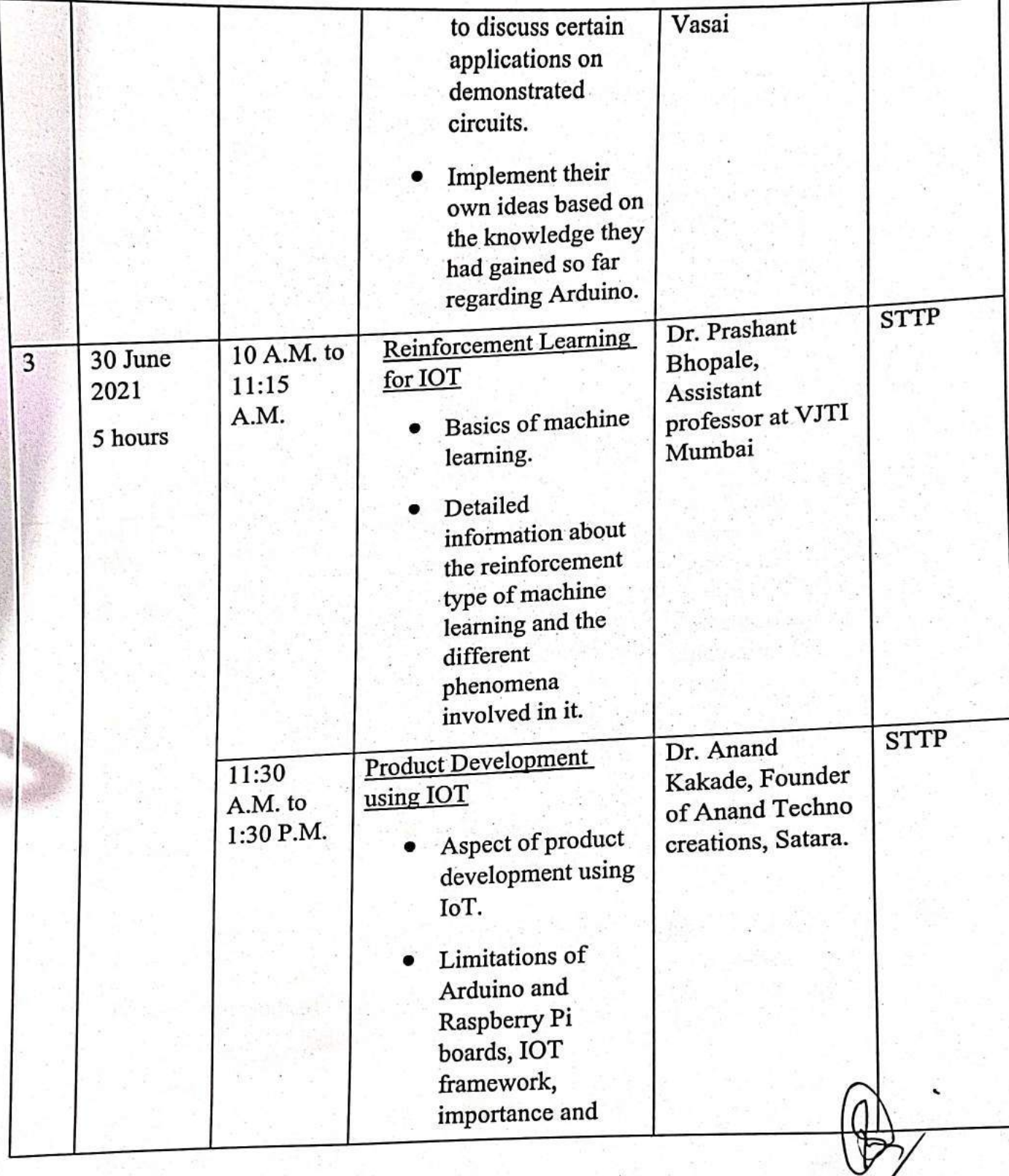

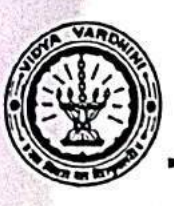

 $\mathcal{L}(\mathbf{r})$ 

Department of Electronics and Telecommunication Engineering

**Texas Instruments innovation Lab** 

# Internship - Embedded System and IoT (overview to development)

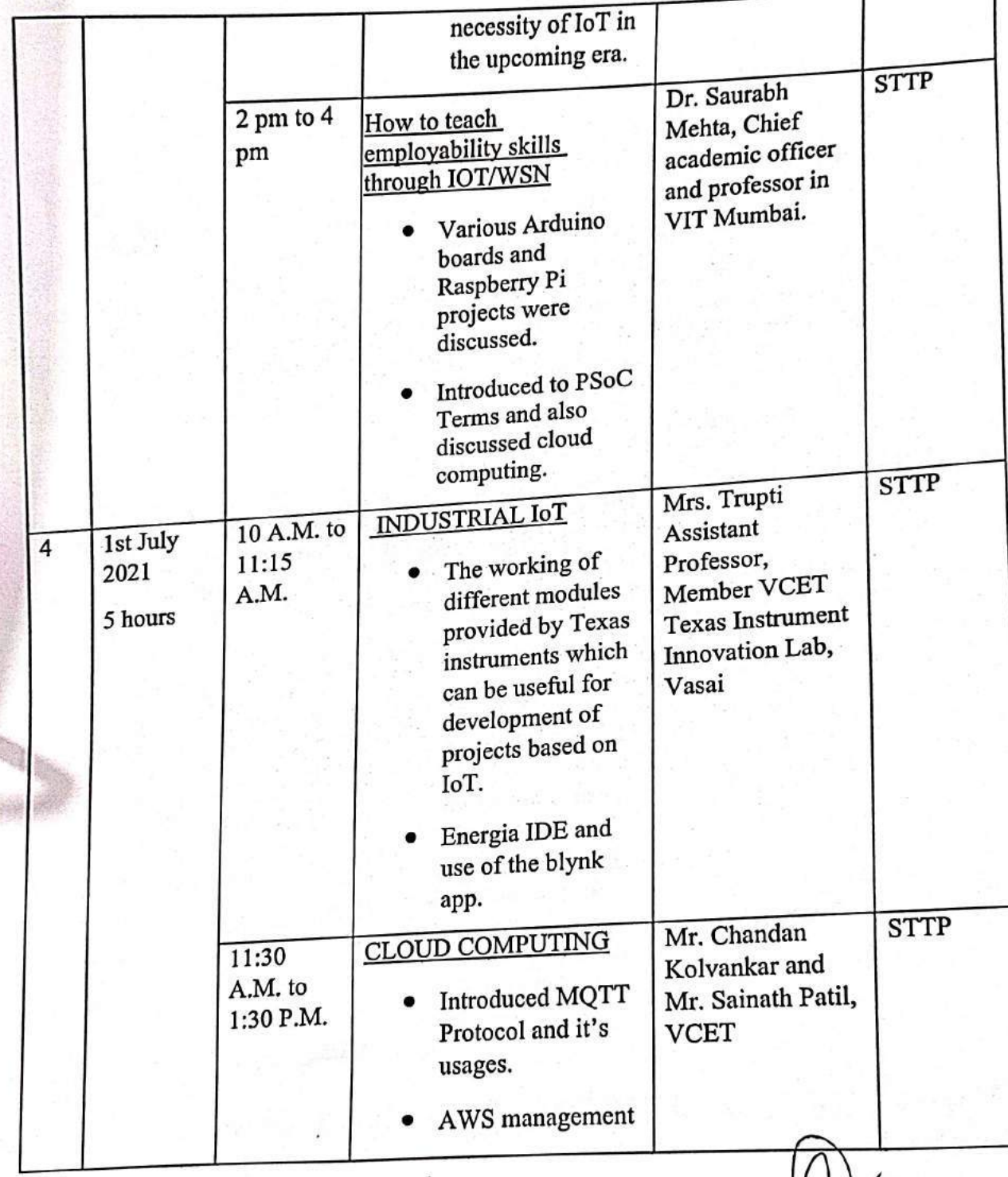

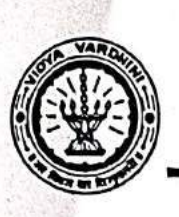

S

Department of Electronics and Telecommunication Engineering

**Texas Instruments innovation Lab** 

# Internship - Embedded System and IoT (overview to development)

Duration: 10 Days (28<sup>th</sup> June - 10<sup>th</sup> July)

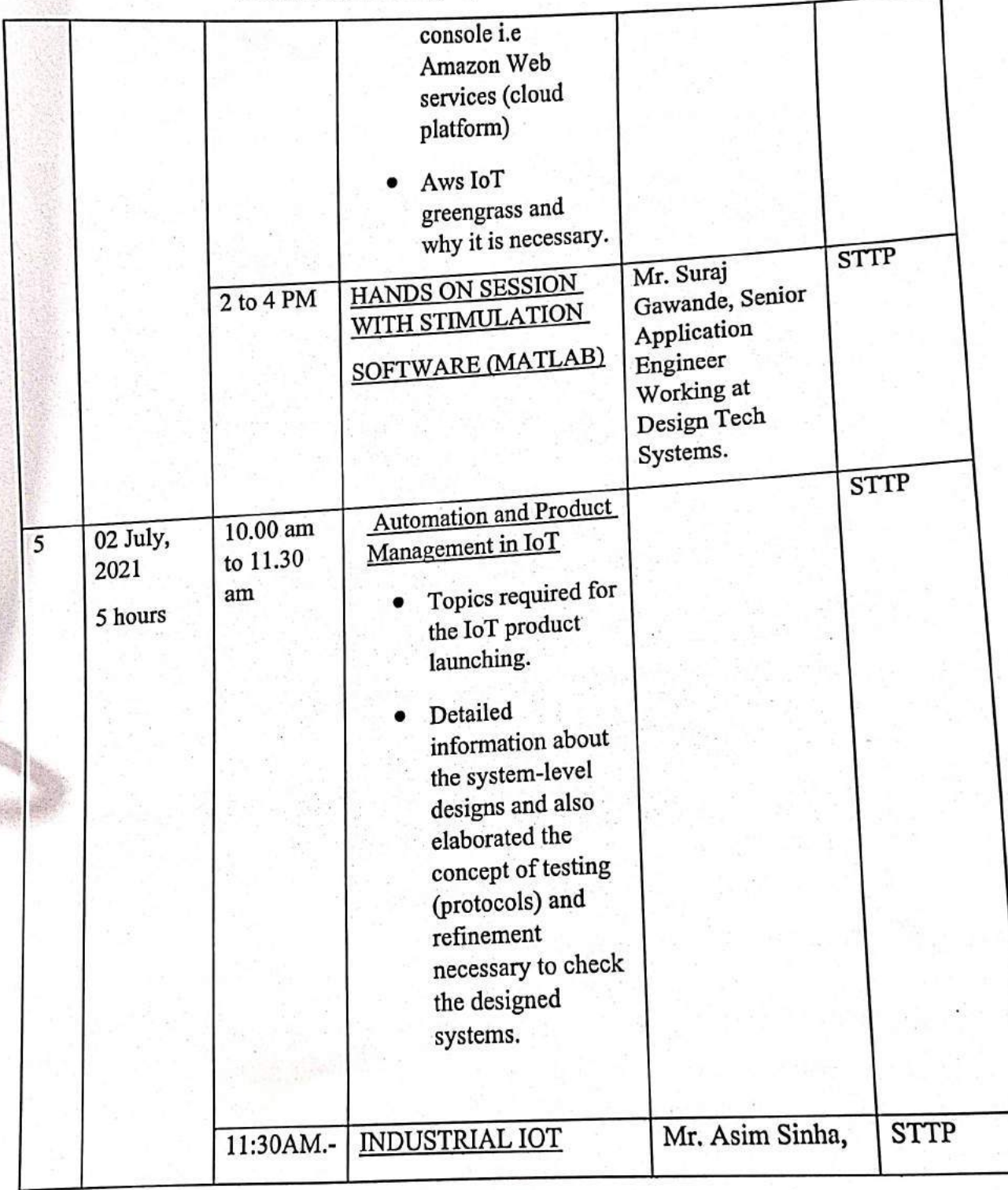

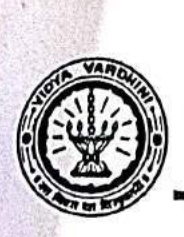

Department of Electronics and Telecommunication Engineering

**Texas Instruments innovation Lab** 

### Internship - Embedded System and IoT (overview to development)

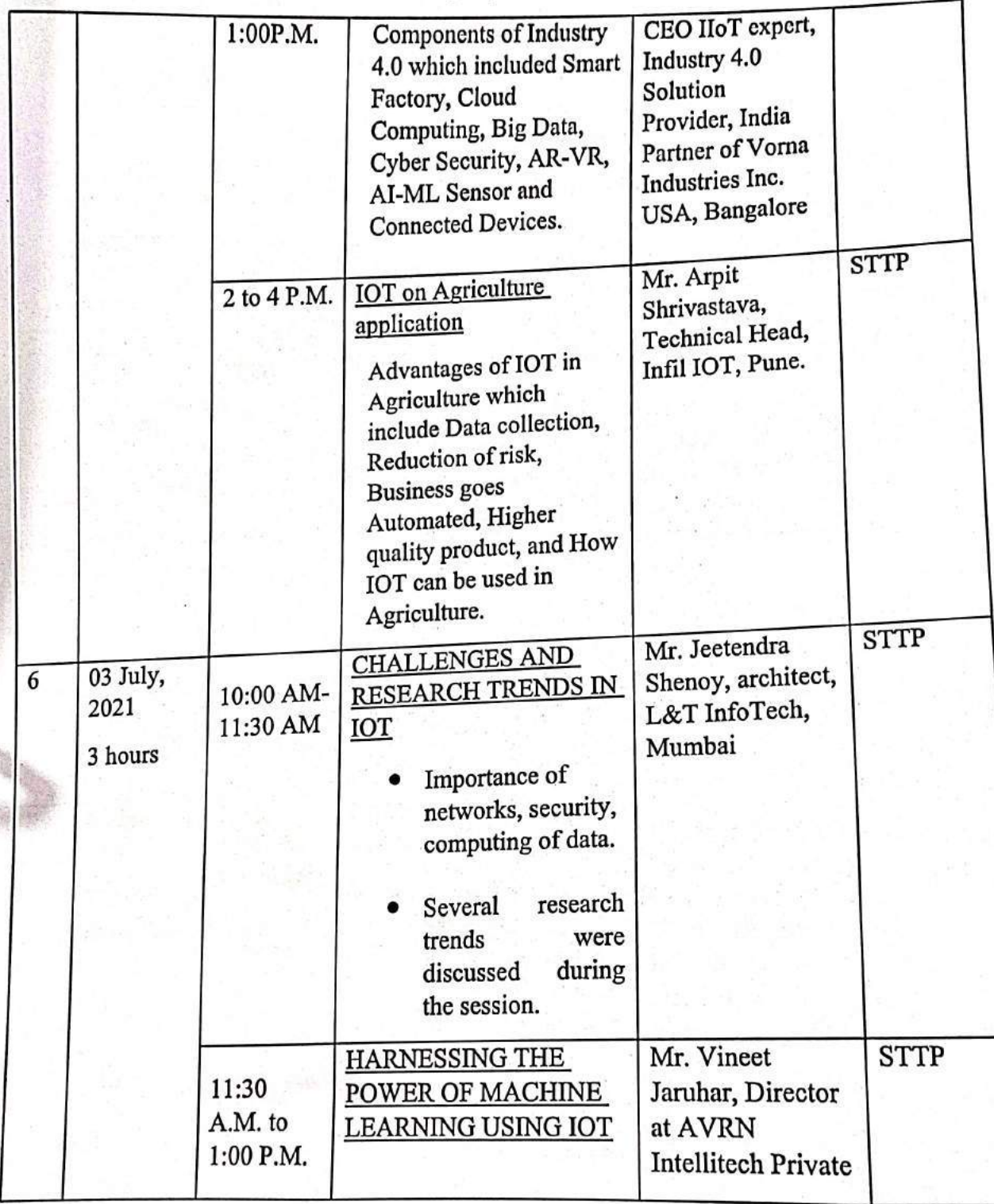

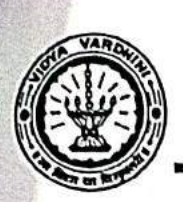

皡

Department of Electronics and Telecommunication Engineering

**Texas Instruments innovation Lab** 

### Internship - Embedded System and IoT (overview to development)

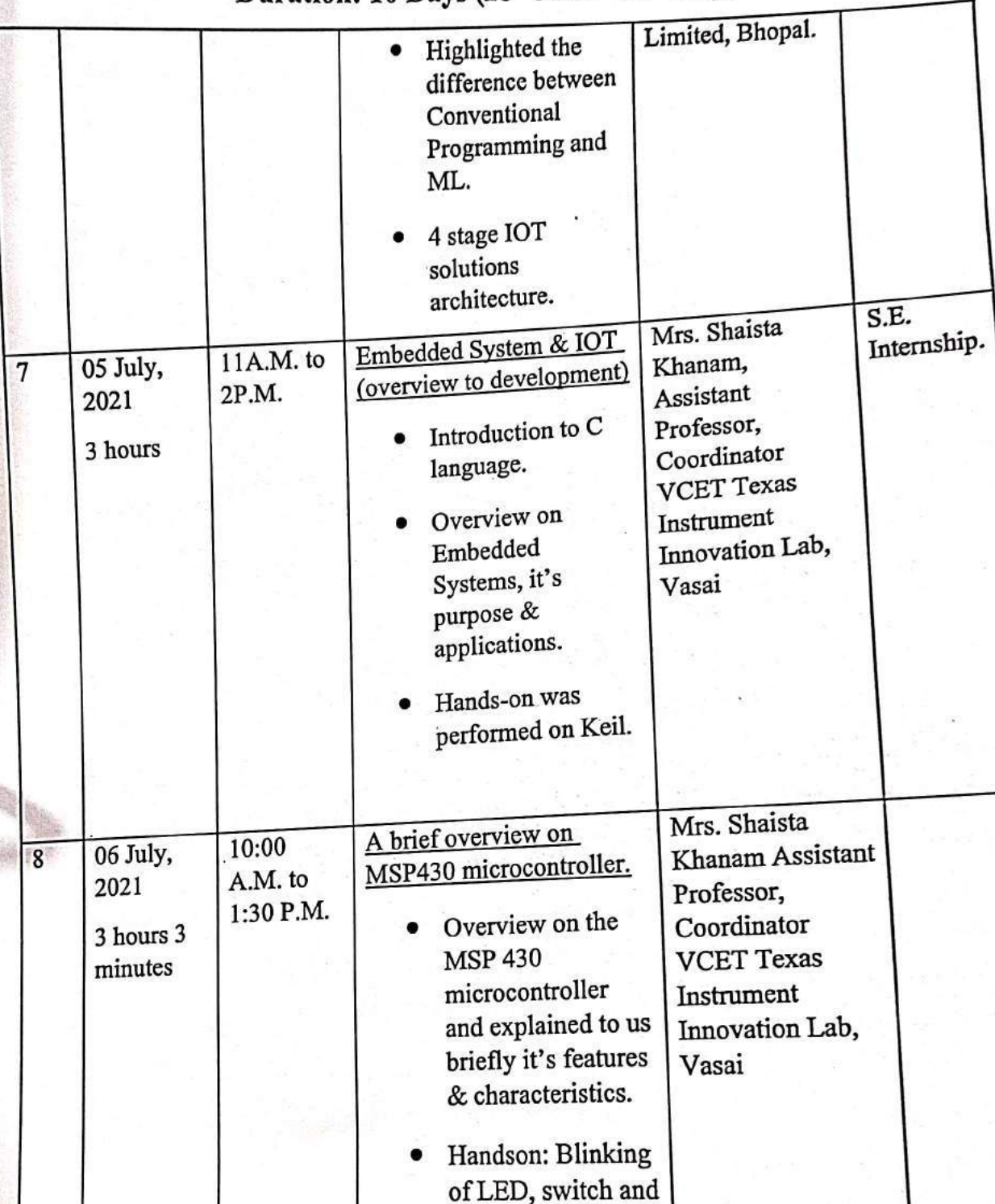

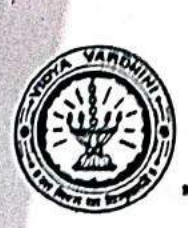

Department of Electronics and Telecommunication Engineering

### Texas Instruments innovation Lab

# Internship - Embedded System and IoT (overview to development)

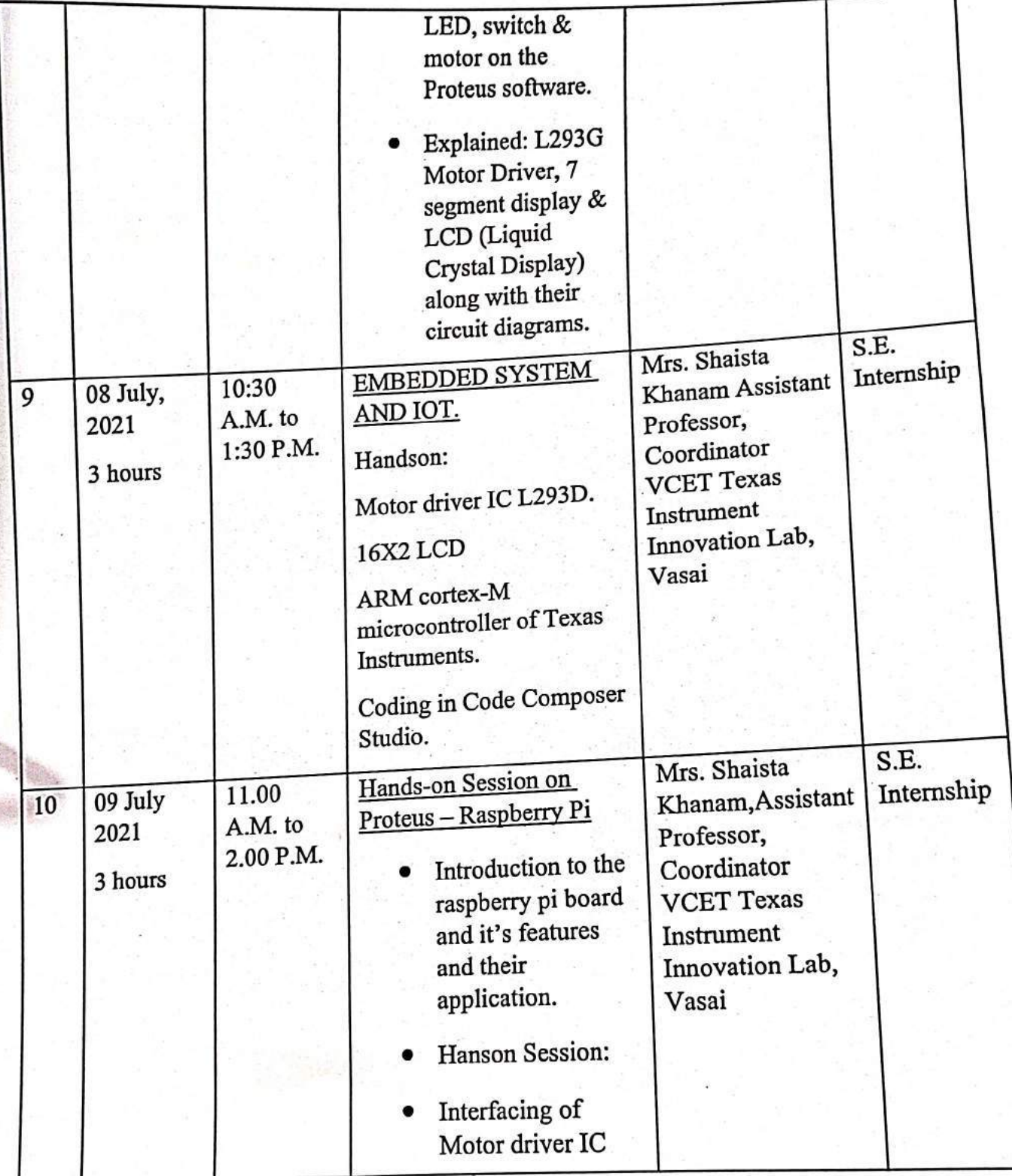

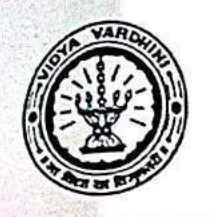

Vidyavardhini's College of Engineering & Technology Department of Electronics and Telecommunication Engineering

### **Texas Instruments innovation Lab**

# Internship - Embedded System and IoT (overview to development)

Duration: 10 Days (28<sup>th</sup> June - 10<sup>th</sup> July)

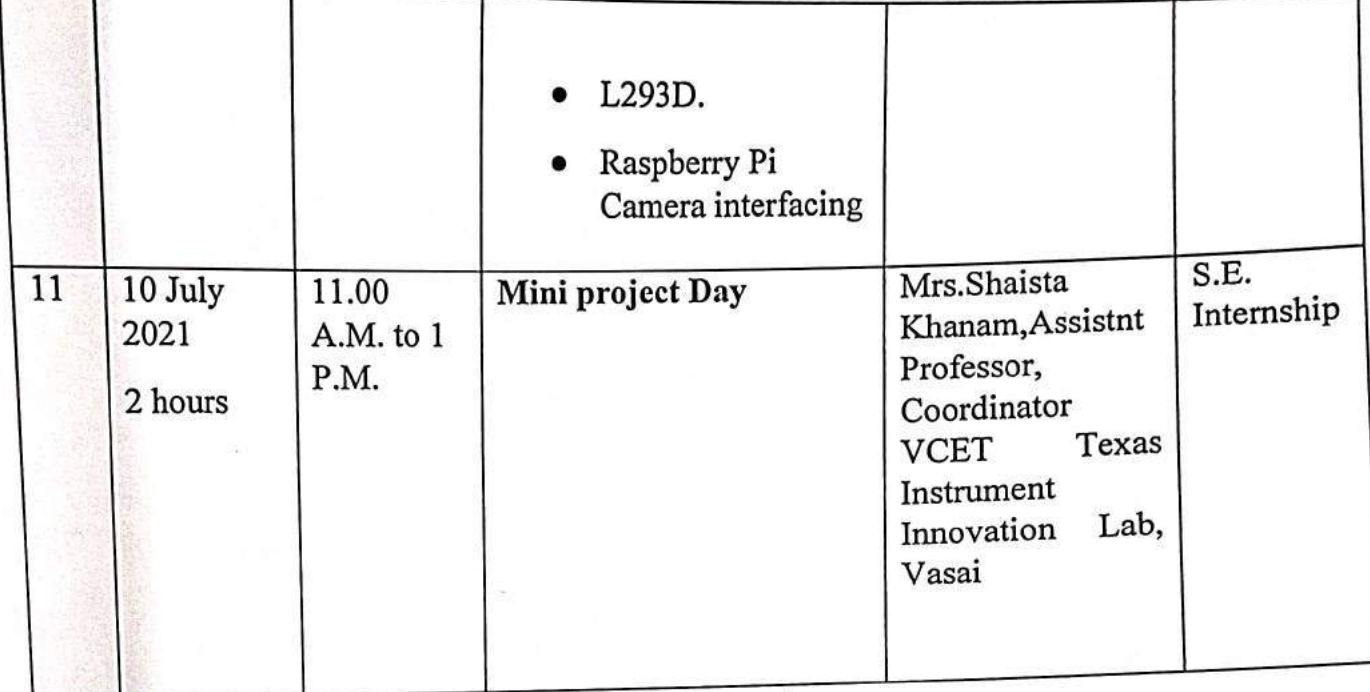

Dr. Vikas Gupta Head, **VCET Texas Instruments Innovation lab** 

Ms.Shaista Khanam Coordinator **VCET Texas Instruments Innovation lab** 

English  $\sim$ 

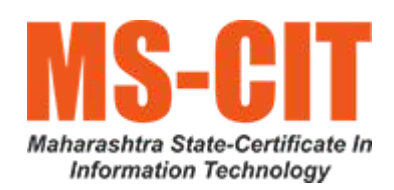

70\_Maharashtra State Certificate In Information **Technology** 

# Course Syllabus

# Course Details

[Introduction](https://mscit.mkcl.org/course-details)

[Eligibility](https://mscit.mkcl.org/course-details/medium) and Medium

Course [Duration](https://mscit.mkcl.org/course-details/course-duration)

#### Course Syllabus

Download MS-CIT - IT [Awareness](https://mscit.mkcl.org/course-details/files/MS-CIT_IT_Awareness_2023_Day-wise_Break-up_English.pdf) Syllabus [Download](https://mscit.mkcl.org/course-details/files/MS-CIT_Job_Readiness_2023_Day-wise_Break-up_English.pdf) MS-CIT - Job Readiness Syllabus

### Learn 200+ Skills in MS-CIT

This course offers the following modules:

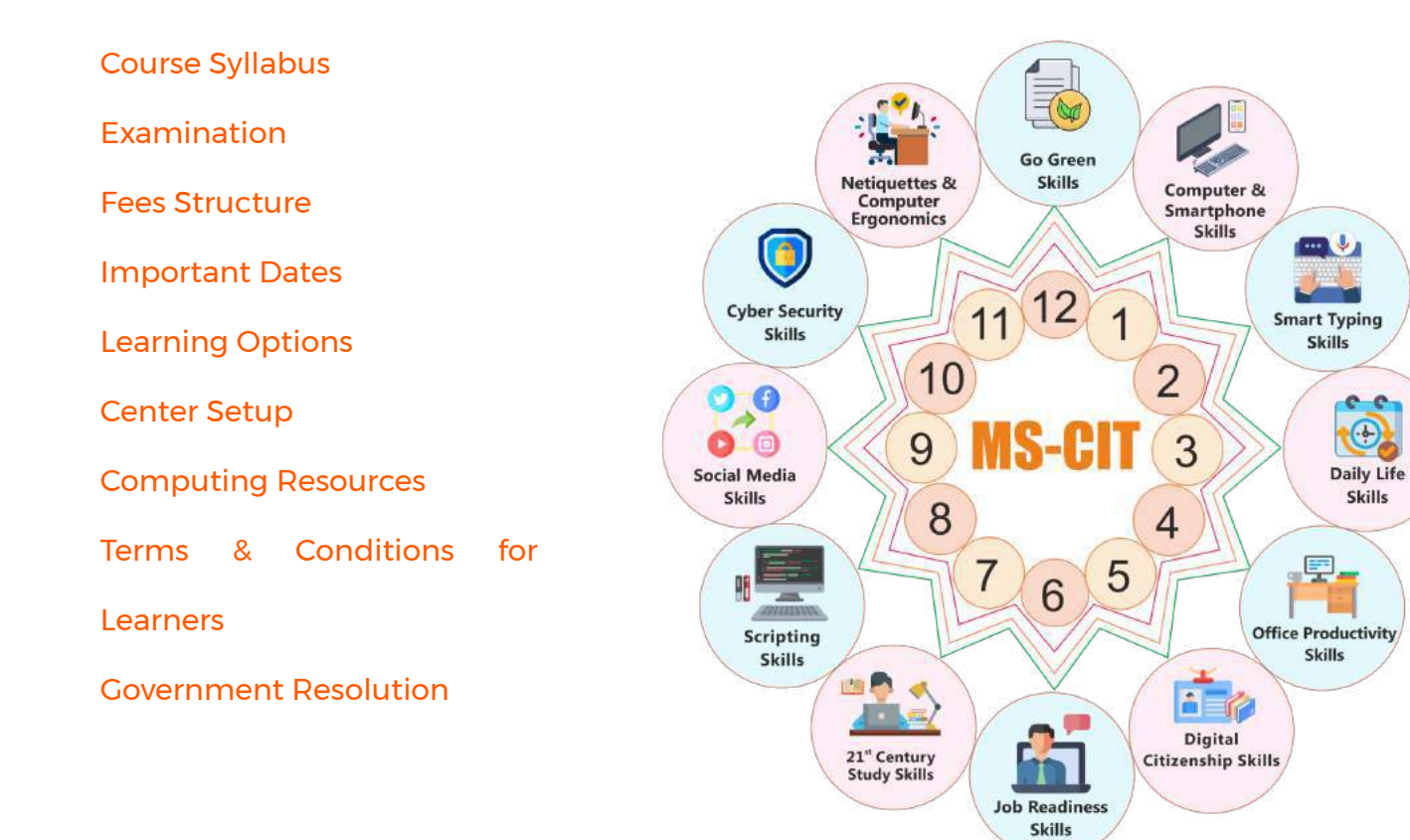

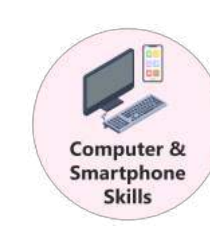

#### Computer and Smartphone – Basic User Skills

Various Information Technology Concepts and Awareness about inventions and discoveries

 $\checkmark$ 

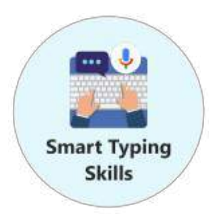

#### Smart Typing Skills

Scientific method of errorless typing in English/Devanagari (Marathi/ Hindi)

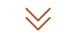

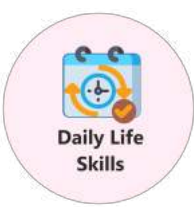

#### 21st Century Daily Life Skills

For managing and living a better quality of life with the help of various mobile apps and websites

#### $\checkmark$

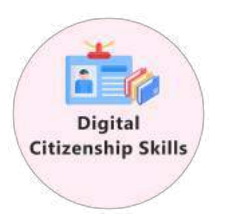

#### Digital Citizenship Skills

To become a responsible citizen and avail various Government Services/Schemes

 $\checkmark$ 

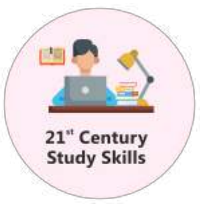

#### 21st Century Study Skills

Transform to style of studying in 21st Century and getting its benefits to the fullest

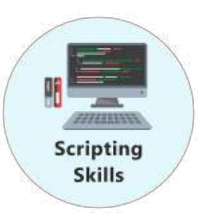

#### 21st Century Scripting Skills

Coding skills to master if you want to thrive in a programming career.

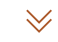

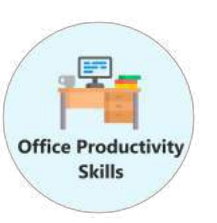

# 21st Century Office Productivity Skills

Knowledge of Office Automation tools to work effectively and smartly at workplace

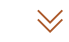

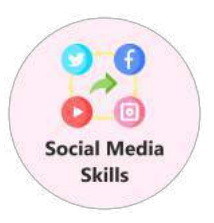

#### 21st Century Social Skills

Social Media Skills to make an impression in the Digital World

 $\forall$ 

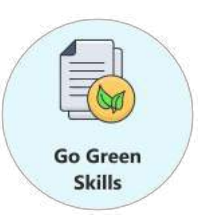

#### Go-Green Skills

Norms of eco-friendly use of computers

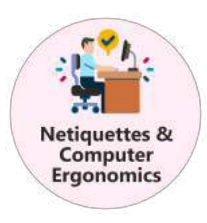

### Netiquettes and Computer

#### Ergonomics

Norms of using computer in a healthy way

 $\preccurlyeq$ 

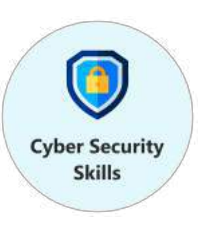

#### 21st Century Cyber Security Skills

To educate about risks in the cyber world, and best practices for maintaining safety and security

 $\checkmark$ 

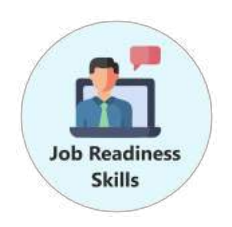

21st Century Job-Readiness Skills

 $\forall$ 

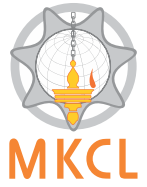

Links

Latest News

Contact

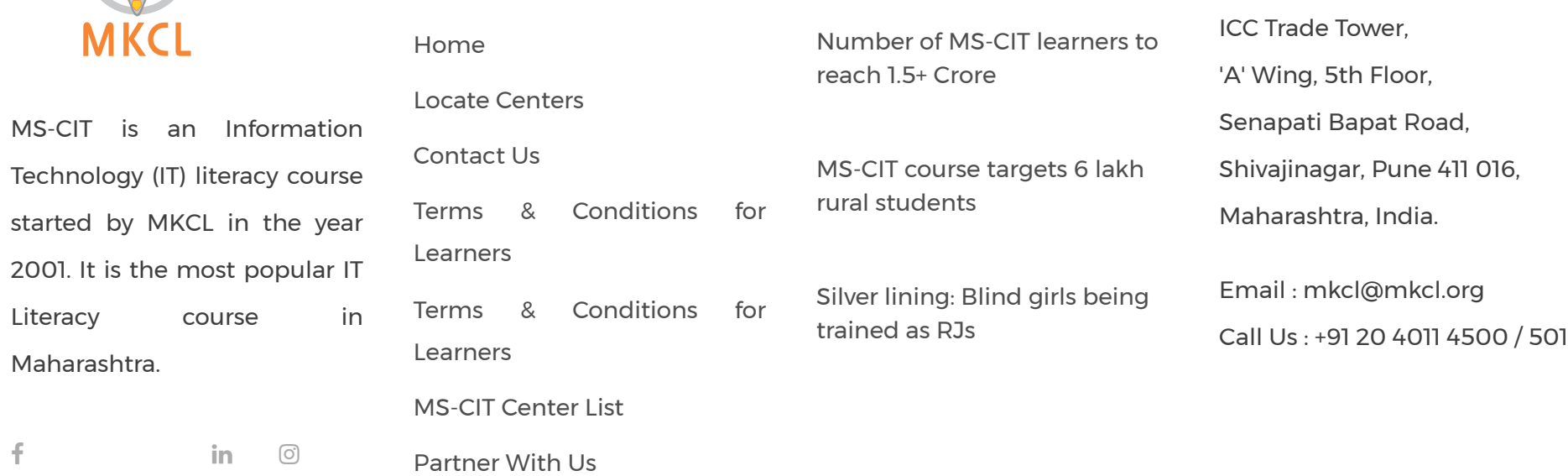

Copyright © 2024 Maharashtra Knowledge Corporation Ltd. All Rights Reserved.

#### **Human Values in the AICTE Model Curriculum for Engineering 2018**

In 2018, AICTE included UHV in the Model Curriculum. UHV-II (Understanding Harmony) is to be offered as an essential 3-credit course (H-102) in 3rd/4th semester after an orientation to values in UHV-I, which is a prominent module in the Student Induction Program.

#### **UHV-I: Student Induction Program (mandatory)**

Pages related to Induction Program "Guide to Induction Program" pages 31-38 of Volume I (see [https://www.aicte-india.org/sites/default/files/Vol.%20I\\_UG.pdf\)](https://www.aicte-india.org/sites/default/files/Vol.%20I_UG.pdf)

#### **UHV-II: 3-credit Course (H-102) (mandatory)**

**LTPC 2-1-0-3**

Pages related to Course H-102 "Universal Human Values 2: Understanding Harmony" pages 166-170 of Volume II (see [https://www.aicte](https://www.aicte-india.org/sites/default/files/Vol.%20II%20%20AICTE%20UG%20%20Curriculum.pdf)[india.org/sites/default/files/Vol.%20II%20%20AICTE%20UG%20%20Curriculum.pdf\)](https://www.aicte-india.org/sites/default/files/Vol.%20II%20%20AICTE%20UG%20%20Curriculum.pdf)

Please see AICTE Web Page:<https://www.aicte-india.org/> Model Curriculum (from Home Page > Education > Model Curriculum & Sugg. Books (UG Engg.) https://www.aicte-india.org/education/model-syllabus

#### I. **Induction Program**

(Please refer **Appendix-A** for guidelines. Details of Induction program also available in the curriculum of Mandatory courses.)

**Induction program (mandatory) 3 weeks duration**

#### **II. UNIVERSAL HUMAN VALUES 2: UNDERSTANDING HARMONY Course code: HSMC (H-102)**

Credits: 2-1-0-3

#### **Curricular Structure**

**Semester L-T-P-C Course No. & Title** 3 or 4 2-1-0-3 H-102 Universal Human Values 2: Understanding Harmony

**Human Values Courses**

During the Induction Program, students would get an initial exposure to human values through Universal Human Values – I. This exposure is to be augmented by this compulsory full semester foundation course.

#### **Universal Human Values 2: Understanding Harmony**

Course code: HSMC (H-102) Credits: L-T-P-C 2-1-0-3 or 2L:1T:0P 3 credits Pre-requisites: None. Universal Human Values 1 (desirable)

#### **1. OBJECTIVE:**

The objective of the course is four fold:

1.Development of a holistic perspective based on self-exploration about

themselves (human being), family, society and nature/existence.

2. Understanding (or developing clarity) of the harmony in the human being,

family, society and nature/existence

3. Strengthening of self-reflection.

4. Development of commitment and courage to act.

#### **2. COURSE TOPICS:**

The course has 28 lectures and 14 practice sessions in 5 modules:

**Module 1: Course Introduction - Need, Basic Guidelines, Content and Process for Value Education**

1. Purpose and motivation for the course, recapitulation from Universal Human Values-I

2. Self-Exploration–what is it? - Its content and process; 'Natural Acceptance' and Experiential Validation- as the process for self-exploration

3. Continuous Happiness and Prosperity- A look at basic Human Aspirations

4. Right understanding, Relationship and Physical Facility- the basic requirements for fulfilment of aspirations of every human being with their correct priority

5. Understanding Happiness and Prosperity correctly- A critical appraisal of the current scenario

6. Method to fulfil the above human aspirations: understanding and living in harmony at various levels.

Include practice sessions to discuss natural acceptance in human being as the innate acceptance for living with responsibility (living in relationship, harmony and co-existence) rather than as arbitrariness in choice based on liking-disliking

#### **Module 2: Understanding Harmony in the Human Being - Harmony in Myself!**

7. Understanding human being as a co-existence of the sentient 'I' and the material 'Body'

8. Understanding the needs of Self ('I') and 'Body' - happiness and physical facility

9. Understanding the Body as an instrument of 'I' (I being the doer, seer and enjoyer)

10. Understanding the characteristics and activities of 'I' and harmony in 'I' 11. Understanding the harmony of I with the Body: Sanyam and Health; correct appraisal of Physical needs, meaning of Prosperity in detail

12. Programs to ensure Sanyam and Health.

Include practice sessions to discuss the role others have played in making material goods available to me. Identifying from one's own life. Differentiate between prosperity and accumulation. Discuss program for ensuring health vs dealing with disease

**Module 3: Understanding Harmony in the Family and Society- Harmony in Human-Human Relationship**

13. Understanding values in human-human relationship; meaning of Justice (nine universal values in relationships) and program for its fulfilment to ensure mutual happiness; Trust and Respect as the foundational values of relationship 14. Understanding the meaning of Trust; Difference between intention and competence

15. Understanding the meaning of Respect, Difference between respect and differentiation; the other salient values in relationship

16. Understanding the harmony in the society (society being an extension of family): Resolution, Prosperity, fearlessness (trust) and co-existence as comprehensive Human Goals

17. Visualizing a universal harmonious order in society- Undivided Society, Universal Order- from family to world family.

Include practice sessions to reflect on relationships in family, hostel and institute as extended family, real life examples, teacher-student relationship, goal of education etc. Gratitude as a universal value in relationships. Discuss with scenarios. Elicit examples from students' lives

#### **Module 4: Understanding Harmony in the Nature and Existence - Whole existence as Coexistence**

18. Understanding the harmony in the Nature

19. Interconnectedness and mutual fulfilment among the four orders of naturerecyclability and selfregulation in nature

20. Understanding Existence as Co-existence of mutually interacting units in allpervasive space

21. Holistic perception of harmony at all levels of existence.

Include practice sessions to discuss human being as cause of imbalance in nature (film "Home" can be used), pollution, depletion of resources and role of technology etc.

#### **Module 5: Implications of the above Holistic Understanding of Harmony on Professional Ethics**

22. Natural acceptance of human values

23. Definitiveness of Ethical Human Conduct

24. Basis for Humanistic Education, Humanistic Constitution and Humanistic Universal Order

25. Competence in professional ethics: a. Ability to utilize the professional competence for augmenting universal human order b. Ability to identify the scope and characteristics of people friendly and eco-friendly production systems, c. Ability to identify and develop appropriate technologies and management patterns for above production systems.

26. Case studies of typical holistic technologies, management models and production systems

27. Strategy for transition from the present state to Universal Human Order: a. At the level of individual: as socially and ecologically responsible engineers, technologists and managers b. At the level of society: as mutually enriching institutions and organizations

28. Sum up.

Include practice Exercises and Case Studies will be taken up in Practice (tutorial) Sessions eg. To discuss the conduct as an engineer or scientist etc.

#### **3. READINGS:**

3.1 Text Book

1. Human Values and Professional Ethics by R R Gaur, R Sangal, G P Bagaria, Excel Books,

New Delhi, 2010

#### **3.2 Reference Books**

1. Jeevan Vidya: Ek Parichaya, A Nagaraj, Jeevan Vidya Prakashan, Amarkantak, 1999.

- 2. Human Values, A.N. Tripathi, New Age Intl. Publishers, New Delhi, 2004.
- 3. The Story of Stuff (Book).
- 4. The Story of My Experiments with Truth by Mohandas Karamchand Gandhi
- 5. Small is Beautiful E. F Schumacher.
- 6. Slow is Beautiful Cecile Andrews
- 7. Economy of Permanence J C Kumarappa
- 8. Bharat Mein Angreji Raj PanditSunderlal
- 9. Rediscovering India by Dharampal
- 10. Hind Swaraj or Indian Home Rule by Mohandas K. Gandhi
- 11. India Wins Freedom Maulana Abdul Kalam Azad
- 12. Vivekananda Romain Rolland (English)

13. Gandhi - Romain Rolland (English)

#### **4. MODE OF CONDUCT (L-T-P-C 2-1-0-3 or 2L:1T:0P 3 credits)**

Lectures hours are to be used for interactive discussion, placing the proposals about the topics at hand and motivating students to reflect, explore and verify them.

Tutorial hours are to be used for practice sessions.

While analysing and discussing the topic, the faculty mentor's role is in pointing to essential elements to help in sorting them out from the surface elements. In other words, help the students explore the important or critical elements. In the discussions, particularly during practice sessions (tutorials), the mentor encourages the student to connect with one's own self and do self-observation, self-reflection and self-exploration.

Scenarios may be used to initiate discussion. The student is encouraged to take up "ordinary" situations rather than" extra-ordinary" situations. Such observations and their analyses are shared and discussed with other students and faculty mentor, in a group sitting.

Tutorials (experiments or practical) are important for the course. The difference is that the laboratory is everyday life, and practical are how you behave and work in real life. Depending on the nature of topics, worksheets, home assignment and/or activity are included. The practice sessions (tutorials) would also provide support to a student in performing actions commensurate to his/her beliefs. It is intended that this would lead to development of commitment, namely behaving and working based on basic human values.

It is recommended that this content be placed before the student as it is, in the form of a basic foundation course, without including anything else or excluding any part of this content. Additional content may be offered in separate, higher courses.

**This course is to be taught by faculty from every teaching department, including HSS faculty.**

**Teacher preparation with a minimum exposure to at least one 8-day FDP on Universal Human Values is deemed essential.**

#### **5. ASSESSMENT:**

This is a compulsory credit course. The assessment is to provide a fair state of development of the student, so participation in classroom discussions, selfassessment, peer assessment etc. will be used in evaluation. Example: Assessment by faculty mentor: 10 marks

Self-assessment: 10 marks

Assessment by peers: 10 marks

Socially relevant project/Group Activities/Assignments: 20 marks

Semester End Examination: 50 marks

The overall pass percentage is 40%. In case the student fails, he/she must repeat the course.

#### **6. OUTCOME OF THE COURSE:**

By the end of the course, students are expected to become more aware of themselves, and their surroundings (family, society, nature); they would become more responsible in life, and in handling problems with sustainable solutions, while keeping human relationships and human nature in mind. They would have better critical ability. They would also become sensitive to their commitment towards what they have understood (human values, human relationship and human society). It is hoped that they would be able to apply

what they have learnt to their own self in different day-to-day settings in real life, at least a beginning would be made in this direction.

This is only an introductory foundational input. It would be desirable to follow it up by

a) faculty-student or mentor-mentee programs throughout their time with the institution

b) Higher level courses on human values in every aspect of living. E.g. as a professional

--------------------------------------------------------------------------------------

--------------------------

72\_Training on Instrumentations for **Project Industry** 

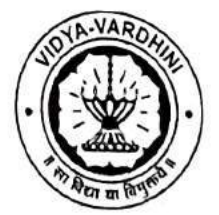

#### Internship Programme on **AVEVA P&ID** Report

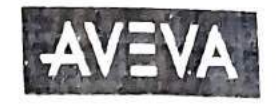

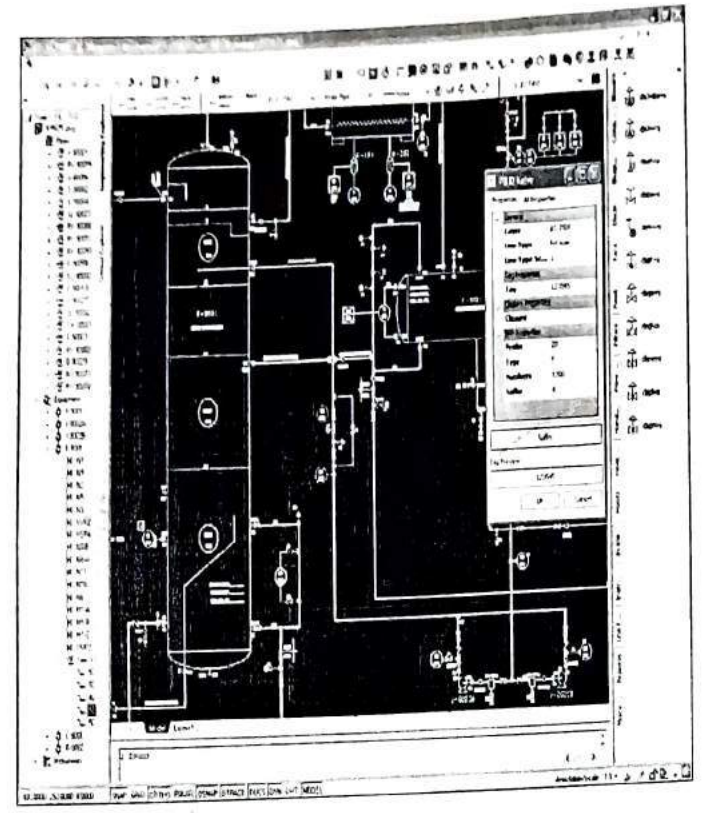

P&ID: Intelligent, .An **AVEVA** AutoCAD-based P&ID Design Application

AVEVA P&ID is a P&ID drafting program that enables users to create intelligent, project-wide data as the P&ID is designed, using the familiar AutoCAD drafting system. It enables a wide range of documents (drawings, isolation, reports, list ...) to be generated.

AVEVA P&ID is suitable for basic and detailed engineering, for EPCs and Owner Operators. AVEVA P&ID has been used in the development of many projects worldwide, in all Plant and Marine sectors including nuclear.

# AVEVA P&ID Application Software includes following three modules:

- 1) AVEVA P&ID Administration
- 2) AVEVA P&ID User
- 3) AVEVA P&ID Report

Total 19 Students registered and attended this internship programee from 06-12-2021 to 17-12-2021.

In the starting students were introduced to AVEVA P&II) and AVEVA Instrumentation software modules by Dr. Deepak Gawali. In the beginning students were introduced to AVEVA P&ID Administrator module and then students asked to implement P&ID by following the steps given in AVEVA P&ID User manual.

Microsoft Excel is one of the vital tool for Design Engineering. This module was covered by Ms.Deepti Patne. Basic Excel Features and formulas were discussed. Students were asked to do various exercises based on it.

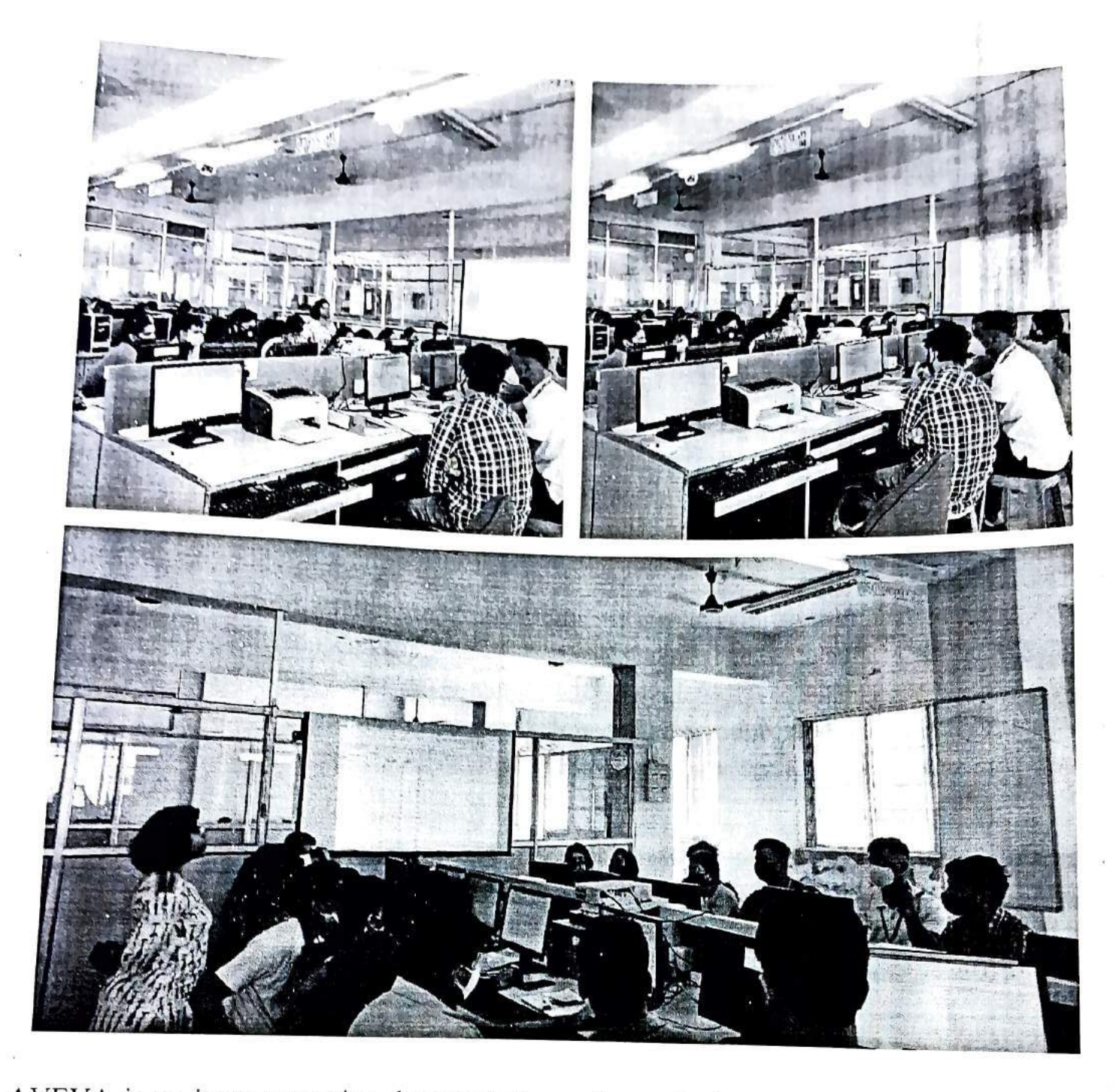

AVEVA is an instrumentation documentation software for industrial projects. The students were introduced to concepts of instrumentation symbols and standards such as ISA and SAMA which are helpful in developing P&ID diagrams, loop diagrams, etc. using the AVEVA modules. The students developed flow and temperature loop diagrams along with tag names and numbers. The students were introduced to various project deliverables which need to be prepared for industrial projects.

The students attempted a quiz at the end of the session where they were able to analyze their understanding of the symbols and standards used in the industry. The correct answers were

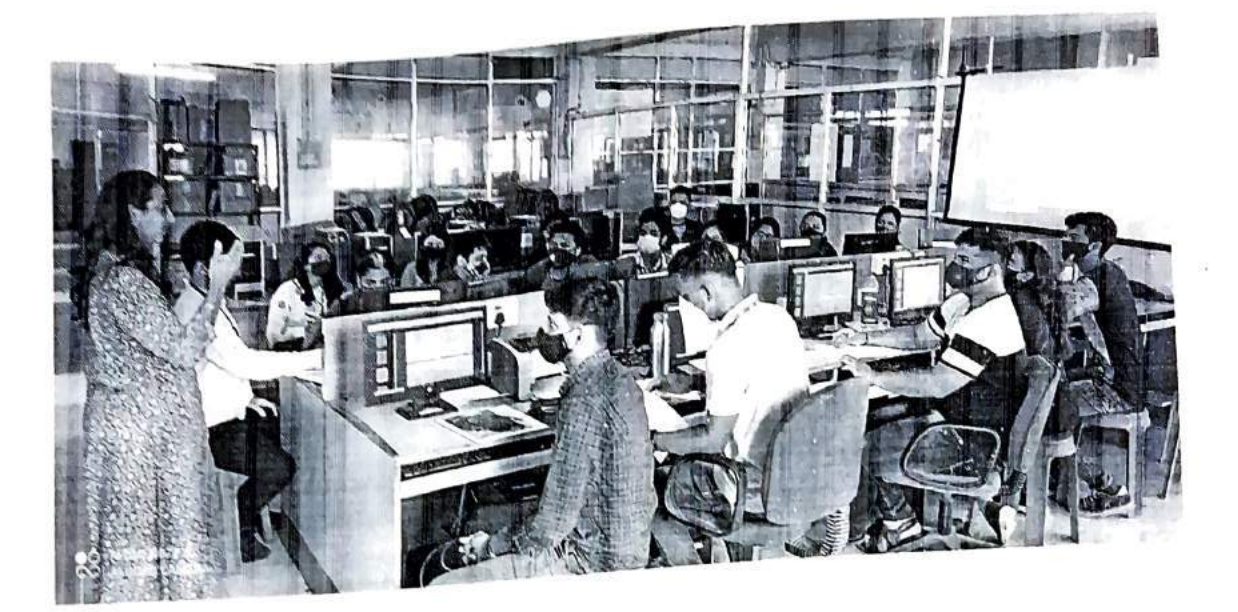

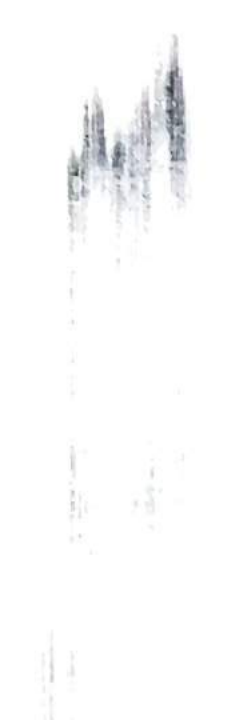

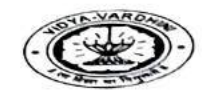

Vidyavardhini's College of Engineering and Technology, Vasai Road (west)

#### **Department of Instrumentation Engineering**

#### Internship on Instrumentations for Project Industry

06/12/21 TO 17/12/21

PROGRAMME SCHEDULE

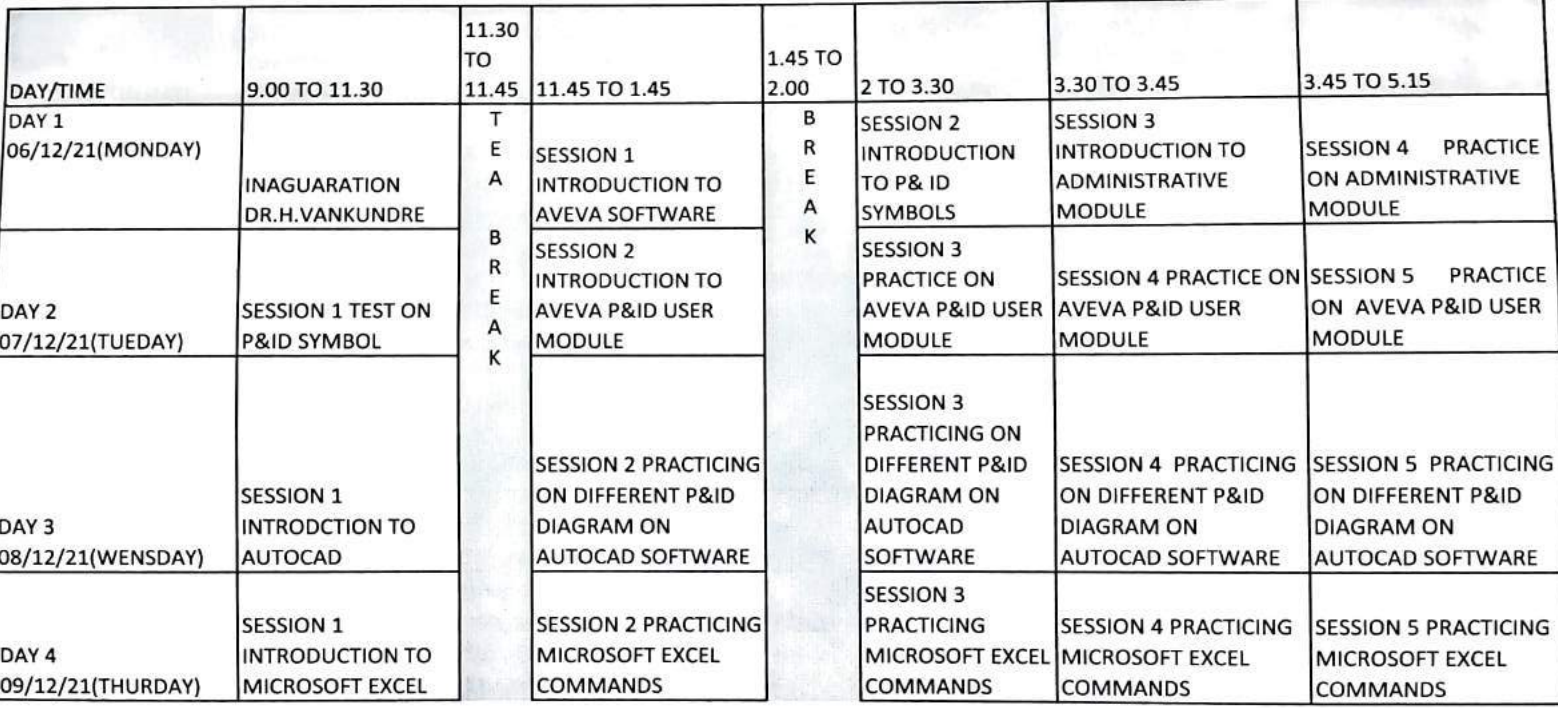

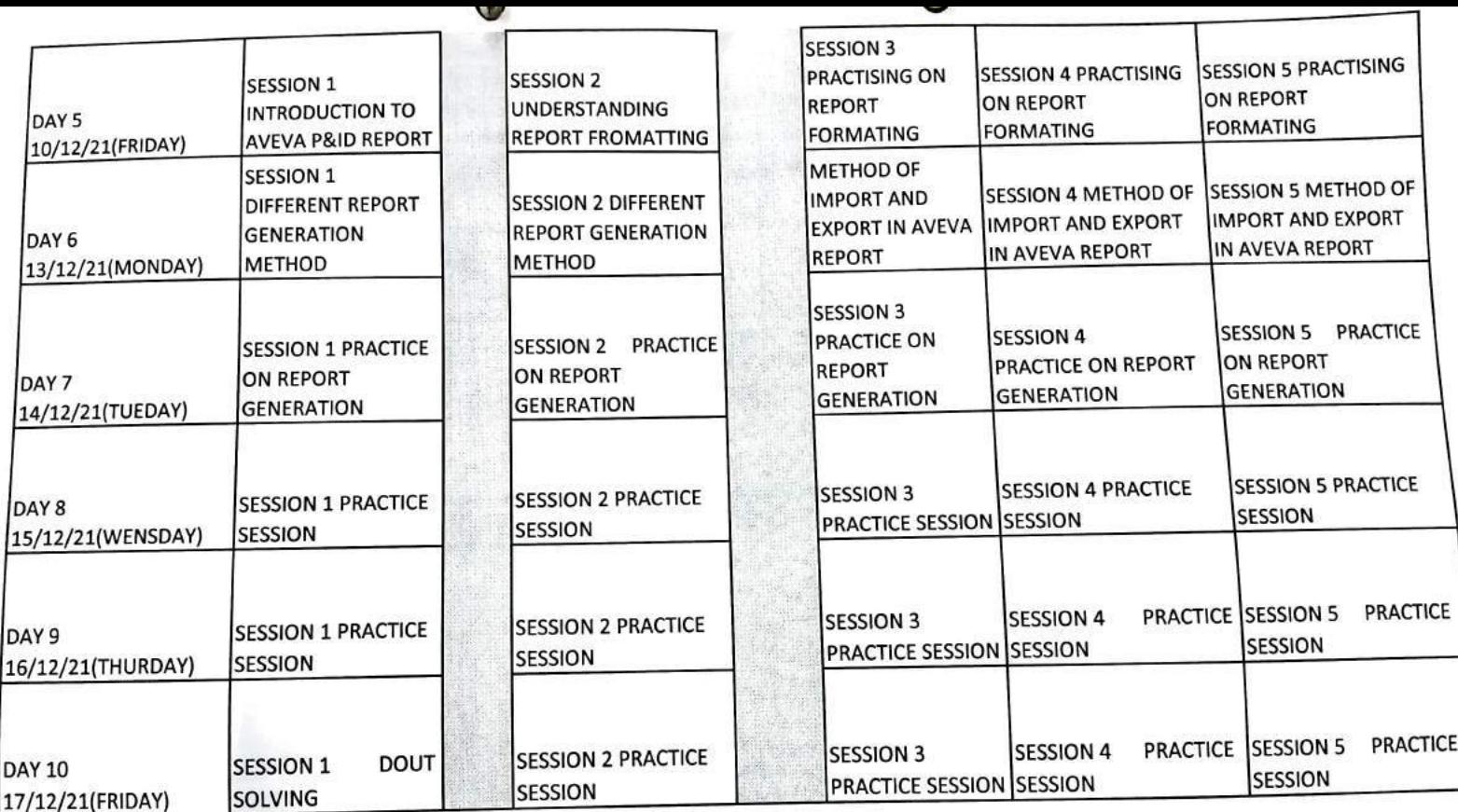

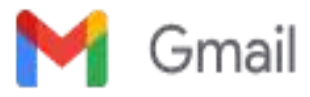

**Sunil Katkar <sunil.katkar@vcet.edu.in>** Trends73 SDP on Cyber Security-Individual, Technology & Research

#### **Permission to organize SDP on Cybersecurity**

2 messages

**Megha Trivedi** <megha.trivedi@vcet.edu.in> Thu, Jun 10, 2021 at 1:38 PM To: "Dr. Harish Vankudre" <principal@vcet.edu.in> Cc: sunil katkar <sunil.katkar@vcet.edu.in>

Dear Sir,

The Department of Computer Engineering wishes to organize a Student Development Programme(SDP) along with the ISTE approved STTP on ' **Cyber Security: Individual, Technology and Research Trends**' from 21st to 26th June 2021. Students will be participating in the same sessions that are hosted for STTP( probably through a separate meet link). There is no additional budget required for the SDP. Students will be charged a nominal fee of Rs. 100/- and will be issued a certificate from the Institute.

We request you to kindly grant us permission to organize the SDP. thanks and regards

-- Dr. Megha Trivedi PhD, IIT Bombay Associate Professor HOD, Computer Engineering Vidyavardhini's College of Engineering and Technology, K.T.Marg, Vasai West; Pin-401202 Mobile No-9764197184 office-0250-2338234,Ext 214.

**Dr. Harish Vankudre** <principal@vcet.edu.in> Thu, Jun 10, 2021 at 1:41 PM To: Megha Trivedi <megha.trivedi@vcet.edu.in> Cc: sunil katkar <sunil.katkar@vcet.edu.in>

**Permitted** [Quoted text hidden]

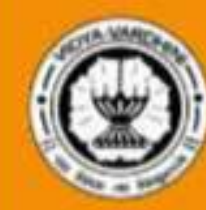

Vasai Road(W), Dist. Palghar, Maharashtra

**Department of Computer Engineering** 

**Student Development Programme on** 

# **Cyber Security: Individual, Technology and Research Trends**

# **Topics**

\* Need for Cyber Security **Cyber Security Fundamentals** 

**Biometric Security** 

\* Individual Security, Cybercrimes and Data Privacy Laws

- **IoT** Security
- **Security Tools**
- **Technologies in Cyber Security**
- **Zero Trust Security**
- **Research Trends**

**JUNE 21-26 2021** 

**Registration Details** Registration Fees: Rs. 100/-

Fee Payment: **Beneficiary Name: Sunil Katkar Mobile No. 9820855096** 

UPI ID: sunilkatkar49@oksbi

**Register on:** http://tiny.cc/SDP\_Cybersecurity

**Patron** Dr. Harish Vankudre Principal, VCET

**Convener** Dr. Megha Trivedi **HOD, Computer Engineering** 

> **Coordinator** Prof. Sunil Katkar Mob. No. 7718883302

爨

Participants are entitled to get an e-certificate upon successful completion of the course Speakers: Experts in the domain from Industry and Academia

#### **One Week Online Student Development Program (SDP)**

**On**

#### **"Cyber Security: Individual, Technology & Research Trends"**

**Duration:** 21st - 26th June 2021

**Participants:** Student from Colleges of Engineering.

#### **● Course Objectives:-**

- 1.To familiarise participants with the idea of, importance and need of Cyber Security
- 2.To familiarise participants with the idea of securing oneself
- 3.To familiarise participants with cybercrimes, reporting, data privacy laws, and mitigations
- 4.To familiarise participants with the new technologies like Machine Learning and DeepLearning used in Cyber Security
- 5.To familiarise participants with Internet of Things and wearable device security
- 6.To familiarise participants with the tools used for checking the vulnerabilities in the systems and websites
- 7.To familiarise participants with technology & Research Trends used in Cyber Security

#### **Faculty Involved:**

- 1. Convener
	- Dr. Megha Trivedi
- 2. Coordinator
	- Prof. Sunil Katkar
- 3. Organizing Committee
	- Dr. Swapna Borde
	- Prof. Anil Hingmire
	- Prof. Vishal Patil

#### **Responsibilities of committees:**

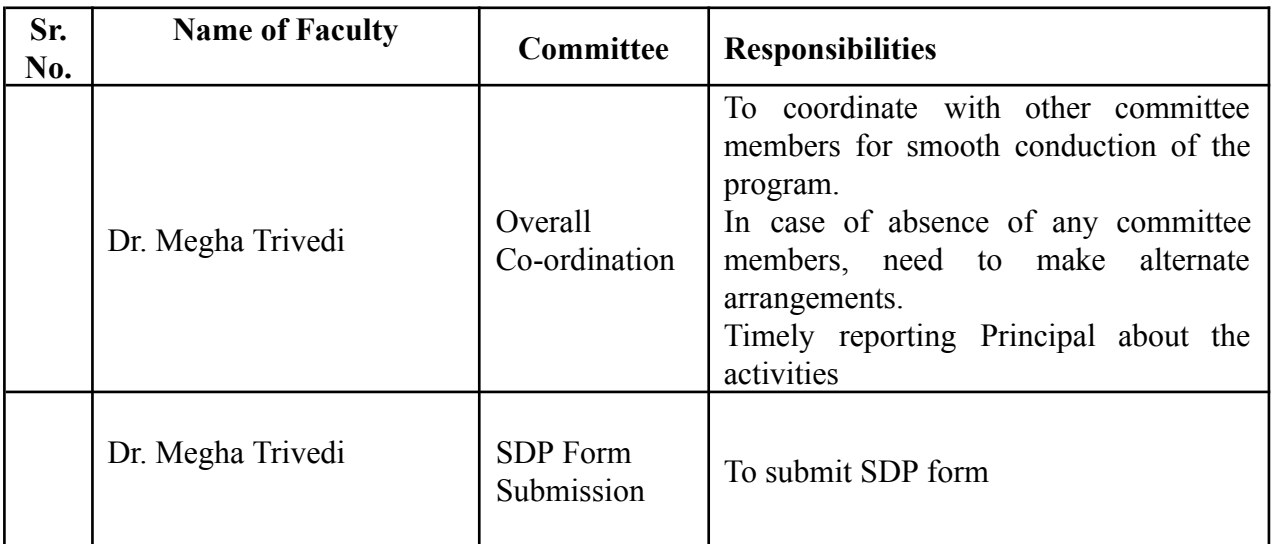

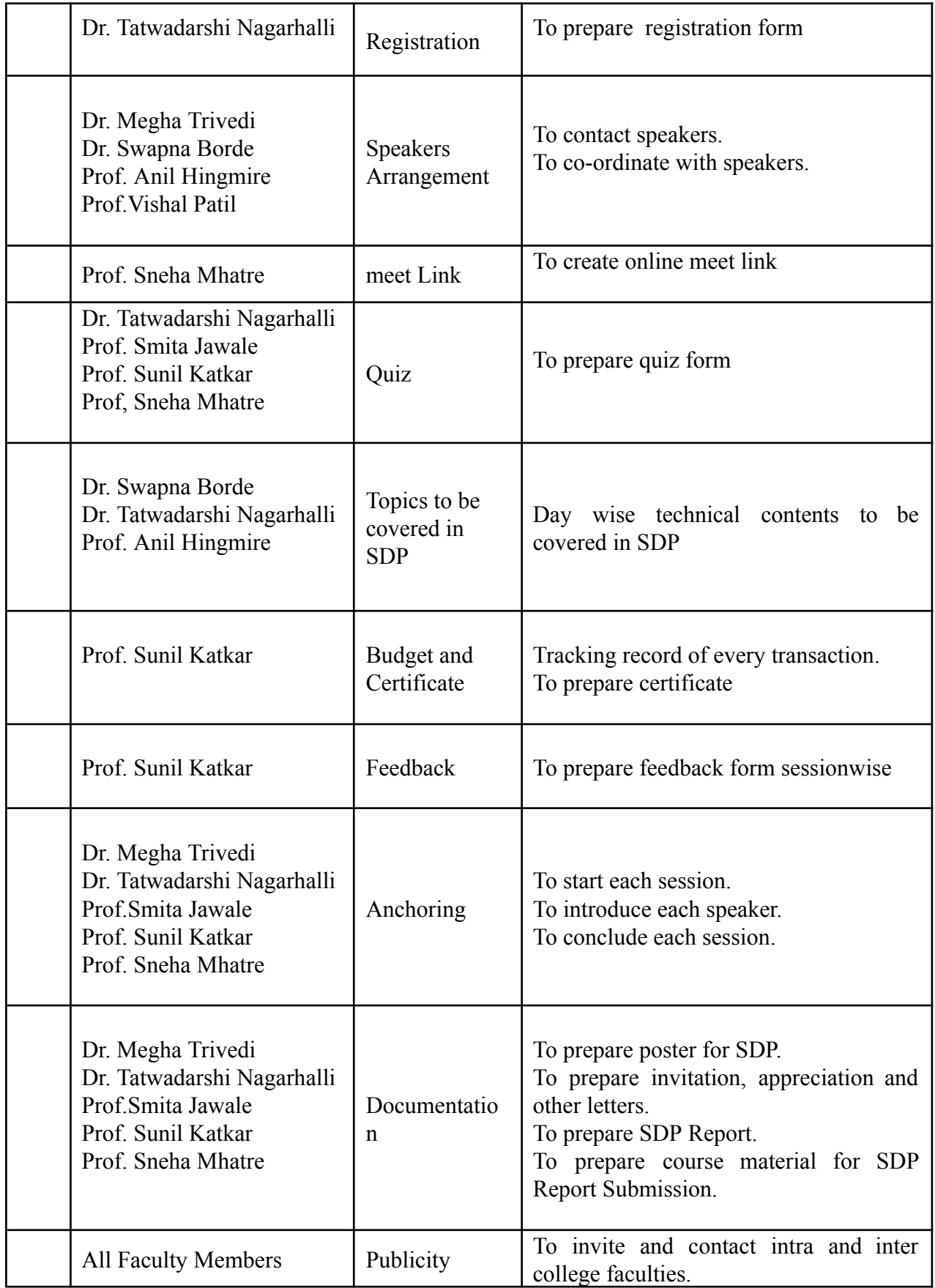
## **DAY 1 – 21/06/2021 (Monday)**

# **Inauguration Function:**

The One Week online Short Term Training Program was organized from 21<sup>st</sup> June - 26<sup>th</sup> June 2021 on "Cyber" **Security: Individual, Technology & Research Trends**". Programme started with a welcome note by HOD, Dr. Megha Trivedi and address note by Principal, Dr. Harish Vankudre. Prof. Smita Jawale, gave the overview of contents to be covered in this programme along with schedule. The function concluded with a Vote of Thanks presented by Coordinator Prof. Sunil Katkar.

The Online SDP was attended by about 40 participants.

The Meet link for the sessions is shown in the table:-

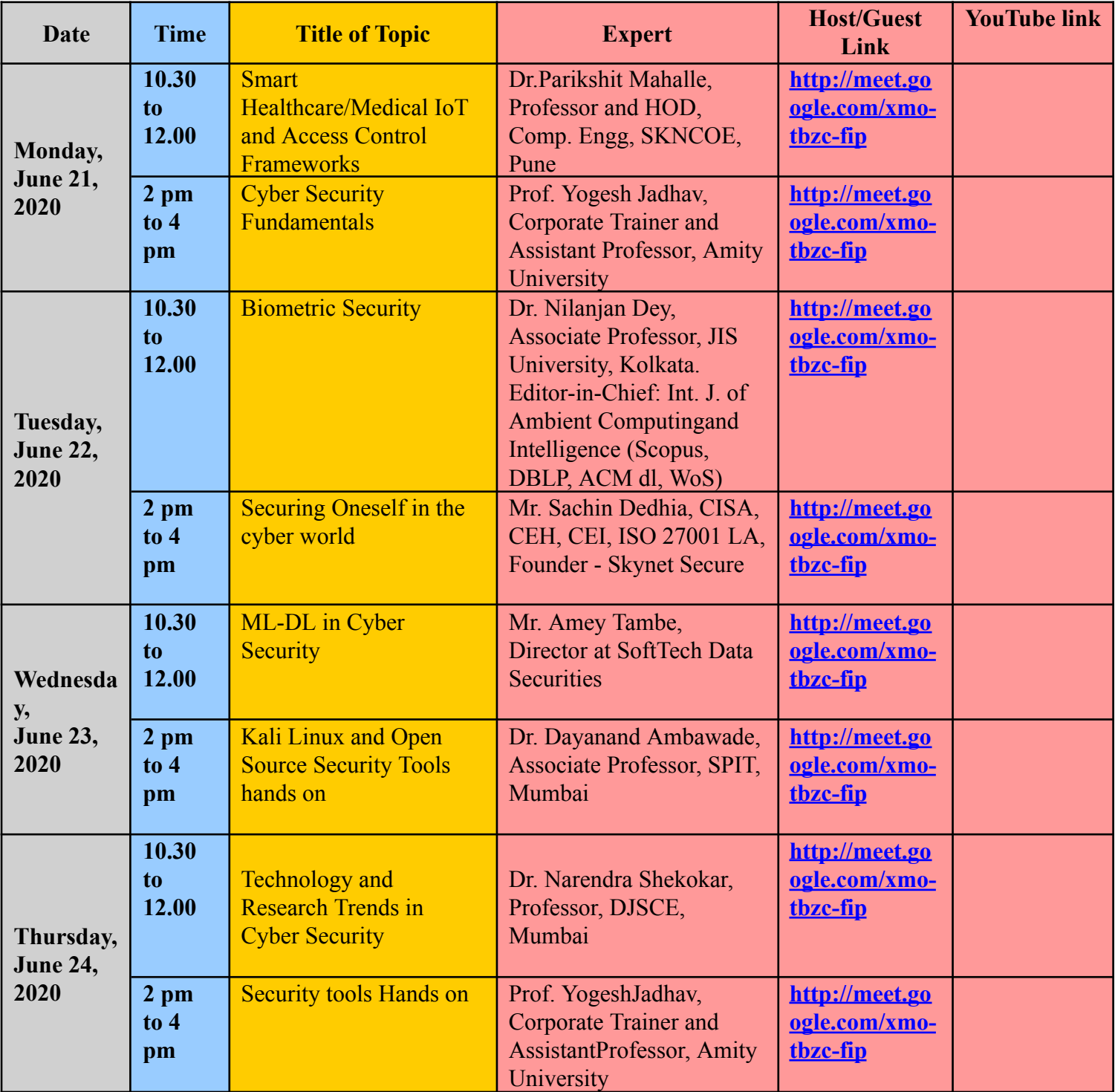

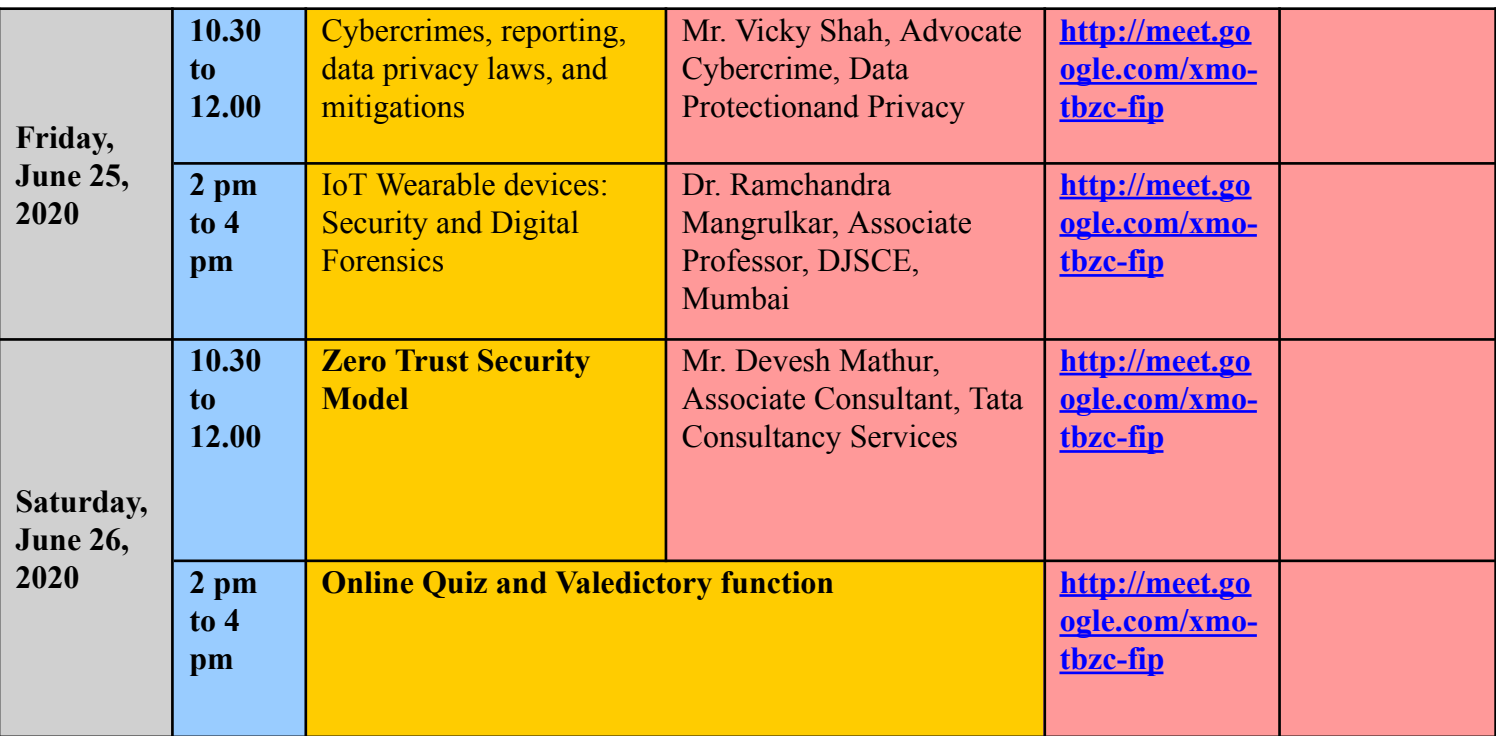

### **Session details are as follows:-**

- **⮚ Day 1 Report (21 June 2021)**
- ❖ **Session 1 (10:30 am –12.00 pm) : Speaker:-** Dr.Parikshit Mahalle

**Topic:-** Smart Healthcare/Medical IoT and Access Control Frameworks

Dr.Parikshit Mahalle has described following points

- Basics of Cyber Security
- Medical IOT application
- **● Access framework Protocols like OAuth 2.0 and UMA 2.0**
- ❖ **Session 2(2 pm –4 pm) : Speaker:-** Prof. Yogesh Jadhav

**Topic:-** Cyber Security Fundamentals

Prof. Yogesh Jadhav has given hands on session on following points:

- Information about cyber security
- Challenges that we faces in cyber world
- What precautions should be taken in the cyber world?
- Tools that can be used to check the authenticity of emails.
- **⮚ Day 2 Report (22 June 2021)**
- ❖ **Session 1 (10:30am –12.30 pm) : Speakers: Dr. Nilanjan Dey**

# **Topic: Biometric Security (Deep Biometrics)**

**Dr. Nilanjan Dey** discussed the following points

- **●** Different Biometrics based Authentication
- **●** Fingerprint, Iris, ears metrics and authentication
- **●** Mouse eye movement data for authentication
- Deep Learning finger vein based authentication

## ❖ **Session 2 (2pm –4pm) : Speaker: Mr. Sachin Dedhia**

# **Topic: Securing Oneself in the cyber world**

# **Mr. Sachin Dedhia discussed** following points

- Recent data breaches
- Securing GMail
- FlexiSpy
- Haveibeenpawned website
- Different ways of securing oneself

### **⮚ Day 3 Report (23 June 2020)**

## ❖ **Session 1 (10.30 am -12.30 pm) : Speaker - Mr. Amey Tambe, Director at SoftTech Data Securities. Topic: ML-DL in Cyber Security**

**Mr. Amey Tambe** has described following points

- What exactly Cyber Security
- Practical case study about using ML and DL for solving facial detection
- Direct application of threat and threat analysis
- Different Malware Analysis Tools.
- Fireeye Cyber Threat Map.
- Zero Day Vulnerability

### ❖ **Session 2 (2 pm -4.30 pm) : Speaker -Mr. Dayanand Ambawade, Assistant Professor, SPIT, Mumbai**

# **Topic:- "Kali Linux and Open Source Security Tools hands on"**

# **Mr. Dayanand Ambawade** has given a brief description about the following topics.

- Setting up Lab for Cybersecurity Hands-on Practice
- Kali Linux
- Open Source Security Tools
- Internet Footprinting
- Network/web/Host Scanning using nmap, nikto and fping
- Network Sniffing using tcpdump/wireshark/tshark/ettercap
- Session Hijacking
- Security Visualization
- $\bullet$  InfoSec coding using scapy
- Vulnerability Assessment and System Hacking
- Firewall Configuration
- InfoSec coding using scapy
- Digital Forensics- Disk Forensics/ Memory Forensics/ Network Forensics

# **⮚ Day 4 Report (24 June 2021)**

# ❖ **Session 1 (10.30 am - 12.30 pm) : Speaker - Dr. Narendra Shekokar, Professor & HOD, DJSCE Mumbai**

# **Topic - Technology and Research Trends in Cyber Security**

Dr. Narendra Shekokar gave a presentation on Technology and Research Trends in Cyber Security . He has described

following points

- Concept of Phishing Attacks
- Detection of Phishing attacks using ML Techniques
- Guideline to select ML Algorithms
- IOT in Healthcare
- 6LowPAN protocol stack
- Vulnerability in RPL protocol

❖ **Session 2 (2pm –4pm) : Speaker -** Prof. Yogesh Jadhav **Topic: Security tools Hands on**

- Prof. Yogesh Jadhav has described following points
	- WireShark
	- OpenSH
	- SPYRIX,ParrotOS
	- Tools that can be used to check the authenticity of emails.

# **⮚ Day 5 Report (25 June 2021)**

# ❖ **Session 1(10.30 am -12.30 pm) : Speaker - Mr. Vicky Shah, Advocate Cybercrime, Data Protectionand Privacy**

# **Topic: Cybercrimes, reporting, data privacy laws, and mitigations**

**Mr. Vicky Shah** has given a brief description about **Cybercrimes**. He has described following points

- Internet disadvantages
- Online Risk
- Social Networking and blogs
- Computer related offences-cyber crime
- Crime against Individual

# ❖ **Session 2(2 pm to 4 pm) :**

# **Speaker:- Dr. Ramchandra Mangrulkar, Associate Professor, DJSCE, Mumbai**

# **Topic:- IoT Wearable devices: Security and Digital Forensics**

- **Dr. Ramchandra Mangrulkar** has described following points
- IoT wearable Technology
- IoT cloud platform
- Wearable:Case Studies
- **IoTAnalysis**
- IoT Security
- **IoT** Forensics
- **⮚ Day 6 Report (26 June 2020)**
- ❖ **Session 1(10.30am -12.30 pm) : Speaker: Mr. Devesh Mathur**

# **Topic: Zero Trust Security Model**

# **Mr. Devesh Mathur discussed the** following points

- Basic Architecture of Zero trust security model
- Principle components in Zero trust security
	- Course Outcomes: Learner will be able to
- 1. The Participants will be able to understand the importance of Cyber security and take measures to secure oneself in the cyber world.
- 2. The Participants will have the necessary information in order to report a cyber crime and appreciate the privacy laws.
- 3. The Participants will be able to make use of new technologies like Machine Learning and Deep Learning in the cyber security domain.
- 4. The Participants will be able to appreciate the security challenges in securing IoT and wearable devices.
- 5. The Participants will be able to use different open source security tools available on Kali linux for experimentations

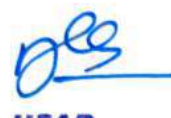

**HEAD** Dept of Computer Engs., Vidyavardhini's College of Engineering and Technology. Vasai Road 401 202

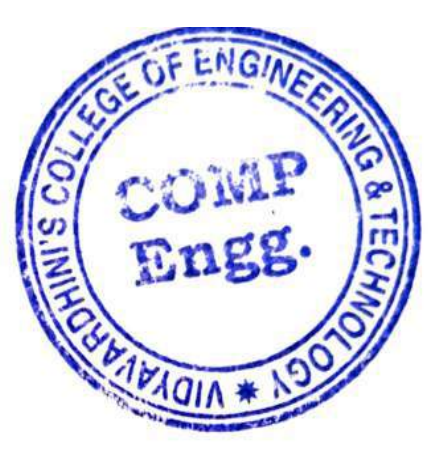

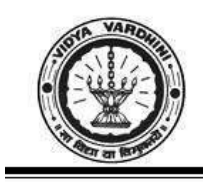

Department of Computer Engineering

# One week Student Development Programme on

# **Cyber Security: Individual, Technology & Research Trends**

21st - 26th June 2021

# **Schedule**

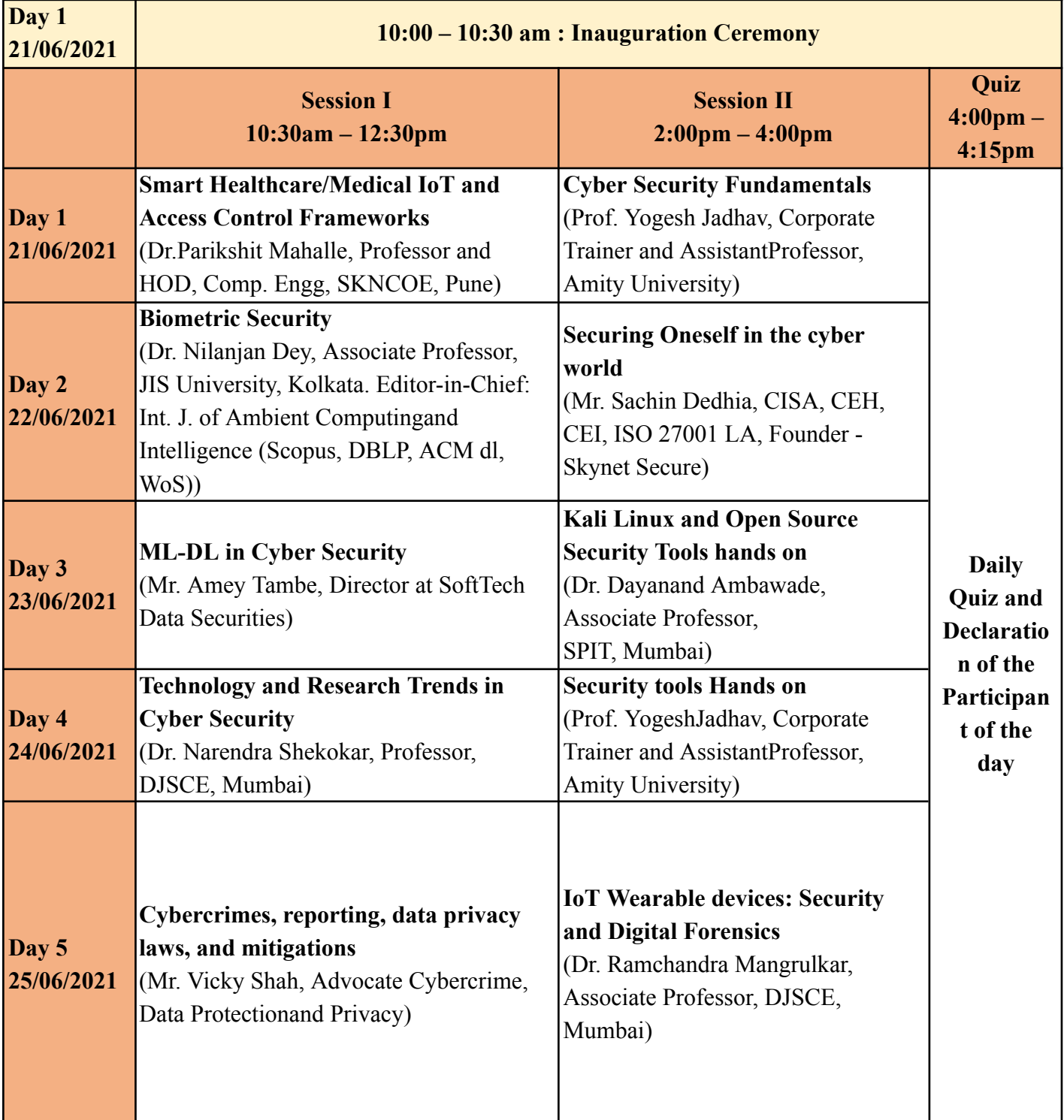

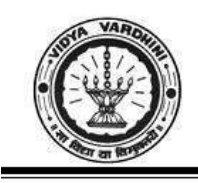

Vidyavardhini's College of Engineering & Technology

Department of Computer Engineering

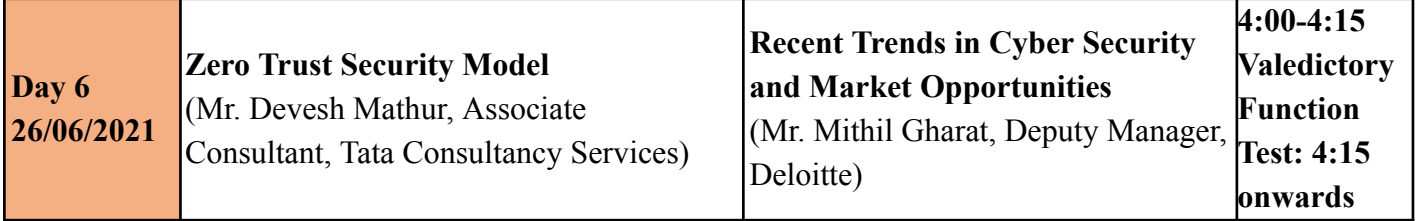

**HEAD** 

Dept of Computer Engs., Vidyavardhini's College of Engineering and Technology. Vasai Road 401 202

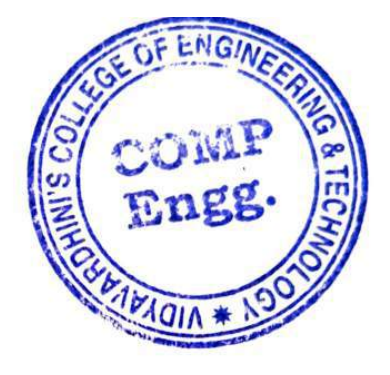

74\_SDP on Data Science and Machine Learning

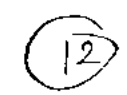

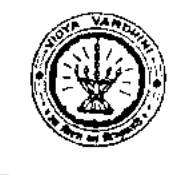

Vidyavardhini's College of Engineering & Technology Department of Computer Engineering Academic Year 2020-21

9thFebruary,202 **<sup>I</sup>**

To, The Principal, VCET, Vasai

**Subject: Permission for organizing a Student Development Programme on Data Science and ,Machine Learning** 

The Department of Computer Engineering wishes to organize a 40Hrs Student Development Programme on Data Science and Machine Learning from  $15<sup>th</sup>$  February to 06<sup>th</sup> Moreh 2021 f. the N Second and Third-Year students from  $6.00$  to  $8.00$  pm on an online mode. Second and Third-Year students from 6.00 to 8.00 pm on an online mode.<br>This SDP will be conducted by experts from ExcelR solutions founded by IIM,IIT and ISB alumni, a

leading training company in Data Science and Artificial intelligence, headquartered in Haustan U.S.A. and branches in Mumbai, Pune, Bangalore, and Hyderabad. intelligence, headquartered in Houston, USA.

We hereby request you to grant us permission for organizing the programme.

\_Thanking you,

Yours truly,

 $\int$  as

Prof. Dhanashree Raut<br>Coordinator

Dr. Megha Trivedi HOD, Computer Engineering

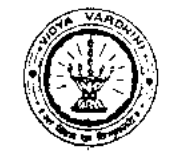

# Vidyavardhini's College of Engineering & Technology Department of Computer Engineering Academic Year 2020-21

### **Report on**

# **SDP on Data Science and Machine Learning**

**Class: SE/TE Date of Conduction: 15/2/2021 to 6/3/2021** 

**Description:** The key points discussed in the lecture were:

- In day today life importance of data science and machine learning
- What is data science and machine learning?
- Latest applications of data science driving efficiency in the oil  $\&$  gas industry
- Data Science vs. Data Analytics vs. Machine Learning

**Outcome:** Students can learn all of the tools and techniques that are needed to succeed as a Data Scientist, Data Analyst, and Machine Learning

Around 25 students attended the Student Development Program.

Prepared by

Mrs. Sneha Mhatre

About the Company: ExcelR solutions founded by IIM,IIT and ISB alumni, a leading training company in Data Science and Artificial intelligence, headquartered in Houston, USA and branches in Mumbai, Pune, Bangalore, and Hyderabad. They are conducting a free Student and Faculty Development Program(FDP) for all streams like BCA, BBA,B Pharm, MBA and Engineering on Data Science and Machine Learning.

Course Details: The course is 40 hrs.duration, designed for Student and covering statistics, Machine Learning, Natural Language Processing and Forecasting with hands-on using R and Python. 1) Detail Syllabus for FDP (40 hours)

,2) Daily how many hours - lhr 30mnts

**Topics:** 

3) Required Software - Python (Juyter notebook)

4) Mode of Conduct - Online (Zoom application- Exce1R will provide the zoom)

5) Attendance and Certification details. - Exce1R tracks the attendance every day and certificates

from ExcelR will be issued to the participants. 70% attendance should be there to get the certificates.

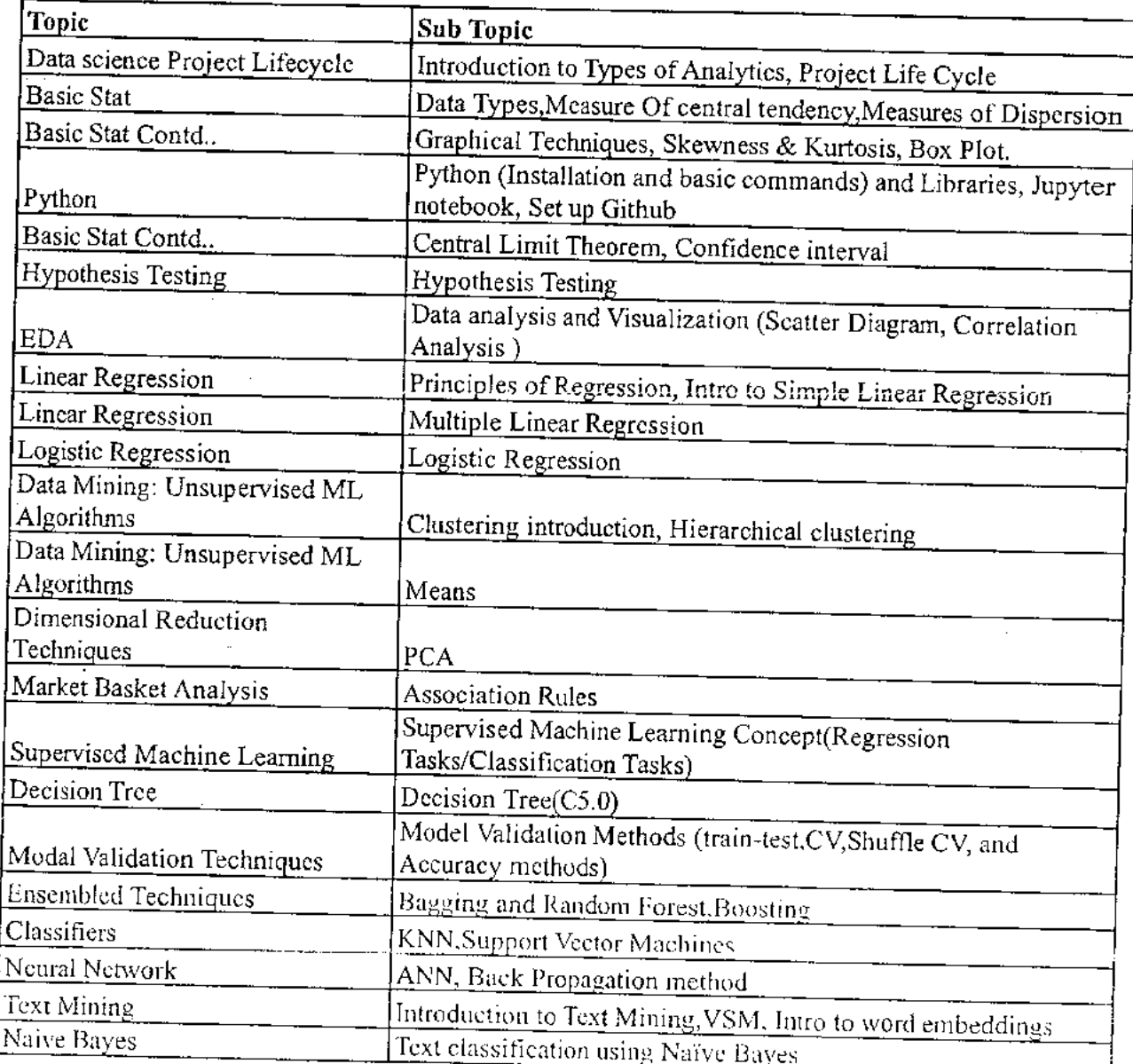

**coursera** 

75\_Excel skills for business

> Browse > Business > Business Essentials

### **MACQUARIE**<br>University

# **Excel Skills for Business Specialization**

Learn Excel Skills for Business. Master Excel to add a highly valuable asset to your employability portfolio.

 $\mathbf{\bar{X}}$  Taught in English  $\vert$  8 languages available  $\vert$  Some content may not be translated

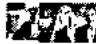

Instructors: Dr Prashan S. M. Karunaratne **+2 more** 

**Enroll for Free Starts Nov 8** 

Financial aid available

**506,962** already enrolled

ell/cluded with **coursera** Learn more

**Specialization - 4 course series**  Get in-depth knowledge of a subject

**4.9 \*** (44,305 reviews)

**Beginner level**  Recommended experience C)

**3 months at 10 hours a week** 

**Flexible schedule**  Learn at your own pace

**View all courses** 

# $\mathbf{\Omega}$

**What you'll learn** 

- Be comfortable navigating the Excel user interface, entering,  $\vee$  Use formulas and functions to perform calculations on data. Automate manipulating and formating data.  $\checkmark$
- Analyze data and present the results in a user-friendly way. Create charts  $\checkmark$  Create easy-to-use spreadsheets. Validate data, find and correct errors.  $\checkmark$ and tables that effectively summarize raw data. Channel Create navigation aids for large workbooks.

### **Skills you'll gain**

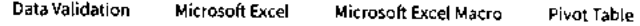

### **Details to know**

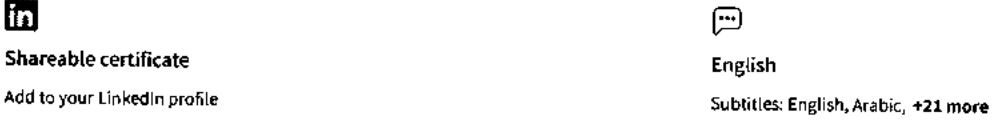

choices and data lookups using functions.

# **coursera See how employees at top companies are mastering in-demand skills**

**Learn more about Coursera for Business Enroll for Free** 

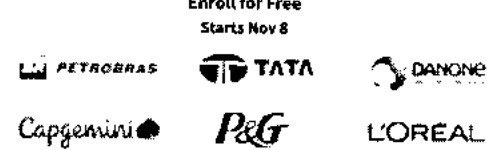

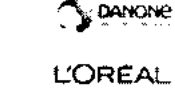

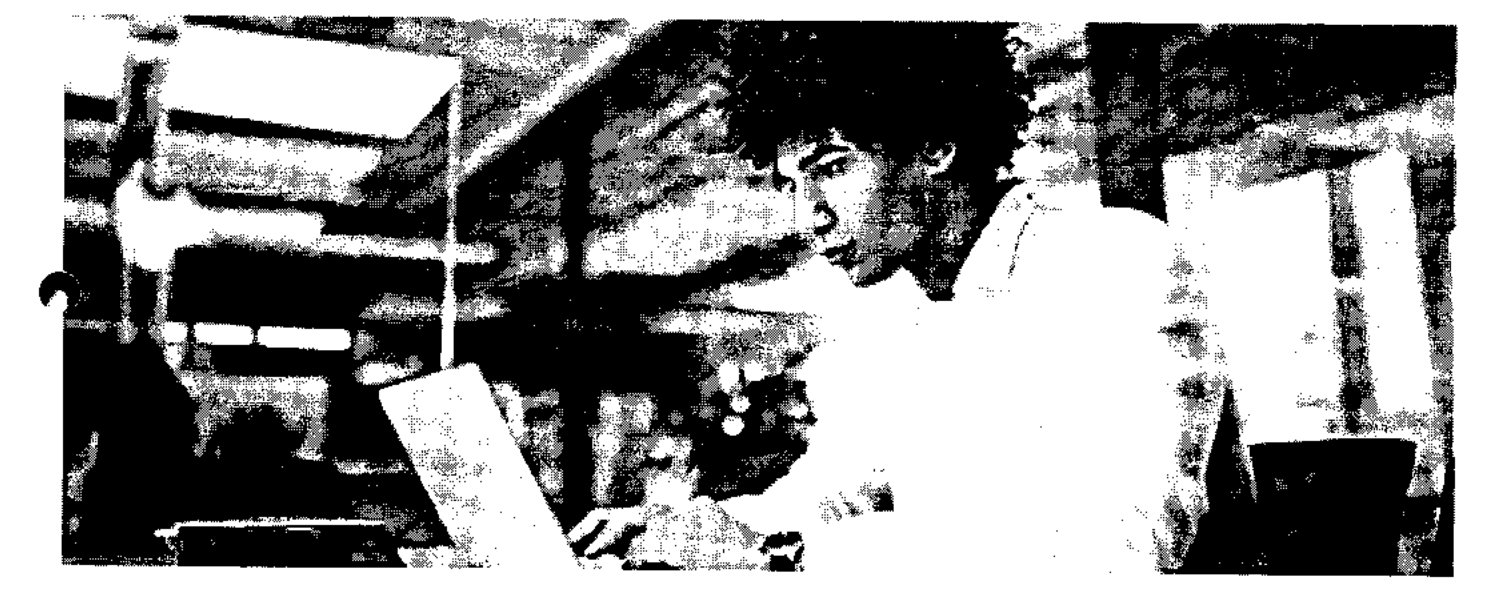

# **Advance your subject-matter expertise**

- Learn in-demand skills from university and industry experts
- Master a subject or tool with hands-on projects
- Develop a deep understanding of key concepts

 $\boldsymbol{\cap}$ 

• Earn a career certificate from Macquarie University

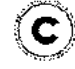

# **Earn a career certificate**

Add this credential to your Linkedln profile, resume, or CV Share it on social media and in your performance review

# **Specialization -4 course series coursera**

This specialization is intended for anyone who seeks to develop one of the most critical and fundamental digital skills today. Spreadsheet software remains one of the most ubiquitous pieces of software used in workplaces across the world. Learning to confidently operate this software means adding a highly valuable asset to your employability portfolio. In the United States alone, millions of job advertisements requiring Excel skills are posted every day. **Research by Burning Glass Technologies and Capital One** shows that digital skills lead to higher income and better employment opportunities. At a time when digital skills jobs are growing much faster than non-digital jobs, completing this specialization will position you way ahead of others.

In this Specialization, learners develop advanced Excel Skills for Business. Upon completing the four courses in this Specialization, learners can design sophisticated spreadsheets, including professional dashboards, and perform complex calculations using advanced Excel features and techniques. Learners have acquired the skills to manage large datasets efficiently, extract meaningful information from datasets, present data and extract information effectively. In addition, learners have mastered the skills needed to validate data and prevent errors in spreadsheets, create automation, apply advanced formulas and conditional logic to help make decisions and create spreadsheets that help forecast and model data.

### Applied Learning Project

The best way to learn Excel is to use Excel. In this specialization, learners will solve a broad range of business problems as they apply the Excel skills and techniques they learn along the way. This specialization uses downloadable Excel workbooks and full data sets with applied examples and practical challenge exercises. This provides learners with countless opportunities to practice their Excel skills while discovering new and useful productivity features of Excel for a variety of business contexts.

**Read more** 

### **Excel Skills for Business: Essentials**

**Course 1 • 26 hours • 4.9 \* (47,514 ratings)** 

### **What you'll learn**

In this first course of the specialization Excel Skills for Business, you will learn the essentials of Microsoft **Excel. Within six weeks, you will be able to expertly navigate the Excel user interface,** perform basic calculations with formulas and functions, professionally format spreadsheets, and create visualizations of data through charts and graphs.

Whether you are self-taught and want to fill in the gaps for better efficiency and productivity, or whether you have never used Excel before, this course will set you up with a solid foundation to become a confident user and develop more advanced skills in later courses.

The best way to learn Excel is to use Excel. In this course, learners will solve a broad range of business problems as they apply the Excel skills and techniques they learn along the way. This course uses downloadable Excel workbooks and full data sets with applied examples and practical challenge exercises. This provides learners with countless opportunities to practice their Excel skills while discovering new and useful productivity features of Excel for a variety of business contexts.

Spreadsheet software is one of the most ubiquitous pieces of software used in workplaces across the world. Learning to confidently operate this software means adding a highly valuable asset to your employability portfolio. At a time when digital skills jobs are growing much faster than non-digital jobs, make sure to position yourself ahead of the rest by adding Excel skills to your employment portfolio.

**Read more** 

**Skills you'll gain** 

**Graphs Spreadsheet Microsoft Excel Chart** 

### **Excel Skills for Business: Intermediate I**

**Course 2 • 27 hours • 4.9 \* (16,465 ratings)** 

**What you'll learn** 

**Course details /\** 

**Course details /\** 

### **11/8/23, 11:33 AM Excel Skills for Business I Coursera**

**Spreadsheet software remains one of the most ubiquitous pieces of software used in workplaces across the world. Learning to**  confidently operate this software means adding a highly valuable**@③比修SO{ @**iployability portfolio. In the United States alone, **millions of job advertisements requiring Excel skills are posted every day. Research by Burning Glass Technologies and Capital One shows that digitals skills lead to higher income and better employment opportunities at a time when digital skills job are growing much faster than non-digital jobs.** 

**In this second course of our Excel specialization Excel Skills for Business you will build on the strong foundations of the Essentials course. Intermediate Skills I will expand your Excel knowledge to new horizons. You are going to discover a whole range of skills and techniques that will become a standard component of your everyday use of Excel. In this course, you will build a solid layer of more advanced skills so you can manage large datasets and create meaningful reports. These key techniques and tools will allow you to add a sophisticated layer of automation and efficiency to your everyday tasks in Excel.** 

**Once again, we have brought together a great teaching team that will be with you every step of the way. Prashan and Nicky will guide you through each week (and I am even going to make a guest appearance in Week 5 to help you learn about my favourite tool in Excel - shh, no spoilers!). Work through each new challenge step-by-step and in no time you will surprise yourself by how far you have come. This time around, we are going to follow Uma's trials and tribulations as she is trying to find her feet in a new position in the fictitious company PushPin. For those of you who have done the Essentials course, you will already be familiar with the company. Working through her challenges which are all too common ones that we encounter everyday, will help you to more easily relate to the skills and techniques learned in each week and apply them to familiar and new contexts.** 

**Read more** 

**Skills you'll gain** 

**Concatenation Microsoft Excel Consolization Pivot Table Pivot Chart** 

### **Excel Skills for Business: Intermediate II**

**Course 3 • 28 hours • 4.8 \* (7,886 ratings)** 

#### **What you'll learn**

**Spreadsheet software remains one of the most ubiquitous pieces of software used in workplaces across the world. Learning to confidently operate this software means adding a highly valuable asset to your employability portfolio. In this third course of our Excel specialization Excel Skills for Business you will delve deeper into some of the most powerful features Excel has to offer. When you have successfully completed the course you will be able to** 

**Check for and prevent errors in spreadsheets;** 

**Create powerful automation in spreadsheets;** 

**Apply advanced formulas and conditional logic to help make informed business decisions; and Create spreadsheets that help forecast and model data.** 

**Once again, we have brought together a great teaching team that will be with you every step of the way. Nicky, Prashan and myself will guide you through each week. As we are exploring these more advanced topics, we are following Alex who is an Excel consultant called in by businesses that experience issues with their spreadsheets.** 

**Read more** 

**Skills you'll gain Lookup Table Microsoft Excel Vba Data Validation Microsoft Excel Macro** 

### **Excel Skills for Business: Advanced**

**Course 4 • 26 hours • 4.7 \* (5,680 ratings) Course details /\** 

#### **What you'll learn**

**Spreadsheet software remains one of the most ubiquitous pieces of software used in workplaces around the world. Learning to confidently operate this software means adding a highly valuable asset to your employability portfolio. Across the globe, millions of job advertisements requiring Excel skills are posted every day. At a time when digital skills jobs are growing much faster than nondigital jobs, completing this course will position you ahead of others, so keep reading.** 

**In this last course of our Specialization Excel Skills for Business you will build on the strong foundations of the first three courses: Essentials, Intermediate I + II. In the Advanced course, we will prepare you to become a power user of Excel - this is your last step before specializing at a professional level. The topics we have prepared will challenge you as you learn how to use advanced formula techniques and sophisticated lookups. You will clean and prepare data for analysis, and learn how to work with dates and financial functions. An in-depth look at spreadsheet design and documentation will prepare you for our big finale, where you will learn how to build professional dashboards in Excel.** 

**Read more** 

**Course details /\** 

Skills **you'll gain coursera** 

Dashboard (Business) Financial Modeling Microsoft Excel Data Cleansing

### **Instructors**

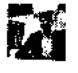

Pr **Prashan S. M. Karunaratne**  Macquarie University 28 Courses • 1,191,350 learners

**View all 3 instructors** 

**Offered by** 

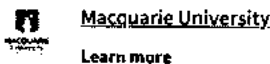

**• Learn more** 

# **1Nhy people choose Coursera for their career**

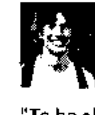

**Felipe M.**  Learner since 2018

"To be able to take courses at my own pace and rhythm has been an amazing experience. I can learn whenever it fits my schedule and mood."

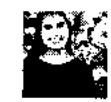

**Jennifer J.**  Learner since 2020

"I directly applied the concepts and skills I learned from my courses to an exciting new project at work."

\* **0** 

### **New to Business Essentials? Start here.**

**Microsoft Office Certification: Supply Chain Analytics: What It What Is Management** 

June 16, 2023 June 16, 2023 August 31, 2023 June 16, 2023 Article • 6 min read Article • 6 min read Article • 6 min read Article • 6 min read Article • 6 min read

**Information Systems (MIS)? F/ Your Career Guide** 

**Business Systems Analyst: Duties, Salary, Jobs, and More**  ⟩

### **coursera**

# **Open new doors with Coursera Plus**

Unlimited access to 7,000+ world-class courses, hands-on projects, and job-ready certificate programs - all included in your subscription

Learn more  $\rightarrow$ 

### **coursera**

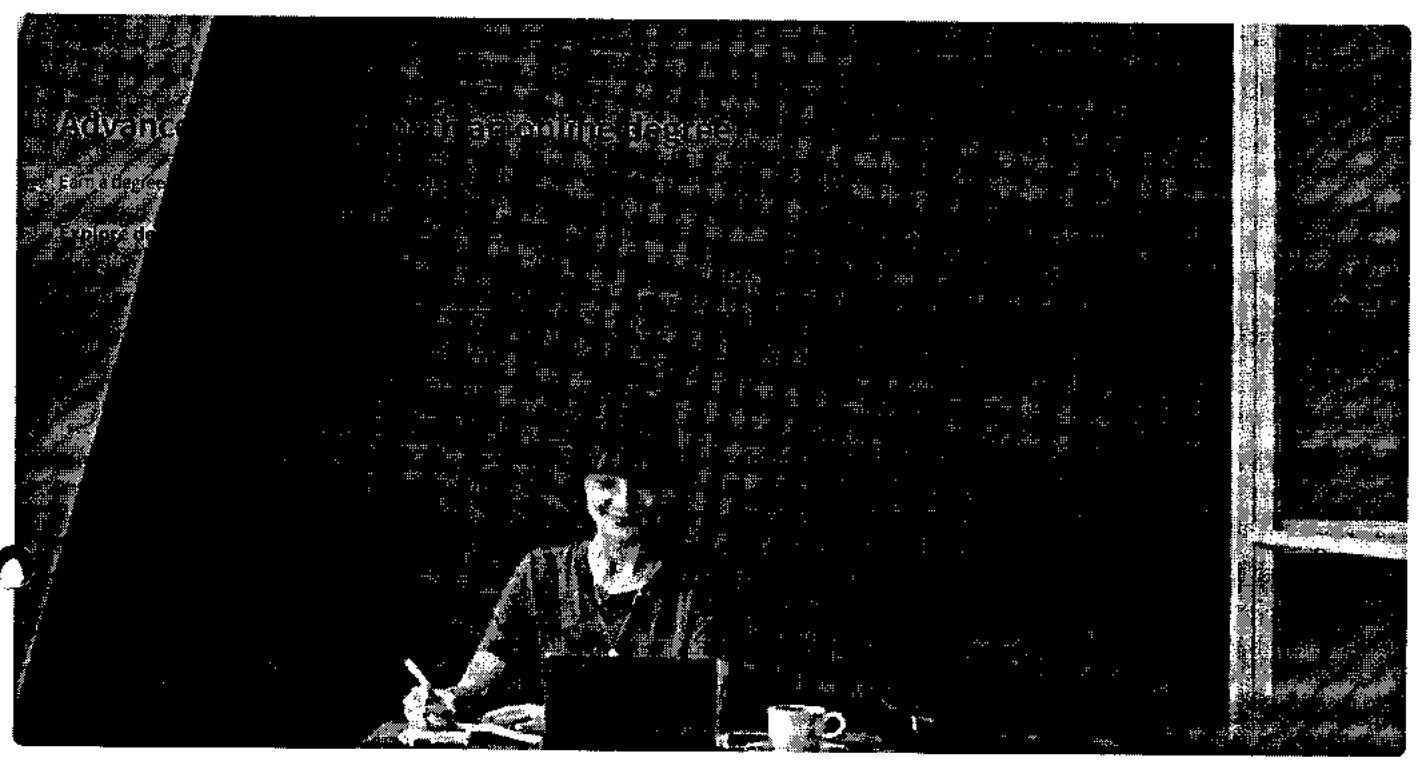

# Join over 3,400 global companies that choose Coursera for Business

Upskill your employees to excel in the digital economy

### Learn more  $\rightarrow$

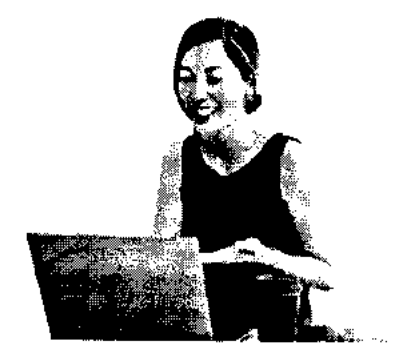

# **Frequently asked questions**

- **> How tong does it take to complete the Specialization?**
- **> What background knowledge is necessary?**

#### ╲ **Do I need to take the courses in a specific order? coursera**

**\/ Show all 10 frequently asked questions** 

O **More questions** 

### **Popular Al Content**

Al For Business Specialization

Al For Everyone

Al Product Management Specialization

 $\tilde{\mathbf{C}}$ Deep Learning Specialization

Generative Al for Everyone

Generative Al with Large Language Models

IBM Applied Al Professional Certificate

Machine Learning Specialization

Natural Language Processing Specialization

Prompt Engineering for ChatGPT

Supervised Machine Learning

See All Artificial Intelligence Courses

#### **Popular Programs**

Google Cybersecurity Professional Certificate

Google Data Analytics Professional Certificate

Google Digital Marketing & Ecommerce Professional Certificate

Google IT Automation with Python Professional Certificate

Google IT Support Professional Certificate

Google Project Management Professional Certificate

Google SEO Fundamentals

Google UX Design Professional Certificate

Intuit Academy Bookkeeping Professional Certificate

Python for Everybody Specialization

UI / UX Design Specialization

#### **Popular Skills**

Cybersecurity Courses Data Analysis Courses Data Science Courses Digital Marketing Courses Excel Courses Google Courses Power BI Courses Product Management Courses Project Management Courses Python Courses SQL Courses

See All Courses

### **Popular Career Resources**

Become a Data Analyst

CAPM Certification Requirements

Cybersecurity Career Paths

Data Analyst Career Guide

Essential IT Certifications

High-Income Skills Worth Learning

How to Get a PMP Certification

Popular Cybersecurity Certifications

Popular Data Analytics Certifications

Popular PMI Certifications

Popular SQL Certifications

See All Career Resources

### **Coursera**

About What We Offer Leadership Careers Catalog Coursera Plus Professional Certificates MasterTrack® Certificates Degrees For Enterprise For Government For Campus Become a Partner Coronavirus Response Social Impact Free Courses

All Courses

#### **Community**

Learners Partners Beta Testers Translators Blog Tech Blog Teaching Center

**More**  Press Investors Terms Privacy Help Accessibility Contact Articles Directory Affiliates Modern Slavery Statement Do Not Sell/Share

### **Learn Anywhere**

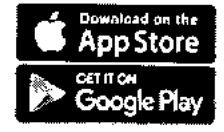

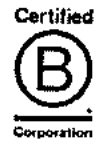

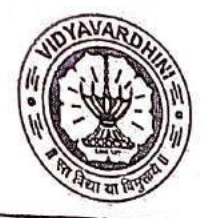

# VIDYAVARDHINI'S COLLEGE OF ENGINEERING & TECHN Founder President Late Padmashri H. G. Vartak

(Approved by AICTE and Affiliated to the University of Mumbal) Four Branches Permanently Affiliated by University of Mumbai

K. T. Marg, Vasal Road (W), Dist. Palghar - 401 202, Maharashtra. Tel.: 0250-2338234 (6 Line) · Email : vcet\_inbox@vcet.edu.in · Website : www.vcet.edu.in

**PAT Centre** 

**76 Campus Recruitment Training** 

Date:12-10-2020

To,

The Principal,

**VCET Vasai.** 

Subject: Request to permit CRT Aptitude Training Sessions for Third Year students graduating in June 2022.

Respected Sir,

Training & Placement Cell is planning to schedule CRT Aptitude Training session by Campus Credential for Academic Year 2020-21.

CRT Aptitude Training will assist students to prepare for Placement & Higher Studies entrance examination. Completion certificate will be awarded to students at the end of the training after assessing at regular intervals.

Attached herewith is the proposal including Syllabus for the training.

Kindly permit our request.

Thank You.

Best Regards,

Agossed

Prof. Prafulla Patil, **Placement Manager VCET Vasai** 

# **APTITUDE AND SOFT SKILLS TRAINING** BY CAMPUS CREDENTIAL Year 2020-21

Campus Credential (CC) is fastest growing training institute that is established itself as Campus Credential (CC) is a forerunner in the education and training sector since its inception. CC has successfully provided aptitude training to various colleges with high success rate. The philosophy of the company has always been student-centric rather than profit-centric, which makes CC the ideal choice for students. a most reputed aptitude and soft skill training academy of Maharashtra. The philosophy of the academy has always been student-centric rather than profit-centric, which makes CC the ideal choice for students. Campus Credential provide Campus Recruitment Training (CRT) to VCET students from last few years. CRT is dynamic course that is constantly updated according Industrial requirement. Campus Credential specializes in MBA entrance exam and other competitive exams training, including CAT, XAT, IIFT, SNAP, NMAT, CET, Bank PO, etc. CampPAT, the unique training module designed by CC, is an innovative learning concept that enables students to crack these exams more efficiently. Camp Test Series is an e-learning module designed to help students learn concepts without classroom training. Campus Credential also trains students for GRE, GMAT, TOEFL, IELTS, etc. along with personalized counselling that enables students to plan and execute their further studies outside India. CC provide mentors and counsellors to students to monitor the entire training session.

"Success is where preparation and opportunity meet" is a philosophy adapted by campus Credential.

CC has designed their own testing platform, training modules and course materials, which enables students to update and upgrade regularly. The trainers and mentors are highly experienced with the credentials to match.

Training and Placement cell had organized aptitude and soft skill training to VCET students through Campus Credential at college premises. Selection of Campus Credential as training partner is based on students' feedback on demo lecture of Campus Credential.

Aptitude training is to be conducted in 3 phases of training contents as discussed below

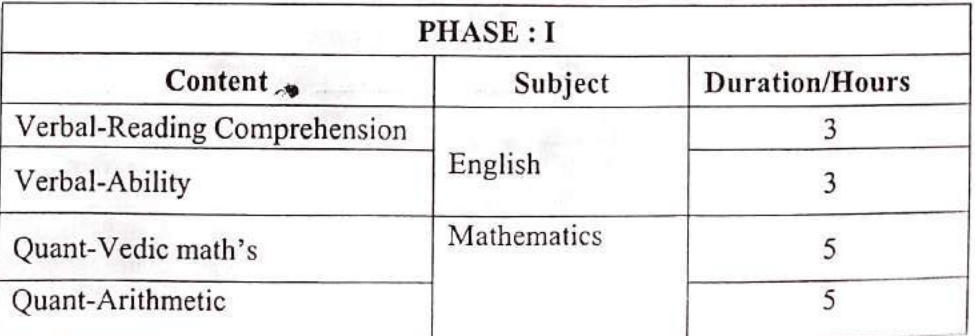

# Vidyavardhini's College of Engineering & Technology, Vasai

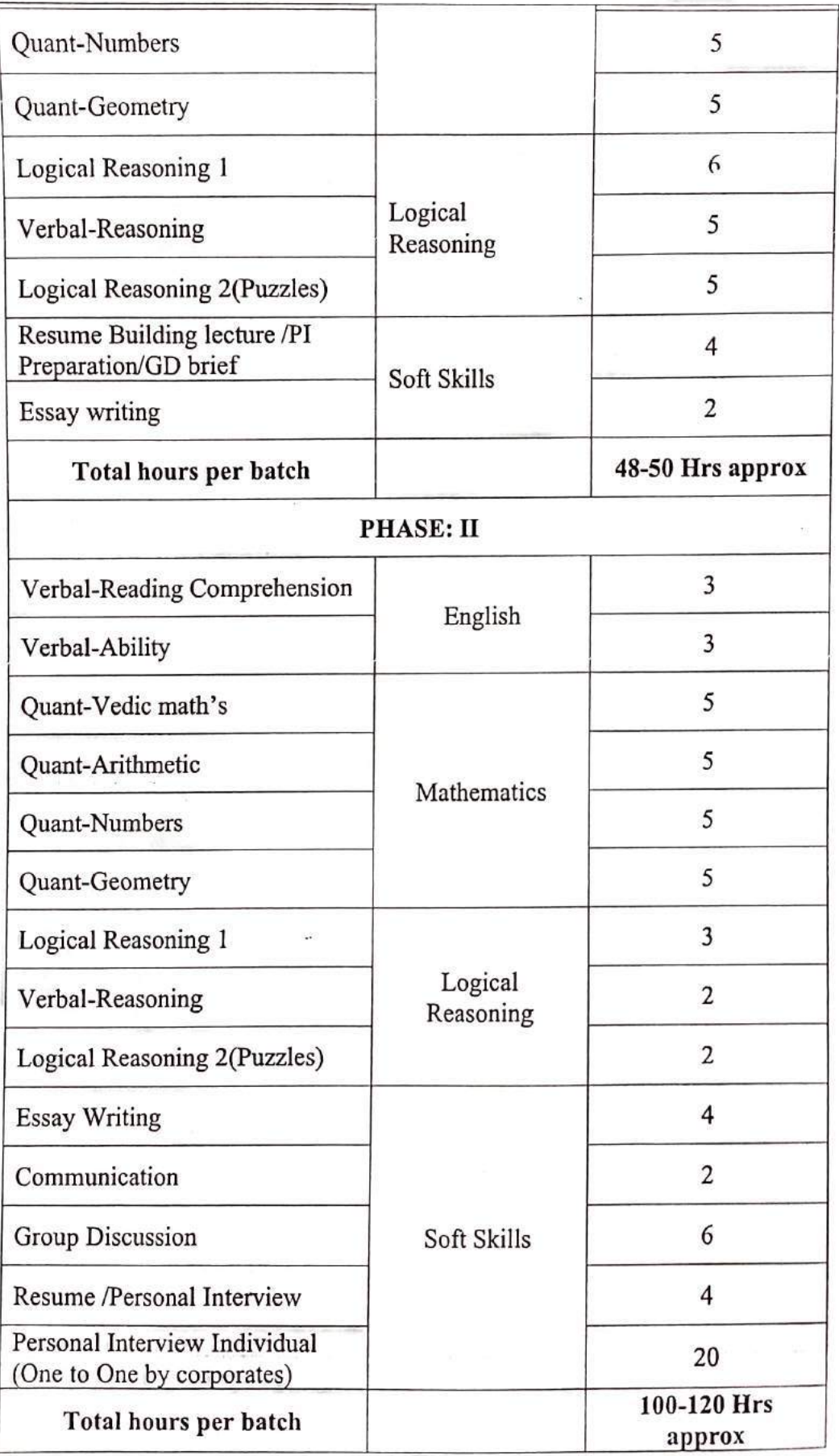

# Vidyavardhini's College of Engineering & Technology, Vasai

# PHASE: III ONLINE MOCK INTERVIEW

A mock interview helps students to experience way to answer difficult questions, develop interview strategies, improve communication skills, and reduce stress before an actual placement drive. During a mock interview. the interviewer may use a semistructured interview format rather than asking a formal list of questions.

Four important benefits of mock interview are

1. It Help to reduce stress and anxiety about interviewing.

2. It help to boost student's confidence.

3. It provide constructive feedback in a Low-Stress Environment.

4. It help students prepare for Behavioural-Based Interview Questions

Campus credential had arranged face to face interview of each students. It build confidence in students to face interview by company HR and higher study admission decision committee.

The training for Third year students was conducted on mentioned schedule.

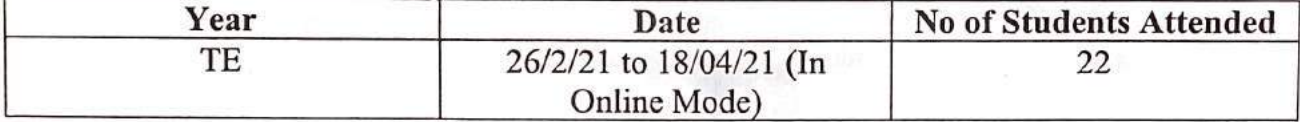

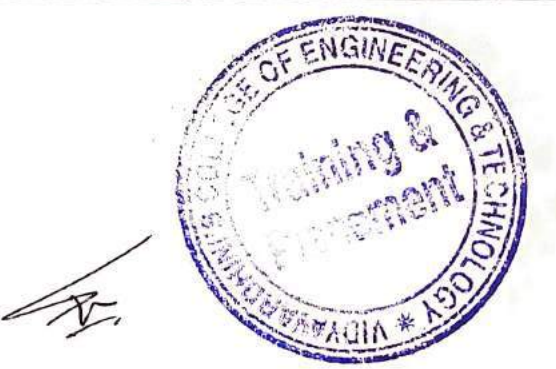

# Vidyavardhini's College of Engineering & Technology, Vasai Training & Placement Cell

# Competitive Exams and Aptitude Training for TE BY CAMPUS CREDENTIAL Year 2020-21

# **SCHEDULE**

Training and Placement cell had organized aptitude and soft skill training to VCET students through Campus Credential at college premises. Selection of Campus Credential as training partner is based on students' feedback on demo lecture of Campus Credential.

Aptitude training was conducted in 3 phase's details of training contents as below

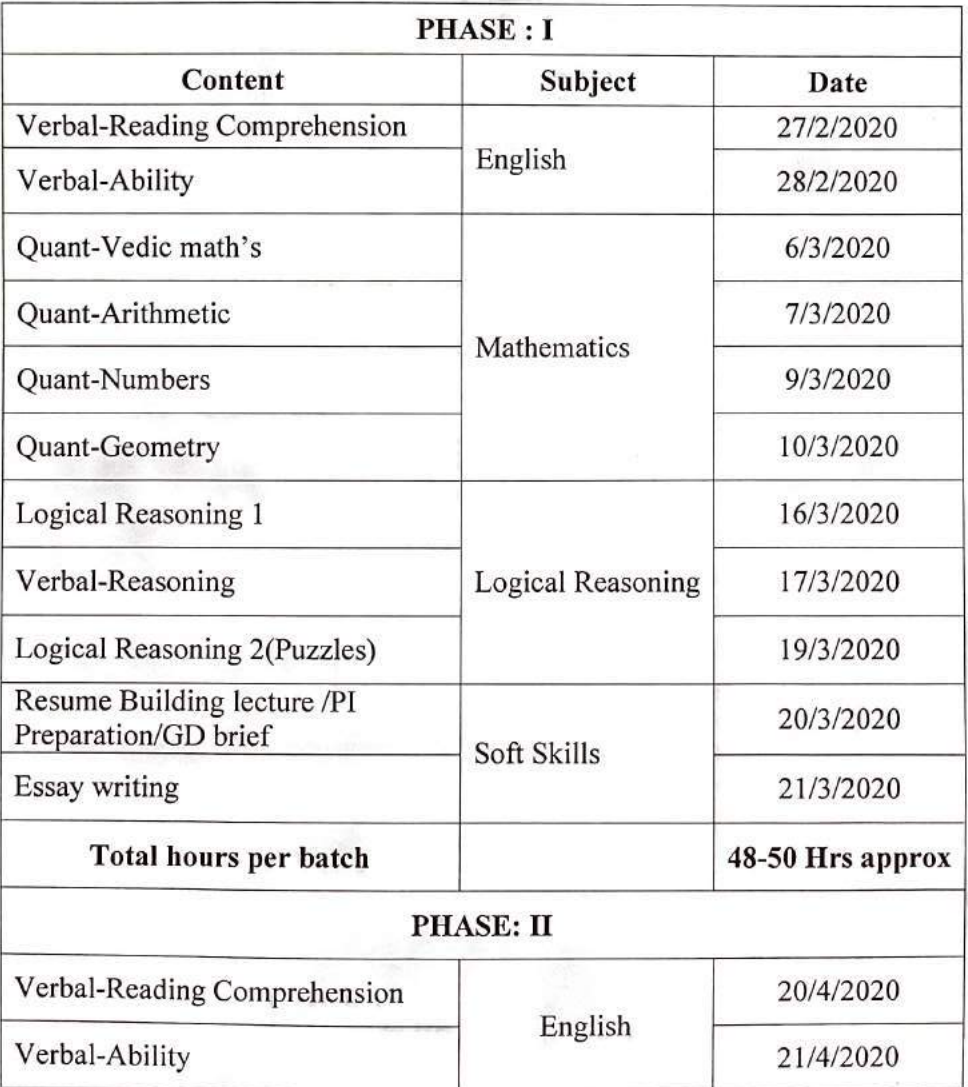

#### $\cdots \cdots \cdots$

# Vidyavardhini's College of Engineering & Technology, Vasai Training & Placement Cell

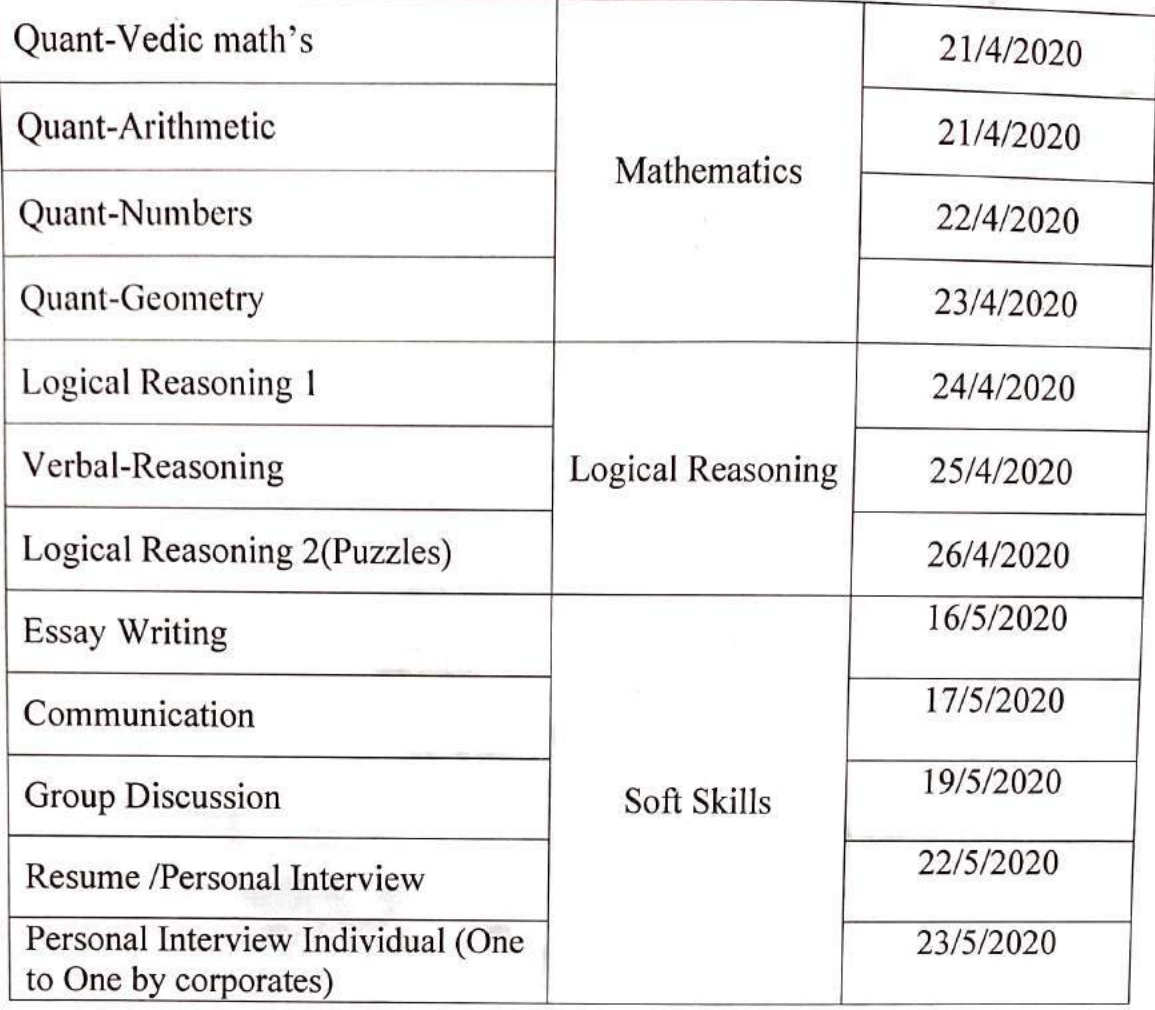

# Vidyavardhini's College of Engineering & Technology, Vasai Training & Placement Cell

# **PHASE: III MOCK INTERVIEW**

A mock interview helps students to experience way to answer difficult questions, develop interview strategies, improve communication skills, and reduce stress before an actual placement drive. During the mock interview, the interviewer may use a semistructured interview format rather than asking a formal list of questions.

Campus Credential had arranged face to face interview of each students. It builds confidence in students to face interview by company HR and higher study admission decision committee.

In Year 2020-21 Campus Credential and Training and Placement Cell had provided all phases of aptitude and soft training for students. Students of all branches were attended these training sessions.

Prof. Sanket Patil

Training and Placement cell

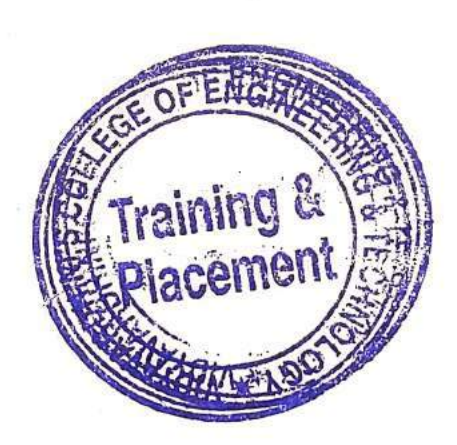

Prof. Prafulla Patil Training and Placement cell

**To The Principal, VCET, Vasai (W)** 

77\_German Language Training Program

# **Subject: Permission for starting new Batch of German Language Course for June 2022- April 2023**

Respected Sir,

We have established German Club in 2016. The coming batch will be the 6<sup>th</sup> batch. The detailed reports **of previous batches are attached herewith.** 

**The syllabus is attached herewith.** 

**The proposed registration fees for this course is Rs. 3000/- only.** 

**Kindly permit to start the new batch.** 

**Thanking you.** 

**Yours faithfully,** 

**Prof. 'ogesh Pingle** 

**German Language Teacher** 

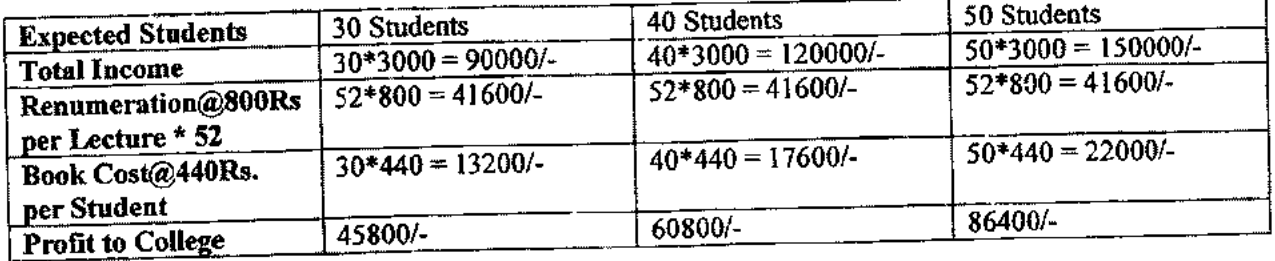

\*Last year permission letter is enclosed.

 $x^2$   $x^2$   $x^2$   $x^2$   $x^2$   $x^2$   $x^2$   $x^2$   $x^2$ 

 $H0D-TT$ 

 $48$   $\beta$   $\alpha$   $\lambda$   $\lambda$   $\beta$   $\lambda$   $\beta$   $\lambda$   $\beta$   $\lambda$   $\beta$   $\lambda$   $\beta$   $\lambda$   $\beta$   $\lambda$   $\alpha$ **-** 

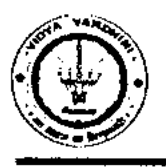

# **Vidyavardhini's College of Engineering & Technology**

German Club (Established in 2016)

# **Syllabus**

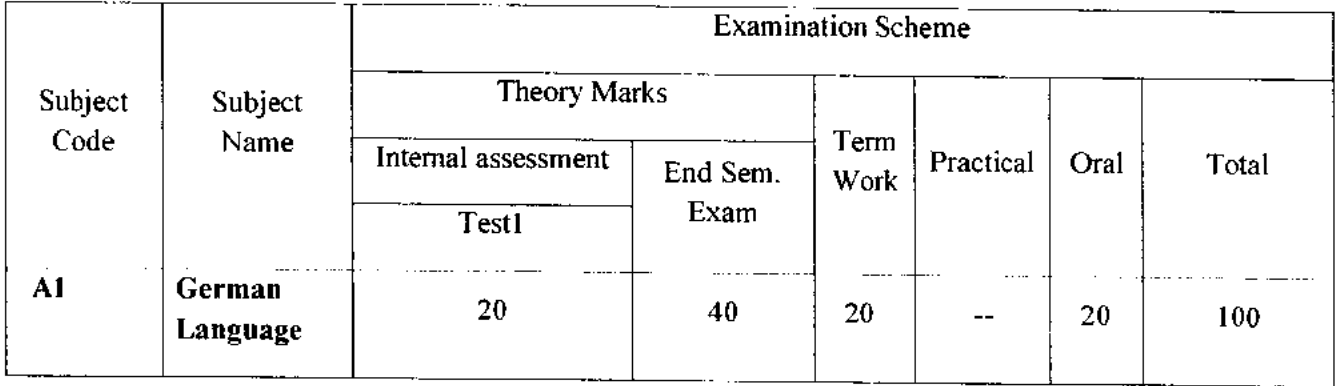

 $\blacktriangle$ 

# **Module —1 (12Hr) CO1**

- 1. Alphabets, Compound letters and their pronunciations
- 2. Practice pronunciations
- 3. Chapter **1** (Conversation)
- 4. Cases and Personal Pronoun, The Verb: Present Tense (Regular Verbs)
- 5. The Verb (Special Verbs) sein and haben
- 6. Chapter 2 (Conversation)
- 7. Possessive Pronoun, Demonstrative Pronoun and Reflexive pronoun
- 8. Numbers
- 9. Chapter 3 (Conversation)
- 10. Frage (Questions) pronouns: Wer (who) and Was (what)
- 11. Days, Months, Years
- 12. Myself, Our Family

# **12. Myself, Our Family**<br> **12Hr)** CO2

- **1.** Types of Verbs
	- a. Regular Verbs & Irregular Verbs
	- b. Transitive & Intransitive Verbs
	- c. Strong & Separable Verbs
	- d. Modal Verbs
- 2. Conjugation of Verbs
- 3. Chapter 4 (A Journey)
- 4. Nouns Declination
- S. Word Order Sentence formation
- 6. Chapter 5 (A friend Comes)
- 7. Chapter 6 (2 Hours 'in Munchen)
- 8. Prepositions with Dative (Local and Temporal)

**Vidyavardhini's College of Engineering & Technology** 

German Club (Established in 2016)

- **9. Prepositions with Accusative (Local and Temporal)**
- **10. Timings**

**Module - 3 (14Hr) CO3** 

- **1. Meals and Timings**
- **2. Chapter 7 (Conversation)**
- **3. Modal Verbs in detail**
- **4. Chapter 8 (My House)**
- **5. Prepositions with Dative or Accusative**
- **6. Articles depending on action and / or position (wohin and wo)**
- **7. Describe the picture**
- **8. Chapter 9 (A journey)**
- **9. Genitive Case**
- **10. Past Tense (Imperfect)**
- **11. Perfect Tense**
- **12. Verb Conjugation Schemes (Present Past Perfect)**

# **Module - 4 (14Hr) CO4**

- **1. Daily Routine (Morning till evening)**
- **2. Letter writing**
- **3. Adjective Declination**
- **4. Ja-nein-doch (Different anwers yes, no)**
- **5. Neben sentences (Composite sentences ) because, that**
- **6. Relative Sentences**
- **7. Colours, Vegetables, fruits**
- **8. Internet / Computer Vocabulary**
- **9. Email Writing**
- **10. Writing Resume (Bio Data)**

# **Text Books:**

- **1. "Deutsche Sprachlehre fur Auslander", by Dora Schulz, Heinz Griesbach, Max Hueber Verlag**
- **2. "Netzwerk Deutsch als Fremdsprache Al", by by Helen Schmitz Stefanie Dengler,Paul Rusch, Langenscheidt; First Indian Edition 2015 edition (2015)**

# **Online References:**

- 1. https://www.youtube.com/channel/UCPK3Vd cdMZ35q6DWE1KFSA
- 2. https://onlinecourses.nptel.ac.in/noc21 hs30/preview
- **3. htt s://onlinecourses.nptel.ac.in/noc19\_hs50/preview**

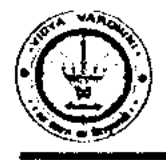

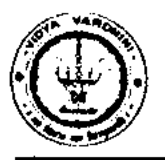

German Club (Established in 2016)

### **Assessment:**

### **Internal Assessment for 20 marks:**

Consisting of One Compulsory Class Test Approximately 40% to 50% of syllabus content must be covered in the test.

### **End Semester Examination:**

End Semester Test consists of full syllabus.

Theory exam is of 40 M.

 $\bigcirc$ 

Term Work = 20 M which consists of at least 4 assignments, 4 quizzes.

Oral Exam = 20 M which consists of Dictation – 5 M, Listening Comprehension – 5 M, Reading Ability  $-5 M$ , Oral  $-5 M$ 

genthister<br>Hogesk 9. Pingle

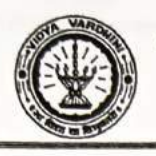

Vidyavardhini's College of Engineering & Technology

Department of Information and Technology

January 20, 2021

78 Student Development Programme on "Technological Guideposts"

To, The Principal, VCET, Vasai

Subject : To organize SDP from January 27, 2021 to January 30, 2021

Respected Sir,

Department of Information Technology wishes to organize a Student Development Program (SDP) from January 27, 2021 to January 30, 2021on broad theme of "Technological Guideposts" from January 27, 2021 to January 30, 2021 in an online mode. The sessions in the same will be taken by faculty and alumni of the Department. Since, the SDP will be conducted in online mode, there are no direct expenses for the same.

Hence, we herewith request you to kindly give permission to organize the SDP. The schedule of the SDP is attached herewith.

Thanking you.

Dr. Ashish Vanmali HOD-INFT, VCET, Vasai.

Permitted

25/0/202

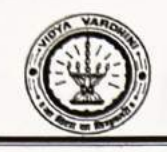

e

O

Vidyavardhini's College of Engineering & Technology Department of Information Technology

### "Technological Guideposts"

### (Students Development Programme)

### Schedule

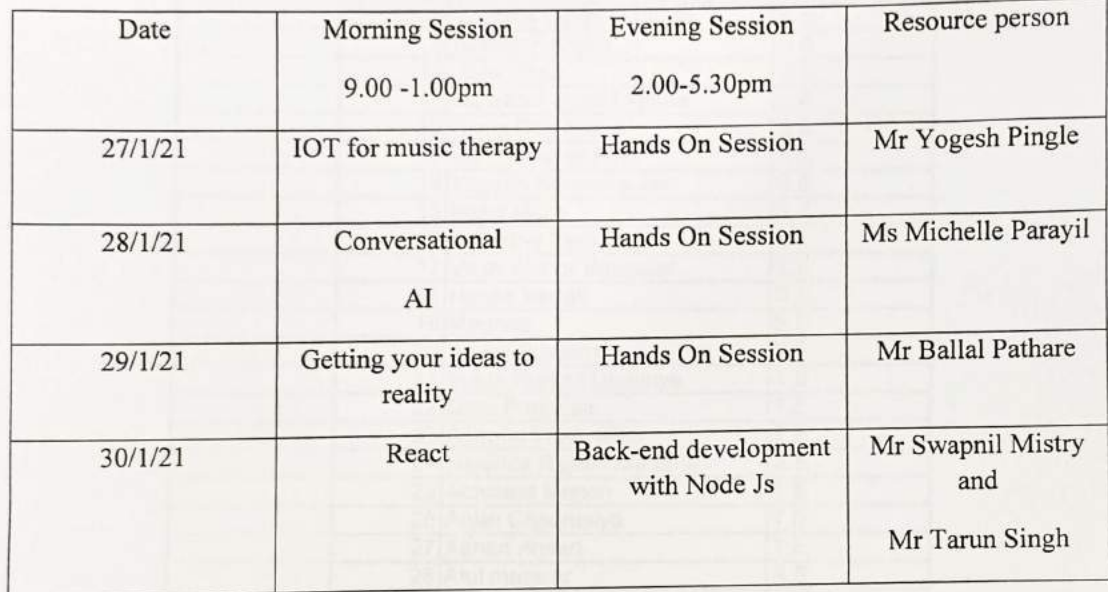

**HEAD** 

Dept. of Information Technology Vidyavardhim's College of Engineering and Technology. Vasai Road 401 202.

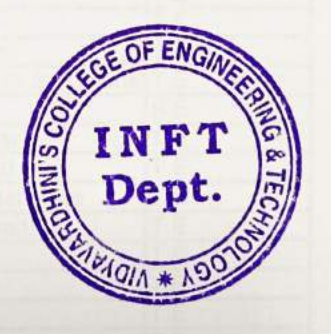

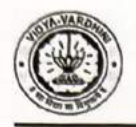

### **VIDYAVARDHINI'S COLLEGE OF ENGINEERING & TECHNOLOGY**

DEPARTMENT OF INFORMATION TECHNOLOGY

K.T. Marg, Vasai Road (W), Dist-Palghar - 401202, Maharashtra

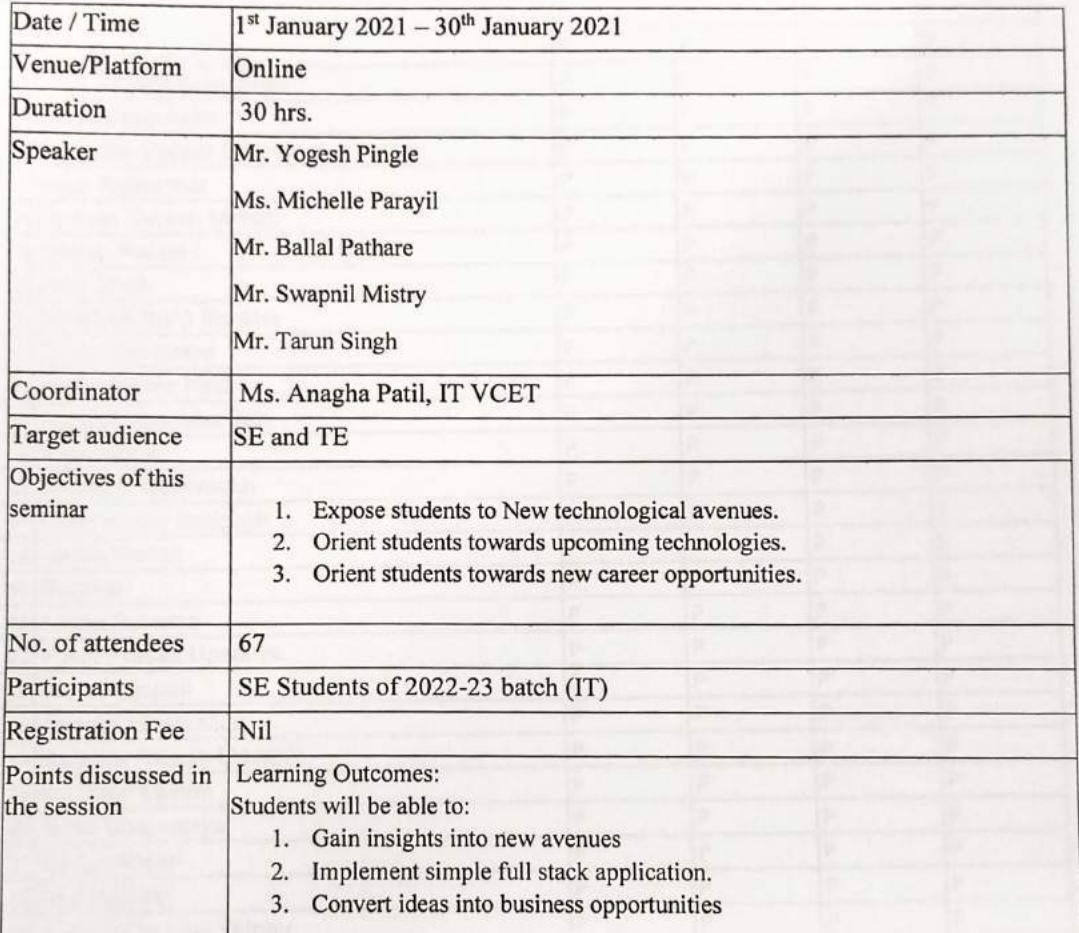

## SDP on **Technological Guideposts**

Ms. Anagha Patil AP, IT Dept.

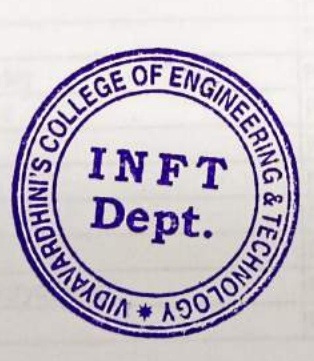

Dr. Áshish Vanmali

HOD, IT Dept.

1/13/2021

vidyavardhini's college of engineering and technology Mail - Fwd: Permission for SDP and Bridge Course on "Python for Data Science"

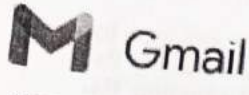

79 Student Develoment Programme on " Python for Data Dr. Madhavi W Science

 $\lim$ 

## Fwd: Permission for SDP and Bridge Course on "Python for Data Science" 2 messages

# hod it <hod\_it@vcet.edu.in>

To: madhavi waghmare <madhavi.waghmare@vcet.edu.in>, chandan kolvankar <chandan.kolvankar@vcet.edu.in> Fri, Jul 3, 2020 at 7:35 PM

The permission is given for the course. The budget will be approved after management's permission. Till that we can start sessions by IT faculty.

Thanks & Regards Dr. Ashish V. Vanmali Associate Professor, Head, Department of Information Technology Vidyavardhini's College of Engineering & Technology Vasai Road(W), Dist .- Palghar, 401202 India Email - ashish.vanmali@vcet.edu.in

 $\bigcap_{i=0}^{45}$ ce - (0250)2338234 Ext.-222

-------- Forwarded message ------From: hod it <hod it@vcet.edu.in> Date: Fri, Jul 3, 2020 at 5:38 PM Subject: Re: Permission for SDP and Bridge Course on "Python for Data Science" To: Dr. Harish Vankudre <principal@vcet.edu.in>

I think we will have around 40000 left in dept. activity budget from last year. However this will go in this years budget

Thanks & Regards Dr. Ashish V. Vanmali Associate Professor, Head, Department of Information Technology Vidya vardhini's College of Engineering & Technology Vasai Road(W), Dist.- Palghar, 401202 India Email - ashish.vanmali@vcet.edu.in

ce - (0250)2338234 Ext.-222

On Fri, Jul 3, 2020 at 5:33 PM Dr. Harish Vankudre <principal@vcet.edu.in> wrote: Sir,

Permitted. Regarding the budget I will get sanction from management. Do you any budget left in the Department activity budget? Can we make it as a department activity budget in future? Dr. Vankudre

On Tue, Jun 30, 2020 at 8:07 PM hod it <hod\_it@vcet.edu.in> wrote: Dear Sir,

Department of Information Technology want to organize Student Development Programme (SDP) and Bridge Course on "Python for Data Science", which is to be held from 6<sup>th</sup> July 2020 in the online mode. SDP is designed for 60 hrs which is an Advance course on Data Science. The content of the course is enclosed herewith. The course will be highly beneficial for the students to make them industry ready.

mail.*g*oogle.com/mail/u/0?ik=61d570f9fa&view=pt&search=all&permthid=thread-f%3A1671204844985790667&simpl=msg-f%3A167120484498… 1/2

/13/2021

vidyavardhini's college of engineering and technology Mail - Fwd: Permission for SDP and Bridge Course on "Python for Data Science"

Our faculties will the resource persons for most of the sessions. Some sessions will be arranged by inviting external speaker. The approximate expenses towards the remuneration will be approximately Rs. 15000/. We herewith request you to grant the permission to conduct the SDP and sanction Rs. 15000/- for the same.

Thanks & Regards Dr. Ashish V. Vanmali Associate Professor. Head, Department of Information Technology Vidyavardhini's College of Engineering & Technology Vasai Road(W), Dist.- Palghar, 401202 India Email - ashish.vanmali@vcet.edu.in Office - (0250)2338234 Ext.- 222

Dr. Madhavi Waghmare <madhavi.waghmare@vcet.edu.in> To: hod it <hod it@vcet.edu.in>

Ok **Thank You** [Quoted text hidden] Sat, Jul 4, 2020 at 2:31 PM

# Vidyavardhini's College of Engineering and Technology Department of Information technology Python for data science

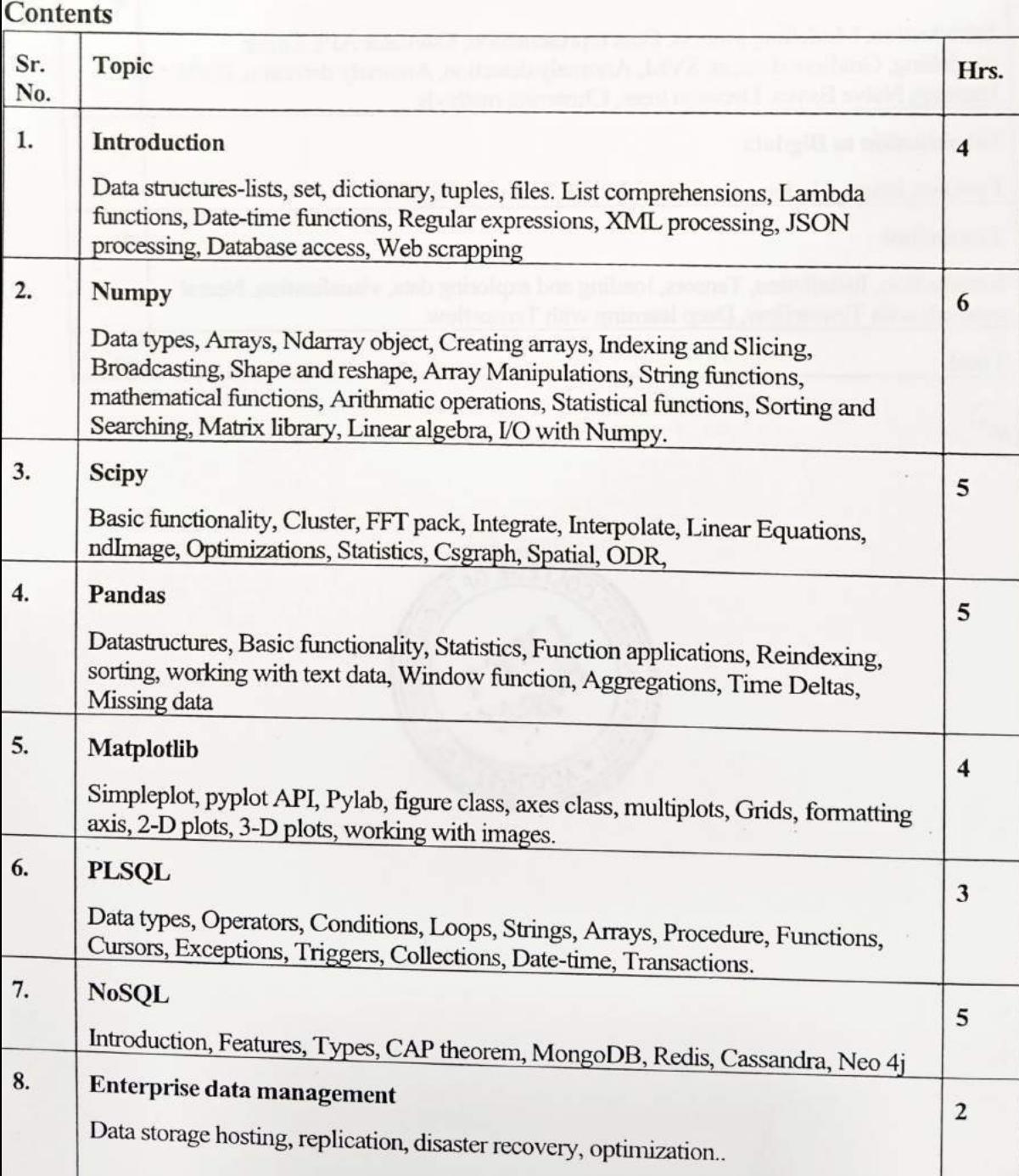

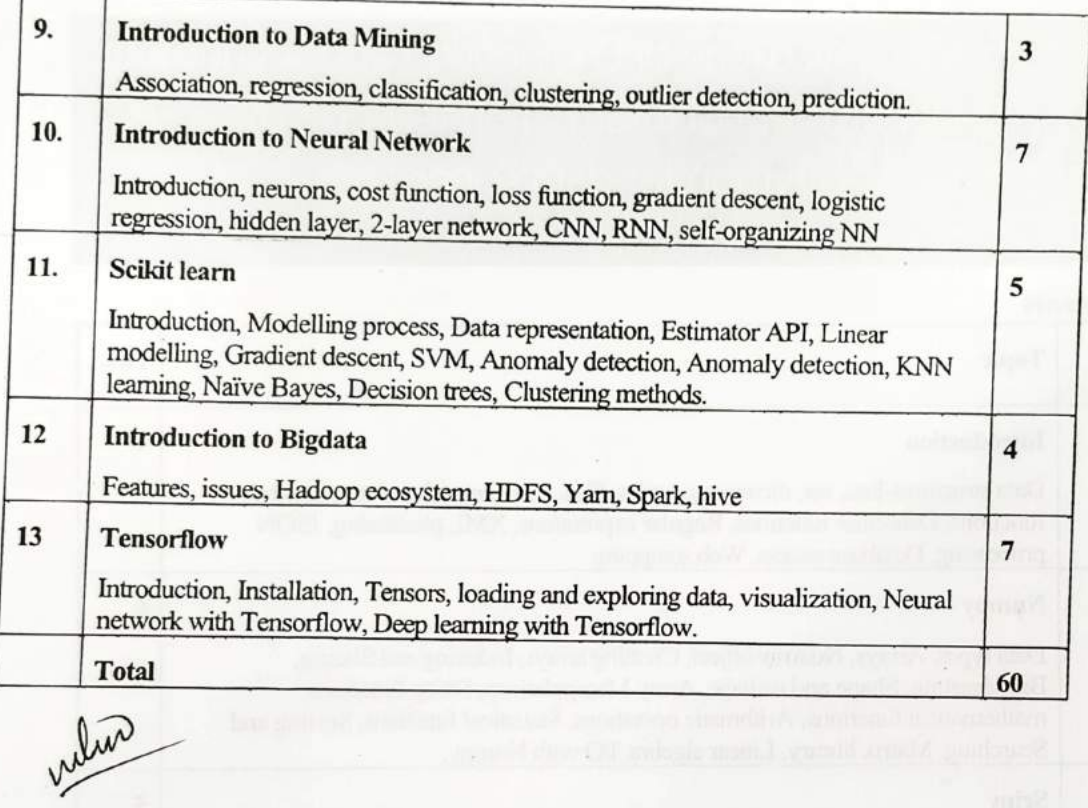

 $\epsilon$ 

 $\epsilon$ 

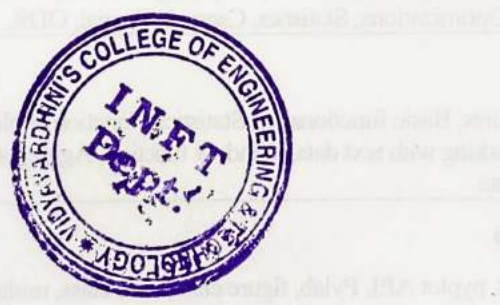

 $Par<sub>1</sub>12$ 

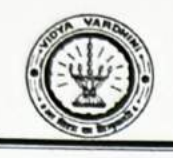

Vidyavardhini's College of Engineering & Technology

Department of Information Technology

"Python for Data Science"

(Students Development Programme)

Schedule

Morning Session -9.00 -12.30pm

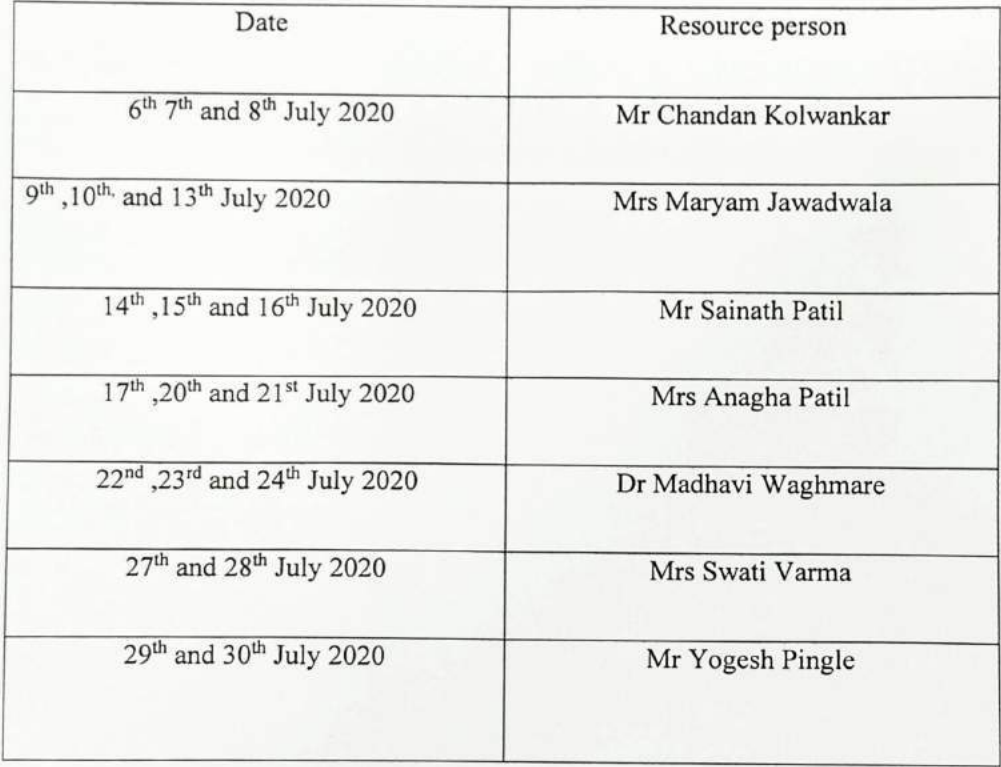

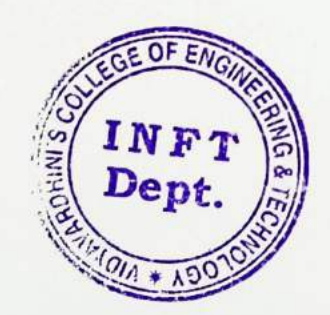

っ **HEAD** Dept. of Information Technology Vidyavardhini's College of Engineering and Technology. Vasai Road 401 202.
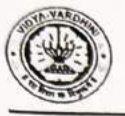

#### **VIDYAVARDHINI'S COLLEGE OF ENGINEERING & TECHNOLOGY** DEPARTMENT OF INFORMATION TECHNOLOGY

K.T. Marg, Vasai Road (W), Dist-Palghar - 401202, Maharashtra

#### Online SDP on **Python for Data Science**

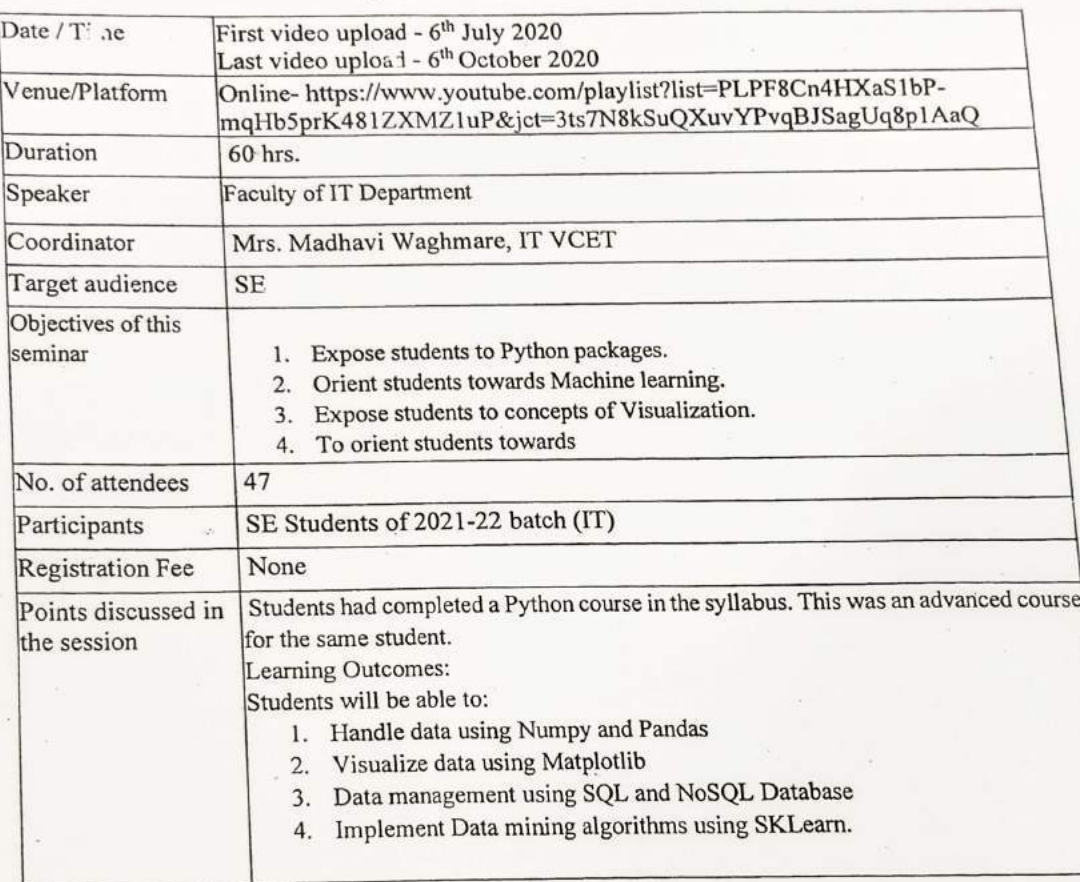

whin

Mrs. Madhavi Waghmare AP, IT Dept.

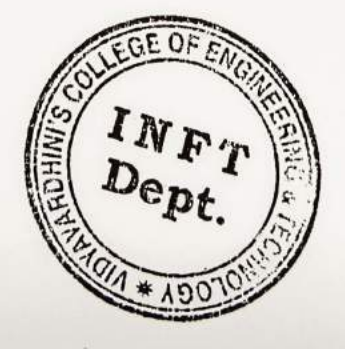

Dr. Ashigh Vanmali HOD, IT Dept.

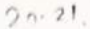

## Quiz on Data Mining-Python for Data Science

Department of Information Technology

anagha.patil@vcet.edu.in Switch account

\* Indicates required question

Email \*

 $\circ$ 

 $\circ$ 

Your email

Clustering is unsupervised technique because.... \*

Training dataset is available. ∩

No predefined classes.

Testing dataset is available.

Of predefined classes.  $\left( \right)$ 

Time series prediction of stock market indices is an example of the following data mining task.

 $*$  1 point

1 point

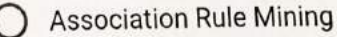

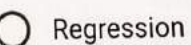

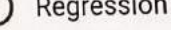

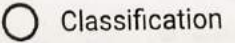

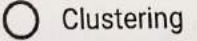

E

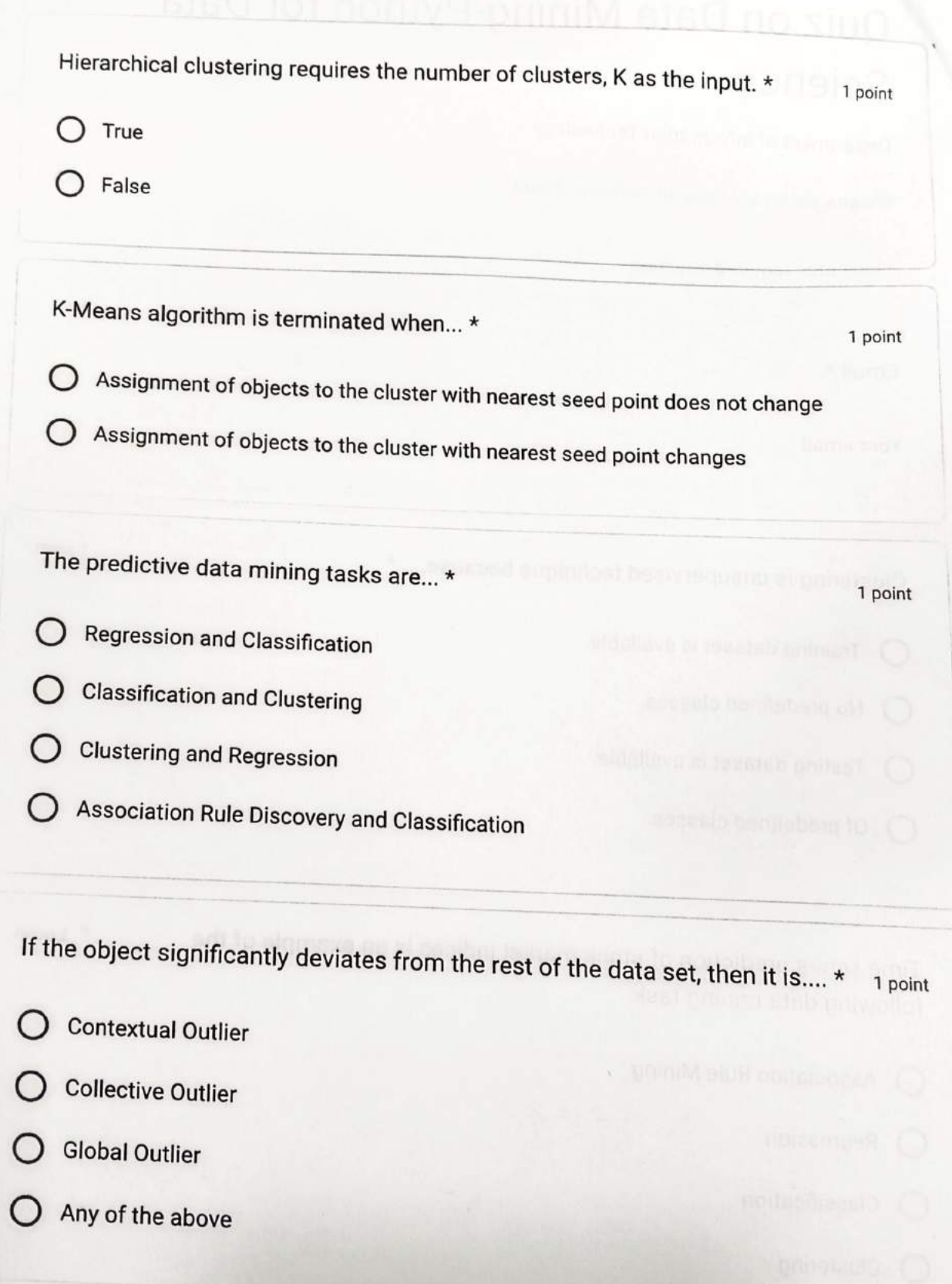

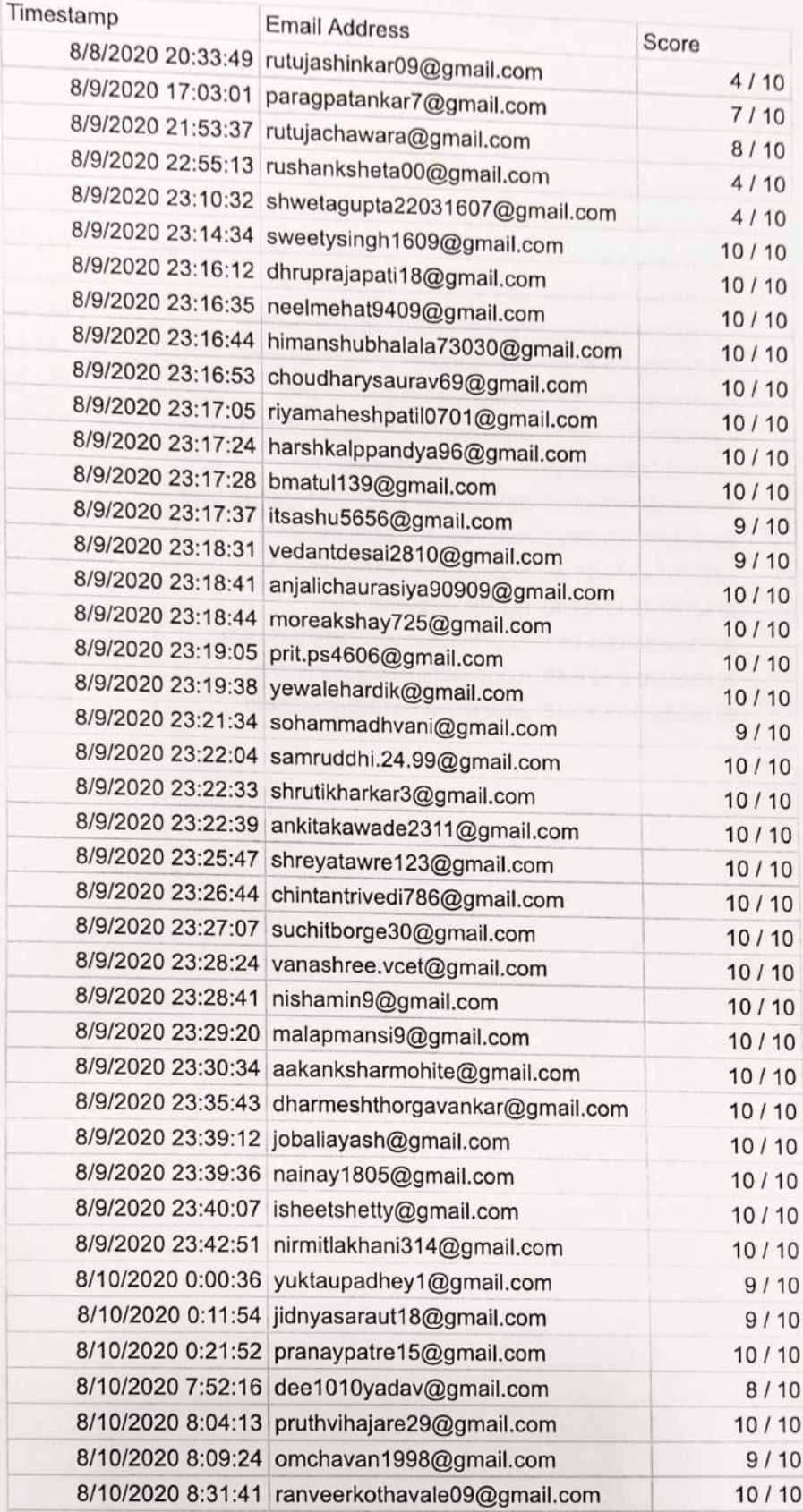

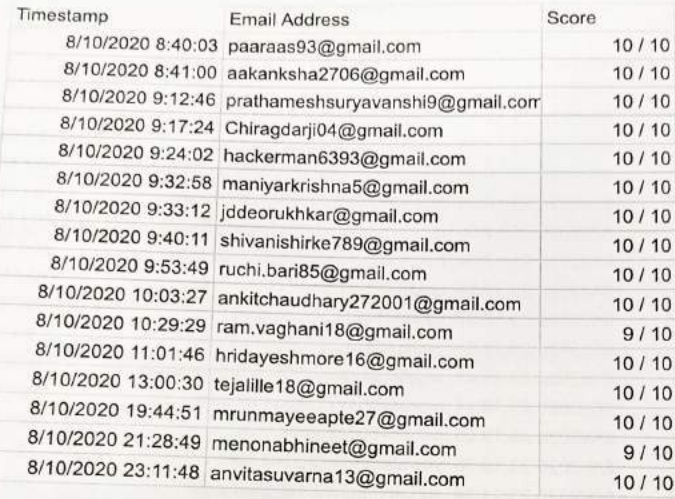

 $\sim$ 

m

 $\supset$ 

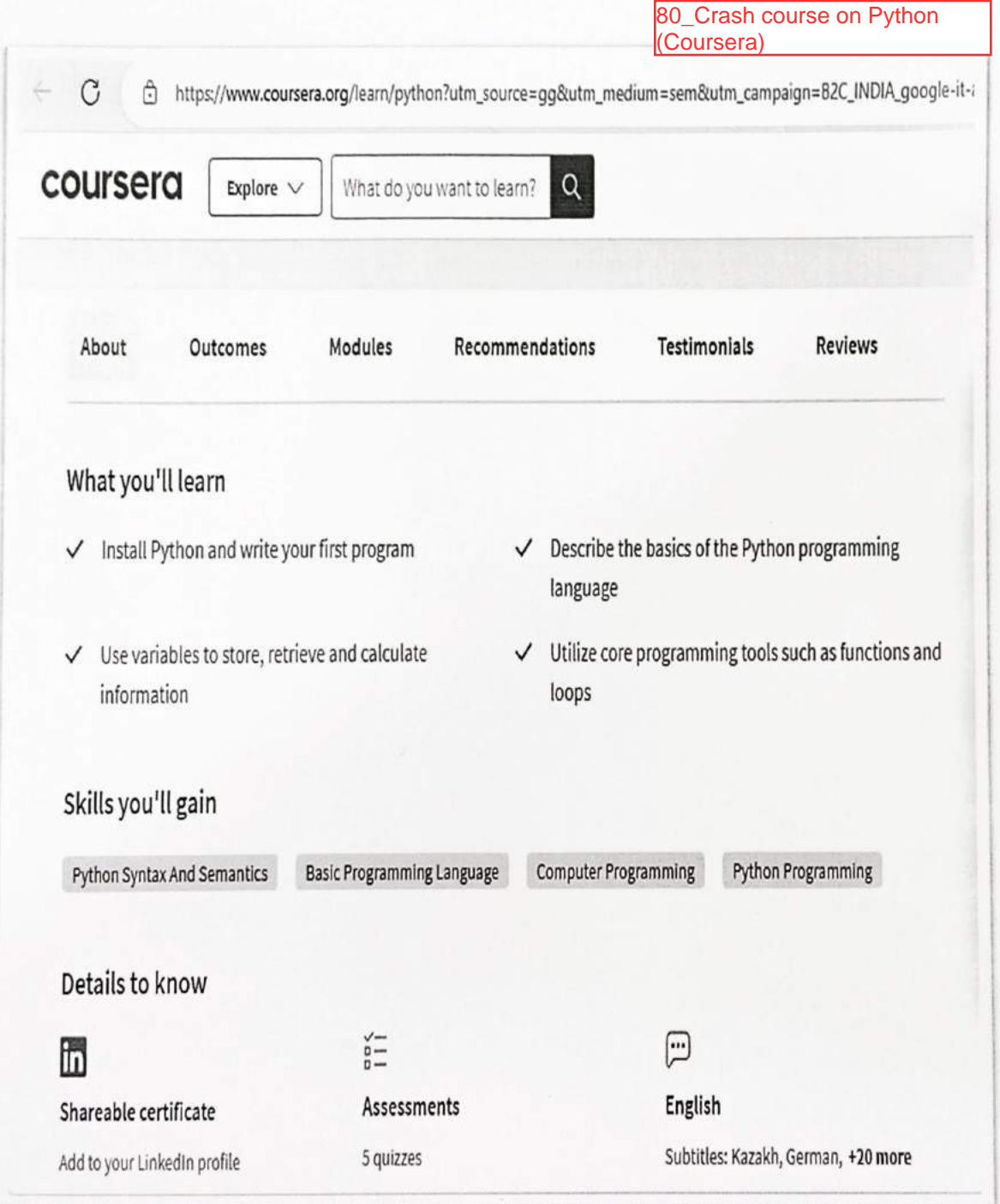

 $\circ$ 

81\_Python Data Structures<br>(Coursera)

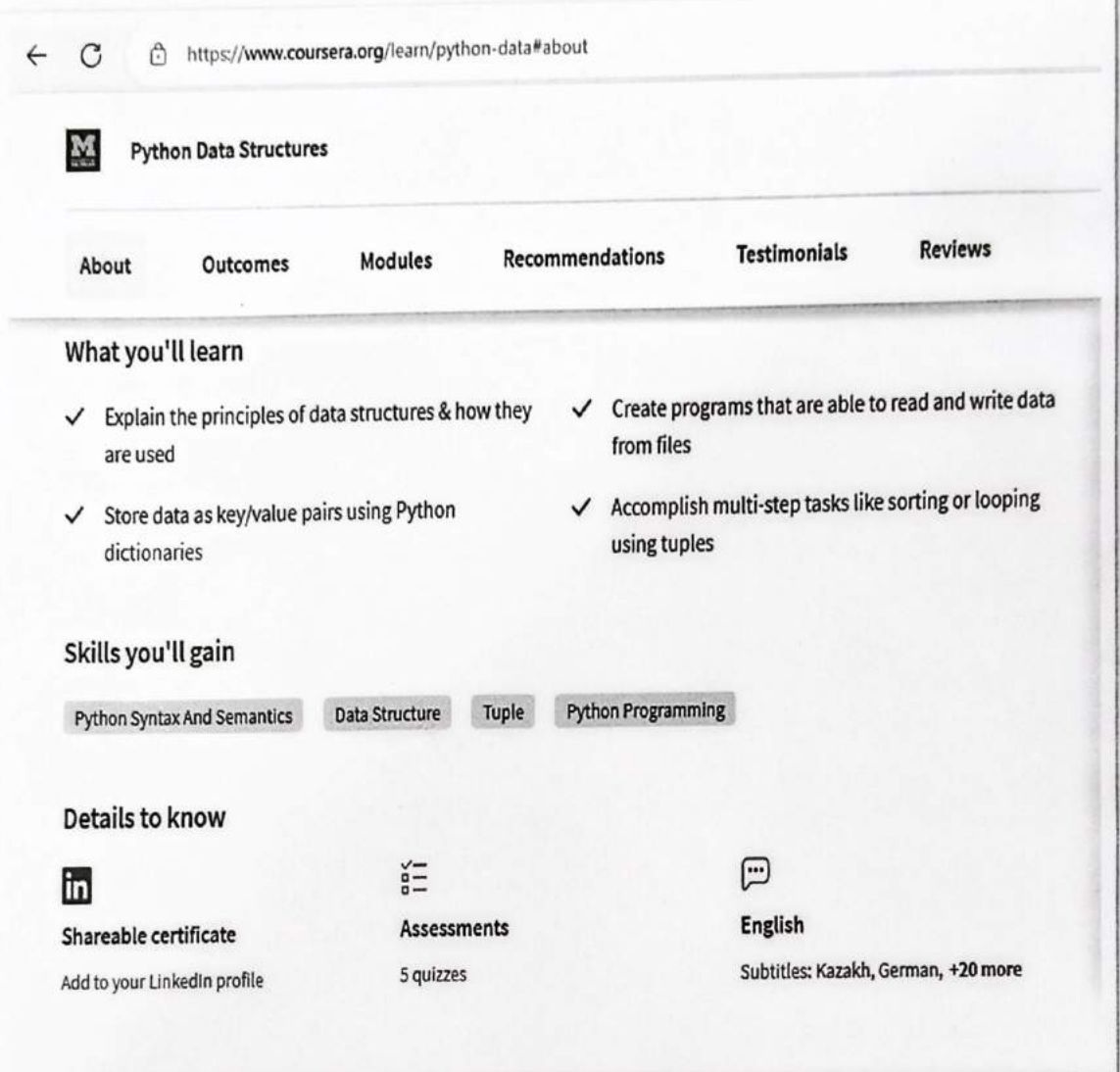

 $\overline{C}$ 

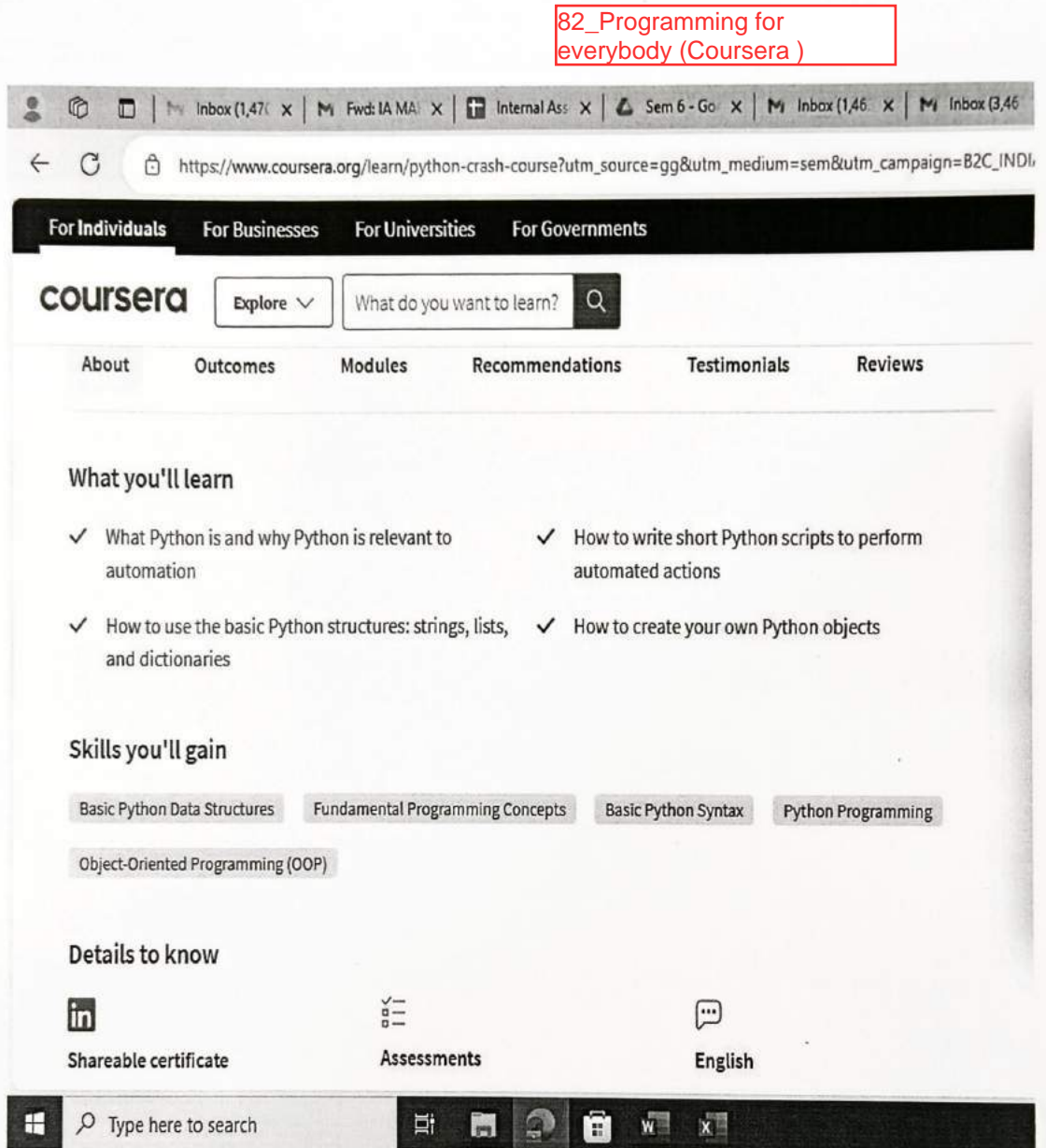

# 83\_Data Visulization<br>(Kaggle)

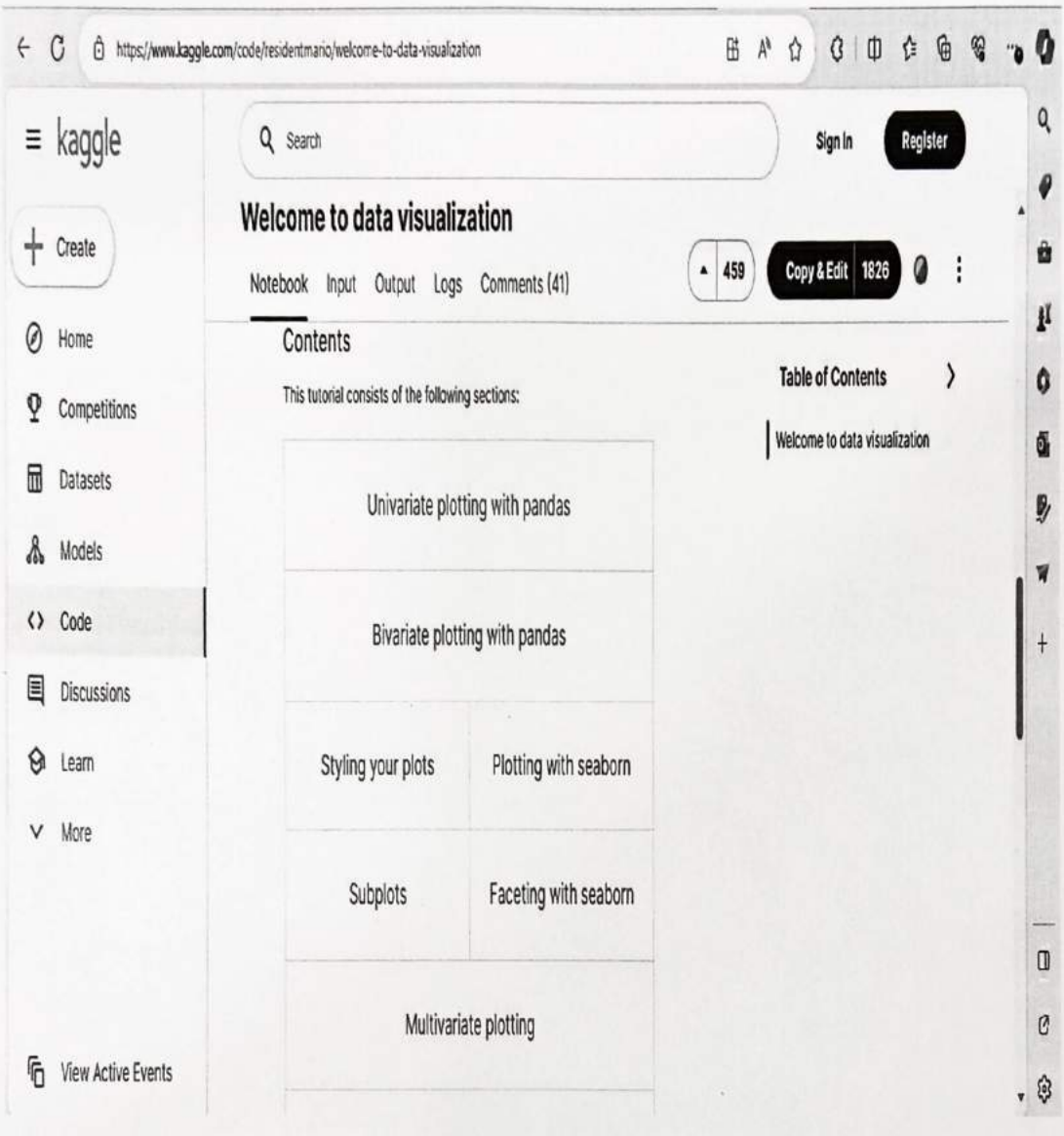

Ò

 $\circ$ 

84\_Learn to build mobile games<br>using unity3D (Eduonix Learning<br>Solutions)

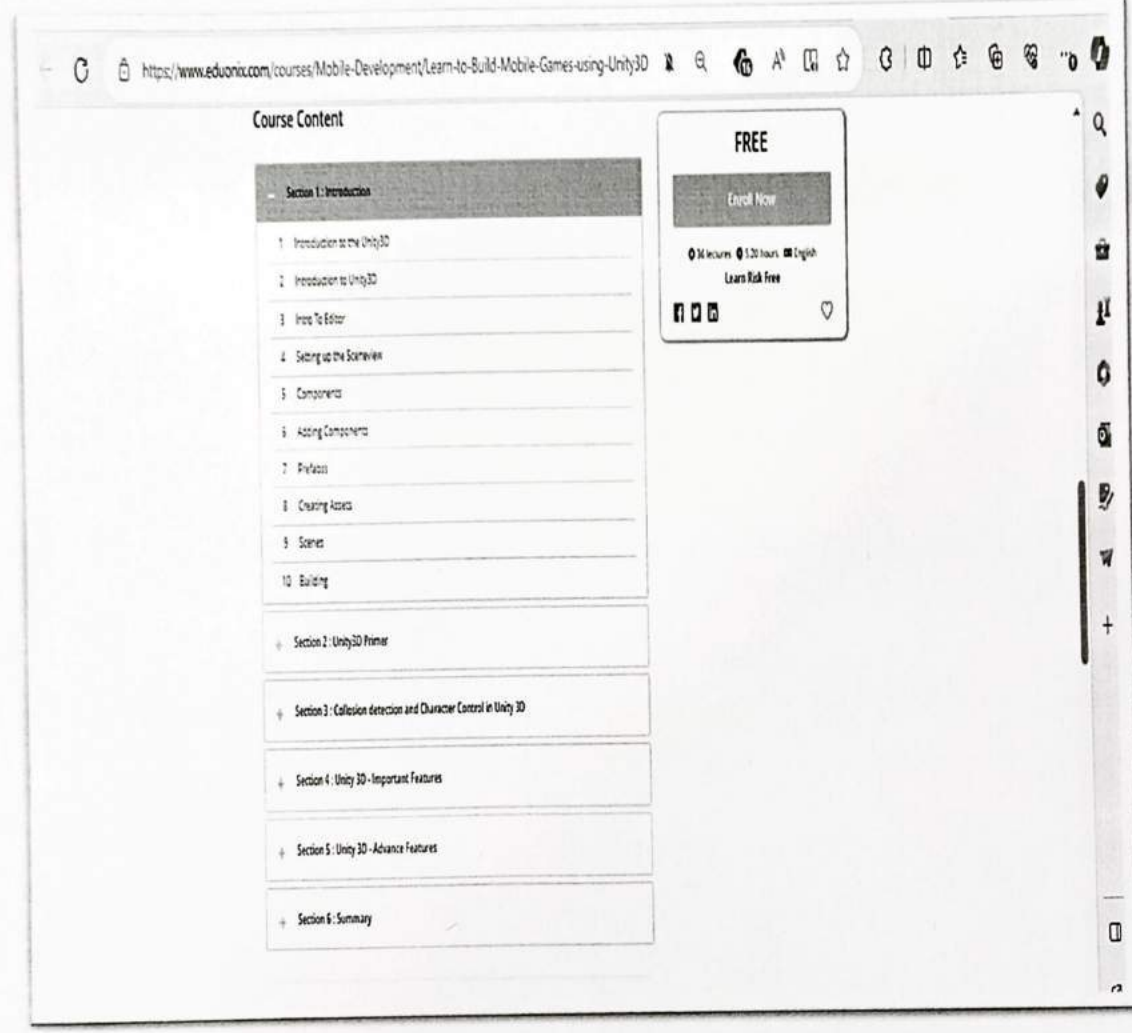

X

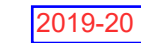

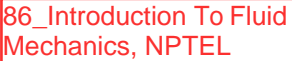

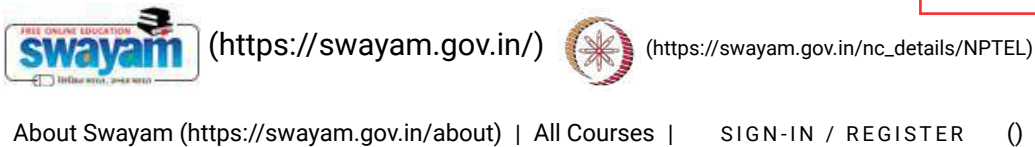

Courses [\(https://swayam.gov.in/explorer\)](https://swayam.gov.in/explorer) >

#### Introduction To Fluid Mechanics

By Prof. Suman Chakraborty | IIT Kharagpur

Learners enrolled: 3568

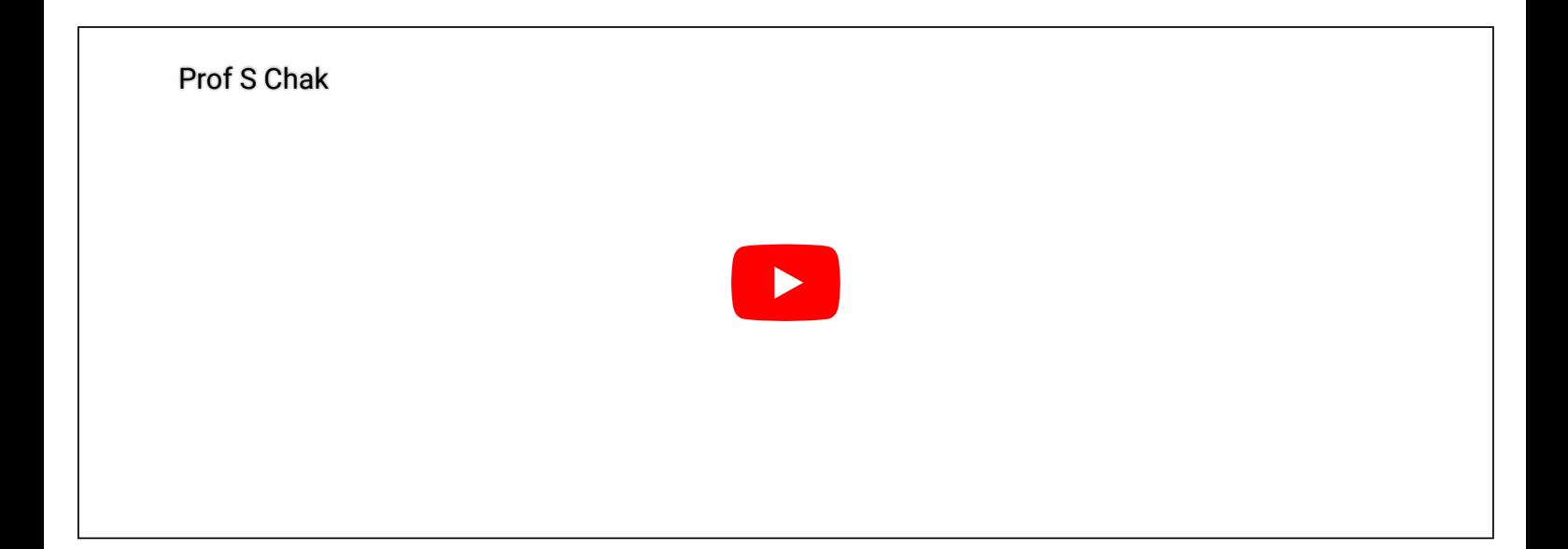

This is an introductory course in Fluid Mechanics. The subject Fluid Mechanics has a wide scope and is of prime importance in several fields of engineering and science. Present course emphasizes the fundamental underlying fluid mechanical principles and application of those principles to solve real life problems. Special attention is given towards deriving all the governing equations starting from the fundamental principle. There is a well balanced coverage of physical concepts, mathematical operations along with examples and exercise problems of practical importance. After completion of the course, the students will have a strong fundamental understanding of the basic principles of Fluid Mechanics and will be able to apply the basic principles to analyze fluid mechanical systems.

INTENDED AUDIENCE : Interested students

PRE REQUISITES : Basic knowledge of Mathematics

INDUSTRY SUPPORT : Oil Companies (IOCL, SHELL, BPCL and others), Automobile and Aviation companies (GE, AIRBUS, TATA Motors and others)

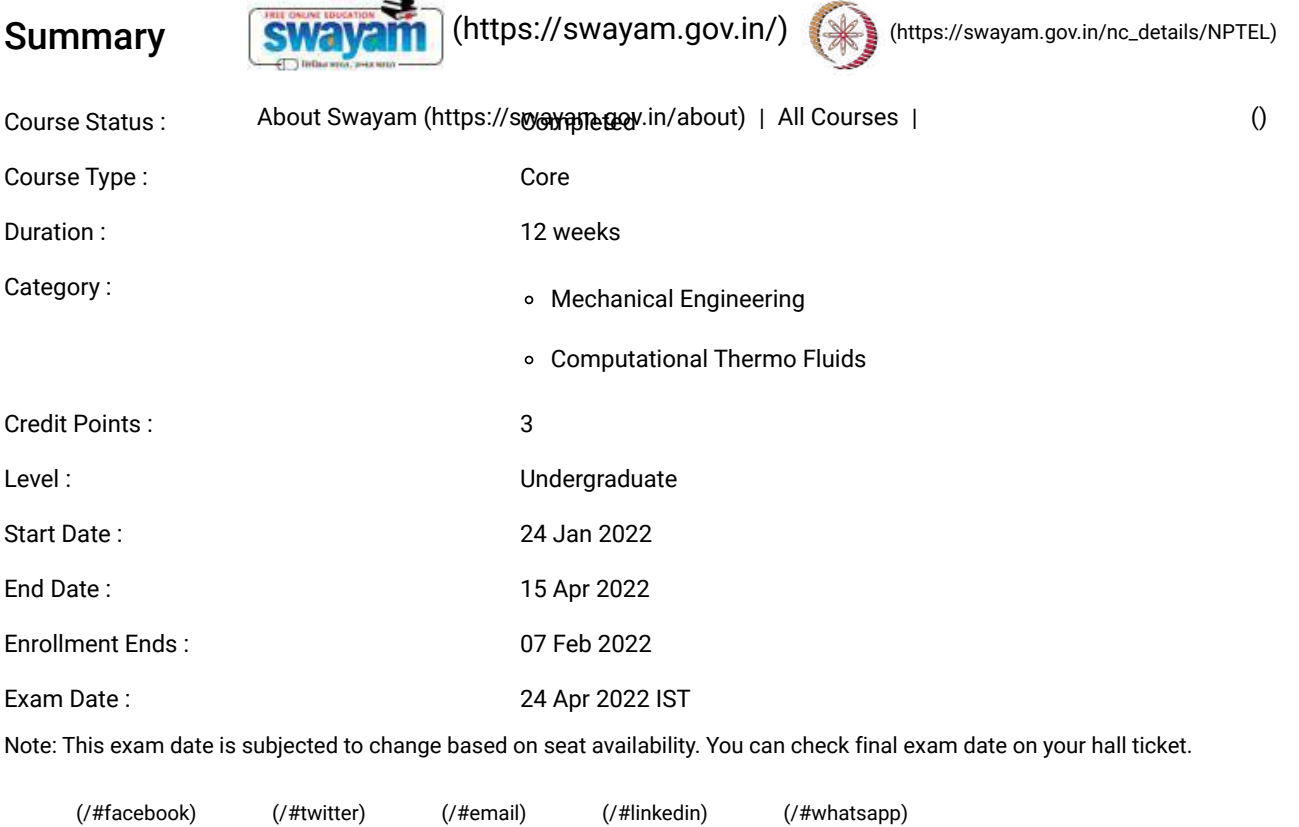

[\(https://www.addtoany.com/share#url=https%3A%2F%2Fonlinecourses.nptel.ac.in%2Fnoc22\\_me31%2Fpreview&title=Introduction%20To%20Fluid%20Mechanics%20-](https://www.addtoany.com/share#url=https%3A%2F%2Fonlinecourses.nptel.ac.in%2Fnoc22_me31%2Fpreview&title=Introduction%20To%20Fluid%20Mechanics%20-%20Course) %20Course)

### Course layout

- Week 1: Introduction and Basic Principles
- Week 2: Properties of Fluids
- Week 3: Properties of Fluids and Fluid Statics
- Week 4: Fluid Statics
- Week 5: Fluid Kinematics (Part I)
- Week 6: Fluid Kinematics (Part II)
- Week 7: Dynamics of Inviscid Flows (Part I)
- Week 8: Dynamics of Inviscid Flows (Part II)
- Week 9: Integral Forms of Control Volume Conservation Equations (Part I)
- Week 10: Integral Forms of Control Volume Conservation Equations (Part II)
- Week 11: Integral Forms of Control Volume Conservation Equations (Part III); Dynamics of Viscous Flows (Part I)
- Week 12: Dynamics of Viscous Flows (Part II)

### Books and references

Nil

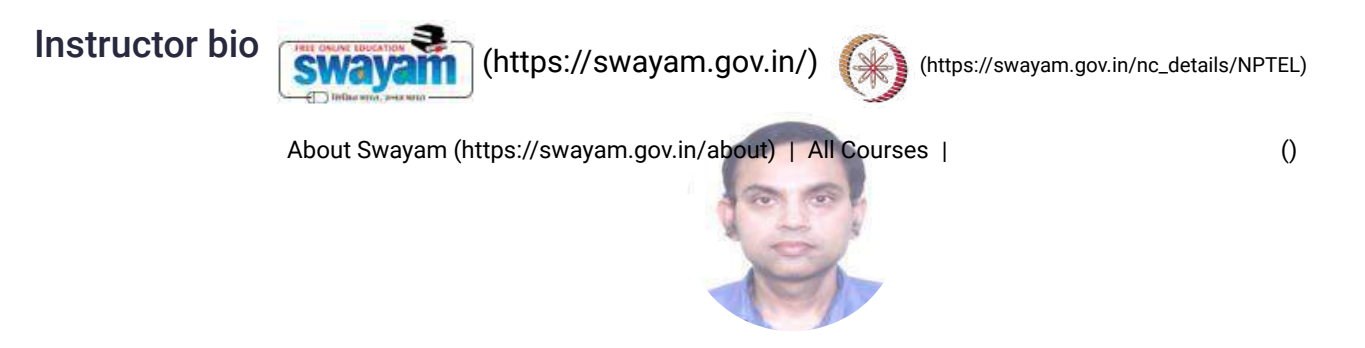

#### Prof. Suman Chakraborty

#### IIT Kharagpur

Dr. Suman Chakraborty is currently a Prof essor in the MechanicalEngineering Department as well as an Institute Chair Professor of theIndian Institute of Technology Kharagpur, India, and the Head of th eSchool of Medical Science and Technology. He is also the AssociateDean for Sponsored Research and Industrial Consultancy. His cu rrentareas of research include microflu idics, nanofluidics, micro-nano scaletransport, with particular focus o n biomedical applications. He has beenawarded the Santi Swaroop Bhatnagar Prize in the year 2013, which isthe highest Scientific Award from the Government of India. He has beenelected as a Fellow of the American Physical Society, Fellow of the RoyalSociety of Chemistry, Fellow of ASME, Fellow of all the Indian NationalAcademies of Science and Engineering, recipient of the Indo-USResearch Fellowship, Scopus Young S cientist Award for high citation ofhis research in scientific/technical Journals, and Young Scientist/ YoungEngineer Awards from various National Academies of Science andEngineering. He has also been an Alexander von Humboldt Fellow, and avisiting Professor at th e Stanford University. He h as 380+ Journal publications.

### Course certificate

The course is free to enroll and learn from. But if you want a certificate, you have to register and write the proctored exam conducted by us in person at any of the designated exam centres.

The exam is optional for a fee of Rs 1000/- (Rupees one thousand only).

Date and Time of Exams: 24 April 2022 Morning session 9am to 12 noon; Afternoon Session 2pm to 5pm.

Registration url: Announcements will be made when the registration form is open for registrations.

The online registration form has to be filled and the certification exam fee needs to be paid. More details will be made available when the exam registration form is published. If there are any changes, it will be mentioned then.

Please check the form for more details on the cities where the exams will be held, the conditions you agree to when you fill the form etc.

#### **CRITERIA TO GET A CERTIFICATE**

Average assignment score = 25% of average of best 8 assignments out of the total 12 assignments given in the course. Exam score = 75% of the proctored certification exam score out of 100

Final score = Average assignment score + Exam score

#### YOU WILL BE ELIGIBLE FOR A CERTIFICATE ONLY IF AVERAGE ASSIGNMENT SCORE >=10/25 AND EXAM SCORE >= 30/75. If one of the 2 criteria is not met, you will not get the certificate even if the Final score >= 40/100.

Certificate will have your name, photograph and the score in the final exam with the breakup.It will have the logos of NPTEL and IIT Kharagpur .It will be e-verifiable at [nptel.ac.in/noc](http://nptel.ac.in/noc) [\(http://nptel.ac.in/noc\).](http://nptel.ac.in/noc)

Only the e-certificate will be made available. Hard copies will not be dispatched.

Once again, thanks for your interest in our online courses and certification. Happy learning.

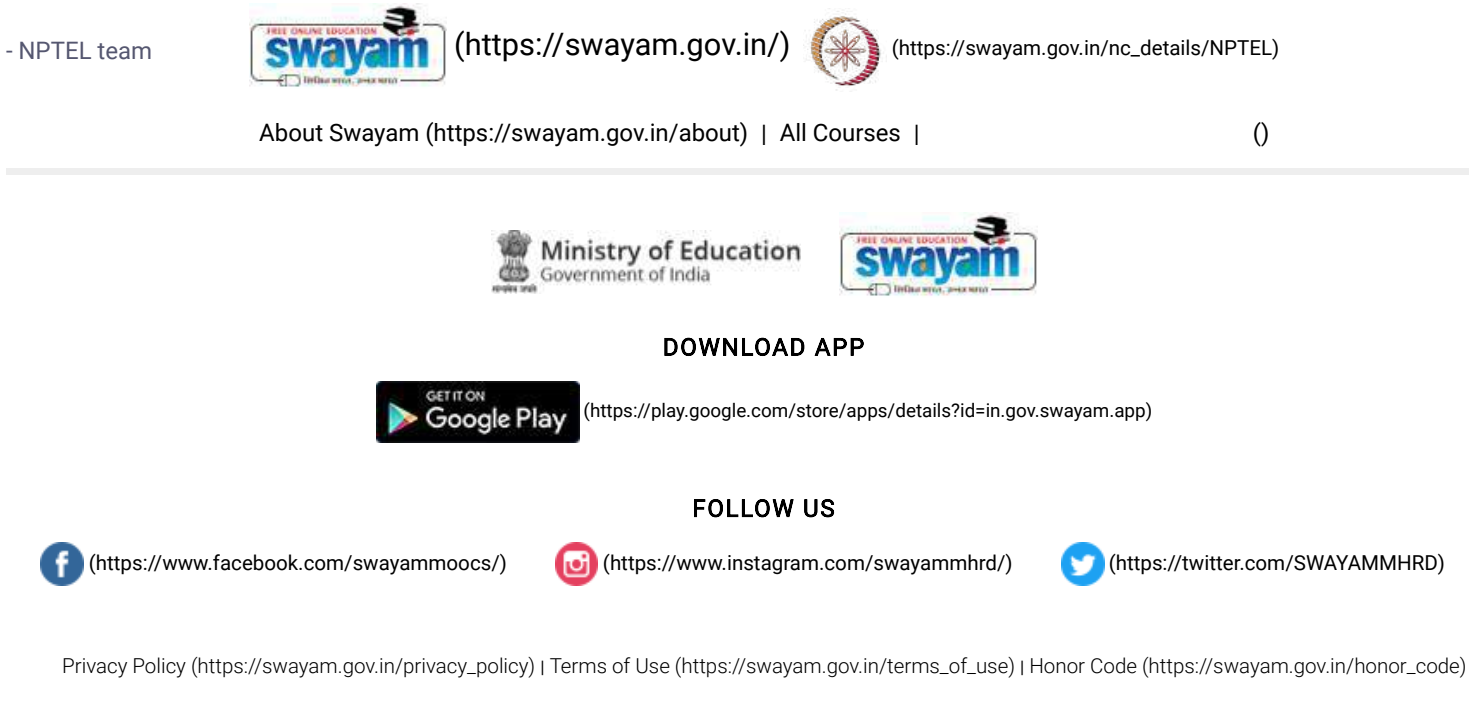

[SWAYAM](https://onlinecourses.nptel.ac.in/noc22_me31/) Helpline / Support [\(\)](https://onlinecourses.nptel.ac.in/noc22_me31/)

© 2023 SWAYAM. All rights reserved.

Initiative by : Ministry of Education (Govt of India)

X

87 Steam and Gas Power Systems, NPTEL

$$
\begin{array}{|c|c|c|}\hline \textbf{SWayam} & \textbf{(https://swayam.gov.in/)} & \textbf{(https://swayam.gov.in/nc_details/NPTEL)}\\ \hline \end{array}
$$

About Swayam [\(https://swayam.gov.in/about\)](https://swayam.gov.in/about) | All [Courses](#page-1389-0) | SIGN-IN / R[EGI](https://onlinecourses.nptel.ac.in/noc21_me21/)STER ()

Courses [\(https://swayam.gov.in/explorer\)](https://swayam.gov.in/explorer) >

#### Steam and Gas Power Systems

By Prof. Ravi Kumar | IIT Roorkee

Learners enrolled: 1777

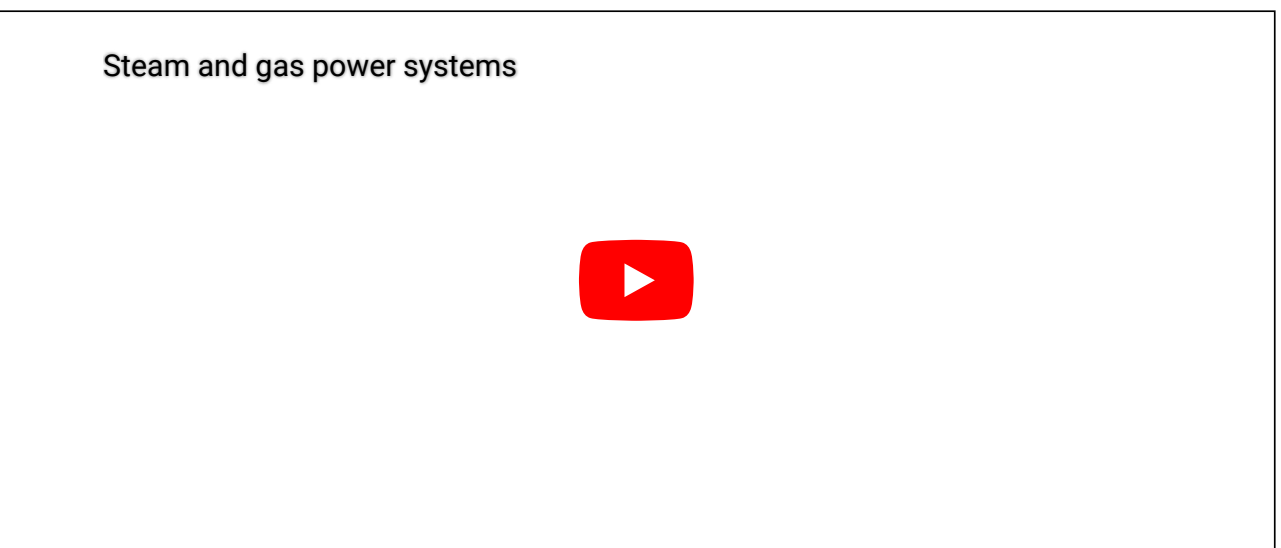

This Course provides a simple understanding of the steam and gas power systems. The course contains the analysis of vapour power cycle i.e. Rankine cycle, steam generators and their accessories, Performance of Boilers and combustion of fuel, high pressure boilers, flow through steam and gas nozzles, different type of steam turbines for power generation and condensers. The gas turbine cycle, working of gas turbines, centrifugal compressors, axial compressors and combustion chamber of gas turbines.

**INTENDED AUDIENCE** : It is a core course for UG students of Mechanical Engineering. PRE-REQUISITES : Nil INDUSTRY SUPPORT :BHEL, NTPC and other private power industries

#### Summary

Course Status : Completed

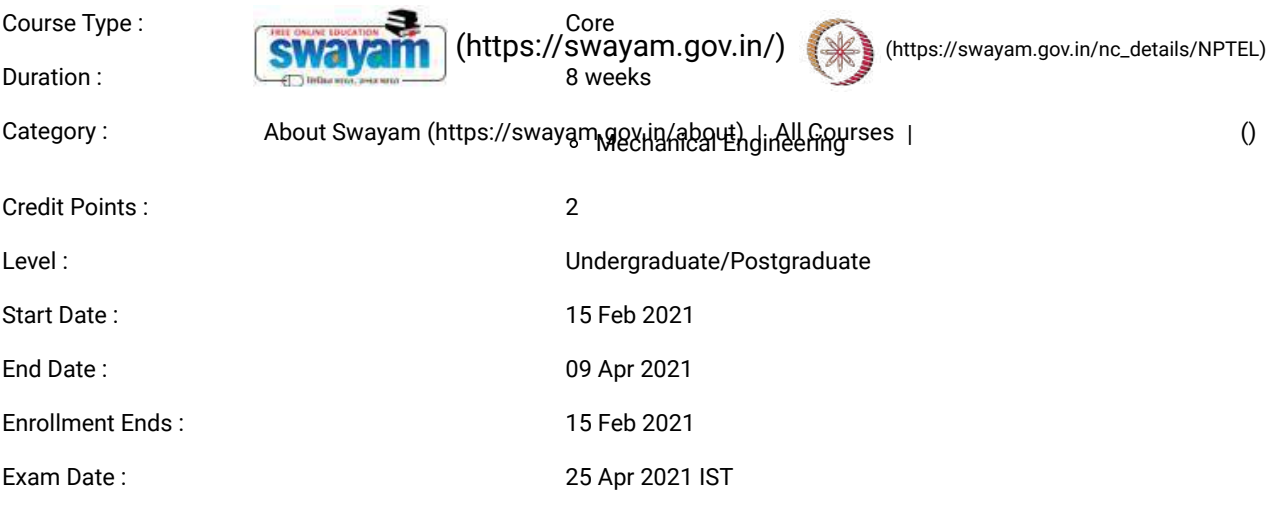

Note: This exam date is subjected to change based on seat availability. You can check final exam date on your hall ticket.

#### This is an AICTE approved FDP course

[\(/#facebook\)](https://onlinecourses.nptel.ac.in/#facebook) [\(/#twitter\)](https://onlinecourses.nptel.ac.in/#twitter) [\(/#email\)](https://onlinecourses.nptel.ac.in/#email) [\(/#linkedin\)](https://onlinecourses.nptel.ac.in/#linkedin) [\(/#whatsapp\)](https://onlinecourses.nptel.ac.in/#whatsapp)

[\(https://www.addtoany.com/share#url=https%3A%2F%2Fonlinecourses.nptel.ac.in%2Fnoc21\\_me21%2Fpreview&title=Steam%20and%20Gas%20Power%20Systems%20-](https://www.addtoany.com/share#url=https%3A%2F%2Fonlinecourses.nptel.ac.in%2Fnoc21_me21%2Fpreview&title=Steam%20and%20Gas%20Power%20Systems%20-%20Course) %20Course)

#### Course layout

Week-1 Review of Thermodynamics, Rankine Cycle, Performance of Rankine Cycle, Binary Vapour Cycle and Co-generation, Problem Solving.

Week-2 Steam Generators, Fire Tube Boilers, Water Tube Boilers, Boiler Mountings and Accessories, High Pressure Boilers- LaMont and Benson Boilers.

Week-3 High Pressure Boilers- Loeffer and Velox Boilers, Draught, Performance of Boilers, Combustion of Fuel, Problem Solving.

Week-4 Boiler Trial, Nozzles and Diffusers-Momentum and Continuity Equations, Nozzles and Diffusers-Efficiency

and Critical Pressure, Nozzles and Diffusers-General Relationship and supersaturated Flow, Problem Solving.

Week-5 Steam Turbines, Compounding of Steam Turbines, Impulse Steam Turbines, Impulse Steam Turbine Performance,Problem Solving.

Week-6 Impulse-Reaction Steam Turbines, Impulse-Reaction Turbine Performance, Energy Losses in Steam Turbines, Condensers, Problem Solving.

Week-7 Gas Turbine Cycles, Gas Turbine Cycles- Performance Evaluation, Gas Turbine Cycles- Modifications, Problem Solving,Centrifugal Compressors.

Week-8 Centrifugal Compressor Characteristics, Axial Flow Compressors, Axial Flow Compressor Characteristics, Jet Propulsion,Problem Solving.

#### Books and references

- Basic Engineering Thermodynamics, Rayner Joel, AWL
- Roger Gordon & Yon Mayhew, Engineering Thermodynamics work and heat Transfer, Power Plant Engineering, P. K. Nag, TMGH

 $\boldsymbol{\wedge}$ 

- Power Station Engineering and Economy, Skrotzki, GA Vopat, WA TMGH
- · El-Wakil M.M., Pow**SWA** Muths://swayam.gov.in/) [\(https://swayam.gov.in/nc\\_details/NPTEL\)](https://swayam.gov.in/nc_details/NPTEL)
- An Introduction to Energy Conversion (Vol. 3)-Turbomachinery, Kadambi, [Prasad](https://swayam.gov.in/nc_details/NPTEL) M., Willy
- Gas Turbine Theory, Rabanstwayaan নান্দিচিও, ⁄aswayananguttnyabongman (4tha Ede) <sub>|</sub> [\(\)](https://onlinecourses.nptel.ac.in/noc21_me21/)

#### Instructor bio

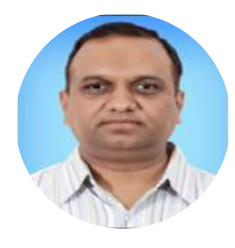

Prof. Ravi Kumar

#### IIT Roorkee

Dr. Ravi Kumar is a Professor in the Department of Mechanical & Industrial Engineering, Indian Institute of Technology Roorkee. He has been teaching thermal engineering courses in the Department and is actively involved in the research related with Solar Energy. He is a member of ASME, ASHRAE and IIFIIR.

### Course certificate

The course is free to enroll and learn from. But if you want a certificate, you have to register and write the proctored exam conducted by us in person at any of the designated exam centres.

The exam is optional for a fee of Rs 1000/- (Rupees one thousand only).

Date and Time of Exams: 25 April 2021 Morning session 9am to 12 noon; Afternoon Session 2pm to 5pm.

Registration url: Announcements will be made when the registration form is open for registrations.

The online registration form has to be filled and the certification exam fee needs to be paid. More details will be made available when the exam registration form is published. If there are any changes, it will be mentioned then.

Please check the form for more details on the cities where the exams will be held, the conditions you agree to when you fill the form etc.

#### **CRITERIA TO GET A CERTIFICATE**

Average assignment score = 25% of average of best 6 assignments out of the total 8 assignments given in the course. Exam score = 75% of the proctored certification exam score out of 100

Final score = Average assignment score + Exam score

#### YOU WILL BE ELIGIBLE FOR A CERTIFICATE ONLY IF AVERAGE ASSIGNMENT SCORE >=10/25 AND EXAM SCORE >= 30/75. If one of the 2 criteria is not met, you will not get the certificate even if the Final score >= 40/100.

Certificate will have your name, photograph and the score in the final exam with the breakup.It will have the logos of NPTEL and IIT Roorkee.It will be e-verifiable at [nptel.ac.in/noc](http://nptel.ac.in/noc) [\(http://nptel.ac.in/noc\)](http://nptel.ac.in/noc).

Only the e-certificate will be made available. Hard copies will not be dispatched.

Once again, thanks for your interest in our online courses and certification. Happy learning.

- NPTEL team

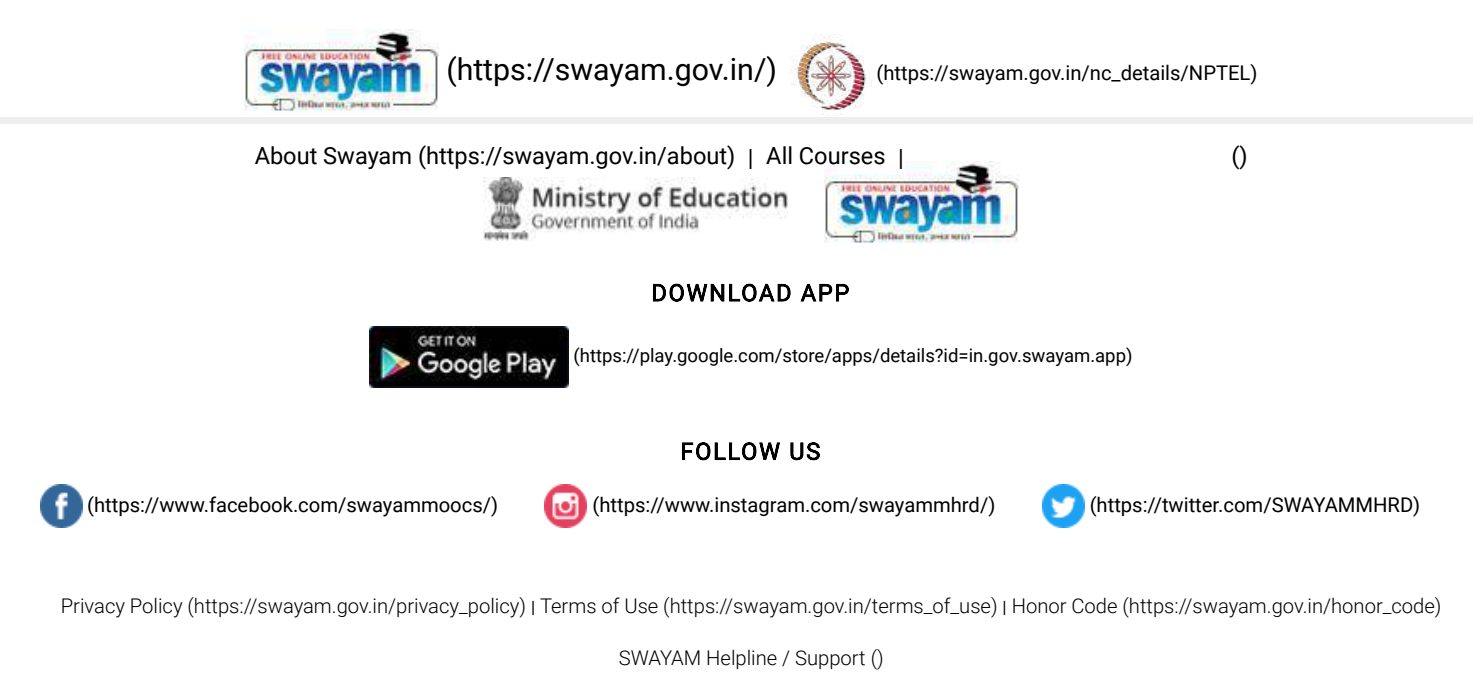

© 2023 SWAYAM. All rights reserved.

Initiative by : Ministry of Education (Govt of India)

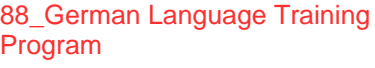

## **Vidyavardhini's College Of Engineering and Technology**

**Date: 11/01 /2019** 

**To The Principal VCET, Vasai (W)** 

### **Subject: Permission for starting new batch of German Language Course**

**Respected Sir,** 

**Since last 3 years we have started German language course in our college.** 

**We would like to start new batch from the beginning of this semester. The course consists of Al German language syllabus.**.

**The registration process will get start after getting permission from you.** 

**The course will be conducted only on Monday 5.00 to 7.00 pm.(Only 1 day in a week) It willget adjusted according to holidays on Monday.:The course will take.approximately 52 hours. •** 

**The registration fees for this course is Rs.2500/- only.** 

**Kindly do the needful.** 

**Thanking You.** 

Yours faithfully,

Jogesh?

**Prof.Yogesh P.Pingle German language Teacher** 

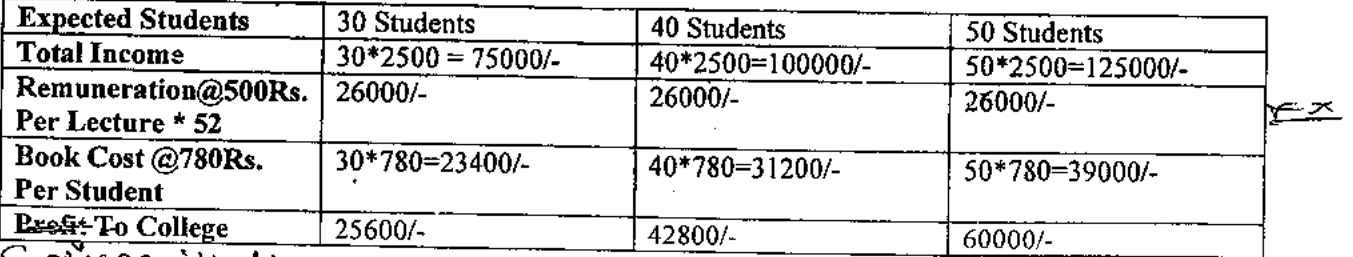

er No Himes entity No

**\* Last year Permission Letter and permission letter from management are enclosed.** —1—"v

g*registore*<br>Registore 544,(1,i 41--p *esfa—a (Z. .4* **c4-1:7 z p**  H **B**D 工厂  $\frac{1}{4\left(0\right)}$ V arfa*i*r A

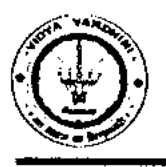

## **Vidyavardhini's College of Engineering & Technology**

German Club (Established in 2016)

### **Syllabus**

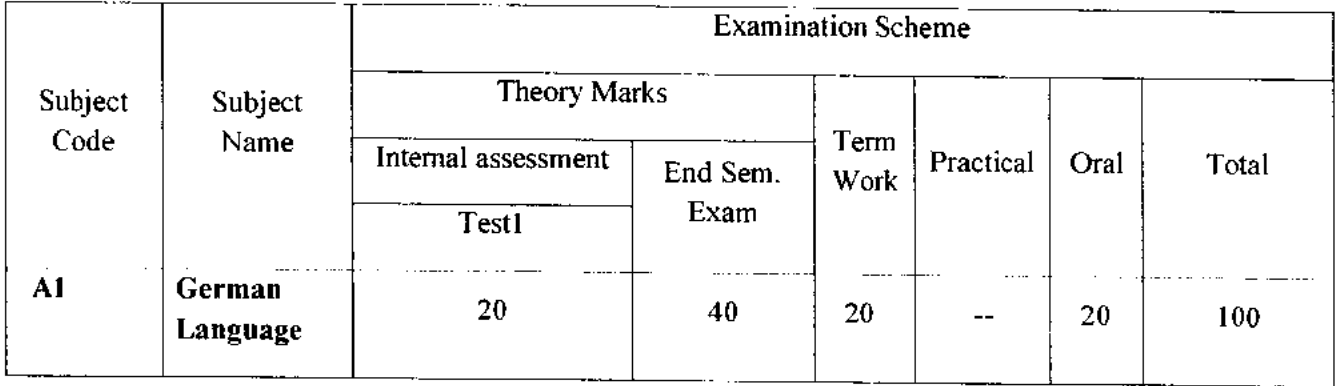

 $\blacktriangle$ 

### **Module —1 (12Hr) CO1**

- 1. Alphabets, Compound letters and their pronunciations
- 2. Practice pronunciations
- 3. Chapter **1** (Conversation)
- 4. Cases and Personal Pronoun, The Verb: Present Tense (Regular Verbs)
- 5. The Verb (Special Verbs) sein and haben
- 6. Chapter 2 (Conversation)
- 7. Possessive Pronoun, Demonstrative Pronoun and Reflexive pronoun
- 8. Numbers
- 9. Chapter 3 (Conversation)
- 10. Frage (Questions) pronouns: Wer (who) and Was (what)
- 11. Days, Months, Years
- 12. Myself, Our Family

# **12. Myself, Our Family**<br> **12Hr)** CO2

- **1.** Types of Verbs
	- a. Regular Verbs & Irregular Verbs
	- b. Transitive & Intransitive Verbs
	- c. Strong & Separable Verbs
	- d. Modal Verbs
- 2. Conjugation of Verbs
- 3. Chapter 4 (A Journey)
- 4. Nouns Declination
- S. Word Order Sentence formation
- 6. Chapter 5 (A friend Comes)
- 7. Chapter 6 (2 Hours 'in Munchen)
- 8. Prepositions with Dative (Local and Temporal)

**Vidyavardhini's College of Engineering & Technology** 

German Club (Established in 2016)

- **9. Prepositions with Accusative (Local and Temporal)**
- **10. Timings**

**Module - 3 (14Hr) CO3** 

- **1. Meals and Timings**
- **2. Chapter 7 (Conversation)**
- **3. Modal Verbs in detail**
- **4. Chapter 8 (My House)**
- **5. Prepositions with Dative or Accusative**
- **6. Articles depending on action and / or position (wohin and wo)**
- **7. Describe the picture**
- **8. Chapter 9 (A journey)**
- **9. Genitive Case**
- **10. Past Tense (Imperfect)**
- **11. Perfect Tense**
- **12. Verb Conjugation Schemes (Present Past Perfect)**

### **Module - 4 (14Hr) CO4**

- **1. Daily Routine (Morning till evening)**
- **2. Letter writing**
- **3. Adjective Declination**
- **4. Ja-nein-doch (Different anwers yes, no)**
- **5. Neben sentences (Composite sentences ) because, that**
- **6. Relative Sentences**
- **7. Colours, Vegetables, fruits**
- **8. Internet / Computer Vocabulary**
- **9. Email Writing**
- **10. Writing Resume (Bio Data)**

#### **Text Books:**

- **1. "Deutsche Sprachlehre fur Auslander", by Dora Schulz, Heinz Griesbach, Max Hueber Verlag**
- **2. "Netzwerk Deutsch als Fremdsprache Al", by by Helen Schmitz Stefanie Dengler,Paul Rusch, Langenscheidt; First Indian Edition 2015 edition (2015)**

#### **Online References:**

- 1. https://www.youtube.com/channel/UCPK3Vd cdMZ35q6DWE1KFSA
- 2. https://onlinecourses.nptel.ac.in/noc21 hs30/preview
- 3. https://onlinecourses.nptel.ac.in/noc19\_hs50/preview

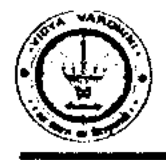

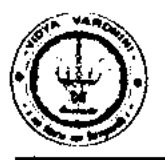

German Club (Established in 2016)

#### **Assessment:**

#### **Internal Assessment for 20 marks:**

Consisting of One Compulsory Class Test Approximately 40% to 50% of syllabus content must be covered in the test.

#### **End Semester Examination:**

End Semester Test consists of full syllabus.

Theory exam is of 40 M.

 $\bigcirc$ 

Term Work = 20 M which consists of at least 4 assignments, 4 quizzes.

Oral Exam  $= 20$  M which consists of Dictation – 5 M, Listening Comprehension – 5 M, Reading Ability  $-5 M$ , Oral  $-5 M$ 

genthister<br>Hogesk 9. Pingle

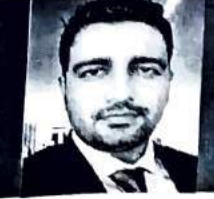

### **INTEGRATED CIRCUITS, MOSFETS, OP-AMPS AND THEIR APPLICATIONS**

PROF. HARDIK JEETENDRA PANDYA

Department of Electronic Systems Engineering **IISc Bangalore** 

**TYPE OF COURSE EXAM DATE** 

: Rerun | Elective | UG/PG COURSE DURATION : 12 weeks (24 Jan' 22 - 15 Apr' 22) : 23 Apr 2022

89 Integrated Circuits, MOSFETs, OP-Amps and

their Applications, NPTEL

PRE-REQUISITES: B.Tech./B.E./M.Sc. and M.Tech./M.E.

INTENDED AUDIENCE: Engineering Students, Faculty from Engineering Colleges

#### **COURSE OUTLINE:**

This course is a design-oriented course aimed at understanding fabrication, parameters, and specifications of integrated circuits, MOSFETs, Op-Amps as well as their applications in the Analog domain. Below are some of the course outcomes:

- To understand and analyze the Op-Amps.
- The ability to understand the IC Technology and equipment used in fabrication.
- To understand feedback techniques and types of Noise.
- Ability to design amplifiers using Op-Amps.
- Ability to analyze and design filters using Op-Amps,
- To develop the skill to build and troubleshoot Analog circuits

#### **ABOUT INSTRUCTOR:**

Prof. Hardik J. Pandya is an assistant professor in the Department of Electronic Systems Engineering, Division of Electrical Sciences, IISc Bangalore where he is developing Advanced Microsystems and Biomedical Devices Facility for Clinical Research and Biomedical and Electronic (10-6-10-9) Engineering Systems Laboratory to carry out cutting-edge research on novel devices to solve unmet problems in biology and medicine. He is recipient of prestigious Early Career Research Award from Science and Engineering Research Board, Government of India as well as a start-up grant of 228 Lacs from IISc. He has taught Design for Analog Circuits, Analog Integrated Circuits, VLSI technology, and Semiconductor Devices to undergraduate and graduate students from Electronic Engineering, Instrumentation Engineering, and Applied Physics. He seek to understand and exploit novel ways of fabricating microengineering devices using glass, silicon, polymers and integrate with unusual classes of micro/nanomaterials. His research interests include integrating biology/medicine with micro and nanotechnology to develop innovative tools to solve unmet clinical problems.

#### **COURSE PLAN:**

Week 1: Introduction to Integrated Circuit Technology

Week 2: Fabrication processes for Integrated Circuits

Week 3: Understanding Op-Amps

Week 4: CMRR of an Op-Amp and Offset voltages and currents

Week 5: SFETs Fabrication and Applications

Week 6: Frequency Response and Feedback techniques for Integrated Circuits

Week 7: Comparators, Instrumentation Amplifiers, Filters

Week 8: Oscillators

Week 9: MOSFETs Current Mirrors

Week 10: Noise, Op-Amp Circuits Analog to Digital Converter (ADC)

Week 11: Digital to Analog Converter (DAC) using Op-Amps

Week 12: Understanding the Datasheet of Op-Amps

X

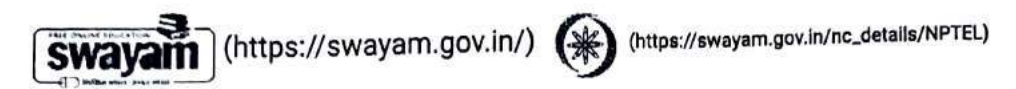

SIGN-IN / REGISTER  $\mathbf 0$ About Swayam (https://swayam.gov.in/about) | All Courses |

Courses (https://swayam.gov.in/explorer) >

### Integrated Circuits MOSFETs OP-Amps and their Applications

By Prof. Hardik Jeetendra Pandya | IISc Bangalore

Learners enrolled: 3842

Integrated Circuits, Mosfets, OP-Amps and their Applications

This course is a design-oriented course aimed at understanding fabrication, parameters, and specifications of integrated circuits MOSFETs, Op-Amps as well as their applications in the Analog domain. Below are some of the course outcomes.

- To understand and analyze the Op-Amps.
- The ability to understand the IC Technology and equipment used in fabrication.
- To understand feedback techniques and types of Noise.
- Ability to design amplifiers using Op-Amps.
- Ability to analyze and design filters using Op-Amps,
- . To develop the skill to build and troubleshoot Analog circuits

**INTENDED AUDIENCE:** Engineering Students, Faculty from Engineering Colleges PREREQUISITES: B.Tech./B.E./M.Sc. and M.Tech./M.E. **INDUSTRY SUPPORT: NIL** 

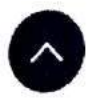

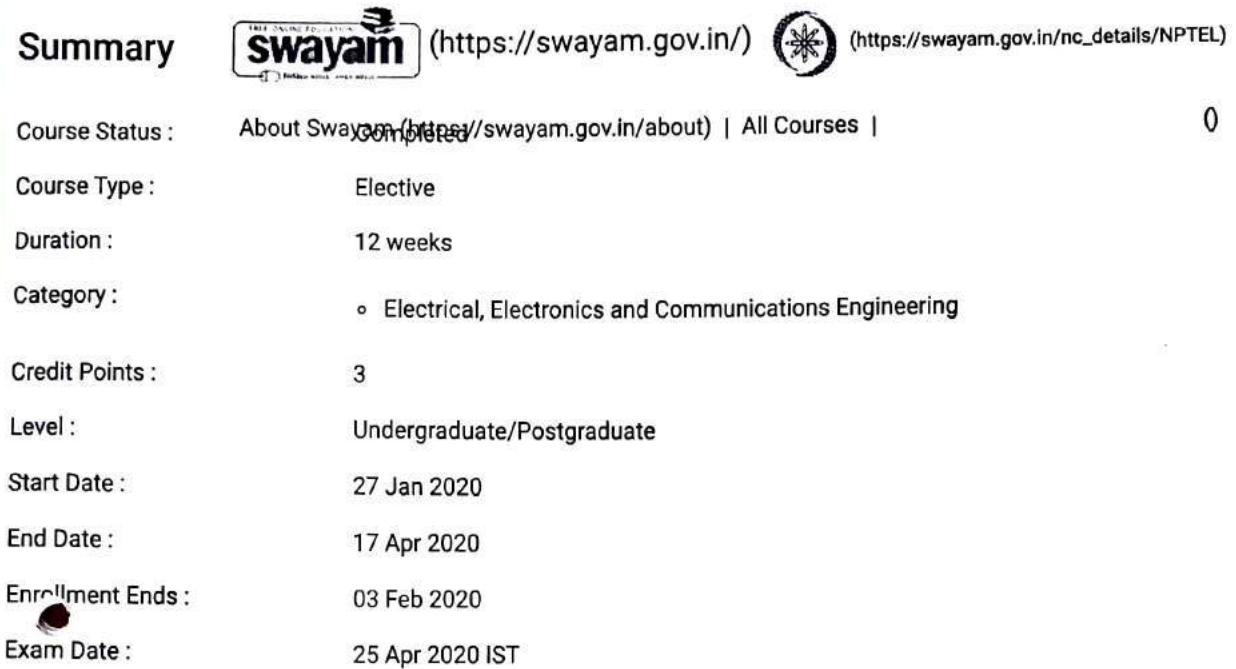

Note: This exam date is subjected to change based on seat availability. You can check final exam date on your hall ticket.

#### This is an AICTE approved FDP course

(/#facebook)

 $($ /#twitter $)$ 

 $($ /#email $)$ 

(/#linkedin)

(/#whatsapp)

(https://www.addtoany.com/share#url=https%3A%2F%2Fonlinecourses.nptel.ac.in%2Fnoc20\_ee13%2Fpreview&title=Integrated%20Circuits%20MOSFETs%20OP Amps%20and%20their%20Applications%20-%20Course)

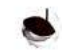

### **Course layout**

- Week 1: Introduction to Integrated Circuit Technology
- Week 2: Fabrication processes for Integrated Circuits
- Week 3 : Understanding Op-Amps
- Week 4 : CMRR of an Op-Amp and Offset voltages and currents
- Week 5: MOSFETs Fabrication and Applications
- Week 6: Frequency Response and Feedback techniques for Integrated Circuits
- Week 7: Comparators, Instrumentation Amplifiers, Filters
- Week 8 : Oscillators
- Week 9: MOSFETs Current Mirrors
- Week 10 : Noise, Op-Amp Circuits Analog-to-Digital Converter (ADC)
- Week 11: Digital-to-Analog Converter (DAC) using Op-Amps
- Week 12: Understanding the Datasheet of Op-Amps

Books and re Swayam (https://swayam.gov.in/) (\*) (https://swayam.gov.in/nc\_details/NPTEL)

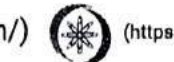

1. Gray, Hurst, Lewis, and Meyer, Analysis and Design of Analog Integrated Circuits, John Wiley & Sons, 5th edition, 2009 2. Horowitz and Hill, The Art of Electronics, Cambridge Univ. Press, 1999

- 3. Behzad Razavi, Design of Analog CMOS Integrated Circuits, McGraw-Hill, 2001
- 4. Phillip E. Allen and Douglas R. Holberg, CMOS Analog Circuit Design, Oxford University Press, 2nd edition, 2002
- 5. Johan H. Huijsing, Operational Amplifiers Theory and Design, 3rd edition, Springer
- 6. Carusone, Johns, and Martin, Analog Integrated Circuit Design, 2nd edition, John Wiley, 2012
- 7. Razavi, Fundamentals of Microelectronics, John Wiley, 2008
- 8. Franco Maloberti, Analog Design for CMOS VLSI Systems, Kluwer Academic Publishers, 2001
- 9. Willy M.C. Sansen, Analog Design Essentials, Springer, 2007

#### Instructor bio

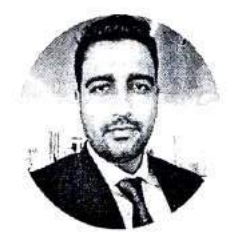

#### Prof. Hardik Jeetendra Pandya

#### **IISc Bangalore**

Biodata (Self Introduction): Dr. Hardik J. Pandya is an assistant professor in the Department of Electronic Systems Engineering, Division of Electrical Sciences, IISc Bangalore where he is developing Advanced Microsystems and Biomedical Devices Facility for Clinical Research and Biomedical and Electronic (10-6-10-9) Engineering Systems Laboratory to carry out cutting-edge research on novel devices to solve unmet problems in biology and medicine. He is recipient of prestigious Early Career Research Award from Science and Engineering Research Board, Government of India as well as a start-up grant of 228 Lacs from IISc. He has taught Design for Analog Circuits, Analog Integrated Circuits, VLSI technology, and Semiconductor Devices to undergraduate and graduate students from Electronic Engineering, Instrumentation Engineering, and Applied Physics. He seek to understand and exploit novel ways of fabricating microengineering devices using glass, silicon, polymers and integrate with unusual classes of micro/nanomaterials. His research interests include integrating biology/medicine with micro- and nanotechnology to develop innovative tools to solve unmet clinical problems. His current research focuses on flexible sensors for smart catheters, microsensors, microfluidic devices, and microelectromechanical systems, all lately with an emphasis on cancer diagnosis, therapeutics, e-nose, and biomedical device technologies. Before joining IISc, he worked as a postdoctoral scientist in the Department of Mechanical Engineering, Maryland Robotics Center, University of Maryland, College Park and in the Department of Medicine, Brigham and Women's Hospital-Harvard Medical School affiliated with Harvard-MIT Health Science and Technology. His work has resulted in several patents and publications. His work has been highlighted as "Breaking Research News" by The Physicians Committee for Responsible Medicine and has been featured on IEEE Transactions on Biomedical Engineering July 2016 issue cover image as well as IEEE TBME July 2016 feature article for the website and monthly highlights. The work on portable cancer diagnosis tool was also featured on Science Translational Medicine as an Editorial Choice, Breast Cancer Diagnosis, March 2016 and has been highlighted on CapeRay blog as "Biochips and Diagnostic tools" in April 2016. His work has been published in high-quality journals including Lab on a Chip, IEEE Transactions on Biomedical Engineering, IEEE Journal of Microelectromechanical Systems, Sensors and Actuators B, Biosensors and Bioelectronics, Nanoscience and Nanotechnology Letters, Sensors and Transducers, and Journal of Micromechanics and Micromachining.

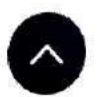

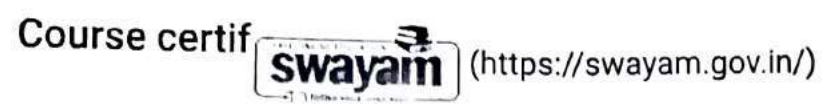

(https://swayam.gov.in/nc\_details/NPTEL)

The course is free to enroll and learn from. But if you want a certificate, you have to register and write the proctored exam conducted by<br>us in person at any of the designated exam centres.

- . The exam is optional for a fee of Rs 1000/- (Rupees one thousand only).
- . Date and Time of Exams: 25th April 2020, Morning session 9am to 12 noon; Afternoon Session 2pm to 5pm.
- · Registration url: Announcements will be made when the registration form is open for registrations.

· The online registration form has to be filled and the certification exam fee needs to be paid. More details will be made available when the exam registration form is published. If there are any changes, it will be mentioned then.

· Please check the form for more details on the cities where the exams will be held, the conditions you agree to when you fill the form etc.

#### **CRITERIA TO GET A CERTIFICATE:**

- . Average assignment score = 25% of average of best 8 assignments out of the total 12 assignments given in the course.
- . Exam score = 75% of the proctored certification exam score out of 100
- · Final score = Average assignment score + Exam score

### YOU WILL BE ELIGIBLE FOR A CERTIFICATE ONLY IF AVERAGE ASSIGNMENT SCORE >=10/25 AND EXAM SCORE >= 30/75.

- . If one of the 2 criteria is not met, you will not get the certificate even if the Final score >= 40/100.
- Certificate will have your name, photograph and the score in the final exam with the breakup.It will have the logos of NPTEL and IISc Bangalore. It will be e-verifiable at nptel.ac.in/noc (http://nptel.ac.in/noc).
- . Only the e-certificate will be made available. Hard copies will not be dispatched.

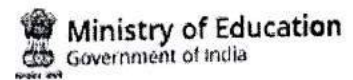

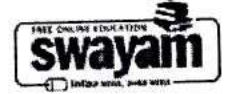

#### DOWNLOAD APP

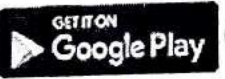

(https://play.google.com/store/apps/details?id=in.gov.swayam.app)

#### **FOLLOW US**

(https://www.facebook.com/swayammoocs/)

(https://www.instagram.com/swayammhrd/) ۱Ü

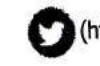

(https://twitter.com/SWAYAMMHRD)

Privacy Policy (https://swayam.gov.in/privacy\_policy) | Terms of Use (https://swayam.gov.in/terms\_of\_use) | Honor Code (https://swayam.gov.in/honor\_code)

SWAYAM Helpline / Support ()

@ 2023 SWAYAM. All rights reserved.

Initiative by : Ministry of Education (Govt of India)

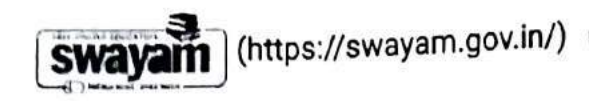

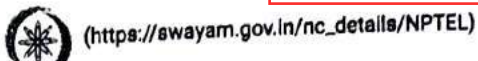

SIGN-IN / REGISTER  $\mathbf 0$ About Swayam (https://swayam.gov.in/about) | All Courses |

Courses (https://swayam.gov.in/explorer) >

Principles of Communication Systems - I

By Prof. Aditya K. Jagannatham | IIT Kanpur

Learners enrolled: 2375

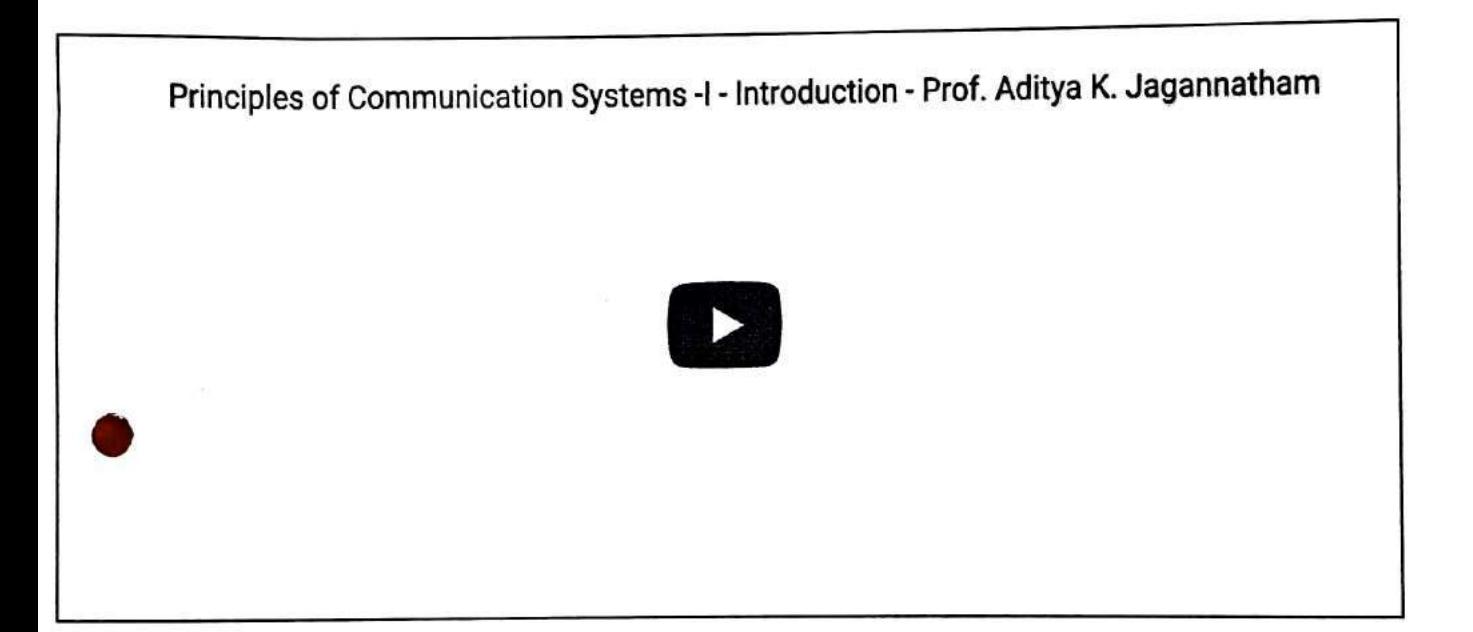

This course covers fundamental concepts of communication systems, which are essential for the understanding of advanced courses in digital/ wireless communication systems. Beginning with various basic tools such as Fourier Series/ Transform, the course will also cover several important modulation techniques such as Amplitude Modulation, Frequency Modulation, Phase Modulation etc. Sampling process and Quatization including Nyquist criterion and reconstruction of the original signal from the sampled signal will be dealt with in the later parts of the course. Further, the course will also cover concepts in probability and random variables/ processes and is designed to serve as a basic course towards introducing the students to various aspects of probability from the perspective of modern digital and wireless communications. Thus, it will focus on basic concepts in probability, random variables and random processes, while also illustrating digital/ wireless communication specific examples to better bridge the gap between theory and application.

lis course is suitable fo principles underlying varie

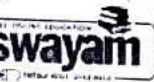

ts and practicing engineers/managers, who are looking to enhance their knowledge of the fundamental SWayam Ghttps://swayam.gavis/endiffered/thel/toolbage.gonin/neide/alla/hpetitive exams.

INTENDED AUDIENCE: Intanded swagare(infished swayareticina about prisonal and non-technical managers of telecom companies, students preparing for competitive exams with communication engineering subject PRE-REQUISITES : Basic knowledge of Probability, Calculus

INDUSTRY SUPPORT: Most companies in wireless communications area should find this useful. Examples are Qualcomm, Broadcom, Intel etc.

#### Summary

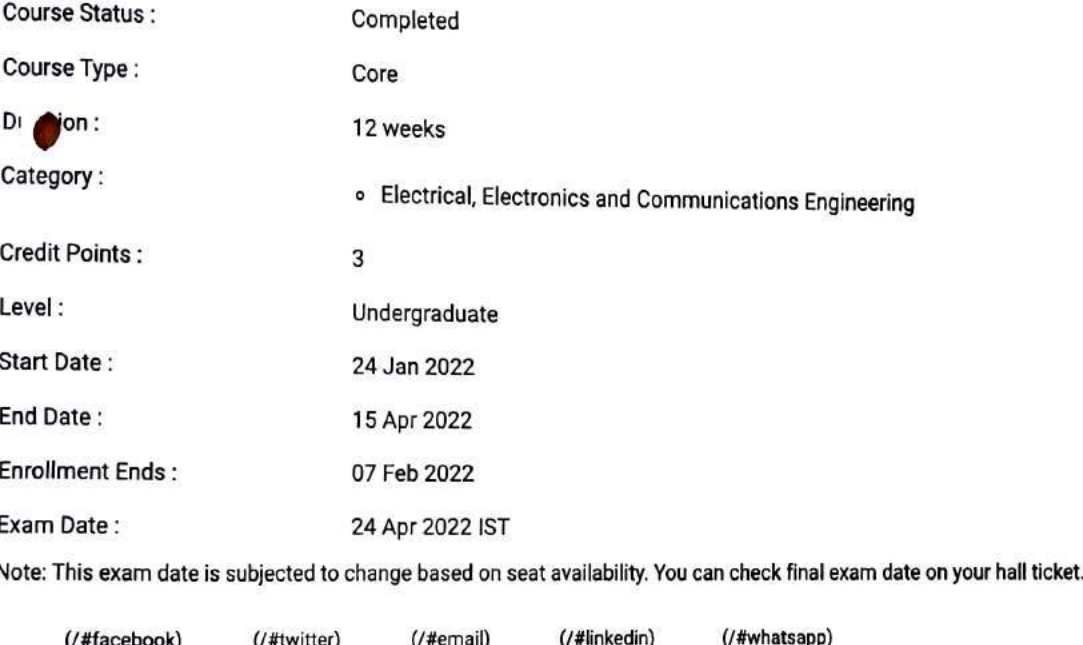

(https://www.addtoany.com/share#url=https%3A%2F%2Fonlinecourses.nptel.ac.in%2Fnoc22\_ee05%2Fpreview&title=Principles%20of%20Communication%20Systems%20 %201%20-%20Course)

### **Course layout**

Ŋ

- Week 1: Basic tools for communication, Fourier Series/Transform, Properties, Autocorrelation, Energy Spectral Density, Parsevals Relation
- Week 2: Amplitude Modulation (AM), Spectrum of AM, Envelope Detection, Power Efficiency, Modulation Index
- Week 3: Double Sideband Suppressed Carrier (DSB-SC) Modulation, Quadrature Carrier Multiplexing (QCM), Demodulation, Costas Receiver

Week 4: Single Sideband Modulation (SSB), Hilbert Transform, Complex Pre-envelope/ Envelope, Demodulation of SSB, Vestigial Sideband **Modulation (VSB)** 

Week 5: Angle Modulation, Frequency Modulation (FM), Phase Modulation (PM), Modulation Index, Instantaneous Frequency

Week 6 : Spectrum of FM Signals, Carsons Rule for FM Bandwidth, Narrowband FM Generation, Wideband FM Generation via Indirect Method, FM

Adulation Introduction to: SWAYAM Ghttps://wwayam.gov.jnv)qu(ste)tentos. Expresionatoristradetail f/bRTBampled Signal, Pulse Modulation

- Anglitude<br>Alternative Quantization, UnifabBuR5WayarkThtMsd7/8Wayarkh/gdvan/a68897tipaipo60898864oyd Max Quantization Algorithm Non uniform Quantizers, neek *p*<br>pel<sup>ka</sup> Modulation, Differential Pulse Code Modulation (DPCM)
	- Basics of Probability, Conditional Probability, MAP Principle
- $Week$  9 Week 10: Random Variables, Probability Density Functions, Applications in Wireless Channels
- Week 11: Basics of Random Processes, Wireless Fading Channel Modeling
- Week 12: Gaussian Random Process, Noise, Bit-Error and Impact on Wireless Systems

## Books and references

- . Simon Haykin, Communications Systems, 4th Edition. John Wiley and Sons, Inc
- Fundamentals of Wireless Communication by David Tse

### Instructor bio

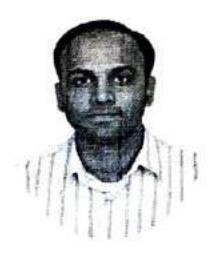

Prof. Aditya K. Jagannatham

#### **IIT Kanpur**

Prof. Aditya K. Jagannatham (http://home.iitk.ac.in/~adityaj/index.html (http://home.iitk.ac.in/~adityaj/index.html)) received his Bachelors degree from the Indian Institute of Technology, Bombay and M.S. and Ph.D. degrees from the University of California, San Diego, U.S.A.. From April '07 to May '09 he was employed as a senior wireless systems engineer at Qualcomm Inc., San Diego, California, where he worked on developing 3G UMTR/WCDMA/HSDPA mobile chipsets as part of the Qualcomm CDMA technologies division. His research interests are in the area of nextgeneration wireless communications and networking, sensor and ad-hoc networks, digital video processing for wireless systems, wireless 3G/4G cellular standards and CDMA/OFDM/MIMO wireless technologies. He has contributed to the 802.11n high throughput wireless LAN standard and has published extensively in leading international journals and conferences. He was awarded the CAL(IT)2 fellowship for pursuing graduate studies at the University of California San Diego and in 2009 he received the Upendra Patel Achievement Award for his efforts towards developing HSDPA/HSUPA/HSPA+ WCDMA technologies at Qualcomm. Since 2009 he has been a faculty member in the Electrical Engineering department at IIT Kanpur, where he is currently an Associate Professor, and is also associated with the BSNL-IITK Telecom Center of Excellence (BITCOE). At IIT Kanpur he has been awarded the P.K. Kelkar Young Faculty Research Fellowship (June 2012 to May 2015) for excellence in research. His popular video lectures for the NPTEL (National Programme on Technology Enhanced Learning) course on Advanced 3G and 4G Wireless Mobile Communications can found at the following YouTube link (NPTEL 3G/4G (https://www.youtube.com/playlist? list=PLbMVogVj5nJSi8FUsvglRxLtN1TN9y4nx)).

### Course certificate

The course is free to enroll and learn from. But if you want a certificate, you have to register and write the proctored exam conducted by us in person at any of the designated exam centres.

The exam is optional for  $i$ Date and Time of Exams:

Rupees one thousand only).

SWAVAM https://swayam.gov.in/der extra expansion.gov.in/nc\_details/NPTEL)

Registration url: Announcements will be made when the registration form is open for registrations.

The online registration formban swayaHf(htps!)/swayaffinationn%abangepnandsdarkepaid. More details will be made avgilable when the exam registration form is published. If there are any changes, it will be mentioned then.

Please check the form for more details on the cities where the exams will be held, the conditions you agree to when you fill the form etc.

### **CRITERIA TO GET A CERTIFICATE**

Average assignment score = 25% of average of best 8 assignments out of the total 12 assignments given in the course. Exam score = 75% of the proctored certification exam score out of 100

Final score = Average assignment score + Exam score

### YOU WILL BE ELIGIBLE FOR A CERTIFICATE ONLY IF AVERAGE ASSIGNMENT SCORE >=10/25 AND EXAM SCORE >= 30/75. If one of the criteria is not met, you will not get the certificate even if the Final score >= 40/100.

Certificate will have your name, photograph and the score in the final exam with the breakup. It will have the logos of NPTEL and IIT Kanpur. It will be e-verifiable at nptel.ac.in/noc (http://nptel.ac.in/noc).

Only the e-certificate will be made available. Hard copies will not be dispatched.

Once again, thanks for your interest in our online courses and certification. Happy learning.

- NPTEL team

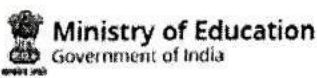

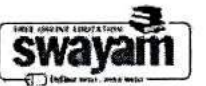

#### DOWNLOAD APP

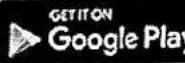

(https://play.google.com/store/apps/details?id=in.gov.swayam.app)

#### **FOLLOW US**

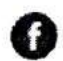

(https://www.facebook.com/swayammoocs/)

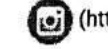

(https://www.instagram.com/swayammhrd/)

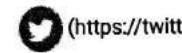

(https://twitter.com/SWAYAMMHRD)

Privacy Policy (https://swayam.gov.in/privacy\_policy) | Terms of Use (https://swayam.gov.in/terms\_of\_use) | Honor Code (https://swayam.gov.in/honor\_code)

SWAYAM Helpline / Support ()

@ 2023 SWAYAM. All rights reserved.

Initiative by : Ministry of Education (Govt of India)

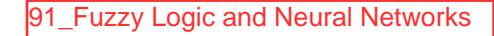

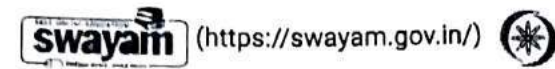

(https://swayam.gov.in/nc\_details/NPTEL)

SIGN-IN / REGISTER 0 About Swayam (https://swayam.gov.in/about) | All Courses |

Courses (https://swayam.gov.in/explorer) >

### **Fuzzy Logic and Neural Networks**

By M. Dilip Kumar Pratihar | IIT Kharagpur

Learners enrolled: 1988

 $\mathbf{x}$ 

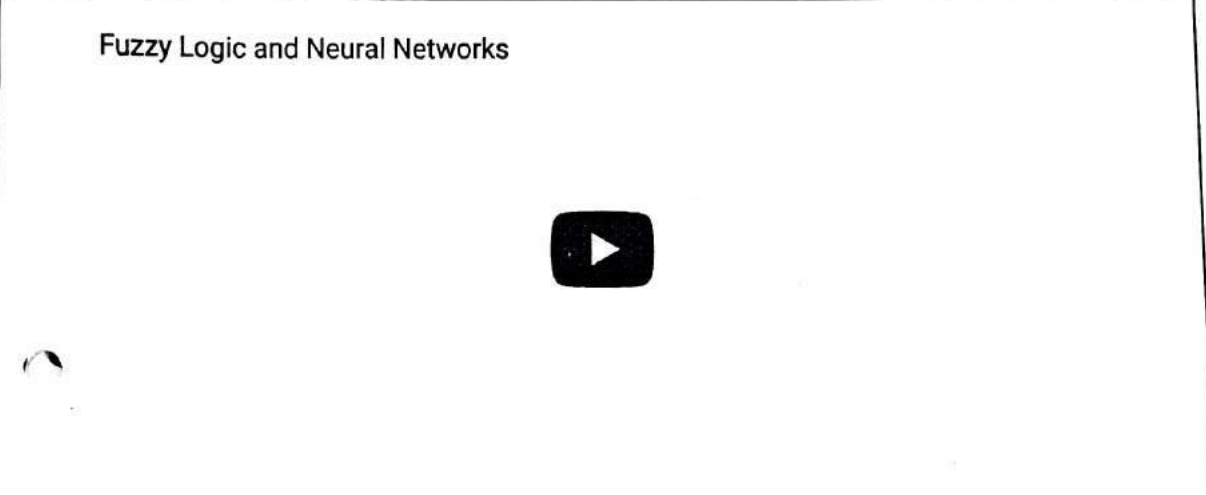

This course will start with a brief introduction to fuzzy sets. The differences between fuzzy sets and crisp sets will be identified. Various terms used in the fuzzy sets and the grammar of fuzzy sets will be discussed, in detail, with the help of some numerical examples. The working principles of two most popular applications of fuzzy sets, namely fuzzy reasoning and fuzzy clustering will be explained, and numerical examples will be solved. Fundamentals of neural networks and various learning methods will then be discussed. The principles of multi-layer feed forward neural network, radial basis function network, self-organizing map, counter-propagation neural network, recurrent neural network, deep learning neural network will be explained with appropriate numerical examples. The method of evolving optimized fuzzy reasoning tools, neural networks will be discussed with the help of some numerical examples. Two popular neuro-fuzzy systems will be explained and numerical examples will be solved. A summary of the course will be given at the end.

INTENDED AUDIENCE  $\ddot{\cdot}$ **swavam** (bttps://awayarn.gavein/) Respectivements warmday Engineers of the this course. **PRE-REQUISITES** ۰۸

**INDUSTRY SUPPORT** ៈRAB၆uR9<del>waybnMRRb9.WswaysRRy</del>80.ne/bbburyipsAMe8uh3e6-PAC, Kolkata, and others

 $\mathbf 0$ 

your hall ticket.

#### Summary

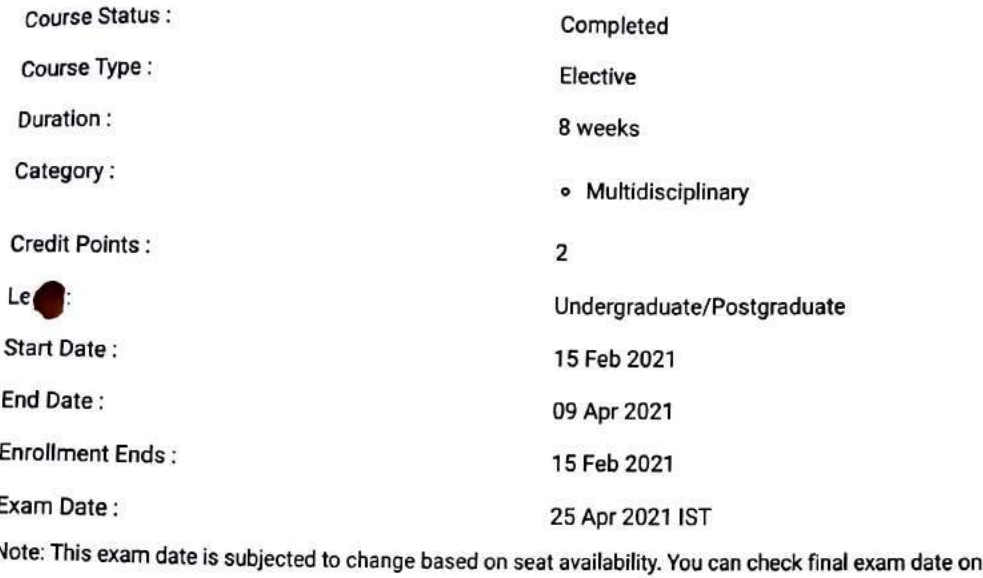

### This is an AICTE approved FDP course (/#facebook)  $($ /#twitter $)$  $($ /#email $)$ (/#linkedin) (/#whatsapp) (https://www.addtoany.com/share#url=https%3A%2F%2Fonlinecourses.nptel.ac.in%2Fnoc21\_ge07%2Fpreview&title=Fuzzy%20Logic%20and%20Neural%20Networks%20  $%2!$   $($   $\sqrt{15})$

### **Course layout**

п

- Week 1: Introduction to Fuzzy Sets
- Week 2 : Introduction to Fuzzy Sets (contd.); Fuzzy reasoning
- Week 3: Fuzzy reasoning (contd.); Fuzzy clustering
- Week 4: Fuzzy clustering (contd.); Fundamentals of Neural Networks
- Week 5: Multi-layer Feed-Forward Neural Network; Radial Basis FunctionNetwork
- Week 6: Self-Organizing Map; Counter-Propagation Neural Network; Recurrent Neural Networks; Deep Learning Neural Network

Genetic-Fuzzy aural System Neuro-Fuzzy Sy **AM** | butps://awayancgoy.in/bn(+) liifranse/Svayamegyvin Ane damile/APTEL)

Books and reference wayam (https://swayam.gov.in/about) | All Courses |

0

, soft Computing: Fundamentals and Applications by D.K.Pratihar, Narosa Publishing House, New-Delhi, 2014

. Fuzzy Sets and Fuzzy Logic: Theory and Applications byGeorge J. Klir, Bo Yuan, Prentice Hall, 1995

. Neural Networks: A Comprehensive Foundation by S. Haykin, Prentice Hall PTR Upper Saddle River, NJ, USA, 1994

### Instructor bio

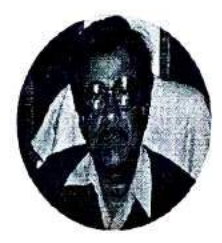

Prof. Dilip Kumar Pratihar

#### **IIT Kharagpur**

I received BE (Hons.) and M. Tech. from REC (NIT) Durgapur, India, in 1988 and 1994, respectively. I obtained my Ph.D. from IIT Kanpur, India, i 2000. I received University Gold Medal, A.M. Das Memorial Medal, Institution of Engineers' (I) Medal, and others. I completed my post-doctora studies in Japan and then, in Germany under the Alexander von Humboldt Fellowship Programme. I received Shastri Fellowship (Indo-Canadian) i 2019 and INSA Teachers' Award 2020. I am working now as a Professor (HAG scale) of IIT Kharagpur, India. My research areas include robotics soft computing and manufacturing science. I have published more than 275 papers and book-chapters. I have written the textbooks on "Sof Computing" and "Fundamentals of Robotics", co-authored another textbook on "Analytical Engineering Mechanics", edited a book on "Intelliger and Autonomous Systems", co-authored reference books on "Modeling and Analysis of Six- legged Robots"; "Modeling and Simulations of Roboti Subsing Soft Computing"; "Modeling and Analysis of Laser Metal Forming Processes by Finite Element and Soft Computing Methods" and **Syst** "Multibody Dynamic Modeling of Multi-legged Robots". My textbook on "Soft Computing" had been translated into Chinese language in 2009. have guided 22 Ph.D.s. I am in editorial board of 10 International Journals. I have been elected as FIE, MASME and SMIEEE. I have completed a fev sponsored (funded by DST, DAE, MHRD) and consultancy projects. I have filed two patents.

### **Course certificate**

The course is free to enroll and learn from. But if you want a certificate, you have to register and write the proctored exam conducted by us in person at any of the designated exam centres.

The exam is optional for a fee of Rs 1000/- (Rupees one thousand only).

Date and Time of Exams: 25 April 2021 Morning session 9am to 12 noon; Afternoon Session 2pm to 5pm.

Registration url: Announcements will be made when the registration form is open for registrations.

The online registration form has to be filled and the certification exam fee needs to be paid. More details will be made available when the exam registration form is published. If there are any changes, it will be mentioned then.

Please check the form for more details on the cities where the exams will be held, the conditions you agree to when you fill the form etc.

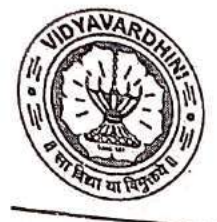

# VIDYAVARDHINI'S COLLEGE OF ENGINEERING & TECHNOLOGY

Founder President Late Padmashri H. G. Vartak

(Approved by AICTE and Affiliated to the University of Mumbai) Four Branches Permanently Affiliated by University of Mumbal

K. T. Marg, Vasal Road (W), Dist. Palghar - 401 202, Maharashtra. Tel.: 0250-2338234 (6 Line) • Email : vcet\_inbox@vcet.edu.in • Website : www.vcet.edu.in PAT Centre

> 92\_Soft Skills (GD and PI) **Training for TE (career** auncher)

> > Date: 14-10-201

To,

The Principal,

**VCET Vasai.** 

Subject: Request to permit CRT Aptitude Training Sessions for Third Year students graduating in June 2021.

#### Respected Sir,

Training & Placement Cell is planning to schedule CRT Aptitude Training session by Career Launcher for Academic Year 2019-20.

CRT Aptitude Training will assist students to prepare for Placement & Higher Studies entrance examination. Completion certificate will be awarded to students at the end of the training after assessing at regular intervals.

Attached herewith is the proposal including Syllabus for the training.

Kindly permit our request.

Thank You.

**Best Regards,** 

Prof. Prafulla Patil. **Placement Manager** 

**VCET Vasai** 

 $A$ porrad

#### Vidyavardhini's College of Engineering & Technology, Vasai Training & Placement Cell

#### APTITUDE AND SOFT SKILLS TRAINING

#### **BY CAREER LAUNCHER**

#### Year 2019-20

The Campus selection process is a direct measure of the graduate outcomes and is an integral part of student's expectations from the Institutions. It is a process which facilitates placement of enrolled students and helps the transition from academics to the corporate world. The institutions are regularly trying to improve the process by getting more quality companies and better pay packages on board in a bid to re-affirm their quality nurturing of students.

Career Launcher (CL) is Asia's leading education service provider; and is led by a team of IIT-IIM alumni with a passion for excellence in education, Career Launcher has been focusing on shaping the lives & careers of students during the 25 years of its existence.

CL has developed an online platform known as Aspiration, which helps the students in the age bracket of 18-26 years in the development of their Aptitude, Personality and Career. This AIenabled platform is accessible through the Internet Browsers from all devices (Desktop, Laptop, Tablet PC, Mobile, etc.

Career Launcher provide A customized solution to cater to students of different segment so that the objective of 100% graduation outcome is met.

З

According to Career Launcher The graduate outcomes for an engineering student are as follows

1. Job Placements

2. Higher Studies

The objective is to provide a holistic solution to ensure that every single student, who has graduated in the minimum stipulated time, is able to achieve

Career Launcher has developed a comprehensive recruitment platform which aims to enhance the experience of candidates, professional institutions and the companies participating in the campus recruitment process. It provides a detailed insight of the personality of the candidates and provides a unique online scheduling and selection mechanism without the need of a direct face-to-face interaction. As a comprehensive recruitment solution it also ensures a wider reach and effectiveness in terms of outcomes and resource utilization.

Training and Placement cell had organized aptitude and soft skill training to VCET students through Career Launcher at college premises. Selection of Career Launcher as training partner is based on students' feedback on demo lecture of academy.
## TRAINING MODULES OF CL EDUCATE LTD.

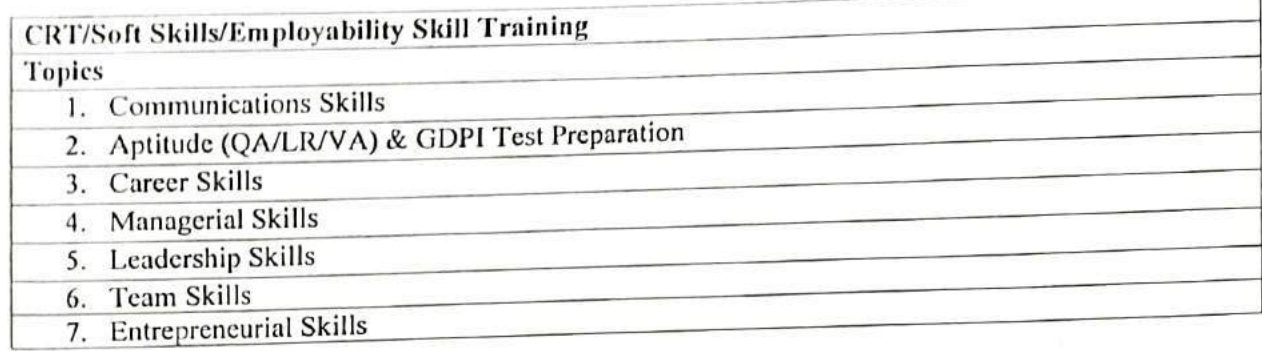

# TRAINING MODULE FOR VIDYAVARDINI COLLEGE OF ENGINEERING

 $\rightarrow$   $\sim$ 

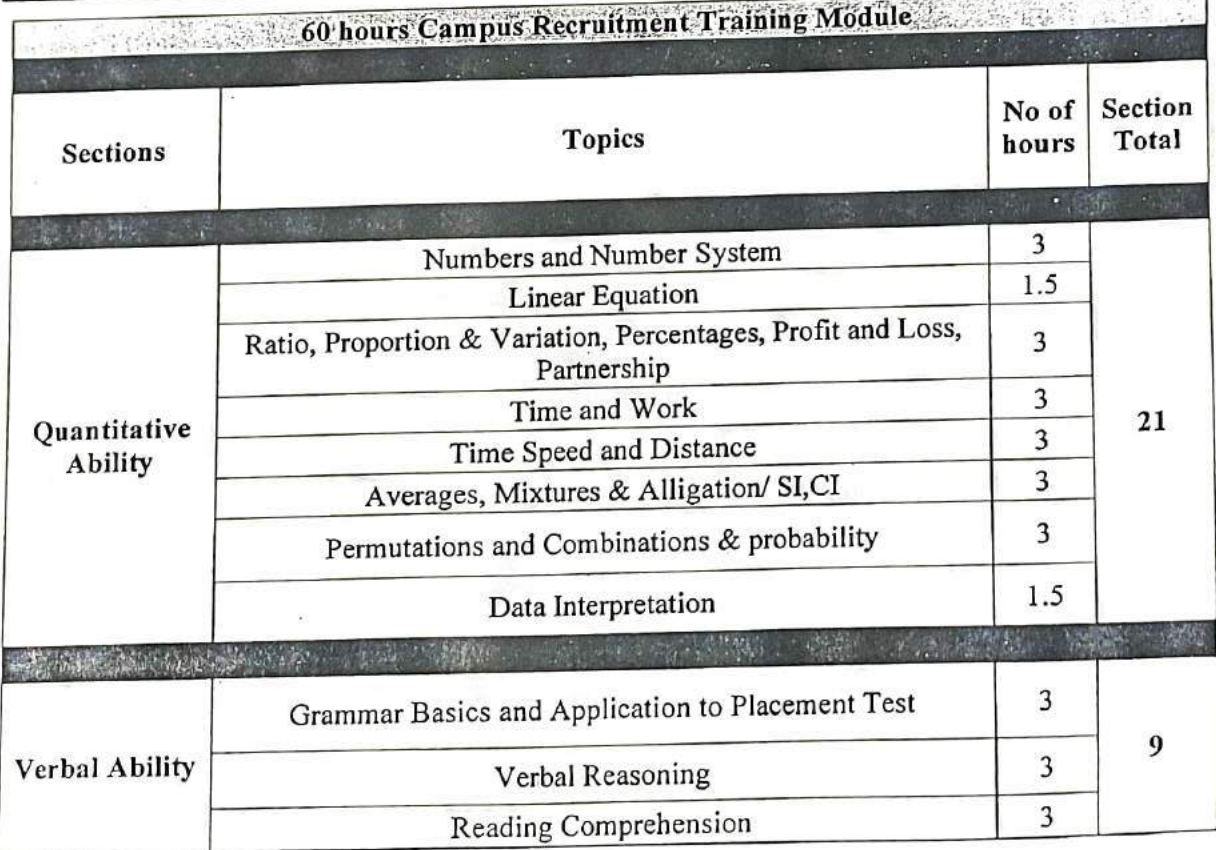

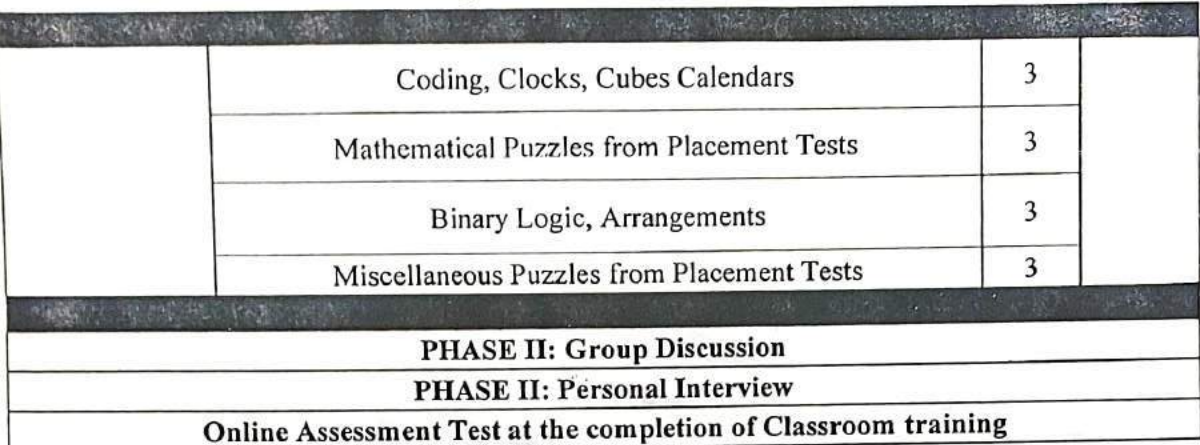

### DELIVERY METHODOLOGY OF CAREER LAUNCHER

Class Materials: All classes pertaining to aptitude test training will be conducted with the support of handouts designed based on the requirements of Campus Recruitment Tests. The questions in the handouts will cover the range of learning requirements as well as types of questions encountered in Campus Recruitment Tests.

Pedagogy: As the goal of the training is to prepare students to face recruitment tests on their own, training will focus on students attaining the conceptual clarity required to do so. At the same time, since the requirement is that students eventually become capable of solving problems, concept teaching will be done through the discussion of the problems included in our class handouts and not through theoretical teaching of the concepts.

Each session will be devoted to the discussion of particular topics. The faculty member will discuss a number of questions pertaining to the topics for the session from the handouts. During the discussion of each question, the faculty member will go beyond the mere solving of problems and focus on.

- How to identify which concepts are applicable to that question.
- How to identify possibilities for applying insights from knowledge gathered till-date in formulating more effective and efficient solutions.
- Problem formulation and solving insights that may be generalised and applied to various problem solving situations that they may face in the future.

### ONLINE TESTING MODULE

Since all the company based exams are online these days, we provide online module to the students.

CL offer chapter wise tests, full-length test, Company specific test, diagnostic test & assessment tests in the online modules given to the students.

Along with the classroom training, each student will have their own online login page for the online practice of mocks.

### Test's in our Student Login Portal:

- 27 Sectional test( $QA, LR, VA$ )
- 74 Full-length Test
- 20 Diagnostic and Assessment Test
- 20 Company-Specific Test

CL Provide 20 company-specific test's in the student login page.

College can pick any 5 companies from the below list, whose company-specific mock test which shall be incorporated in the student login page.

- 1. Capgemini
- $2.$ Cocubes
- 3. TCS<sup>.</sup>
- **HCL** 4.
- Hexaware 5.
- 6.  $HP$
- 7. **IBM**
- 8. Infosys
- 9. L & T
- 10. Wipro

In CRT training, CL provide the entire package to the student which includes:

- 1. Classroom session with CL assignments.
- 2. Classes would be a mix of concept teaching and problemsolving. Students will be encouraged to apply the concepts taught and solve the questions given to them. Soft Skills classes will be a mix of theory and practice sessions.
- 3. Student Login Portal: Inclusive of the online mocks.

In Year 2019-20 Career Launcher and Training and Placement Cell had provided all phases of aptitude and soft training for students. Students of all branches were attended these training sessions.

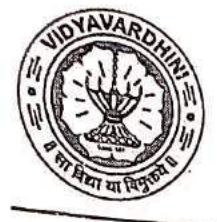

# VIDYAVARDHINI'S COLLEGE OF ENGINEERING & TECHNOLOGY

Founder President Late Padmashri H. G. Vartak

(Approved by AICTE and Affiliated to the University of Mumbai) Four Branches Permanently Affiliated by University of Mumbal

K. T. Marg, Vasal Road (W), Dist. Palghar - 401 202, Maharashtra. Tel.: 0250-2338234 (6 Line) • Email : vcet\_inbox@vcet.edu.in • Website : www.vcet.edu.in

PAT Centre

Date: 14-10-201

93\_Competetive exams and aptitude training by career launcher

To,

The Principal,

**VCET Vasai.** 

Subject: Request to permit CRT Aptitude Training Sessions for Third Year students graduating in June 2021.

### Respected Sir,

Training & Placement Cell is planning to schedule CRT Aptitude Training session by Career Launcher for Academic Year 2019-20.

CRT Aptitude Training will assist students to prepare for Placement & Higher Studies entrance examination. Completion certificate will be awarded to students at the end of the training after assessing at regular intervals.

Attached herewith is the proposal including Syllabus for the training.

Kindly permit our request.

Thank You.

**Best Regards,** 

Prof. Prafulla Patil. **Placement Manager** 

**VCET Vasai** 

 $A$ posared

### APTITUDE AND SOFT SKILLS TRAINING

### **BY CAREER LAUNCHER**

### Year 2019-20

The Campus selection process is a direct measure of the graduate outcomes and is an integral part of student's expectations from the Institutions. It is a process which facilitates placement of enrolled students and helps the transition from academics to the corporate world. The institutions are regularly trying to improve the process by getting more quality companies and better pay packages on board in a bid to re-affirm their quality nurturing of students.

Career Launcher (CL) is Asia's leading education service provider; and is led by a team of IIT-IIM alumni with a passion for excellence in education, Career Launcher has been focusing on shaping the lives & careers of students during the 25 years of its existence.

CL has developed an online platform known as Aspiration, which helps the students in the age bracket of 18-26 years in the development of their Aptitude, Personality and Career. This AIenabled platform is accessible through the Internet Browsers from all devices (Desktop, Laptop, Tablet PC, Mobile, etc.

Career Launcher provide A customized solution to cater to students of different segment so that the objective of 100% graduation outcome is met.

З

According to Career Launcher The graduate outcomes for an engineering student are as follows

1. Job Placements

2. Higher Studies

The objective is to provide a holistic solution to ensure that every single student, who has graduated in the minimum stipulated time, is able to achieve

Career Launcher has developed a comprehensive recruitment platform which aims to enhance the experience of candidates, professional institutions and the companies participating in the campus recruitment process. It provides a detailed insight of the personality of the candidates and provides a unique online scheduling and selection mechanism without the need of a direct face-to-face interaction. As a comprehensive recruitment solution it also ensures a wider reach and effectiveness in terms of outcomes and resource utilization.

Training and Placement cell had organized aptitude and soft skill training to VCET students through Career Launcher at college premises. Selection of Career Launcher as training partner is based on students' feedback on demo lecture of academy.

## TRAINING MODULES OF CL EDUCATE LTD.

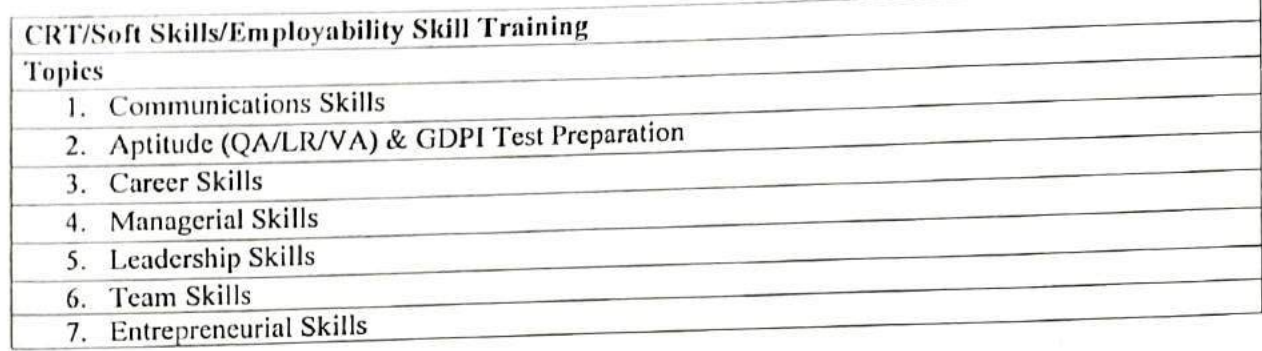

# TRAINING MODULE FOR VIDYAVARDINI COLLEGE OF ENGINEERING

 $\rightarrow$   $\sim$ 

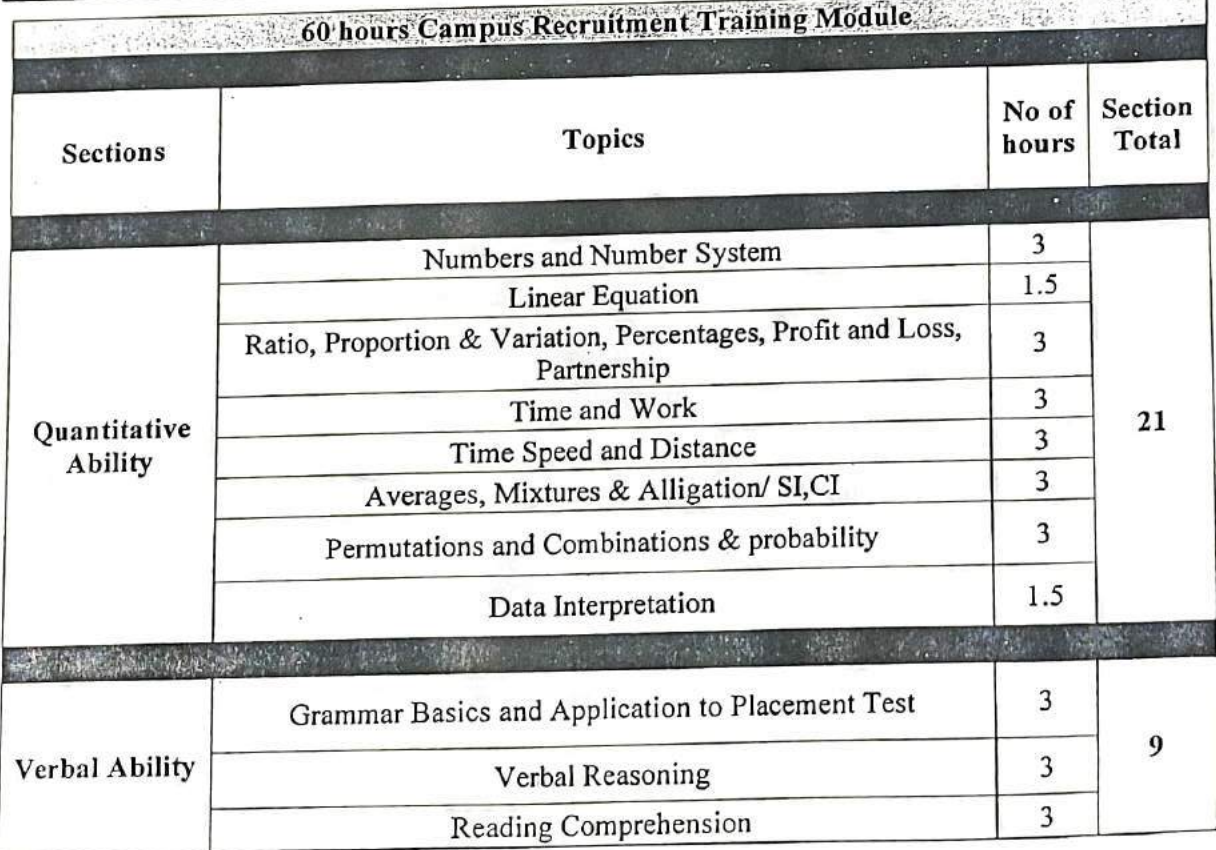

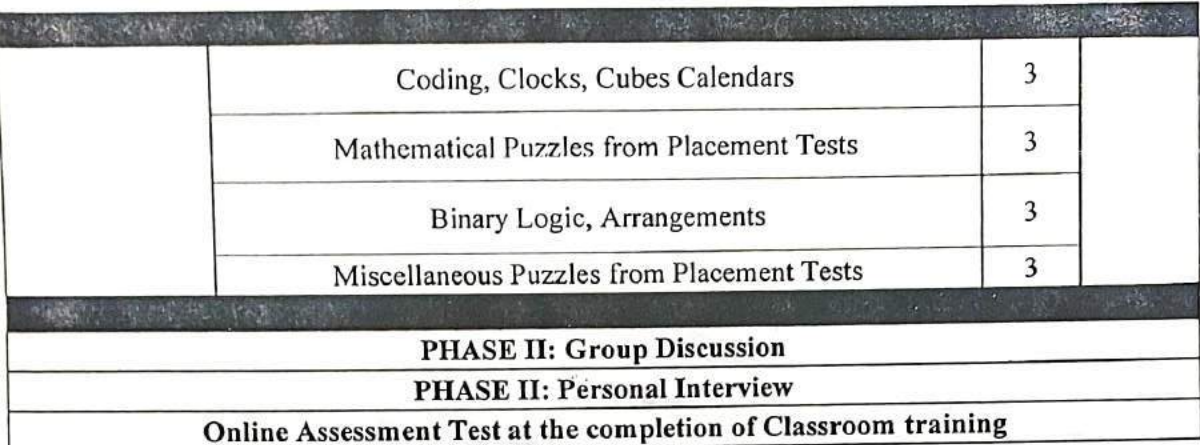

### DELIVERY METHODOLOGY OF CAREER LAUNCHER

Class Materials: All classes pertaining to aptitude test training will be conducted with the support of handouts designed based on the requirements of Campus Recruitment Tests. The questions in the handouts will cover the range of learning requirements as well as types of questions encountered in Campus Recruitment Tests.

Pedagogy: As the goal of the training is to prepare students to face recruitment tests on their own, training will focus on students attaining the conceptual clarity required to do so. At the same time, since the requirement is that students eventually become capable of solving problems, concept teaching will be done through the discussion of the problems included in our class handouts and not through theoretical teaching of the concepts.

Each session will be devoted to the discussion of particular topics. The faculty member will discuss a number of questions pertaining to the topics for the session from the handouts. During the discussion of each question, the faculty member will go beyond the mere solving of problems and focus on.

- How to identify which concepts are applicable to that question.
- How to identify possibilities for applying insights from knowledge gathered till-date in formulating more effective and efficient solutions.
- Problem formulation and solving insights that may be generalised and applied to various problem solving situations that they may face in the future.

### ONLINE TESTING MODULE

Since all the company based exams are online these days, we provide online module to the students.

CL offer chapter wise tests, full-length test, Company specific test, diagnostic test & assessment tests in the online modules given to the students.

Along with the classroom training, each student will have their own online login page for the online practice of mocks.

### Test's in our Student Login Portal:

- 27 Sectional test( $QA, LR, VA$ )
- 74 Full-length Test
- 20 Diagnostic and Assessment Test
- 20 Company-Specific Test

CL Provide 20 company-specific test's in the student login page.

College can pick any 5 companies from the below list, whose company-specific mock test which shall be incorporated in the student login page.

- 1. Capgemini
- $2.$ Cocubes
- 3. TCS<sup>.</sup>
- **HCL** 4.
- Hexaware 5.
- 6.  $HP$
- 7. **IBM**
- 8. Infosys
- 9. L & T
- 10. Wipro

In CRT training, CL provide the entire package to the student which includes:

- 1. Classroom session with CL assignments.
- 2. Classes would be a mix of concept teaching and problemsolving. Students will be encouraged to apply the concepts taught and solve the questions given to them. Soft Skills classes will be a mix of theory and practice sessions.
- 3. Student Login Portal: Inclusive of the online mocks.

In Year 2019-20 Career Launcher and Training and Placement Cell had provided all phases of aptitude and soft training for students. Students of all branches were attended these training sessions.

## Competitive Exams and Aptitude Training for TE

### **By Career Launcher**

## **Year 2019-20**

### **SCHEDULE**

Training and Placement cell had organized aptitude and soft skill training to VCET students through Career Launcher at college premises. Selection of Career Launcher as training partner is based on students' feedback on their demo lecture.

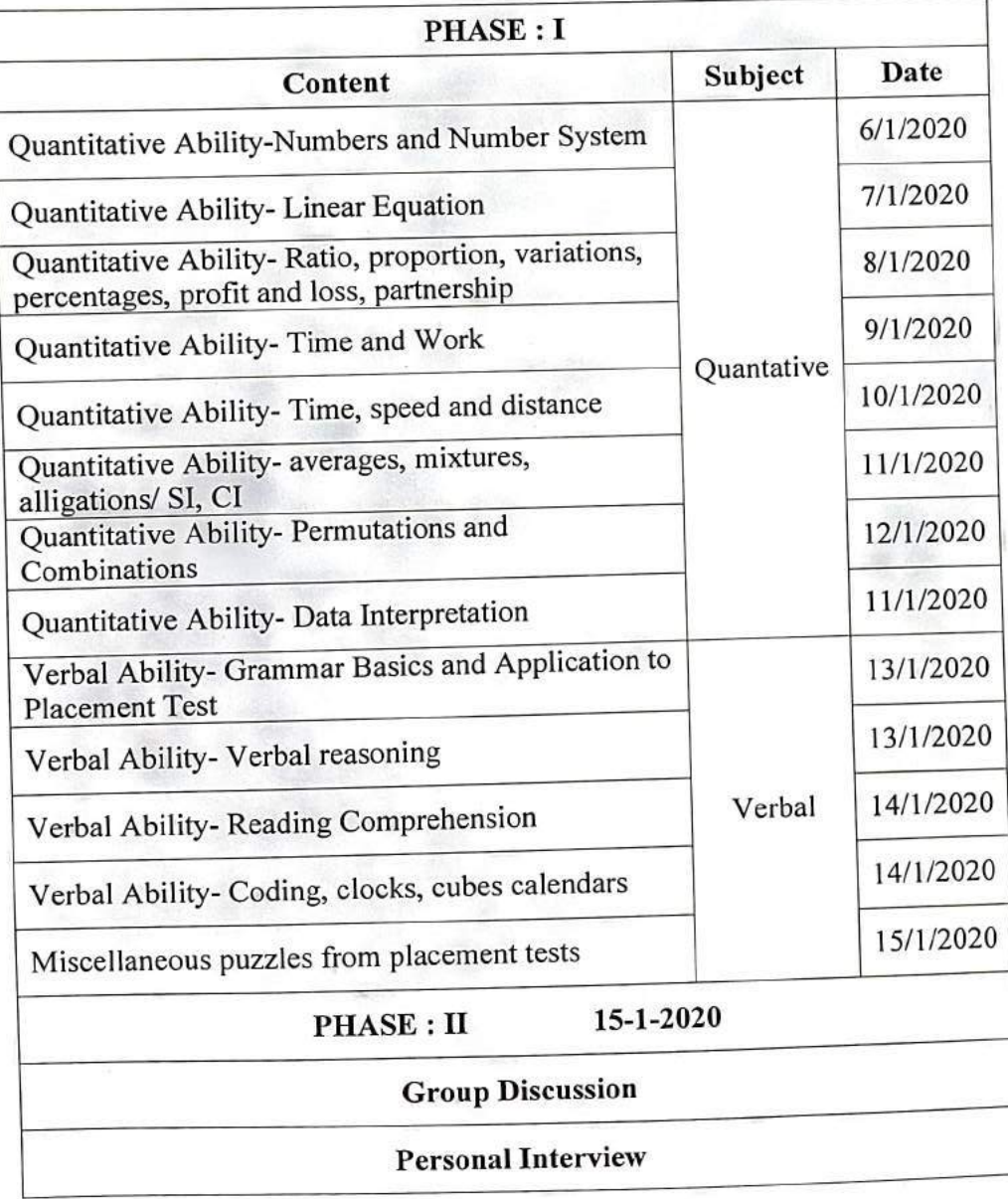

Prof. Sanket Patil

Training and Placement cell

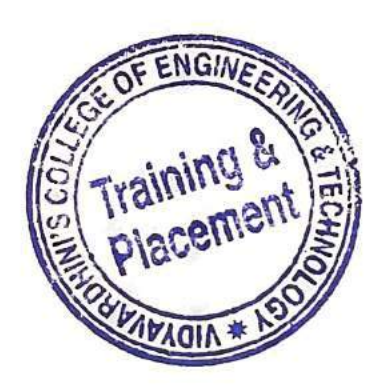

Prof. Prafulla Patil Training and Placement cell

## **Competitive Exams and Aptitude Training for TE**

### **By Career Launcher**

## Year 2019-20

### **SCHEDULE**

Training and Placement cell had organized aptitude and soft skill training to VCET students through Career Launcher at college premises. Selection of Career Launcher as training partner is based on students' feedback on their demo lecture.

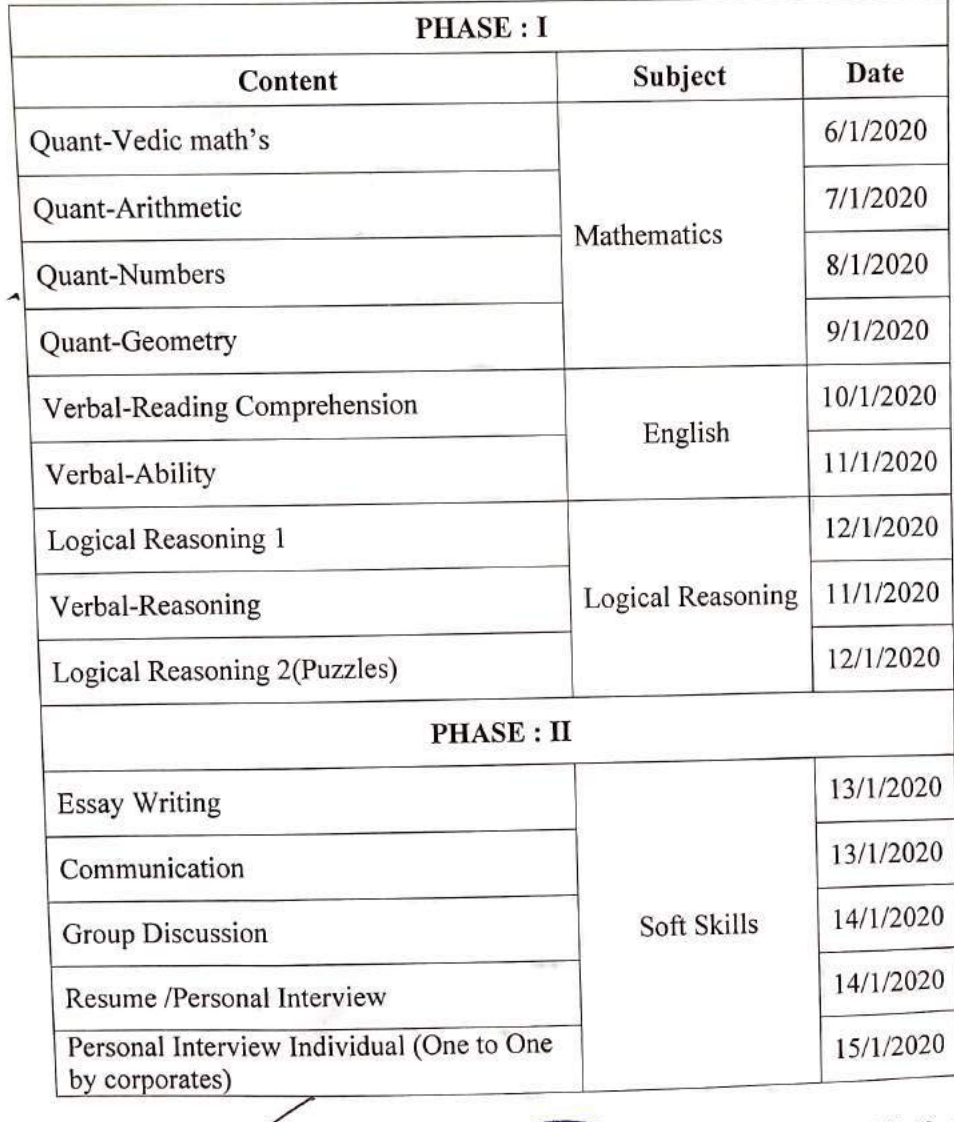

Prof. Prafulla Patil

Training and Placement cell

Prof. Sanket Patil Training and Placement cell

Conten

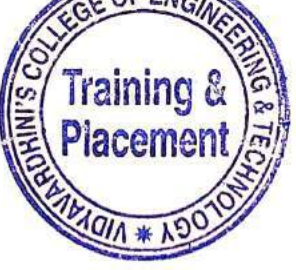

# Soft Skills (GD and PI)) Training for TE

## **By Career Launcher**

**Year 2019-20** 

## **SCHEDULE**

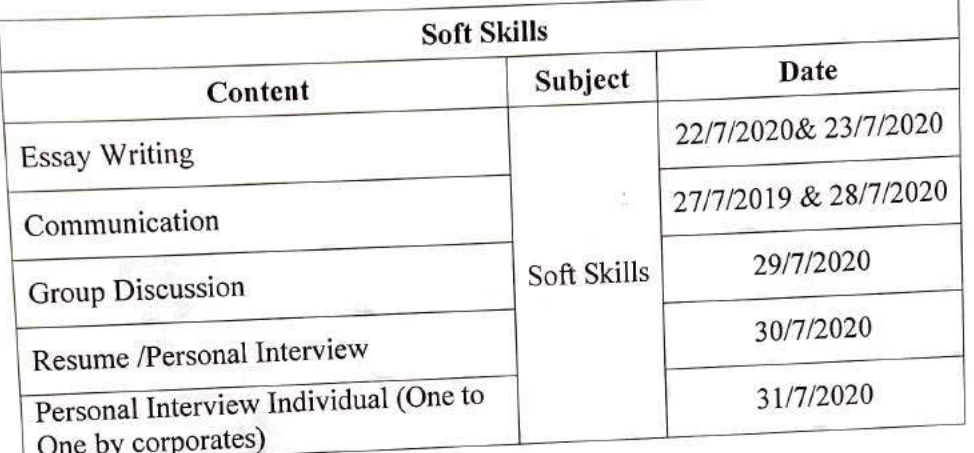

Prof. Sanket Patil

Training and Placement cell

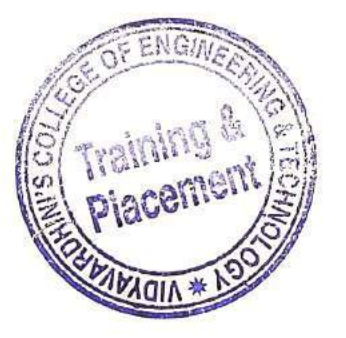

Prof. Prafulla Patil Training and Placement cell

亖

### **coursera**

> Browse > Data Science > Machine Learning

**(4)** University of Colorado

## **Introduction to Deep Learning**

**This course is part of Machine Learning; Theory and Hands-on Practice with Python Specialization** 

 $X_A$  Taught in English | 8 languages available | Some content may not be translated

**Instructor:** Geena Kim

**Enroll for Free Starts Nov 8** 

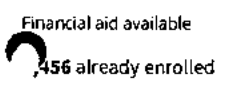

**Included with COUISOIC EEUS** • **Learn more** 

### **Course**

**Gain insight into a topic and learn the fundamentals** 

**3.6 \* (14 reviews)** 

**Intermediate level Recommended experience C)** 

**60 hours (approximately)** 

**Flexible schedule Learn at your own pace** 

**dtogress towards a degree trn more** 

**View course modules** 

### **What you'll learn**

- **◆** Apply different optimization methods while training and explain different **↓** Use cloud tools and deep learning libraries to implement CNN architecture **behavior. and train for image classification tasks.**
- **•/ Apply deep learning package to sequential data, build models, train, and tune.**

### **Skills you'll gain**

**Deep Learning Artificial Neural Network Convolutional Neural Network Unsupervised Deep Learning Recurrent Neural Network** 

**behavior. and train for image classification tasks.** 

#### **Details to know**

**g** 

 $\check{\mathsf{g}} \Xi$ 

94\_Introduction to Deep Learning-Coursera

Q

**Shareable certificate** 

**Add to your Linkedln profile** 

 $\mathbb{E}$ 

**English** 

Subtitles: Kazakh, German, **+19 more Enroll for Free** 

**11/8/23, 7:40 AM Introduction to Deep Learning | Coursera** 

**COUrserg**sments **4 quizzes** 

**Starts Nov 8** 

## **See how employees at top companies are mastering in-demand skills**

**Learn more about Coursera for Business** 

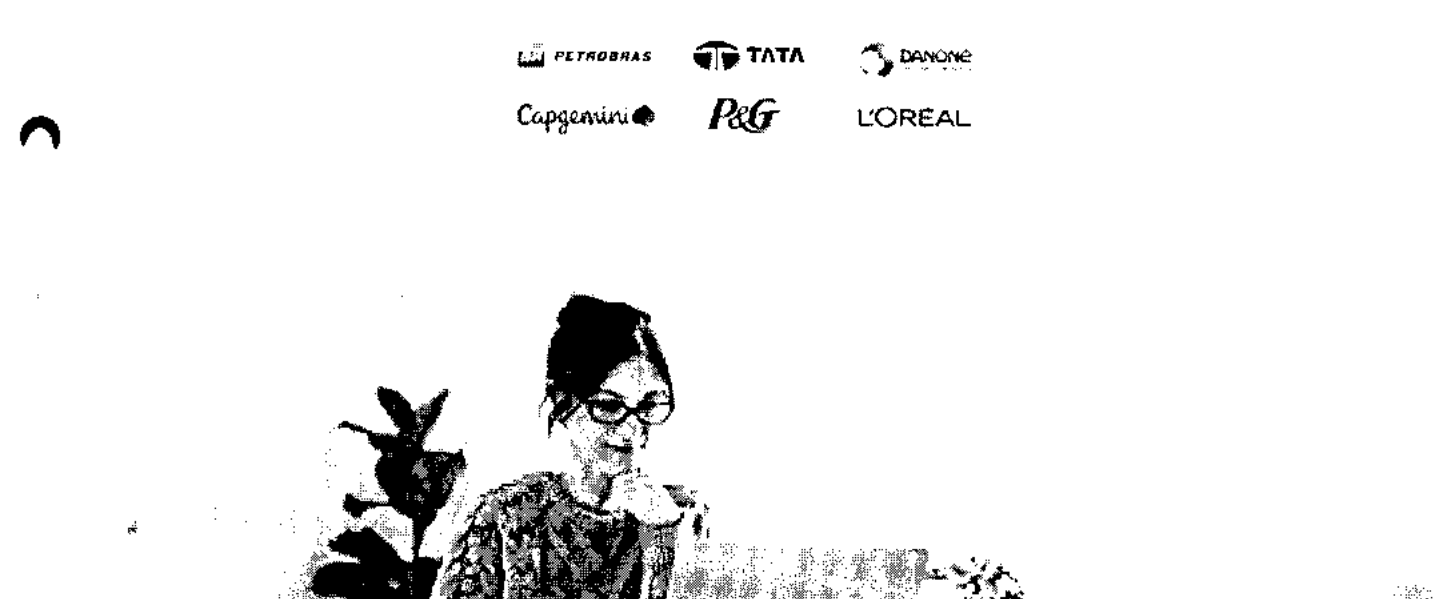

## **Build your subject-matter expertise**

This course is part of the **Machine Learning: Theory and Hands-on Practice with Python Specialization**  When you enroll in this course, you'll also be enrolled in this Specialization.

- Learn new concepts from industry experts
- Gain a foundational understanding of a subject or tool
- Develop job-relevant skills with hands-on projects
- Earn a shareable career certificate

### **coursera**

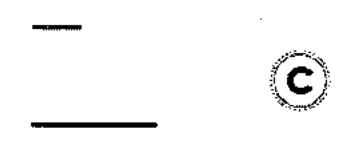

### **Earn a career certificate**

Add this credential to your Linkedln profile, resume, or CV Share it on social media and in your performance review

## **There are 5 modules in this course**

Deep Learning is the go-to technique for many applications, from natural language processing to biomedical. Deep learning can handle many different types of data such as images, texts, voice/sound, graphs and so on. This course will cover the basics of DL including how to build and train ultilayer perceptron, convolutional neural networks (CNNs), recurrent neural networks (RNNs), autoencoders (AE) and generative adversarial Ttworks (GANs). The course includes several hands-on projects, including cancer detection with CNNs, RNNs on disaster tweets, andgenerating dog images with GANs.

Prior coding or scripting knowledge is required. We will be utilizing Python extensively throughout the course. We recommend taking the two previous courses in the specialization, Introduction to Machine Learning: Supervised Learning and Unsupervised Algorithms in Machine Learning, but they are not required. College-level math skills, including Calculus and Linear Algebra, are needed. Some parts of the class will be relatively math intensive.

This course can be taken for academic credit as part of CU Boulder's MS in Data Science or MS in Computer Science degrees offered on the Coursera platform. These fully accredited graduate degrees offer targeted courses, short 8-week sessions, and pay-as-you-go tuition. Admission is based on performance in three preliminary courses, not academic history. CU degrees on Coursera are ideal for recent graduates or working professionals. Learn more:

MS in Data Science: https://www.coursera.org/degrees/master-of-science-data-science-boulder

MS in Computer Science: https://coursera.org/degrees/ms-computer-science-boulder

Course logo image by Ryan Wallace on Unsplash.

#### **Read more**

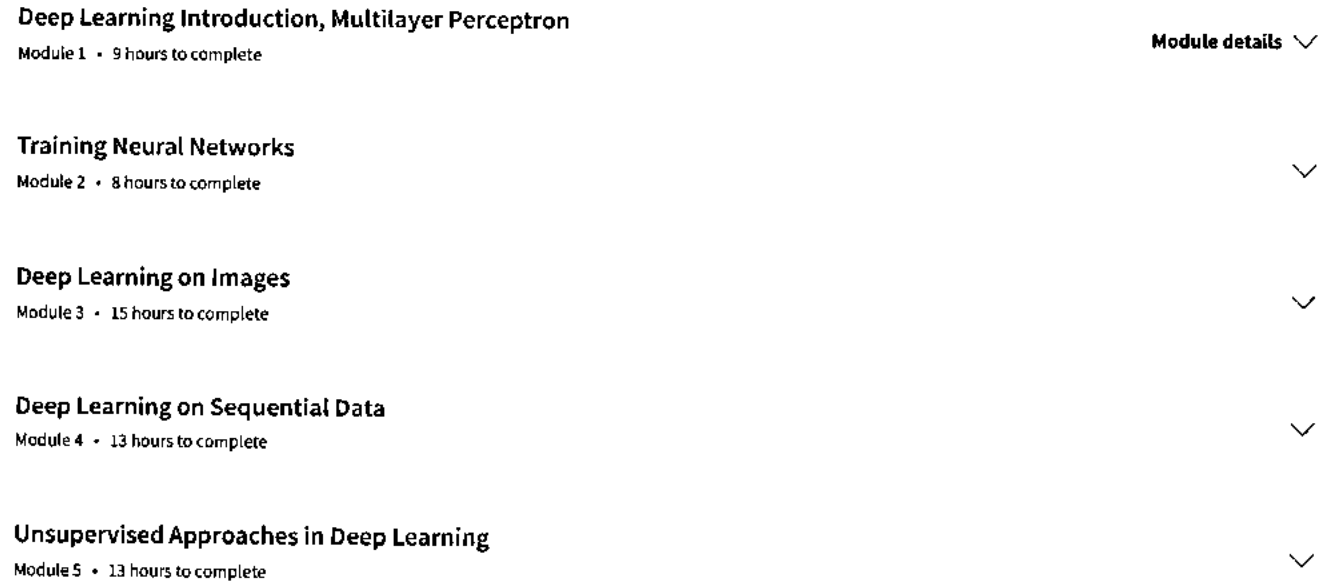

### **coursera**

### **Instructor**

Instructor ratings **0 3.0 \*** (6 ratings)

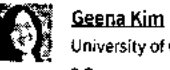

University of Colorado Boulder 3 Courses • 15,839 learners

### **Offered by**

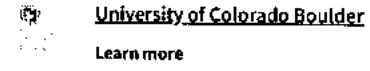

## **Recommended if you're interested in Machine Learning**  *0.11)*

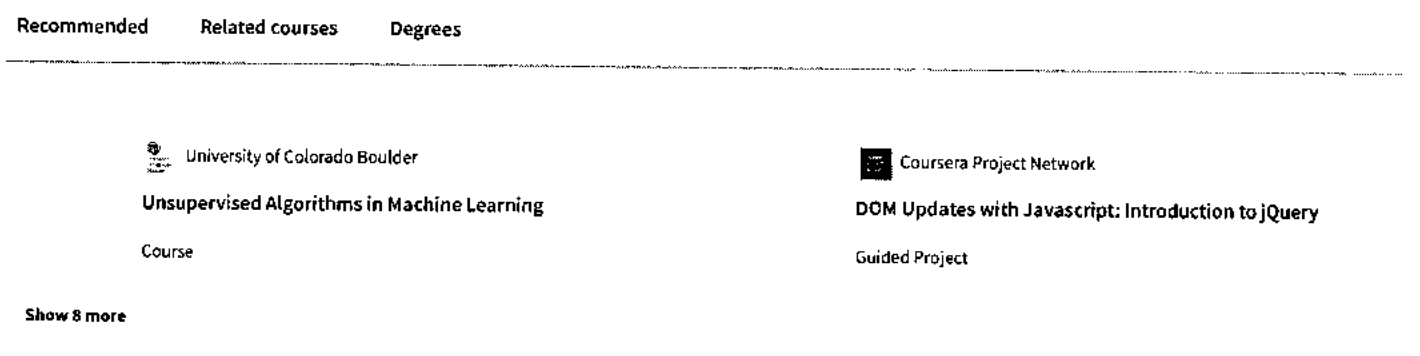

### **Get a head start on your degree**

This course is part of the following degree programs offered by University of Colorado Boulder. If you are admitted and enroll, your coursework can count toward your degree learning and your progress can transfer with you.

**View eligible degrees** 

## **Why people choose Coursera for their career**

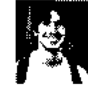

✓

**Felipe M.**  Learner since 2018

**"To** be able to take courses at my own pace and rhythm has been "I directly applied the concepts and skills I learned from my an amazing experience. I can learn whenever it fits my schedule courses to an exciting new project at work." and mood."

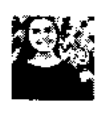

**Jennifer J. Learner** since 2020

 $\bullet$  0

### **New to Machine Learning? Start here.**

>

 $\cdot$ 

**<sup>1</sup> <sup>1</sup> /8/23, 7:40 AM Introduction to Deep Learning I Coursera** 

**Careers** 

**What Is Deep Learning? Deep Learning vs. Machine coursersa to Land a Machine Learning How to Learn Artificial** 

**Intelligence: A Beginner's Guide** 

Article Article Article • 6 min read Article • 8 min read

October 26, 2023 Corober 30, 2023 October 30, 2023 October 30, 2023 September 6, 2023<br>Article September 6, 2023 Article September 6, 2023 Article 6 min read article - 8 min read

**coursera** 

## **Open new doors with Coursera Plus**

Unlimited access to 7,000+ world-class courses, hands-on projects, and job-ready certificate programs - all included in your subscription

Learn more  $\rightarrow$ 

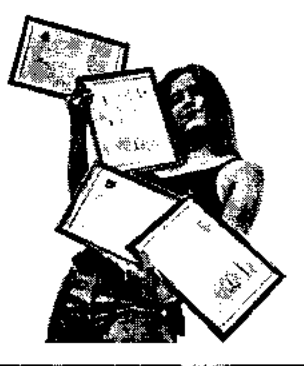

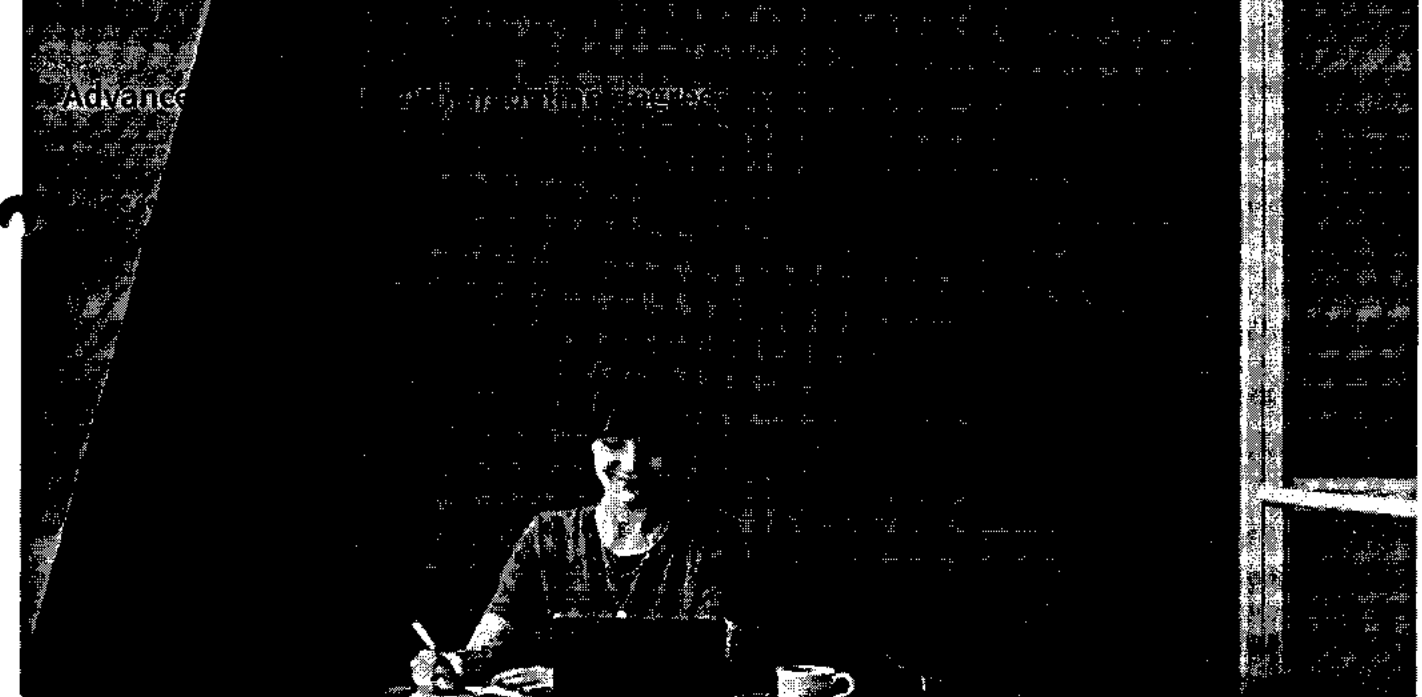

 $\ddot{\phantom{a}}$ 

Ċ

 $\sim 10^{-1}$ G A  $\frac{1}{\sqrt{2}}$  $\sim$ 

### **coursera**

## **companies that choose Coursera for Business**

**UpSkill** your employees to excel in the digital economy

#### Learn more  $\rightarrow$

## **Frequently asked questions**

- **> What is a cross-listed course?**
- **> Can I take cross-listed courses to fulfill my degree requirements?**
- **> How do I upgrade and earn credit from CU Boulder?**

**\/ Show all 7 frequently asked questions** 

O **More questions** 

**Visit the learner help center** 

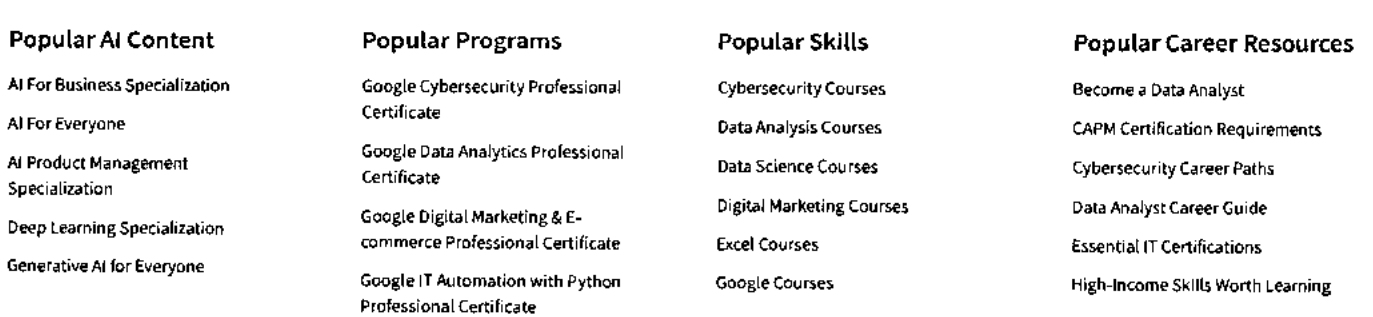

**https://www.coursera.org/learn/introduction-to-deep-learning-boulder#modules 6/8** 

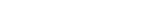

## $\bullet$

 $\Theta_{\rm{max}}$ 

#### **11/8/23, 7:40 AM**

Generative Al with Large Language Models

IBM Applied Al Professional. Certificate

Machine Learning Specialization

Natural Language Processing Specialization

Prompt Engineering for ChatGPT

Supervised Machine Learning

See All Artificial Intelligence Courses

Google IT Support Professional Certificate

Google Project Management

Professional Certificate

Google SEO Fundamentals Google UX Design Professional

Certificate Intuit Academy Bookkeeping Professional Certificate

Python for Everybody Specialization

Ul / UX Design Specialization

### **Introduction to Deep Learning I Coursera**  Power BI Courses

## **coursepauct** Management Courses

Project Management Courses Python Courses SQL Courses See All Courses

How to Get a PMP Certification Popular Cybersecurity Certifications Popular Data Analytics Certifications Popular PMI Certifications Popular SQL Certifications See All Career Resources

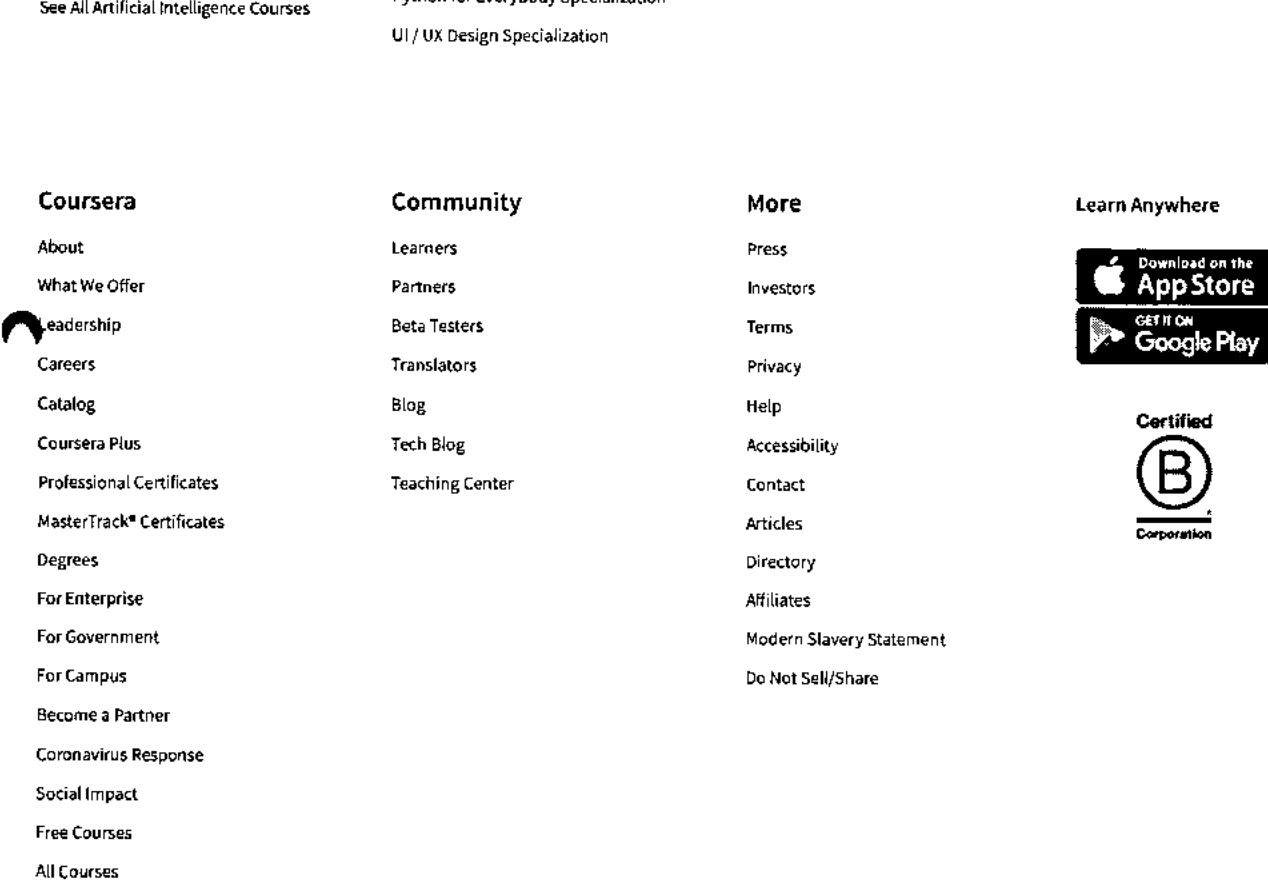

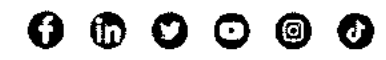

**2023 Coursera Inc. All rights reserved.** 

**=** 

95\_Sequence Models-Coursera

Q

**coursera** 

> Browse > Data Science > Apprentissage automatique

siDeeplearningAl

## **Sequence Models**

**This course is part of Deep Learning Specialization** 

**文** Taught in English | <u>8 languages available</u> | Some content may not be translated

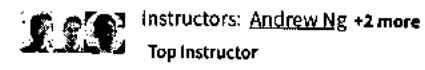

**Enroll for Free Starts Nov 8** 

**Financial aid available** 

**386,787 already enrolled** 

**Course** 

 $\mathbf{r}$ 

**Gain insight into a topic and learn the fundamentals** 

**4.8 \*** (29,617 reviews) | **4** 94%

**Intermediate level Recommended experience**  $\textcircled{1}$ 

**37 hours (approximately)** 

**Flexible schedule Learn at your own pace** 

**View course modules** 

**et ills you'll gain** 

**Natural Language Processing Long Short Term Memory (LSTM) Gated Recurrent Unit (GRU) Recurrent Neural Network Attention Models** 

šΞ

### **Details to know**

### ħ

**Shareable certificate Assessments** 

**Add to your Linkedln profile 4 quizzes** 

- $\mathbb{E}$
- **English**

**Subtitles: Kazakh, German, +19 more** 

## **See how employees at top companies are mastering in-demand skills**

**Learn more about Coursera for Business** 

**<sup>1</sup> <sup>1</sup> /8/23, 4:51 PM Sequence Models Course (DeepLearning.Al) Coursera** 

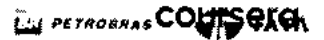

DANOtie • ,,,,,,

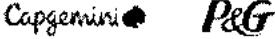

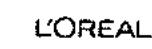

S.4 **Enroll for Free Starts Nov 8** 

## **Build your subject-matter expertise**

**This course is part of the Deep Learning Specialization When you enroll in this course, you'll also be enrolled in this Specialization.** 

- **Learn new concepts from industry experts**
- **Gain a foundational understanding of a subject or tool**
- **Develop job-relevant skills with hands-on projects**
- **Earn a shareable career certificate**

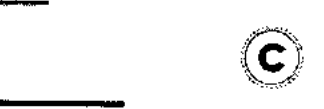

## **Earn a career certificate**

**Add this credential to your Linkedln profile, resume, or CV Share it on social media and in your performance review** 

## **There are 4 modules in this course**

In the fifth course of the Deep Learning Specialization, you will become familiar with sequence models and their exciting applications such as speech recognition, music synthesis, chatbots, machine translation, natural language processing (NLP), and more.

By the end, you will be able to build and train Recurrent Neural Networks (RNNs) and commonly-used variants such as GRUs and LSTMs; apply RNNs to Character-level Language Modeling; gain experience with natural language processing and Word Embeddings; and use HuggingFace tokenizers and transformer models to solve different NLP tasks such as NER and Question Answering.

The Deep Learning Specialization is a foundational program that will help you understand the capabilities, challenges, and consequences of deep learning and prepare you to participate in the development of leading-edge Al technology. It provides a pathway for you to take the definitive step in the world of Al by helping you gain the knowledge and skills to level up your career.

**Read more** 

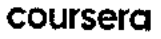

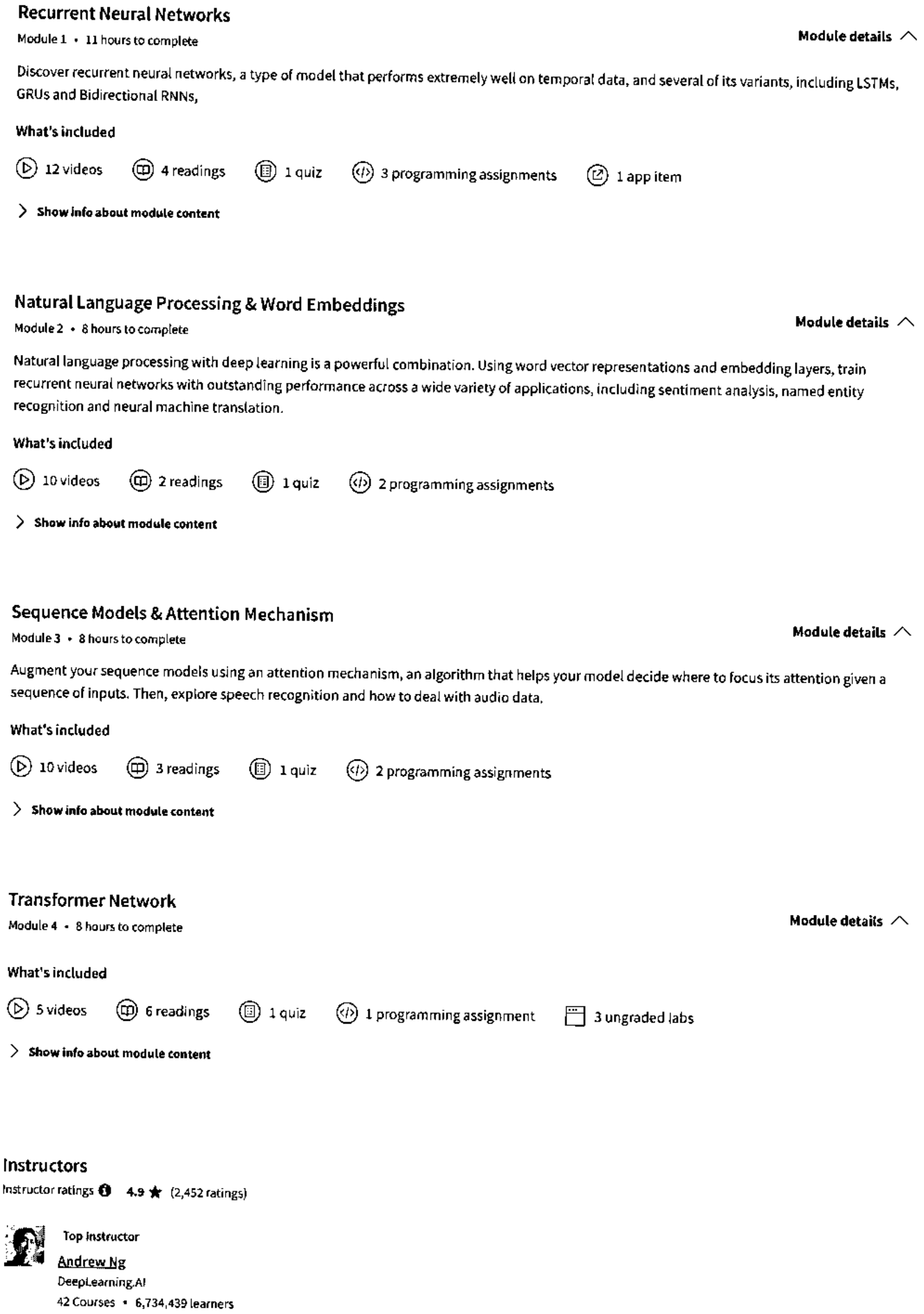

**View all 3 instructors** 

 $\ddot{\phantom{a}}$ 

**Sequence Models Course (DeepLearning.Al) I Coursera** 

### **Offered by COUISER <b>COUISER**

**DeepLearning.Al Learn more** 

## **Recommended if you're interested in Apprentissage automatique**

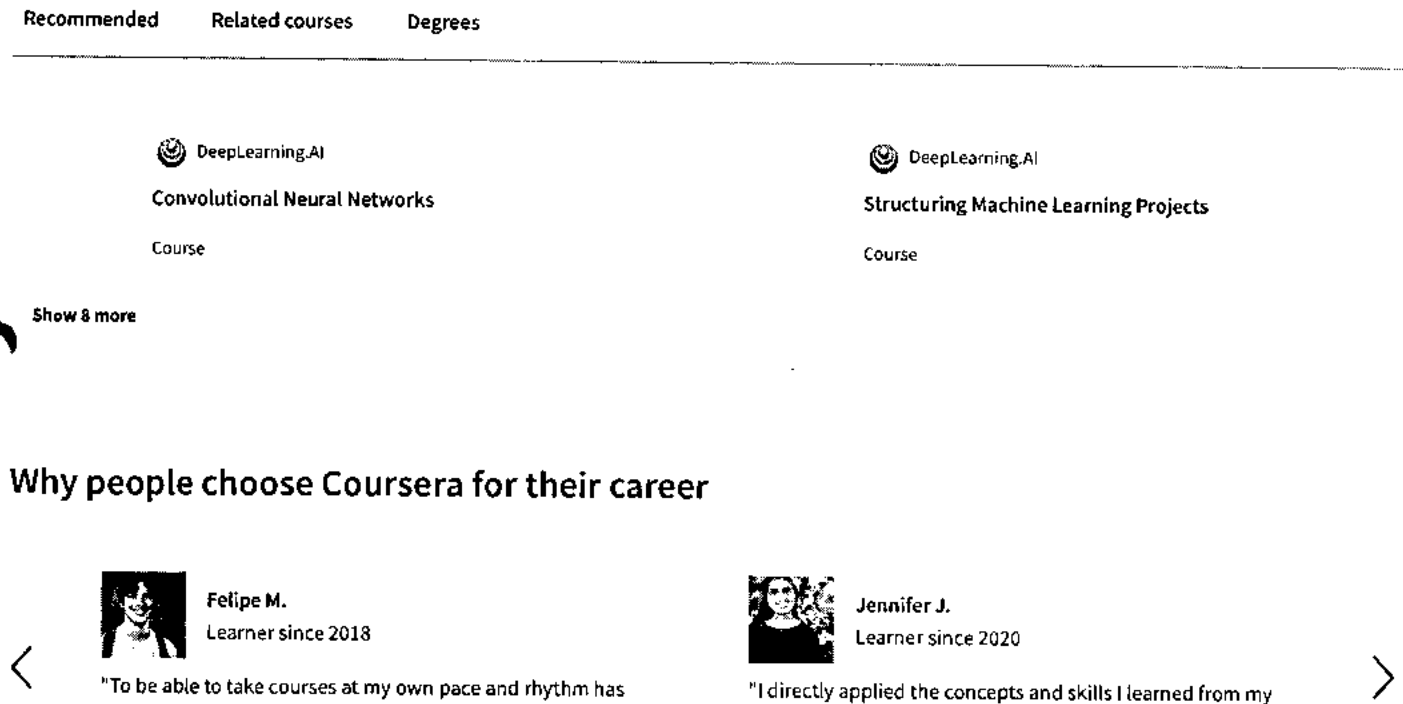

**"To be able to take courses at my own pace and rhythm has been an amazing experience. I can learn whenever it fits my schedule and mood."** 

 $\bullet$   $\circ$ 

**courses to an exciting new project at work."** 

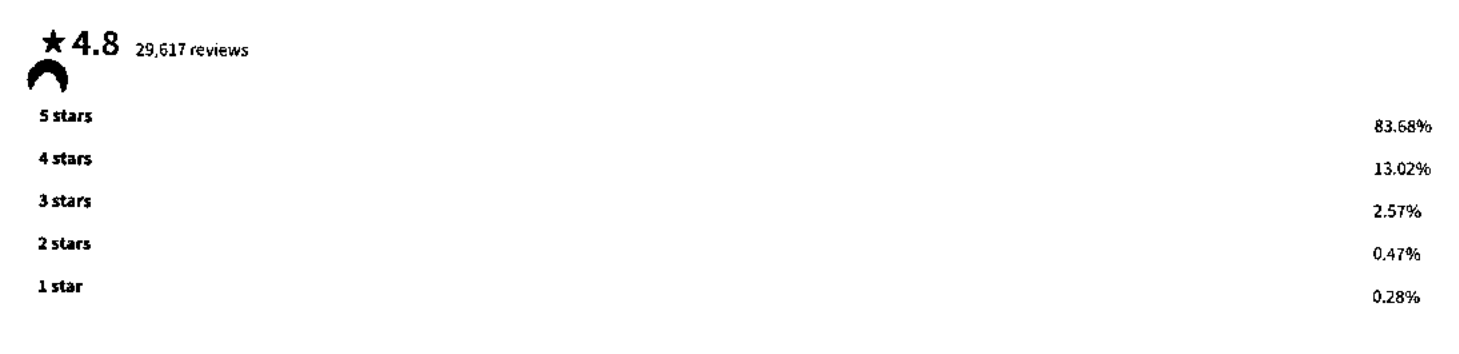

#### **GS**

**\* 5 •** Reviewed on Apr 27, 2019

So many possibilities will be presented in front of you after this course. The only limit is the boundary of my imagination and creativity, that is how I feel now upon the completion of this course.

#### **AC**

**\* 4 •** Reviewed on Jun 24, 2019

Very well produced **and explained. In my case, the nature of the Sequence Model makes understanding the concepts and finishing the assignment more challenging than other segments of the specialization.** 

#### **WK**

## **<sup>1</sup> <sup>1</sup> /8/23, 4:51 PM Sequence Models Course (DeepLearning.Al) I Coursera**

- **\* 5** Reviewed on Mar 14, 2018
	- I was really happy because I could learn deep learning from **coursera**  Andrew Ng.

The lectures were fantastic and amazing.

I was able to catch really important concepts of sequence models.

Thanks a lot!

**Read more** 

View more reviews

### **New to Apprentissage automatique? Start here.**

**What is Natural Language Machine Learning Models: Examples** Build Them

What They Are and How to

June 16, 2023 October 31, 2023 October 20, 2023 June 15, 2023 **ON Article Article Article Article Article Article Article Article** Article Article

**9 Machine Learning Books for How Long Does it Take to Learn Beginners: A 2023 Reading List Python? (+ Tips for Learning) Python? (+ Tips for Learning)** 

### **coursera**

## **Open new doors with Coursera Plus**

Unlimited access to 7,000+ world-class courses, hands-on projects, and job-ready certificate programs - all included in your subscription

Learn more  $\rightarrow$ 

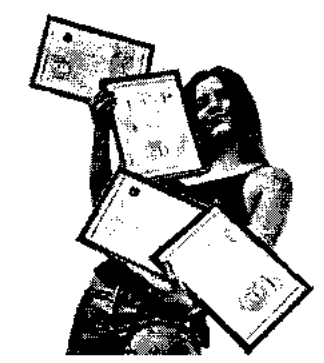

## **Advance your career with an online degree**

Earn a degree from world-class universities - 100% online

**Explore degrees**  $\rightarrow$ 

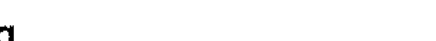

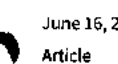

**<sup>1</sup> <sup>1</sup> /<sup>8</sup>/23, 4:51 PM Sequence Models Course (DeepLearning.Al) I Coursera** 

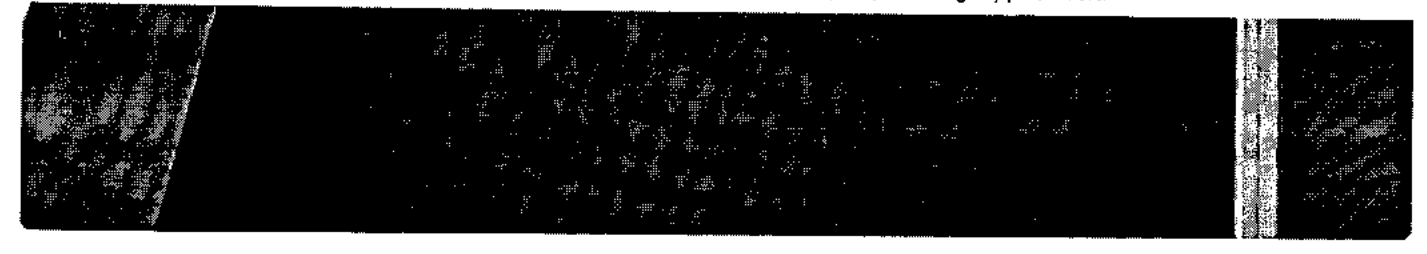

## **companies that choose Coursera for Business**

Upskill your employees to excel in the digital economy

Learn more  $\rightarrow$ 

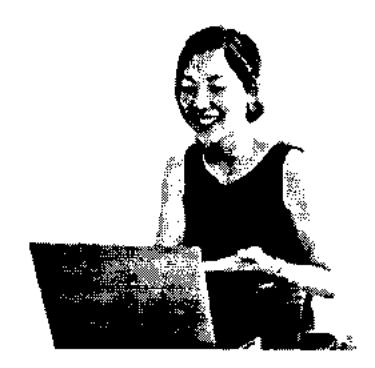

## **Frequently asked questions**

- **> When will I have access to the lectures and assignments?**
- **> What will I get if I subscribe to this Specialization?**
- **> What is the refund policy?**

**\/ Show all 4 frequently asked questions** 

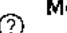

**9%** 

## **0 More questions**

**Visit the learner help center** 

#### **Popular Al Content**

Al For Business Specialization

Al For Everyone

Al Product Management Specialization

**Popular Programs** 

Certificate

Google Cybersecurity Professional Certificate Google Data Analytics Professional

### **Popular Skills**

Cybersecurity Courses Data Analysis Courses Data Science Courses Digital Marketing Courses

#### **Popular Career Resources**

Become a Data Analyst CAPM Certification Requirements Cybersecurity Career Paths Data Analyst Career Guide

**https://www.coursera.org/learn/n1p-sequence-models** 

#### **<sup>1</sup> <sup>1</sup> /8/23, 4:51 PM**

Deep Learning Specialization

Generative Al for Everyone

Generative Al with Large Language Models

IBM Applied Al Professional Certificate

Machine Learning Specialization

Natural Language Processing Specialization

Prompt Engineering for ChatGPT

Supervised Machine Learning

See All Artificial Intelligence Courses

Google Digital Marketing & E- Excel Courses commerce Professional Certific **GOUIS CHO** e Courses

Google IT Automation with Python Professional Certificate

Google IT Support Professional Certificate

Google Project Management Professional Certificate

Google SE0 Fundamentals

Google UX Design Professional Certificate

Intuit Academy Bookkeeping Professional Certificate

Python for Everybody Specialization

**Community** 

Learners Partners Beta Testers

UI / UX Design Specialization

Power BI Courses

**Sequence Models Course (DeepLearning.Al) I Coursera** 

Product Management Courses Project Management Courses

Python Courses

SQL Courses

See All Courses

Essential IT Certifications

High-Income Skills Worth Learning

How to Get a PMP Certification

Popular Cybersecurity Certifications

Popular Data Analytics Certifications

Popular PMI Certifications

Popular SQL Certifications

See All Career Resources

#### **Coursera**

## About What We Offer Leadership Careers Catalog Coursera Plus Professional Certificates MasterTrack® Certificates Degrees For Enterprise For Government For Campus Become a Partner Coronavirus Response Social Impact

Eree Courses All Courses

Translators Blog Tech Blog Teaching Center

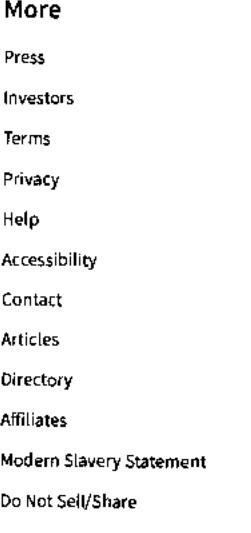

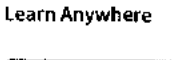

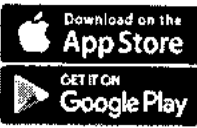

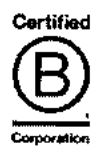

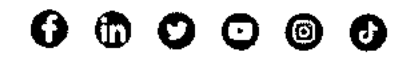

© 2023 Coursera Inc. All rights reserved.

 $\mathbf{I}$ 

 $\equiv$ 

### **coursera**

a > Browse > Data Science > Machine Learning

eDeepLearning,A1

## **Convolutional Neural Networks**

### **This course is part of Deep Learning5pecialization**

**Taught in English 18 languages available I Some content may not be translated** 

**, p'r 3 Instructors: Andrew Ng +2 more Top Instructor** 

> **Enroll for Free Starts Nov 8**

**Financial aid available** 

**rv,451 already enrolled** 

**Course Gain insight into a topic and learn the fundamentals** 

**4.9 \* (41,772 reviews) I di 95%** 

**Intermediate level Recommended experience 0** 

**35 hours (approximately)** 

**Flexible schedule Learn at your own pace** 

**View course modules** 

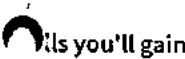

**nas you'll gain** 

**Deep Learning Facial Recognition System Convolutional Neural Network Tensorflow Object Detection and Segmentation** 

### **Details to know**

### m

**Shareable certificate Assessments** 

**Add to your Linkedln profile 4 quizzes** 

### $\boxed{2}$

#### **English**

**Subtitles: Kazakh, German, +20 more** 

96 Convolutional Neural Networks - Coursera

Q

 $\frac{5}{8}$ 

### **coursers See how employees at top companies are mastering in-demand skills**

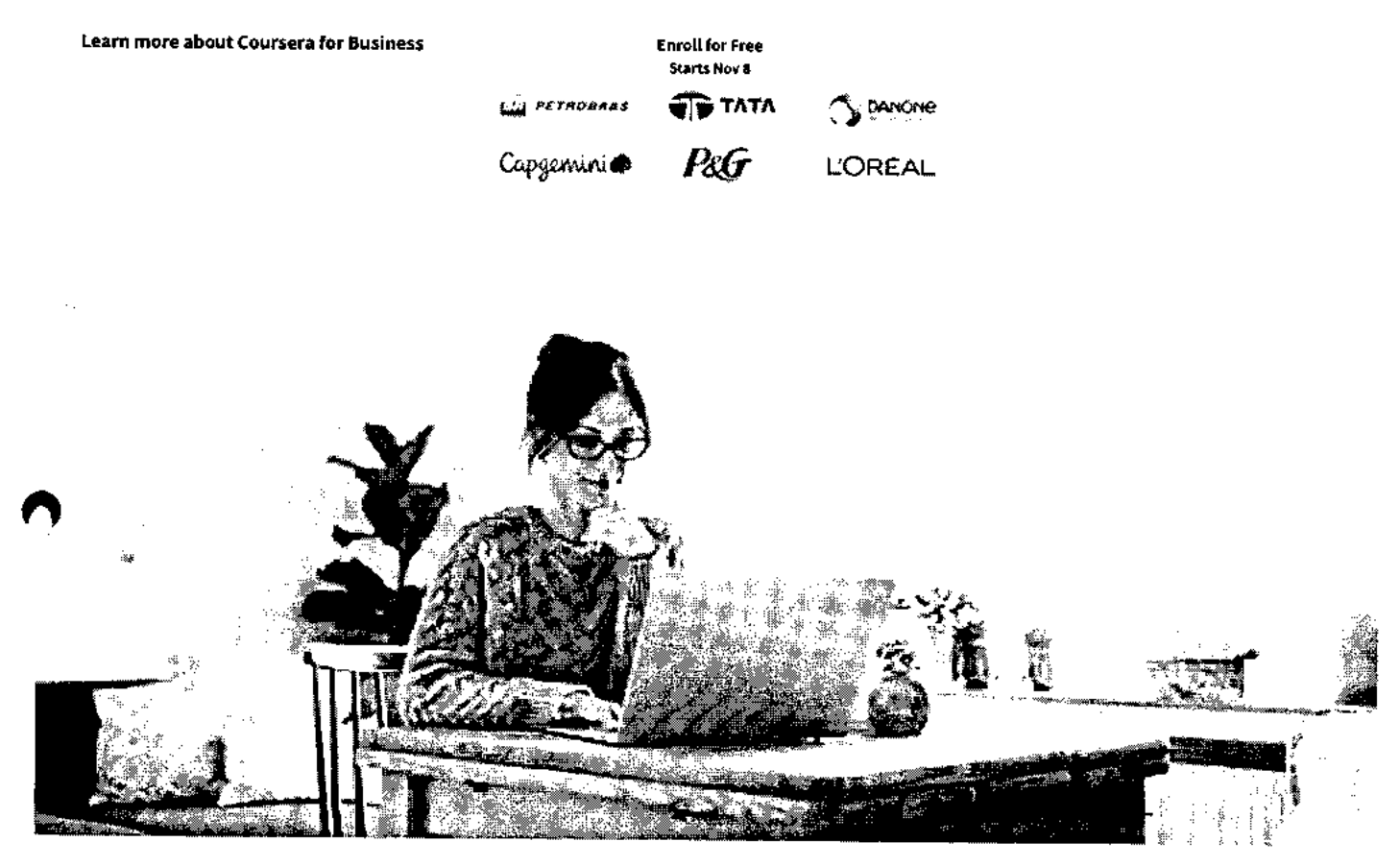

## **Build your subject-matter expertise**

### This course is part of the Deep Learning Specialization

When you enroll in this course, you'll also be enrolled in this Specialization.

• Learn new concepts from industry experts

**el<sup>l</sup>**Gain a foundational understanding of a subject or tool

• Develop job-relevant skills with hands-on projects

• Earn a shareable career certificate

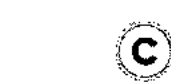

## **Earn a career certificate**

Add this credential to your Linkedln profile, resume, or CV Share it on social media and in your performance review

 $\sim$ 

 $\mathbf{L}$ 

## **There are 4 modules in this course coursera**

In the fourth course of the Deep Learning Specialization, you will understand how computer vision has evolved and become familiar with its exciting applications such as autonomous driving, face recognition, reading radiology images, and more.

By the end, you will be able to build a convolutional neural network, including recent variations such as residual networks; apply convolutional networks to visual detection and recognition tasks; and use neural style transfer to generate art and apply these algorithms to a variety of image, video, and other 2D or 3D data.

The Deep Learning Specialization is our foundational program that will help you understand the capabilities, challenges, and consequences of deep learning and prepare you to participate in the development of leading-edge Al technology. It provides a pathway for you to gain the knowledge and skills to apply machine learning to your work, level up your technical career, and take the definitive step in the world of Al.

**Read more** 

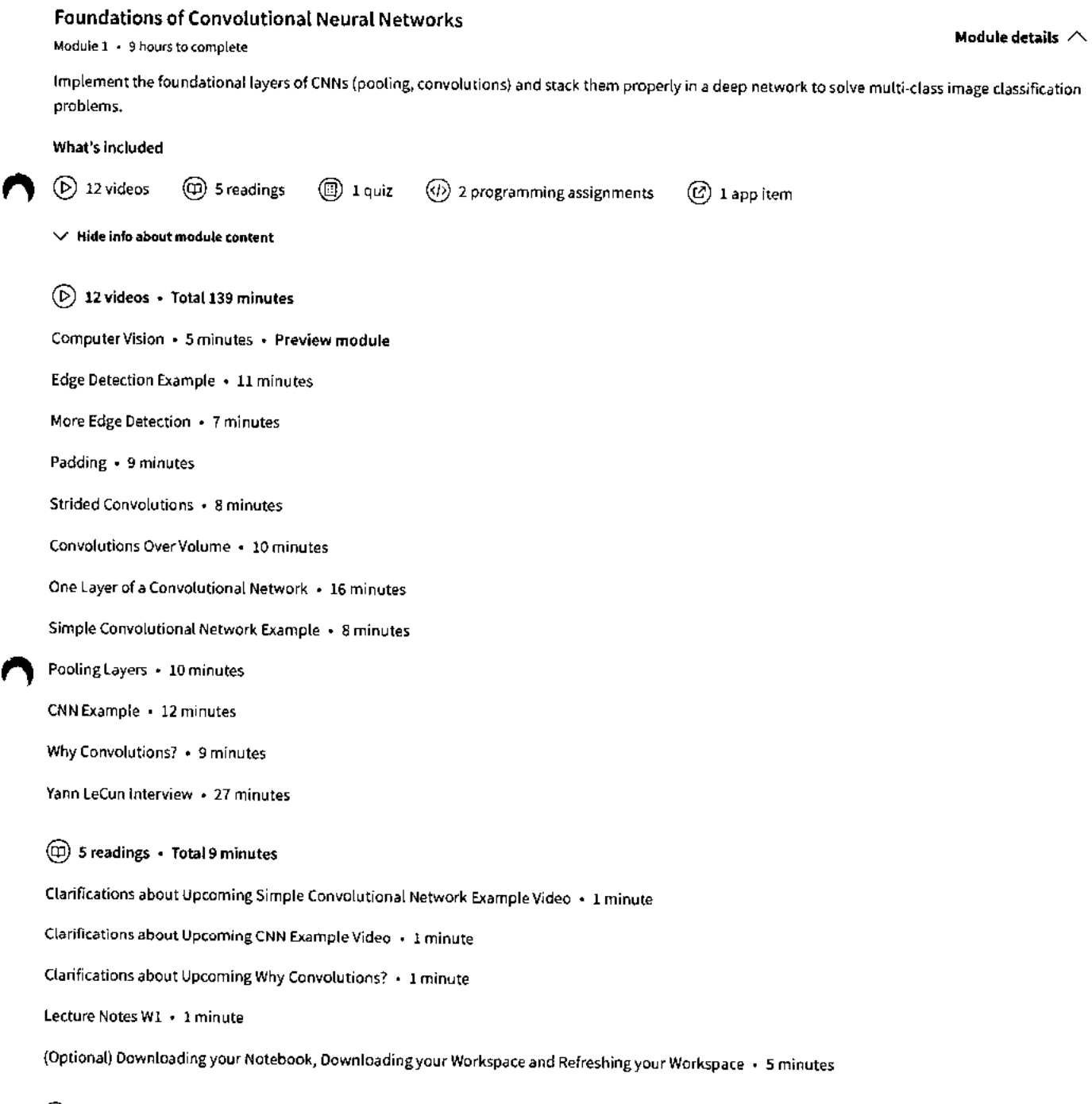

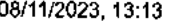

**The Basics of ConvNets • 50 minutes** 

Convolutional Neural Networks Course (DeepLearning.AI) | Coursera

### **coursera**

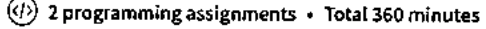

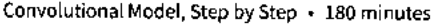

**Convolution Model Application • 180 minutes** 

**0 1 app item • Total 10 minutes** 

**[IMPORTANT] Have questions, issues or ideas? Join our Community! • 10 minutes** 

### **Deep Convolutional Models: Case Studies**

**Module 2 • 9 hours to complete Module details /\** 

**Discover some powerful practical tricks and methods used in deep CNNs, straight from the research papers, then apply transfer learning to your own deep CNN.** 

**What's included** 

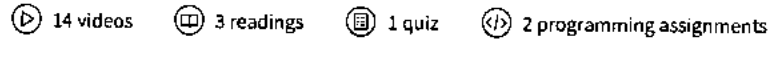

**\/ Hide info about module content** 

**0 14 videos • Total 127 minutes** 

**Why look at case studies? • 2 minutes • Preview module** 

**Classic Networks • 18 minutes** 

**ResNets • 7 minutes** 

**Why ResNets Work? • 9 minutes** 

**Networks in Networks and lx1 Convolutions • 6 minutes** 

**Inception Network Motivation • 10 minutes** 

**Inception Network • 8 minutes** 

**MobileNet • 16 minutes** 

**MobileNet Architecture • 8 minutes** 

**EfficientNet • 3 minutes** 

**Using Open-Source Implementation • 4 minutes** 

**Transfer Learning • 8 minutes** 

**Data Augmentation • 9 minutes** 

**State of Computer Vision • 12 minutes** 

**CD 3 readings • Total 3 minutes** 

**Clarifications about Upcoming Inception Network Motivation Video • 1 minute** 

**Lecture Notes W2 • 1 minute** 

**Note on the Upcoming Programming Assignment - Residual Networks • 1 minute** 

**© 1 quiz • Total 50 minutes** 

**Deep Convolutional Models • 50 minutes** 

### **2 programming assignments • Total 360 minutes coursers**

**Residual Networks • 180 minutes** 

**Transfer Learning with MobileNet • 180 minutes** 

#### **Object Detection**

**Module 3 • 8 hours to complete** 

**Apply your new knowledge of CNNs to one of the hottest (and most challenging!) fields in computer vision: object detection.** 

#### **What's included**

**f**

**® 14 videos 4 readings 0 1 quiz 2 programming assignments** 

**\./ Hide info about module content** 

**® 14 videos • Total 110 minutes** 

**Object Localization • 11 minutes • Preview module** 

**Landmark Detection • 5 minutes** 

**Object Detection • 5 minutes** 

**Convolutional Implementation of Sliding Windows • 11 minutes** 

**Bounding Box Predictions • 14 minutes** 

**Intersection Over Union • 4 minutes** 

**Non-max Suppression • 8 minutes** 

**Anchor Boxes • 9 minutes** 

**YOLO Algorithm • 6 minutes** 

**Region Proposals (Optional) • 6 minutes** 

**Semantic Segmentation with U-Net • 7 minutes** 

**Transpose Convolutions • 7 minutes** 

**U-Net Architecture Intuition • 3 minutes** 

**U-Net Architecture • 7 minutes** 

### **(i) 4 readings • Total 13 minutes**

**Clarifications about Upcoming Convolutional Implementation of Sliding Windows Video • 1 minute** 

**Clarifications about Upcoming YOLO Algorithm Video • 1 minute** 

**Lecture Notes W3 • 1 minute** 

**Clear Output Before Submitting (For U-Net Assignment) • 10 minutes** 

**0 1 quiz • Total 50 minutes** 

**Detection Algorithms • 50 minutes** 

**2 programming assignments • Total 360 minutes** 

**Car detection with YOLO • 180 minutes** 

**Module details /\** 

 $\chi_{\rm{max}}=0.5$ 

### Image Segmentation with U-Net • 180 minutes **coursera**

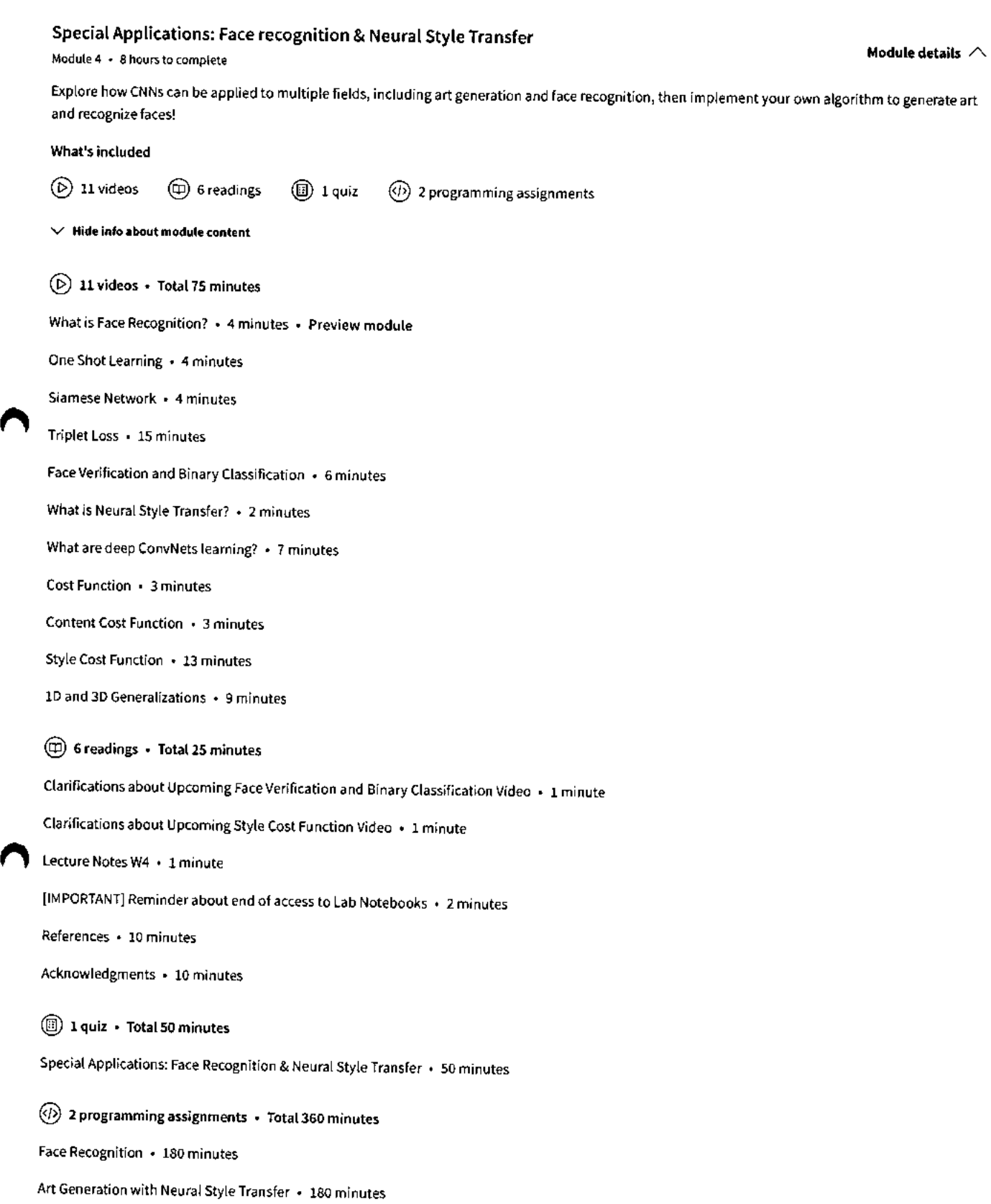

 $\bar{z}$ 

### **coursers**

## **Instructors**  Instructor ratings 0 **4.9 \*** (3,081 ratings) **Top Instructor Andrew Ng**  DeepLearning.AI 42 Courses • 6,730,534 learners **View alt 3 instructors**

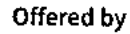

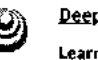

**pegpLearningiAl '4671 Learn more** 

## **recommended if you're interested in Machine Learning**

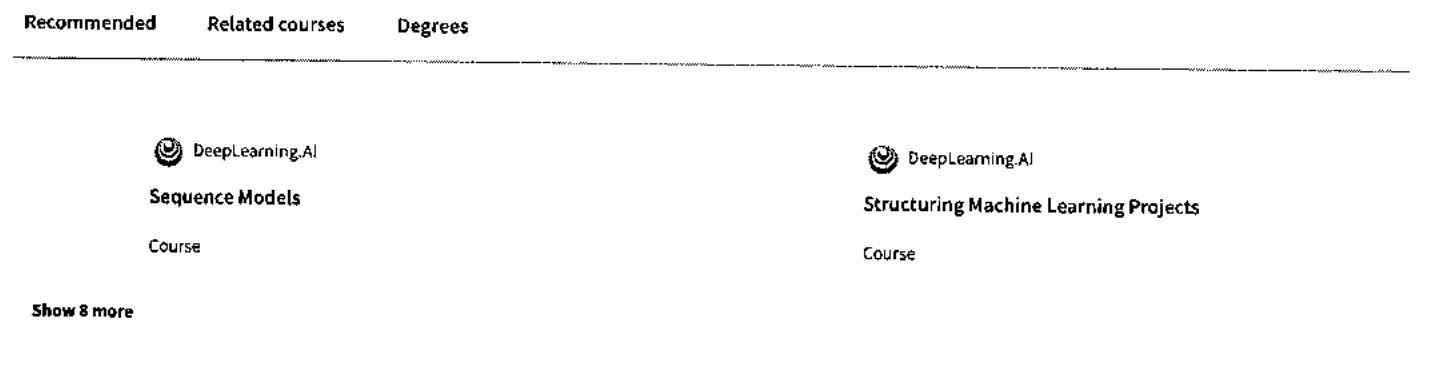

## **Why people choose Coursera for their career**

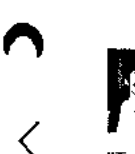

**Felipe M.**  Learner since 2018

"To be able to take courses at my own pace and rhythm has been an amazing experience. **I** can learn whenever it fits my schedule and mood."

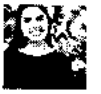

**Jennifer J.**  Learner since 2020

"I directly applied the concepts and skills I learned from my courses to an exciting new project at work."

 $\bullet$  0

## **\*4.9** 41,772 reviews

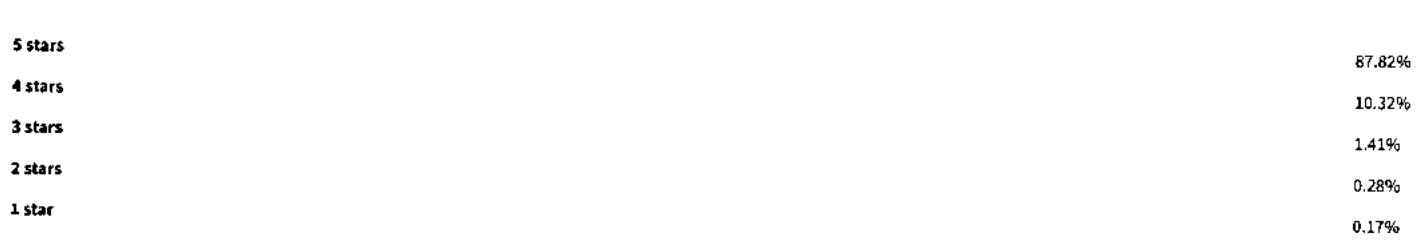

https://www.coursera.org/learn/convolutional-neural-networks#modules

>

#### **\* 5 •** Reviewed on Jan **12, 2019**

### **FH coursera**

Amazing! Feels like Al is getting tamed in my hands. Course lectures , assignments are excellent. To those who are not well versed with python - numpy and tensorflow , it would be better to brush up.

#### **DD**

**\* 5 • Reviewed** on Feb **7, 2020** 

**very easy** to understand and helped my understanding in Deep Learning-based computer vision. Yet, this course will need to be updated with new developments in the future (to catch up with the trend).

#### **RK**

**\* 5 •** Reviewed on **Sep 2, 2019** 

This is very intensive and wonderful course on CNN. No other course in the MOOC world can be compared to this course's capability of simplifying complex concepts and visualizing them to get intuition.

#### View more reviews

**New to Machine Learning? Start here.** 

**What Is Deep Learning? Definition, Examples, and Careers** 

**Deep Learning vs. Machine Learning: A Beginner's Guide** 

**How to Land a Machine Learning Internship: A 2023 Career Guide** 

**9 Machine Learning Books for Beginners: A 2023 Reading List** 

**October 26, 2023 Article** 

**October 30, 2023 Article** 

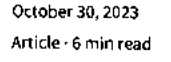

October **20, 2023 Article** 

### **coursera**

### **Open new doors with Coursera Plus**

**Unlimited access to 7,000+ world-class courses, hands-on projects, and job-ready**  certificate programs - all included in your subscription **nLearn more** -

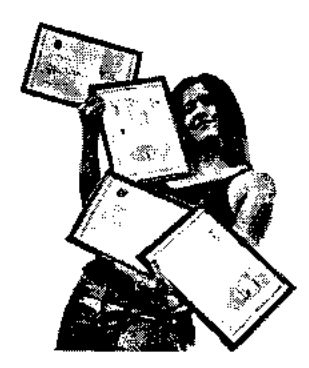

### **Convolutional Neural Networks Course (DeepLearning.Al) I Coursera 08/11/2023, 13:13**

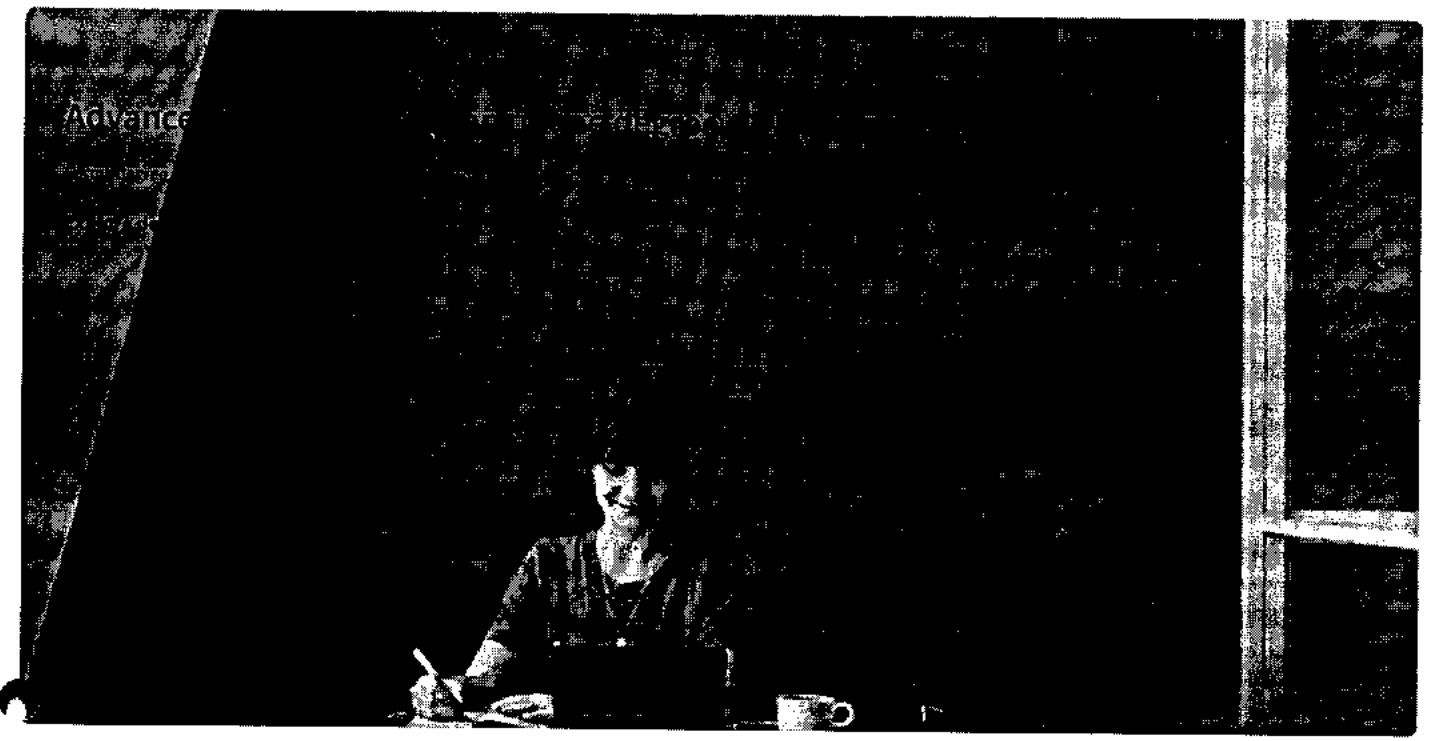

## Join over 3,400 global companies that choose Coursera for Business

**Upskill your employees to excel in the digital** economy

### Learn more  $\rightarrow$

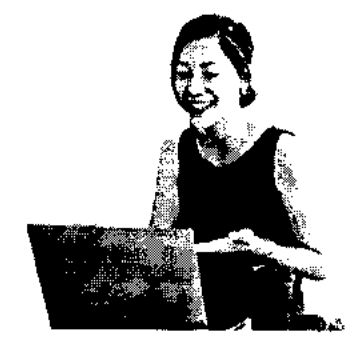

## **Frequently asked questions**

**> When will I have access to the lectures and assignments?** 

 $\mathbf{r}$ 

### **> What will I get if I subscribe to this Specialization? coursera**

**> What is the refund policy?** 

**\/ Show all 4 frequently asked questions** 

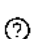

**More questions** 

**Visit the learner help center** 

#### **Popular Al Content**

Al For Business Specialization

n4I For Everyone

Al Product Management Specialization

Deep Learning Specialization

Generative Al for Everyone

Generative Al with Large Language Models

IBM Applied Al Professional Certificate

Machine Learning Specialization

Natural Language Processing Specialization

Prompt Engineering for ChatGPT

Supervised Machine Learning

See All Artificial Intelligence Courses

### **Popular Programs**

Google Cybersecurity Professional **Certificate** 

Google Data Analytics Professional Certificate

Google Digital Marketing & Ecommerce Professional Certificate

Google IT Automation with Python Professional Certificate

Google IT Support Professional Certificate

Google Project Management Professional Certificate

Google SEO Fundamentals

Google UX Design Professional Certificate

Intuit Academy Bookkeeping Professional Certificate

Python for Everybody Specialization

Ul / UX Design Specialization

**Community** 

Learners Partners Beta Testers Translators Blog Tech Blog Teaching Center

#### **Popular Skills**

Cybersecurity Courses Data Analysis Courses Data Science Courses Digital Marketing Courses Excel Courses Google Courses Power BI Courses Product Management Courses Project Management Courses Python Courses SQL Courses See All Courses

**More**  Press Investors Terms Privacy Help Accessibility Contact Articles Directory Affiliates

Modern Slavery Statement Do Not Sell/Share

### **Popular Career Resources**

Become a Data Analyst CAPM Certification Requirements Cybersecurity Career Paths Data Analyst Career Guide Essential IT Certifications High-Income Skills Worth Learning How to Get a PMP Certification Popular Cybersecurity Certifications Popular Data Analytics Certifications Popular PMI Certifications Popular SQL Certifications See All Career Resources

### **Learn Anywhere**

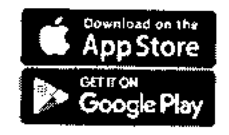

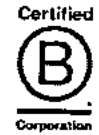

**Coursera**  About

What We Offer Leadership Careers Catalog Coursera Plus Professional Certificates MasterTrack® Certificates

Degrees

For Enterprise

For Government

For Campus

**https://www.coursera.org/learn/convolutional-neural-networks#modules**
$\mathcal{L}^{\text{max}}$ 

**Become a Partner** 

**Social Impact** 

**Free Courses** 

**All Courses** 

## **COUISETC**

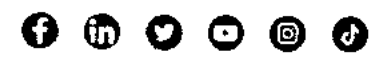

© 2023 Coursera Inc. AU rights reserved.

三

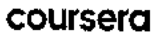

> Browse > Data Science > Data Analysis

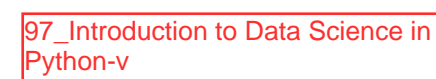

Q

## oniversity of<br>MICHIGAN

# **Introduction to Data Science in Python**

**This course is part of Applied Data Science with Python Specialization** 

文 Taught in English | <u>8 languages available</u> | Some content may not be translated

ki **Instructor: Christopher Brooks** 

> **Enroll for Free Starts Nov 8**

**Financial aid available** 

**756,519 already enrolled** 

**hcluded with COUI'S eral ETEL . Learn more** 

#### **Course**

**Gain insight into a topic and learn the fundamentals** 

**4.5 \* (26,801 reviews) I di 92%** 

## **Intermediate level**

**No previous experience necessary** 

**34 hours (approximately)** 

**Flexible schedule Learn at your own pace** 

**Prepare for a degree Learn more** 

**view course modules** 

#### **What you'll learn**

- **V Understand techniques such as lambdas and manipulating csv files V Describe common Python functionality and features used for data**
- **√** Query DataFrame structures for cleaning and processing vertical vertical vertical stributions, sampling, and t-tests
- **Skills you'll gain**
- **science**
- 

鉅

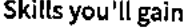

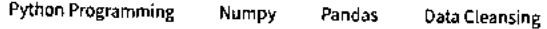

## **Details to know**

## fini

**Shareable certificate Assessments** 

**Add to your Linkedln profile 4 quizzes** 

⊡

## **English**  Subtitles: Kazakh, German, +21 more **by the courser of the COUI'S COU**

**Enroll for Free Starts Nov 8** 

## **See how employees at top companies are mastering in-demand skills**

**Learn more about Coursera for Business** 

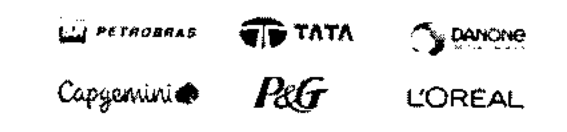

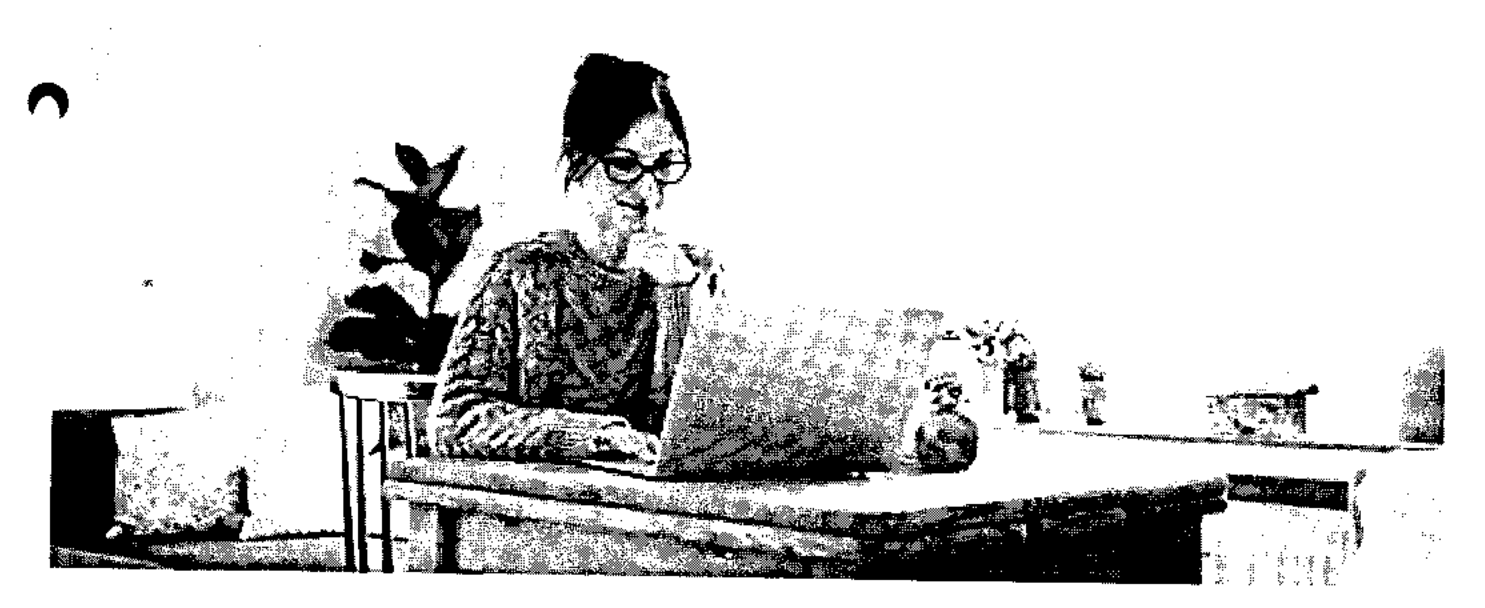

# **Build your subject-matter expertise**

**is course is part of the Applied Data Science with Python Specialization**  when you enroll in this course, you'll also be enrolled in this Specialization.

- **Learn new concepts from industry experts**
- **Gain a foundational understanding of a subject or tool**
- **Develop job-relevant skills with hands-on projects**
- **Earn a shareable career certificate**

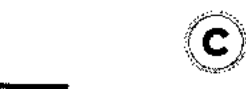

## **Earn a career certificate**

**Add this credential to your Linkedln profile, resume, or CV Share it on social media and in your performance review** 

## There are 4 modules in this course coursera

This course will introduce the learner to the basics of the python programming environment, including fundamental python programming techniques such as lambdas, reading and manipulating csv files, and the numpy library. The course will introduce data manipulation and cleaning techniques using the popular python pandas data science library and introduce the abstraction of the Series and DataFrame as the central data structures for data analysis, along with tutorials on how to use functions such as groupby, merge, and pivot tables effectively. By the end of this course, students will be able to take tabular data, clean it, manipulate it, and run basic inferential statistical analyses.

This course should be taken before any of the other Applied Data Science with Python courses: Applied Plotting, Charting & Data Representation in Python, Applied Machine Learning in Python, Applied Text Mining in Python, Applied Social Network Analysis in Python.

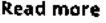

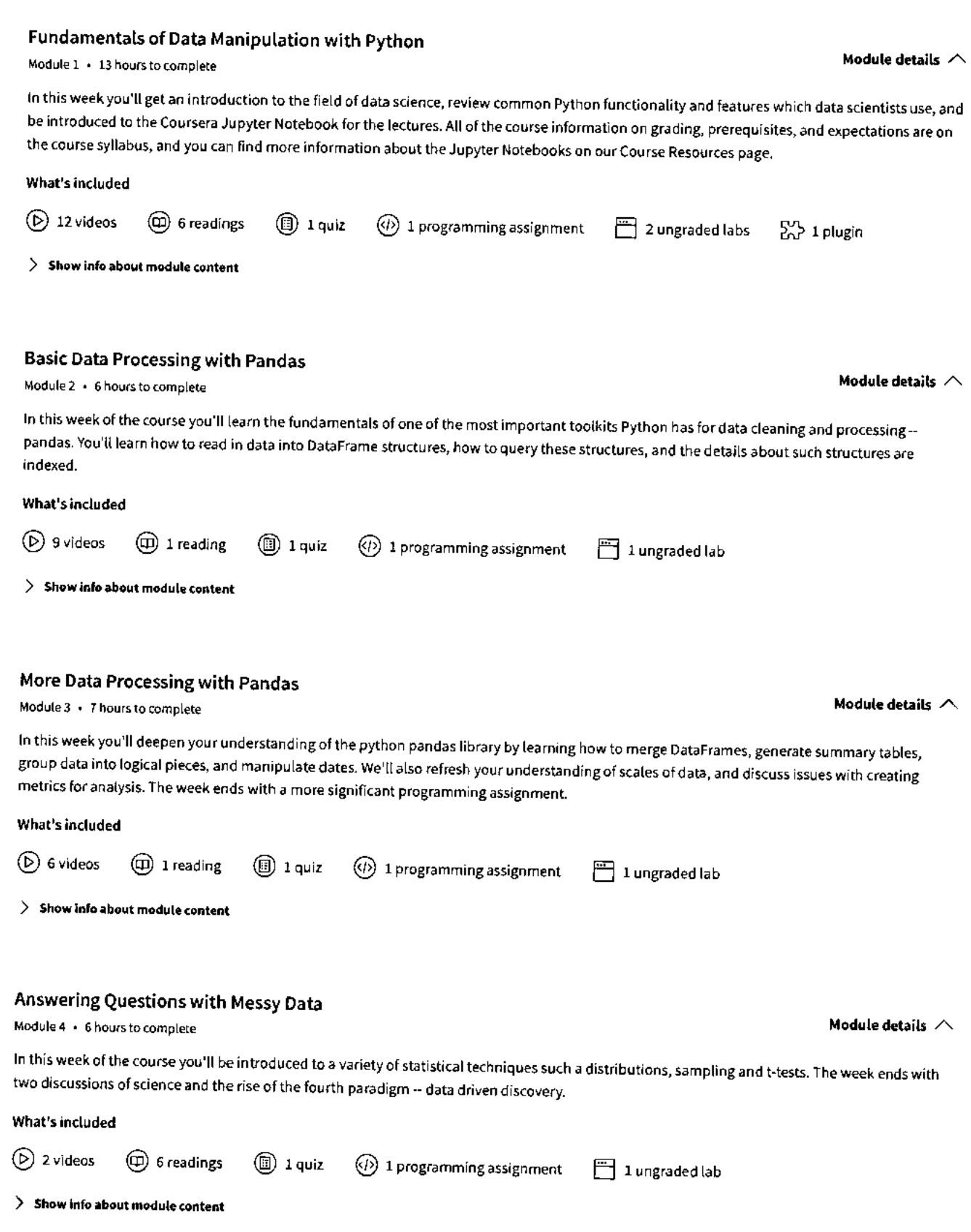

**11/8/23, 4:57 PM Introduction to Data Science in Python | Coursera** 

## **coursera**

**Instructor** 

Instructor ratings 0 **4.4 \*** (3,792 ratings)

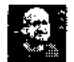

**Christopher Brooks**  14 Courses • 826,768 learners

**Offered by** 

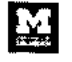

**University of Michigan Learn more** 

# **Recommended if you're interested in Data Analysis**

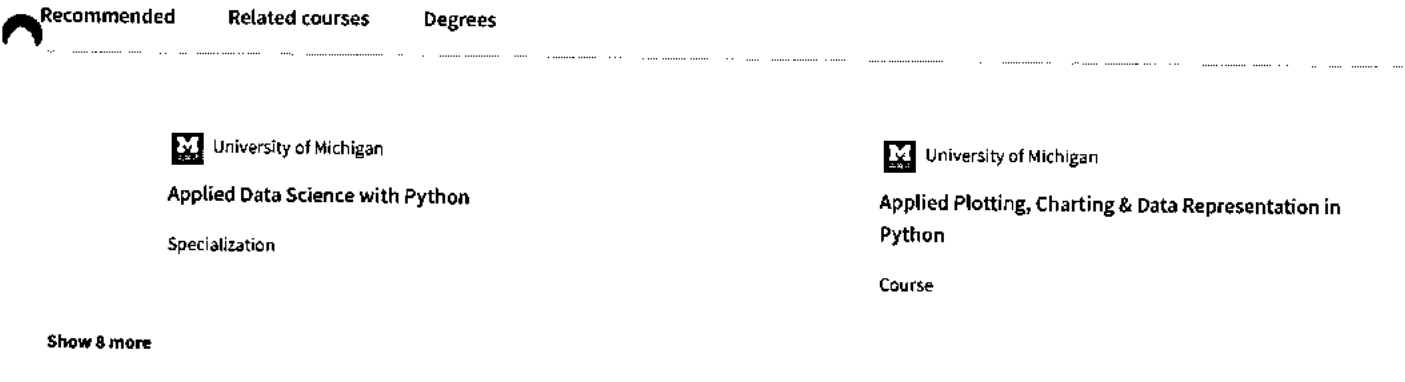

## **Prepare for a degree**

**Taking this course by University of Michigan may provide you with a preview of the topics, materials and instructors in a related degree program which can help you decide if the topic or university is right for you.** 

**View eligible degrees** 

# **Why people choose Coursera for their career**

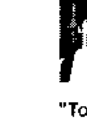

**Felipe M. Learner since 2018** 

**"To be able to take courses at my own pace and rhythm has been an amazing experience. I can learn whenever it fits my schedule and mood."** 

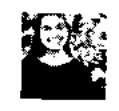

**Jennifer J. Learner since 2020** 

**"I directly applied the concepts and skills I learned from my courses to an exciting new project at work."** 

• 0

## **\* 4.5** 26,801 reviews

**5 stars** 

 $\langle$ 

**4 stars** 

66.28% 24.37%

>

- **3 stars**
- **2 stars**
- **1 star**

## **SI**

## **\* 5 •** Reviewed on Mar 16, 2018

overall the good introductory course of python for data science but i feel it should have covered the basics in more details .specially for the ones who do not have any prior programming background .

#### **NF**

#### **\* 5 •** Reviewed on Jun 18, 2018

<sup>I</sup>thought this was course was good, and was fairly challenging for an online-only course. I thought the lectures could have been a little longer to ensure proper coverage of materials and functions.

#### **VT**

#### **\* 4 •** Reviewed on Jul 2, 2020

Assignments are tough compared to the course lecture material. Therefore, alot of self learning is required other than the lectures. There should be more study material covered in the course videos

## View more reviews

### **New to Data Analysis? Start here.**

**Python or R for Data Analysis: What Is Python Used For? A** 

**Beginner's Guide** 

June 15, 2023 June 15, 2023 June 16, 2023 June 15, 2023 Article • 7 min read Article • 7 min read Article Article Article Article Article

**9 Best Python Libraries for How Long Does it Take to Learn Machine Learning** <br>Machine Learning **Python?** (+ Tips for Learning) Python? (+ Tips for Learning)

## **coursera**

## **Open new doors with Coursera Plus**

Unlimited access to 7,000+ world-class courses, hands-on projects, and job-ready certificate programs - all included in your subscription

**Learn more**  $\rightarrow$ 

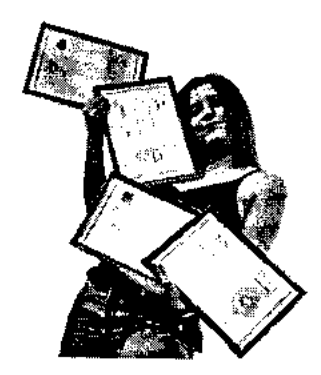

## Introduction to Data Science in Python J Coursera

## **coursera**

5.39%

1.91%

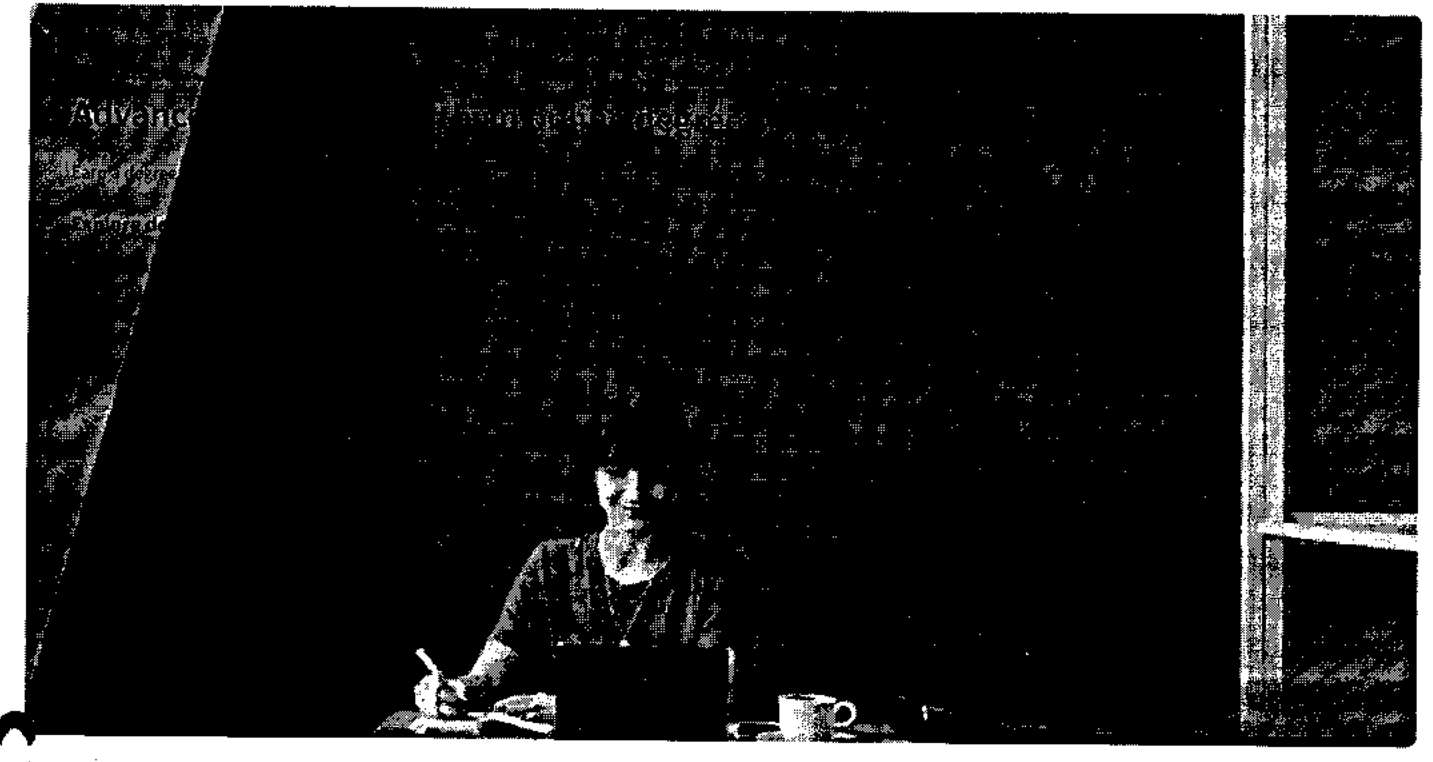

# t,

# **companies that choose Coursera for Business**

Upskill your employees to excel in the digital economy

Learn more  $\ket{\rightarrow}$  . . . .

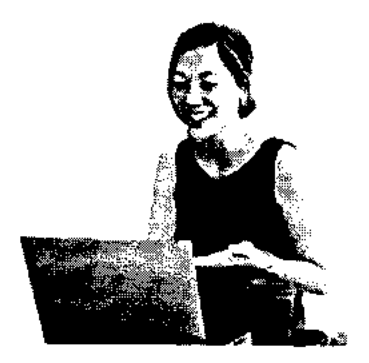

# **Frequently asked questions**

- **> When will I have access to the lectures and assignments?**
- **> What will I get if I subscribe to this Specialization?**
- **> What is the refund policy?**

# **coursera Show all 4 frequently asked questions**

## O **More questions**

**Visit the learner help center** 

#### **Popular Al Content**

Al For Business Specialization

Al For Everyone

e

Al Product Management Specialization

Deep Learning Specialization

Generative Al for Everyone

Generative Al with Large Language Models

IBM Applied Al Professional Certificate

Machine Learning Specialization

Natural Language Processing Specialization

Prompt Engineering for ChatGPT

Supervised Machine Learning See All Artificial Intelligence

Courses

#### **Popular Programs**

Google Cybersecurity Professional Certificate

Google Data Analytics Professional Certificate

Google Digital Marketing & Ecommerce Professional Certificate

Google IT Automation with Python Professional Certificate

Google IT Support Professional Certificate

Google Project Management Professional Certificate

Google SEO Fundamentals

Google UX Design Professional Certificate

Intuit Academy Bookkeeping Professional Certificate Python for Everybody Specialization

UI / UX Design Specialization

**Community** 

Learners Partners Beta Testers Translators Blog Tech Blog Teaching Center

#### **Popular Skills**

Cybersecurity Courses Data Analysis Courses Data Science Courses Digital Marketing Courses Excel Courses Google Courses Power BI Courses Product Management Courses Project Management Courses Python Courses SQL Courses See All Courses

#### **Popular Career Resources**

Become a Data Analyst CAPM Certification Requirements Cybersecurity Career Paths Data Analyst Career Guide Essential IT Certifications High-Income Skills Worth Learning How to Get a PMP Certification Popular Cybersecurity Certifications Popular Data Analytics Certifications Popular PM I Certifications

Popular SQL Certifications

See All Career Resources

## **Coursera**

About What We Offer Leadership Careers Catalog Coursera Plus Professional Certificates MasterTrack<sup>®</sup> Certificates Degrees For Enterprise For Government For Campus Become a Partner Coronavirus Response Social Impact

Free Courses

All Courses

## **More**  Press Investors Terms Privacy Help Accessibility Contact Articles Directory Affiliates Modern Slavery Statement Do Not Sell/Share

#### **Learn Anywhere**

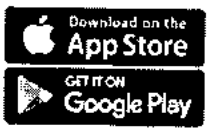

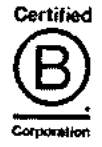

 $\sim 10$  $\mathbf{r}$ 

**11/8/23, 4:57 PM Introduction to Data Science in Python | Coursera** 

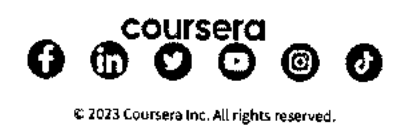

**https://www.coursera.org/learn/python-data-analysis** 

 $\overline{\phantom{a}}$ 

 $\equiv$ 

## **coursers**

121 > Browse > Computer Science > Mobile and Web Development

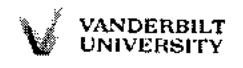

# **Java for Android**

**This course is part of Android App Development Specialization** 

**itk Taught in English 18 languages available I Some content may not be translated** 

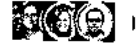

**RCM Instructors: Dr. Jerry Roth +3 more** 

**Enroll for Free Starts Nov 8** 

**Financial aid available** 

**ev.0,625 already enrolled** 

**Course Gain insight into a topic and learn the fundamentals** 

**4.5 \* (3,021 reviews) I dr94%** 

**Beginner level No previous experience necessary** 

**38 hours (approximately)** 

**Flexible schedule Learn at your own pace** 

**View course modules** 

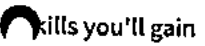

**Logic Programming Android Studio Java Programming Object-Oriented Programming (OOP)** 

**Assessments 12 quizzes** 

鉅

## **Details to know**

## ħ

**Shareable certificate** 

**Add to your Linkedln profile** 

田

#### **English**

**Subtitles: Kazakh, German, +20 more** 

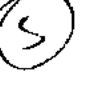

 $\alpha$ 

## **coursera See how employees at top companies are mastering in-demand skills**

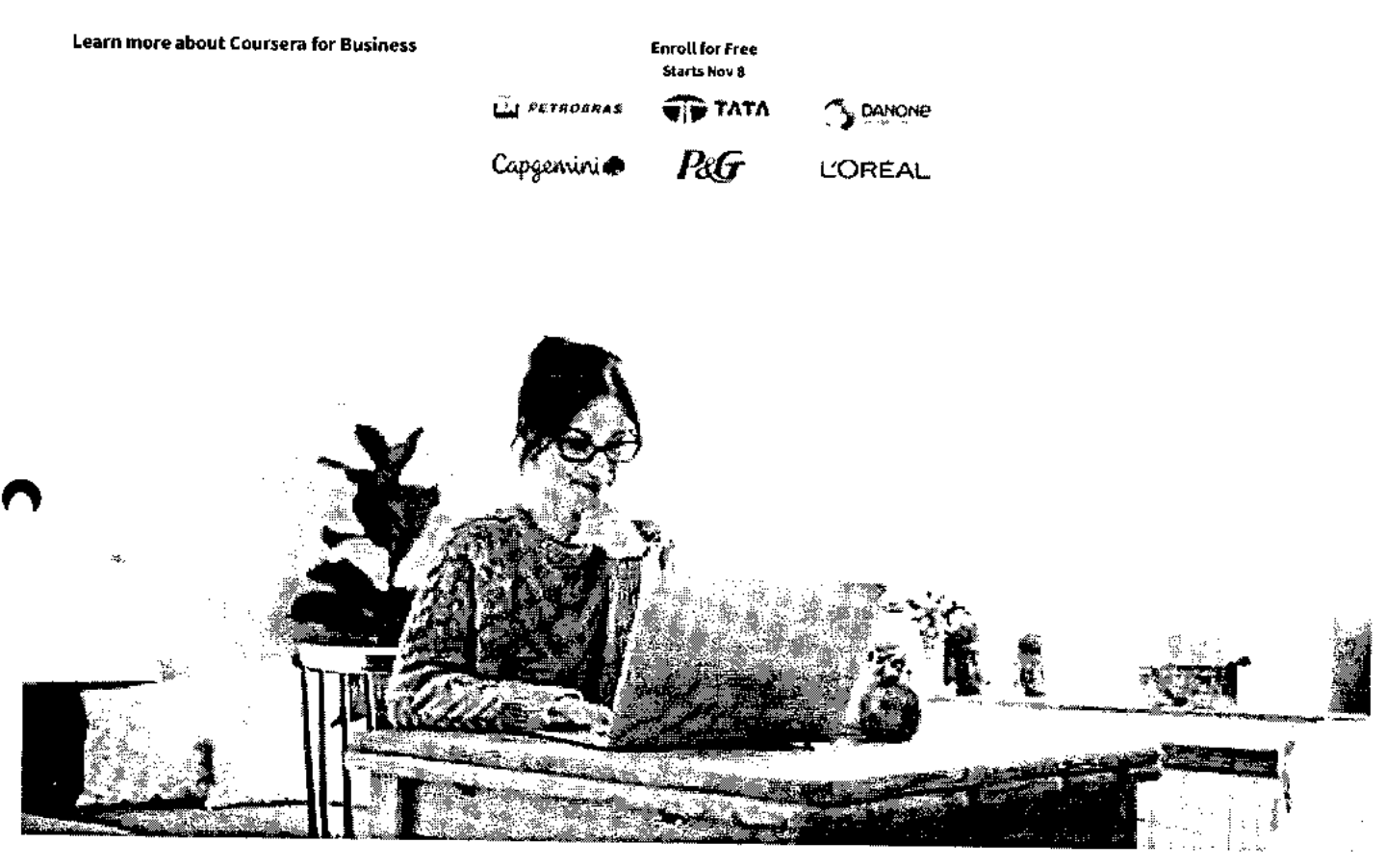

# **Build your subject-matter expertise**

**This course is part of the Android App Development Specialization When you enroll in this course, you'll also be enrolled in this Specialization.** 

- **Learn new concepts from industry experts**
- **n Gain a foundational understanding of a subject or tool**
- **Develop job-relevant skills with hands-on projects**
- **Earn a shareable career certificate**

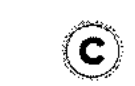

WAMWOMVS01,

## **Earn a career certificate**

**Add this credential to your Linkedln profile, resume, or CV Share it on social media and in your performance review** 

ï

## **There are 8 modules in this course coursera**

This MOOC teaches you how to program core features and classes from the Java programming language that are used in Android, which is the dominant platform for developing and deploying mobile device apps.

In particular, this MOOC covers key Java programming language features that control the flow of execution through an app (such as Java's various looping constructs and conditional statements), enable access to structured data (such as Java's built-in arrays and common classes in the Java Collections Framework, such as ArrayList and HashMap), group related operations and data into classes and interfaces (such as Java's primitive and user-defined types, fields, methods, generic parameters, and exceptions), customize the behavior of existing classes via inheritance and polymorphism (such as subclassing and overriding virtual methods). Learners will apply these Java features in the context of core Android components (such as Activities and basic UI elements) by applying common tools (such as Android Studio) needed to develop Java programs and useful Android apps.

Learners will work on several hands-on projects throughout the MOOC, i.e., each week will require learners to write solutions to programming assignments that reinforce the material covered in the lecture videos. There will be roughly 4-6 hours of student engagement time per week, including video lectures, quizzes, and programming assignments.

#### **Read more**

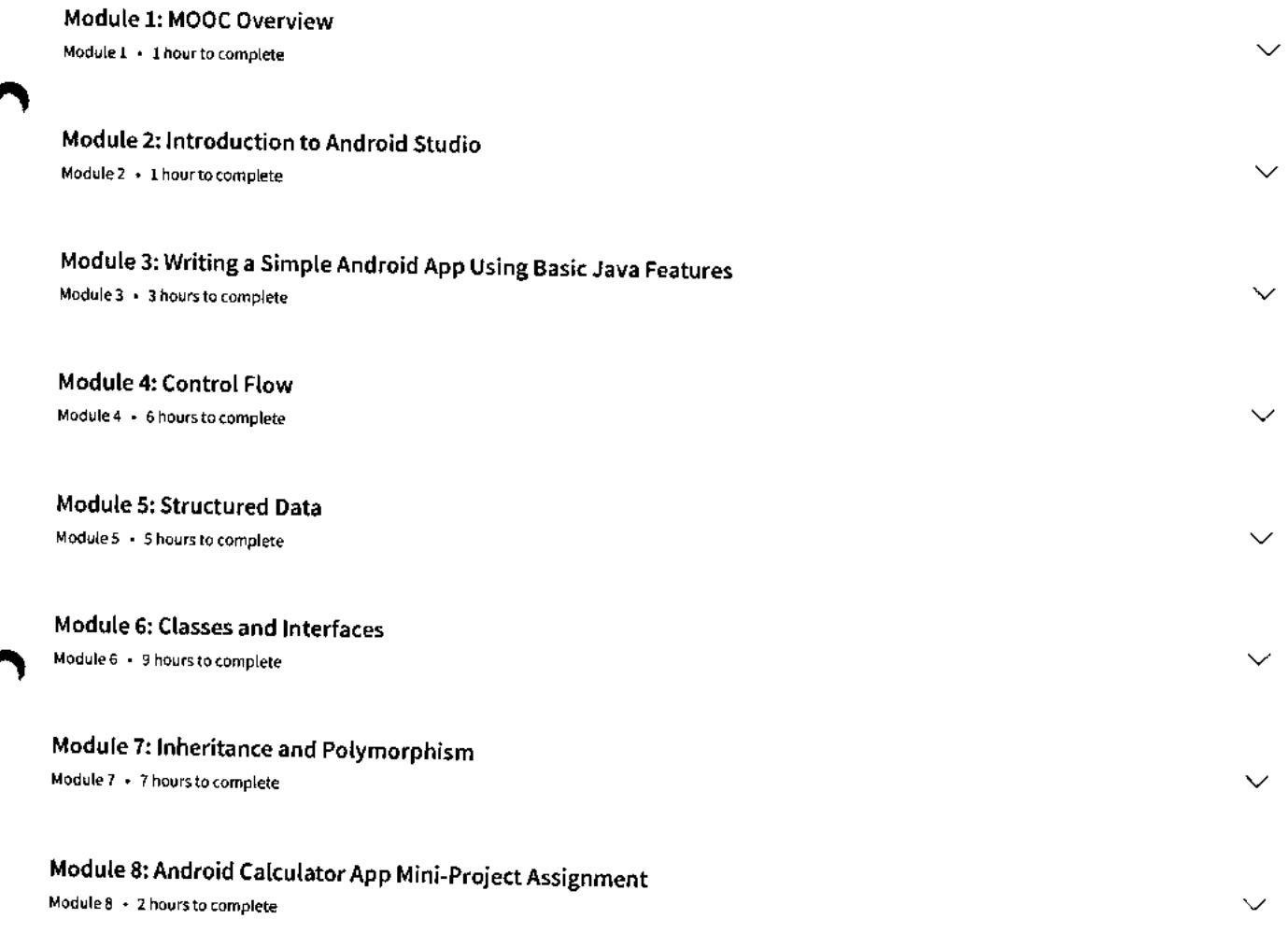

**Instructors**  Instructor ratings **0 4.7 \*** (516 ratings)

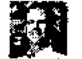

**e**

**Dr. Jerry Roth**  Vanderbilt University 1 Course • 210,625 learners

#### **<sup>1</sup> <sup>1</sup> /8/23, 7:45 AM**

÷,

l,

**Java for Android Course (Vanderbilt) I Coursera** 

**Dr. Julie L. Johnson** Vanderbilt University **1** Course • 210,625 learners **coursera** 

## **Michael Walker**  19

Vanderbilt University 4 Courses • 224,215 learners

**View all 4 instructors** 

## **Offered by**

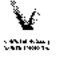

**Vanderbilt University.**  t:tri`ZfV **Learn more** 

# **Recommended if you're interested in Mobile and Web Development**

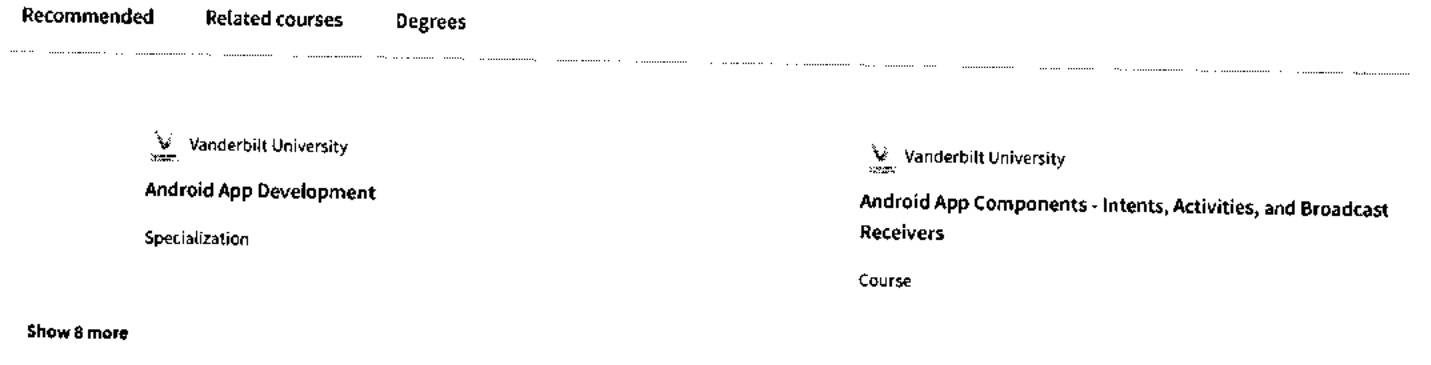

# **Why people choose Coursera for their career**

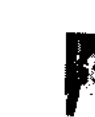

ぐ

**Felipe M.**  Learner since 2018

**"To be able to take courses at** my own **pace and rhythm has been an amazing experience. I can learn whenever it fits my schedule and mood."** 

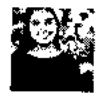

**Jennifer J.**  Learner since 2020

**"I directly applied the concepts and skills I learned from my courses to an exciting new project at work."** 

• 0

## **\* 4.5 3,021 reviews**

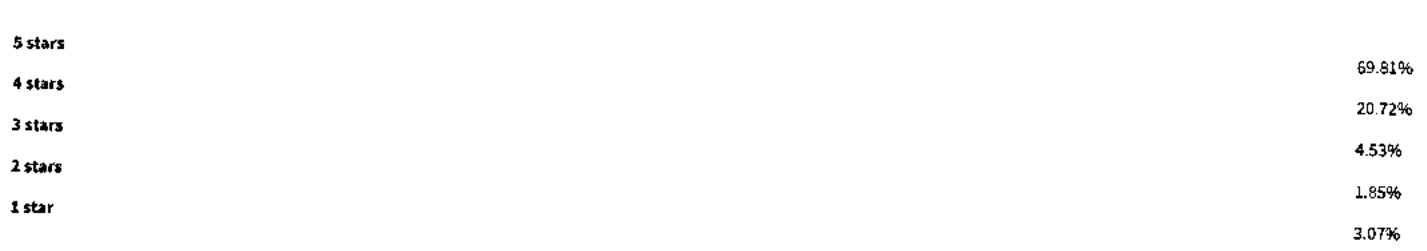

**https://www.coursera.org/learnijava-for-android** 

 $\left\langle \right\rangle$ 

 $\ddot{\phantom{0}}$ 

 $\ddot{\phantom{a}}$ 

#### SV

#### $\bigstar$  5 · Reviewed on Jun 28, 2018

## **coursera**

Excellent !! As a beginner I found this course a major kick-start to building a strong base for my Android app skills. A lot of practice needed though, but these videos would keep me going well

#### **AC**

#### **\* 4 •** Reviewed on Dec 28, 2020

I would have liked there were more code exercises in videos, as we can practice at same time of the instructor, and study and understand each piece of code. But it's a fantastic course!

#### **DJ**

#### **\* 5 •** Reviewed on Jan 25, 2021

As someone who is new to java, the detailed explanation with examples really helped me understand how java works. Absolutely good for beginners who are also new to coding.

 $\blacktriangle$ View more reviews

## **New to Mobile and Web Development? Start here.**

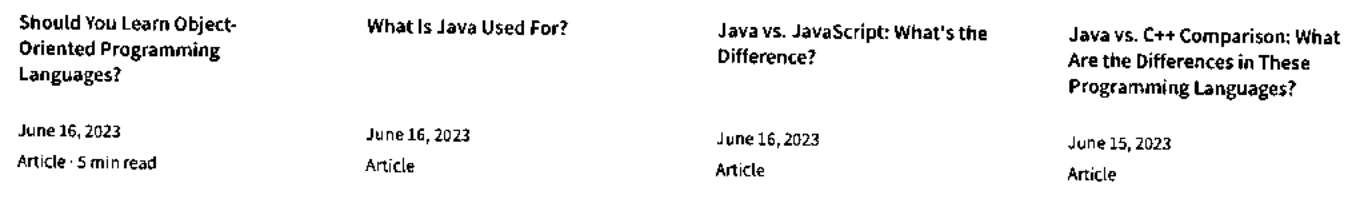

### **coursera**

## **Open new doors with Coursera Plus**

Unlimited access to 7,000+ world-class courses, hands-on projects, and job-ready certificate programs - all included in your subscription

Learn more  $\rightarrow$ 

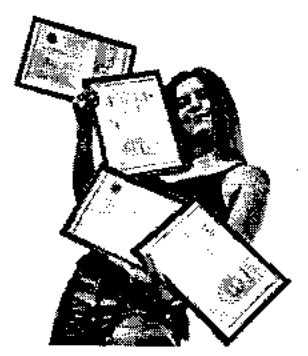

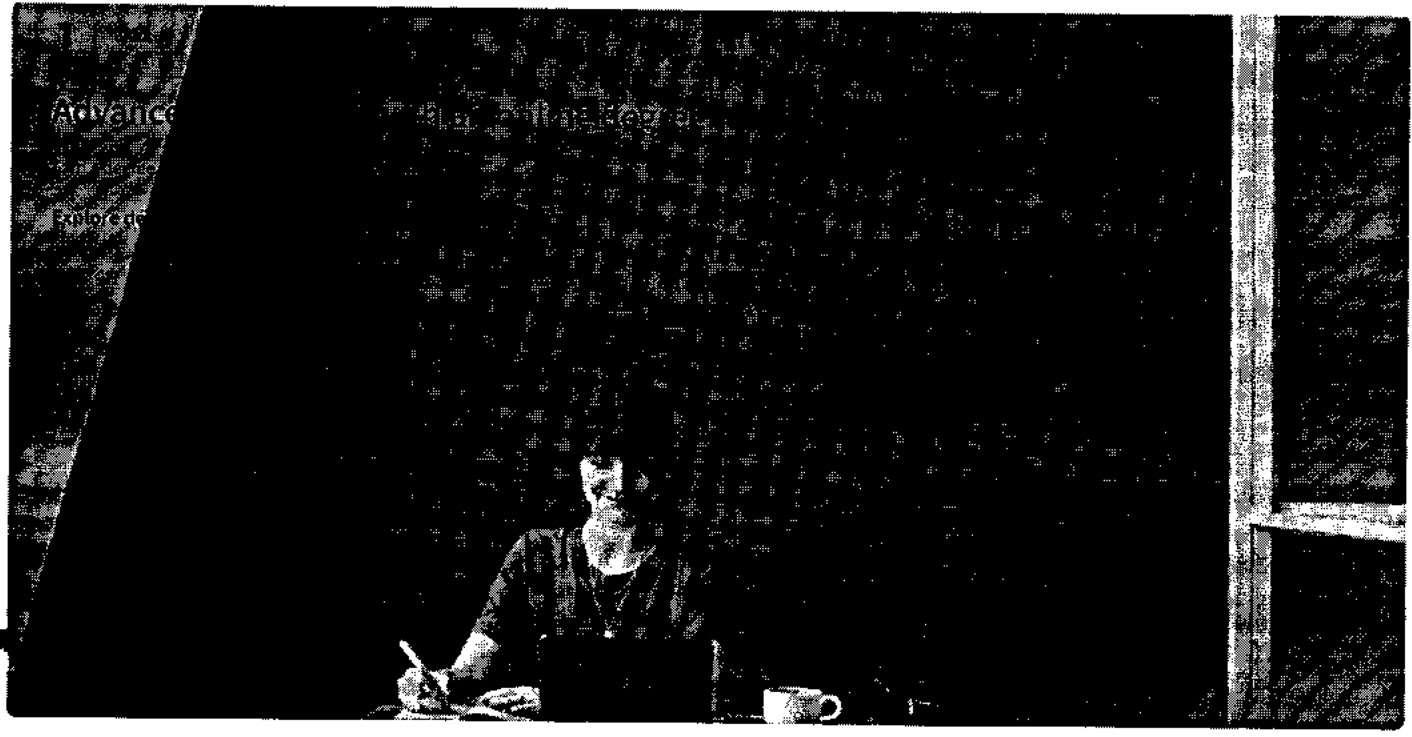

#### $1/\epsilon_{\rm max}$ the Se

# Join over 3,400 global companies that choose Coursera for Business

**Upskill your employees to excel in the digital economy**  Learn more  $\rightarrow$ 

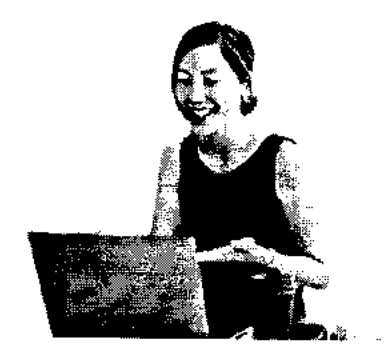

# **Frequently asked questions**

**> When will I have access to the lectures and assignments?** 

## **> What will I get if I subscribe to this Specialization? coursera**

**> What is the refund policy?** 

**\/ Show all 4 frequently asked questions** 

## O **More questions**

**Visit the learner help center** 

#### **Popular Al Content**

**ONAI For Business Specialization** 

**Al For Everyone** 

**Al Product Management Specialization** 

**Deep Learning Specialization** 

**Generative Al for Everyone** 

**Generative Al with Large Language Models** 

**IBM Applied Al Professional Certificate** 

**Machine Learning Specialization** 

**Natural Language Processing Specialization** 

**Prompt Engineering for ChatGPT** 

**Supervised Machine Learning** 

**See All Artificial Intelligence Courses** 

### **Popular Programs**

**Google Cybersecurity Professional Certificate** 

**Google Data Analytics Professional Certificate** 

**Google Digital Marketing & Ecommerce Professional Certificate** 

**Google IT Automation with Python Professional Certificate** 

**Google IT Support Professional Certificate** 

**Google Project Management Professional Certificate** 

**Google SEO Fundamentals** 

**Google UX Design Professional Certificate** 

**Intuit Academy Bookkeeping Professional Certificate** 

**Python for Everybody Specialization** 

**UI / UX Design Specialization** 

#### **Popular Skills**

**Cybersecurity Courses Data Analysis Courses Data Science Courses Digital Marketing Courses Excel Courses Google Courses Power BI Courses Product Management Courses Project Management Courses Python Courses SQL Courses See All Courses** 

### **Popular Career Resources**

**Become a Data Analyst CAPM Certification Requirements Cybersecurity Career Paths Data Analyst Career Guide Essential IT Certifications High-Income Skills Worth Learning How to Get a PMP Certification Popular Cybersecurity Certifications Popular Data Analytics Certifications Popular PM I Certifications Popular SQL Certifications See All Career Resources** 

> **Download on the App Store**

> > **Google Play**

**GEMON** 

**Certified** 

MIIIN11111111111111111.11111 Corporation

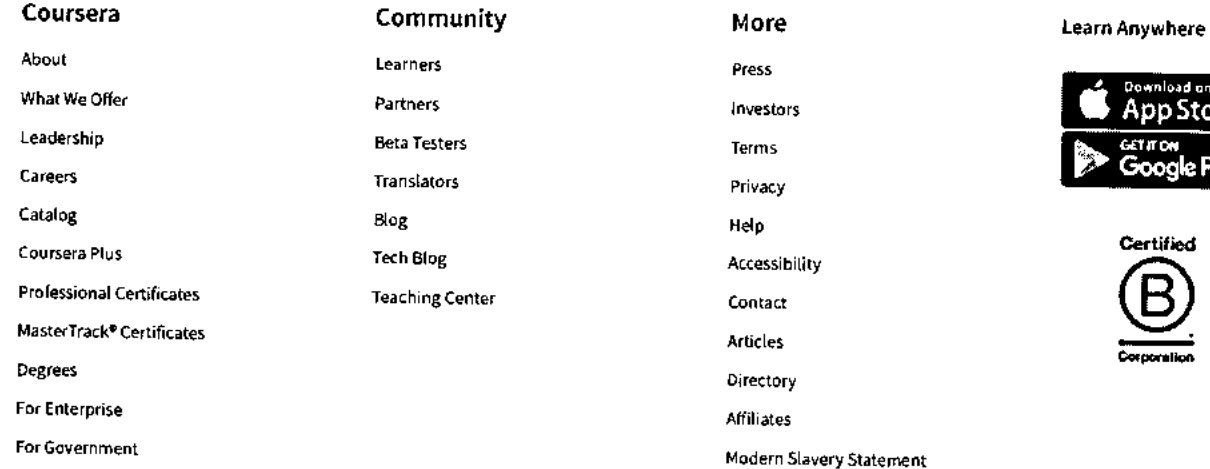

**Do Not Sell/Share** 

**https://www.coursera.org/learn/java-for-android** 

**Coursera** 

**For Campus** 

 $\sim 10^{-1}$  $\mathcal{A}$ 

Become a Partner

Social Impact

Free Courses

All Courses

## Coronavirus Response **coursera coursera**

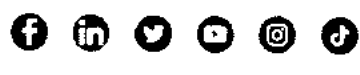

© 2023 Coursera Inc. All rights reserved.

 $=$ 

# **coursers** <sup>Q</sup>

611 > Browse > Business > Business Essentials

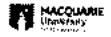

# **Excel Skills for Business Specialization**

**Learn Excel Skills for Business. Master Excel to add a highly valuable asset to your employability portfolio.** 

文 Taught in English | 8 languages available | Some content may not be translated

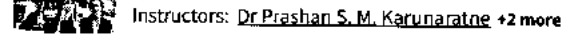

**Enroll for Free Starts Nov 8** 

**Financial aid available 4.11'6,962 already enrolled** 

Included with **COUI'SerO CIEB** • Learn more

**Specialization - 4 course series Get in-depth knowledge of a subject** 

**4.9 \*** (44,305 **reviews)** 

**Beginner level Recommended experience**  $\Omega$ 

**3 months at 10 hours a week** 

**Flexible schedule Learn at your own pace** 

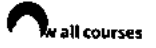

#### **What you'll learn**

- **s/ Be comfortable navigating the Excel user interface, entering, manipulating and formatting data.**
- **Analyze data and present the results in a user-friendly way. Create charts and tables that effectively summarize raw data.**
- **Skills you'll gain**

Data Validation Microsoft Excel Microsoft Excel Macro Pivot Table

99\_Introduction to Data Analysis Using Excel - **Coursera** 

**Use formulas and functions to perform calculations on data. Automate** 

**Create easy-to-use spreadsheets. Validate data, find and correct errors.** 

**choices and data lookups using functions.** 

**Create navigation aids for large workbooks.** 

 $\checkmark$ 

 $\checkmark$ 

**11/8/23, 7:48 AM** 

**Details to know** 

**tri Shareable certificate Add to your Linkedln profile**  **Excel Skills for Business I Coursera** 

## **coursera**

 $\Xi$ 

**English** 

**Subtitles: English, Arabic, +21 more Enroll for Free Starts Nov 8** 

## **See how employees at top companies are mastering in-demand skills**

**Learn more about Coursera for Business** 

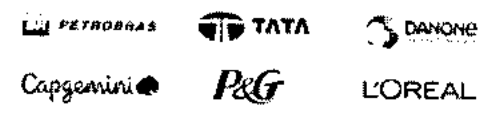

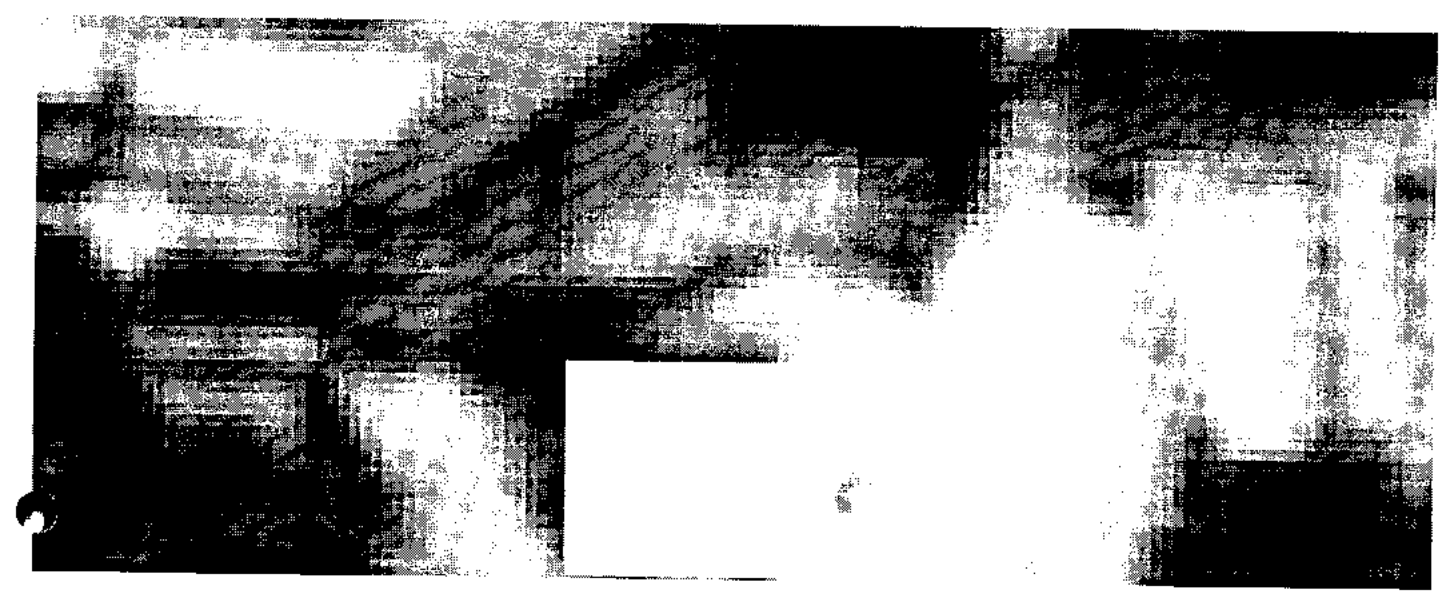

## **Earn a career certificate**

**Add this credential to your Linkedln profile, resume, or CV Share it on social media and in your performance review** 

## **Specialization - 4 course series coursera**

This specialization is intended for anyone who seeks to develop one of the most critical and fundamental digital skills today. Spreadsheet software remains one of the most ubiquitous pieces of software used in workplaces across the world. Learning to confidently operate this software means adding a highly valuable asset to your employability portfolio. In the United States alone, millions of job advertisements requiring Excel skills are posted every day. **Research by Burning Glass Technologies and Capital One** [ shows that digital skills lead to higher income and better employment opportunities. At a time when digital skills jobs are growing much faster than non-digital jobs, completing this specialization will position you way ahead of others.

In this Specialization, learners develop advanced Excel Skills for Business. Upon completing the four courses in this Specialization, learners can design sophisticated spreadsheets, including professional dashboards, and perform complex calculations using advanced Excel features and techniques. Learners have acquired the skills to manage large datasets efficiently, extract meaningful information from datasets, present data and extract information effectively. In addition, learners have mastered the skills needed to validate data and prevent errors in spreadsheets, create automation, apply advanced formulas and conditional logic to help make decisions and create spreadsheets that help forecast and model data.

#### Applied Learning Project

The best way to learn Excel is to use Excel. In this specialization, learners will solve a broad range of business problems as they apply the Excel skills and techniques they learn along the way. This specialization uses downloadable Excel workbooks and full data sets with applied examples and practical challenge exercises. This provides learners with countless opportunities to practice their Excel skills while discovering new and eful productivity features of Excel for a variety of business contexts. **Read more** 

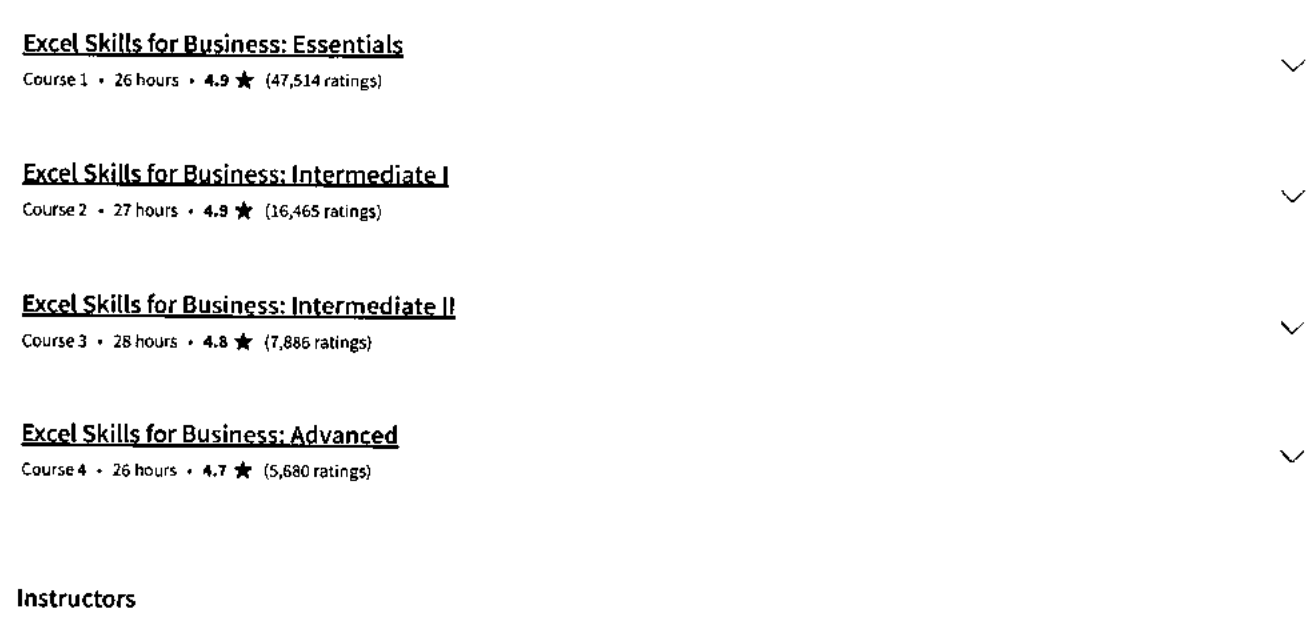

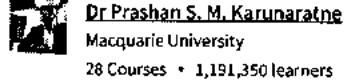

**View all 3 instructors** 

**Offered by** 

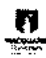

**Macquarie University Learn more** 

## **Why people choose Coursera for their career**

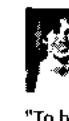

and mood."

**Felipe M.**  Learner since 2018 **coursera** 

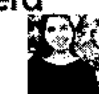

**Jennifer J.**  Learner since 2020

"To be able to take courses at my own pace and rhythm has been "I directly applied the concepts and skills **I** learned from my an amazing experience. I can learn whenever it fits my schedule courses to an exciting new project at work."

• 0

#### **New to Business Essentials? Start here.**

**Microsoft Office Certification: Supply Chain Analytics: What It What Is Management** 

 $\blacksquare$ 

 $\blacksquare$ 

/ Article Article • 6 min read Article • 6 min read Article • 6 min read

## Is, Why It Matters, and More **Information Systems (MIS)? Your Career Guide**

June 16, 2023 June 16, 2023 August 31, 2023 June 16, 2023

**Business Systems Analyst: Duties, Salary, Jobs, and More**  >

#### fajtabikra

## **Open new doors with Coursera Plus**

Unlimited access to 7,000+ world-class courses, hands-on projects, and job-ready certificate programs-all included in your subscription

**Learn more** 

## **Advance your career with an online degree**

Earn a degree from world-class universities - 100% online

**Explore degrees** 

## **coursera**

## **Join over 3,400 global companies that choose Coursera for Business**

Upskill your employees to excel in the digital economy

**Learn more**  $\rightarrow$ 

 $\blacksquare$ 

# **Frequently asked questions**

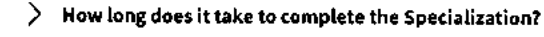

**> What background knowledge is necessary?** 

**> Do I need to take the courses in a specific order?** 

**\./ Show all 10 frequently asked questions** 

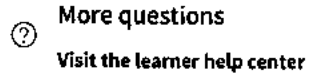

Popular Al Content **Popular Programs** Popular Skills Popular Career Resources

**https://www.coursera.org/specializations/excel?utm\_source=gg&utm\_medium=sem&campaignid=20747640181&utm\_campaign=B2C\_INDIA\_MS-Exc.. . 5/7** 

#### 11/8/23, 7:48 AM

Al For Business Specialization

Al For Everyone

Al Product Management Specialization

Deep Learning Specialization

Generative Al for Everyone

Generative Al with Large Language Models

IBM Applied Al Professional Certificate

Machine Learning Specialization

Natural Language Processing Specialization

Prompt Engineering for ChatGPT

Certificate

Intuit Academy Bookkeeping Professional Certificate

Python **for** Everybody Specialization UI / UX Design Specialization

Supervised Machine Learning

See All Artificial Intelligence Courses

Google Cybersecurity Professional Cybersecurity Courses Certificate **coursegg** Analysis Courses Google Data Analytics Professional Certificate Google Digital Marketing & Ecommerce Professional Certificate Google IT Automation with Python Professional Certificate Google IT Support Professional Certificate Google Project Management Professional Certificate Google SE0 Fundamentals Google UX Design Professional Data Science Courses Digital Marketing Courses Excel Courses Google Courses Power BI Courses Product Management Courses Project Management Courses Python Courses SQL Courses See All Courses

Excel Skills for Business I Coursera

Become a Data Analyst CAPM Certification Requirements Cybersecurity Career Paths Data Analyst Career Guide Essential IT Certifications High-Income Skills Worth Learning How to Get a PMP Certification Popular Cybersecurity Certifications Popular Data Analytics Certifications Popular PMI Certifications Popular SQL Certifications See All Career Resources

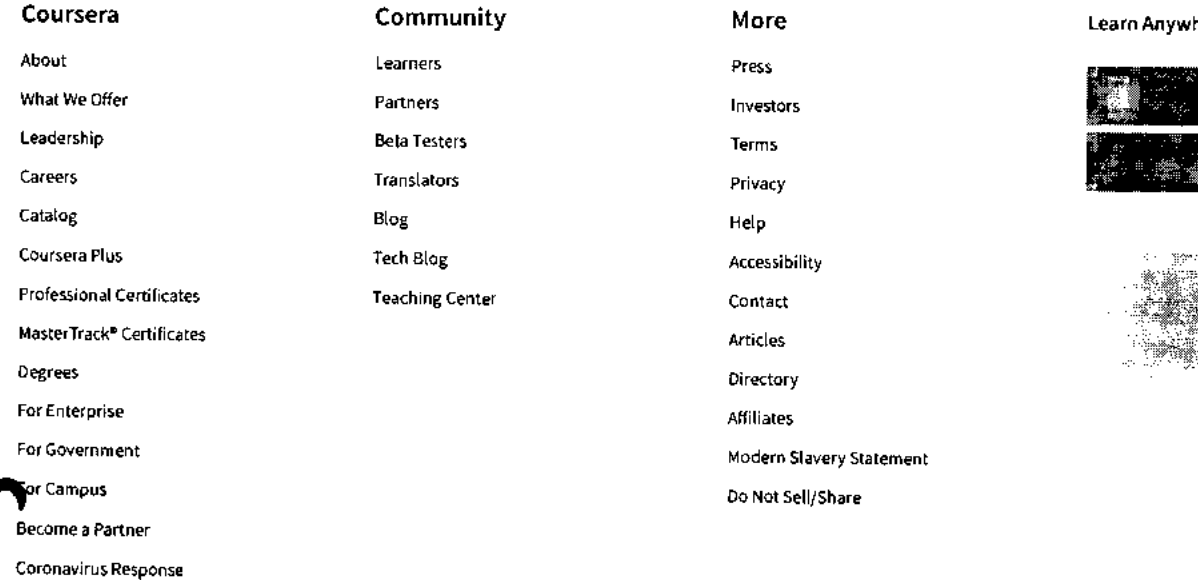

**Lere** 

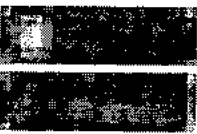

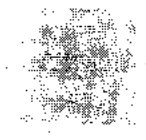

**Fest** ÷

f

Social Impact Free Courses All Courses

C 2023 Coursera Inc. All rights reserved.

ï

 $\equiv$ 

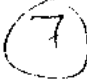

Q

## **coursera**

 $\hat{m}$  > Browse > Information Technology > Support and Operations

100\_Operating Systems and You: Becoming a Power User.-Coursera

# Google

# **Operating Systems and You: Becoming a Power User**

**This course is part of Google IT Support Professional Certificate** 

**A Taught in English** 

**404. Instructor: Google Career Certificates Top Instructor** 

> **Enroll for Free Starts Nov 8**

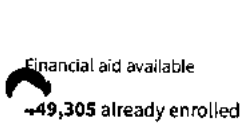

**Included with COUISerC EUS • Learn more** 

#### **Course**

**Gain insight into a topic and learn the fundamentals** 

**4.7**  $\star$  (26,395 reviews) |  $\bullet$  97%

**Beginner level No previous experience necessary** 

**33 hours (approximately)** 

**Flexible schedule Learn at your own pace** 

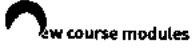

**Skills you'll gain** 

**Powershell Linux File Systems Linux Command-Line Interface** 

## **Details to know**

## in

## **Shareable certificate**

**Add to** your Linkedln profile

 $\mathbf{E}$ 

## **English**

**Subtitles: English** 

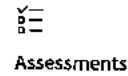

17 quizzes

Ë.

## **coursera See how employees at top companies are mastering in-demand skills**

Learn more about Coursera for Business **Enroll for Free Starts Nov 8** 

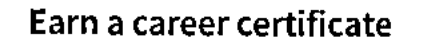

**Add this credential to your Linkedln profile, resume, or CV Share it on social media and in your performance review** 

## **where are 6 modules in this course**

**In this course -- through a combination of video lectures, demonstrations, and hands-on practice -- you'll learn about the main components of an operating system and how to perform critical tasks like managing software and users, and configuring hardware.** 

**By the end of this course you'll be able to:** 

- **navigate the Windows and Linux filesystems using a graphical user interface and command line interpreter**
- **set up users, groups, and permissions for account access**
- **install, configure, and remove software on the Windows and Linux operating systems**
- **configure disk partitions and filesystems**
- **understand how system processes work and how to manage them**
- **work with system logs and remote connection tools**
- **utilize operating system knowledge to troubleshoot common issues in an IT Support Specialist role**

**Read more** 

**Navigating the System** 

**Module 1 • 5 hours to complete** 

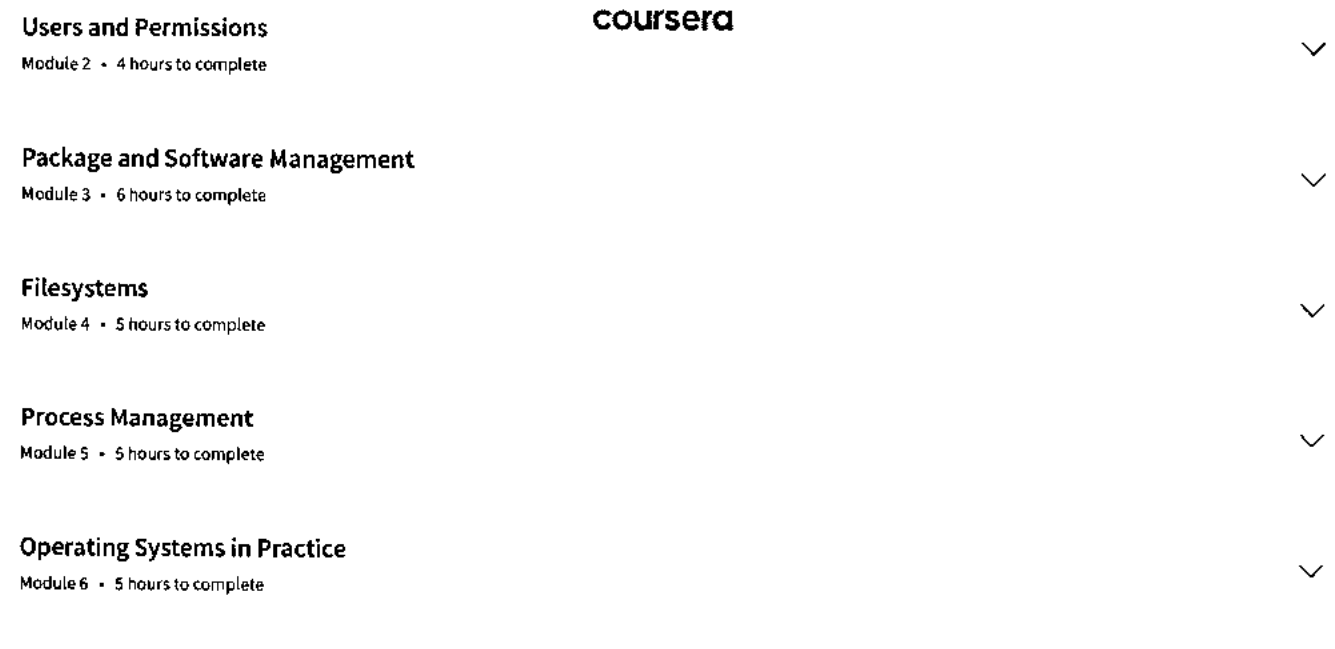

#### **Instructor**

**Instructor ratings 0 4.7 \* (6,347 ratings)** 

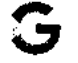

**Top Instructor Google Career Certificates Google 320 Courses • 7,959,292 learners** 

### **Offered by**

**1010\* Gonie Learn more** 

# **Recommended if you're interested in Support and Operations**

**Recommended Related courses Degrees**  للسلوب والمرامس

System Administration and IT Infrastructure Services **Internal and IT Security: Defense against the digital dark arts** 

**Show 8 more** 

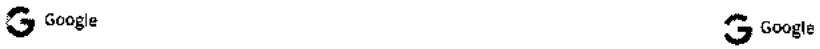

**Course Course** 

# **Why people choose Coursera for their career**

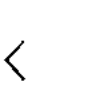

**Felipe M. Learner since 2018** 

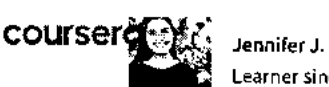

**Learner since 2020** 

**"To be able to take courses at my own pace and rhythm has been "I directly applied the concepts and skills I learned from my an amazing experience. I can learn whenever it fits my schedule courses to an exciting new project at work." and mood."** 

 $\bullet$  0

## **\* 4.7 26,395 reviews**

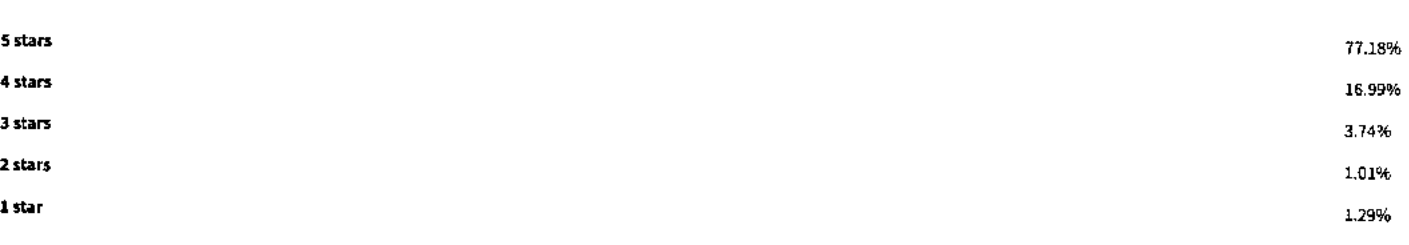

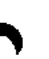

**VJ** 

#### **\* 5 • Reviewed on Jul 5, 2020**

**Well , quite wonderful ! Windows ws abit tougher than the linux . some command syntax are long which require much practice .** 

**THank you so much Cindy and all your hard work pays off . Cheers !!!!** 

#### **BV**

#### **\* 4 • Reviewed on Jun 4, 2018**

**Should of separate the lessons in a way where it compliments one another. Windows by itself and Linux by itself instead of mixing it one after another (Windows then Linux). But either way, good videos** 

#### **WS**

### **\* 5 • Reviewed on Jul 25, 2018**

**It's a great pleasure to learn how to deal with Operating systems with GUI, Powershell, and Linux. This course is definitely useful for those who wish to become a power user in operating systems.** 

## **w more reviews**

#### **New to Support and Operations? Start here.**

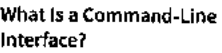

**What Is PowerShell?** 

**Interface? (With Sample Answers)** 

**15 Linux Interview Questions Unix vs. Linux Comparison Guide** 

**Article • 2 min read Article • 2 min read Article • 8 min read Article • 4 min read** 

**August 22, 2023 July 24, 2023 June 23, 2023 July 25, 2023** 

the post in 1

## **Open new doors with Coursera Plus**

**Unlimited access to 7,000+ world-class courses, hands-on projects, and job-ready** 

⟩

**certificate programs - all included in your subscription** 

**Learn more → coursera** 

# **Advance your career with an online degree**

**fill'/ Earn a degree from world-class universities - 100% online** 

**Explore degrees**  $\rightarrow$ 

# **Join over 3,400 global companies that choose Coursera for Business**

**Upskill your employees to excel in the digital economy** 

**Learn more**  $\rightarrow$ 

### **coursera**

## **Frequently asked questions**

- **> When will I have access to the lectures and assignments?**
- **> What will I get if I subscribe to this Certificate?**
- **> What is the refund policy?**

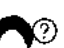

## **More questions**

**Visit the learner help center** 

#### **Popular Al Content**

Al For Business Specialization

Al For Everyone

Al Product Management Specialization

Deep Learning Specialization

Generative Al for Everyone

Generative Al with Large Language Models

IBM Applied Al Professional Certificate

Machine Learning Specialization **Natural Language Processing** 

Specialization

Prompt Engineering for ChatGPT

Supervised Machine Learning

See All Artificial Intelligence Courses

## **Popular Programs**

Certificate

Google Cybersecurity Professional Certificate Google Data Analytics Professional

Google Digital Marketing & Ecommerce Professional Certificate

Google IT Automation with Python Professional Certificate

Google IT Support Professional Certificate

Google Project Management Professional Certificate

Google SEO Fundamentals

Google UX Design Professional Certificate

Intuit Academy Bookkeeping Professional Certificate Python for Everybody Specialization

UI / UX Design Specialization

#### **Popular Skills**

Cybersecurity Courses Data Analysis Courses Data Science Courses Digital Marketing Courses Excel Courses Google Courses Power BI Courses Product Management Courses Project Management Courses Python Courses SQL Courses See All Courses

#### **Popular Career Resources**

Become a Data Analyst CAPM Certification Requirements Cybersecurity Career Paths Data Analyst Career Guide Essential IT Certifications High-Income Skills Worth Learning How to Get a PMP Certification Popular Cybersecurity Certifications Popular Data Analytics Certifications Popular PMI Certifications Popular SQL Certifications See All Career Resources

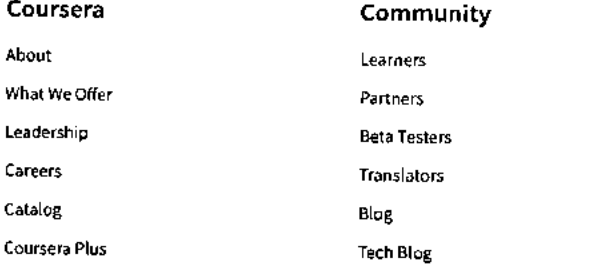

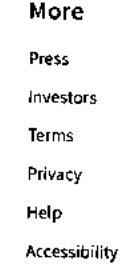

#### **Learn Anywhere**

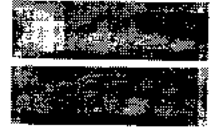

https://www.coursera.org/learn/os-power-user

 $\mathbf{r}$  $\sim$ 

 $\blacksquare$ 

⌒

**11/8/23, 7:49 AM** 

**Operating Systems and You: Becoming a Power User Course (Google) I Coursera** 

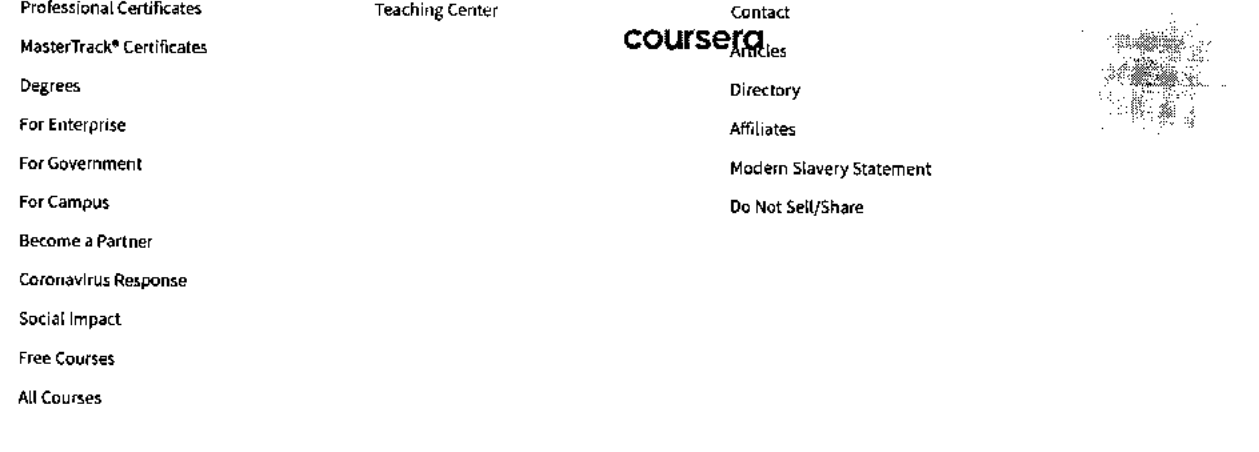

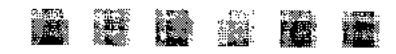

0 2023 Coursera Inc. All rights reserved.

 $\epsilon$ 

 $\equiv$ 

 $\alpha$ 

101\_IT Security: Defense against the digital dark arts-Coursera

## **coursera**

> Browse > Information Technology > Security

# Go gle **IT Security: Defense against the digital dark arts**

**This course is part of Google IT Support Professional Certificate** 

**7A Taught in English** 

**4.4. Instructor: Google Career Certificates 443Top Instructor** 

> **Enroll for Free Starts Nov 8**

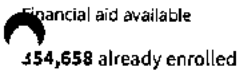

**Included with COUI'S erg LEW · Learn more** 

#### **Course**

**Gain insight into a topic and learn the fundamentals** 

**4.8 \* (20,828 reviews) I ar97%** 

**Beginner level No previous experience necessary** 

**31 hours (approximately)** 

**Flexible schedule Learn at your own pace** 

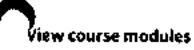

**Skills you'll gain** 

**Cybersecurity Wireless Security Cryptography Network Security** 

## **Details to know**

## İn

**Shareable certificate Assessments Assessments** 

**Add to your Linkedln profile 29 quizzes** 

Θ

**English** 

**Subtitles: English** 

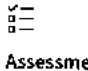

## **coursera See how employees at top companies are mastering in-demand skills**

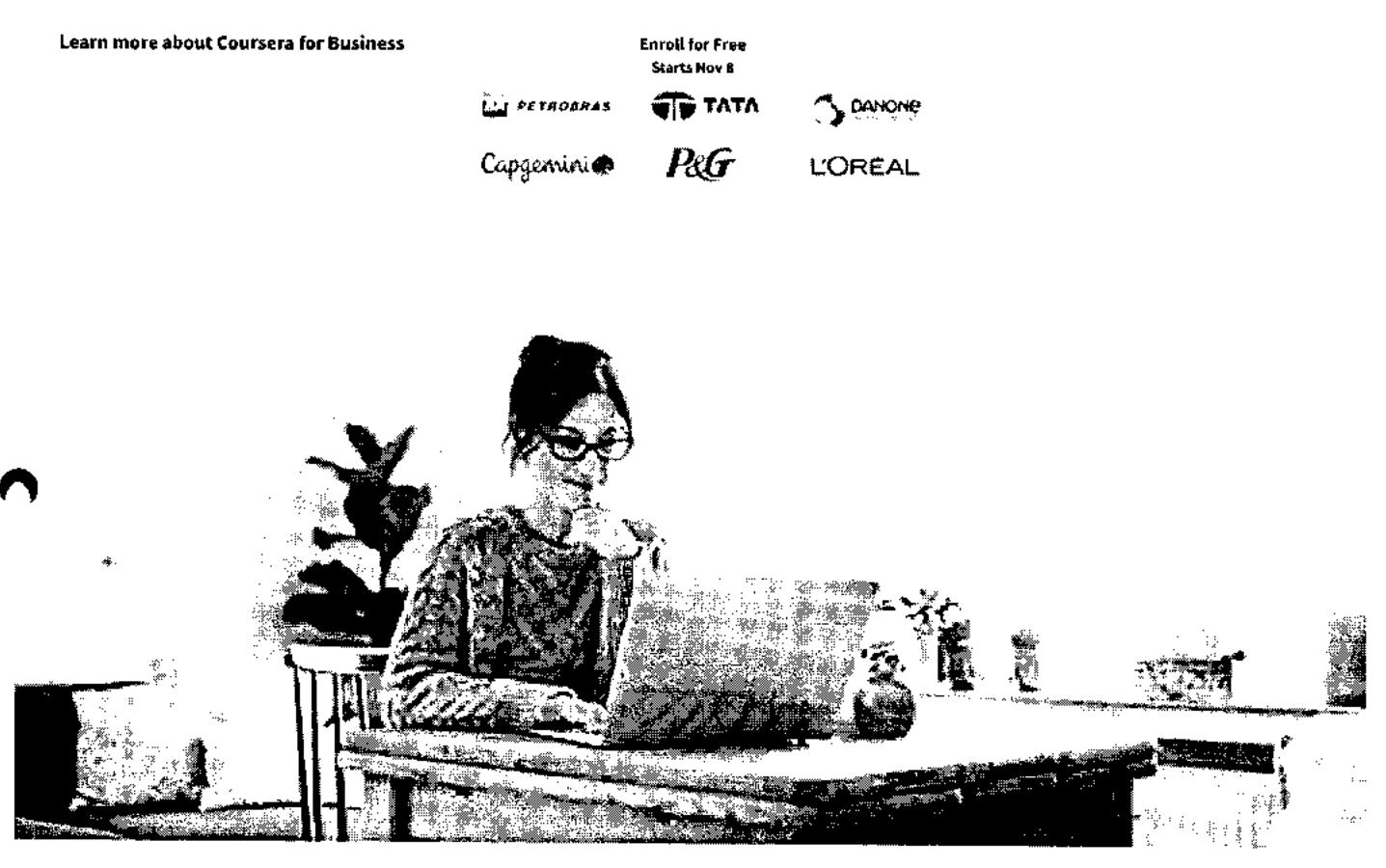

## **Build your Security expertise**

**This course is part of the Google IT Support Professional Certificate When you enroll in this course, you'll also be enrolled in this Professional Certificate.** 

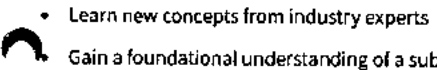

- **Gain a foundational understanding of a subject or tool**
- **Develop job-relevant skills with hands-on projects**
- **Earn a shareable career certificate from Google**

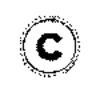

## **Earn a career certificate**

**Add this credential to your Linkedln profile, resume, or CV Share it on social media and in your performance review** 

**11/8/23, 7:51 AM IT Security: Defense against the digital dark arts I Coursera** 

## **There are 7 modules in this course coursera**

This course covers a wide variety of IT security concepts, tools, and best practices. It introduces threats and attacks and the many ways they can show up. We'll give you some background of encryption algorithms and how they're used to safeguard data. Then, we'll dive into the three As of information security: authentication, authorization, and accounting. We'll also cover network security solutions, ranging from firewalls to Wifi encryption options. The course is rounded out by putting all these elements together into a multi-layered, in-depth security architecture, followed by recommendations on how to integrate a culture of security into your organization or team.

At the end of this course, you'll understand:

- how various encryption algorithms and techniques work as well as their benefits and limitations.
- various authentication systems and types.
- the difference between authentication and authorization.
- how to evaluate potential risks and recommend ways to reduce risk.
- best practices for securing a network.
- how to help others to grasp security concepts and protect themselves.

**Read more** 

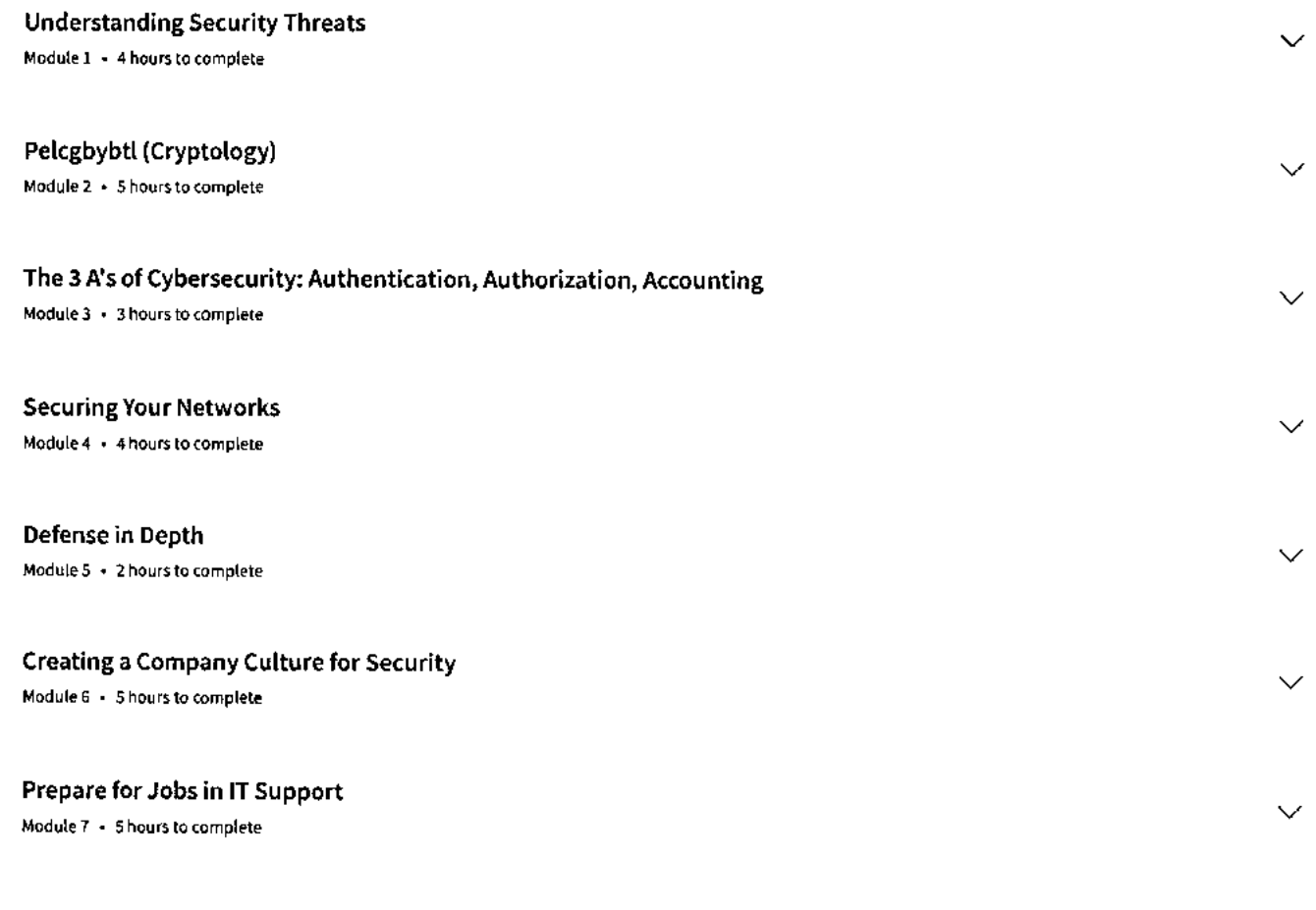

## **Instructor**

Instructor ratings 0 **4.8 \* (4,722 ratings)** 

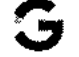

**Top Instructor '4417 Google Career Certificates**  Google **320 Courses • 7,959,292 learners** 

## **Offered by**

**&nig** 

**Learn more coursera** 

## **Recommended if you're interested in Security**

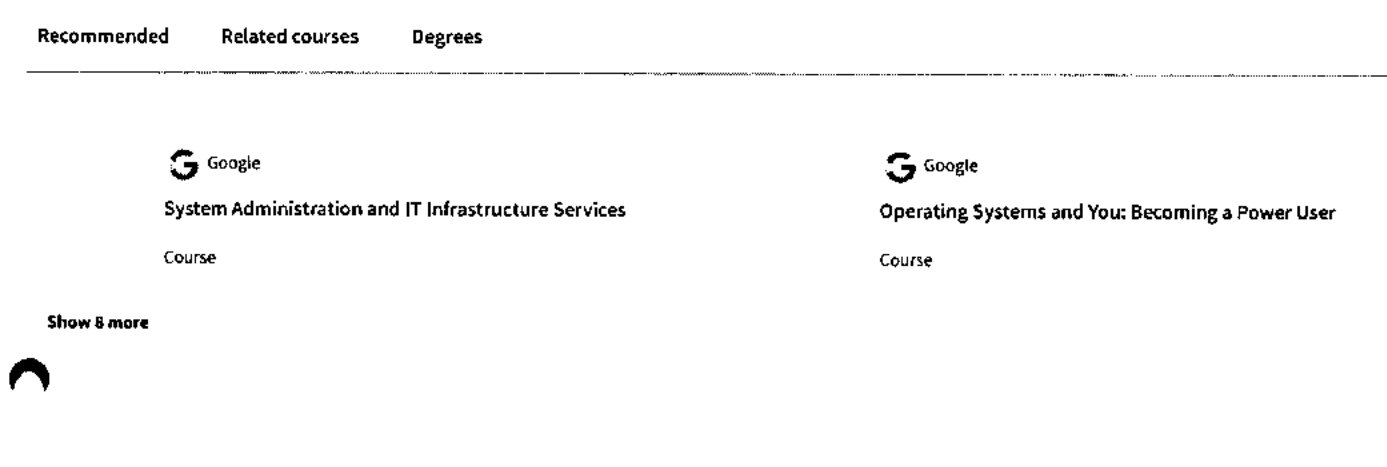

## **Why people choose Coursera for their career**

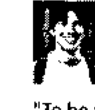

 $\langle$ 

**Felipe M. Learner since 2018** 

**"To be able to take courses at my own pace and rhythm has been "I directly applied the concepts and skills I learned from my an amazing experience. I can learn whenever it fits my schedule courses to an exciting new project at work." and mood."** 

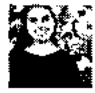

**Jennifer J. Learner since 2020** 

<sup>s</sup>**0** 

## **\* 4.8 20,828 reviews**

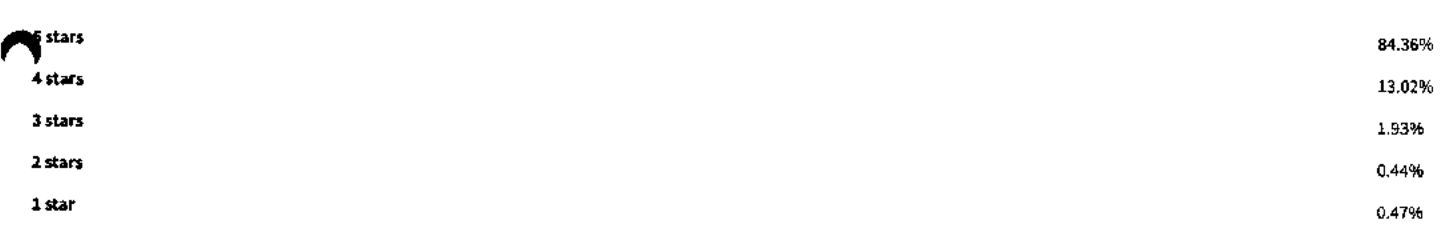

## **SG**

**\* 5 • Reviewed on Nov 25, 2021** 

**An absolutely engaging and challenging feat that I am so proud to have completed. I hope this opens new door and better job opportunities so that I can better enhance my future. Thank you Google** 

### **DS**

**\* 5 • Reviewed on Apr 26, 2018** 

**Great course that is full of useful information and presented in an easy to understand way. It's an awesome beginner course that will add to your knowledge and further your knowledge of IT security.** 

ゝ

11/8/23, 7:51 AM IT Security: Defense against the digital dark arts I Coursera

#### **lk 5 •** Reviewed on Sep 28, 2019

**coursera**  Fue muy interesante eme encanto, pude aprender muchas cosas que no sabia y todo esto va ser muy util para todos los trabajos que encuentre de ahora en adelante, gracias cousera. Gracias Google

#### View more reviews

#### **New to Security? Start here.**

**What Is an Intrusion Detection System?** 

Article • 3 min read Article • 7 min read Article Article • 6 min read

**Guide Protect Your Data** 

What Is Ethical Hacking? **How Much Do Network What Is a Data Security Breach?**<br>Engineers Make? 2023 Salary **Definition, Causes, and How to Engineers Make? 2023 Salary Definition, Causes, and How to** 

August 22, 2023 September 22, 2023 October 30, 2023 September 27, 2023

## **coursera**

## **Open new doors with Coursera Plus**

Unlimited access to 7,000+ world-class courses, hands-on projects, and job-ready certificate programs - all included in your subscription

Learn more  $\rightarrow$ 

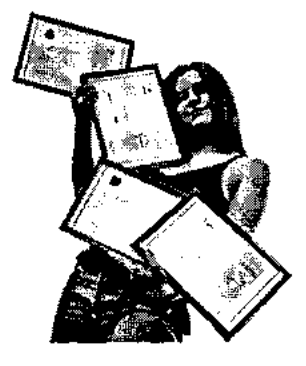

## **Advance your career with an online degree**

Earn a degree from world-class universities - 100% online

**Explore degrees**  $\rightarrow$ 

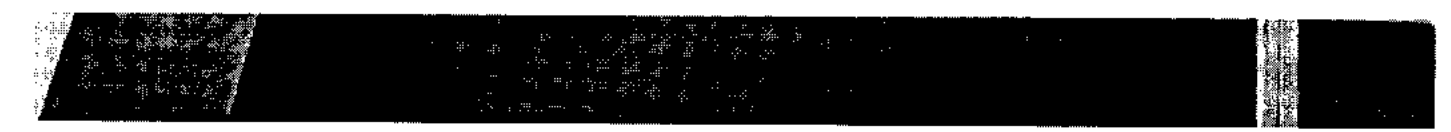

**11/8/23, 7:51 AM IT Security: Defense against the digital dark arts | Coursera** 

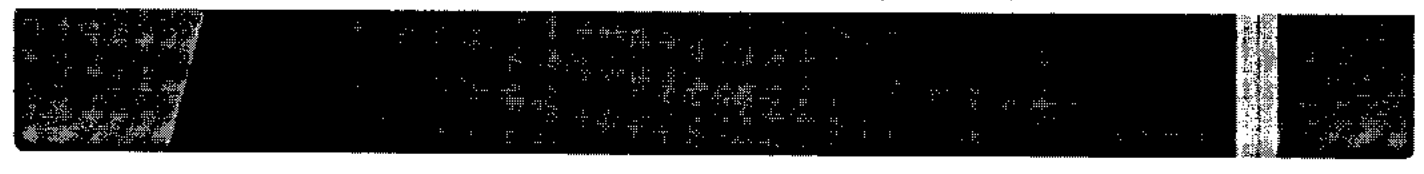

# **companies that choose Coursera for Business**

**Upskill your employees to excel in the digital economy** 

**Learn more**  $\rightarrow$ 

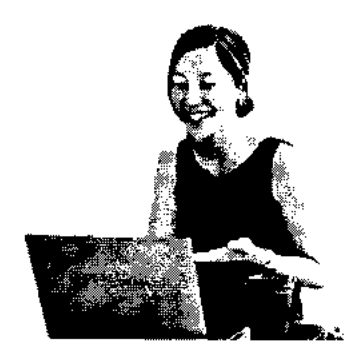

## **Frequently asked questions**

- **> When will I have access to the lectures and assignments?**
- **> What will I get if I subscribe to this Certificate?**
- **> What is the refund policy?**
- **0 More questions** 
	- **Visit the learner help center**

#### **Popular Al Content**

### **Popular Programs**

**Al For Business Specialization Al For Everyone Al Product Management Specialization Deep Learning Specialization** 

**Google Cybersecurity Professional Certificate Google Data Analytics Professional Certificate** 

**Google Digital Marketing & Ecommerce Professional Certificate** 

#### **Popular Skills**

**Cybersecurity Courses Data Analysis Courses Data Science Courses Digital Marketing Courses Excel Courses** 

#### **Popular Career Resources**

**Become a Data Analyst CAPM Certification Requirements Cybersecurity Career Paths Data Analyst Career Guide Essential IT Certifications** 

**https://www.coursera.org/learn/it-security**
# $\mathcal{F}^{\mathcal{G}}_{\mathcal{G}}$  .

**Generative Al for Everyone** 

**Generative Al with Large Language Models** 

**IBM Applied Al Professional Certificate** 

**Machine Learning Specialization** 

**Natural Language Processing Specialization** 

**Prompt Engineering for ChatGPT** 

**Supervised Machine Learning** 

**See All Artificial Intelligence Courses** 

**11/8/23, 7:51 AM IT Security: Defense against the digital dark arts | Coursera** 

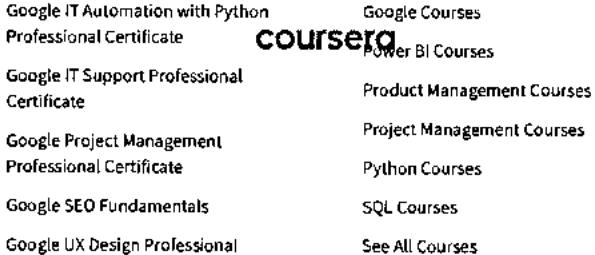

**Certificate** 

**Intuit Academy Bookkeeping Professional Certificate** 

**Python for Everybody Specialization UI / UX Design Specialization** 

**High-Income Skills Worth Learning How to Get a PMP Certification Popular Cybersecurity Certifications Popular Data Analytics Certifications Popular PMI Certifications Popular SQL Certifications See All Career Resources** 

**App Store** 

**Google Play** 

**Certified** 

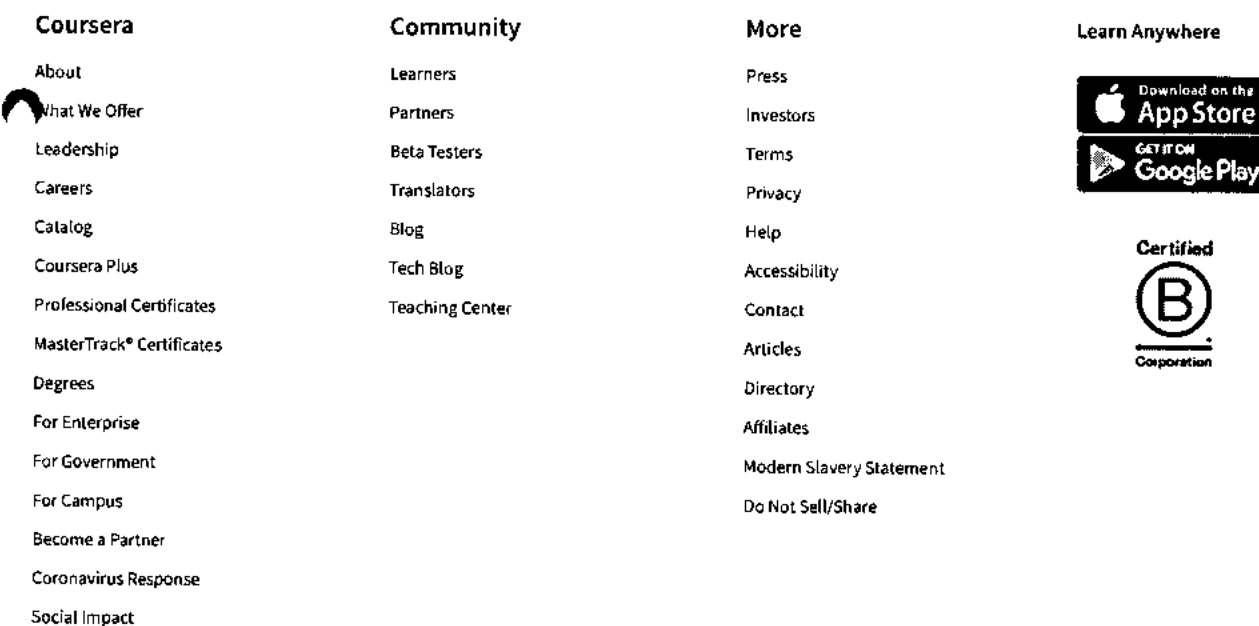

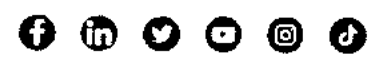

2023 Coursera Inc. All rights reserved.

**Free Courses** 

**l% All Courses** 

**e**

Udemy

Go from zero to hero with Spring.

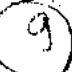

ਬ

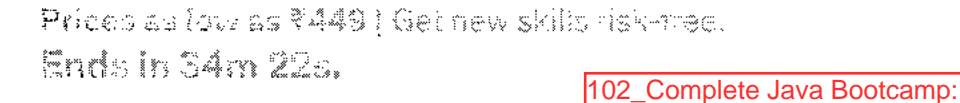

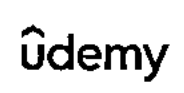

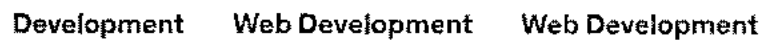

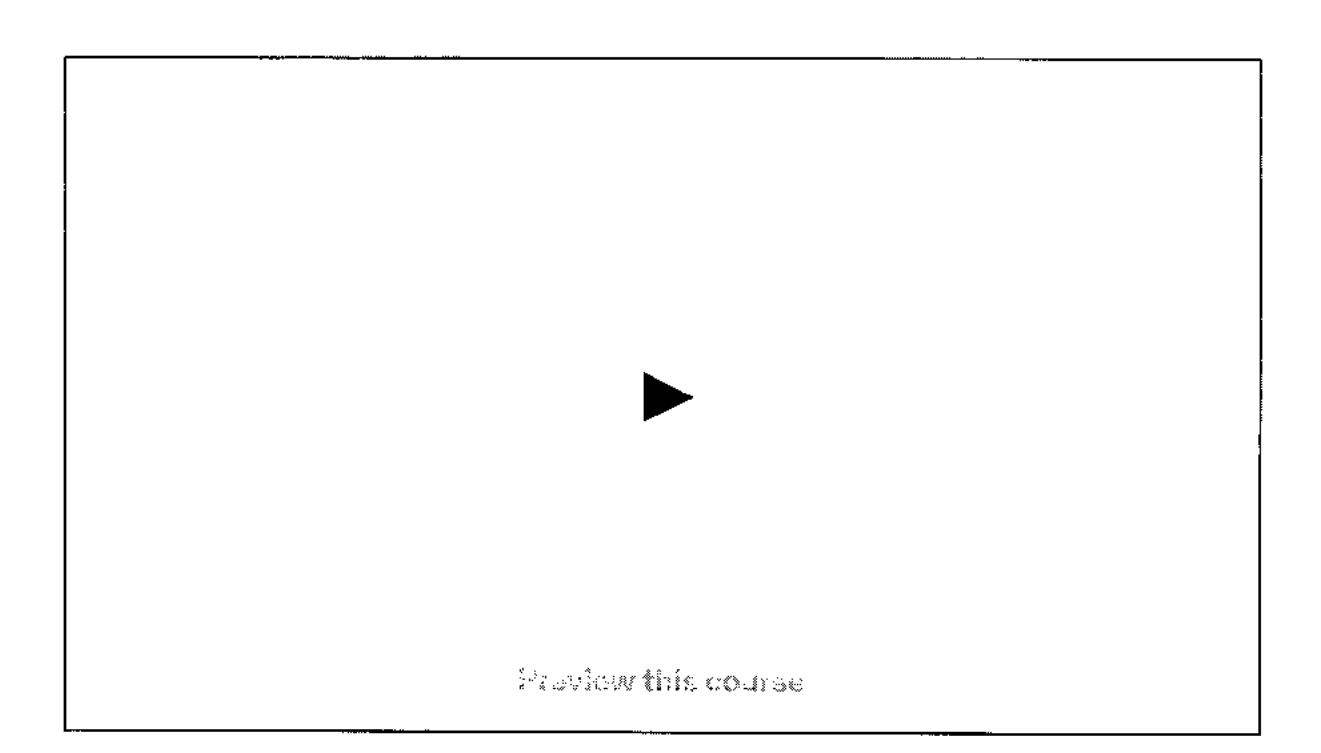

# Cambiata iliti bacterne Golf inversed to hero with Spring

Learn full stack java web development

## 2.8 ★★★☆☆ (465 ratings) 54.9% chuderes

## Created by Chandan Kumar

Last Ipdated 5/2020

English

English [Auto]

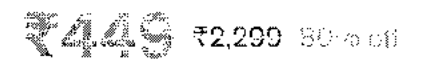

**34 minutes** left at this price!

And at the computation of the U.S.

Complete JAVA Bootcamp: Go from zero t... **Buy now** 2.8 (465 ratings) 50.,915 students

 $7449$ ₹2.209

**V V 1,....1.1,J,11 V144, I 10,0%71. V V 4 A/ V41 V** 144, Spring, Microservice

 $\vee$  Learn Servlet & JSP as well

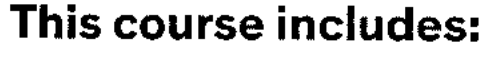

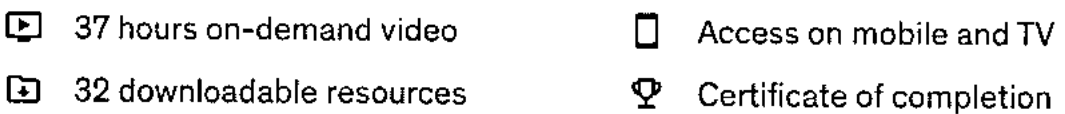

## **Course content**

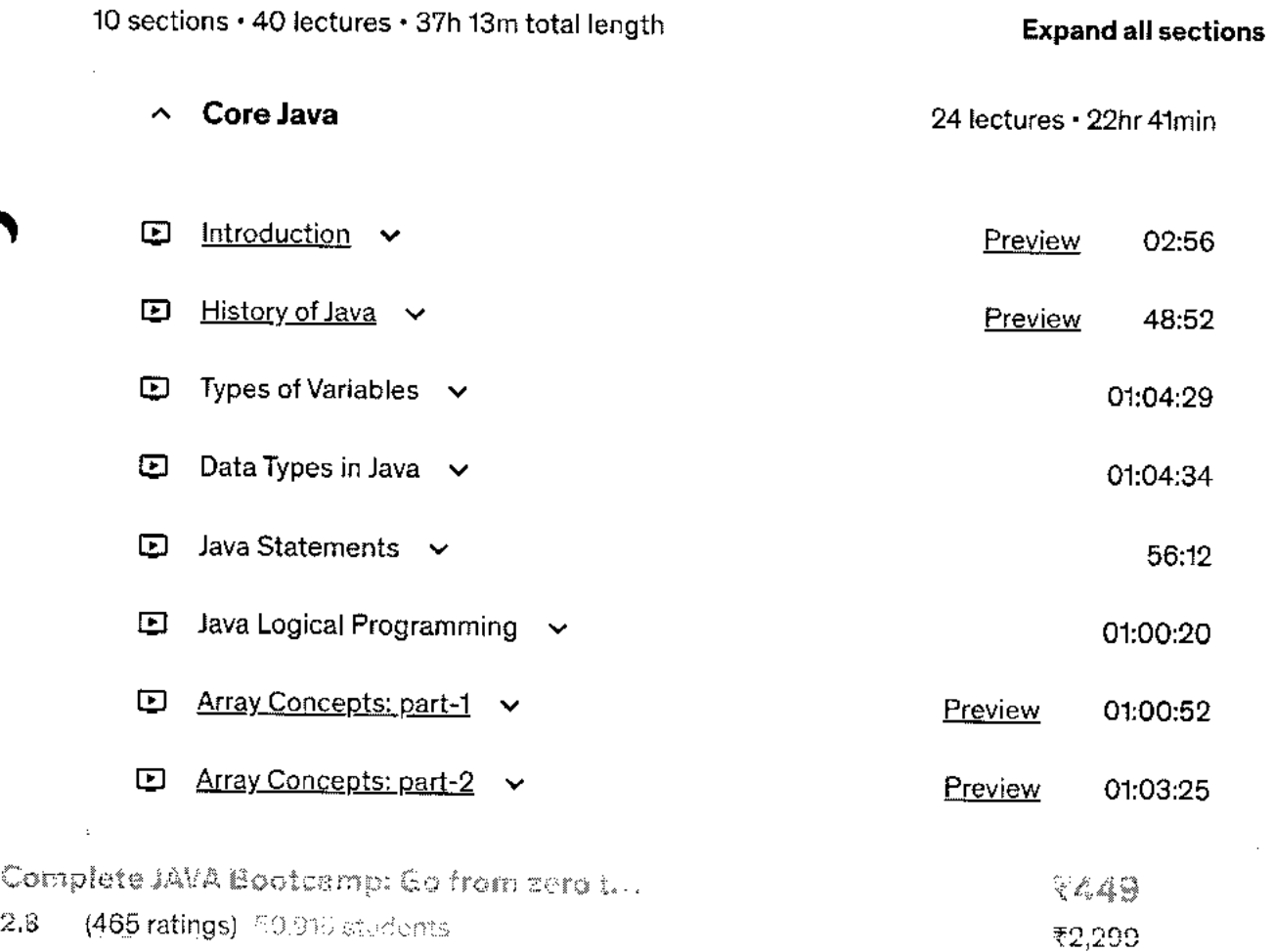

 $2.8$ 

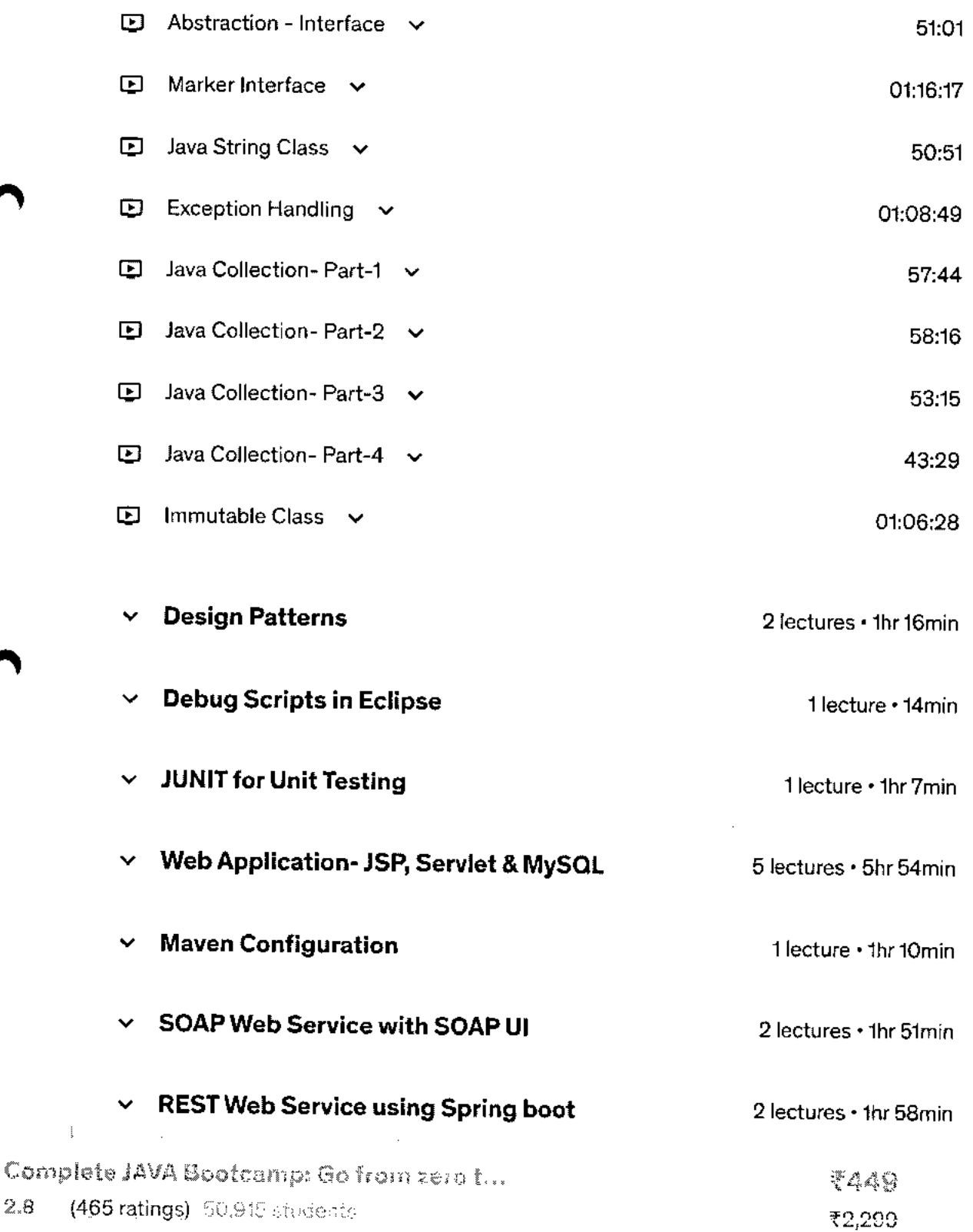

 $\bar{\rm i}$ 

 $2.8\,$ 

 $\hat{\boldsymbol{\beta}}$ 

 $\bar{z}$ 

**I** III in the course I things throught color topical

#### **Basic Java**

- Configuring Eclipse IDE for Java
- How to create new java project?
- How to create a new java class?
- Running java class
- Viewing the results of java program
- Learning Java
- Introduction to Java programming
- Data Types in Java Primitive Data types
- Wrapper Classes
- Declaring Variables
- Writing java program and running
- Conditional Statements
- If condition
- If else condition
- If else if condition (nested if)
- Switch case statement
- Examples for all the above conditions
- Loop Statements
- While loop
- Do while
- For loop
- For each loop
- Examples for all the above loops

### **Array**

• How to declare array

Complete JAVA Bootcamp: Go from zero t...

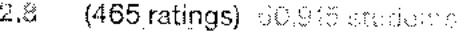

R 404 ₹2.299

- Overriding
- Inheritance
- extends
- Encapsulation
- POJO Class
- Access Modifiers
- default
- public
- private
- protected

## **Package**

- What is package?
- How to create a package?
- How to import package into a different class?

## **Collection**

- List
- ArrayList
- LinkedList
- Set
- HashSet
- TreeSet
- LinkedHashSet
- Map
- HashMap
- LinkedHashMap
- TreeMap

## **Exception Handling**

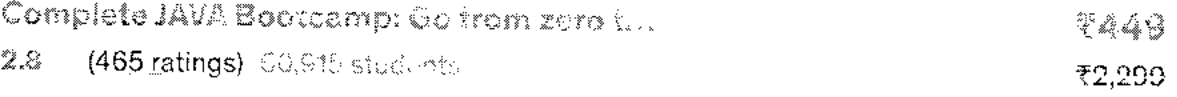

- Using Breakpoints
- Verify the values during debug
- Using step over, step into
- Tips for using Eclipse efficiently

## **Introduction to J2EE**

• What is J2EE

**et,** 

- What's diff b/w Website vs Webservice
- What's diff b/w Webserver vs Application server
- What's client and Server
- How client request process

### **Creation of First Website**

- Why website?
- Installation and configuration of Apache tomcat
- Create first web application using iSP

### **Maven**

- Creating Maven project
- Creating build file
- Running the build
- Dependencies Management

### **JUNIT**

- Introduction to Unit Testing
- How to configure JUnit in Eclipse
- Why JUNIT
- How to create Test Case using **JUNIT**

## **SOAP Web Service**

- What is SOAP
- What is SOA

Complete JAVA Bootcamp: Go from zero t...

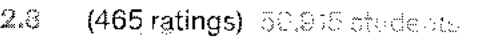

1/11

 $2.8$ 

- Why SpringBoot
- Annotations of Spring boot application
- First application using Spring boot
- Maven Integration with Boot
- Create Restful service
- Test restful service using POSTMAN

### **Introduction Microservices**

- Know why micro service
- How it is different with normal service

## **Who this course is for:**

- Students who wants to shape career in Java.
- This is very detailed course where i will touch almost all topics in Java

**Show more v** 

## **Students also bought**

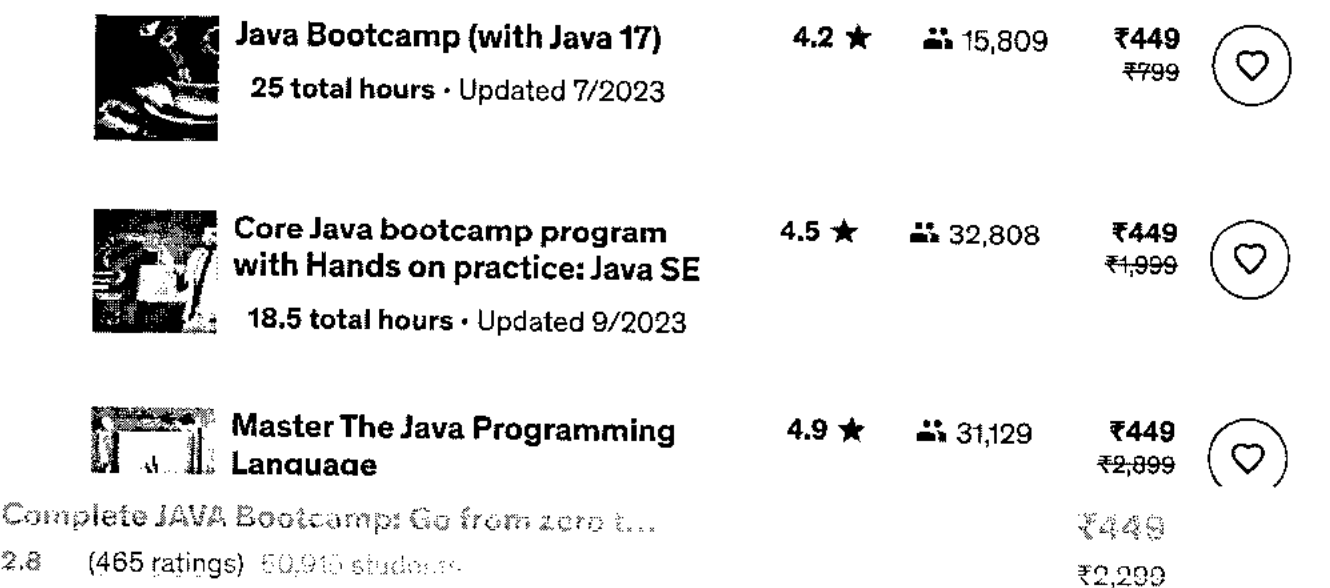

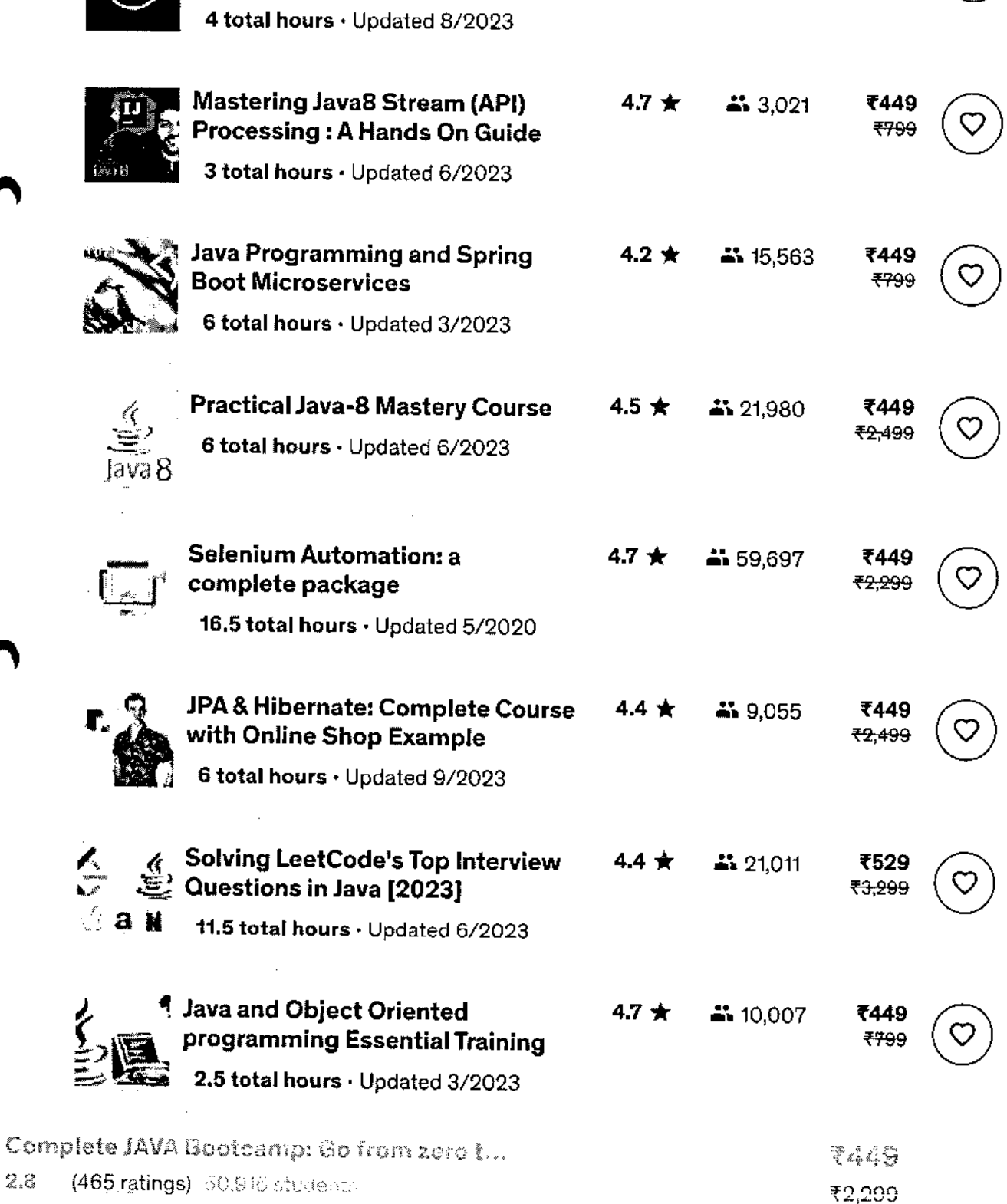

https://www.udemy.com/course/complete-java-bootcamp-go-from-zero-to-hero-with-spring/

 $\hat{\mathcal{A}}$ 

 $\mathcal{L}^{\mathcal{L}}(\mathbf{A})$  and  $\mathcal{L}^{\mathcal{L}}(\mathbf{A})$  and  $\mathcal{L}^{\mathcal{L}}(\mathbf{A})$ 

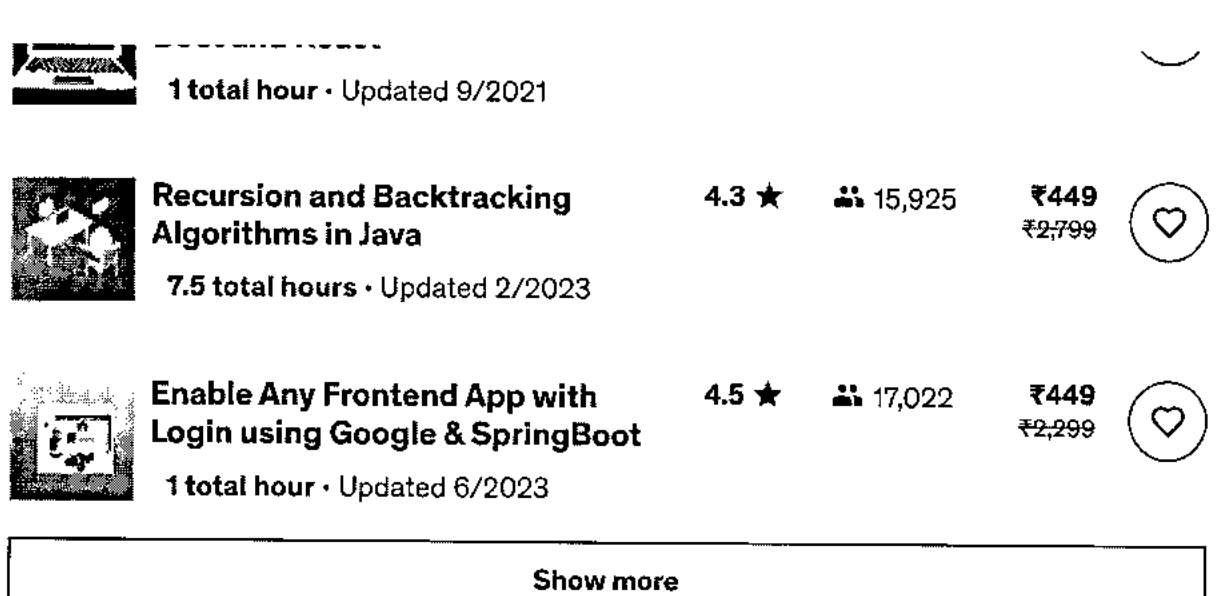

# **Frequently Bought Together**

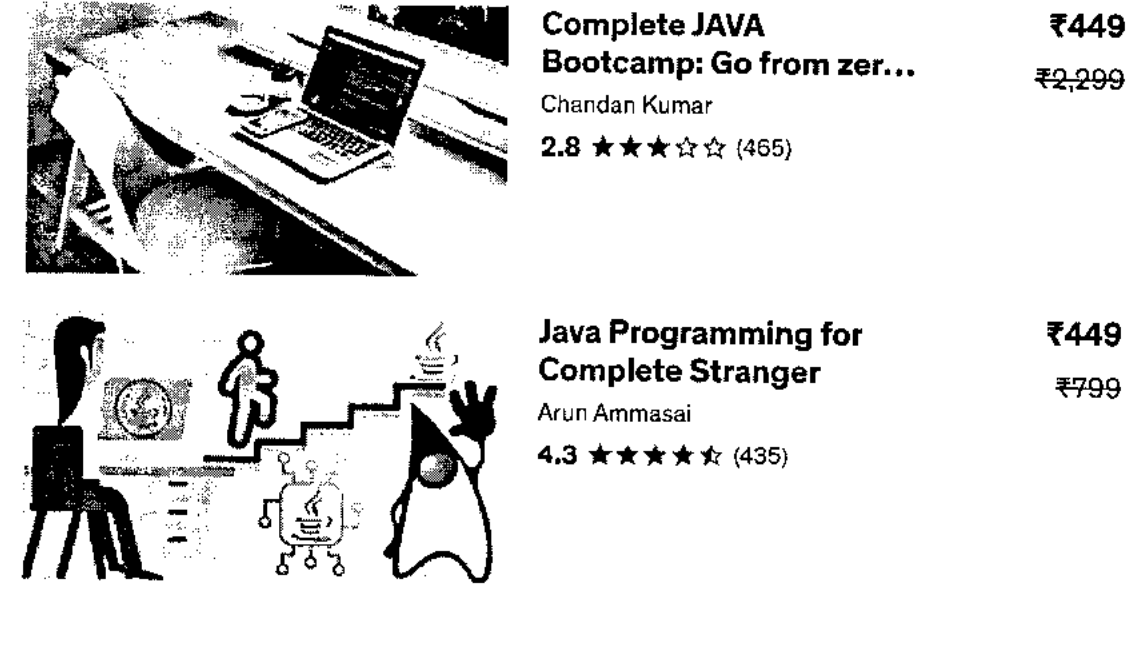

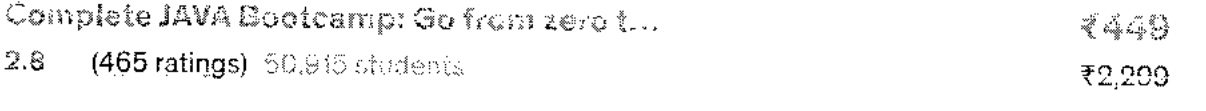

 $\pm$ 

## **Instructor**

## **Chandan Kumar**

Java/Automation/DevOps Trainer II YouTuber II Full Stack Dev

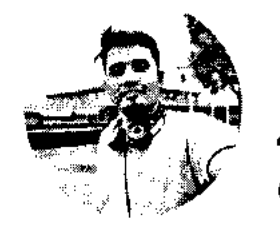

- \* **3.8 Instructor Rating**
- Ω **2,455 Reviews**

**ES •• 210,228 Students** 

**o 8 Courses** 

**I am a full stack developer & Online Trainer. In my 9 years of experience, I worked in various software programming languages and tools. like Nodejs, ReactJS, MongoDB, Angular JS, Java, Springboot, microservices, Selenium, Protractor, JMeter, and many more.** 

**I have trained more than 20k IT professionals. If you want live training, please do let me.** 

## **\* 2.8 course rating • 465 ratings**

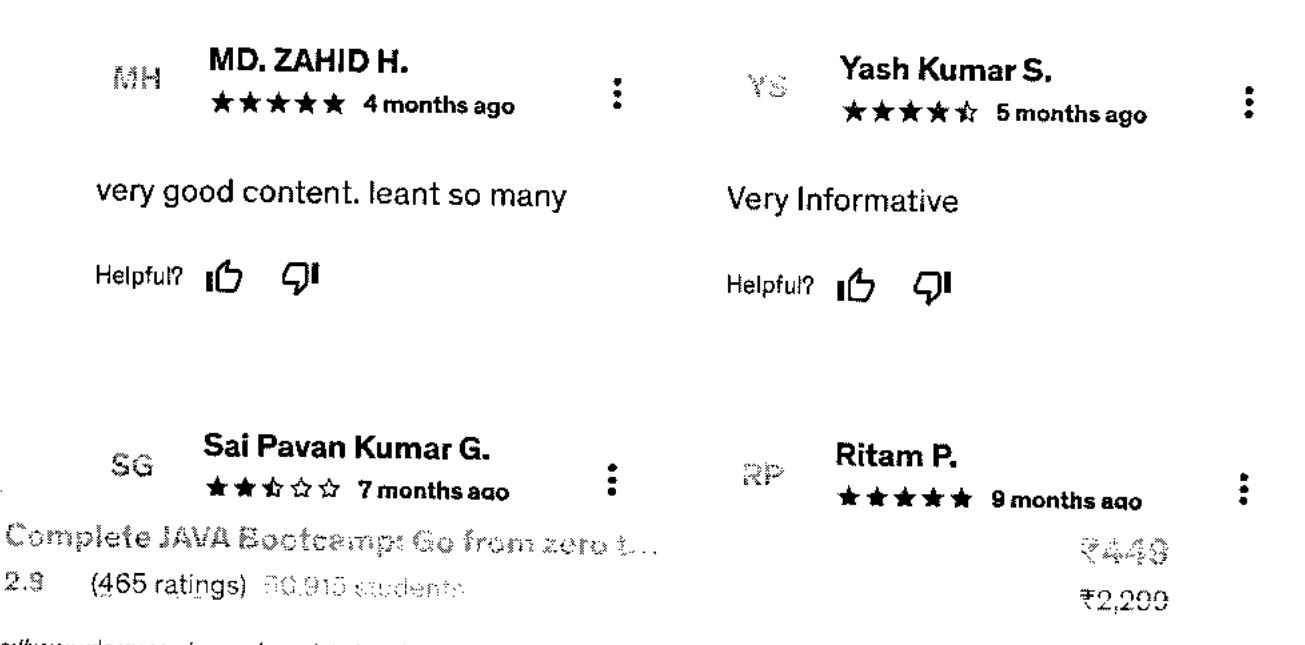

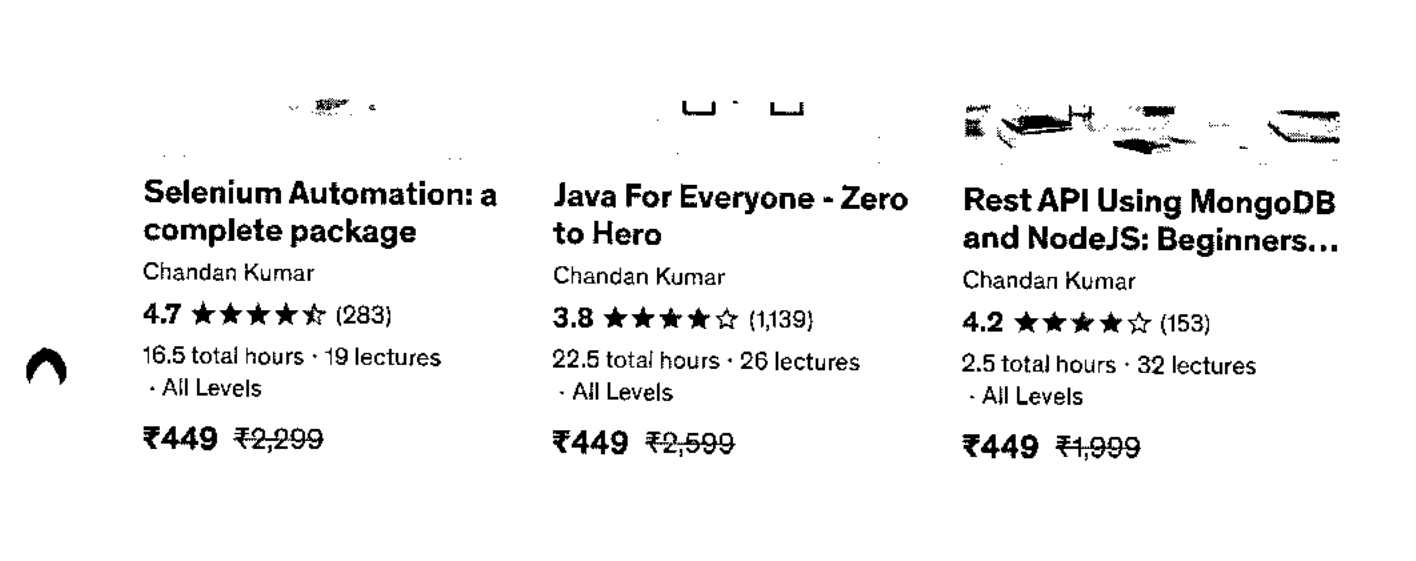

**Report abuse** 

Top companies choose Udemy Business to build in-demand career skills.

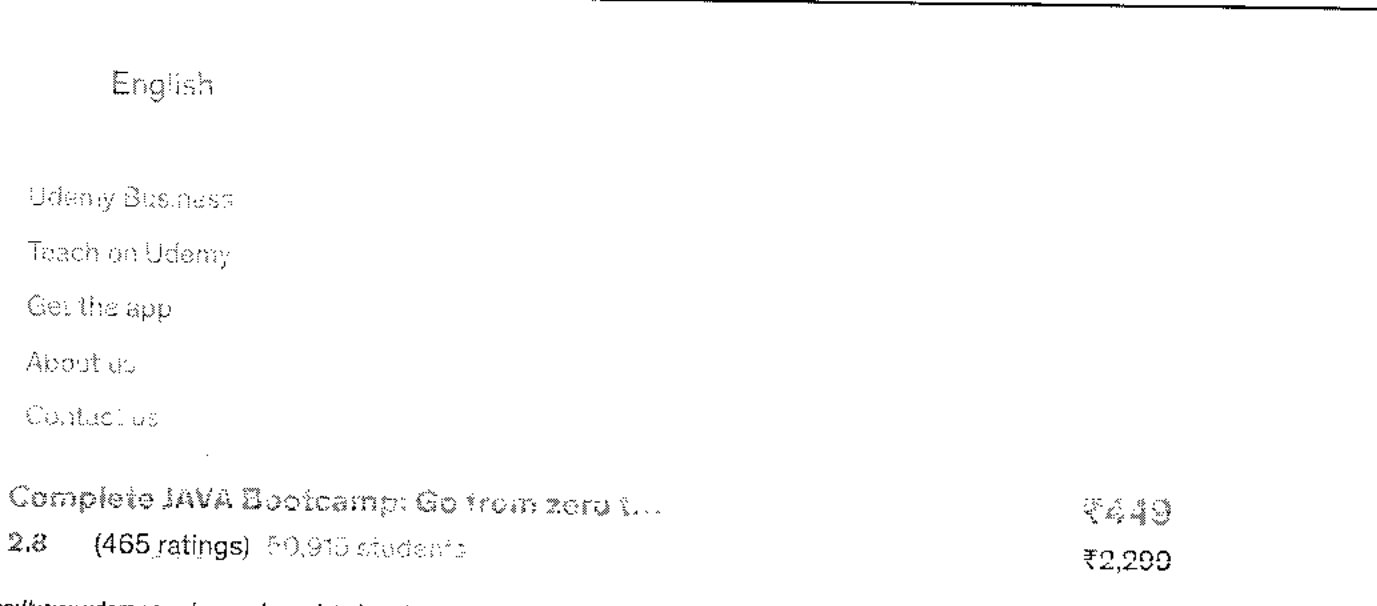

芸

**coursera** 

103 Project Management & Other Tools for Career Development-Coursera

Q

> Browse > Business > Business Essentials

11<sup>1</sup> University of  $\bigcup \bigcup \bigcup$  California, Irvine

## **Project Management & Other Tools for Career Development Specialization**

**A Taught in English 18 languages available I Some content may not be translated** 

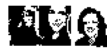

**ING** Instructors: Margaret Meloni, MBA, PMP +2 more

**Enroll for Free Starts Nov 8** 

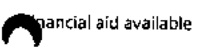

**88,273 already enrolled** 

**Included with coursera ci • Learn more** 

**Specialization - 5 course series Get in-depth knowledge of a subject** 

**4.7 \* (6,014 reviews)** 

**Beginner level No previous experience necessary** 

**1 months at 10 hours a week** 

**Flexible schedule Learn at your own pace** 

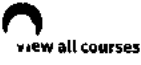

### **What you'll learn**

- **V Allocate project resources**
- **V Apply management principles and problem-solving skills**
- 

**V Define a project's scope V Communicate with co-workers and produce clear and concise writing** 

- **Skills you'll gain** 
	-
- **Project Management Risk Management Communication Negotiation**

#### **Details to know**

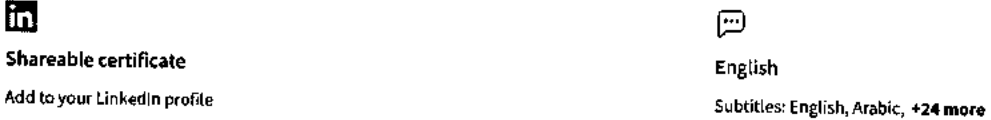

## **coursera See how employees at top companies are mastering in-demand skills**

**Learn more about Coursera for Business** 

**Enroll for Free Starts Nov 8 THE TATA LA PEZHOGRAS** DANONe Capgenini<sup>o</sup> *PaG* L'OREAL

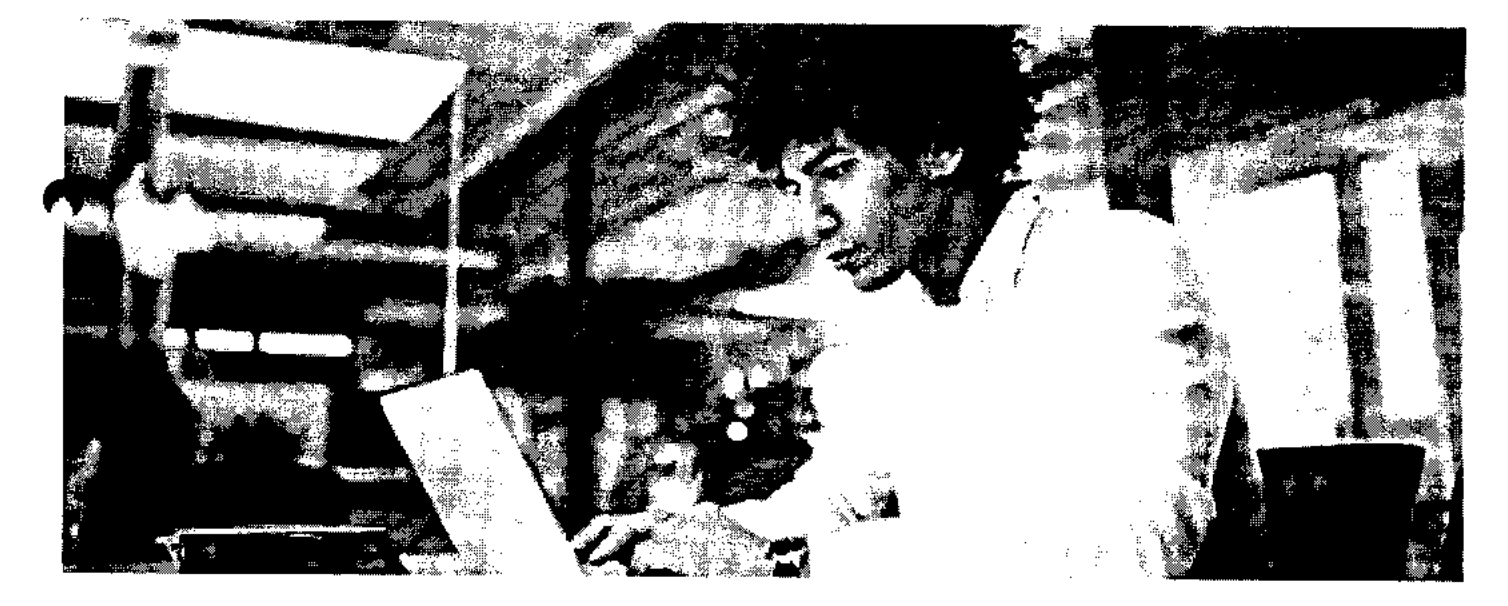

## **Advance your subject-matter expertise**

- Learn in-demand skills from university and industry experts
- Master a subject or tool with hands-on projects
- Develop a deep understanding of key concepts
- Earn a career certificate from University of California, Irvine

Ć

 $-$ 

## **Earn a career certificate**

Add this credential to your Linkedln profile, resume, or CV Share it on social media and in your performance review

 $\ddot{\phantom{a}}$ 

## **Specialization - 5 course series coursers**

**Project management has been proven to be the most effective method of delivering products within cost, schedule, and resource constraints. It is an essential skill in the modern digital constantly changing world.** 

**This intensive and hands-on series of courses gives you a blend of skills from project management. Successful projects require careful upfront planning. In this specialization, you will gain a strong working knowledge of the basics of project management. You'll learn the key roles and responsibilities of the project manager and project team and to answer some key questions upfront to help you meet project objectives, as well as managing project risk.** 

**Additionally, this specialization will train you in essential career success skills that have become indispensable, like business writing, negotiation and effective problem-solving. Thus, in addition to introducing you to project management, this specialization will help you build, develop and hone the essential skills needed to improve your employability and advancement in today's dynamic workforce, giving you a complete, comprehensive skill set.** 

#### **Applied Learning Project**

**Through the Project Management & Other Toots for Career Development Specialization, you will experience hands-on projects which including reviewing case studies, videos, and lectures to understand scope, stakeholder input, project communication, managing risk, document communication, negotiation, and decision making methods.** 

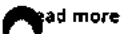

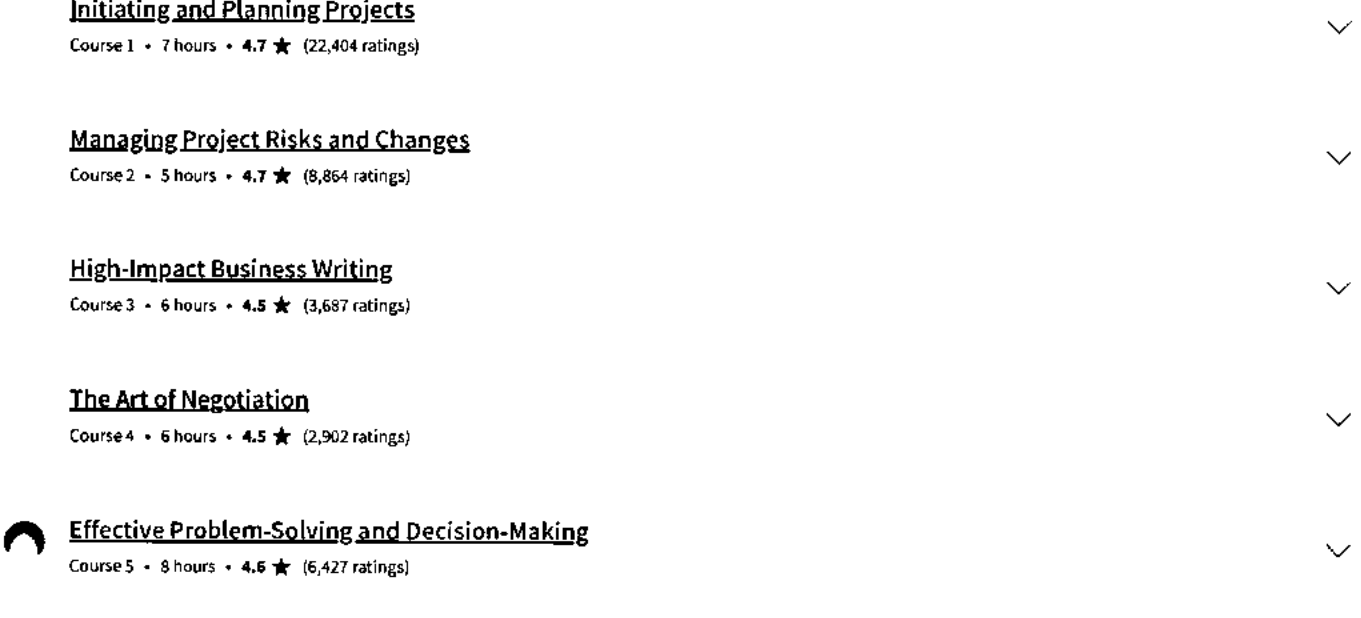

#### **Instructors**

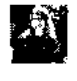

**Malgaret Meloni, MBA, PMP University of California, Irvine 32 Courses • 1,025,553 learners** 

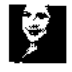

**Diane Spiegel University of California, Irvine 7 Courses • 328,820 learners** 

**View all 3 instructors** 

Ŷ,

## **Offered by coursera**

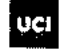

University of California, Irvine **Learn more** 

## **Why people choose Coursera for their career**

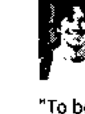

Felipe M. Learner since 2018

"To be able to take courses at my own pace and rhythm has been "I directly applied the concepts and skills I learned from my an amazing experience. I can learn whenever it fits my schedule courses to an exciting new project at work." and mood."

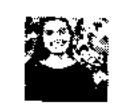

**Jennifer J.**  Learner since 2020

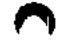

• 0

#### **New to Business Essentials? Start here.**

**How to Manage Project Risk: A 5- Scrum Master vs. Project Step Guide** 

Manager: Differences Explained

June 15, 2023 June 19, 2023 August 15, 2023 July 27, 2023 Article Article 6 min read Article 6 min read Article 6 min read Article 12 min read

#### Product Manager vs. Project Manager: What's the Difference?

**12 Project Management Methodologies: Your Guide**  >

#### **coursera**

## **Open new doors with Coursera Plus**

Unlimited access to 7,000+ world-class courses, hands-on projects, and job-ready certificate programs - all included in your subscription

**Learn** more  $\rightarrow$ 

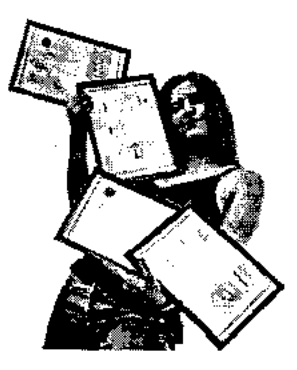

**11/8/23, 7:56 AM Project Management & Other Tools for Career Development Specialization [5 courses] (UC Davis) I Coursera** 

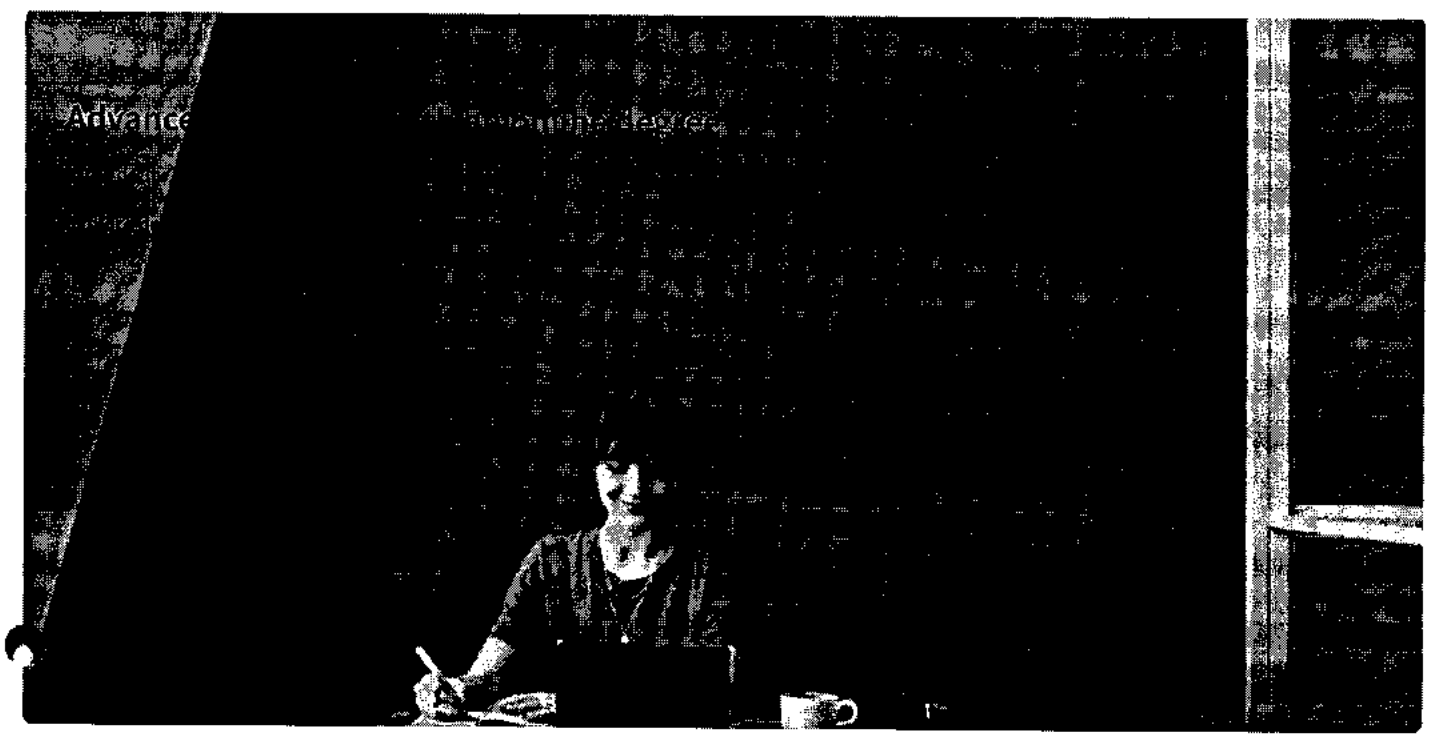

## Join over 3,400 global companies that choose Coursera for Business

**Upskill your employees to excel in the digital economy** 

Learn more  $\rightarrow$ 

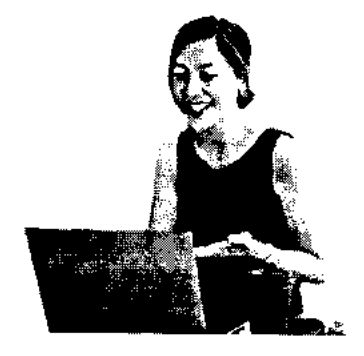

## **Frequently asked questions**

**> Is this course really 100% online? Do I need to attend any classes in person?** 

**> What is the refund policy?** 

 $\sim$ 

**11/8/23, 7:56 AM Project Management & Other Tools for Career Development Specialization [5 courses] (UC Davis) I Coursera** 

**> Can I just enroll in a single course? coursera** 

**\/ Show all 6 frequently asked questions** 

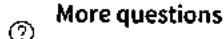

**Visit the learner help center** 

#### **Popular Al Content**

**Al For Business Specialization** 

**AlFor Everyone** 

 $\sum_{s_{p}}^{A}$ I **Product Management pecialization** 

**Deep Learning Specialization** 

**Generative Al for Everyone** 

**Generative Al with Large Language Models** 

**IBM Applied Al Professional Certificate** 

**Machine Learning Specialization** 

**Natural Language Processing Specialization** 

**Prompt Engineering for ChatGPT** 

**Supervised Machine Learning** 

**About** 

**Leadership Careers Catalog Coursera Plus Professional** MasterTrack<sup>®</sup> **Degrees For Enterpris For Government For Campus Become a Partner Coronavirus Response** 

**See All Artificial Intelligence Courses** 

#### **Popular Programs**

**Google Cybersecurity Professional Certificate** 

**Google Data Analytics Professional Certificate** 

**Google Digital Marketing & Ecommerce Professional Certificate** 

**Google IT Automation with Python Professional Certificate Google IT Support Professional** 

**Certificate Google Project Management** 

**Professional Certificate** 

**Google SEO Fundamentals** 

**Google UX Design Professional Certificate** 

**Intuit Academy Bookkeeping Professional Certificate** 

**Python for Everybody Specialization** 

**UI / UX Design Specialization** 

#### **Popular Skills**

**Cybersecurity Courses Data Analysis Courses Data Science Courses Digital Marketing Courses Excel Courses Google Courses Power BI Courses Product Management Courses Project Management Courses Python Courses SQL Courses See All Courses** 

#### **Popular Career Resources**

**Become a Data Analyst CAPM Certification Requirements Cybersecurity Career Paths Data Analyst Career Guide Essential IT Certifications High-Income Skills Worth Learning How to Get a PMP Certification Popular Cybersecurity Certifications Popular Data Analytics Certifications Popular PM I Certifications Popular SQL Certifications See All Career Resources** 

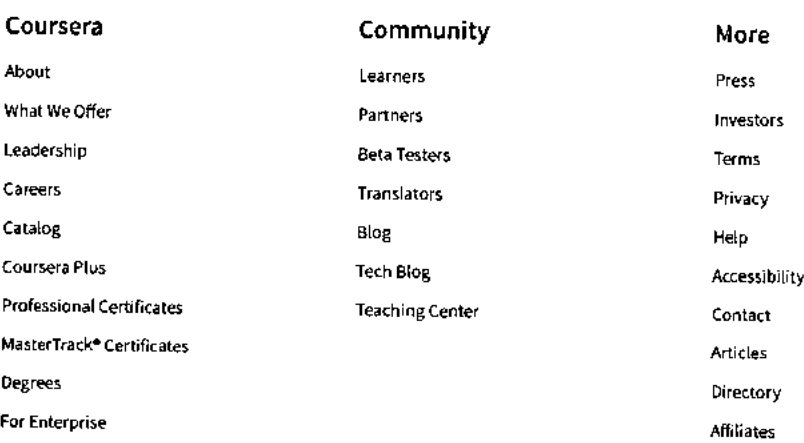

**Modern Slavery Statement** 

**Do Not Sell/Share** 

#### **Learn Anywhere**

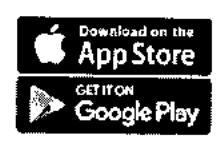

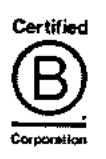

Social Impact All Courses

 $\mathcal{O}(n)$  .  $\frac{1}{2}$ 

 $\mathbf{C}$ 

**11/8/23, 7:56 AM Project Management & Other Tools for Career Development Specialization [5 courses] (UC Davis) I Coursera** 

## Free Courses **coursera coursera**

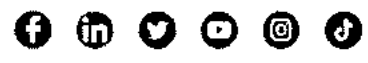

©2023 Coursera Inc. All rights reserved.

104\_Business English: Management and Leadership-

**Coursera** 

Q

### **coursera**

> Browse > Language Learning > Learning English

 $\overline{a}$ 

 $\equiv$ 

## **Business English: Management and Leadership**

### **This course is part of Business English Specialization**

**A Taught in English I 8 languages available** I **Some content may not be translated** 

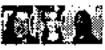

**Instructors: Andrea Miirau Haraway+3 more Top Instructor** 

> **Enroll for Free Starts Nov 8**

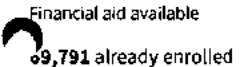

**Included with COUrSerC EUS · Learn more** 

**Course Gain insight into a topic and learn the fundamentals** 

**4.8 \* (1,372 reviews) I di 98%** 

**Intermediate level No previous experience necessary** 

**30 hours (approximately)** 

**Flexible schedule Learn at your own pace** 

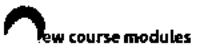

**Skills you'll gain** 

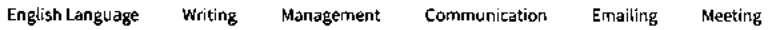

#### **Details to know**

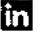

**Shareable certificate Assessments Assessments** 

**Add to your Linkedln profile 30 quizzes** 

- $\bigcirc$
- **English**

**Subtitles: Kazakh, German, +20 more** 

šΞ

## **coursera See how employees at top companies are mastering in-demand skills**

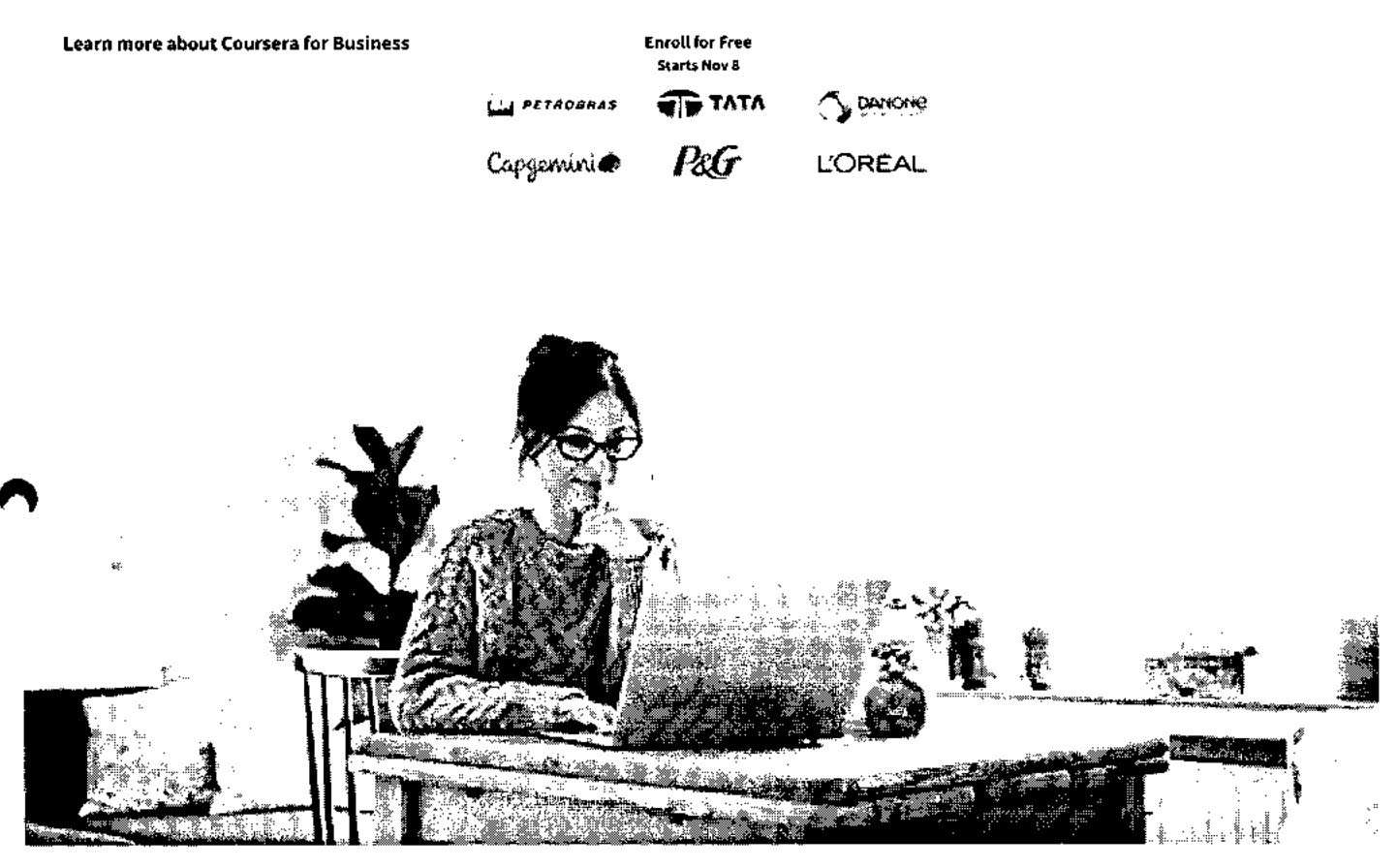

## **Build your subject-matter expertise**

**This course is part of the Business English Specialization When you enroll in this course, you'll also be enrolled in this Specialization.** 

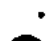

- **Learn new concepts from industry experts**
- **OiliN Gain a foundational understanding of a subject or tool**
- **Develop job-relevant skills with hands-on projects**
- **Earn a shareable career certificate**

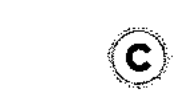

## **Earn a career certificate**

**Add this credential to your Linkedln profile, resume, or CV Share it on social media and in your performance review** 

## **There are 6 modules in this course coursers**

Are you a business executive or a manager who uses English in your career? Then you know that good business communication in English requires focus, vocabulary, and specific linguistic structures. In this course, you will follow along a recently promoted manager as she builds and leads her team to success. Together, you will practice the language and styles of communication needed in English for

 $\ddot{\phantom{0}}$ Recruiting and training a professional team to work together with integrity and respect

- $\ddot{\phantom{0}}$ Managing and participating in well-organized meetings
- Making telephone conferences more efficient
- $\ddot{\phantom{a}}$ Writing professional emails that are easy to read

The activities in this course will give you the opportunity to share your experience and receive immediate feedback from other business

**Read more** 

professionals around the world.

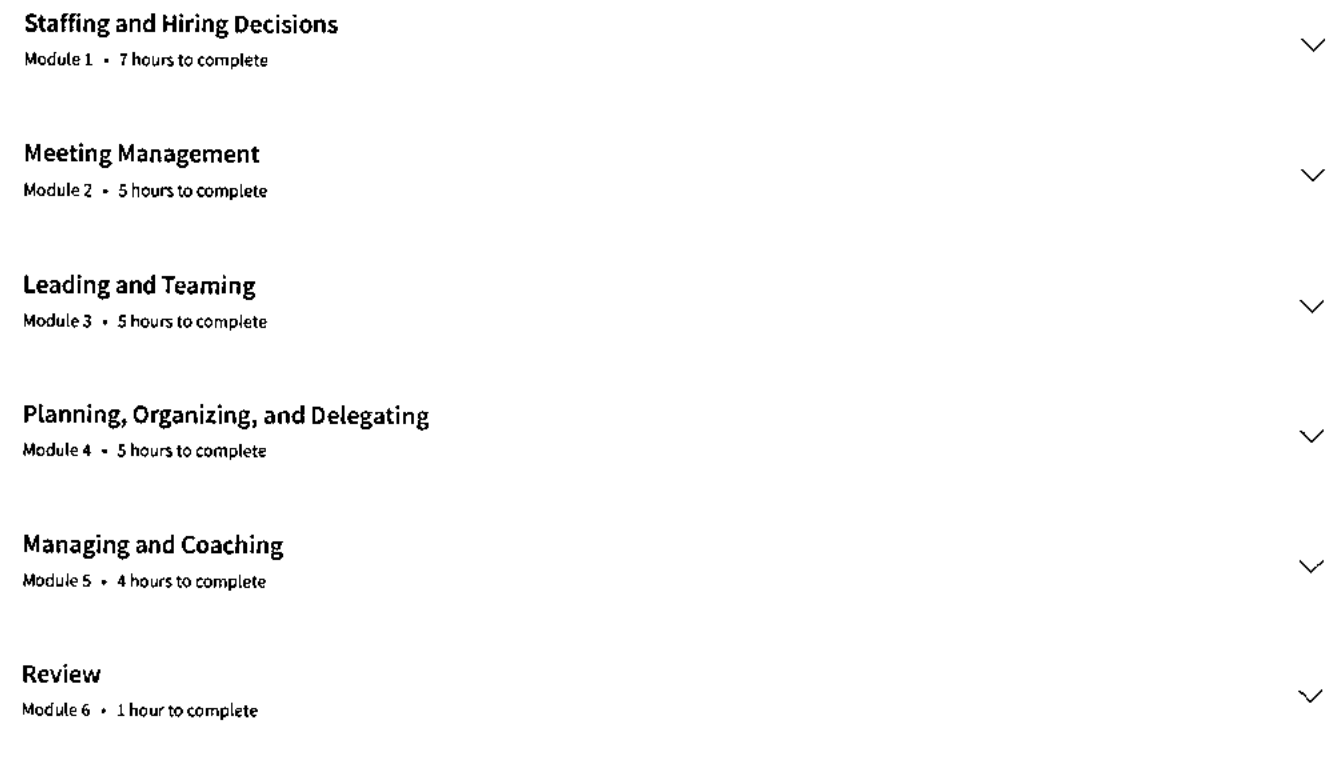

## **Instructors**

Instructor ratings 0 **4.7 \*** (361 ratings)

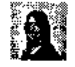

**Wanda Huber**  Arizona State University 12 Courses • 244,715 learners

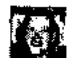

Top **Instructor Andrea Miirau Haraway.**  Arizona State University 13 Courses • 440,563 learners

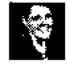

**Jenny Young**  Arizona State University 12 Courses • 244,715 learners

**View all 4 instructors** 

## **Offered by coursers**

**Asa Arizona State University Learn more** 

## **Recommended if you're interested in Learning English**

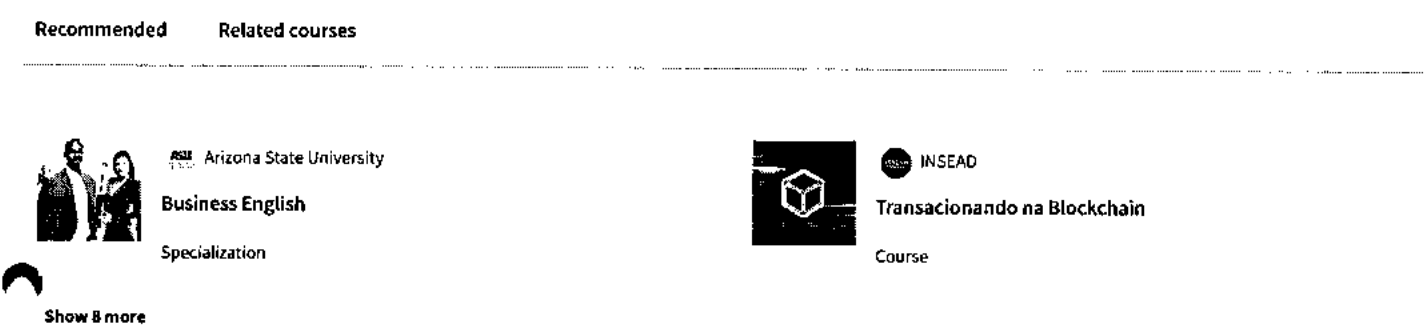

## **Why people choose Coursera for their career**

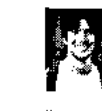

 $\langle$ 

#### **Felipe M. Learner since 2018**

**"To be able to take courses at my own pace and rhythm has been "I directly applied the concepts and skills I learned from my an amazing experience. I can learn whenever it fits my schedule courses to an exciting new project at work." and mood."** 

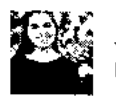

**Jennifer J. Learner since 2020** 

 $\bullet$  0

## **ON 4.8 1,372 reviews**

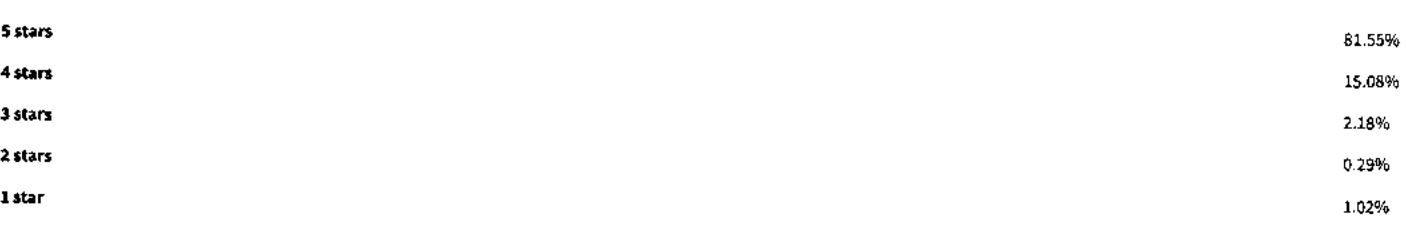

#### **GB**

**\* 5 • Reviewed on Jun 20, 2020** 

**I am very excited that i joined this course and learned and updated my knowledge in management and leadership.** 

**Thanks to everybody who have created this program.** 

- **LT**
- **\* 4 Reviewed on Dec 13, 2020**

 $\geq$ 

## **<sup>1</sup> <sup>1</sup> /8/23, 1:28 PM Business English: Management and Leadership Course (ASU) I Coursera**

Core ideas presented in simple way. Essential to know for not native speakers. Material easy to follow. Good examples. Enjoyed additional readings and videos. **coursers** 

#### **DF**

**\* 5 •** Reviewed on Nov 23, 2020

This course has equipped me with all the Business English skills li need to be a better business leader and communicator. Hats off to the instructor's! Great job!

View more reviews

#### **coursera EUS**

## **Open new doors with Coursera Plus**

Unlimited access to 7,000+ world-class courses, hands-on projects, and job-ready certificate programs-all included in your subscription

Learn more  $\rightarrow$ 

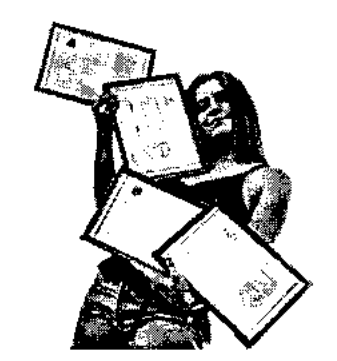

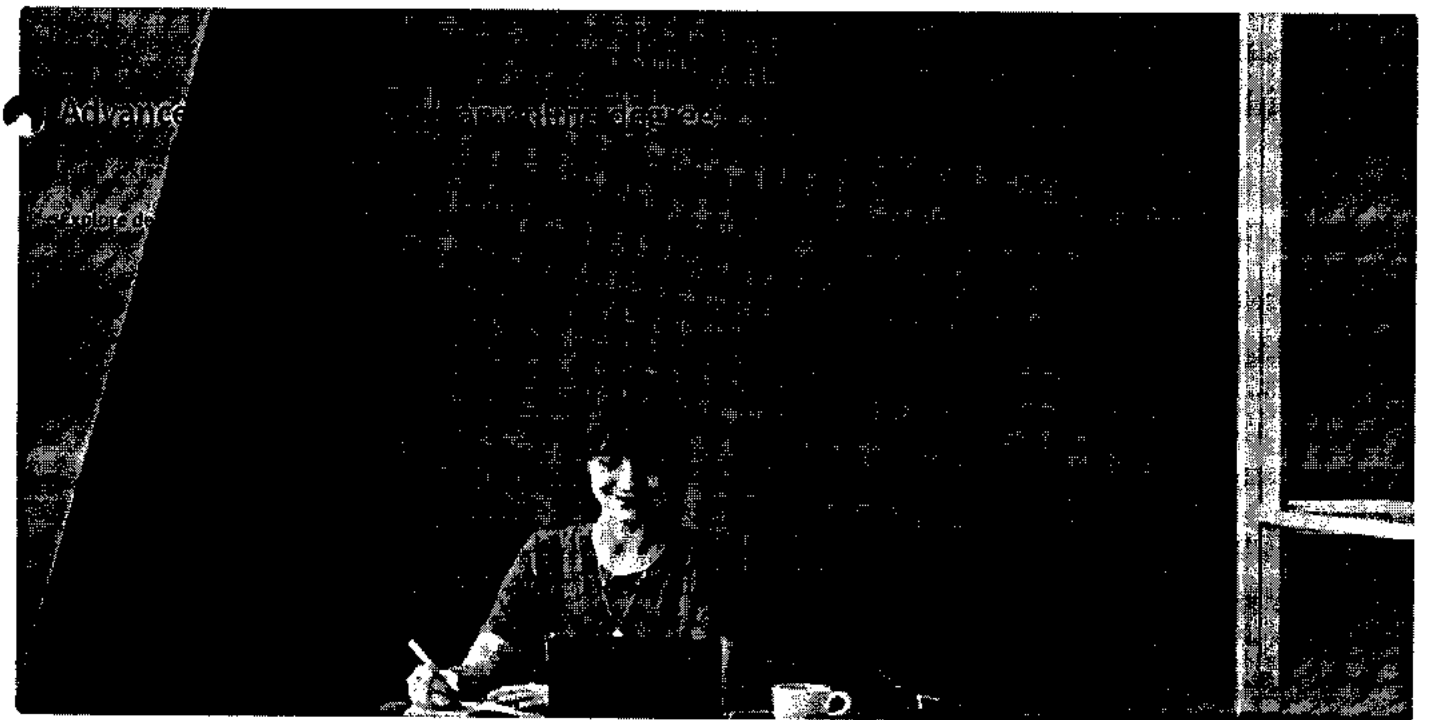

**https://www.coursera.org/learn/management-leadership-english 5/8** 

l,

#### **coursers**

## **Join over 3,400 global companies that choose Coursera for Business**

**Upskill your employees to excel in the digital economy** 

Learn more  $\rightarrow$ 

 $\hat{\mathbb{F}}$ 

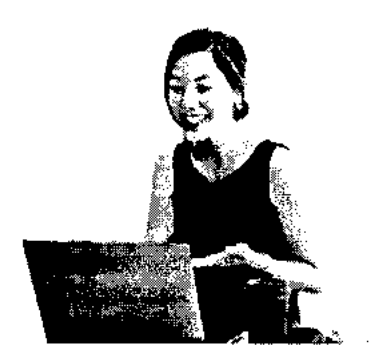

## **Frequently asked questions**

- **> When will I have access to the lectures and assignments?**
- **> What will I get if I subscribe to this Specialization?**
- **> What is the refund policy?**

**\./ Show all 4 frequently asked questions** 

O **More questions Visit the learner help center** 

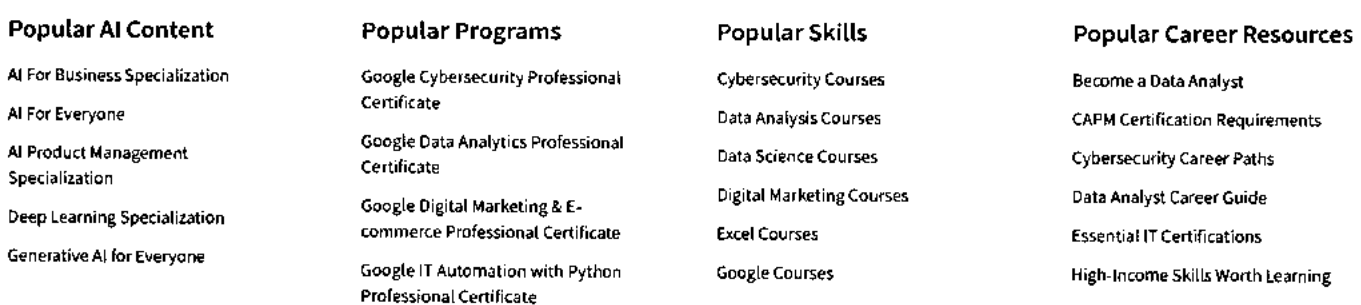

**https://www.coursera.org/learn/management-leadership-english 6/8** 

#### **11/8/23, 1:28 PM**

 $\ddot{\phantom{a}}$ 

 $\bar{1}$ 

All Courses

 $\mathbf{r}$ 

Generative Al with Large Language Models

IBM Applied Al Professional Certificate

Machine Learning Specialization

Natural Language Processing Specialization

Prompt Engineering for ChatGPT

Supervised Machine Learning

See All Artificial Intelligence Courses

**Business English: Management and Leadership Course (ASU) I Coursera** 

Certificate

Google Project Management

Professional Certificate

Google SEO Fundamentals

Google UX Design Professional Certificate

Intuit Academy Bookkeeping Professional Certificate Python for Everybody Specialization

UI / UX Design Specialization

## Google IT Support Professional Power 81 Courses **coursemuct** Management Courses

Project Management Courses Python Courses SQL Courses See All Courses

## How to Get a PMP Certification Popular Cybersecurity Certifications Popular Data Analytics Certifications Popular PMI Certifications Popular SQL Certifications See All Career Resources

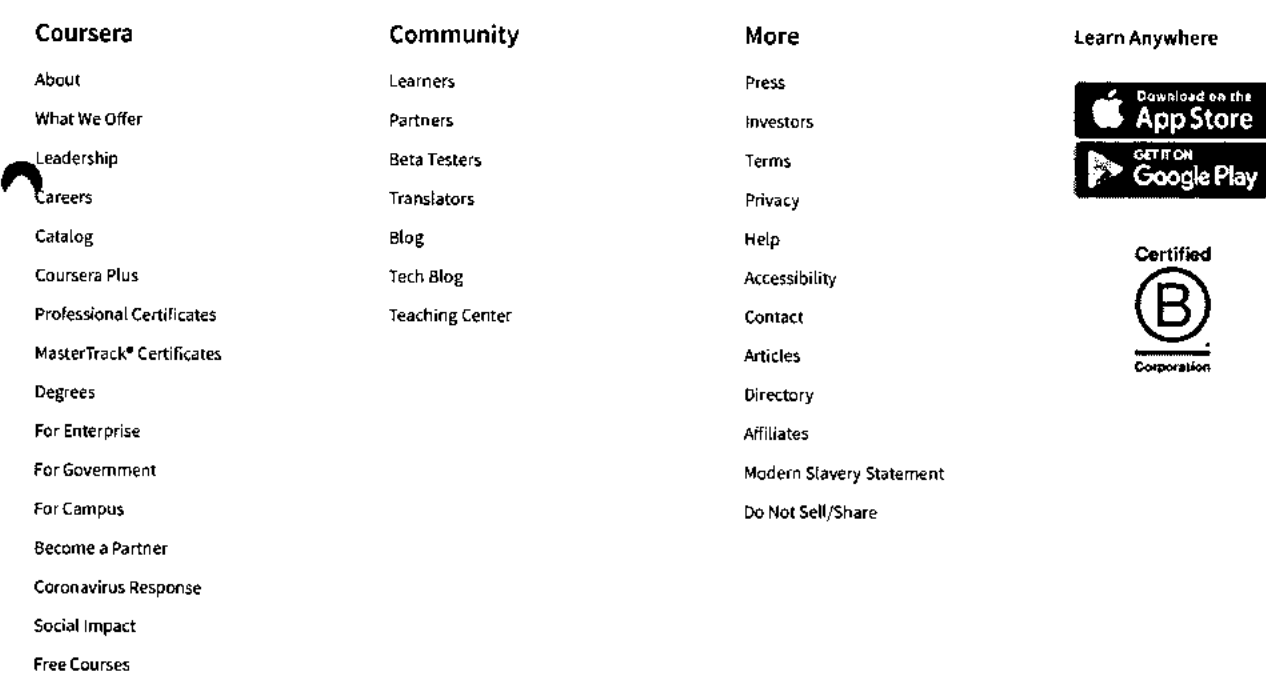

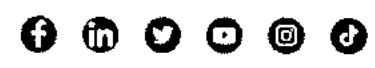

2023 Coursera Inc. All rights reserved.

 $\sim$   $\alpha$ 

 $\bar{\mathbf{r}}$ 

 $\equiv$ 

#### **coursera**

> Browse > Computer Science > Algorithms

# UC San Diego

## **Algorithms on Graphs**

**This course is part of Data Structures and Algorithms Specialization** 

**7A Taught in English 1 <sup>8</sup>languages available I Some content may not be translated** 

際調

**Instructors: Neil Rhodes +4 more** 

**Enroll for Free Starts Nov 8** 

**Financial aid available** 

**9141),495 already enrolled** 

**Included with COUIS elfa ELLE · Learn more** 

**Course Gain insight into a topic and learn the fundamentals** 

**4.7 ★ (2,213 reviews) | ● 91%** 

**Intermediate level No previous experience necessary** 

**54 hours (approximately)** 

**Flexible schedule Learn at your own pace** 

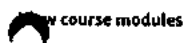

**Skills you'll gain** 

**Graph Theory Graphs Graph Algorithms** 

### **Details to know**

## in.

**Shareable certificate Assessments Assessments** 

**Add to your LinkedIn profile 1 quiz 1 quiz 1 quiz 1 quiz 1 quiz 1 quiz 1 quiz 1 quiz 1 quiz 1 quiz 1 quiz 1 quiz 1 quiz 1 quiz 1 quiz 1 quiz 1 quiz 1 quiz 1 quiz 1 quiz 1 quiz 1 quiz 1 quiz 1 quiz 1 quiz 1 quiz 1 quiz 1 q** 

- 回
- **English**

**Subtitles: Kazakh, German, +19 more** 

ěΞ

105\_Algorithm on graphs-Coursera

Q

## **coursera See how employees at top companies are mastering in-demand skills**

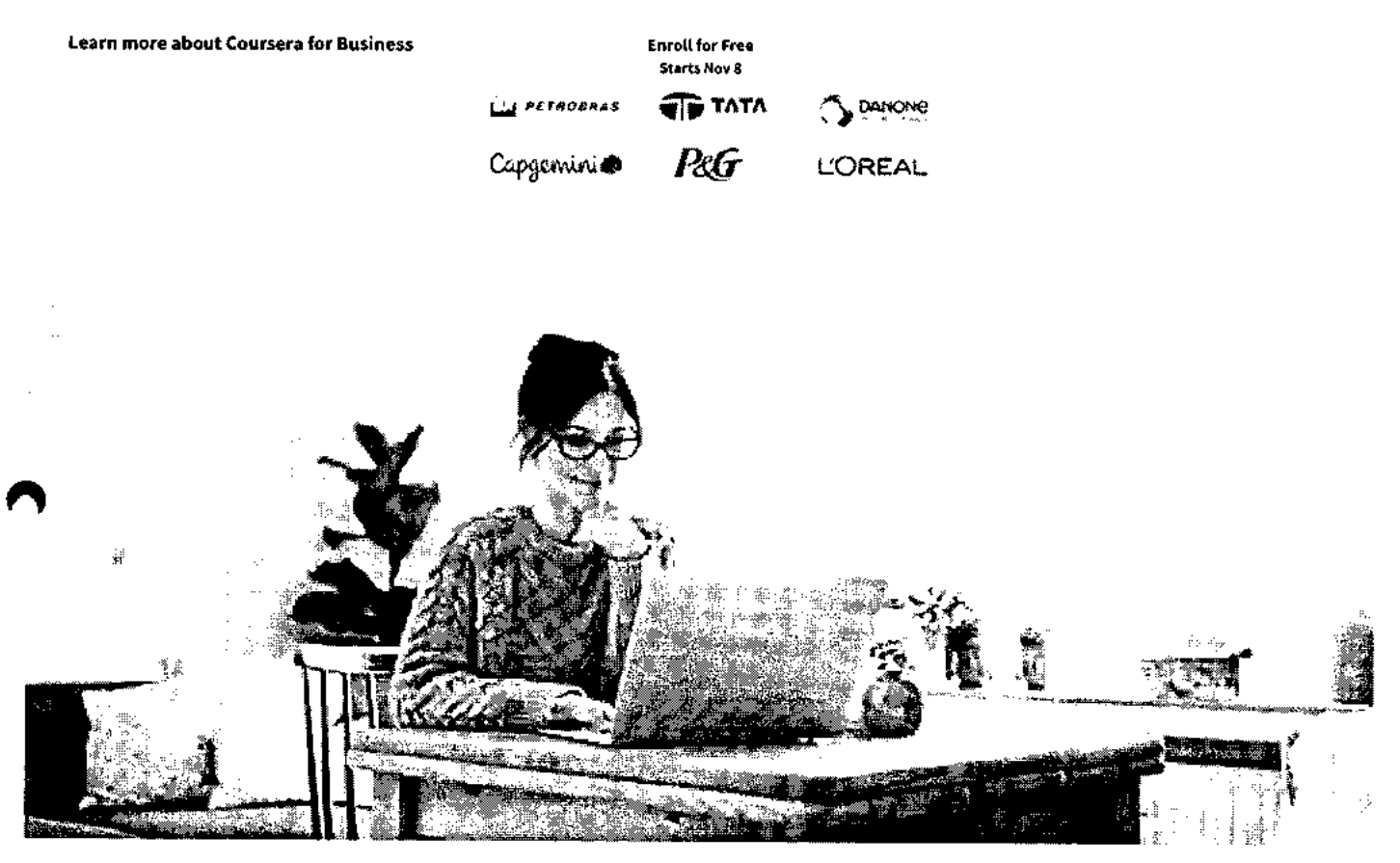

## **Build your subject-matter expertise**

**This course is part of the Data Structures and Algorithms Specialization When you enroll in this course, you'll also be enrolled in this Specialization.** 

- **Learn new concepts from industry experts**
- **ON Gain a foundational understanding of a subject or tool**
- **Develop job-relevant skills with hands-on projects**
- **Earn a shareable career certificate**

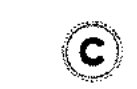

## **Earn a career certificate**

**Add this credential to your Linkedln profile, resume, or CV Share it on social media and in your performance review** 

## **There are 6 modules in this course coursera**

If you have ever used a navigation service to find optimal route and estimate time to destination, you've used algorithms on graphs. Graphs arise in various real-world situations as there are road networks, computer networks and, most recently, social networks! If you're looking for the fastest time to get to work, cheapest way to connect a set of computers into a network or efficient algorithm to automatically find communities and opinion leaders in Facebook, you're going to work with graphs and algorithms on graphs.

In this online course, you will first learn what a graph is and what are some of the most important properties. Then you'll learn several ways to traverse graphs and how you can do useful things while traversing the graph in some order. We will then talk about shortest paths algorithms from the basic ones to those which open door for 1000000 times faster algorithms used in Google Maps and other navigational services. You will use these algorithms if you choose to work on our Fast Shortest Routes industrial capstone project. We will finish with minimum spanning trees which are used to plan road, telephone and computer networks and also find applications in clustering and approximate algorithms.

#### **Read more**

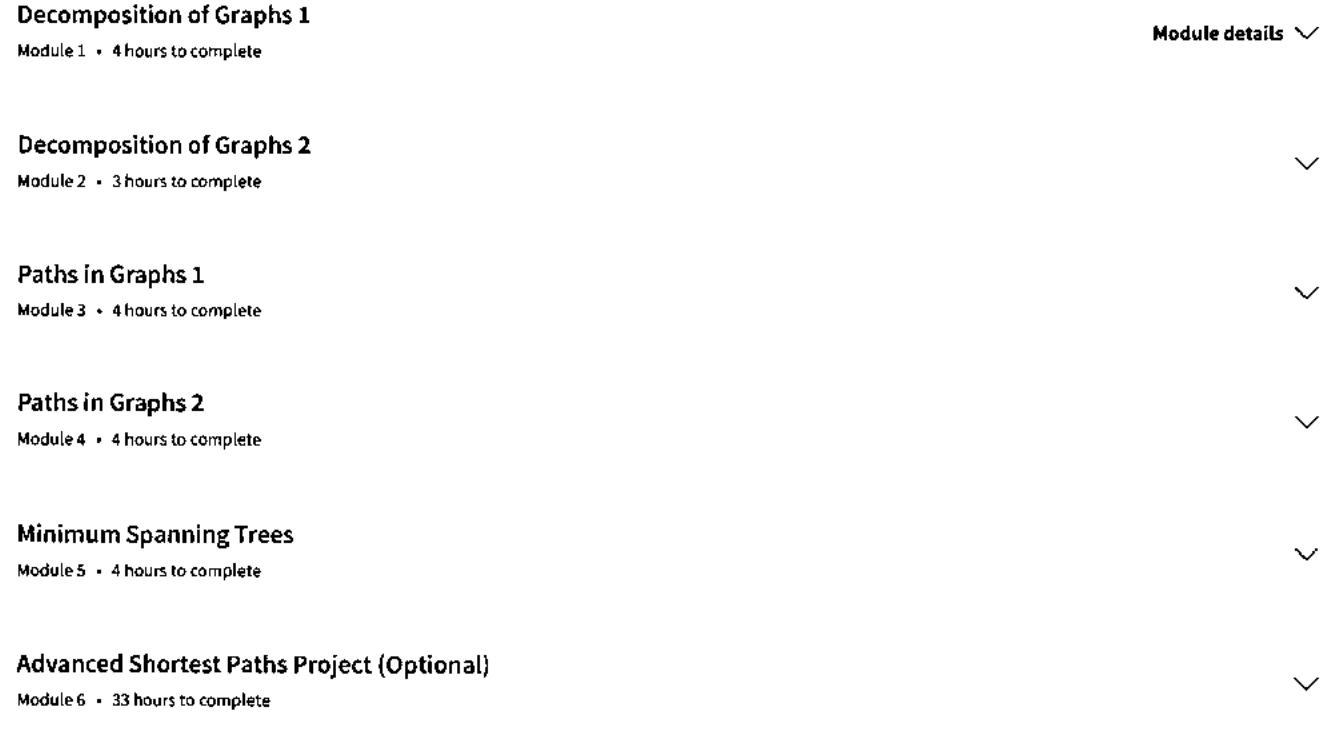

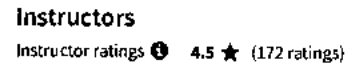

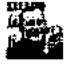

**Neil Rhodes**  University of California San Diego 7 Courses • 644,587 learners

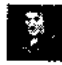

**In Daniel M Kane**  University of California San Diego 5 Courses • 633,958 learners

**Michael Levin**  University of California San Diego 7 Courses • 662,431 learners

**View all 5 instructors** 

 $\overline{a}$ 

## **Offered by coursera**

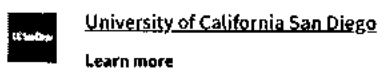

## **Recommended if you're interested in Algorithms**

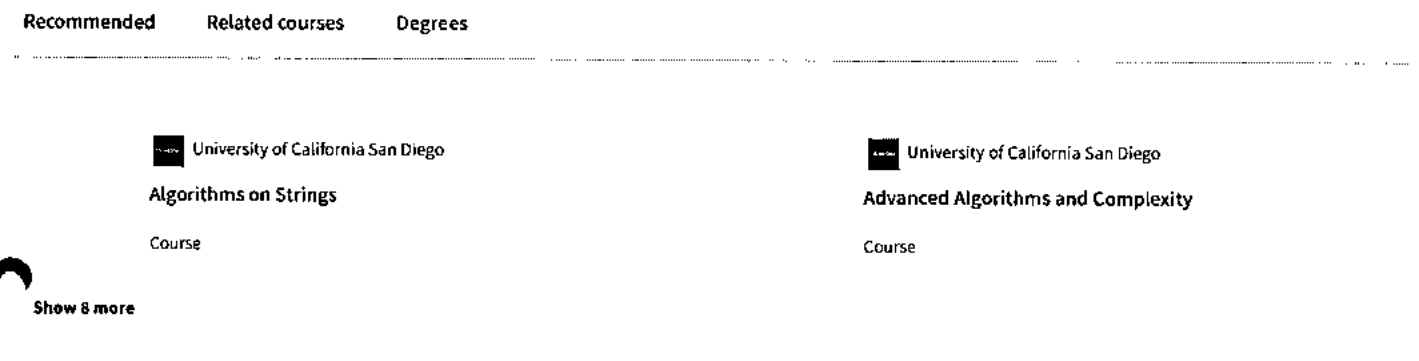

## **Why people choose Coursera for their career**

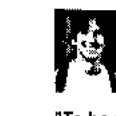

 $\overline{\left\langle \right\rangle }$ 

**Felipe M. Learner since 2018** 

**"To be able to take courses at my own pace and rhythm has been "I directly applied the concepts and skills I learned from my an amazing experience. I can learn whenever it fits my schedule courses to an exciting new project at work." and mood."** 

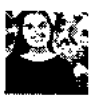

**Jennifer J. Learner since 2020** 

**• 0** 

## **elik 4.7** 2,213 reviews

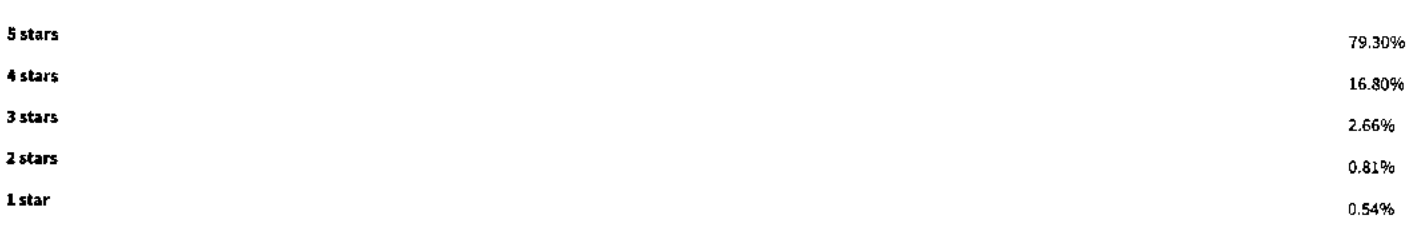

#### **FY**

**\* 5 •** Reviewed on Jan 7, 2021

**I've wanted to learn about Graphs and the algorithms associated with it for a long time, and I cannot imagine a better course to learn it from. Thank you?** 

- **ED**
- **\* 5** Reviewed on Apr 16, 2021

 $\left\langle \right\rangle$ 

#### 11/8/23, 8:24 AM Algorithms on Graphs | Coursera

This is my favorite course in the specialization, the lectures are really clear and the programming assignments are fun and really help to deeply understand everything  $\overline{COLISerg}$ deeply understand everything **courses** 

#### CS

 $\bigstar$  5 · Reviewed on Jul 1, 2019

Excellent Course for anyone looking to expertise Graph Algorithm. Professor's explained each problem and algorithm in a very easy to learn approach. Grades are tough and yet func to get challenged.

#### View more reviews

#### **New to Algorithms? Start here.**

**What Is a QA Manual Tester? Skills, Job, Salary, Career Path**  **DevOps Engineer Salary 2023: How Much Can You Make?** 

**Computer Programmer Salary: Your 2023 Guide** 

**What Is Metaverse Gaming? (Career Opportunities)** 

June 15, 2023 June 16, 2023 October 6, 2023 June 15, 2023 Article Article • 5 min read Article Article

### **coursers Eau**

## **Open new doors with Coursera Plus**

Unlimited access to 7,000+ world-class courses, hands-on projects, and job-ready certificate programs-all included in your subscription

**Learn more**  $\rightarrow$ 

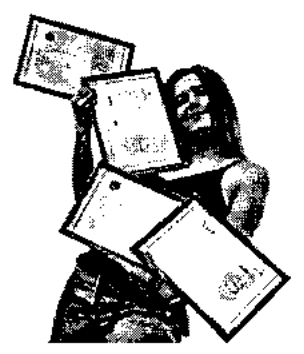

## **Advance your career with an online degree**

Earn a degree from world-class universities - 100% online

**Explore degrees** 

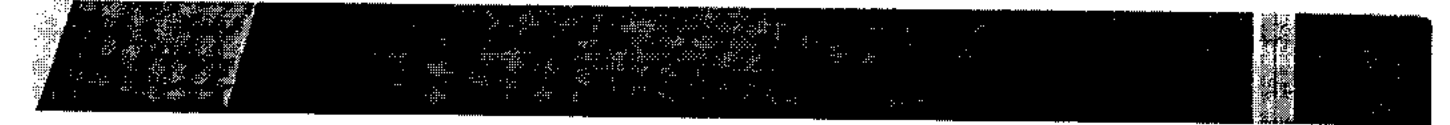

### 11/8/23, 8:24 AM Algorithms on Graphs | Coursera

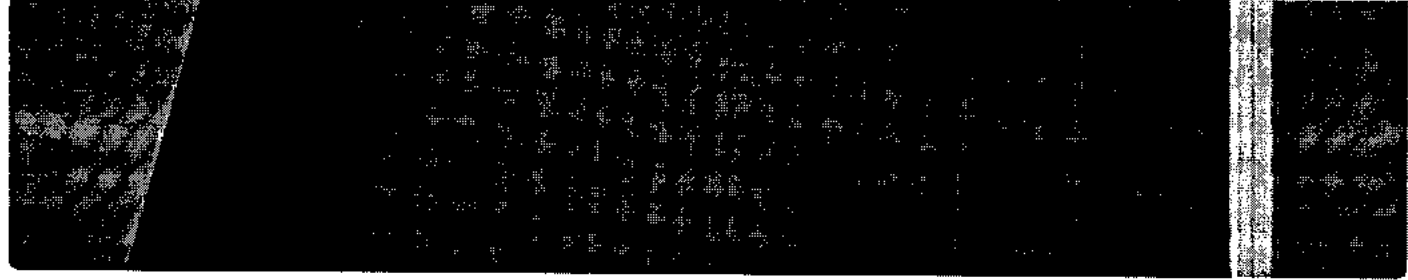

## **companies that choose Coursera for Business**

Upskill your employees to excel in the digital economy

Learn more  $\rightarrow$ 

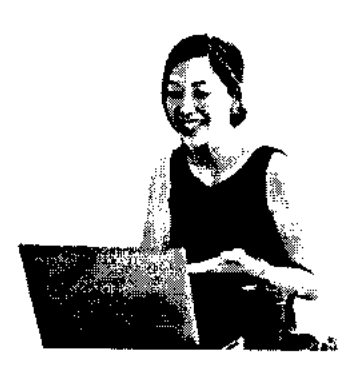

## **Frequently asked questions**

- - **> When will I have access to the lectures and assignments?**
	- **> What will I get if I subscribe to this Specialization?**
	- **> What is the refund policy?**

**\./ Show all 4 frequently asked questions** 

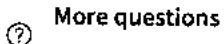

**Visit the learner help center** 

#### **coursera**

#### **Popular Al Content**

Al For Business Specialization

Al For Everyone

Al Product Management Specialization

Deep Learning Specialization

Generative Al for Everyone

Generative Al with Large Language Models

IBM Applied Al Professional Certificate

Machine Learning Specialization

Natural Language Processing Specialization

Prompt Engineering for ChatGPT

supervised Machine Learning

**Coursera**  About What We Offer Leadership Careers Catalog Coursera Plus

Professional Certificates MasterTrack<sup>®</sup> Certificates

begrees For Enterprise For Government For Campus Become a Partner Coronavirus Response Social Impact Free Courses All Courses

See All Artificial Intelligence Courses

### **Popular Programs**

Google Cybersecurity Professional Certificate

Google Data Analytics Professional Certificate

Google Digital Marketing & Ecommerce Professional Certificate

Google IT Automation with Python Professional Certificate

Google IT Support Professional Certificate

Google Project Management Professional Certificate

Google SEO Fundamentals

Google UX Design Professional Certificate

Intuit Academy Bookkeeping Professional Certificate

Python for Everybody Specialization

UI / UX Design Specialization

**Community** 

Learners Partners Beta Testers Translators Blog Tech Blog

#### **Popular Skills**

Cybersecurity Courses Data Analysis Courses Data Science Courses Digital Marketing Courses Excel Courses Google Courses Power BI Courses Product Management Courses Project Management Courses Python Courses SQL Courses See All Courses

#### **Popular Career Resources**

Become a Data Analyst CAPM Certification Requirements Cybersecurity Career Paths Data Analyst Career Guide Essential IT Certifications High-Income Skills Worth Learning How to Get a PMP Certification Popular Cybersecurity Certifications Popular Data Analytics Certifications Popular PMI Certifications Popular SQL Certifications See All Career Resources

### Teaching Center Press Investors Terms Privacy Help Accessibility Contact Articles

**More** 

Directory Affiliates Modern Slavery Statement Do Not Sell/Share

**Learn Anywhere** 

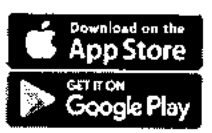

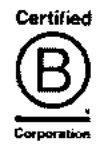

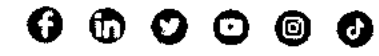

© 2023 Coursera Inc. All rights reserved.

February 06, 2019

106 Student Development **Programme on Web** Programming

To. The Principal. VCET.

## Subject : Permission to organize Student Development Program on "Web Programming"

Respected Sir,

Department of Information Technology and Department of Computer Engineering wish to organize Student Development Program (SDP) on "Web programming" for second year students for all branches. Following is proposed schedule for SDP. This SDP will be of 30 hrs duration held over a period of 3 weeks after college hours.

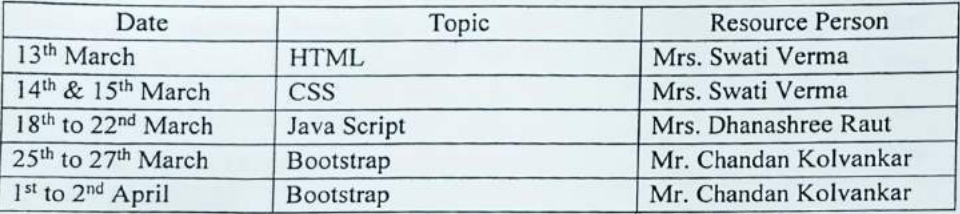

All these lectures will be conducted from 5.00 pm to 7.00 pm. The detailed syllabus is attached herewith.

The registration fees for the same will be Rs. 200/-. The balance amount after meeting the course expenses will be refunded to the students.

Kindly permit to conduct this SDP.

Dr. Ashish Vanmali  $HOD - INFT$ VCET, Vasai

 $25$ 

Dr. Megha Trivedi  $HOD - COMP$ VCET, Vasai

Permitted the fees will Registan.<br>Le refunded ofter complition Trace discursied and<br>fragorm. The enuronses approved in College.<br>It be biorne by college. Development Committee  $\frac{2}{06102119}$ Annular

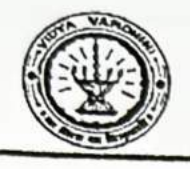

# Vidyavardhini's College of Engineering & Technology

Department of Information Technology

Date: 12/04/2019

To

The Principal,

VCET, Vasai (W)

Subject: Rescheduling student Development Programme on "Web Programming".

Respected Sir,

Department of Information Technology has planned student development programme on "Web Programming" for second year students from 13<sup>th</sup> March to 2<sup>nd</sup> April 2019. The approval of the same was obtained on 06/02/2019. However, because of NAAC peers team visits the said course was not conducted in the specified period.

Therefore, we herewith request you kindly grant permission to reschedule the said course from  $24^{\text{th}}$  June to  $5^{\text{th}}$  July 2019. 21<sup>st</sup> June to  $30^{\text{th}}$  June 2019.

Thanking you.

Permitted. as<br>progradeline.<br>Luliul9.

Dr. Ashish Vanmali HOD, INFT

VCET, Vasai (w)

## Vidyavardhini's college of Engineering and Technology **Department of Information Technology Department of Computer Engineering**

Syllabus for workshop on Web programming

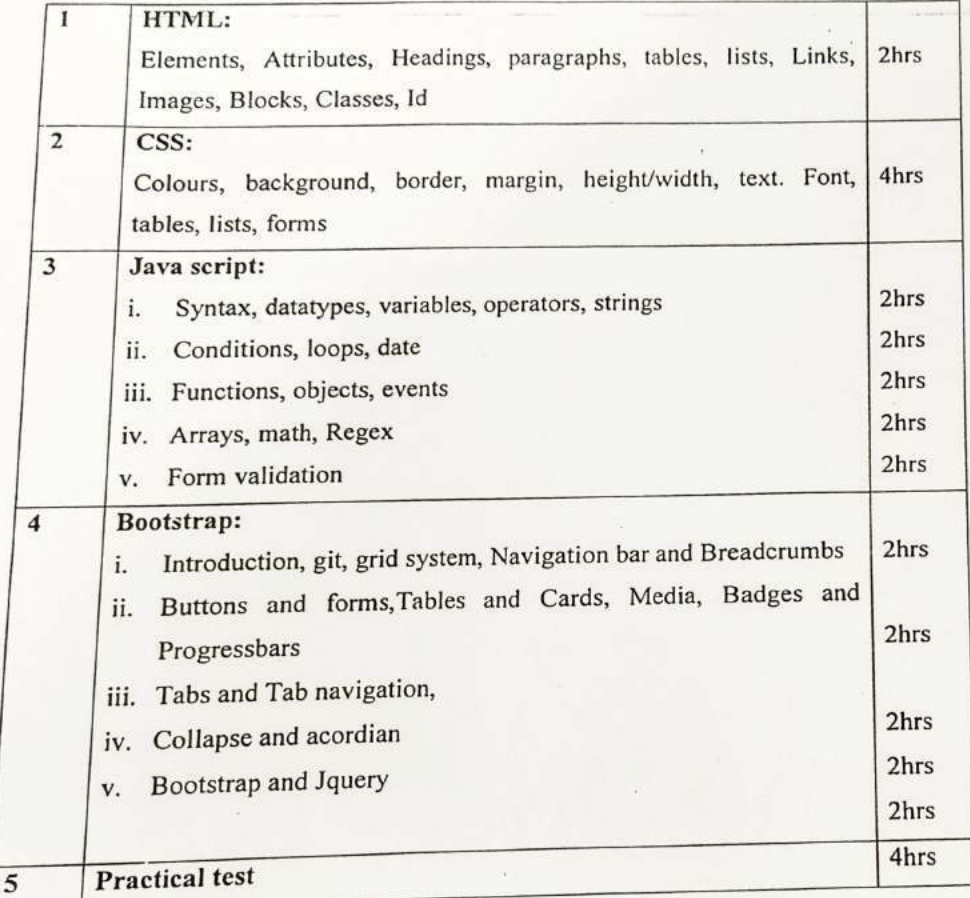

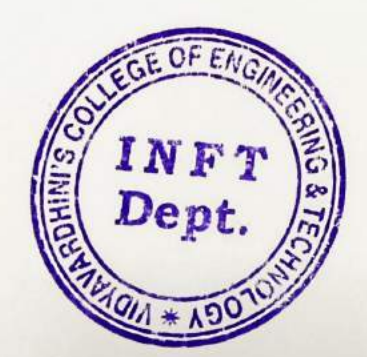

**NEAD** 

Dept. of Information Technology Vidyavardhim's College of Engineering and Technology. Vasai Road 401 202.
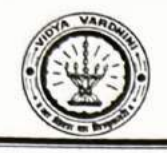

Vidyavardhini's College of Engineering & Technology Department of Information Technology

### Schedule

#### "WEB PROGRAMMING"

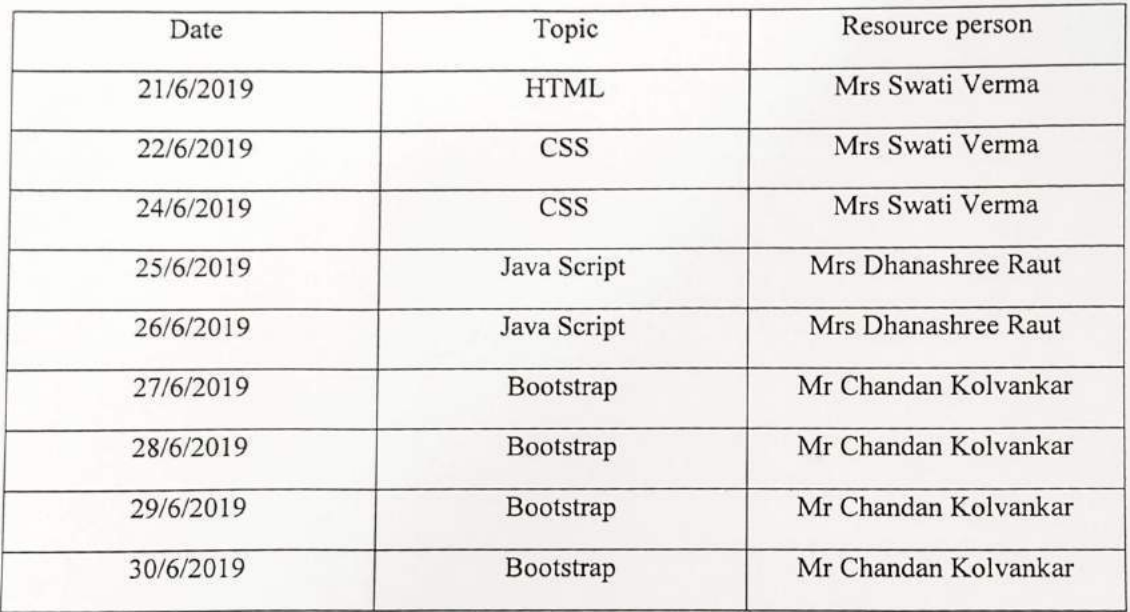

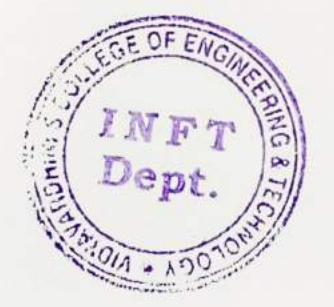

Dept. of Information Technology Engineering and Technology.  $v_{asai}$  Road 401 202

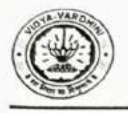

# VIDYAVARDHINI'S COLLEGE OF ENGINEERING & TECHNOLOGY

DEPARTMENT OF INFORMATION TECHNOLOGY

K.T. Marg, Vasai Road (W), Dist-Palghar - 401202, Maharashtra

#### SDP on Web programming

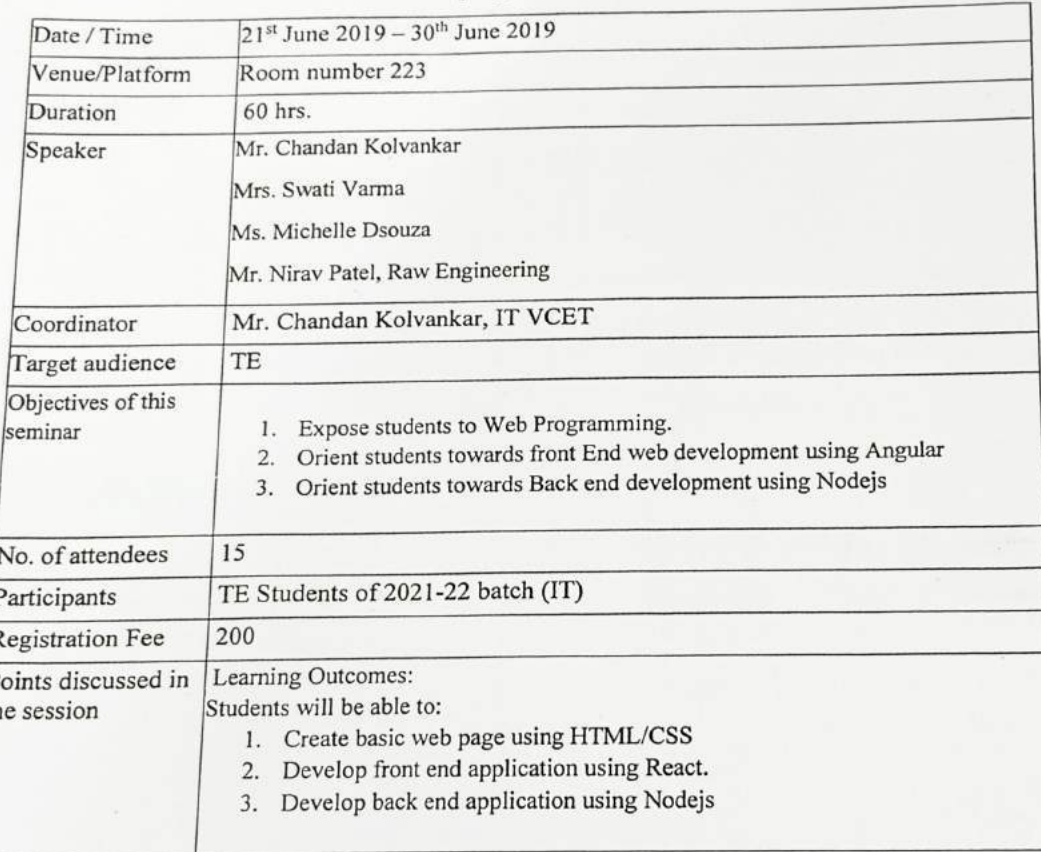

 $\frac{1}{\sqrt{P}}$ 

Mr. Chandan Kolvankar AP, IT Dept.

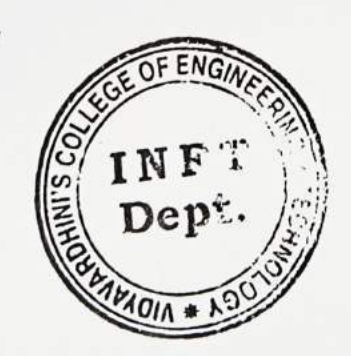

Dr Ashish Vanmali<br>HOD, IT Dept.

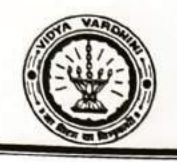

n

 $\bigcirc$ 

#### Syllabus

# SDP ON "PRIMER TO WEB PROGRAMMING"

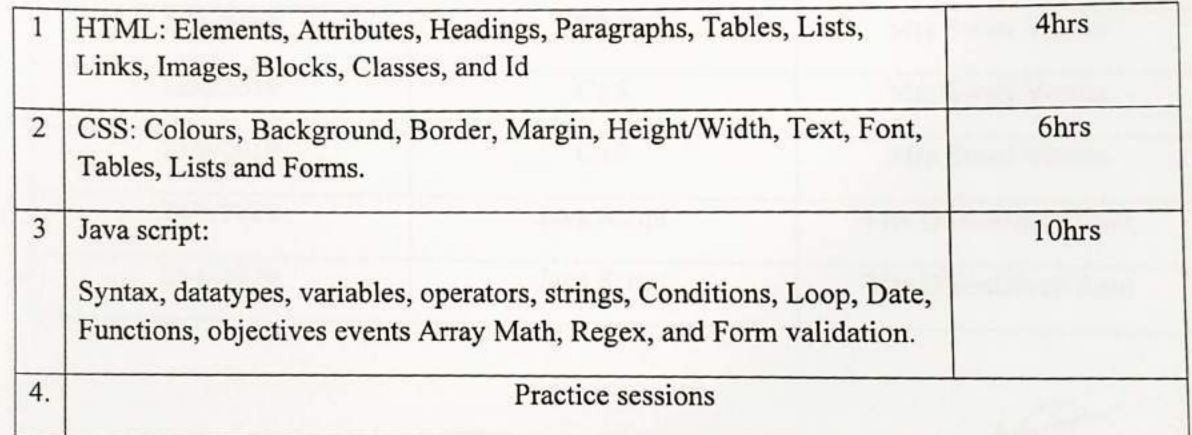

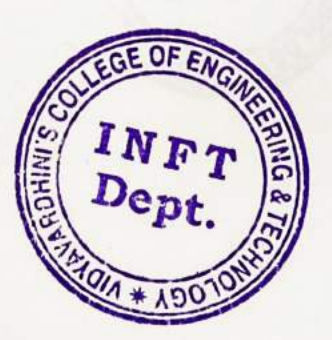

**HEAD** Dept. of Information Technology Vidyavardhini's College of Engineering and Technology. Vasai Road 401 202.

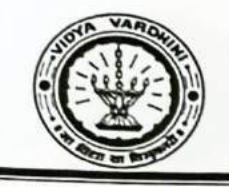

# Schedule

# "PRIMER TO WEB PROGRAMMING"

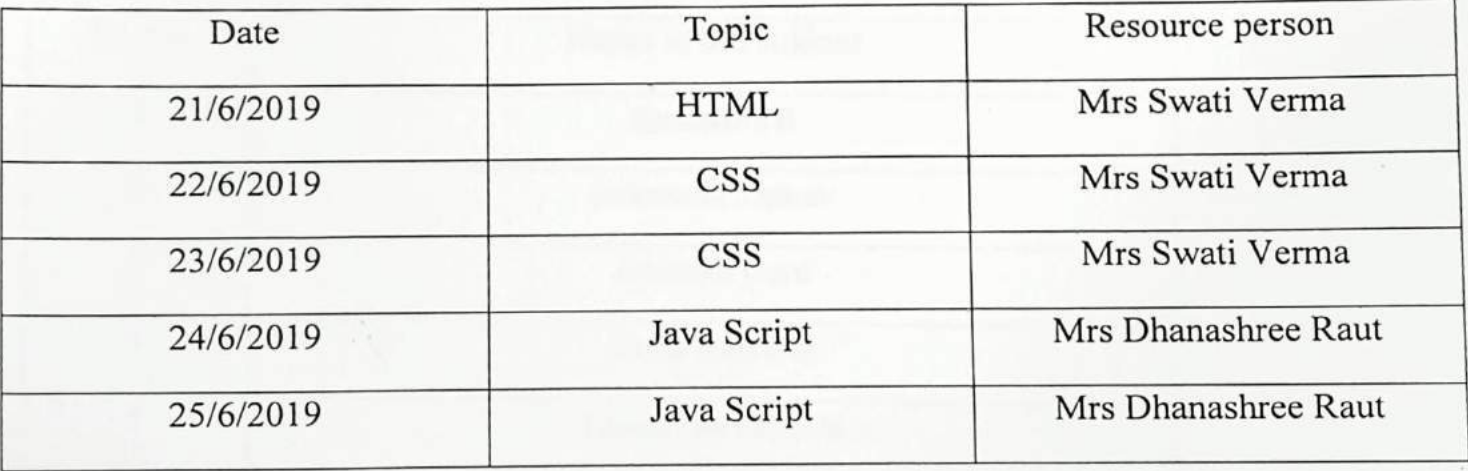

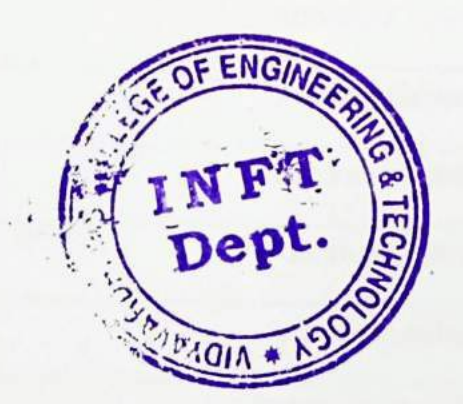

# **HEAD** Dept. of Information Technology Vidyavardhini's College of Engineering and Technology. Vasai Road 401 202.

 $\omega$ 

 $\sqrt{2}$ 

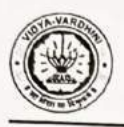

# VIDYAVARDHINI'S COLLEGE OF ENGINEERING & TECHNOLOGY

#### DEPARTMENT OF INFORMATION TECHNOLOGY

K.T. Marg, Vasai Road (W), Dist-Palghar - 401202, Maharashtra

#### SDP on Primer to Web programming

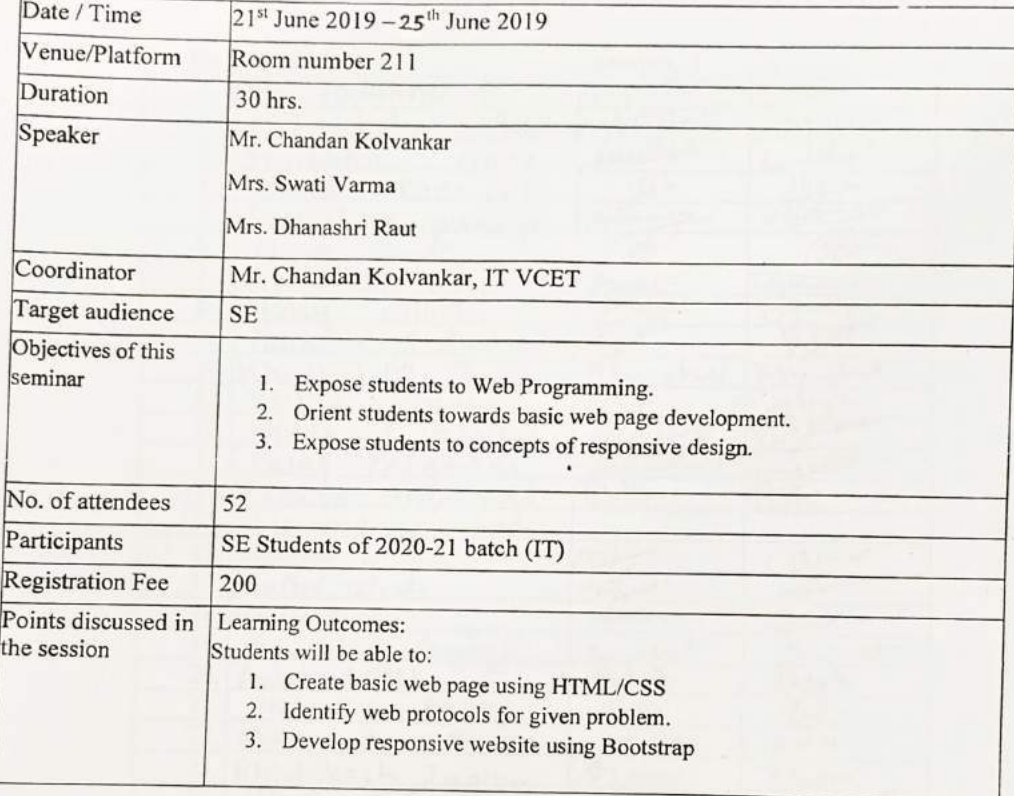

 $\mathcal{P}_a$ 

Mr. Chandan Kolvankar AP, IT Dept.

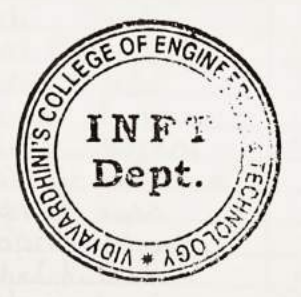

Dr. Ashish Vanmali HOD, IT Dept.

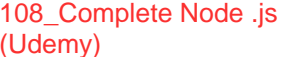

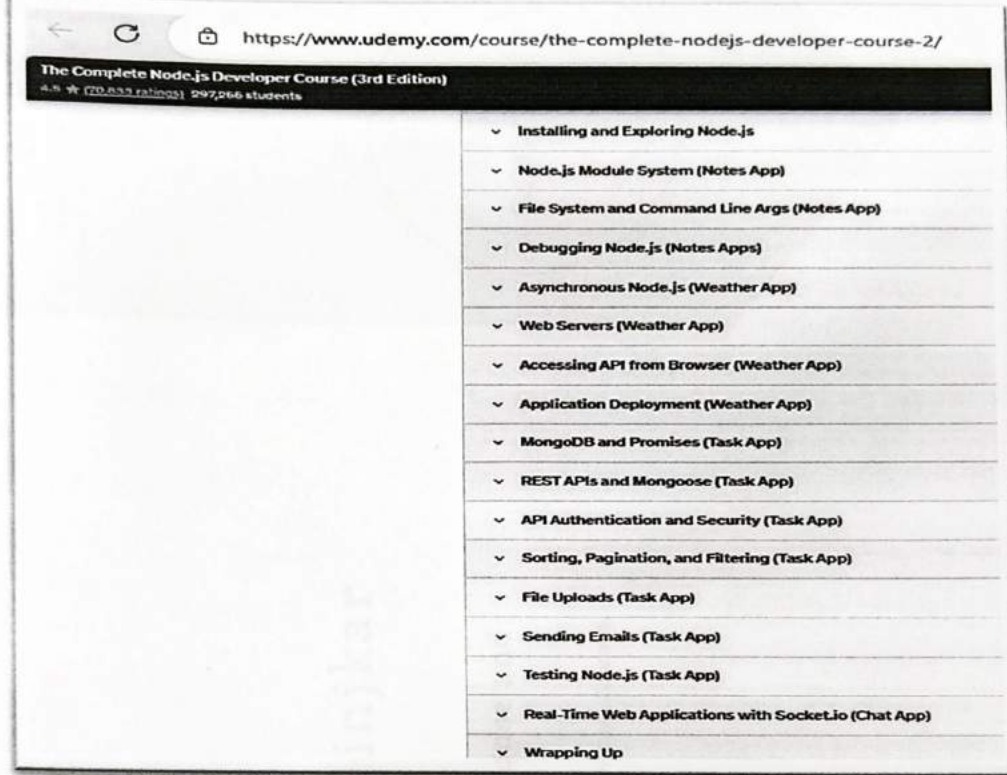

G,

C

109\_Complete python developer (Udemy)

https://www.udemy.com/course/complete-python-developer-zero-to-mastery/?matchtype=&gbraid=0AAAAA... E

## Complete Python Developer in 2023: Zero to Mastery

4.6 \* (52,371 ratings) 209,684 students

practice and be ready for the real world.

The topics covered in this course are:

- Programming Fundamentals
- Python Basics

 $\mathcal{C}$ 

仙

 $\rightarrow$ 

- Python Fundamentals
- Data Structures
- Object Oriented Programming with Python
- Functional Programming with Python
- Lambdas
- Decorators
- Generators
- Testing in Python
- Debugging
- Error Handling
- Regular Expressions
- Comprehensions
- Modules
- Virtual Environments

# Complete Python Developer in 2023: Zero to Mastery

4.6 ★ (52,371 ratings) 209,684 students

- Comprehensions
- Modules

C

- Virtual Environments
- Developer Environments (PyCharm, Jupyter Notebooks, VS Code, Sublime Text + more)

https://www.udemy.com/course/complete-python-developer-zero-to-mastery/?matchtype=&gbraid=0AAAAA... @

- File Processing: Image, CSV, PDFs, Text + more
- Web Development with Python
- Machine Learning with Python
- Data Science with Python
- Automation with Python and Selenium
- Scripting with Python
- Web Scraping with Python and BeautifulSoup
- Image Detection

m7

- Data Visualizations
- Kaggle, Pandas, NumPy, scikit-learn
- Email and SMS with Python
- Working with APIs (Twitter Bot, Password Checker, Translator)

By the end of this course, you will be a complete Python developer that can get hired at large companies. We are going to use Python to work with Email, Text Messages, CSV files, PDF files, Image Files, Data Visualizations,

110\_Complete Node .js (Udemy)

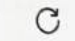

 $\sqrt{N}$ 

 $\sqrt{ }$ 

https://www.udemy.com/course/the-complete-nodejs-developer-course-2/

The Complete Node.js Developer Course (3rd Edition)<br>4.5 \* (20.772 ratings) 296,997 students

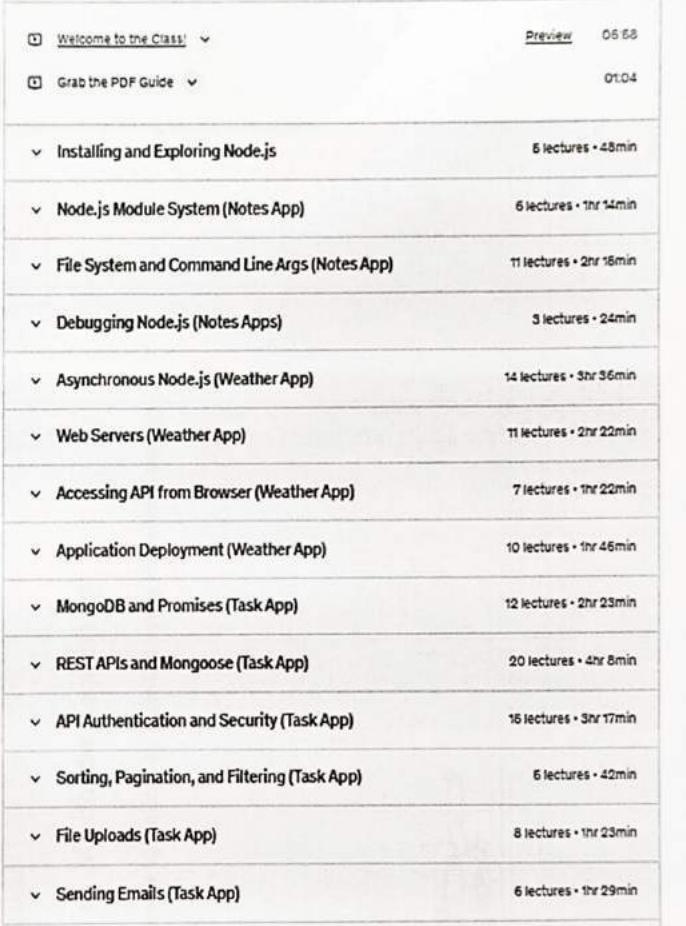

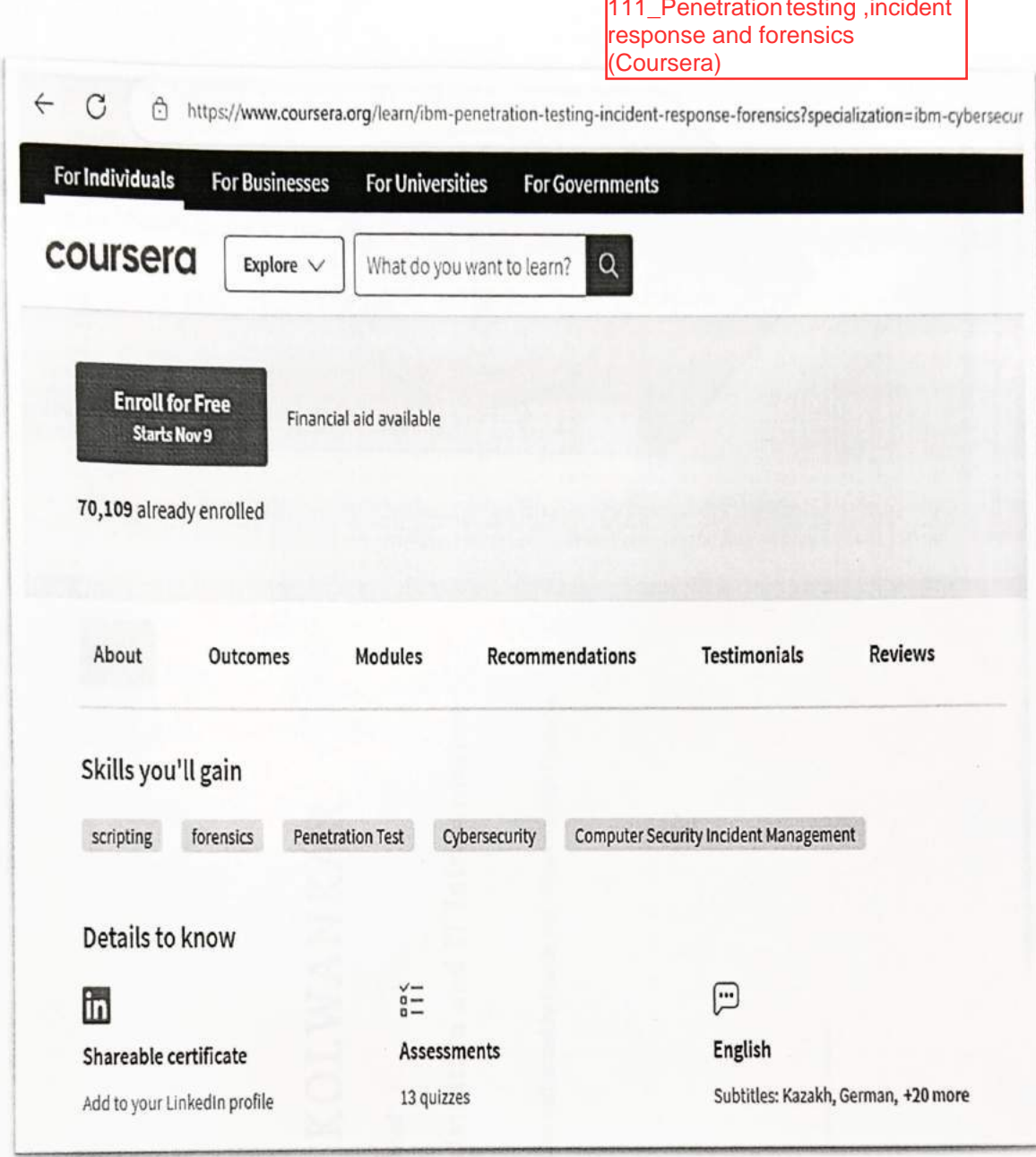

112\_System administration and IT<br>infrastructure (Coursera)

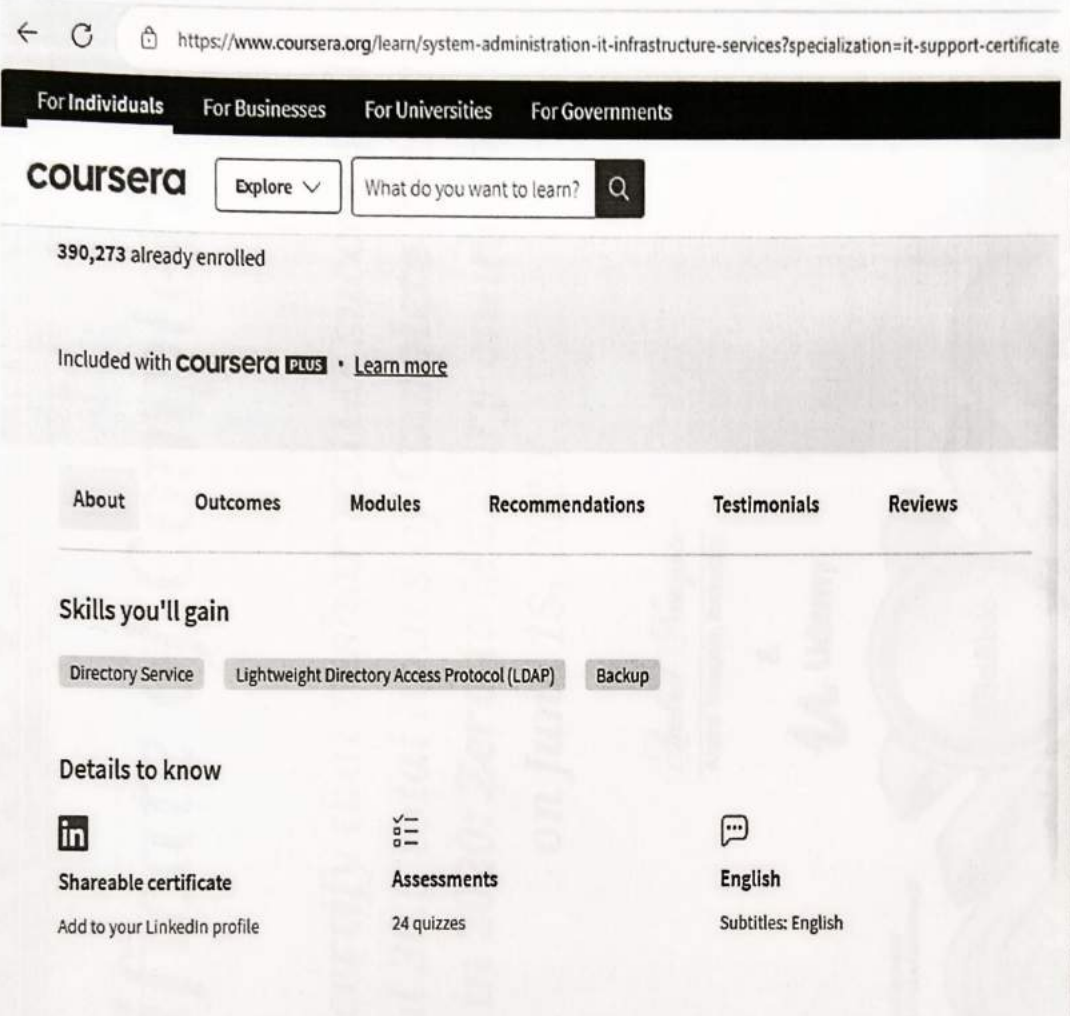

113\_Introduction to machine learning (Coursera)

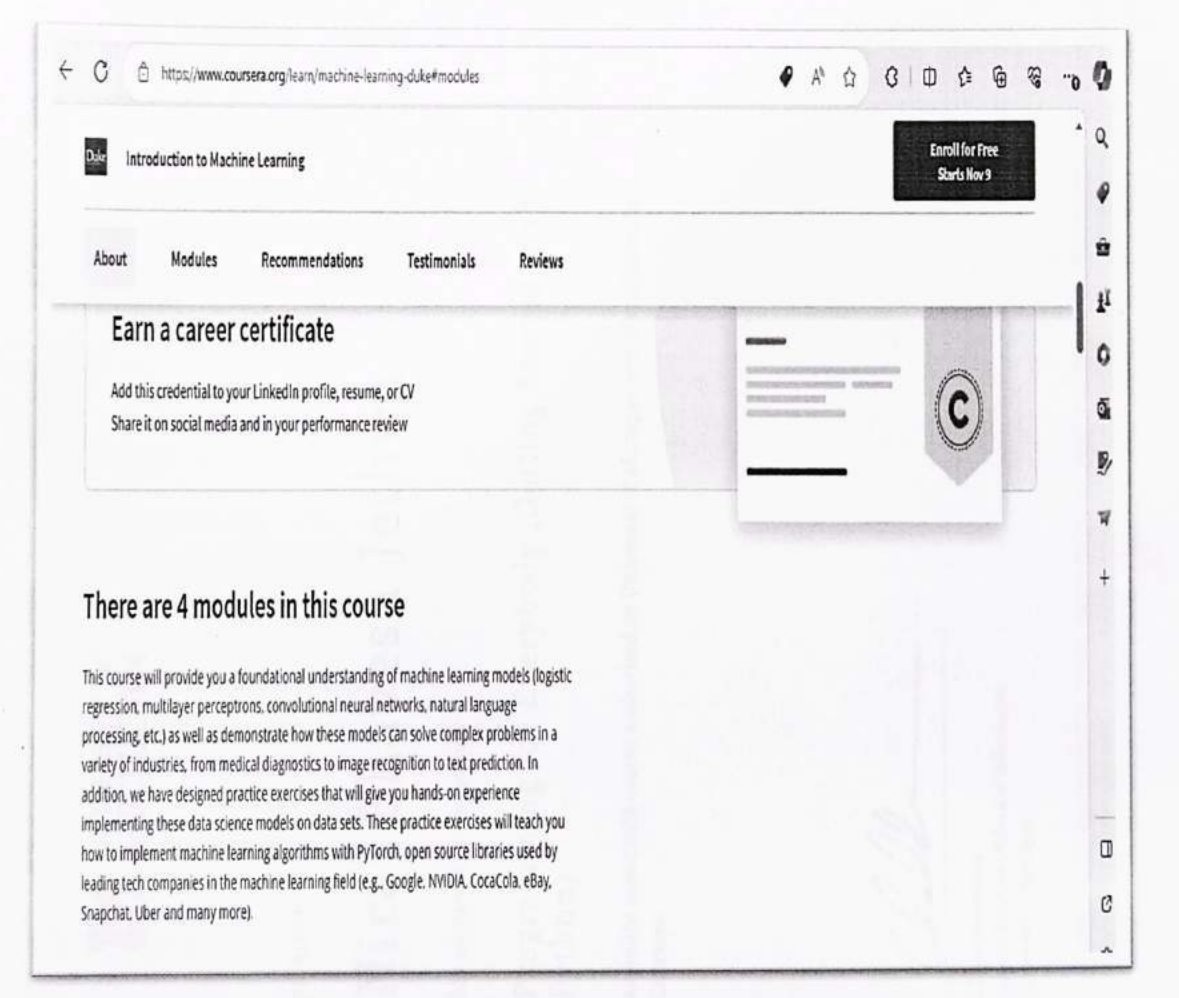

6

 $\blacksquare$ 

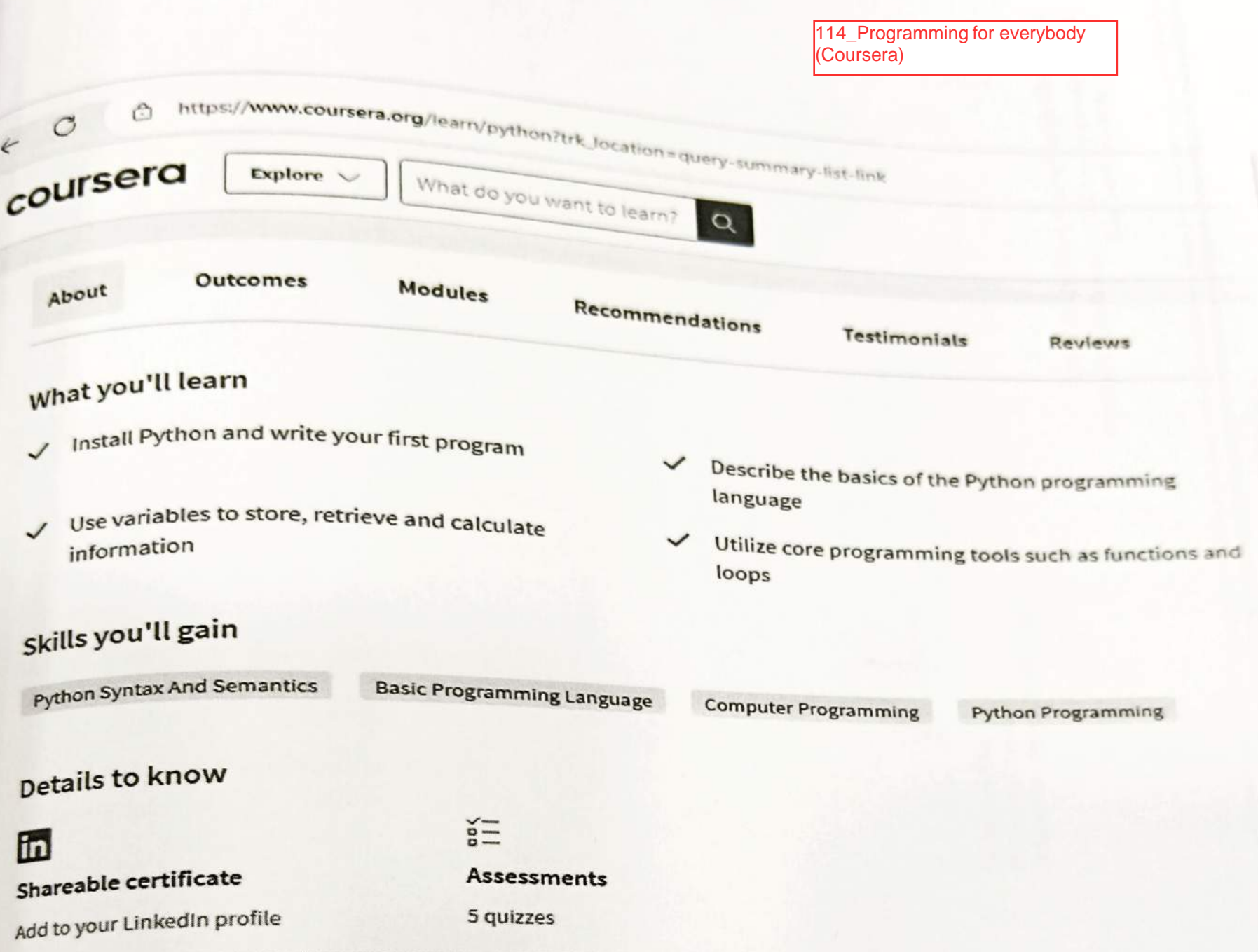

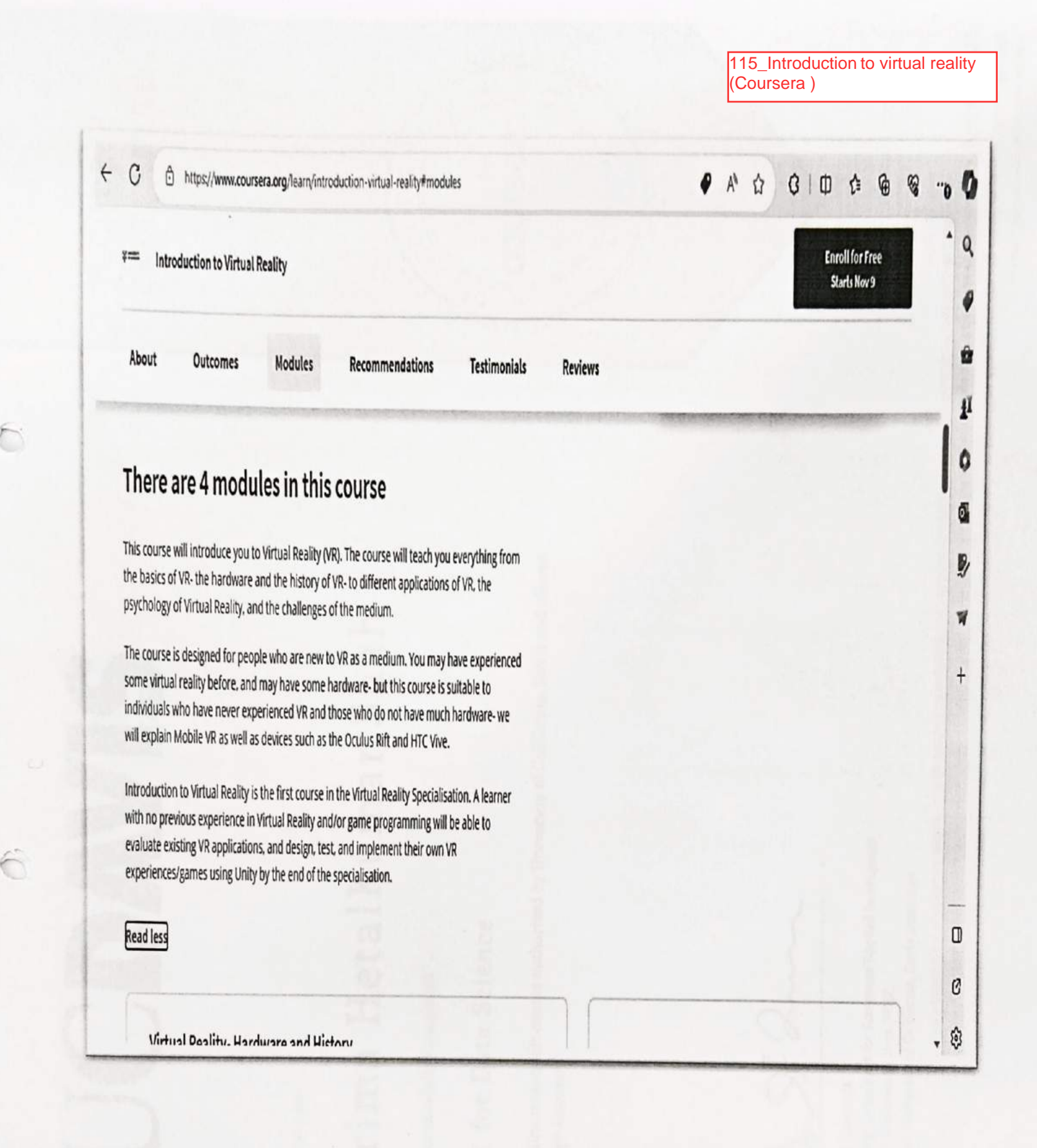

116\_SQL for data science Coursera)

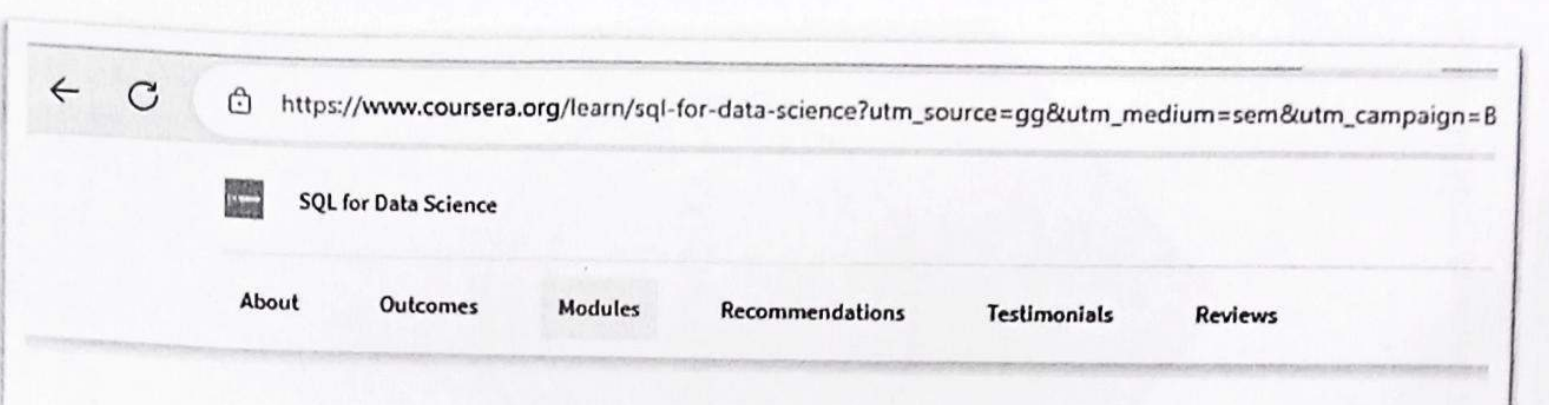

# There are 4 modules in this course

As data collection has increased exponentially, so has the need for people skilled at using and interacting with data; to be able to think critically, and provide insights to make better decisions and optimize their businesses. This is a data scientist, "part mathematician, part computer scientist, and part trend spotter" (SAS Institute, Inc.). According to Glassdoor, being a data scientist is the best job in America; with a median base salary of \$110,000 and thousands of job openings at a time. The skills necessary to be a good data scientist include being able to retrieve and work with data, and to do that you need to be well versed in SQL, the standard language for communicating with database systems.

This course is designed to give you a primer in the fundamentals of SQL and working with data so that you can begin analyzing it for data science purposes. You will begin to ask the right questions and come up with good answers to deliver valuable insights for your organization. This course starts with the basics and assumes you do not have any knowledge or skills in SQL. It will build on that foundation and gradually have you write both simple and complex queries to help you select data from tables. You'll start to work with different types of data like strings and numbers and discuss methods to filter and pare down your results.

You will create new tables and be able to move data into them. You will learn common operators and how to combine the data. You will use case statements and concepts like data governance and profiling. You will discuss topics on data, and practice using real-world programming assignments. You will interpret the structure, meaning, and relationships in source data and use SQL as a professional to shape your data for targeted analysis purposes.

Although we do not have any specific prerequisites or software requirements to take this course, a simple text editor is recommended for the final project. So what are you waiting for? This is your first step in landing a job in the best occupation in the US and soon the world!

**Read less** 

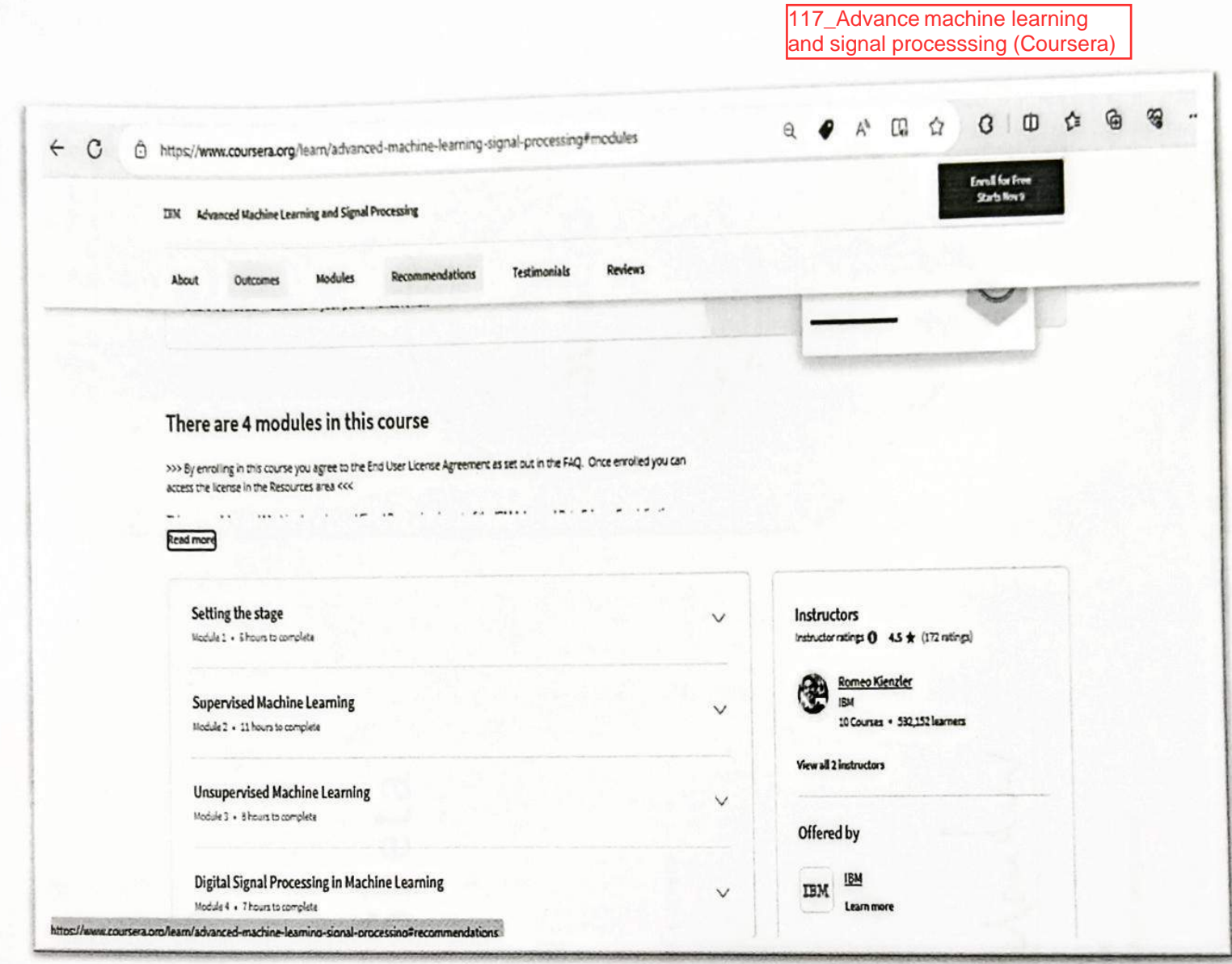

 $\bigcirc$ 

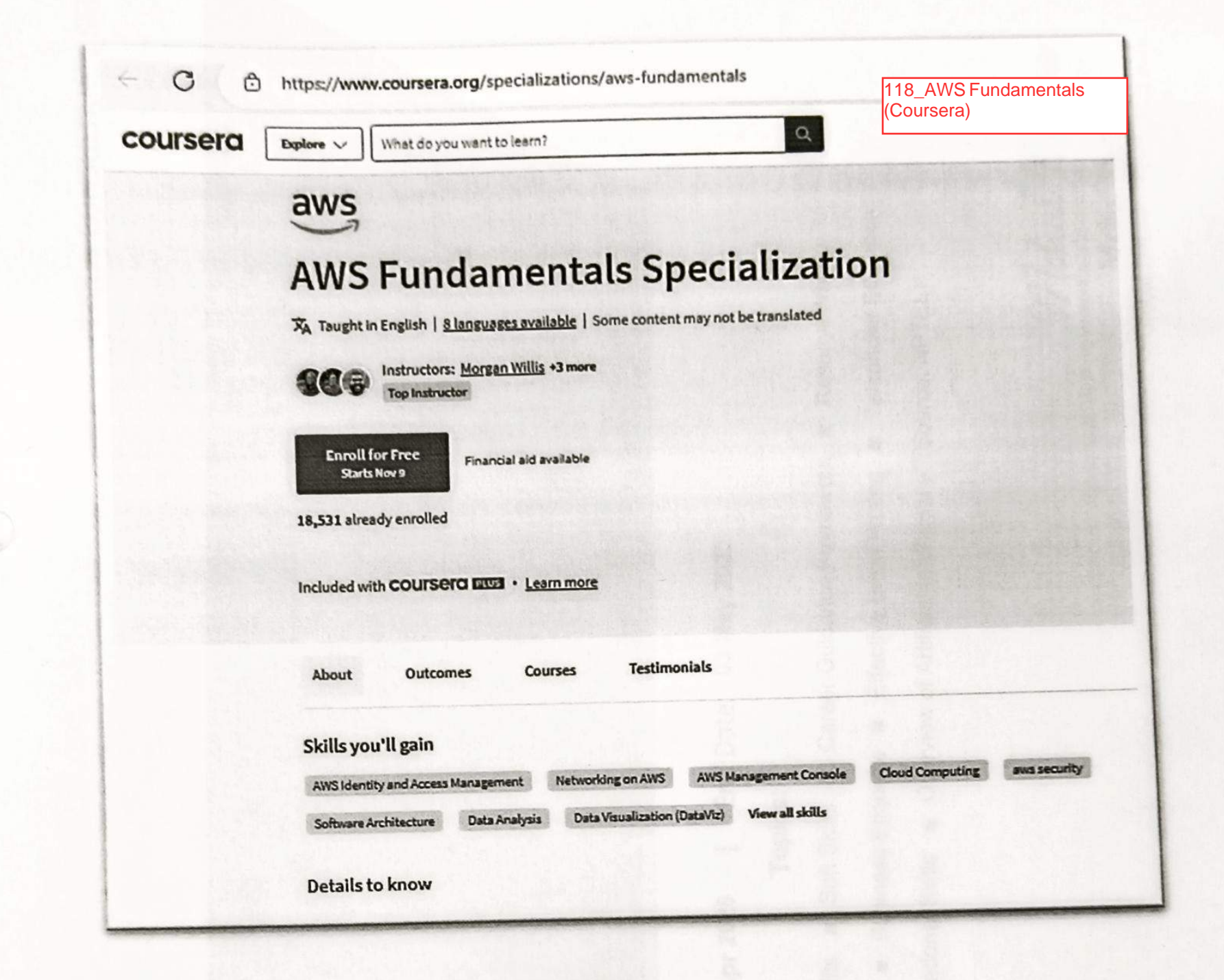

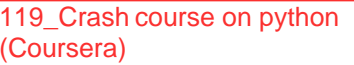

the company of the company of

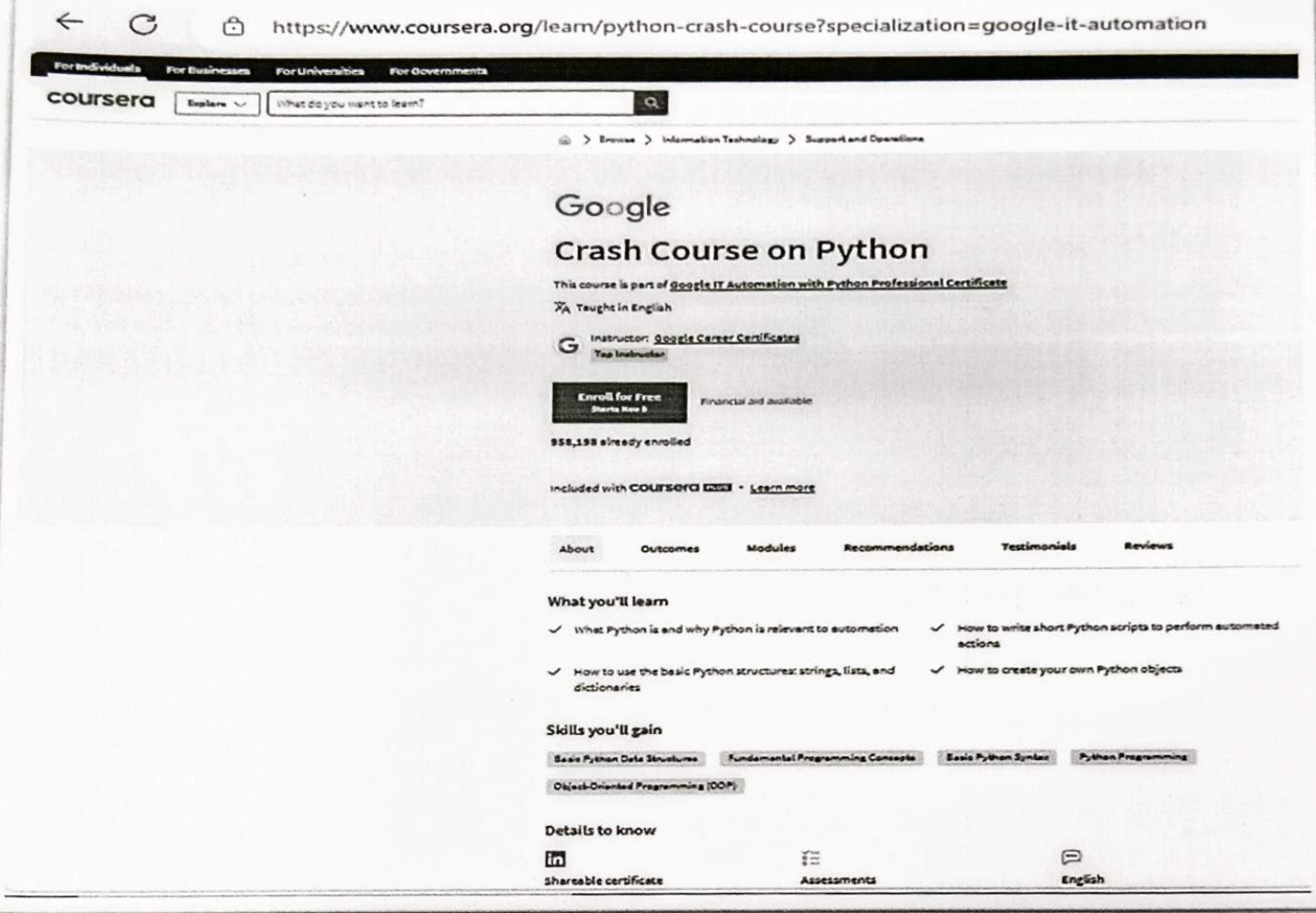

 $\omega_{\rm e}$ 

 $f^{(n)}$  . The second set of  $f^{(n)}$ 

 $\bigcap$ 

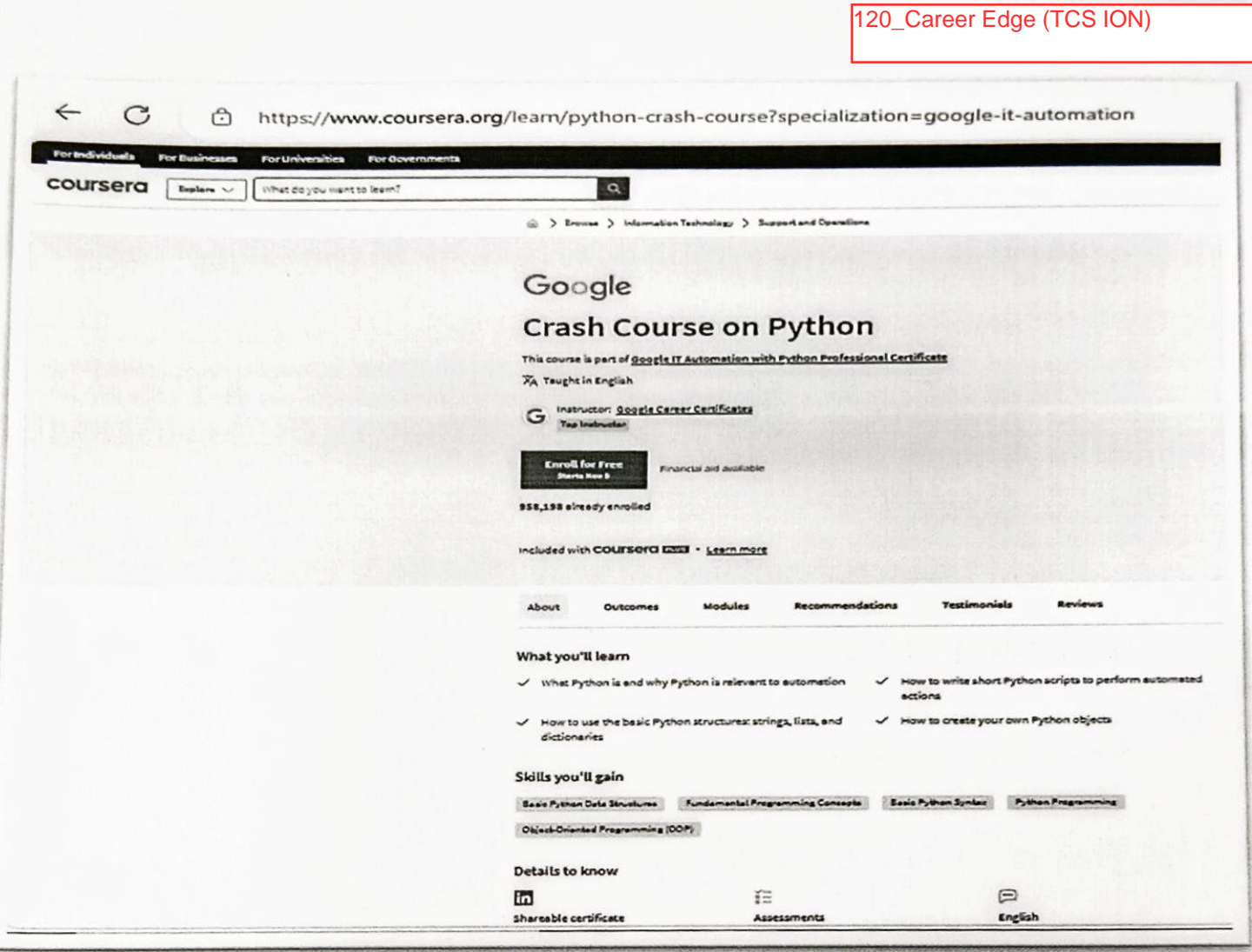

 $\mathcal{L}_{\mathcal{A}}$ 

 $\subset$ 

the control of the con-

 $\overline{X}$ 

 $\omega$ 

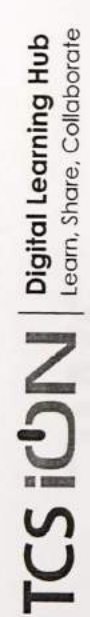

Career Edge - Knockdown the Lockdown Prathamesh Sachin Suryavanshi online course offered by TCS ION has successfully completed This is to certify that

# Start Date: 11 Apr 2020 | End Date: 03 May 2020

# Topics:

- Communication Skills = Presentation Skills = Soft Skills = Career Guidance Framework = Resume Writing
- Group Discussion Skills = Interview Skills = Business Etiquette = Effective Email Writing = Telephone Etiquette
- Accounting Fundamentals IT Foundational Skills Overview of Artificial Intelligence\* (Source: NPTEL)

Cert ID: 5-6755745-1016<br>Dated: 03 May 2020  $\Omega$ ) CERTIFIED

Mchul Mchica Mehul Mehta

Global Delivery Head, TCS iON

Career Edge (TCS ION)

 $\overline{120}$ 

121\_Responsive Web Design (freeCodeCamp)

#### $\leftarrow$ C https://www.freecodecamp.org/learn/2022/responsive-web-design/

Q Search 9,000+ tutorials

#### 65  $\Theta$ Ф ⊕ ඹූ G ⇧

**ED** Menu

Sign in

Responsive Web Design

freeCodeCamp(A)

In this Responsive Web Design Certification, you'll learn the languages that developers use to build webpages: HTML (Hypertext Markup Language) for content, and CSS (Cascading Style Sheets) for design.

First, you'll build a cat photo app to learn the basics of HTML and CSS. Later, you'll learn modern techniques like CSS variables by building a penguin, and best practices for accessibility by building a quiz site.

Finally, you'll learn how to make webpages that respond to different screen sizes by building a photo gallery with Flexbox, and a magazine article layout with CSS Grid.

Note: Some browser extensions, such as ad-blockers and dark mode extensions can interfere with the tests. If you face issues, we recommend disabling extensions that modify the content or layout of pages, while taking the course.

<span id="page-1389-0"></span>X

11/21/23, 4:20 PM Introduction to Airplane performance - Course

2018-20

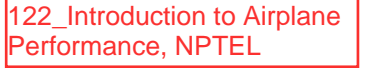

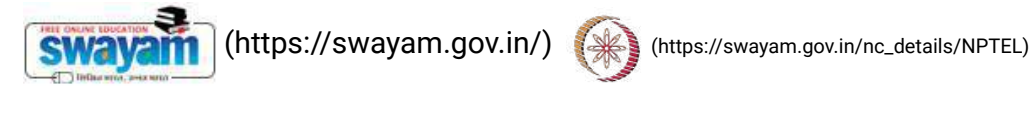

About Swayam [\(https://swayam.gov.in/about\)](https://swayam.gov.in/about) | All [Courses](#page-1389-0) | SIGN-IN / R[EGI](https://onlinecourses.nptel.ac.in/noc22_ae11/)STER ()

Courses [\(https://swayam.gov.in/explorer\)](https://swayam.gov.in/explorer) >

# Introduction to Airplane performance

By Prof. A.K. Ghosh, Prof. Deepu Philip | IIT Kanpur

Learners enrolled: 1259

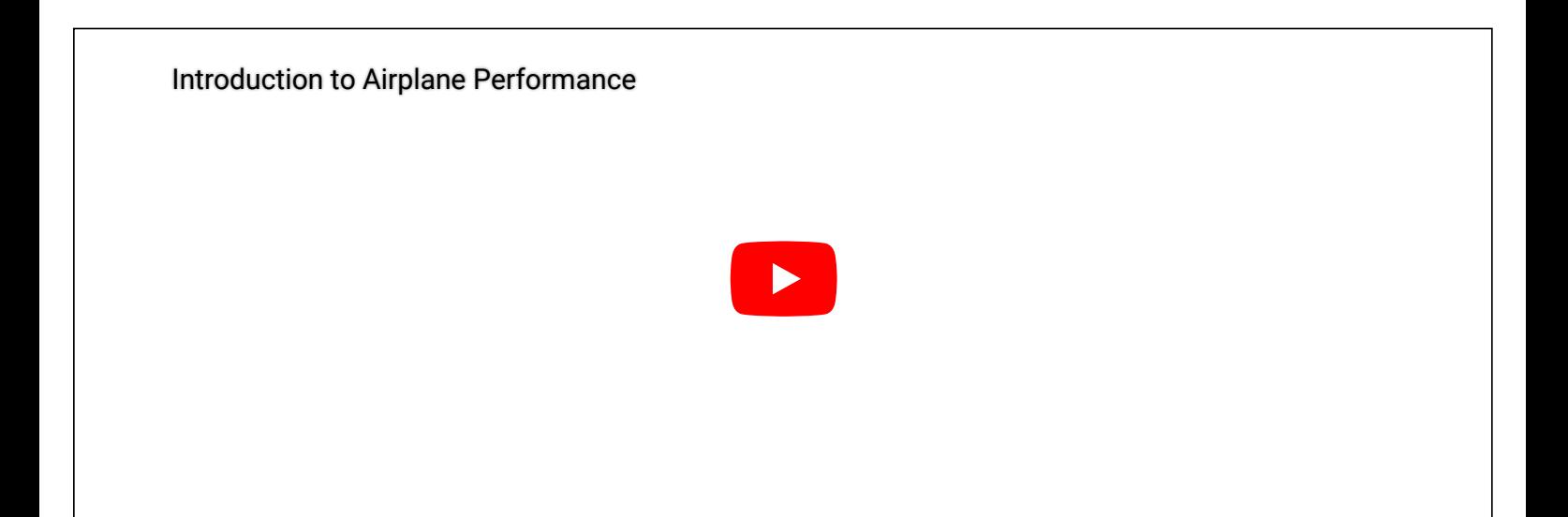

#### ABOUT THE COURSE:

This course is designed to provide an integrated introductory treatment of airplane performance with flavor of aircraft design and flight testing.

INTENDED AUDIENCE : UG/PG of B.Tech/BE in any discipline of engineering

INDUSTRY SUPPORT : DRDO, HAL, Boeing, Airbus, Bell, McDonnell Douglas, UAV Factory, Lockheed Martin

# Summary

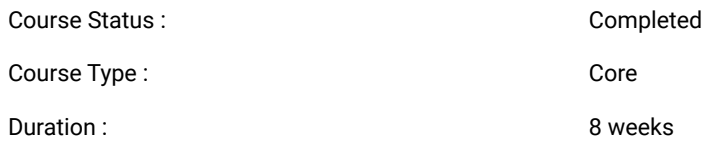

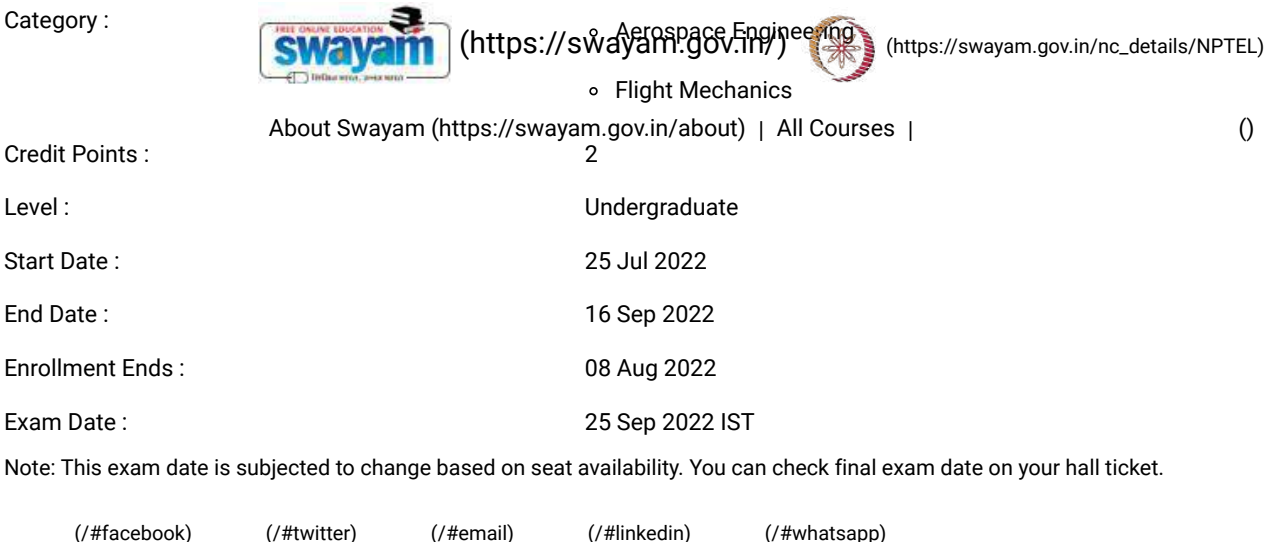

[\(https://www.addtoany.com/share#url=https%3A%2F%2Fonlinecourses.nptel.ac.in%2Fnoc22\\_ae11%2Fpreview&title=Introduction%20to%20Airplane%20performance%20-](https://www.addtoany.com/share#url=https%3A%2F%2Fonlinecourses.nptel.ac.in%2Fnoc22_ae11%2Fpreview&title=Introduction%20to%20Airplane%20performance%20-%20Course) %20Course)

# Course layout

Week 1: General Introduction: Airplane Performance Characteristics, George Cayley: Concept of Lift and Drag, Introduction to airplane and its components, Hansa 3 Aircraft and its Primary Systems, Concept of Lift: Aerofoil, Wing, and Complete Aircraft, Drag Polar

Week 2: Revision, Standard Atmosphere: Description and Modelling, Measuring Instruments: Altimeter, Airspeed Indicator, Equations of Motion: Static Performance, Thrust Required, Power Required: Cruise, Excess Thrust and Power: Climb Angle and Rate of Climb

Week 3: Review, Thrust Required: A Closer Look, Modelling of CL: Dimensional Analysis, A Closer Look: Point Mass Model, Dimensional Analysis, Estimation of Drag Polar Through Flight Test, Estimation of Rate of Climb

Week 4: Revision, Range and Endurance, Range and Endurance(Continued), Gliding Flight, Accelerated Flight, V-n Diagram

Week 5: Revision, V stall: Cruise and Manoeuvre, Flaps: High Lift Devices to Reduce Take off / Landing Distance, Take off: Warm-up Lecture, Take off Performance, Take off Performance (Continued)

Week 6 : Revision, Landing Performance, Landing Performance (Continued), Challenges in Take-off and Landing: Single and Twin Engines, Introduction to Static Stability, Positioning of Centre of Pressure for Static Stability

Week 7: Revision, Stability and Control: Designer's Perspective, Stability and Control: Designer's Perspective (Continued), Longitudinal Control: Elevator, Stability: Wing and Tail Contribution, Stability: Wing and Tail Contribution (Continued)

Week 8: Control: Elevator, Control: del\_E Required, Control: del\_E Required (continued), Design Basics: Wing Loading & Thrust Loading, Design Basics: Sweep & Dihedral, Revision

# Books and references

- Introduction to Flight Anderson
- Aircraft performance and design Anderson

# Instructor bio

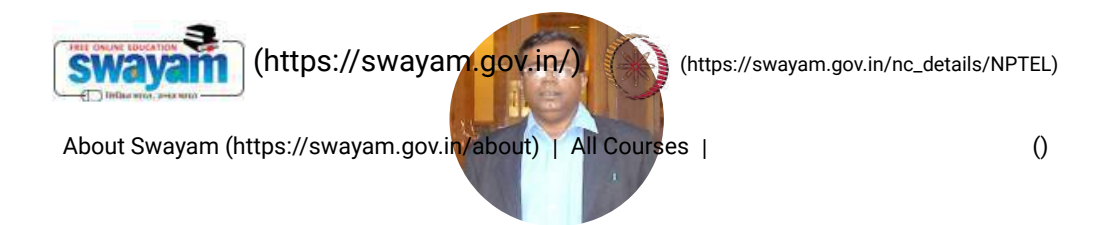

#### Prof. A.K. Ghosh

#### IIT Kanpur

Prof. A.K. Ghosh is a faculty of Aerospace Engg. Department of IIT Kanpur. He is also the in-charge of the flight laboratory and unmanned aerial vehicle of IIT Kanpur. His research areas include system identification through flight tests using conventional and neural network based methods, design of aircrafts and airborne projectiles, supercavitation, unmanned aerial systems. Before joining IIT Kanpur, he worked as a scientist with Defense Research Development Organization (DRDO). He has published many peer reviewed journal papers and conference papers, guided 13 doctoral students, and 38 masters students. He is also a mentor of multiple aerospace start-up companies, and also been associated with major industry contributions of high speed low drag aircraft bomb, Pinaka Mk-I, 105mm sabot round for tracked vehicles, etc.

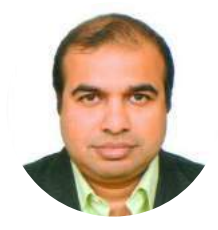

#### Prof. Deepu Philip

Deepu Philip is a faculty of Industrial & Management Engg. Department and Design Programme of IIT Kanpur. He works in the area of Production and Operations, Systems Simulation, Product Life Cycle Management, Unmanned Aerial Systems, and Systems Engineering. He holds bachelor degree in Industrial Engineering with his doctorate in Industrial & Management Engineering from MSU Bozeman. He has both academic and industrial experience with leading organizations of the world. He has experience in designing and implementing complex system of systems in different fields including defense, aviation, fertilizer, strategic chemical plants, transportation, banking, automation, health care, energy, and communication.

# Course certificate

The course is free to enroll and learn from. But if you want a certificate, you have to register and write the proctored exam conducted by us in person at any of the designated exam centres.

The exam is optional for a fee of Rs 1000/- (Rupees one thousand only).

Date and Time of Exams: 25 September 2022 Morning session 9am to 12 noon; Afternoon Session 2pm to 5pm.

Registration url: Announcements will be made when the registration form is open for registrations.

The online registration form has to be filled and the certification exam fee needs to be paid. More details will be made available when the exam registration form is published. If there are any changes, it will be mentioned then.

Please check the form for more details on the cities where the exams will be held, the conditions you agree to when you fill the form etc.

#### **CRITERIA TO GET A CERTIFICATE**

Average assignment score = 25% of average of best 6 assignments out of the total 8 assignments given in the course. Exam score = 75% of the proctored certification exam score out of 100

Final score = Average assignment score + Exam score

YOU WILL BE ELIGIBLE FOR A CERTIFICATE ONLY IF AVERAGE ASSIGNMENT SCORE >=10/25 AND EXAM SCORE >= 30/75. If one of

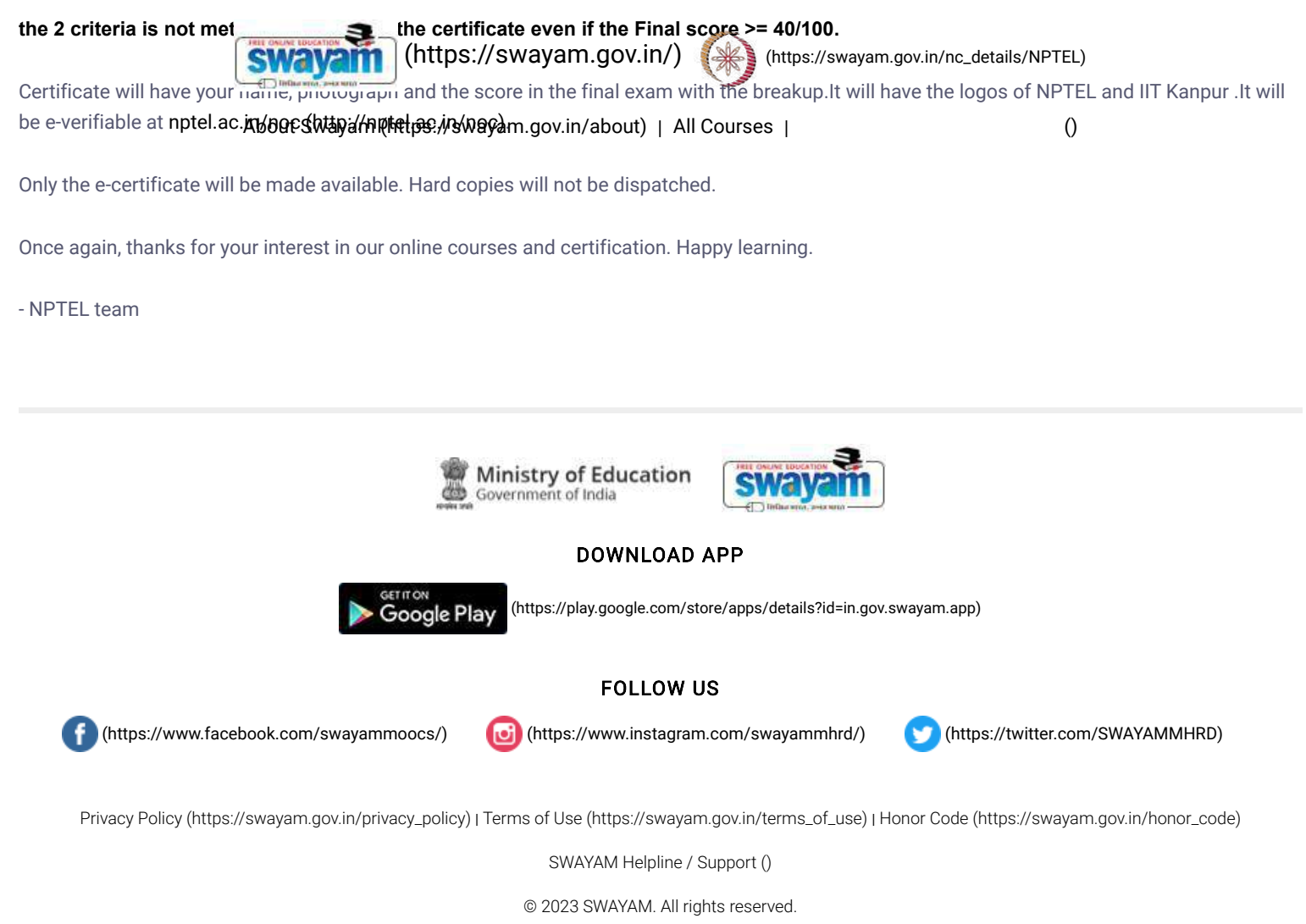

Initiative by : Ministry of Education (Govt of India)

<span id="page-1393-0"></span>X

123 Basics of Finite Element Analysis-I, NPTEL

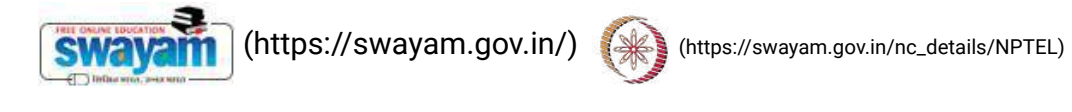

About Swayam [\(https://swayam.gov.in/about\)](https://swayam.gov.in/about) | All [Courses](#page-1393-0) | SIGN-IN / R[EGI](https://onlinecourses.nptel.ac.in/noc20_me91/)STER ()

Courses [\(https://swayam.gov.in/explorer\)](https://swayam.gov.in/explorer) >

# Basics Of Finite Element Analysis-I

By Prof. Nachiketa Tiwari | IIT Kanpur

Learners enrolled: 4384

[Basics of Finite Element Analysis](https://www.youtube.com/watch?v=0kFjOz05d2k)

This course is intended for all those who want to learn FEA from an application standpoint. Currently, many users of FEA have limited understanding of theoretical foundation of this powerful method. The consequence is that quite often they use commercial codes inaccurately, and do not realize that their results may be flawed. The course is intended to address this limitation by making the student aware of the underlying mathematics in easy to understand format. The course is open to all engineering students who have at the minimum successfully completed two years of their B. Tech (or equivalent) degrees.

The course is also open to all professionals in industry who wish to learn fundamentals of FEA in a semi-formal but structured setting, and plan to use this knowledge in their workplace.

**INTENDED AUDIENCE:** UGs, PGs, professionals in industry who want to learn about basics of sound and acoustics PREREQUISITES: Must be enrolled into a B.Tech. program or equivalent and should have completed second year of his 4-year program INDUSTRY SUPPORT: Automotive, NVH, Acoustics, Railways, Power Generation and all industry that has to address issus related to noise.

# **Summary**

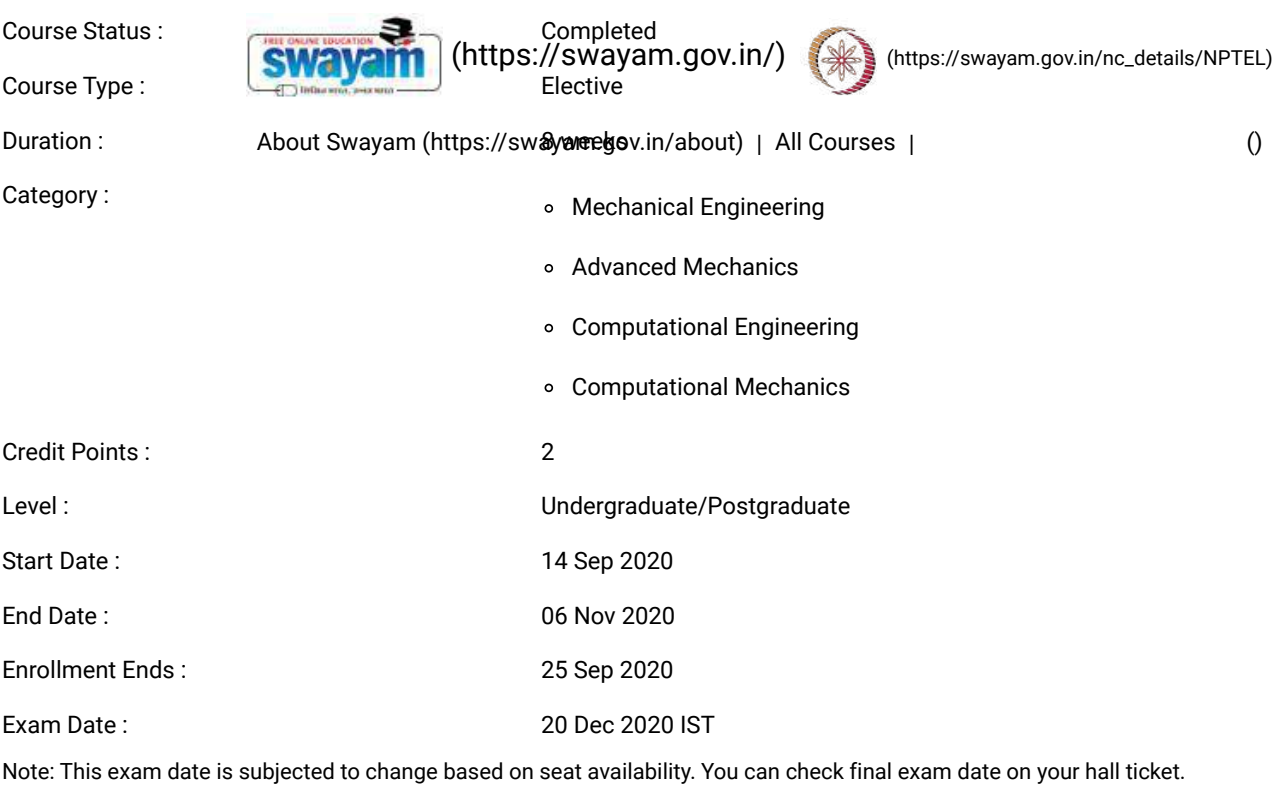

#### This is an AICTE approved FDP course

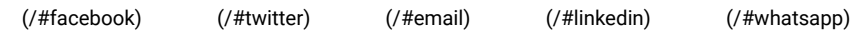

[\(https://www.addtoany.com/share#url=https%3A%2F%2Fonlinecourses.nptel.ac.in%2Fnoc20\\_me91%2Fpreview&title=Basics%20Of%20Finite%20Element%20Analysis-](https://www.addtoany.com/share#url=https%3A%2F%2Fonlinecourses.nptel.ac.in%2Fnoc20_me91%2Fpreview&title=Basics%20Of%20Finite%20Element%20Analysis-I%20-%20Course)I%20-%20Course)

# Course layout

- Week 1 : Intro & concepts
- Week 2 : Mathematical concepts
- Week 3 : 1-D BVP problems of 2nd order
- Week 4 : Applications: heat transfer/solid mechanics
- Week 5 : Beams
- Week 6 : Errors & convergence
- Week 7 : Time dependent problems
- Week 8 : Eigen value problems and closure

# Books and references

An Introduction to the Finite Element Method,by J. N. Reddy

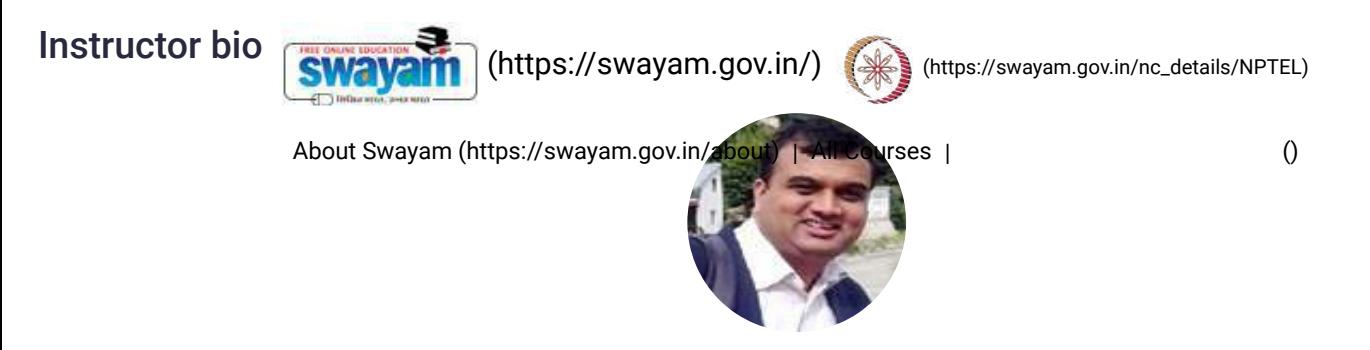

#### Prof. Nachiketa Tiwari

#### IIT Kanpur

Dr. Nachiketa Tiwari is an Associate Professor of Mechanical Engineering at IIT Kanpur. He has a PhD in engineering mechanics from Virginia Tech. His doctoral thesis involved nonlinear analysis of composite structures through FE, analytical and experimental methods. Dr. Tiwari also has deep understanding of fundamentals of FEA as he has used several tools in industry for over a dozen years for producing world class products. His current areas of research interest are composite structures, noise, vibrations, and product design. He has established Dhwani, an Acoustics Lab at IITK, which is one of the best in the country.

# Course certificate

• The course is free to enroll and learn from. But if you want a certificate, you have to register and write the proctored exam conducted by us in person at any of the designated exam centres.

• The exam is optional for a fee of Rs 1000/- (Rupees one thousand only).

• Date and Time of Exams: 20 December 2020, Morning session 9am to 12 noon; Afternoon Session 2pm to 5pm.

• Registration url: Announcements will be made when the registration form is open for registrations.

• The online registration form has to be filled and the certification exam fee needs to be paid. More details will be made available when the

exam registration form is published. If there are any changes, it will be mentioned then.

• Please check the form for more details on the cities where the exams will be held, the conditions you agree to when you fill the form etc.

#### CRITERIA TO GET A CERTIFICATE:

• Average assignment score = 25% of average of best 6 assignments out of the total 8 assignments given in the course.

- Exam score = 75% of the proctored certification exam score out of 100
- Final score = Average assignment score + Exam score

#### YOU WILL BE ELIGIBLE FOR A CERTIFICATE ONLY IF AVERAGE ASSIGNMENT SCORE >=10/25 AND EXAM SCORE >= 30/75.

• If one of the 2 criteria is not met, you will not get the certificate even if the Final score >= 40/100.

• Certificate will have your name, photograph and the score in the final exam with the breakup.It will have the logos of NPTEL and IIT Kanpur. It will be e-verifiable at [nptel.ac.in/noc](http://nptel.ac.in/noc) [\(http://nptel.ac.in/noc\)](http://nptel.ac.in/noc)

• Only the e-certificate will be made available. Hard copies will not be dispatched.

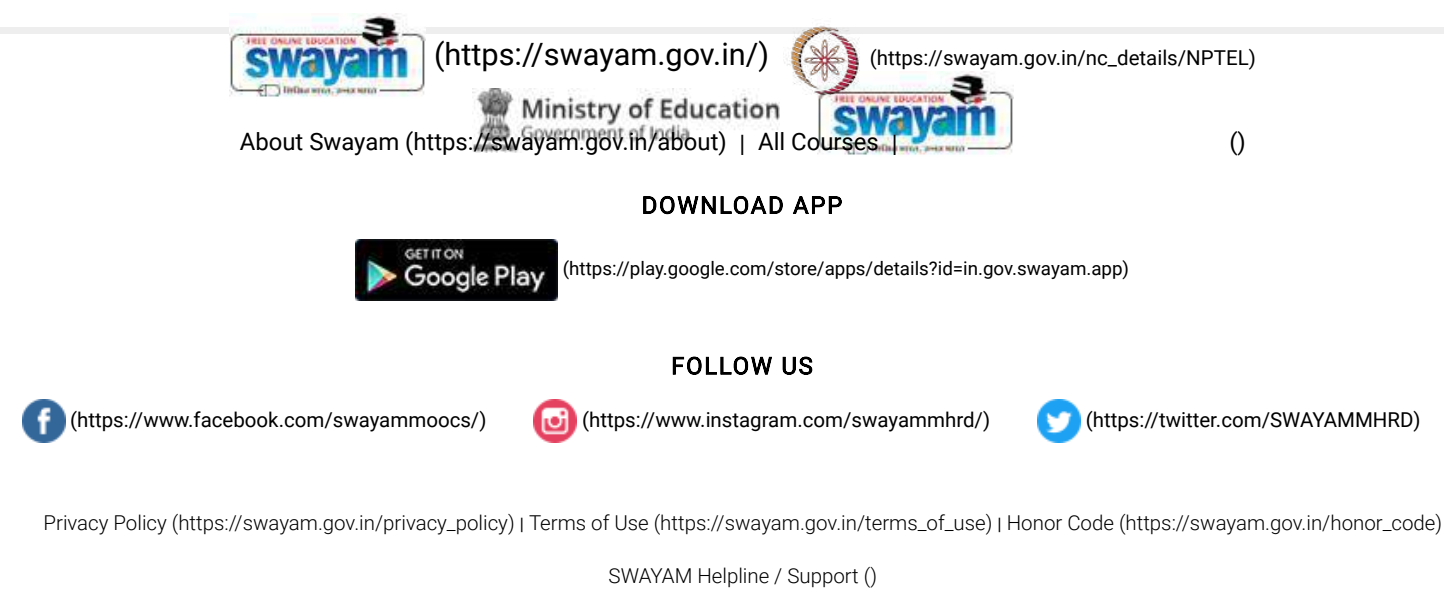

© 2023 SWAYAM. All rights reserved.

Initiative by : Ministry of Education (Govt of India)

<span id="page-1397-0"></span>X

11/21/23, 4:37 PM Product Design and Development - Course

124\_Product Design and Development, NPTEL

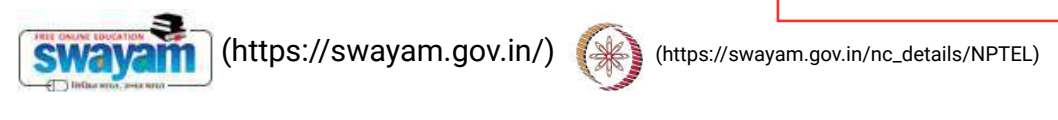

About Swayam [\(https://swayam.gov.in/about\)](https://swayam.gov.in/about) | All [Courses](#page-1397-0) | SIGN-IN / R[EGI](https://onlinecourses.nptel.ac.in/noc21_me83/)STER ()

Courses [\(https://swayam.gov.in/explorer\)](https://swayam.gov.in/explorer) >

# Product Design and Development

By Prof. Inderdeep Singh | IIT Roorkee

Learners enrolled: 5441

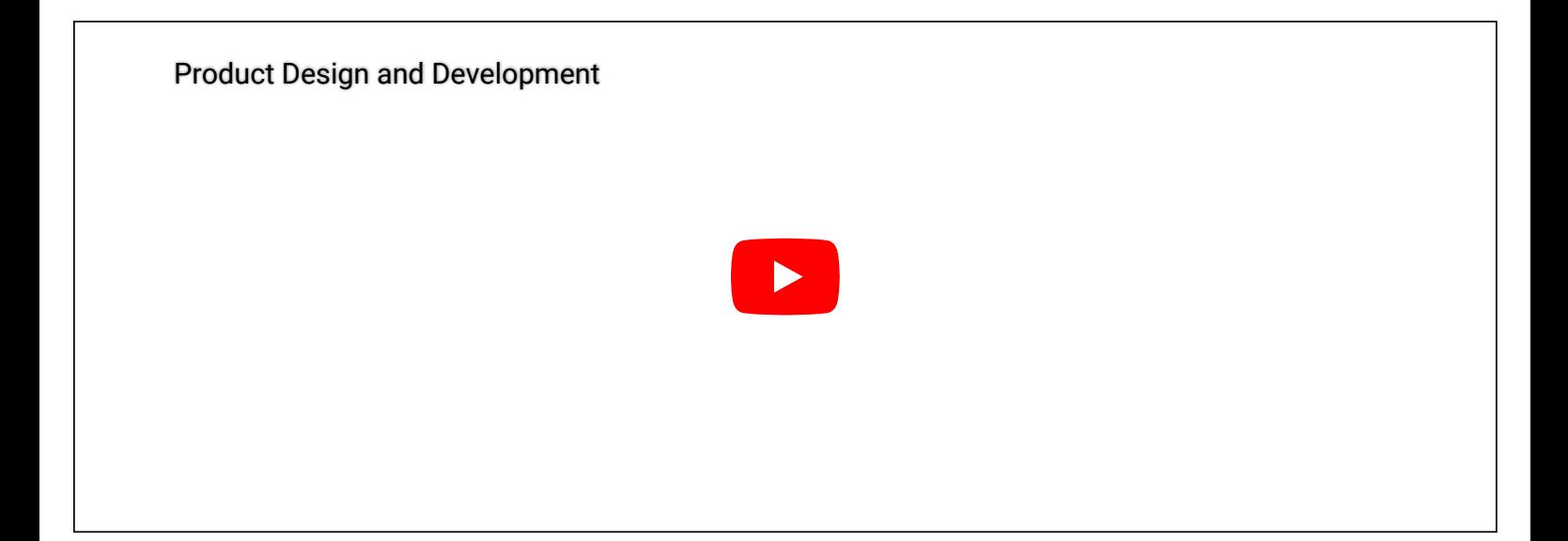

It has been established worldwide that the most successful economies are based on innovation and creativity led entrepreneurship. The government is focusing on putting concerted efforts to produce job creators.

The current MOOC on Product Design and Development is conceptualized and planned in such a way that it helps both job creators as well as job seekers. The main objective of the course is to acquaint the learners/students with the practical knowledge regarding conceptualization, design and development of a new product. The need of a new product, the product life cycle, the product design process, the application of Value Engineering principles in product design, various product design tools such as CAD, DFM, DFA and DFMA have been explained with relevant and specific examples/ case studies. The concept of Ergonomics in context of the product design has been explained with the help of case studies. The fundamental concept of Rapid Prototyping as well the working principles of the basic rapid prototyping techniques has also been explained.

#### INTENDED AUDIENCE: It is a core course for UG and PG.

PREREQUISITES: No-prerequisite, any student enrolled for a UG/PG degree in any discipline of humanities, management, science and engineering can complete the course.

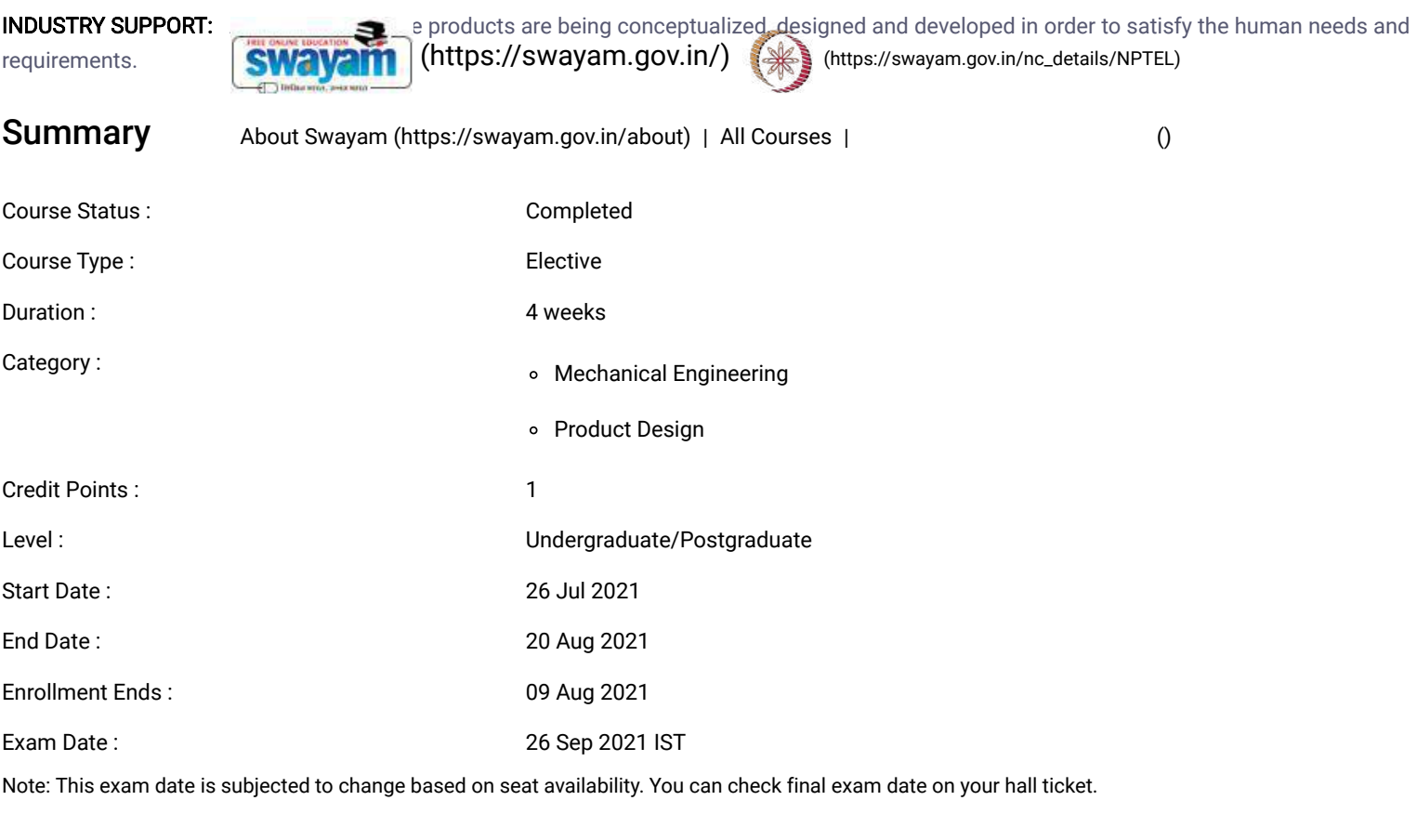

#### This is an AICTE approved FDP course

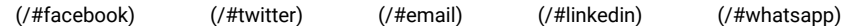

[\(https://www.addtoany.com/share#url=https%3A%2F%2Fonlinecourses.nptel.ac.in%2Fnoc21\\_me83%2Fpreview&title=Product%20Design%20and%20Development%20-](https://www.addtoany.com/share#url=https%3A%2F%2Fonlinecourses.nptel.ac.in%2Fnoc21_me83%2Fpreview&title=Product%20Design%20and%20Development%20-%20Course) %20Course)

# Course layout

Week1: Introduction to course, Product life-cycle, Product policy of an organization. Selection of a profitable product, Product design process,Product analysis.

Week 2: Value engineering in product design; Advantages, Applications in product design, Problem identification and selection, Analysis of functions, Anatomy of function.Primary versus secondary versus tertiary/unnecessary functions, Functional analysis: Functional Analysis System Technique (FAST), Case studies.

Week 3: Introduction to product design tools, OFD, Computer Aided Design, Robust design, DFX, DFM, DFA, Ergonomics in product design,.

Week 4: DFMA guidelines, Product design for manual assembly, Design guidelines for metallic and non-metallic products to be manufactured by different processes such as casting, machining, injection molding etc., Rapid prototyping, needs, advantages, working principle of SLA, LOM and SLS

Books and refer [\(https://swayam.gov.in/\)](https://swayam.gov.in/) [\(https://swayam.gov.in/nc\\_details/NPTEL\)](https://swayam.gov.in/nc_details/NPTEL)

Nil

About Swayam [\(https://swayam.gov.in/about\)](https://swayam.gov.in/about) | All [Courses](#page-1397-0) | [\(\)](https://onlinecourses.nptel.ac.in/noc21_me83/)

# Instructor bio

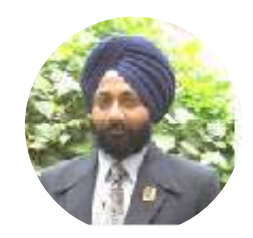

#### Prof. Inderdeep Singh

#### IIT Roorkee

Dr. Inderdeep Singh is currently working as Associate Professor in Department of Mechanical and Industrial Engineering at Indian Institute of Technology Roorkee. He has taught among others, the industrial engineering courses such as Production Planning and Control, Product Design and Development, Work System Design, Industrial Management and Quality Management. He has been actively involved in the National Mission Project on Education Through ICT (NME-ICT) of Government of India. He has completed three video and one web course under the National Programme on Technology Enhanced Learning (NPTEL). He has developed suitable pedagogical methods for two under-graduate courses of Mechanical Engineering.

# Course certificate

The course is free to enroll and learn from. But if you want a certificate, you have to register and write the proctored exam conducted by us in person at any of the designated exam centres.

The exam is optional for a fee of Rs 1000/- (Rupees one thousand only).

Date and Time of Exams: 26 September 2021 Morning session 9am to 12 noon; Afternoon Session 2pm to 5pm.

Registration url: Announcements will be made when the registration form is open for registrations.

The online registration form has to be filled and the certification exam fee needs to be paid. More details will be made available when the exam registration form is published. If there are any changes, it will be mentioned then.

Please check the form for more details on the cities where the exams will be held, the conditions you agree to when you fill the form etc.

#### **CRITERIA TO GET A CERTIFICATE**

Average assignment score = 25% of average of best 3 assignments out of the total 4 assignments given in the course. Exam score = 75% of the proctored certification exam score out of 100

Final score = Average assignment score + Exam score

#### YOU WILL BE ELIGIBLE FOR A CERTIFICATE ONLY IF AVERAGE ASSIGNMENT SCORE >=10/25 AND EXAM SCORE >= 30/75. If one of the 2 criteria is not met, you will not get the certificate even if the Final score >= 40/100.

Certificate will have your name, photograph and the score in the final exam with the breakup.It will have the logos of NPTEL and IIT Roorkee.It will be e-verifiable at [nptel.ac.in/noc](http://nptel.ac.in/noc) [\(http://nptel.ac.in/noc\).](http://nptel.ac.in/noc)

Only the e-certificate will be made available. Hard copies will not be dispatched.

Once again, thanks for your interest in our online courses and certification. Happy learning.

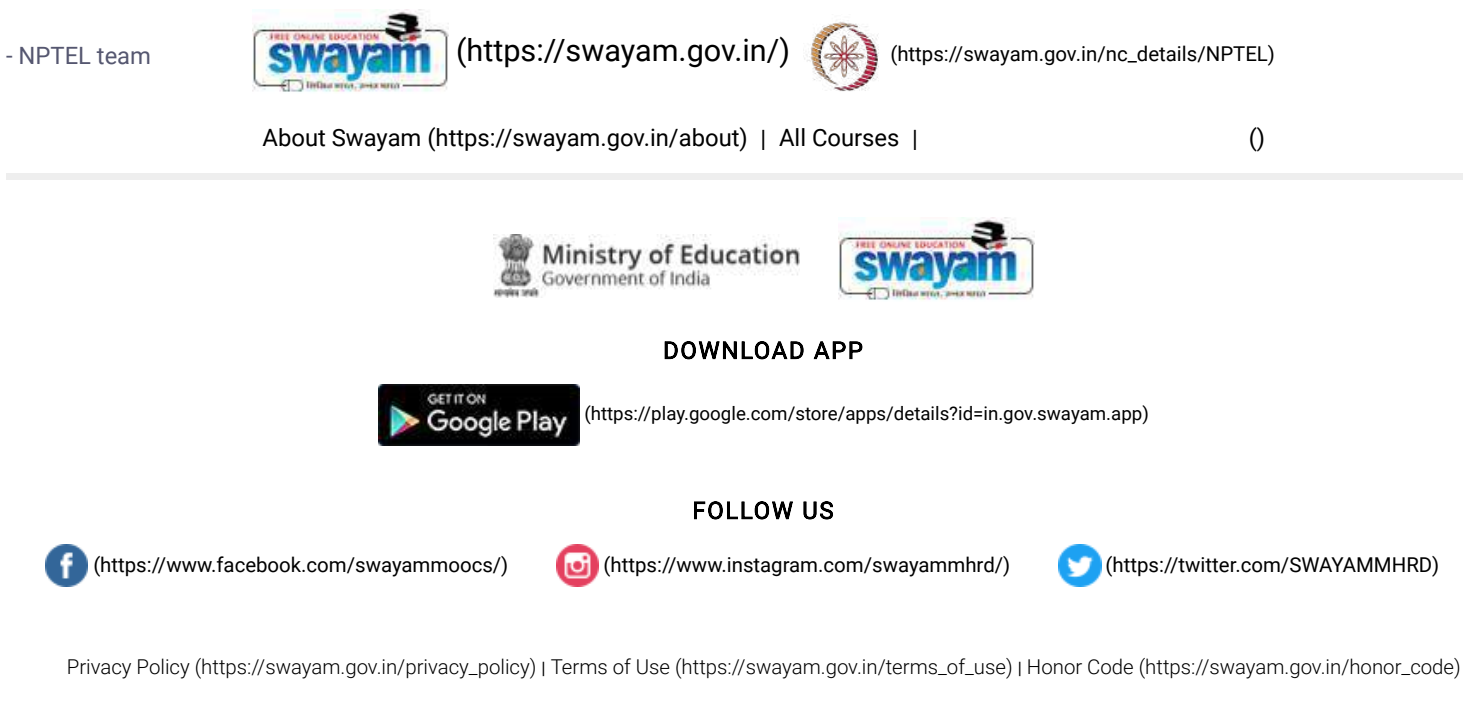

[SWAYAM](https://onlinecourses.nptel.ac.in/noc21_me83/) Helpline / Support [\(\)](https://onlinecourses.nptel.ac.in/noc21_me83/)

© 2023 SWAYAM. All rights reserved.

Initiative by : Ministry of Education (Govt of India)

X

125 Financial Mathematics, NPTEL

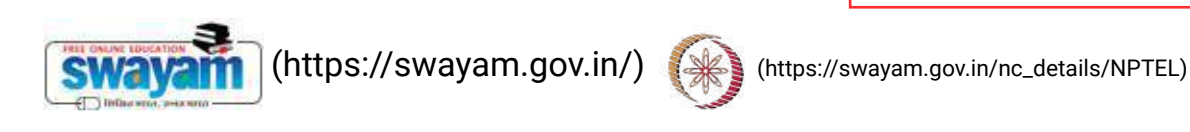

About Swayam [\(https://swayam.gov.in/about\)](https://swayam.gov.in/about) | All [Courses](#page-1401-0) | SIGN-IN / R[EGI](https://onlinecourses.nptel.ac.in/noc20_me36/)STER ()

Courses [\(https://swayam.gov.in/explorer\)](https://swayam.gov.in/explorer) >

# Financial Mathematics

By Prof. Pradeep Kumar Jha | IIT Roorkee

Learners enrolled: 2056

<span id="page-1401-0"></span>[Financial Mathematics Promo](https://www.youtube.com/watch?v=No1j4gUerDI)

The course on Financial Mathematics focuses on the mathematical properties and relations between concepts of financial and currency markets in investment and other economic activities. The course aims to enthuse confidence in participants to be able to address issues related to globalization of financial markets, development and feasibility of financial transactions, the increasing complexity of portfolio investments, analyzing and forecasting market developments etc. Students in the course will gain an in-depth understanding of advanced economics concepts as well as knowledge of how the financial and banking sectors operate.

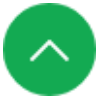

INTENDED AUD **SWAVATT** (bttps://swayam.gov.in/) PREREQUISITES : Basic Mathematics, Probability

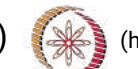

[\(https://swayam.gov.in/nc\\_details/NPTEL\)](https://swayam.gov.in/nc_details/NPTEL)

INDUSTRY SUPPQBJ<sub>Ut</sub>Uswayafn (https://swayan.igev.in/ab&utyiallxif&Jursesgers and persons in [investment](https://onlinecourses.nptel.ac.in/noc20_me36/) and finance sectors

# Summary

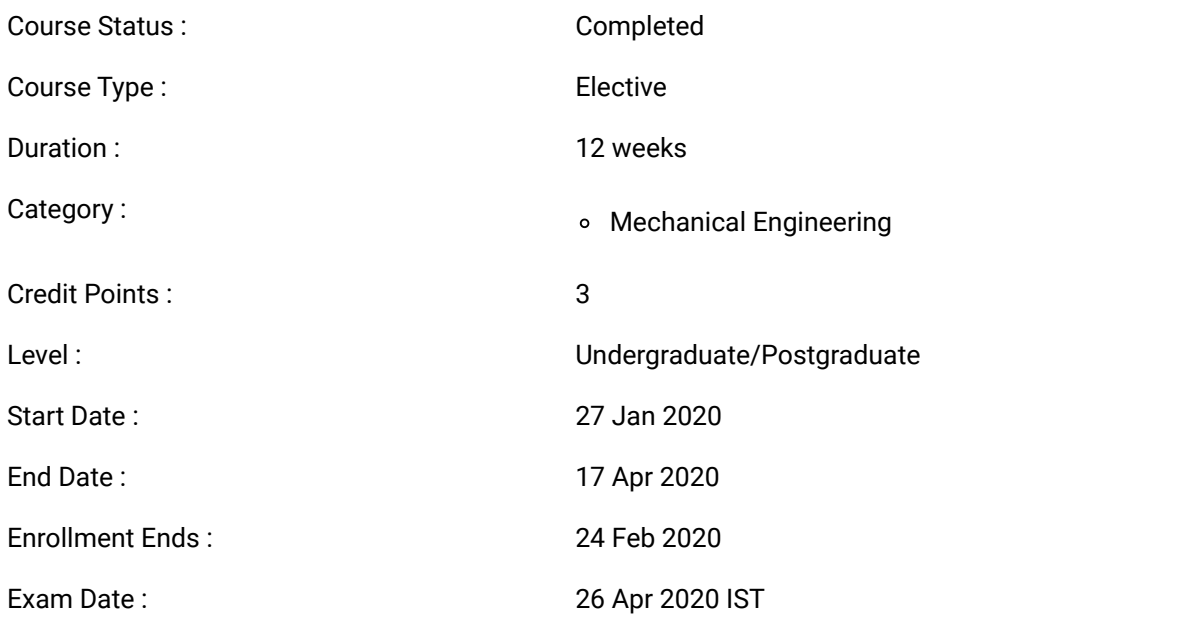

Note: This exam date is subjected to change based on seat availability. You can check final exam date on your hall ticket.

# [\(/#facebook\)](https://onlinecourses.nptel.ac.in/#facebook) [\(/#twitter\)](https://onlinecourses.nptel.ac.in/#twitter) [\(/#email\)](https://onlinecourses.nptel.ac.in/#email) [\(/#linkedin\)](https://onlinecourses.nptel.ac.in/#linkedin) [\(/#whatsapp\)](https://onlinecourses.nptel.ac.in/#whatsapp) This is an AICTE approved FDP course

[\(https://www.addtoany.com/share#url=https%3A%2F%2Fonlinecourses.nptel.ac.in%2Fnoc20\\_me36%2Fpreview&title=Financial%20Mathematics%20-](https://www.addtoany.com/share#url=https%3A%2F%2Fonlinecourses.nptel.ac.in%2Fnoc20_me36%2Fpreview&title=Financial%20Mathematics%20-%20Course) %20Course)

# Course layout

- Week 1 : Mathematical introduction, Growth and decay curves
- Week 2 : Simple interest, bank discount
- Week 3 : Compound interest, discrete compounding
- Week 4 : Compounding frequency of interest, Economic equivalence
- Week 5 : Method of comparison of alternatives, Project balance
- Week 6 : Credit and Ioan, Cost of credit and amortization

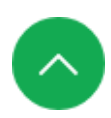

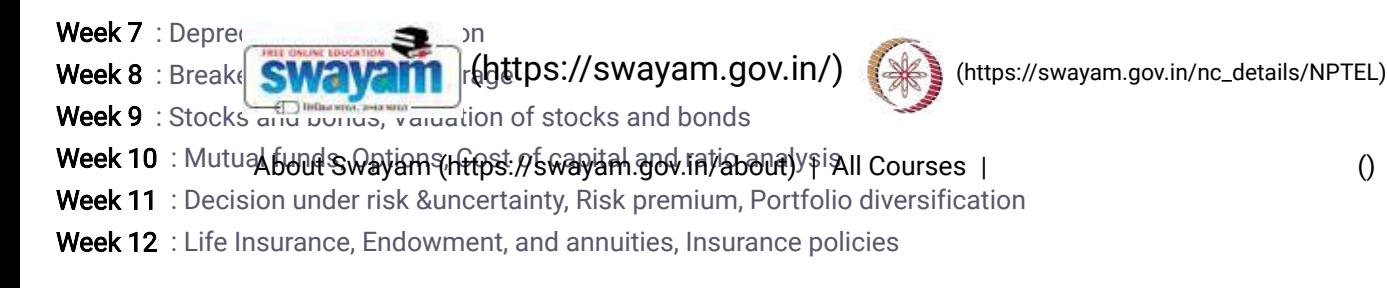

# Books and references

- Marek Capinski and Tomasz Zastawniak, "Mathematics for Finance", Springer.
- Ambad Nazri Wahidudin, "Financial Mathematics and its Applications", Ventus Publishing ApS

# Instructor bio

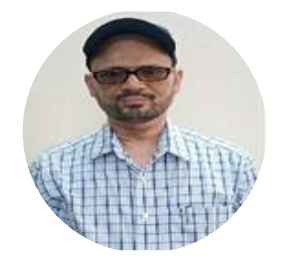

Prof. Pradeep Kumar Jha

#### IIT Roorkee

Dr Pradeep K. Jha is presently working as Associate Professor in the Department of Mechanical & Industrial Engineering at IIT Roorkee. He has been teaching the courses related to manufacturing technology and theory of production processes to undergraduate and postgraduate students for more than 12 years. He is actively involved in research work related to production processes, tundish steelmaking process, mold solidification in continuous casting etc.

# Course certificate

• The course is free to enroll and learn from. But if you want a certificate, you have to register and write the proctored exam conducted by us in person at any of the designated exam centres.

• The exam is optional for a fee of Rs 1000/- (Rupees one thousand only).

- Date and Time of Exams: 26th April 2020, Morning session 9am to 12 noon; Afternoon Session 2pm to 5pm.
- Registration url: Announcements will be made when the registration form is open for registrations.

• The online registration form has to be filled and the certification exam fee needs to be paid. More details will be made available when the exam registration form is published. If there are any changes, it will be mentioned then.

• Please check the form for more details on the cities where the exams will be held, the conditions you agree to when you fill the form etc.

#### CRITERIA TO GET A CERTIFICATE:

• Average assignment score = 25% of average of best 8 assignments out of the total 12 assignments given in the cour

• Exam score = 75% of the proctored certification exam score out of 100
• Final score =  $A$   $\qquad \qquad \qquad$  t score + Exam score

[\(https://swayam.gov.in/\)](https://swayam.gov.in/) [\(https://swayam.gov.in/nc\\_details/NPTEL\)](https://swayam.gov.in/nc_details/NPTEL)

YOU WILL BE ELIGIBLE FOR A CERTIFICATE ONLY IF AVERAGE ASSI[GNMENT](https://swayam.gov.in/nc_details/NPTEL) SCORE >=10/25 AND EXAM SCORE >= 30/75.

وابع المستمر - lf one of the 2 c**xitstia iswayame(https:///iswayam**t.**gbv.in/abibiaty**e/e**xancistins fi**nal score >= [40/100.](https://onlinecourses.nptel.ac.in/noc20_me36/)

• Certificate will have your name, photograph and the score in the final exam with the [breakup.It](https://onlinecourses.nptel.ac.in/noc20_me36/) will have the logos of NPTEL and

IIT Roorkee. It will be e-verifiable at [nptel.ac.in/noc](http://nptel.ac.in/noc) [\(http://nptel.ac.in/noc\)](http://nptel.ac.in/noc).

• Only the e-certificate will be made available. Hard copies will not be dispatched.

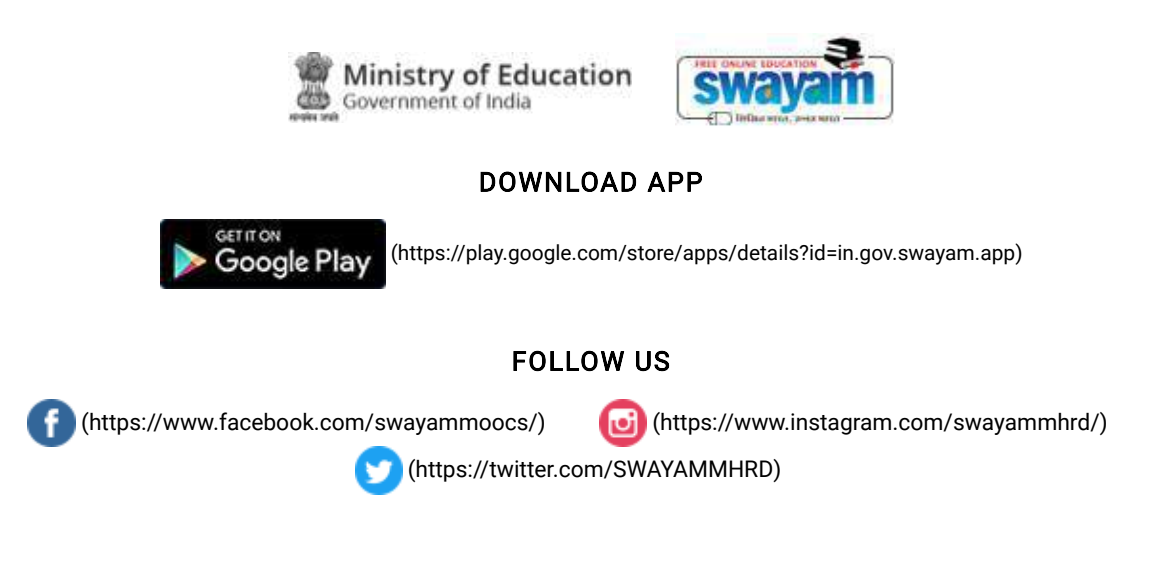

[Privacy](https://swayam.gov.in/privacy_policy) Policy [\(https://swayam.gov.in/privacy\\_policy\)](https://swayam.gov.in/privacy_policy) | [Terms](https://swayam.gov.in/terms_of_use) of Use [\(https://swayam.gov.in/terms\\_of\\_use\)](https://swayam.gov.in/terms_of_use) | [Honor](https://swayam.gov.in/honor_code) Code

[\(https://swayam.gov.in/honor\\_code\)](https://swayam.gov.in/honor_code)

[SWAYAM](https://onlinecourses.nptel.ac.in/noc20_me36/) Helpline / Support [\(\)](https://onlinecourses.nptel.ac.in/noc20_me36/)

© 2023 SWAYAM. All rights reserved.

Initiative by : Ministry of Education (Govt of India)

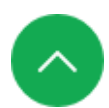

X

126\_Solar Photovoltaics: Principles, Technologies & Materials, NPTEL

**SWAV2** [\(https://swayam.gov.in/\)](https://swayam.gov.in/) [\(https://swayam.gov.in/nc\\_details/NPTEL\)](https://swayam.gov.in/nc_details/NPTEL)

About Swayam [\(https://swayam.gov.in/about\)](https://swayam.gov.in/about) | All [Courses](#page-1405-0) | SIGN-IN / R[EGI](https://onlinecourses.nptel.ac.in/noc20_mm05/)STER ()

Courses [\(https://swayam.gov.in/explorer\)](https://swayam.gov.in/explorer) >

Solar Photovoltaics: Principles, Technologies and Materials

By Prof. Ashish Garg | IIT Kanpur

#### <span id="page-1405-0"></span>Learners enrolled: 1703

noc19-mm04-Solar Photovoltaics: Principles, Technologies & Materials

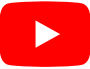

This course is an introductory course on solar photovoltaics materials and devices covering fundamentals of operation of solar cells, physics of semiconducting materials, P-N junction device characteristics in dark andlight. We will also discuss various solar photovoltaic technologies and their status with a brief discussion of the fabrication aspects of the devices. The course will also discuss the materials and technologies issues as well as device measurement techniques.

INTENDED AUDIENCE : NILL PREREQUISITES : Basic Physics knowledge INDUSTRY SUPPORT : Most companies related to solar photovoltaics

#### Summary

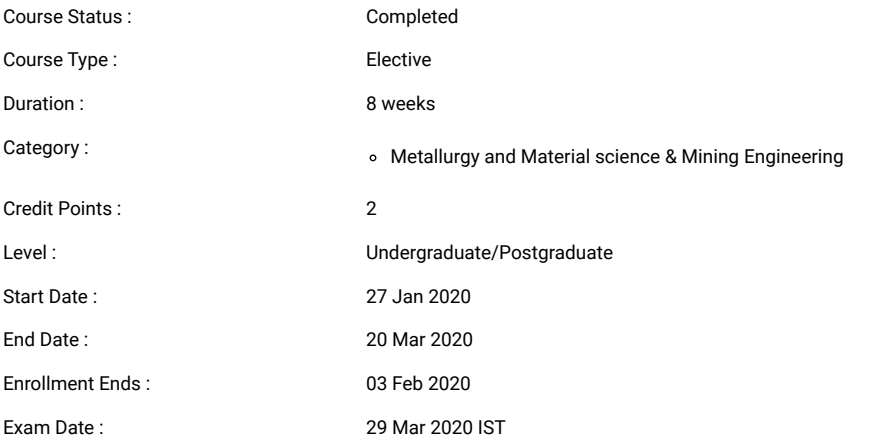

Note: This exam date is subjected to change based on seat availability. You can check final exam date on your hall ticket.

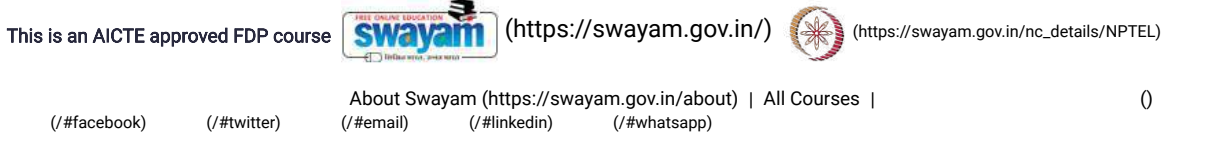

[\(https://www.addtoany.com/share#url=https%3A%2F%2Fonlinecourses.nptel.ac.in%2Fnoc20\\_mm05%2Fpreview&title=Solar%20Photovoltaics%3A%20Principles%2C%20Technologies%20and%20Materials%20-](https://www.addtoany.com/share#url=https%3A%2F%2Fonlinecourses.nptel.ac.in%2Fnoc20_mm05%2Fpreview&title=Solar%20Photovoltaics%3A%20Principles%2C%20Technologies%20and%20Materials%20-%20Course) %20Course)

#### Course layout

- Week 1: Introduction and Solar radiation fundamentals
- Week 2 : Basic physics of semiconductors
- Week 3 : Carrier transport, generation and recombination in semiconductors
- Week 4 : Semiconductor junctions
- Week 5 : Essential characteristics of solar photovoltaic devices
- Week 6: First Generation Solar Cells
- Week 7 : Second Generation Solar Cells
- Week 8 : Third Generation Solar Cells

#### Books and references

Handbook of Photovoltaic Science and Engineering. Eds. A. Luque and S. Hegedus, Wiley• The Physics of Solar Cells, Jenny Nelson, Imperial College Press• Thin Films Solar Cells, K.L. Chopra, McGraw Hill• Physics of Solar Cells: From Basic Principles to Advanced Concepts by Peter Wurfel• Photovolatics Materials by R.H. Bube

#### Instructor bio

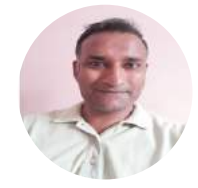

#### Prof. Ashish Garg

IIT Kanpur

Ashish Garg is Professor of Materials Science and Engineering at IIT Kanpur. Details of his research and teaching can be accessed on home.iitk.ac.in/~ashishg/

#### Course certificate

• The course is free to enroll and learn from. But if you want a certificate, you have to register and write the proctored exam conducted by us in person at any of the designated exam centres.

- The exam is optional for a fee of Rs 1000/- (Rupees one thousand only).
- Date and Time of Exams: 29th March 2020, Morning session 9am to 12 noon; Afternoon Session 2pm to 5pm.
- Registration url: Announcements will be made when the registration form is open for registrations.

• The online registration form has to be filled and the certification exam fee needs to be paid. More details will be made available when the exam registration form is published. If there are any changes, it will be mentioned then.

• Please check the form for more details on the cities where the exams will be held, the conditions you agree to when you fill the form etc.

#### CRITERIA TO GET A CERTIFICATE:

- Average assignment score = 25% of average of best 6 assignments out of the total 8 assignments given in the course.
- Exam score = 75% of the proctored certification exam score out of 100
- Final score = Average assignment score + Exam score

#### YOU WILL BE ELIGIBLE FOR A CERTIFICATE ONLY IF AVERAGE ASSIGNMENT SCORE >=10/25 AND EXAM SCORE >= 30/75.

• If one of the 2 criteria is not met, you will not get the certificate even if the Final score >= 40/100.

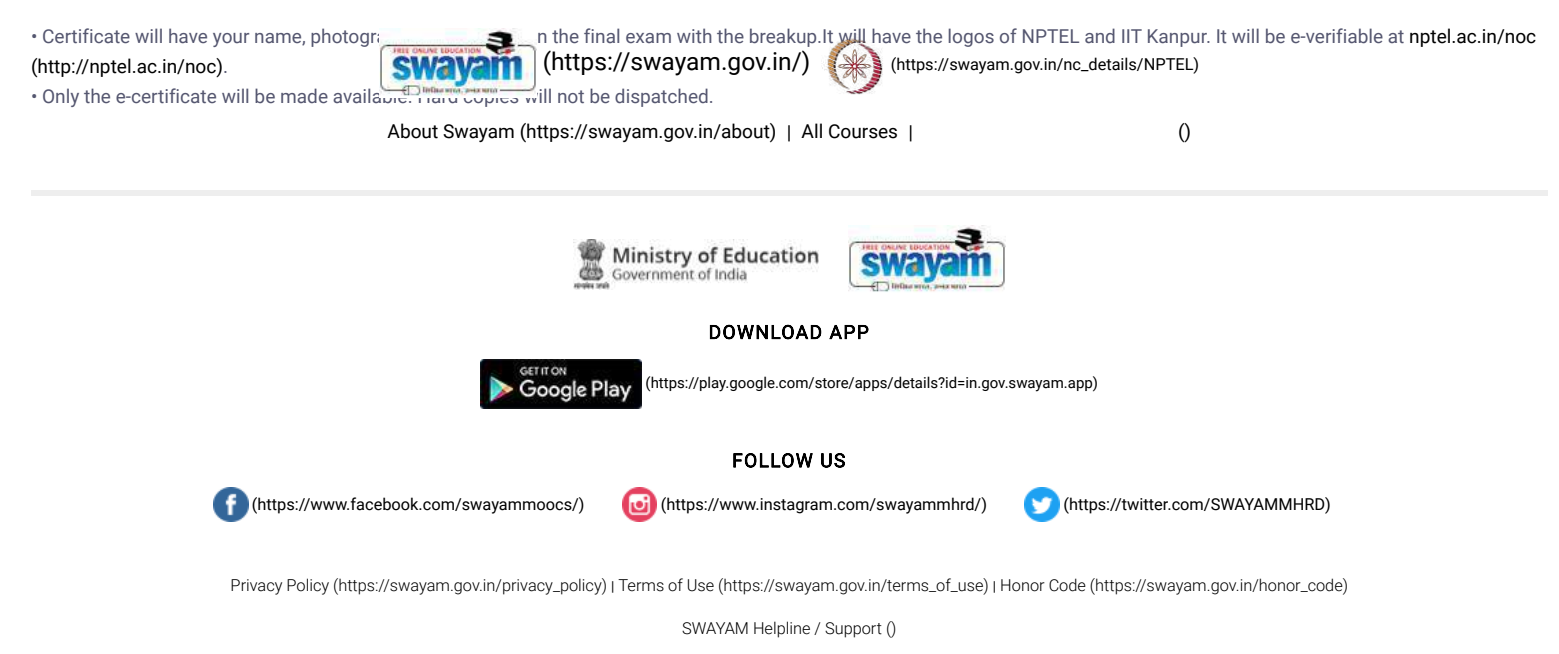

© 2023 SWAYAM. All rights reserved. Initiative by : Ministry of Education (Govt of India)

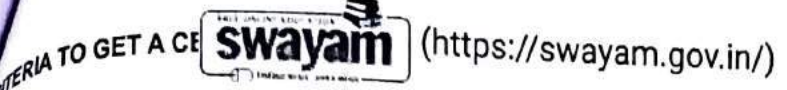

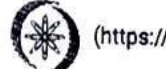

(https://swayam.gov.in/nc\_details/NPTEL)

are<sup>age</sup> assignment scor෧Bo{h%&%b9anaqantps?pastv&yaନnigB0?napabeut)of the todal aeaspignments given in the course.<br>def<sup>age</sup> ass = 75% of the proctored certification away  $\mu^{eff}$  score = 75% of the proctored certification exam score out of 100

Final score = Average assignment score + Exam score

### YOU WILL BE ELIGIBLE FOR A CERTIFICATE ONLY IF AVERAGE ASSIGNMENT SCORE >=10/25 AND EXAM SCORE >= 30/75. If one of the 2 criteria is not met, you will not get the certificate even if the Final score >= 40/100.

Certificate will have your name, photograph and the score in the final exam with the breakup. It will have the logos of NPTEL and IIT Kharagpur . It will be e-verifiable at nptel.ac.in/noc (http://nptel.ac.in/noc).

Only the e-certificate will be made available. Hard copies will not be dispatched.

Once again, thanks for your interest in our online courses and certification. Happy learning.

- NPTEL team

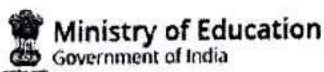

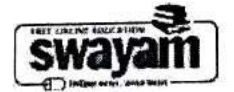

#### **DOWNLOAD APP**

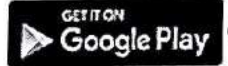

(https://play.google.com/store/apps/details?id=in.gov.swayam.app)

#### **FOLLOW US**

(https://www.facebook.com/swayammoocs/)

(https://www.instagram.com/swayammhrd/)

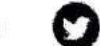

(https://twitter.com/SWAYAMMHRD)

Privacy Policy (https://swayam.gov.in/privacy\_policy) | Terms of Use (https://swayam.gov.in/terms\_of\_use) | Honor Code (https://swayam.gov.in/honor\_code)

SWAYAM Helpline / Support ()

@ 2023 SWAYAM. All rights reserved.

Initiative by: Ministry of Education (Govt of India)

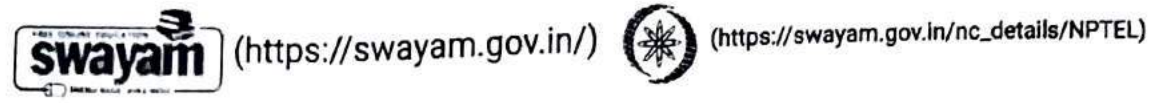

 $\mathbf 0$ SIGN-IN / REGISTER About Swayam (https://swayam.gov.in/about) | All Courses |

Courses (https://swayam.gov.in/explorer) >

**Analog Circuits** 

X

By Prof. Jayanta Mukherjee | IIT Bombay

Learners enrolled: 5458

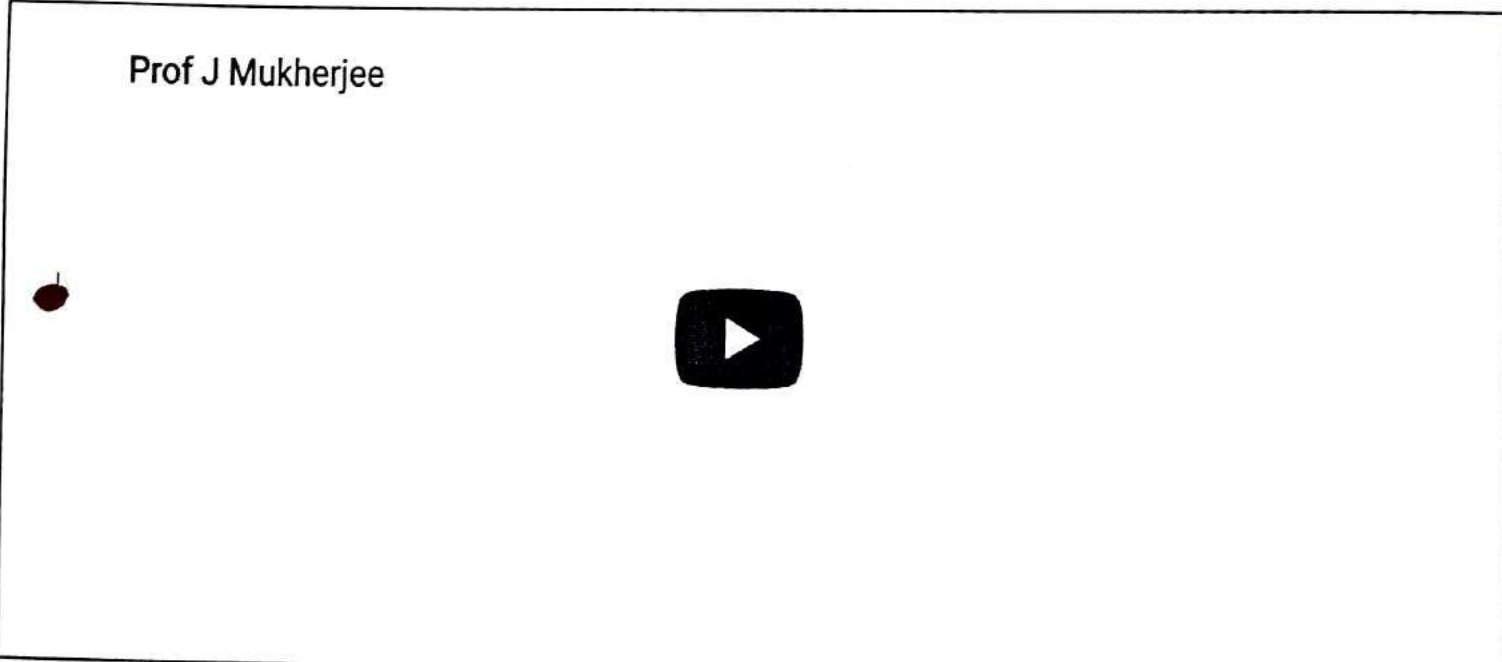

This course is designed as the introductory course on Analog Circuits for undergraduate students. It covers the basic components and methodologies used for Analog Design. Most of the portion deals with OPAMP based circuits. Later in the course some BJT based circuits are discussed.

About Swayam (https://swayam.gov.in/about) | All Courses |

(https://swayam.gov.in/)

 $I, B.$ Sc

### Summary

INTENDED AUD

**INDUSTRY SUPI** 

**PREREQUISITES** SWAVAM

 $\overline{\phantom{a}}$ 

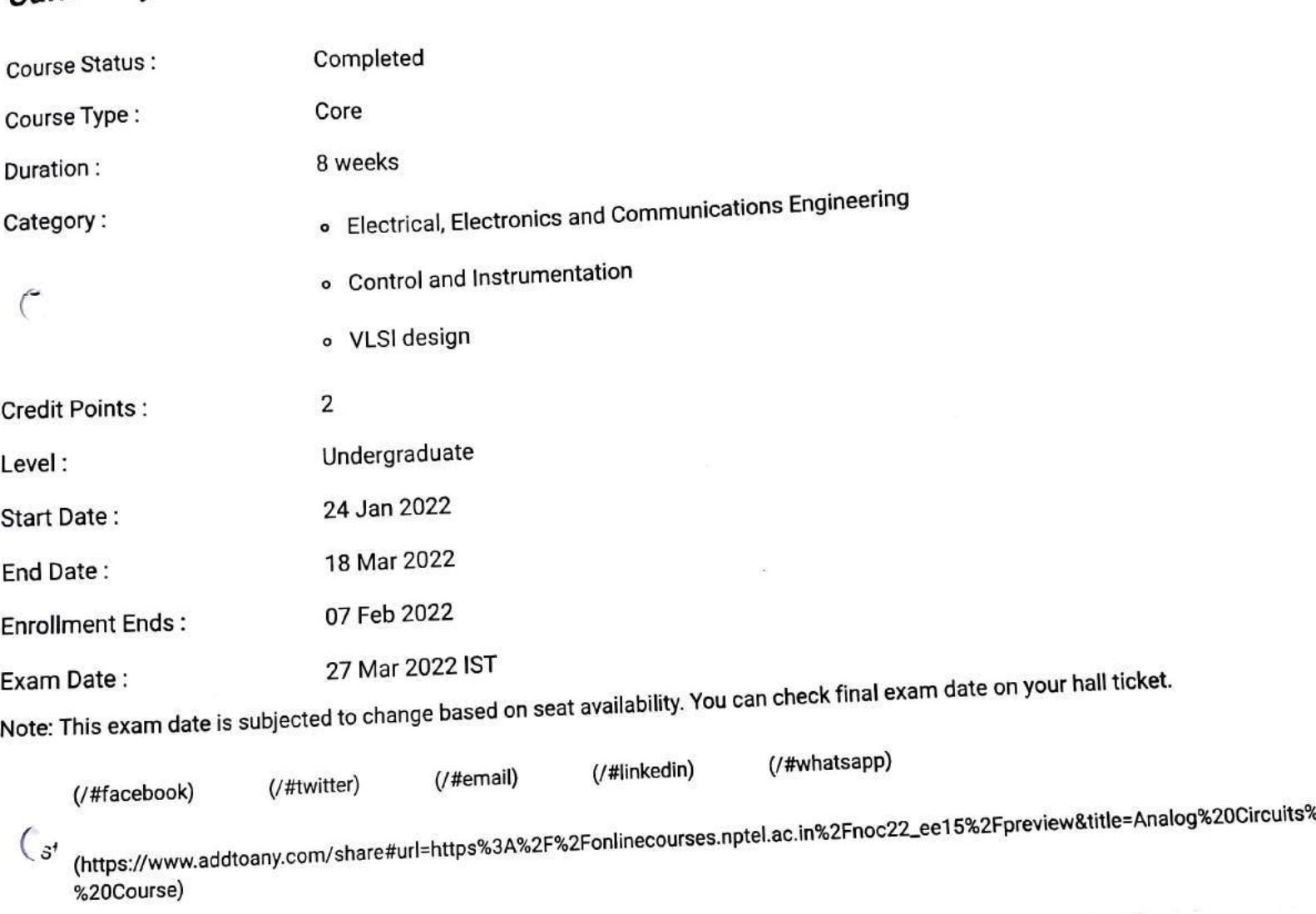

(米)

(https://swayam.gov.in/nc\_details/NPTEL)

 $\mathbf 0$ 

## Course layout

Week 1: Introduction, Poles and Zeros, Ideal Opamp, Applications of OPAMP - Inverting and Non Inverting Amplifier Week 2: Applications of OPAMP (..Contd) - Summer Amplifier, Difference Amplifier, Integrator, Differentiator Week 3: Non Idealities in an OPAMP - Finite Gain, Bandwidth, Slew Rate, Saturation, Offset Voltage, Bias Current Week 4: Bode Plots, Frequency Response, Millers Theorem, Feedback, Effect of Feedback

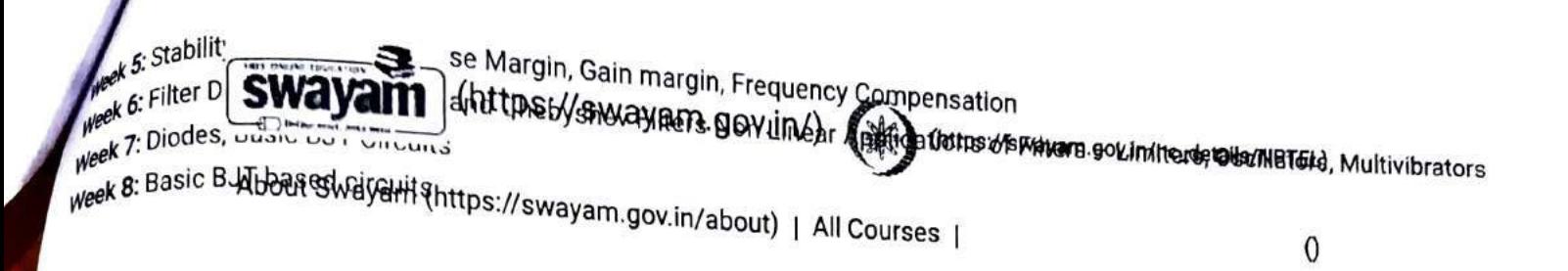

### Books and references

- 1. Microelectronic Circuits: Theory and Applications, by sedra and smith,
- 2. Fundamentals of Electric Circuits by Alexander and Sadiku,
- 3. Analog Integrated Circuit Design, by Johns and Martin,
- 4. Analysis and Design of Analog Integrated Circuits, by Grey, Hurst and Mayer

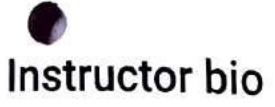

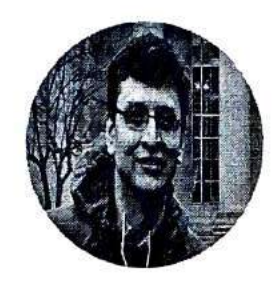

Prof. Jayanta Mukherjee

**IIT Bombay** 

Prof. Jayanta Mukherjee is an Associate Professor, at the department of Electrical Engineering at the Indian Institute o Technology, Bombay. His research interests are in the field of RF circuit design and Microwave Engineering. He has a keer int st in product design and has delivered a number of products to organizations such as BARC, and ISRO. He also activel collaborates with the private sector in India. Professor Mukherjee has won a number of research awards, has published extensively and is a Senior Member of IEEE.

### **Course certificate**

The course is free to enroll and learn from. But if you want a certificate, you have to register and write the proctored exam conducted by us in person at any of the designated exam centres.

The exam is optional for a fee of Rs 1000/- (Rupees one thousand only).

Date and Time of Exams: 27 March 2022 Morning session 9am to 12 noon; Afternoon Session 2pm to 5pm.

Registration url: Announcements will be made when the registration form is open for registrations.

The online registration form has to be filled and the certification exam fee needs to be paid. More details will be made available when the exam registration form is published. If there are any changes, it will be mentioned then.

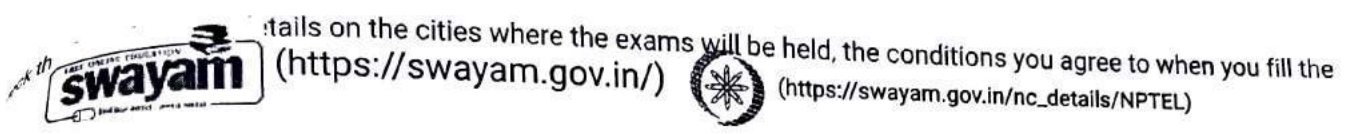

TO GALARE REVERTION (ATES://swayam.gov.in/about) | All Courses |

assignment score = 25% of average of best 6 assignments out of the total 8 assignments given in the course.  $\mu^{\text{eff}}$  score = 75% of the proctored certification exam score out of 100

 $\int_{\mathcal{L}}$  final score = Average assignment score + Exam score

YOU WILL BE ELIGIBLE FOR A CERTIFICATE ONLY IF AVERAGE ASSIGNMENT SCORE >=10/25 AND EXAM SCORE >= 30/75. If one of the 2 criteria is not met, you will not get the certificate even if the Final score >= 40/100.

ficate will have your name, photograph and the score in the final exam with the breakup.It will have the logos of NPTEL and IIT Bombay. It will be e-verifiable at nptel.ac.in/noc (http://nptel.ac.in/noc).

Only the e-certificate will be made available. Hard copies will not be dispatched.

Once again, thanks for your interest in our online courses and certification. Happy learning.

- NPTEL team

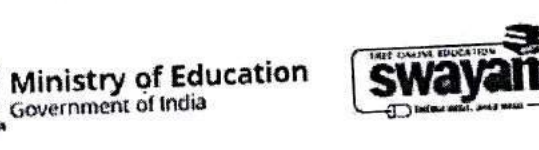

#### DOWNLOAD APP

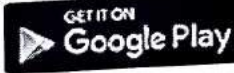

(https://play.google.com/store/apps/details?id=in.gov.swayam.app)

#### **FOLLOW US**

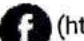

https://www.facebook.com/swayammoocs/)

(ej

(https://www.instagram.com/swayammhrd/)

 $\Omega$ 

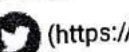

(https://twitter.com/SWAYAMMHRD)

Privacy Policy (https://swayam.gov.in/privacy\_policy) | Terms of Use (https://swayam.gov.in/terms\_of\_use) | Honor Code

(https://swayam.gov.in/honor\_code)

SWAYAM Helpline / Support ()

@ 2023 SWAYAM. All rights reserved.

Initiative by : Ministry of Education (Govt of India)

### VIDYAVARDHINI'S COLLEGE OF ENGINEERING & TECHNOLOGY Founder President Late Padmashri H. G. Vartak.

(Approved by AICTE and Affiliated to the University of Mumbai) Four Branches Permanently Affiliated by University of Mumbai

K. T. Marg, Vasai Road (W), Dist. Palghar - 401 202, Maharashtra. Tel.: 0250-2338234 (6 Line) · Email : vcet\_inbox@vcet.edu.in · Website : www.vcet.edu.in

**PAT Centre** 

128\_Competitive exams & Aptitude Training for TE by Campus credential

Date:16-10-2018

To,

The Principal.

**VCET Vasai.** 

Subject: Request to permit CRT Aptitude Training Sessions for Third Year students graduating in June 2020.

#### **Respected Sir,**

Training & Placement Cell is planning to schedule CRT Aptitude Training session by Campus Credential for Academic Year 2018-19.

CRT Aptitude Training will assist students to prepare for Placement & Higher Studies entrance examination. Completion certificate will be awarded to students at the end of the training after assessing at regular intervals.

Attached herewith is the proposal including Syllabus for the training.

Kindly permit our request.

Thank You.

Best Regards,

Prof. Prafulla Patil, **Placement Manager** VCET Vasai

Arport

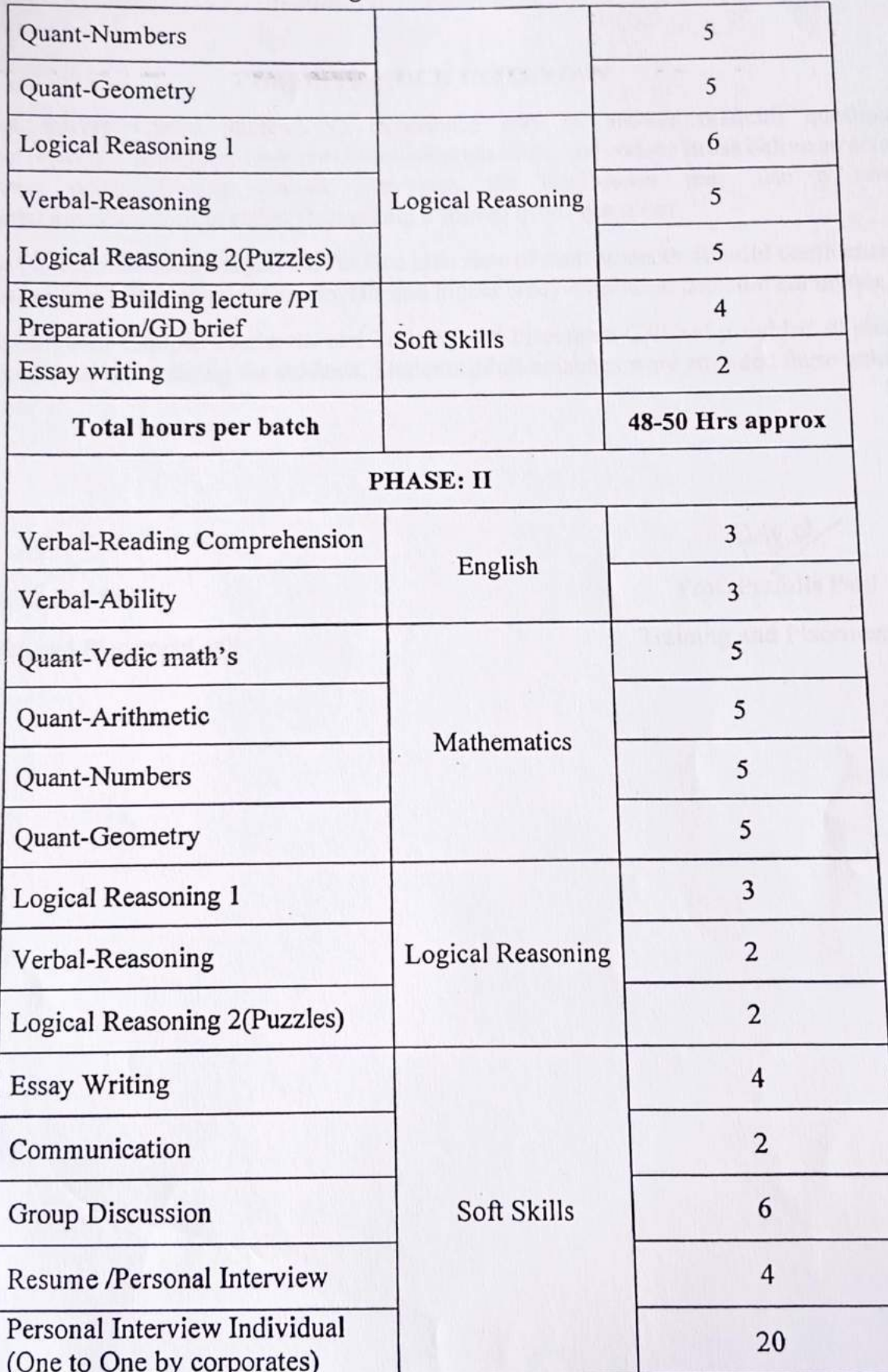

#### PHASE: III MOCK INTERVIEW

A mock interview helps students to experience way to answer difficult questions, develop interview strategies, improve communication skills, and reduce stress before an actual placement drive. During a mock interview. the interviewer may use a semistructured interview format rather than asking a formal list of questions.

Campus Credential had arranged face to face interview of each students. It build confidence in students to face interview by company HR and higher study admission decision committee.

In Year 2018-19 Campus Credential and Training and Placement Cell had provided all phases of aptitude and soft training for students. Students of all branches were attended these training sessions.

 $)$ 

Prof. Sanket Patil Training and Placement cell

Prof. Prafulla Patil Training and Placement cell

### Competitive Exams and Aptitude Training for TE BY CAMPUS CREDENTIAL **Year 2018-19**

#### **SCHEDULE**

Training and Placement cell had organized aptitude and soft skill training to VCET students through Campus Credential at college premises. Selection of Campus Credential as training partner is based on students' feedback on demo lecture of Campus Credential.

**PHASE: I** Date Subject Content 7/1/2019 Verbal-Reading Comprehension English 7/1/2019 Verbal-Ability 7/1/2019 Quant-Vedic math's 8/1/2019 Quant-Arithmetic Mathematics 9/1/2019 Quant-Numbers 10/1/2019 Quant-Geometry 11/1/2019 Logical Reasoning 1 12/1/2019 **Logical Reasoning** Verbal-Reasoning 12/1/2019 Logical Reasoning 2(Puzzles) Resume Building lecture /PI 12/1/2019 Preparation/GD brief Soft Skills 12/1/2019 Essay writing The Coer Trace PHASE: II 13/1/2019 Verbal-Reading Comprehension English 13/1/2019 Verbal-Ability

Aptitude training was conducted in 3 phase's details of training contents as below

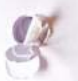

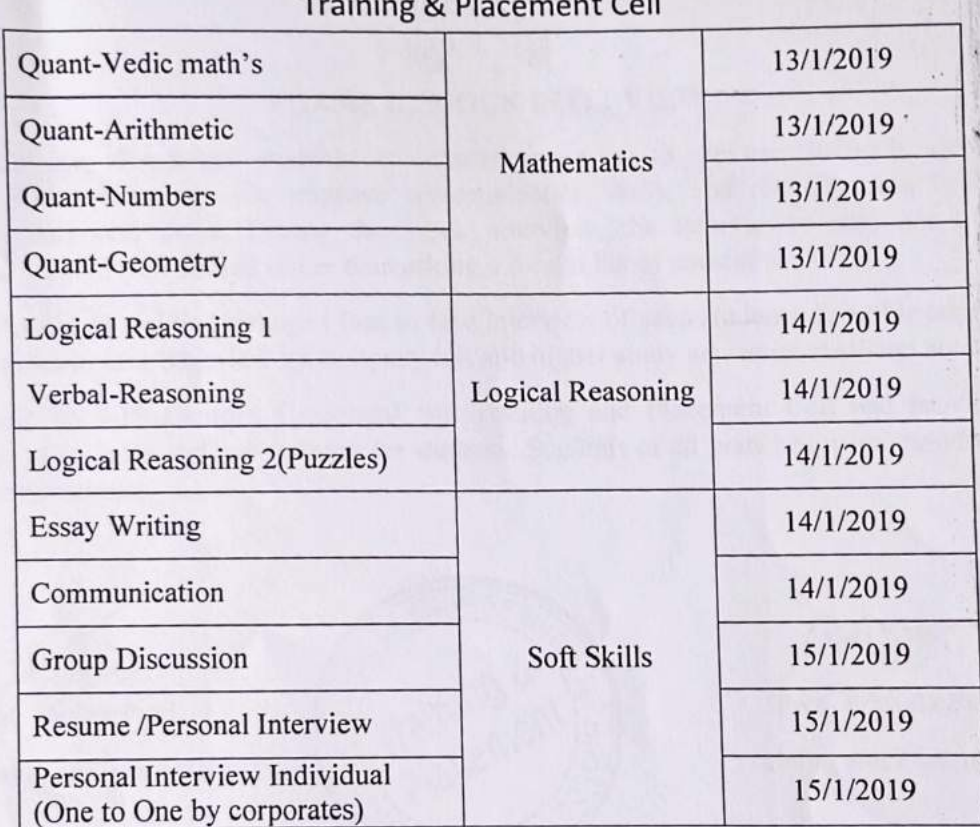

# Vidyavardhini's College of Engineering & Technology, Vasai

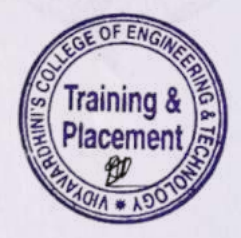

 $\bigodot$ 

 $\mathcal{P}$ 

#### **PHASE: III MOCK INTERVIEW**

A mock interview helps students to experience way to answer difficult questions, develop interview strategies, improve communication skills, and reduce stress before an actual placement drive. During the mock interview, the interviewer may use a semistructured interview format rather than asking a formal list of questions.

Campus Credential had arranged face to face interview of each students. It builds confidence in students to face interview by company HR and higher study admission decision committee.

In Year 2018-19 Campus Credential and Training and Placement Cell had provided all phases of aptitude and soft training for students. Students of all branches were attended these training sessions.

Prof. Sanket Patil

Training and Placement cell

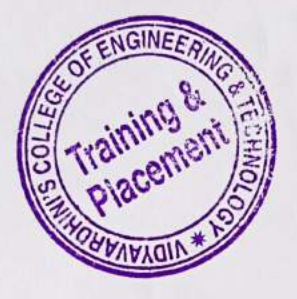

Prof. Prafulla Patil Training and Placement cell

#### Soft Skills (GD and PI)) Training for TE

#### BY CAMPUS CREDENTIAL

#### **Year 2018-19**

#### **SCHEDULE**

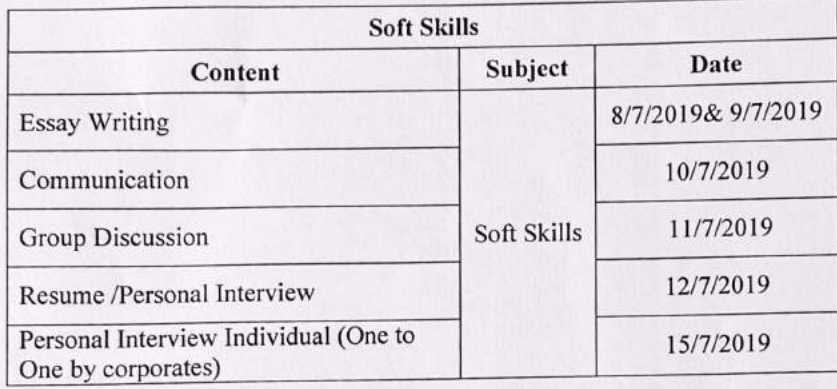

Sanket Patil Prof.

Training and Placement cell

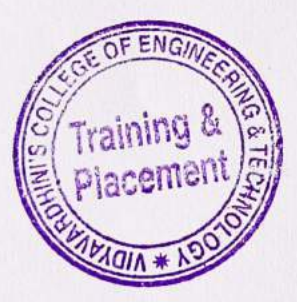

Prof. Prafulla Patil Training and Placement cell

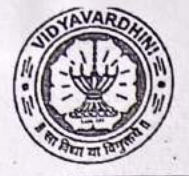

### VIDYAVARDHINI'S COLLEGE OF ENGINEERING & TECHNOLOGY Founder President Late Padmashri H. G. Vartak.

(Approved by AICTE and Affiliated to the University of Mumbai) Four Branches Permanently Affiliated by University of Mumbai

K. T. Marg, Vasai Road (W), Dist. Palghar - 401 202, Maharashtra. Tel.: 0250-2338234 (6 Line) · Email : vcet\_inbox@vcet.edu.in · Website : www.vcet.edu.in

**PAT Centre** 

129 Competitive exams & Soft skill training TE by Campus credential

Date:16-10-2018

To,

The Principal.

**VCET Vasai.** 

Subject: Request to permit CRT Aptitude Training Sessions for Third Year students graduating in June 2020.

#### **Respected Sir,**

Training & Placement Cell is planning to schedule CRT Aptitude Training session by Campus Credential for Academic Year 2018-19.

CRT Aptitude Training will assist students to prepare for Placement & Higher Studies entrance examination. Completion certificate will be awarded to students at the end of the training after assessing at regular intervals.

Attached herewith is the proposal including Syllabus for the training.

Kindly permit our request.

Thank You.

Best Regards,

Prof. Prafulla Patil, **Placement Manager** VCET Vasai

Arport

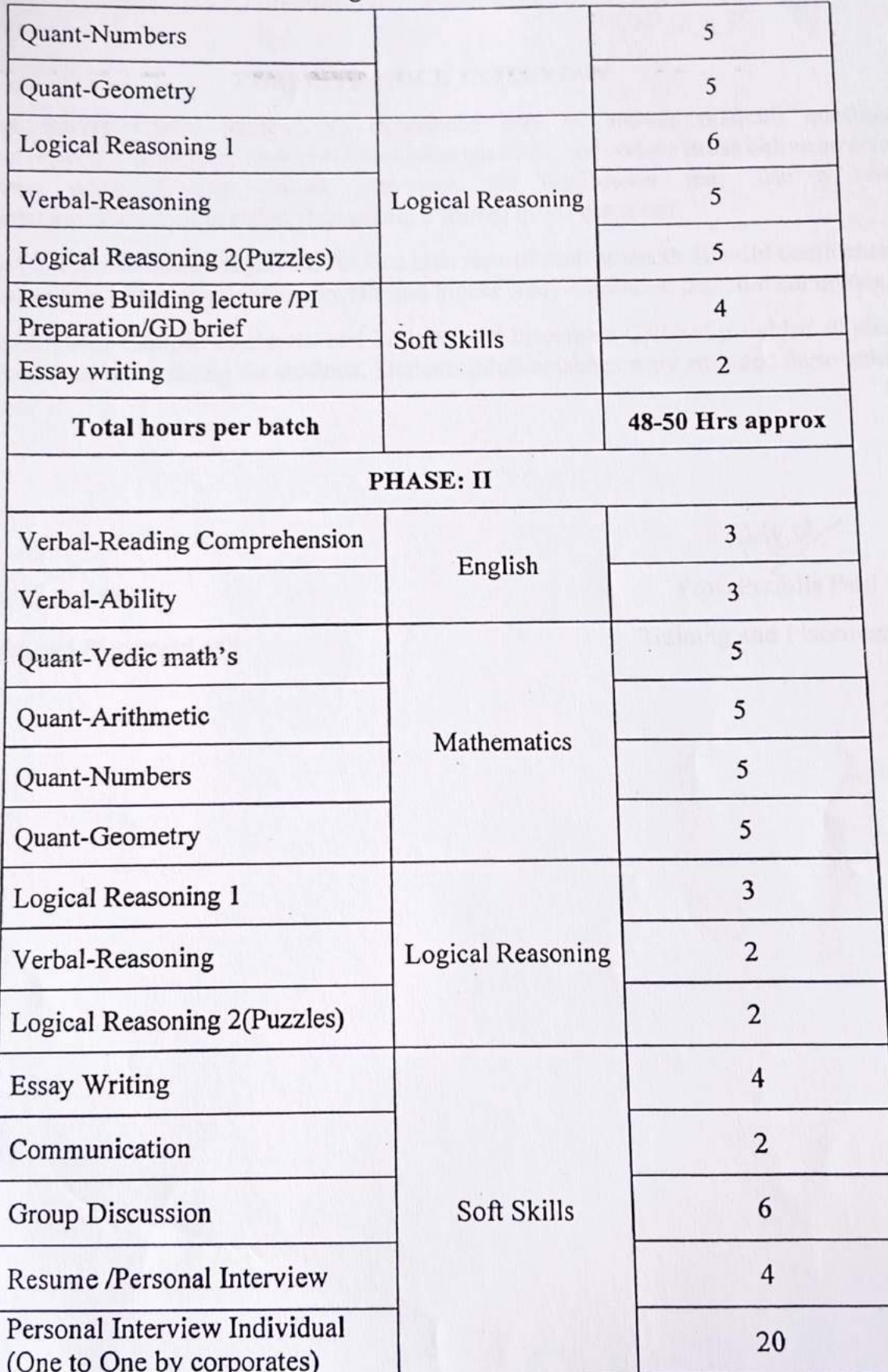

#### PHASE: III MOCK INTERVIEW

A mock interview helps students to experience way to answer difficult questions, develop interview strategies, improve communication skills, and reduce stress before an actual placement drive. During a mock interview. the interviewer may use a semistructured interview format rather than asking a formal list of questions.

Campus Credential had arranged face to face interview of each students. It build confidence in students to face interview by company HR and higher study admission decision committee.

In Year 2018-19 Campus Credential and Training and Placement Cell had provided all phases of aptitude and soft training for students. Students of all branches were attended these training sessions.

 $)$ 

Prof. Sanket Patil Training and Placement cell

Prof. Prafulla Patil Training and Placement cell

### Competitive Exams and Aptitude Training for TE BY CAMPUS CREDENTIAL **Year 2018-19**

#### **SCHEDULE**

Training and Placement cell had organized aptitude and soft skill training to VCET students through Campus Credential at college premises. Selection of Campus Credential as training partner is based on students' feedback on demo lecture of Campus Credential.

**PHASE: I** Date Subject Content 7/1/2019 Verbal-Reading Comprehension English 7/1/2019 Verbal-Ability 7/1/2019 Quant-Vedic math's 8/1/2019 Quant-Arithmetic Mathematics 9/1/2019 Quant-Numbers 10/1/2019 Quant-Geometry 11/1/2019 Logical Reasoning 1 12/1/2019 **Logical Reasoning** Verbal-Reasoning 12/1/2019 Logical Reasoning 2(Puzzles) Resume Building lecture /PI 12/1/2019 Preparation/GD brief Soft Skills 12/1/2019 Essay writing The Coer Trace PHASE: II 13/1/2019 Verbal-Reading Comprehension English 13/1/2019 Verbal-Ability

Aptitude training was conducted in 3 phase's details of training contents as below

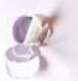

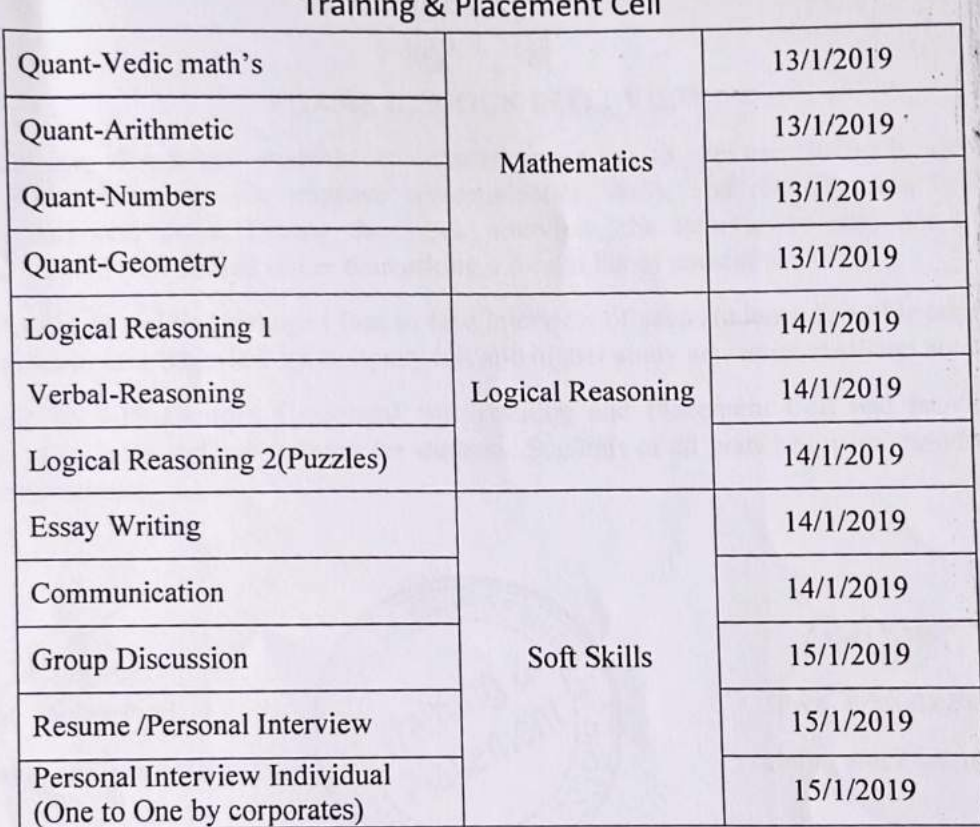

# Vidyavardhini's College of Engineering & Technology, Vasai

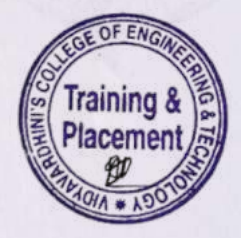

 $\bigodot$ 

 $\mathcal{P}$ 

#### **PHASE: III MOCK INTERVIEW**

A mock interview helps students to experience way to answer difficult questions, develop interview strategies, improve communication skills, and reduce stress before an actual placement drive. During the mock interview, the interviewer may use a semistructured interview format rather than asking a formal list of questions.

Campus Credential had arranged face to face interview of each students. It builds confidence in students to face interview by company HR and higher study admission decision committee.

In Year 2018-19 Campus Credential and Training and Placement Cell had provided all phases of aptitude and soft training for students. Students of all branches were attended these training sessions.

Prof. Sanket Patil

Training and Placement cell

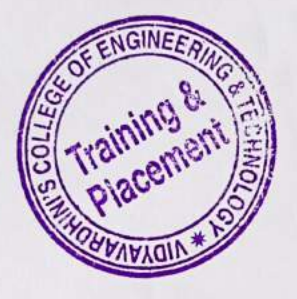

Prof. Prafulla Patil Training and Placement cell

#### Soft Skills (GD and PI)) Training for TE

#### BY CAMPUS CREDENTIAL

#### **Year 2018-19**

#### **SCHEDULE**

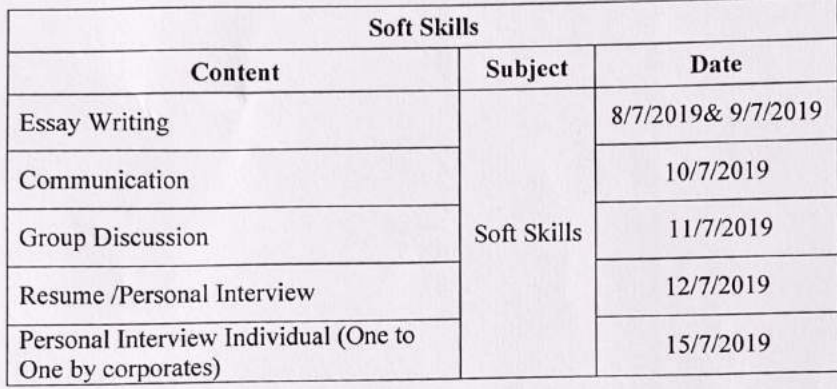

Sanket Patil Prof.

Training and Placement cell

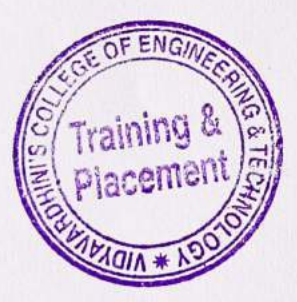

Prof. Prafulla Patil Training and Placement cell

X

130\_Programming in Java NPTEL

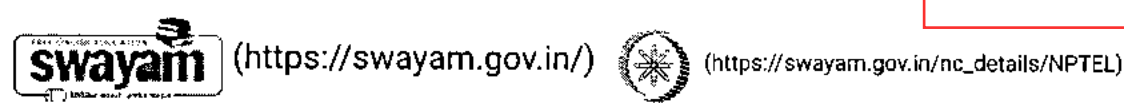

About Swayam (https://swayam.gov.in/about) | All Courses | SIGN-IN / REGISTER 0

**Courses (https://swayam.gov.in/explorer)>** 

#### **Programming In Java**

By **Boo**f. Debasis Samanta | IIT Kharagpur

**Learners enrolled: 45444** 

With the growth of Information and Communication Technology, there is a need to develop large and complex software. Further those software should be platform independent, Internet enabled, easy to modify, secure, and robust. To meet this requiremen object-oriented paradigm has been developed and based on this paradigm the Java programming language emerges as the bes programming environment. Now, Java programming language is being used for mobile programming, Internet programming, am many other applications compatible to distributed systems. This course aims to cover the essential topics of Java programming s( that the participants can improve their skills to cope with the current demand of IT industries and solve many problems in their owr filed of studies.

**INTENDED AUDIF CONSTITUTE:** The engineering disciplines namely CSE, IT, EE, ECE, etc. might be interested for this **SWAYAITI** (https://swayam.gov.in/)  $\rightarrow$  (https://swayam.gov.in/nc\_details/NPTEL) **PREREQUISITES** . The course requires that the students are familiar-with programming language such as C/C++ and data structures, algorith**Ab**out Swayam (https://swayam.gov.in/about) | All Courses | **1 in the set of the set of the set of the set of the set of the set of the set of the set of the set of the set of the set of the set of the INDUSTRY SUPPORT :** All IT companies.

#### **Summary**

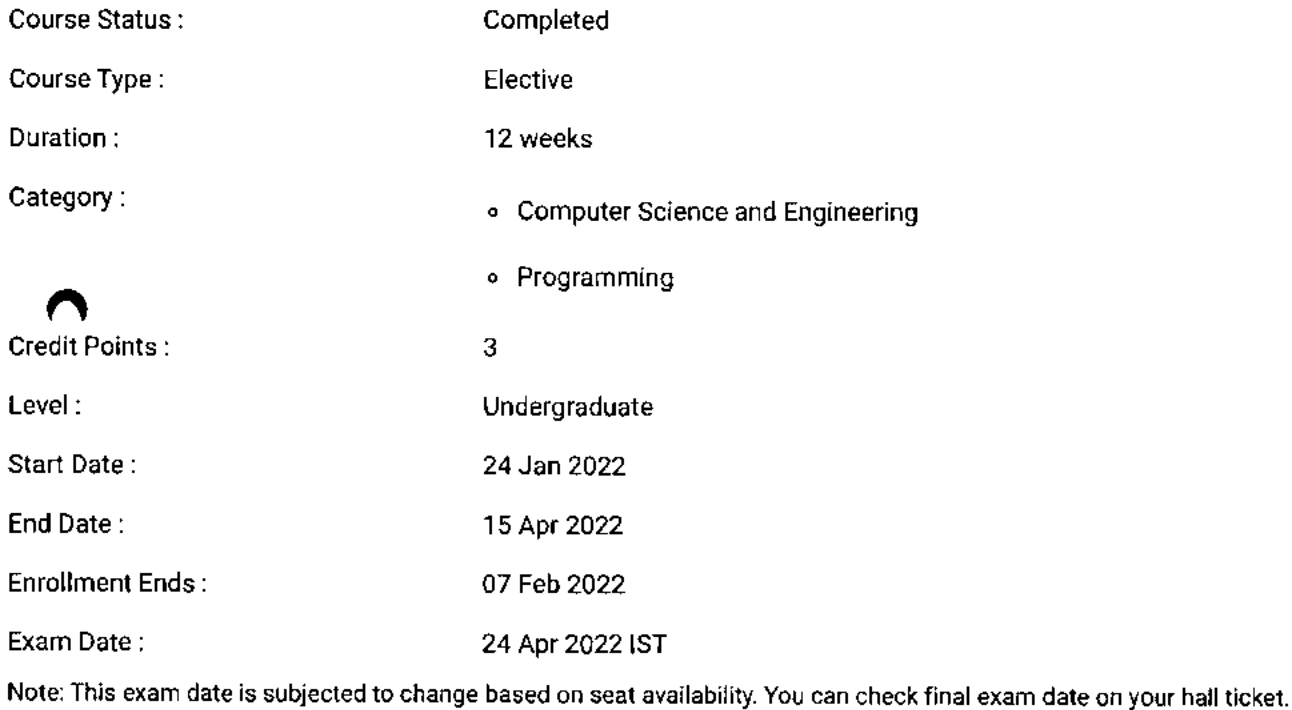

#### **This is an AICTE approved FDP course**

**ri/#facebook) (/#twitter) (/#ernail) (/#Iinkedin) (/#whatsapp)** 

**(https://www.addtoany.com/share#url=https%3A%2F%2Fonlinecourses.nptel.ac.in%2Fnoc22\_cs47%2Fpreview&title=Programming%20In%20Java%20- %20Course)** 

#### **Course layout**

- **Week 1 :** Overview of Object-Oriented Programming and Java
- **Week 2 :** Java Programming Elements
- **Week 3 :** Input-Output Handling in Java
- **Week 4 :** Encapsulation
- **Week 5 :** Inheritance

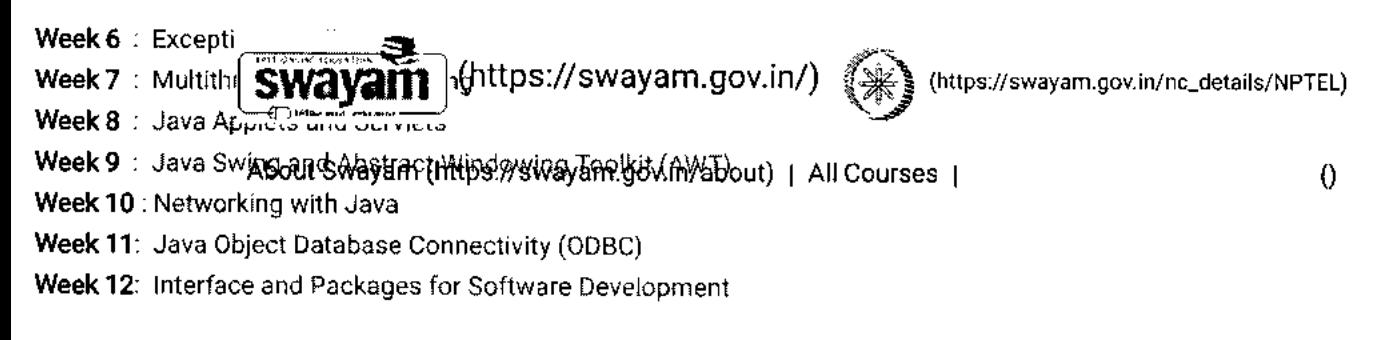

#### **Books and references**

- 1.Java: The Complete Reference Hebert Schildt, Mc Graw Hill
- 2. Object-Oriented Programming with C++ and Java Debasis Samanta, Prentice Hall India.

# **Instructor bio**

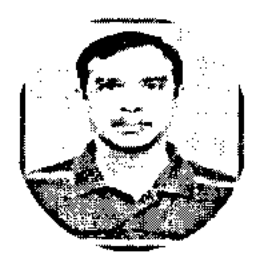

**Prof. Debasis Samanta** 

#### **IIT Kharagpur**

**Debasis Samanta** holds a Ph.D. in Computer Science and Engineering from Indian Institute of Technology Kharagpur. His research interests and work experience spans the areas of Computational Intelligence, Data Analytics, Human Computer Interaction, Brain Computing and Biometric Systems. Dr. Samanta currently works as a faculty member at the Department of Computer Science & Engineering at lIT Kharagpur.

## **Course certificate**

The course is free to enroll and learn from. But if you want a certificate, you have to register and write the proctored exam conductec by us in person at any of the designated exam centres.

The exam is optional for a fee of Rs 1000/- (Rupees one thousand only).

Date and Time of Exams: **24 April 2022** Morning session 9am to 12 noon; Afternoon Session 2pm to 5pm.

Registration url: Announcements will be made when the registration form is open for registrations.

The online registration form has to be filled and the certification exam fee needs to be paid. More details will be made available when the exam registration form is published. If there are any changes, it will be mentioned then.

'lease check the form for more details on the cities where the exams will be held, the conditions you agree to when you fill the form etc.

#### **:RITERIA TO GET A CERTIFICATE**

his course will have an unproctored programming exam also apart from the Proctored exam, please check announcement section or date and time. The programming exam will have a weightage of 25% towards the Final score.

dettps://swayam.gev.in/9co. status/dexamspor/nc\_details/NPTEL) Final score = Assi **SWAV** 

- Assignment SUP = 2018 of average of best 8 assignments out of the fotal 12 assignments given in the course.
- ( All assignments)n s partist lan week will han eurotad tawards finabscasting <sub>T</sub> quizzes and programming assignments).
- Unproctored programming exam score = 25% of the average scores obtained as part of Unproctored programming exam out of 100
- Proctored Exam score =50% of the proctored certification exam score out of 100

YOU WILL BE ELIGIBLE FOR A CERTIFICATE ONLY IF ASSIGNMENT SCORE >=10/25 AND UNPROCTORED PROGRAMMING EXAM SCORE >=10/25 AND PROCTORED EXAM SCORE >= 20/50.

If any one of the 3 criteria is not met, you will not be eligible for the certificate even if the Final score >= 40/100.

Certificate will have your name, photograph and the score in the final exam with the breakup. It will have the logos of NPTEL and IIT Kharagpur . It will be e-verifiable at nptel.ac.in/noc (http://nptel.ac.in/noc).

Onlette e-certificate will be made available. Hard copies will not be dispatched.

Once again, thanks for your interest in our online courses and certification. Happy learning.

- NPTEL team

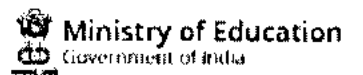

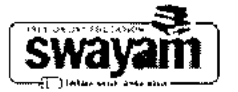

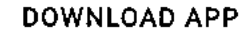

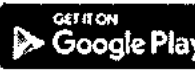

(https://play.google.com/store/apps/details?id=in.gov.swayam.app)

#### **FOLLOW US**

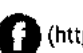

(https://www.facebook.com/swayammoocs/) (bttps://www.instagram.com/swayammhrd/)

(https://twitter.com/SWAYAMMHRD)

Privacy Policy (https://swayam.gov.in/privacy\_policy) | Terms of Use (https://swayam.gov.in/terms\_of\_use) | Honor Code

(https://swayam.gov.in/honor\_code)

SWAYAM Helpline / Support ()

@ 2023 SWAYAM. All rights reserved.

Initiative by: Ministry of Education (Govt of India)

131\_German Language Training Program

## **Vidyavardhini's College Of Engineering and Technology**

**Date: 11/01 /2019** 

**To The Principal VCET, Vasai (W)** 

### **Subject: Permission for starting new batch of German Language Course**

**Respected Sir,** 

**Since last 3 years we have started German language course in our college.** 

**We would like to start new batch from the beginning of this semester. The course consists of Al German language syllabus.**.

**The registration process will get start after getting permission from you.** 

**The course will be conducted only on Monday 5.00 to 7.00 pm.(Only 1 day in a week) It willget adjusted according to holidays on Monday.:The course will take.approximately 52 hours. •** 

**The registration fees for this course is Rs.2500/- only.** 

**Kindly do the needful.** 

**Thanking You.** 

Yours faithfully,

Jogeshl

**Prof.Yogesh P.Pingle German language Teacher** 

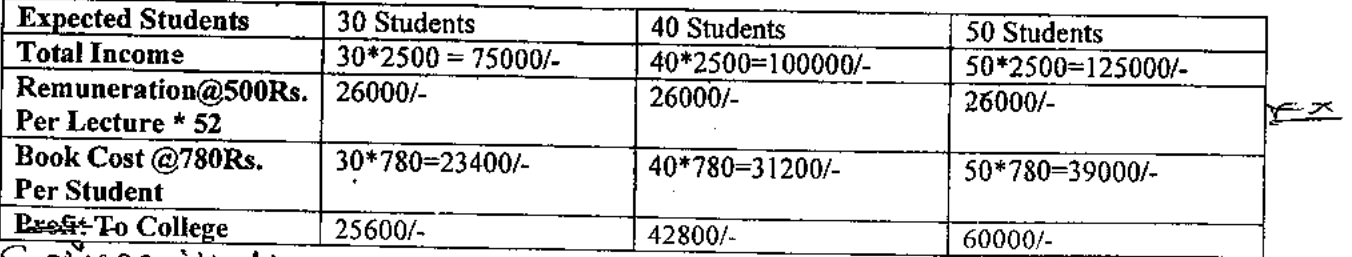

Eurph's somithed to

**\* Last year Permission Letter and permission letter from management are enclosed.** —1—"v

g*registore*<br>Registore 544,(1,i 41--p *esfa—a (Z. .4* **c4-1:7 z p**  H **B**D 工厂  $\frac{1}{4\left(0\right)}$ V arfa*i*r A

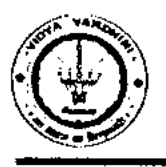

### **Vidyavardhini's College of Engineering & Technology**

German Club (Established in 2016)

### **Syllabus**

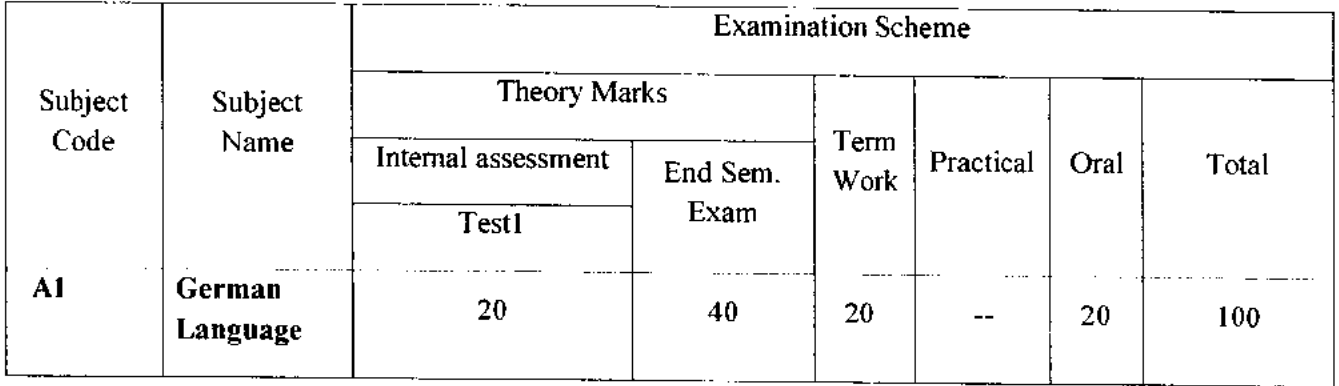

 $\blacktriangle$ 

### **Module —1 (12Hr) CO1**

- 1. Alphabets, Compound letters and their pronunciations
- 2. Practice pronunciations
- 3. Chapter **1** (Conversation)
- 4. Cases and Personal Pronoun, The Verb: Present Tense (Regular Verbs)
- 5. The Verb (Special Verbs) sein and haben
- 6. Chapter 2 (Conversation)
- 7. Possessive Pronoun, Demonstrative Pronoun and Reflexive pronoun
- 8. Numbers
- 9. Chapter 3 (Conversation)
- 10. Frage (Questions) pronouns: Wer (who) and Was (what)
- 11. Days, Months, Years
- 12. Myself, Our Family

# **12. Myself, Our Family**<br> **12Hr)** CO2

- **1.** Types of Verbs
	- a. Regular Verbs & Irregular Verbs
	- b. Transitive & Intransitive Verbs
	- c. Strong & Separable Verbs
	- d. Modal Verbs
- 2. Conjugation of Verbs
- 3. Chapter 4 (A Journey)
- 4. Nouns Declination
- S. Word Order Sentence formation
- 6. Chapter 5 (A friend Comes)
- 7. Chapter 6 (2 Hours 'in Munchen)
- 8. Prepositions with Dative (Local and Temporal)

**Vidyavardhini's College of Engineering & Technology** 

German Club (Established in 2016)

- **9. Prepositions with Accusative (Local and Temporal)**
- **10. Timings**

**Module - 3 (14Hr) CO3** 

- **1. Meals and Timings**
- **2. Chapter 7 (Conversation)**
- **3. Modal Verbs in detail**
- **4. Chapter 8 (My House)**
- **5. Prepositions with Dative or Accusative**
- **6. Articles depending on action and / or position (wohin and wo)**
- **7. Describe the picture**
- **8. Chapter 9 (A journey)**
- **9. Genitive Case**
- **10. Past Tense (Imperfect)**
- **11. Perfect Tense**
- **12. Verb Conjugation Schemes (Present Past Perfect)**

### **Module - 4 (14Hr) CO4**

- **1. Daily Routine (Morning till evening)**
- **2. Letter writing**
- **3. Adjective Declination**
- **4. Ja-nein-doch (Different anwers yes, no)**
- **5. Neben sentences (Composite sentences ) because, that**
- **6. Relative Sentences**
- **7. Colours, Vegetables, fruits**
- **8. Internet / Computer Vocabulary**
- **9. Email Writing**
- **10. Writing Resume (Bio Data)**

#### **Text Books:**

- **1. "Deutsche Sprachlehre fur Auslander", by Dora Schulz, Heinz Griesbach, Max Hueber Verlag**
- **2. "Netzwerk Deutsch als Fremdsprache Al", by by Helen Schmitz Stefanie Dengler,Paul Rusch, Langenscheidt; First Indian Edition 2015 edition (2015)**

#### **Online References:**

- 1. https://www.youtube.com/channel/UCPK3Vd cdMZ35q6DWE1KFSA
- 2. https://onlinecourses.nptel.ac.in/noc21 hs30/preview
- **3. htt s://onlinecourses.nptel.ac.in/noc19\_hs50/preview**

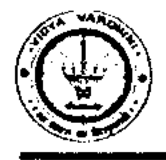

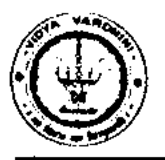

German Club (Established in 2016)

#### **Assessment:**

#### **Internal Assessment for 20 marks:**

Consisting of One Compulsory Class Test Approximately 40% to 50% of syllabus content must be covered in the test.

#### **End Semester Examination:**

End Semester Test consists of full syllabus.

Theory exam is of 40 M.

 $\bigcirc$ 

Term Work = 20 M which consists of at least 4 assignments, 4 quizzes.

Oral Exam = 20 M which consists of Dictation – 5 M, Listening Comprehension – 5 M, Reading Ability  $-5 M$ , Oral  $-5 M$ 

genthister<br>Hogesk 9. Pingle

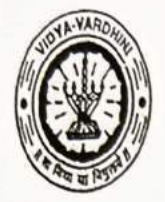

## Vidyavardhini's College of Engineering and Technology, Vasai

विद्यावर्धिनीचे अभियांत्रिकी आणि तंत्रज्ञान महाविद्यालय, क्सई

Affiliated to the University of Mumbai.

#### **Department of Information Technology**

132\_Student Development Programme On Full Stack Development

Date: 23/10/2018

To

The Principal,

VCET, Vasai (W)

Subject: Permission for organizing Two week "Full Stack Development" workshop.

Respected Sir,

We, the department of Information Technology would like to organize two week "Full Stack Development" for Third Year students.

Course contents will be as follows:

- $\mathbf{1}$ Node.js
- $\overline{2}$ AngularJS
- React Native 3
- $\overline{4}$ MongoDB

Budget Proposal is as follows.

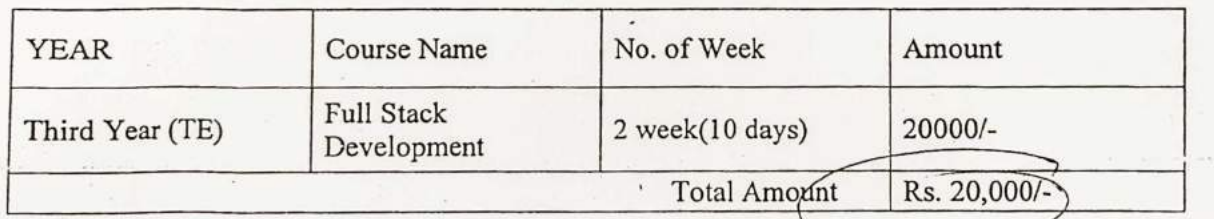

We wish to charge Rs. 500 to each student as fee deposit which will be refunded in full on completion of course.

Yours faithfully,

 $\overline{\lambda}$ Approvel

Prof. Madhavi Waghmare

HOD, Dept. of IT

AGVartak CHAURMAN SECRETARY

#### SDP for T.E. **Full Stack Development** 25th December 2018 - 3rd January 2018

Students will be divided into groups of 4. They will be given data intensive projects. They will have to use a few things learned during the course. They will have to justify the use of tools/packages/databases used.

Morning Session: 9.30 am - 12.30 pm Afternoon session: 2 pm -5 pm

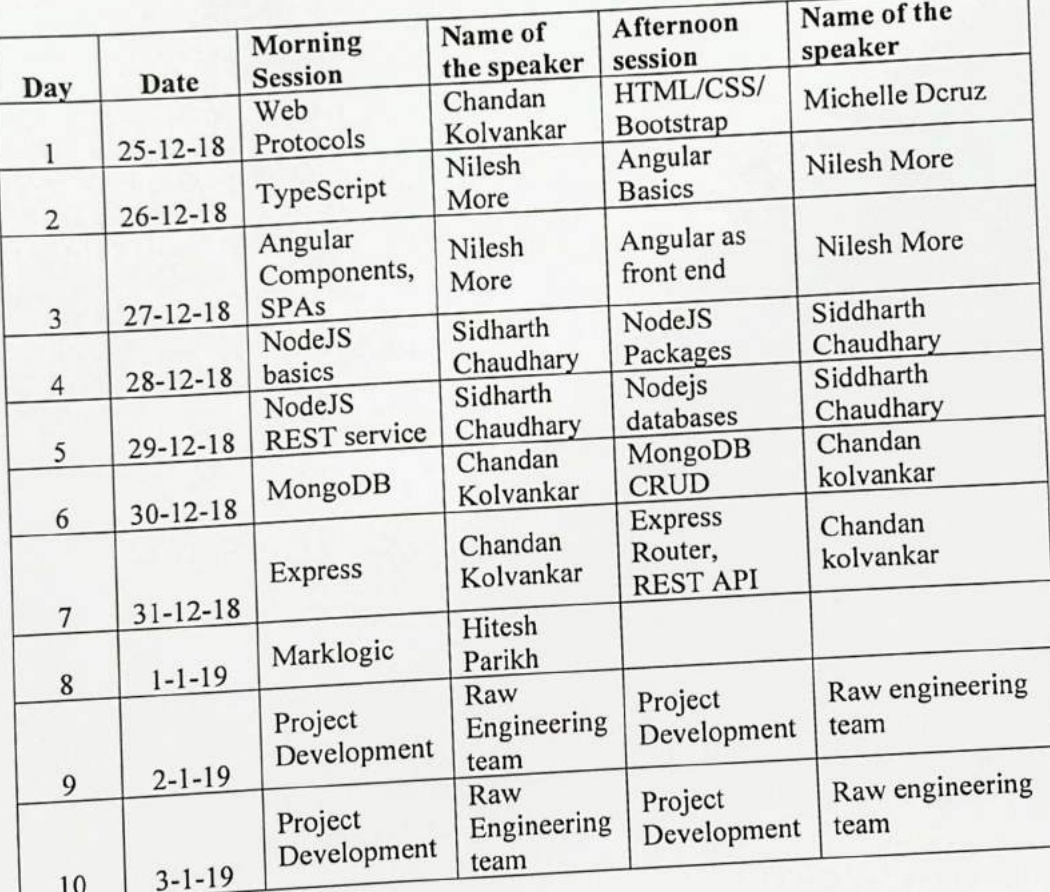

HEAD Dept. of Information Technology Vidyavarghini's College of Engineering and Technology. Vasai Road 401 202.

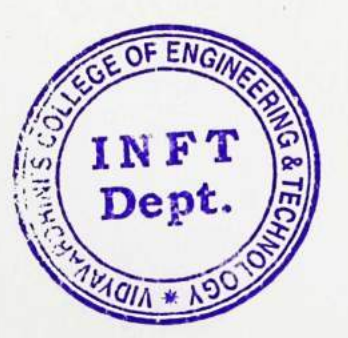

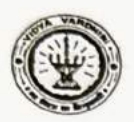

Vidyavardhini's College of Engineering and Technology, Vasai विद्यावर्धिनीचे अभियांत्रिवी आणि तंत्रज्ञान महाविद्यालय, वसई

#### **Department of Information Technology**

### Student Development Programme on "Full Stack Development"

#### Speaker(s):

- Mr. Hitesh Parikh
- Mr. Nilesh More
- Mr. Siddharth Chaudhari

#### Facilitator(s):

Dr. Madhavi Waghmare

This workshop was to discuss cryptography techniques and network security issues

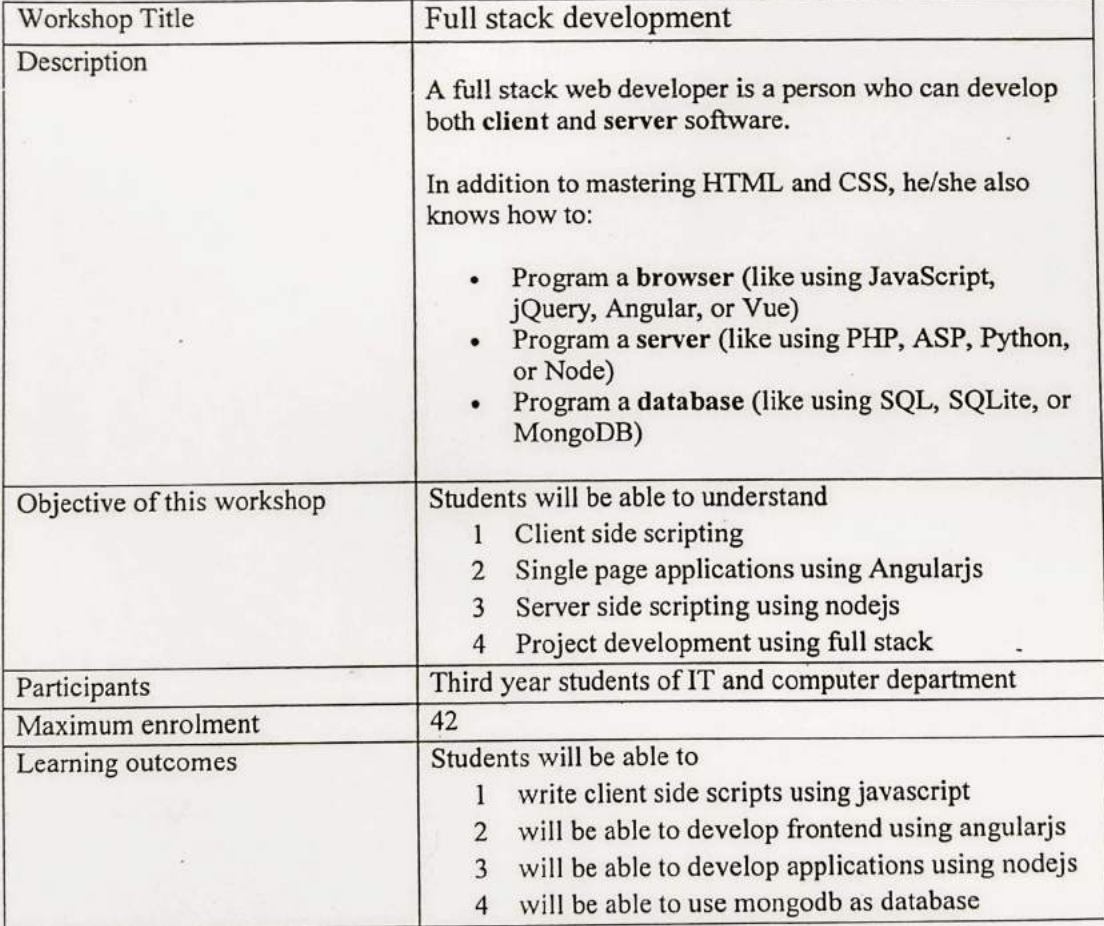

6

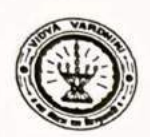

 $\bigcirc$ 

 $\bigcirc$ 

## Vidyavardhini's College of Engineering and Technology, Vasai विद्यावर्धिनीचे अभियांत्रिकी आणि तंत्रज्ञान महाविद्यालय, वसई

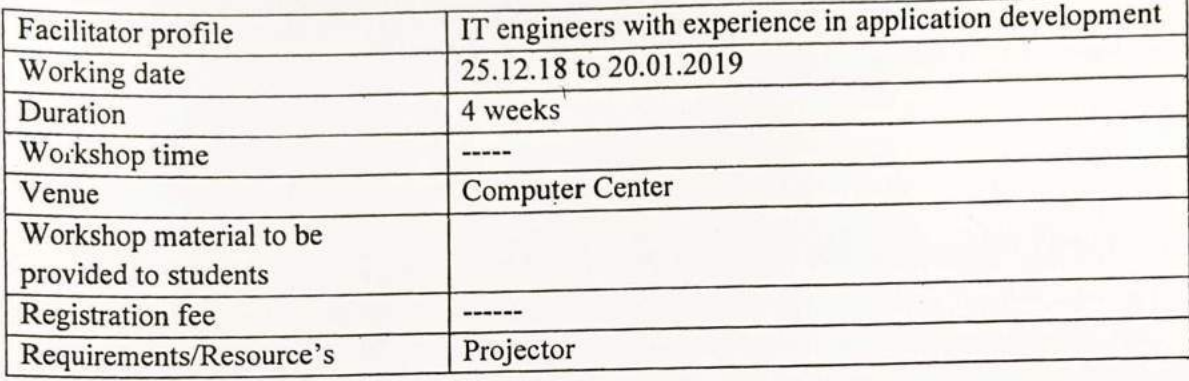

**HEAD** 

Dept. of Information Technology - Vidyavardhiui's College of Engineering and Technology. Vasaj Road 401 202.

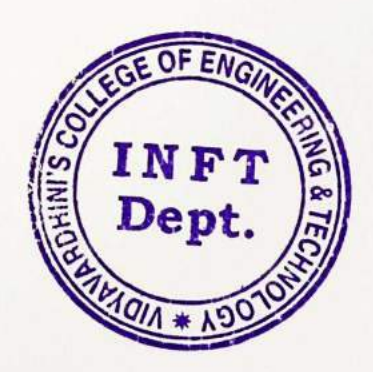

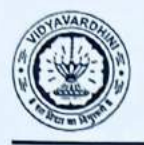

### VIDYAVARDHINI'S COLLEGE OF ENGINEERING & TECHNOLOGY

DEPARTMENT OF INFORMATION TECHNOLOGY

K.T. Marg, Vasai Road (W), Dist-Palghar - 401202, Maharashtra

Full Stack Development

Assessment of the project were done by RAW Engineering and offered internship to students.

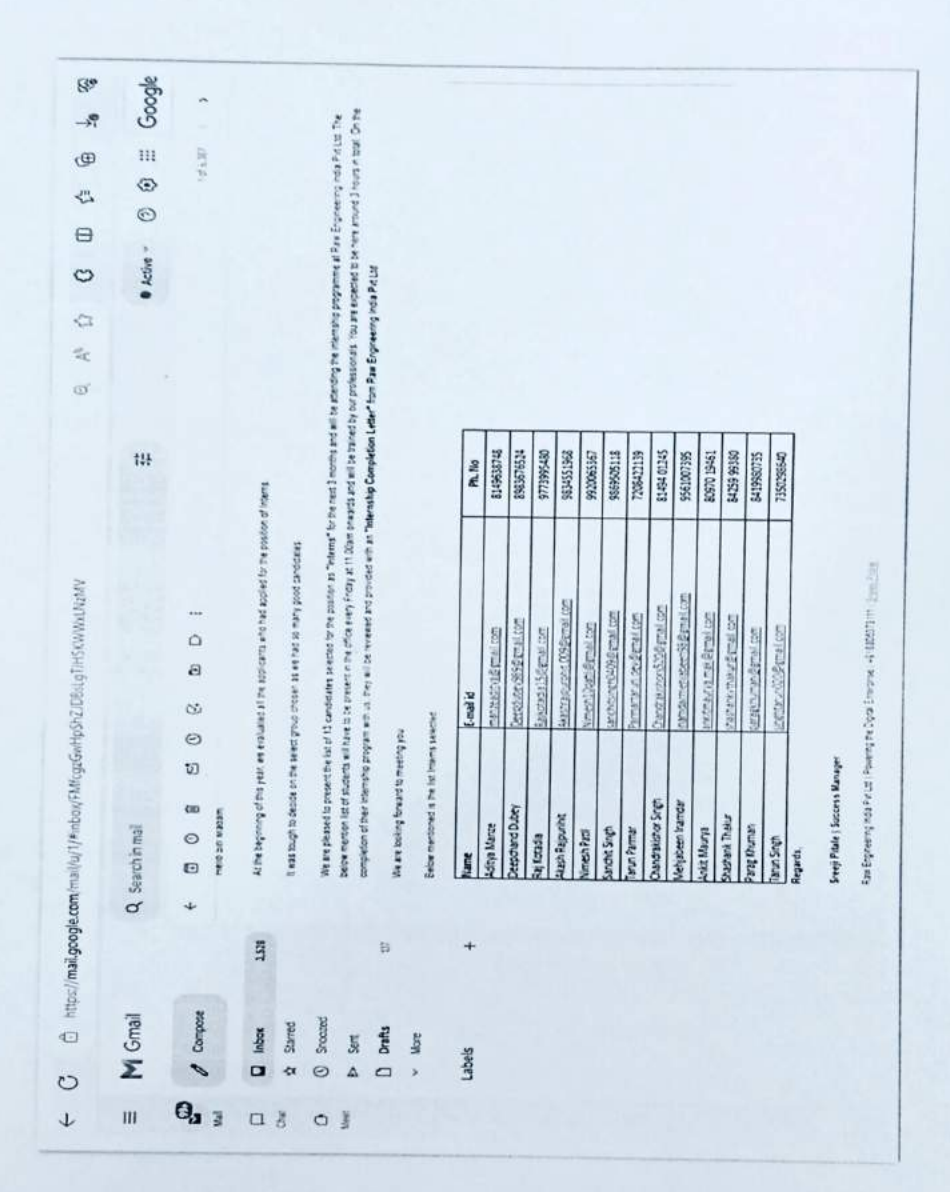

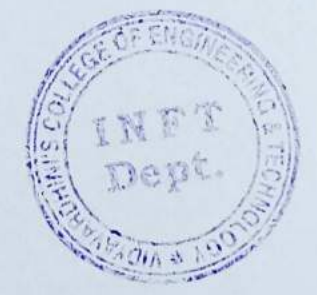

8
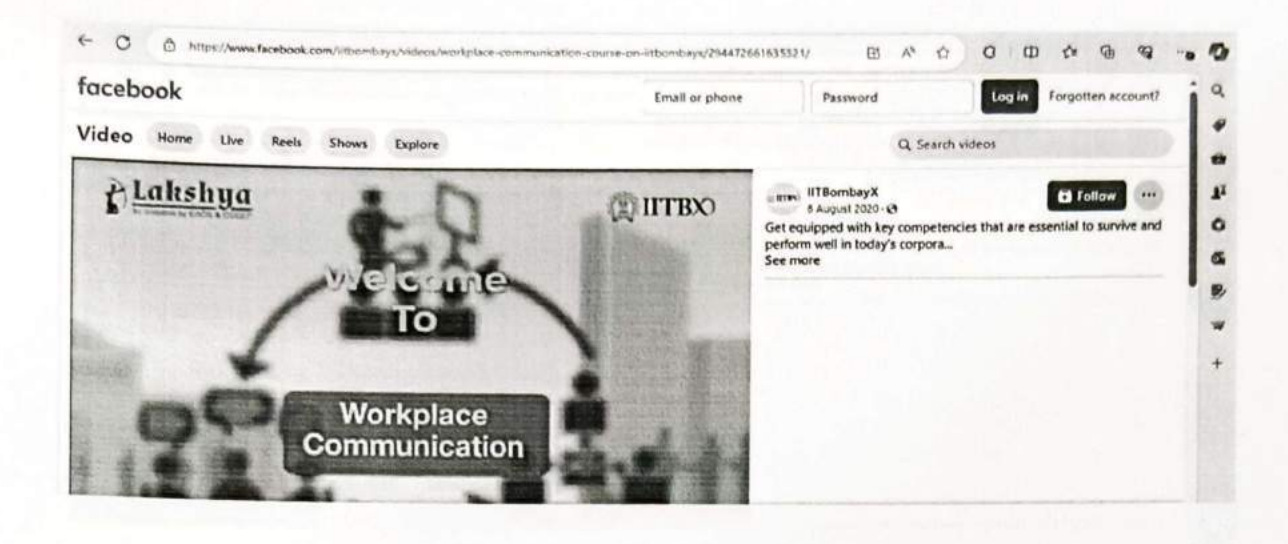

O

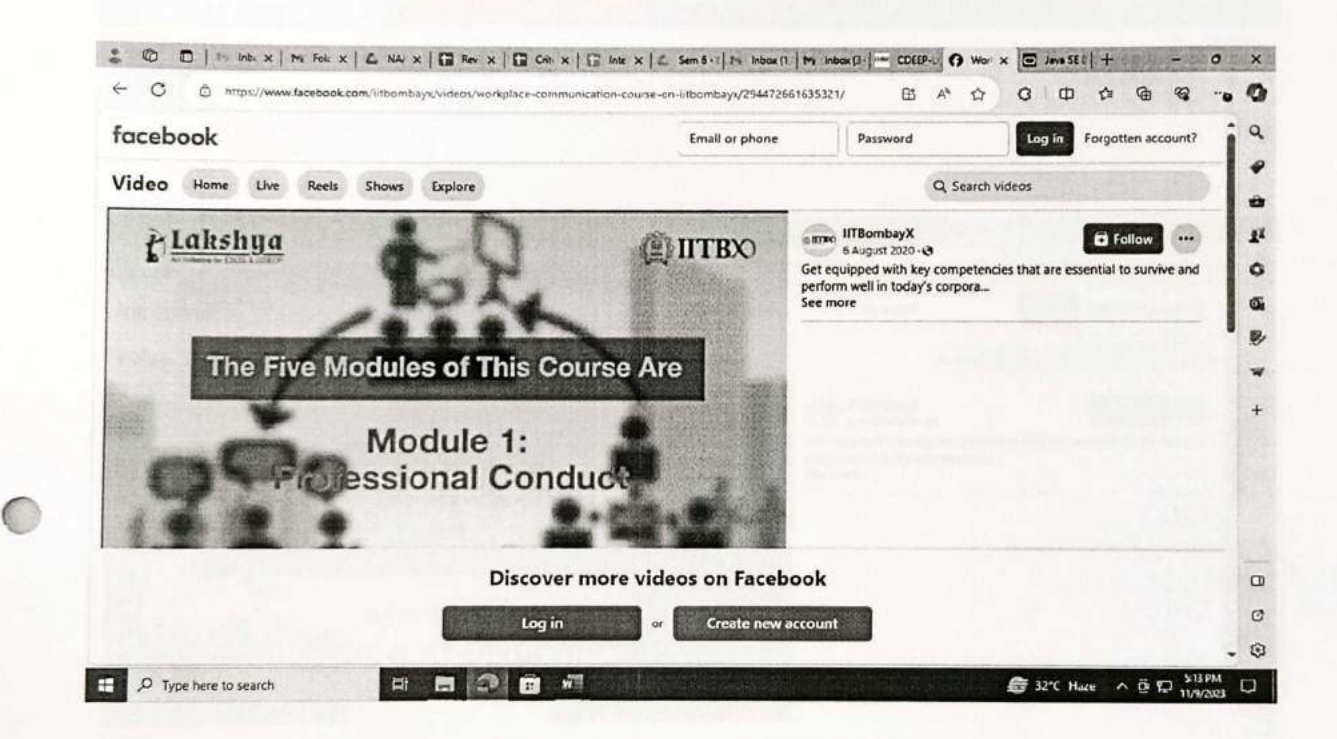

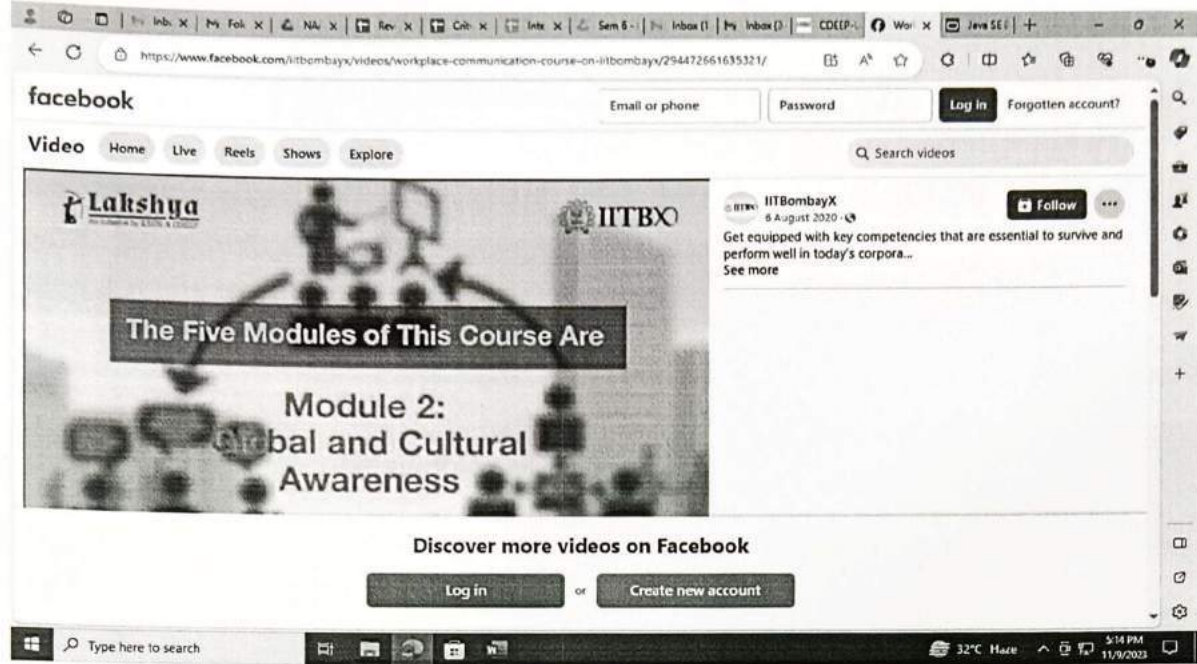

O

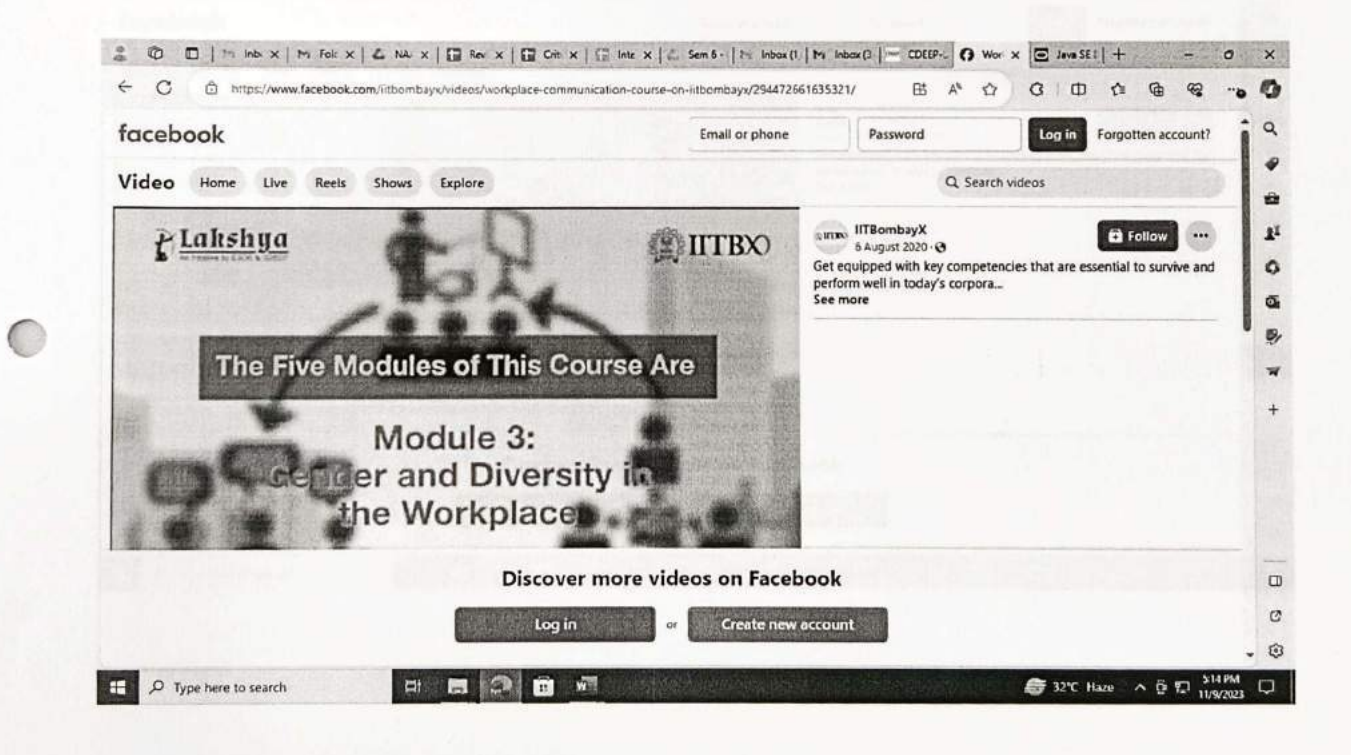

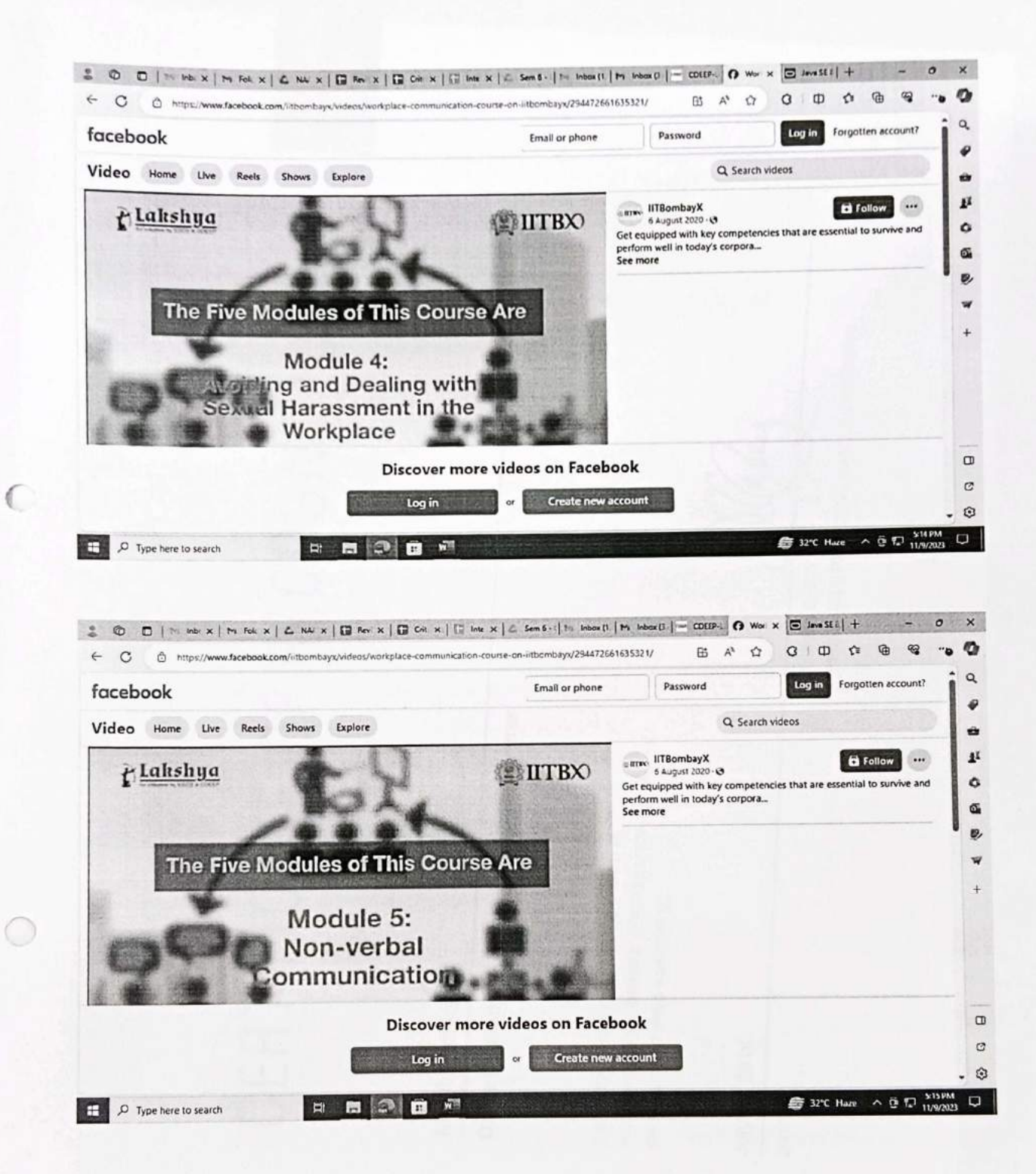

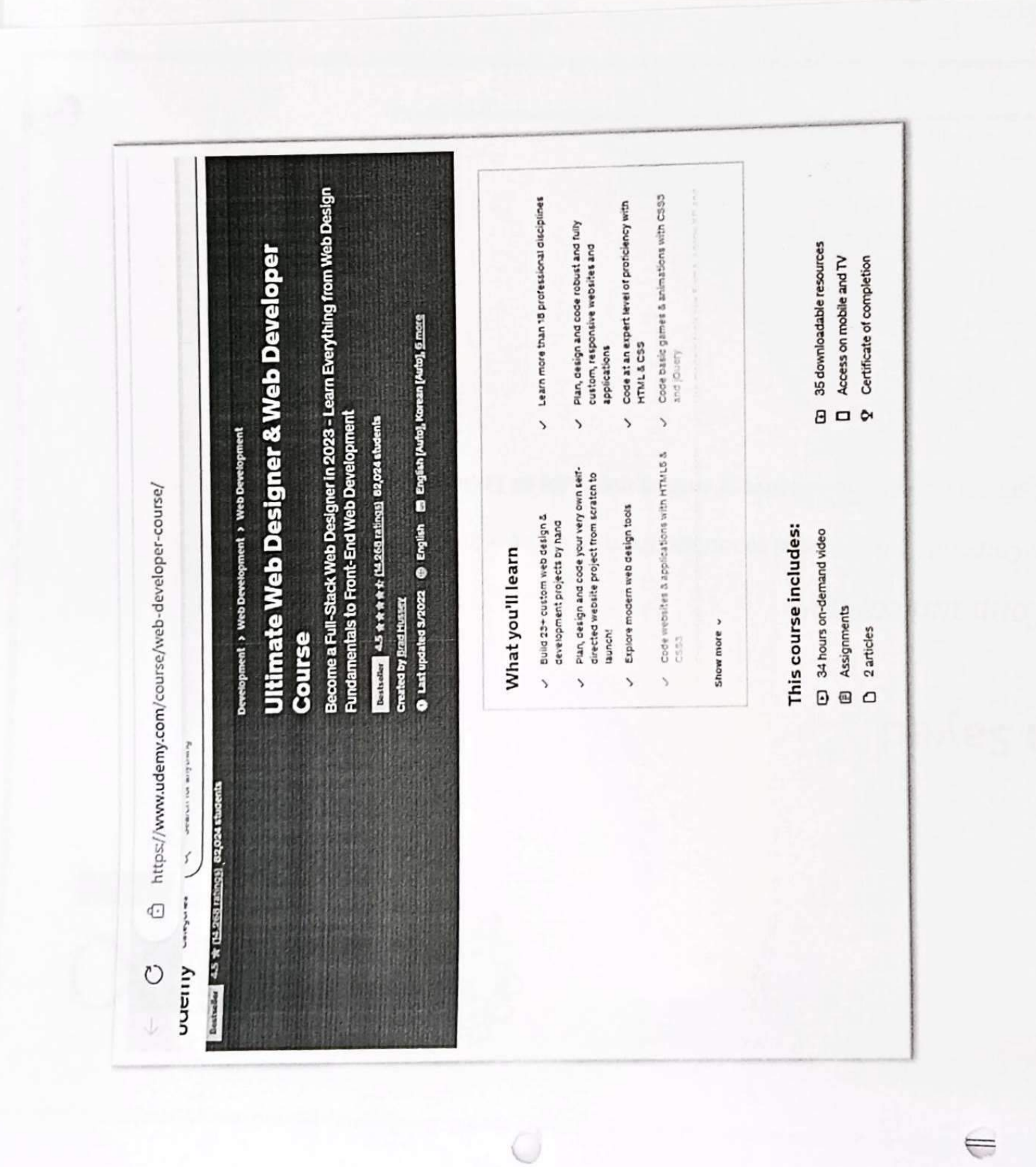

134\_Ultimate web designer and developer<br>course (Udemy)

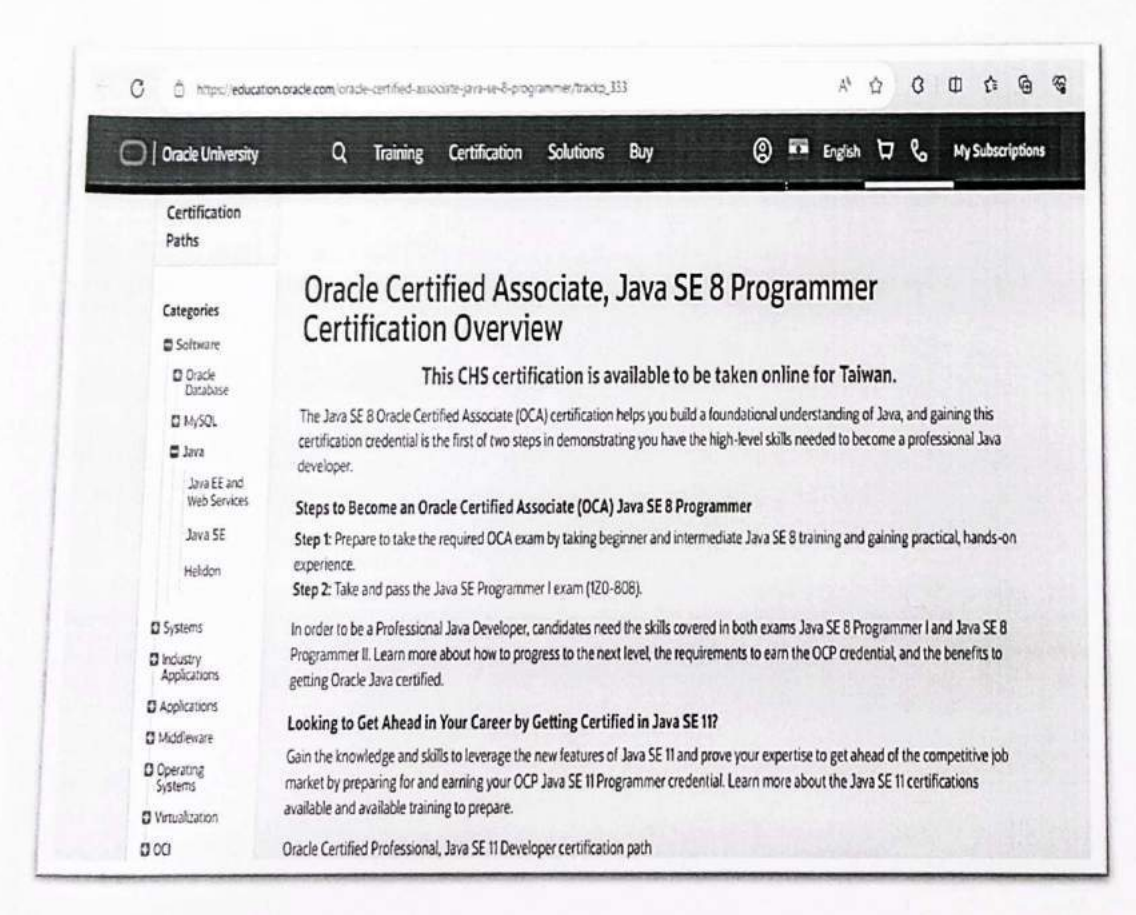

2022-2

Sample Certificate

**CYDLINE**<br>EXPOTECH

An ISO 9001: 2015 Certified Institute

Certificate

CERTIFICATE CODE: CICR0140123 **DESIGN SOFTWARE COURSE CREO** Venue: VCET Vasai, Palghar - 401 202

### This Certificate is awarded to HARIKRISHNA M. NARIYANPILLY

on 14th January, 2023 In recognition of successful completion of course

Primer **Controller of Exam Managing Director** Skill India नैशल भारत - कुशल भारत Ministry of MSME, Govt. of India **Education Maximum (E-MAX)** Kcert INSI Digital India **Branch Code: EMAX / EK91361 B-022-M** lead Office

ffice No. 112/113, B - Wing. Shakti Co. Housing Ltd., B Estate, Virar (W) - 401 303. 'eb : www.cadlineinfotech.in mail: info@cadlineinfotech in

€

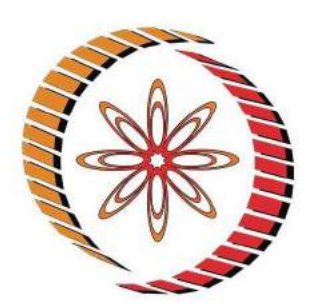

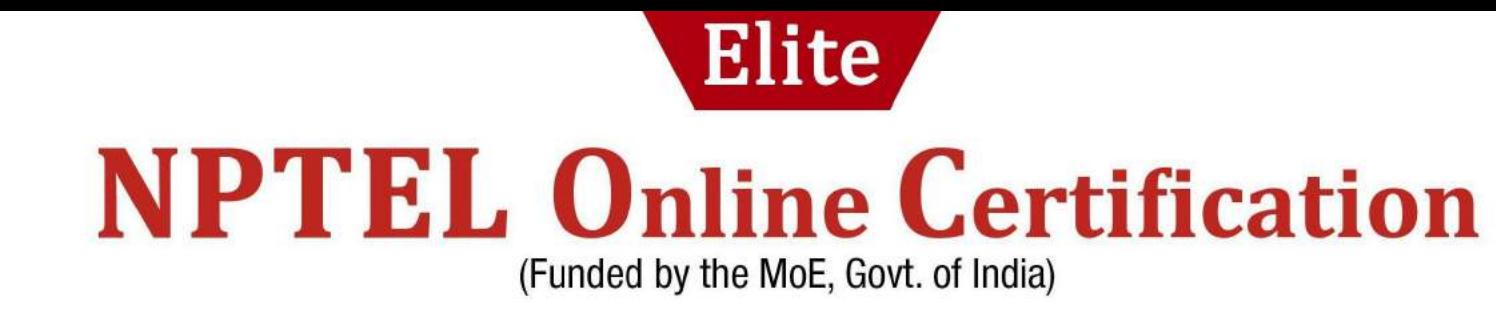

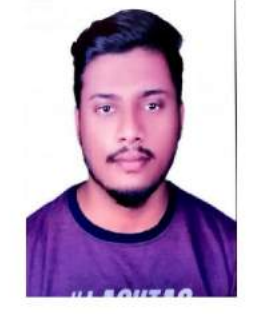

2 NPTEL-IC Engines and Gas

**Turbines** 

This certificate is awarded to

### **KHAN TANVIR MOHAMMAD SHARIF**

for successfully completing the course

### **IC Engines and Gas Turbines**

with a consolidated score of

69

 $\frac{0}{0}$ 

Online Assignments | 22.25/25 | Proctored Exam 46.5/75

Total number of candidates certified in this course: 461

Jan-Apr 2023

(12 week course)

Prof. T. V. Bharat Head, Centre for Educational Technology NPTEL Coordinator. IIT Guwahati

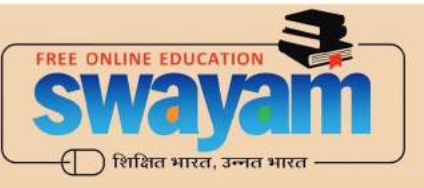

**Indian Institute of Technology Guwahati** 

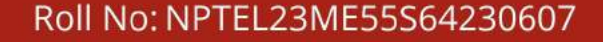

To validate the certificate

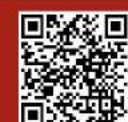

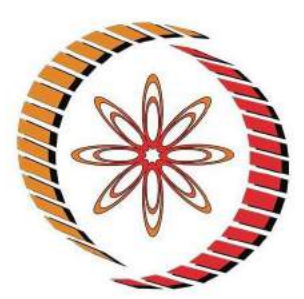

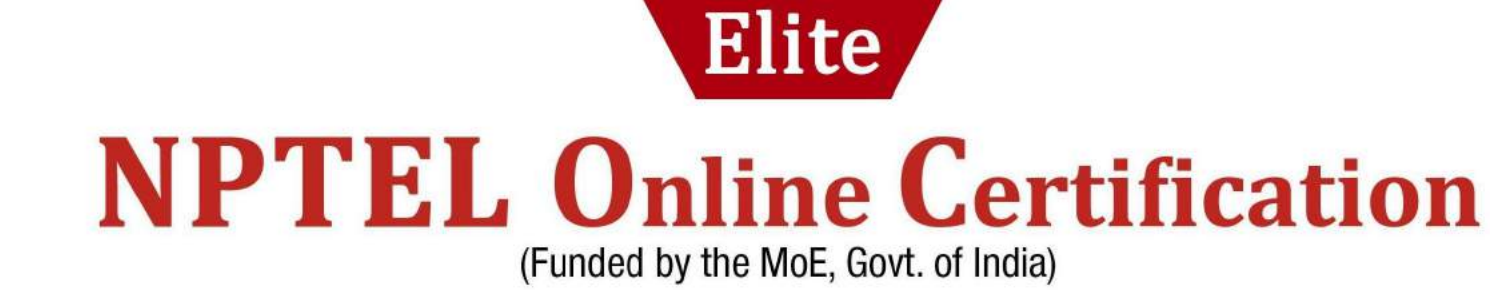

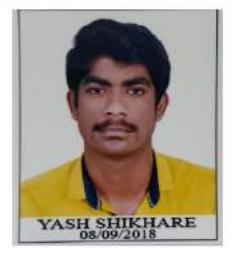

**NPTEL-** Introduction to Mechanical **Vibration** 

This certificate is awarded to

**YASH DILIP SHIKHARE** 

for successfully completing the course

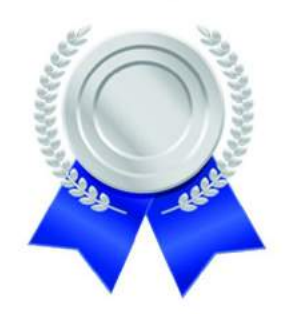

### **Introduction to Mechanical Vibration**

with a consolidated score of

75

 $\frac{0}{0}$ 

Online Assignments | 15.25/25 | Proctored Exam 59.5/75

Total number of candidates certified in this course: 75

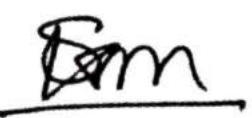

**Prof. Sanjeev Manhas** Coordinator, Continuing Education Centre **IIT Roorkee** 

**Jul-Sep 2022** 

(8 week course)

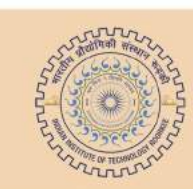

Indian Institute of Technology Roorkee

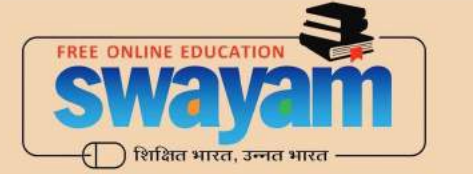

### Roll No: NPTEL22ME76S23221662

To validate the certificate

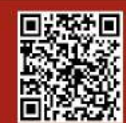

Priti Maheshwan

Prof. Priti Maheshwari

**NPTEL Coordinator** 

**IIT Roorkee** 

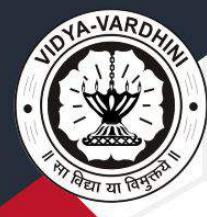

**VIDYAVARDHINI'S COLLEGE OF ENGINEERING & TECHNOLOGY** DEPARTMENT OF ELECTRONICS & TELECOMMUNICATION ENGINEERING

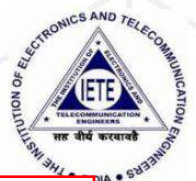

4 30 Hours workshop on STM32

### **CERTIFICATE**

This Certificate is awarded to

### **Vijay Rajaram Patil**

for participating in the 30-hour flash microcontroller STM32 workshop organised by VCET IETE-SF at Vidyavardhini's College of Engineering and Technology held from 5th August to 30st September.

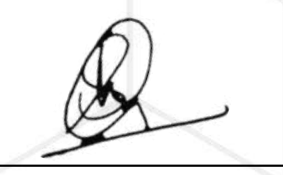

**SHAISTA KHANAM VCET IETE-SF INCHARGE**  **DR. AMRITA RUPEREE** 

**HOD EXTC** 

**DR. HARISH VANKUDRE PRINCIPAL VCET** 

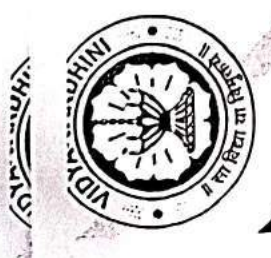

VIDYAVARDHINI'S CCAL OF ENGINEERISG & TECHNOLOGY DEPARTMENT OF ELECT. ONICS & TELECOMMUNICATION ENGINEERING

## CERTHEATE

OF PARTICPATION

This certificate is proudly awarded to

More Sahshe Anil

**DR. HARISH VANKU** organized by **IETE-SF** at Vidyavardhini's College of Engineering and for participating in the SDP: HANDS ON ARDUINO & MATLAB Technology held on 2nd January 2023 to 6th January 2023.

duino & MATLAB

**ANRITA RUPEREE** 

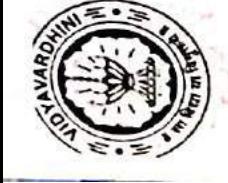

**NOVAVARDHINI'S COLLENTE OF ENGINEERING AND TECHNOLOGY** DEPARTMENT OF ELECTRONICS AND TELECOMMUNICATION ENGINEERING

 $\widehat{\mathbb{C}}$ 

### **CERTIFICATE** OF PARTICIPATION

THIS CERTIFICATE IS PROUDLY PRESENTED TO

**Vinay Mahendra Gawai** 

For attending WORKSHOP ON RASPBERRY PI conducted by VCET ETE-SF on 9th March, 11th March and 19th March, 2023.

MS. SHAISTA KHANAM VCET IETE-SF INCHARGE

ARubels

Dr. AMRITA RUPEREE

HOD EXTC

Dr. HARISH VANKUDRE

PRINCIPAL VCET

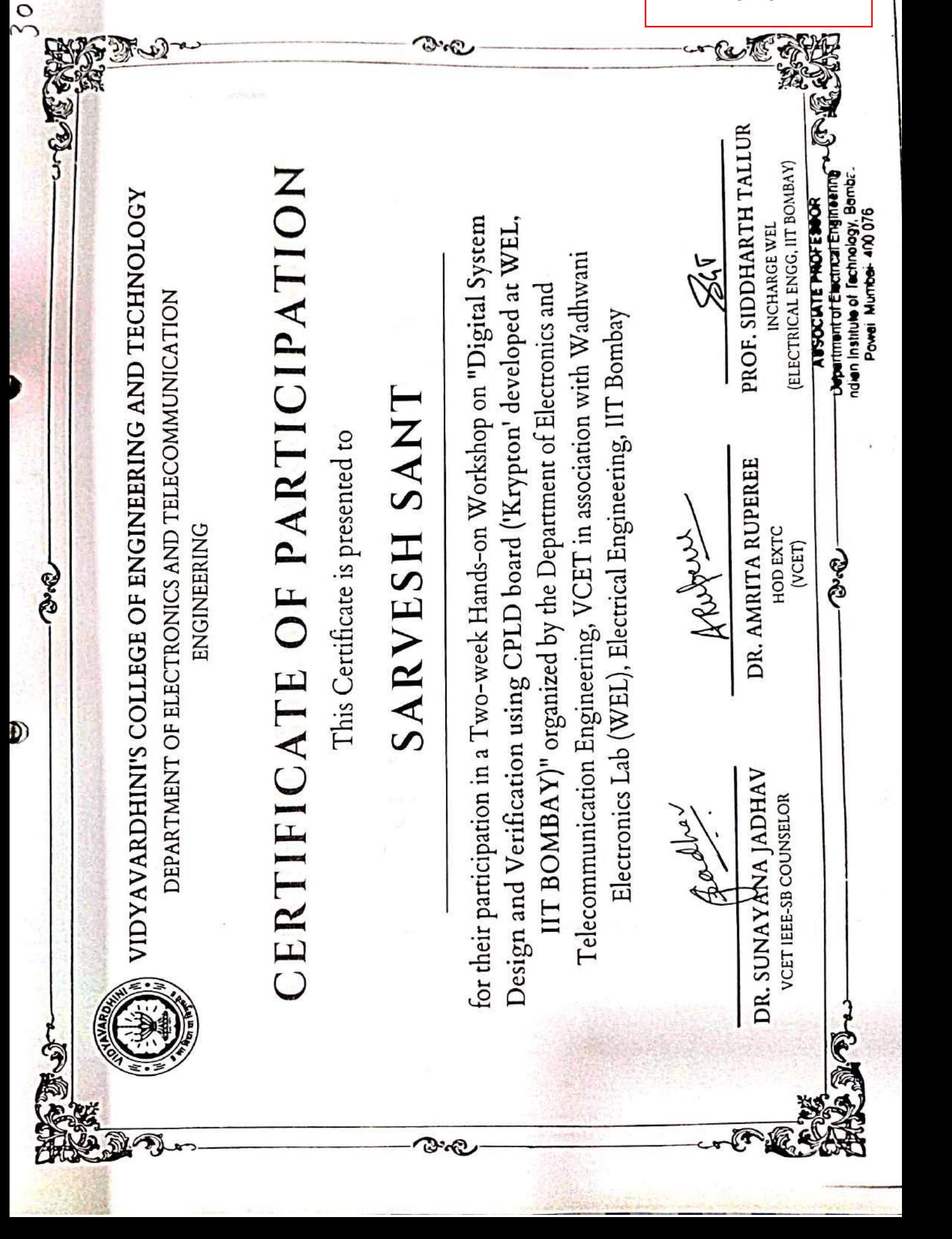

Complex Programmable Logic Device Training Program

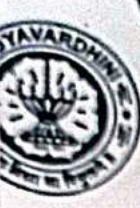

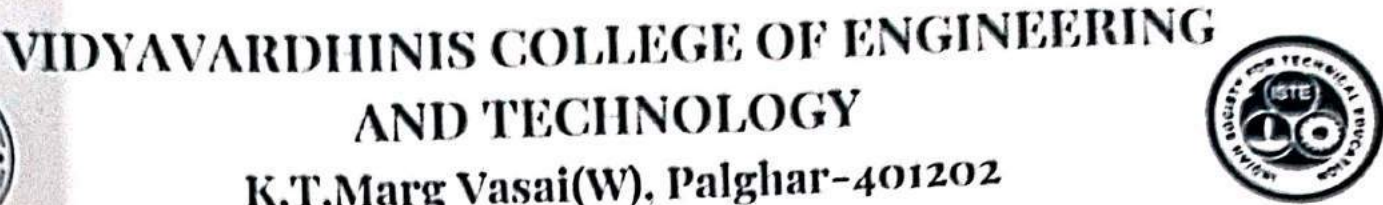

K.T.Marg Vasai(W), Palghar-401202 NBA & NAAC ACCREDITED **Student Development Program** "Industry 4.0: Paradigm Shift in Technology

AND TECHNOLOGY

### CERTIFICATE

**Student Development** Program: Industry 4.0 Paradigm Shift in Technology

### Participation

of

This certificate is presented to **Ms. Shreya Anant Phondke** Vidyavardhini's College of Engineering and Technology, Vasai Has successfully completed ISTE Approved one week Student Shift in Development Program on "Industry 4.0: Paradigm Technology" held during 26th June to 1st July 2023 organized by Department of Electronics & Telecommunication Engineering and Department of Mechanical Engineering, Vasai, Palghar.

Dr. Sunayana Jadhav Co-ordinator

a Ruperee Convener, HoD-EXTC

Convener.HoD-MECH

**Saile Alboard Inserts (Child Albo** 

av Lohar

Co-ordinator

Dr. Harish Vankundre Principal

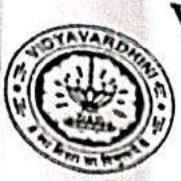

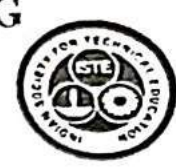

VIDYAVARDHINIS COLLEGE OF ENGINEERING **AND TECHNOLOGY** K.T.Marg Vasai(W). Palghar-401202 NBA & NAAC ACCREDITED Student Development Program "Industry 4.0: Paradigm Shift in Technology"

### CERTIFICATE

of Participation

This certificate is presented to

Ms. Sakshi More

Vidyavardhini's College of Engineering and Technology, Vasai Has successfully completed ISTE Approved one week Student Development Program on "Industry 4.0: Paradigm Shift in Technology" held during 26th June to 1st July 2023 organized by Department of Electronics & Telecommunication Engineering and Department of Mechanical Engineering, Vasai, Palghar.

Dr. Sunayana Jadhay

Co-ordinator

Saniav Lohar Co-ordinator

Dr. Harish Vankundr Principal

la Ruperee Convener.HoD-EXTC

Convener.IIoD-MECH

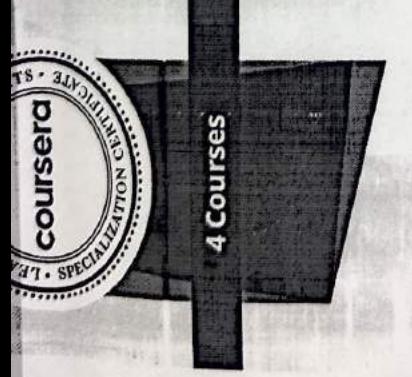

C++ Basics: Selection and tteration

Vectors, Pointers, Strings, C++ Basic Structures: and Files C++ Object Basics: Functions, Recursion, and Objects

Object-Oriented C++: Inheritance and Encapsulation

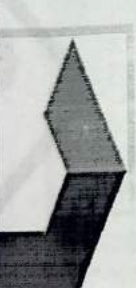

Sep 18, 2022

### Vijay Rajaram Patil

has sulcessfully completed the online, non-credit specialization

### Hands-on Introduction Programming in C++: A

the underlying computer science concepts at will allow them ons, giving you enough understar ding of the to tackle more write anything experience who seek to develop C++ programming skills and learn specialized topics such as Data Science and Artificial Intelligence. This a localization is intended for people without to ogramming to objecta other programming languages quickly "these four arger a will cover everything from fundame sign. These topics will help condarely programs to automate reprintivitias. abo. cde  $\frac{1}{2}$  $\ddot{C}$ COL.  $\ddot{\cdot}$ 

The online specialization named in this certificate may draw on material from courses taught on-campus, but the inclusive<br>courses are not equivalent to on-campus courses, Participation in this violine specialization does n at this university. The call if it are does not conflat a University gradu, course credit or degree, and it does in certify the identity of the learner

2

https://coursera.org/verify/specializat

OFFINSPBENDOZVIO

Verify this certificate at:

Will attack

ash

Elise Deitrick, PhD **VP** of Product Codio

Anh Le

Curriculum Developer Codio

人气空火炬

Curriculum Developer Kevin Noelsaint Codio Programming in C++

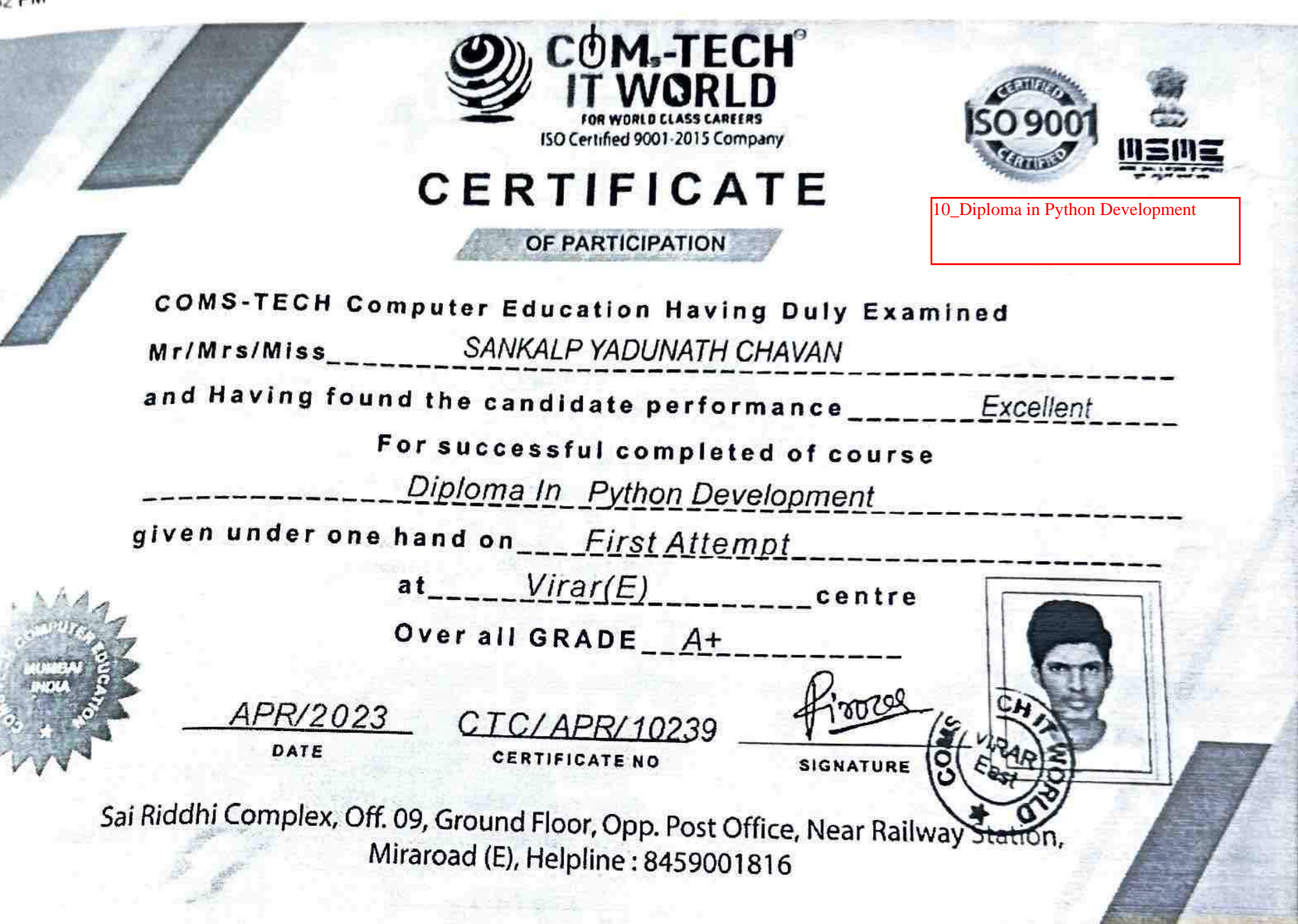

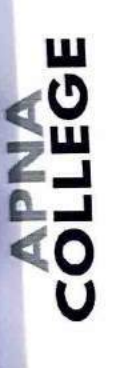

### **CERTIFICATE** OF COMPLETION

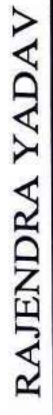

for successfully completing the course of Alpha (D. - with Java).

Skraal dea Heagera

Q.

Shradha Khapra CO-FOUNDER

 $\mathcal{I}$ 

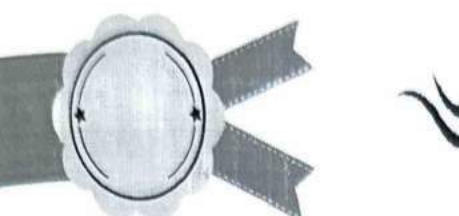

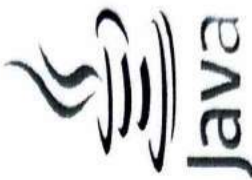

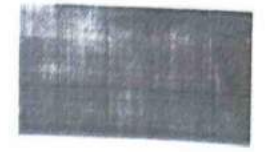

### COLLEGE

### APNA COLLEGE

### Alpha Plus I Placement Batch

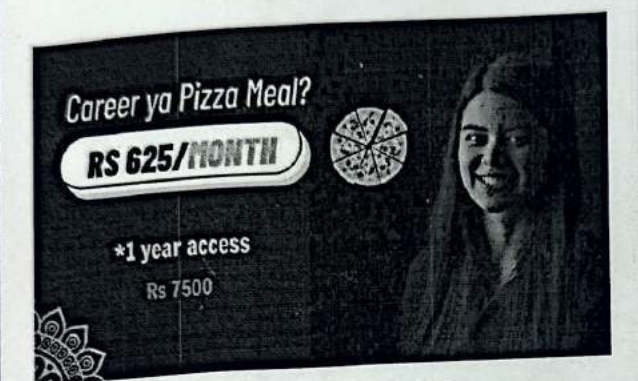

**Alpha Plus** I **Placement Batch** Uava} **Let's get the journey started!** 

Course Duration - 4 months Course access will be One year.

With this course, you will get:

- mplete Java Language
- Complete Data Structures & Algorithms
- Live Doubt Assistance
- Library of Qs with *Video* Solutions of Top *Companies*
- Alternate Day Chapters
- Live Resume Preparation
- Live Interview Preparation & other sessions
- 300+ Constitutions on All Important Topics Lu<sub>tter</sub> Companies) • Course Start Date - 17th Sept, <sup>2023</sup>
- 

### **Payment Details**

Amount Amount of the American

I

**=f 7,500.00** 

Special Offer! (18% GST included which is paid<br>Covernment.) Government.)

### Email

Please recheck this email as course access will be given here

Phone

Please recheck as we might use this to odd you to the community.

Full Name

r I

Please enter your full name

LIPI» VISA @ RuPay»

Pay ₹7,500.00

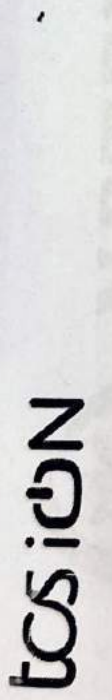

 $\sum_{\text{Sawgianov}}$ <br> **Building on belief** 

**Building on belief** 

### Certificate of Achievement **Certificate of Achievement**

Congratulations! - Congratulations!

### **Pranali Kale**  Pranali Kale

**TCS ION Career Edge - Young Professional TCS iON Career Edge** - **Young Professional**  for successfully completing for successfully completing a course that covers a course that covers

Communication Skills | Presentation Skills | Soft Skills | Career Guidance Framework | Resume Writing<br>| Group Discussion Skills | Interview Skills | Business Etianette | E<del>rrodition C</del> :ommunication Skills | Presentation Skills | Soft Skills | Career Guidance Framework | Resume Writing<br>| Group Discussion Skills| Interview Skills | Business Etiquette | Effective Email Writing | Telephone<br>Etiquette | Accou Group Discussion Skills | Interview Skills | Business Etiquette | Effective Email Writing | Telephone<br>Etiquette | Accounting Fundamentals | It Foundational cuite. In the Email Writing | Telephone<br>Etiquette | Accounting Fun Etiquette | Accounting Fundamentals | IT Foundational Skills | Overview of Artificial<br>| International School of The University | IT Foundational Skills | Overview of Artificial<br>| Intelligence\*! (Source Skills | Overview of Intelligence\*(Source: NPTEL)

**Start Date: 14 Jun 2023 End Date: 20 Jul 2023**  Start Date: 14 Jun 2023

End Date: 20 Jul 2023

*W?cU ?J?c!w:v* 

Mchul Mchrea

Global Delivery Head - TCS iON.

Mehul Mehta

Tata Consultancy Services

Cert ID: 119854

 $\left(\bigodot\right)$  CERTIFIED

**CAREER AND AREA CONSULTER PROPERTY FOLLOW BE A SERVICED BURGHER PROPERTY CONSULTANCY CONSULTANCY SERVICES <b>CONSULTANCY CONSULTANCY CONSULTANCY** CONSULTANCY CONSULTANCY CONSULTANCY CONSULTANCY CONSULTANCY CONSULTANCY CONSU Career Edge **to.siON**

**TCS iON Career Edge-**Young Professional

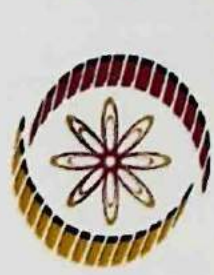

## NPTEL Lab Certification

(Funded by the MoE, Govt. of India)

This certificate is awarded to

## BALJEET KULDEEP VERMA

for successfully completing the Lab workshop on

Electronic Devices and characterization

conducted by Prof. Saurabh Lodha, EE Department, IIT Bombay

**NPTEL Lab Workshop:** ectronics devices and rectorization

during 19th - 30th June, 2023

Ő

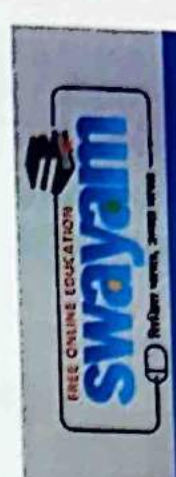

Prof. Andrew Thangaraj **NPTEL Coordinator IIT Madras** 

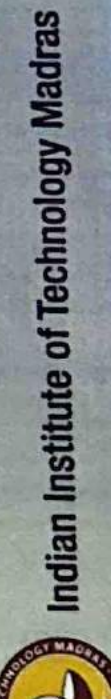

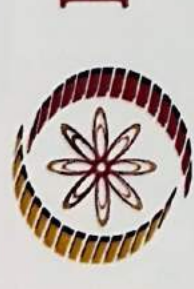

# NPTEL Lab Certification

(Funded by the MoE, Govt. of India)

This certificate is awarded to

### TEJAS PRAKASH PALKADE

for successfully completing the Lab workshop on

Electronic Devices and characterization

conducted by Prof. Saurabh Lodha., EE Department, IIT Bombay

during 19th - 30th June, 2023

Prof. Andrew Thangaraj NPTEL Coordinator<br>IIT Madras

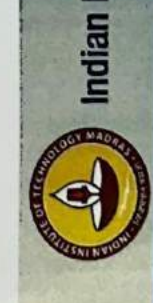

 $\left( \begin{array}{c} 0 \\ \hline \end{array} \right)$  indian institute of Technology Madras

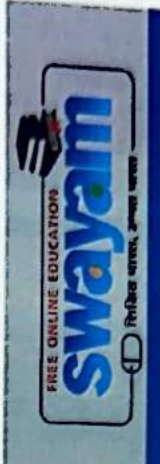

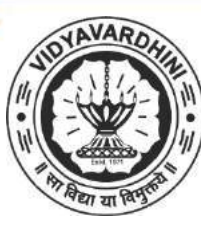

**VIDYAVARDHINI'S COLLEGE OF ENGINEERING AND TECHNOLOGY**

K. T. Marg, Vasai Road (West), Dist.- Palghar, Maharashtra

### *CERTIFICATE OF COMPLETION*

### *This is to certify that*

### DIVYA PATIL

### has successfully completed

### **100 Hours Campus Recruitment Training**

In Academic Year 2022-23. Organized by Vidyavardhini's College of Engineering and Technology in association with Gyanteerth

Vibrant

Mr. Vikrant Suktankar

Proprietor, Gyanteerth

Dr. Harish Vankudre

Principal, VCET

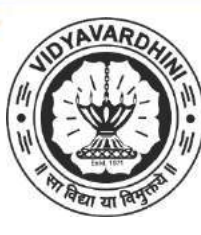

### **VIDYAVARDHINI'S COLLEGE OF ENGINEERING AND TECHNOLOGY** Training by Gyanteerth

K. T. Marg, Vasai Road (West), Dist.- Palghar, Maharashtra

14 Competative Exam & Aptitude

*CERTIFICATE OF COMPLETION*

### *This is to certify that*

### DIVYEN GHARAT

### has successfully completed

### **100 Hours Campus Recruitment Training**

In Academic Year 2022-23. Organized by Vidyavardhini's College of Engineering and Technology in association with Gyanteerth

Vibrant

Mr. Vikrant Suktankar

Proprietor, Gyanteerth

Dr. Harish Vankudre

Principal, VCET

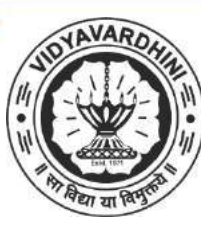

**VIDYAVARDHINI'S COLLEGE OF ENGINEERING AND TECHNOLOGY**

K. T. Marg, Vasai Road (West), Dist.- Palghar, Maharashtra

### *CERTIFICATE OF COMPLETION*

### *This is to certify that*

### AKHILA ANILKUMAR

### has successfully completed

### **100 Hours Campus Recruitment Training**

In Academic Year 2022-23. Organized by Vidyavardhini's College of Engineering and Technology in association with Gyanteerth

Vibrant

Mr. Vikrant Suktankar

Proprietor, Gyanteerth

Dr. Harish Vankudre

Principal, VCET

15\_Training on Android application development using Kotlin

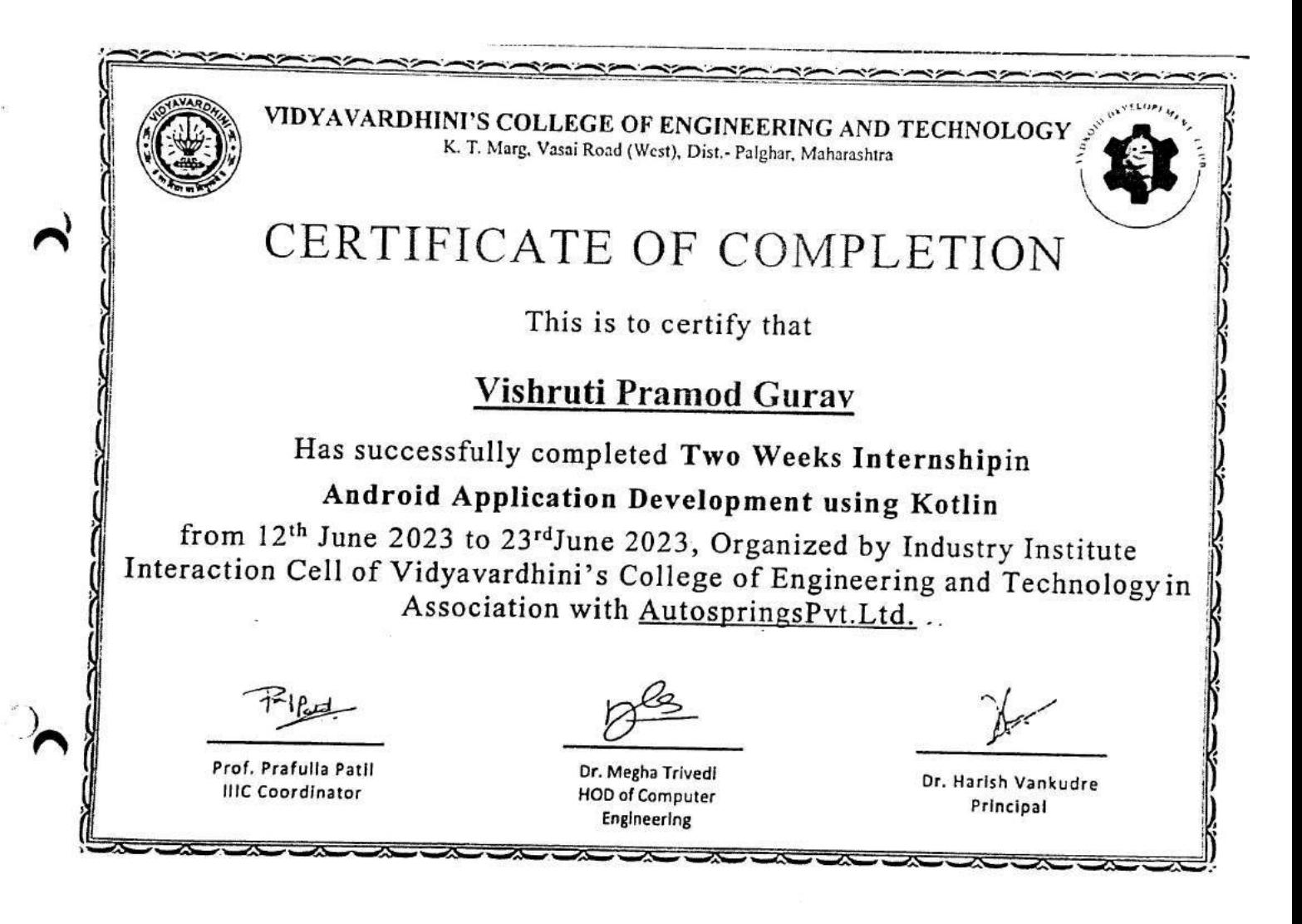

 $^{7}$  A

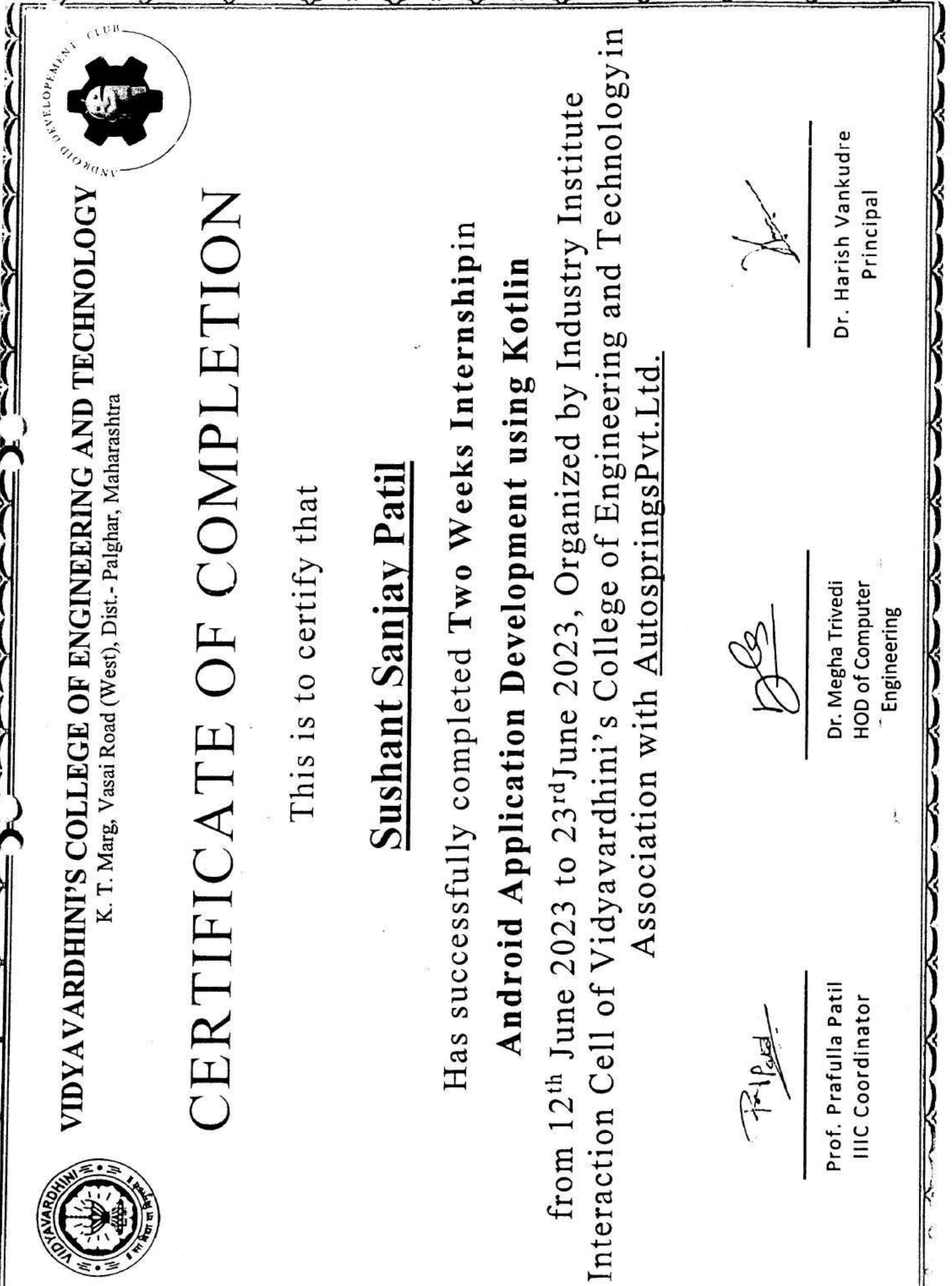

 $\mathbb{R}$   $\mathbb{R}$ 

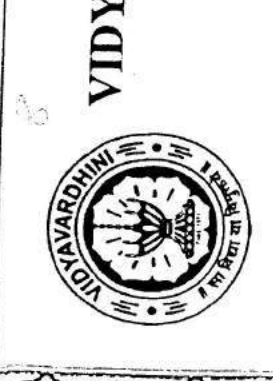

VIDYAVARDHINI'S COLLEGE OF ENGINEERING AND TECHNOLOGY K. T. Marg, Vasai Road (West), Dist.- Palghar, Maharashtra

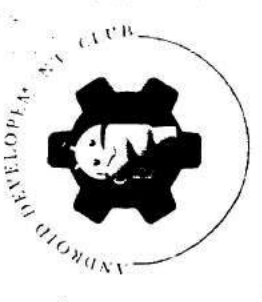

# CERTIFICATE OF COMPLETION

This is to certify that

## Naba Ayyub Sarwar

Has successfully completed Two Weeks Internshipin

Android Application Development using Kotlin

Interaction Cell of Vidyavardhini's College of Engineering and Technologyin from 12<sup>th</sup> June 2023 to 23<sup>rd</sup>June 2023, Organized by Industry Institute Association with AutospringsPvt.Ltd.

Prof. Prafulla Patil **IIIC** Coordinator

Dr. Megha Trivedi **HOD of Computer** Engineering

لتعده المخابر

Dr. Harish Vankudre Principal

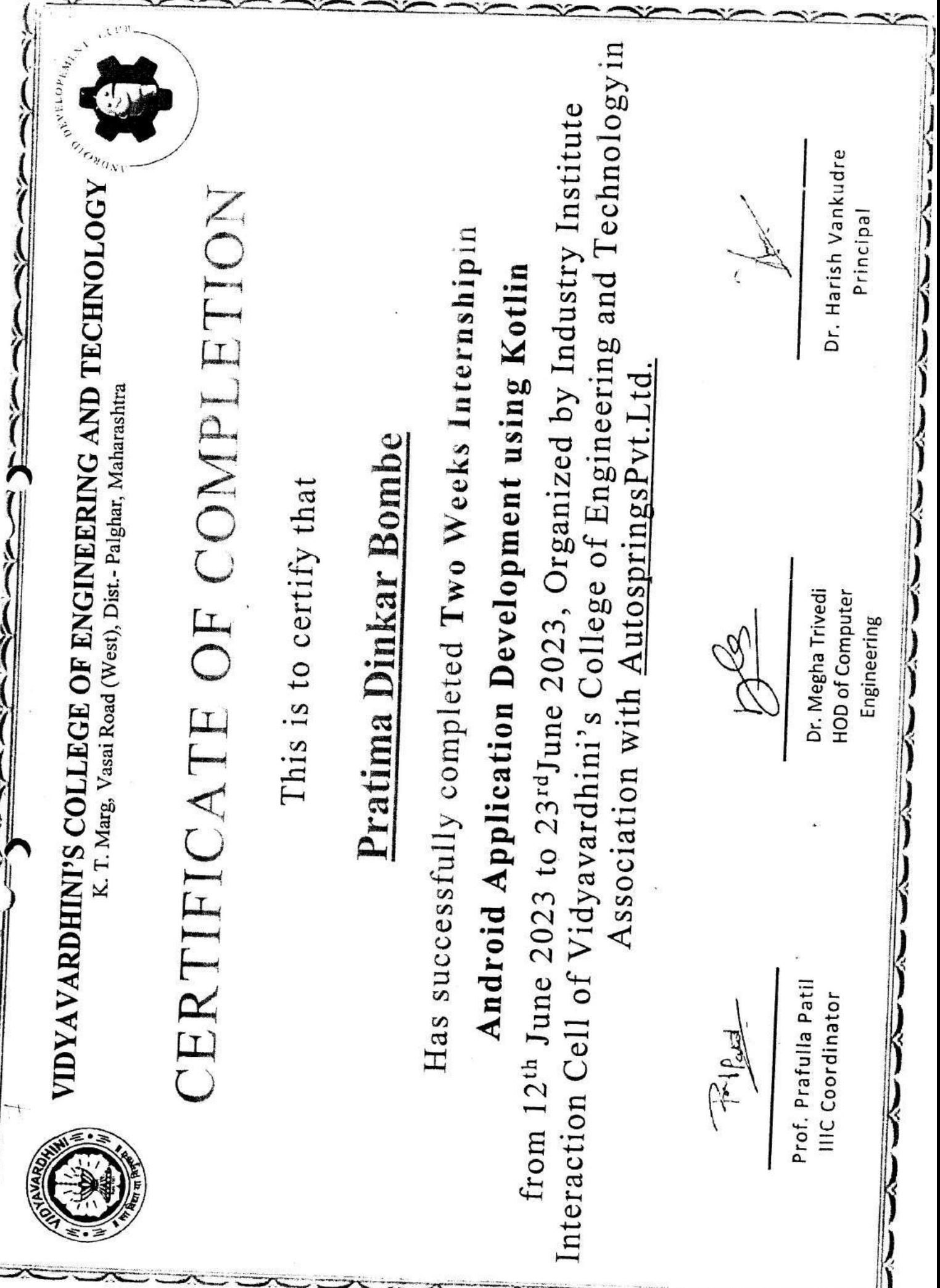

**CONTRACTOR** 

Ş

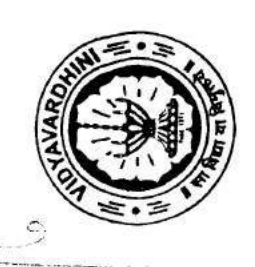

 $\frac{1}{1}$ 

VIDYAVARDHINI'S COLLEGE OF ENGINERING AND TECHNOLOGY K. T. Marg, Vasai Road (West), Dist.- Palghar, Maharashtra

 $\sum_{i=1}^n$ 

# CERTIFICATE OF COMPLETION

This is to certify that

## Vaishnavi Sadashiv Gaikwad

Has successfully completed Two Weeks Internshipin

## Android Application Development using Kotlin

Interaction Cell of Vidyavardhini's College of Engineering and Technology in from 12<sup>th</sup> June 2023 to 23<sup>rd</sup>June 2023, Organized by Industry Institute Association with AutospringsPvt.Ltd.

Dr. Harish Vankudre Principal Dr. Megha Trivedi **HOD of Computer** Engineering Prof. Prafulla Patil **IIIC** Coordinator  $774$ 

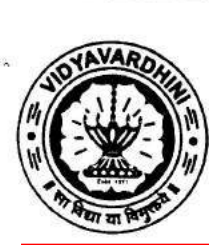

**VIDYAVARDHINI'S COLLEGE OF ENGINEERING AND TECHNOLOGY** 

K. T. Marg, Vasai Road (West), Dist.- Palghar, Maharashtra

16 Training on Web development

CERTIFICATE OF COMPLETION

This is to certify that

### **Rohit Sachin Redekar**

Has successfully completed Two Weeks Internship in

### **Web Development**

from 12<sup>th</sup> June 2023 to 23<sup>rd</sup> June 2023, Organized by Industry Institute Interaction Cell of Vidyavardhini's College of Engineering and Technology in Association with Rigel Infotech.

Prof. Prafulla Patil **IIIC Coordinator** 

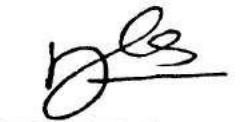

Dr. Megha Trivedi **HOD of Computer** Engineering

Mr. Ahmed S. Shaikh Founder. **Rigel Infotech** 

Dr. Harish Vankudre Principal

VIDYAVARDHINI'S COLLEGE OF ENGINEERING AND TECHNOLOGY K. T. Marg, Vasai Road (West), Dist.- Palghar, Maharashtra

### CERTIFICATE OF COMPLETION

### This is to certify that

### **Krutik Rajesh Kuwar**

Has successfully completed Two Weeks Internship in

### **Web Development**

from 12<sup>th</sup> June 2023 to 23<sup>rd</sup> June 2023, Organized by Industry Institute Interaction Cell of Vidyavardhini's College of Engineering and Technology in Association with Rigel Infotech.

Prof. Prafulla Pati **IIIC Coordinator** 

Dr. Megha Trivedi **HOD of Computer** Enging ing

Mr. Ahmed S. Shaikh Founder. Rigel Infotech

Dr. Harish Vankudre Principal

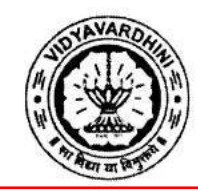

VIDYAVARDHINI'S COLLEGE OF ENGINEERING & TECHNOLOGY

K.T Marg Vasai Road (W), District-Palghar, Maharashtra

17 Student Development Program on Android application development using Kotlin

DEPARTMENT OF COMPUTER ENGINEERING

proudly presents

**CERTIFICATE** OF COMPLETION

This certificate is presented to

Archa Jadhav

who has successfully completed Student Development Program on Android Application Development in Kotlin organized by Department of Computer Engineering during 18th July 2022 to 29th July 2022.

PROF. SNEHA MHATRE **SDP CO-ORDINATOR** 

PROF. PRAFULLA PATIL **IIIC CO-ORDINATOR** 

DR. HARISH VANKUNDRE **PRINCIPAL** 

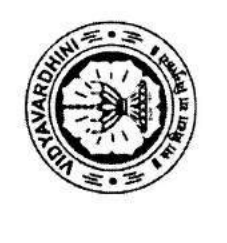

VIDYAVARDHINI'S COLLEGE OF ENGINEERING & TECHNOLOGY K.T Marg Vasai Road (W), District-Palghar, Maharashtra  $\ddot{\Omega}$ 

 $\overline{\mathbf{L}}$ 

DEPARTMENT OF COMPUTER ENGINEERING

proudly presents

## CERTIFICATE

This certificate is presented to

## Abhishek Jani

Android Application Development in Kotlin organized by Department who has successfully completed Student Development Program on of Computer Engineering during 18th July 2022 to 29th July 2022.

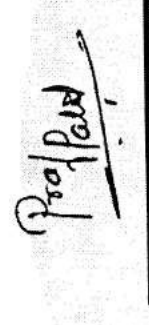

PROF. PRAFULLA PATIL IIIC CO-ORDINATOR

DR. HARISH VANKUNDRE

**PAINCIPAL** 

PROF. SNEHA MHATRE SDP CO-ORDINATOR

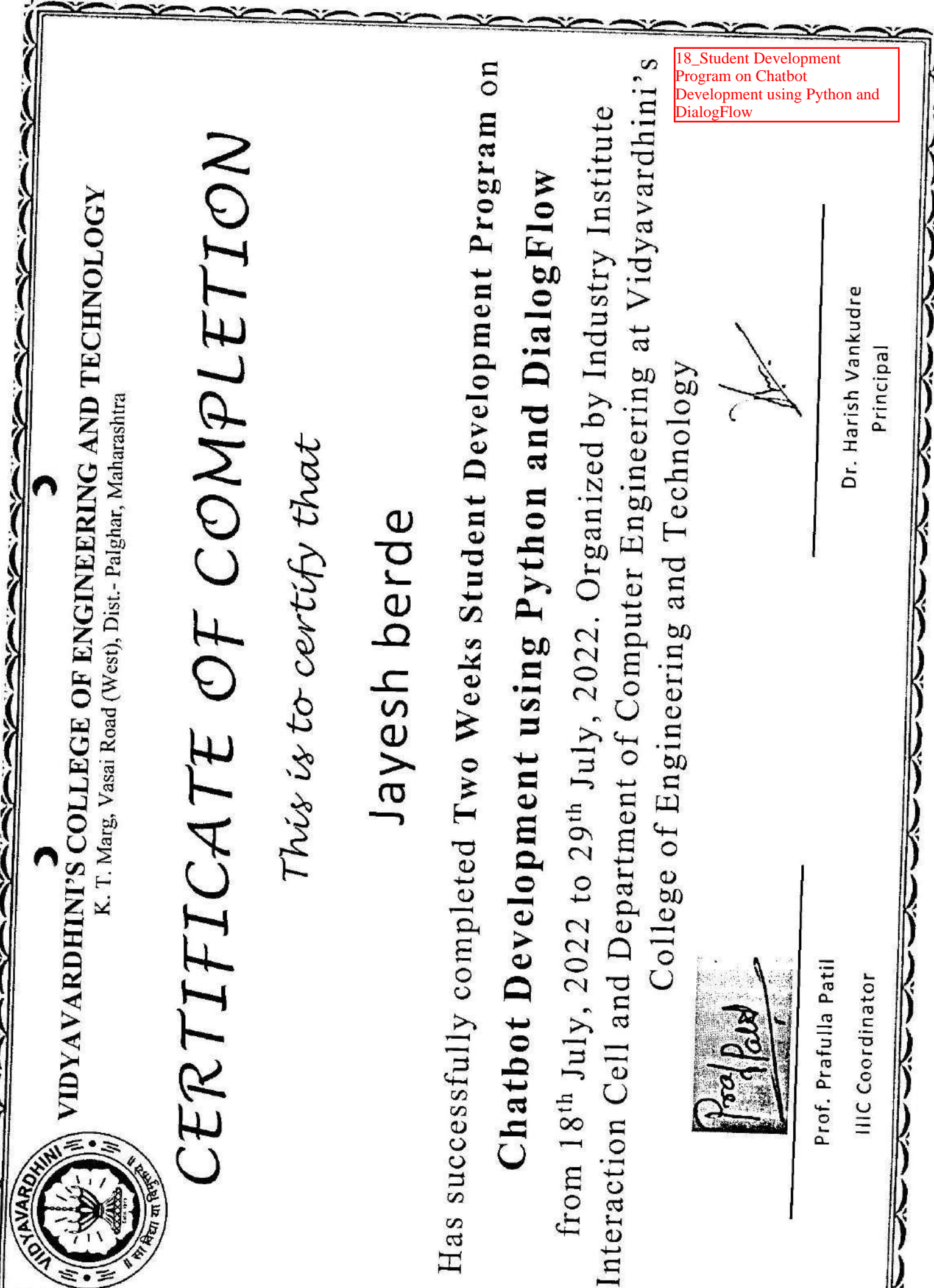

×

Interaction Cell and Department of Computer Engineering at Vidyavardhini's Has successfully completed Two Weeks Student Development Program on from 18<sup>th</sup> July, 2022 to 29<sup>th</sup> July, 2022. Organized by Industry Institute CERTIFICATE OF COMPLETION Chatbot Development using Python and DialogFlow VIDYAVARDHINI'S COLLEGE OF ENGINEERING AND TECHNOLOGY Dr. Harish Vankudre Principal College of Engineering and Technology K. T. Marg, Vasai Road (West), Dist.- Palghar, Maharashtra This is to certify that Kartik Joshi From Court Prof. Prafulla Patil **IIIC** Coordinator **TAMARD,** 

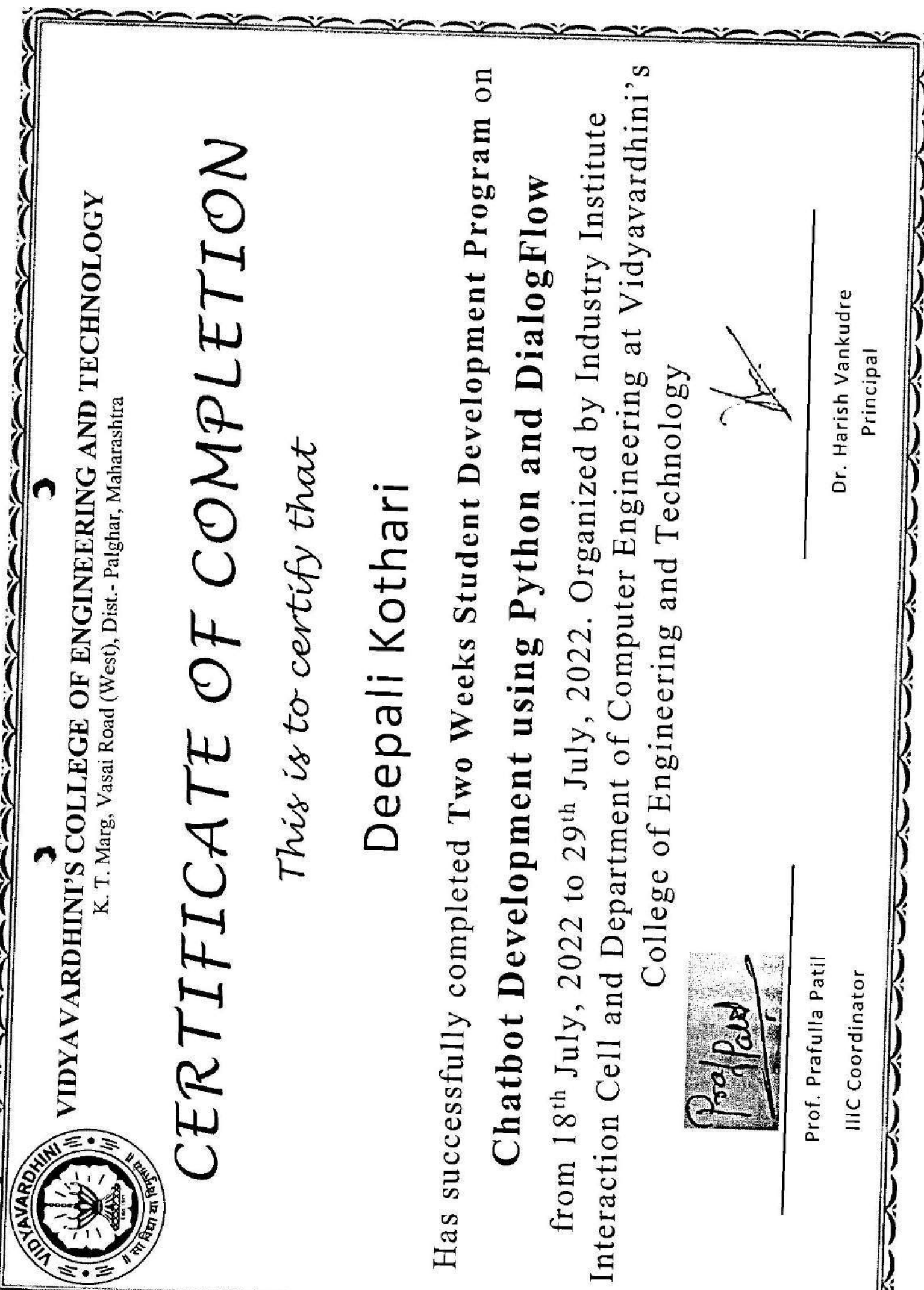

ᄌ

 $\overline{\mathbf{x}}$ 

-32
**<u>Gdemy</u>** 

 $\mathcal{C}$ 

Certificate no: UC-c3le3584-4641-431d-92fa-7d8b93fdaat3 Certificate urli ude.my/UC-a3fa3984-4641-439d-92%v/266895fdaf8 Reference Namber: 0004

CERTIFICATE OF COMPLETION

# Developer Course (3rd Edition) The Complete Node.js

Instructors Andrew Mead, Rob Percival

19 The complete Node.js Developer Course - Udemy

> Length 35 total hours Date March 22, 2023

### **Anish Patil**

QU UDACITY

COURSE

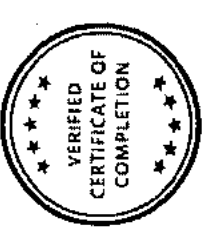

### **AWS Machine Learning** Foundations 2022

CERTIFICATE OF COMPLETION

Awarded to

### Karan Sankhe

SEBASTIAN THRUN

### November 2022

**SWS** 

Founder, Udacity

completion at confirm.udacity.com/6PTY(PWH individual in this program. Confirm program Udaclty has confirmed participation of this

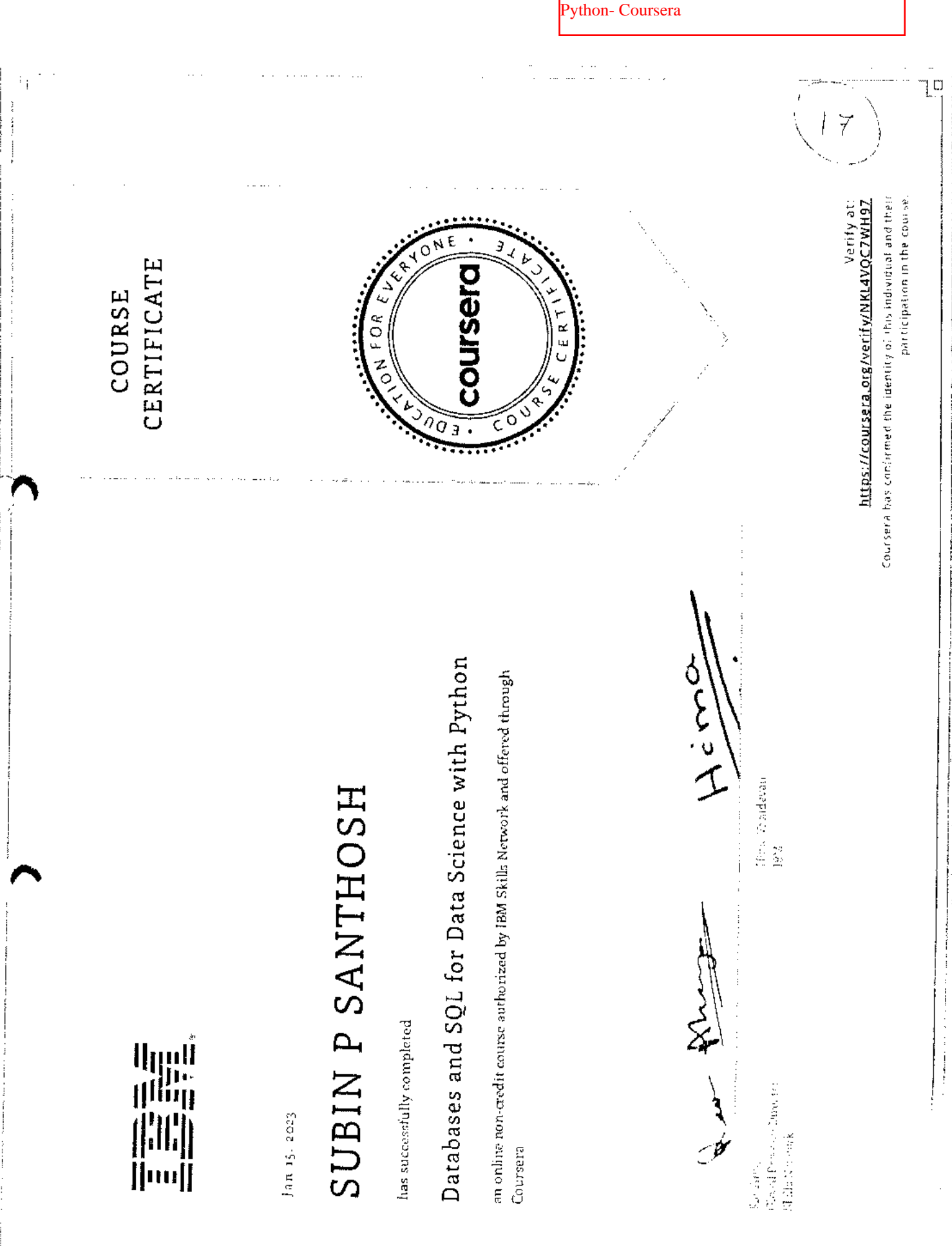

 $\frac{1}{2}$  $\mathbb{C}$  is<br>S 医心室

 $\Box$ 

Databases and SQL for Data science with

Udemy

 $\mathcal{L}$ 

CERTIFICATE OF COMPLETION

## DevOps Beginners to Advanced Decoding Devops with Projects

Instructors Imran Tell

### Kshitij Patil

Length **48.5 total hours**  Length 48.5 total hours Date **Jan. 14, 2023**  Date Jan. 14, 2023

22\_DevOps Begineers to Advanced Decoding- Udemy

 $\frac{\partial}{\partial t}$ 

سمدان

Qemy

2006年7月27日の中に、このような制限に1回路の中に、1回路に4000 このこの気による。 スープティス いたしてのなるになられた キンカロム 出会せもの ゆぼり アクライン しょうし

CERTIFICATE OF COMPLETION

### Python & R + ChatGPT Bonus Machine Learning A-Z<sup>TM</sup>: AI, 2023

Instructors Kirill Eremenko, Hadelin de Ponteves, Ligency I Team, Ligency Team

**Dhanashree Atul Raut** 

Length 42.5 total hours Date April 4, 2023

233 ML: AI, Python & R+ ChatGPT Bonus-Udemy

Ţ

**<u>Gdemy</u>** 

第939年12月1日, 陈培市的博士, 1995年, 1997年, 1999年, 1997年, 1997年, 1997年, 1997年, あのあの アメリカ にっぽん あるな ひかんかん Santa Contract のです かちょう のものをもせるの the Microsoft アフィア こともちちば

 $\sigma$ 

CERTIFICATE OF COMPLETION

### Python & R + ChatGPT Bonus Machine Learning A-Z<sup>TM</sup>: AI, [2023]

Instructors Kirill Eremenko, Hadelin de Ponteves, Ligency i Team, Ligency Team

# Vaishnavi Deshmukh

Length 42.5 total hours Date April 2, 2023

**<u>Odemy</u>** 

Certificate urt; ude.my/UC-f51c393d-d0a3-43b6-9136-afdbdG938f14 Certificate no: UC-f61c393d-d0a3-43b6-9136-atdbdf938fri Reference Number: 0004

 $\sigma$ 

 $\overline{\mathcal{C}}$ 

CERTIFICATE OF COMPLETION

## The Complete 2023 Web Development Bootcamp

Instructors Dr. Angela Yu

24\_The complete web Development Bootcamp

Sayali Thakre

Length 65.5 total hours

Date April 5, 2023

Qdemy

医皮质性 医心室 医无线性的 医巴比利氏试验检梅毒 医心室 医白色 金属单数 信息 医前列腺 化乙烯基 医心脏中枢 医皮炎病毒 1. 1. 医布雷特性 Application South of South Apple To Ma

CERTIFICATE OF COMPLETION

## The Complete 2023 Web Development Bootcamp

Instructors Dr. Angela Yu

Length 65.5 total hours Date Dec. 31, 2022

 $\overline{C}$ 

### Aditi Sawant

ina<br>K

### vdemy

# The Complete Web Developer Course 3.0

Instructors Rob Percival, Codestars . over 2 million students worldwide!

## Raj Shailesh Sutar

Date April 19, 2023

andle 31 total hours

25\_The complete web developer

Qdemy

Certificate not UC-fe41e99f-b7ba-4d4c-9159-1d37e1a1203? Certificate uri: ude.ny/UC-fe41e99f-b7ba-434c-9159-1d37e1a12037 Reference Number: 0004

CERTIFICATE OF COMPLETION

# Machine Learning with Python **Comprehensive Course 2022**

Instructors Uplatz Training

Nikita Dilip Mundaye

Length 63.5 total hours

Date March 23, 2023

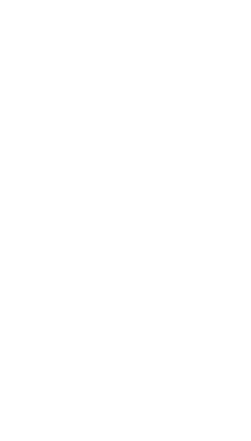

Ì

26\_ML with Python-Udemy

7\_Data Analysis with Python

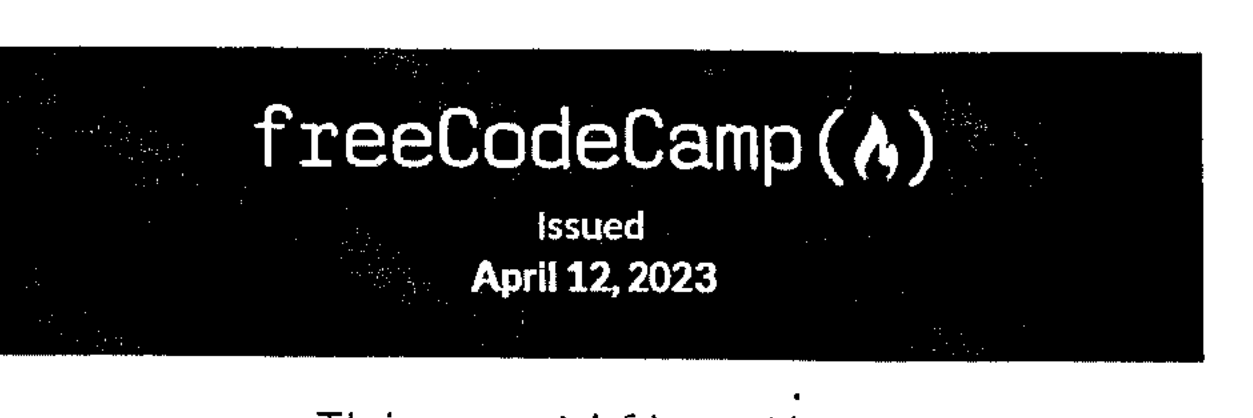

### This certifies that

### Samarth Pandey

has successfully completed the freeCodeCamp.org

### Data Analysis with Python

Developer Certification, representing approximately 300 hours of coursework.

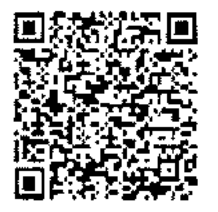

Quincy Larson

Executive Director, freeCodeCamp.org

Verity this certification at https://freecodecanap.org/certification/fcc37685399-5fef-4594.9180. 950e807e3ec9 data-analysis-with-python-v7

**Student Development Programme on JAVA** programing

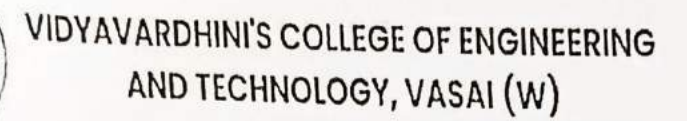

CERTIFICATE OF COMPLETION

This certificate is proudly presented to

Raj Waghmare

who has successfully completed Student Development Program on Coding Bootcamp: Java Programming organized by Department of Information Technology during 12th to 23rd December 2022.

Ж

Dr. Madhavi Waghmare SDP Coordinator

Dr. Harish Vankudre Principal

Grading Scheme: >90%=A+, 90%-81%=A, 80%-71%=B+, 70%-61%=B, 60%-51%=C, <50%=D

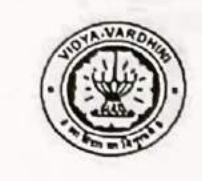

**VIDYAVARDHINI'S COLLEGE OF ENGINEERING** AND TECHNOLOGY, VASAI (W)

### **CERTIFICATE**

### OF COMPLETION

This certificate is proudly presented to

### Amaan Shaikh

who has successfully completed Student Development Program on Coding Bootcamp: Java Programming organized by Department of Information Technology during 12th to 23rd December 2022.

Dr. Madhavi Waghmare SDP Coordinator

Dr. Harish Vankudre Principal

Grading Scheme: >90%=A+, 90%-81%=A, 80%-71%=B+, 70%-61%=B, 60%-51%=C, <50%=D

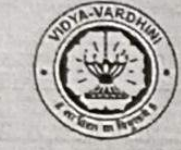

B.

**VIDYAVARDHINI'S COLLEGE OF ENGINEERING** AND TECHNOLOGY, VASAI (W)

### **CERTIFICATE** OF COMPLETION

This certificate is proudly presented to

### Rohit Thakur

who has successfully completed Student Development Program on Coding Bootcamp: Java Programming organized by Department of Information Technology during 12th to 23rd December 2022.

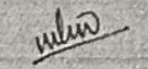

Dr. Madhavi Waghmare **SDP Coordinator** 

Dr. Harish Vankudre Principal

Grading Scheme: >90%=A+, 90%-81%=A, 80%-71%=B+, 70%-61%=B, 60%-51%=C, <50%=D,

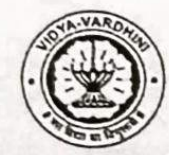

**VIDYAVARDHINI'S COLLEGE OF ENGINEERING** AND TECHNOLOGY, VASAI (W)

**CERTIFICATE** OF COMPLETION

This certificate is proudly presented to

### Shranya Rudraksha

who has successfully completed Student Development Program on Coding Bootcamp: Java Programming organized by Department of Information Technology during 12th to 23rd December 2022.

Dr. Madhavi Waghmare **SDP Coordinator** 

Dr. Harish Vankudre Principal

Grading Scheme: >90%=A+, 90%-81%=A, 80%-71%=B+, 70%-61%=B, 60%-51%=C, <50%=D

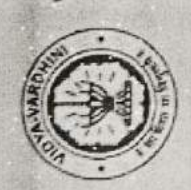

VIDYAVARDHINI'S COLLEGE OF ENGINEERING AND TECHNOLOGY, VASAI (W)

### This certificate is proudly presented to CERTIFICATE OF COMPLETION

### Abhishek Jani

who has successfully completed Student Development Program on Coding Bootcamp: MERN Stack organized by Department of Information Technology during 12th to 23rd December 2022.

Dr. Madhavi Waghmare **SDP** Coordinator Grading Scheme: >90%=A+, 90%-81%=A, 80%-71%=B+, 70%-61%=B, 60%-51%=C, <50%-D

Dr. Harish Vankudre

Principal

**Student Develoment Programme on MERN Stack** 

Evalution MEEN

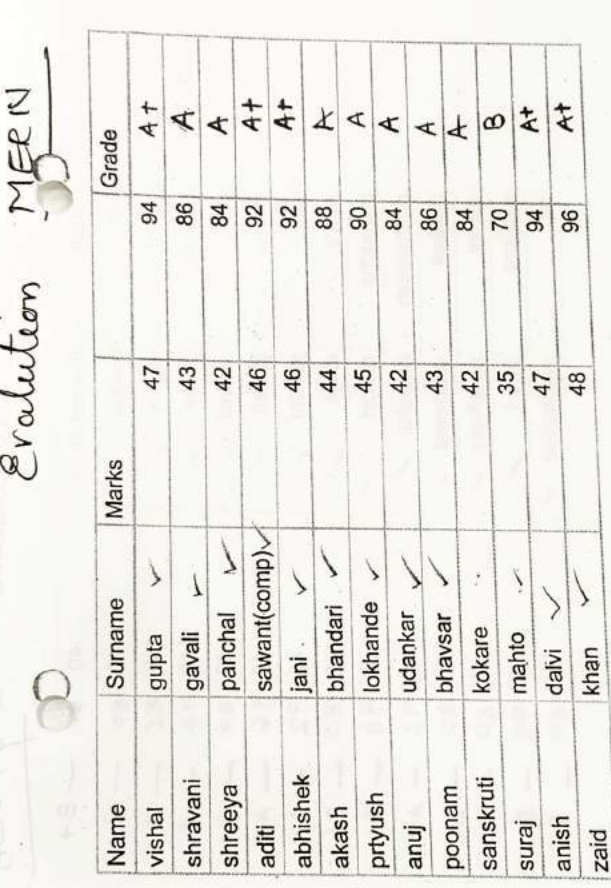

$$
0 = 0
$$
  
\n
$$
0 = 4 - 48
$$
  
\n
$$
0 = 4 - 48
$$
  
\n
$$
0 = 4 - 48
$$
  
\n
$$
0 = 48 - 18
$$
  
\n
$$
0 = 48 - 18
$$
  
\n
$$
0 = 48
$$
  
\n
$$
0 = 48
$$

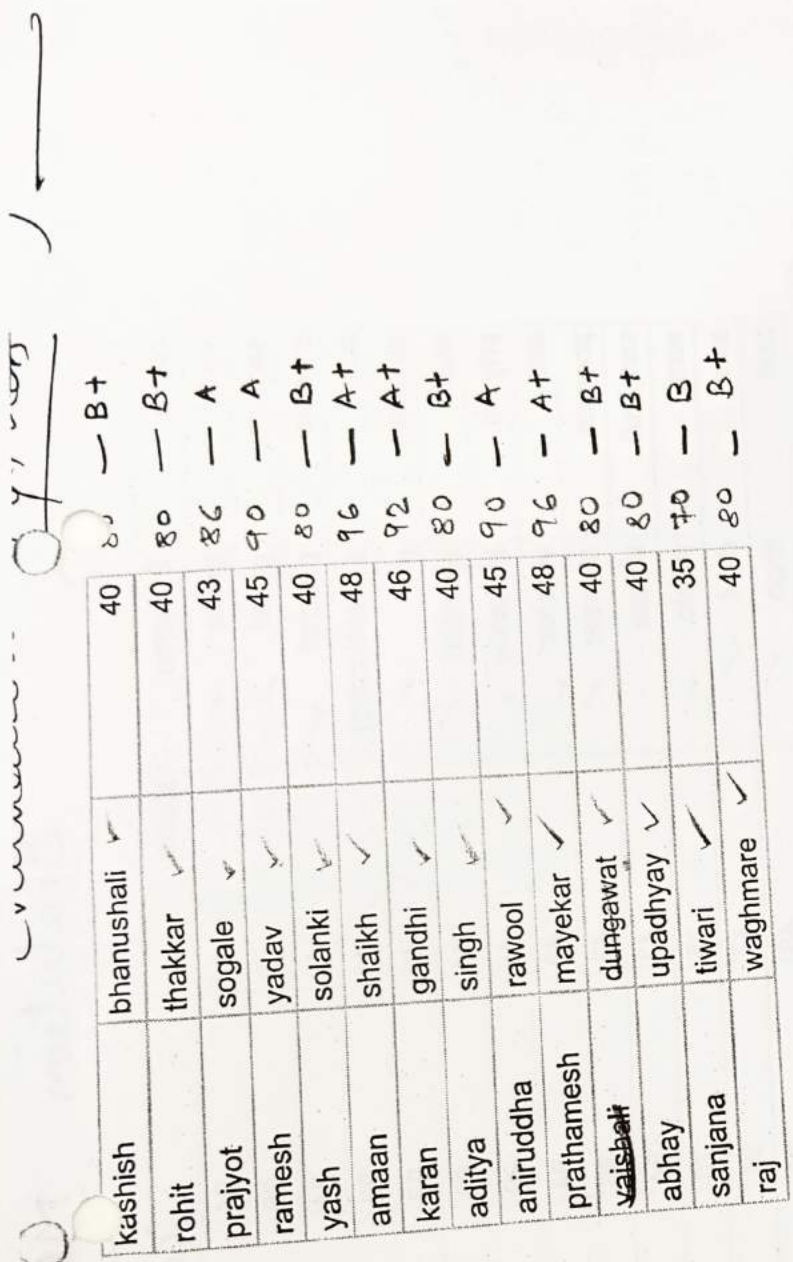

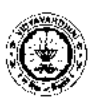

**Vidyavardhini's College of Engineering and Technology, Vasai** 

30\_German Language Training Program

### **ZEUGNIS CERTIFICATE**

Es wird hiermit bestatigt: This is to certify that

HERR/FRAULEIN Shikha Chaudhary VADAKKEPURATH

geboren am born on **11/11/2002**  in

in **Nallasopara** 

hat vom bis<br>has from **bish JULY 2022** till has from **JULY 2022** till **April 2023**  an einem Sprachkurs teilgenommen und attended a course in German Laanguage

und die Prüfung der and has passed the

### **GRUNDSTUFE I ELEMENTARY I**

bestanden. Gesamtnote der Priifung: **Hervorragend**  examination. Grade: **Outstanding** 

In den einzelnen Prufungsteilen ergaben sich folgende Punktzahlen: Marks obtained in the various sections of the examination are as follows:

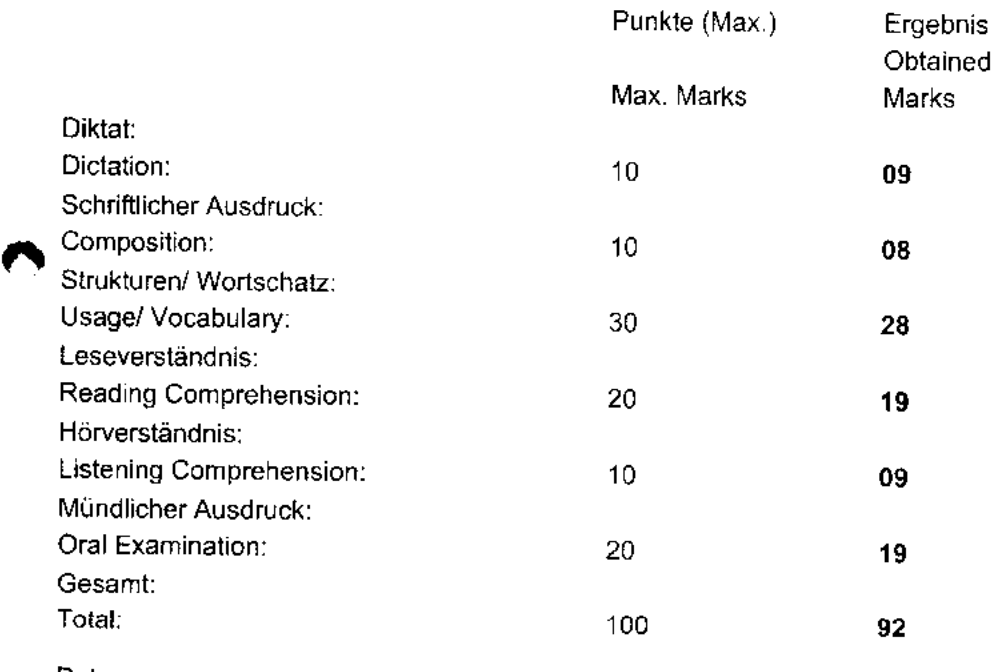

Datum: Date: **20/04/2023** 

 $\mathbb{X}$ 

Jogenhe Pingle

Dr Harish Vankudre **Schulleiter** Principal

Prof Yogesh P. Pingle Prufungskommission Board of Examiners

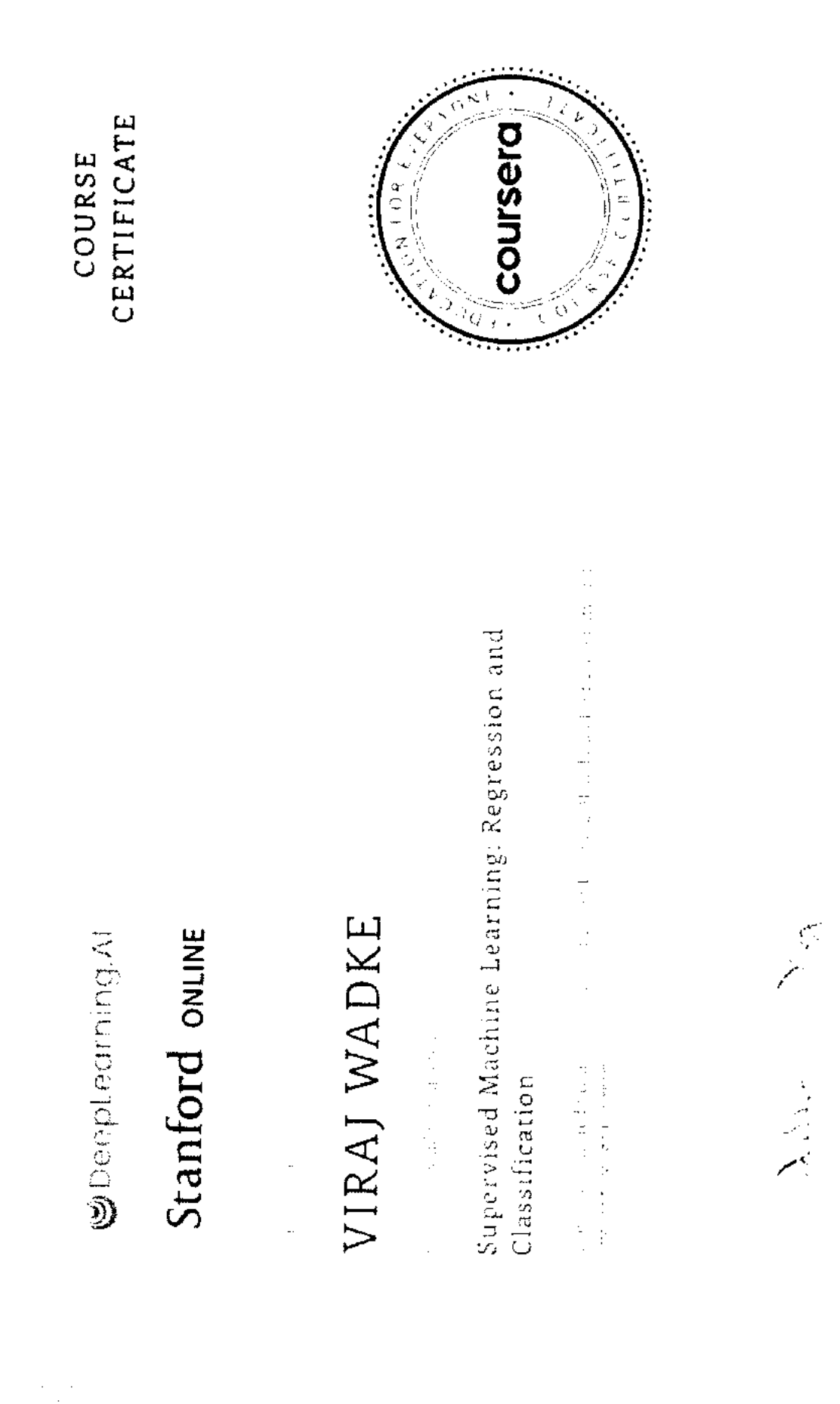

 $\hat{\psi}_k$  $\ddot{\phantom{a}}$  31\_Coursera-Supervised Machine Learning: Regression and Classification

្មដូចនិព្រា<u>វត្រាម WARS</u>M រីបីទាំងស្រុកបានប្រាប់ប្រទេសជាច្រ

 $\overline{1}$ 

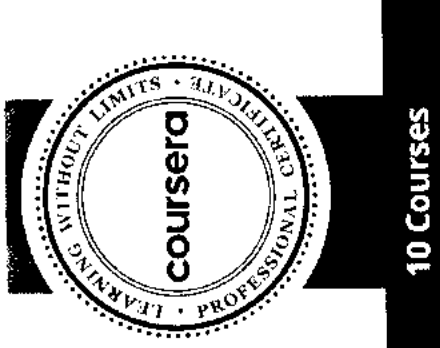

..<br>||m|

 $\frac{A}{2}$ 

lan 26, 2023

What is Data Science?

Tools for Data Science

Data Science Methodology

Python for Data Science, Al &<br>Development

Python Project for Data Science

Databases and SQL for Data Science with Python

Data Analysis with Python

Data Visualization with Python

Machine Learning with Python

Applied Data Science Capstone

### Dikshant Buwa

has successfully completed the online, non-credit Professional Certificate

## **IBM Data Science**

on skills in Data Science and Machine Learning. Learners started with In this Professional Certificate, learners developed and honed handsassignments on the cloud including a Capstone Project at the end to an orientation of Data Science and its Methodology, became familiar and used a variety of data science tools, learned Python and SQL. Learning models. In the process they completed several labs and performed Data Visualization and Analysis, and created Machine apply and demonstrate their knowledge and skills.

春天

**IBM Skills Network** Al & Data Science Program Director Rav Ahuja

courses are not equivalent to on-campus courses. Participation in this online specialization dues not constitute empliment The online specialization named in this certificate may draw on material trom courses taught on-campus, but the included at this university. This certificate does not confort a University gradel course credit on degree, and it does not verify the identity of the learner

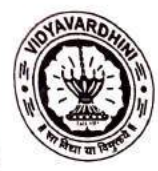

VIDYAVARDHINI'S COLLEGE OF ENGINEERING AND TECHNOLOGY K. T. Marg. Vasai Road (West), Dist.- Palghar, Maharashtra

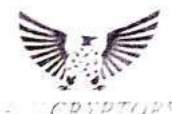

### **CERTIFICATE OF COMPLETION**

33 Training on Data Science

### This is to certify that

Vivek Prajapati

Has successfully completed Two Weeks Internship in

Data Science

from 12<sup>th</sup> June 2023 to 23<sup>rd</sup> June 2023, Organized by Industry Institute Interaction Cell of Vidyavardhini's College of Engineering and Technology in Association with Tech Cryptors.

Prof. Prafulla Patil **IIIC Coordinator** 

Nagarbalt

Dr. Tatwadarshi Nagarhalli HOD of Artificial Intelligence and Data Science

Mr. Yadnesh Zagade CEO & Founder. **Tech Cryptors** 

Dr. Harish Vankudre Principal

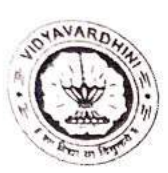

VIDYAVARDHINI'S COLLEGE OF ENGINEERING AND TECHNOLOGY

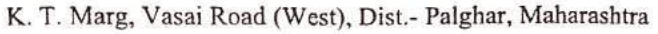

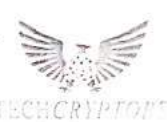

### CERTIFICATE OF COMPLETION

### This is to certify that

### Harshavardhan Surve

Has successfully completed Two Weeks Internship in

Data Science

from 12<sup>th</sup> June 2023 to 23<sup>rd</sup> June 2023, Organized by Industry Institute Interaction Cell of Vidyavardhini's College of Engineering and Technology in Association with Tech Cryptors.

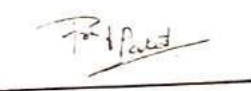

Prof. Prafulla Patil IIIC Coordinator

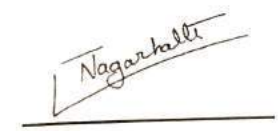

Dr. Tatwadarshi Nagarhalli HOD of Artificial Intelligence and Data Science

Vant

Mr. Yadnesh Zagade CEO & Founder, **Tech Cryptors** 

Dr. Harish Vankudre Principal

Deeplearning.AI

### Stanford ONLINE

Mar 24, 2023

### Divyah Tarun Mandavia

has successfully completed

### Supervised Machine Learning: Regression and Classification

an online non-credit course authorized by DeepLearning.Al and Stanford University and offered through Coursera

### COURSE CERTIFICATE

34\_Coursera(Supervised Machine Learning)

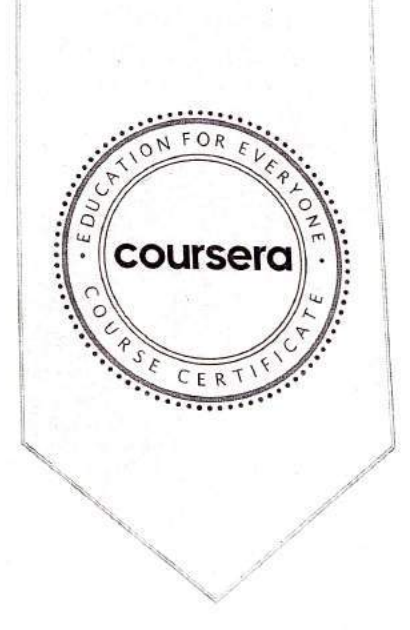

John Ng

Andrew Ng. Instructor, DeepLearningAl Eddy Shyu. Curriculum Architect. DeepLearning Ai Aarti Bagul and Geoff Ladwig. Curriculum Engineers, DeepLearningAl

> Verify at: https://coursera.org/verify/8HDUTK6UCRC7

Coursera has confirmed the identity of this individual and their participation in the course. Certificate no: UC-734faef6-cbfa-4932-98ca-3643d23f9bd4 Certificate uri: ude.my/UC-734faef6-cbfa-4932-98ca-36433d23f9bd4 Reference Number: 0004

Vuepo

### $\overline{z}$ R+ChatGPT  $\sum_{\text{sum of the image}}$  $\overline{+}$ Python and the Pont of the Pont of the Pont of the Pont of the Pont of the Pont of the Pont of the Pont of the Pont of the Pont of the Pont of the Pont of the Pont of the Pont of the Pont of the Pont of the Pont of the Pon delin de P EDEMONDER COMPLETE 2023

Bonus

Instructors  $\mathbf{e}$  $\frac{1}{2}$  $\frac{a}{a}$ de Ponteves,  $\overline{\mathbf{B}}$  $\overline{g}$  $\mathbf{E}$ 

### Chetan Sapkal

 $\overline{z}$  $\frac{a}{b}$  $\epsilon$ Length 42.5 total hours

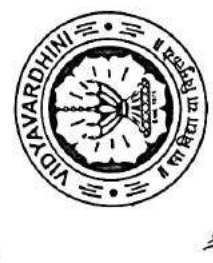

VIDYAVARDHINI'S COLLEGE OF ENGINEERING & TECHNOLOGY K.T.MARG, VASAI ROAD (W), PALGHAR-401202

# DEPARTMENT OF CIVIL ENGINEERING

# Certificate of Participation

This certificate is to certify that

ADHIKARI SHUBHAM RAMESH

Analysis and Design of Structures in ETABs Software had participated in one week of STTP on held during 29th may to 3rd June 2023

ASRAW

H.O.D.Civil Engg Dr. Ajay Radke

Dr. Harish V. Vankudre Principal, VCET

**Training Program on** & Design of Structures in

Dr. Viren Chandanshive PG Co-ordinator

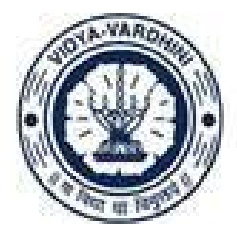

Vidyavardhini's College of Engineering and Technology, Vasai विद्यावर्धिनीचे अभियांत्रिकी आणि तंत्रज्ञान महाविद्यालय, वसई

Affiliated to the University of Mumbai.

37\_Student Development Program on Developments in Structural Engineering

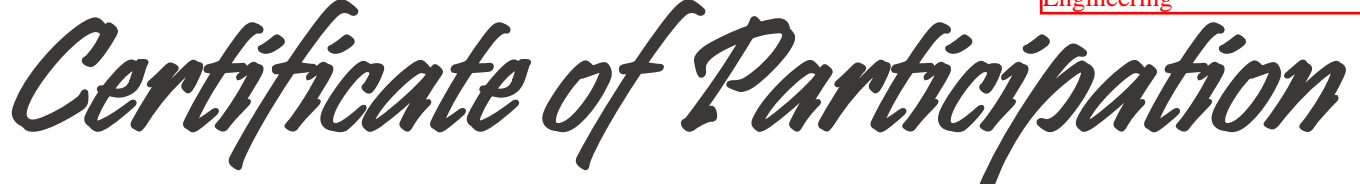

**THIS CERTIFICATE IS PRESENTED TO**

### **Mr. VARUN P. SANE**

**for attending 6-Day Student Development Program (SDP) on** 

**Developments in Structural Engineering from 03rd February 2023 to 12th February 2023**

**\_\_\_\_\_\_\_\_\_\_\_\_\_\_\_\_**

**Jaydeep Chougale SDP Co-ordinator**

- C Radhe **\_\_\_\_\_\_\_\_\_\_\_\_\_\_\_**

**Dr. Ajay Radke HOD Civil Engineering**

[Click here for summary page](#page-2-0)

INTERNSHALA TRAININGS Þ

Î

# **Certificate of Training**

### Saloni Tambe

training on Advanced SOLIDWORKS. The training consisted of Features Bundle #1, Features Bundle #2, Design Tables and Configurations, Assemblies Advanced Mates, Assemblies Deep-Dive, and Final Project modules. from Vidyavardhini's College Of Engineering And Technology has successfully completed a 6-week online

We wish Saloni all the best for future endeavours.

2021-22

Sarvesh Agarwal

FOUNDER & CEO. INTERNSHALA

Dute of contilication, 2022-01-27

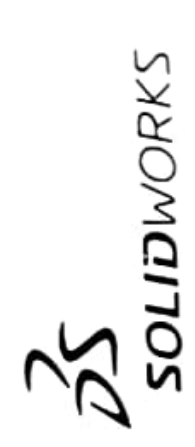

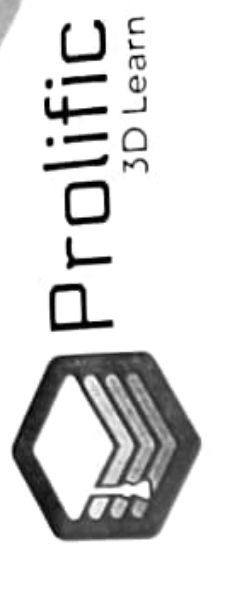

Prolific

# CERTIFICATE OF COMPLETION

## Ms. Saloni Tambe

COMPLETION OF CERTIFICATE Proli Has  $\frac{1}{2}$  o .  $\overline{a}$   $\overline{c}$ Basic Course  $\overline{\circ}$ Prolific  $\vec{u}$  $\ddot{\circ}$  $\frac{1}{1}$ 

 $\frac{2}{9}$  $\frac{1}{2}$ We  $f_{\rm H}$   $f_{\rm s}$ her  $\Xi$  is  $\Xi$  $\Xi$ learner and set in the set in the set in the set in the set in the set in the set in the set in the set in the set in the set in the set in the set in the set in the set in the set in the set in the set in the set in the s  $\overline{a}$  $ve$  $\cdot$   $\approx$ wish  $\Xi$ all  $\mathbf{e}$  $\sum_{i=1}^n$ &  $\vec{e}$  $\tilde{c}$ he <sub>c</sub>

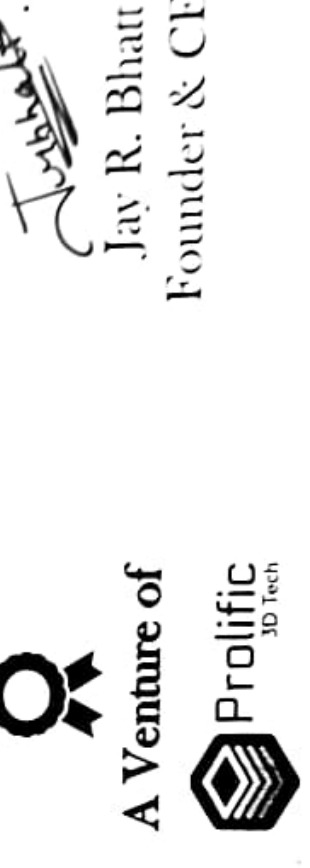

Date: 29/01/2022

 $F_{\text{source}}$ 39\_SolidWorks basic Course, rolific 3D Learn

 $\overline{\phantom{a}}$ 

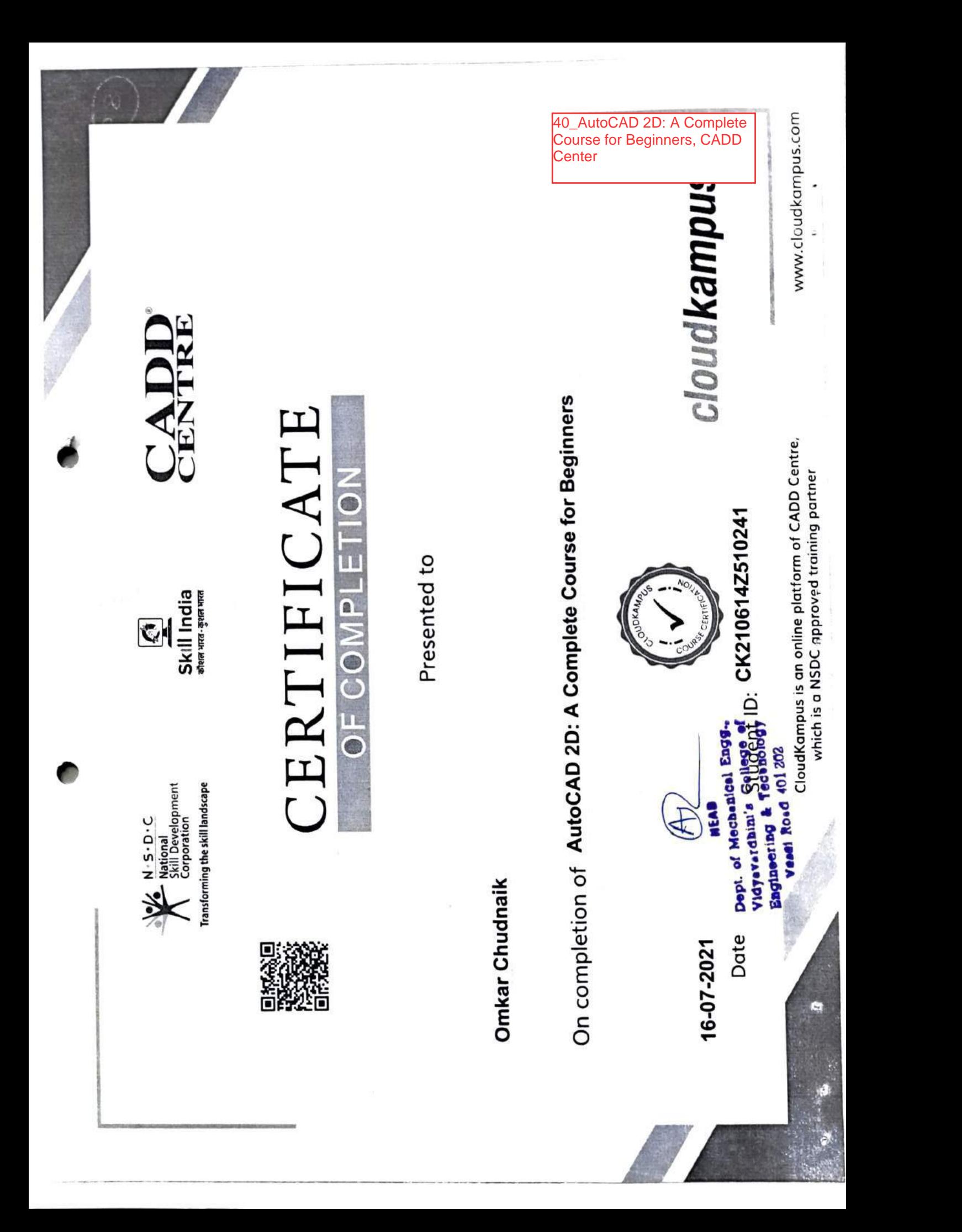

41 NPTEL-Introduction to Research

### Roll No:NPTEL21GE15S34020656

TO ROHIT RAJKIRAN CHAUDHARY 503, BLDG NO. 3/F, SANGHARSH NAGAR **CHANDIVALI, POWAI MUMBAI** MAHARASHTRA - 400072 PH. NO:8108489688

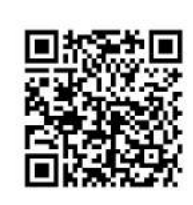

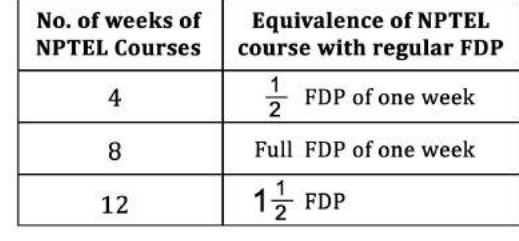

**Duration of NPTEL course: 8 Weeks** 

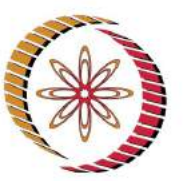

### **NPTEL-AICTE Faculty Development Programme**

(Funded by the Ministry of HRD, Govt. of India)

This certificate is awarded to

### **ROHIT RAJKIRAN CHAUDHARY**

for successfully completing the course

### **Introduction to Research**

with a consolidated score of 61  $%$ 

Prof. Andrew Thangaraj **NPTEL Coordinator IIT Madras** 

Roll No: NPTEL21GE15S34020656

The candidate has studied the above course through MOOCs mode, has submitted online assignments and passed proctored exams. This certificate is therefore acceptable for promotions under CAS as per AICTE notifications dated 24th July 2018, similar to other refresher / orientation courses. F.No. AICTE / RIFD / FDP through MOOCs / 2017-18

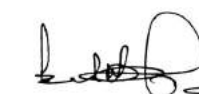

Prof. Dileep N. Malkhede Advisor-I (Research, Institute & Faculty Development) All India Council for Technical Education

To validate and check scores: http://nptel.ac.in/noc

(Aug-Oct 2021)

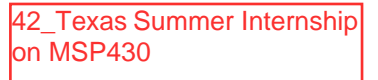

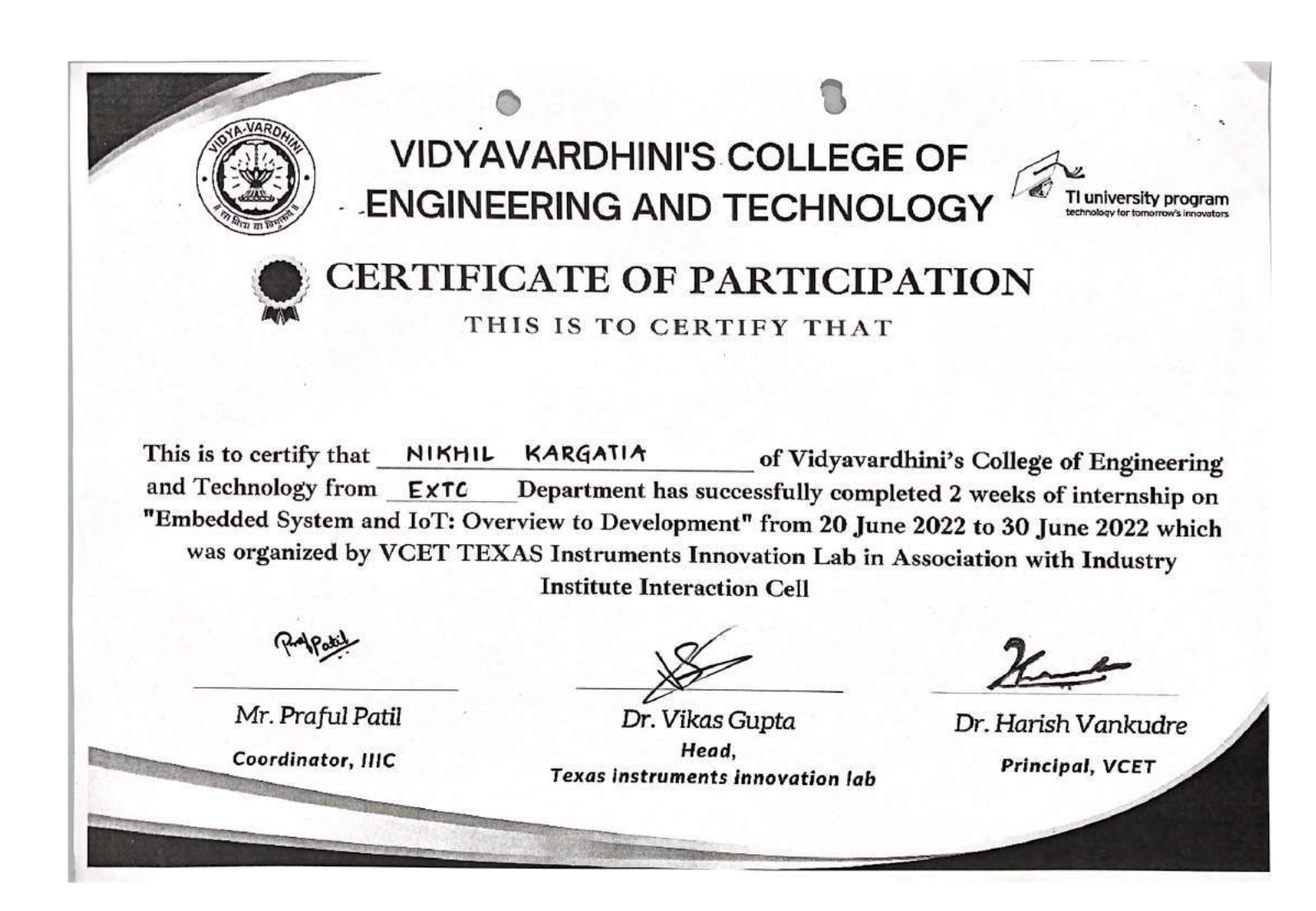

43 Training on Embedded **System using Texas** Instruments Microcontrollers

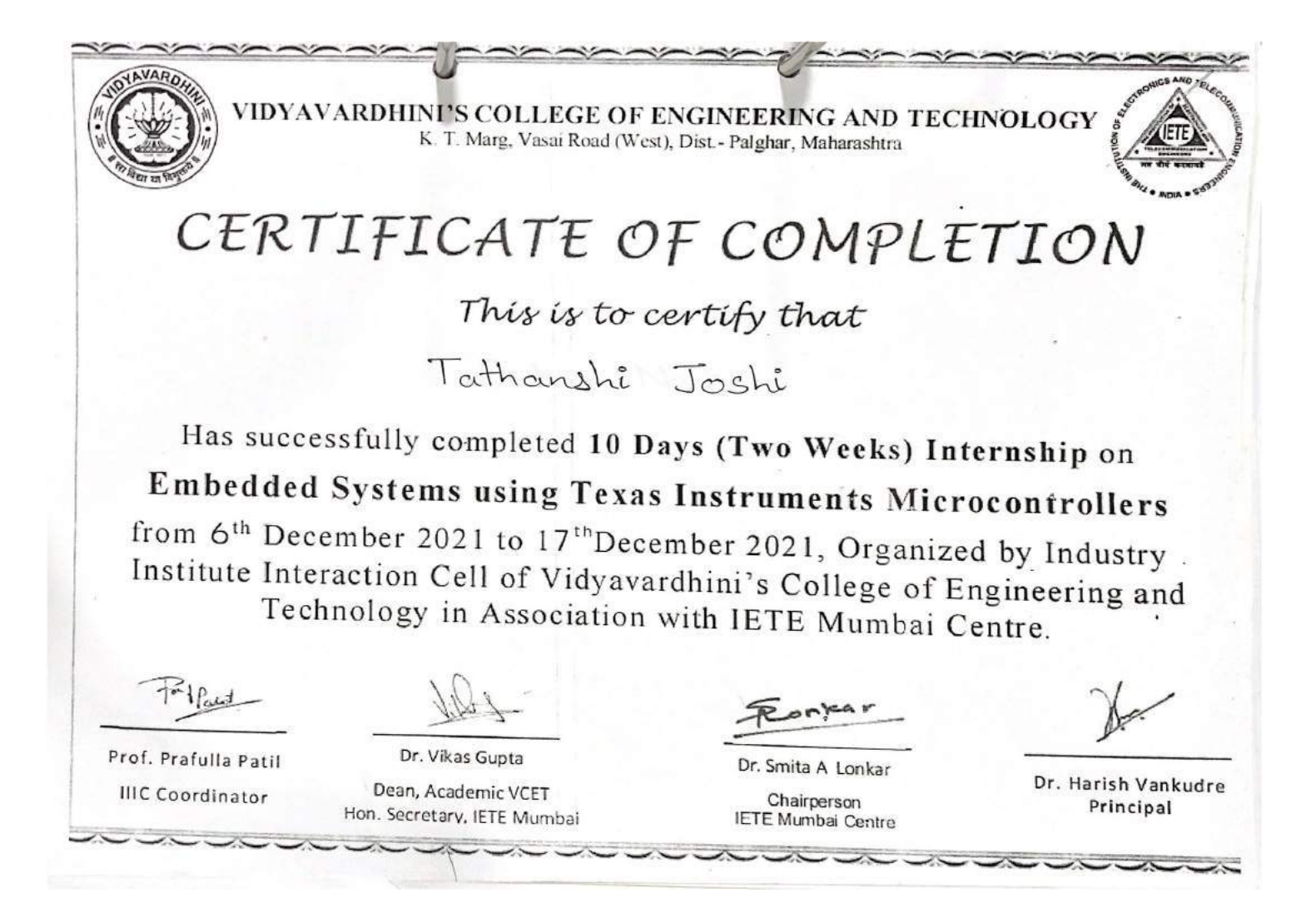

### coursera VAL CIA 12 Courses

Introduction to Cloud Computing

duction to Web Developm ICh HTML CSS, JavaScript eting Started with Git and

ping Cloud Native

nioping Cloud Apps with<br>le.js and React

reduction to Containers w/<br>cker, Kubernetes & OpenShift

n for Data Science, Al &

n Project for Al & Application

eveloping Applications with SQL.<br>atabases, and Django

cation Development using<br>services and Serverless

Ill Stack Cloud Development gone Project

Full Stack Software Developer  $\overline{a}$ 

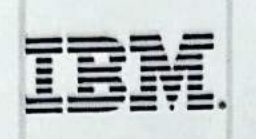

### Aug 31, 2022

### **Sankalp Yadunath Chavan**

has successfully completed the online, non-credit Professional Certificate

### **IBM Full Stack Software Developer**

The earner of this Professional Certificate has completed 10 courses on various Application Development and Cloud technologies and is now equipped with the skills and know how to undertake challenges of Developing Cloud Native Applications. The Certificate earner has hands-on working knowledge with HTML, CSS, JavaScript, GitHub, Node.js, React, Cloud Native practices, DevOps, CI/CD, Containers, Docker, Kubernetes, OpenShift, Python programming, Databases, SQL. NoSQL, Django ORM, Bootstrap, Application Security, Microservices, Serverless computing, and more. The learner has also deployed several applications on cloud, completed a capstone project, and delivered a Software as a Service (SaaS) solution using Cloud Native methodologies.

The online specialization named in the certificate may show on mateful from courses taught on-campus, but the lectude<br>courses are not equivalent to on-campus courses. Participation in this online specialization does not co

VA Ray Ahuja

Software Development

Al & Data Science **Program Director IBM Skills Network** 

44\_IBM Full Stack

Verify this certificate at: https://coursera.org/verify/profession al-cert/MUZ33CD2MEMN

### VIDYAVARDHINI'S COLLEGE OF ENGINEERING AND **TECHNOLOGY**

K. T. Marg, Vasai Road (West), Dist.- Palghar, Maharashtra

### CERTIFICATE OF COMPLETION

This is to certify that

### **NIRAJ GUPTA**

has successfully completed

### 100 Hours Campus Recruitment Training

In Academic Year 2021-22. Organized by Vidyavardhini's College of Engineering and Technology in association with Campus Credentials

Gawarg

Mr. Gaurang Raikar Proprietor, Campus Credentials

Dr. Harish Vankudre Principal, VCET

46 Campus Recruitment Training<sub>2</sub>

### VIDYAVARDHINI'S COLLEGE OF ENGINEERING AND **TECHNOLOGY**

K. T. Marg, Vasai Road (West), Dist.- Palghar, Maharashtra

### CERTIFICATE OF COMPLETION

This is to certify that

### **NIRAJ GUPTA**

has successfully completed

### 100 Hours Campus Recruitment Training

In Academic Year 2021-22. Organized by Vidyavardhini's College of Engineering and Technology in association with Campus Credentials

Gawarg

Mr. Gaurang Raikar Proprietor, Campus Credentials

Dr. Harish Vankudre Principal, VCET
### CERTIFICATE OF COMPLETION

This is to certify that

7 Training on Automation using Siemens PLC

Nalanda Pandurang Patil

Has successfully completed Two Weeks Internship on

### **Automation using Siemens S7 1200 PLC**

from  $6<sup>th</sup>$  December, 2021 to 17<sup>th</sup> December, 2021. Organized by Industry Institute Interaction Cell in association with Siemens Center of Excellence at Vidyavardhini's College of Engineering and Technology

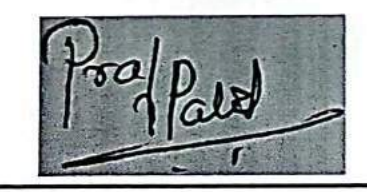

Prof. Prafulla Patil **IIIC Coordinator** 

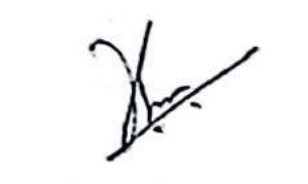

Dr. Harish Vankudre Principal

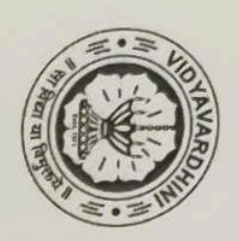

# CERTIFICATE OF COMPLETION

This is to centify that

### Mayank Patil

Has successfully completed 10 Days (Two Weeks) Online Internship on

Soft Skill Development

from 23<sup>rd</sup> August 2021 to 2<sup>nd</sup> September 2021, Organized by Industry Institute Interaction Cell of Vidyavardhini's College of

Engineering and Technology

Dr. Harish Vankudre

Principal

 $\sum_{i=1}^{n}$ 

Prof. Prafulla Patil **IIIC** Coordinator

 $\frac{1}{\sqrt{2}}$ 

**Online Training on Personality Development and Skills** 

K. T. Marg, Vasai Road (West), Dist.- Palghar, Maharashtra

### fire V robot CERTIFICATE OF COMPLETION

### This is to certify that

### Chetan Krishna Parave

Has successfully completed Two Weeks Internship on

### **Application Development using Fire Bird V Robot**

from 13<sup>th</sup> December, 2021 to 24<sup>th</sup> December, 2021. Organized by Industry Institute Interaction Cell in association with e-Yantra Center of Excellence at Vidyavardhini's College of Engineering and Technology

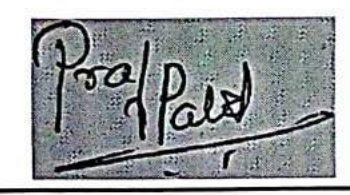

Prof. Prafulla Patil

**IIIC Coordinator** 

**Training on** annlication

development using

Dr. Harish Vankudre Principal

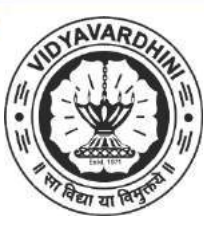

### **VIDYAVARDHINI'S COLLEGE OF ENGINEERING AND TECHNOLOGY** 50\_Refresher Course

K. T. Marg, Vasai Road (West), Dist.- Palghar, Maharashtra

Department of Computer Engineering

*CERTIFICATE OF COMPLETION*

### *This is to certify that*

### SARANG DATTATRAYA WAGHMARE

has successfully completed

### **5 Days Refresher Course**

From 01/08/2021 to 05/08/2021. Organized by the Department of Computer Engineering, Vidyavardhini's College of Engineering and Technology

Dr. Tatwadarshi P. N.

Refresher Course Cordinator

Dr. Megha Trivedi

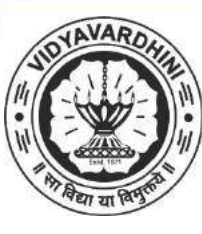

K. T. Marg, Vasai Road (West), Dist.- Palghar, Maharashtra

Department of Computer Engineering

*CERTIFICATE OF COMPLETION*

### *This is to certify that*

### UMESH SUKRYA KHARPADE

has successfully completed

### **5 Days Refresher Course**

From 01/08/2021 to 05/08/2021. Organized by the Department of Computer Engineering, Vidyavardhini's College of Engineering and Technology

Dr. Tatwadarshi P. N.

Refresher Course Cordinator

Dr. Megha Trivedi

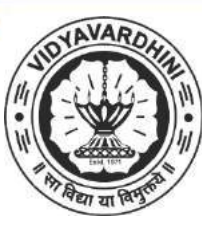

K. T. Marg, Vasai Road (West), Dist.- Palghar, Maharashtra

Department of Computer Engineering

*CERTIFICATE OF COMPLETION*

### *This is to certify that*

### VINAY SURESH DEVIKAR

has successfully completed

### **5 Days Refresher Course**

From 01/08/2021 to 05/08/2021. Organized by the Department of Computer Engineering, Vidyavardhini's College of Engineering and Technology

Dr. Tatwadarshi P. N.

Refresher Course Cordinator

Dr. Megha Trivedi

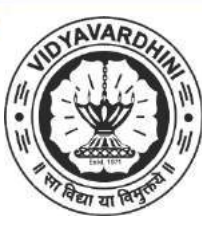

K. T. Marg, Vasai Road (West), Dist.- Palghar, Maharashtra

Department of Computer Engineering

### *CERTIFICATE OF COMPLETION*

### *This is to certify that*

### JASH MAYUR GHELANI

has successfully completed

### **5 Days Refresher Course**

From 01/08/2021 to 05/08/2021. Organized by the Department of Computer Engineering, Vidyavardhini's College of Engineering and Technology

Dr. Tatwadarshi P. N.

Refresher Course Cordinator

Dr. Megha Trivedi

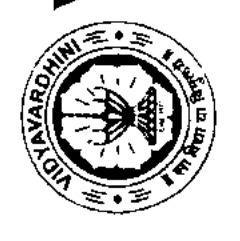

K. T. Marg, Vasai Road (West), Dist.- Palghar, Maharashtra

## CERTIFICATE OF COMPLETION This is to certify that

## Vaibhav Mahendra Kharat

has successfully completed Two Weeks Internship on

### Data Science

Vidyavardhini's College of Engineering and Technology from 20<sup>th</sup> June, 2022 to 1<sup>st</sup> July, 2022. Organized by

**Training or** Data Science

nand Sankhe

Executive Engineer (A/C), IT, MMRDA

Dr. Harish Vankudre

Principal, VCET

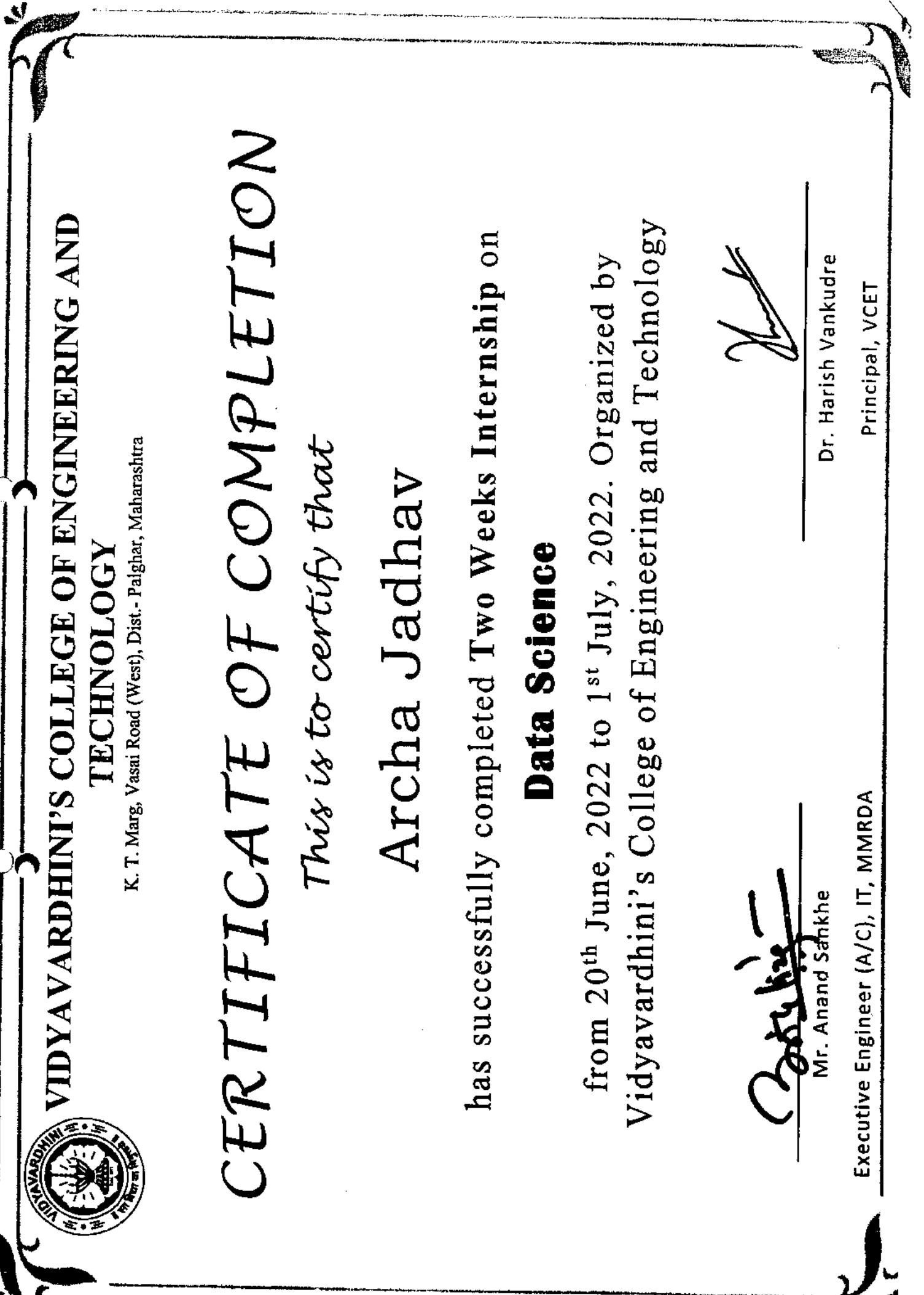

ń

Ø

المساحية البرازية المدينة

e i sanga nga a

.<br>منابع وسيا السلطن المستقلة المراجع المتحددة

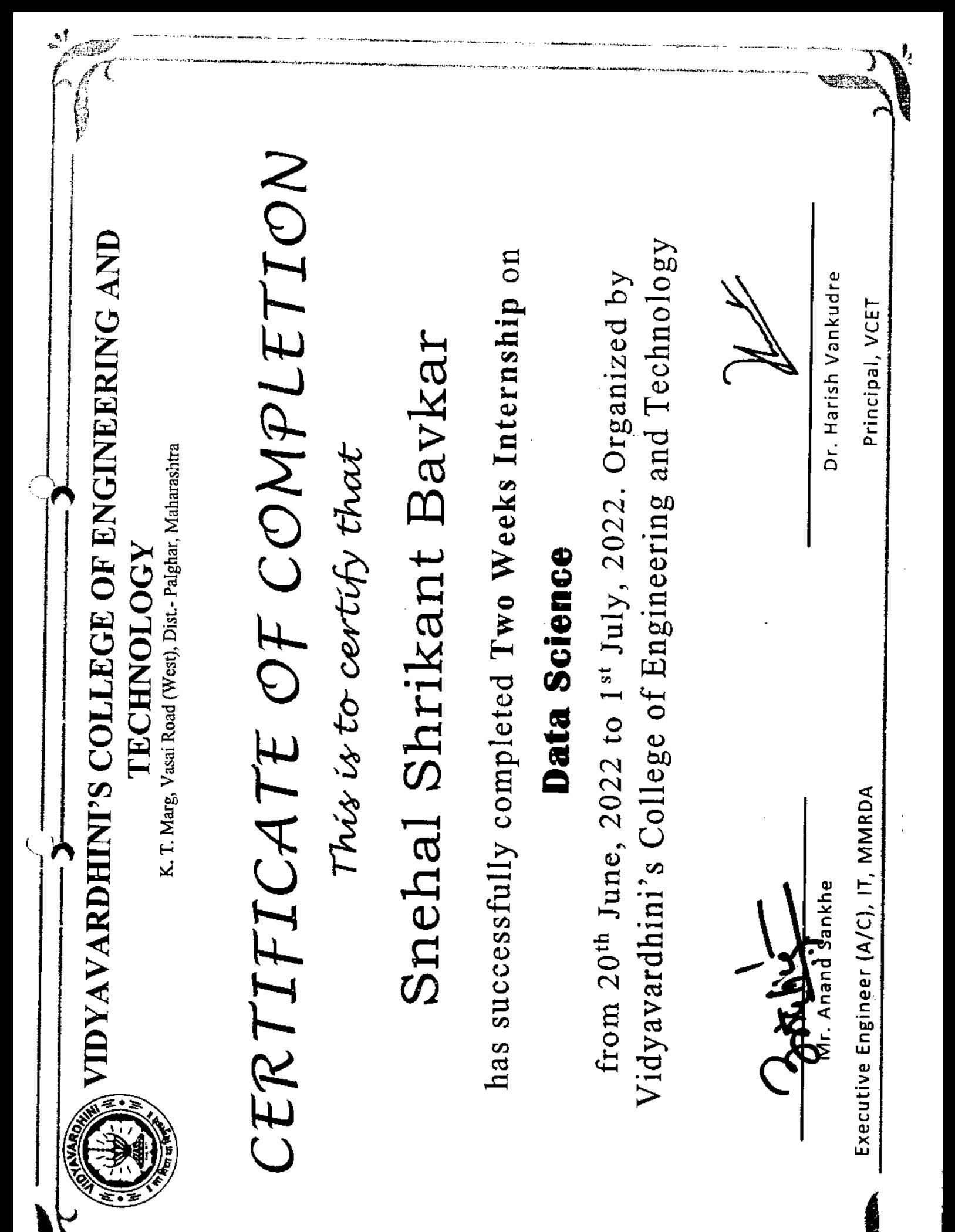

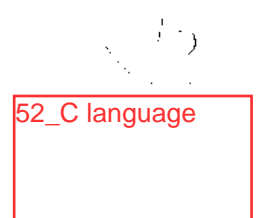

**KAN INKLENTAN** 

### $\frac{1}{2}$  E R 1 F 1 E D<br>attached conduction

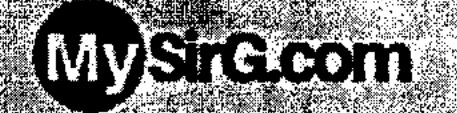

**Alistophy Andrew** 

### Seyolivi Trakra

has adversed the completed to I originally during the period 2-Am 2021 to 18 Aug-2021

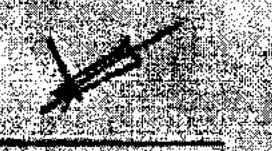

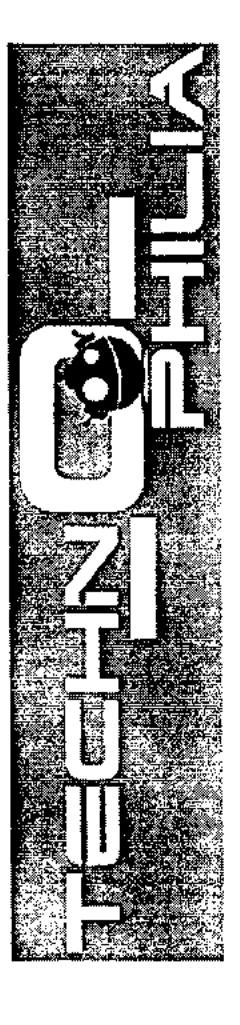

## CERTIFICATE OF COMPLETION

## Yadav Rakesh Ramakant

is presented with this certificate on successful completion of

## **Android App Development Course**

under the guidelines and norms of the program structure conducted during the month of August 2021

**Control** 

Program Coordinator<br>Technophilia Solutions Mr. Mayank Arora

Chief Executive Officer<br>Technophilia Solutions Mrs. Shilpa Mehta thilpa Melita

 $\bigcap$ 

 $\bigcirc$ 

53\_Android App<br>Development<br>Course

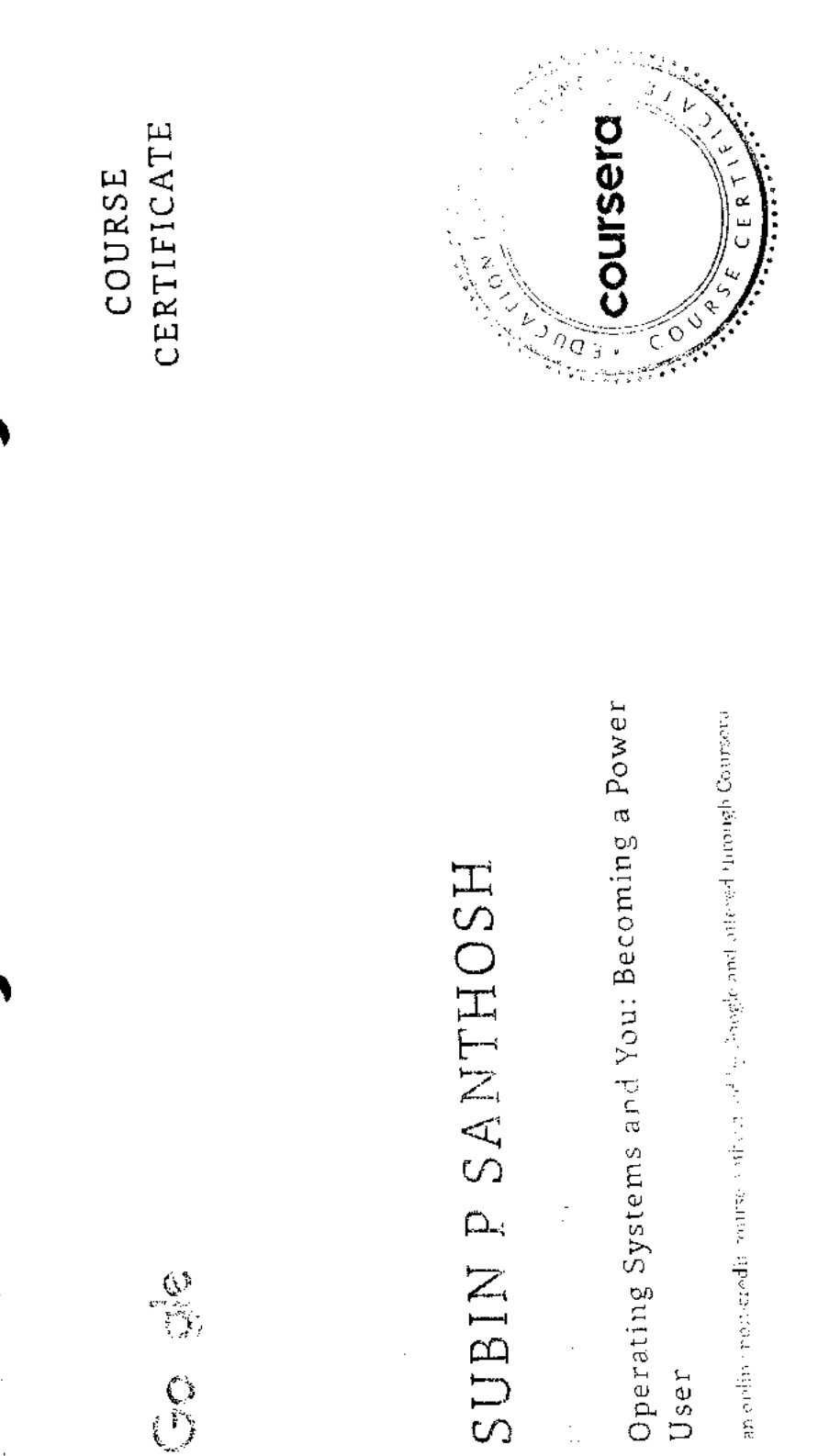

Š

 $\frac{1}{2}$ 

54\_Operating<br>System and<br>You:becoming a<br>power user

 $\frac{1}{2} \frac{1}{4} \frac{1}{4}$ 

ios noble a di un controlle della profita della prodocera especiale.<br>Librarda funzioni non sotti solo del regno di un prodocera especiale.

 $\begin{array}{c} \frac{1}{16} \\ \frac{1}{16} \end{array}$ 

ال<br>والحد منظم

ia<br>List

 $\frac{1}{2} \frac{1}{2} \frac{1}{2} \frac{1}{2} \frac{1}{2} \frac{1}{2} \frac{1}{2} \frac{1}{2} \frac{1}{2} \frac{1}{2}$ 

<u>MMEJNQYQISM8/AJIJan/8JoʻeJasJno3</u><br>:1e Ajijah

Google

User

 $\frac{1}{1}$ 

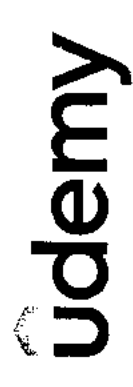

 $\setminus$ 

Ŷ, 医心中性皮炎 化二甲基 有序 法国 计可变 医心理 **ないの 自分 とりゅう**  $\frac{1}{2}$ 

> 经规则 しんきゅう しゅうしょう r<br>C

## Phe Morn Python 3 Bootcamp

Instructors Colt Steele

Subin P Santhosh

Length 30.5 total hours

Date Feb. 26, 2022

 $\bar{1}$ The Modern Python 3 Bootcamp

 $\frac{1}{2}$ 

 $\cdot$  :

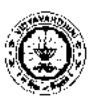

**Vidyavardhini's College of Engineering and Technology, Vasai** 

### **ZEUGNIS CERTIFICATE**

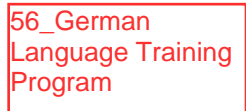

Es wird hiermit bestatigt: This is to certify that

HERR/FRAULEIN Shikha Chaudhary VADAKKEPURATH

geboren am born on **11/11/2002**  in

in **Nallasopara** 

hat vom bis<br>has from **bish JULY 2022** till has from **JULY 2022** till **April 2023**  an einem Sprachkurs teilgenommen und attended a course in German Laanguage

und die Prüfung der and has passed the

### **GRUNDSTUFE I ELEMENTARY I**

bestanden. Gesamtnote der Priifung: **Hervorragend**  examination. Grade: **Outstanding** 

In den einzelnen Prufungsteilen ergaben sich folgende Punktzahlen: Marks obtained in the various sections of the examination are as follows:

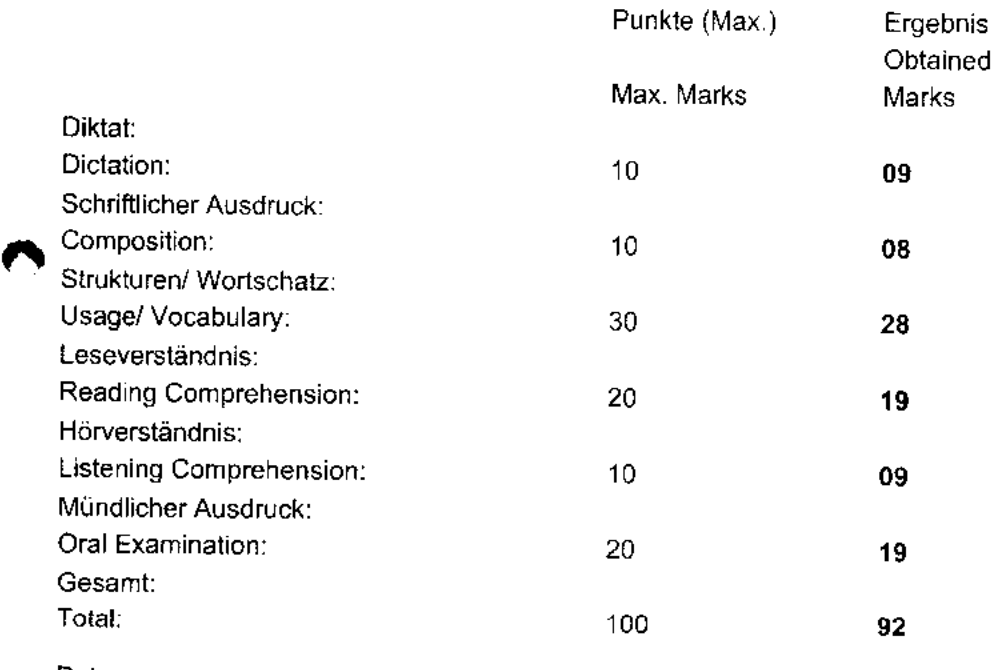

Datum: Date: **20/04/2023** 

 $\mathbb{X}$ 

Jogent P. Roger

Dr Harish Vankudre Schulleiter Principal

Prof Yogesh P. Pingle Prufungskommission Board of Examiners

### Certificate of Training

57\_Internshala Trainings(Ethical Hacking)

### Arya BHOSLE

from Vidyavardhini's College Of Engineering And Technology has successfully completed an 8-week online training on Ethical Hacking. In the training, Arya learned Basics of Information Security, Computer Networking and Web Development, Information Gathering and VAPT of some important vulnerabilities in the OWASP top 10, Automating VAPT, and Documenting and Reporting Vulnerabilities.

In the final assessment, Arya scored 70% marks.

We wish Arya all the best for future endeavours.

Sarvesh Agarwai FOUNDER & CEO, INTERNSKALA

Date of certification: 2021-09-26

Certificate no.: DFOCF77F-711E-9258-99E8-5C6DBEDCD854

For certificate authentication, please visit https://trainings.internshala.com/verify\_certificate

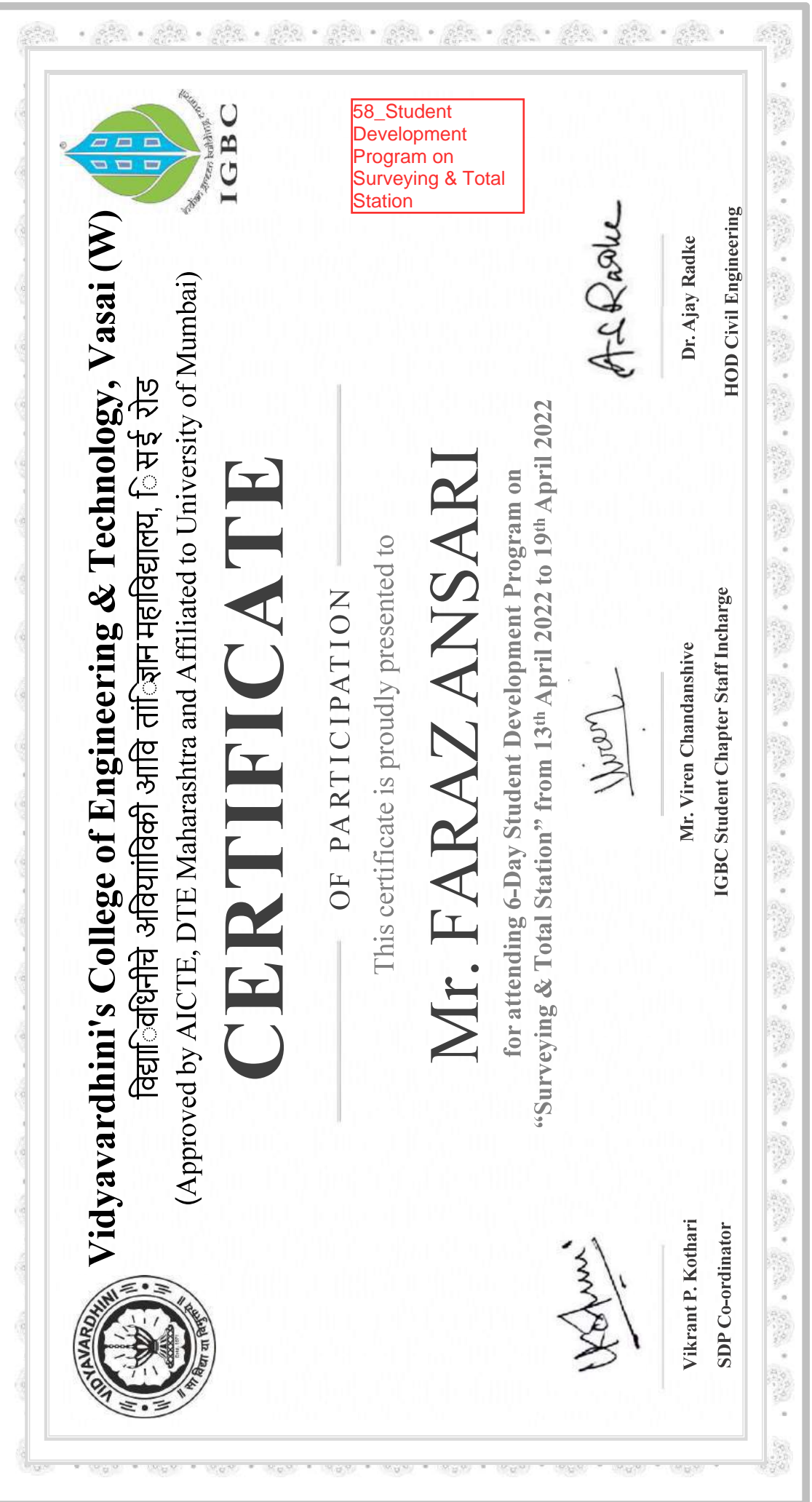

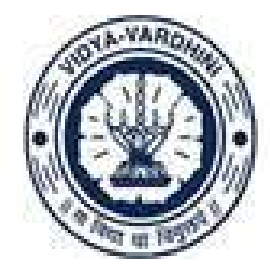

Vidyavardhini's College of Engineering and Technology, Vasai विद्यावर्धिनीचे अभियांत्रिकी आणि तंत्रज्ञान महाविद्यालय, वर्म्भ Affiliated to the University of Mumbai.

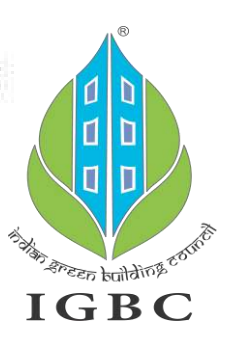

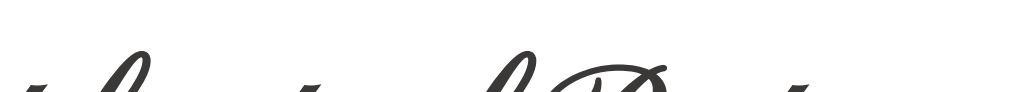

Certificate of Participation

**THIS CERTIFICATE IS PRESENTED TO**

**Mr. JEEVAN MEDGE** Microsoft Ex

59 Student **Development** Program on Application of Microsoft Excel in Civil Engineering

**for attending 6-Day Student Development Program on 'Application of Microsoft Excel in Civil Engineering from 25th February 2022 to 02nd March 2022**

**Vikrant P. Kothari SDP Co-ordinator**

**\_\_\_\_\_\_\_\_\_\_\_\_\_\_\_\_**

**Mr. Viren Chandanshive IGBC Student Chapter Staff Incharge**

**\_\_\_\_\_\_\_\_\_\_\_\_\_\_\_**

**Dr. Ajay Radke HOD Civil Engineering**

**\_\_\_\_\_\_\_\_\_\_\_\_\_\_\_**

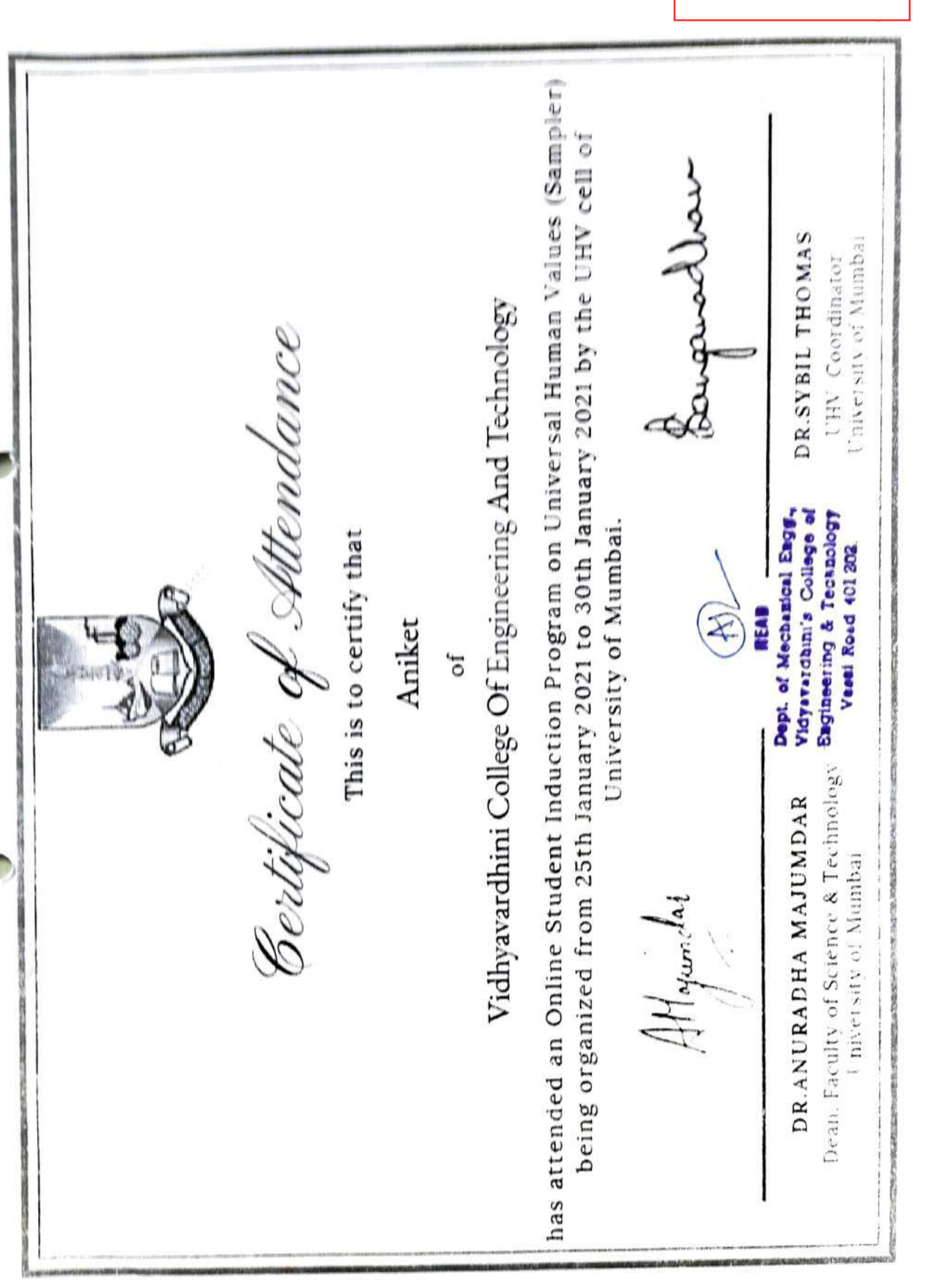

2020-21

### 60\_Online Student Induction Program on Universal Human Values

This certificate is computer generated and can be verified by scanning the QR code given below. This will display the

certificate from the NPTEL repository, https://nptel.ac.in/noc/

61\_Laws of Thermodynamics, **NPTEL** 

Roll No: NPTEL21ME07S21990304

TO<br>YASH DILIP SHIKHARE<br>B/001 ANAND PARK CHSL<br>NILEGAON NALLASOPARA WEST MAHARASHTRA - 401203 PH. NO:91878856198

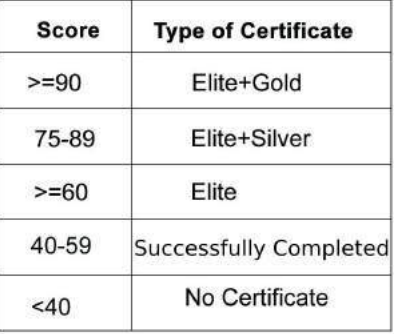

No. of credits recommended by NPTEL:1

An additional 1 credit may be awarded if the University deems it fit, based on the actual student effort involved.

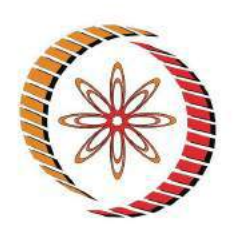

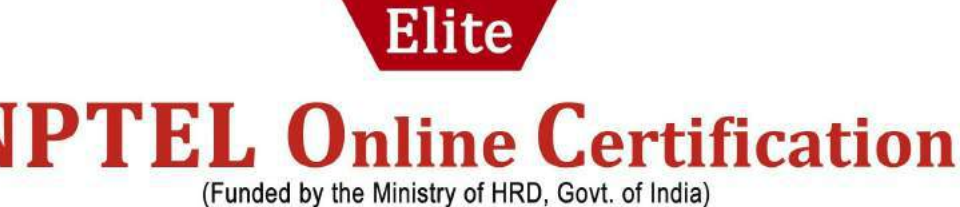

This certificate is awarded to

### YASH DILIP SHIKHARE

for successfully completing the course

### **Laws of Thermodynamics**

with a consolidated score of 76

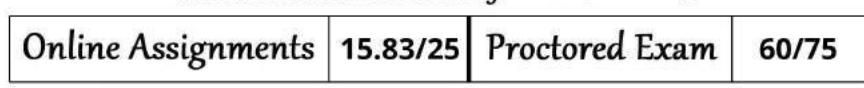

 $%$ 

Total number of candidates certified in this course: 60

Prof. G P Raja Sekhar Dean, Continuing Education **IIT Kharagpur** 

Jan-Feb 2021 (4 week course)

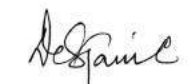

Prof. Debjani Chakraborty Coordinator, NPTEL **IIT Kharagpur** 

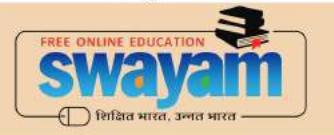

Roll No: NPTEL21ME07S21990304

Indian Institute of Technology Kharagpur

To validate and check scores: https://nptel.ac.in/noc

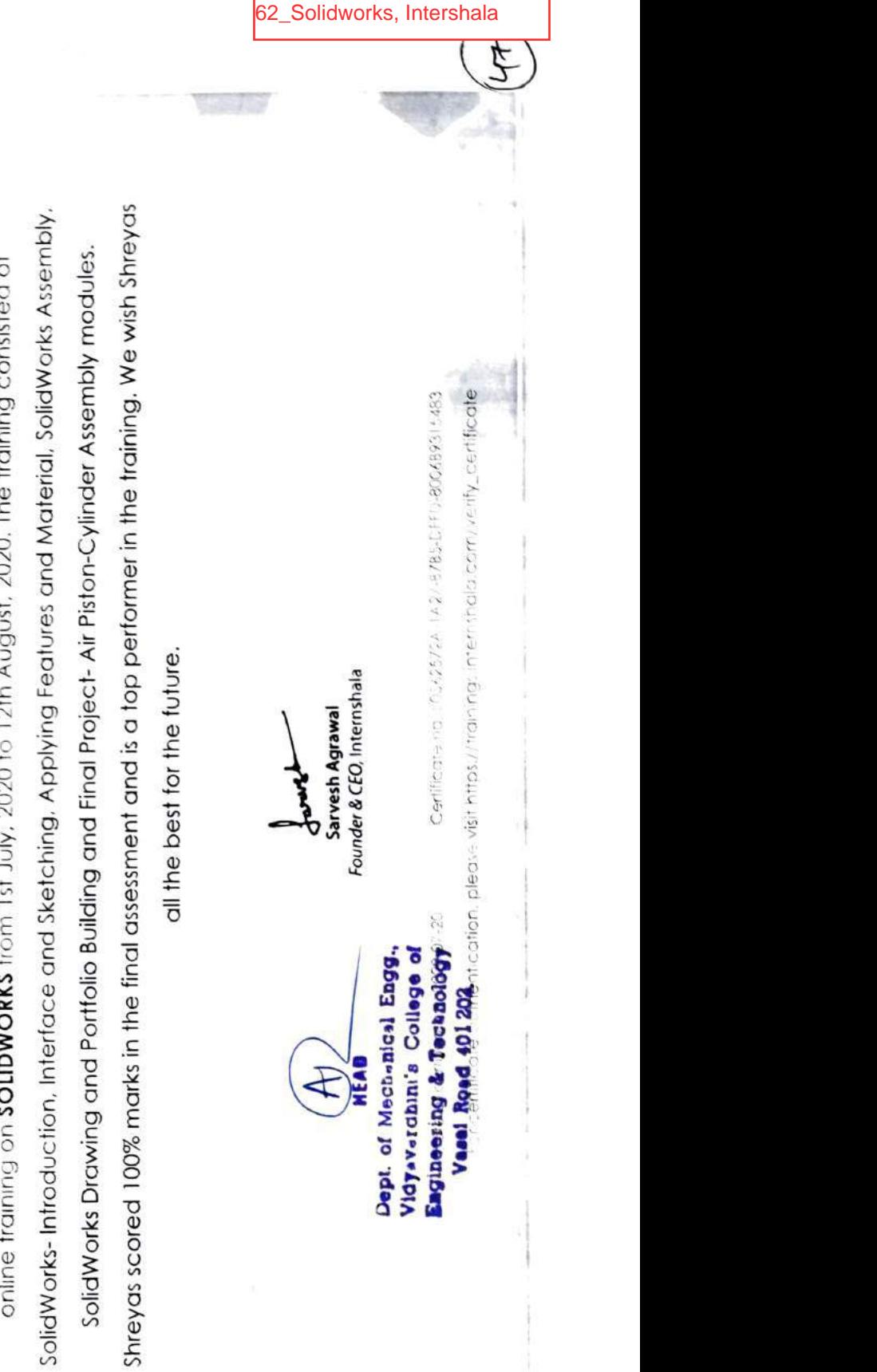

## INTERNSHALA PARK .

### Shreyas Pai

Certificate Training of as su<br>**Just**,  $\overline{\sigma}$   $\overline{\sigma}$   $\in$   $\overline{\sigma}$ on<br>To  $\frac{5}{2}$  $\vec{0}$  $5\sigma$   $\overline{2}$   $\sigma$  $F_{\rm{t}}$  $\frac{1}{2}$  $\frac{2}{5}$ .  $\overline{2}$  $\frac{1}{2}$  $\tilde{S}$ .  $\frac{1}{2}$  $e \rightarrow$ 'ā  $5\overline{5}$ .  $\neq$   $\circ$ of College  $P^{\alpha}$  in  $\alpha$  $\alpha$  $3\overline{3}$   $\overline{5}$   $\overline{5}$   $\overline{5}$  $\leq$  $5\overline{5}$   $\overline{5}$ six v<br>sted<br>s Ass  $\mathfrak{g}$ 

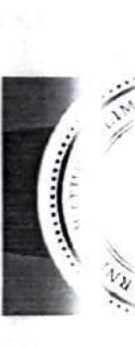

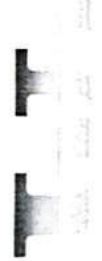

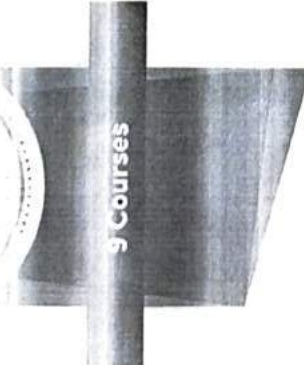

Digital Manufacturing & Design

Digital Thread: Components

Digital Thread: Implementation **Advanced Manufacturing** 

Intelligent Machining

Process Analysis

**Advanced Manufacturing** Enterprise Cyber Security in Manufacturing

MBSE: Model-Based Systems Engineering Roadmap to Success in Digital Manufacturing & Design

08/16/2020

### Anurag Churi

has successfully completed the online, non-credit Specialization

### Digital Manufacturing & Design Technology

information security, advanced analysis, intelligent machining and how advances in technology and demands of the manufacturing In this Specialization, learners developed an understanding of paradigm. Students learned about how data and information industry have resulted in a family of advanced manufacturing solutions under the digital manufacturing and design (DM&D) product life cycle between suppliers and customers to enable smarter decisions that enhance efficiencies, launch products faster and increase competitiveness. Related topics included roadmap to achieve their own personal goals related to the can be shared in the digital thread across all stages of the advanced manufacturing enterprise. Students created a DM&D profession.

Ry J Timothy Leyh

Kemper Lewis, Director Technologies (SMART) Buffalo Sustainable Manufacturing and of the University at **Advanced Robotic** Community of Excellence

Director of the University Timothy Leyh, Executive **ndustrial Effectiveness** at Buffalo Center for

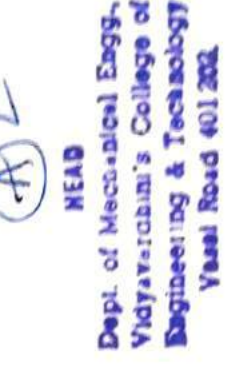

coursero.org/venty/specialization/M6EUPMS612T5 lienity this centificate of שוט הוא על ישראל אות האופיים. אך לייטו אופי אותו היא משיר את אותם עם אלא באייש היא פעי הייטו יוסיפוני האופי שי<br>בישראליאני אותו איני לייטו אינם ייסיפוני אותו אותו היא הייטו אופין לאייטה ו-קיינר שלטיינט אותו אותו אופייט ואו

**ALCRAN** 

F

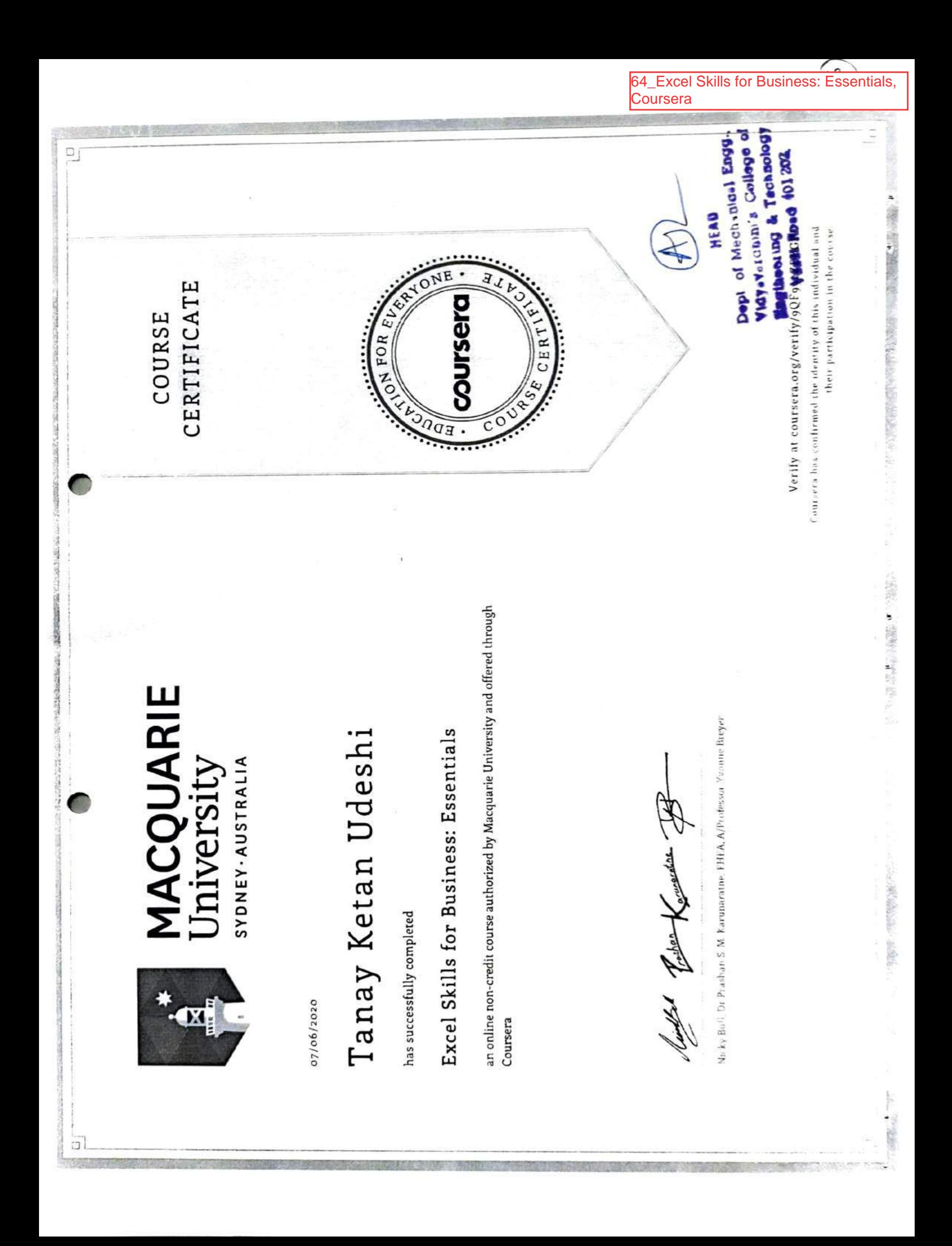

This certificate is computer generated and can be verified by scanning the QR code given below. This will display the certificate from the NPTEL repository, https://nptel.ac.in/noc/

65 Heat Transfer, NPTEL

Roll No: NPTEL20CH21S51980308

**TO<br>PATIL RAHUL SUNIL<br>AT.POST.-PAROL ,TAL.-VASAI,DIST.-PALGHAR<br>AT.POST.-PAROL** MAHARASHTRA - 401303 PH. NO:9518535860

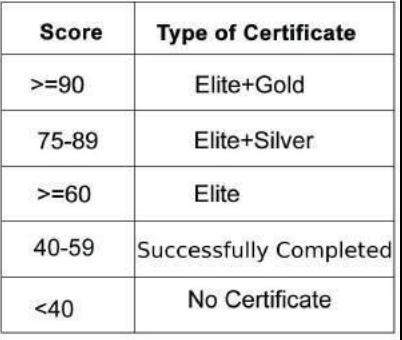

No. of credits recommended by NPTEL:3

An additional 1 credit may be awarded if the University deems it fit, based on the actual student effort involved.

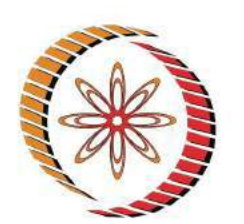

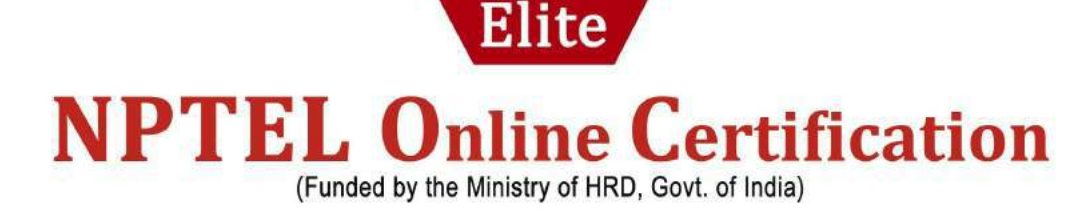

This certificate is awarded to

### **PATIL RAHUL SUNIL**

for successfully completing the course

### **Heat Transfer**

with a consolidated score of 65  $%$ 

Online Assignments 22.50/25 Proctored Exam 42/75

Total number of candidates certified in this course: 162

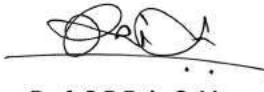

Prof. G P Raja Sekhar Dean, Continuing Education **IIT Kharagpur** 

**Sep-Dec 2020** (12 week course)

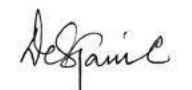

Prof. Debjani Chakraborty Coordinator, NPTEL **IIT Kharagpur** 

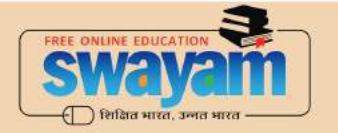

Indian Institute of Technology Kharagpur

Roll No: NPTEL20CH21S51980308

To validate and check scores: https://nptel.ac.in/noc

This certificate is computer generated and can be verified by scanning the QR code given below. This will display the certificate from the NPTEL repository, https://nptel.ac.in/noc/

66 Robotics, NPTEL

Roll No: NPTEL20ME56S31980050

TO<br>MRUDUL<br>ROOM NO. D11/3<br>DTPS NAGAR DAHANU ROAD (W)<br>ALLANU PH. NO:8208057221

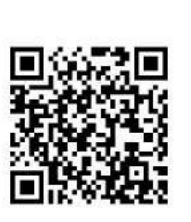

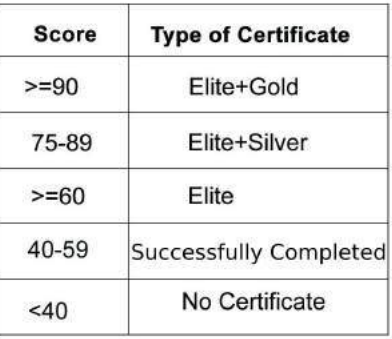

No. of credits recommended by NPTEL:2

An additional 1 credit may be awarded if the University deems it fit, based on the actual student effort involved.

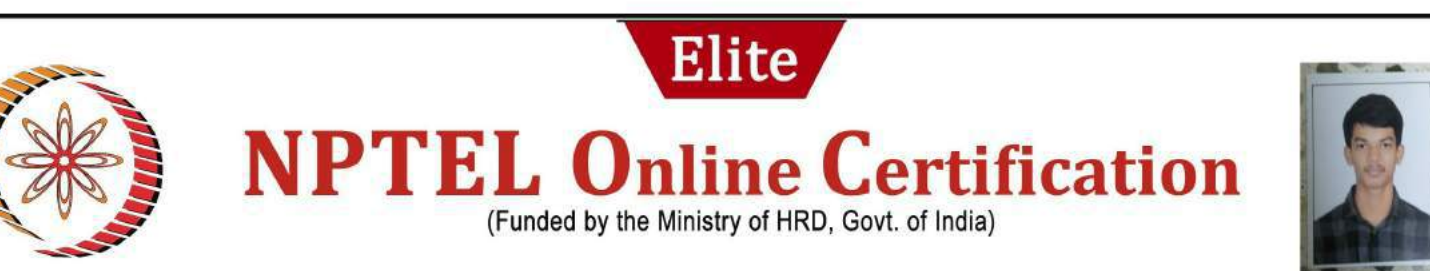

This certificate is awarded to

**MRUDUL** 

for successfully completing the course

### **Robotics**

with a consolidated score of 75  $%$ 

Online Assignments | 19.58/25 Proctored Exam 55/75

Total number of candidates certified in this course: 447

Prof. G P Raja Sekhar Dean, Continuing Education **IIT Kharagpur** 

Sep-Nov 2020 (8 week course)

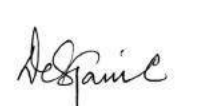

Prof. Debjani Chakraborty Coordinator, NPTEL **IIT Kharagpur** 

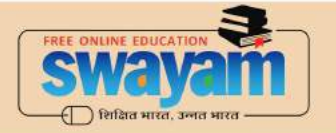

Indian Institute of Technology Kharagpur

Roll No: NPTEL20ME56S31980050

To validate and check scores: https://nptel.ac.in/noc

This certificate is computer generated and can be verified by scanning the QR code given below. This will display the

certificate from the NPTEL repository, https://nptel.ac.in/noc/

67 Computational Fluid Dynamics using Finite Volume Method, NPTEL

Roll No: NPTEL20ME82S71980225

**TO<br>SIDDHANT SUNIL KULE<br>ROOM NO 304, KAILAS SADAN,<br>PACH PAYRI, CHANDANSAR ROAD, VIRAR VIRAR** MAHARASHTRA - 401305 PH. NO:7972571994

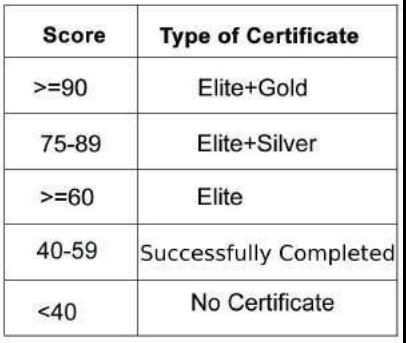

No. of credits recommended by NPTEL:3

An additional 1 credit may be awarded if the University deems it fit, based on the actual student effort involved.

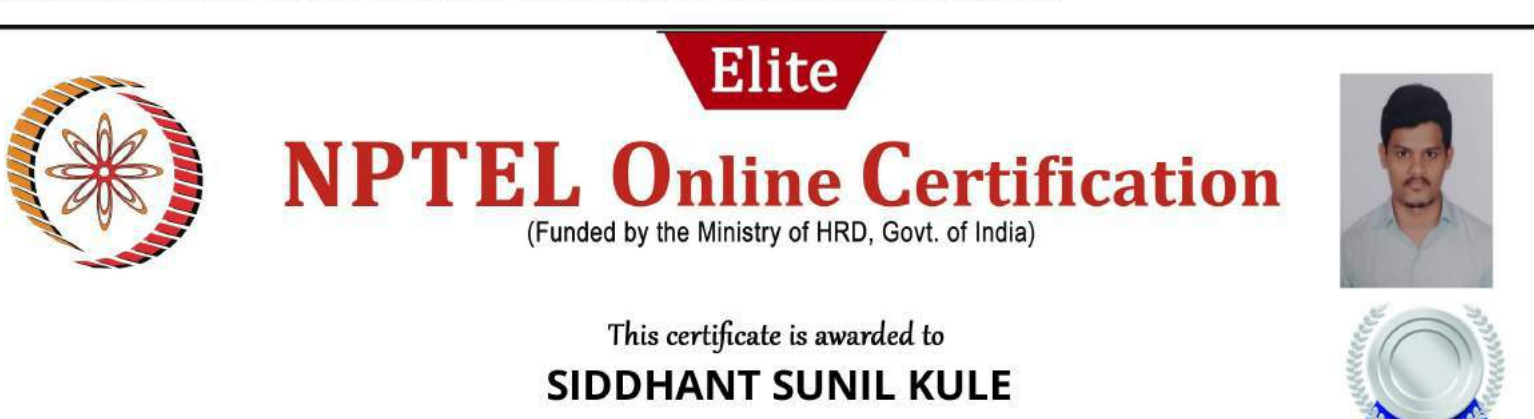

for successfully completing the course

### **Computational Fluid Dynamics using Finite Volume Method**

%

with a consolidated score of 88

Online Assignments 21.88/25 Proctored Exam 66/75

Devendra Jalibal

Total number of candidates certified in this course: 75

Prof. Devendra Jalihal Chairman Centre for Continuing Education, IITM

**Sep-Dec 2020** (12 week course)

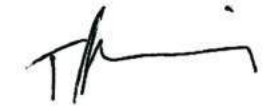

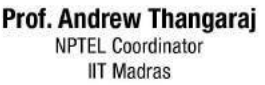

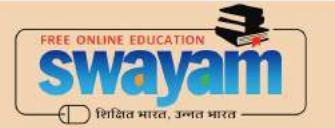

Roll No: NPTEL20ME82S71980225

Indian Institute of Technology Madras

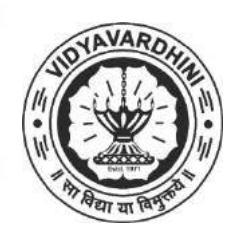

K. T. Marg, Vasai Road (West), Dist.- Palghar, Maharashtra

### CERTIFICATE OF COMPLETION

This is to certify that

### **Aditya Patil**

 $\frac{1}{2}$ For his/her achievements in attending the Three-Day Workshop on Arduino, held from 1st February 2021 to 3rd February 2021, organized by Vidyavardhini's College of Engineering and Technology IEEE-SB.

Bachar

VCET IEEE SB BRANCH COUNSELLOR Dr. Sunayana Jadhav

Dr. Vikas Gupta **Dr. Harish Vankudre** Dean, Academics & HOD-EXTC

68\_Arduino workshop

Principal

69\_Training on Embedded System R IoT

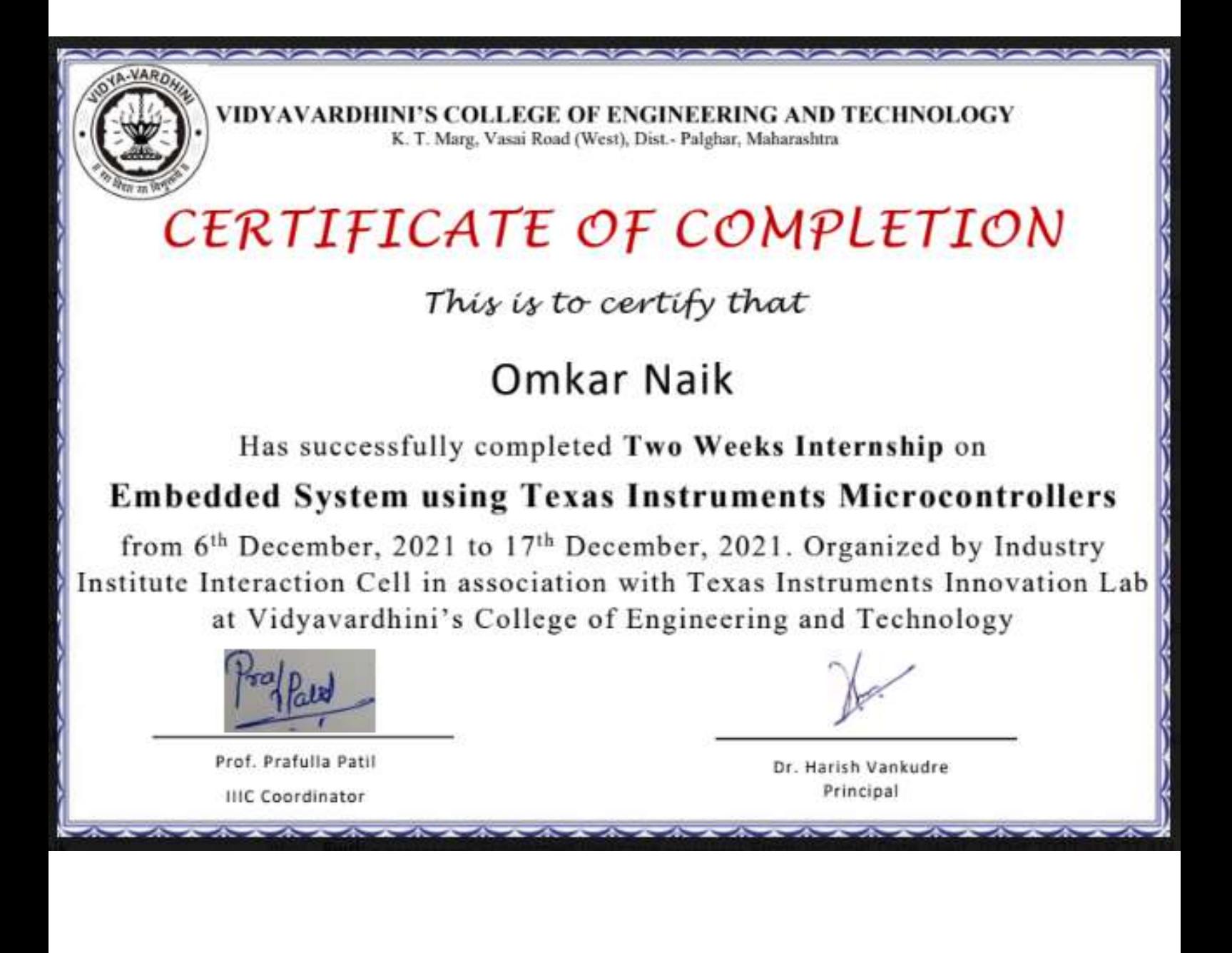

IMG\_20231011\_154826 - 61\_Sankalp Chavan\_EXTC.jpg

70 Maharashtra State Certificate In nformation Technology

Sr. No.: 19-4718220

Moharashtra Stote Board of Technical

**Education**, Mumbel

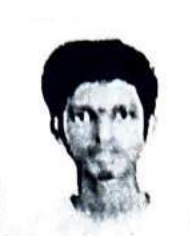

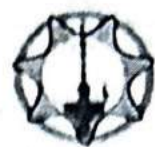

Maharashtra Knowledge Corporation Ltd. Creating a Knowledge Lit World

of his is to certify that

### SANKALP YADUNATH CHAVAN

Sankalp

The withinsigned having successfully completed the prescribed course of studies and having passed the examination with 78 percent marks has been awarded the

Maharashtra State Certificate in Information Technology (MS-CIT)

On behalf of the Government of Maharashtra in the month January-2021 in testimony whereof are set the seals and signatures of of the Director, Maharashtra State Board of Technical Education, Mumbai and the Managing Director, Maharashtra Knowledge Corporation Limited.

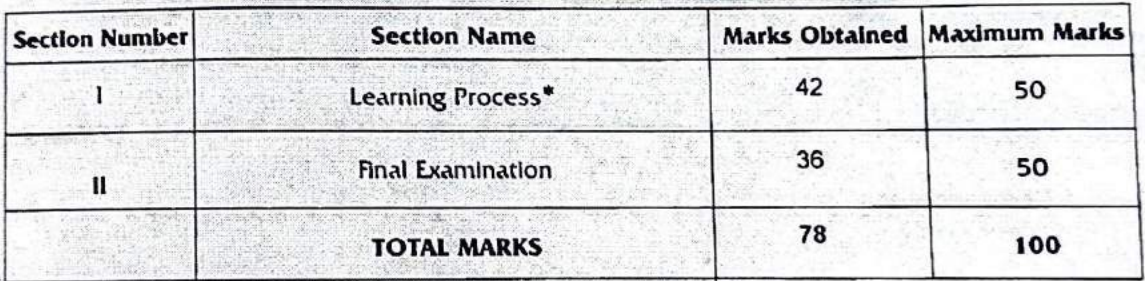

Following is the criteria for passing the MS-CIT Examination successfully: Aggregate score of 40 Marks (in Sections I & II) out of 100 with:

Minimum 20 Marks out of 50 are required for passing in Learning Process (Section I) &

Minimum 20 Marks out of 50 are required for passing in Final MS-CIT Examination (Section II) with at least 6 marks in the Objective and 14 marks in the Practical.

**Director** 

**MSBTE** 

demali

**Managing Director MKCL** 

www.msbte.org.in

www.mkcl.org

Ref : 78210450/298780662011301/January-21/A010346125

\*These marks are as communicated by MKCL.

"The photograph of the Candidate is printed on this Certificate. If the photograph is pasted externally this Certificate will not be valid."  $\mathbb{Z}$  bi

**71 Universal Human Values** 

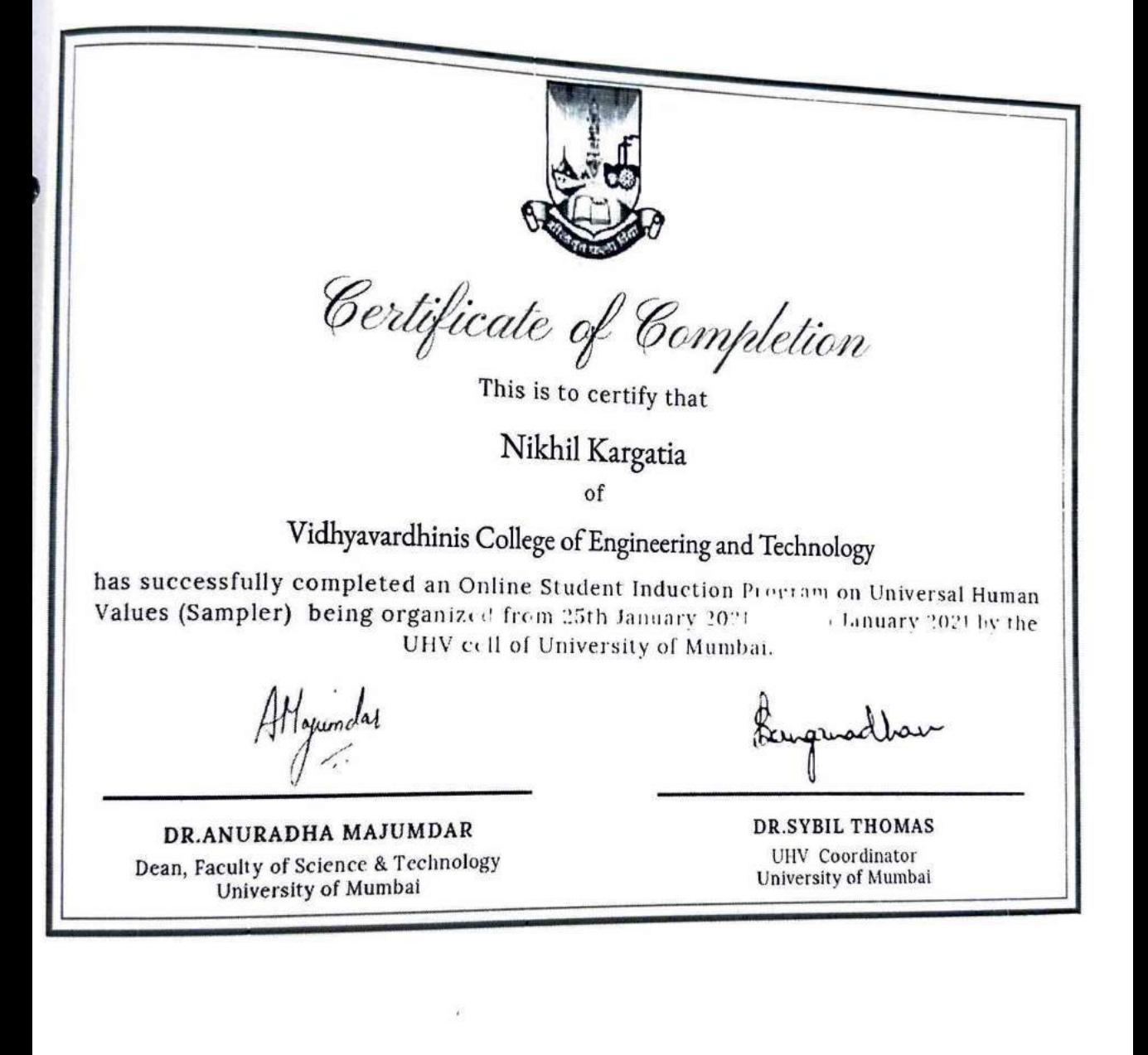

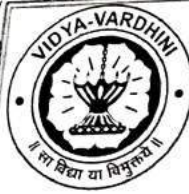

**S COLLEGE OF ENGINEERING AND TECHNOLOGY** 

K. T. Marg, Vasai Road (West), Dist.- Palghar, Maharashtra

72 Training on Instrumentations for Project Industry

### CERTIFICATE OF COMPLETION

This is to certify that

### Kalpesh S. Jalora

Has successfully completed Two Weeks Internship on

### **Instrumentations for Project Industry**

from  $6<sup>th</sup>$  December, 2021 to 17<sup>th</sup> December, 2021. Organized by Industry Institute Interaction Cell in association with AVEVA Center of Excellence at Vidyavardhini's College of Engineering and Technology

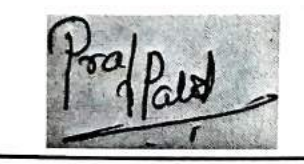

Prof. Prafulla Patil **IIIC Coordinator** 

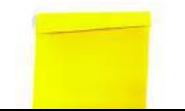

Dr. Harish Vankudre Principal

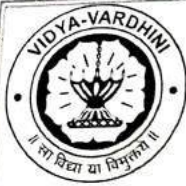

### CERTIFICATE OF COMPLETION

This is to certify that

### Shraddha Dilip Mestry

Has successfully completed Two Weeks Internship on

### **Instrumentations for Project Industry**

from  $6<sup>th</sup>$  December, 2021 to 17<sup>th</sup> December, 2021. Organized by Industry Institute Interaction Cell in association with AVEVA Center of Excellence at Vidyavardhini's College of Engineering and Technology

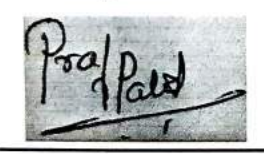

Prof. Prafulla Patil

**IIIC Coordinator** 

Dr. Harish Vankudre Principal

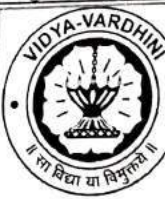

### CERTIFICATE OF COMPLETION

This is to certify that

### Riya Sandeep Raut

Has successfully completed Two Weeks Internship on

### **Instrumentations for Project Industry**

from 6<sup>th</sup> December, 2021 to 17<sup>th</sup> December, 2021. Organized by Industry Institute Interaction Cell in association with AVEVA Center of Excellence at Vidyavardhini's College of Engineering and Technology

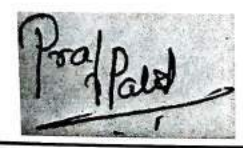

Prof. Prafulla Patil

**IIIC Coordinator** 

Dr. Harish Vankudre Principal

### CERTIFICATE OF COMPLETION

This is to certify that

### Pawar Darshan Ramesh

Has successfully completed Two Weeks Internship on

### **Instrumentations for Project Industry**

from 6<sup>th</sup> December, 2021 to 17<sup>th</sup> December, 2021. Organized by Industry Institute Interaction Cell in association with AVEVA Center of Excellence at Vidyavardhini's College of Engineering and Technology

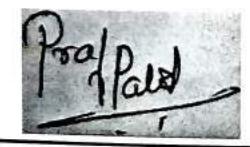

Prof. Prafulla Patil **IIIC Coordinator** 

Dr. Harish Vankudre Principal

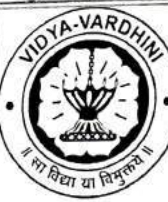

### CERTIFICATE OF COMPLETION

This is to certify that

### Rahul N. Fondekar

Has successfully completed Two Weeks Internship on

### **Instrumentations for Project Industry**

from 6<sup>th</sup> December, 2021 to 17<sup>th</sup> December, 2021. Organized by Industry Institute Interaction Cell in association with AVEVA Center of Excellence at Vidyavardhini's College of Engineering and Technology

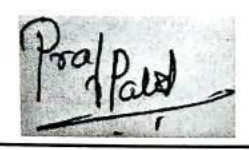

Prof. Prafulla Patil

**IIIC Coordinator** 

Dr. Harish Vankudre Principal

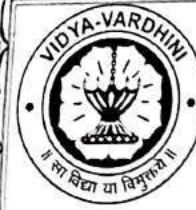

### CERTIFICATE OF COMPLETION

This is to certify that

### Devansh Jaiswal

Has successfully completed Two Weeks Internship on

### **Instrumentations for Project Industry**

from 6<sup>th</sup> December, 2021 to 17<sup>th</sup> December, 2021. Organized by Industry Institute Interaction Cell in association with AVEVA Center of Excellence at Vidyavardhini's College of Engineering and Technology

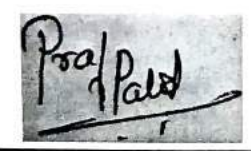

Prof. Prafulla Patil **IIIC Coordinator** 

Dr. Harish Vankudre Principal
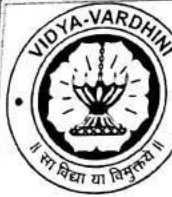

### CERTIFICATE OF COMPLETION

This is to certify that

Harsh Nayal

Has successfully completed Two Weeks Internship on

### **Instrumentations for Project Industry**

from  $6<sup>th</sup>$  December, 2021 to 17<sup>th</sup> December, 2021. Organized by Industry Institute Interaction Cell in association with AVEVA Center of Excellence at Vidyavardhini's College of Engineering and Technology

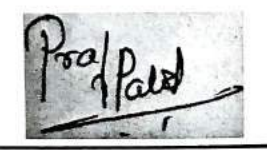

Prof. Prafulla Patil

**IIIC Coordinator** 

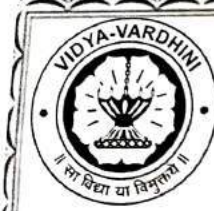

### CERTIFICATE OF COMPLETION

This is to certify that

### Sagar Khamrui

Has successfully completed Two Weeks Internship on

### **Instrumentations for Project Industry**

from 6<sup>th</sup> December, 2021 to 17<sup>th</sup> December, 2021. Organized by Industry Institute Interaction Cell in association with AVEVA Center of Excellence at Vidyavardhini's College of Engineering and Technology

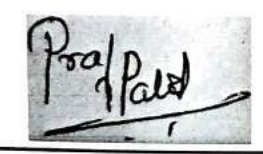

Prof. Prafulla Patil **IIIC Coordinator** 

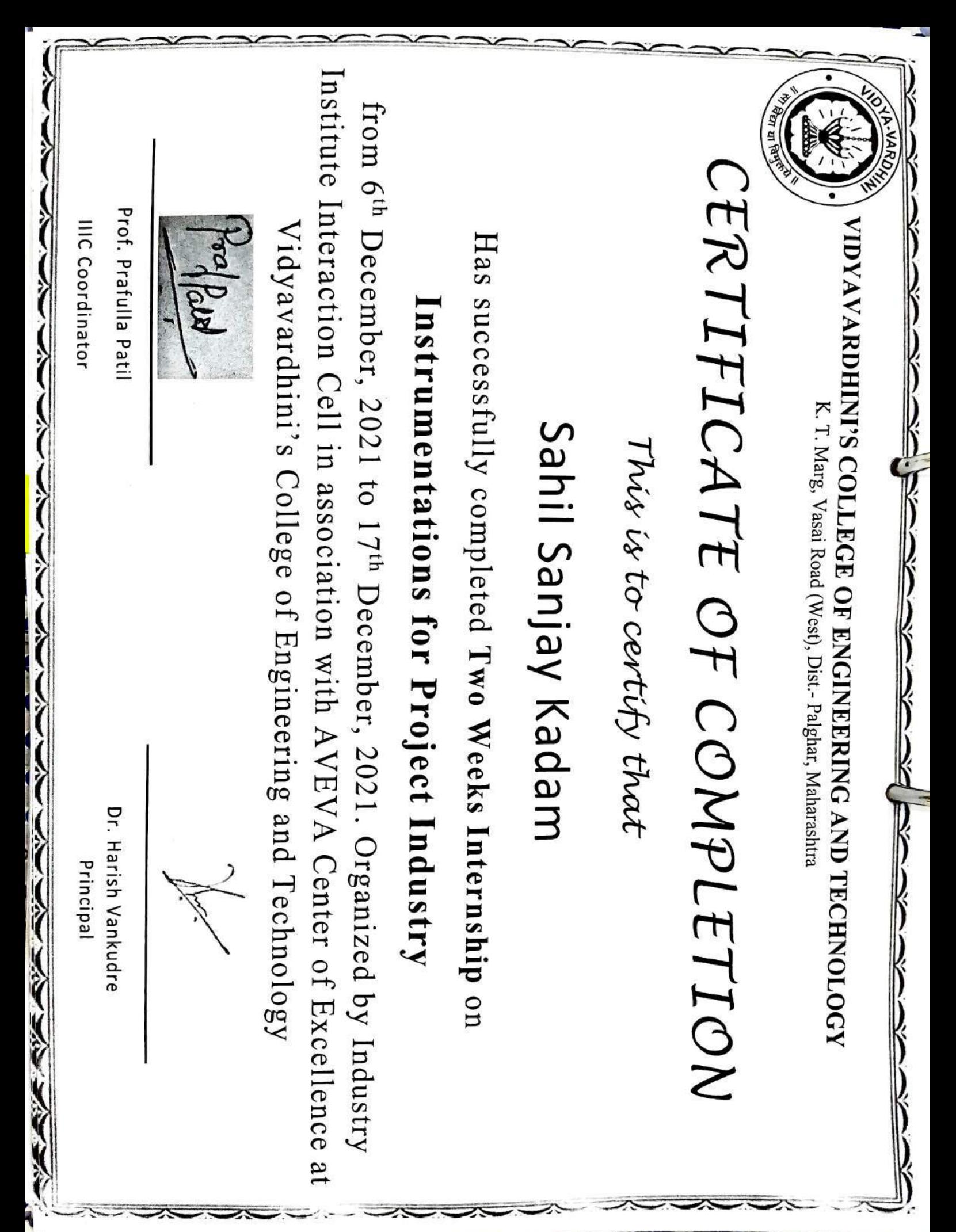

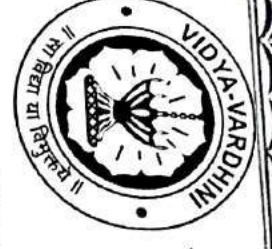

VIDYAVARDHINI'S COLLEGE OF ENGINERING AND TECHNOLOGY

K. T. Marg, Vasai Road (West), Dist.- Palghar, Maharashtra

# CERTIFICATE OF COMPLETION

This is to certify that

### Jikamade Vinayak Manoj

Has successfully completed Two Weeks Internship on

## Instrumentations for Project Industry

Institute Interaction Cell in association with AVEVA Center of Excellence at from 6<sup>th</sup> December, 2021 to 17<sup>th</sup> December, 2021. Organized by Industry Vidyavardhini's College of Engineering and Technology

Prof. Prafulla Patil **IllC** Coordinator

AP Los

Dr. Harish Vankudre Principa

 $\frac{1}{\hat{a}}$ 

)<br>(

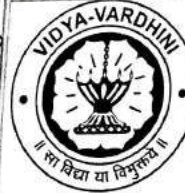

### CERTIFICATE OF COMPLETION

This is to certify that

### Urmiksha V. Tawde

Has successfully completed Two Weeks Internship on

### **Instrumentations for Project Industry**

from  $6<sup>th</sup>$  December, 2021 to 17<sup>th</sup> December, 2021. Organized by Industry Institute Interaction Cell in association with AVEVA Center of Excellence at Vidyavardhini's College of Engineering and Technology

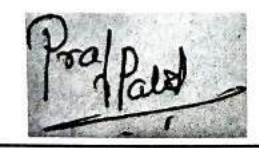

Prof. Prafulla Patil

**IIIC Coordinator** 

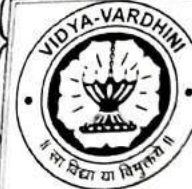

### CERTIFICATE OF COMPLETION

This is to certify that

### EEsha Kolambkar

Has successfully completed Two Weeks Internship on

### **Instrumentations for Project Industry**

from 6<sup>th</sup> December, 2021 to 17<sup>th</sup> December, 2021. Organized by Industry Institute Interaction Cell in association with AVEVA Center of Excellence at Vidyavardhini's College of Engineering and Technology

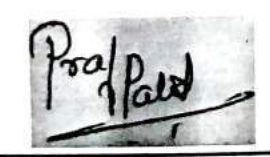

Prof. Prafulla Patil

**IIIC Coordinator** 

### CERTIFICATE OF COMPLETION

This is to certify that

### Tejal S. Pednekar

Has successfully completed Two Weeks Internship on

### **Instrumentations for Project Industry**

from  $6<sup>th</sup>$  December, 2021 to 17<sup>th</sup> December, 2021. Organized by Industry Institute Interaction Cell in association with AVEVA Center of Excellence at Vidyavardhini's College of Engineering and Technology

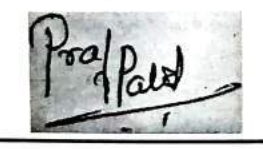

Prof. Prafulla Patil **IIIC Coordinator** 

### CERTIFICATE OF COMPLETION

This is to certify that

### Krutik J. Vartak

Has successfully completed Two Weeks Internship on

### **Instrumentations for Project Industry**

from 6<sup>th</sup> December, 2021 to 17<sup>th</sup> December, 2021. Organized by Industry Institute Interaction Cell in association with AVEVA Center of Excellence at Vidyavardhini's College of Engineering and Technology

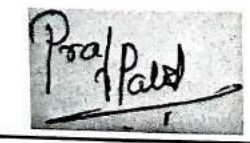

Prof. Prafulla Patil **IIIC Coordinator** 

Dr. Harish Vankudre Principal

Institute Interaction Cell in association with AVEVA Center of Excellence at from 6<sup>th</sup> December, 2021 to 17<sup>th</sup> December, 2021. Organized by Industry CERTIFICATE OF COMPLETION Prof. Prafulla Patil Apple 1 **VIDYAVARDHINI'S COLLEGE OF ENGINERING AND TECHNOLOGY IllC** Coordinator Vidyavardhini's College of Engineering and Technology Has successfully completed Two Weeks Internship on Instrumentations for Project Industry K. T. Marg, Vasai Road (West), Dist.- Palghar, Maharashtra This is to centify that Ruchita A. Bhoir Dr. Harish Vankudre Principa

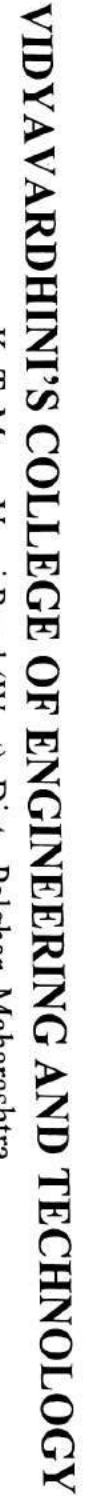

K. T. Marg, Vasai Road (West), Dist.- Palghar, Maharashtra

# CERTIFICATE OF COMPLETION

This is to centify that

### Muskan P. Singh

Has successfully completed Two Weeks Internship on

## Instrumentations for Project Industry

Institute Interaction Cell in association with AVEVA Center of Excellence at from 6<sup>th</sup> December, 2021 to 17<sup>th</sup> December, 2021. Organized by Industry Vidyavardhini's College of Engineering and Technology

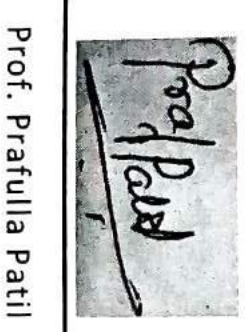

**IllC** Coordinator

 $\frac{1}{\gamma}$ 

 $\frac{1}{\tilde{}}$ 

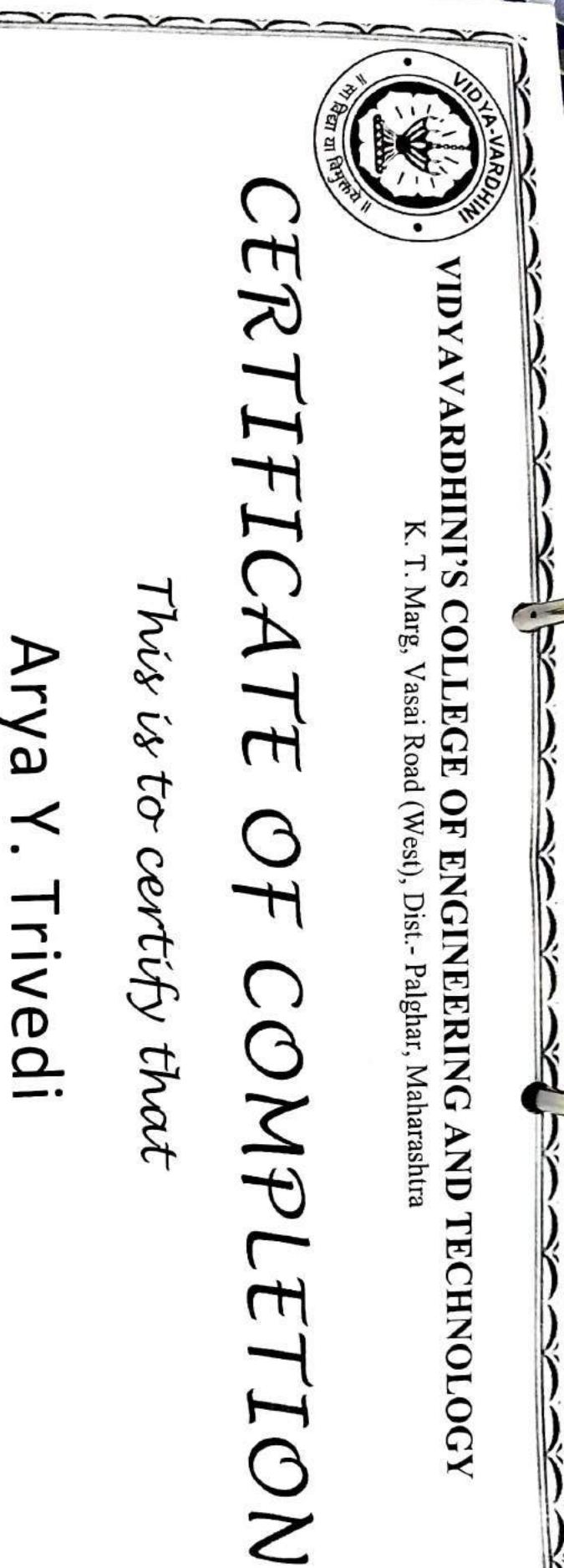

Institute Interaction Cell in association with AVEVA Center of Excellence at from 6<sup>th</sup> December, 2021 to 17<sup>th</sup> December, 2021. Organized by Industry Vidyavardhini's College of Engineering and Technology

Has successfully completed Two Weeks Internship on

Instrumentations for Project Industry

**IllC** Coordinator

state and and and and some

Prof. Prafulla Patil

Fragen

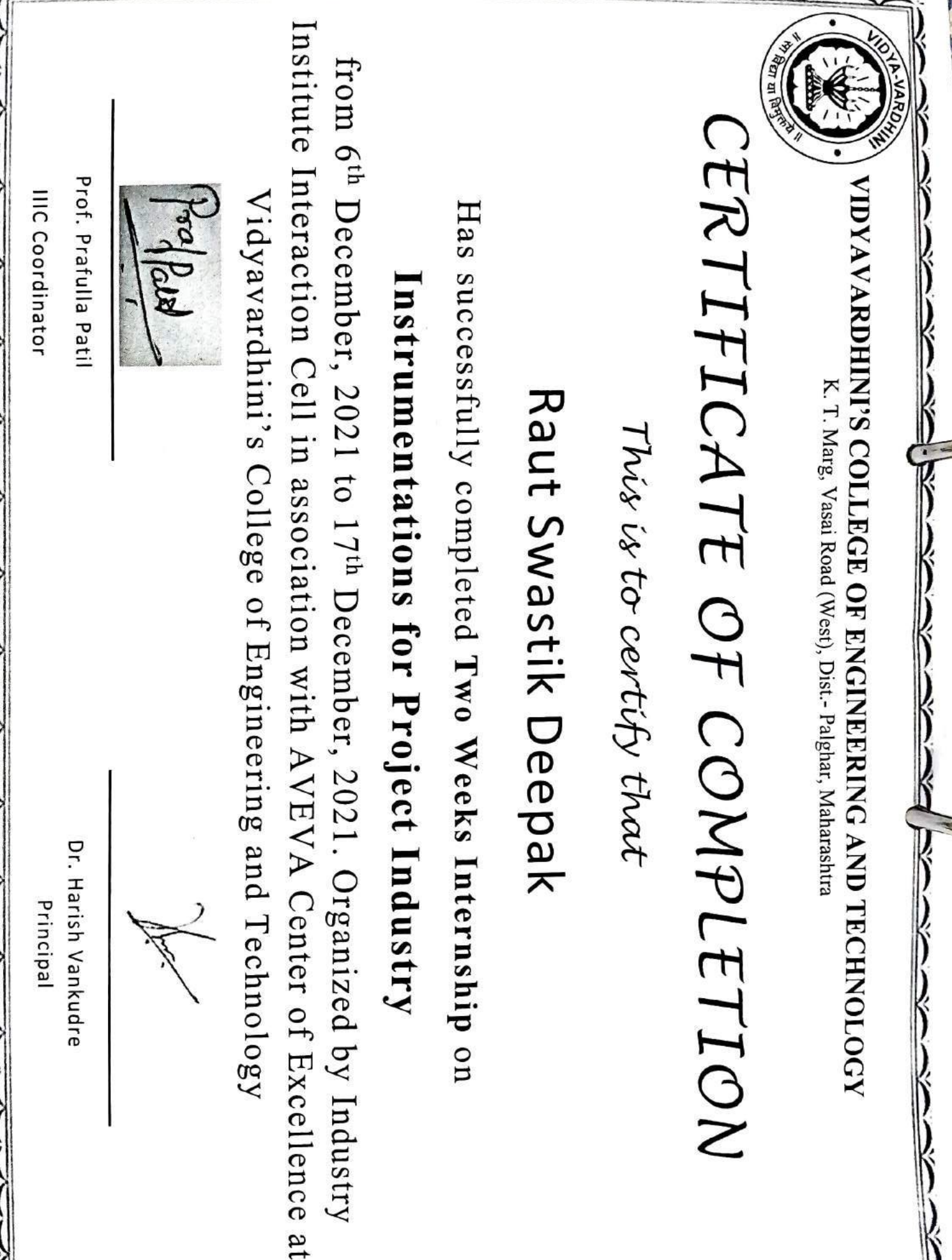

ì

ž

Ï

 $\tilde{\phantom{a}}$ 

 $\ddot{\phantom{a}}$ 

ì

ì

₹

Ĺ

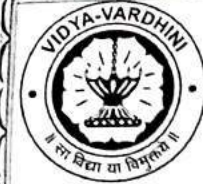

### CERTIFICATE OF COMPLETION

This is to certify that

### **Sushant Shetty**

Has successfully completed Two Weeks Internship on

### **Instrumentations for Project Industry**

from 6<sup>th</sup> December, 2021 to 17<sup>th</sup> December, 2021. Organized by Industry Institute Interaction Cell in association with AVEVA Center of Excellence at Vidyavardhini's College of Engineering and Technology

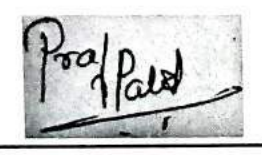

Prof. Prafulla Patil **IIIC Coordinator** 

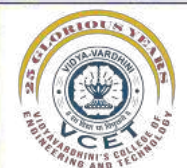

### **Department of Computer Engineering**

Certificate of Completion

73\_SDP on Cyber Security- Individual, Technology & Research Trends

This is to certify that

Rishabh Tripathi

has successfully completed One Week Online Student Development Program on

**"Cyber Security : Individual, Technology & Research Trends"**

Mr. Sunil Katkar Co-ordinator

Dr. Megha Trivedi Convener & HOD, Computer Engineering

Dr. Harish Vankudre Principal

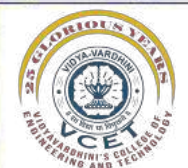

### **Department of Computer Engineering**

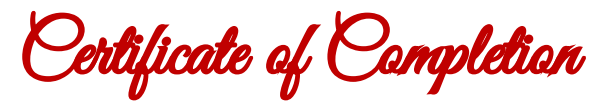

This is to certify that

Sanika Patil

has successfully completed One Week Online Student Development Program on

**"Cyber Security : Individual, Technology & Research Trends"**

Mr. Sunil Katkar Co-ordinator

Dr. Megha Trivedi Convener & HOD, Computer Engineering

Dr. Harish Vankudre Principal

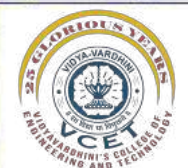

### **Department of Computer Engineering**

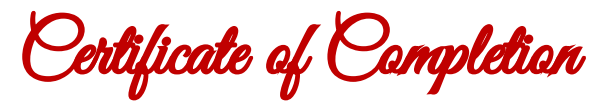

This is to certify that

Anand Gupta

has successfully completed One Week Online Student Development Program on

**"Cyber Security : Individual, Technology & Research Trends"**

Mr. Sunil Katkar Co-ordinator

Dr. Megha Trivedi Convener & HOD, Computer Engineering

Dr. Harish Vankudre Principal

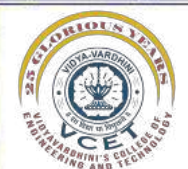

### **Department of Computer Engineering**

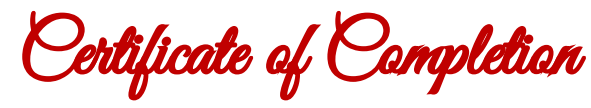

This is to certify that

Jagruti Nagaonkar

has successfully completed One Week Online Student Development Program on

**"Cyber Security : Individual, Technology & Research Trends"**

Mr. Sunil Katkar Co-ordinator

Dr. Megha Trivedi Convener & HOD, Computer Engineering

Dr. Harish Vankudre Principal

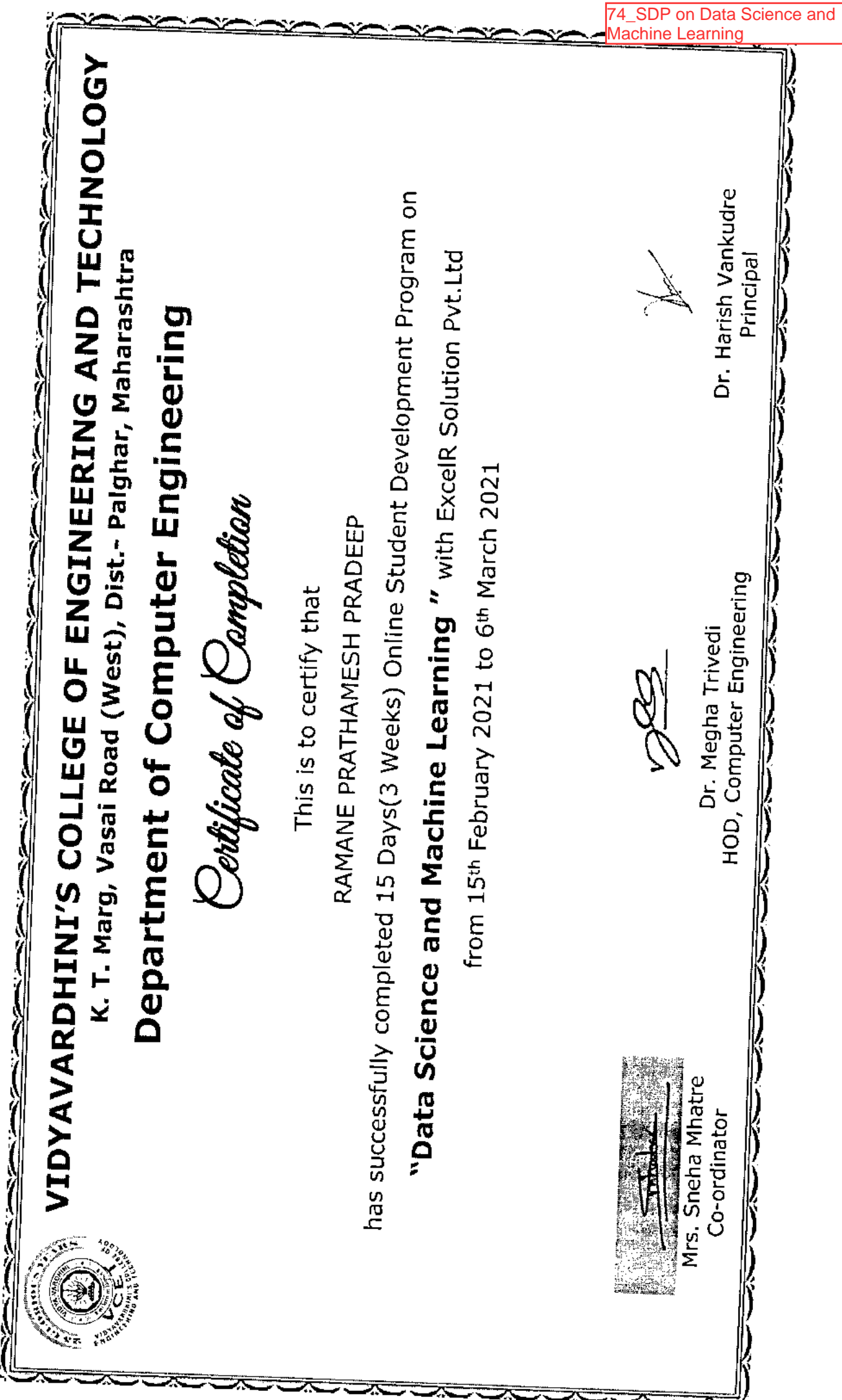

ý ł

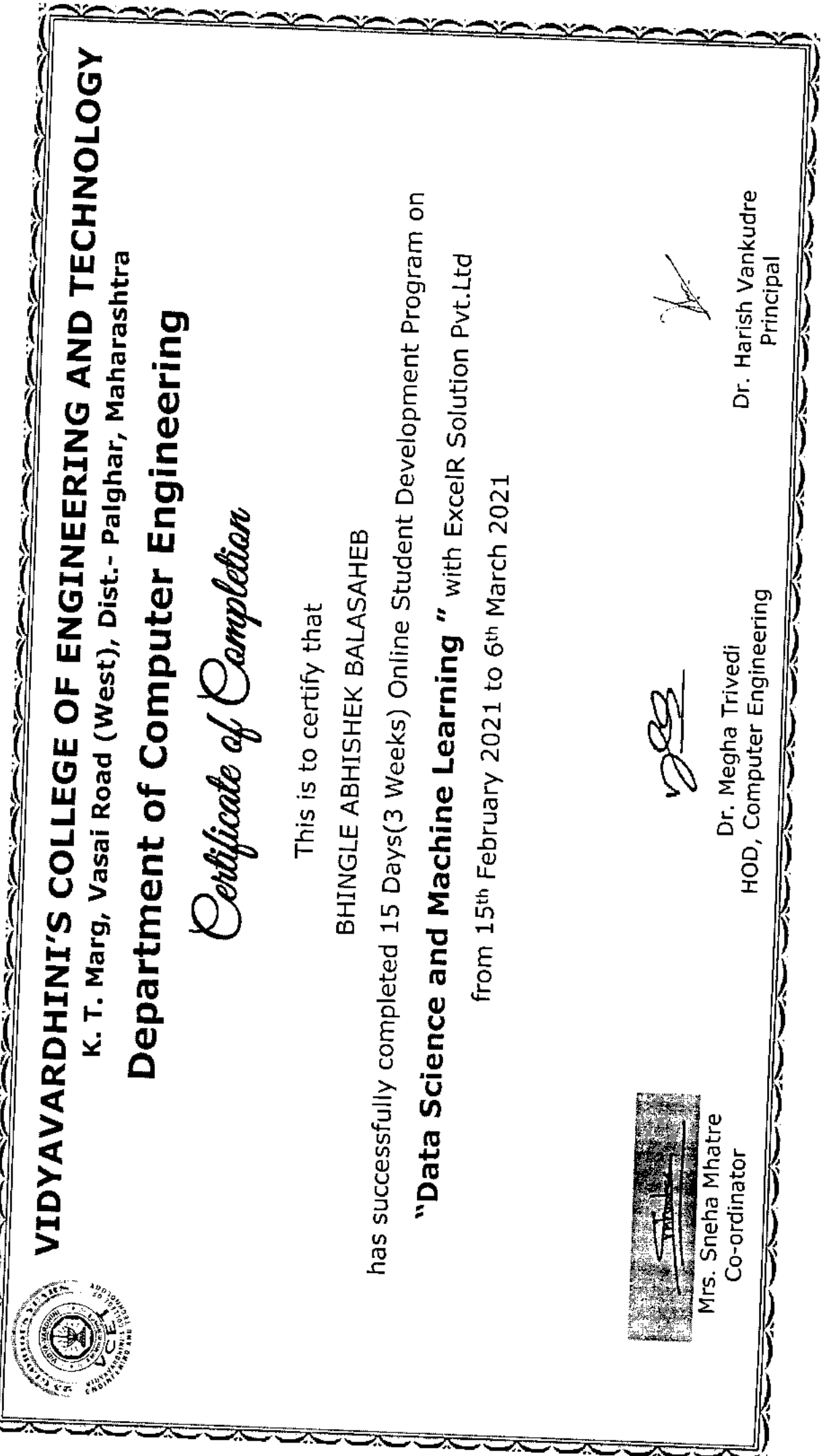

∼ - 22

Ű

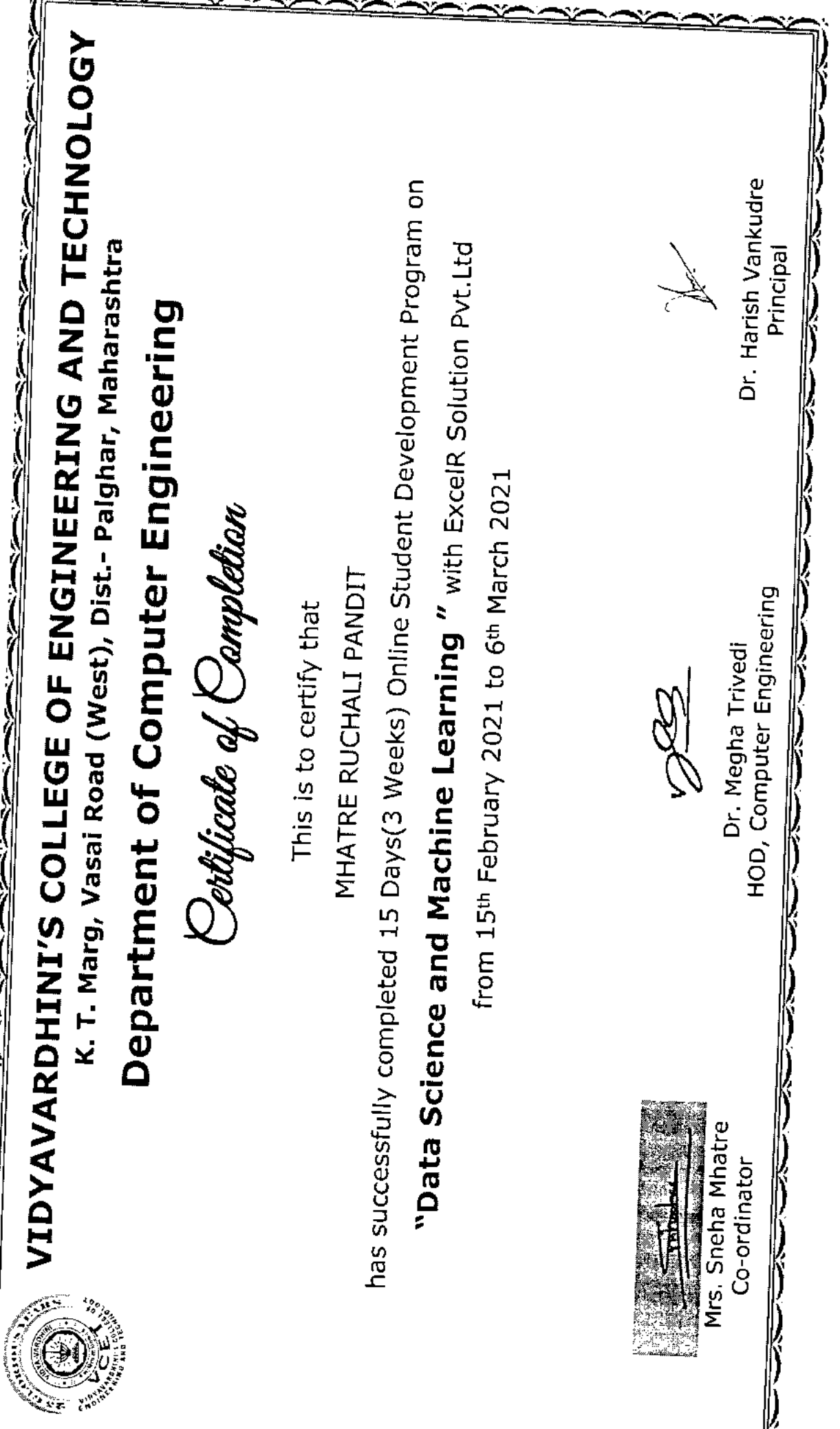

P,

хż. ×.

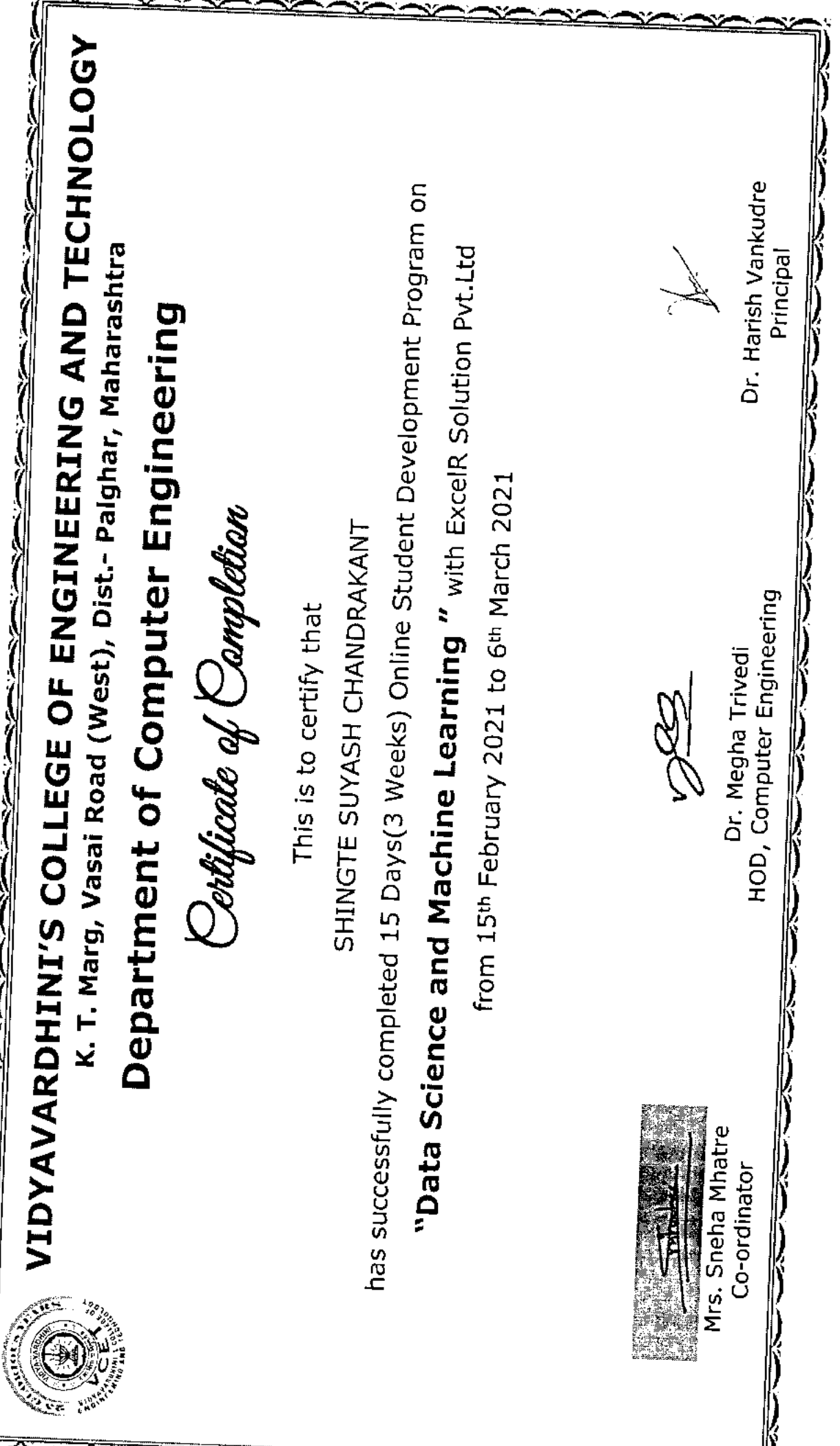

J)

 $\overline{\mathbf{z}}$ 

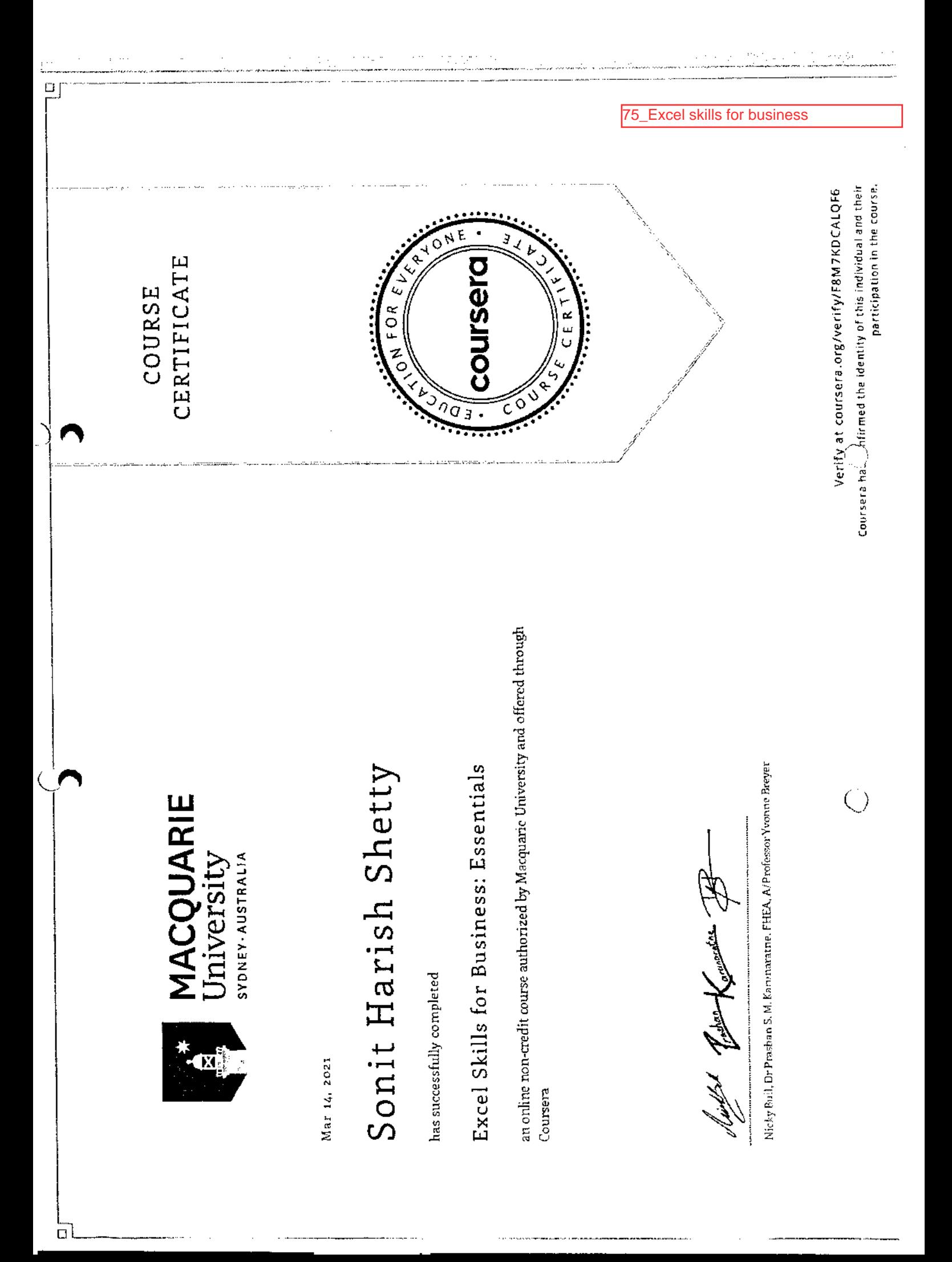

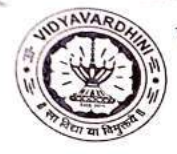

VIDYAVARDHINI'S COLLEGE OF ENGINEERING AND **TECHNOLOGY 76 Campus Recruitment** K. T. Marg, Vasai Road (West), Dist.- Palghar, Maharashtra Training

CERTIFICATE OF COMPLETION

This is to certify that

### ABHISHEK AMIN

has successfully completed

### **100 Hours Campus Recruitment Training**

In Academic Year 2020-21. Organized by Vidyavardhini's College of Engineering and Technology in association with Campus Credentials

Gawargy

Mr. Gaurang Raikar Proprietor, Campus Credentials

Dr. Harish Vankudre Principal, VCET

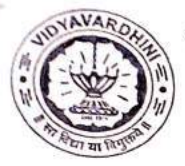

VIDYAVARDHENI'S COLLEGE OF ENGINEERING AND **TECHNOLOGY** 

K. T. Marg, Vasai Road (West), Dist.- Palghar, Maharashtra

### CERTIFICATE OF COMPLETION

### This is to certify that

### AAKANKSHA JADHAV

has successfully completed

### **100 Hours Campus Recruitment Training**

In Academic Year 2020-21. Organized by Vidyavardhini's College of Engineering and Technology in association with Campus Credentials

Gawarge

Mr. Gaurang Raikar Proprietor, Campus Credentials

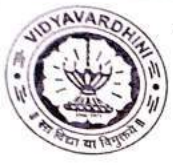

VIDYAVARDHENI'S COLLEGE OF ENGINEERING AND **TECHNOLOGY** 

K. T. Marg, Vasai Road (West), Dist.- Palghar, Maharashtra

### CERTIFICATE OF COMPLETION

This is to certify that

### AARATI PATIL

has successfully completed

### **100 Hours Campus Recruitment Training**

In Academic Year 2020-21. Organized by Vidyavardhini's College of Engineering and Technology in association with Campus Credentials

Gawarg

Mr. Gaurang Raikar Proprietor, Campus Credentials

Dr. Harish Vankudre Principal, VCET

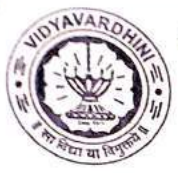

VIDYAVARDHENI'S COLLEGE OF ENGINEERING AND **TECHNOLOGY** 

K. T. Marg, Vasai Road (West), Dist.- Palghar, Maharashtra

### CERTIFICATE OF COMPLETION

This is to certify that

### AARTI YADAV

has successfully completed

### **100 Hours Campus Recruitment Training**

In Academic Year 2020-21. Organized by Vidyavardhini's College of Engineering and Technology in association with Campus Credentials

Gawarge

Mr. Gaurang Raikar Proprietor, Campus Credentials

Dr. Harish Vankudre Principal, VCET

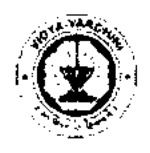

### Vidyavardhini's College of **Engineering and Technology, Vasai**

### **ZEUGNIS CERTIFICATE**

77\_German Language Training Program

This is to certify that

Es wird hiermit bestätigt: Es wird hiermit bestätigt: HERR/FRAULEIN DIVYA CHAUDHARI

an einem Sprachkurs teilgenommen und attended a course in German Laanguage

geboren am born on

in in VASAI

hat vom bis

27/11/2001

has from **JAN2019** till **DEC 2021** 

und die Prüfung der and has passed the

### **GRUNDSTUFE I ELEMENTARY I**

bestanden. Gesamtnote der Prüfung: Hervorragend examination. Grade: **Outstanding** 

In den einzelnen Prufungsteilen ergaben sich folgende Punktzahlen: Marks obtained in the various sections of the examination are as follows:

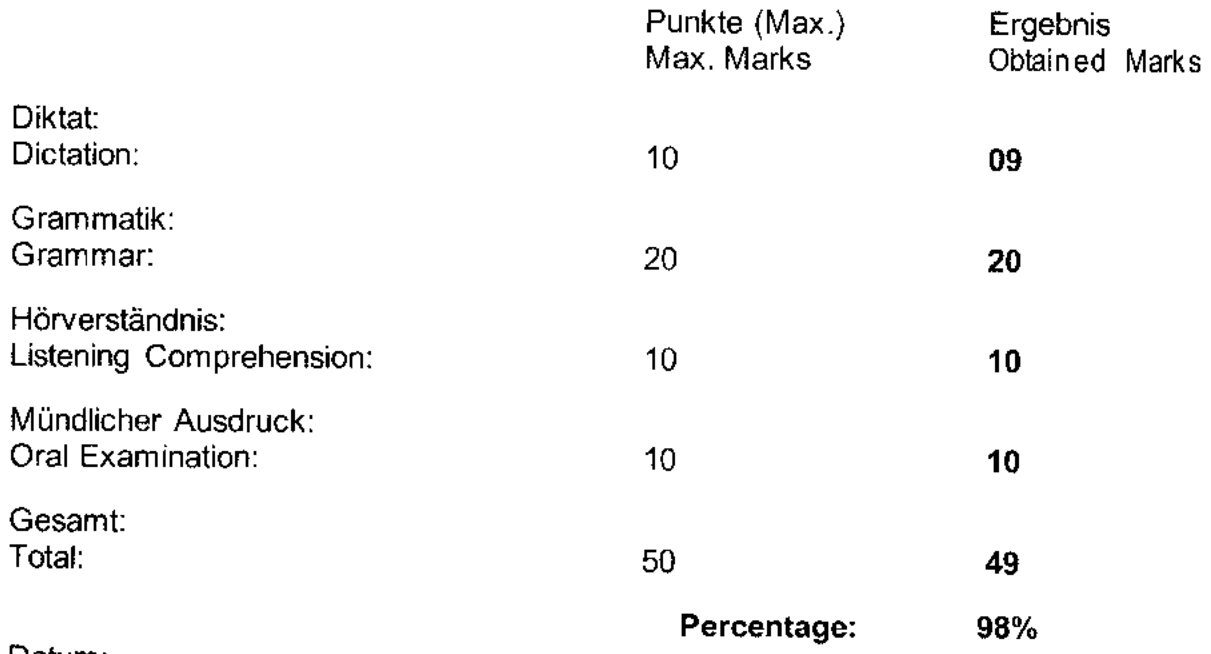

Datum: Date: **20/07/2021** 

Dr. Harish Vankudre **Schulleiter** Principal

Jogus 1 P. Ringle

Prot Yogesh P. Pingle Prüfungskommission Board of Examiners

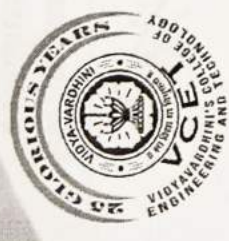

## Vidyavardhini's College of Engineering & Technology

K. T. Marg, Vasai Road (W), Palghar - 401202

Certificate of Darticipation

This is to certify that Mr./Ms.

Sweety Singh

for successfully participated in Student Development Program on

"Technological Guidepost" organized by Department of Information

Technology during 27th - 30th January 2021.

Mrs. Anagha Patil Coordinator

Dr. Ashish Vanmali

Dr. Harish Vankudre Principal

HOD-INFT

Student Development Programm 'Technological Guideposts

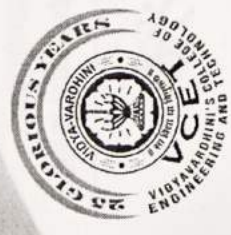

## Vidyavardhini's College of Engineering & Technology

K. T. Marg, Vasai Road (W), Palghar - 401202

Certificate of Darticipation

This is to certify that Mr./Ms.

Harshwardhan Bhale

for successfully participated in Student Development Program on

"Technological Guidepost" organized by Department of Information

Technology during 27th - 30th January 2021.

Mrs. Anagha Patil

Coordinator

Dr. Ashish Vanmali HOD-INFT

Dr. Harish Vankudre

Principal

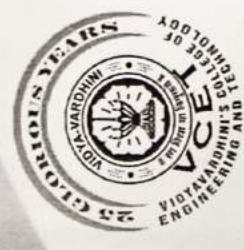

## Vidyavardhini's College of Engineering & Technology

K. T. Marg, Vasai Road (W), Palghar - 401202

Certificate of Darticipation

Divya Rajesh Chaudhari This is to certify that Mr./Ms. for successfully participated in Student Development Program on

"Technological Guidepost" organized by Department of Information

Technology during 27th - 30th January 2021.

Mrs. Anagha Patil Coordinator

Dr. Ashish Vanmali HOD-INFT

Dr. Harish Vankudre Principal

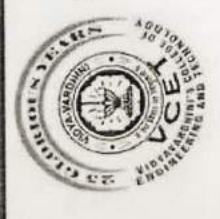

### Viduavardhini's College of Engineering & Technology K.T. Marg, Vasai Road (W), District - Palghar, Maharashtra

### CERTIFICATE

has successfully participated in Student Development Program Department of Information Technology during odd semester on "Python for Data Science" with grade  $\overrightarrow{A}$  organized by This is to certify that Mr /Ms. Rutuja Shinkar of academic year 2020-2021.

DR. MADHAVI WAGHMARE Course Coordinator

DR. ASHISH VANMALI  $HOD, IT$ 

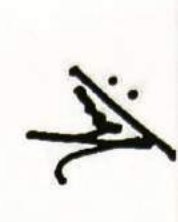

DR. HARISH VANKUDRE Principal, VCET

Python for Data ne on

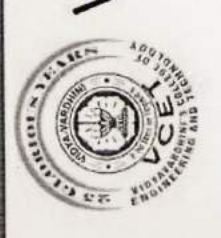

Vidyavardhini's College of Engineering & Technology K.T. Marg, Vasai Road (W), District - Palghar, Maharashtra

### CERTIFICATE

has successfully participated in Student Development Program Department of Information Technology during odd semester on "Python for Data Science" with grade  $\frac{A+1}{A}$  organized by This is to certify that Mr./Ms. Rutuja Chawara of academic year 2020-2021.

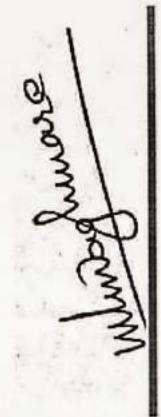

DR. MADHAVI WAGHMARE Course Coordinator

DR. ASHISH VANMALI  $HOD, IT$ 

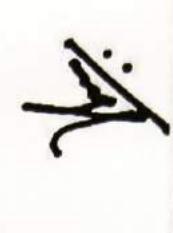

DR. HARISH VANKUDRE Principal, VCET

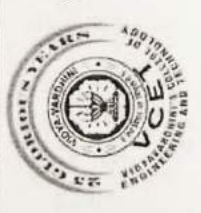

Vidyavardhini's College of Engineering & Technology K.T. Marg, Vasai Road (W), District - Palghar, Maharashtra

### CERTIFICATE

has successfully participated in Student Development Program Department of Information Technology during odd semester on "Python for Data Science" with grade  $\underline{\mathrm{B}+}$  organized by This is to certify that Mr./Ms. Saurav Choudhary of academic year 2020-2021.

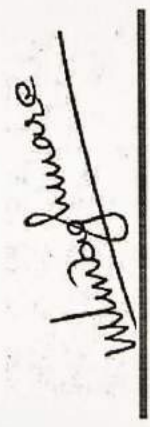

DR. MADHAVI WAGHMARE Course Coordinator

DR. ASHISH VANMALI  $HOD, IT$ 

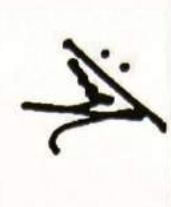

DR. HARISH VANKUDRE Principal, VCET

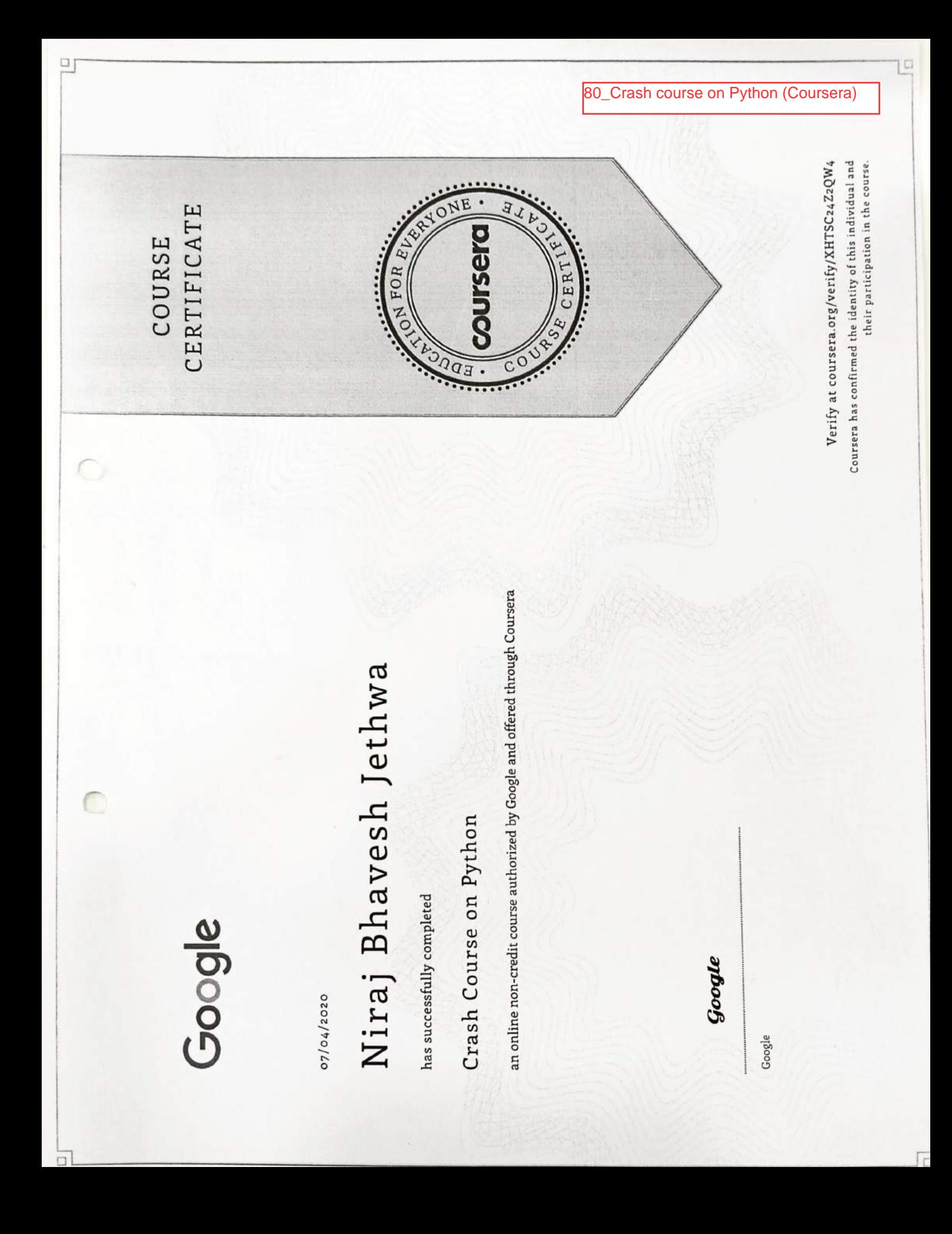

 $\Box$ [ C **Python Data Structures** 81 (Coursera) participation in the course. Coursera has confirmed the identity of this individual and their Verify at coursera.org/verify/9W9NVCTHZE9R  $\circ$ CERTIFICATE COURSE **Serg** FOR E R<sup>-</sup>  $\overline{z}$ UNIVERSITY OF<br>MICHIGAN Anjali Ajitkumar Chaurasiya an online non-credit course authorized by University of Michigan and offered through Python Data Structures Clinical Professor, School of Information has successfully completed University of Michigan Charles Severance Aug 12, 2020 Coursera

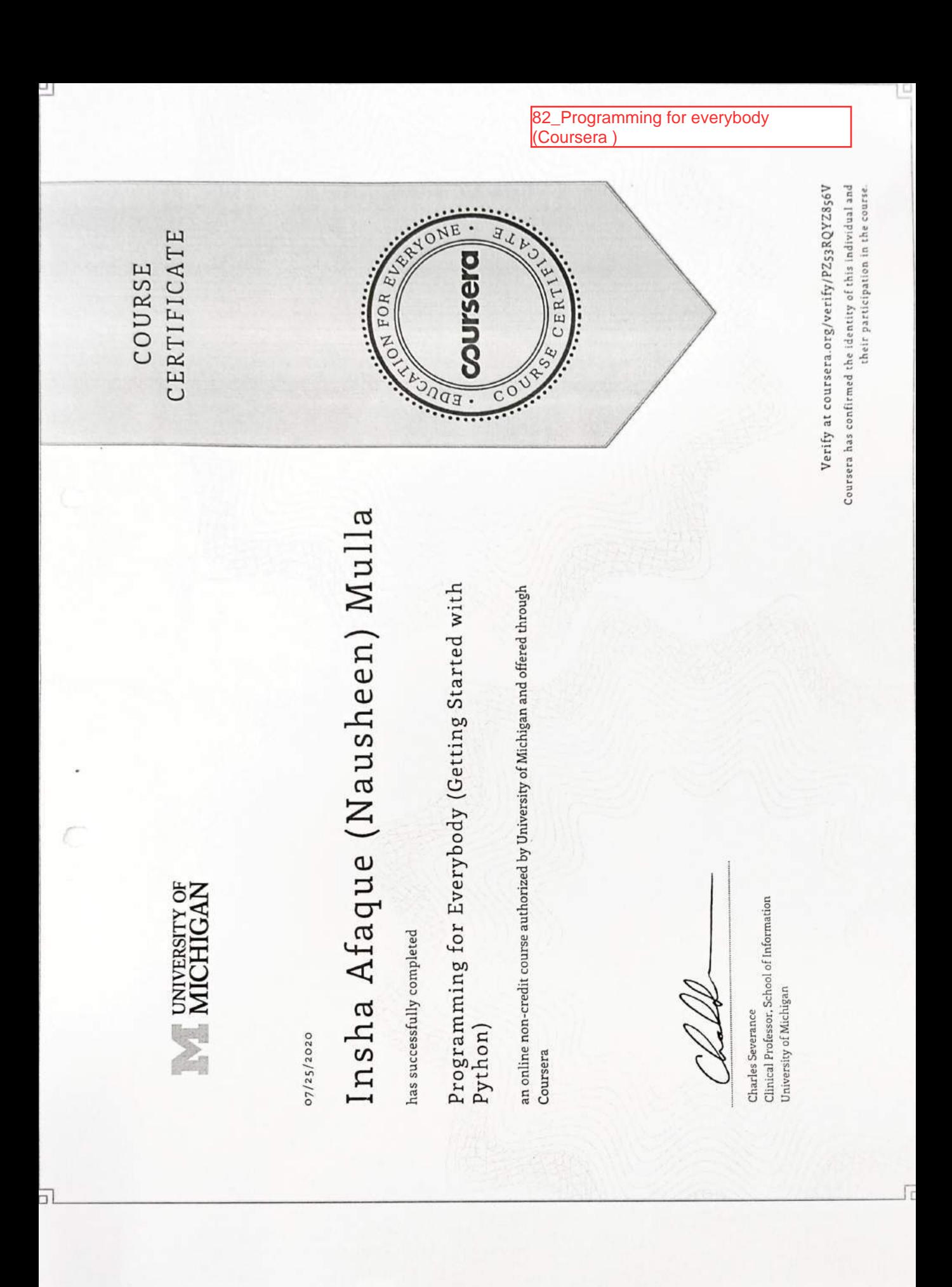
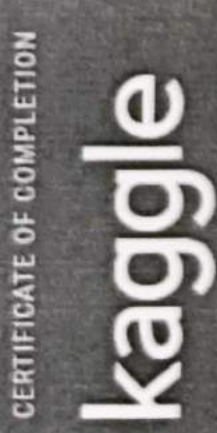

July 1, 2020

# Rushank Ghanshyam Sheta

has successfully completed the

# Data Visualization

Kaggle Micro-course

Jalen

Alexis Cook, Kaggle Instructor

83\_Data Visulization (Kaggle)

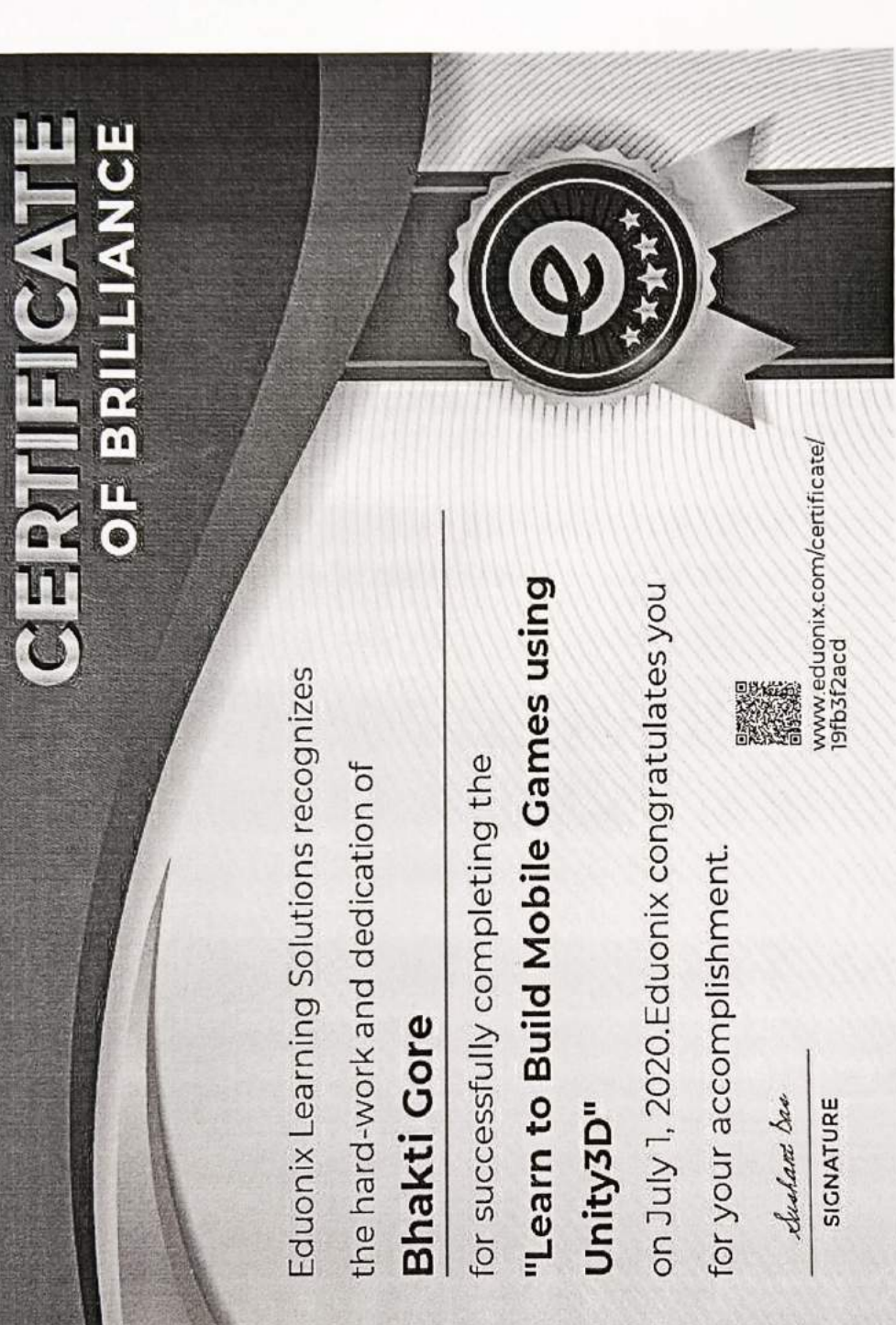

84\_Learn to build mobile games using unity3D<br>(Eduonix Learning Solutions)

2019-20

This certificate is computer generated and can be verified by scanning the QR code given below. This will display the

certificate from the NPTEL repository, https://nptel.ac.in/noc/

86 Introduction To Fluid **Mechanics, NPTEL** 

### Roll No: NPTEL20ME22S1953478

TO PATIL RAHUL SUNIL 132 **PAROL THANE** MAHARASHTRA - 401303 PH. NO:9518535860

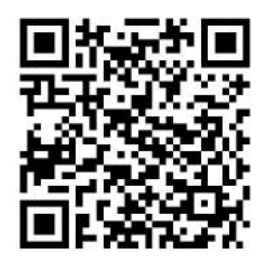

No. of credits recommended by NPTEL:3

An additional 1 credit may be awarded if the University deems it fit, based on the actual student effort involved.

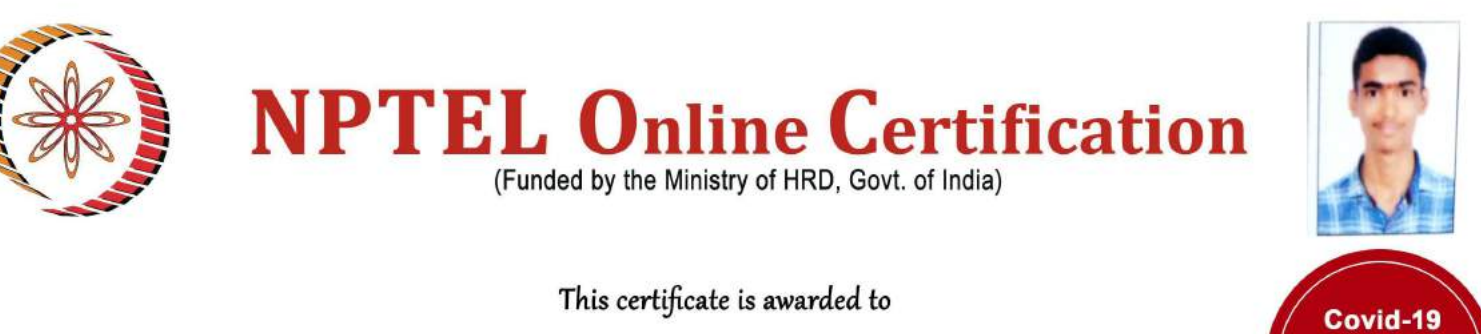

### **PATIL RAHUL SUNIL**

for passing the course

### **Introduction to Fluid Mechanics**

with Score\* 83 %

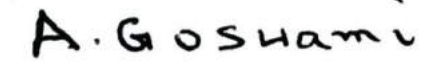

Prof. Adrijit Goswami Dean, Continuing Education & NPTEL Coordinator **IIT Kharagpur** 

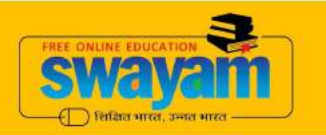

impacted

anuary 2020 semester

Jan-Apr 2020 (12 week course)

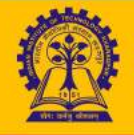

Indian Institute of Technology Kharagpur

### \*Continuous online assessment score

To validate and check scores: https://nptel.ac.in/noc

This certificate is computer generated and can be verified by scanning the QR code given below. This will display the certificate from the NPTEL repository, https://nptel.ac.in/noc/

> 87 Steam and Gas Power Systems, **NPTEL**

Roll No: NPTEL20ME33S1311413

TO SHIBU RAJENDRAN C701, SIGRUN SPLENDOR, MADHUVAN TOWNSHIP VASAI MAHARASHTRA - 401208 PH. NO:9960682720

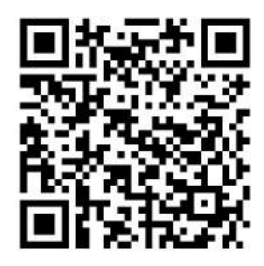

No. of credits recommended by NPTEL:2

An additional 1 credit may be awarded if the University deems it fit, based on the actual student effort involved.

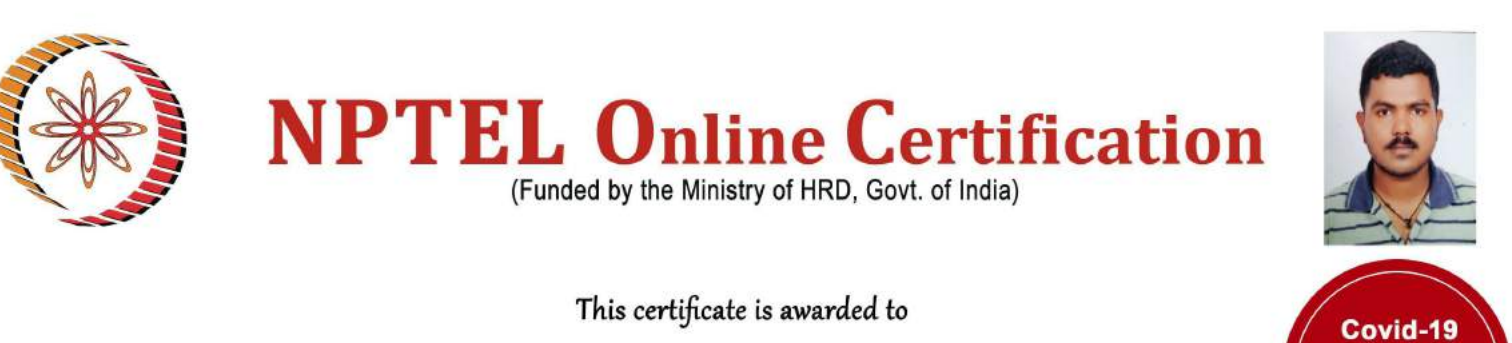

### **SHIBU RAJENDRAN**

for passing the course

### **Steam and Gas Power Systems**

with Score\* 92 %

Prof. V. C. Srivastava Coordinator, Continuing Education Centre **IIT Roorkee** 

Feb-Apr 2020 (8 week course)

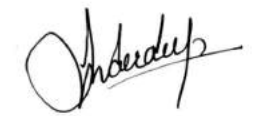

impacted anuary 2020

semester

Prof. Inderdeep Singh **NPTEL Coordinator IIT Roorkee** 

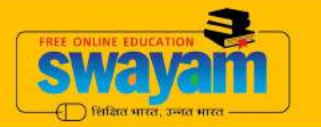

Indian Institute of Technology Roorkee

\*Continuous online assessment score

To validate and check scores: https://nptel.ac.in/noc

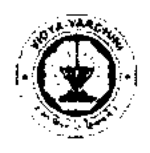

## Vidyavardhini's College of **Engineering and Technology, Vasai**

# **ZEUGNIS CERTIFICATE**

in

88 German Language training Program

This is to certify that

Es wird hiermit bestätigt: Es wird hiermit bestätigt: HERR/FRAULEIN DIVYA CHAUDHARI

in VASAI

an einem Sprachkurs teilgenommen und attended a course in German Laanguage

geboren am born on

27/11/2001

hat vom bis has from **JAN2019** till **DEC 2021** 

und die Prüfung der and has passed the

### **GRUNDSTUFE I ELEMENTARY I**

bestanden. Gesamtnote der Prüfung: Hervorragend examination. Grade: **Outstanding** 

In den einzelnen Prufungsteilen ergaben sich folgende Punktzahlen: Marks obtained in the various sections of the examination are as follows:

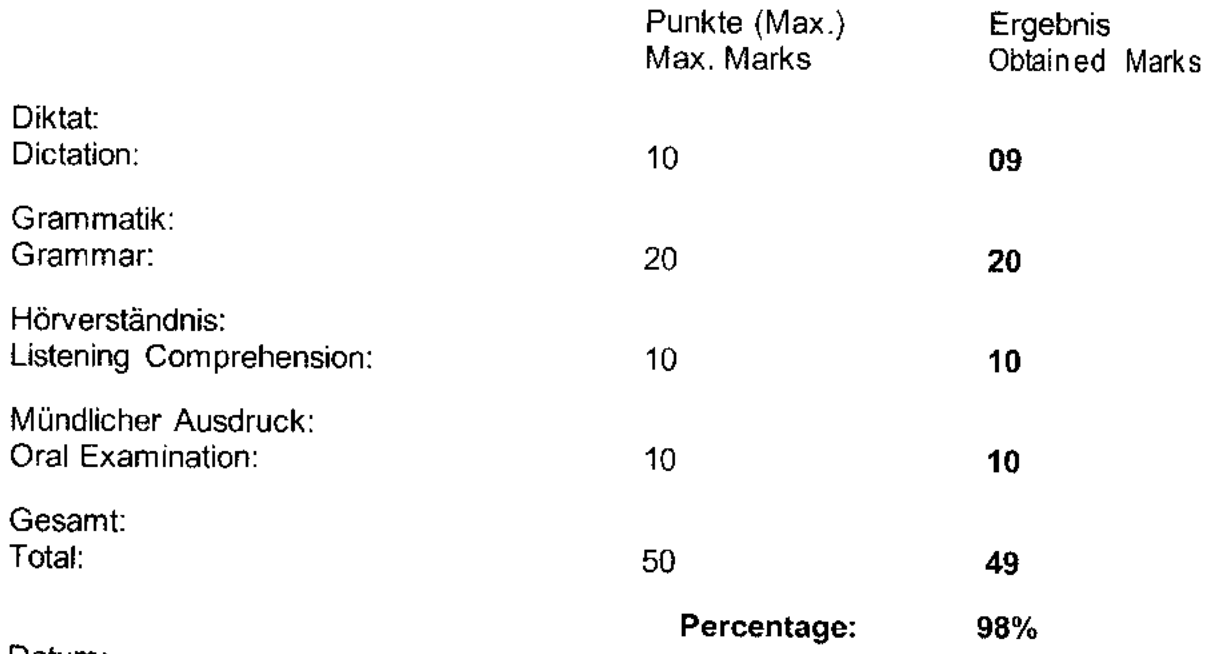

Datum: Date: **20/07/2021** 

Dr. Harish Vankudre **Schulleiter** Principal

Joges 1 P. Ringle

Prot Yogesh P. Pingle Prüfungskommission Board of Examiners

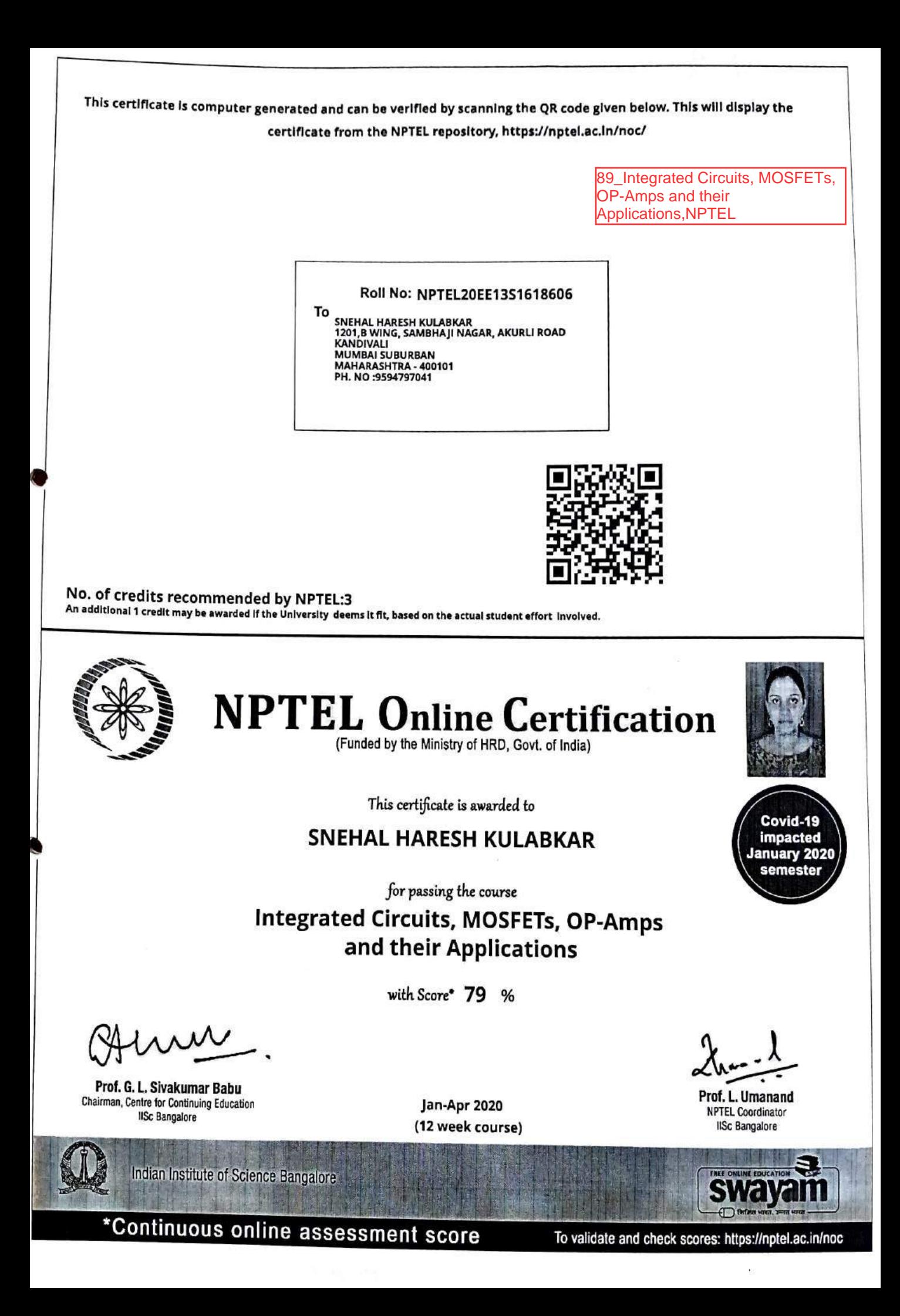

This certificate is computer generated and can be verified by scanning the QR code given below. This will display the certificate from the NPTEL repository, https://nptel.ac.in/noc/

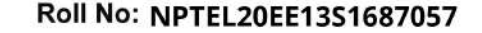

To SHIVANG DATTATRAYA PRABHU<br>305B ASHA NAGAR BLDNO.3 JEASAL PARK **BHAYANDER MUMBAI SUBURBAN MAHARASHTRA - 401105**<br>PH. NO :9892089155

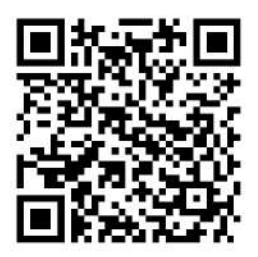

No. of credits recommended by NPTEL:3

An additional 1 credit may be awarded if the University deems it fit, based on the actual student effort involved.

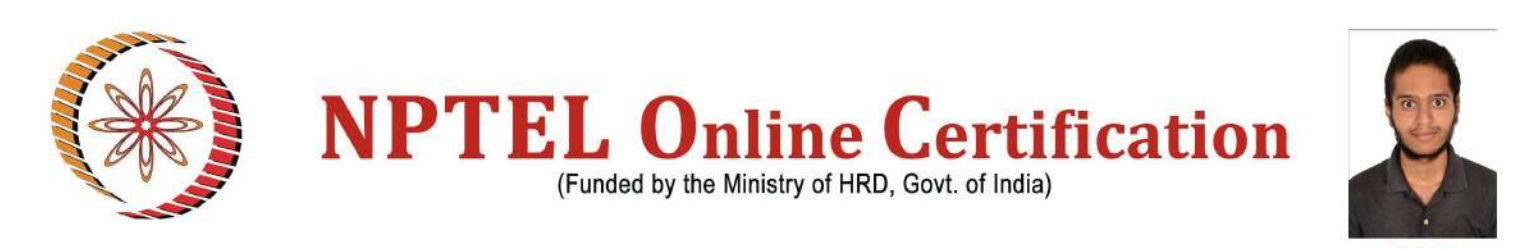

This certificate is awarded to

### **SHIVANG DATTATRAYA PRABHU**

for passing the course

**Integrated Circuits, MOSFETs, OP-Amps** and their Applications

with Score\* 72 %

Prof. G. L. Sivakumar Babu Chairman, Centre for Continuing Education **IISc Bangalore** 

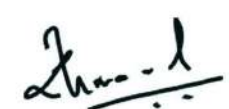

Prof. L. Umanand **NPTEL Coordinator IISc Bangalore** 

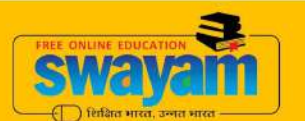

Covid-19 **impacted** 

anuary 2020 semester

Jan-Apr 2020 (12 week course)

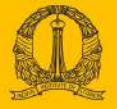

**Indian Institute of Science Bangalore** 

\*Continuous online assessment score

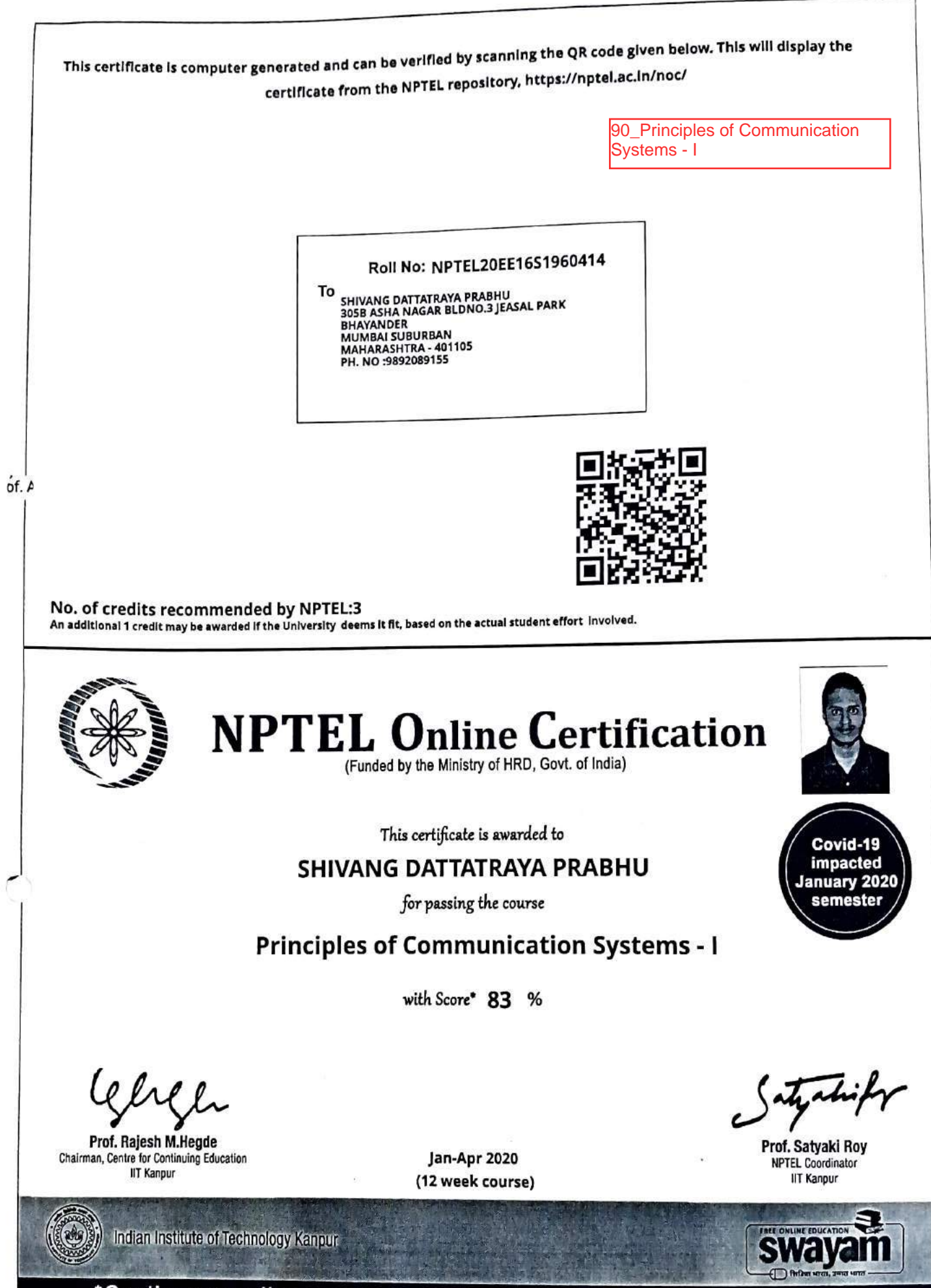

\*Continuous online assessment score

To validate and check scores: https://nptel.ac.in/noc

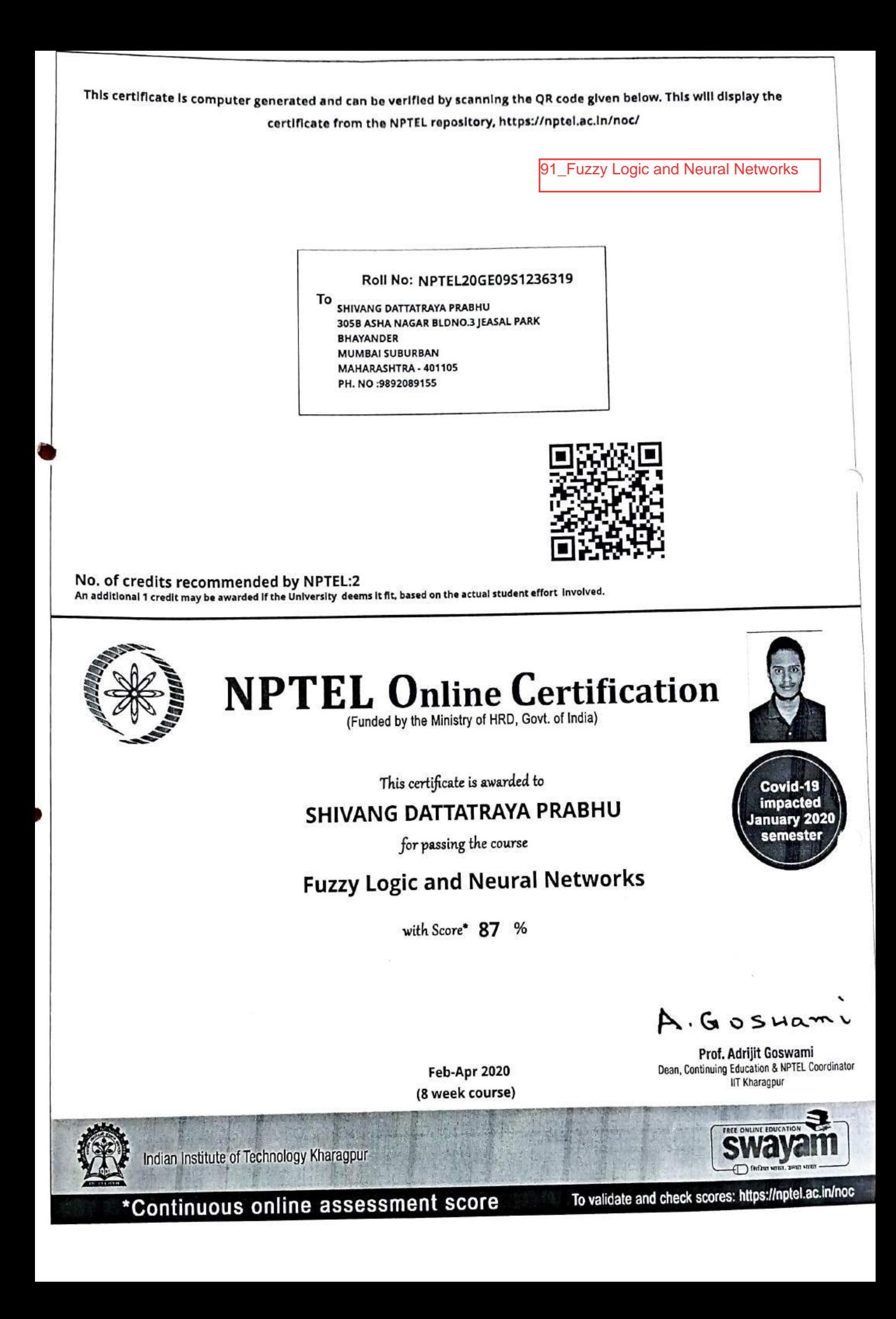

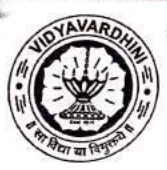

K. T. Marg, Vasai Road (West), Dist.- Palghar, Maharashtra

92 Soft Skills (GD and PI)Training for TE (career Launcher)

# CERTIFICATE OF COMPLETION

This is to certify that

# **VARUN JOSHI**

has successfully completed

### 100 Hours Campus Recruitment Training

In Academic Year 2019-20. Organized by Vidyavardhini's College of Engineering and Technology in association with Career Launcher

Mr. Prasan Kamat Director, Career Launcher

Dr. Harish Vankudre Principal, VCET

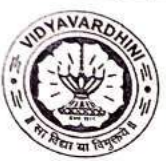

K. T. Marg, Vasai Road (West), Dist.- Palghar, Maharashtra

# CERTIFICATE OF COMPLETION

### This is to certify that

# **ANKIT DUBEY**

has successfully completed

## 100 Hours Campus Recruitment Training

In Academic Year 2019-20. Organized by Vidyavardhini's College of Engineering and Technology in association with Career Launcher

Mr. Prasan Kamat

Director, Career Launcher

Dr. Harish Vankudre Principal, VCET

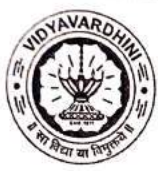

K. T. Marg, Vasai Road (West), Dist.- Palghar, Maharashtra

# CERTIFICATE OF COMPLETION

### This is to certify that

# NEHAL WARANG

has successfully completed

# 100 Hours Campus Recruitment Training

In Academic Year 2019-20. Organized by Vidyavardhini's College of Engineering and Technology in association with Career Launcher

Mr. Prasan Kamat

Director, Career Launcher

Dr. Harish Vankudre Principal, VCET

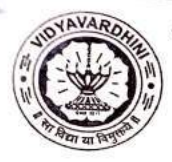

K. T. Marg, Vasai Road (West), Dist.- Palghar, Maharashtra

# CERTIFICATE OF COMPLETION

### This is to certify that

# PINAK BHANDARKAR

has successfully completed

# 100 Hours Campus Recruitment Training

In Academic Year 2019-20. Organized by Vidyavardhini's College of Engineering and Technology in association with Career Launcher

Mr. Prasan Kamat Director, Career Launcher

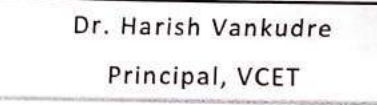

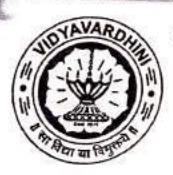

K. T. Marg, Vasai Road (West), Dist.- Palghar, Maharashtra

# CERTIFICATE OF COMPLETION

This is to certify that

# **VARUN JOSHI**

93 Competetive exams and aptitude training by career launcher

has successfully completed

### 100 Hours Campus Recruitment Training

In Academic Year 2019-20. Organized by Vidyavardhini's College of Engineering and Technology in association with Career Launcher

Mr. Prasan Kamat Director, Career Launcher

Dr. Harish Vankudre Principal, VCET

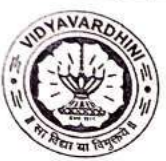

K. T. Marg, Vasai Road (West), Dist.- Palghar, Maharashtra

# CERTIFICATE OF COMPLETION

### This is to certify that

# **ANKIT DUBEY**

has successfully completed

## 100 Hours Campus Recruitment Training

In Academic Year 2019-20. Organized by Vidyavardhini's College of Engineering and Technology in association with Career Launcher

Mr. Prasan Kamat

Director, Career Launcher

Dr. Harish Vankudre Principal, VCET

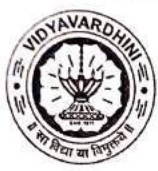

K. T. Marg, Vasai Road (West), Dist.- Palghar, Maharashtra

# CERTIFICATE OF COMPLETION

### This is to certify that

# NEHAL WARANG

has successfully completed

# 100 Hours Campus Recruitment Training

In Academic Year 2019-20. Organized by Vidyavardhini's College of Engineering and Technology in association with Career Launcher

Mr. Prasan Kamat

Director, Career Launcher

Dr. Harish Vankudre Principal, VCET

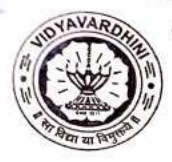

K. T. Marg, Vasai Road (West), Dist.- Palghar, Maharashtra

# CERTIFICATE OF COMPLETION

### This is to certify that

# PINAK BHANDARKAR

has successfully completed

# 100 Hours Campus Recruitment Training

In Academic Year 2019-20. Organized by Vidyavardhini's College of Engineering and Technology in association with Career Launcher

Mr. Prasan Kamat Director, Career Launcher

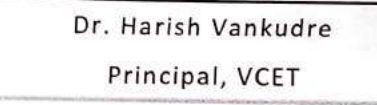

 $\frac{1}{2}$ 

# CERTIFICATE COURSE

WELL PARK

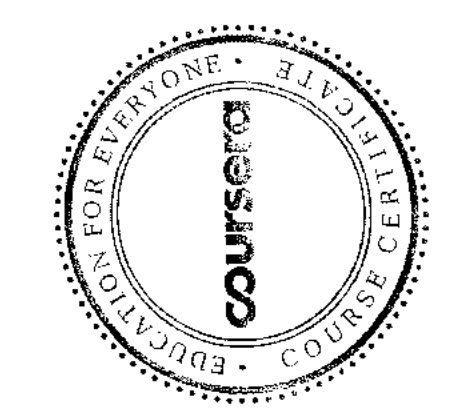

94 Introduction to Deep Learning-Coursera

> $\frac{1}{2}$  $\mathcal{L}_{\mathcal{L}}$  , we define the function of  $\mathcal{L}_{\mathcal{L}}$

Asternales, Paris, Brasboom, Velicadoria.<br>Waazolot – Mawwood Anstro Ismaniacol.<br>E – Sarcalleac.

Aditya Udayraj Yadav

 $\overline{a}$ 

eventaoso

successibility bateiquos vilolassoms as s

# Introduction to Deep Learning

an only a non-credit course authorized by National Research University Higher School of Enchantes and offered through Coursera

**Mondato International Section 12 Oriental Inc.** 

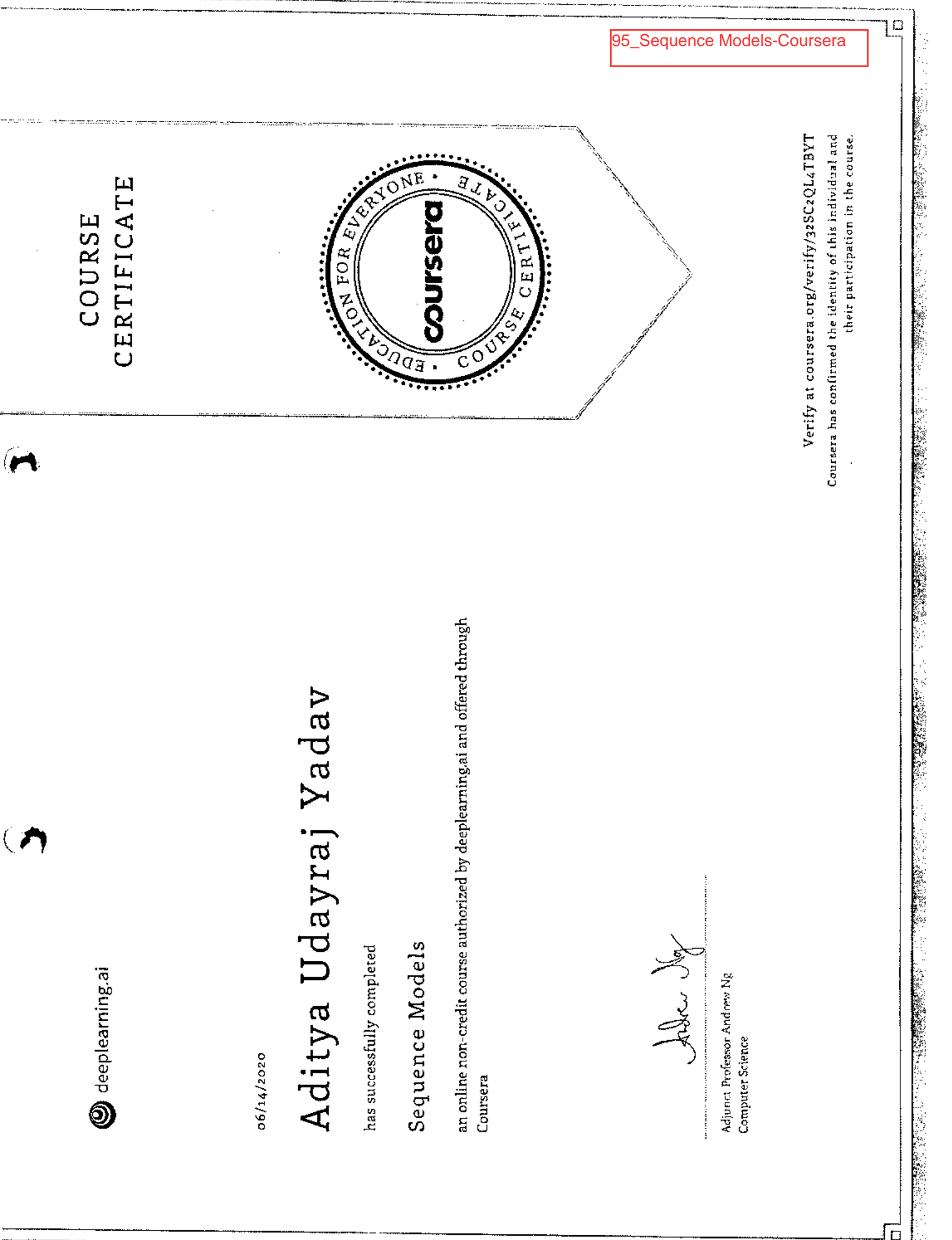

*REEL* 

<u> Talejn la</u>

Weganera daga kat

 $\bar{\mathcal{A}}$ 

 $20$ 

كالكفة

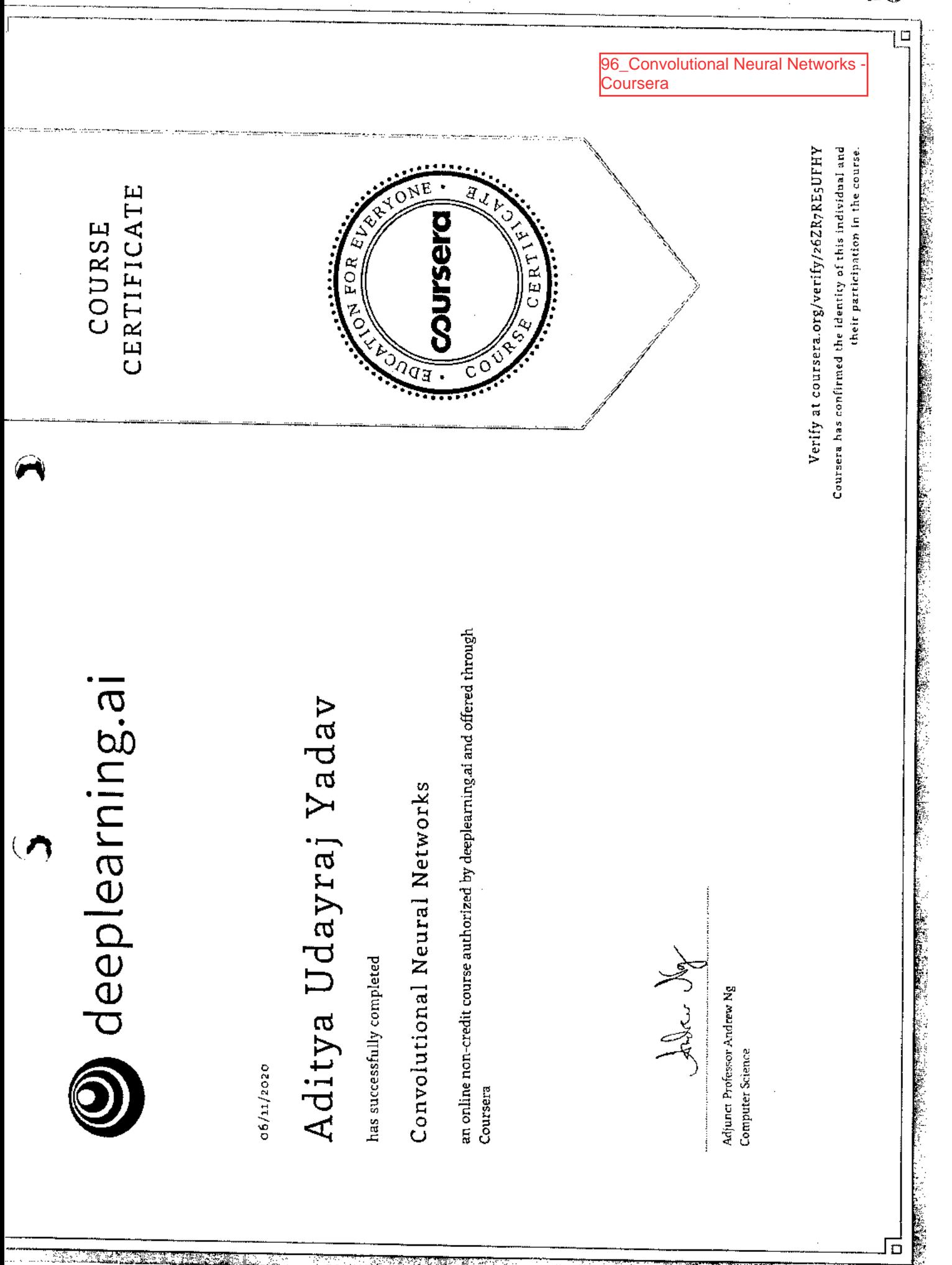

an Baratan

.<br>ۋىي مۇناسم

يتأسنه

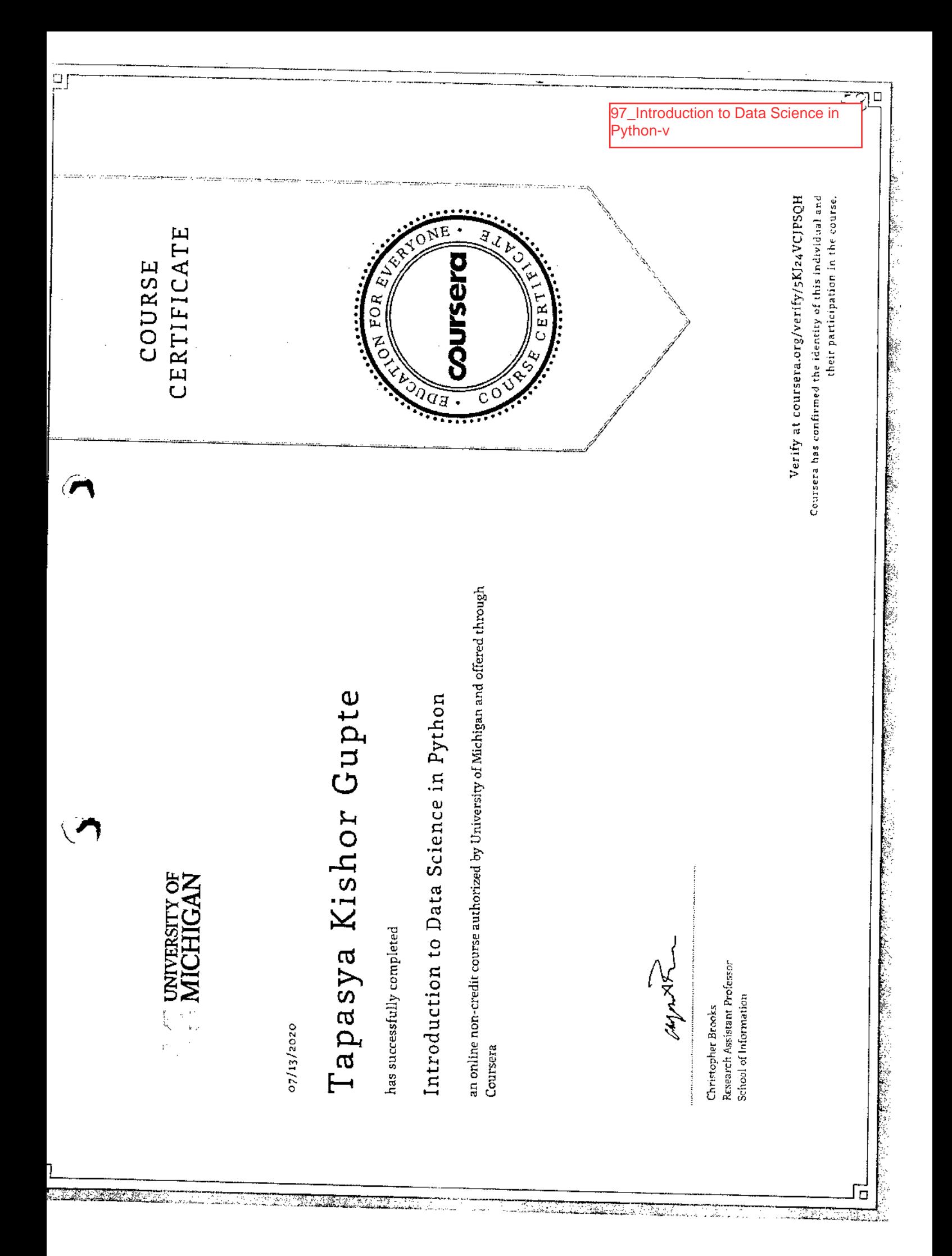

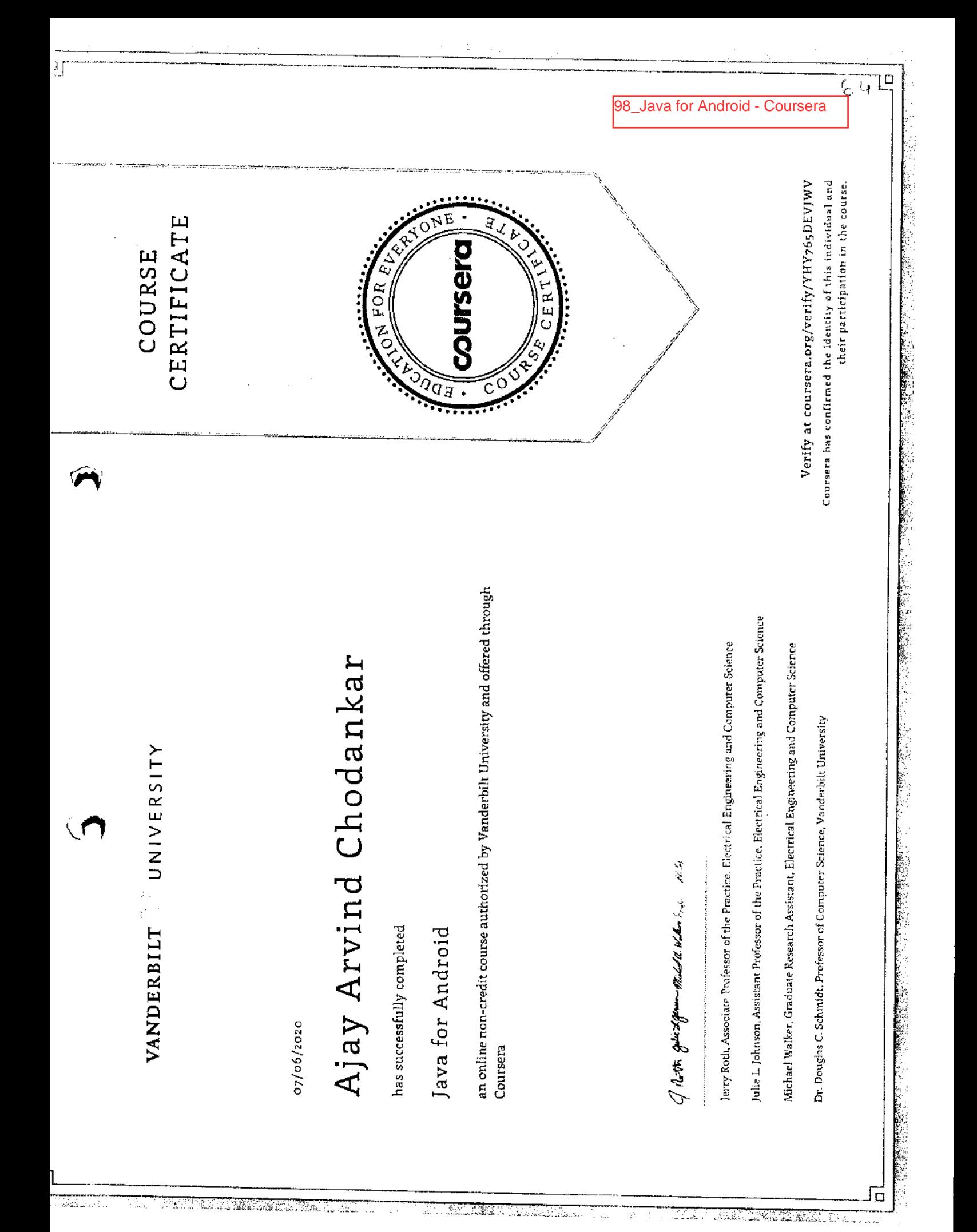

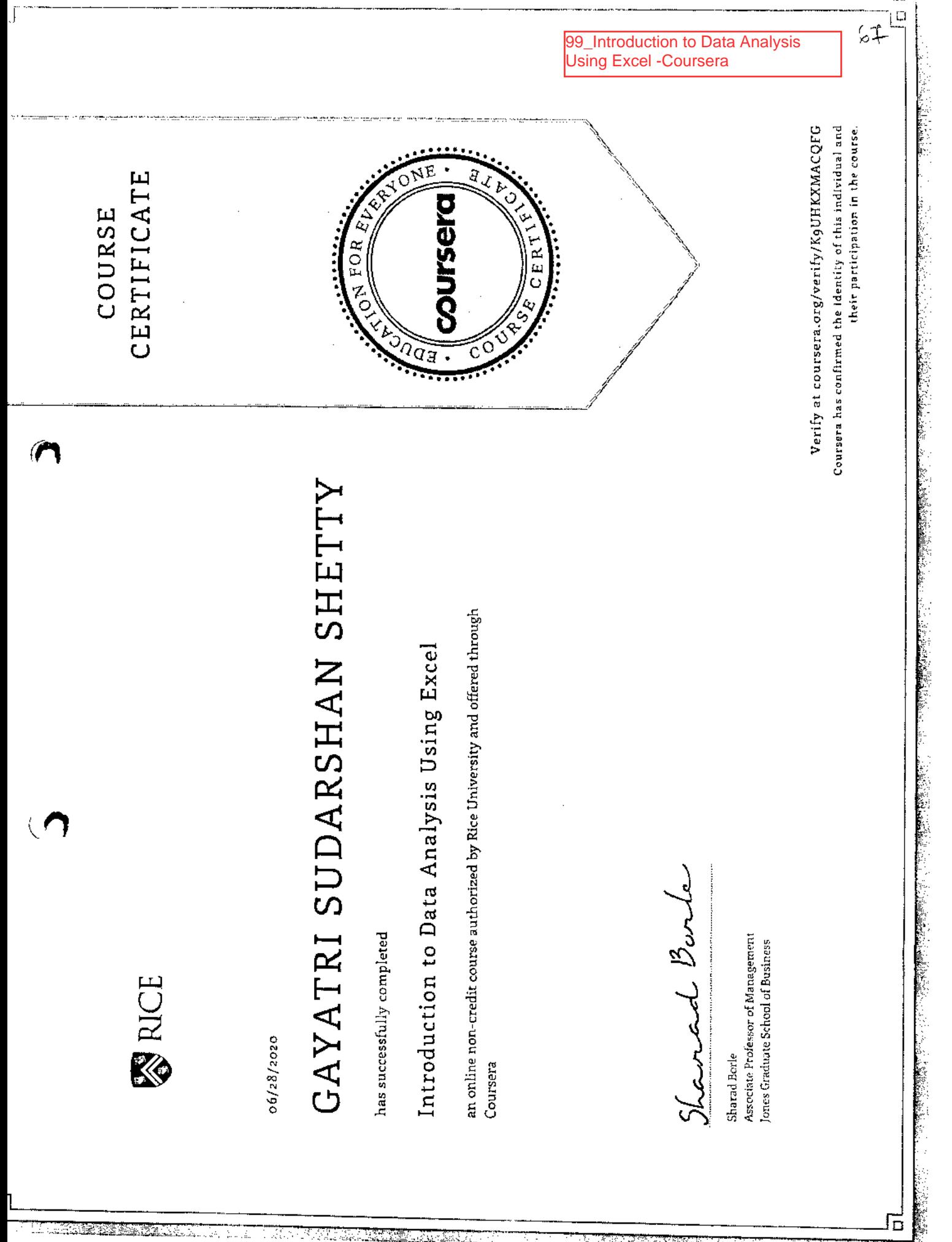

<u>Sidesia Tiringi</u>

¥

100\_Operating Systems and You: Becoming a Power User.-Coursera

COURSE

CERTIFICATE

**COUrser** 

 $CER1$ 

## Go gle

 $06/16/2020$ 

### ANURAG VERMA

has successfully completed

### Operating Systems and You: Becoming a Power User

an online non-credit course authorized by Google and offered through Coursera

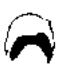

### Google

 $R$  angle

Verify at coursers.org/verify/3Z6EHWX56BNT Courseta has confirmed the identity of this individual and<br>finite participation in the course.

بتلاسب والمحا

ាត

## Gosgle

06/11/2020

### **ANURAG VERMA**

has successfully completed

### IT Security: Defense against the digital dark arts

an online non-credit course authorized by Google and offered through Coursera

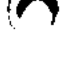

### Google

Google

DE CONVENTION DE LA PROPERT COMMUNICATION DE LA PROPERT DE LA PROPERT DE LA PROPERT DE LA PROPERT DE LA PROPER<br>LA PROPERT DE LA COLONIA DE LA PROPERT DE LA PROPERT DE LA PROPERT DE LA PROPERT DE LA PROPERT DE LA COLONIA D

Verify at coursers.org/verify/ARTHX2B8N444 Courses has confirmed the identity of this individual and<br>their participation in the course.

Γō

101\_IT Security: Defense against the digital dark arts-Coursera

COURSE

CERTIFICATE

**Sourser** 

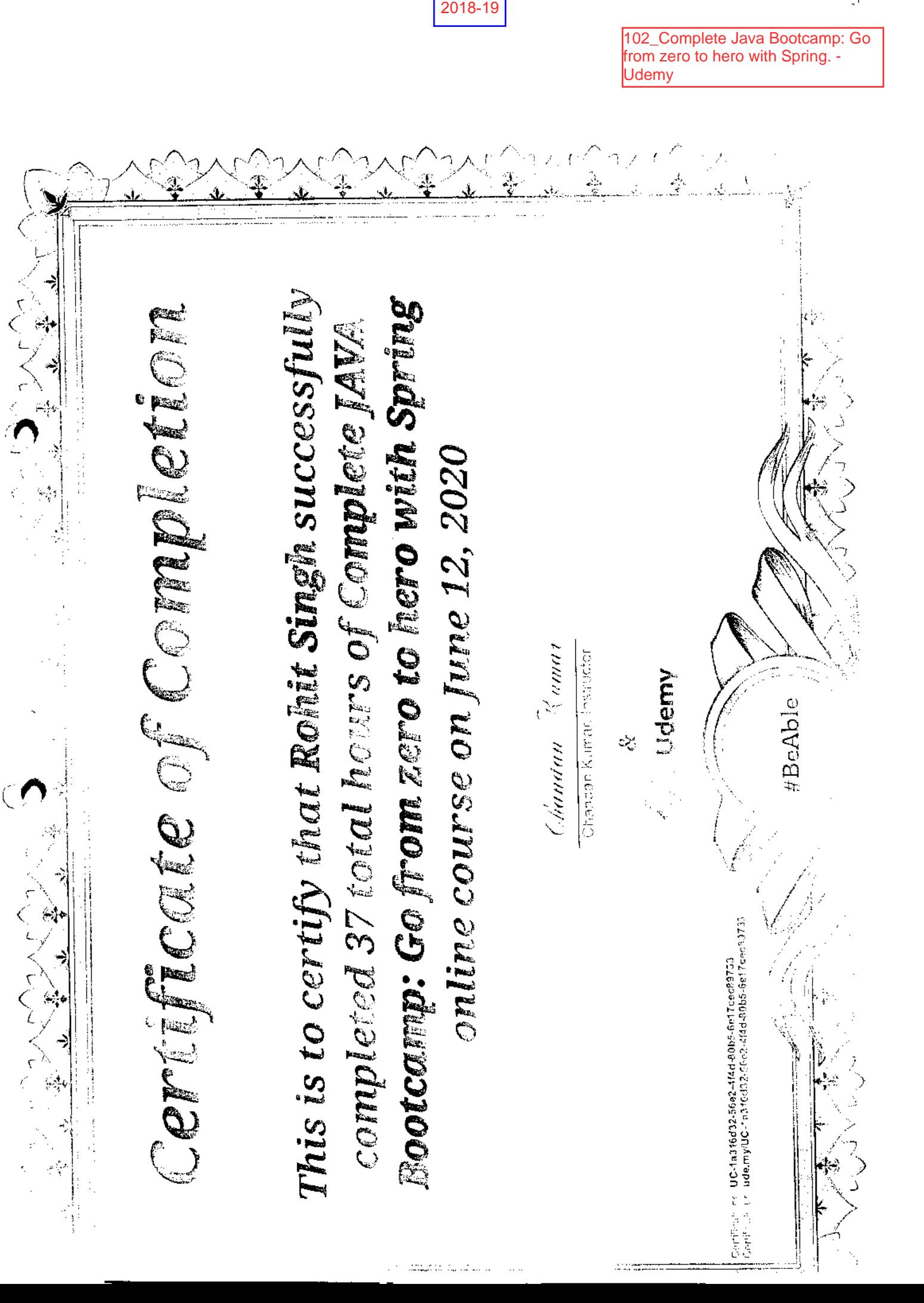

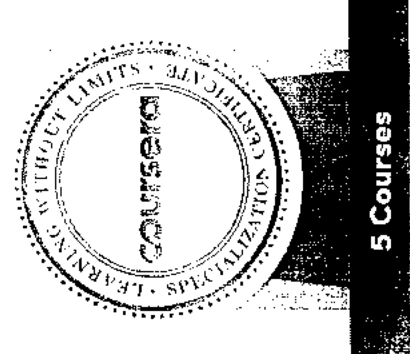

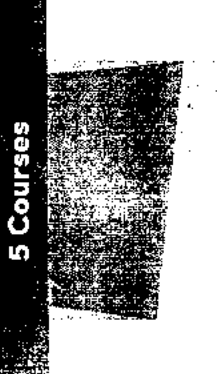

Initiating and Planning Projects **Initiating and Planning Projects** 

Managing Project Risks and Changes High-Impact Business Writing **High-ImpactBusiness Writing** 

The Art of Negotiation **The Artof Negotiation** 

Effective Problem-Solving and<br>Decision-Making

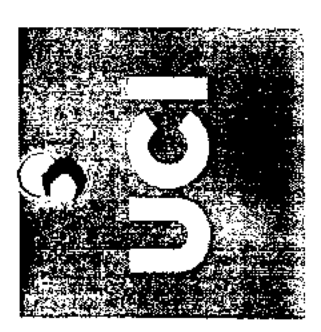

07/21/2020

# **LLI** O *2*  $\mathbf{A}$   $\frac{1}{2}$ Z (c

 $\frac{1}{2}$  $\frac{1}{2}$ ळ -o 0 C **cus**  ট্ v **.c2**  E u is succes

# Project Management & Other Tools for Career Development

a) 0) \_ -0  $\frac{2}{5}$   $\frac{2}{5}$ ow<br>C ci<br>e d d  $\bar{\mathbb{D}}\in\mathcal{R}$   $\mathcal{R}$ ξ΄ 5 š O Li a L) rong w<br>kdditior<br>II, indisp<br>tiation,  $\overline{Q}$  .  $\mathcal{L}$ ö en<br>Seni g<br>• g e e e<br>• g e ∈ *(1) U) (1) C*  Co 0.) • E E ن<br>ه are<br>Ding o c N peciatizi<br>pasics of *(r)*   $\stackrel{\circ}{=}$   $\stackrel{\circ}{=}$  $\overline{\circ}$ **0**  U) E \_D 0

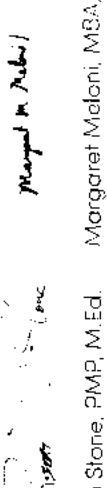

(indust) and democratical

V,.

Rob Stone, PMP, M.Ed. Margaret Maloni, M8A, University of California, Irvine Extens ion **PMP** University of California, Rob Stone, PMP, M.Ed. Irvine Extension Instructor

Ë, U Irvine Division of Continuing Education

**Irvine Division of** 

Continuing Education

University of California, Sue Robine Robin<br>Sue Robins, M.S. Ed Sue Robins, M.S. Ed. Irvine Extension Irvine Extension 0 U cn C

103\_Project Management & Other Tools for Career Development-Coursera

> The spine specialization named in this cert-cate thay arow on motoral from courses tought on-compus but the included<br>courses are not equivalization of an compus courses. Purticipation in this anthe specialization does not ite legmer

lificate at Ŭ. Lf) U a a z H a ic.  $\tilde{\mathbf{g}}$  . N pecia rg/verity. Ō<br>O **(I) .4= L-** $\bar{\mathcal{S}}$  0  $\bar{\mathcal{S}}$ 

**ASL** Numbers

CERTIFICATE

COURSE

02016-51,00

# HIMANSHU WADEKAR

has successfully completed

# Business English: Management and Leadership

da or line non-credit connect constant thy A using State University and offered through Conneera

**EXPONED**  $\sum_{\mathcal{B}}$ J. **QUESCIA** SE CERT

 $C_{\mathcal{O}}$ 

Q.  $\kappa_{\nu_{i}}$ 

**MARY** 

**ACTEOR** 

### 104\_Business English:<br>Management and Leadership-Coursera

 $\frac{1}{2}$  $\mathcal{L}_{\mathcal{A}}$  and the set of the contribution of the contribution of the contribution of the contribution of the contribution of the contribution of the contribution of the contribution of the contribution of the contrib 医无线 医反应

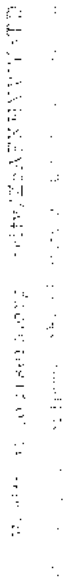

Wanda Huber assument and young 医单位 医子宫 医子宫的

UC San Diego

 $\mathcal{C}$ 

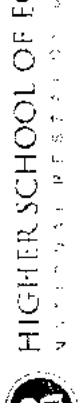

**ENGINEER SCHOOL OF EGENERATION** 

 $0.8/19/2020$ 

# Sachin Basant Sav

passessing virtuals and an

# Algorithms on Graphs

 $\bar{\bar{z}}$ 

an online non-credit course authorized by University of California San Diego and National Research University Higher School of Economics and offered through Coursera

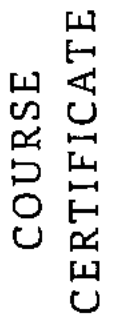

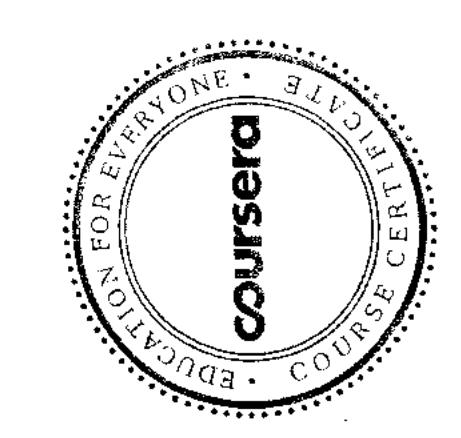

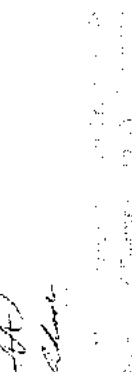

Samuel Band Hardwell

1. 不是的 医骨

医神经炎 「ほんじゃ」ということになっている場合で、このことで、これによるので、「ほんじゃ」という意味です。

一、 医心室的

ś,

 $\frac{1}{2}$ 

 $\begin{aligned} \mathcal{L}_{\text{max}}^{\text{max}} & = \frac{1}{2} \mathcal{L}_{\text{max}}^{\text{max}} \\ \mathcal{L}_{\text{max}}^{\text{max}} & = \frac{1}{2} \mathcal{L}_{\text{max}}^{\text{max}} \end{aligned}$ 

 $\frac{1}{2}$ 

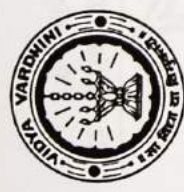

K. T. Marg, Vasai Road (W), Palghar - 401202

Certificate of Participation

This certificate is awarded to

Shardul Shetye

Mr./Ms.

for successfully completing the Student Development Program on

Web Programming from 21st June 2019 to 30th June 2019

conducted by the Department of Information Technology.

Dr. Harish Vankudre Principal

Convener & HOD-IT Dr. Ashish Vanmali

**WORKS** 

Prof. Chandan Kolvankar<br>Coordinator

06\_Student Development Programme on Web Programming

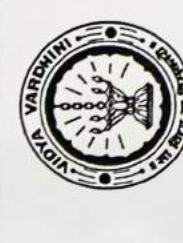

K. T. Marg, Vasai Road (W), Palghar - 401202

Certificate of Participation

Saloni Laxman Bandgar This certificate is awarded to

Mr./Ms.

for successfully completing the Student Development Program on

Web Programming from 21st June 2019 to 30th June 2019

conducted by the Department of Information Technology.

Dr. Harish Vankudre Principal

Convener & HOD-IT Dr. Ashish Vanmali

**History** 

Prof. Chandan Kolvankar

Coordinator

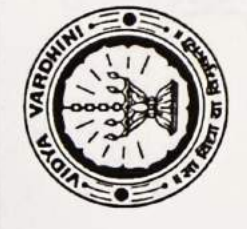

K. T. Marg, Vasai Road (W), Palghar - 401202

Certificate of Participation

This certificate is awarded to

Mr./Ms.

Sreelaxmi B

for successfully completing the Student Development Program on

Primer to Web Programming from 21st June 2019 to 25th June 2019

conducted by the Department of Information Technology.

Dr. Harish Vankudre Principal

Prof. Chandan Kolvankar

Dr. Ashish Vanmali Convener & HOD-IT

Coordinator

Croch

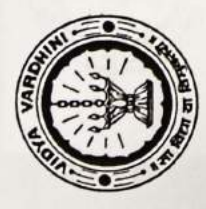

K. T. Marg, Vasai Road (W), Palghar - 401202

Certificate of Participation

Aakansha Jadhav This certificate is awarded to

Mr./Ms.

for successfully completing the Student Development Program on

Primer to Web Programming from 21st June 2019 to 25<sup>th</sup> June 2019

conducted by the Department of Information Technology.

Dr. Harish Vankudre Principal

Convener & HOD-IT Dr. Ashish Vanmali

Crack()

Prof. Chandan Kolvankar Coordinator

completed 35 total hours of The Complete Node.js Developer Course (3rd Edition) online course on This is to certify that Ritika Shenoy successfully Certificate of Completion Andrew Mead Rob Percival Rob Percival, Instructor June 12, 2020 **A Udemy** #BeAble Andrew Mead, Instructor Centificale no: UC-17fcc18d-43c1-445a-aa72-b7a278fb74a2<br>Centificale urt: ude.my/UC-17fcc18d-43c1-445a-aa72-b7a278fb74a2

Complete Node .js

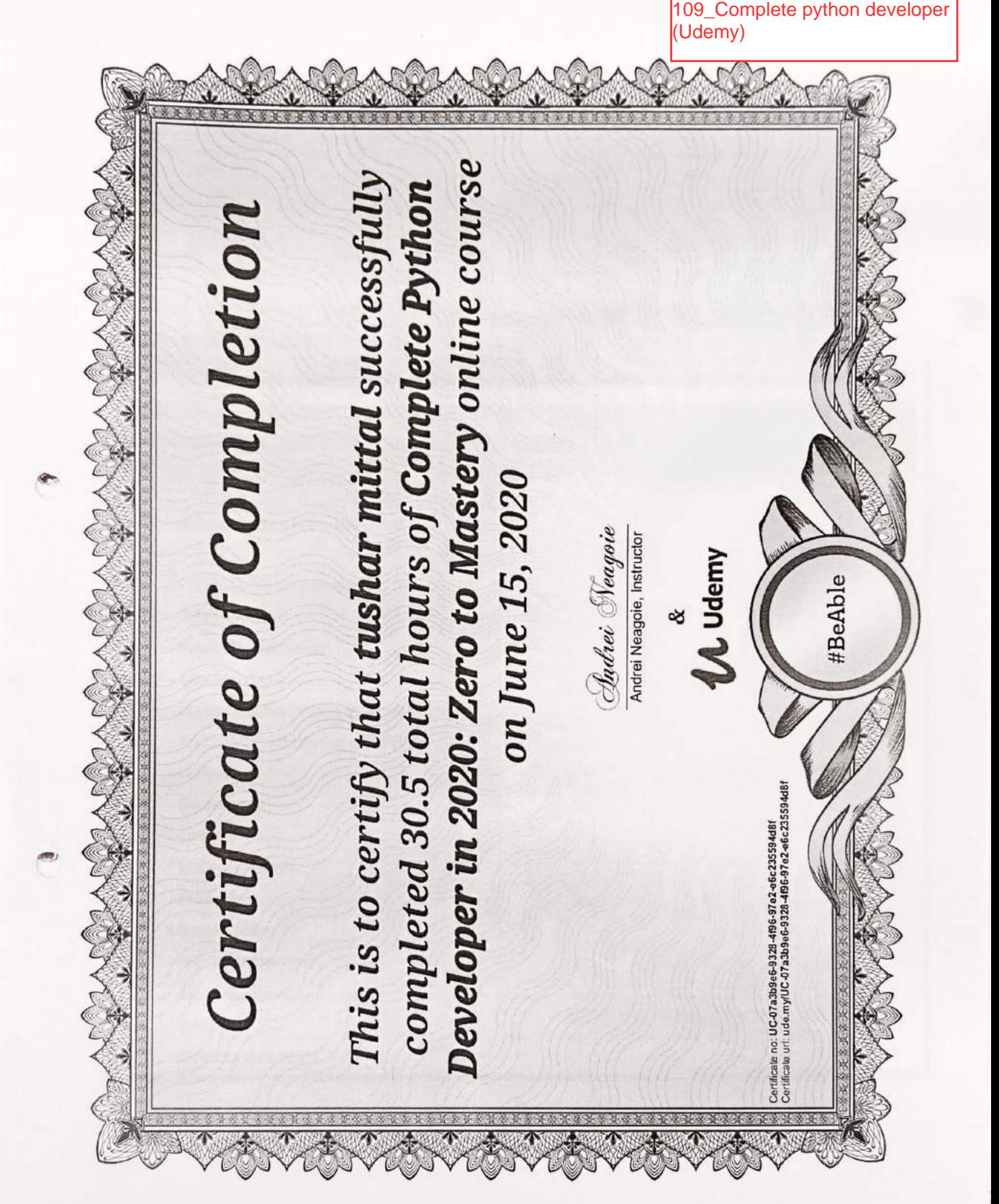

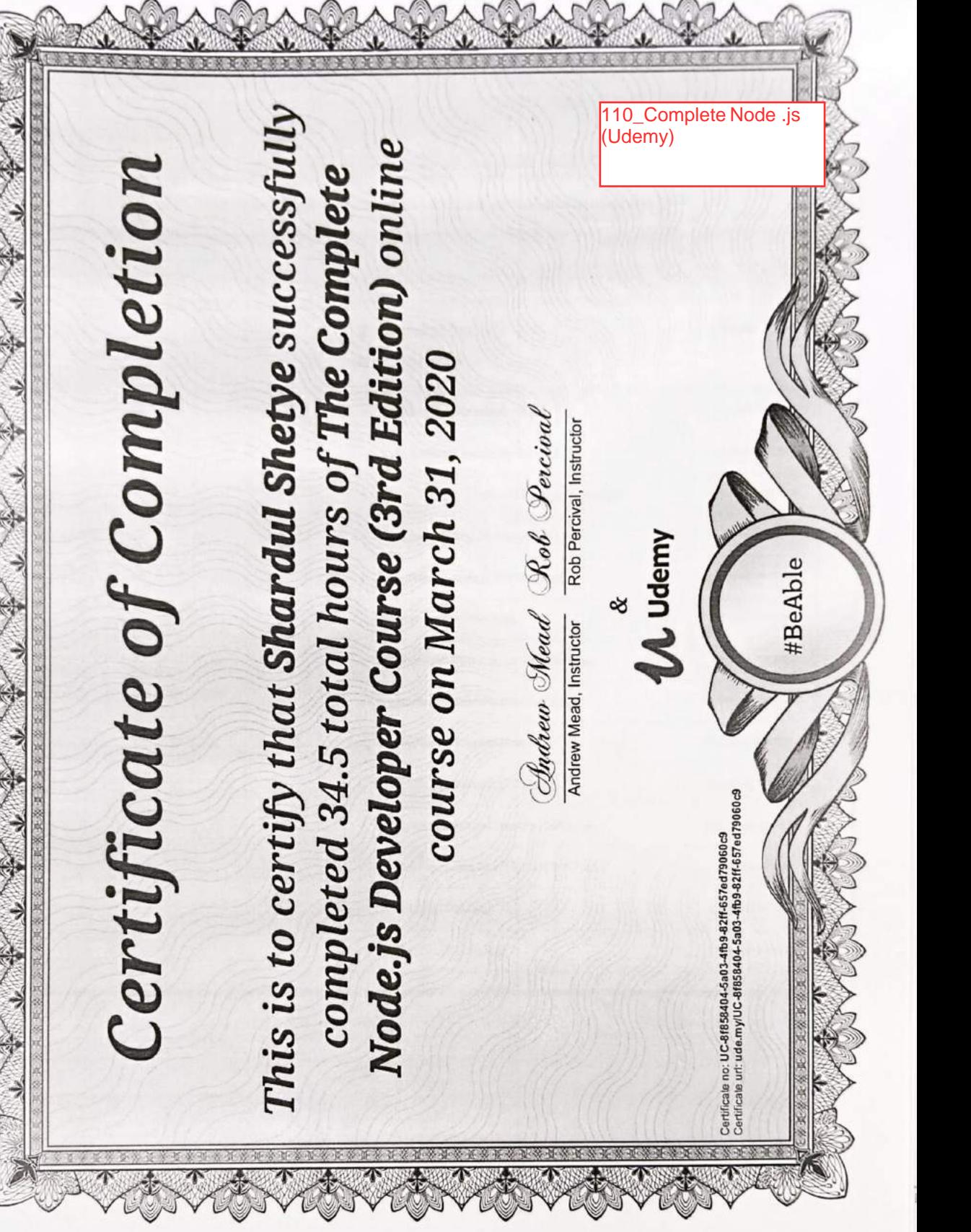
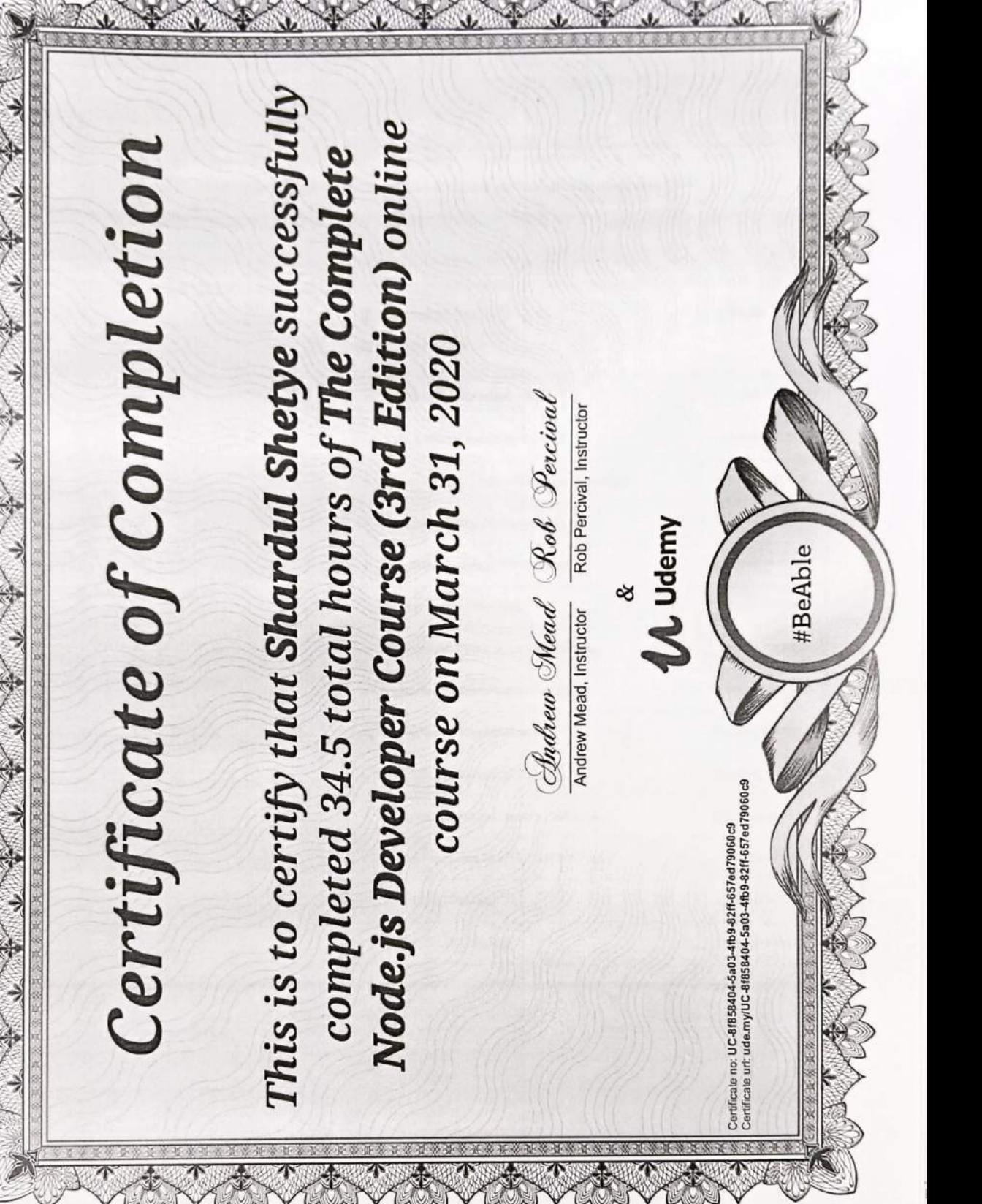

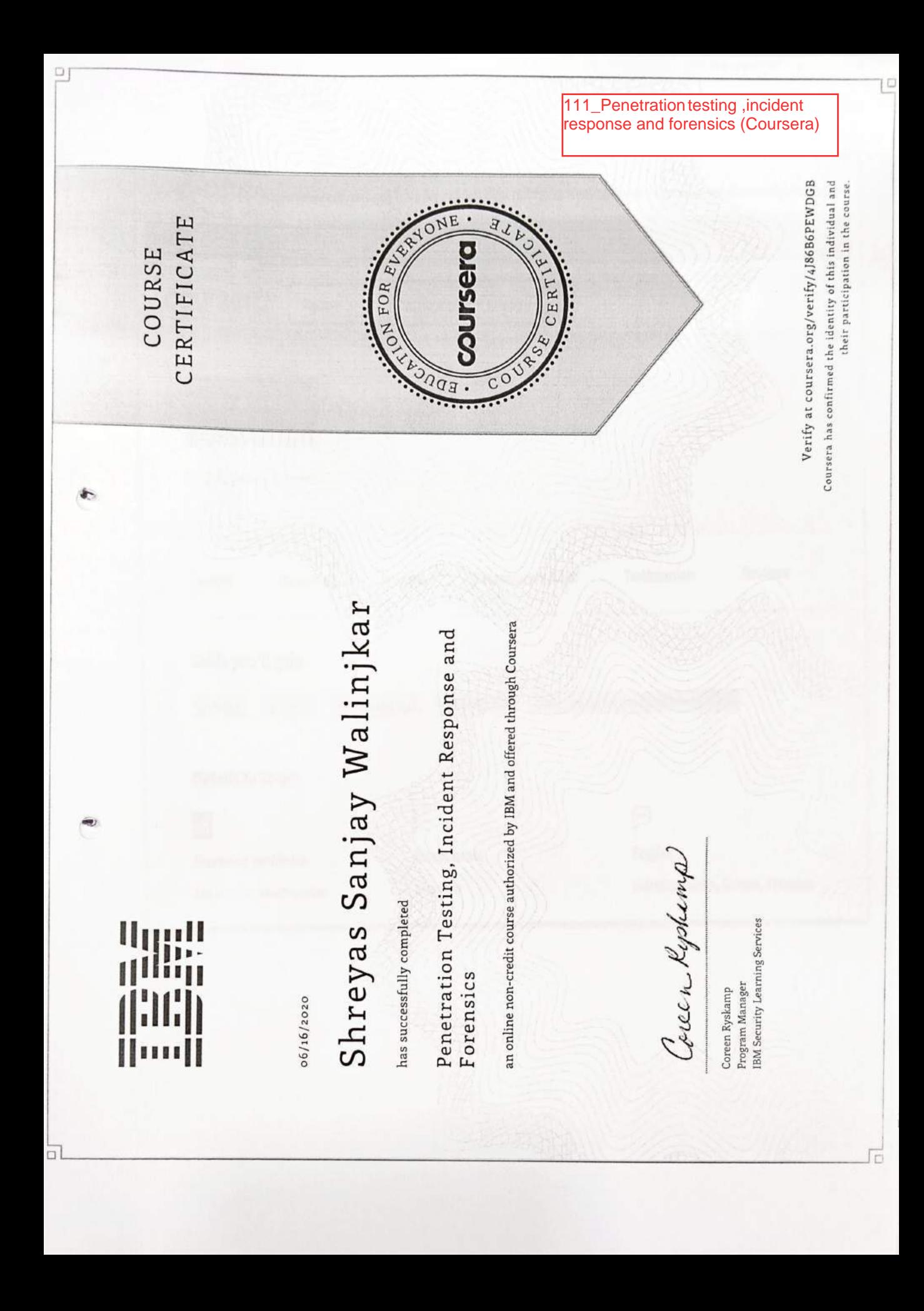

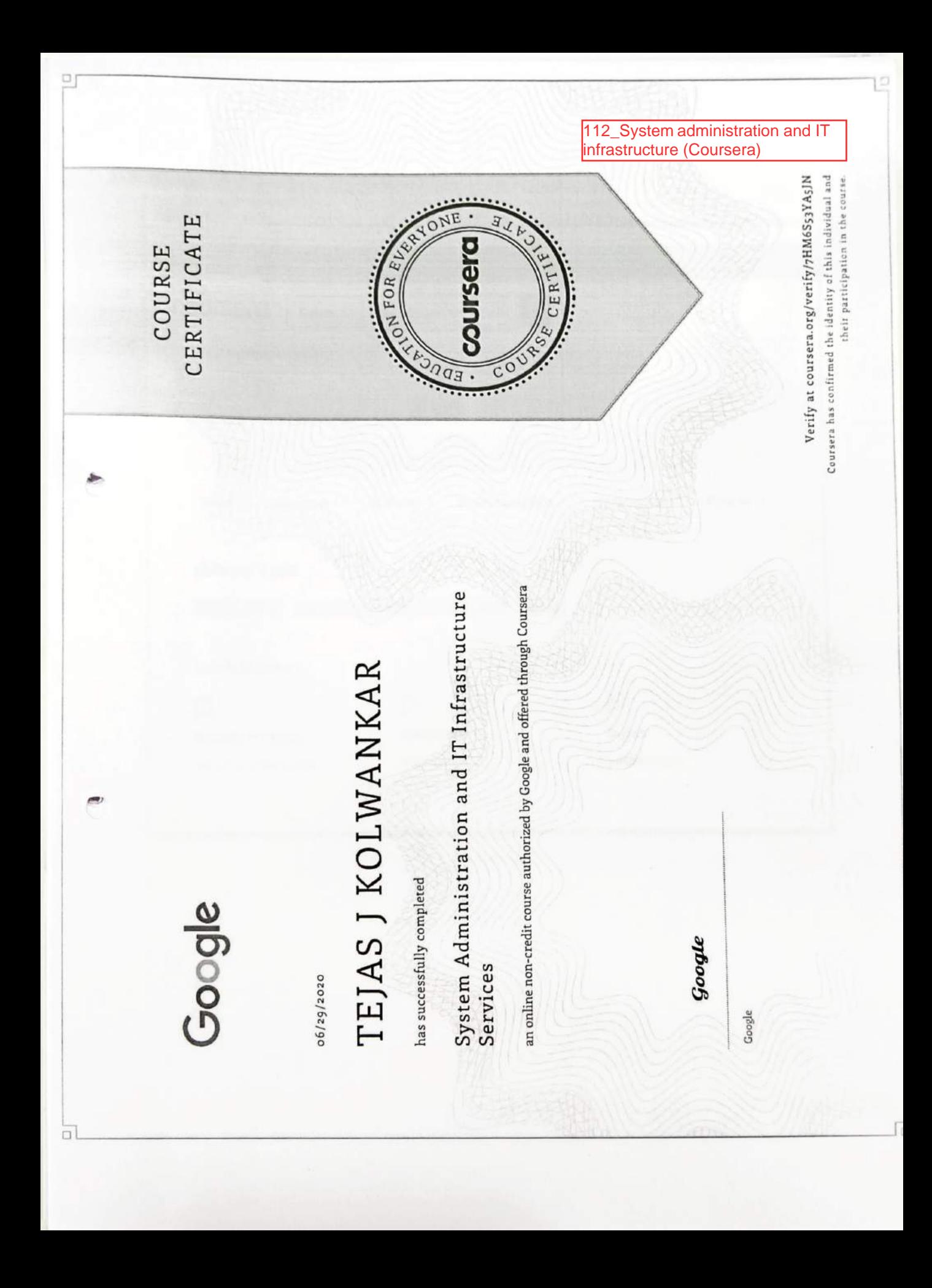

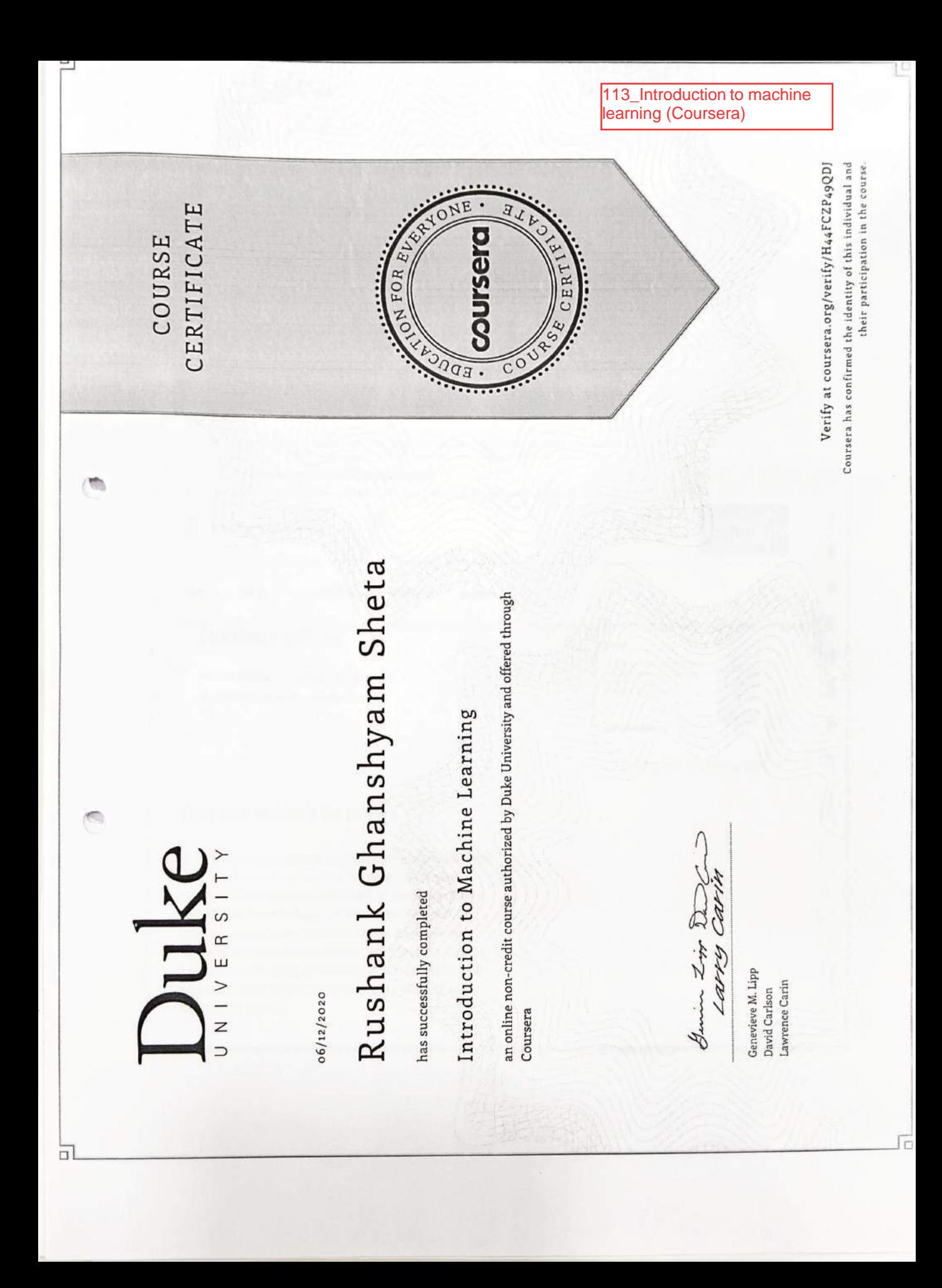

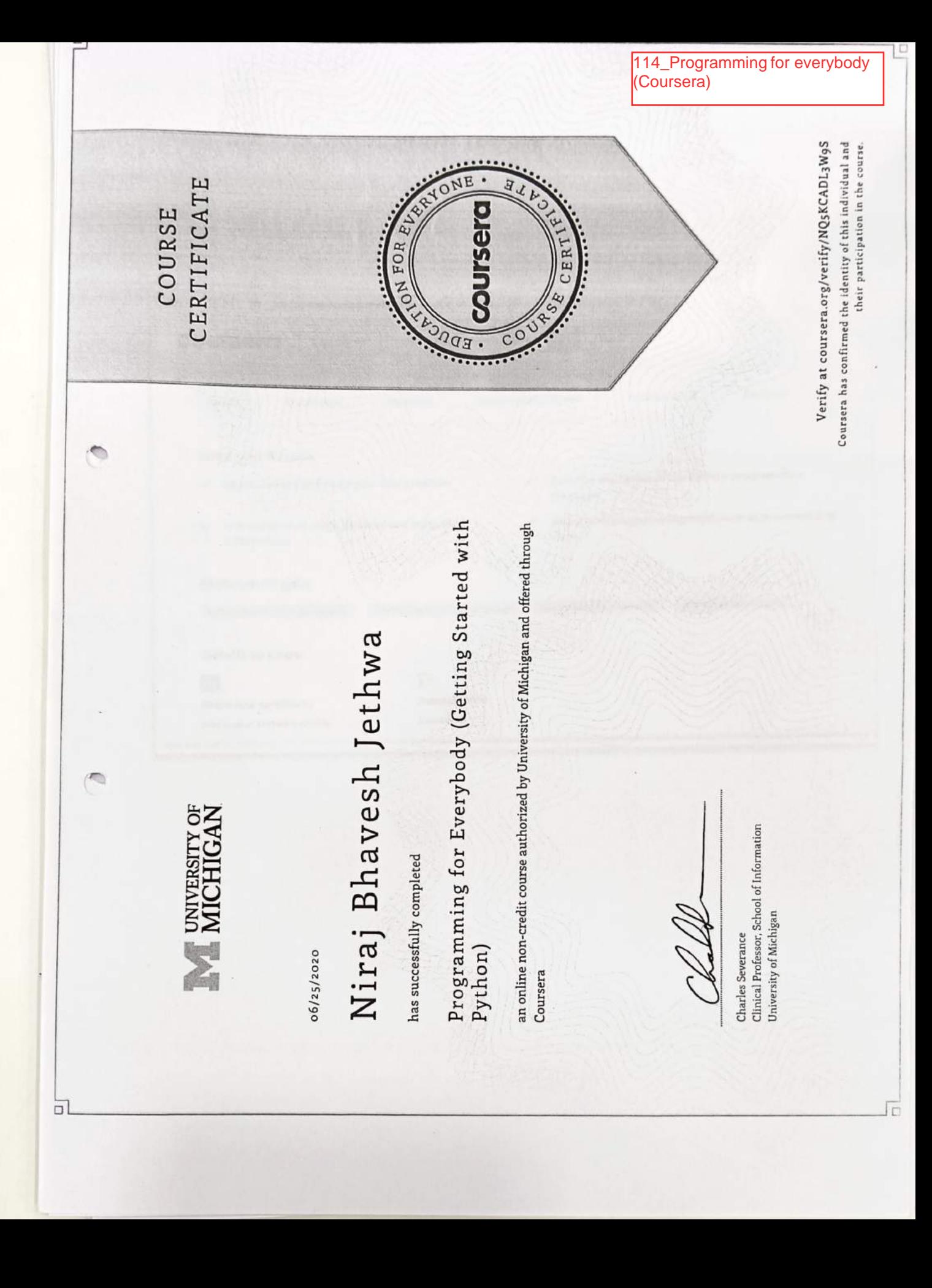

븨  $\Box$ 115\_Introduction to virtual reality (Coursera) Verify at coursera.org/verify/Q6XZ93JCBX63 Coursers has confirmed the identity of this individual and their participation in the course. ONE CERTIFICATE COURSE ursera FOR **CERT Externe** ZO  $5nq_3$ .  $c<sub>o</sub>$ an online non-credit course authorized by University of London and Goldsmiths, Goldsmiths, University of London A dli Dhruv Ramakant Khator Computing Department. Dr Marco Gillies Introduction to Virtual Reality University of London and offered through Coursera **UNIVERSITY**<br>OF LONDON Joseph Lecturer, Department of Computing has successfully completed Goldsmiths, University of London Dr Sylvia Xueni Pan 06/30/2020 后

116\_SQL for data science (Coursera) Coursera has confirmed the identity of this individual and Verify at coursera.org/verify/P43Z7QSFS6JC their participation in the course. CERTIFICATE NE  $\overline{O}$ COURSE ples FOR CERT  $\overline{Q}$ an online non-credit course authorized by University of California, Davis and offered Krima HetalKumar Shah  $\frac{1}{2}$ AI Strategy Consultant for Accenture Applied Intelligence Instructor, University of California, Davis Extension SQL for Data Science UP 19 has successfully completed Founder of Women in Data (WID) AR.A through Coursera Sadie St. Lawrence 06/27/2020  $\Box$ 

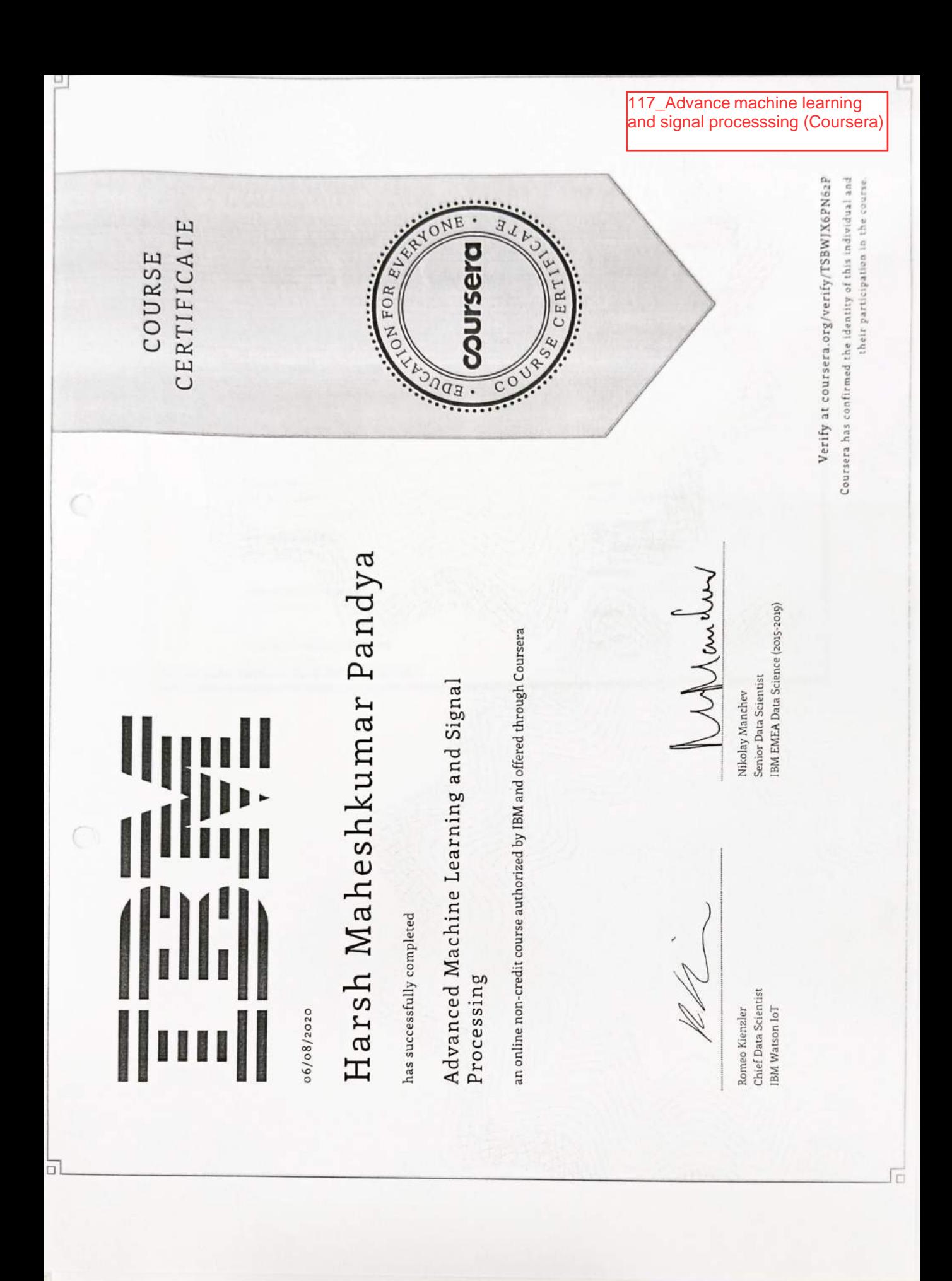

Verify at coursera.org/verify/ACHWQBF93N5G Coursera has confirmed the identity of this individual and their participation in the course. NE CERTIFICATE  $\overline{O}$ RR COURSE rsera Ŕ, FOR CER<sup>-</sup> ..... EDU  $\bigcirc$ Whimban Rushank Ghanshyam Sheta IBM EMEA Data Science (2015-2019) an online non-credit course authorized by IBM and offered through Coursera Senior Data Scientist Advanced Machine Learning and Signal Nikolay Manchev has successfully completed Processing Chief Data Scientist IBM Watson IoT Romeo Kienzler 06/23/2020  $\Box$ 

끧

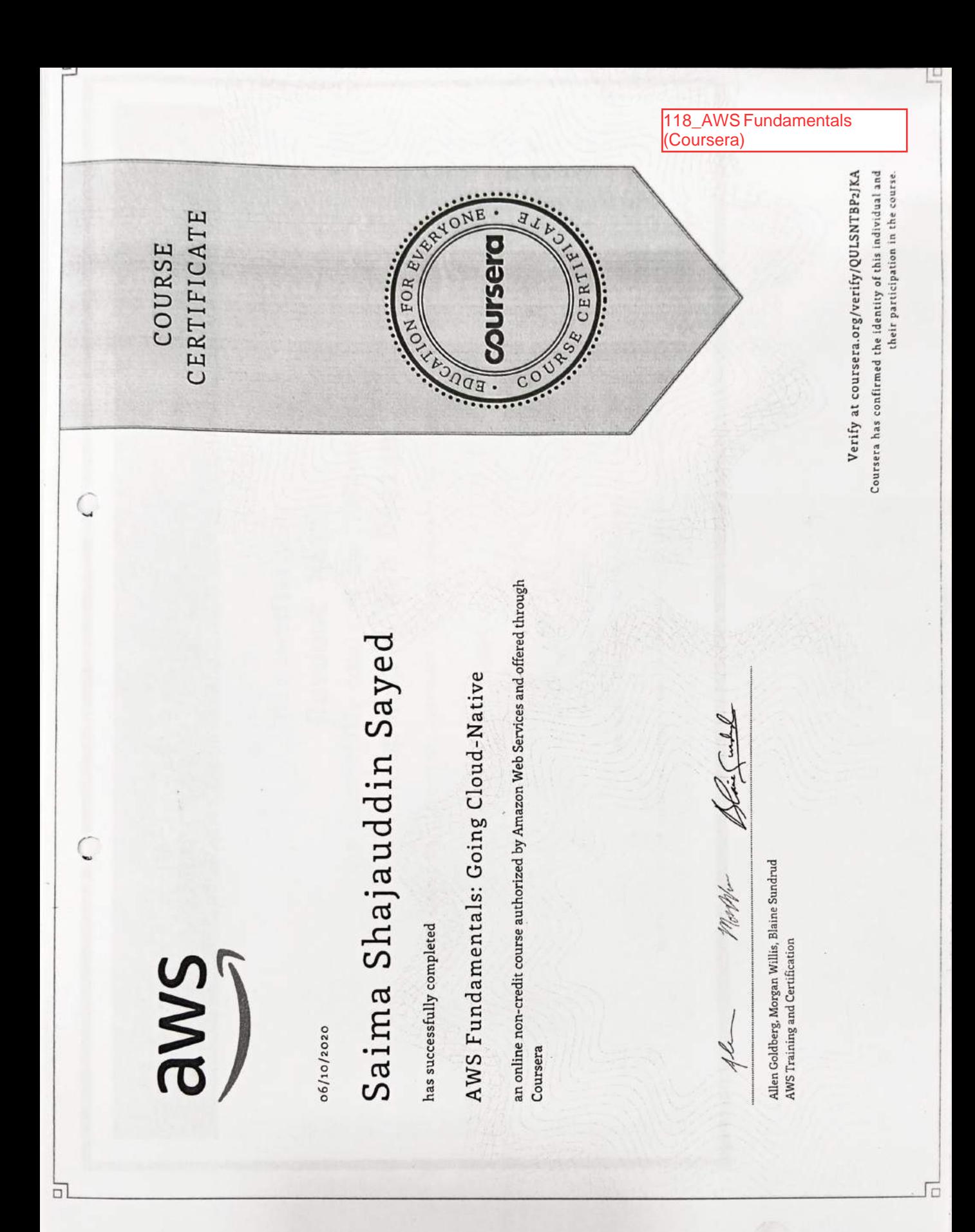

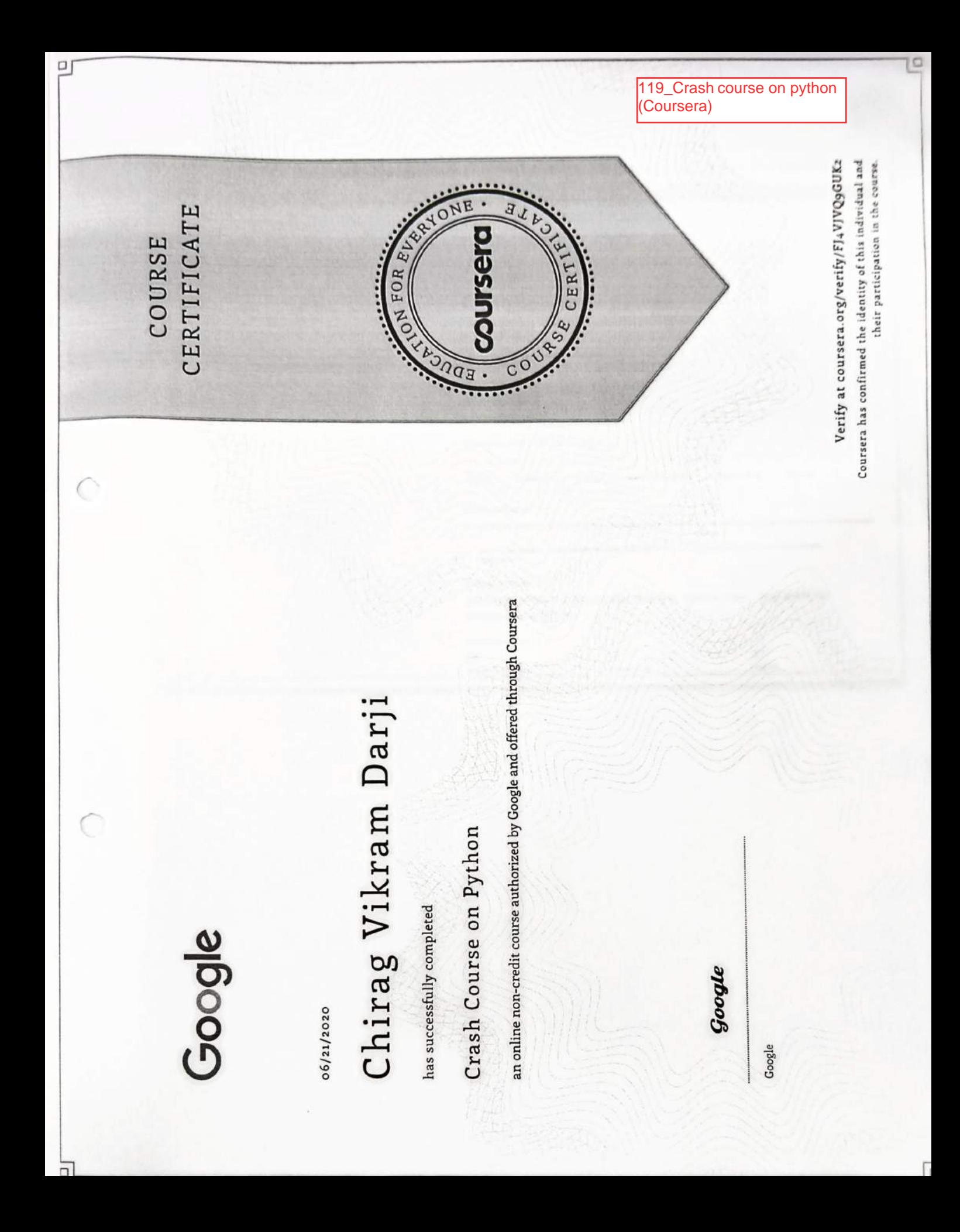

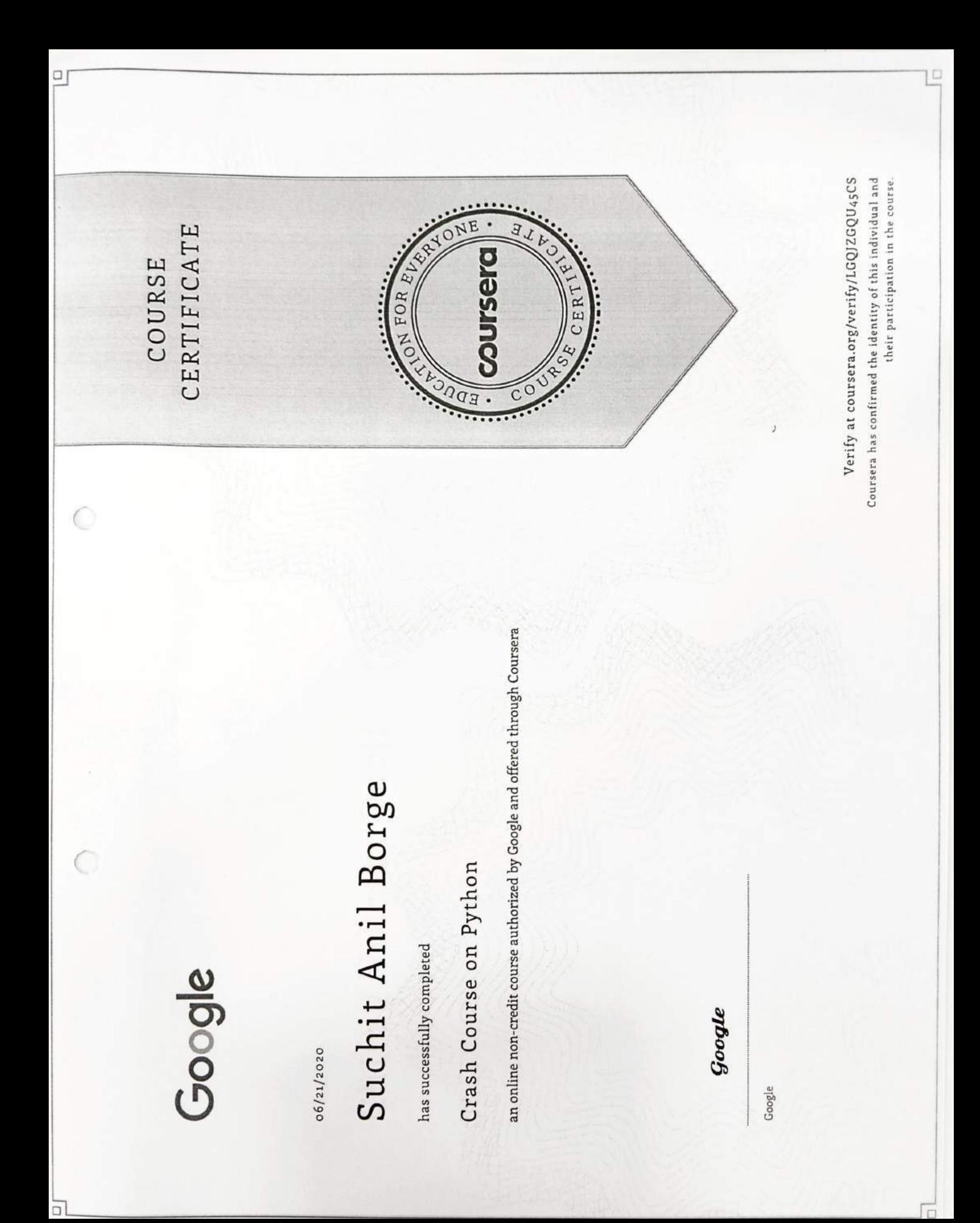

 $\frac{120}{10N}$ Career Edge (TCS Global Delivery Head, TCS iON Mchul Mchica Mehul Mehta Group Discussion Skills = Interview Skills = Business Etiquette = Effective Email Writing = Telephone Etiquette Communication Skills = Presentation Skills = Soft Skills = Career Guidance Framework = Resume Writing ■ Accounting Fundamentals ■ IT Foundational Skills ■ Overview of Artificial Intelligence\* (Source: NPTEL) Start Date: 11 Apr 2020 | End Date: 03 May 2020 Topics: Career Edge - Knockdown the Lockdown Prathamesh Sachin Suryavanshi online course offered by TCS ION has successfully completed This is to certify that Cert ID: 5-6755745-1016<br>Dated: 03 May 2020  $\Omega$  (CERTIFIED

**TATA CONSULTANCY SERVICES** 

 $TCS$   $CDN$  equital Learning Hub

120\_Responsive Web<br>Design (freeCodeCamp) Issued December 10, 2019 Developer Certification, representing approximately 300 hours of coursework des10 has successfully completed the freeCodeCamp.org Verify this certification at: https://www.freecodecamp.org/certification/devdoot/responsive Responsive Web Design Executive Director, freeCodeCamp.org This certifies that Devdoot Maji  $\mathbb{Z}$  angle Quincy Larson freeCodeCamp(A)

Click here for summary page

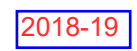

### <u> Ali in dhudu ilili dhe baya ilili dhe bah indi ana iling ali ilili dhe ba</u> **Roll No: NPTEL19AE01S11600130**

**To**<br>JATIN K. PATEL<br>4TH FLOOR, ROOM NO. -39,<br>SHREE RAM NIWAS,<br>KISAN NAGAR - 1<br>\*\*\*^^^4! F ESTATE **THANE MAHARASHTRA** 400604 PH. NO:9821740277

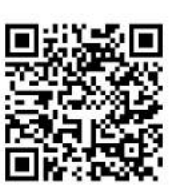

 $%$ 

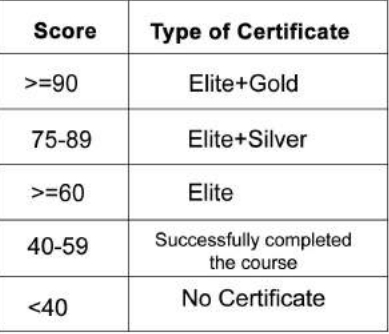

No. of credits recommended by NPTEL:2

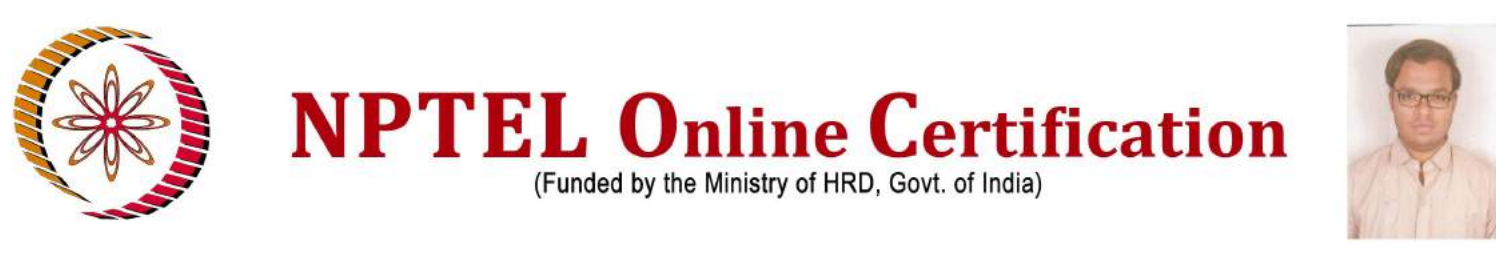

This certificate is awarded to

### **JATIN K. PATEL**

for successfully completing the course

### **Introduction to Airplane Performance**

with a consolidated score of 51

Online Assignments | 14.58/25 | Proctored Exam 36/75

Total number of candidates certified in this course: 211

TV Prabl

Prof. T. V. Prabhakar Chairman Centre for Continuing Education, IITK

Jan-Mar 2019 (8 week course)

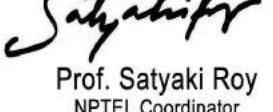

**NPTEL Coordinator IIT Kanpur** 

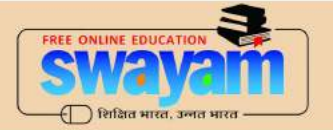

Roll No: NPTEL19AE01S11600130

Indian Institute of Technology Kanpur

### **MINIMUM MINIMUM MINIMUM MINIMUM**<br>Roll No: NPTEL19AE01511600394

**TO**<br>NAGESH ARYARATNA MANE<br>401/C WING/POSH COMPLEX<br>HATKESH/UDYOG NAGAR **THANE MAHARASHTRA** 401107<br>PH. NO:9769237701

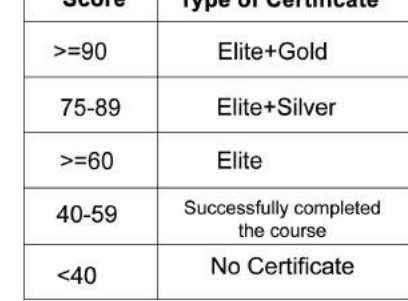

 $\mathbf{a}$  of Contificate

No. of credits recommended by NPTEL:2

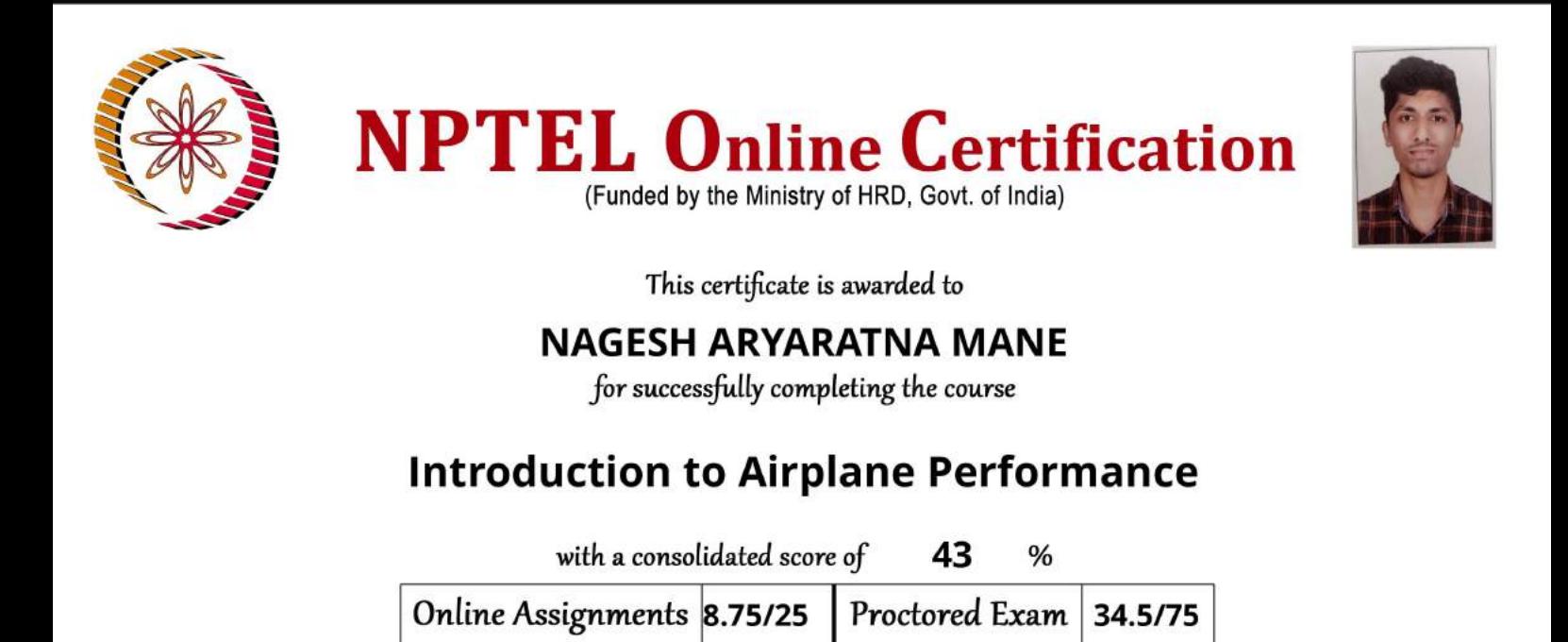

Total number of candidates certified in this course: 211

 $744$ 

Prof. T. V. Prabhakar Chairman Centre for Continuing Education, IITK

Jan-Mar 2019 (8 week course)

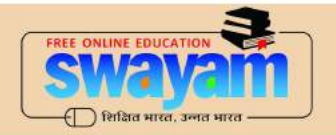

Prof. Satyaki Roy

**NPTEL Coordinator** 

**IIT Kanpur** 

Indian Institute of Technology Kanpur

Roll No: NPTEL19AE01S11600394

123\_Basics of Finite Element Analysis-I, NPTEL

### **Roll No:** NPTEL19ME02S41780162

TO<br>VIDYAVARDHINI'S COLLEGE OF ENGINEERING<br>AND TECHNOLOGY<br>THANE

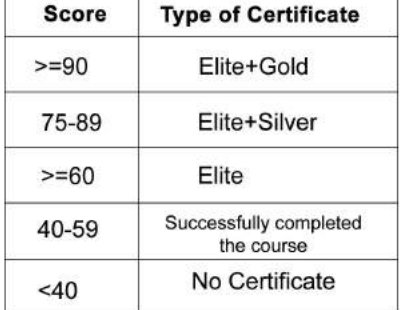

No. of credits recommended by NPTEL:2

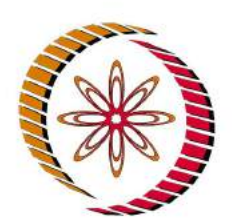

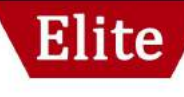

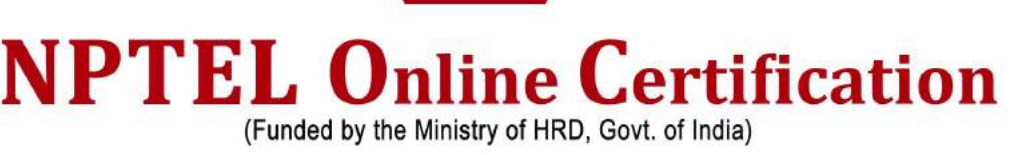

1/2137

 $%$ 

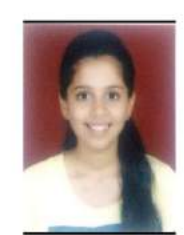

This certificate is awarded to

### PRANJALI PRAMOD LOKHANDE

for successfully completing the course

### **Basics of Finite Element Analysis - I**

63 with a consolidated score of

Online Assignments 22.71/25 Proctored Exam 40.5/75

Total number of candidates certified in this course: 646

 $74.9$ 

Prof. T. V. Prabhakar Chairman Centre for Continuing Education, IITK

Feb-Apr 2019 (8 week course)

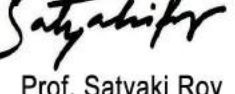

Prof. Satyaki Roy **NPTEL Coordinator IIT Kanpur** 

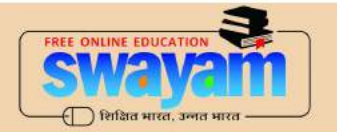

Indian Institute of Technology Kanpur

Roll No: NPTEL19ME02S41780162

### **Roll No:** NPTEL19ME02S41780083

TO<br>VIDYAVARDHINI'S COLLEGE OF ENGINEERING<br>AND TECHNOLOGY<br>THANE

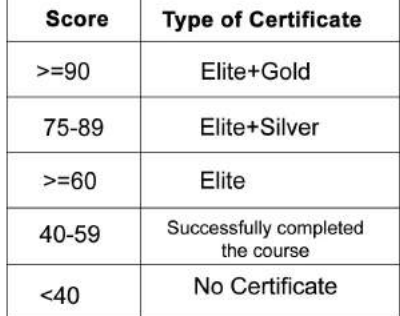

No. of credits recommended by NPTEL:2

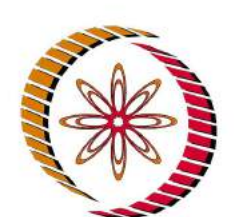

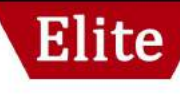

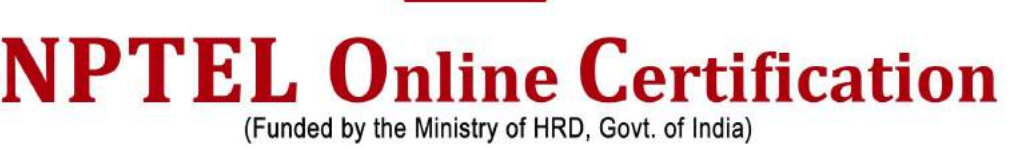

1/2137

 $%$ 

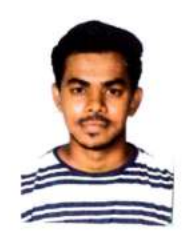

This certificate is awarded to

### **ZUBAIR MOHAMMED TARIQUE SHAIKH**

for successfully completing the course

### **Basics of Finite Element Analysis - I**

68 with a consolidated score of

Online Assignments 22.71/25 Proctored Exam 45/75

Total number of candidates certified in this course: 646

 $\nabla v \nabla$ 

Prof. T. V. Prabhakar Chairman Centre for Continuing Education, IITK

**Feb-Apr 2019** (8 week course)

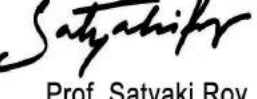

Prof. Satyaki Roy **NPTEL Coordinator IIT Kanpur** 

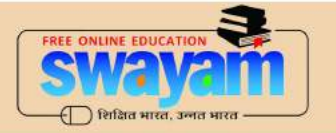

Indian Institute of Technology Kanpur

Roll No: NPTEL19ME02S41780083

### Roll No: NPTEL19ME21S21600224

**TO**<br>ABHISHEK PRADIP SHAH<br>B-303,DARSHIT APARTMENT,60 FEET ROAD,<br>NEAR ST FRANCIS HIGH SCHOOL<br>VASAI ROAD(WEST) **MAHARASHTRA** 401202<br>PH. NO :9637746572

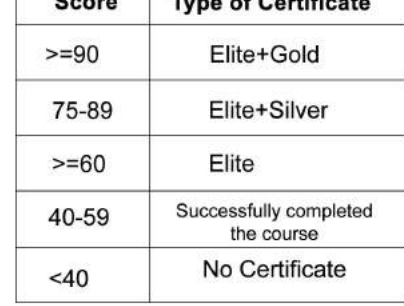

No. of credits recommended by NPTEL:1

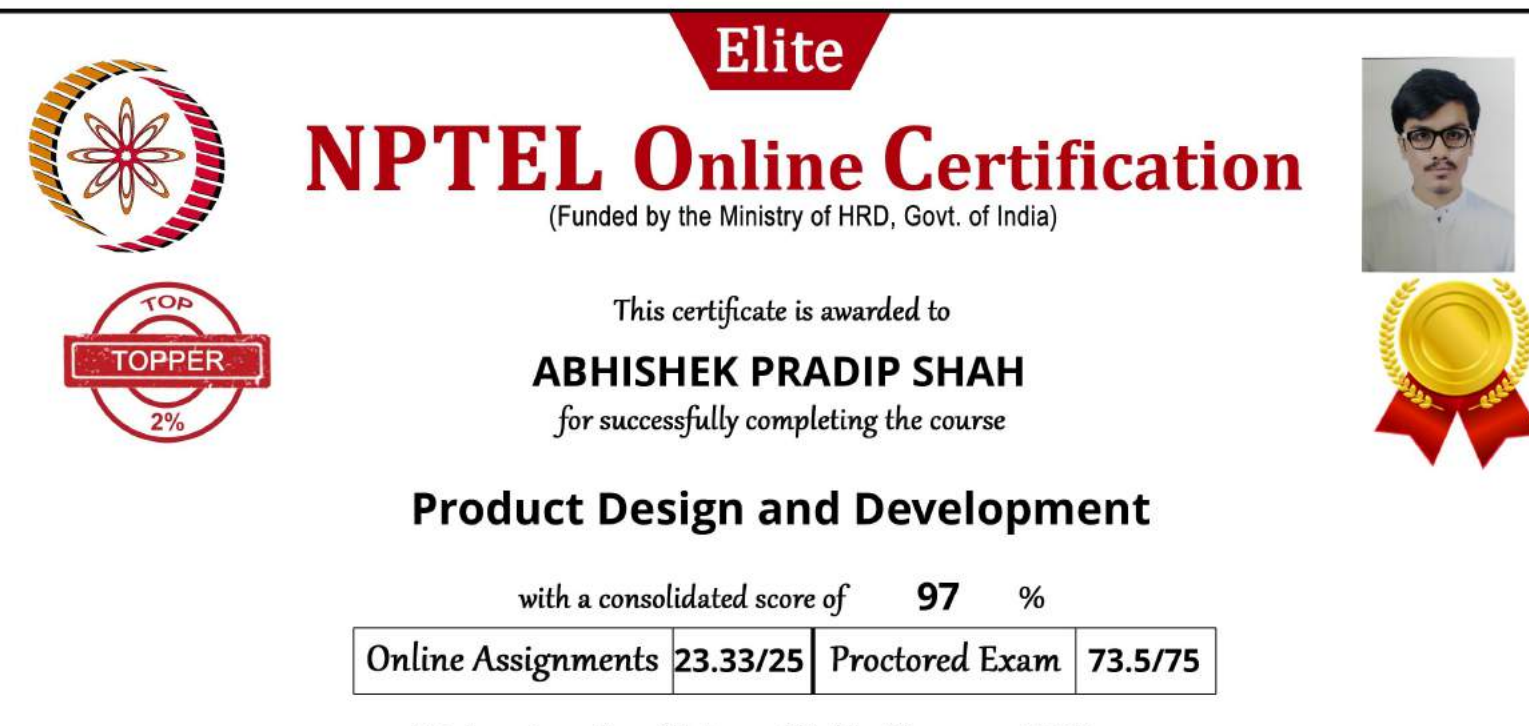

Total number of candidates certified in this course: 1533

Hearder

Prof. B. K. Gandhi Coordinator, Continuing Education Centre NPTEL Coordinator, IIT Roorkee

Jan-Feb 2019 (4 week course)

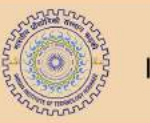

Indian Institute of Technology Roorkee

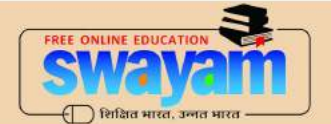

Roll No: NPTEL19ME21S21600224

### NPTEL19ME37S51780393 **Roll No:**

1/2137

 $%$ 

TO<br>VIDYAVARDHINI'S COLLEGE OF ENGINEERING<br>AND TECHNOLOGY<br>THANE

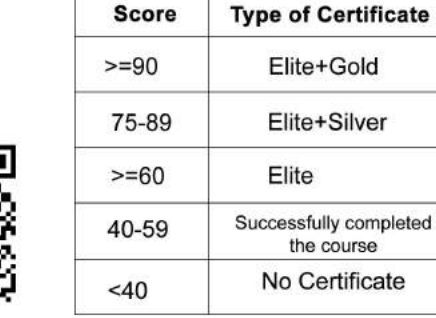

No. of credits recommended by NPTEL:3

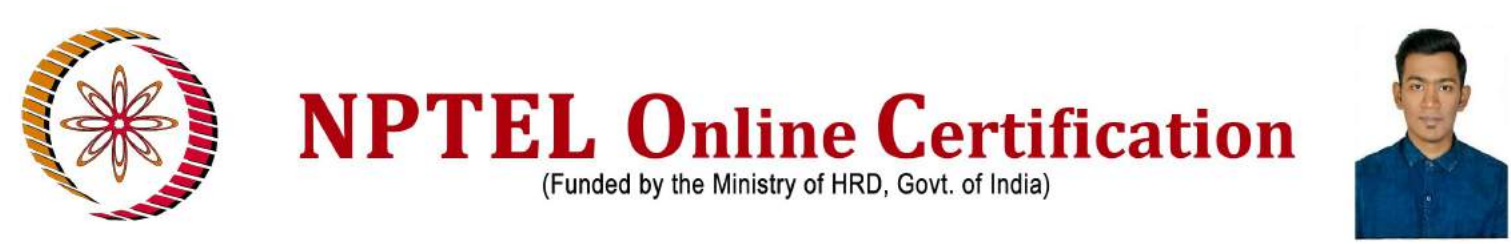

This certificate is awarded to

### **LATISH VIJAYAN**

for successfully completing the course

### **Financial Mathematics**

51 with a consolidated score of

Online Assignments | 16.25/25 | Proctored Exam | 35.21/75

Total number of candidates certified in this course: 126

Howden

Prof. B. K. Gandhi Coordinator, Continuing Education Centre NPTEL Coordinator, IIT Roorkee

Jan-Apr 2019 (12 week course)

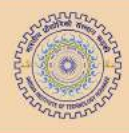

Indian Institute of Technology Roorkee

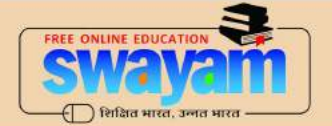

Roll No: NPTEL19ME37S51780393

### Roll No: NPTEL19MM04S21600176

**TO<br>EASHAN KARKHANIS<br>MADHUMALATI,PLOT NO.26,HAPPY HOME<br>SOCIETY,NEHRU ROAD<br>SOCIETY,NEHRU ROAD** MUMBAI SUBURBAN **MAHARASHTRA** 400057 PH. NO:7738181611

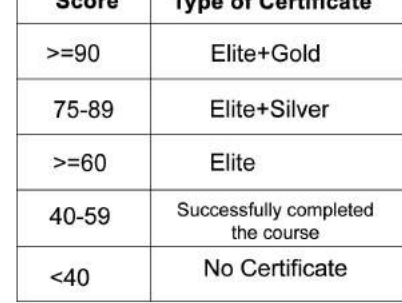

 $\overline{\mathbf{r}}$ 

No. of credits recommended by NPTEL:2

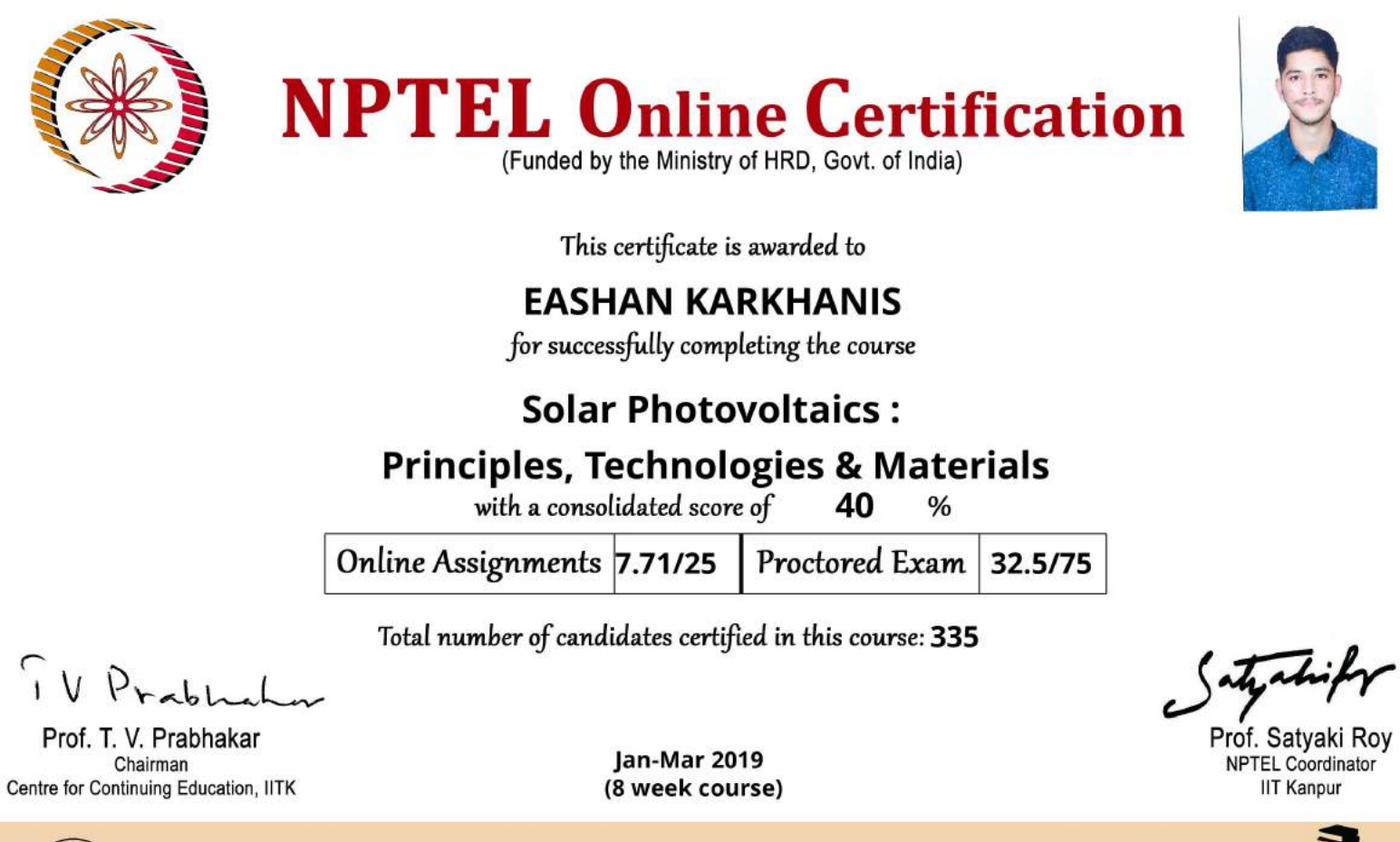

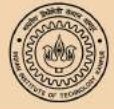

Indian Institute of Technology Kanpur

← शिक्षित भारत, उन्नत

Roll No: NPTEL19MM04S21600176

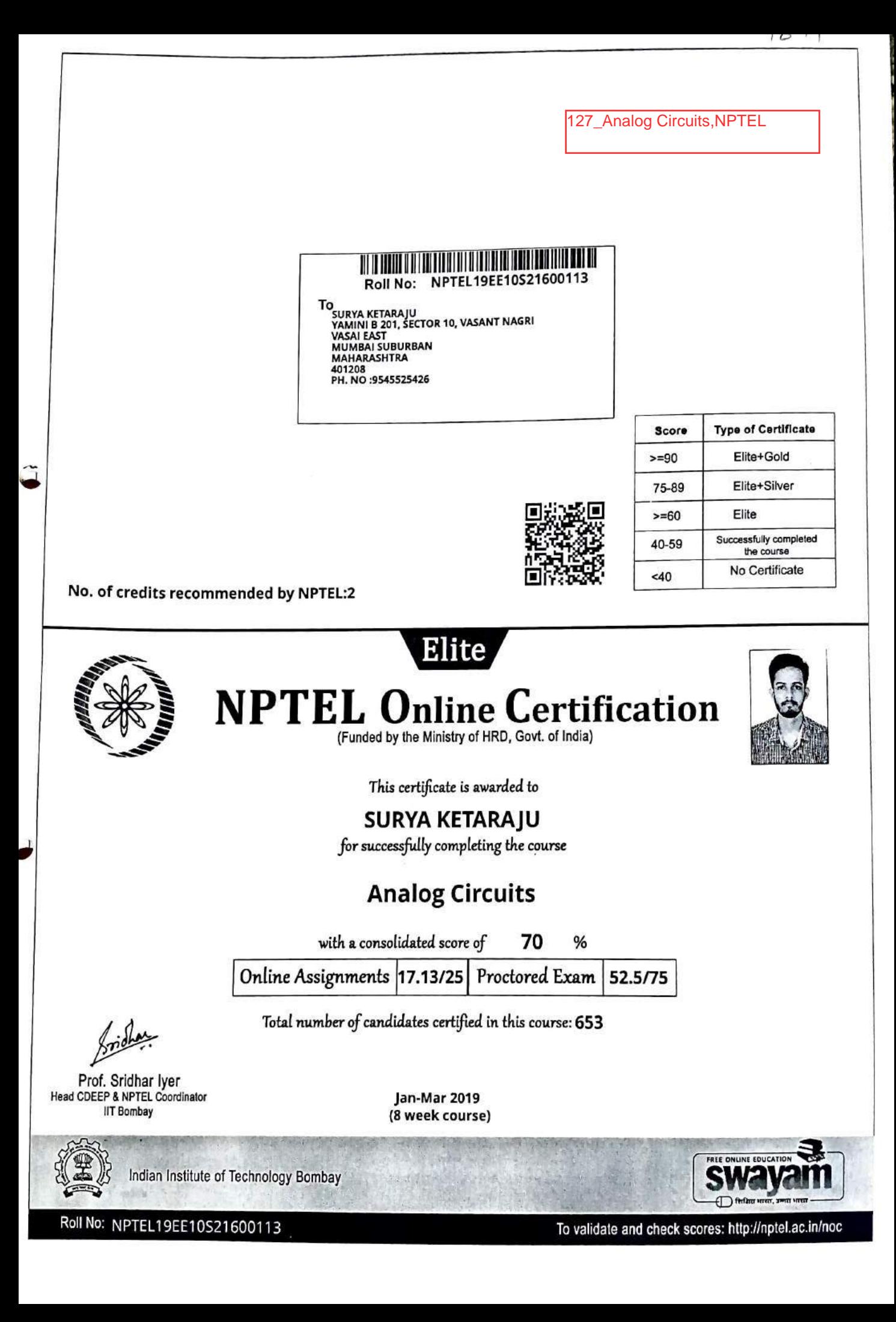

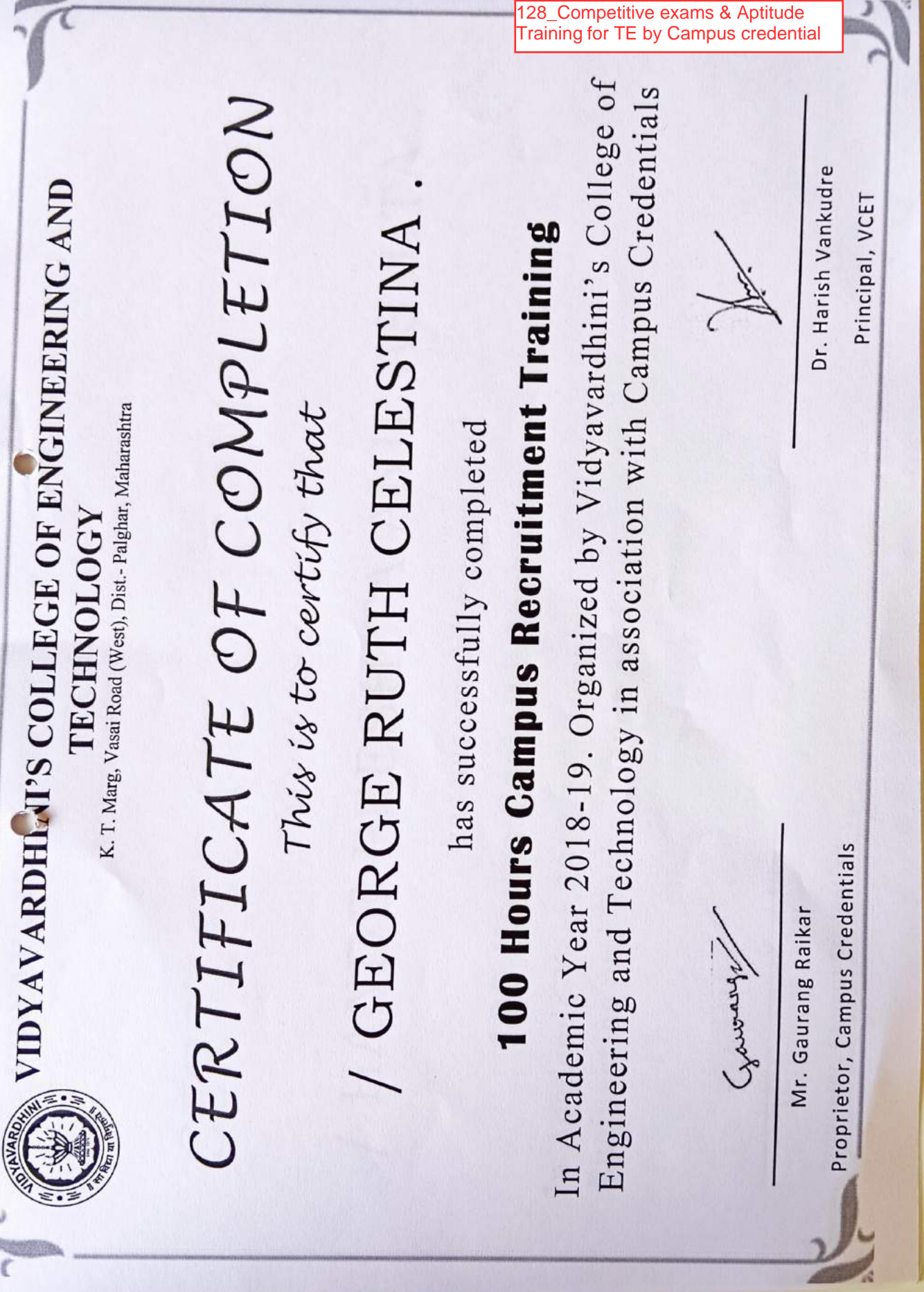

r.

**P. Jackson** 

9

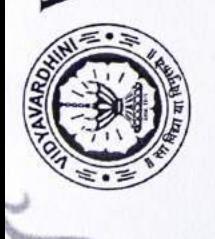

**THE VIDYAVARDH. VI'S COLLEGE OF ENGINEERING AND** TECHNOLOGY

K. T. Marg, Vasai Road (West), Dist.- Palghar, Maharashtra

### CERTIFICATE OF COMPLETION This is to certify that

# HANDE PRESHITA ANIL ASMITA

has successfully completed

## 100 Hours Campus Recruitment Training

In Academic Year 2018-19. Organized by Vidyavardhini's College of Engineering and Technology in association with Campus Credentials

( Hereway

Mr. Gaurang Raikar

Proprietor, Campus Credentials

Dr. Harish Vankudre

Principal, VCET

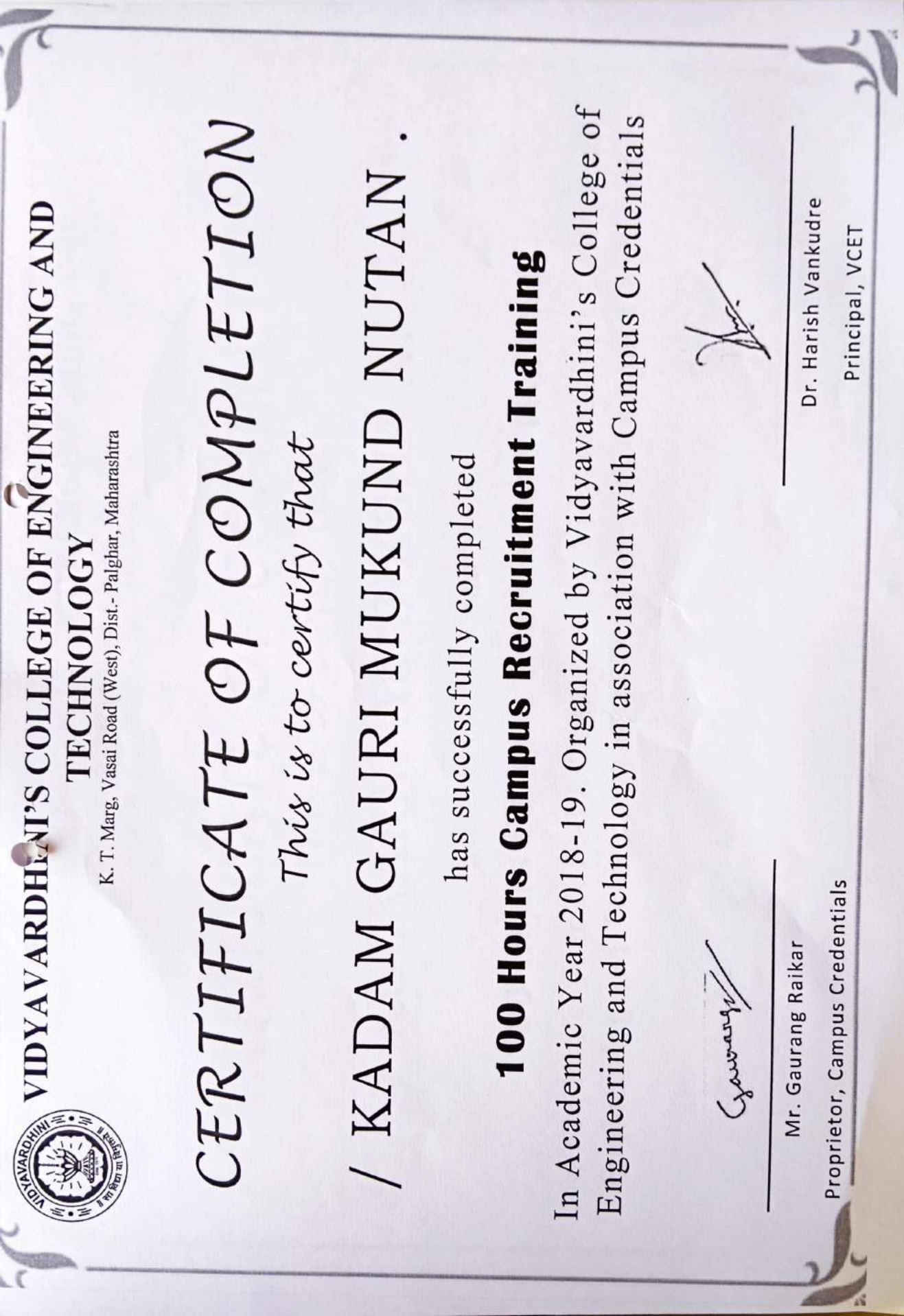

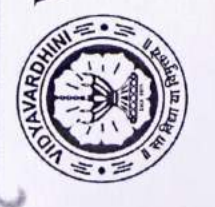

### VIDYAVARDHINI'S COLLEGE OF ENGINEERING AND **TECHNOLOGY**

K. T. Marg, Vasai Road (West), Dist.- Palghar, Maharashtra

### CERTIFICATE OF COMPLETION This is to certify that

## / KULKARNI AKANKSHA NITIN

has successfully completed

## 100 Hours Campus Recruitment Training

In Academic Year 2018-19. Organized by Vidyavardhini's College of Engineering and Technology in association with Campus Credentials

Wernery)

Mr. Gaurang Raikar

Proprietor, Campus Credentials

Dr. Harish Vankudre

Principal, VCET

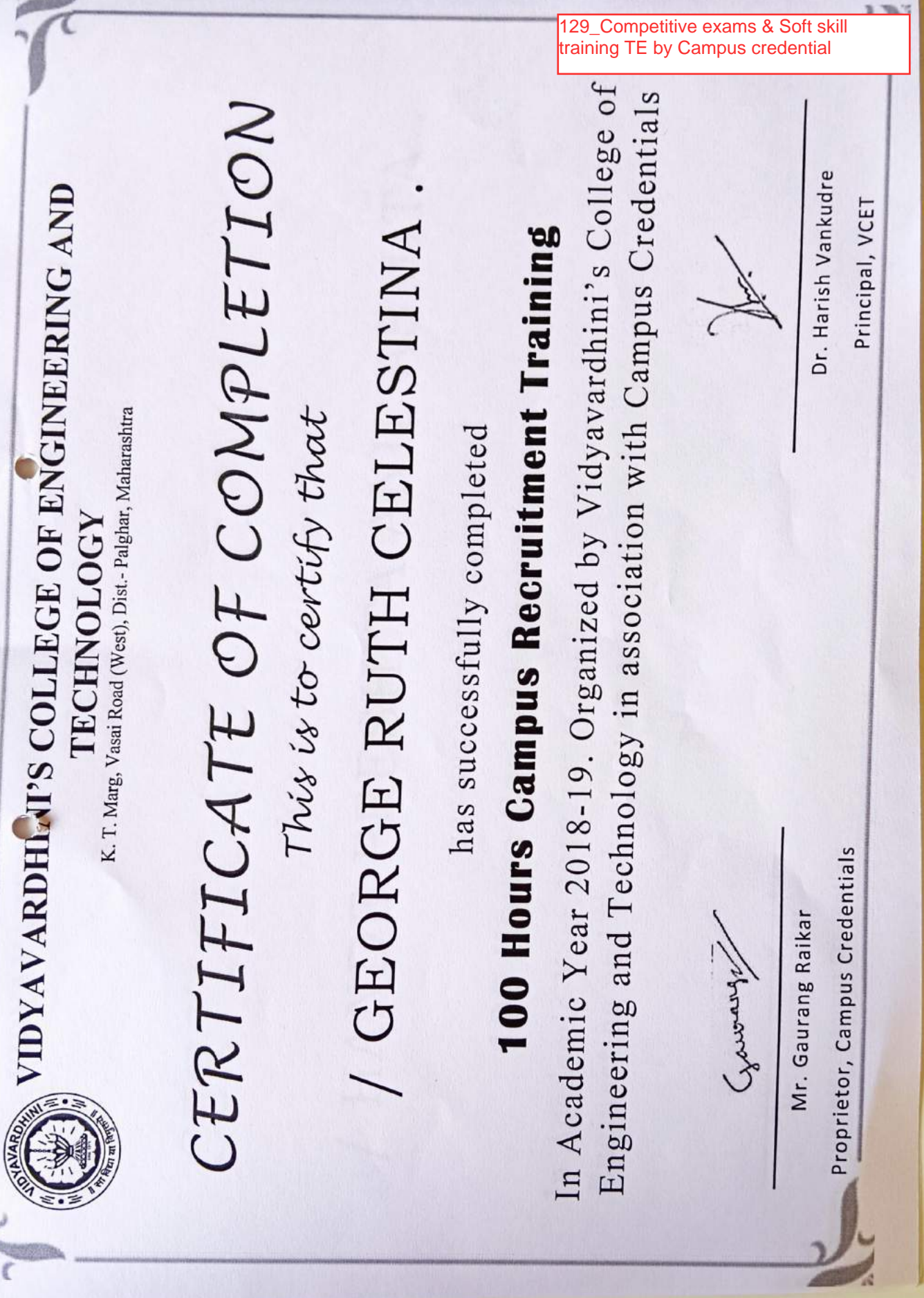

 $\overline{\phantom{a}}$ 

g C

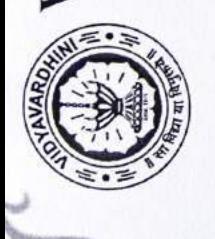

**THE VIDYAVARDH. VI'S COLLEGE OF ENGINEERING AND** TECHNOLOGY

K. T. Marg, Vasai Road (West), Dist.- Palghar, Maharashtra

### CERTIFICATE OF COMPLETION This is to certify that

# HANDE PRESHITA ANIL ASMITA

has successfully completed

## 100 Hours Campus Recruitment Training

In Academic Year 2018-19. Organized by Vidyavardhini's College of Engineering and Technology in association with Campus Credentials

( Howards)

Mr. Gaurang Raikar

Proprietor, Campus Credentials

Dr. Harish Vankudre

Principal, VCET

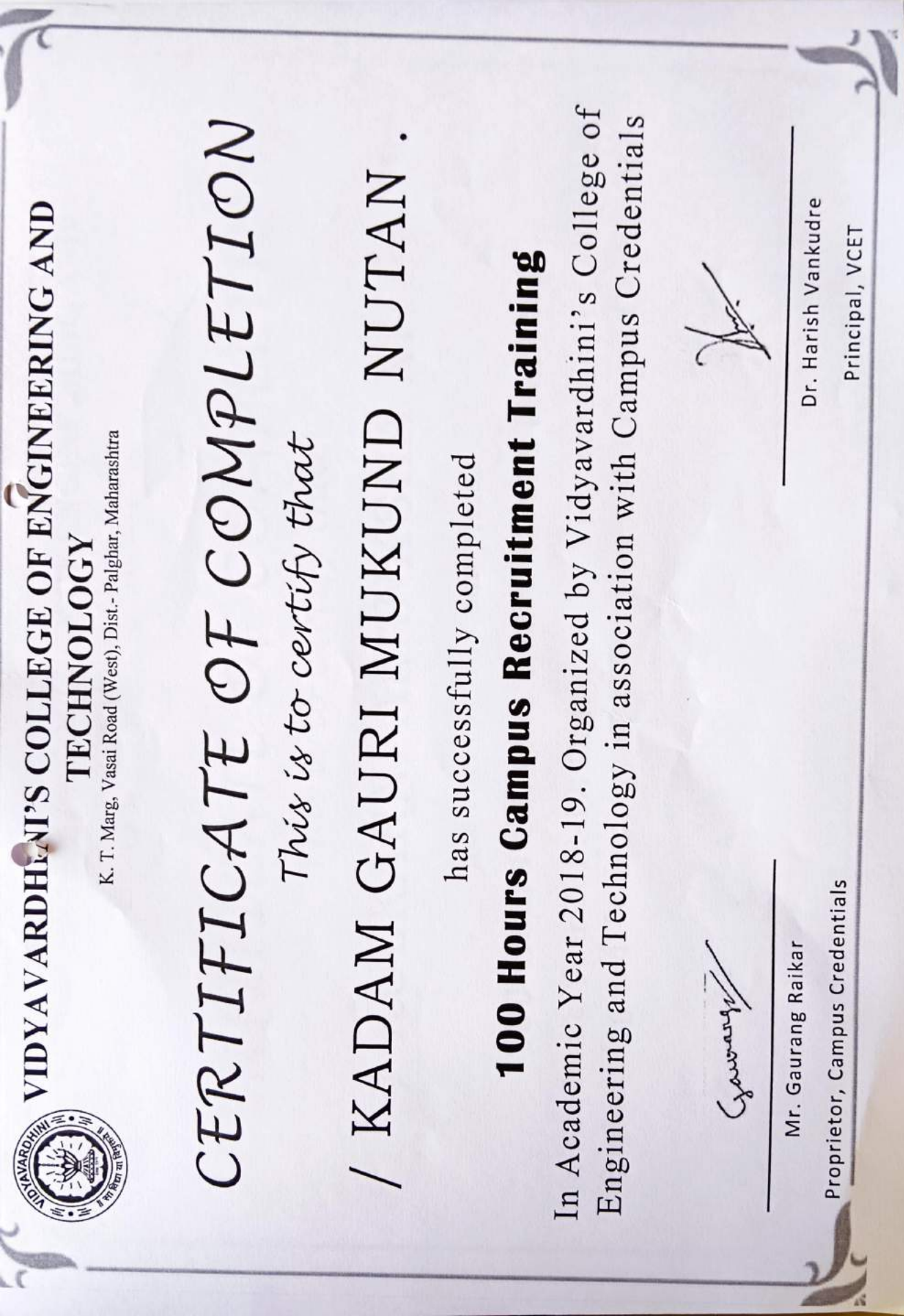

![](_page_1649_Picture_0.jpeg)

### VIDYAVARDHINI'S COLLEGE OF ENGINEERING AND **TECHNOLOGY**

K. T. Marg, Vasai Road (West), Dist.- Palghar, Maharashtra

### CERTIFICATE OF COMPLETION This is to certify that

## / KULKARNI AKANKSHA NITIN

has successfully completed

## 100 Hours Campus Recruitment Training

In Academic Year 2018-19. Organized by Vidyavardhini's College of Engineering and Technology in association with Campus Credentials

Wernery)

Mr. Gaurang Raikar

Proprietor, Campus Credentials

Dr. Harish Vankudre

Principal, VCET

**4\**  130\_Programming in Java NPTEL

![](_page_1650_Picture_1.jpeg)

**To VIDYAVARDHINI'S COLLEGE OF ENGINEERING AND TECHNOLOGY THANE** 

![](_page_1650_Picture_3.jpeg)

![](_page_1650_Picture_158.jpeg)

No. of credits recommended by NPTEL:3

![](_page_1650_Picture_6.jpeg)

![](_page_1650_Picture_7.jpeg)

**This certificate is awarded to** 

### **ANURAG VERMA**

**for successfully completing the course** 

### **Programming in Java**

**with a consolidated score of 58** 

%

**Online Assignments 14.91/25 Proctored Exam 43.5/75** 

**Total number of candidates certified in this course: 8377** 

**N.•GostAcx--..,** 

**Prof. Adrijit Goswami**  Dean, Continuing Education & NPTEL Coordinst.: IIT Kharagpur

2

![](_page_1650_Picture_18.jpeg)

**Jan-Apr 2019 (12 week course)** 

![](_page_1650_Picture_20.jpeg)

enger<br>Vite

**Indian Institute of Technology Kharagpur** 

34\*j "• fr **•** 

![](_page_1651_Picture_0.jpeg)

### **Vidyavardhini's College of Engineering and Technology, Vasai**

![](_page_1651_Picture_188.jpeg)

in

131\_German Language Training Program

**Es wird hiermit bestatigt: This is to certify that** 

**HERR/FRAULEIN ANAGHA FRANCIS VADAKKEPURATH** 

**geboren am born on hat vom bis 31/05/2001** 

**has from JAN2019 tiIIDEC 2019** 

**an einem Sprachkurs teilgenommen und attended a course in German Laanguage** 

in **VASAI** 

und die Prüfung der **and has passed the** 

### **GRUNDSTUFE I ELEMENTARY I**

**bestanden. Gesamtnote der Prufung: Hervorragend examination. Grade: Outstanding** 

In den einzelnen Prüfungsteilen ergaben sich folgende Punktzahlen: **Marks obtained in the various sections of the examination are as follows:** 

![](_page_1651_Picture_189.jpeg)

Datum: Date: **22/10/2019** 

Jogn P. Ray

Di. Harish Vankudre Prof. Yogesh P. Pingle<br>Schulleiter Prufungskommission

![](_page_1652_Picture_0.jpeg)

والمنكالمليح

Vidyavardhini's College of Engineering & Technology K. T. Marg, Vasai Road (W), Palghar - 401202

## Certificate of Achievement

This certificate is awarded to

Bhore Nivedita Shrimant

Mr./Ms.

for successfully completing the Student Development Program on

Full Stack Development from 24th December 2018 to 20th January 2019

conducted by the Department of Information Technology.

Dr. Harish Vankudre Principal

 $11$ 

Prof. Madhavi Waghmare

Coordinator

ž

Student Development Programme On Full Stack Development

![](_page_1653_Picture_0.jpeg)

Vidyavardhini's College of Engineering & Technology K. T. Marg, Vasai Road (W), Palghar - 401202

## Certificate of Achievement

This certificate is awarded to

Mr./Ms.

Bhoyar Kunal

for successfully completing the Student Development Program on

Full Stack Development from 24th December 2018 to 20th January 2019

conducted by the Department of Information Technology.

Dr. Harish Vankudre Principal

Dr. Ashish Vanmali Convener & HOD-IT

Prof. Madhavi Waghmare Coordinator

![](_page_1654_Picture_0.jpeg)

![](_page_1654_Picture_1.jpeg)

### Saima Shajauddin Sayed

has successfully completed

### C2CWC1xA18: Workplace Communication

an online course, under the 'College to Corporate' programme, conducted from 04 October 2018 to 12 November 2018.

This course is offered by IITBombayX, an online learning initiative of Indian Institute of Technology Bombay.

AR O'R

**D Parthasarathy**<br>Professor, Department of Humanities and Social Sciences<br>IIT Bombay

Authenicity of this certificate can be verified in https://certificate.iltbombays/in/downloads/0e57dd39477b413et778d39038e59081/Certificate.pdf \*<br>\*Authenicity of this certificate can be verified in https://certificate.ilt

![](_page_1655_Picture_0.jpeg)

successfully completed 32.5 hours of Ultimate Web Designer & Developer Course: Build 23 This is to certify that Deepchand Dubey Projects! online course on Jan. 20, 2019

Brad Hassey Code College

Brad Hussey, Instructor Code College, Instructor

**MA** Udemy

#BeAble

Certificate no: UC-LGZ1APR5<br>Certificate uri ude.my/UC-LGZ1APR5

Jltimate web ind developer course Udemy)
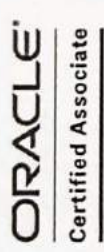

## CERTIFICATE OF RECOGNITION

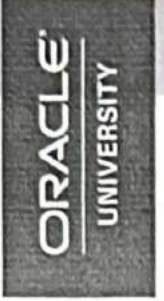

## Mohit Mathkar

Digitally signed by Vankudre Harish Vasant<br>DN: c=lN, o=Personal, title=1548,<br>pseudonym=1332473611507543861Fc4mhp<br>6nY2WY5,<br>2.5.4.20=bc08d1d6cd75f5631d62943385aea<br>50adf2cb09766e46f2210fac1b78ccb3922,

boatalCode=411046, st=Maharashtra,<br>postalCode=411046, st=Maharashtra,<br>serialNumber=19833f1300c65342be190a52b<br>30862c8bcb9868c16ed0b45bb2247a2707f1

da3, cn=Vankudre Harish Vasant<br>Date: 2024.02.26 16:05:57 +05'30

Oracle Certified Associate, Java SE 8 Programmer

RECOGNIZED BY ORACLE CORPORATION AS AN THIS CERTIFIES THAT ABOVE NAMED IS ORACLE CERTIFIED ASSOCIATE.

July 20, 2018

DATE

DAMIEN CAREY

SENIOR VICE PRESIDENT, ORACLE UNIVERSITY

135\_ORACLE

Click here for summary page

Vankudre Harish Vasant